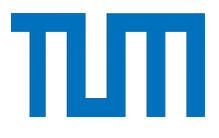

**Fakultät für Architektur Lehrstuhl für Entwerfen und Gestalten (Prof. Graff)**

# **ARCHITEKTURZEICHNEN** DIE MÜNCHNER SCHULE

**Peter Josef Schmid**

Vollständiger Abdruck der von der Fakultät für Architektur der Technischen Universität München zur Erlangung des akademischen Grades eines Doktor-Ingenieurs genehmigten Dissertation.

> Vorsitzende: **Prof. Regine Keller** Prüfer der Dissertation: **1. Prof. Uta Graff**

**2. Prof. Dr. Benedikt Boucsein**

Die Dissertation wurde am 15. Juni 2020 bei der Technischen Universität München eingereicht und durch die Fakultät für Architektur am 9. November 2020 angenommen.

# BAND 1

#### **INHALTSVERZEICHNIS BAND 1**

#### Danksagung

#### VORWORT

#### EINLEITUNG

8

7

#### I

## METHODENKONZEPTE ZUM ZEICHENUNTERRICHT,

## CHRONOLOGISCHE BETRACHTUNG DER UMSETZUNG UND ANWENDUNG AM

#### MÜNCHNER POLYTECHNIKUM

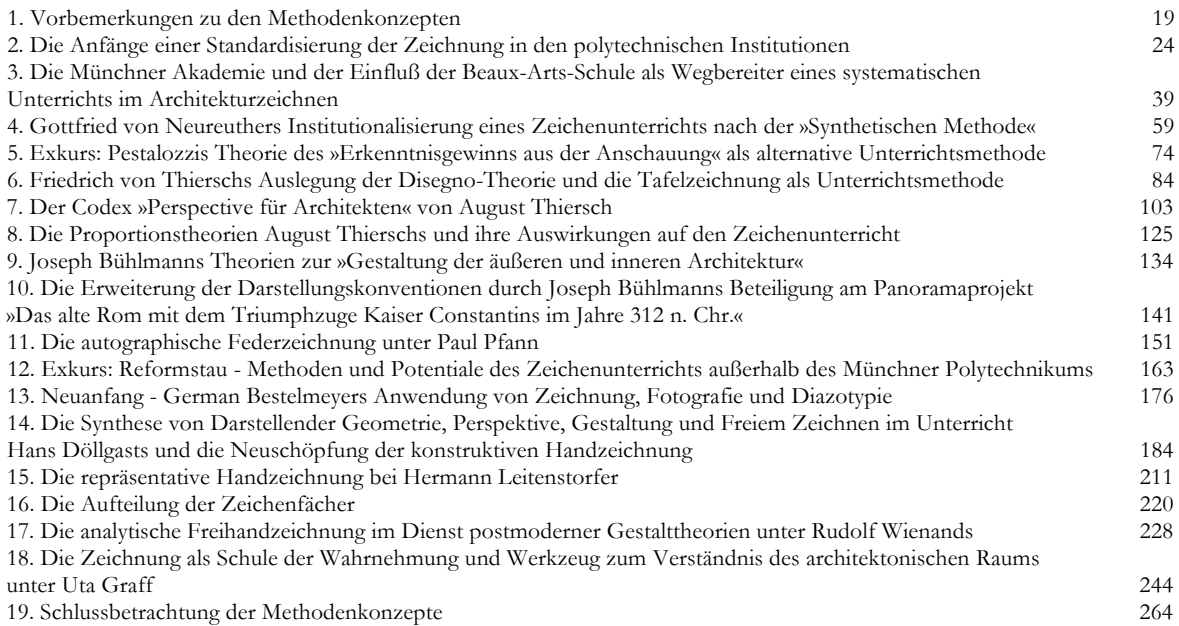

#### II

## DIE LEKTIONEN DER MÜNCHNER ZEICHENSCHULE UND IHRE STILISTIK IM DETAIL

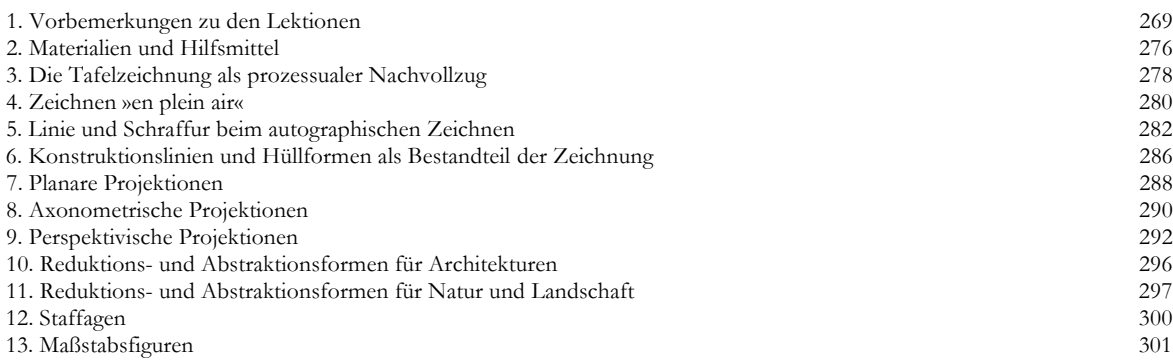

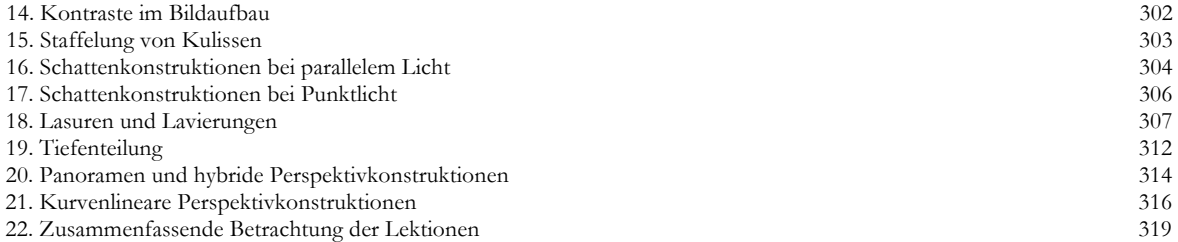

#### **INHALTSVERZEICHNIS BAND 2**

### III

## KATALOG DER SKIZZENBÜCHER UND BLATTSAMMLUNGEN DER MÜNCHNER ZEICHENLEHRER

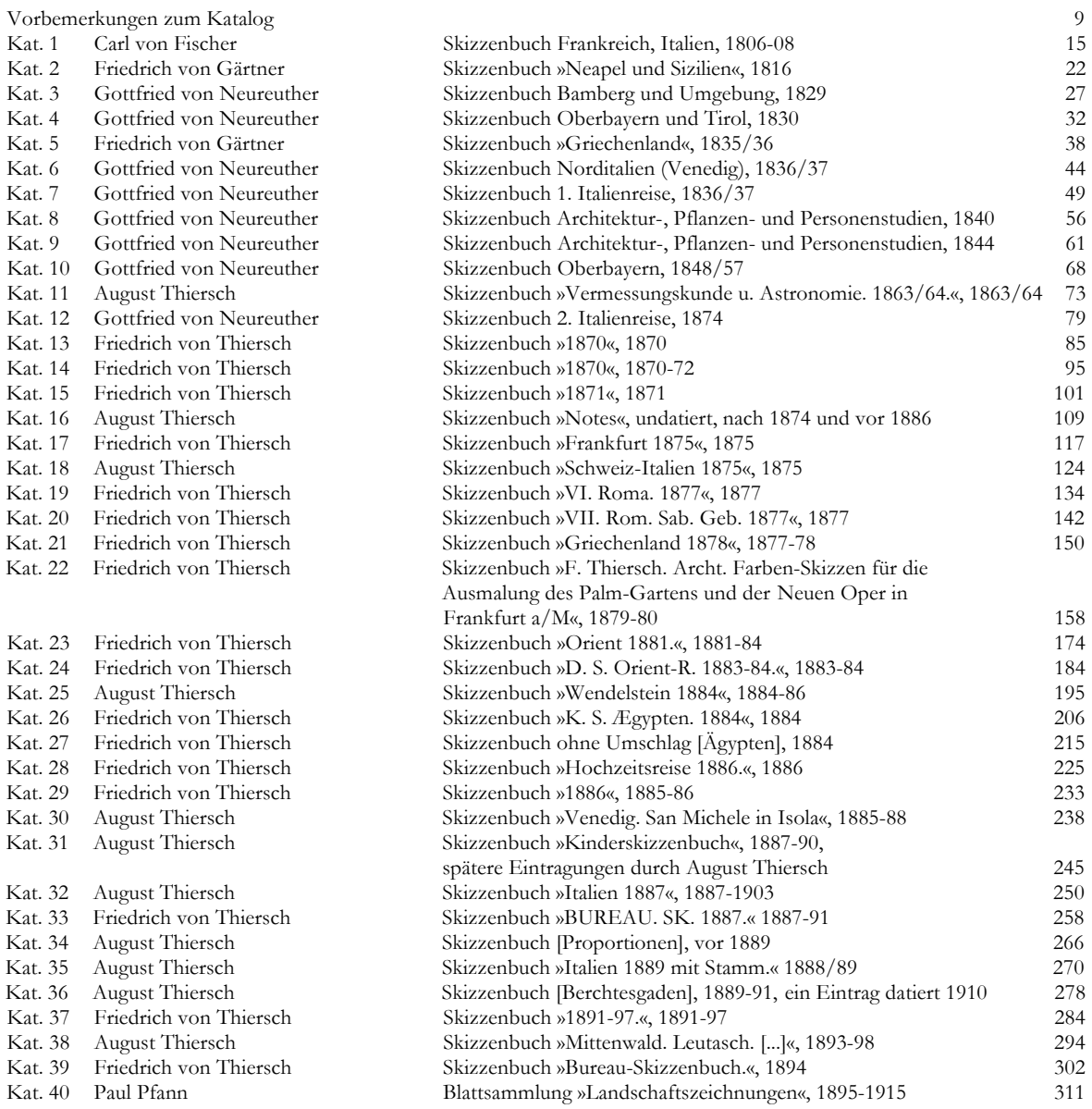

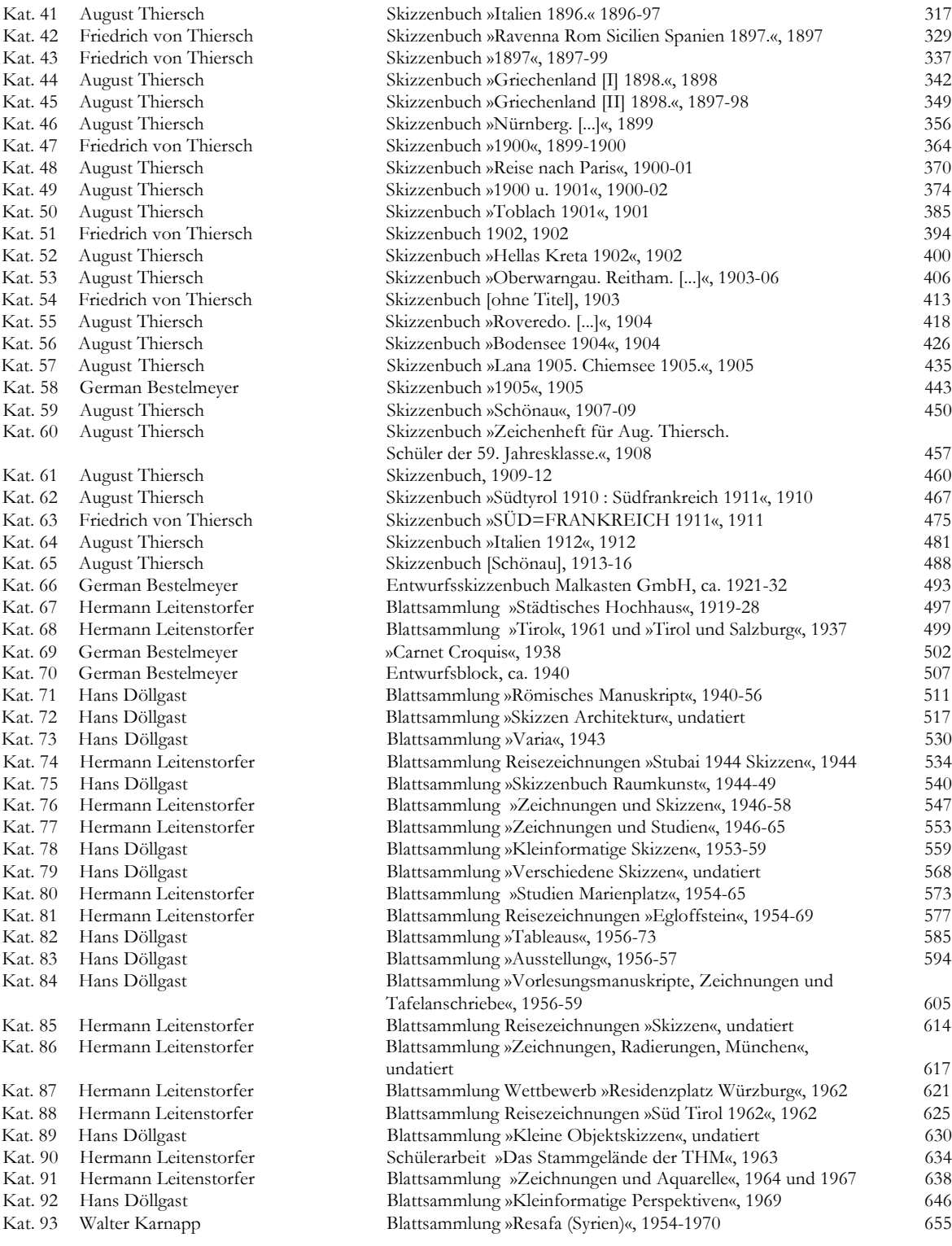

#### IV

### BIOGRAPHIEN DER MÜNCHNER ZEICHENLEHRER

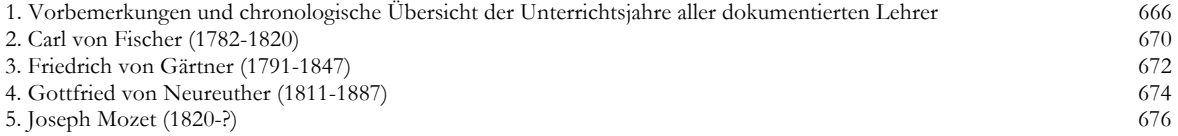

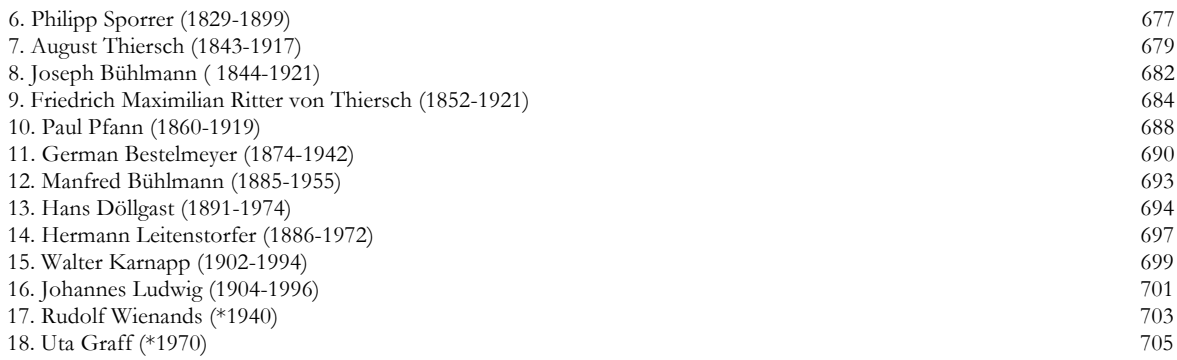

## VERZEICHNIS DER VORLESUNGEN UND ÜBUNGEN VON 1868-2018

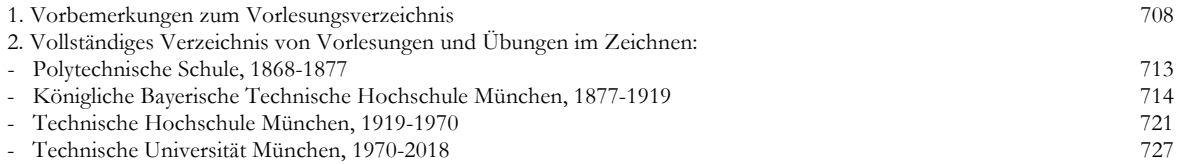

#### ERWEITERTE BIBLIOGRAPHIE

734

#### VII

#### ABBILDUNGSVERZEICHNIS

744

#### VIII

#### ORTSREGISTER ZUM KATALOG

749

#### **Danksagung**

An dieser Stelle möchte ich meinen besonderen Dank nachstehenden Personen entgegen bringen, ohne deren Mithilfe diese Promotion nicht zustande gekommen wäre.

Mein außerordentlicher Dank gilt meiner Betreuerin, Frau Prof. Uta Graff, für die kontinuierliche Förderung dieser Arbeit mit wegweisenden Impulsen, neuen Anregungen und ihrem kritischen Umgang mit der Thematik. Sie war von Anfang an bereit dieses epochenübergreifende Werk zu begleiten und hatte während der andauernden Bearbeitungszeit stets die Zeit und das ungebrochene Interesse sich auf ermutigende und motivierende Dialoge einzulassen.

Ich danke Herrn Prof. Dr. Benedikt Boucsein für seine uneingeschränkte Bereitschaft, die wissenschaftliche Betreuung als Zweitgutachter zu übernehmen und Frau Prof. Regine Keller in ihrer Funktion als Vorsitzende des Prüfungsausschusses.

Ferner danke ich meinem Mentor Prof. Dr. Hubertus Günther, der mich in zahlreichen ausführlichen Gesprächen an seiner lebenslangen Forschung zu Architekturzeichnungen teilhaben ließ. Seine Erfahrung, sein umfangreiches Wissen und seine Art zu Denken sind Teil dieser Arbeit geworden. Die Ermutigung mit originalen Zeichnungen zu arbeiten hat sich in vielen Punkten gelohnt.

Im Weiteren gilt mein Dank der Architektursammlung der Technischen Universität München. Im Besonderen Frau Dr. Anja Schmidt, die mir im Umgang mit den filigranen Zeichnungen größtes Vertrauen entgegenbrachte und mir sogar auf eigene Initiative ergänzende Archivalien vorlegte. Ich danke dem Papierrestaurator der Sammlung, Herrn Anton Heine, über die Erläuterungen zum Zeichenmaterial und Frau Dr. Irene Meissner für zahlreiches weiterführendes Material.

Ich danke der Staatlichen Graphischen Sammlung München, dem Referenten für Kunst des 19. Jahrhunderts Herrn Dr. Andreas Strobl und Frau Dr. Christiane Schachtner für die gute Zusammenarbeit bei der Ausstellungsvorbereitung und der wissenschaftlichen Konferenz in der Pinakothek der Moderne, aber auch für die Einführung in die Methoden der Skizzenbuchforschung und -edierung.

Von der Städtischen Galerie im Lenbachhaus danke ich der Sammlungsleiterin Frau Dr. Karin Althaus und Frau Dr. Sarah Bock für die freundliche Einsichtnahme in die Skizzenbuchbestände.

Frau Dr. Iris Brahms und Frau Dr. Claudia Steinhardt-Hirsch vom Zentralinstitut für Kunstgeschichte danke ich für die Möglichkeit einen umfassenden Einblick in die aktuellen Forschungsstände zu Zeichenpraktiken, Materialien und Techniken bekommen zu haben und für die wissenschaftliche Diskussion meines Themas.

Von der Bibliotheca Hertziana, dem Max-Planck-Institut für Kunstgeschichte in Rom, danke ich Dr. Tatjana Bartsch, Dr. Johannes Röll, Anne Scheinhardt und Prof. Dott. Vitale Zanchettin für die freundliche Aufnahme in ihre Forschungseinrichtung und die wertvollen Einblicke.

Ein weiterer Dank geht auch an den Sammlungsleiter Graphik / Gemälde, Herrn Dr. Nico Kirchberger, für die ausführliche Recherche in den Beständen des Münchner Stadtmuseums.

Herrn Robert Brannekämper danke ich für die Möglichkeit seltene Döllgast-Skizzen aus seiner Privatsammlung in dieser Arbeit mit aufnehmen zu dürfen, Herrn Otto Schmidt für die guten Gespräche und die erhellenden Einblicke in seine Studienzeit und seine Skizzenbücher.

Ein herzlicher Dank gilt all meinen Kollegen am Lehrstuhl für Entwerfen und Gestalten für die vielen kontroversen Gespräche, die langen und konzentrierten Abende in den Lehrstuhlräumen und den großartigen Austausch im wissenschaftlichen Arbeitsprozess. Namentlich haben mich Laura-Sophie Behrends, Patrick Fromme, Julian Kerkhoff, Johannes Peter Kifinger, Katleen Nagel, Hannah Rochelt, Nils Rostek, Victoria Schweyer, Tim Simon-Meyer, Maximilian Treiber, Katharina Voigt, Lukas Völker, Ulrike Wetzel und Felix Zeitler durch diese Zeit begleitet.

Mein ganz besonderer Dank gilt meiner Ehefrau, Boryana Schmid. Durch ihre inhaltliche Nähe zu dieser Arbeit brachte sie mir nicht nur ihr uneingeschränktes Verständnis entgegen, sondern wir vertieften uns in unzähligen Gesprächen zum übergeordneten Ziel dieser Arbeit, schließlich bis in die Form der textlichen Umsetzung.

#### **VORWORT**

#### **Ausgangslage**

Für Generationen von Absolvent\*innen stellt die *Münchner Schule im Architekturzeichnen* eine feste und beschreibbare Größe dar. Selbst wenn eine genaue Definition dieser Schule nie erfolgt ist, trugen Lehrer und Schüler zur Verbreitung eines Bildes bei in dem die Zeichenschule heute gesehen wird, oder gesehen werden wollte. Unter all den möglichen Gattungen von Architekturzeichnungen steht die Münchner Schule zunächst unbestritten für einen Unterricht, der sich auf das freihändige Zeichnen spezialisiert hat, bei dem also ohne Lineal das sogenannte *autographische Skizzieren* erlernt wird. Durch sehr konkrete Anweisungen, Hilfestellungen und geregelte Abfolgen sagt man der Unterrichtsmethode nach, dass das freie Zeichnen wie ein Handwerk oder eine Handschrift leicht zu lernen sei. Außerdem sei die Herangehensweise an die Darstellungen konstruktiv, dominiert von den Projektionsvorschriften der Darstellenden Geometrie und Perspektive, der erarbeitete Inhalt analytisch und gezeichnet würde nach Tafelanschrieben oder im Freien. Die traditionsbewusste Zeichenschule beruft sich gerne in all ihren Komponenten auf den Zeichenlehrer Hans Döllgast. Durch ihn erlangte die Unterrichtsmethode überregionale Bekanntheit. Mit seinen Veröffentlichungen legte er ein Programm und klare Regeln fest, die bis heute herangezogen werden. Ihm wird gewöhnlich die Rolle des Urvaters oder Erfinders der Münchner Zeichenschule zugeschrieben.

Für den heutigen Unterricht stellt das Bewusstsein in dieser Tradition zu arbeiten eine privilegierte Ausgangslage dar. Der Unterricht kann sich auf ein lange erprobtes und etabliertes Lehrgebäude stützen, das es andernorts nicht gibt. Die Weitergabe des Wissens bis zum heutigen Tag wurde durch eine kontinuierliche mündliche Überlieferung vom Lehrer auf den Schüler und durch Döllgasts Veröffentlichungen möglich.

Döllgasts Zeichenlehrbücher sind jedoch 60 Jahre alt. Es ist offensichtlich, dass sich die Rahmenbedingungen seit der Entstehungszeit bis heute stark gewandelt haben. Nicht nur die Arbeitspraxis der Architekten hat sich seither verändert, auch die Fächer des Architekturstudiums und die Arbeitsmittel bilden einen neuen Kontext um das Zeichenfach. Die ehemals einleuchtende Rechtfertigung eines Grundlagenunterrichts, der Zeichentechniken und Handlungsabläufe zu vermitteln hatte, die auf das Anfertigen von analogen Plan- und Präsentationszeichnungen vorbereiten sollten, entfiel mit dem Wechsel in fast ausschließlich digitale Formate. Zudem stellten die Möglichkeiten der Fotografie und der digitalen Bildbearbeitung schon seit langem adäquate Alternativen zur reinen Handzeichnung dar. Aus diesen und weiteren Gründen war eine Überführung, Anpassung oder Weiterentwicklung des Unterrichts an die aktuellen Anforderungen längst überfällig geworden.

Erste Versuche, die als Vorarbeit dieser Forschungsarbeit gesehen werden können, hatten das Ziel die Lehre so zu strukturieren, dass - unter Beibehaltung der Zeichentechnik - schon im Unterricht Wege aufgezeigt werden, die Skizze in die heutige Arbeitsweise zu integrieren. Gerade das Nachdenken über Architektur und damit die Auseinandersetzung mit dem dreidimensionalen Raum und seiner Idee bietet nach wie vor genügend Möglichkeiten die Skizze einzusetzen. Die einfache und intuitive Handhabung

erlaubt einen zusammenhängenden Gedankenfluss, der bei der Nutzung digitaler Werkzeuge allzu oft durch technische Hürden unterbrochen wird. Nicht zuletzt ist das Nachdenken mit Hilfe der Skizze eine bereits seit der Frühen Neuzeit formulierte Grundidee im Prozess schöpferischer Arbeit, wodurch verschiedenste architektonische Aufgaben und Probleme bewältigt werden können. Dieser Gedanke zog sich durch das ganze weitere Forschungsvorhaben und formte den Grundsatz, dass das Anfertigen einer Architekturzeichnung ohne eine Aufgabe, die sie zu erfüllen hat, sinnlos ist. Andersherum formuliert könnte der Grundsatz auch lauten, dass Architekturzeichnungen immer aus einem bestimmten Anlass entstehen, der in irgendeiner Weise mit der Arbeit an Architektur zusammenhängt. Unter diesem Gesichtspunkt entstanden erste pädagogische Überlegungen, um die überlieferte Münchner Lehre und ihre Zeichentechnik in aktuelle Arbeitsprozesse zu integrieren. Doch die anfänglichen Bemühungen führten nicht zum erhofften Ziel, sondern warfen bald inhaltliche Fragen auf, die vor allem die Verlässlichkeit der lokalen mündlichen Überlieferung betrafen und wesentliche Charakterzüge der Münchner Schule, die bis dahin als selbstverständlich galten, in Frage stellten. Je mehr Material zusammengetragen wurde, desto unumgänglicher schien der Bedarf einer umfassenderen und gründlichen Untersuchung der Münchner Schule zu werden.

#### **Fragestellung**

Aus den anfänglichen Ungereimtheiten erwuchs sukzessive ein ganzer Katalog an Fragen, die sich einerseits an das Fach Architekturzeichnen und andererseits an den Begriff und die Bedeutung der Münchner Schule richteten. Als Hauptfrage stand nach wie vor die Suche nach möglichen Aufgaben für den gegenwärtigen Architekturzeichenunterricht im Vordergrund. Der Sinn des Zeichenfaches oder der Mehrwert innerhalb der gesamten Architektenausbildung sollte durch die Kenntnis weiterer pädagogischer Konzepte und durch bislang unentdeckte Potenziale geschärft werden. Es war davon auszugehen, dass der Blick auf 150 Jahre Unterrichtsgeschichte, in der das Zeichenfach auf mehrere Epochen und Zäsuren reagieren musste, dazu auch Antworten bereithält. Erst nach der Sichtung des gesamten verfügbaren Materials wurde klar, über welche Punkte überhaupt Aussagen getroffen werden konnten. Zum einen richteten sich die Fragen an den Unterricht im *Architekturzeichnen* im Allgemeinen, wobei die Suche nach möglichen Punkten zur Integration des Zeichnens in die gegenwärtige Arbeitspraxis im Vordergrund stand:

- *- Welche Aufgaben kann der gegenwärtige Architekturzeichenunterricht erfüllen?*
- *- Gibt es sinnvolle Einsatzmöglichkeiten der freien Zeichnung?*
- *- Liegt in der Fähigkeit zur Handzeichnung ein Mehrwert verborgen?*
- *- Gibt es bislang unentdeckte oder vergessene Potenziale?*

*- Welche Verknüpfungen ermöglicht die Anbindung des Faches an einen Fächerverbund (wie beispielsweise ein gemeinsamer Unterricht mit der Baugeschichte oder dem Gestaltungsfach)?*

*- Welche Rolle spielen die im Zeichenunterricht verhandelten Architekturen?*

In einem zweiten Schwerpunkt richtete sich das Forschungsinteresse an den immer noch nicht klar definierten Begriff der *›Münchner Schule‹*. Eine umfassende wissenschaftliche Untersuchung bot die Gelegenheit die Eigenständigkeit und bestimmenden Charakterzüge der Münchner Schule aufzuzeigen. Ein naheliegendes, in der Kunstgeschichte häufig herangezogenes Kriterium zur Definition wäre ein durchgängiger und eigener Stil in den Darstellungen. Tatsächlich unterscheiden sich die stilistischen Merkmale aber deutlich voneinander und sind stark an die Zeitspannen von Lehrerpersönlichkeiten gebunden, weshalb eine Vertiefung in dieser Richtung von vorneherein ausgeschlossen wurde. Es mussten also andere Möglichkeiten überprüft werden um zu einer tragfähigen und schlüssigen Definition der Münchner Schule zu kommen. Döllgast selbst gibt in einer Randnotiz den ersten Hinweis auf wiederkehrende und gleichbleibende Elemente, in dem er seinen Zeichenunterricht an das Ende einer Kette von Lehrer-Schüler-Verhältnissen stellt. Kontinuitäten, wie gleichbleibende kunstpädagogische Konzepte, wiederkehrende Inhalte oder Eigenheiten in der Abhaltung des Unterrichts, konnten also durchaus vorhanden sein. Döllgasts Notiz gibt auch Hinweise auf die Namen weiterer Lehrerpersönlichkeiten, die bis dahin noch gar nicht als Teil der Münchner Schule gesehen wurden. Neben der Entwicklungsgeschichte, den besonderen Merkmalen und ihren Akteuren, wurde der Fokus auf die Rekonstruktion der kunstpädagogischen Konzepte gelegt, denn gerade die Kontinuität der Unterrichtsmethode des ›Vortragszeichnens‹ stellt nicht nur ein Alleinstellungsmerkmal dar, sondern ist auch das wesentliche und immer wiederkehrende Element, um schließlich überhaupt von einer ›Schule‹ sprechen zu können.

In diesem Zusammenhang kristallisierten sich folgende Einzelfragen heraus:

*- Ist der Begriff der ›Döllgast-Schule‹ als Synonym für die Münchner Zeichenschule zutreffend?*

- *- Wie tragfähig ist die mündliche Überlieferung?*
- *- Woher kommen die überlieferten Vereinbarungen und welchem Zweck dienten sie?*
- *- Welche Lehrerpersönlichkeiten beeinflussten die Ausprägung des Unterrichts?*
- *- Sind Entwicklungsschritte auszumachen?*
- *- Gibt es wiederkehrende Schemen oder eventuell typische Stilelemente in den Zeichnungen?*
- *- Welche kunstpädagogischen Methoden werden in der Vermittlung angewendet?*
- *- Gibt es inhaltliche Kontinuitäten in den Lektionen?*
- *- Welche Fächer und Unterrichtsformate wurden angeboten?*

#### **Dokumentation der Archivalien**

Glücklicherweise erwies sich der archivalische Bestand in der Architektursammlung der Technischen Universität München und den Münchner Museen als äußerst umfangreich. Mit der gezielten Suche nach der Wissensweitergabe vom Lehrer auf den Schüler standen nicht nur die maßgeblichen Vertreter der Münchner Schule fest, mehr noch erlaubte das archivalisch verfügbare Material an Skizzenbüchern, Vorlesungsmanuskripten, Fotos von Tafelanschrieben und architekturtheoretischen Schriften mit einem Mal die 150-jährige Geschichte der Münchner Schule in ihrer ganzen Entwicklung darzustellen.

Die Menge an verfügbarem Originalmaterial war tatsächlich eine Überraschung, denn, anders als bei den archivierten Planzeichnungen, sind die Skizzenbücher und Handschriften bisher nie digitalisiert worden. Für den weiteren Fortschritt der Forschungsarbeit bedeutete das aber auch, dass unzählige Stunden mit Sichtung, Digitalisierung und systematischer Zuordnung verbracht wurden, bevor mit der eigentlichen Auswertung begonnen werden konnte. Die Ergebnisse mündeten in den umfangreichen *Katalog der Skizzenbücher und Vorlagesammlungen*, in dem die Zeichnungen der Münchner Lehrer erstmals - und auch noch gesammelt - veröffentlicht werden. Erfreulicherweise konnte die Digitalisierung in Absprache mit der Architektursammlung so erfolgen, dass die Datensätze zum Ende dieser Forschungsarbeit regulär in die öffentliche digitale Datenbank Media-TUM eingepflegt werden. Es wurde sorgsam darauf geachtet, selbst die kleinsten Spuren einer flüchtigen Vorzeichnung im Digitalisat aufzunehmen und die Einträge im originalen Kontext einer aufgeschlagenen Doppelseite zu dokumentieren. Für die textliche Beschreibung wurden die originalen Beschriftungen aus der Kurrentschrift übertragen, auf inhaltliche Richtigkeit überprüft, für eine leichtere Lesbarkeit ergänzt und im Ortsregister verschlagwortet. Sowohl die Fotografien der Skizzenbuchseiten als auch die textliche Beschreibung der Folios steht zukünftig allen Interessenten und vor allem den Forschern zur Verfügung.

Die Skizzenbucheinträge konnten in einigen Punkten erst mit Bezug auf den direkten Kontext ihrer Entstehung erklärt werden. Auch hier bildete die Archivrecherche die Basis um systematische Verzeichnisse anzulegen. Mit dem *Vorlesungsverzeichnis* wurde erstmals das komplette Lehrangebot an Zeichenstunden von 1868 bis heute erfasst. In den *Biographien der Münchner Zeichenlehrer* wurden schließlich wichtige Eckdaten zu Lehrtätigkeit, Veröffentlichungen, architektonischen Projekten und die Bestände an freien Zeichnungen zusammengetragen. Etliche Einträge in den Skizzenbüchern konnten durch diese Verzeichnisse in einen direkten Zusammenhang gebracht werden und damit zweifelsfrei als Unterrichts-, Reise-, Exkursions- oder Büroskizzen identifiziert werden.

#### **Quellenlage**

Die Darstellung des Kontexts um die Münchner Schule und ihrer Lehrer stützt sich aber selbstverständlich auch auf vergangene Forschungen und Publikationen. Das Schaffen fast jeden Lehrers wurde bereits in Monografien aufgearbeitet, deren Schwerpunkte allerdings eindeutig auf dem architektonischen Werk liegen und in denen das freie Zeichnen meist eine untergeordnete Rolle darstellt. Besonders hilfreich erwies sich ein kürzlich abgeschlossenes Forschungsprojekt am benachbarten Zentralinstitut für Kunstgeschichte, das sich mit dem Thema von Zeichenlehrbüchern in Zentraleuropa der letzten 500 Jahren auseinandersetzte. Allein die dort verfügbare Sammlung an Zeichenlehrbüchern stellte einen unschätzbaren Vorteil für die Bearbeitung dar. Durch die Ergebnisse der dortigen Forschung konnte der Münchner Schule schließlich ein zentraleuropäischer Wissensstand in der Zeichenausbildung gegenübergestellt werden. Nur so war es möglich festzustellen, in welchen Punkten sich die Münchner Schule autonom verhält.

#### **Methode**

Die Arbeit mit einem Archiv schließt es aus, dem Material die Forschungsfragen aufzudrängen. Viel zielführender ist es zunächst zuzuhören um festzustellen welche Geschichte aus einem Archiv herauszuholen ist. Die systematische Aufarbeitung des Bestands begann zuerst mit einer nicht selektiven quantitative Erfassung des gesamten Materials, das in Bezug zum Unterrichtsgeschehen steht. Die Bedeutung der einzelnen Funde konnte erst im Verhältnis zum Gesamtbild des dokumentarischen Bestands bewertet werden. Im Falle der Skizzenbücher der Münchner Lehrer wurde die quantitative Erfassung der Bücher durch die Dokumentation aller Einzelseiten beibehalten um Aussagen zur Skizzenbuchführung zu erhalten oder gegebenenfalls eine Zweitverwendung aufzuzeigen, da die Bücher in den seltensten Fällen reine Reise-, Büro-, oder Unterrichtsskizzenbücher sind, sondern immer Mischformen vorliegen. Alle weiteren Dokumentationen wurden nach ihrer Bedeutung zum Thema des Zeichenunterrichts selektiert. Das gilt insbesondere für die Erfassung des Unterrichtsangebots, das sich auf die einzelnen Zeichenfächer der Grundlehre, ergänzt durch das Zeichnen von Bauaufnahmen, beschränkt. Ähnlich selektiv wurde bei der Aufnahme von Vorlesungsmanuskripten vorgegangen. Hier wurden die teils in bis zu zwanzigfacher Abschrift vorliegenden Manuskriptseiten so sortiert, dass als Ergebnis die Lektionen eines Ausbildungszyklus abgebildet werden konnten. Die einzelnen Dokumentationen wurden in einem synthetischen Ansatz chronologisch zusammengeführt,

um die komplexen Faktoren zu kombinieren, die schließlich zu den *Unterrichtsmethoden und kunstpädagogischen Konzepten* geführt haben und diese durch den Kontext plausibel erklären. Die aktuelle Bedeutung der aufgearbeiteten pädagogischen Absichten liegt aber keinesfalls in der Legitimation der heutigen Vorgehensweise durch eine vergangene Tradition. Vielmehr zielt die Darstellung darauf ab herauszustellen, dass die Münchner Schule bereits im Unterricht immer nach sinnvollen Einsatzmöglichkeiten der freien Handzeichnung innerhalb der Arbeit an Architektur gesucht hat und sich diese in einem veränderten Kontext auch wandeln konnten.

Die Forschungsarbeit betrachtet die Münchner Schule in großen Teilen aus zeitlicher Distanz. Auf den ersten Blick mag die in Textteil II dargelegte ausführliche Beschreibung der aktuellen *Lektionen der Münchner Zeichenschule* irritierend wirken, da sie augenscheinlich einer anderen Methode folgt. Dieser Darstellung fehlt nicht nur die objektive Distanz, weil meine Person ein unmittelbarer Teil der gegenwärtigen Entwicklung ist, sondern auch die dokumentarische Grundlage über archivalisch verfügbares und damit auch weiterhin überprüfbares Material. Andererseits brauchte es eine Darlegung der heute praktizierten Lektionen und des mündlich überlieferten Handlungswissens, um überhaupt erst eine Basis zu schaffen, von der die Forschungsfragen ausgehen. Ohne ein anfänglich geschaffenes strukturelles Fundament wäre es unmöglich gewesen, den Fundstücken aus den Archiven ihren Platz zuzuweisen oder in ihnen eine Funktion für den Zeichenunterricht zu erkennen.

12

#### **Ergebnisse**

Durch die Synthese von dokumentierten Archivalien, der mündlichen Überlieferung, den systematisch angelegten Verzeichnissen und vorausgehenden Forschungsarbeiten ist es gelungen die Entwicklung der Münchner Schule im Architekturzeichnen plausibel darzustellen. Anders als bislang angenommen, war der Einfluss der Vorgängerinstitutionen und sogar der vorakademischen Ausbildung über die vorhandenen Lehrer-Schüler-Verhältnisse beträchtlich. Mit Carl von Fischer wurzelt die Münchner Schule in der Ausbildungstradition der Meisterwerkstätten. Das hatte unmittelbare Auswirkungen auf die frühe akademische Umsetzung des Zeichenunterrichts in Form von Meisterklassen. Letztendlich stellt dieser anfängliche Sonderweg eine mögliche Erklärung dar, warum der Münchner Unterricht nie den klassischen akademischen Unterrichtsformen, wie der ›synthetischen‹ oder ›konstruktiven‹ Methode folgte. Stattdessen durchzieht die Methode des ›Vortragszeichnens‹ und des Nachvollzugs die zeichnerische Ausbildung. Die alleinige Verantwortung für das Zeichenfach lag dabei nicht, wie anfangs vermutet, bei den klassischen Zeichenlehrern der Elementarfächer, sondern wurde erheblich durch die Professoren der höheren Semester geprägt, wo die Handzeichnung auf vielfältige Weise zum Einsatz kam. Wie ernsthaft die pädagogische Absicht auch in den höheren Semestern verfolgt wurde, zeigt die Rekonstruktion von Friedrich von Thierschs Unterrichtsmethode die durch seine Schriften zur >künstlerischen Erziehung‹ noch untermauert wird. Somit zählt Friedrich von Thiersch, wenngleich Entwurfsprofessor, eindeutig zu den großen und innovativen Lehrerpersönlichkeiten der Münchner Zeichenschule, dessen methodische Ansätze bis in die heutige Zeit nachwirken. Eine große Überraschung war die Rolle seines Bruders, August Thiersch, der das freie Zeichnen konsequent als Forschungsinstrument in den Dienst der Baugeschichte stellte. Völlig in Vergessenheit geraten war der sogenannte Codex Perspective, den August Thiersch in der zweiten Hälfte des 19. Jahrhunderts verfasste. Ein Werk, durch das bereits in der Frühzeit der Münchner Schule ein eigenständiges Programm zur Perspektivlehre aufgestellt wurde und das eindeutig als konstruktive Grundlage für die freien Zeichnungen gedacht war. Unter Paul Pfann wurde letzten Endes der Schwerpunkt der Elementarfächer endgültig und in letzter Konsequenz hin zum freihändigen Autographieren verlagert. Döllgasts Zeichenlehre und Unterrichtsmethode fußt in wesentlichen Punkten auf den Weichenstellungen seiner Vorgänger. Ihm gelang die erste Überführung der Münchner Zeichenschule, die nach den einschneidenden Veränderungen der Architektur in den 1920-er Jahren notwendig wurde.

Auch wenn die Münchner Schule aus einer Kette von individualistischen Lehrerpersönlichkeiten geformt wurde, zu deren Wirken diese Forschungsarbeit viele überraschende Ergänzungen beitragen konnte, stellen die recherchierten Unterrichtsmethoden und kunstpädagogischen Konzepte jedoch eindeutig den gleichbleibenden Kern der Schule dar, durch den die Phasen aller Lehrer wie durch ein durchgängiges Thema zusammengehalten werden. In seiner langen Wirkungsgeschichte belegte der Unterricht der Münchner Schule das freie Zeichnen mit den unterschiedlichsten Aufgaben. Das Spektrum schließt Präsentationszeichnungen, Ideenskizzen, das Sammeln von Referenzen, die Konkretisierung eines Entwurfs, Forschung, Bauaufnahme, typologische Studien und das Aufnehmen räumlicher Prinzipien mit ein. Das kontinuierliche Bekenntnis zur Linearzeichnung jedoch, die permanente Arbeit an der eigenen

13

Handschrift, das Vortragszeichnen, die Methode des Nachvollzugs, die speziell für das autographische Skizzieren entwickelte Geometrie- und Perspektivlehre, Abstraktionsformen oder die Einbindung des Zeichnens in die Arbeit an Architektur, um nur einige vorweg zu nehmen, sind prägende und wiederkehrende Komponenten, die schließlich erlauben von einer ›Schule‹ zu sprechen.

Während der sechsjährigen Bearbeitungszeit stellte die Arbeit mit den Skizzen und Zeichnungen der Münchner Lehrer für mich persönlich ein unschätzbares Privileg dar. Angetrieben von technischen, inhaltlichen und pädagogischen Fragen stieß ich immer wieder auf Einträge, die sich so unmittelbar offenbarten, dass man sich mühelos in die Situation der Entstehung versetzen konnte. Hinzu kamen sehr private Einträge und Notizen, bei denen ich mich als heimlicher Beobachter ertappte, der einen unverhüllten Einblick in fremde Reisen, Freundschaften und familiäre Beziehungen gewinnen konnte. Diese Einblicke erleichterten mir die Vorstellung, die Archivalien im Kontext einer konkreten Lebenswirklichkeit wahrzunehmen.

Für die weitere Entwicklung des Unterrichts und der Frage nach der Aufgabe des Architekturzeichnens stellen die Antworten der Vergangenheit zwar kein wiederholbares Rezept dar, und doch können, gleich einem Steinbruch, Ideen, Inhalte, Anwendungsmöglichkeiten oder vergessene Darstellungen für das Kommende anregend sein. Ich würde mir wünschen, dass die vorliegende Arbeit unter diesem Vorzeichen gelesen wird, dass sie einen Blick eröffnet für die vielfältigen Möglichkeiten der freien Handzeichnung und Nachahmer findet, die sie als ernstzunehmendes Werkzeug schätzen lernen.

»È impossibile a dare a intendere queste cose dello edificare, se non si vede disegnato, e nel disegno ancora è difficile a ,ntendere. E non lo può bene intendere chi non intendere il disegno, perché è maggiore fatica ,ntendere il disegno che non è disegnare« *Filarete. Trattato di architettura, um 1460-64*

»Es ist unmöglich, die Angelegenheiten des Bauens verständlich zu machen, ohne sie zu zeichnen, und selbst in der Zeichnung ist es schwer, sie zu verstehen. Und man kann sie nicht gut verstehen, wenn man die Zeichnung nicht versteht, denn es kostet mehr Mühe, die Zeichnung zu verstehen als zu zeichnen«

*Filarete. Trattato di architettura, um 1460-64*

#### **EINLEITUNG**

#### **Architekturzeichnen - Die Münchner Schule 1868-2018**

Die vorliegende Arbeit entstand im Kontext meiner Lehrtätigkeit im gegenwärtig praktizierten Architekturzeichenunterricht an der Technischen Universität München. Dieser örtliche Zusammenhang bestimmt auch die Verwendung des Begriffs der *Architekturzeichnung*, der in der konkreten Lehre des Unterrichtsfaches Zeichnungen beschreibt, die von Hand angefertigt werden. Im Verständnis des Münchner Unterrichts stellt die Handzeichnung nicht etwa eine didaktische Vorstufe, eine mögliche Alternative oder gar konkurrierende Technik zur digitalen Planzeichnung oder Präsentationsperspektive dar, sondern ergänzt die Darstellungstechniken um das freihändige oder *autographische Zeichnen* und *Skizzieren*. Eine Technik, die in der berufsspezifischen Anwendung, dem visuell unterstützten Nach- und Weiterdenken von Architektur dient.

Der Zusammenhang von Skizze und architektonischer Idee ist grundlegend für den Wert dieses Mediums und dieser Zusammenhang wird so bereits in den frühesten kunstpädagogischen Überlieferungen geschildert.1 Bis heute wird in der Architektur die Fähigkeit skizzieren zu können gleichgesetzt mit der Fähigkeit gestalten zu können.2

Die Abgrenzung zur architektonischen Zeichnung ist nicht klar definiert. Die Übergänge sind auch in der Praxis fließend. Die Skizze aber lediglich als Vorstufe zur Zeichnung zu sehen steht in grundlegendem Missverständnis zur architektonischen Praxis. Eine Darstellung kann als Zeichnung beginnen und skizzenhaft weiterentwickelt werden, ebenso kann eine Skizze zur prägnant ausformulierten Zeichnung werden. Die Skizze muss nicht zwangsläufig repräsentative Zwecke erfüllen, sie ist aber als Äußerung eines gestaltenden Architekten auch ein Zeugnis dessen ästhetischen Anspruchs. Unter den vielen Arten von Zeichnungen, die zum Zwecke der Architektur entstehen ist die freie Handzeichnung oder die Skizze eine der individuellsten Ausdrucksformen. Sie trägt die unmittelbare Handschrift des Autors. Eine Skizze entsteht nicht intuitiv, beliebig, oder gar durch Zufall, vielmehr ist ein erprobtes zeichnerisches und graphisches Repertoire die Voraussetzung um mit nur wenigen und schnellen Strichen einen räumlichen Sachverhalt darzulegen.

Der *Münchner Unterricht* im Architekturzeichnen steht in unmittelbarem Zusammenhang mit dem Namen seines bekanntesten Vertreters, Hans Döllgast<sup>3</sup>, dessen freie Zeichnungen durch seine ausgeprägte persönliche Handschrift einen hohen Wiedererkennungswert haben. Döllgasts Unterricht und sein besonderer Stil machten die Zeichenmethode als ›Münchner Schule‹ bekannt, der schon zu seinen Lebzeiten überregionale Aufmerksamkeit zuteil wurde. Zudem entwickelte er in seinem Unterricht eine einfache und sehr instruktive Lehrmethode zum Linearzeichnen, die er gegen Ende seiner Lehrzeit in

<sup>&</sup>lt;sup>1</sup> Vgl. Vasari, Giorgio. *Was Zeichnung ist, und wie man gute Bilder macht und erkennt woran; und über die Erfindung der "Historien", 1568,* übersetzt von Ludwig Schorra und Ernst Förster. in: Kliemann, Julian (Hrsg.) *Leben der ausgezeichnetsten Maler, Bildhauer und Baumeister von Cimabue bis zum Jahre 1567.* Worms: Wernersche Verlagsgesellschaft, 1988, Kapitel XV der Einführung in die drei Künste des Disegno.

<sup>2</sup> Vgl. Biddulph, Mike. *Drawing and Thinking: Representing Place in the Practice of Place-making. Journal* of Urban Design, 2014, 19:3, S. 283.

<sup>3</sup> Hans Döllgast (1891-1974), siehe Biographien der Münchner Zeichenlehrer.

mehreren Veröffentlichungen aufarbeitete. Das Lehrkonzept fand in Fachkreisen weite Verbreitung und bildet noch heute vielerorts die Grundlage für einen Unterricht im freien Zeichnen. Der enorme Einfluss Hans Döllgasts auf die Münchner Zeichenschule äußert sich auch in der inoffiziellen, aber gebräuchlichen, Bezeichnung als »Döllgast-Schule«. Seine nach wie vor präsenten Unterrichtsmethoden aus den Zeichenlehrbüchern stellen für den Münchner Unterricht ein inhaltliches Privileg dar und bilden auch heute noch ein grundlegendes Fundament für das freihändige Zeichnen.

Mittlerweile liegt Döllgasts Wirken über sechzig Jahre zurück. Der gegenwärtige Unterricht unterliegt in vielen Punkten völlig anderen Voraussetzungen und hat sich zwangsläufig gewandelt. Die digitale Revolution ab den 1990-er Jahren hat die Handzeichnung in der Architektur zu einer Ausnahme werden lassen. In etlichen anderen Universitäten führte der uneingeschränkte Fortschrittsglaube in die digitalen Möglichkeiten sogar zum Wegfall des Handzeichenunterrichts, womit ein unwiederbringlicher Wissensverlust einherging. In München beließ man es zumindest bei einem kleinen Pflichtfach, durch das Unterrichtsmethode und Handlungswissen einigermaßen kontinuierlich bis in die Gegenwart weitergegeben wurden.

Aktuell ist ein erneutes Interesse an der Handzeichnung, auch im Bereich der Architektur, festzustellen. Die bis vor kurzem scheinbar unüberwindbaren Grenzen von analoger und digitaler Zeichnung verschwinden zunehmend und führen in der Verbreitung und technischen Ausarbeitung zu Mischformen. In den letzten Jahren erschienen vermehrt Publikationen mit Skizzen zeitgenössischer Architekten. Durch Sonderausstellungen, wie beispielweise den »Masterpieces of Architectural Drawing« in der Albertina, der Staatlichen Graphischen Sammlung München zum Thema »Skizzenbuch« und allen voran dem 2009 gegründeten Museum für Architekturzeichnung in Berlin wurde den Handzeichnungen von Architekten erneut Aufmerksamkeit geschenkt. Kunstgeschichtliche und kunstpädagogische Forschungen widmen sich nicht nur der Aufarbeitung der Zeichnungsbestände in den Museen, sondern auch den Techniken und dem professionellen, sowie dem Laienunterricht.

Das wiederkehrende Interesse führt zwar zur allgemeinen Akzeptanz der Handzeichnung als Bestandteil des Architekturstudiums - bis hin zum progressivsten universitären Lehrbetrieb - es beantwortet aber noch nicht die Frage welche Rolle die freie Zeichnung im Schaffensprozess von Architektur gegenwärtig erfüllen kann. Denn der universitäre Zeichenunterricht sollte sich nicht mit dem alleinigen Ziel zufrieden geben, dass die Schüler in der Lage sind Handzeichnungen anzufertigen. Es sollte genauso klar sein, zu welchem Zweck diese Fähigkeit eingesetzt werden kann. Im besten Fall sollte die Unterrichtsmethode exemplarische Arbeitsprozesse mit der freien Handskizze initialisieren und dem Werkzeug auf diese Weise praktische Verwendungsmöglichkeiten zuweisen. Die Positionierung des Handzeichenunterrichtes in der sich ständig ändernden Architekturausbildung ist eine aktuelle Herausforderung, die schließlich ausschlaggebend für den nachhaltigen Erfolg der analogen Zeichenlehre ist.

Nun könnte man natürlich fragen, warum es auch noch Sinn machen sollte, sich als Zeichenlehrer in einer Gegenwart, in der ja ganz offenkundig kein Mangel an Problemen besteht, mit der Geschichte des eigenen Faches, seiner Didaktik und Methode zu beschäftigen. Hinzu kommt, dass der Untersuchungszeitraum für

die Münchner Schule im Architekturzeichnen die enorme Zeitspanne von mehr als einhundertfünfzig Jahren umfasst und in längst vergangenen und aus heutiger Sicht schwer zugänglichen Epochen abgehalten wurde. Doch gerade die ungebrochene Kontinuität des Münchner Unterrichts und die mündliche Wissensweitergabe verlangt für die vielen überlieferten Punkte eine Einführung in die Geschichte und insbesondere in die Genese der Unterrichtsmethode um das Handlungswissen in einem Entstehungskontext einordnen zu können und den intendierten Zweck zu verstehen. Im Weiteren sollen die unzähligen und wechselnden Möglichkeiten des berufsspezifischen Einsatzes von Zeichnung und Skizze aufgezeigt werden, die nicht nur helfen die archivalischen Zeichnungsbestände in den Kontext ihrer Verwendung zu stellen und sie dadurch plausibel zu erklären, sondern auch Kernkonzepte für einen aktuellen Umgang bergen können. Drittens könnte uns die Geschichte helfen Klarheit über kontroverse methodische Konzepte zu gewinnen um schließlich in den gegenwärtig diskutierten Unterrichtspraktiken argumentieren zu können.

Grundvoraussetzung und Ausgangspunkt für die Forschungsarbeit war die Kenntnis über die mündlich überlieferte, tradierte Form des heutigen Münchner Unterrichts, seinen Lektionen, seiner Methode und dem speziellen Umgang mit den Projektionsvorschriften. Dieser Ausgangspunkt wurde im zweiten Teil, den ›Lektionen‹, schriftlich dargestellt und von ihm gingen gezielt alle weiteren Untersuchungspunkte des Hauptteils, der ›Methoden‹, aus. Für die Rekonstruktion der Unterrichtsmethoden konnte auf zahlreiche archivalische Dokumente zurückgegriffen werden, die in geordneter Zusammenstellung schließlich ein übergeordnetes Gesamtbild der ›Münchner Schule‹ erlauben.

Der zweite Band stellt die Ergebnisse der archivalischen Recherchen mit dem kommentierten ›Katalog der Skizzenbücher und Blattsammlungen‹, den ›Biographien der Zeichenlehrer‹ und dem ›Vorlesungsverzeichnis‹ dar.

Was nun die Forschungsweise dieser Arbeit angeht, sollte vorausgesetzt werden, dass sie auf einer umfassenden und sorgfältigen Zusammenstellung aller relevanten Fakten in Form von primären und sekundären Quellen beruht. Im erweiterten Kontext der Fragestellung wurde insbesondere herausgearbeitet, was diese Fakten für uns heute bedeutsam macht. Bei einem Betrachtungszeitraum von über einhundertfünfzig Jahren sollte klar sein, dass eine lückenlose Zusammenstellung aller verfügbaren Informationen schwer zu leisten ist. Vor allem biographische Informationen, politische Hintergründe und architekturtheoretische Positionen wurden auf das Wesentlichste zugespitzt und nur so weit eingearbeitet, wie sie für eine Darstellung des Münchner Zeichenunterrichts bedeutsam erschienen. Die an der einen oder anderen Stelle unternommenen Exkurse haben den Zweck tiefer in den zeitlichen und mentalen Kontext einzusteigen und um zu verdeutlichen, in welchen Punkten sich der Münchner Unterricht autonom verhält.

17

## **METHODENKONZEPTE ZUM ZEICHENUNTERRICHT, CHRONOLOGISCHE BETRACHTUNG DER UMSETZUNG UND ANWENDUNG AM MÜNCHNER POLYTECHNIKUM**

**I**

**1.**

#### **Vorbemerkungen zu den Methodenkonzepten**

#### **Methoden zum Zeichenunterricht nach der Disegno-Theorie**

j

Methodische Konzepte, oder Anleitungen zur Durchführung eines Zeichenunterrichts, sind in Schriftform erst seit der Frühen Neuzeit bekannt, sieht man von den wenigen Hinweisen ab, die Vitruv zu Grundrissen, Ansichten und Zentralperspektive anbringt.4 Die zunehmende Wertschätzung der Zeichnung als Ideenträger, die bereits das ganze schöpferische *concetto5* beinhaltet, lässt die anschließende handwerkliche oder malerische Ausarbeitung zunehmend als einen geregelten Ablauf erscheinen, bei dem keine besonderen Herausforderungen mehr zu erwarten sind.

Das neue theoretische Gedankengebäude, das um die Zeichnung als Ideenträger aufgebaut wird, verdanken wir hauptsächlich Vasari, der nicht nur in seiner 1550 erschienenen »Einführung in die Künste«6 der Zeichnung – *disegno* – einen höheren Rang als bisher einräumt, sondern auch in den Lebensbeschreibungen immer wieder auf den göttlichen Schöpfergeist verweist, der eben nur im *concetto* der Zeichnung zu sehen ist. Er geht sogar so weit, die anschließende Ausführung anhand des vorausgegangenen *disegno* zu bewerten und kommt zur Schlußfolgerung, dass eine misslungene oder technisch mangelhafte Ausführung den ursprünglichen schöpferischen Grundgedanken keineswegs schmälert.

Im Zuge dieser Disegno-Theorie, wird die Zeichnung aus ihrem Schattendasein herausgestellt. Sie ist nun nicht mehr ›Mittel zum Zweck‹ für eine spätere höhere oder endgültigere Bestimmung, sondern wird selbst zum schöpferischen Ausdrucksmittel. Die Zeichnungen werden öffentlich ausgestellt und die innewohnenden Konzepte diskutiert. Die gekonnte Ausfertigung der Zeichnung und eine »durch Übung geschickt gemachte Hand«7 - *docta manus* - spielt nun eine bedeutende Rolle. Das methodische Wissen zum Zeichnen-Lernen, vormals ein gut gehütetes Geheimnis unter den konkurrierenden

<sup>4</sup> Im 2. Kapitel beschreibt Vitruv bei den »Grundlagen der Baukunst« in einer knappen Definition, was Grundriss, Ansicht und Perspektive sind. Schon bei Vitruv sind diese ersten verkleinerten Darstellungen wichtig, weil ihnen die geistige Schaffenskraft, oder die Idee des Architekten innewohnt und sie erst nach »Überlegung« und »Erfindung« zustandekommen. Vgl. Vitruv. *De architectura libri decem: Zehn Bücher über Architektur.* Übersetzt von Franz Reber. Wiesbaden: Matix Verlag GmbH, 2004, S. 23. <sup>5</sup> Im 15. Kapitel »Über die Malerei« heißt es im Abschnitt zum Disegno bei Vasari: »Und da aus dieser Erkenntnis eine gewisse Vorstellung - concetto - und ein Urteil entsteht, das im Geist die später von Hand gestaltete und dann Zeichnung genannte Sache formt, so darf man schließen, daß disegno nichts anderes sei als eine anschauliche Gestaltung und Darlegung jener Vorstellung, die man im Sinn hat, von der man sich im Geist ein Bild macht und sie in der Idee hervorbringt.« Vasari, Giorgio. *Einführung in die Künste der Architektur, Bildhauerei und Malerei.* Deutsche Erstausgabe. 2., verbesserte Ausgabe 2012, herausgegeben von Alessandro Nova. Berlin: Verlag Klaus Wagenbach, 2012, S. 98.

<sup>6</sup> Vgl. Vasari, Giorgio. *Einführung in die Künste der Architektur, Bildhauerei und Malerei.* Deutsche Erstausgabe. 2., verbesserte Ausgabe 2012, herausgegeben von Alessandro Nova. Berlin: Verlag Klaus Wagenbach, 2012.

<sup>7</sup> Alberti, Leon Battista. *Della Pittura - Über die Malkunst.* herausgegeben von Bätschmann, Oskar und Gianfreda, Sandra. 4. unveränderte Auflage. Darmstadt: Wissenschaftliche Buchgesellschaft, 2014, S. 28.

Meisterwerkstätten und Bauhütten, drängt unter dem Druck der großen Förderer der Kunst in die neu eingerichteten Akademien, allen voran der 1563 gegründeten *Accademia del disegno* in Florenz, und somit auch in den Bereich der Wissenschaft.

#### **Handschrift**

Die autographische Federzeichnung wird daraufhin bis zu Beginn des 19. Jahrhunderts als grundlegende Skizziertechnik unterrichtet und angewandt. Im Sinne der einschlägigen Vorbilder dieser Zeichentechnik, versuchte man eine Kombination aus frisch hingeworfenen, aber präzisen Federstrichen, denen durchaus eine eigene Handschrift innewohnen sollte. Bei Alberti ist es zunächst die »von Methode, Überlegung und Planung geleitete und durch Übung geschickt gemachte Hand«, die er *mano esserciata* nennt, was bei seinen Kollegen der *docta manus* gleichkommt.8 Die Vergeistigung der Handtätigkeit führt zu weiteren Kategorien, wie der präzisen Hand - *recta manus* - eines Giotto oder der wunderbar graziösen Hand - *gratia mira manus* eines Lippi.9 Die Übung der Hand ist, neben dem ästhetischen Anspruch, auch notwendig um eine virtuose Schnelligkeit zu erreichen. Nur so wird »die Hand zum unmittelbaren Instrument des Geistes«.10 Ist das der Fall, wird aus einer stilsicheren *docta manus* eine *divina manus*, wie sie Dürer oder Michelangelo nachgesagt wird. Alberti empfiehlt »die Gaben der Natur mit Studium und Übung zu pflegen und sie so von Tag zu Tag zu vermehren«.11 Grundsätzlich geht es also um die Mehrung des Handlungswissens. Ein Bereich, der auch für den professionellen Zeichner kein abgeschlossener Themenbereich ist, sondern lebenslanges Interesse und Studium verlangt.

Auch die Unfertigkeit und die Imperfektion der Skizzen macht Alberti zu deren immanenten Bestandteil, wenn er sagt: »es gibt nichts, das kaum entstanden schon vollkommen ist.«12 Auch die Handschrift der Linienführung ist als bewusstes Stilmittel zum Ausdruck dieser Imperfekion zu verstehen. Zur Spontanität des Einfalls wurden auch weitere Variationen und Möglichkeiten in die Zeichnung überlagert, die erst im Prozess des Zeichnens entstanden sind.13 Je spontaner der Einfall, desto mehr ähneln die Zeichnungen einem Fleck - *macchia* - aus virtuos hingeworfenen Strichbündeln, innerhalb derer sich der Einfall des Zeichners zu bewegen scheint.14

#### **Frühneuzeitliche Methodenkonzepte**

Diese ersten systematisch aufbereiteten Methodenkonzepte zum Zeichenunterricht, die zu Beginn der Frühen Neuzeit niedergeschrieben wurden, waren aber keinesfalls eine Neuerfindung. Die Grundlage für die Methodenkonzepte waren die bereits lange bewährten Praktiken zum schrittweisen Anlernen der Schüler in den Meisterwerkstätten und Bauhütten durch die Nachahmung von Meisterzeichnungen.

<sup>8</sup> Vgl. ebd., S. 28.

<sup>9</sup> Vgl. ebd., S. 29.

<sup>10</sup> Ebd. S. 29.

<sup>11</sup> Vgl. ebd., S. 165.

<sup>12</sup> Ebd. S. 169.

<sup>13</sup> Prof. Nicola Suthor stellte die Überlagerung von Möglichkeiten in ihrem Vortrag »Vorstellen und Entwerfen. Über die Verbindung zweier Operationen in der Frühen Neuzeit« dar. Gehalten am 16. Mai 2019 im Ernst von Siemens Auditorium der Pinakothek der Moderne, München.

<sup>14</sup> Zur Anwendung des »Flecks« als zeichnerisches Mittel diente ebenfalls Nicola Suthors Vortrag. Vgl. ebd.

In ihrer Grundstruktur scheinen die ersten Konzepte zum Zeichenunterricht zunächst in ihrer literarischen Form sehr unterschiedlich zu sein, wenn sie auch alle eine ähnliche pädagogische Herangehensweise verfolgen.

Neben den klassischen Traktaten zum Thema des *disegno*, wie Vasaris 15. Kapitel aus der »Einführung in die Künste«15 oder Albertis sehr ausführliche Darlegung im Buch »Della Pittura«16, gibt es von Alessandro Allori eine unvollendete Anleitung zum Zeichenunterricht mit dem Titel »Über die Regeln des Zeichnens«, die in Dialogform geschrieben ist.17 Dieses Fragment versucht die Lehrer-Schüler-Beziehung, die Allori selbst erlebt hatte, in systematisch aufgearbeitete Lehrstücke zu fassen. Alessandro Allori, Schüler Bronzinos, begann 1565 mit der Niederschrift dieses Zeichenlehrbuchs. Er änderte mehrmals das Generalkonzept, entschied sich bei der letzten überlieferten Fassung schließlich für eine Dialogform, in der er als Schüler Bronzinos auftritt. Im ersten Diskurs geht es um das Zeichnen eines menschlichen Auges. Der Meister zeichnet das Auge vor dem Schüler auf ein Blatt Papier und nun soll der Schüler sich so lange daran üben, bis er in der Lage ist das Auge so sicher wie der Meister zu zeichnen. Im Programm folgen Nase, Mund und Ohren, bevor die Einzelteile auf einem Gesicht zusammengefügt werden.

#### **Kunstpädagogische Überlegungen**

Trotz der großen Unterschiede in der textlichen Aufbereitung, als Traktate oder in Dialogform, folgen die ersten frühneuzeitlichen Methodenkonzepte im Grunde einer einheitlichen Herangehensweise. Die kunstpädagogischen Forschungen, die von Gunther Otto und Wolfgang Legler unternommen wurden, fassen die einheitliche Systematik mit dem Begriff der »synthetischen Methode« zusammen.18 Der Begriff zielt auf die grundlegende Herangehensweise ab, dass der Schüler schrittweise eine Perfektion in einzelnen Teilbereichen erlagen soll. Im Falle eines Malers bestehen die ersten zeichnerischen Übungen im Kopieren von Augen aus allen erdenklichen Blickwinkeln. Wird das Auge beherrscht – Maßstab ist hier immer der Meister – übt sich der Schüler im Kopieren weiterer Teilbereiche des Menschen. Nase, Mund, Ohren, Haare, Kopfform, Hände, Füße, Skelett und Muskeln folgen. Erst wenn das angelernte Handlungswissen aller Teilbereiche vorhanden ist, beginnt die »Synthese« dieses Wissens in der Zusammenführung eines kompletten menschlichen Körpers.

Selbst Alloris Zeichenlehrbuch folgt, auch wenn es den Unterricht einer Meisterwerkstatt abbildet, der synthetischen Methode. Meister Agnolo verweist anfangs sogar sehr bewusst auf die Anwendung dieser Methode, wenn er sagt: »Wir werden zunächst die Teile, die zur Bildung eines Profilkopfs dienen, einzeln, jedes für sich, darstellen und anschließend zeigen, wie sie richtig zusammengefügt und an ihren Platz gesetzt werden.«19 Interessant ist auch, dass der Meister die Übung zunächst selbst ausführt, indem er die

<sup>15</sup> Vgl. Vasari, Giorgio. *Einführung in die Künste der Architektur, Bildhauerei und Malerei.* Deutsche Erstausgabe. 2., verbesserte Ausgabe 2012, herausgegeben von Alessandro Nova. Berlin: Verlag Klaus Wagenbach, 2012.

<sup>16</sup> Vgl. Alberti, Leon Battista. *Della Pittura - Über die Malkunst.* herausgegeben von Bätschmann, Oskar und Gianfreda, Sandra. 4. unveränderte Auflage. Darmstadt: Wissenschaftliche Buchgesellschaft, 2014.

<sup>17</sup> Das Fragment Alloris wurde abgedruckt bei: Güse, Ernst-Gerhard [Hrsg.]; Perrig, Alexander [Hrsg.]. *Zeichnungen aus der Toskana - Das Zeitalter Michelangelos.* München, New York: Prestel-Verlag, 1997, S. 279ff.

<sup>18</sup> Vgl. Legler, Wolfgang. *Geschichte des Zeichen- und Kunstunterrichts von der Renaissance bis zum Ende des 20. Jahrhunderts*. Oberhausen: Athena-Verlag, 2013, S. 35.

<sup>19</sup> Vgl. ebd., S. 279ff.

Vorzeichnung vor den Augen des Schülers erstellt, während er im Prozess die Schwierigkeiten erklärt. Scheinbar gab es für das Kopieren nach Meistervorlagen auch die Möglichkeit der Vorzeichnung des Meisters mit anschließendem Nachvollzug des Schülers.

Die eigene Idee, oder ein eigenständiger Entwurf zu einem Gesamtwerk stellen weitere Herausforderungen dar, die über eine schlichte Synthese hinausgehen. Auch hier geben die Traktate Hinweise um einen menschlichen Körper in einer eigenen *inventio* zu entwickeln, ihm einen Charakter zu geben, einen Gemütszustand, eine Bewegung festzuhalten und schließlich mehrere Personen in einer *istoria* interagieren zu lassen.

#### **Die synthetische Methode im Architekturzeichenunterricht**

Da der *disegno* als Vater aller drei Künste Architektur, Skulptur und Malerei<sup>20</sup> am Anfang dieser Künste steht, ist die synthetische Methode gleichwertig auf alle sogenannten zeichnenden Künste anzuwenden. Auch im Architekturzeichenunterricht manifestiert sich der Grundgedanke der synthetischen Methode in der Zerlegung komplexer Themen in einfache Teilbereiche. In der Frühen Neuzeit etablierte sich als erster Schritt das Nachzeichnen der Säulenordnungen, beginnend mit der schlichten toskanischen Ordnung bis zur Kompositordnung. Es folgten weitere ornamentale Studien, wie Zeichnungen zu Fenstern, Türen, Texturen, Bossenwerk, Brüstungen, Dachüberständen, Dachdeckung, Regenrinnen, Kaminen, usw. bis es schließlich zur Synthese in zusammenhängenden Bauwerken kam. Parallel dazu fand ein Unterricht zu den Projektionsebenen, also dem Zusammenhang von Grundriss, Ansicht und Schnitt, an einfachen Architekturbeispielen statt. Ergänzend wurde ein Unterricht in Perspektive mit Schattenkonstruktion abgehalten, der in den meisten Fällen weniger auf ein Verständnis der Schattenkonstruktion abzielte, als mehr auf ein Auswendiglernen eines gesammelten Bildwissens zu architekturtypischen Schattenwürfen. Die synthetische Methode verbreitete sich über die Strahlkraft der Pariser Académie Royale und später der École des Beaux-Arts in ganz Zentraleuropa als unangefochtene Vorbildmethode.

#### **Ausgangslange und Untersuchung zu den Entwicklungen in der ›Münchner Schule‹**

Die ›Münchner Schule‹ beginnt ihren Zeichenunterricht im Kontext dieser Ausgangslage. Die Disegno-Theorie, der Umgang mit der persönlichen Handschrift, die synthetische Methode und Versuche einer kunstpädagogischen Vermittlung in lange erprobten Lektionen und Vorlageblättern bilden die theoretische Basis für die ersten Lehrer der ›Münchner Schule‹. Ohne dieses damals so präsente Grundwissen, ist es nicht möglich den stattgefundenen Unterricht überhaupt verstehen zu können. Keiner der Münchner Zeichenlehrer hat uns ein Traktat zum Zeichenunterricht hinterlassen. Immerhin hat Prof. Hans Döllgast ein illustriertes Zeichenlehrbuch geschrieben, das aber in starker Verbindung mit seinem gesprochenen Unterricht steht und für Außenstehende kaum verständlich ist. Um den Zeichenunterricht an der Münchner Schule in methodischen Konzepten zu beschreiben, ist eine Rekonstruktion des Unterrichts notwendig. Die archivalische Ausgangslage dazu ist über die umfangreiche

<sup>20</sup> Vgl. Vasari, Giorgio. *Einführung in die Künste der Architektur, Bildhauerei und Malerei.* Deutsche Erstausgabe. 2., verbesserte Ausgabe 2012, herausgegeben von Alessandro Nova. Berlin: Verlag Klaus Wagenbach, 2012, S. 98.

Architektursammlung der Technischen Universität München äußerst gut. Zunächst einmal konnten über die Recherche in den Vorlesungsverzeichnissen die abgehaltenen Zeichenstunden und ihre ungefähre Bestimmung erfasst werden. Auch die verantwortlichen Lehrer konnten identifiziert werden. In ihren Nachlässen finden sich verstreut direkte Hinweise zum Zeichenunterricht in Form von Fragmenten von Vorlesungsmanuskripten, Vorlageblättern zu Tafelanschriften, Fotos von Tafelzeichnungen, Angabenblättern zu Aufgabenstellungen, Korrespondenzen und Notizen. Diese Hinweise geben wertvolle Einblicke in die konkreten Abläufe der Zeichenstunden und verraten auch, wann die Münchner Lehrer sich von etablierten Methoden in neue Konzepte einarbeiteten.

Außerdem verfügt die Sammlung über einen reichen Bestand an Skizzenbüchern der Münchner Zeichenlehrer. Die Bücher sind gut datierbar und zeichnen chronologisch eine Entwicklung des Lehrers und, im weiteren Kontext, der Münchner Zeichenschule nach. Nur in sehr wenigen Fällen sind Schülerzeichnungen vorhanden, die das Gesamtbild abrunden.

Die chronologische Betrachtung der Methodenkonzepte der Münchner Schule geschieht zunächst im Vergleich mit der allgemeinen Ausgangslage, also der synthetischen Methode, wie sie in Zentraleuropa vorherrschend ist. Auch die Methoden der beiden Vorgängerinstitutionen, der Alten Polytechnischen Schule und der Akademie der Schönen Künste, werden in die Betrachtung mit aufgenommen. Die weitere Entwicklung der Schule ab 1868 steht unter verschiedenen Einflussgrößen, die über die Person des Lehrers hinausgehen. Innerhalb des untersuchten Zeitraums von 150 Jahren durchwandert die Schule mehrere politische Systeme, Stile und Epochen, die sich auch auf die Intention und das Erscheinungsbild der Architekturzeichnungen niederschlagen. Technische Innovationen, wie die Laienfotografie, die Lichtpause oder die digitale Zeichnung ändern die Anforderungen an den zeichnerischen Produktionsprozess. Die Weltkriege unterbrechen zwei Mal das Unterrichtsgeschehen für längere Zeit und sind für den weitestgehenden Verlust vieler Vorlageblätter und Gipsmodelle der Architektursammlung verantwortlich. Die Zahl der Architekturstudenten, aber auch die Zahl der Professoren hat sich deutlich erhöht. Das Fächerangebot wurde vielfältiger und spezialisierter, etc. Wie verhalten sich die Verantwortlichen für den Zeichenunterricht unter diesen Einflüssen? Reagieren sie nur auf die äußeren Umstände, oder gestalten sie neue Entwicklungen aktiv mit? Sicherlich spielt das persönliche Wissen der Lehrer und die eigene pädagogische Erfahrung von Architektur- und Zeichenunterricht eine Rolle. Die Möglichkeit der Wissensgenerierung über das Zeichnen, die Art und Weise ein Skizzenbuch zu führen oder das Medium Zeichnung für die eigene Arbeit einzusetzen, stellen wichtige Einflussfaktoren für die Konzeptionen des Unterrichts dar, der ein unterschiedliches Maß an Nur-Zeichenunterricht oder auch Architekturzeichenunterricht annehmen kann.

**2.**

#### **Die Anfänge einer Standardisierung der Zeichnung in den polytechnischen Institutionen**

#### **Die Konstituierung des polytechnischen Formats in Bayern**

Die ersten Gründungen polytechnischer Schulen am Anfang des 19. Jahrhunderts stellen für den deutschsprachigen Raum den Beginn einer staatlich organisierten Architekturausbildung dar. Vorbildhaft für die Struktur der Schulen und das Fächerangebot war die 1794 gegründete École Polytechnique21 in der Nähe von Paris. In erster Linie sollten die polytechnischen Schulen Mitarbeiter für den Staatsdienst ausbilden, die Frankreich nach der Revolution dringend benötigte. Preussen, das 1793 Frankreich den Krieg erklärte, folgte als erstes deutsches Land mit der Gründung der Berliner Bauakademie22 der neuen polytechnischen Ausbildungsstruktur für angehende Staatsbedienstete. Die Gründung des Polytechnikums Karlsruhe im Jahr 1825 und Stuttgart 182923 leiteten schließlich die weitere Verbreitung des polytechnischen Formats im deutschsprachigen Raum ein.

In München wurde 180624 mit der Berufung Carl von Fischers25 als ersten Architekturprofessor für das Königreich Bayern bereits ein Format zum Studium der Architektur an der Münchner Akademie der Bildenden Künste geschaffen, das zunächst die Belange der »Höheren Baukunst« und des Zeichenunterrichts »mit der Lehre von Licht und Schatten [und der] Perspektive für Mahler und Baukünstler«26 ausreichend erfüllte und schließlich auch die Baubeamten für den Staatsdienst ausbildete. 27 Vor 1808 gab es in München lediglich zwei privat geführte Schulen, die 1793 gegründete »männliche Feiertagsschule« und die »Feiertagsschule für Künstler und Handwerker«, die technische Belange und die sogenannte bürgerliche Baukunst unterrichteten. Die 1766 gegründete und ab 1770 durch Kurfürst Max Joseph II finanziell unterstützte öffentliche Zeichenschule hatte ausschließlich den Zweck einen Architektennachwuchs für die Bauverwaltung des Staates in den Hofämtern auszubilden und erreichte zudem kein nennenswertes Niveau. Vor Gründung der Architekturklasse an der Kunstakademie gab es schlicht keine zentrale Einrichtung und das Studium der »Höheren Baukunst« musste an auswärtigen Akademien stattfinden. <sup>28</sup>

<sup>21</sup> Gründungsname: École centrale des travaux publics. Ursprünglich eingerichtet, um einen qualifizierten Ingenieur-Nachwuchs für die Armee und zivile staatliche Institutionen zu sichern. Heute als eine von zwei französischen Elitehochschulen Teil der Université Paris-Saclay. Vgl. Belhoste, Bruno; Dalmedico, Amy Dahan; Picon, Antoine [Hrsg.]. *La formation polytechnicienne, 1794– 1994*. Paris: Dunod, 1994.

<sup>22</sup> Vgl. Augustin, Frank [Hrsg.]. *Mythos Bauakademie. Die Schinkelsche Bauakademie und ihre Bedeutung für die Mitte Berlins.* Förderverein Bauakademie. Berlin: Verlag für Bauwesen, 1997.

<sup>23</sup> Vgl. Voigt, Johannes. *Universität Stuttgart. Phasen ihrer Geschichte.* Stuttgart: Wittwer, 1981.

<sup>24</sup> 1806 ist das Jahr der Berufung Carl von Fischers, die Konstitutionsurkunde der Akademie der Bildenden Küste wurde 1808 unterzeichnet und der erste Unterricht schließlich im Januar 1809 aufgenommen. Vgl. Nerdinger, Winfried [Hrsg.]. *Architekturschule München: 125 Jahre Technische Universität München.* München: Klinkhardt & Biermann Verlagsbuchhandlung GmbH,

<sup>1993,</sup> S. 25-29.

<sup>25</sup> Siehe dazu: Katalog: Biographien der Münchner Zeichenlehrer: Carl von Fischer.

<sup>26</sup> Konstitution der königlichen Akademie der Bildenden Künste, 1808, zitiert nach: Zacharias, Thomas [Hrsg.]. Tradition und Widerspruch: 175 Jahre Kunstakademie München. München: Prestel Verlag, 1985, S.329.

<sup>27</sup> Vgl. Nerdinger, Winfried [Hrsg.]. *Architekturschule München: 125 Jahre Technische Universität München.* München: Klinkhardt & Biermann Verlagsbuchhandlung GmbH, 1993, S. 25.

<sup>28</sup> Vgl., ebd., S. 25.

Die Akademie der Bildenden Künste prägte besonders in den ersten 40 Jahren unter Leitung Carl von Fischers und Friedrich von Gärtners29 entscheidend die Architekturausbildung in Bayern. Die solide und angemessene Ausbildung an der Akademie könnte durchaus den Grund für die anfängliche Zurückhaltung bei der Einrichtung einer polytechnischen Institution nach französischem Vorbild darstellen. Bereits 1815 gründet sich in Bayern zwar der »Polytechnische Verein«, der eine Reihe von Versuchen unternahm in München eine Schule nach französischem Vorbild zu etablieren, doch die erste »Polytechnische Schule« Bayerns entstand als städtische Gewerbeschule 1822 in Nürnberg. 30Nur im weitesten Sinne könnte für München die 1827 gegründete »Polytechnische Centralschule« einen ersten Schritt in Richtung des französischen Modells darstellen. Mit Blick auf die einfachen Zulassungsvoraussetzungen für die Schüler - es genügte ein abgeschlossener Elementarunterricht einer Volksschule - und dem Mindestalter von 12 Jahren, erübrigt sich aber ein seriöser Vergleich mit der École Polytechnique.

#### **Die Alte Polytechnische Schule München**

Schließlich kam es 1833 mit der Neuorganisation des technischen Schulwesens in Bayern zur Gründung von drei polytechnischen Schulen in München, Nürnberg und Augsburg. Die drei Standorte sollten sich auf unterschiedliche Schwerpunkte spezialisieren, was in München durch die hauptsächliche Vorbereitung auf das Baufach umgesetzt wurde. Die Zulassungsvoraussetzungen für diese drei Schulen waren nun ein Abschluß an einer Gewerbeschule oder einem humanistischen Gymnasium und ein Mindestalter von 15 Jahren. Nachdem 1836 ein Abschluß an einer polytechnischen Schule für Anwärter des Staatsbaudienstes verbindlich wurde, wuchs auch der Einfluß der dortigen Architekturabteilung. 31Erstaunlicherweise wurden in den ersten drei Jahren Regelstudienzeit bis zur Abschlußprüfung, die »Absolutorialprüfung«32 genannt wurde, keine Entwurfsprojekte bearbeitet. Der Schwerpunkt lag in der Ausbildung eines Ingenieurs mit Schwerpunkt Baufach, der hauptsächlich mathematische, naturwissenschaftliche und zeichnerische Fächer zu belegen hatte. Bis 1852 wurde ausschließlich nach Vorlageblättern oder Abgüssen gezeichnet. Erst mit der Besetzung einer »Lehrstelle für Civilbaukunde« mit dem Gärtnerschüler Eduard Riedel33, die 1857 mit dem Lehrstuhl für Civilbaukunde unter Gottfried von Neureuther34 dauerhaft eingerichtet wurde, mussten die Eleven und Hospitanten eigene Entwürfe zeichnen. Diese bedeutende Veränderung der polytechnischen Grundidee hängt direkt mit der neuen Verfassung der Akademie der

<sup>29</sup> Siehe dazu: Katalog: Biographien der Münchner Zeichenlehrer: Friedrich von Gärtner.

<sup>30</sup> Nerdinger identifiziert und beschreibt Vorgängerinstitutionen, die schließlich 1868 zur Gründung der Polytechnischen Schule Münchens führen. Vgl., ebd., S. 37.

<sup>31</sup> Vgl., ebd., S. 37.

<sup>32</sup> Bayerisches Hauptstaatsarchiv, MK 19546, Jahresbericht der kgl. polytechnischen Schule München für das Schuljahr 1839/40. <sup>33</sup> Eduard Riedel (1813-1885) studierte Architektur in Bayreuth und München. Nach seinem Abschluß 1834 folgte eine Studienreise nach Italien. Zu seinen Hauptwerken zählen die Residenz und der Schlossgarten in Athen (für König Otto von Griechenland), die Mitarbeit an den Propyläen mit Leo von Klenze, das alte Bayerische Nationalmuseum und der Entwurf für Neuschwanstein. Riedel gilt als Vertreter des Maximilianstils. Vgl. Holland, Hyacinth. Riedel, Eduard von. In: *Allgemeine Deutsche Biographie.* Band 28. Leipzig: Duncker & Humblot, 1889, S. 520 f.

<sup>34</sup> Siehe dazu: Katalog: Biographien der Münchner Zeichenlehrer: Gottfried von Neureuther.

Bildenden Künste zusammen, die 1846 den Unterricht im Civilbau aus ihrem Lehrangebot gestrichen hatte.35

#### **Zeichenunterricht an der Alten Polytechnischen Schule**

Die Alte Polytechnische Schule München strebte eine Einheit aus Ingenieur und Architekt an, also eine völlig andere Anforderung an den Unterricht im Vergleich zu den längst etablierten Lehrplänen der Akademien. Im Fächerangebot standen nun vorwiegend mathematische, naturwissenschaftliche und technische Fächer. In allen Fächern bestand Anwesenheitspflicht, die bei jeder Lehrveranstaltung durch das Verlesen der Namen kontrolliert wurde. Schriftliche Prüfungen oder die Abgabe von Zeichnungen fanden nach jedem Semester statt und nach dem dritten Studienjahr bestand die mündliche und zeichnerische bzw. schriftliche Abschlußprüfung aus den Fächern Mathematik, Physik, Chemie, Mechanik, Geognosie, Maschinenkunde, angewandte Chemie und Civilbau.36

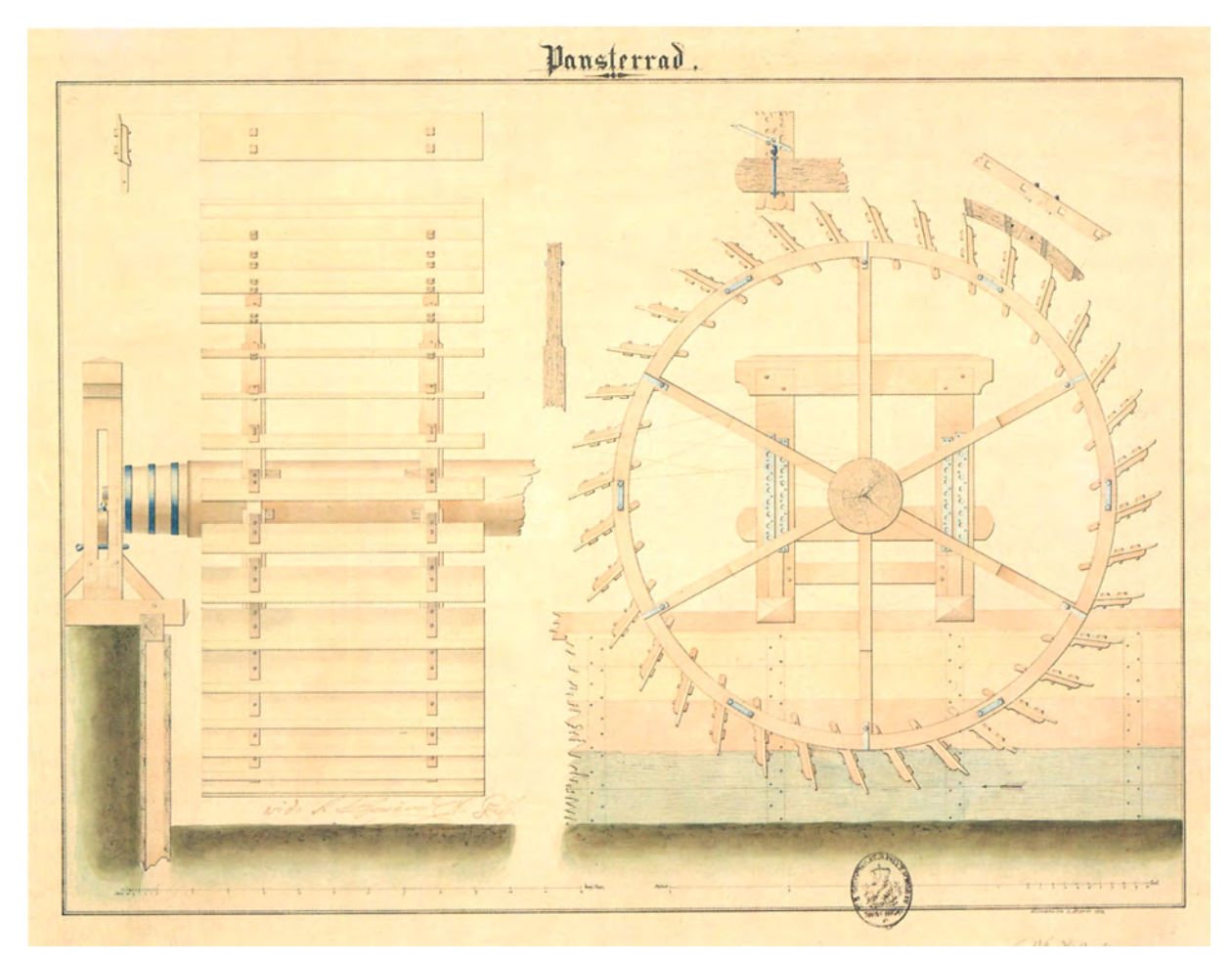

Abb. 1: Leopold Pfaendler, Wasserrad, Studentenarbeit an der Polytechnischen Schule München, Maschinenzeichnen bei Haindl, 1853, Privatbesitz.

<sup>35</sup> Vgl. Nerdinger, Winfried [Hrsg.]. *Architekturschule München: 125 Jahre Technische Universität München.* München: Klinkhardt & Biermann Verlagsbuchhandlung GmbH, 1993, S. 37-47.

<sup>36</sup> Vgl., ebd., S. 37.

Die wenigen erhaltenen Studentenarbeiten aus der Alten Polytechnischen Schule37 zeigen einerseits die sehr praktische Vermittlung des Lehrstoffes in angewandten technischen Darstellungen und andererseits auch den konsequenten und sehr professionellen Einsatz der technischen Linearzeichnung mit lasierten Flächen. Die Dreitafelprojektion mit der Möglichkeit Projektionsebenen ergänzend nebeneinanderzustellen war die hauptsächliche Herangehensweise bei den Übungsblättern.

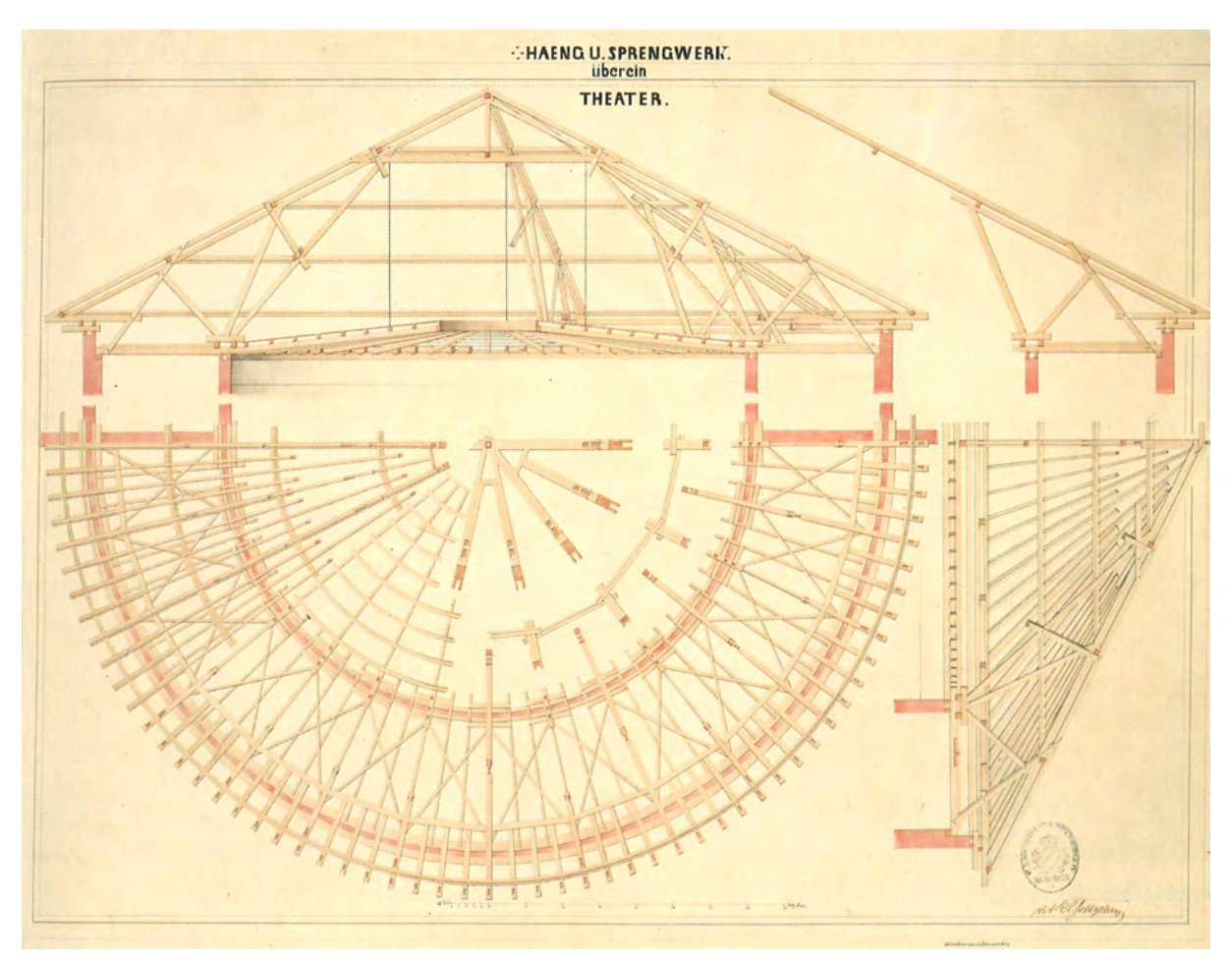

Abb. 2: Leopold Pfaendler, Häng- und Sprengwerk über einem Theater, Studentenarbeit an der Polytechnischen Schule München, Konstruktionslehre bei Gottgetreu, 1853, Privatbesitz.

Anhand der spärlich vorhandenen Archivalien ist es kaum noch möglich die Lektionen des technischen Linearzeichnens zu rekonstruieren. Aus den Verzeichnissen der Lehrveranstaltungen38 sind zumindest die Schwerpunkte zeichnerischer Fächer als Pflichtprogramm für alle Studiengänge bekannt: Deskriptive Geometrie und Ornamentzeichnen fand im ersten Studienjahr statt, im zweiten Jahr folgte Situationszeichnen, niedere Vermessungskunde, Maschinenzeichnen und Architekturzeichnen, im dritten Jahr wurden Maschinen- und Architekturzeichnen fortgesetzt. Perspektivlehre war nicht Teil des Programms. Der Architekturunterricht im Speziellen war im Grunde ein reiner Zeichenunterricht, zumindest bis 1852 ein Entwurfsfach hinzukam. Zusätzlich zu den oben genannten Pflichtfächern, die

<sup>37</sup> Nerdinger bebildert seinen Aufsatz über die "Alte Polytechnische Schule" mit einigen technischen Zeichnungen. Es sind Schülerarbeiten aus den Fächern Maschinenzeichnen, Konstruktionslehre oder später Civilbau. Vgl., ebd., S. 37ff. <sup>38</sup> Alle Fächerbeschreibungen sind in den Jahresberichten abgedruckt. Vgl. Bayerisches Hauptstaatsarchiv, MK 19546, Jahresbericht der kgl. polytechnischen Schule München für das Schuljahr 1839/40.

von allen Schülern der Polytechnischen Schule gleichermaßen zu belegen waren, hatte die Architekturabteilung im ersten Studienjahr »Formenlehre, Übungen des Augenmaßes und der Hand, das Zeichnen der geometrischen Linien, Flächen und Winkel aus der freien Hand, Anfangsgründe der Ornamentzeichnung mit verschiedenartig gekrümmten Linien, einzeln und zusammengesetzte Spirallinien, dann das Kopieren einfacher Ornamente nach den besten Mustern griechischer Kunst«39 im Lehrplan stehen. Im zweiten Studienjahr folgten aufbauend das Ornamentzeichnen »im griechischen und römischen Style nach vorgeschriebenen Vorlageblättern« und zusätzlich »Linearzeichnung, Construction der geometrischen Winkel, Flächen und Körper, dann der Curven und Schneckenlinien, diesen folgen die griechischen-architektonischen Glieder in Umrissen nach Vorlagen in vergrößertem Maße«. Für das dritte Studienjahr waren »Ornamentzeichnen, zusammengesetzte Ornamente in griechisch, römisch, mittelalterlich und altdeutschem Styl nach Vorlageblättern, [und] architektonisches Zeichnen griechischer Säulenordnungen in Umrissen und in vergrößertem Maße« vorgesehen.

In der Frühzeit der Alten Polytechnischen Schule hielt zunächst Eduard Metzger<sup>40</sup> den Unterricht im Architekturzeichnen ab. Ihm folgte ab 1850 Friedrich Bürklein<sup>41</sup> und ab 1852 Rudolf Gottgetreu<sup>42</sup>. Bei allen Fächern des architektonischen Zeichenunterrichts muss man strukturell ein Kopieren nach Vorlagesammlungen oder Gipsmodellen annehmen. Ab 1859 ist bereits eine umfangreiche und stets wachsende Sammlung an Vorlageblättern, Gipsabgüssen und Architekturmodellen vorhanden.43 Der eigentliche Architekturunterricht, in dem auch Entwürfe bearbeitet wurden, begann ja erst 1852 unter Eduard Riedel und wurde mit dem »Lehrstuhl für Civilbaukunde« unter Prof. Gottfried von Neureuther auch noch in der 1868 bezogenen Neuen Polytechnische Schule weitergeführt.

#### **Der Unterricht im Linearzeichnen als polytechnische Methode**

Die in Zentraleuropa vielbeachtete polytechnische Vorbildinstitution, die École Polytechnique bei Paris, unterstand von Anfang an dem französischen Kriegsministerium, welches die Anforderungen an Schule und Unterricht wesentlich bestimmte. Besonders im Baufach wurde der Anspruch Fachleute für Staatsaufgaben auszubilden an der militärischen Zweckbindung der bauzeichnerischen Ausbildung sichtbar. Bereits vor der Gründung der Schule wurden in Frankreich zeichnerische Anleitungen in Form von Zeichenlehrbüchern veröffentlicht, die eine professionelle Umsetzung staatlicher und militärischer Anlagen zum Ziel hatten und den hohen Bedarf an einer systematischen und standardisierten Ausbildung

<sup>&</sup>lt;sup>39</sup> Diese und folgende Fächerbeschreibungen sind in den Jahresberichten abgedruckt. Ebd., Jahrgang 1845/46.<br><sup>40</sup> Friedrich Eduard Metzger (1807-1894) studierte an der Akademie der Bildenden Künste München und ist als Schü Klenzes und Friedrich von Gärtners überliefert. Vgl. Müller, Hermann Alexander. *Biographisches Künstler-Lexikon*. Leipzig: Verlag des bibliographischen Instituts, 1882.

<sup>41</sup> Georg Friedrich Christian Bürklein (1813-1872) war Schüler Friedrich von Gärtners. Bekannt wurde er als Architekt mit dem Rathaus von Fürth und dem Neubau der Stahlhalle des Münchner Hauptbahnhofs. Bürklein prägte maßgeblich den sogenannten Maximilianstil durch das Städtebauprojekt der Maximilianstraße mit seinen Geschäfts- und Privathäusern. Vgl. Hederer, Oswald. *Bürklein, Georg Christian Friedrich.* in: *Neue Deutsche Biographie.* Band 3. Berlin: Duncker & Humblot, 1957.

<sup>42</sup> Rudolf Gottgetreu (1821-1890) begann seine Lehrtätigkeit 1850 als Assistent für Ornamentzeichnen an der Polytechnischen Schule München. 1852 wurde er dort Professor für »Baukunde, Architekturzeichnen, Baumaterialienlehre sowie

Compositionslehre [Entwurfslehre] für Civilbau. Ab 1868 war er ordentlicher Professor für »Baumaterialienlehre, allgemeine Construktionslehre für Hochbauten und Bauzeichnen am Münchner Polytechnikum. 1888 wurde er emeritiert. Er veröffentlichte unter anderem 1856 die »Praktische Perspektive zum Gebrauche für den Unterricht sowie für das Selbststudium« und 1869 das »Lehrbuch der Hochbaukonstruktionen«. Vgl. Nerdinger, Winfried [Hrsg.]. *Architekturschule München: 125 Jahre Technische Universität München.* München: Klinkhardt & Biermann Verlagsbuchhandlung GmbH, 1993, S. 169.

<sup>43</sup> Vgl., ebd., S. 43.

in der technischen Linearzeichnung zeigen. Diese Zeichenlehrbücher unterschieden sich in ihrer Grundstruktur völlig von allen bisher bekannten Methoden zum Zeichenunterricht und erläutern sehr präzise das Vorgehen der französischen Ingenieursoffiziere.

 $1293$ LESREGLES DU DESSEIN, LAVIS. DU  $\mathcal{L}_{\text{max}}$ Pour les Plans particuliers des Ouvrages & des Bâtimens, & pour leurs Coupes, Profils,<br>Elévations & Façades, tant de l'Architecture Militaire que Civile : Comme auffi pour le Plan en entier d'une Place, pour fa Carte<br>particuliere, & pour fa Carte<br>particuliere, & pour celles des Elections, des Provinces & des Royaumes. NOUVELLE EDITION. Revúë, corrigée & augmentée de la moitié par l'Auteur. A PARIS, QUAY DES AUGUSTINS. Chez CH, ANT. J O M BERT, Libraire du Roy pour l'Artillerie<br>& le Génie, au coin de la rue Gille-Cœur,<br>à l'Image Notre-Dame. M. DCC. XLIII. AVEC APPROBATION ET PRIVILEGE DU ROY.

Abb. 3: Titelblatt von Buchottes »Les Régles du Dessein, et du Lavis.«, Erstausgabe von 1743.

j

1743 veröffentlicht Nicolas Buchotte44 sein Buch »Les Régles du Dessein, et du Lavis pour les Plans particuliers des Ouvrages & des Bâtiments, & pour leurs Coupes, Profils, Elévations & Facades, tant de l'Architecture Militaire que Civile. Comme aussi pour le Plan en entier d'une Place, pour sa Carte particuliere, & pour celles des Elections, des Provinces & des Royaumes«45 und wenig später Luis Charles

<sup>44</sup> Gerade in Frankreich treten im 18. Jahrhundert mehrere Offiziersingenieure durch diverse Veröffentlichungen zum Festungsbau in Erscheinung. Neben Buchotte, der sich der zeichnerischen Darstellung widmet, treten auch Belidor, Deider, Cugnot, Ramecourt und Filley die Wissensnachfolge des berühmten Festungsingenieurs Vauban an. Vgl. Lepage, Jean-Denis G.G. French fortifications, 1715-1815: an illustrated history. Jefferson: McFarland & Company, Inc., 2010, S. 55.

<sup>45</sup> Im Bestand des Zentralinstituts für Kunstgeschichte München, Dauerleihgabe des Bundes, Inv.-Nr.: 986. Buchotte, Nicolas. *Les Régles Du Dessein, Et Du Lavis: Pour Les Plans Particuliers Des Ouvrages & Des Bâtimens, & Pour Leurs Coupes, Profils, Elévations &*  Façades, Tant De L'Architecture Militaire Que Civile. Comme Aussi Pour Le Plan En Entier D'une Place, Pour Sa Carte Particuliere, & Pour *Celles Des Elections, Des Provinces & Des Royaumes. Nouvelle Edition. Revûë, corrigée & augmentée de la moitié par l'Auteur.* Paris: Jombert, 1743.

Dupain de Montesson<sup>46</sup> sein Buch »La science des ombres, par rapport au dessin auvrage nécessaire à ceux qui veulent dessiner l'Architecture Civile & Militaire, ou qui se destinent à Peinture. Dans lequel ils trouveront des regles démontrées pour connoitre l'espece, la forme, la longeur & la largeur des Ombres ... «47. Buchotte widmet sich in einem ausführlichen, beschreibenden Textteil und äußerst hilfreichen und anschaulichen Kupferstichen den technischen Aspekten von Ingenieurszeichnungen. In der Grundstruktur unterscheidet sich Buchottes Zeichenbuch nicht wesentlich von anderen Zeichenlehrbüchern. Die Gattung des Zeichenlehrbuchs findet ab dem 16. Jahrhundert mit dem verfügbaren Buchdruck schnell auch in einfachen Gesellschaftsschichten Verbreitung. Dabei widmen sich die Lehrbücher einem breiten Publikum, wie beispielsweise Heinrich Vogtherrs 1538 erschienenes »Ein Frembds und wunderbars kunstbüchlin« großzügig von »allen Molern, Bildschnitzern, Goldschmiden, Steinmetzen, Schreinern, Platnern, Waffen und Messerschmiden hochnutzlich zu gebrauchen ist«.48 Die Bücher gliedern sich aus drucktechnischen Gründen immer in einen reinen Textteil und einen Tafelteil, der mit größerem Aufwand aus Kupferstichen gefertigt wurde. Die vorgesehene kunstpädagogische Methode sieht das Erlernen von Manier und Form durch das Kopieren sorgfältig ausgewählter und möglichst alle Optionen berücksichtigenden Vorlagen vor. Die Verfasser verfolgen einen regelrechten Enzyklopädismus mit der Vielzahl an dargestellten Objekten oder menschlichen Körperhaltungen. Zeichenlehrbücher dieser Art werden wegen des umfangreichen Inhalts, der die Vielzahl an Möglichkeiten abdecken soll, auch gelegentlich als Musterbücher bezeichnet.

Buchotte beschränkt die Verwendung seines Buches auf Berufe, die zivile Baukunst oder Festungsbau zeichnen oder malen wollen. Spätestens bei der Widmung an den Kriegsminister Comte d'Argenson<sup>49</sup>, wird klar, dass die praktische Anwendbarkeit durch den Adressatenkreis den Anspruch und die Aufmachung dieses Buches bestimmen. Die 24 Stiche zeigen die Einrichtung des Arbeitsplatzes, die Vorbereitung des Papiers, die verschiedenen Federn und Pinsel, die Verwendung von Reißschienen und eine Konstruktion zum Vergrößern und Verkleinern von Zeichnungen. Drei Stiche widmen sich der Landvermessung, wobei sogar gängige Maßstäbe empfohlen werden. Buchotte verwendet ausschließlich Projektionsvorschriften der Parallelprojektion, die durch die Schattierung räumlich ausgearbeitet werden. Mehrere Stiche zeigen den sinnvollen Zusammenhang von Grundriß-, Aufriß- und Schnittebenen im Sinne der Dreitafelprojektion bei detaillierten Gegenständen, Gebäuden, Grabenanlagen und

j <sup>46</sup> Luis Charles Dupain de Montesson (1689-1758) war ein französischer Maréchal de camp, Musketier und Mitglied der Garde du corps du roi, Sein Buch über Schattenkonstruktion wurde auch ins Deutsche übersetzt und sechs Jahre vor der französischen Ausgabe 1780 in Nürnberg herausgegeben. Dupain de Montesson, Luis Charles. *Die zum Zeichnen und Mahlen unentbehrliche Wissenschaft des Schattens oder sogenannte Schattir-Kunst; welche lehret wie man auf allerhand Flächen den Schatten nach richtigen und gewissen Gründen bestimmen, und dadurch schöne Risse sowol in der Bürgerlichen als Kriegs-Bau-Kunst verfertigen soll. Von Herrn Dupain dem Aeltern französisch abgefaßt, wegen der Nutzbarkeit aber in das Deutsche übersetzt.* Nürnberg: Christoph Weigelsche Kunsthandlung, 1780. <sup>47</sup> Im Bestand des Zentralinstituts für Kunstgeschichte München, Inv.-Nr.: 76/2154. Dupain de Montesson, Louis Charles. *La Science Des Ombres, Par Rapport Au Dessin: Ouvrage Nécessaire À Ceux Qui Veulent Dessiner L'Architecture Civile & Militaire, Ou Qui Se Destinent À La Peinture. Dans Lequel Ils Trouveront Des Regles Démontrées Pour Connoître L'espece, La Forme, La Longueur & La Largeur Des Ombres...* Paris: Cellot, 1786.

<sup>48</sup> Vogtherr, Heinrich [Autor] und Heilmann, Maria [Hrsg.]. *Heinrich Vogtherr - Ein Frembds Und Wunderbars Kunstbüchlin Allen Molern, Bildschnitzern, Goldschmiden, Steinmetzen, Schreinern, Platnern, Waffen Und Messerschmiden Hochnutzlich Zu Gebrauchen (Straßburg 1538, 1572).* Heidelberg: Universitätsbibliothek der Universität Heidelberg, 2011, S. 3.

<sup>49</sup> Genannt wird ein »Monsigneur le Comte d'Argenson, ministre et secretaire d'état de la guerre.«. Gemeint ist Marc-Pierre de Voyer de Paulmy d'Argenson (1696-1764). Er gründete 1751 die Militärschule Saint-Cyr. Buchotte, Nicolas. *Les Régles Du Dessein, Et Du Lavis: Pour Les Plans Particuliers Des Ouvrages & Des Bâtimens, & Pour Leurs Coupes, Profils, Elévations & Façades, Tant De L'Architecture Militaire Que Civile. Comme Aussi Pour Le Plan En Entier D'une Place, Pour Sa Carte Particuliere, & Pour Celles Des Elections, Des Provinces & Des Royaumes. Nouvelle Edition. Revûë, corrigée & augmentée de la moitié par l'Auteur.* Paris: Jombert, 1743, S. 9.

Verteidigungswällen. Stich Nr. 12 stellt in seltener 0°-Axonometrie eine barocke Gartenanlage mit räumlich herausgearbeiteten Bäumen und genau horizontalem Schlagschatten dar. Die nüchterne Herangehensweise eines Ingenieurs zeigt sich technisch in der Reduktion auf reine Linearzeichnungen, die konsequent Kanten und Grate in Linien umsetzen. Auch die Verwendung von standardisierten Symbolen und nicht zuletzt der Verzicht auf jegliche perspektivische Darstellung sind Indikatoren für einen neuen und eben nicht mehr akademischen Zeichenunterricht.

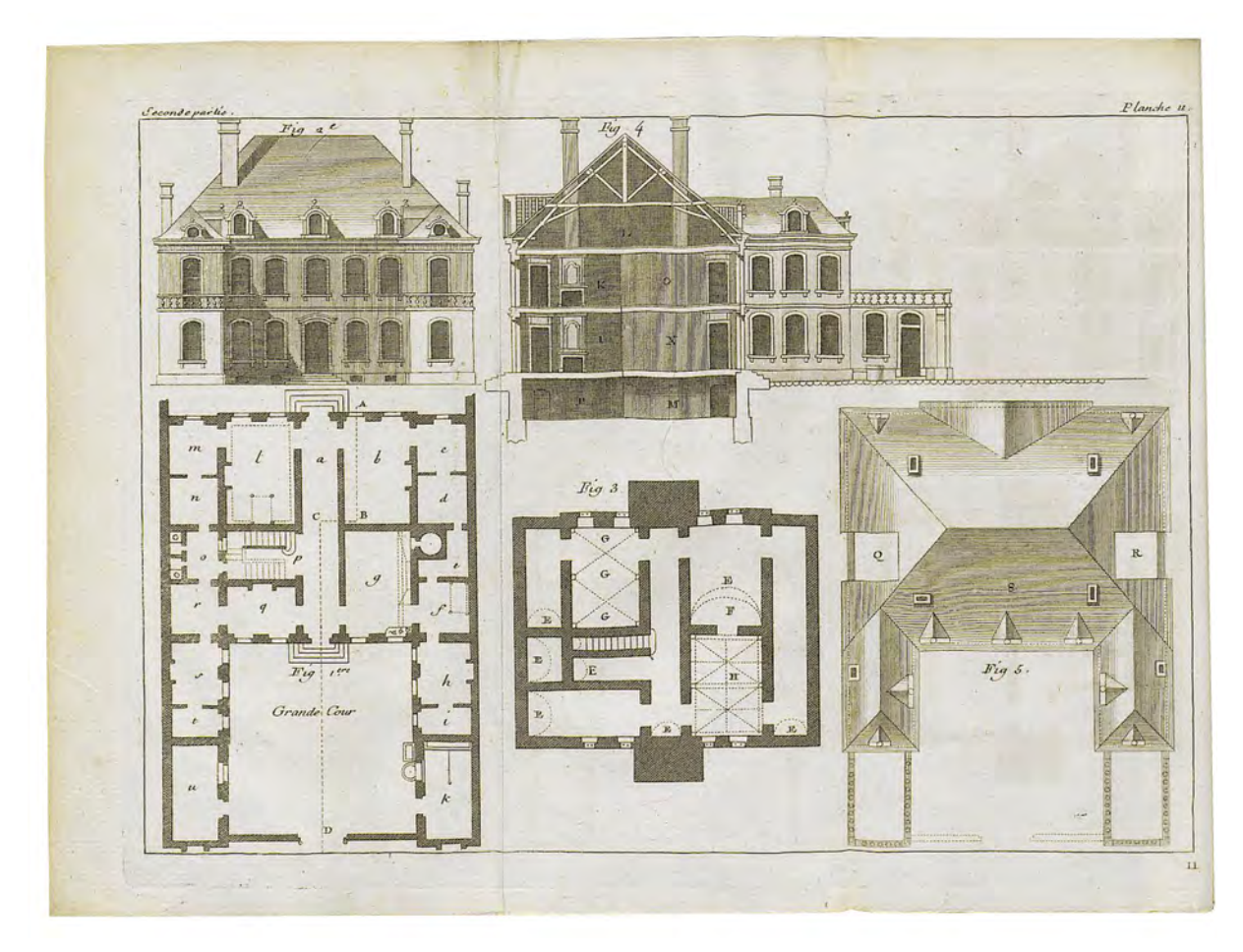

Abb. 4: Nicolas Buchotte, Planteil als Klappen mit Kupferstichen, Darstellungsart eines Bauwerks, »Planche 11«.

Bei Montessons Anleitungsbuch aus dem Jahr 1780/86 verhält es sich ähnlich. Inhaltlich könnte es fast als Fortsetzung zu Buchottes Grundlagenwerk gesehen werden. Die Dreitafelprojektion ist nicht mehr Thema des Erläuterungsteils und wird anscheinend als Grundwissen vorausgesetzt. Mit Hilfe einfacher geometrischer Grundkörper wird zunächst der Eigenschatten, dann der Schlagschatten hergeleitet. Nachdem die Prinzipien der Konstruktion bekannt sind gibt es im Stich Nr. 14 die Synthese aus beiden Konstruktionen am Beispiel von Säulenordnungen. In Text und Bildtafeln bricht das Schlußkapitel »Le Dessinateur au Cabinet et a l'armée.« mit der klaren Struktur des Hauptteils, in dem es ausschließlich um Schatten geht. Wenngleich auch bei Montesson zu Anfang die Widmung an einen angehörigen der

Armee50 abgedruckt ist, kann im Hauptteil überhaupt kein offensichtlicher Zusammenhang zu speziellen militärischen Anforderungen ausgemacht werden. Allein die technisch-konstruktive Herangehensweise zum Thema der Schattenkonstruktion scheint das Lehrbuch für den klassischen akademischen Zeichenunterricht unbrauchbar zu machen und adressiert klar an den Gebrauch durch einen Militäringenieur.

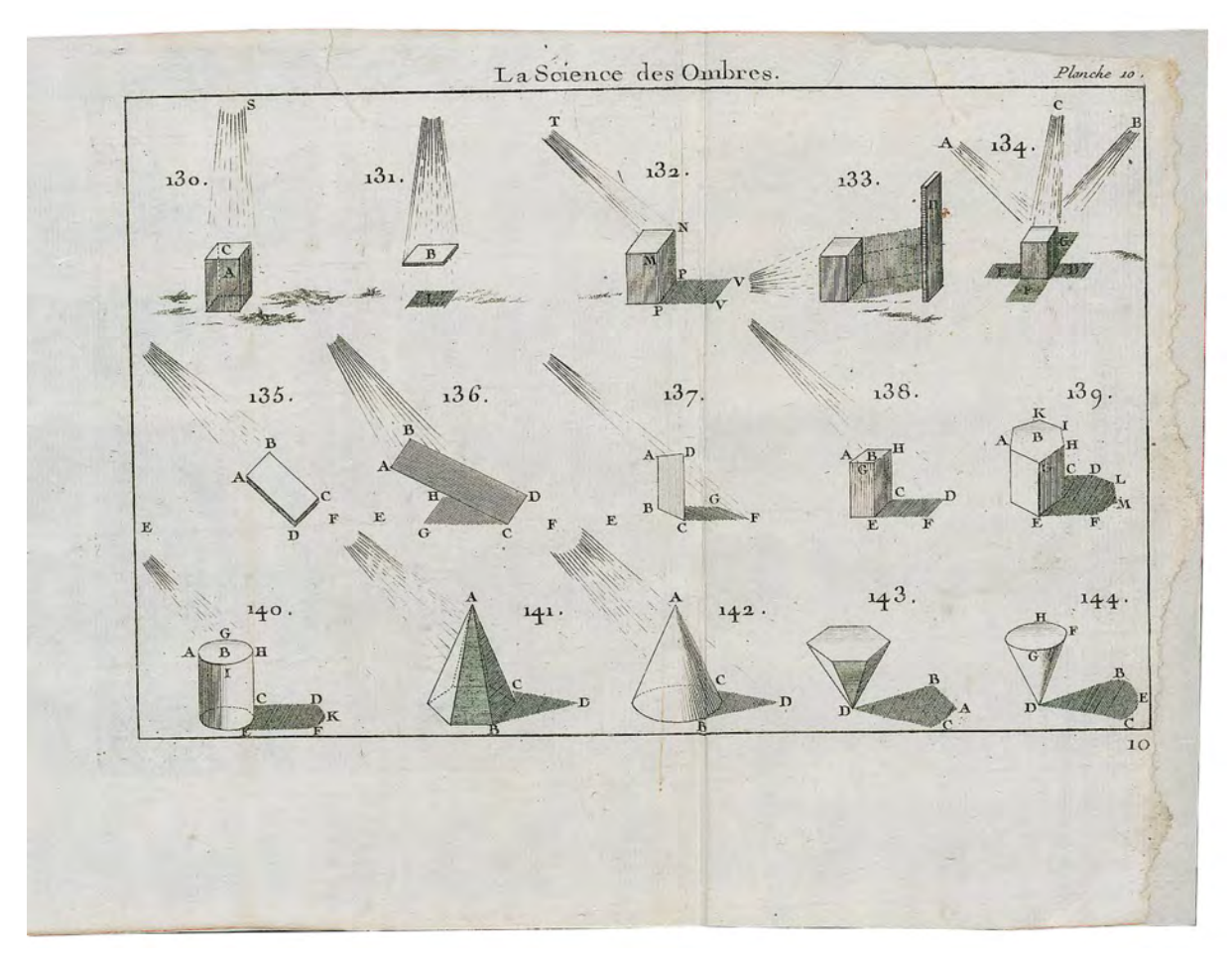

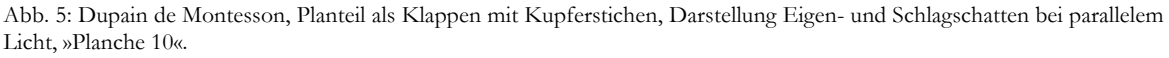

Die letzten beiden Kupferstiche für das Schlußkapitel zeigen zumindest eine inhaltliche Zugehörigkeit durch einen Situationsplan um eine Sternschanze mit vielfältigen landschaftlichen Abstraktionsformen und ein Tableau mit neun Abstraktionsbeispielen von kulturlandschaftlichen Reliefs. Ganz offensichtlich existierte im 18. Jahrhundert parallel zum akademischen Zeichenunterricht bereits eine lange Tradition und eine fundiert angewendete Praxis des technischen Linearzeichnens. Die Basis für dieses Wissen stammt aus der angewandten Mathematik, wie sie für die Mechanik, Festungsbau aber auch Optik von dem vielbeachteten Autor Samuel Marolois51, ebenfalls ein Militär, in seinem Buch »Opera

<sup>50</sup> Genannt wird ein: »Monsieur le Marquis de Beuvron, Mestre-de-Camp du Régiment de Harcourt, Cavalerie.« Gemeint ist Henri d'Harcourt, Marquis de Beuvron et de Thary-Harcourt (1654-1718), 1700 in den Herzogstand erhoben. Seine Grabstätte befindet sich in einer Seitenkappelle in Notre-Dame de Paris. Ebd., S. 9.

<sup>51</sup> Samuel Marolois (um 1572 - vor 1627), bezeichnet sich selbst als Mathematiker und Ingenieur in den Diensten des niederländischen Moritz von Oranien, Das große Sammelwerk »Opera Mathematica« enthält auch die Abhandlung »Perspectiva«

Mathematica« 1614 beschrieben wurde. Marolois knüpft nach eigener Beschreibung im Teil »Perspectiva« an die grundsätzlichen und theoretischen Erkenntnisse von Albrecht Dürer und Sebastiano Serlio an. Seine Veröffentlichung wendet sich zwar an gebildete Praktiker und ist, ähnlich wie Architekturtraktate, zur Veranschaulichung mit Stichen ausgestattet, gehört aber nicht zur Gattung der Zeichenlehrbücher. Eine systematische Synthese von Perspektive und Arithmetik erfolgte auch erst mit der Darstellenden Geometrie, oder auch Projektiven Geometrie, wie sie an der Pariser École Polytechnique in den Vorlesungen von Gaspard Monge52 gelehrt wurde. Monge publizierte die »Geometrie descriptive«53 erstmals 1798.54

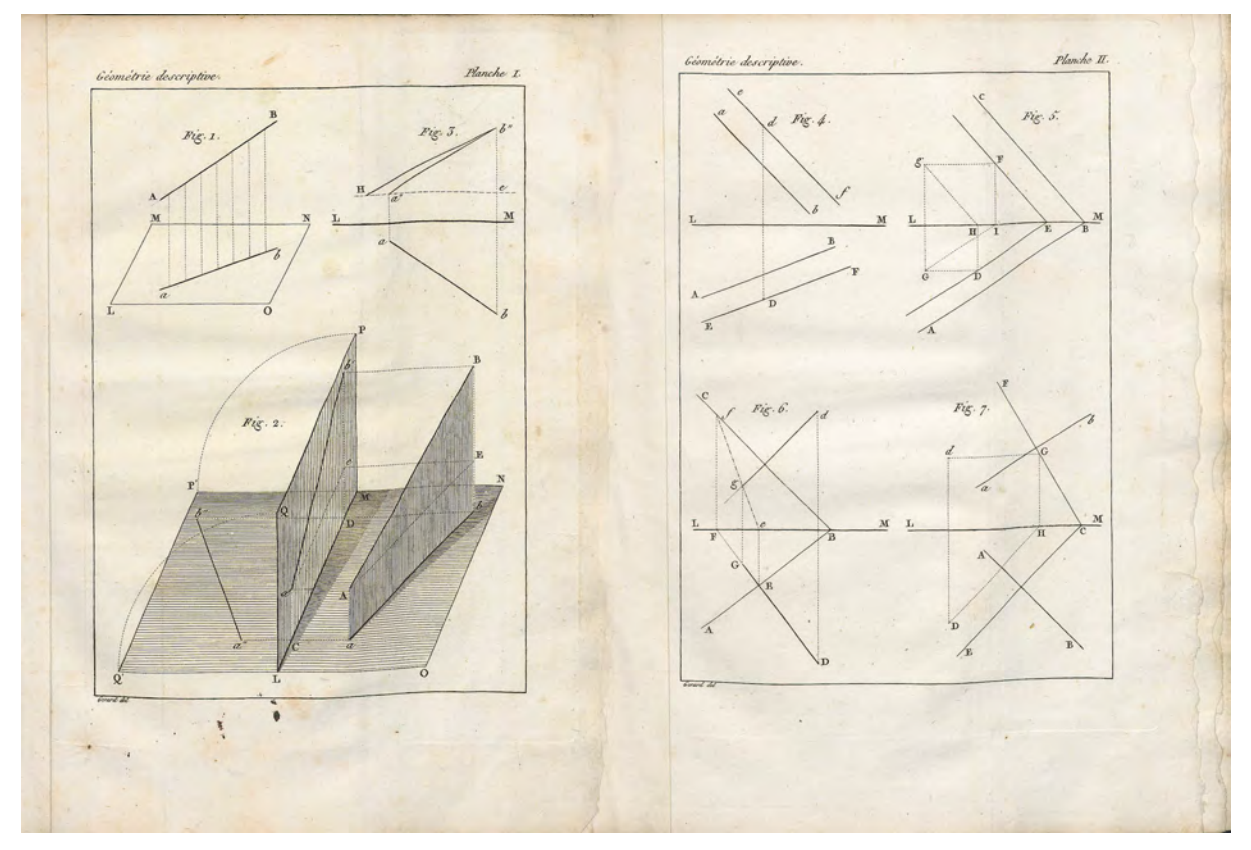

Abb. 6: Gaspard Monge, Planteil der »Géométrie descriptive« als Klappen mit Kupferstichen in der vierten Ausgabe von 1820, Projektion auf eine horizontale Ebene, »Planche 1« und Zusammenhang von Projektionen auf rechtwinklig zueinander stehenden Ebenen, »Planche 2«.

<sup>53</sup> Monge, Gaspard; Brisson, Barnabé [Hrsg.]. *Géometrie Descriptive.* Paris: Courcier, 1820.

j

<sup>54</sup> Vgl. Heilmann, Maria [Hrsg.]; Nanobashvili, Nino [Hrsg.]; Pfisterer, Ulrich [Hrsg.]; Teutenberg, Tobias [Hrsg.]. *Punkt, Punkt, Komma, Strich: Zeichenbücher in Europa, ca. 1525-1925.* Passau: Dietmar Klinger Verlag, 2014, S. 219 f.

und erscheint 1614. Die Deutsche Ausgabe erscheint 1628. Vgl. Marolois, Samuel. *Perspectiva: Das ist Kunst des Augenmaß und Absehens eines jeglichen Dings wie sich solches dem Gesichte in viel Wege praesentiret: Sampt deren Prax wie sich solcher nutzlich und auß dem Fundament zu gebrauchen.* Amsterdam: Jan Janßon, 1628.

<sup>52</sup> Gaspard Monge (1746-1818) veröffentlichte bereits 1770 eine Arbeit zur Geometrie, die sich aus seiner Arbeit als Zeichner, Vermessungstechniker und Mathematiker speiste. Eine Professur erhielt er bereits 1765, zunächst für Mathematik, Physik und später für Hydrodynamik. Er war Mitbegründer der École Polytechnique in Paris. Vgl. Wußing, Hans; Arnold, Wolfgang. *Biografien bedeutender Mathematiker*. Hallbergmoos: Aulis Verlag Deubner + Co, 1992, S. 265 ff.

In Deutschland entstand ein vergleichbares technisches Zeichenbuch aus dem Einfluß militärischtechnischer Anforderungen erst relativ spät. 1845 veröffentlichte Meno Burg55 sein Buch »Die geometrische Zeichenkunst oder vollständige Anweisung zum Linearzeichnen, zur Construction der Schatten zum Tuschen für Künstler und Technologen, und zum Selbstunterricht: zunächst zum Gebrauche beim Unterricht in den Königlich Preußischen Artillerie-Schulen«56. Die Verwandtschaft zu den französischen Zeichenlehrbüchern wird in der Struktur des Buches offensichtlich: Auch bei Burg gibt es eine Einleitung zu den »Instrumenten und Materialien«, dann folgen einfache geometrische Grundkörper in der Dreitafelprojektion, die einzelnen Rißprojektionen, »Durchschnitte«, das Zeichnen in »proportionalen Maßstäben«, ein Abschnitt über das »Copiren«, die »Beleuchtung der Zeichnungen«, Reflexionen, »Construction der Seiten- und Schlagschatten« und schließlich die »Schattenconstruction«. Für den deutschen Sprachraum ist es interessant, dass Burg den Begriff der »Linearzeichnung« verwendet und dass auch alle Kupfertafeln ausschließlich Kanten und Grate in Linien wiedergeben. Nur im letzten Kapitel der Konstruktion von Eigen- und Schlagschatten verwendet er eine feine homogene Parallelschraffur als Ersatz zu ausgetuschten Flächen.

Die polytechnischen Schulen nahmen auch außerhalb Frankreichs gerade diese objektiv-technische Art zu Zeichnen in ihr Lehrprogramm auf. Auch wenn für den Zeichenunterricht an der Alten Polytechnischen Schule München keine Manuskripte der einzelnen Lektionen überliefert sind, kann davon ausgegangen werden dass auch in München eine starke Orientierung am Unterrichtsgeschehen der École Polytechnique bei Paris stattgefunden hat und die notwendige Grundstruktur der Lehre durch die Veröffentlichungen verfügbar und bekannt war. Im Fall der im Münchner Lehrprogramm aufgeführten »Descriptiven Geometrie« sind die Unterrichtsstunden ohne die Lektionen von Gaspard Monge geradezu undenkbar.

#### **Die Lektionen der »Descriptiven Geometrie« als Basis der technischen Linearzeichnung**

Die Veröffentlichungen zur Descriptiven Geometrie des 18. Jahrhunderts waren nicht einfach nur eine bebilderte Neuauflage der euklidischen Geometrie. Die eigentliche Neuerung bestand in der Übertragung der theoretischen Erkenntnisse der euklidischen Geometrie aus dem Bereich der Mathematik in den Bereich des polytechnischen Ingenieurs zum Zweck Konstruktionszeichnungen anzufertigen. Die Ingenieurszeichnung unterliegt klaren Regeln und, durch die Anwendung der euklidischen Geometrie, auch einer allgemein anerkannten theoretischen Begründung. Mit einem klaren Regelwerk wird die Erstellung von Zeichnungen eine lernbare Technik bzw. Methode. Für die polytechnische Ausbildung stellte die Darstellende Geometrie eine wahrhafte theoretisch-wissenschaftliche Begründung dar und war andererseits auch eine sichere Methode um die Schüler anzuleiten. Demgegenüber standen die Kunstakademien mit einem Zeichenunterricht, der auf Erfahrung und Handlungswissen aufbaute. Eine Methode, die sich in der Praxis der Künstlerwerkstätten jahrhundertelang bewährt hatte.

<sup>55</sup> Meno Burg (1789-1853), preussischer Stabsoffizier jüdischen Glaubens, königlich-preußischer Major der Artillerie und Lehrer der Vereinigten Artillerie- und Ingenieurschule. Vgl. Burg, Meno; Geiger Ludwig. *Geschichte meines Dienstlebens.* Berlin: B. Behr's Buchhandlung, 1854.

<sup>56</sup> Burg, Meno. *Die Geometrische Zeichnenkunst Oder Vollständige Anweisung Zum Linearzeichnen, Zur Construction Der Schatten Und Zum Tuschen Für Künstler Und Technologen, Und Zum Selbstunterricht: Zunächst Zum Gebrauche Beim Unterricht in Den Königlich Preußischen Artellirie-Schulen. Zweite, durchaus umgearbeitete und vermehrte Ausgabe.* Berlin: Duncker und Humblot, 1845.
Die Lektionen der Darstellenden Geometrie zielen hingegen lernpädagogisch auf ein abstraktes Verständnis allgemeiner Grundsätze ab, die dann bei konkreten Problemstellungen Lösungswege durch die Anwendung der allgemeinen Regel eröffnen.

Die veröffentlichten Vorlesungen von Gaspard Monge bilden in ihrer anschaulichen Klarheit in Lektionen, die zunehmend komplexere Themen behandeln, ein bis heute gültiges Regelwerk ab. Monge beginnt mit dem Anspruch eines Wissenschaftlers, der die Komplexität der Abbildungsvorschriften in einem kleinen einfachen Modell so grundsätzlich und störungsfrei wie möglich darstellen möchte. Die erste Lektion »la position d'un point situé dans l'éspace«57 führt zunächst das relative und absolute Koordinatensystem ein, also eine vereinfachte orthogonale Gliederung des Raumes in drei Dimensionen, die in allen weiteren Lektionen in dieser Definition beibehalten wird. Es folgt die Einführung von Projektionsflächen innerhalb der rechtwinkligen Struktur des Koordinatensystems, die Monge etwas praxisnäher als »feuille de dessin qui n'a que deux dimensions«58 beschreibt. Nach diesen grundsätzlichen Vereinbarungen beginnen die eigentlichen Projektionen auf die Bildtafeln, die nun auch durch die »planches«59 genannten Kupferstiche bildlich erläutert werden. Da es sich bei Monges Buch um die Veröffentlichung seiner Vorlesungen handelt, geben die Kupferstiche wohl im Wesentlichen seine Tafelanschriften wieder. Die Tafeln I bis XXIII behandeln Linien und Flächen im Raum, geradlinig oder gekrümmt, rechtwinklig oder geneigt. Die Problemstellung ist in allen Anwendungsbeispielen dieselbe: die Verkürzungen oder Zerrbilder der wahren Längen oder Proportionen bei der Projektion auf die Tafelflächen. Ab Tafel XXIV kommen zu den Strecken- und Flächenbeispielen Körper und Körperverschneidungen hinzu.

Die Lektionen Monges sind allgemeingültige und sehr abstrakte Überlegungen mit einfachsten geometrischen Elementen. An der École Polytechnique, wie auch an der Polytechnischen Schule München, war die »Descriptive Geometrie« eben ein fächerübergreifendes Pflichtfach für alle Ingenieursstudenten und wurde dementsprechend allgemeingültig unterrichtet. Diese Ausgangssituation ist noch Jahrzehnte später verantwortlich für den unzureichenden Praxisbezug dieses Faches, der besonders im Falle des Architekturzeichnens einfach herzustellen gewesen wäre. Die »Münchner Schule« unternimmt in ihrer weiteren Genese mehrere Versuche, um die Projektionsvorschriften in einem direkteren Anwendungsbezug zu unterrichten. Diese Versuche beschränken sich aber auf wenige Jahrgänge60. Grundsätzlich wird bis 1974 der frühe polytechnische Grundgedanke, die Darstellende Geometrie in einer fakultätsübergreifenden Vorlesungsreihe zu unterrichten, beibehalten. Als deutsches Äquivalent zu den Lektionen Gaspard Monges kann die bereits erwähnte Anleitung zur geometrischen Zeichenkunst von Major Meno Burg gelten. Die heute archivalisch verfügbaren Exemplare zeigen in ihren Exlibris, dass Burgs Bücher auch tatsächlich in technischen Forschungs- und

<sup>57</sup> Monge, Gaspard; Brisson, Barnabé [Hrsg.]. *Géometrie Descriptive.* Paris: Courcier, 1820, S. 1.

<sup>58</sup> Ebd., S. 1.

<sup>59</sup> Ebd., S. 188.

<sup>60</sup> Grundsätzlich war die Architekturfakultät für den fakultätsübergreifenden Unterricht in Perspektive zuständig, die Bauingenieure hingegen hatten die Darstellende Geometrie, ebenfalls fakultätsübergreifend, zu verantworten. Lediglich in den Kriegs- und Nachkriegsjahren des 1. und 2. Weltkriegs kommt es zu Kompetenzverschiebungen. Schließlich ist Döllgasts Veröffentlichung »Gebundenes Zeichnen« von 1953 mit dem ersten Teil der »Projektion« als inhaltlicher Nachweis für den zeitweise abgehaltenen architektonischen Unterricht in der Darstellenden Geometrie anzusehen.

Lehreinrichtungen Verwendung fanden. Burgs korrigiertes und vielbeachtetes Hauptwerk von 184861 beginnt ebenfalls mit dem mathematischen Punkt im dreidimensionalen Raum. Der Punkt wird »nach der Erklärung der Mathematik ohne alle Ausdehnung angenommen«62 und auch die Definition der Linie, als Punkt, der sich in »irgend einer Richtung fort«63 zu bewegen hat sind direkte Verweise auf die euklidische Geometrie als abstraktes und allgemeingültiges Vorbild dieser Anleitung zur Zeichenkunst.

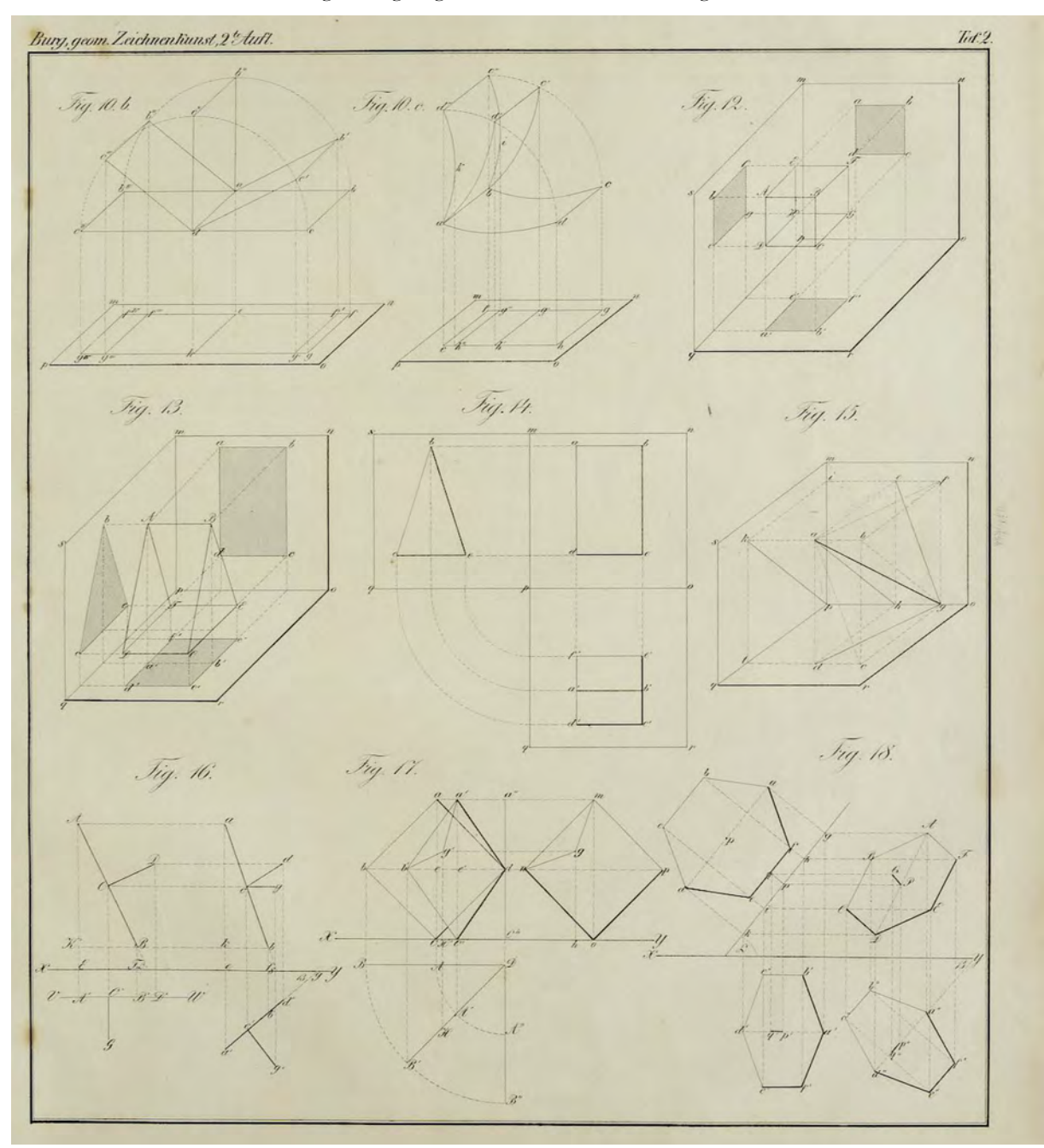

Abb. 7: Meno Burg, Abbildungsteil als Klappen mit Kupferstichen aus der »Geometrischen Zeichenkunst« in der Ausgabe von 1845, Dreitafelprojektion, »Tafel 2«.

<sup>61</sup> Burg veröffentlicht 1822 die »Allgemeine geometrische Zeichnungslehre« mit dem »Zeichnen und Aufnehmen der Artillerie-Gegenstände«, 1830 erscheint eine nicht bebilderte Anleitung zum »architektonischen Zeichnen« mit der »Bestimmung der Schatten«, 1847 die französische Ausgabe der Zeichnungskunst »Traité du dessin géométrique complète de l'art du dessin linéaire« und 1848 das deutsche Hauptwerk der »Zeichnungskunst« mit zahlreichen Stichen.

<sup>62</sup> Burg, Meno. *Die Geometrische Zeichnenkunst Oder Vollständige Anweisung Zum Linearzeichnen, Zur Construction Der Schatten Und Zum Tuschen Für Künstler Und Technologen, Und Zum Selbstunterricht: Zunächst Zum Gebrauche Beim Unterricht in Den Königlich Preußischen Artellirie-Schulen. Zweite, durchaus umgearbeitete und vermehrte Ausgabe.* Berlin: Duncker und Humblot, 1845, S. 4.

<sup>63</sup> Ebd., S. 4.

Doch Burg möchte ganz offensichtlich auch einen Beitrag zur »Zeichenkunst« leisten und gibt im ersten Kapitel nach den nüchternen mathematischen Grundsatzdefinitionen jeweils nützliche Hinweise um zu »Schönheit und Deutlichkeit«64 in einer Zeichnung zu gelangen. »Das schöne und richtige Zeichnen« erklärt sich bei Burg im weiteren Text mit den höchsten zu erreichenden Zielen der »Sauberkeit« und »Sorgfalt«65. In jedem Fall ist für alle Linien von Zeichnungen das Lineal vorzuziehen und »eine gewisse Gewandtheit im freien Handzeichnen« ist lediglich eine notwendige Fertigkeit um Kurvenlinien abzubilden, die genauso präzise und ordentlich ausgeführt sein sollen, wie die geraden Linien. Von einem persönlichen Ausdruck oder gar einem Duktus in der Linienführung ist nicht die Rede. Ebenso verhält es sich mit den Hinweisen zum Anlegen von Flächen, die eigentlich durch eine Aufreihung von Verboten formuliert sind. Eine Fläche sei »schön angelegt, wenn sie aller Orten einen gleichen und reinen Ton hat, wann man weder hellere noch dunklere Flecke, als die Lokalfarbe ist, auf ihr wahrnehmen kann, wenn die Winkel und Krümmungen, welche die Umfangslinien bilden, genau ausgefüllt sind, wenn sie keine starken Ränder, sogenannte Wasserränder, oder Tuschränder hat, und wenn der angelegte Ton aller Orten bis dicht an den Contour reicht, ohne überzustehen noch davon zurückzubleiben.«<sup>66</sup>

Erst im zweiten Kapitel beginnen die eigentlichen Lektionen der Darstellenden Geometrie. Wie bei Monge wird das karthesische Raumsystem mit der Dreitafelprojektion vereinfacht definiert. Burg erläutert allerdings das Verfahren der Projektion als vereinfachte Hilfestellung zum Abbilden indem er klarstellt, »daß durch die geometrische Zeichnung die Gegenstände niemals so dargestellt werden können, wie sie sich in der Wirklichkeit dem Auge zeigen.«67 Die eingeschriebenen Objekte sind anfangs einfache geometrische Grundkörper, im weiteren Verlauf aber auch erkennbare Teile von Architekturen und zum Ende sogar Säulenordnungen. Dadurch bekommt das Buch einen deutlich größeren Praxisbezug. Der Erfolg von Burgs »Zeichenkunst« liegt in der Verknüpfung des präzisen mathematischen Modells der Geometrie mit praktischen Anwendungsbeispielen. In einer kleinen Fußnote erklärt er seine Absicht mit der Fortschreibung der Lehre von Monge wie folgt: »Allein bei aller Vortrefflichkeit, die allen französischen Werken eigen ist, führen sie doch für diejenigen, welcher sich zuerst in dieses Gebiet der Mathematik wagt, mache Schwierigkeiten mit sich, und geben dem praktischen Zeichner, ungeachtet der sinnreichen Art, mit welcher sie die vorgetragenen Gegenstände behandeln, nicht immer eine genügende Auskunft, bei der bildlichen Darstellung der sich ihm darbietenden Conceptionen.«68 Die in der »Zeichenkunst« festgelegten Bezeichnungen und Begriffe sind so präzise gewählt und so konsequent eingesetzt, dass sie bis heute gültig und verständlich sind. Die auf diese Weise verbreiteten deutschen Bezeichnungen, übersetzt aus dem französischen, wie »Bildfläche«, »Projektion«, »Standpunkt«, »Sehlinien«, »Cavalier-Perspective [Projection oblique]«, »Vogelperspective« und viele mehr haben ihre Bedeutung bis heute beibehalten. Gleiches gilt für die Lektionen, die mit Verkürzungen, der Ermittlung

j

<sup>66</sup> Ebd., S. 10.

<sup>64</sup> Ebd., S. 4.

<sup>65</sup> Ebd., S. 5.

<sup>67</sup> Ebd., S. 19.

<sup>68</sup> Ebd., S. 21.

von wahren Längen, Verschneidungen, Durchdringungen, parallelen oder zentrischen Streckungen, Körper- und Schlagschatten ein vollständiges Wissen zu den Abbildungsvorschriften versammeln.

Zusammenfassend kann festgehalten werden, dass am Beginn des 19. Jahrhunderts mit der Linearzeichnung ein neues Verständnis von Zeichnung etabliert wurde. Auf dem Fundament der französischen Lehre der Descriptiven Geometrie entstand ein Regelwerk zum richtigen Abbilden in den Projektionsvorschriften, das in den polytechnischen Einrichtungen Zentraleuropas eine gleichförmige Verbreitung erfuhr und auch durch die Alte Polytechnische Schule München umgesetzt wurde. Die Anweisungen zur richtigen Erstellung von Zeichnungen waren klar und umfangreich bis hin zur Verwendung der Materialien und Hilfsmittel, so dass jeder Schüler in der Lage war ein brauchbares Ergebnis zu erzielen. Gleichzeitig brach die Linearzeichnung mit den überlieferten Zeichenmethoden aus den Werkstätten des Bau- und Kunsthandwerks, die aber parallel noch im Zeichenunterricht der Akademien angewendet wurden. Das führte in gewisser Weise zur Negierung der autographischen Freihandzeichnung mit persönlicher Handschrift und schließlich zum Ausschluss von ungezwungenen Formaten, die ein Experimentieren oder Entwerfen mit der Zeichnung erlaubt hätten. Formate, die in der Frühzeit der Polytechnischen Institutionen auch keine Rolle spielten, da das Entwerfen von Architektur nicht Teil des Unterrichtsprogramms war.

# **Die Münchner Akademie und der Einfluß der Beaux-Arts-Schule als Wegbereiter eines systematischen Unterrichts im Architekturzeichnen**

**3.** 

#### **Carl von Fischers Auftrag einer französischen Vorlagesammlung**

Neben der Alten Polytechnischen Schule, die einen technischen Linearzeichenunterricht vertrat, bildete sich parallel an der Münchner Akademie ein Zeichenunterricht aus, der durchaus eine starke stilprägende Absicht im Sinne einer wiedererkennbaren Zeichenschule verfolgte.

Die Münchner Akademie der Bildenden Künste nahm ihren Lehrbetrieb im Architekturfach im Januar 1809 auf.69 Als erster Professor für Architektur wurde Carl von Fischer, als einziger Lehrer in dieser Disziplin, bereits 1806 eingesetzt, obwohl der Unterricht erst 1809 starten sollte. Fischer war gerade 24 Jahre alt und hatte eben erst seine Ausbildung bei Maximilian von Verschaffelt<sup>70</sup> beendet. Dem Ruf nach München folgte eine sofortige Reise nach Paris, auf der Fischer Unterrichtsmaterial in Form von zeichnerischen Aufnahmen und Skizzen der gerade entstehenden Napoleonischen Projekte sammeln wollte.

Fischers Reisepläne fanden die direkte Zustimmung der Bayerischen Regierung. Ohnehin war die Gründung der Akademie mit den Plänen Montgelas verknüpft, die junge bayerische Königsstadt nach französischem Vorbild umzugestalten, womit nicht nur das architektonische Erscheinungsbild der Stadt, sondern auch die Neuorganisation des Unterrichtswesens gemeint war.71

Programmatisch passte Fischer mit seinen bisherigen architektonischen Entwürfen in die politische Vision eines neuen Bayerns, das nach den französischen Vorstellungen als ein Königtum der konstitutionellen Monarchie entstehen sollte, in dem der König als erster Diener seines Volkes, statt als König von Gottes Gnaden, verantwortungsvoll unter dem Gesetz zu regieren hatte. Montgelas dürfte Fischers Wettbewerbsbeitrag aus dem Jahr 1802 zu einem neuen Münchner Nationaltheater72, das ausschließlich mit Rängen, ohne Logen, konzipiert war, positiv aufgefallen sein. Fischers Entwurf kommt sogar als einziger Beitrag ohne Königsloge aus, wodurch seine revolutionäre Entwurfskraft aufgefallen war, die man sich mit der Berufung zum Professor sichern wollte.73

<sup>69</sup> Vgl. Nerdinger, Winfried [Hrsg.]. *Architekturschule München: 125 Jahre Technische Universität München.* München: Klinkhardt & Biermann Verlagsbuchhandlung GmbH, 1993, S. 25.

<sup>70</sup> Maximilian Joseph von Verschaffelt (1754-1818), Sohn des berühmten Architekten Peter Anton von Verschaffelt, war zunächst in Bayern unter Kurfürst Max Joseph, ab 1800 in Wien für den Kaiser von Österreich tätig.

Fischer erlernte das Bauhandwerk indem er bei Maximilian von Verschaffelt zwischen 1797 und 1802 in die Lehre ging. Erst als Verschaffelt an der Wiener Akademie unterrichtete, wurde Fischer als Student zwischen 1802 und 1806 in einem akademischen Lehrbetrieb integriert und konnte die Muster einer geordneten Ausbildung kennenlernen. Vgl., ebd., S. 162.

<sup>71</sup> Vgl. Nerdinger, Winfried [Hrsg.]. *Carl von Fischer.* Pullach: Druckkommunikation GmbH, 1982, S. 9.

<sup>72</sup> Wettbewerbspläne sind im Original erhalten. Architektursammlung der Technischen Universität München, Inv.-Nr.: fis\_c-1. <sup>73</sup> Vgl., ebd., S. 8.

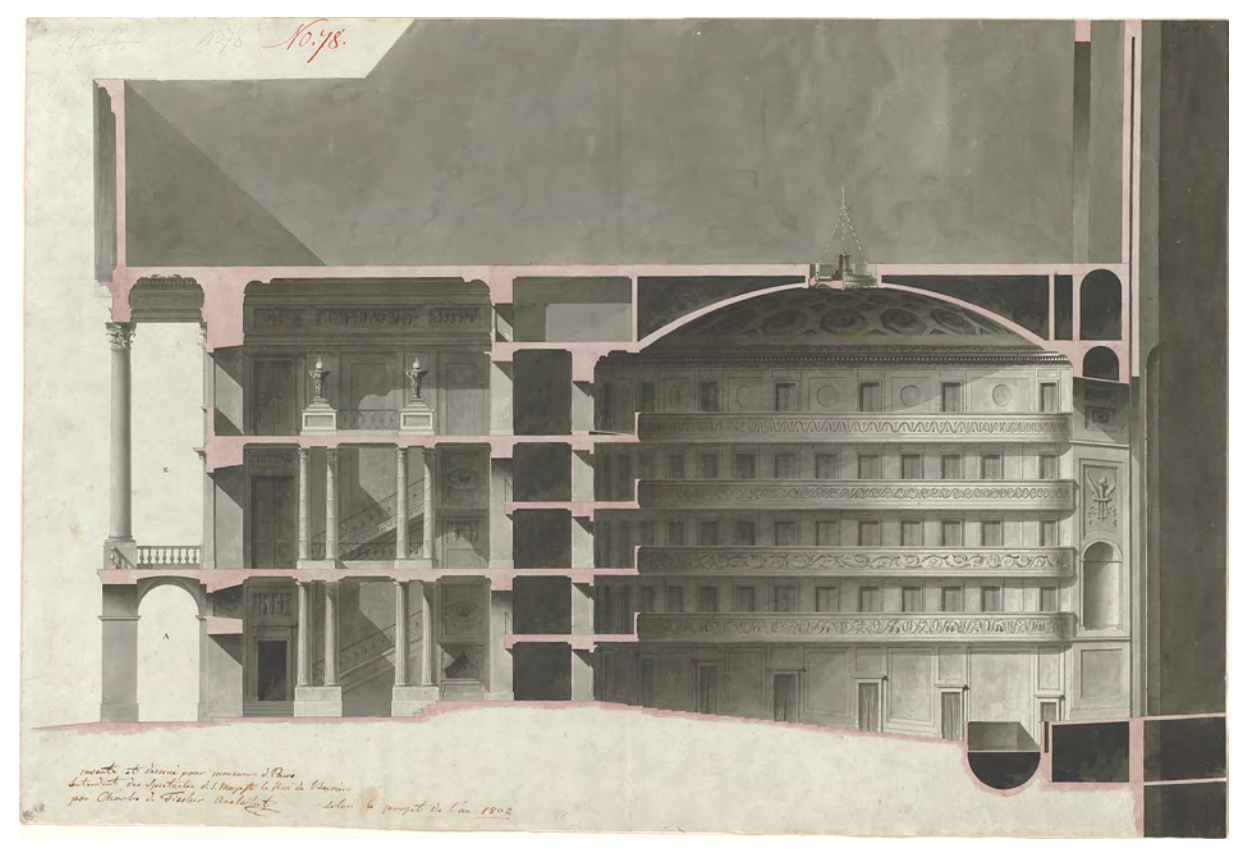

Abb. 8: Carl von Fischer, Wettbewerbsbeitrag zu einem neuen Nationaltheater für München, Längsschnitt, Bleistiftzeichnung mit Sepia und roter Tinte lasiert, 48,8 x 72 cm, 1802.

Während Fischers fünfmonatigem Aufenthalt in Paris sind zwei Skizzenbücher entstanden, anhand derer Fischers Interessensschwerpunkte und das Itinerar der Reise einigermaßen rekonstruiert werden können. Parallel zu den Skizzenbüchern zeichnete Fischer großformatige Pläne und ausformulierte Detailstudien, die tatsächlich als Grundstock einer architektonischen Vorlagensammlung im frühen Unterricht an der Akademie Verwendung fanden. Da Fischer der einzige Lehrer im Architekturfach war, muss der Einfluss seiner eigenhändigen Vorlagen auf den zeichnerischen Stil der Studentenarbeiten enorm gewesen sein. Selbst wenn davon ausgegangen werden kann, dass sich in der Frühzeit der Akademie auch schon Vorlageblätter weiterer Architekten in der Sammlung befanden74, lag deren Verwendung wiederum einzig und allein in Fischers Ermessen. Die Zusammenstellung dieser ersten Vorlagesammlung verdient besondere Beachtung, da hier eine zeichnerische und architektonische Prägung entsteht, die selbst 60 Jahre danach, bei der Gründungsphase der Neuen Polytechnischen Schule 1868 noch immer eine Rolle spielt.75

Das überlieferte großformatige »Skizzenbuch Frankreich, Italien, 1806-08«76 [Kat. 1] beinhaltet nur wenige Reisezeichnungen. Neben vier Stadtansichten von Paris zeichnet Fischer ein Theater in Bordeaux und zwei Blätter zum Pont du Gard bei Nimes. Eine weitere Reisezeichnung der Cancelleria von Bramante in

j <sup>74</sup> Eine Grundausstattung der Akademie mit Zeichnungen aus dem Privatbesitz der Wittelsbacher, wie es 1868 mit einer Schenkung an die Neue Polytechnische Schule geschieht, ist nicht überliefert.

<sup>75</sup> Die Neue Polytechnische Schule München wird großzügig mit vorbildlichen Zeichnungen und Gipsmodellen aus dem Privatbesitz von Ludwig II. ausgestattet. Darunter befand sich auch der gesamte zeichnerische Nachlaß Carl von Fischers. Vgl. Nerdinger, Winfried [Hrsg.]. *Die Architekturzeichnung: Vom barocken Idealplan zur Axonometrie.* München: Prestel-Verlag, 1986, S. 7. <sup>76</sup> Architektursammlung der Technischen Universität München, Inv.-Nr.: fis\_c-44-1.

Rom ist bereits dem zweiten Abschnitt der Reise, Italien, zuzuordnen. Fischer benutzt das begonnene Reiseskizzenbuch später weiter, um darin Entwürfe für Münchner Projekte zu skizzieren. Die wenigen freihändig skizzierten Reisezeichnungen dieses Buches sind dabei die einzigen im Original erhaltenen Handzeichnungen dieser Gattung, die von Fischer überliefert sind und durch die man Rückschlüsse auf eine schulische Systematik der vor Ort gefertigten Freihandzeichnungen ziehen könnte. Auffällig ist, dass die Reisezeichnungen alle perspektivisch ausgeführt wurden und in vielen Fällen eine effektvolle Lavierung der Sepia-Federzeichnung mit verdünnter königsblauer Tinte erfolgte.

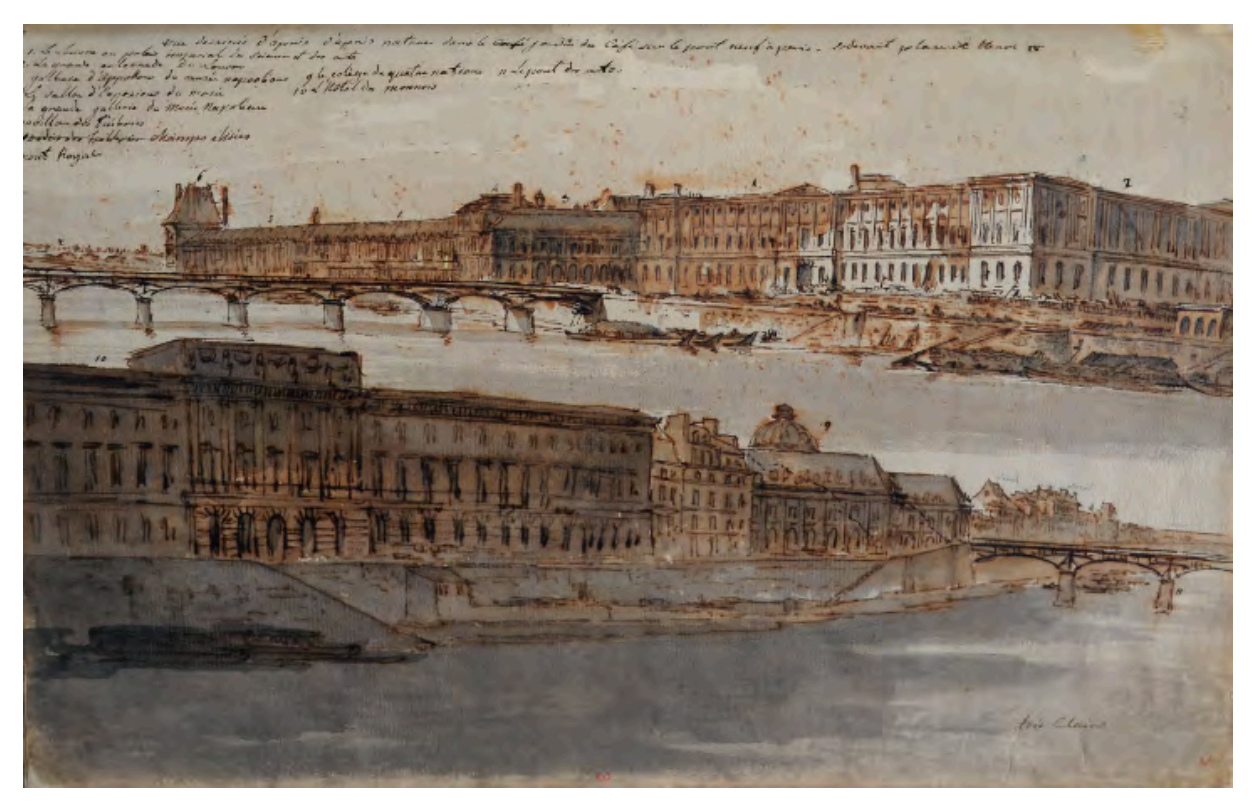

Abb. 9: Carl von Fischer, Skizzenbuch Frankreich, Italien, 1806-08, Kat. 1: folio 2 recto: zwei Perspektiven als lasierte Federzeichnungen der Tuilerien an der Seine, bezifferte Gebäude und Legende »Vue dessinée d'après nature dans le jardin du Café sur le pont neuf à Paris. Devant place Henri IV«.

Beim Tuilerien-Blatt setzt Fischer die Lavierung malerisch ein: Im oberen Bild wird die enorme Länge des Baukörpers zum Thema, indem er Teile des Baus von Wolken verschattet und Teile in Überblendung zeigt. Im unteren Bild setzt er die Tuilerien mit der Uferbefestigung der Seine und den angrenzenden Stadtgebäuden durch einen starken Schatten gleich. Eine Darstellungstechnik, die wiederum die monumentale Größe des Motivs zur Geltung bringt. Bei orthogonalen Planzeichnungen geht Fischer hingegen ganz anders vor und benutzt zur Ausformulierung die Lasurtechnik, wie im Beispiel des Münchner Nationaltheaters, bei der das Herausarbeiten des Reliefs aus der zweidimensionalen Zeichnung die tragende Rolle einnimmt. Auch bei den enthaltenen Entwurfsskizzen zu den Münchner Projekten, hauptsächlich der Münchner Residenz, dem Marstall und einigen Stadtpalais, fallen Darstellungsmodi auf, die in Fischers Unterricht exemplarisch weiterverfolgt werden. Konsequent arrangiert er die Projektionen Grundriss, Ansicht, Schnitte neben- und teils übereinander in einer enormen Informationsdichte.

Die Entwurfszeichnungen, mit denen Fischer grundsätzliche Entscheidungen zum ersten Mal zur Überprüfung skizziert, entstanden in der Hauptsache als Bleistiftzeichnungen, die durch mehrmaliges Überlagern der Linien zur endgültigen Form und Größe finden. Dichte Schraffuren an den geschnittenen Bauteilen und die prägnanten Schattenwürfe schärfen zusätzlich die zunächst vage Form. Im Vergleich mit Skizzenbüchern weiterer Vertreter der Münchner Schule fällt bei Fischers Skizzenbuch das gleichwertige Nebeneinander von Bleistiftzeichnungen neben Federzeichnungen auf. Es kommt bei einigen Blättern sogar zu Überlagerungen von Zeichnungen, die mit unterschiedlichen Techniken ausgeführt sind.77

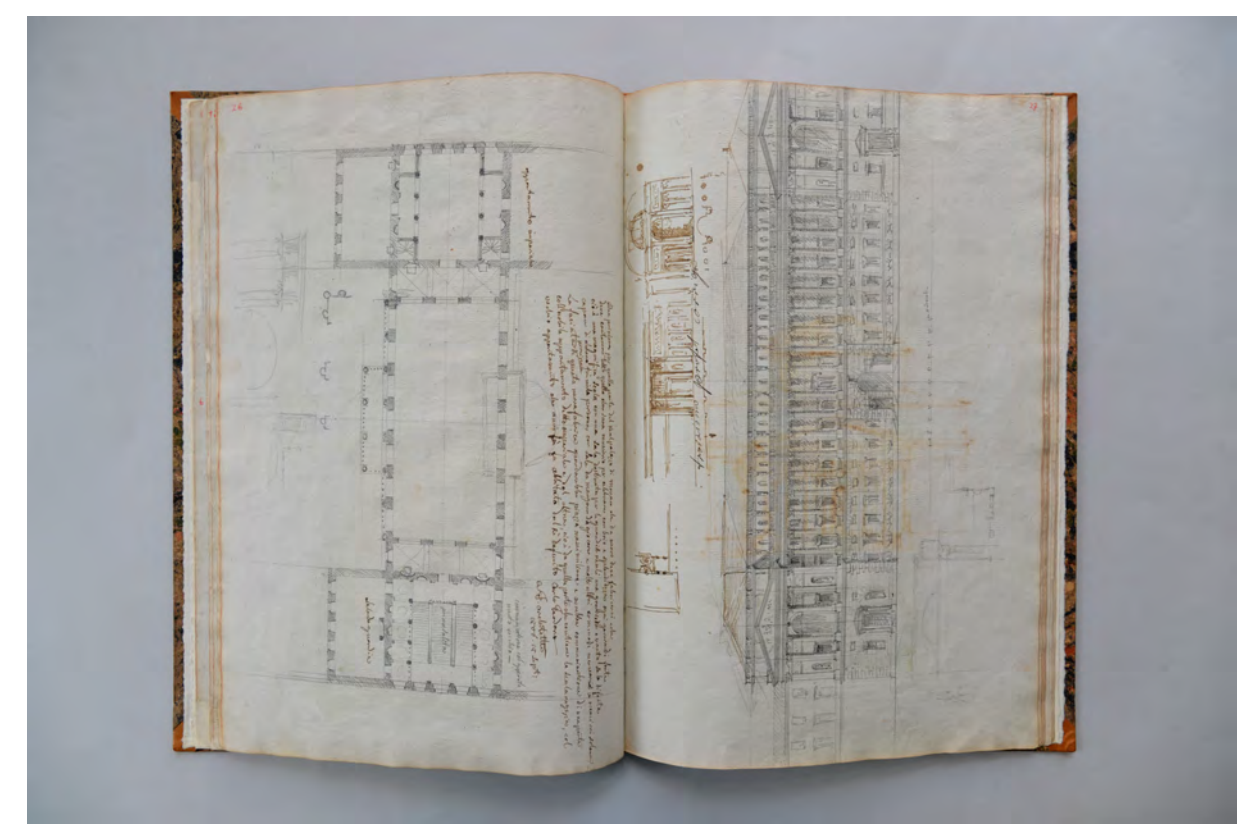

Abb. 10: Carl von Fischer, Skizzenbuch Frankreich, Italien, 1806-08, Kat. 1: folio 13 verso: Grundriß in Bleistift und Beschriftung in brauner Tinte des ersten Projekts für die Residenz; folio 14 recto: Bleistiftzeichnung der Hauptansicht und kleine Federzeichnungen zur Residenz, drittes Projekt »troisième projet«

Fischer benutzte nämlich die autographische Federzeichnung auch für Entwurfsskizzen. Eine Technik, die seit der Frühen Neuzeit in Zentraleuropa weit verbreitet war und auch im spätbarocken München zu einer Blüte kam.78 Da Fischer die Federskizze beherrscht, steht er in gewisser Weise in der Tradition der Ausbildung von Künstlern und Baumeistern nach dem Prinzip der Meisterwerkstätten.79 Fischers erste

<sup>77</sup> Bei allen anderen in diesem Katalog aufgenommenen Skizzenbüchern wird auf eine einheitliche Wirkung einer aufgeschlagenen Doppelseite abgezielt und unterschiedliche Zeichentechniken nicht nebeneinander gestellt.

<sup>78</sup> Johann Andreas Wolff (1652-1716) gilt als Mentor der Münchner Barockzeichnung. Nach seinen Zeichnungen wurde in unzähligen bayerischen Werkstätten gearbeitet und sie dienten nach dem Ausbildungsprinzip der Meisterwerkstätten unzähligen Lehrlingen als Vorlageblätter. Vgl. Staatliche Graphische Sammlung München [Hrsg.]. *Johann Andreas Wolff: Zeichenkunst in München um 1700.* Berlin, München: Deutscher Kunstverlag GmbH, 2016.

<sup>79</sup> Das Lehrprinzip der Meisterwerkstätten wird bei Pfisterer als Methode des »Nachahmens« beschrieben. Vgl. Heilmann, Maria [Hrsg.]; Nanobashvili, Nino [Hrsg.]; Pfisterer, Ulrich [Hrsg.]; Teutenberg, Tobias [Hrsg.]. *Punkt, Punkt, Komma, Strich: Zeichenbücher in Europa, ca. 1525-1925.* Passau: Dietmar Klinger Verlag, 2014.

Ausbildungsstätte war tatsächlich auch keine Akademie, sondern seine siebenjährige Mitarbeit in der Werkstatt des Meisters Maximilian von Verschaffelt. Mit 15 Jahren wurde er in die Praktiken, Techniken und Handlungsabläufe sukzessive eingeführt. Sein eigenes zeichnerisches Lernen bestand in dieser Phase mit Gewissheit im nachahmenden Kopieren der Meisterzeichnungen und im Erlernen der impulsiv und dynamisch geführten autographischen Feder nach dem Duktus seines Meisters Verschaffelt. Diese Technik wurde von der ersten Ideenskizze, über weitere Verfeinerungen bis hin zu den vertraglich bindenden Visierungen für den Auftraggeber verwendet und deckte somit das ganze zeichnerische Spektrum in den Meisterwerkstätten ab. Die Federzeichnung steht über einem flüchtigen Liniengerüst aus Blei- oder Graphitstift und kann durch das Anlösen der Tintenlinien mit einem wassernassen Pinsel ohne weiteren Farbauftrag schattiert werden.80 Der offensichtliche Tintenfraß auf den Seiten von Fischers Skizzenbuch, und mittlerweile auch chemische Untersuchungen81, haben aufgezeigt, dass für diese Technik keine Aquarellfarbe zum Einsatz kam, sondern lediglich handelsübliche Schreibtinten in den verfügbaren Standardfarben Sepia, Königsblau und Purpur. Sollte die Linie nicht angelöst werden, konnte die dokumentenechte Eisengallustinte verwendet werden.

Das »Skizzenbuch Frankreich, Italien, 1806-08« ist das einzige im Original erhaltene Skizzenbuch Carl von Fischers. Es können daher keine Aussagen über eine stilistische oder programmatische Weiterentwicklung Fischers, etwa in Zusammenhang mit seinem Zeichenunterricht an der Akademie, gemacht werden.

Sehr viel mehr vor Ort entstandene Reiseskizzen und Notizen enthielte Fischers zweites Skizzenbuch, das sogenannte französische Skizzenbuch. Es enthielt nicht nur Skizzen zu Einzelgebäuden oder französischen Großbaustellen, sondern auch zahlreiche aufschlussreiche, teils programmatische Notizen mit persönlichen Bewertungen zu den aufgesuchten Bauten. Leider gilt dieses Buch als verschollen und alle inhaltlichen Bezüge bauen auf einer textlichen Beschreibung des Buches auf, die vor 1945 verfasst wurde.82 Es erübrigen sich also alle Anstrengungen weitere Aussagen zu stilistischen Eigenheiten abzuleiten. Dafür sind die erhaltenen Abschriften von Fischers Notizen umso aussagekräftiger und zeugen von den bereits vollständig ausgereiften Anschauungen über Architektur, denn der 24-jährige verstand sich schon als wirklicher »Kenner, dessen Geist durchtränkt ist mit den wahren Prinzipien der guten Architektur und der reinen Einfachheit auf welcher diese begründet sein müssen.«83

<sup>80</sup> Vgl. Staatliche Graphische Sammlung München [Hrsg.]. *Johann Andreas Wolff: Zeichenkunst in München um 1700*. Berlin, München: Deutscher Kunstverlag GmbH, 2016, S. 30.

<sup>81</sup> Lavierte Federzeichnungen, die ab der Frühen Neuzeit entstanden wurden entweder mit wassernassem Pinsel oder mit verdünnter Tinte laviert. Die Untersuchungsergebnisse wurden von Iris Brahms auf der internationalen Konferenz »Marginale Zeichentechniken als ästhetische Strategie« im Zentralinstitut für Kunstgeschichte in München am 9. November 2018 vorgestellt. Als deutscher Vertreter wurden lavierte Federzeichnungen Albrecht Dürers herangezogen.

<sup>82</sup> Das sogenannte Französische Skizzenbuch gilt seit 1945 als verschollen. Es existiert in einer Abschrift in deutscher Übersetzung und wird im Nachlaß von Frau Springorum-Kleiner aufbewahrt. Ein Abdruck in Volltext und eine Beschreibung der Skizzen in Stichpunkten befindet sich in Nerdingers Ausstellungskatalog. Vgl. Nerdinger, Winfried [Hrsg.]. *Carl von Fischer.* Pullach: Druckkommunikation GmbH, 1982, S. 171.

<sup>83</sup> Französisches Skizzenbuch S. 30. In der Abschrift verfügbar: Nerdinger, Winfried [Hrsg.]. *Carl von Fischer.* Pullach: Druckkommunikation GmbH, 1982, S. 171, Dokument IV.

#### **Carl von Fischer und die theoretischen Ideen der Beaux-Arts-Schule**

Im verschollenen »Französischen Skizzenbuch« finden wir schließlich die von Fischer aufgesuchten Pariser Gebäude, die er in Ansichten, Schnitten, Grundrissen und etlichen Detailausschnitten zu Gesimsen, Plafonds, Wanddekorationen, Treppenaufgängen, Fenstern oder Türen analysiert. Auch die Entstehung dieses Buch stand unter der übergeordneten Aufgabe eine Vorlagesammlung an aktueller französischer Architektur zu erstellen, die im Unterrichtsprogramm an der Münchner Akademie zum Einsatz kommen soll. Fischer nimmt einen Theatervorhang von Lorenzo Sachetti auf, skizziert eine Hallendekoration von Idoménéo, das bâtiment du Rasumofzki mit besonderem Interesse an der Verwendung von Haustein und Ziegelstein und das Palais der Prinzessin von Lichtenstein von Hainrici. Es folgen anerkennende Notizen zur Kathedrale in Straßburg und den verwendeten Gesteinsarten. Die Kathedrale von Metz beschreibt er sogar als ein Bauwerk »deren Schiff als eines der schönsten Bauwerke der gotischen Architektur betrachtet werden kann«84. Einen Schwerpunkt bilden die Notizen und Skizzen zu seinen zahlreichen Besuchen von Theateraufführungen, die sicherlich mit der anstehenden Bauaufgabe des Nationaltheaters zusammenhängen. Während seines Aufenthalts besuchte er immerhin 65 Aufführungen in 25 verschiedenen Häusern. Weit weniger gut kommen Orte wie der Invalidendom, das Armeemuseum, das Napoleon-Museum oder die Kaiserliche Bibliothek weg: »Weder das Vestibül noch die Treppe sind sehr bemerkenswert. Im ganzen, obgleich das Gebäude bequem und seiner Bestimmung würdig ist, nähert es sich nicht von weitem der Schönheit und Pracht des Gebäudes in Wien.«85 Der Besuch in Notre Dame führt zum Eintrag: »Das Portal ist nur durch sein Alter und seine Größe bemerkenswert, die Architektur ist nicht schön. Im ganzen ist das Innere und das Äußere dieser Kirche in einem äußerst schweren gotischen Stil erbaut. Die Profile, die Säulen, die Ornamente sind grob und dürftig in Geschmack und Arbeit.«86

Anhand dieser wertenden Notizen wird klar, wie gefestigt Fischers Anschauungen über Architektur sind. Die aufgesuchten Orte sind keineswegs ausschließlich aktuelle Bauten aus dem Néoclassicisme des Premier Empire, die er einfach nur kopieren oder nachahmen möchte, womit er im Grunde die Erwartungen der Bayerischen Regierung an seinen Aufenthalt erfüllt hätte. Das Interesse gilt allen Bauwerken, die individuelle Lösungsstrategien zu verschiedensten architektonischen Problemstellungen bieten. Dank der Abschrift des »Französischen Skizzenbuchs« wird Fischers persönliche intensive Auseinandersetzung durch seine wertende Gegenüberstellung des Gesehenen neben den Ideen seines Lehrers Maximilian von Verschaffelt zum Leitmotiv der Verwendung des Skizzenbuches. Fischer verwendet in seinen Notizen wenige zentrale Begriffe, wie »Ausdruck des Charakters eines Bauwerks, Einfachheit, Einheit des Stils, guter Geschmack, schöne Umrißlinie des Baukörpers, Angemessenheit des Dekors sowie perfekte technische Durchführung.«87 Der Charakter - *bienséance* - steht bei den

j <sup>84</sup> Französisches Skizzenbuch S. 7. In der Abschrift verfügbar: Ebd., S. 172, Dokument IV.

<sup>85</sup> Französisches Skizzenbuch S. 18. In der Abschrift verfügbar: Ebd., S. 173, Dokument IV.

<sup>86</sup> Französisches Skizzenbuch S. 22. In der Abschrift verfügbar: Ebd., S. 173, Dokument IV.

<sup>87</sup> Nerdinger listet anhand der Notizen im »Französischen Skizzenbuch« diese wiederkehrenden Bewertungsschwerpunkte auf und bringt sie mit den Leitideen der École des Beaux-Arts in Verbindung. Dieser Argumentation kann hier gefolgt werden, da weitere Parallelen zu den Überzeugungen dieser Schule auch im zeichnerischen Werk Fischers ausgemacht werden können. Nerdinger vermutet auch, dass diese ausgereifte Betrachtung von Architektur auf den Einfluss des Lehrers Maximilian von Verschaffelt zurückzuführen ist und nicht etwa auf Besuche Fischers an der École des Beaux-Arts, über die es nämlich keine schriftlichen

Beurteilungen an erster Stelle. Ihm folgen Geschmackssicherheit - *bon goût* - und Einfachheit - *simplicité*. Das entspricht den Leitbegriffen, die im »Cours d'architecture«88 von Blondel an erster Stelle standen und die mit den Ideen von Vignola, Palladio und Scamozzi in vitruvianischer Tradition des Entwerfens mit Säulenordnungen stehen. Die Caractère-Lehre und der Vitruvianismus sind Prinzipien, die bei Verschaffelt tief verankert sind und demzufolge auch bei Fischer bereits in den frühen Jahren seiner Ausbildung zu einer gefestigten Architekturauffassung führten.

Durands Grundrißsystematik durch eine Planung in der Rastermethode, dargestellt im »Recueil d'Architecture«89, und Rondelets bautechnische Abhandlung »Traité d'Architecture«90 fügen sich zudem gut in Fischers Verständnis des Entwerfens von Architektur und dürften ihn bei seiner kritischen Auseinandersetzung mit den gesehenen französischen Bauwerken bestärkt haben.

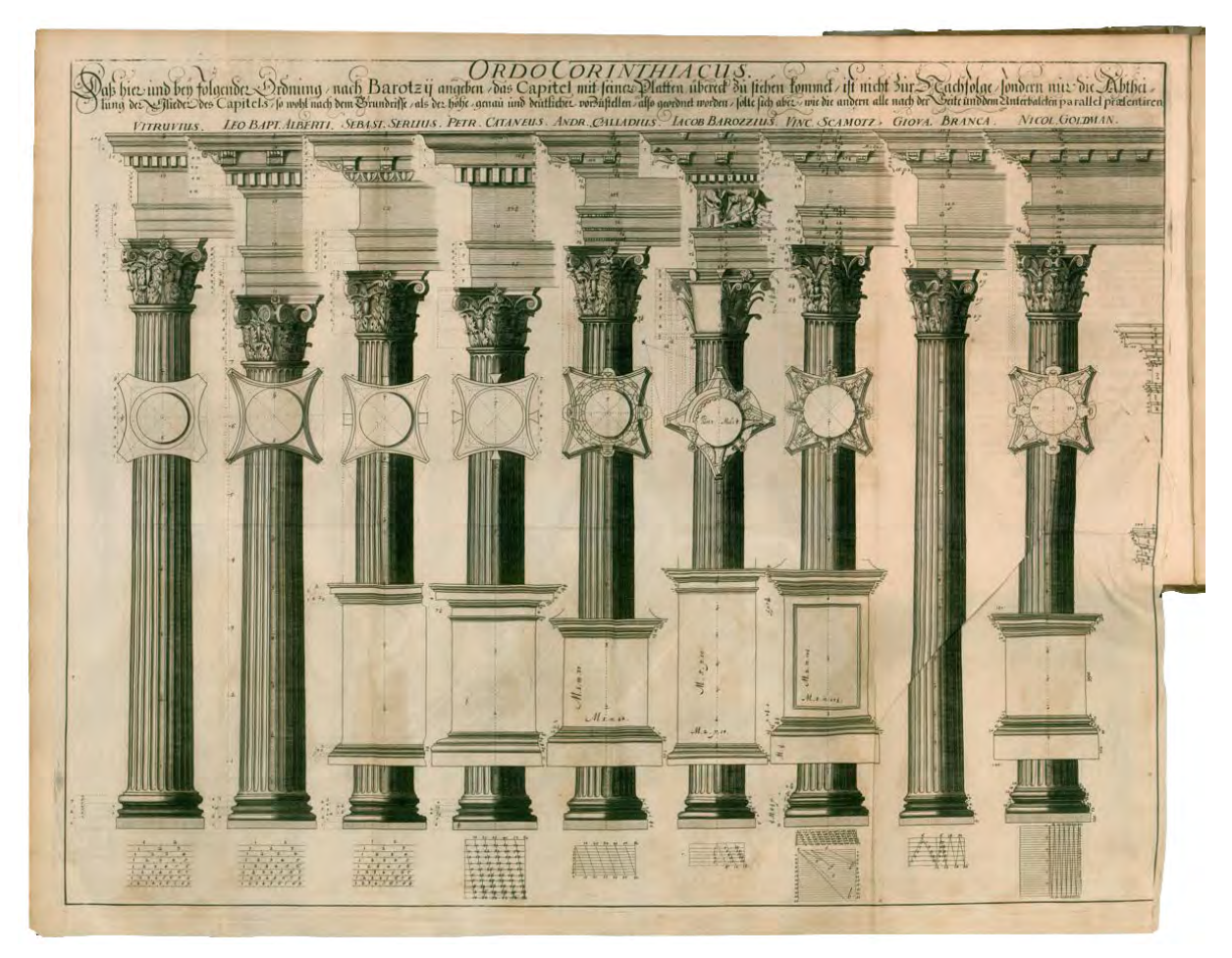

Abb. 11: Stich des Musterblattes zur Korinthischen Ordnung.

j

Blondel, Nicolas-François. *Parallelismus Architectorum Celebrium.* deutsche Ausgabe übersetzt von Johann Christian Seyler. Leipzig: Verlag des Auctoris, 1696, S. 76.

<sup>89</sup> Vgl. Durand, Jean-Nicolas-Louis; Legrand, Jacques Guillaume. *Recueil et parallèle des édifices de tout genre anciens et modernes, remarquables par leur beauté, par leur grandeur, ou par leur singularité, et dessinés sur une même échelle.* Paris: chez l'Auteur, 1801.

Hinweise gibt, die aber auch nicht ausgeschlossen werden können. Dass Fischer während seines französischen Aufenthalts Zeichnungen oder Pläne der Beaux-Arts-Schule gesehen hat, ist sogar äußerst wahrscheinlich.

<sup>88</sup> Vgl. Blondel, Nicolas-François. Cours d'architecture: Enseigné dans l'academie royale d'architecture. Premiere Partie. Paris und Amsterdam: Pierre Mortier, 1698.

<sup>90</sup> Vgl. Rondelet, Jean Baptiste. *Traité théoretique et pratique de l'art de bâtir.* Paris: chez l'auteur, 1827.

Die traditionsreiche Pariser Architekturschule, die Académie des Beaux-Arts91 verstand sich als Hüterin eines architektonischen Wissens, das ihr Fundament in den festgeschriebenen Regeln und Lehren der Frühen Neuzeit hat, schlussendlich aber bis auf Vitruv zurückzuführen ist. Ob Fischer dieser Schule während seines Pariser Aufenthalts einen Besuch abgestattet hat, ist nicht belegt. Der enorme Einfluss, den diese Schule für ganz Zentraleuropa, schon allein durch die Veröffentlichungen Blondels hatte, legt aber nahe dass Fischer sich auch vor Ort mit dem aktuellen Geschehen auseinandergesetzt hat. Fischers Verständnis und seine Anschauungen über Architektur nähren sich ja geradezu, ob direkt oder indirekt durch Verschaffelt, aus dem Kanon der École des Beaux-Arts. Blondels Veröffentlichungen, sein »Parallelismus Architectorum Celebrium« und seine drei Bände des »Cours d'Architecture«, vereinen das architektonische Wissen - *principes d'architecture, & les pratiques* - frühneuzeitlicher Architekten wie Leon Battista Alberti, Sebastiano Serlio, Petri Catanei, Andrea Palladio, Jacopo Barotzii, Vignola, Vincenzo Scamozzi, Giovanni Branca und Nicolai Goldmann. Die École des Beaux-Arts betrieb also den Vitruvianismus der Säulenordnungen und die Charactère-Lehre, die Fischer als alleinigen Maßstab zur Bewertung von Architektur verstand, in der akademischen Ausbildung. Was zudem den unterrichteten zeichnerischen Stil an der École des Beaux-Arts betraf, sind die Ähnlichkeiten zu Fischers Darstellungen mehr als offensichtlich.

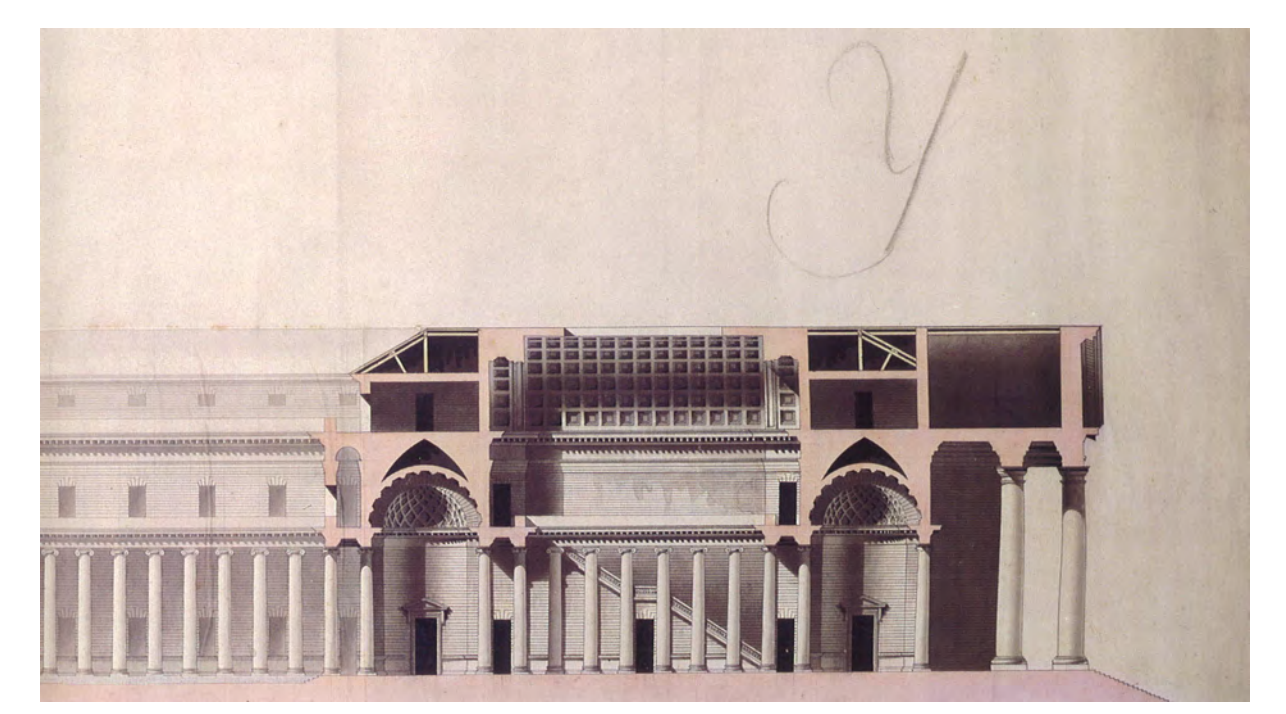

Abb. 12: Jean-Nicolas-Louis Durand, Collège sur un terrain ayant la forme d'und triangle, Coupe, Grand Prix de Rome, second prix, 1780.

<sup>91</sup> Die École des Beaux-Arts, oder auch Académie des Beaux-Arts wurde 1797 als École spéciale de peinture, de sculpture et d'architecture gegründet. Als Vorgängerinstitution gilt die 1648 gegründete Académie royale de peinture et de sculpture, deren erster Direktor, der Architekt und Theoretiker Francois Blondel (1618-1686), ein umfangreiches Lehrgebäude für Architektur aufgestellt hat, für dessen Verbreitung sich die Académie des Beaux-Arts als Nachfolgeinstitution verantwortlich zeigte. Vgl. Jacques, Annie; Miyake, Riichi. *Les Dessins d'Architecture de l'École des Beaux-Arts.* Paris: Les Editions Arthaud, 1988. Zu den architekturtheoretischen Veröffentlichungen Blondels vgl. Blondel, Nicolas-François. *Parallelismus Architectorum Celebrium.* deutsche Ausgabe übersetzt von Johann Christian Seyler. Leipzig: Verlag des Auctoris, 1696. Oder auch vgl. Blondel, Nicolas-François. *Cours d'architecture: Enseigné dans l'academie royale d'architecture. Premiere Partie.* Paris und Amsterdam: Pierre Mortier, 1698.

Trotz der theoretisch-inhaltlichen Übereinstimmungen und der stilistischen Ähnlichkeiten in der zeichnerischen Darstellungstechnik führt Fischer die sehr spezielle Unterrichtsorganisation an der École des Beaux-Arts nicht an der neuen Akademie in München ein. An der École gab es verschiedene Ateliers, die ihren Schülern kleinere architektonische Aufgaben stellten, die immer zeichnerisch auf großformatigen Blättern innerhalb eines Monats zu lösen waren.92 Die Gestaltung eines Treppenhauses oder der Entwurf für eine kleine Wache oder ein Monument waren beliebte Themen.93 Die besten Arbeiten aus den Ateliers wurden in der gesamten Schule in regelmäßigen Wettbewerben verglichen, was einen internen Diskurs unter den Verantwortlichen der Ateliers mit sich brachte und zu einem einheitlichen Ausdruck und Stil beitragen sollte. Nach außen hin hatten allerdings die großen Konkurrenzen, allen voran der jährlich stattfindende »Grand Prix de Rome«, bei dem die Preisträger ein Stipendium zu einem mehrjährigen Aufenthalt in der Villa Medici in Rom gewannen, die größte wegweisende Wirkung für das zentraleuropäische Architekturgeschehen.

An der Organisation einer Akademie, die durch ein Wettbewerbsgeschehen unter den Ateliers in einem stetigen Diskurs steht, konnte man sich im Münchner Modell, in dem Carl von Fischer auf sich alleine gestellt war, nicht orientieren. Umso bedeutender stehen aber Carl von Fischers architekturtheoretische Überzeugungen, seine Verwendung des Skizzenbuches und seine großformatigen Vorlagezeichnungen für den unterrichteten Inhalt an der frühen Münchner Akademie.

#### **Die Organisation der frühen Münchner Akademie**

j

Im Januar 1809 nahm die Münchner Akademie ihren Unterricht in den Räumen des ehemaligen Jesuitenkollegs von St. Michael in der Innenstadt auf. In drei erdgeschossigen Sälen waren Gipsabgüsse antiker Plastiken aufgestellt. Das Zeichnen und Malen nach der Natur fand in Räumen des Obergeschosses statt. Die Akademie teilte sich den Gebäudekomplex mit der Kurfürstlichen Maler-, Bildhauer- und Zeichenschule. Von Anfang an waren die Räume des ehemaligen Klosters zu klein um einen ordentlichen Unterricht abzuhalten. Schließlich wurde das Problem erst durch Gottfried von Neureuthers großzügigen Neubau in den Jahren 1876-86 gelöst.94

Laut der Konstitutionsurkunde der Akademie wurde »die nähere Bestimmung der Stunden«95 in die Verantwortung der Lehrer gegeben und es scheint keinen festgelegten Stundenplan gegeben zu haben. Für die Malerei gab es immerhin fünf Professoren, die weiteren Gründungsfakultäten für Bildhauerei, Architektur und Kupferstecher wurden je mit nur einem Professor besetzt. Im ersten Unterrichtsjahr der Bauschule waren 22 Studenten immatrikuliert. Die Zulassungsvoraussetzungen waren lediglich ein Mindestalter von 13 bis 14 Jahren und Vorkenntnisse im Lesen, Schreiben und Rechnen. Die endgültige

<sup>92</sup> Die Monatsaufgaben wurden unter dem Namen »Prix d'Emulation« ausgeschrieben. Vgl. Nerdinger, Winfried [Hrsg.]. *Die Architekturzeichnung: Vom barocken Idealplan zur Axonometrie.* München: Prestel-Verlag, 1986, S. 28.

<sup>93</sup> Vgl. Scharabi, Mohamed. *Einfluss der Pariser École des Beaux-Arts auf die Berliner Architektur in der 2. Hälfte des 19. Jahrhunderts.*  Dissertation. Berlin: Selbstverlag, 1968, S. 22-29.

<sup>94</sup> Vgl. Nerdinger, Winfried [Hrsg.]. *Architekturschule München: 125 Jahre Technische Universität München.* München: Klinkhardt & Biermann Verlagsbuchhandlung GmbH, 1993, S. 25.

<sup>95</sup> Vgl. Konstitution der königlichen Akademie der Bildenden Künste, 1808, zitiert nach Zacharias, Thomas [Hrsg.]. *Tradition und Widerspruch, 175 Jahre Kunstakademie München.* München: Prestel, 1983, S. 327.

Immatrikulation als Eleve der Akademie war aber an das erfolgreiche Bestehen der fünfmonatigen Probezeit gebunden. Die Neueinschreibungen stiegen in den weiteren Jahren stetig an und erreichten ihren Höhepunkt 1830 mit 60 neuen Bauschülern. Die Aufnahmebedingungen wurden sukzessive erhöht. Zunächst wurde ein Vorunterricht in Geometrie zur Voraussetzung, als 1827 die polytechnische Centralschule als Vorschule zur Verfügung stand, wurden Kenntnisse in Geometrie, Stereometrie96, Schattenbestimmung, leichten Holzkonstruktionen, Architekturzeichnen und die Säulenordnungen nach Vignola verlangt.97 Die Akademiereform 1847 einigte sich schließlich auf die Formulierung »Wer in die Schule der Baukunst aufgenommen werden will, muß die nöthigen Vorkenntnisse in den die Baukunst betreffenden mathematischen und Naturwissenschaften besitzen und zur Nachweisung seiner Fertigkeit im geometrischen und architektonischen, auch freien Hand- und Linearzeichnung einer vorläufigen Prüfung sich unterwerfen.«98

Da von Carl von Fischers Unterricht kein Stundenplan überliefert ist, lediglich Fischers vertragliche Bindung eine Stunde pro Tag die theoretischen und praktischen Teile der Höheren Baukunst zu unterrichten, bleibt für den konkreten Ablauf der Lehre sehr viel Interpretationsspielraum. Fischers akademischer Architekturunterricht war ein empirischer Zeichenunterricht, der auf das Sammeln von Erfahrungen und Handlungswissen abzielte. Entwürfe in Plänen zu erarbeiten, die durch konstruktive oder funktionale Überlegungen geleitet werden, waren damals noch kein Thema. Der Beschreibung eines ehemaligen Schülers nach »herrschte auf der Münchner Akademie im Ganzen eine sehr empirische Richtung. An ein constructives und wissenschaftliches Entwerfen von Plänen und Rissen dachte man damals noch nicht. Fischer selbst hatte sich bei seinen Studien besonders an Palladio und den einen oder anderen florentinischen Baumeister unter den Cinquecentisten gehalten. Er brachte eine Menge an Zeichnungen nach deren Werken zurück und offenbarte nochmals in seinen Bauwerken viel Sinn für das Praktische und Zweckmäßige seiner Kunst, was nicht ohne Einfluß auf die Richtung seiner Schule geblieben ist.«99 Zeichnerische Aufgaben seiner Studenten waren »große, architectonische Sepiazeichnungen ... Abbildungen von griechischen Portalen, Kapitäler, Säulenstücke und dergleichen mehr, sämmtlich mit ungemeinem Fleiße, in natürlicher Größe, zuweilen von ungeheurem Umfange und mit genauer Angabe des Lichts und Schattens ausgeführt.«100

## **Das Kopieren nach Vorlagezeichnungen**

Eine große Bedeutung nahmen die großformatigen Vorlageblätter ein, die Fischer extra für den Unterricht anfertigte. Sie bildeten durch die Auswahl an Bauten die architektonischen Theorien ab, die mit den Schülern verhandelt wurden. Beschränkt man das Nachzeichnen von Vorlageblättern nämlich nicht nur

<sup>96</sup> Lehre von der Berechnung geometrischer Flächen und Körper

<sup>97</sup> Zahl der Immatrikulierten und Aufnahmebedingungen sind der Beschreibung Nerdingers entnommen. Vgl. Nerdinger, Winfried [Hrsg.]. *Architekturschule München: 125 Jahre Technische Universität München.* München: Klinkhardt & Biermann Verlagsbuchhandlung GmbH, 1993, S. 25-30.

<sup>98</sup> Die Akademiereform wird nach dem Tod des Akademiedirektors Friedrich von Gärtner eingeleitet. Der zitierte Abschnitt vgl. Bayersiches Hauptstaatsarchiv, MK 14101, Satzungen für die Schüler der Academie der bildenden Künste Vol. I. 1847-1914. 99 Marggraf, Rudolf. *Daniel Joseph Ohlmüller, nach seinem Leben und Wirken im Umriß dargestellt*. In: Jahrbuch des historischen Vereins von und für Oberbayern für das Jahr 1839, S. 99.

<sup>100</sup> Ebd., S. 99.

auf die stilistische Dimension von Zeichnung oder die Übung der zeichnerischen Hand, sondern auch auf die architektonische Herangehensweise an das Objekt, das man in Bearbeitung hat, seine Gliederung, Ordnung und Raster, entsteht gerade beim Kopieren ein tiefer Einstieg in die Gebäudekonzeption. Das Kopieren verlangt einen von Grund auf verständnisvollen Nachvollzug, von der übergeordneten Gliederung bis hin zu konstruktiven oder dekorativen Details. Die Schüler vollziehen entwurfliche Entscheidungen nach, setzen sich mit den Lösungsansätzen, Gedankengängen und Intentionen der Vorlagen auseinander, was zwangsläufig grundsätzliche Fragen aufwirft, die unter den Kommilitonen und im Vergleich mit Fischers Anschauungen als Mentor der Klasse diskutiert wurden.

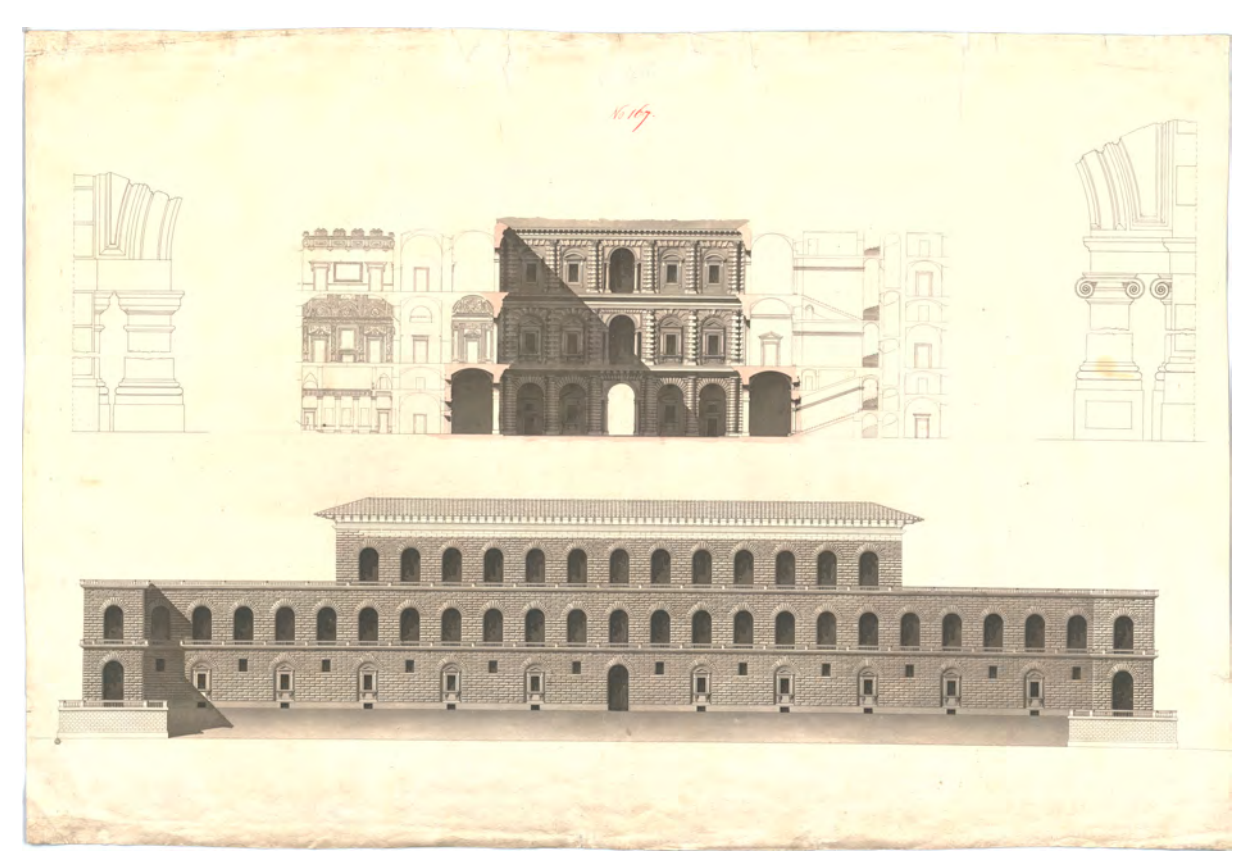

Abb. 13: Carl von Fischer, Palazzo Pitti (nach Grandjean), Hauptansicht, Schnittansicht durch den Innenhof, Details der Ordnungen, Bleistiftzeichnung mit Sepia und roter Tinte lasiert, 83,4 x 122,7 cm, um 1810.

Einige von Fischers gebundenen großformatigen Vorlagezeichnungen haben sich erhalten und können für eine nähere Betrachtung der technischen Vorgehensweise des gebundenen Zeichenunterrichts herangezogen werden. Wie bei Fischers flächig angelegten Blättern im Skizzenbuch »Frankreich, Italien« kommt über einer leichten Vorzeichnung aus Blei- oder Graphitstift die Tintenlasur zum Einsatz. Fischer, dessen vitruvianische Architekturauffassung selbstverständlich von Albertis Grundsatz von monochromen Modellen und Zeichnungen ausgeht, die das unverfälschte Relief zeigen, verwendet als Lasuren lediglich verdünnte Tinte in Sepia für die Aufrisse mit ihren Eigenhelligkeiten der Texturen und Schlag- und Eigenschatten. Verdünntes Purpur kennzeichnet geschnittene Bauteile in zartem Rosa. Bei in Bleistift gezeichneten Vorlageblättern spielt eine autographisch geführte Linie keine Rolle. Gerade Linien werden sowieso mit Lineal gezogen, gekrümmte Linien folgen so präzise wie möglich den realen

Geometrien und Kurvenverläufen ohne dass Abstraktionsformen, beispielsweise als vereinfachte Formen eines zu komplexen Sachverhalts, zum Einsatz kommen. Auch die Lasurschichten folgen einem klaren Schema, das paradigmatisch am Vorlageblatt zum Palazzo Pitti<sup>101</sup> [Abb. 13 u. 14] abgelesen werden kann. Schon die Eigenhelligkeit der Bauteile wird differenziert: Betont werden im Relief hervorspringende Bauteile, die als wichtige und strukturgebende Ordnungselemente sehr hell angelegt werden. Die geschoßhohen Säulenordnungen, Sockelzone, Hauptgesimse und Traufgesims stechen fast ohne Farbauftrag aus den Fassadenflächen heraus. Mitteltönig hingegen geben sich geschlossene und zusammenhängende Fassadenteile, auch wenn sie ein deutliches Relief tragen. Innerhalb der mitteltönigen Flächen wird, wenngleich es sich um zurückhaltende Nuancen handelt, jede kleinste durch Kanten begrenzte Fläche separat angelegt. Auf diese Art kann beispielsweise ein Stein einer rustizierten Fassade an den Stellen, die sonnenbeschienen sind, nahe der Kante farblich ausgespart werden. Die Kunst dabei ist, dennoch in der Gesamtheit einer mitteltönigen Fläche beim mittleren Tonwert zu bleiben und keine zu kontrastreichen Stellen zu schaffen, die in Konkurrenz zu den strukturgebenden Elementen treten würden. Das erreicht Fischer durch ein ausgewogenes Gleichgewicht von hellen, also sonnenbeschienenen Flächen, mit verschatteten Bereichen, die in der Gesamtheit wieder den Mittelton ergeben.

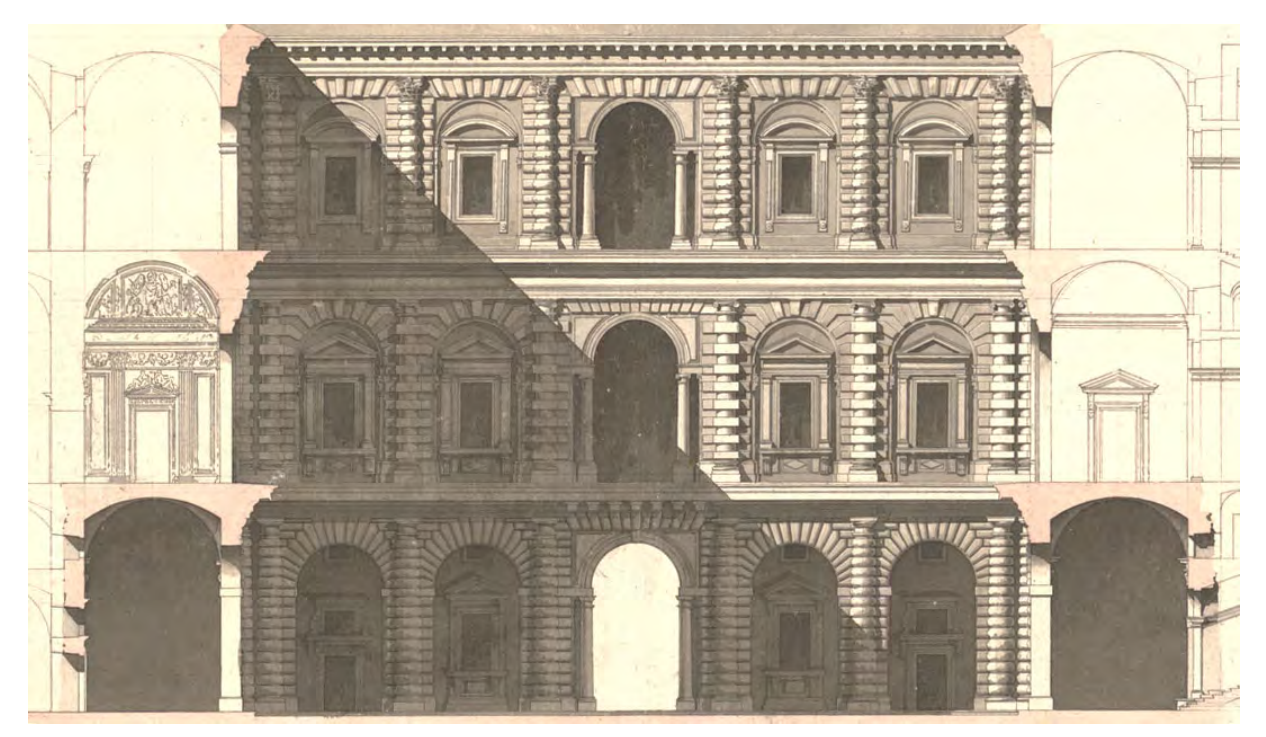

Abb. 14: Carl von Fischer, Palazzo Pitti, Ausschnitt, (nach Grandjean), Schnittansicht durch den Innenhof, Bleistiftzeichnung mit Sepia und roter Tinte lasiert, 83,4 x 122,7 cm, um 1810.

Strukturverstärkend sind die langen und dunkel angelegten Schattenflächen der Schlagschatten unter Gesimsen oder neben den Säulenordnungen. Der Schlagschatten ist komplett nach den Regeln der Darstellenden Geometrie konstruiert. Fischer verwendet bei den Aufrissen gerne einen Lichtstrahl von 45°, der aus einer Lichtrichtung mit ebenfalls 45° im Grundriß zu konstruieren ist. Die Flächen von

<sup>101</sup> Architektursammlung der Technischen Universität München, Inv.-Nr.: fis\_c-24-2.

Loggien werden sehr dunkel, mindestens mit der gleichen Schichtenanzahl wie der Schlagschatten angelegt, ebenso die Fensteröffnungen, die ansonsten keine weitere architektonische Gliederung, also keinen Stock, Flügel oder Sprossen, zeigen. Dafür werden alle Öffnungen im oberen Bereich um eine bis zwei Farbschichten zusätzlich abgedunkelt. Hier wird dem Phänomen Rechnung getragen, dass die sonnenbeschienene Fläche eines Fußbodens zunächst indirekt nach oben an die nächstgelegenen vertikal aufsteigenden Bauteile reflektiert. Ein weiteres Phänomen dieser Art wird innerhalb von größeren Flächen eingesetzt, die im Schlagschatten eines anderen Gebäudeteils liegen. Innerhalb eines Schlagschattens gibt es weitere kleine präzise Schattenrisse, die ebenfalls mit einem Lichtstrahl und einer Lichtrichtung von 45° konstruiert sind, aber genau entgegengesetzt gerichtet sind. Diese Technik erlaubt auch innerhalb großer Schattenflächen ein, wenngleich stark abgemildertes, Relief dreidimensional auszuarbeiten. Ähnlich wie bei den Fassadenöffnungen geht man dabei von indirektem Streulicht aus, das von den sonnenbeschienenen gegenüberliegenden Bauteilen abgestrahlt wird.

Am Beispiel des Palazzo Pitti wurde beispielhaft die Lasurtechnik umgesetzt, die zeitgleich an der Pariser École des Beaux-Arts unterrichtet wurde. Die präzise Bleistiftzeichnung, die Farbigkeit, die Anzahl und Bedeutung der einzelnen Farbschichten, die Aufhellung strukturgebender Gliederungen, die Konstruktion des Schattenwurfes, die Behandlung der Fassadenöffnungen und schließlich der Einsatz des indirekten Streulichtes innerhalb großer verschatteter Bereiche entsprechen in exakt dieser Herangehensweise den Methoden der Beaux-Arts-Schule.

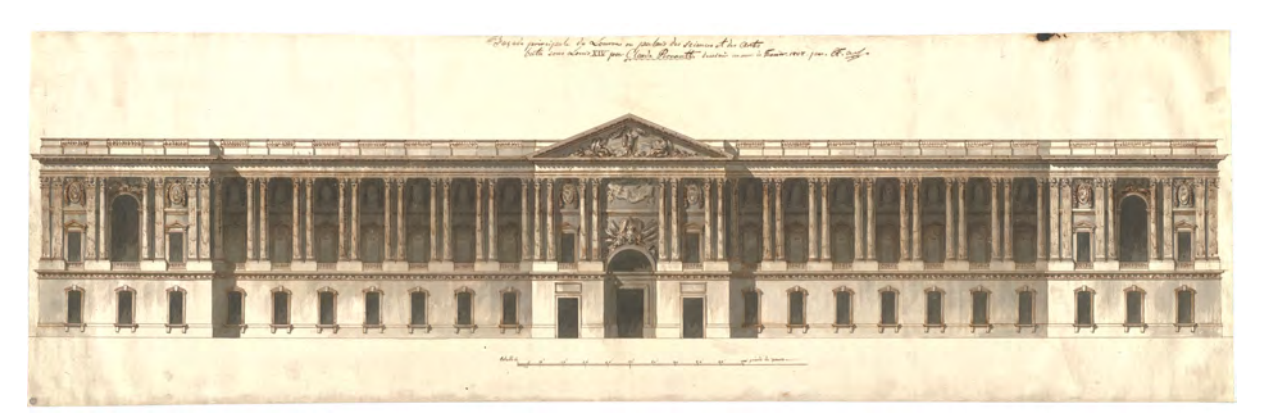

Abb. 15: Carl von Fischer, Louvre, Fassadenaufriss der Kolonnade von Claude Perrault, Federzeichnung mit Sepia lasiert, 32,2 x 100,5 cm, um 1807.

Eine ziemlich ähnliche Herangehensweise zeigt das Vorlageblatt zu Claude Perraults102 Kolonnade des Louvre103, das Fischer während seines Parisaufenthalts 1807 angefertigt hat. Die Zeichnung ist etwa einen Meter breit und somit etwas kleiner als das Blatt zum Palazzo Pitti. Die Linienzeichnung wurde als Federzeichnung mit wasserlöslicher Tinte ausgeführt und zeigt Fischers Technik der Lavierung. Wichtige

<sup>102</sup> Claude Perrault (1613-1688), französischer Architekt, Kunsttheoretiker, Altphilologe, Mediziner und Naturwissenschaftler. Berühmt wurde er durch die Veröffentlichung der »Ordonnance des cinq espèces des colonnes selon la mèthode des anciens«, die 1683 erschien und ein bedeutsames Regelwerk im Umgang mit den Säulenordnungen darstellt. Außerdem übersetzte er die »Zehn Bücher über Architektur« des Vitruv ins Französische. Die Kolonnaden des Louvre entstanden ab 1667 nach dem Scheitern der Bernini-Planung. Zumindest das Motiv der Doppelsäulen auf einem Podiumsgeschoss gehen auf Perrault zurück. Vgl. Picot, Antoine. *Claude Perrault, 1613-1688, ou la curiosité d'un classique*. Paris: Picard, 1988.

<sup>103</sup> Architektursammlung der Technischen Universität München, Inv.-Nr.: fis\_c-5-1.

und strukturgebende Linien wurden mit Lineal gezeichnet. Ornament, Baluster, Reliefs, Monogramme, Kapitelle und Kanneluren wurden autographisch eingefügt. Das Medium der Feder verlangte Fischer einen schnelleren Duktus ab, als es bei den Bleistiftzeichnungen der Fall war. Gleiches galt für den Farbauftrag mit dem Pinsel. Die angelegten Flächen mussten schnell wieder austrocknen, so dass die Linien nur angelöst wurden und sich nicht vollständig auflösten. Zudem musste Fischer mit einem intensiven Farbeintrag in Sepia durch jede der angelösten Linien rechnen und mischte, um eine zu starke Rottönung auszugleichen, Königsblau in die Lavierung. Dieses Blatt ist insofern von besonderem Interesse, weil es in der übergeordneten Grundkonzeption des Blattaufbaus die klassische Herangehensweise an Architekturdarstellungen zeigt, die an der Beaux-Arts-Schule mit ungeheurem Fleiß ausgearbeitet wurden. Fischers Ausarbeitung jedoch ist viel skizzenhafter, die Linienführung selbstbewußt und die Abstraktionsformen sicher. Indirektes Streulicht spielt keine Rolle in der Ausarbeitung. Verschaffelts Prägung und Fischers Motivation so nahe wie möglich an den französischen Ausdruck zu kommen vereinen sich in diesem frühen Vorlageblatt.

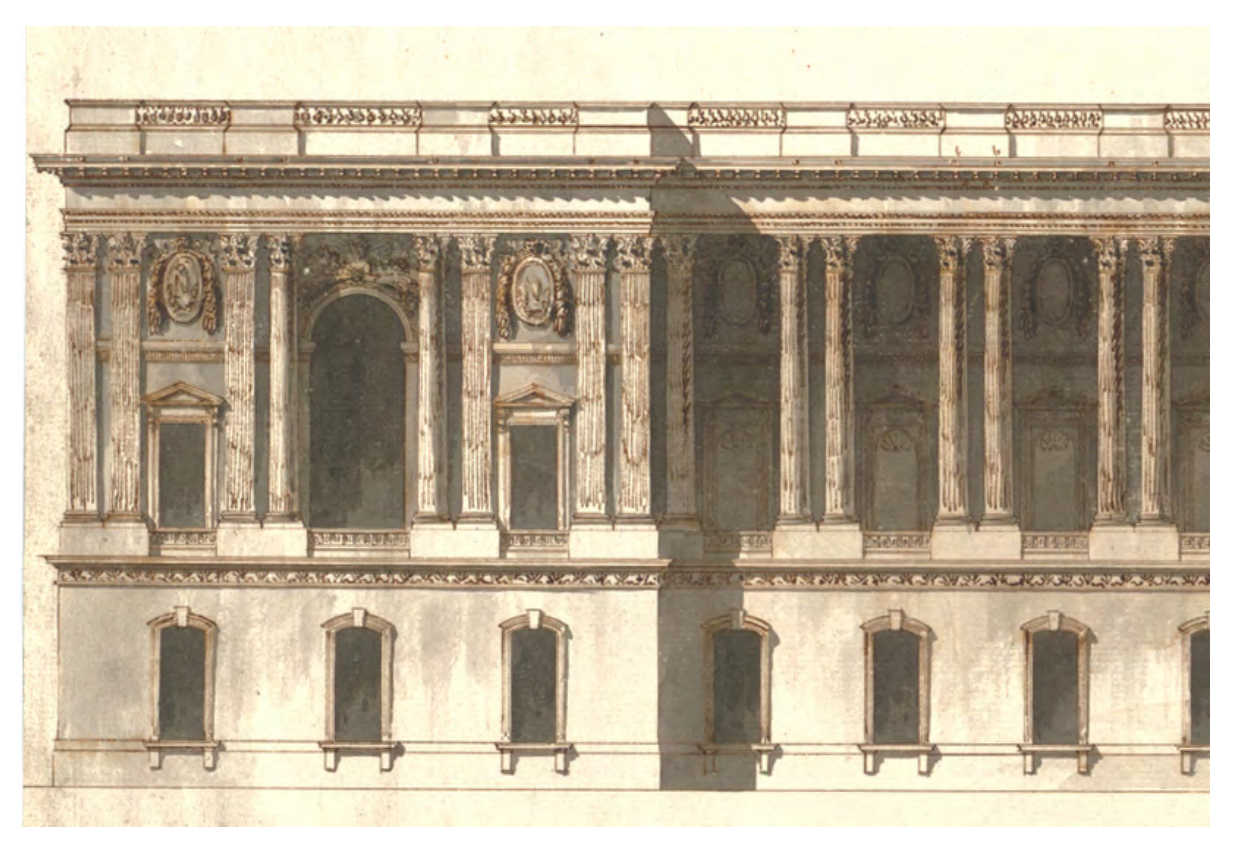

Abb. 16: Carl von Fischer, Louvre (Ausschnitt), Fassadenaufriss der Kolonnade von Claude Perrault, Federzeichnung mit Sepia lasiert, 32,2 x 100,5 cm, um 1807.

Im Nachlaß Carl von Fischers befindet sich eine Gruppe von 56 Zeichnungen104, zumeist auf Transparentpapier, die motivisch auf der Italienreise 1808 entstanden sein könnten. Die autographische Linienführung passt in ihrer Umsetzung schlecht zu den Einträgen im Skizzenbuch »Frankreich, Italien« und so scheint eine Autorschaft Fischers fragwürdig. Auch die Tatsache, dass diese Zeichnungen auf

<sup>104</sup> Architektursammlung der Technischen Universität München, Inv.-Nr.: fis\_c-42.

Transparentpapier gezeichnet sind, klassifiziert sie nicht als Reisezeichnungen, die Fischer ja nachweislich in gebundenen Skizzenbüchern sammelte. Nerdinger ordnet die Handschrift der Bildbeschriftungen zwar Fischer zu, geht aber, was die Zeichnungen an sich betrifft, davon aus, dass sie von Fischers Zeichenassistenten an der Akademie stammen.105 Was die spärliche Umsetzung dieser Gruppe von Zeichnungen betrifft, ist eine Zuordnung an den Gehilfen, der die Aufgabe hatte »Umrisse in zweckmäßiger Größe«106 anzufertigen mehr als wahrscheinlich. Im Zeichenunterricht der »Münchner Schule« gibt es auch in späteren Jahrzehnten Aufgaben, bei denen die Studenten auf Grundlage einer reduzierten Linearzeichnung etwa einen Schattenwurf oder einen Dekorationsvorschlag auszuarbeiten hatten.107 Eine Verwendung dieser Art scheint für diese Gruppe plausibel und wäre ein Indiz für eine der kunstpädagogischen Methoden, die Fischer an der Akademie angewendet haben könnte.

Auch wenn von Fischers elfjährigem Unterricht kein Lehrplan existiert, kann Fischers persönliche Arbeitsweise als Leitmotiv für eine Vorstellung von seiner Lehre herangezogen werden. Die festen architekturtheoretischen Überzeugungen von der Charactère-Lehre und dem Vitruvianismus, die sich in seinen Äußerungen im verschollenen französischen Skizzenbuch finden, decken sich mit der Auswahl an Vorlageblättern für den Unterricht, die einheitlich aus römisch-griechischer Antike, Bauten der Renaissance und des frühen französischen Klassizismus besteht. Seine pädagogische Herangehensweise an den Zeichen- oder Architekturunterricht folgte vornehmlich der Vorgehensweise, die traditionell in den Meisterwerkstätten der Baumeister als ein Kopieren nach Meistervorlagen etabliert war. Eine Methode, welche die jungen Schüler sukzessive an den Stil, die Arbeitsweise und den autographischen Duktus des Meisters heranführte. Stilistisch verfolgte die frühe Münchner Akademie für ihre großformatigen Planzeichnungen eine streng orthogonale Zeichentechnik der monochromen Tintenlasuren, bei der jede Farbschicht exakt der Methode an der Pariser Ècole des Beaux-Arts entsprach. Das schnelle Skizzieren stand noch immer in der Tradition der prägnanten Stahlfederzeichnungen, die gegebenenfalls laviert werden konnten. Eine Methode, die sich seit den Disegno-Theorien der Frühen Neuzeit über den Betrieb in den Meisterwerkstätten erhalten hatte und die Carl von Fischer in den akademischen Unterricht überführte. Die selbstverständliche Verwendung des Skizzenbuches als Reise-, Arbeits- und Notizbuch legt eine Einbindung dieses Mediums in Fischers Unterricht nahe. Eine Vorstellung von einem akademischen Unterricht, der in einzelnen Fächern, getrennt nach Baukonstruktion, Architekturtheorie, Planzeichnen, freiem Zeichnen, etc. organisiert war ist sicherlich falsch. Vielmehr müssen wir einen ganzheitlichen Architekturunterricht annehmen, der durch die Bearbeitung der Aufgaben bei den Studenten die Diskussion und den Wunsch nach Erklärung der methodischen Vorgehensweise anregte.

<sup>105</sup> Vgl. Nerdinger, Winfried [Hrsg.]. *Architekturschule München: 125 Jahre Technische Universität München.* München: Klinkhardt & Biermann Verlagsbuchhandlung GmbH, 1993, S. 29. Aber auch: Nerdinger, Winfried [Hrsg.]. *Carl von Fischer.* Pullach: Druckkommunikation GmbH, 1982, S. 16.

<sup>106</sup> Formulierung stammt von Nerdinger mit Übereinstimmung der Akademieprotokolle, die dem Verfasser nicht vorliegen. Nerdinger, Winfried [Hrsg.]. *Carl von Fischer.* Pullach: Druckkommunikation GmbH, 1982, S. 30.

<sup>107</sup> Eine Gruppe von reduzierten Linearzeichnungen, die den Studenten als Grundgerüst für eine spätere Ausarbeitung dienten ist im Nachlaß von Paul Pfann zu finden. Architektursammlung der Technischen Universität München, Inv.-Nr.: pfa-92.

#### **Der Fischer-Schüler Friedrich von Gärtner**

Der frühe und tragische Tod Carl von Fischers im Jahre 1820 machte eine sofortige Neubesetzung des Baufaches notwendig. König Ludwig I. setzte gegen den Widerstand der Akademieprofessoren Friedrich von Gärtner<sup>108</sup> als neuen Professor für Baukunst durch.<sup>109</sup> Der durch die langwierige Krankheit Fischers vernachlässigte Vorlesungsbetrieb wurde durch den umtriebigen Gärtner schnell neu aufgebaut und bereits zu Anfang seiner Lehrtätigkeit strebte er eine Akademiereform an, die schließlich 1828 in einem erweiterten Programm für die Bauschule umgesetzt werden konnte. Gärtners lebensbejahende Einstellung, sein Organisationstalent und seine Geradlinigkeit kann aus zahlreichen Briefen erschlossen werden und sind sicherlich ein Faktor für seine Beliebtheit unter Studenten, Bauherren und schließlich sogar dem König.110 Seine Charaktereigenschaften stehen in völligem Gegensatz zu seinem zurückhaltenden und sensiblen Vorgänger Carl von Fischer.

Gärtner hatte zum Zeitpunkt seiner Berufung kein einziges Bauprojekt umsetzen können und auch die ersten Jahre als Professor brachten keine nennenswerten Bauaufgaben mit sich. Etwas praktische Erfahrung, besonders in der Organisation von Großbaustellen, konnte Gärtner aber während seiner Mitarbeit als Baupraktikant zwischen 1818-1819 bei Leo von Klenze sammeln. Erst mit dem Bau der Ludwigskirche111 in München beginnt ab 1829 eine intensive Planungsphase, die auch den Studenten an der Akademie zu Gute kommt, denn für Gärtner stellte eine Unterweisung in der praktischen Tätigkeit, genau wie für Fischer, eine notwendige Ergänzung des akademischen Betriebs dar.

Auch unter der Professur Gärtners wurde an der Akademie kein verbindlicher Lehrplan festgelegt. Als Schüler Carl von Fischers in seiner ersten Bauklasse in den Jahren 1808 bis 1812 wäre auch bei Gärtner eine architekturtheoretische Prägung im Sinne des Vitruvianismus der Beaux-Arts-Schule oder der Charactère-Lehre zu erwarten. Tatsächlich hatte Gärtner auf seinen weiteren Stationen, besonders während seines Parisaufenthalts 1812-14, einen Rundbogenstil für sich entdeckt, den er mit der Grundrißsystematik Durands vereinte.112 Das Studium der Antike spielte allerdings auch in seinem Unterricht eine grundlegende Rolle. Gärtner ersetzte sukzessive die Vorlageblätter Fischers durch eigene Zeichnungen. Einen Grundstock bildeten die Zeichnungen, die in den Wanderjahren Gärtners in Italien und Sizilien zwischen 1814-17 entstanden sind und zu denen auch ein Skizzenbuch113 überliefert ist [Kat. 2]. Zwar hatte sich Gärtners architekturtheoretische Auffassung von Fischers Lehre entfernt, dem Einfluss seines Zeichenunterrichts konnte sich Gärtner aber nicht mehr entziehen. Gärtners eigene Vorlagezeichnungen sind farblich noch zurückhaltender und gewissermaßen als Grisaille gearbeitet,

<sup>108</sup> Siehe dazu: Biografien der Münchner Zeichenlehrer, Friedrich von Gärtner (1791-1847).

<sup>109</sup> Vgl. Nerdinger, Winfried [Hrsg.]. *Architekturschule München: 125 Jahre Technische Universität München.* München: Klinkhardt & Biermann Verlagsbuchhandlung GmbH, 1993, S. 30-31.

<sup>110</sup> Hederer druckt in der 1976 erschienenen Monografie über Gärtner etliche Auszüge aus Briefen, teils auch im Volltext ab. Vgl. Hederer, Oswald. *Friedrich von Gärtner 1792-1847: Leben - Werk - Schüler.* München: Prestel-Verlag, 1976.

<sup>111</sup> Die ersten Planungen zur Ludwigskirche gehen auf das Jahr 1829 zurück. Durch die enormen Reparationszahlungen an Frankreich wurden die Planung und der Baufortschritt öfters unterbrochen. Die Planungsgeschichte zur Ludwigskirche liegt in der Architektursammlung der Technischen Universität München, Inv.-Nr.: gaer\_f-1.

<sup>112</sup> Vgl. Nerdinger, Winfried [Hrsg.]. *Architekturschule München: 125 Jahre Technische Universität München.* München: Klinkhardt & Biermann Verlagsbuchhandlung GmbH, 1993, S. 31.

<sup>113</sup> Architektursammlung der Technischen Universität München, Inv.-Nr.: gaer\_f-296-1.

entsprechen aber in der Schichtenzahl und -technik denen seines Lehrers. Mit der konsequenten Anwendung der Grisaille-Lasurtechnik objektiviert Gärtner die Vorlageblätter zur Antike. Die Handschrift des Verfassers - und damit das Nachahmen der *maniera* des Meisters - spielt keine Rolle mehr. Das mag damit zusammenhängen, dass Gärtner, im Gegensatz zu Fischer, seine erste Ausbildung bereits an der Akademie erhielt. Das Nachahmen der Handschrift als Praxis der Meisterwerkstätten war ja hauptsächlich wegen der Mitarbeit der Gehilfen an den Zeichnungen zu den Bauprojekten gefordert. Eine Vorgehensweise, die in der akademischen Ausbildung nicht mehr nötig war, weil jeder Eleve die Zeichnungen in Einzelarbeit zu erbringen hatte.

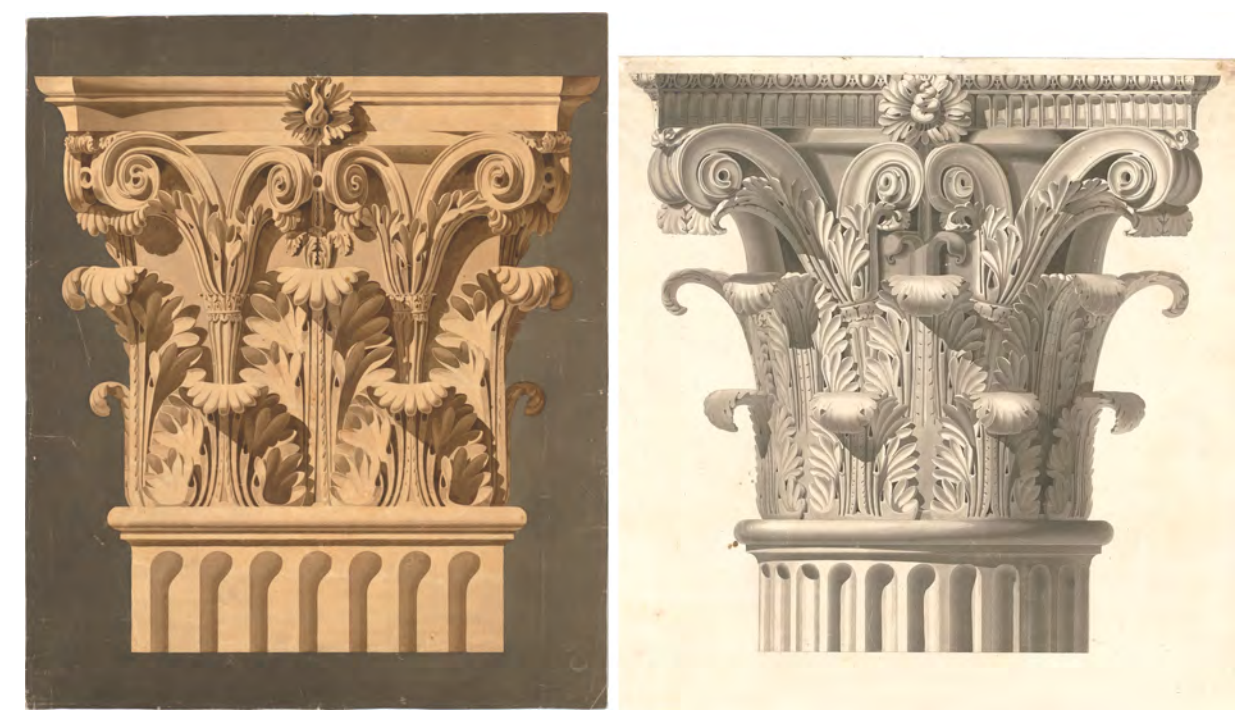

Abb. 17: Carl von Fischer, Pilasterkapitell, Pantheon nach Desgodetz, 77,5 x 64,6 cm, um 1810. Abb. 18: Friedrich von Gärtner (Ausschnitt), Korinthisches Kapitell mit Basis vom Tempel des Jupiter Tonans in Rom, Vorlageblatt zum Zeichenunterricht, 94,1 x 59,8 cm, 1815.

Gärtners Bekenntnis zur Grisaille-Technik wird auch nicht durch den zentraleuropäischen Polychromie-Streit erschüttert. Spätestens 1830 setzt sich an der École des Beaux-Arts Hittorffs114 Erkenntnis durch, dass »les constructions antiques étaient peintes de couleurs vives et qu'elles étaient sans doute bien différentes de l'aspect sévère et monotone des ruines.«115 Durch die Veröffentlichung Hittorffs und das öffentliche Bekenntnis der Beaux-Arts-Schule zur Polychromie verbreitete sich schnell die kolorierte Lasurtechnik mit Aquarellfarben. Erstmals wurde in den Plänen und Detailausschnitten die Eigenfarbigkeit des Materials zum Thema, vervollständigt durch teils abenteuerliche, fast ausschließlich

<sup>114</sup> Jakob Ignaz Hittorffs (1792-1867) Italienreise findet erst ab 1822 statt und er erreicht Messina 1823. Vgl. Klinkhamels, Susanne. *Die Italien-Studienreise (1822-1824) des Architekten Jakob Ignaz Hittorff: Zeichnungen nachantiker Architektur.* Promotion, herausgegeben von Günther Binding. Köln: Kleikamp Druck GmbH, 1995, S. 34.

<sup>115</sup> Vgl. Jacques, Annie; Miyake, Riichi. *Les Dessins d'Architecture de l'École des Beaux-Arts.* Paris: Les Editions Arthaud, 1988, S. 12.

auf Primärfarben beruhenden Vorschlägen zu einer möglichst antik wirkenden Farbfassung.116 Gärtner, der die Polychromie auf seiner Italien- und Sizilienreise 1816 zwar selbst in den Museen entdeckt und auch farbige Aquarelle anfertigt<sup>117</sup>, verzichtet in den Zeichenübungen für seine Schüler<sup>118</sup> auf den Einsatz von Farbe und die Imitation von Material und Farbfassung. Gemäß Albertis Grundsatz, alles Farbige wäre verunklärendes Beiwerk, welches ein klares Urteil über Form, Proportion und Relief von Architektur erschwere, beschränken sich Gärtners farbige Zeichnungen auf Reisezeichnungen, die eine besondere Farbfassung zum Inhalt haben. Die farbige Architekturzeichnung wird also unter Gärtner noch nicht zu einer generellen Methode der Darstellung.

Merkwürdigerweise verschwindet unter Gärtner auch die Verwendung der lavierten autographischen Federzeichnung, die wir in Fischers Skizzenbüchern noch finden, aus dem Repertoire der Zeichentechniken. Weder in Arbeiten seiner Schüler, noch in Gärtners eigenen Skizzenbüchern [Kat. 2 und Kat. 5] gibt es einen Hinweis auf diese Technik. Augenscheinlich bot die Gestaltung des Unterrichts an der Akademie nicht den richtigen Rahmen um diese Technik zu unterrichten, die seit der Frühen Neuzeit fast 400 Jahre lang durch die Weitergabe von gut gehüteten Vorlagezeichnungen in den Meisterwerkstätten aufrecht erhalten wurde. Da die lavierte Federzeichnung zur Materialisierung eines vagen Entwurfsgedankens und dessen Überprüfung in der Zeichnung gedacht war, kann auch das Fehlen eines Entwurfsfaches als Grund für das Ende dieser Technik stehen. Es kann im Weiteren davon ausgegangen werden, dass die neugegründete Akademie schlichtweg über keine Vorlageblätter dieser Art verfügte, die traditionell über Generationen hinweg weitergegeben wurden. Auch der Wegfall dieser auf einer ausgeprägten zeichnerischen Handschrift beruhenden Technik trägt zur Objektivierung des Zeichenunterrichts unter Gärtner bei.

## **Das Ende der Bauschule an der Akademie**

j

Da Gärtner 1841 Direktor an der Akademie wurde, folgte für den aktiven Unterricht in Architektur August von Voit119 als Professor für das Baufach. Voit gehört zur Gruppe der Gärtnerschüler, ist aber kein Nachahmer des Gärtner-Stils.120 Mit seiner Berufung wird ein besonderes Lehrer-Schüler-Verhältnis fortgesetzt, das für den weiteren Verlauf der Münchner Schule eine ungebrochene Kontinuität im Zeichenunterricht möglich macht. Schlussendlich ist die direkte Wissensweitergabe vom Lehrer auf den

<sup>116</sup> Der Grand Prix de Rome von 1832 zeigt den Umbruch zur polychromen Darstellung. Jean-Arnould Leveil zeichnete in seinem prämierten Museumsentwurf monochrome Ansichten, aber polychrome Wandabwicklungen und Bodenbeläge. Nach Leveil arbeiten alle weiteren Preisträger mit polychromen Plänen. Vgl., ebd. S. 42ff.

<sup>117</sup> Beispielsweise ein farbig angelegtes Traufgesims aus einem Museum in Syracus. Architektursammlung der Technischen Universität München, Inv.-Nr.: gaer\_f-111-1.

<sup>118</sup> Siehe dazu die Plansammlung von Entwürfen der »Gärtnerschule« in der Architektursammlung der Technischen Universität München, Inv.-Nr.: gae-1 bis gae-11.

<sup>119</sup> August von Voit (1801-1870) studierte an der Münchner Akademie zwischen 1822-23 unter Friedrich von Gärtner. Ab 1832 war er in Speyer Dozent für Architektur- und Linearzeichnen. Vgl. Nerdinger, Winfried [Hrsg.]. *Architekturschule München: 125 Jahre Technische Universität München.* München: Klinkhardt & Biermann Verlagsbuchhandlung GmbH, 1993, S. 164.

<sup>120</sup> Gärtnerschüler zu sein, war durchaus eine Auszeichnung. Anschaulich dargestellt in den Portraitzeichnungen einer Tafel: »Gärtner im Kreise seiner Schüler«. Als wahre Gärtnerschüler gelten demnach: Klumpp, Reuss, Löwe, Solger, L. Hoffmann, Balzer, Schiemer, Jeuch, Benkhe, Discher, Merian, Bartels, Köppl, Becker und Friedrich Bürklein. Vgl. Hederer, Oswald. *Friedrich von Gärtner 1792-1847: Leben - Werk - Schüler.* München: Prestel-Verlag, 1976, S. 237.

Schüler ausschlaggebend für eine in vielen Punkten eigenständige Entwicklung der Münchner Schule und ihre Wiedererkennbarkeit.

August von Voits Lehrtätigkeit beschränkte sich auf lediglich sechs Jahre. Ihm folgte Ludwig Lange121, ein sehr begnadeter Zeichner und Aquarellist. Unter Ludwig Langes Amtszeit wird endlich auch der farbig angelegte aquarellierte Plan unterrichtet, der andernorts schon längst nach dem Vorbild der Pariser Beaux-Arts Schule professionelle Nachahmer gefunden hatte. Als Lange unter Maximilian II. in eine zweitrangige Professur verdrängt wurde, da er den vom König aufgezwungenen Maximilianstil nicht umsetzen wollte, konzentrierte er sich mehr auf malerische Architekturansichten. 1855 ernannte der König Georg Friedrich Ziebland<sup>122</sup> zum ersten Professor für Baukunst, der den Maximilianstil bereitwillig in seine Lehre aufnahm.

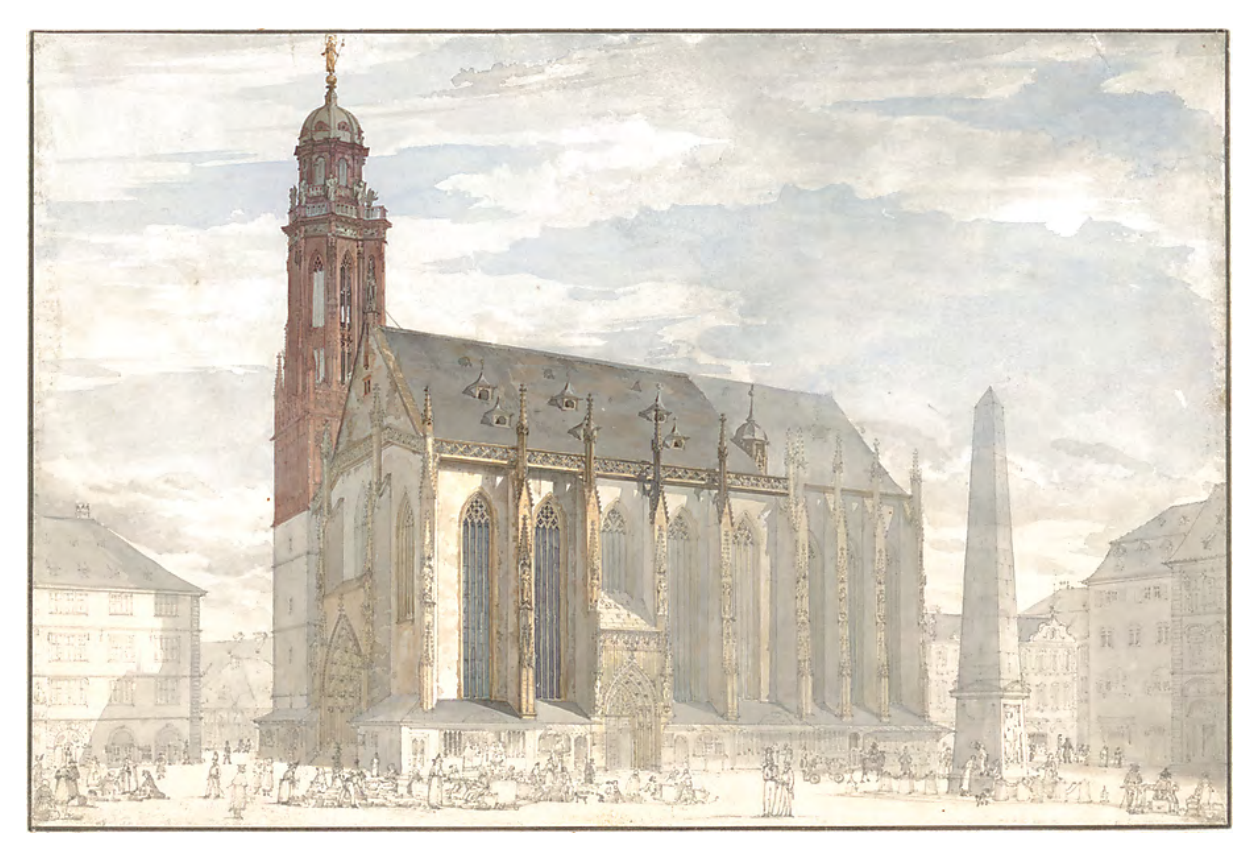

Abb. 19: Ludwig Lange, Marienkapelle auf dem Marktplatz in Würzburg, Ansicht von Südwesten, Bleistift, farbig aquarelliert auf Zeichenpapier, 21,4 x 32,1 cm, um 1830.

Die Münchner Akademie versank in der Zeit nach Gärtner zunehmend in Bedeutungslosigkeit. Die Studentenzahlen nahmen stark ab und zu Lange und Ziebland kamen nur noch wenige ausländische Studenten, aber auch nur weil die Münchner Akademie im Ausland noch den renommierten Ruf aus der

<sup>121</sup> Ludwig Lange (1808-1868) studierte an der Universität Gießen. Er gilt als Schüler des Münchner Landschaftsmalers Carl Rottmann. Durch das griechisch-bayerische Königtum wurde Lange Zeichenlehrer am königlichen Gymnasium in Athen. Nach etlichen Zeichenreisen und Publikationen beginnt Professur an der Münchner Akademie 1847. Vgl. Vgl. Nerdinger, Winfried [Hrsg.]. *Architekturschule München: 125 Jahre Technische Universität München.* München: Klinkhardt & Biermann Verlagsbuchhandlung GmbH, 1993, S. 165.

<sup>122</sup> Georg Friedrich Ziebland (1800-1873) studierte 1812-16 bei Carl von Fischer und vollendete als langjähriger Zeichner Fischers mehrere seiner Bauten nach seinem Tod. 1827 begab er sich auf Geheiß Ludwigs I. auf Italienreise zum Studium frühchristlicher Basiliken. 1836 wurde er Hilfslehrer neben Friedrich von Gärtner an der Münchner Akademie und schließlich 1855 zweiter Professor neben Ludwig Lange, dem sukzessive Lehrkompetenzen entzogen wurden. Vgl., ebd. S. 166.

Gärtnerzeit ausstrahlte. Im Jahr 1868 stand Ziebland nach Langes Tod fast ohne Studenten da. Als 1873 auch Ziebland stirbt wird der Lehrstuhl für Architektur gänzlich aufgehoben.

Der Lehrstuhl für Höhere Baukunst des neuen Polytechnikums erklärte sich von nun an bereit an der Akademie wenige Vorlesungen und Übungen zur Architektur abzuhalten, hauptsächlich um die drei Künste des Disegno Architektur, Skulptur und Malerei in einer - wenn auch mühevoll konstruierten - Einheit zu unterrichten.

Einen wesentlichen Grund für den zunehmenden Niedergang der Akademie stellte sicherlich der von oben verordnete und von den jungen Studenten - es ist die Epoche der Empfindsamkeit und leidenschaftlicher Stildiskussionen - verabscheute Maximilianstil dar.

Auch die Tatsache dass weder Voit, Lange noch Ziebland während ihrer Lehrtätigkeit große Architekturprojekte bearbeiteten, schloss eine praktische studentische Mitarbeit am Bau aus. Die Praktika waren gerade unter Fischer und Gärtner ein wesentlicher ergänzender Bestandteil des Lehrerfolgs der Akademie, die laut Gründungsurkunde keine Akademiker sondern tüchtige Baupraktiker und Künstler hervorbringen sollte.

Gärtners Akademiereform, die erst unter Lange in Kraft trat, hatte außerdem den kompletten Unterricht im »Civilbau« aus dem Stundenplan gestrichen. Das Fach war bis dato die Voraussetzung für eine Ausbildung zum Staatsbediensteten und wurde von der neugegründeten und aufstrebenden Polytechnischen Schule übernommen. Lediglich die »Höhere Baukunst« blieb in allen Zweigen im Lehrplan erhalten, führte aber zu rein theoretisch ausgebildeten Studienabgängern, die Schwierigkeiten hatten eine Anstellung zu finden.123

j <sup>123</sup> Vgl., ebd. S. 33-35.

**4.**

# **Gottfried von Neureuthers Institutionalisierung eines Zeichenunterrichts nach der »Synthetischen Methode«**

## **Neureuthers Neubau der »Königlich Bayerischen Polytechnischen Schule zu München«**

Gottfried von Neureuther124 wurde 1857 Professor für Civilbaukunde an der alten polytechnischen Schule in München. Das alte Polytechnikum war zu dieser Zeit die einzige Institution im Königreich, an der die sogenannte bürgerliche Baukunst studiert werden konnte, sieht man von der Akademie der Bildenden Künste ab, die sich der »Höheren Baukunst« verschrieben hatte und die sich zunehmend in Auflösung befand, da ihr der Praxisbezug völlig fehlte und auch der von oben verordnete Maximilianstil bei den Studenten keinen Anklang fand. Neureuthers Unterrichtsauslegung an der alten polytechnischen Schule als einziger Lehrer, der im weitesten Sinne ein Entwurfsfach unterrichtete, war bedeutend für die zunehmende Beliebtheit und den beachtlichen Anstieg der Zahl der Studienanfänger.125 Die polytechnischen Schulen hatten sich zu Beginn des 19. Jahrhunderts einer technisch-rationalistischen Ausbildungsrichtung verschrieben, die einen Gegenpol zu den »feudal burschenschaftlichen Universitäten« bildete.126 Diese Trennung nach Civilbau und Höherer Baukunst legte insbesondere für die zu bearbeitenden Entwurfsprojekte, je nach Ausrichtung der Schule, die zu behandelnden architektonischen Typologien fest. Typische Entwürfe an den Akademien waren Museen, Residenzen, Theater, Lust- oder Jagdschlösser, Rathäuser, Bibliotheken oder Monumente.127 An den polytechnischen Institutionen spielte ein eigenständiger Entwurf ohnehin eine untergeordnete Rolle. Es handelte sich mehr um ein Entwerfen nach etablierten Typologien, innerhalb derer Anpassungen an die örtlichen Gegebenheiten berücksichtigt werden mussten. Neben den klassischen technischen Hochbauten, wie Brücken- oder Wasserbauwerken, kamen auch kleinere öffentliche Bauwerke für »Provinzialstädte« oder Dorfkirchen, aber auch bürgerliche Wohnbauten im Entwurfsprogramm vor.128 Neureuther, der selbst an der Akademie bei Gärtner studierte und der den Bauten Klenzes bewundernden Respekt entgegenbrachte, beschränkte sich weder in seinen architektonischen Projekten, noch in seinem Unterricht auf die bürgerliche Baukunst. Das Entwurfsprogramm und Kreativitätspotential an der alten polytechnischen Schule wurde von Seiten des Königs wenig beachtet und somit unterblieb die

j

<sup>125</sup> Gegenläufig zu dieser Entwicklung sanken die Zahlen der Studienanfänger an der Akademie der Bildenden Künste. Neureuther bot einerseits den Freiraum ohne Stilzwang zu unterrichten. Andererseits hatte der Zuwachs an Studienanfängern den einfachen pragmatischen Grund, dass durch Neureuthers neu eingerichteten Lehrstuhl für die Studenten eine Voraussetzung für die Zulassung zum Staatsbaudienst gegeben war. Vgl. Nerdinger, Winfried [Hrsg.]. *Architekturschule München: 125 Jahre Technische Universität München.* München: Klinkhardt & Biermann Verlagsbuchhandlung GmbH, 1993, S. 45.

<sup>127</sup> Entwurfsbeispiele aus Deutschland vgl. Nerdinger, Winfried [Hrsg.]. *Die Architekturzeichnung: Vom barocken Idealplan zur Axonometrie.* München: Prestel-Verlag, 1986, S. 60f. und Beispiele aus dem französischen Akademieunterricht vgl. Jacques, Annie; Miyake, Riichi. *Les Dessins d'Architecture de l'École des Beaux-Arts.* Paris: Les Editions Arthaud, 1988.

Verordnung im Maximilianstil zu entwerfen, die an der Akademie strikt umzusetzen war.129

<sup>124</sup> Siehe IV: Biographien der Münchner Zeichenlehrer: Gottfried von Neureuther.

<sup>126</sup> Vgl. vorhergehende Kapitel und in zusammenfassender Formulierung vgl. Nerdinger, Winfried und Hufnagl, Florian. *Gottfried von Neureuther: Architekt der Neorenaissance in Bayern 1811-1887.* München: Karl M. Lipp, 1978, S. 63.

<sup>128</sup> Entwurfsbeispiele der Alten Polytechnischen Schule vgl. Nerdinger, Winfried [Hrsg.]. *Architekturschule München: 125 Jahre Technische Universität München.* München: Klinkhardt & Biermann Verlagsbuchhandlung GmbH, 1993, S. 37ff. <sup>129</sup> Vgl., ebd. S. 31ff.

Als 1861 eine Reform für das gesamte technische Unterrichtswesen durchgeführt wurde, betraf das alle Stufen der Ausbildung, von der bemängelten schulischen Vorbildung bis hin zur Hochschule. Für Bayern sollte allein eine einzige Technische Hochschule errichtet werden, die alle technischen Fachabteilungen aufnehmen sollte. Die erste Generation von Schulabgängern der neu errichteten Realgymnasien wurde 1868 mit der Hochschulreife entlassen. Somit war die Eröffnung einer zentralen bayerischen Hochschule auf dieses Jahr festgelegt.130 Auf Grund Neureuthers zweiseitiger beruflicher Eignung als unterrichtender Professor und praktizierender Architekt, der spätestens durch den Neubau des Würzburger Bahnhofs auch fachliche Anerkennung erlangte, betraute ihn der König 1864/65 mit ersten Entwürfen zu einem Neubau für die Königlich Bayerische Polytechnische Schule zu München.131 Auf Verlangen der Obersten Baubehörde hatte Neureuther die Technischen Lehranstalten in Karlsruhe, Stuttgart, Zürich und Hannover zu studieren und ihre Organisationsstruktur für die Neuplanung in München heranzuziehen.

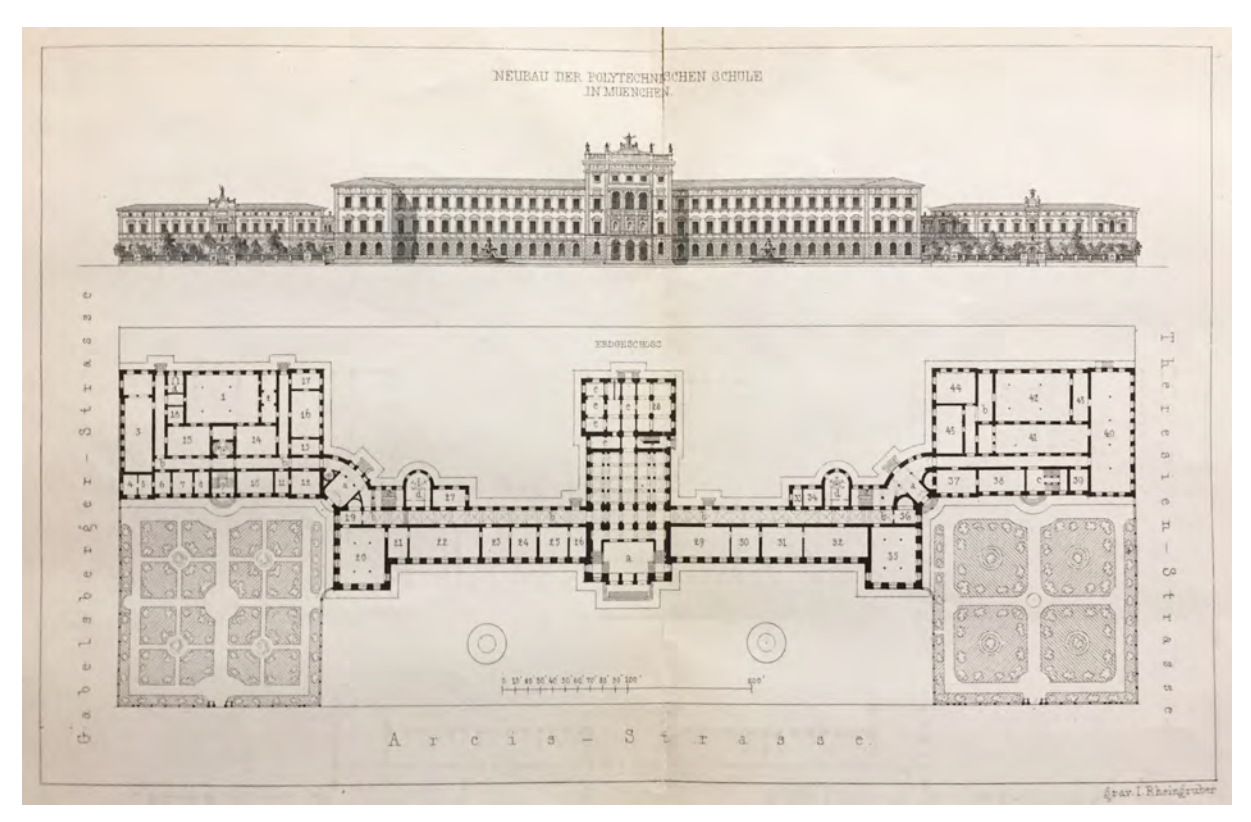

Abb. 20: Kupferstich »Neubau der Polytechnischen Schule in München«. Abgedruckt im Programm der Polytechnischen Schule zu München für 1869-70.

Nach dem ersten Vorentwurf ernannte man Neureuther zum »königlichen Specialkommissär für den Bau einer neuen polytechnischen Schule in München« und bereits 1865 wurde dem Baukunstausschuss aus Ziebland, Voit, Bürklein, Riedel und Gottgetreu ein ausgearbeiteter Entwurf vorgelegt, der bei der Obersten Baubehörde eingereicht wurde.132 Im Januar 1866 folgte eine Tektur, die den Komplex mit einer Reservekapazität von 26% vergrößerte, die Anlage aber auch näher an die Alte Pinakothek rückte.

<sup>130</sup> Vgl. Nerdinger, Winfried und Hufnagl, Florian. *Gottfried von Neureuther: Architekt der Neorenaissance in Bayern 1811-1887.* München: Karl M. Lipp, 1978, S. 66.

<sup>131</sup> Vgl. ebd. S. 68.

<sup>132</sup> Vgl. ebd. S. 69.

Schließlich mischte sich auch König Ludwig II. in die Planung, der vor allem die opulenten Fassaden und Innenausstattungen bemängelte: »[...] die für das neue Gebäude der neuen polytechnischen Schule entworfenen Fassaden finde ich reicher, als es mir angemessen erscheint. Baurat Neureuther soll deshalb eine weniger gezierte Fassade, die mir seiner Zeit vorzulegen ist, entwerfen.«.133

Mit der 2. Tektur vom Sommer 1866 war die künstlerische Ausstattung der Schule stark reduziert. Der für die Fassaden vorgesehene Bildhauerschmuck und das Dekor wurden gestrichen, die Profile, Gesimse und Schlußsteine stark vereinfacht.

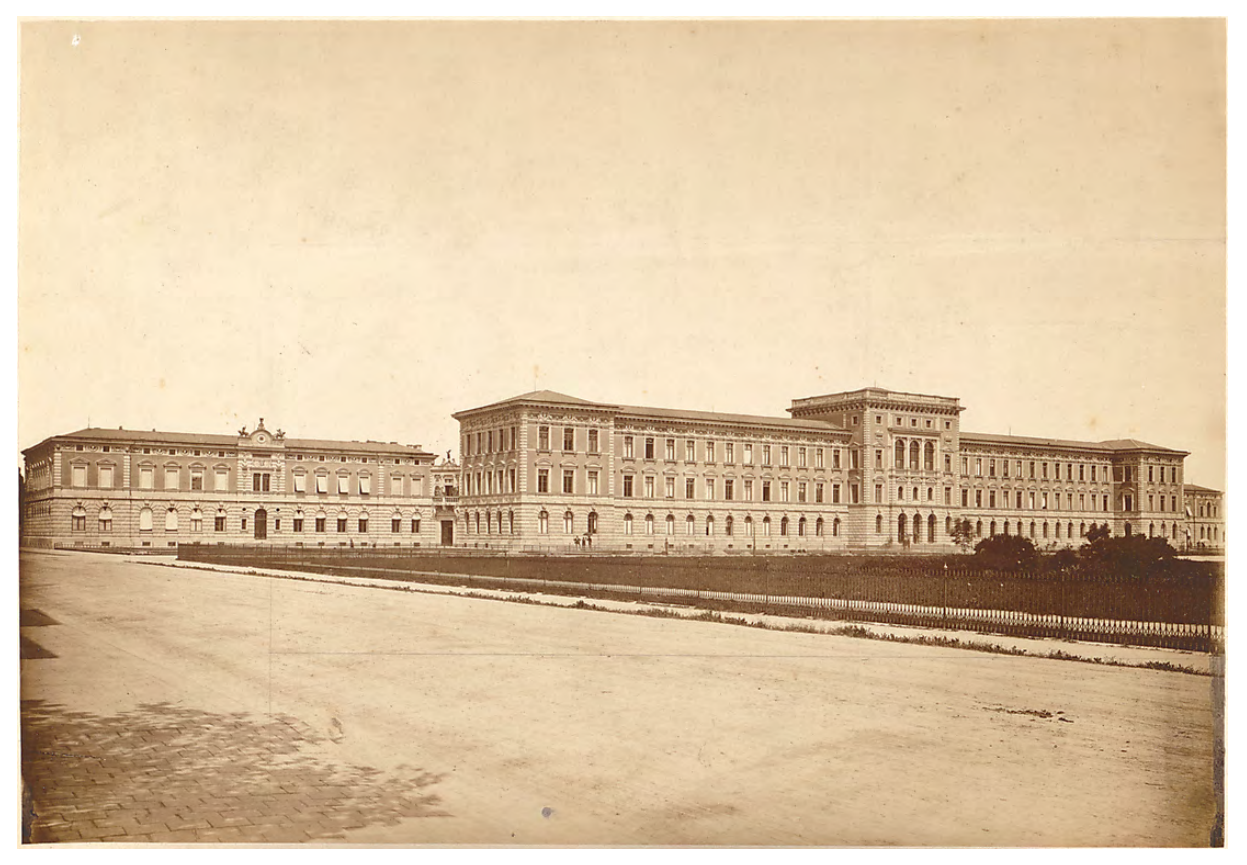

Abb. 21: Gesamtansicht der Königlich Polytechnischen Schule zu München. Architektursammlung der Technischen Universität München, Inv.-Nr.: neur\_g-199-64.

Die Anordnung der Gebäudevolumen sah nun einen zentralen viergeschossigen Hauptbaukörper vor. In symmetrischer Anordnung erstreckten sich nach Norden und Süden dreigeschossige Flügelbauten, die mit kräftigen, ebenfalls dreigeschossigen Risaliten endeten. Viel weiter von der Alten Pinakothek zurückgesetzt wurden, nur über einen Korridor an den Hauptbau angebunden, im Süden das chemische Institut und im Norden die technisch-mechanische Abteilung als zweigeschossige Annexbauten angefügt. Die Anlehnung an Sempers Züricher Polytechnikum ist unübersehbar. Mit diesem Bauwerk setzt Neureuther eine Neorenaissance um, die der Semper-Renaissance in München zum Durchbruch verhilft und den Maximilianstil endgültig ablöst.

<sup>133</sup> Zitiert nach Nerdinger, Winfried und Hufnagl, Florian. *Gottfried von Neureuther: Architekt der Neorenaissance in Bayern 1811-1887.* München: Karl M. Lipp, 1978, S. 68. Als Quellenangabe gibt Nerdinger an: Bayerisches Hauptstaatsarchiv Abt. I, MK 19602, 26. April 1866.

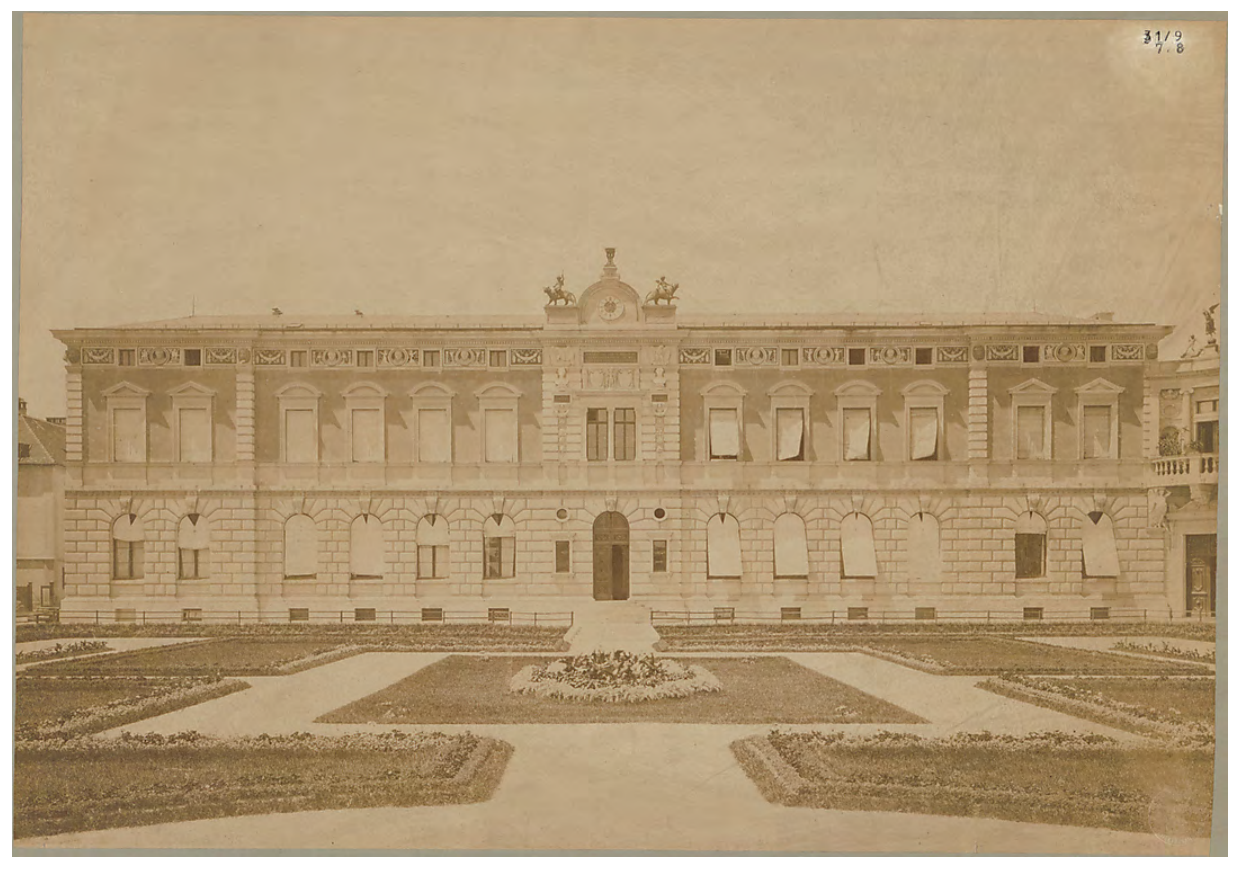

Abb. 22: Ansicht auf den Südflügel (Chemieflügel) der Königlich Polytechnischen Schule zu München. Architektursammlung der Technischen Universität München, Inv.-Nr.: neur\_g-199-64.

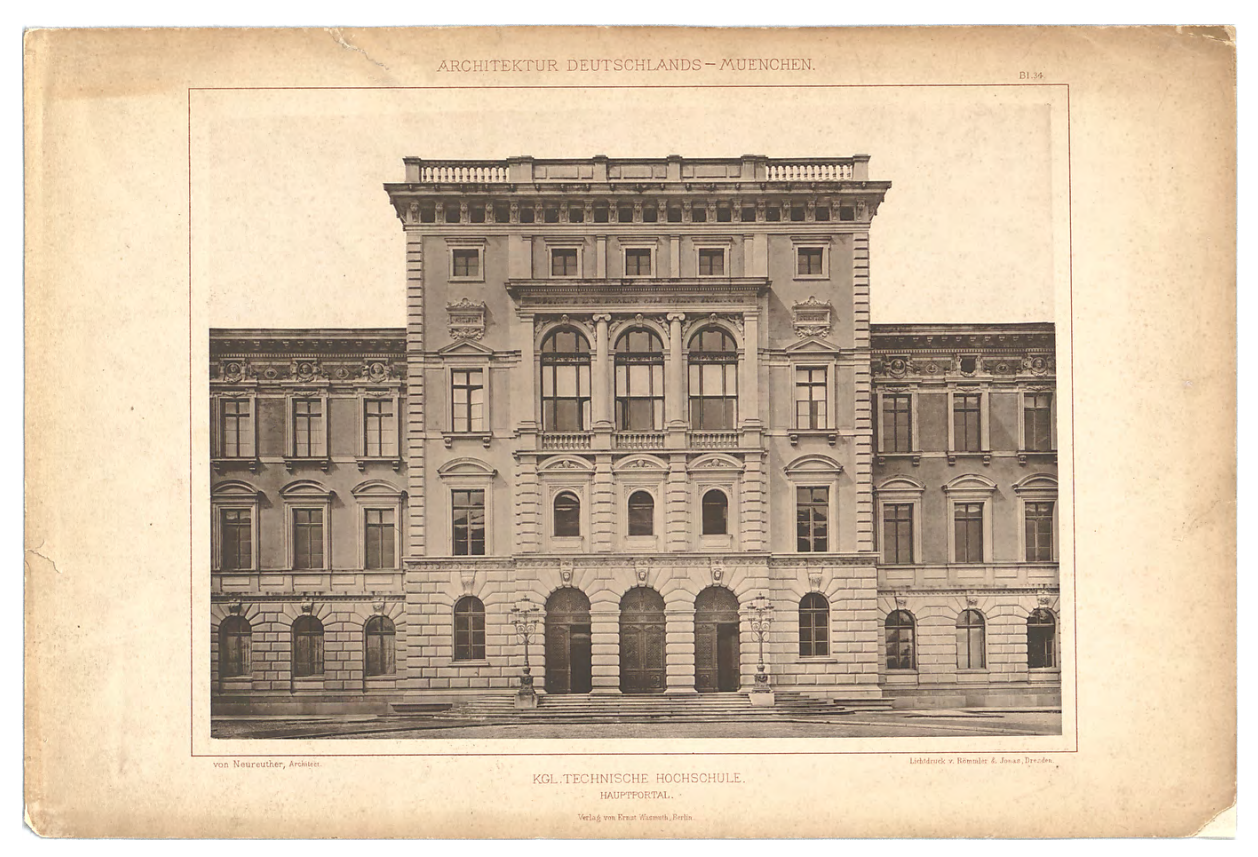

Abb. 23: Ansicht auf den Mittelrisaliten (Direktion) der Königlich Polytechnischen Schule zu München. Architektursammlung der Technischen Universität München, Inv.-Nr.: neur\_g-199-59.

## **Lehrgegenstände und Lehrmittelsammlungen im Neuen Polytechnikum**

Neureuthers Neubau setzte den fein abgestimmten Lehrplan der einzelnen Fachabteilungen in den Grundrissen um. Er schaffte es, die notwendigen Räumlichkeiten der Abteilungen in unmittelbarer Nähe zueinander anzuordnen. Die Hörsäle, Übungsräume, Lehrmittelsammlungen, die Professoren- und Assistentenzimmer einer jeden Abteilung befanden sich in direkter Nachbarschaft. Die Räume für Architektur waren an zentraler Stelle im Hauptgebäude untergebracht.134

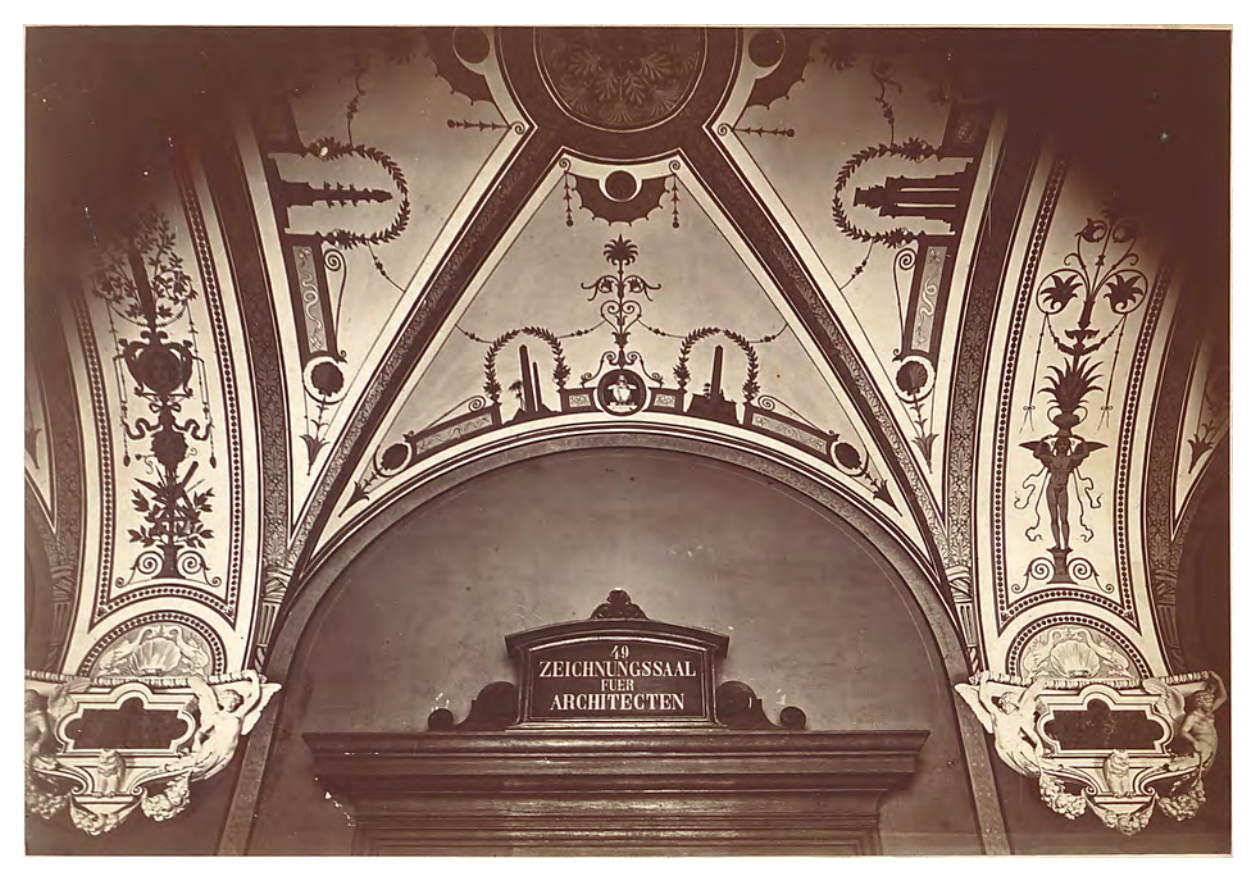

Abb. 24: Flur im Hauptgebäude mit dem Eingang zum »Zeichnungssaal fuer Architecten«. Architektursammlung der Technischen Universität München, Inv.-Nr.: neur\_g-199-53.

Im Erdgeschoss befand sich der Saal zum Modellieren an prominenter Stelle im rückwärtigen Teil des zentralen Hauptbaukörpers zur Gartenseite. Im Obergeschoss folgten konzentriert auf den Hauptbaukörper und den Südflügel das »Zimmer des Vorstandes der Hochbauabteilung.«, das »Assistentenzimmer.«, die »Modellsammlung für Architektur.«, die »Componirsäle für Architekten.«, der »Hörsaal für Architektur.«, und das »Zimmer des Professors für Civilbau.«135 direkt neben den übergeordneten Direktionszimmern. Im zweiten Obergeschoss waren die »Zimmer des Professors für Baumaterialien- und Baucontructionslehre.«, der »Saal für Linear- und Bauconstructionszeichnen.«, die »Baumaterialiensammlung.«, das Zimmer des Professors für Situations- und topographisches Zeichnen.«, der »Saal für Freihandzeichnen.«, die »Antikensäle.«, das »Vorlagenzimmer.« und das »Zimmer der

<sup>134</sup> Alle originalen Bezeichnungen sind in Anführungsstrichen gesetzt und sind aus einer von Neureuther verfassten Beschreibung des Gebäudes entnommen, die tituliert ist: »Der Neubau der polytechnischen Schule in München«, abgedruckt im *Programm der Polytechnischen Schule zu München für 1869-70.* München: Akademische Buchdruckerei von F. Straub, 1869, S. 1-8. <sup>135</sup> Alle originalen Bezeichnungen, vgl., ebd., S. 1-8.

Professoren für Freihandzeichnen«.136 Neureuther veröffentlichte seine Baubeschreibung mit Kupferstichen der Hauptansicht und Grundrissen aller Geschosse in einem Aufsatz mit dem Titel »Der Neubau der polytechnischen Schule in München«, der zusammen mit der »Absolutorial-Prüfungs-Ordnung« im ersten »Programm der Polytechnischen Schule zu München für 1869-70.« erschienen ist. Dieses Programm listet 5 ordentliche Professoren für das Hochbaufach auf. Albert Geul, Professor für Bürgerliches, landwirtschaftliches und Fabrik-Bauwesen, Entwerfen von Gebäuden. Rudolph Gottgetreu, Professor für Bauzeichnen, Baumaterialienlehre und Constructionslehre für Hochbauten. Joseph Mozet, Professor für Ornamenten-, Figuren- und Landschaftszeichnen. Gottfried Neureuther, Professor für Höhere Architektur und Geschichte der Baukunst. Dr. Franz Reber, Professor für Allgemeine Kunstgeschichte und Aesthetik. Als außerordentlicher Professor unterrichtete Ernst Fischer Linearzeichnen, Situations- und topographisches Zeichnen und als einziger Assistent, offenbar ohne Anbindung an einen Professor, wird August Thiersch für das Hochbaufach im Allgemeinen aufgeführt.137 Bereits an den Bezeichnungen der bereitgestellten Räumlichkeiten, aber auch an den formulierten Aufgabenbereichen für die Professoren kann für das Hochbaufach eine zeitliche Konzentration um den Unterricht in den »Zeichnenden Künsten«138 ausgemacht werden.

Für die vorgesehenen vier Jahre Studium war das erste Jahr Deckungsgleich mit dem Stundenplan für die Bau-Ingenieure, »nur wird mehr Zeit auf das Freihandzeichnen verwendet.«.139 Die Fächer »Darstellende und analytische Geometrie. Differential- und Integralrechnung. und Experimentalphysik.« wurden sogar von der Abteilung für Bau-Ingenieure organisiert und abgehalten.140 Lediglich das »Linear-, Bau- und Ornamentzeichnen« wurde von den Hochbaulehrern durchgeführt. Das »Bauzeichnen« beinhaltete auch die »Schattenconstruction und Perspektive«.141 In dieser Aufteilung wurde also die Parallelprojektion über die »Darstellende und analytische Geometrie« von den Bauingenieuren, die Zentralprojektion mit der Schattenlehre über das »Bauzeichnen« von den Hochbaulehrern unterrichtet. Diese Aufteilung bleibt im Grundsatz bis in die frühen 1970-er Jahre bestehen.142

Im zweiten Jahr blieben in polytechnischer Absicht weitere Fächer, die von anderen Abteilungen durchgeführt wurden, im Stundenplan, wie »Technische Mechanik. Experimental-Chemie. und Angewandte Physik.«.143 Die »Bauconstructionslehre« war Pflichtfach für Architekten und Ingenieure und mit einem Zeitfenster für Übungen ausgestattet. »Baumaterialienlehre.« wurde als reine Vorlesungsreihe gelesen, dafür gab es konkrete Aufgaben in den Übungen zum »Modellieren und Bossieren.« und zum »Freihandzeichnen«.

<sup>139</sup> Ebd. B. Curs für Architekten. S. 32.

<sup>136</sup> Alle originalen Bezeichnungen, vgl., ebd., S. 1-8.

<sup>137</sup> Alle Bezeichnungen sind in originaler Schreibweise dem Programm von 1869/70 entnommen.

<sup>138</sup> Die Abteilungen der neuen polytechnischen Schule teilten sich Lehrveranstaltungen, die teilweise für mehrere Abteilungen vorgesehen waren. So kommt es zum Angebotsblock D. Zeichnende Künste. Vgl. *Programm der Polytechnischen Schule zu München für 1869-70.* München: Akademische Buchdruckerei von F. Straub, 1869, S. 25ff.

<sup>140</sup> Ebd. VIII. Lehrpersonal. I) Hauptlehrer der polytechnischen Schule. S. 6ff.

<sup>141</sup> Ebd. G. Curs für Zeichnungslehrer. S. 35.

<sup>142</sup> Erst mit der Berufung von Prof. Dr.-Ing. Rudolf Wienands M.A. im WS 1974/75 bekommen die Architekten einen eigens für sie zugeschnittenen Kurs in Darstellender Geometrie, der vom Lehrstuhl für Grundlagen der Gestaltung und Darstellung abgehalten wurde. Siehe V: Verzeichnis der Vorlesungen und Übungen von 1868-2018.

<sup>143</sup> Vgl. *Programm der Polytechnischen Schule zu München für 1869-70.* München: Akademische Buchdruckerei von F. Straub, 1869, S. 32.

Für das dritte Jahr waren ausschließlich Fächer vorgesehen, die von den Hochbauprofessoren unterrichtet wurden: »Civilbaukunde. Geschichte der Baustyle des Alterthums. Aesthetik. Praktische Geometrie mit Uebungen. Strassen- und Eisenbahnbau. Feuerungskunde. Allgemeine Maschinenlehre. Entwerfen von Hochbauten. Freihandzeichnen. Modelliren und Bossiren.«.144

Das vierte und letzte Jahr vor dem Absolutorium wartete mit den Fächern »Geschichte der mittelalterlichen und modernen Baustyle. Allgemeine Kunstgeschichte. Bauliche Gesundheitspflege. Kostenanschläge. Architektonische Componirübungen. Modelliren und Bossiren.« und nochmals »Freihandzeichnen« auf.145

Interessanterweise ist das Fach »Freihandzeichnen« das einzige, das kontinuierlich über das ganze Studium hinweg als Pflichtfach belegt werden musste, obwohl es dafür keinen direkt zuständigen Professor gab und auch kein extra aufgeführtes Zeitfenster für eine derartige Lehrveranstaltung. Dafür erfahren wir aus dem »Curs für Zeichnungslehrer«, der ein Programm für angehende Kunstlehrer an höheren bayerischen Schulen darstellte, es handle sich um Zeichnungen, die Ornamente, Figuren oder Landschaften zum Thema haben146, im Gegensatz zum Linearzeichnen, das Architektur oder Maschinen behandelte. Eine derartige inhaltliche Trennung von Freihandzeichnen und Linearzeichnen ist aus heutiger Sicht schwer nachzuvollziehen, macht aber im Kontext der generell händischen Erstellung von Zeichnungen durchaus Sinn. Die freie Handzeichnung setzt genau da ein, wo nicht mehr mit Lineal oder Zirkel gearbeitet werden kann. Alles Ornamentale, aber auch alles Figürliche und Landschaftliche musste in gleicher Prägnanz und Präzision in die gebunden angelegten Zeichnungen integriert werden. Das große Arcanum um dieses Fach, zu dem keine Inhaltsbeschreibung147 überliefert ist, erklärt sich also ganz pragmatisch aus den nüchternen Anforderungen an die Planerstellung des späten 19. Jahrhunderts und hat noch überhaupt nichts mit den didaktischen Konnotationen zu tun, die später für das Freihandzeichnen im Stil der Münchner Schule so bezeichnend werden.

Die Didaktik des Zeichenunterrichts folgt offensichtlich dem klassischen dreistufigen Programm, also dem Zeichnen nach Vorlagesammlungen, nach Gipsabgüssen und nach der Natur, wie es in Leonardo da Vincis »Buch von der Malerei« bereits für die Frühe Neuzeit als Methodenkonzept formuliert wird.148 Dort heißt es im Original: »Zeichne zuerst Zeichnungen von einem guten Meister ab, die nach der Natur gearbeitet sind und nicht in einer bestimmten künstlerischen Manier. Zeichne dann nach dem Runden [und im letzten Schritt] nach einem guten Naturvorbild«. In den Fächerbeschreibungen von Prof. Mozet wird das frühneuzeitliche dreistufige Programm sogar aus der knappen Beschreibung des Faches ersichtlich, nach der »nach dem Flachen, [...] nach der Antike, [...] im Sommersemester auch nach der Natur« gezeichnet wird.149 Die äußerst großzügig vorhandenen und gut ausgestatteten Säle mit

<sup>144</sup> Ebd. S. 32.

<sup>145</sup> Ebd. S. 32.

<sup>146</sup> Vgl. ebd. G. Curs für Zeichnungslehrer. S. 35.

<sup>147</sup> Zwar wird ein Saal für Freihandzeichnen aufgeführt, ebenso ein Zimmer für die Professoren des Freihandzeichnens, aber kein Zeitfenster im Lehrplan.

<sup>148</sup> Vgl. Legler, Wolfgang. *Geschichte des Zeichen- und Kunstunterrichts von der Renaissance bis zum Ende des 20. Jahrhunderts*. Oberhausen: Athena-Verlag, 2013, S. 33.

<sup>149</sup> *Programm der Polytechnischen Schule zu München für 1869-70.* München: Akademische Buchdruckerei von F. Straub, 1869, S. 26.

Vorlagesammlungen und Gipsabgüssen stellen das Bewusstsein über die Methode und den vorhandenen Konsens um die klare didaktische Absicht eines Zeichenunterricht für die Architekten heraus. Allein für die »Zeichnenden Künste« sind 7 hauseigene Lehrmittelsammlungen eingerichtet worden, die von den Hochbauprofessoren selbst bestückt und verwaltet wurden.150 Die Sammlungen beherbergten Skizzen, Pläne, Aquarelle, Gipsabgüsse von Ornamenten, Figuren und Profilen sowie Architekturmodelle nach denen die Studenten zu zeichnen hatten. Den Grundstock für die Lehrmittelsammlungen bildete ein Konvolut vom Königshaus überstellter Zeichnungen und Pläne, die bis dahin im Privatbesitz der Wittelsbacher waren, und als »Vorbild und Dokument«151 eine gewisse Zielrichtung und Qualität der Ausführung vorgaben. Zu diesem Konvolut ist der gesamte zeichnerische Nachlaß Carl von Fischers und Sempers Pläne für das gescheiterte Projekt des Richard-Wagner-Festspielhauses zu zählen.152 Die Sammlungsräume waren gegliedert in die »Modellsammlung für Hochbaukunde«, die »Plansammlung für Civilbaukunde«, die »Sammlung für architektonische Construktionslehre«, die »kunstgeschichtliche Sammlung«, die »Sammlung für Freihandzeichnen«, die »Sammlung für Planzeichnen« und die »Sammlung für Modelliren und Bossiren«.153 Zusätzlich konnten die Studenten kostenlos die wissenschaftlichen Sammlungen des Staats benutzen, worunter die Staatsbibliothek, der Botanische Garten, die paläontologische Sammlung, die Alte Pinakothek, die Neue Pinakothek, die Glyptothek, das Nationalmuseum, die Vasensammlung, das Kupferstichkabinett und das Antiquarium explizit für die Studierenden der polytechnischen Schule genannt wurden.154

#### **Polychromie zur Materialdarstellung**

Neureuthers Unterricht kommt unter den Professoren des neuen Polytechnikums eine besondere Rolle zu. Mit seinem Entwurfsfach zur »Höheren Architektur« übernimmt er die bislang an der Akademie unterrichtete »Höhere Baukunst«, die im Studienplan als Höhepunkt an das Ende der vierjährigen Ausbildung gestellt wurde.155 Mit den Unterrichtsmethoden des alten polytechnischen Formats und dem Verständnis von Architektur als rein technische Ingenieursleistung konnte Neureuther diesem Fach nicht gerecht werden. Aber auch das Unterrichtsformat der Akademie, an der ein Professor als Mentor der Meisterklasse vorstand, die er in allen Fragen zu unterweisen hatte kam im neuen Format nicht in Frage. Es musste also zwangsläufig zu einer klar definierten Zielvorstellung kommen, die von allen 5 Professoren des Hochbaufaches getragen wurde und die sowohl architekturtheoretisch, als auch zeichnerisch die Ausbildung im Sinne einer Schule abstimmte und vereinheitlichte.

Von den zahlreichen angebotenen Zeichenfächern, wie Ornament-, Figuren-, Landschafts-, Linear-, Bau-, Situations- und Topographischem Zeichnen sind keine Schülerarbeiten überliefert und auch die Lehrer Prof. Mozet, Prof. Fischer und Prof. Gottgetreu scheinen keine nennenswerten Zeichnungen oder

<sup>150</sup> Vgl. ebd. X. Lehrmittel. S. 9ff.

<sup>151</sup> Nerdinger, Winfried [Hrsg.]. *Die Architekturzeichnung: Vom barocken Idealplan zur Axonometrie.* München: Prestel-Verlag, 1986, S. 7. <sup>152</sup> Vgl. ebd. S. 7ff.

<sup>153</sup> Vgl. *Programm der Polytechnischen Schule zu München für 1869-70.* München: Akademische Buchdruckerei von F. Straub, 1869. X. Lehrmittel. S. 9ff.

<sup>154</sup> Vgl. ebd. X. Lehrmittel. S. 9ff.

<sup>155</sup> Vgl. ebd. Höhere Baukunst. S. 22.

Skizzenbücher hinterlassen zu haben. Zumindest behält die Architektursammlung keine Bestände dieser Lehrer in der Vorlagesammlung.

Neureuthers Pläne hingegen werden für mehrere Jahre als Vorlageblätter in der Lehrmittelsammlung intensiv genutzt. Einige seiner Aquarelle und Reisezeichnungen wurden noch bis zum Ende des 20. Jahrhunderts in den Zeichenstunden verwendet.156

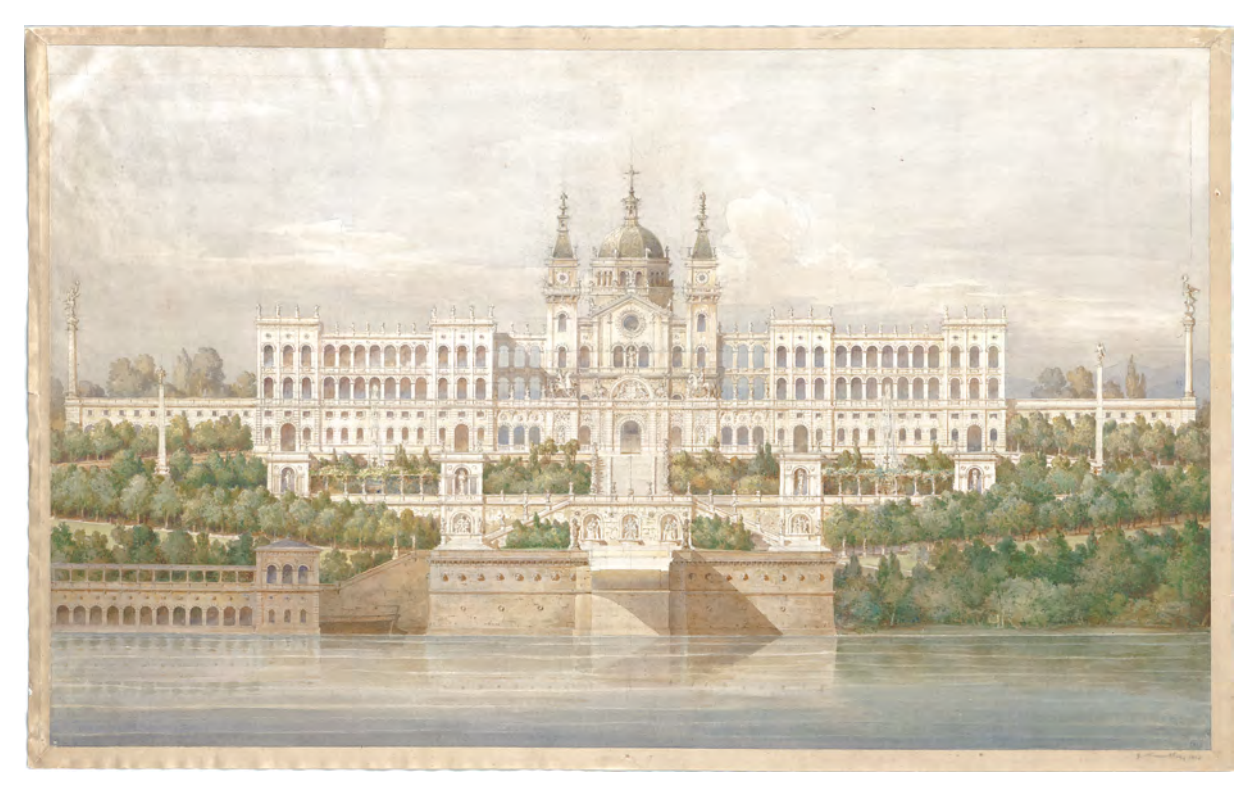

Abb. 25: Gottfried von Neureuther, Frontalansicht auf das Athenäum (Maximilianeum), Entwurf, Bleistift, farbig aquarelliert auf Skizzenpapier, 45,1 x 73,2 cm, um 1856.

Die großformatigen Schaublätter und Fassadendetails, die für den Neubau des Polytechnikums gezeichnet wurden, sind auch in der Absicht entstanden als Zeichnungsvorlagen für die Studenten Verwendung zu finden. Dem Neubauprojekt wurde von Anfang an eine didaktische Absicht zu Grunde gelegt. Das betraf sowohl die Stilfrage, die Disposition der Volumen und Raumfolgen, die Innenausstattung bis hin zu den verfügbaren steinernen Materialien aus dem bayerischen Königreich, die in ungewöhnlichen Kombinationen edukativ zur Schau gestellt wurden.157 Neureuther verwendete für die großformatigen Schaublätter die schichtende Lasurtechnik, deren technisches Regelwerk auf die Pariser Beaux-Arts Schule zurückzuführen ist. Neureuthers meisterhafte Umsetzung dieser Technik ist mit großer Wahrscheinlichkeit auf sein Studium an der Münchner Akademie zurückzuführen, wo er sich als Student mit den Vorlagezeichnungen von Fischer und Gärtner auseinandersetzen konnte, die ebenfalls strikt in j

<sup>156</sup> Beispielsweise kam Aquarell neur\_g-180-1 (Portal von S. Zeno in Verona) noch 2007 als Vorlageblatt im Unterricht »Aquarellieren« bei Prof. Wienands zum Einsatz.

<sup>157</sup> Der Bau sollte zur Demonstration bautechnisch sinnvoller Verwendungs- und Kombinationsmöglichkeiten der bayerischen Baustoffe werden. Im Original (zitiert nach Nerdinger) heißt es man wolle »etwas von dem Reichtum an guten Bausteinen zeigen, welche in den verschiedenen Teilen des Landes vorkommen und noch nicht genügend verwendet werden, obwohl die Benützung derselben durch die in den letzten Jahren entstandenen Eisenbahnen sehr erleichtert ist.« Vgl. Nerdinger, Winfried und Hufnagl, Florian. *Gottfried von Neureuther: Architekt der Neorenaissance in Bayern 1811-1887.* München: Karl M. Lipp, 1978, S. 68. Als Quellenangabe gibt Nerdinger an: Allgemeine Bauzeitung 1872, S. 25.

dieser Methode angefertigt wurden. In Neureuthers technischer Ausführung spielen allerdings auch die Eigenfarbigkeiten und der farbliche Zusammenklang der Materialien eine Rolle. Die polychrome Architekturansicht basiert ebenfalls auf einer Entwicklung an der Pariser École des Beaus-Arts.

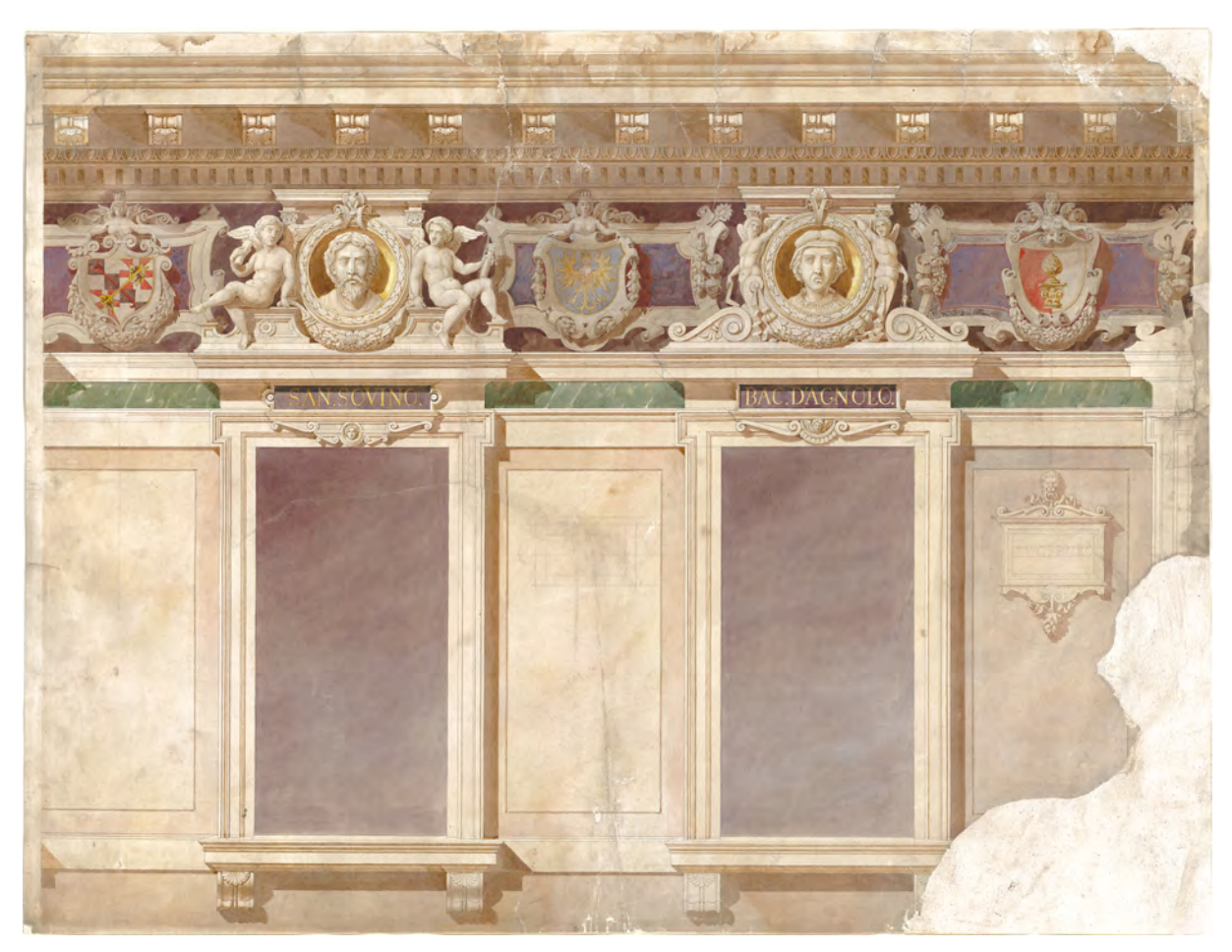

Abb. 26: Gottfried von Neureuther, Detailansicht, Fries unter dem Hauptgesims, Bleistift, farbig aquarelliert auf Zeichenpapier, 65,0 x 85,9 cm, um 1865.

Es handelt sich um eine spätere französische Weiterentwicklung der Grisaille-Lasur. Eine Technik, die Carl von Fischer nicht mehr erreichte und durch Gärtner keine nennenswerte Umsetzung erfahren hatte. Ein eindrückliches Beispiel für Neureuthers polychrome Planlasuren ist das großformatige Schaublatt zum Fries unter dem Hauptgesims am Mittelteil des neuen Polytechnikums [Abb. 26]. Das Blatt ist stark abgenutzt und zerschlissen. Es zeigt zwei Fensterachsen über denen Medaillons für Portraits aus Steinguß von französischen und deutschen Naturforschern untergebracht waren.158 Die Medaillons wurden abwechselnd von Genien und Karyatiden gerahmt.

Im Detail betrachtet imitiert Neureuther die Methode Fischers aufs Genaueste: Die Abstufungen der Eigenhelligkeiten der Materialien je nach Tiefe des Reliefs, die Richtung und Länge des Schlagschattens und der schwer ablesbare aber sehr wirksame indirekte gegenläufige Schattenwurf innerhalb großer verschatteter Flächen sind eindeutige Indizien für eine Fortführung der Methode.

j <sup>158</sup> Vgl. Nerdinger, Winfried und Hufnagl, Florian. *Gottfried von Neureuther: Architekt der Neorenaissance in Bayern 1811-1887.* München: Karl M. Lipp, 1978, S. 68, S. 74.

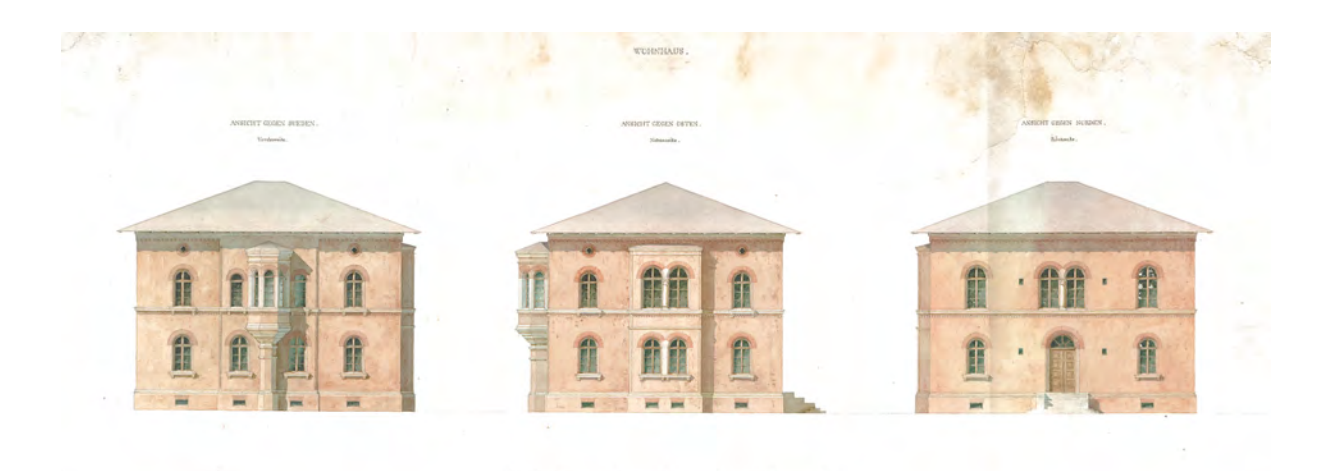

Abb. 27: Gottfried von Neureuther, Entwurf zu einem Wohnhaus (Ausschnitt), Bleistift, Feder in Tusche, farbig aquarelliert auf Zeichenpapier, 49,3 x 73,1 cm, 1848.

Weitere große polychrome Schaublätter in der Machart der Beaux-Arts Schule sind Neureuthers Beitrag zu einem Athenäum am Isarhochufer in München aus dem Jahr 1856 [Abb. 25] oder sein Idealentwurf zu einer Schlossanlage in Berg am Starnberger See zum Anlass des Künstlerfestes für Karl Rottmann 1858 [Abb. 28]. Selbst für kleinere Entwürfe privater Bauherren [Abb. 27] verwendet Neureuther die farbige Lasur, wie für die 1847 entworfene kleine Gartenwohnung, oder eine 1868 entworfene Villa in Zürich.

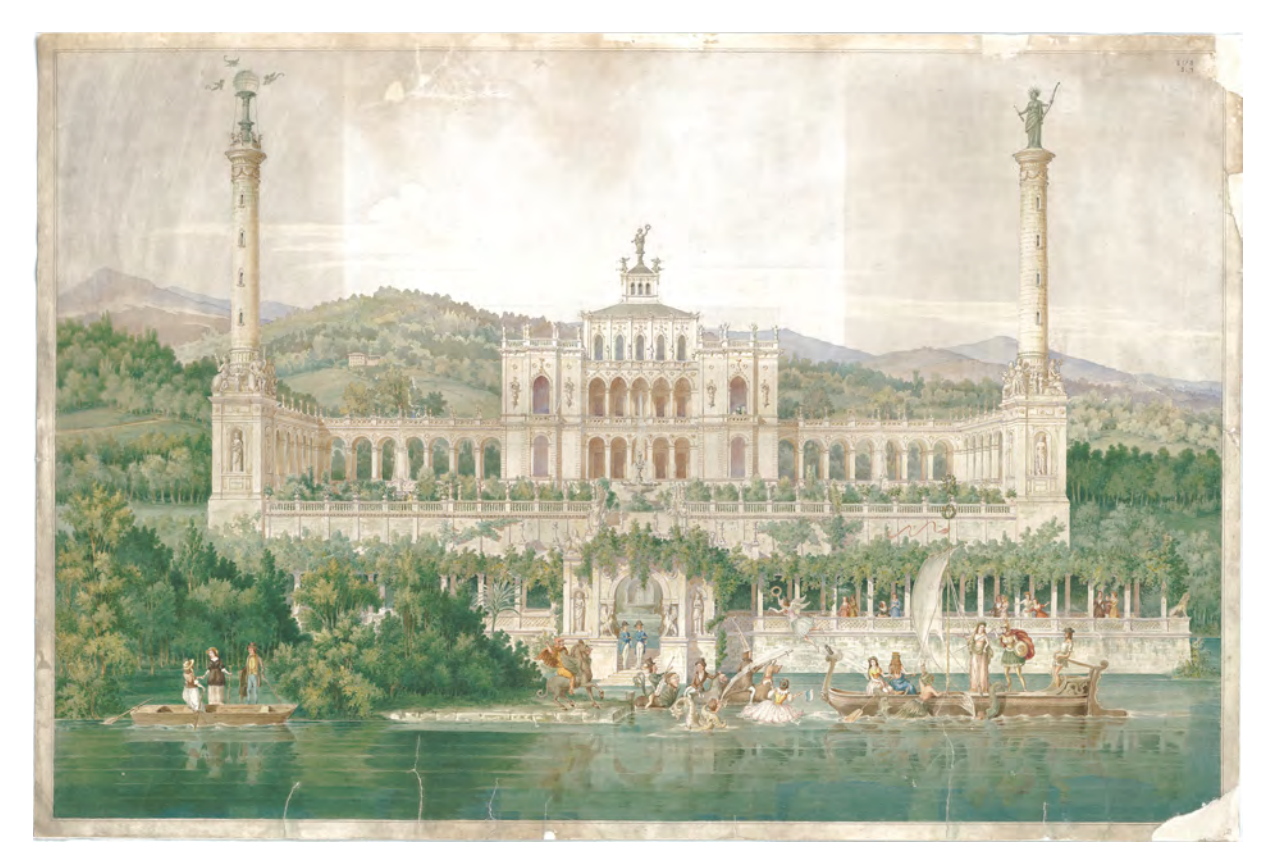

Abb. 28: Gottfried von Neureuther, Zentralperspektive mit Künstlerfest zu Ehren Karl Rottmanns vor idealer Schlossanlage, Bleistift, farbig aquarelliert auf Skizzenpapier, kaschiert auf Japanpapier, 57,3 x 85,8 cm, 1858.

Wie selbstverständlich polychrome Zeichnungen in Neureuthers Arbeit sind, zeigen zahlreiche vollfarbig ausgeführte Reiseskizzen im Skizzenbuch Norditalien (Venedig) [Kat. 6], das zwischen 1836/37 angefertigt wurde. Er begegnet den italienischen Orten mit Personen- und Ornamentstudien, aber vor allem beeindruckenden malerischen Architekturansichten. Die Reiseziele werden im städtischen Kontext dargestellt mit besonderem Augenmerk auf das Spiel von Licht und Schatten. Die Reiseskizzen ergänzen mit diesen Facetten die in Deutschland verfügbaren Plan- und Stichwerke zu den aufgesuchten italienischen Architekturikonen, die reproduktionsbedingt ohne Farbe publiziert wurden und auch nicht die Standorte und Blickwinkel wiedergeben, die Neureuther letztendlich wählt.

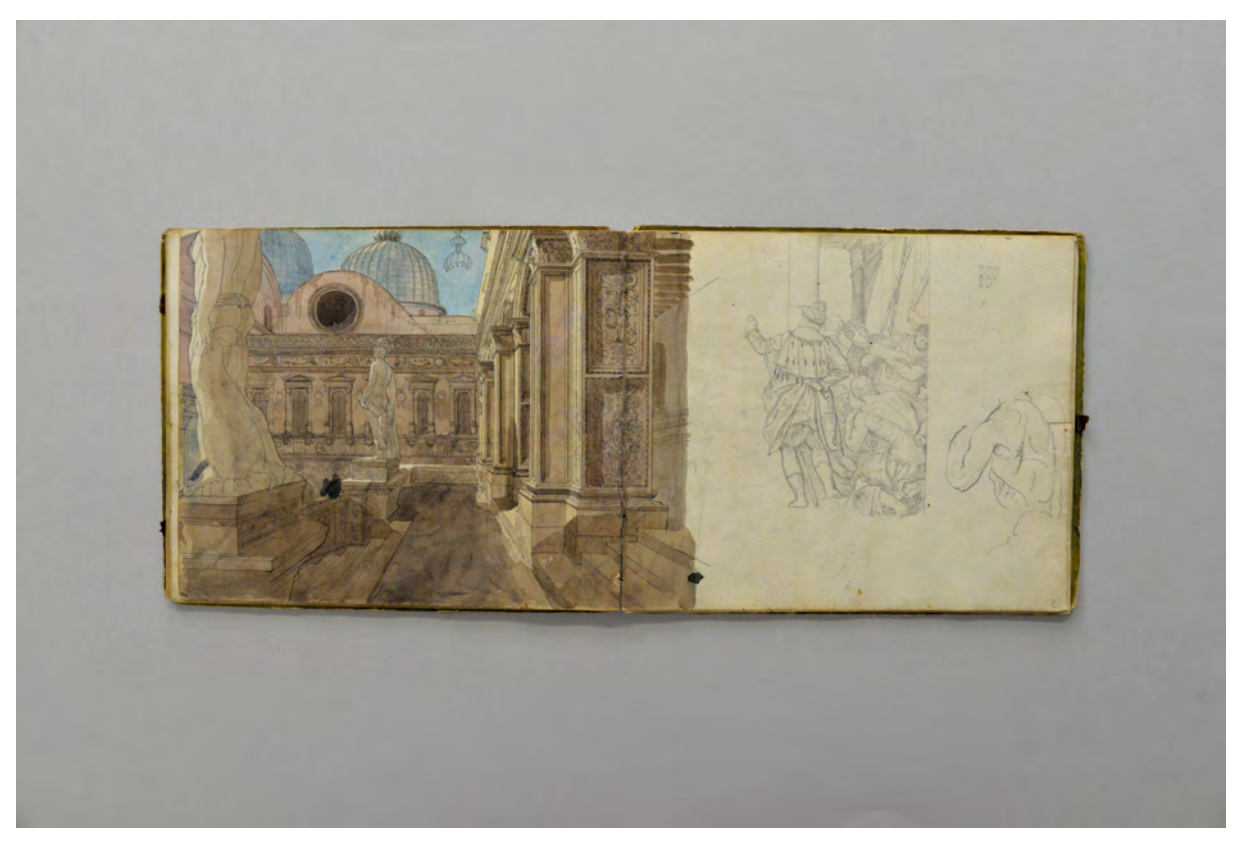

Abb. 29: Kat. 6, folio 12 verso: siehe f; folio 13 recto: Doppelblatt von der Hoftreppe des Dogenpalastes aus mit Figurengruppe und Torso

## **Der Zeichenunterricht nach der »Synthetischen Methode«**

Die Ausgestaltung und Umsetzung des Zeichenunterrichts am Polytechnikum in den bereits beschriebenen Lehrgegenständen ist sicherlich nicht allein auf Gottfried von Neureuther zurückzuführen. Auch wenn es heute nicht mehr festzustellen ist, in wieweit der Baukunstausschuss aus Ziebland, Voit, Bürklein, Riedel und Gottgetreu oder sogar das Königshaus bestimmte Vorstellungen einbrachten, legt die besondere Stellung Neureuthers als Planer des Schulgebäudes und gleichzeitig als Lehrer des wichtigsten Faches einen maßgeblichen Einfluss nahe.

Die zahlreichen neu etablierten Fächer und unterschiedlichen Zeichenlehrer offenbaren die grundsätzliche Herangehensweise an den Zeichenunterricht. Der äußerst komplexe Vorgang der Erstellung einer
Zeichnung wird in unterschiedliche kleine Fächer und Lektionen separiert, in denen wenige Lehrinhalte spezialisiert behandelt werden. Ähnlich wie in der Wissenschaft wird versucht die Komplexität auf mehrere kleine Teileinheiten oder Elemente zu reduzieren, die für sich genommen beherrschbar und kontrollierbar erscheinen. Erst wenn alle Teileinheiten in Lektionen erfolgreich bearbeitet wurden, folgt die Zusammenfügung allen zeichnerischen Wissens in den Analyse- oder Entwurfszeichnungen des Unterrichts der höheren Semester, den Neureuther schließlich selbst abhielt. Im Grundsatz folgt Neureuther einem lange bewährten System, das er von seinem Vater, der in Bamberg als Zeichenlehrer gearbeitet hatte, übernahm.159 Die sogenannte »Synthetische Methode«160 war ein über Jahrhunderte hinweg etabliertes Lehrgebäude, das sich im Wesentlichen aus einem Konsens der kunstpädagogischen Traktate der Frühen Neuzeit speist. Die frühe kunstpädagogische Didaktik geht auf Grund ihrer Systematik, also der Betrachtung von Teilbereichen oder einzelnen Elementen und der späteren Synthese, von der sicheren Erlernbarkeit des Zeichnens nach der »Synthetischen Methode« aus. Die Methode wird 1436 erstmals von Alberti in seinem Traktat »De Pictura« beschrieben.161 Zu dieser Zeit ist die Fähigkeit zu Zeichnen die Grundlage für die drei Künste Architektur, Skulptur und Malerei162 und auch Alberti geht von der Erlernbarkeit des Zeichnens nach seiner Methode der Elementarisierung aus: »Wer sich daran gewöhnt, sich mit größeren Dingen zu beschäftigen und sie in Angriff zu nehmen, der wird erfahren, dass er die kleineren Dinge leicht bewältigt: es gibt nämlich nichts, das so schwierig wäre, dass Eifer und Beharrlichkeit es nicht meistern könnten.«163

Alberti beschreibt die »Synthetische Methode« an einem eingängigen Beispiel, das der Methode den Beinamen »ABC-Methode« eingebracht hat: »Ich will, dass die jungen Leute, die jetzt zu malen beginnen, so vorgehen, wie ich es bei denen sehe, die das Schreiben lernen. Diese werden zuerst gesondert in allen Buchstabenformen unterrichtet, welche die Alten 'Elemente' nennen; dann eignen sie sich die Silben an; anschließend lernen sie, wie alle Sätze gebildet werden. [...] Als erstes sollen sie lernen, die Säume der Flächen richtig zu zeichnen; darin sollen sie sich so üben, als seien sie die ersten Elemente der Malkunst;

<sup>159</sup> siehe dazu die Ausführung zu Kat. 3, Skizzenbuch Bamberg und Umgebung, 1829.

<sup>160</sup> Die mündlich überlieferte Bezeichnung eines Zeichenunterrichts nach der Methode der Elementarisierung wird von der Hamburger Forschergruppe um Wolfgang Legler und Gunther Otto konsequent als »Synthetische Methode« beschrieben. Die frühen Methodenkonzepte folgen alle in ähnlicher Weise der Elementarisierung. Traktate wie Albertis »Della Pittura« von 1436 oder Alloris »Le regole del disegno« von 1565, auch Orlando Fialettis »Die richtige Form und Ordnung für das Zeichnen aller Teile und Glieder des menschlichen Körpers« aus dem Jahre 1608. Für den deutschsprachigen Raum übernimmt der Direktor der Nürnberger Zeichenakademie Johann Daniel Preißler das Methodenkonzept für seine »Die durch die Theorie erfundene Practic oder gründlich verfasste Reguln, derer man sich als einer Anleitung zu berühmter Künstlere Zeichen-Wercken bestens bedienen kann«. Vgl. Legler, Wolfgang. *Geschichte des Zeichen- und Kunstunterrichts von der Renaissance bis zum Ende des 20. Jahrhunderts*.

<sup>&</sup>lt;sup>161</sup> Albertis Traktat erschien neben der gewohnten lateinischen Fassung auch in italienischer Sprache (datiert: Finis laus deo die XVII mensis iulii MCCCC36) und hatte deshalb auch die Möglichkeit auf die Personen zu wirken, die tatsächlich mit Zeichnung und Bildproduktion zu arbeiten hatten. Alberti behauptet selbst, es wäre das erste Traktat dieser Art, das überhaupt geschrieben wurde. Weiterhin bezieht er aber einige Passagen von Plinius d. Ä., Plutarch, Quintilianus, Cicero, Valerius Maximus, Seneca, Vergil oder Vitruv. Vgl. Alberti, Leon Battista. *Della Pittura - Über die Malkunst.* herausgegeben von Bätschmann, Oskar und Gianfreda, Sandra. 4. unveränderte Auflage. Darmstadt: Wissenschaftliche Buchgesellschaft, 2014, S. 170ff.

<sup>162</sup> Der »Disegno« gilt als Vater der drei Künste Architektur, Skulptur und Malerei. Vgl. Vasari, Giorgio. *Einführung in die Künste der Architektur, Bildhauerei und Malerei.* Deutsche Erstausgabe. 2., verbesserte Ausgabe 2012, herausgegeben von Alessandro Nova. Berlin: Verlag Klaus Wagenbach, 2012.

<sup>163</sup> »Interverrà come a chi s'ausi volgere e prendere cose maggiori, che facile costui portà le minori: né truovasi cosa alcuna tanto difficile quale lo sutdio e assiduità non vinca.« Alberti, Leon Battista. *Della Pittura - Über die Malkunst.* herausgegeben von Bätschmann, Oskar und Gianfreda, Sandra. 4. unveränderte Auflage. Darmstadt: Wissenschaftliche Buchgesellschaft, 2014, S. 156f.

dann sollen sie lernen, die Flächen aneinanderzufügen; anschließend sollen sie sich jede unterschiedliche Form jedes Gliedes aneignen und sich jeden möglichen Unterschied unter den Gliedern im Gedächtnis einprägen.«164

Die Zerlegung des Zeichenunterrichts in Elemente, geschieht auf der Grundlage dieses und ähnlicher Traktate aus der Frühen Neuzeit für mehrere Berufsgruppen. Nicht nur für die bereits genannten Berufe des Architekten, Bildhauer und Malers, sondern auch für Goldschmiede, Kupferstecher, Bildschnitzer, Schreiner, Platner, Waffen- und Messerschmiede werden Anleitungen in einer speziell zutreffenden Elementarisierung erdacht.165 Albertis Formulierung der Lernerfolg läge in der visuellen Einprägung in das Gedächtnis des Schülers meint nichts anderes als einen Lernerfolg in Form von antrainiertem Handlungswissen. Die »Synthetische Methode« ist somit dem akademischen Meisterunterricht Carl von Fischers näher als dem technisch-konstruktiven Unterricht der Alten Polytechnischen Schule, wo der Lernerfolg im räumlich-konstruktiven Verständnis einer allgemeinen Abbildungsvorschrift lag.

Zusammenfassend lässt sich sagen, dass Gottfried von Neureuthers Elementarisierung des Zeichenunterrichts nach der frühneuzeitlichen »Synthetischen Methode« eine auf die Anforderungen der Architekturzeichnung des späten 19. Jahrhunderts zugeschnittene Unterteilung in Einzelfächer war. Er bediente sich als Architekt der Neorenaissance aus den Traktaten zum Zeichenunterricht, die in der Frühen Neuzeit entstanden waren. Er legte die Elemente fest, die in den kommenden Jahrzehnten einen festen Platz im Stundenplan der »Zeichnenden Künste« einnehmen sollten: Ornamentzeichnen, Figurenzeichnen, Landschaftszeichnen, Linearzeichnen, Bauzeichnen, Situationszeichnen und Topographisches Zeichnen. Um in den einzelnen Elementen voran zu kommen wurde das alte didaktische Prinzip eines Zeichenunterrichts in drei Schritten, also dem Kopieren nach Vorlagezeichnungen, dem Zeichnen nach Gipsabgüssen und schließlich dem Zeichnen nach der Natur, in den neuen Stundenplan überführt. Der Neubau der Polytechnischen Schule sah dazu Räume für Vorlageund Abguss-Sammlungen vor. Die neu erstellte bauliche Struktur der Schule versuchte mit der Anordnung und Funktionszuweisung der Zeichensäle zu den zuständigen Professorenzimmern das akademische Prinzip der Meisterklassen durch spezialisierte Lehrer weiterzuführen. Den ursprünglichen polytechnischen Ansatz eines allgemeinen technisch-konstruktiven Verständnisses der Raumkonstruktion überließ Neureuther dem Ingenieursfach mit der »Darstellenden Geometrie«. Auf Grund Neureuthers eigener zeichnerischer Darstellungen kann man als endgültiges Lernziel für den Unterricht im Planzeichnen auf großformatige polychrome Darstellungen schließen, die streng nach den

Lasurschichten der Pariser École des Beaux-Arts gefertigt wurden. Im Skizzenbuch dominieren Einträge

<sup>164</sup> Voglio che i giovani, quali ora nuovi si danno a dipignere, così facciano quanto veggo di chi impara a scrivere. Questi in prima separato insegnano tutte le forme delle lettere, quali gli antiqui chiamano elementi; poi insegnano le silabe; poi apresso insegnano componere tutte le dizioni. [...] In prima imparino ben disegnare gli orli delle superficie, e qui se essercitino quasi come ne' primi elementi della pittura; poi imparino giugnere insieme le superficie; poi imparino ciascuna forma distinta di ciascuno membro.« Vgl., ebd. S. 154f.

<sup>165</sup> Ein frühes Beispiel dieser Unternehmung ist Heinrich Vogtherrs »Kunstbüchlin«. Vgl. Vogtherr, Heinrich, and Maria Heilmann. *Heinrich Vogtherr - Ein Frembds Und Wunderbars Kunstbüchlin Allen Molern, Bildschnitzern, Goldschmiden, Steinmetzen, Schreinern, Platnern, Waffen Un Messerschmiden Hochnutzlich Zu Gebrauchen (Straßburg 1538, 1572).* Heidelberg: Universitätsbibliothek der Universität Heidelberg, 2011.

im Sinne eines Musterbuchs, in dem Ornamente, Profile, Fügungen und Oberflächen oder allegorische Darstellungen gesammelt wurden. Große Bedeutung kommt farbig lasierten Architekturperspektiven zu, die man als malerische Architekturansichten bezeichnen kann. Deren Zweck bestand im genauen Festhalten eines ersten Eindrucks aus der Perspektive eines realen Betrachterstandpunktes heraus. Die individuelle persönliche Wahrnehmung, oder auch die Empfindungen zum »Geist des Ortes« wollten auf diese Weise festgehalten werden. In den späten Reiseskizzen Neureuthers bahnt sich mit der Verwendung des Skizzenbuches als Analysewerkzeug eine grundlegende Neuerung an, die im weiteren Verlauf der Münchner Schule eine bedeutende Rolle im Zeichen- und Architekturunterricht einnehmen wird.

#### Figurenzeichnen.

Prof. Mozet - wöchentlich 6 Stunden. Zeichnen von Köpfen, einzelnen Körpertheilen und ganzen Figuren nach dem Flachen. Zeichnen nach der Antike

 $- 26 -$ 

#### Landschaftszeichnen. -

Prof. Mozet - wöchentlich 2 Stunden. Uebungen im Landschaftszeichnen nach dem Flachen. im Sommersemester auch nach der Natur.

#### Linearzeichnen.

Prof. Fischer - wöchentlich 1 Stunde Vortrag und 4 Stunden Uebungen. Stein-, Holz- und Eisenverbindungen. Steinschnitt

einfacher Manern und Gewölbe.

#### Banzeichnen.

Prof. Gottgetreu - wöchentlich 1 Stunde Vortrag und 4 Stunden Uebungen. Darstellung architektonischer Details und ganzer

Bauwerke, mit Rücksicht auf Perspective und Schatten-Construction.

#### Situationszeichnen.

Prof. Fischer -- wöchentlich 6 Stunden. Ausführung von Handrissen und Plänen, schwarz und farbig, nach Vorlagen oder Vorträgen.

Topographisches Zeichnen.

Prof. Fischer - wöchentlich 6 Stunden. Ortspläne. Durchschnittenes und gebirgiges Terrain,  $-27$  -

nach Vorlagen und Gypsmodellen. Höhenkarten. Ausarbeitung selbstgemachter Terrainaufnahmen. Nothwendige Vorkenntnisse: Praktische Geometrie und Fertigkeit im Situationszeichnen.

#### Modellifen und Bossiren.

Prof. Knoll - wöchentlich 3mal 6 Stunden. Bildnerische Studien: Modelliren in Thon, Wachs und Gyps. Copiren ornamentaler und figürlicher Vorbilder und Ausführung der Compositionen mit Rücksicht auf ein bestimmtes Material. Studien über Anwendung der Plastik für Monumentalbauten.

#### Steinschnitt-Modelliren.

Prof. Fischer - wöchentlich 3 Stunden im Sommersemester.

#### E. Allgemeine Wissenschaften.

#### Allgemeine und deutsche-Literaturgeschichte.

Prof. Dr. Hertz - wöchentlich 3 Stunden. Im Wintersemester: I. Theil - Mittelalter.

Im Sommersemester: II. Theil - Neuzeit.

#### Kunstgeschichte.

Prof. Dr. Reber - wöchentlich 3 Stunden. Im Wintersemester: Allgemeine Kunstgeschichte, I. Theil: von den frühesten Zeiten bis zum Ende des Mittelalters; im Sommersemester: II. Theil: vom Ende des Mittelalters bis zur Gegenwart.

Abb. 30: Doppelseite zu den Lehrgegenständen des neuen Polytechnikums, XI. Lehrgegenstände, D. Zeichnende Künste. aus dem Programm der Polytechnischen Schule zu München für 1869-70.

# **5.**

# **Pestalozzis Theorie des »Erkenntnisgewinns aus der Anschauung« als alternative Unterrichtsmethode**

# **Die Beschränkung des Münchner Unterrichtsmodells auf frühneuzeitliche Methoden**

Neureuthers Elementarisierung des Zeichenunterrichts in spezialisierte Teilbereiche, welche die Anforderungen des späten 19. Jahrhunderts an die Architekturdarstellungen abdecken, überführt die lange Tradition des Unterrichts nach der »Synthetischen Methode« von den Meisterwerkstätten oder Meisterklassen in den Hochschulbetrieb. Selbstverständlich greift er als Architekt der Neo-Renaissance auf die Traktate und Praktiken der Proto- und Hochrenaissance zurück. Unter Berücksichtigung, dass Neureuther zudem selbst nach der »Synthetischen Methode« unterrichtet wurde und in jungen Jahren als privater Zeichenlehrer diese Methode auch angewendet hatte, wird diese Weichenstellung nachvollziehbar. Dass sich Neureuther in Fragen der Architektur, aber auch in Bezug auf ein Unterrichtssystem, auf die Renaissance als zeitlich begrenzte Epoche bezieht, die sich selbst aber gar nicht als neuen Architekturstil begriffen hatte, sondern als Renaissance der Antike, scheint keinen Konflikt darzustellen. Allerdings werden dadurch alternative Unterrichtsmethoden ausgeschlossen. Allein die Lehrveranstaltung zur »Géométrie descriptive«, die aber von den Bauingenieuren abgehalten wird, folgt dem euklidischen Prinzip eines Zeichenunterrichts, der durch das Verständnis einer allgemeinen Regel individuelle darstellerische Problemlösungen ermöglicht.

Im Zuge der kunstpädagogischen Bewegung zur Etablierung einer Didaktik für eine ganzheitliche ästhetische Bildung, vorangetrieben durch Rousseau166, Kant167, Schiller168 und Wilhelm von Humboldt169, bildet sich zu Anfang des 19. Jahrhunderts unter Pestalozzi170 die »konstruktiv-analytische Methode«171 zum Zeichenunterricht heraus. Diese alternative Herangehensweise wurde bereits 1809 veröffentlicht<sup>172</sup>, fand aber trotz des prominent fundierten pädagogischen Ansatzes, im Münchner Unterricht lange keine Beachtung. Erst viel später, unter Prof. Hans Döllgast, werden die konstruktiven Elemente als Hüllformen und Hilfsgerüste ein Bestandteil der Zeichnungen der Münchner Schule.

<sup>166</sup> Jean-Jacques Rousseau (1712-1778) war ein Schweizer Schriftsteller, Philosoph, Pädagoge, Naturforscher und Komponist der Aufklärung. Vgl. Landgrebe, Christiane. *Ich bin nicht käuflich. Das Leben des Jean-Jacques Rousseau.* Weinheim, Basel: Beltz-Verlag, 2004.

<sup>167</sup> Immanuel Kant (1724-1804) war ein deutscher Philosoph der Aufklärung, der mit seiner »Kritik der reinen Vernunft« von 1781 den Beginn der modernen Philosophie eingeleitet hat. Vgl. Kühn, Manfred. *Kant. Eine Biographie.* München: Beck, 2004. <sup>168</sup> Johann Christoph Friedrich Schiller (1759-1805) war Arzt, Dichter, Philosoph und Historiker. »Über die ästhetische Erziehung des Menschen« erschien ab 1795. Vgl. Berghahn, Klaus L. [Hrsg.]. Friedrich Schiller: Über die ästhetische Erziehung des Menschen in einer Reihe von Briefen. Stuttgart: Reclam, 2000.

<sup>169</sup> Friedrich Wilhelm Christian Carl Ferdinand von Humboldt (1767-1835) war preußischer Gelehrter, Schriftsteller und Staatsmann. Er betrieb die Neuorganisation des Bildungswesens im Sinne des Neuhumanismus. Vgl. Borsche, Tilman. Wilhelm von Humboldt. München: C. H. Beck-Verlag, 1990.

<sup>170</sup> Johann Heinrich Pestalozzi (1746-1827) war ein Schweizer Pädagoge, der sich als Sozialreformer, Philosoph und Politiker betätigte. In seinem Unterricht wird ein konstruktiver Zeichenunterricht (Pestalozzische Methode) angewendet, dessen Methode von seinen Schülern veröffentlicht wird. Vgl. Amini, Bijan. Heinrich Pestalozzi. Einführung in Leben und Werk. Pinneberg: Heseberg Verlag, 2018.

<sup>171</sup> Die Methodenbezeichnung Leglers ist »analytische Methode«. Für die Münchner Schule ist die Bezeichnung »konstruktivanalytische Methode« zutreffender. Vgl. Legler, Wolfgang. *Geschichte des Zeichen- und Kunstunterrichts von der Renaissance bis zum Ende des 20. Jahrhunderts*. Oberhausen: Athena-Verlag, 2013, S. 105.

<sup>172</sup> Es folgen zwei Veröffentlichungen (zwei Bände) seiner Schüler. Zuerst: Schmid, Joseph. *Die Elemente Des Zeichnens: Nach Pestalozzischen Grundsätzen bearbeitet*. Bern: Haller, 1809. Und folgend: Schmid, Peter. *Anleitung Zur Zeichenkunst: Besonders Für Diejenigen, Die Ohne Lehrer Dieselbe Lernen, so Auch Für Eltern, Die Ihre Kinder Darin Selbst Unterrichten Wollen*. Berlin: Selbstverlag, 1813.

### **Die Ästhetik als Gegenbewegung zur rationalen Bildungstheorie**

Der Zusammenhang von der Entwicklung einer ästhetischen Bildungstheorie mit der »konstruktivanalytischen« Zeichenmethode ist von Wolfgang Legler bereits dargestellt worden und wird zum besseren Verständnis des theoretischen Unterbaus hier nach aktuellem Forschungsstand vereinfacht wiedergegeben.173

Die »konstruktiv-analytische Methode« ist eine Reaktion auf die Forderung nach einer ästhetischen Bildung für alle Gesellschaftsschichten, wie sie von den führenden Aufklärern der Französischen Revolution gefordert wird. Die Aufklärer stellten sich gegen den universellen Bildungsanspruch, der durch die rationale Erkenntnistheorie der »modernen« Wissenschaftler wie René Descartes174 formuliert wurde. Spätestens seit Descartes' »Discours de la Méthode«175 von 1637, der in deutscher Übersetzung »Abhandlung über die Methode des richtigen Vernunftgebrauchs und der wissenschaftlichen Wahrheitsforschung« lautet, gelten für den Wissenschafts- und Lehrbetrieb logisch und plausibel erscheinende Regeln des »richtigen Vernunftgebrauchs und der wissenschaftlichen Wahrheitsforschung«.176 Als erstgenannte und wichtigste Regel gilt: »niemals eine Sache als wahr anzunehmen, die ich nicht als solche sicher und einleuchtend erkennen würde, d. h. sorgfältig die Übereilung und das Vorurteil zu vermeiden und in meinen Urteilen nur so viel zu begreifen, wie sich in meinem Geist so klar und deutlich darstellen würde, dass ich gar keine Möglichkeit hätte, daran zu zweifeln«.177 Mit dieser Aussage ist ein Erkenntnisgewinn, der sich auf Wahrnehmungsurteile beruft in der wissenschaftlichen Wahrheitsforschung nach Descartes ausgeschlossen. Als berühmtes Beispiel führt Descartes eine Grafik an [Abb. 31], die einen Stab zeigt, der in Sehrichtung gekrümmt ist. Von oben betrachtet wirkt der Stab gerade. Da die Krümmung nicht wahrgenommen wird »scheint es der Seele, als ob das Objekt K, das dieser Stab berührt, bei Y läge«.178 Im Weiteren lässt Descartes nur noch verstandesmäßige Schlüsse zu, die erst über Zweifel und Möglichkeitsdenken eine feste Bestimmung erlauben. In dieser Denkweise ist die Trennung von Verstand und Sinnlichkeit besiegelt. Die ausschließliche Wissensgenerierung mit den Methoden der Logik bringt aber »auch alle jene Wissenschaften in erhebliche Legitimationsnöte, die sich auf keine 'festen und unerschütterlichen Grundlagen' der Erkenntnis im Sinne Descartes' berufen konnten«.179 Für die entwerfenden Künste wird ein Erkenntnisgewinn unter den rigorosen methodischen Einschränkungen quasi ausgeschlossen. Descartes geht sogar soweit etablierte Fachrichtungen, wie die Geschichtswissenschaft oder die Philologie als »entbehrlich« oder auch »zweifelhaft« von den Wissenschaften auszuschließen.180

<sup>173</sup> Siehe dazu die Abhandlung von Wolfgang Legler »Schillers Idee einer ästhetischen Bildung oder: Von der Unverzichtbarkeit des Zwecklosen in der Bildung« und »Pestalozzi und das Problem der Elementarisierung«. Vgl. Legler, Wolfgang. *Geschichte des Zeichen- und Kunstunterrichts von der Renaissance bis zum Ende des 20. Jahrhunderts*. Oberhausen: Athena-Verlag, 2013, S. 77ff. <sup>174</sup> René Descartes (1596-1650) war französischer Philosoph, Mathematiker und Naturwissenschaftler. Vgl. Poser, Hans. *René Descartes. Eine Einführung.* Stuttgart: Reclam, 2003.

<sup>175</sup> Descartes, René. *Discours de la Methode pour bien conduire sa raison, & chercher la verité dans les sciences. Plus la Dioptrique. Les Meteores. Et la Geometrie. Qui sont des essais de cete methode.* Leyde: De l'imprimerie de Jan Maire, 1637.

<sup>176</sup> Descartes, René. *Abhandlung über die Methode des richtigen Vernunftgebrauchs (1637).* Stuttgart: Reclam, 1961, S. 19.

<sup>177</sup> Ebd., S. 19.

<sup>178</sup> Descartes, René. *Über den Menschen (1632). Übersetzt und bearbeitet von K. E. Rothschuh.* Heidelberg: Lambert Schneider, 1969, S. 92. <sup>179</sup> Legler, Wolfgang. *Geschichte des Zeichen- und Kunstunterrichts von der Renaissance bis zum Ende des 20. Jahrhunderts*. Oberhausen: Athena-Verlag, 2013, S. 80.

<sup>180</sup> Ebd., S. 80.

Kritiker dieses »totalitären Rationalismus des zweckgebundenen Verstandes«181 bemerken schon im 17. und beginnenden 18. Jahrhundert ein zu reduziertes Menschenbild, in dem es durch die Herabsetzung der Sinne keinen Platz für ein »Bewusstsein für Individualität«182 oder einen »Sinn für Schönheit«183 gibt.

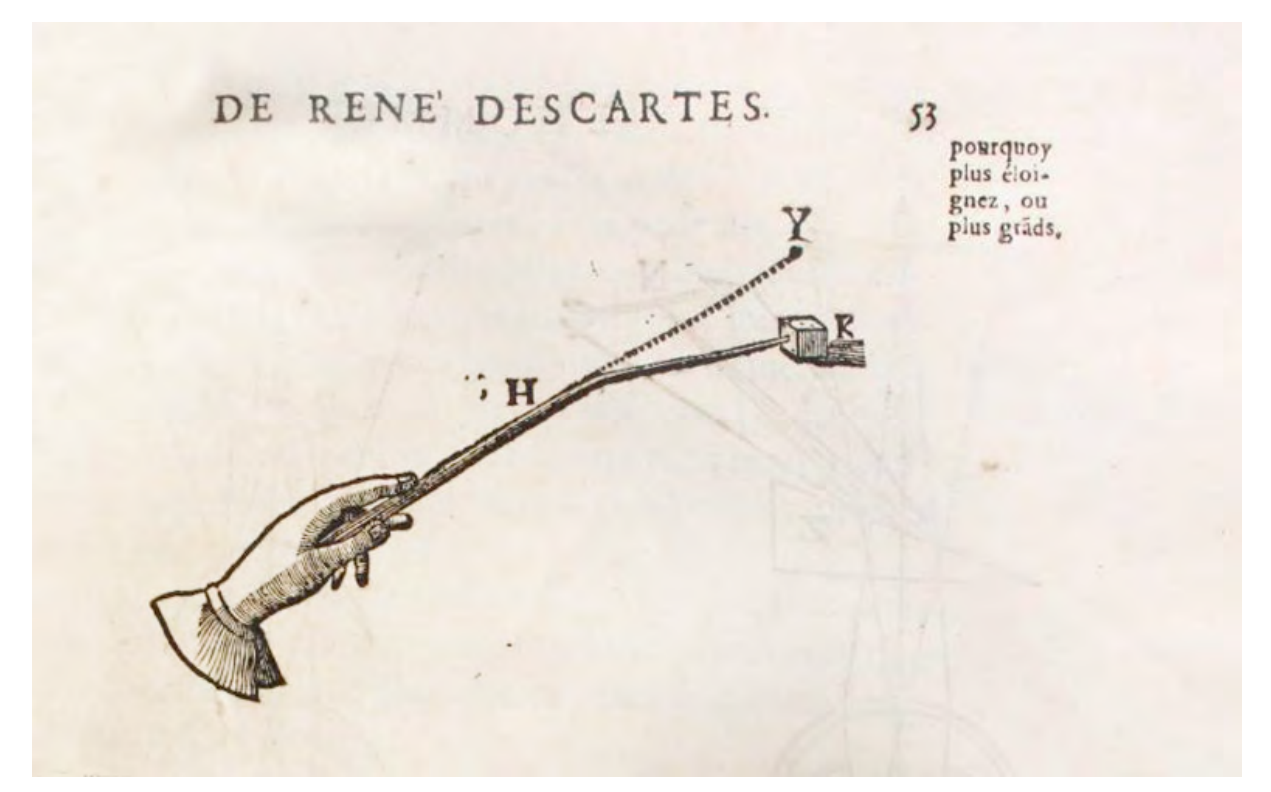

Abb. 31: In Sehrichtung gekrümmter Stab Descartes' als Beweis für die Unzulänglichkeit von Schlussfolgerungen, die auf dem Prinzip der Wahrnehmung beruhen.

Eine Rehabilitierung der sinnlichen Erkenntnis versucht Alexander Gottlieb Baumgarten in seiner 1750 erschienenen Schrift »Aesthetica«.184 Der französische Philosoph Luc Ferry fasst Baumgartens Argumentationskette zusammen in dem er sagt, der grundlegende Gedanke wäre, »dass im Menschen, insofern er die Welt nicht anders als in sinnlicher Gestalt wahrnehmen kann, ein 'analogon rationis', eine Fähigkeit oder eine Ansammlung von Fähigkeiten vorhanden ist, die für die sinnliche Welt das Analogon dessen sind, was die Vernunft für die intelligible Welt ist«.185 Somit wird das »ästhetische Denken« dem »logischen Denken« gleichgestellt, nachdem Descartes die »Ästhetik« als »Wissenschaft der sinnlichen Erkenntnis« vollkommen vernachlässigt hatte. Die Gleichstellung des logischen mit dem ästhetischen Erkenntnisprozess bedeutet aber nicht, dass eine gleichwertige Art von Erkenntnis gewonnen werden kann. Die Ästhetik erkennt die Wirklichkeit in einer »extensiven Klarheit«186 mit all ihrer Vielfalt und

<sup>181</sup> Noetzel, Wilfried. *Humanistische Ästhetische Erziehung. Friedrich Schillers moderne Umgangs- und Geschmackspädagogik.* Weinheim: Deutscher Studien Verlag, 1992, S. 117.

<sup>182</sup> Legler, Wolfgang. *Geschichte des Zeichen- und Kunstunterrichts von der Renaissance bis zum Ende des 20. Jahrhunderts*. Oberhausen: Athena-Verlag, 2013, S. 80.

<sup>183</sup> Ebd., S. 80.

<sup>184</sup> Baumgarten, Alexander Gottlieb. *Aesthetica.* Traiecti cis Viadrum: Joannis Christiani Kleyb, 1750.

<sup>185</sup> Ferry, Luc. *Der Mensch als Ästhet.* Stuttgart, Weimar: L. B. Metzler, 1992, S. 85.

<sup>186</sup> Ferry, Luc. *Der Mensch als Ästhet.* Stuttgart, Weimar: L. B. Metzler, 1992, S. 90.

lebendigen Zusammenhängen. Dadurch ist sie auch in der Lage »Vollkommenheit«187 oder »Schönheit«188 zu erkennen.

Im Hinblick auf die Entwicklung an der Münchner Zeichenschule bekommt diese Art der Wissensgenerierung erst im Architekturzeichenunterricht unter Hans Döllgast eine substanzielle Bedeutung, indem ein räumlich-ästhetischer Erkenntnisgewinn für seine Schüler durch die konstruktivanalytische Linearzeichnung möglich werden sollte.

#### **Die Elementarisierung der »Analytisch-konstruktiven Methode«**

Aus heutiger Sicht sind das theoretische Fundament der Ästhetik und die Art der Wissensgenerierung scheinbar bestens für gestalterische Disziplinen geeignet. Tatsächlich stellte aber die konkrete Umsetzung für die maßgeblichen Theoretiker der ästhetischen Bildung eine nicht unbedeutende Herausforderung dar. Das Problem lag in der letzten Konsequenz aller theoretischer Folgerungen zur ästhetischen Erziehung. Schillers ästhetische Briefe189 kommen zum Ende190 auf die heute sehr aktuelle Schlussfolgerung191 und die Bedingung, dass das Gelingen der ästhetischen Bildung nur durch eine an keinen Zweck gebundene Bestimmungslosigkeit erreicht werden kann. Er begründet diese Forderung folgendermaßen: Der in jedem Menschen natürlich vorhandene Trieb seine Sinneskräfte einzusetzen sei nicht steuerbar. Die Sinne werden nicht nur zu einem bestimmten Zweck verwendet und können nicht aktiv bestimmt werden. Sie sind Bestandteil des Menschseins, der durch die Sinne offen für Neues wird. Schiller bleibt zwar bei der Grundidee eine ästhetische Bildung müsse die Sinne schulen, kommt aber in letzter Instanz zu der wichtigen Bedingung, dass trotz aller Risiken und Unwägbarkeiten das Prinzip der Zwecklosigkeit in der Umsetzung dieser Art von Bildung zur wesentlichen Hauptsache wird. Diese scheinbar unmöglich zu formulierende Zielsetzung zu einer Zwecklosigkeit ist eine ungeheuerliche Forderung, bedenkt man, dass bisher alle erzieherischen und schulischen Konzepte nach dem Prinzip einer ökonomischen Zweckmäßigkeit vorgegangen sind und nur durch eine klare Zielsetzung und Zweckbestimmung überhaupt gerechtfertigt waren.192

Für einen Lehrer, der bemüht ist nach diesen Forderungen zu unterrichten, ist ein fixierter Lehrplan oder eine Zielsetzung von vorneherein ausgeschlossen, da er die Sinne seiner Schüler nur bilden kann, indem er auf die Durchsetzung der bereits vorhandenen Triebe der Schüler vertraut, sie erkennt und fördert. Im experimentellen Unterricht des Pädagogen Pestalozzi wird genau das versucht. Pestalozzi baut mit seinen Formulierungen auf Kants Forderungen »dass die Anschauung das absolute Fundament der Erkenntnis sei« und dass deshalb »jede Erkenntnis von der Anschauung ausgehen und auf sie müsse zurück geführet

<sup>187</sup> Legler, Wolfgang. *Geschichte des Zeichen- und Kunstunterrichts von der Renaissance bis zum Ende des 20. Jahrhunderts*. Oberhausen: Athena-Verlag, 2013, S. 82.

<sup>188</sup> Ebd., S. 82.

<sup>189</sup> Schiller, Friedrich. *Über die ästhetische Erziehung des Menschen (1795).* Stuttgart: Reclam, 1965.

<sup>190</sup> Begründung der an keinen Zweck gebundenen Bestimmungslosigkeit im 20. Brief.

<sup>191</sup> Die »Zwecklosigkeit« ist heute sogar ein wesentliches identitätsstiftendes Merkmal für künstlerische Berufe.

<sup>192</sup> Bestes Gegenbeispiel ist der absolut zweckbestimmte Zeichenunterricht für das produzierende Gewerbe. Auch diese Konzepte begründen sich durch eine ästhetische Bildung, allerdings mit dem einseitigen Ziel allein die erlernte Fähigkeit zum Zeichnen für die gewerblichen Zwecke der Produktion einzusetzen. Vgl. Kapitel 3: »Anfänge eines 'gewerblichen' Zeichenunterrichts oder: ökonomische und politische Motive für die Einführung des Zeichenunterrichts und das Verständnis von ästhetischer Erziehung« in: Legler, Wolfgang. *Geschichte des Zeichen- und Kunstunterrichts von der Renaissance bis zum Ende des 20. Jahrhunderts*. Oberhausen: Athena-Verlag, 2013, S. 65ff.

werden«193. Selbstverständlich stellt auch Pestalozzi keinen fixierten Lehrplan auf, sondern reagiert ständig neu auf die erkennbaren Sinnestriebe seiner Schüler. Er möchte nach einer Methode unterrichten, in der sich der menschliche Geist aus dem Antrieb der »sinnlichen Anschauungen zu deutlichen Begriffen erhebt«194.

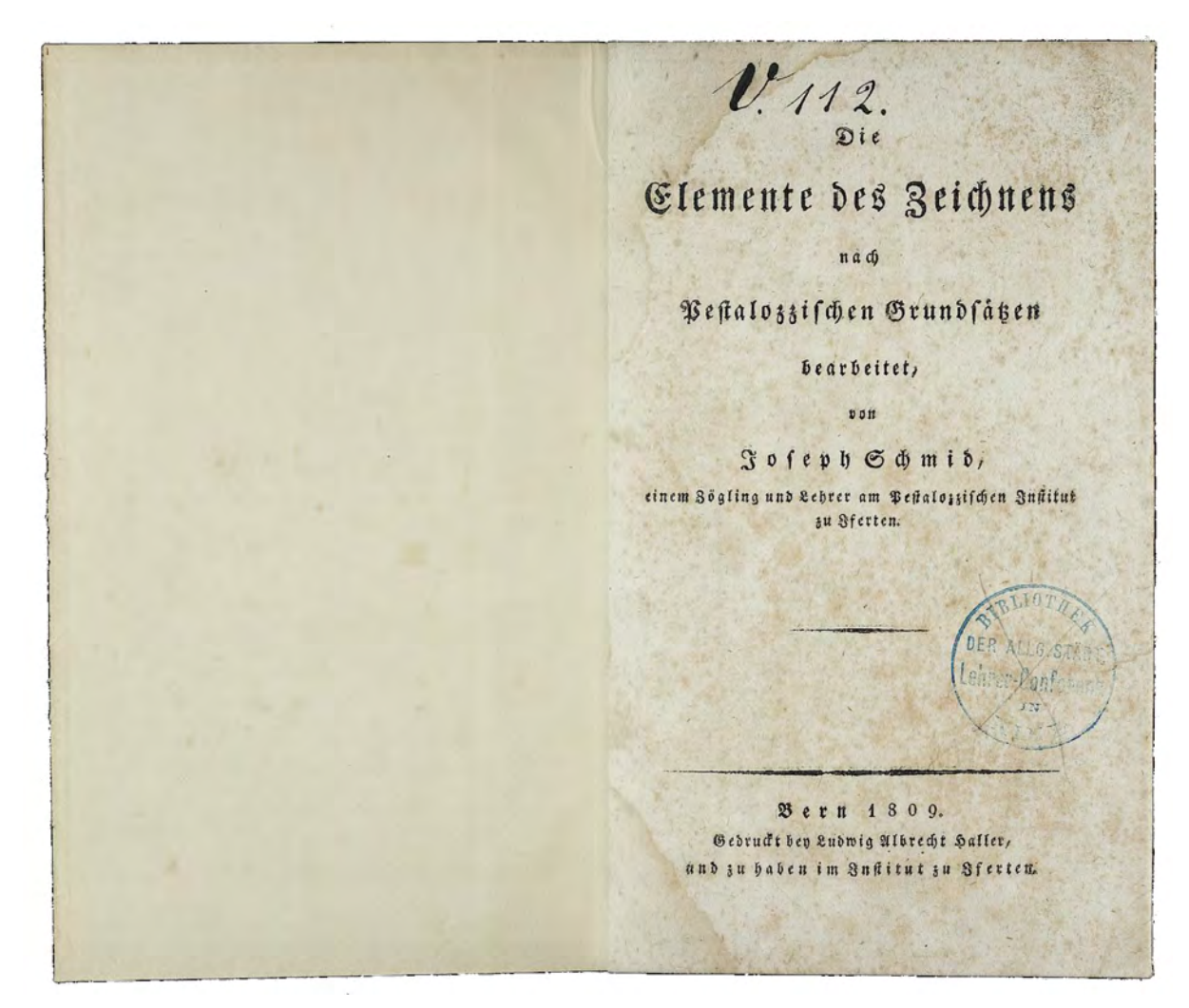

Abb. 32: Titelblatt der »Elemente des Zeichnens« in der Originalausgabe, 1809.

Pestalozzis Unterrichtsmethode wird schließlich doch noch durch seine Schüler in der konkret abgehaltenen Form schriftlich festgehalten und in Lektionen elementarisiert. Aus diesen Veröffentlichungen wissen wir, dass Pestalozzi zur Sinnesschulung einen neuartigen Zeichenunterricht entwickelt hatte. Auch Rousseau, Kant oder Schiller erwähnen den Zeichenunterricht als Möglichkeit den Wahrnehmungssinn zu schulen, stellen im Weiteren aber kein Lehrkonzept auf. Für die Münchner Schule wird weniger die Prämisse der Zwecklosigkeit in der ästhetischen Bildung, sondern vielmehr die neuartige Methode des analytisch-konstruktiven Zeichenunterrichts in den durch Pestalozzis Schüler beschriebenen Elementen von Bedeutung werden.

j <sup>193</sup> Pestalozzi, Johann Heinrich. *Sämtliche Werke.* Kritische Ausgabe. herausgegeben von Artur Buchenau, Eduard Spranger u. Hans Stettbacher. Berlin und Zürich: Verlag von Walter de Gruyter & Co., 1927, Band 13. S. 309. <sup>194</sup> Ebd., Band 13. S. 242.

An der Elementarisierung arbeiteten die zwei ehemaligen Schüler Joseph und Peter Schmid, die den Unterricht nach der »pestalozzischen Methode« in zwei Bänden darstellten. Im Jahr 1809 erschien der erste Band »Die Elemente des Zeichnens nach Pestalozzischen Grundsätzen bearbeitet von Joseph Schmid, einem Zögling und Lehrer am Pestalozzischen Institut zu Iferten«.195 Vier Jahre später veröffentlichte sein Sohn, Peter Schmid, die »Anleitung zur Zeichenkunst, besonders für diejenigen, die ohne Lehrer dieselbe lernen, so auch für Eltern, die ihre Kinder darin selbst unterrichten wollen, enthaltend 24 große Vorlegeblätter von 11 Zoll, nebst 7 anderen Blättern und dem Plan zu meiner Schultafel für Schullehrer etc. von Peter Schmid, Maler.«196

Der erste Band unterrichtet in der »Vorrede.«197 ausführlich und klar über die pädagogische Absicht, die klar in der Folge von Rousseau, Kant und Schiller steht. Es geht darum »die noch unmündige Kunstkraft der Menschennatur allgemein zu entfalten«198, wobei das Zeichnen als Mittel zum Zweck dieser Wahrnehmungsschulung gesehen wird. Die »allgemeinen Anlagen, die in der Menschennatur zum Zeichnen vorliegen« kommen durch selbsterarbeitetes »Wissen und Können« mit Hilfe dieser Schule zur reinen Entfaltung.199 In Abgrenzung zum alten synthetischen Zeichenunterricht benützt und definiert der erste Band die Linearzeichnung als maßgebliche und höchste zu erreichende Darstellungsform. Am Kopieren nach Vorlagezeichnungen wird bemängelt, dass der Schüler nach einiger Übung zwar sehr wohl in der Lage ist die Zeichnung eines Meisters genau und präzise nachzuahmen so dass ein zufriedenstellendes Ergebnis vorliegt, die gezeichneten Objekte aber nicht durch die eigene räumliche Wahrnehmung durchdrungen und verstanden werden.200 Folgerichtig bringt Schmid einen Auszug aus Schellings Rede »Über das Verhältnis der bildenden Künste zu der Natur«201, die 1807 gehalten wurde und in der die Zeichnung, wie auch alle anderen Künste, dazu aufgefordert werden von den »ersten Anfängen«202 auszugehen um sich stets lebendig zu verjüngen. Spätestens an dieser Stelle wird ersichtlich, dass es sich um einen äußerst grundlegenden Zeichenunterricht handelt, der befreit von Konventionen, Moden oder Stilen allgemeingültig eingesetzt werden kann. Als diese Zeichenmethode vorgelegt wurde, war die Architektur noch lange nicht in der Lage befreit von Konventionen, Moden oder Stilen nur auf Basis von grundlegendem eigenem Denken zu entstehen. Es ist nicht verwunderlich, dass die pestalozzische Methode zunächst für die Ausbildung im Architekturzeichnung keine Rolle spielt, wo noch bis in das frühe 20. Jahrhundert stilistisches Einfühlungsvermögen und das Wissen zur Nachahmung die Herangehensweise an den Entwurf bestimmt.

Die Notwendigkeit der »Bildung der Hand für das Zeichnen«203 hingegen folgt der längst bekannten Analogie, die das Zeichnen mit dem Schreiben gleichsetzt. Eine Betrachtungsweise, wie sie auch im synthetischen Zeichenunterricht verwendet wurde. Völlig neu ist jedoch die Forderung nach

<sup>195</sup> Schmid, Joseph. *Die Elemente Des Zeichnens: Nach Pestalozzischen Grundsätzen bearbeitet*. Bern: Haller, 1809.

<sup>196</sup> Schmid, Peter. *Anleitung Zur Zeichenkunst: Besonders Für Diejenigen, Die Ohne Lehrer Dieselbe Lernen, so Auch Für Eltern, Die Ihre Kinder Darin Selbst Unterrichten Wollen*. Berlin: Selbstverlag, 1813.

<sup>197</sup> Schmid, Joseph. *Die Elemente Des Zeichnens: Nach Pestalozzischen Grundsätzen bearbeitet*. Bern: Haller, 1809, S. III.

<sup>198</sup> Ebd., S. III.

<sup>199</sup> Ebd., S. IV.

<sup>200</sup> Vgl., ebd., S. IX. <sup>201</sup> Ebd., S. XXI.

<sup>202</sup> Ebd., S. XXII.

<sup>203</sup> Ebd., S. 1.

»gymnastischer Bildung der Hand für das Zeichnen«, bei der sich Pestalozzi nicht etwa mit der Bildung der Finger oder des Handgelenks begnügt, sondern auf kontrollierte Bewegungsabläufe des ganzen Körpers eingeht. Genauso selbstverständlich wie das Ziehen von Linien aus dem Schwung des Handgelenks werden ausgreifende Linienschwünge behandelt, die mit vollem Körpereinsatz auf großformatige Wandtafeln gezeichnet werden.

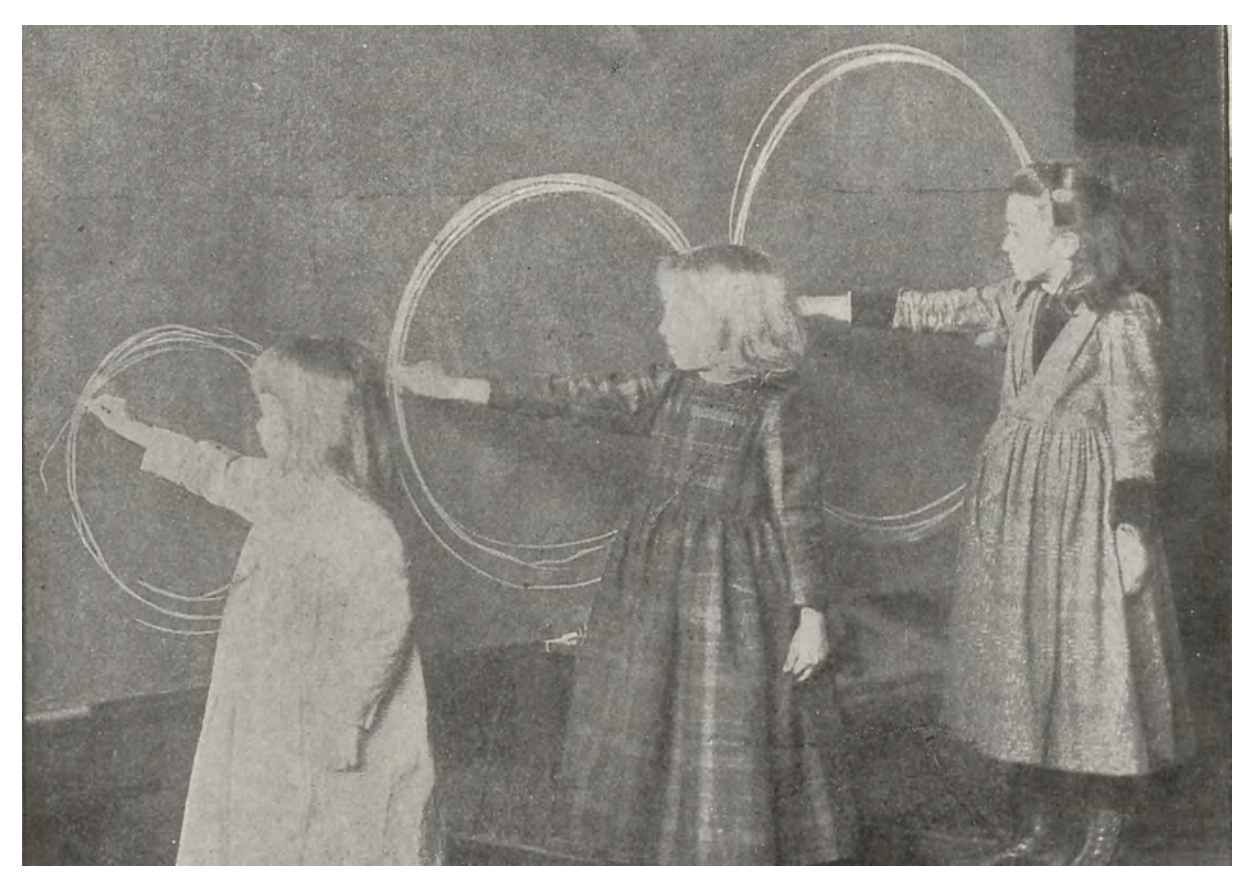

Abb. 33: »Freihandübungen für sehr junge Kinder« aus Tadds »Neue Wege zur künstlerischen Erziehung der Jugend« von 1903.

Diese Übungen werden nicht gemacht, um Zeichnungen zu erstellen, sondern um allgemeingültig das Augenmaß und den Geschmack zu schärfen. Die geschmackliche Urteilsfähigkeit wird erreicht - und auch hier verfolgt Pestalozzi einen sehr aktuellen Ansatz - indem durch das Zeichnen ein Verständnis für das Material, die Fügung, die Verarbeitung und die Zweckmäßigkeit erlangt wird. Etwas inkonsequent scheinen die Anleitungen zu einer ästhetisch zufriedenstellenden Linienführung, wo unterschiedlichste Manieren empfohlen werden, unter anderem eine Schraffurübung, bei der die Linien »in der Mitte fein und an beyden Enden stark sind.«204 Anscheinend ist Pestalozzi durchaus bewusst, wie wichtig, bei aller Nebensächlichkeit der Zeichnung an sich, ein ästhetisch überzeugendes Ergebnis für die Schüler ist. Ein durchgängiger Duktus, der zu einer homogenen Linienführung in der Zeichnung führt, ist sicherlich aus ästhetischer Sicht eine gute Möglichkeit um die Könnerschaft und Sicherheit des Verfassers zu zeigen. Ebenso könnte man überhaupt durch den Anspruch an eine (immer noch konstruktiv-analytische) Ästhetik eine sichtbare Wertschätzung für eine weitestgehend gedankliche Arbeit ausdrücken.

j <sup>204</sup> Ebd., S. 11.

Die weiteren Kapitel »Zeichnungsübungen im Schaffen und Erfinden schöner Formen«, die »Zeichnungsübungen, die zur Bildung und Befestigung der Imagination führen« und die »Zeichnungsübungen im Erfinden gerade- und krummliniger Formen«205 versammeln die von Pestalozzi ausgegebenen Anweisungen an seine Schüler. Die Anweisungen sind in direkter Ansprache formuliert und folgen in ihrer Ordnung einem ansteigenden Komplexitäts- und Schwierigkeitsgrad. Mit enzyklopädischer Genauigkeit werden alle einzelnen Lernschritte ohne erläuternde Darstellungen in reiner Textform, beginnend mit dem Punkt und den Linien, den Flächen, einfachen geometrischen Körpern, Perspektivlehre, Licht- und Schatten, dem menschlichen Körper bis hin zu Bäumen und Landschaften erklärt. Je komplexer die Figuren, desto deutlicher kommt die eigentliche Neuerung in der Zeichenlehre Pestalozzis zum Vorschein: Die Möglichkeit in einfache geometrische Hilfslinien und Hüllformen jede noch so erdenklich komplexe Form einschreiben zu können. Die einfachste geometrische Hüllform, die für planare Zeichnungen, Axonometrien, aber auch in der perspektivischen Abbildung noch funktioniert ist das Quadrat, das je nach Bedarf untergliedert und geteilt wird.206 Ein geübter Zeichner wird schließlich sukzessive auf die Hilfslinien und Hüllformen verzichten können.

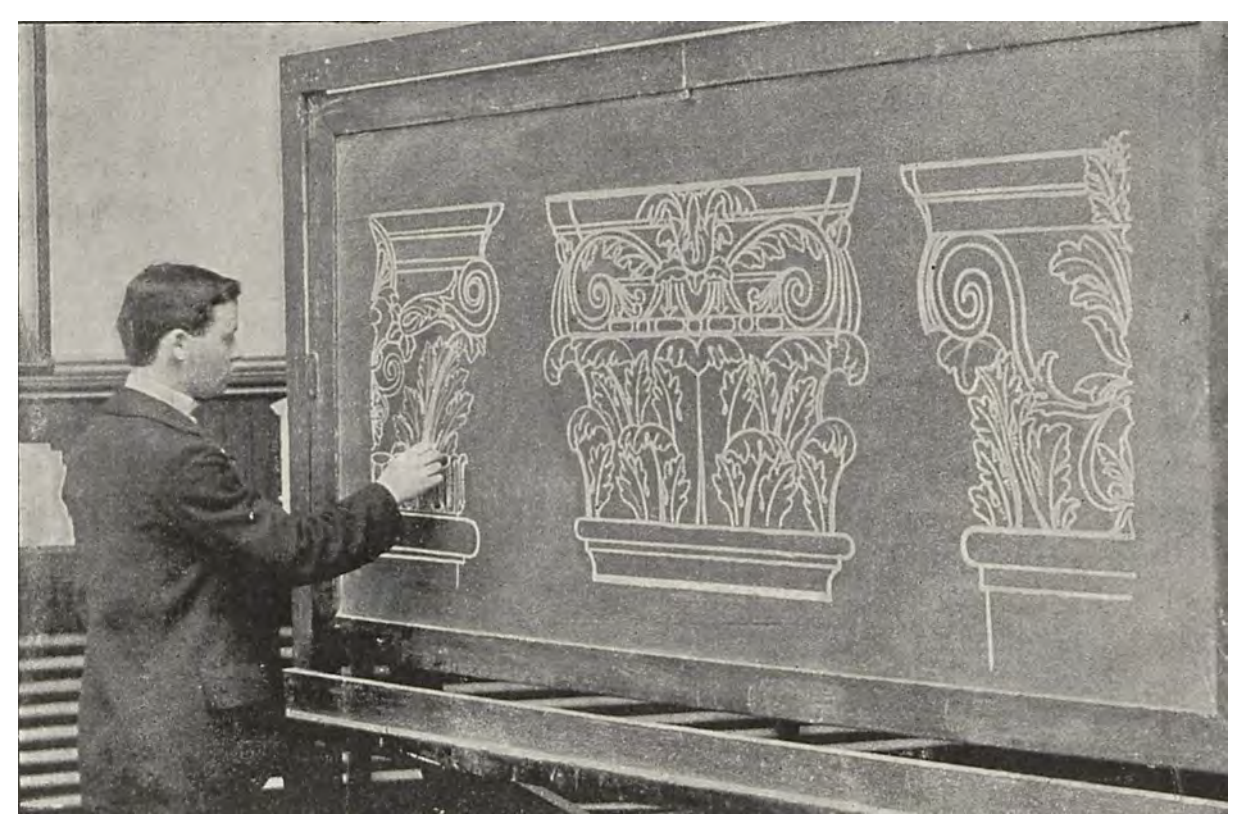

Abb. 34: Linearzeichenunterricht in der Nachfolge Pestalozzis: »Architektonische Formen, frei, aus dem Gedächtnis« aus Tadds »Neue Wege zur künstlerischen Erziehung der Jugend« von 1903.

Der zweite Band der Zeichnungslehre ist schließlich doch mit sechs Tafeln illustriert, die streng im Sinne der Linearzeichnung das Abbilden mit Hüll- und Hilfsformen zeigen, sich aber einem stilistischen Objektivismus unterordnen. Peter Schmid gliedert den zweiten Band in 24 Lektionen, die alle

<sup>205</sup> Ebd., S. 10, 24 und 32.

<sup>206</sup> Zur Verwendung der Quadrate siehe ebd., S. 40.

zentralperspektivische Aufgabenstellungen behandeln. Die textlichen Erläuterungen beschreiben die Erstellung der Beispielzeichnungen in einer chronologischen Folge der Striche. Die Tafeln dienen zur Orientierung, denn nur mit der Abbildung und den darauf enthaltenen Buchstaben kann der Text überhaupt nachvollzogen werden.

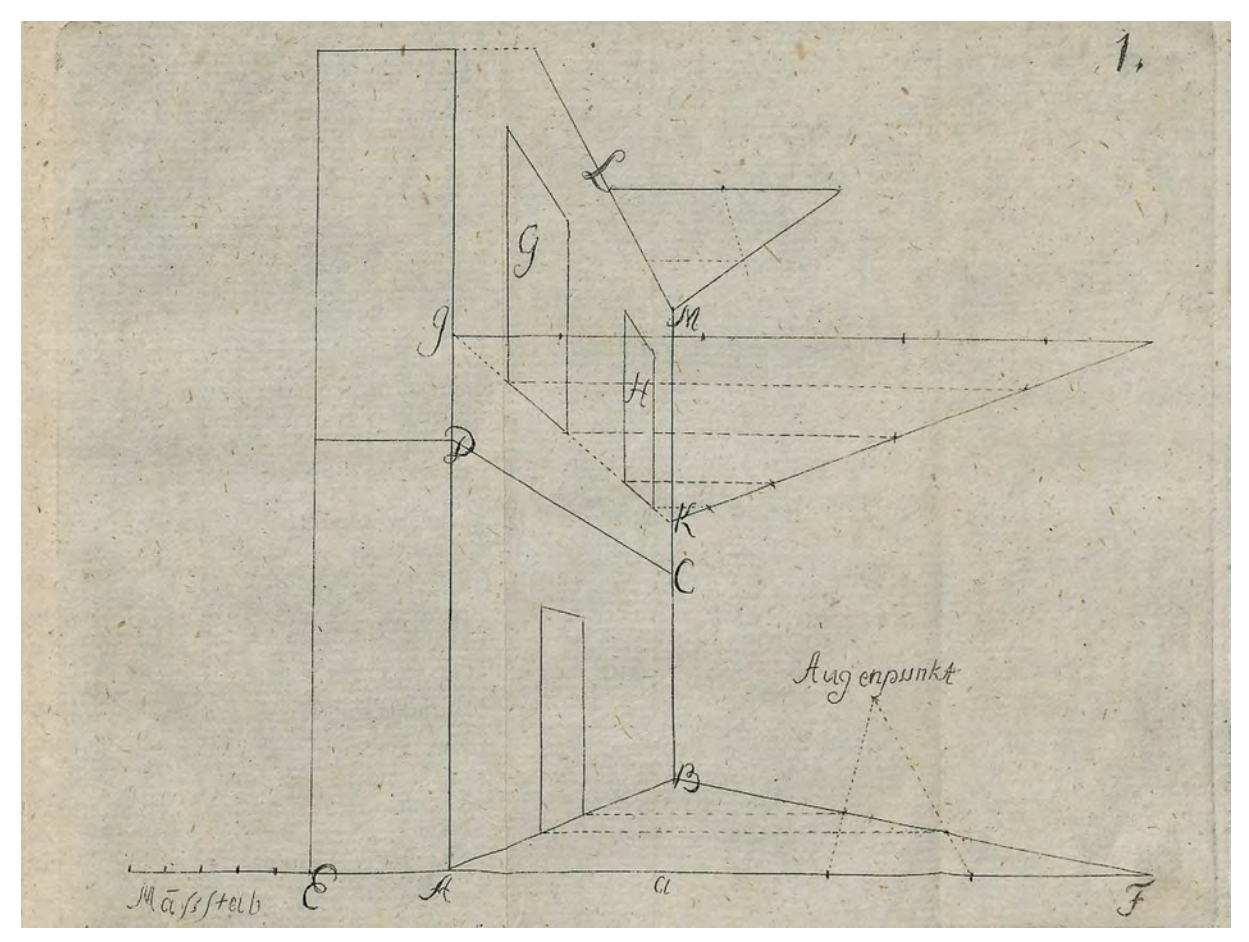

Abb. 35: Tafel 1 aus der »Anleitung zur Zeichenkunst« von Peter Schmid, 1813.

Die Lektionen des zweiten Bandes sind penibel vorbereitete Unterrichtsstunden, deren eigentliches Lernziel in der Beschreibung unzähliger nebensächlicher Details untergeht. So wird beispielsweise beschrieben, wie vor der Unterrichtsstunde durchsichtige Fäden zur Orientierung für den Lehrer auf die Wandtafel gespannt werden. Die erfolgreiche Verwendung dieser vorbereiteten Lektionen durch Lehrer, die nichts anderes zu tun haben, als den detaillierten Anweisungen des Buches zu folgen ist äußerst fragwürdig. Spätestens mit dem zweiten Band hat eine Art der Elementarisierung des Zeichenunterrichts begonnen, die konkrete Lernziele benennt und ein einheitliches Unterrichtskonzept entwirft, das mit den individuellen Interessen der Schüler nichts mehr zu tun haben kann. Der Umsetzung und Implementierung der pestalozzischen Lehrmethode steht ein ganz praktisches aber bedeutendes Problem im Weg: die unzureichende Ausbildung der Lehrer, die selbst nicht in der Lage sind die geforderten Tafelzeichnungen zu erstellen. Die Elementarisierung der pestalozzischen Zeichenlehre steht der ursprünglichen Prämisse die inneren Anlagen des Kindes zu fördern im Wege.

Noch lange nach Pestalozzis Wirken entstehen Elementarwerke, die einen Zeichenunterricht nach der Methode des Linearzeichnens beschreiben.207 Die versprochene Schulung des Geschmacks und des Abstraktionsvermögens sollte sich in den kunsthandwerklichen, mathematischen und mechanischen Berufsfeldern bezahlt machen.208 Alle noch so gut gemeinten Anleitungen sind aber schlussendlich nichts anderes als Vorlagesammlungen, die von Lehrern und Schülern kopiert werden.

Trotzdem bahnt sich durch die zahlreichen Versuche die pestalozzische Methode zu elementarisieren eine Verbreitung und breite Akzeptanz der Linearzeichnung an. Das betrifft auch den sichtbaren Umgang mit den Hilfs- und Hüllformen in der Zeichnung.

> 138  $x<sub>u</sub>$  fgabe 4. Bon k bis ilno'pm'p'qr. Aufgabe 5. Von r bis estuesvw'xs'x'yz1,2,3,4d. Uufgabe 6. Bon q bis abcdefgcdhigcdklm nlno.

> Aufgabe 7. Don o his higfpgrsptquvtwxyzI,2 y3,4s5z1,6,7,8,9,2,10,11,12,1.

# VI.

Får Aufgabe r wird der Faden gebracht von \* bis abcdefcb'gf.  $2l$  ufgabe 2. Von f bis ehifkelmi. Aufgabe 3. Von i bis hnoimpqo. Aufgabe 4. <u>Non o bis grstnquvrws.</u> Aufgabe 5. Von s bis xyzv.

j

23on v bis 11, 2, 3, 4, w 5, 6, 7, 8, Aufgabe 7. Von 8 bis 1, 9, 10, 11, 12, 13, 14, 15, r. Aufgabe 8. Von r bis qoi 16, 17, 18, 19, h 19, 16, i 16, 20, m 20, 21, 17, Aufgabe 9. Don 17 bis ikabcde'fghiklmn'o'g. Aufgabe 10. Von 'g bis opgrmngrslkiutkihgwvi hg'fèyx. Aufgabe 11. Von x bis wz1,5A3, (fur den Schornstein

139

Aufgabe 6.

gehe man mit dem Faden von 3 aufwärts fent: recht, dann rechts waagerecht, abwärts fenfrecht. abermals aufwarts fenkrecht, und bis 3) 4, 5, 4,  $6, 1, 7.$ 

Aufgabe 12. Von 7 nach A 8,9, 10, abcdefghiklmn opqrsptuA.

Sobald das Rind diefe fechs Blätter in allen

Abb. 36: Die textlichen Anweisungen für die Lehrer zur Erstellung der Tafelzeichnungen in der Reihenfolge der Verbindungsstriche aus der »Anleitung zur Zeichenkunst« von Peter Schmid, 1813.

<sup>207</sup> Als bedeutendste Vertreter sind zu nennen: Johann Friedrich Herbart: Pestalozzi's Idee eines ABC der Anschauung (1804), Johannes Ramsauer: Zeichnungslehre (1821), Friedrich Otto: Pädagogische Zeichenlehre (1837), Adolf Stuhlmann:

Zeichenunterricht und Formenlehre in der Elementarklasse (1867), Fedor Flinzer: Lehrbuch des Zeichenunterrichts (1879), James Libery Tadd: Neue Wege zur künstlerischen Erziehung der Jugend (1903), Paul Klee: Pädagogisches Skizzenbuch (1925), Franz Cizek und Hermann Kastner: Das Freie Zeichnen (1925).

<sup>208</sup> Vgl. Heilmann, Maria [Hrsg.]; Nanobashvili, Nino [Hrsg.]; Pfisterer, Ulrich [Hrsg.]; Teutenberg, Tobias [Hrsg.]. *Punkt, Punkt, Komma, Strich: Zeichenbücher in Europa, ca. 1525-1925.* Passau: Dietmar Klinger Verlag, 2014, S. 169.

**6.**

# **Friedrich von Thierschs Auslegung der Disegno-Theorie und die Tafelzeichnung als Unterrichtsmethode**

#### **Friedrich von Thiersch als Maler und Zeichner**

j

Mit der Emeritierung von Gottfried von Neureuther im Jahr 1879 versuchte die Polytechnische Schule mit einigem zeitlichen Vorlauf einen geeigneten Nachfolger zu finden. Im München war man bereits auf Friedrich von Thiersch als möglichen Kandidaten aufmerksam geworden, bemängelte aber die unzureichende Erfahrung in der Praxis des Bauens.209 Thierschs Bruder, August Thiersch, war bereits 1874 am Münchner Polytechnikum Professor für das Baugeschichtsfach geworden und empfahl im selben Jahr seinen jüngeren Bruder Friedrich zur Mitarbeit am Lehrstuhl an Neureuther. Die Empfehlung blieb jedoch ohne Erfolg.210

Thiersch, der in Stuttgart bei Christian Leins, Adolf Gnauth und dem Kunsthistoriker Wilhelm Lübke studiert hatte, arbeitete zwischen 1874 und 1879 mangels eigener Aufträge im großen Architekturbüro Bluntschli & Mylius211 in Frankfurt am Main. Während dieser Anstellung wurde er hauptsächlich für die künstlerische Ausgestaltung der Bauprojekte herangezogen, was sich keineswegs lediglich auf die Erstellung von Entwürfen beschränkte sondern auch bedeutete, dass Thiersch selbst die Freskos zur Fassadendekoration oder zur Ausmalung der Innenräume erstellen durfte.212 Im Anschluß an die Mitarbeit in Frankfurt hielt sich Thiersch längere Zeit in Italien auf [siehe Kat. 19 und 20] um das theoretisch angelernte Wissen aus dem Studium am Original zu studieren.213 Er benutzte den längeren Aufenthalt in Rom, um ein »längeres, einhergehendes Studium« zu betreiben, das »von ungleich größerem Nutzen ist als kurzer Reiseaufenthalt in kleineren Städten.«214 Etwa ein Drittel der Zeit musste Thiersch mit zeichnerischen Arbeiten verbringen, wobei er seine Reiseeindrücke aber auch spielerische ornamentale Grafiken als Auftragsarbeiten für den Stuttgarter Verleger Spemann und das Frankfurter Verlagshaus C. Klims für den Druck ausfertigte. Auf diese Weise konnte er sich den längeren Aufenthalt in Rom überhaupt finanzieren.215 Durch den umtriebigen und geschäftstüchtigen Verleger Spemann fertigte Thiersch etliche zeichnerische Rekonstruktionen und ornamentale Grafiken an, die umgehend durch das Verlagshaus in Druck kamen. Auch bei Thierschs Reise nach Griechenland im Frühjahr 1878 [Kat. 21] wurde eine finanzielle Übereinkunft mit Spemann getroffen. Der Verleger wollte ein kulturgeschichtliches

<sup>209</sup> Vgl. Thiersch, Hermann. *Friedrich von Thiersch: Der Architekt 1852-1921.* München: Hugo Bruckmann Verlag, 1925, S. 55. <sup>210</sup> Vgl. Fuchs, Johann-Georg. *Friedrich von Thiersch - Ein Münchner Maler und Zeichner 1852-1921.* Plaidt: Cardamina Verlag Susanne Breuel, 2012, S. 56.

<sup>211</sup> Alfred Friedrich Bluntschli (1842-1930) war Sohn des Staatsrechtlers Johann Caspar Bluntschli (1808-1881). Er wurde einer der bekanntesten Schweizer Baumeister und Bauunternehmer. Als Schüler Sempers wurde er 1881 dessen Nachfolger am Züricher Polytechnikum. Karl Jonas Mylius (1839-1883) war Architekt und Gartenarchitekt aus Frankfurt. Er lernte bei Semper und Hessemer und arbeitete in langjähriger Partnerschaft mit Bluntschli, aber auch Ludwig Neher. Vgl. Weizsäcker, Heinrich und Dessoff, Albert. Kunst und Künstler in Frankfurt am Main im neunzehnten Jahrhundert. Herausgegeben auf Veranlassung des Frankfurter Kunstvereins. Band 2. Frankfurt: Baer/Jügel/Prestl, 1909.

<sup>212</sup> Fuchs, Johann-Georg. *Friedrich von Thiersch - Ein Münchner Maler und Zeichner 1852-1921.* Plaidt: Cardamina Verlag Susanne Breuel, 2012, S. 56f.

<sup>213</sup> Vgl. Fuchs, Johann-Georg. *Friedrich von Thiersch - Ein Münchner Maler und Zeichner 1852-1921.* Plaidt: Cardamina Verlag Susanne Breuel, 2012, S. 59.

<sup>214</sup> Zitiert nach: Thiersch, Hermann. *Friedrich von Thiersch: Der Architekt 1852-1921.* München: Hugo Bruckmann Verlag, 1925, S. 37. <sup>215</sup> Vgl. ebd., S. 38ff.

Prachtwerk herausgeben, das mit Thierschs Rekonstruktions- und Reisezeichnungen illustriert werden sollte.216 Der Prachtband mit dem Namen »Hellas und Rom« erschienen 1878. Thiersch zeichnete dazu das Frontispiz und große Schaublätter mit einer Innenraumperspektive der Caracalla-Thermen, einer Perspektive des Circus Maximus, den Hafen von Piräus, einer Gesamtansicht der Akropolis in Athen mit Zeichnungen zu den Propyläen, dem Erechtheion und dem Parthenon, einer Perspektive der Gräberstraße von Athen217 und zahlreiche kleinere Reiseskizzen. Die Anweisungen Spemanns zielten stets auf hohe Verkaufszahlen und eine eingängige Illustrationssprache ab, womit er bisher in Thiersch einen perfekten Illustrator gefunden hatte. »Das Bild muß malerisch und auch in der Wirkung farbig sein, damit es überzeugt. Das werden Sie schon zustande bringen!«218 So der Wortlaut einer direkten Anweisung Spemanns an Thiersch. Spemanns Forderung, die Rekonstruktionszeichnungen sollen in keinem Fall so sein wie die Werke Bühlmanns, »die, selbst wenn auf ihnen die Sonne scheint, doch stets einen kühlen Eindruck machen.« <sup>219</sup> verlangte von Thiersch einerseits architekturhistorisches Wissen und Präzision, andererseits galt es mit malerischen Mitteln einen sinnlichen Eindruck zu den Orten zu bekommen. Durch die Vielzahl an Veröffentlichungen waren Thierschs Rekonstruktionszeichnungen und sein Name in Fachkreisen - und eben auch am Münchner Polytechnikum - bekannt und er versuchte sich für die Nachfolge Neureuthers ins Gespräch zu bringen. Außerdem hatte unlängst der vom Polytechnikum für Neureuther vorgesehene Nachfolger Josef Durm220 aus Karlsruhe die in Aussicht gestellte Stelle schon zum zweiten Mal abgelehnt. Thierschs Bruder August und sein Onkel, der Kunstmaler Ludwig Thiersch<sup>221</sup>, bereiteten Friedrichs Ankunft in München in den ersten Januartagen des Jahres 1879 gut vor. Ludwig Thiersch kümmerte sich darum, dass Friedrichs Aquarelle im Kunstverein ausgestellt wurden und August organisierte ein informelles Zusammentreffen mit Neureuther.222 Nach dieser ersten Begegnung und der aufrichtigen Wertschätzung für Thierschs Aquarelle und Zeichnungen, schlug Neureuther den jungen Thiersch, zusammen mit einer glänzenden Empfehlung von Leins aus Stuttgart zur Nachfolge für die Höhere Baukunst vor. Der Probevortrag wurde im Architektenverein gehalten und Thiersch durfte sich das Thema mit der »architektonischen Rekonstruktion von Olympia« selbst aussuchen. Die Vorbereitung zu diesem Vortrag bestand im Wesentlichen in der Anfertigung einer großen aquarellierten Vogelperspektive mit einer gut recherchierten Rekonstruktion des Festplatzes von Olympia und weniger in textlicher Ausformulierung.223 Der Vortrag war ein großer Erfolg und schon ein Monat später erreichte Thiersch die Ernennung zum außerordentlichen Professor für höhere Architektur per königlichem

j

<sup>221</sup> Ludwig Thiersch (1825-1909) war ein Münchner Kunstmaler. Er war Schüler Schwanthalers, entschied sich später aber für die Malerei, wo Julius Schnorr von Carolsfeld und Karl Schorn zu seinen Lehrern zählen. Vgl. Meyers Konversations-Lexikon. 4. Aufl. Band 15. Eintrag: Thiersch, Ludwig. Leipzig und Wien: Verlag des Bibliographischen Instituts: 1885-1892, S. 654f. <sup>222</sup> Vgl. Thiersch, Hermann. *Friedrich von Thiersch: Der Architekt 1852-1921.* München: Hugo Bruckmann Verlag, 1925, S. 55. <sup>223</sup> Eine schwarz/weiße Reproduktion ist bei Hermann Thiersch abgedruckt. Das Original ging nach dem Vortrag an den

<sup>216</sup> Vgl. Thiersch, Hermann. *Friedrich von Thiersch: Der Architekt 1852-1921.* München: Hugo Bruckmann Verlag, 1925, S. 46. <sup>217</sup> Die großformatigen Stiche zu Jakob von Falkes »Hellas und Rom« sind abgedruckt bei Fuchs. Vgl. Fuchs, Johann-Georg. *Friedrich von Thiersch - Ein Münchner Maler und Zeichner 1852-1921.* Plaidt: Cardamina Verlag Susanne Breuel, 2012, S. 93ff. <sup>218</sup> Vgl. Thiersch, Hermann. *Friedrich von Thiersch: Der Architekt 1852-1921.* München: Hugo Bruckmann Verlag, 1925, S. 47. <sup>219</sup> Vgl. ebd. S. 48.

<sup>220</sup> Josef Durm (1837-1919) war Architekt des Historismus und Bauforscher. Er wurde 1868 Professor für Architektur an der Technischen Hochschule Karlsruhe, wo er bis zu seinem Tod lehrte. Vgl. Grammbitter, Ulrike. *Josef Durm (1837–1919). Eine Einführung in das architektonische Werk.* Dissertation Universität Heidelberg 1982, München: tuduv, 1984.

Ministerialrat v. Bezold. Vgl. Thiersch, Hermann. *Friedrich von Thiersch: Der Architekt 1852-1921.* München: Hugo Bruckmann Verlag, 1925, S. 57.

Dekret.224 Alle Aufgaben Neureuthers wurden auf Thiersch übertragen, das betraf auch die Verpflichtung Vorträge über Baukunde an der Münchner Akademie abzuhalten, eine besondere Ehre mit der auch der Münchner Architekt Hauberisser kalkuliert hatte.225

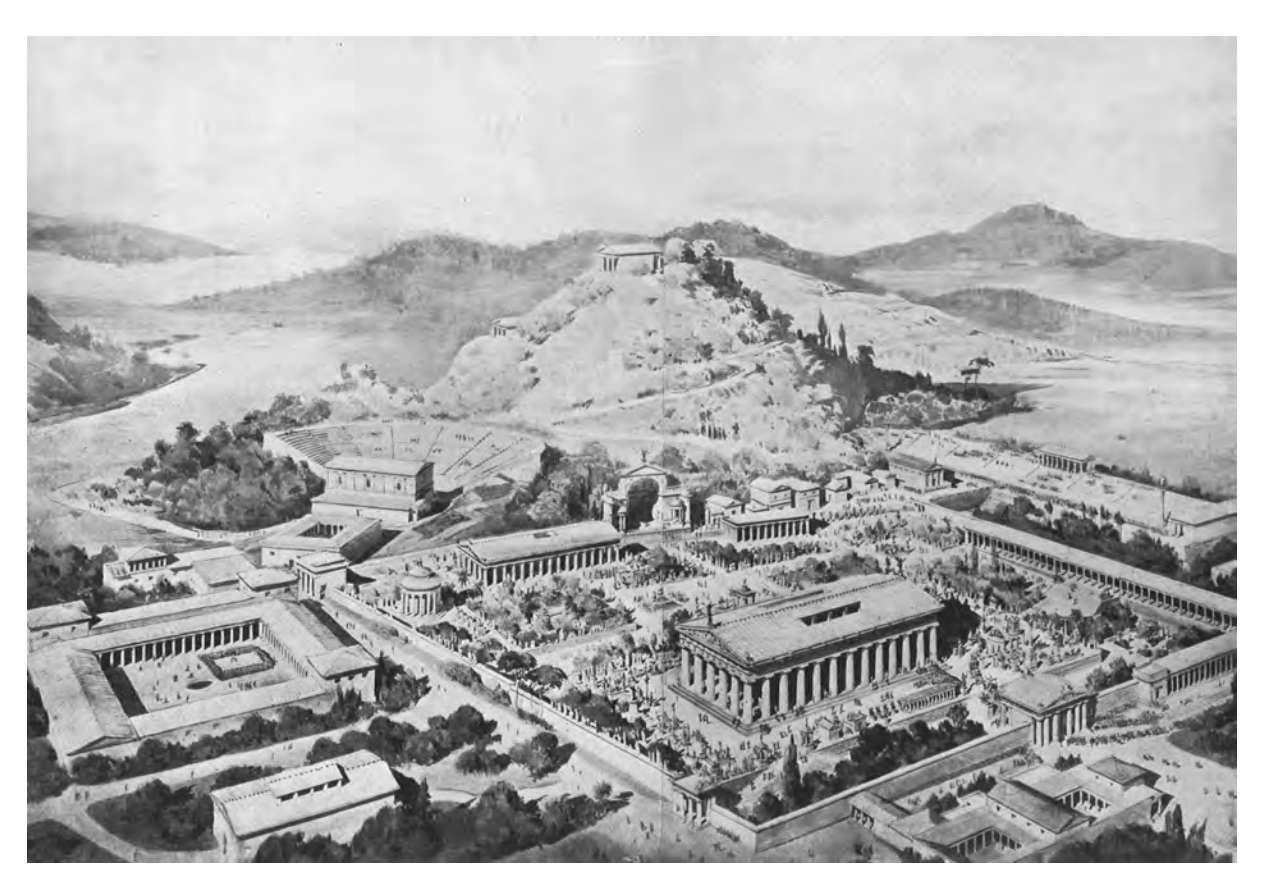

Abb. 37: Zeichnerische Rekonstruktion des Festplatzes von Olympia. Aquarell zum Probevortrag im Münchner Architektenverein, gehalten am 3. April 1879.

Die Berufung Thierschs bereitete auch den Münchner Zeichenlehrern Prof. Mozet, Priv. Doz. Prof. Lange, Prof. Ludewig, Prof. Fischer und Priv. Doz. Bühlmann Unbehagen. Sie unterrichteten in den unteren Semestern die einführenden Zeichenkurse »Ornamentzeichnen«, »Figurenzeichnen«, »Landschaftszeichnen«, »Situationszeichnen«, »Topographisches Zeichnen«, »Aquarellieren«, »Landschaftliches Aquarellieren«, »Bauzeichnen und Bauformenlehre«, »Linearperspective«, »Atempozeichnen« und »Malerische Perspektive«226 nach dem unveränderten Unterrichtsprogramm, das 1868 durch Neureuther eingerichtet wurde und befürchteten durch Friedrich von Thierschs Können überflügelt zu werden. Thiersch mangelte es zwar an ausgeführten Bauten, dafür ragte er mit seinen Fähigkeiten als Maler und Zeichner unter den Kollegen heraus. Die Eigenständigkeit seiner architektonischen Zeichnungen und Aquarelle können sicher zum Teil über die konkreten Anforderungen Spemanns erklärt werden, der zusätzlich zur ausgiebigen architekturgeschichtlichen Recherche und höchster darstellerischer Präzision die sinnlich erfahrbaren Eindrücke gezeichnet sehen wollte. Andererseits spielte auch Thierschs Onkel, der Kunstmaler Ludwig Thiersch eine bedeutende Rolle in

<sup>224</sup> Vgl. ebd., S. 56.

<sup>225</sup> Vgl. ebd. S. 56.

<sup>226</sup> Programm der Königl. Bayerischen Technischen Hochschule München, Jahrgang 1878/79, S. 24.

seiner zeichnerischen Entwicklung. Selbst während des Architekturstudiums in Stuttgart zog Thiersch noch die Möglichkeit in Betracht den Beruf seines Onkels zu ergreifen.227 In einem frühen Skizzenbuch [Skizzenbuch »1870«, Kat. 13] verweist er textlich sogar auf ein Vorlageblatt seines Onkels, das er in sein Skizzenbuch kopiert hatte. Zumindest ermöglichte ihm der künstlerische Zugang zum Zeichnen den spielerischen Einsatz eines reichen Erfahrungsschatzes an Handlungswissen um architektonische Situationen mühelos in assoziierende Wahrnehmungserfahrungen einzubinden und jedem Betrachter dadurch einen leichten Einstieg zu ermöglichen.

# **Thierschs Unterrichtsmethode**

j

Als Nachfolger Gottfried von Neureuters hatte Thiersch im Hauptfach die »Höhere Baukunst« zu verantworten. In dieser Position stand er allen Professoren des Münchner Polytechnikums, auch seinem älteren Bruder August, vor. Im Grunde genommen blieben seine Lehrverpflichtungen über die zweiundvierzigjährige Dienstzeit hinweg gleich. Die Vorlesung »Baukunst der Renaissance« war mit zwei Stunden pro Woche angesetzt, dazu kamen zwei Stunden für die Betreuung der Übung.228

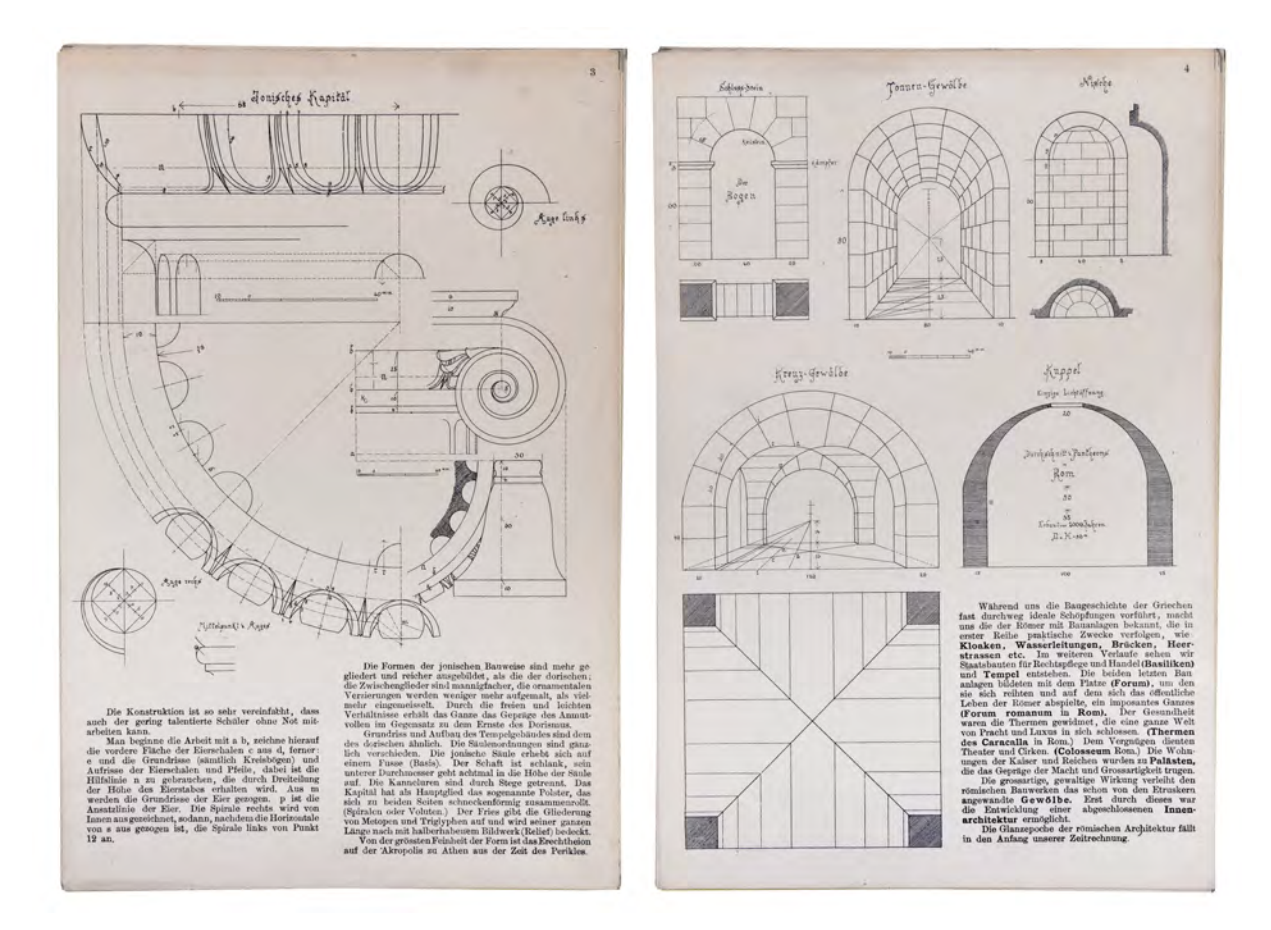

Abb. 38: Handreichungen zur wöchentlichen Vorlesung mit Übung »Baukunst der Renaissance«

<sup>227</sup> Vgl. Nerdinger, Winfried [Hrsg.]. *Friedrich von Thiersch: Ein Münchner Architekt des Späthistorismus: 1852-1921.* München: Verlag Karl M. Lipp, 1977, S. 33.

<sup>228</sup> Vgl. Thiersch, Hermann. *Friedrich von Thiersch: Der Architekt 1852-1921.* München: Hugo Bruckmann Verlag, 1925, S. 67.

Die »Architektonischen Übungen« nahmen als Entwurfsfach vierzehn Stunden in Anspruch. Als das Fach 1903 in »Entwerfen von Renaissancebauten« umbenannt wurde steigerte sich der Betreuungsaufwand sogar auf neunzehn Stunden. In einer weiteren Änderung des Stundenplans wurde das Entwurfsfach in zwei Einzelfächer aufgespalten: »Entwerfen von Bauwerken kleineren Umfangs bis zur Baureife« mit vier bis sechs Stunden und »Entwerfen von Bauten größeren Umfangs mit Einzelausbildung« mit 15 Stunden. In den umgangssprachlich als »architektonische Komponierübungen« bezeichneten Entwurfsklassen der »höheren Baukunst« wurden in der Regel große Monumentalentwürfe bearbeitet, die eine von der Pariser Schule beeinflusste italienische Renaissance zum Thema hatten. Bei der Betreuung der Entwürfe bemerkte sein ehemaliger Schüler Fritz Schumacher, dass es Thiersch nicht darum ging bei den Studenten eine persönliche stilistische Überzeugung zur Renaissancebaukunst durchzusetzen. »Es ist ja auffallend, daß Thiersch, obgleich zahllose Schüler in Laufe der Jahre durch seine Hände gegangen sind, doch keine deutlich erkennbare Schule gezeigt hat. Vielleicht ist eine gewisse Wurzellosigkeit seiner akademisch gefärbten Kunst daran Schuld, denn wenn auch die durch seine lokalen Einschläge begrenzte, gleichsam allgemeingültige Note in der Architektur vorzüglich geeignet ist, vielen Menschen weitergegeben zu werden, so hat eben diese Allgemeingültigkeit die Folge, daß später der einzelne Schaffende seine besondere Färbung selbst in dieses Schema hineinbringt und so die Spur des Lehrers verlorengeht.«229 An den Plänen und räumlichen Darstellungen, die in Thierschs Entwurfsklassen entstanden sind, war allerdings eindeutig eine einheitliche Sprache zu erkennen. Heinrich Freiherr von Schmidt bemerkte hierzu: »Jede mit den Studierenden bearbeitete Aufgabe war ohne weiteres als 'Thiersch-Entwurf' kenntlich, wenn er ihn auch noch nicht unterschrieben hatte. Ungewollt trugen alle diese Entwürfe den Stempel des Meisters.«230

Die wöchentlichen Vorlesungen zur »Baukunst der Renaissance« bereitete Thiersch Anfang des Jahres 1880 vor. Das meiste Material dafür trug er im Städelschen Institut zusammen, wobei ihm sein Kollege Josef Bühlmann fachlich zur Seite stand.231 Die erste Vorlesung fand am 18. April 1880 mit Beginn des Sommersemesters statt. Thiersch, der sich selbst nicht als großen Redner einschätzte, erfand ein Vorlesungsformat, dass seinen Fähigkeiten einer eher visuellen Kommunikation über die Zeichnung mehr entsprach: »Im Vortrag gebe ich mir Mühe, möglichst frei und unbefangen zu sprechen. Ungefähr die Hälfte der Zeit ist durch das Vorzeichnen an der Wandtafel in Anspruch genommen, wodurch die zusammenhängende Rede zum Glück häufig unterbrochen wird. Daß es mir oft schwer fällt, einen wohlklingenden Satzbau herauszubringen und namentlich Wiederholungen zu vermeiden, kannst Du Dir vorstellen. [...] Von meinen vierzig inskribierten Zuhörern kenne ich den größeren Teil aus dem persönlichen Umgang im Bauentwerfen. Der herrschende Ton ist ein sehr anständiger und netter. Es sind meist strebsame und anständige Leute, was auf einen jungen Dozenten wohltätig wirkt. Zum meinem Glück sind sie gerade in der Architekturgeschichte durch gute Redner nicht verwöhnt.«232 Dieses hier beschriebene Konzept eines Vortrags, bei dem die Inhalte vom Dozenten während des Vortrags an die

<sup>229</sup> Nerdinger, Winfried [Hrsg.]. *Architekturschule München: 125 Jahre Technische Universität München.* München: Klinkhardt & Biermann Verlagsbuchhandlung GmbH, 1993, S. 175.

<sup>230</sup> Vgl. Thiersch, Hermann. *Friedrich von Thiersch: Der Architekt 1852-1921.* München: Hugo Bruckmann Verlag, 1925, S. 71. <sup>231</sup> Vgl. ebd., S. 56.

<sup>232</sup> Vgl. ebd., S. 58.

Wandtafel gezeichnet werden ist völlig neu. Für gewöhnlich ließen die Dozenten die notwendigen Wandtafelzeichnungen vor dem Vortrag von älteren Studenten nach einem Vorlageblatt an die Tafel zeichnen, ohne dass der Prozess des Zeichnens eine Rolle spielte. Auch großformatige Schaublätter zu den Inhalten waren seit langem in Gebrauch.

 $1 + 1$ PRITODENAILLANCO  $1150(3)$ 10 31 12 进市 **TENE** swilling afour Tefeling a funder

Abb. 39: Doppelseite aus dem Manuskript zur Vorlesungsreihe »Baukunst der Renaissance« mit Vorlageskizzen zu den Tafelzeichnungen, Protorenaissance, mit Zeichnungen zu den Florentiner Beispielen San Miniato al Monte und dem Beptisterium, gehalten im Sommersemester 1900.

Thiersch verfolgte mit dem Vortragszeichnen auch eine didaktische Absicht. Die Studenten, die zum Mitzeichnen angehalten waren, hatten die Möglichkeit den schrittweisen Aufbau einer Linearzeichnung mit dem Lehrer nachzuvollziehen und mussten sich an seine Geschwindigkeit anpassen. Am Ende jeder Stunde wurden die »a-tempo-Zeichnungen« abgestempelt und waren Teil der Leistung für die Diplomprüfung. Ein ehemaliger Schüler, Hermann Pfeiffer, bemerkt zu diesem Unterrichtskonzept: »In seinen Vorlesungen über die italienische Renaissance zeichnete Thiersch die Grundrisse, Schnitte, Fassaden und Einzelheiten in unvergleichlicher Schönheit freihändig mit Kreide an die Wandtafel mit einer erstaunlichen Treffsicherheit, als ob er Zirkel und Lineal in Auge und Hand führte. Wenn er den perspektivischen Schnitt von St. Peter in Rom an die Tafel gezaubert hatte, um den Raumgedanken Bramantes und Michelangelos klarzustellen, war man ganz traurig, daß dieses Meisterwerk wieder

weggelöscht werden mußte. Nur die tüchtigsten Schüler waren imstande, einigermaßen mit ihren Nachzeichnungen zu folgen.«233

Thierschs Aufgabe am Münchner Polytechnikum bestand in der Vermittlung der Renaissancebaukunst für die höheren Semester und nicht darin einen weiteren Architekturzeichenunterricht abzuhalten. Durch die von Neureuther festgelegte Elementarisierung des Zeichenunterrichts in abgegrenzte Teilbereiche waren immerhin bereits sechs Professoren ausschließlich für den Zeichenunterricht zuständig.234

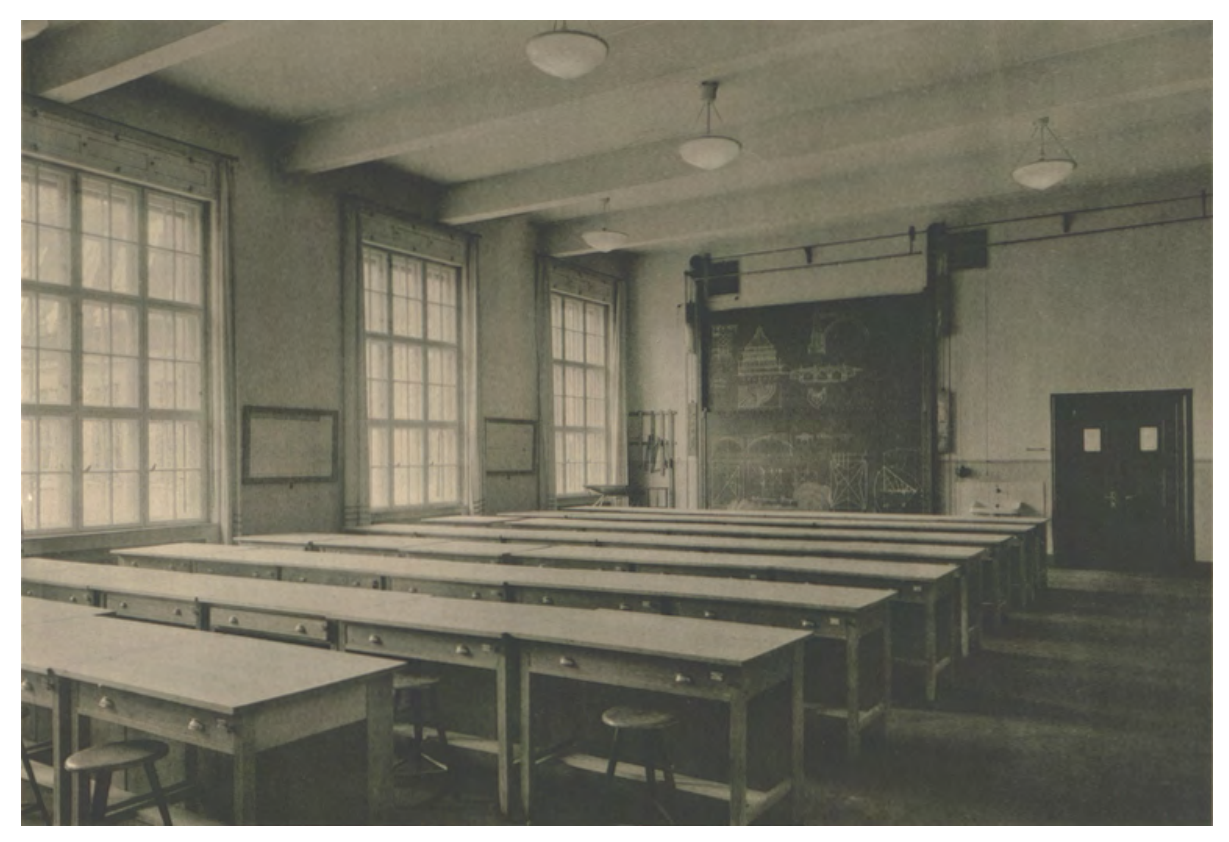

Abb. 40: Hörsaal für Architekten im neu errichteten Thierschbau des Münchner Polytechnikums mit Wandtafelzeichnungen, um 1920.

Mit der Elementarisierung in zahlreiche spezialisierte Einzelfächer folgte Neureuther im Grunde den frühneuzeitlichen Disegno-Theorien zum Zeichenunterricht. Zum einen folgten die Einzelfächer dem klassischen dreistufigen Programm mit dem Zeichnen nach Vorlageblättern, dem Zeichnen nach Gipsabgüssen und schließlich dem Zeichnen nach der Natur. Zum anderen war der Zeichenunterricht eindeutig der synthetischen Methode zuzuordnen, die sich als Konsequenz aus den frühneuzeitlichen Disegno-Theorien entwickelte. Die unabhängig unterrichteten Elemente des Zeichnens, also das Zeichnen von Ornamenten, Figuren, Landschaften, Topographien und Lageplänen wurden ergänzt durch den Unterricht in Perspektive, dem technischen Linearzeichnen, dem Aquarellieren und schnellem Skizzieren. Die eigentliche Zusammenführung dieser Fächer im Sinne einer Synthese aller einzelnen Lehrinhalte war

j <sup>233</sup> Vgl. ebd., S. 68.

<sup>234</sup> Prof. Mozet für Ornament-, Figuren- und Landschaftszeichnen, Prof. Fischer für Situations- und Topographisches Zeichnen, Prof. Lange für Aquarellieren, Prof. Ludewig für Maschinenzeichnen, Prov. Doz. Sporrer für Landschaftliches Aquarellieren, Prof. Bühlmann für Linearperspective, Atempozeichnen und Malerische Perspective. Vgl. Programm der Königlich Bayerischen Technischen Universität München, Jahrgang 1879/80, S. 25.

von Neureuther allerdings nicht berücksichtigt worden. Genau diese Lücke in der zeichnerischen Ausbildung versuchte Thiersch zu schließen, indem er alles erlernte zeichnerische Handlungswissen von den Studenten in einer ganzheitlichen Synthese abverlangte, um schließlich über ein tiefgreifendes Verständnis der Referenzen der Renaissance einen eigenständigen Entwurf im Sinne des Stilismus entwickeln zu können. Diese methodische Herangehensweise verfolgte Thiersch auch in seinen eigenen Entwürfen. Zahlreiche Einträge in seinen Skizzenbüchern können als Referenzobjekte für seine jeweiligen architektonischen Projekte gesehen werden. Nun versucht er einen Prozess bei seinen Studenten zu initialisieren, der einen Erkenntnisgewinn durch eine intensive zeichnerische Auseinandersetzung mit Referenzen möglich macht. Wird dieser Prozess einmalig verstanden, sind die Studenten zukünftig selbst in der Lage architektonisch-räumliche und dekorative Erkenntnisse aus zeichnerischen Analysen zu gewinnen. Thierschs Neffe, Hermann Thiersch, beschreibt die Arbeitsweise der referenziellen zeichnerischen Aufnahme seines Onkels sehr treffend im Zusammenhang mit den Skizzen zur spanischen Reise [Kat. 42]: »In allen Urteilen spürt man jetzt den in eigener Praxis erprobten Meister, dessen Auge und Gedanke allen künstlerischen und konstruktiven Fragen nachgeht. Es ist nicht anders, als ob er sich vor den alten Bauwerken jedesmal in die Lage des leitenden Architekten von damals versetzte und alle Schwierigkeiten, alle Fragen der Raumgliederung, des Aufbaues und der künstlerischen Ausstattung nachfühlte. Dazu suchte er auch von den Schwesterkünsten, der Malerei und Bildhauerei, zu lernen und neue Anregungen zu gewinnen. Viele Aquarelle, volle Skizzenbücher und einen ausführlichen Reisebericht brachte er von diesen genußreichen acht Wochen (Oktober und November 1897) heim.«235

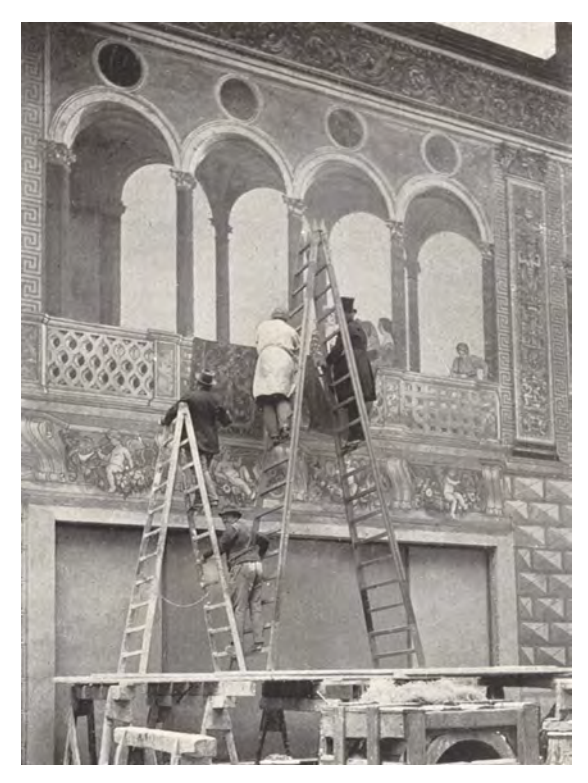

Abb. 41: Thiersch freskiert am Erweiterungsbau des Geschäftshauses L. Bernheimer, München, um 1910

<sup>235</sup> Thiersch, Hermann. *Friedrich von Thiersch: Der Architekt 1852-1921.* XV. Die italienisch-spanische Reise (Spätherbst 1897). München: Hugo Bruckmann Verlag, 1925, S. 156.

Es ist nicht verwunderlich, dass sich Thiersch durch die intensive Beschäftigung mit den Architekten und Theorien der Renaissance in seiner Selbstwahrnehmung als Renaissancemensch betrachtete und auch versuchte sich in deren Arbeitsweise so gut wie möglich einzufühlen. Wie die Architekten der Renaissance stellte er sich dem Wettstreit der Künste Architektur, Skulptur und Malerei und benutzt die Disegno-Theorien als Grundlage für sein eigenes Schaffen und seinen Unterricht. Den Wettstreit der Künste versuchte er schließlich in seiner Person zu vereinen, indem er sich als Architekt, Bildhauer und Maler betätigte.

## **Thierschs Projektionen**

Von Thierschs Wandtafelzeichnungen, die während des Vortragszeichnens entstanden, sind nur vier Fotos überliefert, die bei Hermann Thiersch abgedruckt wurden.236 Dafür hat sich ein Vorlesungsmanuskript für die »Renaissancebaukunst« erhalten, das Notizen mit Daten, Namen und weiteren inhaltlichen Hinweisen enthält, die Thiersch als Stichworte für die freie Rede benutzte. Das seltene Manuskript ist aus dem Sommersemester 1900.237

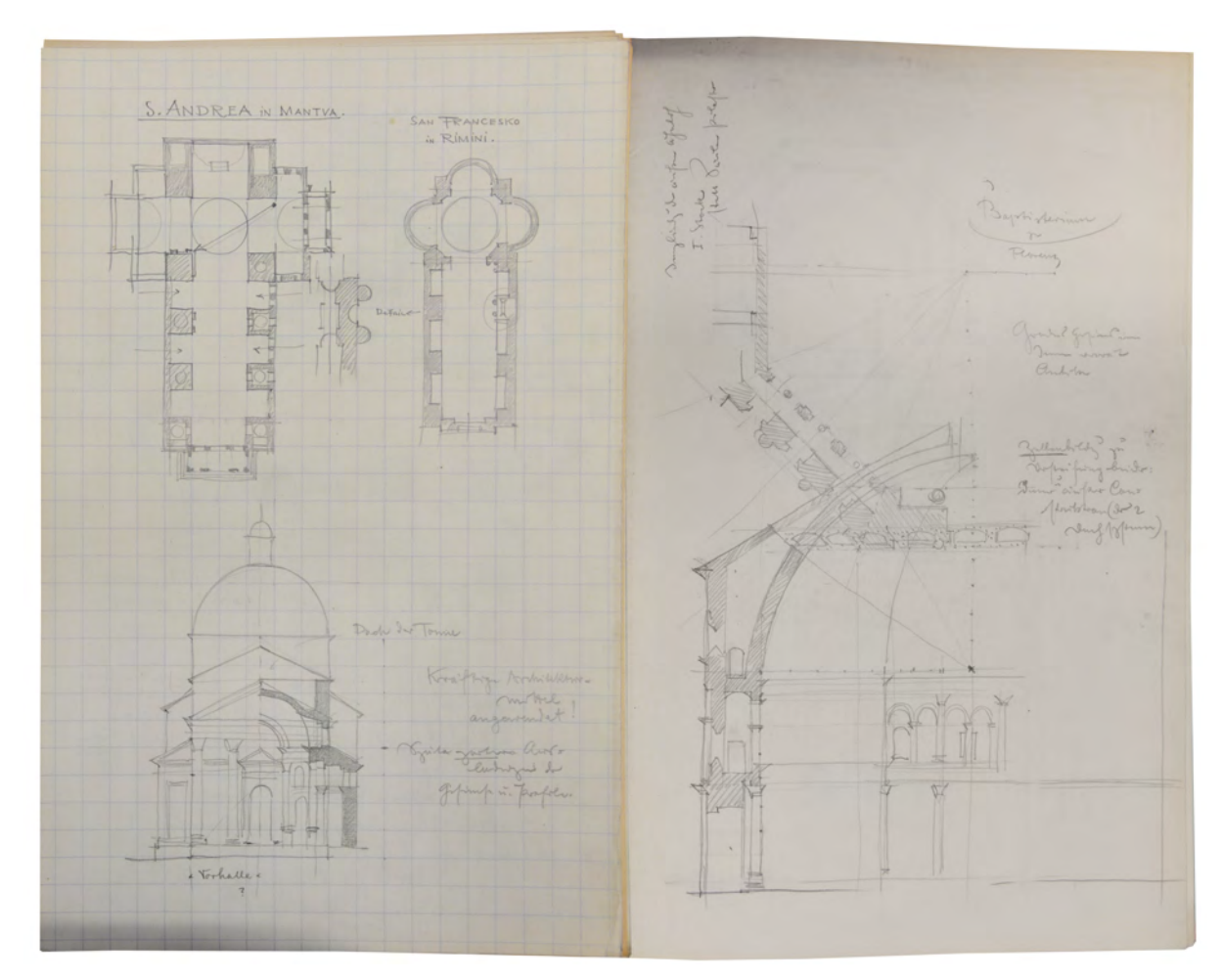

Abb. 42: Doppelseite aus dem Manuskript zur Vorlesungsreihe »Baukunst der Renaissance« mit Vorlageskizzen zu den Tafelzeichnungen, S. Andrea in Mantua (links) und dem Florentiner Baptisterium (rechts), gehalten im Sommersemester 1900.

<sup>236</sup> Vgl. Thiersch, Hermann. *Friedrich von Thiersch: Der Architekt 1852-1921.* VIII. Die Lehrtätigkeit an der Münchner Hochschule (1881-1921). München: Hugo Bruckmann Verlag, 1925, S. 70ff.

<sup>237</sup> Architektursammlung der TUM, Inv.-Nr. thie\_f-265-200.

Außerdem bereitete Thiersch in diesem Manuskript die Wandtafelzeichnungen in präzisen Darstellungen vor. Diese reduzierten Vorlagezeichnungen erlauben ein ziemlich genaues Bild der verloren gegangenen Wandtafelzeichnungen. Thiersch fertigte für jede Vorlesung erneut ein Manuskript an um sich auf die Rede und die Zeichnungen vorzubereiten. Emil Rüster, sein ehemaliger Assistent, erinnert sich: »Thiersch bereitete sich auf jede Vorlesung mit größter Gründlichkeit vor. Hiervon ließ er sich auch durch die wichtigsten Vorgänge im Atelier nicht abhalten. So oft er Vorlesung hatte, war er vorher ein bis zwei Stunden nicht zu sprechen. Die Skizzen, die er an der Tafel zu bringen gedachte, arbeitete er jedes Jahr von neuem durch, und ich erinnere mich, daß er von einem und demselben Gegenstand fünf und noch mehr Skizzen vorrätig hatte, die im Lauf der Jahre aus dem Bedürfnis, immer klarer und deutlicher zu werden, entstanden waren.«238

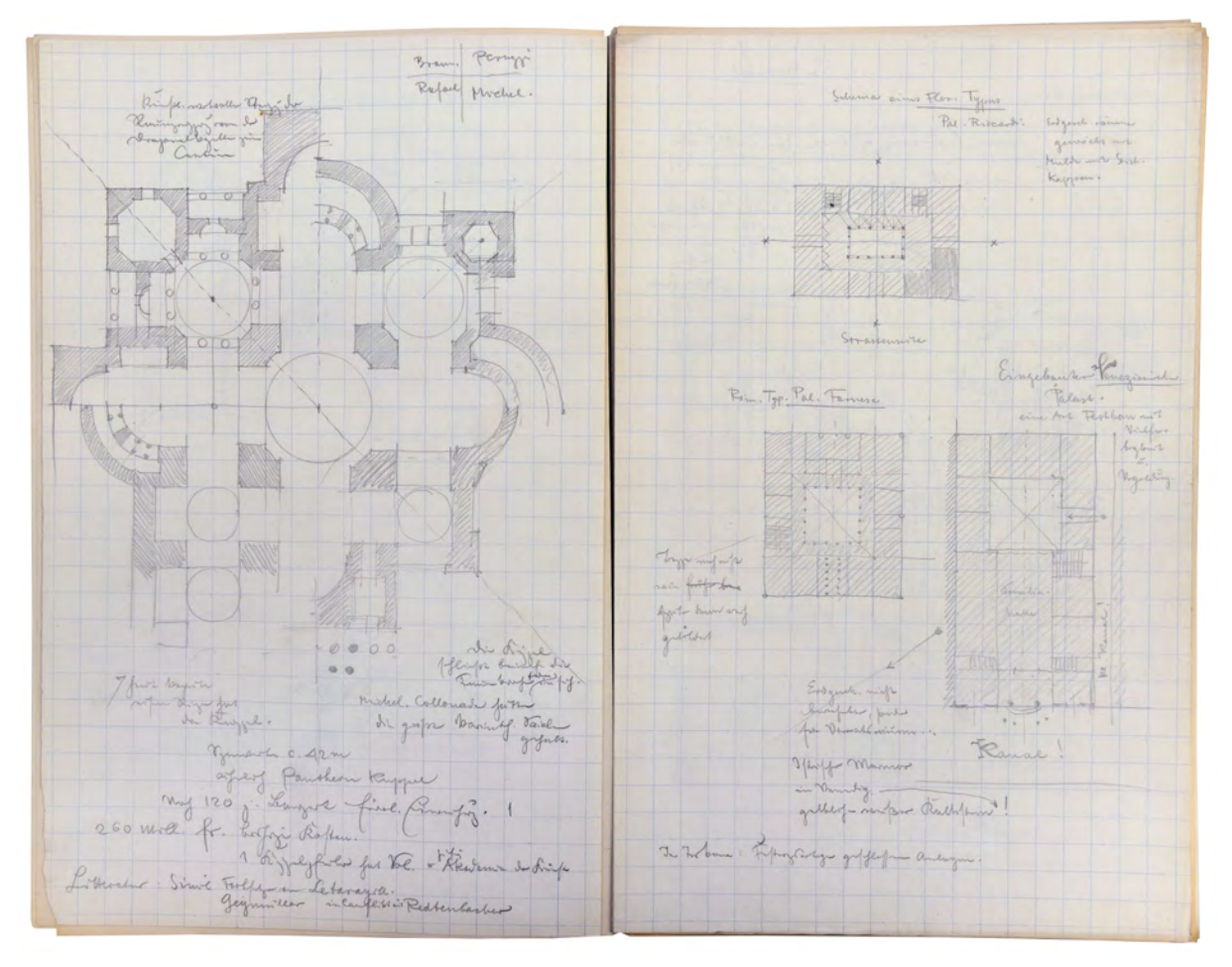

Abb. 43: Doppelseite aus dem Manuskript zur Vorlesungsreihe »Baukunst der Renaissance« mit Vorlageskizzen zu den Tafelzeichnungen, geviertelter Grundriss von St. Peter in Rom nach Bramante, Peruzzi, Rafael und Michelangelo (links) und Schemen zu Florentiner Palazzi (rechts), gehalten im Sommersemester 1900.

Im Gegensatz zu Zeichnungen auf Papier, waren die Wandtafelzeichnungen auf Fernsicht anzulegen. Obwohl die Tafel viel Platz für Details bot, mussten die Zeichnungen auf die wesentlichen Punkte des Vortrags reduziert werden, so dass alle gezeichneten Inhalte auch aus der letzten Reihe des Hörsaals zu

<sup>238</sup> Der ehemalige Assistent Thierschs Emil Rüster wurde später Professor an der Hochschule Berlin-Charlottenburg. Thiersch, Hermann. *Friedrich von Thiersch: Der Architekt 1852-1921.* VIII. Die Lehrtätigkeit an der Münchner Hochschule (1881-1921). München: Hugo Bruckmann Verlag, 1925, S. 77.

erkennen waren. Hermann Thiersch beschreibt den Reduktionsprozess als eine der

Grundvoraussetzungen des Skizzierens wie folgt: »Ohne gründliches Verständnis und Eindringen bis ins Einzelne war nach seiner Erfahrung eine charakteristische Darstellung des Ganzen, des Wesentlichen mit Unterordnung und Hinweglassung des Nebensächlichen - als die Grundforderung des Skizzierens - nicht möglich.«239 In Thierschs Skizzenbüchern ist eine zeitliche Abfolge seiner zeichnerischen Entwicklung von den frühen ausformulierten Genrezeichnungen zu den späteren reduzierten Linearzeichnungen deutlich zu erkennen. Die Reduktion erlaubt es ausgewählte Untersuchungspunkte, durch die Hinweglassung des Nebensächlichen, erzählerisch und edukativ herauszustellen, so dass die dargestellten Inhalte unmissverständlich in einer nonverbalen, rein visuellen Kommunikation zum Betrachter sprechen.

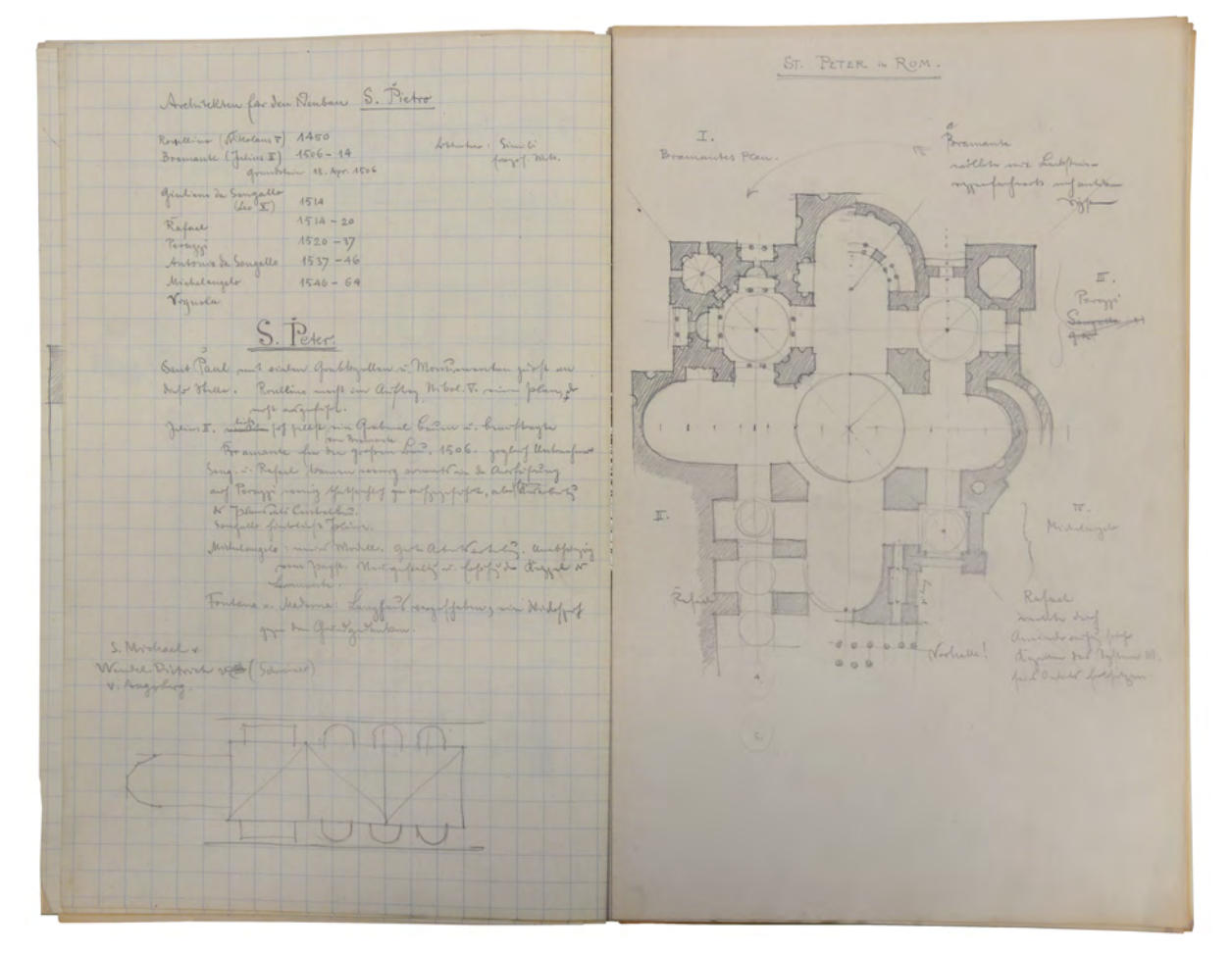

Abb. 44: Doppelseite aus dem Manuskript zur Vorlesungsreihe »Baukunst der Renaissance« mit Vorlageskizzen zu den Tafelzeichnungen, Notizen zu St. Peter in Rom (links) und geviertelter Grundriss von St. Peter nach Bramante, Peruzzi, Rafael und Michelangelo (rechts), gehalten im Sommersemester 1900.

Durch den Platzmangel an der Wandtafel, aber auch durch Thierschs vergleichende Vortragsstruktur kombinierte er in seinen Zeichnungen Teile unterschiedlicher Projektionsarten und sogar unterschiedlicher Gebäude an Symmetrieachsen aneinander. So kommt es im Vorlageblatt zu S. Andrea in Mantua [Abb. 42 links] zur Fügung eines halben Schnittes mit einer halben Ansicht an der zentralen

j <sup>239</sup> Thiersch, Hermann. *Friedrich von Thiersch: Der Architekt 1852-1921.* VIII. Die Lehrtätigkeit an der Münchner Hochschule (1881- 1921). München: Hugo Bruckmann Verlag, 1925, S. 68.

Mittelachse. Anhand dieser einfachen Darstellung sind die Zusammenhänge der Fassade mit dem strukturellen Aufbau im Inneren ein deutliches Thema. In gleicher Weise ist auch das Vorlageblatt zur Basilica di Santa Maria Assunta aufgebaut [Abb. 45]. Etwas detaillierter ist die Betrachtung des Florentiner Baptisteriums, das Thiersch in großmaßstäblichen Ausschnitten von Schnitt und Grundriss für die Wandtafel vorbereitete [Abb. 42 rechts]. Der Grundriss liegt im konstruktiven Zusammenhang der Dreitafelprojektion über dem Ausschnitt des Schnitts. Wegen des Platzmangels an einer horizontalen Wandtafel überlagern sich die Darstellungen sogar und es kommt beinahe zu deckungsgleichen Bereichen der Bauteile in Grundriss und Schnitt.

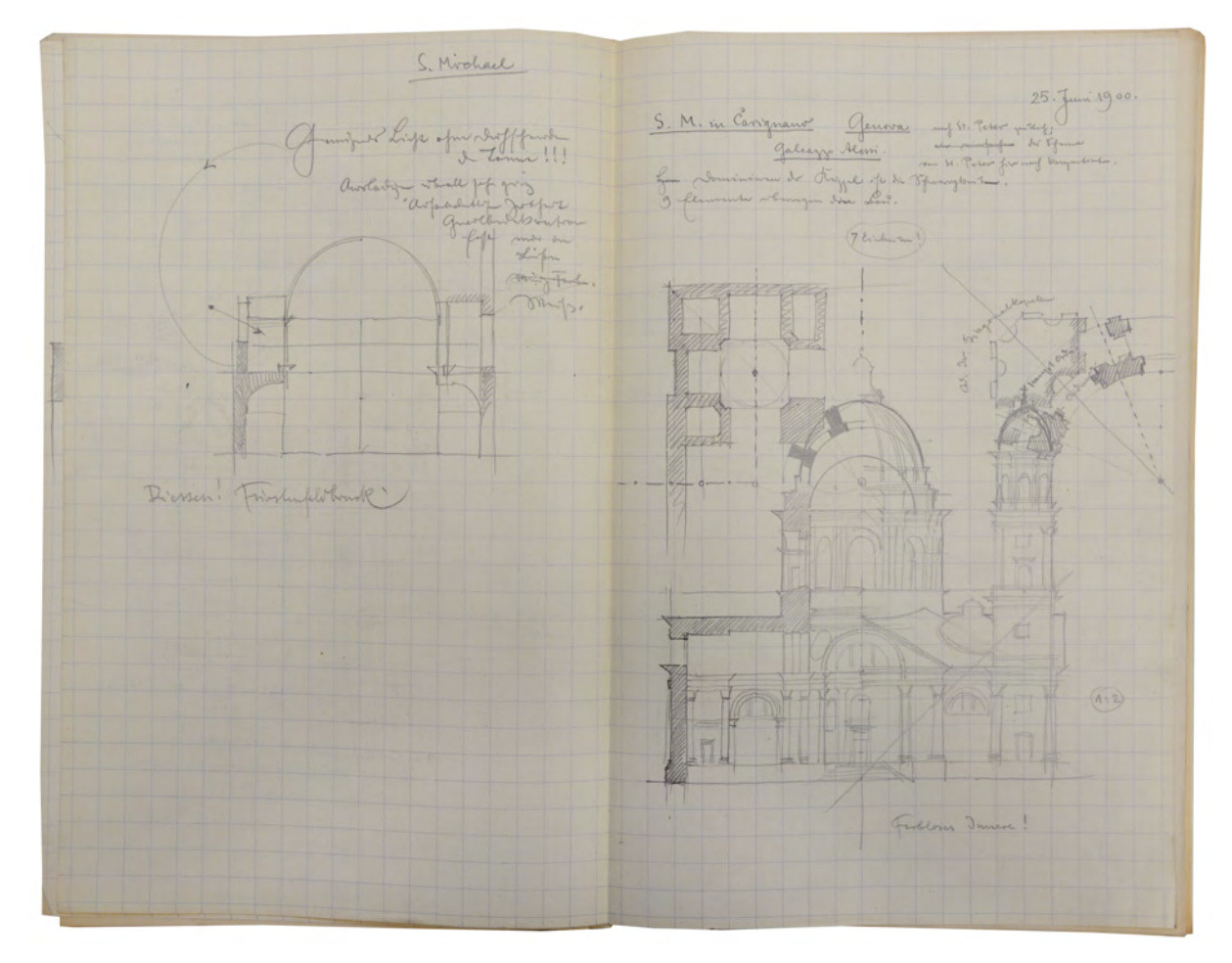

Abb. 45: Doppelseite aus dem Manuskript zur Vorlesungsreihe »Baukunst der Renaissance« mit Vorlageskizzen zu den Tafelzeichnungen, Lichteinfall bei Kuppeln, St. Michael (links) und Basilica di Santa Maria Assunta, Genua (rechts), gehalten im Sommersemester 1900.

Interessant ist auch die viergeteilte Kombination zum Grundriss des Zentralbaus von St. Peter in Rom, von dem gleich zwei Vorlagezeichnungen existieren. [Abb. 43 und 44]. Der geviertelte Grundriss behandelt vergleichend die idealen Planungsphasen unter Bramante, Peruzzi, Rafael und Michelangelo. Gefügt sind die Viertel jeweils an den zentralen Mittelachsen. Auf diese Weise werden die planerischen Unterschiede beim Zusammentreffen an den Achsbereichen in der wahren Dimension sichtbar. Durch die Punktsymmetrie der Anlage ist der Betrachter aber auch in der Lage Symmetrien abzuleiten und die Viertel vor dem geistigen Auge zu überlagern. Eine ähnliche Kombination zeichnete Thiersch im

Skizzenbuch »D. S. Orient-R. 1883-87.« [Kat. 24] mit dem Grundriss zum Kuppelraum der »Gama Mohamed-Bey« in Kairo. Bei diesem Grundriss stellte er allerdings nicht unterschiedliche Planungsphasen nebeneinander, sondern kombinierte vier in unterschiedlicher Höhe gelegene Schnittebenen zueinander.

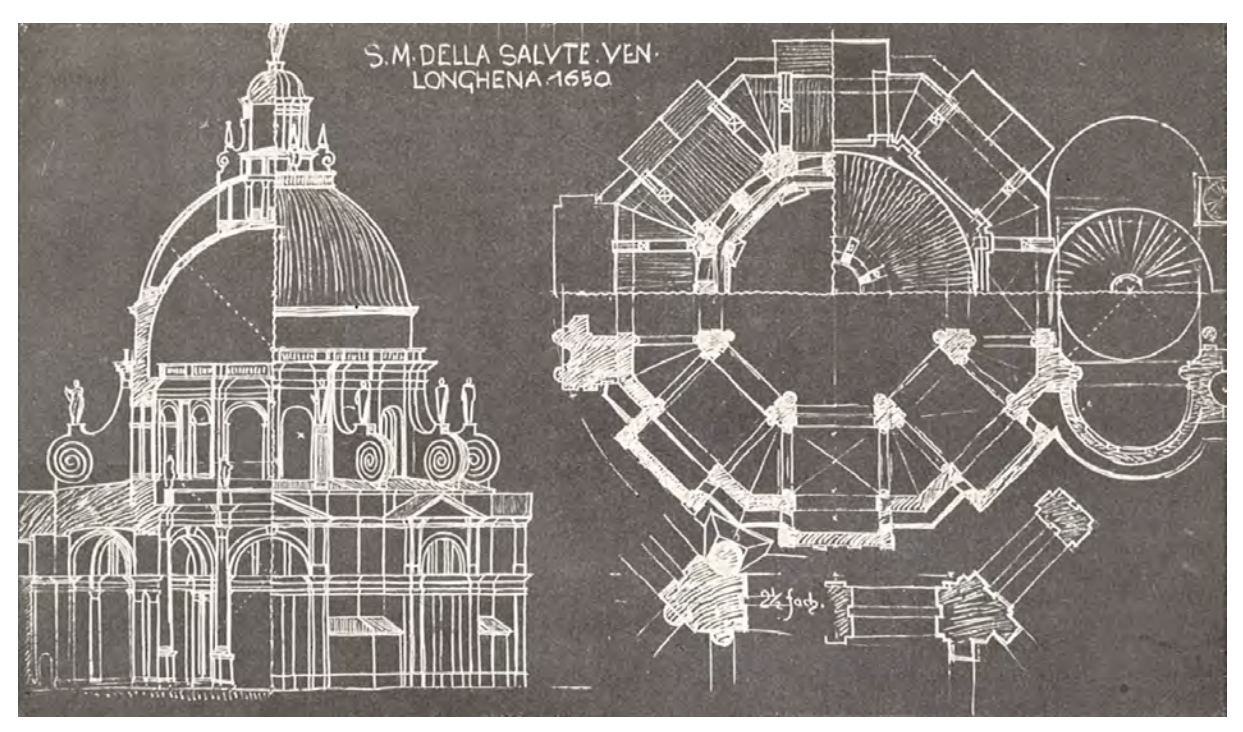

Abb. 46: Wandtafelzeichnung Friedrich von Thierschs zu Santa Maria della Salute in Venedig, Kombination von Schnitt und Ansicht (links) und Grundrisskombination in drei Schnitthöhen (rechts).

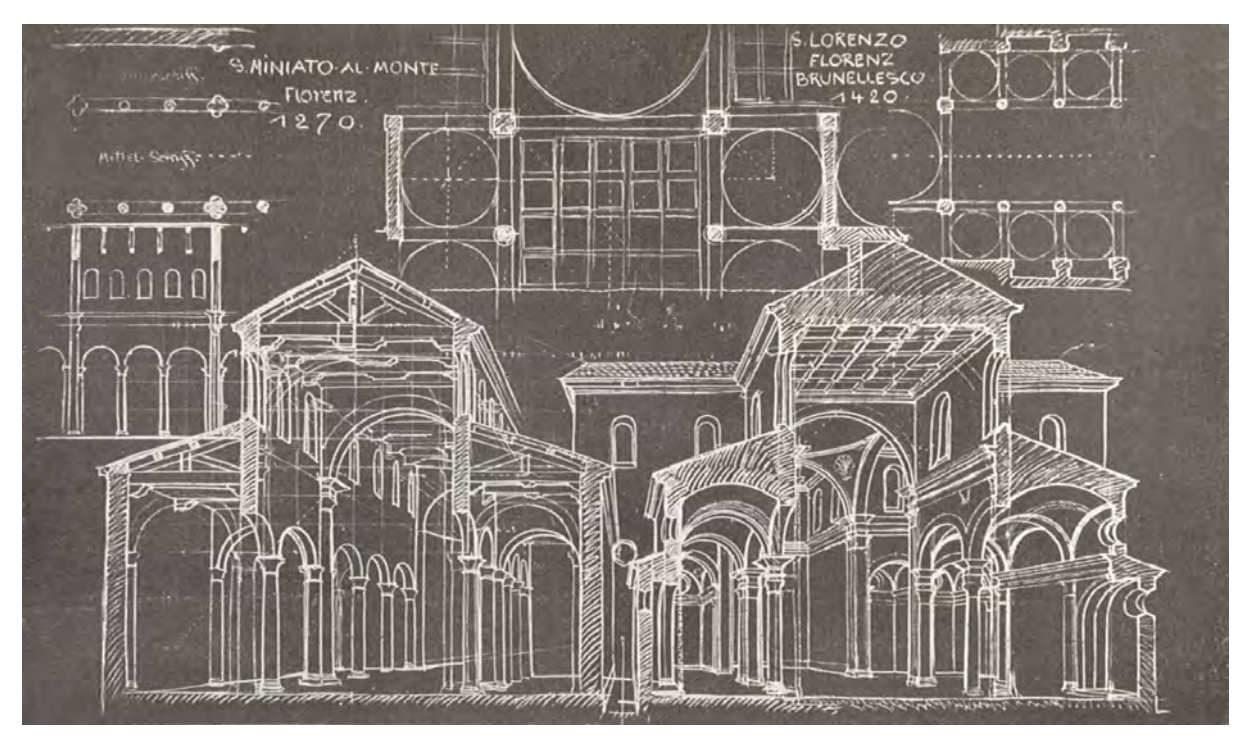

Abb. 47: Wandtafelzeichnung Friedrich von Thierschs zu San Miniato al Monte in Florenz (links) und San Lorenzo in Florenz (rechts).

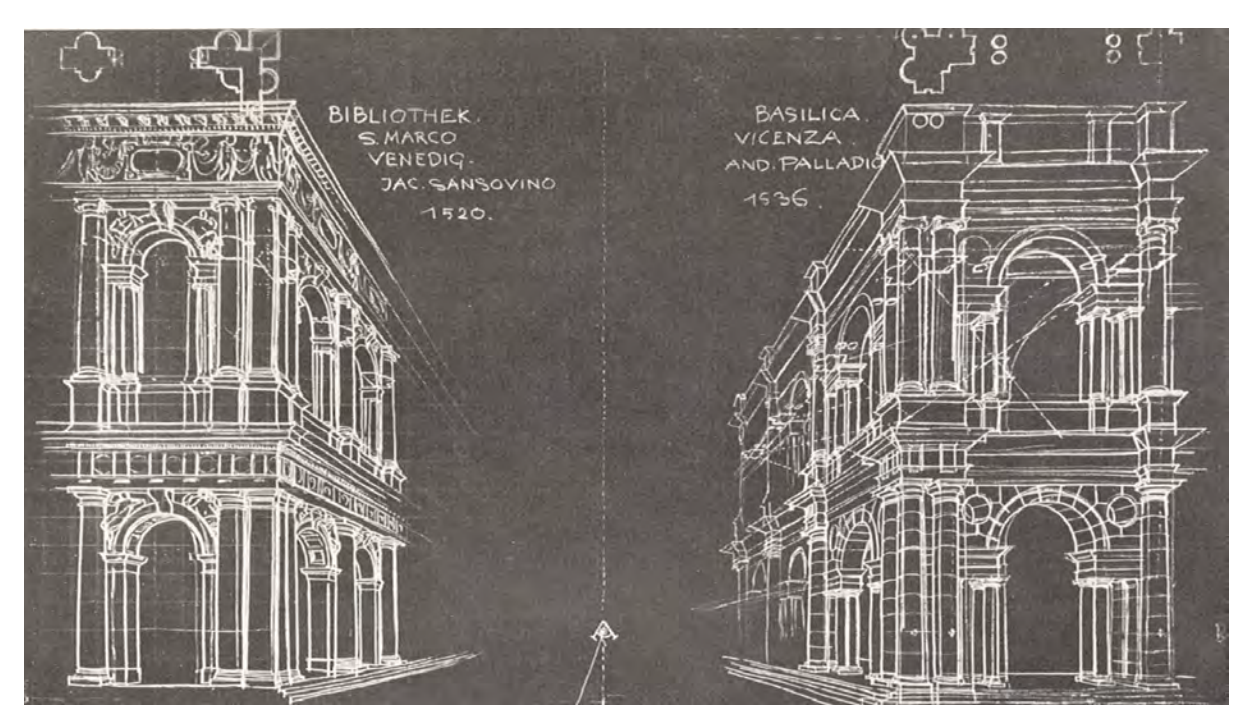

Abb. 48: Wandtafelzeichnung Friedrich von Thierschs zur Bibliothek Sansovinos auf dem Markusplatz in Venedig (links) im Vergleich mit der Basilica in Vicenza von Palladio (rechts).

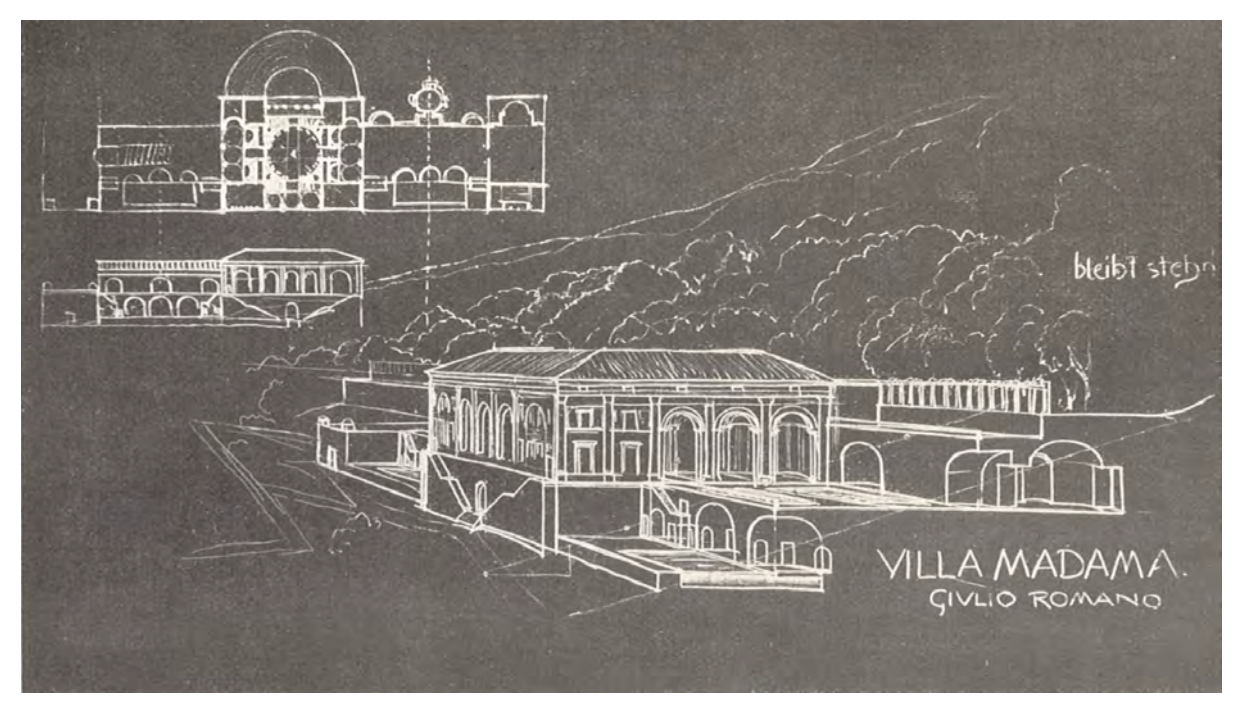

Abb. 49: Wandtafelzeichnung Friedrich von Thierschs zur Villa Madama in Rom von Giulio Romano.

Nur in einem einzigen Fall, der Basilica San Miniato al Monte, existiert ein Vorlageblatt zusammen mit einem Foto der entsprechenden Wandtafelzeichnung [Abb. 39 (Vorlageblatt) und Abb. 47 (Wandtafelzeichnung)]. Anhand der großen Übereinstimmung der Linien der Vorlage mit der Tafelausführung kann man bei allen weiteren Vorlagezeichnungen auf eine ähnlich hohe Genauigkeit in der Umsetzung schließen. Thiersch recherchierte die Unterlagen und Pläne für die Vorträge zur »Renaissancebaukunst« im Städelschen Institut, benutzte aber auch die eigenen Aufzeichnungen, die er

sich in den Skizzenbüchern seines längeren Italienaufenthaltes 1877/78 selbst erarbeitet hatte [Kat 19 und 20]. Eine besonders genaue Aufnahme erfolgte 1877 von der Villa Madama in Rom, die auf mehreren Seiten im Skizzenbuch »VI. Roma. 1877« analysiert wurde und schließlich auch einen Programmpunkt in Thierschs Vorträgen zur Renaissance einnahm [Abb. 49]. Thiersch zeichnete damals genaueste Grundrisse mit allen dekorativen Vor- und Rücksprüngen, die Deckenspiegel, die Fassadengliederung, einen Längsschnitt, die Wandabwicklung des Hauptdurchgangs und die Dekorationen der Nischen und Gewölbe. Der Italienische Aufenthalt war für Thiersch eine wesentliche Grundlage für seinen akademischen Erfolg und seine Anerkennung im Bereich der Renaissancebaukunst. Die meisten italienischen Renaissancegebäude hatte er selbst besucht und ausführlich zeichnerisch analysiert. Das Wissen über diese Gebäude hatte er selbst erfahren und konnte diese persönliche Erfahrung in seine Vorträge einfließen lassen. Er musste sich die Renaissance nicht über Veröffentlichungen erarbeiten, worin immer die Gefahr bestand sich zu sehr auf die Urteile der jeweiligen Verfasser zu verlassen. Woher Thiersch die Idee zum Vortragszeichnen hatte konnte nicht abschließend geklärt werden. Allerdings könnte der Besuch im kunstpädagogischen Museum der Villa Pestalozzi, der im Skizzenbuch »1870« [Kat. 14] auf einer Reise durch die Schweiz nachgewiesen ist, einen Anstoß für dieses Format gegeben haben.

## **Thierschs Exkursionen**

j

Durch Thierschs Renaissanceverständnis von Zeichnung schafft er es den von Neureuther elementarisierten Unterricht in den Kontext einer architektonischen Aufgabe zu stellen und vollendet somit die noch unvollständige Umsetzung der Methode in der eigentlichen Synthese aller Elemente des Zeichnens.

Einen ähnlichen Bedarf erkennt Thiersch im, ebenfalls von Neureuther, festgelegten dreistufigen Unterrichtsprogramm, das ein Zeichnen nach Vorlagesammlungen, nach Gipsabgüssen und schließlich nach der Natur vorsieht. Obwohl im Vorlesungsverzeichnis bei einigen Elementarfächern der Hinweis »im Sommer auch nach der Natur«240 vermerkt ist, kommt es in Wirklichkeit kaum zu Zeichenstunden, die im Freien oder vor einem konkreten Objekt stattfinden. Dabei ist erst mit dem Zeichnen vor Ort die abschließende Stufe des Zeichenunterrichts erreicht. Beim Zeichnen nach der Natur muss der Schüler wesentliche Reduktionsprozesse selbst entscheiden, er muss im dreidimensionalen Raum ohne zweidimensionale Bildebene zurechtkommen und schließlich die vielgestaltige Wirklichkeit ordnen um die verstandenen architektonischen Kompositionen nacherzählen können.

Thiersch etabliert deswegen die sogenannten Pfingstexkursionen, die er als »wesentliche Ergänzung des Hochschulunterrichts«241 betrachtete. Thierschs ehemaliger Assistent Hermann Pfeiffer erinnert sich an den Zweck und die zu bearbeitenden Aufgaben: »Das nachdenkliche Schauen und Beobachten, das gründliche Studium eines Bauwerkes von praktischen, konstruktiven, künstlerischen und geschichtlichen Gesichtspunkten aus wurde durch gemeinsame zeichnerische Aufnahmen geschult. Schon bei der

<sup>240</sup> Fächerbeschreibung bei Prof. Mozet. Vgl. Programm der Polytechnischen Hochschule München, Jahrgang 1870/71, S. 25. <sup>241</sup> Thiersch, Hermann. *Friedrich von Thiersch: Der Architekt 1852-1921.* VIII. Die Lehrtätigkeit an der Münchner Hochschule (1881- 1921). München: Hugo Bruckmann Verlag, 1925, S. 69.

Besichtigung der Sehenswürdigkeiten einer Stadt wurde ein Schlachtenplan für die Aufnahmen entworfen und den verschiedenen Gruppen ihr Arbeitsgebiet zugewiesen, wobei nicht nur einzelne Bauwerke, sondern auch ganze Straßenbilder, aber ebenso kunstgewerbliche Einrichtungen ins Auge gefasst wurden, um das Zeichnen nach der Wirklichkeit und durch das Maßstäbliche Auftragen das Gefühl für Raumgrößen zu schulen. [...] Am Abend nach getaner Arbeit wurde zuerst eine gemeinsame Besichtigung und Kritik aller Skizzen und Aufmessungen vorgenommen, und dann kam der jugendliche Frohsinn zu seinem Rechte.«242 Nach dieser knappen Schilderung zu urteilen, wurden konkrete zeichnerische Aufgaben vergeben, die zum einen sicherlich den Zweck hatten durch intensive Übung Sicherheit und Routine in der Erstellung von Zeichnungen zu bekommen, zum anderen aber auch auf eine ganzheitliche Betrachtung von Architektur und Raum abzielten, die über den zeichnerischen Nachvollzug eigenständig erarbeitet werden konnte. Dass Pfeiffer den Begriff der »zeichnerischen Aufnahme« benutzt, spielt auf das Sammeln von Referenzen in einem Skizzenbuch an. Eine Herangehensweise, die dauerhaft in Thierschs Skizzenbüchern zur Bearbeitung der eigenen Projekte vorkommt und die durch die konkrete Aufgabenstellung auch an die Studenten weitervermittelt werden sollte.

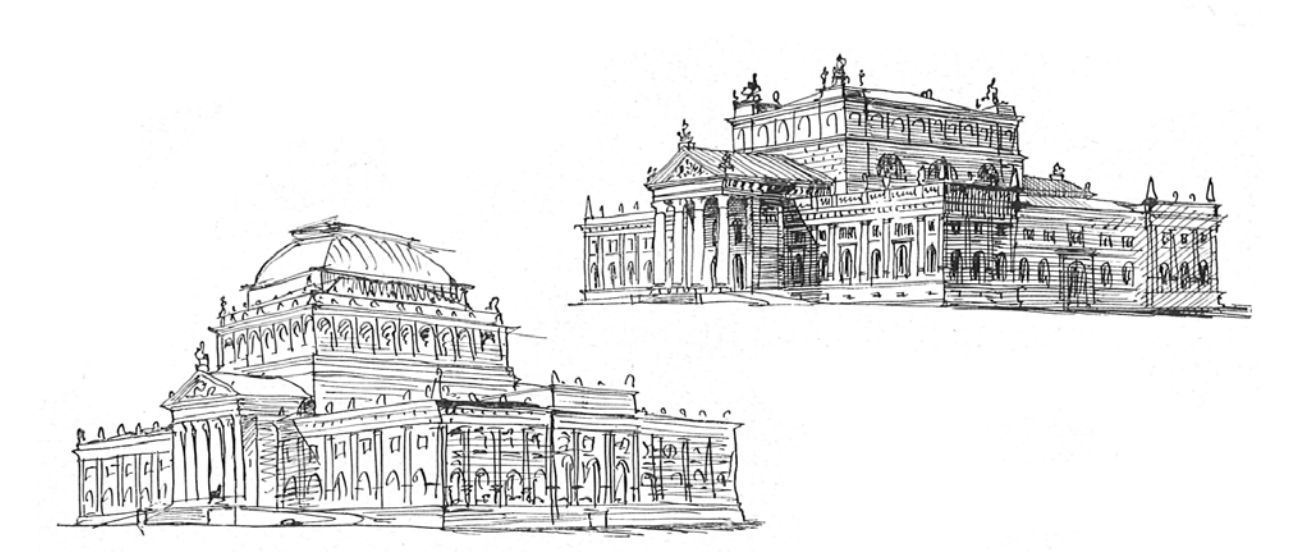

Abb. 50: Friedrich von Thiersch, Entwürfe zu einem Reichsgerichtsgebäude für Leipzig, autographische Tintenskizzen.

Obwohl Thiersch selbst in allen Darstellungstechniken arbeiten konnte und in seinen Entwurfsklassen gleichberechtigt Bleistift-, Feder-, Kohle- und Pinselzeichnungen förderte, setzte er bei den Exkursionen auf autographische Tintenskizzen, die auch gelegentlich mit »wässrigem Pinsel durch Auslaufen der Tintenstriche leicht schattiert«243 wurden. Die autographischen Skizzen kannte Thiersch schon als Student aus den Veröffentlichungen des Stuttgarter Akademischen Architektenvereins. Besonders diese Technik, wo »jeder Strich 'sitzen' muss« erachtete er »als ein Erziehungsmittel zum sicheren architektonischen Darstellen.«244

<sup>242</sup> Ebd., S. 69.

<sup>243</sup> Ebd., S. 69.

<sup>244</sup> Ebd., S. 69.

Zu den Exkursionszielen konnten nur wenige Hinweise gefunden werden. Bei Hermann Thiersch erfahren wir, dass die Pfingstexkursion 1895 nach Florenz führte, wo man innerhalb von vierzehn Tagen kleinere Skizzen und detaillierte Aufnahmen des Palazzo Vecchio anfertigte. Bei der Exkursion 1899 hatten die Studenten die Aufgabe Veroneser Paläste und Südtiroler Schloßsäle mit ihren Wand- und Deckenvertäfelungen aufzunehmen.245 Fuchs listet lediglich Italien und für das Jahr 1908 Prag auf, ohne weitere Angaben zur Aufenthaltsdauer oder den Aufgabenstellungen.246 Eine Besonderheit stellte die 1899 abgehaltene Exkursion nach Wien zu Otto Wagner dar. Zwei Jahre zuvor war Otto Wagner, der Thiersch sehr schätzte, mit seinen Entwurfsstudenten zum Münchner Polytechnikum gereist. Mit der Exkursion nach Wien wurde der versprochene Gegenbesuch der Münchner zur Otto-Wagner-Schule eingelöst.247

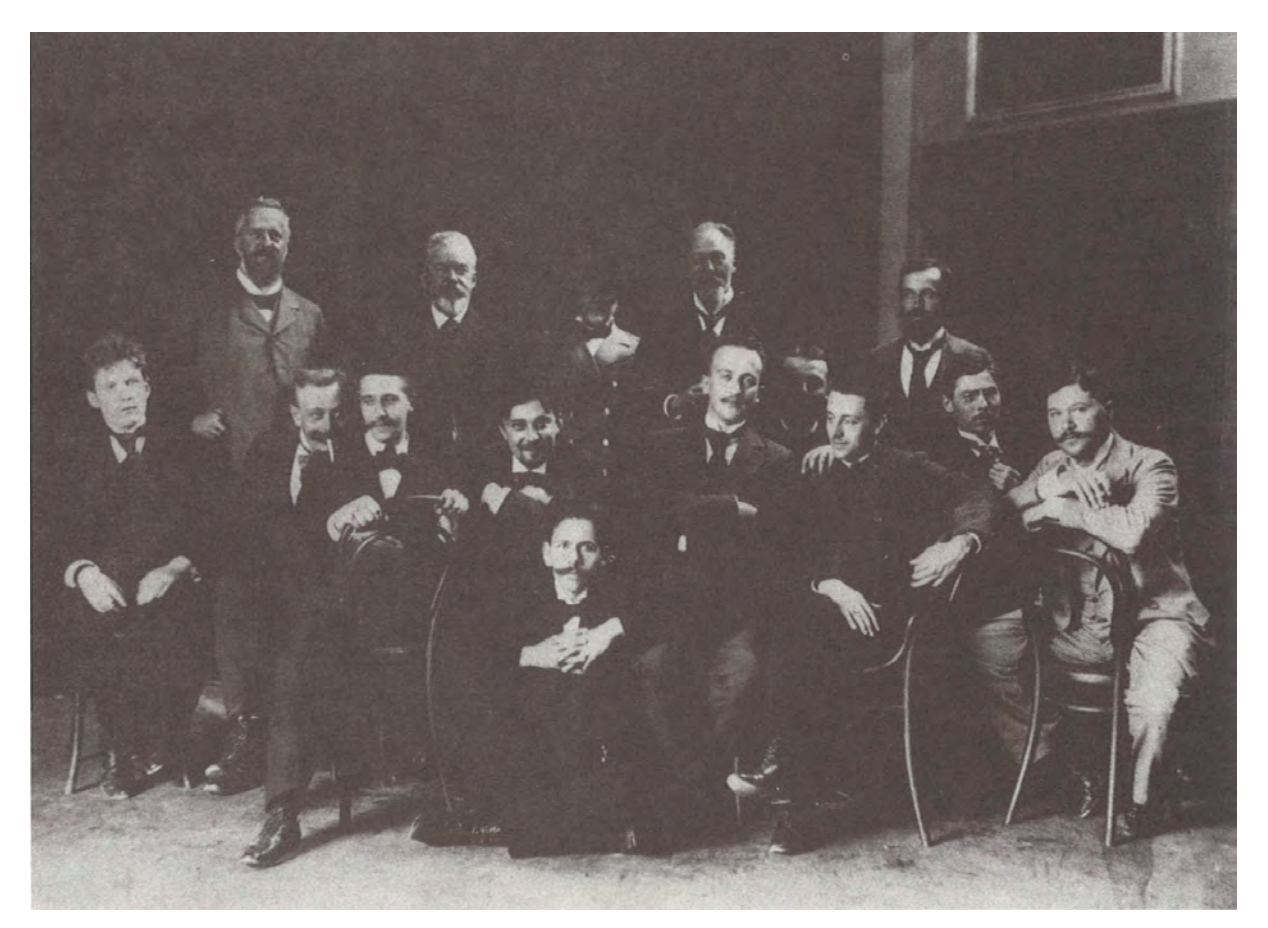

Abb. 51: Gruppenbild der Exkursion der Otto-Wagner-Schule nach München, Sommer 1897. Stehend von links nach rechts: Prof. Friedrich von Thiersch, Baurat Andreas Streit aus Wien, Frau Wagner, Oberbaurat Prof. Otto Wagner, Architekt Max Fabiani aus Wien. Studenten der Wagner-Schule sitzend von links nach rechts: Franz Matouschek, Friedrich Dietz von Weidenberg, Aloys Ludwig, Kamil Liderhaus, Stefan Karasimeonoff, Jan Kotéra, Ludwig Müller, Rudolf Melchiar, Josef Plecnik, Alois Hackl.

#### **Hochschulunterricht im Zeichen »künstlerischer Erziehung«**

Seit Thierschs Berufung im Jahr 1880 hatte er die Verpflichtung einmal pro Woche einen Vortrag zur Architektur an der Akademie der Bildenden Künste abzuhalten. Die Akademie wollte durch diese

<sup>245</sup> Vgl. ebd., S. 155.

<sup>246</sup> Vgl. Fuchs, Johann-Georg. *Friedrich von Thiersch - Ein Münchner Maler und Zeichner 1852-1921.* Plaidt: Cardamina Verlag Susanne Breuel, 2012, S. 226.

<sup>247</sup> Kurrent, Friedrich [Hrsg.]. *Johannes Ludwig: Bauten, Projekte, Möbel.* Ausstellungskatalog. München: Selbstverlag der Technischen Universität München, 1984, S. 8.

fachliche Anbindung an die Architektur die andernorts praktizierte ausgewogene Grundausbildung in den drei Künsten Architektur, Skulptur und Malerei auch für München aufrechterhalten. Im Oktober 1911 hielt Thiersch einen Vortrag bei einer Tagung der Gesellschaft für Hochschulpädagogik, der seine pädagogische Herangehensweise bei der Arbeit an der Akademie zum Thema hatte. Im Vortrag mit dem Titel »Über künstlerische Erziehung« widmet er sich hauptsächlich der »technischen Erziehung der bildenden Künstler«. Der Wortlaut des Vortrags wurde als Druckfahne für eine spätere Veröffentlichung in der Architektursammlung der TU aufbewahrt.248 Es ist das einzige schriftliche Dokument eines Münchner Zeichenlehrers in dem kunstpädagogische Überlegungen zum Unterricht festgehalten wurden. Allerdings steht der Inhalt in engem Zusammenhang mit der Ausbildung an der Akademie und nicht mit dem Unterricht am Polytechnikum. Trotzdem birgt dieser Text wesentliche Überlegungen zu Thierschs pädagogischen Absichten.

Thiersch bemerkt die Schwierigkeit eines einheitlich elementarisierten Unterrichts mit mehreren Schülern, die alle einen unterschiedlichen Wissensstand mitbringen und verschiedene Begabungen aufweisen. Besonders am Anfang des Unterrichts wäre ein gleiches Niveau der Schüler wünschenswert, wie man es beispielsweise über zeichnerische Vorkurse erreichen könnte. Als mögliche Institutionen für die Vorkurse in den sogenannten Hilfsfächern Geschichte, Kunstgeschichte, Anatomie, darstellende Geometrie, Perspektive, Architektur und Malmaterialienkunde könnten die städtischen Kunstgewerbeschulen herangezogen werden. Nach erfolgreicher Teilnahme an den Vorkursen, könnten die Schüler an der Akademie direkt in den Meisterklassen, also erstens den »Naturklassen« und folgend den »Komponierklassen« einsteigen. Thiersch bringt die in der Vergangenheit praktizierte Ausbildung in den Meisterateliers an und schlägt vor, auch an der Akademie einem Meister zugeordnet zu werden, der in Fragen des Zeichenunterrichts genauso wie in den Komponierklassen zur Verfügung steht. Dieser Vortrag wird durch einen sehr offenen Bericht über Thierschs persönliche Erfahrung während seines Architekturunterrichts an der Akademie ergänzt. Der Bericht mit dem Titel »Der Architekturunterricht an der Hochschule für bildende Künste in München.« ist als Durchschlag in der Architektursammlung der TU archiviert.249 Anhand Thierschs negativer Erfahrungen werden die zuvor genannten pädagogischen Überlegungen zu einem Vorkurs und dem Wechsel zum Meisterklassenprinzip besser verständlich. »Zu Anfang meiner Lehrtätigkeit habe ich den Unterrichtsstoff in den Vorlesungen mit Tafelzeichnungen behandelt und dabei versucht, unter Vorführung einzelner Baudenkmäler von der antiken bis zur Neuzeit, den Hörern die Entwicklung der Baugeschichte zu erschließen. Die Beobachtung lehrte mich, dass im Auditorium weder nachgeschrieben noch nachgezeichnet wurde, dass man sich recht gut unterhielt und nichts lernte.«250 Im weiteren bemängelt Thiersch die mangelnde Vorbildung und beschreibt, wie er sukzessive dazu übergeht den Studenten der Akademie lediglich Zeichnungen der Säulenordnungen nach Holzmodellen abzuverlangen. »Bei dem angehenden Künstler, der erfahrungsgemäß stets dazu neigt, sich für ein höheres Wesen zu halten, liegt selbstverständlich die Abneigung vor, korrekt geometrisch zu zeichnen und neben dem Gefühl den Verstand stark heran zu

<sup>248</sup> Architektursammlung der Technischen Universität München, Inv.-Nr. thie\_f-266-200.

<sup>249</sup> Architektursammlung der Technischen Universität München, Inv.-Nr. thie\_f-267-200.

<sup>250</sup> Ebd., S. 1f.

ziehen. Auch ist die künstlerische Jugend von dem Vorurteil beherrscht, dass die technische Vielwisserei den Aufschwung ihres Genius behindere. Sie bequemt sich demnach nur ungern in das Joch einer strengen Kopfarbeit auf diesem Gebiet.«251 Abgesehen von dem pädagogischen Misserfolg, der den Unterricht an der Akademie durchzog, beschreibt Thiersch an dieser Stelle sehr deutlich was notwendig ist, um Architektur zu verstehen und zeichnen zu können: Zum einen die Fähigkeit zur Konzentration und zur Anwendung der korrekten räumlichen Projektionsvorschriften und zum anderen ein umfangreiches Interesse und Wissen um technische Aspekte des Bauens.

Thierschs erfolgreicher Unterricht an der Polytechnischen Hochschule war in dieser Weise nur möglich, weil zahlreiche Elementarfächer die Grundlagen des Zeichnens in allen Facetten in den unteren Semestern abgedeckt hatten. Der Erfahrungsbericht zum Unterricht an der Akademie beweist, dass auch ein exzellenter Architekturlehrer wie Thiersch ohne einen elementaren Vorunterricht nicht in der Lage ist mit wenigen Stunden einen sinnvollen Unterricht abzuhalten.

Friedrich von Thierschs Unterrichtszeit kann insgesamt als großer Glücksfall für das Münchner Polytechnikum bezeichnet werden. Seine Identifikation mit den Ideen der Renaissance war die treibende Kraft, in der er seinen persönlichen Wettstreit als Architekt mit den Künsten der Skulptur und Malerei zeitlebens aufgenommen hatte. Die in der Renaissance etablierte Forschung in der Architektur über das Zeichnen antiker Fragmente übertrug Thiersch auf seine eigene Erforschung der italienischen Renaissance in zahlreichen Skizzenbüchern. Sein Wissen um die Ideen der Renaissance, allen voran der Disegno-Theorie, erlaubten ihm die von seinen Vorgängern etablierten Unterrichtsmethoden, die synthetische Methode und das Dreistufenmodell, in den höheren Klassen zu vollenden. In der Ära Thiersch wurde der Architekturzeichnung als Mittel der referenziellen Analyse und zum Überprüfen von Entwurfsgedanken ein didaktischer Wert zum Verständnis und zur Komposition von Architektur zuteil. Über Thierschs einzigartiges Talent während seiner Vorträge an die Wandtafel zu zeichnen, konnten die Studenten über die Kombination von gesprochenem Wort und architektonischer Darstellung eindrücklich und nachhaltig in Thierschs Architekturverständnis eintauchen und seine Herangehensweise an die analytische Architekturdarstellung im Prozess nachvollziehen. Mit Thierschs Unterrichtsmethode hebt sich die Münchner Zeichenschule erstmalig deutlich vom zentraleuropäischen Unterrichtsgeschehen ab und entwickelt Alleinstellungsmerkmale, die bis heute bezeichnend für die Umsetzung des Unterrichts sind. Das Vortragszeichnen, die autographische Tintenskizze, die Reduktion auf wenige inhaltliche Aspekte, das Zeichnen in Skizzenbüchern, die Exkursionen, die Verknüpfung des Zeichenunterrichts mit einer architektonischen Aufgabe und die gedanklichen Transformationsprozesse beim Analysieren referenzieller Architektur und der anschließenden Überführung zur Lösung entwurflicher Problemstellungen sind Punkte, die Thiersch in seiner Unterrichtsmethode erstmals zur Anwendung bringt. Mit Thierschs Emeritierung bleiben diese methodischen Ansätze zwar in Grundzügen erhalten, es zerfällt allerdings das übergeordnete Gesamtbild und damit auch die direkten Sinnzusammenhänge des Zeichenunterrichts als Teil der Architekturausbildung.

j <sup>251</sup> Ebd., S. 2.

# **7. Der Codex »Perspective für Architekten« von August Thiersch**

# **Die Trennung der Projektionslehre in »Darstellende Geometrie« und »Perspective«**

Im Unterrichtsprogramm der Polytechnischen Hochschule München ab 1868 wird das Fach »Darstellende Geometrie« nicht im Bereich der vom Fachbereich Architektur angebotenen »Darstellenden Künste« aufgeführt, obwohl dieses Fach als grundlegendes Hilfsfach für die Architekturstudenten verpflichtend war. Die Geometrie hingegen wurde vom Fachbereich Bauingenieurswesen verantwortet und durchgeführt und musste von allen Studenten der »Ingenieur-Abteilung« belegt werden. Immerhin listet das Programm von 1868/69 mit den »Bauingenieuren«, »Culturingenieuren«, »praktischen Geometern«, »Architekten«, »Maschinen-Ingenieuren« und »technischen Chemikern« sechs Ingenieurstudiengänge auf, für die im Fach der Darstellenden Geometrie ein einheitliches Unterrichtsprogramm angeboten wurde.252 Hier folgt die Hochschule der Programmatik, die an der Alten Polytechnischen Schule ab 1833 institutionalisiert wurde und die eine gemeinsame Ausbildungsbasis für alle technischen Ingenieursstudiengänge als wesentlichen Bestandteil für die fächerübergreifende technische Zusammenarbeit betrachtete.

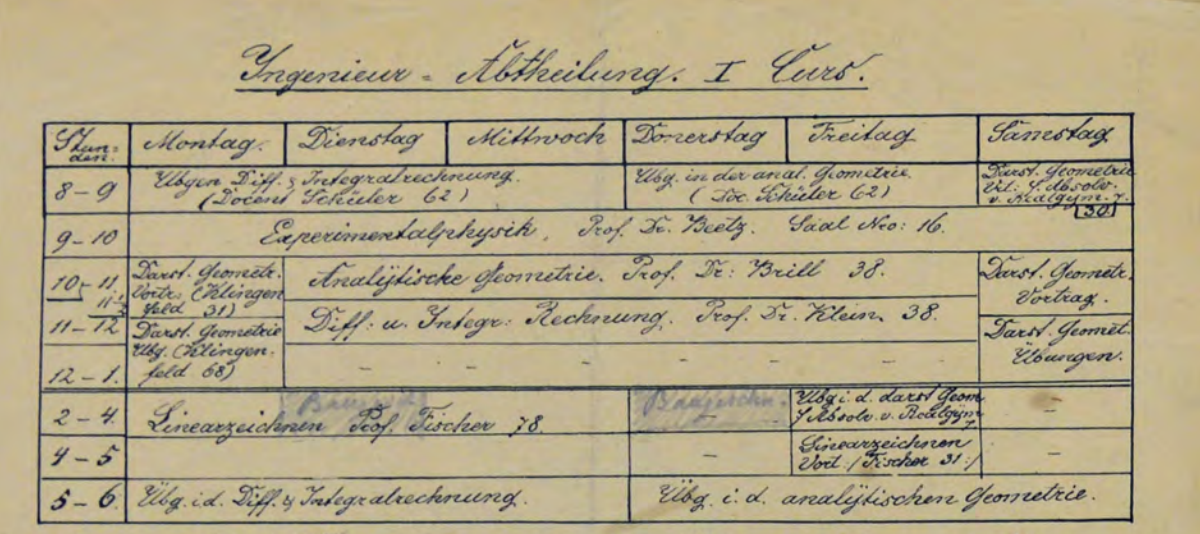

1, Ausserdem obligat: Tieikandzeichnen wochentl: 4 Hunden (85, 86.90) nach Vereinsarung 2, To 2 Stunden Uebgun in der analys

- Mord.<br>ratyl. Geometrie u. Siff. 5 Integr. Hechnung Honnen vom betr: ridaten nach Helieben geroählt werden
- 3, Die gemeissigten Tunden in der daufellenden Geometrie (1 Gunde Votrag Gamstag<br>8. g Uki, 4. 2 Sunden Ubungen Teitag 2-4 Uhr) Können zum Möchenlen bagerischer Realgijmmarien und Induskieschulen genrährt werden.
- Trigonometrie wad von Trof. Tischoff Montag. Tienslag. Mithwoch von 8-9 Uhr, und No 31 geleven.

Abb. 52: Stundenplan mit den Pflichtfächern des ersten Kurses für die polytechnischen Ingenieurstudiengänge, zu denen auch die Architektur gehörte.

<sup>252</sup> Vgl. Programm der Polytechnischen Hochschule München, Inhaltsanzeige, Jahrgang 1868/69.

Im zweiten Kapitel wurden die Lehrinhalte der Darstellenden Geometrie bereits ausführlich im Zusammenhang mit der Alten Polytechnischen Schule behandelt. Auch an der neu eingerichteten Polytechnischen Hochschule verhinderte dieses fächerübergreifende Unterrichtssystem eine zielgerichtete Fokussierung auf die konkreten Anforderungen der architektonischen Darstellung. Das allgemeingültige Programm operierte mit abstrakten geometrischen Formen und zielte auf ein Verständnis der generellen Funktionsweise ab. Die Studenten mussten selbst eine Überführung des abstrakten Wissens in die praktischen Anwendungsbereiche ihres Faches leisten.

Ganz andere Voraussetzungen galten für das Fach »Perspective«, das traditionell als architektonische Kernkompetenz verstanden wurde. Das perspektivische Wissen wurde zunächst als Teil des Faches »Bauzeichnen« bei Prof. Gottgetreu unterrichtet253, eine Kombination die ebenfalls auf die Unterrichtsstruktur der Alten Polytechnischen Schule zurückzuführen ist, in der die klassischen Ingenieurprojektionen an erster Stelle standen, den illusionistisch-perspektivischen Darstellungen aber kein technischer Wert abgewonnen werden konnte. Im Wintersemester 1873/74 wird mit dem Neuzugang von Priv. Doz. A. Thiersch erstmals die »Angewandte Perspective« als separates Fach eingeführt, das allein im Verantwortungsbereich der Architekturfakultät stand.254

Die zu Beginn der Hochschule angelegte Trennung der Projektionslehre in die Parallelprojektion der Darstellenden Geometrie und die Zentralprojektion der Perspektive konnte im weiteren Verlauf der Münchner Schule nie überwunden werden und bleibt in allen weiteren Unterrichtskonzeptionen ein wesentliches Merkmal.

Die Lehrinhalte des frühen Unterrichts in Perspektive sind in einem einzigartigen handschriftlichen Codex von August Thiersch, der 524 beidseitig bezeichnete und beschriftete Folios umfasst, überliefert.255 Auf Grund des enormen Umfangs konnten die Folios in diesem Rahmen nicht einzeln ediert und im Bestandsverzeichnis mit aufgenommen werden. Zudem existieren zu den Lektionen oft mehrere leicht unterschiedliche Abschriften und es ist keine geordnete Reihenfolge der Blätter erkennbar. Die hier abgebildete Reihenfolge versucht eine plausible Ordnung nach zunehmender Komplexität und aufeinander aufbauenden Wissensbausteinen darzustellen und stützt sich auf die in der Münchner Schule überlieferte Grundstruktur zur Zentralprojektion.

August Thiersch, der ältere Bruder von Friedrich von Thiersch, studierte bei Gottfried von Neureuther an der Alten Polytechnischen Ingenieurschule München. Nach der 1867 erfolgreich abgelegten Staatsprüfung für das Hochbau- und Ingenieurfach arbeitete er zunächst als Bauaspirant beim Eisenbahnbau, bevor er 1868 als erster wissenschaftlicher Mitarbeiter zu Gottfried von Neureuther an die soeben eröffnete Königlich Bayerische Polytechnische Schule in München wechselte. Mit der Habilitation 1872 wurde August Thiersch ermächtigt eigene Lehrveranstaltungen als sogenannter Privatdozent durchzuführen. Schließlich ernannte man ihn 1874 zum außerordentlichen Professor für Bauformenlehre, Perspektive und

<sup>253</sup> Vgl. Programm der Polytechnischen Hochschule München, XI. Lehrgegenstände, D. Zeichnende Künste, Jahrgang 1868/69 bis Jahrgang 1873/74.

<sup>254</sup> Vgl. Programm der Polytechnischen Hochschule München, XI. Lehrgegenstände, D. Zeichnende Künste, Jahrgang 1873/74, S. 25.

<sup>255</sup> Der Codex »Perspective« wird in der Architektursammlung der TUM aufbewahrt, Inv.-Nr. thie\_a-240-1.

Schattenkonstruktion an der Technischen Hochschule München.256 In dieser Funktion arbeitete August Thiersch, der den Unterricht in Perspektive bis 1909 zu verantworten hatte, über 35 Jahre lang am Codex »Perspective«.

Im Unterschied zu Friedrich von Thierschs gezeichneten Manuskripten zum Vortragszeichnen, die lediglich mit Stichpunkten für den freien Vortrag ergänzt wurden, handelt es sich bei August Thierschs Codex um eine vollständig ausformulierte und illustrierte Darlegung zur Perspektivlehre des späten 19. Jahrhunderts, die einen einmaligen Zugang zur technischen Entstehung räumlicher Architekturdarstellungen erlaubt.

# **Die Tafelprojektion**

August Thiersch beginnt die Lehre von der Perspektive mit der grundsätzlichen Vereinbarung, dass es sich auch bei allen perspektivischen Abbildungen um Projektionen handelt, die der menschlichen Wahrnehmung zwar ziemlich nahe kommen, durch die vereinfachten Annahmen aber trotzdem klar dem Bereich der nachvollziehbaren geometrischen Projektionen zuzuordnen sind. Dazu greift er auf das Projektionsmodell aus der Darstellenden Geometrie zurück, das räumliche Objekte mit Hilfe der Parallelprojektion auf einer zweidimensionalen Ebene abbildet.

Faitfor a vapille. groundrie: Grandop = gos. projektion. Disprojection I Prover : 8." tion sien garade. ye include of a proud and in 1. Tape muf ingent Lois, de gamb - Lag Suplla I whole with drew Tyfu none Self Vafalley sian flame. fabril do ny fri

Abb. 53: Ausschnitt aus dem Codex »Perspective« von August Thiersch, Tafelprojektion aus der Darstellenden Geometrie.

j <sup>256</sup> Vgl. Biographien der Münchner Zeichenlehrer, 7. August Thiersch (1843-1917) und vgl. Thiersch, Hermann. *August Thiersch als Architekt und Forscher.* München: Süddeutsche Verlagsanstalt, 1923.

Die Parallelprojektion auf Tafeln, als maßstabsgetreue Verkleinerungen von Lageplänen, Grundrissen, Ansichten und Schnitten erklärt Thiersch mit einem räumlich ergänzten Fadenkreuz, das in der Darstellenden Geometrie seit den Veröffentlichungen von Gaspard Monge257, Karl Friedrich Steiner258, Meno Burg259 und F. Thinnes260 in den Ingenieurswissenschaften weit verbreitet war und den Studenten bereits hinreichend aus den Hilfsfächern bekannt sein sollte.

# **Zusammenhang von Standort, Bildebene und Objekt anhand der »Glastafelperspektive«**

Der eigentliche Einstieg in die Zentralprojektion beginnt analog dazu ebenso mit einer Projektion auf eine Ebene. August Thiersch behilft sich mit einem Modell, das er »Glastafelperspektive« nennt. In diesem Modell gibt es drei Elemente, die miteinander korrelieren: Zum einen der Betrachter, der in der Vereinbarung lediglich auf einen geometrischen Punkt, genannt Standort (STO) reduziert wird, zum anderen ein betrachtetes Objekt. Dazwischen befindet sich als drittes Element eine gläserne Bildebene (BE), die von den Sehstrahlen durchdrungen wird.

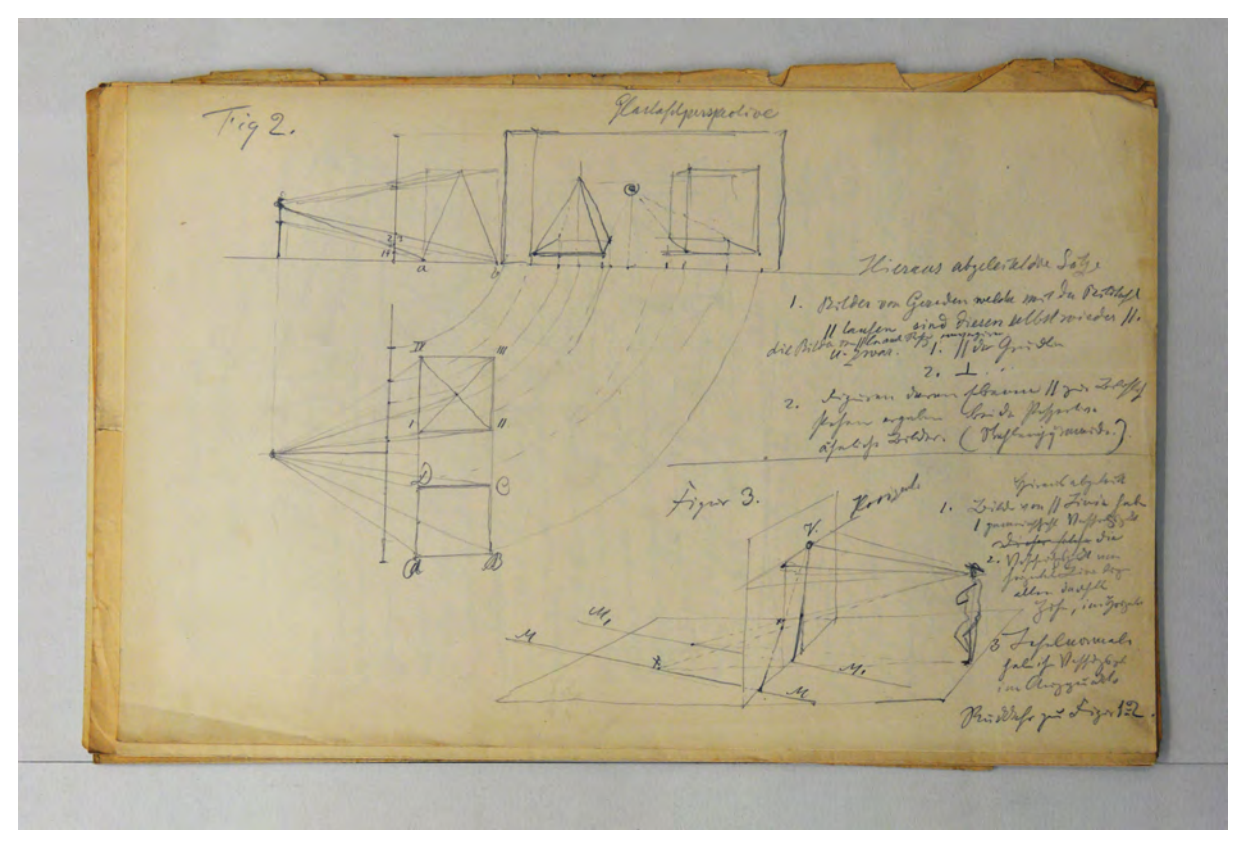

Abb. 54: Ausschnitt aus dem Codex »Perspective« von August Thiersch, Glastafelperspektive

<sup>257</sup> Vgl. Monge, Gaspard; Brisson, Barnabé [Hrsg.]. *Géometrie Descriptive.* Paris: Courcier, 1820.

<sup>258</sup> Vgl. Steiner, Karl Friedrich. *Reißkunst Und Perspectiv: (Géométrie Descriptive); Für Künstler, Gewerke; Für Das Haus Und Für Das Leben; Vollständiger Theoretisch-praktischer Und Populärer Unterricht, Zur Entwickelung Aller Geometrischen Und Perspectivischen Darstellungen Durch Linien; Ein Lehrbuch Zum Selbst- Und Lehrunterrichte*. Weimar: Hoffmann, 1828.

<sup>259</sup> Vgl. Burg, Meno. *Die Geometrische Zeichnenkunst Oder Vollständige Anweisung Zum Linearzeichnen, Zur Construction Der Schatten Und Zum Tuschen Für Künstler Und Technologen, Und Zum Selbstunterricht: Zunächst Zum Gebrauche Beim Unterricht in Den Königlich Preußischen Artellirie-Schulen. Zweite, durchaus umgearbeitete und vermehrte Ausgabe.* Berlin: Duncker und Humblot, 1845.

<sup>260</sup> Thinnes, F. J. *Die Elemente Des Zeichnens: Enthaltend: Das Freihandzeichnen Nebst Botanischer Formenlehre Und Ornamentik, Das Linearzeichnen, Wobei Geometrische Construktionen, Ornamente Und Die Orthographische Projektion, Ferner Die Jsometrie Und Die Anfangsgründe Der Perspektive. Für Die Hand Der Schüler an Real-, Gewerb-, Bau-, Handwerker- Und Fortbildungsschulen*. Freiburg im Breisgau: Herder, 1865.
Das von Thiersch gewählte Beispiel ähnelt sehr stark den Erklärungsversuchen, die zeitgleich in Frankreich praktiziert wurden.261 Letztendlich basiert die Grundidee der »Glastafelprojektion« in allen denkbaren Variationen aber auf Dürers Darstellungen in seiner »Underweysung der Messung« von 1525262.

# **Zentralperspektiven zu Innenräumen**

Direkt aufbauend auf die perspektivische Korrelation von Standort, Bildebene und Objekt, die in der Glastafelperspektive erklärt wurden, schließen die Zentralperspektiven zu Innenräumen an. Im Gegensatz zu dem abstrakten und theoretischen Modell der Glastafelperspektive, das durch die Dreitafelprojektion von Seitenriss, Grundriss und perspektivischer Bildebene in einem logischen konstruktiven Zusammenhang steht, werden die zentralen Innenraumperspektiven ohne direkten Projektionszusammenhang konstruiert. August Thiersch klärt die Position des Standorts und der Bildebene lediglich in einer nicht maßstäblichen ergänzenden Grundrissskizze und verlässt sich auf den bereits verstandenen konstruktiven Zusammenhang. Auf diese Weise ist es auch ohne großen konstruktiven Aufwand möglich die Zentralperspektive als das eigentliche Ziel der Zeichenübung in einer akzeptablen Größe und Detaillierung zu bearbeiten.

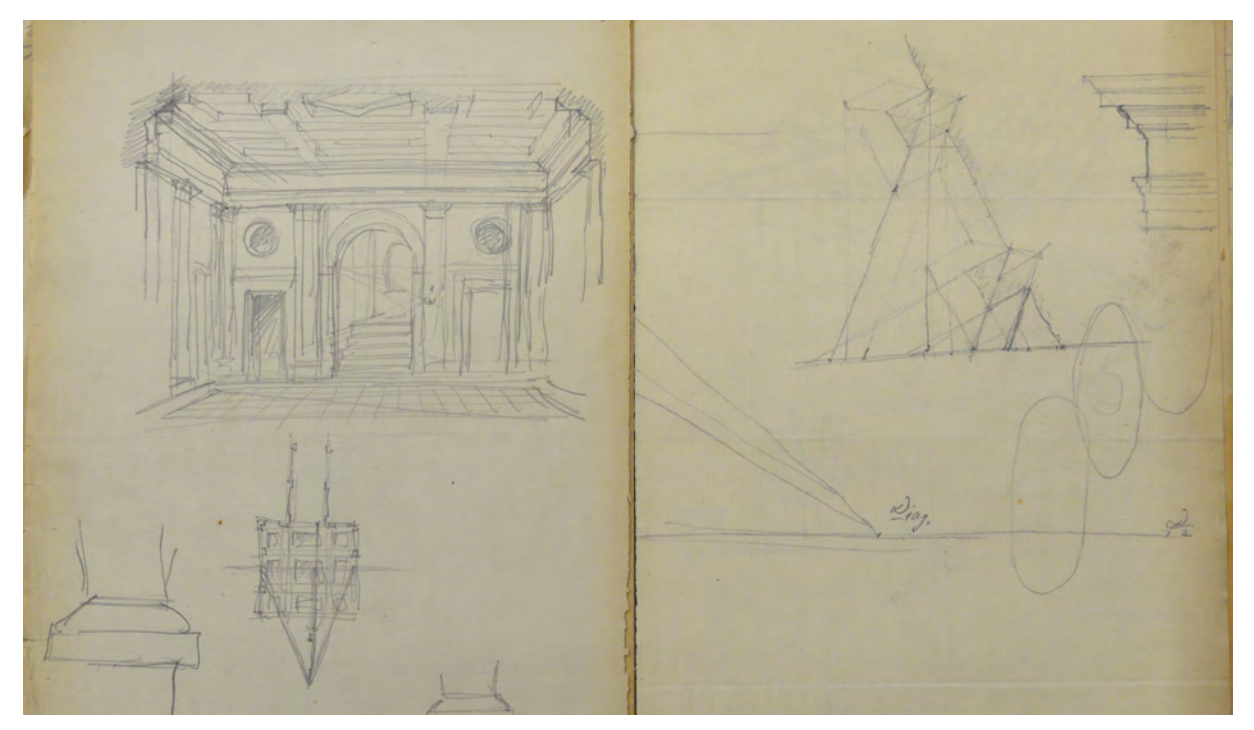

Abb. 55: Ausschnitt aus dem Codex »Perspective« von August Thiersch, Zentralperspektive Innenraum

Auch zu dieser Lektion existieren mehrere ähnliche Folios, die unterschiedliche Innenräume zeigen, aber alle den gleichen konstruktiven Aufbau aufweisen. Der Standort, und damit auch der zentrale Sehstrahl, ist

j <sup>261</sup> De Taeye verwendet ebenfalls eine durchsichtige Bildebene und eine Pyramide. Vgl. De Taeye, Edmond-Louis, and Louis De Taeye. *Méthode Intuitive Pour La Représentation Réelle Des Corps: Pratique Du Dessin Par Projections, Avec Applications Élémentaires Aux Métiers Qui Dépendent De L'architecture, De La Sculpture Et De La Peinture.* Namur: Wesmael-Charlier, 1884, S. 47.

<sup>262</sup> Vgl. Dürer, Albrecht. *Underweysung der Messung, mit dem Zirckel und Richtscheyt, in Linien, Ebenen unnd gantzen corporen, durch Albrecht Dürer zusamen getzogen, und zu nutz allen kunstlieb habenden mit zu gehörigen figuren, in truck gebracht, im jar M.D.XXV.* Nürnberg: Selbstverlag, 1525.

zur Raummitte leicht versetzt, so dass kein symmetrischer Bildaufbau entsteht, der bei kleineren Abweichungen, bedingt durch die autographische Technik, die Sehgewohnheit einer ausgewogenen Gleichheit der Symmetrie stören könnte.

Die in der kleinen Grundrißskizze eingetragene Bildebene wird in der perspektivischen Zeichnung als planare Schnittfigur des Raumes maß- und proportionentreu wiedergegeben. In der Schnittfigur sind bereits das detaillierte Relief und alle Profilschnitte der Innenraumausstattung angegeben. Über die zentrische Projektion der Innenraumkanten und Profilschnitte zum Augpunkt konstruiert Thiersch Decken, Wände und Böden, die senkrecht zur Bildebene stehen. Für das Maß der Tiefe wird eine Diagonale in den Fußboden gelegt, die in ihrer Neigung einem Erfahrungswert entspricht, der aus der gewöhnlichen Betrachterhöhe einer stehenden Person als Vereinfachung angenommen werden kann. August Thierschs Methode die Innenraumperspektive über die Schnittfigur des Raumes aufzubauen unterscheidet sich ganz wesentlich von etablierten Standardwerken zur Zentralperspektive, die im Wesentlichen auf das vielbeachtete illustrierte Werk »Perspective«263 von Vredemann De Vries zurückzuführen sind. De Vries, der zahlreiche durchkonstruierte Beispiele zu Innenräumen erläutert, rahmt die Zentralperspektiven lediglich mit Rechteckrahmen, die im weitesten Sinne für den Wahrnehmungsausschnitt bzw. die Bildebene stehen.

Eine Besonderheit dieses Beispiels ist die Erweiterung des Raumes über eine Schwellensituation in einen Gang, der über die gleiche Konstruktion zeichnerisch angefügt wird. Raumübergänge und Schwellen bilden an der Münchner Schule unter Joseph Bühlmann, einem Kollegen von August Thiersch, einen Betrachtungsschwerpunkt bei der architektonischen Gestaltungslehre. Beide Professoren veröffentlichen dazu im 1904 herausgegebenen »Handbuch der Architektur«264 ihre Lehrkonzepte zur »Architektonischen Komposition«, die in den weiteren Kapiteln noch ausführlich betrachtet werden.

#### **Die Tiefenteilung über zentrische Streckung**

j

August Thiersch verwendete zur Ermittlung der Raumtiefe im Beispiel des zentralen Innenraumes eine Diagonale, die einen Erfahrungswert abbildet, ohne die Tiefe konstruktiv nachzuweisen. Für größere gegliederte Flächen, die in die dritte Dimension zu konstruieren sind, verwendet er die Methode der zentrischen Streckung um eine regelmäßige oder rhythmisierte Teilung in die perspektivische Verkürzung zu übertragen. In Thierschs Codex befindet sich eine unscheinbare Notiz, die dieses Verfahren allgemeingültig erklärt. Für komplexere architektonische Situationen benutzt er allerdings die zentrische Streckung eines kompletten Grundrisses, mit allen Vor- und Rücksprüngen im Fassadenrelief, auf die Bildebene.

<sup>263</sup> Vgl. De Vries, Vredemann. *Perspective, Das ist Die weitberuembte khunst, eines scheinenden in oder durchsehenden augengesichts Puncten, auff vnd an eben stehender Wandt und Mauren, Taffelen oder gespannenen Tuech : in welchem anzuschewen sien mögen die gebewde der Kirchen, Tempeln ... auff die alte vnd newe manier, vnd mehe dergleichen gestaltnußen alhie furgestelt, alles auff seine eigene fundamental Linien, vnd das fundament der selben eigentlich außgelegt mit dere selben artlichen beschreibung ; Allen Mahlern, Kupfferstechern .... zu ihrem Stvdiren sehr angenehm lieblich vnd nutzbar*. Hondius, Lvgdvni Batavorvm, 1604.

<sup>264</sup> Das umfangreiche Werk entsteht mit Beteiligung mehrerer deutscher Architekturprofessoren. Joseph Bühlmanns Beitrag bearbeitet die »Gestaltung der äußeren und der inneren Architektur«, August Thiersch behandelt die »Proportionen in der Architektur«. Vgl. Schmitt, Professor Dr. Eduard [Hrsg.]. *Handbuch der Architektur. Vierter Teil: Entwerfen, Anlage und Einrichtung der Gebäude. 1. Halbband: Architektonische Komposition*. Stuttgart: Arnold Bergsträsser Verlagsbuchhandlung, 1904.

for ife verpelle Verfafran, angel  $\overline{\mathcal{U}}$  $\lambda$  $W_{\pm}$  $\alpha$ n. THAS  $m_{-1}$  $J_{\infty}$  $10.01$  $u=f\sqrt{1/3}$  $a^{\mathcal{G}}d$  $\sqrt{2}$ In fruit  $\mathbf{A}$  $\mathbf{L}$  $\overline{\mu}$ side  $Q_{1}$ notfon  $n_{4}$  $16$  $16 - 16$  $3 - \sqrt{22}$ 

Abb. 56: Ausschnitt aus dem Codex »Perspective« von August Thiersch, Tiefenteilung über zentrische Streckung

Das vereinfachte Verfahren über die sogenannte Verschwindungsgerade eignet sich besonders gut für das autographische Skizzieren, weil dazu kein kompletter Grundriss angefertigt werden muss. Trotzdem erreicht der Zeichner mit wenigen Mitteln eine sehr präzise perspektivische Tiefenteilung. Die Verwendung der Verschwindungsgeraden wurde bereits 1855 konstruktiv in Leo Bergmanns »Illustriertem Zeichenbuch« veröffentlicht.265

Die Verschwindungsgerade wird an dem betrachternahen Eckpunkt A der zu teilenden Strecke AB angesetzt. Auf der Verschwindungsgeraden wird in beliebiger Skalierung die gewünschte regelmäßige oder unregelmäßige Teilung planar, also ohne perspektivische Verkürzung, angetragen. Der letzte Teilpunkt B' wird mittels einer Geraden in Richtung B verbunden und auf den Horizont verlängert. Der Schnittpunkt der Geraden durch B' und B mit dem Horizont bildet den Teilpunkt T. Über zentrische Streckung werden die Markierungen auf der Verschwindungsgeraden in Richtung T gestreckt. Die zentrische Streckung überführt die angetragene planare Teilung auf der Verschwindungsgeraden in das perspektivische Konstruktionssystem. Die Schnittpunkte der Streckungslinien mit der Geraden AB bilden die gewünschte Teilung in perspektivischer Verkürzung ab.

<sup>265</sup> Vgl. Bergmann, Leo. *Die Schule Des Zeichners: Praktische Methode Zur Erlernung Des Zeichnens Für Schulen, so Wie Zum Selbstunterricht. Insbesondere Für Ausübende Künstler Im Fache Des Stahl- Und Kupferstichs, Der Lithographie Und Des Holzschnittes. Mit Mehr Als 300 Abbildungen Als Vorlegeblätter Und Zur Veranschaulichung.* Zweite Auflage. Leipzig: Spamer, 1855, S. 172.

## **Die Perspektivrastermethode**

j

Trotz Thierschs detaillierter Überlegungen und seinen Lektionen zu einem allgemeinen Verständnis perspektivischer Grundsätze bedient er sich immer wieder Methoden, die eine ungefähre Annäherung im übergeordneten Rahmen des zentralperspektivischen Systems für ein schnelles autographisches Skizzieren erlauben. Bezeichnenderweise sind die Darstellungen im Codex freihändig autographiert, was auch für die Tafelzeichnungen beim Vortragszeichnen gilt und als ein eindeutiges Indiz für einen perspektivischen Unterricht zu verstehen ist, der auf die Fähigkeit zum freihändigen Skizzieren abzielt.

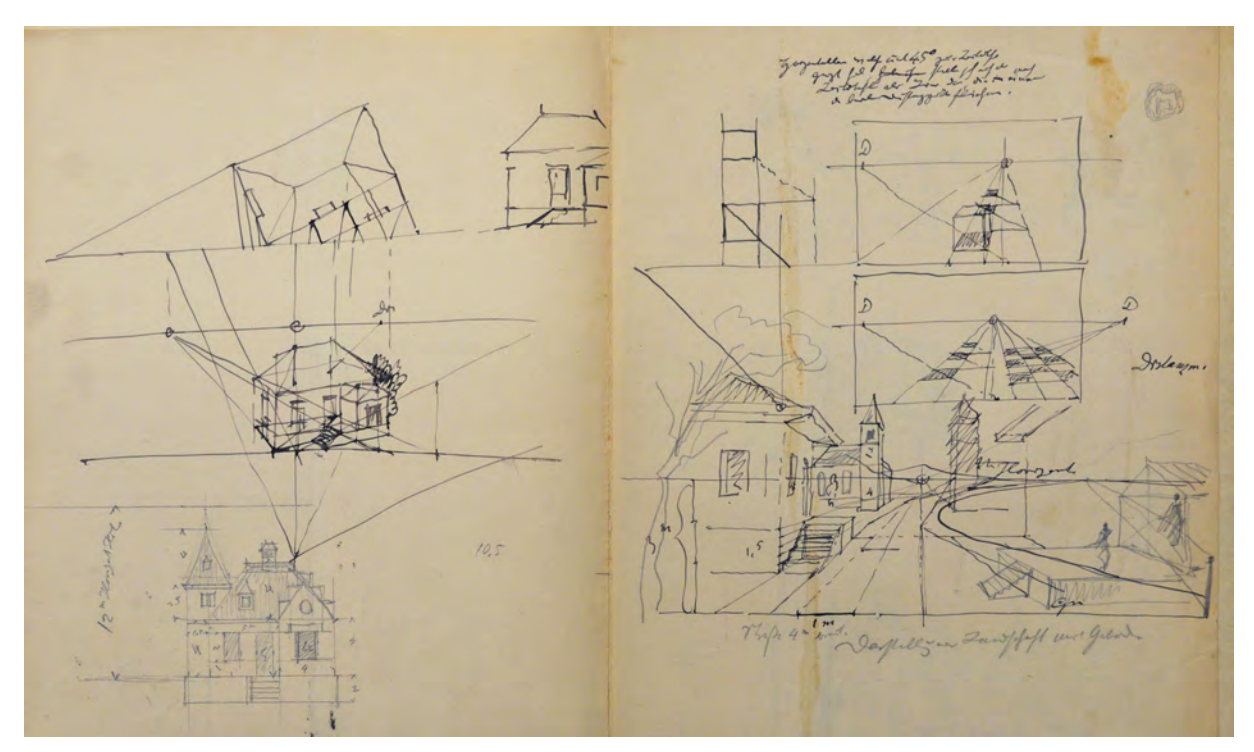

Abb. 57: Ausschnitt aus dem Codex »Perspective« von August Thiersch, Perspektivrastermethode

Als lange bekanntes Hilfsmittel für komplexere architektonische Situationen, wurde die Perspektivrastermethode schon bei Vredemann De Vries 1604 veröffentlicht [Abb. 58].266 Der perspektivische Raum wird dabei in gerasterten Hüllflächen aufgespannt, die zum Horizont und zum zentralen Fluchtpunkt konstruiert sind. Die regelmäßige Tiefenteilung nach einem Schachbrettmuster erfolgt über die Diagonalen in den Flächenquadraten, die alle zentrisch zu einem gemeinsamen Diagonalenfluchtpunkt267 auf dem Horizont verlaufen. Wird der Situationsplan mit dem gleichen Quadratraster überzogen, bildet die Rasterfläche eindeutige Anhaltspunkte für die Platzierung der Objekte. Auf diese Weise können auch Objekte korrekt arrangiert werden, die keine bildebenenparallelen Flächen

<sup>266</sup> Dazu gibt es bei Vredemann de Vries einen kommentierten Kupferstich. Vgl. De Vries, Vredemann. *Perspective, Das ist Die weitberuembte khunst, eines scheinenden in oder durchsehenden augengesichts Puncten, auff vnd an eben stehender Wandt und Mauren, Taffelen oder gespannenen Tuech : in welchem anzuschewen sien mögen die gebewde der Kirchen, Tempeln ... auff die alte vnd newe manier, vnd mehe dergleichen gestaltnußen alhie furgestelt, alles auff seine eigene fundamental Linien, vnd das fundament der selben eigentlich außgelegt mit dere selben artlichen beschreibung ; Allen Mahlern, Kupfferstechern .... zu ihrem Stvdiren sehr angenehm lieblich vnd nutzbar*. Hondius, Lvgdvni Batavorvm, 1604, S. 25.

<sup>267</sup> Die Diagonalen sind nicht senkrecht oder parallel zur Bildebene und müssen über einen sogenannten Diagonalenfluchtpunkt konstruiert werden. Der Name Diagonalenfluchtpunkt verweist auf Geraden, die aus dem orthogonalen System aus waagrechten und senkrechten Linien herausfallen.

aufweisen. Als konkrete Anwendungsbeispiele bildet Thiersch in seinem Codex mehrere Varianten zu einfachen städtebaulichen Situationen ab.

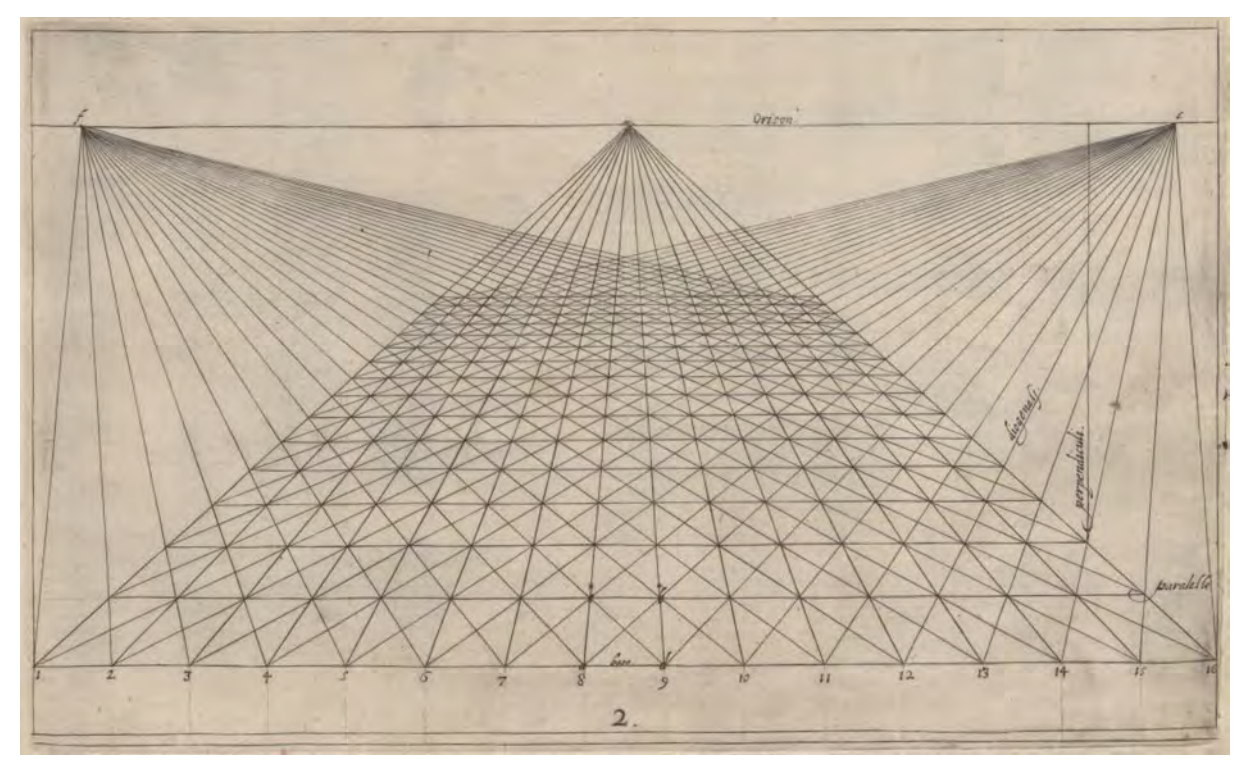

Abb. 58: Vredemann De Vries, Stich zur Perspektivrastermethode aus dem 1604 erschienenen Werk »Perspective«.

## **Gesimse**

Thiersch widmet mehrere Folios des Codex der Eckverschneidung von Gesimsen. Er verwendet dazu immer das gleiche Beispiel, das in mehreren fast deckungsgleichen Zeichnungen erhalten ist. Auch wenn für eine erfolgreiche Verschneidung höchste zeichnerische Präzision notwendig ist, stellt Thiersch die Methode freihändig dar.

Das immer gleiche Beispiel zeigt eine Eckverschneidung in Zentralprojektion mit nur einem Fluchtpunkt. Die Horizontalen, die bildebenenparallel sind, werden folglich auch horizontal abgebildet. Die

Horizontalen, die senkrecht zur Bildebene stehen werden zu einem gemeinsamen Fluchtpunkt konstruiert. Das große Problem der perspektivischen Eckverschneidung besteht in der Darstellung der Untersicht der Profile, die auch den Bereich betrifft, der bildebenenparallel gezeichnet wird.

Thiersch beginnt zuerst mit einem unverzerrten Profilschnitt, den er diagonal schraffiert. Als nächstes legt er im oberen Bereich des Eckprofils eine Richtung fest, die im perspektivischen Bild dort liegt, wo sich im Grundriß die Verschneidungslinie der Profile im Winkel von 45° befindet. Die geneigte

Verschneidungslinie im perspektivischen Bild ist in Realität horizontal. Sie hat ihren Ursprungspunkt an der innersten Außenecke der Eckverschneidung. Aus dieser innersten Kante der Eckverschneidung können nun alle Profilkanten des schraffierten Profils angetragen werden um von dort aus in Richtung der geneigten Verschneidungslinie in die perspektivische Dimension zu wachsen.

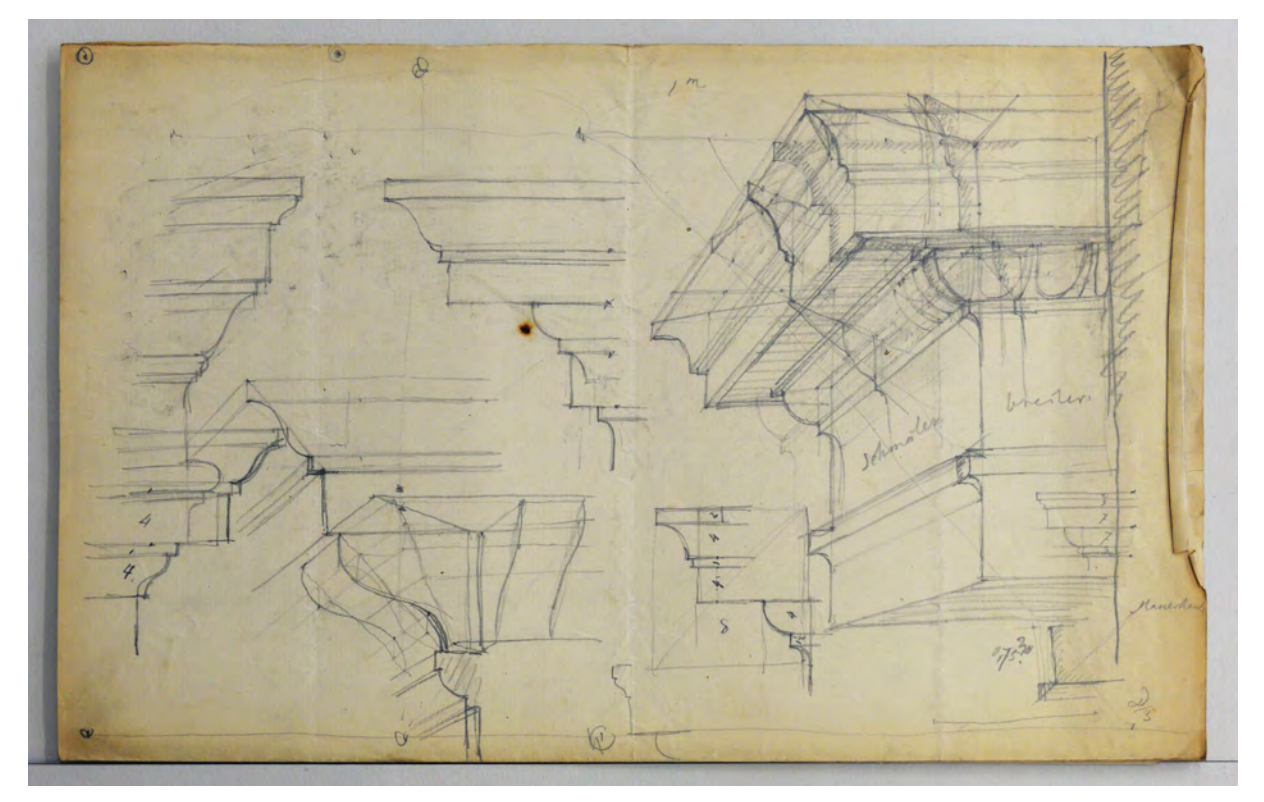

Abb. 59: Ausschnitt aus dem Codex »Perspective« von August Thiersch, Eckverschneidung von Gesimsen in der Zentralprojektion

Die Verschneidungspunkte dieser Linien mit dem schraffierten Profil, dessen Kanten zum zentralen Fluchtpunkt konstruiert wurden, bilden nun die genaue Position der Punkte der Eckverschneidung ab. Die Schnittebene an der beide Profilrichtungen aneinanderstoßen setzt Thiersch zur Kontrolle in beiden Dimensionen erneut an. Wahrscheinlich um die Dimension der Untersicht in direktem Zusammenhang mit der parallelverschobenen geneigten Verschneidungslinie zu zeigen. Thiersch verwendet die Profilschnitte gerne und häufig in überlagernden Darstellungen des perspektivischen Bildes, jedoch meist als senkrecht ausgeführte Schnitte.

## **Der Kreis in der Perspektive**

In der menschlichen Wahrnehmung ist ein Kreis aus jeder Betrachtungsrichtung und in jeder anvisierten Neigung stets symmetrisch, angenommen es würde eine Symmetrieachse vertikal durch die Kreismitte verlaufen.

Ein grundsätzliches Problem der Zentralperspektive ist die extreme Verzerrung von Objekten, besonders an den Rändern der Bildebene. Das führt an den Bildrändern beispielsweise zu einem Konflikt beim Zeichnen einer stark verzerrten Plinthe, die nicht mit einem symmetrisch verzerrten Kreisbogen im Sinne der menschlichen Wahrnehmung gefügt werden kann.

Deswegen unterliegt der Kreis in der perspektivischen Konstruktion der Verzerrung seiner quadratischen Hüllform. Das Einschreiben des Kreises in das Quadrat wird auch in Thiersch Codex beschrieben. Die Zentralprojektion des Kreises führt bei den ersten beiden Darstellungen zu einem elliptischen Abbild, das symmetrisch angelegt ist. Alle weiteren Darstellungen behandeln jedoch Kreislinien, die auf

Konstruktionen der Zentralperspektive beruhen. Thiersch stellt die Schnittebenen durch den Kreisbogen dar, die eine Maßübertragung von Grund- in den Aufriß erlauben. Er zeigt auf, an welchen Punkten der Kreisbogen das Hüllquadrat berührt und wie die Bogenkrümmung jedes Kreisviertels durch eine gedrittelte Hilfsdiagonale ungefähr ausgemittelt werden kann. Eine Annäherung, die besonders beim autographischen Zeichnen hilfreich ist. Die weiteren Überlegungen zielen auf abstrakte Vereinfachungen von typischen baulichen Einsatzmöglichkeiten des Kreises ab, wie sie beispielsweise an Kuppelgewölben mit Gurt- und Seitenbögen auftreten. Die Betrachtung des Kreises in mehreren Dimensionen steht in engem Zusammenhang mit der zeichnerischen Konstruktion von Säulen mit Basis und Kapitell, die im Codex sehr ausführlich behandelt werden und mit Rotationskörpern, wie Deckelurnen, Vasen oder Balustern.

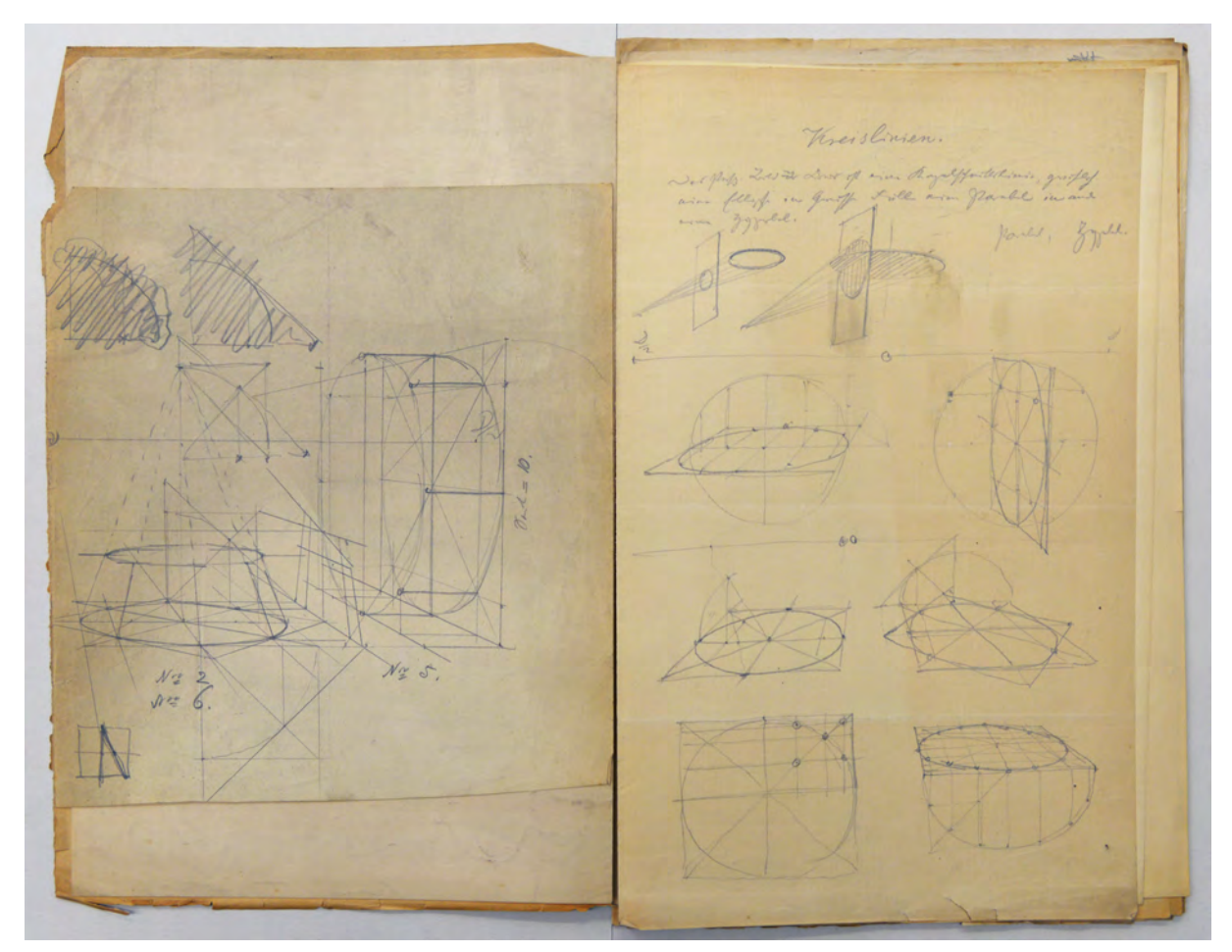

Abb. 60: Ausschnitt aus dem Codex »Perspective« von August Thiersch, Betrachtung von Kreislinien

## **Profilierte Archivolte**

Auch zur perspektivischen Konstruktion von profilierten Archivolten sind die vorausgehenden grundsätzlichen Überlegungen zum Kreis in seiner quadratischen Hüllform eine unverzichtbare Basis. In diesem Fall haben die rechteckigen Hüllformen auch eine ganz praktische Funktion, denn die Kreislinien, welche die Profile der Archivolte beschreiben, sind in der perspektivischen Konstruktion extrem verzerrt und können nur freihändig über die Orientierung an den Ordnungslinien gezogen werden. Erst in der korrekten Abbildung aller Kreislinien, welche die Profile der Archivolte nachzeichnen, können die Verschneidungspunkte ausgemacht werden, die sich auch bei einer regelmäßigen Reihung von Archivolten stetig ändern.

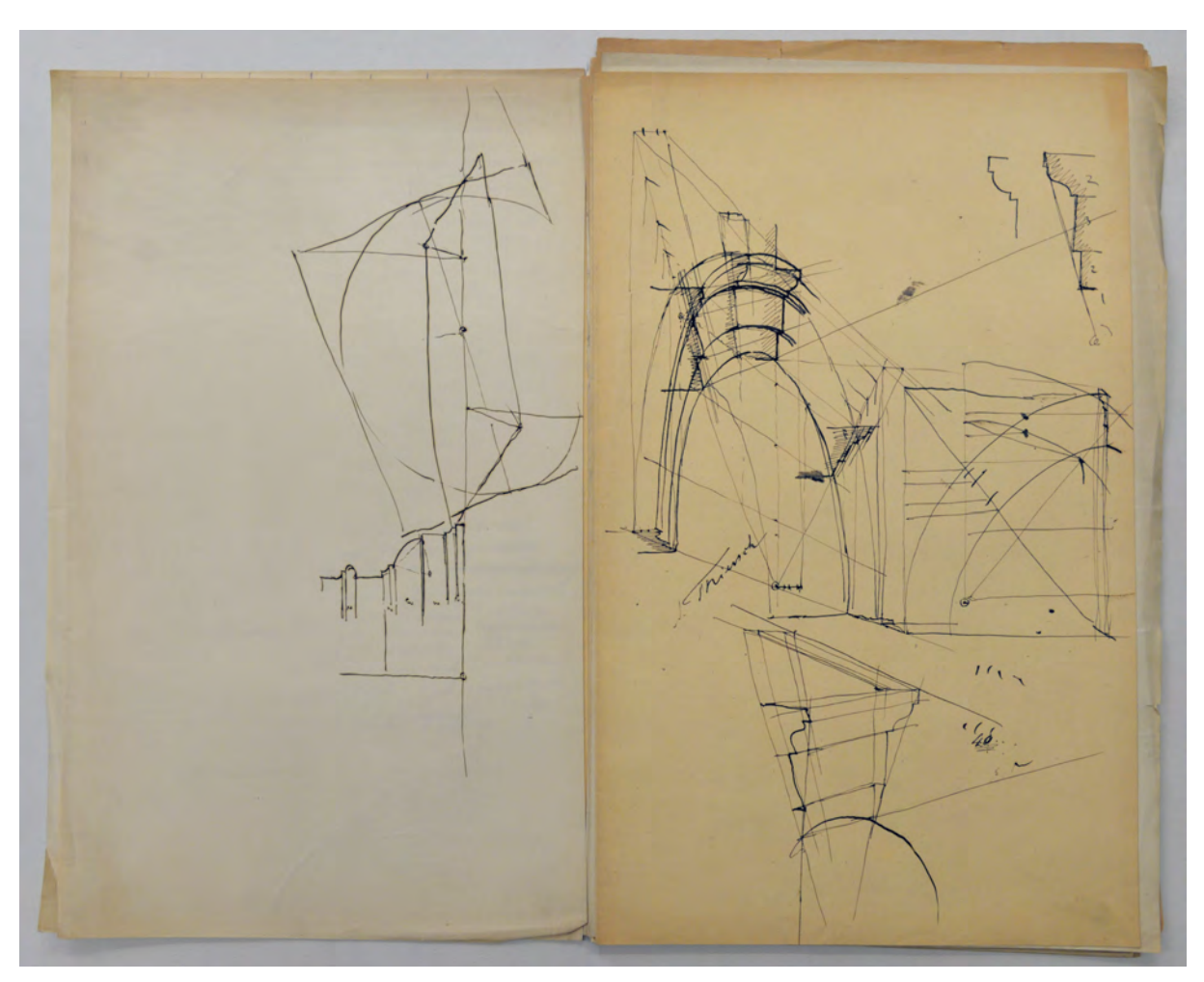

Abb. 61: Ausschnitt aus dem Codex »Perspective« von August Thiersch, profilierte Archivolte in der Perspektive

## **Die perspektivischen Gewölbekonstruktionen**

Für Thierschs Studenten waren die perspektivischen Erläuterungen praktische und brauchbare Hinweise, die sie schließlich nicht nur zum freihändigen Aufnehmen von Architektur, sondern auch zur Erstellung ihrer Entwurfszeichnungen dringend gebraucht haben.

Die Gewölbekonstruktionen behandelt Thiersch mit derselben Gründlichkeit und Vollständigkeit in zahlreichen Darstellungen des Codex. Zumindest drei separate Lektionen sind zu den unterschiedlichen Gewölbekonstruktionen des Kreuz-, Kuppel- und Tonnengewölbes erhalten.

Das Kreuzgewölbe konstruiert Thiersch in die Seiten- und Gurtbögen, die mit dem Wissen über die Kreislinie und ihrer quadratischen Hüllform erstellt werden. Für die Grate der Gewölbe und die Position des Schlußsteins wird eine Flachdecke über den Seiten- und Gurtbögen angenommen und perspektivisch eingezeichnet. Durch Auskreuzen der Jochbereiche in der gedachten Flachdecke wird der Punkt für den Schlußstein ermittelt. Die Grate des Gewölbes sind lediglich vom Schlußstein diagonal in die

Kämpferpunkte der Seiten- und Gurtbögen zu ziehen. Die Viertelbögen der Grate werden, wie jede andere Kreislinie, innerhalb ihrer rechtwinkligen Hüllform verzerrt. Um dennoch einen Orientierungspunkt für die Grate zu bestimmen, nimmt Thiersch eine rechteckige Fläche auf, die sich etwa im unteren Drittel der Grate befindet. Durch die perspektivische Vervielfältigung der Fläche auf jedes weitere Gewölbejoch gibt es zumindest einen fixierten Punkt an dem die Krümmung des Grates überprüft werden kann.

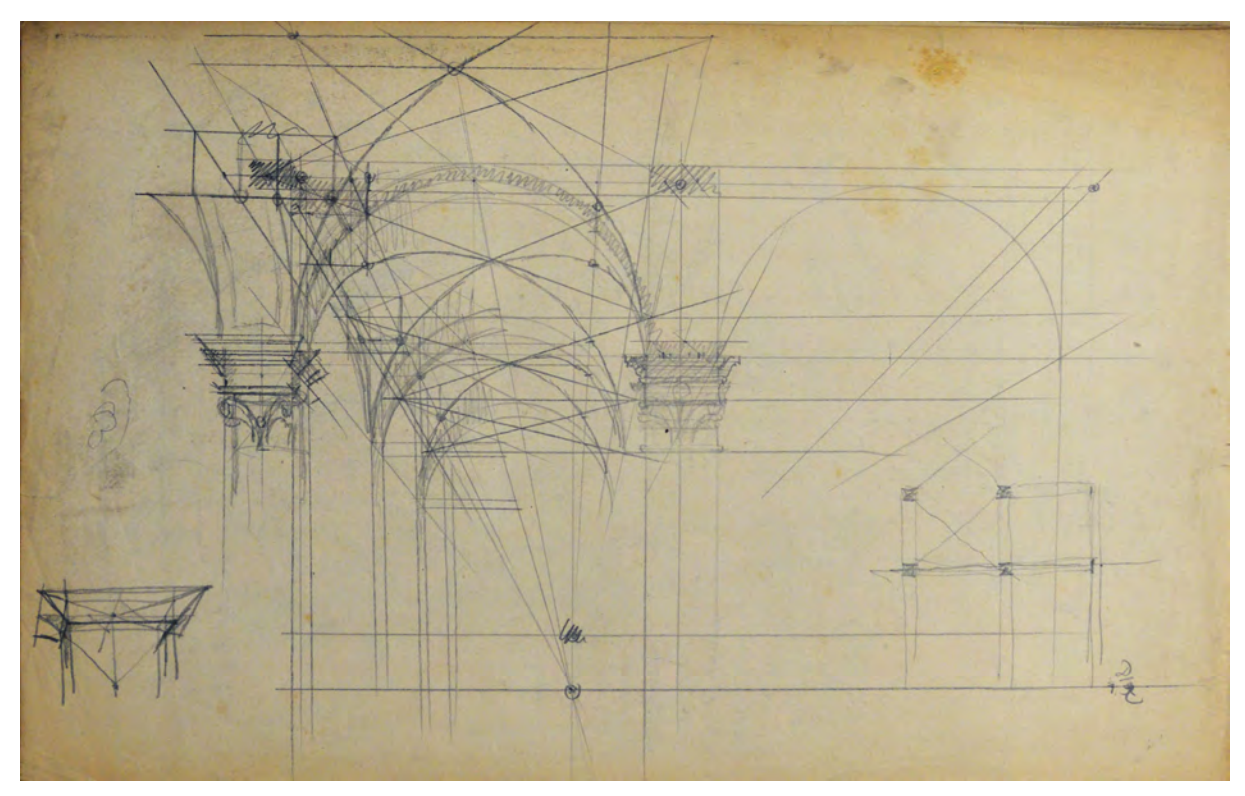

Abb. 62: Ausschnitt aus dem Codex »Perspective« von August Thiersch, Kreuzgewölbe

In Thierschs Darstellungen zu kassettierten Bögen und Tonnengewölben benutzt er ebenfalls zahlreiche Hilfslinien und Hüllformen um zunächst eine regelmäßige Einteilung der Abschnitte für Kassetten und den dazwischenliegenden Stegen zu finden. Die Einteilung trägt er an der vorderen Stirnseite der Bögen oder Tonnen an. In einem weiteren Schritt werden die horizontal gebauten Außen- und Innenecken der Kassetten strahlenförmig zum zentralen Fluchtpunkt projiziert. Über die Tiefenteilung werden die Positionen der vertikal gebauten Außen- und Innenecken der Kassetten zunächst in einer Reihe angetragen, die über Hilfslinien in Form eines Halbkreisbogens vervielfältigt werden. An welchen Stellen eine Einsicht in die Leibungsflächen der Kassetten möglich ist, kann über strahlenförmige Hilfslinien aus der Kreismitte des Triumphbogens bzw. des Tonnengewölbes ermittelt werden.

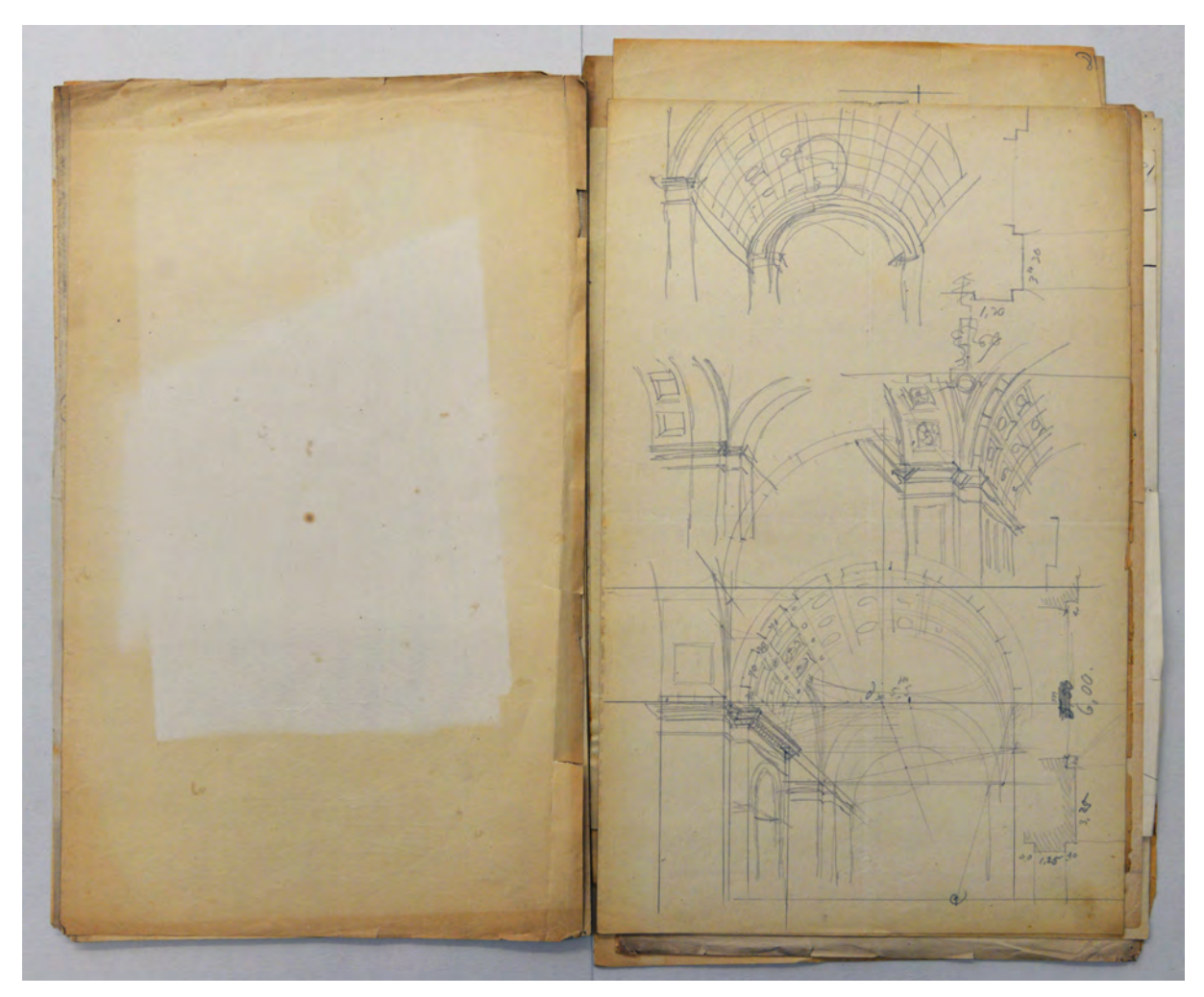

Abb. 63: Ausschnitt aus dem Codex »Perspective« von August Thiersch, kassettierter Bogen und kassettierte Tonne

## **Perspektivische Kapitelle**

Für die detaillierte räumliche Konstruktion von Kapitellen verwendet Thiersch drei Hilfszeichnungen, die um das perspektivische Bild arrangiert werden. Gerade bei der korrekten räumlichen Wiedergabe von Säulenordnungen und insbesondere bei den Kapitellen spielt die maßgetreue Umsetzung eine bedeutende Rolle. Bei dem hier gezeigten Beispiel ist das Säulenprofil mit Kapitell bis zur Plinthe unverzerrt als planare Ansicht auf der rechten Seite aufgerissen. Im perspektivischen Bild wird das Kapitell an allen Stellen Verzerrungen unterliegen, nur nicht an der Vertikalen im Zentrum der Säule. Diese Vertikale dient in der linken Darstellung als Maßkante für die Entwicklung des Profils in der Höhe. Über einen Fluchtpunkt am unteren Blattrand werden nun die Maße der Vertikalen in die zentrische Streckung gebracht. Die linke Darstellung ist als diagonaler perspektivischer Schnitt durch die Plinthe von B' nach D' zu verstehen. Dieser Schnitt steht in konstruktivem Zusammenhang mit der Grundrißdarstellung im unteren Bereich. Auch dort ist die Plinthe mit den Außenecken B, C, D und E angetragen. Perspektivischer Diagonalschnitt, Grundrißdarstellung und maßhaltige Ansicht sind so angeordnet, dass die vertikale Maßkante in Säulenmitte zum Austausch der Maße verwendet werden kann. Um den Diagonalschnitt in der Breitenausdehnung zu bestimmen müssen zunächst die Punkte B und D von der Bildebene in die Perspektive übertragen werden. Im Weiteren können die Kreuzungspunkte der Bildebene

des Grundrisses mit den Kanten der Plinthe in die perspektivische Zeichnung übertragen werden. Die beiden Fluchtpunkte für die Übereckperspektive scheinen beliebig gewählt zu sein, müssen aber in jedem Fall vor der Breitenausdehnung des Diagonalschnitts festgelegt worden sein. Durch weiteren Übertrag der Höhenpunkte auf dem Diagonalschnitt in die Perspektive entsteht sukzessive die perspektivische Zeichnung in der Mitte.

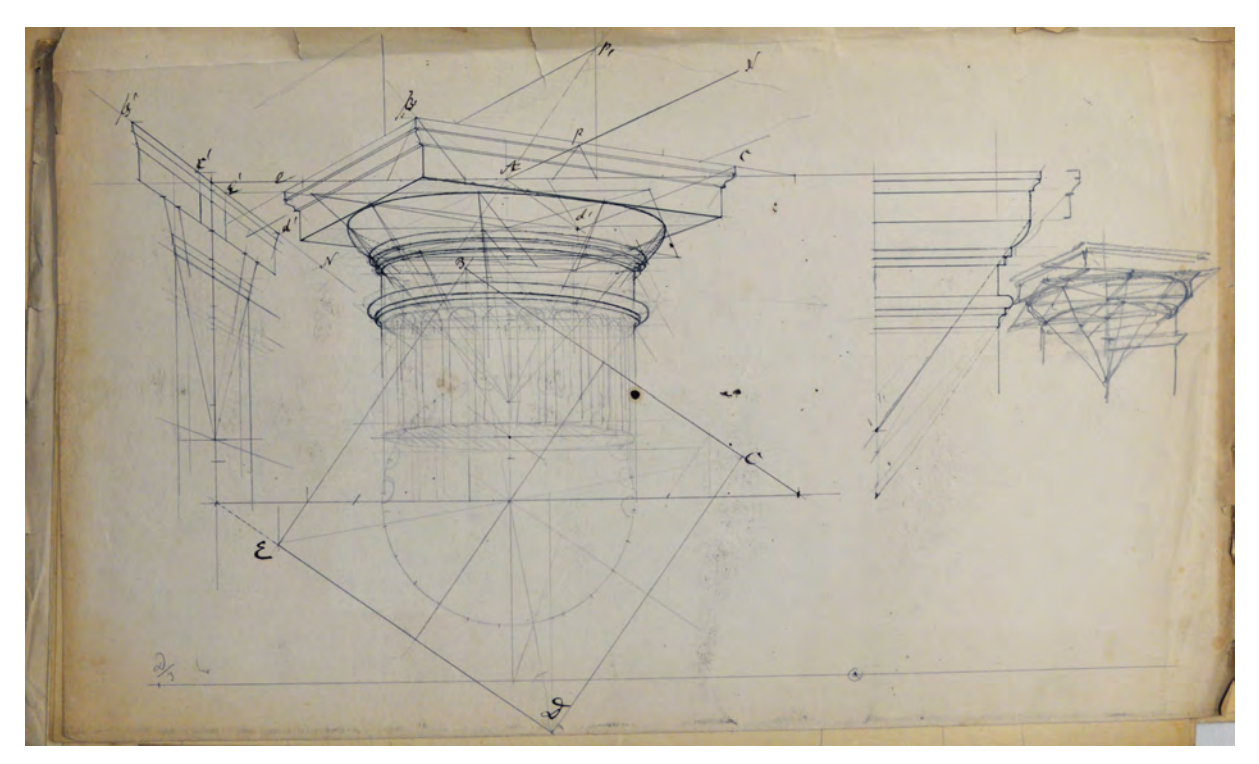

Abb. 64: Ausschnitt aus dem Codex »Perspective« von August Thiersch, Perspektivische Kapitelle

Die Konstruktionsweise ionischer und korinthischer Kapitelle sind ebenfalls Bestandteil des Codex. Hier geht es neben dem korrekten perspektivischen Abbild auch um die Konstruktion der Volute, bei den korinthischen Kapitellen um die Winkel der geschwungenen Plinthe. Der Unterricht in Perspektive hat bei August Thiersch also auch den Zweck über die Konstruktion ein Verständnis für den Aufbau etablierter Architekturformen, allen voran den Säulenordnungen, zu bekommen.

## **Perspektivische Rotationskörper, Säulenbasis**

Diesen Zweck erkennt man auch bei der Lektion zu den sogenannten Rotationskörpern. Hier behandelt Thiersch Säulenbasen, Deckelurnen, Vasen und Baluster. Diese Architekturelemente haben die Gemeinsamkeit, dass sich ihr volumetrischer Aufbau am Besten über einen Profilschnitt, der um eine zentrale Mittelachse rotiert, erklären lässt. Das Konstruktionsproblem ist auch hier wieder die sprichwörtliche Quadratur des Kreises, also die Überführung des Kreises in eine quadratische Hüllkonstruktion, die den Gesetzen der Zentralperspektive folgt. In der perspektivischen Zeichnung trägt August Thiersch die präzisen Profilschnitte jeweils an den vier Punkten an, wo der Kreis seine quadratische Hüllform berührt und an den vier Diagonalen. Die genaue Positionierung der Kreise in ihren Konstruktionsquadraten gibt die Eckpunkte vor, innerhalb derer sich der Profilschnitt befindet. In diesen

Bereichen werden die Profile, teils stark verzerrt, eingetragen. Die eigentlichen Kanten der Rotationskörper werden jeweils von den Profilschnitten freihändig, aber in Anlehnung an die Hüllformen, ergänzt.

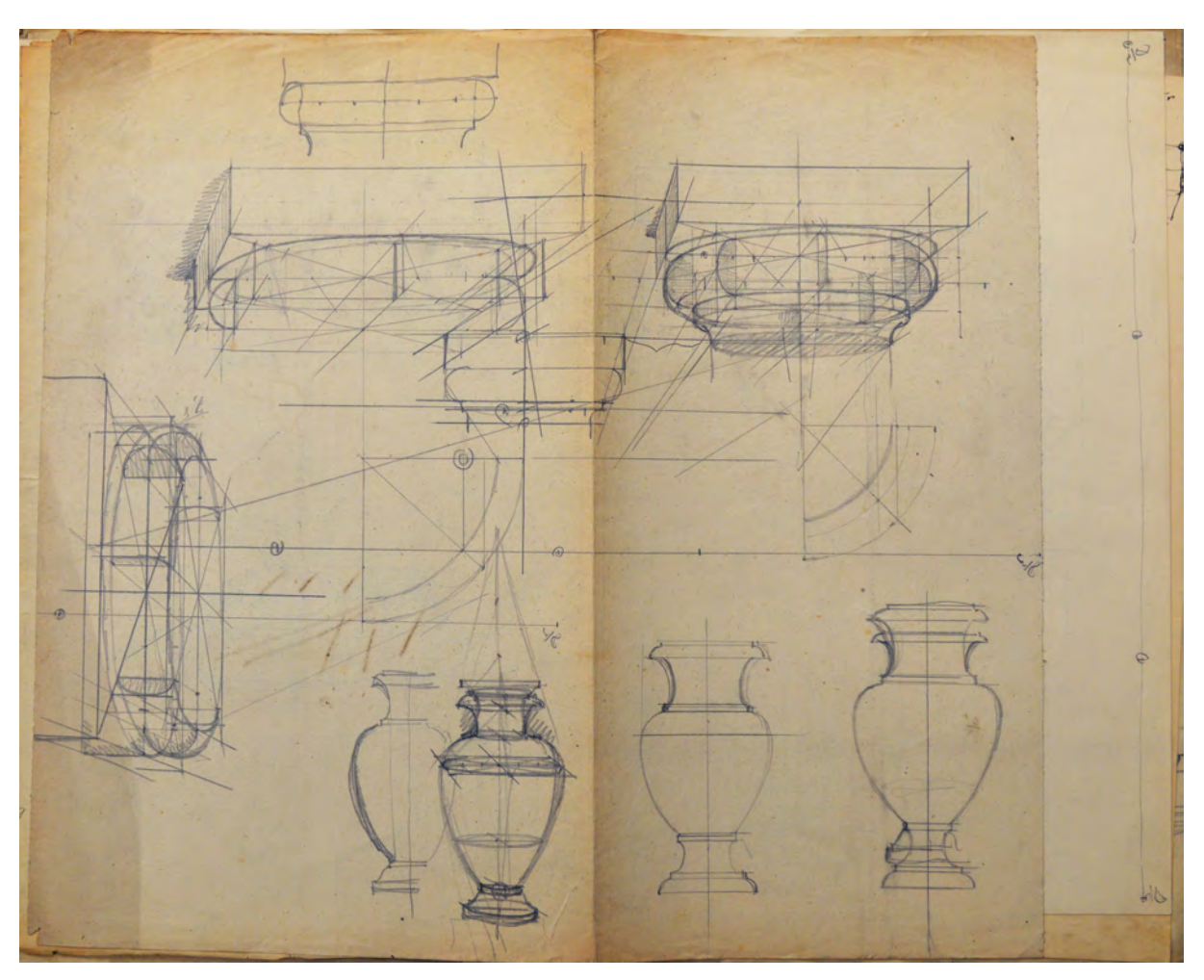

Abb. 65: Ausschnitt aus dem Codex »Perspective« von August Thiersch, Rotationskörper

## **Perspektivische Synthesen**

Die Perspektivlehre August Thierschs verlässt sich in vielen Fällen auf eine freihändige Ergänzung von Krümmungen und Wölbungen innerhalb der präzise konstruierten Hüllformen. Diese Beobachtung kann als Merkmal des Unterrichts verstanden werden, der einerseits die klare Absicht verfolgt den räumlichen Aufbau von einzelnen Architekturelementen im Detail grundsätzlich nachvollziehbar zu machen und eine allgemeingültige Regel abzuleiten, andererseits aber auch die spätere Verwendung des Wissens für das Erstellen von zusammenhängenden Perspektiven und das autographische Skizzieren im Blick hat. Den Schülern wird deshalb genau so viel konstruktiver Aufwand zugemutet, wie es die Maßstäbe bei der Erstellung zusammenhängender Perspektiven erlauben.

In Thierschs Codex finden sich unterschiedliche Beispiele, wie das zunächst getrennt betrachtete perspektivische Wissen zu den architektonischen Einzelformen auch im Zusammenhang dargestellt werden kann. Die Beispiele stellen alle Portalsituationen im Schema einer klassischen Säulenordnung dar, womit Thiersch die Inhalte aller zuvor betrachteten Lektionen in einer zusammenhängenden Perspektive umsetzen kann. Bei genauerer Betrachtung kommen für die Bögen, die Eckverschneidungen der Gesimse, die Kapitelle und die Basen genau die Hilfs- und Hüllformen zum Einsatz, die zuvor in den Lektionen eingeführt wurden, womit die synthetischen Perspektiven einen guten Eindruck des intendierten Wissens vermitteln.

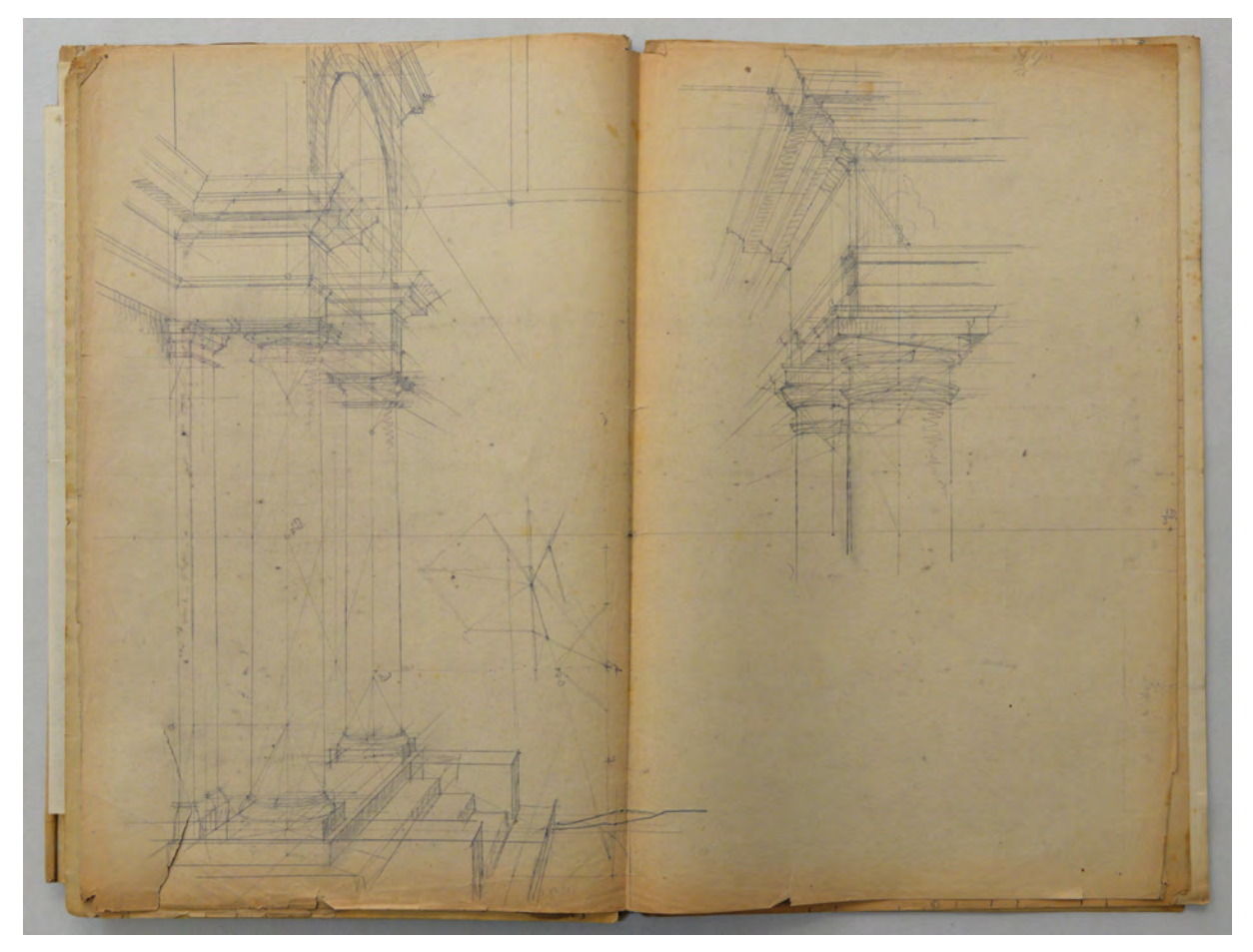

Abb. 66: Ausschnitt aus dem Codex »Perspective« von August Thiersch, Perspektivische Synthese der Architekturformen in einer Portalsituation

#### **Die »Schattenconstructions- und Beleuchtungslehre« in Thierschs Codex**

Die Folios zu den Lehrinhalten über Schattenkonstruktion und Beleuchtung sind ohne besondere Zuordnung auf den Seiten des Codex verstreut. Zur konstruktiven Einführung in die Projektionen dieses angebundenen Themenkomplexes stellt Thiersch zunächst generelle Überlegungen zu parallelem und zentralem Licht an. Diese vereinfachten Annahmen zur Ausbreitung des Lichts stellen die grundsätzliche Vereinbarung dar, die für alle weiteren Überlegungen die Basis für die Projektion des Lichts auf die architektonischen Körper bildet.

Auch die gedankliche Trennung des Schattenwurfs durch die zwei Begriffe des Eigen- und Schlagschattens sind Bezeichnungen, die ausschließlich mit der Art und Weise der Konstruktion sinnvoll gerechtfertigt werden können. Die Trennung in Eigen- und Schlagschatten gehört ebenfalls zu den grundsätzlichen Vereinbarungen, die am Anfang der Schatten- und Beleuchtungslehre getroffen werden.

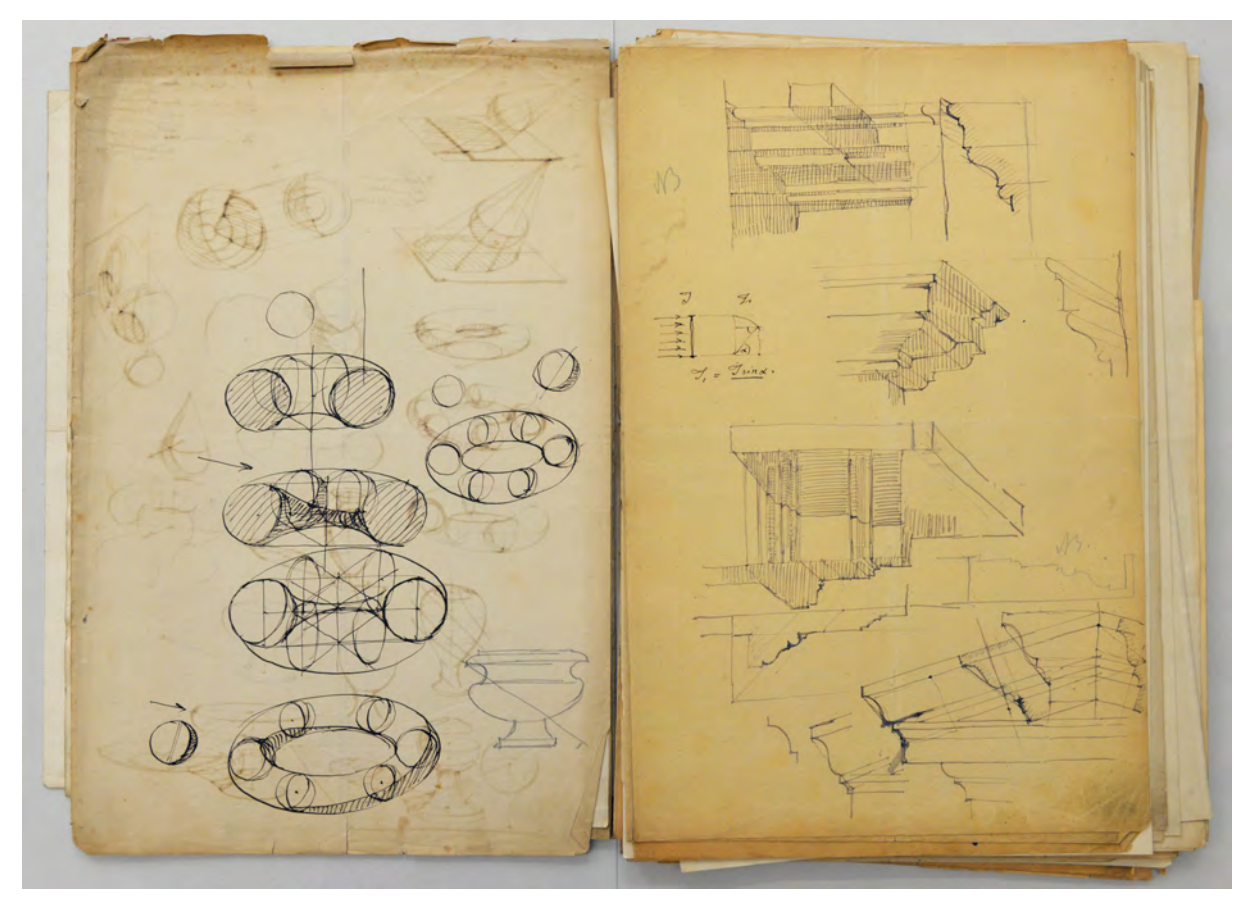

Abb. 67: Ausschnitt aus dem Codex »Perspective« von August Thiersch, Rotationskörper (links) und Gesimsschatten (rechts)

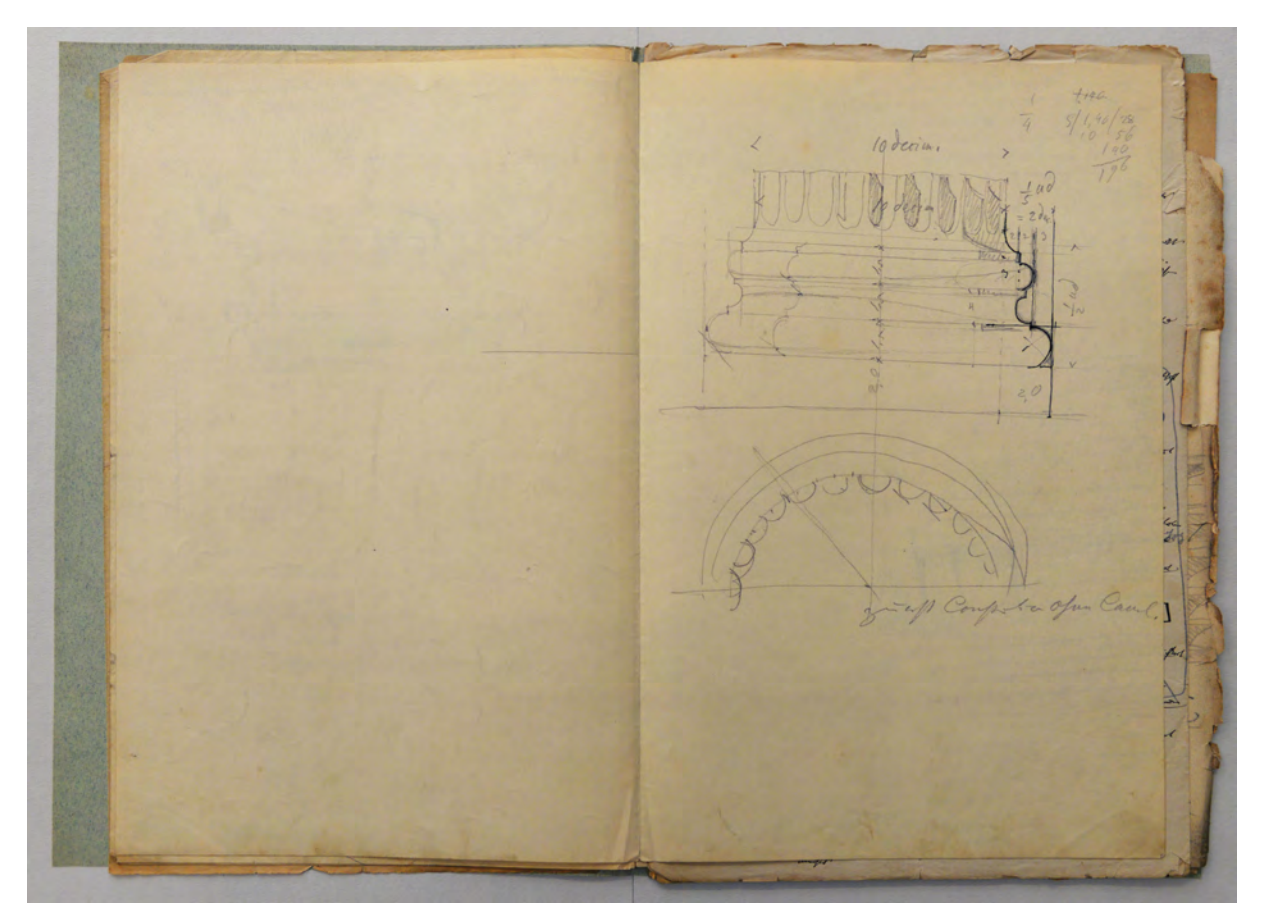

Abb. 68: Ausschnitt aus dem Codex »Perspective« von August Thiersch, Verschattung einer kannelierten Säule mit Basis

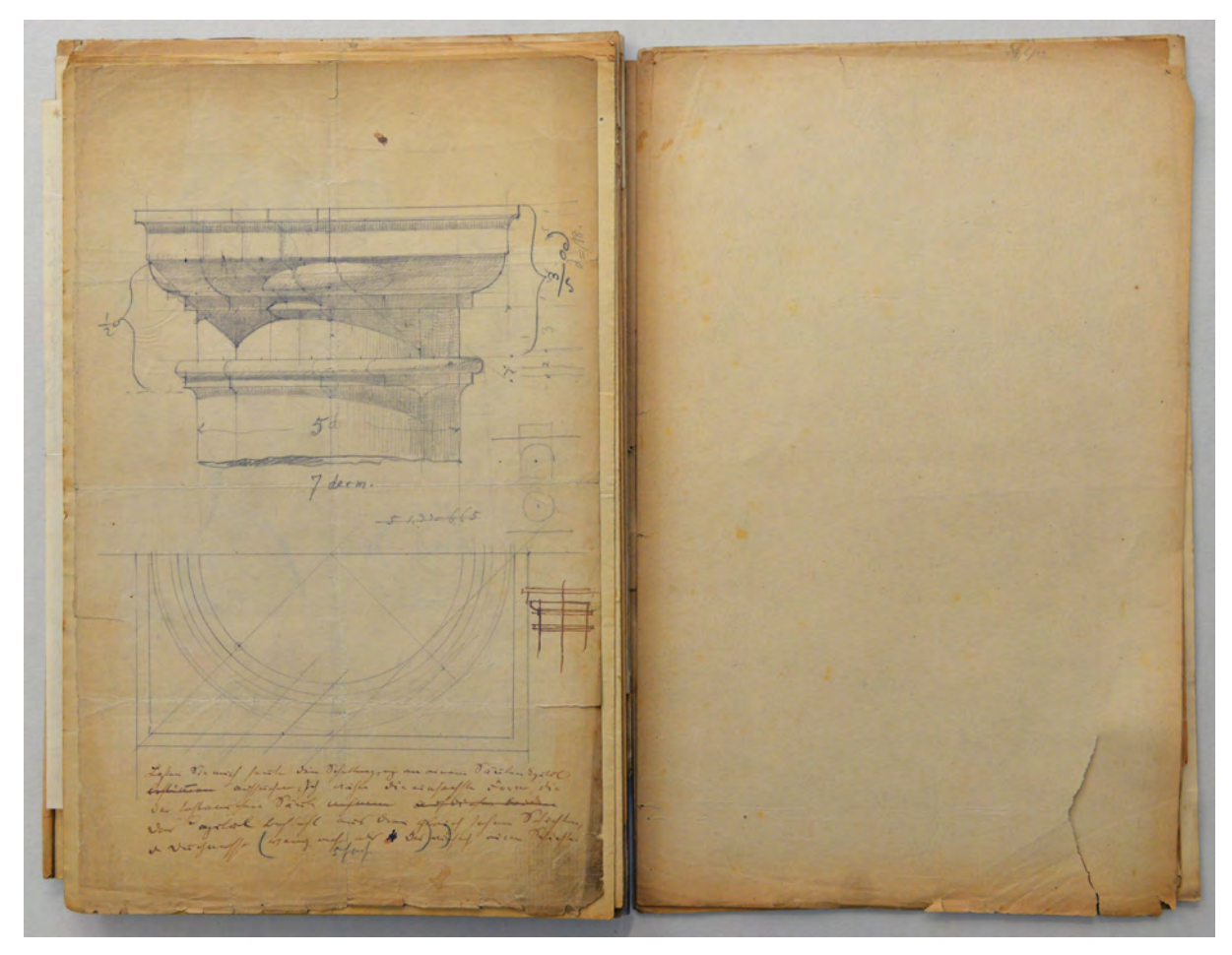

Abb. 69: Ausschnitt aus dem Codex »Perspective« von August Thiersch, Verschattung eines Kapitells

Thiersch zieht für die Lektionen zur Schattenkonstruktion die gleichen Beispiele heran, die er auch für den Unterricht in Perspektive verwendet hatte. Allerdings konstruiert er die Schattenprojektion immer an orthogonal gezeichneten Ansichten. Im Codex befinden sich verschattete Gesimse, Vasen, Deckelurnen, Baluster, Konsolen und selbstverständlich Kapitelle und Basen der klassischen Säulenordnungen. Erst die Überlegungen zur Konstruktion des Schattenwurfes scheinen die einzelnen Lektionen der Perspektivlehre endgültig abzuschließen.

Bei den rechteckigen Körpern bedient sich Thiersch der Projektionsmöglichkeit des Lichtstrahls in die Ebenen des Grund- und Aufrisses [Abb. 68 und 69], um so über gemeinsame Verschneidungspunkte die Grenzlinie des Eigenschattens auszumachen. Gleiches gilt für gerade schattenwerfende Kanten, die ebenfalls über eine angegliederte Grundrißprojektion parallel verschoben werden um

Verschneidungspunkte auf der Schattenauffangebene auszumachen. Dieses Prinzip funktioniert auch noch bei zylindrischen Körpern, die gekrümmte Schattenkanten werfen, wobei Thiersch für eine möglichst plausible Annäherung an den elliptischen Verlauf der Schattenkante mehrere Verschneidungspunkte konstruiert.

Ein viel komplizierteres Annäherungsverfahren ist bei mehrfach gekrümmten Oberflächen notwendig [Abb. 70 und 71], die zudem keine klare Schattenkanten, sondern einen allmählichen Verlauf nachzeichnen. Thiersch zieht dazu den Schattenverlauf auf einer Kugel als allgemeingültige Vorlage heran.

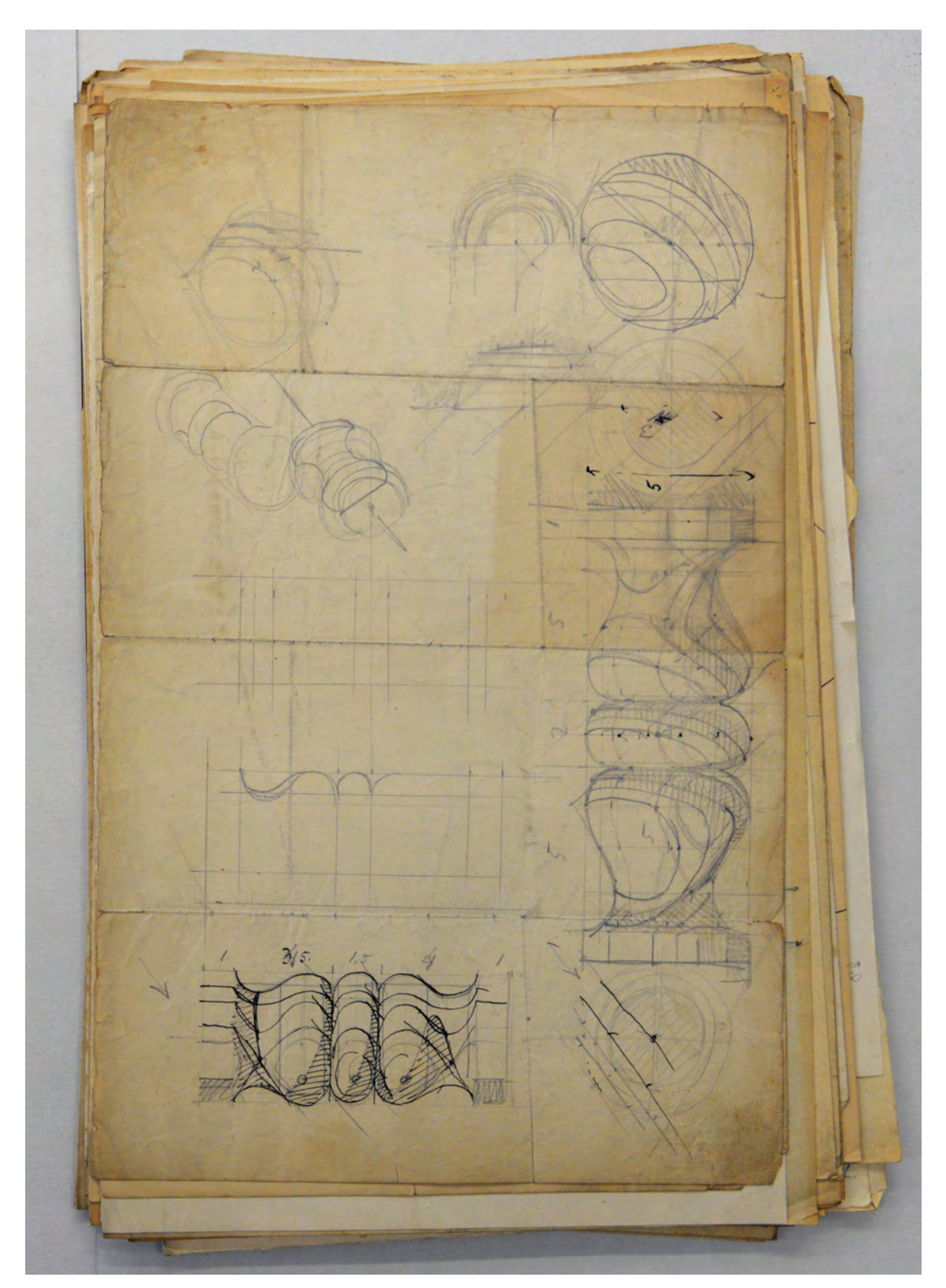

Abb. 70: Ausschnitt aus dem Codex »Perspective« von August Thiersch, Verschattung eines Balusters analog zur Verschattung einer Kugel

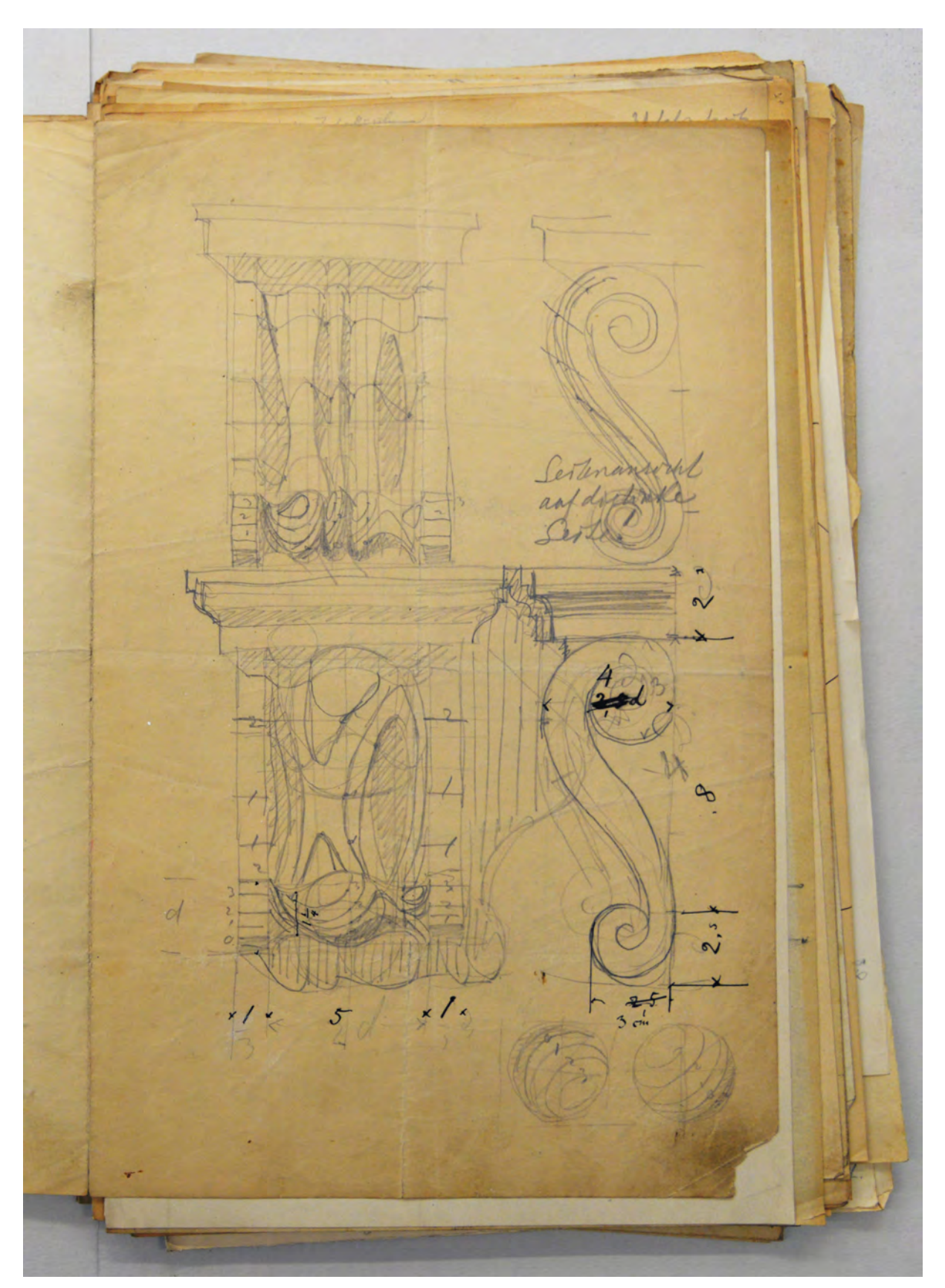

Abb. 71: Ausschnitt aus dem Codex »Perspective« von August Thiersch, typische Verschattung einer Konsole

Die Helligkeitsstufen, die er auf der Kugel ausmacht überträgt er auf den vertikal segmentierten Baluster. In dem er auf dem Baluster die maximalen Punkte konvexer und konkaver Flächenkrümmungen auf den Segmentschnitten markiert, können die Helligkeitsstufen der Kugel, zwar um einiges verzerrt, aber im Prinzip analog übertragen werden.

Bei diesem Beispiel, das in konstruktivem Aufwand nur noch von der Verschattung einer Konsole [Abb. 71] übertroffen wird, kann es nur noch um das prinzipielle Verständnis des Schattenwurfs gehen, dessen elliptische Kurven von nun an als Handlungswissen grundsätzlich zur Verfügung stehen.

Zusammenfassend kann das Unterrichtsfach »Perspective« mit der »Schattenconstruction und Beleuchtungslehre« von August Thiersch als ein früher und nachhaltiger Wendepunkt in der Entwicklung der Münchner Schule betrachtet werden. Die Perspektivlehre, die unter dem Einfluss der Alten Polytechnischen Schule mit der gewünschten Einheit von Architekt und Ingenieur keine große Rolle gespielt hat, bekommt eine eigene Professur und einen klaren Platz im Stundenplan. Thierschs Fach etabliert eine technisch-konstruktive Herangehensweise, die auf den klaren Grundsätzen der Lehre von den Projektionen basiert und nicht auf der menschlichen Wahrnehmung. Durch die anfangs festgelegten Vereinbarungen sind vereinfachte Annahmen möglich, die er in kleinen Darstellungen prinzipiell als Voraussetzung vorwegnimmt. Die im Unterricht verhandelten Beispiele bedienen sich dem klassischen architektonischen Formenkanon der Säulenordnungen, deren einzelne Bestandteile er zunächst in separaten Teilbereichen im Detail behandelt, bevor die eigentliche Synthese in einer zusammenhängenden Darstellung erfolgt, die durch das übergeordnete Konstruktionsgerüst der Zentralprojektion zusammengehalten wird. Die perspektivischen Konstruktionen sind in den meisten Fällen zentrale Perspektiven mit nur einem Fluchtpunkt. Auf diese Weise verfügen die Perspektiven stellenweise über die Vorzüge maßhaltig und proportionentreu zu sein. Die Überlegungen zur Schattenkonstruktion werden mit orthogonalen Grund- und Aufrissen erstellt, womit eine intendierte spätere Verwendung zur Verschattung von Planzeichnungen nahe liegt.

Die zeichnerische Herangehensweise basiert immer auf dem Prinzip der Einschreibung komplexer Körper in einfachere Hilfs- und Hüllformen. An deren Eck- und Knotenpunkten werden in den abgesteckten Bereichen die komplexen Formen und Profile beispielhaft in der jeweiligen Verzerrung angetragen. Sie bilden das konstruktive Grundgerüst, das in den dazwischenliegenden Bereichen freihändig ergänzt wird. Thiersch verwendet die Konstruktionen nur um an wichtigen Stellen Markierungen zu setzen, denn seine Perspektivlehre zielt auf die Fähigkeit zum freihändigen Interpolieren und das Verständnis vom räumlichen Aufbau architektonischer Formen ab.

**8.**

## **Die Proportionstheorien August Thierschs und ihre Auswirkungen auf den Zeichenunterricht**

#### **Zeichnerische Bauformenlehre**

August Thiersch hatte in seiner Rolle als Professor für Bauformenlehre in Verbindung mit Perspektive und Schattenkonstruktion ein sehr heterogenes Lehrgebiet zu verantworten. Schon allein die Bauformenlehre umfasste epochenübergreifend die gesamte Baugeschichte, bis 1878 Thierschs befreundeter Schweizer Kollege Joseph Bühlmann268 für die Baugeschichte der Antike hinzugezogen wurde. Als weitere Entlastung übernahm Heinrich Freiherr von Schmidt die Gotik und schließlich Thierschs jüngerer Bruder Friedrich von Thiersch ab 1879 die Renaissancebaukunde. Zusammen mit Bühlmann teilte sich August Thiersch die Vorlesungen und Übungen zur antiken Baukunst inhaltlich auf. Im Wintersemester behandelte Thiersch die griechische und im Sommersemester die römische Antike. Dazu hielt er wöchentlich eine einstündige Vorlesung ab, für die er, ähnlich wie sein Bruder, den Rahmen des Vortragszeichnens wählte. Das Doppelte bis Vierfache der Zeit wurde für die Betreuung der Übungen zu Baugeschichte verwendet.269 Im späten 19. Jahrhundert waren die Fächer zur Bauformenlehre oder zur Geschichte der Bauepochen zwar mit einem eindeutigen Forschungsauftrag verbunden, aber besonders in der Architekturfakultät mussten diese Fächer auch ein schöpferisches Entwerfen und einen sicheren Umgang der Studenten mit dem entsprechenden Formenkanon gewährleisten. Die Übungen waren also bis zu einem gewissen Grad auch Entwurfsbesprechungen für kleinere Aufgaben nach den Formen und ideologischen Zielen der architektonischen Epochen. Die Vorträge zur Baugeschichte versuchten demnach auch nicht nur aus dem objektiven Blickwinkel eines außenstehenden Betrachters eine analytische Wissenschaft zu verhandeln, sondern so nahe wie möglich zu den Theorien und Beweggründen vorzudringen, um nach deren konzeptuellem Verständnis weiterbauen zu können.

In den Vorträgen wurden die verhandelten Bauten nicht nur als archäologische Relikte vorgestellt, sondern als plausible und belebte Rekonstruktionen. August Thiersch versuchte die Entscheidungen der antiken Architekten im prozessualen Entstehen der Gebäude an der Wandtafel nachzuvollziehen. Dr. Löhner, ein ehemaliger Schüler, erinnert sich an sein Studium bei August Thiersch mit den Worten: »Generationen saßen zu seinen Füßen, und wenn ihm in seinen Vorlesungen die Sprache niemals ein glattes und gelenkiges Werkzeug war, so wußten doch seine von einem verhaltenen Feuer getragenen geistvollen Ausführungen, seine einzigartige Fertigkeit in Kreidestrichen geschlossene Kunstwerke an der Tafel entstehen zu lassen und die harmonische Milde und Güte seiner Persönlichkeit alle Hörer zu fesseln. In diesem Lehrer vereinigte sich der fein empfindende Künstler und der auf selbständigen Bahnen wandelnde Forscher. [sic] Architektur und Archäologie waren ihm aufs Engste verbunden. [...] Wie eigenartig entwickelte er den antiken Tempelbau aus dem ursprünglichen Baustoff, aus seiner alten Bearbeitung, wie wußte er die inneren Gesetze der unnachahmlichen Schönheit klassischer Bauwerke

<sup>268</sup> Joseph Bühlmann (1844-1921). Siehe Biographien der Münchner Zeichenlehrer.

<sup>269</sup> Vgl. Thiersch, Hermann. *August Thiersch als Architekt und Forscher.* München: Süddeutsche Verlagsanstalt, 1923, S. 13.

aufzudecken! Oder wie neuartig waren seine Darlegungen über den Tempelbau in den engen Gassen der griechischen und römischen Großstadt, über seine Einfügung in die Straßenwand und das antike Stadtbild!«270

# **Aufnehmen von Architektur**

Im Nachlaß von August Thiersch befinden sich 30 Skizzenbücher, die er auf studentischen Exkursionen, bei Ausgrabungen, zur Begutachtung historischer Bauwerke oder zu Entwurfszwecken geführt hatte. Der außerordentlich reiche Bestand an Skizzenbüchern zeigt, dass Thiersch das Skizzieren zum Bearbeiten seiner Aufgaben vielfältig einzusetzen wusste.

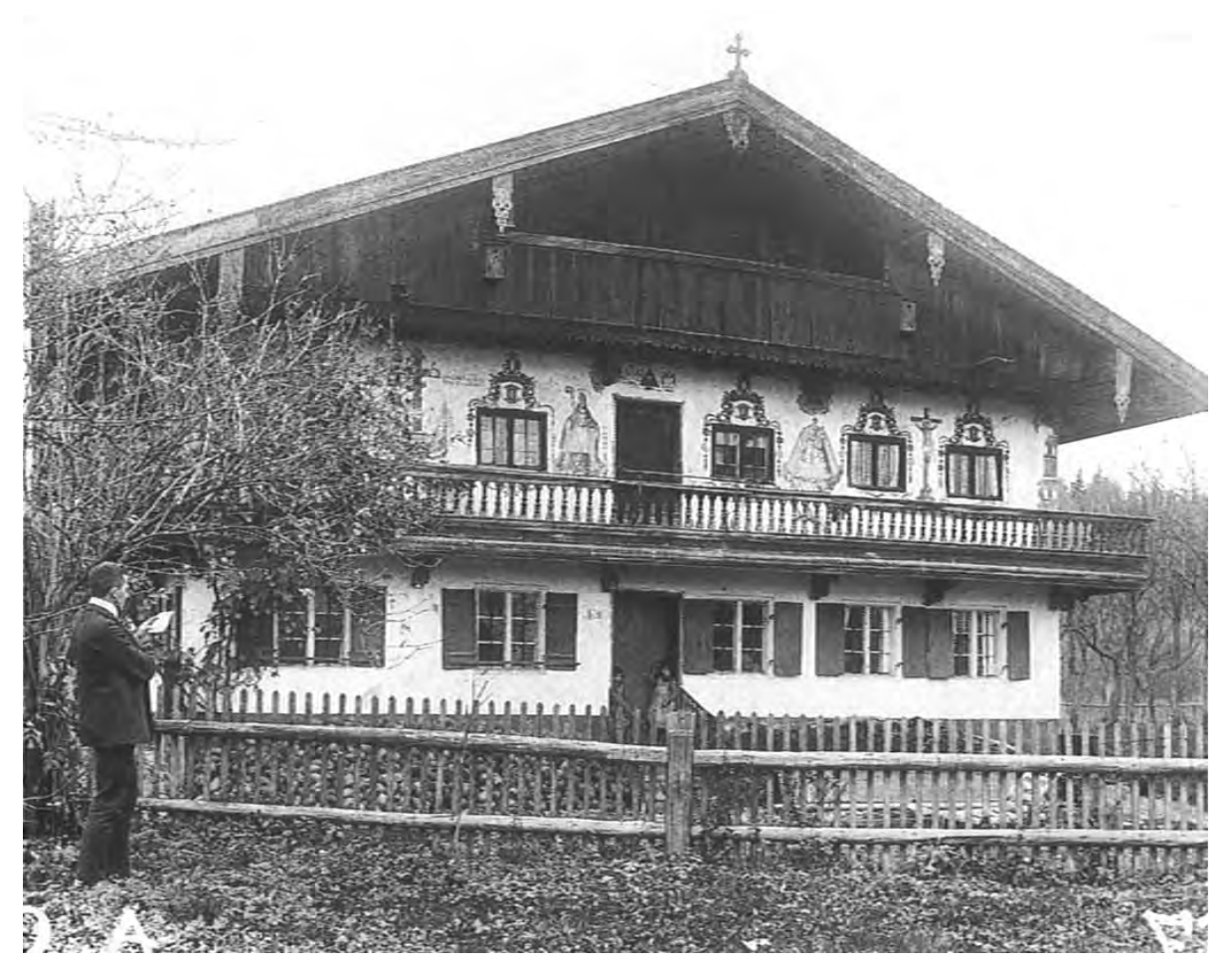

Abb. 72: Student bei der zeichnerischen Aufnahme eines Bauernhauses im Oberland, um 1900

Im Unterschied zu seinem Bruder Friedrich von Thiersch, der mit seinen Skizzenbüchern auf der Suche nach der Schönheit in der Renaissancebaukunst war, galt August Thierschs Interesse unkonventionellen architektonischen Besonderheiten und vor allem der namenlosen Architektur des bäuerlich-ländlichen Oberbayerns. Thiersch entwickelte dazu ganz besondere Darstellungsweisen und Schemen, die über eine Annäherung an räumlich-perspektivische Skizzen auch schwierige Knotenpunkte und Verbindungen einfach und zugänglich dokumentierten. Heinrich Thiersch stellt besonders die Fähigkeit zur Reduktion heraus: »Es sind die Skizzenbücher der italienischen Reisen, an denen man die Entwicklung seiner

j <sup>270</sup> Ebd., S. 14.

zeichnerischen Darstellung am besten verfolgen kann. An Stelle der wie gestochen feinen, mit ganz spitzem Stift gezeichneten, frischen Blätter der 60er Jahre tritt eine mehr malerische Weise mit ganz weichem Blei, viel getönter Schattierung, aber wenig scharfen Konturen in den 70er Jahren. Erst mit dem vierten Jahrzehnt seines Lebens, in den 80er Jahren, hat Thiersch 'seinen' Stil gefunden: die große Klarheit und Sicherheit des Konturs mit hartem, aber nicht spitzem Stift, die Schatten ebenfalls stets mit klaren Strichlagen. Jahrelang mit der Kreide an der großen Wandtafel nur das Wesentliche hervorheben zu müssen, dieses aber mit umso schlagenderer Wirkung, - diese gesunde Übung ist hier vermutlich die Erzieherin gewesen zu derselben klaren Darstellungsweise auch im Kleinen.«271

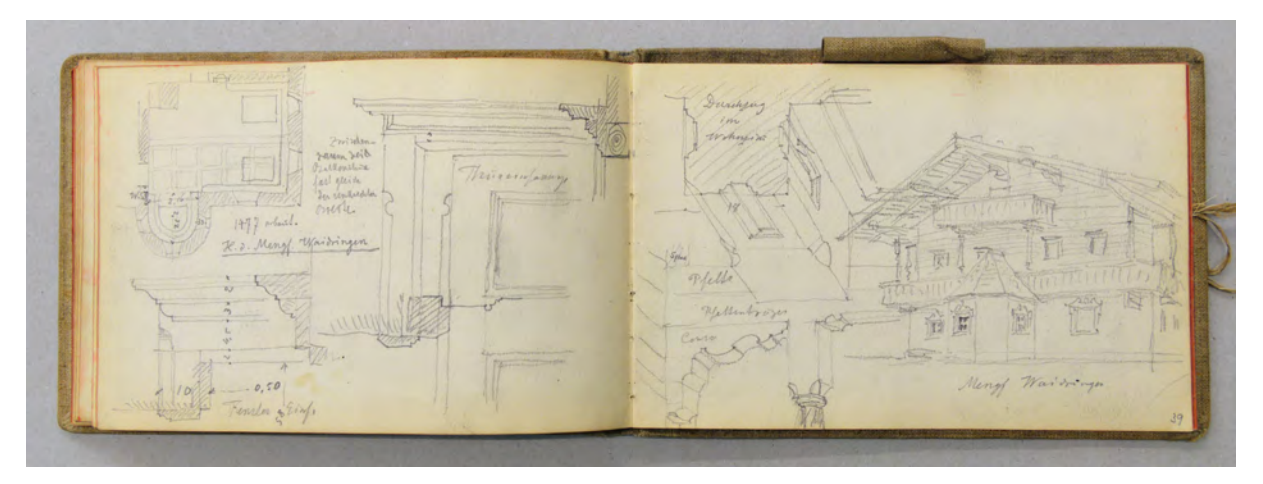

Abb. 73: Doppelseite aus dem Skizzenbuch »Italien 1887« mit typischen Darstellungen zur Dokumentation eines Bauernhauses

Der Großteil der erhaltenen Skizzenbücher Thierschs entstand zwischen den Jahren 1885 bis 1910. Durch seine Hingabe an das »Studium und [die] Pflege der einheimisch ländlichen Bauweise« betraute ihn der Verband Deutscher Architekten- und Ingenieur-Vereine mit der Aufgabe die Typen des süddeutschen Bauernhauses zu sammeln und zu beschreiben.272 Thierschs Forschungsaufgabe war Teil eines groß angelegten Veröffentlichungsvorhabens zum deutschen Bauernhaus, das 1906 mit dem Titel »Das Bauernhaus im Deutschen Reiche und seinen Grenzgebieten«273 erschien. Die Zeichnungen zu dieser und weiteren Veröffentlichungen274 bereitete Thiersch in seinen Skizzenbüchern vor um daraus Reinzeichnungen in schwarzer Tusche für die Veröffentlichungen zu erstellen. Unter Berücksichtigung dieses Entstehungskontexts sind die zahlreichen Bauaufnahmen in Thierschs Skizzenbüchern schließlich als Mustersammlungen zu betrachten, die spontan als Aufnahmen vor Ort entstanden sind und als Gedächtnisstütze für die spätere wissenschaftliche Aufbereitung in Textform und illustrierender Zeichnung gedacht waren. Auf diese Weise entstehen in Thierschs Skizzenbüchern Seiten auf denen sich unterschiedlichste Darstellungen dicht aneinanderdrängen und sich gegenseitig zu einem Gesamtbild ergänzen. Typisch für Thiersch sind Profilschnitte, die auf Ansichtsausschnitten überlagert

<sup>271</sup> Ebd., S. 15.

<sup>272</sup> Vgl. Ebd., S. 33.

<sup>273</sup> Verband Deutscher Architekten- und Ingenieur-Vereine [Hrsg.]. *Das Bauernhaus im Deutschen Reiche und seinen Grenzgebieten (mit 120 Folio-Tafeln).* Dresden: Verlag von Gerhard Kühtmann, 1906.

<sup>274</sup> Thiersch veröffentlichte regelmäßig im »Bayerischen Heimatschutz« Vgl. Thiersch, Hermann. *August Thiersch als Architekt und Forscher.* München: Süddeutsche Verlagsanstalt, 1923, S. 34.

werden oder perspektivische Ecksituationen, die von einer Schnittfigur des Profils begrenzt werden. Die Detailbetrachtungen ergänzt Thiersch mit vermaßten Grundrissen, Ansichten, Situationsplänen und Fußgängerperspektiven der Gesamtsituation.

Die gleiche Herangehensweise etablierte Thiersch für die Übungen zur Bauaufnahme bei seinen Studenten. Auch während der jährlich stattfindenden einwöchigen »Pfingstexkursion« wurde das Skizzieren im Buch zum Werkzeug für die Bearbeitung der Aufgabenstellungen. Bei der Vorbereitung und Organisation der Exkursionen wechselten sich die Professoren ab. August Thiersch begleitete insgesamt zehn Pfingstexkursionen, von denen er fünf in alleiniger Verantwortung vorzubereiten hatte und dafür auch die Exkursionsaufgabe erarbeitete.275 1872 führte er die Studenten nach Oberitalien, 1875 nach Landshut276. Es folgten Regensburg, 1881 Wien und Tirol.277

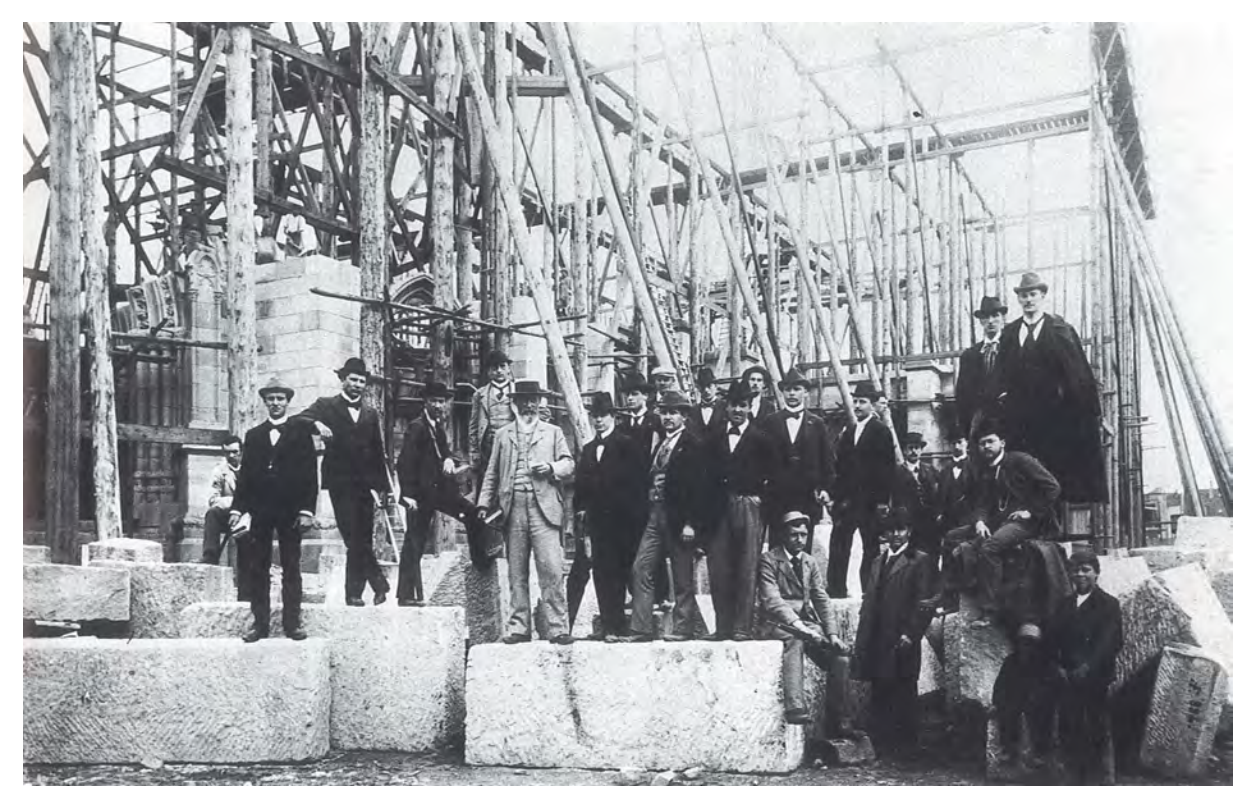

Abb. 74: Pfingstexkursion 1897 unter der Leitung von Prof. Heinrich Freiherr von Schmidt (6. von links, Professor für Baugeschichte der Gotik). Reisegruppe vor der protestantischen Kirche in Speyer.

## **Proportionen in der Architektur**

Thierschs wissenschaftliche Forschungen und Veröffentlichungen hängen sehr eng mit dem damaligen Verständnis des Baugeschichtsfaches als Entwurfsfach zusammen. Neben den Studien zum deutschen Bauernhaus, die er auch noch nach der Veröffentlichung weiter betrieb, habilitierte er zu dem Thema der »Optischen Täuschungen auf dem Gebiete der Architektur«278. In dieser Schrift erklärt er die Verwendung der Kurvaturen an griechischen Tempeln als erster im perspektivischen Zusammenhang des ganzen

j <sup>275</sup> Vgl. ebd., S. 15.

<sup>276</sup> Das dazu mitgeführte Skizzenbuch mit dem Titel »Schweiz-Italien 1875« ist erhalten. Architektursammlung der TUM Inv.-Nr. thie $a-53-1$ .

<sup>277</sup> Vgl. Thiersch, Hermann. *August Thiersch als Architekt und Forscher.* München: Süddeutsche Verlagsanstalt, 1923, S. 15.

<sup>278</sup> Die Habilitationsschrift befindet sich in der Architektursammlung der TUM, Inv.-Nr. thie\_a-242.

Gebäudes unter Berücksichtigung des Betrachterstandpunkts. Durch seine instruktiven und erklärenden Zeichnungen erlangte seine Habilitationsschrift große Beachtung in den Fachkreisen. Schließlich wurden auf der Wiener Weltausstellung zwei vergleichende Perspektiven Thierschs ausgestellt, die mit und ohne Kurvatur konstruiert waren. Durch diese Demonstration wurde das »Antike Schönheitsgesetz« nach etlichen Gegendarstellungen weitestgehend von der Baugeschichte angenommen.279

Den nachhaltigsten Eindruck hinterließ Thierschs Forschungsbeitrag über »Die Proportionen in der Architektur«280, der ebenfalls die »Schönheitsgesetze« der alten Baukunst aufzudecken versuchte. Dieser Beitrag war Teil einer groß angelegten Veröffentlichung in mehreren Bänden, die vom Geheimen Baurat Prof. Dr. Eduard Schmitt aus Darmstadt als »Handbuch der Architektur«<sup>281</sup> 1904 herausgegeben wurde. Von der Technischen Hochschule München war auch Thierschs Kollege Joseph Bühlmann282 mit einem Forschungsbeitrag über die »Gestaltung der äußeren und der inneren Architektur« am Handbuch der Architektur beteiligt.

Thierschs Beitrag zielt darauf ab, die Lehre von der analogen Verwendung von Maßverhältnissen zu untersuchen und für den architektonischen Entwurfsprozess verwendbar zu machen. In seiner Einführung schreibt er dazu: »Es gibt für die Architektur Gesetze, durch deren Betrachtung die Schönheit des Bauwerkes bedingt ist, durch deren Vernachlässigung sie [aber] geschädigt wird. Diese Gesetze herauszufinden und zu formulieren, ist eine Aufgabe, der sich die Wissenschaft nicht entziehen kann. Wir suchen jenes Urteil, welches aus dem ästhetischen Gefühl unmittelbar hervorgeht, auch mit dem Verstande zu begreifen und zu rechtfertigen.«283 Für die Untersuchung bedient er sich zeichnerischen Proportionsanalysen, die nicht nur durch Beispiele aus der antiken Architektur begründet werden, sondern auch - und das ist revolutionär - die Proportionen des Mittelalters gleichwertig mit einschließen. Seit der Renaissance galten die Baustile des europäischen Mittelalters als ein Irrweg, den die nordischen Völker aus Unwissenheit von der antiken Baukunst eingeschlagen hatten. Besonders deutlich wird das in der vielbeachteten Schilderung Vasaris, die nicht nur in der Renaissance, sondern auch im Klassizismus und der Neorenaissance von den Architekten wohlwollend aufgenommen wurde. Vasari schreibt dazu im 3. Kapitel: »Es gibt noch einen anderen Bautyp, den man als den deutschen [gotischen] bezeichnet und der sich in seinen Ornamenten und Proportionen stark von den antiken und modernen [frühneuzeitlichen] unterscheidet. Unter den vortrefflichen Meistern findet er heutzutage keine Verwendung. Sie meiden ihn sogar, weil sie ihn für monströs und barbarisch halten, da alle diese Werke jegliche Ordnung vermissen lassen, so daß man durchaus von Konfusion und Unordnung sprechen kann. [...] Ihre Bauwerke zeigen so viele Vorsprünge, Durchbrüche, Konsölchen und Rankenwerk, daß sie ganz aus der Proportion gerieten, und oft erreichten sie mit ihrem Übereinanderstapeln solche Höhen, daß das obere Ende eines Portals

<sup>279</sup> Vgl. Thiersch, Hermann. *August Thiersch als Architekt und Forscher.* München: Süddeutsche Verlagsanstalt, 1923, S. 15ff. <sup>280</sup> Das Manuskript liegt im Original in der Architektursammlung der TUM, Inv.-Nr. thie\_a-238.

<sup>281</sup> Schmitt, Professor Dr. Eduard [Hrsg.]. *Handbuch der Architektur. Vierter Teil: Entwerfen, Anlage und Einrichtung der Gebäude. 1. Halbband: Architektonische Komposition*. Stuttgart: Arnold Bergsträsser Verlagsbuchhandlung, 1904.

<sup>282</sup> Joseph Bühlmann (1844-1921), siehe Biographien der Münchner Zeichenlehrer

<sup>283</sup> Thiersch, August. *Proportionen in der Architektur.* in: Schmitt, Professor Dr. Eduard [Hrsg.]. *Handbuch der Architektur. Vierter Teil: Entwerfen, Anlage und Einrichtung der Gebäude. 1. Halbband: Architektonische Komposition*. Stuttgart: Arnold Bergsträsser Verlagsbuchhandlung, 1904, S. 37.

schließlich bis zum Dach hinaufreichte.«284 Anhand dieser Passage wird deutlich wie gewagt August Thierschs Vorhaben war der mittelalterlichen Architektur eine Ordnung und sogar eine Proportion abzuringen.

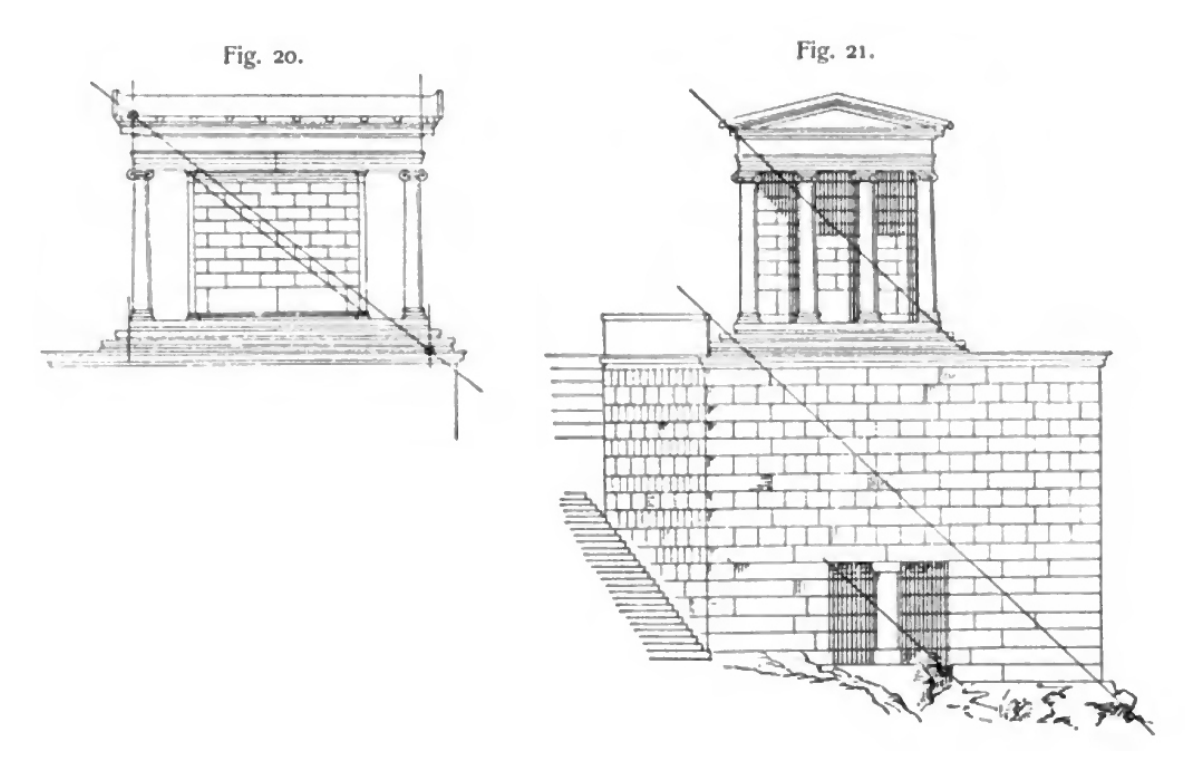

Abb. 75: Zeichnerischer Nachweis in Thierschs Veröffentlichung zu den »Proportionen in der Architektur«. Verwendung gleicher Proportionen am Tempel der Nike Apteros in Athen.

Zunächst baut er seine wissenschaftlichen Ausführungen auch sehr klassisch auf indem er proportionale Analogien über liegende Rechtecke und den konzentrischen Kreis im dorischen Säulenbau ausmacht. Er findet gleiche Maßverhältnisse bei Tempelfront und Gebälkgliederung, bei Stufenunterbau, Säulenumgang und Cella bzw. Pronaos oder auch bei den Auskragungen des Pronaos und des Geisons. Die gewonnenen Proportionsverhältnisse sind immer einfache Zahlenverhältnisse, wie 3:4 beim Poseidontempel in Paestum, 3:5 beim Athenetempel auf Aegina oder 2:3 beim Athenetempel zu Syrakus.285 Die Proportionsanalysen des ionischen und korinthischen Säulenbaus stellt er in einem gesammelten Kapitel dar, wozu er den Tempel der Nike Apteros in Athen, das Erechtheion, den Artemistempel in Magnesia, den Zeustempel in Aizani und den Turm der Winde in Athen zeichnerisch analysiert. Hier ermittelte Thiersch Teilproportionen, die auf verschiedene Gebäudeabschnitte zutreffen und den Wechsel von liegenden zu stehenden Maßverhältnissen.286

Auch in der römischen Architektur ermittelt Thiersch einfache absolute Zahlenverhältnisse, wie 2:3 beim Tempel der Fortuna Virilis in Rom oder 1:2 beim Jupitertempel in Pompeij. Bei der Beschreibung der

<sup>284</sup> Vasari, Giorgio. *Einführung in die Künste der Architektur, Bildhauerei und Malerei.* Deutsche Erstausgabe. 2., verbesserte Ausgabe 2012, herausgegeben von Alessandro Nova. Berlin: Verlag Klaus Wagenbach, 2012, S. 63.

<sup>285</sup> Vgl. Thiersch, August. *Proportionen in der Architektur.* in: Schmitt, Professor Dr. Eduard [Hrsg.]. *Handbuch der Architektur. Vierter Teil: Entwerfen, Anlage und Einrichtung der Gebäude. 1. Halbband: Architektonische Komposition*. Stuttgart: Arnold Bergsträsser Verlagsbuchhandlung, 1904, S. 47.

<sup>286</sup> 2. Kapitel: Proportion im ionischen und korinthischen Säulenbau. Vgl. ebd., S. 50ff.

römischen Bauweise werden die Tempel ergänzt durch Rundbauten, wie dem Pantheon, und Triumphbögen. Gleiche Maßverhältnisse in unterschiedlicher Skalierung werden zwischen den Säulenachsen und den Fensteröffnungen ausgemacht oder bei Bogenöffnungen und einem gerahmten Wandfeld.287

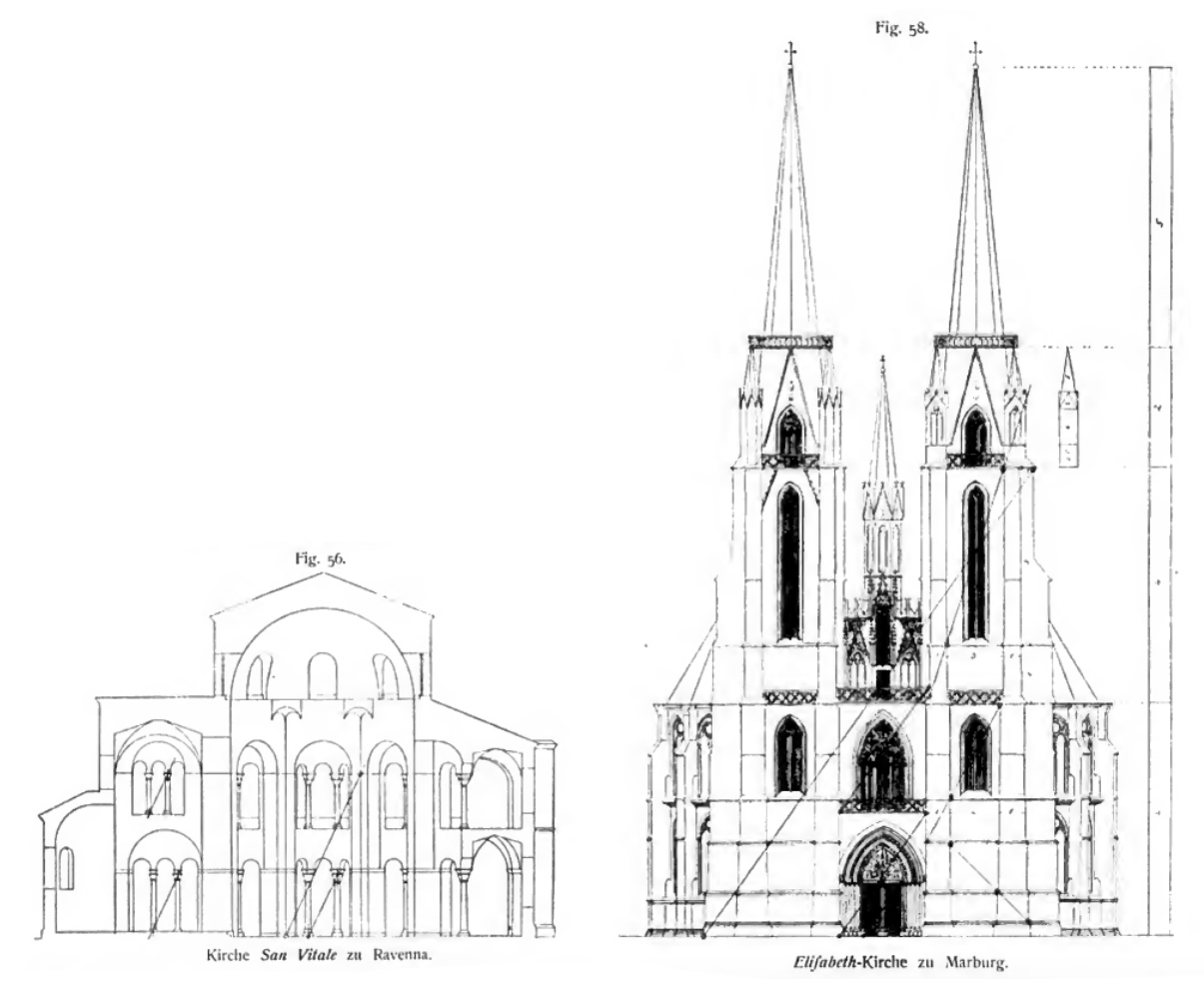

Abb. 76: Zeichnerischer Nachweis in Thierschs Veröffentlichung zu den »Proportionen in der Architektur«. Verwendung gleicher Proportionen am frühchristlichen Zentralbau von San Vitale in Ravenna und der gotischen Elisabeth-Kirche in Marburg

Erstaunlicherweise kann Thiersch die Verwendung von gleichen Maßverhältnissen auch in der frühchristlichen Baukunst am Dom von Parenzo und der Kirche San Vitale in Ravenna nachweisen. Sogar im Aufbau der romanischen Kirche Saint Saturnin in Toulouse und an der gotischen Elisabeth-Kirche zu Marburg gelingt ihm die Verwendung gleicher Proportionen plausibel darzustellen.288 Andererseits ist es offensichtlich, dass Thiersch die meisten Beispiele, die seine Theorie der Analogie der Maßverhältnisse in der Architektur unterstützen, in den Bauten der Renaissance bis zum Klassizismus findet. Beginnend mit der Eingangsfassade von S. Maria del Popolo, bis über San Salvatore in Venedig, Bramantes Tempietto, Michelangelos Peterskirche und Palladios Villa Rotonda reiht Thiersch die

<sup>287</sup> 3. Kapitel: Proportionen in der römischen Architektur. Vgl. ebd., S. 56ff.

<sup>288</sup> 4. Kapitel: Proportionen in der altchristlichen und in der mittelalterlichen Architektur. Vgl. ebd., S. 64ff.

Architekturikonen der Renaissance auf. Die klar gegliederten Fassaden der Römischen und Florentiner Palazzi erlauben ihm schließlich eine eingängige Darstellung der Proportionsgleichheit in der Fläche.289 Im Skizzenbuch Proportionen [Kat. 34] bereitete Thiersch den Übertrag seiner architektonischen Theorie auf das Fundament der Proportionstheorien zum menschlichen Körper vor. Hier kommt er zur Schlußfolgerung, dass die Gleichheit von Grundfiguren ganzer Körper zu ihren Teilen in der Gestalt des menschlichen Körpers selbst angelegt ist. So wie beim menschlichen Körper die schöne Form durch das ausgewogene Verhältnis des Ganzen zu seinen Teilen bedingt ist, wie es die Modelle zur Idealproportion von Vitruv, Da Vinci, Dürer oder Jean Cousin zeigen, muss ein Mißverhältnis zwangsläufig zu einer Verunstaltung beim Menschen und bei der Architektur führen.290

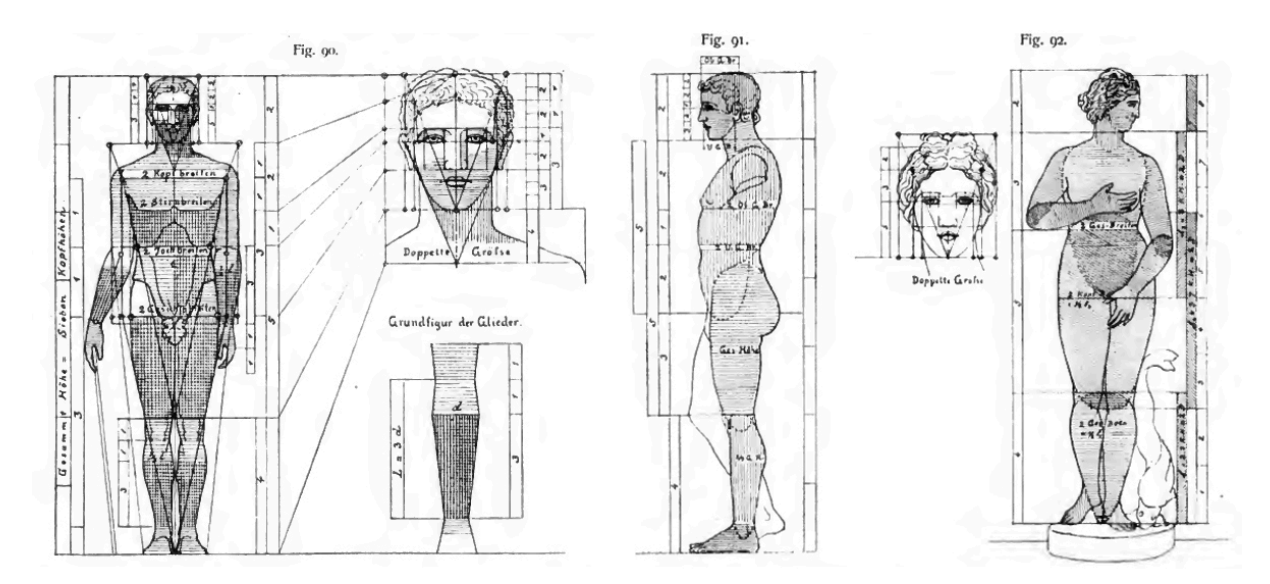

Abb. 77: Zeichnerischer Nachweis in Thierschs Veröffentlichung zu den »Proportionen in der Architektur«. Proportionsmodell Thierschs aus der Synthese vorangegangener Studien zur idealen Gliederung des menschlichen Körpers

Diese Suche nach gleichen Verhältnissen bei Gebäuden wurde für den Münchner Architekturunterricht so selbstverständlich, dass auch beim Architekturzeichnen im Freien zu Beginn ein abgemessenes Proportionsgerüst im Skizzenbuch aufgetragen wurde, das die Maßverhältnisse des gesamten Baukörpers zu seinen Teilabschnitten, Gliederungen oder Fenster- und Türöffnungen klarstellt. Die richtige Erfassung von Proportionen wurde als wesentlicher Bestandteil und entscheidendes Kriterium für den Wiedererkennungswert eines Gebäudes in der Zeichnung betrachtet. Diese Herangehensweise ist bis heute Bestandteil des Unterrichtsprogramms.

Zusammenfassend lässt sich feststellen, dass August Thiersch, der im engeren Sinn eigentlich gar nicht für den Zeichenunterricht verantwortlich war, durch seine spezielle Umsetzung des Faches Baugeschichte einen wesentlichen Einfluß auf die Entwicklung der Münchner Schule im Architekturzeichnen hatte. Genau wie sein jüngerer Bruder Friedrich von Thiersch verwendete er die Methode des Vortragszeichnens an der Wandtafel um die Konzeptionen der verhandelten Gebäude den Studenten im

<sup>289</sup> 5. Kapitel: Proportionen in der Architektur der Renaissance und der Neuzeit. Vgl. ebd., S. 68ff.

<sup>290</sup> 7. Kapitel: Gesetz der Analogie in der menschlichen Gestalt. Vgl. ebd., S. 68ff.

prozessualen Entstehen nachvollziehbar zu vermitteln. Sein umfangreicher Nachlaß an erhaltenen Skizzenbüchern demonstriert den kontinuierlichen Einsatz der Skizze als Methode für das Aufnehmen von Architektur für seine eigenen Forschungsvorhaben und als didaktisches Werkzeug für den Unterricht. Die Reduktion auf wenige Linien ist bis heute grundlegende Vereinbarung im Zeichenunterricht an der Münchner Schule. Die Einträge in seinen Skizzenbüchern zeichnet ein Schema der dichten Kombination perspektivischer Einzeldarstellungen und orthogonalen Projektionen aus, die mit Profilschnitten überlagert und inhaltlich vervollständigt werden. Jede Einzeldarstellung widmet sich einer Facette der analysierten Architektur, die sich in der Kombination auf einer Doppelseite zu einem Gesamtbild ergänzen. Thiersch etablierte eine Sensibilität für Maßverhältnisse. Dem vorausgehenden Suchen nach gleichen Maßverhältnissen folgt beim Erstellen einer Architekturzeichnung das proportionierte Grundgerüst, das zum entscheidenden Kriterium für den Wiedererkennungswert eines Gebäudes in der Skizze wird.

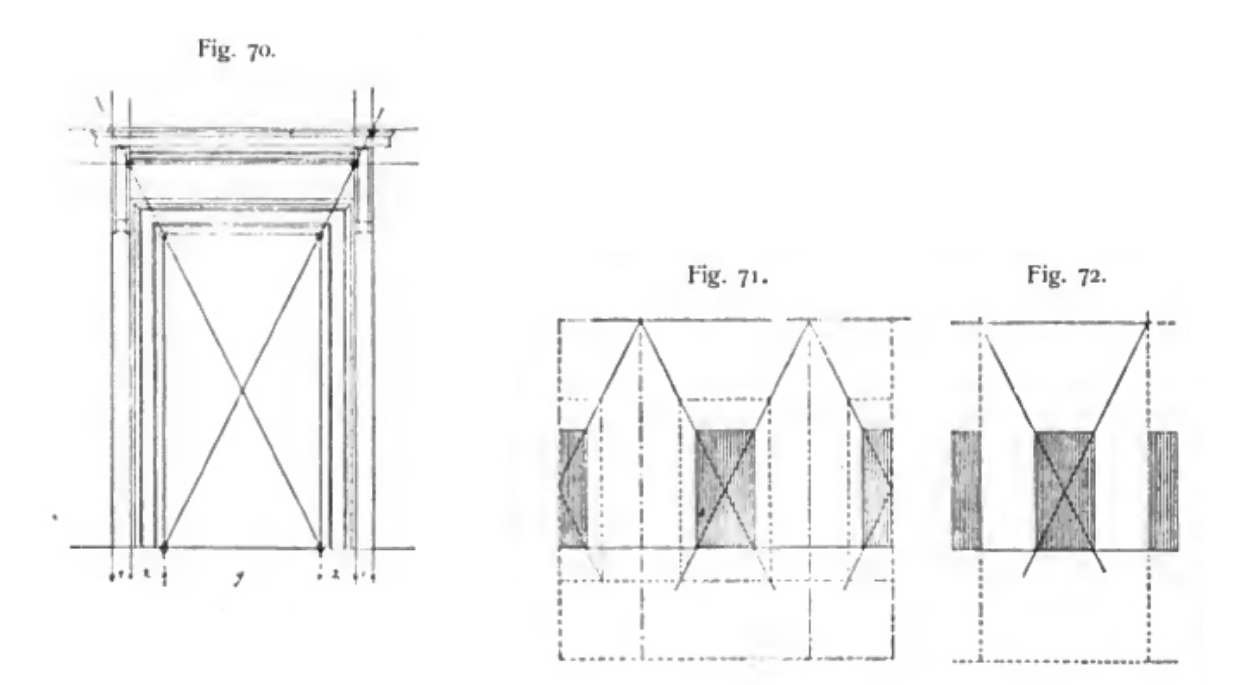

Abb. 78: Mustergültige Verwendung gleicher Proportionsverhältnisse an den Fassaden Florentiner Palazzi in Thierschs Veröffentlichung zu den »Proportionen in der Architektur«.

# **Joseph Bühlmanns Theorien zur »Gestaltung der äußeren und inneren Architektur«**

**9.**

#### **Bühlmann als präziser Zeichner und Forscher**

August Thierschs geschätzter und langjähriger Kollege Joseph Bühlmann291 wurde 1876 an die Technische Hochschule München berufen. Als Privatdozent für Innendekoration und malerische Perspektive kam der Schweizer Joseph Bühlmann auf Initiative Neureuthers nach München<sup>292</sup>, um August Thiersch, der damals noch die gesamte Baugeschichte aller Epochen und den Unterricht zu Perspektive mit Licht- und Schattenkonstruktion abzuhalten hatte, zu unterstützen.

Bühlmann studierte 1863 als einer der letzten Bauschüler an der Münchner Kunstakademie bei dem bekannten Zeichner und Aquarellmaler Ludwig Lange<sup>293</sup>, kurz bevor die Bauschule 1867/68 endgültig eingestellt wurde. Unter diesen familiären Studienverhältnissen freundete sich Bühlmann mit Emil Lange, dem Sohn seines Professors, an. Nach ihrem Studienabschluß an der Akademie 1866 machten sich Emil Lange und Joseph Bühlmann gemeinsam zu einer Reise nach Ober- und Mittelitalien auf. Bühlmann arbeitete zwischen 1873-75 zunächst in der Schweiz als Professor für Darstellende Geometrie und technisches Zeichnen an der Realschule Luzern. Gleichzeitig arbeitete er an einer dreibändigen Veröffentlichung mit dem Titel »Die Architektur des classischen Altertums und der Renaissance«294, dessen erster Band 1872 in Stuttgart erschienen ist. Das Buch war mit 27 Tafeln feinster Stahlstiche ausgestattet, die präzise von Bühlmann detailliert und arrangiert wurden. Neureuther wurde auf Grund dieser Veröffentlichung, die gut recherchierte bauliche Aufnahmen und plausible Rekonstruktionsdarstellungen enthielt, auf Bühlmann aufmerksam. 1877 konnte Bühlmann den letzten der drei Bände fertigstellen. Das Standardwerk diente an vielen Hochschulen als Lehrbuch für historische Bauformenlehre und machte Bühlmann vor allem im Bereich der Bauforschung bekannt. <sup>295</sup> Die Münchner Hochschule honorierte diesen Erfolg 1878 mit einer außerordentlichen Professur, es sollte aber noch ein weiteres Jahrzehnt dauern, bis Bühlmann endlich ein eigener Lehrstuhl zugestanden wurde. Im Personen- und Vorlesungsverzeichnis der Technischen Hochschule München sind Bühlmanns Fächer unter anderem in der Rubrik »Zeichnende Künste« aufgeführt. Zunächst wird er als Dozent für »Malerische Perspektive«296 genannt, im darauffolgenden Jahr erscheint er zusammen mit August Thiersch als Dozent für »Bauzeichnen und Bauformenlehre«297, womit auch der Unterricht in Perspektive gemeint war. Die Fächer der »Linearperspektive« und der »Malerischen Perspektive« bleiben bis zu seiner

<sup>291</sup> Joseph Bühlmann (1844-1921). Siehe Biographien der Münchner Zeichenlehrer.

<sup>292</sup> Vgl. Nerdinger, Winfried [Hrsg.]. *Architekturschule München: 125 Jahre Technische Universität München.* München: Klinkhardt & Biermann Verlagsbuchhandlung GmbH, 1993, S. 172f.

<sup>293</sup> Ludwig Lange (1808-1868) war ein deutscher Architekt, Zeichner und der letzte Professor für Baukunst an der Münchner Kunstakademie. Er studierte an der Universität Gießen und in München bei Carl Rottmann mit dem er auch eine Reise durch Griechenland unternahm. Vgl. ebd., S. 165.

<sup>294</sup> Bühlmann, Joseph. *Die Architektur des classischen Altertums und der Renaissance. 27 Tafeln in Stahlstich und 2 in Photolitographie mit Text.* Stuttgart: Verlag von Ebner & Seubert (Paul Neff), 1872.

<sup>295</sup> Vgl. Nerdinger, Winfried [Hrsg.]. *Architekturschule München: 125 Jahre Technische Universität München.* München: Klinkhardt & Biermann Verlagsbuchhandlung GmbH, 1993, S. 172.

<sup>296</sup> Vgl. Programm der Polytechnischen Technischen Hochschule München, Jahrgang 1876/77, S. 32.

<sup>297</sup> Vgl. Programm der Königlich Bayerischen Technischen Hochschule München, Jahrgang 1877/78, S. 33.

Emeritierung im Jahr 1918 in seinem Verantwortungsbereich, ebenso die Bauformenlehre des klassischen Altertums. Das stellte eine enge Schnittstelle zu August Thierschs baugeschichtlichen Fächern sowie der »Perspektive« mit der »Beleuchtungs- und Schattenkonstruktion« dar.

Bühlmanns Unterrichtsmethode unterschied sich jedoch grundlegend von den Konzepten der Thiersch-Brüder und hinter der Fächerbezeichnung der »Malerischen Perspektive« versteckte sich im Grunde nichts anderes als das farbige Anlegen von Zeichnungen mit Aquarellfarben, die vom größtmöglichen Kontrast im Vordergrund zu einem eintönigen grauen Horizont abgestuft wurden.

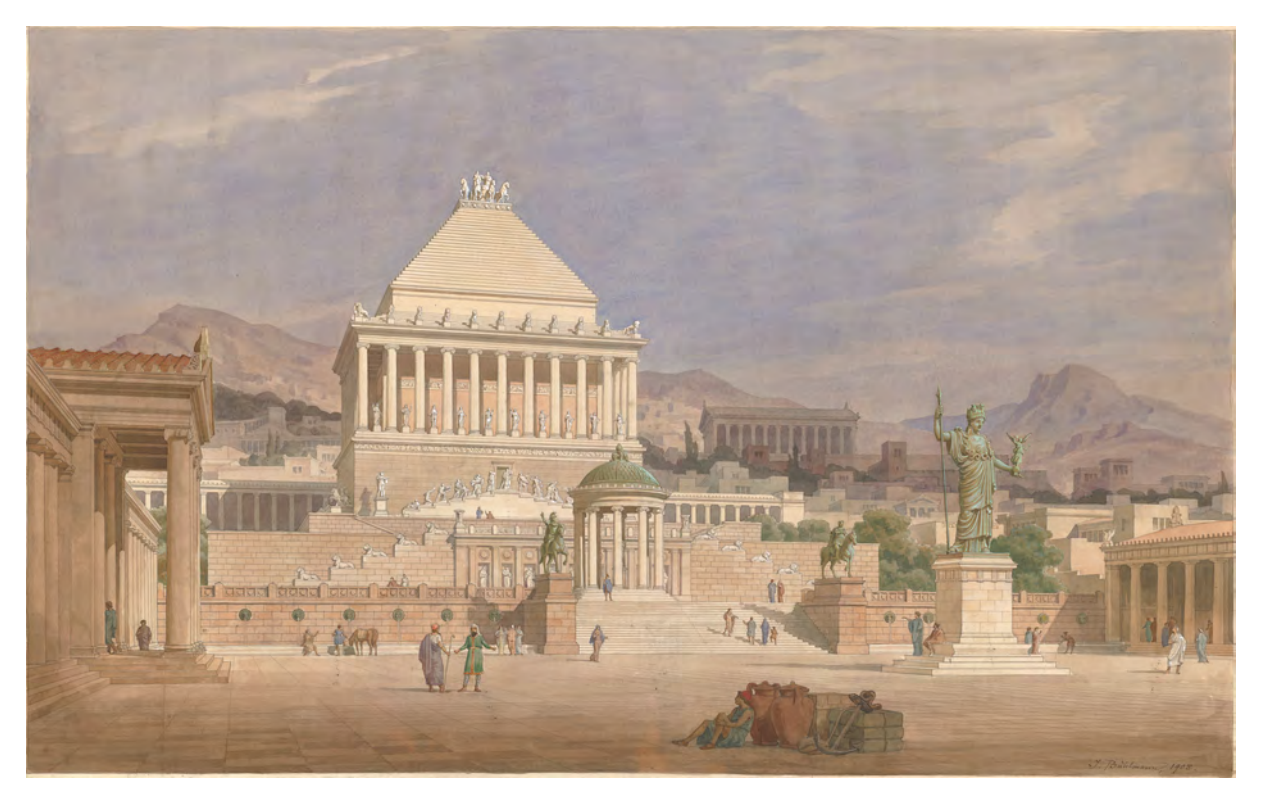

Abb. 79: Joseph Bühlmann, Rekonstruktionszeichnung des Mausoleums von Helikarnassos in der Aquarelltechnik seines Lehrers Ludwig Lange angelegt, 1908.

Peter von Seidlein, ein ehemaliger Schüler Bühlmanns erinnerte sich an seinen Lehrer, der grundsätzlich alle »Fleißarbeiten« seiner Studenten nach einem immer gleichen Verfahren farbig angelegt haben wollte. »Keinem konnte es einfallen, einmal ein Blatt anders zu behandeln als eh und je, wie es die in den Schaukästen ausgestellten Musterblättern aus der Hand längst vergangener Jahrgänge bewiesen. Nur der 'Aschistent' hatte beim Aquarellieren offenbar abweichende Gewohnheiten, so daß Herr Geheimrat beim Anblick dieser modernen Freveltaten zornig rufen mußte: 'Wenn nur der Assistent nicht immer malen wollte. Gäben Sie mir einen Schwamm.' Und unbarmherzig wurde dann das farbige Machwerk wieder ausgetilgt.«298

Bühlmann wollte oder konnte die Freiheiten der Handzeichnung mit ihren offenen und unsauberen Stellen nicht einsetzen. Skizzenbücher für die Aufnahme von Architektur vor Ort sind von ihm überhaupt

j <sup>298</sup> Zitiert nach: Nerdinger, Winfried [Hrsg.]. *Architekturschule München: 125 Jahre Technische Universität München.* München: Klinkhardt & Biermann Verlagsbuchhandlung GmbH, 1993, S. 173.

nicht überliefert. Selbst auf den wenigen Einzelblättern299, die Reisen zuzuordnen sind, ist die Präzision der Umsetzung so hoch, dass sich die Blätter nur durch eine intensive Nachbearbeitung im Atelier erklären lassen. Diese Präzision verlangte er auch seinen Schülern ab. Er erstellte die Aufgabenblätter für die »Linearperspektive« mit mathematischer Genauigkeit und erwartete eine präzise aber nüchterne Lösung mit Feder und Lineal.

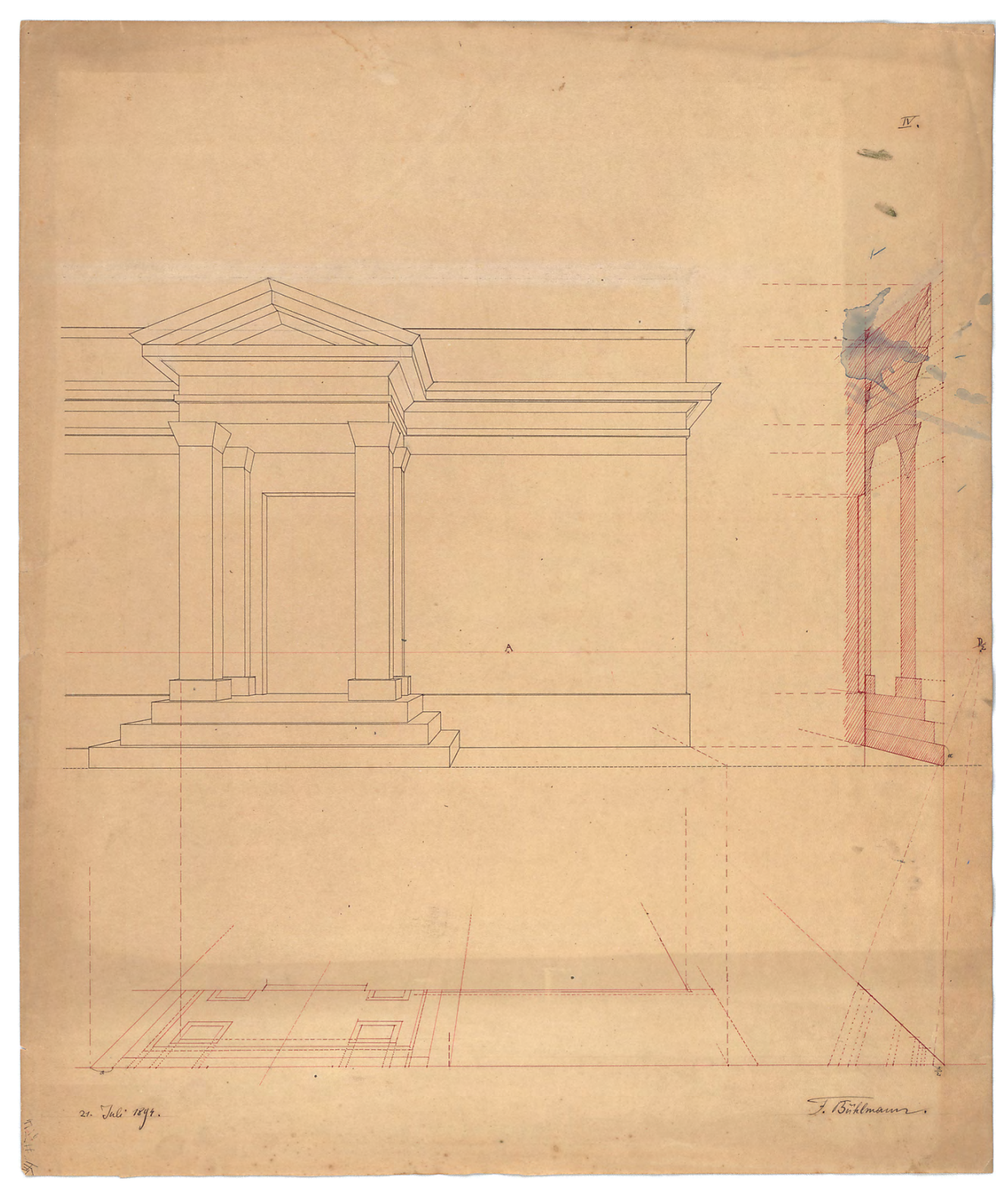

Abb. 80: Joseph Bühlmann, Aufgabenblatt zur »Linearperspektive« mit Angaben für die Studenten (rot) und Musterlösung Bühlmanns (schwarz), 1894.

j <sup>299</sup> Es existiert eine Blattsammlung mit 19 Studienblättern bzw. Reiseskizzen in der Architektursammlung der TUM, Inv.-Nr. bueh\_j-1.

#### **Die Gestaltung der äußeren und inneren Architektur**

Bühlmanns Einfluss auf die Münchner Zeichenschule, die sich unter den Thiersch-Brüdern eindeutig in Richtung des freihändigen Autographierens entwickelte um die freie Skizze gemäß den Disegno-Theorien der Frühen Neuzeit als Ideenträger einzusetzen, ist auf Grund seiner gegensätzlichen Auffassung zum Zeichenunterricht gering. Doch Bühlmann lieferte durch seine theoretischen Betrachtungen zur »Komposition von Architektur« auf andere Weise einen wertvollen Beitrag zu den Betrachtungsschwerpunkten, die zur Analyse und zum Entwurf der Architekturen mit den Studenten verhandelt wurden. Im »Handbuch der Architektur«300, in dem August Thiersch seine Theorien zur Proportion in der Architektur veröffentlichte, bearbeitete Bühlmann einen der wichtigsten Abschnitte zur »Gestaltung der äußeren und der inneren Architektur«301. Auf 136 Seiten behandelt er in akribischer Genauigkeit und mit dem Anspruch auf Vollständigkeit die Interessensschwerpunkte zur Konzeption architektonischer Räume, die zum Ende des 19. Jahrhunderts in der Entwurfslehre eine Rolle spielten. Auch wenn Bühlmanns Herangehensweise an die Architekturzeichnung bei der Entwicklung der Münchner Schule keine wesentlichen Spuren hinterlassen hat, so wurde er durch seine systematische Betrachtung zu Konzeption von Räumen zum Ideengeber der Inhalte, die mit Hilfe der Skizze bearbeitet wurden. Da von Bühlmanns Vorträgen zu den Fächern der »Innendekoration« oder zur »Bauformenlehre« keine Manuskripte archiviert sind, ist die Veröffentlichung im Handbuch der Architektur eine wertvolle Quelle für seinen Unterricht.

Bühlmanns Ausführungen beginnen mit der Gestaltung der äußeren Architektur, die er anhand von Beispielen aus der Renaissance und der, teils französisierten, Neorenaissance belegt. Für die Gestaltung der Fassaden beschreibt er die Theorien von horizontalen und vertikalen - *lotrechten* - Achsen, die den Gliederungsschemen nach den Säulenordnungen entsprechen. Er verhandelt die Teilung der Fassaden in drei Hauptachsen und den Einsatz von Symmetrie bei singulären und zusammengesetzten Baukörpern. Im zweiten großen Kapitel widmet er sich mit der »Raumarchitektur« den Innenräumen, die er nach der Ausbildung ihres oberen Abschlusses in Räume mit waagrechten oder gewölbten Decken aufgliedert. Im letzten Teil schließt Bühlmann mit den Theorien zu zusammengesetzten Raumformen.

## **Raumverbindungen**

j

Bühlmanns Ausführungen sind so umfangreich, dass sie in diesem Rahmen unmöglich ausreichend dargestellt werden können. Am Beispiel der Raumverbindungen kann analog für alle weiteren Punkte exemplarisch gezeigt werden, wie Bühlmanns Sammlung von theoretischen Konzepten mit den Inhalten der Skizzen zusammenhängt.

Die Aneinanderreihung von Räumen und deren Raumverbindungen definiert Bühlmann folgendermaßen: »Die einfachen Raumformen können in vielfacher Weise zu größeren Raumganzen zusammengesetzt werden. Sie können hierbei entweder mit einander in innige Verbindung treten, so daß sie als Theile eines

<sup>300</sup> Schmitt, Professor Dr. Eduard [Hrsg.]. *Handbuch der Architektur. Vierter Teil: Entwerfen, Anlage und Einrichtung der Gebäude. 1. Halbband: Architektonische Komposition*. Stuttgart: Arnold Bergsträsser Verlagsbuchhandlung, 1904.

<sup>301</sup> Bühlmann, Joseph. Die Gestaltung der äußeren und inneren Architektur. in: Schmitt, Professor Dr. Eduard [Hrsg.]. *Handbuch der Architektur. Vierter Teil: Entwerfen, Anlage und Einrichtung der Gebäude. 1. Halbband: Architektonische Komposition*. Stuttgart: Arnold Bergsträsser Verlagsbuchhandlung, 1904. S. 142-278.

einheitlichen Raumes erscheinen, oder bloß nach Hauptlinien oder Axen zusammengereiht und durch Thüröffnungen verbunden, die einzelnen geschlossenen Abtheilungen eines Bauwerkes bilden.«302 Im Weiteren reiht Bühlmann einige konkrete Beispiele auf: Die *enfilade* im Saal der Kandelaber in den vatikanischen Museen in Rom, eine axiale Raumfolge gewölbter rechteckiger Säle, die über eingerückte Säulen mit darüber liegenden Bögen miteinander verbunden sind, oder basilikale Kirchenräume, die über gereihte Säulenstellungen die Kirchenschiffe verbinden. Insbesondere Kirchenräume bilden durch die Fügung der unterschiedlichen Zonen von Haupt- zu Seiten- und Querschiff, Seitenkapellen, Apsis und zentralem Kuppelraum unterschiedlichste Möglichkeiten von Raumverbindungen aus.303

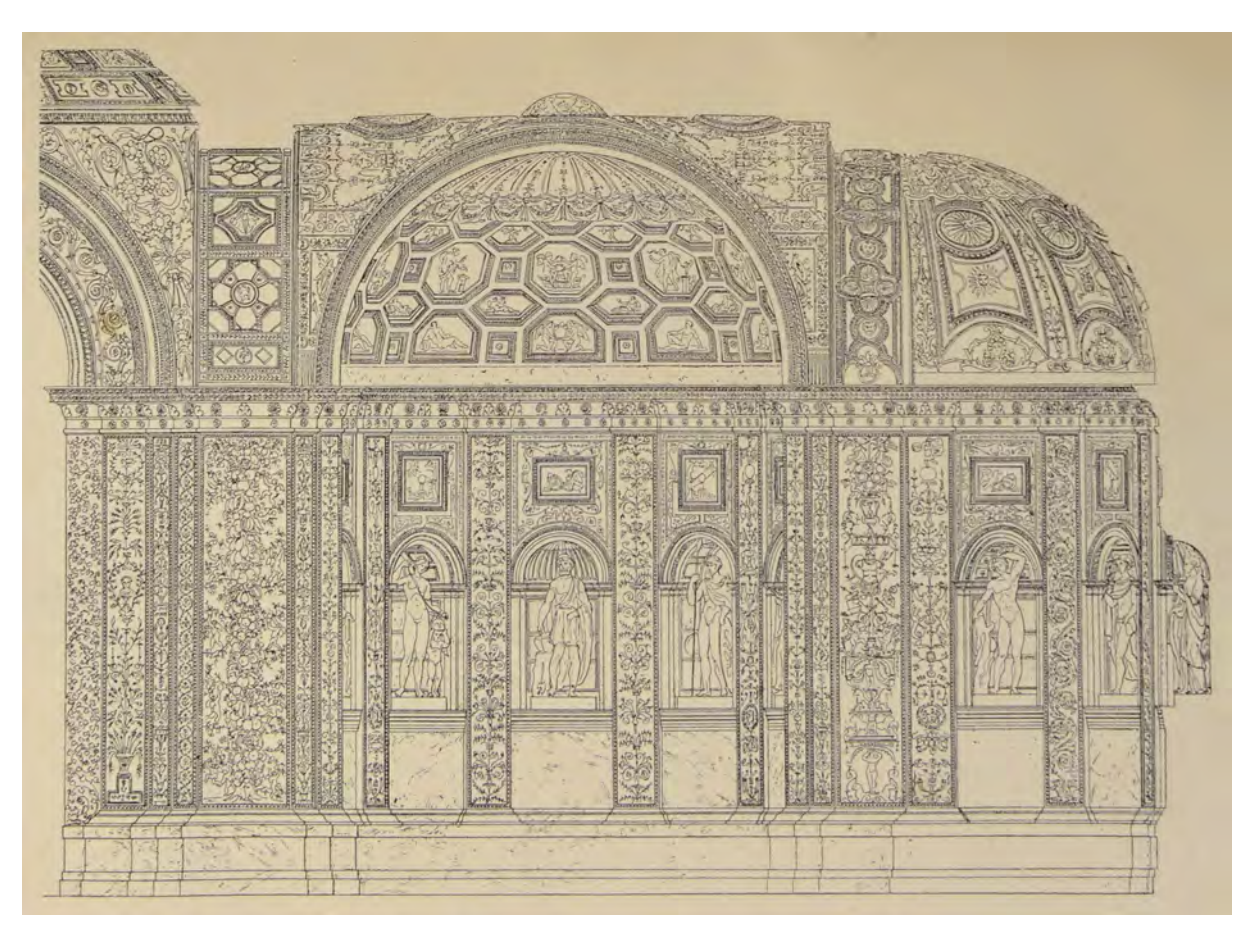

Abb. 81: Joseph Bühlmann, Gestaltung der äußeren und inneren Architektur, Aufriß der Wanddekoration in der Vorhalle der Villa Madama in Rom, 1904

Bühlmann legt großen Wert auf eine genaue Betrachtung der architektonischen Möglichkeiten zur Gestaltung solcher Schwellen und Übergänge, die sich an den Decken und Gewölben, in der Auflösung von Wänden oder deren Relief und im Bereich des Bodens über Belagswechsel oder Stufenfolgen zeigen können. Beim Durchschreiten der Raumfolgen weist er immer wieder auf eine hierarchische Ordnung hin, die über Raumgröße, Dekoration und Lichtführung zu berücksichtigen ist.

<sup>302</sup> Bühlmann, Joseph. Die Gestaltung der äußeren und inneren Architektur. in: Schmitt, Professor Dr. Eduard [Hrsg.]. *Handbuch der Architektur. Vierter Teil: Entwerfen, Anlage und Einrichtung der Gebäude. 1. Halbband: Architektonische Komposition*. Stuttgart: Arnold Bergsträsser Verlagsbuchhandlung, 1904. S. 266.

<sup>303</sup> Als exemplarische Beispiele werden in Text und Zeichnungen genannt: Vorhalle der Kirche Umiltà zu Pistoia, San Lorenzo in Florenz, Madonna della Querica in Lucignano, San Giro in Genua, Madonna delle Carceri in Prato, Capella Chigi der Kirche Santa Maria del Popolo in Rom und die Kirche Santa Maria Carignano in Genua.

Die Vorhalle der Villa Madama in Rom, die in keinem architektonischen Reiseskizzenbuch des 19. Jahrhunderts zu fehlen scheint und die auch in den Skizzenbüchern der Münchner Zeichenlehrer bei Carl von Fischer [Kat. 1], Neureuther [Kat. 7], Friedrich von Thiersch [Kat. 19] und August Thiersch [Kat. 32] vorkommt, beschreibt Bühlmann im Zusammenhang mit den Raumverbindungen wie folgt: »Als zusammengesetzte Raumformen sind zunächst jene Hallenbildungen der Renaissance zu nennen, bei denen verschiedene Arten der Gewölbe miteinander in Verbindung treten. Bei der Vorhalle der Villa Madama bei Rom schließen sich an ein mittleres Quadrat mit Kappengewölbe zwei seitliche Quadrate mit Kreuzgewölben an und an diese wiederum halbkreisförmige Nischen mit Halbkuppelgewölben. In der Mitte führt ein kurzer Gang mit Tonnengewölbe zum kreisförmigen Hof. Die mannigfachen Erweiterungen und damit verbundenen Wölbungsformen dieser Halle boten für eine reiche Entfaltung von dekorativen Formen eine geeignete Grundlage.«304

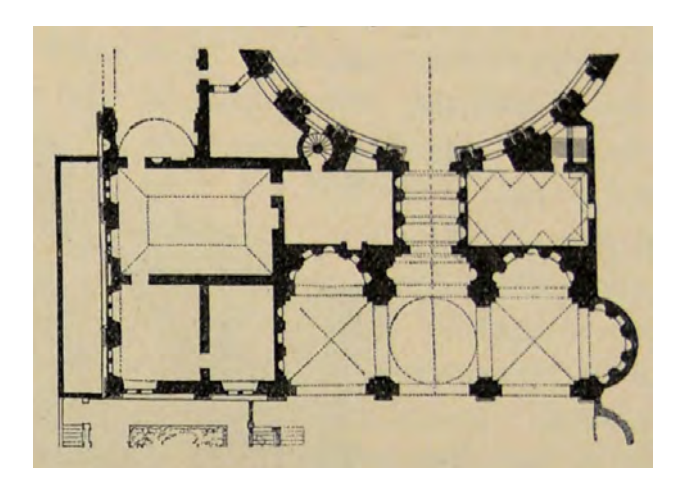

j

Abb. 82: Joseph Bühlmann, Gestaltung der äußeren und inneren Architektur, Grundriß der Raumfolge in der Vorhalle der Villa Madama in Rom, 1904

Bühlmanns Beispiele und die angeführten Theorien zur Architekturgestaltung waren im 19. Jahrhundert etablierte Themen in der Wissensvermittlung und der Diskussion architektonischer Prinzipien. Wie groß das Interesse an der Funktionsweise und an der präzisen architektonischen Ausformulierung beim Thema der Raumübergänge war, zeigen exemplarisch Friedrich von Thierschs Skizzen aus dem Skizzenbuch »VI. Roma. 1877« [Kat. 19], die auf mehreren Seiten die Vorhalle der Villa Madama analysieren. Auch in Thierschs Skizzen konzentriert sich die Betrachtung auf das Zusammenspiel von Grundriss zu den gewölbten Decken und zur dekorativen Form. Sein ausgetuschter Grundriß zeigt alle Vor- und Rücksprünge der Wände im Detail und nimmt die Dekorationen an den Gewölben und Bögen als Deckenspiegel auf. Weitere Skizzen zeigen einen Längsschnitt, die Dekoration der Nischenabschlüsse, die Muscheldekoration am Gewölbe des Gartenbrunnens, die äußere Ordnung mit Hauptgesims und die Wandabwicklung am Hauptdurchgang.

Erst durch Bühlmanns theoretische Darlegungen wird die Motivation Thierschs an der so umfangreichen, genauen und zeitaufwändigen Aufnahme der Vorhalle aus heutiger Sicht nachvollziehbar. Dieses Beispiel zeigt auch, dass den Reisezeichnungen der Architekten mit dem detaillierten Nachvollziehen eines

<sup>304</sup> Bühlmann, Joseph. Die Gestaltung der äußeren und inneren Architektur. in: Schmitt, Professor Dr. Eduard [Hrsg.]. *Handbuch der Architektur. Vierter Teil: Entwerfen, Anlage und Einrichtung der Gebäude. 1. Halbband: Architektonische Komposition*. Stuttgart: Arnold Bergsträsser Verlagsbuchhandlung, 1904. S. 268.

bekannten und etablierten architektonischen Konzepts eine sehr konkrete Absicht zugrunde liegt. Ohne diese Absicht oder Aufgabe wäre der extreme zeitliche Aufwand beim Erstellen der zeichnerischen Aufnahmen nicht plausibel zu erklären.

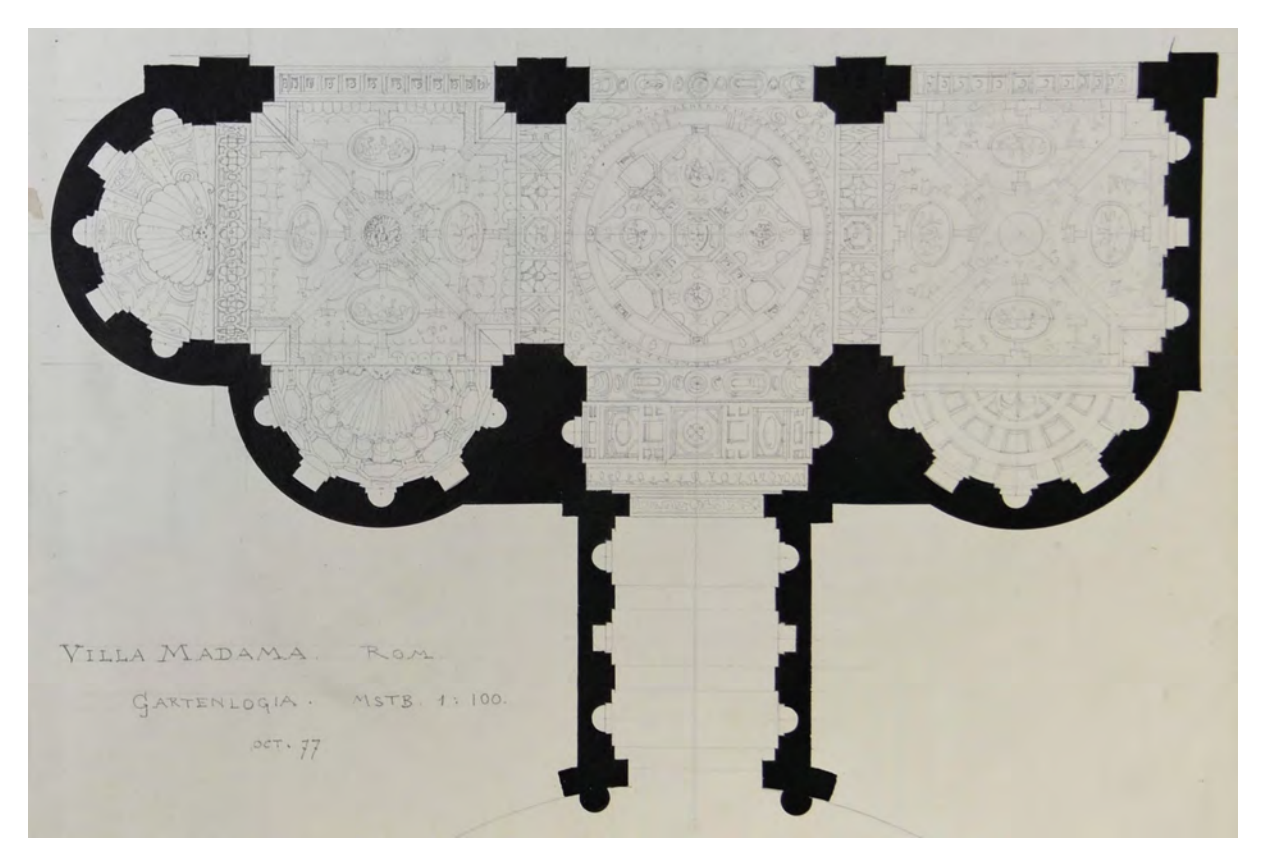

Abb. 83: Friedrich von Thiersch, ausgetuschter Grundriß mit Deckenspiegel der Vorhalle der Villa Madama in Rom aus dem Skizzenbuch »VI. Roma. 1877«

Zusammenfassend kann Bühlmanns Lehre zum Architekturzeichnen an der Münchner Hochschule einerseits mit seinem Unterricht zur präzisen Anwendung der Projektionsvorschriften in der Perspektive beschrieben werden, der als Ergänzung zur freien autographischen Handzeichnung seiner Kollegen zu verstehen ist durch die eine deutliche Eigenständigkeit der Münchner Schule entsteht, an der sich Bühlmann jedoch nicht beteiligt. Andererseits bringt er mit dem Fach der »Malerischen Perspektive« die Aquarelltechnik seines Lehrers Ludwig Lange von der Münchner Kunstakademie an die Münchner Schule, die er dort unverändert zu einem klaren Schema für den Unterricht etabliert.

Viel bedeutender ist sein architekturtheoretisches Werk, in dem er die Themen des 19. Jahrhunderts zur Komposition von Architektur ordnet und für einen systematischen Unterricht aufbereitet. Seine Schilderung ermöglicht es uns heute die Ideen und Ambitionen nachvollziehen zu können, die hinter der zeichnerischen Aufnahme von Architektur in den Skizzenbüchern der Zeichenlehrer der Münchner Schule standen. Durch diese Verknüpfung können plausible Rückschlüsse auf die Motivation des Zeichners gezogen werden, weil die Einträge in den Skizzenbüchern nun im Kontext einer konkreten architektonischen Aufgabenstellung stehen.

**Die Erweiterung der Darstellungskonventionen durch Joseph Bühlmanns Beteiligung am Panoramaprojekt »Das alte Rom mit dem Triumphzuge Kaiser Constantins im Jahre 312 n. Chr.«**

**10.**

## **Das Medium Rundpanorama**

j

Zu Beginn der 1880er Jahre baute das Unternehmen »von Erlanger & Söhne« aus Frankfurt am Main in der Theresienstraße 78 ein Ausstellungsgebäude für Rundpanoramen nach einem Entwurf des ebenfalls in Frankfurt tätigen Architekten G. Seestern-Pauly.305 Der Bau war auf einem quadratischen Grundriß mit den Außenmaßen von 40 Metern angelegt und fügte sich in die Blockrandbebauung der Theresienstraße, direkt gegenüber des Nordflügels der Technischen Hochschule, ein. Herzstück des Panoramagebäudes war der kreisrunde Ausstellungsraum mit 35 Metern Durchmesser und einer Höhe von über 15 Metern. Das Gebäude ermöglichte die Ausstellung von Rundgemälden im maximalen Format von 120 Metern im Umfang und 15 Metern in der Höhe.306

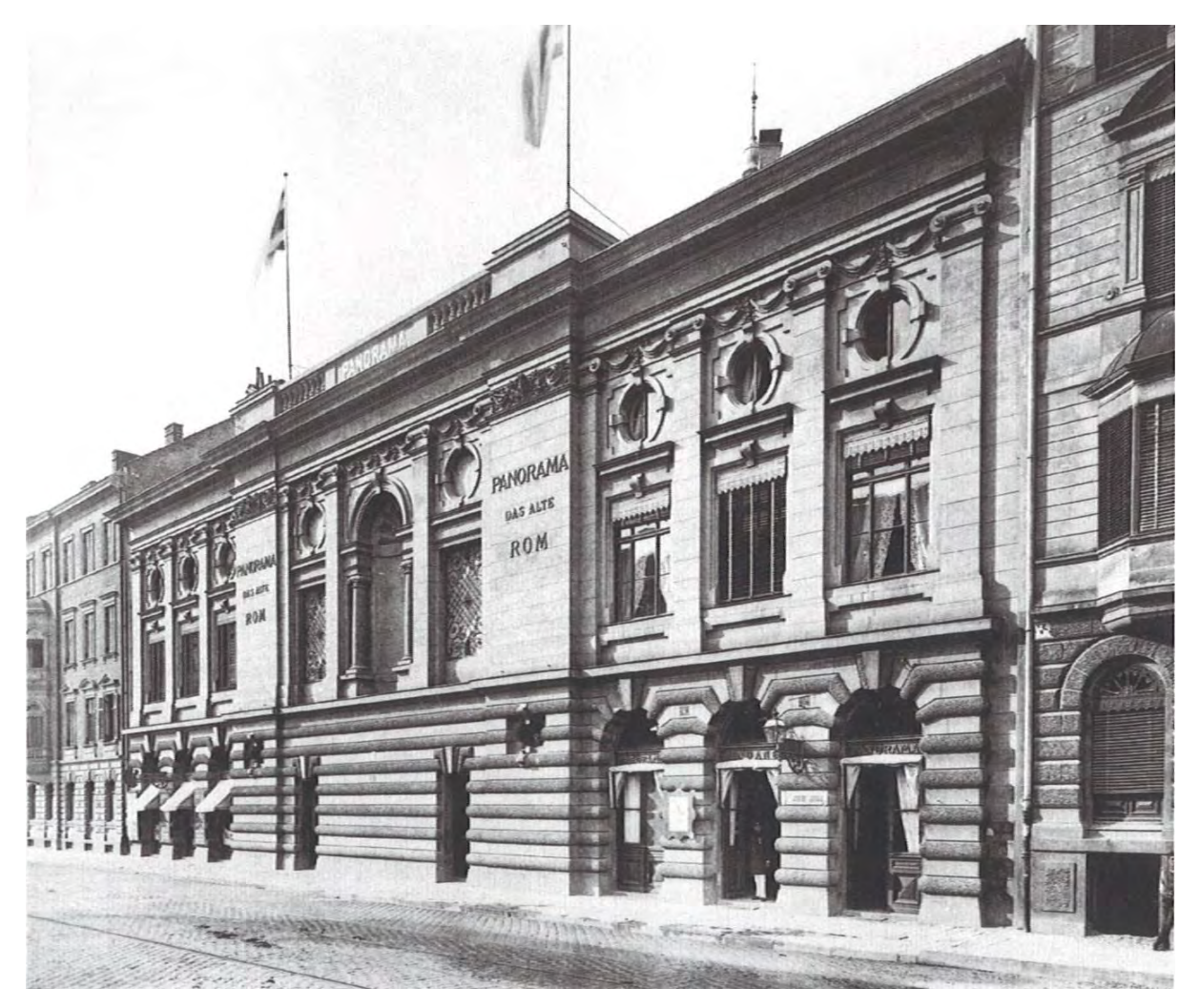

Abb. 84: Das Münchner Panoramagebäude an der Theresienstraße, Eingangsfront des Ausstellungsgebäudes gegenüber der Technischen Hochschule

<sup>305</sup> Vgl. Assisi, Yadegar [Hrsg.]. *Rom CCCXII*. Ausstellungskatalog. Leipzig: Klingenberg Buchkunst, 2006, S. 15f. <sup>306</sup> Vgl. ebd., S. 15f.

Rundpanoramen waren in größeren Städten Zentraleuropas und Nordamerikas während des ganzen 19. Jahrhunderts sehr beliebte Investitionen. Das erste Monumentalgemälde dieser Art auf wurde vom Erfinder des Rundpanoramas, Robert Barker, im Wiener Prater aufgebaut und ausgestellt. Barker eröffnete die Panoramarotunde 1801 mit einer »Rundansicht von London«.307 Die schwache Beleuchtung in Kombination mit einer groben, vom entfernten Betrachterstandpunkt aus aber durchaus realistischen Malweise, und dem »faux terrain«308 im Vordergrund ermöglichten das visuelle Eintauchen in eine vollkommen artistische Szenerie. Durch die Größe des Gemäldes und der Ausstattung des Vordergrundes mit situationstypischem Terrain und Staffage wurde von Betrachter kein Bildrand wahrgenommen.

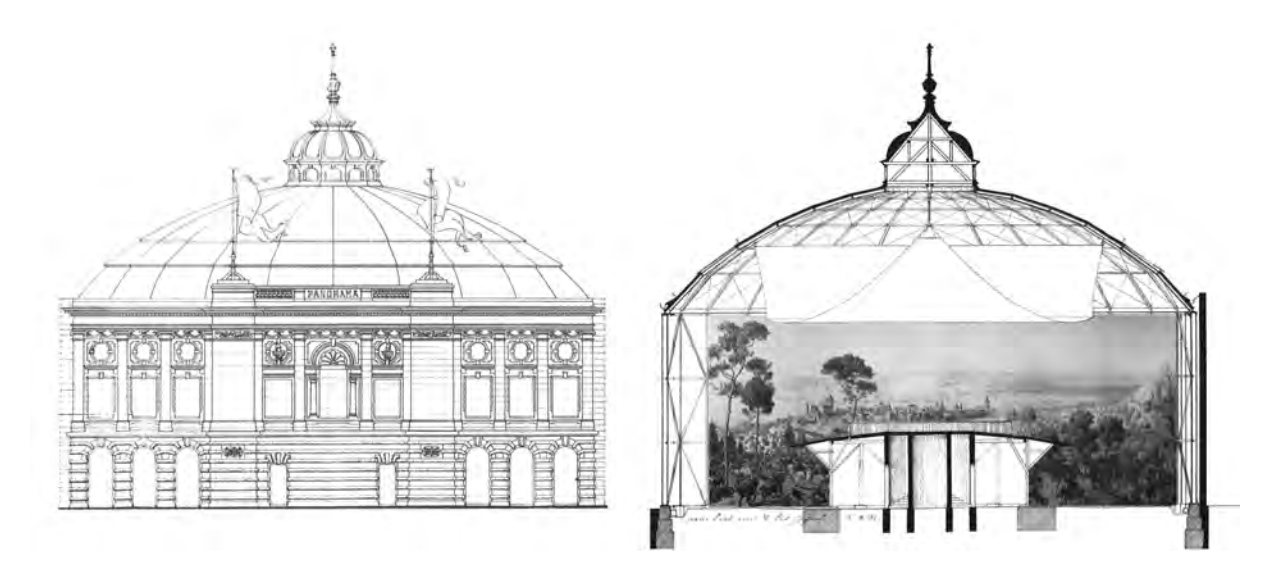

Abb. 85: Das Münchner Panoramagebäude an der Theresienstraße, Ansicht der Straßenfassade und Schnitt durch den Ausstellungsraum mit erhöhter Betrachtertribühne, zylindrischer Bildebene und textilem Velum zur gleichmäßigen Beleuchtung

Bereits Barkers Londoner Panorama zog massenhaft Besucherströme an, so dass andernorts ebenfalls eine gewisse finanzielle Sicherheit gegeben schien und im Weiteren mit höheren Investitionssummen kalkuliert wurde. Die Darstellung von Landschaften im Panoramagemälde war ohne größere Probleme und mit überschaubarem Zeitaufwand umzusetzen. Kostspielige Faktoren waren die malerische Ausführung vieler Personen, was vor allem bei den Schlachtenszenarien zu Buche schlug sowie der untere Übergang des Panoramas in das *faux terrain*. Diese gebaute Situation war den Betrachtern sehr nahe und sollte möglichst realistisch in die gemalte Szenerie überleiten. Bei Schlachtengemälden lagen Ausrüstungsteile, Waffen, Helme, Pferdesättel, Büsche, Äste und Steine auf einem landschaftlichen Relief aus Erde und Sand. Beim Berliner Panorama »Deutsche Kolonien« arbeitete man mit exotischen Pflanzen, künstlicher Beleuchtung und Nebelschwaden um für die Szenerie einen feuchten Urwald zu imitieren. Auch fließende Übergänge der dreidimensionalen Nachbauten in das zweidimensionale Gemälde wurden umgesetzt.309

<sup>307</sup> Vgl. Storch, Ursula. *Wien-Illusion als Massenmedium.* in: Békési, Sándor und Doppler, Elke [Hrsg.]. Wien von oben. Die Stadt auf einen Blick (Katalog zur 414. Sonderausstellung des Wien Museums). Wien: Metro-Verlag, 2017, S. 30.

<sup>308</sup> »faux terrain« ist als zeitgenössischer Begriff für den plastischen Vordergrund in der Panoramaproduktion des 19. Jahrhunderts belegt. Vgl. Schiermeier, Franz. *Panorama München: Illusion und Wirklichkeit: München als Zentrum der Panoramenherstellung*. München: Verlag Franz Schiermeier, 2009, S. 28.

<sup>309</sup> Vgl. ebd., S. 28.
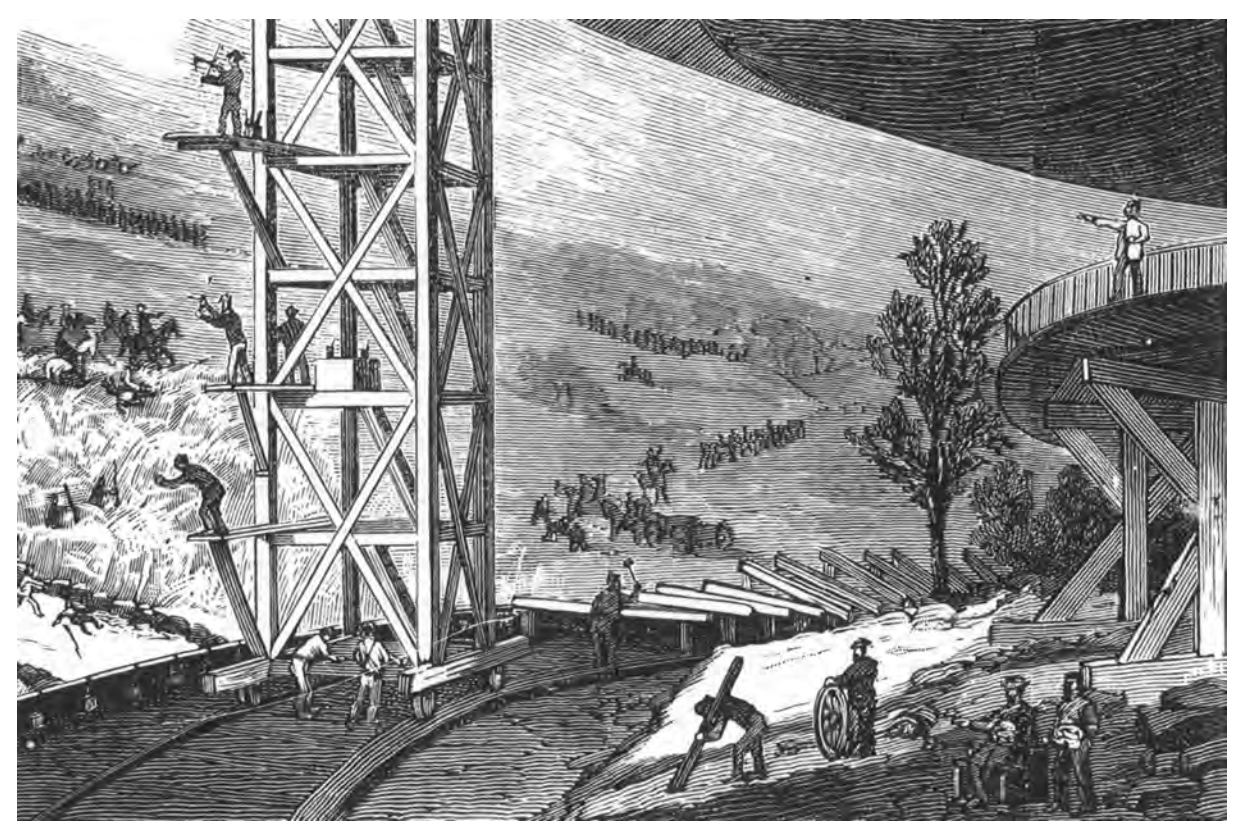

Abb. 86: Malerarbeiten an einer Schlachtenszene auf einem fahrbaren Gerüstturm und Aufbau der Unterkonstruktion für das *faux terrain*, den plastischen Vordergrund

Franz Schiermeier, der die Beteiligung von Münchner Künstlern an der Produktion internationaler Rundpanoramen ausführlich dargelegt hat, stellt München sogar als »Zentrum der Panoramenherstellung« heraus.310 Er ermittelt die schier unglaubliche Zahl von 40 in München gemalten Panoramen, darunter zahlreiche Schlachtendarstellungen aber auch landschaftliche Panoramen mit Darstellungen weit entfernter Länder. Einen weiteren Schwerpunkt bildeten religiöse Szenerien, die sich Bibeldarstellungen im Genre der Historienmalerei widmeten. <sup>311</sup>

Bei der Konzeption der dargestellten Inhalte arbeiteten die Künstler eng mit fachwissenschaftlichen Experten zusammen. Trotz der offensichtlichen kommerziellen Motivation der Finanziers, war den Investoren durchaus bewusst, dass der Erfolg oder Mißerfolg einer Szenerie direkt mit der Qualität der Vorarbeiten, dem Rechercheaufwand und der künstlerischen Grundkonzeption zusammenhängt. Ein wichtiger Teil der Vorarbeiten waren präzise zeichnerische Aufnahmen der Orte des Geschehens und

<sup>310</sup> Vgl. ebd., Titel

<sup>311</sup> Vgl. ebd., Abschnitt: »In München und von Münchner Künstlern produzierte Panoramen«. Zu den Schlachtengemälden zählen die Schlacht bei Sedan, der Kampf um Weissenburg, der Sturm auf St. Privat, die Schlacht bei Mars la Tour, das Battle of Atlanta, die Schlacht bei Gravelotte, das Battle of Bannockburn, die Seeschlacht von Trafalgar, die Schlacht bei Villiers-Champigny, die Schlacht von Waterloo, die Schlacht bei Lützen, bei Murten und bei Orleans, der Kampf um Bazeilles, die Erstürmung der Grivitza-Redoute Nr. 1 bei Ronna, die Schlacht bei Spichen, die Verteidigung von Sebastopol, die Sendlinger Bauernschlacht und die Schlacht von Borodino.

Landschaftliche Panoramen waren das Panorama deutscher Kolonien, das Nordland-Panorama, Neapel mit Aussicht auf den Golf und den Vesuv, ein Marine Panorama oder das Tatra-Panorama.

Zu den religiösen Szenerien zählen die Kreuzigung Christi, Jerusalem on the Day of the Crucifixion, Christ's Triumphal Entry into Jerusalem, der Auszug des Volkes Israel aus Ägypten, der Weg des Herrn nach Golgotha und sein Kreuzesopfer, zwei Neuauflagen der Kreuzigung Christi und die Geburt Christi in Betlehem.

Genrestudien der einheimischen Bevölkerung. Abhängig vom Projekt, finanzierten die Investoren Reisen zu den Schauplätzen der Schlachten bis hin nach Jerusalem und Palästina.312 Den Malern wurden in den Ateliers architektonische Modelle, typische Kleidungsstücke, Uniformen, Rüstungen und zeittypische Staffagen zur Verfügung gestellt um ein möglichst detailgetreues Abbild nach dem aktuellen Stand der Forschung schaffen zu können.

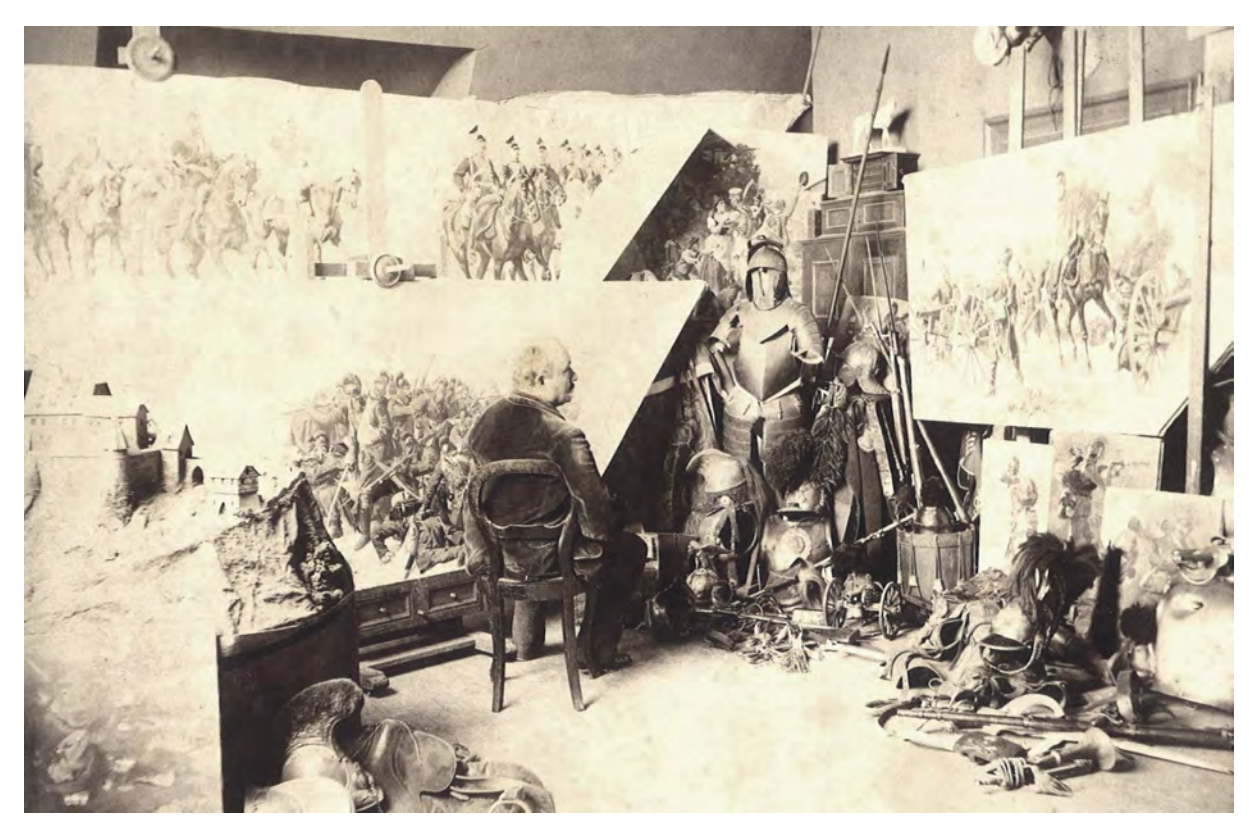

Abb. 87: Der Münchner Panoramamaler Louis Braun in seinem Atelier, umringt von einer Sammlung von originalen Ausstattungsgegenständen

Die Umsetzung der Malerei dauerte ungefähr vier Monate, bei einer durchschnittlichen Beteiligung von ca. 20 Malern. Am Panorama der Kreuzigung, unter der Leitung von Bruno Piglhein, soll sogar bis zu einem Jahr gemalt worden sein.313 Zur effizienten Anleitung der zahlreichen Maler war eine gut strukturierte Organisation der Teamarbeit ausschlaggebend. Jedem Panorama ging ein Karton mit Quadratraster im Maßstab 1:10 voraus, in dem bereits alle Details in einer lavierten Zeichnung festgelegt waren. <sup>314</sup> Zur Vergrößerung diente der sogenannte Perspectograph, der Fotos auf Glasplattenabzügen mit einem schummrigen Lichtstrahl auf die jeweiligen Quadratraster der Leinwand projizierte.315

# **Bühlmanns Aufgabe**

Die »Panoramagesellschaft München« verfolgte die ambitionierte Idee ein Rundbild der antiken Stadt Rom zu erarbeiten. Dieses Vorhaben war mit keiner der bisher ausgeführten Panoramen vergleichbar.

<sup>312</sup> Vgl. ebd., Vorarbeiten, S. 24.

<sup>313</sup> Vgl. ebd., Organisation und Teamarbeit, S. 27.

<sup>314</sup> Vgl. ebd., Entwurf und Modell, S. 25.

<sup>315</sup> Vgl. ebd., S. 27.

Zwar gab es mit Barkers Ansicht der Stadt London bereits ein Rundbild, in dem die präzise Darstellung von Architektur eine wesentliche Rolle gespielt hat, doch konnten sich die Maler bei den Vorarbeiten und der Recherche zur Konzeption des Bildes an der tatsächlich existierenden Situation orientieren, was im Fall der Stadt Rom im Jahre 312 n. Chr. ausgeschlossen war. Den bisher umgesetzten Typen der Schlachtenbilder, Landschaftspanoramen oder religiösen Historienmalereien lagen zudem keine aufwändigen perspektivischen Hilfsgerüste zu Grunde. Die Landschaften wurden in geschichteten Kulissen konzipiert und in gewohnter Synthese aller Elemente am Horizont aufgereiht. Mit dem Bewußtsein für die zahllosen neuen Herausforderungen wurde 1885 Joseph Bühlmann formell von der Münchner Panoramagesellschaft beauftragt den Karton für das Rom-Panorama zu entwerfen. Die Ausmalung sollte allerdings der Künstler Alexander von Wagner316 übernehmen.317 Bühlmann und Wagner reisten zu einem gemeinsamen Arbeitsaufenthalt nach Rom, um erste Skizzen der Ausblicke vom Hügel des Kapitols anzufertigen. Für den Rundumblick wurden 36 aneinandergereihte Segmente im Stadtplan festgelegt, die zusammen mit den perspektivischen Aufnahmen des aktuellen Rom eine grundsätzliche Orientierung ermöglichen sollten.318

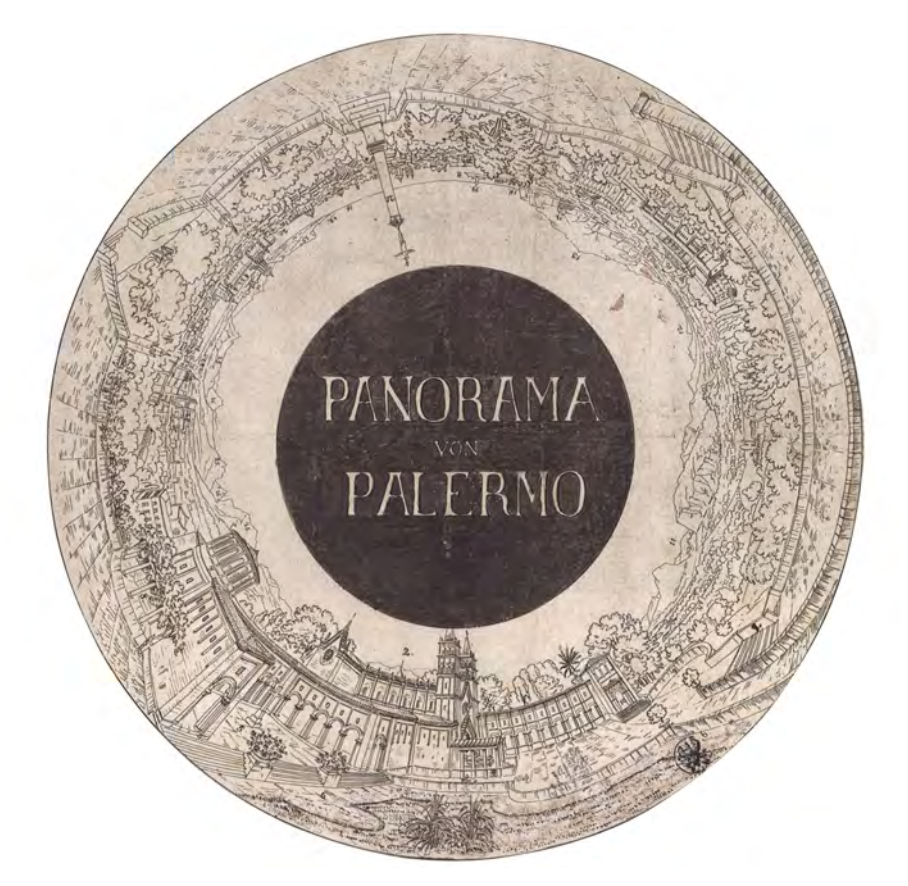

Abb. 88: Orientierungsplan zum Panorama von Palermo von Karl Friedrich Schinkel, 1808

<sup>316</sup> Alexander von Wagner (1844-1921) war ein in Deutschland lebender ungarischer Maler. Er studierte in Wien bei Karl von Blaas und an der Münchner Akademie bei Theodor von Piloty. 1869 übernahm er an der Münchner Akademie die Professur für Maltechnik. Vgl. Assisi, Yadegar [Hrsg.]. *Rom CCCXII*. Ausstellungskatalog. Leipzig: Klingenberg Buchkunst, 2006, S. 15. <sup>317</sup> Vgl. Assisi, Yadegar [Hrsg.]. *Rom CCCXII*. Ausstellungskatalog. Leipzig: Klingenberg Buchkunst, 2006, S. 216. <sup>318</sup> Vgl. ebd., S. 20.

Bühlmanns Beteiligung an diesem Projekt war aus zwei Gründen notwendig. Einerseits brauchte man einen Architekten, der die dreidimensionale Darstellung einer ganzen Stadt mit ihren ikonographischen öffentlichen Gebäuden auf einer zylindrischen Bildebene beherrscht, andererseits einen Bauforscher, der in der Lage sein sollte den aktuellen Forschungsstand auf die Erscheinung der Stadt Rom im 4. Jahrhundert im Detail zu recherchieren und zeichnerisch zu rekonstruieren. Immerhin waren die bekanntesten Gebäude Roms mit ihrer genauen Proportion, ihren Fassaden und dem genauen Größenverhältnis zur übrigen Bebauung im Stadtgrundriß zu verorten.319

Es war durchaus nicht ungewöhnlich Architekten für die konstruktive Planung der Kartons von Rundpanoramen, die Stadtbilder zeigten, hinzuzuziehen. Karl Friedrich Schinkel entwarf für das 1808 auf dem Berliner Opernplatz gezeigte Panorama der Stadt Palermo eine teils realistische, teils verklärte und idealisierte Szenerie.320 Das Original galt bereits seit 1862 als verschollen, anhand des Orientierungsplans [Abb. 88] können allerdings eindeutige Rückschlüsse auf Schinkels kurvenlineare Konstruktionsweise gezogen werden, die auch in Bühlmanns Karton<sup>321</sup> zum Einsatz kommt.

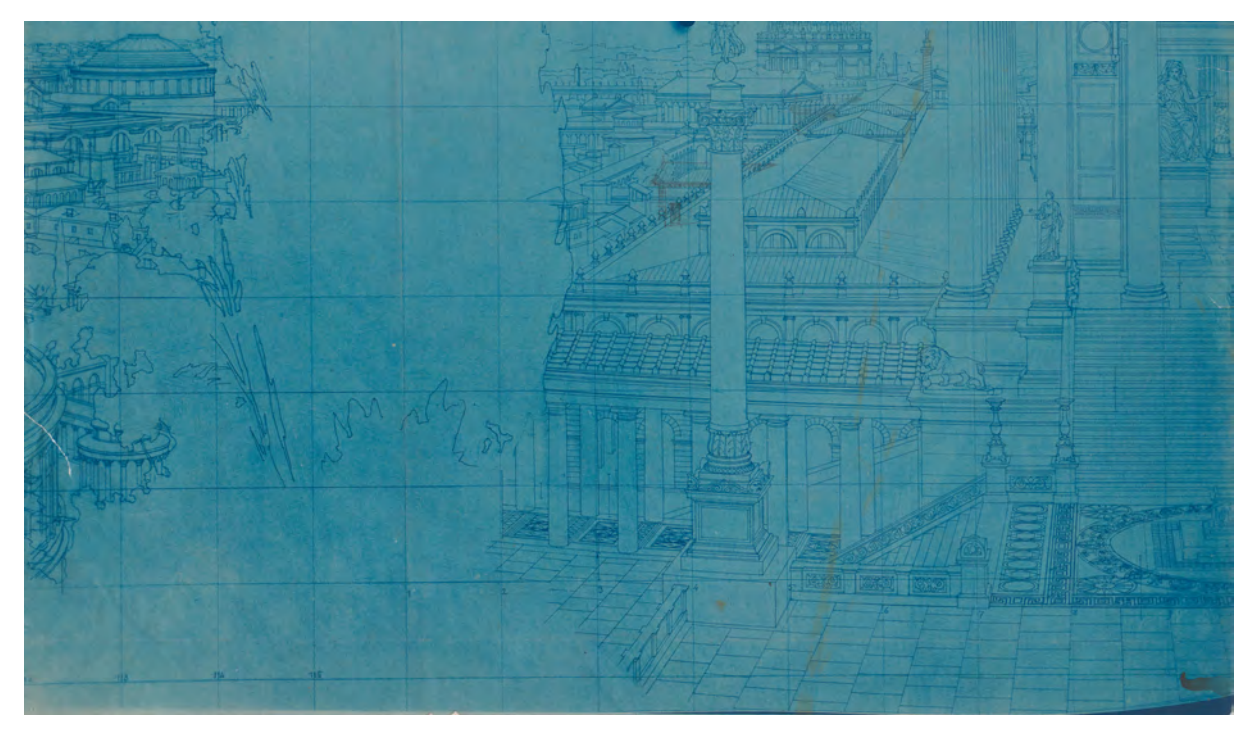

Abb. 89: Joseph Bühlmann, quadrierter Karton zum Rundpanorama »Rom mit dem Einzug Constantins im Jahre CCCXII«, Segment zum Grabmal des Augustus (Ausschnitt), kurvenlineare Krümmung am unteren Blattrand.

<sup>319</sup> Zahlreiche, auch deutlich unterschiedliche, wissenschaftliche Rekonstruktionsvorschläge waren zu den Gebäuden auf dem Rundbild verfügbar: Augustus-Forum, Thermen des Titus, Tempel der Venus-Genetrix, Nerva-Forum, Aqua Claudia, Caesar-Forum, Tempel der Pax, Curia, Kolosseum, Mamertinischer Kerker, Basilica Aemilia, Tempel der Venus und der Roma, Tempel des Ianus Quirinus, Titus-Bogen, Tempel des Claudius, Tempel des Caesar, Bogen des Septimus Severus, Tempel der Vesta, Tempel der Concordia, Basilica Iulia, Tempel des Castor und des Pollux, Domus Flavia, Tempel des Augustus, Domus Tiberiana, Tabularium, Circus Maximus, Tempel der Diana, Tempel des Iupiter Optimus Maximus, Marcellus-Theater, Tiberinsel, Ianiculum, Porticus Octaviae, Aurelianische Stadtmauer, Bablus-Theater, Theater, Säulenhalle und Curia des Pompejus, Circus Flaminius, Stadion des Domitian, Mausoleum des Hadrian, Thermen des Agrippa, Pantheon, Mausoleum des Augustus, Tempel der Iuno Moneta, Trajanssäule, Tempel des Sol, Basilica Ulpia, Thermen des Konstantin, Märkte des Trajan, Thermen des Diokletian, Tempel des Mars Ultor und Subura.

<sup>320</sup> Vgl. Schulze-Altcappenberg, Heinrich-Theodor; Johannsen, Rolf H. und Lange, Christiane [Hrsg.]. *Karl Friedrich Schinkel: Geschichte und Poesie.* München, Hirmer Verlag, 2012, S. 126f.

<sup>321</sup> Bühlmanns Karton ist nur in neun Teilen erhalten, von denen Blaupausen angefertigt wurden. Die Kartons liegen in der Architektursammlung der TUM, Inv.-Nr.: bueh\_j-16-1 bis bueh\_j-16-9.

## **Die kurvenlineare Perspektive**

Die klassische Architekturperspektive nach den konstruktiven Regeln der Zentralprojektion funktioniert innerhalb eines Bildausschnitts, der ungefähr mit der Bildebene eines liegenden 'Goldenen Rechtecks' beschrieben werden kann.322 Das bedeutet für die liegende Bildebene ein Verhältnis von 1 (Höhe) zu 1,618 (Breite).

Panoramen, vor allem 360° Rundpanoramen, fallen aus dieser Prämisse heraus und eine Anwendung der Projektionsvorschriften zur Zentralperspektive ist nur bedingt möglich.

Bühlmann verwendet daher kein übergeordnetes System einer zentralperspektivischen Konstruktion, die im ganzen Bild zum Einsatz kommt, sondern schreibt jedes größere Gebäude im Vordergrund in einer eigenen Konstruktion ein. Als zusammenbindendes Element für alle separaten Zentralperspektiven der Einzelbauten dient ihm lediglich der Horizont. Die Masse der städtischen Wohnbebauung, Grünzonen oder Bäume im Vordergrund verdecken die Übergänge zwischen den einzelnen Perspektivkonstruktionen. Im Grunde genommen handelt es sich um eine Hybride Perspektivkonstruktion, wie sie beispielsweise bei Canalettos städtischen Veduten exemplarisch eingesetzt wurden.323

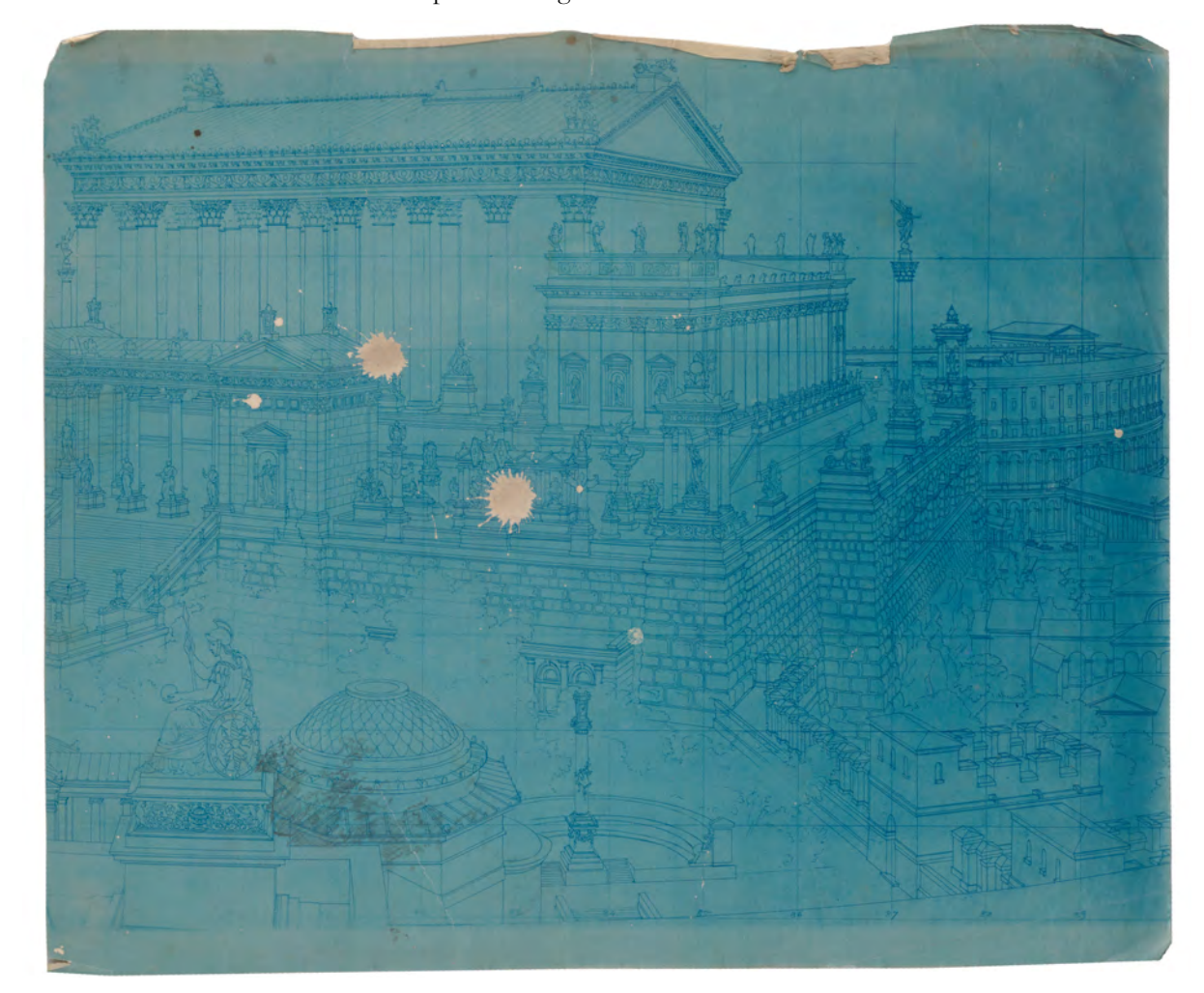

Abb. 90: Joseph Bühlmann, quadrierter Karton zum Rundpanorama »Rom mit dem Einzug Constantins im Jahre CCCXII«, Segment zum Tempel des Jupiter Capitolinus (Ausschnitt), kurvenlineare Krümmung am unteren Blattrand.

<sup>322</sup> Siehe dazu die Erklärung im Teil II, Kap. 21 und 22.

<sup>323</sup> Schumacher, Andreas [Hrsg.]. *Canaletto: Bernardo Bellotto malt Europa*. München: Hirmer Verlag GmbH, 2014, S. 32.

Die größte Schwierigkeit stellte allerdings der Übertrag dieser hybriden Perspektivkonstruktion auf eine zylindrisch gekrümmte Bildebene dar. Besonders in den Bereichen weit unterhalb des Horizonts, also an den unteren Bildrändern, würde der Betrachter des Rundpanoramas die gekrümmte Bildebene bei einer klassischen linearen Konstruktion sofort entlarven und der Effekt ginge verloren. Bühlmann musste also die linearen Kanten entgegen der Krümmung der Bildebene auftragen.

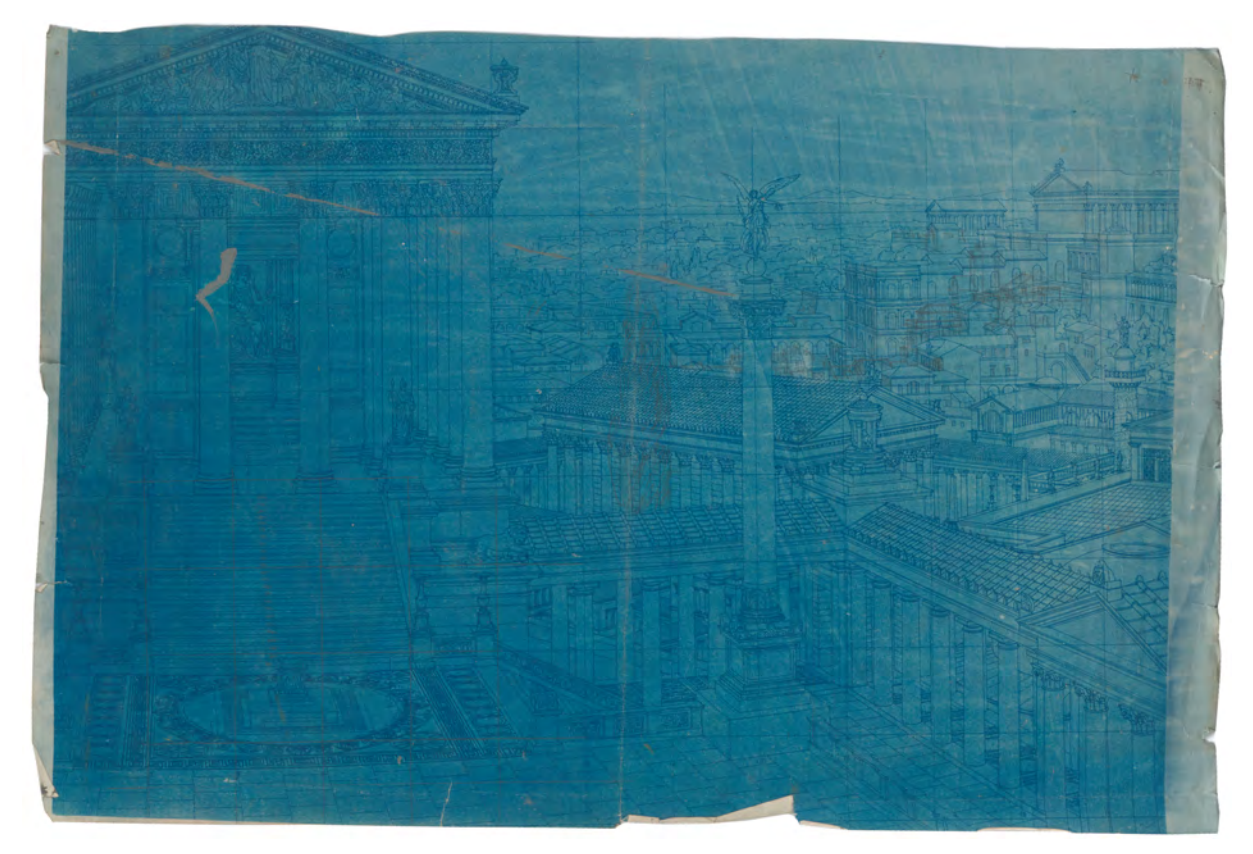

Abb. 91: Joseph Bühlmann, quadrierter Karton zum Rundpanorama »Rom mit dem Einzug Constantins im Jahre CCCXII«, Segment zum Trajansforum mit Tempel der Juno Moneta, kurvenlineare Krümmung am unteren Blattrand.

Im späten 19. Jahrhundert war der dafür notwendige sinuskurvenförmige Verlauf noch nicht wissenschaftlich nachgewiesen. Erst computergestützte Rechenmodelle konnten die Sinuskurven gegen Ende der 1980er Jahre mathematisch in ihrem Verlauf bestätigen. Bühlmann konnte allerdings über den Betrachterstandpunkt von dem eine nach unten geneigte Ebene (Sehebene) in die gekrümmte Bildebene einschneidet exemplarisch die Schnittpunkte ermitteln, an denen aus der Wahrnehmung des Betrachters eine horizontale Linie gesehen wird. Daraus entwickelte er ein elliptisch gekrümmtes Netz, in das er alle horizontalen Linien einschreiben konnte. Je weiter die horizontale Linie vom Horizont entfernt lag, desto größer wurde die notwendige Krümmung.

Die elliptisch gekrümmten Horizontalen fallen auf Bühlmanns Karton im Vergleich mit dem Quadratgitternetz sofort auf [Abb. 89 bis 91].

Das Rom-Panorama war Bühlmanns bedeutendste und öffentlichkeitswirksamste

Rekonstruktionszeichnung. Mit einem ungeheuren konstruktiven Aufwand schaffte er es tatsächlich die Krümmung der zylindrischen Bildebene für den Betrachter auszuschalten, was ihm als

Architekturzeichner höchste Anerkennung unter seinen Kollegen einbrachte. Auf Fotografien des Rundgemäldes von Franz Hanfstaengl324, die er in einem achtteiligen Leporello325 mit Beiträgen Bühlmanns und Wagners über seinen eigenen Kunstverlag veröffentlichte, wurde die ausgleichende Wirkung von Bühlmanns Konstruktion eindrücklich dokumentiert [Abb. 92].

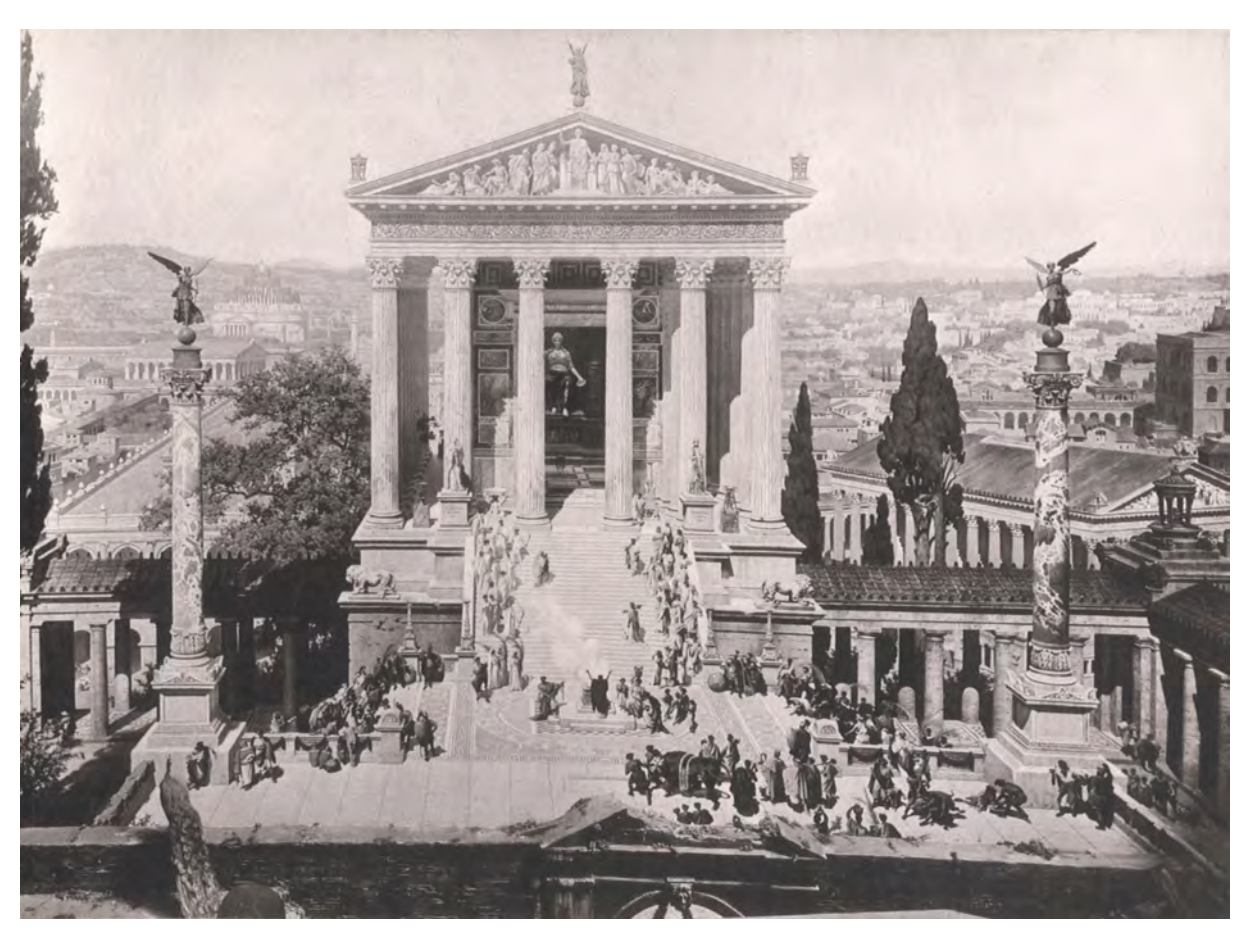

Abb. 92: Franz Hanfstaengl, Fotografischer Leporello von Joseph Bühlmanns Panorama »Rom mit dem Einzug Constantins im Jahre CCCXII«, Aufnahme Nr. 6 mit Tempel der Juno Moneta, ausgeglichene kurvenlineare Krümmung am unteren Blattrand.

Zusammenfassend kann Bühlmanns Beteiligung am Panorama Roms als ein Höhepunkt der Leistung eines Zeichenlehrers der Münchner Schule betrachtet werden. Kein anderes zeichnerisches Projekt erreichte je eine so breite Öffentlichkeit. Neben der wissenschaftlichen Grundlagenermittlung durch die umfangreiche Recherche zu den Einzelgebäuden ist vor allem die konstruktive Konzeption des 360°- Panoramas herauszustellen. Bühlmann setzte nicht nur eine hybride Perspektive aus einzelnen zentralperspektivischen Gebäudekonstruktionen an geschickt gewählten Übergängen zusammen, er

<sup>324</sup> Franz Seraph Hanfstaengl (1804-1877) war Maler, Lithograf und Fotograf. Er entstammte aus einer Bauernfamilie bei Tölz, besuchte die Zeichenklasse der Münchner Feiertagsschule und studierte an der Königlichen Akademie der Bildenden Künste in München. Hanfstaengl erwarb sich als Portraitfotograf in der Münchner Gesellschaft große Beliebtheit. Er fertigte zahlreiche lithographische Reproduktionen von Kunstwerken an und gründete 1833 zum Vertrieb dieser Abzüge einen eigenen Kunstverlag, der bis 1872 von seinen Nachkommen weitergeführt wurde.

Vgl. Ostini, Fritz. *Zum hundertsten Geburtstag von Franz Hanfstaengl.* in: Die Kunst unserer Zeit, XIV Band, 1. Halbband, Franz Hanfstaengl, München: Franz Hanfstaengl, 1904, S. 71-74.

<sup>325</sup> Bühlmann, Joseph und Wagner, Alexander. *Rom mit dem Triumphzuge Constantins im Jahre 312 n. Chr. - Rundgemälde.* München: Franz Hanfstaengl Kunstverlag, 1890.

schaffte es auch die ungewollten Krümmungen auf einer zylindrischen Bildebene aus einem festgesetzten Betrachterstandpunkt auszuschalten.

Bühlmanns konstruktive Fähigkeiten ermöglichten die Umsetzung einer kurvenlinearen Perspektive, die das Ziel hatte, die in der Architekturzeichnung etablierte zentralperspektivische Sehgewohnheit unverändert beizubehalten. Im Architekturzeichenunterricht der Münchner Schule spielte die kurvenlineare Perspektive und damit die dynamische menschliche Wahrnehmung bis in die 1990er Jahre keine Rolle. Nach wie vor galt die zentralperspektivische Darstellung innerhalb einer Bildebene, die dem 'Goldenen Rechteck' entsprach als das Ideal der Architekturdarstellung. Alle räumlichen Darstellungen gingen von einem fixierten zentralen Sehstrahl aus um den sich die Bildkonstruktion aufbaut, ohne dass Blicke nach oben, nach unten oder zu den Seiten berücksichtigt wurden. Die kurvenlineare Perspektive war für Bühlmann nur Mittel zum Zweck um die Erfordernisse der Zentralprojektion an die ungewöhnliche Aufgabe des Rundpanoramas anzupassen. Seine Überlegungen zur dynamischen menschlichen Wahrnehmung und die Ermittlung der Krümmungen oder deren Einsatz in der Zeichnung wurden zu dieser Zeit noch nicht in die Lehre überführt.

Hervorzuheben ist, dass der besondere Vorzug der Zeichnung imaginäre Situationen abzubilden durch Bühlmanns Erfahrung, sein architekturhistorisches Wissen und seine starke Vorstellungskraft, kombiniert mit der Fähigkeit die starren Projektionsvorschriften der Perspektivkonstruktion zu manipulieren, mit dieser Aufgabe einen Höhepunkt ihrer illusionären Möglichkeit erreicht und schließlich auch die dynamische menschliche Wahrnehmung berücksichtigt.

# **11. Die autographische Federzeichnung unter Paul Pfann**

### **Paul Pfann als Zögling der Münchner Schule**

Um das Jahr 1890 etablierte sich an der Technischen Hochschule München unter der Ära Thiersch326 ein gefestigtes Unterrichtsprogramm, das durch langjährige Kollegen, wie Mozet<sup>327</sup>, Bühlmann<sup>328</sup>, Fischer<sup>329</sup>, Sporrer330, Vonderlin331 und Lange332 mit dem Elementarunterricht im Zeichnen mitgetragen wurde. Eine unvorhersehbare Veränderung tritt im Wintersemester 1890/91 mit dem plötzlichen Fortgang von Prof. Joseph Mozet ein.333 Seine Fächer »Ornamentzeichnen«, »Figurenzeichnen« und »Landschaftszeichnen« werden kommissarisch von Prof. Sporrer betreut, der daraufhin eine Assistentenstelle für Freihandzeichnen ausgeschrieben hatte. Im Wintersemester 1891-92 beginnt Paul Pfann als Assistent unter der Leitung von Prof. Sporrer mit dem Unterricht.334 Bereits 1893 wird Pfann Privatdozent für »Skizzieren nach der Natur« und »Entwerfen von Ornamenten«, womit er eigenständig Lehrveranstaltungen durchführen konnte. Im Jahr 1900 ernannte man ihn zum außerordentlichen Professor für »Freihandzeichnen, dekorative Architektur und malerische Perspektive«, als Nachfolger von Prof. Sporrer, der 1899 gestorben war. 1908 bekam Pfann schließlich eine ordentliche Professur mit gleichbleibendem Fachgebiet, die er bis zu seiner Emeritierung 1919, gleichzeitig sein Todesjahr, ausübte.335

Paul Pfann war bereits während seiner Studienzeit in den Jahren 1879-83 mit dem Architektur- und Zeichenunterricht an der Technischen Hochschule München vertraut geworden. Zu seinen Lehrern zählte unter anderen auch Friedrich von Thiersch, August Thiersch und Joseph Bühlmann. Erste berufliche Erfahrungen sammelte Pfann bei der Mitarbeit am Berliner Reichstagsgebäude im Baubüro von Paul Wallot.

<sup>332</sup> Emil Lange (1841-1926) war der Sohn des Münchner Akademieprofessors Ludwig Lange. Emil Lange stand in freundschaftlichem und professionellem Verhältnis zu Joseph Bühlmann. Lange wurde 1868 Professor an der

<sup>326</sup> Der Begriff »Ära Thiersch« stammt von Nerdinger, der damit die »Blüte der Münchner Architektenausbildung« zwischen 1882 und 1921 beschreibt. Vgl. Nerdinger, Winfried [Hrsg.]. *Architekturschule München: 125 Jahre Technische Universität München.* München: Klinkhardt & Biermann Verlagsbuchhandlung GmbH, 1993, S. 59.

<sup>327</sup> Siehe Biographien der Münchner Zeichenlehrer: Joseph Mozet.

<sup>328</sup> Siehe vorangehende Kap. 9-10 und Biographien der Münchner Zeichenlehrer: Joseph Bühlmann.

<sup>329</sup> Die Person Prof. Fischer konnte nicht näher bestimmt werden. Die Unterrichtszeit ist ab 1868 bis 1899/1900 nachgewiesen. Vgl. Programm der Polytechnischen Hochschule München, Jahrgang 1868/69, S. 24 bis Programm der Königlich Bayerischen Technischen Hochschule München, Jahrgang 1899/1900, S. 29.

<sup>330</sup> Siehe Biographien der Münchner Zeichenlehrer: Philipp Sporrer.

<sup>331</sup> Die Person Prof. Vonderlinn konnte nicht näher bestimmt werden. Die Unterrichtszeit ist ab 1887 bis 1901/02 nachgewiesen. Vgl. Programm der Königlich Bayerischen Technischen Hochschule München, Jahrgang 1887/87, S. 28 bis Programm der Königlich Bayerischen Technischen Hochschule München, Jahrgang 1901/02, S. 32.

Kunstgewerbeschule in München und war zwischen 1875-1912 deren Direktor. Er unterrichtete an der Technischen Hochschule München als Privatdozent das Fach »Aquarellieren« zwischen 1871/72 bis 1901/02. Zusammen mit Bühlmann reichten sie 1867 einen Konkurrenzentwurf für das Reichstagsgebäude in Berlin ein. Vgl. Nerdinger, Winfried [Hrsg.]. *Die Architekturzeichnung: Vom barocken Idealplan zur Axonometrie.* München: Prestel-Verlag, 1986, S. 128-133.

<sup>333</sup> Für Mozets Fächer wurde kein Nachfolger bestellt. Vermutlich starb Mozet unerwartet im Jahr 1890. Seine Fächer sind mit N. N. als vakant angegeben. Vgl. Programm der Königlich Bayerischen Technischen Universität München, Jahrgang 1890/91, S. 28. <sup>334</sup> Vgl. Nerdinger, Winfried [Hrsg.]. *Architekturschule München: 125 Jahre Technische Universität München.* München: Klinkhardt & Biermann Verlagsbuchhandlung GmbH, 1993, S. 182f.

<sup>335</sup> Vgl. ebd., S. 182f.

Der zeichnerische Nachlaß Pfanns umfasst vier unterschiedliche Gruppen. Zum einen gibt es eine Gruppe von Vorlageblättern für den Unterricht in Perspektive336 und eine weitere Blattsammlung mit Angabeblättern zum Fach Innendekoration337. Zum anderen die Wettbewerbszeichnungen338 und Einzelblätter von Reisezeichnungen339, die er zum Teil für Veröffentlichungen anfertigte. Da es sich beim ganzen zeichnerischen Nachlaß um Sammlungen von Einzelblättern handelt, die nicht geordnet in einem Skizzenbuch auftauchen, ist die Zuordnung von unbeschrifteten oder undatierten Blättern nicht abschließend möglich. Die Digitalisate zu Pfanns Blattsammlungen sind weitestgehend in der Architektursammlung der TUM verfügbar, so dass nur die Blattsammlung »Skizzen Reisezeichnungen« erfasst werden musste, die unter Kat. 40 ediert wurde.

### **Pfanns Unterrichtsblätter zur Perspektive**

Als ehemaliger Zögling der Münchner Zeichenschule, mit Bühlmann und den Thiersch-Brüdern als seinen Kollegen, verwendete Pfann ganz selbstverständlich die gleiche Unterrichtsmethode des Vorzeichnens an der Wandtafel weiter. Er entwarf die perspektivischen Konstruktionen für die Lektionen des Unterrichts wegen des liegenden Formats der Wandtafeln mit überlagerten Projektionen [Abb. 93], die auch bei Arbeiten auf einem Zeichenkarton in dieser Überlagerung konstruiert wurden.

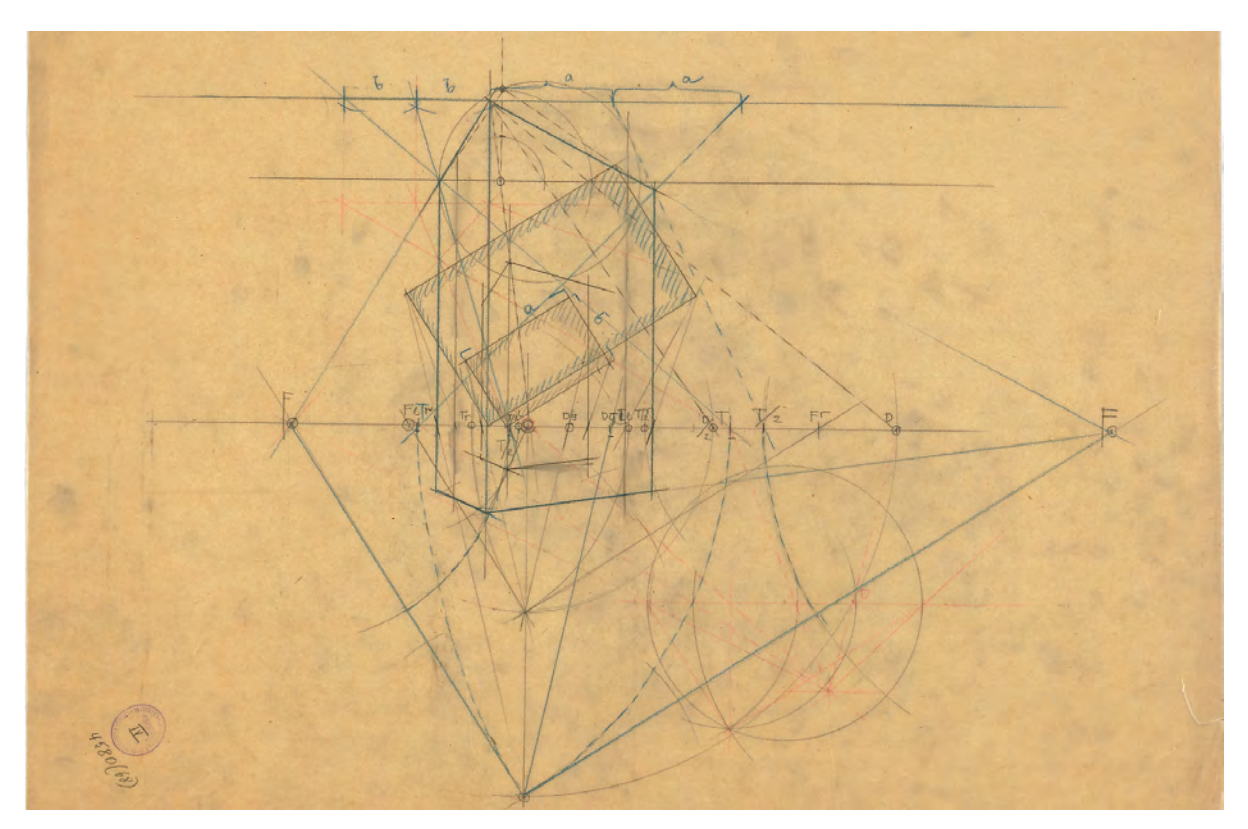

Abb. 93: Paul Pfann, Vorlageblatt für eine Tafelanschrift zur Übereckperspektive eines Kubus

<sup>336</sup> Die Gruppe liegt in der Architektursammlung der TUM, Inv.-Nr.: pfa-92.

<sup>337</sup> Die Angabeblätter und Musterlösungen zum Fach Innendekoration liegen in der Architektursammlung der TUM unter der selben Nummer, Inv.-Nr.: pfa-92.

<sup>338</sup> Die Wettbewerbszeichnungen sind gemischt mit Reisezeichnungen und liegen in der Architektursammlung der TUM, Inv.-Nr.: pfa-90.

<sup>339</sup> Unveröffentlichte Reisezeichnungen liegen in der Architektursammlung der TUM, Inv.-Nr.: pfa- 99, die veröffentlichten Reisezeichnungen ebd, Inv.-Nr.: pfa-135.

Die eingezeichnete Bildebene erfüllte bei diesen Konstruktionsbeispielen auch die Funktion des Horizonts im perspektivischen Bild, das mit der Situation im Grundriß überlagert wurde. Über den Standort wurde nach der jeweiligen Neigung des Grundrisses zur Bildebene die Position der Fluchtpunkte ermittelt, die auf der Bildebene, die gleichzeitig Horizont war an den Verschneidungspunkten angetragen wurden. Die Positionen der Außenkanten des Kubus wurden durch die Verbindung der Außenkanten des Grundrisses auf einer Geraden zum Standort an den Schnittpunkten mit der Bildebene angetragen. Eine Ecke des Grundrisses lag direkt auf der Bildebene und diente zum unverkürzten maßlichen Antragen der Höhen inklusive der Horizonthöhe.

Die zahlreichen Bogenschläge zeigen, dass Pfann nicht in einem Maßsystem, wie dem metrischen System, arbeitete, sondern relativ in Einheiten. Das ist ein erster Hinweis auf Pfanns pädagogische Absicht eines Zeichenunterrichts, der auf das freihändige Autographieren vorbereiten sollte.

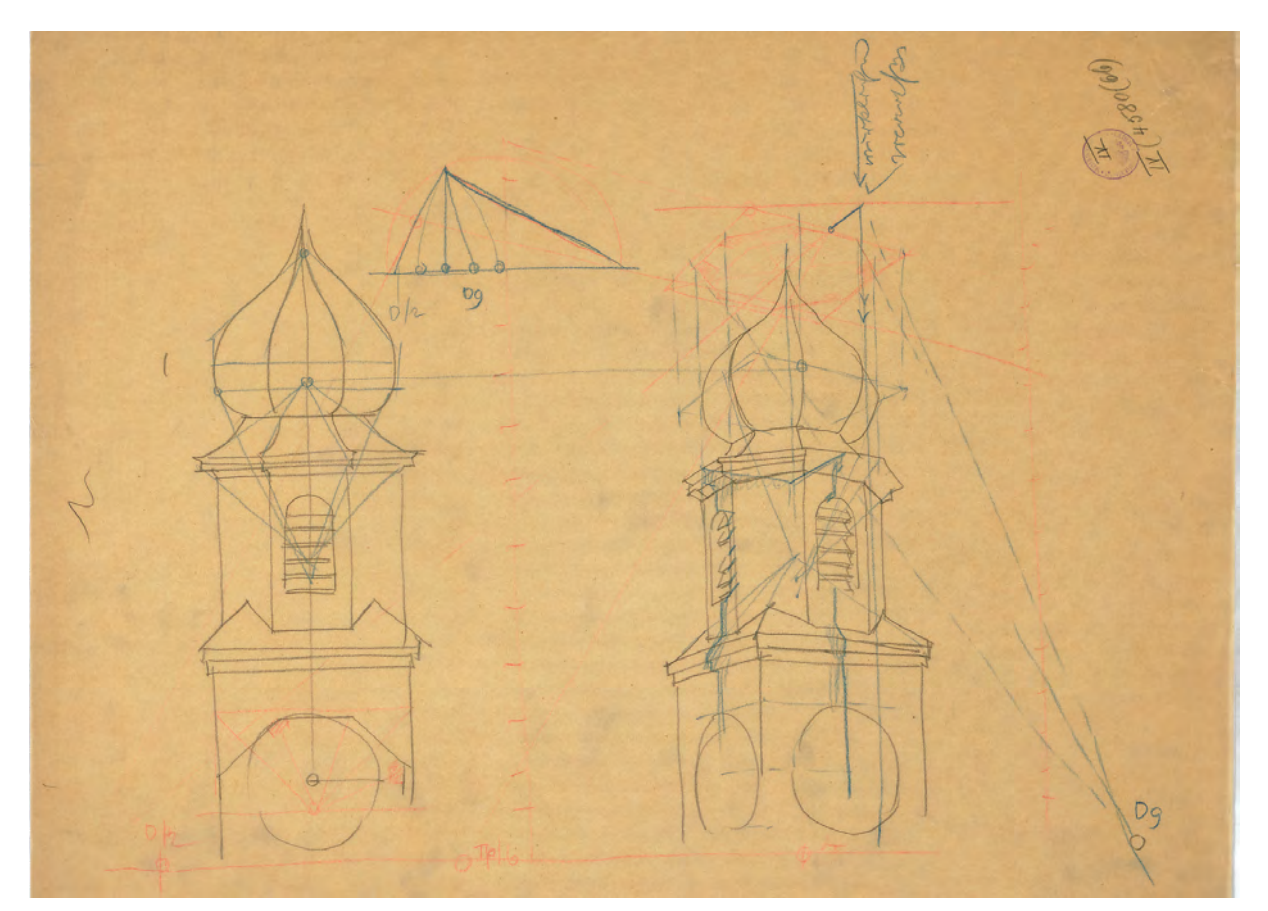

Abb. 94: Paul Pfann, Vorlageblatt für eine Tafelanschrift zur autographischen Projektion eines Zwiebelturmes aus der Ansicht in eine Übereckperspektive.

Pfann verstärkt die Herangehensweise seiner Zeichenlehrer durch weitere Vereinfachungen in den Konstruktionsweisen. Immer weniger Einzelpunkte werden über komplizierte Hilfsgerüste und zentrische Streckungen ermittelt, dafür setzt er einfache Hüllformen ein, die den Regeln des übergeordneten perspektivischen Konstruktionsgerüsts folgen. Die ausformulierte Gliederung der Baukörper, die Position der Gesimse oder der Öffnungen, erfolgt über einen freien proportional plausiblen Übertrag.

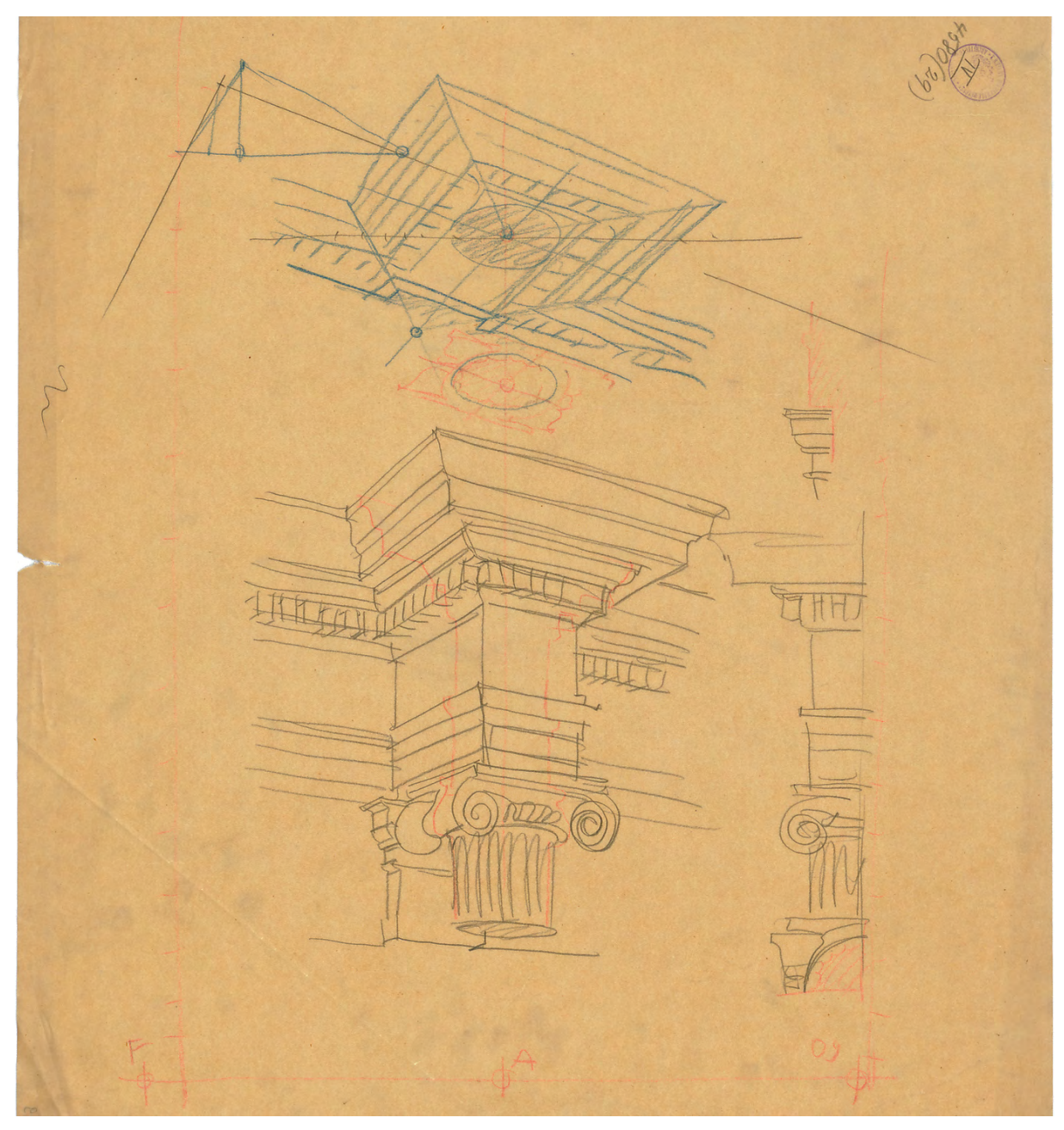

Abb. 95: Paul Pfann, Vorlageblatt für eine Tafelanschrift zur autographischen Projektion einer ionischen Säule mit verkröpftem Gebälk aus der Ansicht in eine Übereckperspektive.

Diese Herangehensweise wird typisch für Pfanns Unterricht und sie ist nicht nur durch die Vorbereitung seiner Münchner Lehrer zu erklären. Durch Pfanns Mitarbeit am Berliner Reichstagsgebäude bei Paul Wallot zwischen 1887 und 1891 kam er in Kontakt mit Otto Rieth340 und Theodor Fischer341, die ebenfalls

<sup>340</sup> Otto Rieth (1858-1911) war Architekt, Maler, Zeichner und Bildhauer. Er studierte in Stuttgart bei Christian Friedrich von Leins und Robert von Reinhardt, anschließend bei Paul Wallot in Frankfurt am Main. Zwischen 1883-96 arbeitete er im Berliner Reichstagsbaubüro unter Paul Wallot. 1891 veröffentlichte er ein Mappenwerk mit dem Namen »Architektur-Skizzen. 120 Handzeichnungen in Autotypie«, das in Fachkreisen wertschätzende Beachtung fand. Vgl. Rieth, Otto. in: Vollmer, Hans [Hrsg.]. *Allgemeines Lexikon der Bildenden Künstler von der Antike bis zur Gegenwart.* Band 28. Leipzig: E. A. Seemann, 1934, S. 345. <sup>341</sup> Theodor Fischer (1862-1938) war Architekt, Stadtplaner und Zeichner. Er studierte an der Technischen Hochschule München bei Friedrich von Thiersch. Von 1886-89 arbeitete er im Reichstagsbaubüro bei Paul Wallot in Berlin, zwischen 1892-93 bei Gabriel von Seidl in München. Er war Vorstand des Münchner Stadterweiterungsbüros, bis er 1901 die Stelle einer ordentlichen Professur an der Technischen Hochschule Stuttgart antrat. Ab 1908-1928 war er ordentlicher Professor für Baukunst und Städtebau an der Technischen Hochschule München. Vgl. Nerdinger, Winfried [Hrsg.]. *Architekturschule München: 125 Jahre Technische Universität München.* München: Klinkhardt & Biermann Verlagsbuchhandlung GmbH, 1993, S. 186.

im Reichstagsbaubüro arbeiteten. Besonders Rieth wies den freihändig gezeichneten Architekturskizzen eine entscheidende Rolle für die Architekturschulung zu und sah darin sogar die Möglichkeit perspektivisch zu entwerfen.342 Diese Haltung entstand unter dem Eindruck frühneuzeitlicher perspektivischer Federzeichnungen, die er in den Florentiner Uffizien entdeckte. In die italienischen Architekturskizzen des 15. Jahrhunderts interpretierte er einen nicht für die Öffentlichkeit vorgesehenen Entwurfsvorgang, dessen Vorgehensweise er sich inhaltlich und technisch aneignete. Er stellte den freihändigen perspektivischen und skizzenhaften Entwurf über die »doktrinäre Handwerksmäßigkeit«343, die besonders in den polytechnischen Institutionen zu einer stereotypen Herangehensweise an den Entwurf geführt hatte.

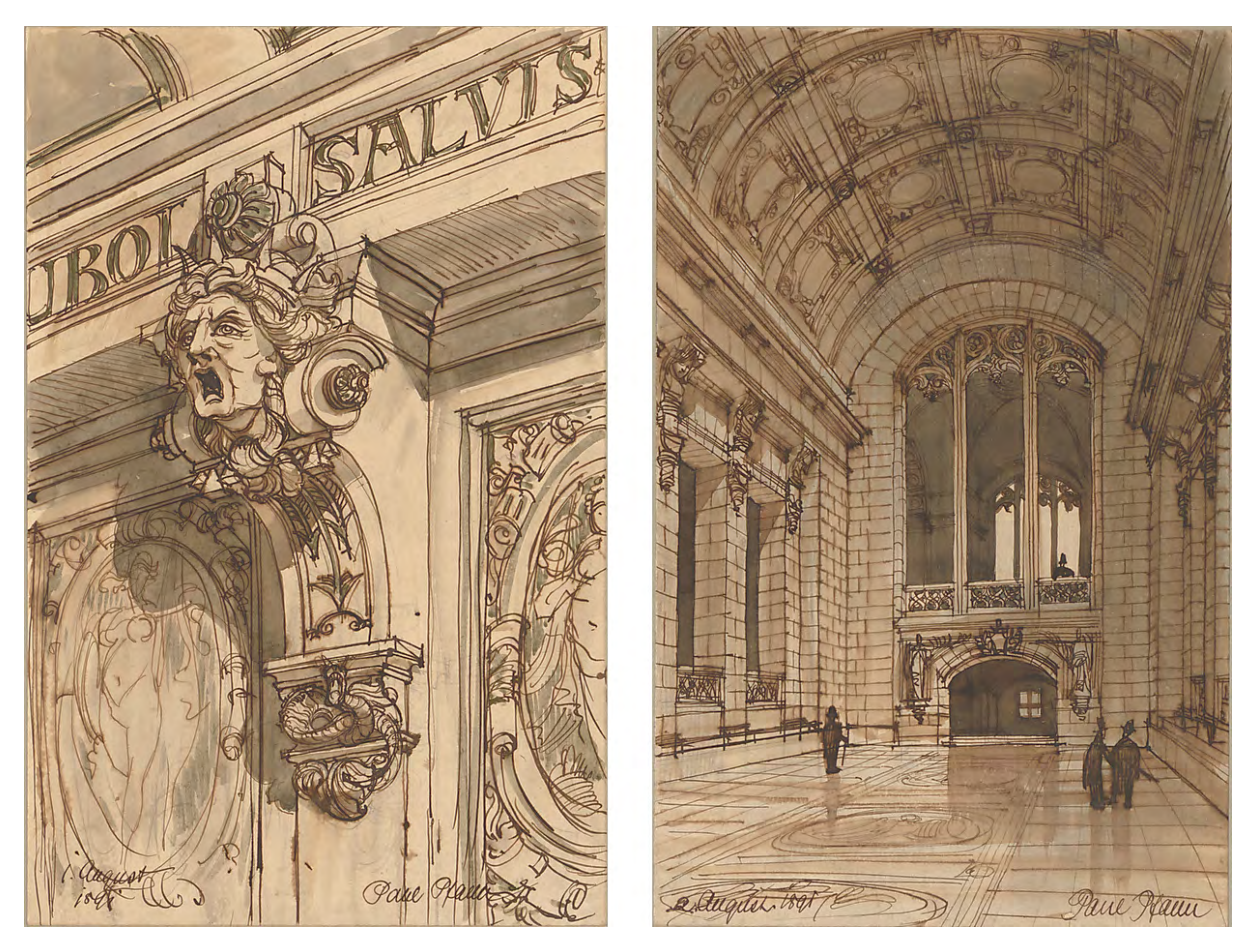

Abb. 96 und 97: Paul Pfann, Blattsammlung »Reisezeichnungen«, grau lavierte braune Feder auf Zeichenkarton, 1891

Im Unterschied zur ursprünglichen Bestimmung der frühneuzeitlichen Skizzen als Medium für eine persönliche Auseinandersetzung des Architekten mit seiner wagen Vorstellung wurde die unfertige Skizze mit all ihren Vorzügen unter Rieth zum Vermittler architektonischer Phantasien, der den Betrachter noch weiter anregen soll. Er nutzte die Eigenschaft der Skizze eine starke räumliche Idee über die perspektivische Projektion unmittelbar verständlich auszudrücken und gleichzeitig mit ihren offenen und unfertigen Stellen leicht, undoktrinär und interpretierbar zu sein. Unter Rieth wandelte sich die Gattung

<sup>342</sup> Vgl. Nerdinger, Winfried [Hrsg.]. *Die Architekturzeichnung: Vom barocken Idealplan zur Axonometrie.* München: Prestel-Verlag, 1986, S. 154.

<sup>343</sup> Formulierung stammt von Nerdinger. Ebd., S. 154.

der Skizze von einer prozesshaften und unfertigen Darstellung, die ein Zwischenstadium festhielt, zu einer endgültigen zeichnerischen Fassung realer und durchdachter Bauvorhaben unter Beibehaltung der Leichtigkeit durch die freihändige Umsetzung.

Der enge Kontakt Rieths und der intensive gegenseitige Austausch durch die gemeinsame Arbeit im Reichstagsbaubüro mit Theodor Fischer und Paul Pfann zeigt sich in der nahen Verwandtschaft ihrer autographischen Federzeichnungen. Rieth veröffentlichte 120 seiner autographischen Skizzen im Jahr 1891 im Mappenwerk »Architektur-Skizzen. 120 Handzeichnungen in Autotypie«, das in Fachkreisen große Beachtung und Verbreitung fand.344

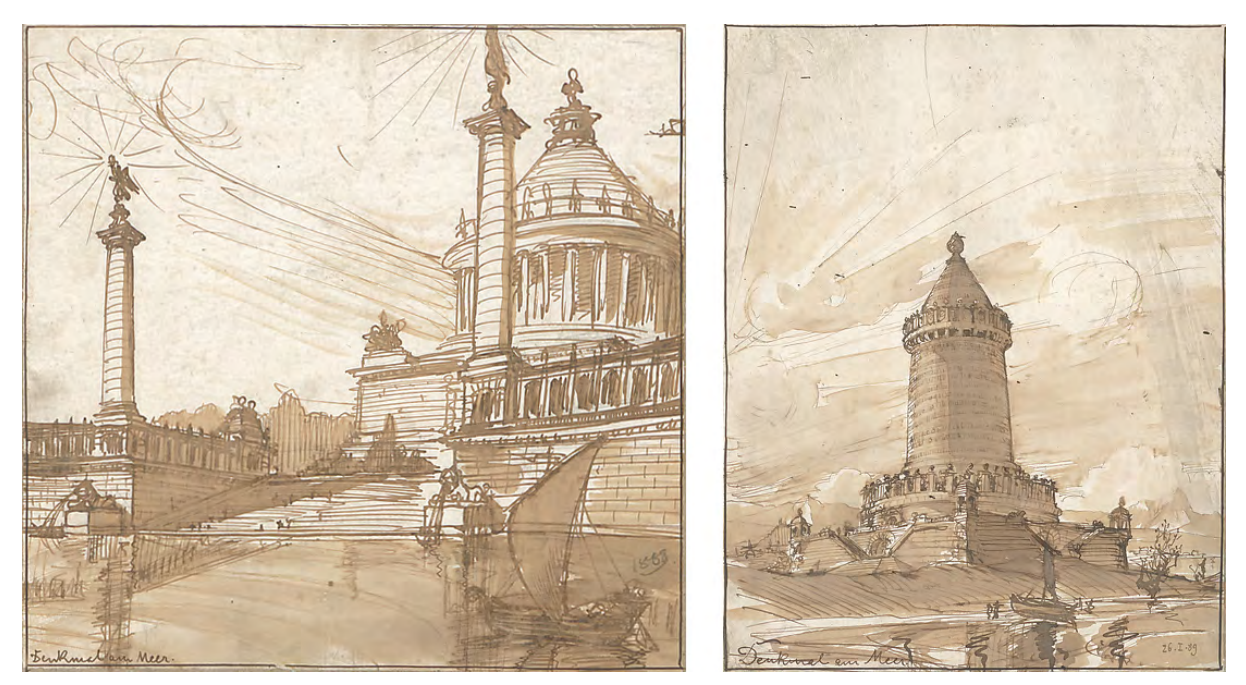

Abb. 98 und 99: Theodor Fischer, Blattsammlung »Architekturphantasien« zum Thema Denkmal am Meer, lavierte braune Feder auf Zeichenkarton, 1888 (links) und 1889 (rechts)

# **Autographische Übungen zur »dekorativen Architektur«**

j

Paul Pfanns Zeichnungen, aber auch seine Unterrichtsmethode standen unter dem Eindruck der neuen Haltung die skizzenhafte Darstellung für eine endgültige Entwurfsfassung einzusetzen. Nicht nur der Unterricht zu vereinfachten perspektivischen Konstruktionsweisen sollte die Studenten dafür vorbereiten, auch die wöchentlichen Aufgaben zum Autographieren von Plänen waren dazu da die eigene Handschrift so weit zu festigen, dass die Blätter in möglichst homogener Linienführung, »wie aus dem Handgelenk hingeschrieben«345, gezeichnet wurden.

Von Pfanns Unterricht sind 104 Übungen zum räumlichen Autographieren überliefert. Die Übungen sind alle in einem gleichbleibenden Schema vorbereitet.

Bei der als Übung »Nº 4« bezeichneten Aufgabe ist außer dem Angabenblatt auch noch die Musterlösung zur Linearperspektive und die dekorierte Freihandzeichnung dokumentiert, so dass der Aufbau der Übung

<sup>344</sup> Vgl. Rieth, Otto. *Architektur-Skizzen. 120 Handzeichnungen in Autotypie.* Berlin: Verlag von Georg Siemens, 1891. <sup>345</sup> Formulierung stammt von Nerdinger. Nerdinger, Winfried [Hrsg.]. *Die Architekturzeichnung: Vom barocken Idealplan zur Axonometrie.* München: Prestel-Verlag, 1986, S. 154.

einigermaßen nachvollzogen werden kann.346 Als Grundlage bekamen die Studenten einen Abzug einer Plandarstellung, die, je nach Objekt, aus einem Grundriß mit zwei Schnitten, oder Ansichten bestand [Abb. 100]. Diese gezeichneten Vorgaben bildeten nur die grundsätzliche Struktur des Raumes ab, ohne eine Aussage über den Charakter oder den Stil der Ausstattung wiederzugeben. In einem ersten Schritt mussten die Studenten eine einfache Linearperspektive des Innenraumes zeichnen, wobei sie Standort, Horizonthöhe und Blickrichtung selbst zu entscheiden hatten [Abb. 101]. Im letzten Schritt entstand die freihändige Zeichnung der Innenraumsituation auf Transparentpapier, das über die perspektivische Linearzeichnung gelegt wurde. Die Freihandzeichnung konnte auf diese Weise in schnellem und gleichmäßigem Tempo ohne konstruktive Schwierigkeiten aufgetragen werden. Allerdings kam, gemäß Paul Pfanns Professur für »dekorative Architektur«, erschwerend die formale Ausgestaltung der Szenerie hinzu.

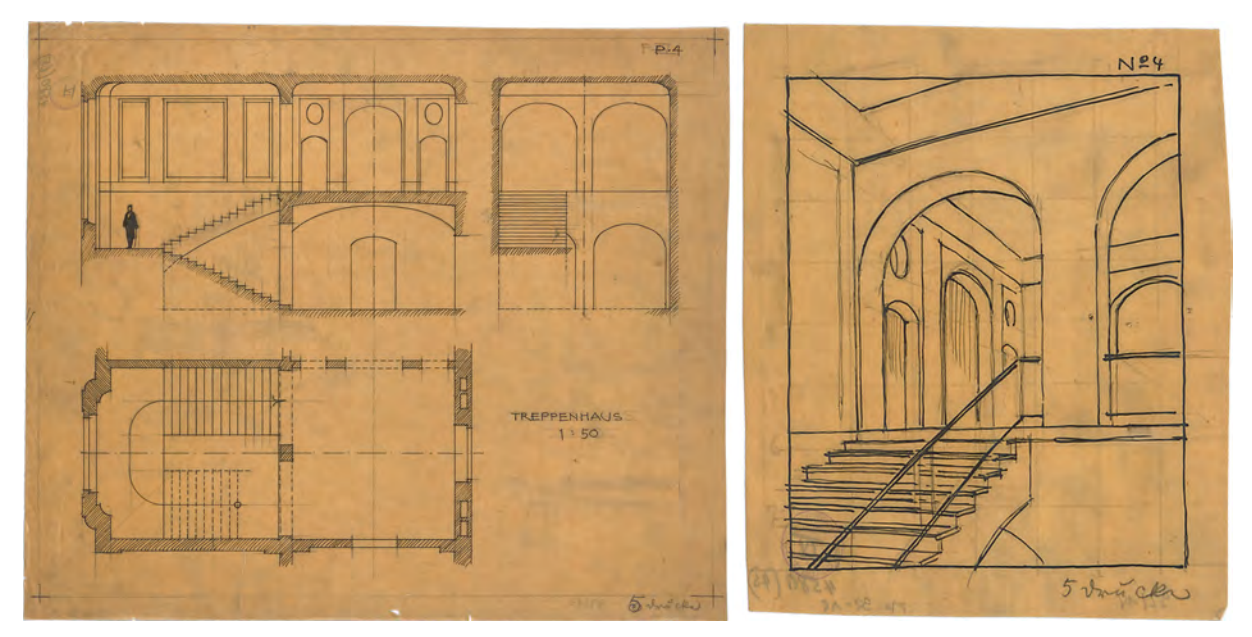

Abb. 100 Paul Pfann, Angabenblatt zur Übung Nº 4 mit Grundriss, Längs- und Querschnitt eines Treppenhauses Abb. 101 Paul Pfann, Musterlösung der Grundkonstruktion in einer einfachen Linearzeichnung

In einer Musterlösung aus Pfanns eigener Hand [Abb. 102] kann auf die Erwartung an die Umsetzung dieser Aufgabe geschlossen werden. Es gibt keine sichtbaren Konstruktionslinien, alle Grate und Kanten sind durch homogene freihändige Linien wiedergegeben, die sich nicht überlagern. Eigenschatten und Eigenhelligkeiten werden nach der Form schraffiert so dass die Schraffurlinien keine neue Bewegungsrichtung einschlagen. Vertikal aufgehende Bauteile werden vertikal schraffiert, Bogenleibungen und Hohlkehlen mit Schraffuren, die nach ihrer Form gekrümmt sind. Eine übergeordnete Lichtregie präzisiert die drei dargestellten Zonen der Raumfolge durch unterschiedliche Eigenhelligkeiten. Der vorderste Raum ist hell erleuchtet, so dass die Treppe sogar einen Schlagschatten wirft. In den mittleren Raum wurde eine gleichmäßige weitmaschige Schraffur gelegt, die sich bei den Einblicken in die dritte Zone zu einer Schraffur ohne sichtbare Linienzwischenräume verdichtet.

<sup>346</sup> Architektursammlung der TUM, Inv.-Nr.: pfa-92-017 bis pfa-92-019.

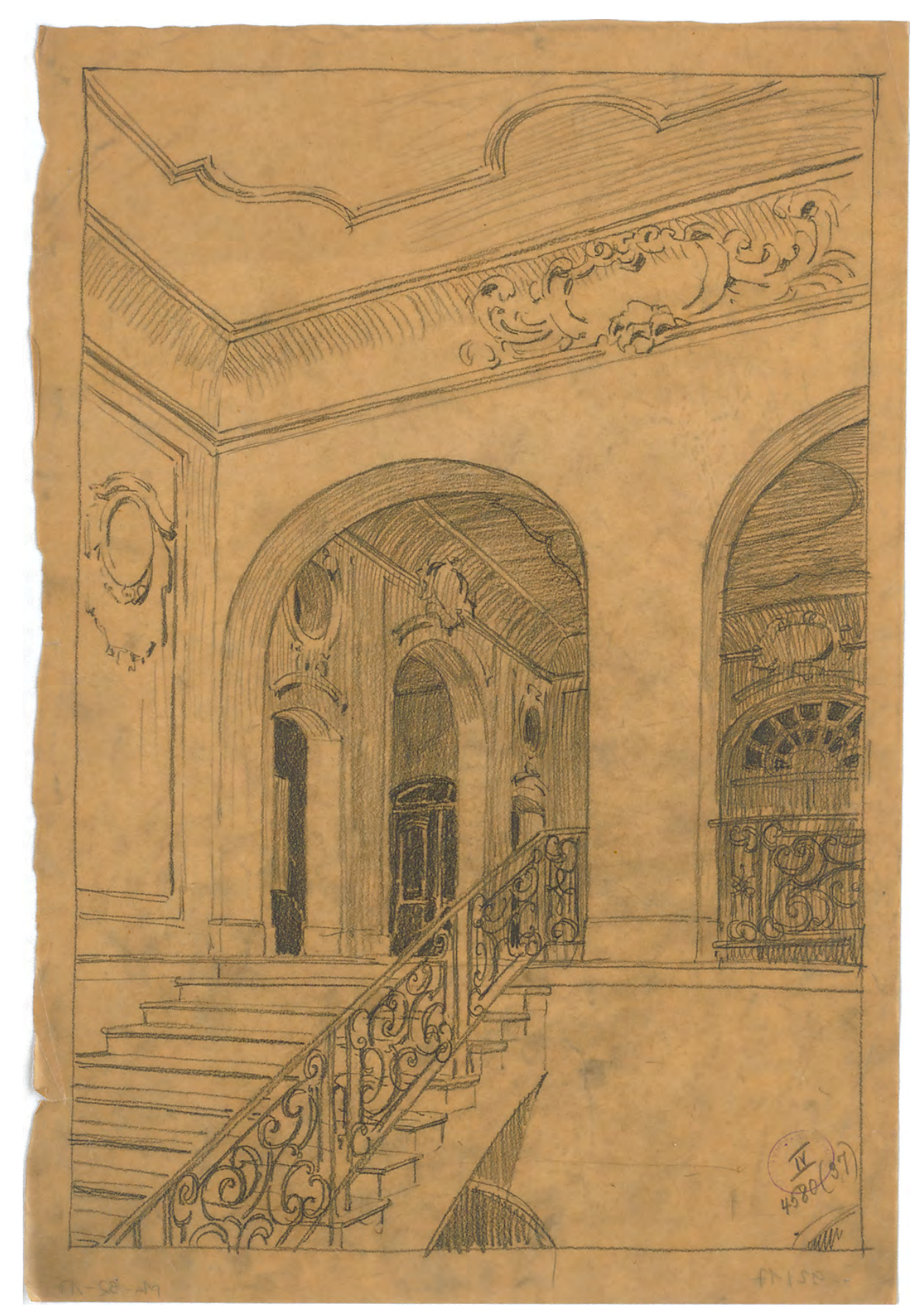

Abb. 102 Paul Pfann, Musterlösung zur Übung Nº 4. Dekorierte Innenraumperspektive als Freihandzeichnung

### **Die Briefmarke**

j

Für die Wahl des Standorts, der Horizonthöhe, der Blickrichtung und vor allem für den sinnvollen Einsatz von Schraffuren wurde den Studenten also eine eigenständige Entscheidung abverlangt. Paul Pfann etablierte eine Methode zur Entscheidungsfindung, bei der im Vorhinein über eine kleine Skizze die Vor- und Nachteile einer Szenerie bewertet werden konnten. In der Münchner Schule werden solche kleinen Vorskizzen »Briefmarken« genannt, weil sie eine bestimmte Größe nicht überschreiten sollten. Wesentliche Entscheidungen zum Aufbau der Skizze sollten großzügig und prägnant getroffen werden und mussten daher auch in ein sehr kleines Format passen.

Der pädagogische Wert der Briefmarken betraf mehrere Facetten des Zeichenunterrichts. Zum einen sollten die Studenten sicherlich die Fähigkeit erlagen eine gedankliche Vorstellung schnell zu Papier zu bringen, zum anderen wurde möglichst vermieden, dass sie sich lange mit einer Zeichnung beschäftigten, die von vorneherein schlecht überlegt war und ohnehin nie zu einem guten Ergebnis geführt hätte.

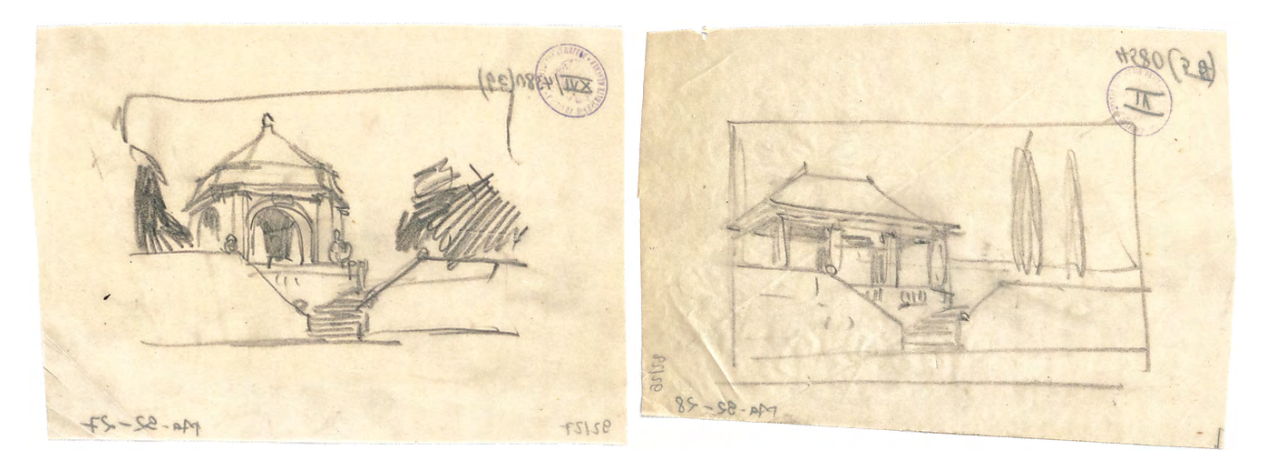

Abb. 103 Paul Pfann, zwei Briefmarkenskizzen aus der Blattsammlung »Übungsblätter Perspektive«

Als weiterer Aspekt, der über die Fragen zur zeichnerischen Komposition hinaus ging, war sicherlich auch Entwürfe schnell ausprobieren zu können. Die starre Entwurfsmethodik, wie sie beispielsweise im »Handbuch der Architektur« für die polytechnischen Institutionen beschrieben wurde, setzte auf die Bearbeitung bestimmter festgelegter Typologien, die lediglich an die Situation angepasst werden mussten und entsprechend einer Dekorations- oder Säulenordnung architektonisch ausformuliert wurden. Folgte man den präzisen Erläuterungen Bühlmanns zur »Architektonischen Composition«, erreichte man auf sicherem Weg eine durchaus akzeptable Entwurfslösung, dabei blieb aber kaum Spielraum um eine Entwurfsaufgabe komplett neu zu konzipieren. Die Freihandzeichnung wurde unter Paul Pfann auch als Werkzeug zur Befreiung von der doktrinären Entwurfsmethodik des 19. Jahrhunderts eingesetzt. Besonders die Neuschöpfungen der Jugendstildekorationen<sup>347</sup> wären ohne die freie Handzeichnung als Entwurfswerkzeug nicht möglich gewesen. Ein Potential, das die Münchner Schule nur ungenügend

<sup>347</sup> Zur Formkomposition im Jugendstil hat sich in Wien eine Entwurfsmethodik mir der Einbindung der freien Handzeichnung entwickelt, die auch in einem Anleitungsbuch dargestellt wurde. Vgl. Cižek, Franz, and Hermann Kastner. *Das Freie Zeichnen: Ein Weg Für Den Unterricht Im Zeichnen Nach Natur- Und Gebrauchsgegenständen.* Wien: Schroll, 1925.

ausschöpfte, das andernorts aber zu einem wesentlichen Element des Architekturunterrichts wurde [siehe Kap. 12.].

# **Die Federzeichnung**

In der Frühzeit der Münchner Schule wurde die lavierte Federzeichnung nicht mehr im Zeichenunterricht der polytechnischen Institution behandelt. Carl von Fischer, der diese Technik noch aus seiner Ausbildung im Meisteratelier bei Maximilian von Verschaffelt kennengelernt hatte, war einer der letzten Vertreter dieser jahrhundertealten überlieferten Tradition des freien Skizzierens zu Entwurfszwecken [siehe Kap. 1].

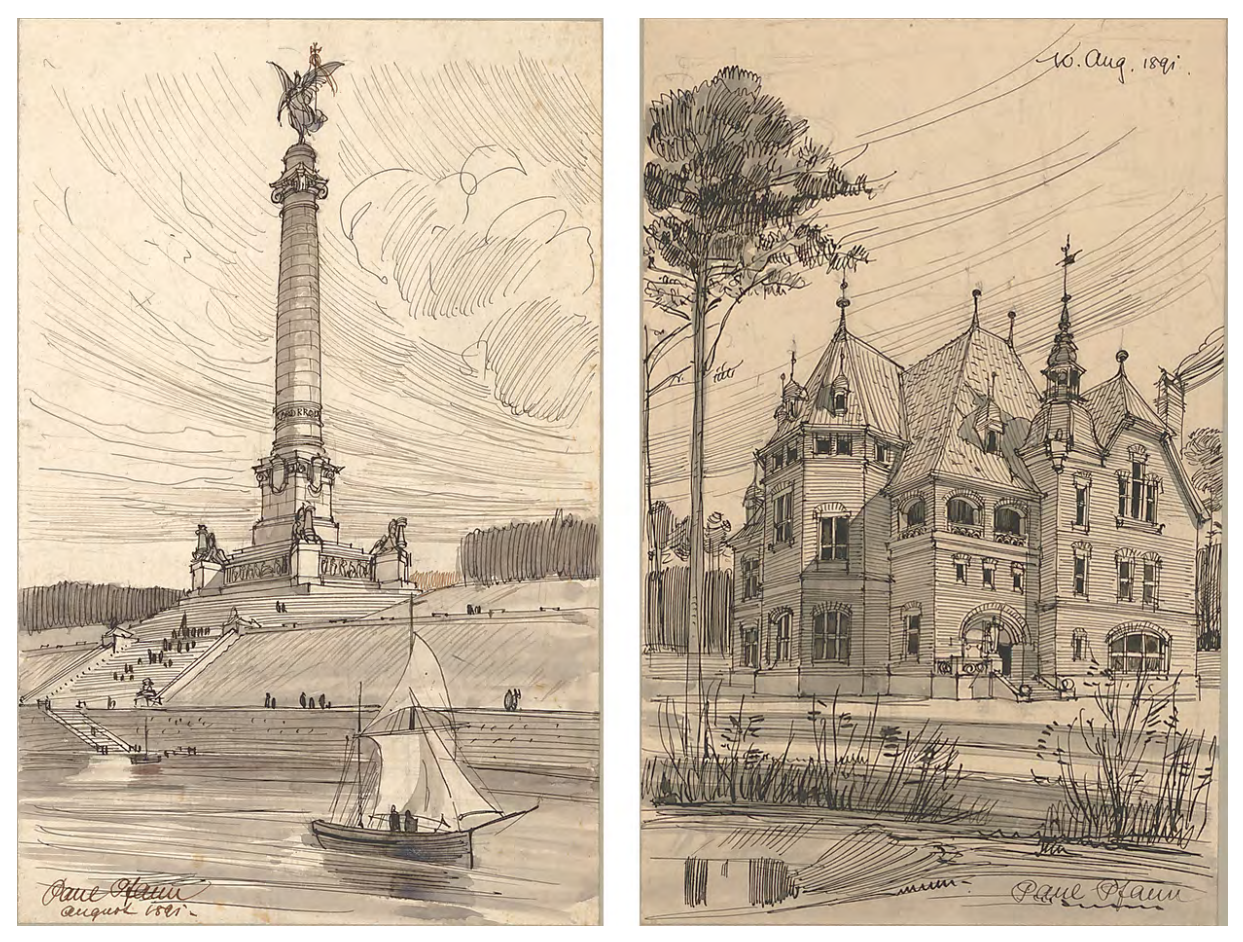

Abb. 104 und 105: Paul Pfann, Blattsammlung »Reisezeichnungen«, grau lavierte Feder auf Zeichenkarton, Denkmal am Fluß (links) und Villa am See (rechts), 1891

Rieth, Fischer und Pfann griffen demnach auf eine Technik zurück, dessen Verwendung sie sich erst selbst von neuem aneignen mussten und die sie für ihre Zwecke auch veränderten. Ehemals vorhandene Kriterien, wie suchende Strichbündel und Varianzen in der Positionierung und Ausrichtung von Elementen oder die Fokussierung auf einen zentralen Betrachtungsschwerpunkt kamen in der neuen Verwendung der freien Federzeichnung nicht mehr vor. Die Blätter waren zwar freihändig gezeichnet, der Entwurf und die Komposition waren aber bis in die letzten Winkel überlegt und gleichförmig ausgeführt. Sieht man von der eingesetzten Technik der freihändig lavierten Federzeichnung ab, handelt es sich bei

diesen Skizzen im Grunde um die gleichen durchkomponierten Architekturperspektiven, die zuvor mit Bleistift, Lineal und unzähligen aquarellierten Farbschichten gemacht wurden. Die durchaus präzise überlegte Komposition und die Anwendung von gleichbleibenden funktionierenden Schemen war bei den lavierten Federzeichnungen und besonders bei den reinen Liniendarstellungen von Paul Pfann ein wesentlicher Bestandteil der Erlernbarkeit dieser Darstellungsart. In seiner Veröffentlichung »Bilder aus Tyrol«348, ein Mappenwerk nach dem Vorbild seines Kollegen Rieth, wurden auf Grund der Einschränkungen bei der Reproduktionstechnik einfache Linienzeichnungen abgedruckt, an denen die gleichbleibenden Schemen der zeichnerischen Umsetzung gut zu erkennen sind.

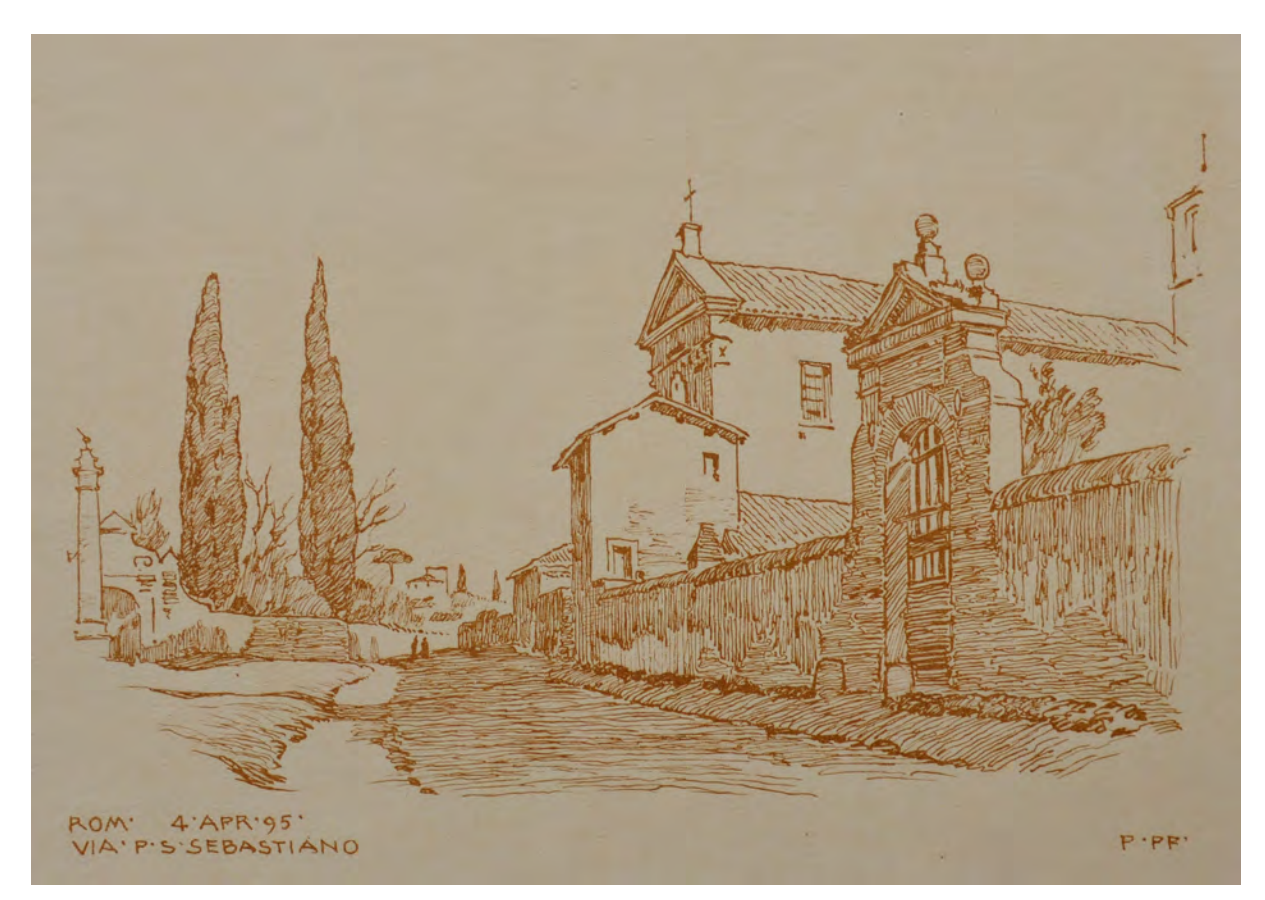

Abb. 106: Paul Pfann, Via P. S. Sebastiano in Rom, aus dem Mappenwerk »Bilder aus Tyrol : 20 Federzeichnungen von Paul Pfann«, 1895

Pfanns setzte großflächige freihändige Schraffuren ein, über die er zum einen den Eigen- und Schlagschatten anträgt, zum anderen aber auch auf die Texturen eingeht. Alle Federstriche, egal ob sie Grate, Kanten oder Schraffuren betreffen, sind in einer einheitlich prägnanten Qualität gezeichnet. Grundsätzlich schraffiert er in Richtung der Form und arbeitet so beispielsweise ein bewegtes Relief auf dem Boden heraus, eine gerundete Mauerabdeckung oder die Volumetrie eines Baumes. Glatte Putzoberflächen schraffiert er ebenfalls nach der Form unter Berücksichtigung der übergeordneten perspektivischen Konstruktion. Dabei sind horizontale und vertikale Schraffuren gleichermaßen möglich. Bei belebten Putzoberflächen mischt er stehende und liegende Schraffuren und fasst sie in Paketen

j <sup>348</sup> Pfann, Prof. Paul. *Bilder aus Tyrol : 20 Federzeichnungen von Prof. Paul Pfann.* München: Georg D. W. Callwey, undatiert.

zusammen. Trotz der Kombination in Paketen unterschiedlicher Richtung, achtet er auf einen einheitlichen Helligkeitswert, um die Fläche nicht in Einzelteile zerfallen zu lassen. Besonnte Bereiche hingegen tragen keine Schraffur, obwohl sich auch hier Texturen befänden. Durch Überblendungen, bei denen er sogar wichtige Ansichtskanten weglässt, steigert er sogar den Kontrast von verschatteten zu überbelichteten Flächen.

Bei zeichnerischen Schemen wie der Zusammenfassung von Schatten mit Textur als auch bei den Überblendungen, kann nicht davon ausgegangen werden, dass sie intuitiv während des Zeichenprozesses entstehen, sie basieren vielmehr auf konkreten Vorüberlegungen wie sie im Rahmen einer Briefmarkenskizze möglich sind.

Im weiteren Verlauf der Münchner Schule bleiben etliche der unter Pfann etablierten zeichnerischen Schemen in Zeichenunterricht haften. Schraffurpakete und Überblendungen finden wir im zeichnerischen Werk von Hans Döllgast, Hermann Leitenstorfer bis hin zu Walter Karnapp [siehe Kap. 14-17]. Zusammenfassend kann der Einfluss Paul Pfanns auf die Münchner Schule einerseits am vereinfachten Unterricht in Perspektive festgemacht werden. Dort treten an die Stelle umständlicher und zeitintensiver Hilfskonstruktionen für die Ermittlung vieler Einzelpunkte wenige Hüllformen, die dem übergeordneten System der perspektivischen Konstruktion folgen und deren einzelne Gliederungselemente über den proportionalen Übertrag positioniert werden. Der freie Antrag auf wenige Hüllformen schult den Umgang mit Proportionen und Maßverhältnissen und bereitet auf das freie Autographieren vor, das zunehmend ohne sichtbares konstruktives System auskommt.

Andererseits erweiterte Pfann die Darstellungstechniken um die lavierte Federzeichnung, die er zusammen mit Rieth und Fischer nach dem Vorbild frühneuzeitlicher italienischer Skizzen neu entwickelt hatte. Die skizzenhafte Form wurde als Mittel zur freien Entwurfsarbeit eingesetzt und für die perspektivische Präsentationszeichnung eines ausgearbeiteten Projektes. Dabei wandelte sich das Verständnis der Architekturskizze vom Überprüfen vager Entwurfsgedanken zur skizzenhaft ausgearbeiteten Architekturperspektive.

Trotz der skizzenhaften Form entstanden die Zeichnungen nicht spontan, sondern wurden im Voraus geplant. Die Briefmarke diente von nun an zum Überprüfen der zeichnerischen Komposition, barg aber auch die Möglichkeit grundsätzliche Entwurfsentscheidungen ohne großen Aufwand zu überprüfen. Pfann legte Schemen zur freihändigen Ausarbeitung der Skizzen fest, die noch lange nach seinem Unterricht typisch für die Münchner Schule waren. Die Vereinigung von Textur und Schatten, die Überblendungen oder die durchgängige Prägnanz in der Qualität der Federstriche sind bis heute Teil des Unterrichtsprogramms.

# **Reformstau - Methoden und Potentiale des Zeichenunterrichts außerhalb des Münchner Polytechnikums**

**12.**

# **Das Ende der Ära Thiersch**

Um das Jahr 1920 musste die Technischen Hochschule München gleich mehrere Professoren in den Ruhestand schicken, die eine ganze Generation von Studenten in der Architektenausbildung geprägt hatten. August Thiersch verließ die Hochschule bereits 1909 nach 34 Jahren Unterrichtszeit.349 Seine Unterrichtsmethode wurde zunächst durch Joseph Bühlmann, mit dem er sich ohnehin die Lehrverpflichtung geteilt hatte, und Paul Pfann weitergeführt. Nach 42 Jahren Dienstzeit wurde schließlich auch Bühlmann 1918 emeritiert<sup>350</sup>, Paul Pfann folgte 1919 nach 26 Jahren Unterrichtstätigkeit.351 Mit Friedrich von Thierschs Emeritierung markiert das Jahr 1921 die bedeutendste Veränderung. Als Professor für Renaissancebaukunst war nach 42 Jahren das Hauptfach der Architekturschule neu zu besetzen.352

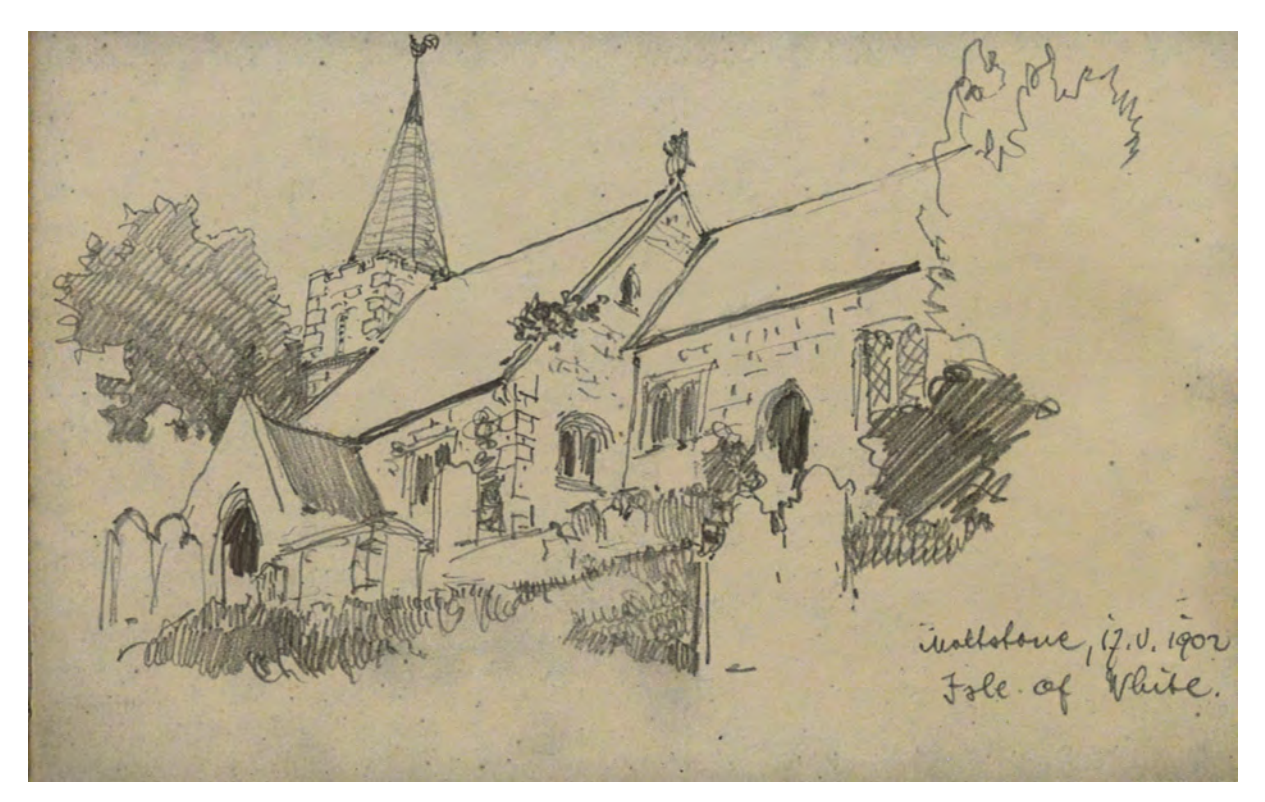

Abb. 107: Architekt Franz Rank, Mottstone, Isle of White, Dorfkirche, Skizzenbuch 12, folio 13 vom 17. Mai 1902. Franz Rank studierte zwischen 1892-98 u. a. bei Prof. Friedrich von Thiersch.

Die Zusammenarbeit der Architekturprofessoren unter Friedrich von Thierschs Leitung hatte eine homogene Unterrichtsmethodik etabliert, bei der die freie Handzeichnung unterschiedliche Rollen

<sup>349</sup> Vgl. Nerdinger, Winfried [Hrsg.]. *Architekturschule München: 125 Jahre Technische Universität München.* München: Klinkhardt & Biermann Verlagsbuchhandlung GmbH, 1993, S. 170f.

<sup>350</sup> Vgl. ebd., S. 172f.

<sup>351</sup> Vgl. ebd., S. 182f.

<sup>352</sup> Vgl. ebd., S. 174f.

eingenommen hatte. Das Vortragszeichnen war gleich in mehreren Fächern ein Unterrichtssystem, mit dem die Studenten vertraut waren und das ihnen ein Verständnis von Architektur über den Nachvollzug in der Zeichnung ermöglicht hatte. Die freie zeichnerische Darstellung war allgegenwärtiges Mittel um über Architektur zu diskutieren. Das betraf sowohl die Analyse von vorbildlichen Bauten und Stadträumen, bei denen das Aufnehmen von Architektur verlässliche zeichnerische Schemen bereit stellte, als auch die Themen der »architektonischen Komposition« und damit die zeichnerische Auseinandersetzung mit Proportionstheorien, Typologien, dekorativen Ordnungen, Raumfolgen und allen weiteren entwurfsmethodischen Themen des Stilismus.

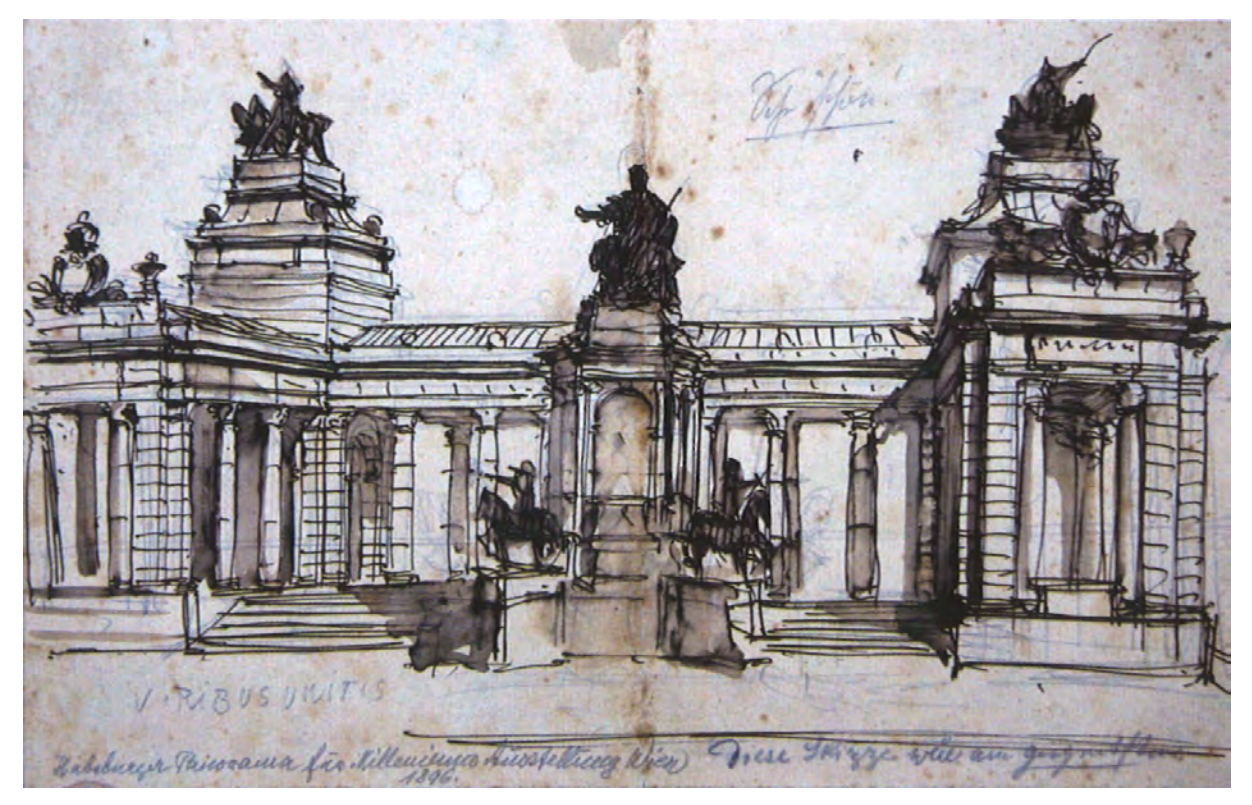

Abb. 108: Architekt Josef Rank d. J., Skizze zu einem architektonischen Hintergrund für das »Kaiser-Franz-Joseph-Rundgemälde« in Wien für die Millenniumsausstellung 1896. Autographische lavierte Federzeichnung. Josef Rank d. J. studierte zwischen 1889- 1893 u. a. bei Prof. Bühlmann und Prof. Friedrich von Thiersch, den er als »mein Ideal« bezeichnete.353

Paul Pfanns Unterricht und sein Verständnis der freien Handzeichnung als umfassendes Werkzeug, das für das erste Überprüfen von Entwurfsvorstellungen bis zur Präsentationsperspektive eingesetzt werden konnte, ist letzten Endes eine unumgängliche Konsequenz, die aus den etablierten Unterrichtsmethoden erwachsen ist und das visuelle Denken über die freie Handzeichnung für wirklich alle Bereiche der architektonischen Arbeit einsetzte.

Die Architekten, die aus dem Unterricht in der Ära Thiersch hervorgegangen sind, haben sich diese Arbeitsweise zutiefst angeeignet. Die Art der Verwendung von Skizzenbüchern, aber auch Planzeichnungen und Perspektiven bezeugen eine lange anhaltende stilistische Ähnlichkeit zu den

<sup>353</sup> Vgl. Basiner Paul [Hrsg.]. *150 Jahre Rank: Fünf Generationen 1862-2012.* Koethen: Druckhaus Koethen, 2012, S. 34.

Techniken, Inhalten und Arbeitsweisen ihrer Lehrer, die in gleicher Weise auf die Methode der Bearbeitung architektonischer Aufgaben zutrifft.

Die 1920er Jahre markierten neben den personellen Umstrukturierungen an der Technischen Hochschule auch bedeutende Veränderungen bei der Auffassung zur Architektur im Allgemeinen. Der historistische Stilismus der Kaiserzeit war spätestens in der jungen Weimarer Republik architektonisch und gesellschaftlich überwunden. Friedrich von Thierschs Neorenaissance und der Bezug zur Antike, die Bauformenlehre, der Zeichenunterricht nach Ornamentvorlagen und schließlich das ganze Zusammenspiel des Architekturunterrichts hätten auf die neuen Anforderungen und Fragestellungen bei Zeiten reagieren müssen. Andererseits ist der mangelnde Reformwille der Professoren zum Ende ihrer Laufbahn und unter den schwerwiegenden persönlichen und familiären Umständen nach den Einschnitten des ersten Weltkriegs mehr als verständlich.354

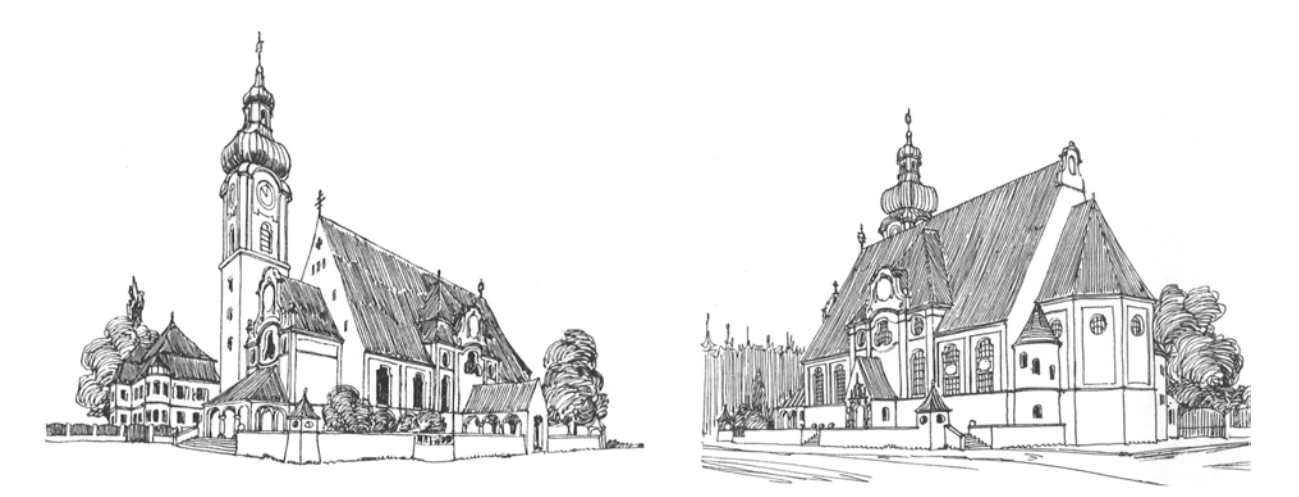

Abb. 109: Architekt Josef Rank d. J., Wettbewerbsperspektiven für die katholische Pfarrkirche in Solln, 1903-05. Autographische Federzeichnung im Stil der Münchner Thiersch-Schule.

Der neue Hauptakteur, der in die Fußstapfen von Friedrich von Thiersch trat und der alsbald den Unterricht an der Technischen Hochschule in Richtung der »Neuen Sachlichkeit« lenkte, war der anerkannte und erfahrene Thiersch-Schüler German Bestelmeyer.355

# **Die Laienfotografie**

Um 1900 war die Laienfotografie in Deutschland unter den gehobenen Schichten bereits weit verbreitet.356 Es ist erstaunlich, dass Friedrich von Thiersch die Verwendung der Fotografie in der Architekturdarstellung so kategorisch ausgeschlossen hat und schließlich auch keine passende Ästhetik dafür entwickeln wollte. Nur ein einziges Mal setzte er auf Betreiben der Bauherren den gezeichneten

j <sup>354</sup> Friedrich von Thiersch verlor innerhalb weniger Jahre drei seiner Kinder: Marie Thiersch † 1914, Heinrich Thiersch † 1914, Friedrich Thiersch † 1920. Vgl. Fuchs, Johann-Georg. *Friedrich von Thiersch - Ein Münchner Maler und Zeichner 1852-1921.* Plaidt: Cardamina Verlag Susanne Breuel, 2012.

<sup>355</sup> Siehe Biographien der Münchner Zeichenlehrer: German Bestelmeyer (1874-1942)

<sup>356</sup> In Amerika war die Box »Nr. 1« bereits ab 1889 weit verbreitet. Die Kamera war beim Kauf bereits mit einem Rollfilm aus Zelluloid geladen. Zum Wechseln des Films musste die komplette Kamera eingeschickt werden. Kodak schickte sie dann, geladen mit einem neuen Film und den Abzügen, zurück. Vgl. Legler, Wolfgang. *Geschichte des Zeichen- und Kunstunterrichts von der Renaissance bis zum Ende des 20. Jahrhunderts*. Oberhausen: Athena-Verlag, 2013, S. 165.

Entwurf für ein stark vergrößertes neues Kurhaus in Wiesbaden in ein Grundlagenfoto, um eine möglichst objektive Vergleichbarkeit mit dem von der Bevölkerung so geliebten alten Kurhaus zu liefern.

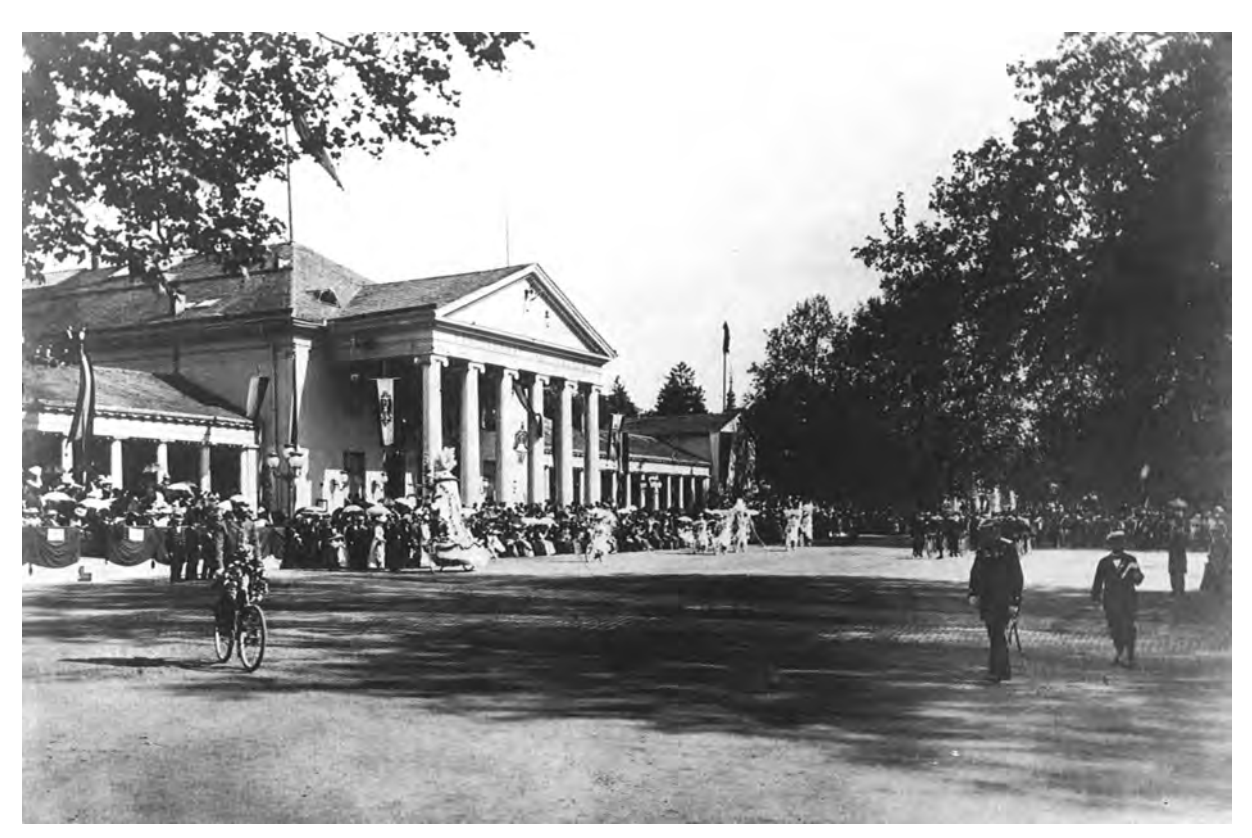

Abb. 110: Grundlagenfoto für eine zeichnerische Fotocollage zum Umbau des Kurhauses in Wiesbaden.

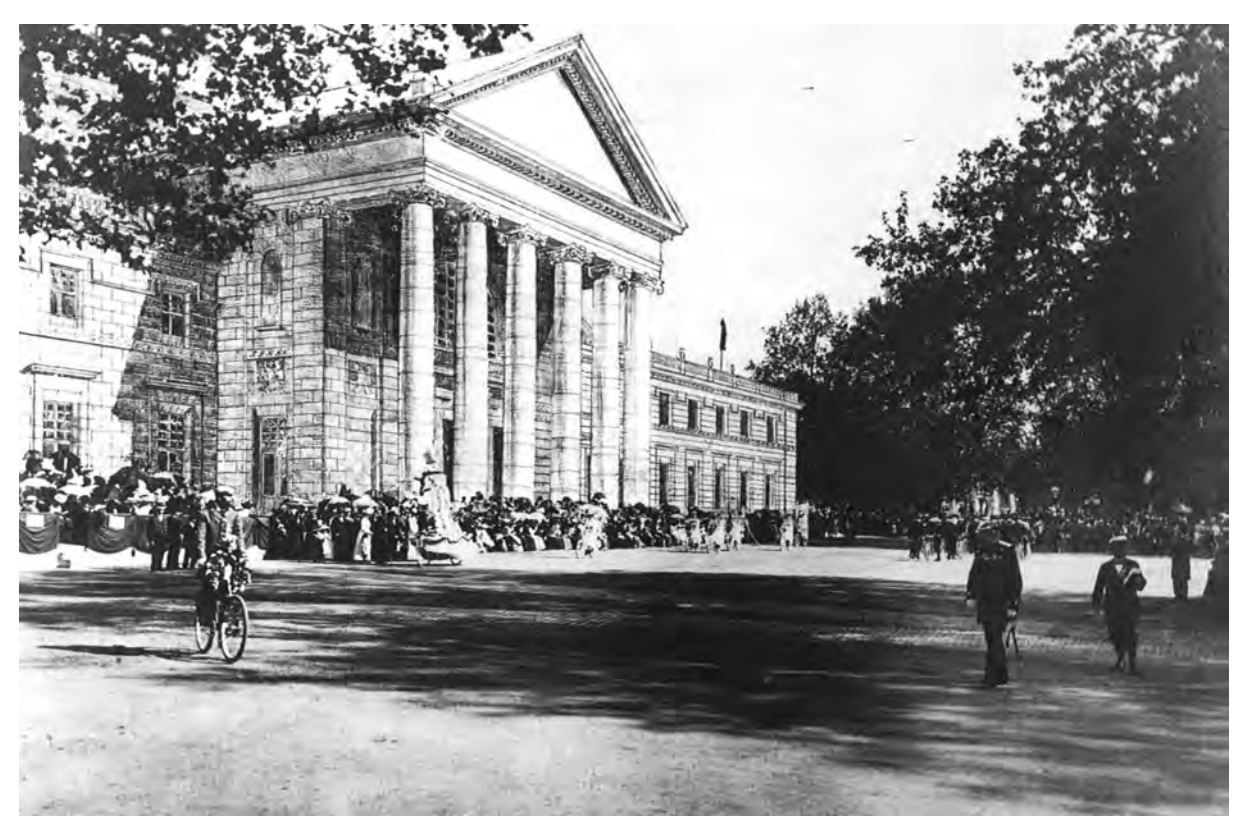

Abb. 111: Friedrich von Thiersch, zeichnerische Fotocollage zum Umbau des Kurhauses in Wiesbaden, Dezember 1902.

Das Grundlagenfoto war ein kontrastreicher Gelatinesilberabzug, der das alte Kurhaus mit dem davorliegenden Platz unglücklicherweise während eines Festakts zeigt, bei dem unzählige Menschen hinter einer Absperrung den Sockelbereich des Gebäudes verdecken. Um überhaupt auf dem Silberabzug zeichnen zu können, wurden alle Stellen, auf denen der Entwurf des neuen Kurhauses platziert werden sollte, zunächst mit Deckweiß grundiert. Auf diesem unzureichenden Malgrund konnte Thiersch keine ästhetisch überzeugende Zeichnung erstellen. Auch die Qualität der Aufnahme bereitete ihm Schwierigkeiten. Die Lichtrichtung der Aufnahme war nicht geeignet das Relief oder die Zusammenstellung der Volumen in der Architekturzeichnung herauszuarbeiten. Eine Annäherung an den kontrastreichen Gelatinesilberabzug hätte zudem für weite Teile der Gebäudedarstellung dunkle, undifferenzierte Bereiche oder andersherum helle, überbelichtete Bereiche erfordert. Beide Extreme versuchte Thiersch in seinen Architekturperspektiven möglichst zu vermeiden, da diese Stellen keine Möglichkeit bieten die architektonischen Überlegungen darzustellen.

Letztendlich erarbeitete Thiersch einen Monat später aus dem gleichen Standort eine ausschließlich gezeichnete Perspektive, die seinen detaillierten Überlegungen zum Entwurf besser gerecht wurde und die außerdem auch den Sockelbereich und die Kuppel zeigt [Abb. 112].

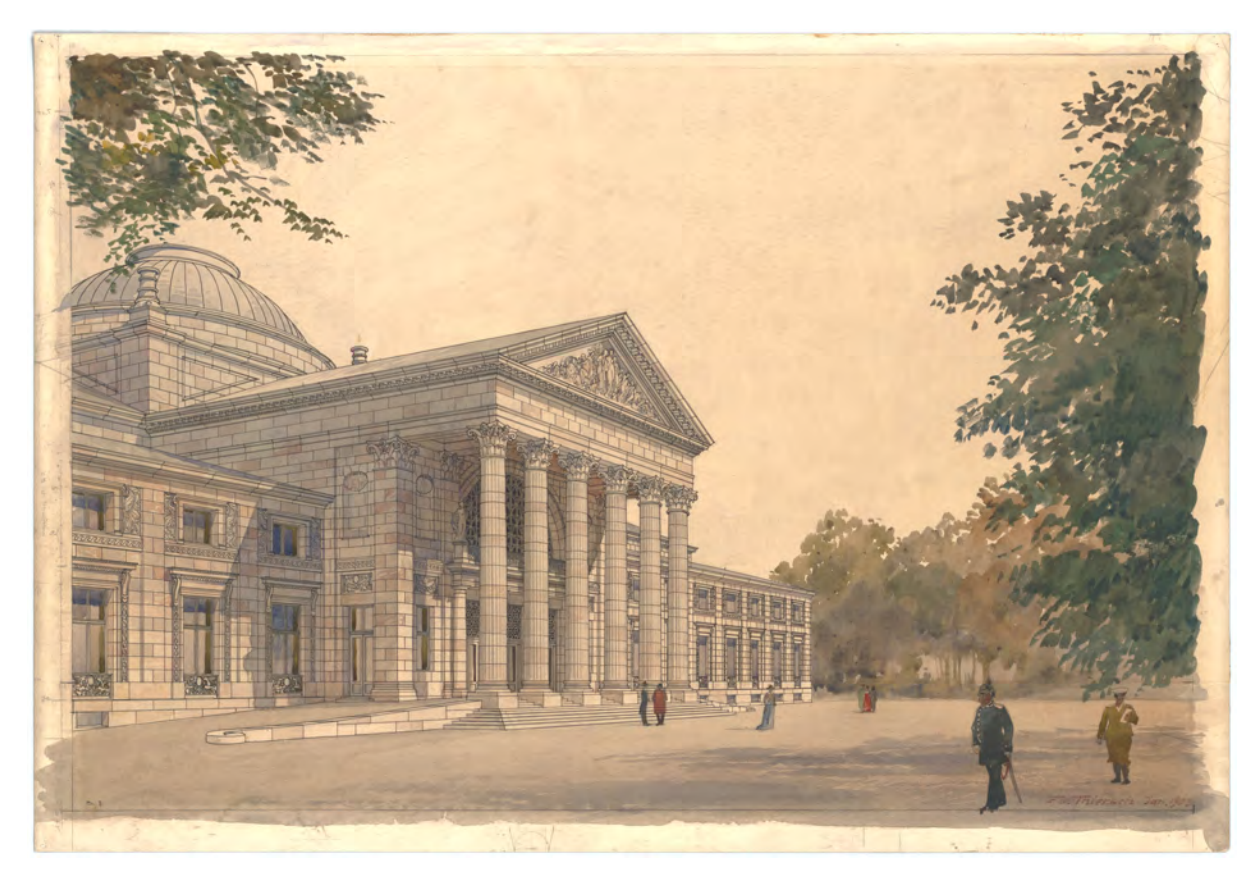

Abb. 112: Friedrich von Thiersch, Präsentationsperspektive zum Umbau des Kurhauses in Wiesbaden, Januar 1903.

Die Möglichkeiten der frühen Fotografie wurden im Unterricht der Münchner Schule nicht weiter berücksichtigt. Nach wie vor wurden die Präsentationsperspektiven über einen gedrehten Grundriß auf die Bildebene projiziert und die Einbindung in den umgebenden Raum und die Landschaft nach Skizzen ergänzt, die zuvor bei der Aufnahme des Ortes erstellt wurden.

In den Skizzenbüchern der Münchner Zeichenlehrer hält die Fotografie ab ca. 1900 Einzug. August Thiersch führte auf seinen Reisen eine Laienkamera mit, die mit einem Kodak-Film ausgestattet war. Im Skizzenbuch »Oberwarngau. Reitham [...]« [Kat. 53] bezieht er sich in den begleitenden Notizen zu seinen Skizzen auf ergänzende fotografische Aufnahmen und die dazugehörige Nummer auf dem Kodak-Film.357 Mit dem Bezug auf die selbstgemachten Fotos verweist er auf Inhalte, die nicht mehr als zeichnerische Aufnahme erfolgt sind, was die Vermutung nahelegt, dass Thiersch das Foto in speziellen Fällen der Zeichnung vorziehen könnte, oder die Fotos sogar als baldigen vollumfänglichen Ersatz für alle zeichnerischen Tätigkeiten betrachten könnte.

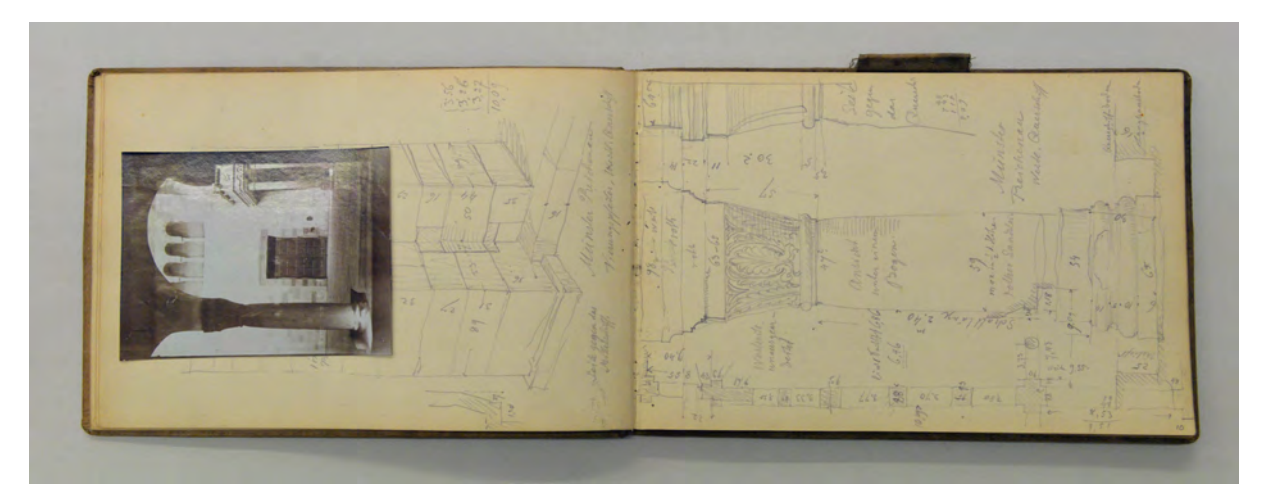

Abb. 113: August Thiersch, Skizzenbuch »Bodensee 1904«, folio 8 verso: räumliche Darstellung eines Pfeilerstumpfes mit Fugenbild und Maßangaben, Foto einer romanischen Säule im westlichen Querschiff des Münsters Reichenau; folio 9 recto: Ansicht einer romanischen Säule »Münster Reichenau : westl. Querschiff« mit Grundrißskizze und Maßangaben

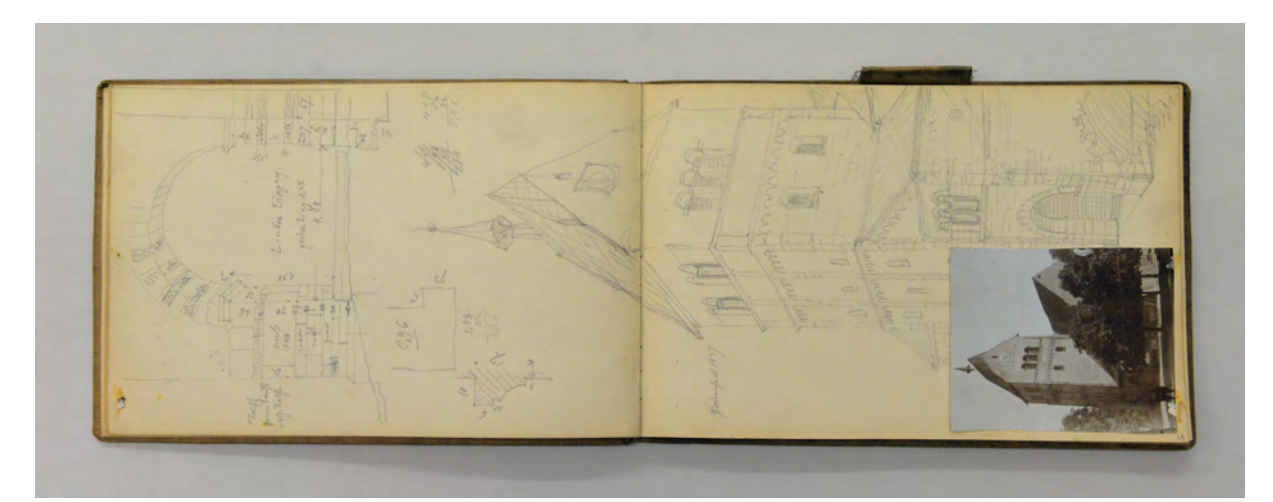

Abb. 114: August Thiersch, Skizzenbuch »Bodensee 1904«, folio 11 verso: Doppelblatt mit f; folio 12 recto: Perspektive des Münsterturmes Reichenau, Axonometrie des linken Eingangs, Detailschnitte mit Maßangaben, Fotografie des Turms

j <sup>357</sup> Handschriftliche Notiz von August Thiersch im Skizzenbuch »Oberwarngau. Reitham. [...]« auf folio 2 recto: »Kodakaufnahmen. I. Rolle. [...] II. Rolle«

Im Skizzenbuch »Bodensee 1904« [Kat. 56] finden sich schließlich nicht nur Notizen und Verweise auf fotografische Aufnahmen, sondern die Abzüge selbst auf den Seiten des Skizzenbuches eingeklebt. Spätestens mit diesem Skizzenbuch kann eine Veränderung bei der zeichnerischen Bearbeitung eines Skizzenbuches auf Grund parallel angestellter fotografischer Aufnahmen aber ausgeschlossen werden. Die begleitenden Fotos stellten weder einen Ersatz für Perspektiven der Gesamtsituation, noch für detaillierte Aufnahmen von Ornament oder Materialgefügen dar. Thierschs Vorliebe Maße in die Zeichnungen zu übertragen, räumliche Darstellungen von Materialgefügen und Profilschnitten anzufertigen und schließlich auch eine Fußgängerperspektive oder eine Landschaft so zu zeichnen, dass alles was vor Ort bemerkt wurde auch Teil der Zeichnung wird, war mit den Möglichkeiten der Fotografie nicht umzusetzen. In späteren Skizzenbüchern kommen weder eingeklebte Abzüge noch Verweise auf ergänzende Aufnahmen in Notizform vor.

Im Kontext der mündlichen Überlieferung, die bei der Münchner Schule im Architekturzeichnen auf eine ununterbrochene Kontinuität von Lehrer-Schüler-Verhältnissen beruht, wird dem Medium des Fotos niemals die gleiche Rolle wie dem Medium der Handzeichnung zugesprochen. Das Foto verfügt nicht über Grate und Kanten, wie sie in der Architekturzeichnung vorkommen, sondern bildet lediglich Helligkeitsstufen ab. Zudem ist das Bild des Fotos eine Momentaufnahme, die durch den festgelegten Standort bedingt ist und sich ihm unterordnen muss. Im Gegenzug ermöglicht die Handzeichnung eine längere Betrachtung des Ortes und die Einbindung des Wahrgenommenen in der perspektivischen Darstellung. Sie stellt mit jedem gezeichneten Strich die Gedanken des Zeichners dar, die Schwerpunkte seiner subjektiven Beobachtung die ihm ermöglicht zwischen Wesentlichem und Unwesentlichem zu unterscheiden.

Sowohl im bildlichen Ergebnis, als auch bei der inhaltlichen Auseinandersetzung mit dem gesehenen Motiv können zwischen Foto und Zeichnung keine passenden Analogien ausgemacht werden. Die Fotografie ergänzt ab 1900 die bekannten Darstellungsmöglichkeiten von Architektur um eine weitere Facette ohne sie jedoch zu ersetzen.

### **Die freie Form und das freie Zeichnen im Jugendstil**

Durch die Abwendung von der Entwurfspraxis des Historismus fällt auch die zeichnerische Analyse zum Verständnis der antiken Vorbildbauten weg. Bisher eine der wesentlichen Aufgaben für die Vermittlung von Architektur, die im Rahmen des Zeichenunterrichts in den Vorlagesammlungen stattfanden. Anstelle des Zeichnens von Säulenordnungen und Ornamenten unterschiedlichster Baustile hätte die Zeichnung, insbesondere in der freihändigen Technik, die Aufgabe einer Entwicklung der Jugendstilformen über das Naturzeichnen übernehmen können. Diese Rolle des Zeichnens wird im Unterricht der Münchner Schule nie in eine pädagogische Methode überführt, weshalb schließlich auch die Architektur des Jugendstils in München völlig anders umgesetzt wird als beispielsweise in Paris, Wien oder Prag. In welcher Weise ein solcher Unterricht im Naturzeichnen aufgebaut sein konnte, zeigt ein

spätes Zeichenlehrbuch aus dem Jugendstil mit dem Titel »Das Freie Zeichnen«358, das den Unterricht in der Wiener »Jugendkunstklasse«359 abbildet und 1925 von Franz Cizek360 und Hermann Kastner herausgegeben wurde. Die Jugendkunstklasse, die zunächst für Kinder vorgesehen war, wurde 1906 in die Wiener Kunstgewerbeschule eingegliedert<sup>361</sup> und hatte wesentlichen Einfluß auf die gleichwertige und erfolgreiche Zusammenarbeit von Architektur und Kunstgewerbe. Cizek entwickelte den Zeichenunterricht nach reformpädagogischen Grundsätzen. Er organisierte selbst regelmäßig Fachkurse für reformierte Kunstpädagogen, wodurch er schließlich eine Struktur und Systematik für seinen Naturzeichenunterricht entwickelte, die seiner Publikation im Wesentlichen zu Grunde liegt.362 Im Gegensatz zu den reformpädagogischen Ansätzen des freien Zeichnens aus der Erinnerung und Imagination verfolgte Cizek und Kastner das konkrete Zeichnen nach der Natur. Diese Naturbeobachtungen wurden anschließend über Methoden der Reduktion, der Suche nach Prinzipien und geometrischen Vereinfachung in eine Architektursprache überführt.

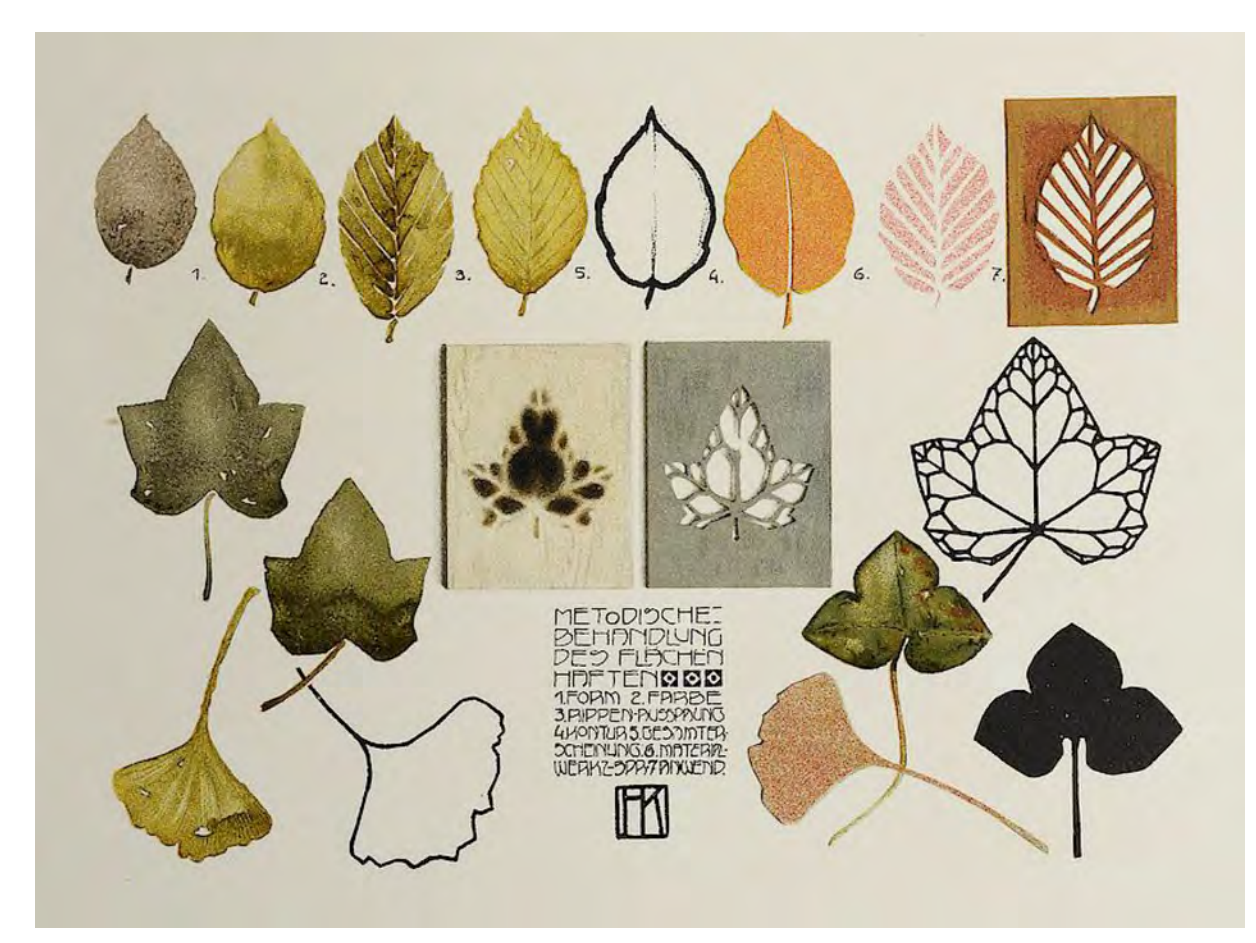

Abb. 115: Cizek und Kastner »Das Freie Zeichnen«, Schritte zur »Methodischen Behandlung des Flächenhaften: 1. Form, 2. Farbe, 3. Rippen-Aussparung, 4. Kontur, 5. Gesamterscheinung, 6. Material- und Werkspezifikation, 7. Anwendung.«

1

<sup>358</sup> Cižek, Franz, and Hermann Kastner. *Das Freie Zeichnen: Ein Weg Für Den Unterricht Im Zeichnen Nach Natur- Und Gebrauchsgegenständen.* Wien: Schroll, 1925.

<sup>359</sup> Heilmann, Maria [Hrsg.]; Nanobashvili, Nino [Hrsg.]; Pfisterer, Ulrich [Hrsg.]; Teutenberg, Tobias [Hrsg.]. *Punkt, Punkt, Komma, Strich: Zeichenbücher in Europa, ca. 1525-1925.* Passau: Dietmar Klinger Verlag, 2014, S. 183. <sup>360</sup> Franz Cizek (1865-1946)

<sup>361</sup> Vgl. ebd., S. 183f.

<sup>362</sup> Vgl. ebd., S. 183f.

Die Zeichentechniken und die methodische Heranführung erinnern zunächst stark an die kunstpädagogische Umsetzung des pestalozzischen Zeichenunterrichts. Als Anfangsübung bildet das »Freiarmzeichnen« das Äquivalent zu Pestalozzis Schwungübungen an der Wandtafel. Bei Cizek beinhaltet dieser erste Lernschritt bereits die Auseinandersetzung mit der notwendigen Abstraktion, die es gerade bei einem großen Format, das zu Details verleitet, durch das Betrachten aus der Ferne zu erreichen gilt. In der Tradition Pestalozzis ist auch hier »der ganze Körper zur impulsiven Mithilfe«363 aufgefordert, womit der auf die Facette der Ganzheitlichkeit des Zeichenprozesses anspielt, bei dem der ganze menschliche Körper in allen Teilen und mit allen Sinnen arbeitet. »Der ganze Mensch ist in Tätigkeit, und die Arbeit gibt Zeugnis davon.«364 Statt Kreide und Wandtafel kommt bei Cizek Packpapier, Kohle und Rötel zum Einsatz.

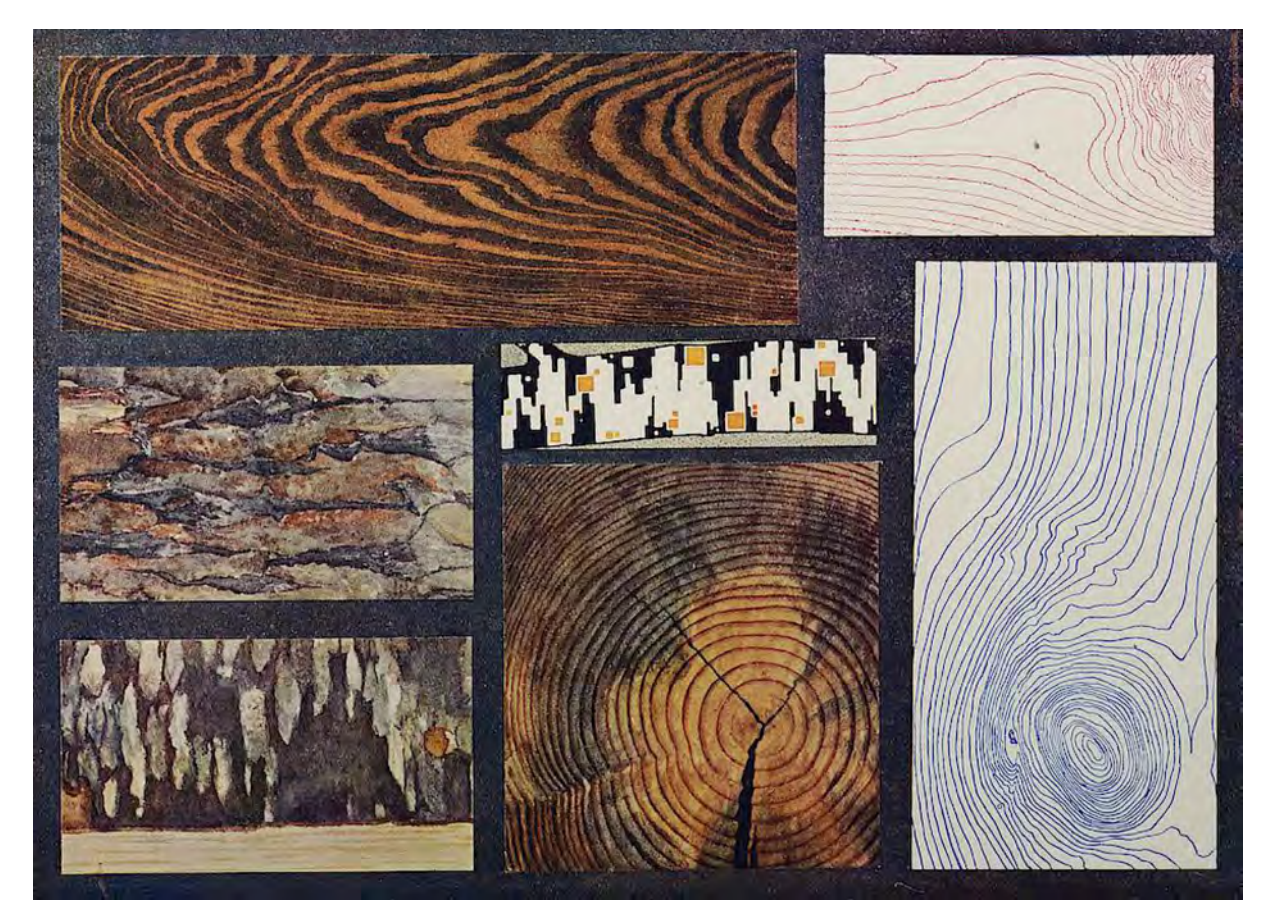

Abb. 116: Cizek und Kastner »Das Freie Zeichnen«, Aufgabe »Farbtreffübung: Hölzer.« mit Strukturanalysen

Im zweiten Lernschritt entfernte sich Cizek mit dem freien Pinselzeichnen deutlich von Pestalozzis reinem Linearzeichenunterricht. Denn die Pinselübungen sollten ganz ohne lineare Vorzeichnung auskommen. »Der Pinsel wird als formgebendes Werkzeug erkannt, [...] eine Technik, die bewußtes

-

<sup>363</sup> Cižek, Franz, and Hermann Kastner. *Das Freie Zeichnen: Ein Weg Für Den Unterricht Im Zeichnen Nach Natur- Und Gebrauchsgegenständen.* Wien: Schroll, 1925, S. 12.

<sup>364</sup> Vgl. ebd., S. 12.

Arbeiten und ein völliges Aufgehen in ihr erzwingt, dafür aber die ganze Frische des Erstmaligen, des Spontanen glücklich aufweist.«365

Unter den weiteren technischen Lektionen, wie dem »Scherenschnitt«, der »Streichschablone«, der »Druckschablone«, dem »Modellieren«, der »farbigen Darstellung«, der »Schrift« und schließlich dem »Ornament« kommt dem freien Skizzieren, als Grundlage für alle Techniken, das größte Potential für Innovation zu. Auch beim Skizzieren argumentiert Cizek in völligem Gegensatz zur pestalozzischen Methode, indem er das »Erwerben möglichst vieler Formen«366 und den »Besitz an klaren Vorstellungen«367 als Lernziel benennt. Hier folgt er mehr der Auffassung, wie sie ehemals in den Meisterateliers der Baumeister vorherrschte, wo es um die Aneignung von Handlungswissen ging. In diesem Sinn ist das Skizzieren für Cizek »eine Technik, die das Wesen der Formen mit wenigen charakteristischen Strichen gibt, kurz beschreibend, gewissermaßen das erklärende Wort unterstützend«368, womit er wiederum auf die Idee in der Darstellung verweist, die sich grundsätzlich im gesprochenen Wort, aber wesentlich präziser in Skizzenform ausdrücken lässt.

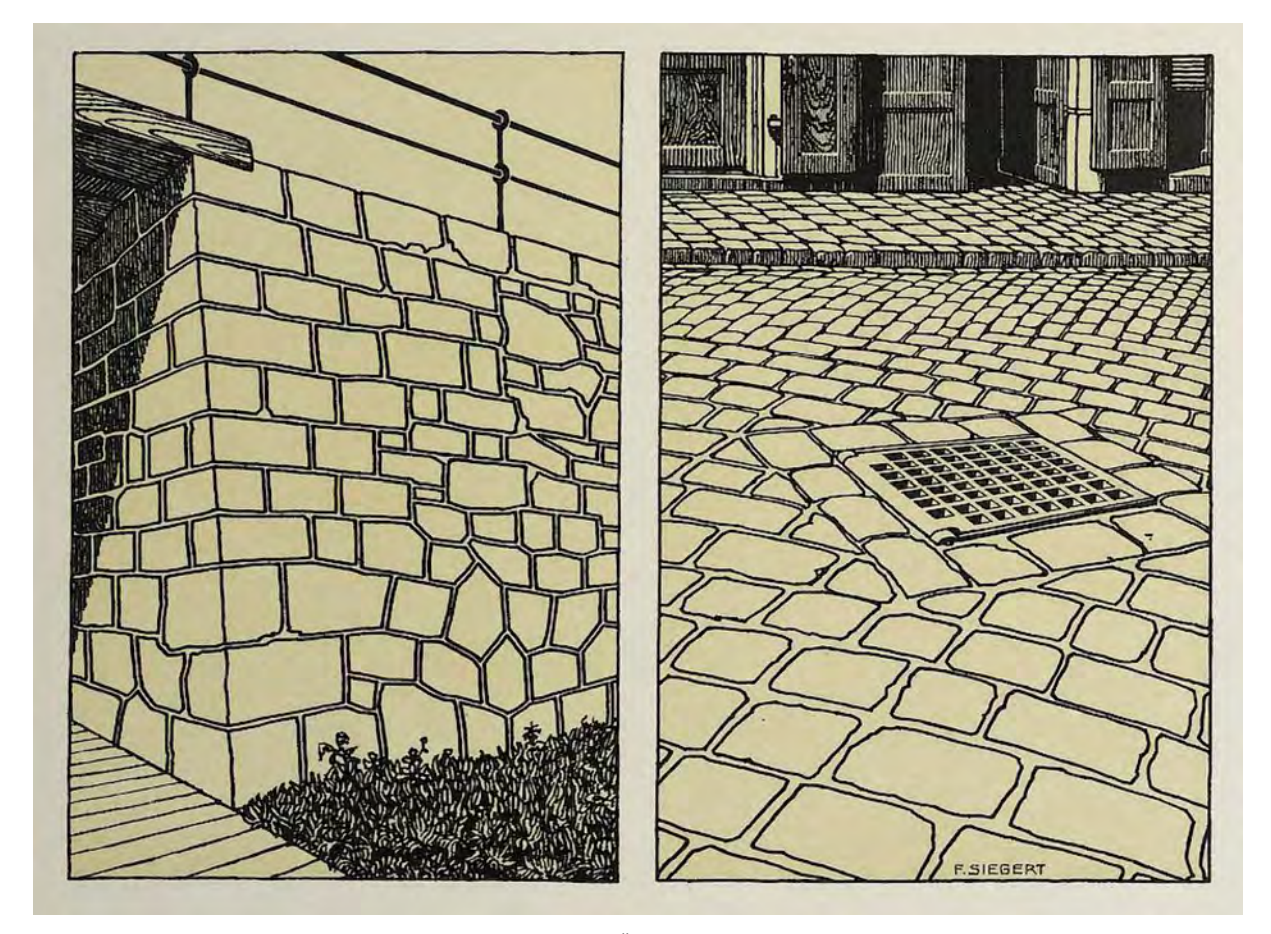

Abb. 117: Cizek und Kastner »Das Freie Zeichnen«, Aufgabe »Übung im räumlichen Sehen«, Umsetzung von Handlungswissen: Steinfugen im Schatten und im Sonnenlicht (links), Fugenbild in der Nähe und in der perspektivischen Verkürzung (rechts).

<sup>365</sup> Vgl. ebd., S. 12f.

<sup>366</sup> Ebd., S. 13.

<sup>367</sup> Ebd., S. 13.

<sup>368</sup> Ebd., S. 13.

Die Skizze bleibt im Unterricht Cizeks eine flüchtige Notation, welche den Körper mit seinen Graten und Kanten abbildet und auch ohne ausformulierte Texturen, Schatten oder Farbe auskommt. »Das Skizzieren dient in erster Linie der Auffassung des Körperlichen [...], Farben und Schatten werden nur soweit eingetragen, als es das Deutlichmachen verlangt.«369 Präsentationsperspektiven, die sich der Technik des autographischen Skizzierens bedienen, wie sie zeitgleich an der Münchner Schule unter Paul Pfann praktiziert wurden, kommen in Cizeks Verständnis von Skizze nicht vor. Seiner Auffassung nach bleibt die Skizze und der skizzenhafte Ausdruck der Studie vorbehalten, die später in eine Reinzeichnung übertragen wird, welche auch in einer gänzlich anderen Darstellungstechnik ausgeführt werden könnte. Auch dazu stellt er eine passende Skizzierübung mit anschließendem Übertrag in eine weiter präzisierte Reinzeichnung vor [Abb. 119].

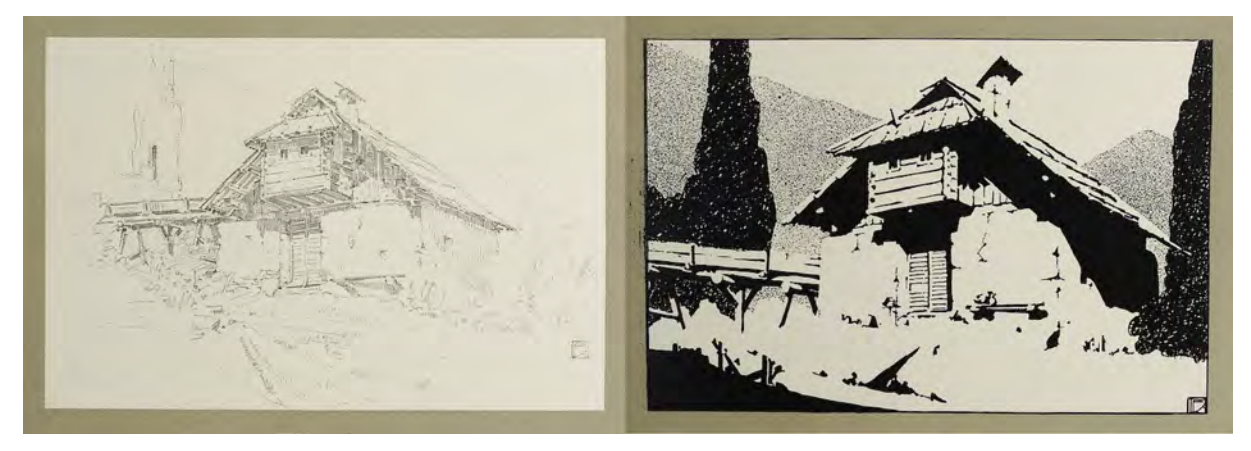

Abb. 118 und 119: Cizek und Kastner »Das Freie Zeichnen«, Aufgabe »Die Landschaft«: Skizzierübung mit Schatten, Skizze al prima (links) und präzisierte und reduzierte Reinzeichnung (rechts)

Wirklich herausragend an Cizeks Methode zum freien Zeichnen ist die Verbindung der Übungen im Zeichnen und Skizzieren mit einem anschließenden Übertrag in ein anderes Medium oder einen anderen weiterführenden Zweck. Auf diese Weise sind die Skizzierübungen nicht selbst das Ziel, sondern stellen die grundlegende Fähigkeit zum Skizzieren in den Kontext einer Arbeitsweise, deren Muster jederzeit wiederholt werden könnte.

Wie viel Potenzial, Kreativität und praktischer Nutzen in diesen Übungen steckt, zeigen Cizeks Zeichenübungen, die er mit »Das leblose Tier: Insekten, Umwertungen und Naturstudien«370 betitelt. Seine Auswahl umfasst Schmetterlinge, Heuschrecken, Käfer, Seepferdchen, Krebse, Bienen, Libellen und Schnecken und somit die klassische Auswahl an Tieren, die für die Ornamentik des Jugendstils abstrahiert herangezogen wurden. In einem ersten Schritt wurden die Tiere mit den Mitteln der Zeichnung als schattierte Linearzeichnungen nach dem Original gezeichnet. Schon allein durch die Linearzeichnung verändert sich die Erscheinung der Tiere, indem Linien auch dort gezogen werden, wo sich Verzweigungen in den Flügeln befinden, oder um ein Farbmuster des Insekts zu umgrenzen. In den weiteren Schritten werden die vielfältigen Neigungen der Linien in einfachere Grundgeometrien

<sup>369</sup> Ebd., S. 13.

<sup>370</sup> Ebd., S. 62.

umgeformt, an Achsen gebündelt und vollkommen symmetrisch angelegt. Dieser Transformationsprozess, von den Vorbildern der Natur zum selbständig entwickelten architektonischen Dekor, war nur mit den Mitteln der Zeichnung möglich.

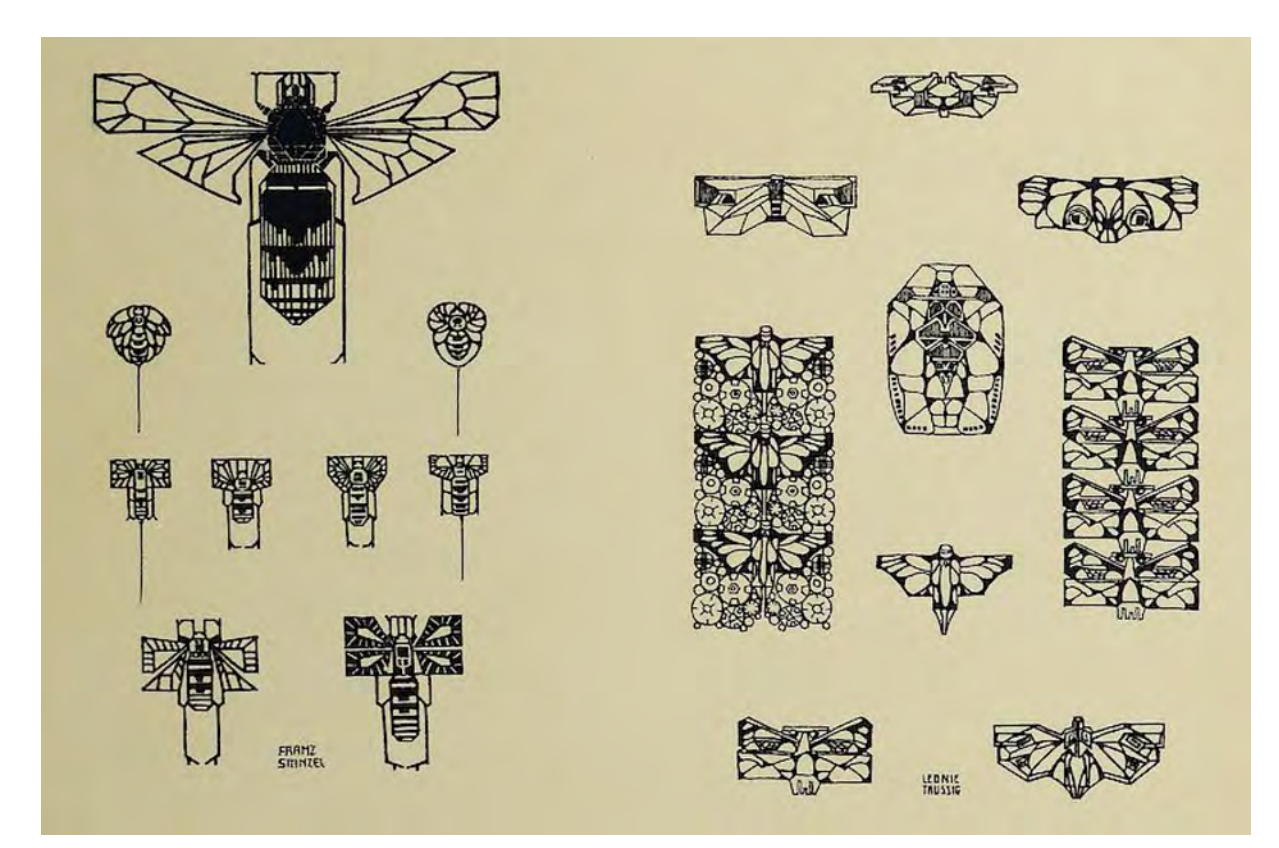

Abb. 120: Cizek und Kastner »Das Freie Zeichnen«, Aufgabe »Das leblose Tier: Insekten, Umwertungen und Naturstudien«, letzte Entwicklungsstufe der Transformation einer Biene (links) und eines Schmetterlings (rechts) zu architektonischem Dekor.

Zusammenfassend stellte die letzte Phase der Ära Thiersch in den 1920er Jahren ein Jahrzehnt dar, in dem notwendige Reformen im Architekturzeichenunterricht unterblieben sind. Der Reformstau kann einerseits durch die Unsicherheiten des ersten Weltkriegs erklärt werden, andererseits standen aber auch die wichtigsten Lehrer, wie Bühlmann, Pfann, August und Friedrich von Thiersch vor ihrer Emeritierung und für die Mehrzahl der Fächer war durch die anstehenden Neubesetzungen sowieso eine neue Ausrichtung zu erwarten.

Die überalterte Belegschaft nahm die neuen Möglichkeiten der Fotografie nur unzureichend wahr. Technische Neuerungen in der Architekturzeichnung, wie die Fotocollage, das Überzeichnen von Fotos mit Transparentpapier oder die Lichtpause wurden weder im Unterricht, noch bei der praktischen Entwurfsarbeit der Lehrer überzeugend eingesetzt. Es blieb bei wenigen Versuchen, durch die aber kein zukunftsfähiges Bearbeitungsschema oder eine adäquate ästhetische Umsetzung entstand. Ähnlich verhielt es sich beim Aufnehmen von Architektur, wo das Foto kurzfristig die Darstellungen in den Skizzenbüchern ergänzte, sie aber inhaltlich nicht ersetzen konnte und wieder vollkommen aus den Büchern verschwand.

Die größte Unterlassung geschah im Bereich des grundlegenden Zeichenunterrichts, bei dem nach wie vor die Ornamente historischer Vorbildbauten und die Säulenordnungen nach Vorlagen und Gipsabgüssen gezeichnet wurden. Dieser Aufgabe wurde durch die Abwendung vom Historismus und der doktrinären Neorenaissance der Kontext zum zeitgenössischen architektonischen Entwurf der 1920er Jahre genommen. Diese Herangehensweise kannte keinen Formenkanon mehr, sondern operierte nach einer individuell entwickelten Gestaltung. Eine neue Methodik der prozesshaften Entwicklung eigener gestalterischer Ausdrucksweisen hätte der freien Architekturzeichnung eine zeitgemäße Aufgabenstellung geben können. Die freie Handzeichnung wurde an der Münchner Schule nicht in klare und verwendbare Schemen überführt, welche die eigenständige Arbeit an einem individuellen Entwurf nach einer wiederholbaren Methode gezeigt hätten.

Die große Wertschätzung der autographischen Handzeichnung führte allerdings durch das breite Anwendungsspektrum bei mehreren Professoren und in diversen Fächern unterschiedlichster Anforderungen zu einer virtuosen Beherrschung dieser Technik.

## **Neuanfang - German Bestelmeyers Anwendung von Zeichnung, Fotografie und Diazotypie**

### **Bestelmeyer - Schüler und Lehrer an der Technischen Hochschule**

Als Nachfolger Friedrich von Thierschs wurde 1922 der erfahrene Architekturprofessor German Bestelmeyer an die Technische Hochschule München berufen.371 Die Anbindung dieser Professur an die »Renaissancebaukunde«, wie sie unter Friedrich von Thiersch bestand, wurde zugunsten einer allgemeineren Formulierung in das neutrale »Hochbaufach« umgewidmet. Bei Bestelmeyers Berufung entfiel auch die Unterteilung der Entwurfsfächer in die »Höhere« und die »Bürgerliche Baukunst«.

Bestelmeyer kannte den Unterricht und die Struktur der Münchner Hochschule noch aus seiner Studienzeit zwischen 1893-97.372 Er zählt zu den Schülern Friedrich von Thierschs in dessen Entwurfsklasse er 1896 ein Rathaus mit Uhrenturm entworfen hatte. Bei Prof. Sporrer lernte Bestelmeyer »Landschaftszeichnen« und »Aquarellieren«, bei Prof. Pfann besuchte er die Fächer »Entwerfen von Ornamenten« und »Skizzieren von Bauwerken nach der Natur«, bei Prof. Fischer belegte er die Kurse »Situationszeichnen« und »Topographisches Zeichnen« und schließlich bei Prof. Bühlmann die »Linear-« und die »Malerische Perspektive«. Zu seiner Studienzeit unterrichtete auch noch Emil Lange den fein geschichteten Aquarellstil, der von dessen Vater Ludwig Lange für die Münchner Aquarelldarstellung eingeführt wurde und seit langem etabliert war.373

Nach seinem Studium wurde Bestelmeyer staatlicher Baureferendar in Nürnberg. Von dort aus wechselte er nach Regensburg, um im dortigen Landbauamt die Stelle als Bauamtassessor anzutreten.374 Ab 1905 arbeitete er am Münchner Universitätsbauamt, wo er sofort mit dem Erweiterungsbau der Ludwig-Maximilians-Universität begann. Bestelmeyer entwarf dafür einen großzügigen mit einer Kuppel überdachten Lichthof um unmittelbar an den Bestand Friedrich von Gärtners anschließen zu können. Innerhalb weniger Jahre errichtete er mehrere öffentlichkeitswirksame Gebäude, durch die er auch internationale Bekanntheit erlangte. Zu seinen frühen Arbeiten zählen im Weiteren der Neubau des evangelischen Alumneums in Regensburg, die Renovierung der dortigen Dreifaltigkeitskirche, die Polizeiwache in der Dachauer Straße in München, die St.-Benno-Säule in München, das Chemische Institut der Technischen Hochschule München, ein neues Wohnhaus für seine Eltern, ein Mausoleum für die Grafen von Doernberg in Regensburg und die landwirtschaftliche Versuchsanstalt in Obermenzing.375

<sup>371</sup> German Bestelmeyer (1874-1942), siehe Biographien der Münchner Zeichenlehrer und vgl. Nerdinger, Winfried [Hrsg.]. *Architekturschule München: 125 Jahre Technische Universität München.* München: Klinkhardt & Biermann Verlagsbuchhandlung GmbH, 1993, S. 194ff.

<sup>372</sup> Vgl. ebd., S. 194.

<sup>373</sup> Vgl. Programm der Königlich Bayerischen Technischen Hochschule München, Jahrgang 1893/94, S. 28.

<sup>374</sup> Vgl. Nerdinger, Winfried [Hrsg.]. *Architekturschule München: 125 Jahre Technische Universität München.* München: Klinkhardt & Biermann Verlagsbuchhandlung GmbH, 1993, S. 194ff.

<sup>375</sup> Vgl. Thiersch, Heinz. *German Bestelmeyer: Sein Leben und Wirken für die Baukunst.* München: Verlag Georg D.W. Callwey, 1961, S. 57.

Bereits 1910 wurde Bestelmeyer als ordentlicher Professor nach Dresden in die Nachfolge Fritz Schumachers berufen. Von dort aus wechselte er im Folgejahr an die ebenfalls in Dresden gelegene Akademie der Bildenden Künste auf die prestigeträchtige Professur als Nachfolger von Paul Wallot. 1915 wurde er in die Hauptstadt berufen, wo er eine ordentliche Professur an der Akademie der Bildenden Künste in Berlin bekam zu der ab 1919 eine gleichzeitige ordentliche Professur an der Technischen Hochschule Berlin-Charlottenburg kam.376

Als er 1922 in München die Nachfolge Thierschs antrat, war Bestelmeyer ein längst etablierter Lehrer und international tätiger Architekt, der durch eine stattliche Anzahl von erfolgreich durchgeführten Großbauprojekten sehr gefragt war. Seine Lehrtätigkeit in München endete erst mit seinem Tod im Sommer 1942.

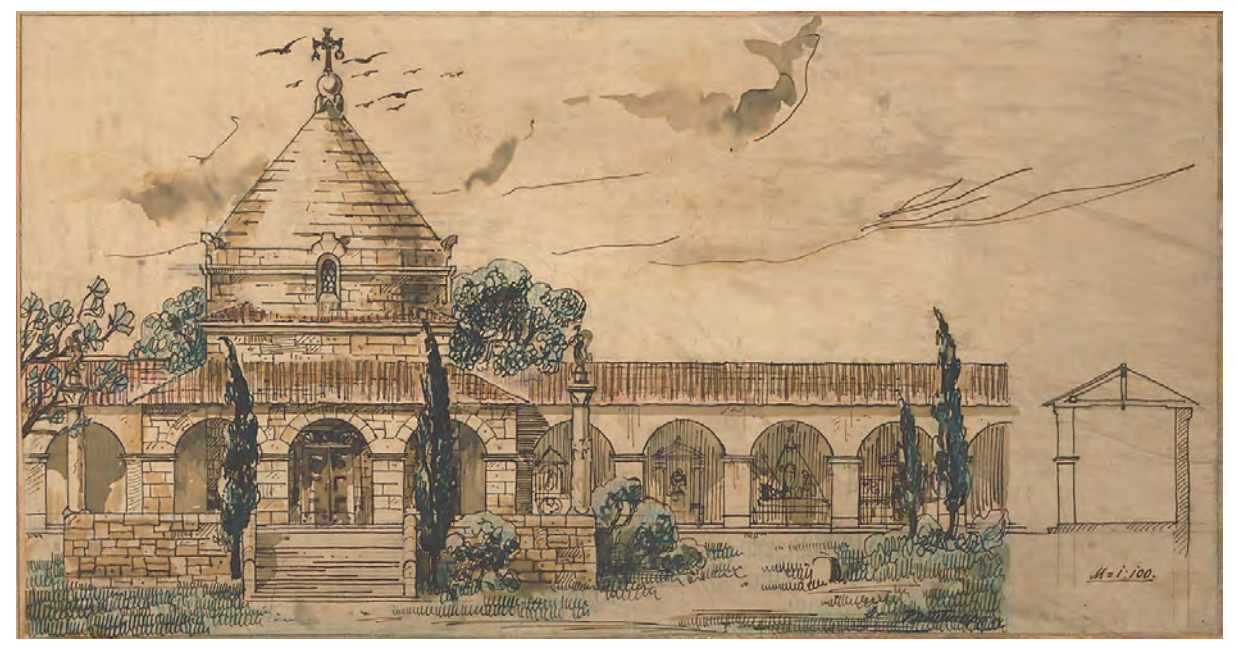

Abb. 121: German Bestelmeyer, Ansicht des Gräflich von Dörnberg'schen Mausoleum mit Galerie, Feder auf Skizzenpapier, teils farbig laviert, 1904. Autographische Federzeichnung im Stil der Münchner Schule gemäß dem Zeichenunterricht von Paul Pfann.

# **Umstrukturierungen in den Zeichenfächern**

Seine Architektur stand unmißverständlich für den Stil der »Neuen Sachlichkeit«, die ihre ehrliche Form über allen Dekor stellte. Unter seinen Zeitgenossen galt Bestelmeyer als äußerst konservativer Vertreter eines traditionellen Handwerksstils, der allen avantgardistischen Strömungen zutiefst ablehnend gegenüberstand. 1928 gründete er mit gleichgesinnten wie Paul Bonatz, Paul Schmitthenner, Wilhelm Kreis und Paul Schultze-Naumburg die Architektenvereinigung »Block«, die sich direkt gegen die fortschrittlichen Ansätze der Vereinigung »Ring« stellte, zu der Bruno Taut, Martin Gropius und auch Erich Mendelsohn gehörten.377

Trotz Bestelmeyers konservativer Architekturauffassung stand es für ihn überhaupt nicht zur Debatte, dass die in München praktizierte Zeichenlehre, deren Idee auf einer Grundlehre der Architektur des

<sup>376</sup> Vgl. Nerdinger, Winfried [Hrsg.]. *Architekturschule München: 125 Jahre Technische Universität München.* München: Klinkhardt & Biermann Verlagsbuchhandlung GmbH, 1993, S. 194ff.

<sup>377</sup> Vgl. ebd., S. 194.

Historismus fußte, so nicht weitergeführt werden konnte. Bereits die grundlegenden Zeichenfächer sollten auf die Themen der »Neuen Sachlichkeit« vorbereiten. Als Inszenierung eines Neuanfangs lösten Bestelmeyer und seine Kollegen die Vorlagesammlung auf. Die Inszenierung ging so weit, dass sich die Professoren von den Studenten beim Herabwerfen der Gipsabgüsse und Korkmodelle aus dem 2. Stock fotografieren und bejubeln ließen. Die verbliebenen Reste der Sammlung und der bedeutende Bestand an Plänen und Zeichnungen von Münchner Architekten wurde Manfred Bühlmann378, dem Sohn des Zeichenlehrers Joseph Bühlmann, anvertraut, der die Aufgabe bekam die Sammlung in ein Modell- und Planarchiv umzuwandeln, das von nun an für die wissenschaftliche Bearbeitung herausragender Münchner Architektur dienen sollte. Als »Konservator der Architektursammlung« wuchs der Bestand des Archivs unter Bühlmann durch die konzentrierte Anwerbung von vollständigen Nachlässen.

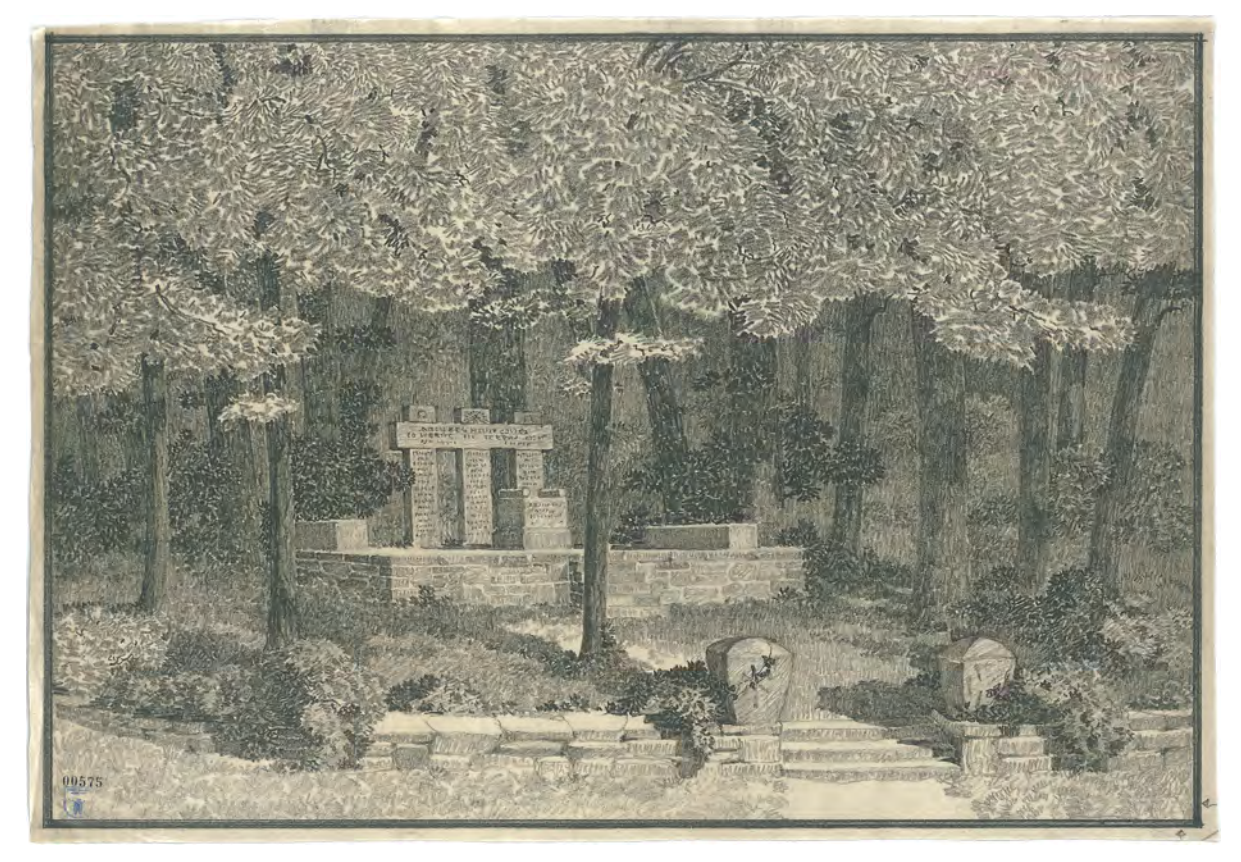

Abb. 122: German Bestelmeyer, Perspektive der Kriegergedächtnisstätte für Tiefhartmannsdorf, Polen, Graphitstift auf Skizzenpapier, 1918.

Unter Bestelmeyer wurde die Münchner Architektursammlung vollkommen aus der Wahrnehmung der Studenten gerückt, nachdem sie zuvor jahrzehntelang im Mittelpunkt des Zeichenunterrichts stand. Die zeitgenössischen Entwürfe im Stil der »Neuen Sachlichkeit« sollten als eine vollumfängliche Neuschöpfung entstehen, die durch mehrere Stufen des Entwerfens und Verwerfens auf individuelle Kompositionen abzielten und in der das Kopieren nach Vorlagesammlungen gar nicht thematisiert wurde. Die Arbeit mit selbst gefundenen und zeichnerisch aufgenommenen Referenzen war unter diesen Umständen allerdings ein wichtiger Bestandteil des Lernens, der unter Bestelmeyer vorangetrieben wurde.

<sup>378</sup> Manfred Bühlmann (1885-1955), siehe Biographien der Münchner Zeichenlehrer.
Dass er sich selbst mit Referenzen beschäftigte, zeigen die Einträge in seinen Skizzenbüchern [Kat. 58], die nicht in Bezug zu seinen aktuellen Bauprojekten stehen, sondern eine heterogen zusammengestellte Sammlung, ähnlich wie in einem architektonischen Musterbuch, abbilden, auf deren Ideen er bei Bedarf zurückgreifen konnte.

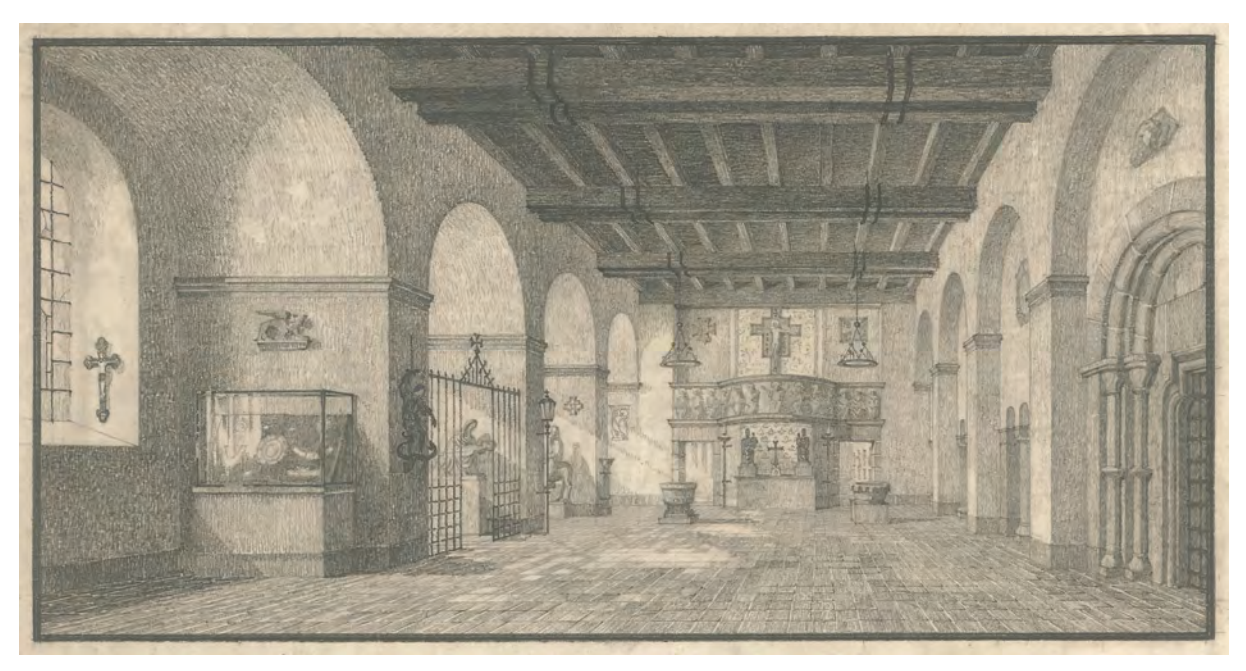

Abb. 123: German Bestelmeyer, Perspektive in einen Ausstellungsraum des Germanischen Nationalmuseums Nürnberg, Graphitstift auf Skizzenpapier, 1913-41.

Für den Zeichenunterricht an der Technischen Hochschule bedeutete der Wegfall des Kopierens nach Zeichnungsvorlagen, dass für die erste Stufe eine andere Unterrichtsmethode gefunden werden musste. Bereits kurz nach dem Ausscheiden Bühlmanns und Pfanns wurde der Zeichenunterricht zum Wintersemester 1918/19 behelfsmäßig neu strukturiert. Die Zeichenfächer wurden unter einem großen Fach mit dem Titel »Freihandzeichnen 1-4« zusammengefasst, womit ein fester Stundenplan für die ersten vier Semester festgelegt wurde. Mit dem Titel »Freihandzeichnen« wird der Begriff erstmals offiziell in einem Lehrplan der Technischen Hochschule aufgenommen, nachdem er zuvor nur umgangssprachlich als übergeordnete Bezeichnung für die Zeichenfächer im Allgemeinen verwendet wurde. Nach der neuen Ordnung hatten die Studenten im ersten Semester das Fach »Darstellende Geometrie« zu belegen, das nach wie vor von Dozenten des Bauingenieurwesens gelesen wurde und das Fach »Zeichnen und maltechnische Übungen«, das von den Architekten durchgeführt wurde. Im zweiten Semester wurde im Fach »Skizzieren von Bauwerken nach der Natur« im Freien, bei schlechtem Wetter auch in ausgewählten Gebäuden, gezeichnet. Das dritte Semester sah das »Zeichnen von Ornamenten und Figuren nach Gipsabgüssen«, das vierte Semester das »Zeichnen von ornamentalen und dekorativen Vorbildern aus Stein, Holz und Metall« vor.379

Bestelmeyer beließ es zwar bei der übergeordneten Struktur »Freihandzeichnen 1-4«, veränderte aber Inhalt und Methode, um schließlich ohne Zeichnungsvorlagen, ornamentale Gipsabgüsse oder

<sup>379</sup> Vgl. Programm der Königlich Bayerischen Technischen Universität München, Jahrgang 1918/19, S. 66.

Holzmodelle auszukommen. Ab dem Wintersemester 1924/25 konstituierte sich der Lehrplan wie folgt: Neben der »Darstellenden Geometrie« gab es im Winter die »Angewandte Perspektive«, im Sommer folgte das »Malerische Zeichnen nach Modell und Natur«, im dritten Semester das »Aktzeichnen« und als vierter Teil erneut das sommerliche Zeichnen im Freien mit dem Fach »Malerische und zeichnerische Übungen nach der Natur«.380 Für alle vier Fächer des Freihandzeichnens war Prof. Graf zuständig. Der Unterricht in Perspektive musste nicht zwangsläufig an konkreten Architekturbeispielen erläutert werden, sondern konnte auch anhand einfacher volumetrischer Grundkörper abgehalten werden. Ähnlich wie in der Darstellenden Geometrie wurden fortan abstrakte Perspektivkonstruktionen verhandelt, deren praktische Anwendung in der Architekturzeichnung erst im Sommersemester thematisiert wurde.

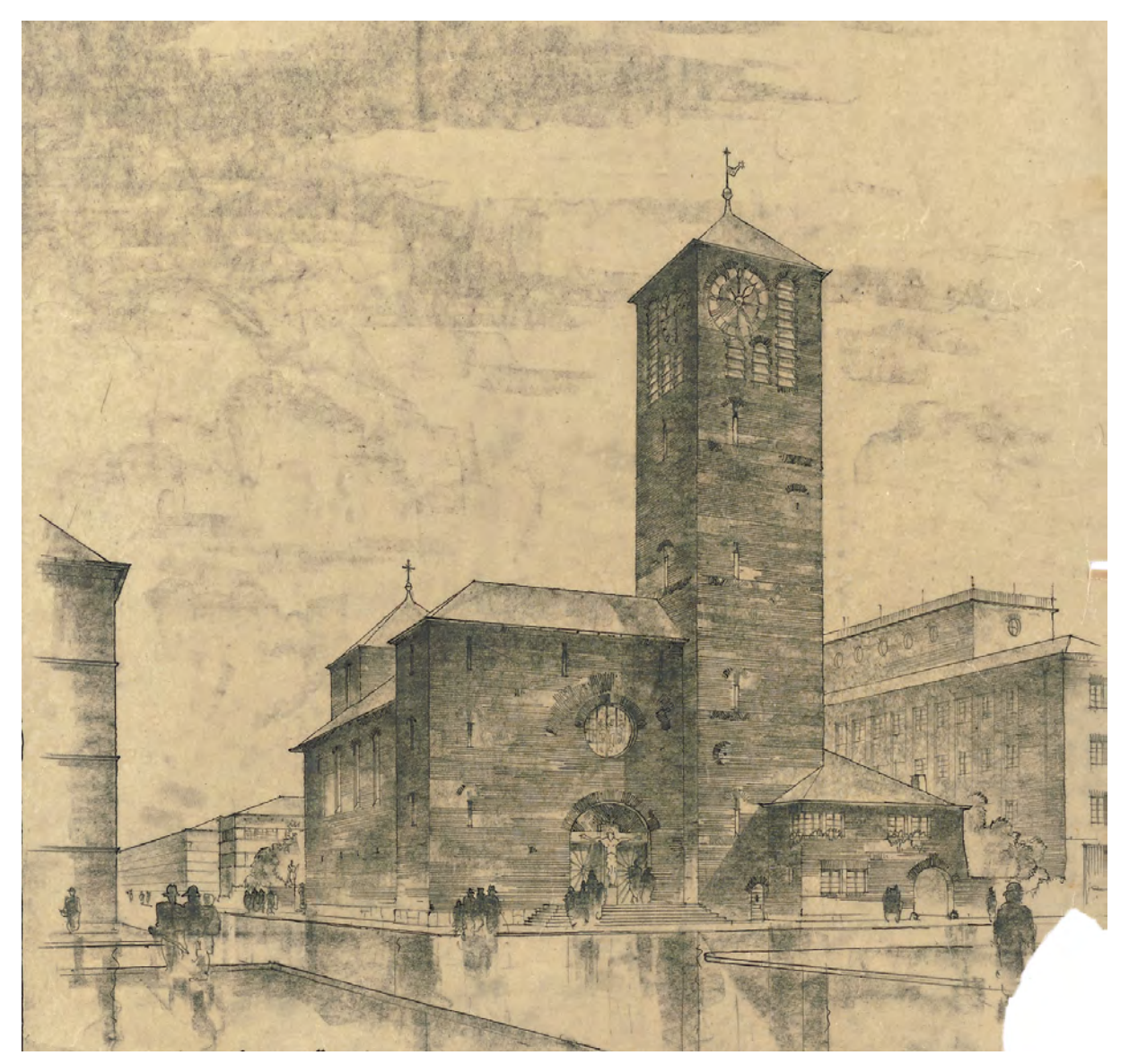

Abb. 124: German Bestelmeyer, Perspektive zur evangelischen Auferstehungskirche mit Pfarr- und Gemeindehaus, Graphit und Kohle auf Transparentpapier, 1925-42.

j <sup>380</sup> Technische Hochschule München, Programm, Jahrgang 1924/25, S. 49.

Im zweiten und vierten Semester fand das Zeichnen bei schönem Wetter im Freien statt. Bei schlechtem Wetter mussten die Studenten auf Museen ausweichen und sich an Innenraumperspektiven oder den Ausstellungsstücken versuchen. Der seltsame und scheinbar wiedersinnige Begriff des »Malerischen Zeichnens« spiegelt die hauptsächliche Ausrichtung des Zeichenunterrichts wieder, der sich der perspektivischen Generierung von Bildern verschreibt. Die Aufgabe der freien Handzeichnung wandelte sich somit von einem Medium mit dem Entwurfsgedanken überprüft, Architektur aufgenommen und analysiert, Referenzen nachvollzogen oder auch autographische Präsentationszeichnungen erstellt werden konnten, hin zur Bildproduktion. Unter Bestelmeyer wurde die farblose aber kontrastreiche Monumentalperspektive ein wichtiger Bestandteil des Studentenentwurfs.

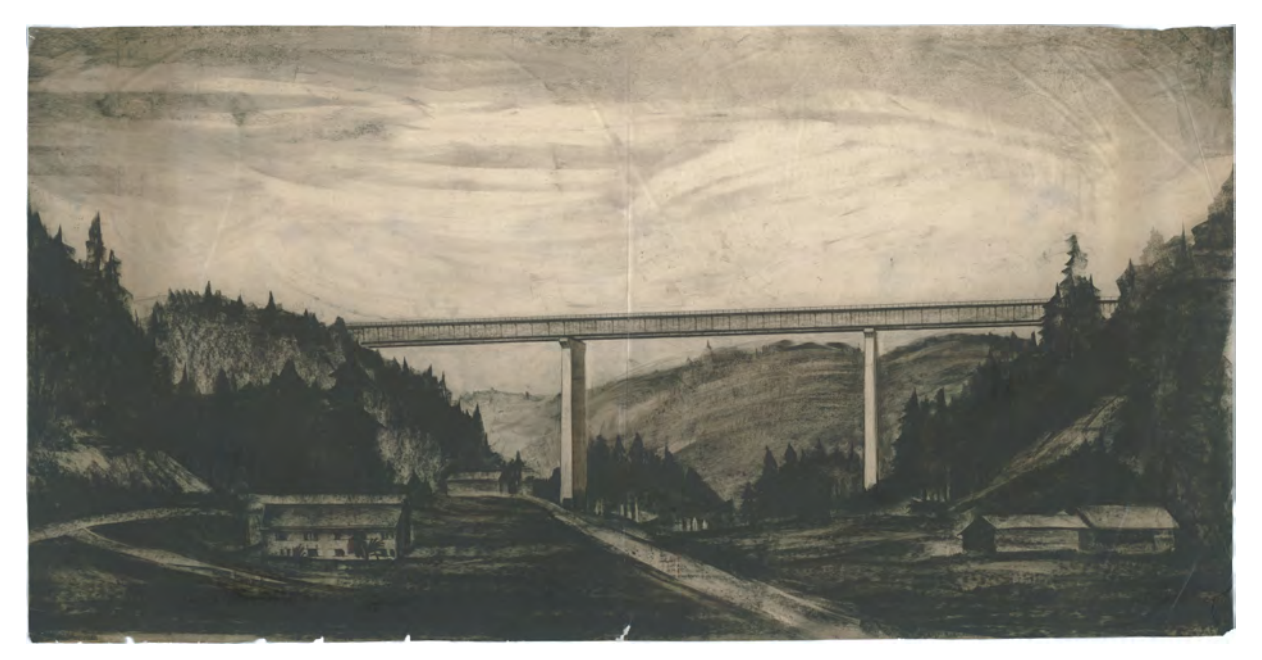

Abb. 125: German Bestelmeyer, Perspektive Nr. 2 zur Mangfallbrücke bei Weyarn (Oberbayern), Lichtpause in monumentaler Kohlezeichnung, 1932-34.

### **Die monumentale Kohleperspektive**

j

Das in den zwanziger Jahren bei Wettbewerben geltende Verbot farbiger Gestaltung381 ließ die Farbe auch bei den studentischen Zeichnungen zugunsten übertriebener Lichtregie und Reflexionen entfallen. Die expressive Ausdruckskraft und die strukturbeschreibenden Qualitäten machten die »Monumentale Kohlezeichnung« zum wesentlichsten Darstellungsmittel. Diese Zeichnungen entstanden auf Transparentpapier, das über stark vergrößerte Fotografien des Ortes gelegt wurde. Der Gesamtentwurf einer perspektivischen Zeichnung nahm oft mehrere Pausvorgänge in Anspruch, bei denen die Bestandteile des Bildes wie bei einer Collage hinzugefügt oder ausgetauscht werden konnten. In der Regel wurden die Monumentalperspektiven am Ende auf einen nicht transparenten Zeichenkarton gepaust.

<sup>381</sup> Vgl. Nerdinger, Winfried [Hrsg.]. *Die Architekturzeichnung: Vom barocken Idealplan zur Axonometrie.* München: Prestel-Verlag, 1986, S. 188.

Mehrere Entwürfe für die Mangfallbrücke zeigen ein Schema für Bestelmeyers Arbeitsweise: Die sehr fein mit Feder gezeichnete Brücke ist in die grobe Kohlezeichnung der Landschaft eingetragen. Die gestaffelten Silhouetten - vom tiefschwarzen Vordergrund bis in die lichte Raumtiefe - wurden im Umriß von der immer gleichen Mutterpause auf das Transparent der Schaubilder gepaust und mit weiteren Kohleschichten, bis hin zu tiefschwarzen Flächen, nachbearbeitet. Ähnlich wie in der Schwarz-Weiß-Fotografie sind die Bildränder genau wie die Ränder der Blende abgedunkelt. Zwar wird die Kühnheit der modernen Technik und die von der Konstruktion her gestaltete Form des Brückenbauwerks gezeigt, doch vermitteln insbesondere das gewaltige Format und die dominierende düstere Wucht der Kohlezeichnung die intendierte monumentale Wirkung der Blätter Bestelmeyers.

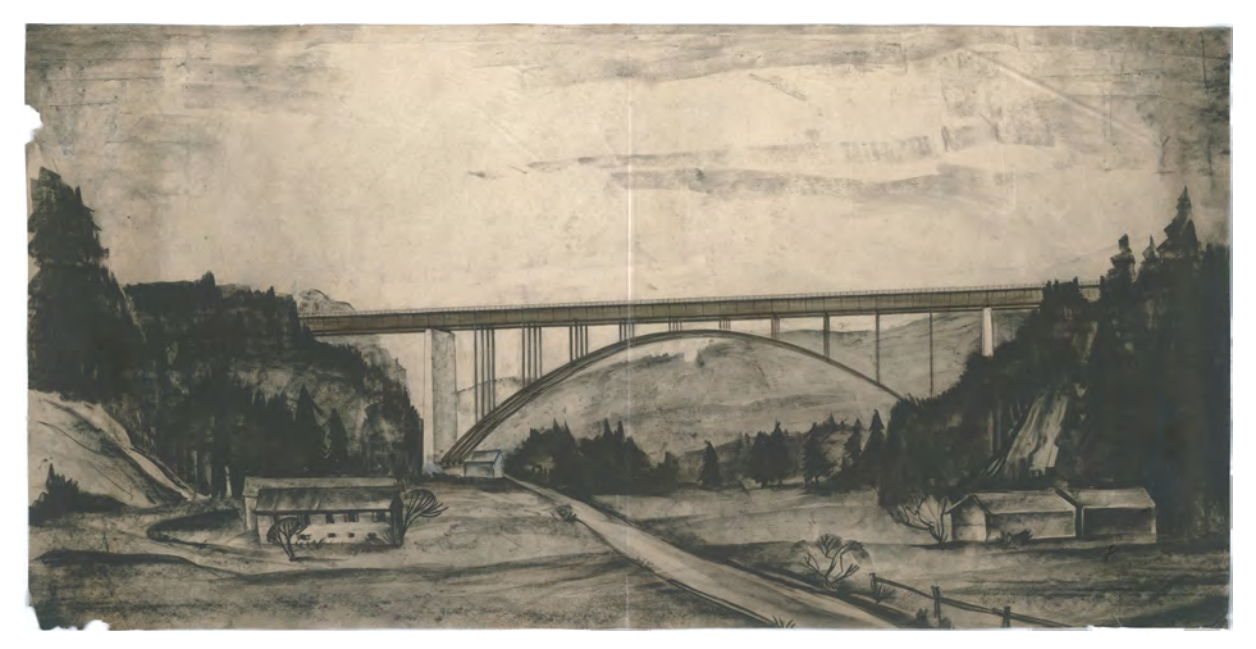

Abb. 126: German Bestelmeyer, Perspektive Nr. 4 zur Mangfallbrücke bei Weyarn (Oberbayern), Lichtpause in monumentaler Kohlezeichnung, 1932-34.

Im Unterricht konzentrierte sich das freie Zeichnen auf Bildbestandteile, die für die monumentale Wirkung der Kohlezeichnungen zum Einsatz kamen. Auf Einzelblättern unterschiedlichster Größe und Papierqualitäten wurden mit weichen Bleistiften und Kohle hauptsächlich kompositorische Überlegungen zum Bildaufbau unternommen. Statt Kanten und Grate in einfachen Linearzeichnungen wiederzugeben, formulierten die Studenten Oberflächentexturen, Eigenhelligkeiten und Schatten aus. Kompositorische Eingriffe bei einem unzulänglichen Motiv, wie beispielsweise das Einfügen eines starken Schattens im Vordergrund, waren eine anerkannte Technik dieser Bildproduktion, ebenso wie die Idealisierung des Ortes. In Verbindung mit den monumentalen Kohlezeichnungen können die Übungen im Freihandzeichnen durchaus als Vorübungen zum Erstellen großer Bildwerke gesehen werden. Es gibt keine Hinweise, dass Konzepte zu Grundrißorganisation oder Konstruktion überhaupt noch eine Rolle im Zeichenunterricht gespielt haben. Die Beschränkung des Unterrichts auf die Themen der Bildproduktion stellt einen Rückschritt dar, der das Potential der Handzeichnung auf nur einen Aspekt beschränkt. Der Zeichenunterricht hatte somit nur noch die Aufgabe den Studenten das Zeichnen beizubringen.

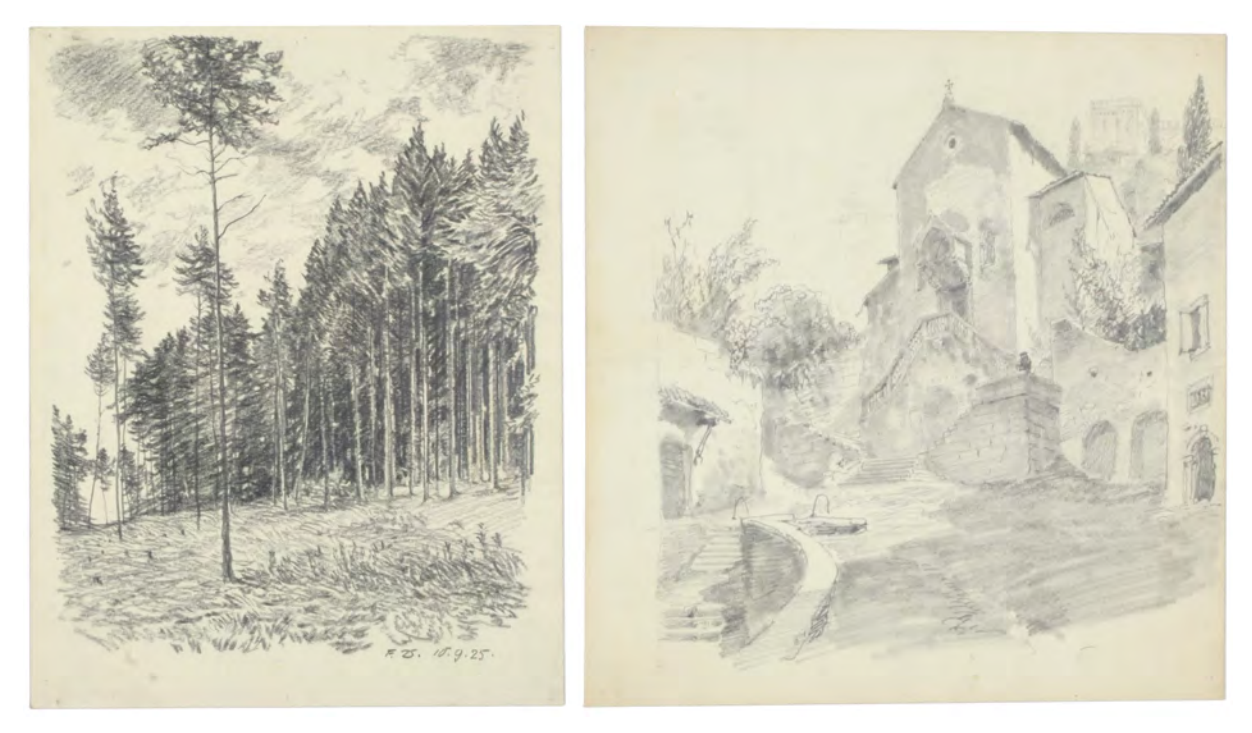

Abb. 127: Schülerzeichnungen unter Prof. Graf, Verfasser unbekannt, kompositorische Studien zu einem Fichtenwald (links) und einer idealisierten Bebauung am Hang mit monumentaler perspektivischer Untersicht (rechts).

Zusammenfassend kann festgestellt werden, dass die Berufung Bestelmeyers drastische Einschnitte und Veränderungen im Zeichenunterricht der Münchner Schule zur Folge hatte. Unter seiner Leitung wurde die Vorlagesammlung von Zeichnungen und ornamentalen Gipsabgüssen von der bisherigen Verwendung für den Zeichenunterricht in ein Archiv umgewandelt. Damit entfiel der jahrzehntelang praktizierte erste Schritt zunächst nach der Methode des Kopierens nach Vorlagesammlungen zu lernen. An dessen Stelle trat ein abstrakter, rein konstruktiver, Unterricht in Perspektive und das sogenannte malerische Zeichnen, das in erster Linie der Analyse bildkompositorischer Faktoren diente und auf die Bildproduktion der Präsentationsperspektive vorbereitete.

Unter dem Einfluß der Schwarz-Weiß-Fotografie etablierte sich die kontrastreiche Monumentalzeichnung zur Verbildlichung architektonischer Entwürfe. Diese Zeichnungen entstanden auf Transparentpapieren und waren das Ergebnis einer Mischtechnik, die sich der Fotografie und der Lichtpause bediente. Perspektiven mussten nicht mehr vollständig konstruiert werden, sondern konnten über ein vergrößertes Foto in den durchgepausten Bestand eingesetzt werden.

Durch die Einschränkung des freien Zeichenunterrichts auf die referenzielle Analyse von Bildern, wurde das Potential der freien Handzeichnung nicht ausgeschöpft. Dabei könnten Wege gezeigt werden um zeichnerisch Entwurfsgedanken zu überprüfen, Architekturen aufzunehmen und nachzuvollziehen oder Referenzen zu sammeln, um sich architektonische Prinzipien selbst zu erarbeiten.

Unter Hans Döllgast wird dieses einseitige Verständnis von Zeichnung schließlich wieder korrigiert.

# **Die Synthese von Darstellender Geometrie, Perspektive, Gestaltung und Freiem Zeichnen im Unterricht Hans Döllgasts und die Neuschöpfung der konstruktiven Handzeichnung**

**14.**

#### **Umstrukturierungen und Personalentscheidungen in den 1930er Jahren**

Der unter German Bestelmeyer zum Wintersemester 1924/25 eingeführte viersemestrige Unterricht »Freihandzeichnen 1-4« war in den folgenden Jahren nur durch die Person von Prof. Graf besetzt, der gleichzeitig »Angewandte Perspektive«, »Malerisches Zeichnen« und »Aktzeichnen« unterrichtete.382 Der hauptsächliche Zweck der Zeichenfächer lag in der Vorbereitung der Studenten auf die Erstellung von großformatigen architektonischen Bildwerken, die an die Ästhetik der Schwarz-Weiß-Fotografie anknüpften.

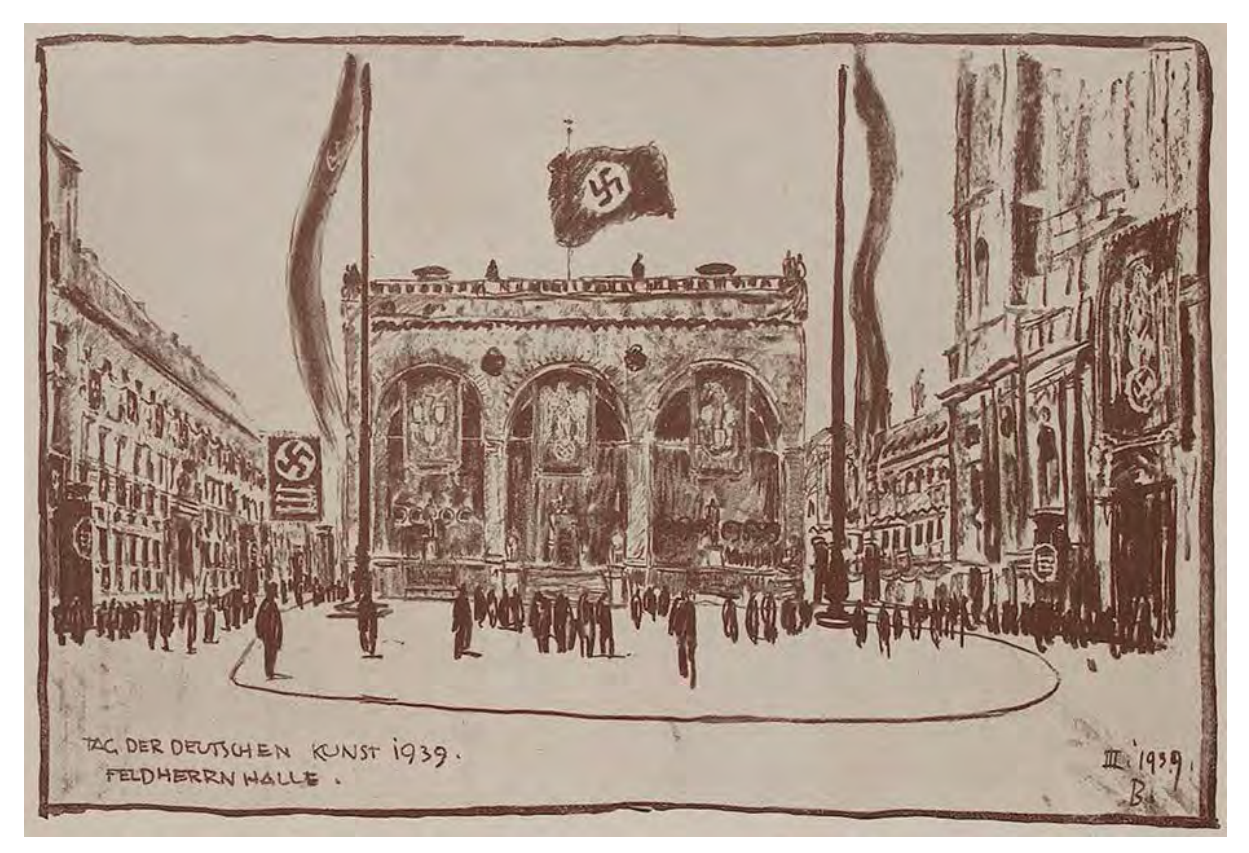

Abb. 128: Georg Buchner, Leiter der künstlerischen Dekoration zum Tag der Deutschen Kunst 1939 in München, Kohle auf Transparentpapier, 1939

Erst 1930/31 wurde das Programm mit den Kursen »Perspektive I« und »Perspektive II« erweitert383, die Manfred Bühlmann384 als Vorlesungen mit angegliederter Übung abhielt. Bis dahin war er ausschließlich als »Konservator der Architektursammlung« und als Privatdozent für das »Aufnehmen von Architektur« tätig. 1930 wurde der promovierte Manfred Bühlmann zum außerordentlichen Professor für die Fächer

<sup>382</sup> Vgl. Technische Hochschule München, Programm, Jahrgang 1924/25, S. 49.

<sup>383</sup> Vgl. Technische Hochschule München, Unterrichtsplan, Jahrgang 1930/31, S. 65.

<sup>384</sup> Manfred Bühlmann (1885-1955), Sohn von Joseph Bühlmann, siehe Biografien der Münchner Zeichenlehrer

»Perspektive I und II« ernannt, aber bereits nach vier Jahren Lehrzeit wieder entlassen. Zum Wintersemester 1934/35 waren alle seine Fächer als vakant angegeben.

Mit der Machtergreifung der Nationalsozialisten 1933 wurden in kürzester Zeit einschneidende Personalentscheidungen getroffen, um in allen Ausbildungsinstitutionen Umstrukturierungen möglich zu machen, die das Ziel hatten die Jugend für die Ideale der neuen Machthaber zu gewinnen. An der Münchner Architekturfakultät bekannte sich die dominierende Persönlichkeit German Bestelmeyer zum Nationalsozialismus. Offen oder verdeckt war er an allen Personalentscheidungen und Umstrukturierungen der Fakultät beteiligt.385 Bestelmeyers Kollege Robert Vorhoelzer386 aus dem Entwurfsfach wurde bereits 1933 entlassen. Manfred Bühlmann musste die Hochschule schließlich 1934 verlassen, ohne dass kurzfristig ein Nachfolger gefunden werden konnte. Schließlich wurde als behelfsmäßiger Vertreter Bühlmanns zum Wintersemester 1935/36 der »Dozent Dipl.-Ing. Döllgast«387 über einen Lehrauftrag verpflichtet, die Fächer »Aufnehmen und Skizzieren« und »Perspektive I und II«388 zu übernehmen. Döllgast hatte bereits seit 1929 einen Lehrauftrag für

»Entwerfen von Möbeln« und »Innenausstattung« inne. 1931 kam ein weiterer Lehrauftrag für »Anwendung ornamentaler Schrift in Architektur und Kunstgewerbe« hinzu. Da Döllgast diese ersten Lehraufträge bereits zeichnerisch unterrichtete, war die Ausweitung des Lehrauftrags auf die Zeichenfächer eine naheliegende Lösung.

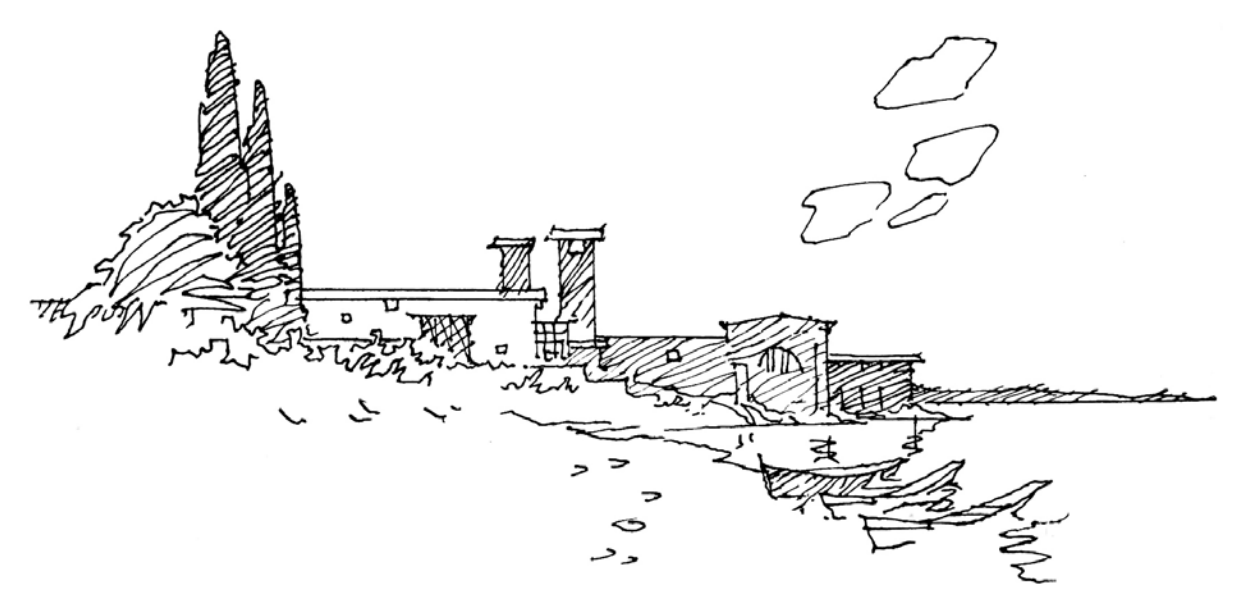

Abb. 129: Hans Döllgast, Ostia/Lido - Laurentinum, freie Rekonstruktionszeichnung einer der Villen des Plinius, aus der Diplomarbeit Döllgasts, 1913 mit dem Hochschulpreis ausgezeichnet.

<sup>385</sup> Vgl. Nerdinger, Winfried [Hrsg.]. *Architekturschule München: 125 Jahre Technische Universität München.* München: Klinkhardt & Biermann Verlagsbuchhandlung GmbH, 1993, S. 93.

<sup>386</sup> Robert Vorhoelzer (1884-1954) war Oberpostbaurat und ab 1930 ordentlicher Professor für Entwerfen unter Berücksichtigung mittelalterlicher Baukunst an der Technischen Hochschule München. Nachfolger des Gotikprofessors Heinrich von Schmidt. Zur Machtergreifung der Nationalsozialisten wurde er 1933 in den einstweiligen Ruhestand versetzt und 1935 entlassen. Er emigrierte in die Türkei und lehre an der Akademie der schönen Künste in Istanbul, bis er 1942-45 zum deutschen Militärdienst verpflichtet wurde. 1946 kehrte Vorhoelzer als Professor für Entwerfen von Bauten an die Technische Hochschule München zurück, wo er 1952 emeritiert wurde.

<sup>387</sup> Hans Döllgast (1891-1974), siehe Biografien der Münchner Zeichenlehrer.

<sup>388</sup> Vgl. Technische Hochschule München, Personal- und Vorlesungsverzeichnis, Jahrgang 1935/36, S. 64.

Hans Döllgast hatte selbst zwischen 1910-14 an der Technischen Hochschule München bei Paul Pfann, Joseph Bühlmann und Friedrich von Thiersch studiert und war mit den Vorzügen der autographischen Handzeichnung und den diversen Einsatzmöglichkeiten im Architekturstudium bestens vertraut. Schon als Student nutzte er die anregende Eigenschaft der unfertigen Skizze bei seiner Diplomarbeit. Mit handgezeichneten Rekonstruktionsvorschlägen versuchte er die nur in Textform überlieferten römischen Villenbeschreibungen aus den Plinius-Briefen plausibel darzustellen.389 Gleich im Anschluß an sein Architekturstudium wurde Döllgast zwischen 1914-18 zum Kriegsdienst im ersten Weltkrieg eingezogen. Ab 1919 arbeitete er zunächst für wenige Monate als freier Mitarbeiter für das Atelier von Prof. Franz Zell in München, bevor er zu Richard Riemerschmid in München Pasing wechselte. Bei Riemerschmid bearbeitete Döllgast hauptsächlich Projekte zu Innenausstattungen. Das Pasinger Büro war am Beginn des 20. Jahrhunderts eine renommierte Adresse für individuell gestaltete Möbel. Döllgast äußert sich im »Journal Retour« über diese lehrreichen Jahre »Waren drei schöne, unbeschwerte Jahre und die nachhaltigsten«.390 Nach diesen drei Jahren übersiedelte Döllgast nach Wien, wo er in die Meisterklasse von Peter Behrens aufgenommen wurde. Das zweite Studium in Wien konnte er sich nur leisten, weil er gleichzeitig im Atelier von Behrens arbeiten konnte. 1925 heiratete er die Leichtathletin Maria Kiessling, mit der er 1927 nach Augsburg zog. Dort erarbeitete er in Zusammenarbeit mit dem Architekten Michael Kurz einige Wettbewerbe und kleinere Bauten.391

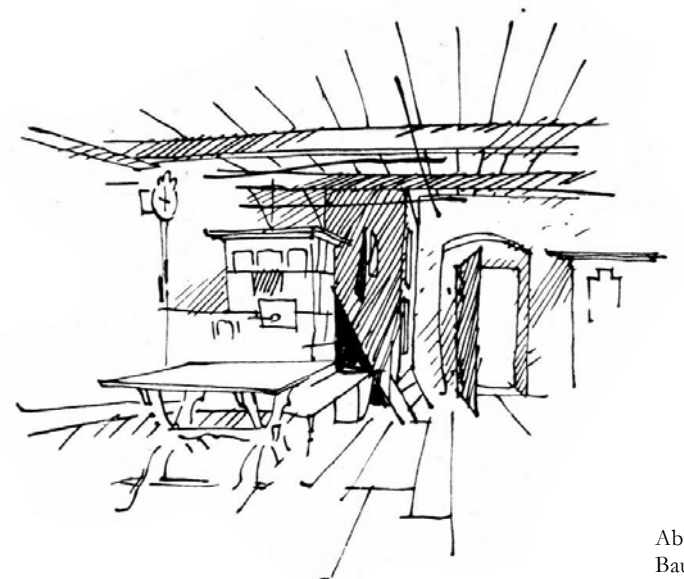

Abb. 130: Hans Döllgast, Illustration aus »Alte und Neue Bauernstuben«, Federzeichnung, 1937

#### **Döllgasts Lehrauftrag zum Möbelbau**

j

Döllgasts erster Lehrauftrag »Entwerfen von Möbeln« und »Innenausstattung« ist eng mit den Erfahrungen bei Richard Riemerschmid verbunden, wenngleich Döllgasts Möbelentwürfe kaum Stil- oder Verarbeitungszitate aus dieser Lehrzeit erkennen lassen. Vielmehr scheinen Döllgast die einfachen bäuerlichen Möbel seiner Kindheit beeinflusst zu haben. In diesem Kontext ist die erste Veröffentlichung

<sup>389</sup> Die Diplomarbeit wurde fast fünfzig Jahre später von Döllgast veröffentlicht. Döllgast, Hans. *Römer-Villen.* Heraklith Rundschau, Heft 29. Simbach am Inn: Selbstverlag der Deutschen Heraklith Aktiengesellschaft, 1960.

<sup>390</sup> Döllgast, Hans. *Journal Retour I.-III.* (3 Bände). Heft 1. München: Camillus Lehle, undatiert, erschienen zwischen 1970-73, S. 32. <sup>391</sup> Vgl. Technische Universität München [Hrsg.]. *Hans Döllgast 1891-1974.* München: Verlag Georg D. W. Callwey, 1987, S. 278.

Döllgasts »Alte und Neue Bauernstuben«392, die seit 1937 im Buchhandel erhältlich war, zu verorten. Das Erscheinungsjahr des Buches mitten in der Zeit des Nationalsozialismus ist wohl für das befremdlich anmutende Schriftbild in gotischen Frakturlettern verantwortlich. Ansonsten ist das Buch eine »unsentimentale Auseinandersetzung mit den Lebens- und Arbeitsbedingungen der bäuerlichen Welt, wie diese sich in den Räumen und Möbeln niedergeschlagen haben [...]«393. Das Buch wurde nach dem Krieg überarbeitet und erschien zwischen 1937 und 1951 in fünf Auflagen. Neben den schwarz-weißen Abbildungen, illustrierte Döllgast das Buch mit kleinen perspektivischen Federskizzen und kleinen Planskizzen und Schnitten, die stark an die zeichnerischen Aufnahmen August Thierschs in seinen Skizzenbüchern erinnern. Auf den letzten Seiten erwähnt Döllgast neben Franz Zell und Gabriel Seidl den Namen August Thierschs als Erforscher und Beschützer der bäuerlichen Kunst.

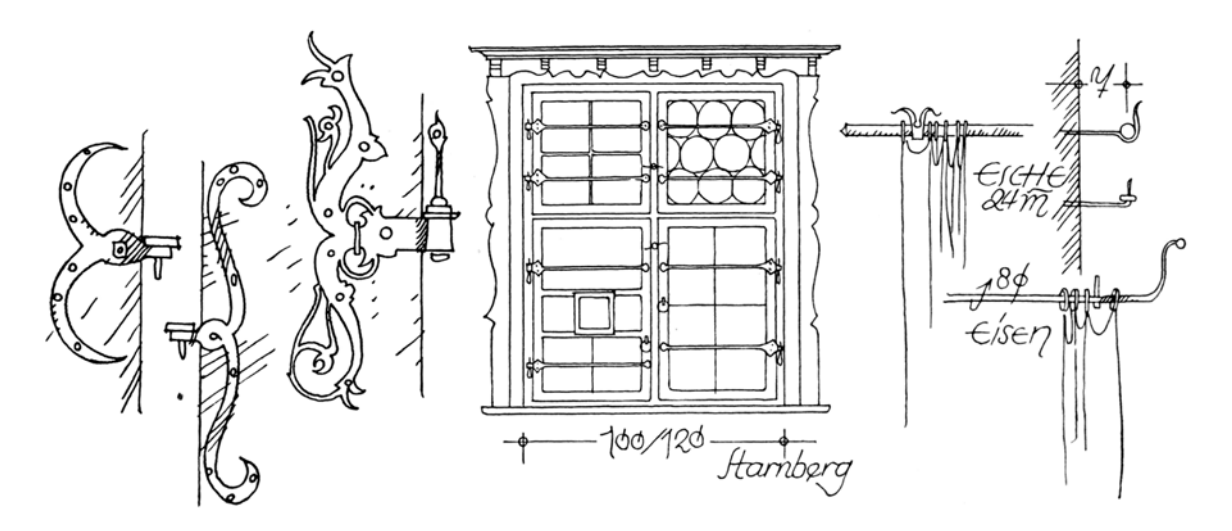

Abb. 131: Hans Döllgast, Illustration aus »Alte und Neue Bauernstuben«, Federzeichnung zu Fenstern, 1937

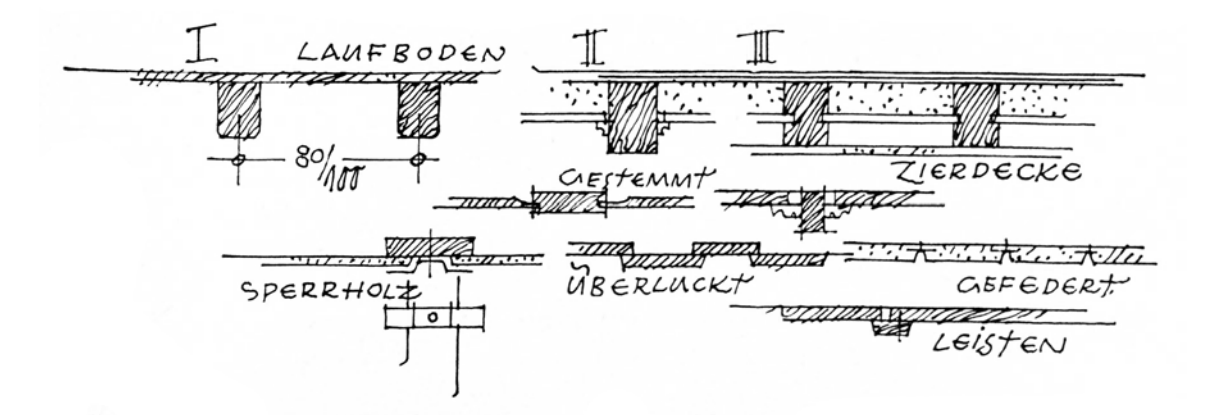

Abb. 132: Hans Döllgast, Illustration aus »Alte und Neue Bauernstuben«, Federzeichnung zu Decken, 1937

Die Beispiele, die Döllgast im Unterricht verhandelte, standen nicht im Gegensatz zur nationalsozialistischen Ideologie, der sich ab 1933 alle Ausbildungsbereiche zu verantworten hatten.

<sup>392</sup> Döllgast, Hans. *Alte und Neue Bauernstuben (1. Aufl.).* München: Verlag F. Brauckmann, 1937.

<sup>393</sup> Technische Universität München [Hrsg.]. *Hans Döllgast 1891-1974.* München: Verlag Georg D. W. Callwey, 1987, S. 176.

Döllgasts Idealvorstellung von Mobiliar rechtfertigte sich aus den überlieferten handwerklichen Traditionen und als überzeugendstes Beispiel für die Einheit von Möbeln mit ihrem Innenraum bezieht er sich konsequent auf die selbstverständlich ineinandergreifenden Elemente in den traditionellen Bauernstuben. Seine Analysen zielen auf ein Verständnis für alle Komponenten ab, die sich innerhalb dieses Typs über Jahrhunderte geformt hatten.

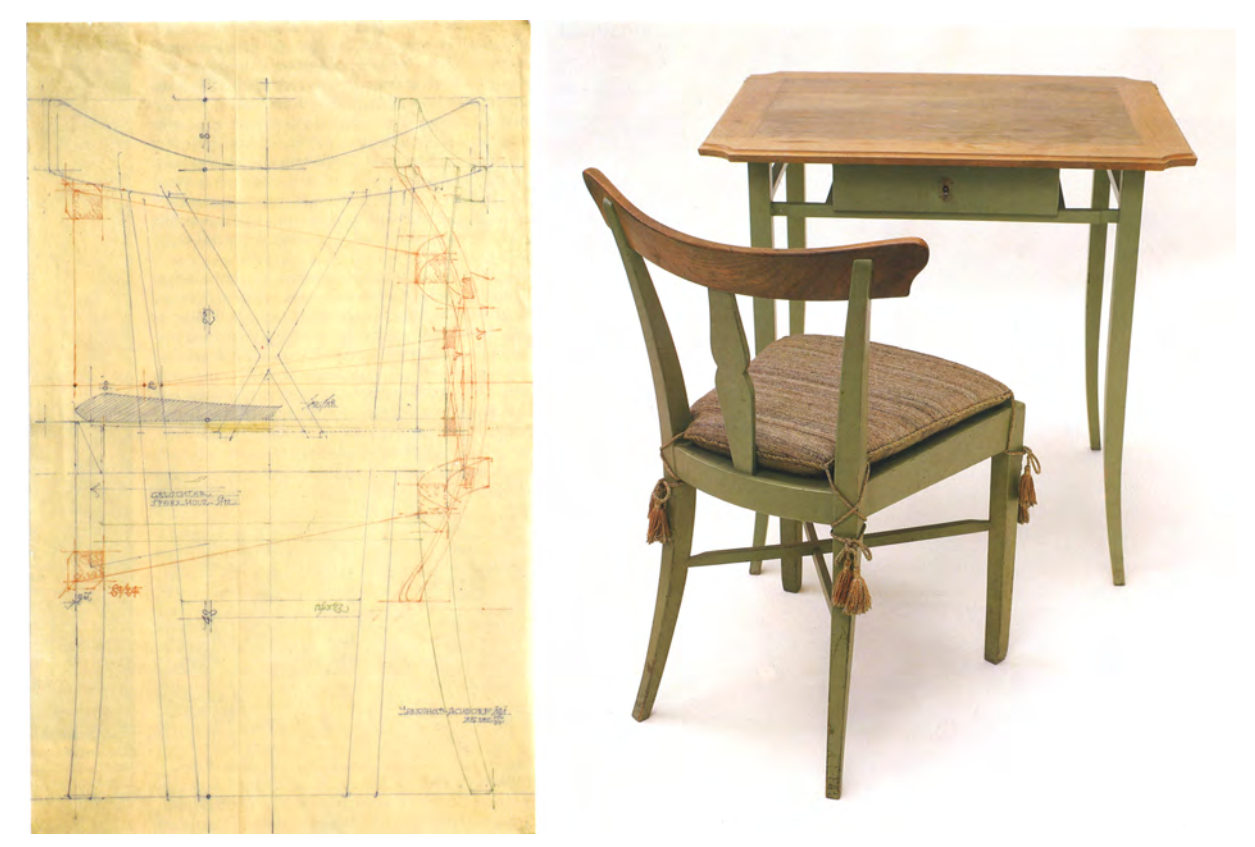

Abb. 133: Hans Döllgast, Stuhlriß für Landshut-Achdorf, farbige Linienzeichnung auf Transparentpapier, 1955 Abb. 134: Hans Döllgast, Stuhl Nr. 8 und Tischgestell, farbig lackiert, Rückenbrett und Tischplatte Nußbaum, geölt

Döllgast arbeitete nur mit wenigen Schreinern394 zusammen, weil seine Möbelzeichnungen für einen Außenstehenden, der keine Einweisung in die Besonderheit der Plansprache bekommen hatte, schwer zu entziffern waren. Die Möbelrisse entstanden auf Transparentpapier, das über einem Millimeterraster aufgezogen war. Die Blätter waren über eine vertikale Symmetrieachse in eine linke und rechte Hälfte geteilt. Döllgast versuchte symmetrische Darstellungen zu vermeiden. Bei spiegelgleichen Objekten war die Darstellung einer Hälfte durchaus ausreichend. Auf diese Weise hatte er die Möglichkeit vier Ansichten mit Schnittflächen und eine Aufsicht ineinander zu überlagern. Die Verwendung unterschiedlicher Stiftfarben war letztendlich notwendig, um die ineinander gezeichneten Projektionen überhaupt zu erkennen. Döllgasts Vorliebe für derartige zeichnerische Raffinessen, stellte die Handzeichnung schon bei seinem ersten Lehrauftrag als ein passendes Medium für die Vermittlung seiner

<sup>394</sup> bevorzugter Schreiner Döllgasts war der Schreinermeister Benedikt Schabacker in der Vollmannstraße in Englschalking, für den Döllgast nach dem Krieg eine neue Werkstatt mit Wohnhaus plante und der Schreiner Heinrich Mayer in der Grillparzerstraße. Vgl. Technische Universität München [Hrsg.]. *Hans Döllgast 1891-1974.* München: Verlag Georg D. W. Callwey, 1987, S. 183.

Themen in den Mittelpunkt des Unterrichts. Anders als zu Döllgasts späteren Vorlesungen, haben sich zum »Möbelbau« und zur »Innenausstattung« keine Vorlesungsmanuskripte und keine Fotos von Tafelanschrieben erhalten. Die Themen, wie sie in den »Bauernstuben« verhandelt wurden, und Döllgasts eigene Möbelentwürfe und Zeichnungen erlauben dennoch eine inhaltliche Vorstellung zu diesem ersten Lehrauftrag.

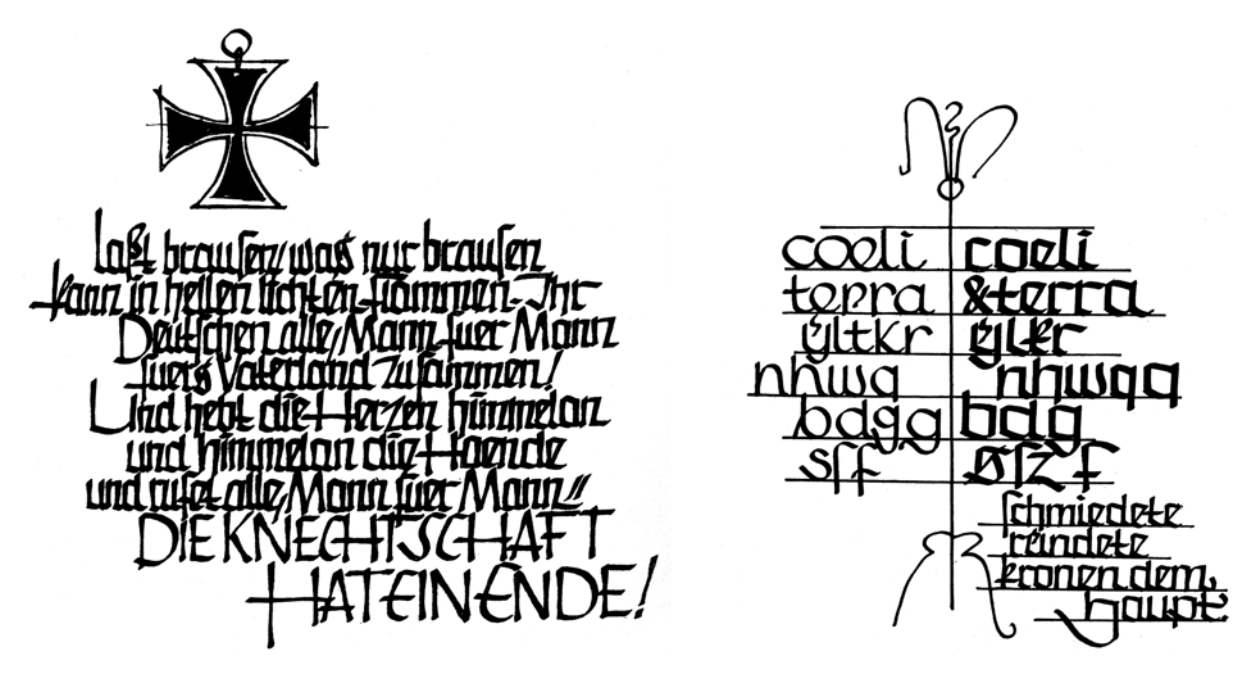

Abb. 135: Hans Döllgast, Beispiele zur Verwendung der Handschrift aus der Veröffentlichung »Unterweisung in der breiten Feder«, erschienen 1941

### **Döllgasts Lehrauftrag zur ornamentalen Schrift**

Die Inhalte zu Döllgast zweitem Lehrauftrag an der Technischen Hochschule stellte er in einem zweibändigen Buch zusammen, das 1941 erschienen ist. Die »Unterweisung in der breiten Feder«395 behandelt den Umgang mit der Stahlfeder als Schreib- und Zeichengerät. Döllgast schließt die Verwendung von »Quellstiften«396, also mit Patronen bestückten Füllern, oder dem Gänsekiel schon in der Einleitung aus. Er spricht in diesem Zusammenhang auch nicht vom Schreiben, sondern vom »Buchstabenmalen«397. Die weiteren Hinweise, wie die Anordnung des Blattes parallel zu den Tischkanten oder die anfängliche Überwindung vor dem weißen Blatt, die er wortwörtlich als »Scheu vor dem hellen Papier«398 bezeichnet, sind bis heute in der zeichnerischen Ausbildung an der Münchner Schule in Gebrauch. Ein kleines Indiz für die ungebrochene Kontinuität, die Döllgasts Methodik und Unterrichtssprache bis in die Gegenwart zumindest in ihren Grundzügen bewahrt hat. Tatsächlich hatten sich insbesondere die Übungen zur Schrift bis zum Jahr 2009 im Zeichenunterricht unter Prof. Rudolf Wienands als Teil des Zeichenunterrichts gehalten. Döllgasts »Unterweisung« zielt zwar eindeutig auf die

j <sup>395</sup> Döllgast, Hans. *Unterweisung in der breiten Feder. 1. Folge.* Ravensburg: Otto Maier Verlag, 1941. und Döllgast, Hans. *Unterweisung in der breiten Feder. 2. Folge.* Ravensburg: Otto Maier Verlag, 1941.

<sup>396</sup> Döllgast, Hans. *Unterweisung in der breiten Feder. 1. Folge.* Ravensburg: Otto Maier Verlag, 1941, S. 4.

<sup>397</sup> Ebd., S. 5.

<sup>398</sup> Ebd., S. 5.

»Anwendung ornamentaler Schrift in Architektur und Kunstgewerbe« ab, in der Folge wurden die Kriterien zum Schriftbild allerdings auch in die reguläre Planbeschriftung überführt. Die kreisrunden Grundformen für die Buchstaben C, O und D beispielsweise, die keine »verquetschten wunderlichen Formen zeigen«399 sollten oder der Buchstabe M, dessen mittlere Spitze bis auf die Grundlinie heruntergeführt werden musste sind direkt auf Döllgasts Anleitung zurückzuführen.

#### **Döllgasts Lehrauftrag zur Perspektive**

Im Vorlesungsverzeichnis des Jahrgangs 1935/36 wird für die ehemaligen Fächer des 1934 entlassenen Prof. Bühlmann übergangsweise der »Dozent Dipl.-Ing. Döllgast«400 aufgeführt. Döllgast bekam den Lehrauftrag für das »Aufnehmen und Skizzieren von Bauwerken«, »Perspektive I und II« und die »Hochbaukunde für Bauingenieure« bereits im Herbst 1934 kurz vor Semesterbeginn, so dass sein Name nicht mehr im Verzeichnis aufgenommen werden konnte.401

Döllgast zeichnerischer Stil war bereits zum Ende seines Architekturstudiums weitestgehend ausgereift. Durch sein ausschließliches Bekenntnis zur reduzierten Linearzeichnung, die ihre Ästhetik aus den homogenen und kräftigen autographischen Linien schöpft, war sein Stil von vorneherein für ein konstruktives Unterrichtsfach äußerst geeignet. Ein lückenlos erhaltenes Vorlesungsmanuskript oder eine handschriftliche und illustrierte Abhandlung, wie beispielsweise der »Codex Perspective« von August Thiersch, ist von Döllgasts Unterrichtsstunden nicht in den Archiven erhalten. Wenige, teils in falschem Kontext aufbewahrte Vorlageblätter402, gehören eindeutig zum Perspektiveunterricht. Immerhin erlauben aber 26 Fotos von Tafelzeichnungen403 einen Einblick in die Unterrichtsmethode. Döllgast erarbeitet auch für dieses Unterrichtsfach eine Publikation, die 1953 unter dem Titel »Gebundenes Zeichnen«404 erscheint. Das Buch ist in der Art eines Skriptes zu seinen Vorlesungen in zwei Teilen, für ein Winter- und ein Sommersemester zusammengestellt. Den ersten Teil widmet er der »Projektion« mit zwölf Kapiteln, was in etwa der Wochenanzahl eines Wintersemesters entspricht. Im zweiten Teil verhandelt er die »Fluchtung«, die im engeren Sinne erst perspektivische Projektionen beinhaltet, mit insgesamt 11 Kapiteln. Die Teilung der Projektionen in die Parallelprojektion und die Zentralprojektion, oder mit anderen Worten in die Darstellende Geometrie und die Perspektive, erklärt sich an der Münchner Schule durch die unterschiedlichen Zuständigkeiten für die Abhaltung der Fächer. Seit der Alten Polytechnischen Schule lasen die Bauingenieure die Darstellende Geometrie nicht nur für ihre eigenen Studenten sondern auch für die Architekten, wohingegen die Architektur für die Perspektive verantwortlich war, die ebenfalls mehreren anderen Ingenieursstudiengängen offen stand. Die Problematik einer allgemeinen Darstellenden Geometrie, die für alle Fakultäten die Grundlagen zu den Projektionsvorschriften einführte, wurde in den vorangegangenen Kapiteln dieser Arbeit bereits angesprochen. Es ist anzunehmen, dass Döllgast den mangelnden Bezug der Darstellenden Geometrie zur Architektur erkannt hatte und mit den Kapiteln und

<sup>399</sup> Ebd., S. 16.

<sup>400</sup> Vgl. Technische Hochschule München, Personal- und Vorlesungsverzeichnis, Jahrgang 1935/36, S. 64.

<sup>401</sup> Bühlmanns Fächer sind dort noch mit N. N. angegeben. Vgl. Technische Hochschule München, Unterrichtsplan, Jahrgang 1934/35, S. 66.

<sup>402</sup> Im Bestand der Architektursammlung der TUM, Inv.-Nr.: doel-303-200

<sup>403</sup> Vgl. ebd.

<sup>404</sup> Döllgast, Hans. *Gebundenes Zeichnen.* München: Otto Maier Verlag, 1953.

dem Unterricht zu den Projektionen eine verständlichere praktische Anwendung aufzeigen wollte. Ab 1939 unterrichtete er jedenfalls übergangsweise eine maßgeschneiderte Darstellende Geometrie für Architekten. <sup>405</sup> Eine Entwicklung, die weniger auf die Idealvorstellung der Architektenausbildung, als auf die zunehmenden Personalwechsel der Lehrer in den Militärdienst am Beginn des Zweiten Weltkriegs und die Gleichschaltungsmaßnahmen zurückzuführen war.

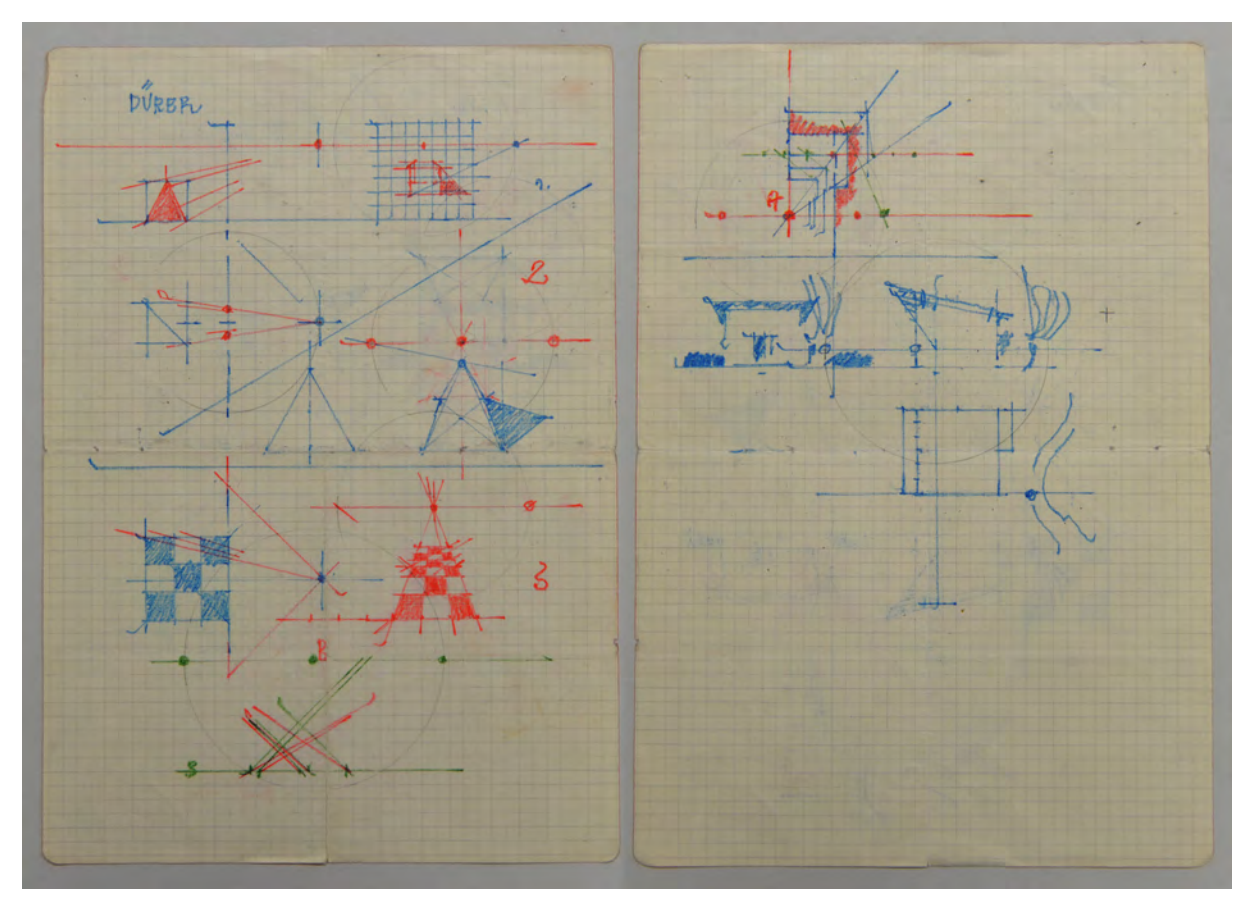

Abb. 136: Hans Döllgast, Vorlesungsmanuskript zu den Tafelanschriften im Fach Perspektive, 1956-59

Die wenigen erhaltenen Vorlageblätter zum Unterricht in Perspektive geben, zusammen mit den Fotos der Tafelzeichnungen und dem Kapitel zur Fluchtung, ein übereinstimmendes Bild von den verhandelten Themen wieder. Im Einzelnen sind das »Schachbrett und Glastafel«, »Tiefenmessen«, »Treppe und Rampe«, »Doppelte Fluchtung und Vogelperspektive«, »Schrägperspektive über einen Fluchtpunkt«, »doppelt fluchtende Tiefenteilung«, »Perspektivische Schatten [Paralleles Licht]«, »Perspektivische Schatten bei Sonnenlicht [Punktlicht]«, »Licht und Schatten (doppelt fluchtend)«, »Bogenschatten« und die »Spiegelung«.

Zunächst definiert und benennt Döllgast wichtige Elemente und Begriffe zur Fluchtung, wie den Horizont, den zentralen Fluchtpunkt, die Bildebene und den Standort. Deren Zusammenhang erklärt er, genau wie seine Lehrer in der Fassung von August Thierschs Codex, über die sogenannte Glastafelperspektive, die schließlich auf Dürers Durchstoßmethode zurückgeht. Besonders die

<sup>405</sup> Vgl. Technische Universität München [Hrsg.]. *Hans Döllgast 1891-1974.* München: Verlag Georg D. W. Callwey, 1987, S. 106.

einführenden Lektionen übernimmt er fast deckungsgleich wie sie in der Beschreibung von August Thierschs »Codex Perspective« vorkommen. Die genaue Übernahme der Lektionen, deren Konstruktionsbeispiele und Begrifflichkeiten, ist ein Indiz für die bereits etablierten Lehrinhalte der Münchner Schule. Hinzu kommt, dass Döllgast August Thiersch nicht mehr als aktiven Lehrer an der Technischen Hochschule kennengelernt hatte. Die indirekte Weitergabe typischer Vorgehensweisen muss über Joseph Bühlmann und Paul Pfann erfolgt sein. Diese kontinuierliche Fortschreibung der Lektionen über die Lehrer-Schüler-Verhältnisse ist bezeichnend für den Unterricht der Münchner Schule im Architekturzeichnen und sie wird besonders deutlich an den Konstruktionsbeispielen zur Fluchtung ersichtlich. Die Perspektivrastermethode, die Thiersch anhand eines heterogen bebauten Dorfes erklärt hatte, stellt Döllgast am Beispiel der kartographischen Umrißform des Chiemsees dar. Ergänzend kommt bei Döllgast die konstruktive Herleitung des perspektivischen Rasters, das er Schachbrett nennt, hinzu, so dass die Verwendung der Diagonalen bei der Verjüngung des Schachbrettmusters auch bei dezentralem Fluchtpunkt konstruiert werden können.

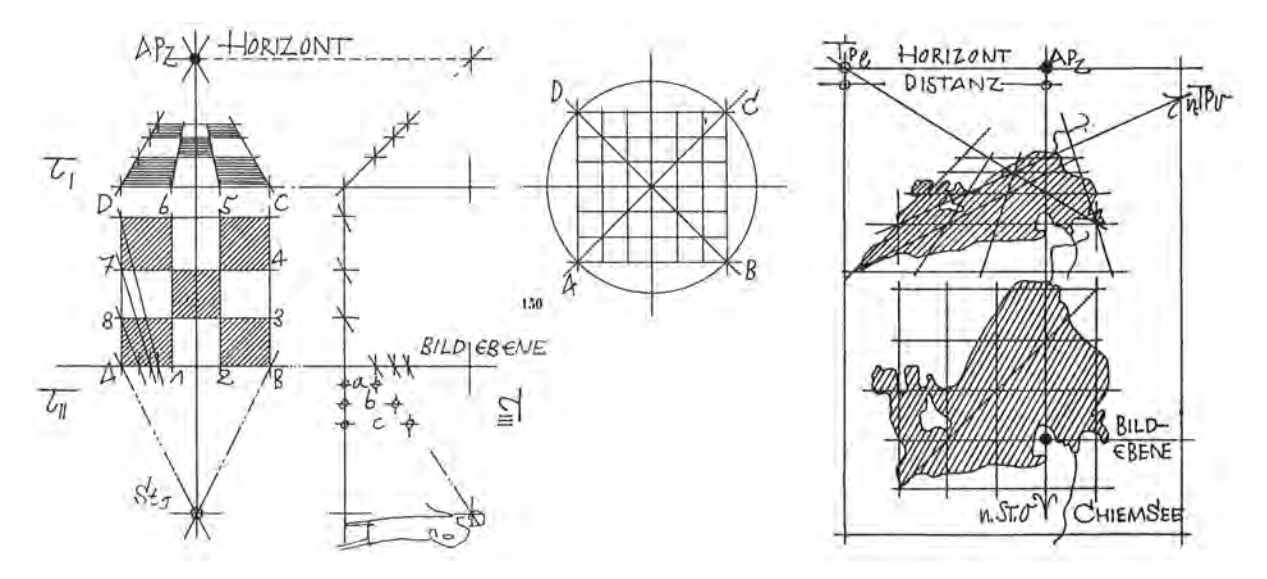

Abb. 137: Hans Döllgast, Gebundenes Zeichnen, erläuternde Zeichnungen zur Perspektivrastermethode (Schachbrett), Herleitung (links), Hilfsmittel der Diagonalen im Planaren (Mitte), Anwendungsbeispiel mit dezentralem Fluchtpunkt (rechts)

Genauso konsequent wie seine Vorgänger verhandelt er auch die Bogen- und Kreisformen in der Perspektive über fluchtende Hüllformen, in welche er die gekrümmten Formen einschreibt. Die Quadratur des Kreises über die Einschreibung in ein perspektivisch verzerrtes Quadrat [Abb. 138] ermöglicht dabei eine konstruktiv saubere Lösung, bei der das System der Zentralprojektion nicht verlassen werden muss. Genau wie im »Codex Perspective« setzt auch Döllgast mehr auf ein verlässliches konstruktives System, an das alle weiteren anschließenden Bauteile gefügt werden können, als auf die menschliche Wahrnehmung, die eine derartige Verzerrung von Kreislinien eigentlich nicht kennt. Als Hilfestellung zur Einschreibung der Kreisform in das Hüllquadrat empfiehlt Döllgast die Markierung nur weniger Punkte auf der Mitte der Seiten und gegebenenfalls über die Drittelung der Diagonalen. Auch hier folgt er im Detail den Anweisungen im Codex und der Vorgehensweise Paul Pfanns, dessen Absicht einfache Konstruktionen für ein freies autographisches Skizzieren waren, was auch in Döllgasts textlicher

Erläuterung offensichtlich wird: »Die perspektivische Kreisdarstellung gerät auf einen toten Punkt, wenn die Anschmiegung der verzerrten Scheibe an die Umfassung beim Übertritt am waagrechten Diameter ängstlich schwunglos vorgenommen wird. Vier Punkte, vier Tangenten müßten zum Anhalt für die verwegene Kurve reichen. Bei größerem Maßstab bieten sich vier weitere Punkte - die Kreisdurchgänge auf den Diagonalen - als willkommene Stütze an.«406

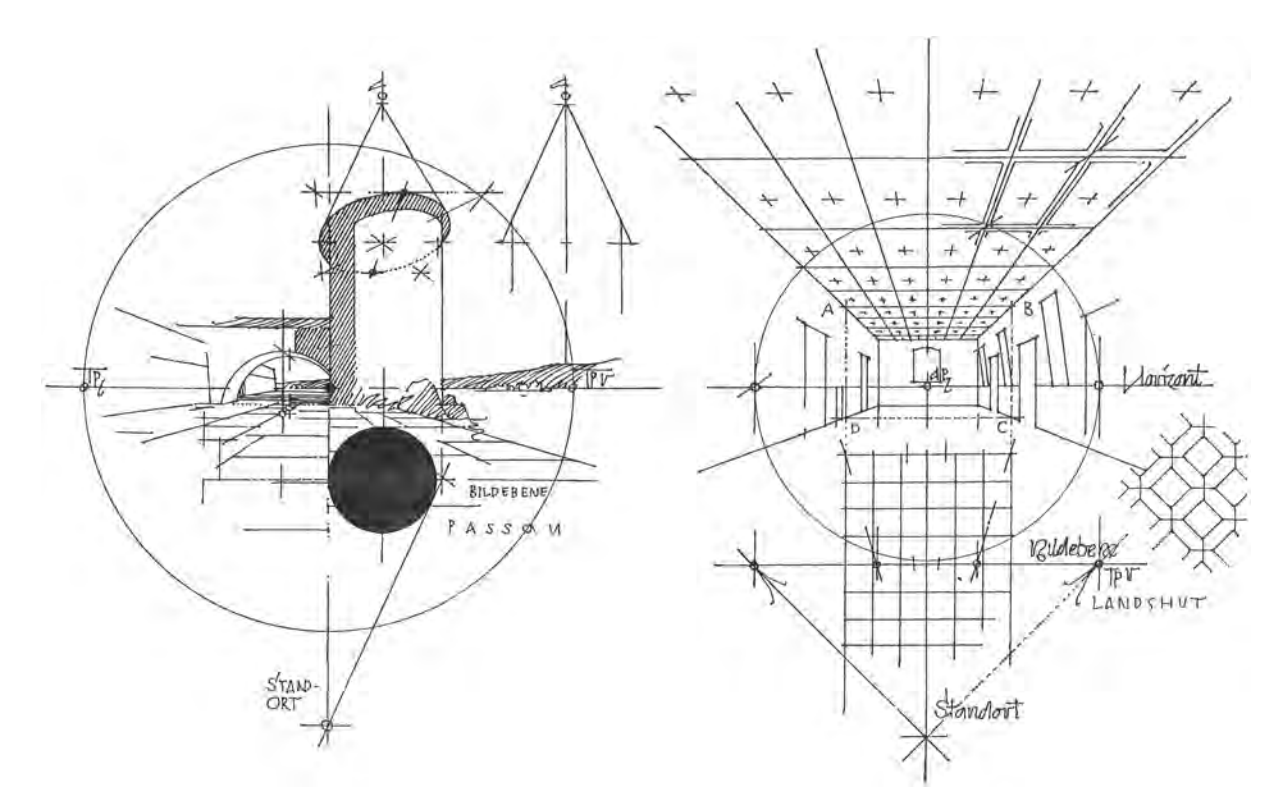

Abb. 138: Hans Döllgast, Gebundenes Zeichnen, erläuternde Zeichnung zur Konstruktion einer Kreisform über die Einschreibung in ein perspektivisch verzerrtes Quadrat (links), Konstruktion einer zentralen Innenraumperspektive, Hilfestellung zur Tiefenteilung über die Diagonalen des Perspektivrasters, Schachbrett (rechts).

In seinen eigenen perspektivischen Skizzen verwendete Döllgast fast immer die Zentralfluchtung mit nur einem Fluchtpunkt. Diese Konstruktionsweise bietet den Vorzug bildebenenparallele Bauteile proportionentreu wie in einem Plan einzuzeichnen und gleichzeitig räumlich-perspektivische Elemente einzubinden. In der Lehre bietet die Zentralprojektion den didaktischen Vorteil, dass die Studenten über das Einmessen der Proportionen zunächst mit einem gewohnten planaren Element beginnen können, das im Weiteren verräumlicht wird. Bei der Übereckperspektive hingegen wären gleich zu Beginn schon die perspektivischen Verzerrungen und Verkürzungen zu berücksichtigen.

In der Zentralperspektive muss die Bildebene nicht zwangsläufig an der Position eines baulichen Elementes angetragen werden, wie beispielsweise der Rückwand eines Innenraumes. Sie kann auch als Schnittfigur in der Mitte des Raumes auftreten [Abb. 138, rechts], so dass der Raum ausgehend von der Figur A,B,C,D beidseitig in die Tiefe gezeichnet wird. Die Konstruktion eines zentralperspektivischen Innenraums über die Schnittfigur taucht ebenfalls in Thierschs Codex auf.

<sup>406</sup> Döllgast, Hans. *Gebundenes Zeichnen.* München: Otto Maier Verlag, 1953, S. 64.

Anders als seine Vorgänger, konnte Döllgast nicht mehr auf die Zeichnungen und Modelle der Architektursammlung zurückgreifen. Um in Ermangelung von Vorlagen nicht einen rein theoretischkonstruktiven Unterricht in Perspektive verhandeln zu müssen, griff er auf eigene Fotografien von architektonischen Situationen zurück, die während des Vortragszeichnens als Diaprojektion an die Wand geworfen wurden. Auf diese Weise brachte er Beispiele, die ihm vertraut waren und die gleichzeitig über spezielle konzeptionelle Qualitäten verfügten, die er ebenfalls im Zeichenunterricht vermitteln konnte. Auch Friedrich von Thierschs Auswahl an Architekturen zum Vortragszeichnen waren ihm durch eigene zeichnerische Aufnahmen vor Ort vertraut und verfügten über konzeptionelle Prinzipien, die er in der »Renaissancebaukunde« erläutern konnte.

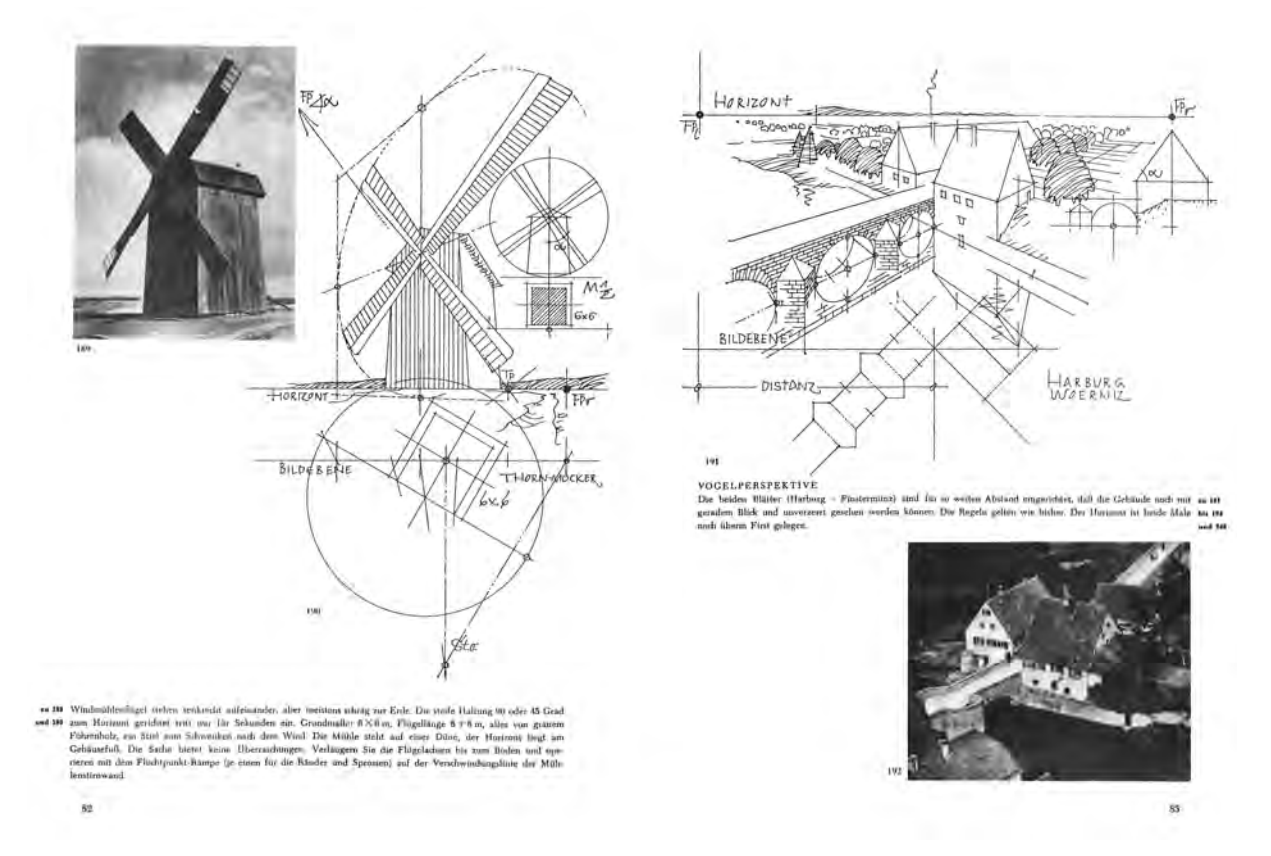

Abb. 139: Hans Döllgast, Gebundenes Zeichnen, Doppelseite zur zweifachen Fluchtung (links) und zur Vogelperspektive (rechts) mit Fotos der realen Situationen

Döllgast verknüpfte im Lehrbuch »Gebundenes Zeichnen« jede der perspektivischen Konstruktionen mit einem Foto der realen Situation. Das Nebeneinander von Zeichnung und Foto kann mehrere didaktische Hintergründe haben. Zum einen wird dadurch ein direkter Vergleich der perspektivischen Konstruktion mit der Aufnahme der Kamera möglich. Die bemerkten Abweichungen entlarven die Zeichnung klar als idealisiertes Projektionsmodell, deren Erscheinung über die Position des Standorts, der Bildebene und des Horizonts manipuliert werden kann. Zum anderen war der Zeichenunterricht bei Döllgast nicht ein Zeichnen nach Vorlagen, auch wenn er selbst nach dieser Unterrichtsmethode gelernt hatte und sich gelegentlich an Vorlagen Paul Pfanns bediente, sondern eindeutig nach den Vorgaben der Natur. Für die erste Stufe des Unterrichts in Perspektive war das projizierte Foto eine bereits zweidimensionale

Abbildung von dem, was zeichnerisch auf der Bildebene zu entstehen hatte. Die längere analytische Betrachtung der fotografischen Momentaufnahme führte zu wesentlichen Punkten, die nicht nur die konstruktive Anlage der Zeichnung betrafen, sondern von der sich die Studenten auch den Grad der Reduktion oder das Setzen der Kontraste ableiten konnten.

Anhand der Beispiele zur Schattenkonstruktion, wird Döllgasts Vorstellung vom genauen Beobachten der Natur und dem Ableiten einer allgemeinen Regel äußerst deutlich.

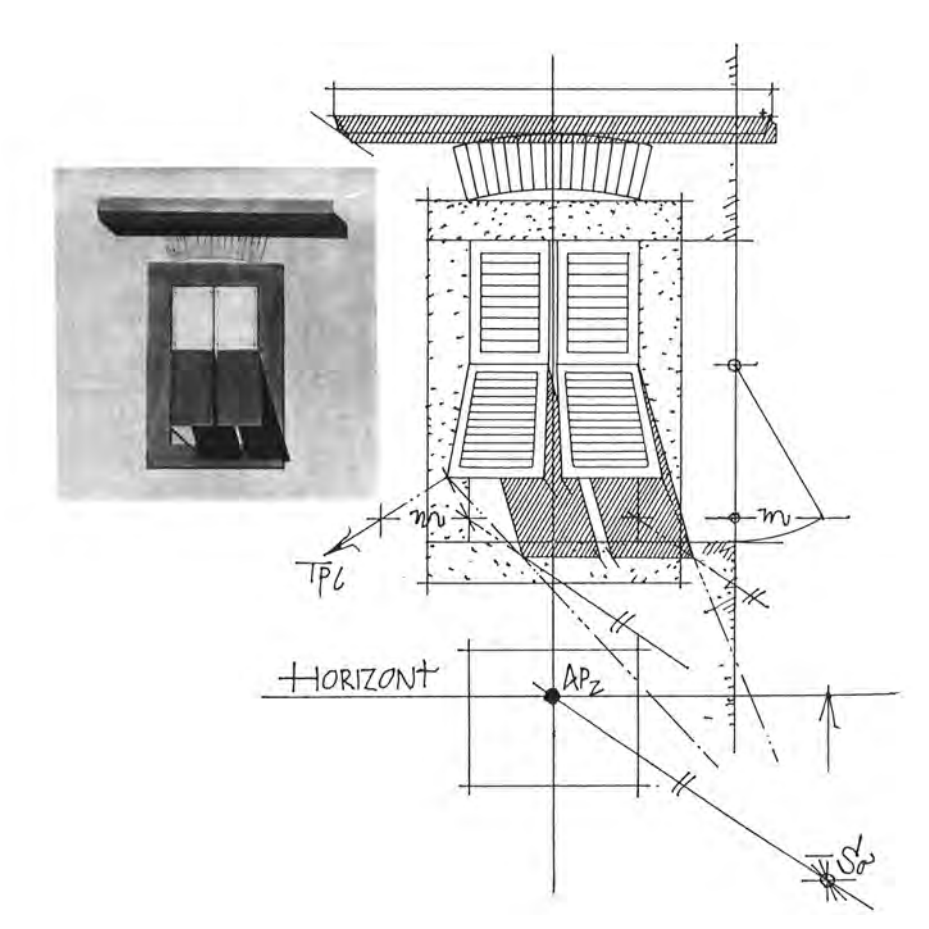

Abb. 140: Hans Döllgast, Gebundenes Zeichnen, Schatten ausgeschwenkter Jalousien in der Zentralperspektive

Für den perspektivischen Unterricht zog er klassische Architekturbeispiele heran, die nicht aus dem Kontext des aktuellen Baugeschehens entnommen waren. Alle Beispiele verfügen über eine einfach zu begreifende und prägnante Grundform mit wenigen dekorativen Elementen. Dabei legt er weniger Wert auf eine große architekturgeschichtliche Bedeutung, sofern die Beispiele seiner Anschauung einer Angemessenheit der Erscheinung und Verarbeitung entsprechen. Ein einfacher Kartoffelkeller in der Umgebung von München oder ein Fischerhaus an der Donau wird mit der gleichen Aufmerksamkeit und Seriosität behandelt, wie das Castello von Verona, der Wiener Belvedere, die Basilika San Apollinare Nuovo von Ravenna, das Theater von Milet, der Quirinal in Rom oder der Kanal von Korinth. Döllgast suchte auch anschauliche Architekturbeispiele in der näheren Umgebung der Technischen Hochschule. Ohne eine Vorlagesammlung war der Unterricht ja darauf ausgelegt anhand der zeichnerischen Beobachtungen an einem konkreten Objekt die allgemeingültige Regel der

perspektivischen Konstruktion abzuleiten. Als Nebeneffekt des genauen Hinsehens in der alltäglichen Umgebung, konnte Döllgast auf Qualitäten von Gebäuden aufmerksam machen, dessen weitere Existenz nach den Zerstörungen des 2. Weltkriegs ernsthaft bedroht war. In den Notizen des sogenannten »Skizzenbuches Raumkunst« [Kat. 75] sind auf den Blättern zum »Freien Zeichnen« Orte wie die Alte Pinaktohek, die Residenz, Isarbrücken, das Deutsche Museum oder die Alte Münze als Treffpunkte für den Unterricht verzeichnet. Im »Gebundenen Zeichnen« wird diese Reihe durch den Obelisken am Karolinenplatz, die Staatsbibliothek, den Wohnblock von Sep Ruf, Bestelmeyers Mensahof, Friedrich von Thierschs Treppenhaus an der Technischen Hochschule und seinen Justizpalast, oder Roderich Ficks Ärztehaus ergänzt. Selbst der eigene Zeichensaal, heute Königsaal, wird zum Anschauungsobjekt für die zentralperspektivische Konstruktion [Abb. 141].

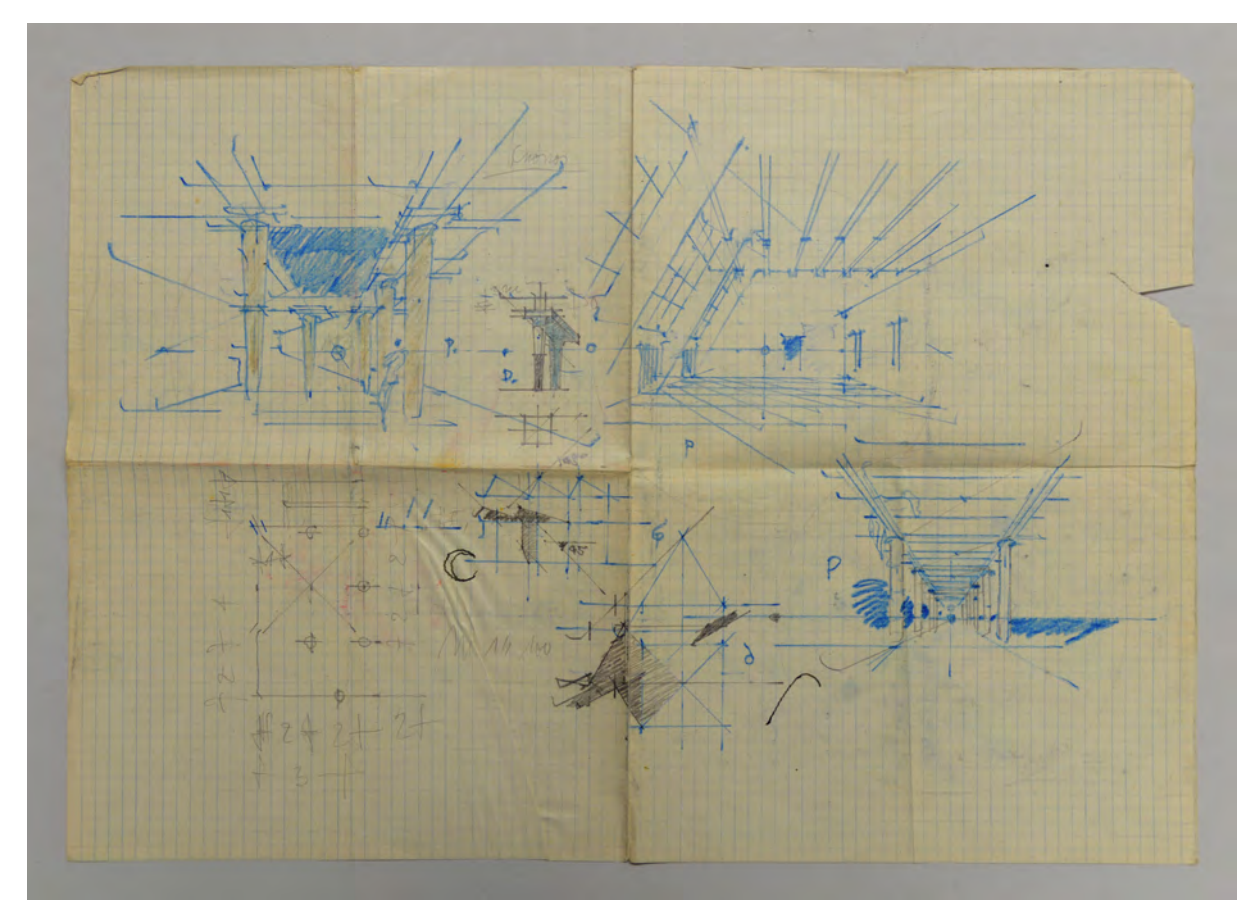

Abb. 141: Hans Döllgast, Vorlesungsmanuskript zu den Tafelanschriften im Fach Perspektive, zentralperspektivische Innenräume und Schatten bei Parallelem Licht, 1956-59

Döllgast schließt das perspektivische Thema mit zwei Besonderheiten der Darstellung, dem Fluchtpunkt für vertikale Kanten und der Reflexion auf einer Wasseroberfläche.

Die Fluchtung vertikaler Kanten und Grate über einen (eigentlich) dritten Fluchtpunkt erklärt er erstaunlicherweise lediglich in einer Zentralfluchtung mit nur einem Fluchtpunkt auf dem Horizont und dem Fluchtpunkt der Vertikalen in Verlängerung darunter.

Bei der Reflexion auf einer Wasseroberfläche bleiben weitergehende Erklärungen ebenfalls aus. Döllgast belässt es mit zwei kleinen Erläuterungsskizzen und mit dem Merksatz »Einfallswinkel = Ausfallswinkel«. Zwar erwähnt er zumindest die weitreichende Komplexität des Themas mit aufgeworfenen Fragestellungen, die jedoch unbeantwortet bleiben. »Warum erzeugt ein Haus landeinwärts u. U. keine Spiegelung? Wann tritt der Mond auf einer spiegelglatten, weiten Wasserfläche in Erscheinung? Warum ist bei den Gondeln das Spiegelbild so langgestreckt? Und noch ein Zweifel: sind Spiegelungen existent auch ohne den Beschauer?«407 Diese beinahe philosophischen Fragen sind typisch für Döllgasts Unterrichtsmethode, bei der das gesprochene Wort oder der geschriebene Text wenig zur klaren Erläuterung der Skizzen beitragen. Dafür sollen weitere Themen angestoßen und eine selbständige Vertiefung angeregt werden. Im Grunde geht er davon aus, dass sich die Beispielzeichnungen selbst erklären und die Erläuterung beschränkt sich auf »Ein Blatt zum Ablesen.«408

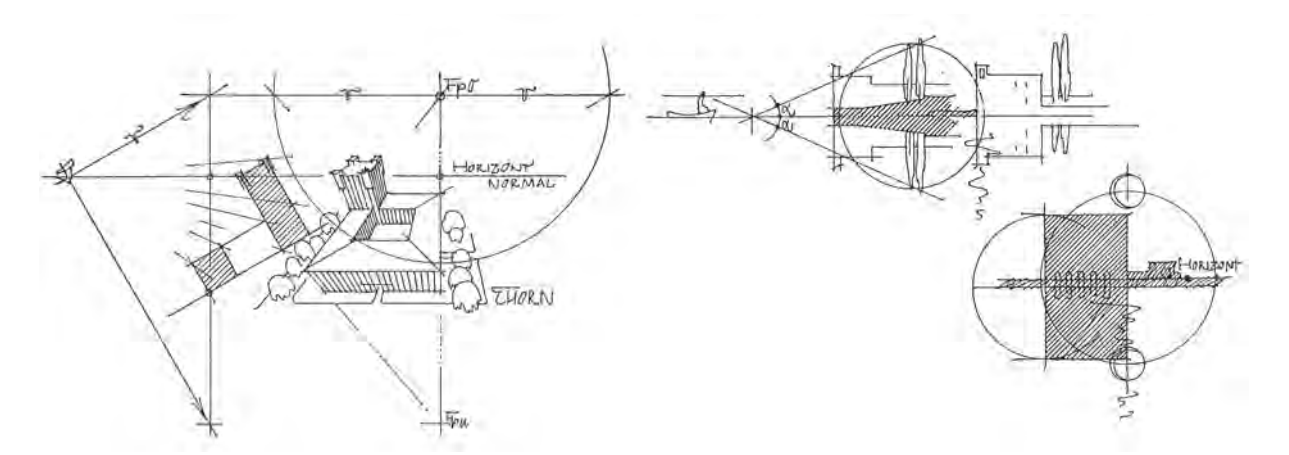

Abb. 142: Hans Döllgast, Gebundenes Zeichnen, Fluchtung der Vertikalen (links) und Spiegelung (rechts)

Döllgast, der selbst mit kleinformatigen Skizzen und einem sehr engen Sehkegel arbeitet, geht im Weiteren nicht auf die Themen der menschlichen Wahrnehmung ein. Die Lektionen zur Perspektive verlassen in keinem Besipiel den Sehkegel, innerhalb dessen die Projektionen ihre Gültigkeit haben. Panoramen, hybride Perspektiven, kurvenlineare Konstruktionen oder die dynamische Wahrnehmung schließt Döllgast kategorisch aus, obwohl sie in der damaligen Darstellungspraxis bereits weit verbreitet waren. Andererseits ist die konsequente Beschränkung des Unterrichts auf die Projektionen innerhalb des Sehkegels die Garantie für die sichere Erlernbarkeit von Döllgasts Konstruktionen, die keiner seiner Vorgänger in ein vergleichbares Schema struktureller Klarheit fassen konnte.

#### **Vortragszeichnen und Wochenaufgaben zum »Freien Zeichnen«**

Bereits für seine ersten Lehraufträge »Entwerfen von Möbeln«, »Innenausstattung« und der »ornamentalen Schrift« zeichnete Döllgast während seines Vortrags an der Wandtafel. Ebenso wie er es als Student bei Friedrich von Thiersch und Paul Pfann gesehen hatte, benutzte er dazu kein Lineal, sondern autographierte freihändig. Es ist anzunehmen, dass die Schüler während des Vortragszeichnens zum parallelen Erstellen eigener Mitschriften und Konstruktionsskizzen angehalten waren. Sebastian Rosenthal, ein ehemaliger Schüler erinnert sich wie folgt. »Erstens musste man aufpassen wie ein Haftlmacher, um

<sup>407</sup> Döllgast, Hans. *Gebundenes Zeichnen.* München: Otto Maier Verlag, 1953, S. 106.

<sup>408</sup> Ebd., S. 68.

seine an der Tafel vorexerzierten Perspektiv-Konstruktionen in den Abend- und Nachtstunden nachvollziehen zu können. [...] Zweitens sorgte Döllgast unablässig für Spannung - Geheimnis jedes guten Lehrers.«409 Die Studenten arbeiteten, genau wie ihr Lehrer, nicht in Skizzenbüchern, sondern auf Einzelblättern, die am Folgetag des Vortragszeichnens zur Korrektur eingereicht werden mussten. Dazu benutzte Döllgast ein symbolisches Bewertungssystem. »[...] der Stern stand für Ausgezeichnet, der Batzen für Schlecht, dazwischen lag das Kreuz für Gut und der Kringel für Neutral.«410 Herausragende Arbeiten zeichnete Döllgast mit einem doppelten Stern aus, was so gut wie nie vorkam.

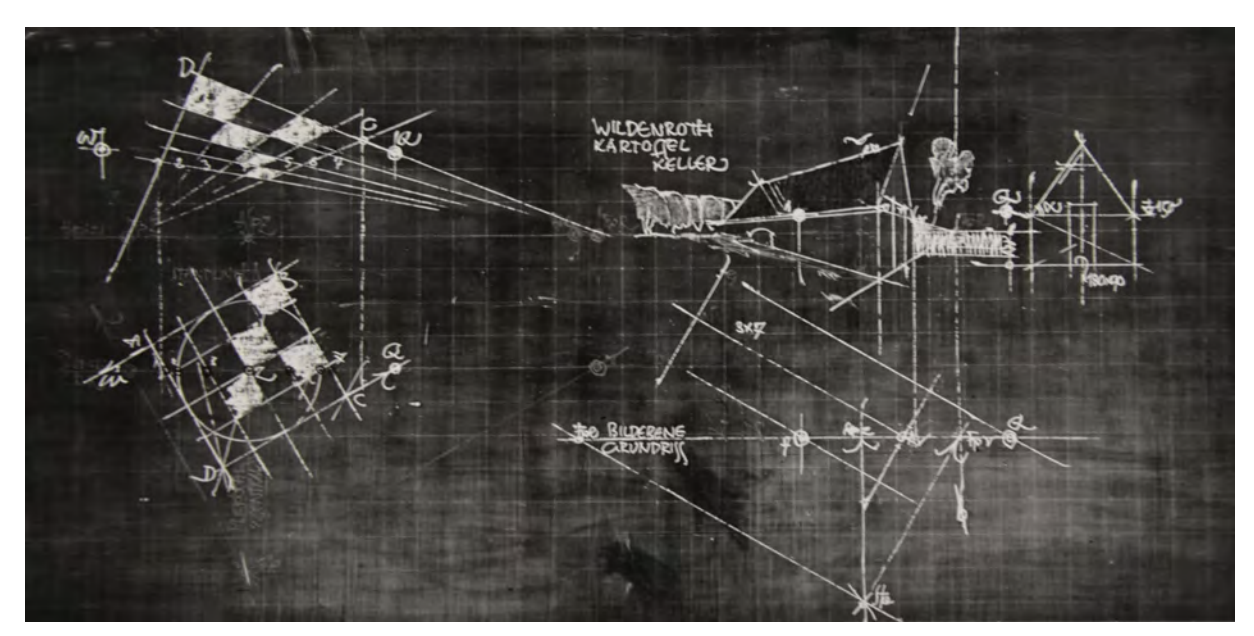

Abb. 143: Hans Döllgast, Foto einer Tafelzeichnung zur zweifachen Fluchtung am Beispiel eines Kartoffelkellers in Wildenroth

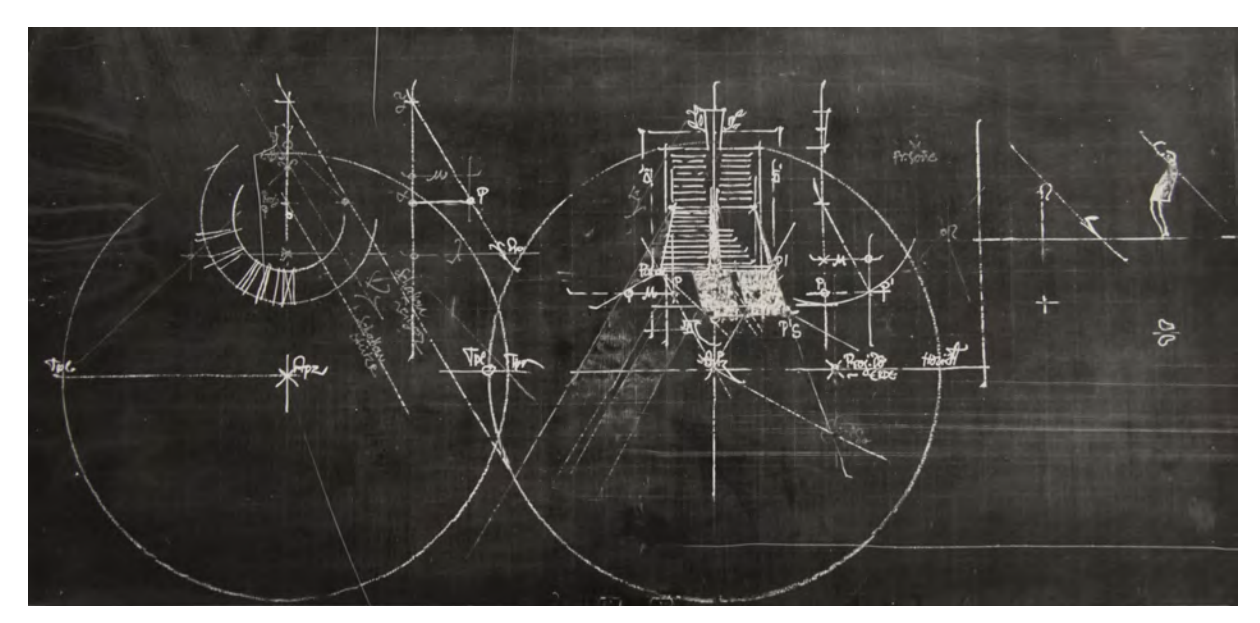

Abb. 144: Hans Döllgast, Foto einer Tafelzeichnung zum Schatten ausgeschwenkter Jalousien in der Zentralperspektive

<sup>409</sup> Nerdinger, Winfried [Hrsg.]. *Architekturschule München: 125 Jahre Technische Universität München.* München: Klinkhardt & Biermann Verlagsbuchhandlung GmbH, 1993, S. 207.

<sup>410</sup> Aus der Erinnerung von Franz Kießling. Technische Universität München [Hrsg.]. *Hans Döllgast 1891-1974.* München: Verlag Georg D. W. Callwey, 1987, S. 26,

Von Döllgasts Tafelzeichnungen sind 26 Fotografien aus den Unterrichtsstunden zur »Perspektive« erhalten, anhand derer eine große Übereinstimmung des tatsächlich abgehaltenen Unterrichts mit den Lektionen in der Veröffentlichung »Gebundenes Zeichnen« festgestellt werden kann.411 Anscheinend veränderte Döllgast seine Unterrichtinhalte über einen Zeitraum von immerhin 22 Jahren kaum oder nur minimal. Den Kreis in der Perspektive verhandelte er mit dem Pulverturm in Passau und S. Apollinare Nuovo in Ravenna, das Tiefenmessen mit einem Tonnengewölbe aus dem Theater von Milet, der Scaligerbrücke von Verona, der Gemäldegalerie in Landshut, dem Kremser Wehrgang und einem Fischerhaus an der Donau, Treppen und Rampen anhand des Wiener Belvedere und des Mensahofes von Bestelmeyer. Für die doppelte (oder zweifache) Fluchtung war das Beispiel ein Kartoffelkeller in Wildenroth, für die Vogelperspektive die Brücke von Harburg und Finstermünz und für die Vertikalfluchtung das Rathaus in Thorn. Ebenso setzte er die Beispiele zur Schattenkonstruktion, mit dem Jalousiefenster und dem Kreuzgang von Portorose, in jedem Semester erneut ein. Auch wenn die Konstruktionsbeispiele auf den ersten Blick einfach und austauschbar wirken, versammeln die einzelnen Schritte in der Durchführung in extrem dichter Folge perspektivisches Grundlagenwissen.

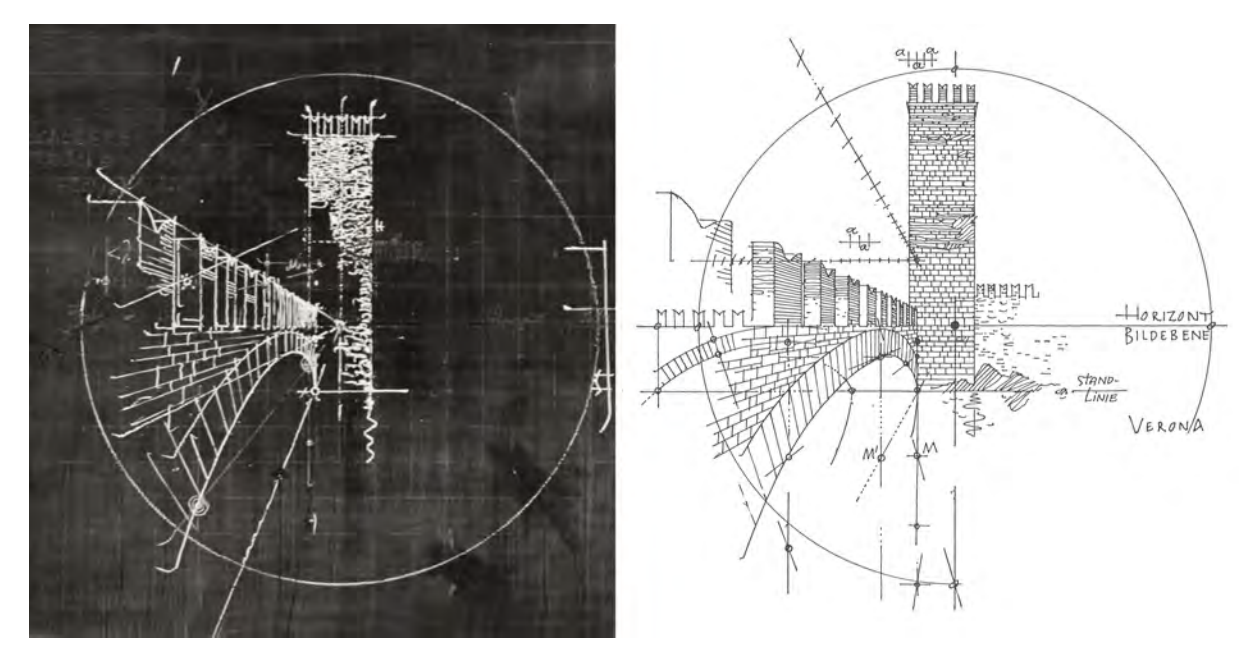

Abb. 145: Hans Döllgast, Foto einer Tafelzeichnung (links) und Auszug aus dem »Gebundenen Zeichnen« (rechts) zum Tiefenmessen am Beispiel der Scaligerbrücke von Verona

Zusätzlich zu den perspektivischen Konstruktionsbeispielen, die im Hörsaal verhandelt wurden, waren die Studenten dazu angehalten selbständig an Orten außerhalb der Hochschule zu zeichnen. Am Ende des Vortragszeichnens gab Döllgast die zeichnerischen »Wochenaufgaben«412 zum »Freien Zeichnen« aus, die nicht unbedingt mit dem eingeführten Thema in Zusammenhang standen, sondern lediglich über die Nennung eines Zeichenortes definiert waren. Diese selbständig erarbeiteten Aufgaben wurden ebenfalls zeitnah korrigiert und mussten dafür nach Ablauf einer Woche am Lehrstuhl eingereicht werden.

<sup>411</sup> Architektursammlung der TUM, Inv.-Nr.: doel-303-200

<sup>412</sup> Vgl. Im »Skizzenbuch Raumkunst« liegen Manuskriptseiten aus dem Unterricht zum »Freien Zeichnen«, in denen einige der Wochenaufgaben eingetragen sind. Architektursammlung der TUM, Inv.-Nr.: doel-283-1

Döllgast forderte bei allen Studenten ein einheitliches Blattformat in A5, das aus einem gefalteten A4- Zeichenkarton herzustellen war. Die Blätter wurden zwar regelmäßig mit symbolischen Bewertungen versehen, die endgültige Note wurde aber erst nach der Abgabe einer Mappe mit allen gesammelten Zeichnungen vergeben. Die vielen Korrekturrunden machten es unmöglich für den Zeichenunterricht ein zusammenhängendes Skizzenbuch zu führen. Hier überwog Döllgasts pädagogischer Anspruch am Lernerfolg seiner Studenten unmittelbar teilzuhaben. Die wöchentliche Rückmeldung zu den zeichnerischen Fortschritten konnte in Form der symbolischen Bewertung erfolgen, als kurzer Kommentar oder als zeichnerische Korrektur auf dem Blatt des Studenten.

Anhand einer vollständigen Schülermappe des Studenten Carsten Waltjen aus dem Jahr 1955/56 konnten die selbständigen zeichnerischen Aufgaben, zumindest für dieses Semester, rekonstruiert werden.413

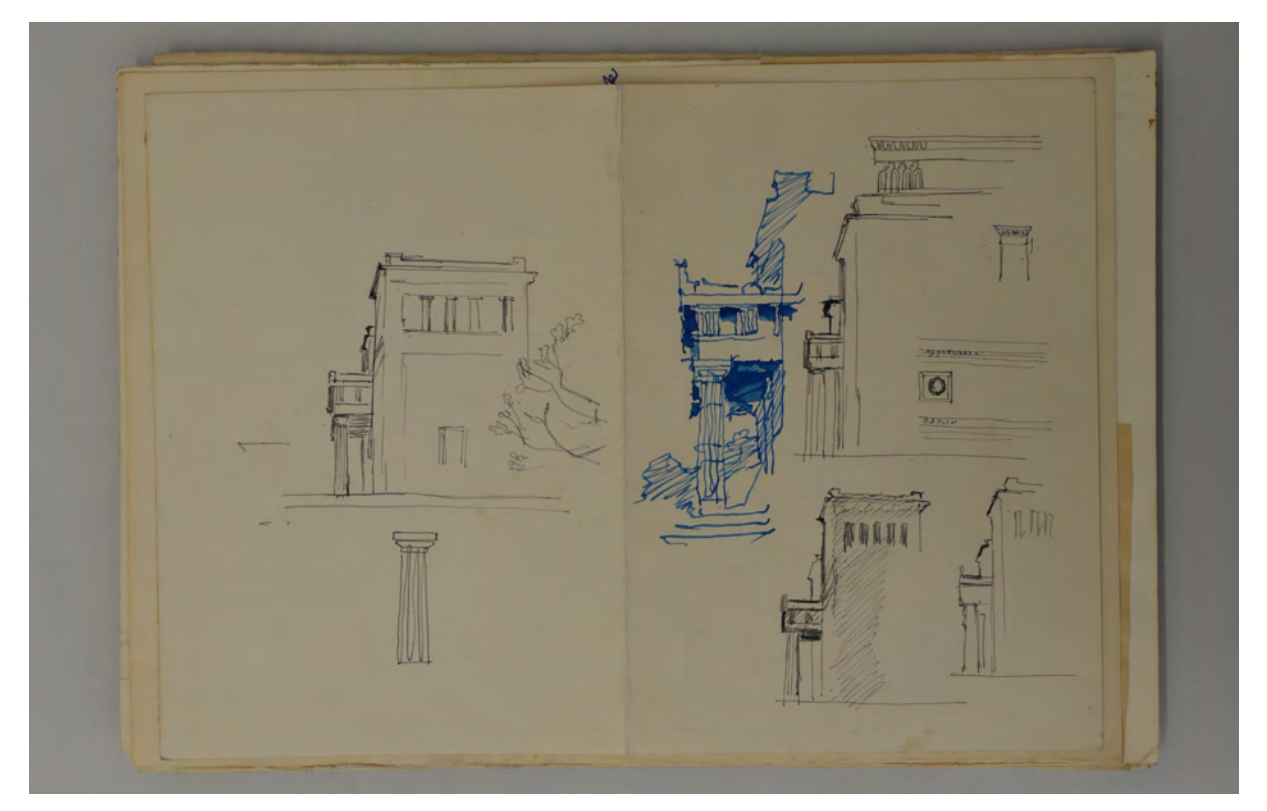

Abb. 146: Schülerarbeit zur Wochenaufgabe »Propyläen«, bearbeitet von Carsten Waltjen mit Korrekturen von Hans Döllgast, 1955.

Auffällig ist die große Anzahl an Zentralperspektiven. Der Uhrenturm der Hochschule, die Propyläen, die Industrie- und Handelskammer, die Festhalle in Nymphenburg, die Eingangshalle des Bestelmeyergebäudes, das Haus der Kunst und die Überdachung am Alten Südlichen Friedhof sind alle in einer klaren Zentralprojektion innerhalb des Sehkegels konstruiert. Lediglich für den Blockbau des Heimatmuseums in Starnberg und das Bayerische Nationalmuseum wurde die Übereckperspektive mit zwei Fluchtpunkten gewählt. Die Perspektiven wurden oft zusätzlich mit erläuternden Detailskizzen zum Gebäude versehen. Hierfür kamen Fenster- und Türumrahmungen, Teile der Innenausstattung und Möblierung, dekorative Ornamente und Profilschnitte in Frage, die um die Perspektive angeordnet

<sup>413</sup> Architektursammlung der TUM, Inv.-Nr.: waltj-1-1

wurden. Teilweise zielten die Wochenaufgaben ausschließlich auf das Zeichnen von Möbeln, Ausstattung oder Gegenständen des alltäglichen Gebrauchs ab, wie die Beispiele der Backformen aus Kupfer und der Waffeleisen in der Mappe des Studenten Waltjen zeigen. Die Wochenaufgaben im »Freien Zeichnen« gingen weit über den selbständigen Nachvollzug von perspektivischen Konstruktionsweisen an kompletten Gebäudeansichten hinaus. Anhand kleiner und überschaubarer Objekte wurden die Studenten im genauen und detaillierten Betrachten vorab geschult. Die Backformen, das Geschirr und alle weiteren Gegenstände des alltäglichen Gebrauchs wurden auf die Art ihrer Verarbeitung und die Fügung des Materials hin untersucht. Mit diesen Objektstudien sollten die Studenten mit den Mitteln der Zeichnung selbständig eine Objektanalyse durchlaufen, die sie in der gleichen Weise auch für die Ausstattung und Detaillierung von Gebäuden anwenden konnten. Döllgast führte die Aufgabe der Objektstudien mit großer Ersthaftigkeit durch und merkte sofort, wenn ein Student nicht sorgfältig beobachtet hatte oder womöglich sogar das Detail eines Kommilitonen »abgekupfert« hatte.414

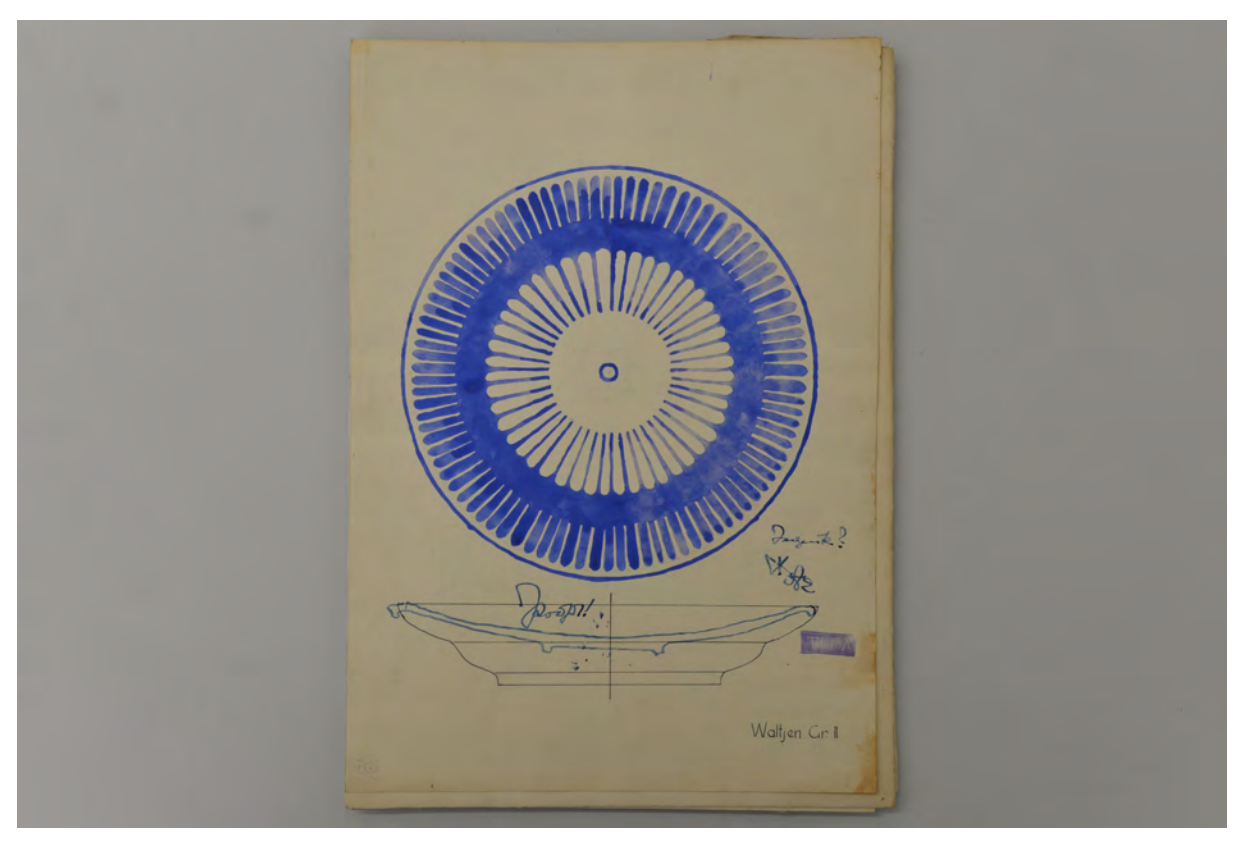

Abb. 147: Schülerarbeit zur Wochenaufgabe »Analyse eines alltäglichen Gegenstandes«, bearbeitet von Carsten Waltjen mit Korrekturen von Hans Döllgast, der die Seitenansicht anzweifelt, 1955.

Aus der Zeichenmappe von Carsten Waltjen geht noch ein weiterer Aspekt von Döllgasts Unterrichtsmethodik zum »Freien Zeichnen« hervor: das Zeichnen nach Gemälden. Für Kunststudenten war das Zeichnen nach Gemälden in den Museen oder die Anfertigung von Kopien in Ölmalerei eine seit langem etablierte Methodik des Lernens. In fotografischen Aufnahmen der Pinakothek beispielsweise,

<sup>414</sup> Erinnerung des ehemaligen Studenten H. Graf Almeida. Vgl. Technische Universität München [Hrsg.]. *Hans Döllgast 1891- 1974.* München: Verlag Georg D. W. Callwey, 1987, S. 235.

sieht man vor der Kriegszerstörung an allen erdenklichen Stellen der Ausstellungsräume unzählige Malerstaffeleien, abgedeckte Leinwände und Holzkoffer mit Malutensilien stehen. Die Museen dienten ganz selbstverständlich auch der Ausbildung der Studenten und waren nicht ausschließlich für ein Betrachten durch kunstsinnige Bürger errichtet worden. Unter Döllgast zeichneten die Studenten nach den Bildkompositionen von Spitzweg, Blechen und Schack um die Grundprinzipien zur Setzung von Kontrasten und deren Gliederung in Kulissen des Vorder-, Mittel- und Hintergrunds zu verstehen.

#### **Darstellende Geometrie für Architekten**

j

Die Einführung einer Darstellenden Geometrie für Architekten geht auf das Jahr 1939 zurück. Die Bauingenieure waren personell nicht mehr in der Lage das Fach anzubieten, das bisher von allen Ingenieursstudenten der Hochschule als Pflichtfach zu belegen war.415 Hans Döllgast wurde daraufhin zum außerordentlichen Professor für »Architekturzeichnen« ernannt. In dieser Position entwickelte er eine völlig neue Darstellende Geometrie für Architekten, die direkt auf seinen Unterricht in Perspektive und das »Freie Zeichnen« vorbereitete.

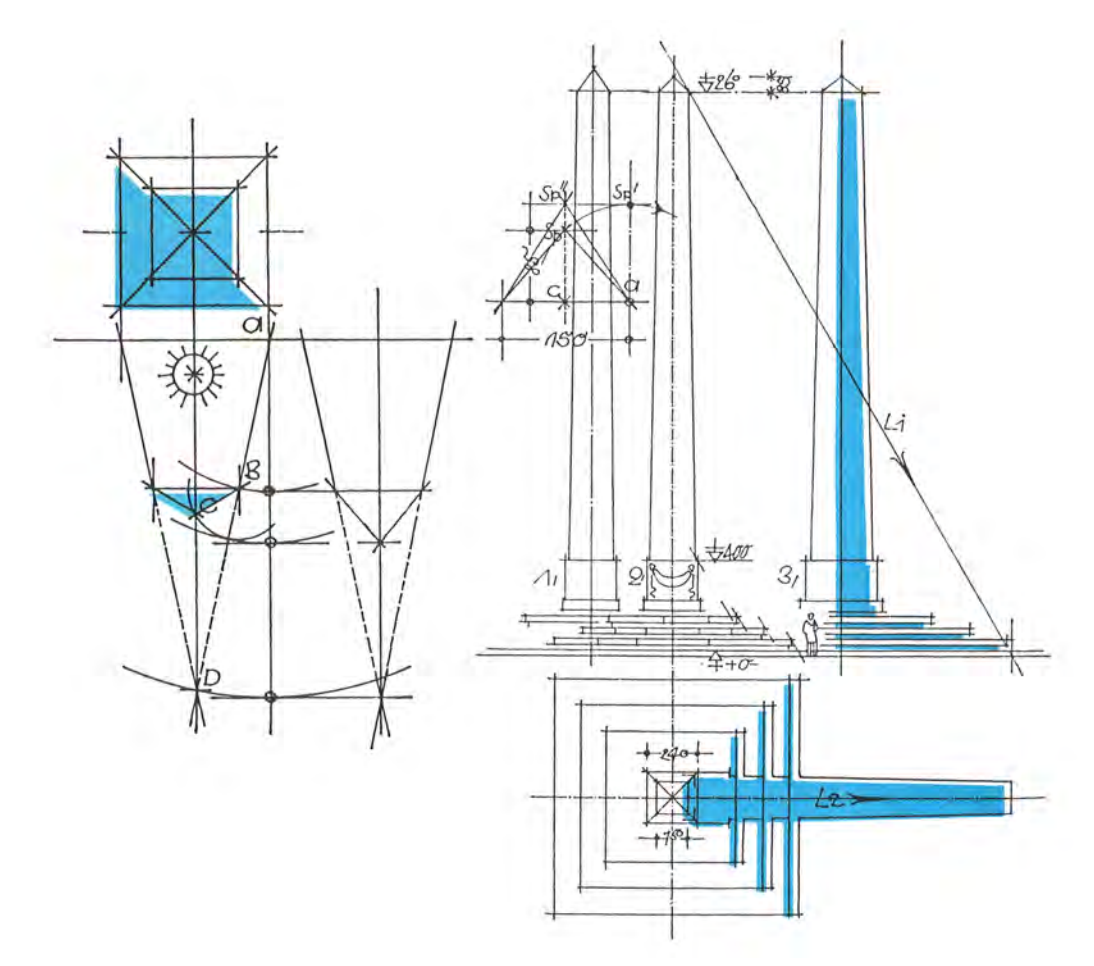

Abb. 148: Hans Döllgast, Gebundenes Zeichnen, Obelisk am Karolinenplatz in der Dreitafelprojektion mit Eigen- und Schlagschatten bei parallelem Licht

<sup>415</sup> Vgl. Nerdinger, Winfried [Hrsg.]. *Architekturschule München: 125 Jahre Technische Universität München.* München: Klinkhardt & Biermann Verlagsbuchhandlung GmbH, 1993, S. 106.

Die neu entwickelten Unterrichtsinhalte folgten zwar den Projektionsregeln der klassischen Darstellenden Geometrie, aber Döllgast behandelte ausschließlich die Themen, die für die Architekturdarstellung relevant waren. Dazu veränderte er die abstrakten Aufgaben, die lediglich Linien, Flächen und Körper behandelten, hin zu praktischen Anwendungsbeispielen, die er real gebauten Architekturen entnahm. Dieser pragmatischen Neuschöpfung ist sich Döllgast durchaus bewusst, wenn er schreibt: »Für diese zwölf Vorlesungen, die sich an junge Architekten richten, war schwer ein passender Titel zu finden. 'Darstellende Geometrie' konnte er dem Stoff und Umfang nach, 'Geometrische Darstellung' der Anforderungen wegen nicht heißen.«416 Schließlich entschied er sich für die neutrale Bezeichnung der »Projektion«417.

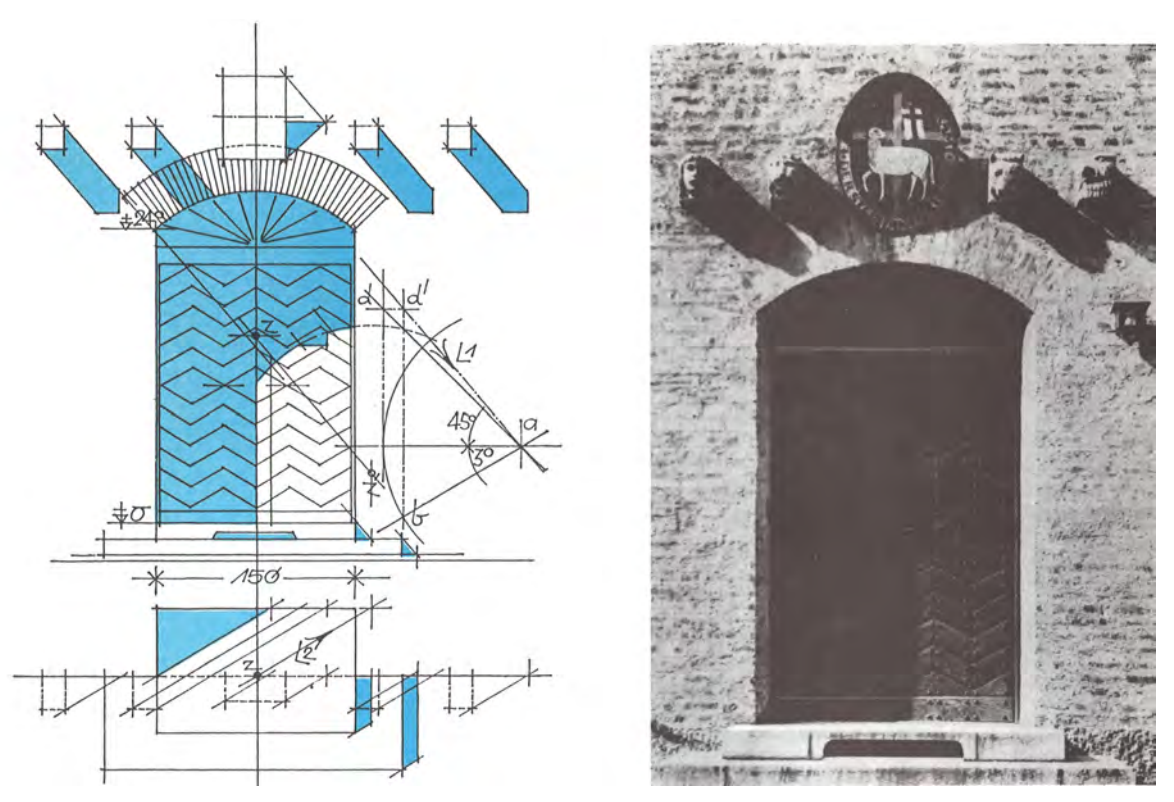

Abb. 149: Hans Döllgast, Gebundenes Zeichnen, Eingangssituation am Pfarrhaus der Stephanuskirche in München-Nymphenburg von German Bestelmeyer, orthogonale Projektion mit Schlagschatten bei parallelem Licht.

Die Lektionen zur »Projektion« wurden, genau wie in der »Perspektive«, im Hörsaal als Mischung von gebundenen und autographierten Tafelzeichnungen vermittelt. Als thematischer Einstieg wurde ein Dia einer tatsächlich existierenden Architektur gezeigt, anhand dessen eine Projektionsweise nach dem Vorbild der Natur aufgezeigt wurde. Auch diese auf den ersten Blick einfachen Beispiele wurden geschickt so gewählt, dass möglichst viele konstruktive Gesichtspunkte in einem überschaubaren Architekturausschnitt versammelt waren. Die Lektionen begannen mit »Obelisk und Pyramide«, es folgten aufbauend »Prisma und schiefe Ebene«, »Schiefe Ebene und Abstraktes«, »Sonnenuhren usw.«, »Zylinder und Tonne«, »Kegel und Trichter«, »Übungen und Theorie«, »Kugel und Schale«, »Hängekuppel«, »Kreuzgewölbe«, »Spirale

<sup>416</sup> Döllgast, Hans. *Gebundenes Zeichnen.* München: Otto Maier Verlag, 1953, S. 3.

<sup>417</sup> Vgl. ebd., S. 3.

usw.«, und schließlich die Hilfestellungen der »Drehung und Schwenkung«. Auch wenn diese Bezeichnungen sich der Terminologie der klassischen Darstellenden Geometrie bedienen, unterlag die Konzeption der Unterrichtsstunden immer einer konkreten Fragestellung aus der Architekturdarstellung, die als solche eingeführt und umgesetzt wurde.

Am überschaubaren Beispiel der parallel verschatteten Eingangstüre des Pfarrhauses der Stephanuskirche in Nymphenburg [Abb. 149] kommen gleichzeitig mehrere konstruktive Sonderfälle in die Aufgabe. Den Regelfall bildet die große Schattenfläche auf dem Türblatt. Nach Klarstellung der Lichtrichtung im Grundriß und der Neigung Lichtstrahls im Aufriß wird im Zusammenhang der beiden Projektionsebenen die schattenwerfende Kante an der Leibung und am Sturz auf das Türblatt projiziert. Die Köpfe der vier Evangelisten sind nach dem gleichen Regelfall, ebenfalls durch das Zusammenspiel von Grund- und Aufriß, zu projizieren. Beim Hl. Markus gibt es den ersten Konflikt, da hier die Schattenauffangebene auf der Mauerfläche nicht ausreicht. Äußerst anschaulich wandert das noch nicht untergebrachte Flächenstück auf das Türblatt und stört den Segmentbogenverlauf des Schattenbildes des Türsturzes. Den zweiten Sonderfall stellt das schräg geneigte Oval des Agnus Dei dar, das Döllgast in ein stehendes Rechteck vereinfacht. Das Schild ist nicht nur schräg angebracht, es handelt zudem lediglich um eine dünne Scheibe, womit Döllgast das Thema der Körperschatten mit den vier Evangelisten neben das des Flächenschattens anhand der Tafel des Agnus Dei platzieren kann. Als weiterer Sonderfall wird auch noch der Stufenschatten berücksichtigt, der maßgeblich aus der Grundrißkonstruktion zu ermitteln ist. Dieses Beispiel ist typisch für Döllgasts Projektionslehre. Das Hauptaugenmerk des Lehrinhalts nimmt zentral den größten Raum der Zeichnung ein. Angehängt kommen in thematischer Übereinstimmung und nach analoger Vorgehensweise die Sonderfälle hinzu, welche die klassischen Themen der Darstellenden Geometrie (z. B. Körper- und Flächenschatten) ausschließlich in einer praktischen architektonischen Projektion (Schatten eines Hausteins und eines Schildes) verhandeln.

Vor Döllgasts Neuschöpfung der Projektionslehre mussten die Studenten die abstrakten Überlegungen der Darstellenden Geometrie selbst auf die praktische Anwendung in der Architekturdarstellung übertragen.

#### **Der Döllgast-Strich**

Eine der nachhaltigsten Auswirkungen auf die Münchner Zeichenschule stellt sicherlich Döllgasts Technik des Autographierens dar. Der »Knochenstrich«, »Zitterstrich« oder auch »Döllgast Strich« wurde auch lange nach seiner Unterrichtszeit als Leitbild einer zu erreichenden Linienführung aufrecht erhalten. In seinen gebundenen und seinen freien Zeichnungen wendete Döllgast eine konsequent homogene Linienführung an. Er unterschied nicht, ob ein Grat, eine Kante, ein Schattenumriß, ein Blätterpaket, eine Schraffurfläche oder gar eine Hilfslinie zu zeichnen war und widmete allen Linien die gleiche Sorgfalt und Aufmerksamkeit. Besonders in den Federzeichnungen Döllgasts erkennt man seine *maniera*, die er zeitlebens unverändert beibehalten hat. Die Bezeichnung »Knochenstrich« spielt auf die Markierungen der Anfangs- und Endpunkte seiner Linien an, die durch besonderen Druck auf die Feder erzeugt wurden. Bei sehr glatten Papieren und eingeschriebenen Federspitzen kommt es auch zum Abrutschen der Feder. In

diesen Fällen tragen die Enden der Linien kleine Widerhaken. Die Bildung der eigenen Handschrift ist ein Thema, das bereits seit der Frühen Neuzeit für die autographische Federzeichnung von Bedeutung ist. Die Linien des unterwiesenen und geübten Zeichners durften keine Unsicherheiten zeigen. Anfangs- und Endpunkte mussten klar anvisiert werden um sich beim Ziehen der Linie ganz auf deren vollkommene Form und Schönheit einlassen zu können. Alberti spricht dazu folgende Empfehlung aus: »so kennzeichnen wir immer zuerst die Markierungen, von denen aus wir die Linien an bestimmte Stellen ziehen.«418 Genau diese Anweisung ist in der mündlichen Überlieferung der Münchner Schule bis heute im Einsatz. Die Position der Linie muss durch die Markierung des Anfangs- und Endpunktes, entweder als Punkt auf dem Blatt, oder als vorhergehender Schwung des Handgelenks, klargestellt werden. Erst wenn die Richtung feststeht, folgt der selbstbewusste Antrag mit besonderer Konzentration auf die Anfangsund Endpunkte.

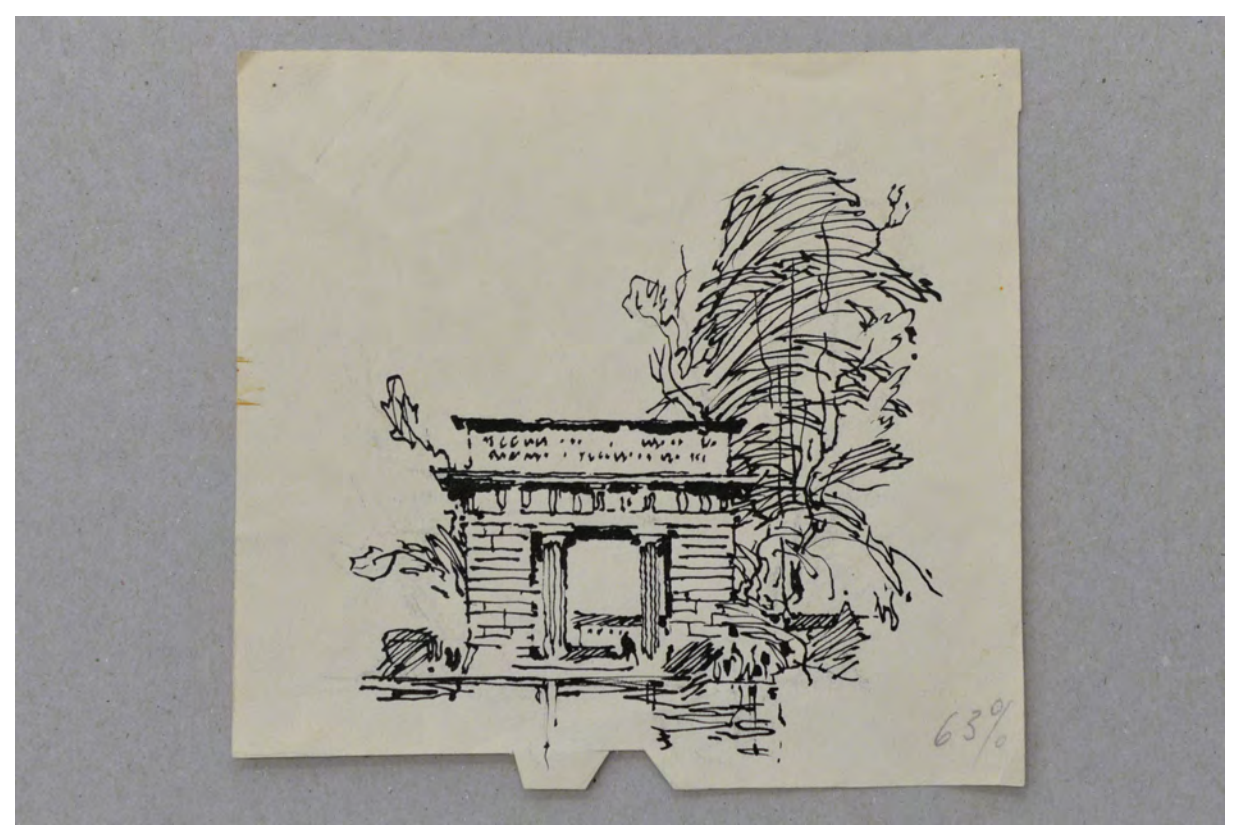

Abb. 150: Hans Döllgast, Tor am Alten Botanischen Garten München, autographische Federzeichnung in Tusche auf Zeichenkarton, Reste einer Bleistiftvorzeichnung, undatiert

Der Druckpunkt an den Linienenden erlaubt beim Ziehen der Linie auch Richtungskorrekturen, weil die kräftige Spannung zwischen den deutlich sichtbaren Endpunkten trotz zitternder Linienführung noch gegeben ist. Diese Richtungskorrekturen brachten Döllgasts Handschrift auch die Bezeichnung »Zitterstrich« ein.

j <sup>418</sup> Alberti, Leon Battista. *Della Pittura - Über die Malkunst.* herausgegeben von Bätschmann, Oskar und Gianfreda, Sandra. 4. unveränderte Auflage. Darmstadt: Wissenschaftliche Buchgesellschaft, 2014, S. 123.

In der Veröffentlichung »Häuser Zeichnen«419 widmet sich Döllgast dem freien autographischen Zeichnen. Das mit zahlreichen extra dafür angefertigten Illustrationen versehene Buch erschien 1957. Im ersten Kapitel der »Vereinbarungen« vergleicht er in einem Absatz das Autographieren mit dem Schreiben. »Fällt Ihnen auf: zwischen Zeichnungen und Schrift besteht bei uns kein Unterschied. Klar - beide sind zur selben Zeit aus gleicher Hand und mit dem gleichen Füller hingesetzt. Ihre Blätter werden, wenn Sie ebenso verfahren, dünner oder derber sein, richtig jedenfalls, sofern sich Schrift und Bild vertragen. Sie haben keine ausgeprägte Hand? Kein Unglück, beides wird sich gegenseitig korrigieren. [...] Sie halten die Mitte zwischen dem, was einmal Skizze hieß, und einem Strich, von dem man Präzision erwartet.«420 Nach diesem Absatz zu urteilen, war Döllgast nicht darauf aus, dass seine Studenten später in der Lage sein sollten seine Handschrift nachzuahmen. Vielmehr ging es darum über die gegebenen Hilfestellungen eine eigene Handschrift zu entwickeln. Ob der Schüler nun einen Weg beschreitet der sich 'dünner' oder 'derber' abzeichnet, nimmt Döllgast mit seinem 'richtig jedenfalls' die zwanghafte Imitation der Meisterhandschrift zugunsten der persönlichen Entwicklung heraus. Tatsächlich gibt es in den Berichten seiner Schüler über den Zeichenunterricht zwar bewunderndes Lob über die *maniera* des Lehrers, aber an keiner Stelle gibt es Hinweise, dass Döllgast die Nachahmung seiner Handschrift gefordert hätte. Albertis Empfehlung zur vorhergehenden Markierung der Linien unterstützt vor allem das Ziel sichere und homogene Linien ziehen zu können und legt sich nicht auf eine bestimmte *maniera* fest. Ebenso sind Döllgasts Richtungskorrekturen eine Hilfestellung für den beginnenden Zeichner, durch die seine weitere Entwicklung unterstützt, aber nicht eingeschränkt werden soll.

Im Buch »Häuser Zeichnen« widmet Döllgast einen anerkennenden Abschnitt mit Erläuterungen und Abbildungen weiteren Architekturzeichnern, die eine völlig andere Handschrift vertreten. Neben Paul Bonatz, Le Corbusier, Theodor Fischer, Antonio Canal oder Piranesi, sind im Betrachtungszusammenhang der Münchner Schule besonders seine Beschreibungen zu Friedrich von Thiersch und Paul Pfann interessant. Thiersch beschreibt er als den »Grandseigneur und Souverän [...] als Häuserzeichner und Maler der Unfehlbare, in Räumen schrankenloser Regisseur, Weltmann und Kinderfreund. Steht selber auf Gerüsten und malt wie ein Tiepolo Bühnenprospekte auf die Wand und das mit beiden Händen. Er zieht den Kreis mit ausgestrecktem Arm auf unsere schwarze Tafel so gut wie Dürer.«421 Auch wenn diesem Abschnitt eine gewisse poetische Überhöhung eingeschrieben sein könnte, drückt er dennoch Döllgasts dankbare Bewunderung für seinen ehemaligen Lehrer aus. Etwas ausführlicher formulierte er den Abschnitt zu Paul Pfann: »halb Architekt, halb Maler, dem nichts zuwiderer war als elegante Technik und jede rostige Feder recht, ein Mann, der auf dem engsten Erdenfleck sein Universum fand. Ihm danken viele den Mut zum Zeichnen *al prima* auf schwarz und weiß. [...] Man muß ein Stück vom Boden, die Pfütze, das Geröll im Original studieren, um zu sehen, wie vernünftig das Geflecht der Striche hingebreitet ist. [...] Wäre kein Schaden, ein talergroßes Stück mit der Genauigkeit des Fälschers zu kopieren. Vom flüchtigen Betrachten kommt niemand hinter das

<sup>420</sup> Ebd., S. 10.

<sup>419</sup> Döllgast, Hans. *Häuser-Zeichnen.* Ravensburg: Otto Maier Verlag, 1957.

<sup>421</sup> Ebd., S. 80.

Mysterium.«422 Mit dieser Passage erklärt Döllgast, zwar indirekt, aber dennoch offensichtlich, seine Vorliebe für die Federzeichnung durch das Vorbild seines Lehrers Pfann. Im weiteren empfiehlt er sogar das Kopieren nach Vorlagen, das seit den 1920-er Jahren eigentlich aus der Lernmethodik des Zeichnens verbannt wurde und das auch im Unterricht mit seinen Studenten nicht mehr vorkam. Immerhin enthält die Empfehlung eine klare Größenbeschränkung.

Das beschriebene 'Geflecht der Striche' bei Paul Pfann könnte durchaus den Anstoß für Döllgasts Verwendung von Strichgeweben gegeben haben. Eine besondere Eigenart in Döllgasts Freihandzeichnungen stellen nämlich Bereiche dar, in denen er unterschiedliche Bedeutungsebenen über gewebeähnliche Schraffuren zusammenfasst [Abb. 151/152].

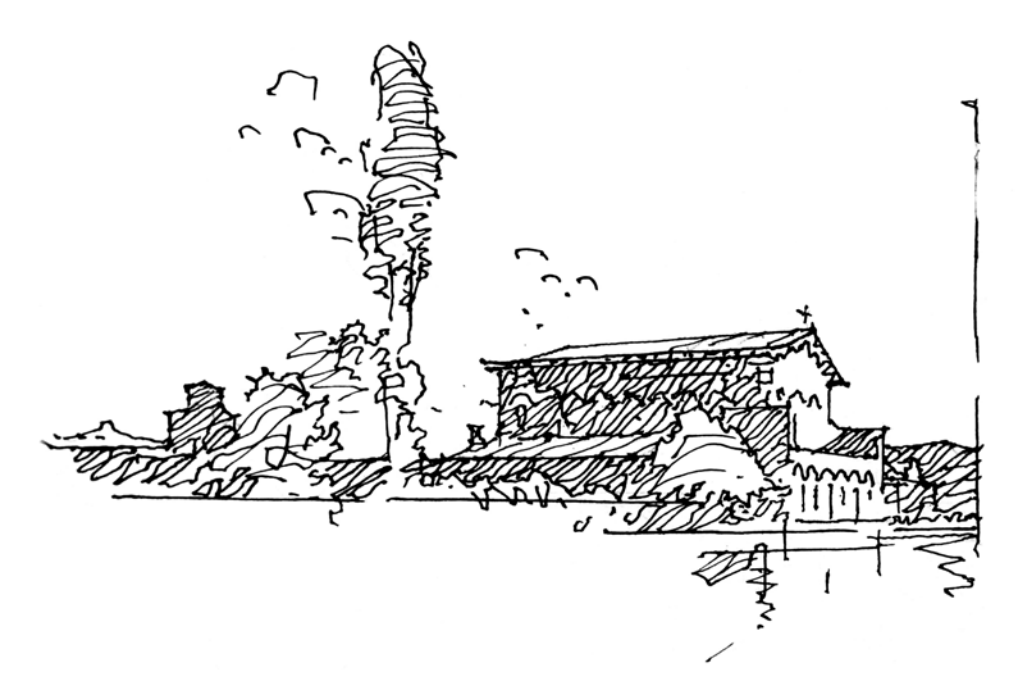

Abb. 151: Hans Döllgast, Perspektive auf die verkleinerte Basilika St. Bonifaz, autographische Federzeichnung in Tusche auf Zeichenkarton, undatiert

Die verschattete Fassade der Basilika St. Bonifaz ist in einer solchen Gewebeschraffur angelegt, die mehrere Aussagen gleichzeitig andeutet. Zum einen wird die Fläche der Fassade an einigen Stellen nur durch die Belegung mit Schraffur begrenzt. Die Fläche gibt in der Richtung der Schraffurlinien die Neigung der Sonnenstrahlen wieder, die wie ein Lichtdreieck in der Fläche liegen. Über die gleichmäßig verteilten Linien wird ein einheitlicher Helligkeitswert erzeugt und gleichzeitig werden die Linien zu Objektkanten für die Rundbögen der Fensteröffnungen und die Lisenen des Mauerwerks. Oberhalb des Horizonts werden weitere Objekte, wie Fassaden, Büsche, Bäume und Schattenzonen durch die Gewebeschraffur zusammengefasst.

Eine graphische Umsetzung dieser Art ist schwer ohne eine Vorplanung der Skizze zu erreichen. Die Münchner Schule schließt jedoch, außer einer Briefmarkenskizze, eine Vorzeichnung in Bleistift kategorisch aus. Döllgast selbst empfahl seinen Schülern sich lediglich mit Feder, Tinte und einem kleinen, weichen, ganz gewöhnlichen Skizzenbuch mit karierten Seiten auszustatten und auf alle weiteren 422 Ebd., S. 81.

Hilfsmittel zu verzichten. »Kein Gummi, keine Kohle, kein Block. Weder Stühlchen noch Staffelei. Was falsch hinkommt, bleibt stehen und wird noch einmal angefangen.«423 Nach dieser Anweisung wurde in der Münchner Schule bis heute verfahren. Die Anlage und Konstruktion der Perspektive wurde über eine kleine Briefmarkenskizze ermittelt, darauf folgte die Markierung des weißen Blattes mit wichtigen Orientierungspunkten und das ordentliche Messen der Proportionen, bis zur Ausformulierung von Gliederungen und Schattenwurf. Umso erstaunlicher erweist sich die Entdeckung im Rahmen dieser Studie, dass bei allen autographischen Federzeichnungen Döllgasts eine Vorzeichnung in Bleistift unterliegt.

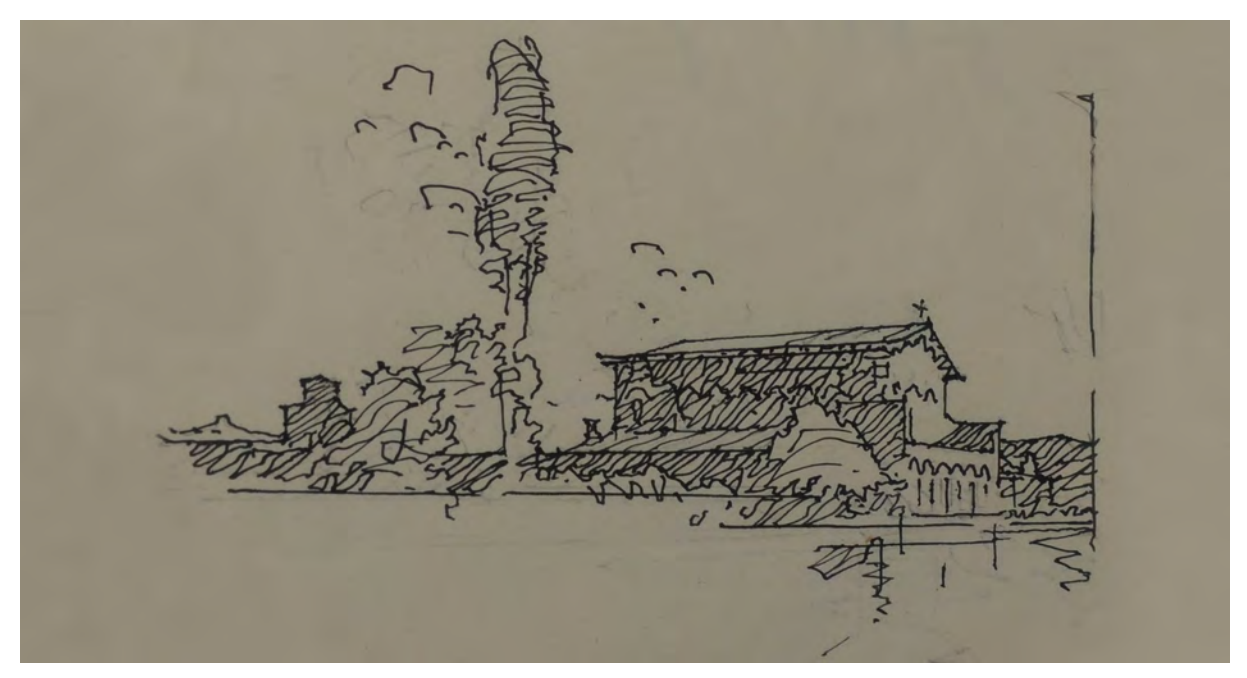

Abb. 152: Hans Döllgast, Perspektive auf die verkleinerte Basilika St. Bonifaz, autographische Federzeichnung in Tusche auf Zeichenkarton, Reste einer Bleistiftvorzeichnung, undatiert

Die Reste Vorzeichnungen sind so gut zu erkennen, dass ein Bearbeitungsschema abgelesen werden konnte: Mit Lineal wurden zunächst Horizont und längere Fluchtlinien, wie Straßenkanten, Trauf- und Firstlinien angelegt. Daraufhin folgte die freihändige Gebäudeproportionierung, bereits unter Berücksichtigung der Aussparungen für davorliegende Objekte. Gliederungselemente der Fassaden, Textur, Schatten- und Naturdarstellungen wurden in nahezu identischer Linienführung wie in der späteren Reinzeichnung vorab angelegt. Doch die Tuschelinien verfehlen die Bleistiftvorzeichnung konsequent um wenige Millimeter. Es scheint fast so, als würde Döllgast die Proportionen der Vorzeichnung durch die Reinzeichnung minimal korrigieren wollen.

Weshalb er dieses verträgliche Bearbeitungsschema nicht auch für seine Studenten in Erwägung gezogen hat, bleibt ein Rätsel. Seine Forderung ohne Vorzeichnung und Radiergummi zurecht zu kommen, ist jedoch bis heute ein entscheidendes Merkmal für den Unterricht der Münchner Schule geblieben.

<sup>423</sup> Döllgast, Hans. *Häuser-Zeichnen.* Ravensburg: Otto Maier Verlag, 1957, S. 6.

Döllgast unterrichtete insgesamt 27 Jahre an der Technischen Hochschule und prägte somit eine ganze Generation von Architekten. Die Ästhetik seiner Zeichnungen wurde durch einige seiner Schüler in enger stilistischer Anlehnung fortgeführt. In der Nachkriegszeit führte sein Einfluß zur weiten Verbreitung der autographischen Linearzeichnung, weil sie überhaupt nicht an die Kohlezeichnungen des NS-Regimes erinnerte. Da jede Publikation und jeder architektonische Initiativvorschlag von der amerikanischen Militärregierung lizensiert werden musste, imitierten Architekten und Verleger fast alternativlos den Zeichenstil des von den Amerikanern bestätigten Architekturprofessors Döllgast [Abb. 153].

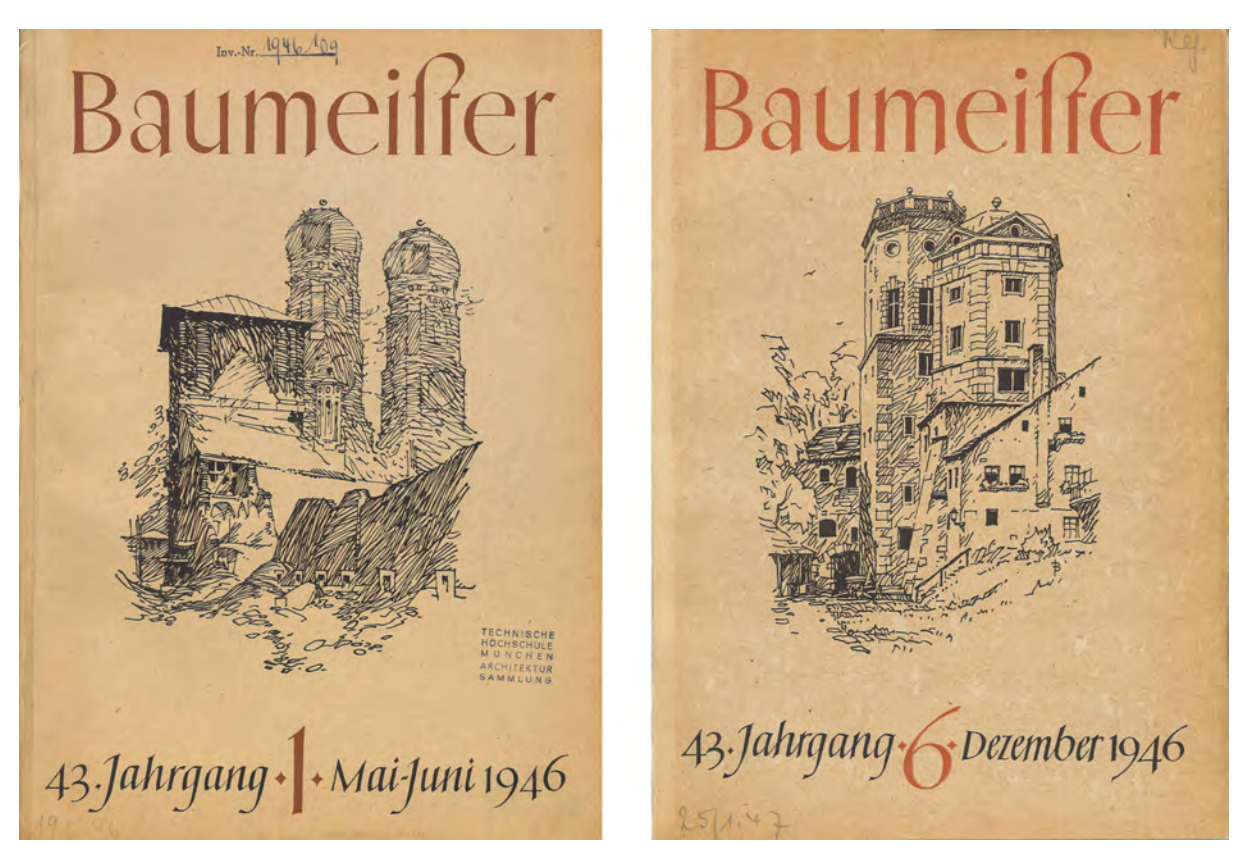

Abb. 153: Titelblätter des Magazins Baumeister, Frauentürme von Hans Döllgast (links), Wassertürme am Roten Tor zu Augsburg von Baurat Dr. Felix Büttner (rechts)

In der Zusammenfassung stellte Döllgasts Unterricht für die Münchner Zeichenschule einen wegweisenden Höhepunkt dar, dessen Einflüsse bis heute andauern. Konsequent setzte der die autographische Handzeichnung in allen seinen Fächern ein und etablierte ein homogenes und aufeinander aufbauendes Unterrichtssystem in einer Synthese von gestalterischen und darstellerischen Fächern. Auf der Grundlage seiner eigenen Lehrer Friedrich von Thiersch und Paul Pfann nutzte er die Methode des Vortragszeichnens um einerseits architektonische Themen zu verbildlichen und anderseits auch die Verwendung der freien Handzeichnung als ein multiples Werkzeug für die Studenten zu etablieren. Er überführte den Unterricht in Perspektive in klare und nachvollziehbare Lektionen, die er anhand real existierender Architekturen in dichten Konstruktionsbeispielen vermittelte. Als Vorbild für jegliche Abbildung stand die Beobachtung der Natur an erster Stelle, von der die Regeln zur Projektion abgeleitet wurden. Das Freie Zeichnen, das er selbst noch über das Kopieren nach Zeichnungsvorlagen gelernt hatte,

verlegte er in die Museen und den Kontext der Stadt. Eine seiner größten Errungenschaften war die Neukonzeption einer Darstellenden Geometrie, die für die praktische Anwendung in der Architekturzeichnung zugeschnitten war und für die er ebenso klare Lektionen zusammengestellt hatte. Döllgast verwendete für sich eine reine Form der Linearzeichnung, die ihre ästhetische Wirkung nur durch eine extrem homogene Linienführung erreicht. Diese Ausdrucksform konnte er durch klare unterstützende Hinweise in eine Technik überführen, die von allen Studenten nachvollzogen werden konnte. Durch die klar strukturierte Herangehensweise und die konkreten Hilfestellungen, von der Projektionslehre bis hin zur Linienführung, stellte sein Unterrichtssystem eine sichere Basis für die Erlernbarkeit des Zeichnens dar. Seine reduzierten aber ausdrucksstarken Linearzeichnungen wurden in der Nachkriegszeit vorbildhaft für die Architekturzeichnung der 50-er Jahre. Durch seine präzise Lehrmethodik, die er in den Zeichenbüchern zur Schrift, zum »Gebundenen Zeichnen« und zum »Häuser Zeichnen« publiziert hatte, machte er nachhaltig auf die Münchner Zeichenschule aufmerksam, die in Fachkreisen auch als Döllgast-Schule bekannt wurde.

## **15. Die repräsentative Handzeichnung bei Hermann Leitenstorfer**

## **Stadtbaukunst unter Leitenstorfer**

Auf Betreiben der Professoren Döllgast und Vorhoelzer wurde der Münchner Stadtbaurat Hermann Leitenstorfer 1948 an die Technische Hochschule München gerufen.424 Zunächst wurde Leitenstorfer mit einem Lehrauftrag für »Entwerfen unter besonderer Rücksicht des Sakralbaus und Denkmalpflege« betraut, der bereits im Folgejahr in eine kommissarische Vertretung einer ordentlichen Professur mit gleichem Titel umgewandelt wurde. 1950 wurde ihm schließlich eine ordentliche Professur für »Entwerfen, Sakralbau und Denkmalpflege« übertragen.425

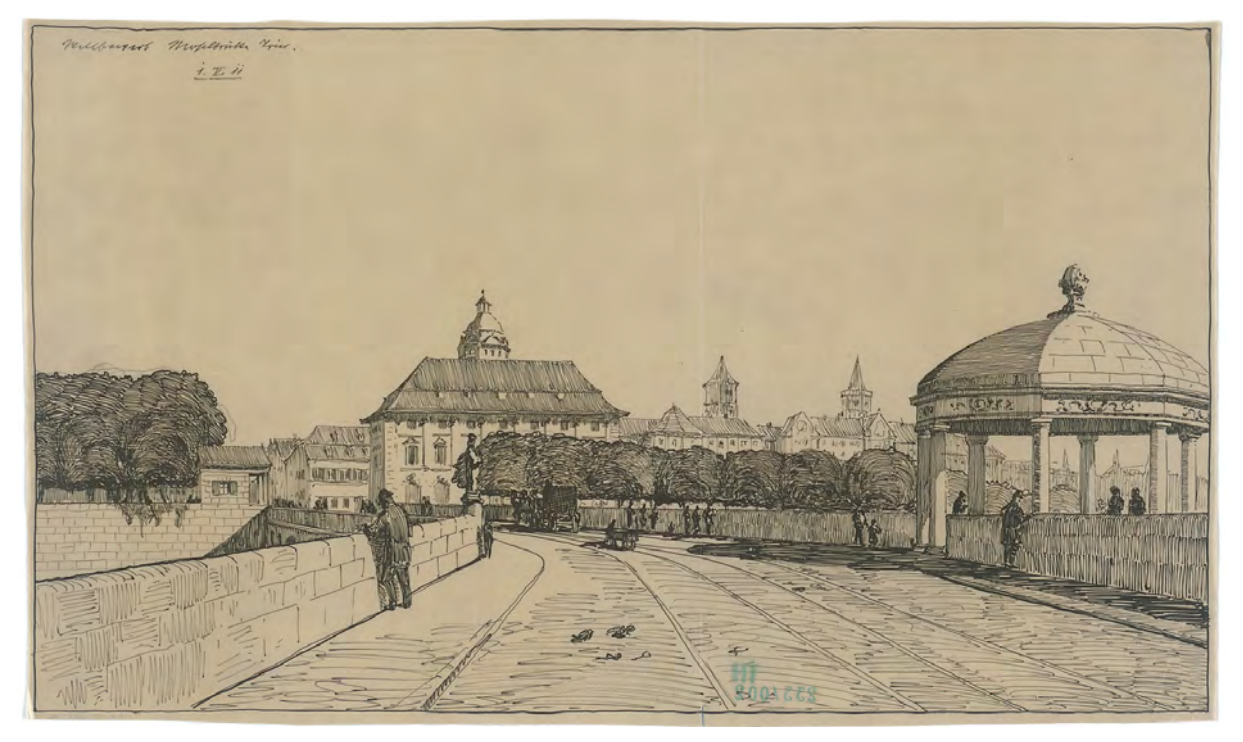

Abb. 154: Theodor Fischer, Wettbewerbsperspektive zum Neubau einer Brücke für Trier, Feder in Tusche auf Transparentpapier, 1. Mai 1911.

Leitenstorfer hatte vor vielen Jahren die Gelegenheit gehabt als Assistent bei Theodor Fischer426 etwas Erfahrung in der Lehre zu sammeln. In seiner Biographie überwiegt allerdings die praktische Architektentätigkeit. Nach seinem Architekturstudium an der Technischen Hochschule München bei Joseph Bühlmann, Paul Pfann, Theodor Fischer, August und Friedrich von Thiersch praktizierte er zunächst in größeren Architekturbüros. In dieser Phase arbeitete er mit Gabriel von Seidl am Deutschen

j <sup>424</sup> Vgl. Meitinger, Otto [Hrsg.] und Lehrstuhl für Entwerfen und Denkmalpflege der Technischen Universität München [Hrsg.]. *Hermann Leitenstorfer 1886-1972.* Katalog zur Ausstellung. Benediktbeuern: Rieß-Druck GmbH & Co KG, undatiert. <sup>425</sup> siehe auch: Biographien der Münchner Zeichenlehrer: Hermann Leitenstorfer (1886-1972)

<sup>426</sup> Theodor Fischer (1862-1938) war einer der bedeutendsten Architekturprofessoren der Technischen Hochschule München und Begründer des Städtebaus. Er studierte zwischen 1880-85 an der TH München u. a. bei Friedrich von Thiersch. Von 1886-89 arbeitete er im Berliner Reichstagsbaubüro bei Paul Wallot. Er wurde 1901 ordentlicher Professor für Baukunst an der TH Stuttgart und 1908 zum Professor für Baukunst und Städtebau an die TH München gerufen. Vgl. Nerdinger, Winfried [Hrsg.]. *Architekturschule München: 125 Jahre Technische Universität München.* München: Klinkhardt & Biermann Verlagsbuchhandlung GmbH, 1993, S. 186.

Museum und mit seinem ehemaligen Lehrer Friedrich von Thiersch am Palais Bernheimer, bevor er an das Landbauamt München wechselte.

Nach der achtjährigen Assistententätigkeit bei Theodor Fischer, die Leitenstorfers Verständnis zur Handzeichnung nachhaltig prägte und der er in wesentlichen Charakteristika nachfolgte, begann er 1920 eine Mitarbeit am Hochbauamt der Stadt München. Anders als heute, bestand der Aufgabenbereich für die Mitarbeiter der Hochbauämter selbstverständlich auch in der klassischen Architektentätigkeit des Planens und Bauens. In seiner Anfangszeit war er verantwortlich für die Neubauten der Kraftwerksanlagen Isarsüdwerk II und III. Kurz darauf wurde von der Stadt München ein Wettbewerb zu einem neuen Verwaltungskomplex an der Blumenstraße ausgeschrieben, bei dem Leitenstorfer den ersten Preis gewann.427

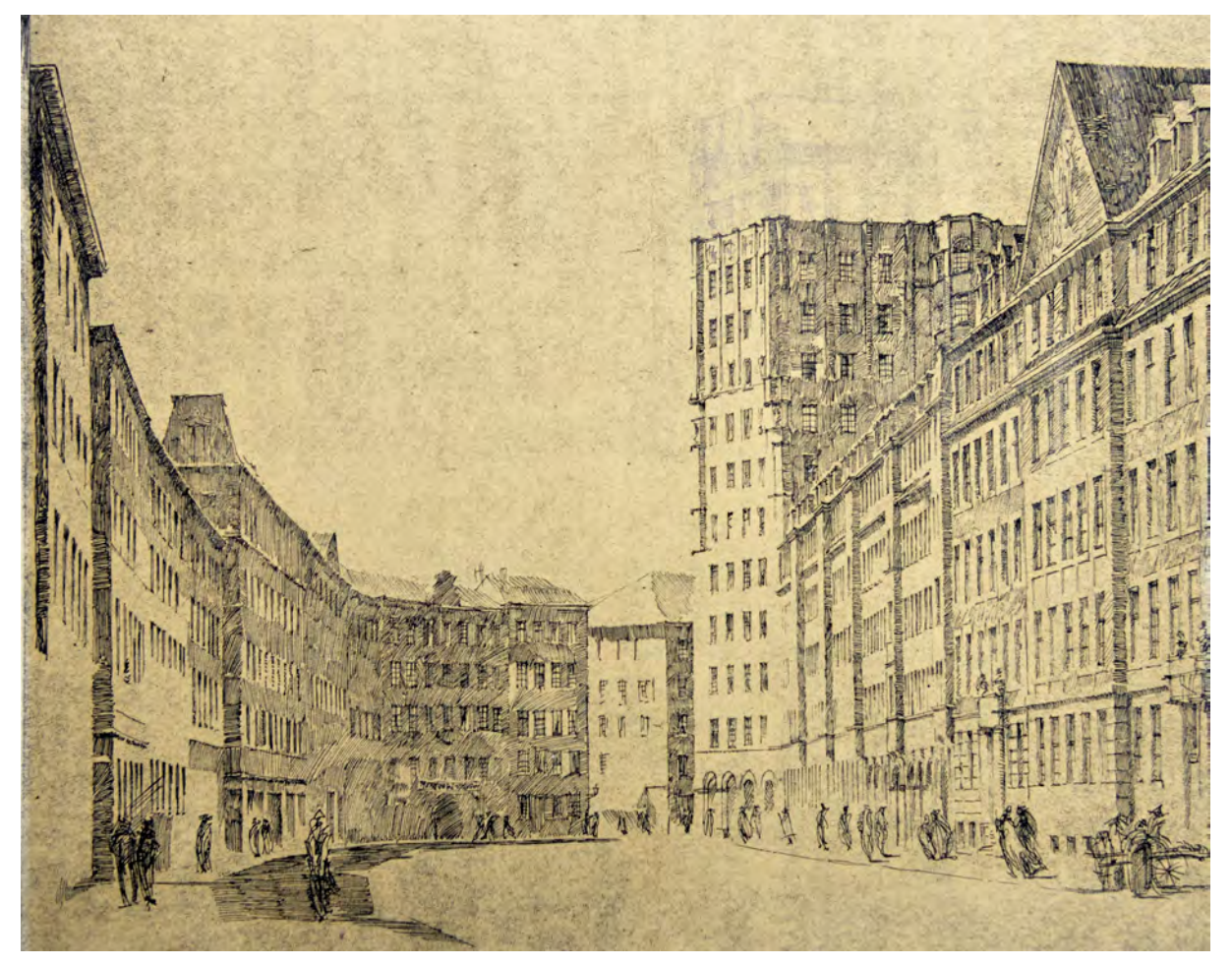

Abb. 155: Hermann Leitenstorfer, Wettbewerbsperspektive zum Neubau des Technischen Rathauses München, Lichtpause mit eingezeichneter Erhöhung des Hochhauses in Bleistift, 1919

Das konstruktiv und städtebaulich anspruchsvolle Neubauprojekt des Technischen Rathauses war im Wettbewerb mit nur sieben Geschossen angelegt. Von Anfang an hatte Leitenstorfer die Auswirkungen eines Hochhausneubaus mit groß angelegten städtebaulichen Perspektiven überprüft. Eine Herangehensweise mit der er durch die Mitarbeit bei Theodor Fischer vertraut war. Immerhin handelte es

j <sup>427</sup> Vgl. Meitinger, Otto [Hrsg.] und Lehrstuhl für Entwerfen und Denkmalpflege der Technischen Universität München [Hrsg.]. *Hermann Leitenstorfer 1886-1972.* Katalog zur Ausstellung. Benediktbeuern: Rieß-Druck GmbH & Co KG, undatiert, S. 20.

sich um den höchsten Neubau innerhalb der alten Stadtgrenze, der mit der Silhouette der Altstadt und ihren Kirchtürmen in Einklang zu bringen war. Die Perspektive, die das Hochhaus am Ende der Blumenstraße zeigt [Kat. 67] wurde im Zuge der Umplanungen, die auf die Erhöhung des Gebäudes auf elf Stockwerke hinausliefen, zur Prüfung der Verträglichkeit verwendet.

Das Blatt war Teil des Wettbewerbsbeitrags von 1919. Leitenstorfer zeichnete es mit Tusche auf Transparentpapier. Höchstwahrscheinlich entstand das Blatt über einem Grundlagenfoto, was für das Wettbewerbsgeschehen nach dem ersten Weltkrieg nicht ungewöhnlich war, so dass Leitenstorfer die Umgebung in der für ihn typischen malerischer Manier pausen konnte. Durch die Zeichentechnik auf Transparentpapier, dem ein Foto der Situation unterlegt war, musste Leitenstorfer nicht zunächst die Grate und Kanten einzeichnen. Er konnte sofort in Analogie der Graustufen auf dem Foto die Schraffurflächen in unterschiedlichen Helligkeiten anlegen.

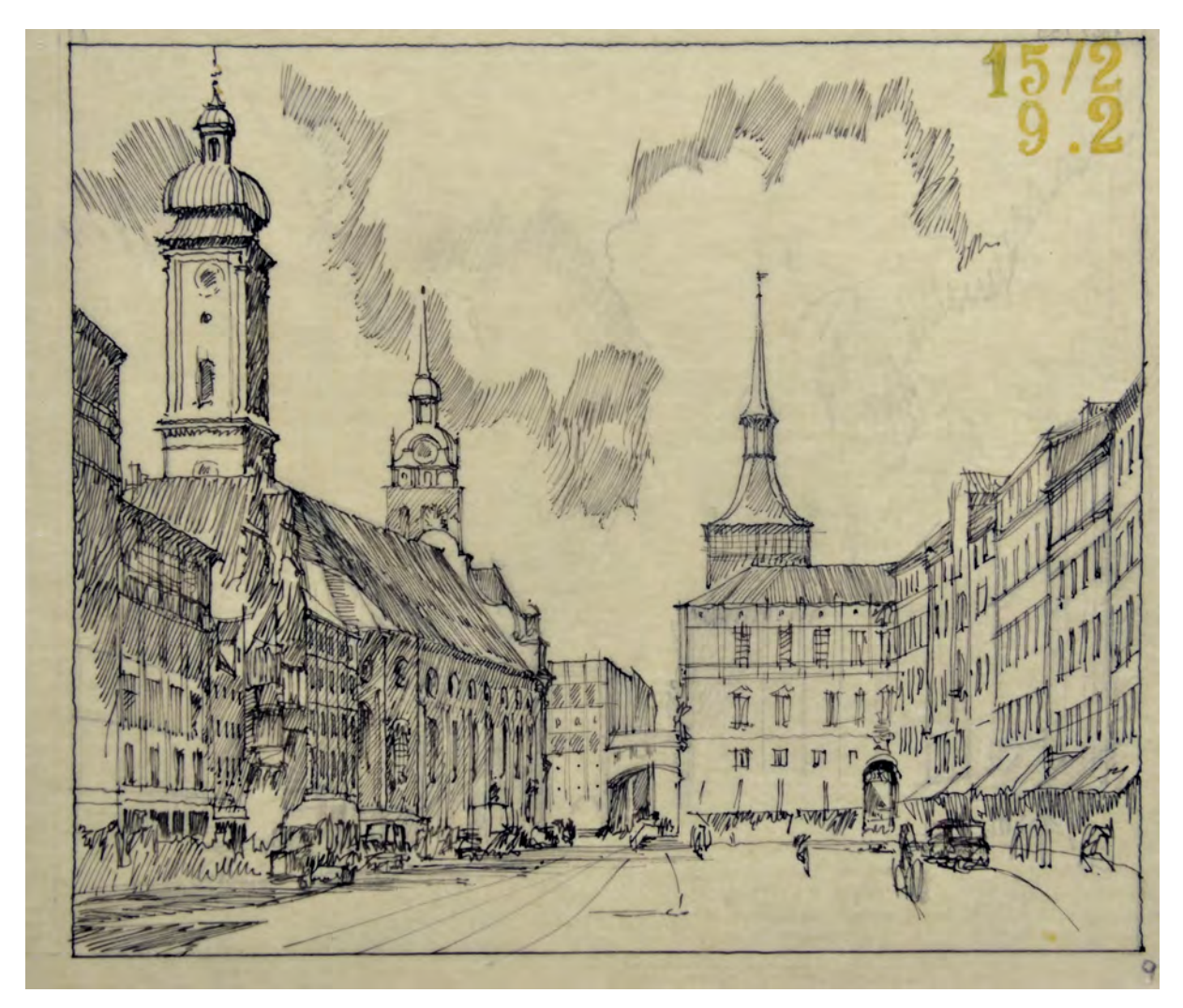

Abb. 156: Hermann Leitenstorfer, Studienblatt zur Raumfolge vom Tal zum Marienplatz, Feder in Tusche auf Transparentpapier, nach 1948

Geschickt setzte er die Schraffurflächen an der verschatteten Seite der Blumenstraße so ein, dass sie zum Teil durch abgeschlossene, den Geometrien folgende Pakete die Struktur der Bauwerke wiedergeben und unterschiedlich auf Öffnungen, Stockwerksgesimse, Eckausbildungen und Dachvorsprünge reagieren.

Andererseits tauchte er direkt daneben Fassadenbereiche in ungeordnete Schraffurwolken, die über die Gebäudefugen hinweg eine unscharf gegliederte nebulöse Blockrandbebauung zeigen. Von der Sonne beschienene Flächen zeichnete er konsequent ohne jede Schraffur und sogar ohne Begrenzungslinien. Sie werden ausschließlich durch die offenen Schraffurgrenzen nebenstehender Flächen umrahmt oder stehen, wie die fehlende linke Außenkante des Hochhauses zeigt, in völliger Überblendung da.

Diese Art von städtebaulichen Handzeichnungen passt zu Leitenstorfers Auslegung seiner Rolle als Architekt einer »Stadtbaukunst«428, der genügend Abstraktionsvermögen aufbringen muss um einen generellen Überblick zu behalten. Durch die nebulöse Einhüllung von Graten, Kanten und Details erreicht er in der Gesamtheit seiner Darstellungen schließlich die »leidenschaftslose Klarheit«429, durch die er die wesentlichen Elemente zu fassen versucht um die städtebaulichen Situationen schärfer beurteilen zu können.

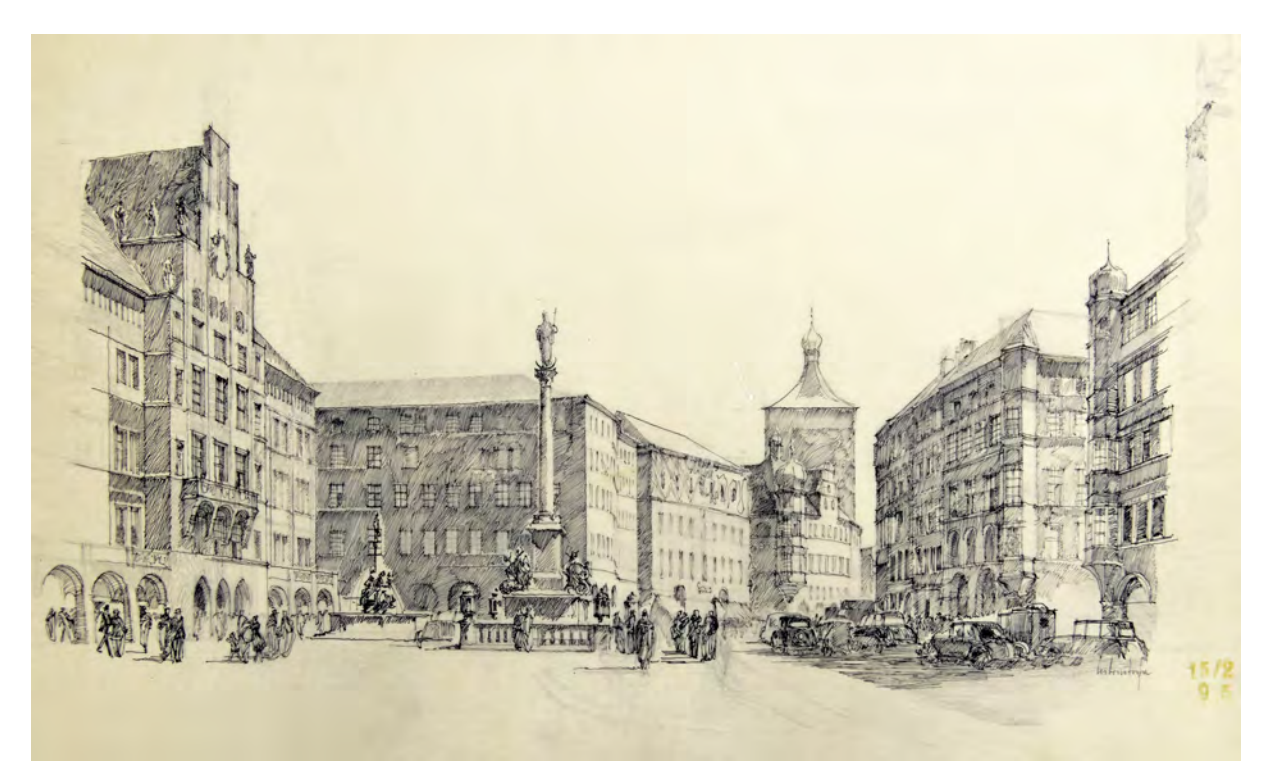

Abb. 157: Hermann Leitenstorfer, Studienblatt zum Marienplatz ohne Altem Rathaus, Feder in Tusche auf Transparentpapier, Bleistiftvorzeichnung, nach 1948

### **Die großformatige städtebauliche Freihandzeichnung**

Im Grunde behält Leitenstorfer diese Herangehensweise für den Großteil seiner städtebaulichen Zeichnungen bei. Seine Beteiligungen am Wiederaufbau nach dem Zweiten Weltkrieg erstrecken sich auf zahlreiche Projekte und zeichnerische Studien für München und Würzburg. Trotz der pragmatischen Anforderungen aus der Stadtentwicklungsplanung vertrat Leitenstorfer seine Roller als »Stadtbaukünstler«. Seine Antwort auf die funktionalen Überlegungen und Kompromisse, die an ihn heran getragen wurden,

j <sup>428</sup> Meitinger, Otto [Hrsg.] und Lehrstuhl für Entwerfen und Denkmalpflege der Technischen Universität München [Hrsg.]. *Hermann Leitenstorfer 1886-1972.* Katalog zur Ausstellung. Benediktbeuern: Rieß-Druck GmbH & Co KG, undatiert, S. 42. <sup>429</sup> Ebd., S. 42.
erfolgte in Form von großformatigen Perspektiven, die zum nachhaltigen Ausgangspunkt künstlerischer Gestaltung wurden.430

Als Entwurfsprofessor für Sakralbau und Denkmalpflege an der Technischen Hochschule führte er die großformatige städtebauliche Freihandzeichnung in seinem Unterricht ein. Als Leitbild wurden die Prämissen der »Einfachheit und Selbstverständlichkeit«431 und eine Ausführung, die »keiner Erläuterung bedarf«432 zum Charakteristikum für diese Art von Freihanddarstellung festgelegt. Das Bild sollte in der Lage sein die architektonischen Qualitäten des fließenden Stadtraums zu vergegenwärtigen, anstatt in malerischen Kulissen eine »retrospektive Begeisterung für dahinsinkende Kostbarkeiten«433 aufzubauen. Leitenstorfer sieht den Stadtorganismus als »Folge von Räumen, die das Erleben der Stadt durch ihre Kontraste steigert, ja oft eigentlich erst herbeiführt.

Nachdem der Wettbewerb zur Neugestaltung des Marienplatzes aus dem Jahr 1948 zu keinem zufriedenstellenden Ergebnis geführt hatte, beteiligte sich Leitenstorfer mit zahlreichen Varianten, die alle den östlichen Platzabschluss betrafen. Er fertigte mehrere Perspektiven an [Abb. 157 und Kat. 80] anhand derer abgewogen werden sollte, ob auf eine Wiederherstellung des Alten Rathauses verzichtet werden könnte. Die funktionale Vorgabe der Stadtentwicklungsplanung sah anstelle des zerstörten Gebäudes eine breite Erschließungsstraße vor, die den zukunftsträchtigen Automobilverkehr problemlos in die Innenstadt führen sollte. Leitenstorfer fertigte eine Variante, bei der komplett auf das Alte Rathaus verzichtet wurde, eine weitere, die das Rathaus ohne Turm darstellte und eine Version, die eine volle Rekonstruktion der bisherigen Volumetrie zeigte. Letztlich ist es Leitenstorfer und seiner Serie von Perspektiven zu verdanken, dass das Alte Rathaus mit dem Rathaussaal wiederhergestellt wurde.434

Zusätzlich zu den Fußgängerperspektiven erarbeitete Leitenstorfer für mehrere Stellen der Münchner Altstadt Axonometrien, Isometrien oder Vogelperspektiven. Ihm ging es in erster Linien nicht um eine Reproduktion von »münchnerisch-traditionellen«435 Formen, sondern um die Ganzheit des »Stadtorganismus«436. Im Schaublatt des Ideenwettbewerbs für den Residenzplatz in Würzburg nutzte Leitenstorfer ebenfalls die Vogelperspektive [Kat. 87] als Darstellungsart. Bei diesem Blatt wurde dem städtischen Zwischenraum besondere Aufmerksamkeit zuteil. Er nimmt nicht nur die starken Schatten der Bebauung auf. Dem öffentlichen Raum wird durch die Gestaltung der Oberflächen, durch Höhensprünge und Baumpakete die gleiche Aufmerksamkeit und Sorgfalt wie der umgebenden Bebauung zu Teil.

<sup>430</sup> Vgl. ebd., S. 42.

<sup>431</sup> Ebd., S. 44.

<sup>432</sup> Ebd., S. 44.

<sup>433</sup> Ebd., S. 42.

<sup>434</sup> Vgl. ebd., S. 49.

<sup>435</sup> Ebd., S. 44.

<sup>436</sup> Ebd., S. 43.

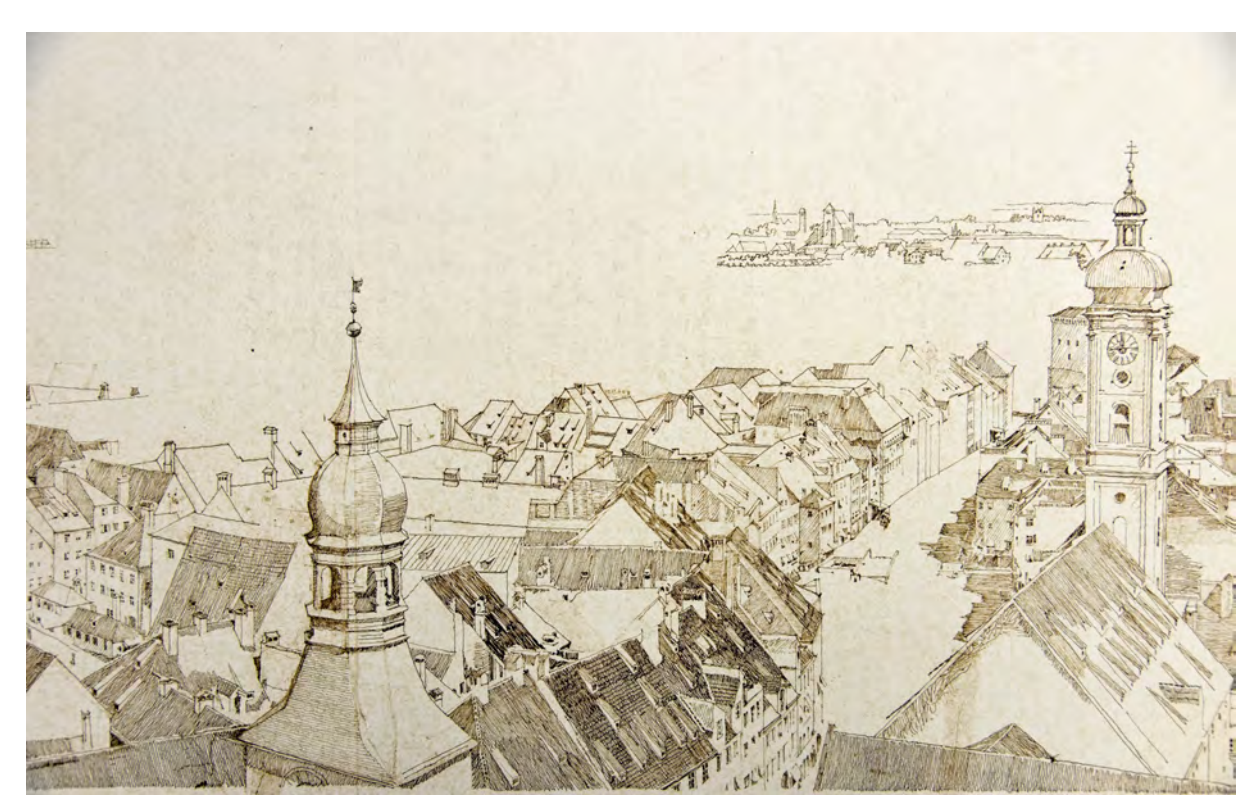

Abb. 158: Hermann Leitenstorfer, Teilstück Altes Rathaus und Heilig Geist des Panoramas von München »Nach der photograph. Rundaufnahme vom Petersturm im Jubiläumsjahr 1858«

## **Das städtische Panorama**

j

Neben den Vogelperspektiven und axonometrischen Überblicksdarstellungen verwendete Leitenstorfer im Zusammenhang mit den Wiederaufbauplänen zur Münchner Innenstadt auch das Panorama. Der noch in vielen Punkten unscharfe »Meitinger-Plan« für die Altstadt vom August 1945, der weitestgehend von Leitenstorfer übernommen wurde, sah zwar schon die Erhaltung des Stadtgrundrisses mit seiner kleinteiligen Parzellenteilung und die Bauhöhenbeschränkung vor, machte aber keine Aussagen über die vorgesehene Dachlandschaft. Leitenstorfer erarbeitete daraufhin mehrere große Schaublätter, die nahtlos zu einem städtischen Panorama zusammengefügt werden konnten [Kat. 86]. Nach eigenhändiger Beschriftung verweist er auf den Blättern auf die »Photograph. Rundaufnahme vom Petersturm im Jubiläumsjahr 1858«, die ihm als Grundlage für das Panorama gedient hatte. Es handelt sich also abermals um Tuschezeichnungen auf Transparentpapier, die über einer fotografischen Unterlagen entstanden. Die Rundaufnahme von Georg Böttger437 aus dem Jahr 1858 war für Leitenstorfers Studien ideal. Nahezu jede Parzelle ist durch ablesbare Fugen und Höhensprünge in der Dachlandschaft zu erkennen. Die Aufnahmen bestehen fast ausschließlich aus den Dächern des Stadtorganismus, aus dem die öffentlichen Gebäude emporwachsen. Leitenstorfer zeichnete die Kanten aller Volumetrien heraus, die im Foto noch schwer auszumachen und bei schlecht belichteten Flächen sogar zusammengeschmolzen waren. Fast

<sup>437</sup> Georg Böttgers elfteiliges Panorama ist die erste fotografische Gesamtaufnahme der Stadt München. Böttger war einer der Fotopioniere in München. Die Aufnahme entstand vom Turm der Peterskirche. 1858 beging die Stadt München ihr 700-jähriges Stadtjubiläum. Das Rundbild wurde im Panoramagebäude in der Theresienstraße präsentiert, wo auch Bühlmann sein Panorama Rom CCCXII ausgestellt hatte. Vgl.: Schiermeier, Franz. *Panorama München: Illusion und Wirklichkeit: München als Zentrum der Panoramenherstellung*. München: Verlag Franz Schiermeier, 2009, Beilage Nr. 5.

schemenhaft nimmt seine Zeichnung dann die Punkte auf, die für eine Wiederherstellung der Dachlandschaft in Frage kommen: die steilen Dächer, die halben Gauben für die Lastenaufzüge, die zahllosen Schleppgauben und Kamine.

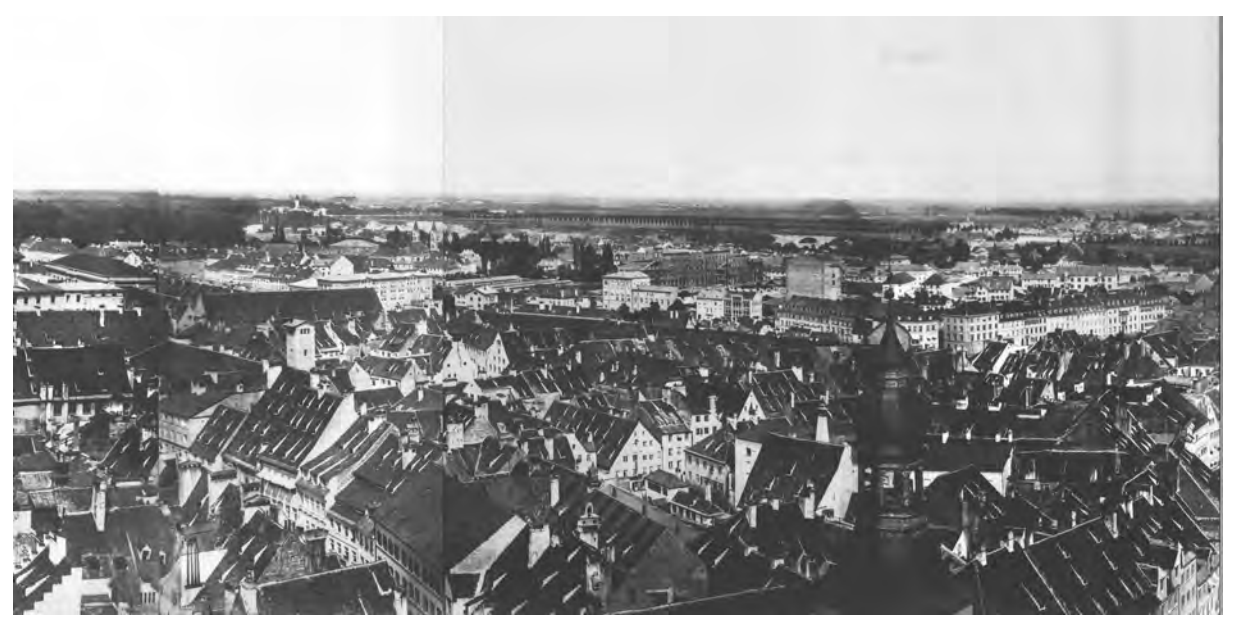

Abb. 159: Georg Böttger, Teilstück mit Altem Rathaus, fotografische Rundaufnahme »Panorama vom Petersturm«, 1858

Leitenstorfers Unterrichtszeit an der Technischen Hochschule beschränkt sich auf nur wenige Jahre zwischen 1948 bis 1955 in denen er seine Überblickszeichnungen und städtischen Panoramen im Unterricht einsetzen konnte. Die Tatsache, dass er seine Professur auf Betreiben von Hans Döllgast bekommen hatte, soll an dieser Stelle nicht ganz unbeachtet bleiben. Leitenstorfers autographierte Zeichnungen waren als Leitbilder des Münchner Wiederaufbaus bekannt. Seine städtischen Panoramen mit weitem Umgriff sollten ganz offensichtlich das Portfolio der Studenten mit weiteren Darstellungsweisen bereichern, die ergänzend zu Döllgasts Unterricht hinzukamen. Döllgast verweist an vielen Stellen seines Zeichenunterrichts in großer Bewunderung auf weitere Architekturzeichner, die alle eine völlig andere Herangehensweise als er selbst haben. Trotz seiner exzentrischen Linienführung und seiner stilistischen Klarheit, verlangte er seinen Studenten eine möglichst eigenständige Entwicklung ab und machte sie immer wieder auf die stilistische Vielfalt bei der Darstellung von Architektur aufmerksam. Döllgasts Zeichenunterricht deckte auch nicht alle Facetten der Architekturdarstellung ab. Seine klare Vermittlung der Perspektive innerhalb des zentralen Sehkegels sah darüber hinausgreifende

Darstellungsweisen nämlich gar nicht vor. Außerdem arbeitete Döllgasts in seinen Perspektiven immer auf sehr kleinen Formaten und mit einem hohen Abstraktionsgrad, der für große Schaublätter denkbar ungeeignet war.

Leitenstorfers erzählerische Zeichentechnik scheint nur auf den ersten Blick dem Unterricht Hans Döllgasts entgegenzustehen. Sie ist jedoch vielmehr als gleichwertige Ergänzung anzusehen, die als zusätzliche Möglichkeit für die Entwicklung der Schüler zur Verfügung stand. Denn auch Leitenstorfers Zeichentechnik war einfach zu lernen und auch nach seiner Emeritierung blieben einige Facetten als fester Bestandteil der Münchner Schule erhalten.

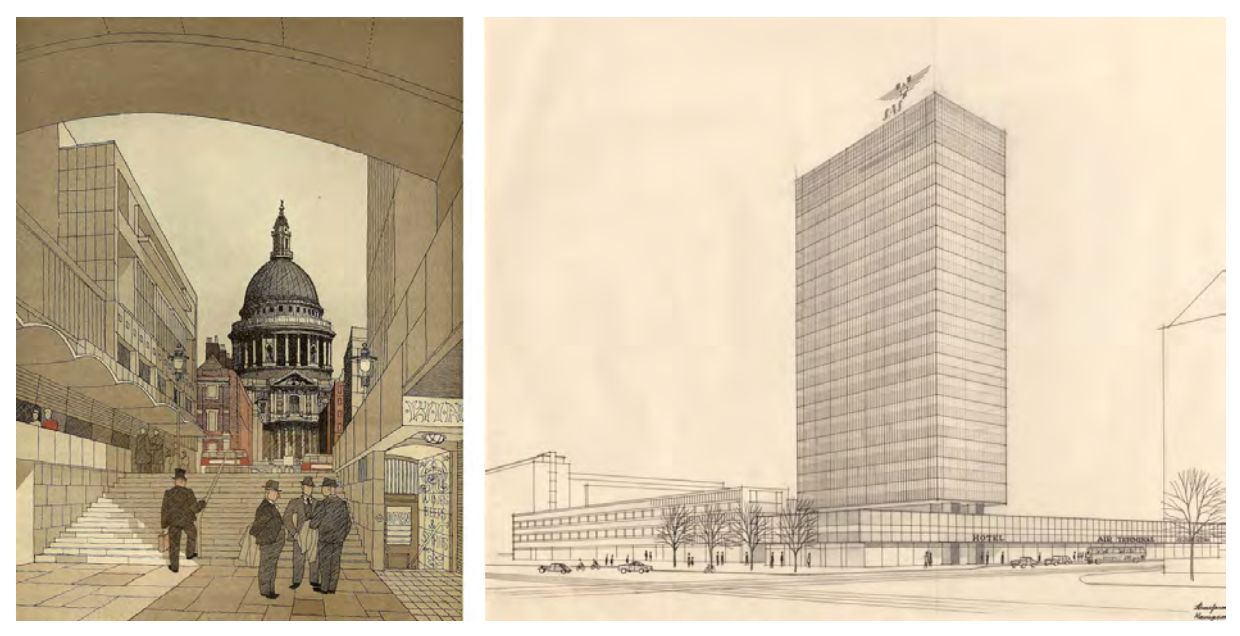

Abb. 160 (links): Gordon Cullen, Perspektive einer neuen Fußgängerachse von der Themse zur Basilika St. Paul in der Londoner Altstadt, Feder und Aquarell auf Zeichenkarton, um 1950 Abb. 161 (rechts): Arne Jacobsen, Perspektive SAS Royal Hotel für Copenhagen, Bleistift und Feder auf Transparentpapier, 1956.

Durch den Umstand, dass Leitenstorfers Perspektiven völlig freihändig gezeichnet waren, war es möglich alle Elemente des Architekturbildes in einer durchgängigen Handschrift anzulegen. Zusätzlich sorgten die Abstraktionsformen mit Schraffurpaketen und Überblendungen für eine gleichwertige Behandlung von Altbestand, Rekonstruktion und Neuplanung. Diese integrative Zeichentechnik war zur Darstellung der Grundidee des »Meitinger-Plans«, der die Beibehaltung und gleichförmige Ergänzung der bisherigen Volumen vorsah, bestens geeignet. Hier unterscheiden sich die Münchner Perspektiven der fünfziger Jahre nicht nur inhaltlich, sondern auch stilistisch, von den Darstellungen zu allen weiteren städtebaulichen Planungsvorhaben in Zentraleuropa, in denen die autographische Freihandzeichnung so gut wie nicht mehr vorkommt. An ihre Stelle trat in der Wiederaufbauzeit, nach einem Begriff von Nerdinger, die »anonyme Bürozeichnung«438, die gebunden am Lineal ausgeführt wurde und sich um eine klare Neutralität bemühte. Dabei erscheint die Architekturzeichnung »wieder einmal als Spiegel der Architektursituation«439. Selbst in städtebaulichen Projekten, in denen ein gewachsener baulicher Kontext einzuplanen wäre [Abb. 160], versuchten die Zeichnungen gar nicht erst die Zusammengehörigkeit eines Stadtorganismus zu zeigen, sondern collagierten kontrastreich einen neuen Entwurf an scharfen Grenzen zum Bestand. Im Regelfall wurde die Darstellung des Kontexts möglichst umgangen. Ein Beispiel, das durch unzählige ähnliche Perspektiven ersetzt werden könnte, ist Arne Jacobsens Übereckperspektive zu einem Hotel mit Wohnturm in Kopenhagen [Abb. 161], das für eine der wichtigsten Einkaufsstraßen der Stadt entworfen wurde. Der Bezug zum Ort, oder der Maßstab des Stadtgefüges, wurde in dieser

<sup>438</sup> Nerdinger, Winfried [Hrsg.]. *Die Architekturzeichnung: Vom barocken Idealplan zur Axonometrie.* München: Prestel-Verlag, 1986, S. 18.

<sup>439</sup> Ebd., S. 18.

Darstellung nicht thematisiert, was für diese Epoche allerdings die Regel darstellte. Da das Bauen der fünfziger Jahre »weitgehend zur Bautechnologie und die Architekturzeichnung zum Konstruktionsplan geworden war«440 wurde von den gezeichneten Planungen auch keine »baukünstlerische Dimension«441 im städtebaulichen Gesamtkontext erwartet.

Unter diesen Vergleichen wird die kontextuelle Herangehensweise eines Wiederaufbaus des Weiterbauens der Münchner Altstadt zu einer absoluten Ausnahme dieser Epoche. Das freihändig gezeichnete architektonische Panorama und die kontextuelle Arbeit mit dem Stadtorganismus bedingen sich gegenseitig und ermöglichten schließlich diese einzigartige Herangehensweise.

Zusammenfassend kann während Leitenstorfers kurzer Unterrichtszeit ein gewisser Einfluss auf die Zeichentechniken und Praktiken der Münchner Schule festgestellt werden. Neben dem Zeichenlehrer Hans Döllgast ergänzte Leitenstorfer in den Entwurfsklassen die Möglichkeiten der Freien Handzeichnung. Sein Unterricht baute auf großformatige städtebauliche Überblicksperspektiven, die als hybride Perspektiven, Panoramen oder Vogelperspektiven gezeichnet wurden. Um sich nicht in Details zu verlieren, sondern mit dem großmaßstäblichen Überblick des Städteplaners zu arbeiten, setzte Leitenstorfer Abstraktionsformen ein, die große Bereiche des Blattes in einer nebulöse Unschärfe darstellten. Mit Hilfe der Paustechnik konnte er Eigenhelligkeiten und Oberflächenstrukturen mittels Schraffurpaketen darstellen, ohne Grate oder Kanten anlegen zu müssen. Gleiches galt für überblendete Bereiche, die ohne Konturgrenzen dargestellt wurden und nur durch das Auge des Betrachters ergänzt werden. Leitenstorfers Zeichentechnik hatte großen Einfluß auf die Herangehensweise zum Wiederaufbau der Münchner Altstadt. Seine Perspektiven ermöglichten die Bewertung von Varianten zu Neuplanungen, Ergänzungen und Rekonstruktionen unter der Berücksichtigung des gewachsenen Stadtorganismus. Leitenstorfers Techniken wurden auch nach seiner Emeritierung im Zeichenunterricht der Münchner Schule weitergeführt.

<sup>440</sup> Zitat von Heinrich Klotz. Ebd., S. 6.

<sup>441</sup> Ebd., S. 6.

# **16. Die Aufteilung der Zeichenfächer**

# **Döllgasts Vermächtnis**

Als Leitenstofer 1955 und im Folgejahr auch Hans Döllgast emeritiert wurde, standen für mehrere sehr unterschiedliche Fächer Neubesetzungen an. Allein Döllgast unterrichtete mit der »Darstellenden Geometrie«, der »Perspektive«, dem »Freien Zeichnen«, dem »Aufnehmen und Skizzieren«, dem »Freien Zeichnen für Bauingenieure«, der »ornamentalen Schrift«, der »Innenausstattung« und der »Raumkunst« acht Fächer mit zum Teil sehr heterogenen Inhalten.442

Das Professorenkollegium sah sich gezwungen, die Fächer auf mehrere Lehrer aufzuteilen, da niemand in der Lage gewesen wäre Döllgasts Bandbreite abzudecken. Für die Kernfächer wurde 1957 Johannes Ludwig443 als Professor für »Architekturzeichnen und Raumkunst« in die offizielle Nachfolge von Hans Döllgast gestellt. Ludwig betrieb seit 1952 in München ein eigenes Architekturbüro. 1955 wurde er an die Technische Hochschule Wien an den Lehrstuhl für Städtebau und Landesplanung berufen, behielt sich aber sein Münchner Büro und seinen dortigen Wohnsitz.444 Die Professur in München kam ihm daher sehr gelegen und er unterrichtete ab dem Wintersemester 1957 die Raumkunst. Allerdings erwies er sich für das Fach »Architekturzeichnen« schon bald als ungeeignete Besetzung. Sein eigenes Studium an der Technischen Hochschule München, zwischen 1924-29, fällt in die Zeit von Bestelmeyers Umstrukturierungen der zeichnerischen Fächer, die unter Prof. Graf lediglich in der Art von Hilfsfächern zur Vorbereitung auf die Monumentalperspektive in den Entwurfsklassen unterrichtet wurden. Anscheinend hatte auch der Unterricht bei Theodor Fischer bei Ludwig keinen gangbaren Weg aufgezeigt die Zeichnung zum Zweck der Architektur einzusetzen.

Prof. Ludwig hatte zu Beginn die Zeichenfächer »Perspektive I + II«, »Aufnehmen und Skizzieren« und »Freies Zeichnen« zu verantworten.445 Die Fächer wurden in Form von Vorlesungen unterrichtet in denen durch Dias die Konstruktionsweisen und exemplarische Musterbeispiele von freien Handzeichnungen vorgeführt wurden. Das Vorzeichnen an der Tafel und der unmittelbare Nachvollzug in den Skizzenbüchern der Studenten entfiel komplett. Die Übungen zur Perspektive und zum Freien Zeichnen wurden als Hausaufgaben ausgegeben, die von den Studenten selbständig zu erarbeiten waren und wöchentlich zur Korrektur am Lehrstuhl eingereicht werden mussten. Döllgasts klar strukturiertes Zeichenlehrbuch »Gebundenes Zeichnen« wurde weiterhin als begleitendes Skript zum Selbststudium verwendet. Johannes Ludwigs Unterricht verlagerte sich zunehmend auf die Entwurfsklassen. Für die Zeichenfächer wurde durch ihn keine erkennbare Didaktik angewendet.

<sup>442</sup> Vgl. Technische Hochschule München, Personen- und Vorlesungsverzeichnis, Jahrgang 1955/56, S. 85.

<sup>443</sup> Johannes Ludwig (1904-1996) wurde in Düsseldorf als Sohn des Architekten Aloys Ludwig geboren. Zwischen 1924-29 studierte er an der Technischen Hochschule München Architektur u. a. bei German Bestelmeyer und Theodor Fischer. Von 1929-31 war er Assistent bei Clemens Holzmeister an der Akademie in Düsseldorf. Zwei Jahre lang war er Professor am Lehrstuhl für Städtebau und Landesplanung an der Technischen Hochschule Wien, bevor er nach München an den Lehrstuhl für Architekturzeichnen und Raumkunst in die offizielle Nachfolge von Hans Döllgast berufen wurde. Vgl. Kurrent, Friedrich [Hrsg.]. *Johannes Ludwig: Bauten, Projekte, Möbel.* Ausstellungskatalog. München: Selbstverlag der Technischen Universität München, 1984, S. 14.

<sup>444</sup> Vgl. ebd., S. 14.

<sup>445</sup> Vgl. Technische Hochschule München, Personen- und Vorlesungsverzeichnis, Jahrgang 1958/59, S. 91.

#### **Die Aufteilung des Zeichenfaches**

Das Professorenkollegium kam schließlich zu der Einsicht, dass Döllgasts Vermächtnis um die freie Handzeichnung nur durch eine weitere Professur gesichert werden konnte. Gleichzeitig wäre es nicht angemessen gewesen Prof. Ludwig kurzerhand alle Zeichenfächer zu entziehen. Schließlich einigte man sich auf einen Kompromiss, der die Aufteilung der zeichnerischen Fächer vorsah. Prof. Ludwig behielt die Fächer »Perspektive I + II« und das »Aufnehmen und Skizzieren« von denen man zukünftig keine großen Lehrerfolge mehr erwartete.446 Für das »Freie Zeichnen« und die mit belastbaren Inhalten gefüllte »Perspektive«447 berief man auf den neu eingerichteten Lehrstuhl für »Freihandzeichnen und Perspektive«448 den Bauhistoriker Prof. Walter Karnapp449.

Karnapp war zwischen 1939 bis 1945 ordentlicher Professor des Lehrstuhls für Baugeschichte und Formenlehre der Antike an der Technischen Hochschule in Danzig gewesen. Mit dem Verlust der Stadt Danzig an Polen übersiedelte Karnapp zunächst nach Essen um beim dortigen Siedlungsverband zu arbeiten bis er 1951 die Stelle des Baupflegers der Stadt Essen bekam.450 Karnapps Verlust seiner Professur, ausgelöst durch die Gebietsabtretungen, ist im Deutschland der Nachkriegszeit keine Ausnahme. In der Regel versuchten die westdeutschen Hochschulen diese Lehrer wieder in ihre alten Positionen zu verhelfen. In München erwartete man sich durch den in der Lehre erfahrenen Karnapp eine Hochschulpersönlichkeit, die durch den Bezug zur Baugeschichte mit dem zeichnerischen Aufnehmen von Architektur in jedem Fall in der Lage wäre das »Freie Zeichnen« zu unterrichten.

Noch im Jahr seiner Berufung an die Technische Hochschule München setzte er allerdings eine Ausgrabungskampagne in Syrien fort, die ihn auch in den folgenden Jahren für größere Zeiträume vom Unterrichten abhielt.451

Das Professorenkollegium sah sich erneut gezwungen für die Zeichenfächer eine Interimslösung zu finden. Die unzureichende Ausbildung der Studenten führte bereits 1960 dazu, dass die »Geometrie I + II« wieder über die Fakultät Bauingenieurswesen abgedeckt werden musste.452

Die Zeichenfächer wurden schließlich einem Mitarbeiter aus Prof. Ludwigs Architekturbüro, Othmar Sackmauer453, anvertraut, dem man weitestgehend freie Hand ließ. Er war in dessen Büro für die Wettbewerbsperspektiven zuständig und erwies sich auch in der Freihanddarstellung als äußerst geschickt.

<sup>446</sup> Vgl. Technische Hochschule München, Personen- und Vorlesungsverzeichnis, Jahrgang 1959/60, S. 96. <sup>447</sup> Vgl. ebd., S. 96.

<sup>448</sup> Vgl. Kurrent, Friedrich [Hrsg.] und Fakultät für Architektur der Technischen Universität München [Hrsg.]. *Walter Karnapp: Bauhistorische Arbeiten, Reisezeichnungen, Aquarelle, Ölbilder.* München: Selbstverlag, undatiert, S. 93.

<sup>449</sup> Walter Karnapp (1902-1994), siehe Biographien der Münchner Zeichenlehrer

<sup>450</sup> Vgl. Kurrent, Friedrich [Hrsg.] und Fakultät für Architektur der Technischen Universität München [Hrsg.]. *Walter Karnapp: Bauhistorische Arbeiten, Reisezeichnungen, Aquarelle, Ölbilder.* München: Selbstverlag, undatiert, S. 7.

<sup>451</sup> Karnapp begann die dritte Ausgrabungskampagne 1959. Das Deutsche Archäologische Institut in Berlin verlängerte die Finanzierung auch in den Folgejahren 1961, 1963 und 1965. Vgl. ebd., S. 7.

<sup>452</sup> Vgl. Technische Hochschule München, Personen- und Vorlesungsverzeichnis, Jahrgang 1960/61, S. 96.

<sup>453</sup> Othmar Sackmauer (\*1930) wurde in Friedberg an der Modlau (heute Frymburk) geboren. Nach den Vertreibungen zum Ende des Zweiten Weltkriegs übersiedelte die Familie nach Linz. Er studierte zwischen 1951-56 an der Technischen Universität in Wien und arbeitete als freischaffender Architekt. 1961 trat er seine Assistentenstelle bei Prof. Ludwig an, durch die er für das Freie Zeichnen an der Münchner Schule verantwortlich wurde. 1967 schloss er seine Dissertation ab. Bis 2003 hatte er Lehraufträge an den Universitäten in Linz und Wien. Alle Informationen entstammen einem Faltblatt zur Ausstellung von Zeichnungen und Aquarellen, die Sackmauer 2016 im Frymburské muzeum Námêstí gezeigt hatte.

Sackmauer studierte zwischen 1951-56 an der Technischen Universität in Wien. Seine eigenen Zeichnungen sind in den weiteren Kontext der Wiener Schule um Clemens Holzmeister<sup>454</sup> einzuordnen. Offiziell waren die Zeichenfächer an der Technischen Hochschule München gleichmäßig auf die Professoren Ludwig (Perspektive I + II und Aufnehmen und Skizzieren) und Karnapp (Freies Zeichnen und Perspektive) verteilt. Praktisch wurden jedoch alle Lehrveranstaltungen durch den Assistenten Othmar Sackmauer ausgeführt. Bezeichnenderweise finden sich weder in den Nachlässen bei Ludwig noch bei Karnapp Unterlagen zum Zeichenunterricht.

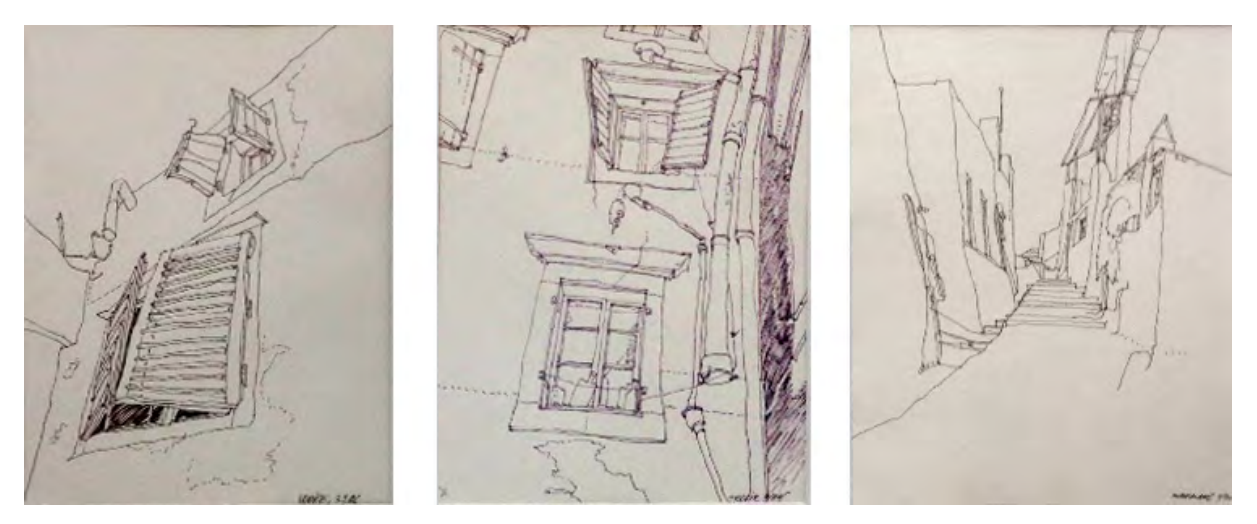

Abb. 162: Othmar Sackmauer, Freie Zeichnungen, Kugelschreiber auf Zeichenkarton, gezeigt in einer Ausstellung im Jahr 2016 im Frymburské muzeum Námêstí.

Nach den Erinnerungen des ehemaligen Studenten Otto Schmidt, dessen Schülerarbeiten für diese Arbeit freundlicherweise hinzugezogen werden konnten, ließ sich das Vorgehen im Zeichenunterricht beim Assistenten Othmar Sackmauer einigermaßen nachvollziehen. Für alle vier Zeichenfächer wurden lediglich Hausaufgaben ausgegeben, ohne dass ein gesonderter Unterricht stattfand. Nur im Fach »Perspektive« gab es auch eine Vorlesung, in der die Projektionsvorschriften zur Zentralprojektion von Sackmauer mit großem Lineal und Zirkel an die Wandtafel gezeichnet wurden. Während der Vorlesungen hatten die Studenten die abstrakten Projektionsübungen mit farbigen Buntstiften gebunden mitzuzeichnen. Von den 350 Studenten besuchte kaum jemand die Vorlesungen. Die zeichnerischen Mitschriften mussten zwar am Semesterende zur Korrektur eingereicht werden, doch es handelte sich in den meisten Fällen um stupide Kopien, die nach Vorlagen ihrer Kommilitonen entstanden waren und die sowieso nicht von echten Mitschriften unterschieden werden konnten. Am Ende der Vorlesung wurden auch die Hausaufgaben zum »Aufnehmen und Skizzieren« und zum »Freien Zeichnen« ausgegeben. Diese selbständig zu erledigenden zeichnerischen Aufgaben waren auch schon Teil von Döllgasts Lehrkonzept. Von Döllgast wurden auch die Bewertungssymbole und der wöchentliche Turnus der Korrekturen

<sup>454</sup> Clemens Holzmeister (1886-1983) studierte an der Technischen Hochschule in Wien und betrieb nach dem Ersten Weltkrieg in Bozen ein Architekturbüro mit Luis Trenker. Vor dem Anschluß Österreichs an das Großdeutsche Reich war er Professor an der Akademie der Bildenden Künste in Wien. Er emigrierte während der Nationalsozialistischen Herrschaft in die Türkei und kehrte 1954 als Professor und Rektor an die Wiener Akademie zurück, an der er 30 Jahre lehrte und eine große Anzahl wichtiger österreichischer Architekten ausbildete. Vgl. Benedik, Christian [Hrsg.]. *Meisterwerke der Architekturzeichnung aus der Albertina.* Ausstellungskatalog. München, London, New York: Prestel, 2018, S. 284.

übernommen. In den ersten Aufgaben sollte bewusst noch keine Architektur gezeichnet werden. Stattdessen begannen die Studenten mit kleineren Gegenständen, die in ihrer Komplexität aber überschaubar sein sollten. Auch hier erkennt man eine deutliche Parallele zu Döllgasts Aufgabenstellungen, die am Anfang des Zeichenunterrichts das Zeichnen nach Alltagsgegenständen vorsah. Unter Sackmauer wurden die Gegenstände allerdings von Anfang an räumlich erfasst und als kleine Perspektiven oder Axonometrien wiedergegeben. Die Zeichnungen sollten zeigen, dass der Student in der Lage war die Fügung der Elemente und dessen Formen zu durchdringen und wiederzugeben.

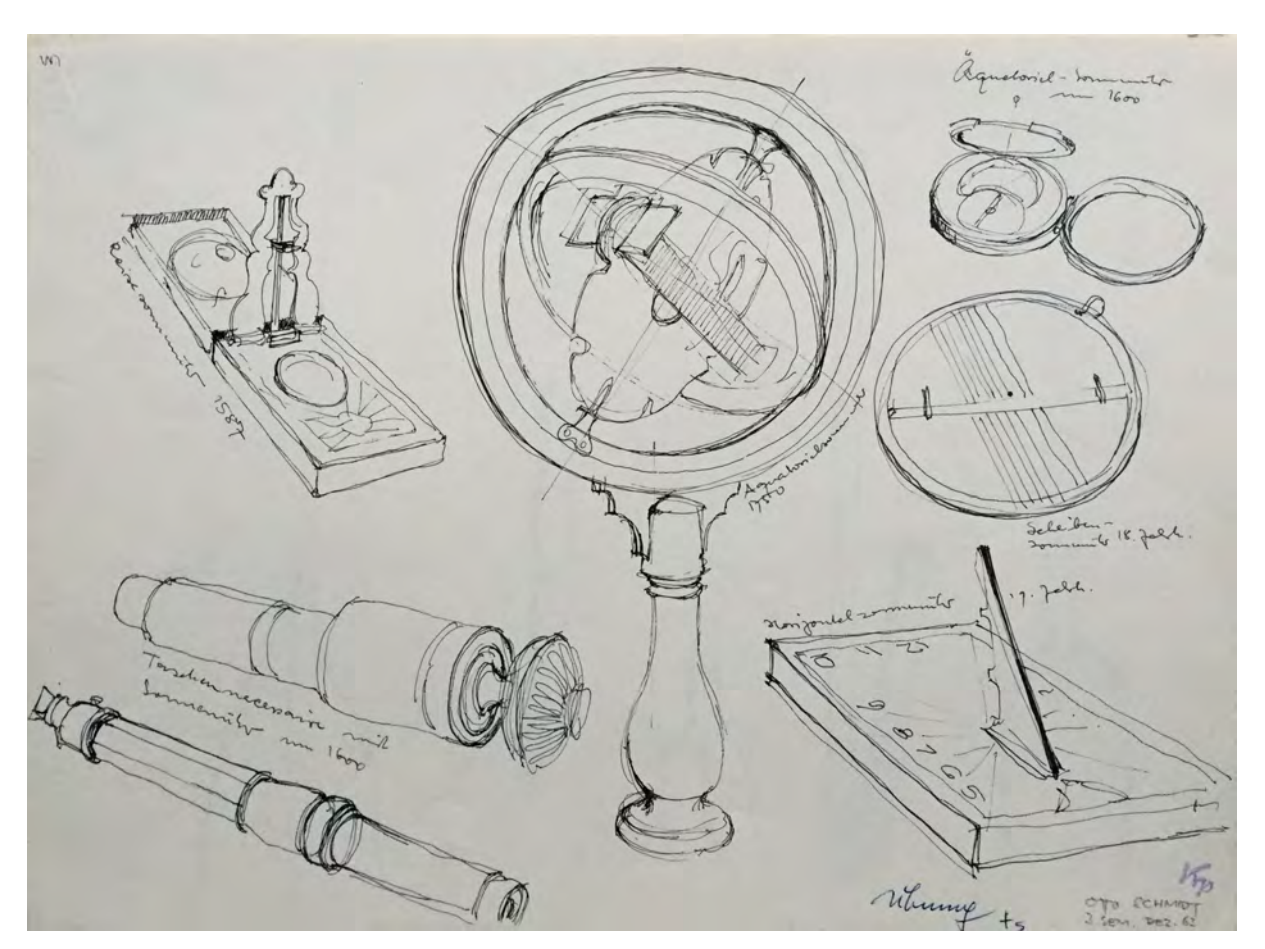

Abb. 163: Otto Schmidt, Schülerarbeit im Fach Freies Zeichnen zum Thema »Technische Geräte aus dem Deutschen Museum«, Füller auf Zeichenkarton, 1963

Besonders gelungene Zeichnungen wurden nach der Korrektur in den Schaukästen vor den Lehrstühlen ausgehängt und dienten den Studenten als Richtlinie für das weitere Vorgehen. Da die Studenten diese Aufgaben alleine zu bewältigen hatten, konnten sie während des Zeichnens keine Hilfe erwarten. Um Fortschritte zu erlangen waren sie besonders auf die schriftlichen Notizen des Korrektors angewiesen. Die Hinweise zielten darauf ab, die Studenten in Richtung einer technisch präzisen Linearzeichnung zu erziehen. Wurden zu viele Linien eingesetzt, stand die Zeichnung unter dem Verdacht »zu malerisch« gedacht zu sein, was neben »Linien nicht nachzeichnen« oder »keine Strichbündel setzen« die häufigsten Anmerkungen waren.

Zu den Zeichnungen von technischem Gerät aus den Museen, die in den ersten drei Monaten eingefordert wurden, kamen Aufgaben zu städtischer oder technischer Landschaft hinzu. Die Pflichtfächer »Freies Zeichnen«, »Perspektive«, »Aufnehmen und Skizzieren«, »Perspektive I + II« und das »Aufnehmen von Architektur« aus der Baugeschichte waren nach dem vierten Semester in der Unterstufe abgeschlossen.

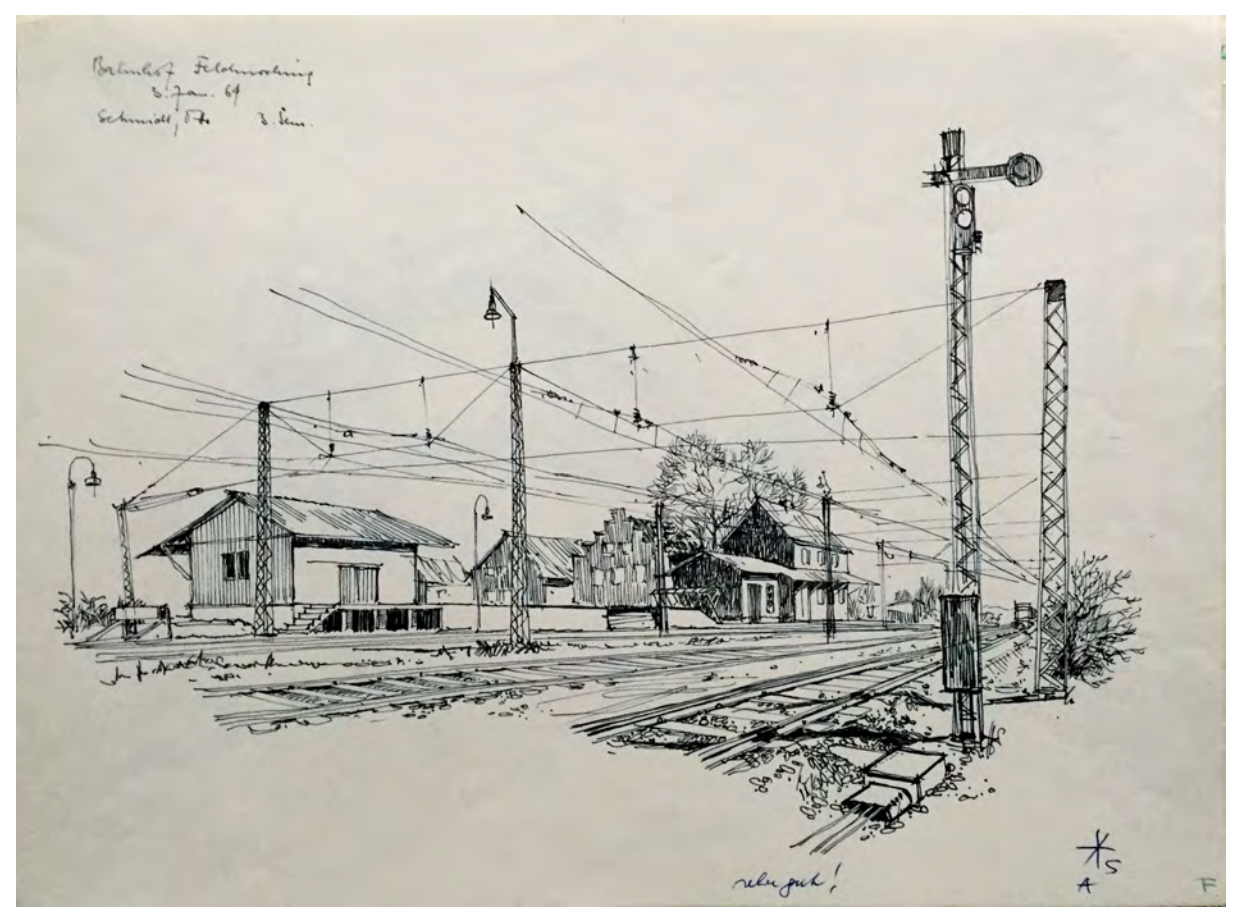

Abb. 164: Otto Schmidt, Schülerarbeit im Fach Freies Zeichnen zum Thema »Technische Landschaft« am Bahnhof Feldmoching, schwarzer Füller auf Zeichenkarton, 1964

Für die Unterstufe wurden im zweiten und vierten Semester Exkursionen angeboten, bei denen die Studenten zusammen mit ihren Lehrern zeichnen konnten. Die Exkursionen waren verpflichtend und Bestandteil der jeweiligen Fächer. In der Regel begab man sich dazu nach Regensburg oder Ingolstadt. Prof. Karnapp organisierte die Exkursion zum »Freien Zeichnen« für das zweite Semester und der Bauhistoriker Prof. Krauss die Reise zum »Aufnehmen von Architektur« für das vierte Semester, bei der ebenfalls gezeichnet wurde.

Unter dieser Konstellation konnte das unter Döllgast festgelegte Fächerspektrum und die wesentliche didaktische Struktur seines Unterrichtssystems beibehalten werden. Mit dem Vortragszeichnen entfiel jedoch Döllgasts Verknüpfung der freien Handzeichnung mit den grundlegenden Themen der Architekturgestaltung und Raumkunst. Döllgast setzte die Handzeichnung bei unterschiedlichsten Gelegenheiten ein um über Architektur nachzudenken, sie vergleichend gegenüberzustellen und um schließlich Diskussionen unter den Studenten anzuregen. Unter Ludwig und Karnapp bleibt die Frage nach dem übergeordneten Zweck der freien Handzeichnung und ihren weiteren Möglichkeiten unbeantwortet. Selbstverständlich kann man auch diesem Unterricht nicht absprechen, dass die Studenten beim Zeichnen gezwungen waren genau hinzusehen und dabei zwangsläufig das Motiv und die Objekte an allen Stellen verstehen mussten, um sie überhaupt in einfache Linearzeichnungen übersetzen zu können. Beim Betrachten der Schülerarbeiten fällt jedoch die ausschließliche Arbeit am perspektivischen Architekturbild auf. Weitere Aufgaben zur analytischen Bearbeitung eines architektonischen Themas, wie sie beispielsweise auf den Exkursionen unter den Thiersch-Brüdern ausgegeben wurden, scheinen hier keine Rolle gespielt zu haben.

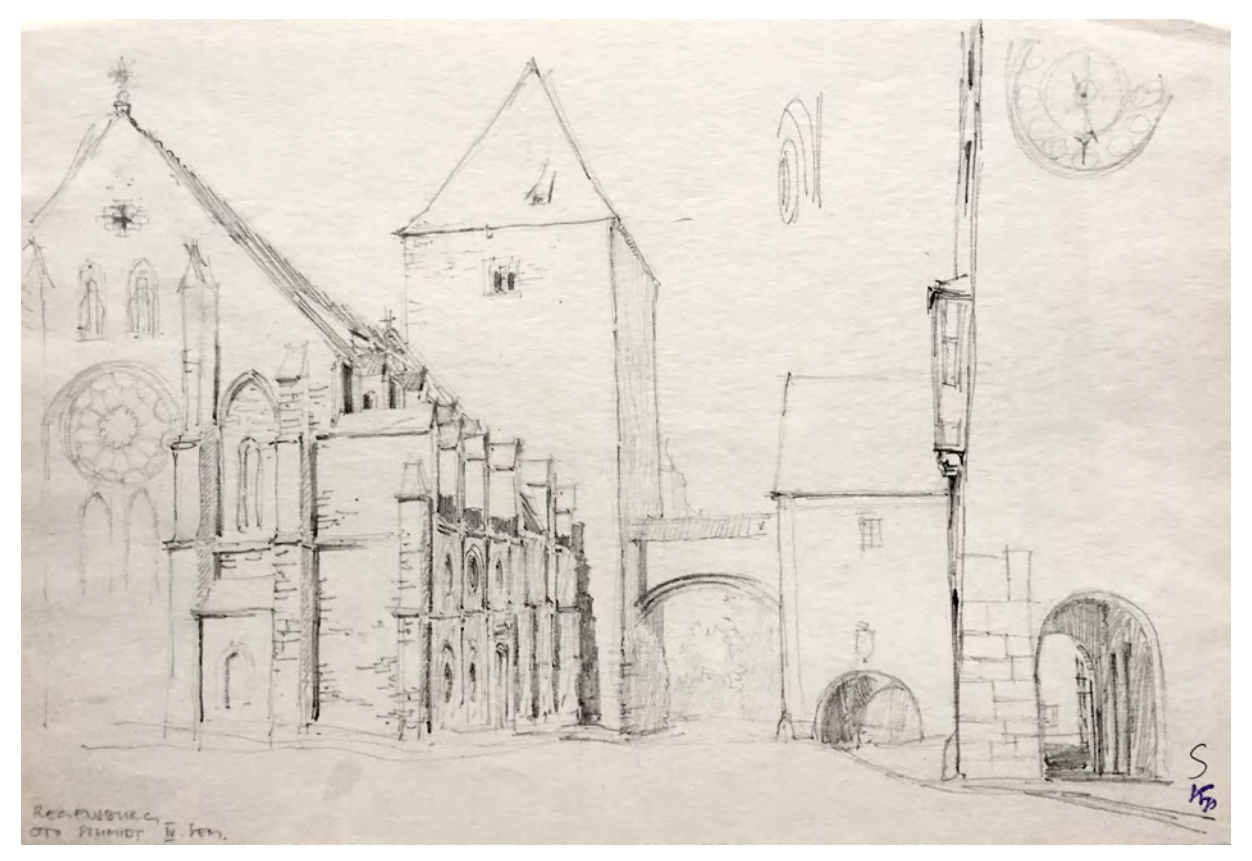

Abb. 165: Otto Schmidt, Schülerarbeit der Exkursion nach Regensburg, Pfalzkirche St. Ulrich, Bleistift auf Zeichenkarton, 1964

Bezeichnenderweise spielte das perspektivische Architekturbild sogar in den Forschungsarbeiten von Prof. Karnapp eine dominierende Rolle. Die Ausgrabungen an der Stadtmauer von Resafa in Syrien mündeten nicht etwa in planaren Darstellungen, die nach Art einer Bauaufnahme detailliert und maßstabsgetreu die vorgefundene Situation wiedergaben. Karnapp erarbeitete kontinuierlich nüchterne perspektivische Rekonstruktionen zu allen erdenklichen Abschnitten der Stadtmauer [Abb. 166]. Für diese Bilder legte er eine klar definierte Herangehensweise an die Linearzeichnung fest, in der alle Kanten und Grate inklusive der Mauerwerksfugen, Schraffuren für die Eigenhelligkeiten des Materials und starke Schattenzonen wiederzugeben waren. Durch diese wenigen aber klaren Definitionen konnten unterschiedliche Bearbeiter für die einzelnen Rekonstruktionsperspektiven herangezogen werden. Karnapp setzte dazu die Mitarbeiter seines Lehrstuhls und zeichnerisch fähige Studenten ein.

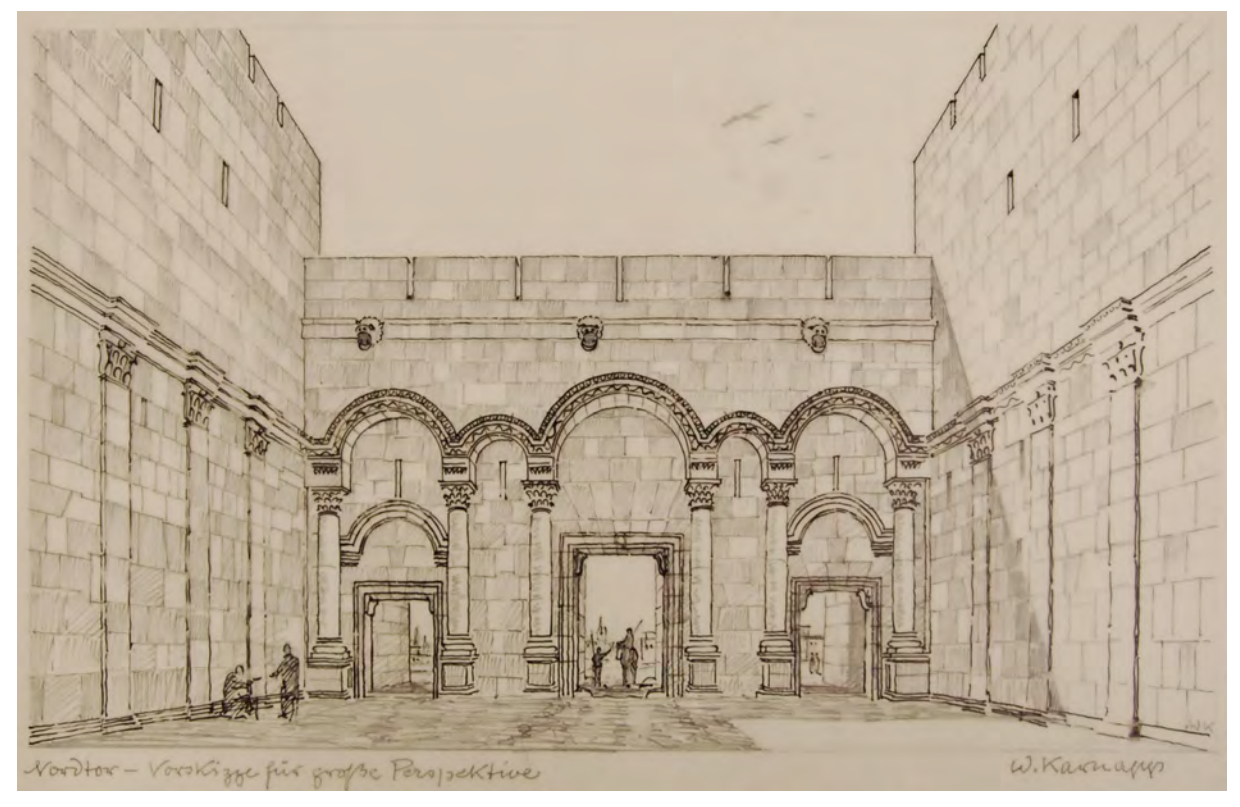

Abb. 166: Walter Karnapp, Zentralperspektivische Rekonstruktion des inneren Nordtors der Stadtmauer von Resafa (Syrien), »Vorskizze für große Perspektive«, Bleistift und Feder auf Transparentpapier, um 1960

Während Karnapps Unterrichtszeit bahnten sich zunehmend Spannungen im Lehrer-Schüler-Verhältnis an. Besonders im Architekturfach wirkten sich die sprunghaft ansteigenden Bauvorhaben der Wiederaufbauzeit, die enorme personelle Ressourcen in Anspruch nahmen, eher zu Ungunsten eines funktionierenden Unterrichts aus. Selbst jüngere Architekturstudenten wurden von Architekturbüros und der Bauindustrie mit gut bezahlten Hilfsaufgaben angeworben, so dass der Besuch der Vorlesungen und Übungen zur Nebensache wurde. Ein großes Konfliktpotenzial stellten auch die vom Kultusministerium erlaubten Privatbüros der Professoren in den Hochschulgebäuden dar. Dadurch wurden einerseits große Flächen belegt, die von den Studenten als Arbeitsräume so dringend benötigt wurden, andererseits bearbeiteten die Professoren mit ihren Assistenten und ausgewählten Studenten in der Hauptsache private Bauaufträge. Neben der wirtschaftlichen Verzerrung rückte das Unterrichtsgeschehen zwangsläufig in den Hintergrund.

In München positionierte sich die Studentenrevolution von 1968 gegen dieses Vorgehen. In der Architektur organisierte sich eine Studentenschaft, die weitreichende Änderungen für den Studienplan erzwangen. Für den Zeichenunterricht ist in diesem Zusammenhang die Forderung einer »Darstellenden Geometrie« durch Fakultätsangehörige zu nennen.455

Die Forderungen mündeten 1973 in einer neuen Diplomprüfungsordnung, die aber an der grundsätzlichen Ausbildungsrichtung mit Schwerpunkt auf dem praxisnahen »konstruktiven Entwurf«456 nichts änderte. Die beharrlich vorgetragenen Vorschläge, auch architektonische Experimente zuzulassen

<sup>455</sup> Vgl. Nerdinger, Winfried [Hrsg.]. *Architekturschule München: 125 Jahre Technische Universität München.* München: Klinkhardt & Biermann Verlagsbuchhandlung GmbH, 1993, S. 129.

<sup>456</sup> Vgl. ebd., S. 130.

oder Architekturtheorie - und damit auch schriftliche Arbeiten - im Studienplan aufzunehmen, blieben ohne Erfolg. Das »allgemeine Defizit an theoretischer Reflexion an der Münchner Architekturfakultät sowohl beim Entwerfen als auch generell im Hinblick auf die gesellschaftliche Bedeutung und Verantwortlichkeit des Architekten und seiner Bauten«457 verhinderte auch Experimente mit der Architekturzeichnung. Avantgardistische Strömungen, die selbst die klassischen Projektionsarten neu dachten, wie es beispielsweise über die experimentellen Zeichnungen an der UCL London durch die Gruppe Archigram458 vorgemacht wurde, hinterließen nicht die geringste Spur im Unterricht der Münchner Schule. Dabei waren in den 1960-er Jahren, angestoßen durch Buckminster Fuller, weltweit ähnliche Gegenbewegungen in Gang. Das Florentiner Superstudio, die Collagen des Wieners Hans Hollein, die Architekten Coop Himmelb(l)au oder die Wiener Super Human Crew459 wagten Vorstöße, die auch in München nicht unbemerkt blieben. Trotzdem wurden alternative Architekturzeichnungen, wie Piktogramme, Foto-, Folien- oder Buntpapiercollagen weder in den Zeichenstunden thematisiert noch als zeichnerische Ergebnisse anerkannt.

Zusammenfassend versuchte die Technische Hochschule ab Mitte der 1950-er Jahre durch die Aufteilung von Döllgasts Fächern auf verschiedene Nachfolger den Studienplan weitestgehend beizubehalten. In der Folge entstanden zwei Lehrstühle für Freihandzeichnen und Perspektive, die parallel die zeichnerischen Fächer unterrichteten. Trotzdem konnte die »Darstellende Geometrie« fachlich nicht abgedeckt werden. Sie musste wieder aus dem Verantwortungsbereich der Fakultät genommen werden und wurde durch die Bauingenieure weitergeführt.

Die speziellen Anforderungen zum Zeichenunterricht führten dazu, dass der Unterricht in der Praxis von geeigneten Assistenten durchgeführt wurde, denen man weitestgehend freie Hand ließ. Auf diese Weise konnte die Struktur des Studienplans beibehalten werden. In der Unterrichtsmethodik entfiel das Vortragszeichnen an der Wandtafel, bis auf den Unterricht in Perspektive, der allerdings in abstrakten Überlegungen als gebundene Tafelzeichnung ausgeführt wurde. In dieser Konstellation wurde die freie Handzeichnung nicht mehr in Verbindung mit der analytischen Betrachtung von Architektur verwendet. Als Ziel des Zeichenunterrichts begnügte man sich damit, dass die Studenten am Ende in der Lage sein sollten perspektivisch richtig zu zeichnen.

Die Studentenaufstände 1968 forderten für den Münchner Unterricht unter anderem mehr architekturtheoretische Reflexion und die Möglichkeit einer experimentellen Herangehensweise an den Entwurf und die Darstellung. Obwohl die Studenten 1973 eine neue Diplomprüfungsordnung etablieren konnten, blieben die hauptsächlichen und grundlegenden Forderungen einer progressiveren Ausrichtung der Fakultät unberücksichtigt, womit auch die Inhalte der Zeichenfächer vorerst unverändert blieben.

<sup>457</sup> Vgl. Ebd., S. 129.

<sup>458</sup> Vgl. Cook, Peter. *Drawing: the motive force of architecture.* Chichester: John Wiley & Sons Ltd, 2008.

<sup>459</sup> Bingham zählt diese Gruppen zu den Hauptakteuren der »Alternativen Architekturzeichnung«, Vgl. Bingham, Neil. *100 Years of Architectural Drawing: 1900-2000.* London: Laurence King Publishing Ltd, 2013, S. 180f.

# **Die analytische Freihandzeichnung im Dienst postmoderner Gestalttheorien unter Rudolf Wienands**

**17.**

#### **Strukturelle Veränderungen**

Die Studentenaufstände im Jahr 1968 führten in den Folgejahren zur schrittweisen Umsetzung einiger Kernforderungen. Dazu gehörte auch die Erhebung deutscher Hochschulen in den Rang von Universitäten. 1970 wurde die Technische Hochschule München schließlich in Technische Universität München umbenannt. Für den Fachbereich Architektur wurde 1973 eine neue Diplomprüfungsordnung erlassen, die allerdings weit hinter den Erwartungen der Studentenvertretung zurückblieb.460 Ein neues Bayerisches Hochschulgesetz trat 1974 in Kraft, das die Fakultät für Hochbau/Bauwesen in zwei voneinander getrennte Fakultäten für Architektur und für Bauingenieur- und Vermessungswesen aufteilte. In diese Phase fiel auch die Emeritierung der beiden Professoren für Freihand- und Architekturzeichnen. Prof. Karnapp wurde 1970 aus dem Lehrbetrieb entlassen461 und drei Jahre später verließ auch Prof. Ludwig die Technische Hochschule.462

Das Professorenkollegium zögerte die Neubesetzungen bewusst hinaus. Einerseits wollte man die Novellierung des Bayerischen Hochschulgesetzes abwarten um die Neubesetzung ohne Beteiligung der Bauingenieure durchzuführen. Andererseits verfolgte die Fakultät eine Zusammenlegung der Fächer »Darstellende Geometrie«, »Perspektive«, »Architekturzeichnen« und »Gestaltung« unter einem großen Lehrstuhl, wie es auch unter Hans Döllgast der Fall war. Die »Grundlehre des Gestaltens« war zunächst noch mit Prof. Robert Lippl463 besetzt, dessen Emeritierung im Jahr 1974 aber unmittelbar bevorstand. Lippl wurde für die Übergangszeit als kommissarischer Leiter der beiden Lehrstühle für Architekturzeichnen eingesetzt. Die betroffenen Fächer betreuten zwischenzeitlich die verbliebenen wissenschaftlichen Mitarbeiter.464

Die Wahl fiel auf Betreiben von Prof. Hart auf den erst fünfunddreißigjährigen Rudolf Wienands.465 Zum Wintersemester 1975/76 wurde er zum Ordinarius für »Grundlagen der Gestaltung und Darstellung« berufen.

Wienands studierte zwischen 1962 bis 1966 an der Technischen Hochschule München. Anschließend begab er sich mit Hilfe eines Harkness-Stipendiums zwei Jahre auf Bildungsreise in die USA, nach Kanada und Mexiko. Dort studierte er in zahlreichen Skizzen und Zeichnungen die Lehmbaukonstruktionen der

<sup>461</sup> Vgl. Kurrent, Friedrich [Hrsg.] und Fakultät für Architektur der Technischen Universität München [Hrsg.]. *Walter Karnapp: Bauhistorische Arbeiten, Reisezeichnungen, Aquarelle, Ölbilder.* München: Selbstverlag, undatiert, S. 7.

<sup>460</sup> Vgl. Nerdinger, Winfried [Hrsg.]. *Architekturschule München: 125 Jahre Technische Universität München.* München: Klinkhardt & Biermann Verlagsbuchhandlung GmbH, 1993, S. 129f.

<sup>462</sup> Vgl. Kurrent, Friedrich [Hrsg.]. *Johannes Ludwig: Bauten, Projekte, Möbel.* Ausstellungskatalog. München: Selbstverlag der Technischen Universität München, 1984, S. 14.

<sup>463</sup> Robert Lippl (1908-2009) wurde in Brüssel geboren. Ab 1956 wurde er mit dem Lehrauftrag »Grundlehre des Gestaltens« an die Technische Hochschule gerufen. Seine Grundlehre basierte auf den Übungen des Bauhauses. 1958 wurde er zum außerordentlichen Professor befördert, 1968 schließlich zum ordentlichen Professor. Er wurde 1974 emeritiert. Vgl. Register Architekturmuseum der TUM, zusammengestellt von Dr. Irene Meissner.

<sup>464</sup> Vgl. Technische Universität München, Personen- und Vorlesungsverzeichnis, Jahrgang 1971/72, S. 409-416.

<sup>465</sup> Rudolf Wienands (\*1940), siehe Biographien der Münchner Zeichenlehrer

Pueblos. Wienands führe sein Architekturstudium an der Harvard Graduate School of Design und am Massachusetts Institute of Technology fort und schloss mit einem M.A. ab.

Zurück in München promivierte er an der Technischen Universität bei Prof. Hart. Die Arbeit basierte auf den analytischen Zeichnungen und Skizzen von Wienands, die er vom Studium der Lehmbauweise der Pueblos mitgebracht hatte.

Im Fach »Grundlagen der Gestaltung« etablierte Wienands eine neuartige Herangehensweise, die er während seines Studiums in Harvard kennengelernt hatte. Damit war eine Alternative für die Gestaltungslehre von Prof. Lippl gefunden, der nach wie vor die Grundlehre des Bauhauses aus den 1920 er Jahren unterrichtet hatte.

Unter Wienands pendelte sich der Stundenplan auf einen Unterricht mit drei separaten Fächern ein: »Grundlagen der Gestaltung« und »Grundlagen der Darstellung« wurde in den ersten drei Semestern als Pflichtfach eingeführt. »Architekturzeichnen« wurde in den ersten beiden Semestern und im vierten Semester, ebenfalls als Pflichtfach, unterrichtet. Der Professor für Baugeschichte ergänzte das Architekturzeichnen mit dem »Aufnehmen von Architektur« als Pflichtfach des dritten Semesters.466 Nach dem vierten Semester war der vorgegebene Stundenplan, der kaum Wahlmöglichkeiten erlaubte, mit der Vordiplomsprüfung abgeschlossen. Für das Hauptstudium waren zunächst keine zeichnerischen Fächer mehr vorgesehen. Erst viel später kamen als ergänzende Wahlfächer das »Aquarellieren« im Sommersemester 1992467 und das »Figürliches Zeichnen« im Wintersemester 2000/01468 hinzu.

# **Darstellende Geometrie für Architekten**

j

Wienands bereitete neue Struktur zur Darstellenden Geometrie für Architekten im Wintersemester 1975/76 selbst vor. In einem handschriftlichen Manuskript zur Vorlesung können die verhandelten Themen und Beispiele größtenteils anhand der Notizen und Vorlageskizzen rekonstruiert werden.469 1997 wurde der Vorlesungsinhalt in Form eines Skriptes, das gebundene Konstruktionszeichnungen und erläuternde Texte enthält, neu aufgearbeitet.470 Die Lektionen des frühen handschriftlichen Manuskripts decken sich größtenteils mit dem 20 Jahre später zusammengestellten Skript.

Die Darstellende Geometrie wurde als sogenannte Vortragsübung mit anschließender Übungsbetreuung durch die Assistenten in kleinen Gruppen abgehalten. Diese Einheit bezeichnete der Stundenplan als »Grundlagen der Darstellung«. Die Lektionen waren auf 14 Unterrichtsstunden für ein Wintersemester angelegt. Zunächst wurde ein Überblick zu den Projektionsarten gegeben und schrittweise die Dreitafelprojektion eingeführt. Der folgende inhaltliche Block beschäftigte sich mit der »orthogonalen Mehrtafelprojektion«, die auf Besonderheiten in der Dreitafelprojektion, wie dem »Punkt im Raum«, der

<sup>466</sup> Die klare Struktur war zum Wintersemester 1978/79 weitestgehend festgelegt und änderte sich nur noch in Details. Vgl. Technische Universität München, Personen- und Vorlesungsverzeichnis, Jahrgang 1978/79, S. 539-549.

<sup>467</sup> Das Fach »Aquarellieren« wurde von Oberingenieur Thomas Feile abgehalten. Vgl. Technische Universität München, Personen- und Vorlesungsverzeichnis, Jahrgang 1992/93, S. 764-779.

<sup>468</sup> Vgl. Technische Universität München, Personen- und Vorlesungsverzeichnis, Jahrgang 2000/2001, S. 219-228.

<sup>469</sup> Das handschriftliche Manuskript zur Vortragsübung Darstellende Geometrie liegt im Archiv des Lehrstuhls für Entwerfen und Gestalten.

<sup>470</sup> Vgl. Wienands, Rudolf; Walloschke, Hans und Wossnig, Peter. *Darstellende Geometrie. Skript.* München: Drucken + Binden GmbH, 1997.

»Gerade im Raum«, der »Ebene im Raum« und den »Flächen im Raum« einging. Auch einfache geometrische Grundkörper, wie Kuben, Pyramiden, Zylinder, Kegel und auf diesen Formen basierende Abwandlungen, wurden in die Dreitafelprojektion eingeschrieben. Den planaren Darstellungen folgten die Arten der Axonometrie, die anhand der selben geometrischen Grundkörper eingeführt wurden. Im Speziellen kamen die Themen des Kreises und der Kugel in der Parallelprojektion hinzu.471 Im Vergleich zu Döllgasts vereinfachter »Projektion«, die sich vollkommen auf architektonische Themen konzentrierte, war die Darstellende Geometrie unter Wienands nichts anderes als die allgemeine, klassische und abstrakte Geometrie für Ingenieursstudiengänge.

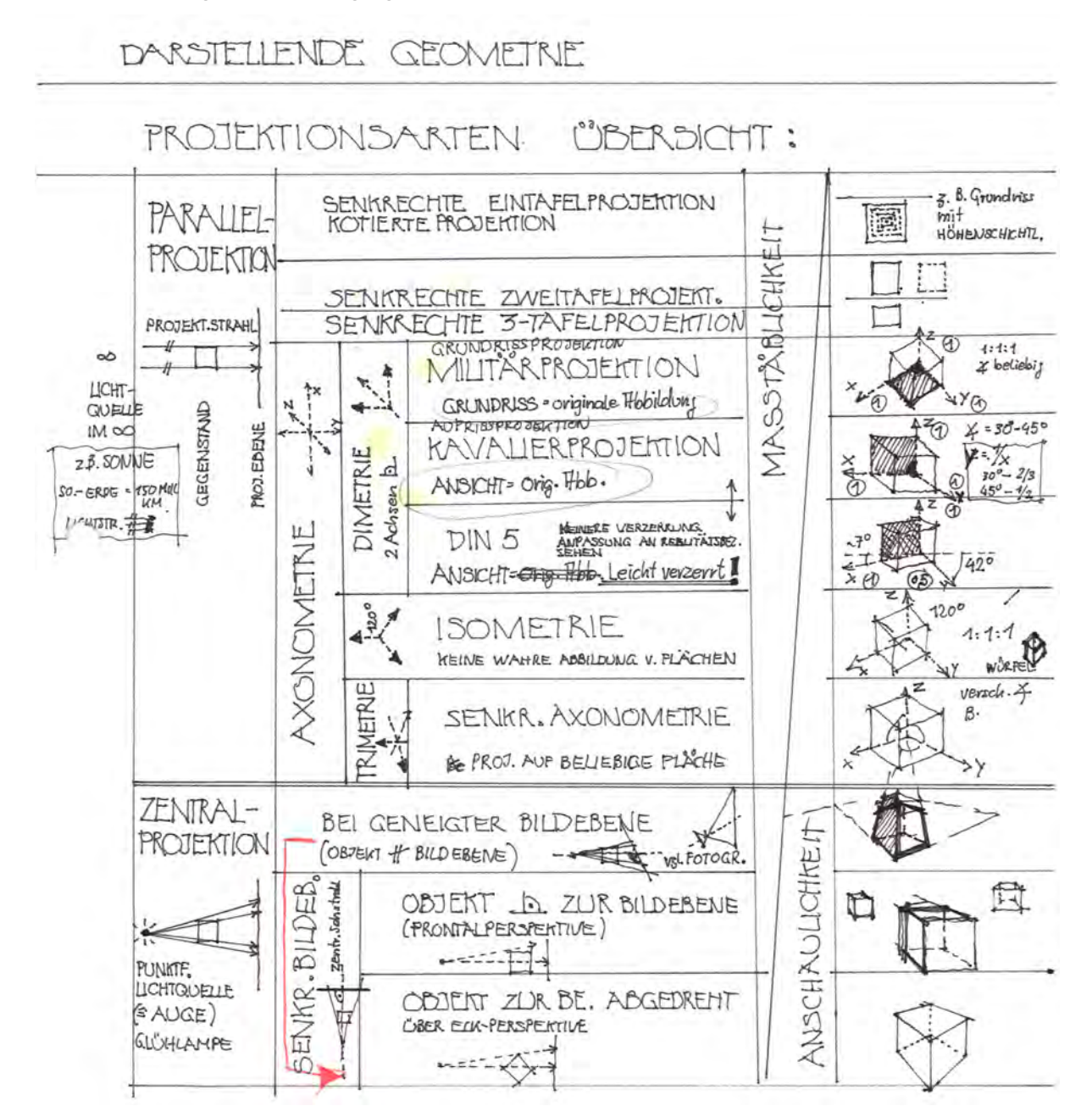

Abb. 167: Rudolf Wienands, Manuskriptseite zur Darstellenden Geometrie, Übersicht zu den Projektionsarten in der Parallel- und Zentralprojektion, 1975

<sup>471</sup> Vgl. Wienands, Rudolf; Walloschke, Hans und Wossnig, Peter. *Darstellende Geometrie. Skript.* München: Drucken + Binden GmbH, 1997, S. 3.

Nur beim Thema der Schattenkonstruktion, das den letzten Themenblock der Darstellenden Geometrie bildete, wurden die abstrakten Volumenbeispiele auch durch konkrete architektonische Bauteile erläutert. Zum einen wurden in stark vereinfachten Grundformen die Schattenkonstruktionen zu den Säulenordnungen472 wieder aufgenommen, die dem gleichen Konstruktionsschema folgten, das auch schon bei August Thiersch verwendet wurde. Andererseits wurde auch der Obelisk am Karolinenplatz<sup>473</sup> herangezogen, den Döllgast in leicht veränderter Weise ebenfalls als Beispiel für die Konstruktion des Schlagschattens benutzte.

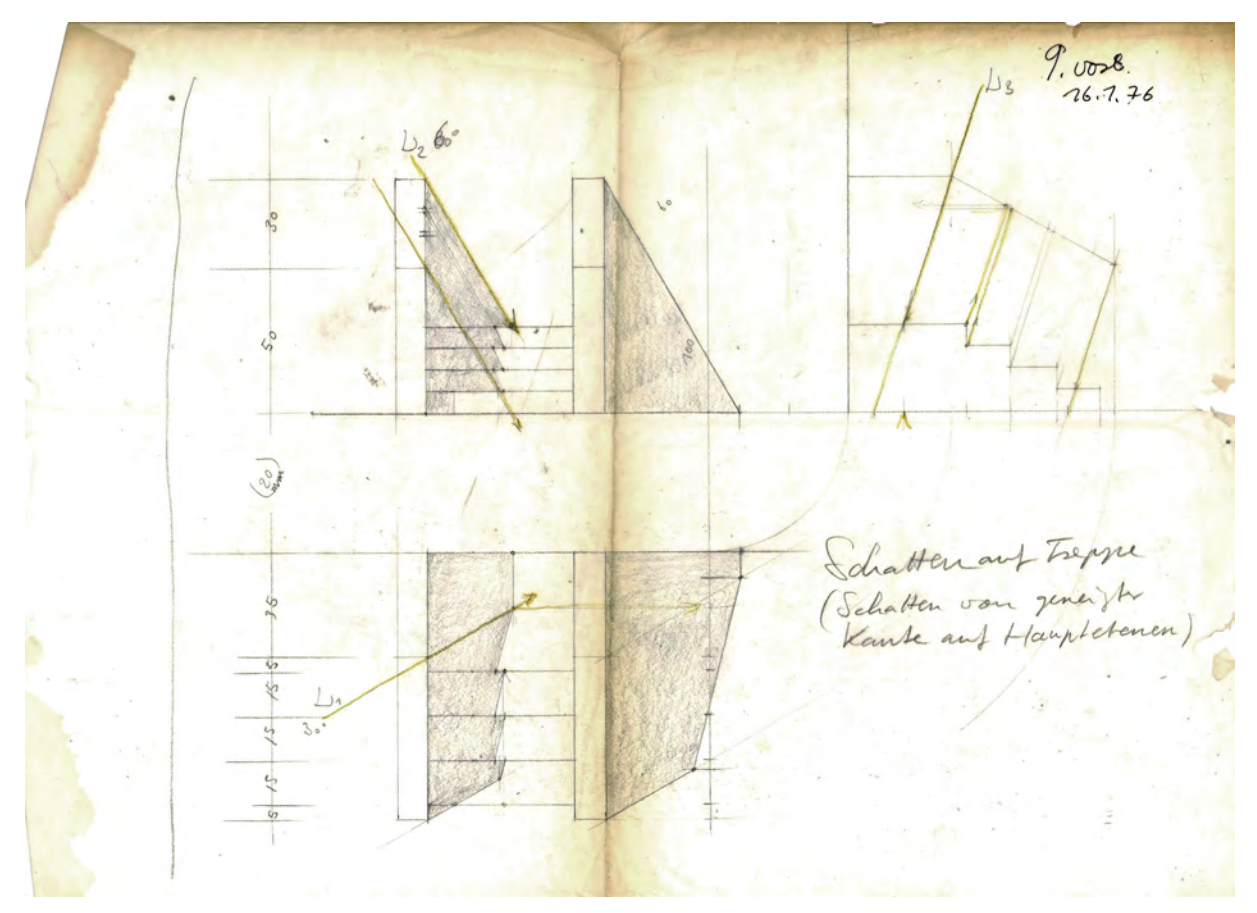

Abb. 168: Rudolf Wienands, Manuskriptseite zur Darstellenden Geometrie, Schatten auf Treppe, 9. Vorlesung vom 16.1.76.

Bei der Zusammenstellung der Darstellenden Geometrie für Architekten folgte Wienands in der Grundstruktur, den Bezeichnungen und den abstrakten Konstruktionsbeispielen der zeitgenössischen Lehrmethodik, wie sie in zahlreichen sehr ähnlichen Veröffentlichungen von Mathematikern vorlag.474 Lediglich im Bereich der Schattenkonstruktionslehre griff er auf Konstruktionsbeispiele aus seiner unmittelbaren Umgebung zurück.

<sup>472</sup> Vgl. Wienands, Rudolf; Walloschke, Hans und Wossnig, Peter. *Darstellende Geometrie. Skript.* München: Drucken + Binden GmbH, 1997, S. 64.

<sup>473</sup> Vgl. ebd., S. 69.

<sup>474</sup> Ein immanenter Bestandteil der Darstellenden Geometrie war die einheitliche Zeichensprache für Ingenieure. Deswegen ähneln sich die Lehrkonzepte zwangsläufig sehr stark. Vgl. Strubecker, Karl. *Vorlesungen über Darstellende Geometrie.* Göttingen: Vandenhoeck & Rupprecht, 1967.

#### **Perspektive**

j

Im Rahmen der Fächerbezeichnung »Grundlagen der Darstellung« fand im Sommersemester der Unterricht zur Perspektive statt. Hierzu wurde ebenfalls eine Vortragsübung im Hörsaal mit anschließender Betreuung kleiner Studentengruppen durch die Assistenten abgehalten.

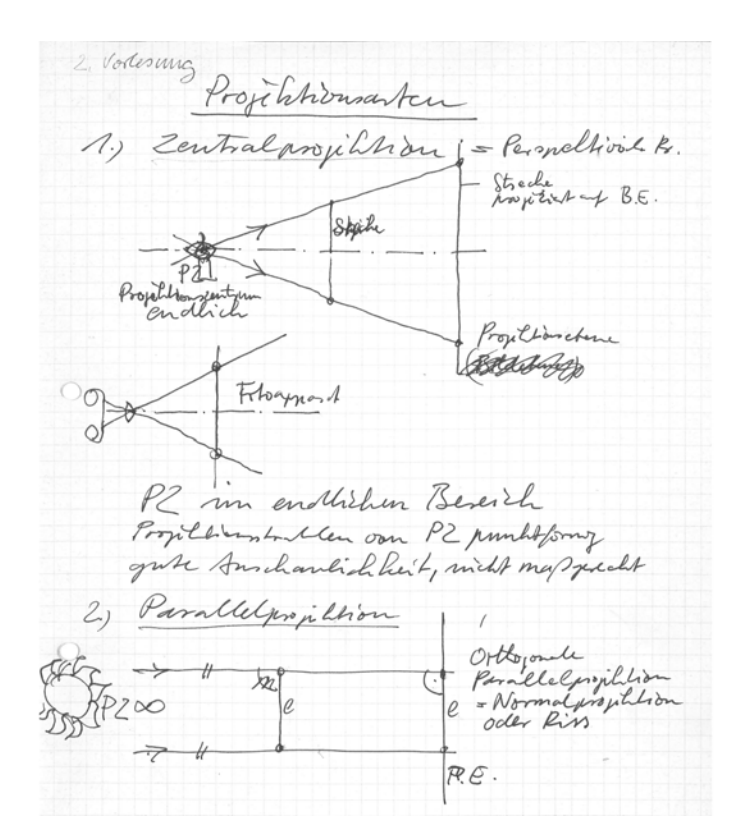

Abb. 169: Rudolf Wienands, Manuskriptseite zu den Projektionsarten, Zentralprojektion und Parallelprojektion, 2. Vorlesung des Sommersemesters 1976.

Wienands bereitete die Themen der Perspektive in seinem Manuskript zwar freihändig vor, trotzdem erfolgten die Tafelzeichnungen in den Vortragsübungen gebunden. Der Unterricht war im Gegensatz zur Darstellenden Geometrie besser auf die Notwendigkeiten der Architekturdarstellung ausgerichtet und sollte ganz konkret auf die gebundene Perspektivzeichnung und auf die Freihandzeichnung vorbereiten. Die Lektionen wurden im Jahr 2000 im Skript »Perspektives Zeichnen«475 professionell zusammengefasst. In den ersten Vorlesungen wurde die räumliche Darstellung der Parallelprojektion der Zentralprojektion gegenübergestellt [Abb. 169] und die Begriffe des Horizonts, der Bildebene und des Betrachterstandpunkts definiert. Mit der Lektion »Objekt« wurde eine perspektivische Zeichnung aus den Informationen von Grundriß und Aufriß konstruiert. Diese Konstruktion unterscheidet sich von der bisherigen Herangehensweise der Münchner Schule, da Wienands die perspektivische Zeichnung nicht mehr auf dem Grundriss entstehen lässt, sondern den Grundriss aus dem unteren Teil des Blattes mit Hilfslinien in die Bildebene zieht. Dieser Unterschied ist insofern bedeutsam, weil Wienands hier nicht mehr in der überlieferten Tradition zur Erstellung einer Entwurfsperspektive vorgeht, bei der das

<sup>475</sup> Vgl. Wienands, Rudolf; Walloschke, Hans; Kretzer, Andreas und Müsseler, Andreas. Perspektives Zeichnen. Darmstadt: Verlag das Beispiel GmbH, 2000.

Schaubild nur über einer feinen Grundrißskizze entstehen konnte, weil der Zeichner sonst mit sehr langen Hilfslinien hätte zurecht kommen müssen, die auf größere Distanz zu ungewollten Abweichungen geführt hätten. So nahe der Unterricht auch auf den ersten Blick an die Lektionen von Thiersch und Döllgast kommt, steht er doch nicht mehr in der Überlieferungstradition der Münchner Schule. Wienands bringt beispielweise auch weitere Methoden der Tiefenteilung durch »proportionale Teilung«, »Auskreuzen«, oder die »geometrische Teilung« bevor er zur klassischen Methode der »Tiefenteilung über die Verschwindungsgerade« kommt. Auch bei Bogenkonstruktionen, Kreisen und Gewölben sind die Lektionen anders aufgebaut und arbeiten teils mit unterschiedlichen Hilfskonstruktionen. Bei den Gewölbegraten entfallen beispielweise August Thierschs konstruierte Drittelspunkte durch die er eine gleichmäßige Krümmung der Garte erreicht hatte. Die Lektionen enden mit der Schattenkonstruktion bei einer zentralen Lichtquelle und der Spiegelung, die nicht sonderlich vertieft wird.

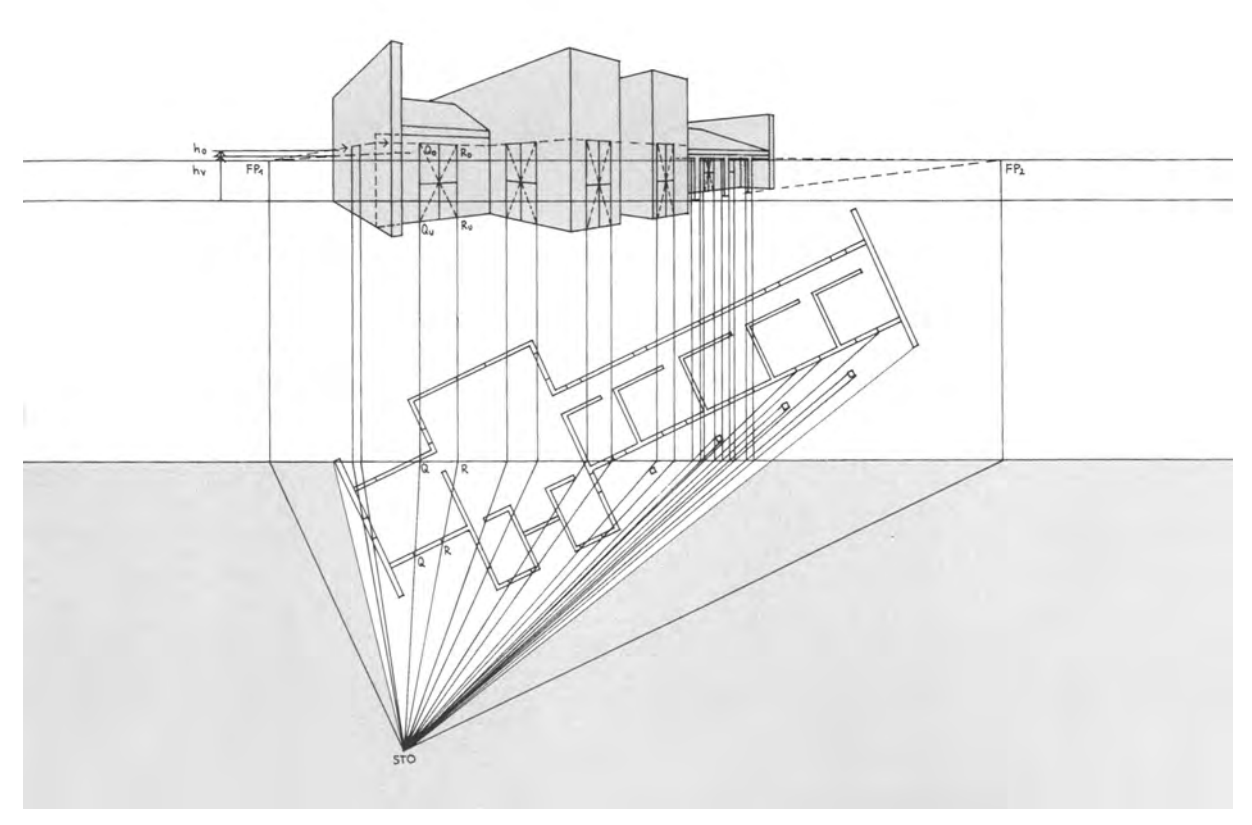

Abb. 170: Rudolf Wienands, Konstruktionsbeispiel zu einer zweifach fluchtenden Perspektive aus dem Grundriss, der Grundriss liegt unterhalb der Perspektive, aus dem Skript »Perspektives Zeichnen«

Dass die Perspektivlehre auf das Zeichnen von gebundenen perspektivischen Schaublättern vorbereiten sollte, wird anhand der Anweisungen im Skript deutlich. Wienands beschreibt dort vom Einrichten der Bildebene, über das Ausrichten des Objekts, der Festlegung von Standort und Sehkegel, der Hauptrichtungen der Fluchtung und dem Erstellen eines Hüllvolumens alle praktischen Schritte, die zur Vorbereitung der Grundkonstruktion notwendig waren.476

<sup>476</sup> Vgl. Wienands, Rudolf; Walloschke, Hans; Kretzer, Andreas und Müsseler, Andreas. Perspektives Zeichnen. Darmstadt: Verlag das Beispiel GmbH, 2000, S. 92f.

Da das Skript Perspektive erst im Jahr 2000 herausgegeben wurde, stellte sich Wienands auch der Frage, inwiefern das Wissen zum Erstellen einer handgezeichneten Perspektive im Hinblick auf die zunehmende Digitalisierung in diesem Bereich überhaupt noch notwendig wäre. Er kommt zur Schlußfolgerung, dass das Wissen um die notwendigen Parameter, ob händisch oder digital, in jedem Fall von Nutzen sei: »Wer erkennt noch an den vielen Hochglanz-Bildern die häufigsten Fehler: Zu naher Standort, Überdehnung des Blickwinkels, falsche Bildebene, Horizontwahl etc. Die scheinbare Perfektion der CAD-Bilder lenkt oft von den vielen Fehlern ab und die Verfasser kennen oft nicht mehr die Zusammenhänge zwischen der Veränderung des Bildes dank Variation von einem der Grundlagenfaktoren.«477

## **Postmoderne Gestaltungslehre**

j

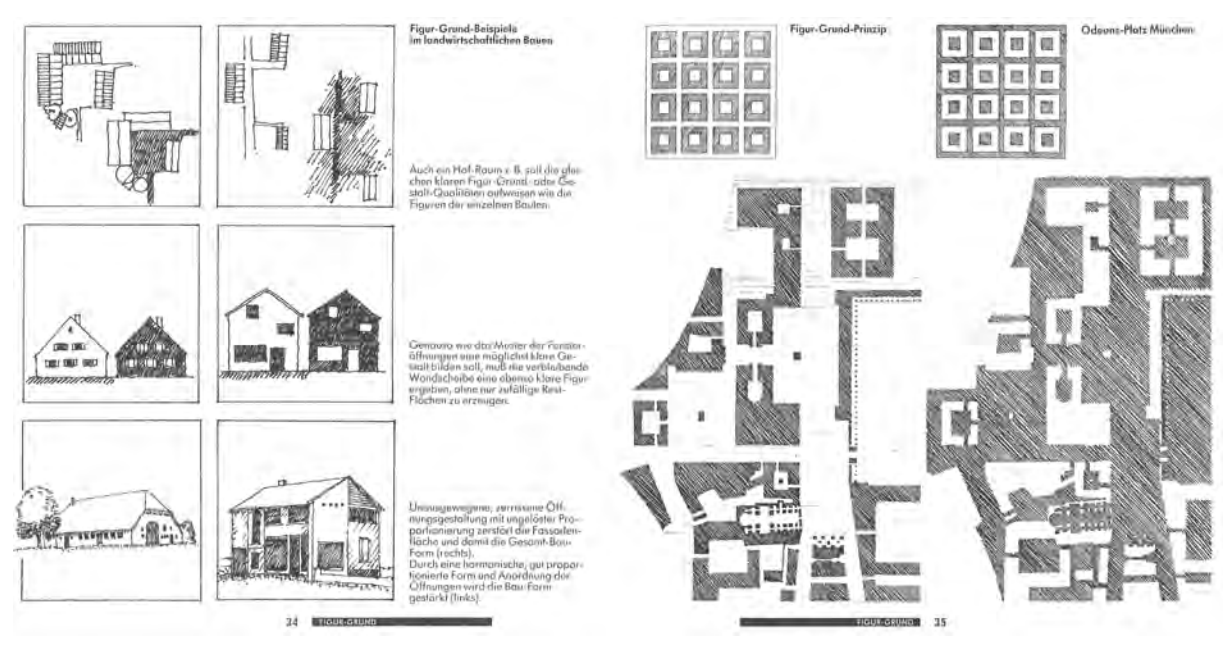

Abb. 171: Rudolf Wienands, Doppelseite zum »Figur-Grund-Prinzip« aus dem Skript »Grundlagen der Gestaltung zu Bau und Stadtbau«, 1985

Inhaltlich wurde der gesamte Unterricht von Rudolf Wienands maßgeblich durch die Gestaltungslehre getragen. Wienands kam in Harvard mit den amerikanischen Theorien in Kontakt, die dort für das Entwerfen postmoderner Architektur verwendet wurden. Im Wesentlichen fußte die Lehre auf einfachen und einprägsamen Regeln und Gesetzen zur Gestaltung. Im Mittelpunkt standen der »Gestalt-Begriff«, die »Seh-Gesetze«, der »Raum-Begriff«, »Grundlegende Ordnungshilfen beim Gestalten«, »Grundlegende Handlungsmöglichkeiten beim Gestalten« und die »Gestaltungs-Regeln«.478 Wienands fasste seine für Deutschland modifizierte Gestaltungslehre 1985 im Buch »Grundlagen der Gestaltung zu Bau und

<sup>477</sup> Vgl. Wienands, Rudolf; Walloschke, Hans; Kretzer, Andreas und Müsseler, Andreas. Perspektives Zeichnen. Darmstadt: Verlag das Beispiel GmbH, 2000, S. 4.

<sup>478</sup> Vgl. Wienands, Rudolf. *Grundlagen der Gestaltung zu Bau und Stadtbau.* Illustrationen unter Mitarbeit von Thomas Feile. Basel, Boston, Stuttgart: Birkhäuser Verlag, 1985, S. 7.

Stadtbau«479 zusammen, das auch in Form von Kopien als Skript für die Studenten ausgegeben wurde. In den Texten der Veröffentlichung behandelt Wienands über lange Passagen den »Gestalt-Verlust« der 1950-er und 1960-er Jahre, den er allumfassend sowohl in der avantgardistischen Architekturszene, als auch in der Alltagsarchitektur verortet. Durch die einfachen Gestaltungsregeln versuchte er zur »Kompensation einer aus den Fugen geratenen Bautradition« bei den jungen Studenten, aber auch in der breiten Öffentlichkeit ein »Gestaltungs-Bewußtsein«, das an »Gestaltungs-Wissen« gekoppelt ist, zu etablieren.480 Wienands folgte der amerikanischen Idee, die »Schönheit« auch wissenschaftlich begründen zu können. »Wollen wir Wissen über einen Sachverhalt erlangen, haben wir keine andere Möglichkeit, als diesen Gegenstand der Betrachtung in immer neue und kleinere Teile bzw. Teilgebiete zu zerlegen und aufzugliedern, um so über das bessere Verstehen der Einzelteile zu einem weiteren Verständnis der Ganzheit zu kommen.«481 Mit diesem Satz legte Wienands nicht nur seine Herangehensweise an das Entstehen der »Gestaltungs-Grundlagen« offen, sondern zeigte auch für die gestalterischen Berufe einen Weg auf um selbst Gestaltungswissen zu generieren.

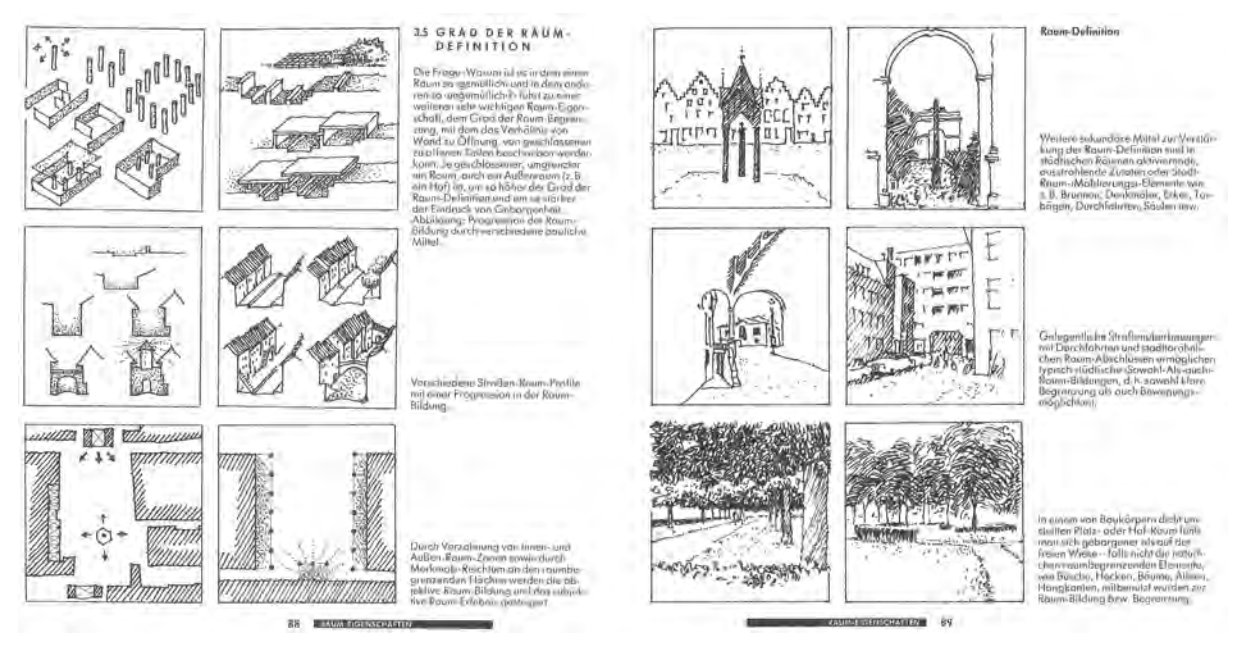

Abb. 172: Rudolf Wienands, Doppelseite zum »Grad der Raum-Definition« aus dem Skript »Grundlagen der Gestaltung zu Bau und Stadtbau«, 1985

In Teilen lesen sich die Texte wie eine Abrechnung mit dem wirtschaftlich-funktionalen Architekturbetrieb, der die vitruvianische »Nützlichkeit« und »Festigkeit« vor die eigentliche Kernkompetenz der Architektur, der »Schönheit«, stellt: »Oftmals scheint nicht Schönheit, sondern größtmögliche Häßlichkeit das Ziel gewesen zu sein. Bauen als Umweltzerstörung trat an die Stelle des spannungsvollen, bereichernden Gegensatzes zwischen Baukunst und Natur.«482

<sup>479</sup> Das Buch erschien 1985 und wurde in jedem Semester als günstige Kopie ausgegeben. Wienands, Rudolf. *Grundlagen der Gestaltung zu Bau und Stadtbau.* Illustrationen unter Mitarbeit von Thomas Feile. Basel, Boston, Stuttgart: Birkhäuser Verlag, 1985. <sup>480</sup> Wienands, Rudolf. *Grundlagen der Gestaltung zu Bau und Stadtbau.* Illustrationen unter Mitarbeit von Thomas Feile. Basel, Boston, Stuttgart: Birkhäuser Verlag, 1985, S. 6.

<sup>481</sup> Ebd., S. 7.

<sup>482</sup> Ebd., S. 6.

Von der Arbeit des Architekten verlangte Wienands eine kontinuierliche Auseinandersetzung mit der Gestaltung. Sein Regelwerk, das er bewusst als »Grundlagen« eines sehr viel komplexeren Vorganges bezeichnete, sollte die Kategorien bereitstellen nach denen die Architekten in weiteren selbständig »Sammeln, Vereinen und Synthetisieren«483 konnten.

Auch wenn Wienands auf Gestaltungshilfen zurückgreift, die aus längst vergangenen Architekturepochen stammen, wie beispielsweise August Thierschs Proportionslehre, war sein Regelwerk kein absolutes, wie zu Zeiten des Historismus, sondern Regelbausteine, deren Rechtfertigung in einem immanenten berufsspezifischen Architekturwissen begründet lag.

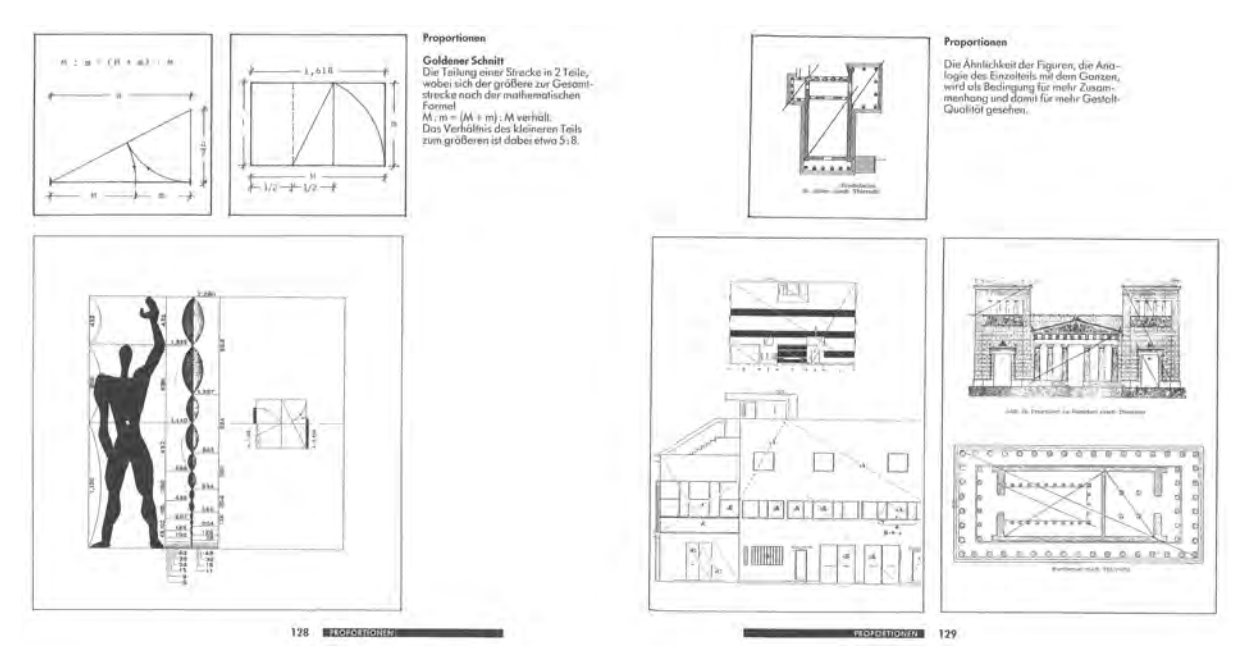

Abb. 173: Rudolf Wienands, Doppelseite zum »Goldenen Schnitt« und zu August Thierschs Theorie der »Proportionen« aus dem Skript »Grundlagen der Gestaltung zu Bau und Stadtbau«, 1985

#### **Architekturzeichnen**

Unter diesem Gesichtspunkt wurde dem Freihandzeichnen eine ganz konkrete Aufgabe übertragen: »Die schrittweise Aneignung von traditionellem Gestaltungswissen« durch das Verständnis von Zeichnung als »Denk- und Handwerkszeug«484 des Architekten.

Der Unterricht im Freihandzeichnen war in Etappen so angelegt, dass er auf diese übergeordnete Aufgabe vorbereiten sollte. Im ersten Semester wurden die Zeichenstunden als Hörsaalübungen durch die wissenschaftlichen Mitarbeiter abgehalten. Größtenteils wurde diese Aufgabe von Oberingenieur Thomas Feile485 übernommen, der diese Aufgabe bereits seit 1969, ausführte. In enger Anbindung an die komplexer werdenden Themen der Darstellenden Geometrie wurden meist kleinere Alltagsgegenstände in den Projektionsvorschriften wiedergegeben. Die konstruktiven Freihandübungen wechselten sich mit

<sup>483</sup> Ebd., S. 7.

<sup>484</sup> Wienands, Rudolf; Mattes, Tobias; Schäfer, Christoph und Trakies, Paul. *Siena: Architektur Zeichnen.* Dokumentationsbroschüre. München: bluemedia GmbH, 2007, S. 7.

<sup>485</sup> Thomas Feile (1938-2020) arbeitete beim plastischen Künstler Prof. Fritz Koenig und wurde 1969 Oberingenieur am Lehrstuhl für Grundlagen der Gestaltung und Darstellung, der später durch Prof. Wienands geleitet wurde. Feile entwarf das Logo der TUM und erhielt dafür die Ehrennadel und den Ehrenring der Universität.

Übungen zur Wahrnehmung und Zeichentechnik ab. Gezeichnet wurde auf dünnen A3-Papieren mit einem schwarzen Feinlinienstift.486 Die Objekte wurden zum Abzeichnen mit einem Diaprojektor an die Wand geworfen oder mussten selbst mitgebracht werden. Wienands wendete für das erste Semester Architekturzeichen konsequent den pestalozzischen Linearzeichenunterricht an, der die Darstellung aller Formen über das Einschreiben in einfache geometrische Hilfs- und Hüllformen ermöglichte. Auf diese Weise begannen die Studenten jede Zeichnung mit dem Messen und dem Antragen der Hüllform in der Hauptproportion, die schrittweise weiter untergliedert wurde. Auch Döllgast nutzte zu Beginn des Zeichenunterrichts kleinere Objekte und überschaubare Motive, bevor zusammenhängende Architekturen gezeichnet wurden. Sogar das vorausgehende Markieren des Blattes mit Orientierungspunkten ist in gewisser Weise nichts anderes, als das Abstecken der Hauptform in Größe und Lage. Unter Wienands wurde dieser Schritt allerdings zu einem wesentlichen Merkmal der Zeichnung. Die Hilfs- und Hüllformen wurden jetzt deutlich sichtbar und in der gleichen prägnanten Linienqualität zu Papier gebracht, wie Grate oder Kanten.

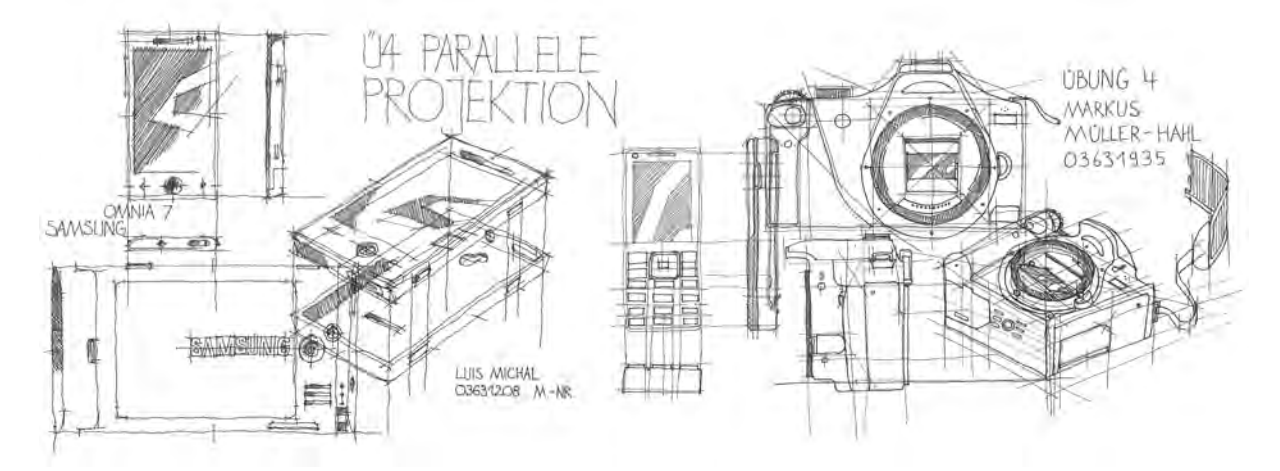

Abb. 174: Schülerarbeiten zum Architekturzeichnen bei Rudolf Wienands, parallele Projektionen an technischen Geräten, um 2005

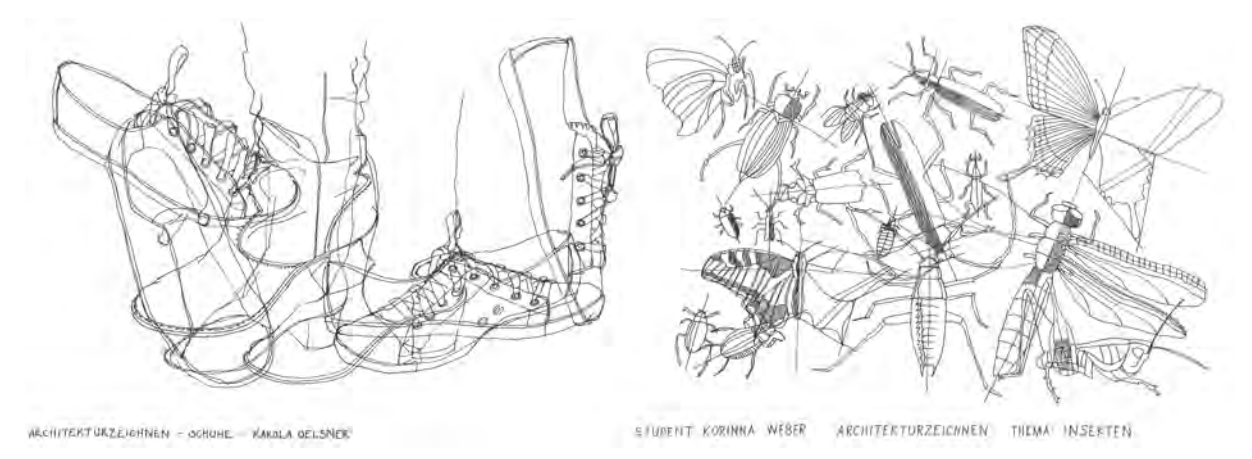

Abb. 175: Schülerarbeiten zum Architekturzeichnen bei Rudolf Wienands, Zeichnen von komplexen Formen, um 2005

j <sup>486</sup> Der vorzugsweise verwendete Stift war ein schwarzer Faserstift mit dem Namen: Penxacta.

Teilweise nahm die Anzahl der Hilfslinien in den Zeichnungen so weit überhand, dass das eigentliche Objekt nur noch schwer auszumachen war. Wienands empfahl dazu: »Es ist darauf zu achten, dass Hilfskonstruktionen hinter dem gezeichneten Objekt zurücktreten, was vor allem durch Reduktion auf die entscheidenden Konstruktionslinien und die geistige Vorwegnahme einfacher Schritte ermöglicht wird.«487 Die Hörsaalübungen Architekturzeichnen verhandelten durch ihre überschaubaren Motive zwar noch keine Architektur, sollten aber im Kleinen auf das Zeichnen im Freien vorbereiten. Neben dem präsenten Thema der Grundkonstruktionen zu den verschiedenen Projektionsarten, gab es Übungen in denen gezielt die Umsetzung eines dreidimensionalen Objekts in eine einfache Liniengrafik im Vordergrund stand. Eine immer wiederkehrende Thematik dazu war die »Reduktion«488, die durch die ausschließliche Umsetzung des Objektes über Grate und Kanten ihre reinste Form erreichte.

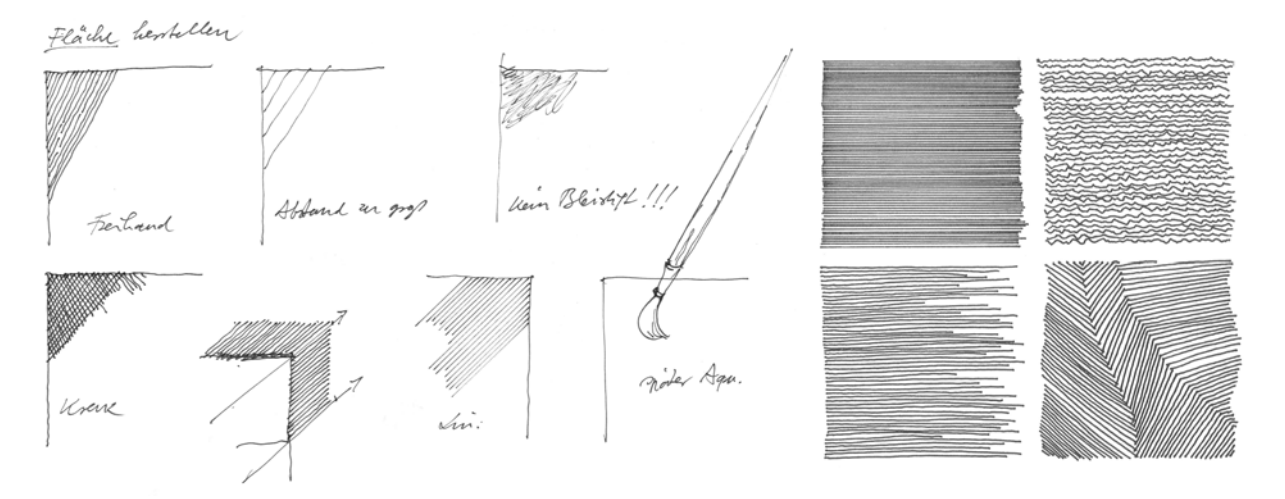

Abb. 176: Rudolf Wienands, Ausschnitt aus dem Manuskript zur Vorlesung »Freihandzeichnen« zum Herstellen von Flächen in der Architekturzeichnung (links) und vier Schraffurfelder einer Schülerarbeit (rechts), um 1970

Gleichwertig dazu ist die »Strichqualität« zu nennen, die nach dem Prinzip »Druck-Zug-Druck« einzuüben war und zu sichtbaren Druckpunkten an den Strichenden geführt hat. Zur Strichqualität gab es Hörsaalübungen, die durch eine regelmäßige Folge im Setzen der Striche auf ein gleichmäßiges »Zeichentempo« abzielten, das insgesamt hilfreich war um durch möglichst homogene Linien graphische Prägnanz zu erreichen. Die Übungen zu »Schraffur« verfolgten ebenfalls eine gleichförmige Strichfolge unter besonderer Beachtung eines ebenso gleichförmigen Linienzwischenraums. Als weitere Themen sind die »Entschichtung«, »Volumen und Komposition«, »Struktur« und »Assoziation«489 als Übungen zur kompositorischen Umsetzung des Motivs zu nennen. Wienands legte besonderen Wert auf die Erziehung zur selbständigen Gestaltung des gezeichneten Blattes. Grundsätzlich ging es immer um das Arrangement von verschiedenen Darstellungen, von denen eine als ausformulierter Schwerpunkt im Zentrum der Komposition lag. Die ergänzenden Skizzen konnten auch als unfertige oder

<sup>487</sup> Wienands, Rudolf; Walloschke, Hans; Kretzer, Andreas und Müsseler, Andreas. Perspektives Zeichnen. Darmstadt: Verlag das Beispiel GmbH, 2000, S. 95.

<sup>488</sup> Fragment »Zeichnen 1«, 1. Übung Reduktion, zusammengestellt zu den Hörsaalübungen Architekturzeichnen 2003, Archiv des Lehrstuhls für Entwerfen und Gestalten.

<sup>489</sup> Ebd.

frühzeitig im Prozess abgebrochene Darstellungen daneben stehen und in Teilen auch gegenseitig überlagert werden um ein hohes Maß an »Merkmalsreichtum«490 zu erzeugen.

# **Analytisches Freihandzeichnen**

Auf die Hörsaalübungen »Architekturzeichnen« folgte im Sommersemester das »Freihandzeichnen«, das in Form einer Vorlesung mit anschließender Übung durch die Assistenten im Freien stattfand. Bis zum Jahr 2002 wurden dazu keine Skizzenbücher verwendet, sondern es wurde auf losen Blättern mit Klemmbrett gezeichnet.491 Grundsätzlich war das Zeichengerät ein Feinlinienstift in schwarz. Bleistift konnte nur verwendet werden, wenn der Linienantrag gleichmäßig und ohne Helligkeitsunterschiede beherrscht wurde.

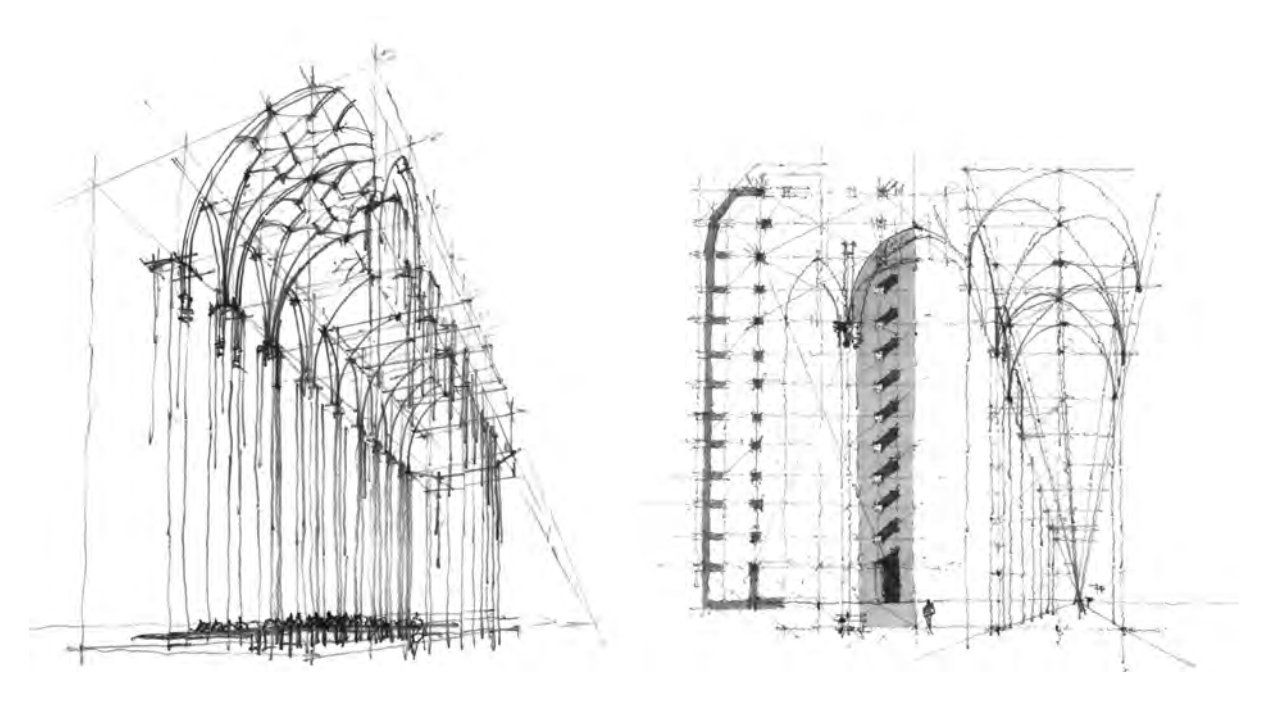

Abb. 177: Thomas Rampp, Assistent für Freihandzeichnen, Bleistift und Copic, Frauenkirche München, 2003

Die Vorbereitung durch den pestalozzischen Unterricht im »Architekturzeichnen« mit Hilfs- und Hüllformen und besonders die mit großem Zeitaufwand durchgeführte Projektionslehre führte im »Freihandzeichnen« zu Darstellungen, die über eine große Anzahl an Hilfslinien verfügten, da im Sommersemester auch noch die perspektivische Grundkonstruktion als sichtbares Element in den freien Zeichnungen abverlangt wurde. Die Zeichenstunden im Freien dienten maßgeblich dem Übertrag des abstrakten Wissens aus der Geometrie- und Perspektivlehre in eine praktische Anwendung. Die Einflussnahme konstruktiver Fächer auf die Freihandzeichnung erreichte ihren Höhepunkt in Darstellungen, in denen kaum noch zusammenhängende architektonische Elemente zu sehen waren und Hilfslinien letztendlich nicht mehr von Graten oder Kanten zu unterscheiden waren. Die Konstruktion wurde zum alles beherrschenden Thema, womit fiktive Standorte, unmögliche Einsichten und

j <sup>490</sup> Ebd.

<sup>491</sup> Vgl. Fragment »Grundlagen zum analytischen Freihandzeichnen«, zusammengestellt zu den Übungen Freihandzeichnen im Jahr 2000, Archiv des Lehrstuhls für Entwerfen und Gestalten.

Gebäudeschnitte innerhalb von Drahtmodellen zur Regel wurden. Der analytische Aspekt der Zeichnung, den Wienands eigentlich auf seine Gestaltungslehre bezogen hatte, erschöpfte sich in der Analyse der Konstruktion des perspektivischen Raums, womit die fassbaren Eigenschaften der Architekturen abstrakten Raumgerüsten wichen.

# **Die Aufgabe der Zeichenexkursion**

Dem Übermaß an Konstruktion stellte sich auf den Zeichenexkursionen die klare Aufgabe einer stadträumlichen Analyse entgegen. Die Exkursionen des zweiten Semesters führten zumeist in eine norditalienische Stadt. Im vierten Semester wurden die Exkursionen mit dem Lehrstuhl für Baugeschichte, mit den jährlich abwechselnden Zielen Weißenburg oder Burghausen, durchgeführt.

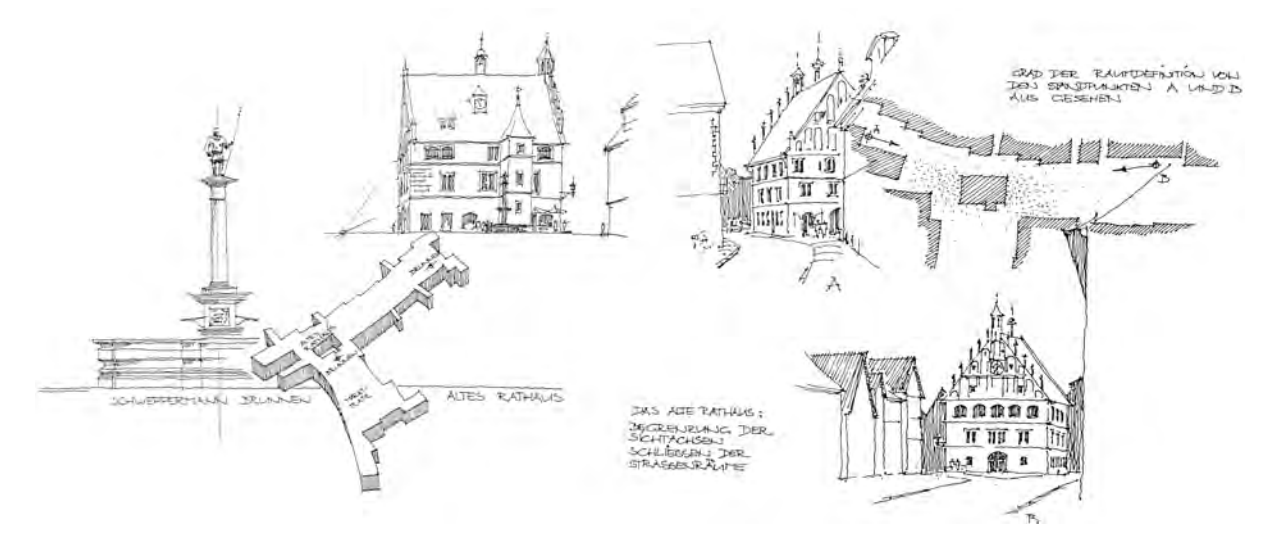

Abb. 178: Studentenarbeit zur zeichnerischen Analyse des Stadtraums um das Alte Rathaus, Exkursion Weißenburg, 1984

Die dichten Kernstädte auf mittelalterlichem Stadtgrundriss erfüllten exemplarisch die von Wienands formulierte »Gestaltung zu Bau und Stadtbau«, die von den Studenten herausgearbeitet werden sollte. Als Schwerpunkte der Analyse galt es die »Höhere Ordnung«492 zu verstehen, der die »Verschiedenartigkeit der Teile«493 unterlag, genauso wie die Herausarbeitung von »Gleichartigkeiten«494 der Konstruktion, Details, Dachformen, Texturen oder Proportionen. Das Prinzip der »Prägnanz«495 bezog sich auf klare Grenzen, die der Stadtkörper selbst zur Landschaft hin definierte, die es aber auch in klar begrenzten Straßen- und Platzräumen gab. Weitere Untersuchungspunkte waren »Der Boden - als wichtiges raumbildendes Element«496, die »Bewegungs-Führung«497 und Proportionsstudien der öffentlichen Räume.

<sup>492</sup> Wienands, Rudolf. *Grundlagen der Gestaltung zu Bau und Stadtbau.* Illustrationen unter Mitarbeit von Thomas Feile. Basel, Boston, Stuttgart: Birkhäuser Verlag, 1985, S. 18.

<sup>493</sup> Ebd., S. 18.

<sup>494</sup> Ebd., S. 19.

<sup>495</sup> Ebd., S. 47.

<sup>496</sup> Ebd., S. 90.

<sup>497</sup> Ebd., S. 91.

Ein gelungener Städtebau musste für Wienands genügend Orte der »informellen Begegnung« bereit halten und ganz offensichtlich stellte er sich mit den Exkursionszielen und den zu bearbeitenden Aufgaben gegen die »gesichts- und geschichtslosen Stangensiedlungen« der Vorstädte. Nach einwöchigem Aufenthalt zeichneten die Studenten abschließend das erlebte Stadtgefüge aus der Erinnerung nach, wobei sie durch das Aneinanderfügen ihrer Erlebnisorte den Stadtkörper in der pädagogisch intendierten »Ganzheit« erfassen konnten.

In den Einführungsansprachen zu Beginn jeder Exkursion versuchte Wienands den Studenten das eigenständige Nachdenken über Architektur mit den Mitteln der Zeichnung nahezulegen. In gewisser Weise verfolgte er hiermit auch das pädagogische Kernkonzept der pestalozzischen Reformbewegung. Denn seine »Gestalt-Gesetze« mussten von den Studenten nicht zwanghaft nach einem starren Programm in Zeichnungen überführt werden, sondern bildeten eine erste Grundlage um strukturiert über Architektur nachdenken zu können und sich schließlich aus eigenem Antrieb auf die Suche nach baulichen Antworten zu begeben. In einem Brief vom Dezember 1978 schreibt er bezüglich der Rolle des Zeichnens in der Ausbildung der Studenten an den damaligen Dekan Prof. Dr. Albers: »Der Kernsatz, [...] daß alles Denken und Wissen, nichts als eine Verlängerung der Sinneswahrnehmung ist, gilt immer noch. Daraus folgt, daß gezieltes Denken über Architektur weniger mit dem Kopf allein, als vielmehr und wirksamer mittels der wahrnehmbare Spuren produzierenden zeichnenden Hand erfolgt.«498

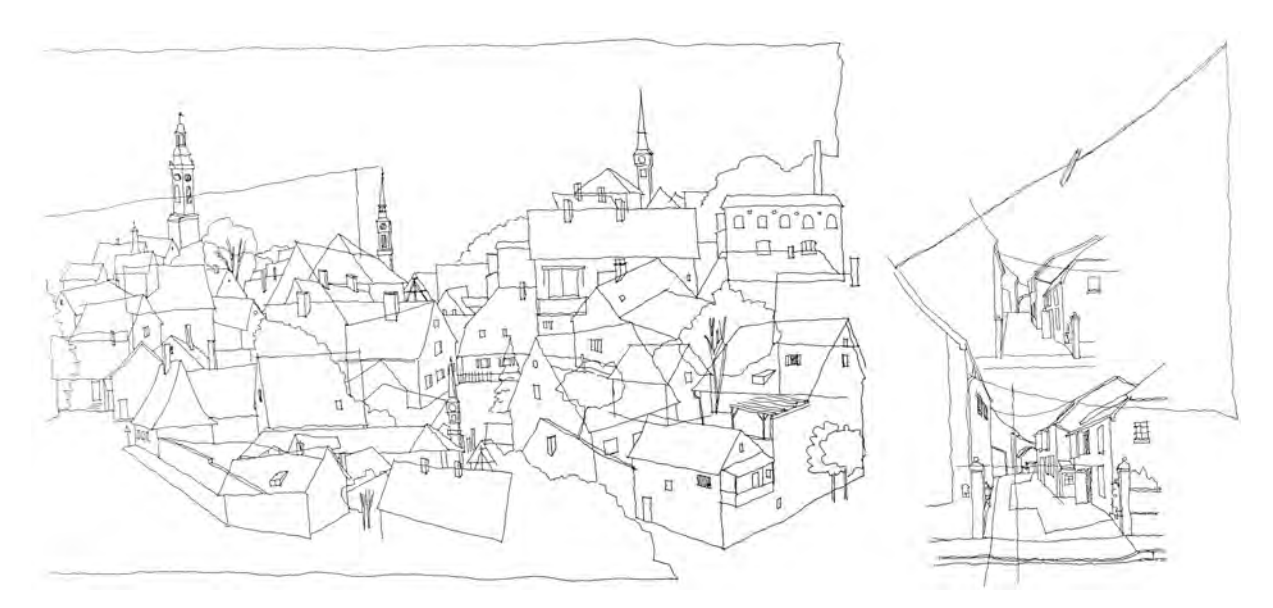

Abb. 179: Studentenarbeit mit Stadtansicht mit überlagerten Drahtmodellen (links) und Blick in eine Gasse (rechts), 1984

#### **»Computer Graphics« anstelle des Zeichenfachs**

Zum Wintersemester 1999/2000 reagierte auch die Technische Universität München auf die in weiten Teilen verbreitete Überzeugung, dass die Handzeichnung zwangsläufig vollkommen durch virtuelle CAD-Darstellungen ersetzt werden würde. Dieser uneingeschränkte Fortschrittsglaube führte dazu, dass das seit einigen Semestern fakultativ angebotene Fach »Computer Graphics« als Pflichtfach das

j <sup>498</sup> Schreiben von Wienands an den Dekan Prof. Dr. G. Albers vom 20.12.1978 mit dem Titel »Stellungnahme 'Zur Lehre' an unserem Lehrstuhl, Archiv des Lehrstuhls für Entwerfen und Gestalten.

»Architekturzeichnen« ersetzte. Das verpflichtende computergestützte Zeichnen wurde zunächst durch den wissenschaftlichen Mitarbeiter Herold für ein Jahr am Lehrstuhl von Prof. Wienands unterrichtet.499 Schon zum Wintersemester 2000/2001 wurde das Fach allerdings an den neu eingerichteten Lehrstuhl für Architekturinformatik abgetreten.500

In Folge dieser Umstrukturierung tauchte das Fach »Architekturzeichnen« nicht mehr im Lehrplan auf. An den meisten Hochschulen bedeuteten vergleichbare Änderungen tatsächlich den ersatzlosen Wegfall des Handzeichenunterrichts. Wienands, dessen Unterrichtskonzept auf der Verknüpfung gestalterischer und darstellerischer Fächer mit dem Zeichenfach basierte, behielt das Zeichnen auch ohne Fächerhülse unverändert in seiner Unterrichtsmethode bei. Damit stellte er sich eindeutig hinter seine bisherige Überzeugung, dass das Zeichnen mit der Hand die »Sprache des Architekten« sei, ohne die weder qualifiziert wahrgenommen, noch gedacht werden könne.501

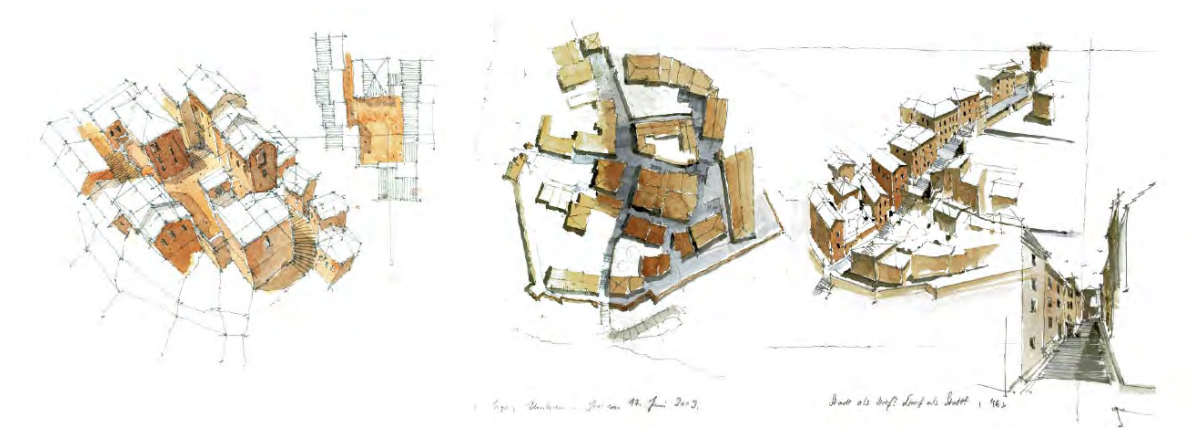

Abb. 180: Studentenarbeit mit Zeichnungen zum Thema »Stadtkörper«, Exkursion Perugia, 2009

Zusammenfassend war der Zeichenunterricht während den 34 Jahren Unterrichtszeit unter Prof. Wienands an den Fächerkanon des neu geschaffenen großen Lehrstuhls angebunden. Die postmodernen »Gestalt-Grundlagen« bildeten das hauptsächliche inhaltliche Fundament der Lehre. Sie lieferten den Studenten die Anhaltspunkte, die sie mit dem Werkzeug der analytischen Zeichnung nach eigener Schwerpunktsetzung vertiefen konnten. Durch die Fächerkombination des »Architekturzeichnens« mit der ausführlich und zeitintensiv unterrichteten »Darstellenden Geometrie« und »Perspektive« verstärkte sich der konstruktive Charakter der freien Zeichnungen. Hilfs- und Hüllformen der pestalozzischen Idee zum Zeichenunterricht wurden zusammen mit den perspektivischen Konstruktionslinien als deutlich sichtbare Elemente ein Bestandteil der Zeichnungen. Auf dem Höhepunkt dieser Entwicklung löste sich die fassbare Architektur ganz in Hilfs- und Konstruktionslinien zu einem abstrakten Raumgerüst auf.

j <sup>499</sup> Vgl. Technische Universität München, Personen- und Vorlesungsverzeichnis, Jahrgang 1999/2000, S. 514-526.

<sup>500</sup> Vgl. Technische Universität München, Personen- und Vorlesungsverzeichnis, Jahrgang 2000/2001, S. 219-228.

<sup>501</sup> Vgl. Wienands, Rudolf; Mattes, Tobias; Schäfer, Christoph und Trakies, Paul. *Siena: Architektur Zeichnen.* Dokumentationsbroschüre. München: bluemedia GmbH, 2007, S. 5.

Das »Architekturzeichnen« des ersten Semesters hatte die Aufgabe die abstrakt unterrichteten Projektionen der »Darstellenden Geometrie« anhand von kleinen Objektstudien in die Anwendung des freien Zeichnens zu überführen. Zusätzlich wurden sehr konkrete und manierierte Vorstellungen zur Linienführung über den geforderten »Druck-Zug-Druck« und zur Blattgestaltung durch die mittige Schwerpunktsetzung eingefordert, die mehr graphische als inhaltliche Rechtfertigung hatten. Das »Freihandzeichnen« des zweiten und vierten Semesters zielte im Wesentlichen auf die praktische Umsetzung des abstrakten Wissens aus der Perspektive zur Verwendung in der freien Handzeichnung ab. Die Übertragung dieses Wissens nahm mehr Zeit in Anspruch als die inhaltliche Betrachtung oder Analyse von Architektur.

Wesentlichen Anteil bei der Umsetzung von Wienands' Vorstellung zu einer ganzheitlichen Lehre in der das freie Zeichnen und die »Gestalt-Grundlagen« als zusammengehörige Einheit vermitteln werden sollten, hatten die Exkursionen des zweiten und vierten Semesters, die der Betrachtung von exemplarischen Stadtkörpern gewidmet waren. Erst hier hatten die Studenten die Möglichkeit die »Gestalt-Regeln« anhand eigener zeichnerischer Analysen zu überprüfen und weiterzudenken.

Die Einbindung des freien Zeichnens im übergeordneten Unterrichtskonzept eines größeren Fächerkanons verhinderte letztlich auch, dieses Fach ersatzlos gegen computergestütztes Zeichnen einzutauschen. Unter Wienands entfiel zwar das freie Zeichnen aus dem Stundenplan, aber nicht aus der Lehre.

**18.**

# **Die Zeichnung als Schule der Wahrnehmung und Werkzeug zum Verständnis des architektonischen Raums unter Uta Graff**

#### **Das Bachelor-Master-System**

j

Zum Wintersemester 2009/10 stellte auch die Technische Universität München das Studiensystem vom Diplomstudiengang auf das im Bologna-Prozess für ganz Europa entwickelte Bachelor-Master-System um. Die Studienordnung im alten Diplomstudiengang zeichnete sich bis dahin durch großzügige Wahl- und Vertiefungsmöglichkeiten aus und weniger durch ein festgesetztes Programm an Pflichtveranstaltungen. Im Wesentlichen bildete der Diplomstudiengang die Errungenschaften der Studentenrevolten von 1968 ab, die 1973 in eine Diplomprüfungsordnung502 mündeten, die bis zur Umstellung auf das Bachelor-Master-System kaum verändert wurde.

Dem neuen, europaweit vergleichbaren Studiensystem, ging eine langjährige Vorbereitung voraus, die für die Münchner Architekturfakultät unter Leitung des Studiendekans und Baugeschichtsprofessors Manfred Schuller durchgeführt wurde.503

Die engen Rahmenbedingungen des neuen Systems führten in allen Studiengängen zu einem wochenfüllenden Programm an Pflichtveranstaltungen, das besonders in den unteren Semestern keinen Spielraum für die Gestaltung eines individuellen Stundenplans bot. Generell wurden vorhandene Lehrveranstaltungen in Umfang und Inhalt reduziert, da eine maximale Wochenstundenanzahl an Pflichtfächern nicht überschritten werden durfte. In der Architektur wurden aber auch neue Pflichtfächer eingeführt, wie etwa »Wissenschaftliches Arbeiten«, was zwangsläufig bei den vorhandenen Grundlagenfächern zu einer deutlichen Reduzierung führte.

Die Umstellung wirkte sich am Lehrstuhl für »Grundlagen der Gestaltung und Darstellung« mit einschneidenden Kürzungen aus, die mit der Emeritierung von Prof. Wienands in Kraft traten. Zum einen wurde die Anzahl der wissenschaftlichen Mitarbeiter um die Hälfte reduziert. Andererseits wurde auch die Lehrverpflichtung heruntergefahren. Im ersten Semester entfiel der wöchentliche Unterricht der »Darstellenden Geometrie« am Freitag und im zweiten Semester die ebenfalls freitags gelehrte »Perspektive«. Der Grundlagenunterricht für das dritte Semester wurde komplett gestrichen. Die verbliebenen Fächer »Grundlagen der Gestaltung« und »Grundlagen der Darstellung« waren jetzt direkt aufeinanderfolgend innerhalb eines Tages zu erfüllen.504 Das freie Zeichnen war nun Teil der übergeordneten Fächerhülse »Grundlagen der Darstellung«, die mit einer wöchentlichen Vorlesung und anschließender Übung ausgestattet war, in der auch die »Darstellende Geometrie« und die »Perspektive« integriert wurden.

<sup>502</sup> Vgl. Nerdinger, Winfried [Hrsg.]. *Architekturschule München: 125 Jahre Technische Universität München.* München: Klinkhardt & Biermann Verlagsbuchhandlung GmbH, 1993, S. 129f.

<sup>503</sup> Vgl. Busen, Tobias. *Baugeschichte, Bauforschung, Denkmalpflege an der Technischen Universität München 1868-2018.* München: TUM University Press, 2018.

<sup>504</sup> Vgl. LV-Erhebung für das Wintersemester 2009/10, Systemarchiv TUM-online, www.campus.tum.de

Die Neubesetzung des Lehrstuhls zog sich, aus Gründen, auf die hier nicht näher eingegangen wird, noch drei Jahre hin. Für die Übergangszeit wurde ein Gastprofessor, Mark Mückenheim505 aus Düsseldorf, eingesetzt, der das Gestaltungsfach digitalisieren sollte. Mückenheim brachte die vielversprechende Gestaltungslehre der Architectural Association School of Architecture in London mit, die mit zukunftsweisenden digitalen Methoden experimentierte. Tatsächlich war bereits die erste Aufgabe für die Studienanfänger in CAD zu entwickeln.506 Mit allen weiteren Übungen wurde je eine neue Software eingeführt und unmittelbar eingesetzt, wodurch die sich Aufgaben inhaltlich hauptsächlich im Erlernen der Programme erschöpften, was durchaus der Vorstellung des Professorenkollegiums von einer progressiven, digitalen und parametrischen Gestaltungslehre entsprochen hat. Die klassische Darstellung mit dem analogen Unterricht in Geometrie, Perspektive und freiem Zeichnen wurde in dieser Übergangszeit durch die verbliebenen Assistenten weitergeführt, mit dem Unterschied, dass keine inhaltlichen Anknüpfungspunkte, wie zuvor etwa durch die Gestaltung, gegeben waren. Es fehlte nicht nur an konkreten Aufgaben, die über den Einsatz der freien Handzeichnung zu lösen waren, auch für die gebundenen Bleistiftzeichnungen gab es schlicht keine weiterführende Verwendungsmöglichkeit. Die Darstellungslehre wurde im Bewusstsein der Tradition um die Münchner Schule zwar weitergeführt, der Zeichenunterricht erschöpfte sich aber mit dem Ziel den Studenten das Zeichnen beigebracht zu haben ohne mögliche Prozesse zu initiieren, wie dieses Medium für die Arbeit mit Architektur eingesetzt werden könnte.

#### **Strukturelle Neuordnung der Grundlehre**

j

Nach zwei gescheiterten Berufungsverfahren kümmerte sich nun die Dekanin der Architekturfakultät, Prof. Wolfrum, selbst um eine baldige Neubesetzung. Mittlerweile hatte das digitale Intermezzo weitgehend zu der Einsicht geführt, dass das parametrische Gestalten in der Grundlehre nicht zwangsläufig zu einem besseren Verständnis von Gestaltung führt und dass die Lehre zur Computersoftware auch besser beim Lehrstuhl für Architekturinformatik aufgehoben ist. Zum Wintersemester 2012/13 wurde schließlich Prof. Uta Graff<sup>507</sup> an den Lehrstuhl für »Architektonisches Gestalten«508 berufen. Graff hatte in Braunschweig und an der Eidgenössischen Technischen Hochschule Zürich bei Ueli Zbinden und Hans Kollhoff studiert, in dessen Architekturbüro sie auch arbeitete. Das Architekturbüro von Max Dudler, gmp Architekten von Gerkan Marg und Partner in Berlin und das Büro von Peter Zumthor im Schweizerischen Haldenstein gehören zu den weiteren Stationen ihrer Arbeit

<sup>505</sup> Mark Mückenheim (\*1970) studierte an der Parsons School of Design in New York und an der Bartlett School of Architecture – University College London, wo er 2001 mit dem Graduate Diploma in Architecture abschloss. Er lehrte an der Parsons School of Design in New York, dem Southern California Institute of Architecture in Los Angeles, der Bergischen Universität Wuppertal, der RWTH Aachen, der Architectural Association und dem Royal College of Art in London, bevor er zwischen 2009 bis 2012 die Gastprofessur am Lehrstuhl für »Grundlagen der Gestaltung und Darstellung« an der Technischen Universität München bekam. Vgl. Mückenheim, Mark; Demel, Juliane. *Inspiration: Contemporary Design Methods in Architecture.* Amsterdam: BIS Publishers, 2012, S. 255.

<sup>506</sup> Die Aufgaben in der Gestaltungslehre wurden von Mückenheim 2012 in der Publikation »Inspiration« kommentiert herausgegeben. Mückenheim, Mark; Demel, Juliane. *Inspiration: Contemporary Design Methods in Architecture.* Amsterdam: BIS Publishers, 2012.

<sup>507</sup> Uta Graff (\*1970), siehe Biographien der Münchner Zeichenlehrer.

<sup>508</sup> Die Umbenennung des Lehrstuhls für »Grundlagen der Gestaltung und Darstellung« in »Architektonisches Gestalten« wurde von Graff selbst vorgenommen. Der Name änderte sich zur großen Evaluierung der Fakultät erneut in »Entwerfen und Gestalten«.

als Architektin. Graff brachte außerdem eine beachtliche Lehrerfahrung mit. Sie arbeitete als wissenschaftliche Mitarbeiterin ab 2003 im Fachgebiet Städtebau bei Prof. Alfred Grazioli an der Universität der Künste in Berlin und ab 2006 bei Prof. Adolf Krischanitz im Fachgebiet Stadterneuerung und Entwerfen. Zwischen 2005 bis 2008 hatte sie an der Universität der Künste den Lehrauftrag für »Terminologie und Typologie im Städtebau« inne. 2009 war sie Gastprofessorin an der China Academy of Art im Chinesischen Hangzhou. Im selben Jahr folgte eine Gastprofessur im Studiengang Sound Studies am Studio für Klangkunst und Klangforschung an der Universität der Künste in Berlin. Seit 2010 hatte sie die Professur für »Entwerfen und Gestalten« an der Hochschule für angewandte Wissenschaften in Würzburg inne, bis sie 2012 nach München berufen wurde.

Bereits zum Wintersemester 2012/13 wurde die Lehre in *Grundlagen der Gestaltung* neu strukturiert. Anstelle der wöchentlichen Übungen traten im Schnitt drei Aufgaben pro Semester, die über einen längeren Zeitraum bearbeitet wurden. Durch die längere Beschäftigung mit einer Aufgabe, konnten nun unterschiedliche Betrachtungsschwerpunkte und verwandte gestalterische Themen eingebracht werden. Außerdem bildeten die Ergebnisse nicht nur die Auseinandersetzung mit einem gestalterischen Prinzip ab, sondern wurden im endgültigen Ergebnis selbst zu einem gestalteten Objekt. Die hauptsächliche gestalterische Arbeit bestand in der Auseinandersetzung mit dem architektonischen Raum, die zur Grundvoraussetzung für alle Aufgabenstellungen wurde.

Die *Darstellende Geometrie* und das *Architekturzeichnen* wurden zunächst von den Assistenten in gewohnter Weise parallel weitergeführt, bis sich auch hier eine tiefgreifende Neuordnung etablierte mit dem Ziel die Handzeichnung wieder in den architektonisch-gestalterischen Schaffensprozess zu integrieren. Während der gerade vorausgegangenen digitalen Gestaltungslehre hatte die Isolation der Handzeichnung ihren Höhepunkt erreicht. Mit den analogen Gestaltungsaufgaben war es aber gut möglich das darstellerische Wissen und die erlernten Fertigkeiten gerade dort einzusetzen. Anknüpfungspunkte gab es sowohl für die freie Handzeichnung im Entwurfsprozess als auch für die gebundenen Techniken mit denen die entworfenen Objekte in Reinzeichnungen dargestellt werden konnten. Da die Lehrinhalte aus der »Darstellenden Geometrie« nun direkt in einer Gestaltungsaufgabe abverlangt wurden, war das bisher praktizierte System aus einer Vorlesung und einer Hausaufgabe, die aus einer konstruktive Bleistiftzeichnung einer auswechselbaren Beispielarchitektur bestand, überflüssig. Die Wissensvermittlung zur räumlichen Konstruktion und den Projektionsvorschriften wurde fortan ein fester Bestandteil des freihändigen Vortragszeichnens an der Wandtafel und statt der Hausaufgaben wurden den Studenten nun gebundene Zeichnungen in unterschiedlichen Techniken von ihren eigenen Objekten aus der Gestaltung abverlangt.

Auch die *Exkursion* des zweiten Semesters, die seit Einführung des Bachelor-Master-Systems ein sogenanntes Pflichtmodul war, wurde strukturell neu organisiert, um auch hier das Potential der Freihandzeichnung für die Arbeit an einer gestalterischen Entwurfsaufgabe auszuschöpfen. Als Hauptaufgaben der Freihanddarstellung wurden die zeichnerische Aufnahme eines Ortes und die skizzenhafte Suche nach einem Entwurfskonzept definiert. Zudem sah die Struktur der Exkursion nach wie vor die Arbeit an den Grundlagen des Zeichens vor, womit die Verbesserung der eigenen Handschrift,

246

ein gewandter Umgang mit den Projektionsvorschriften und die Aneignung des Handlungswissens zu den Abstraktionsformen gemeint ist.

Die größte organisatorische Anstrengung stellte allerdings die strukturelle Neuordnung der *Ausbildung der Landschaftsarchitekten* dar. Seit 1956 war der Studiengang Landschaftsarchitektur und –planung ein Teil der Architekturfakultät, der seien Sitz jedoch in einiger Entfernung, im Wissenschaftszentrum Weihenstephan in der Nähe von Freising, hat. Diese räumliche Trennung verhinderte lange Zeit eine gemeinsame Grundlehre in den Fächern Gestaltung und Darstellung. Die getrennten und parallelen Ausbildungsstrukturen waren weder inhaltlich sinnvoll, noch effizient, da das Wissenschaftszentrum für die gesonderten Veranstaltungen auch eigenes Lehrpersonal einsetzen musste. Eine erste Umstrukturierung passierte 1968 mit der Zusammenlegung des Unterrichts in »Perspektive« mit einer gemeinsamen Vorlesung für Architekten und Landschaftsarchitekten, die von Prof. Karnapp am Stammgelände gelesen wurde.509 Um auf die speziellen darstellerischen Anforderungen der Landschaftsarchitekten eingehen zu können, bekamen sie gesonderte wöchentliche Übungen mit dem Titel »Perspektive für Garten- und Landschaftsgestalter«, die von Karnapps Assistenten abgehalten wurden.510 Die Zusammenlegung hatte nicht nur ideelle Gründe. Am Wissenschaftszentrum konnte die Professur für Perspektive nun anderweitig besetzt werden, da sich Karnapp für den Mehraufwand bei der Betreuung mit einem geringen Assistentenkontingent zufrieden gab.

Mit der 1973 revidierten Diplomprüfungsordnung wurden zusätzlich zur »Perspektive« auch das »Freie Zeichnen« und die Fächer »Grundlagen der Gestaltung und Darstellung« in den Verantwortungsbereich der Architekten ausgelagert.511 Auf Grund der weiten Anfahrtswege zum Stammgelände kamen die Landschaftsarchitekten jedoch nicht in die Stadt, sondern die Assistenten hielten für diese Fächer im Umfang angepasste Übungen am Wissenschaftszentrum ab. Für die Teilnahme an den Vorlesungen am Stammgelände wurde eine sehr vage Vereinbarung getroffen, die im Wortlaut »vom Unterricht halb befreit zu sein«512 faktisch zum Fernbleiben der Studenten führte. In der Folge wurden die Vorlesungen am Stammgelände nicht einmal mehr im Stundenplan der Landschaftsarchitekten berücksichtigt. Diese »Sonderrolle«513 der Landschaftsarchitekten musste Prof. Wienands während seiner gesamten Unterrichtszeit hinnehmen, obwohl er in mehreren Anläufen gegen diese unklare Regelung protestierte: »Nur die Landschaftsarchitekten segeln bei uns völlig unangefochten ohne die sonst üblichen Anforderungen und ohne Prüfungen, ohne Pflichtexkursionsteilnahme durch – nach angeblich eigenem Curricula. Sie bräuchten weder Zeichnen zu lernen – erzählen sie uns immer wieder, und schon gar keine Geometrie oder Perspektive.

Unterstützt werden sie bei diesem seltsamen Sonderrecht von den Lehrern der Landschaftsarchitektur, mit der Begründung: die Landschaftsarchitekten hätten ihr eigenes, spezielles Anforderungsprofil mit eigenem Stundenplan, der oft mit unserem kollidiere.

<sup>509</sup> Vgl. Technische Hochschule München, Personen- und Vorlesungsverzeichnis, Jahrgang 1968/69, S. 335-340. <sup>510</sup> Vgl. ebd., S. 335-340.

<sup>511</sup> Vgl. Technische Universität München, Personen- und Vorlesungsverzeichnis, Jahrgang 1972/73, S. 430-438.

<sup>512</sup> Schreiben von Prof. Wienands mit dem Betreff »Extreme Ungleichbehandlung von Architektur-Studenten und Studenten der Landschafts-Architektur« an die Rechtsabteilung der Technischen Universität München vom 17.6.2008, Archiv des Lehrstuhls für Entwerfen und Gestalten.

<sup>513</sup> Ebd., S. 2.

Wir meinen, entweder belegen sie unsere Fächer, oder eben nicht. Aber unerträglich ist die Ungleichbehandlung, dass die Landschaftsarchitekten in darstellender Geometrie, also unserem Prüfungsfach ›Grundlagen der Darstellung‹, von uns angeblich eine Note bekommen ›müssen‹ – obwohl sie nie an Vorlesungen und Übungen teilgenommen haben. Von diesem Zwang zur ständigen Noten-Fälschung wollen wir endlich befreit werden. Auch dass sie in >Grundlagen der Gestaltung‹ eine Note bekommen sollen, obwohl sie nur halbherzig, gelegentlich am Unterricht teilnehmen und an der intensivsten Lernwoche, der Pflichtexkursion für Bau- und Stadtbau-Analyse-Zeichnungen, gleich gar nicht teilzunehmen brauchen – ist ungerecht.

Seit Jahren hören wir die Argumente dieser Studenten, sie müssten unser Fach gar nicht mitmachen, sie seien sozusagen nur zur gelegentlichen, freiwilligen Teilnahme an unserem Unterricht verpflichtet – und so sieht deren Teilnahme dann auch aus. Wenn unser Lehrstuhl das nicht akzeptieren will, werden wir regelmäßig von Lehrern aus Weihenstephan angerufen, die angeblich über das Unterrichtsprogramm der Landschaftsarchitekten besser Bescheid wissen und uns dann deren Stundenplan-Überschneidungen erklären.«514 Der Brief an die Rechtsabteilung der Technischen Universität sollte zumindest für das neue Bachelor-Master-System eine klare Regelung durchsetzten. Er schildert nicht nur in aller Deutlichkeit die Mißstände, sondern zeigt auch, wie verhärtet die Fronten beider Seiten nach über 30 Jahren Diskussion waren. Auch dieses letzte Schreiben von Wienands blieb ohne Erfolg.

Umso erstaunlicher ist, dass Prof. Graff schon nach einem Jahr eine klare Neuregelung mit dem Studiendekan der Landschaftsarchitektur verabschieden konnte, die zum Wintersemester 2013/14 in Kraft trat. Der Stundenplan der Landschaftsarchitekten wurde so umstrukturiert, dass der komplette Donnerstag für die Grundlagenfächer am Stammgelände zur Verfügung stand. Die vollumfängliche Teilnahme an den Vorlesungen und an Übungen wurde in einer Neufassung der Studienprüfungsordnung im gleichen Rahmen wie für die Architekten für beide Grundlagenfächer verpflichtend. Lediglich die Exkursion, für die Architekten ebenfalls ein Pflichtfach, wurde für die Landschaftsarchitekten künftig als Wahlfach angeboten. Durch diese klare Regelung wurde erstmals ein ernstzunehmender Unterricht in Gestaltung und Darstellung für die Landschaftsarchitekten durchgeführt und Lehrinhalte zusammengestellt, die für beide Studiengänge gleichermaßen von Bedeutung sind.

# **Grundlagen der Gestaltung**

Die Gestaltungslehre widmete sich über die Dauer von zwei Semestern den grundlegenden Prinzipien der Raumbildung. Die wenigen, aber ausführlich zu bearbeitenden Aufgaben begannen im Wintersemester mit abstrakten Prinzipien zur »Reduktion«, »Addition« und »Subtraktion«, zu denen ebenso abstrakte und grundsätzlich weiße räumliche Objekte zu entwerfen waren. Der Spannungsbogen führte schließlich weiter zur Arbeit mit konkreten Materialien, die auf ihre Eigenschaften untersucht wurden um das räumliche Objekt aus den materialtypischen Verbindungen zu konzipieren. Im Sommersemester wurde die Komplexität im Zusammenhang mit der Exkursionsaufgabe durch einen konkreten Ort und eine Funktion erhöht. Hinter diesen Aufgaben stand als übergeordnetes Ziel das abstrakte Denken sowie das

<sup>514</sup> Ebd., S. 1-2.

konkrete Arbeiten als Handlungsweise zur architektonischen Konzeption bei den Studenten zu initiieren. Die Beschränkung der Objekte in Größe und Umfang und die Befreiung der Aufgaben von funktional technischen, kontextuellen und konstruktiven Anforderungen hatte dabei den Zweck, dass wirklich alle geschaffenen räumlichen Situationen ohne Einschränkungen nach einem übergeordneten Konzept entwickelt werden konnten. Somit war der Fokus ganz auf die wesentlichen Aspekte der architektonischen Gestaltung gerichtet. In der Veröffentlichung »In Material gedacht« erläutert Graff die Rolle des Konzepts im gestalterischen Schaffensprozess: »Dieser Prozess orientiert sich am architektonischen Konzept, das es zu klären und zu präzisieren gilt und das der Entwicklung und damit dem entstehenden Werk zugrunde liegt. Im Sinne eines lenkenden Gedankens, an dem jede gestalterische Entscheidung gemessen wird, hält es das Ganze zusammen, ohne vordergründig in Erscheinung zu treten.«515

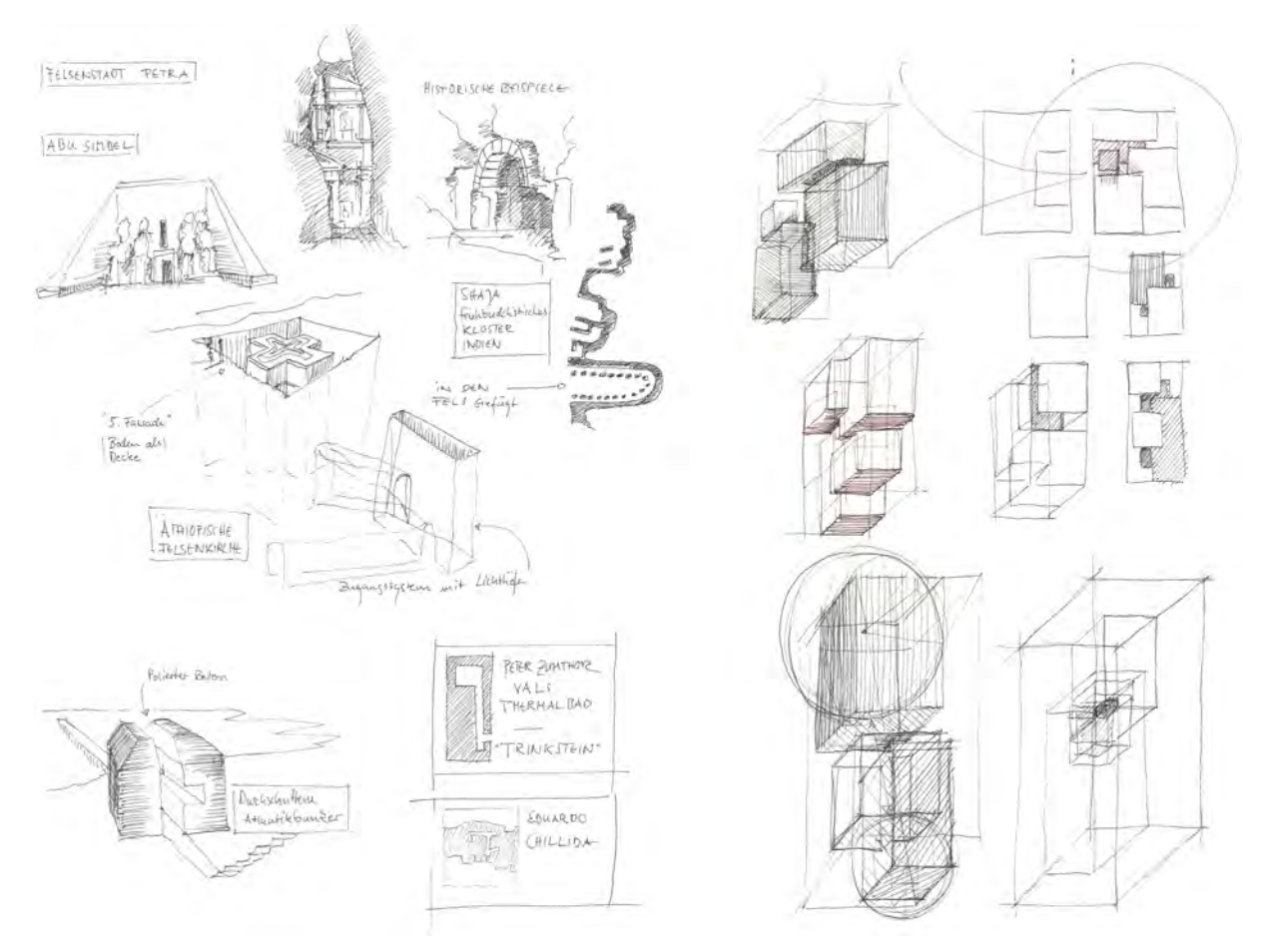

Abb. 181: Doppelseite aus dem Skizzenbuch des Studenten Johannes Mirwald, Mitschriften und Skizzen aus der Gestaltungsvorlesung (links) und räumliche Entwurfsskizzen zur Aufgabe »Addition« (rechts), 2017

j

Um die Gestaltungsaufgaben des ersten Semesters in dieser Weise zu bearbeiten und den hohen Anspruch nach einem durchgängigen Konzept überprüfen und schließlich umsetzen zu können, führt der Weg über »Skizzen und Modelle, durch die das Gedachte mit einfachen Mitteln sichtbar wird.«516 Der Skizze wird im Entwicklungsprozess architektonischer Gestaltung nach dieser Didaktik die klare Funktion zugesprochen

<sup>515</sup> Graff, Uta [Hrsg.]. *In Material gedacht: Thinking through Material.* München: Detail Business Information GmbH, 2018, S. 6. <sup>516</sup> Ebd., S. 6.

ein vages Gedankenkonzept zu materialisieren. Graff folgt damit den frühneuzeitlichen *disegno*-Theorien, in denen die Skizze ebenfalls für die Überprüfung einer vagen Vorstellung eingesetzt wird, um schließlich ein klares *concetto* entwickeln zu können. Die Skizze im Rahmen der Gestaltungsaufgaben zu Entwurfszwecken einzusetzen, ist eine bedeutende Facette für den aktuellen Münchner Unterricht. Im Regelfall kommt die Entwurfsskizze nicht im Zeichenunterricht vor, da das Zeichnen ja anhand existierender Objekte und gebauter Architekturen erlernt wird. Nur durch die Verknüpfung der Fächer Gestaltung und Darstellung ist eine ganzheitliche Verwendung der Skizze überhaupt möglich.

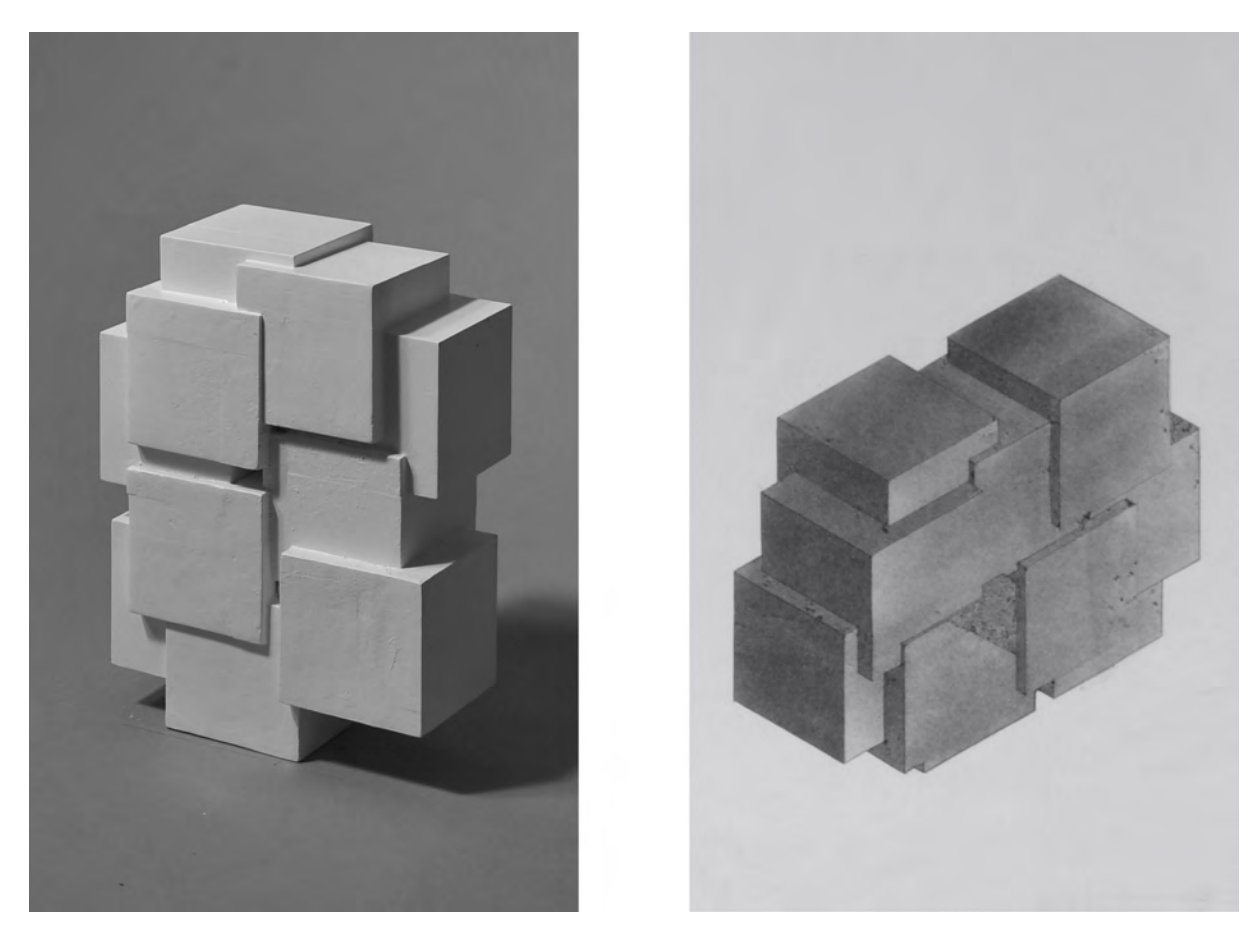

Abb. 182: Studentenarbeit zur Aufgabe »Addition« von Sebastian Haberl und Xenia Strohmeyer, Modell (links) und gebundene Kohlezeichnung (rechts), 2016

Eine weitere didaktische Maßnahme stellte das Skizzieren während der Gestaltungsvorlesungen dar, bei dem die besprochenen und auf Folien gezeigten Architekturen zu zeichnen waren. Auch diese Mitschriften in Form von Notizen und Skizzen wurden in das durch Graff eingeführte Semesterskizzenbuch eingetragen, das auch die Entwurfsskizzen und Inhalte des Darstellungsfachs aufnahm [Abb. 181].

Im Gegensatz zu den detailliert geplanten und absehbaren Einträgen, die während des Vortragszeichnens entstanden, mussten die Studenten beim Skizzieren nach den Vorlesungsfolien ohne Hilfestellungen oder Erläuterungen zurechtkommen. Zudem war es nicht abzusehen, wie lange eine Folie überhaupt gezeigt wurde. Diese Rahmenbedingungen zwangen die Studenten zu eigenen Entscheidungen, die nicht zwangsläufig zu einem zufriedenstellenden Ergebnis führten, so dass sich das mögliche Vorgehen auch
durch das eigene Scheitern klärte. Auch das eigenständige Sammeln von Erfahrungen und Schemen für die Umsetzung des Gesehenen in eine einfache Linienzeichnung gehört zum Zeichenunterricht. Die größte Schwierigkeit der kleinen Skizzen zu den Mitschriften bestand in der Beschränkung auf das Wesentliche. Wenn das gelang, war es möglich in kurzer Zeit Situationen wiederzugeben, die durch ein hohes Maß an Reduktion und durch die Hervorhebung des Wesentlichen eindeutig zu erkennen waren.

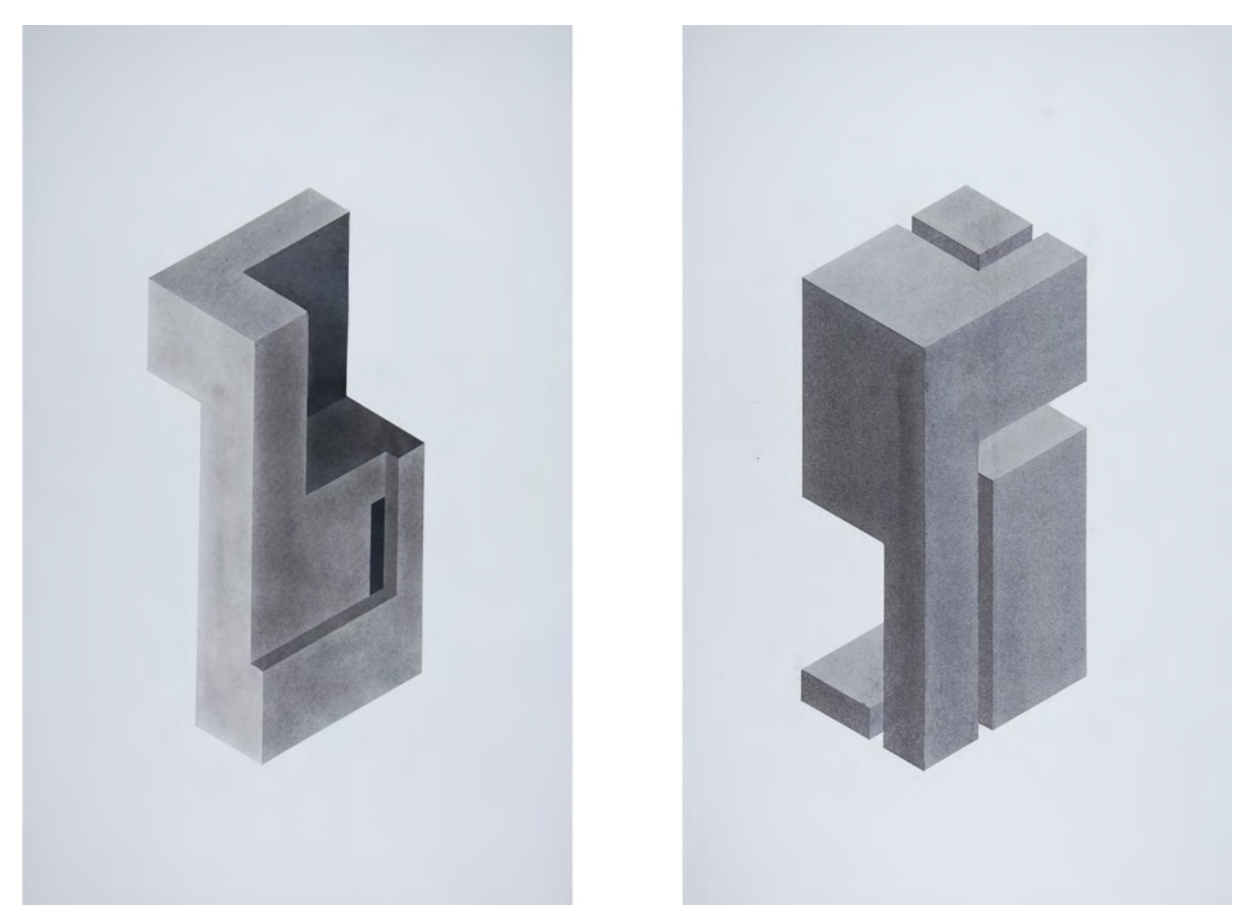

Abb. 183: Studentenarbeiten zur Aufgabe »Subtraktion« von Tobias Römer und Leonard Leisering (links), Wiebke von Bremen und Anna Opitz (rechts), isometrische Kohlezeichnungen, 2015

# **Gebundenes Zeichnen**

Wie eingangs bereits erwähnt, entfielen unter Graff die Hausaufgaben, die nach dem Unterricht in »Darstellender Geometrie« als gebundene Bleistiftzeichnungen nach austauschbaren Beispielarchitekturen zu zeichnen waren. An ihre Stelle traten gebundene Zeichnungen der eigenen studentischen Objektentwürfe in zweidimensionalen Plänen oder räumlichen Axonometrien. Das Wissen über die Projektionsvorschriften zur Parallelprojektion wurde in den Vortragsübungen zum Architekturzeichnen freihändig an Wandtafelzeichnungen vermittelt, die von den Studenten unmittelbar in ihre Skizzenbücher übertragen wurden. In den gesammelten Aufzeichnungen konnte jederzeit nachgeschlagen werden, um die genauen Definitionen zu den Projektionen, ihren Winkeln und Verkürzungen, zum Bearbeiten der Aufgaben anzuwenden. Weitere Hilfestellungen gab es zu den verschiedenen Zeichenwerkzeugen und Techniken in gesonderten Vorlesungen. Im ersten Semester wurde als erstes die gebundene *Bleistiftzeichnung* eingeführt. In dieser Technik war das selbst entworfene Additionsobjekt der

Gestaltungsaufgabe zu zeichnen. Die Planzeichnungen und die Isometrie wurden über einen schraffierten Eigenschatten dreidimensional ausformuliert, dessen Eigenhelligkeiten sich am gänzlich weißen Modell gut beobachten ließen. In gewisser Weise erfüllten die weißen Modelle als Zeichnungsvorlagen die gleiche Funktion wie die weißen Gipsabgüsse in den Vorlagesammlungen der Zeichensäle des 19. Jahrhunderts. Auch hier bestand der didaktische Hintergrund im Schärfen der eigenen Wahrnehmung durch die eigenständige Einzelarbeit und in der Lektion, dass die Linienzeichnung nicht die Helligkeitswerte von Farben, sondern nur von Licht und Schatten, wiedergeben kann.

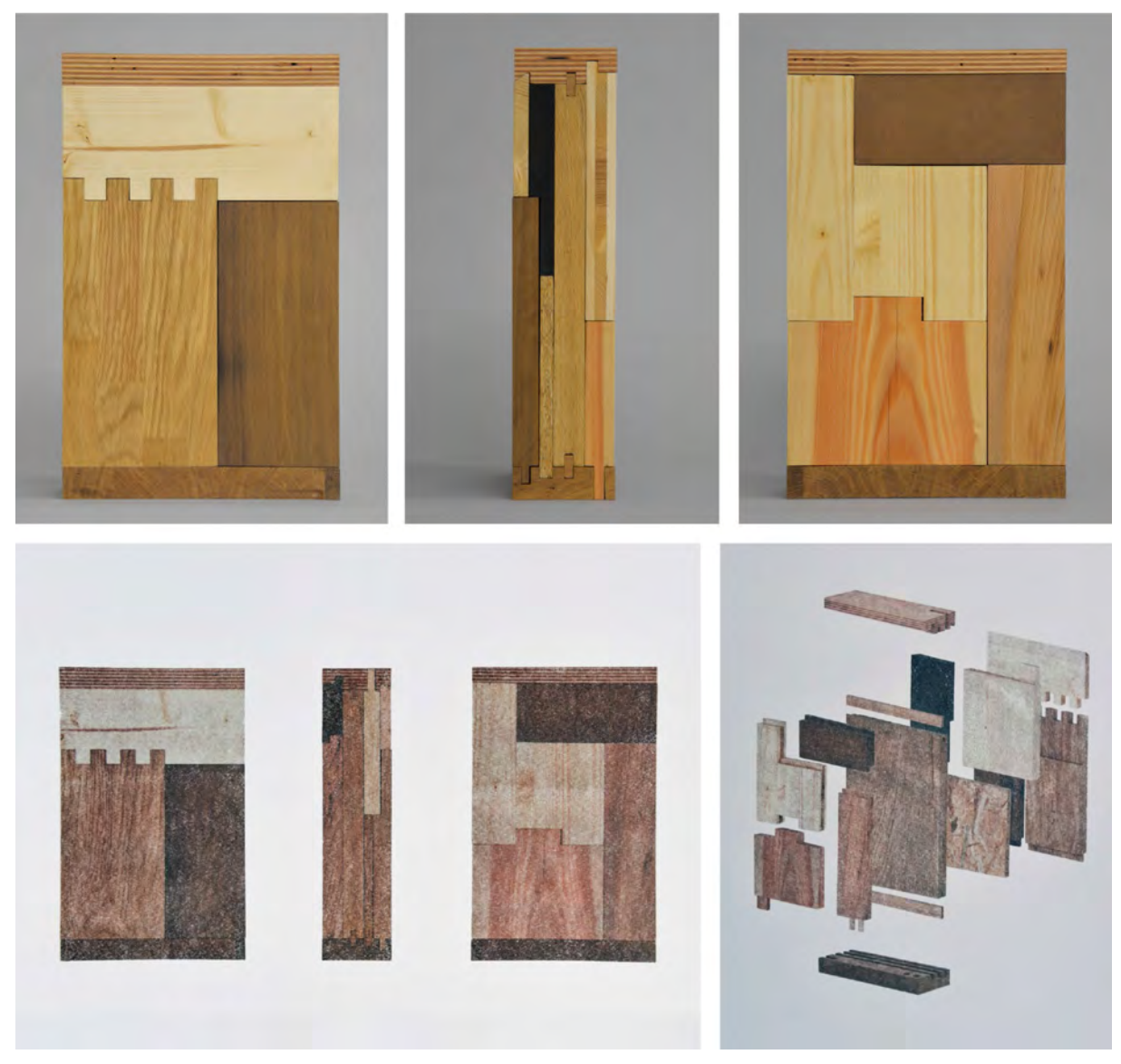

Abb. 184: Studentenarbeiten zur Aufgabe »Material« von Andreas Haimerl, Jan Lubes und Alina Wagner, Modell zum Thema »Holz flächig« (oben) und acetonierte Zeichnungen der Ansichten und einer Sprengaxonometrie (unten), 2017

Ebenso wie die schraffierte Bleistiftzeichnung war auch die *Kohlezeichnung* auf das Anlegen von Flächen nach dem beobachteten Eigenschatten des weißen Subtraktionsobjekts ausgelegt. Die Vorgehensweise unterschied sich nicht wesentlich von der Bleistiftzeichnung, denn auch hier wurden zunächst die Objektkanten nach den Projektionsvorschriften mit Lineal und Bleistift auf dem Zeichenkarton

aufgerissen, bevor die Bereiche für den Kohlestaub maskiert wurden. Im endgültigen Ergebnis vermittelten die scharfkantigen und kontrastreichen Kohleflächen mit denen der Eigenschatten dargestellt wurde einen plausiblen dreidimensionalen Raumeindruck.

Die letzte Aufgabe des ersten Semesters bot mit dem Materialobjekt keine weiße Vorlage mehr, an der ein Eigenschatten klar ablesbar wäre. Zusätzlich sollte in den Zeichnungen auch die spezifische Oberfläche eines Materials und seine Farbigkeit gezeigt werden. Hierfür kamen, je nach Material, mehrere Techniken in Frage, die von den Studenten erst nach der Erstellung von Zeichenproben ausgewählt wurden. Zur Auswahl standen pastose Farbaufträge, Frottage-, Kratz- oder Drucktechniken, wie auch das *Acetonieren* kopierter Materialfotos. Die Ansichten und isometrischen Darstellungen wurden dabei aber nicht nur von einem Foto auf den Zeichenkarton acetoniert, sondern mussten passgenau in die Flächen der konstruierten und maßstäblichen Bleistiftzeichnung eingepasst werden um auch hier nachvollziehbare Projektionen zu erhalten. Je nach Ausrichtung der Flächen und ihrer Eigenschatten mussten die Kopien der Materialien heller oder dunkler justiert werden.

Die Bewertung der gebundenen Zeichnungen erfolgte in der Woche nach der Abgabe, so dass die Studenten zeitnah eine Rückmeldung in Form eines symbolischen Bewertungssystems, ähnlich wie unter Döllgast, bekamen. Zusätzlich kommentierten die Assistenten die Abgaben in der darauffolgenden Besprechung.

Im Sommersemester konnten die Studenten für ihre gebundenen Zeichnungen aus den bekannten und erprobten Techniken des Wintersemesters wählen.

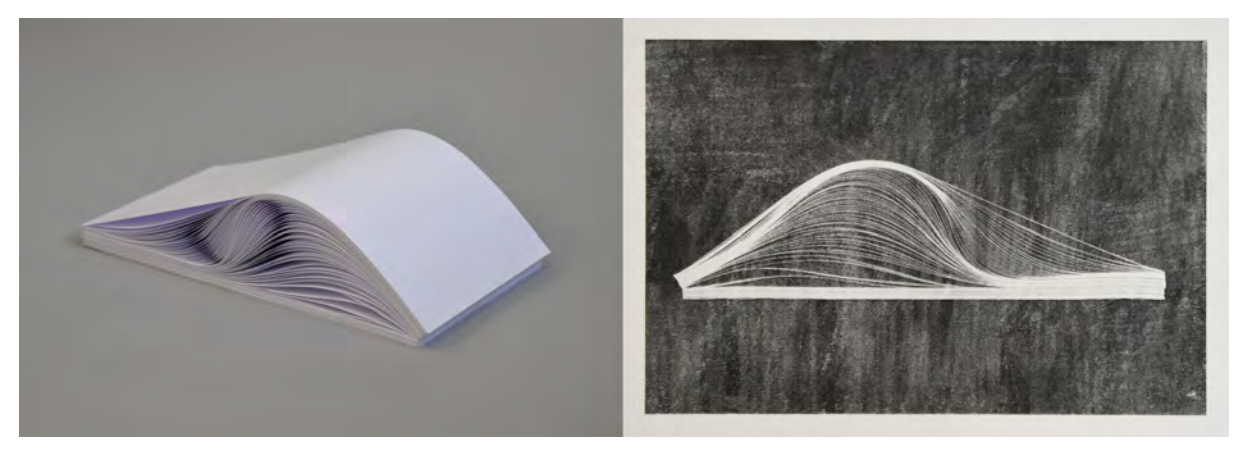

Abb. 185: Studentenarbeit zur Aufgabe »Material« von Tom Prante, Leonie Sophie Thea Straub und Philipp Benedikt Unger, Modell zum Thema »Papier flächig« (links) und acetonierte Zeichnung der Seitenansicht (rechts), 2018

# **Freihandzeichnen**

Unter Graff wurde der Unterricht im Architekturzeichnen zur Basis in der Vermittlung aller konstruktiven und technischen Grundlagen zum gebundenen und freien Zeichnen und somit zum tragenden Programm des Faches »Grundlagen der Darstellung«. Durch das wöchentlich stattfindende Vortragszeichnen an der Wandtafel wurden die Lehrinhalte zu den Projektionsvorschriften und zu den Zeichentechniken abgedeckt. In diesen Unterrichtsstunden wurde durch den Dozenten freihändig vorgezeichnet und die Studenten waren angehalten die Zeichnungen in gleicher Weise in ihre Skizzenbücher zu übertragen. Die

ausschließlich freihändige Unterrichtsstruktur ist ein wesentliches Merkmal der Münchner Schule, die von Anfang an den Schwerpunkt auf die Fähigkeit des schnellen Autographierens legt. Im Gegensatz zu den Mitschriften der Gestaltungsvorlesungen, in denen die Studenten selbständig skizzieren mussten, war beim Vortragszeichnen die Erstellung der Zeichnung der wesentliche Lehrinhalt. Dementsprechend wurden die Zeichnungen kommentiert an der Wandtafel entwickelt und schrittweise nach einem gleichbleibenden Schema aufgebaut, bei dem man von der konstruktiven Hüllform zur Bauwerksgliederung mit dem anschließenden Ausformulieren durch Texturen und Schraffuren kam.

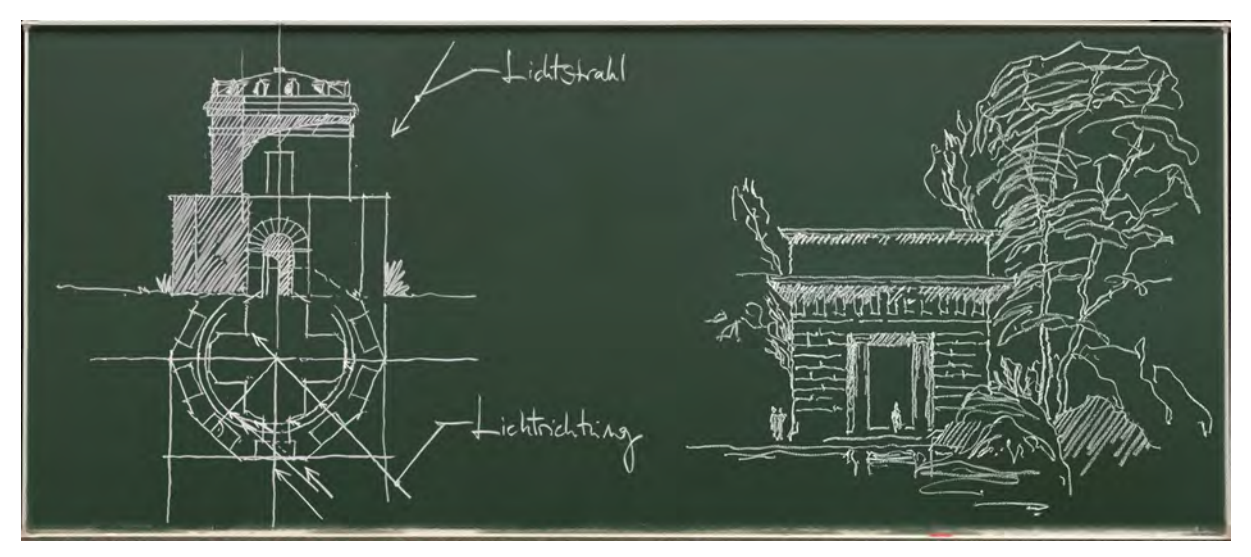

Abb. 186: Peter Schmid, Tafelzeichnung zur Schattenkonstruktion bei parallelem Licht am Beispiel des Mausoleum des Theoderich (links) und Abstraktionsformen für Textur und Natur am Beispiel des Tors am Alten Botanischen Garten München nach Döllgast (rechts), 2019

Graff behielt die etablierte thematische Ordnung der Münchner Schule für die Zeichenstunden bei, die für das Wintersemester die Parallel- und für das Sommersemester die Zentralprojektion vorsah. An technischkonstruktiven Themen wurden im ersten Semester die »Dreitafelprojektion« mit Grundriss, Ansicht, Schnitt und die »axonometrischen Projektionen« mit Militär-, Kavalier,- Ingenieurprojektion, Isometrie und senkrechter Axonometrie eingeführt. Als Sonderthemen kamen die Verkürzung in orthogonalen Projektionen und die Schattenkonstruktion mit parallelem Licht hinzu [siehe Teil II Lektionen]. Im zweiten Semester führte der Unterricht in die Perspektive ein, die anhand August Thierschs Experiment der »Glastafelperspektive« hergeleitet wurde, die auch unter Döllgast als Vereinbarung zur Projektionsweise herangezogen wurde. Neben der Zentral- und Übereckperspektive kamen als Sonderthemen die »Tiefenteilung«, die Fluchtung der Vertikalen, die Variation der Horizonthöhe und der Kreis in der Perspektive vor, womit die angestammten Themen der Münchner Schule alle vertreten waren. Als vollkommen neues Thema endete das zweite Semester mit konstruktiven Überlegungen zur Diskrepanz der Projektionsvorschriften mit der menschlichen Wahrnehmung. Diese Facette ist bislang unter keinem der Münchner Zeichenlehrer berücksichtigt worden. Obwohl die Kritik an der Zentralperspektive schon kurz nach ihrer Entdeckung thematisiert wurde, befolgte insbesondere die Architekturdarstellung jahrhundertelang ausschließliche das linearperspektivische System Brunelleschis,

obwohl die Darstellungen erheblichen Einschränkungen unterliegen [siehe Teil II, Kap. 20, 21]. Statt der zwei menschlichen Augen geht die Zentralperspektive vereinfachend von einem einzigen Punkt aus. Ein starrer, waagrechter Blick zum Horizont, der beschränkte Sehkegel und die plane Bildebene sind im Weiteren verantwortlich für ein Abbild, das zwar nahe an das menschliche Sehen kommt, aber die menschliche Wahrnehmung mit einem schweifenden Blick oder gar dem Abtasten der Oberflächen durch ein suchendes Augenpaar nicht befriedigen kann. Mit den Überlegungen zum kurvenlinearen Abbilden sollte den Studenten am Ende des zweiten Semesters die Potentiale, aber auch die Einschränkungen der Linearperspektive für die Architekturdarstellung aufgezeigt werden. Die Abbildungsvorschriften sollten als vereinfachte Projektionsweisen erkannt und eben nicht als Abbild menschlicher Wahrnehmung im dreidimensionalen Raum verstanden werden. Durch diese Einsicht stößt der Zeichenunterricht aus der reinen Vermittlung und Anwendung berufsspezifischen Wissens in den Möglichkeitsraum einer reflektierten Wahrnehmung vor.

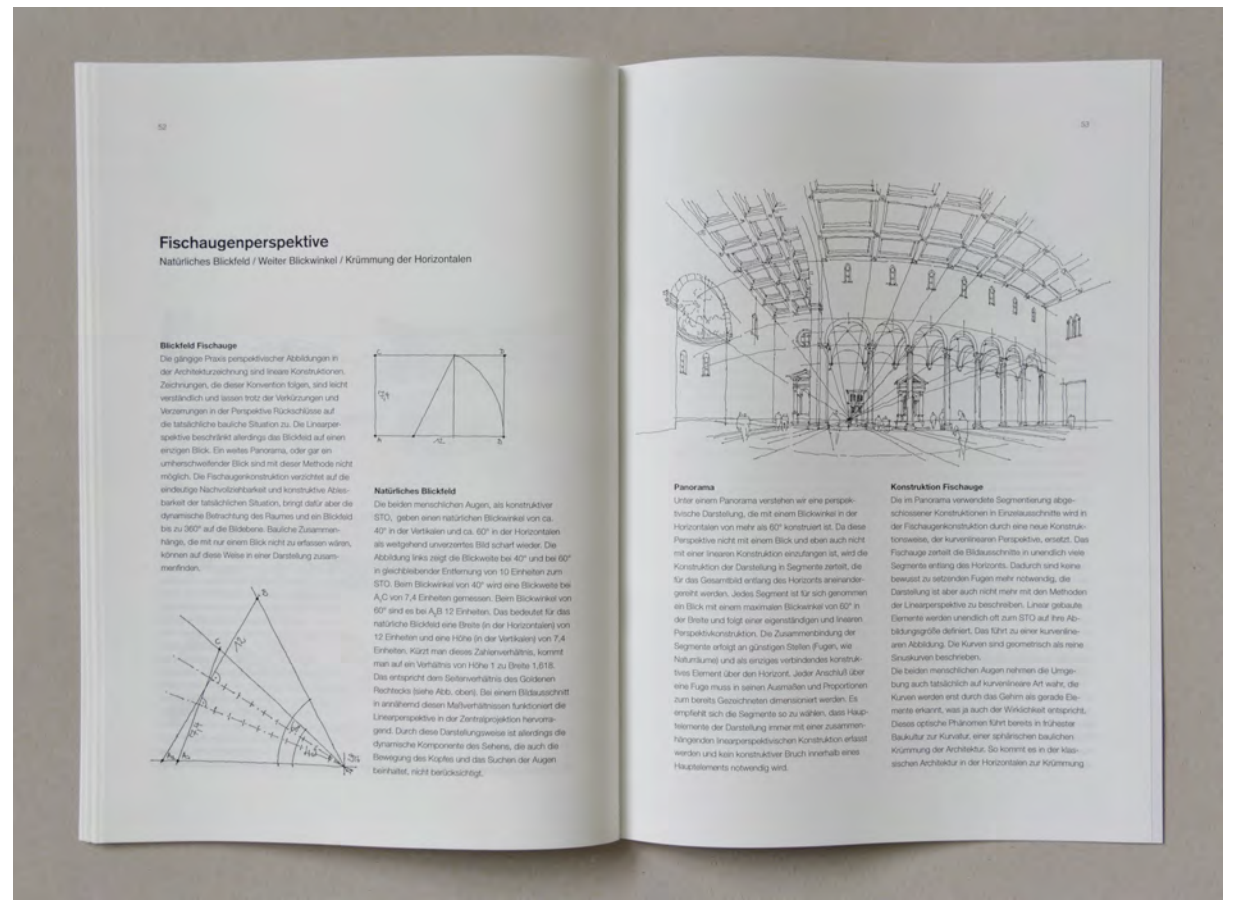

Abb. 187: Skript Architekturzeichnen, konstruktive Überlegungen zur dynamischen Wahrnehmung anhand der sogenannten Fischaugenperspektive, ausgegeben im Sommersemester 2017

Die Stunden im Vortragszeichnen leisteten noch weit mehr als die freihändigen Einführungen in konstruktive Themen oder Überlegungen zur Schulung der Wahrnehmung. Zum einen wurden regelmäßig Möglichkeiten der reduzierten Übertragung des Gesehenen in adäquate lineare Abstraktionsformen vorgestellt und damit Handlungswissen zum schnellen Autographieren generiert. Dazu zählen beispielsweise Formen zur Darstellung von Architekturelementen sowie die zeichnerische

Umsetzung von Bäumen, Büschen, Landschaftsformen und Staffagen. Andererseits wurde gemäß der durch Graff forcierten Einbindung der Handzeichnung in den Schaffensprozess von Architektur in jeder Unterrichtsstunde der Lehrinhalt anhand einer real existierenden architektonischen Situation vorgestellt. Die Einbindung architektonischer Beispiele gab es zwar in der Münchner Schule schon in Friedrich von Thierschs »Renaissancebaukunde«, die aber eigentlich keinen Grundlagenunterricht im Zeichnen darstellte, und gelegentlich unter Hans Döllgast zur Einführung konstruktiver Lektionen. In dieser stetigen Konsequenz kam konkrete Architektur zum zeichnen Lernen allerdings nie vor.

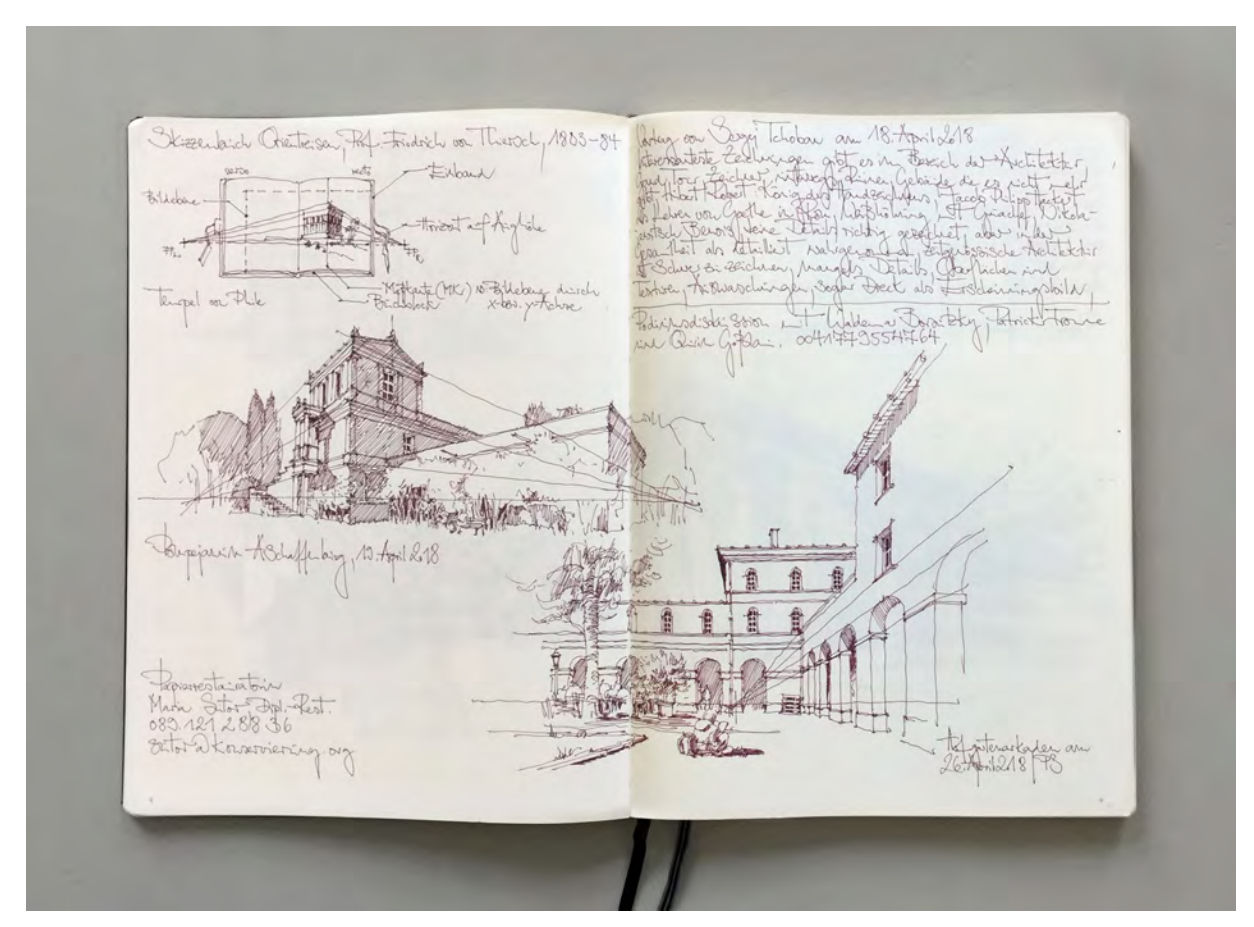

Abb. 188: Peter Schmid, Vorlesungsmanuskript im Semesterskizzenbuch, Anlage einer Übereckperspektive am Beispiel des Pompeijanums in Aschaffenburg (links) und Zentralperspektive im Hofgarten (rechts), 2018

Nach der Auflösung der Architektursammlung behalf man sich mit kleineren Objekten, wie Schlüsselbunde, Laub, Obst oder technischem Gerät, welche die Studenten direkt auf dem Zeichentisch hatten. Die Zeichnungen wurden im gleichen Schema wie Architekturzeichnungen, von den Hüllformen bis zur Schattierung, entwickelt. Jeder Student musste mit unterschiedlichen Voraussetzungen zurechtkommen, weil der Blickwinkel, die Lichtverhältnisse oder die Objekte an sich verschieden waren. Der Lehrer konnte zwar generelle Anweisungen und Empfehlungen geben, den Schülern wurde dabei aber große Eigenverantwortung abverlangt, die schon früh zur Selbständigkeit führte.

Die ausschließliche Verwendung architektonischer Beispiele unter Graff funktioniert nach einem anderen didaktischen Konzept, das stark an Thierschs Methode zum Vortragszeichnen erinnert. Zum einen haben alle Schüler über die projizierten Fotos und Pläne die gleichen Voraussetzungen und die gleiche Aufgabe

zu erfüllen. Zum anderen geschieht das Lernen über den Nachvollzug. Das trifft sowohl für die Herangehensweise an die Technik der Zeichnung zu, als auch für die inhaltliche Auseinandersetzung mit der behandelten Architektur. Über den Nachvollzug werden die Schüler Teilnehmer am Prozess, den der Lehrer an der Wandtafel durchläuft. Anhand der sukzessive entstehenden Tafelzeichnungen gilt die Teilnahme jeder Linie, die kommentiert abgewogen wird, ebenso wie den Entscheidungen zum Hervorheben oder Weglassen, die über kommentierte Bewertungen zum Kernkonzept der behandelten Architektur getroffen werden. Anstatt selbst Methoden und Wege zu finden die Zeichnung als Werkzeug zu entdecken, wird durch die detaillierte Teilnahme über den Nachvollzug eine bewährte berufsspezifische Herangehensweise vorgeführt. Die eigentliche Aneignung des Werkzeugs kann selbstverständlich nur im Anschluss und in Verbindung mit einer selbständig zu lösenden Aufgabe erfolgen.

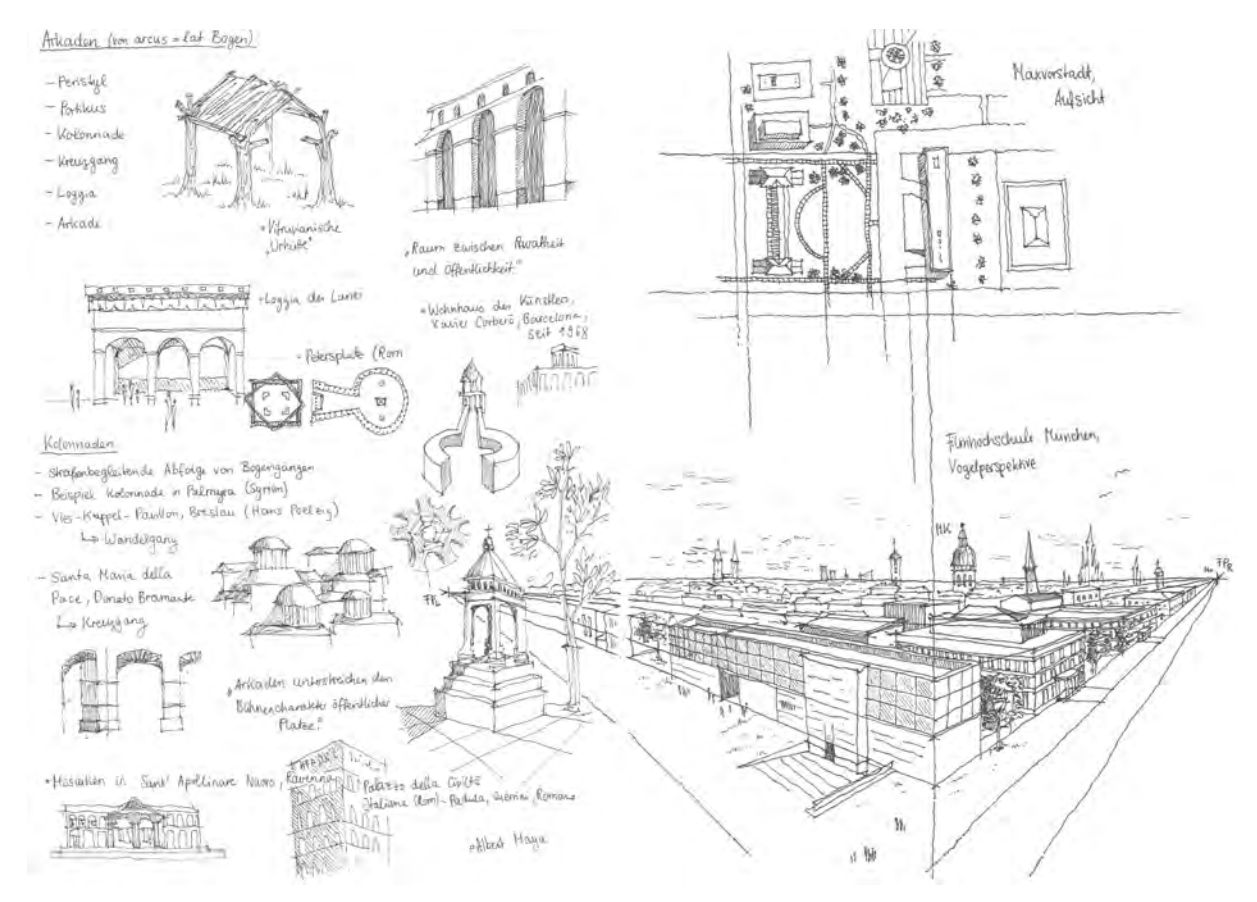

Abb. 189: Doppelseite aus dem Semesterskizzenbuch der Studentin Laura Schumacher, Skizzen und Notizen zur Gestaltungsvorlesung (links) und Vogelperspektive mit Situationsplan der Filmhochschule aus der betreuten Zeichenstunde im Freien (rechts), Sommersemester 2018

In den Sommersemestern boten die von den Assistenten in kleinen Gruppen betreuten Zeichenstunden im Freien eine solche Gelegenheit. Die übergeordnete Aufgabe bestand in der selbständigen zeichnerischen Analyse einer architektonischen Situation vor Ort. Gleichzeitig sollten in diesen Stunden auch die konstruktiven oder zeichentechnischen Lektionen der vorausgegangenen Vortragsübung erstmals eingesetzt werden, die zu Anfang noch einen Großteil der Zeit in Anspruch nahmen und die inhaltliche Analyse weitestgehend überlagerten. Dabei steckte Graff die Ziele des Zeichenunterrichts betont inhaltlich und weniger durch eine zu erreichende technische Raffinesse ab. »Beim Architekturzeichnen

geht es um das Herausarbeiten von Prinzipien der Raumbildung und das Erfassen und Begreifen der Komposition von Räumen und Materialien, das Ergründen der Proportionen und Fügungsprinzipien, der Materialien und Strukturen, der Raumqualität und Atmosphäre. Gleiches gilt für das Erfassen des Kontexts einer Architektur, sei es Stadt- oder Landschaftsraum.«517 Diese Anwendungsbereiche zeigen nicht nur die Einsatzmöglichkeiten des Werkzeugs Zeichnung auf, sie generieren auch eine Erwartungshaltung an die darzustellenden Inhalte, die von Anfang an als klar erklärtes Ziel des Unterrichts feststanden.

Dementsprechend ist das Skizzenbuch unter Graff zum Ort des Sammelns und der Erinnerung geworden, »ein Buch des visuellen Erinnerns, ein Buch in dem man notiert, zeichnend sammelt und Gesehenes bewahrt.«518 Die Einträge bestanden nun aus gezeichneten Skizzen neben gleichwertigen textlichen Notizen, die sich gegenseitig ergänzten. In beiden Formen galt es eine »eigene Handschrift«519 oder einen »individuellen Duktus«520 zu entwickeln, der von stilistischen Bindungen befreit war. Der Münchner »Döllgast-Strich« mit den betonten Linienenden oder die zitternde Linienführung wurden fortan im Zeichenunterricht zwar als Hilfestellungen eingeführt, allerdings sollten sie die Herausbildung einer eigenständigen Art des Autographierens unterstützen.

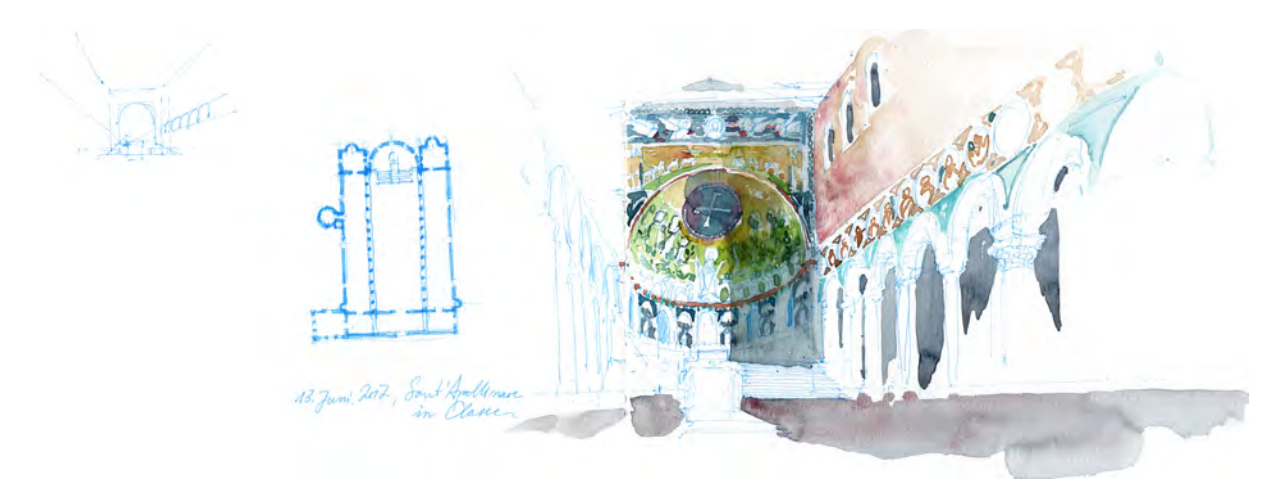

Abb. 190: Doppelseite aus dem Exkursionsskizzenbuch Ravenna der Tutorin Boryana Schmid, Grundriss und Zentralperspektive der Basilika Sant' Apollinare in Classe, blauer Tintenrollstift und Aquarell, 2017

### **Reise - Grand Tour**

Die Anbindung des Zeichenfaches an die Gestaltung ermöglichte in der Grundlehre die Zeichnungen für konkrete Aufgaben einzusetzen. Schon allein dadurch wurde der Zeichnung und der Skizze von Anfang an die Rolle als berufsspezifisches Werkzeug im Arbeitsprozess mit Architektur zugewiesen. Während der einwöchigen Exkursion im Sommersemester wurde diese Rolle noch verstärkt. Die Zeichnung wurde schließlich zum einzigen zur Verfügung stehenden Werkzeug, da die alternativen Arbeitsmöglichkeiten an Plan oder Modell auf Reisen nicht umzusetzen waren.

<sup>517</sup> Vorwort von Uta Graff im Skript Architekturzeichnen: Studienskript zum Pflichtfach Grundlagen der Darstellung für Studierende der Architektur und Landschaftsarchitektur, ausgegeben im Sommersemester 2019, Archiv des Lehrstuhls für Entwerfen und Gestalten. S. 4.

<sup>518</sup> Ebd. S. 5.

<sup>519</sup> Ebd. S. 4.

<sup>520</sup> Ebd. S. 4.

Die erste Exkursion, die Graff in dieser Weise konzipierte war die Reise im Sommersemester 2014 nach Venedig521. Fortan bekamen die Exkursionen den Namen »Grand Tour«, als Verweis auf die Bildungsreisen des 19. Jahrhunderts, in denen die Zeichnung ebenfalls als Mittel zur Aneignung und Bewahrung des Gesehenen eingesetzt wurde. In den weiteren Semestern folgten die norditalienischen Städte Siena522, Lucca523, Ravenna524, Bologna525 und Perugia526.

Ähnlich konkrete Aufgabenstellungen stellten nachweislich auch die Brüder Thiersch auf ihren Zeichenexkursionen. Sie bestanden in der Regel in einer dreitägigen Bauaufnahme eines architektonischen Objekts, bevor man sich in den Stadtraum begab um an der Raffinesse der Zeichentechnik zu arbeiten. Auch Wienands stellte die Aufgabe der »Stadtbau-Analyse«, die allerdings nie zu einer konkreten Forderung wurde, oder in eine weiterführende architektonische Aufgabe mündete.

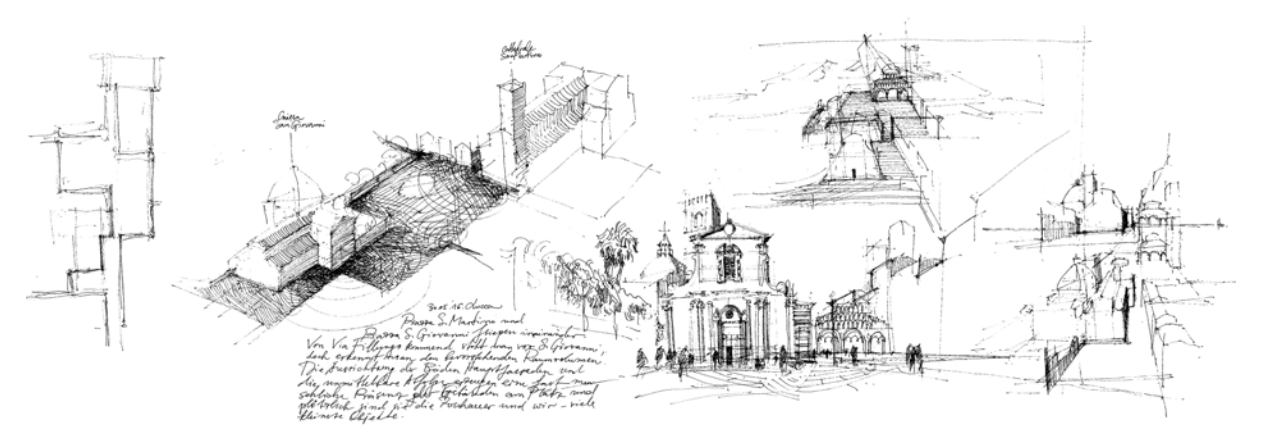

Abb. 191: Doppelseite aus dem Exkursionsskizzenbuch Lucca der Tutorin Boryana Yancheva, Analyse der städtischen Platzfolgen aus unterschiedlichen Standorten um die Chiesa dei Santi Giovanni e Reparata an der Piazza San Martino, schwarzer Tintenrollstift, 2016

Graffs konkrete Exkursionsaufgaben waren eine Reaktion auf die Beobachtung, dass die Schüler zwar in der Lage waren Zeichentechnik und Projektionsvorschriften auf hohem Niveau einzusetzen um perspektivische Skizzen des Gesehenen zu erstellen, aber andererseits völlige Ratlosigkeit herrschte, wenn es darum ging selbständig eine architektonische Idee, die Transformation des Wahrgenommenen oder gar einen Entwurfsgedanken zu Papier zu bringen. Um das Potential der Freihandzeichnung in allen Facetten der architektonischen Arbeit als Werkzeug zu etablieren, mussten das Analysieren, Notieren, Sammeln, Nachvollziehen, Aufnehmen, Entwerfen und das konzeptuelle Denken gleichwertig als Aufgaben des Zeichenunterrichts nebeneinanderstehen.

Je nach Exkursionsziel wurden die Aufgaben speziell für die architektonischen Besonderheiten des Ortes neu entwickelt. Die spezifischen Fragestellungen widmeten sich grundlegenden raumbildenden Prinzipien der Stadt und wurden während des Semesterverlaufs bereits im Gestaltungsfach schrittweise vorbereitet. Bis auf eine Ausnahme, der Exkursion nach Perugia, bestand das endgültige Ziel der Aufgabe nicht darin

<sup>521</sup> Sommersemester 2014, Aufgabe: Sequenz

<sup>522</sup> Sommersemester 2015, Aufgabe: Stadtraum Innenraum

<sup>523</sup> Sommersemester 2016, Aufgabe: Stadtraum Innenraum

<sup>524</sup> Sommersemester 2017, Aufgabe: Schwellenraum

<sup>525</sup> Sommersemester 2018, Aufgabe: Raummodell

<sup>526</sup> Sommersemester 2019, Aufgabe: Studiolo

in der Stadt einen Entwurf zu platzieren, sondern in der Transformation räumlicher Konzepte und Prinzipien aus dem gesehenen und analysierten Stadtkörper zur weiteren Bearbeitung in einer Gestaltungsaufgabe. Dabei schöpft Graff die der Skizze innewohnende hohe Abstraktion aus, um die Transformation der betrachteten Räume in einem visuellen Prozess zu erreichen und sie schließlich in andere Zusammenhänge und Maßstäbe zu übertragen. »Die Besonderheit des Skizzierens, thematische Schwerpunkte setzen zu müssen, wesentliche Aspekte erfassen und andere weglassen zu können, fordert und fördert die Fähigkeiten des Sehens und des Abstrahierens.«527

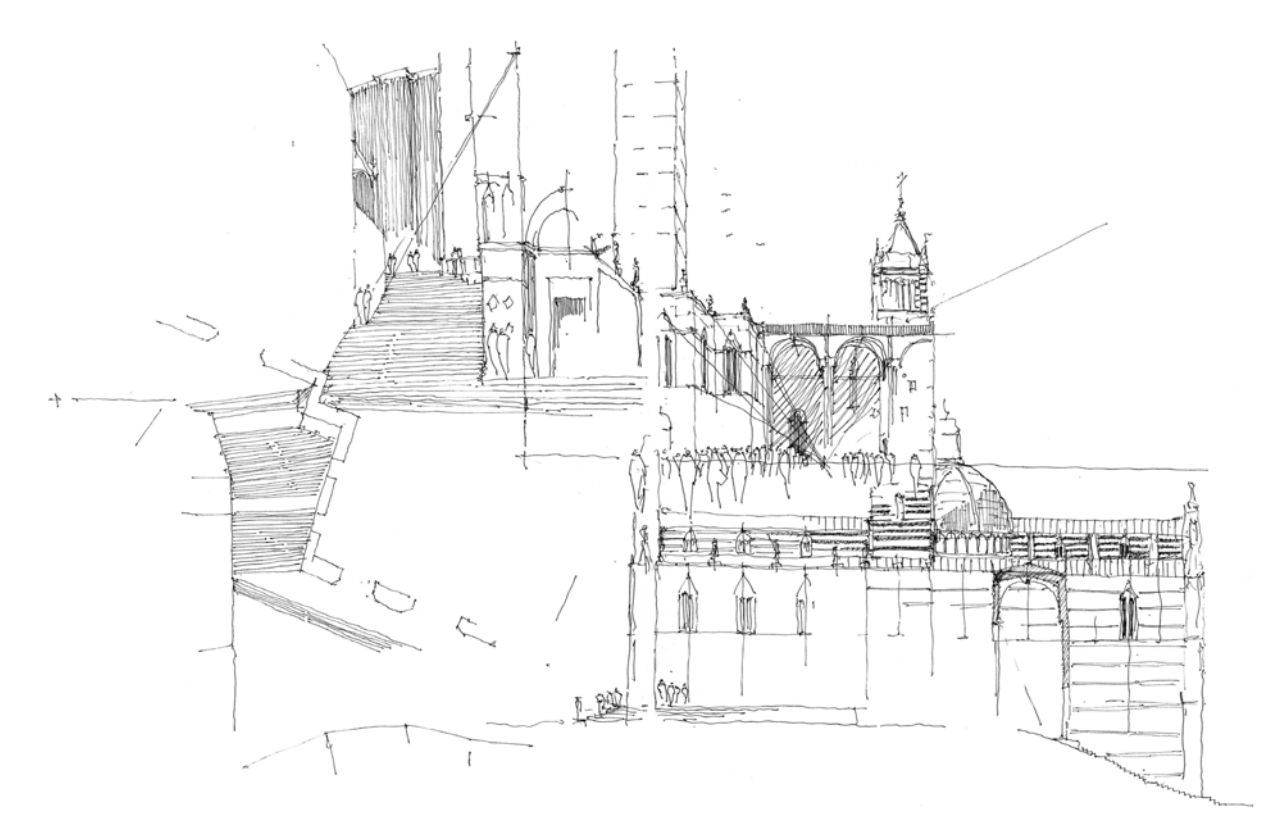

Abb. 192: Doppelseite aus dem Exkursionsskizzenbuch Siena des Tutors Miles Marlow Mruck, Analyse der abgetreppten Gassen und offenen Tordurchgänge um den Dom Santa Maria Assunta in Siena, Perspektiven, Grundriss und Schnitt, schwarzer Tintenrollstift, 2015

Für jede Exkursion erarbeitete der Lehrstuhl ein Begleitheft, das zum einen Pläne der Stadt und Beschreibungen ihrer räumlichen Besonderheiten enthielt, zum anderen aber auch klar und präzise die übergeordnete Aufgabe formulierte, die in mehreren Besprechungsterminen vor Ort betreut wurde. Die Bearbeitungsthemen entsprachen typischen Situationen, die häufig in der Stadt vorkamen und die von den Studenten selbst gefunden werden mussten. Themen wie die Sequenz von Stadträumen oder deren Transformation in einen Innenraum, Schwellenräume, modellhafte Raumzusammenhänge oder wiederkehrende Elemente waren dem Charakter des jeweiligen Stadtkörpers entnommen. Um zunächst die räumlichen Zusammenhänge überhaupt begreifen zu können, bestanden die ersten zeichnerischen

<sup>527</sup> Graff, Uta. *Skizze, Zeichnung, Modell: Elementare Werkzeuge des architektonischen Entwerfens.* in: Bayerisches Staatsministerium für Bildung und Kultur, Wissenschaft und Kunst [Hrsg.]. Skizze und Idee - Aviso - Zeitschrift für Wissenschaft und Kunst in Bayern. Paderborn: Druck | Buch | Verlag der Bonifatius GmbH, 2018, S. 16f.

Aufnahmen aus Skizzen, in denen ein Überblick anschaulich gemacht wurde, der aus der Sicht eines Fußgängers unmöglich zu bekommen war. Hierbei halfen die bereitgestellten Plangrundlagen und das zeichnerische Wissen, wodurch sich die Schüler die räumlichen Situationen aus jeder Standorthöhe heraus konstruieren konnten. Der analytische Blick eines Regisseurs über die Volumen der Stadt sollte schließlich die Wahrnehmung von Straßen und Plätzen als gestaltete räumliche »Gefäße« ermöglichen. So lag die Aufmerksamkeit nicht auf der Betrachtung von Einzelgebäuden, sondern auf den Zwischenräumen, die durch das Zusammenspiel aller Gebäude gebildet sind und die genügend Situationen bereit halten um an ihnen die grundlegenden Prinzipien der Raumbildung zu studieren um sich so ein eigenes Repertoire zur volumetrischen Komposition zu erarbeiten.

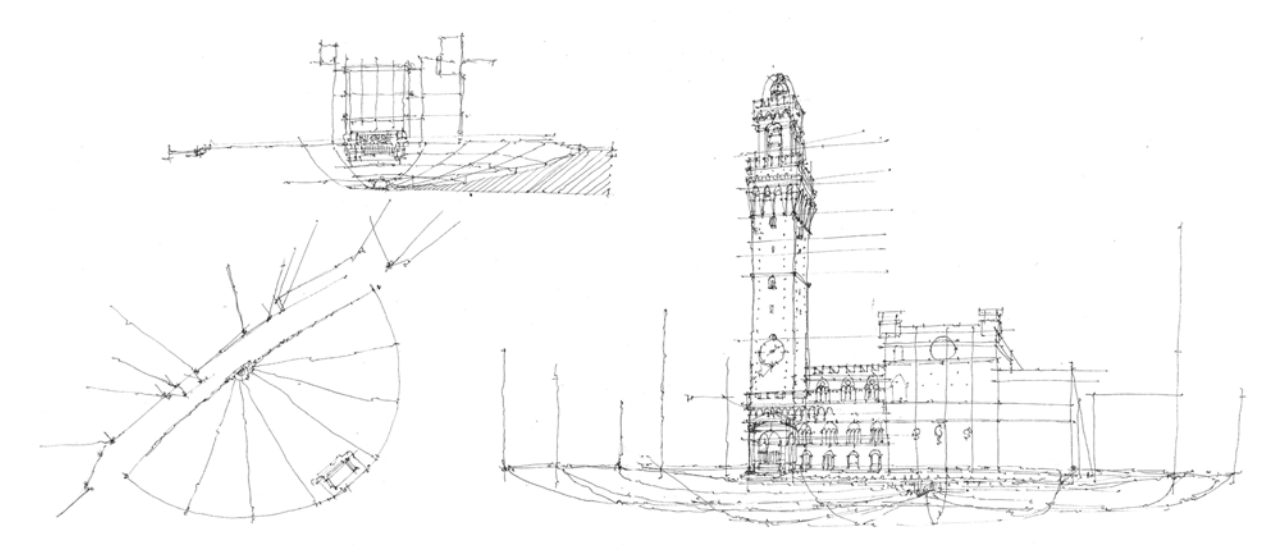

Abb. 193: Doppelseite aus dem Exkursionsskizzenbuch Siena des Studenten Florian Eckart-Weißbäcker, analytische Zeichnung der Piazza del Campo als räumliches »Gefäß«, Grundriss, Schnitt und Perspektive, schwarzer Tintenrollstift, 2015

Im Reiseheft zur Grand Tour nach Ravenna formuliert Graff die Rolle und die Möglichkeiten der Zeichnung folgendermaßen: »Bei den zeichnerischen Aufnahmen vor Ort geht es um das Studium der stadträumlichen und architektonischen Gegebenheiten und damit einhergehend, um die Erarbeitung eines Repertoires für die eigene Entwurfspraxis. Der Erkenntnisgewinn erfolgt dabei aus der klaren Fragestellung an die jeweilige Situation und ihrer spezifischen Betrachtung und der zeichnerischen Aneignung jeweils eines bestimmten Aspekts. Das Erkennen, Befragen und Erfassen von grundlegenden Prinzipien der Raumbildung ist gleichermaßen Thema wie das Analysieren, Verstehen und Vermitteln von Raum und Proportion, Konstruktion und Typologie, Machart und Detail, Relief und Oberfläche, Licht, Schatten und Atmosphäre eines Ortes.«528

Zusammenfassend kann die bisher stattgefundene achtjährige Unterrichtszeit von Prof. Graff folgendermaßen beschrieben werden: Mit dem kürzlich gestarteten Bachelor-Master-System setzte sie längst fällige strukturelle und inhaltliche Reformen des Lehrbetriebs um. Dazu zählen die komplette

<sup>528</sup> Beitrag im Reiseheft »Ravenna« mit dem Titel »Die Reise«, ausgegeben im Sommersemester 2017, Lehrstuhlarchiv Entwerfen und Gestalten

Neustrukturierung der Grundlagenfächer und die vollständige Integration der Landschaftsarchitekten in ein gemeinschaftliches Unterrichtsprogramm. Durch die inhaltliche Verknüpfung der Gestaltung mit der Darstellung konnte sie die Isolation des Freihandzeichenunterrichts überwinden. Der Unterricht erschöpfte sich fortan nicht mehr nur mit dem Ziel zeichnen zu lernen, sondern auch darin berufsspezifisches Handlungswissen zu generieren, um die Zeichnung als selbstverständliches Werkzeug zur Bearbeitung architektonischer Aufgaben verwenden zu können.

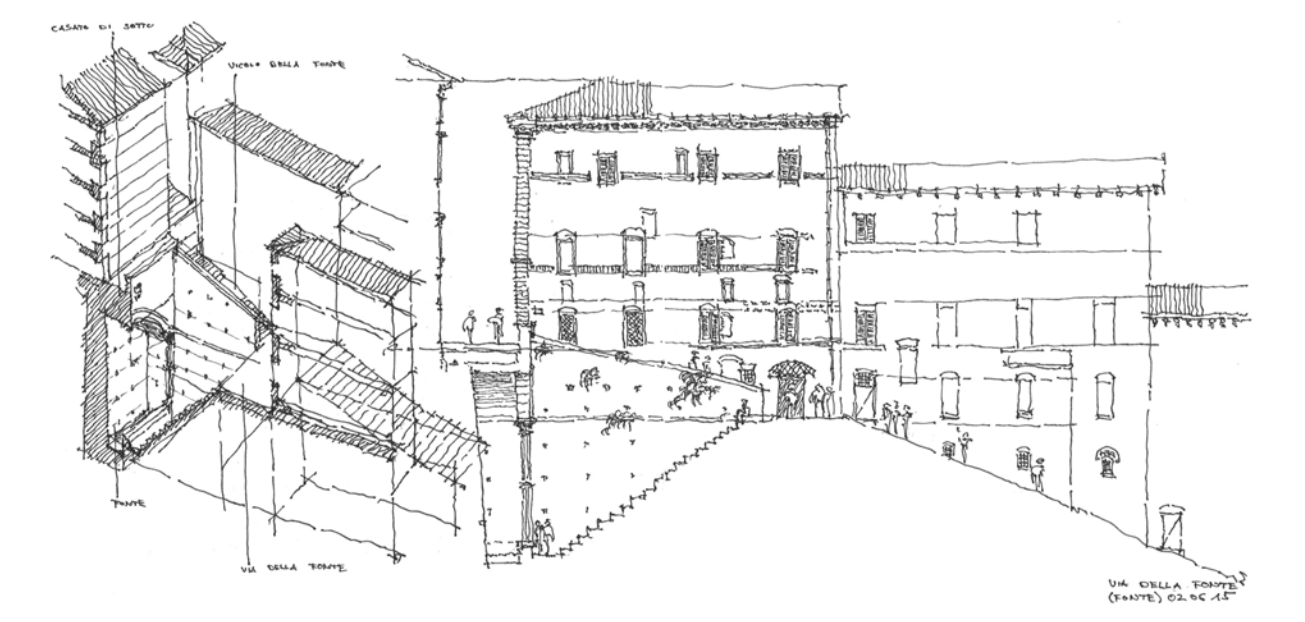

Abb. 194: Doppelseite aus dem Exkursionsskizzenbuch Siena des Korrekturassistenten Johannes-Peter Kifinger, Schnitt und Axonometrie der Via della Fonte als räumliches »Gefäß«, schwarzer Tintenrollstift, 2015

Die Stunden im Vortragszeichnen mit dem freien Autographieren nach Wandtafelzeichnungen bildeten die Basis zur Vermittlung von räumlicher Konstruktion und Zeichentechniken. In diese Stunden wurden auch die Inhalte aus der Darstellenden Geometrie integriert, die nicht mehr aus dem vollständigen polytechnischen Programm für Ingenieursstudiengänge bestanden, sondern ganz konkret auf die Bearbeitung der architektonischen Aufgaben vorbereiteten. Zu den Modellen der Gestaltungsaufgaben waren gebundene Zeichnungen anzufertigen, mit denen die räumlichen Darstellungsmethoden aus der Parallelprojektion am eigenen Entwurf eingesetzt wurden. Zudem wurden mit den gebundenen Darstellungen verschiedene Zeichentechniken eingeführt, die unter anderem Bleistiftschraffur, flächige Kohle oder acetonierte Strukturen umfassten. Die freihändigen Zeichnungen entstanden alle in einem Skizzenbuch, das ab der ersten Unterrichtsstunde geführt wurde und das als wichtiges Nachschlagewerk zum ständigen Begleiter der Schüler wurde. Die Linearzeichnung wurde mit den konkreten Lektionen der Münchner Schule als einzige Technik des freien Zeichnens vermittelt, wodurch sich die Schüler in dieser Disziplin selbstverständliches Handlungswissen aneignen konnten und unmittelbar mit der Bearbeitung der Aufgaben nach dem vertrauten Schema begonnen werden konnte.

Die Aneignung des freien Zeichnens fand über verschiedene Unterrichtsmethoden statt. Im Vordergrund stand der wöchentliche Nachvollzug von Wandtafelzeichnungen, bei dem die Schüler am kompletten Entstehungsprozess einer Zeichnung teilnahmen und so in die berufsspezifischen Handlungsweisen eingeführt wurden. Zum anderen wurde ein selbständiger Umgang mit dem Notieren und Skizzieren nach den Gestaltungsvorlesungen, in den betreuten Zeichenstunden des Sommersemesters im Freien und während der einwöchigen Exkursion, der Grand Tour, verlangt. Ergänzend kamen die Entwurfsbesprechungen mit den Assistenten hinzu, bei denen ebenfalls in die Skizzenbücher gezeichnet wurde und in denen erschwerend das Zeichnen nach der Vorstellung oder einer Idee verlangt wurde. Die Lektionen der Münchner Schule dienten in ihren konkreten Anweisungen der Erlernbarkeit des freien Zeichnens mit dem Ziel einer zufriedenstellenden ästhetischen Umsetzung, Eloquenz in den räumlichen Projektionsvorschriften und einem jederzeit abrufbarem Handlungswissen zur Bewältigung der architektonischen Aufgaben, die zum erklärten Ziel des Zeichenunterrichts wurden.

**19.**

# **Schlussbetrachtung der Methodenkonzepte**

Döllgast selbst legte mit den Verweisen auf seine eigenen Zeichenlehrer die erste Fährte, um nach einer durchgängigen Kontinuität, typischen Merkmalen oder einer wiederkehrenden Unterrichtsmethode in der Münchner Zeichenschule zu suchen. Zunächst beschreibt der Begriff der »Münchner Zeichenschule« ja nichts weiter als einen Zeichenunterricht, der an einem bestimmten institutionell vorgegebenen Ort stattfindet. Die in diesem Rahmen vorgenommene systematische Untersuchung der Genese des Unterrichts sollte unter anderem herausstellen, ob für den Untersuchungszeitraum von über einhundertfünfzig Jahren Kontinuitäten und eigenständige Entwicklungen auszumachen sind, welche die Münchner Schule eindeutig definieren und ihr eine gewisse, wenn auch regionale Prägung, zugestehen, wie sie die Kunstgeschichte und die Kunstpädagogik beispielsweise für die Florentiner Schule oder die Carracci Schule feststellen konnte. Döllgasts Hinweis beinhaltet bereits den weitestgehenden Ausschluss von rein formalen Kriterien, also einen durch die Schule generierten homogenen zeichnerischen Stil, wie er beispielsweise in der Pariser Beaux-Arts Schule über einen längeren Zeitraum auszumachen ist. Deswegen konzentrierte sich die Suche von Anfang an auf wiederkehrende Konzepte oder Methoden in der Vermittlung, die für die Definition einer Schule eine mindestens genauso große Rolle einnehmen, wie eine gegebenenfalls indoktrinierte schulische Stilprägung.

#### **Einfluss der Vorgängerinstitutionen**

Zwar gilt das Jahr 1868 als Gründungsjahr der heutigen Technischen Universität München, in deren Institution sich die Münchner Zeichenschule entwickelt, jedoch reicht der staatlich organisierte Architektur- und Zeichenunterricht – und damit auch die Unterrichtskonzepte – bis in das frühe 19. Jahrhundert zurück. In den beiden Vorgängerinstitutionen, der Akademie der Bildenden Künste und der Alten Polytechnischen Ingenieurschule, wurden zeitgleich völlig unterschiedliche Methoden zum Zeichenunterricht verfolgt. An der Akademie etablierte Carl von Fischer einen Zeichenunterricht, der aus der jahrhundertealten Ausbildungspraxis der Meisterwerkstätten übernommen wurde und der schon durch Leonardo da Vinci mit dem dreistufigen Programm des Zeichnens nach Vorlagesammlungen, nach Gipsabgüssen und nach der Natur beschrieben wurde. Diese Methode zeichnet sich durch das anfängliche Nachahmen der Handschrift des Meisters und durch die fragmentarische Übernahme seiner Abstraktionsformen und Techniken aus. Fischer überführte nicht nur das Lehrkonzept aus den Meisterwerkstätten in den akademischen Betrieb, er war durch das Erstellen einer Vorlagesammlung auch für die Einführung der Zeichentechniken aus der Pariser Beaux-Arts Schule verantwortlich, die weiterhin unter seinen Nachfolgern eingesetzt wurden.

Andererseits betrieb die Alte Polytechnische Schule einen Zeichenunterricht, der sich jeglichen individuellen Ausdruck verbot und technisch richtige und saubere Zeichnungen im Sinne der französischen *Géométrie descriptive* einforderte. Die Ausschließlichkeit der korrekten und sauberen Abbildungen schloss ungezwungene Formate, die ein Experimentieren oder Entwerfen mit der

Zeichnung erlaubt hätten aus, was ohnehin kein Teil des Lehrprogramms der Alten Polytechnischen Schule war.

Für die Gründung des Neuen Polytechnikums stellte Gottfried von Neureuther das Bindeglied zwischen den unterschiedlichen Ansätzen der Vorgängerinstitutionen dar. Die Synthetische Methode, mit der er seit seiner frühkindlichen Erziehung und aus dem Studium an der Akademie bei Gärtner vertraut war, bildete die Ausgangsbasis für den neu strukturierten und neu elementarisierten Zeichenunterricht. Gleichzeitig brachte er durch seine Professur an der Alten Polytechnischen Schule die Ingenieurzeichnung als fakultätsübergreifende Darstellungsmethode mit ein. Mit der Grundrissorganisation des Neuen Polytechnikums legte er durch die Funktionszuweisungen der Zeichensäle, der Vorlage-, Lehrmittelsammlungen und der Professorenzimmer die Elementarisierung des Unterrichts nach dem Prinzip der Meisterklassen dauerhaft fest.

## **Kontinuitäten**

Die anfängliche Vermutung einer durchgängigen Kontinuität des Münchner Unterrichtswesens kann durch mehrere plausible Zusammenhänge für den gesamten Untersuchungszeitraum bestätigt werden. Eine nicht zu unterschätzende Rolle nimmt das Fakultätsgebäude selbst ein, das bis zum Ende des Zweiten Weltkriegs mit seinen festgelegten Zeichensälen nach der elementarisierten Lehre Neureuthers existierte. Für die Umsetzung des Lehrprogramms waren die »Modellsammlung für Architektur«, der »Saal für Linear- und Bauconstructionszeichnen«, die Räume für »Situations- und topographisches Zeichnen«, der »Saal für Freihandzeichnen«, die »Antikensäle«, das »Vorlagezimmer« und das »Zimmer der Professoren für Freihandzeichnen« in Benutzung. Selbst die weitestgehende Zerstörung der Vorlagen und Abgüsse in den 1920-er Jahren änderte nichts an der grundsätzlich gedachten Nutzung der Räume für den Elementarunterricht.

Die Abkehr vom Ornamentzeichnen in den 1920-er Jahren rückte zwar die Vorlage- und Lehrmittelsammlungen völlig aus der Wahrnehmung der Schüler, dennoch war der bedeutende Bestand an Plänen und Zeichnungen von Münchner Architekten im neu geschaffenen Modell- und Planarchiv weiterhin für die Zeichenlehrer verfügbar, die sich auch nachweislich, bis heute, mit den Beständen auseinandersetzten.

Drittens konnte, besonders für die Frühzeit der Schule, eine kontinuierliche direkte Wissensweitergabe durch eine Kette von Lehrer-Schüler Verhältnissen nachgewiesen werden. Beginnend mit der Meisterwerkstatt von Maximilian von Verschaffelt, verlaufen die Beziehungen über Carl von Fischer, Friedrich von Gärtner, Gottfried von Neureuther, August Thiersch, Paul Pfann bis hin zu Hans Döllgast, den Rudolf Wienands noch als Emeritus beim Vortragszeichnen erlebte und dessen Assistenten für Freihandzeichnen die Lehre – nicht nur in München – weitertragen.

## **Darstellende Geometrie**

Im Gegensatz zur Perspektivlehre war die Darstellende Geometrie lange Zeit nicht auf eine direkte Anwendung zum Zweck der Architekturzeichnung ausgelegt. In der Verantwortung der Bauingenieure

265

wurde eine allgemeine, für alle Ingenieurstudiengänge zu verwendende Geometrie unterrichtet, bei der die Architekturschüler den Anwendungsbezug selbst herstellen mussten. Erst in der Notsituation des Zweiten Weltkriegs entwickelte Döllgast eine »Projektionslehre« für Architekten, die nach seiner Emeritierung schon nicht mehr fortgeführt wurde. Die endgültige Einbindung der Geometrie in den Zeichenunterricht erreichte erst Rudolf Wienands Mitte der 1970-er Jahre auf Grundlage von Döllgasts Zeichenlehrbüchern. Die starke Konstruktionslehre manifestierte sich in deutlich sichtbaren Hilfslinien und Hüllkonstruktionen, die fortan wichtige Elemente der Münchner Zeichnungen wurden, bis hin zu Darstellungen, die vollkommen aus Raumgerüsten bestanden.

### **Perspektive**

Der Unterricht in »Perspektive«, inklusive der »Schatten- und Beleuchtungslehre«, wurde traditionell als architektonische Kernkompetenz verstanden. An der Alten Polytechnischen Schule spielte die Perspektivlehre keine wesentliche Rolle. Die klassischen Ingenieurprojektionen standen an erster Stelle, wohingegen den illusionistisch-perspektivischen Darstellungen kein technischer Wert abgewonnen werden konnte. Kurz nach Gründung des Neuen Polytechnikums wurde mit dem Neuzugang von August Thiersch die »Angewandte Perspective« als separates Fach eingeführt, das allein im Verantwortungsbereich der Architekturfakultät stand. Im Rahmen dieser Forschungsarbeit wurde der handschriftliche Codex »Perspective« mit 524 beidseitig beschrifteten Folios von August Thiersch erstmals systematisch aufgearbeitet. Er gibt einen seltenen und detaillierten Einblick in die Perspektivlehre des späten 19. Jahrhunderts frei und enthält neben den Vorbereitungsskizzen zu den Tafelanschrieben auch wertvolle Notizen mit Hinweisen zur richtigen Verwendung der Technik oder deren Entwicklung in der Kunst- und Architekturgeschichte. Erstaunlicherweise sind die Lehrinhalte und die grundsätzliche Folge der Lektionen nahezu unverändert in Döllgasts Zeichenlehrbuch wiederzufinden und sogar im heutigen Unterricht präsent. Thierschs Herangehensweise basiert immer auf dem gleichen Prinzip der Einschreibung komplexer Körper ein einfachere Hilfs- und Hüllformen in dessen Grundgerüst das Objekt freihändig eingetragen wird. Die Konstruktionen werden sparsam eingesetzt und dienen nur dazu an wichtigen Stellen Markierungen zu setzen, die in den dazwischenliegenden Bereichen freihändig ergänzt werden. In der grundsätzlichen Herangehensweise und vielen Details zeigt sich bereits in der frühen Perspektivlehre, dass das Fach auf das freie Zeichnen vorbereiten sollte. Nach Thiersch folgten bis in die heutige Zeit alle Verantwortlichen der Münchner Schule diesem freien Unterricht. Herauszuheben sind an dieser Stelle Paul Pfann, der die Lektionen in Detailpunkten weiterentwickelte und Hans Döllgast, der die Lehrinhalte von den Übungsbeispielen der Säulenordnungen in die Architektursprache der 1950-er Jahre überführte.

## **Skizzenbuch**

Bis zum Zweiten Weltkrieg war die Verwendung von Skizzenbüchern unter den Architekten selbstverständlich. In den archivalischen Beständen konnten bei den Münchner Zeichenlehrern drei typische Gattungen ausgemacht werden: Unterrichts-, Reise- und Büroskizzenbücher. Generell hatten die

266

Reiseskizzenbücher ein größeres Blattformat und stärkeres Papier, das auch zum Aquarellieren geeignet war. Ansonsten waren nahezu alle Bücher mit einem festen Umschlag versehen, der den Titel des Buches oder das Jahr der Entstehung trug. Die hochwertige Ausstattung der Skizzenbücher und die sorgfältige Beschriftung der Eintragungen unterstreicht die Wichtigkeit dieser Objekte für deren Verfasser. Das Sammeln von referenziellen Architekturen, das Memorieren von Reiseerfahrungen oder das Aufnehmen einer Bestandssituation gehörte in der Stilarchitektur zur gängigen Praxis.

Kurz vor dem Zweiten Weltkrieg verschwanden die Skizzenbücher bei den Zeichenlehrern und bei den Schülern. An ihre Stelle traten lose Blattsammlungen bis hin zu drastisch beschnittenen Einzelblättern. Die originale Skizze verlor zunehmend an Wertschätzung und stellte lediglich einen Zwischenstand vor der Anfertigung von Klischees dar. Einzelblätter erwiesen sich auch im Unterrichtsgeschehen für die wöchentlichen Korrekturen der Schülerzeichnungen als praktisch.

Erst vor einigen Jahren wurden die Skizzenbücher im Unterrichtskonzept von Uta Graff zu einem Ort des Sammelns und der Erinnerung und werden seit dem für Entwurfsskizzen, Vorlesungsmitschriften und zum Zeichenunterricht benutzt um das Potenzial eines gebundenen Buches und die Art architektonische Gedanken festzuhalten auch für eine spätere Verwendung zu etablieren.

#### **Autographieren**

In der Frühzeit der Münchner Schule taucht immer wieder der Begriff »Freihandzeichnen« auf, als Fach das während des ganzen Studiums als Pflichtfach belegt werden musste, obwohl es dafür keinen zuständigen Professor gab und auch keine derartige Lehrveranstaltung. Die plausibelste Erklärung dafür ist ein Wandel in der Begriffsbedeutung. Aus heutiger Sicht wird mit dem Freihandzeichnen eine ungezwungene, aus dem Handgelenk hingeworfene analytische Skizze assoziiert, die noch vor Ort eine gerade gefundene architektonische Idee aufnimmt. Im 19. Jahrhundert nahm der Begriff eine andere Rolle ein. Im Kontext einer ausschließlich händischen Erstellung von Zeichnungen ergeben sich zwangsläufig aus den nüchternen Anforderungen für die Planerstellung Teilbereiche, die als gebundene Linearzeichnung, also mit Lineal ausgeführt werden und Bereiche in denen das Ornamentale, Figürliche oder Landschaftliche freihändig ergänzt werden musste, was schlicht als »Freihandzeichnen« bezeichnet wurde.

Die heutige Bedeutung, in der die freie Skizze Träger einer architektonischen Idee ist, hält mit dem Neorenaissancearchitekten Friedrich von Thiersch Einzug in die Münchner Schule. Seine Identifikation mit den *disegno*-Theorien der Renaissance und seine Leichtigkeit im Umgang mit der Zeichnung ermöglichten ihm dieses Werkzeug für unterschiedlichste Anforderungen in Entwurf, Forschung und Lehre einzusetzen und diese Verwendung seinen Schülern nahezubringen. In ähnlicher Weise verwendet auch August Thiersch das Werkzeug der Skizze für seine Bauforschungen und seinen Unterricht. Geschärft werden die frühneuzeitlichen *disegno*-Theorien unter dem Thiersch-Schüler Paul Pfann, der sich insbesondere mit dem Duktus der Linienführung auseinandersetzte und dazu originale Architekturzeichnungen der italienischen Renaissance als höchstes zu erreichendes Vorbild heranzog. In Pfanns Unterrichtszeit hielt die Technik der autographischen und lavierten Federzeichnung Einzug in die

Münchner Schule. Die skizzenhafte Form wurde nicht nur als Mittel der freien Entwurfsarbeit gewählt, sondern nun auch für die perspektivische Präsentationszeichnung eines ausgearbeiteten Projektes herangezogen. Die prägnante Federzeichnung und die Arbeit an der eigenen Handschrift erfahren schließlich unter Döllgast einen Höhepunkt, der dazu führt, dass dem Münchner Unterricht überregionale Aufmerksamkeit zu Teil wird. Bis heute ist die Schulung der Hand und die Suche nach einem individuellen Ausdruck der Linie ein wesentlicher Bestandteil der Lehre.

#### **Vortragszeichnen**

Vorträge zur Architektur wurden im 19. Jahrhundert mit Schautafeln begleitet. In der Regel kamen auch Tafelanschriebe zum Einsatz, die von Hilfsassistenten vor dem Vortrag nach einer Vorlage auf die Wandtafel übertragen wurden. Unter Friedrich von Thiersch etablierte sich ein weiterentwickeltes Format, bei dem der Lehrer den gesprochenen Inhalt zeitgleich an der Wandtafel in einer Zeichnung entstehen ließ und die Schüler zum mitschreiben, aber auch zum mitzeichnen angehalten waren. Dadurch konnten die Studenten über die Kombination von gesprochenem Wort und architektonischer Darstellung eindrücklich und nachhaltig in das Architekturverständnis des Lehrers eintauchen und seine Herangehensweise an die analytische Architekturdarstellung im Entstehungsprozess nachvollziehen. Die Methode eignete sich nicht nur dazu in Vorträgen architektonische Prinzipien oder Phänomene zu behandeln, sondern auch um Thierschs Verständnis von der Skizze zur Herausarbeitung inhaltlicher Aspekte bei den Schülern als mögliches Werkzeug zu etablieren. Über den Nachvollzug der Tafelskizzen konnten sich die Schüler schrittweise die gedanklichen und zeichnerischen Prozesse des Lehrers zu eigen machen. Auch August Thiersch nutzte das Vortragszeichnen für seinen Unterricht. Nach Emeritierung der Thiersch-Brüder verschwand dieses Format aus dem Münchner Zeichenunterricht und wurde erst durch Hans Döllgast wieder als Lehrmethode angewendet unter dem es schließlich als fester Bestandteil des Unterrichts bis heute eingesetzt wird.

#### **Aufgabe Zeichenunterricht**

Als wesentlichstes Ergebnis in der Erforschung der Münchner Zeichenschule kann festgehalten werden, dass der nachhaltige Erfolg des Unterrichts nicht in der Vermittlung von zeichnerischen Grundlagen, wie der Darstellenden Geometrie, der Perspektivlehre, der Schattenkonstruktion, den Abstraktionsformen, Zeichentechniken oder der Anleitung zur Entwicklung einer individuellen persönlichen Handschrift liegt. Der Münchner Unterricht hinterließ die nachhaltigsten Spuren und durchlebte die wichtigsten Innovationen immer in Verbindung mit einer konkreten architektonischen Aufgabenstellung, die über das Ziel, Raffinesse in der Abbildung zu erreichen, hinaus ging. Durch die zeichnerische Lösung einer Aufgabe kann der Unterricht gezielt darauf hinführen die einfache Skizze als mögliche Hilfestellung oder Werkzeug im Bearbeitungsprozess zu entdecken. Nur wenn der Unterricht in der Lage ist das visuelle Denken als Forschungsinstrument zu etablieren wird der Zeichenunterricht seinen Zweck erfüllen und die Grundlagen liefern um Wissen zu generieren und Problemstellungen zu lösen.

# **II DIE LEKTIONEN DER MÜNCHNER ZEICHENSCHULE UND IHRE STILISTIK IM DETAIL**

**1.**

# **Vorbemerkungen zu den Lektionen**

#### **Die Lektionen der Münchner Schule – zwischen Kontinuität und Reaktion**

Im Vergleich mit anderen Ausbildungsstätten für Architektur kann der Zeichenunterricht an der »Münchner Schule« auf eine relativ kontinuierliche Entwicklung zurückblicken. Die größeren Einschnitte der 1920-er Jahre, die alle Architekturschulen erreichte, wie die Abkehr vom Ornamentzeichnen, die Auflösung der Vorlagesammlungen mit dem darauffolgenden Ende der Aufgabenstaffelung vom Zeichnen nach Vorlagen bis zum Zeichnen nach der Natur, die Fotografie und die Technik der Fotomontage konnten in München mit der Lehrerpersönlichkeit Hans Döllgasts in ein zeitgemäßes Unterrichtsformat überführt werden. Döllgasts Zeichenunterricht der 1950-er Jahre greift auf wesentliche Methodenkonzepte und Verwendungsmöglichkeiten zurück, die er aus seiner eigenen Schulzeit kannte und die nach seiner Auffassung zum Betrachten, Diskutieren und Entwerfen von Architektur immanent mit dem Architektenberuf verbunden sind.

Der rote Faden, der sich durch die verschiedensten Phasen des Zeichenunterrichts an der Münchner Schule verfolgen lässt, ist im Grunde das uralte Verständnis von Zeichnung als Träger einer architektonischen Idee – *concetto* – wie es sich in den frühneuzeitlichen Theorien zum *disegno* als Denk- und Arbeitstechnik für die drei Künste etablierte.

Unter dieser Voraussetzung entwickelte sich das Handzeichnen bis heute zu einem Werkzeug, das unabhängig von Epochen, Stilen und Moden eine Relevanz behalten konnte, was für München sogar für die Zeit der Digitalisierung zutrifft, die andernorts das Ende des Handzeichenunterrichts bedeutete. Die einzigartige in den Methodenkonzepten beschriebene Kontinuität im Unterricht der Münchner Schule war eine Grundvoraussetzung für die Identifikation der hauptsächlichen Untersuchungspunkte dieser Arbeit. Denn zwangsläufig musste die Studie vom aktuellen Stand des Münchner Unterrichts ausgehen und anhand der vorhandenen Lektionen die typischen Punkte nennen, denen im Weiteren auf den Grund zu gehen war. Eine Darstellung der aktuellen Lektionen ist zum Verständnis der Grundkonzeption dieser Studie unbedingt notwendig, denn die Forschungsarbeit war nur durch ein vorausgehendes und tiefgreifendes Wissen um die gegenwärtige Unterrichtsmethodik in Verknüpfung mit dem Handlungswissen eines Architekturzeichners möglich. In diesem Sinne sind die Forschungsfragen an den Zeichenunterricht nicht die eines Kunstpädagogen, eines Kunsthistorikers, eines Geistes- oder Geschichtswissenschaftlers, sondern die eines Architekten, aus dessen Blickwinkel die Handzeichnung ein wertvolles Werkzeug ist um Architektur denken zu können und für den die Münchner Schule eine einzigartige Quelle darstellt, deren konzeptuelle Überlegungen herangezogen werden können um auf zukünftige Herausforderungen zu reagieren.

#### **Persönliche Aneignung des** *disegno*

Wie viele andere Studenten lernte auch der Verfasser dieser Arbeit den Zeichenunterricht der Münchner Schule als Student der Architektur kennen. Das Unterrichtsprogramm bestand zu dieser Zeit unter der Leitung von Prof. Wienands aus den Hörsaalübungen »Architekturzeichnen«, die im Wechsel von allen Assistenten des Lehrstuhls veranstaltet wurden, und den Vorlesungen mit anschließenden Übungen zur »Darstellenden Geometrie«. Im zweiten Semester hielt Prof. Wienands eine Vorlesung zum »Freihandzeichnen«, in denen er studentische Beispiele zeigte aber auch auf Zeichnungen von Hans Döllgast zurückgriff. Zu dieser Vorlesung betreuten die Assistenten in Gruppen das freie Zeichnen im nahegelegenen Umfeld der Universität. Die Betreuung zielte hauptsächlich auf die Unterstützung der Studenten bei der Transformation der abstrakten Konstruktionsvorgänge aus der »Perspektive« ab. Die Virtuosität der Zeichnungen wurde an möglichst extravaganten perspektivischen Grundkonstruktionen gemessen, die aus einem fiktiven Standort entwickelt wurden. Der Zeichenunterricht war auf dem Höhepunkt der »konstruktiven Freihandzeichnung« angekommen, der die Räume in ein dichtes Netz aus dünnen Raumkanten und Hilfslinien einschrieb. Die Masse der Bauteile, die Oberflächen und architektonischen Gliederungen der Flächen oder auch die klare Fassung des umbauten Raums waren nicht Teil des Vermittlungskonzepts. Umso stärker dominierten die kraftvollen Striche mit ihren breiten Anfangs- und Endpunkten alle Linien der Gitterzeichnungen, womit durchaus eine graphische Qualität zu erreichen war.

Obwohl das »Freihandzeichnen« schon nicht mehr offizieller Bestandteil des Studienplans war, nahm das Fach viel Zeit und Betreuungskapazitäten in Anspruch. Das »Architekturzeichnen« im Wintersemester zählte zum Fach »Grundlagen der Gestaltung«. Im Sommersemester stellte das »Freihandzeichnen« schließlich den einzigen Inhalt des Gestaltungsfaches dar, zu dem es sonst keine Vorlesungen oder Übungen mehr gab.

Das übergeordnete Lehrkonzept erklärte sich den Studenten erst auf der Freihandzeichenexkursion. Hier wurde die Fähigkeit zeichnen zu können zum funktionierenden Werkzeug der Analyse von Architektur und Städtebau. Die »Gestalt-Prinzipien« boten genügend Anhaltspunkte zu inhaltlichen Analyseaufgaben: Fassaden konnten auf das »Figur-Grund-Prinzip« oder die »Proportionslehre« von August Thiersch untersucht werden. Gleiches war mit Straßen, Wegen, Plätzen und Höfen möglich, ergänzt durch die Analysepunkte der Raumeigenschaften. Stadtkörper, Umgrenzungen, Achsen, Kreuzungspunkte und vieles mehr konnte in einfachen Linearzeichnungen nachvollzogen, verstanden und schließlich auch gewertet werden. Für viele der Studenten änderte sich die Auffassung zu ihrer baulichen Umwelt. Die verkleinerten Nachbildungen architektonischer Situationen in ihren Skizzenbüchern wandelten die komplexe dreidimensionale Wahrnehmung in vertraute Projektionsdarstellungen, die über den Nachvollzug oder die Analyse hinaus zum schöpferischen Weiterdenken anregten. Dieses erweckende Schlüsselerlebnis, über die Zeichnung eine architektonische Situation vollumfassend begriffen zu haben und sie – ebenfalls mittels der Zeichnung – weiter gestalten zu können, stellt sich häufig auf der Zeichenexkursion ein und ist auch dem Verfasser nachhaltig in Erinnerung geblieben.

## **Vermittlung in Lerngruppen**

Seit der frühen Neuzeit hat sich für den Zeichenunterricht das Lernen in Gruppen als Erfolgsmodell durchgesetzt. Döllgast sprach in diesem Zusammenhang von einer »intelligenten Lerngruppe«, zu der er auch sich selbst hinzuzählte. Denn Zeichnen ist nicht nur Nachahmen der Natur, sondern durchaus auch das Nachahmen von Schemen, Herangehensweisen und Abstraktionsformen anderer. Michelangelo beispielsweise, der Zeit seines Lebens genügend illustre Zeitgenossen kennenlernen durfte, erinnerte sich in seinen Memoiren ausgerechnet an seinen »Tutor«, den etwas älteren Studenten Francesco Granacci, der ihn ihm Rahmen seiner Ausbildung im Garten des Lorenzo il Magnifico zur Seite stand und ihn in die Geheimnisse des Zeichnens einführte.

Die eigenen unlängst erfahrenen Lernerfolge der Tutoren stellen eine gute Voraussetzung zu einer unmittelbaren Wissensweitergabe an die jüngeren Semester dar und sind auch im Münchner Unterrichtssystem ein wichtiger und funktionierender Baustein des Lehrkonzepts.

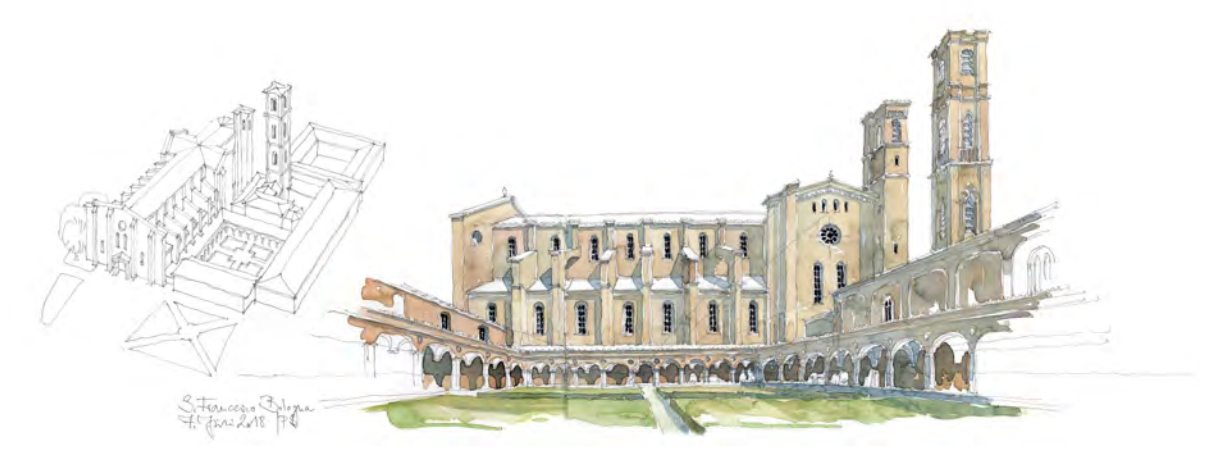

Abb. 195: Peter Schmid, Zentral- und Vogelperspektive des Klosters S. Francesco, Exkursionsskizzenbuch Bologna, Bleistift und Aquarell, 2018

Auch dem Verfasser wurde die Möglichkeit gegeben das Erlernte zu überdenken und in eine Form der Wissensweitergabe zu überführen. Zunächst als Tutor und im Weiteren als einer der Assistenten für Freihandzeichnen begannen die Methodenkonzepte zur Vermittlung, die fachlichen Inhalte und schließlich der Sinn und Zweck aller Bemühungen um die Handzeichnung in den Vordergrund der eigenen Arbeit zu treten.

#### **Zeichnen in der Praxis – geteilte Erfahrungen und Erkenntnisse**

Neben der Vermittlung wurde die Handzeichnung für den Verfasser zum alltäglichen Werkzeug für die praktische Arbeit am Architekturentwurf, zum Ausdrucksmittel für perspektivische Schaublätter oder für private Reiseskizzen. Einblicke in die Reise- und Unterrichtsskizzenbücher scheinen an dieser Stelle am ehesten angebracht, um die eigene Arbeitsweise unter den Gesichtspunkten der Beobachtung, des Verstehens, Vereinfachens und unter den Aspekten des Sammelns, Dokumentierens und Erinnerns aufzuzeigen. Untrennbar ist mit den eigenen Zeichnungen auch die stetige Suche nach weiteren

Ausdrucksmöglichkeiten und Darstellungsschemen verbunden. Wenn die Architekturzeichnung hier, vollkommen zurecht, als Werkzeug bezeichnet wird, liegt dieser Analogie die Erlernbarkeit der Handhabung zu Grunde. Um wirkliche Professionalität zu erlagen, das wissen wir von Alberti, darf dieser Lernprozess niemals als abgeschlossen angesehen werden und bleibt auch nur durch stetige Übung der Hand erhalten: »So wurden nicht jedem die gleichen Fähigkeiten zuteil; und die Natur verlieh jedem Ingenium seine eigenen Begabungen, mit denen wir uns aber nicht in dem Maß zufrieden geben sollen, dass wir aus Nachlässigkeit den Versuch aufgeben, darüber hinaus etwas mit unserem Eifer zu erreichen, Und es empfiehlt sich, die Gaben der Natur mit Studium und Übung zu pflegen und sie von Tag zu Tag zu vermehren; [...]«.529

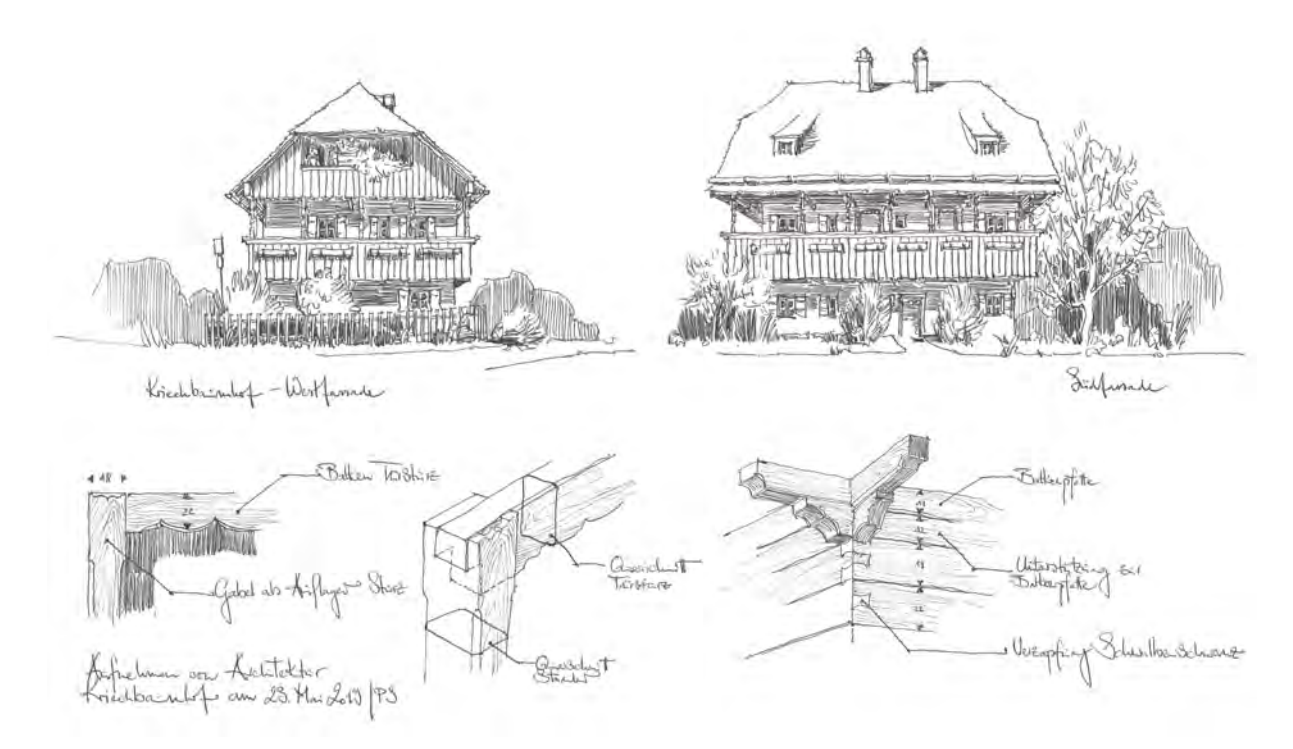

Abb. 196: Peter Schmid, zentralperspektivische Ansichten und Details vom Blockbau des Kriechbaumhofs in Haidhausen, Kugelschreiber, 2019

Die stetige Übung der Hand durch das Zeichnen ist kein beiläufiger Prozess, sondern verlangt vom Zeichner höchste Konzentration, sowohl beim Beobachten, als auch beim Übertragen komplexer Situationen in einfache Linien, denn die Architekturzeichnung entsteht nicht intuitiv. Zur uneingeschränkten Konzentration auf die Aufgabe der Zeichnung bemerkte Alberti, der hier erneut zu Wort kommen soll: »dann gebe ich mich der Arbeit mit solcher Lust hin, dass ich oft verwundert feststelle, auf diese Weise drei oder vier Stunden verbracht zu haben.«530 Das Handzeichnen verlangt zwar die höchste Konzentration des Verfassers, vollzieht sich aber in einer konstanten Geschwindigkeit, so dass sich die Beschäftigung über Stunden hinziehen kann, ohne dass der Zeichner dabei ausgezehrt wird.

<sup>529</sup> Alberti, Leon Battista. *Della Pittura - Über die Malkunst.* herausgegeben von Bätschmann, Oskar und Gianfreda, Sandra. 4. unveränderte Auflage. Darmstadt: Wissenschaftliche Buchgesellschaft, 2014, S. 165. <sup>530</sup> Ebd., S. 111.

Erfahrungen wie diese, ziehen sich durch die gesamte Geschichte der Architekturzeichnung. Dazu gehört auch, dass das Anfertigen einer Zeichnung zwangsläufig zu Erkenntnissen führt. Eine Erfahrung, die von allen Architekturzeichnern geteilt wird, die sich jedoch schwer mit den anerkannten Methoden der Wissenschaft beweisen lässt, weshalb diese Aussage hier auch ohne Gültigkeitsprüfung, aber untermauert durch die eigene Erfahrung, nicht weiter in Frage gestellt wird.

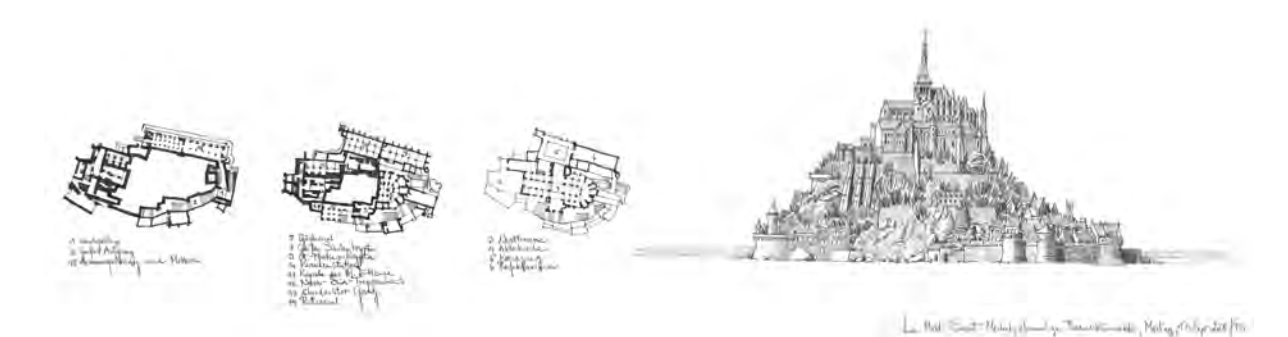

Abb. 197: Peter Schmid, Le Mont-Saint-Michel, Grundrissentwicklung um den Felsen für drei Geschosse und perspektivische Ansicht, Reiseskizzenbuch Frankreich, Kugelschreiber, 2018

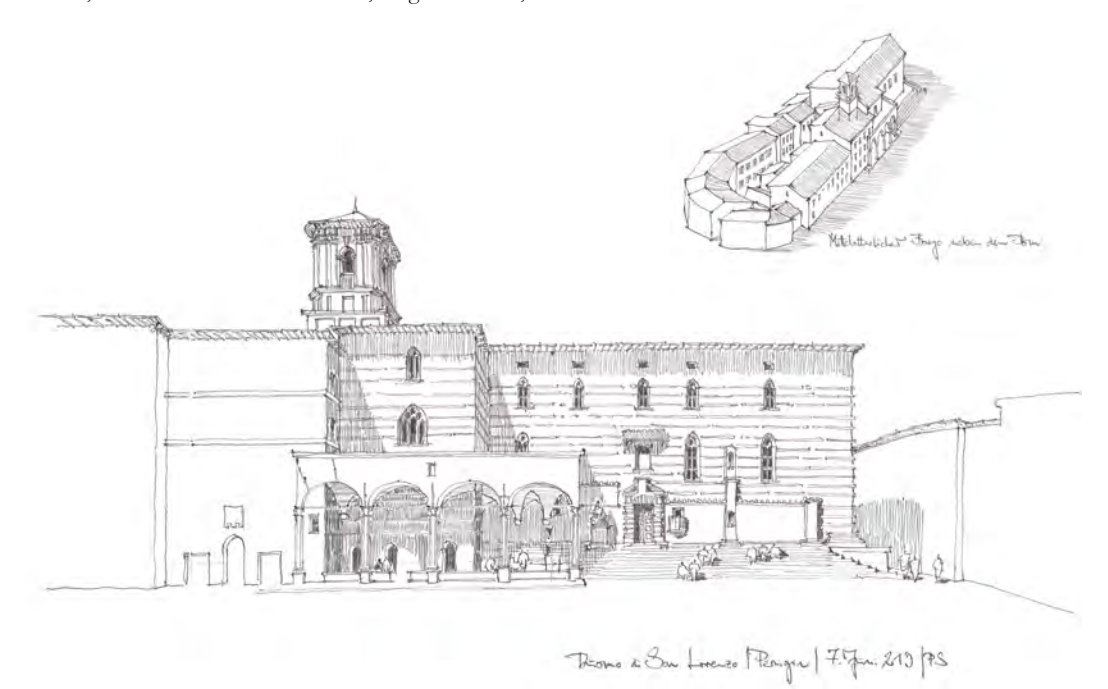

Abb. 198: Peter Schmid, Duomo San Lorenzo, Exkursionsskizzenbuch Perugia, Kugelschreiber, 2018

Während des Zeichnens kommt man nicht umhin sich mit der realen Situation auf mehreren Ebenen auseinanderzusetzen, was erfahrungsgemäß so intensiv geschieht, dass das Gezeichnete nicht mehr vergessen wird. Schon die anfängliche Analyse und Planung des konstruktiven Sachverhalts zu Standort, Sehkegel und Bildebene verlangt die Erfassung von zusammenhängenden Bereichen, Kulissen und Distanzen. Das Messen der Längenverhältnisse verlangt ein Ergebnis für jedes Element und schließt auch die Zwischenräume ein. Schließlich steht hinter jeder gesetzten Linie eine vorausgehende Beobachtung, für die eine vom Handlungswissen abhängige mögliche Abstraktionsform gefunden werden muss, die ihre endgültige Ausführung durch die geübte Hand erfährt. Die unzureichende menschliche Wahrnehmung wird durch das Zeichnen zur intensiven Beobachtung wirklich aller gesehenen Elemente. Dabei ist der Zeichnung ein hoher Abstraktionsprozess eingeschrieben. Zum einen handelt es sich immer um eine Verkleinerung, die das Abbilden aller Details von vorneherein ausschließt, wofür auch noch eine Methode und eine Hierarchie gefunden werden muss. Zum anderen gibt die Zeichnung nicht wie das Foto Helligkeitswerte wieder, sondern beschreibt Flächen nur anhand ihrer Grenzen und Grate. Ein Prozess, der dem denkenden Menschen keine Probleme bereitet, weder beim Zeichnen, noch bei der Wahrnehmung von Zeichnungen. Diese gedankliche Leistung funktioniert nur durch die menschliche Fähigkeit zur Imagination, durch die der Mensch in Linien Objekte sehen kann.

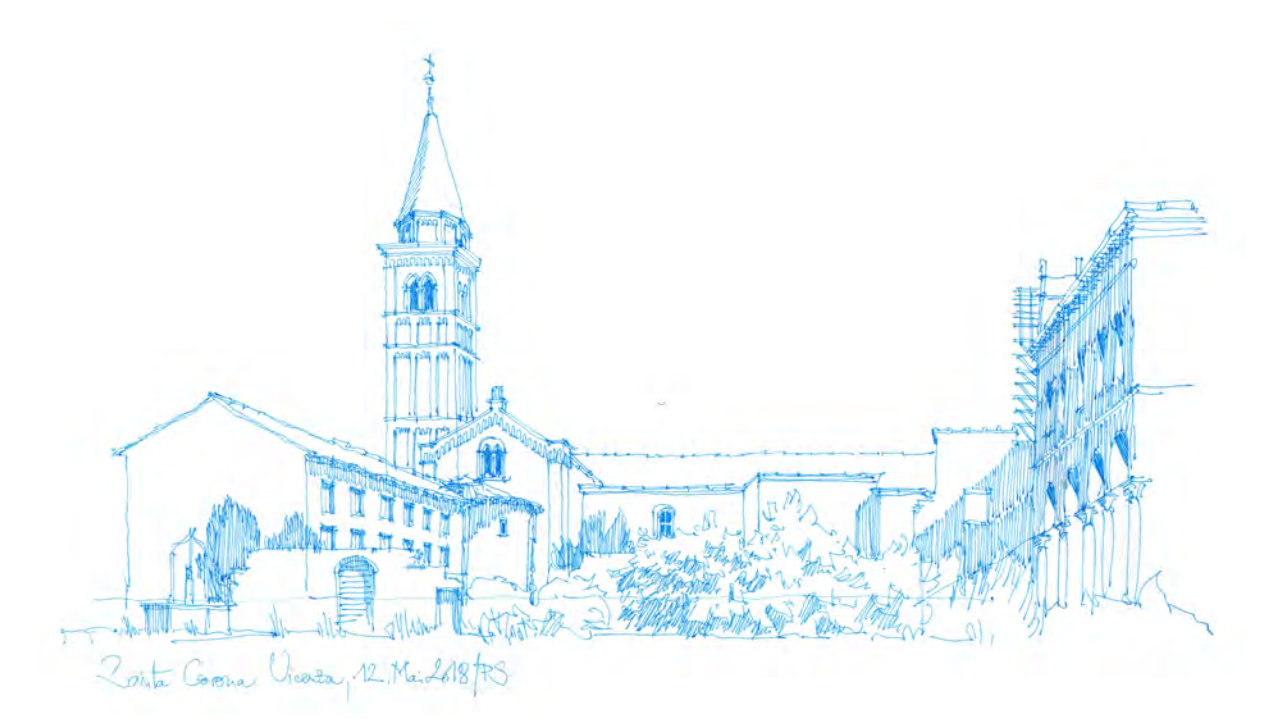

Abb. 199: Peter Schmid, Zentralperspektive, Hof von S. Corona, Exkursionsskizzenbuch Vicenza, blauer Tintenrollstift, 2018

Beispielsweise ist die Zeichnung eines Rundbogens eigentlich eine gekrümmte Linie, die nur im Zusammenspiel von weiteren symbolhaften Linien durch die Imagination einem Objekt zugeordnet werden kann. Eine Handzeichnung, die nur aus Linien besteht, gehört weniger in die Kategorie der Bilder, die klassischerweise aus Flächen bestehen, sondern mehr in den Bereich der Zeichensprache, weil ihre Linien die wahrgenommenen Objekte nur durch ihre Umgrenzungslinien symbolisieren. Die Beschäftigung mit der Form von Linien, die durch kleinste Veränderungen eine gerade Kante, eine mit Dachreitern besetzte Firstlinie, die Blattpakete eines belaubten Baumes, das Relief eines gepflasterten Platzes oder einer Oberflächentextur symbolisieren können ist neben den zuvor genannten Vorzügen der freien Handzeichnung ein weiterer persönlicher Interessensschwerpunkt, der die praktische Zeichentätigkeit durchzieht.

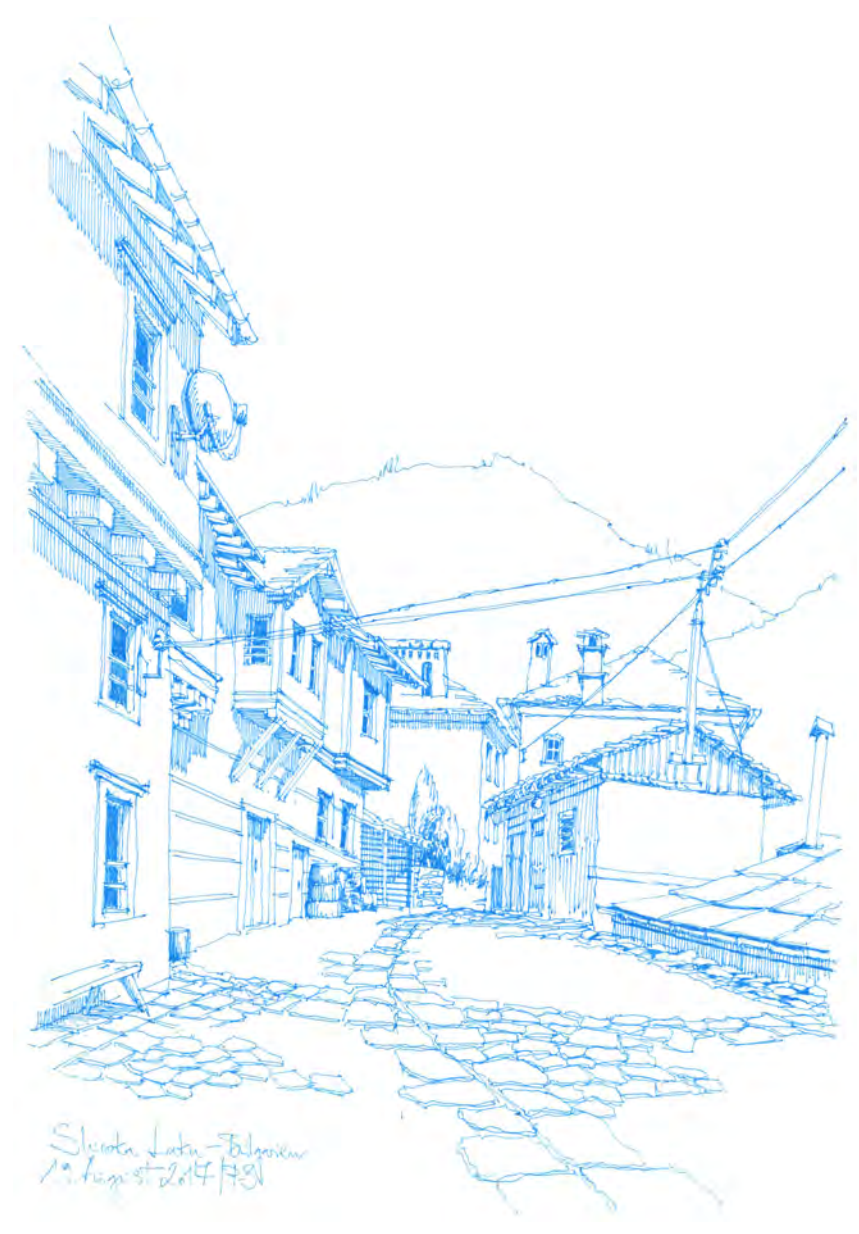

Abb. 200: Peter Schmid, Zentralperspektive in eine Straße von Shiroka Laka, Reiseskizzenbuch Bulgarien, blauer Tintenrollstift, 2017

Die folgende Beschreibung der Lektionen stellt einen Querschnitt der Inhalte des Unterrichtszeitraums von 2013 bis 2019 zusammen. In den Stunden wurde die freie Handzeichnung mit der Gesamtheit des Wissens behandelt, das notwendig ist um nach den frühneuzeitlichen Projektionsvorschriften und den etablierten Abstraktionsformen zeichnen lernen zu können. Deshalb bedienten sich die Stunden nicht aus Wissensbausteinen anderer zugehöriger Hilfsfächer, wie der Darstellenden Geometrie oder der Perspektive, weil auch die konstruktive Vorgehensweise ein Teil dieser umfassenden Vermittlung war. Die Komplexität des notwendigen Wissens nimmt mit Fortschreiten der Unterrichtsstunden zu, so dass die Beschreibung eines Themas immer im weiteren Kontext betrachtet werden muss.

Die Lektionen wurden für diese schriftliche Darstellung nach den für die Münchner Schule typischen Themen zusammengestellt und bilden nicht etwa in chronologischer Reihenfolge tatsächlich abgehaltene Unterrichtseinheiten wie etwa das Vortragszeichnen oder eine Gruppenbetreuung ab. Außerdem werden die Konstruktionen zu den gängigen Projektionen nicht erneut erklärt. Die Projektionsvorschriften haben sich in den letzten 500 Jahren, auch in der Münchner Schule, nicht verändert.

# **Materialien und Hilfsmittel**

## **Stifte**

Typisch für die Münchner Schule ist die überwiegende Verwendung von Tintenroll- oder Feinlinienstiften, die ab der ersten Zeichenstunde mit Nachdruck eingefordert werden. Durch den gleichmäßigen, prägnanten und kontrastreichen Linienantrag bereiten diese Zeichengeräte auf das freihändige Autographieren vor und forcieren die Reflektion der Studenten über die eigene *maniera* ihrer Linien. Die Palette der verfügbaren Stifte ändert sich bei den Herstellern kontinuierlich. Auch Produktionsumstellungen machen sich bei bewährten Zeichengeräten unter Umständen bisweilen negativ bemerkbar.

Filzstifte oder Faserstifte erzeugen, sofern sie nicht weitestgehend ausgetrocknet sind, einen gleichmäßigen Linienantrag mit dem die eigene Handschrift geübt werden kann. Sie neigen aber stark dazu schon nach wenigen Monaten auszubleichen, ihre Farbe zu verändern und auf den Papieren durchzuschlagen.

Als dauerhafte und brauchbare Zeichengeräte haben sich Tintenrollstifte – *rollerball pens* – erwiesen, die ähnlich wie ein Kugelschreiber funktionieren, aber mit einer flüssigeren Gelschreibermine ausgestattet sind. Anders als beim klassischen Zeichenkugelschreiber, der auch auf zunehmenden Druck reagiert, ist die Linienbreite und der Abrieb bei Gelschreiberstiften nahezu unveränderlich. Die Linien von Gelschreibern können im Nachhinein laviert werden. Bei Zeichenkugelschreibern verhindern die Tintenzusätze, welche die zähe Viskosität ermöglichen, eine spätere Lavierung der Linien. Dafür reagiert die Stiftspitze auf Druck wodurch mit nur einem Stift gleichzeitig breite und zarte Linien erzeugt werden können. Ein großes Problem aller Rollstifte stellen ungewollte Flecken – *macchia* – durch einen angeregten Pigmentfluss dar, der häufig beim Schraffieren in hoher Geschwindigkeit auftritt.

Rollstifte sind ein kostengünstiges Surrogat für die Verwendung von Zeichenfedern, die traditionell als Zeichengerät für das Autographieren verwendet wurden.

Da eine wichtige Lektion der Münchner Schule die Handzeichnung ohne Vorzeichnung ist, kommen Bleioder Graphitstifte kaum im Unterricht vor. Die Verwendung beschränkt sich auf Bleistiftvorzeichnungen, zu Aquarellen. Der Bleistift hat nicht nur den Nachteil, dass die kritische Wahrnehmung der eigenen Linienqualität im Lernprozess durch flüchtige und kräftige Striche kaum stattfinden kann, die Bleistiftskizzen neigen außerdem dazu in den Skizzenbüchern, die ja über einen längeren Zeitraum in Gebrauch sind und täglich mitgeführt werden, stark zu verreiben.

#### **Skizzenbuch**

Durch die Arbeit in einem Skizzenbuch werden alle zeichnerischen Fortschritte in chronologischer Abfolge dokumentiert. Die Bücher werden am Anfang des ersten Semesters vom Lehrstuhl ausgegeben, so dass alle Studenten unter den gleichen Voraussetzungen beginnen. Eigentlich handelt es sich bei den Büchern um Notizbücher in DIN A4 mit dünnen Papieren, auf die gleichzeitig gezeichnet und

**2.**

geschrieben werden kann. Diese allgemeine Form soll den Studenten zu einer umfassenden Verwendung des Buches, auch über die Zeichenstunden hinaus, ermutigen. Das Papier des Buchblocks ist mit 80g/m2 sehr dünn und verso und recto durchgängig gleichmäßig glatt. Die naturweißen Blätter dienen dazu die Reflexion des Sonnenlichts beim Zeichnen im Freien abzumildern. Durch den steifen Einband liegen die Seiten des Buchblocks immer in der Fläche, auch wenn kein Zeichentisch zur Verfügung steht. Die Gehefte des Blocks sind mit einer Fadenbindung zusammengefügt. Dadurch können die Doppelseiten ohne gebogenen Mittelfalz nahezu flächig aufschlagen werden. Die Bücher sind mit zwei Einmerkbändern, einer Papiertasche am rückseitigen Buchdeckel und mit einem Gummiband zum Verschließen ausgestattet, so dass die Blätter im zusammengeklappten Zustand nicht gegeneinander reiben. Buchblock und Einband haben gerundete Ecken. Der Buchblock ist vom Hersteller an der unteren Blattkante, jeweils außen, mit arabischen Ziffern paginiert.

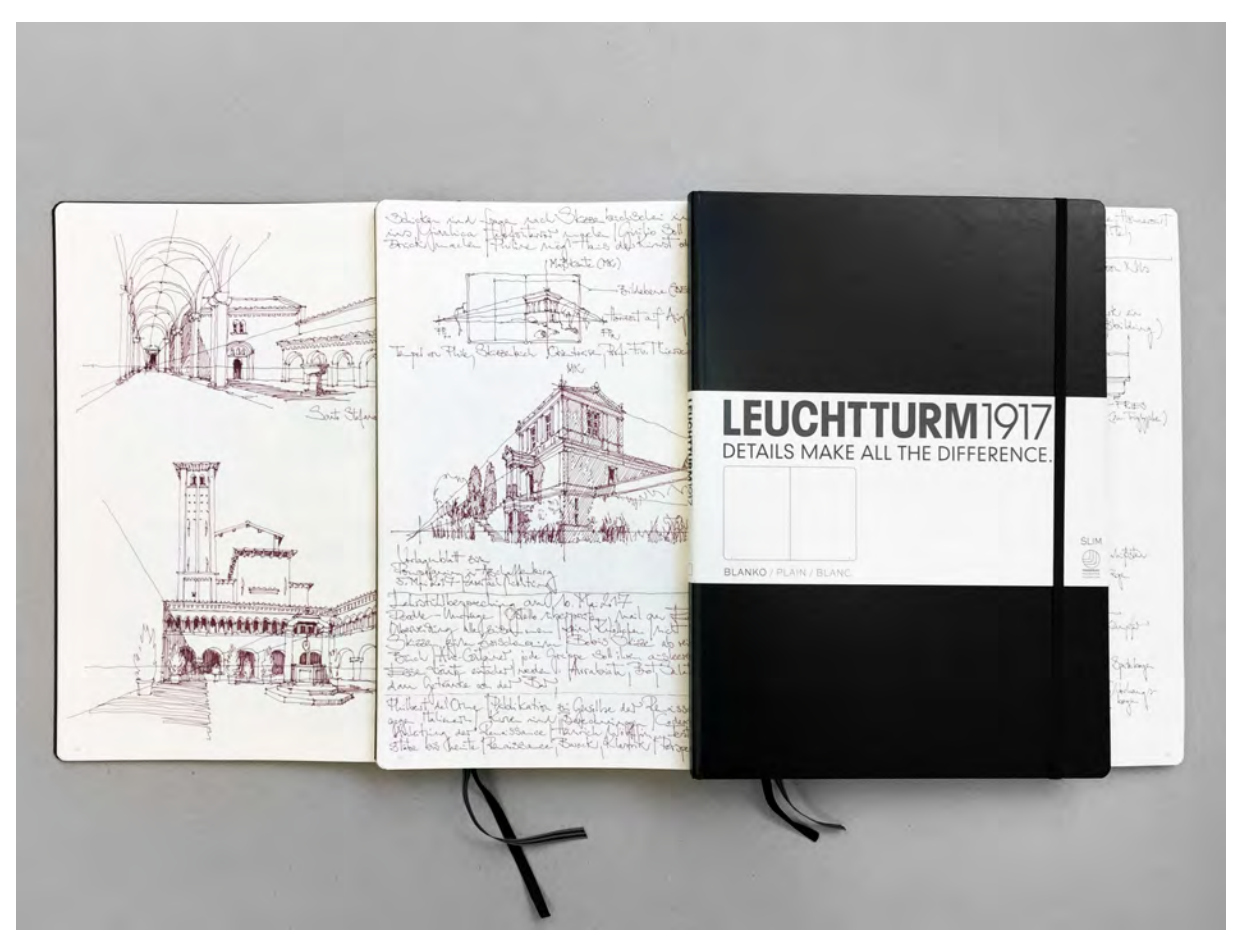

Abb. 201: Semesterskizzenbücher, v.l.n.r. Peter Schmid, Exkursionsskizzenbuch Bologna, 2018; Peter Schmid, Skizzenbuch Vorlesungsmanuskript, 2017; neues Semesterskizzenbuch

# **Hilfsmittel**

Die Lektionen der Münchner Schule bereiten die Studenten so weit vor, dass sie außer Zeichengerät und Skizzenbuch nichts weiter benötigen. Der Prozess des Zeichnens vollzieht sich über die Wahrnehmung, zusammen mit dem Wissen um die Projektionen, dem Handlungswissen und der geübten Hand. Lineal, Meßinstrumente, Radiergummi, Passepartout, etc. schließt die Münchner Unterrichtsform aus.

**3. Die Tafelzeichnung als prozessualer Nachvollzug**

#### **Vortragszeichnen zur Parallelprojektion**

In der Münchner Schule wurde immer wieder nach zeitgemäßeren Alternativen zur Tafelzeichnung gesucht. Versuche am Overheadprojektor mit Folienstiften zu zeichnen oder am Tablet mit direkter Projektion über einen Beamer hatten immer den Nachteil, dass die Studenten zwar sahen, wie die Zeichnung entsteht, sie aber den Bewegungen des Lehrers beim Entstehen der Zeichnung nicht folgen konnten. Die stark vergrößerten Projektionen konnten die Bewegungen des Arms und des Handgelenks nicht so unmittelbar und direkt vermitteln, wie es an einer Tafelzeichnung geschieht, wo sich alles direkt vor ihren Augen abspielt.

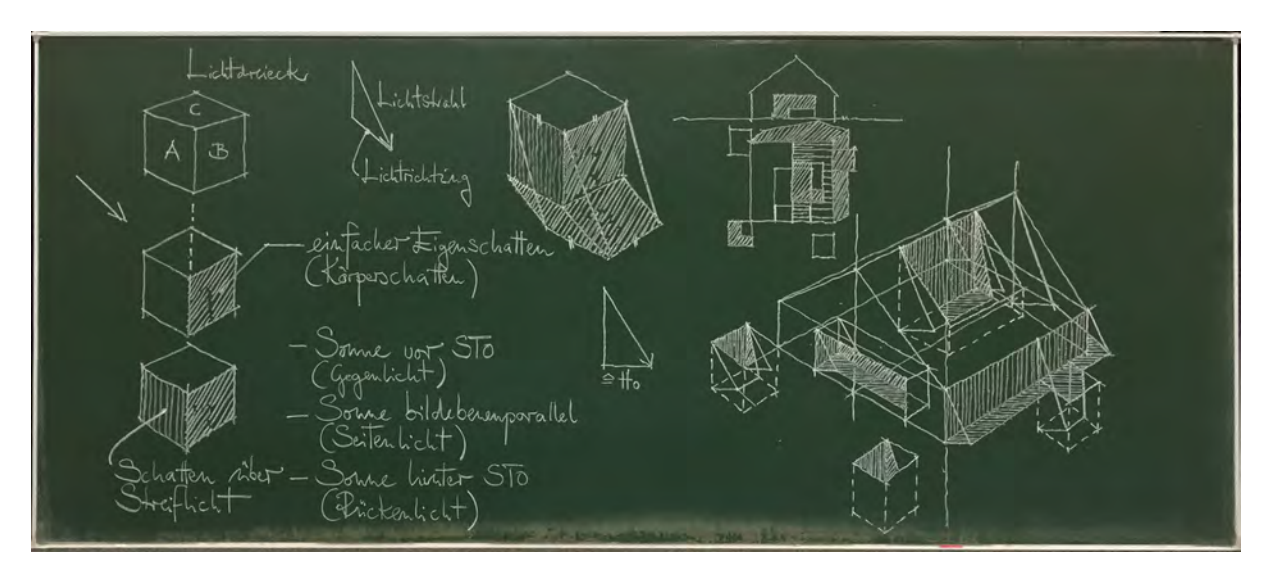

Abb. 202: Peter Schmid, Tafelzeichnung aus dem Vortragszeichnen, Parallelprojektion zum Thema Lichtdreieck, Eigen- und Schlagschatten, 2017

Die Einteilung der Zeichenstunden in die Parallelprojektion für das Wintersemester und die Zentralprojektion für den Sommer geht noch auf Hans Döllgast zurück. Diese grundsätzliche Gliederung folgt dem generellen Ordnungsprinzip von zunehmender Komplexität und aufeinander aufbauenden Stunden. Im Wintersemester beschränkt sich der Unterricht im freien Zeichnen auf das Vortragszeichen im Hörsaal und es findet keine anschließende Betreuung in kleinen Gruppen statt. Die Stunden laufen alle nach einem gleichbleibenden Schema ab. Zu Beginn erfolgt eine kurze thematische Einführung zu einem konstruktiven oder zeichnerischen Thema. Bereits die Einführung führt mit kleinen Erläuterungsdarstellungen zu ersten Zeichnungen, mit denen die Studenten den Sachverhalt in Idealform in ihren Skizzenbüchern dokumentieren. Für die konkrete Anwendung des Themas in der freien Handzeichnung wird ein Foto einer real existierenden Situation an die Wand projiziert, das die Grundlage bildet um das Thema beispielhaft in eine Zeichnung zu übersetzen. Die Tafelzeichnungen werden vom Lehrer schrittweise und kommentiert vorangetrieben, während die Studenten kontinuierlich mitzeichnen. In diesen Unterrichtsstunden wird nicht nur das konstruktive oder zeichnerische Thema behandelt,

sondern die Studenten haben jede Stunde die Gelegenheit die Komplexität der Entstehung einer Architekturzeichnung Schritt für Schritt nachzuvollziehen. Auf diese Weise lernen sie die Schemen und Muster dieses Prozesses kennen. Allein die, wenngleich analytische, Betrachtung einer fertigen Architekturzeichnung kann nicht all die Facetten abdecken, die ein prozessualer und geführter Nachvollzug ermöglicht.

Am Ende der Stunden werden die entstandenen Zeichnungen in den Skizzenbüchern abgestempelt. Diese pädagogische Maßnahme soll verhindern, dass die Studenten den Versuch aus dem Hörsaal nur als Vorübung betrachten, der zu Hause am sicheren Schreibtisch und mit genügend Zeit in eine »schöne« Zeichnung überführt werden könnte.

# **Vortragszeichnen zur Zentralprojektion**

Im Sommersemester verlaufen die Stunden im Vortragszeichnen ähnlich. Der übergeordnete Themenbereich der Zentralprojektion wird allerdings in anschließenden Zeichenstunden durch die Assistenten und Tutoren auch im Freien angewendet.

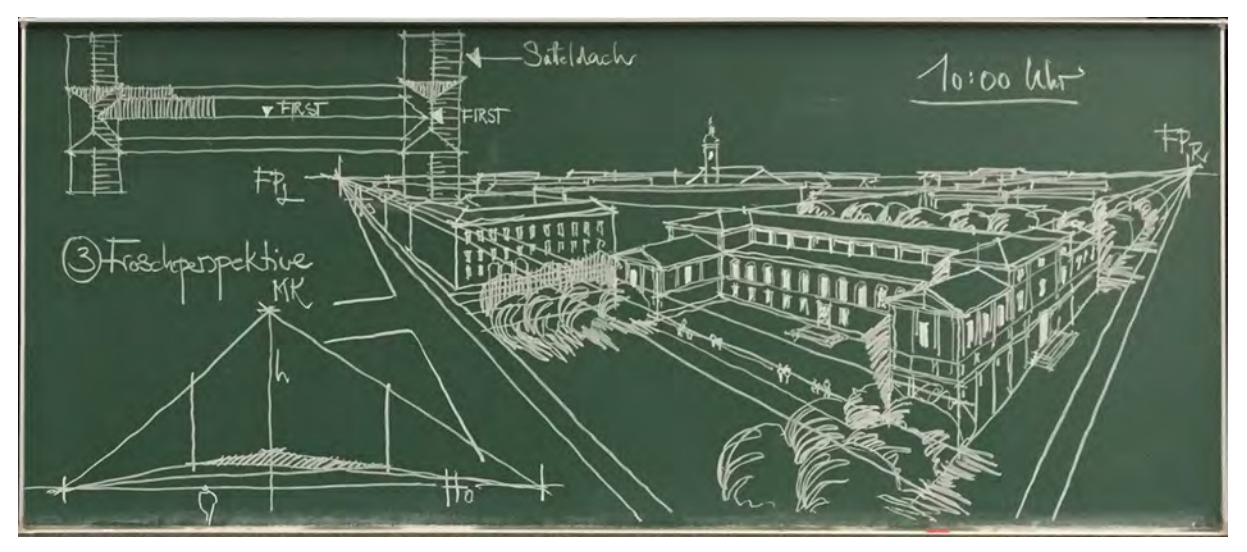

Abb. 203: Peter Schmid, Tafelzeichnung aus dem Vortragszeichnen, 2. Tafel, Zentralprojektion zum Thema Fußgänger-, Froschund Vogelperspektive am Beispiel der Alten Pinakothek, 2017

Die Situation im Hörsaal ist zwar geeignet um die Projektionsvorschriften zur Perspektive einzuführen, kann aber nicht die Schulung der Wahrnehmung im dreidimensionalen Raum ersetzen. Die Beispiele, die im Hörsaal anhand von Fotos oder Zeichnungen gezeigt werden, sind bereits auf eine zweidimensionale Bildebene reduziert und daher relativ einfach nachzuvollziehen. Erst im Freien müssen die Studenten sich selbst, ihren zentralen Sehkegel und die Bildebene in der Situation verorten.

Neben der Zweidimensionalität sind die verhandelten Beispiele im Hörsaal auch schon auf eine geringe Informationsdichte reduziert und selbst wenn sich die Studenten bewegen, ändern sich die Bilder nicht. Im Freien hingegen gibt es keine Anhaltspunkte, die aus unserer Vorstellung von Bild übernommen werden könnten. Die Wahrnehmung stellt die Situation als Bewegungsraum dar und nicht in der kulissenhaft gestaffelten Zeichensprache eines Bildes.

# **4. Zeichnen »en plein air«**

#### **Schule der Wahrnehmung**

Keine andere Lektion zieht sich so konstant durch die Münchner Schule, wie das Zeichnen im Freien, denn erst mit diesem Schritt erklärt sich die übergeordnete Bestimmung des Zeichenfachs. Ginge es nur darum Zeichnungen durch eine geschickt gemachte Hand in richtigen Abbildungsvorschriften anzufertigen, würden die Unterrichtsstunden im Hörsaal völlig ausreichen. Die Münchner Schule wollte allerdings immer schon mehr einen Architekturunterricht durch den Zeichenunterricht vermitteln. Sobald die Studenten in der Lage sind mit den Projektionen umzugehen beginnt als zweiter Schritt in der dreidimensionalen Umgebung die Schulung der Wahrnehmung.

Die Erfahrung in der Arbeit mit den Studenten hat gezeigt, wie schwer dieser Schritt zu bewältigen ist. Das Umdenken erfordert die Transformation des Projektionswissens in den dreidimensionalen Raum, der eigentlich als Bewegungsraum wahrgenommen wird, was bei der Anwendung der Abbildungsvorschriften allerdings nicht weiterführt. Die gewohnte dynamische Wahrnehmung generiert für den Zeichenschüler unter Umständen Bilder, die für die Anwendung der Projektion irreführend sind. Ein Tisch mit einer runden Tischplatte wird in der dynamischen Raumwahrnehmung des Aktionsraumes beispielsweise sofort in seiner Geometrie erfasst. Obwohl die Tischplatte immer in größter Verzerrung gesehen wurde, schafft es unsere gewohnte Wahrnehmung sie als kreisrund zu identifizieren. Der Zeichenschüler skizziert demnach eine kreisrunde Tischplatte, weil er weiß dass sie rund ist, obwohl er eigentlich nur ein Oval gesehen hat. Für die Schulung der Wahrnehmung, hin zu einem Sehen in den Projektionen, ist also das Zeichnen in der dreidimensionalen Umgebung notwendig.

#### **Situative Bezüge**

Neben den Erkenntnissen zu unserer Wahrnehmung kann die Architekturzeichnung auch Zusammenhänge aufzeigen, die über den gewöhnlichen Blickwinkel einer Momentaufnahme hinausgehen. Auch dazu stellt erst das Zeichnen in einer realen Situation die Voraussetzung her um solche Zusammenhänge erforschen zu können. Für gewöhnlich hält man sich zum Zeichnen länger an einem Ort auf. Während dieser Zeit verändert sich die Wahrnehmung des Ortes. Ganz nebenbei erklärt sich sukzessive die Benutzung der Räume, die Funktion der Wege oder die Auswirkung eines veränderten Sonnenstands. Hinzu kommen die zeichnungsimmanenten aktiven Prozesse, wie das visuelle Abtasten räumlicher Begrenzungen und Oberflächen, das Messen der Größenverhältnisse oder die Suche nach relativen Bezügen von Elementen zueinander. Dieser ständige Wissenszuwachs des unentwegt konzentriert beobachtenden Zeichners kann in der Architekturzeichnung zu sehr inhaltsdichten Darstellungen führen, die über eine standortbezogene Momentaufnahme hinausgehen. Damit ist nicht nur die Möglichkeit durch das Weglassen oder Hervorheben eine Wertung vorzunehmen gemeint, sondern auch die Erweiterung der Zeichnung über die Blickwinkel hinaus in alle verstandenen Erfahrungszusammenhänge.

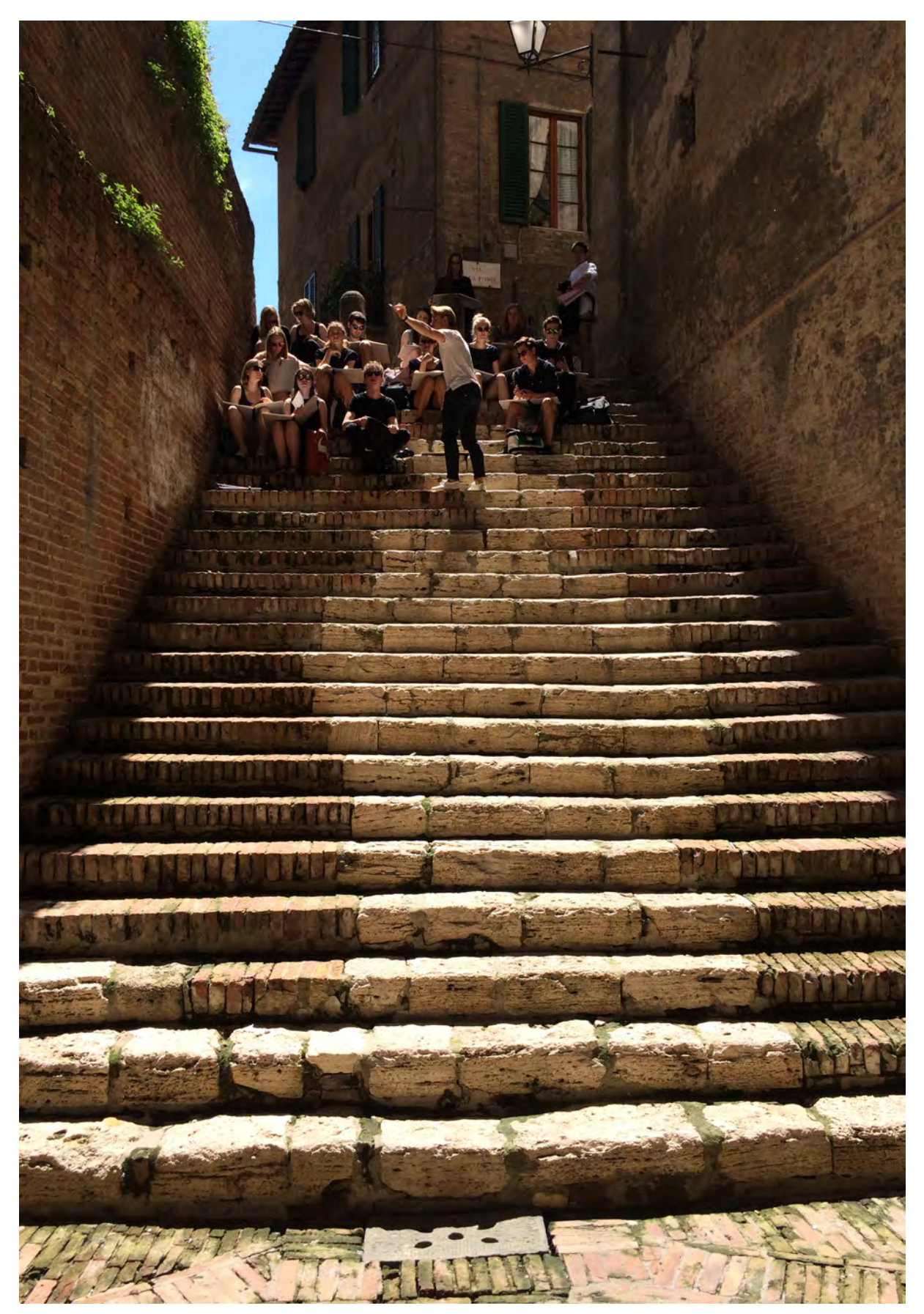

Abb. 204: Studentische Zeichengruppe mit ihrem Betreuer beim Zeichnen »en plein air« auf der Grand Tour nach Siena, 2015

# **5. Linie und Schraffur beim autographischen Zeichnen**

### **Linie**

j

Durch die klare Ausrichtung der Münchner Zeichenschule auf das Autographieren, also auf die freihändige Skizze, widmet sich die erste Unterrichtsstunde der Linie. Da jedes Objekt in der Skizze ausschließlich über die Linie dargestellt wird, sind zunächst konkrete Anweisungen dazu hilfreich. Die Nähe zur Renaissanceskizze hat sich in der Münchner Schule, nicht nur inhaltlich durch die Aufgabe der Zeichnung, sondern mit Paul Pfann auch im prägnanten Ausdruck der autographischen Linie, als dauerhaftes Kriterium bis heute erhalten.

Eine »flüssige« Skizze, die »wie hingeschrieben« aussieht, entsteht durch Linien die gleichförmig auf das Blatt gesetzt werden. Das geschieht grundsätzlich durch eine konstante Zeichengeschwindigkeit, die unabhängig, ob es sich um eine Hilfslinie, eine Kante, eine Schraffur oder eine Bogenlinie handelt, für alle Linien der Skizze gelten soll. Um nun gerade Linien auch gerade abbilden zu können, ist es wichtig die Lage der Linie im Vorhinein zu kennen um zumindest Anfangs- und Endpunkt sicher anvisieren zu können. Hier verfolgt die Münchner Schule Albertis Hilfestellung der Kennzeichnung von »Markierungsstellen, von denen aus wir die Linien an bestimmte Stellen ziehen«.531 Kleine Punkte können eine unglaublich hilfreiche Orientierung auf einem ungegliederten weißen Blatt sein. Der Antrag der Linien soll schnell erfolgen, trotzdem gilt es besonders die Anfangs- und Endpunkte zielsicher anzuvisieren. Das funktioniert, wenn die gewollte Schnelligkeit des Zeichners an den beiden Linienenden geringfügig, zugunsten höchster Konzentration auf diese Punkte, zurückgenommen wird. Wird beim Ziehen der Linien in dieser Weise vorgegangen, entstehen Striche in der *maniera*, die typisch für Skizzen der Münchner Schule sind. Sie sind gut am zunehmenden Tintenfluss der Anfangs- und Endpunkte zu erkennen.

Abb. 205: Typische autographisch gezogene Linie der Münchner Schule mit verstärktem Tintenfluss an den Linienenden.

So konkret die Anweisungen zur Linie scheinen, handelt es sich dabei aber doch nur um Hilfestellungen am Beginn des Zeichenunterrichts, die sich bei jedem Schüler in einer anderen unverwechselbaren Art ausprägen. Ähnlich wie beim Erlernen einer Handschrift, gleicht am Ende kein Schriftbild dem anderen oder dem des Lehrers.

Die Linienqualität und die Fähigkeit ausdrucksstark und schnell homogene Linien zu setzen ist eine Lektion, die in jeder Unterrichtsstunde erneut thematisiert wird. Zudem verändert sich die Handschrift mit jedem Wechsel des Zeichengeräts.

<sup>531</sup> Alberti, Leon Battista. *Della Pittura - Über die Malkunst.* herausgegeben von Bätschmann, Oskar und Gianfreda, Sandra. 4. unveränderte Auflage. Darmstadt: Wissenschaftliche Buchgesellschaft, 2014, S. 123.

## **Schraffur**

So wie die Linie in der Zeichensprache für eine Kante oder einen Grat steht, symbolisiert die Schraffur eine Fläche. Die Flächenschraffur kann auf eine verschattete Fläche verweisen, auf die Textur einer Oberfläche, auf das Relief eines Bodens oder auch als Mischform unter diesen Möglichkeiten auftreten. Die Linienqualität in der Ausprägung der Münchner Schule mit ihren verstärkten Endpunkten eignet sich um ausgefranste Kanten von Schraffurflächen auch ohne zusätzliche Umgrenzungslinie klar zu beenden. Grundsätzlich können Schraffuren bestimmte Bereiche mit einem einheitlichen »Grauwert« belegen, der erst sichtbar wird, wenn man die Augen etwas zusammenkneift und die Linien ineinander versschwimmen. Um diesen einheitlichen »Grauwert« zu erreichen sollte der Linienzwischenraum in möglichst gleichmäßiger breite fortgeführt werden. Um hellere oder dunklere Flächen zu bekommen, kann nur der Linienzwischenraum variiert werden. Bei dunklen Flächen sollten sich die Linien trotz dem geringen Abstand nicht berühren. Bei hellen Flächen sollte darauf geachtet werden, dass die Fläche nicht zerfällt oder gar Linien als Grate oder Kanten gelesen werden. Als Richtmaß gilt der Grundsatz: »Linienzwischenraum = Linienstärke«.

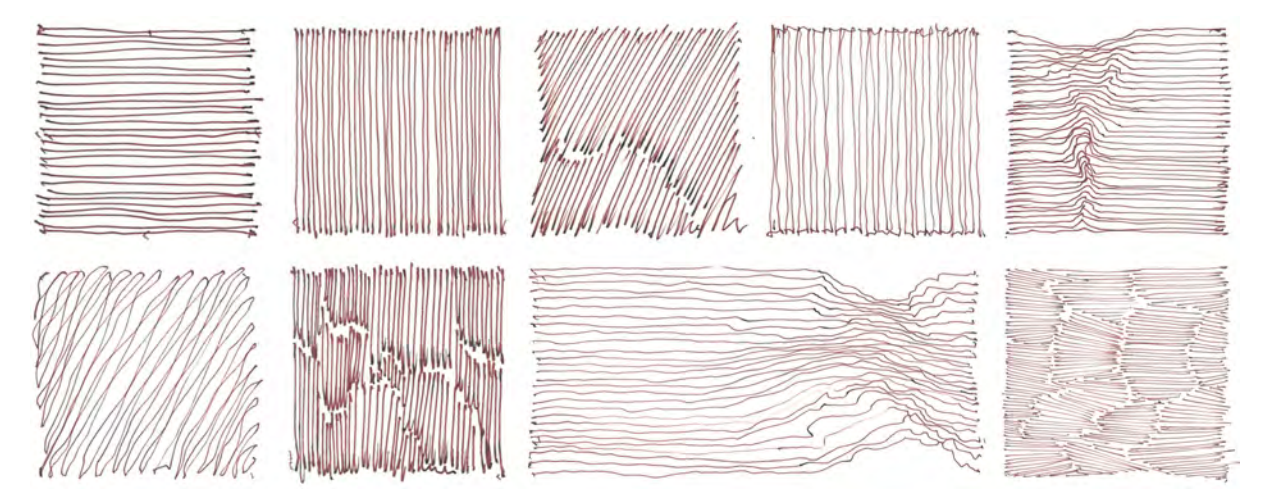

Abb. 206: Möglichkeiten zur Flächenschraffur: Horizontalschraffur, Vertikalschraffur, Diagonalschraffur für Rechtshänder, Kastenschraffur, Reliefschraffur, Schleifenschraffur, vertikale Schraffurpakete, Reliefschraffur, mehrheitlich horizontale Schraffurpakete

Außer der Kreuzschraffur, die der ausformulierten Zeichnung oder dem Kupferstich vorbehalten bleibt, werden im Zeichenunterricht verschiedene Schraffurarten eingeführt. Bei der Wahl einer passenden Schraffur und deren Neigung sollte bedacht werden, dass die gezeichneten Grate oder Kanten der Objekte noch ablesbar sein sollen und nicht in der Schraffurfläche aufgehen. Die Verwendung von aneinandergefügten Schraffurpaketen empfiehlt sich bei größeren Flächen, bei denen die Schraffurlinien nicht aus dem Handgelenk gezogen werden können.

Die Studentenarbeiten auf den folgenden Seiten zeigen eine grafische Anfangsaufgabe, bei der die Linien über größere Distanzen mit gezogenem Handgelenk zu zeichnen sind, was zwangsläufig zu Unregelmäßigkeiten führt, auf die in der Folgelinie reagiert werden muss. Das Ergebnis sind Reliefschraffuren, die an ein unregelmäßig gewebtes Textil erinnern.

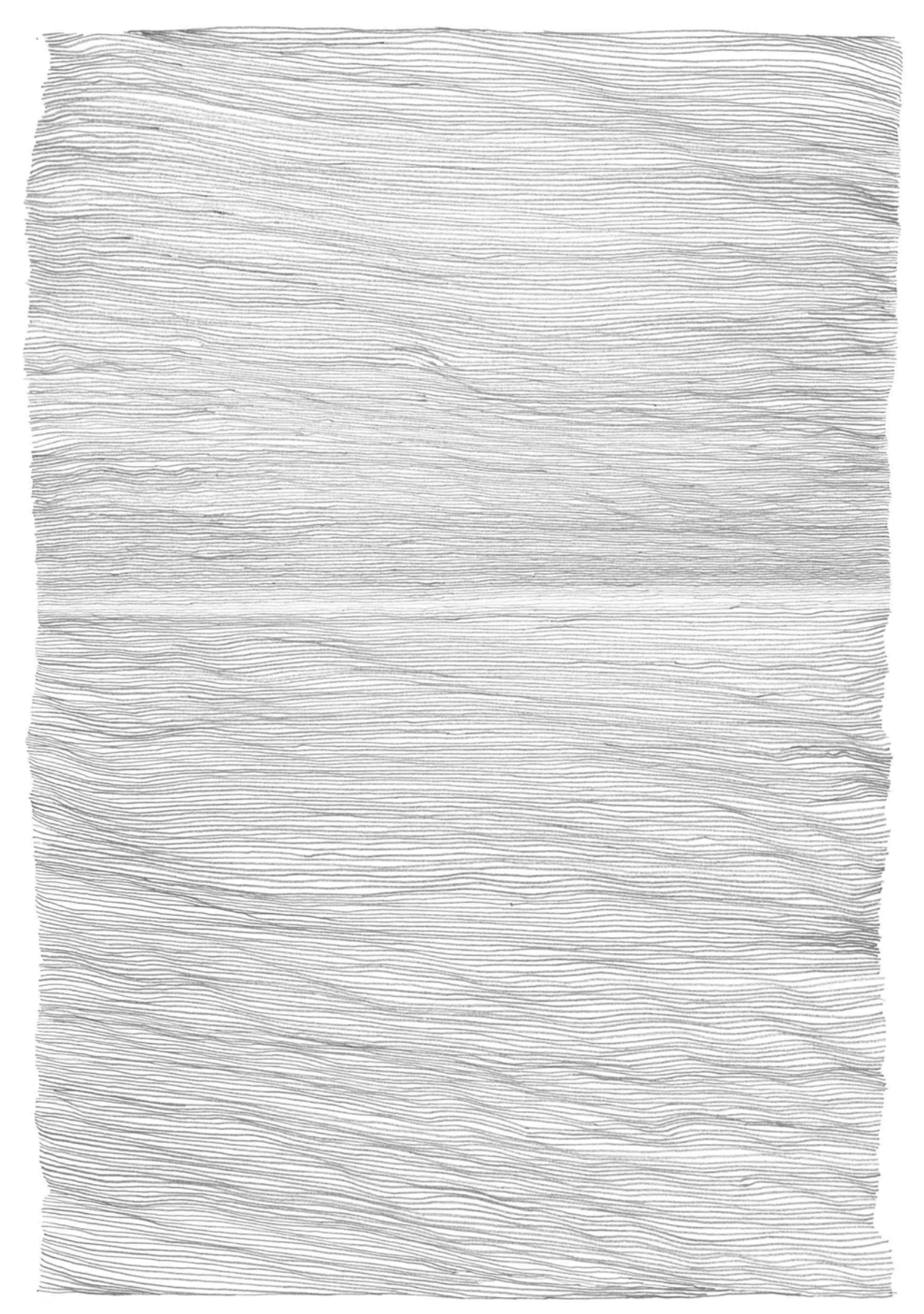

Abb. 207: Studentenarbeit zum Thema »Linie und Schraffur« von Clemens Emanuel Lindner, Bleistift auf Stella-Zeichenkarton, 594 x 420 mm, 2017

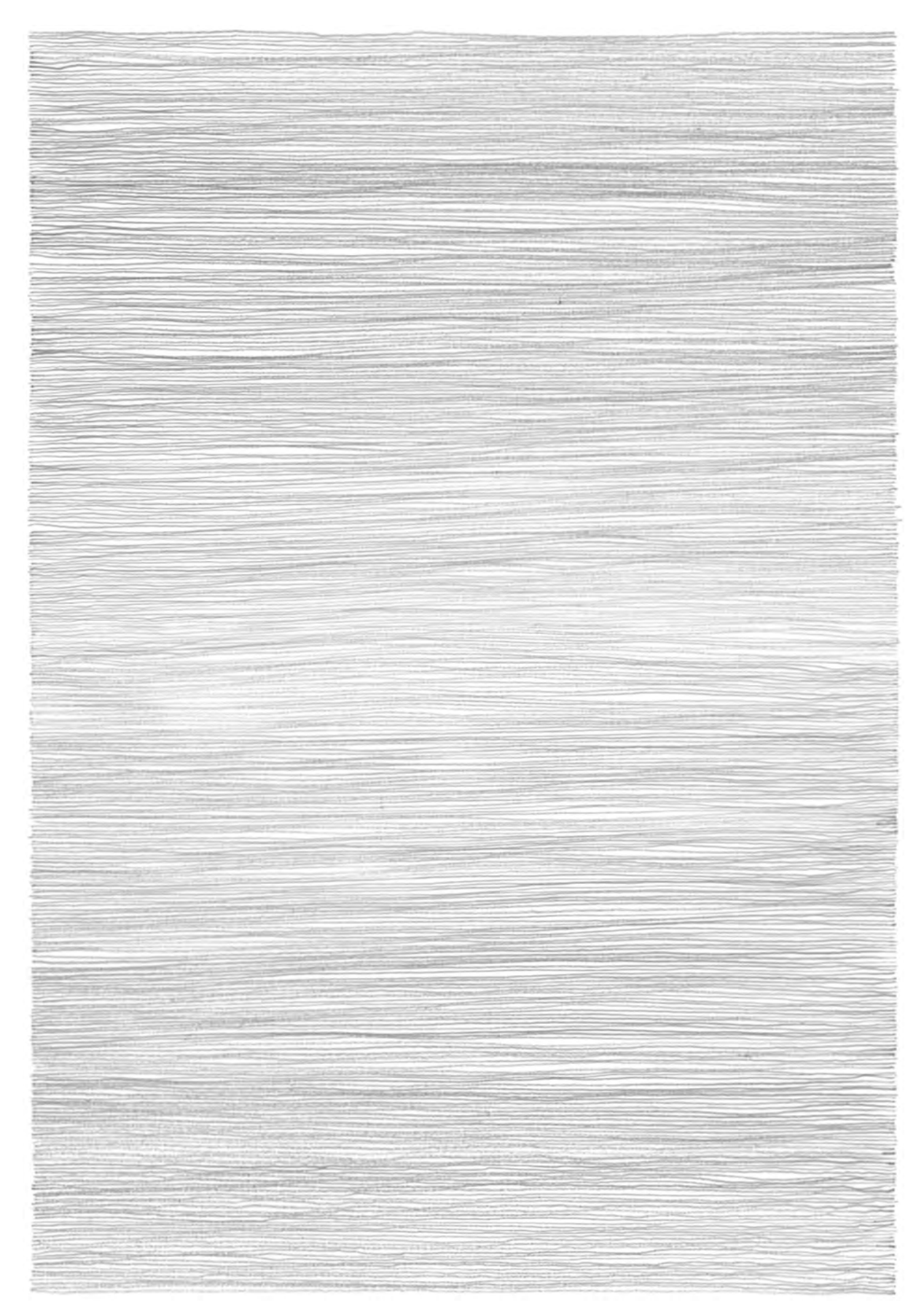

Abb. 208: Studentenarbeit zum Thema »Linie und Schraffur« von Felix Kruthaup, Bleistift auf Stella-Zeichenkarton, 594 x 420 mm, 2017

# **6. Konstruktionslinien und Hüllformen als Bestandteil der Zeichnung**

#### **Konstruktion des Raums**

Wie sehr die Münchner Schule den frühneuzeitlichen Theorien des *disegno* verpflichtet ist, zeigt sich unter anderem daran, dass die Zeichnungen immer den Anspruch verfolgen die räumlichen Situationen so abzubilden wie sie unserer Lebensrealität entsprechen. Dabei spielt es keine Rolle, ob in der Skizze ein baulicher Bestand erfasst wird oder es sich um eine antizipierte räumliche Situation eines Entwurfs handelt. Es geht immer um das »richtige« Abbilden nach den Projektionsvorschriften. Würde man die Architekturzeichnung als »Sprache des Architekten« bezeichnen, wären die Projektionsvorschriften die richtige »Grammatik«. Als Indiz für die gepflegte Sprache wird die Konstruktion des Raumes deutlich und für alle Eingeweihten nachvollziehbar in die Zeichnung eingetragen. Zunächst ist dieses Vorgehen als Hilfestellung gedacht, auf die im Weiteren verzichtet werden kann, doch der Vorzug die räumliche Konstruktion ablesbar darzustellen stellt eine wichtige Zusatzinformation dar, der die Zeichnung als Träger einer räumlichen Idee für den professionellen Arbeitsbereich der Architektur verwendbar macht.

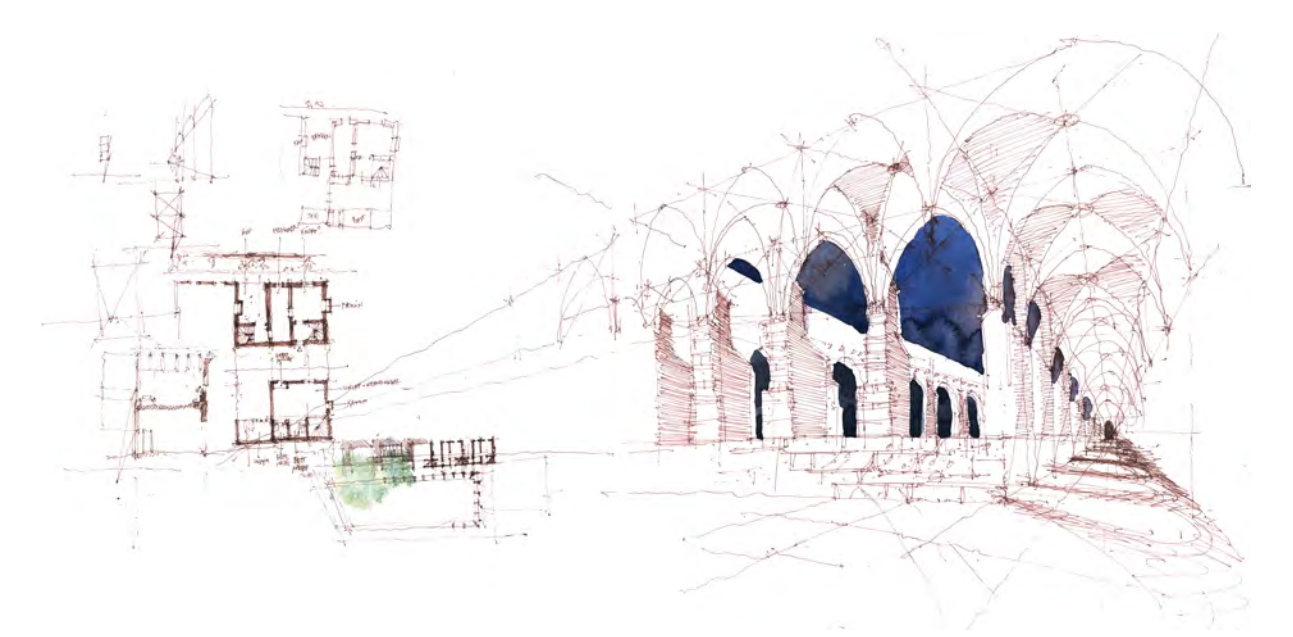

Abb. 209: Boryana Schmid, Kreuzgang in der Chartreuse Val-de-Bénédiction in Villeneuve-lès-Avignon, Exkursionsskizzenbuch Avignon, 2011.

Besonders für komplexere Raumformen sind die gezeichneten Konstruktionslinien einerseits für den Zeichner wichtige Orientierungshilfe, andererseits erklären sie auch, wie die Situation räumlich konzipiert wurde und aus welchen Elementen sie besteht. Als architektonische Illustrationen sind diese Skizzen nicht geeignet. Sie sind für einen Außenstehenden schwer zu entziffern. Ohnehin vermeidet der Münchner Unterricht Zeichnungen, bei denen die autographische Handschrift lediglich eingesetzt wird um einen grafischen Selbstzweck zu verfolgen, oder sogenannte handgezeichnete Visualisierungen in denen die freihändigen Linien auf eine solide handwerkliche Architektursprache anspielen sollen.
## **Hüllformen**

Der Unterricht gibt den Prozess des Zeichnens exemplarisch als immer gleiche schematische Schrittfolge vor. Dabei gilt es zuerst die Skizze als Ganzes mit Hilfe von Markierungspunkten oder Hüllformen in ihrer räumlichen, bzw. flächigen Ausdehnung festzulegen. Die Hilfslinien sind dabei nicht nur Zeichenhilfen, sie geben zusätzlich die Grundkonstruktion der architektonischen Situation wieder. Bei flächigen Darstellungen gibt die Reihenfolge des Vorgehens zunächst das Antragen der proportionierten und ggf. weiter unterteilten Hüllform des größten Umgriffs der Fläche vor, dann folgen die vertikalen Achslinien und die Maßkante an der die horizontale Schichtung der Fläche eingeteilt wird. Die weitere Ausformulierung erfolgt innerhalb dieser Markierungen.

Bei perspektivischen Darstellungen wird mit dem Antrag der Horizontlinie begonnen. Ihr folgen die Markierungen der Fluchtpunkte und die Maßkante von deren Unterteilungen die Fluchtlinien ausgehen. Nach den Gebäudekanten und Achsen, die den Regeln der Tiefenteilung folgen, kann die Skizze weiter ausformuliert werden.

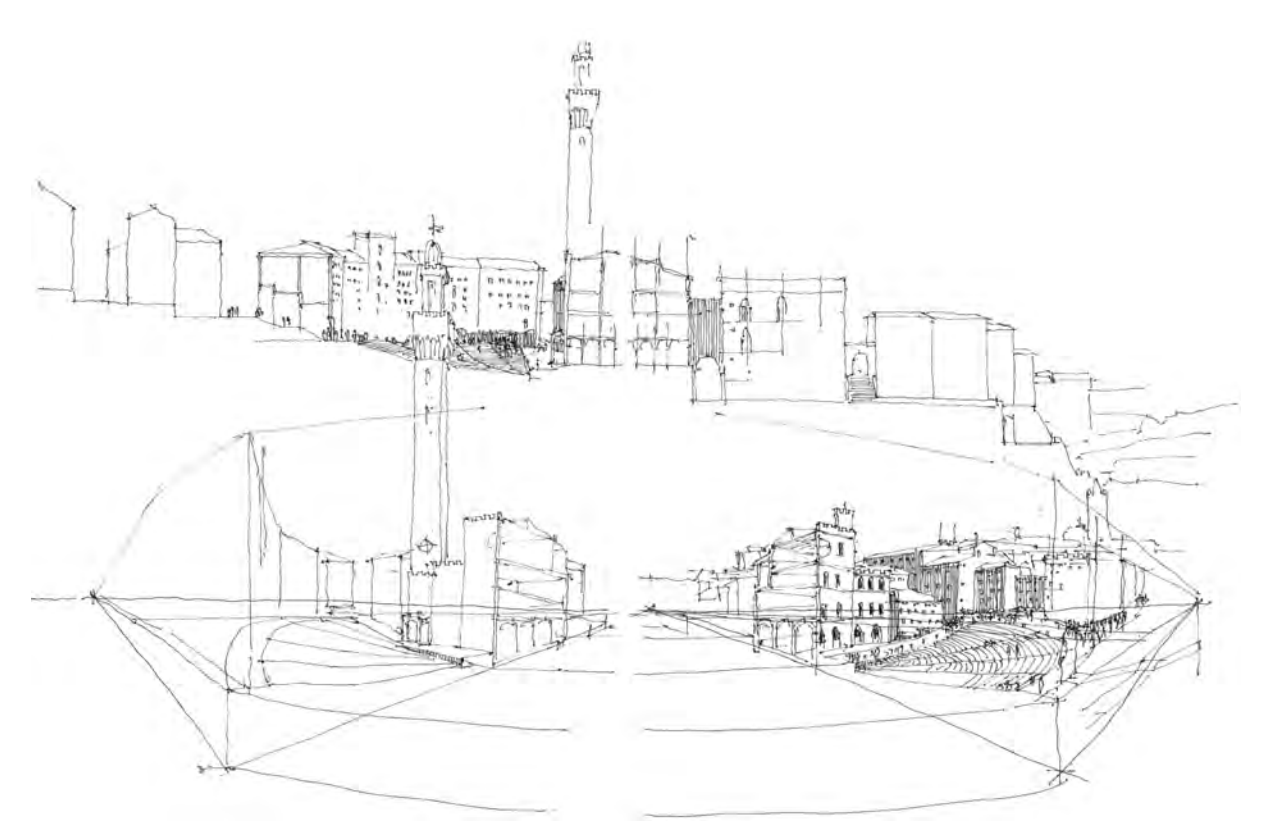

Abb. 210: Studentenarbeit von Miles Marlow Mruck, planarer und perspektivischer Schnitt durch den Campo von Siena, Exkursionsskizzenbuch Siena, 2015.

Die schematische Vorgehensweise nach dieser Reihenfolge verlangt vom Zeichner als ersten Schritt eine Vorstellung von seiner endgültigen Zeichnung zu haben. Um sicher zu gehen, kann das Vorhaben in einer kleinen Konstruktionsskizze vorab überprüft werden, denn durch die Konstruktions- und Hüllformen stehen Größe, Grundkonstruktion und darzustellender Umgriff definitiv fest. Das weitere Vorgehen unterliegt im Gesamten einer gewissen Planungssicherheit. Es bedeutet aber auch, dass für das Maß an Detailreichtum bzw. Reduktion kein wesentlicher Gestaltungsspielraum mehr besteht.

# **7. Planare Projektionen**

#### **Dreitafelprojektion**

Eine der ersten Vereinbarungen zu den Projektionsvorschriften stellt die Lektion zur Dreitafelprojektion dar. Obwohl es um zweidimensionale Darstellungen geht, wird die konstruktive Definition in einer räumlichen Zeichnung erläutert.

Die planaren Projektionen Grundriß, Aufsicht, Ansicht und Schnitt sind eingängige Zeichnungen, die im Grunde nicht zwangsläufig über die geometrische Projektion erklärt werden müssten. Sie bilden die Realität zwar verkleinert, aber in vielen Bereichen so ab, wie sie auch in Wirklichkeit ist, denn diese Darstellungen sind »Proportionen- und Winkeltreu«.

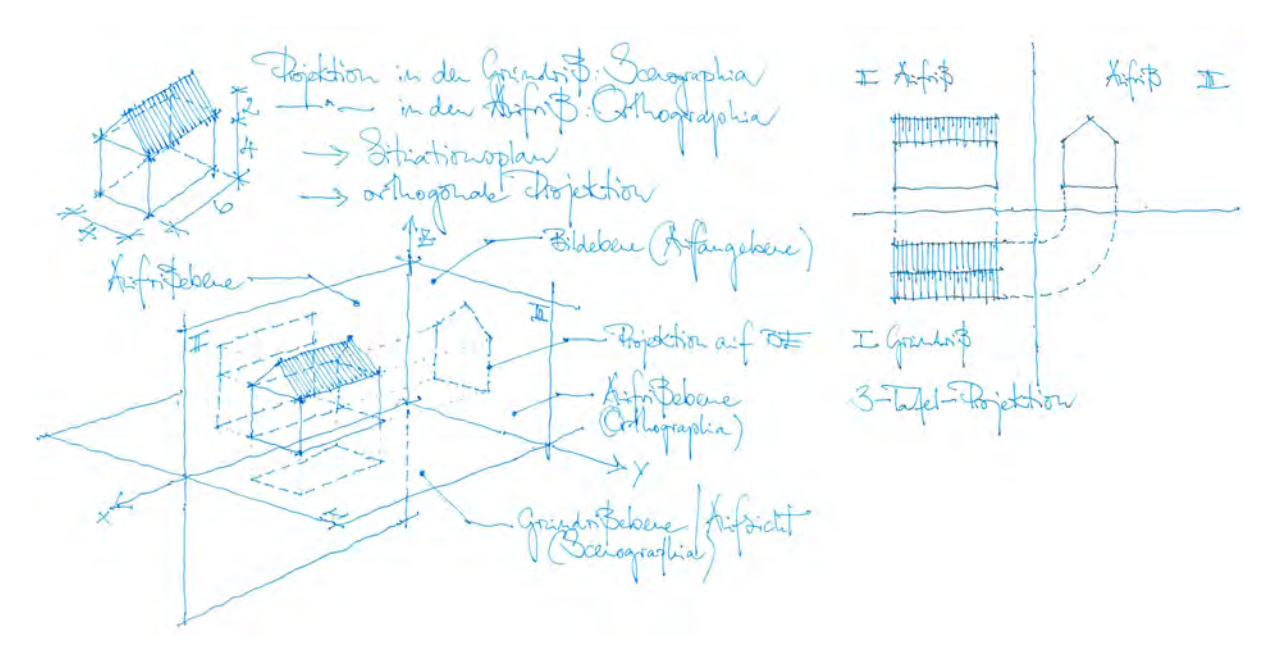

Abb. 211: Peter Schmid, Vorlageblatt zum Thema der »Dreitafelprojektion«, 2017

Spätestens bei den Lektionen zu den orthogonalen Verkürzungen ist die Kenntnis der genauen Funktionsweise der Parallelprojektion als grundlegendes Fundament für die wichtigsten architektonischen Darstellungen essentiell.

Die thematische Einführung bedient sich dem klassischen dreidimensionalen Fadenkreuz in das relativ zum Nullpunkt Ebenen in verschiedenen Lagen eingeschrieben werden. Die horizontalen Ebenen werden als Grundrißebene I – *scenographia* – bezeichnet, die vertikalen Ebenen beschreiben die Aufrißebene II/III – *orthographia* – für die Ansichten oder Schnitte. Von dem eingeschriebenen Objekt, ein Haus mit einfachen Maßverhältnissen, wird jede Kante parallel auf die Ebenen I-III projiziert, wobei sich die Maßverhältnisse und Winkel in der Projektion des Hauses nicht verändern. Eine Ausnahme bildet der Ortgang, der auf Projektion II verkürzt dargestellt wird, auf Ebene III allerdings in wahrer Länge erscheint. An dieser Stelle wird klar, dass die Dreitafelprojektion ein Volumen nicht ausreichend innerhalb einer Ebene abbilden kann und dass die zweidimensionalen Tafeln nur zusammen funktionieren.

## **Maßverhältnisse**

Die effektvollen räumlichen Zeichnungen lassen die klassischen architektonischen Projektionen, wie Grundriß, Ansicht und Schnitt im Zeichenunterricht wie eine Vorübung erscheinen, obwohl gerade diese Darstellungen am Häufigsten in der Architekturzeichnung Verwendung finden. Besonders beim Zeichnen im Freien beobachtet der Zeichner im dreidimensionalen Raum wesentlich mehr als in den zweidimensionalen Darstellungen eingetragen werden kann.

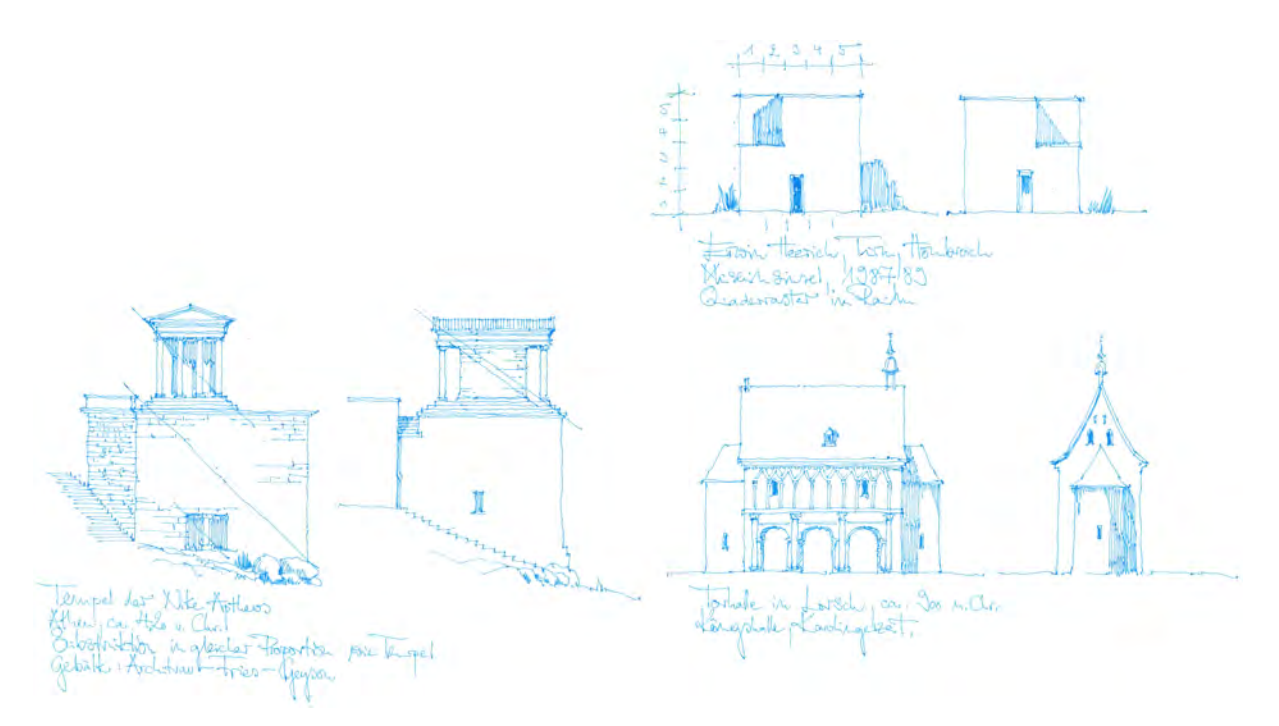

Abb. 212: Peter Schmid, Vorlageblatt zum Thema »Maßverhältnisse und Proportionen« bei planaren Darstellungen, Tempel der Nike Aptheros in Athen, Ausstellungsgebäude Turm auf der Museumsinsel Hombroich und Torhalle in Lorsch, 2017

Im Zeichenunterricht eignen sich besonders die Gebäudeansichten um das Messen mit Maßverhältnissen einzuführen. Gemessen wird nicht absolut, sondern in relativen Einheiten. Die gleichbleibende Relation wird über das Zeichengerät hergestellt, das mit voll ausgestrecktem Arm in Richtung der zu messenden Stelle gehalten wird. Als Ergebnis erhält der Zeichner dann beispielsweise eine Fassadenhöhe von 1½ Stiften zu einer gemessenen Breite von 2½ Stiften und überträgt diese Einheiten in seine Zeichnung. Alle weiteren Teilmaße können über das relative Messen von Verhältnissen gewonnen werden. Sehr leicht gelingt es dem menschlichen Augenmaß die mittige Teilung einer Strecke festzulegen. Bei ungeraden Felderteilungen benötigt der Zeichner meist mehrere Markierungspunkte, um die Teilung endgültig zu bestimmen.

In vielen Fällen klärt sich ganz nebenbei noch während des weiteren Messens die architektonische Ordnung, das zu Grunde gelegte Raster oder eine verwendete Proportionsteilung. Analysepunkte, die mittels einer dreidimensionalen Darstellung nicht zu bearbeiten wären.

Um den Gebäudeansichten doch noch eine räumliche Tiefe zu verleihen, reicht ein einfacher konstruierter Schlagschatten aus. Auf diese Weise können die Vor- und Rücksprünge einer Gebäudeansicht sichtbar werden auch wenn die dazugehörigen Seitenansichten oder Grundrisse nicht gezeichnet wurden.

# **8. Axonometrische Projektionen**

#### **Die Definitionen der Darstellenden Geometrie**

Im Zeichenunterricht werden auch die definierten Parallelprojektionen vorgestellt, die unter dem Begriff der Axonometrie zusammengefasst sind. Die Winkel und die Verkürzungen einiger Dimensionen sind in der freien Handzeichnung nur mühsam einzuhalten, eignen sich aber auf Grund der Hervorhebung einiger Projektionsflächen für den speziellen Gebrauch in der gebundenen Handzeichnung, für die sie auch festgelegt wurden. Die Isometrie kommt ohne Verkürzungen aus und kann in der Freihandzeichnung als einfache Darstellung genutzt werden um begrenzte städtebauliche Situationen oder Details räumlich zu zeichnen. Für weitläufige räumliche Zusammenhänge ist die Axonometrie nicht geeignet, da nahe und weit entfernte Bereiche konstruktionsbedingt in der gleichen Größe gezeichnet werden. Ohne perspektivische Verkürzung beginnen diese Axonometrien zu kippen.

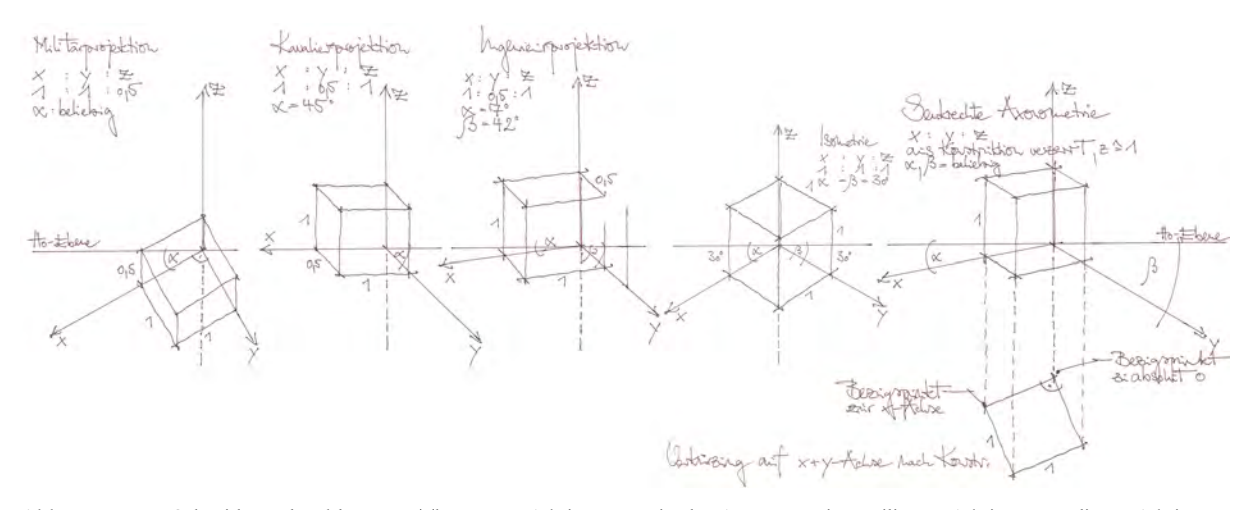

Abb. 213: Peter Schmid, Vorlageblatt zum Thema »Projektionsarten in der Axonometrie«, Militärprojektion, Kavalierprojektion, Ingenieurprojektion, Isometrie, senkrechte Axonometrie, 2018

Unter den Axonometrien sind fünf für die Verwendung durch Architekten und Ingenieure definiert. Die einschlägigen Winkel 45°, 42° und 7° sind auf allen Geodreiecken besonders markiert. Die Definitionen der Winkel beziehen sich immer auf die absolute Horizontale, die wie die z-Achse unveränderlich ist. Die *Militärprojektion* hat den Vorzug die Gebäudeaufsicht komplett und ohne Verkürzung abzubilden, wohingegen die vertikal aufsteigenden Fassaden um die Hälfte ihrer Höhe gekürzt werden. Die *Kavalierprojektion* stellt die Gebäudefassade in x-z-Richtung wie in einer Ansicht dar. Diese wird zusätzlich in y-Richtung mit der dritten Dimension ergänzt. Die *Ingenieurprojektion* arbeitet nur mit verzerrten Flächen, die in der dritten Dimension um die Hälfte gekürzt werden. Sie enthält zwar keine Elemente aus der planaren Projektion, dafür sind alle Dimensionen gleichmäßig ausgewogen. Die *Isometrie* kennt keine Verkürzungen und durch die 30°-Winkel für die dritte Dimension auch keine Elemente aus dem Plan. Unter der Bezeichnung *senkrechte Axonometrie* sind beliebige freie Konstruktionen möglich, die über einen gedrehten Grundriss in ein beliebiges Raumgerüst projiziert werden können.

### **Axonometrische Überblicksdarstellungen**

Die axonometrischen Darstellungen kommen im Unterricht der Münchner Schule bei räumlichen Detailzeichnungen und schematischen städtebaulichen Überblicksdarstellungen mit überschaubarem Umgriff vor. Für weitläufigere städtebauliche Übersichten ist die Vogelperspektive besser geeignet. Freie Axonometrien, die städtebauliche Volumensetzungen und deren Zwischenräume anschaulich zeigen können, zeichnen sich durch ein hohes Maß an Reduktion aus. Diese durchaus lehrreichen und prägnanten Zeichnungen können besonders in Kombination mit weiteren Darstellungsarten eine sinnvolle Ergänzung bilden.

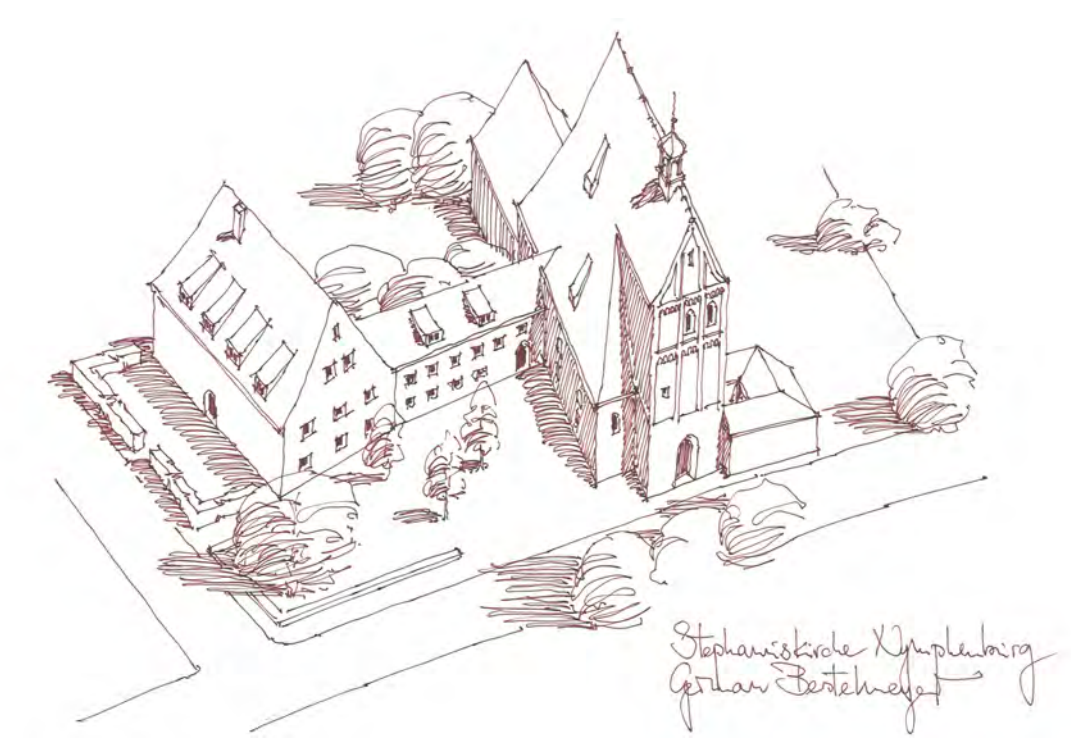

Abb. 214: Peter Schmid, Vorlageblatt zum Thema »Axonometrie« am Beispiel der St. Stephanuskirche in Nymphenburg, 2018

In dieser freien Axonometrie zur St. Stephanuskirche mit Pfarrhaus wurde die z-Richtung, also die Höhe der Gebäude, konsequent um die Hälfte reduziert. Sofern kein Drahtmodell gezeichnet wird, empfiehlt es sich mit den Dächern zu beginnen und die Fassaden der Gebäude nach unten zu ergänzen. In der freien Handzeichnung ist die Versuchung groß, die Gebäudeteile nach hinten verkürzt darzustellen, wie man es aus der perspektivischen Darstellung gewohnt ist. Dominante Linien, wie First oder Traufe, sollten als Messlatte für die Hauptrichtung der weiteren Parallelen festgelegt werden, die es immer wieder zu überprüfen gilt um nicht in die Strahlenform der Perspektivlinien abzugleiten. Um die Volumen der Gebäude, aber auch der Einzelbäume, Baumpakete und Hecken klar zu kontrastieren kann ein Eigenschatten definiert werden, der nicht zwangsläufig der realen Belichtung entsprechen muss, sondern so gelegt wird, dass die Beziehung der Volumen zueinander prägnant zu lesen sind. Um die Elemente mit dem Boden zu verbinden und deren Höhe zusätzlich zu veranschaulichen kann ein Schlagschatten in einer einfachen Lichtrichtung, beispielsweise horizontal, definiert werden.

# **9. Perspektivische Projektionen**

#### **Glastafelperspektive**

Zur Erklärung der Perspektive gibt es zahlreiche prominente Versuchsaufbauten in denen auf verschiedenste Weise Brunelleschis Experiment zur Zentralprojektion nachgestellt wird. Albrecht Dürers Illustrationen zur Durchstoßmethode stellen darunter die anschaulichsten Nachweise dar, weil sie die Vorgehensweise der Projektion perspektivisch richtig erklären und gleichzeitig die konkrete Situation eines Zeichners im Atelier nachbilden. Viel reduzierter ist August Thierschs experimenteller Aufbau zur zentralen Projektion, der dafür die Möglichkeit bietet die Systematik selbst zeichnend nachzuvollziehen. Gerade deswegen eignet sich Thierschs Einführung für die Unterrichtsmethodik der Münchner Schule in der die »Glastafelperspektive« bis heute die Grundlagen für das perspektivische Zeichnen herstellt.

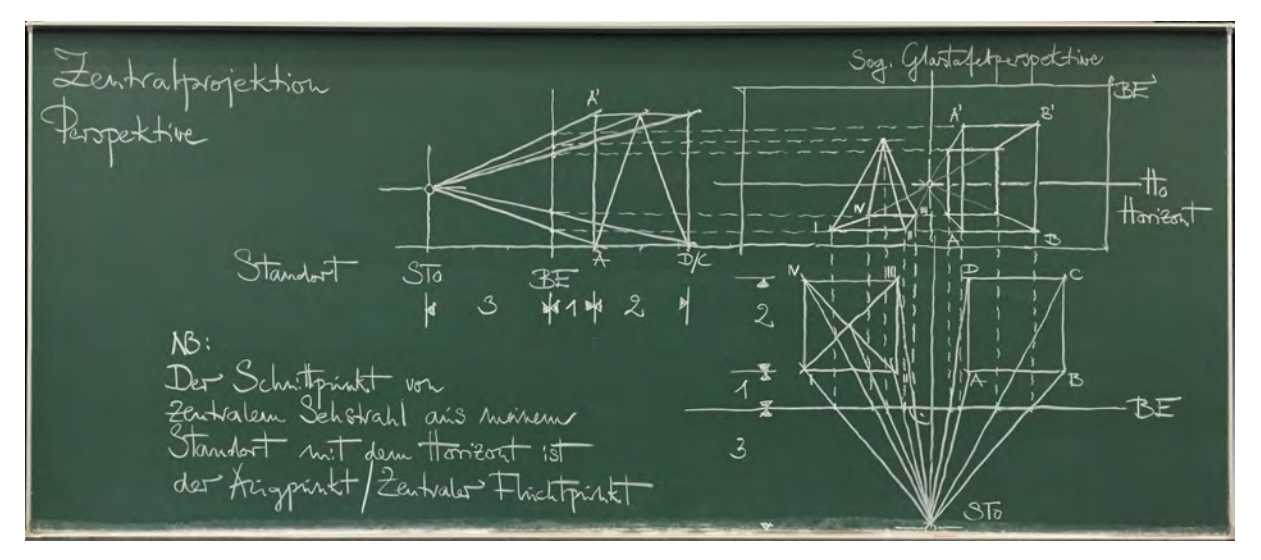

Abb. 215: Peter Schmid, Tafelzeichnung aus dem Vortragszeichnen, Einführung der Zentralprojektion mit der Glastafelperspektive, 2019

Die Elemente des Experiments sind der Standort, die gläserne Bildebene und die beiden Objekte Pyramide und Quader. Die Durchstoßpunkte auf der Bildebene werden im Schnitt und im Grundriss ermittelt und auf die Fläche der Glastafel übertragen. Die abgebildeten Punkte werden mit den Linien der Kanten verbunden und bilden die, ebenfalls gläsernen, perspektivischen Körper der Pyramide und des Quaders ab.

Mit diesem Experiment werden zwangsläufig Vereinfachungen eingeführt, denn die Vorrichtung erklärt nicht eine Lektion über das menschliche Sehen, sondern zu den Grundsätzen der Zentralprojektion. Der Standort ist in dieser systematischen Überlegung nur ein Punkt und nicht etwa ein Mensch mit einem Augenpaar. Eine weitere unveränderliche Annahme ist auch der zentrale Sehstrahl auf den Horizont und der Sehkegel, der einen maximalen Blickwinkel von 40° für diese Abbildungen erlaubt. Darüber hinaus funktioniert die Zentralprojektion nicht mehr. Auf diesen Vereinbarungen sind alle weiteren perspektivischen Überlegungen seit der Frühen Neuzeit gegründet.

#### **Zentralperspektive**

Auch wenn die perspektivischen Darstellungen sehr nahe an das menschliche Sehen kommen, handelt es sich nur um Projektionen, die den systematischen Einschränkungen bei Standort und Blickfeld unterliegen. Die Imitation der menschlichen Wahrnehmung ist in den architektonischen Zeichnungen der Münchner Schule auch kein definiertes Ziel. Vielmehr geht es um eine berufsspezifische Verräumlichung, die anhand der klaren Konstruktion technisch und maßlich nachvollziehbar bleibt.

Die Zentralperspektive mit nur einem Fluchtpunkt ist aus dem Kanon der möglichen Projektionen eine der am häufigsten verwendeten perspektivischen Konstruktionen der Münchner Schule.

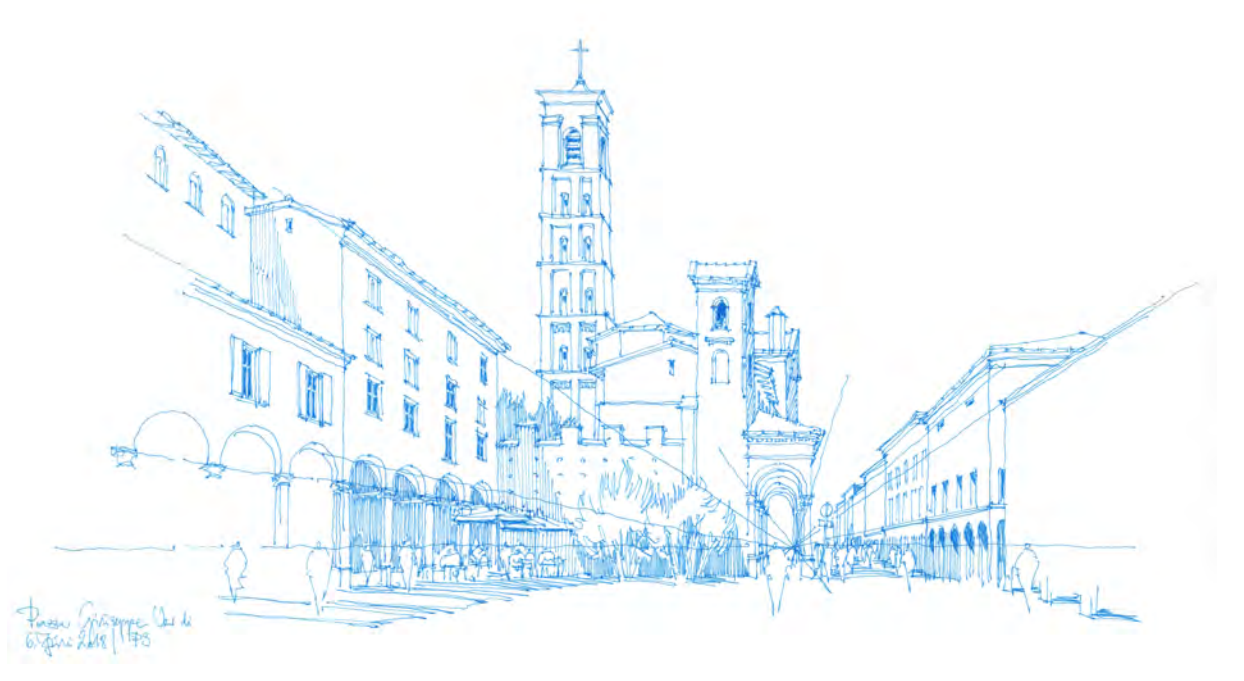

Abb. 216: Peter Schmid, Zentralperspektive auf die Piazza Giuseppe Verdi, blauer Tintenrollstift, Exkursionsskizzenbuch Bologna, 2018.

Sie hat den Vorzug, dass alle Objekte, die bildebenenparallel verlaufen wie in einer Ansicht dargestellt werden können, also proportionen- und winkeltreu sind. Hinzu kommen die Objekte, die orthogonal zur Bildebene stehen. Die Kanten dieser Objekte gehen strahlenförmig vom zentralen Fluchtpunkt aus. Durch sie wird in der Zeichnung ein passabler Raumeindruck erzeugt.

Die Zentralperspektive bekommt ihre großzügige räumliche Wirkung aus den fluchtenden Flächen, die orthogonal zur Bildebene stehen, wirkt sich aber auch auf die Details der als Ansichten gezeichneten bildebenenparallelen Objekte aus. Überall dort wo es Möglichkeiten gibt das Relief dieser Objekte herauszuarbeiten kann die Zentralprojektion mit geringem Aufwand räumliche Elemente in die Ansichten bringen. Damit sind beispielweise die Untersicht in einen Dachüberstand, die Leibungen der Fenster und Türen, eine zurückgesetzte Portalsituation, ein Altan, Balkone, die Untersicht von Gesimsen oder einer Markise gemeint, deren dritte Dimension ebenfalls zum zentralen Fluchtpunkt gezogen werden kann. Auch ohne städtischen Kontext kann das Relief von Fassaden auf diese Weise durch eine verhältnismäßig einfache Konstruktion informativ und effektvoll verräumlicht werden.

## **Übereckperspektive**

In der Übereckperspektive gibt es schließlich keine Bereiche mehr, die den Darstellungskonventionen der planaren Projektionen folgen. Alle Elemente der Zeichnung, bis auf die Vertikale, werden zu den Fluchtpunkten konstruiert, was immer eine verzerrte oder verkürzte Form zur Folge hat. Grundsätzlich sind alle Elemente weder längen- noch winkeltreu, was besonders den Anfang einer solchen Zeichnung erschwert.

Als erstes räumliches Grundgerüst wird das sogenannte perspektivische Dreieck aufgezogen, eine großzügige Hüllform aus Horizontlinie, den notwendigen Fluchtpunkten, einer vertikalen Maßkante und von ihr ausgehend, Hilfslinien, die zu den Fluchtpunkten stürzen. Um überhaupt einen Maßstab oder eine Gliederung festzulegen, die dem Objekt entspricht, kann die Höhenentwicklung der Geschosse proportional an der Maßkante angetragen werden. Von dort aus wird diese Einteilung über die zentrische Streckung zu den Fluchtpunkten verkleinert. Über eine der Methoden der Tiefenteilung [Kap. 19] oder über das Messen mit dem Stift kann das Gebäudevolumen abgesteckt werden.

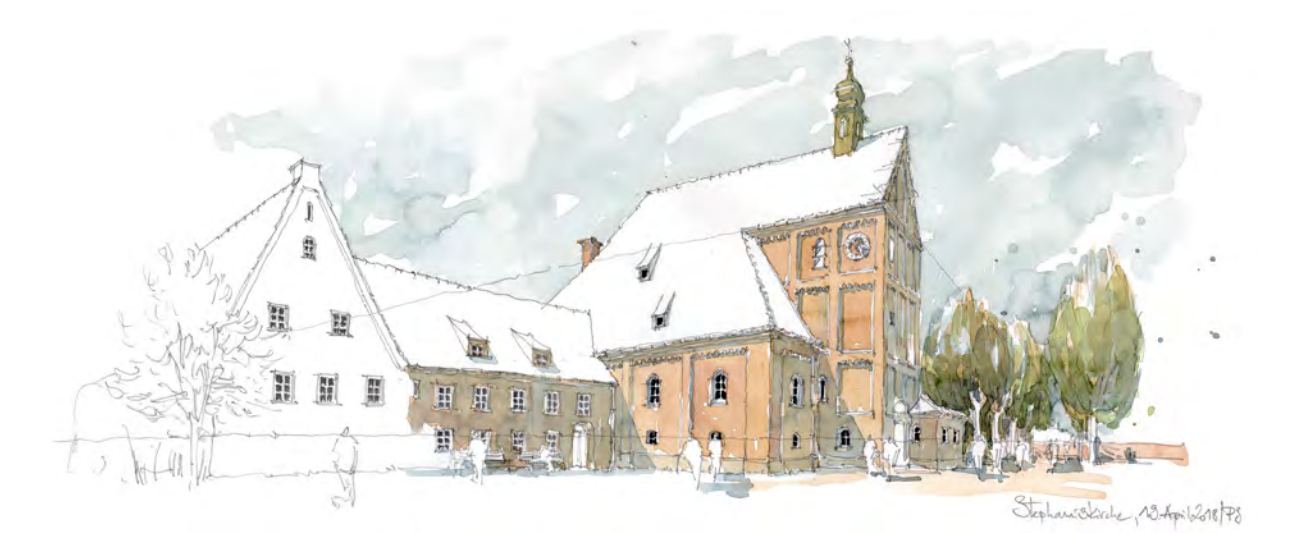

Abb. 217: Peter Schmid, Übereckperspektive St. Stephanuskirche und Pfarrhaus in Nymphenburg, Bleistift und Aquarell, Semesterskizzenbuch München, 2018.

Erst nach diesen konstruktiven Vorarbeiten kann die Skizze im Weiteren ausformuliert werden. Selbst dieser Vorgang ist bis in das kleinste Detail nun abhängig von der Position der Fluchtpunkte, deren Lage immer wieder kontrolliert werden muss. Denn schließlich folgen alle horizontal gebauten Elemente nun der Fluchtrichtung. Nahezu keine Linie kann sich an der nächstgelegenen Neigung orientieren, weshalb die Fluchtlinien nicht nur am Anfang eine sichere Hilfestellung bieten.

Um die Zeichnung nicht mit Fluchtlinien zu überfrachten, hilft es mit schwebendem Handgelenk die Bewegungsrichtung über dem Papier in der Luft nachzuziehen und dann erst den fluchtenden Grat oder die Kante anzutragen. Die Verräumlichung der Fassaden über die bekannten Vor- und Rücksprünge kann mit Hilfe von kleinen geneigten Strichen in der richtigen Fluchtrichtung erfolgen. Zwischen diesen Orientierungshilfen kann die weitere Ausführung fächerförmig interpoliert werden.

# **Vogelperspektive**

In der Münchner Schule wird beim Erstellen von Perspektiven als erstes ein räumlich-konstruktives Liniengerüst aus Flucht- und Hilfslinien erstellt. Im Weiteren unterliegt die Ausformulierung der Zeichnungen diesen ersten Festlegungen. Selbst wenn sich im Verlauf des Zeichenprozesses andere Konstellationen herausstellen, muss die Grundkonstruktion beibehalten werden, selbst wenn sie nicht mehr mit dem Gesehenen übereinstimmt. Im positiven Sinne bedeutet das aber auch, dass die festgelegte Grundkonstruktion in der Lage ist die Situation aufzunehmen und sie in die Projektionsweise einzuschreiben, selbst wenn die Szenerie so gar nicht gesehen werden kann. In den Lektionen zum Zeichenunterricht werden dazu Möglichkeiten aufgezeigt, wie Standorte eingenommen werden können, die rein fiktiv sind.

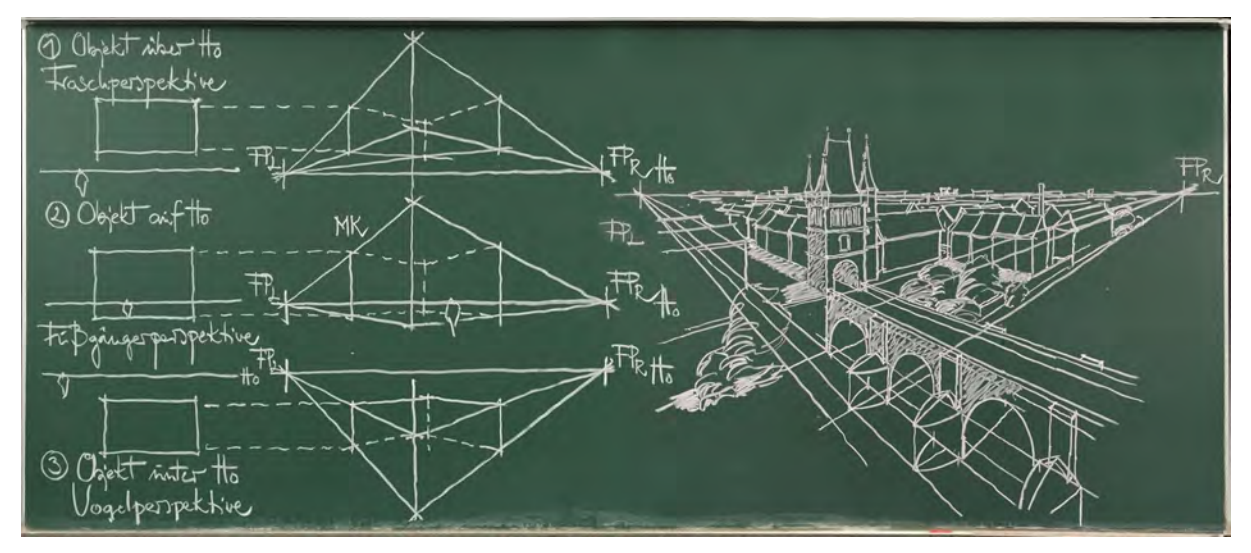

Abb. 218: Peter Schmid, Tafelzeichnung aus dem Vortragszeichnen, Einführung der Horizontvariationen für die Froschperspektive, Fußgängerperspektive und Vogelperspektive, Anwendungsbeispiel mit der steinernen Brücke über die Moldau in Prag, 2019

Die Variation der Horizonthöhe ist eine dieser Möglichkeiten, mit der die gewohnte Augenhöhe des Fußgängers verlassen werden kann um beispielsweise eine Vogelperspektive zu zeichnen. Als Grundkonstruktion wird dazu wieder ein perspektivisches Dreieck aufgezogen, mit Horizont, Fluchtpunkten, Maßkante und Fluchtlinien. Die Maßkante, eine signifikante Gebäudeecke, liegt in diesem Fall unterhalb des Horizonts.

Auch die Vogelperspektive unterliegt dem eingeschränkten Sehkegel, der sich mit etwa 40° aus dem Standort heraus entwickelt. Das hat einen beschränkten und auf das Zentrum der Zeichnung fokussierten Ausschnitt zur Folge, der nicht über die Fluchtpunkte hinaus erweitert werden kann. Städtebauliche Panoramen mit einem weiteren Umgriff sind in dieser Konstruktion nicht möglich.

Für diese Fälle gibt es im Unterrichtsprogramm Alternativkonstruktionen, die in den Lektionen zu den Panoramen und hybriden Perspektivkonstruktionen [Kap. 20] erklärt werden.

# **10. Reduktions- und Abstraktionsformen für Architekturen**

#### **Vokabular der architektonischen Elemente**

Der reformierte Zeichenunterricht des Bauhauses sprach sich gegen das zuvor praktizierte Zeichnen nach Vorlagesammlungen aus, bei dem unter anderem auch Handlungswissen zum Übertragen allgemeiner Formen in Linien gelehrt wurde. Das Bauhaus vertrat mit nachhaltiger Wirkung die grundsätzliche Vorstellung von einem Prozess des Zeichnens, der sich nicht auf gesammelte Erfahrungen und bekanntes Handlungswissen stützen sollte, sondern für alle Elemente ausschließlich neue und nicht wiederholbare individuelle Ausdrucksformen und darstellerische Lösungen einforderte. Die Bauhauslehre hatte auf den traditionell-handwerklich geprägten Münchner Architekturunterricht und auch auf die Architekturzeichnung so gut wie keinen Einfluss. Deswegen gibt es hier nach wie vor die Vermittlung von etablierten Reduktions- und Abstraktionsformen, also Schemen der zeichnerischen Umsetzung von wiederkehrenden Elementen. Eine Aneignung dieser Schemen bedeutet in diesem Fall nicht, dass der Zeichner nicht mehr beobachten müsste, weil er sich vollkommen auf sein darstellerisches Repertoire verlassen kann. Sehr wohl trägt das Handlungswissen aber dazu bei die Beobachtung in eine Liniengrafik zu überführen, dessen Ausführungsqualität durch die gesammelte Erfahrung absehbar ist.

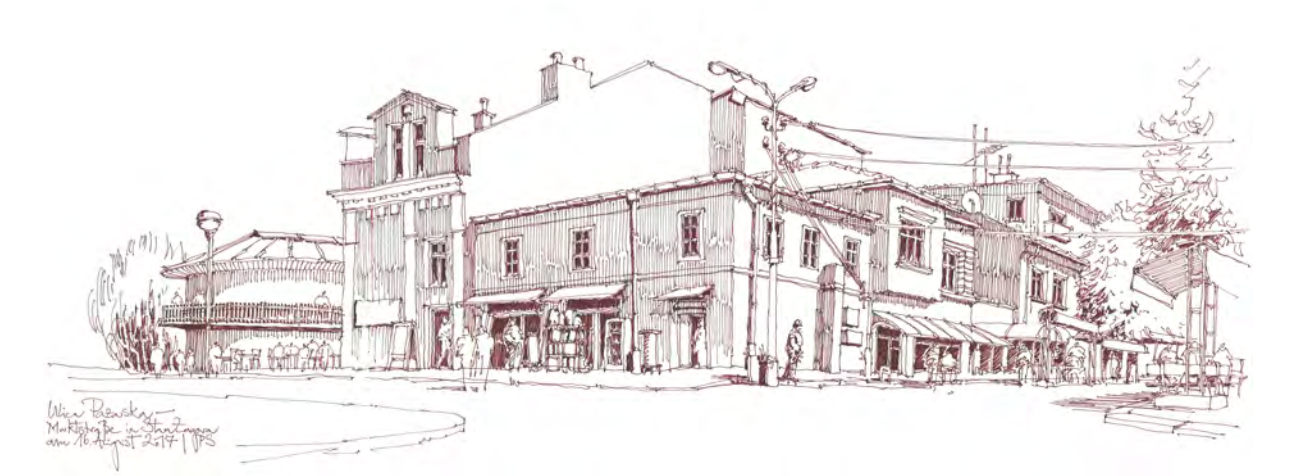

Abb. 219: Peter Schmid, Ulica Pazarska, Stara Zagora, rotbrauner Tintenrollstift, Reiseskizzenbuch Bulgarien, 2017.

Die Studenten sind nicht nur angehalten anhand ihrer eigenen Erfahrungen in ein Repertoire an Abstraktionsformen anzulegen, in den Unterrichtsstunden wird auch gezielt auf etablierte grafische Umsetzungen aufmerksam gemacht. Dazu zählen beispielsweise Formen der reduzierten Wiedergabe von Fenstern, Scheiben, Dachrinnen, Fallrohre, Kaminen, Antennen, Markisen, Ladenzeilen, Stromkabeln, Geländern oder Gesimsen, deren individuelle Merkmale und Proportionen nach der Beobachtung anzupassen sind. Für detaillierte Zeichnungen eignen sich die Abstraktionsformen allerdings nicht.

# **11. Reduktions- und Abstraktionsformen für Natur und Landschaft**

#### **Vokabular der Bäume**

Zur Naturdarstellung gibt es ähnliche Abstraktionshilfen, die mögliche Schemen der zeichnerischen Umsetzung aufzeigen, wie es sie auch bei wiederkehrenden architektonischen Elementen gibt. Im Unterricht wird zuerst auf kleine Darstellungen zu Einzelbäumen eingegangen, ihnen folgen größere Einzelbaumstudien und die Synthese von Baum, Landschaft und Gebäude um schließlich als letztes Wege der Landschaftsdarstellung in der Linienzeichnung aufzuzeigen.

Die ersten grundsätzlichen Überlegungen werden anhand kleiner Einzelbäume angestellt. Sie haben die Übersetzung der Beobachtung in eine einfache Linearzeichnung zum Thema. Als erste Beobachtung wird die Grundform der Kugel festgestellt. Die Schattierung der Kugel wird für die großmaßstäblichen Einzelbaumstudien herangezogen. Innerhalb des belaubten Bereichs sind die Linien für die Blätter und Äste so zu verteilen, dass die Gesamtheit eines Baumes durch den übergeordneten Verlauf von Licht und Schatten nicht zerfällt.

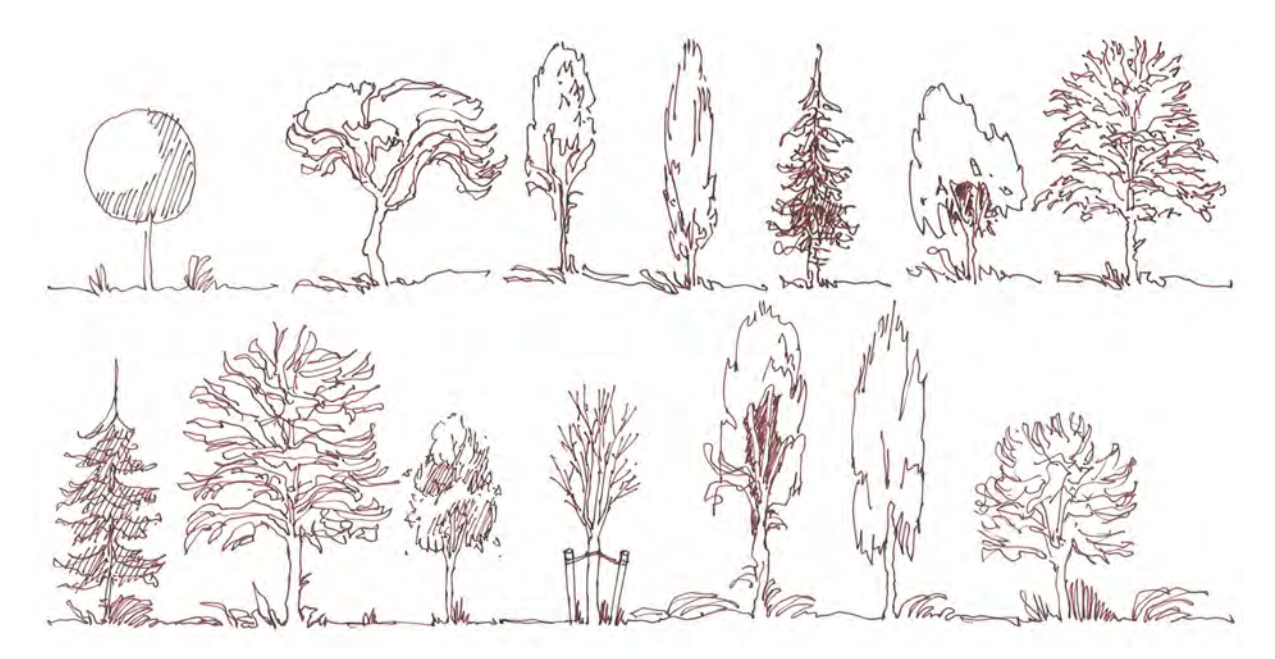

Abb. 220: Peter Schmid, Vorlageblatt zum Thema »Charakter und Habitus von Einzelbäumen« mit typischen Silhouetten und deren Umsetzung in kleinen Linearzeichnungen, 2018

Für kleinere Zeichnungen von Bäumen gibt es mehrere Herangehensweisen, deren Einsatz von der vorausgehenden Beobachtung abhängt, denn Art, Alter und Charakter eines Baumes sollten auch in kleinem Maßstab wiedergegeben werden können. Ein prägnantes Merkmal ist der Habitus eines Baumes, der seine Wuchsform in der Silhouette beschreibt. Dazu kommen besondere Charakterzüge, wie die Dicke und Höhe des Stamms, die Position und Form der Gabelungen unter der Baumkrone, dunkel verschattete Bereiche, Löcher im geschlossenen Blattwerk, hervorstehende Blattpakete oder ausgebrochene Äste. Bei älteren Bäumen hängen die dicken Äste eher nach unten, wobei die jungen Triebe und Blätter trotzdem

nach oben streben. Bei Nadelbäumen ist diese Beobachtung die Regel. Zum Charakter eines Baumes gehört auch seine Wachstumsgeschichte. Andauernder Wind führt bei Bäumen in exponierter Lage zu einer Schräglage der gesamten Form. Ausbrüche in Folge von Stürmen, Blitzeinschlägen oder Dürren sind für Fehlstellen verantwortlich, an denen frische Triebe nachschießen können. Es wird nicht gelingen einen überzeugenden Baum aus dem Gedächtnis zu zeichnen. Die vorausgehende Beobachtung ist für das Erkennen der Ausnahmen von der Regel notwendig, denn die Naturdarstellung wird nur überzeugend, wenn kein Element dem anderen gleicht.

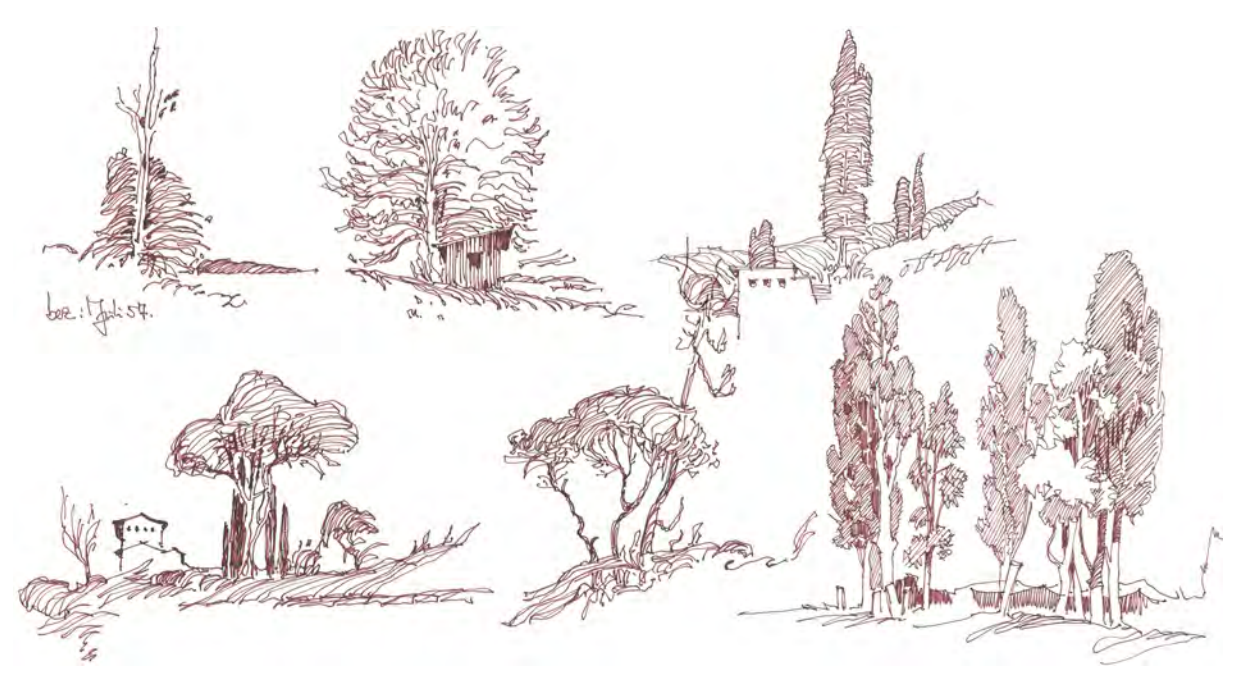

Abb. 221: Peter Schmid, Vorlageblatt zum Thema »Synthese von Baum, Bau und Landschaft« mit Anwendungsbeispielen, 2018

#### **Synthese von Baum und Landschaft**

Bei der Einbindung der Bäume in die Landschaft sind weitere Kriterien zu beachten, die zu einem zusammenhängenden Gesamtbild führen. Die Synthese von Elementen in einer Zeichnung besteht nicht einfach nur in einer Collage von Abstraktionsformen. Die Elemente müssen miteinander in Interaktion treten. Das kann über Kontraste oder das Zusammenweben erfolgen. John Ruskin benennt in diesem Zusammenhang die organische Einheit, die er auch als Parallelismus bezeichnet, im Gesetz »der gemeinschaftlichen Bewegung, welches die Massen der Gräser und Bäume, der Felsen, Wolken und Wellen regiert.«532 In der Münchner Schule ist die gemeinschaftliche Bewegung ebenfalls eine Lektion zum Landschaftsraum, der seinen Zusammenhalt über eine generierte Windrichtung oder eine starke Lichtstimmung bekommen kann. Einerseits ist es wichtig, dass die Bäume, insbesondere ihre Stämme, mit der bewegten Landschaft in klarer Verbindung stehen, aus ihr herauswachsen und sie beeinflussen. Das kann über hohe Gräser um den Stamm oder einen Schlagschatten des Laubwerks auf dem Boden erfolgen. Andererseits sollen die Bäume noch als solche erkennbar bleiben. Sie müssen sich also zur Kulisse der Landschaft und zu nebenstehenden Bäumen einer Gruppe kontrastieren [Kap. 14].

j <sup>532</sup> Ruskin, John. *Grundlagen des Zeichnens in drei Briefen für Anfänger.* Aus dem Englischen von Helmut Moysich, Mainz: Dieterich'sche Verlagsbuchhandlung, 2019, S. 127.

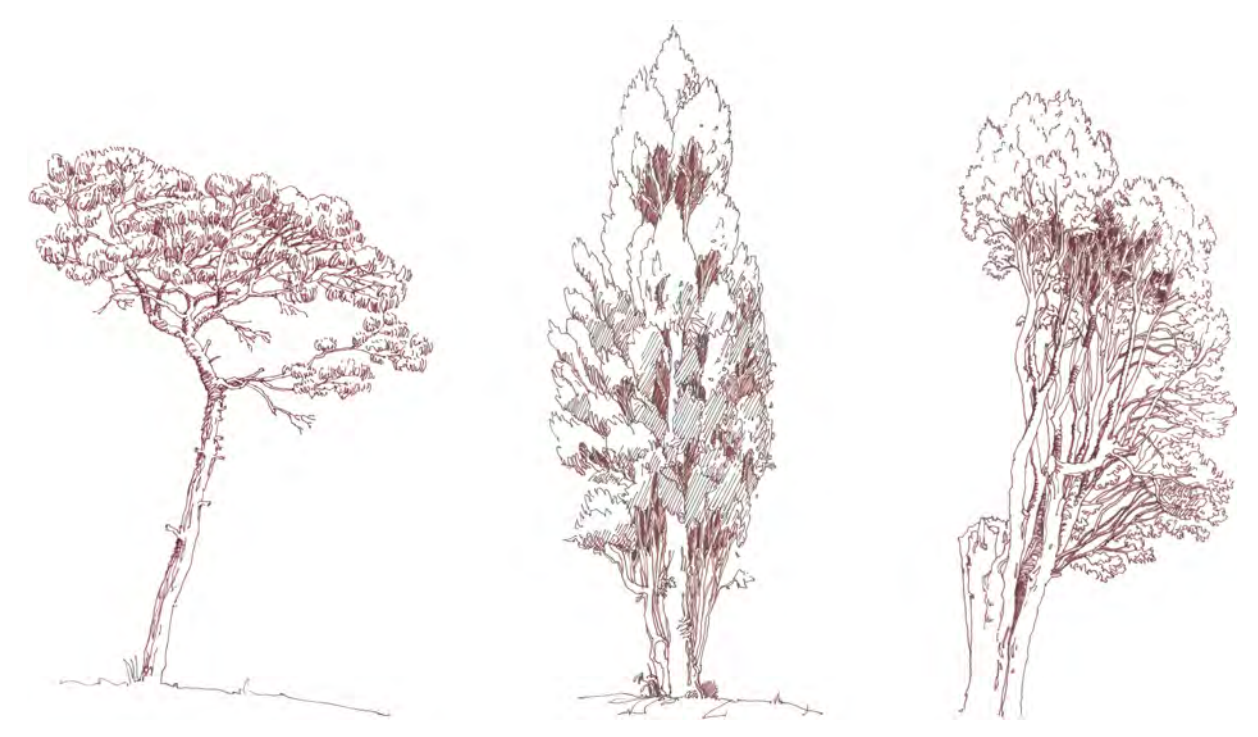

Abb. 222: Peter Schmid, Einzelbaumstudien zu: Pinie, Säulenpappel und Kopfweide, rotbrauner Tintenrollstift, 2015-2019

Die Balance zwischen kontrastreicher Abgrenzung und gemeinschaftlichem Verweben ist besonders bei Landschaftsdarstellungen mit großem Umgriff und weitem Blickfeld zu beachten. Mit einem sehr hohen Abstraktionsgrad können hier einfachste Linien für eine komplexe Wirklichkeit stehen. Auch wenn die Beobachtung beispielsweise die einzelnen Bäume auf einem Berghang oder die Pflanzen in einem Weinberg erkennt, werden Silhouetten oder Schraffuren die Strukturen symbolisieren müssen.

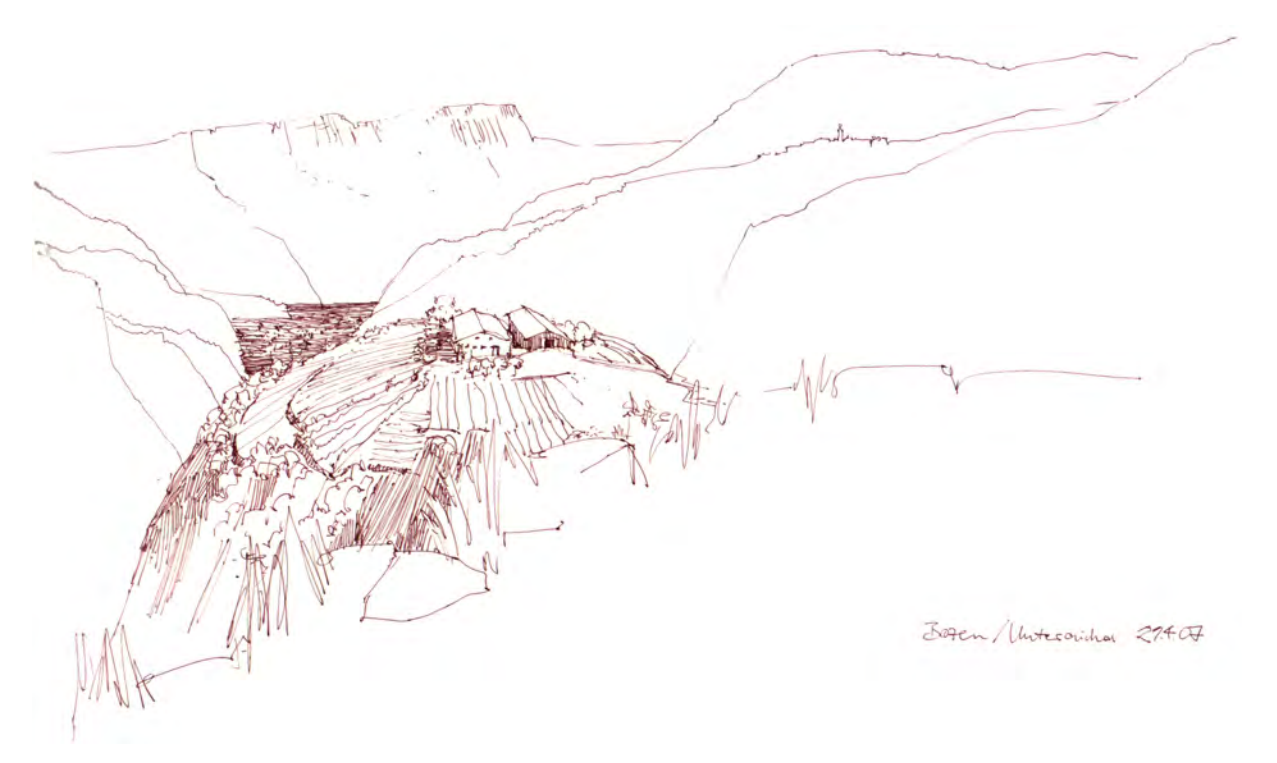

Abb. 223: Harry Dobrzanski, Almbauernhof Unteraicha bei Bozen, rotbrauner Tintenrollstift, Wanderskizzenbuch, 2007

# **12. Staffagen**

### **Anekdotische Elemente**

Mit dem Begriff Staffage fasst die Münchner Schule alle Elemente einer Zeichnung zusammen, welche hauptsächlich zum Einsatz kommen um die Architektur zu beleben und um den Maßstab zu veranschaulichen. Mit den Staffagen hat der Zeichner die Möglichkeit erzählerische Situationen abzubilden. Dadurch kann ein begrenzter zeitlicher Abschnitt aus der Benutzung des abgebildeten Raums nacherzählt werden. Staffagen erzeugen in der Zeichnung eine anregende lebensnahe Vorstellung über den Ort, da sie uns in der Regel durch vergangene Erfahrungen, Berührungen, Gerüche oder Geräusche vertrauter sind als die abgebildeten Bauwerke.

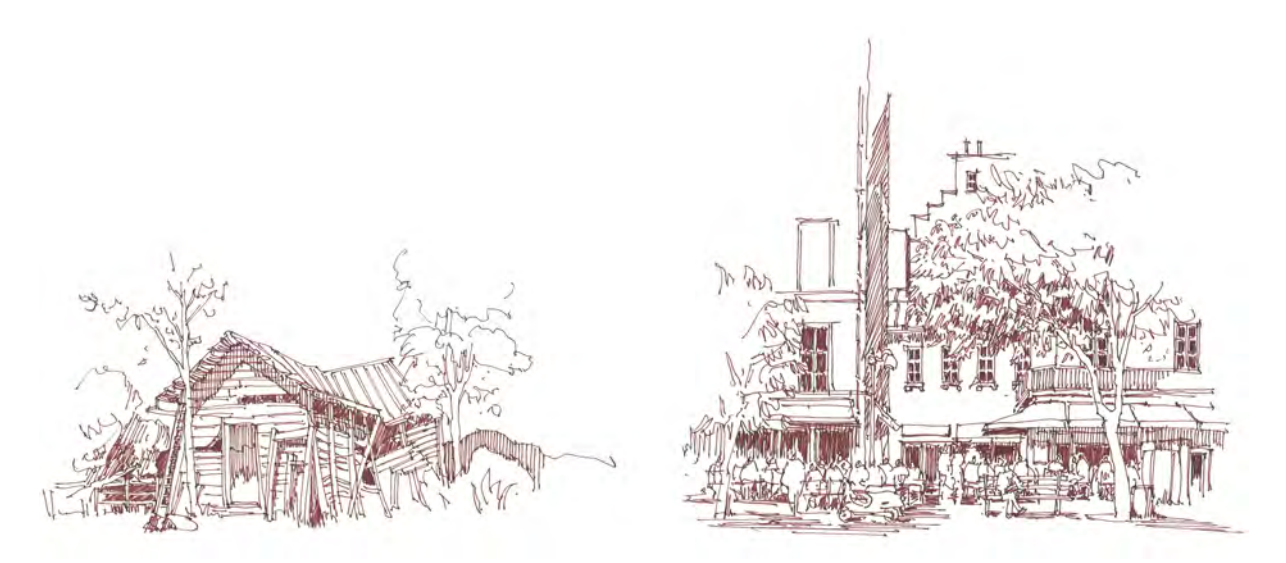

Abb. 224: Peter Schmid, Vorlageblatt zum Thema »Staffage« mit Anwendungsbeispiel einer baufälligen Holzhütte und dem belebten Stadtplatz St. Catherine im Marais, 2017

Auch wenn die Staffagen vordergründig nebensächlich erscheinen sind sie der Gradmesser für eine realistische Wirkung der Skizze. Sie sollten, wie Bäume und Naturdarstellungen, nicht einfach wie in einer Collage auf das Bild gefügt werden, sondern müssen mit der gesamten Zeichnung interagieren. Eine Gruppe von Staffagefiguren beispielsweise wirkt unglaubwürdig, wenn die Personen nicht aufeinander reagieren. Dazu gehört nicht nur der Schattenwurf, sondern auch die Ausrichtung ihrer Körper und Köpfe aufeinander, ihre Gestik und welcher Tätigkeit sie gerade nachgehen. Selbstverständlich unterliegen alle Staffagen dem Parallelismus einer gemeinsamen Bewegung und Lichtregie. In der Größe unterliegen sie den Regeln der Perspektive. Dadurch können sie auch dazu eingesetzt werden den architektonischen Zwischenraum in der Skizze zu besetzen und ihn durch ihre Anwesenheit präziser zu definieren. Die Dimension eines Platzes wird greifbarer mit der Darstellung einer belebten Freischankfläche, durch Markisen, Mülleimer, Parkbänke, Baumdächer oder der Position von Verkehrsschildern und Straßenbeleuchtung. Besonders raumhaltige Staffageelemente, die wenig von der Situation verdecken, sind Strommasten, Oberleitungen und Zaunanlagen.

# **13. Maßstabsfiguren**

#### **Einteilung der menschlichen Figur**

Die Lektion zur Darstellung des menschlichen Körpers beschränkt sich im Unterricht zum Architekturzeichnen auf wenige Aspekte, die gerade ausreichen um plausibel die Staffagefiguren in den Skizzen einzusetzen. Eine ausführliche Auseinandersetzung zum Zeichnen von Figuren wird in einem separaten Kurs angeboten. In den Architekturzeichnungen sind die Maßstabsfiguren nur wenige Zentimeter groß und werden mit sehr wenigen Linien, meist nur in Umrissen, gezeichnet. Im Unterricht wird eine Einteilung des Körpers in acht übereinanderliegenden Teilen eingeführt, die auf August Thierschs Proportionstheorie beruht. Der Kopf nimmt den obersten Teil der Gliederung in Anspruch und kann für das Gesicht in weitere vier Teile untergliedert werden. Die Augen befinden sich etwa bei der Hälfte des Kopfes, die Nasenlöcher im unteren Viertel und der Haaransatz an der Stirn im oberen Viertel.

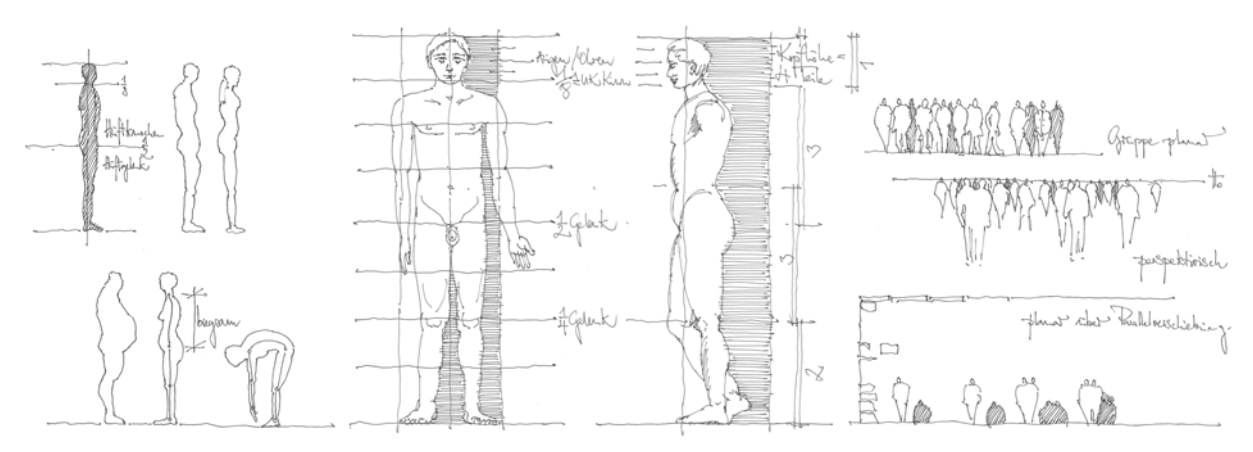

Abb. 225: Peter Schmid, Vorlageblatt zum Thema »Maßstabsfigur« mit Körperproportion von August Thiersch, seitliche Silhouetten von Charakteren und planare bzw. perspektivische Verwendung, 2017

Etwa in halber Höhe der kompletten menschlichen Figur liegt das Hüftgelenk und im unteren Viertel das Kniegelenk. Um die Körper für die Skizze in einer plausiblen Stellung und Verwindung zeichnen zu können ist das Wissen um diese Gelenke und deren Spielraum hilfreich. Die Knochen zwischen den Gelenken an Armen und Beinen sind immer gerade, was die Bewegung auf die Möglichkeiten der Gelenke reduziert. Wesentlich komplexere Formänderungen können über die Wirbelsäule erreicht werden, wobei die maximale Drehung des Oberkörpers in der Zeichnung 90° nicht überschreiten sollte. Diese wenigen Hinweise sollten ausreichen, um die beobachteten menschlichen Figuren in einer spezifischen Haltung als abstrakte Maßstabsfiguren einsetzen zu können.

Was die Anordnung der Figuren betrifft, muss zwischen Plan und Perspektive unterschieden werden. Im Plan werden alle Personen in nahezu derselben Größe auf ihre Grundlinie gestellt. Räumliche Tiefe kann durch unterschiedliche Eigenhelligkeiten erreicht werden, oder durch Schlagschatten auf die rückwärtigen Elemente. In der Perspektive werden die Figuren an ihren Augen ausgereichtet, die in Höhe des Horizonts liegen. Über unterschiedliche Größen erscheinen sie nahe oder fern zu sein.

# **14. Kontraste im Bildaufbau**

## **Strukturunterstützende Grenzen**

Der Einsatz von Schraffuren in den Architekturzeichnungen der Münchner Schule dient nicht dazu die beobachteten Eigenhelligkeiten nachzuahmen. Das hätte fatale Folgen für die einzelnen Elemente der Zeichnung, die nicht mehr klar voneinander getrennt gelesen werden könnten und in einer malerischen Annäherung miteinander zu einem nebulösen Eindruck verschmelzen würden. Die wichtige Lektion zu den Kontrasten macht darauf aufmerksam, dass der Zeichner die Eigenhelligkeiten kompositorisch selbst festlegen muss um nebeneinanderstehende Elemente durch unterschiedliche Helligkeiten scharf abgrenzen zu können.

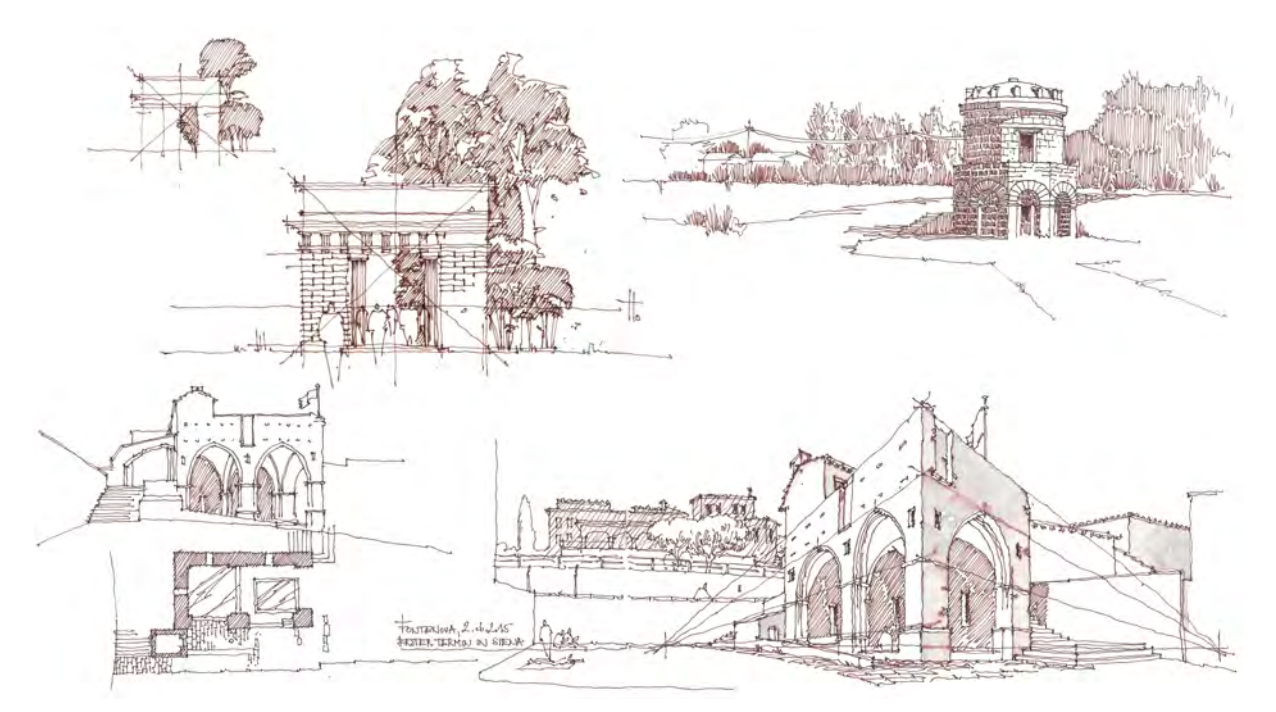

Abb. 226: Peter Schmid, Vorlageblatt zum Thema »Kontraste«, Tor am Alten Botanischen Garten München, Mausoleum des Theoderich Ravenna, Brunnenhaus Fontenuova in Siena, 2015

Um die Helligkeiten festzulegen gibt es unterschiedliche Vorgehensweisen und Absichten, die gegeneinander abgewogen werden müssen. Eine Möglichkeit stellt die Markierung von gleichartigen Strukturen eines Bauwerks dar, wie im Beispiel der schraffierten Rückwand des Brunnenhauses. Hier geht es nicht darum den inneren Bereich dunkel darzustellen, sonst wäre das Gewölbe gleichermaßen schraffiert, sondern die abgemauerten Seiten in den Hintergrund zu rücken und die Struktur von Stützen und Gewölben hervorzuheben. Die unfertigen Stellen der Skizze bieten weitere Möglichkeiten: Beim Torbau des Alten Botanischen Gartens kontrastiert der Baukörper einerseits mit den Bäumen im Hintergrund aber auch mit dem weißen Blatt. Demzufolge wurde das Tor auf der linken Seite mit mehr Linien ausformuliert als rechts, wo kaum noch Fugen und Dekor vorkommen. Ein ähnliches Vorgehen ist auch beim Mausoleum des Theoderich zu erkennen.

# **15. Staffelung von Kulissen**

## **Räumliche Schichten**

In der Malerei gibt es die Methode räumliche Tiefe herzustellen, indem die Landschaft in Richtung des Horizonts zunehmend kontrastlos und vergraut dargestellt wird. Das entspricht auch der realen Wahrnehmung, da die weit entfernten Landschaftsteile durch die dazwischenliegenden Luftschichten getrübt werden. Die »malerische Perspektive« funktioniert in der Zeichnung jedoch nicht, man muss sogar von einer entgegengesetzten Ausführung ausgehen. Die meisten Linien kommen zwangsläufig in Horizontnähe vor, wo sich viele Informationen verdichten, wohingegen im Vordergrund der Zeichnung die großen Elemente sehr weitmaschig und mit wenigen Linien ausgeführt werden.

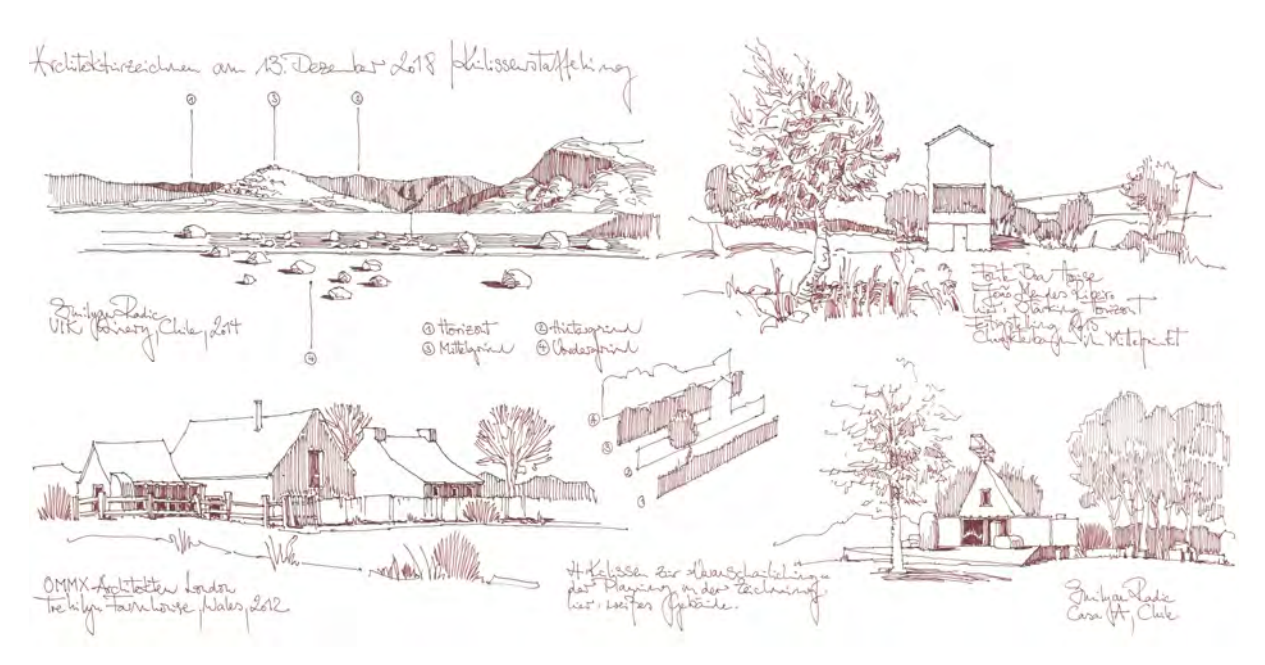

Abb. 227: Peter Schmid, Vorlageblatt zum Thema »Kulissenstaffelung«, VIK Winery Chile, Fonte Boa House, Trehilyn Farmhouse, Casa A Chile, 2018

Die Verteilung der Kontraste stimmt allerdings mit der malerischen Perspektive überein. Einem weitestgehend gleichförmigen Grauwert in Horizontnähe stehen helle und weitmaschige Körper mit starken Schatten kontrastreich gegenüber.

In der Lektion zur Kulissenstaffelung wird erklärt, wie der Zeichner eine kontrastreiche Folge von Raumschichten vom Vordergrund bis zum Horizont festlegen kann. Die große Schwierigkeit besteht einerseits im Erkennen zusammengehöriger Schichten und andererseits in der Festlegung der zeichnerischen Ausführung. Über einen fein abgestuften Verlauf beispielsweise wären die Schichten nicht so klar voneinander getrennt, wie bei einer Hell-Dunkel-Folge. Der Grad der Klarheit in der Umsetzung hängt schließlich auch von den dargestellten baulichen und landschaftlichen Elementen ab, die ja nicht ausnahmslos gleichbleibend hell oder dunkel gezeichnet werden können. So sind auch innerhalb einer Kulisse Kontraste unvermeidlich und im Fokus der Zeichnung sogar unerlässlich.

**16.**

#### **Schattenkonstruktionen bei parallelem Licht**

#### **Lichtdreieck**

Um die Konstruktion des Schattenwurfs grundsätzlich zu verstehen, eignet sich die vereinfachte Annahme, dass alle Lichtstrahlen parallel laufen würden. In Realität gibt es kein paralleles Licht. Kunstlicht und sogar das Licht der Sonne entspringt aus einer Kugel, von wo aus es sich fächerförmig ausbreitet. Obwohl die Sonne sehr weit weg ist, kommen ihre Strahlen nicht direkt aus einem Punkt, sondern aus einer wahrnehmbaren Scheibe. Die scharfen Schatten, die der Sockel eines Gebäudes wirft und die verschwommenen Ränder des Dachschattens erinnern beispielsweise an das leicht streuende Licht des Sonnenkörpers.

Die für die Zeichnung vereinfachte Annahme der parallelen Lichtstrahlen kann für axonometrische und perspektivische Skizzen angewendet werden, wobei die Konstruktion sich jeweils den Regeln der Paralleloder Zentralprojektion anpassen muss.

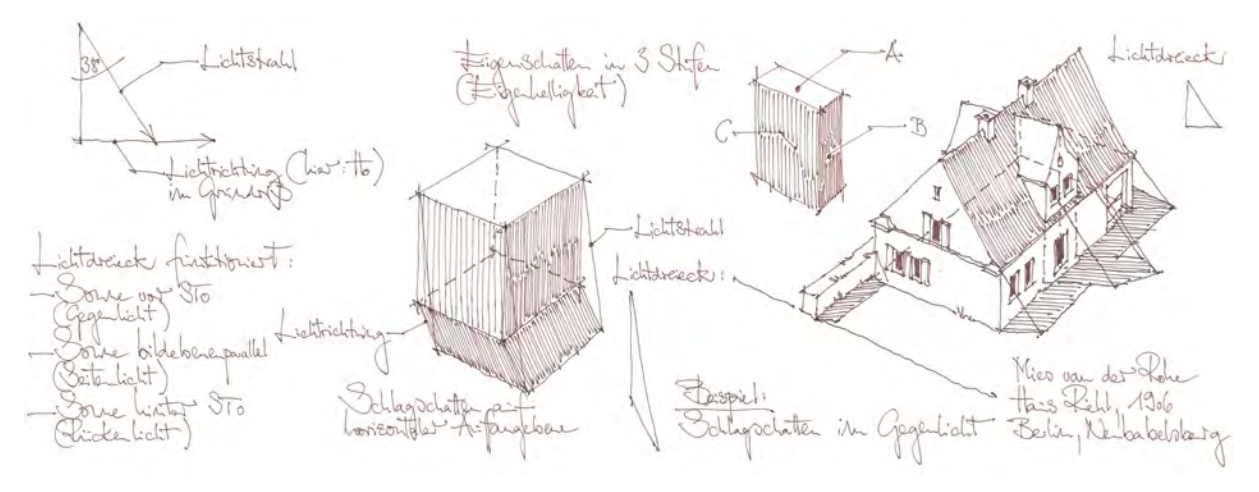

Abb. 228: Peter Schmid, Vorlageblatt zum Thema »Schattenkonstruktion bei parallelem Licht«, mit Erläuterungsdarstellungen und Haus Riehl von Mies van der Rohe als Anwendungsbeispiel, 2017

Die Münchner Schule unterscheidet wegen des Konstruktionsaufwands in Eigen- und

Schlagschattenflächen. Vertikal stehende Flächen oder Untersichten liegen im *Eigenschatten*, wenn sie von den Sonnenstrahlen nicht erreicht werden. Zu dieser Einsicht gelangt man über eine einfache Beobachtung. Liegende Flächen werden in der Regel von der Sonne beschienen, es sei denn ein anderes Objekt fängt durch sein Volumen die Sonnenstrahlen ab. In diesen Fällen spricht man vom *Schlagschatten*, der ausgelöst wird, wenn andere Objekte die Lichteinstrahlung verhindern.

Wie alle Konstruktionen des Zeichenunterrichts geht auch diesem Prinzip eine Beobachtung der Natur in einem einfachen Fall voraus um anschließend eine allgemeine Regel abzuleiten. Das Experiment zeigt einen Würfel im Gegenlicht. Zwei vertikal stehende Seiten liegen im Eigenschatten. Die beiden oberen Kanten des Würfels an den Eigenschattenflächen werfen ihr Schattenbild auf die horizontale Auffangebene. Die Kanten des Schattenbildes sind genauso lang und parallel zu den schattenwerfenden

Kanten. Demnach werden die Punkte der schattenwerfenden Kanten gleich und unverzerrt auf die Schattenauffangebene projiziert. Der Weg, den sie räumlich zurücklegen wird *Lichtstrahl* genannt. Die Projektion des Lichtstrahls in den Grundriss ist die *Lichtrichtung*. Die Fläche zwischen Lichtstrahl und Lichtrichtung ist das *Lichtdreieck*, das gleichermaßen an jedem Punkt des Würfels zum Ermitteln seines Abbilds im Schattenbild angetragen werden kann. Ist das Lichtdreieck über den Lichtstrahl und die Lichtrichtung eindeutig definiert, kann es zur Ermittlung an jede schattenwerfende Kante angetragen werden. Das Lichtdreieck kann beliebig skaliert werden, solange die Richtungen gleich bleiben.

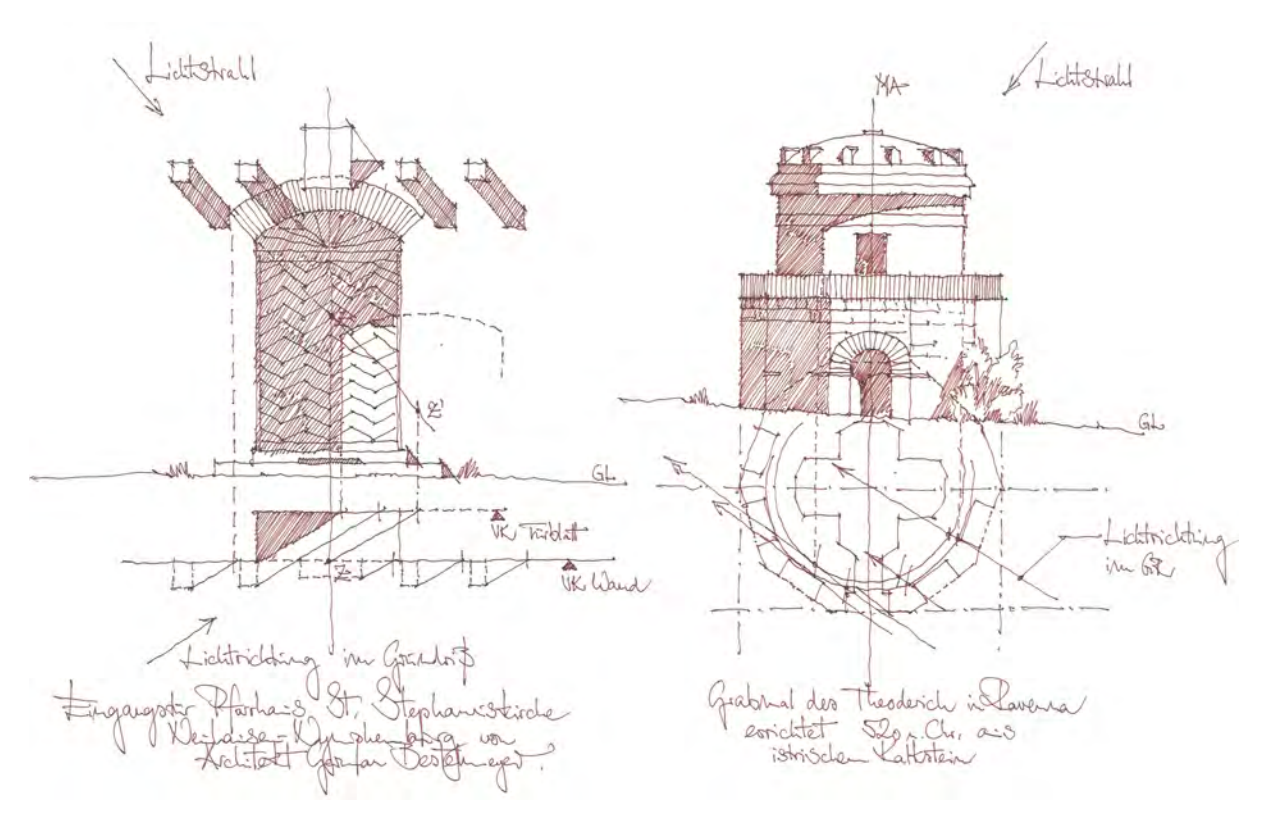

Abb. 229: Peter Schmid, Vorlageblatt zum Thema »Schattenkonstruktion bei parallelem Licht«, Anwendungsbeispiele nach Hans Döllgast, Tür am Pfarrhaus der St. Stephanuskirche und Mausoleum des Theoderich, 2019

In den zweidimensionalen Darstellungen muss die Information aus dem Lichtdreieck in gekoppelten Zeichnungen von Grundriß und Aufriß aufgeteilt werden. Die Lichtrichtung wird im Grundriß angetragen, der Lichtstrahl im Aufriß. Die schattenwerfenden Kanten und die Auffangebenen müssen ebenfalls in Grund- und Aufriß gezeichnet sein. Die Richtung des Schattens folgt dem zuvor definierten Lichtstrahl und gilt für alle schattenwerfenden Katen aus der Ansicht. Die Länge bestimmt die Information aus dem Grundriß. An der Position wo die Lichtrichtung im Grundriss auf die Schattenauffangebene trifft, muss der Schatten auch in der Ansicht enden.

Wenn dieser Zusammenhang, mit allen noch folgenden Besonderheiten, nachvollzogen und verstanden ist, haben die Zeichenschüler allein über die Vorstellung eines Lichtdreiecks die Möglichkeit selbst einen Schattenwurf zu konstruieren oder die Tiefe abzuschätzen. Eine Fähigkeit, die für das Zeichnen von Plänen genauso wichtig ist, wie für die freie Handzeichnung, denn der konstruierte Schatten kann so gewählt werden, dass er zum Verständnis der Skizze und zur besseren Darstellung des Beobachteten nützt.

#### **17.**

#### **Schattenkonstruktionen bei Punktlicht**

# **Lux und Nadir**

Zur Schattenkonstruktion bei Punktlicht gilt, wie beim parallelen Licht, eine ähnliche vereinfachende Betrachtung. Die Lichtquelle wird in der Vereinbarung durch einen einzigen geometrischen Punkt angegeben. In Wirklichkeit gibt es keine derartige Lichtquelle, denn selbst der Draht einer Glühbirne hat eine gewisse Größe, die schließlich immer für diffuse Schattenkanten sorgt.

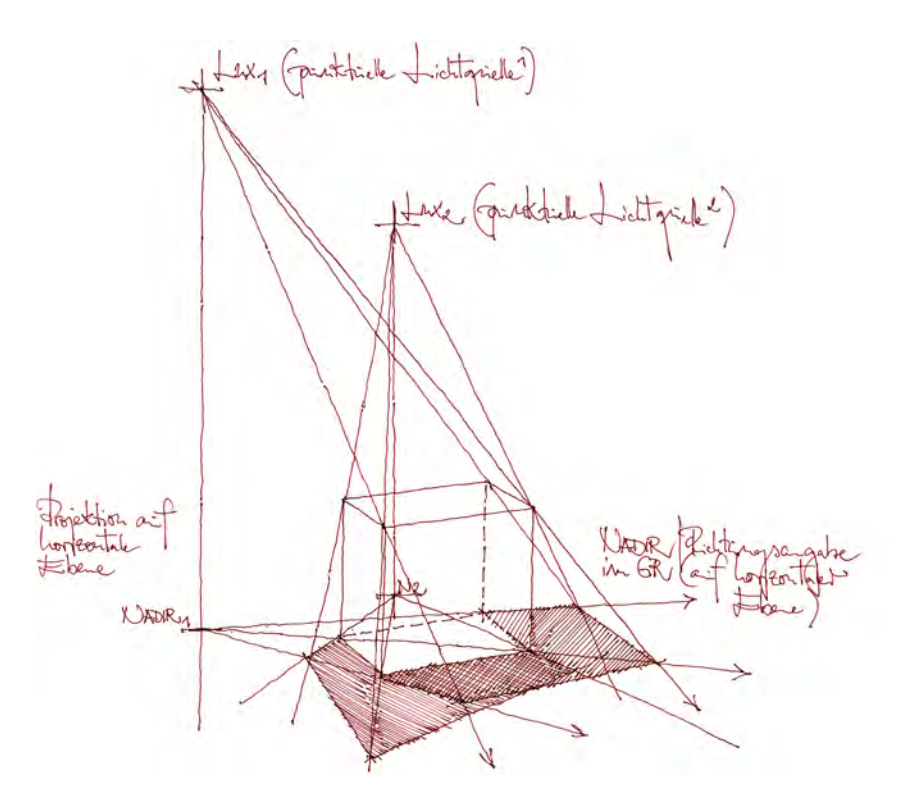

Abb. 230: Peter Schmid, Vorlageblatt zum Thema »Schattenkonstruktion bei Punktlicht«, 2019

Als Experiment in der Parallelprojektion dient ein Würfel, der von zwei punktuellen Lichtquellen *– Lux –* im Gegenlicht beleuchtet wird. Bei der Beobachtung des Schattenrisses fällt auf, dass die Längen der schattenwerfenden Kanten nicht mehr mit den Längen ihrer Projektion auf einer horizontalen Schattenauffangebene übereinstimmen. Auch die vertikalen Kanten des Würfels werden nicht mehr parallel zueinander projiziert sondern folgen einer Fächerform. Um die Fächerform zu bestimmen, wird der Lux auf sein Abbild – *Nadir* – auf der horizontalen Schattenauffangebene projiziert. Ebenso werden die Lichtstrahlen aus dem dreidimensionalen Raum in die Ebene gebracht um die fächerförmige Ausbreitung des Schattenbildes zu bekommen. Die Schnittpunkte der Strahlen aus Lux und Nadir bilden die Kanten des Schattenbildes. Die Schattenkonstruktion bei Punktlicht beschränkt sich auf wenige zeichnerische Anwendungsmöglichkeiten in denen das Schattenbild bei Kunstlicht eine Rolle spielt. Daher geht der Unterricht nicht über die Erklärung der fächerförmigen Ausbreitung hinaus. Eine Erkenntnis, die eher in der Lichtplanung eingesetzt werden kann.

# **18. Lasuren und Lavierungen**

### **Farbe in der Architekturzeichnung**

Der Einsatz von Farbflächen hat eine starke Veränderung der filigranen und linearen Handzeichnung zur Folge. Die Definition der Fläche über ihre Umgrenzungslinien in der Zeichnung wird durch vollflächig angelegte Farbbereiche ersetzt. Eine Abgrenzung erfolgt weniger über eine trennende Linie, als über Farbveränderungen.

Obwohl die Farbe mit Pinsel in Aquarelltechnik aufgetragen wird, handelt es sich bei der Technik des Münchner Unterrichts im engeren Sinn nicht um Aquarelle sondern um aquarellierte Zeichnungen. Im klassischen Aquarell werden die Bleistiftlinien als flüchtige Vorzeichnung oder Orientierungshilfe eingesetzt, die nach dem Farbauftrag kaum mehr wahrzunehmen sind. Die Technik der Münchner Schule hingegen legt die Farbflächen innerhalb der gezeichneten Liniengrenzen an, so dass die Linien nicht mit Farbe überdeckt werden. Auf diese Weise bleibt das Liniengerüst als übergeordneter Zusammenhang der Zeichnung sichtbar.

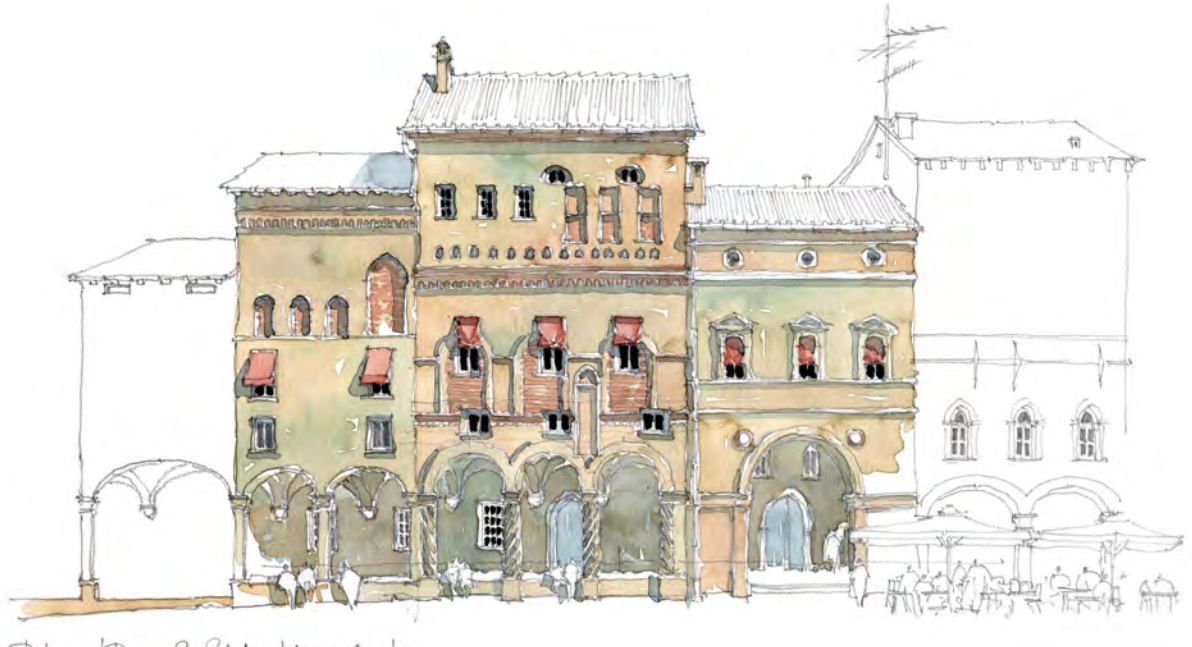

# Bologher Piatter S, Stofano 6. give 2018 79

Abb. 231: Peter Schmid, Häusergruppe an der Piazza S. Stefano, Bleistiftzeichnung und Lasur in Aquarell, Exkursionsskizzenbuch Bologna, 2019

# **Lasur auf trockenem Malgrund**

Der Farbauftrag kann auf zwei unterschiedliche Weisen erfolgen, bei denen jeweils die Linien der Zeichnung als Teil des endgültigen Ergebnisses berücksichtigt werden. Die *Lasur* ist ein schichtender Auftrag transparenter Farben auf trockenem Malgrund. Die Farben werden nicht auf dem Blatt, sondern in ausreichender Menge im Malkasten gemischt. Um der Gefahr zu heterogener Farben vorzubeugen, die durch Richtungs-, Reinheits- oder Helligkeitswerte das Zerfallen des Blattes in unabhängige Farbbereiche zur Folge hätten, werden alle Farben im Kasten auf Basis einer Grundfarbe gemischt. Die helle Grundfarbe entspricht dem hauptsächlich vorherrschenden Ton, der für alle weiteren Farben abgetönt wird. Die erste Farbschicht wird im transparenten Grundton aufgetragen, wobei helle Bereiche, Über-

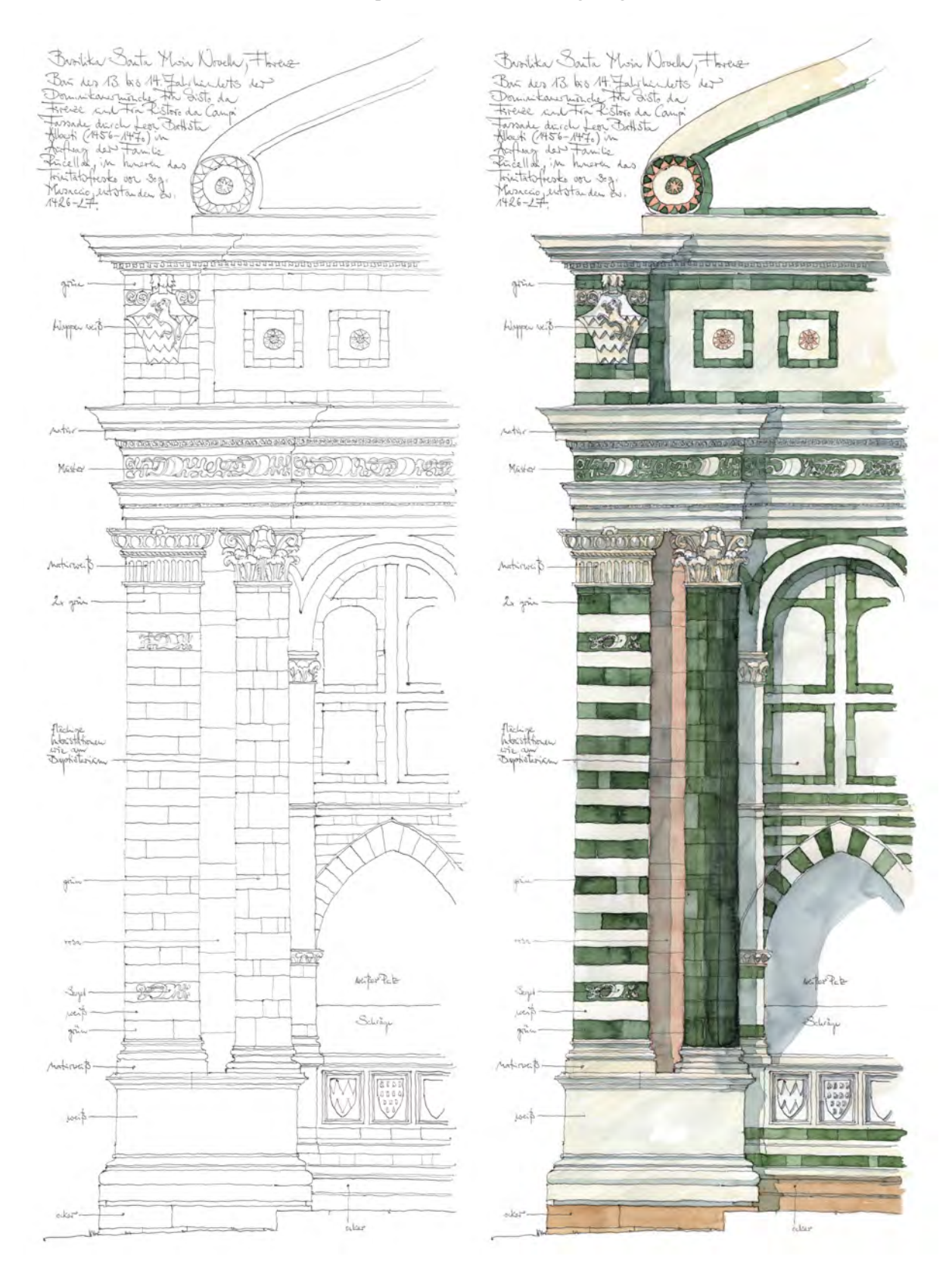

Abb. 232: Peter Schmid, Westfassade (Ausschnitt) von S. Maria Novella, Linienzeichnung in Kugelschreiber und Lasur in Aquarell, Exkursionsskizzenbuch Florenz, 2019

blendungen und natürlich die Kanten und Grate der Linienzeichnung ausgespart werden. Erst wenn das Papier vollkommen getrocknet ist, folgen weitere transparente Schichten, die stufenweise Farbveränderungen und Kontraste der Eigenfarben in die Zeichnung bringen. Die Farbschichten sind nicht zwangsläufig an eine vorbereitete Farbmischung gebunden. Bereiche können in einem Ton begonnen werden und mit einem anderen Ton abgeschlossen werden. Auf diese Weise können Farben gegeneinander laufen und es entsteht ein Verlauf.

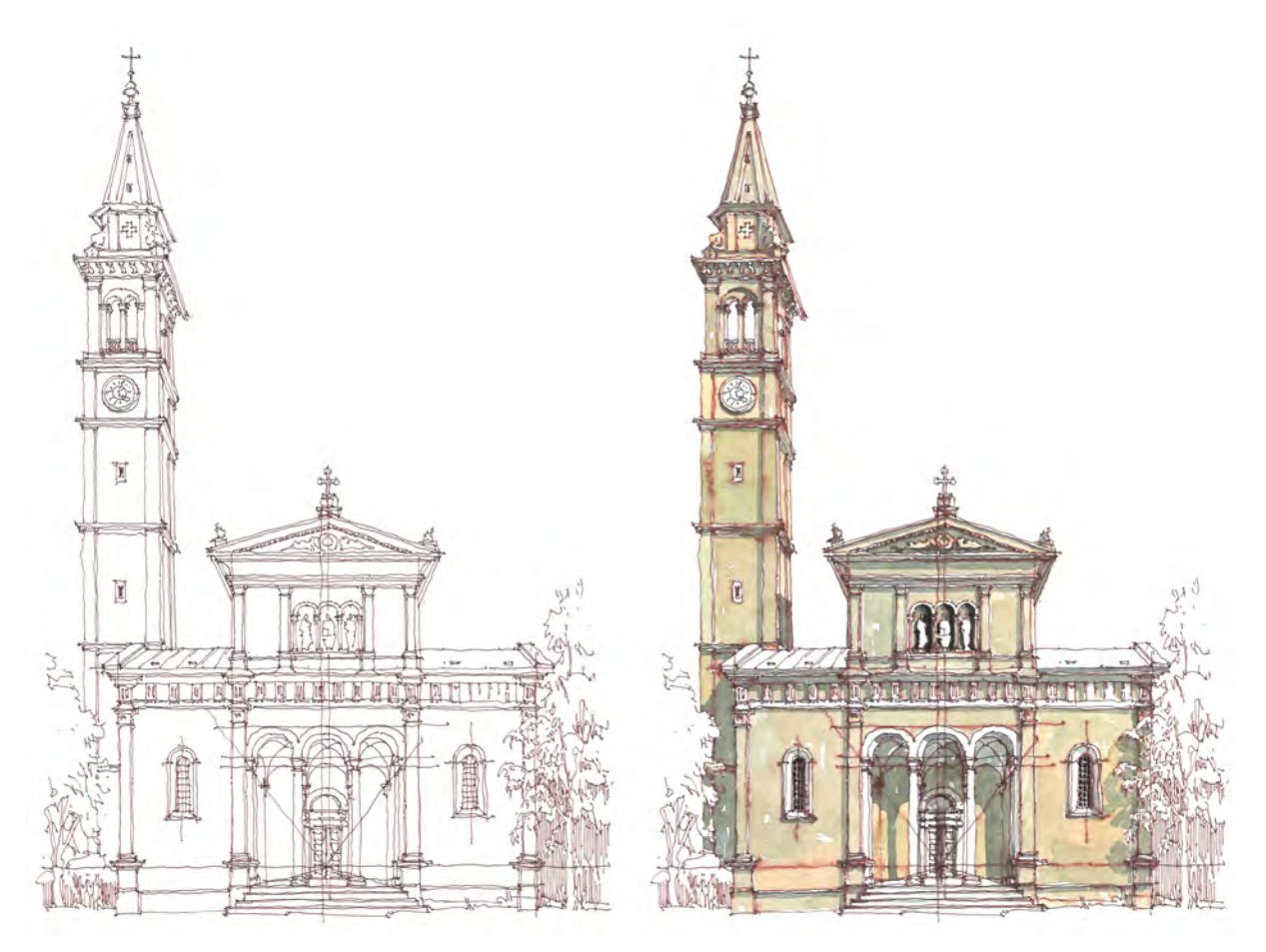

Abb. 233: Peter Schmid, St. Ursula, Westfassade mit Turm, München-Schwabing, Linienzeichnung mit rotbraunem Tintenrollstift und farbige Lavierung in Aquarell, Semesterskizzenbuch, 2016

Sind alle Schichten der Eigenfarben aufgetragen und das Blatt durchgetrocknet, folgt als letztes der transparente Schatten. Er wird nicht mehr innerhalb der Flächen angetragen, die durch die Linien der Zeichnung begrenzt wurden und bildet nach der Eigenfarbe eine neue Informationsebene ab. Deshalb soll er auch farblich als andersartiges Element ablesbar bleiben und wird komplementär ausgeführt. Wurde die Eigenfarbe beispielsweise in einem warmen und erdigen Ton gemischt, ist der komplementäre Ton des Schattens ein kühles Graublau. Gegebenenfalls können abschließend Kontrastpunkte in Tusche aufgetragen werden, die stark verschattete Nischen oder Fensterscheiben scharfkantig markieren. Trotz der einzuhaltenden Trocknungszeiten nach jeder Farbschicht, ist die Lasur auch für das schnelle Skizzieren geeignet. Erfolgt der Auftrag nicht zu nass und ohne zurückbleibende Wasserblase trocknet die Schicht besonders beim Zeichnen im Freien sehr schnell.

#### **Lavierung auf trockenem Malgrund**

Im Gegensatz zum lasierenden Farbauftrag, bei dem die Linien der Zeichnung kaum berührt werden, weil er ausschließlich in den weißen Flächen um die wasserfesten Linien aus Bleistift oder Kugelschreiber stattfindet, arbeitet die *Lavierung (aus dem Lateinischen lavare: waschen)* mit einer gezielten Teilauflösung der Linien durch das Wasser des Pinsels. Diese uralte Technik taucht in der Münchner Schule sporadisch auf und wurde stets in Verbindung mit autographischen Federzeichnungen in Sepia oder Tinte verwendet, weil sich diese Linien besonders gut anlösen lassen. Die im Moment verfügbaren Tintenrollstifte bringen eine stark pigmentierte Linie zu Papier, die mit dem Auftrag von Sepia oder Tinte durch die Feder vergleichbar ist. Die Konzentration von ausreichend Farbpigmenten in der Linie und ihre Eigenschaft stark wasserlöslich zu sein sind die Grundvoraussetzung für das Gelingen dieser Technik.

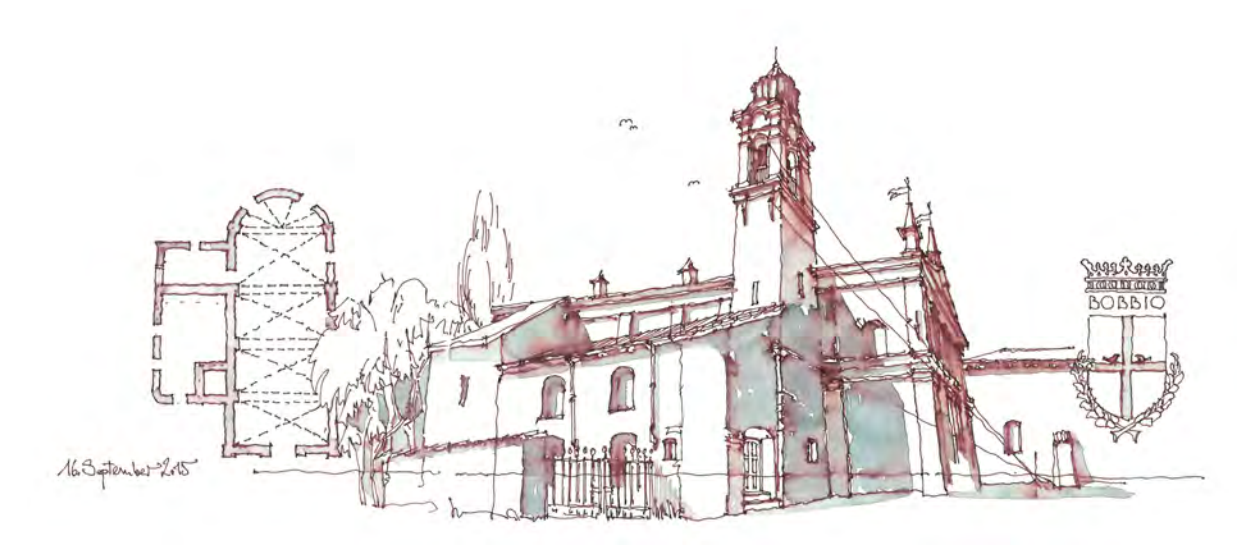

Abb. 234: Peter Schmid, Chiesa di San Lorenzo, Bobbio, rotbrauner Tintenrollstift und Lavierung in Aquarell, Reiseskizzenbuch Italien, 2015

Die Farbe der Tinte für die Linienzeichnung sollte in einem warmen erdigen Grundton gewählt werden, denn die Pigmente aus den Linien werden in die Flächen des gezeichneten Objekts gezogen, wo sie schließlich die Eigenfarbe symbolisieren. Zum Ausziehen der Linien wird lediglich ein wassernasser Pinsel ohne Pigment benötigt. Wenn allerdings die komplementäre Kühle des Schattens thematisiert werden soll, eignet sich auch ein wässriges Graublau, das mit den Pigmenten aus der Tintenlinie verschwimmt. Mit geschickter Pinselführung lassen sich ohne besonderen Aufwand und noch dazu sehr schnell eindrucksvolle dreidimensionale Skizzen erstellen. Die Schattenflächen werden in dieser Technik nicht einfach nur, wie bei der Lasur, in einem gleichmäßigen und transparenten Farbauftrag überlagert, sondern mischen sich mit den Pigmenten der Linien. Wo viele Linien angelöst werden, bestehen die Farbflächen fast nur noch aus dem erdigen Ton der Linienzeichnung, wie beispielsweise unter den Gesimsen, Kapitellen oder Dachvorsprüngen. Das sind gleichzeitig die Stellen an denen die Schattenzonen in der Realität Gegenlicht reflektieren, was durch die warme Farbveränderung passend zum Ausdruck kommt. Zonen ohne Reflektionen, wie beispielsweise glatte Wände, erscheinen dagegen in einem kühlen Graublau.

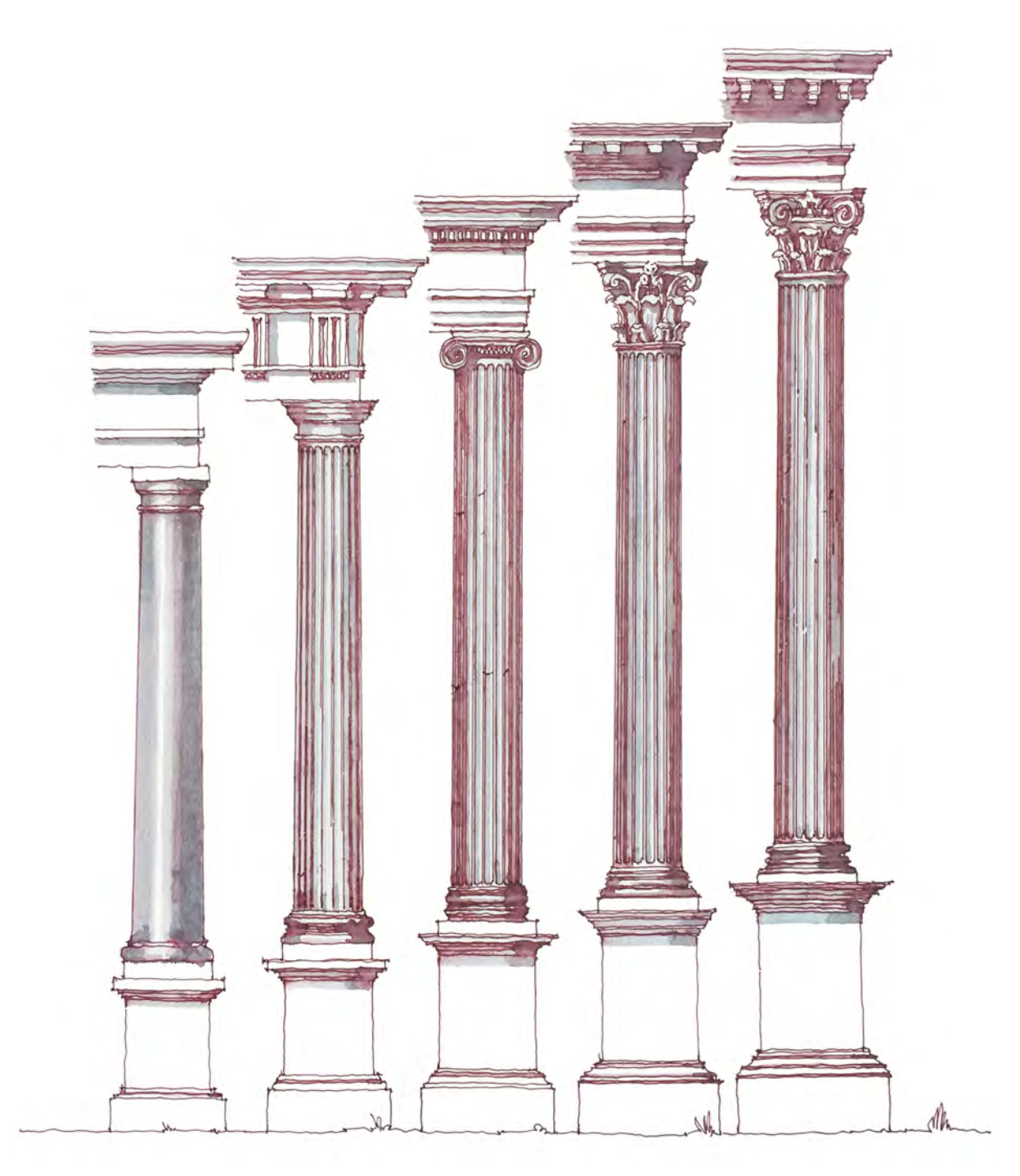

Abb. 235: Peter Schmid, Säulenordnungen nach Claude Perrault, Tuskisch, Dorisch, Ionisch, Korinthisch, Komposit, rotbrauner Tintenrollstift, mit Aquarell grau laviert auf Zeichenkarton, 2019

Ein weiterer Vorzug dieser Technik ist die Auflösung von Kontrasten durch die Auflösung von Linien in den Schattenzonen. Teilweise lösen sich die Linien vollkommen durch die Lavierung auf und es bleibt nichts weiter als ein ungegliederter Farbwert, den die frühe Neuzeit schon als Möglichkeitsraum der Imagination, oder mit anderen Worten als Fleck – *macchia* – bezeichnet hat. Dem stehen die scharfen Kanten gegenüber, die im Licht der Sonne einen starken Kontrast ausbilden. Diese Herangehensweise ermöglicht einen prägnanten Einsatz der Kontraste im spontanen Zeichenstil der Skizze von besonnten zu nebulösen Schattenzonen in denen sich die begrenzenden Kanten und Grate auflösen.

# **Tiefenteilung**

**19.**

#### **Perspektivische Teilung von gegliederten Flächen**

Mit der Tiefenteilung beschreibt die Münchner Schule vier Möglichkeiten um in der Handzeichnung ohne großen Konstruktionsaufwand eine gegliederte Fläche perspektivisch zu Verkürzen. Die unterschiedlichen Methoden sind nicht beliebig untereinander austauschbar sondern werden je nach spezifischer Art der abzubildenden Teilung gewählt.

#### **Teilung über parallele Diagonalen**

Eine einfache, geometrisch aber nicht definierte Methode ist die Annäherung mit Hilfe paralleler Diagonalen. Die Methode eignet sich bei der Abbildung von gleich großen Teilen, beispielsweise einer regelmäßig gegliederten Fassade. In der freien Handzeichnung ist diese Konstruktion mit geringem Einsatz von Hilfslinien umzusetzen, jedoch ist sie lediglich eine ungenaue Annäherung und perspektivisch nicht ganz richtig. Die Proportion des Objektes unterliegt dabei auch dem begonnenen Takt der Teilungsabschnitte, da mit dem vordersten Joch an der Maßkante begonnen wird, hängt die endgültige Größe des Objekts vom begonnenen Teilungsraster ab.

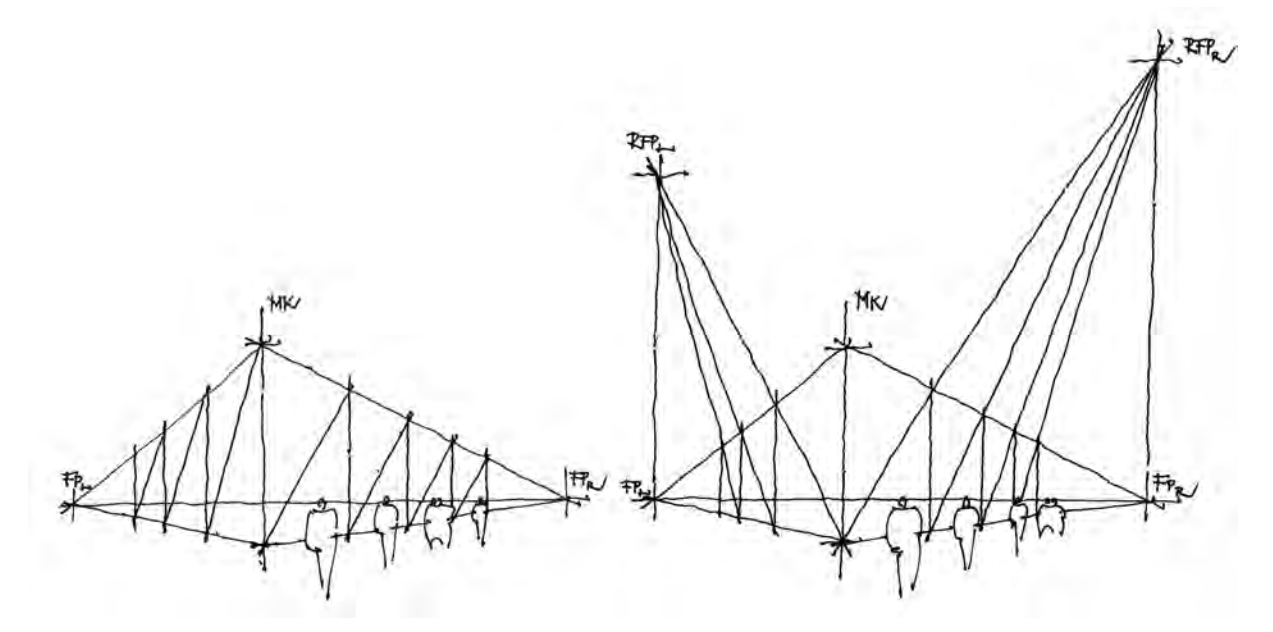

Abb. 236: Peter Schmid, Vorlageblatt zu Tiefenteilung, Teilung über parallele Diagonalen und Teilung über Diagonalen zum Rampenfluchtpunkt, 2017

#### **Teilung über Diagonalen zum Rampenfluchtpunkt**

Die Diagonalenteilung über Hilfslinien, die sich strahlenförmig aus dem Rampenfluchtpunkt entwickeln ist wesentlich genauer. Ebenso, wie bei der Teilung über parallele Diagonalen ist die Gesamtgröße des Objekts von dem zuerst festgelegten Takt der Joche abhängig. Begonnen wird mit den Jochen links und rechts neben der Maßkante, die über die Peilmethode eingemessen und mit Diagonalen versehen werden. Durch den rechten und linken Fluchtpunkt wird jeweils eine Vertikale gezogen. Am Schnittpunkt von

Vertikalachse und verlängerter Diagonale befindet sich der jeweilige Rampenfluchtpunkt, zu dem alle weiteren Diagonalen konstruiert werden. Die Methode ist unkompliziert, greift aber durch den weit entfernten Rampenfluchtpunkt weit in die Zeichnung aus.

# **Teilung über Verschwindungsgerade**

Konstruiert man die Tiefenteilung nach Abbildungsvorschrift der zentrischen Streckung, ist zunächst eine parallele zur Horizontlinie, die *Verschwindungsgerade*, an einem vorderen Eckpunkt der zu teilenden Fläche anzutragen. Auf ihr können die gewünschten Teilungsverhältnisse nach den wahren Maßverhältnissen angetragen werden, beispielsweise eine regelmäßige Teilung mit der Länge A und eine weitere mit der Länge B. Die Verschwindungsgerade ist ein Element aus der planaren Projektion, das erst durch die zentrische Streckung in die Perspektive gebracht wird. Alle Markierungen können also wie in einem Plan maßstäblich verkleinert und unverzerrt angetragen werden. Die Verbindung des letzten Teilungsabschnitts auf der Verschwindungsgerade mit der Ober- oder Unterkante des Objekts bestimmt auf dem Horizont einen Teilpunkt. Die Teilung erfolgt dann über die zentrische Streckung. Mit dieser Methode kann das Objekt gleich zu Beginn in voller Außendimension proportioniert werden und es sind auch unterschiedliche Teilungsrhythmen darstellbar.

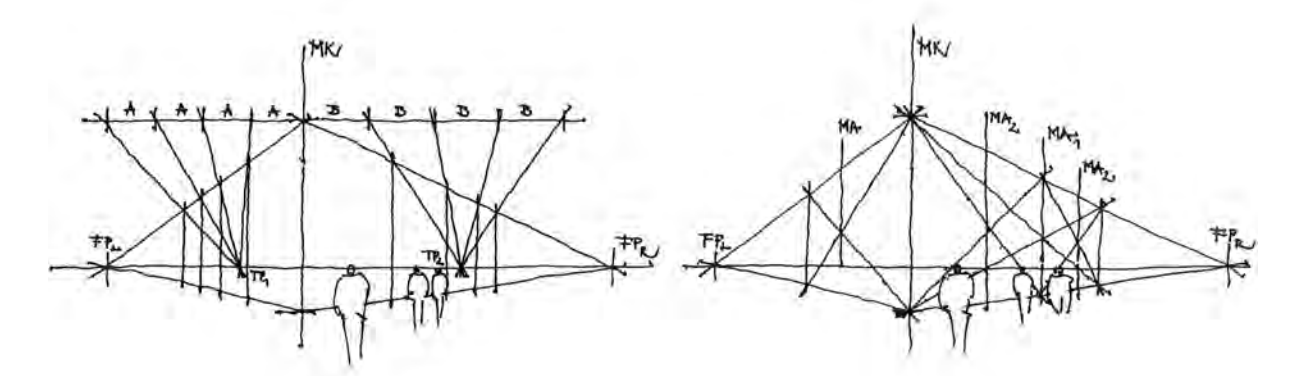

Abb. 237: Peter Schmid, Vorlageblatt zu Tiefenteilung, Teilung über Verschwindungsgerade und Teilung über Auskreuzung, 2017

# **Teilung über Auskreuzung**

Bei der Tiefenteilung durch Auskreuzung wird zuerst das zu teilende Objekt in voller Ausdehnung gezeichnet. Durch das Auskreuzen perspektivisch verzerrter Flächen wird deren Mittelpunkt ermittelt. Über eine Vertikallinie durch den Kreuzungsmittelpunkt bekommt man die geometrisch richtige Position der Mittelachse der Teilfläche. Es ist möglich diese Mittelteilung beliebig oft zu wiederholen. Es sind allerdings nur gerade Feldzahlen möglich. Wird versucht ein mittiges Feld, oder eine unregelmäßige Teilung abzubilden, ist diese Methode nicht mehr geeignet.

**20. Panoramen und hybride Perspektivkonstruktionen**

#### **Das Blickfeld der Linearperspektive**

Die gängige Praxis perspektivischer Architekturzeichnungen sind lineare Konstruktionen, die den Raum geradlinig und strahlenförmig aus den Fluchtpunkten entwickeln. Zeichnungen, die dieser Konvention folgen, sind leicht verständlich und lassen trotz der Verkürzungen und Verzerrungen Rückschlüsse auf die tatsächliche bauliche Situation zu. Die Linearperspektive unterliegt allerdings erheblichen Einschränkungen und funktioniert nur durch zuvor festgelegte Vereinbarungen. Dazu zählen der fixierte Standort und der starre Blick geradeaus auf den Horizont. Aus dem Standort heraus weitet sich das Blickfeld mit einem Winkel von 40°, so dass um den zentralen Sehstrahl ein Sehkegel angenommen werden kann, der das perspektivische Bild in einem kreisrunden Rahmen auf der Bildebene aufnimmt. Außerhalb dieses Sehkegels funktioniert die Linearperspektive nicht, denn sie ist nur in der Lage eine starre Momentaufnahme, wie die Linse einer Fotokamera, einzufangen. Je weiter sich das perspektivische Bild vom zentralen Sehstrahl entfernt desto unschärfer wird die Situation abgebildet. Das trifft gleichermaßen auf die Wahrnehmung des menschlichen Auges, die Linse der Fotokamera und die Konstruktion der Linearperspektive zu.

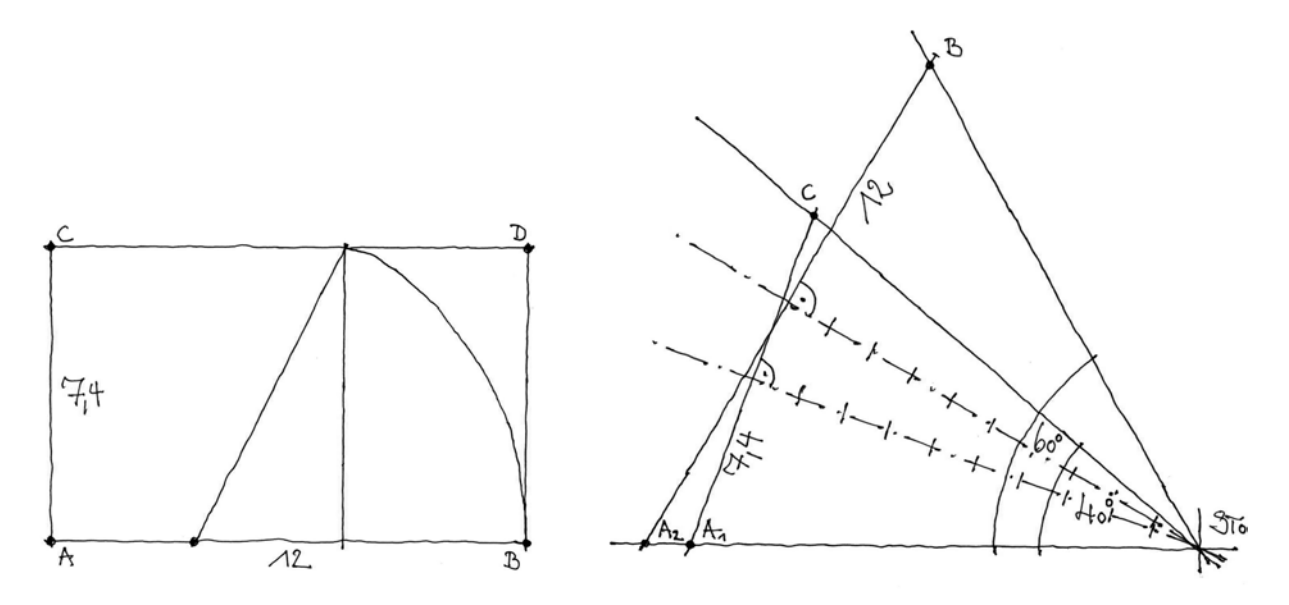

Abb. 238: Peter Schmid, Vorlageblatt zum Blickfeld in der Linearperspektive, Goldenes Rechteck (links) und Horizontal- und Vertikalschnitt durch das Blickfeld mit zwei menschlichen Augen, 2017

### **Natürliches Blickfeld**

Berücksichtigt man die Tatsache, dass die menschliche Wahrnehmung nicht auf ein einziges Auge beschränkt ist, sondern über ein Augenpaar funktioniert, ist ein kreisrunder Sehkegel nicht angemessen. Vielmehr entspricht unser Blickfeld einem liegenden Oval. Die Sehstrahlen erlauben in der Vertikalen einen Blickwinkel von 40° und durch das Augenpaar in der Horizontalen sogar einen Winkel von 60° der weitestgehend unverzerrt und scharf wahrgenommen wird. Die rechts obenstehende Grafik zeigt in Überlagerung einen Vertikalschnitt durch das menschliche Blickfeld mit 40° und einen Horizontalschnitt

durch das Blickfeld mit 60°. Für beide Schnitte ist auch der zentrale Sehstrahl in gleichbleibender Länge eingezeichnet. Am Ende des zentralen Sehstrahls ergibt sich für den Vertikalschnitt – *minor* – eine Blickweite von 7,4 Einheiten und für den Horizontalschnitt – *major* – eine Blickweite von 12 Einheiten. Kürzt man diese Einheiten kommt man für das natürliche menschliche Blickfeld auf eine Höhe 1 zu einer Breite 1,618. Das entspricht – und ist gleichzeitig die antike euklidische Definition – dem Seitenverhältnis des Goldenen Rechtecks. Bei einem Bildausschnitt in annähernd diesen Maßverhältnissen funktioniert die Linearperspektive in der Zentralprojektion hervorragend. Durch diese Darstellungsweise ist allerdings die dynamische Komponente des Sehens, die auch die Bewegung des Kopfes und das Suchen der Augen beinhaltet, nicht berücksichtigt.

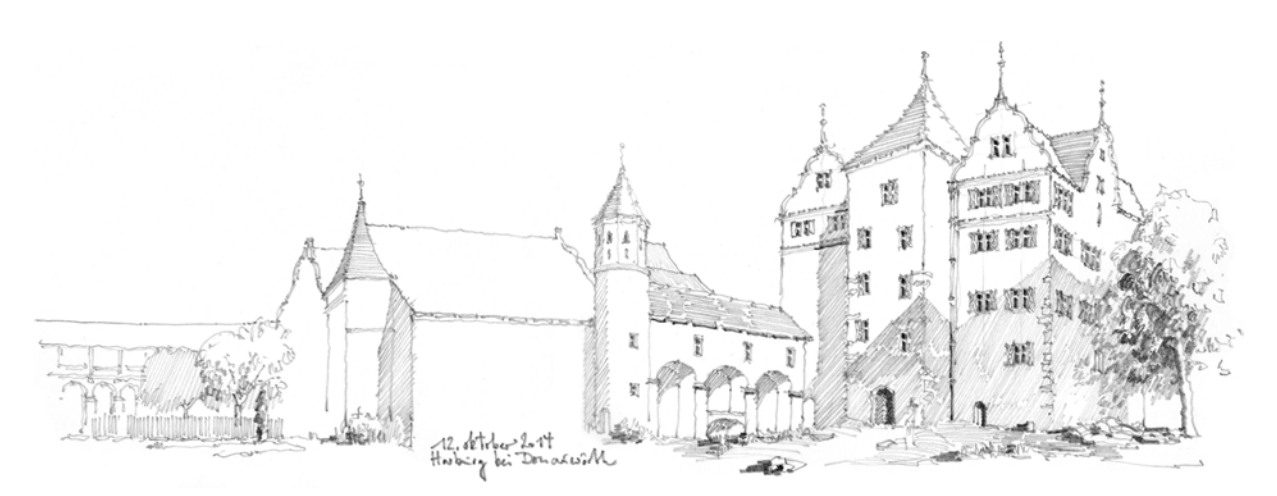

Abb. 239: Peter Schmid, Panorama von inneren Burghof der Harburg bei Donauwörth, hybride Perspektivkonstruktion mit drei Augpunkten, Reiseskizzenbuch, 2014

#### **Panorama**

Das Panorama erweitert das Blickfeld in die Breite und erlaubt damit zumindest eine dynamische Blickfolge entlang des Horizonts. Die Erweiterung des Blickfeldes um mehr als die üblichen 60° ist nicht mehr mit einer klassischen Linearperspektive zu konstruieren, deswegen wird die Zeichnung in separat konstruierte Segmente zerteilt, die für das Gesamtbild entlang des Horizonts aneinandergereiht werden. Jedes Segment ist für sich genommen ein fixierter Blick mit einem eigenen Augpunkt und einem maximalen Blickwinkel von 60° in der Breite und folgt jeweils einer eigenständigen

Perspektivkonstruktion. Die Zusammenbindung der Segmente erfolgt an günstigen Stellen, die sowieso eine vertikale Fuge ausbilden, wie beispielsweise Baukörperabschnitte oder Naturräume, und als einziges verbindendes konstruktives Element über den Horizont. Jeder Anschluß über eine Fuge muss in seinen Ausmaßen und Proportionen zum bereits Gezeichneten dimensioniert werden. Es empfiehlt sich die Segmente so zu wählen, dass Hauptelemente der Darstellung immer mit einer zusammenhängenden linearperspektivischen Konstruktion erfasst werden und kein konstruktiver Bruch innerhalb eines der Hauptobjekte notwendig wird.

# **21. Kurvenlineare Perspektivkonstruktionen**

#### **Segmentierung als Regel**

Die im Panorama verwendete Segmentierung abgeschlossener Teilkonstruktionen in Einzelausschnitte wird in der Fischaugenkonstruktion durch eine neue Konstruktionsweise, der kurvenlinearen Perspektive, ersetzt. Diese Perspektive zerteilt die Bildausschnitte in unendlich viele Segmente entlang des Horizonts. Dadurch sind keine bewusst zu setzenden Fugen mehr notwendig, die Darstellung ist aber auch nicht mehr mit den Methoden der Linearperspektive zu beschreiben. Linear gebaute Elemente werden unendlich oft zum Standort auf ihre Abbildungsgröße definiert. Das führt zu einer kurvenlinearen Abbildung von gerade gebauten Kanten und Graten. Die Kurven sind geometrisch als reine Sinuskurven beschrieben.

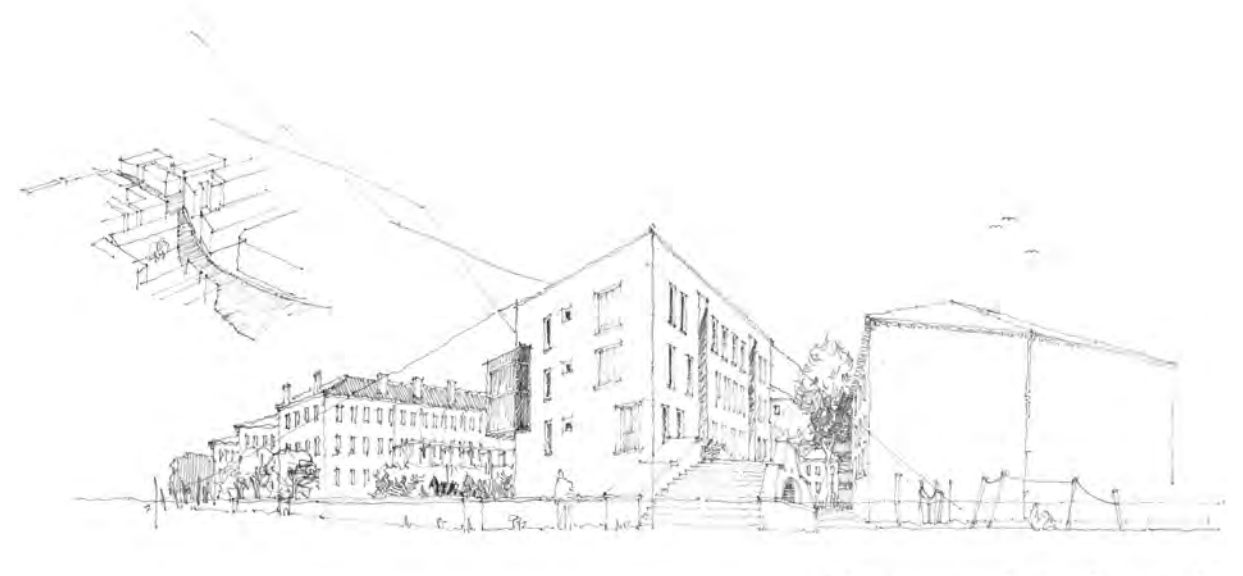

Whitehelmang on Cino Bin, Gilmon, 13.6-14

Abb. 240: Peter Schmid, hybrides Panorama in mehreren Augpunkte segmentiert, im Ganzen stellt sich (noch segmentiert) eine kurvenlineare Konstruktion ein, Wohnbebauung auf der Giudecca in Venedig, 2014

Die beiden menschlichen Augen nehmen die Umgebung auch tatsächlich auf kurvenlineare Art wahr, die Kurven werden erst durch das Gehirn als gerade Elemente erkannt, was ja auch der Wirklichkeit entspricht. Dieses optische Phänomen führte bereits in frühester Baukultur zur Kurvatur, einer sphärischen baulichen Krümmung der Architektur. So kommt es in der klassischen Architektur in der Horizontalen zur Krümmung des Architravs und des Stylobats. Die Krümmung wird jeweils perspektivverstärkend eingesetzt. Dem Betrachter wird dadurch der Eindruck vermittelt ein wesentlich größeres Gebäude vor sich zu haben. Dieser die Perspektive verstärkende Eindruck findet auch in der Vertikalen eine selbstverständlich gewordene Anwendungsform in der Verjüngung von Säulen, der sogenannten Entasis.

Die Münchner Schule möchte mit dieser Lektion das Phänomen der kurvenlinearen Wahrnehmung mit den Auswirkungen auf die gebaute Architektur verständlich machen, was für den Entwurfsprozess

sicherlich hilfreich ist. Weniger Anerkennung und auch kaum praktischen Einsatz, findet dagegen die zeichnerische Darstellung von sphärisch gekrümmten Perspektiven. Sicherlich besteht der größte Nachteil solcher Architekturdarstellungen in der Unmöglichkeit Maß und Proportionen unverzerrt wiederzugeben. Demgegenüber stellen diese Darstellungen aber für das suchende Auge, über die Möglichkeit der dynamischen Wahrnehmung, einen beeindruckenden räumlichen Mehrwert beim Betrachten dar. Die Aufnahme des Raumes, sonst über einen starr festgehaltenen Blick fixiert, erlaubt das sukzessive Abtasten des Dargestellten, ähnlich als wäre man da und könnte den Raum durch das Drehen des Kopfes auf ganz natürliche Weise erleben.

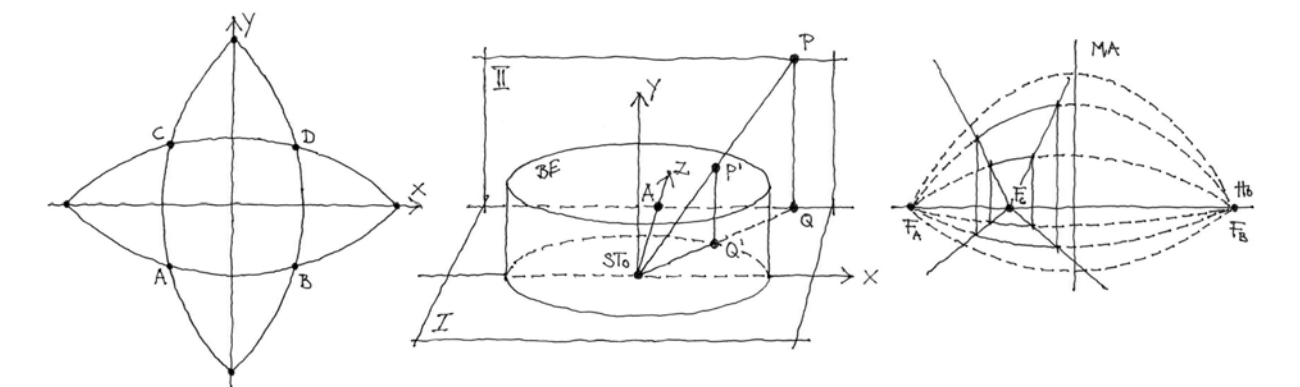

Abb. 241: Peter Schmid, Vorlageblatt zur kurvenlinearen Perspektive, Quadrat von Wilhelm Schickhard, dynamische Wahrnehmung an zylindrischer Bildebene, Kubus in Sinuskurven, 2017

In einem einfachen Gedankenmodell stellte Wilhelm Schickhard 1624 eine quadratische Fläche ABCD dar, die oben abgebildet ist. Der Standort befindet sich über dem Fadenkreuz der x/y-Achsen. Wendet man für unendlich viele Punkte an den Kanten des Quadrates den perspektivischen Grundsatz an, dass diejenigen Punkte, die sich näher am Standort befinden größer dargestellt werden und die, welche weiter entfernt liegen dementsprechend kleiner, wölben sich die eigentlich geraden Kanten des Quadrates konvex nach außen. Führt man den sinusförmigen Verlauf der Kanten mit Hilfslinien weiter auf die x/y-Achsen findet man dort auch zu Fluchtpunkten. Das Beispiel Schickhards ist zwar einfach und einleuchtend, würde aber für eine perspektivische Darstellung bedeuten, dass es, ausgenommen auf den x/y-Achsen, keinerlei gerade Linien gibt.

Das Beispiel oben Mitte vereinfacht die Situation und verzichtet auf die Neigung des Kopfes nach oben oder unten. Hier wird lediglich eine Drehung um 360° in der Horizontalen dargestellt. Das Modell zeigt den Standort in der Mitte eines dreidimensionalen Koordinatensystems. Zwei Tafeln stellen Grundriß und Aufriß dar. Die Bildebene ist vom Standort bei einer Drehung um 360° immer gleich weit entfernt, wird also als Zylinder dargestellt. Auf der Aufrißebene befindet sich der Punkt P, der auf die Bildebene projiziert werden soll. P hat seine Projektion im Grundriß bei Q. Die Verbindung von Q mit dem Standort gibt das Abbild von Q auf der Bildebene und wird Q' genannt. Über Q' befindet sich das Abbild des Punktes P, das über die Dreiecksgeometrie im Schnittpunkt ermittelt wird.

Diese Überlegung stellt klar heraus, dass der Abstand des Punktes P zum Standort relevant ist für die Höhe des Abbilds P' auf der zylindrischen Bildebene. Je näher P am Standort, desto höher P' auf der Bildebene. Stellt man sich alle Abbildungen von P' als Sinuskurve vor, ist das Maximum im hier als A bezeichneten Punkt erreicht. A stellt die kürzeste Distanz des Standorts zur Aufrißebene dar. Die dritte Skizze auf der vorhergehenden Seite stellt die Konstruktion dar wie sie im Skizzenbuch, also auf einer zweidimensionalen nicht gekrümmten Bildebene verwendet wird. Die Vertikale bleibt in diesem Beispiel von Krümmungen unberührt, es handelt sich lediglich um eine Blickbewegung entlang der Horizontalen. Abgebildet wird ein Würfel in Zentralprojektion auf den Fluchtpunkt FC.

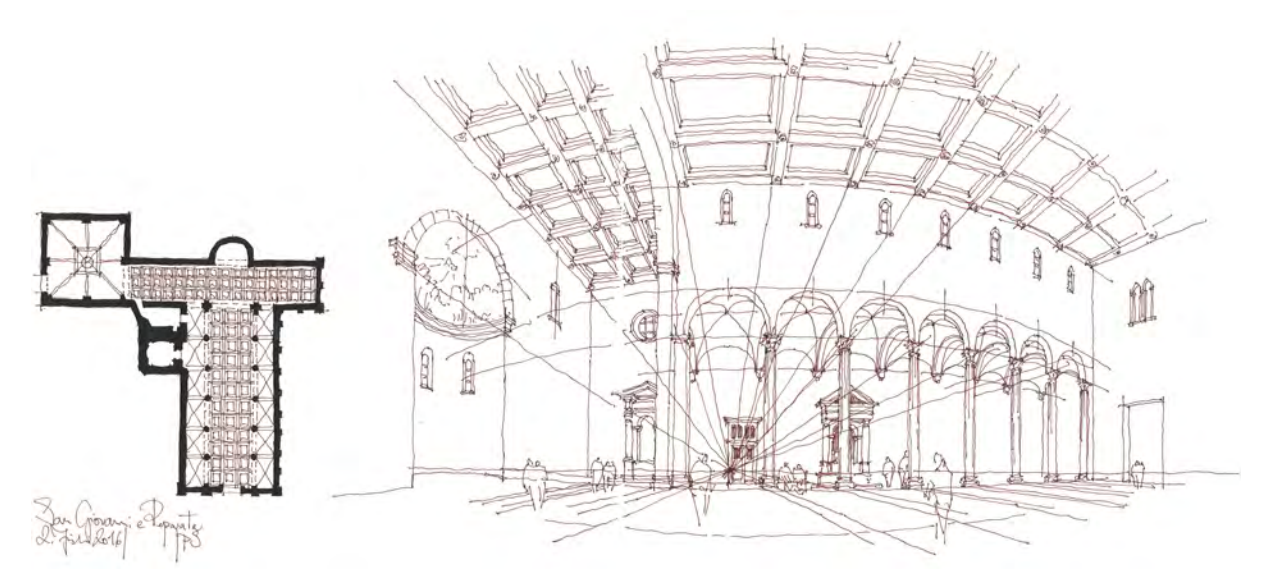

Abb. 242: Peter Schmid, Kurvenlineare Innenraumperspektive von San Giovanni e Reparata, Exkursionsskizzenbuch Lucca, 2016.

Durch den schweifenden Blick werden die horizontalen Kanten des Würfels auf Segmente aus Sinuskurven, die über die Fluchtpunkte  $F_A$  und  $F_B$  aufgespannt werden, projiziert. Die Fluchtpunkte der Sinuskurven liegen immer auf Geraden durch das Fadenkreuz (Horizont oder Mittelachse). Die Mittelachse markiert die kürzeste Distanz vom Standort zur Aufrißebene des Würfels und ist somit konstruktives Maximum der Sinuskurve zwischen FA und FB. Bei komplexeren Situationen können weitere Sinuskurven links von  $F_A$  und rechts von  $F_B$  anschließen. Sogar eine zusätzliche Krümmung in der Vertikalen, wie bei Schickhards Modell ist möglich. Dabei sind die Fluchtpunkte für die vertikalen Sinuskurven auf der Mittelachse anzusetzen.

In der freien Handzeichnung bietet die kurvenlineare Konstruktion die Möglichkeit Raumzusammenhänge zu skizzieren, die mit einem Blick nicht eingefangen werden könnten. Außerdem regt sie, mehr als die frühneuzeitlichen Linearperspektiven, zur Reflektion über die eigene Wahrnehmung an, bei der auch die Bewegung und das Abtasten der Oberflächen durch das suchende Augenpaar eine Rolle spielt.

**22.**

### **Zusammenfassende Betrachtung der Lektionen**

#### **Voraussetzungen**

Wie eingangs bereits erwähnt wurde, basiert die schriftliche Zusammenstellung Lektionen des Münchner Zeichenunterrichts auf rein mündlich und zeichnerisch überlieferten Erfahrungen mit diesem Unterricht, die systematisch geordnet wurden um im Speziellen die typischen Eigenheiten, Herangehensweisen und Merkmale herauszustellen. Die Lektionen bilden Konstruktionswissen, Zeichentechnik und Handlungswissen ab, das nötig ist um die Zeichnung als Werkzeug zur Bearbeitung architektonischer Aufgaben benutzen zu können. Die konkreten Anweisungen in den Lektionen führen sicherlich auch zu Identifikationsmerkmalen eines wiedererkennbaren Stils, der bei einer etablierten Lehre aber auch zu erwarten ist.

Der Zeichenunterricht an der Münchner Schule beginnt mit grundlegendem Elementarwissen. Eine Vorbildung im Zeichnen ist keine Voraussetzung um an den Stunden teilnehmen zu können. Die Rahmenbedingungen sind anfangs durch eine einheitliche Ausstattung, aber auch durch das Unterrichtsformat des Vortragszeichnens für alle Studenten gleich. Das einheitliche Semesterskizzenbuch ist ein wesentliches Element des Zeichenunterrichts das die Fortschritte in chronologischer Reihenfolge abbildet, das aber auch über die Zeichenstunden hinaus als Ort zum Sammeln und Memorieren von Architekturwissen genutzt werden soll. Die anfängliche Vereinbarung die Architekturskizzen nur als Linearzeichnungen auszuführen hat mehrere Hintergründe. Zum einen ist sie die bevorzugte Darstellungsart des *disegno*. Durch sie werden die Ideen und Vorstellungen in einer spontanen Zeichentechnik ohne besondere Anstrengung aus der geübten Hand des Zeichners zu Papier gebracht. Die Technik eignet sich also für einen Zeichenunterricht der das visuelle Nachdenken über Architektur zum Ziel hat. Zum anderen ermöglicht die Konzentration auf die Linearzeichnung gründlich auf deren professionelle Anwendung einzugehen und in dieser Technik Schnelligkeit und Eloquenz zu entwickeln um die Skizze schließlich überhaupt im Sinne des *disegno* als Werkzeug geistiger Arbeit benutzen zu können. Nicht zu unterschätzen ist auch der Wettstreit innerhalb der Lerngruppe, der durch gleichartige Technik, Voraussetzungen und Ziele noch unterstützt wird.

Zur einheitlichen Grundvoraussetzung gehört auch die Vereinbarung, dass Skizzen nicht nachgearbeitet oder verbessert werden. Deswegen wird die Verwendung von korrigierbaren Zeichenwerkzeugen, wie beispielsweise Bleistift, als didaktische Maßnahme weitestgehend ausgeschlossen. Die Endgültigkeit eines gezogenen Strichs zwingt den Zeichner zur Konzentration und zum Handeln nach konkreten Empfehlungen des Lehrers oder eigenen Erfahrungen.

## **Konstruktionswissen**

Ein besonderes Merkmal des Münchner Unterrichts sind die Lektionen in denen klassisches Konstruktionswissen aus der Darstellenden Geometrie und der Perspektivlehre ausschließlich freihändig, als integrierter Bestandteil des Zeichenunterrichts, vermittelt wird. Eine derartige Fächersymbiose ist aus

mehreren Gründen nachvollziehbar, wird jedoch nirgendwo sonst umgesetzt. Die anfänglichen konstruktiven Lektionen behandeln die Themen der Parallelprojektion, inklusive der Schattenkonstruktion, so, dass sie direkt in der freien Handzeichnung Verwendung finden. Die Konstruktion von planaren und räumlichen Darstellungen wird durch die sichtbaren Hilfs- und Hüllformen ablesbarer und nachvollziehbarer Bestandteil der Zeichnungen. Die gleiche Herangehensweise gilt für die Zentralprojektion, in der sich ebenfalls die transparente Konstruktion des Raums in den Zeichnungen manifestiert. Das Wissen um die Raumkonstruktion und die Funktionsweise der Zentralprojektion ermöglicht auch Skizzen aus einem Standort zu entwickeln, der physisch überhaupt nicht eingenommen werden kann, sich zum Erfassen der Situation aber besser eignet. Das berufsspezifischen Wissen über die frühneuzeitlichen Projektionsvorschriften wird zum Ende des Unterrichts mit Möglichkeiten zur Manipulation ergänzt, wo die Auseinandersetzung mit dem Standort, dem Sehkegel und der Bildebene zum Ausgangspunkt wird um die Diskrepanz menschlicher Wahrnehmung mit der Abbildungstradition der Architektur zu vergleichen. Hier geht es nicht darum die berufsspezifische Zeichentradition und seit langem etablierte Projektionsvorschriften durch etwas Neues zu ersetzen, sondern um eine kritische Reflexion der eigenen Wahrnehmung. Schließlich werden die gewohnten zeichnerischen Momentaufnahmen in Darstellungen überführt, die über das starre Blickfeld ausgreifen. Dadurch können räumliche Verbindungen und Zusammenhänge dargestellt werden, die mit einem Blick nicht zu erfassen wären.

### **Zeichentechniken**

Die Beschränkung des Unterrichts auf die Linearzeichnung erlaubt in vielen Lektionen kontinuierliche Hinweise um darin Sicherheit und Raffinesse zu erreichen. Das beginnt mit den anfänglichen Hilfestellungen zum Ziehen der Linien durch Markierungspunkte, mit einem vorhergehenden Schwung des Handgelenks oder der Verlangsamung der Strichsetzung an den wichtigen Anfangs- und Endpunkten. Diese Hilfestellungen machen sich im graphischen Ausdruck der Münchner Schule bemerkbar, genauso wie die empfohlenen Richtungskorrekturen über eine leicht zitternde Linienführung. All diese konkreten Anweisungen sind zwar in den Zeichnungen der Münchner Schule zu erkennen, zielen aber schließlich doch nicht auf die Imitation einer immer gleichen künstlerischen Handschrift ab, sondern sind Lernhilfen, die genügend Spielraum für die Entwicklung einer persönlichen Handschrift lassen. Bezeichnend ist auch die Lektion Eigenhelligkeiten nicht zwangsläufig so wie sie wahrgenommen wurden in die Zeichnung zu übertragen sondern Bedeutungsebenen zu definieren und Elemente klar und mit scharfen Grenzen kontrastreich herauszustellen. Hier kommt der Aspekt des gefilterten Sehens und der edukativen Aufarbeitung des Gesehenen in einer klar lesbaren Darstellung zum Tragen. Ganz ähnlich ist auch die Zusammenfassung gleichartiger Elemente oder Bedeutungsebenen in Kulissen

eine aktive Entscheidung des Zeichners, die nichts mit der Imitation von Eigenhelligkeiten zu tun hat, sondern vielmehr visuell Inhalte zu Gunsten eines prägnanten Ausdrucks und einer klaren Verständlichkeit aufarbeitet.

Natürlich verlangt die Münchner Schule schon allein deswegen vom Zeichenschüler ein gehöriges Maß an konzeptioneller Aufarbeitung und präziser Formulierung des Gesehenen. Andererseits bereiten die Lektionen auf eine dementsprechende Art zu Denken vor und zeigen Möglichkeiten der Umsetzung auf, mit denen der Zeichenschüler an vielen Stellen vertraut gemacht wurde. Die Lektionen stellen allgemeine und wiederkehrende Problemstellungen des Zeichners vor und bieten ebenso allgemeine Zeichentechniken als Hilfestellungen an, die aber keinesfalls durch die eigene Beobachtung ersetzt werden können.

Selbst bei scheinbaren Nebensächlichkeiten wie Staffagen oder erzählerischen Elementen geht der Umsetzung eine Beobachtung voraus. Erst dann kann das Gesehene mit Hilfe eines erlernten und erprobten Vokabulars gekonnt in eine einfach Liniengrafik übertragen werden. Das Vokabular an Abstraktions- und Reduktionsformen reicht vom menschlichen Körper über architektonische Formen, Bäume, Büsche, Oberflächen, Reliefs bis hin zu Möglichkeiten der Übersetzung von Landschaft in einfache Linien. Für die vorausgehende Beobachtung setzt die Münchner Schule Charakterfragen an das Objekt und seine Form ein. Durch die Berücksichtigung der besonderen charakterlichen Merkmale ist trotz des enormen Abstraktionsgrades ein hoher Wiedererkennungswert zu bekommen. In den Bereich der Zeichentechnik gehört auch die Markierung der Liniengrafiken durch Farbflächen. Das geschieht entweder durch einen lasierenden Farbauftrag oder die Lavierung der Linien. In beiden Techniken unterstützt die Farbe dabei die Liniengrafik ohne sie zu übermalen. Die Lasurflächen erreichen das durch einen winzigen Abstand zur Linie, der die wichtigen Kanten und Grate der Zeichnung umso prägnanter ablesbar macht. Die Lavierung hingegen zieht die Tinte der Linien in die Fläche um bei besonnten Bereichen mit Schatten unter den vorspringenden Kanten die Kontraste zu erhöhen und bei verschatten Stellen die Linien aufzulösen um die Flächen in einen nebulösen Äther zu tauchen.

#### **Handlungswissen**

Die ausführlichen und konkreten Lektionen, welche die Münchner Schule im Vortragszeichnen und in den betreuten Zeichenstunden erteilt, zielen auf eine selbstverständliche Anwendung der Zeichnung als Werkzeug für die Bearbeitung der diversen Aufgaben in der Architektur ab. Um dieses Werkzeug einsetzen zu können müssen die Zeichenschüler mit genügend Handlungswissen ausgestattet werden um schnell, routiniert und präzise agieren zu können. Das geschieht zum einen über die didaktische Methode des Vortragszeichnens, bei der alle Studenten gleichermaßen die Möglichkeit haben schrittweise den Aufbau einer Zeichnung an der Wandtafel zu verfolgen und somit die prinzipielle Herangehensweise kennen. Zum anderen werden gerade für den Beginn einer Skizze klare Handlungsweisen geübt, die ein funktionierendes Schema in die Wege leiten. Dazu gehören das Festlegen der Horizonthöhe, einer Maßkante, der Fluchtpunkte und das Abstecken des übergeordneten Hüllvolumens über das Messen und Proportionieren mit dem Stift. Genauso selbstverständlich wird das Setzen der Linie und damit die zeichnerische Umsetzung des Gesehenen in reduzierten und abstrahierten Formen, für die ein Vokabular zur Verfügung steht, so dass das endgültige Ergebnis jeden Handelns kalkulierbar ist.

Das Handlungswissen trägt auch dazu bei, ein gelungenes ästhetisches Ergebnis zu erzielen. Eine Komponente, die nicht unterschätzt werden sollte, denn die freie Handzeichnung gehört zu den grundlegendsten visuellen Äußerungen von Architekten und ist mit der gebundenen Planzeichnung, dem perspektivischen Schaublatt und dem Modell gleichzusetzen.

Die Lektionen unter rein funktionalen Aspekten zu betrachten wäre keinesfalls angemessen. Sicherlich geht es auch um die Schönheit der Linie, eine prägnante Blattgestaltung, eine leichte Verständlichkeit, die nicht durch die Unfähigkeit des Zeichners abgelenkt wird. Ein gekonntes Arrangement, die Knappheit an eingesetzten Mitteln, Anschaulichkeit und die Fähigkeit eine klar lesbare räumliche Aussage zeichnen zu können, hinterlässt bei Außenstehenden nach wie vor einen nachhaltigen Eindruck.

In jedem Fall sollte das erlernte Handlungswissen ausreichen um die Zeichnung als vielschichtig – und eben auch ästhetisch – überzeugendes Werkzeug benutzen zu können. Der Zeichenunterricht kann grundlegendes erläutern, konkrete Hilfestellungen geben oder in Lektionen die Probleme des Schülers vorwegnehmen. Die vollkommenste Methode wird jedoch nie ausreichen um die genaue Beobachtung und das intensive Nachdenken während des Zeichnens überflüssig zu machen:

»Bedenke aber immer, dass es dabei keine allgemeine Methode gibt, nach der in *jedem* Fall zu verfahren wäre. Da gibt es kein verbindliches Rezept, nicht einmal für das Zeichnen eines einfachen Grasbüschels. Denn Gras kann ausgefranst und steif, oder zart und weich sein; von der Sonne verdorrt und von Schafen zerfressen, oder üppig und spärlich; saftig oder trocken; glänzend oder stumpf: Schau es dir genau an, und versuche es so zu zeichnen wie es ist, und denke nicht an den, der dir vielleicht sagte

> ›Gras zeichnen *geht so*‹. « *John Ruskin, Grundlagen des Zeichnens, 1857*

#### [FINIS LAUS DEO DIE XXIV MENSIS MAII MMXX]
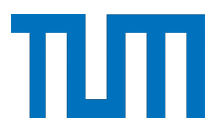

**Fakultät für Architektur Lehrstuhl für Entwerfen und Gestalten (Prof. Graff)**

# **ARCHITEKTURZEICHNEN** DIE MÜNCHNER SCHULE

**Peter Josef Schmid**

Vollständiger Abdruck der von der Fakultät für Architektur der Technischen Universität München zur Erlangung des akademischen Grades eines Doktor-Ingenieurs genehmigten Dissertation.

> Vorsitzende: **Prof. Regine Keller** Prüfer der Dissertation: **1. Prof. Uta Graff**

**2. Prof. Dr. Benedikt Boucsein**

Die Dissertation wurde am 15. Juni 2020 bei der Technischen Universität München eingereicht und durch die Fakultät für Architektur am 9. November 2020 angenommen.

## BAND 2

#### **INHALTSVERZEICHNIS BAND 2**

#### III

## KATALOG DER SKIZZENBÜCHER UND BLATTSAMMLUNGEN DER MÜNCHNER ZEICHENLEHRER

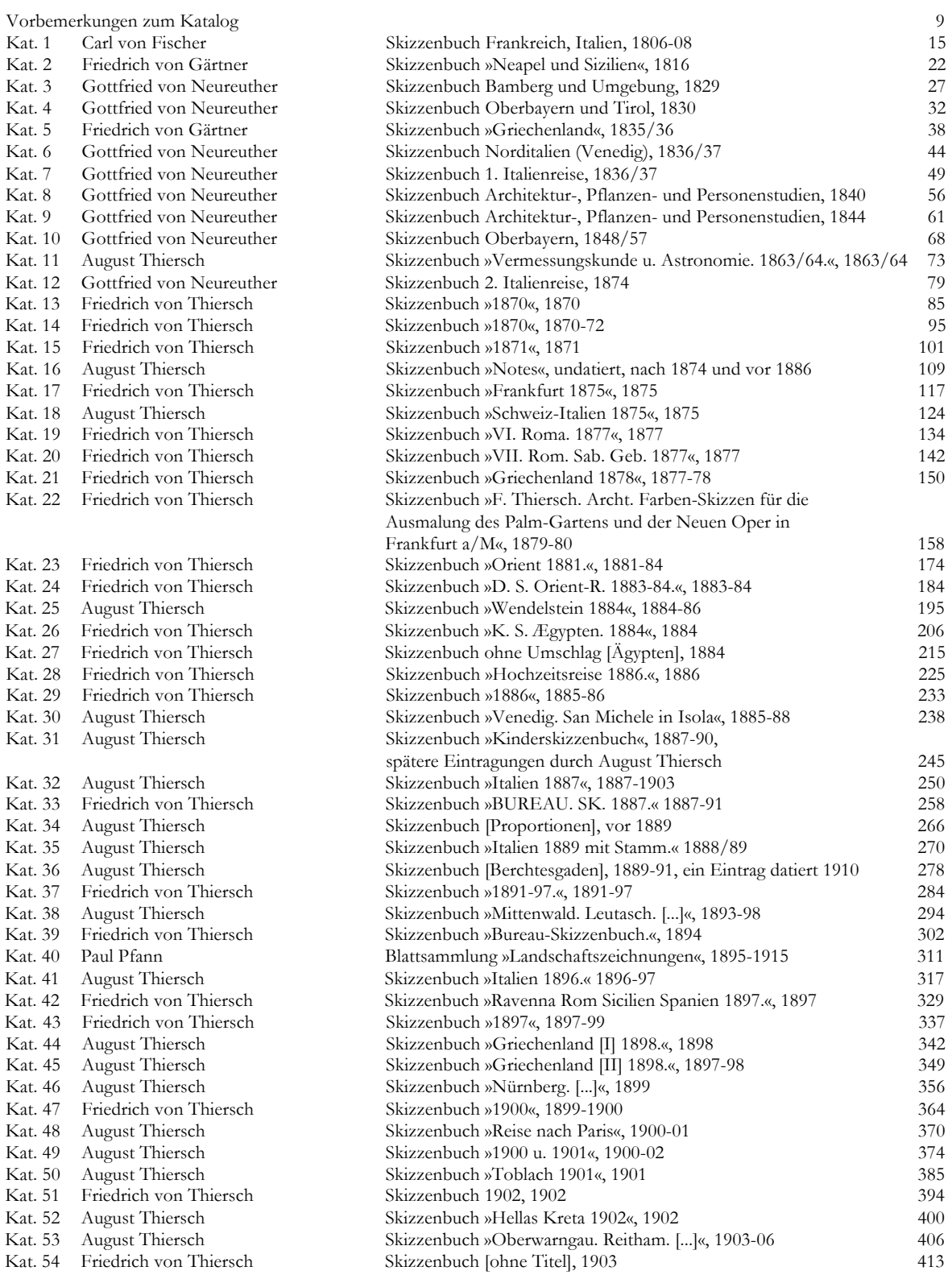

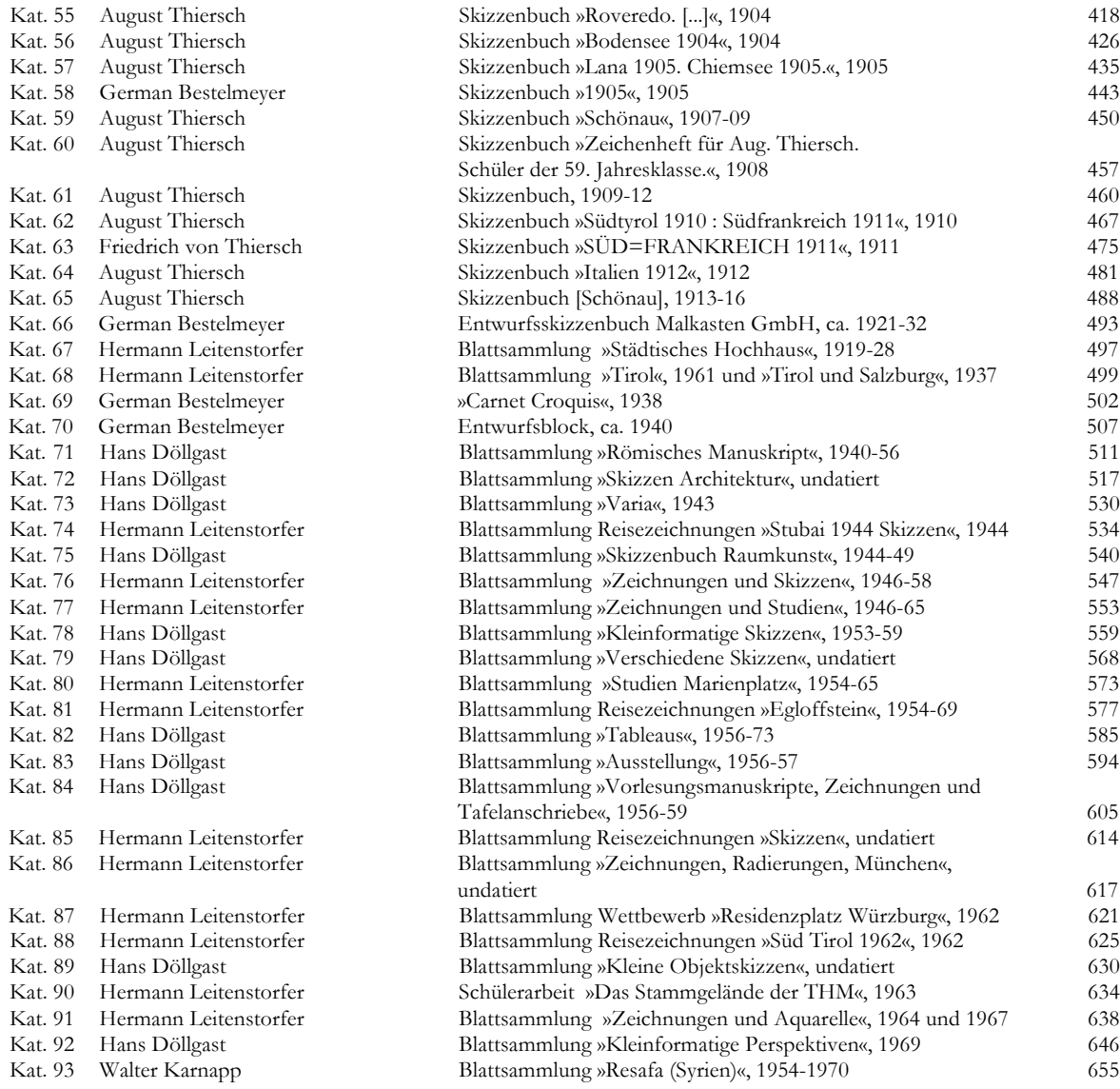

#### IV

### BIOGRAPHIEN DER MÜNCHNER ZEICHENLEHRER

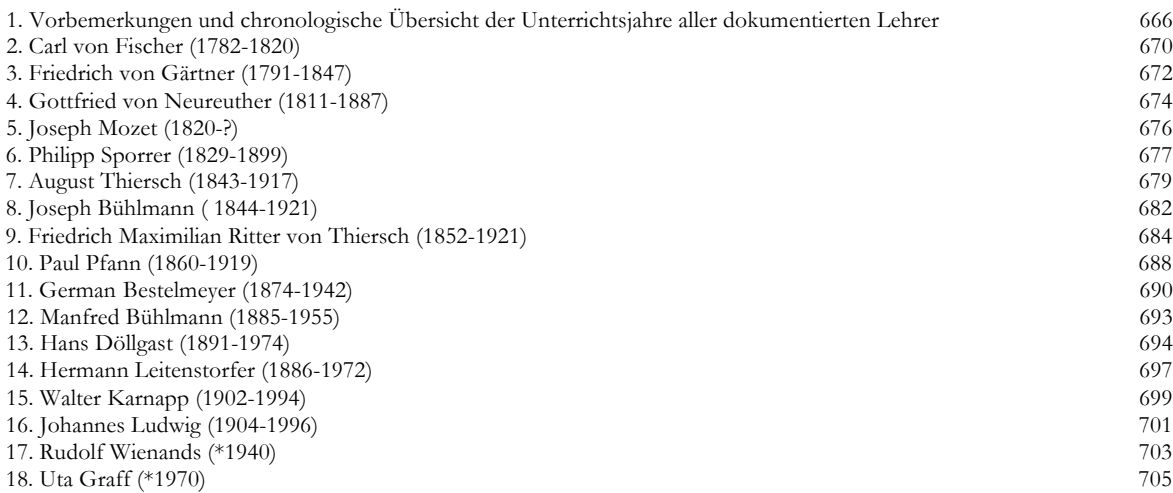

V

#### VERZEICHNIS DER VORLESUNGEN UND ÜBUNGEN VON 1868-2018

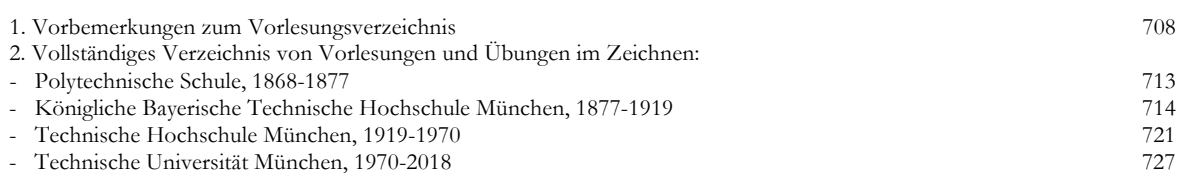

#### VI

### ERWEITERTE BIBLIOGRAPHIE

734

#### VII

#### ABBILDUNGSVERZEICHNIS

744

#### VIII

#### ORTSREGISTER ZUM KATALOG

749

## **KATALOG DER SKIZZENBÜCHER UND BLATTSAMMLUNGEN DER MÜNCHNER ZEICHENLEHRER**

**III**

#### **Vorbemerkungen**

#### **Skizzenbücher und Blattsammlungen**

Eine durchgängige Konstante der Münchner Schule im Architekturzeichnen ist vor allem der Unterricht und die Praxis des freihändigen Skizzierens. Die intensive Betrachtung der Unterrichtsmethoden der Münchner Zeichenlehrer führte zwangsläufig zu deren Skizzenbüchern, die sie für private Aufzeichnungen, als Manuskriptvorlagen, zum Aufnehmen von Architektur, als Reise- oder Exkursionsskizzenbuch benutzten. Die Einträge geben unmittelbare Einblicke in ihre Arbeitsweise und zeichnerische Praktiken frei. Über die dargestellten Inhalte und die Notizen können die Interessensschwerpunkte der Zeichner nachvollzogen werden. Außerdem können wiederkehrende Schemen einer individuellen Herangehensweise zur Aufarbeitung der Themen ausgemacht werden. Die fertigen Skizzenbücher verraten durch die inhaltlich-thematische Untersuchung auch noch im Nachhinein die Motivation und den persönlichen Antrieb des Zeichners.

Für architektonische Skizzenbücher ist es bei der Untersuchung hilfreich nach der konkreten Aufgabe zu suchen, die der Verfasser mit seinen Skizzen verfolgt hatte. Das Erstellen einer Zeichnung oder Skizze kann dabei nicht das endgültige Ziel der Aufgabe sein, denn die Skizze ist für den Architekten Mittel zum Zweck. Im Verlauf des Untersuchungszeitraums haben sich die Aufgaben, die im Skizzenbuch erledigt wurden, auch geändert. Zeitweise spielte das Sammeln und Memorieren von idealen Vorbildarchitekturen eine bedeutende Rolle oder das Reisen mit dem Festhalten eines besonderen Architekturerlebnisses. Hinzu kommt der forschende Aspekt mit maß- und detailgenauen Aufnahmen von Architekturen oder typologischen Vergleichen. Genauso spielen entwerferische Studien, die sich den Möglichkeiten der Gestaltung des architektonischen Raums widmen eine immer wiederkehrende Rolle.

#### **Sammlungsbestände**

Der größte Teil der archivierten Skizzenbücher stammt aus der Architektursammlung der Technischen Universität München. Wenige Bücher wurden aus den Beständen der Städtischen Galerie im Lenbachhaus ergänzt. Die Anfragen im Münchner Stadtmuseum, in der Staatlichen Graphischen Sammlung und dem Deutschen Museum führten zu keinen Beständen, die in Verbindung mit den Münchner Zeichenlehrern stehen. Insgesamt konnten archivalisch 93 Bestände an Skizzenbüchern und Blattsammlungen aufgenommen werden. Von Carl von Fischer existiert nur noch ein Skizzenbuch, dafür entfallen 2 Bücher auf Friedrich von Gärtner und 8 Bücher auf Gottfried von Neureuther. Mit insgesamt 33 Skizzenbüchern, von denen 29 im Katalog aufgenommen wurden, erwies sich der immense zeichnerische Nachlaß des Bauforschers August Thiersch und seine einflussreiche Rolle für die Münchner Schule als große Überraschung. Zu den wertvollsten Beständen der Münchner Architektursammlung gehören die 19

Skizzenbücher von Friedrich von Thiersch, die durch 4 weitere Bücher im Bestand der Städtischen Galerie im Lenbachhaus ergänzt werden konnten. Bereits mit Paul Pfann endete das Zeichnen in Skizzenbüchern, womit im Weiteren nur noch Mappen und Blattsammlungen vorliegen. In German Bestelmeyers Nachlaß fanden sich zumindest 4 Entwurfsblöcke, deren Seitenanzahl jedoch stark dezimiert wurde. Die Blattsammlungen von Hermann Leitenstorfer liegen noch immer in den von ihm angelegten Mappen, die er nach Themen geordnet hatte. In der größten erdenklichen Unordnung wurde der zeichnerische Nachlaß von Hans Döllgast vorgefunden. Die Blätter liegen weder in thematischer noch zeitlicher Sortierung vor. Die Einordnung ist im Grunde nur nach der Größe der Papiere entstanden. Da die meisten von Döllgasts Zeichnungen und Skizzen weder signiert noch datiert sind und ihnen die sonst üblichen Bildunterschriften zum Ort oder Inhalt fehlen, ist eine sinnvolle Umsortierung bis auf weiteres nicht möglich. Bei der Bestandsaufnahme der Skizzen beließ man es bei der bestehenden Sortierung in 11 Mappen. Der jüngste archivalische Bestand, eine Mappe mit Zeichnungen und Aquarellen von Prof. Karnapp, ist auf das Jahr 1970 zu datieren.

Jüngere Skizzenbücher und Blattsammlungen befinden sich in Privatbesitz.

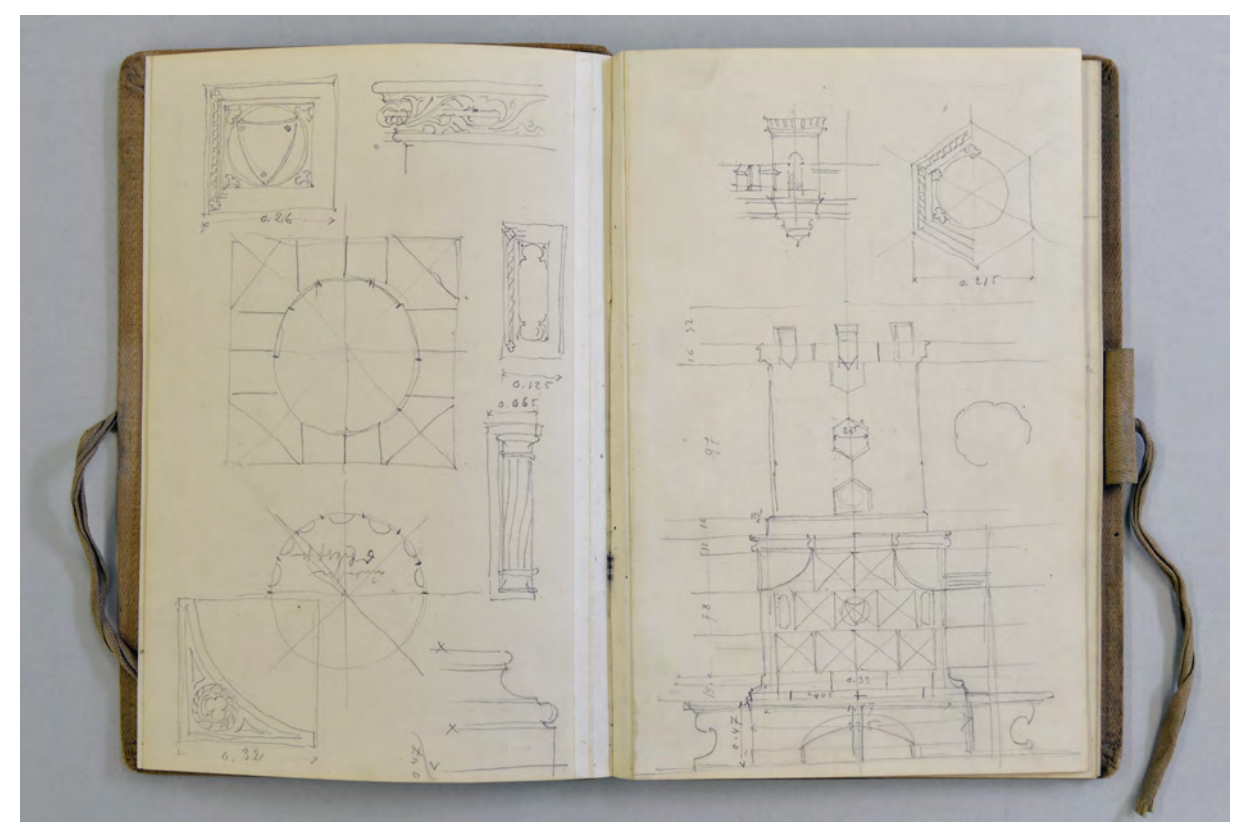

Kat. 33: Friedrich von Thiersch, Skizzenbuch »BUREAU. SK. 1887«, 1887-1891, Buchblock gebunden mit Ausgleichsfälzen, Stiftlasche aus Stoff am rückseitigen Buchdeckel außen, zwei Stoffbänder zum Verschließen.

#### **Digitalisierung der Bestände**

Aus konservatorischen Gründen wurden die Skizzenbuchbestände, im Gegensatz zu den Planzeichnungen, bisher nicht digitalisiert. Auch Einsichtnahmen durch Forscher wurden nur in wenigen Ausnahmefällen gestattet, da sich die Bücher in einem sehr fragilen Zustand befinden. Schon während

ihrer Benutzung wurden die Bindungen oft überdehnt um eine Zeichenfläche aus plan nebeneinander liegenden Doppelblättern zu bekommen. Da die Skizzenbücher verschlossen aufbewahrt werden und oft über Jahre hinweg nicht aufgeschlagen wurden, sind Bindung und Buchrücken versteift und können leicht ausbrechen, was den originalen Zustand unwiederbringlich zerstören würde.

Eine erschwerende Besonderheit stellten die Skizzenbücher der Firma Adrian Brugger aus München dar, deren Bücher mit einem Buchblock mit Ausgleichsfälzen ausgestattet waren. Das Zeichenpapier wurde an diese Fälze geklebt, wodurch der Zeichner mit jeder zweiten Doppelseite ein durchgängiges, wenn auch gefaltetes, Blatt zur Verfügung hatte. Die geklebten Fälze sind mittlerweile vollkommen versteift und die Bücher lassen sich nur noch in einem Winkel bis maximal 90° öffnen. Das Zeichnen über eine Doppelseite wurde bei diesen Büchern übrigens kaum angewendet.

Das Scannen der Buchseiten war aus zwei Gründen nicht möglich. Zum einen können die wenigsten der Bücher wegen der fragilen Bindungen komplett aufgeschlagen werden, zum anderen würde ein Scan das Blatt im gleichen Maße schädigen, als würde man es ein Jahr dem Sonnenlicht aussetzen.

Schließlich entschied man sich die Blätter zu fotografieren, wobei in Kauf genommen wurde, dass einige der Bücher nur bis zu einem bestimmten Winkel geöffnet werden konnten. Auch wenn die Digitalisierung nur die Nachlässe der ausgewählten Münchner Zeichenlehrer umfasste, entstanden durch die vollständige Erfassung der Bücher, vom Einband über das Vorsatzpapier bis zu den einzelnen Folios, mehr als 7.000 Fotos, von denen nur ein Bruchteil in diesen Katalog eingeflossen ist.

Die Daten der digitalen Erfassung wurden den Archiven für ihre Datenbanken zur Verfügung gestellt.

#### **Blattmaß**

Das Blattmaß wurde in Millimetern ermittelt und in Höhe x Breite angegeben. Gemessen wurde jeweils die Größe eines Folios bis zum Falz der Bindung und nicht eines Doppelblattes. Bei Ausgleichsfälzen wurde die recto-Seite eines Doppelblattes bis zum mittigen Falz gemessen. Die Fortführung des geklebten Blattes blieb also unberücksichtigt. Gerundete Ecken der Folios wurden bis zum rechten Winkel übermessen.

#### **Technik**

Auf Grund des Betrachtungszeitraums kann davon ausgegangen werden dass es sich bei den meisten Bleistiftzeichnungen eigentlich um Graphitzeichnungen handelt und der Terminus »Bleistift« umgangssprachlich zu verstehen ist.

Bei den lavierten Federzeichnungen im Skizzenbuch Carl von Fischers kann Eisengallustinte als dokumentenechte Tinte ausgeschlossen werden, da diese Tinte schon nach einigen Sekunden nicht mehr laviert werden kann. Auch Tusche kam nicht zum Einsatz. Da die Papiere aus dem frühen 19. Jahrhundert bereits fortgeschrittenen Tintenfraß aufweisen, liegt die Verwendung von handelsüblicher Tinte in den Farben Sepia, Purpur und Blau nahe, die er mit Feder und in verdünnter Form auch mit dem Pinsel aufgetragen hat. Das entspricht auch dem vorgefundenen Farbspektrum.

Paul Pfann verwendete für seine Federzeichnungen Sepia und Bister, bzw. Walnußtinte um seine Blätter gezielt in Anlehnung an frühneuzeitliche Skizzenblätter anzulegen. Für seine schwarzen Federzeichnungen kommt die gebräuchliche Eisengallustinte der Erscheinung der Zeichnungen am Nächsten. Döllgast konnte tief schwarze Federstriche nur mit Tusche erreichen, verwendete aber auch handelsübliche Tinte von dunkel- bis sattblau.

Die Verwendung von blauem, grauem und schwarzem Kugelschreiber fällt mit Hermann Leitenstorfer in die Nachkriegszeit. Zu dieser Zeit war ein feiner Kugelschreiber der Firma Parker erhältlich, dessen graue Mine einen bleistiftähnlichen Abrieb erzeugte.

#### **Umfang**

Angegeben wurden alle bezeichneten Blätter, bzw. Folios. Dabei spielt es keine Rolle, ob ein Blatt einoder beidseitig bezeichnet wurde. Leere Folios wurden nicht gezählt. Bezeichnetes Vorsatzpapier und Umschläge zählten nicht zum Umfang und wurden an gegebener Stelle aufgeführt. In der Regel verfügen die Skizzenbücher aus den Münchner Schreibwarenläden über ca. 40 Folios.

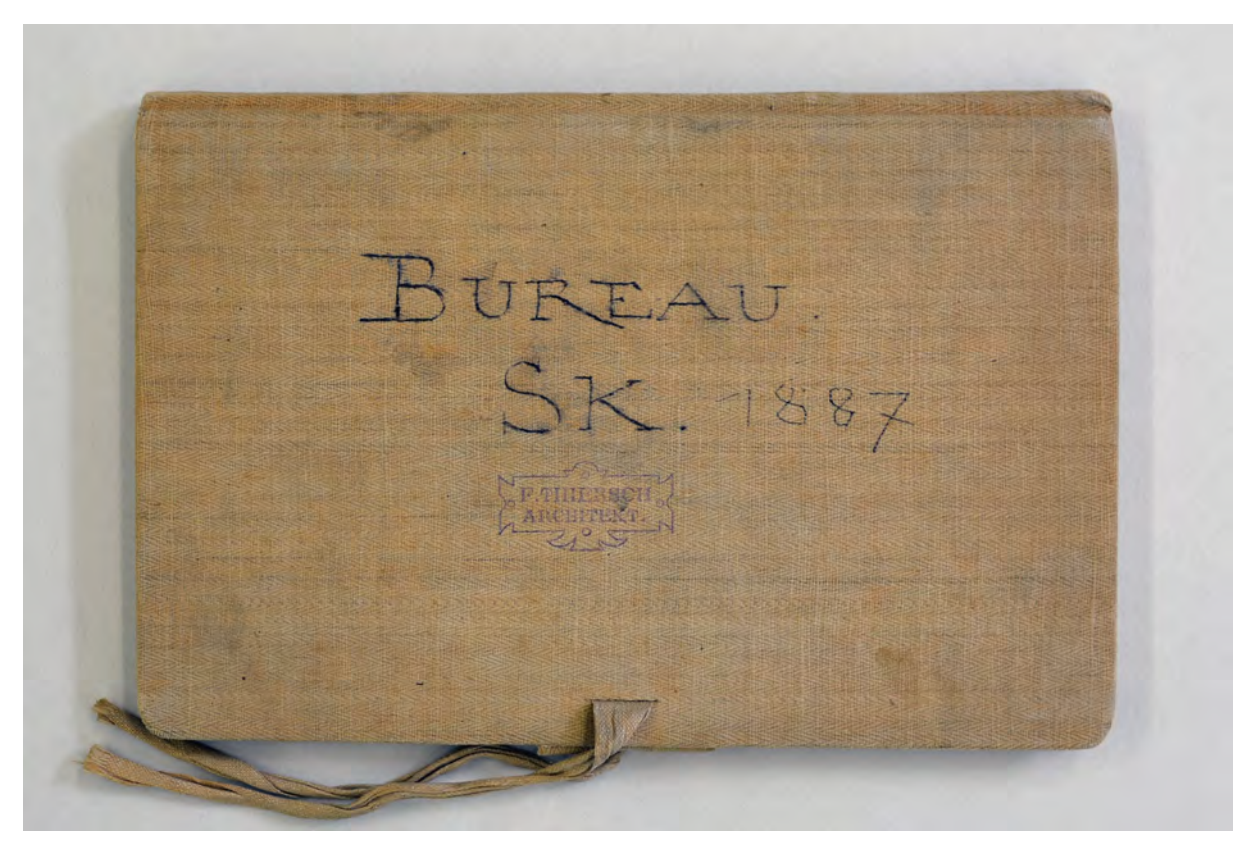

Kat. 33: Friedrich von Thiersch, Skizzenbuch »BUREAU. KS. 1887«, 1887-1891, Einband vollflächig mit naturfarbenem Stoff bezogen, zwei Stoffbänder zum Verschließen.

#### **Einband und Umschlag**

Bis auf Carl von Fischers Skizzenbuch, sind alle Umschläge vollständig im Original erhalten und tragen teils deutliche Gebrauchsspuren der Benutzer. In der Regel sind die Einbände aus Karton, der vollflächig mit naturfarbenem Stoff bezogen wurde. Umschläge, die mit marmoriertem Papier oder Lederimitat

bezogen sind, verfügen über einen Eckschutz und Buchrücken aus Buchbinderleinen. Die Skizzenbücher wurden von Hand in kleineren Auflagen gebunden. Die Münchner Schreibwarenläden statteten die Bücher in der Regel mit einer Papiertasche aus, die auf der Innenseite des hinteren Buchdeckels auf dem Vorsatzpapier angebracht war und zwei Stoffbändern, mit denen das Buch fest verschlossen werden konnte. Im zusammengebundenen Zustand war der Buchblock so fest fixiert, dass sich die Seiten nicht gegeneinander aufrieben, was besonders bei Bleistiftzeichnungen schnell zur Unschärfe führen konnte. Zur normalen Ausstattung eines Skizzenbuches gehörte auch eine oder mehrere Stofflaschen in die das Zeichengerät gesteckt werden konnte. Sie waren an den Buchdeckeln befestigt, die dazu um eine Bleistiftstärke über den Buchblock hinausragten.

#### **Paginierung oder Foliierung**

Die Skizzenbücher waren beim Kauf nicht mit einer Seiten- oder Blätternummerierung ausgestattet. Die Paginierung in roter Tinte in Carl von Fischers Skizzenbuch könnte von ihm selbst oder kurz nach Weitergabe des Buches vorgenommen worden sein. Die meisten Paginierungen oder Foliierungen erfolgten bei der Aufnahme der Skizzenbücher in den Sammlungsbeständen und sind zurückhaltend in Bleistift erfolgt.

Bei der inhaltlichen Beschreibung wurde die Nummerierung nach Folios der Seitenzählung vorgezogen, da sich diese Zählweise auch auf die Mappen mit Einzelblättern anwenden ließ.

#### **Inhalt**

In der systematischen Inhaltsbeschreibung zu den Skizzenbüchern wurden alle Blätter mit Einträgen schriftlich erfasst und aufgeführt. Die Beschreibung und Zählung der Folios beginnt mit der ersten recto-Seite »Folio 1 recto« hinter dem vorderen Vorsatzpapier. Die Rückseite dieses Blattes ist folglich mit »Folio 1 verso« angegeben. Es folgt die Beschreibung der Skizze mit Benennung des Gebäudes oder Objektes und des Ortes. Wurde diese Beschreibung als Notiz vom Verfasser eigenhändig in das Skizzenbuch eingetragen erfolgt die Angabe in Anführungsstrichen. Ist ein Datum oder ein Namenskürzel angegeben, wurden diese Informationen ebenfalls als Zitat wiedergegeben. Ohne jegliche Notiz in Form von Angaben zum Ort oder Objekt konnten die meisten Skizzen im Kontext des Buches und nach Recherchen zum Entstehungsort eindeutig zugeordnet werden. Das zusammenhängende Skizzenbuch bot hier den Vorteil von zumeist chronologisch aufeinanderfolgenden Orten, die nur wenige Möglichkeiten zugelassen haben. Nahezu ohne Erfolg blieben die Nachforschungen bei den Mappen mit thematisch zusammenhängenden Blattsammlungen, deren Inhalte über Jahre hinweg an unterschiedlichsten Orten entstanden sind.

Wenn es die Komposition der Skizze eindeutig erlaubte wurde das Konstruktionsschema in den möglichen Formen von Grundriß, Ansicht, Profilschnitt, Zentralperspektive, landschaftliche Perspektive, Panorama, flüchtige Skizze, etc. angegeben.

Die Inhaltsbeschreibung der Folios brachte wesentliche neue Erkenntnisse zu Tage. Anhand der *Reiseskizzenbücher* konnten die Zeiträume, die Orte und die aufgesuchten Architekturen rekonstruiert

13

werden. Die Skizzen zeigen eindeutig für welche Stationen der Reise mehr oder weniger Interesse bestand und welche Facetten überhaupt so weit Beachtung fanden, dass sie in eine Skizze überführt wurden. Teilweise sind die Aufzeichnungen in den Büchern so genau, dass sogar die Namen der Mitreisenden, die gewählten Verkehrsmittel, die Preise für Transport und Unterkunft, Wäschelisten und Hoteladressen in Notizen vorhanden sind.

Die Inhalte der *Büroskizzenbücher* wurden zusammen mit den Projektlisten weiterbearbeitet. Die Skizzen gaben einen guten Einblick auf die frühen Überlegungen und die dazugehörigen Sammlungen von Referenzen frei. Diese Erkenntnisse führten zu aktualisierten Projektlisten, die je nach Zeichenlehrer ergänzend fortgeschrieben werden konnten, oder neu erstellt werden mussten. Sie wurden den Lebensbeschreibungen der Münchner Zeichenlehrer tabellarisch angehängt. Schließlich konnten etliche der Skizzenbücher als *Exkursionsskizzenbücher* der sogenannten Pfingstexkursionen identifiziert werden. Besonders für die »Ära Thiersch« konnten somit einige Lücken in der Dokumentation der Exkursionsziele geschlossen werden. Außerordentlich interessant waren in diesem Zusammenhang die Aufgaben, die an die Studenten gestellt wurden. Je nachdem welcher Professor mit der Organisation der Exkursion betraut war, wurden die Orte themenbezogen variiert und die Exkursionsaufgaben auf den betreffenden Fachbereich zugeschnitten.

Die Skizzenbücher der Münchner Zeichenlehrer wurden in diesem Rahmen, bis auf wenige Ausnahmen, erstmalig inhaltlich aufgearbeitet. Lediglich für die Bücher von Carl von Fischer und Friedrich von Gärtner lagen Inhaltsbeschreibungen der Folios durch Hederer und später Nerdinger vor, die in dieser Arbeit berücksichtigt wurden und an entsprechender Stelle eindeutig gekennzeichnet sind. Ein wesentlicher und zeitintensiver Bestandteil dieser Arbeit war die einheitliche und systematische Aufarbeitung der Skizzenbücher aller Münchner Zeichenlehrer. Durch die Möglichkeit mit den Originalen zu arbeiten, entstand ein unmittelbarer, fast schon persönlicher Bezug zu den Verfassern. Unter dem Eindruck der Bücher und deren starker physischer Präsenz sind etliche der Fragen um ihre Entstehung und die Motivation des Zeichners angeregt worden. Zum Teil erleichterten scheinbar belanglose Notizen auf den Blättern, in denen die skizzierten Orte aufrichtig bewundert oder humorvoll abgeurteilt wurden, die ausgeprägten architektonischen Anschauungen der Verfasser einzuordnen. Diese Vorarbeit und die damit verbundene großflächige Übersicht stellte die Grundlage für die Erarbeitung der Methodenkonzepte zum Zeichenunterricht dar und kann für weitere Forschungsarbeiten im Zusammenhang dieses Wirkungskreises als belastbare Ausgangsbasis herangezogen werden.

#### **Kat. 1**

#### **Carl von Fischer (1782-1820)**

#### **Skizzenbuch Frankreich, Italien, 1806-08**

**Standort:** Architektursammlung der Technischen Universität München, Inv.-Nr. fis\_c-44-1 **Blattmaß:** 405 x 262 mm **Technik:** Bleistift/Graphitstift, Tinte, Tusche **Umfang:** 32 Blatt erhalten **Einband/Umschlag:** Rekonstruktion nach originalem Einband, fester Bucheinband, mit marmoriertem Papier bezogen, Buchrücken ausgreifend aus hellbraunem Leder, Kantenschutz mit hellbraunem Leder, handgeschöpftes neues Vorsatzpapier mit Wasserzeichen »Roma«. **Bindung:** Fadenbindung (Rekonstruktion) **Händleretikett/Stempel:** nicht vorhanden **Paginierung/Foliierung:** handschriftliche Paginierung mit roten Ziffern, Außenseite Blattrand oben

Carl von Fischer wurde 1806 als erster Architekturprofessor Bayerns an die neu eingerichtete Akademie der Bildenden Künste berufen. Er erhielt die Nachricht auf einer Bildungsreise nach Paris. Während seines fünfmonatigen Aufenthalts besichtigte und skizzierte Fischer ausführlich die neueren französischen Baustellen1, die nach der Vorstellung Montgelas Vorbild für das durch Napoleon eben eingerichtete Bayerische Königreich sein sollten2. Fischer nutzte die verbleibende Zeit bis zur Eröffnung der Bauschule im Januar 1809 um Unterrichtsmaterial zusammenzutragen und Zeichnungen vorbildhafter Bauten und Dekorationen zu erstellen, die später den Schülern als Vorlageblätter dienen sollten.

Neben einer weiteren Gruppe von Zeichnungen3 gilt das Skizzenbuch als wichtigstes Zeugnis für Fischers Reiseziele und Interessensschwerpunkte.

Die Seiten des großformatigen Buches weisen starke Gebrauchsspuren auf und an mehreren Stellen ist deutlicher Tintenfraß durch die verwendete Eisengallustinte aufgetreten. Der Einband und das Vorsatzpapier sind in jüngerer Zeit komplett erneuert worden. Bei der Restaurierung des Buches wurden die vormals lediglich eingelegten Einzelblätter auf Folios geklebt, die hier durch einen Index beim entsprechenden Folio extra aufgeführt und beschrieben wurden. Das Buch wurde 1982/83 in der Carl von Fischer Ausstellung in der Neuen Pinakothek in München gezeigt und wurde, zumindest

1

<sup>1</sup> Die französischen Großbaustellen waren 1806 zum Großteil erst begonnen worden und waren nicht wesentlich über die Fundamente hinaus ausgeführt. In diese Zeit fallen die Fundamente des Arc de Triomphe, der Tuilerienumbau, La Madeleine, die Assemblé Nationale oder auch die Börse.

<sup>2</sup> Vgl. Nerdinger, Winfried [Hrsg.]. *Carl von Fischer.* Pullach: Druckkommunikation GmbH, 1982, S. 9.

<sup>3</sup> Insgesamt 56 Einzelblätter sind in dieser Gruppe erhalten. Fast alle sind auf Transparentpapier mit Tinte oder Tusche ohne erkennbare Vorzeichnung gezeichnet und zeigen hauptsächlich Veduten oder perspektivische Aufnahmen aus Italien. Die Gruppe ist laut Nerdinger lediglich als eine Sammlung von Kopien nach den Originalen erhalten und ist auch im Vergleich zum Skizzenbuch weit weniger Detailreich ausgeführt. Vermutlich sind die Originalzeichnungen der Reise die Vorlage für den an der Akademie beschäftigten Zeichner gewesen, der die Aufgabe hatte, die auf Fischers Reisen gesammelten architektonischen Zeichnungen in Umrissen zu kopieren. Vgl. Nerdinger, Winfried [Hrsg.]. *Carl von Fischer.* Pullach: Druckkommunikation GmbH, 1982, S. 224. Die Gruppe befindet sich im Bestand der Architektursammlung der Technischen Universität München, Inv.-Nr.: fis\_c-42.

auszugsweise, von Hederer<sup>4</sup> in einem separaten Aufsatz und gut 20 Jahre später abermals von Nerdinger<sup>5</sup> im Rahmen des Ausstellungskataloges beschrieben.

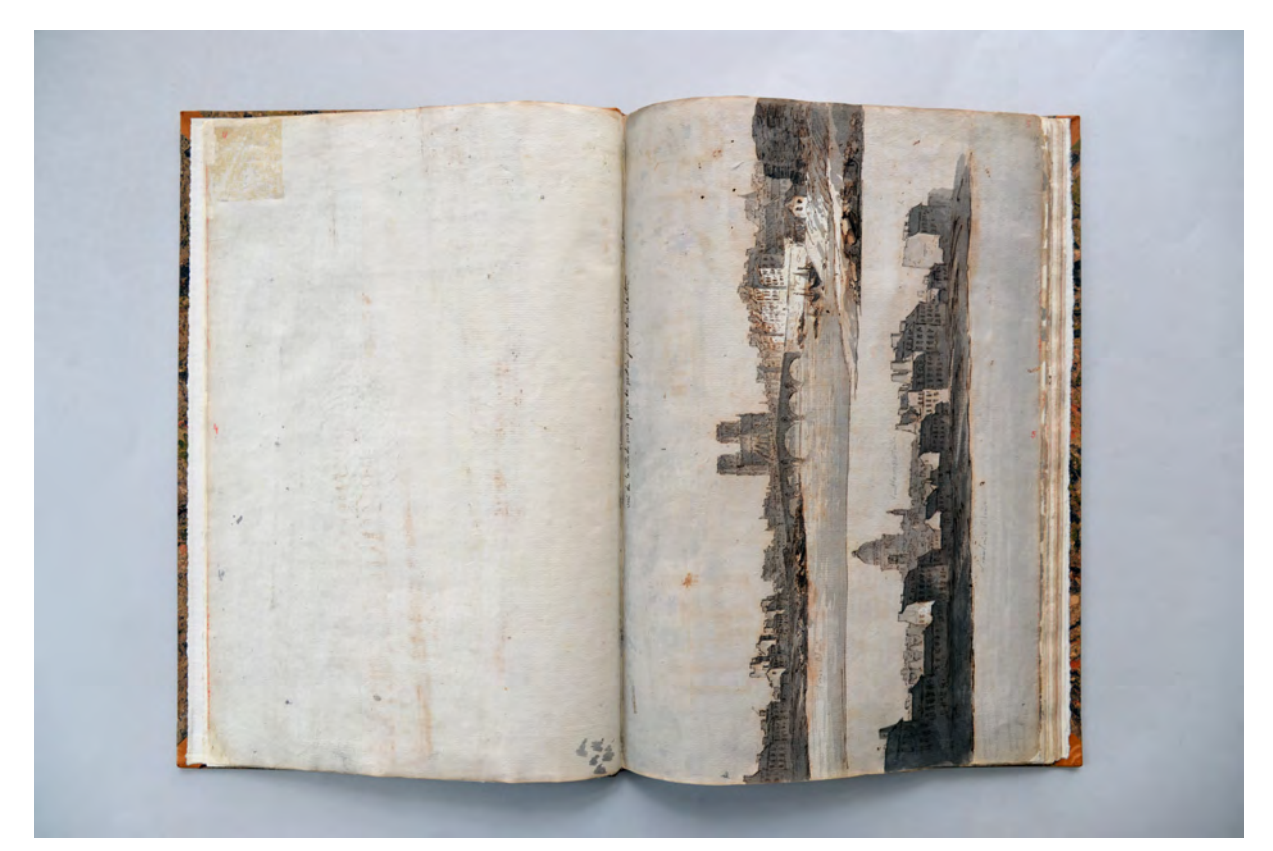

folio 2 verso: Farbproben für Lasur; folio 3 recto: zwei lasierte Federzeichnungen der Altstadt von Paris »vue de la ville de paris du pont du jardin des plantes«

Die Einträge beginnen in Fischers erstem Reisejahr 1806 mit Stadtansichten von Paris. Schon nach drei Folios enden die Pariser Einträge. Fischer benutzte in Paris ein zweites Skizzenbuch6, das seit 1945 verschollen ist, aber in einer Abschrift existiert, so dass zumindest die Notizen und die Orte der Zeichnungen überliefert sind. Der Abschrift zu Folge befanden sich im sogenannten Französischen Skizzenbuch längere Textpassagen zu Fischers architektonischen Eindrücken und zahlreiche Skizzen zu Grundrissen, Bögen, Pfeilern, Friesen, Fensterkonstruktionen, Profilen, diversen Detailstudien und bautechnischen Apparaten, die im »Skizzenbuch Frankreich, Italien« gänzlich fehlen. Nach den oben genannten Stadtansichten folgen lediglich Studienblätter in Bordeaux und im April 1807 am Pont du Gard bei Nimes. An dieser Stelle enden bereits die Eintragungen der Reise und Fischer beginnt nahtlos mit dem Skizzieren von Entwürfen zu Bauprojekten, die unmittelbar an die Reise folgten. Fischer zeichnete

<sup>4</sup> Als Oswald Hederer seinen Aufsatz über das Skizzenbuch Carl von Fischer 1969 veröffentlicht, liegen ihm nicht genügend Informationen vor, um die Eintragungen im Kontext des gesamten Nachlasses von Carl von Fischer zu beschreiben. Für den Ausstellungskatalog 1982 korrigiert Nerdinger etliche fehlerhafte Interpretationen. Vgl. Hederer, Oswald. *Das Skizzenbuch Carl von Fischers*. In: Münchner Jahrbuch der bildenden Kunst, Ausgabe 20.1969. München: Verlag von Georg D. W. Callwey, 1969, S. 219-236.

<sup>5</sup> Vgl. Nerdinger, Winfried [Hrsg.]. *Carl von Fischer.* Pullach: Druckkommunikation GmbH, 1982.

<sup>6</sup> Das sogenannte Französische Skizzenbuch existiert in einer Abschrift in deutscher Übersetzung und wird im Nachlaß von Frau Springorum-Kleiner aufbewahrt. Ein Abdruck in Volltext befindet sich in Nerdingers Ausstellungskatalog.

Entwürfe für ein Stadttor in Friedberg, zahlreiche sehr unterschiedliche Entwürfe für den Königsbau der Residenz, den Marstall, das Nationaltheater, die Glyptothek, einen Kirchenentwurf, Skizzen zum Haus Kirchmaier, dem Palais Hompesch und dem Palais Asbeck. Erstaunlicherweise befinden sich im hinteren Teil des Buches zwischen den Münchner Projekten wieder Reisezeichnungen aus Italien, die als »Cancelleria« von Bramante, als »Palais Braschi« und als »Sopraornati dell Logione Sonico della medemma villa« [Villa Madama] bezeichnet sind. Hederer vermutet deswegen eine zweite Italienreise Fischers, wofür Nerdinger mehrere Gegenargumente7 anbringt. Möglicherweise sind die italienischen Einträge tatsächlich später, beispielsweise als späterer Übertrag anhand von Vorskizzen, entstanden. Es ist aber auch durchaus denkbar, dass Fischer das Skizzenbuch nicht zwangsläufig von vorne nach hinten bezeichnet hat.

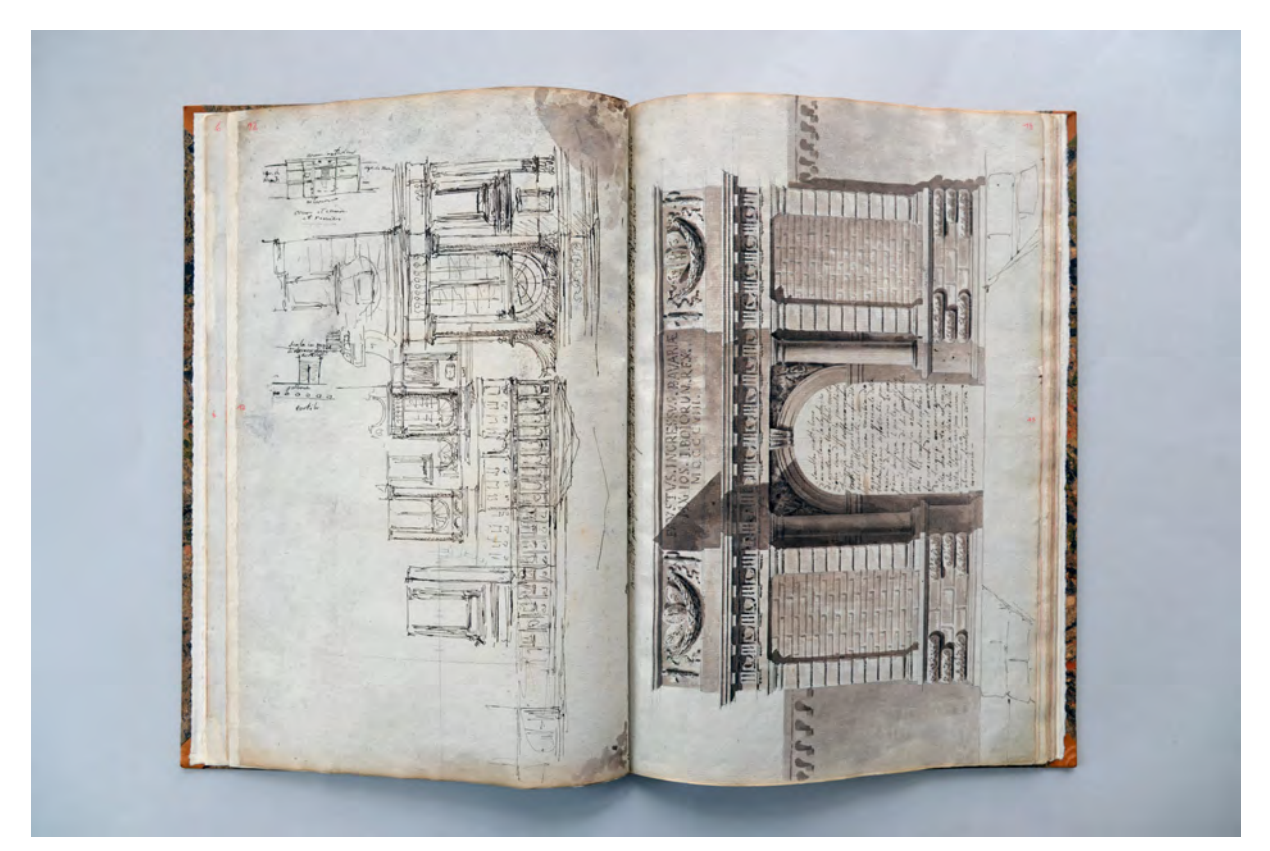

folio 6 verso: schnelle Federzeichnungen zu Palastentwürfen [nach Nerdinger: Projekt für die Residenz (Variante), Fassadenstudien]; folio 7 recto: lasierte Bleistiftzeichnung einer Ansicht auf einen Triumphbogen mit Seitenrisaliten und der Inschrift »FAUSTVS.INGRESSVS.BAVARIÆ : MX.IOS.I.BOIORUM.REX. : MDCCCVIII.« [laut Nerdinger: Triumphtor für Friedberg]

Fischer verwendete unterschiedliche Zeichentechniken und Materialien, die aber alle im frühen 19. Jahrhundert gebräuchlich waren. Das vorzügliche glatte Papier des Skizzenbuches erlaubte schnelle Federskizzen ohne Vorzeichnung, ausgeführt in Eisengallustinte und Sepia. Bei einigen Blättern wurden die Sepiastriche laviert um den Fassaden eine erdige Eigenfarbigkeit zu geben. Anschließend wurde mit verdünntem Königsblau auf trockenem Malgrund ein kühler Schattenwurf eingetragen. Eine Technik, wie

<sup>7</sup> Laut Nerdinger wäre eine 2. Italienreise 1811/12 genehmigungspflichtig gewesen und somit in den Akten nachweisbar. Weiters war Fischer mit der Planung für das Nationaltheater völlig ausgelastet. Vgl. Nerdinger, Winfried [Hrsg.]. *Carl von Fischer.* Pullach: Druckkommunikation GmbH, 1982, S. 225.

sie auch von Fischers Lehrer Maximilian von Verschaffelt8 häufig angewendet wurde und die im barocken Bayern des 18. Jahrhunderts für die erste »invenzione« in allen Meisterateliers sehr verbreitet war.9 Für den Inhalt eines Skizzenbuches durchaus ungewöhnlich, fallen die Zeichnungen zum Triumphtor für Friedberg auf. Es sind orthographische Planzeichnungen in Grundriß, Ansicht und Schnitt, die sehr detailliert und scharfkantig ausformuliert sind. Die Aufrisse wurden mit Lineal in Bleistift überaus genau gezeichnet. In mehreren Schichten wurde die Bleistiftzeichnung mit Lasuren in verdünntem Sepia getönt, bis hin zu starken Schlagschatten. Die Schnittflächen, wie auch der Schnitt durch das Gelände, wurden mit verdünnter roter Tinte angelegt. Ähnliche technische Ausarbeitungen finden sich zwar zahlreich in Fischers Vorlagezeichnungen für den akademischen Unterricht10 und auch seinen großformatigen Entwurfszeichnungen11, sind aber im gebundenen Format eines Skizzenbuches, schon allein wegen der Bindung und der Wölbung des Papiers umständlich umzusetzen.

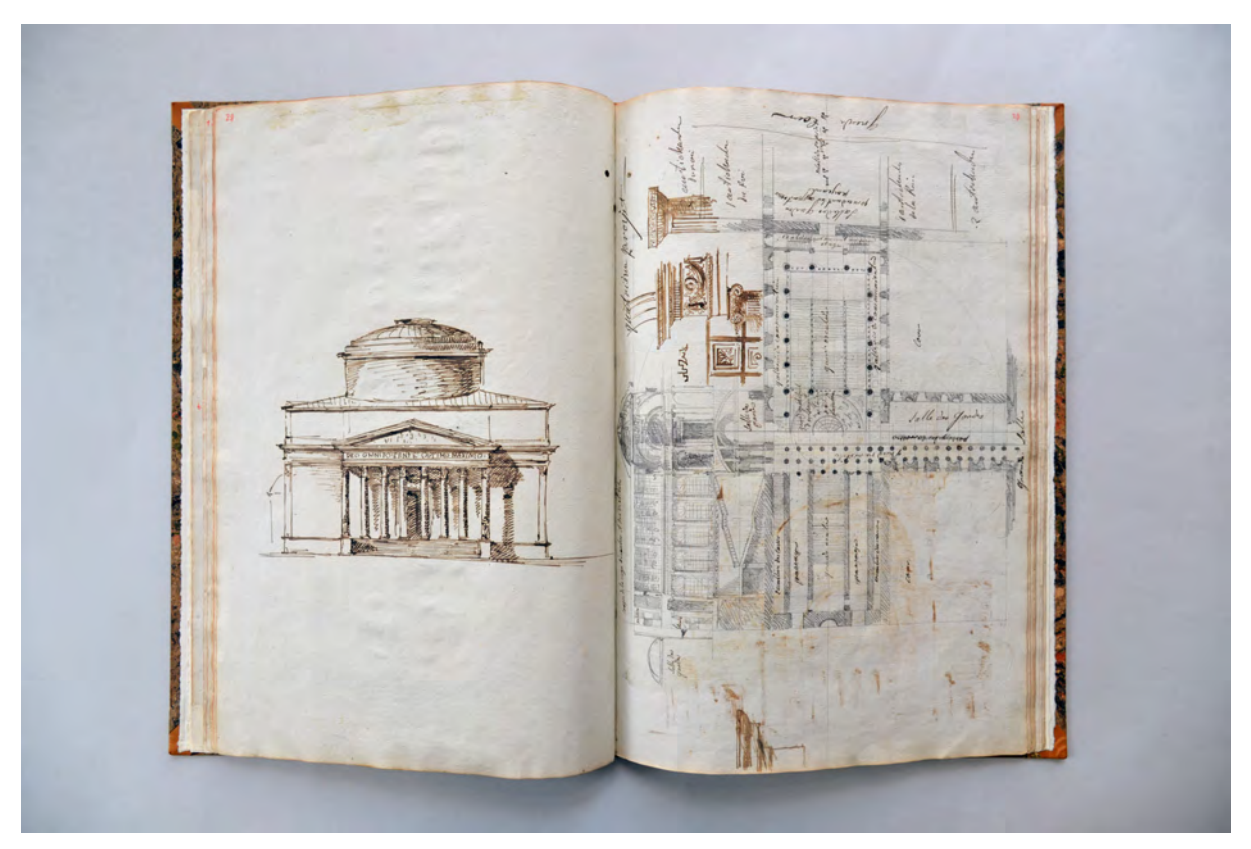

folio 14 verso: Skizze eines Kirchenentwurfes in brauner Tinte; folio 15 recto: Bleistiftskizze in Grundriß und Schnitt zum Treppenhaus in der Residenz, viertes Projekt, mit Detailzeichnungen in brauner Tinte »quatrième projet«

<sup>8</sup> Maximilian Joseph von Verschaffelt (1754-1818), Sohn des berühmten Architekten Peter Anton von Verschaffelt, war zunächst in Bayern unter Kurfürst Max Joseph, ab 1800 in Wien für den Kaiser von Österreich tätig.

<sup>9</sup> Vgl. Staatliche Graphische Sammlung München [Hrsg.]. *Johann Andreas Wolff: Zeichenkunst in München um 1700.* Berlin, München: Deutscher Kunstverlag GmbH, 2016.

<sup>10</sup> Vgl. Studienblätter der Architektursammlung der Technischen Universität München, Inv.-Nr.: fis\_c-40.

<sup>11</sup> Vgl. Blätter zur Glyptothek der Architektursammlung der Technischen Universität München, Inv.-Nr.: fis\_c-35.

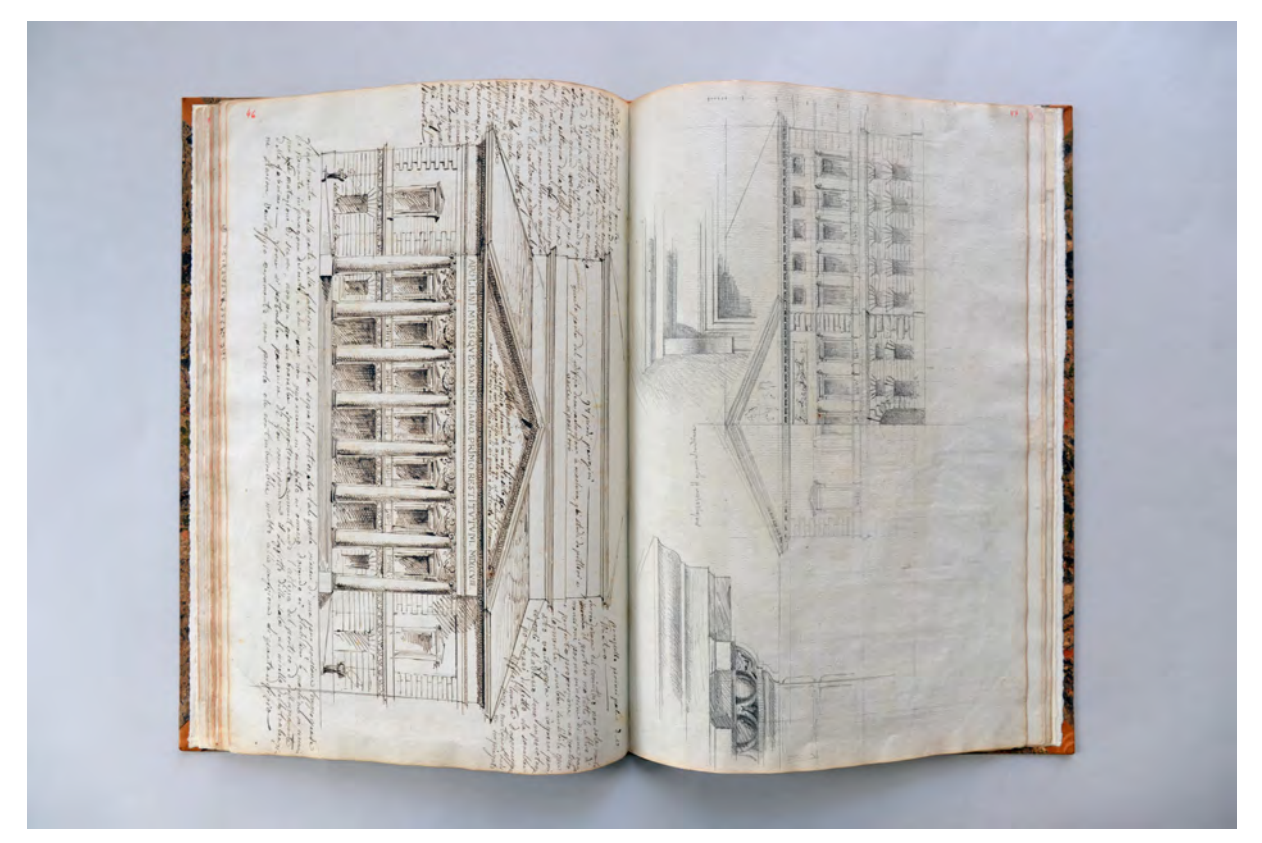

folio 22 verso: Fassadenentwurf Nationaltheater mit brauner Tinte [laut Nerdinger: nach dem Vorbild des Petersburger Theaters von Thomas de Thomon] mit ausführlichen Bemerkungen; folio 23 recto: Fassadenaufriß, Fenstersturz und Gesimsausbildung des Gebäudes für den Oberhofstallmeister

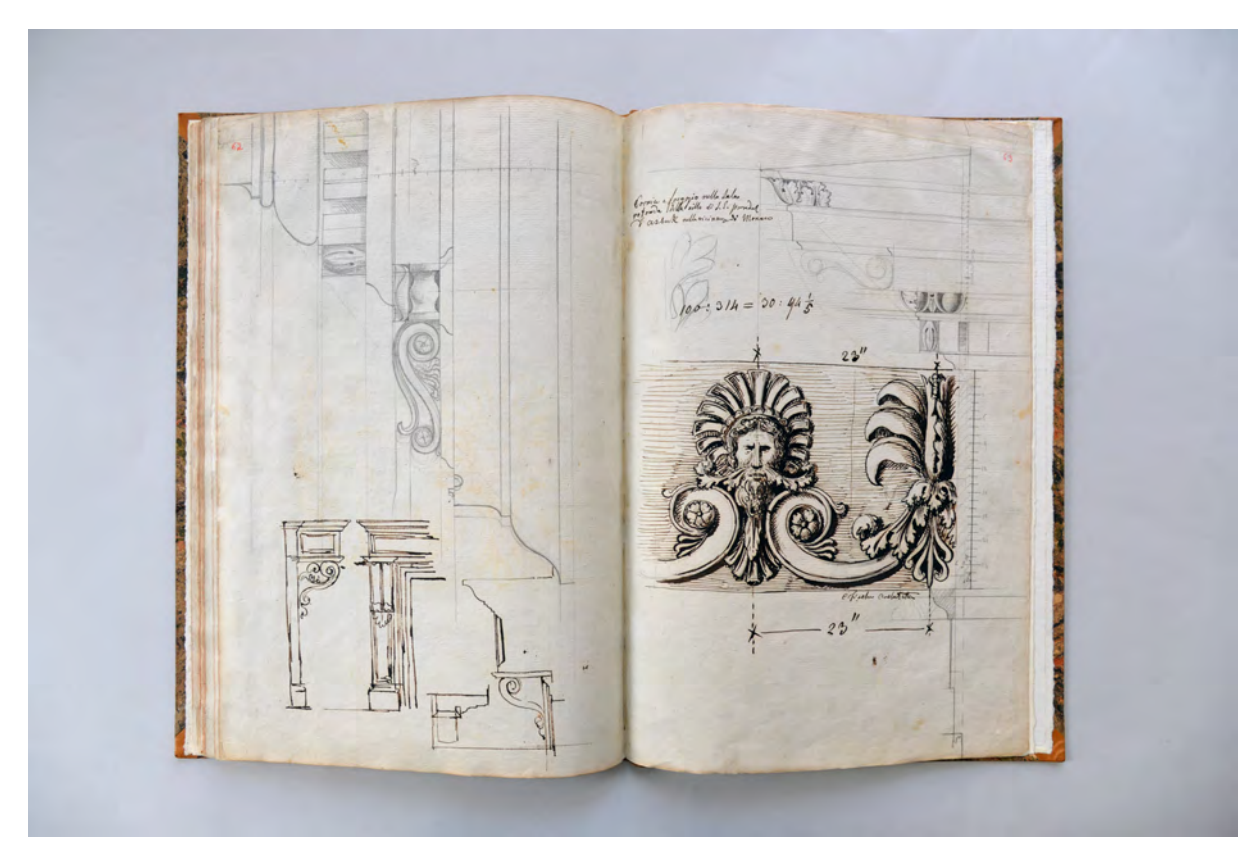

folio 30 verso: Hauptgesims mit Zahnschnitt und Konsolen und Fenstergewände; folio 31 recto: Palais Hompesch, Friesdetail und Gesimsausbildung »Cornice e freggio nella Sala rotonda della villa di S. E. president d'Asbeck«;

Ganz anders, fast wie eine Collage, sind die Blätter mit Entwurfszeichnungen gearbeitet. Die orthogonal gezeichneten Skizzen wurden in Bleistift angerissen, teils texturiert und schattiert und wurden an etlichen Stellen mit Feder präzisiert. Der oft gleichwertige Einsatz von ausformulierter Bleistiftzeichnung neben, oder sogar in Überlagerung, einer ebenso ausformulierten Federzeichnung scheint eine Eigenart Fischers

zu sein.

Auffällig ist auch, dass Fischers vor Ort entstandene Reisezeichnungen perspektivisch, die

Entwurfszeichnungen hingegen ausnahmslos orthogonal abgebildet wurden.

#### **Inhalt:**

Folio 1 recto: zwei Federzeichnungen mit Stadtansichten von Paris »vue du pont neuf à Paris«; folio 1 verso: leer;

folio 2 recto: zwei Perspektiven als lasierte Federzeichnungen der Tuilierien an der Seine, bezifferte Gebäude und Legende »Vue dessinée d'après nature dans le jardin du Café sur le pont neuf à Paris. Devant place Henri IV«;

folio 2 verso: Farbproben für Lasur;

folio 3 recto: zwei lasierte Federzeichnungen der Altstadt von Paris »vue de la ville de paris du pont du jardin des plantes«; folio 3 verso: Federskizzen und Text zum Theater Victor Louis' in Bordeaux »La salle de spectacle à Bordeaux«;

folio 4 recto: lavierte Bleistiftzeichnung eines Stadttores in Ansicht und Grundriß [Entwurf?];

folio 4 verso: flüchtige Grundrißskizze und Farbproben für Lasur;

folio 5 recto: lasierte Federzeichnung des Pont du Gard »vue d'une partie du pont du Gard aux environs de Nimes : dessinée d'après natur le 21 avril 1807«;

folio 5 verso: Grundrisse zu einer Schloßanlage in französischem Stil [nach Nerdinger: Projekt für die Residenz im Norden des Hofgartens, Grundriß der Gesamtanlage, darüber Mittelteil vom 3. Projekt];

folio 6 recto: lasierte Federzeichnung einer Achse eines Aquädukts im Gegenlicht »Arcade du pont, ou aqueduc du Gard : dessinée sur le lieux même le 21 avril 1807 : Charl. Fischer.«;

folio 6 verso: schnelle Federzeichnungen zu Palastentwürfen [nach Nerdinger: Projekt für die Residenz (Variante), Fassadenstudien];

folio 7 recto: lasierte Bleistiftzeichnung einer Ansicht auf einen Triumphbogen mit Seitenrisaliten und der Inschrift »FAUSTVS.INGRESSVS.BAVARIÆ : MX.IOS.I.BOIORUM.REX. : MDCCCVIII.« [laut Nerdinger: Triumphtor für Friedberg];

folio 7 verso: leer; folio 8 recto: Federzeichnung beschrifteter Grundriß eines Triumphbogens mit Seitenrisaliten [laut Nerdinger: Grundriß des Triumphtors für Friedberg];

folio 8 verso: leer;

folio 9 recto: lavierte Bleistiftzeichnung eines Querschnittes durch einen Triumphbogen mit Seitenrisaliten »coupe sur la longeur« [laut Nerdinger: Triumphtor für Friedberg];

folio 9 verso: eingeklebtes Blatt mit Grundrissausschnitt des Mittelteils der Residenz, zweites Projekt;

folio 10 recto a): eingeklebtes Blatt mit Bleistiftzeichnung einer Ansicht und einer Aufsicht »Esquisse de la facade et de la totale du troisième projet«;

folio 10 recto b): Bleistiftzeichnung Grundriß und Ansicht der Residenz, zweites Projekt;

folio 10 verso: Bleistiftzeichnung Gesamtgrundriß und Beschriftung mit Feder des Projekts für die Residenz im Westen des Hofgartens zum Odeonsplatz;

folio 11 recto: Bleistiftzeichnung Schnitt durch den Mitteltrakt der Residenz, drittes Projekt;

folio 11 verso: leer;

folio 12 recto: flüchtige Bleistiftzeichnung einer königlichen Treppenanlage;

folio 12 verso: Bleistiftzeichnung Ansicht der Residenz, drittes Projekt » troisième projet«;

folio 13 recto: Entwurfsskizzen in Bleistift zu einem Stadtpalast »Idea primera per il palazzo che servira d'habitazione allo gran scudiere« [laut Nerdinger: direkter Zusammenhang mit den Entwürfen zum Marstall];

folio 13 verso: Grundriß in Bleistift und Beschriftung in brauner Tinte des ersten Projekts für die Residenz;

folio 14 recto: Bleistiftzeichnung der Hauptansicht und kleine Federzeichnungen zur Residenz, drittes Projekt »troisième projet«; folio 14 verso: Skizze eines Kirchenentwurfes in brauner Tinte;

folio 15 recto: Bleistiftskizze in Grundriß und Schnitt zum Treppenhaus in der Residenz, viertes Projekt, mit Detailzeichnungen in brauner Tinte »quatrième projet«;

folio 15 verso: Ansichten und Grundrisse als Varianten zur Residenz, erstes Projekt, Bleistift und braune Tinte;

folio 16 recto: Ansicht einer Portalsituation in Bleistift mit Nacharbeiten in brauner Tinte [Marstall?];

folio 16 verso: flüchtige Skizze einer Gebäudeansicht mit Kolonnaden;

folio 17 recto: Zentralperspektive Innenhof Cancelleria mit Gesimsdetails »dal cortile della cancelleria apostolica archtettur di Bramante«;

folio 17 verso: Entwürfe zu Leuchtern;

folio 18 recto: Portalgesims und Akanthusblätter;

folio 18 verso: Detailzeichnungen zu einem Treppenraum [Palais Braschi, Rom];

folio 19 recto: Zeichnungen Innenraumdekoration »palais Braschi à Roma«;

folio 19 verso: Entwurf Nationaltheater, Grund- und Aufriß, Theaterbau mit Seitenflügeln, mit Notizen, um 1808/09;

folio 20 recto a): Nationaltheater, Wandabwicklung des Übergangs von Bühne zu Zuschauerraum;

folio 20 recto b): eingeklebtes Blatt mit Skizzen zum Bühnenbereich;

folio 20 verso: Proszeniumsloge des Nationaltheaters und Variante zum Kirchenentwurf mit Tambourkuppel;

folio 21 recto: Möbelentwurf eines Sofas in Seiten- und Frontansicht;

folio 21 verso: Entwurfsskizzen zur Innenausstattung des Nationaltheaters;

folio 22 recto a) eingeklebtes Blatt mit Skizzen zum Bühnenraum in Grundriß, Ansicht und Schnitt;

folio 22 recto b); Längsschnitt durch die Innenausstattung des Nationaltheaters;

folio 22 recto c): eingeklebtes Blatt, Variante zum Übergangsbereich Bühnen-/Zuschauerraum;

folio 22 recto d): eingeklebtes Blatt mit Varianten zum Längsschnitt der Innenausstattung und der Proszeniums-Loge des Nationaltheaters;

folio 22 verso: Fassadenentwurf Nationaltheater mit brauner Tinte [laut Nerdinger: nach dem Vorbild des Petersburger Theaters von Thomas de Thomon] mit ausführlichen Bemerkungen;

folio 23 recto: Fassadenaufriß, Fenstersturz und Gesimsausbildung des Gebäudes für den Oberhofstallmeister;

folio 23 verso: Gesimsdetail und geometrische Überlegungen;

folio 24 recto: Entwürfe, konzeptioneller Grundriß und Ansichtsausschnitte;

folio 24 verso: Grundrißentwurf für ein Palais;

folio 25 recto: Entwürfe für die Glyptothek in drei Grundrissen, einem Aufriß und Fassaden- und Gesimsstudien in Bleistift; folio 25 verso: Entwurfsskizzen für die Walhalla mit zwei Grundrissen, einem Aufriß und Schnitt, Federzeichnung mit

Eintragungen der Schallreflexionslinien;

folio 26 recto: freie Skizzen zu einem runden Behälter, einem sitzenden Mann und einem Theaterentwurf in Frontansicht und Grundriß;

folio 26 verso: Volute, Konsolgebälk und Profilschnitte über zarten Bleistiftzeichnungen;

folio 27 recto: Detail Konsolgebälk »cornicione per la casa del sign. Kirchmaier;

folio 27 verso: Detail Fenstergewände oben rechts und Profilschnitt »Sacome delle finestro del primo piano della casa del sign. Kirchmaier;

folio 28 recto: oberer Detailabschluß Fenster »Sacome degli sopraornati delle finestre dell piano nobile della villa ozia Rotonda di S. il presidento d'Asbeck.«;

folio 28 verso: Detailzeichnung Hauptgesims mit Zahnschnitt »Sopraornati dell Logione Sonico della medemma villa«;

folio 29 recto: große Volute mit Gesimsprofil »Sacome degli Sopraornati da freggiano le finestre dell primo piano dell palazzo d. S. H. Reale«;

folio 29 verso: Detailzeichnung Volute mit Baluster und Profilschnitten;

folio 30 recto: großer Profilschnitt;

folio 30 verso: Hauptgesims mit Zahnschnitt und Konsolen und Fenstergewände;

folio 31 recto: Palais Hompesch, Friesdetail und Gesimsausbildung »Cornice e freggio nella Sala rotonda della villa di S. E. president d'Asbeck«;

folio 31 verso: Profilschnitte und Eckausbildung;

folio 32 recto: Ansicht einer Türe »porta ornata nella Rotonda della villa dell [unleserlich] pres. d'Asbeck«; folio 32 verso: leer.

**Provenienz:** Aus dem Privatbesitz der Familie Lange, Schenkung 1998.

#### **Kat. 2**

#### **Friedrich von Gärtner (1791-1847)**

#### **Skizzenbuch »Neapel und Sizilien«, 1816**

**Standort:** Architektursammlung der Technischen Universität München, Inv.-Nr. gaer\_f-296-1 **Blattmaß:** 159 x 196 mm

**Technik:** Bleistift/Graphitstift, Tinte, Aquarell

**Umfang:** 32 Blatt erhalten, zudem auf der Innenseite des vorderen Buchdeckels (Vorsatz) »Palazzo Zizza« mit Maßangaben und Grundriß der Treppe. Auf der Innenseite des hinteren Buchdeckels (Vorsatz) Wäscherechnung und Skizze eines Studenten mit Ziegenbock.

**Einband/Umschlag:** Fester Bucheinband, vollflächig mit dunkelgrünem, lineargeprägtem und gewachstem Papier bezogen.

**Bindung:** Fadenbindung

j

**Händleretikett/Stempel:** rechteckiges Papieretikett auf der Innenseite des hinteren Buchdeckels mit handschriftlicher Aufschrift »J<sup>n</sup>: George Glaß : Marchand de Papier : - : Place St. Ferdinand, Nro.: 54, : A NAPLES«.

**Paginierung/Foliierung:** handschriftliche Paginierung, Außenseite Blattrand oben (nur recto)

Friedrich von Gärtner beendete sein Studium bei Carl von Fischer an der Akademie der Bildenden Künste 1812. Darauf folgten weitere Lehrjahre mit Studienreisen über Karlsruhe nach Paris12, wo Gärtner mit der Rastermethode des Durand und den großmaßstäblichen Entwürfen der Revolutionsarchitekten vertraut gemacht wurde. Gärtner arbeitete zwei Jahre in Paris bei den Architekten Percier und Fontaine13, die für das ganze französische Imperium Möbel und Innenraumdekorationen entwarfen. Nach einem kurzen Aufenthalt in München reiste Gärtner im Herbst 1814 nach Rom. Dort wurde Johann Martin von Wagner14, ein bekannter aus der Würzburger Zeit, zu seinem Mentor. Trotz andauerndem Geldmangel ergibt sich die Gelegenheit zusammen mit Ohlmüller15, Frommel16 und Rudhardt17 im Mai 1816 über Neapel nach Sizilien zu reisen. Neben einigen Briefen an seine Eltern, zeugt das mitgeführte kleine

<sup>12</sup> Vgl. Hederer, Oswald. *Friedrich von Gärtner 1792-1847: Leben - Werk - Schüler.* München: Prestel-Verlag, 1976, S. 18.

<sup>&</sup>lt;sup>13</sup> Die Architektengemeinschaft von Charles Percier und Pierre Francois Léonard Fontaine waren zu Beginn des 19. Jahrhunderts für einen opulenten und großzügigen neoklassizistischen Stil sehr begehrt. Sie wurden schon zu Lebzeiten als »Napoleons Architekten« bezeichnet. Ihre Arbeitsweise ist heute unter dem Begriff des »Empire« bekannt. Vgl. Bergdoll, Barry [Hrsg.]. *Charles Percier, Pierre Francois Léonard Fontaine: The Complete Works of Percier and Fontaine.* New York: Princeton Architectural Press, 2018.

<sup>14</sup> Johann Martin von Wagner (1777-1858), war Maler, Bildhauer und Kunstsammler. In Rom war er als Agent Ludwigs I für den Ankauf italienischer Immobilien und Kunstgegenstände, vornehmlich antiker Skulpturen, verantwortlich. Vgl. Kraus, Bettina. *Ludwig I. und seine Kunstberater. Das Beispiel Johann Martin von Wagner.* In: Dunkel, Franziska [Hrsg.] König Ludwig I. von Bayern und Leo von Klenze. München: C.H. Beck Verlag, 2006.

<sup>15</sup> Daniel Joseph Ohlmüller (1791-1839) war Schüler Carl von Fischers, seit 1819 Bauinspektor. Ohlmüller war über 11 Jahre mit dem Bau der Glyptothek beschäftigt. Weitere Bauten Ohlmüllers sind die Maria-Hilf-Kirche in München-Au, die Theresienkirche in München-Hallbergmoos und die Vollendung des Schlosses Hohenschwangau. Vgl. Hederer, Oswald. *Friedrich von Gärtner 1792- 1847: Leben - Werk - Schüler.* München: Prestel-Verlag, 1976, S. 260.

<sup>16</sup> Karl Ludwig Frommel (1789-1863) war ein deutscher Maler. Er verbrachte die Zeit zwischen 1812-17 in der Via Sistina in Rom. Vgl., ebd., S. 258.

<sup>17</sup> Möglicherweise ist der spätere Licealprofessor Thomas Rudhardt (\*1804) gemeint. Vgl., ebd., S. 258.

Skizzenbuch von den aufgesuchten Stationen dieser Reise. Das Buch ist vollkommen im Original erhalten und zeigt deutliche Gebrauchsspuren, besonders an den Buchdeckeln und am Buchrücken. Hederer zieht die Eintragungen im Buch und die Briefe dieser Zeit heran um das Itinerar der Reise18 nachzuvollziehen. Die hier aufgelistete inhaltliche Beschreibung der Folios basiert größtenteils auf den vorhandenen Ortsbeschreibungen oder auf Hederers Zuordnungen19.

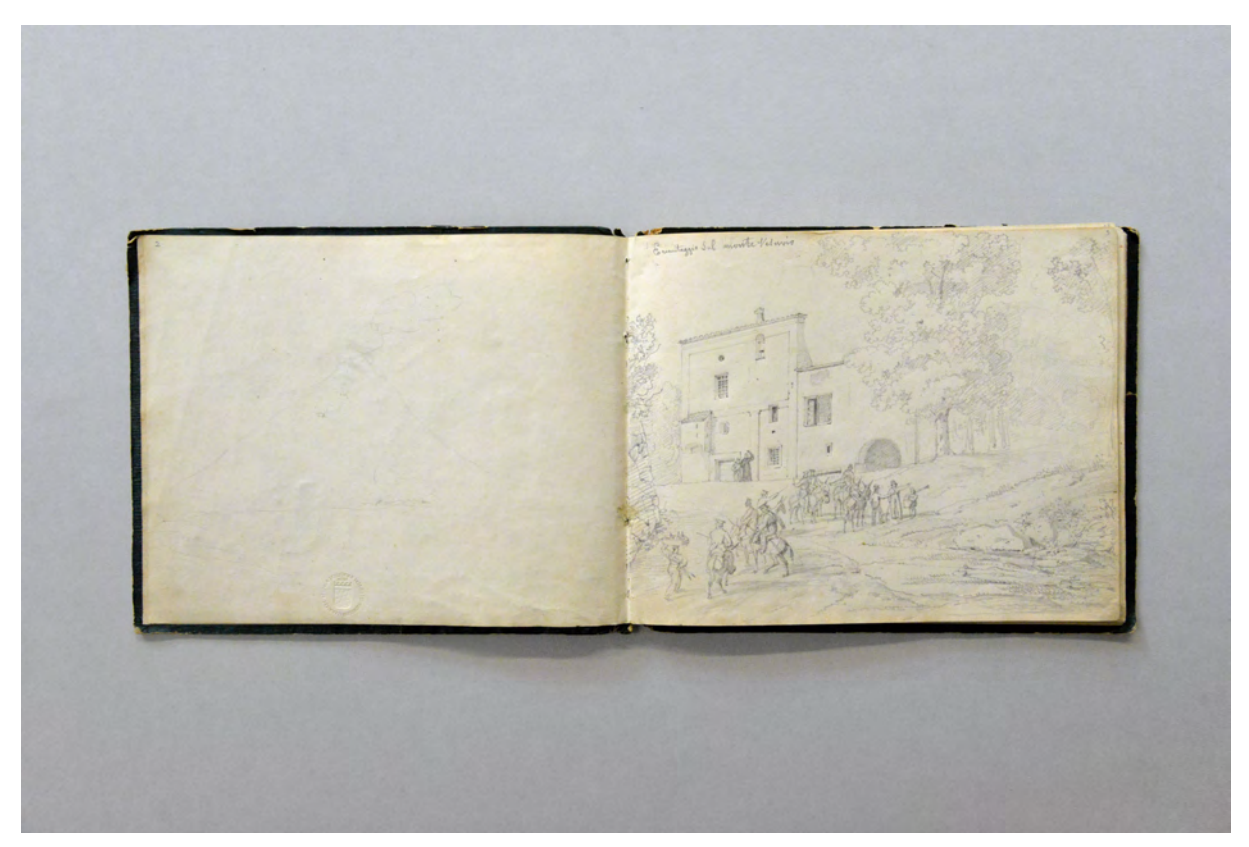

folio 1 verso: flüchtige Skizze des Vesuvs; folio 2 recto: Die Reisegesellschaft der Freunde Gärtners vor der Einsiedelei am Fuß des Vesuvs »Eremitaggio Sul Monte Vesuvio«

Die Reiseroute führt von Neapel aus über Palermo, Monreale, Segesta, Selinunt, Agrigent, Enna, Syrakus, Taormina bis nach Messina. Sizilien ist im Jahr 1816 noch lange nicht ausreichend durch deutsche Architekten erforscht worden<sup>20</sup> und die Insel ist in keiner Weise auf die Besucher eingerichtet. Gärtner verfolgte während der Reise die Idee, die aufgesuchten antiken Stätten später in Zeichnungen zu veröffentlichen. Vier Jahre später erschien in München tatsächlich ein Stichwerk, zu dem die originalen

1

<sup>&</sup>lt;sup>18</sup> Hederer beschreibt sehr anschaulich die Anstrengungen der Reise und bringt in etlichen Auszügen aus Briefen an die Eltern die empfindsame Antikenrezeption Gärtners zum Ausdruck (im Gegensatz zur wissenschaftlichen Rezeption Klenzes). Bei Hederer erfahren wir auch vom Vorhaben ein Stichwerk mit Abbildungen der sizilianischen Antike herauszubringen. 1820 erschienen die aufwändig nachgearbeiteten Skizzen in regelhaft akademischer Ausführung bei Zeller in München. Vgl. Hederer, Oswald. *Friedrich von Gärtner 1792-1847: Leben - Werk - Schüler.* München: Prestel-Verlag, 1976, S. 29-32.

<sup>19</sup> Hederer versucht eine textliche Beschreibung der Folios, die ohne Interpretationen auskommt und sich hauptsächlich auf Gärtners Beschriftungen stützt. Vgl., ebd., S. 297.

<sup>20</sup> Jakob Ignaz Hittorffs (1792-1867) Italienreise findet erst ab 1822 statt und er erreicht Messina 1823. Vgl. Klinkhamels, Susanne. *Die Italien-Studienreise (1822-1824) des Architekten Jakob Ignaz Hittorff: Zeichnungen nachantiker Architektur.* Promotion, herausgegeben von Günther Binding. Köln: Kleikamp Druck GmbH, 1995, S. 34.

Ebenfalls im Jahr 1823 erreicht Leo von Klenze (1748-1864) mit Kronprinz Ludwig, Hofmarschall von Gumppenberg und Dr. Ringseis Sizilien. Vgl. Bayerische Akademie der Schönen Künste München. *Leo von Klenze als Maler und Zeichner 1784-1864.* Ausstellungskatalog. München: Kastner & Callwey, 1977, S. 156.

Zeichnungen teilweise erhalten sind<sup>21</sup>. Im Skizzenbuch finden sich dazu aber keine vorbereitenden Einträge. Gärtner kaufte das Buch in Neapel. Der erste Eintrag stellt Gärtners Reisegesellschaft und Freunde vor der Einsiedelei am Fuß des Vesuvs dar. Die Teilnehmer sind beritten und präsentieren eindrucksvoll ihre Waffen. Der Zug wird begleitet von einer Eskorte einheimischer Männer mit Packeseln.

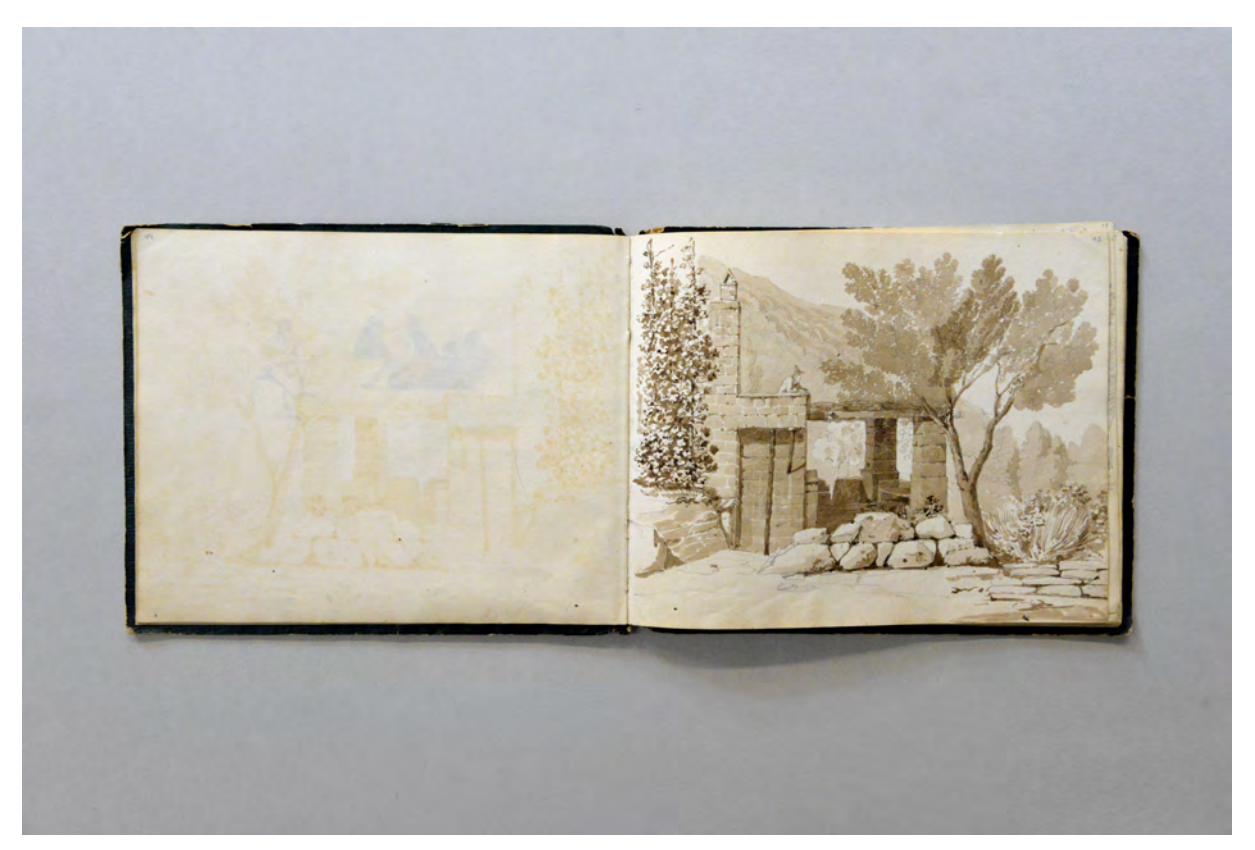

folio 6 verso: leer; folio 7 recto: Terrasse eines Bauernhauses bei Neapel, Bleistiftzeichnung mit Sepia lasiert

Auf Folio 4 zeichnet Gärtner in Sepia ein rundes Medaillon mit sehr eindrucksvoller Lichtregie. Gezeigt wird die Reisegruppe in einem Hohlweg, wie sie auf Grund eines starken Gewitters die Besteigung des Vesuvs abbrechen müssen. Auf etlichen Seiten skizziert Gärtner die Begegnungen mit der einheimischen Bevölkerung, deren Kleidung er teils farbig lasiert. Genau wie sein Lehrer Carl von Fischer an der Münchner Akademie beherrscht auch Gärtner virtuos die einfarbige Lasurtechnik mit Sepia. Im einfachen Motiv einer Terrasse eines Bauernhauses wird der sichere Umgang mit der Sepialasur auf beeindruckende Weise sichtbar: Auf einer Vorzeichnung in Blei- oder Graphitstift wurde die stark verdünnte Sepiafarbe auf trockenem Malgrund aufgetragen. Die Vorzeichnung ermöglichte die sichere Aussparung von Überblendflecken oder weißen Mörtelfugen. In weiteren stark verdünnten Schichten, ebenfalls auf trockenem Malgrund, wurde mehrmals sukzessive abgedunkelt, bis hin zu fast schwarzen Gesteinsfugen und Untersichten im Blattwerk. Am rückseitigen Vorsatzpapier kommt die Sepiafarbe auch in der Darstellung von Personen, im sogenannten Selbstportrait Gärtners, zum Einsatz.

<sup>&</sup>lt;sup>21</sup> Beispielsweise die aquarellierte Zentralperspektive des Tempels der Juno Lucina in Agrigent. Architektursammlung der Technischen Universität München, Inv.-Nr.: gaer\_f-295-1.

Der Großteil des Skizzenbuches beschäftigt sich mit dem Zusammenhang der Siedlungsräume und ihrer Positionen im Landschaftsraum. Eine antike Stätte ist im ganzen Buch nicht zu finden, sieht man von der Vedute ab in der Gärtner seine zeichnenden Kollegen im Landschaftsraum vor den Tempeln von Agrigent darstellt. Gärtners Interesse ging, zumindest in diesem Buch, in eine motivische und teils typologische Richtung. Die Stationen der Reise wurden mit räumlichen und szenischen Eindrücken festgehalten und durch die Abstraktion in den Zeichnungen systematisch katalogisiert. Diese Blätter wurden mit hartem und spitzem Bleistift gezeichnet. Auf der Rückseite dieser Zeichnungen kann man durch ein deutliches Relief erkennen mit welch starkem Druck Gärtner versuchte einen dunkleren Abrieb zu erreichen. Im weiteren Verlauf des Buches wird der blasse Abrieb jedoch in Kauf genommen und es werden kaum Kontraste gesetzt.

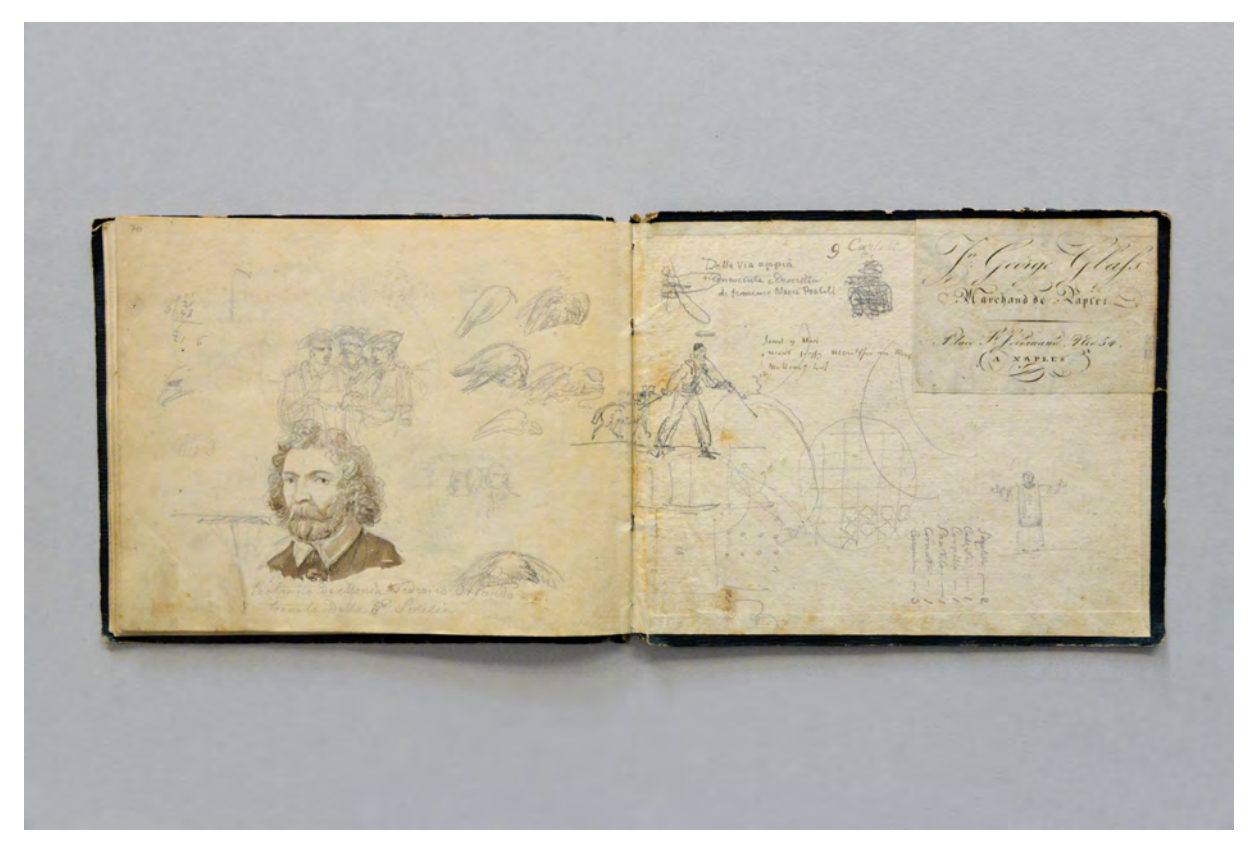

folio 32 verso: Zeichnung der drei Freunde von der Sizilienreise, Skizzen zu einem Adler, Selbstbildnis Gärtners in Sepia, Unterschrift »Ritratto de Monsn. Frederico Orlando, tornato dalla Sicilia.«

Auffallend ist, beachtet man die kleine Größe des Skizzenbuches, der gedrängte Detailreichtum und die präzise Strichsetzung im Fokus der Zeichnungen. Gärtner schafft es auf kleinster Fläche scharfkantig die Scheiben eines Gitterfensters zu Schwärzen und zusätzlich die Untersicht (!) der Gitterstäbe mit einem Eigenschatten zu belegen. Die Präzision der Flächenschraffuren und die Details können eigentlich nur in der Vergrößerung genau betrachtet werden.

#### **Inhalt:**

Folio 1 recto: Kopf von Napoleon und Mendelssohn, Kopf eines Kalabresen »Napoli nel Maggio 1816.«; folio 1 verso: flüchtige Skizze des Vesuvs;

folio 2 recto: Die Reisegesellschaft der Freunde Gärtners vor der Einsiedelei am Fuß des Vesuvs »Eremitaggio Sul Monte Vesuvio«; folio 2 verso: leer; folio 3 recto: Prozession der Madonna della Cintura in Neapel »Processione della Madonna della Cintura. : Napoli«; folio 3 verso: leer (beginnender Tintenfraß durch Sepia-Lasur auf nächster Seite); folio 4 recto: »Verunglückter Zug auf den Vesuv in der Nacht vom 21ten auf 22ten Mai 1816.« Sepia; folio 4 verso: leer; folio 5 recto: Neapolitanerin mit Laute auf dem Balkon, Sepia mit Liebesgedicht in Bleistift »Naploi«; folio 5 verso: leer; folio 6 recto: fünf Fischer am Hafen von Neapel, Bleistiftzeichnung, farbig aquarelliert »Napoli«; folio 6 verso: leer; folio 7 recto: Terrasse eines Bauernhauses bei Neapel, Bleistiftzeichnung mit Sepia lasiert; folio 7 verso: leer; folio 8 recto: flüchtige Skizze eines Reisenden auf einem Esel; folio 8 verso: leer; folio 9 recto: Ansicht auf »Palermo : Casino del Principe creditario«; folio 9 verso: leer; folio 10 recto: »Palermo« Blick vom Hafen über die Bastei zum »Monte Pelegrino«; folio 10 verso: leer; folio 11 recto: »Palermo« Aussicht auf »St. Martino«; folio 11 verso: leer; folio 12 recto: Blick auf »Monreale«; folio 12 verso: leer; folio 13 recto: zwei Skizzen »Regimentsadjudant« auf einem Esel reitend; folio 13 verso: leer; folio 14 recto: Aussicht auf »Grigenti. : Veduta degli Tempi presa della Villa del Signor Console. Inglese Sterlin e disegnato da Signi Frommel, Gärtner, Ohlmüller, Schöller und Rudhart«; folio 14 verso: leer; folio 15 recto: Wohnhöhle auf Sizilien; folio 15 verso: leer; folio 16 recto: Skizze einer Blumenvase; folio 16 verso: Doppelblatt mit f; folio 17 recto: an der Stadtmauer von Grigenti [nach: Hederer]; folio 17 verso: Skizze zu kristallinen Formationen; folio 18 recto: Basaltfelsen; folio 18 verso: Doppelblatt mit f; folio 19 recto: Panorama von der Küste gegen den Ätna; folio 19 verso: Reitergruppe reitet hinab zum Meer; folio 20 recto: Ansicht eines Klosters [nach: Hederer]; folio 20 verso: flüchtige Spuren einer begonnenen Zeichnung; folio 21 recto: Die Berge bei Enna mit dem Castell [nach: Hederer]; folio 21 verso: leer; folio 22 recto: Burg am Meer auf Sizilien [nach: Hederer]; folio 22 verso: Skizze des Castells von Porto St. Alessio; folio 23 recto: Ansicht von »Porto St. Alessio«; folio 23 verso: »Reggio« spielende Kinder und Ätna vom Meer aus gesehen; folio 24 recto: Ansicht des »Castello di Reggio«; folio 24 verso: leer; folio 25 recto: Landhaus bei »Reggio« mit Blick auf den Ätna; folio 25 verso: leer; folio 26 recto: Reggio mit Blick auf den Ätna; folio 26 verso: Skizzen zu einem antiken Theater mit Befestigung des Zeltdaches; folio 27 recto: Sitzordnung in einem antiken Theater; folio 27 verso: Barke mit Skizzen zur Takelage; folio 28 recto; Skizzen zu einem Rundbau; folio 28 verso: Hafenszene; folio 29 recto: Zweimaster; folio 29 verso: »Messina« Zeichnung eines Brunnens, eines Wachturms, eines Denkmals, Hebevorrichtung für Steine; folio 30 recto: Skizzen zu einem römischen Landhaus und antikem Tempel; folio 30 verso: Grundriß und Ansicht eines Landhauses; folio 31 recto: Landhaus-Skizzen bei Reggio »Hof zu Reggio«; folio 31 verso: Reggio und Messina, Skizzen zu einem Landhaus; folio 32 recto: zwei flötenspielende Hirtenknaben und Skizzen zu einem Landhaus; folio 32 verso: Zeichnung der drei Freunde von der Sizilienreise, Skizzen zu einem Adler, Selbstbildnis Gärtners in Sepia,

Unterschrift »Ritratto de Monsn. Frederico Orlando, tornato dalla Sicilia.«

**Provenienz:** Ehem. Privatbesitz des General Adolf von Bomhard, Prien, Schenkung 1990.

#### **Kat. 3**

#### **Gottfried von Neureuther (1811-1887)**

#### **Skizzenbuch Bamberg und Umgebung, 1829**

**Standort:** Architektursammlung der Technischen Universität München, Inv.-Nr. neur\_g-64-1 **Blattmaß:** 209 x 251 mm **Technik:** Bleistift/Graphitstift, Aquarell, Tinte, Tusche **Umfang:** 25 Blatt erhalten, vorderer Buchdeckel innen mit Zitat nach »Jean Paul.« Einband/Umschlag: Fester Bucheinband, vollflächig mit marmoriertem Papier bezogen, auf der Außenseite des vorderen Buchdeckels ein weißes Papieretikett mit einer Zeichnung, die den Blick aus einem Fenster zeigt. **Bindung:** Fadenbindung **Händleretikett/Stempel:** nicht vorhanden

**Paginierung/Foliierung:** handschriftliche Paginierung, Außenseite Blattrand unten

Das älteste der erhaltenen Skizzenbücher von Gottfried von Neureuther entstand noch vor Beginn seines Studiums, das er 1830 an der Münchner Kunstakademie bei Friedrich von Gärtner begann.22 Die Einträge zeigen viele klassische Studienblätter, die im Zeichenunterricht nach der damals für Künstlerberufe üblichen sogenannten »Synthetischen Methode«23 am Beginn der Ausbildung standen, wie Gewand-, Natur- oder Portraitstudien. Das Buch steht im Kontext der Vorbereitung auf das Architekturstudium bei Gärtner und verrät durch die Auswahl der Studienobjekte den Einfluss eines geschulten Zeichenlehrers. Neureuthers Vater, Ludwig Neureuther, ein Pfälzer Künstler und ehemaliger königlicher Italien-Stipendiat übersiedelte mit der gesamten Familie 1814 nach Bamberg, wo er als Zeichenlehrer in den Diensten Maximilian Josephs arbeitete und maßgeblichen Einfluss auf die zeichnerische Ausbildung seines Sohnes hatte.24 »Auch mein Vater beschäftigte sich öfters mit architektonischen Arbeiten und projektierte manche Unternehmungen gemeinnütziger Art für die Stadt. Bei diesem lernte ich Freihand-, Linear- und perspektivisches Zeichnen, etwas von der umschreibenden Geometrie und Schattenkonstruktion.«25

1

<sup>22</sup> Die biographischen Angaben zu Gottfried von Neureuther entstammen: Vgl. Nerdinger, Winfried [Hrsg.]. *Architekturschule München: 125 Jahre Technische Universität München.* München: Klinkhardt & Biermann Verlagsbuchhandlung GmbH, 1993, S. 167. Vgl. Hufnagl, Florian. *Gottfried von Neureuther (1811-1887): Leben und Werk.* Promotion. Abgedruckt in: Neue Schriftenreihe des Stadtarchivs München, Band Nr. 112. München: Kommissionsbuchhandlung R. Wölfle, 1979. Vgl. Nerdinger, Winfried und Hufnagl, Florian. *Gottfried von Neureuther: Architekt der Neorenaissance in Bayern 1811-1887.* München: Karl M. Lipp, 1978.

<sup>23</sup> Zum Zeichenunterricht nach der »Synthetischen Methode« siehe Kapitel 3 des Hauptteils.

<sup>24</sup> Vgl. Hufnagl, Florian. *Gottfried von Neureuther (1811-1887): Leben und Werk.* Promotion. Abgedruckt in: Neue Schriftenreihe des Stadtarchivs München, Band Nr. 112. München: Kommissionsbuchhandlung R. Wölfle, 1979, S. 13f.

<sup>&</sup>lt;sup>25</sup> Zitiert nach: ebd., S. 14. Übertragen aus dem Sütterlin der eigenhändigen Biographie aus dem Archiv der Preussischen Akademie der Schönen Künste in Berlin durch Hufnagl.

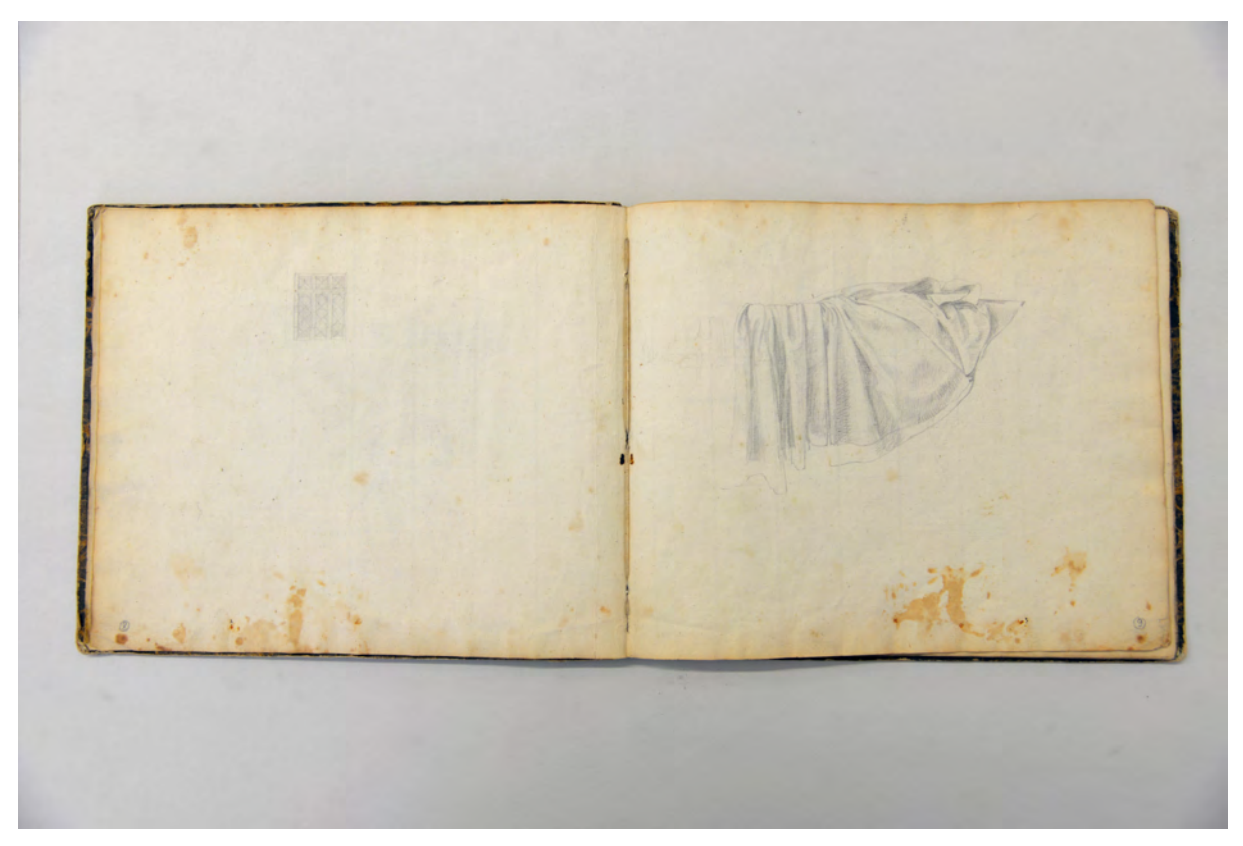

folio 4 verso: gotischer Fensterstock mit Bleiverglasung; folio 5 recto: Studie zum Faltenwurf

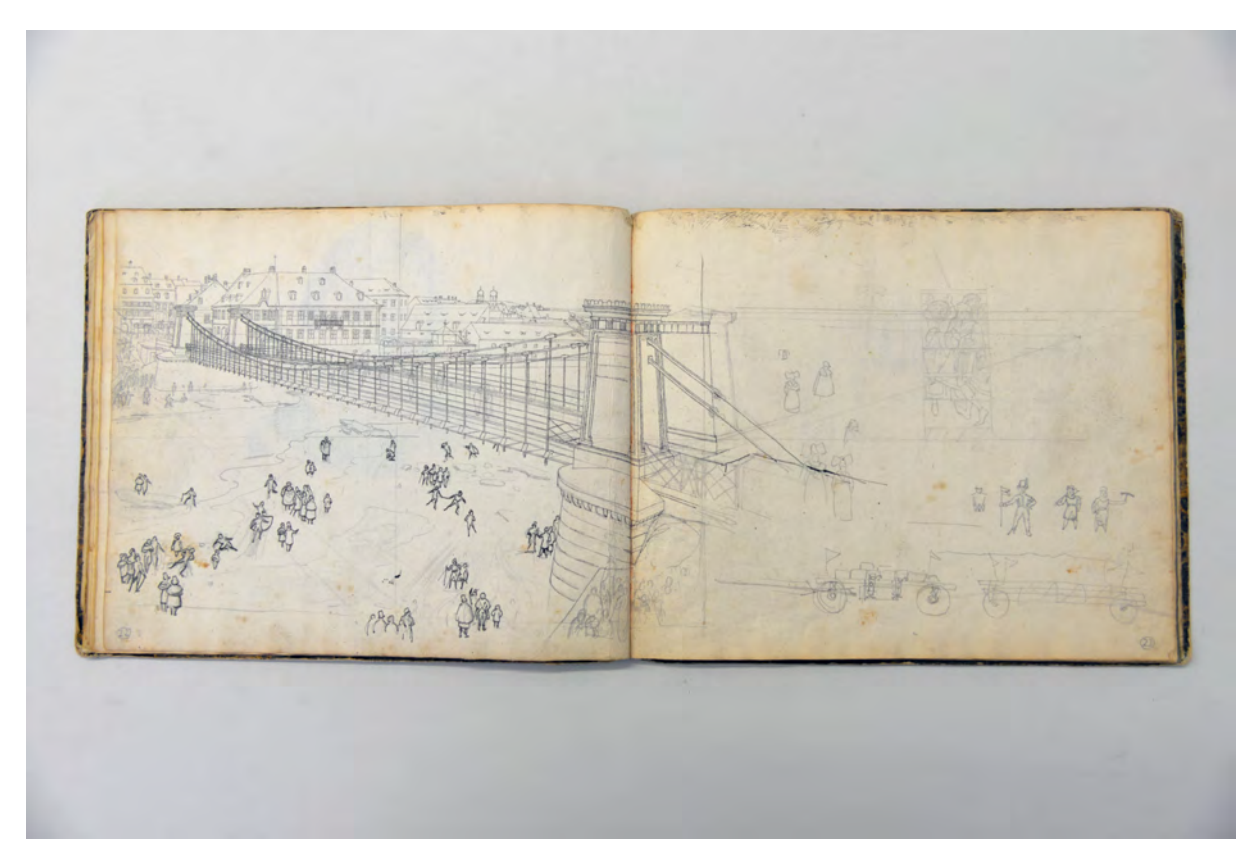

folio 11 verso und 12 recto: Bleistiftzeichnung von Klenzes Kettenbrücke im städtischen Kontext von Bamberg, darüber Reinzeichnung mit Tusche, weitere Studien zu Fuhrwerken, Maßstabsfiguren und einem gotischen Flachrelief

Die Architekturstudien im Skizzenbuch bilden Orte in Bamberg aber auch in München ab, da Gottfried von Neureuther ab 1827 das humanistische Ludwigsgymnasium in München besuchte. Schon während dieser Schulzeit verdiente sich der junge Neureuther durch Privatstunden im Zeichenunterricht den notwendigen Unterhalt für seine Fachausbildung in München, womit das Skizzenbuch auch im Zusammenhang mit abgehaltenen Zeichenstunden stehen könnte. Die zeichnerische Umsetzung zeigt Neureuthers Sicherheit im Umgang mit klassischen Genre-Themen, wie Personen-, Landschafts- oder Pflanzenstudien. Die langjährige Unterweisung durch seinen Vater hatte dem 18-jährigen Erfahrung und Handlungswissen zur Bewältigung dieser Aufgaben mitgegeben. Im Vergleich mit späteren Skizzenbüchern Neureuthers fällt jedoch der durchgängig feine, fast flüchtige Abrieb des sehr harten Bleistifts auf und die Tatsache, dass das Format der Doppelseiten durch sehr kleine Darstellungen nicht ausgenutzt wird. Die Zurückhaltung in der Linienführung und die Beschränkung auf sehr kleine aber detailreiche Darstellungen gibt es auch bei frühen Skizzenbüchern von Friedrich von Thiersch.26 Offenbar ist die Überwindung dieser Zurückhaltung im Synthetischen Zeichenunterricht an eine längere Entwicklung des Schülers gebunden.

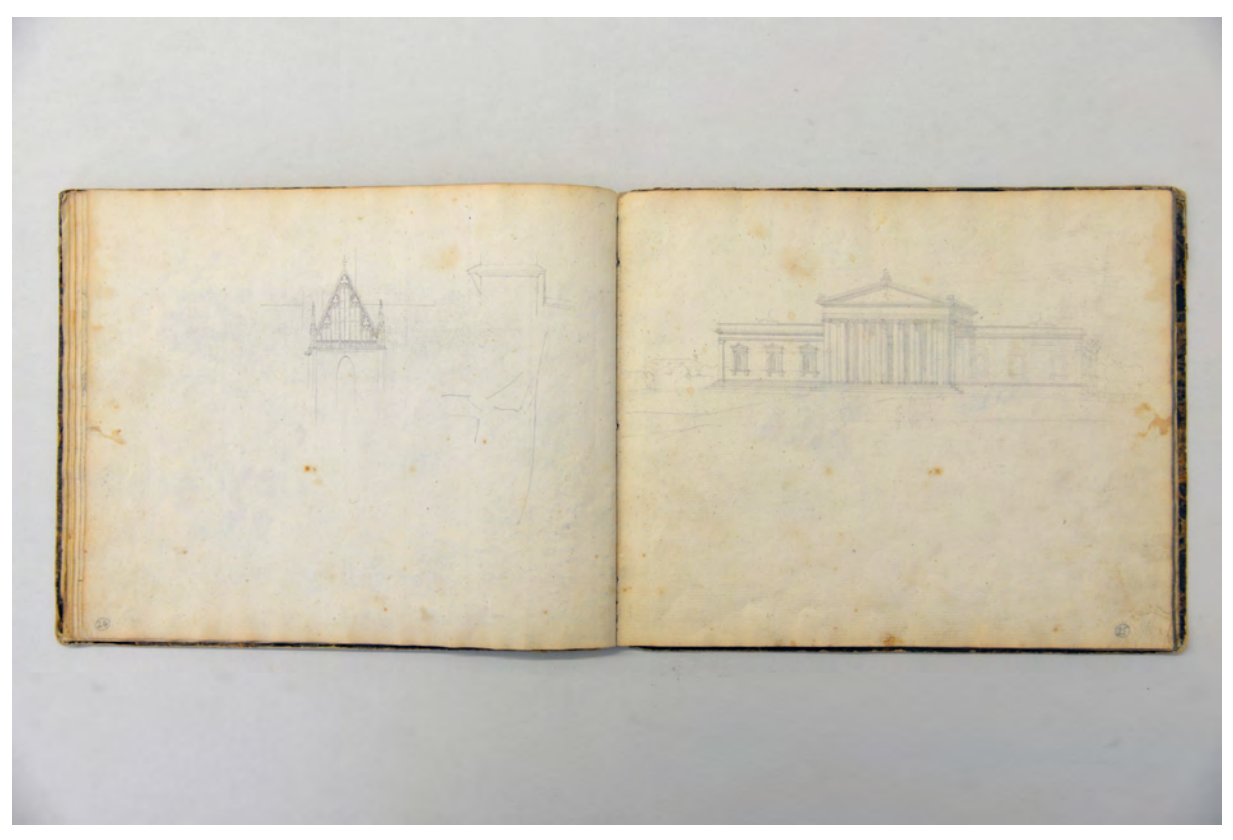

folio 12 verso: gotischer Giebel mit Fialenaufsätzen und Maßwerk; folio 13 recto: Zentralperspektive der Glyptothek

Neureuthers Linearzeichnungen von architektonischen Objekten wurden mit ebenso hellem Abrieb, trotz des präzise angewendeten Wissens im Umgang mit räumlichen Konstruktionen, skizziert. Die perspektivische Räumlichkeit wurde sicher und ganz im Sinne der Perspektivlehre umgesetzt, offenbart

<sup>26</sup> Siehe dazu Kat. 13-15.

aber noch durchschaubar die angewendeten Methoden für ein landschaftliches Panorama, für die Zentraloder Übereckprojektion in starren Bildkompositionen. Besonders augenfällig wird dieses Vorgehen in folio 6 verso: romanisches Paradies mit Datierung 1048 oder auch der Zentralperspektive zur Glyptothek auf folio 13 recto.

Das Skizzenbuch ist ein gutes Beispiel für autodidaktische Studien, die im frühen 19. Jahrhundert unternommen wurden um sich für einen Studienplatz zu empfehlen.

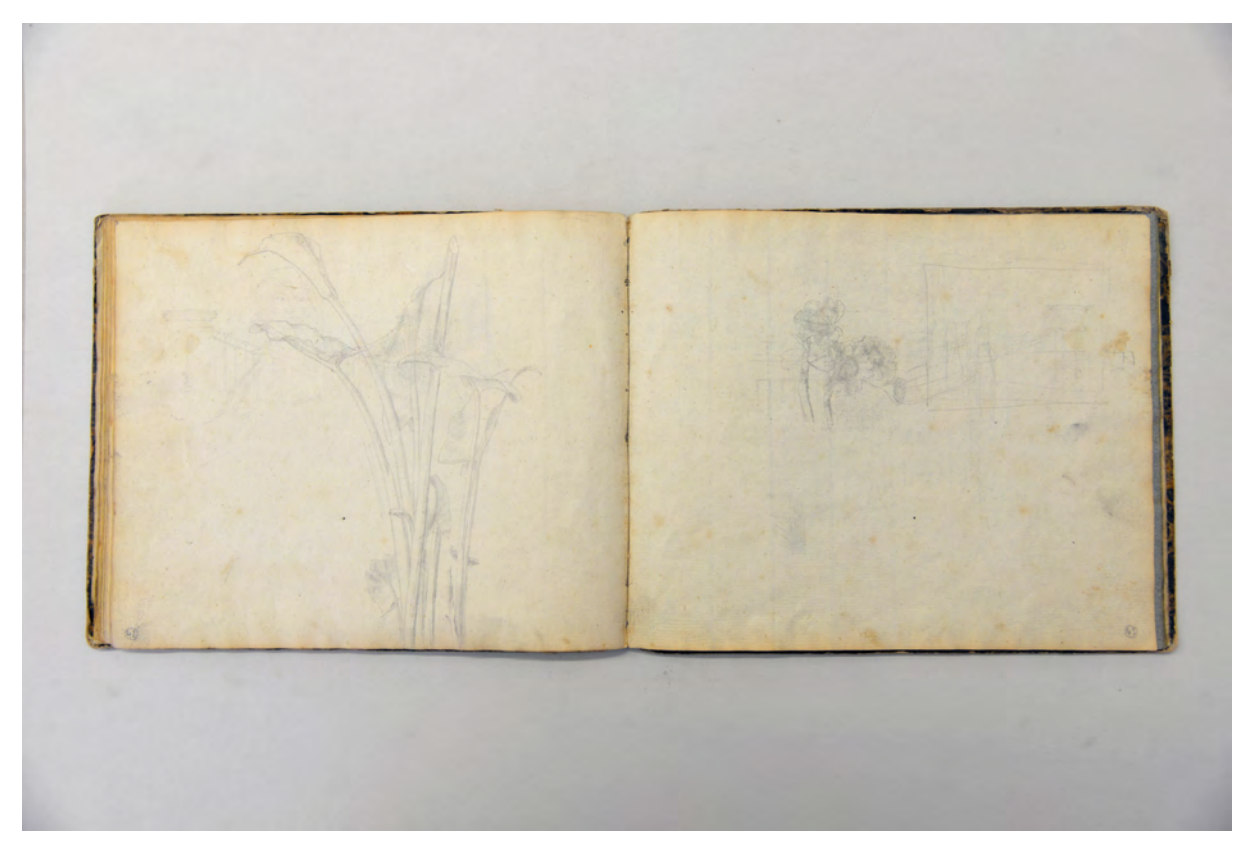

folio 21 verso: Pflanzenstudie [Calla?]; folio 22 recto: Pflanzenstudie [Geranie?] und Briefmarkenskizze;

#### **Inhalt:**

Folio 1 recto: Namenszug »G. NEUREUTHER.« in roter Tinte in Fraktura, anschließend der gleich gestaltete Text »Seribimus indocti doctique poemata passim. : Hic error tamen, et levis baec insania, quantas : Virtutes babet, sic collige: vatis avarus : Non temere est ammus, versus amat, baec studet una, : Detrimenta, fugas servorum, incendia ridet; : Non fraudem socio, puerove incogitat ullam : Pupillo; vivit siliquis et pane secundo. : Militiae quamquam piger et malus, utilis urbi : Si das boc, parvis quoque rebus magna iuvari. : Os tenerum pueri valbumque figurat poeta; : Lorquet ab obscoenis iam nunc sermonibus aurem; : Mox etiam pectus praeceptis sormat amicis, : Usperitatis et invidiae corrector et irae : Instruit exemplis; inopem solatur et aegrum. : Lastis cum pueris ignara puella mariti«;

folio 1 verso: leer;

- folio 2 recto: Blätterstudien und zwei Geigenspieler;
- folio 2 verso: gotische Burganlage mit mehrstämmigem Baum im Vordergrund;
- folio 3 recto: drei Portraitstudien;
- folio 3 verso: Proportionsstudie Kopf im Profil;
- folio 4 recto: Pflanzenstudien von Tulpen und Portraitstudie eines zeichnenden Jungen [Selbstportrait?];
- folio 4 verso: gotischer Fensterstock mit Bleiverglasung;
- folio 5 recto: Studie zum Faltenwurf;
- folio 5 verso: leichte Skizze eines gotischen Balkons mit Fenster und Tür;
- folio 6 recto: sitzendes Mädchen und Junge mit Schirmmütze »8. Mar. 1829«;
- folio 6 verso: romanisches Paradies mit Datierung 1048;
- folio 7 recto: Studie zu einem Faltenwurf und Blätterstudien;
- folio 7 verso: verschiedene Studien zur Pflanzenornamentik;
- folio 8 recto: junger Ahorn und Blätterstudien;

folio 8 verso: aquarellierte Bleistiftzeichnung einer Glockenblume;

folio 9 recto: Studien zu Baumdach und Baumkulisse;

folio 9 verso: leer;

folio 10 recto: aquarellierte Bleistiftzeichnung Baumdach mit Hintergrund;

folio 10 verso: leer;

folio 11 recto: Bleistiftzeichnungen mit Vase, Portraits und Fliege, mittiges Portrait [Selbstportrait?] und Fliege mit Aquarell;

folio 11 verso: Doppelblatt mit f;

folio 12 recto: Bleistiftzeichnung von Klenzes Kettenbrücke im städtischen Kontext von Bamberg, darüber Reinzeichnung mit Tusche, weitere Studien zu Fuhrwerken, Maßstabsfiguren und einem gotischen Flachrelief;

folio 12 verso: gotischer Giebel mit Fialenaufsätzen und Maßwerk;

folio 13 recto: Zentralperspektive der Glyptothek;

folio 13 verso: Studie zu Staffage [Zaun?] und Gebüsch;

folio 14 recto: Aufbau eines Kohlemeilers und rastende Person mit Hut;

folio 14 verso: gotischer Dom mit Laterne und Doppelturmfassade;

folio 15 recto: Abschrift einer mittelalterlichen Inschrift und kleiner Kopf eines Jungen;

folio 15 verso: Blick auf eine Domstadt;

folio 16 recto: flüchtige Skizze von Klenzes Bamberger Kettenbrücke mit zwei Pylonen;

folio 16 verso: Scheune [?] in Stadtstruktur;

folio 17 recto: Personen im Sonntagsstaat;

folio 17 verso: Phantasiezeichnung mit Noten und Personen;

folio 18 recto: drei Männer im Sonntagsstaat;

folio 18 verso: vier kleine Portraitstudien und ein Mann mit Frack, Stock und Zylinder;

folio 19 recto: Mann und Junge je ganzer Körper und Portrait;

folio 19 verso: Blatt- und Ornamentstudien;

folio 20 recto: Klenzes Bamberger Kettenbrücke mit städtischem Kontext;

folio 20 verso: leer;

folio 21 recto: Portrait eines jungen Mannes mit Bart;

folio 21 verso: Pflanzenstudie [Calla?];

folio 22 recto: Pflanzenstudie [Geranie?] und Briefmarkenskizze;

folio 22 verso: ausradierte Zeichnung einer Tasse mit Unterteller in gotischen Formen;

folio 23 recto: leeres blau gefärbtes Papier, Beginn eines blauen Heftgebindes;

folio 24 recto: leer;

folio 24 verso: Doppelblatt mit f;

folio 25 recto: Bleistiftzeichnung mit Aquarell einer Gebirgslandschaft;

folio 25 verso: leer.

#### **Provenienz:** Unbekannt

#### **Kat. 4**

## **Gottfried von Neureuther (1811-1887)**

#### **Skizzenbuch Oberbayern und Tirol, 1830**

**Standort:** Architektursammlung der Technischen Universität München, Inv.-Nr. neur\_g-225-1 **Blattmaß:** 171 x 105 mm **Technik:** Bleistift/Graphitstift, Aquarell **Umfang:** 54 Blatt erhalten, rückseitiger Buchdeckel innen bezeichnet (folio 54) **Einband/Umschlag:** Fester Bucheinband, vollflächig mit grünem Papier bezogen, zwei Stiftlaschen an der Außenseite des vorderen Buchdeckels **Bindung:** Fadenbindung **Händleretikett/Stempel:** Rechteckiges Etikett aus hellgrünem Papier an der Innenseite des vorderen

Buchdeckels oben links mit der Aufschrift: »Bey : And. Kaut : Kaufinger Straße, 1021 : in München.« Paginierung/Foliierung: handschriftliche Paginierung, Außenseite Blattrand unten

In den Semesterferien des Sommers 1830 unternahm Gottfried von Neureuther eine Reise nach Tirol, die anhand der eingetragenen Bildunterschriften in den September datiert werden kann.27 Auf der Anreise machte Neureuther an verschiedenen Orten in Oberbayern Station. Dokumentiert sind die Aufenthalte in Schliersee, Audorf und schließlich Zell in Tirol.28 Im Gegensatz zum Skizzenbuch Bamberg und Umgebung [Kat. 3] handelt es sich hier um ein kleines und handliches Reiseformat, das er zuvor bei Andreas Kaut im Münchner Stadtzentrum gekauft hatte. Augenscheinlich versucht sich Neureuther in der französischen Sprache um sich als Eleve von Gärtner an der Akademie endlich den französischen Traktaten zu widmen, die ihm bis dahin verschlossen waren.29 Die Unterschriften der Einträge zeigen, wie konsequent das Französische bei Neureuther angewendet wird, beispielsweise indem er sogar deutsche Vornamen auf die französische Entsprechung überträgt, wie in folio 8 recto: »un petit garcon de Zell. nommé Jaques Obecker : 17. Sept. 1830.«.

<sup>&</sup>lt;sup>27</sup> Die Reise nach Oberbayern und Tirol ist nur anhand des vorliegenden Skizzenbuches nachweisbar. Weder Hufnagl noch Nerdinger erwähnen diese Unternehmung in ihren Lebensbeschreibungen zu Neureuther. Das erste Studienjahr bei Gärtner an der Akademie begann im Januar 1830, im August endete Neureuthers Probezeit, direkt gefolgt von der Reise. Vgl. Hufnagl, Florian. *Gottfried von Neureuther (1811-1887): Leben und Werk.* Promotion. Abgedruckt in: Neue Schriftenreihe des Stadtarchivs München, Band Nr. 112. München: Kommissionsbuchhandlung R. Wölfle, 1979. Vgl. Nerdinger, Winfried und Hufnagl, Florian. *Gottfried von Neureuther: Architekt der Neorenaissance in Bayern 1811-1887.* München: Karl M. Lipp, 1978.

<sup>28</sup> Auf folio 3 recto zeichnet er die »vieille famme de Schliersee«, folio 4 recto zeigt eine Situation nahe Audorf »aux environs d'Audorf« und schließlich auf folio 8 recto zeichnet er Jakob Obecker mit der Bildunterschrift »un petit garcon de Zell. nommé Jaques Obecker : 17. Sept. 1830.«.

<sup>29</sup> Nerdinger erwähnt in seinem Aufsatz »Ausbildung und Gärtnerschule« die Notwendigkeit für Neureuther die französische Sprache zu lernen um sich an den aktuellen architekturtheoretischen Diskussionen zu beteiligen. In deutscher Sprache waren lediglich Stieglitzs »Enzyklopädie der bürgerlichen Baukunst« und »Von altdeutscher Baukunst«, Milizias »Grundsätze der Baukunst«, Vignolas »Säulenordnungen«, Riedels »Entwürfe zu ländlichen Gebäuden« und Grohmanns »Ideenmagazin« erhältlich. Vgl. Nerdinger, Winfried und Hufnagl, Florian. *Gottfried von Neureuther: Architekt der Neorenaissance in Bayern 1811-1887.* München: Karl M. Lipp, 1978, S. 17.

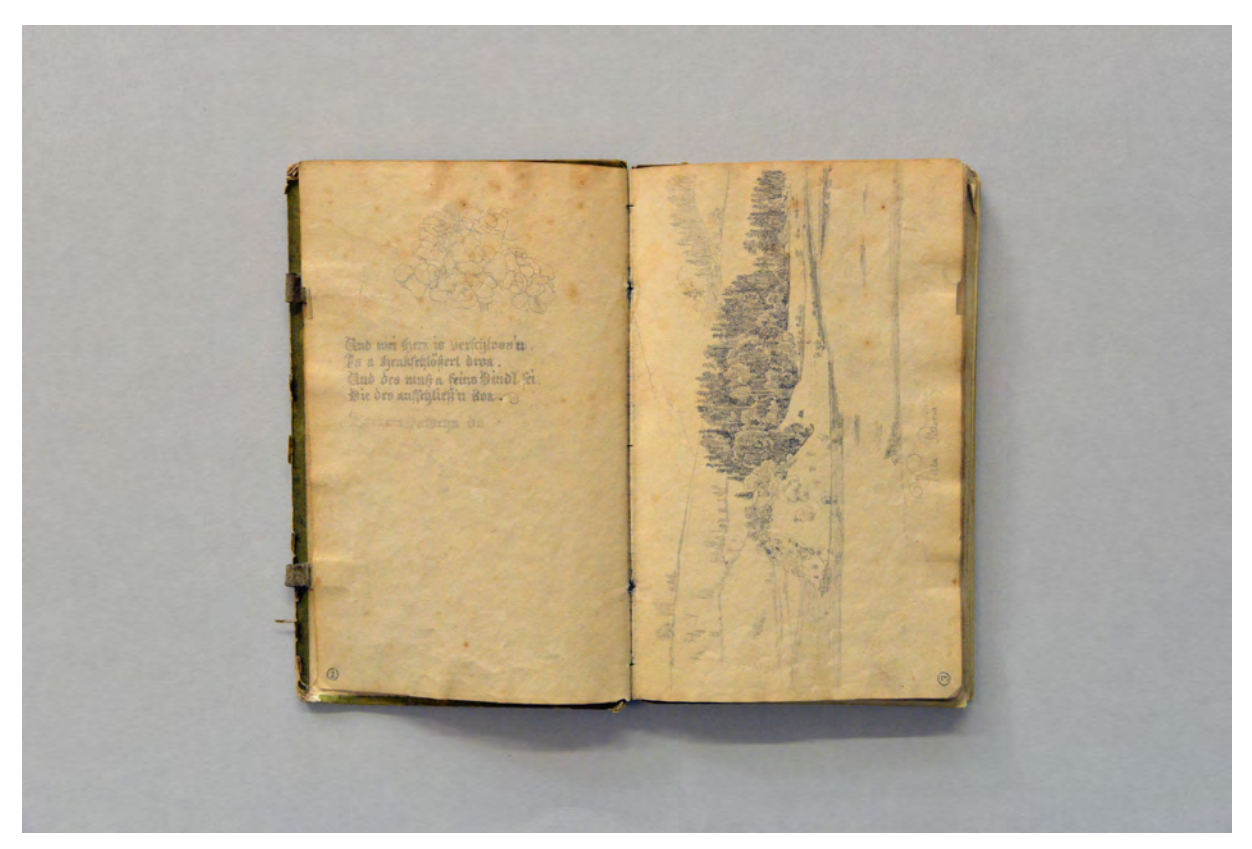

folio 1 verso: Zeichnung Blütenstrauß »Und mei Herz is verschloss'n. : Is a Henkschlößerl droa. : Und des muß a feins Dirndl sei. : Die des aufschließ'n koa.«; folio 2 recto: Uferlandschaft mit Wald »Villa Pittoria«

Neureuther skizziert etliche Begegnungen mit Personen und hält sie in ihrer typischen Kleidung und in alltäglichen Situationen fest. Junge Mädchen im Festtagsgewand, eine Mutter mit Kind, ein kleiner Junge, ein schnauzbärtiger Mann in Lederhose mit kielbesticktem Gürtel und etliche Szenen jugendlicher Männer im Gehrock. Bei den Personendarstellungen wechselt er zwischen reiner Linearzeichnung und Zeichnungen, die durch sorgfältige und feine Schatten in der Fläche ausformuliert wurden. Von den wenigen und nur flüchtig angerissenen Landschaftsdarstellungen ist nur eine einzige mit Schraffuren ausformuliert.30 Geschickt arbeitet Neureuther dort einen bewaldeten Hügel im Mittelgrund mit dichten und einigermaßen homogenen Schraffuren aus und erzeugt dadurch eine abgegrenzte Kulisse innerhalb der gestaffelten landschaftlichen Silhouetten. Die einfache alpine Architektur scheint Neureuther nicht besonders zu interessieren, lediglich eine - wenn auch ausformulierte - Skizze zeigt einen Gebäuderiegel mit Durchfahrt in einem Hohlweg.31 Es handelt sich um eine räumlich singuläre und höchst spannende Situation,32 die selbst den jungen Neureuther, der sich eigentlich dem Klassizismus verschrieben hat,33 zu einer eingängigen zeichnerischen Studie bewegt.

<sup>30</sup> Die ausformulierte Landschaftsdarstellung ist folio 2 recto. Vermutlich hätten die weiteren, nur flüchtig angelegten Landschaften, zu einem späteren Zeitpunkt ausformuliert werden sollen, zumindest entspricht das der gängigen Vorgehensweise. 31 Es handelt sich um folio 4 recto, die Neureuther mit »aux environs d'Audorf« betitelt und stellt tatsächlich eine räumlich singuläre und höchst spannende Situation dar.

<sup>32</sup> Das Gebäude konnte nicht mehr recherchiert werden.

<sup>33</sup> Laut Nerdinger ist Neureuther trotz der Ausbildung bei Gärtner mehr dem Klassizismus Klenzes zugetan. Nerdinger, Winfried und Hufnagl, Florian. *Gottfried von Neureuther: Architekt der Neorenaissance in Bayern 1811-1887.* München: Karl M. Lipp, 1978, S. 18f.

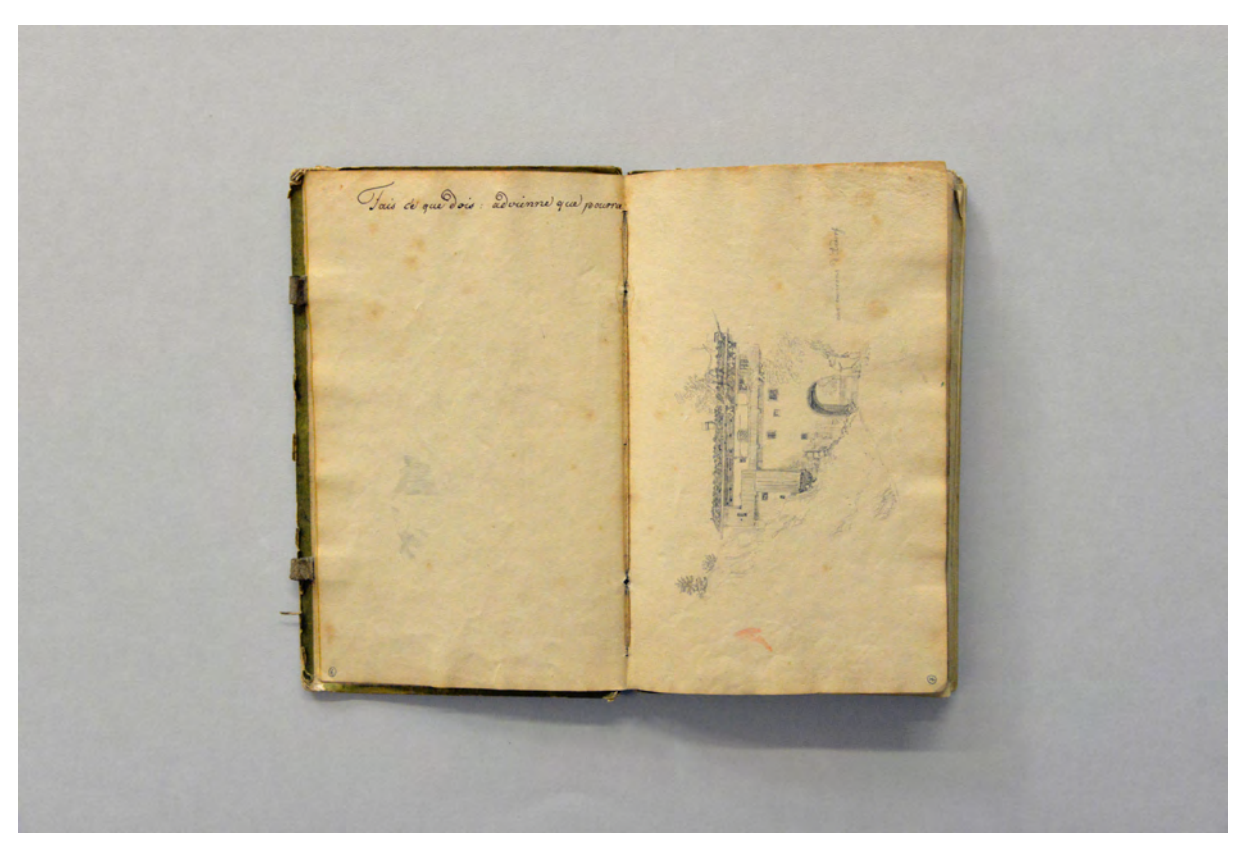

folio 3 verso: Schriftzug in Tinte »Fais ce que dois: advienne que pourra.«; folio 4 recto: »aux environs d'Audorf«

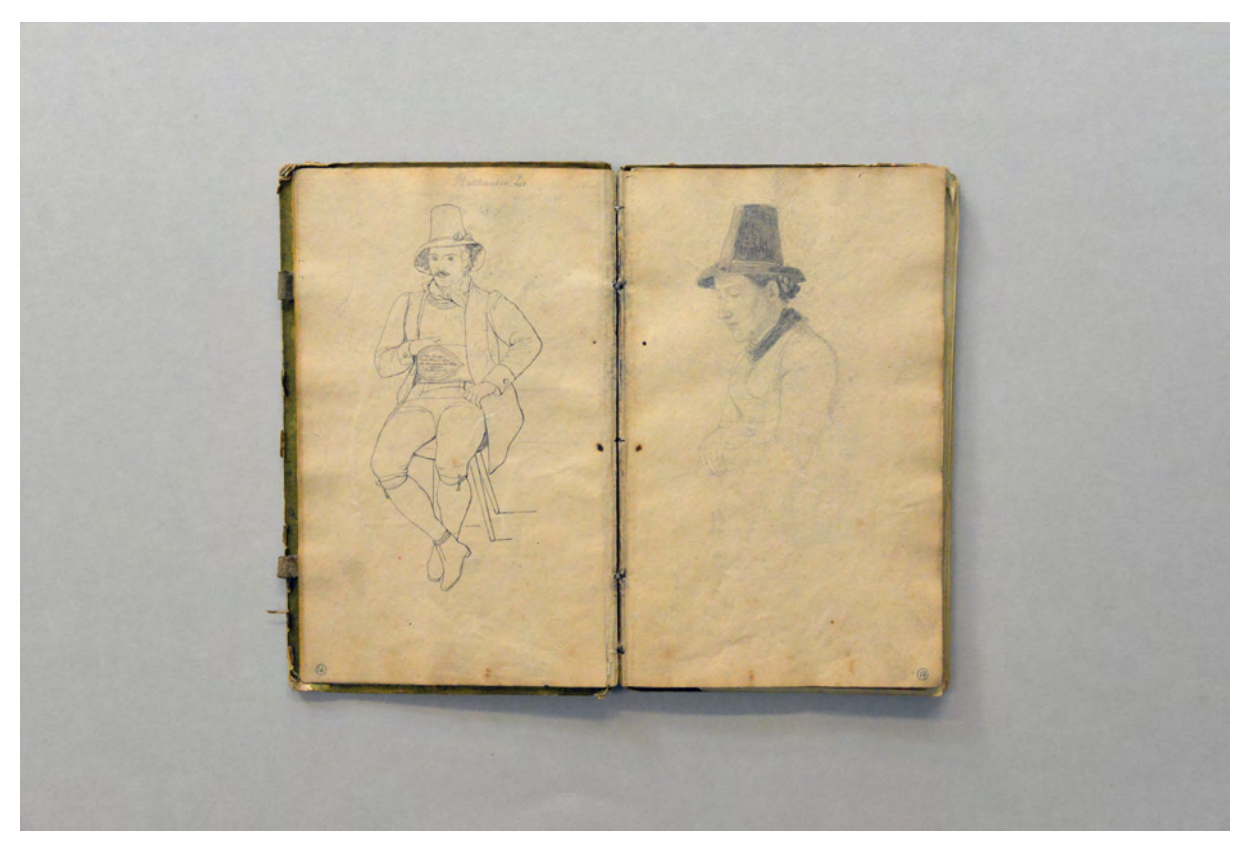

folio 8 verso: Mann in Tiroler Tracht »Ballhauser Leo«; folio 9 recto: Tirolerin in Tracht

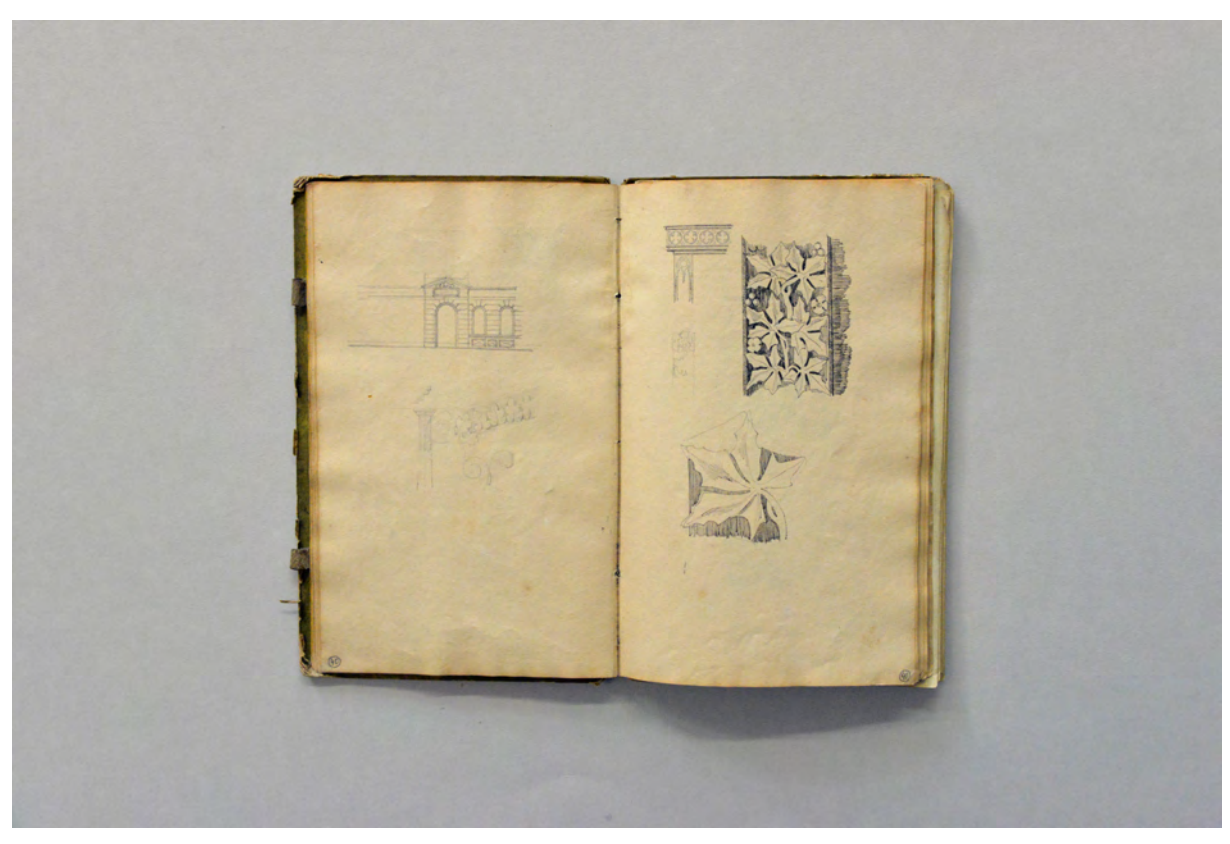

folio 20 verso: Portalsituation; folio 21 recto: Ornamentstudien

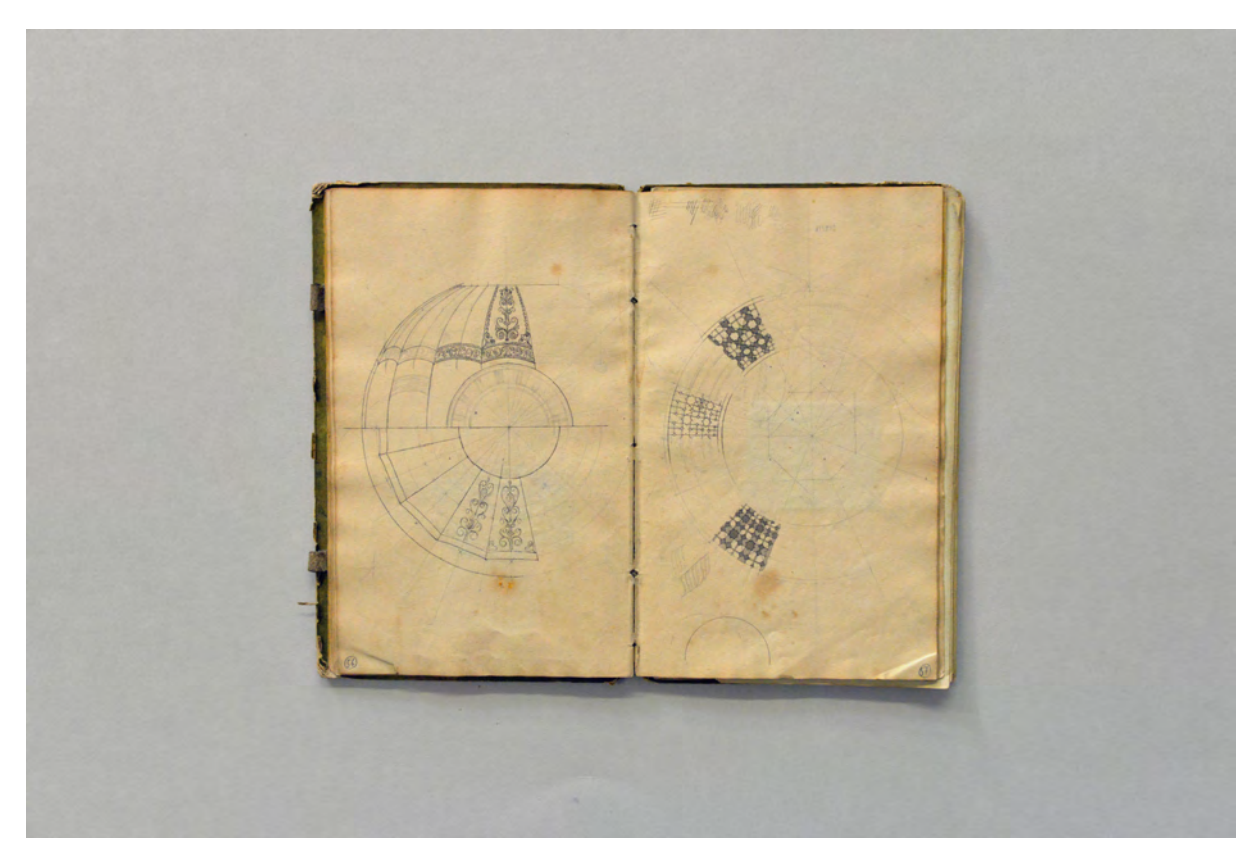

folio 28 verso: Projektion einer Kuppel mit Ornament in Deckenspiegel und Schnitt; folio 29 recto: geometrische Studien eines zentrischen Bodenbelags

Der überwiegende Teil des Buches beschäftigt sich aber mit Ornament-, Profil-, und Detailstudien, die vom Kontext der Reise und der Gesamtheit an Eindrücken losgelöst sind. Mangels Beschriftungen ist es nicht möglich festzustellen, ob es sich Detailaufnahmen besuchter Bauten oder eigentlich um Entwurfsstudien handelt. Da wir das Itinerar der Reise nicht vollständig nachvollziehen können, ist beides denkbar.34 Die dekorativen Studien sind in der Art eines Musterbuches, als Ausschnitte, jeweils bis zur Wiederholung des Motivs oder zu einem Knotenpunkt gezeichnet. Die räumlichen Ausmaße der Reliefs werden ausschließlich über den Schlagschatten in den ansonsten frontalen und planaren Darstellungen angedeutet. Profilschnitte oder Schrägbilder kommen bis auf eine Ausnahme nicht zum Einsatz.35 Etliche polychrome Farbfassungen wurden mit Aquarell in die Musterblätter eingetragen.

#### **Inhalt:**

- Folio 1 recto: Brustbild einer jungen Frau in Tracht »Valentina, 1830.«;
- folio 1 verso: Zeichnung Blütenstrauß »Und mei Herz is verschloss'n. : Is a Henkschlößerl droa. : Und des muß a feins Dirndl sei. : Die des aufschließ'n koa.«;
- folio 2 recto: Uferlandschaft mit Wald »Villa Pittoria«;
- folio 2 verso: Pferde und Gespann;
- folio 3 recto: Frau in Tracht mit Säugling »une vieille femme de Schliersee«;
- folio 3 verso: Schriftzug in Tinte »Fais ce que dois: advienne que pourra.«;
- folio 4 recto: »aux environs d'Audorf«;
- folio 4 verso: flüchtige Naturstudien;
- folio 5 recto: flüchtige Skizze einer Gebirgslandschaft mit See;
- folio 5 verso: flüchtige Skizze einer Landschaft mit Kirchturm;
- folio 6 recto: flüchtige Skizze einer Landschaft im Gebirge;
- folio 6 verso: Ornamentstudien;
- folio 7 recto: Ornamentstudien;
- folio 7 verso: Ornamentstudien »Que desormais le ciel, les enfers et le feu : Unissent leur fureur pour me faire la guerre« und »Hat nicht mich zum Manne geschmiedet : Die allmächtige Zeit : Und das ewige Schicksal, : Meine Herren und deine?«;
- folio 8 recto: »un petit garcon de Zell. nommé Jaques Obecker : 17. Sept. 1830.«;
- folio 8 verso: Mann in Tiroler Tracht »Ballhauser Leo«;
- folio 9 recto: Tirolerin in Tracht;
- folio 9 verso: Notenzeile mit Bierkrug und Ornament »Auf den Bergen lebt man frei, lebt man frei, lebt man frei.«;
- folio 10 recto: Pflanzen- und Ornamentstudie mit Aquarell;

folio 10 verso: flüchtige Blütenstudie;

folio 11 recto: Tirolerin in Tracht;

- folio 11 verso: Wolkenstudie;
- folio 12 recto: Blütenstrauß und Waldgeist im hohen Gras;
- folio 12 verso: drei fliegende Kreaturen »Sire, c'est rarement que s'offre une matiere : A montrer d'un grand coeur la vertu tout entiere. : Suivant l'occasion elle agit plus ou moins. : Et paroit forte ou faible aux yeux de ces temoins.«;
- folio 13 recto: zwei Männer beim Brettspiel »Ceux la que Dieu veut pendre, il les rend foux.«;
- folio 13 verso: flüchtige Skizze eines gotischen Spitzbogens mit Fries und lateinischem Text;
- folio 14 recto: Madonna mit Kind »Tout ce qu'on me disait me parlait de mes feux : Tout ce que disais l'assurait de mes vieux.«;
- folio 14 verso: junger Mongole;
- folio 15 recto: junger Frauenkopf en face;
- folio 15 verso: Ornamentstudien;
- folio 16 recto: astronomische Skizze;
- folio 16 verso: farbige Ornamente;
- folio 17 recto: ornamentales Kapitell und Bodenbelag;
- folio 17 verso: Ornamentstudien;
- folio 18 recto: zentrische Ornamentstudie;
- folio 18 verso: Pflanzenornament;
- folio 19 recto: Pflanzenstudie;
- folio 19 verso: Fruchtgirlande:
- folio 20 recto: zweiflüglige Tür und Ornamentstudien;
- folio 20 verso: Portalsituation;

1

folio 21 recto: Ornamentstudien;

<sup>34</sup> Die dokumentierten Stationen der Reise Schliersee, Audorf und Zell am Ziller sind 1830 nicht gerade die Orte, wo ein avantgardistischer Klassizismus Motive dieser Art bereithalten würde.

<sup>35</sup> Lediglich folio 41 recto: Gesims im Profil und Axonometrie.
folio 21 verso: Ornamentstudie und zwei junge Männer; folio 22 recto: zwei zentrische Ornamente; folio 22 verso: mathematische Gleichungen; folio 23 recto: lineare Ornamentstudien; folio 23 verso: gotisches Kathedralfenster; folio 24 recto: junger Mann reitet auf einem Fisch; folio 24 verso: Ornamentstudien; folio 25 recto: Ornamentstudie mit Liebesszene; folio 25 verso: Ornamentstudie und Kapitell; folio 26 recto: Vase, Harfe und Arkade; folio 26 verso: flüchtige Wandabwicklung mit Pferdeszene; folio 27 recto: sitzender junger Mann mit Gehrock; folio 27 verso: Ornament- und Groteskenstudien; folio 28 recto: Grotesken, Kassetten und Bodenbelag; folio 28 verso: Projektion einer Kuppel mit Ornament in Deckenspiegel und Schnitt; folio 29 recto: geometrische Studien eines zentrischen Bodenbelags; folio 29 verso: junger Mann mit Harfe und Leuchterweibchen; folio 30 recto: angerissene Projektion; folio 30 verso: geometrische Studien zu einem Bodenbelag; folio 31 recto: »Herr : Gloria in excelsis Deo : et in terra pax.«; folio 31 verso: flüchtige Ornamentstudie; folio 32 recto: violetter Blumenstrauß; folio 32 verso: Ornamentstudien; folio 33 recto: Gartenpavillon mit Besuchern; folio 33 verso: »Le Francais. poete et guerrier, [...]«; folio 34 recto: Ornament- und Pflanzenstudien; folio 34 verso: Pflanzenstudie; folio 35 recto: Frau mit Schellenring; folio 35 verso: zwei Gestalten; folio 36 recto: junger Mann mit Speer; folio 36 verso: zwei Centauren; folio 37 recto: Pflanzenstudie; folio 37 verso: Pflanzenstudie; folio 38 recto: mythisches Fries; folio 38 verso: Pflanzenstudie; folio 39 recto: »Profil Ionique de Serlio« und »Profil Ionique de Palladio«; folio 39 verso: Wandabwicklung »Anfang des 18ten Jahrhunderts«; folio 40 recto: «Zur Erinnerung : am 28ten Sept. 1830«; folio 40 verso: »dito«; folio 41 recto: Gesims im Profil und Axonometrie; folio 41 verso: drei männliche Gestalten; folio 42 recto: Reigen junger Frauen; folio 42 verso: mathematische Rechnungen; folio 43 recto: mathematische Rechnungen; folio 43 verso: Textfragmente zu Briefen; folio 44 recto: Textfragmente zu Briefen; folio 44 verso: Textfragmente zu Briefen; folio 45 recto: Textfragmente zu Briefen; folio 45 verso: Textfragmente zu Briefen; folio 46 recto: Textfragmente zu Briefen; folio 46 verso: Textfragmente zu Briefen; folio 47 recto: leer; folio 47 verso: leer; folio 48 recto: männliches Profil; folio 48 verso: »Der Temple des la Fortune Virile à Rome« und »Des Thermes de Diocletian à Rome«; folio 49 recto: leer; folio 49 verso: Notizen; folio 50 recto: kleiner Kopf en face; folio 50 verso: flüchtige Linien; folio 51 recto: flüchtige Notizen; folio 51 verso: akrobatische Übungen; folio 52 recto: Studien zu einem Leuchter; folio 52 verso: Männer in Uniform; folio 53 recto: Männer mit Säbeln; folio 53 verso: leer;

folio 54 recto: mathematische Rechnungen und Notenzeile »Schlacht bei Ulm (14. Oct. 1805) : Schlacht bei Austerlitz (2. Dez. 1805) : Frieden zu Preßburg (26. Dez. 1805)«

**Provenienz:** Unbekannt

## **Kat. 5**

## **Friedrich von Gärtner (1791-1847)**

## **Skizzenbuch »Griechenland«, 1835/36**

**Standort:** Architektursammlung der Technischen Universität München, Inv.-Nr. gaer\_f-321-1

**Blattmaß:** 163 x 106 mm

**Technik:** Bleistift/Graphitstift

**Umfang:** 43 Blatt erhalten, zudem auf der Innenseite des vorderen Buchdeckels (Vorsatz)

Massenberechnungen für das Miaulis-Denkmal und Notizen zum Residenzbau »Steine von der Akropolis ausschließlich zum Residenzbau zu brauchen«. Auf der Innenseite des hinteren Buchdeckels (Vorsatz) Wäschelisten und Skizzen zu einem Theater.

**Einband/Umschlag:** Fester Bucheinband, vollflächig mit grünem Papier bezogen, eine Stiftlasche am vorderen und eine am hinteren Buchdeckel aus Buchbinderleinen, jeweils außen.

**Bindung:** Fadenbindung

**Händleretikett/Stempel:** rechteckiges Papieretikett auf der Innenseite des vorderen Buchdeckels mit Pflanzenrahmen mit handschriftlicher Aufschrift »Bey : And. Kaut : Kaufinger Straße 1021. : in München«.

Paginierung/Foliierung: handschriftliche Paginierung, Außenseite Blattrand oben.

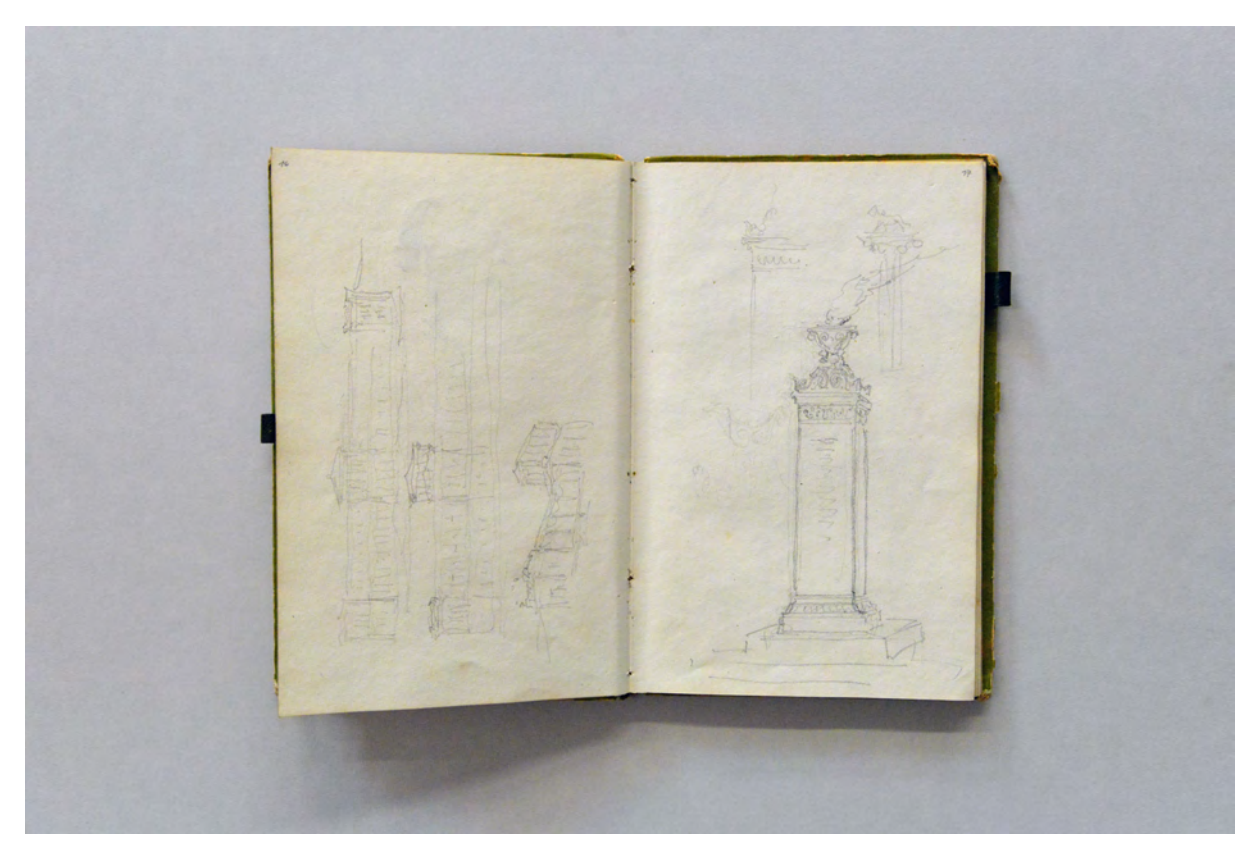

folio 8 verso: Skizzen zur Residenz in Athen; folio 9 recto: Miaulis-Denkmal, quadratische Stele mit brennender Pylone

Das zweite von Friedrich von Gärtner erhaltene Skizzenbuch seiner ersten Griechenlandreise entsteht fast 20 Jahre nach dem Skizzenbuch »Neapel und Sizilien«. Gärtner ist mittlerweile schon seit 15 Jahren als Professor für Architektur in der Nachfolge Carl von Fischers an der Akademie der Bildenden Künste in München tätig36. Unter der Regentschaft von König Ludwig I. arbeitete Gärtner seit 1829 an der Ludwigskirche37 und dem Vorprojekt der Staatsbibliothek mit Ausstellungsgebäude38 und wurde neben Leo von Klenze zu einem wichtigen Architekten und Berater des bayerischen Königshauses. Trotz Klenzes Verdienste als Legationsrat in der griechischen Angelegenheit<sup>39</sup> bekommt Gärtner den Vorzug das königliche Gefolge zu begleiten. König Ludwig I. plant einen neuen Residenzbau für seinen Sohn König Otto in Athen zu errichten und erachtet die Anwesenheit eines Architekten für notwendig. Nach langer Vorbereitungszeit machte sich Gärtner mit seinem Sohn Fritz, dem Neffen Klumpp und Diener Johann im Herbst 1835 auf den Weg über den Brenner. Ludwig I. hatte in Ancona bereits ein modernes englisches Dampfschiff gechartert mit dem das ganze Gefolge über das Mittelmeer nach Athen fuhr. 40

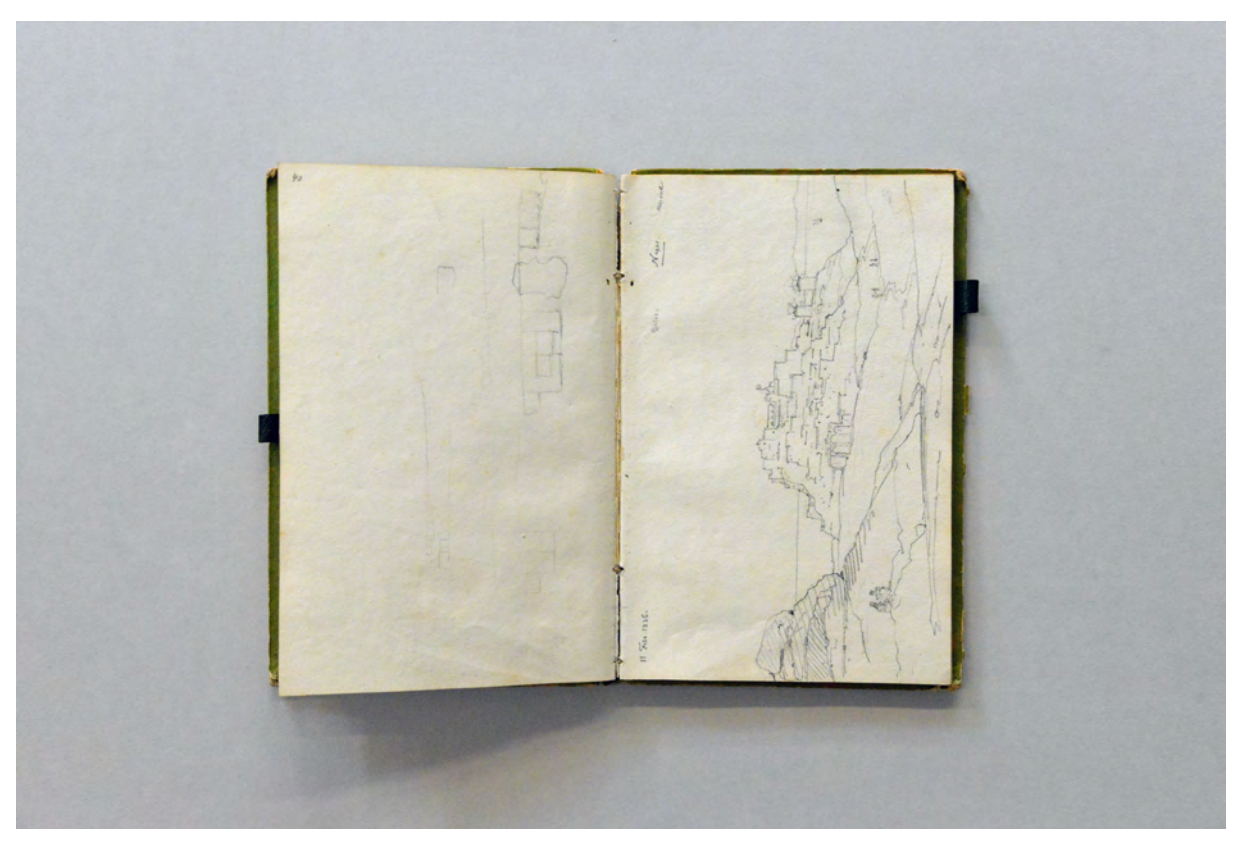

folio 20 verso: flüchtige Konzeptskizzen; folio 21 recto: perspektivische Ansicht von »Naxos : 11. Febr. 1836.«

j

<sup>36</sup> Vgl. Nerdinger, Winfried [Hrsg.]. *Architekturschule München: 125 Jahre Technische Universität München.* München: Klinkhardt & Biermann Verlagsbuchhandlung GmbH, 1993, S. 163.

<sup>37</sup> Der erhaltene Planbestand der Architektursammlung gibt mit 180 Folios genauen Aufschluss über die Planungs- und Bauphasen der Kirche St. Ludwig. Architektursammlung der Technischen Universität München, Inv.-Nr.: gaer\_f-1-1 bis 1-180. 38 Ebenfalls über den erhaltenen Planbestand ersichtlich. Der Staatsbibliothek geht ein Vorprojekt ab 1828 voraus, bevor die Maßnahmen zwischen 1842/43 umgesetzt werden können. Vorprojekt: Architektursammlung der Technischen Universität München, Inv.-Nr.: gaer\_f-383-1 bis 383-18.

<sup>39</sup> Klenze wurde 1834 als Legationsrat in politischer Mission Ludwigs I. zur Rettung der griechischen Altertümer nach Athen gesandt und war mit der Athener Residenzstadt bereits vertraut. Vgl. Bayerische Akademie der Schönen Künste München. *Leo von Klenze als Maler und Zeichner 1784-1864.* Ausstellungskatalog. München: Kastner & Callwey, 1977, S. 156.

<sup>40</sup> Vgl. Hederer, Oswald. *Friedrich von Gärtner 1792-1847: Leben - Werk - Schüler.* München: Prestel-Verlag, 1976, S. 53.

Der Verlauf dieser königlichen Reise ist ausreichend gut dokumentiert. Das von Gärtner geführte »Athener Tagebuch«, das er für seine Mutter anfertigte wurde von Hederer 1976 im Volltext abgedruckt und ist bis auf wenige Ereignisse einigermaßen vollständig. <sup>41</sup> Hederers Vorschlag einer Beschreibung der Folios von Gärtners Skizzenbuch ist im Zusammenhang mit dem »Athener Tagebuch« plausibel. <sup>42</sup> Das hochformatige kleine Skizzenbuch hatte Gärtner aus der Münchner Schreibwarenhandlung des Andreas Kauth nach Griechenland mitgebracht. Im Vergleich zum Italienischen Skizzenbuch von 1816 widmet sich Gärtner weit weniger der Erkundung baulicher Strukturen und Eigenheiten. Erst im hinteren Teil des Skizzenbuches finden sich Skizzen zur einheimischen Bevölkerung, den antiken Stätten, zu griechischen Siedlungen oder Landschaften, die eine gewisse Befriedigung der Neugierde am Fremden erahnen lassen.

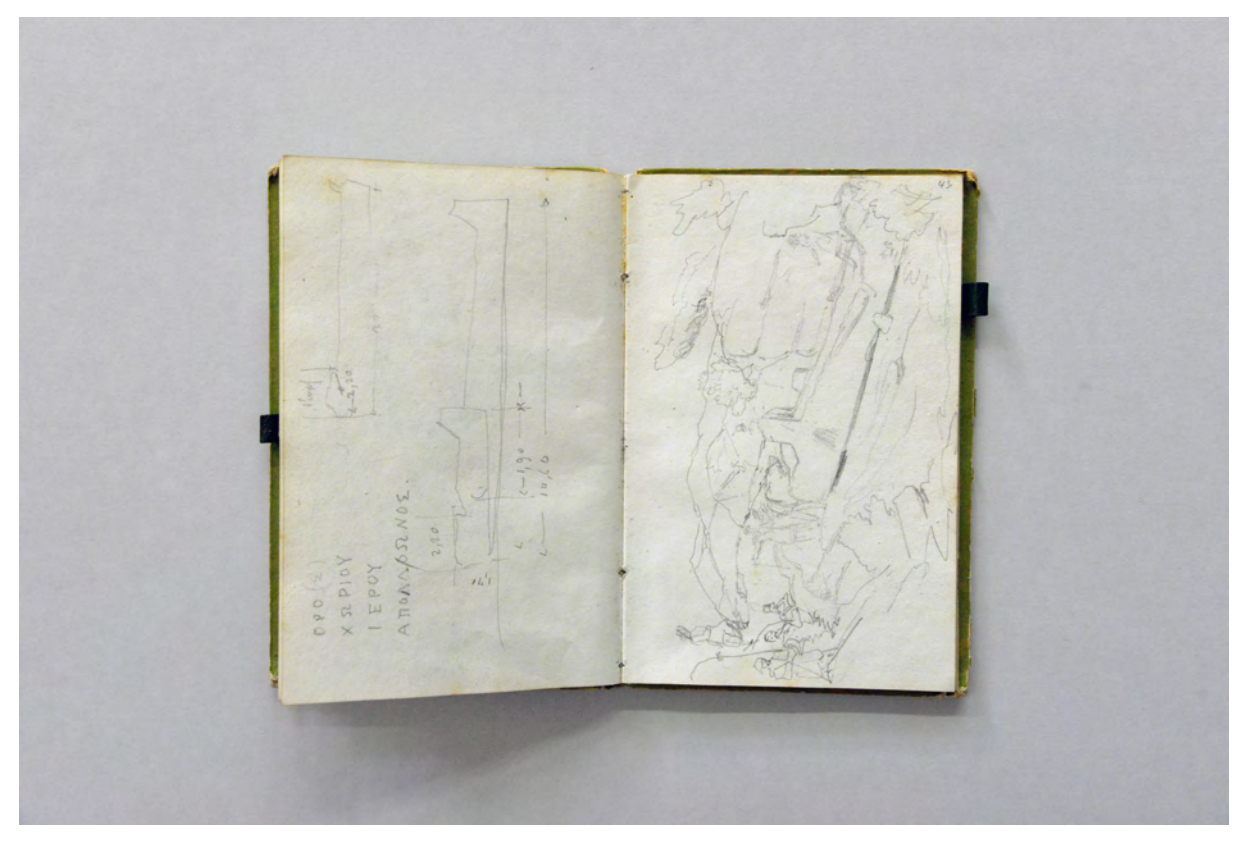

folio 21 verso: Der Gigant im Steinbruch von Naxos mit Maßangaben; folio 22 recto: Der Gigant im Steinbruch von Naxos, perspektivische Skizze der Besichtigung mit den Begleitern Gärtners, König Ludwig I. und Dr. Ross

Auf den ersten Seiten entwirft Gärtner in unzähligen Varianten ein Denkmal für den kürzlich verstorbenen populären griechischen Admiral und Freiheitskämpfer Andreas Vokos Miaoulis. Gärtner besichtigt dazu die Grablege in Piräus, auf der das Denkmal entstehen soll.43 Nahtlos schließen sich die Entwürfe für die Athener Residenz an, obwohl zunächst noch kein Bauplatz gefunden war. Die Entwürfe

j

<sup>41</sup> Vgl., ebd., S. 53-68.

<sup>42</sup> Hederer zieht für die Beschreibung der Folios zuerst die originalen Beschriftungen Gärtners heran und ordnet im Weiteren die Eintragungen nach den Geschehnissen im »Athener Tagebuch«. Vgl., ebd., S. 298.

<sup>43</sup> Vgl., ebd., S. 59.

entstehen alle unter großem Druck und sind hastig hingeworfene grundsätzliche Vorschläge für die Gliederung der Hauptfassade.

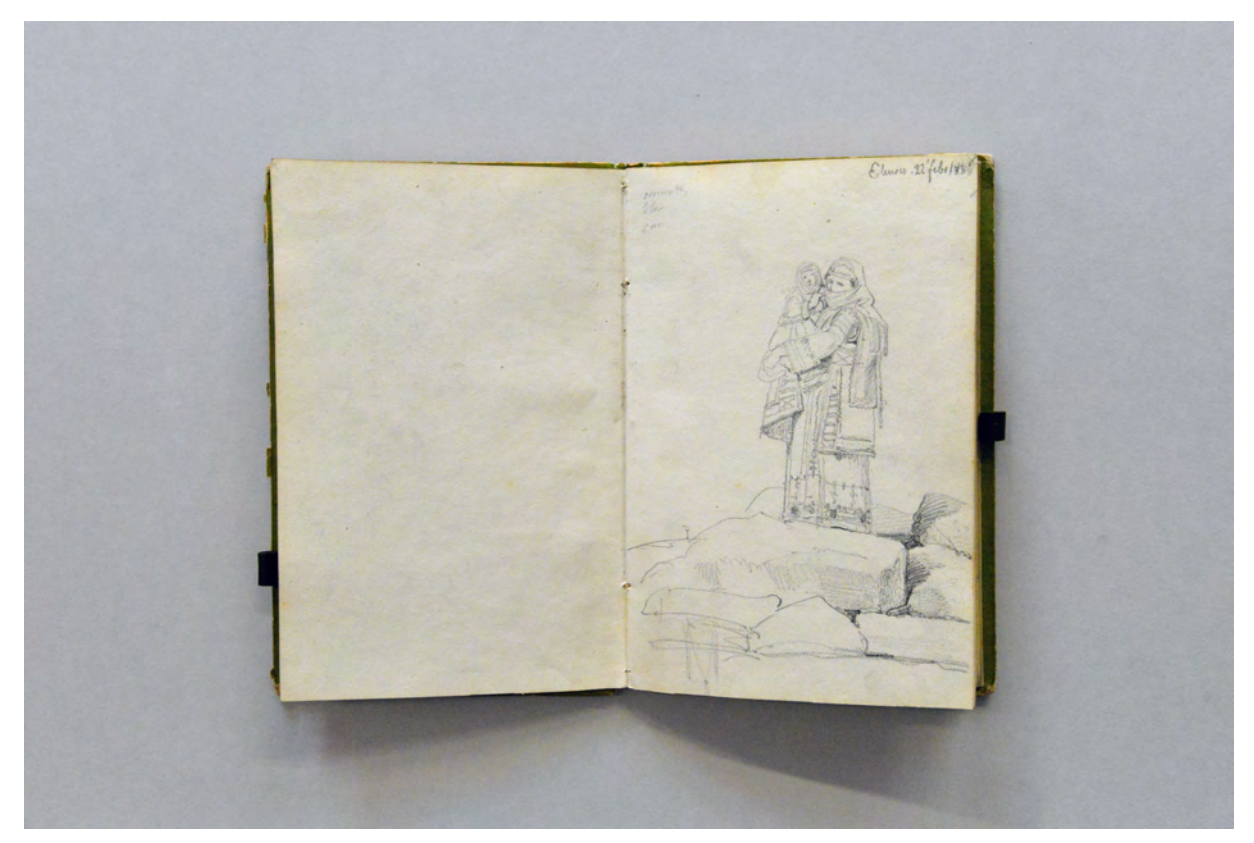

folio 35 verso: leer; folio 36 recto: Frau in griechischer Tracht mit Kind auf »Eleusis. 22. Febr. 1836«

Obwohl Gärtner als Teil der königlichen Gefolgschaft auf den Erkundungsreisen um Athen dabei ist, bleibt ihm kaum Zeit zu zeichnen. Der Höhepunkt der Anstrengungen war die sechstägige Vorbereitung der Inszenierung der Grundsteinlegung für die Athener Residenz am 6. Februar 1836. Gärtner ließ dafür einen Stein aus der Akropolis herbeischaffen.

Gärtners Reiseskizzen beginnen erst nach all diesen Anstrengungen mit der Fahrt nach Naxos, wo unter anderem der Gigant von Naxos im Steinbruch besichtigt wurde. Es folgen landschaftliche Skizzen und Eindrücke von der griechischen Bevölkerung und ihren Wohnhäusern, die Zitadelle von Milos, der Festungsberg von Nauplia, das Löwentor von Mykene und der Apollo-Tempel von Korinth. Auch die eigentlichen Reiseskizzen sind schnelle Linearzeichnungen, die nicht weiter ausformuliert wurden. Dass dafür schlicht keine Zeit war, zeigt die Ausnahme auf Folio 36 recto mit einer Frau in griechischer Tracht mit Kind, bezeichnet: »Eleusis. 22. Febr. 1836«. Gärtner wendet hier doch noch die akademische Bildsprache an, die sonst auf keinem anderen Blatt ausformuliert wird. Die Vernachlässigung der Umsetzung seiner zeichnerischen und darstellerischen Fähigkeiten ist demnach mehr dem Format der Reise in der Gefolgschaft des Königs zu sehen und nicht in einer veränderten Einstellung zur akademischen Lehre.

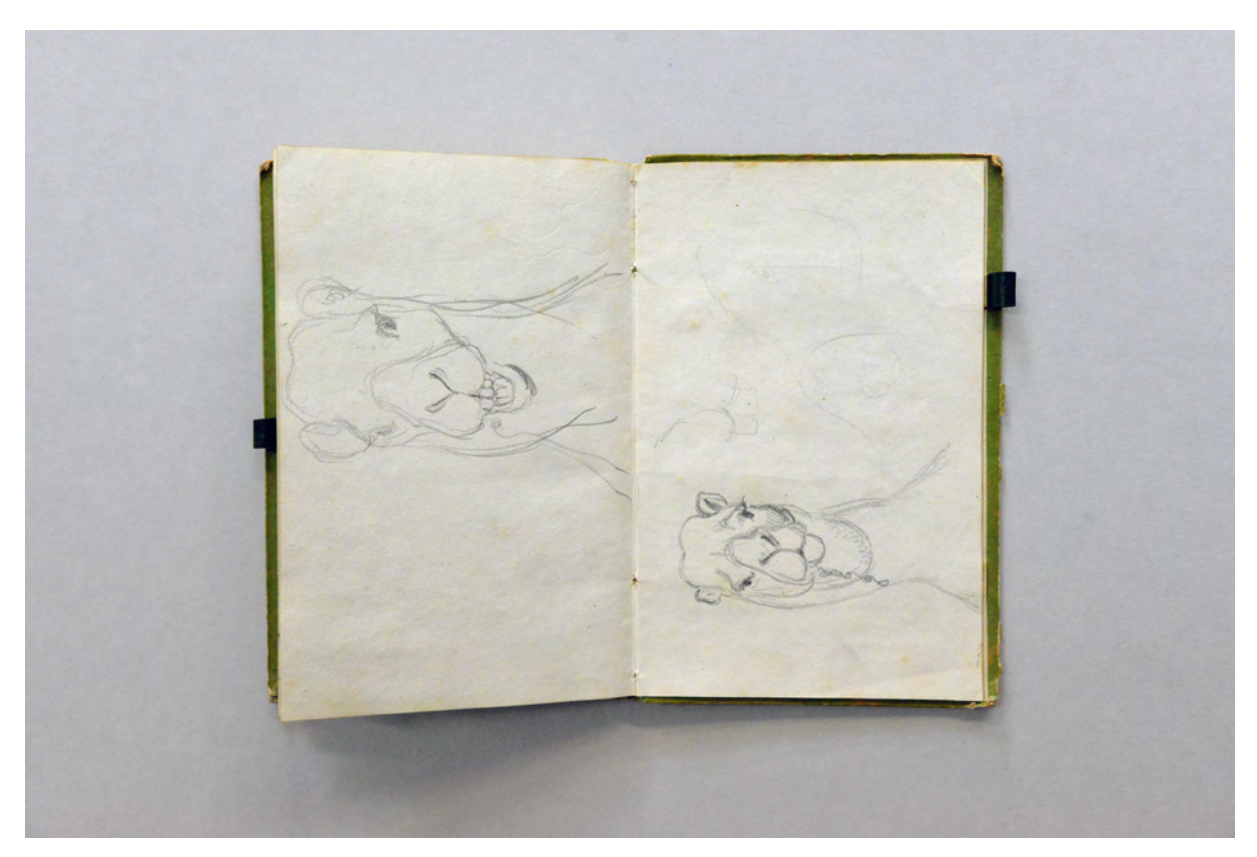

folio 38 verso: Portrait en face eines Kamels; folio 39 recto: Portrait en face eines Kamels;

#### **Inhalt:**

Folio 1 recto: Skizzen zum Miaulis-Denkmal; folio 1 verso: Miaulis-Denkmal in Großansicht; folio 2 recto: Das Miaulis-Denkmal in der Landschaft; folio 2 verso: Das Miaulis-Denkmal in Form eines antiken Grabmals; folio 3 recto: Details zum Miaulis-Denkmal; folio 3 verso: Miaulis-Denkmal mit Treppenanlage; folio 4 recto: Miaulis-Denkmal mit halbrunder Umfassung; folio 4 verso: Miaulis-Denkmal in Form einer Stele mit reich verzierter Krönung; folio 5 recto: flüchtige Skizze einer Landschaft; folio 5 verso: Details zur Ornamentik des Miaulis-Denkmals in Form einer Stele; folio 6 recto: Miaulis-Denkmal in Form einer Stele mit Maßstabsfigur und Alternativvorschlag als Obelisk; folio 6 verso: Miaulis-Denkmal von einer Steinbank eingefaßt; folio 7 recto: Medaillon Türke und bayerischer Löwe sich durch Handschlag und Umtrunk verbrüdernd, allegorische Darstellung; folio 7 verso: Dekorationsentwurf für ionische Säule; folio 8 recto: Skizze eines Türken und ausgeführter Kopf; folio 8 verso: Skizzen zur Residenz in Athen; folio 9 recto: Miaulis-Denkmal, quadratische Stele mit brennender Pylone; folio 9 verso: Skizze des Grundrisses für die Residenz in Athen; folio 10 recto: Ansicht und Grundriß mit Gärtnerischen Anlagen für die Residenz in Athen; folio 10 verso: Bekrönung in Form einer Palmette für das Miaulis-Denkmal; folio 11 recto: Miaulis-Denkmal mit Bekrönung in Form einer Palmette; folio 11 verso: Alternativen zu einer Bekrönung des Miaulis-Denkmals; folio 12 recto: Skizze zur Ansicht der Residenz in Athen; folio 12 verso: Alternativskizzen zur Ansicht der Residenz in Athen; folio 13 recto: Alternativskizzen zur Ansicht der Residenz in Athen; folio 13 verso: Alternativskizzen zur Ansicht der Residenz in Athen; folio 14 recto: Skizze eines männlichen Griechen; folio 14 verso: flüchtiger Schnitt durch die Residenz in Athen; folio 15 recto: Skizze der Hagia Georgias in Athen; folio 15 verso: Landschaft mit Lykabettus und Skizze zur Hagia Georgias; folio 16 recto: flüchtige Skizze zweier Schiffe auf verschiedenem Niveau; folio 16 verso: flüchtige Landschaftsskizze; folio 17 recto: Ornamentbänder auf einem antiken Bruchstück; folio 17 verso: portraitähnliche Zeichnung »Der Englische Consul in Santorin«;

folio 18 recto: leer; folio 18 verso: flüchtige Gebirgszüge; folio 19 recto: Profilportrait eines bayerischen Offiziers; folio 19 verso: Kopf des englischen Konsuls von Santorin; folio 20 recto: Das Tor von Naxos; folio 20 verso: flüchtige Konzeptskizzen; folio 21 recto: perspektivische Ansicht von »Naxos : 11. Febr. 1836.«; folio 21 verso: Der Gigant im Steinbruch von Naxos mit Maßangaben; folio 22 recto: Der Gigant im Steinbruch von Naxos, perspektivische Skizze der Besichtigung mit den Begleitern Gärtners, König Ludwig I. und Dr. Ross; folio 22 verso: junge Frau aus Hydra; folio 23 recto: Griechische Landschaft mit untergehender Sonne über dem Meer; folio 23 verso: Portrait eines Mannes mit Schnurrbart »Athen 1836«; folio 24 recto: flüchtige Landschaftsskizze; folio 24 verso: Stadtraum oder Innenraum; folio 25 recto: Innenraum eines griechischen Hauses mit Feuerstelle; folio 25 verso: flüchtige Landschaftsskizze; folio 26 recto: Innenraum eines griechischen Hauses mit Bewohnern; folio 26 verso: Die Zitadelle von »Milos«; folio 27 recto: leer; folio 27 verso: Kapelle auf »Milos« mit Einsiedler; folio 28 recto: leer; folio 28 verso: Grundriß und Zentralperspektive zu einem griechischen Haus (überkopf); folio 29 recto: Portrait im Profil einer Frau aus »Nauplia« (überkopf); folio 29 verso: Perspektivische Ansicht des Hafens der Stadt »Hydra«; folio 30 recto: zwei Skizzen von Gebirgszügen; folio 30 verso: Perspektivische Ansicht der Bucht von Nauplia; folio 31 recto: flüchtige Skizze des Festungsberges von Nauplia; folio 31 verso: Doppelblatt mit f; folio 32 recto: Das Löwentor von Mykene; folio 32 verso: Detailskizzen zum Löwentor von Mykene; folio 33 recto: leer; folio 33 verso: flüchtige Skizze des Apollo-Tempels von Korinth; folio 34 recto: flüchtige Skizze einer griechischen Landschaft; folio 34 verso: Blick auf eine Bucht in Griechenland; folio 35 recto: leer; folio 35 verso: leer; folio 36 recto: Frau in griechischer Tracht mit Kind auf »Eleusis. 22. Febr. 1836«; folio 36 verso: Kapelle und Lanschaft auf dem »Pentelikon 24. Febr. 1836«; folio 37 recto: begonnene Skizze; folio 37 verso: Skizze eines Steinbruchs; folio 38 recto: leer; folio 38 verso: Portrait en face eines Kamels; folio 39 recto: Portrait en face eines Kamels; folio 39 verso: Situationsskizze einer Stadt, Platz und Straße in Athen; folio 40 recto: Skizze eines Vulkans in Tätigkeit, Santorin; folio 40 verso: Rückenansicht eines bayerischen Offiziers; folio 41 recto: Notizen zur Holzbeschaffung für die Residenz, Skizze Steinblock mit eingezeichneten Hebenuten; folio 41 verso: Doppelblatt mit f; folio 42 recto: Besuchsliste der für Gärtner wichtigsten Persönlichkeiten in Athen; folio 42 verso: Wäscheliste und flüchtige Skizze zu einem Theater; folio 43 recto: Skizze (Überlagerungen) zu einem Reiterdenkmal;

folio 43 verso: Wäschelisten und flüchtige Skizze eines Denkmals mit thronender Göttin.

**Provenienz:** ehem. Privatbesitz des General Adolf von Bomhard, Prien, Schenkung 1990.

## **Kat. 6**

## **Gottfried von Neureuther (1811-1887)**

## **Skizzenbuch Norditalien (Venedig), 1836/37**

**Standort:** Architektursammlung der Technischen Universität München, Inv.-Nr. neur\_g-227-1 **Blattmaß:** 186 x 224 mm **Technik:** Bleistift/Graphitstift, Aquarell **Umfang:** 23 Blatt erhalten, vorderseitiger und rückseitiger Buchdeckel innen bezeichnet (als folio 1 und folio 23 aufgenommen) **Einband/Umschlag:** Fester Bucheinband, vollflächig mit grünem Papier bezogen, zwei Stiftlaschen an der Außenseite des vorderen und eine am hinteren Buchdeckel (alle ausgerissen) **Bindung:** Fadenbindung **Händleretikett/Stempel:** Nicht vorhanden **Paginierung/Foliierung:** handschriftliche Paginierung, Außenseite Blattrand unten

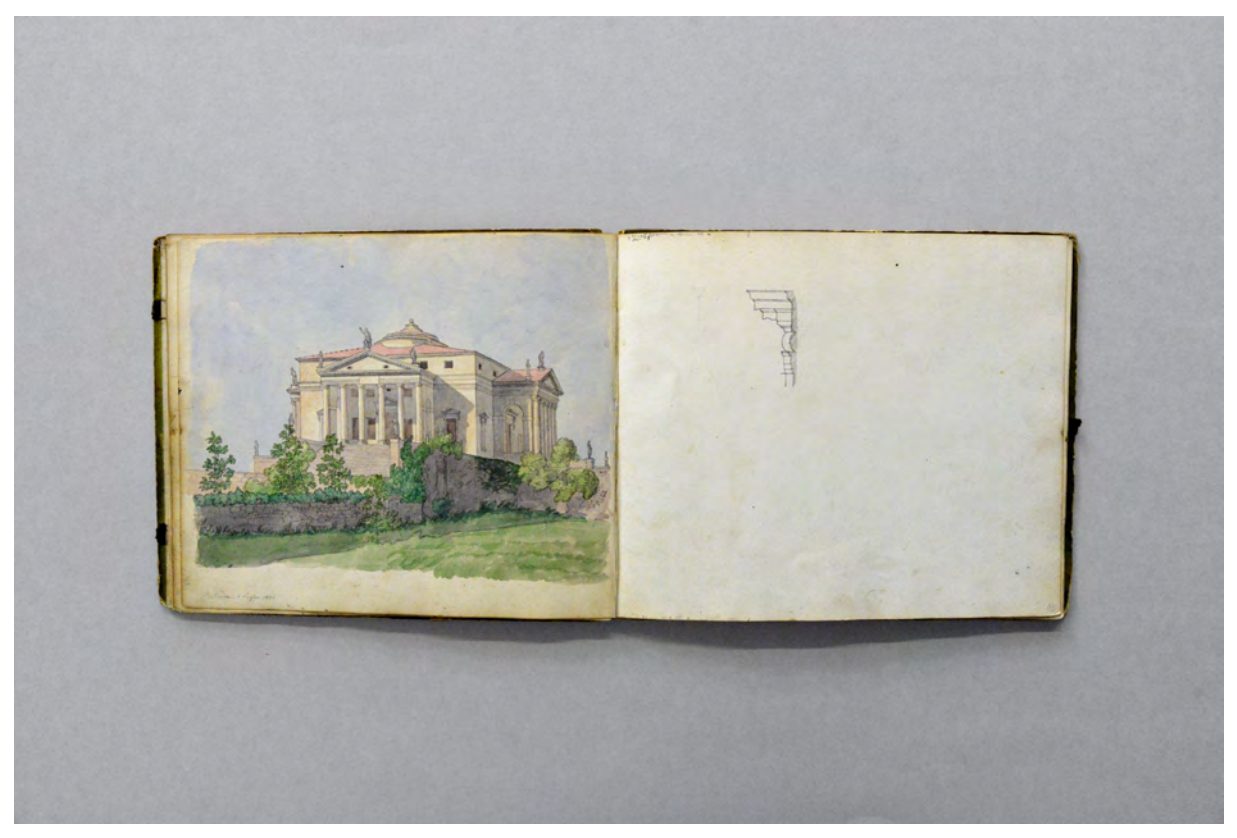

folio 8 verso: »Rotonda. 4. Luglio 1836«; folio 9 recto: Profilschnitt

j

Neureuthers sogenannte erste Italienreise<sup>44</sup> ist in zwei nacheinander geführten Skizzenbüchern<sup>45</sup> dokumentiert. Großen Anteil an Neureuthers Vorbildung über italienische Renaissancebaukunst hatte der

<sup>44</sup> Die Reise wird als erste Italienreise bezeichnet, weil Neureuther im Alter von 64 Jahren im Rahmen eines Kuraufenthalts abermals nach Italien kommt. Die hier behandelte Reise von 1836/37 ist für das weitere Schaffen Neureuthers jedoch wesentlich bedeutsamer. Vgl. Hufnagl, Florian. *Gottfried von Neureuther (1811-1887): Leben und Werk.* Promotion. Abgedruckt in: Neue

Einfluss eines befreundeten Architekten mit Namen Gutensohn, mit dem Neureuther bei der Würzburger Bauinspektion zusammenarbeitete.46 Eine theoretische Einführung in die Renaissancebaukunst war durch sein Studium bei Gärtner nicht erfolgt, ein Mangel, den Neureuther schon als Student nicht hinnehmen wollte. In den 1830-er Jahren entstanden in München klassizistische Großprojekte durch Leo von Klenze, dessen architekturtheoretische Auffassung zur italienischen Antike und Renaissance von seinem Rivalen Gärtner schlicht nicht unterrichtet wurde.47 Klenzes Ruf, durch seine singuläre Begabung und sein Verständnis der italienischen Vorbilder zurecht in der Gunst der Königs zu stehen, wollte der Konkurrent Gärtner in keinem Fall durch die Lehre an der Akademie untermauern.

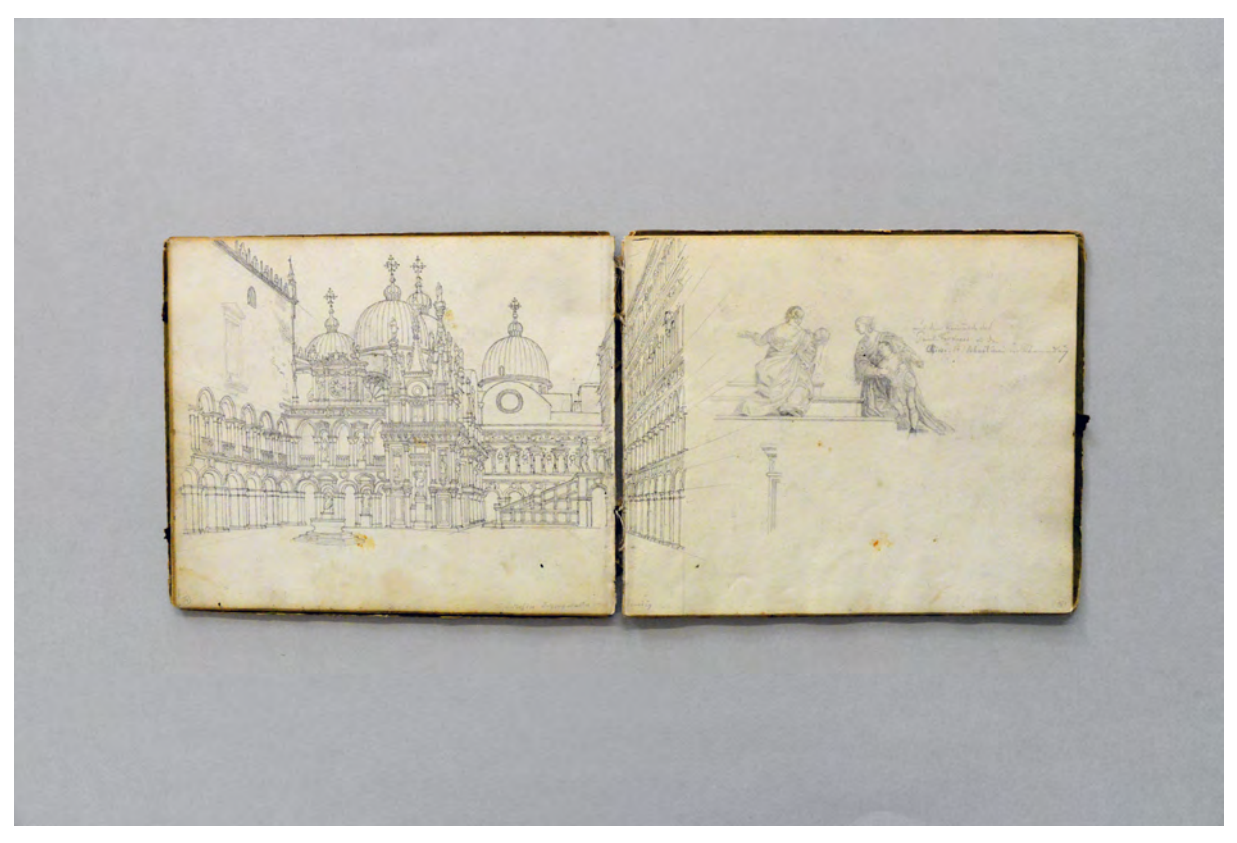

folio 9 verso: siehe f; folio 10 recto: Doppelblatt »Hof des Dogenpalastes in Venedig« mit Figurengruppe »aus dem Gemälde des Paul Veroness in der Chiesa St. Sebastien in Venedig«

Ein königliches Reisestipendium ermöglichte es Neureuther schließlich im Frühsommer des Jahres 1836 die italienischen Vorbildbauten im Original aufzusuchen und zu skizzieren. Das Itinerar kann anhand der

Schriftenreihe des Stadtarchivs München, Band Nr. 112. München: Kommissionsbuchhandlung R. Wölfle, 1979, S. 9. Vgl. Nerdinger, Winfried und Hufnagl, Florian. *Gottfried von Neureuther: Architekt der Neorenaissance in Bayern 1811-1887.* München: Karl M. Lipp, 1978, S. 14.

45 Das zweite Skizzenbuch, siehe Kat. 7, Skizzenbuch 1. Italienreise, 1836/37.

1

46 Als Neureuther Gutensohn kennenlernte vollendete dieser gerade den Kursaal in Bad Brückenau. Vgl. Hufnagl, Florian. *Gottfried von Neureuther (1811-1887): Leben und Werk.* Promotion. Abgedruckt in: Neue Schriftenreihe des Stadtarchivs München, Band Nr. 112. München: Kommissionsbuchhandlung R. Wölfle, 1979, S. 16.

<sup>47</sup> Hufnagl berichtet vom Studenten Neureuther, der Klenzes Architektur auch in seinen studentischen Entwürfen, unter Missbilligung Gärtners umsetzte. Schon in Bamberg zeichnet der junge Neureuther [Kat. 3] z.B. Klenzes abgegangene Kettenbrücke oder die Glyptothek in München. Neureuther strebte eine Position an der Obersten Baubehörde an, der Klenze damals vorstand. Aus diesem Ansinnen wurde allerdings nichts mehr, als Klenze beim König an Einfluss verlor und seine Position aufgeben musste. Vgl. Hufnagl, Florian. *Gottfried von Neureuther (1811-1887): Leben und Werk.* Promotion. Abgedruckt in: Neue Schriftenreihe des Stadtarchivs München, Band Nr. 112. München: Kommissionsbuchhandlung R. Wölfle, 1979, S. 16ff.

beschrifteten Skizzenbucheinträge einigermaßen rekonstruiert werden. Die Reise führt ihn über Laufen nach Salzburg, Trento, an den Gardasee, nach Verona, Vicenza, über Venedig nach Bologna, das er im November erreicht. Für die weiteren Orte der Reise verwendet er das zweite Skizzenbuch. Interessanterweise setzt Neureuther die Einträge nicht konsequent in chronologischer Abfolge der Reise in das Buch. Eine Herangehensweise, die in Künstlerskizzenbüchern häufig vorkommt48, für Reiseskizzenbücher von Architekten aber eher ungewöhnlich ist.49

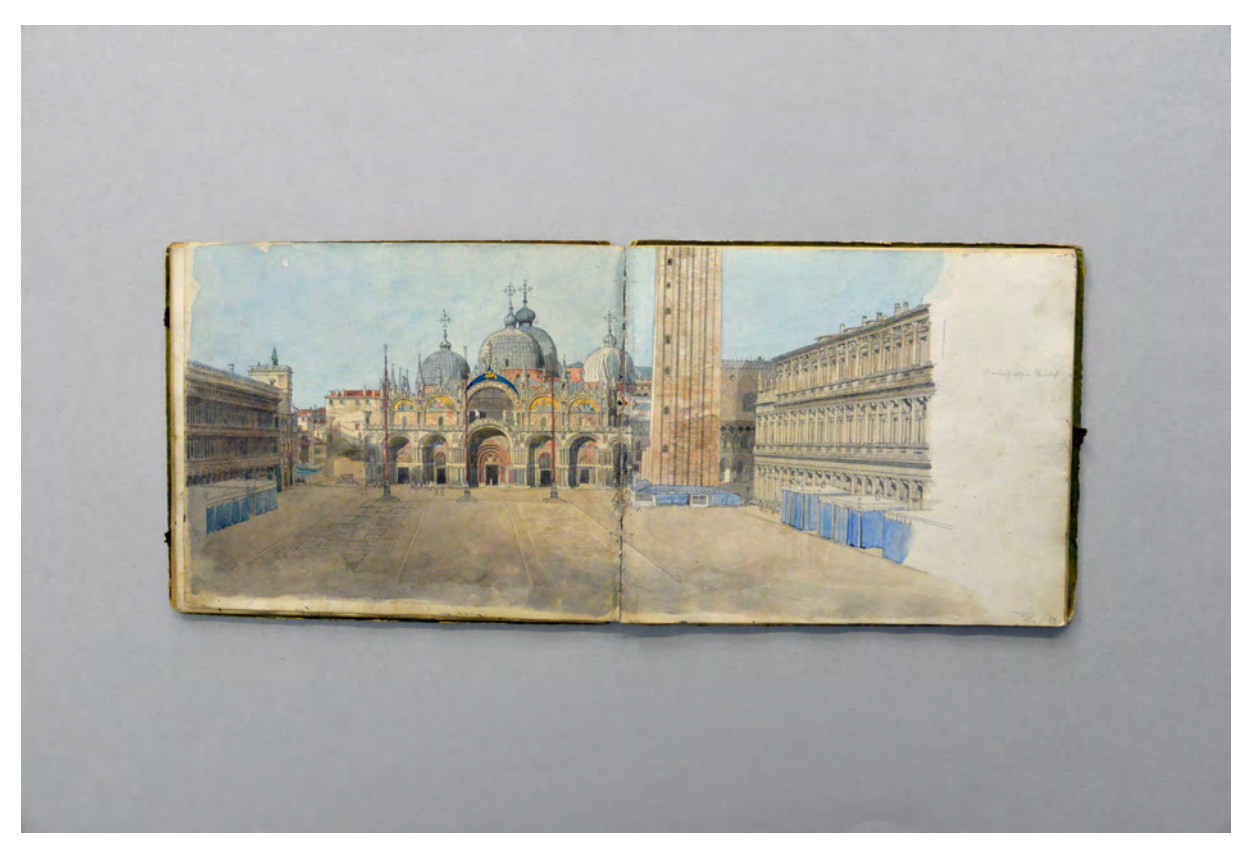

folio 10 verso: siehe f; folio 11 recto: Doppelblatt »Markusplatz in Venedig«

1

Er begegnet den Stationen der Reise mit sehr präzisen und aufwändig gearbeiteten Skizzenbucheinträgen, die eine gewisse Ehrfurcht vor den architektonischen Leistungen und die Besonderheit der italienischen Reise in seinem Werdegang als Architekt erkennen lassen. Die Blätter zeigen Reiseskizzen, die den Geist des Ortes als ersten Eindruck wiedergeben, aber auch Detail- und Ornamentstudien. Neureuther ergreift die Möglichkeit, die aufgesuchten Bauten, die zum Teil in gedruckten Stichen auch in Deutschland verfügbar waren, in ihrem Kontext und ihrer räumlichen Wirkung mit dem Spiel von Licht und Schatten aufzunehmen und bringt somit Kriterien ein, die über das Sammeln von Mustervorlagen hinausgehen.

*SkizzenBuchGeschichte[n]: Skizzenbücher in der Staatlichen Graphischen Sammlung München: in der Pinakothek der Moderne.*

<sup>48</sup> Zu Künstlerskizzenbücher des 19. Jahrhunderts: Vgl. Schachtner, Christiane und Strobl, Andreas [Hrsg.].

Ausstellungskatalog. Berlin: Deutscher Kunstverlag GmbH, 2018. Oder auch im Speziellen: Vgl. Schachtner, Christiane. *»Tag und* Nacht reisefertig...« : Die Reiseskizzenbücher des Münchner Künstlers und Galeriedirektors Johann Georg von Dillis (1759-1841). St. Ottilien: EOS-Verlag, 2014.

<sup>49</sup> Bei den Architektenskizzenbüchern der Architektursammlung der Technischen Universität München ist das Bezeichnen der Bücher in chronologischer Abfolge die Regel. In Einzelfällen kommt es vor, dass Bücher von vorne und von hinten fortlaufend bezeichnet werden. Hierbei liegt jedoch immer eine sinnvolle thematische Trennung zu Grunde.

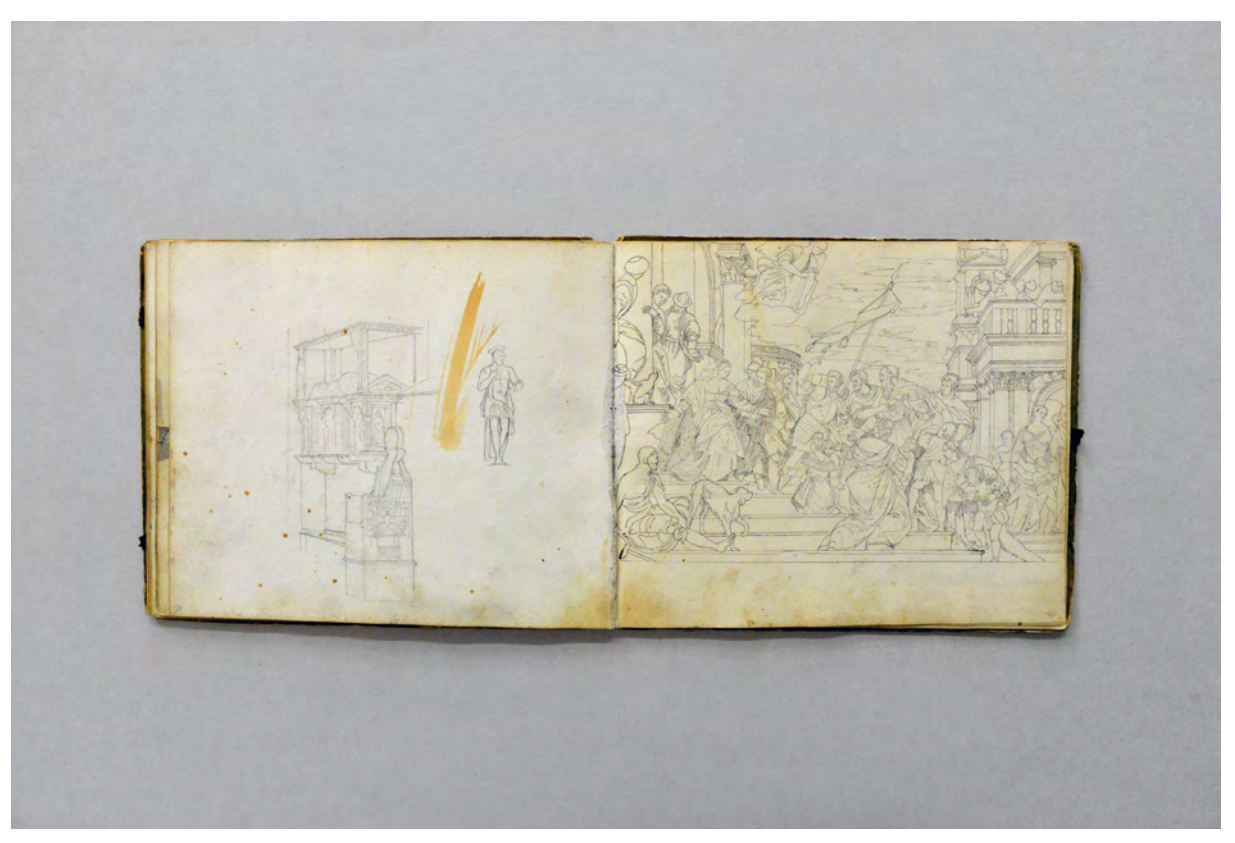

folio 14 verso: Sarkophag mit steinernem Stuhl und Figur [Johannes der Täufer]; folio 15 recto: Skizze nach einem Fresco von Paolo Veronese, die Heiligen Marco und Marcelliano werden vom Hl. Sebastian zum Martyrium geleitet

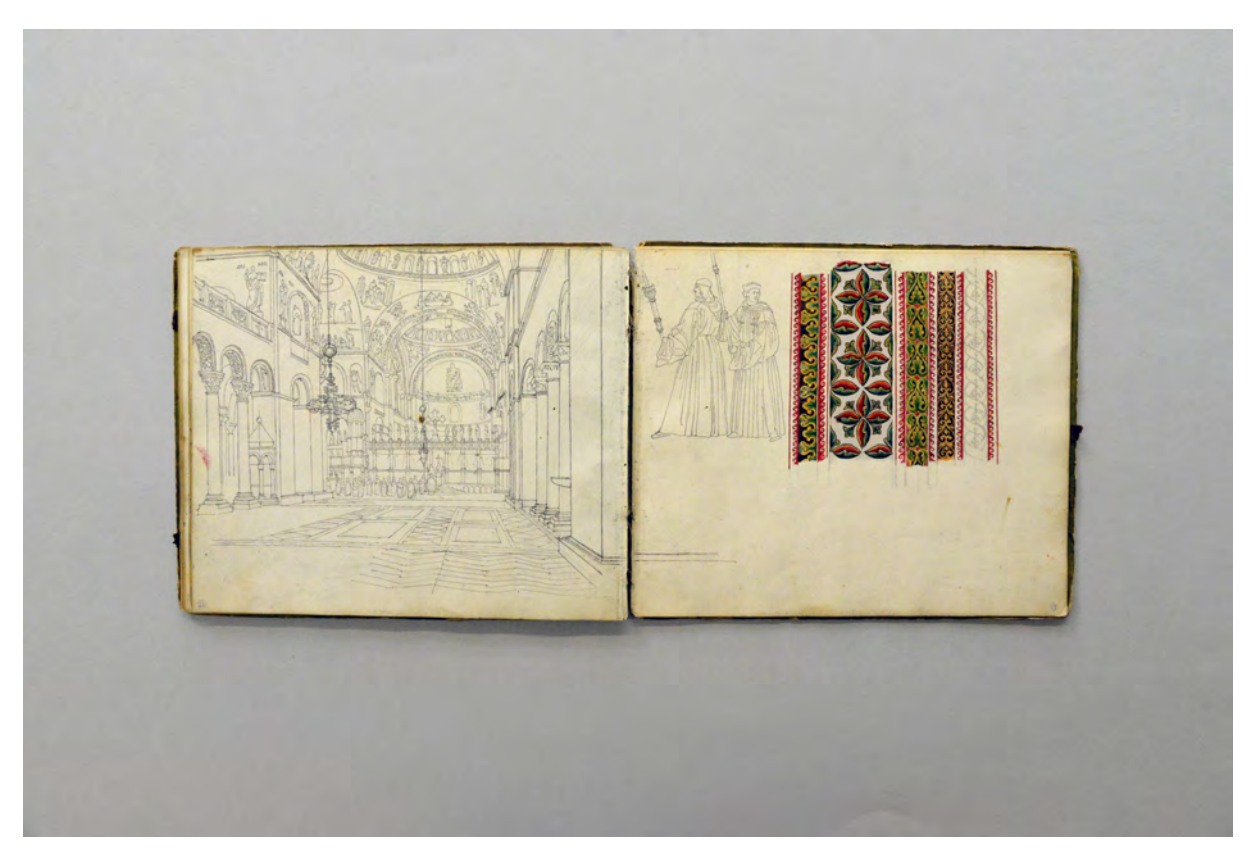

folio 16 verso: Innenraumperspektive von S. Marco; folio 17 recto: zwei Geistliche und Ornamentbänder

Das Skizzenbuch Norditalien (Venedig) enthält nur wenige Zeichnungen, die dafür mit einem enormen Detailreichtum ausgestattet sind. Viele Blätter sind aus perspektivisch schwierigen Standorten komponiert, aufwändig aquarelliert oder zumindest kleinteilig schraffiert.

## **Inhalt:**

Folio 1 verso: »1836« und lateinischer Text; folio 2 recto: »Portal der Klosterkirche in S. Zeno« [Salzburg]; folio 2 verso: Löwe am Portal von S. Zeno; folio 3 recto: Gebirgslandschaft; folio 3 verso: siehe f; folio 4 recto: Doppelblatt »Trento. 28 Giugno 1836«; folio 4 verso: siehe f; folio 5 recto: Doppelblatt Gebirgslandschaft mit See; folio 6 verso: »Lago di Garda 30. Giugno 1836.«; folio 7 recto: Pferde an einer Poststation; folio 7 verso: »Verona 3. Luglio 1836«; folio 8 recto: flüchtige Skizze eines Gesimses; folio 8 verso: »Rotonda. 4. Luglio 1836«; folio 9 recto: Profilschnitt; folio 9 verso: siehe f; folio 10 recto: Doppelblatt »Hof des Dogenpalastes in Venedig« mit Figurengruppe »aus dem Gemälde des Paul Veroness in der Chiesa St. Sebastien in Venedig«; folio 10 verso: siehe f; folio 11 recto: Doppelblatt »Markusplatz in Venedig«; folio 11 verso: Turmspitze von S. Marco und Details des Zugangsgebäudes; folio 12 recto: Junge mit Gondel: folio 12 verso: siehe f; folio 13 recto: Doppelblatt von der Hoftreppe des Dogenpalastes aus mit Figurengruppe und Torso; folio 13 verso: Blick von der Hoftreppe des Dogenpalastes zum Eingang; folio 14 recto: Ewiglichtampel und Figurengruppe; folio 14 verso: Sarkophag mit steinernem Stuhl und Figur [Johannes der Täufer]; folio 15 recto: Skizze nach einem Fresco von Paolo Veronese, die Heiligen Marco und Marcelliano werden vom Hl. Sebastian zum Martyrium geleitet; folio 15 verso: siehe f; folio 16 recto: Vorhalle von S. Marco mit weltlichen und geistlichen Figuren; folio 16 verso: Innenraumperspektive von S. Marco; folio 17 recto: zwei Geistliche und Ornamentbänder; folio 17 verso: flüchtige Skizze eines Mannes; folio 18 recto: Innenhof »Bologna 17. November 1837«; folio 18 verso: flüchtige Skizze eines Mannes auf einem Pferd; folio 19 recto: leer; folio 19 verso: Aquarell mit Gebäude und Landschaft; folio 20 recto: leer; folio 20 verso: zentralperspektivische Skizze »Mosaikboden der Taufkapelle in der Markuskirche«; folio 21 recto: flüchtige Skizze eines eingegrünten Gebäudes; folio 21 verso: leer; folio 22 recto: Männer mit Zylinder; folio 22 verso: »Laufen den 29. April 1836«; folio 23 recto: grobe Umrißskizze einer männlichen Figur

## **Provenienz:** Unbekannt

## **Kat. 7**

# **Gottfried von Neureuther (1811-1887) Skizzenbuch 1. Italienreise, 1836/37**

**Standort:** Architektursammlung der Technischen Universität München, Inv.-Nr. neur\_g-226-1 **Blattmaß:** 147 x 97 mm **Technik:** Bleistift/Graphitstift, Aquarell, Tusche **Umfang:** 46 Blatt erhalten, vorderseitiger und rückseitiger Buchdeckel innenseitig (blaues Vorsatzpapier) beschrieben. **Einband/Umschlag:** Fester Bucheinband, vollflächig mit braunem Echtleder bezogen, zwei Stiftlaschen an der Außenseite des vorderen und eine am hinteren Buchdeckel, blaues Vorsatzpapier, originaler Schuber aus Karton vollflächig mit marmoriertem Papier in Holzoptik bezogen **Bindung:** Fadenbindung **Händleretikett/Stempel:** Nicht vorhanden

## **Paginierung/Foliierung:** handschriftliche Paginierung, Außenseite Blattrand unten

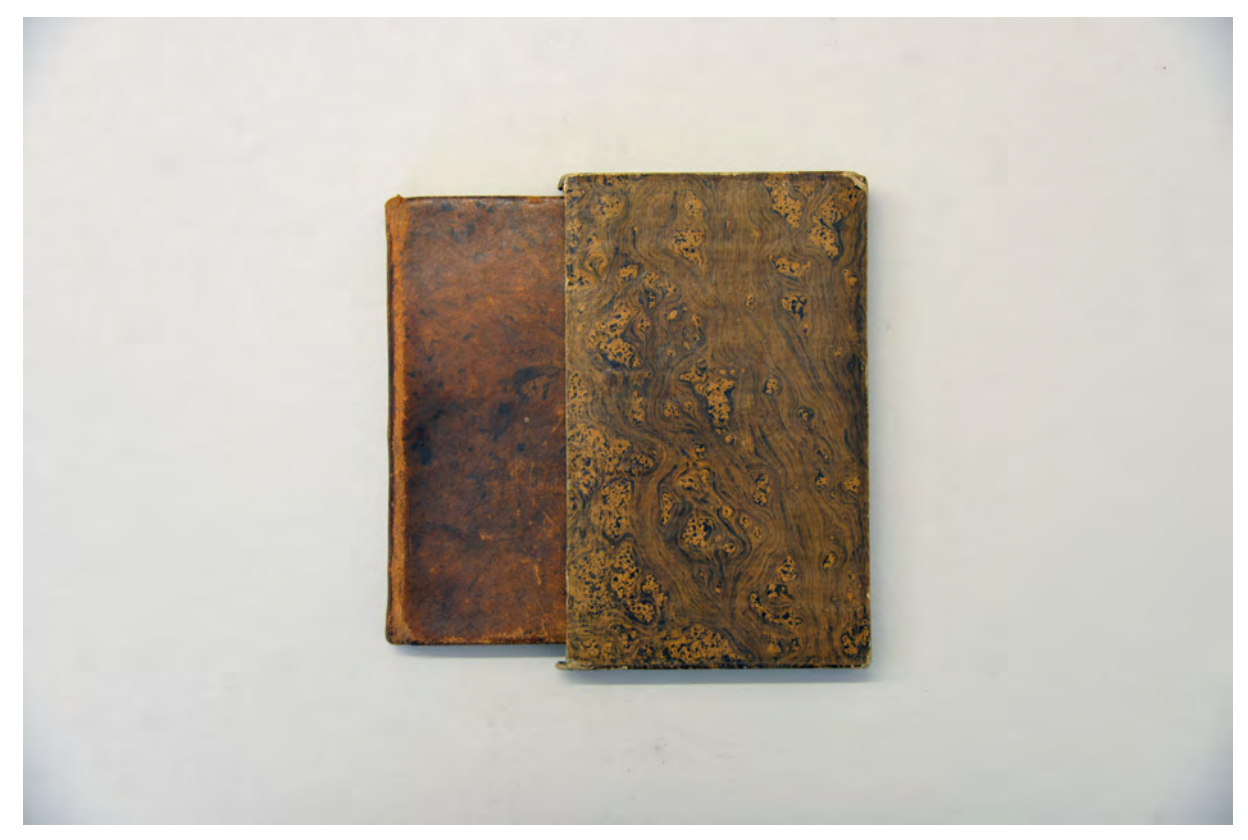

Das zweite Skizzenbuch der Italienreise 1836/37 im Schuber.

Neureuthers sogenannte erste Italienreise, die 1836/37 über ein königliches Reisestipendium möglich wurde, ist in zwei Skizzenbüchern überliefert.50 Das zweite, wesentlich kleinere Buch, beginnt Ende November 1836 in Bologna. Das Buch verfügt über einen Schuber aus Karton und der Einband ist überaus hochwertig mit Echtleder überzogen. Eine Notiz auf folio 1 recto gibt den Hinweis, dass es sich um ein Geschenk des Großvaters aus dem Jahre 1820 handeln könnte, das Neureuther für den besonderen Anlass der Italienreise aufgespart hat.51

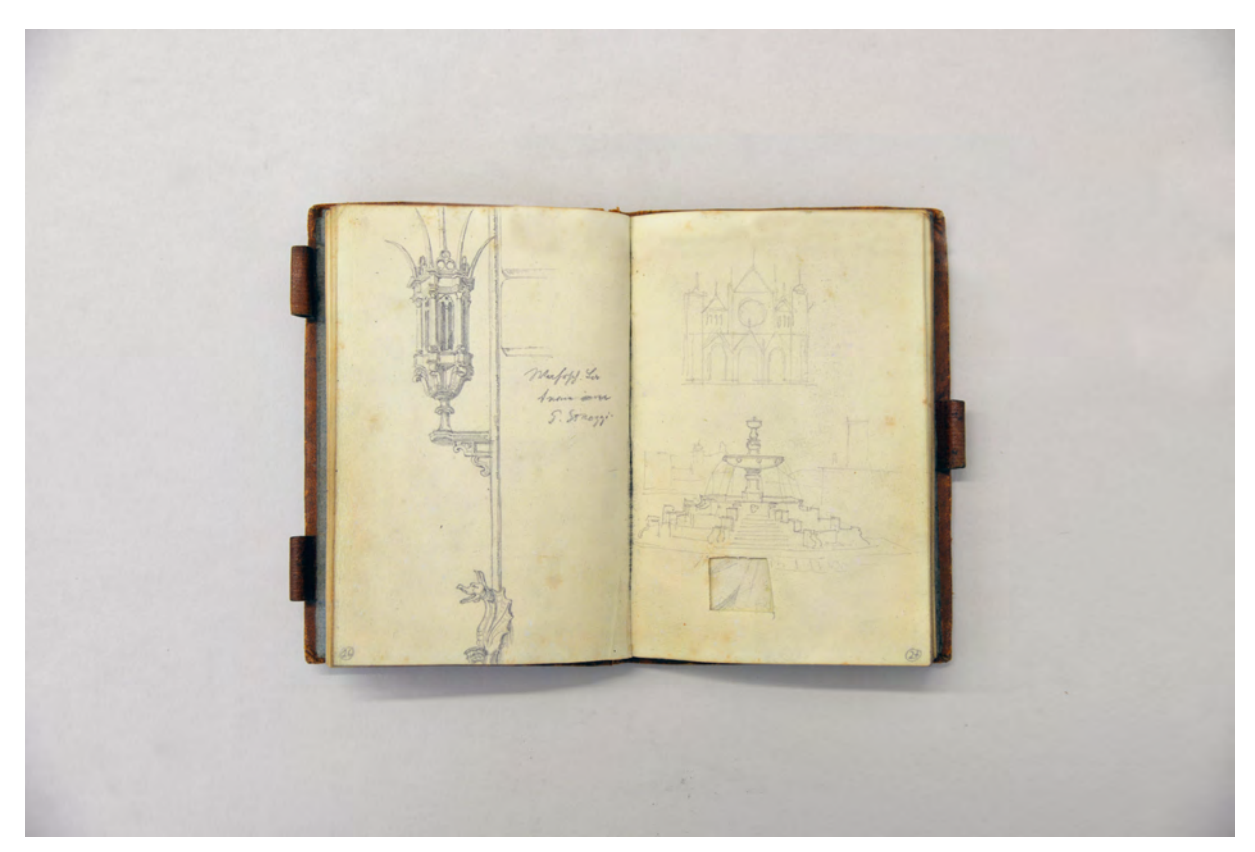

folio 13 verso: »Laterne am P. Strozzi«; folio 14 recto: flüchtige Skizze einer Kirchenfassade und eines Brunnens

In Fortführung des ersten Italienbuches richtet sich die Aufmerksamkeit wieder auf die Bauten der Renaissance. Die Loggia dei Lanzi, der Palazzo Pitti und Strozzi sind die eingetragenen Programmpunkte des Aufenthalts in Florenz, wobei sich Neureuther auch für die zeitgenössische »Drahtbrücke über den Arno« interessiert. In Rom widmet er sich neben den Renaissancebauten der Villa Madama, dem Garten der Villa Borghese und zahlreichen Detailstudien auch den antiken Ruinen, die er überwuchert und weitestgehend unangetastet vorfindet. Die Antikenrezeption des frühen 19. Jahrhunderts und die Erwartungen der Reisenden an ein Ruinenerlebnis im Sinne von Goethes Schilderungen in seiner »Italienischen Reise« scheinen auch einen gewissen Einfluss auf Neureuthers malerische Ansichten der Ruinenlandschaften gehabt zu haben. Eine ganz ähnliche Herangehensweise mit fast deckungsgleichen

1

<sup>50</sup> Zum ersten Skizzenbuch, siehe Kat. 6.

<sup>51</sup> 1820 war Neureuther gerade einmal 9 Jahre alt. Da im Buch keine Kinderzeichnungen abgebildet sind ist die Notiz der einzige Hinweis auf die Herkunft dieses überaus hochwertigen Skizzenbuches. Im Text heißt es: »NB! : Dieß war 1 Zwischenbuch : Zum Andenken an deinen Großvater [...]«.

Motiven hatte auch Klenze in seinen italienischen Skizzenbüchern angewendet.52 Der üppige Pflanzenbewuchs an den antiken Stätten ist heute kaum noch vorstellbar, hatte aber durch die mitgebrachten Zeichnungen, Skizzen und Gemälde der ersten Italienreisenden eine Erwartungshaltung generiert, die durch die einheimischen Reiseführer noch unterstützt wurde. Der Ruinenbesuch konnte beispielsweise bei Mondschein mit Fackelbeleuchtung erfolgen, oft wurden Schauspieler eingesetzt, Gesänge dargeboten oder der Fund eines Kapitells oder einer Statue inszeniert.53 Die Ruinenskizzen zeigen die stark überwachsenen Körper ohne jegliche analytische Absicht mit starken Hell- /Dunkelkontrasten und detailliert ausformulierten Büschen und Bäumen im Fokus. Die Darstellungen werden als Landschaftsbilder komponiert, möglicherweise auch idealisiert und in einer klassisch akademischen Bildsprache ausgeführt. Es gibt Staffagefiguren in antiken Gewändern, einen grobmaschig gezeichneten Vordergrund mit Gräsern oder Ruinenresten, eine malerische Wegeführung und in Horizontnähe einen kulissenhaften Landschaftsabschluss. Die Gesamtkompositionen unterliegen je einer kontrastierend überhöhenden Lichtregie, die Ruinen, Landschaft und Staffagefiguren in eine Einheit fassen.54

Trotz der zahlreichen akademischen Blätter bleibt in Neureuthers Skizzenbuch genügend Platz für Detailstudien, Profilrisse und Schnitte, wie die Blätter zum Konstantinsbogen, zum Grabmal der Cæcilia Metella, zum Tempel im Garten Borghese, zur Villa Madama und zum Palazzo Pitti eindrücklich zeigen. Das Reiseskizzenbuch vereint flüchtige Notizen neben malerischen Eindrücken und architektonischen Mustervorlagen.

j

<sup>52</sup> Klenzes italienische Skizzenbücher ähneln in Technik, Linienführung, ausgewählten Inhalten und Bildaufbau stark denen Neureuthers. Vgl. Sammlungsbestände in der Bayerischen Staatsbibliothek, Klenzeana II.1 Südtirol und Sizilien 1823/24, Klenzeana IX.2 Zeichnungen aus Italien 1830/53, Klenzeana IX.3 Ansichten aus der Schweiz, Italien und Griechenland 1852/57, Klenzana IX.3.a Ansichten aus Griechenland und von Agrigent, 1834/36, Klenzeana XX Athen, Ansichten einer Stadt 1843. Besonders auch die Reiseskizzen der Staatlichen Graphischen Sammlung München SGSM 27592 bis SGSM 27831.

<sup>53</sup> Wegerhoff beschreibt die Antikenrezeption der Bildungsreisenden des 18. und 19. Jahrhunderts am Beispiel des Kolosseums in seiner Promotion. Vgl. Wegerhoff, Erik. *Das Kolosseum. Bewundert, bewohnt, ramponiert.* Promotion. Berlin: Klaus Wagenbach Verlag, 2012.

<sup>54</sup> Zum Standard der akademischen Bildkomposition in Reiseskizzenbüchern des 19. Jahrhunderts, vgl. Achenbach, Sigrid. *Kunst* um Humboldt: Reisestudien aus Mittel- und Südamerika von Rugendas, Bellermann und Hildebrandt im Berliner Kupferstichkabinett. München: Hirmer Verlag, 2009.

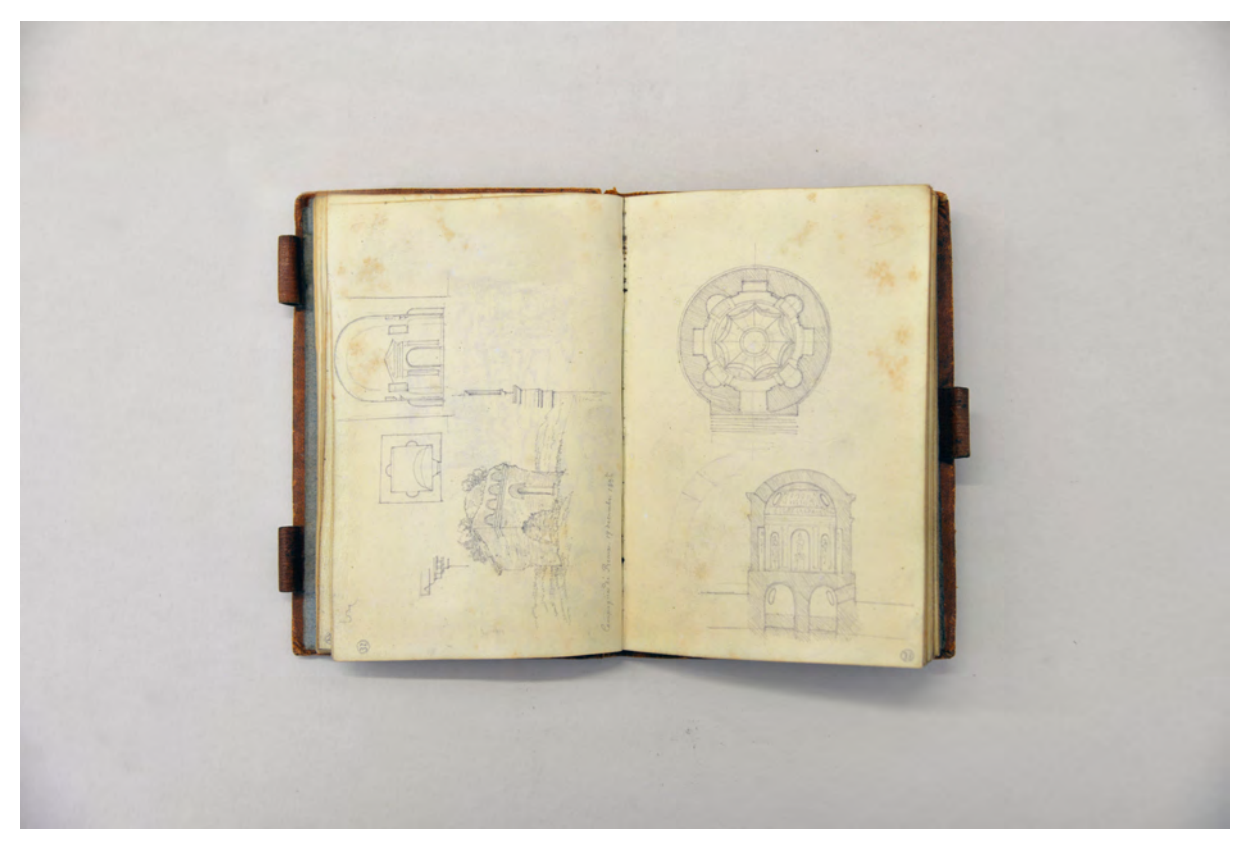

folio 16 verso: Zentralbau mit Grundriss, Schnitt, Details und Perspektive »Campagna di Roma 17. december 1836«; folio 17 recto: Rundtempel in Grundriß und Schnitt

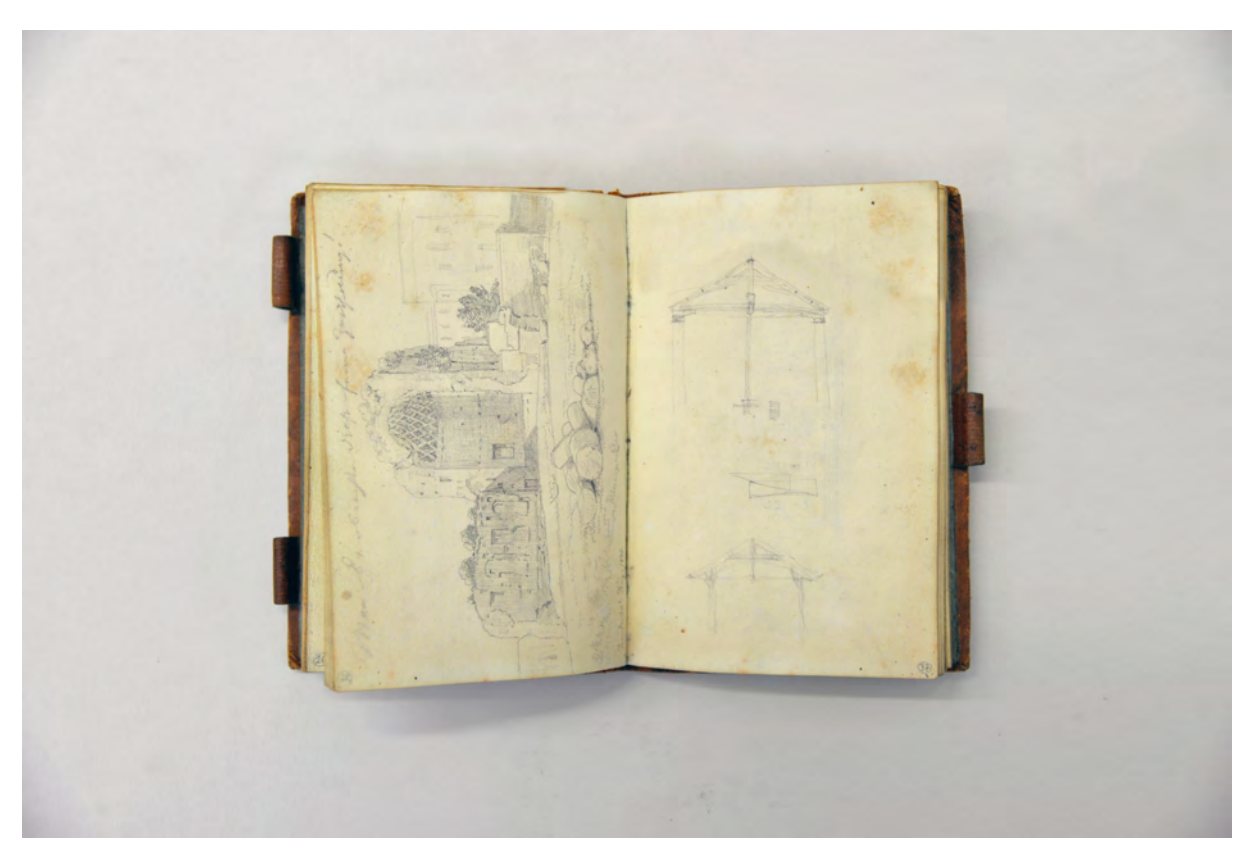

folio 18 verso: Ruine im städtischen Kontext »Rom den 20ten Dez. 1836«; folio 19 recto: zwei Schemaschnitte Dachstuhl

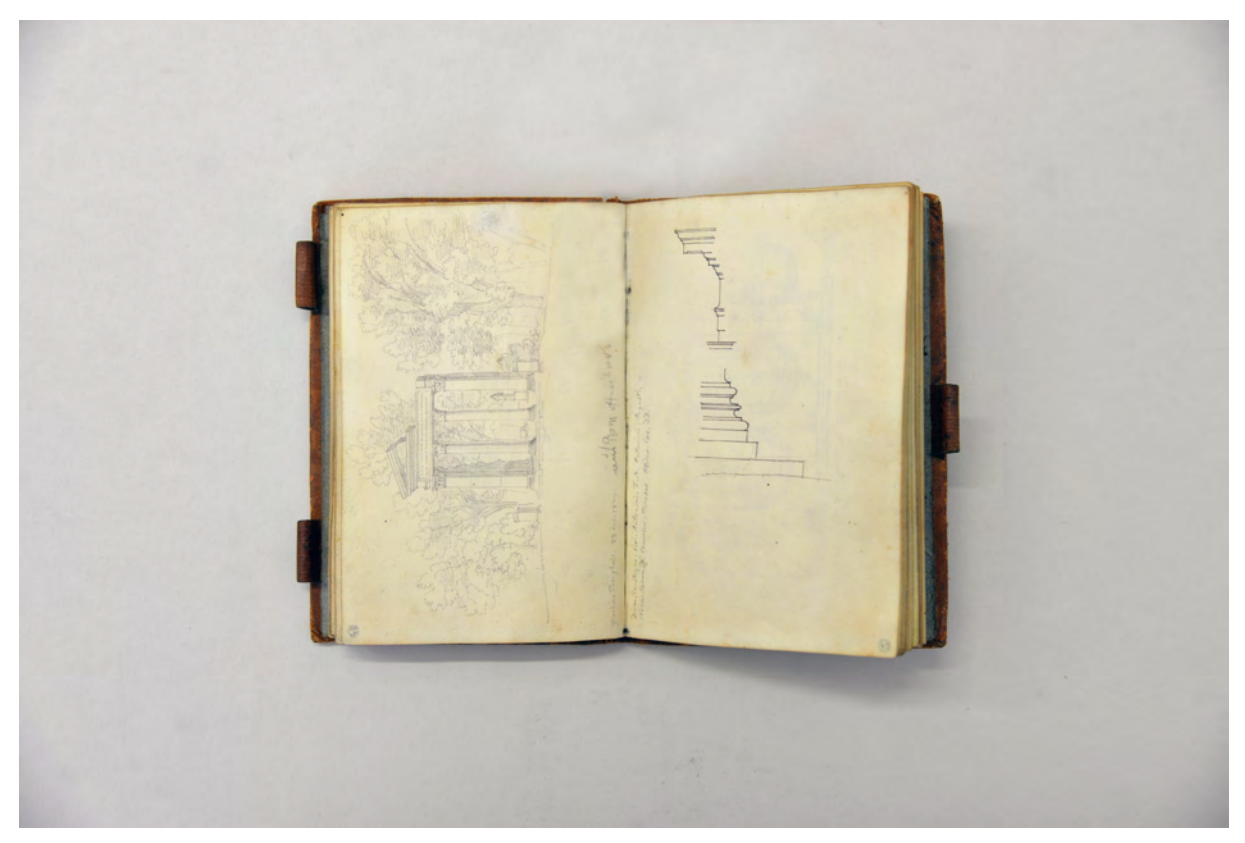

folio 25 verso: Ruinentempel »Giardino Borghese 23. dec. 1836«; folio 26 recto: Basis und Gebälk »DIVAE . FAUSTINAE . DIVI . ANTONINI . F . M . ANTONINI . AUGUSTI . NOVAE . CERERI . TI . CLAUDIUS . HERODES . ATTICUS . COS . DD«

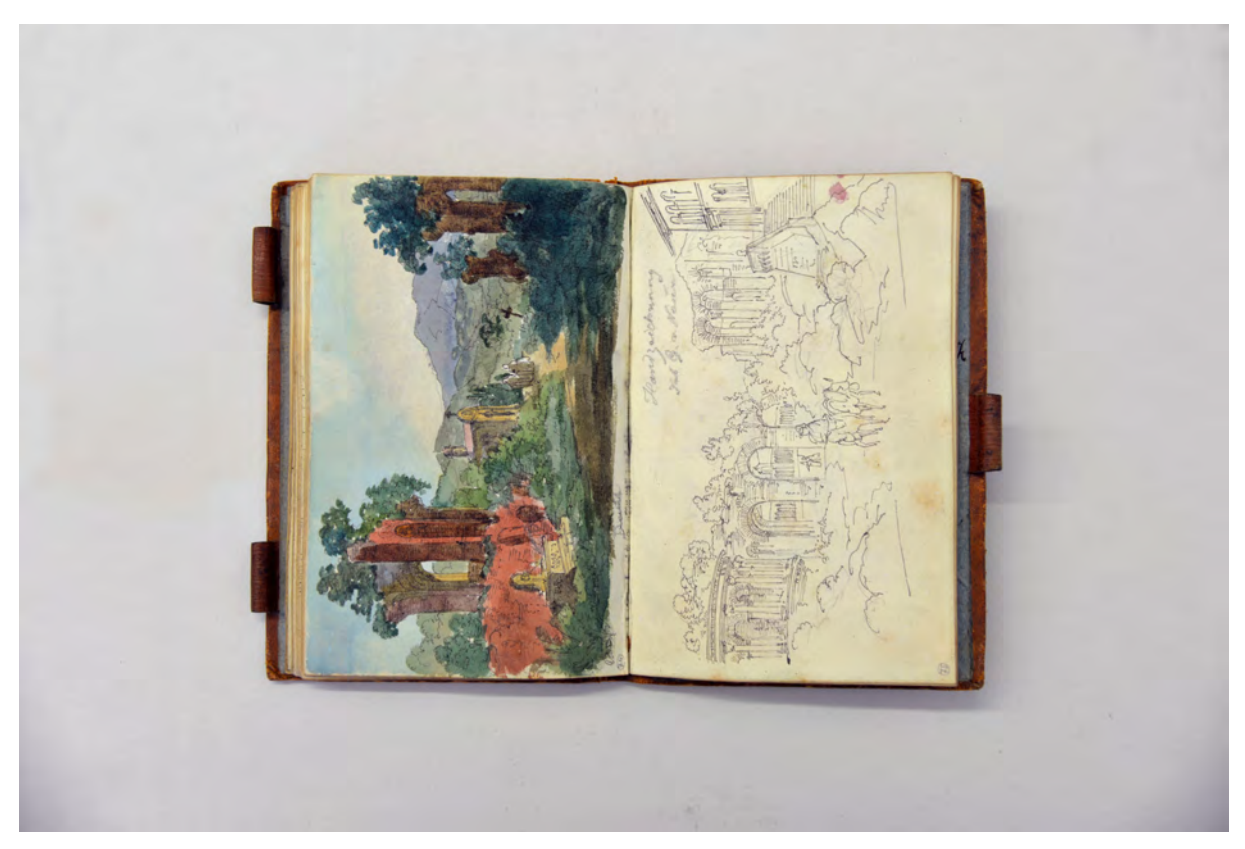

folio 38 verso: Aquarell einer römischen Ruinenlandschaft mit Kapelle und zwei Mönchen; folio 39 recto: Skizze einer römischen Ruinenlandschaft

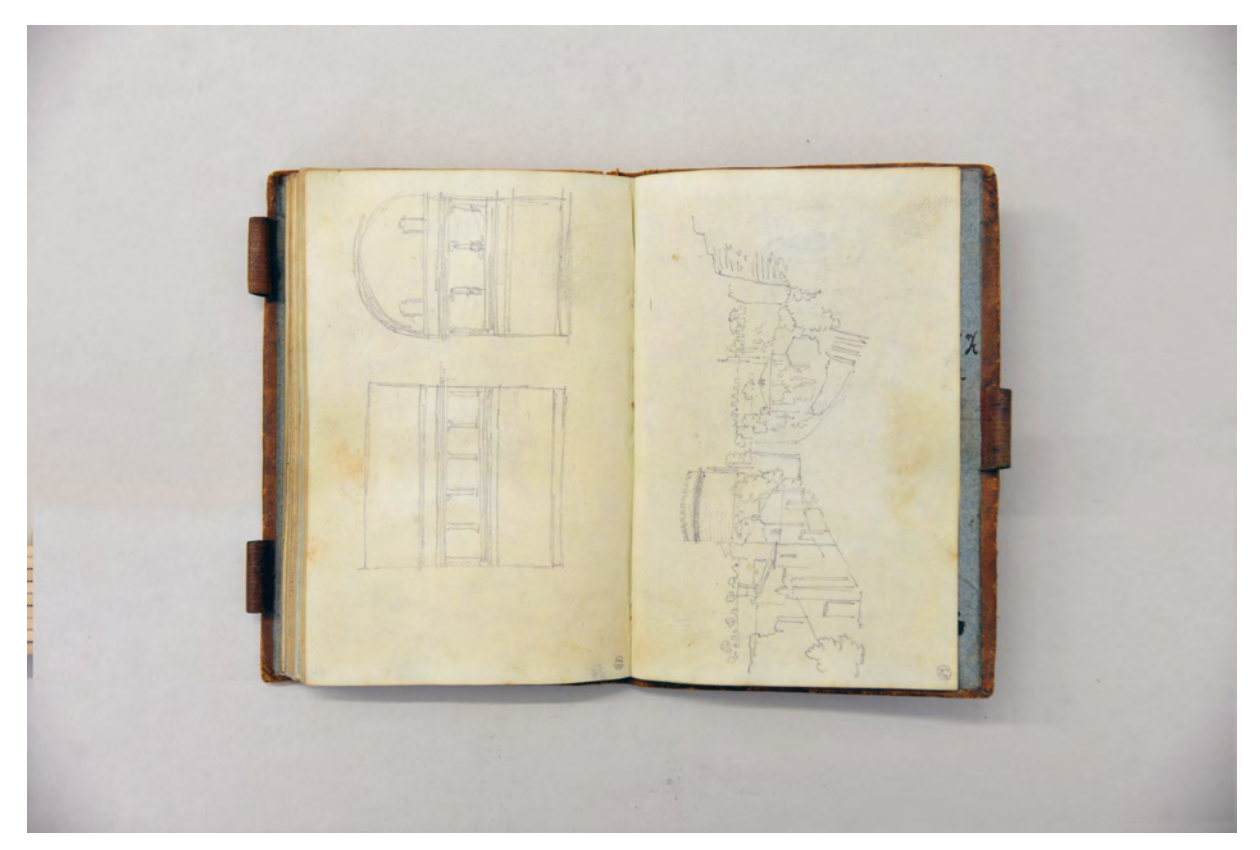

folio 45 verso: Längs- und Querschnitt [einer Grablege?]; folio 46 recto: Perspektive der Via Appia Antica mit Grabmal der Cæcilia Metella

#### **Inhalt:**

Folio 1 recto: Sarkophag auf 4 Säulen und Löwen »Aus den Jahren 1820« und »NB! : Dieß war 1 Zwischenbuch : Zum Andenken an deinen Großvater [...]«;

folio 1 verso: mit Bäumen gerahmter Blick auf einen romanischen Turm »Bologna 27 november 1836«;

folio 2 recto: mit Bäumen gerahmte Landschaft;

folio 2 verso: Ornamentdetails in Musterzusammenhang;

folio 3 recto: Blick aus der Loggia dei Lanzi »Florenz den 1ten Dezember 1836«;

folio 3 verso: Löwe auf Sockel mit Kugel »Florenz den 1. Dezember 1836«;

folio 4 recto: zwei Portraits eines Mannes mit Wangen- und Schnurrbart;

folio 4 verso: Statue einer Sklavin;

folio 5 recto: zwei Frauen »zu Bologna«;

folio 5 verso: männliche Skulptur »Florenz«;

folio 6 recto: Figurengruppe nach einem Historienbild;

- folio 6 verso: Briefmarkenskizze nach einem Historienbild;
- folio 7 recto: zwei Männerportraits;

folio 7 verso: zwei Ordnungen am »Palazzo Pitti«;

folio 8 recto: flüchtige Linien;

folio 8 verso: Doppelblatt mit f;

folio 9 recto: Details und Pylon zu »Drahtbrücke bei Florenz über den Arno : den 3ten Dez. 1836«;

folio 9 verso: Seitenansicht der Kettenbrücke über den Arno;

folio 10 recto: Details und Pylon in Form eines Triumphbogens der Kettenbrücke über den Arno;

folio 10 verso: Baumstudie einer Pinie;

folio 11 recto: zwei Frauen in römischem Gewand;

folio 11 verso: Blick in einen Laubwald »Florenz den 4ten Dez. 1836«;

folio 12 recto: Studie eines Zweiges;

folio 12 verso: Ansicht eines Ortes durch einen Laubwald gesehen »Florenz den 4ten Dez. 1836«;

folio 13 recto: flüchtige Skizze eines Gesichtsschemas;

folio 13 verso: »Laterne am P. Strozzi«;

folio 14 recto: flüchtige Skizze einer Kirchenfassade und eines Brunnens;

folio 14 verso: Fassadendetail: Bronzering von einem Drachen gehalten;

folio 15 recto: sitzender Mann mit Bart und Mantel mit Mozetta;

folio 15 verso: Öllampe mit Standfuß und Zubehör;

folio 16 recto: Ruine eines Zentralbaus »Campagna di Roma 17. december 1836«;

folio 16 verso: Zentralbau mit Grundriss, Schnitt, Details und Perspektive »Campagna di Roma 17. december 1836«;

folio 17 recto: Rundtempel in Grundriß und Schnitt;

folio 17 verso: toskanische Villa in Grundriß und Schnitt;

folio 18 recto: Brunnen am Petersplatz mit Kolonnaden;

folio 18 verso: Ruine im städtischen Kontext »Rom den 20ten Dez. 1836«;

folio 19 recto: zwei Schemaschnitte Dachstuhl;

folio 19 verso: Gartenloggia der »Villa Madama den 20ten Dez. 1836«;

folio 21 recto: flüchtige Grundrißskizze;

folio 21 verso: Garten mit »Villa Madama«;

folio 22 recto: Dekorationsdetail;

folio 22 verso: Perspektive einer römischen Villa;

folio 23 recto: Ansicht einer römischen Villa;

folio 23 verso: Gliederung Dekoration;

folio 24 recto: flüchtige Grundrißskizze;

folio 24 verso: Pfortenhaus in einer Mauer in Grundriß, Ansicht und zwei Schnitten;

folio 25 recto: »Piedestal [Sockel] aus dem Ruinentempel der Faustina im Garten Borghese«;

folio 25 verso: Ruinentempel »Giardino Borghese 23. dec. 1836«;

folio 26 recto: Basis und Gebälk »DIVAE . FAUSTINAE . DIVI . ANTONINI . F . M . ANTONINI . AUGUSTI . NOVAE .

CERERI . TI . CLAUDIUS . HERODES . ATTICUS . COS . DD«;

folio 26 verso: kleine Ansichtsskizze Tempelfront;

folio 27 recto: Blick vom Hof über ein Tor-/Loggiengebäude in den Garten;

folio 27 verso: Grundriß »Rez-de-Chaussée« eines Theaters;

folio 28 recto: Ansicht eines Theaters »Elévation«;

folio 28 verso: Längsschnitt durch ein Theater »coupe longitudinale«;

folio 29 recto: Querschnitt durch ein Theater »coupe transversale«;

folio 29 verso: zwei Ansichten zu einem Portalgebäude mit Schemagrundriß;

folio 30 recto: flüchtige Skizzen zu einem Portalgebäude und Detaizeichnung zu Kriechblumen;

folio 30 verso: Skizze eines privaten Wirtschaftshofes;

folio 31 recto: Ansicht Toranlage einer Festung mit Wehrtürmen;

folio 31 verso: Perspektivische Ansicht eines Dorfes;

folio 32 recto: vier Fratzen;

folio 32 verso: Ansicht einer dreiteiligen romanischen Hauptfassade;

folio 33 recto: Ansicht eines Pavillongebäudes mit anschließenden Kolonnaden;

folio 33 verso: Skizze zur Vertikalteilung einer Fassade;

folio 34 recto: Ansichten, Grundriß und flüchtiger Schnitt zu »porte d'une ville«;

folio 34 verso: flüchtige Skizzen zu einer Fassadenteilung;

folio 35 recto: schematische Grundrißskizze;

folio 35 verso: Skizze zu einem Achsmotiv;

folio 36 recto: Ansicht einer Stadtpalazzos; folio 36 verso: geometrische Ornamentstudien;

folio 37 recto: ausradierte Skizze zu einem Zentralbau;

folio 37 verso: Axonometrie eines Bootes auf einem Sockel »Rom den 12. Jan. 1836 : Piazza Novitella«;

folio 38 recto: Aquarell einer römischen Ruinenlandschaft mit antiken Staffagen;

folio 38 verso: Aquarell einer römischen Ruinenlandschaft mit Kapelle und zwei Mönchen;

folio 39 recto: Skizze einer römischen Ruinenlandschaft;

folio 39 verso: Skizze zu einem Bogenmotiv einer Fassade;

folio 40 recto: drei Detailskizzen zu römischem Gebälk;

folio 40 verso: geometrische Dekorationsmotive mit Farbeintragungen;

folio 41 recto: oktogonale Dekorationsmotive mit Farbeintragungen »Herbst« und »Winter«;

folio 41 verso: oktogonale Dekorationsmotive mit Farbeintragungen »Sommer« und »Frühling«;

folio 42 recto: Details »Am Grabmal der Cæcilia Metella«;

folio 42 verso: flüchtige Skizze eines zentralperspektivischen Innenhofes;

folio 43 recto: Flußlauf [Tiber?];

folio 43 verso: Basis »Am Triumphbogen des Constantin«;

folio 44 recto: junger Mann mit Schnurbart [Selbstportrait?];

folio 44 verso: Perspektive in einen Garten;

folio 45 recto: leer;

folio 45 verso: Längs- und Querschnitt [einer Grablege?];

folio 46 recto: Perspektive der Via Appia Antica mit Grabmal der Cæcilia Metella;

folio 46 verso: Profil eines Mannes mit Hut und Zigarette [Bildnis des Herrn Ross?].

**Provenienz:** Unbekannt

## **Kat. 8**

## **Gottfried von Neureuther (1811-1887)**

## **Skizzenbuch Architektur-, Pflanzen- und Personenstudien, 1840**

**Standort:** Architektursammlung der Technischen Universität München, Inv.-Nr. neur\_g-233-1

**Blattmaß:** 215 x 134 mm

**Technik:** Bleistift/Graphitstift, Aquarell

**Umfang:** 44 Blatt erhalten

**Einband/Umschlag:** Fester Bucheinband, vollflächig mit holzmaseriertem Papier bezogen, Buchrücken mit schwarzem Buchbinderleinen, zwei Stiftlaschen aus naturfarbenem Leder am vorderen und zwei am hinteren Buchdeckel, jeweils außen, auf der Innenseite des hinteren Buchdeckels die Notiz »16 Blätter herausgerissen«.

**Bindung:** Fadenbindung

**Händleretikett/Stempel:** Nicht vorhanden

**Paginierung/Foliierung:** handschriftliche Paginierung, Außenseite Blattrand unten

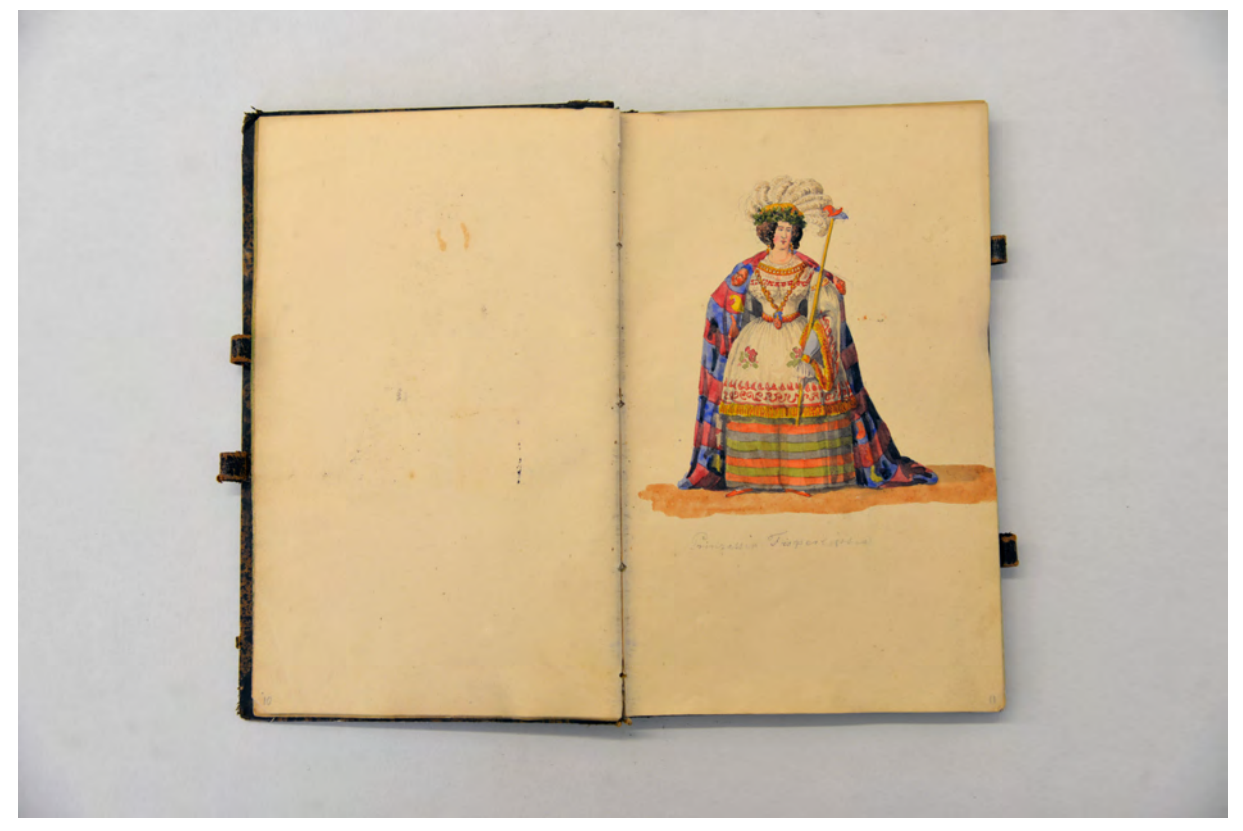

folio 5 verso: leer; folio 6 recto: aquarellierte Bleistiftzeichnung einer Dame »Prinzessin Fisperlissia«

Gottfried von Neureuther arbeitete in den Jahren 1833 bis 1840 als Baupraktikant zunächst an der Rhön, dann in Bad Reichenhall, wo nach dem großen Brand von Grabenstätt vielfältige Bauaufgaben in Angriff genommen wurden. Die kleine Stadt wurde für kurze Zeit zu einem Mittelpunkt architektonischen Schaffens für die ganze Region. Ludwig I. wollte unter allen Umständen die Salinenproduktion wieder

ankurbeln und beauftragte die besten verfügbaren Fachleute, wie Gärtner oder Ohlmüller für die Neuanlage der Saline.55 Neureuther wurde als Ingenieurs-Practicant im Staatsdienst mit dem Neubau der Grabenstätter Pfarrkirche betraut.56 Eine willkommene Abwechslung, nach dem er bisher ausschließlich Projekte aus dem Wasser- und Wegebau für die Eisenbahnkommission bearbeiten musste. Neureuther versuchte sich mit kleineren, aber durchaus anspruchsvollen Privatprojekten als selbständiger Architekt bemerkbar zu machen.

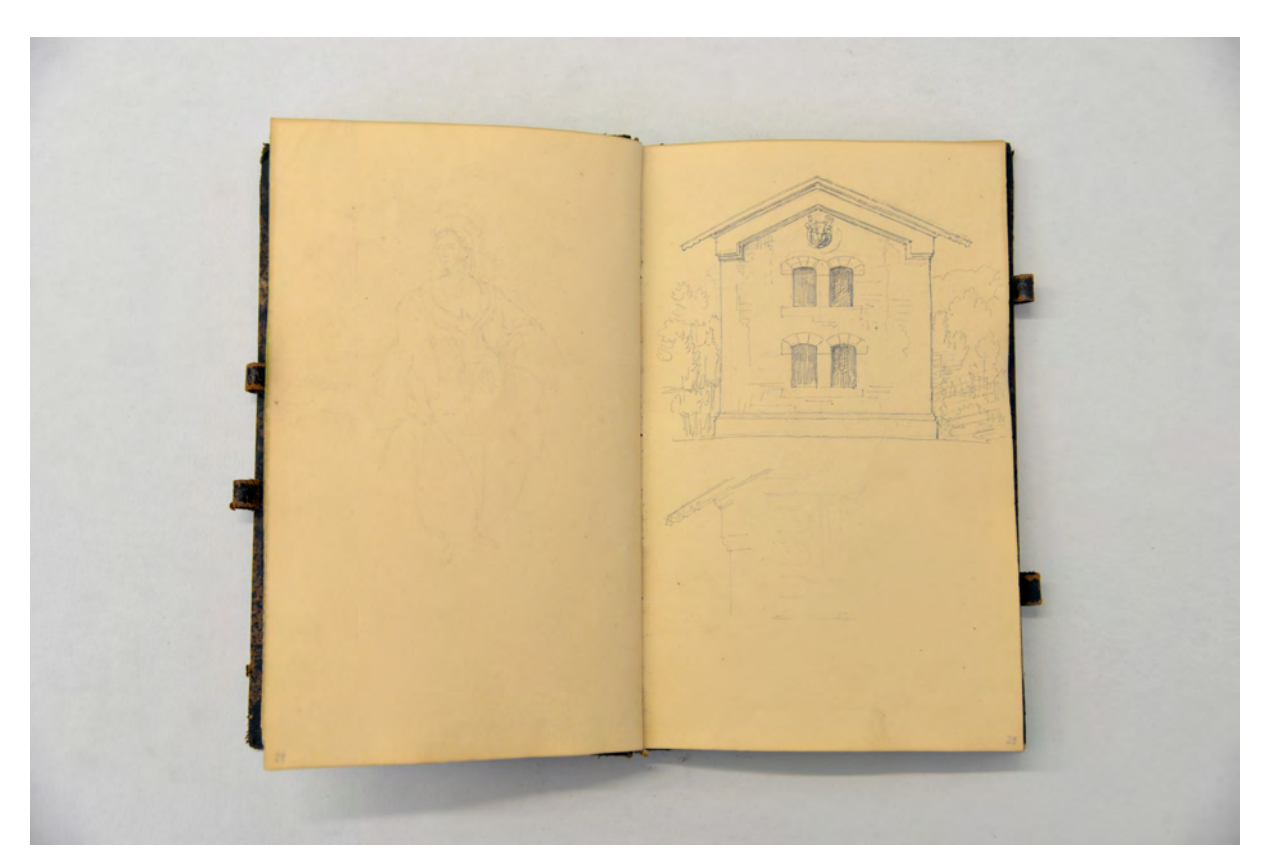

folio 14 verso: flüchtig angerissene Skizze einer weiblichen Person; folio 15 recto: Giebelansicht eines [Bahnhofs-] Gebäudes mit Detail zum Ortgangbrett

Das Skizzenbuch kann um das Jahr 1840 datiert werden. Die Notizen geben jedoch kein präzises Datum vor, so geben einerseits die kleine Entwurfsskizze zur Grabenstätter Pfarrkirche und andererseits Skizzen zu Möbelentwürfen im Kontext von Neureuthers Projekten einen Hinweis auf die wahrscheinliche Entstehungszeit.

Zum Auftakt skizziert Neureuther eine vermaßte Säulenordnung. Auf den folgenden Seiten beginnt er ein komplett anderes Thema und skizziert in fein aquarellierten Bleistiftzeichnungen Personen mit Theaterkostümen. Durch Neureuthers frühe zeichnerische Ausbildung bei seinem Vater, der als Zeichenlehrer nach der synthetischen Methode vorging, war er mit Personenstudien bestens vertraut und

j

<sup>55</sup> Vgl. Nerdinger, Winfried und Hufnagl, Florian. *Gottfried von Neureuther: Architekt der Neorenaissance in Bayern 1811-1887.* München: Karl M. Lipp, 1978, S. 21ff.

<sup>56</sup> Für den jungen Staatsbediensteten Neureuther eine bedeutende Aufgabe. Immerhin hatte Ludwig I. für das Königreich Bayern eine ziemlich zentralistische Kunstpolitik etabliert, so dass kein kirchlicher oder staatlicher Bau ohne Genehmigung der Obersten Baubehörde durchgeführt werden konnte. Grundlage war das königliche Signat vom August 1829 indem besonders Kirchen, Kapellen, Pfarr- und Schulgebäude dem König vorzulegen waren. Vgl. ebd., S. 21.

setzte sie mühelos in mehreren Darstellungen um. Folio 8 recto ist mit »Orlando furioso« bezeichnet und somit könnten auch die anderen Theaterpersonen mit Vivaldis gleichnamiger Oper<sup>57</sup> in Verbindung stehen. Es gibt keine Hinweise, dass es sich hierbei um Entwürfe zu Kostümen handelt. Wahrscheinlich sind die Bleistiftskizzen bei Opernbesuchen entstanden und wurden nachträglich aquarelliert.

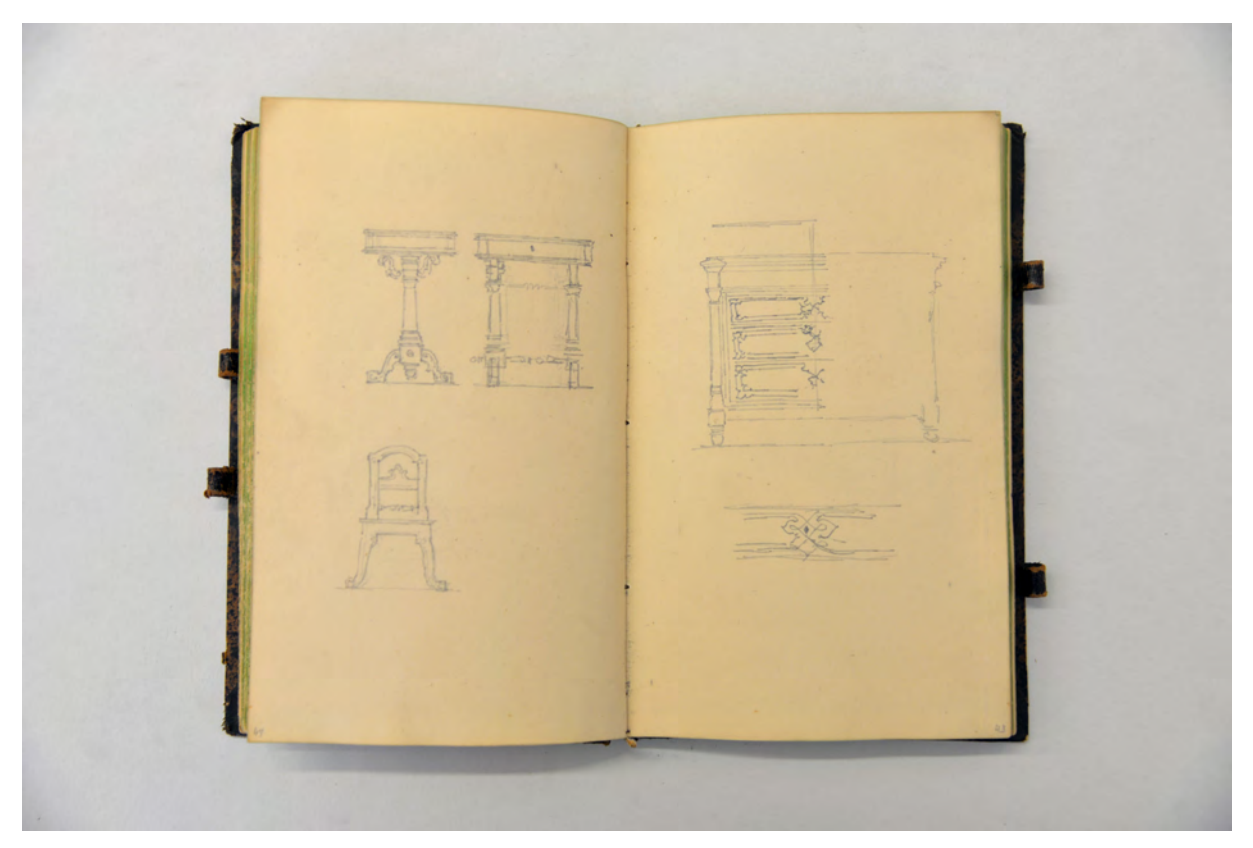

folio 24 verso: Front- und Seitenansicht eines Tisches und Frontansicht eines Stuhls; folio 25 recto: Frontansicht einer Kommode und Detail

Ansonsten widmete sich Neureuther in diesem Buch den anstehenden architektonischen Themen. Kleine Entwurfsskizzen zu Bahnhofsgebäuden, zu Ausmalungen oder Inneneinrichtungen folgen ungeordnet nacheinander. Neureuther ist durch seine Beschäftigung bei der Eisenbahnkommission und die Verantwortung für längere Streckenabschnitte viel unterwegs und beginnt einige malerische Bleistiftskizzen, die unfertig geblieben sind und an denen Neureuthers zeichnerische Schritte nachvollzogen werden können: Mit hartem Bleistift werden die Elemente in Form, Größe und Position zueinander arrangiert. Angerissene Fensteröffnungen bringen schon in der Vorzeichnung einen ablesbaren Maßstab in die Komposition. Die Linien der Vorzeichnung sind so hell aufgetragen, dass sie in einer ausformulierten Zeichnung fast unmöglich auszumachen sind, in den unfertigen Skizzen aber einen guten Eindruck über die Detaillierung und das Maß der Überlegungen zur Bildkomposition geben.

j

<sup>57</sup> Orlando Furioso, Opernkomposition von Antonio Vivaldi (1727) als Neufassung von Alberto Ristoris Komposition von 1714. Vgl. Schreiber, Ulrich. *Opernführer für Fortgeschrittene. Von den Anfängen bis zur Französischen Revolution*. 2. Auflage. Kassel: Bärenreiter, 2000.

Sicherlich hat die flüchtige Vorzeichnung einen kompositorischen Zweck, genauso geben aber die hellen Linien auch Richtungen für eine flüssige zeichnerische Ausformulierung vor.

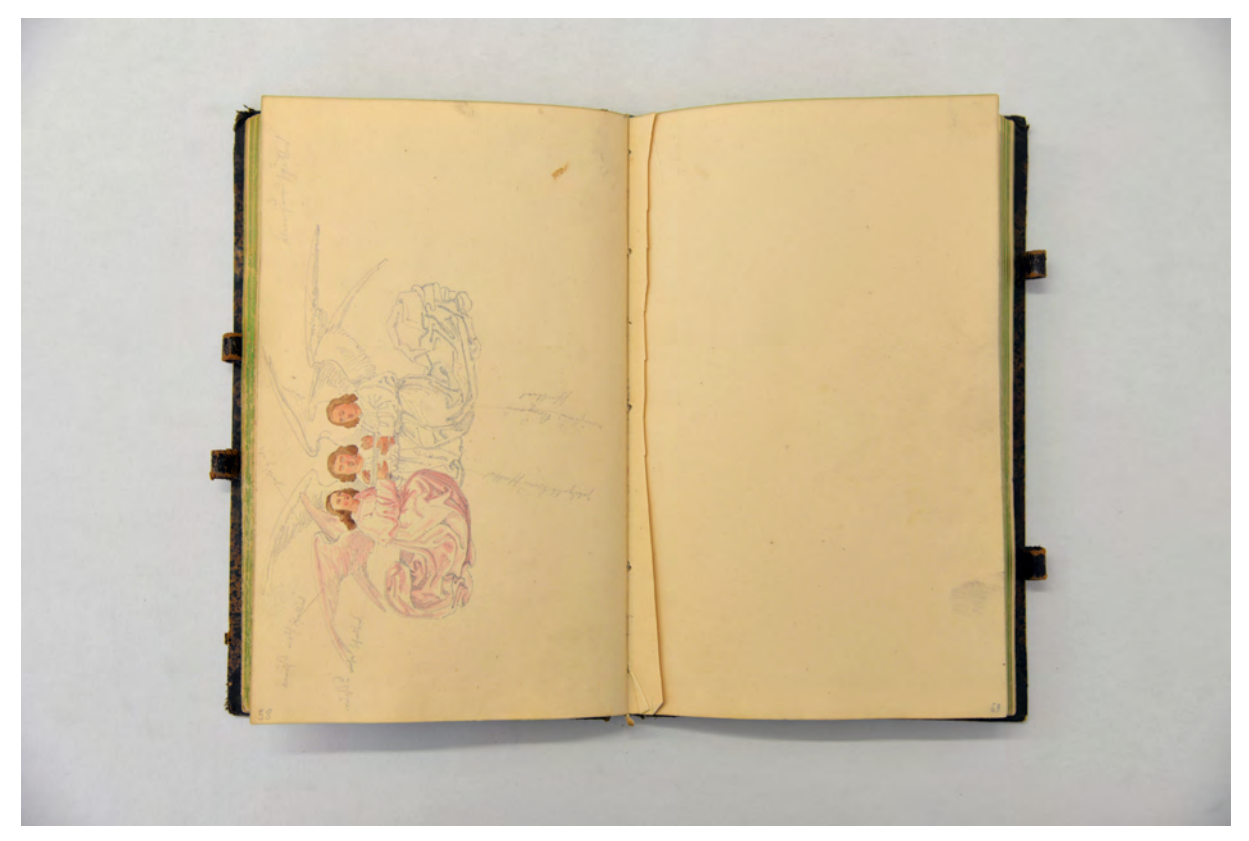

folio 29 verso: aquarellierte Bleistiftzeichnung von drei Engeln mit Gesangbuch in gotischem Faltenwurf mit Farbeintragungen; folio 30 recto: leer

#### **Inhalt:**

Folio 1 recto: vermaßte Säulenordnung mit Gebälk; folio 1 verso: leer; folio 2 recto: aquarellierte Bleistiftzeichnung einer tanzenden »Spanierin«; folio 2 verso: leer; folio 3 recto: aquarellierte Bleistiftzeichnung einer geputzten Frau; folio 3 verso: leer; folio 4 recto: edles Paar in Gesellschaft; folio 4 verso: leer; folio 5 recto: Zeichnung einer jungen Dame; folio 5 verso: leer; folio 6 recto: aquarellierte Bleistiftzeichnung einer Dame »Prinzessin Fisperlissia«; folio 6 verso: leer; folio 7 recto: Schwert und Kopfbedeckungen für Männer; folio 7 verso: leer; folio 8 recto: Bleistiftzeichnung eines Herrn mit Frack und überhoher Kopfbedeckung »Orlando Furioso«; folio 8 verso: leer; folio 9 recto: Frontalansicht und Seitenriß Frack eines »Leibmedicus«; folio 9 verso: leer; folio 10 recto: aquarellierte Bleistiftzeichnung einer »Hofdame« mit Material- und Farbangaben; folio 10 verso: leer; folio 11 recto: Fassadenausschnitt einer Fachwerkkonstruktion in Höhe der Geschoßdecke mit Öffnungselement; folio 11 verso: leer; folio 12 recto: Fassadenausschnitt einer [englischen] Fachwerkkonstruktion; folio 12 verso: leer; folio 13 recto: flüchtige Skizze eines Paares; folio 13 verso: leer; folio 14 recto: Ansicht eines Fachwerkhauses in orthogonaler Verkürzung; folio 14 verso: flüchtig angerissene Skizze einer weiblichen Person;

folio 15 recto: Giebelansicht eines [Bahnhofs-] Gebäudes mit Detail zum Ortgangbrett; folio 15 verso: flüchtiger Aufriß einer Gebäudeecke; folio 16 recto: Wanddekoration mit Trompe-l'oeil Ausblick aus einem Rundbogenfenster; folio 16 verso: Doppelblatt mit f; folio 17 recto: Schloßanlage mit Treppenvorbau und Landschaft; folio 17 verso: angerissene männliche Person; folio 18 recto: Mobiliar Sofa und Schrank; folio 18 verso: drei Augen; folio 19 recto: leer; folio 19 verso: leer; folio 20 recto: aquarellierte Bleistiftzeichnung eines perspektivischen Innenraums mit Mobiliar; folio 20 verso: Mobiliar Sitzgruppe; folio 21 recto: Entwürfe zu Stühlen; folio 21 verso: Entwürfe zu Mobiliar, Sofa, Halbschrank, Deckenspiegel; folio 22 recto: zwei Kapitelle und eine Brunnenschale; folio 22 verso: Details zu Möbelentwürfen; folio 23 recto: aquarellierter Deckenspiegel; folio 23 verso: Raubvogel und Ecke einer traufständigen Fassade; folio 24 recto: freistehendes Säulenmonument mit Figurengruppe; folio 24 verso: Front- und Seitenansicht eines Tisches und Frontansicht eines Stuhls; folio 25 recto: Frontansicht einer Kommode und Detail; folio 25 verso: mehrere Skizzen zu einem Deckenspiegel; folio 26 recto: Seitenwange eines Sofas; folio 26 verso: aquarellierte Bleistiftzeichnung eines Deckenspiegels; folio 27 recto: leer; folio 27 verso: leer; folio 28 recto: Ansicht auf eine Bebauung am Hügel mit Erschließungsbrücke; folio 28 verso: Detail zu Maßwerk in Grundriß und Ansicht; folio 29 recto: flüchtige Ansicht auf eine Landschaft; folio 29 verso: aquarellierte Bleistiftzeichnung von drei Engeln mit Gesangbuch in gotischem Faltenwurf mit Farbeintragungen; folio 30 recto: leer; folio 30 verso: ausradiertes Ornament; folio 31 recto: flüchtige Bleistiftspuren; folio 31 verso: flüchtige Bleistiftspuren; folio 32 recto: flüchtige Bleistiftspuren; folio 32 verso: flüchtige gotische Ornamente; folio 33 recto: Entwürfe zu einem Tabernakel; folio 33 verso: flüchtige Studien zu einem Säulendenkmal, Faltenwurf und einer jungen Frau; folio 34 recto: flüchtige Skizze einer Stadtansicht; folio 34 verso: flüchtige Skizze zu einem Pokal; folio 35 recto: leer; folio 35 verso: leer; folio 36 recto: kleine Skizze einer Feldkapelle; folio 36 verso: flüchtige Skizze einer jungen Frau; folio 37 recto: flüchtige Skizze einer jungen Frau; folio 37 verso: Person mit ärmellosem Mantel; folio 38 recto: leer; folio 38 verso: leer; folio 39 recto: leer; folio 39 verso: Studie zum Laubwerk; folio 40 recto: Studie zum Waldrand; folio 40 verso: kleine Skizze eines Stuhls; folio 41 recto: leer; folio 41 verso: Doppelblatt mit f; folio 42 recto: drei angerissene Personen in Winterkleidung; folio 42 verso: vermaßte Grundrißskizze eines erdgeschossigen Hauses; folio 43 recto: Überlegungen zu einem Dachstuhl; folio 43 verso: Doppelblatt mit f; folio 44 recto: vermaßte Grundrißskizze, Eingangsfassade und Geräteschuppen; folio 44 verso: Berechnungen. **Provenienz:** Unbekannt

## **Kat. 9**

## **Gottfried von Neureuther (1811-1887)**

## **Skizzenbuch Architektur-, Pflanzen- und Personenstudien, 1844**

**Standort:** Architektursammlung der Technischen Universität München, Inv.-Nr. neur\_g-229-1

**Blattmaß:** 171 x 105 mm

**Technik:** Bleistift/Graphitstift

**Umfang:** 42 Blatt erhalten

**Einband/Umschlag:** Fester Bucheinband, vollflächig mit dunkelblauem rautenförmig geprägtem

Kunstleder bezogen, eine Stiftlasche aus naturfarbenem Leder am vorderen und eine am hinteren

Buchdeckel, jeweils außen.

**Bindung:** Fadenbindung

j

**Händleretikett/Stempel:** Nicht vorhanden

**Paginierung/Foliierung:** handschriftliche Paginierung, Außenseite Blattrand unten

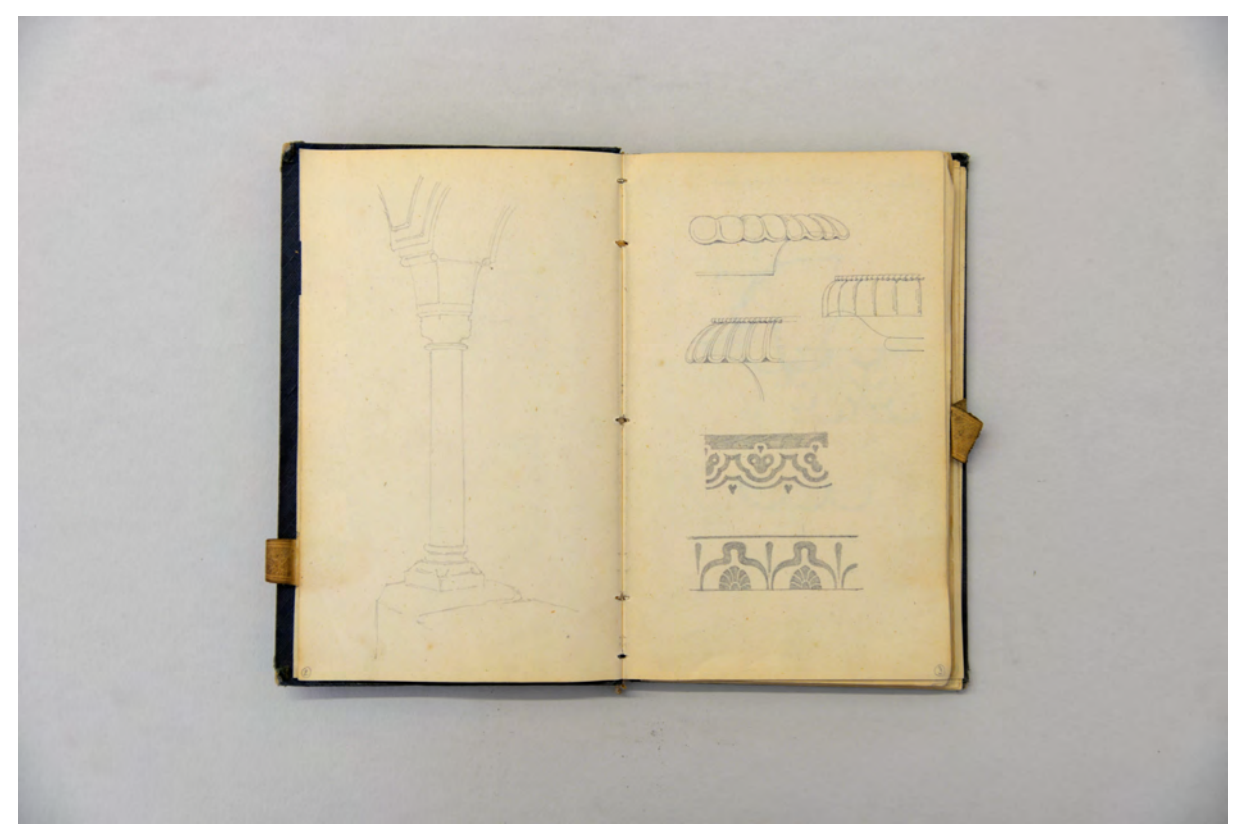

folio 1 verso: Perspektive einer romanischen Säule mit Anschluß Basis und Kämpfer; folio 2 recto: Ornamentstudien in Chiaroscuro und Randausbildungen an Vasen

Das kleinformatige Skizzenbuch mit Architektur-, Pflanzen- und Personenstudien fällt in die Zeit der Ernennung Neureuthers zum 2. Architekten der Eisenbahnbaukommission Nürnberg im Jahr 1844.58 Er

<sup>58</sup> Vgl. Hufnagl, Florian. *Gottfried von Neureuther (1811-1887): Leben und Werk.* Promotion. Abgedruckt in: Neue Schriftenreihe des Stadtarchivs München, Band Nr. 112. München: Kommissionsbuchhandlung R. Wölfle, 1979, S. 6.

wurde in der Kommission, zusammen mit Bürklein, zum Mitarbeiter für die Hochbauten an der neu anzulegenden Strecke Bamberg-Hof.59 Ein Jahr später wurde er zwar in das Münchner Sektionsbüro versetzt, blieb aber mit dem Streckenabschnitt Bamberg-Hof betraut. Drei Jahre zuvor hatte er sich mit Friedericke Mack verheiratet, die er in diesem Buch immer wieder skizzierte.

Etliche Skizzen stehen zeitlich im Zusammenhang mit den Bauaufgaben zu den Stationsgebäuden. Auch wenn die spärlichen Notizen und Bildunterschriften keine direkten Verweise geben, entspricht die Art der Eintragungen dem Sammeln von Vorlagen, ähnlich wie in einem Musterbuch.

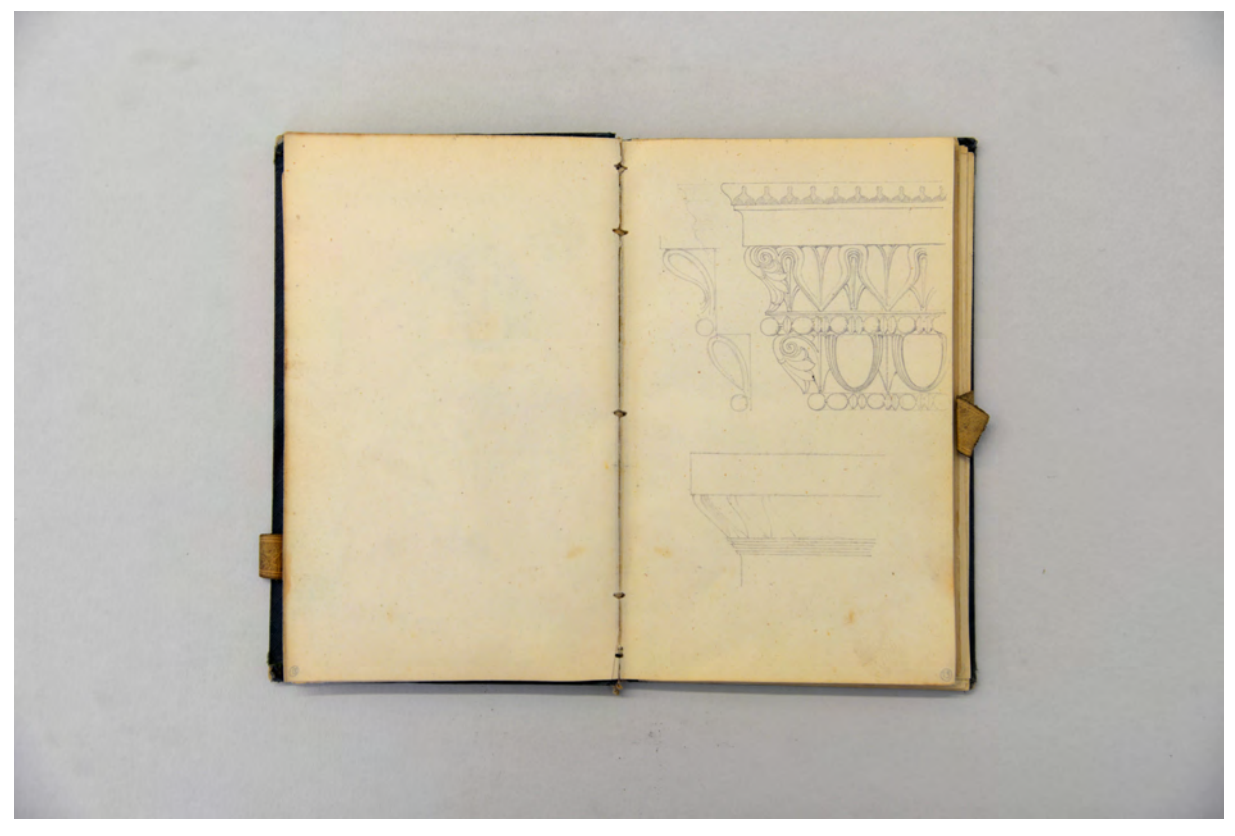

folio 9 verso: leer; folio 10 recto: Studie zum Lesbischen Kymaton, Eierstab und Karnies der dorischen Ordnung

j

Die feinen und präzise gezeichneten Aufnahmen von Kapitellen, Basen, Gesimsen sind als Linearzeichnungen, ohne Vermaßung oder Angaben zur Maßstäblichkeit gezeichnet. Es handelt sich um orthogonal gezeichnete Detailausschnitte in Form einer Ansicht neben einem Profilriss, oder eine Überlagerung von beiden. Bei den Profilrissen steht die Wiedergabe der Form an erster Stelle. Die Verarbeitung eines Materials, im Sinne der Materialfügung, spielt nur in einem einzigen Profilriss eine Rolle, wo Neureuther den Schichtenaufbau eines Profils in der Technik der Versatzstucks schneidet.<sup>60</sup>

<sup>&</sup>lt;sup>59</sup> Die offizielle Oberleitung lag beim Eisenbahnarchitekten Eduard Rüber, der jedoch mit den Hochbauten am Streckenabschnitt Augsburg-Nürnberg überaus ausgelastet war und die Verantwortung seinen beiden Mitarbeitern überließ. Von den 18 Stationsgebäuden der Strecke Bamberg-Hof stammen lediglich vier von Bürklein und 14 von Neureuther. Vgl. Nerdinger, Winfried und Hufnagl, Florian. *Gottfried von Neureuther: Architekt der Neorenaissance in Bayern 1811-1887.* München: Karl M. Lipp, 1978, S. 35.

<sup>60</sup> folio 10 recto: Studie zum Lesbischen Kymaton, Eierstab und Karnies der dorischen Ordnung, im Profilschnitt in der Technik des Versatzstucks gezeichnet.

Größtenteils kommt er ohne Flächenschraffuren aus. Zwei Ornamentbänder, die vermutlich nicht als Relief, sondern in Farbe ausgebildet waren, zeichnet er in Chiaroscuro mit dichten Bleistiftschraffuren.61

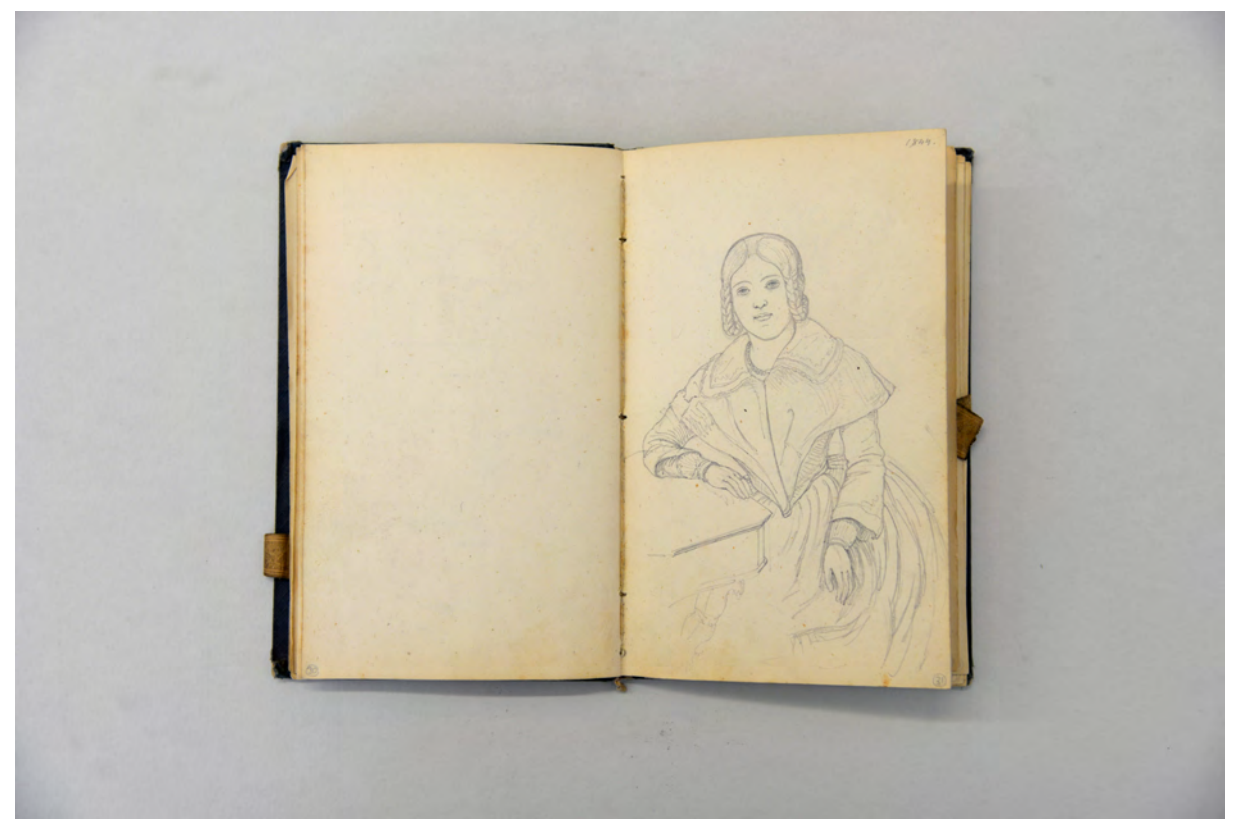

folio 15 verso: leer; folio 16 recto: sitzende Dame am Tisch »1844.«

j

<sup>61</sup> folio 2 recto: Ornamentstudien in Chiaroscuro und Randausbildungen an Vasen. Im Figur-Grund-Prinzip wiedergegeben.

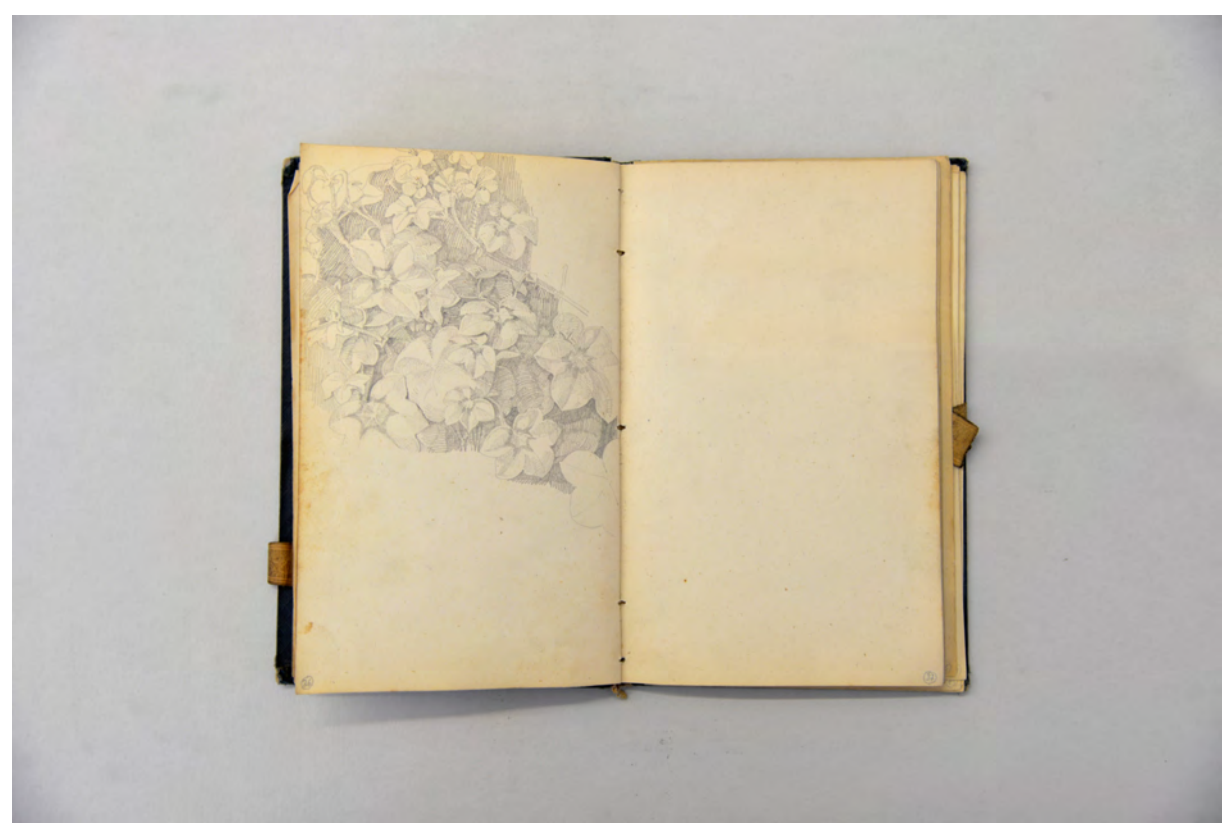

folio 18 verso: verschattete Blätterstudie; folio 19 recto: leer

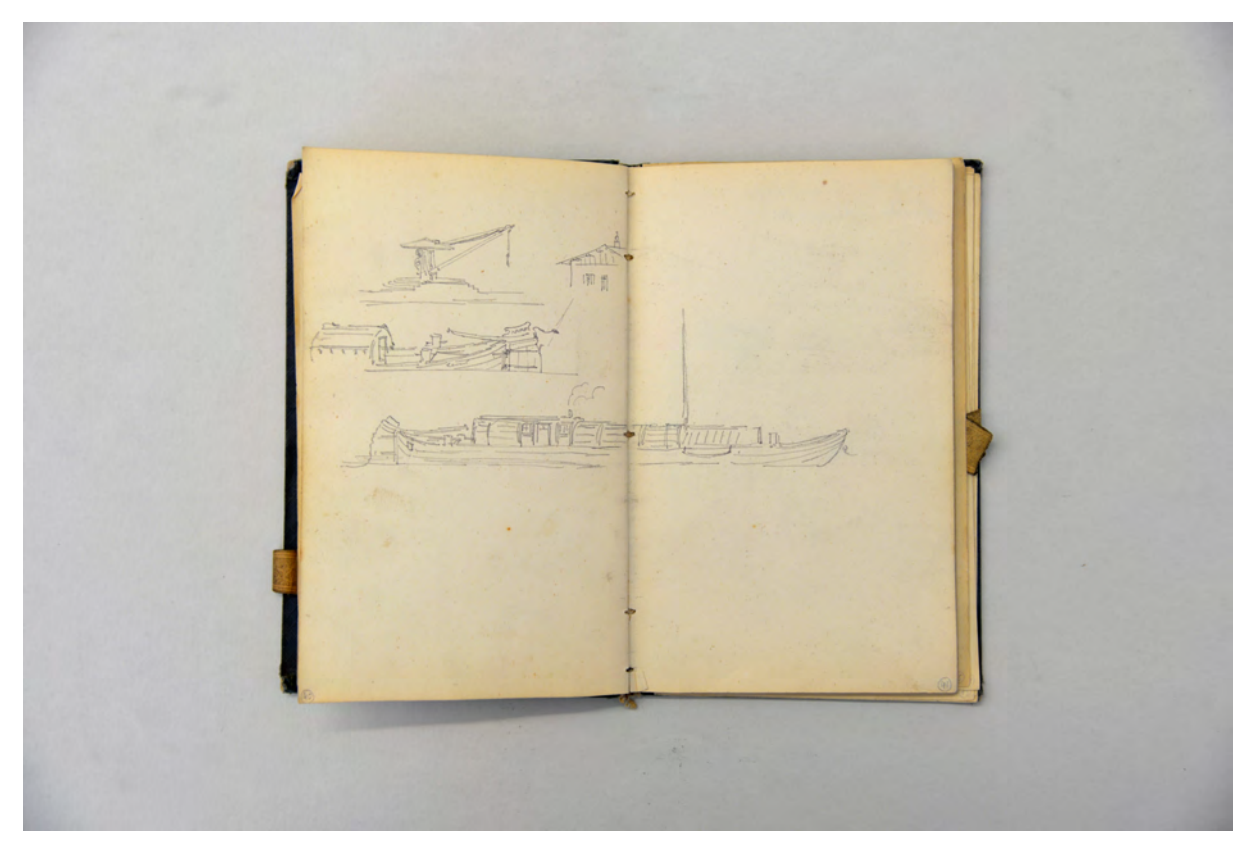

folio 20 verso: Doppelblatt mit f; folio 21 recto: Frachtschiff und Verladestation mit Kran;

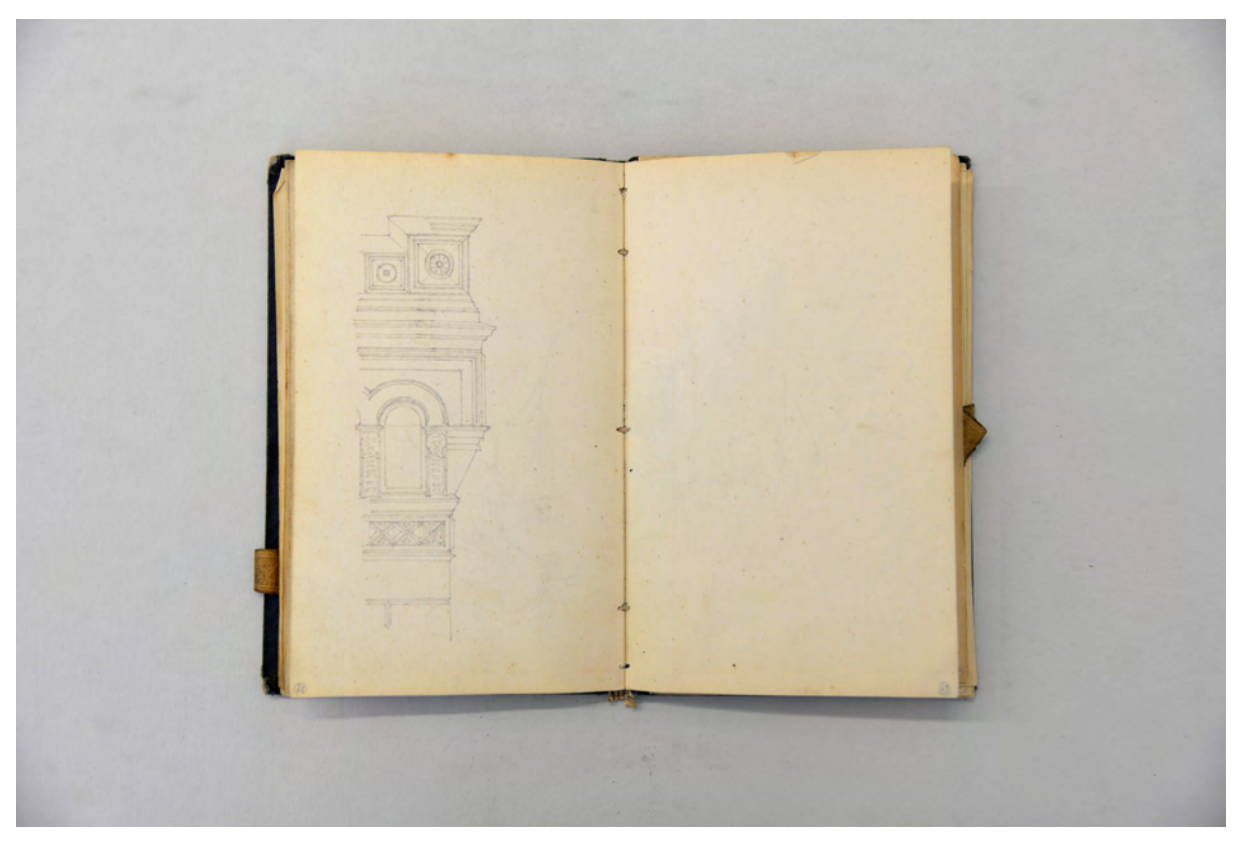

folio 34 verso: Ecke mit Rundbogenfries; folio 35 recto: leer

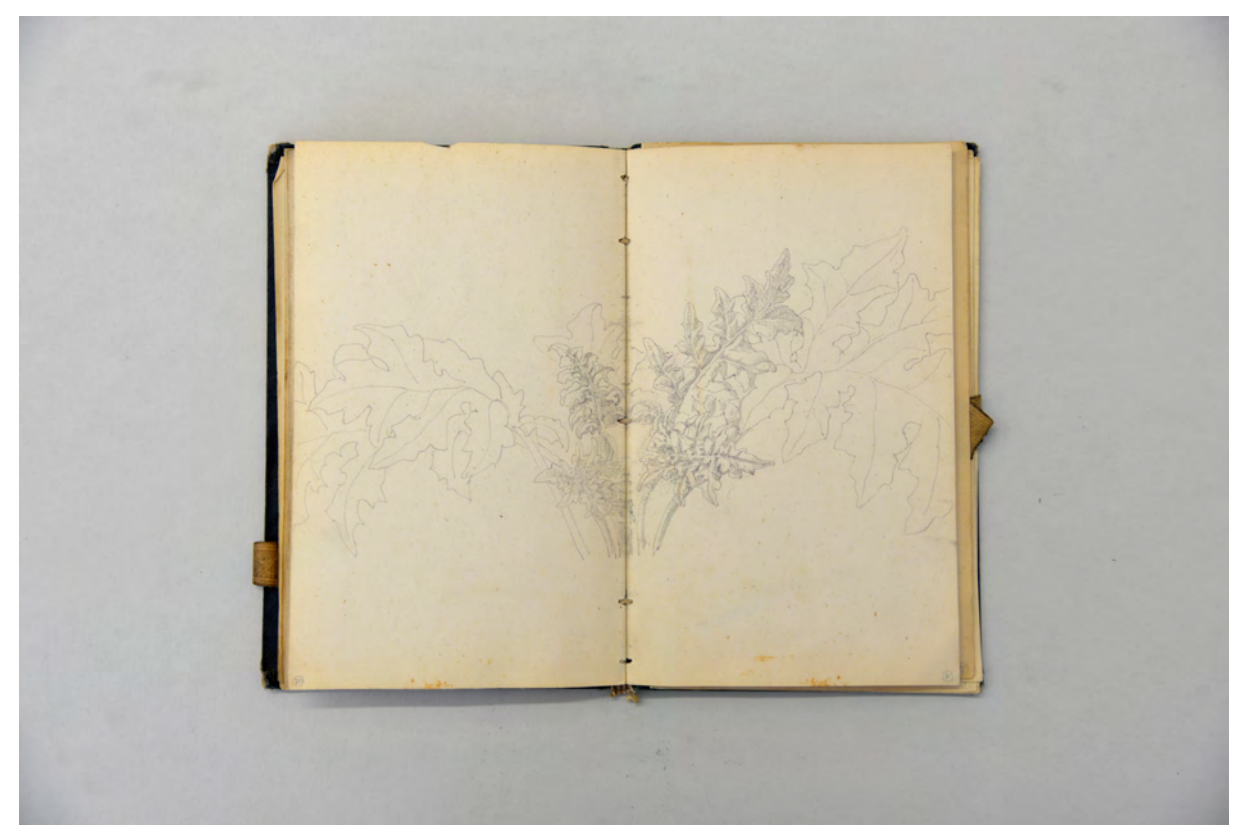

folio 35 verso: Doppelblatt mit f; folio 36 recto: Akanthus

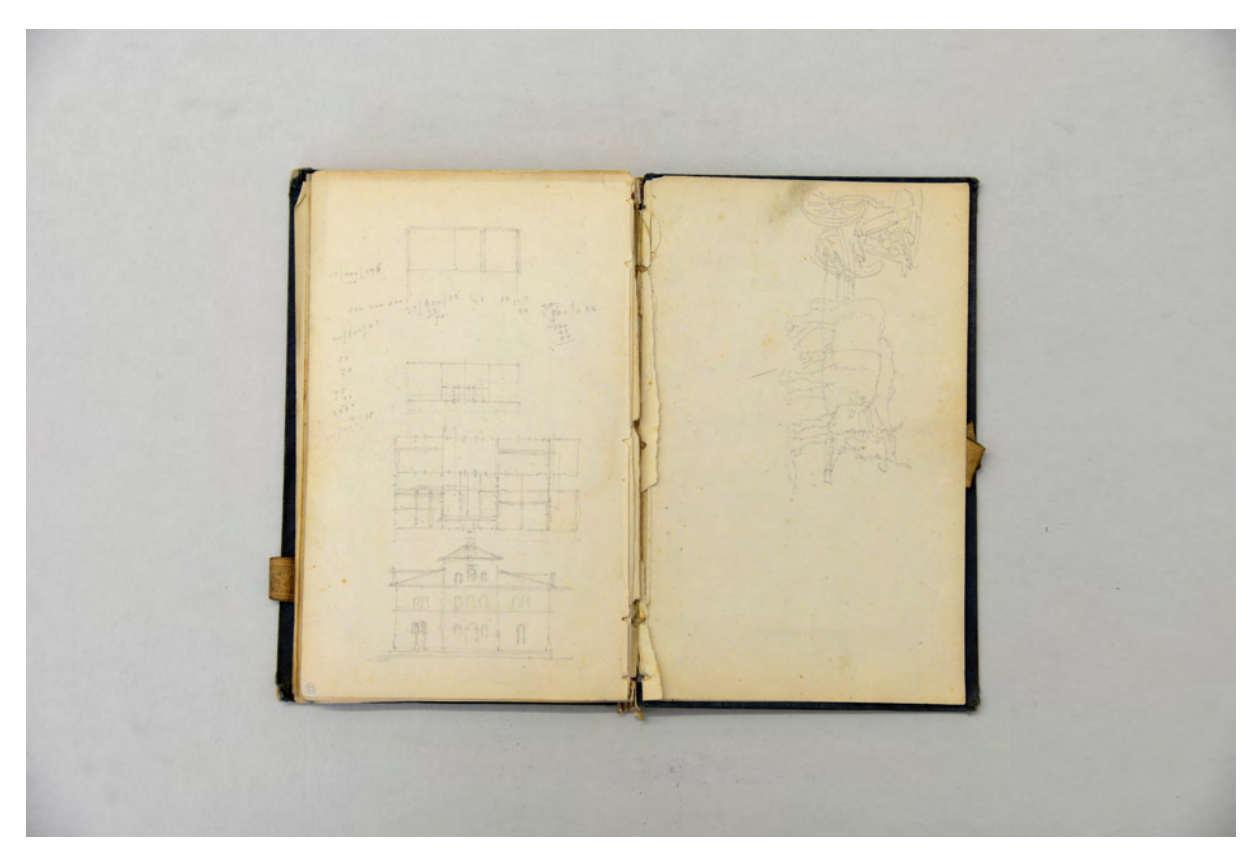

folio 41 verso: Grundrißskizzen, Ansicht und Berechnungen; folio 42 recto: zwei Ochsen ziehen einen Karren

## **Inhalt:**

Folio 1 recto: Kapitell mit Blattwerk »Karmelitenkloster in Bamberg : den 20ten Juli 1844.«; folio 1 verso: Perspektive einer romanischen Säule mit Anschluß Basis und Kämpfer; folio 2 recto: Ornamentstudien in Chiaroscuro und Randausbildungen an Vasen; folio 2 verso: »Deutscher Helm aus dem 13<sup>ten</sup> Jahrhundert«; folio 3 recto: Studien zu Karniesen; folio 3 verso: leer; folio 4 recto: Studie zu Blattwerk; folio 4 verso: leer; folio 5 recto: stehende Dame an einem Tisch; folio 5 verso: stehende Dame mit einem Buch; folio 6 recto: leer; folio 6 verso: stehende Dame im halben Profil; folio 7 recto: leer; folio 7 verso: leer; folio 8 recto: Studie einer Lilie in Knospen; folio 8 verso: Pflanzenstudie; folio 9 recto: sitzende Dame am Tisch mit Blume in der Hand; folio 9 verso: leer; folio 10 recto: Studie zum Lesbischen Kymaton, Eierstab und Karnies der dorischen Ordnung; folio 10 verso: Karnies mit Perlstab; folio 11 recto: zwei Schmetterlinge; folio 11 verso: Pflanzenstudie [Glockenblume?]; folio 12 recto: ausradiertes Blattornament; folio 12 verso: drei Blüten [Trompetenwinde?]; folio 13 recto: drei Blüten und eine Knospe [Trompetenwinde?]; folio 13 verso: belaubter Zweig; folio 14 recto: Kapitell in Anlehnung an die dorische Ordnung; folio 14 verso: einfaches Gebälk; folio 15 recto: Kapitell und Gebälk; folio 15 verso: leer; folio 16 recto: sitzende Dame am Tisch »1844.«; folio 16 verso: leer;

folio 17 recto: Pflanzenstudie mit Blüten; folio 17 verso: Blätterstudie; folio 18 recto: Blätterstudie; folio 18 verso: verschattete Blätterstudie; folio 19 recto: leer; folio 19 verso: Silhouette eines Blattes; folio 20 recto: leer; folio 20 verso: Doppelblatt mit f; folio 21 recto: Frachtschiff und Verladestation mit Kran; folio 21 verso: belaubter Zweig; folio 22 recto: zwei Portraits en face; folio 22 verso: Profilschnitt Hauptgesims und Säulenordnung; folio 23 recto: Profilschnitt Hauptgesims und Kapitell; folio 23 verso: Hauptgesims und Kapitell; folio 24 recto: flüchtige Skizze eines Stuhls mit Armlehne; folio 24 verso: Profilschnitte in gotischem Stil; folio 25 recto: Armlehnstuhl in orthogonaler Verkürzung; folio 25 verso: belaubter Zweig und florale Ornamentstudien; folio 26 recto: einfache Profile und Ornamente; folio 26 verso: Bogenprofilierung im Schnitt und Achsausschnitt; folio 27 recto: Konsolgesims in orthogonaler Verkürzung; folio 27 verso: Portalbekrönung mit gotisierender Ornamentik; folio 28 recto: flüchtige Skizzen zu Grundriß, Schema und Ansichten; folio 28 verso: flüchtige Grundrißschemen; folio 29 recto: flüchtige Grundrißschemen; folio 29 verso: austriebiger Stamm eines Ahorns; folio 30 recto: Pflanzenstudie mit Blüte; folio 30 verso: Efeu; folio 31 recto: einfache Pilastergliederung; folio 31 verso: blühender Strauch; folio 32 recto: Adler [Wappentier?]; folio 32 verso: Stirnseite des Portikus der Glyptothek; folio 33 recto: leer; folio 33 verso: ausradierte Zeichnung und Mondgesicht; folio 34 recto: Grundrißschema und Ansicht; folio 34 verso: Ecke mit Rundbogenfries; folio 35 recto: leer; folio 35 verso: Doppelblatt mit f; folio 36 recto: Akanthus; folio 36 verso: leer; folio 37 recto: Silhouette eines Akanthusblattes; folio 37 verso: leer; folio 38 recto: Fenster mit Segmentbogensturz; folio 38 verso: Längenberechnungen; folio 39 recto: Fassadenaufriss; folio 39 verso: Hinterhof mit Hund; folio 40 recto: Fensterausbildung mit Profilierung der Leibung; folio 40 verso: Details Fenstergewände; folio 41 recto: Ansicht [eines Bahnhofs?]; folio 41 verso: Grundrißskizzen, Ansicht und Berechnungen; folio 42 recto: zwei Ochsen ziehen einen Karren;

folio 42 verso: Seitenansicht eines Stuhles und ausradierte Skizze.

**Provenienz:** Unbekannt

## **Kat. 10**

## **Gottfried von Neureuther (1811-1887)**

**Skizzenbuch Oberbayern, 1848/57**

**Standort:** Architektursammlung der Technischen Universität München, Inv.-Nr. neur\_g-224-1 **Blattmaß:** 146 x 190 mm **Technik:** Bleistift/Graphitstift **Umfang:** 25 Blatt erhalten, etliche Seiten sind nach folio 20 und folio 25 herausgeschnitten Einband/Umschlag: Fester Bucheinband, vollflächig mit grünem Buchbinderleinen bezogen, eine Stiftlasche an der Außenseite des vorderen (ausgerissen) und zwei am hinteren Buchdeckel **Bindung:** Fadenbindung **Händleretikett/Stempel:** Nicht vorhanden **Paginierung/Foliierung:** handschriftliche Paginierung, Außenseite Blattrand unten

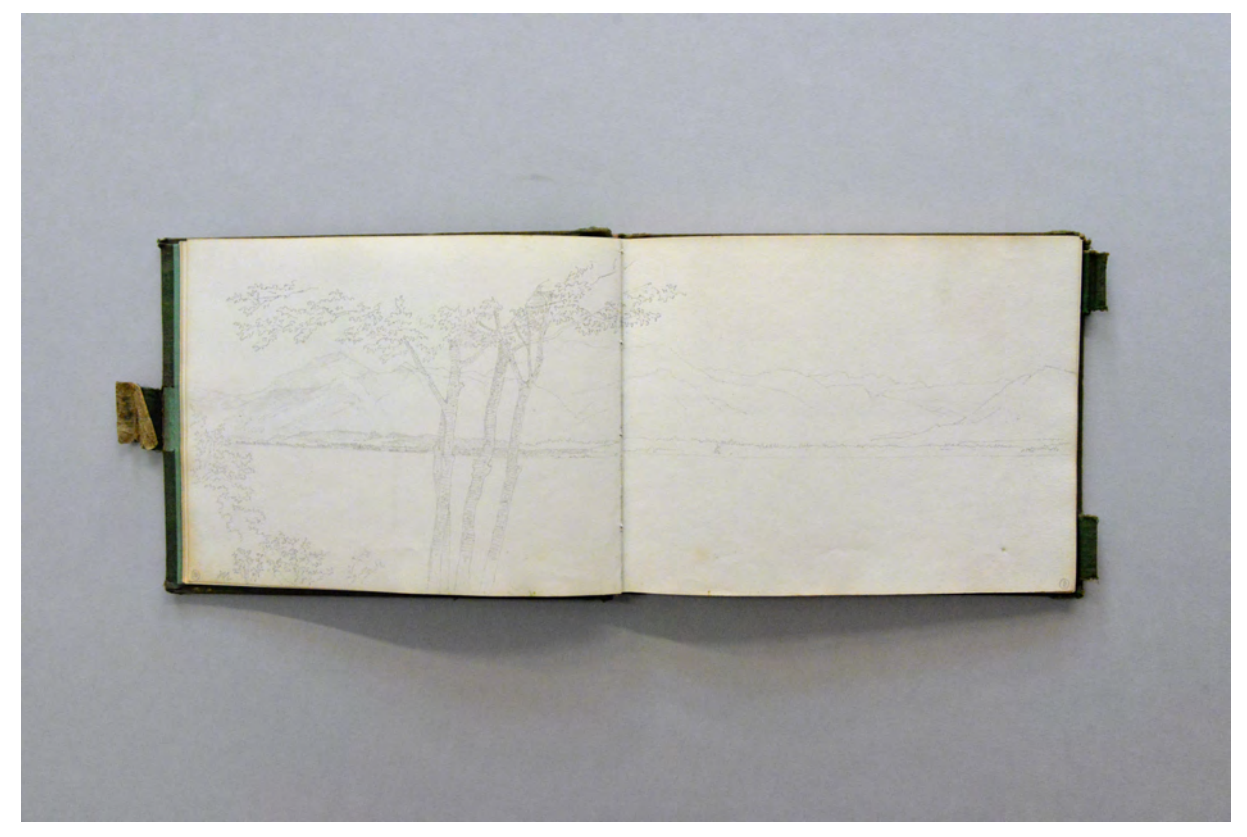

folio 6 verso: siehe f; folio 6 recto: Doppelblatt eines Gebirgssees mit drei Bäumen im Vordergrund

Das Skizzenbuch Oberbayern gehört eindeutig zur Gattung der Reiseskizzenbücher. Fast ein Jahrzehnt war dieses Buch zu jeden Sommerferien der Reisebegleiter der jungen Familie Neureuther. In diesem Zeitraum kamen drei Kinder zur Welt, 1849 Lorenz Friedrich Eugen, 1851 Therese und 1853 Gottfried Karl.62 Die Familie wohnte in München, wo Neureuther als Kommissionsarchitekt der Eisenbahnbaukommission die Bahnhöfe des Streckenabschnitts Würzburg-Kahl umsetzen sollte. Ein bedeutendes Ereignis stellte der Planungsbeginn des neuen Würzburger Bahnhofs 1851 dar, womit Neureuther das erste öffentlichkeitswirksame Projekt umsetzen konnte.63

Die Familie Neureuther verbrachte die Sommerferien in der bayerischen Voralpenlandschaft. Anhand der Skizzen und Bildunterschriften kann die Entstehung des Buches die Region um den Chiemsee eingegrenzt werden.64 Ein vermutlich späterer Handeintrag stellt die Skizze eines Hofes in Prien besonders heraus: »Haus in Prien, Raffenau genannt, Großeltern waren da zur Sommerfrische in den 50er Jahren«.65

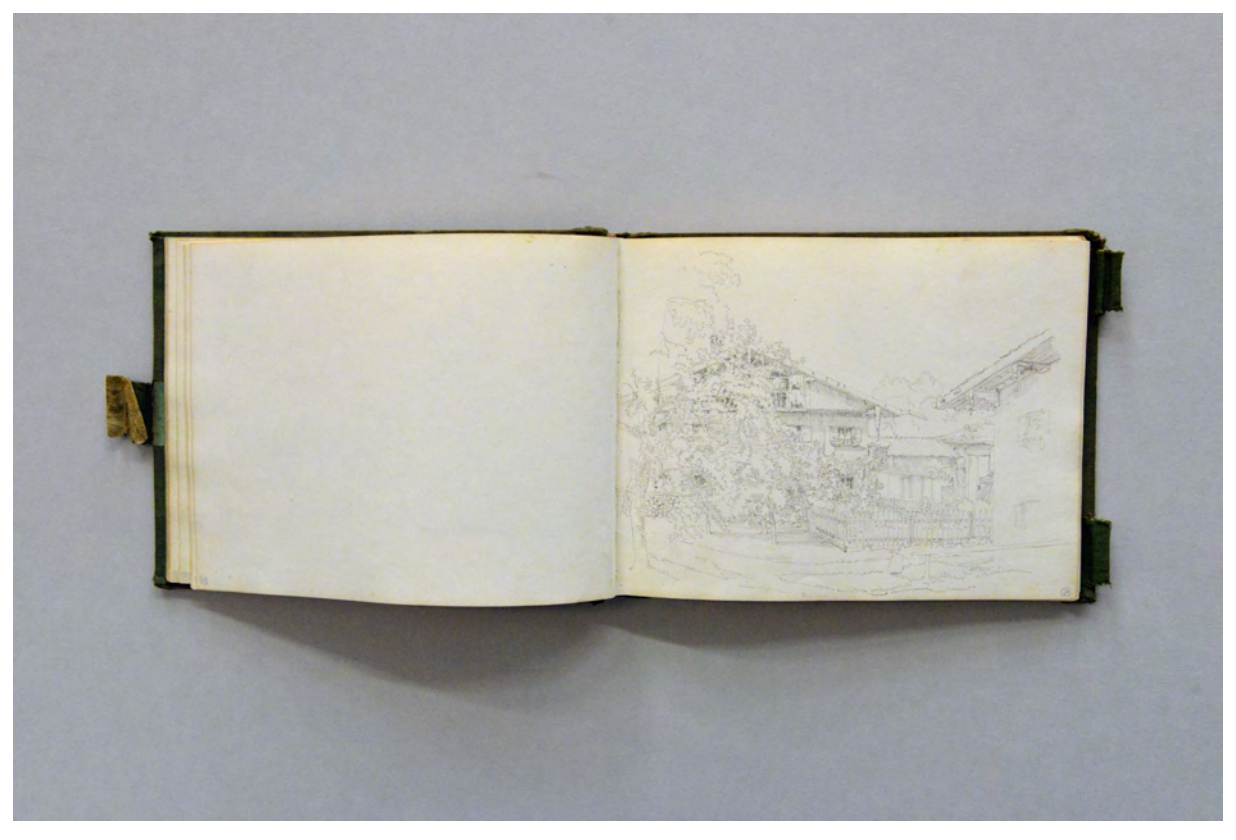

folio 10 verso: leer; folio 11 recto: oberländisches Bauernhaus

1

Das Skizzenbuch wird dominiert von Landschaftsskizzen in hartem Bleistift, die oft über eine Doppelseite hinweg arrangiert werden. Dichte und Unterscheidung der Landschaftskulissen erreicht Neureuther lediglich indem er Bereiche besonders detailliert ausarbeitet und nicht etwa durch Schraffuren. Beispielsweise kontrastieren sich detailliert ausgearbeitete bewaldete Bereiche mit den Silhouetten anderer Hügel und Berge.

<sup>62</sup> Vgl. Hufnagl, Florian. *Gottfried von Neureuther (1811-1887): Leben und Werk.* Promotion. Abgedruckt in: Neue Schriftenreihe des Stadtarchivs München, Band Nr. 112. München: Kommissionsbuchhandlung R. Wölfle, 1979, S. 7. <sup>63</sup> Vgl., ebd.

<sup>64</sup> Die Skizzen zur Fraueninsel und der Abtei Frauenwörth können eindeutig zugeordnet werden. Die Standorte der Landschaftsskizzen und die der Bauernhäuser sind nach gut 170 Jahren nicht mehr zu recherchieren.

<sup>65</sup> Folio 16 recto. Der Handeintrag erfolgte mit großer Wahrscheinlichkeit später durch einen Enkel Neureuthers und mit »Großeltern« sind Friederike und Gottfried von Neureuther gemeint.

Kommen Architektur und Natur zusammen, wie bei den Skizzen oberländischer Bauernhöfe, erschweren die detailliert ausgearbeiteten Bäume eine prägnante Ablesbarkeit der räumlichen Situation, die sich im Gewirr der Blätter aufzulösen scheint. Kontraste, die im Regelfall helfen die Gliederung der Architektur klar lesbar zu machen, wie dichte Schraffur unter den Dachüberständen oder geschwärzte Fensterscheiben, sind bei Neureuther in stetiger Auflösung begriffen. Auch den mühevoll und kleinteilig gezeichneten Einzelbaumstudien fehl letztendlich die Prägnanz durch Kontraste. Zum einen ist das dem harten und hellen Bleistift geschuldet, zum anderen setzt Neureuther zeichnerisch etablierte Verfahren zu Gunsten der puren Linearzeichnung gar nicht erst ein. Dass er die zeichnerischen Mittel jedoch kennt, zeigt die Einzelbaumstudie auf folio 16 verso, in der er nach klassischem Schema Stamm und Hauptäste nach der Form dicht schraffiert, weiter oben die Untersichten der Laubpakete ebenfalls mit Schraffur abtönt, dafür aber die kleineren Äste kontrastierend weiß gegenüberstellt.

Die Umrisse der Formen und die klare Ablesbarkeit aller Einzelelemente, wie er sie in der Natur ausgemacht hat, scheinen ihm größtenteils wichtiger zu sein, als der räumliche Eindruck. Im hinteren Teil des Buches wurden etliche Blätter herausgetrennt. Die letzten beiden Einträge zeigen keine Reiseskizzen mehr, sondern Studien im Stil der Neorenaissance. Es ist wahrscheinlich, dass Neureuther die hinteren Blätter zu Studienzwecken benutzte, die er im Zusammenhang mit Bauprojekten skizzierte und die zur Reinzeichnung an Gehilfen weitergegeben wurden. Auch in anderen Skizzenbüchern Neureuthers sind deutlich etliche Seiten im hinteren Bereich entfernt worden.66

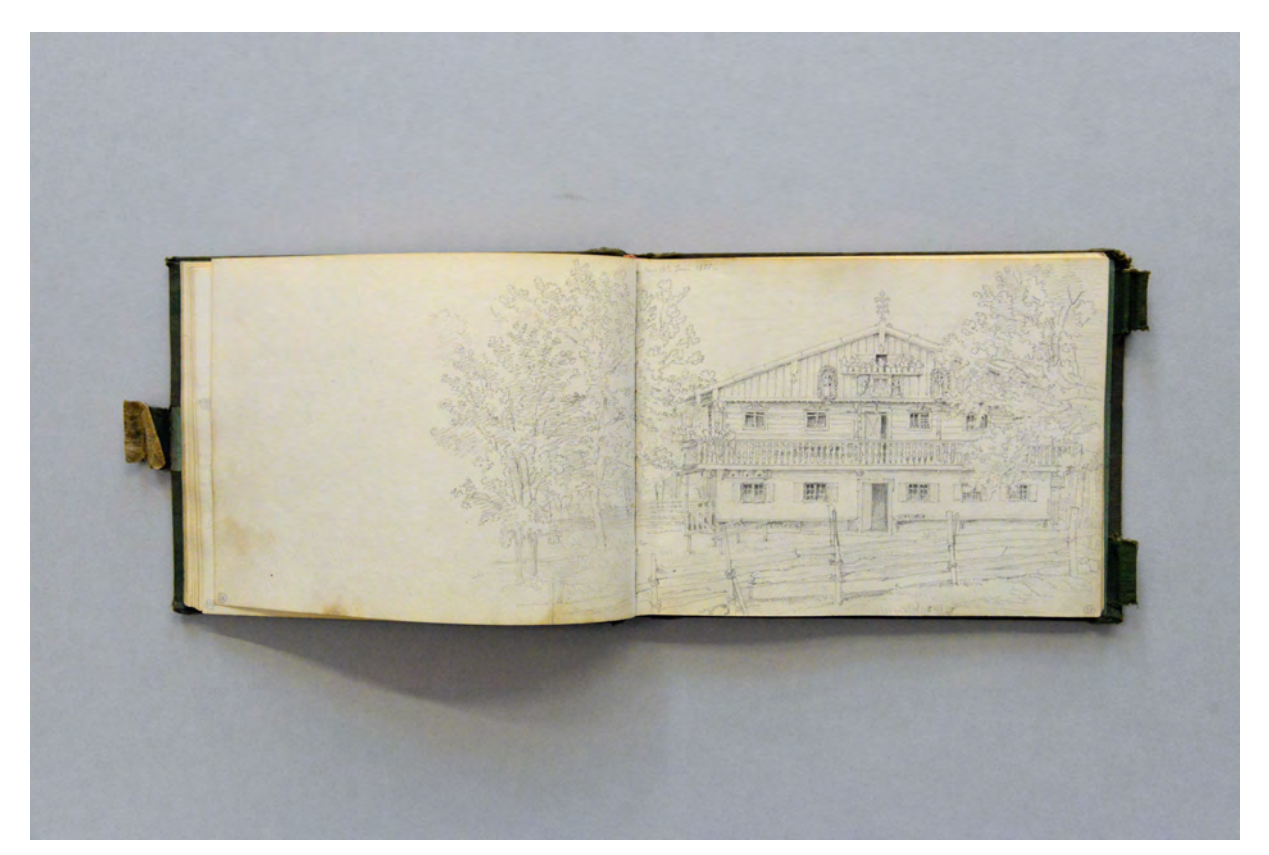

folio 13 verso: siehe f; folio 14 recto: Doppelblatt mit oberländischem Bauernhaus »den 12ten Juni 1855.«

1

<sup>66</sup> Siehe die Skizzenbücher Kat. 9 (etwa 20 Seiten) und Kat. 12 (etwa ein Geheft).

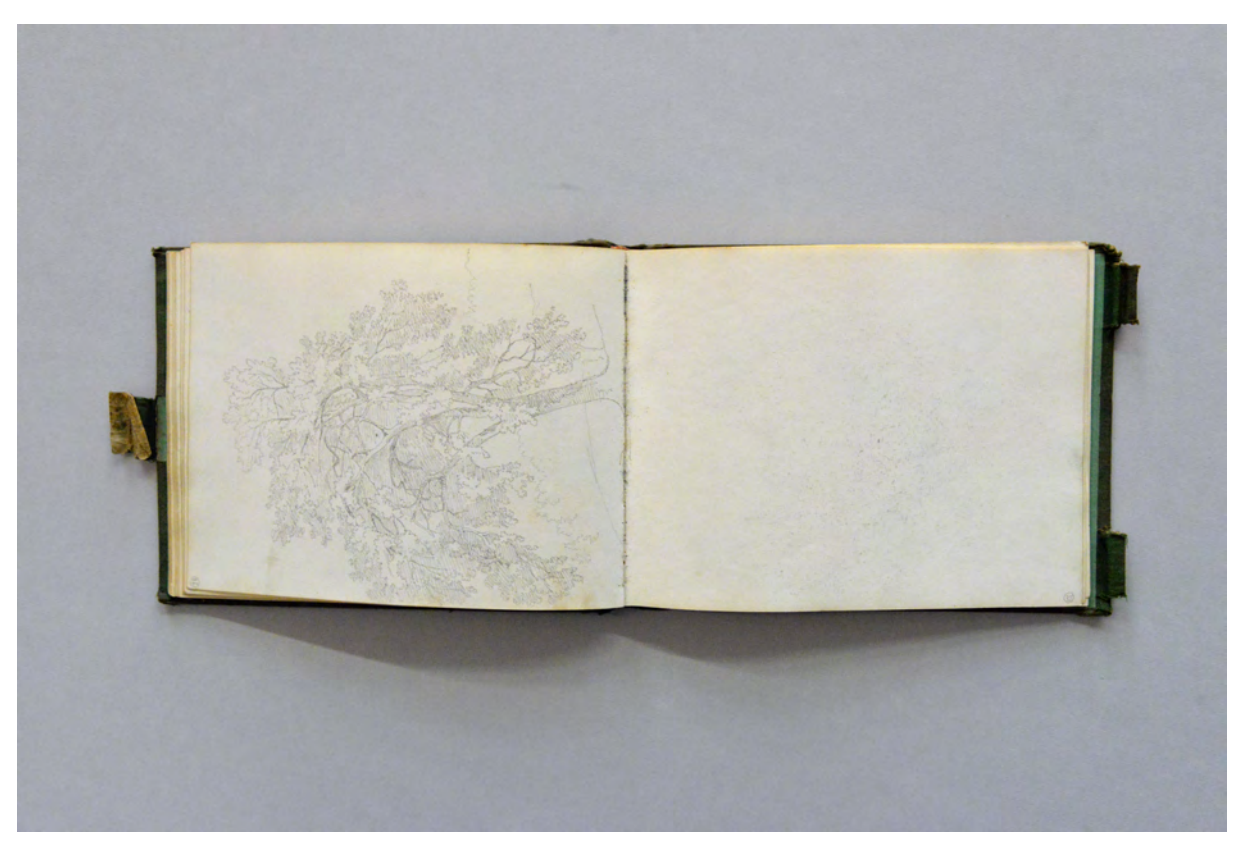

folio 16 verso: Baumstudie; folio 17 recto: leer

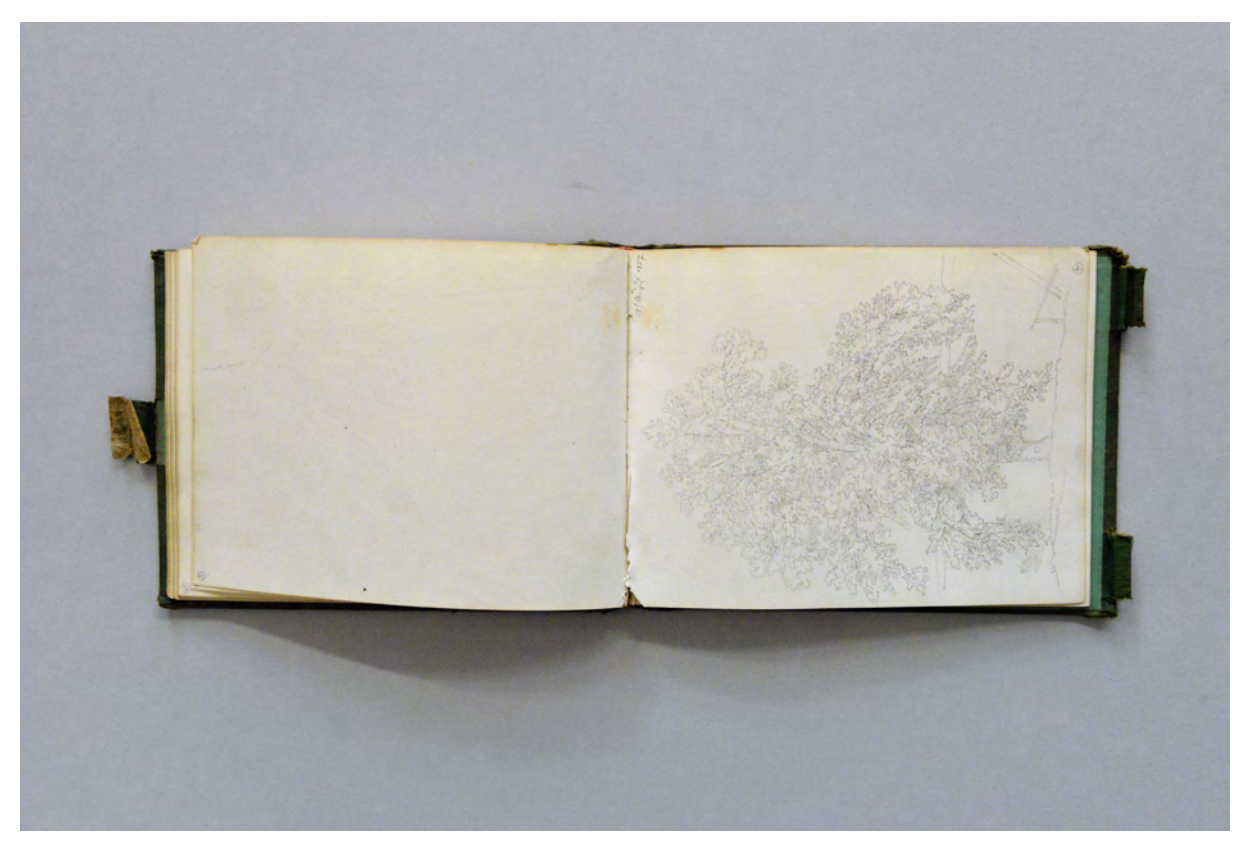

folio 19 verso: leer; folio 20 recto: Baumstudie »17ter August 1857«

#### **Inhalt:**

Folio 1 recto: »G. Neureuther 1848.«; folio 1 verso: leer; folio 2 recto: »G. Neureuther.«; folio 2 verso: siehe f; folio 3 recto: Doppelblatt mit flüchtiger Skizze einer Voralpenlandschaft; folio 3 verso: leer; folio 4 recto: gotischer Bildstein in perspektivischer Ansicht und Grundriß; folio 4 verso: leer; folio 5 recto: Ufer mit Bootshütte und Ruderern; folio 5 verso: leer; folio 6 recto: Voralpenlandschaft; folio 6 verso: siehe f; folio 6 recto: Doppelblatt eines Gebirgssees mit drei Bäumen im Vordergrund; folio 6 verso: leer; folio 7 recto: Fraueninsel im Chiemsee; folio 7 verso: siehe f; folio 8 recto: Doppelblatt Ufervegetation; folio 8 verso: leer; folio 9 recto: Abtei Frauenwörth; folio 9 verso: leer; folio 10 recto: Ufervegetation mit Baumstudie; folio 10 verso: leer; folio 11 recto: oberländisches Bauernhaus; folio 11 verso: zwei Pfettenbretter; folio 12 recto: leer; folio 12 verso: siehe f; folio 13 recto: Doppelblatt einer Voralpenlandschaft; folio 13 verso: siehe f; folio 14 recto: Doppelblatt mit oberländischem Bauernhaus »den 12ten Juni 1855.«; folio 14 verso: leer; folio 15 recto: oberländische Scheune »den 14ten Juni 1855.«; folio 15 verso: siehe f; folio 16 recto: oberländisches Kirchdorf »den 14ten Juni 1855« und »Haus in Prien, Raffenau genannt, Großeltern waren da zur Sommerfrische in den 50er Jahren« [Anm.: zweiter Handeintrag vermutlich später eingefügt]; folio 16 verso: Baumstudie; folio 17 recto: leer; folio 17 verso: Fruchtgirlanden; folio 18 recto: Fragmente Fassadenschmuck; folio 18 verso: Fruchtgirlande mit Faun; folio 19 recto: leer; folio 19 verso: leer; folio 20 recto: Baumstudie »17ter August 1857«; folio 20 verso: Studie Ast eines Apfelbaumes mit Früchten; folio 21 recto: leer; folio 21 verso: flüchtige Grundrißskizze einer Villa im italienischen Stil; folio 22 recto: flüchtige Ansichtsskizze einer Villa im italienischen Stil; folio 22 verso: leer; folio 23 recto: flüchtige Skizze einer Figur in Bewegung; folio 23 verso: leer; folio 24 recto: Portalsituation mit Loggia; folio 24 verso: leer; folio 25 recto: Bekrönung einer Attika; folio 25 verso: leer.

**Provenienz:** Unbekannt
### **August Thiersch (1843-1917)**

## **Skizzenbuch »Vermessungskunde u. Astronomie. 1863/64.«, 1863-64**

**Standort:** Architektursammlung der Technischen Universität München, Inv.-Nr. thie\_a-53-1 **Blattmaß:** 160 x 103 mm **Technik:** Feder in Sepia und Bleistift **Umfang:** 20 Blatt erhalten. **Einband/Umschlag:** Fester Bucheinband, vollflächig mit marmoriertem Papier bezogen, auf dem vorderen Buchdeckel ein weißes Etikett mit ornamental geschwungenem Scherenschnitt und der handschriftlichen Aufschrift in Sepia »Vermessungskunde : u. : Pop. Astronomie. : 1863/64. A. Thiersch.«. Der Buchrücken ist mit dunkelgrünem Buchbinderleinen mit Lederprägung bezogen. Eine Stiftlasche aus Stoff am hinteren Buchdeckel mittig außen. Die Buchdeckel sind innenseitig nicht bezeichnet, ebenso das Vorsatzpapier.

**Bindung:** Fadenbindung

**Händleretikett/Stempel:** Nicht vorhanden.

**Paginierung/Foliierung:** Nicht vorhanden.

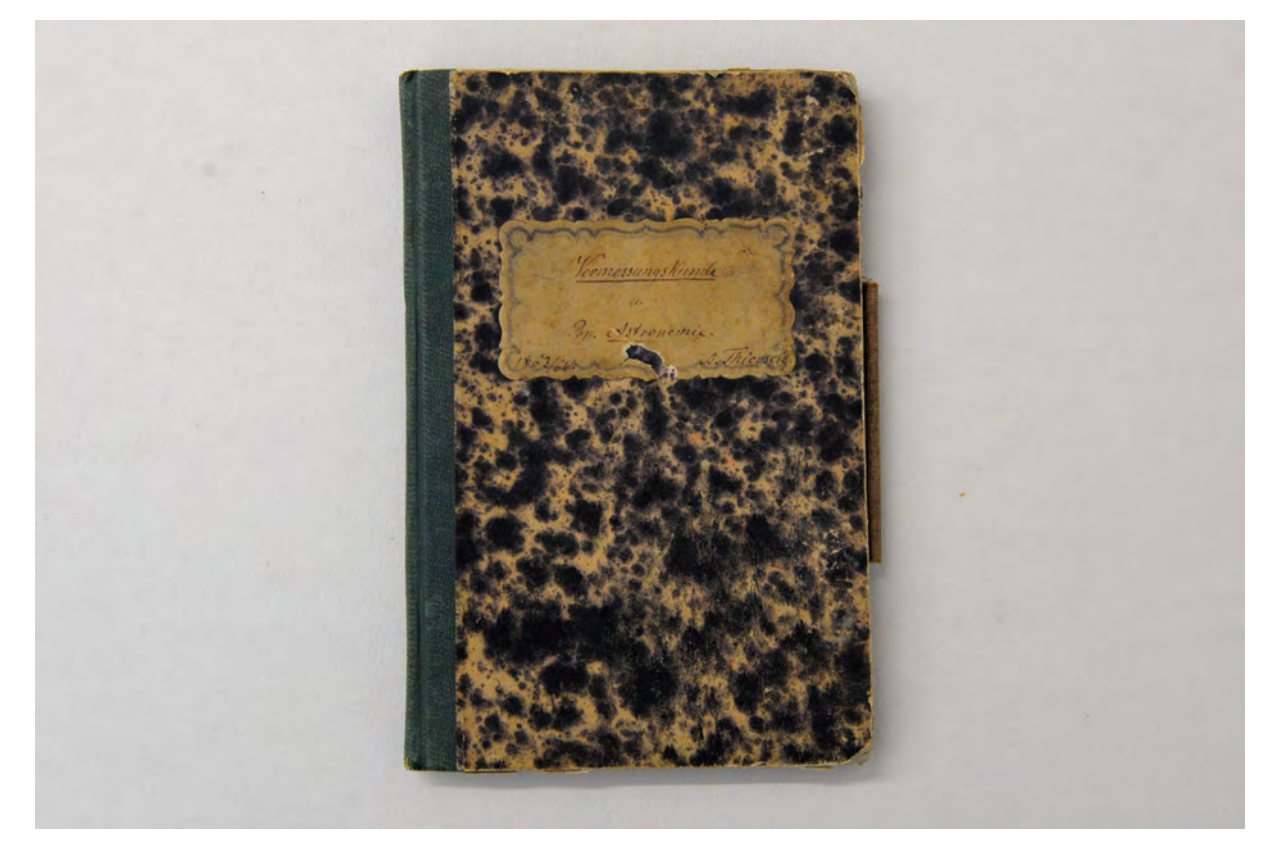

Beschrifteter Einband des Skizzenbuches »Vermessungskunde u. Astronomie. 1863/64.«

August Thiersch, der später als Professor für das Baugeschichtsfach an die Polytechnische Hochschule München berufen wird, studierte ab 1861 an dessen Vorgängerinstitution, der Polytechnischen

Ingenieurschule München. Für das Studium war er zunächst als 'Hospitant' eingeschrieben. 1863 endete seine Probezeit mit der Inskription als ordentlicher Eleve. Das Skizzenbuch »Vermessungskunde u. Astronomie. 1863/64.« entsteht am Anfang seiner ordentlichen Studienzeit und enthält hauptsächlich Notizen und Skizzen aus dem Unterricht. Der Stundenplan der Polytechnischen Ingenieurschule sah für alle Ingenieursstudiengänge eine gemeinsame Ausbildungsbasis in den sogenannten Hilfsfächern vor, bevor sich die Eleven in Studien zu einem bestimmten Fachbereich spezialisieren konnten. Die Schule verfolgte in allen Ausbildungsbereichen, so auch in der Architektur, eine Verschmelzung jedes Fachbereichs mit dem Ingenieurswesen.67

Das Skizzenbuch ermöglicht einen seltenen und präzisen Einblick in die Unterrichtsstunden der Alten Polytechnischen Schule. Als allgemeines Ingenieurswissen wurde in diesem Buch Optik, Lichtbrechung und Vergrößerung mitgeschrieben. Auch grundlegendes Wissen zur Astronomie spielte Mitte des 19. Jahrhunderts, in einer Zeit vor der elektrischen Beleuchtung, eine bedeutende Rolle. Der spätere Bauforscher Thiersch stellt ab folio 15 verso mit der Mitschrift eines Vortrags von Dr. Reber über die Pyramiden bereits sein Interesse am baulichen Erbe unter Beweis. Zugleich ist in dieser Mitschrift die erste dokumentierte Architekturskizze von August Thiersch überliefert.

 $-0,0655$  $8 - 0,0653.1$ 

folio 1 verso: Winkelberechungen zur Lichtbrechung; folio 2 recto: Winkelberechnungen mit minimaler und maximaler Abweichung zur Lichtbrechung;

j

<sup>67</sup> Vgl. Nerdinger, Winfried [Hrsg.]. *Architekturschule München: 125 Jahre Technische Universität München.* München: Klinkhardt & Biermann Verlagsbuchhandlung GmbH, 1993, S. 37ff.

 $\frac{a}{2}$ ;  $(b-4)(1)$ 

folio 5 verso: Brechung des Lichts in der Linse des menschlichen Auges; folio 6 recto: Der Blick des menschlichen Auges durch ein »Fernrohr«;

 $\cdot v_5$ 

folio 8 verso: Vergrößerungen über Linsen; folio 9 recto: Herleitung des optimalen Durchmessers eines Okulars;

 $\overline{\mathcal{U}}$  $\overline{n}$  $\mathbf{h}$  $265$  $206265$ 

folio 9 verso: »Prüfung u. Correctur der Dioptrin«; folio 10 recto: Zeichnungen und Text zu einem Meßinstrument für Linsen;

 $\hat{\mathbb{A}}$  $\frac{1}{2}$  $206265.8.2$  $3 - x + 1$  $u$ 

folio 10 verso: »Prüfung« der Linse mit Hilfe eines »Zangenbrettes«; folio 11 recto: »Popular Astronomie nach Samont. : Besser: descriptive Astronomie. [...] Uebersicht über das Weltgebäude.«;

folio 15 verso: Aufzeichnungen und Skizzen zu »Pyramide d. Cheops. in Giseh.«; folio 16 recto: »Notizen aus einem Vortrag über die egyptischen Pyramiden u. ihre Zeit. von Dr. Reber.«;

folio 16 verso: Detailskizze einer Decke mit Hohlkehle und Stuckprofil; folio 17 recto: Notizen und Skizzen zu einer architektonischen Studienaufgabe;

Folio 1 recto: »Optik. : Brechung d. Lichts«; folio 1 verso: Winkelberechungen zur Lichtbrechung; folio 2 recto: Winkelberechnungen mit minimaler und maximaler Abweichung zur Lichtbrechung; folio 2 verso: »Brechung des Lichts in prismatischen Gläsern«; folio 3 recto: Schema der Lichtbrechung im Bezug zum Auge und Berechnungsbeispiele; folio 3 verso: »Gang des Lichts durch Glasprismen«; folio 4 recto: »Prismenspiegel« und »Glaslinsen«; folio 4 verso: Brechung des Lichts in mehreren Fällen; folio 5 recto: Brechung des Lichts in Glaslinsen, einfach diagonal zur Achse, mehrfach senkrecht auf die Achse, mehrfach diagonal zur Achse; folio 5 verso: Brechung des Lichts in der Linse des menschlichen Auges; folio 6 recto: Der Blick des menschlichen Auges durch ein »Fernrohr«; folio 6 verso: Ȇber die Vergrößerung des Fernrohrs«; folio 7 recto: »Das Gesichtsfeld«; folio 7 verso: Lichtstrahlen in das menschliche Auge im Regelfall und durch ein Fernrohr; folio 8 recto: Funktionsweise »Okular«; folio 8 verso: Vergrößerungen über Linsen; folio 9 recto: Herleitung des optimalen Durchmessers eines Okulars; folio 9 verso: »Prüfung u. Correctur der Dioptrin«; folio 10 recto: Zeichnungen und Text zu einem Meßinstrument für Linsen; folio 10 verso: »Prüfung« der Linse mit Hilfe eines »Zangenbrettes«; folio 11 recto: »Popular Astronomie nach Samont. : Besser: descriptive Astronomie. [...] Uebersicht über das Weltgebäude.«; folio 11 verso: Aufzeichnung zu den Himmelsrichtungen in der »Milchstraße«; folio 12 recto: Aufzeichnungen zum Aufbau eines Planeten; folio 12 verso: Ȇbersicht: unser Sonnensystem«; folio 13 recto: Umfang der Planeten nach dem Umfang des Merkur = 4; folio 13 verso: Ȇber die Größenverhältnisse u. Verhältnis d. Entfernungen«; folio 14 recto: »Die Wirkung des Gravitationsgesetzes [auf die Form der Planeten]«; folio 14 verso: Aufzeichnungen zu Jahreszeiten auf anderen Planeten; folio 15 recto: »Blüthe der span. Malerei im 17. Jahr.«; folio 15 verso: Aufzeichnungen und Skizzen zu »Pyramide d. Cheops. in Giseh.«; folio 16 recto: »Notizen aus einem Vortrag über die egyptischen Pyramiden u. ihre Zeit. von Dr. Reber.«; folio 16 verso: Detailskizze einer Decke mit Hohlkehle und Stuckprofil; folio 17 recto: Notizen und Skizzen zu einer architektonischen Studienaufgabe; folio 17 verso: leer; folio 18 recto: Aufzeichnungen der Liedstrophen 4 und 5 zu Byrons Heart of idleness; folio 18 verso: Abschrift »Byron, Heart of idleness.« Strophen 1 bis 3; folio 19 recto: Notizen zu einem Brief »Adresse an Herzog von Augustenburg«; folio 19 verso: Abschrift des englischen Liedes »Adieu«; folio 20 recto: Basis und Kapitell einer [gußeisernen] Säule; folio 20 verso: leer; weitere Seiten sind nicht beschrieben.

**Provenienz:** Nachlaß August Thiersch.

## **Gottfried von Neureuther (1811-1887)**

**Skizzenbuch 2. Italienreise, 1874**

**Standort:** Architektursammlung der Technischen Universität München, Inv.-Nr. neur\_g-231-1 **Blattmaß:** 120 x 189 mm **Technik:** Bleistift/Graphitstift **Umfang:** 38 Blatt erhalten **Einband/Umschlag:** Fester Bucheinband, vollflächig mit schwarzem ornamentgeprägten Papier bezogen, Buchrücken aus schwarzem Buchbinderleinen, auf dem vorderen Buchdeckel ist außenseitig der Schriftzug »ALBUM« in Form eines Etiketts aufgeklebt, Schrift und Doppelrahmen in Goldprägung, Hintergrund dunkelgrün, das marmorierte Vorsatzpapier ist nur vorne vollständig (verso und recto), am hinteren Buchblock (verso) ist das Vorsatzpapier [und einige Zeichnungen?] herausgerissen. Die Rückseite des vorderen Vorsatzpapiers trägt die Bezeichnung »G. Neureuther 1874.«.

**Bindung:** Fadenbindung

**Händleretikett/Stempel:** Nicht vorhanden

**Paginierung/Foliierung:** handschriftliche Paginierung in Bleistift, Außenseite Blattrand unten

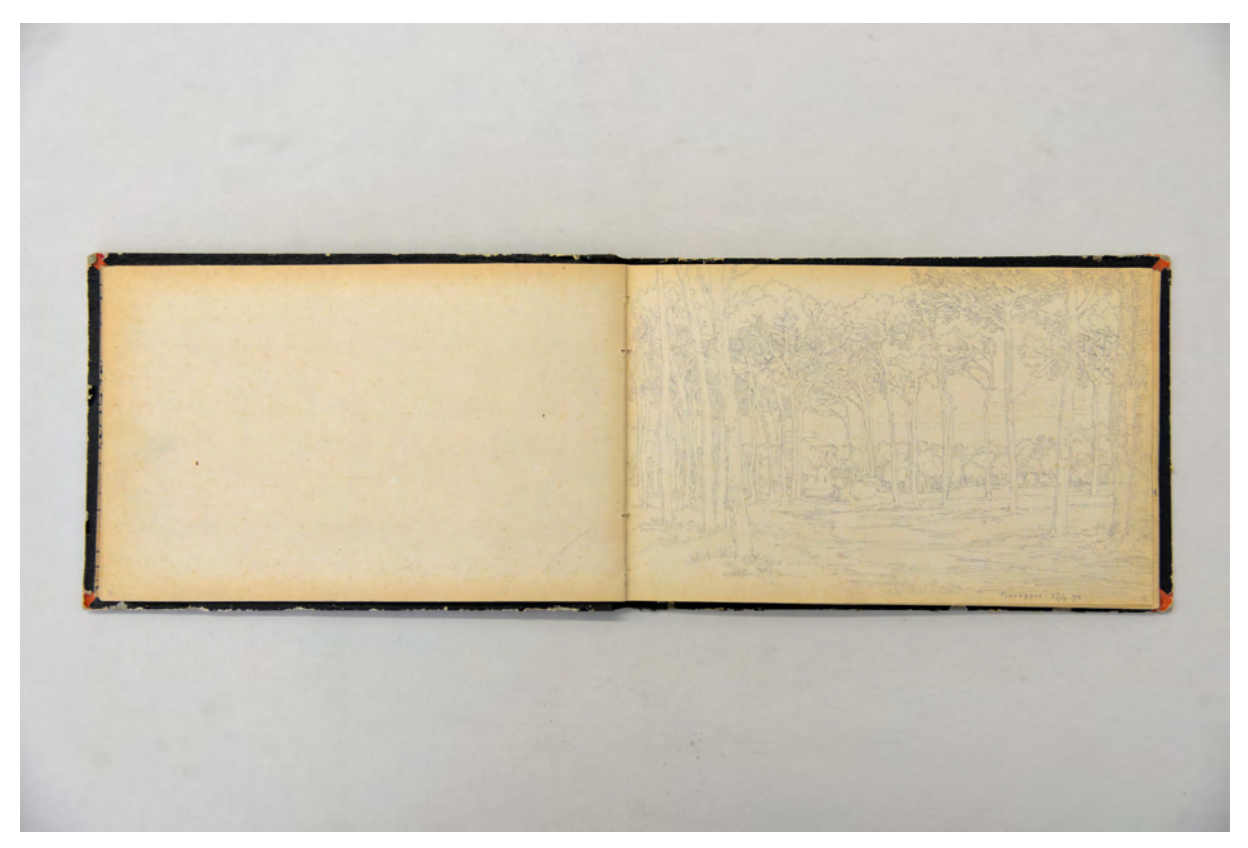

folio 5 verso: leer; folio 6 recto: Blick von einem Weg am Waldrand durch die Baumstämme auf ein Herrenhaus mit abschließender Baumkulisse »Viareggio 27.4.74«

Im Jahr 1874 ist Gottfried von Neureuther aus dem Architekturgeschehen in Bayern nicht mehr wegzudenken. Seit 1857 ist er Professor für Civilbaukunde am Alten Polytechnikum, Oberster Baurat und Träger des Ritterkreuzes I. Klasse des Verdienstordens vom Hl. Michael.68 Der opulente Bau des Polytechnikums in der Arcisstraße und die anschließende Publikation brachten ihm allgemein Anerkennung ein. 1870 wurde er in die königlich-kaiserliche Akademie der bildenden Künste in Wien aufgenommen, war Preisrichter etlicher Wettbewerbe und vom König für den Neubau der Akademie am Siegestor beauftragt.69 1874, im Alter von 63 Jahren, begab er sich im Januar zu einem Kuraufenthalt nach Italien, der bis Juli dauern sollte.70

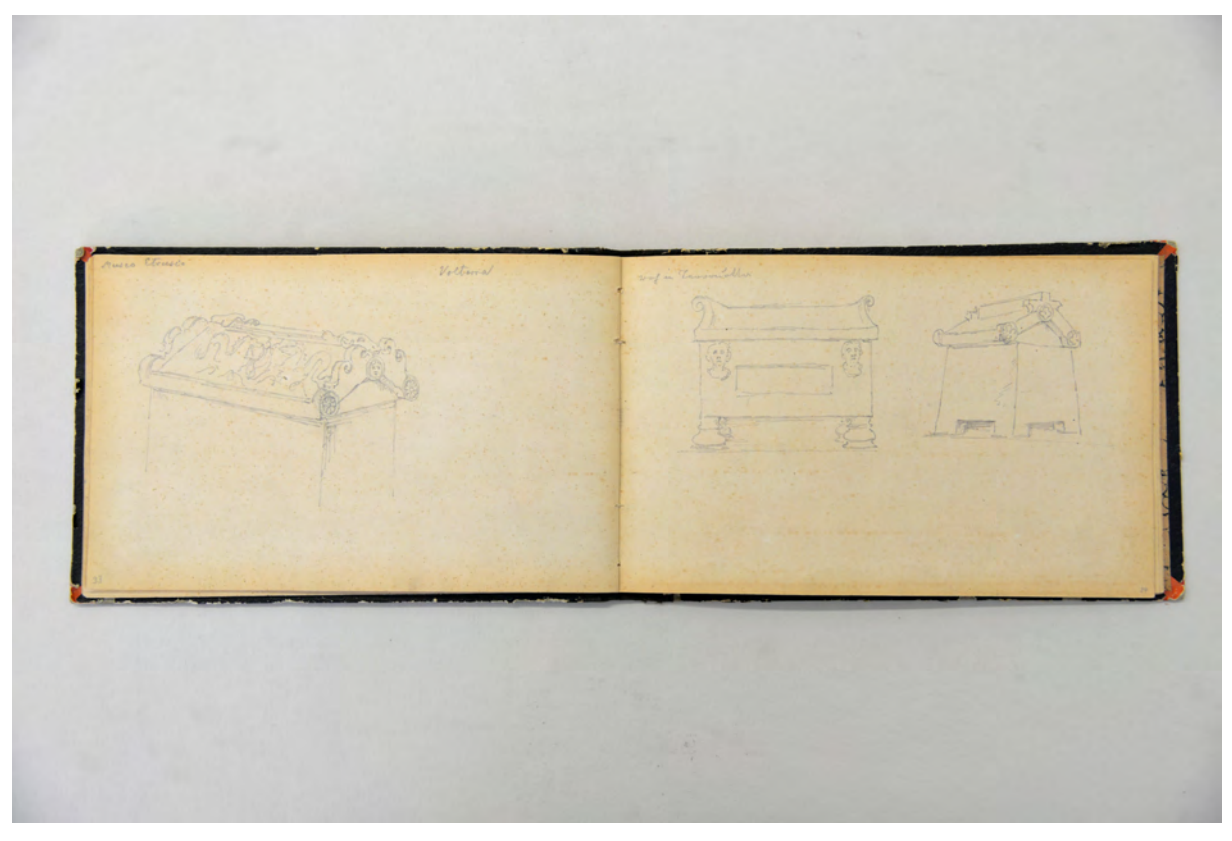

folio 16 verso: steinerner Sarkophag »Museo Etrusco : Volterra«; folio 17 recto: zwei sarkophagähnliche Gefäße mit Sattledach »roh in Terracotta«

Das vorliegende Skizzenbuch benutzte Neureuther nur zwei Monate lang von April bis Mai 1874, wo er sich hauptsächlich in Viareggio und Volterra aufhielt, aber auch einen Museumsbesuch in Florenz vornahm.71 Etliche Einträge widmen sich Ausstellungsgegenständen, die er in den etruskischen Museen von Volterra und Florenz fand. Besondere Aufmerksamkeit schenkte er etruskischen Sarkophagen und der Gliederung von Flächen durch Groteskenmalerei.

1

<sup>68</sup> Vgl. Hufnagl, Florian. *Gottfried von Neureuther (1811-1887): Leben und Werk.* Promotion. Abgedruckt in: Neue Schriftenreihe des Stadtarchivs München, Band Nr. 112. München: Kommissionsbuchhandlung R. Wölfle, 1979, S. 6ff. <sup>69</sup> Vgl., ebd.

<sup>70</sup> Hufnagl gibt als Reisezeitraum für den Kuraufenthalt Januar bis Juli 1875 an. Die Bildunterschriften im Skizzenbuch zur 2. Italienreise geben aber ausdrücklich an mehreren Stellen das Frühjahr 1874 an.

<sup>71</sup> Folio 25 verso ist beschriftet: zwei sarkophagähnliche Gefäße mit Sattledach »Museo Etrusco in Firenze. Terracotta : Stein : Deckel«

Im Vergleich mit älteren Skizzenbüchern Neureuthers72 haben sich die Darstellungsmethoden und Techniken nicht wesentlich geändert. Besonders die ersten Einträge mit landschaftlichen Perspektiven sind nach wie vor mit sehr hartem und hellem Bleistift gezeichnet, der ein prägnantes Erscheinungsbild nicht zulässt. Die Linearzeichnungen tragen aber deutlich mehr Schraffuren, die auch konsequent in Untersichten oder einzelne Kulissen gelegt werden, auf Grund der Helligkeit aber wirkungslos bleiben. Die Einträge in den Museen durchbrechen das Schema Neureuthers, das er sonst für Reiseskizzenbücher angewendet hatte und mit dem er in der Hauptsache den unmittelbar erlebten Eindruck festhalten wollte. Mit den räumlichen Darstellungen der etruskischen Steinsarkophage kommt das Thema des geordneten, systematischen Sammelns und der vergleichenden Gegenüberstellung dazu. Gleiches gilt für die Skizzen zu den Ordnungsprinzipien der Groteskenmalerei. Auch hier versucht er nicht etwa einen Eindruck festzuhalten, sondern beginnt analytisch Fragmente herauszuarbeiten, die als grundsätzliche Typen exemplarisch für einen größeren Gesamtzusammenhang stehen, der aber als Ganzes nicht mehr thematisiert wird. Neureuther beginnt hier das Skizzenbuch als Medium für ein besseres Verständnis und als ein Hilfsmittel zur Bewertung des Gesehenen zu entdecken. Unter den Professoren August und Friedrich von Thiersch wird schließlich die Bedeutung des Skizzenbuches als Analysewerkzeug in der Münchner Zeichenschule endgültig etabliert werden.

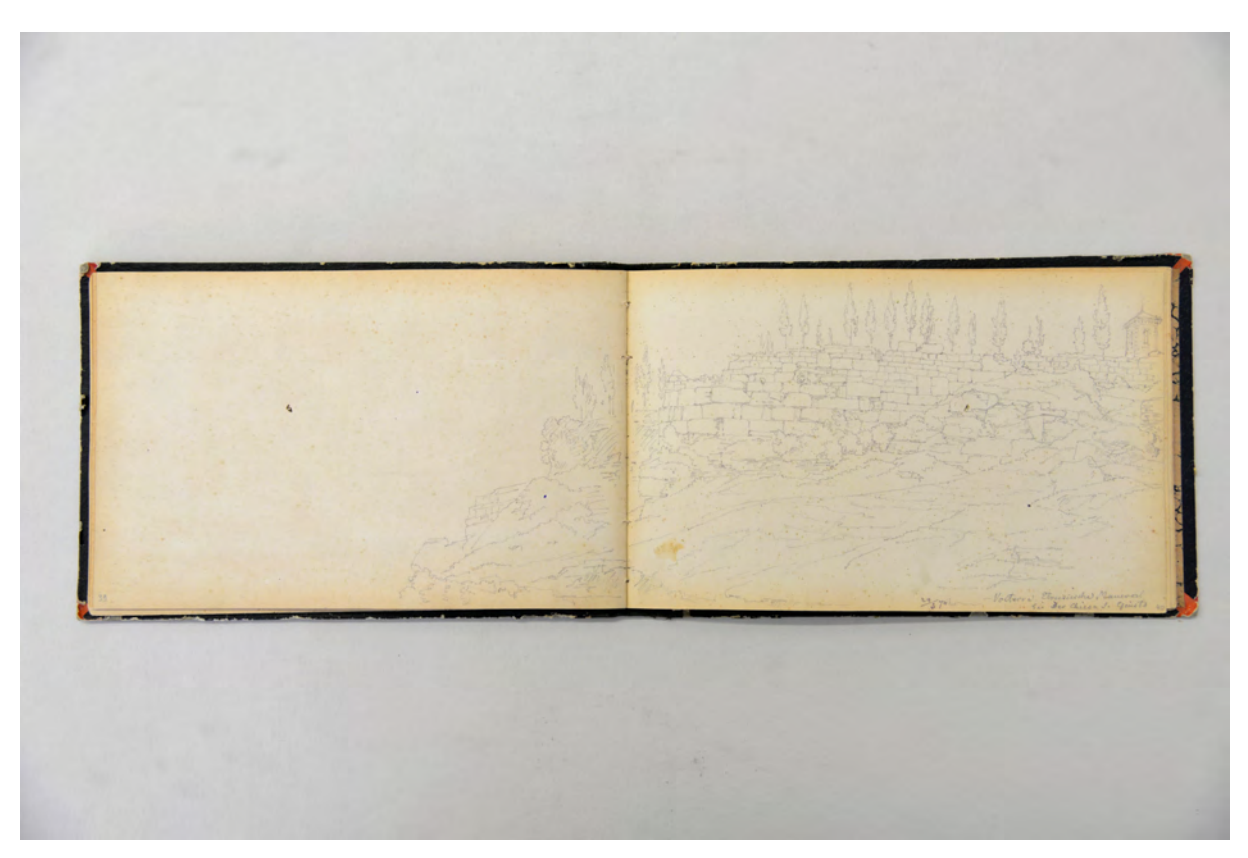

folio 19 verso: Doppelblatt mit f; folio 20 recto: »Volterra. Etruskische Mauern bei der Chiesa S. Giusto : 29.5.74«

1

<sup>72</sup> Vgl. Kat. 3, Kat. 4, Kat. 6, Kat. 7, Kat. 8, Kat. 9, Kat. 10

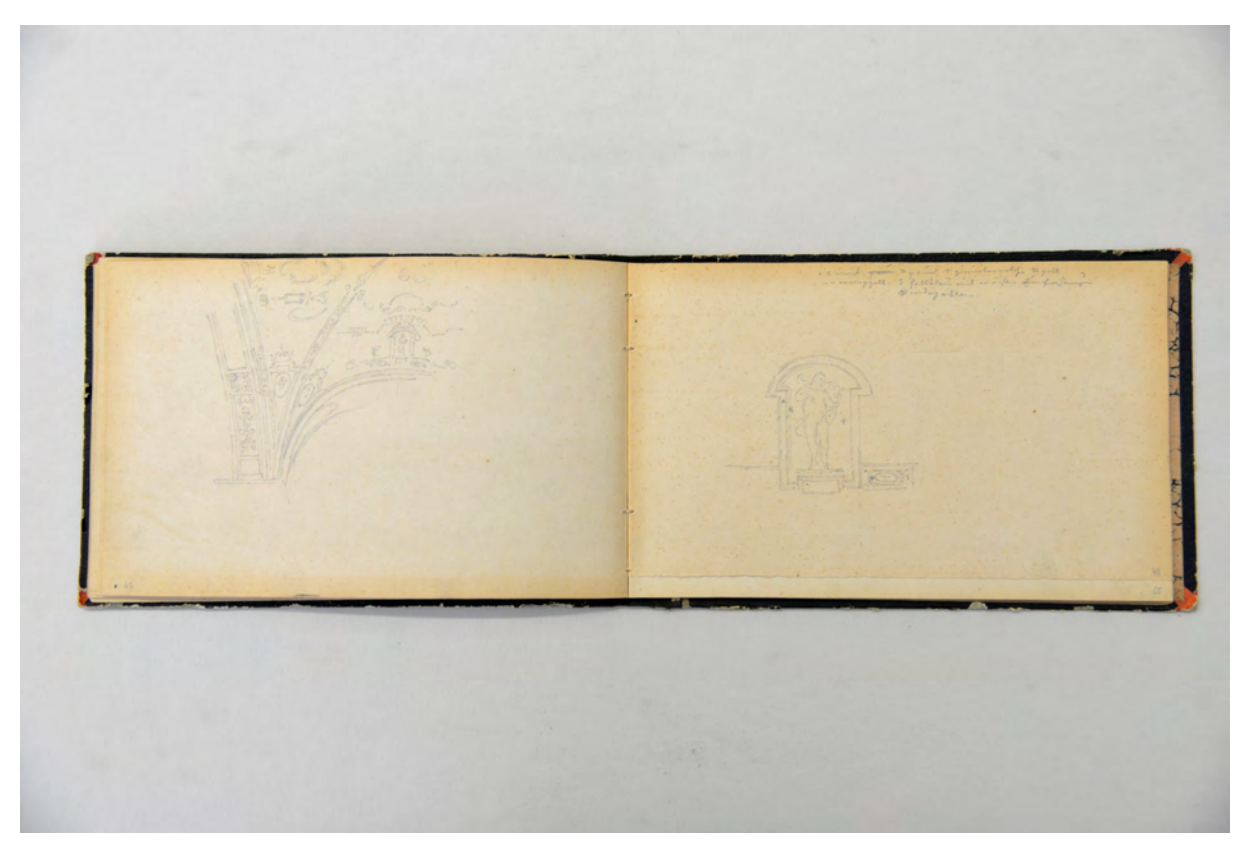

folio 23 verso: Perspektive eines Gewölbeansatzes mit Groteskenmalerei; folio 24 recto: Ædikula mit Statue und Bezifferung in Symbolen, darüber Legende zur Farbigkeit

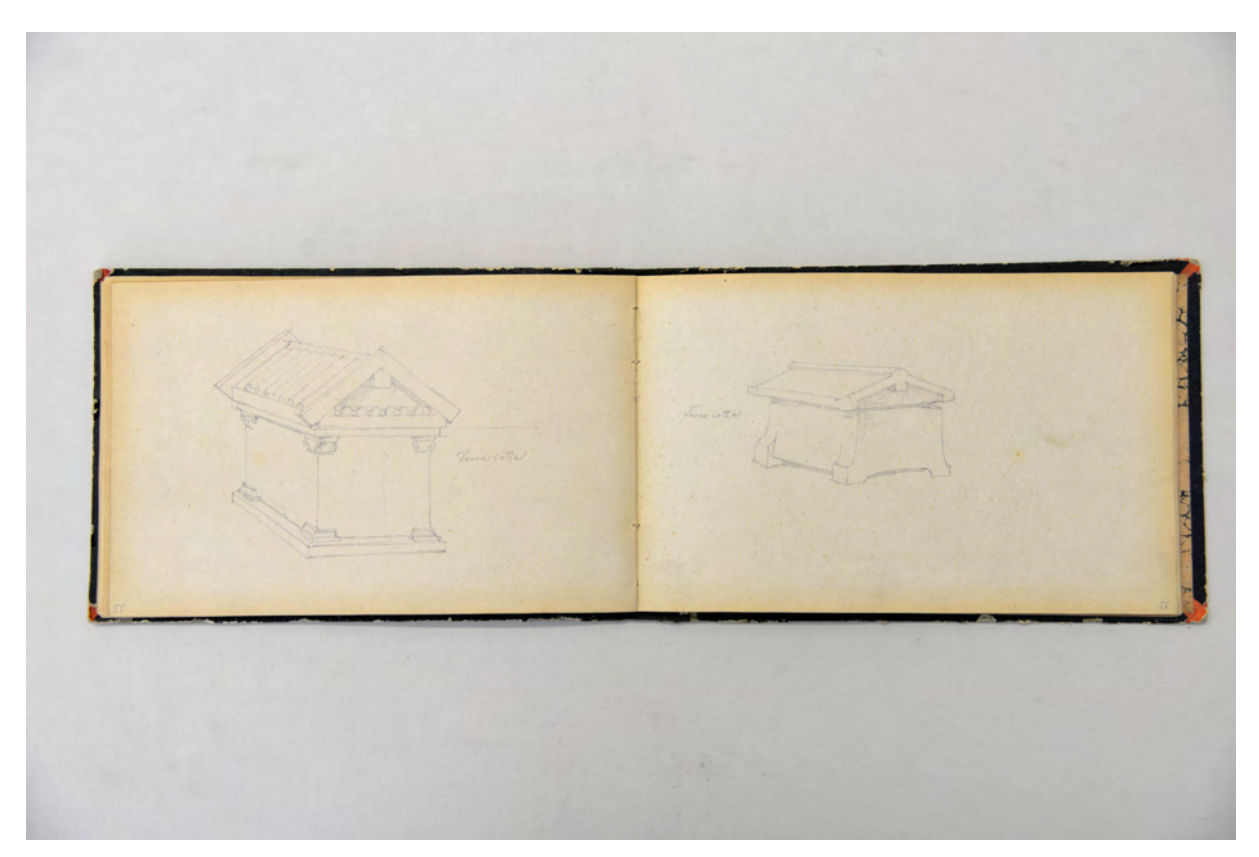

folio 27 verso: Gefäß in Form eines Hauses aus »Terracotta«; folio 28 recto: Gefäß in Form eines Hauses aus »Terracotta.«

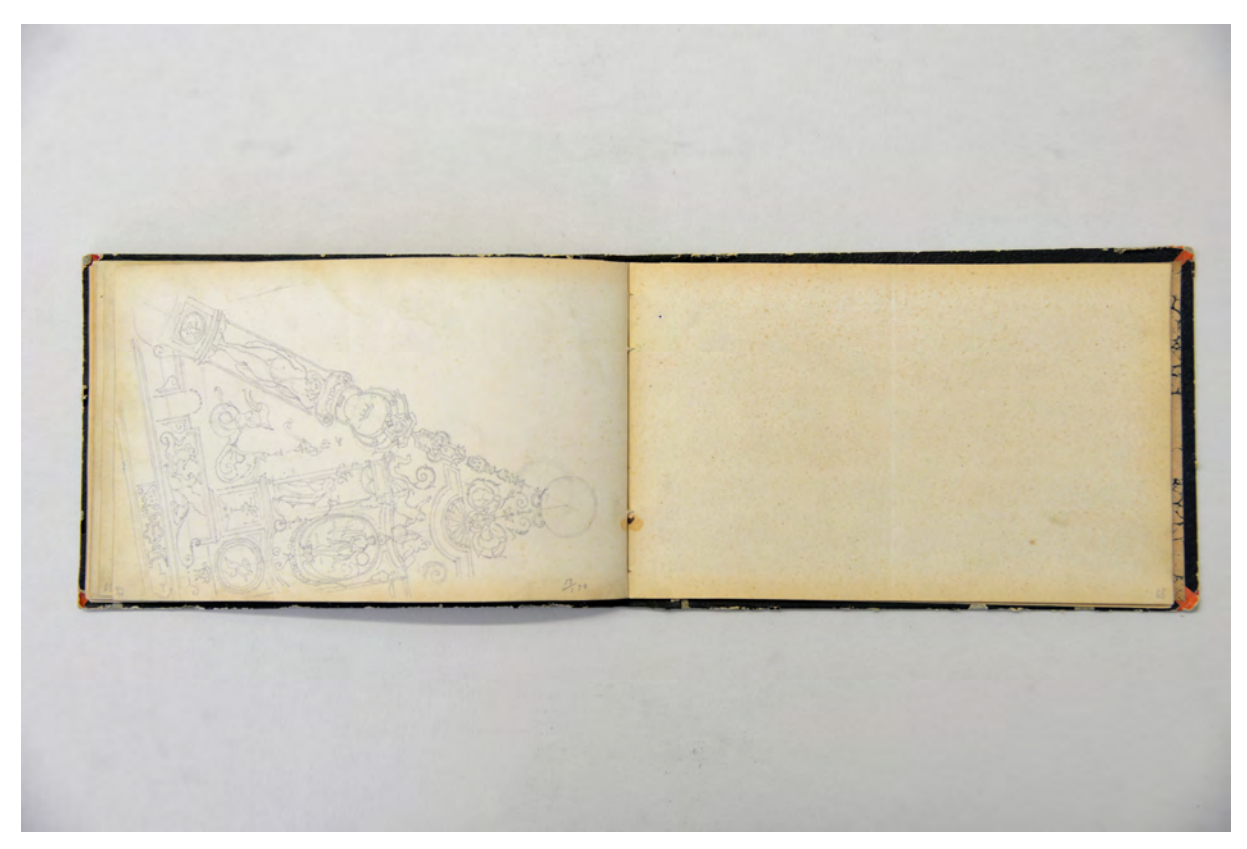

folio 33 recto: leer; folio 33 verso: Segment einer Groteskenmalerei »13.5.74«

Folio 1 recto: Laubwald mit Baumkronen und Unterholz; folio 1 verso: leer; folio 2 recto: älteres Paar beim Picknick im Grünen »25.4.74.«; folio 2 verso: leer; folio 3 recto: primitive Schilfhütte am bewaldeten Ufer; folio 3 verso: leer; folio 4 recto: Ansicht auf einen Dorfkern vom gegenüberliegenden Ufer aus »Torre del Lago 25.4.74.«; folio 4 verso: leer; folio 5 recto: lichtdurchflutete Waldzone »Viareggio 26.4.74«; folio 5 verso: leer; folio 6 recto: Blick von einem Weg am Waldrand durch die Baumstämme auf ein Herrenhaus mit abschließender Baumkulisse »Viareggio 27.4.74«; folio 6 verso: leer; folio 7 recto: südliche Gartenszene mit lesender Frau an einem Spritzbrunnen »Gianord 28.4.74«; folio 7 verso: leer; folio 8 recto: Blick über ein bewaldetes Tal zu einer Ansiedelung auf einer Hügelkuppe »Mommio 29.4.74«; folio 8 verso: leer; folio 9 recto: Hoftor in bewaldeter Umgebung; folio 9 verso: leer; folio 10 recto: lichte Waldzone mit nachtreibendem Unterholz »Viareggio 30.4.74.«; folio 10 verso: leer; folio 11 recto: toskanisches Landhaus an einem Feld in altem Baumbestand »Viareggio 1.5.74«; folio 11 verso: leer; folio 12 recto: Landschaftspanorama mit Baumkulisse »5. Mai 1874«; folio 12 verso: leer; folio 13 recto: toskanisches Herrenhaus mit umgebender Landschaft »Schiave«; folio 13 verso: ruinöse Befestigungsanlage mit bebauter Umgebung »Camajora«; folio 14 recto: leer; folio 14 verso: toskanisches Bauernhaus mit landwirtschaftlich genutzter Landschaft »Camajora 21. Maggio 1874«; folio 15 recto: toskanische Villa mit freistehendem Schwunggiebel im Garten aus erhöhtem Standort; folio 15 verso: geometrisches Bodenmuster und Versuchslinien in Tusche; folio 16 recto: »römischer Mosaikboden im Rathaus zu Volterra«;

folio 16 verso: steinerner Sarkophag »Museo Etrusco : Volterra«;

- folio 17 recto: zwei sarkophagähnliche Gefäße mit Sattledach »roh in Terracotta«;
- folio 17 verso: sarkophagähnliches Gefäß mit Satteldach;
- folio 18 recto: mit Ornament überzogener Sockel;
- folio 18 verso: Detail des mit Ornament überzogenen Sockels;
- folio 19 recto: leer;
- folio 19 verso: Doppelblatt mit f; folio 20 recto: »Volterra. Etruskische Mauern bei der Chiesa S. Giusto : 29.5.74«;
- folio 20 verso: Doppelblatt mit f;
- folio 21 recto: Panorama auf »Volterra. 29.5.74«;
- folio 21 verso: Detail »Kämpfer an der Porta dell'arco.«;
- folio 22 recto: leer;
- folio 22 verso: Büste einer Frau mit römischer Frisur im Halbprofil;
- folio 23 recto: leer;
- folio 23 verso: Perspektive eines Gewölbeansatzes mit Groteskenmalerei;
- folio 24 recto: Ædikula mit Statue und Bezifferung in Symbolen, darüber Legende zur Farbigkeit;
- folio 24 verso: leer;
- folio 25 recto: Skizze eines gestalteten Gurtbogens mit Bezifferung, darüber Legende zur Farbigkeit;
- folio 25 verso: zwei sarkophagähnliche Gefäße mit Sattledach »Museo Etrusco in Firenze. Terracotta : Stein : Deckel«; folio 26 recto: sarkophagähnliches Gefäß mit Satteldach »Stein«;
- folio 26 verso: Ansicht eines dekorierten Sarkophags »Insciano nella provinzia di Siena : Nebenseite : Stein«;
- folio 27 recto: Ansicht eines dekorierten Sarkophags »Vorderseite« mit Detail Kapitell;
- folio 27 verso: Gefäß in Form eines Hauses aus »Terracotta«;
- folio 28 recto: Gefäß in Form eines Hauses aus »Terracotta.«;
- folio 28 verso: Axonometrie eines Gefäßes in Form eines Hauses;
- folio 29 recto: leer;
- folio 29 verso: Axonometrie eines Kapitells;
- folio 30 recto: Detail;
- folio 30 verso: Bogengang mit Skulptur;
- folio 31 recto: Details zu einem Bogengang, Kapitell, Basis mit Sockel und Sitzbank;
- folio 31 verso: Dekoration eines Gurtbogens;
- folio 32 recto: Gewölbeviertel mit Groteskenmalerei;
- folio 32 verso: Segment einer Groteskenmalerei »13.5.74«;
- folio 33 recto: leer;
- folio 33 verso: Segment einer Groteskenmalerei »13.5.74«;
- folio 34 recto: leer;
- folio 34 verso: Engel als Reiter auf einem Löwen;
- folio 35 recto: leer;
- folio 35 verso: leer;
- folio 36 recto: leer;
- folio 36 verso: Löwe;
- folio 37 recto: leer;
- folio 37 verso: leer;
- folio 38 recto: leer;
- folio 38 verso: malerische Bleistiftskizze einer Landschaft (überkopf); weiteres Geheft herausgetrennt.

**Provenienz:** Unbekannt

# **Friedrich Maximilian Ritter von Thiersch (1852-1921) Skizzenbuch »1870«, 1870**

**Standort:** Architektursammlung der Technischen Universität München, Inv.-Nr. thie\_f-186-1 **Blattmaß:** 110 x 185 mm **Technik:** Bleistift/Graphitstift **Umfang:** 48 Blatt erhalten, ein Blatt (folio 48) ist halb abgerissen **Einband/Umschlag:** Fester Bucheinband, vollflächig mit dunkelblauem und geprägtem Kunstleder bezogen, auf vorderem Buchdeckel die Aufschrift mit schwarzer Farbe »1870«, darüber die Aufschrift mit weichem Bleistift »1939«, eine Stiftlasche aus Kunstleder an vorderem Buchdeckel (unten) **Bindung:** Fadenbindung **Händleretikett/Stempel:** Nicht vorhanden

**Paginierung/Foliierung:** Nicht vorhanden

Das Skizzenbuch »1870« ist das älteste erhaltene Skizzenbuch Friedrich von Thierschs. Er benutzte es ab April bis in den September des Jahres 1870 vorwiegend als Reiseskizzenbuch. Der achtzehnjährige Thiersch studierte seit eineinhalb Jahren am Stuttgarter Polytechnikum bei den Architekten Christian von Leins und Adolf Gnauth und bei dem Kunsthistoriker Wilhelm Lübke.73 Das Stuttgarter Polytechnikum war für die fundierte akademische Architektenausbildung unter enger Berücksichtigung des kunstgeschichtlichen Kontexts bekannt. Obwohl die Familie Thiersch im Jahr 1864 nach München übergesiedelt war, sprachen sich vor allem Thierschs Freunde dezidiert gegen ein Studium am Münchner Polytechnikum aus.74 Da die Münchner Schule erst kürzlich eröffnet wurde hatte sie keinen sonderlich guten Ruf und es hieß sogar, dass die Münchner Polytechniker »vergleichsweise unwissend«75 seien. Christian Leins, der vier Jahre in Paris verbrachte, unterrichtete in Stuttgart die effektvollen farbigen Fassadeninszenierungen, die er an der École des Beaux-Arts kennengelernt hatte, und sah sich mit seinen schematisierten gerasterten Grund- und Aufrißkombinationen in der Nachfolge Durands.76 Maßgeblichen Einfluss auf die Einträge in diesem Skizzenbuch übte auch Thierschs Onkel, der Kunstmaler Ludwig Thiersch<sup>77</sup> aus. Er hatte die außerordentliche Begabung seines Neffen schon früh erkannt und ihn kontinuierlich in die Techniken des Malens und Zeichnens eingeführt. Selbst während des Architekturstudiums in Stuttgart zog Thiersch noch die Möglichkeit in Betracht den Beruf seines

j

<sup>73</sup> Vgl. Nerdinger, Winfried [Hrsg.]. *Friedrich von Thiersch: Ein Münchner Architekt des Späthistorismus: 1852-1921.* München: Verlag Karl M. Lipp, 1977, S. 33.

<sup>74</sup> Vgl., ebd., S. 12.

<sup>75</sup> Thiersch, Hermann. *Friedrich von Thiersch: Der Architekt 1852-1921.* München: Hugo Bruckmann Verlag, 1925, S. 23.

<sup>76</sup> Vgl. Nerdinger, Winfried [Hrsg.]. *Friedrich von Thiersch: Ein Münchner Architekt des Späthistorismus: 1852-1921.* München: Verlag Karl M. Lipp, 1977, S. 33.

<sup>77</sup> Ludwig Thiersch (1825-1909) war ein Münchner Kunstmaler. Er war Schüler Schwanthalers, entschied sich später aber für die Malerei, wo Julius Schnorr von Carolsfeld und Karl Schorn zu seinen Lehrern zählen. Vgl. Meyers Konversations-Lexikon. 4. Aufl. Band 15. Eintrag: Thiersch, Ludwig. Leipzig und Wien: Verlag des Bibliographischen Instituts: 1885-1892, S. 654f.

Onkels zu ergreifen.78 Auf folio 21 recto verweist er textlich sogar auf ein Vorlageblatt seines Onkels, das er in sein Skizzenbuch kopiert hatte.

Bis auf eine Federzeichnung sind alle Einträge im Buch mit Bleistift ausgeführt. Architektonische Motive, Personen, Skulpturen, Landschaften oder Pflanzenstudien werden alle in ähnlicher Weise auf die Blätter komponiert. Die Auswahl der Objekte, aber auch die Umsetzung zeigen noch kein tiefgreifendes analytisches Interesse an der Architektur, sondern sind eher der Kategorie eines Erprobungs- und Musterbuches für einen darstellenden Künstler zuzuordnen. Die malerische Ausformulierung durch viele abgestufte Flächenschraffuren ist in allen weiteren Skizzenbüchern Thierschs nie mehr auf diese Weise eingesetzt worden.

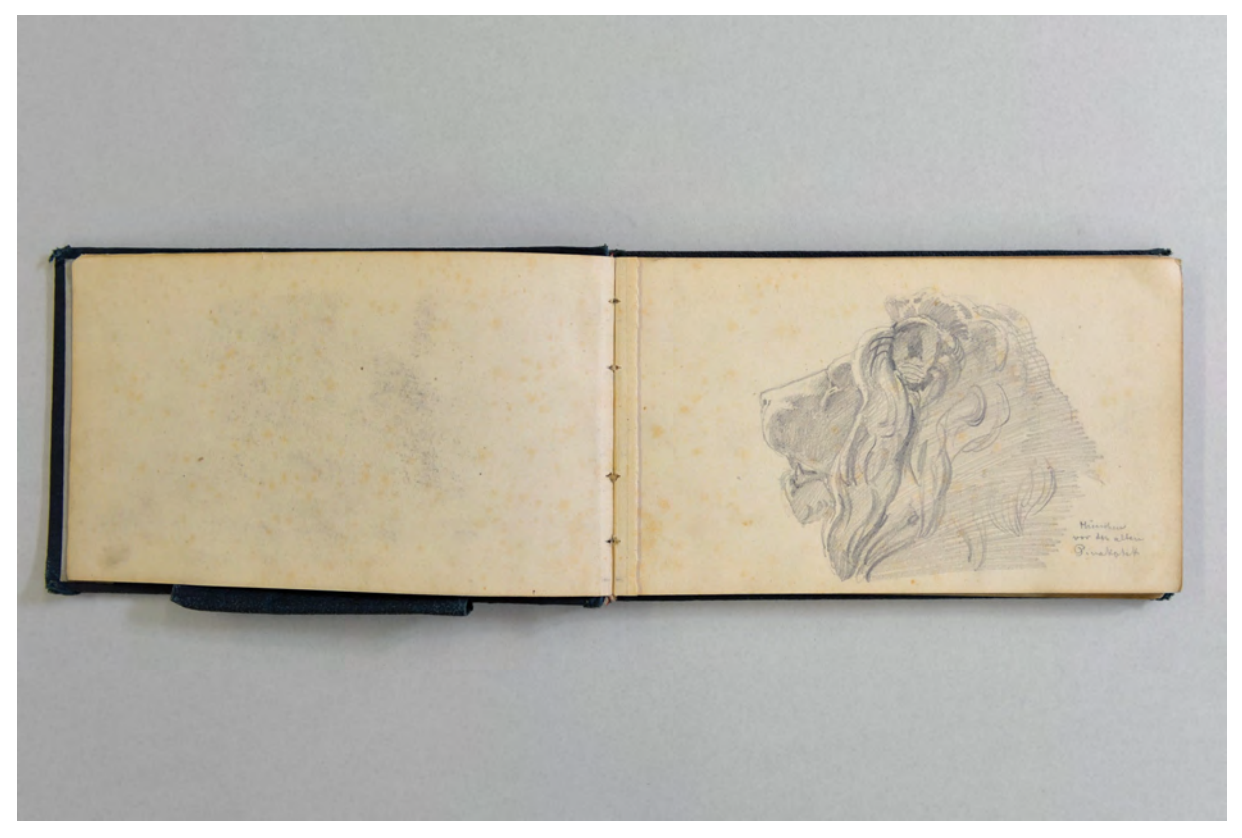

Folio 1 recto: Löwenkopf »München : vor der alten : Pinakothek«;

1

<sup>78</sup> Vgl. Nerdinger, Winfried [Hrsg.]. *Friedrich von Thiersch: Ein Münchner Architekt des Späthistorismus: 1852-1921.* München: Verlag Karl M. Lipp, 1977, S. 33.

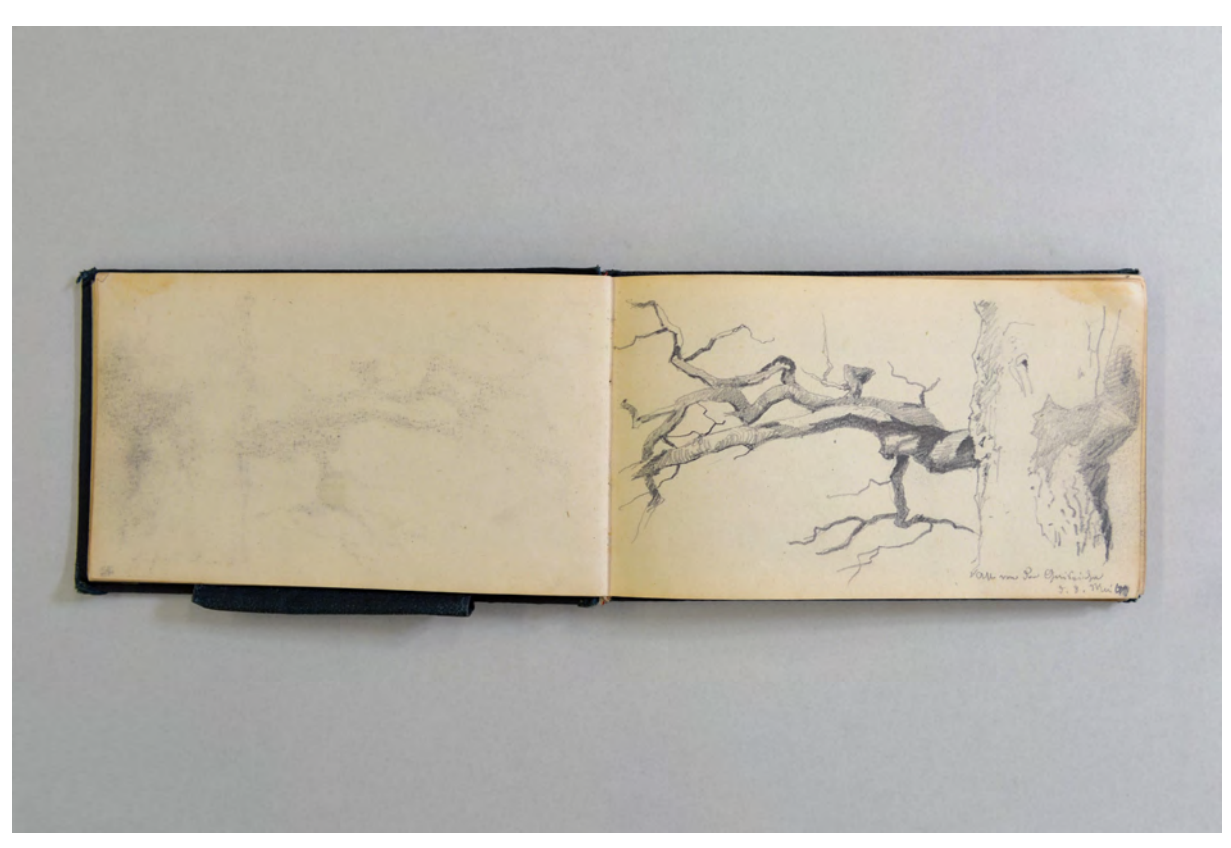

folio 6 verso: leer; folio 7 recto: »Ast von der Gaiseiche : d. 8. Mai« [Vermutlich ist eine Wegstrecke nach Botnang gemeint];

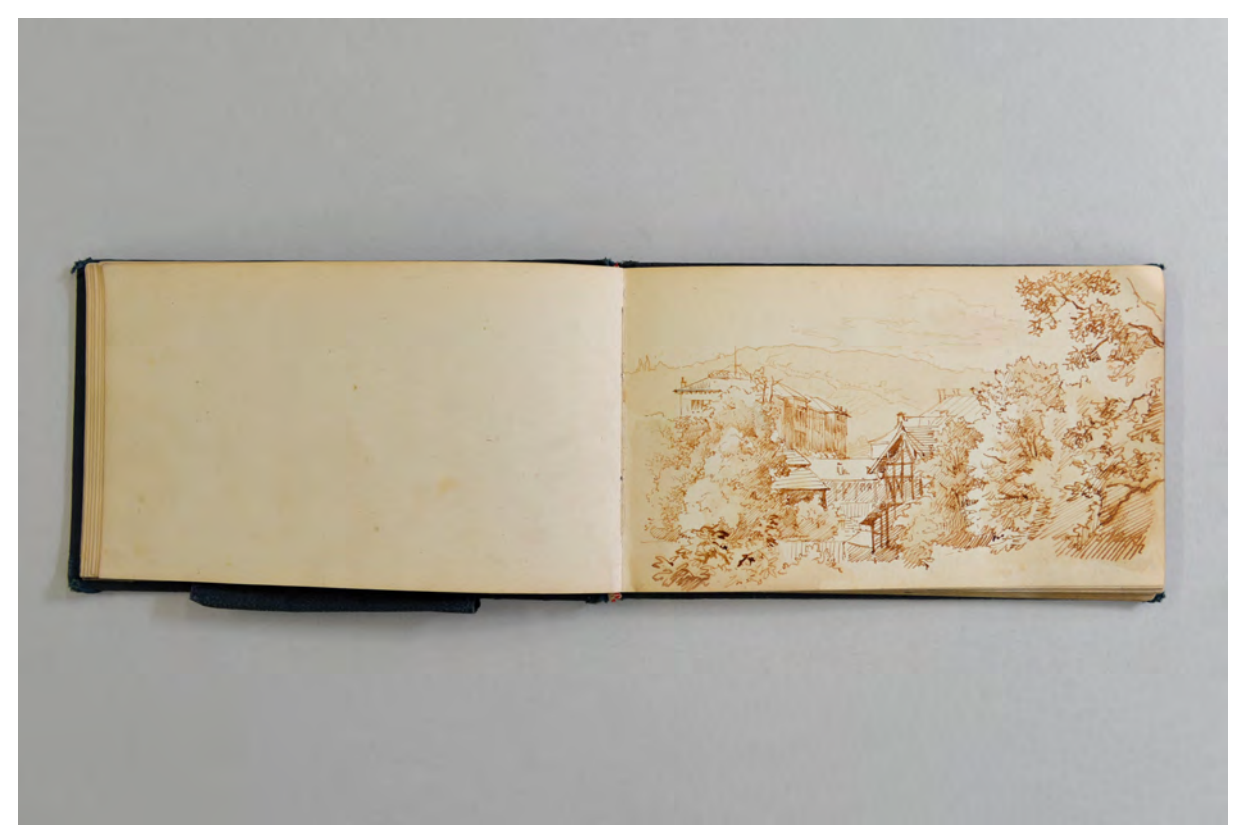

folio 13 verso: leer; folio 14 recto: Federzeichnung in Sepia mit Lavierung;

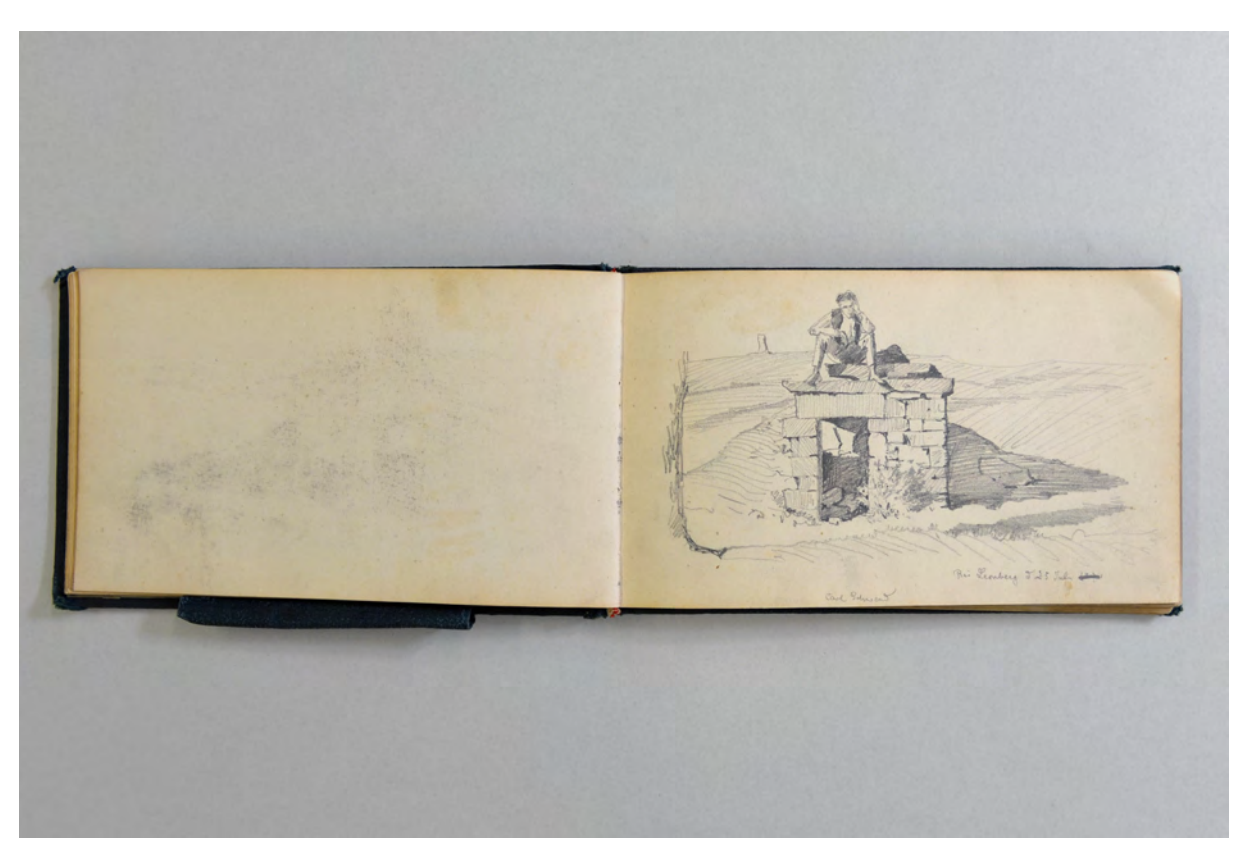

folio 15 verso: leer; folio 16 recto: »Carl Schwend : Bei Leonberg d. 25. Juli«;

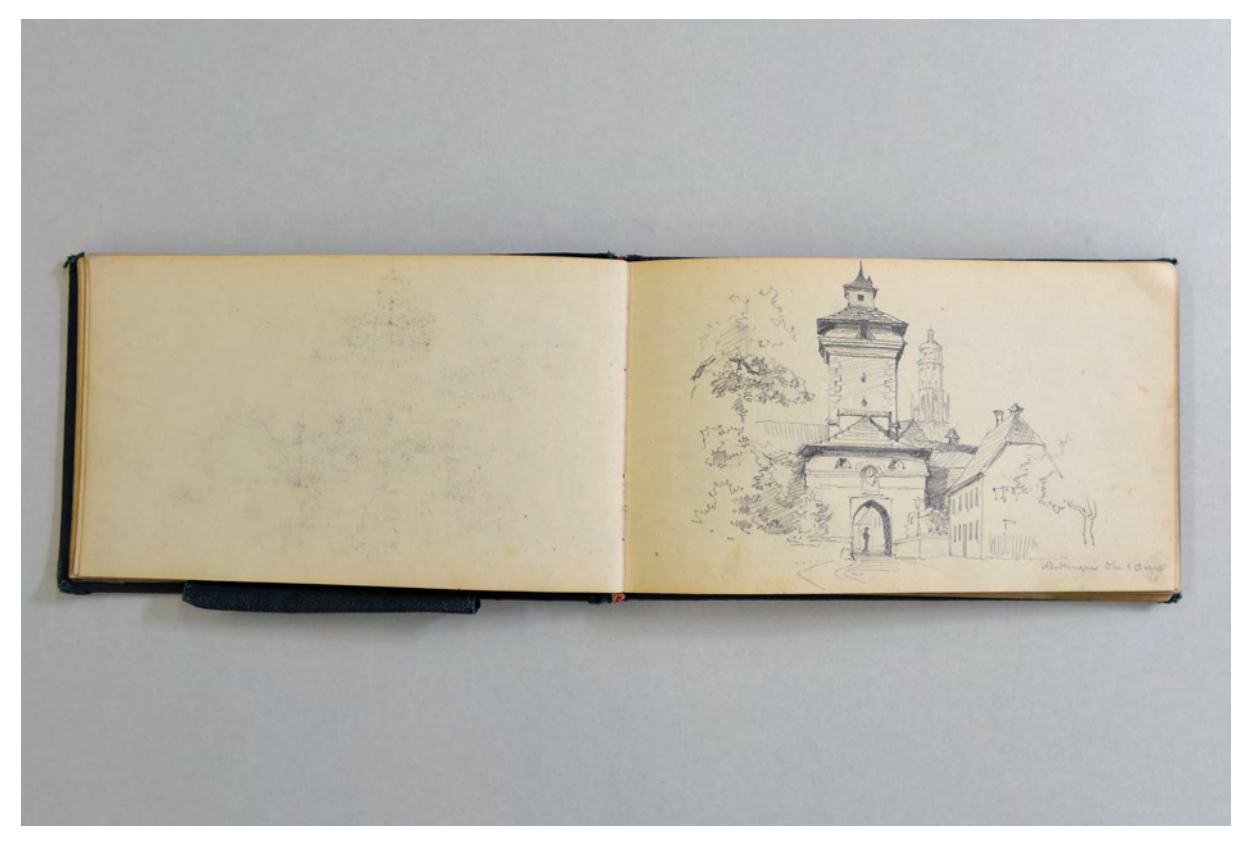

folio 16 verso: leer; folio 17 recto: »Nördlingen den 1 August 70«;

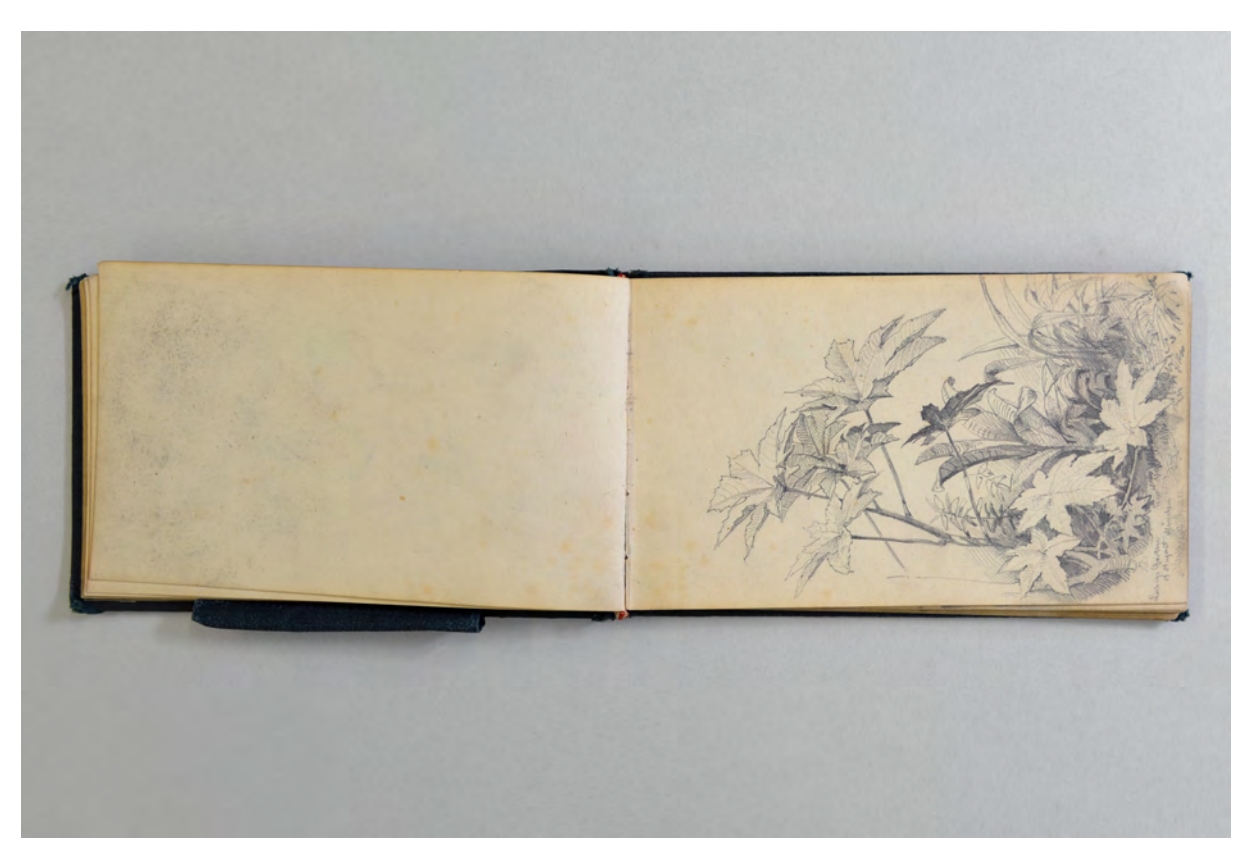

folio 18 verso: leer; folio 19 recto: »Liebigs Garten : 15 August München«;

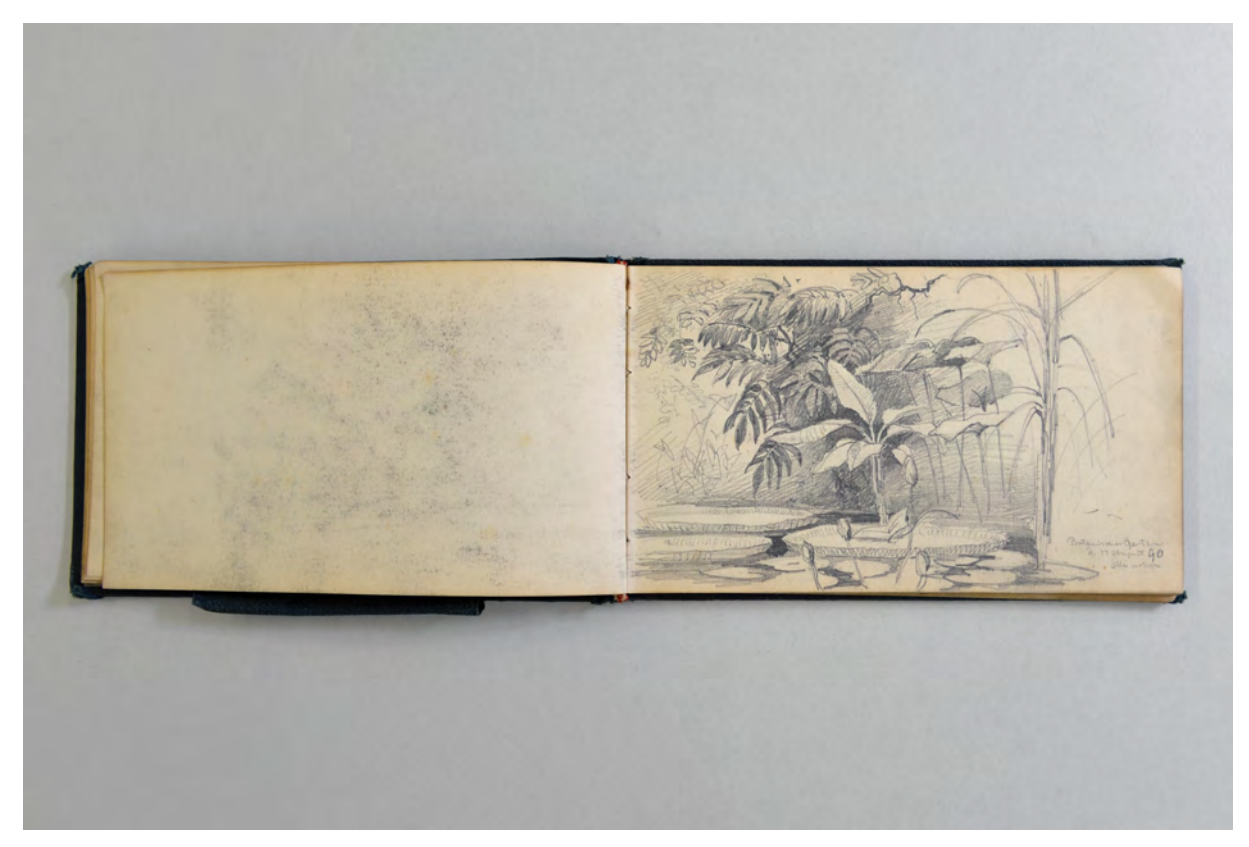

folio 19 verso: leer; folio 20 recto: »Botanischer Garten : d. 17 August 70 : München«;

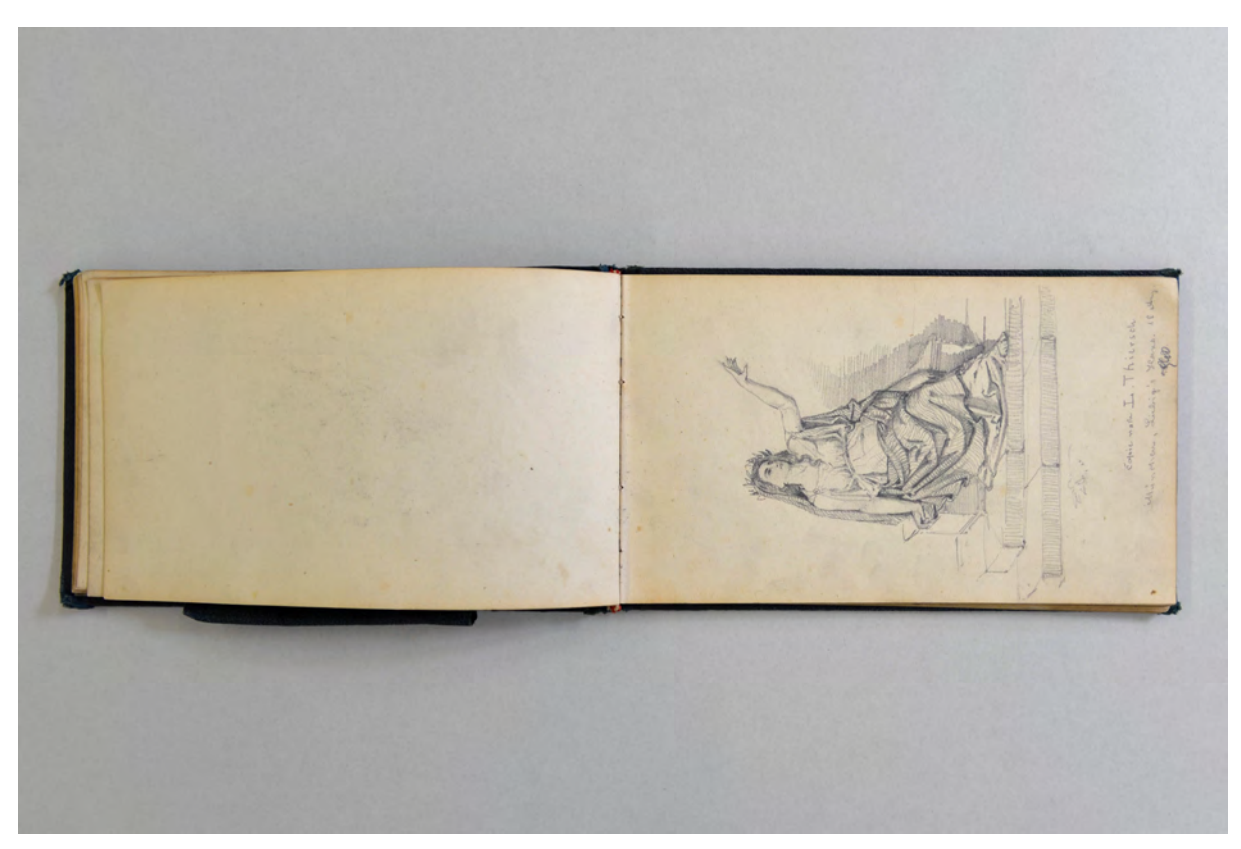

folio 20 verso: leer; folio 21 recto: »Copie nach L. Thiersch : München, Liebig's Haus. 18. Aug.«;

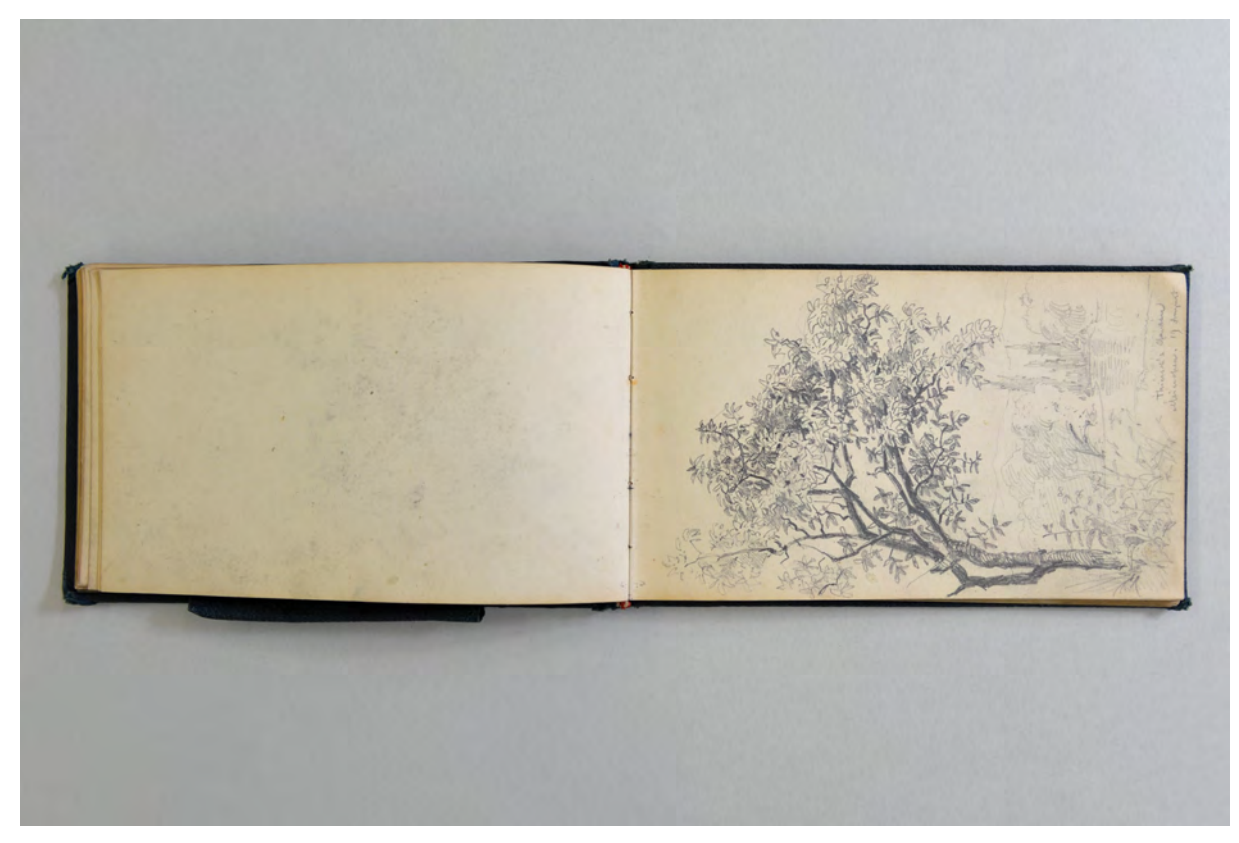

folio 21 verso: leer; folio 22 recto: »Thiersch's Garten : München. 19 August«;

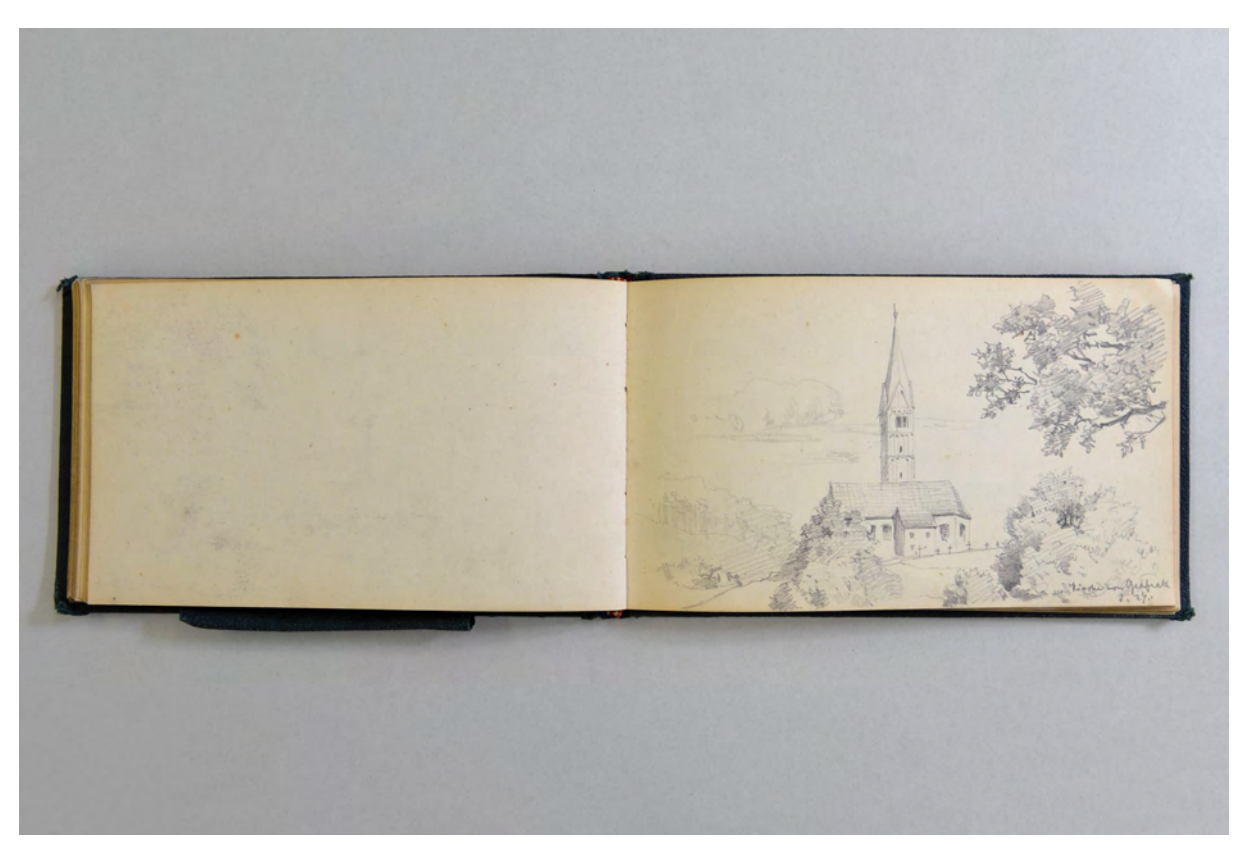

folio 33 verso: leer; folio 34 recto: »Kirche von Grafrath : d. 27.«;

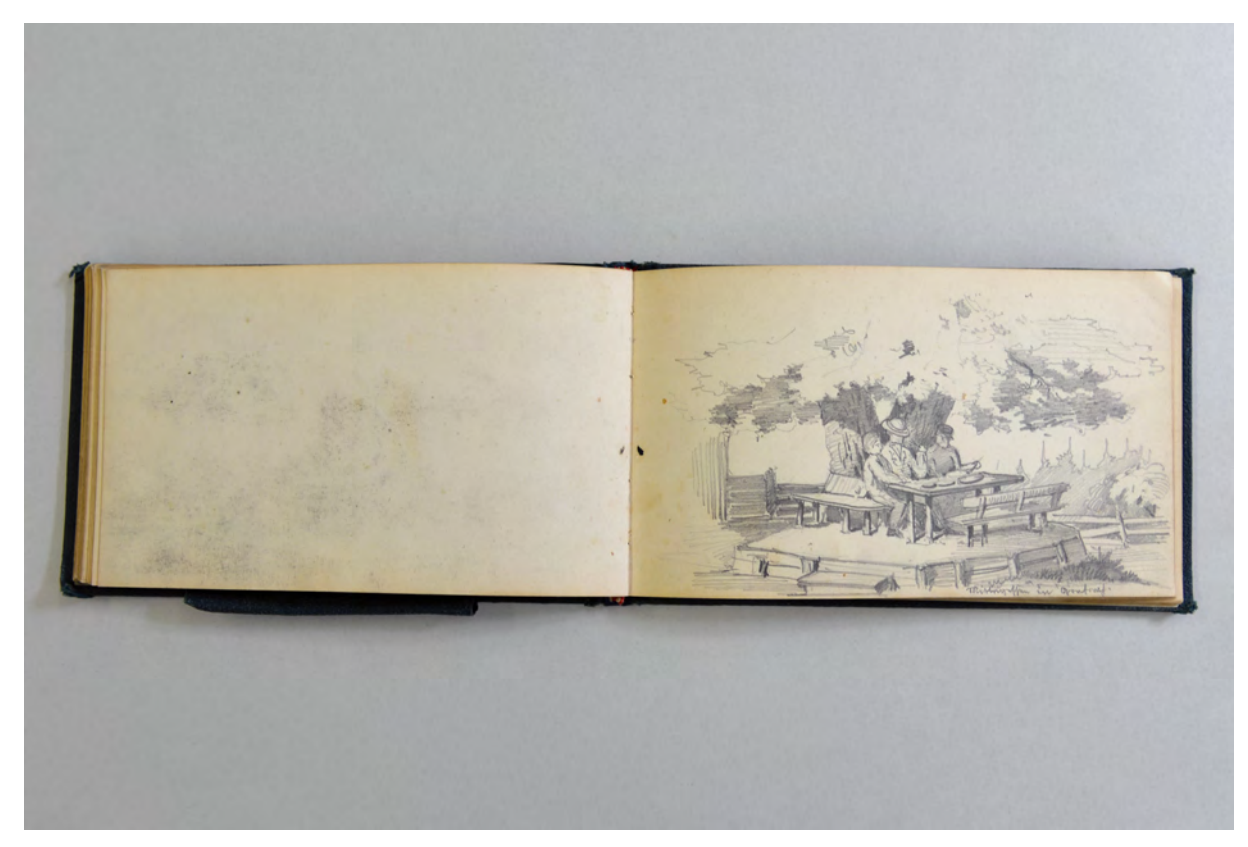

folio 34 verso: leer; folio 35 recto: »Mittagessen in Grafrath«;

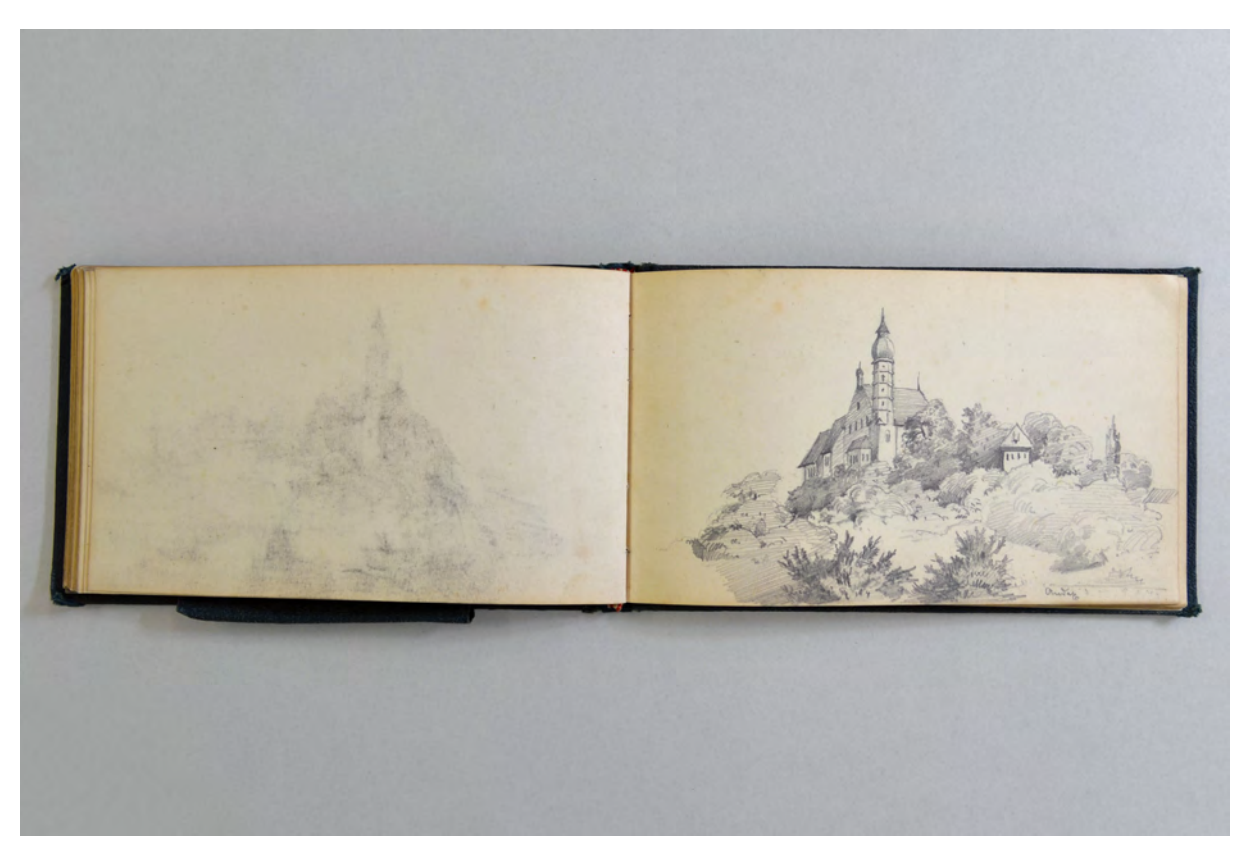

folio 37 verso: leer; folio 38 recto: »Andex«;

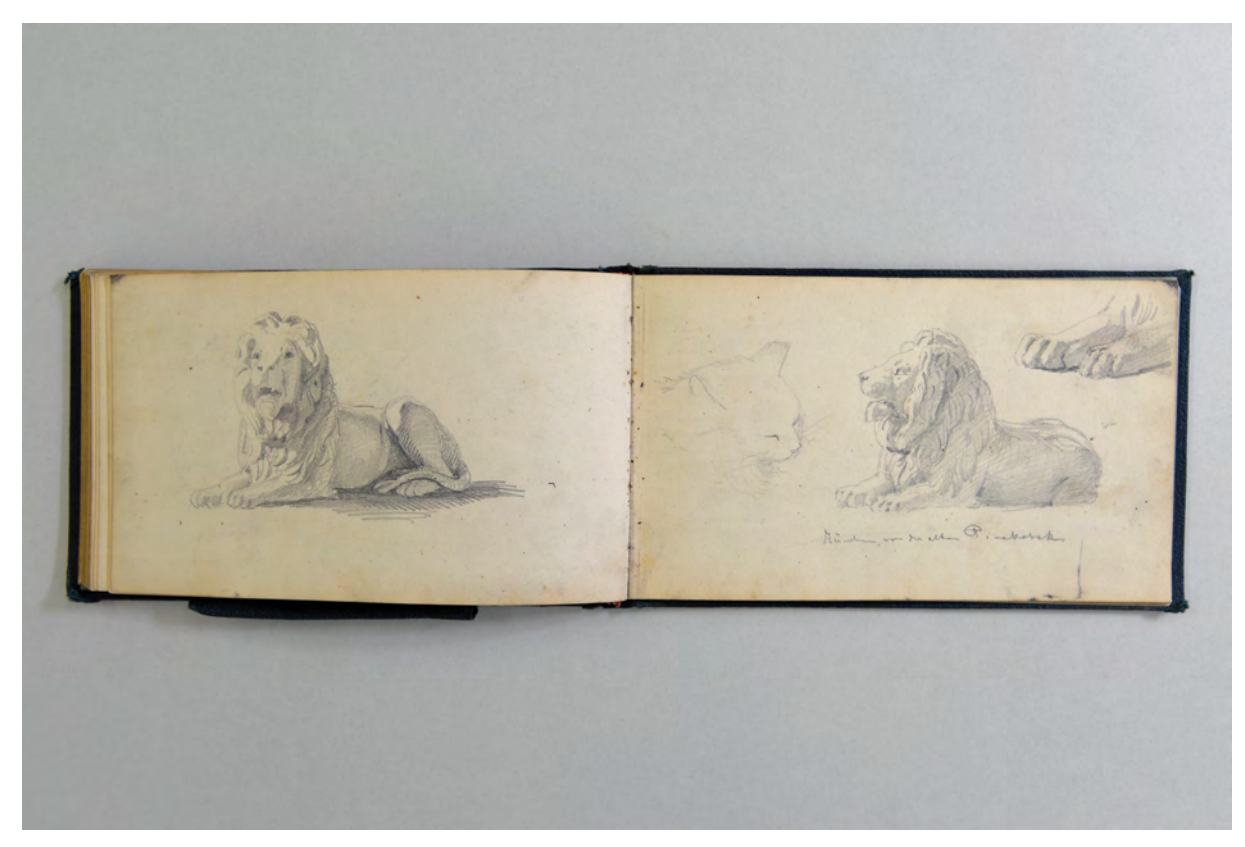

folio 41 verso: Löwe [Alte Pinakothek]; folio 42 recto: »München vor der alten Pinakothek«;

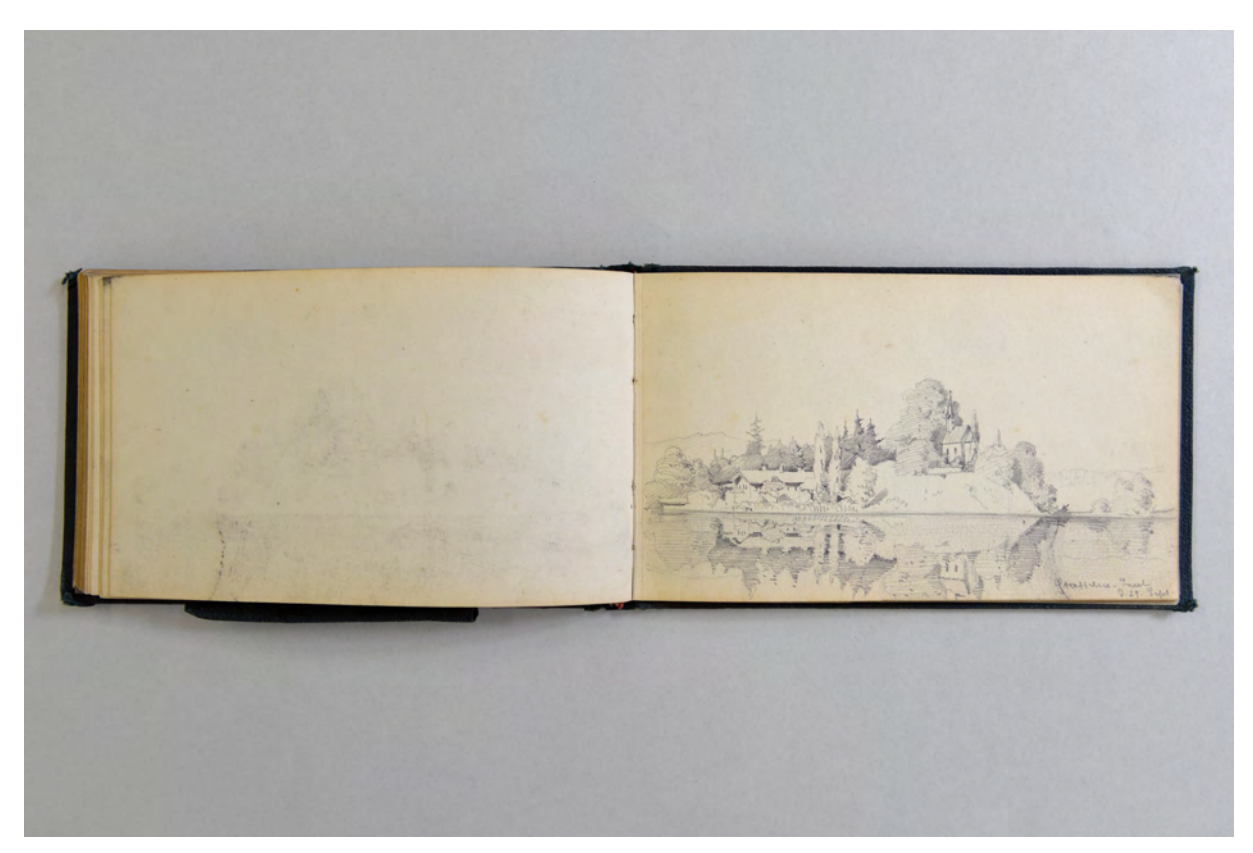

folio 42 verso: leer; folio 43 recto: »Staffelsee-Insel : d. 29. Sept.«;

Folio 1 recto: Löwenkopf »München : vor der alten : Pinakothek«; folio 1 verso: leer; folio 2 recto: Ansicht von »Besigheim. : 18 April 1870«; folio 2 verso: leer; folio 3 recto: weißes und schwarzes Schaf »Auf dem Weg nach dem Kunnerstein : 18 April 1870.«; folio 3 verso: leer; folio 4 recto: »Schloss Lichtenfels vom Kunnerstein aus gesehen. : 18 April 1870«; folio 4 verso: leer; folio 5 recto: »Besigheim vom Bahnhof aus : d. 18 Apr.«; folio 5 verso: leer; folio 6 recto: »Die Schwäbische Alp vom Hennenberg aus«; folio 6 verso: leer; folio 7 recto: »Ast von der Gaiseiche : d. 8. Mai« [Vermutlich ist eine Wegstrecke nach Botnang gemeint]; folio 7 verso: leer; folio 8 recto: »Kannstatt von den Kanal-Anlagen aus. d. 2. Juli 70.«; folio 8 verso: leer; folio 9 recto: »Von den Kanal-Anlagen aus. : d. 2. Juni 70.«; folio 9 verso: leer; folio 10 recto: »Im Schlachthaus : d. 3. Juni«; folio 10 verso: leer; folio 11 recto: »Im Schlachthaus d. 3. Juni«; folio 11 verso: flüchtige Fassadenskizze; folio 12 recto: »Polytechnikum u. Alleen-Strasse : von der Plattform des Gaab'schen Hauses«; folio 12 verso: flüchtige Umrisse; folio 13 recto: »Im Schlachthaus 7. Juni«; folio 13 verso: leer; folio 14 recto: Federzeichnung in Sepia mit Lavierung; folio 14 verso: leer; folio 15 recto: Landschaft von erhöhtem Standort aus; folio 15 verso: leer; folio 16 recto: »Carl Schwend : Bei Leonberg d. 25. Juli«; folio 16 verso: leer; folio 17 recto: »Nördlingen den 1 August 70«; folio 17 verso: leer; folio 18 recto: »Hühnerhof in Augsburg. 70«;

folio 18 verso: leer; folio 19 recto: »Liebigs Garten : 15 August München«; folio 19 verso: leer; folio 20 recto: »Botanischer Garten : d. 17 August 70 : München«; folio 20 verso: leer; folio 21 recto: »Copie nach L. Thiersch : München, Liebig's Haus. 18. Aug.«; folio 21 verso: leer; folio 22 recto: »Thiersch's Garten : München. 19 August«; folio 22 verso: leer; folio 23 recto: junge Katzen werden von der Mutter gesäugt; folio 23 verso: junge Katzen; folio 24 recto: junge Katzen werden von der Mutter gesäugt; folio 24 verso: stehender Adler; folio 25 recto: Flügelpaar; folio 25 verso: leer; folio 26 recto: Burganlage; folio 26 verso: leer; folio 27 recto: Altstadt mit gotischem Dom; folio 27 verso: leer; folio 28 recto: Biergartenszene; folio 28 verso: leer; folio 29 recto: junge Mädchen im Schatten unter Bäumen; folio 29 verso: leer; folio 30 recto: flüchtige Skizze von der Marktstraße in Fürstenfeldbruck; folio 30 verso: leer; folio 31 recto: »Kloster Fürstenfeld Bruck. d. 27. Sept. 70.«; folio 31 verso: leer; folio 32 recto: »Das Ammerthal : d. 27. Sept.«; folio 32 verso: leer; folio 33 recto: »Grafrath im Ammerthal d. 27.«; folio 33 verso: leer; folio 34 recto: »Kirche von Grafrath : d. 27.«; folio 34 verso: leer; folio 35 recto: »Mittagessen in Grafrath«; folio 35 verso: leer; folio 36 recto: Spaziergang an einer Flußbrücke; folio 36 verso: leer; folio 37 recto: »Fahrt auf dem Ammersee nach Bairisch Diessen : den 28. Sept.«; folio 37 verso: leer; folio 38 recto: »Andex«; folio 38 verso: leer; folio 39 recto: »Die 4 Linden« und »Murnau d. 29. Sept.«; folio 39 verso: leer; folio 40 recto: flüchtige Skizze von Gebirgszügen; folio 40 verso: leer; folio 41 recto: »Der Ringsee mit den Dörfern: Froschhausen und Ringsee. d. 29 Sept.«; folio 41 verso: Löwe [Alte Pinakothek]; folio 42 recto: »München vor der alten Pinakothek«; folio 42 verso: leer; folio 43 recto: »Staffelsee-Insel : d. 29. Sept.«; folio 43 verso: siehe f; folio 44 recto: Doppelblatt »Murnau.« und »Panorama von dem Weg von Murnau : nach Froschhausen d. 29. Sept.«; folio 44 verso: leer; folio 45 recto: zwei Vögel auf einem Ast; folio 45 verso: siehe f; folio 46 recto: Doppelblatt einer Voralpenlandschaft mit See; folio 46 verso: leer; folio 47 recto: Profil eines Mädchenkopfes; folio 47 verso: Frau mit Putzeimer; folio 48 recto: männliche Figur mit Tasche; folio 48 verso: leer

**Provenienz:** ehem. Sammlungsbestand des Deutschen Museums

# **Friedrich Maximilian Ritter von Thiersch (1852-1921) Skizzenbuch »1870«, 1870-1873**

**Standort:** Architektursammlung der Technischen Universität München, Inv.-Nr. thie\_f-213-1 **Blattmaß:** 195 x 273 mm **Technik:** Bleistift/Graphitstift und Aquarell/Tinte **Umfang:** 23 Blatt erhalten. **Einband/Umschlag:** Fester Bucheinband, vollflächig mit beigefarbenem Leimpapier bezogen, Buchrücken mit dunkelgrünem Buchbinderleinen, auf vorderem Buchdeckel rechts oben die Aufschrift mit schwarzer Farbe »1870«, mittig ein dunkel auslavierter Papieraufkleber in Wappenschildform. Auf der Innenseite des vorderen Buchdeckels oben die Aufschrift mit Bleistift: »Zur freundlichen Erinnerung an den 13. August 1872 von Deiner Dich herzlich liebenden Lina K.«. Auf der Innenseite des hinteren Buchdeckels sind zwei Männerportraits im Profil, ein rauchender Kater im Anzug, ein angerissener Grundriß, Notizen und Bleistiftkritzeleien zu finden.

**Bindung:** Fadenbindung

**Händleretikett/Stempel:** Nicht vorhanden

**Paginierung/Foliierung:** Nicht vorhanden

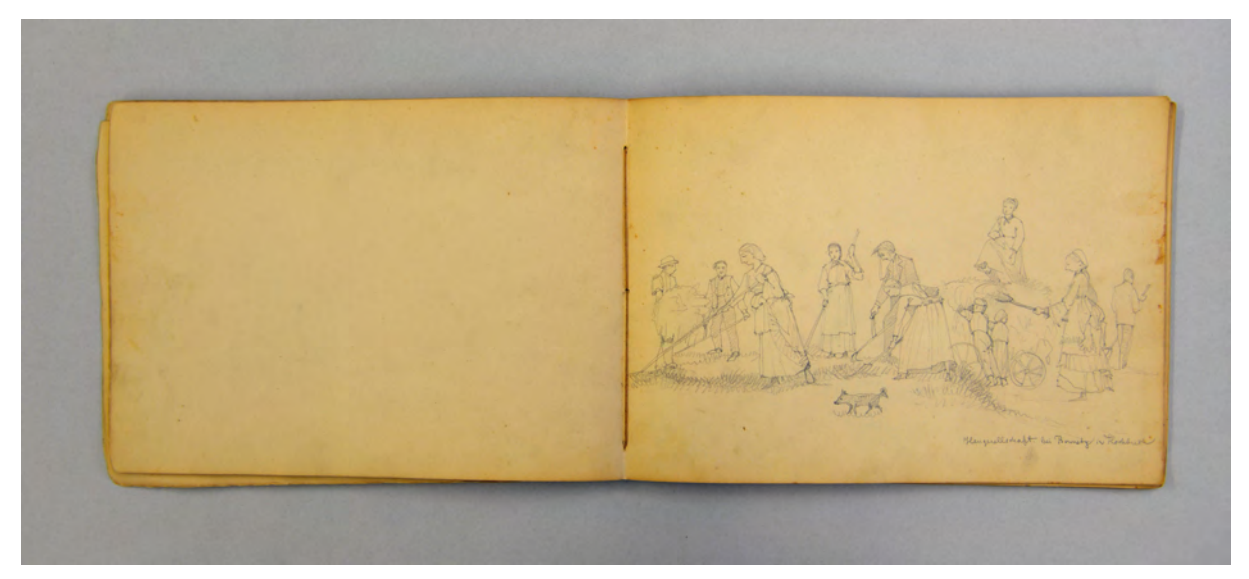

folio 7 verso: leer; folio 8 recto: Feldarbeit Heuernte »Heugesellschaft bei Bennetz in Hochbuch«;

Trotz der deutlich auf den Einband geschriebenen Jahreszahl »1870« ist die Hauptentstehungszeit des Skizzenbuches einige Jahre später anzusetzen. Der vorderste Eintrag, datiert auf den August 1872, entstand noch während Thierschs Studienzeit in Stuttgart. Als Student wohnte er bei der Familie Dr. Julius Pilgrim.79 Von dort aus startete er mit seinen Münchner Vettern80 im August bis Oktober 1871 zu

<sup>1</sup> <sup>79</sup> Vgl. Fuchs, Johann-Georg. *Friedrich von Thiersch - Ein Münchner Maler und Zeichner 1852-1921.* Plaidt: Cardamina Verlag Susanne Breuel, 2012, S. 39.

einer längeren Reise in die Schweiz. Zu dieser Reise gehört auch das Skizzenbuch »1871« [Kat. 15] das Thiersch zeitgleich benutzte. Mit beiden Büchern kann das Itinerar der Reise auf die Orte Ulm, Aeschach am Bodensee, Lindau und Umgebung, Zürichsee, Ütikon, Männedorf, Wollerau, Kloster Einsiedeln, Walensee, Murg, Tersen und Walenstadt, wo er die Villa Pestalozzi81 besuchte, abgesteckt werden. Der Rückweg führte die Gruppe über Pfäfers, Chur, Zug, Vierwaldstätter See, Luzern, Reußtal, Maderanertal, Urner Loch und schließlich Beuggen am Rhein nach Hause.

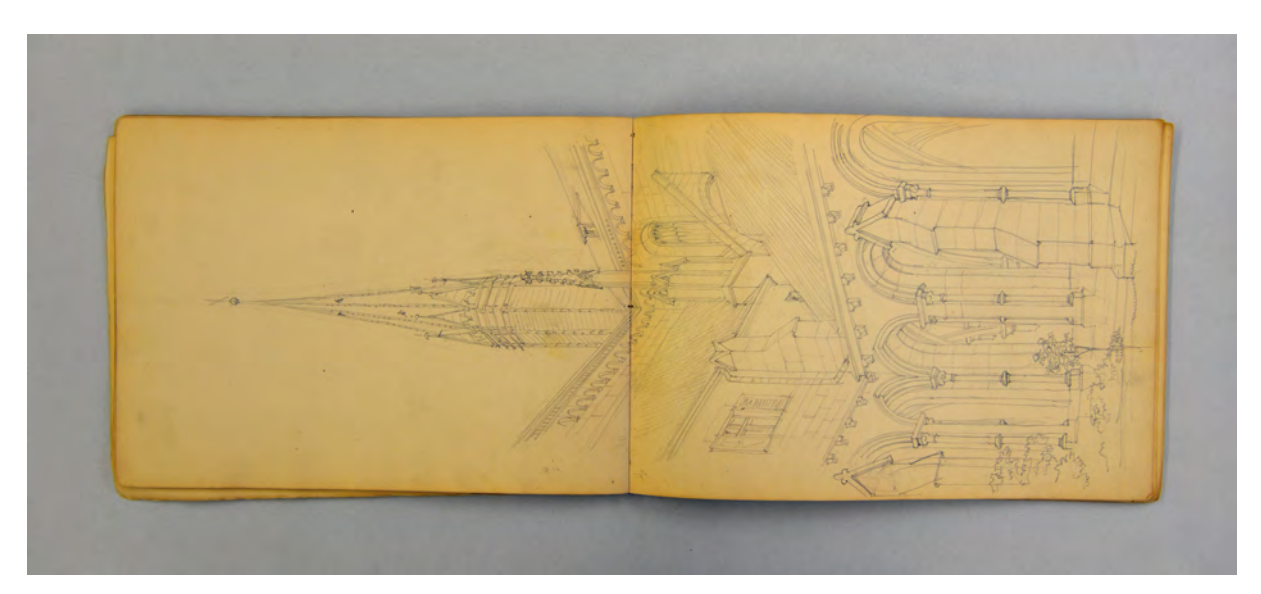

folio 10 verso: Doppelblatt mit f; folio 11 recto: Perspektive in eine Innenecke eines Kreuzganges [Maulbronn] mit Turmaufsatz einer Klosterkirche;

Im Skizzenbuch finden sich Portraits, Naturstudien, ländliche Genre-Szenen, Tiere und weiterhin malerisch ausformulierte architektonische Szenen. Einige Skizzen dieser Reise formulierte Thiersch nachträglich als Aquarelle82 aus, womit das Skizzieren vor Ort als Mittel zum Zweck angesehen werden kann, um später ausformulierte Blätter anzulegen. Noch immer hadert Thiersch mit dem Berufswunsch des Architekten und imitiert mehr die Herangehensweise seines Onkels, des Kunstmalers Ludwig Thiersch. Die homogene Folge malerisch ausformulierter Blätter bricht allerdings im letzten drittel dieses Buches ab. In einer völlig anderen Herangehensweise werden Skizzen zu Putten oder Genien eingeschoben, deren Verwendung eindeutig in einem architektonischen Kontext steht. Die Figuren sind in Lünetten eingeschrieben, in Zwickeln oder auf Friesen. Thiersch zeichnet die Figuren in Bewegung und gibt ihnen Aufgaben. Einige der Figuren tanzen im Kreis oder in Reihe, werden als Wappenhalter eingesetzt oder spannen Festons auf. Da auf diesen Skizzenblättern keine Beschreibungen eingetragen sind, ist es durchaus möglich, dass sie nicht zum Kontext der Reise gehören. Wir wissen, dass es Thiersch während seiner Studentenzeit nie an privaten Aufträgen mangelte, die er gerne bearbeitete um seine Kasse

j

<sup>80</sup> Fuchs schließt auf die Brüder Friedrich und Theodor Löwe. Er bezieht sich auf einen Brief F. v. Thierschs vom 1. Sept. 1867. Vgl., ebd., S. 42

<sup>81</sup> An dieser Stelle sollte herausgehoben werden, dass F. v. Thiersch den wichtigen Pädagogen und Reformer Pestalozzi kannte und dass auch seine Ideen zum Zeichenunterricht bekannt waren.

<sup>82</sup> Die nachträglich ausformulierten Aquarelle dieser Reise wurden durch Fuchs veröffentlicht. Sie befinden sich größtenteils noch im Privatbesitz der Nachkommen. Vgl., ebd. Tafeln 1-4, S. 239ff.

aufzubessern. Zeitlich und motivisch wäre es denkbar, dass die Entwürfe im Zusammenhang mit dem Wettbewerbsbeitrag seines Bruders August zur Frankfurter Börse stehen.83

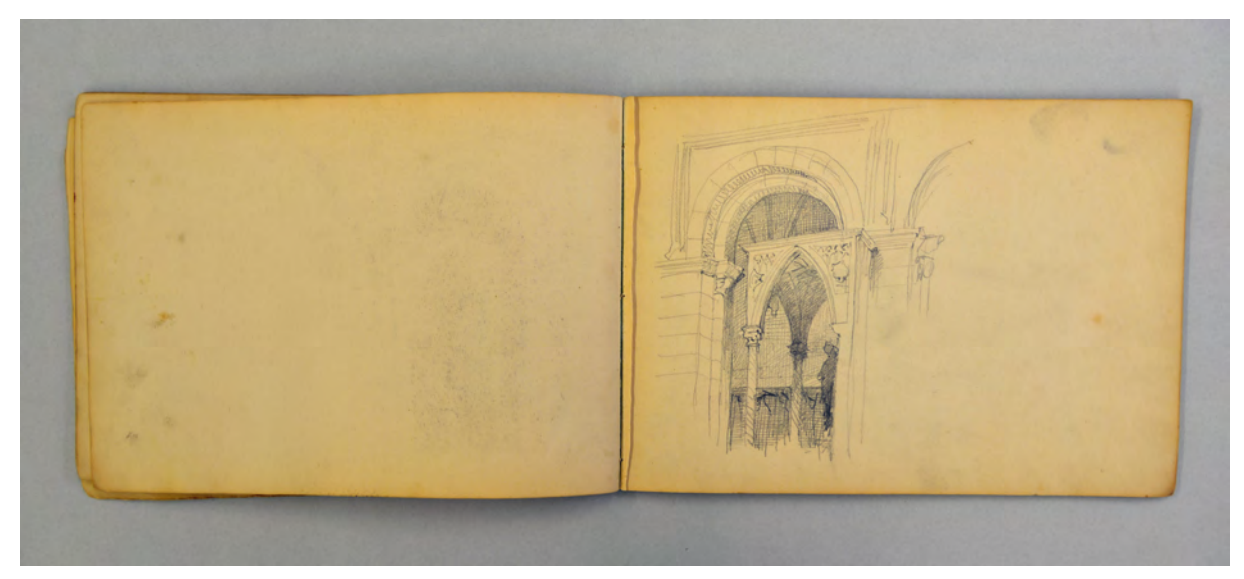

folio 12 verso: leer; folio 13 fehlt; folio 14 recto: Blick durch ein Joch in einen sakralen Innenraum;

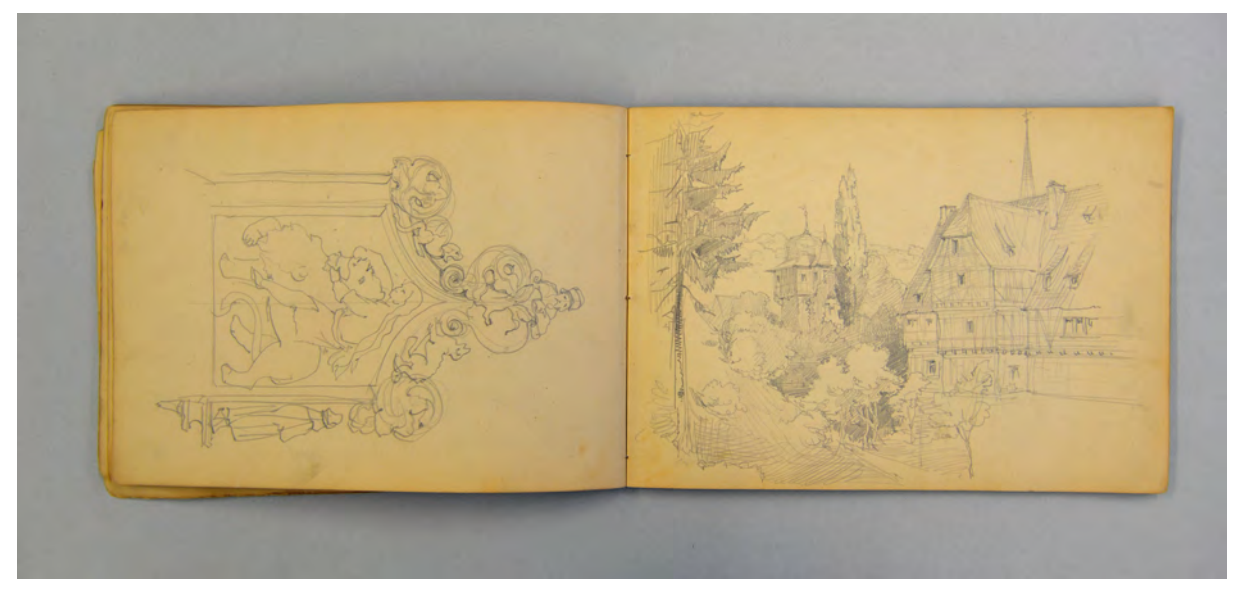

folio 14 verso: Relief mit Kielbogenabschluß und Kriechblumen; folio 15 recto: dörfliche Landschaft mit Fachwerkbauten;

1

<sup>83</sup> Zur Beteiligung am Wettbewerb siehe, ebd., S. 40.

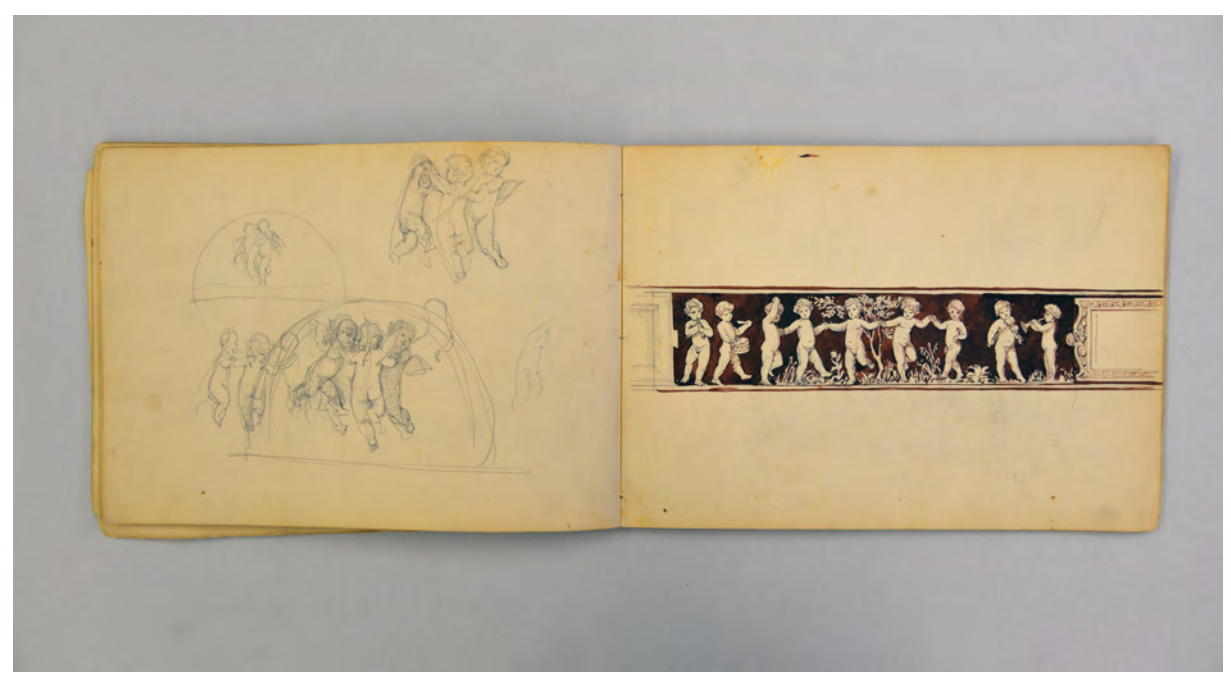

folio 16 verso: Entwurfsskizzen zu einem Puttenreigen in Lünette; folio 17 recto: Fries mit Puttenreigen und ausgetuschtem Hintergrund;

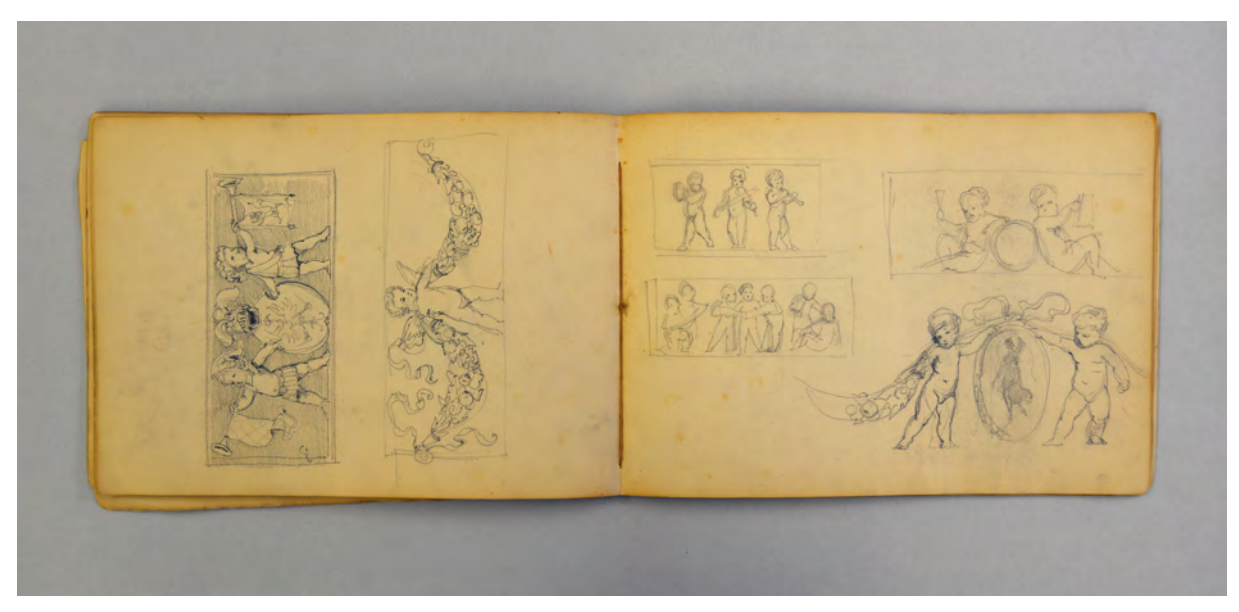

folio 18 verso: Rechteckfeld mit zwei Posaune spielenden Putten um Wappenschild und Rechteckfeld mit einem Putto mit Fruchtgirlanden; folio 19 recto: drei Reckteckfelder mit Puttenszenen und zwei Putten mit Medaillon;

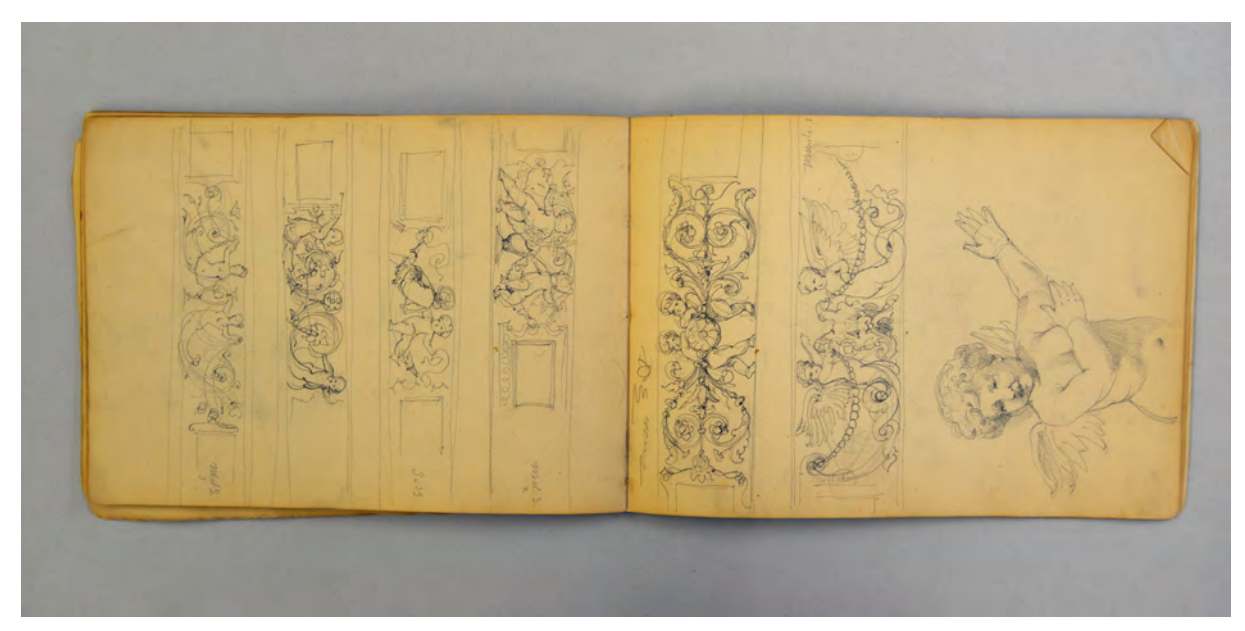

folio 19 verso: vier Putten- und Nymphenfriese »West S., Süd S., West S.«; folio 20 recto: zwei Putten- und Nympehnfriese und ein Putto im Detail;

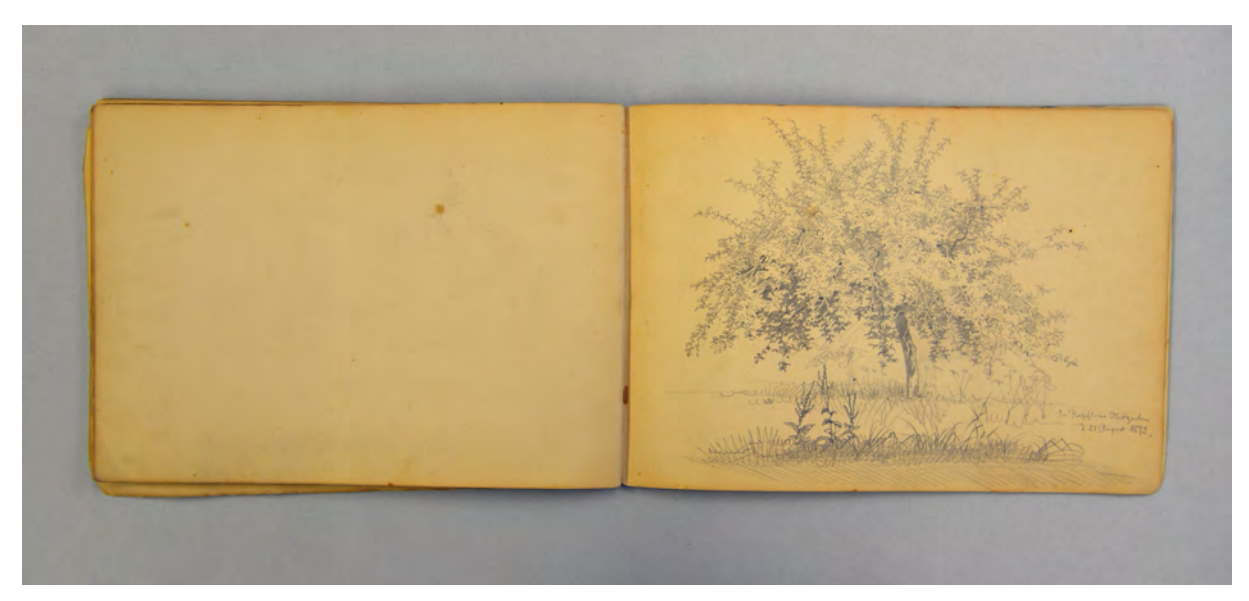

folio 22 verso: leer; folio 23 recto: Baumstudie »In Rupflins Obstgarten d. 21 August 1872.«;

Folio 1 recto: leer; folio 1 verso: leer; folio 2 recto: frontales Kinderportrait »(Bambino) Babi Rupflin auf dem Moos. Mittwoch d. 28. August. 1872.«; folio 2 verso: leer; folio 3 recto: Fragment einer Perspektive eines Bauernhauses; folio 3 verso: leer; folio 4 recto: Frauenportrait; folio 4 verso: leer; folio 5 recto: Männerportrait; folio 6 verso: sitzendes Kind mit Katze; folio 7 recto: Kind mit Spielzeug und Katze; folio 7 verso: leer; folio 8 recto: Feldarbeit Heuernte »Heugesellschaft bei Bennetz in Hochbuch«; folio 8 verso: leer; folio 9 recto: drei Kühe im Profil; folio 9 verso: Doppelblatt mit f; folio 10 recto: Silhouetten »Panorama von der Karlsbastion (Lindau) aus.«;

folio 10 verso: Doppelblatt mit f;

folio 11 recto: Perspektive in eine Innenecke eines Kreuzganges [Maulbronn] mit Turmaufsatz einer Klosterkirche;

folio 11 verso: leer;

folio 12 recto: Medaillon Laubenszene »In der Laube zu Maulbronn. 1873. zum grünen Baum.«;

folio 12 verso: leer;

folio 13 fehlt;

folio 14 recto: Blick durch ein Joch in einen sakralen Innenraum;

folio 14 verso: Relief mit Kielbogenabschluß und Kriechblumen;

folio 15 recto: dörfliche Landschaft mit Fachwerkbauten;

folio 15 verso: Puttenreigen in Lünette und tanzende Putten;

folio 16 recto: Perspektive eines Torbaues und Putten in Zwickel;

folio 16 verso: Entwurfsskizzen zu einem Puttenreigen in Lünette;

folio 17 recto: Fries mit Puttenreigen und ausgetuschtem Hintergrund;

folio 17 verso: Kampfszene reitender Ritter und Putto mit Geige in Bleistift und Tusche;

folio 18 recto: fünf Szenen mit Putten;

folio 18 verso: Rechteckfeld mit zwei Posaune spielenden Putten um Wappenschild und Rechteckfeld mit einem Putto mit Fruchtgirlanden;

folio 19 recto: drei Reckteckfelder mit Puttenszenen und zwei Putten mit Medaillon;

folio 19 verso: vier Putten- und Nymphenfriese »West S., Süd S., West S.«;

folio 20 recto: zwei Putten- und Nympehnfriese und ein Putto im Detail;

folio 20 verso: leer;

folio 21 recto: Perspektive von erhöhtem Standort mit Blick in das Tal »Die Kapelle auf d. Gebhardtsberg im Hintergrund d. Bodensee.«;

folio 21 verso: »Bergpartie auf d. Pfänder. Lagerung bei der Pfänderhütte. Dienstag. d. 20 Aug. 1872.«;

folio 22 recto: angerissene Perspektive mit zwei Türmen;

folio 22 verso: leer;

folio 23 recto: Baumstudie »In Rupflins Obstgarten d. 21 August 1872.«;

folio 23 verso: angerissene Perspektive mit Turm.

**Provenienz:** ehem. Sammlungsbestand des Deutschen Museums

# **Friedrich Maximilian Ritter von Thiersch (1852-1921) Skizzenbuch »1871«, 1871**

**Standort:** Städtische Galerie im Lenbachhaus, Inv.-Nr. G 13017 **Blattmaß:** 135 x 325 mm **Technik:** Bleistift/Graphitstift **Umfang:** 48 Blatt erhalten, davon 2 lose im Buch liegend (folio 46 und folio 47), rückseitiger Buchdeckel innen bezeichnet (folio 48) **Einband/Umschlag:** Fester Bucheinband, vollflächig mit rotbraunem Papier bezogen, Buchrücken aus schwarzem Buchbinderleinen **Bindung:** Fadenbindung **Händleretikett/Stempel:** Nicht vorhanden **Paginierung/Foliierung:** Nicht vorhanden

Das Skizzenbuch »1871« benutzte Thiersch hauptsächlich auf einer ausgedehnten Reise in die Schweiz, die zwischen Ende August bis Oktober 1871 stattfand. Während der Reise bezeichnete Thiersch parallel ein weiteres Skizzenbuch, das Skizzenbuch »1870« [Kat. 14]. Eine sinnvolle inhaltliche Trennung der beiden Bücher ist zu nicht erkennen. Beide Bücher sind relativ ähnlich gearbeitet und mit Geheften aus glatten weißen Papieren gebunden. Das Papier des hier behandelten Buches »1871« ist jedoch wesentlich weniger stark vergilbt. Beide Bücher haben ein überdurchschnittlich großes Format, unterscheiden sich aber leicht in den Proportionen des Seitenformats.

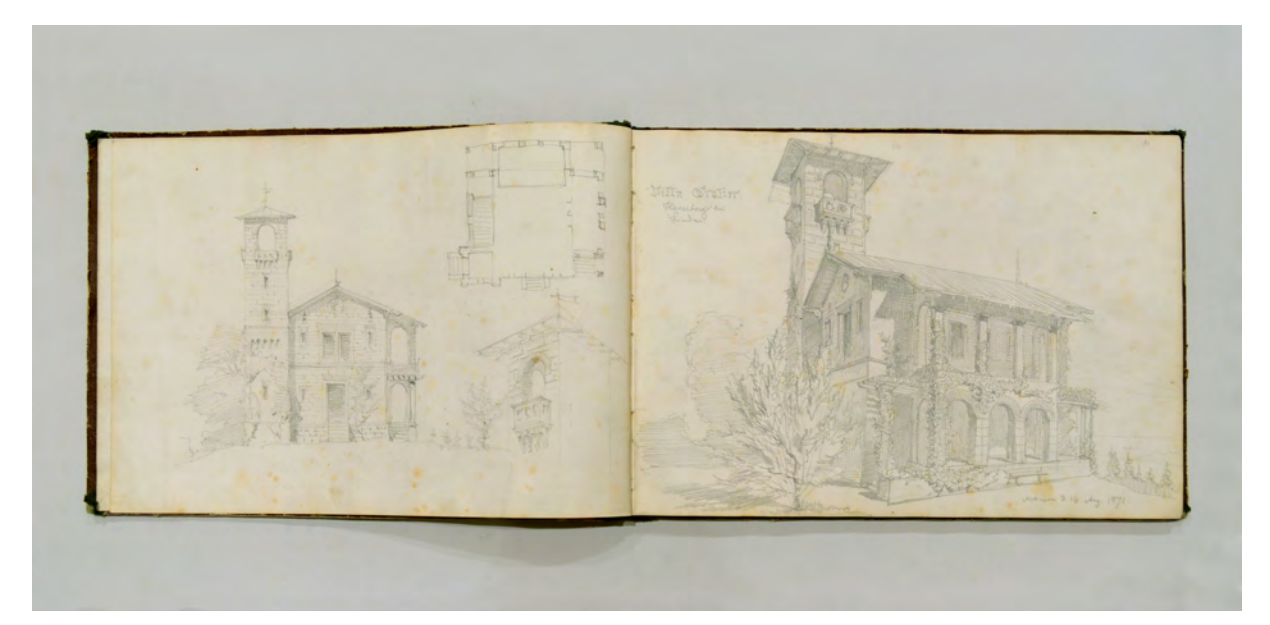

folio 1 verso: Ansicht, Grundriß, Turmdetail der Villa Graßer bei Lindau; folio 2 recto: Perspektive »Villa Graßer. Henneberg bei Lindau : Mittwoch d. 16. Aug. 1871.«;

Das Itinerar der Reise in die Schweiz und der Kontext der Entstehungszeit sind in Kat. 14 beschrieben. Auch in diesem Buch arbeitet Thiersch nach dem Vorbild seines Onkels, des Kunstmalers Ludwig Thiersch, in malerisch ausformulierten Zeichnungen.

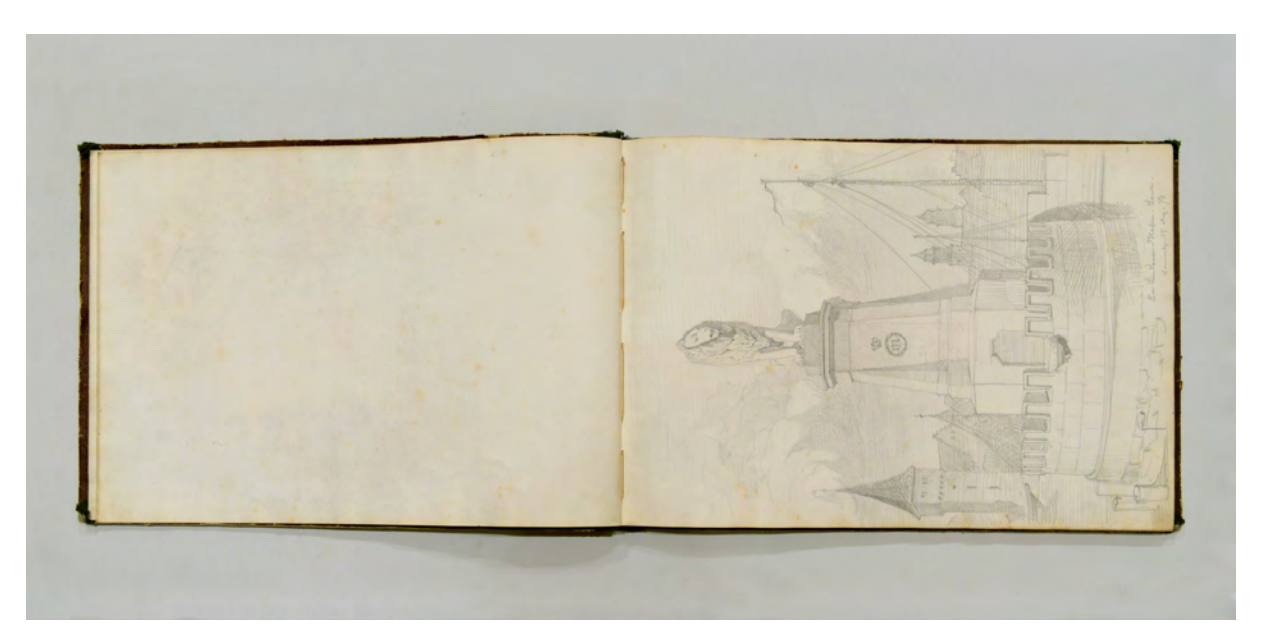

folio 3 verso: leer; folio 4 recto: Perspektive »Der Lindauer-Hafen-Löwe. : Donnerstag 17. Aug. 71.«;

Etwa ein Drittel der Einträge blieben im Stadium der flüchtigen Vorskizze erhalten. Sie zeigen nach wie vor die einfachen Linearzeichnungen, die vor Ort entstanden sind. Es war gängige Praxis die künstlerische Ausformulierung mit Texturen und Schatten nachträglich am Zeichentisch zu vervollständigen. Durch die spätere Ausarbeitung der flüchtigen Skizzen am Schreibtisch erreichte Thiersch einen hohen und homogenen Qualitätsstandard, der durchaus den Idealvorstellungen der akademischen Künstlerskizzenbücher des 19. Jahrhunderts entspricht, die in den Skizzen bereits die Virtuosität der Komposition und des überlegten Lichteinfalls bildlich überprüfen wollten. Dass die zeichnerische Überprüfung einer Komposition auch für Thiersch eine Hauptintention in der Führung des Skizzenbuches einnimmt, kann einerseits dadurch belegt werden, dass vier Einträge im Nachhinein als Vorlage für Aquarelle dienten.84 Andererseits spricht auch die zeichnerische Ausformulierung in mehrerlei Hinsicht für die Überprüfung der Komposition und der Szenerie als maltechnische Vorstudie. Besonders in den landschaftlichen Perspektiven fällt der Einsatz der malerischen Perspektive in den Zeichnungen auf, die eine zunehmend kontrastlose Vergrauung in Richtung des Horizonts konsequent umsetzt. Thiersch setzt Blendflecken und Überbelichtung ganzer Partien in der Bildmitte ein, ebenfalls ein Indiz das auf die akademische Maltechnik des 19. Jahrhunderts schließen lässt. Reflexionen auf der Wasseroberfläche, die Schraffur bewölkter Himmel und die in gegenläufigen Helligkeiten ausgeführten Bäume runden das Gesamtbild einer hauptsächlich malerischen Herangehensweise ab. Nur ein einziges

j

<sup>84</sup> Die nachträglich ausformulierten Aquarelle dieser Reise wurden durch Fuchs veröffentlicht. Sie befinden sich größtenteils noch im Privatbesitz der Nachkommen. Die Reise in die Schweiz führte mindestens zu den bekannten vier Aquarellen. Vgl., Fuchs, Johann-Georg. *Friedrich von Thiersch - Ein Münchner Maler und Zeichner 1852-1921.* Plaidt: Cardamina Verlag Susanne Breuel, 2012, Tafeln 1-4, S. 239ff.

Mal zeichnet Thiersch in einer klar architektonischen Darstellungsweise den Grundriss der Villa Grasser in Henneberg bei Lindau.85

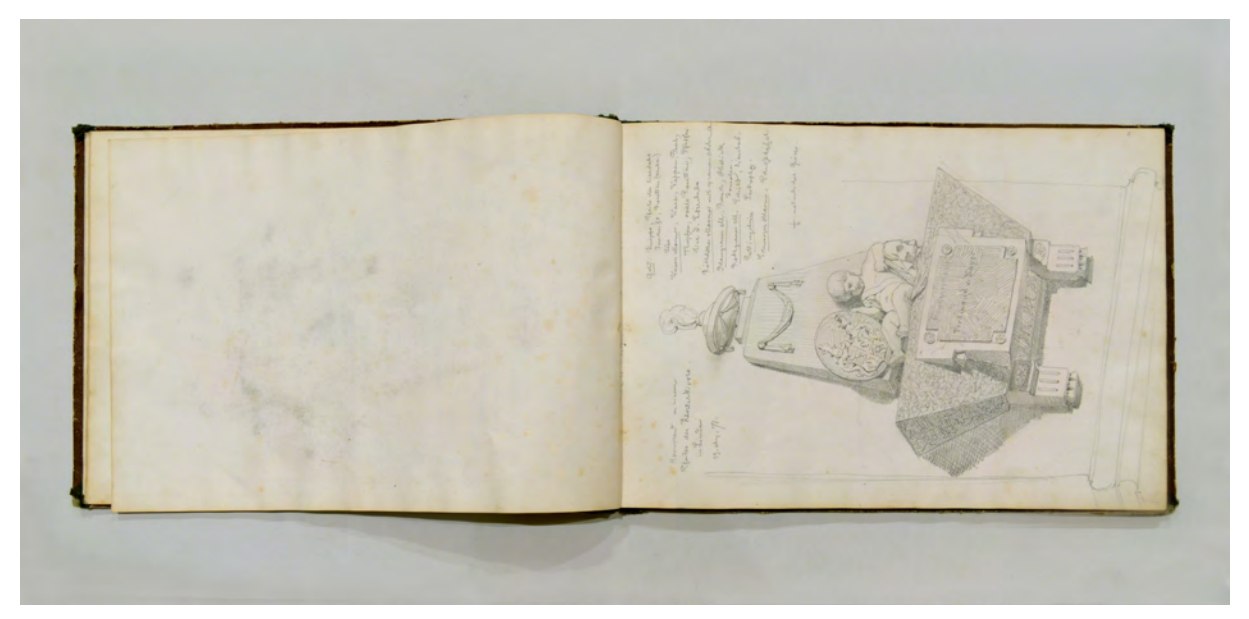

folio 7 verso: leer; folio 8 recto: »Monument an einem : Pfeiler der Klosterkirche : in Lindau : 19. Aug. 71.« Perspektive mit Farbund Materialangaben;

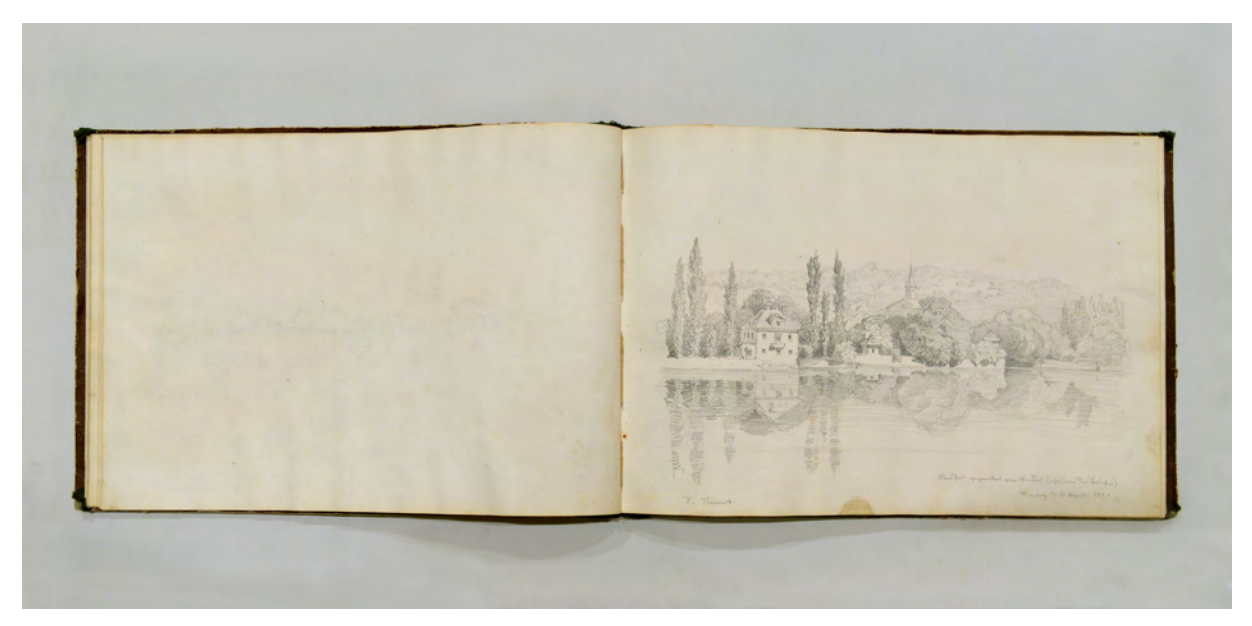

folio 10 verso: leer; folio 11 recto: »Seeufer gegenüber Lindau (rechts von der Brücke) : Montag d. 21. August 1871«;

<sup>1</sup> 85 Der erste Eintrag (folio 1 verso und 2 recto), datiert auf den 16. August 1871, stellt neben perspektivischen Studien der Villa Graßer bei Lindau auch den besagten Grundriss, eine Ansicht und eine Detailstudie dar.

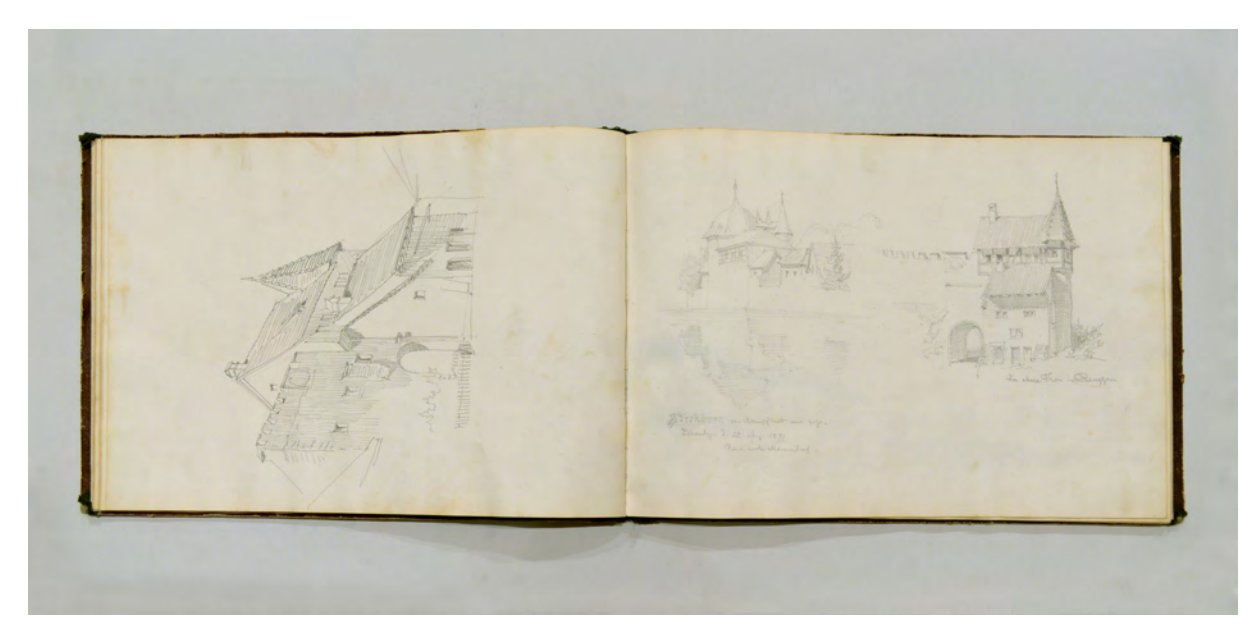

folio 13 verso: Torbau in Benggen; folio 14 recto: »Steckborn von Dampflert aus gez. : Dienstag d. 22. Aug. 1871 : Reise nach Männedorf« und »Das obere Thor in Benggen«;

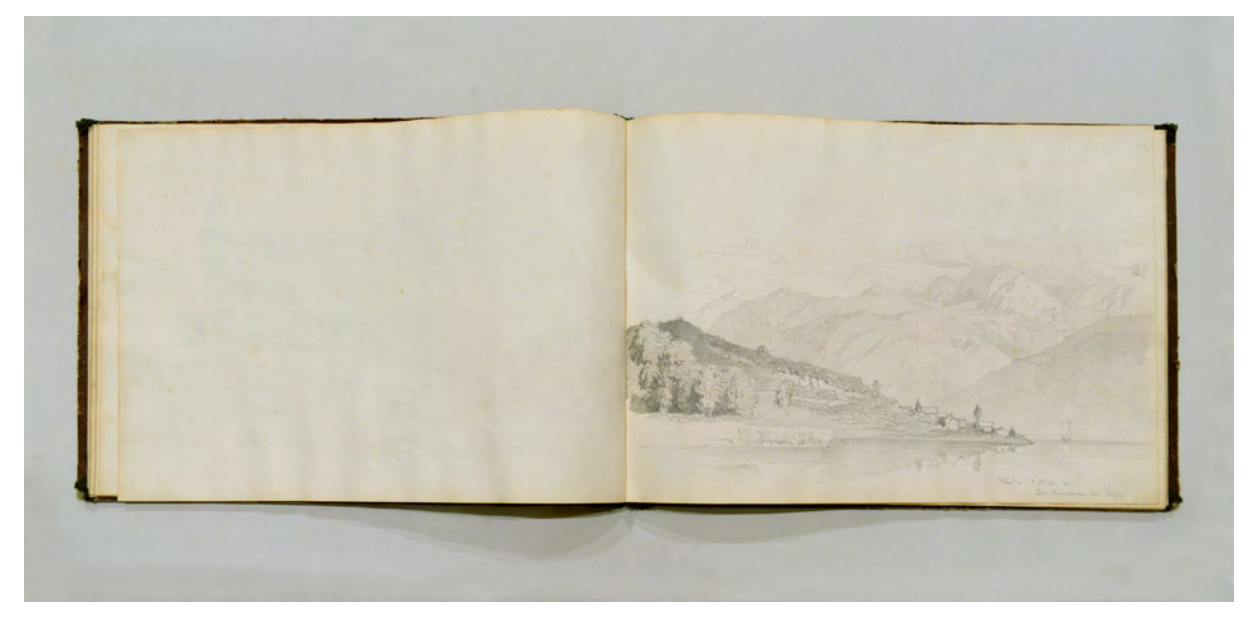

folio 14 verso: leer; folio 15 recto: »Freitag d. 25. Aug. 71. : Der Zürichsee bei Stäfa«;

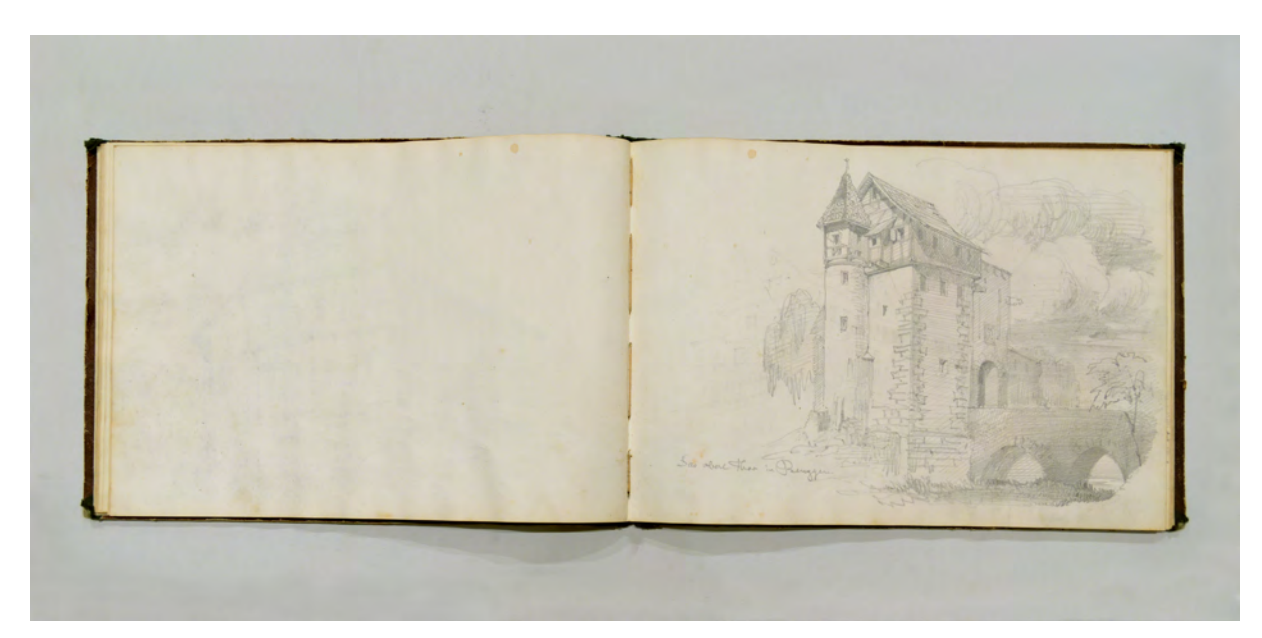

folio 18 verso: leer; folio 19 recto: »Das obere Thor in Benggen.«;

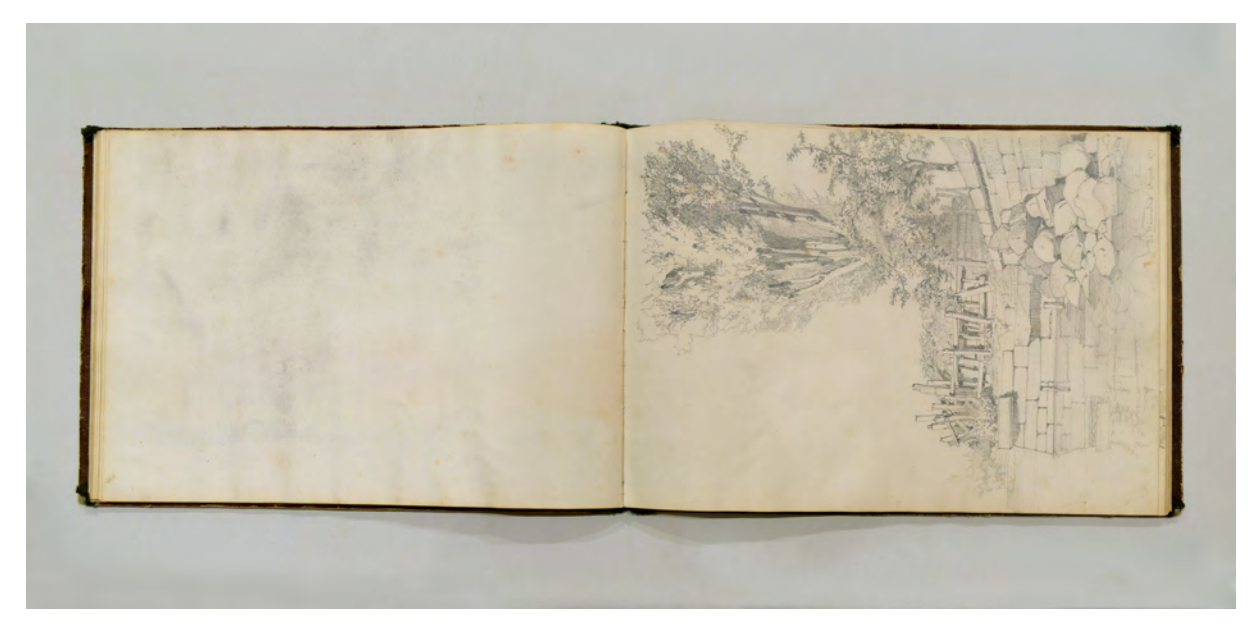

folio 21 verso: leer; folio 22 recto: Uferbefestigung »Bei Männedorf. August 1871.«;

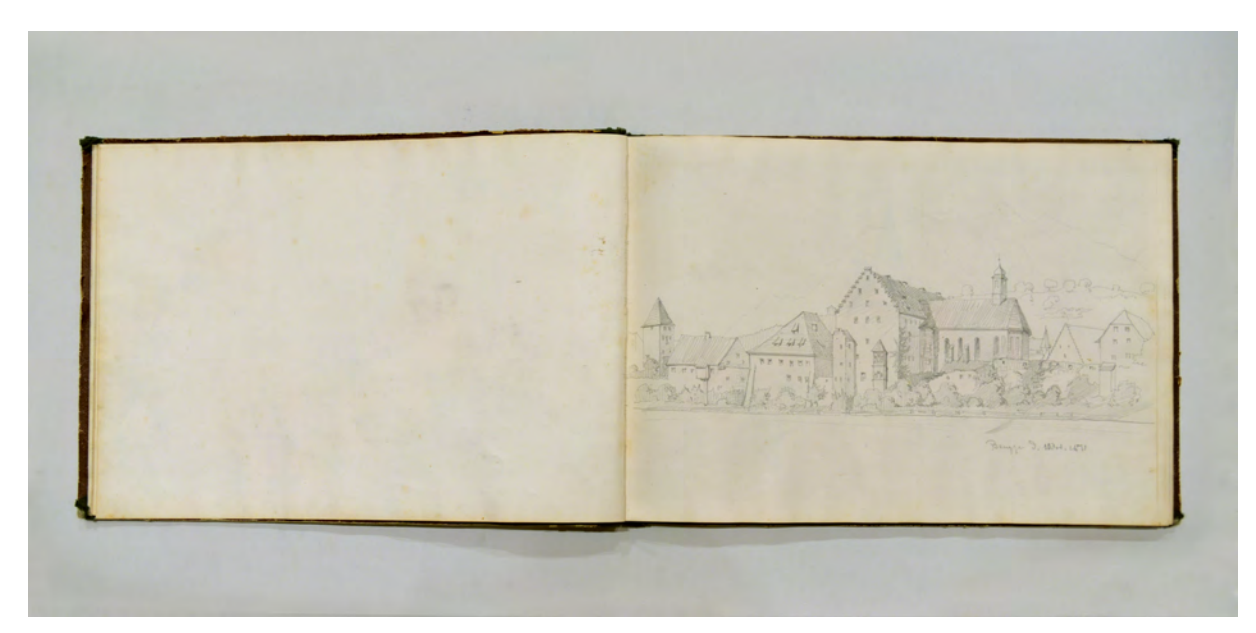

folio 28 verso: leer; folio 29 recto: »Benggen d. 10. Oct. 1871«;

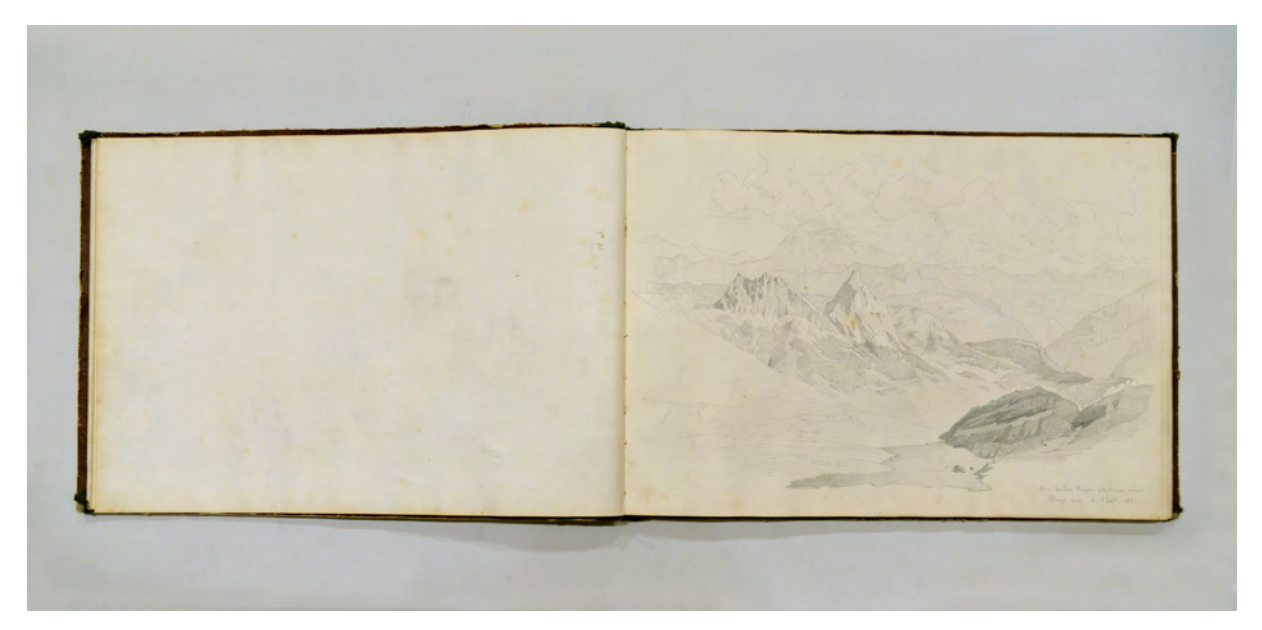

folio 32 verso: leer; folio 33 recto: »Die beiden Zuger Mythen vom : Rigi aus d. 3 Sept. 1871«;

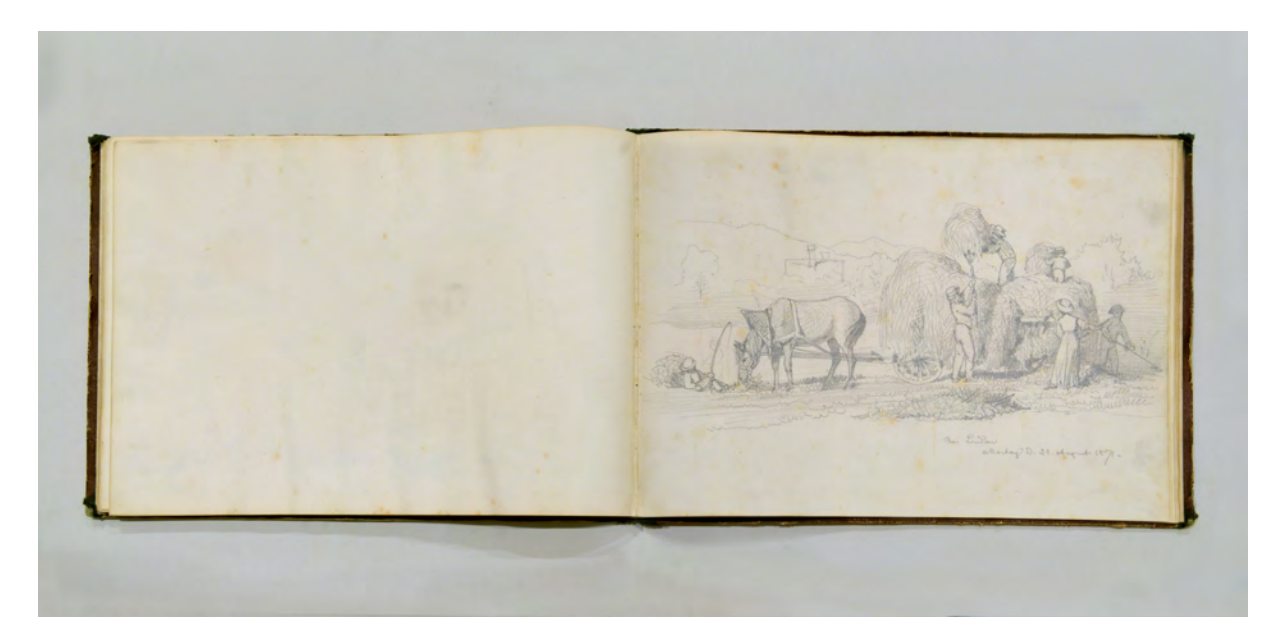

folio 44 verso: leer; folio 45 recto: »Bei Lindau : Montag d. 21. August 1871.«;

Folio 1 recto: leer; folio 1 verso: Ansicht, Grundriß, Turmdetail der Villa Graßer bei Lindau; folio 2 recto: Perspektive »Villa Graßer. Henneberg bei Lindau : Mittwoch d. 16. Aug. 1871.«; folio 2 verso: leer; folio 3 recto: Perspektive »Familien - Irene in Rupflin's Garten : Mittwoch d. 16ten Aug. 71.«; folio 3 verso: leer; folio 4 recto: Perspektive »Der Lindauer-Hafen-Löwe. : Donnerstag 17. Aug. 71.«; folio 4 verso: siehe f; folio 5 recto: Doppelseitige Perspektive »Lindau-Hafen. - Freitag d. 18. August 1871.«; folio 5 verso: leer; folio 6 recto: Perspektive »Partie von Bregenz. : Von dem Gipfel eines Apfelbaumes Freitag d. 18. Aug. 1871; folio 6 verso: leer; folio 7 recto: angerissene Biergartenszene; folio 7 verso: leer; folio 8 recto: »Monument an einem : Pfeiler der Klosterkirche : in Lindau : 19. Aug. 71.« Perspektive mit Farb- und Materialangaben; folio 8 verso: leer; folio 9 recto: Perspektive einer Häuserzeile am Fluß mit Farbangaben »19. August 71«; folio 9 verso: leer; folio 10 recto: Frau in Ufervegetation »F. Thiersch d. 19. August 71«; folio 10 verso: leer; folio 11 recto: »Seeufer gegenüber Lindau (rechts von der Brücke) : Montag d. 21. August 1871«; folio 11 verso: Mädchen in Tracht; folio 12 recto: »Friedrichshafen d. 22. August 1871 : (Reise nach Männedorf); folio 12 verso: leer; folio 13 recto: »Friedrichshafen von der Männerheilanstalt aus : Dienstag d. 22. Aug. 1871«; folio 13 verso: Torbau in Benggen; folio 14 recto: »Steckborn von Dampflert aus gez. : Dienstag d. 22. Aug. 1871 : Reise nach Männedorf« und »Das obere Thor in Benggen«; folio 14 verso: leer; folio 15 recto: »Freitag d. 25. Aug. 71. : Der Zürichsee bei Stäfa«; folio 15 verso: Detailrisse zum Hoftor in Einsiedeln: folio 16 recto: »Hof-Thor in Einsiedeln.«; folio 16 verso: leer; folio 17 recto: »Einsiedeln im August 1871«; folio 17 verso: leer; folio 18 recto: »Schweizerhaus bei Wollerau : Zürichsee : August 1871«; folio 18 verso: leer; folio 19 recto: »Das obere Thor in Benggen.«; folio 19 verso: leer; folio 20 recto: »Männedorf August 1871«; folio 20 verso: siehe f;

folio 21 recto: Doppelseite mit Panorama »Der Zürichsee von Stäfa aus.«; folio 21 verso: leer; folio 22 recto: Uferbefestigung »Bei Männedorf. August 1871.«; folio 22 verso: leer; folio 23 recto: »Von Wädenswil aus. : Ufer des Zürichsees. : August 71«; folio 23 verso: leer; folio 24 recto: Ȇtikon vom Pfannenstiel aus.«; folio 24 verso: leer; folio 25 recto: »Murg am Walerstädter See : d. 9. Sept. 1871 : Im Hintergrund die 7 Churfirsten.«; folio 25 verso: leer; folio 26 recto: »Der Mürtschenstock und Näfels von der Villa Patallogi am Walensee«; folio 26 verso: leer; folio 27 recto: »Partie aus der Pfeffersee Schlucht«; folio 27 verso: leer; folio 28 recto: »Die Churfirsten von Ragaz aus«; folio 28 verso: leer; folio 29 recto: »Benggen d. 10. Oct. 1871«; folio 29 verso: leer; folio 30 recto: »Zug. d. 3. Sept. 1871«; folio 30 verso: leer; folio 31 recto: »Der -Gletscher | d. 6t. Sept. 1871«; folio 31 verso: leer; folio 32 recto: »Der Pilatus vom Rigi aus. : d. 3 Sept. 1871«; folio 32 verso: leer; folio 33 recto: »Die beiden Zuger Mythen vom : Rigi aus d. 3 Sept. 1871«; folio 33 verso: leer; folio 34 recto: »Das Felsenthor am Rigi d. 3 Sept. : 1871«; folio 34 verso: leer; folio 35 recto: »Partie von Luzern. : 4te Sept. 1871«; folio 35 verso: leer; folio 36 recto: »Der Luzerner Loewe : d. 4 Sept. 1871«; folio 36 verso: leer; folio 37 recto: »Der 4 Waldstätter See vom Gütsch in Brunnen aus gesehen : d. 4 Sept. 1871.«; folio 37 verso: leer; folio 38 recto: »Ein Fall des Kärstelen Baches : Maderanerthal : d. 5t. Sept. 1871«; folio 38 verso: leer; folio 39 recto: »Die kleine Windzelle : Rennthal, zwischen Annberg und Warthen gezeichnet : 5 Sept. 1871«; folio 39 verso: leer; folio 40 recto: »Die Teufels-Brücke : d. 6t. Sept. 1871«; folio 40 verso: leer; folio 41 recto: »Das Urner Loch : d. 6ten Sept. 1871«; folio 41 verso: leer; folio 42 recto: »Fahrt nach Schaffhausen d. 22 August«; folio 42 verso: Turmdetail auf der Fahrt nach Schaffhausen; folio 43 recto: angerissene Biergartenszene, ausradiert; folio 43 verso: leer; folio 44 recto: »Partie an d. Hasli Thal : bei Innertkirchen. d. 8 Sept. 1871«; folio 44 verso: leer; folio 45 recto: »Bei Lindau : Montag d. 21. August 1871.«; folio 45 verso: leer; folio 46 recto: Einzelblatt »Der Wendelstein : vom Weg nach Birkenstein aus. : 23. Sept 1888.«; folio 46 verso: Einzelblatt, leer; folio 47 recto: städtische Villa mit Kirchturmspitze; folio 47 verso: leer; folio 48 recto: rückseitiger innerer Buchdeckel mit alpinem Blockhaus

**Provenienz:** Unbekannt
# **August Thiersch (1843-1917)**

# **Skizzenbuch »Notes«, undatiert, nach 1874 und vor 1886**

**Standort:** Architektursammlung der Technischen Universität München, Inv.-Nr. thie\_a-53-1

**Blattmaß:** 134 x 82 mm

**Technik:** Bleistift/Graphitstift und braune Tinte

**Umfang:** 54 Blatt erhalten.

**Einband/Umschlag:** Fester Bucheinband, vollflächig mit dunkelbraunem Stoff bezogen, auf dem vorderen Buchdeckel die Aufschrift in Goldprägung »NOTES«. Beide Buchdeckel sind außenseitig mit einem gotischen Rahmen in Blindprägung verziert. Im rückseitigen Buchdeckel ist ein dunkelbraunes Gummiband zum Verschließen angebracht. Eine Stiftlasche aus Stoff am hinteren Buchdeckel mittig außen. Das rückseitige Vorsatzpapier ist sonnengelb und mit einer Papiertasche versehen. In der Papiertasche liegen zwei Visitenkarten von »Margarethe Thiersch« und von »A. THIERSCH : PRIVATDOCENT A. D. POLYT. SCHULE.«.

**Bindung:** Fadenbindung

**Händleretikett/Stempel:** Nicht vorhanden.

**Paginierung/Foliierung:** Foliierung in Bleistift recto außenseitig unten.

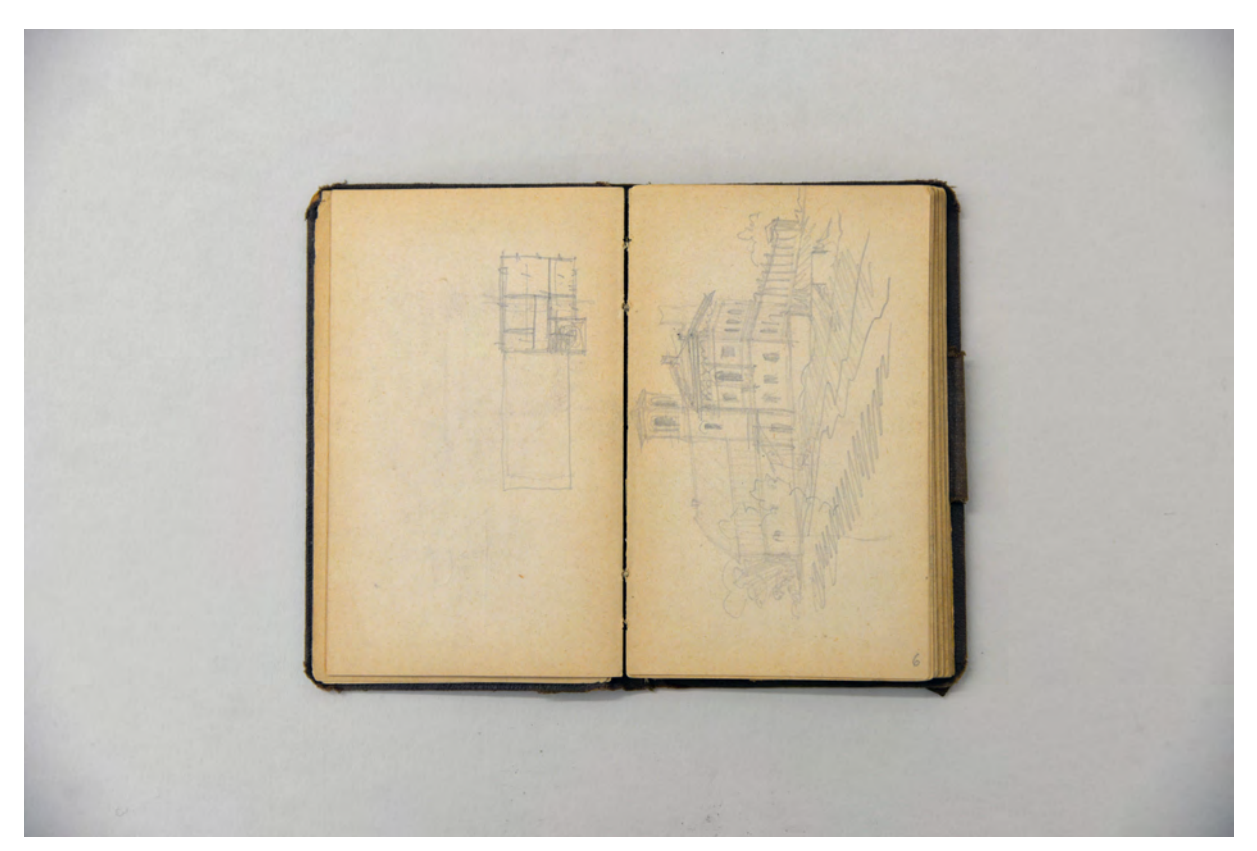

folio 6 verso: flüchtiger Grundriß; folio 7 recto: perspektivische Skizze einer Villa [Vorentwurf zur Villa Theodorowitsch am Tegernsee?];

Das kleine Skizzenbuch »Notes« von August Thiersch ist nicht datiert. In der Papiertasche des rückseitigen Buchdeckels befindet sich jedoch eine Visitenkarte, die Thiersch als »Privatdocent a. d. polyt. Schule« bezeichnet. Ein Posten, den er ab 1874 innehatte, bevor er 1886 zum ordentlichen Professor für Baugeschichte berufen wurde. Vermutlich stehen die meisten Skizzen in direktem Zusammenhang mit seiner ersten Bauaufgabe, der Villa Theodorowitsch, oder der sogenannten Serbenvilla, die er 1874 für einen Serbischen Großindustriellen im Stil eines italienischen Palazzo entworfen hatte. Zumindest gibt es große architektonische Übereinstimmungen zum endgültig ausgeführten Objekt.86 Augusts jüngerer Bruder Friedrich freskierte bei diesem Projekt das im Außenbereich unter der Traufe umlaufende Arabeskenfries.

Ein weiteres Indiz, dass die meisten Skizzen um 1874 entstanden sein müssen, stellen die Einträge ab Folio 15 verso dar, in denen sich Thiersch mit Grundkonstruktionen der Perspektivlehre auseinandersetzt. Mit seiner 1874 beginnenden außerordentlichen Professur hatte er neben der Bauformenlehre auch Perspektive und Schattenkonstruktion zu unterrichten<sup>87</sup>, somit könnten diese Skizzen Vorüberlegungen zum Unterricht darstellen.

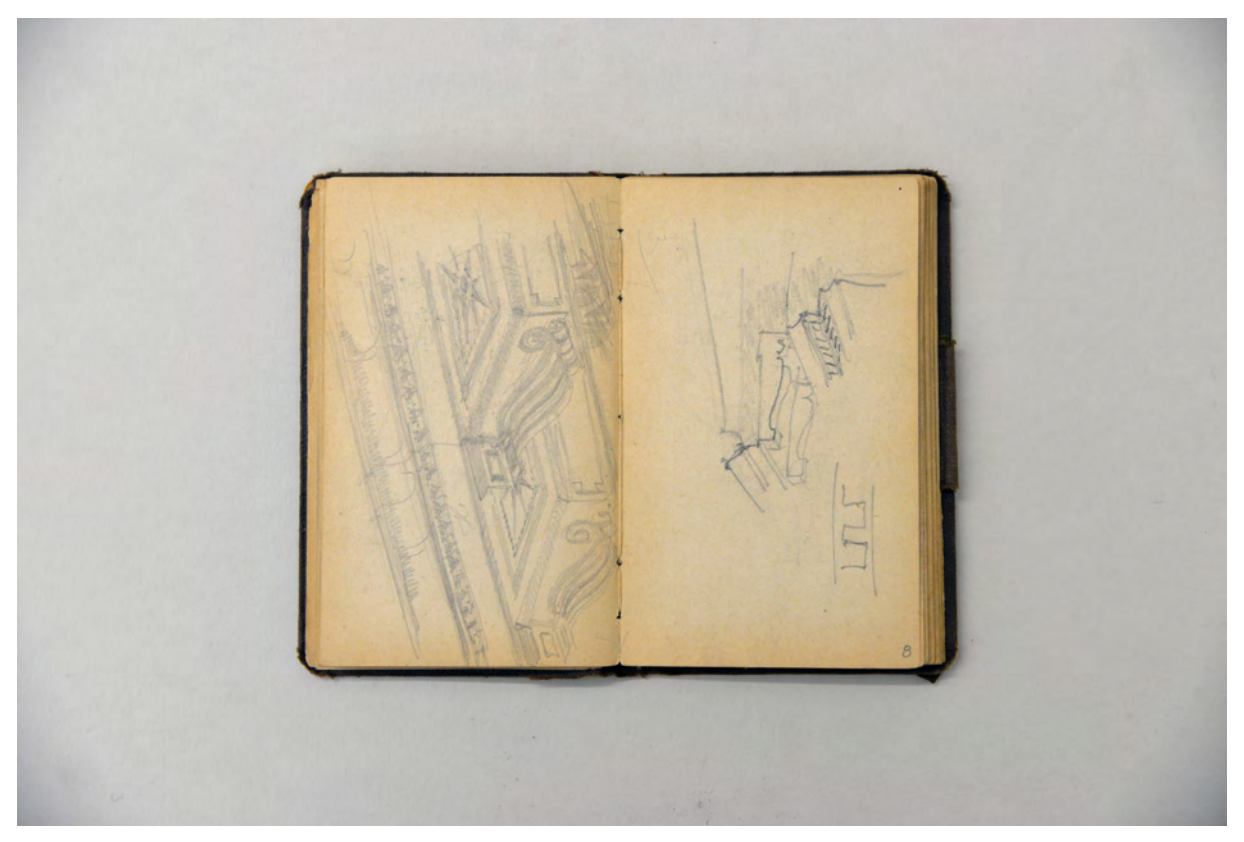

folio 8 verso: räumliche Skizze traufseitige Dachuntersicht als Konsolgesims; folio 9 recto: räumlicher Schnitt durch ein Konsolgesims;

j <sup>86</sup> Der Plansatz zur Serbenvilla liegt in der Architektursammlung der TUM, Inv.-Nr. thie\_a-52-1 bis thie\_a-52-25. <sup>87</sup> Vgl. Nerdinger, Winfried [Hrsg.]. *Architekturschule München: 125 Jahre Technische Universität München.* München: Klinkhardt & Biermann Verlagsbuchhandlung GmbH, 1993, S. 170f.

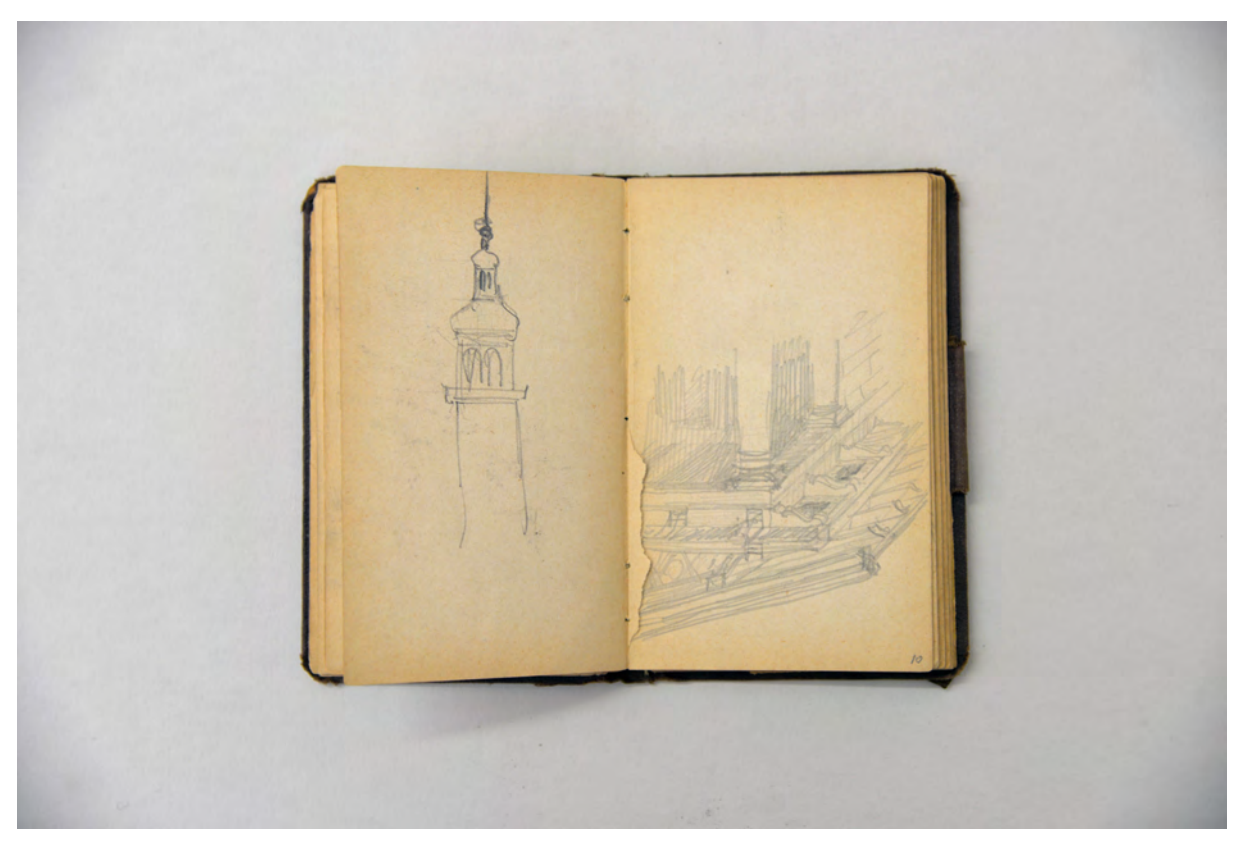

folio 10 verso: flüchtige Skizze zu einem Turmhelm mit Laternenaufsatz; folio 11 recto: räumliche Skizze zu einem Portikus mit Konsolgesims und offenem Dachüberstand eines Pfettendaches;

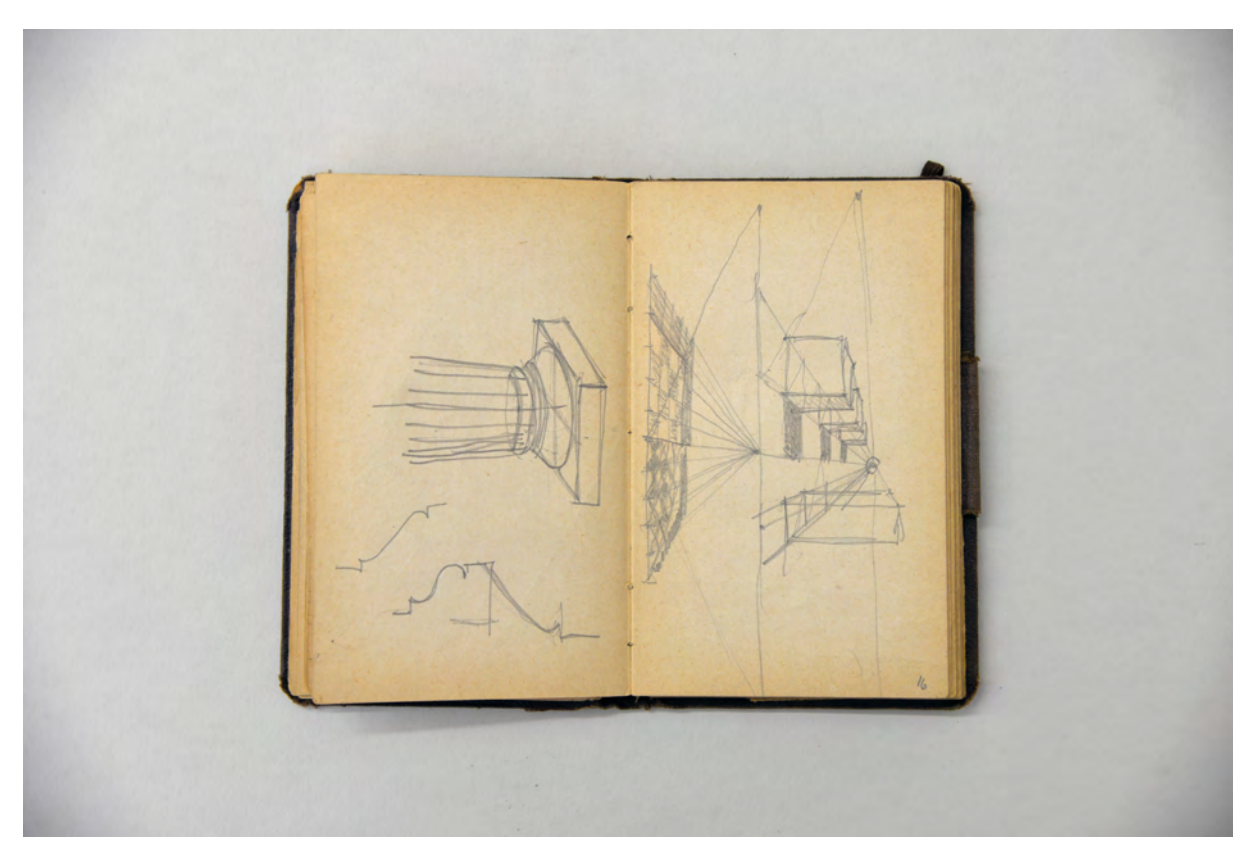

folio 16 verso: räumliche Darstellung eines dorischen Kapitells mit Hilfskonstruktion, Profilschnitte; folio 17 recto: einfache Volumen in Perspektivrasterkonstruktion;

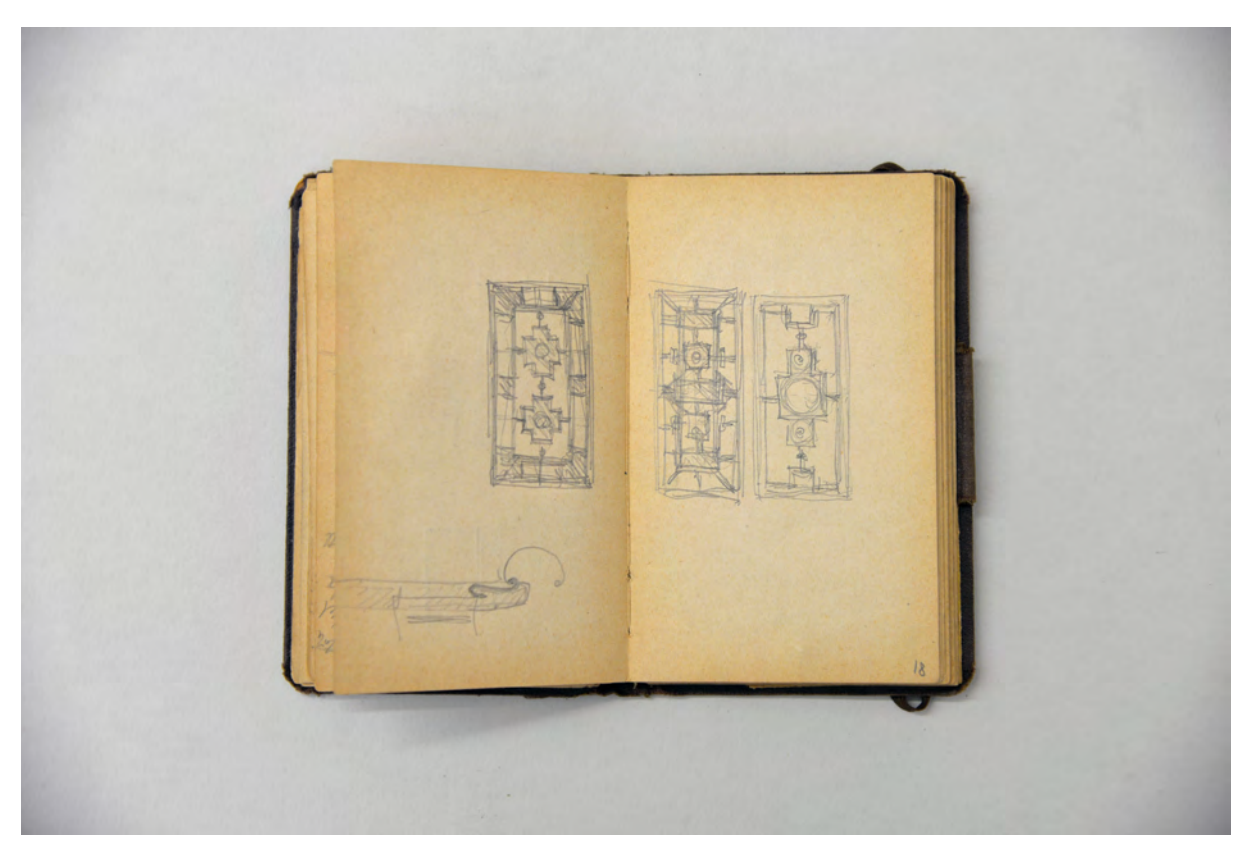

folio 18 verso: Ansicht eines kassettierten Plafonds und Detail Entwässerungsrinne Traufe; folio 19 recto: zwei Ansichten kassettierter Plafonds;

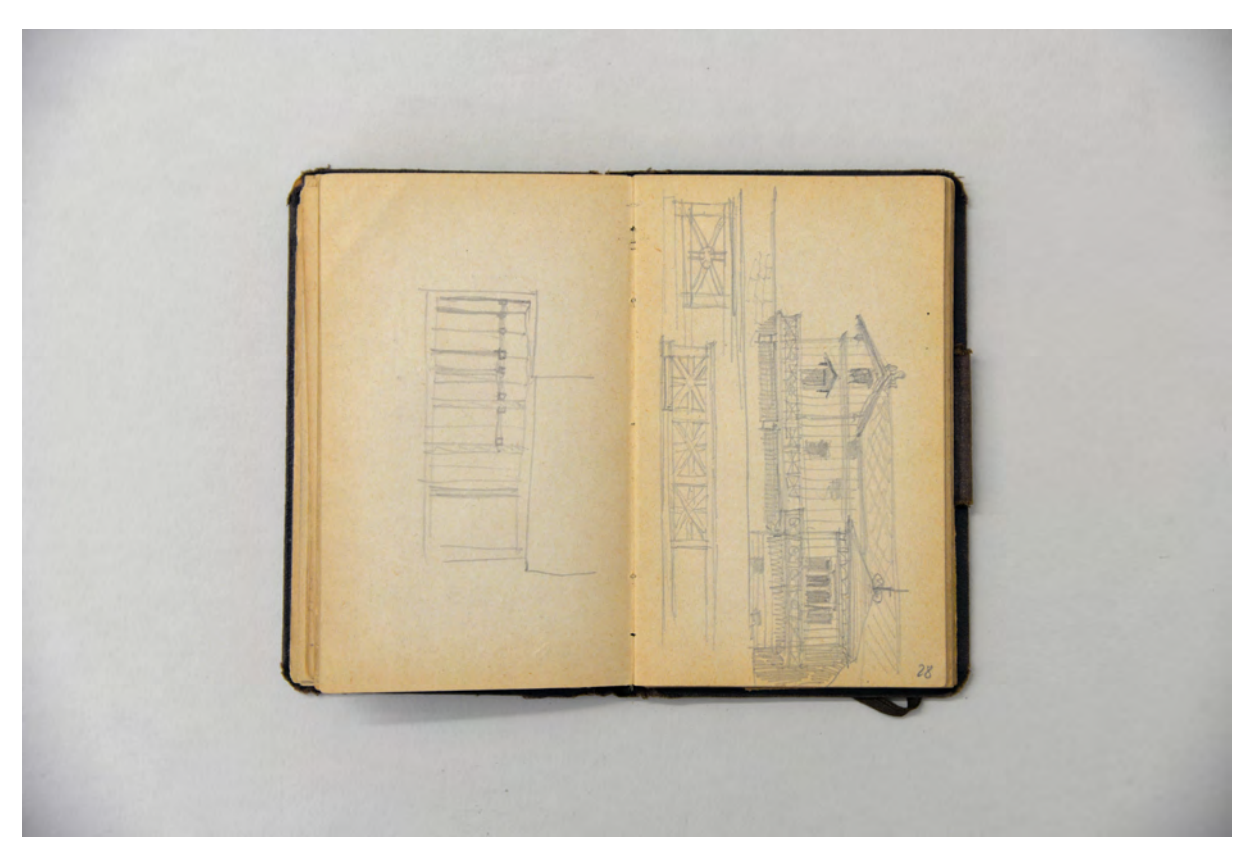

folio 28 verso: Skizze [Dachstuhl?]; folio 29 recto: Ansicht einer Fassade in Holzbauweise und Ansichtsausschnitte Balkonbrüstung;

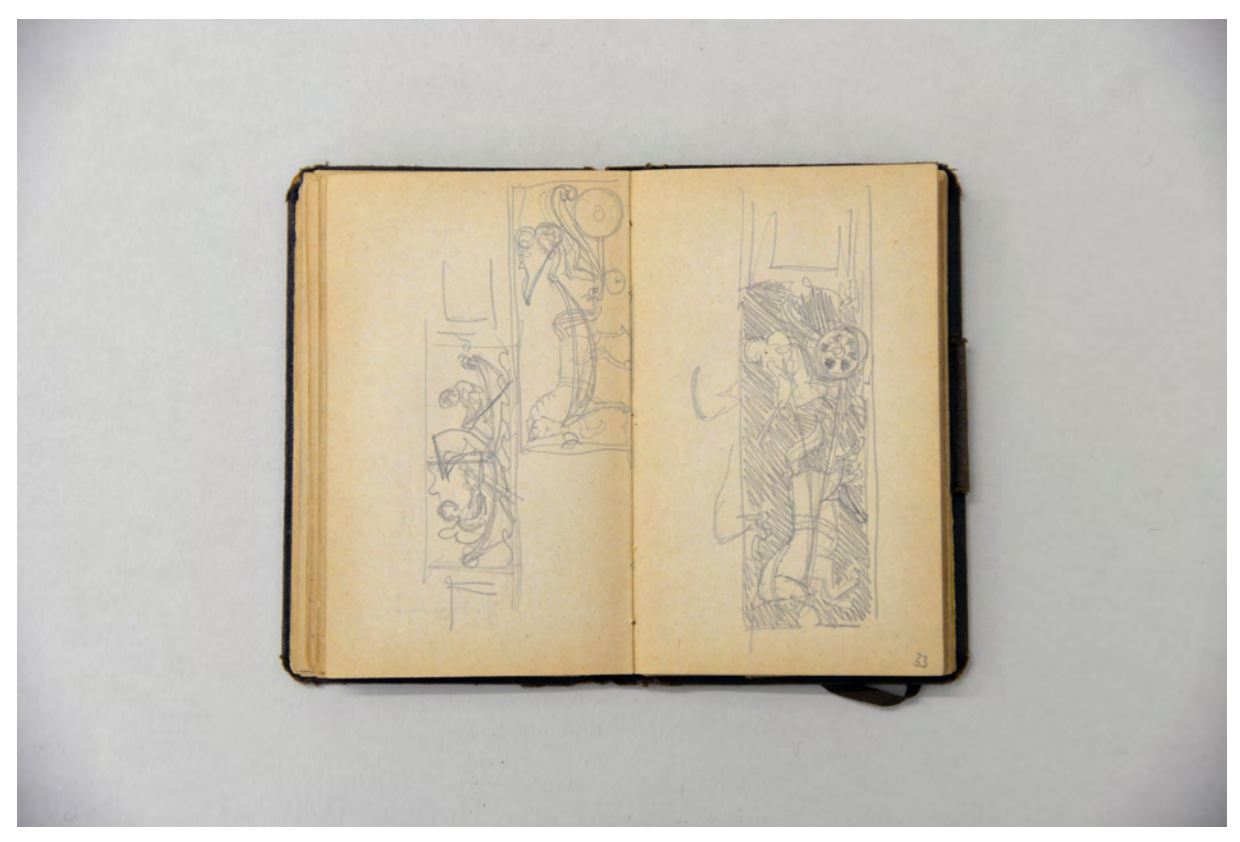

folio 33 verso: Skizzen zu einem Spalliera mit Schiffsszene und Pferdewagenszene; folio 34 recto: Skizzen zu einem Spalliera mit Pferdewagen;

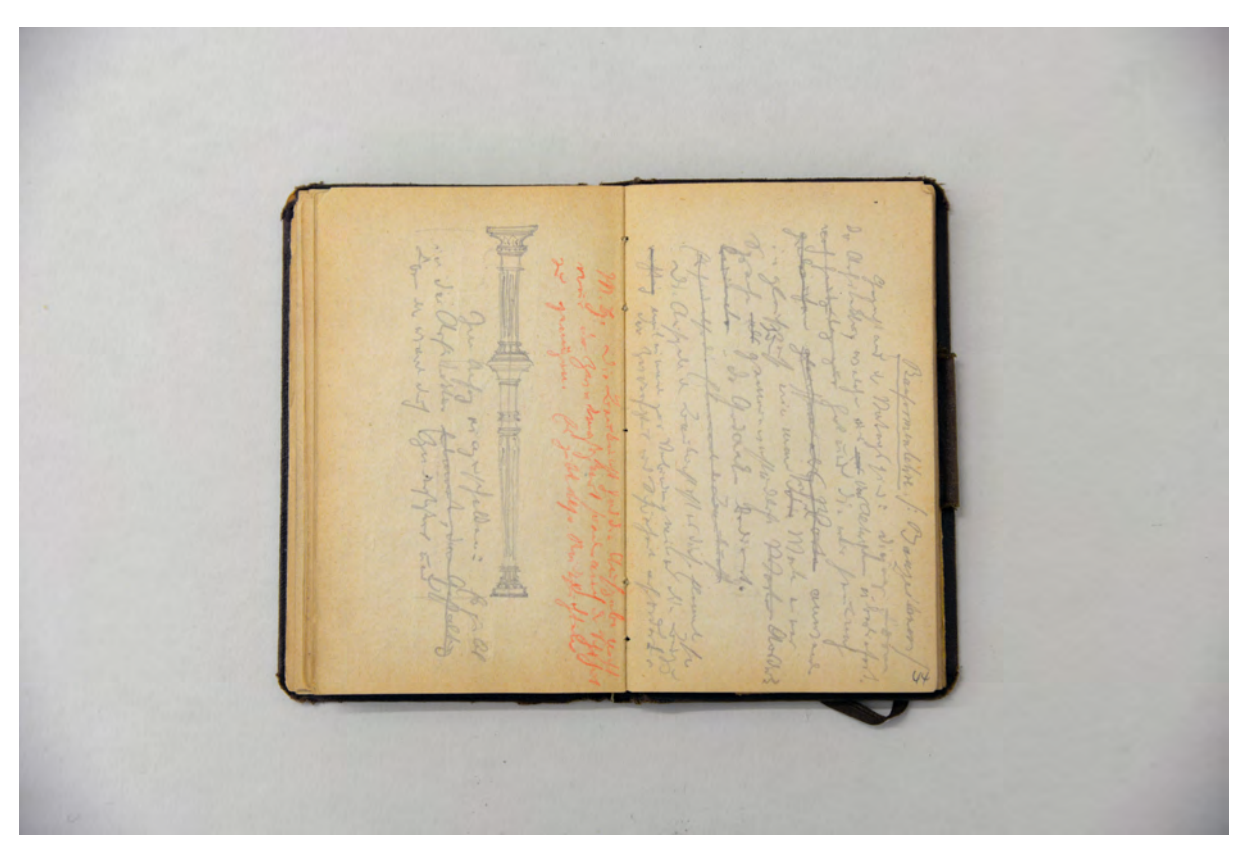

folio 44 verso: Ansicht einer gründerzeitlichen Stütze und Notizen; folio 45 recto: Notizen zu »Bauformenlehre«;

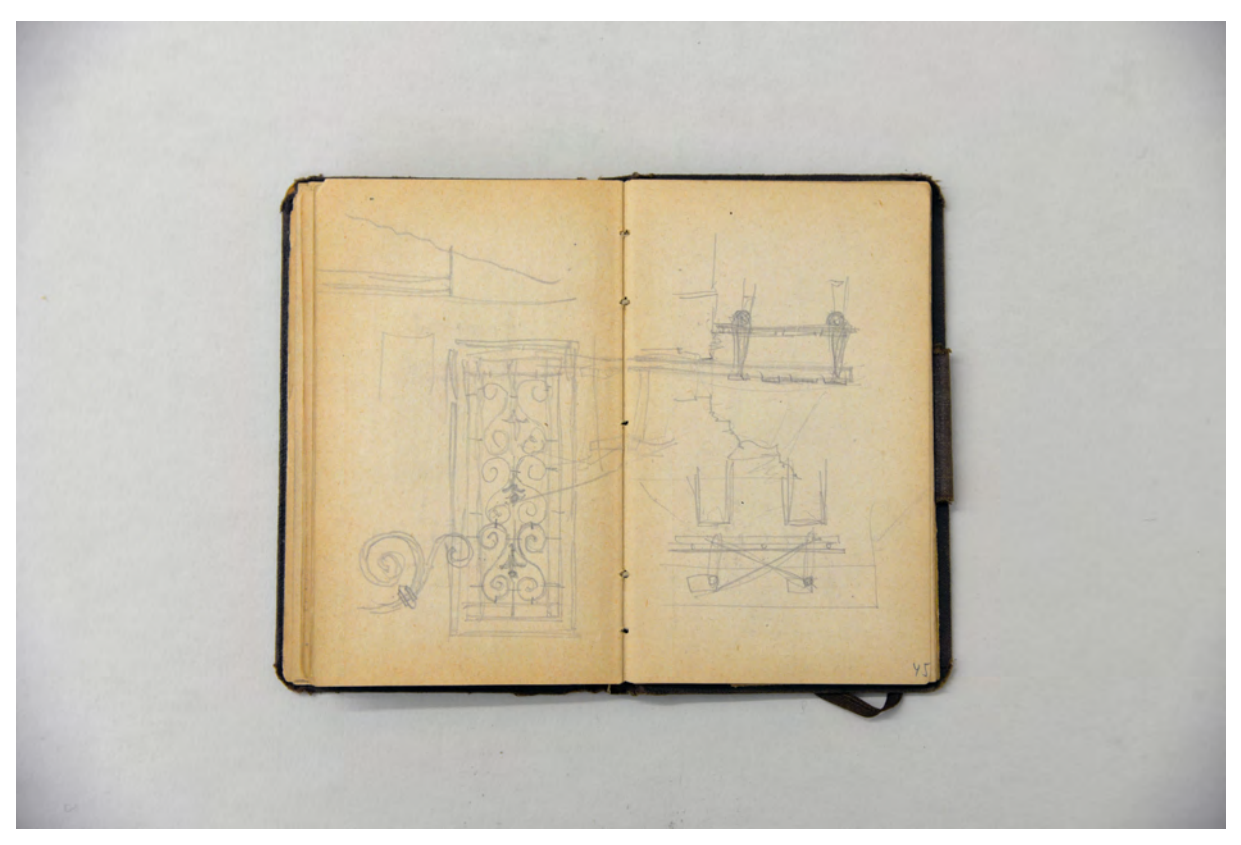

folio 45 verso: Ansicht eines schmiedeeisernen Gitterfeldes und Detailskizze; folio 46 recto: Überlegungen zu Profilschnitt, Balkonbrüstung und Fassadengliederung;

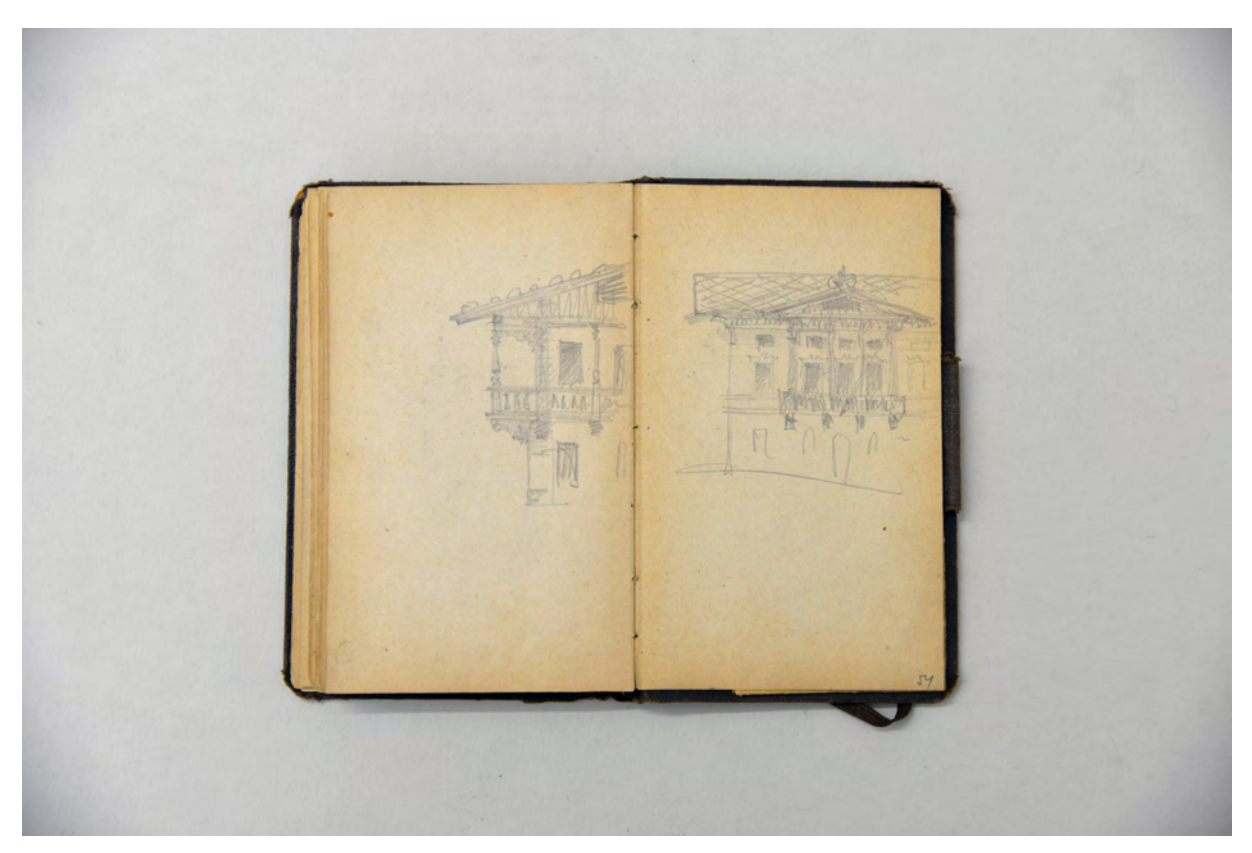

folio 53 verso: Ansicht einer Gebäudeecke mit umlaufendem Balkon im Obergeschoss; folio 54 recto: Fassade mit mittigem Balkon im Obergeschoss;

Das Buch gehört zu den wenigen Entwurfsskizzenbüchern, die wir von August Thiersch kennen. Im Gegensatz zu den zahlreicheren Reiseskizzenbüchern, die genaue Aufnahmen von Baudenkmälern enthalten, war der Inhalt dieses Buches nur für die persönliche Auseinandersetzung mit dem Entwurf gedacht. Das drückt sich auch im impulsiven zeichnerischen Duktus aus, der ganz im Gegensatz zu den feinen Bauaufnahmen steht.

#### **Inhalt:**

Folio 1 recto: flüchtiger Schnitt Traufgesims mit Entwässerungsrinne; folio 1 verso: flüchtige Landkarte mit »Tölz, Miesbach, Tegernsee, Innsbruck«; folio 2 recto: flüchtige Skizzen zu einer klassizistischen Fassade; folio 2 verso: zwei bemaßte Profile; folio 3 recto: Balusterbrüstung und Traufgesims; folio 3 verso: Berechnungen; folio 4 recto: Massenermittlung und Grundrißskizze »Pflaster der Terrasse : Pflaster der Remise u. Geschirrkammer : Küchenpflaster«; folio 4 verso: leer; folio 5 recto: Bogen mit Kämpfer- und Scheitelstein; folio 5 verso: flüchtige Skizze zu Außenanlagen; folio 6 recto: flüchtige Skizze zu einer barocken Außenanlage und Berechnungen; folio 6 verso: flüchtiger Grundriß; folio 7 recto: perspektivische Skizze einer Villa [Vorentwurf zur Villa Theodorowitsch am Tegernsee?]; folio 7 verso: flüchtige Skizze einer Treppe mit Blockstufen; folio 8 recto: Berechnungen und Skizze einer Profilecke; folio 8 verso: räumliche Skizze traufseitige Dachuntersicht als Konsolgesims; folio 9 recto: räumlicher Schnitt durch ein Konsolgesims; folio 9 verso: Ansicht Eckausbildung Dachüberstand mit Konsolgesims; folio 10 recto: Notizen und Berechnungen; folio 10 verso: flüchtige Skizze zu einem Turmhelm mit Laternenaufsatz; folio 11 recto: räumliche Skizze zu einem Portikus mit Konsolgesims und offenem Dachüberstand eines Pfettendaches; folio 11 verso: Ansicht eines kassettierten Plafonds; folio 12 recto: Ansicht eines kassettierten Plafonds; folio 12 verso: Ansicht eines kassettierten Plafonds; folio 13 recto: Vase/Baluster in Ansicht und Grundriß; folio 13 verso: räumlicher Schnitt durch ein dorisches Gesims mit oberem hölzernen Abschluß; folio 14 recto; Skizze zur Ableitung der Triglyphen aus einer Holzbaukonstruktion; folio 14 verso: Berechnungen; folio 15 recto: Berechnungen; folio 15 verso: Rasterung einer horizontalen Ebene in der Zentralperspektive [Vorbereitung zur Perspektivlehre]; folio 16 recto: perspektivische Überlegungen; folio 16 verso: räumliche Darstellung eines dorischen Kapitells mit Hilfskonstruktion, Profilschnitte; folio 17 recto: einfache Volumen in Perspektivrasterkonstruktion; folio 17 verso: Ansicht Balusterbrüstung mit Ecksockel und Vase; folio 18 recto: obere Abdeckplatten einer Brüstung und Treppenaufgang in Brückenform über einen Graben; folio 18 verso: Ansicht eines kassettierten Plafonds und Detail Entwässerungsrinne Traufe; folio 19 recto: zwei Ansichten kassettierter Plafonds; folio 19 verso: geometrische Skizze zur Ermittlung der wahren Länge einer Schräge; folio 20 recto: vermaßter Korbbogen; folio 20 verso: geometrische Überlegungen; folio 21 recto: vermaßte geometrische Überlegungen; folio 21 verso: Ansicht eines Bogens und einer Brüstung; folio 22 recto: Überlegung zu einem dekorierten Schlußstein [?]; folio 22 verso: Ansicht einer Tür- oder Fensterbekrönung in Giebelform und Berechnungen; folio 23 recto: vermaßter Profilschnitt und flüchtiger Grundriß; folio 23 verso: vermaßter Profilschnitt Sockel und Gesims; folio 24 recto: Notizen; folio 24 verso: Überlegung zu einem Barockgarten »Gleichsner Herrnstraße.«; folio 25 recto: Ansicht eines Pavillons an einer Balusterbrüstung; folio 25 verso: flüchtige Striche; folio 26 recto: flüchtige Skizzen »Durschschnitt«; folio 26 verso: Berechnungen; folio 27 recto: vermaßtes Raster einer Fassade und Berechnungen [Seeseite Villa Theodorowitsch]; folio 27 verso: Balkonbrüstung in Schnitt und Ansicht; folio 28 recto: vermaßter Schnitt zur Gewölbekonstruktion in einem »Treppenhaus«;

folio 28 verso: Skizze [Dachstuhl?];

folio 29 recto: Ansicht einer Fassade in Holzbauweise und Ansichtsausschnitte Balkonbrüstung;

folio 29 verso: Seitenansicht eines Portikus und Profilschnitt;

folio 30 recto: Skizze zum dorischen Eckkonflikt;

folio 30 verso: vermaßter Profilschnitt;

folio 31 recto: Maße;

folio 31 verso: Übereckperspektive reduzierter Volumen;

folio 32 recto: flüchtige Striche;

folio 32 verso: Skizze einer schmiedeeisernen Ranke und Berechnungen;

folio 33 recto: Profil Deckenstuck;

folio 33 verso: Skizzen zu einem Spalliera mit Schiffsszene und Pferdewagenszene;

folio 34 recto: Skizzen zu einem Spalliera mit Pferdewagen;

folio 34 verso: Skizze einer barocken Gartenanlage;

folio 35 recto: Ansicht einer Brüstung mit Eckpfeiler und Vase;

folio 35 verso: Schnitt durch ein Gelände;

folio 36 recto: Skizze zu einer barocken Gartenanlage;

folio 36 verso: Skizzen zu einer Öffnung in einer Rustikafassade und Gliederung Türblatt;

folio 37 recto: Skizze Kellergeschoss mit Notizen;

folio 37 verso: Überlegungen in Nähe einer »Ufermauer«;

folio 38 recto: vermaßter Plan zum Geländeaushub;

folio 38 verso: Überlegungen zur Fassadengliederung eines Palazzo;

folio 39 recto: Überlegungen zur Fassadengliederung eines Palazzo;

folio 39 verso: Aufriß Fassadenausschnitt [Villa Theodorovitsch];

folio 40 recto: Notizen;

folio 40 verso: Ansicht Gebäudeecke mit terrassierten Gartenanlagen;

folio 41 recto: Skizze zu einer Gartenanlage mit Treppenläufen;

folio 41 verso: Skizze einer Treppe in Brückenform und symmetrische Gebäudeanordnung;

folio 42 recto: Skizze zu einer Gartengestaltung mit Treppenanlagen;

folio 42 verso: Skizze zu einer Gartenanlage;

folio 43 recto: Brüstung mit dahinterliegendem Gebäude und Ansicht eines Pavillons in Form eines Tempels;

folio 43 verso: Maße;

folio 44 recto: Notizen;

folio 44 verso: Ansicht einer gründerzeitlichen Stütze und Notizen;

folio 45 recto: Notizen zu »Bauformenlehre«;

folio 45 verso: Ansicht eines schmiedeeisernen Gitterfeldes und Detailskizze;

folio 46 recto: Überlegungen zu Profilschnitt, Balkonbrüstung und Fassadengliederung;

folio 46 verso: Skizzen zu einer Türbekrönung;

folio 47 recto: dorisches Pilasterkapitell in Ansicht und Schnitt;

folio 47 verso: Ansicht Portalsituation mit doppelflügliger Türe, Säulen und Balkon;

folio 48 recto: Ansicht und Aufsicht eines rechteckigen Sockels in einer Balusterbrüstung;

folio 48 verso: flüchtige Ansicht einer Portalsituation toskanischer Ordnung;

folio 49 recto: schematische Skizze zur Eckausbildung eines Dachüberstandes;

folio 49 verso: vermaßter Profilschnitt;

folio 50 recto: zwei Möglichkeiten der Verblechung eines Fensterstocks;

folio 50 verso: Ansicht eines Palazzo am See mit Uferbefestigung und Nebenbau in Holzkonstruktion, Ansicht einer

Balusterbrüstung [komplettes Vorhaben zur Villa Theodorowitsch];

folio 51 recto: Ansicht einer Balusterbrüstung und eines offenen Pavillons;

folio 51 verso: Berechnungen;

folio 52 recto: Berechnungen:

folio 52 verso: Achsmaße und Berechnungen;

folio 53 recto: flüchtige Skizze;

folio 53 verso: Ansicht einer Gebäudeecke mit umlaufendem Balkon im Obergeschoss;

folio 54 recto: Fassade mit mittigem Balkon im Obergeschoss;

folio 54 verso: leer [Vorsatz].

**Provenienz:** Nachlaß August Thiersch.

# **Friedrich Maximilian Ritter von Thiersch (1852-1921) Skizzenbuch »Frankfurt 1875«, 1875**

**Standort:** Architektursammlung der Technischen Universität München, Inv.-Nr. thie\_f-187-1 **Blattmaß:** 119 x 164 mm **Technik:** Bleistift/Graphitstift **Umfang:** 21 Blatt erhalten, nach folio 17 ist ein Blatt ausgerissen **Einband/Umschlag:** Fester Bucheinband, vollflächig mit naturfarbenem Stoff bezogen, auf vorderem Buchdeckel die aufwändig gestaltete Aufschrift mit dunkelbrauner Farbe »Frankfurt. : 1875«, und in dunkelroter Farbe »F. Thiersch«; eine Stiftlasche aus Stoff am vorderen Buchdeckel (unten), auf der Innenseite des vorderen und hinteren Buchdeckels Notizen und eine Adresse »Mademoiselle Thiersch : 113 Boulevard Haussmann : Paris«. Bindung: Fadenbindung **Händleretikett/Stempel:** Nicht vorhanden

**Paginierung/Foliierung:** Nicht vorhanden

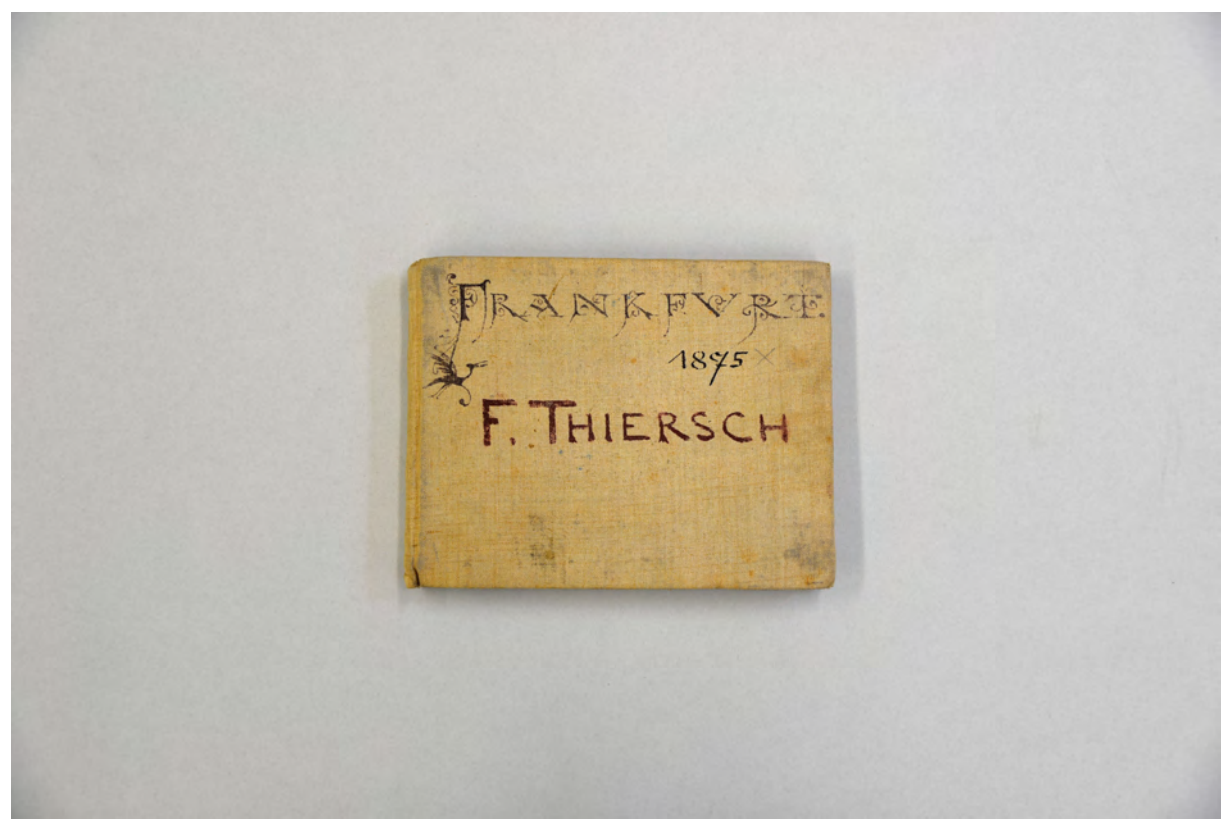

Der Einband des Frankfurter Skizzenbuches.

Thiersch beendete seine akademische Ausbildung 1873 am Stuttgarter Polytechnikum mit einem hervorragenden Abschluss als Jahrgangsbester. Unmittelbar danach musste er zum einjährigen Militärdienst beim Bayerischen Feldartillerieregiment »König« in Augsburg einrücken. Nach einer gewissen Eingewöhnungszeit wurden seine Fähigkeiten auch im Augsburger Regiment erkannt und man setzte Thiersch als Schreiber, Zeichner und Geometer ein.88 Aus dieser Zeit sind keine Skizzenbücher überliefert.

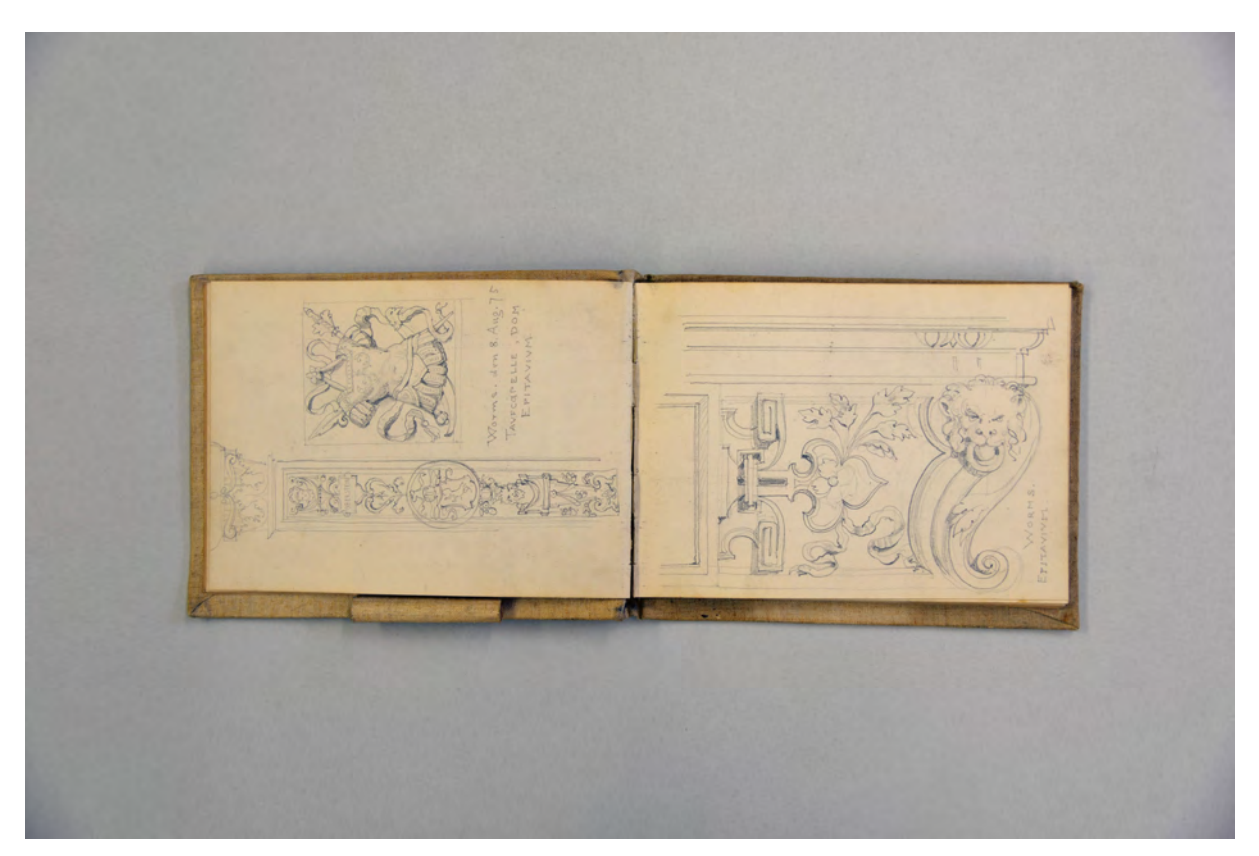

folio 7 verso: Reliefs »Worms. den 8. Aug. 75 : Taufcapelle, Dom : Epitavium«; folio 8 recto: »Worms. Epitavium«;

Friedrichs Bruder August war 1874 Architekturprofessor am Münchner Polytechnikum geworden<sup>89</sup> und empfahl seinen jüngeren Bruder als Mitarbeiter an Professor Neureuther.90 Diese Empfehlung blieb allerdings ohne Erfolg, so dass Friedrich für die Ausführung eines Arabeskenfrieses in einem Projekt seines Bruder herangezogen wurde: Der Villa Theodorowitsch (sog. Serbenvilla) bei St. Quentin am Tegernsee.91 Im November 1874 bekam er über einen Freund eine Stelle beim Architekturbüro Bluntschli & Mylius92 in Frankfurt am Main. Während dieser Anstellung wurde er hauptsächlich für die künstlerische Ausgestaltung der Bauprojekte herangezogen, was sich keineswegs lediglich auf die Erstellung von

<sup>-</sup><sup>88</sup> Vgl., Fuchs, Johann-Georg. *Friedrich von Thiersch - Ein Münchner Maler und Zeichner 1852-1921.* Plaidt: Cardamina Verlag Susanne Breuel, 2012, S. 54ff.

<sup>89</sup> Siehe Biografien der Münchner Zeichenlehrer: August Thiersch.

<sup>90</sup> Vgl., Fuchs, Johann-Georg. *Friedrich von Thiersch - Ein Münchner Maler und Zeichner 1852-1921.* Plaidt: Cardamina Verlag Susanne Breuel, 2012, S. 56.

<sup>91</sup> Siehe Biografien der Münchner Zeichenlehrer: August Thiersch. Außerdem: Vgl., Fuchs, Johann-Georg. *Friedrich von Thiersch - Ein Münchner Maler und Zeichner 1852-1921.* Plaidt: Cardamina Verlag Susanne Breuel, 2012, S. 56.

<sup>92</sup> Alfred Friedrich Bluntschli (1842-1930) war Sohn des Staatsrechtlers Johann Caspar Bluntschli (1808-1881). Er wurde einer der bekanntesten Schweizer Baumeister und Bauunternehmer. Als Schüler Sempers wurde er 1881 dessen Nachfolger am Züricher Polytechnikum. Karl Jonas Mylius (1839-1883) war Architekt und Gartenarchitekt aus Frankfurt. Er lernte bei Semper und Hessemer und arbeitete in langjähriger Partnerschaft mit Bluntschli, aber auch Ludwig Neher. Vgl. Weizsäcker, Heinrich und Dessoff, Albert. Kunst und Künstler in Frankfurt am Main im neunzehnten Jahrhundert. Herausgegeben auf Veranlassung des Frankfurter Kunstvereins. Band 2. Frankfurt: Baer/Jügel/Prestl, 1909.

Entwürfen beschränkte sondern auch bedeutete, dass Thiersch selbst die Freskos zur Fassadendekoration oder zur Ausmalung der Innenräume erstellen durfte.93

Thiersch arbeitete dort bis 1879. Als Höhepunkte dieser Arbeitszeit sind die Mitarbeit bei den Wettbewerbsentwürfen für das neue Hamburger Rathaus und den Reichstag in Berlin zu nennen.94

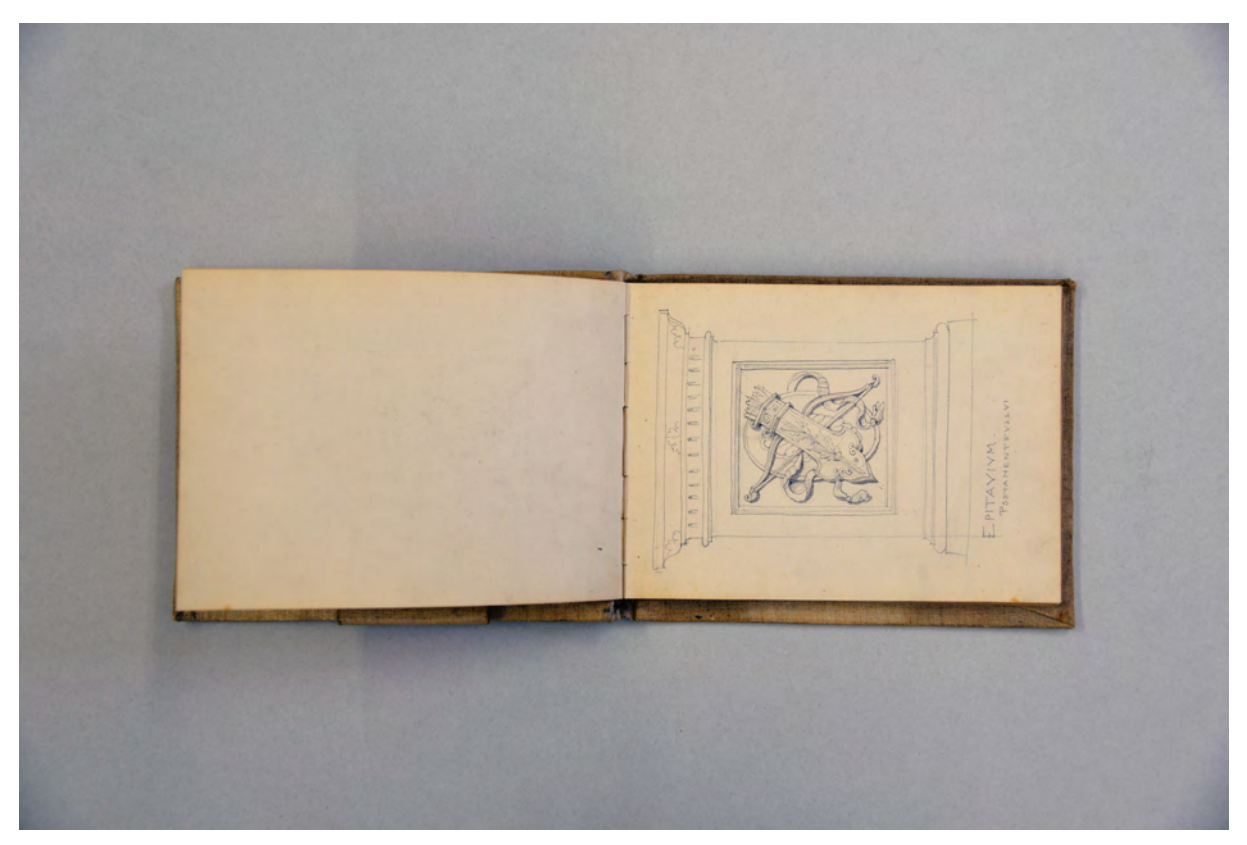

folio 8 verso: leer; folio 9 recto: »Epitavium. Postament [...]«;

Das Skizzenbuch »Frankfurt 1875« beschränkt sich auf einen kleinen Zeitraum von Juli bis August 1875. Es ist unwahrscheinlich, dass Thiersch in fast sechs Jahren nur ein einziges Buch benutzte. Der Nachlaß Thiersch in der Architektursammlung der Technischen Universität München und der Städtischen Galerie im Lenbachhaus ist extrem dezimiert worden und bildet nur einen kleinen Bruchteil des zeichnerischen Werkes ab.95 Das Frankfurter Buch enthält auch Zeichnungen von kurzen Sommerreisen nach Straßburg und Worms. Die Inhalte des Buches unterscheiden sich deutlich von früheren Skizzenbüchern. Thiersch zeichnet zwar nach wie vor Portraits und malerische Architekturansichten, zu den Einträgen kommen aber immer mehr architektonische Studienblätter. Thierschs Interesse gilt in erster Linie ornamentalen

j

<sup>93</sup> Vgl. Fuchs, Johann-Georg. *Friedrich von Thiersch - Ein Münchner Maler und Zeichner 1852-1921.* Plaidt: Cardamina Verlag Susanne Breuel, 2012, S. 56f.

<sup>94</sup> Vgl. ebd., S. 57.

<sup>95</sup> Nach Auskunft der Architektursammlung der Technischen Universität München wurde Thierschs Nachlaß zunächst in der Vorlagesammlung den Studenten zur Verfügung gestellt. Thierschs Nachfolger, die sich vom Späthistorismus distanzierten, vernichteten unter den Augen der Studenten Thierschs Zeichnungen, die sie in einer Inszenierung aus dem Fenster der Sammlung warfen. Thierschs übrig gebliebener Nachlaß wurde im Weiteren in die Sammlung des Deutschen Museum aufgenommen. Als technisches Museum wurde nach spezieller Interessenslage auch nicht alles aufgenommen. Erst in späterer Zeit kam es zwischen der Architektursammlung der Technischen Universität München und der Sammlung des Deutschen Museums zu einem Tausch der Nachlässe F. v. Thiersch mit C. M. v. Bauernfeind.

Studien, die er von Flachreliefs abzeichnet. Ein weiteres Blatt zeigt ornamental verziertes schmiedeeisernes Treppengeländer und die Studie zu einem repräsentativen Tisch.

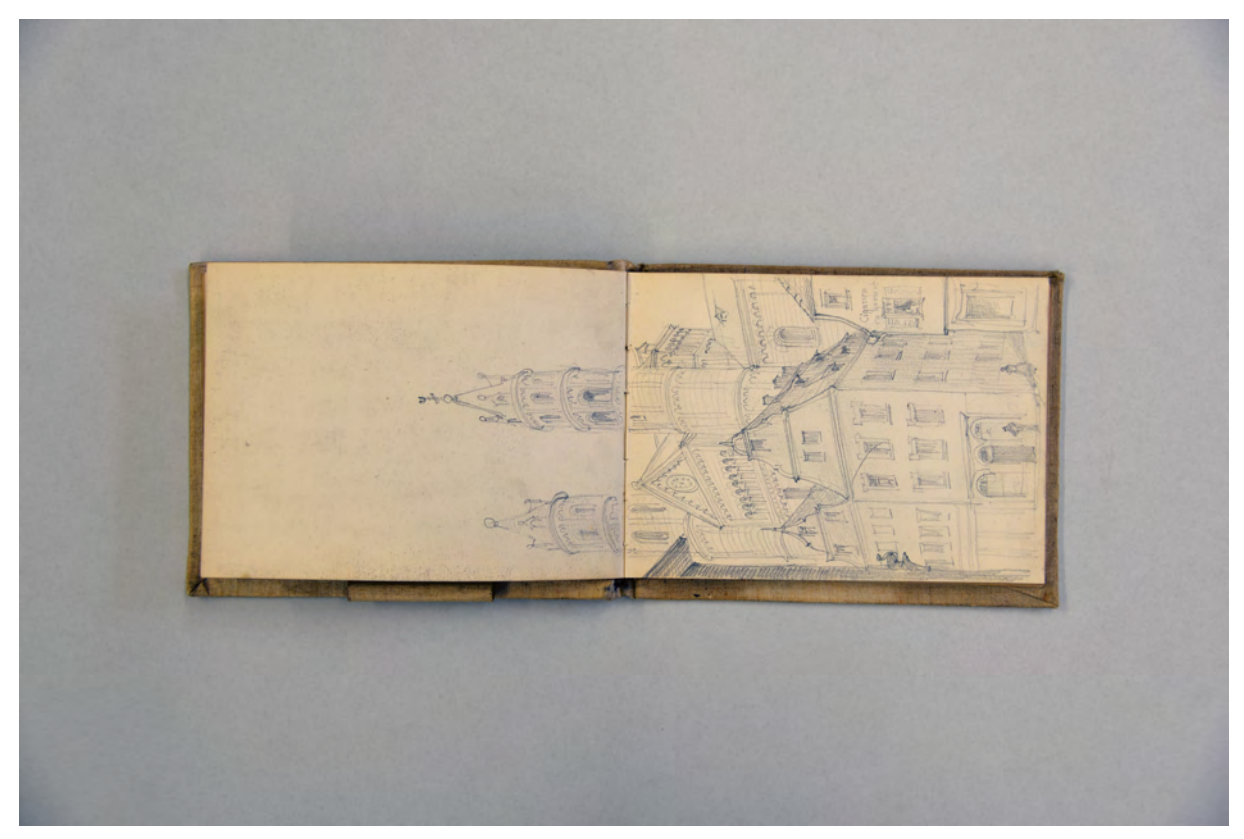

folio 9 verso: Doppelblatt mit f; folio 10 recto: Perspektive des Doms in Worms aus der Straßenflucht;

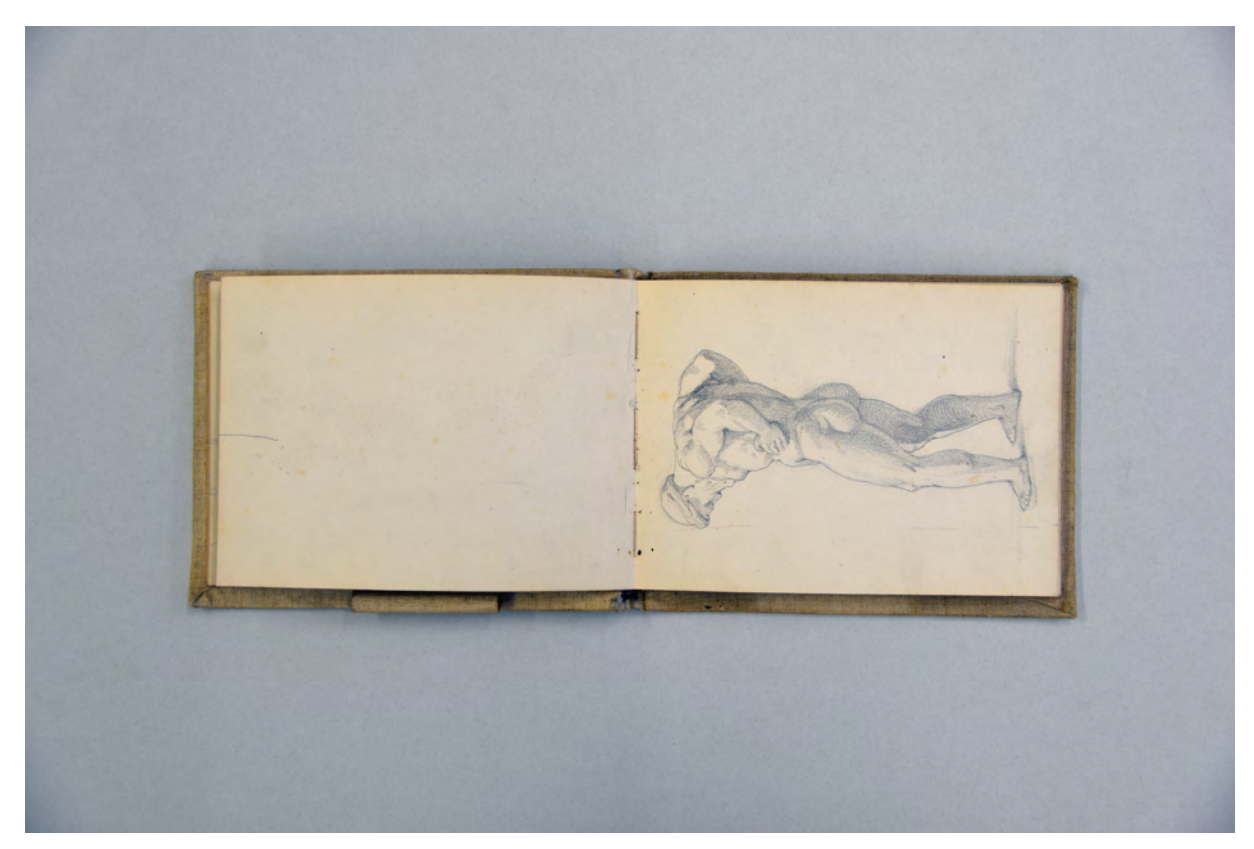

folio 11 verso: leer; folio 12 recto: Akt eines muskulösen Mannes mit Vollbart und Mütze;

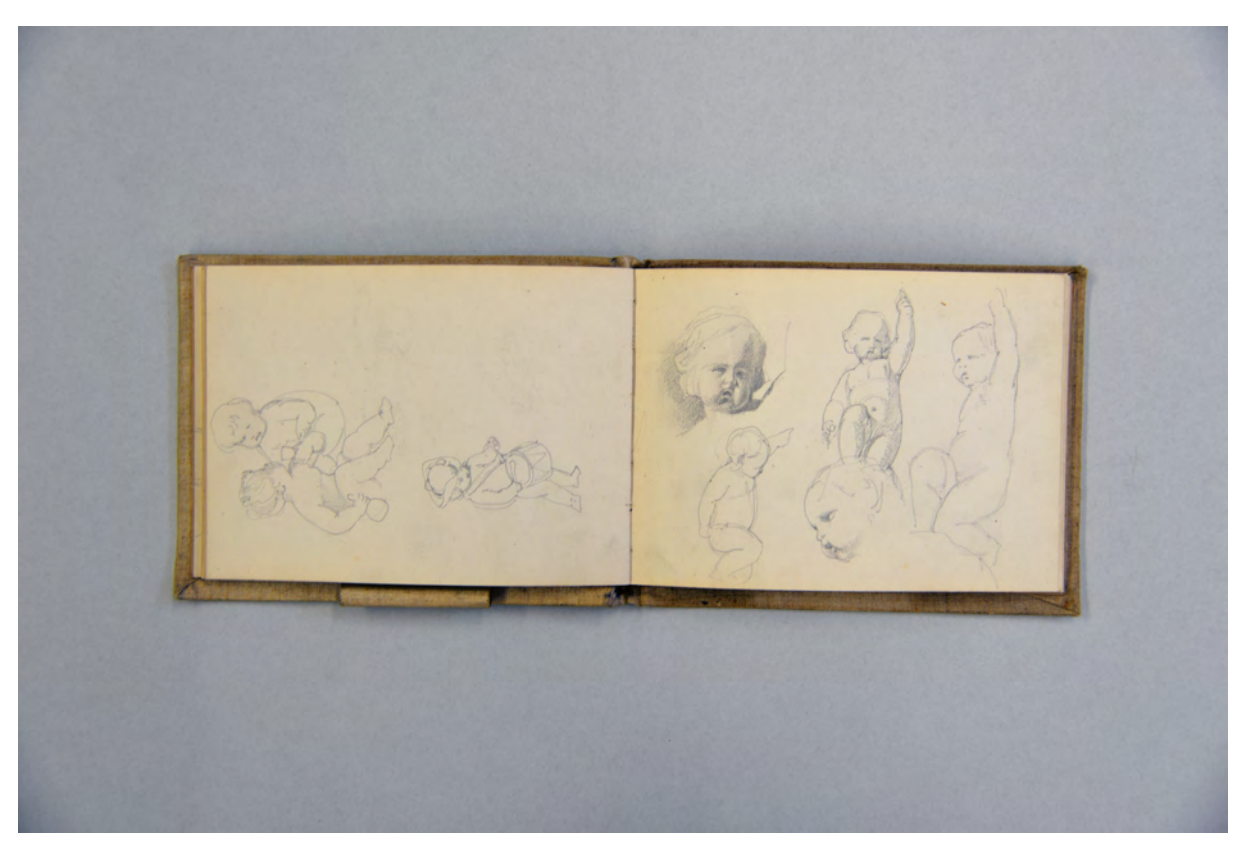

folio 13 verso: spielende Kinder; folio 14 recto: Putto;

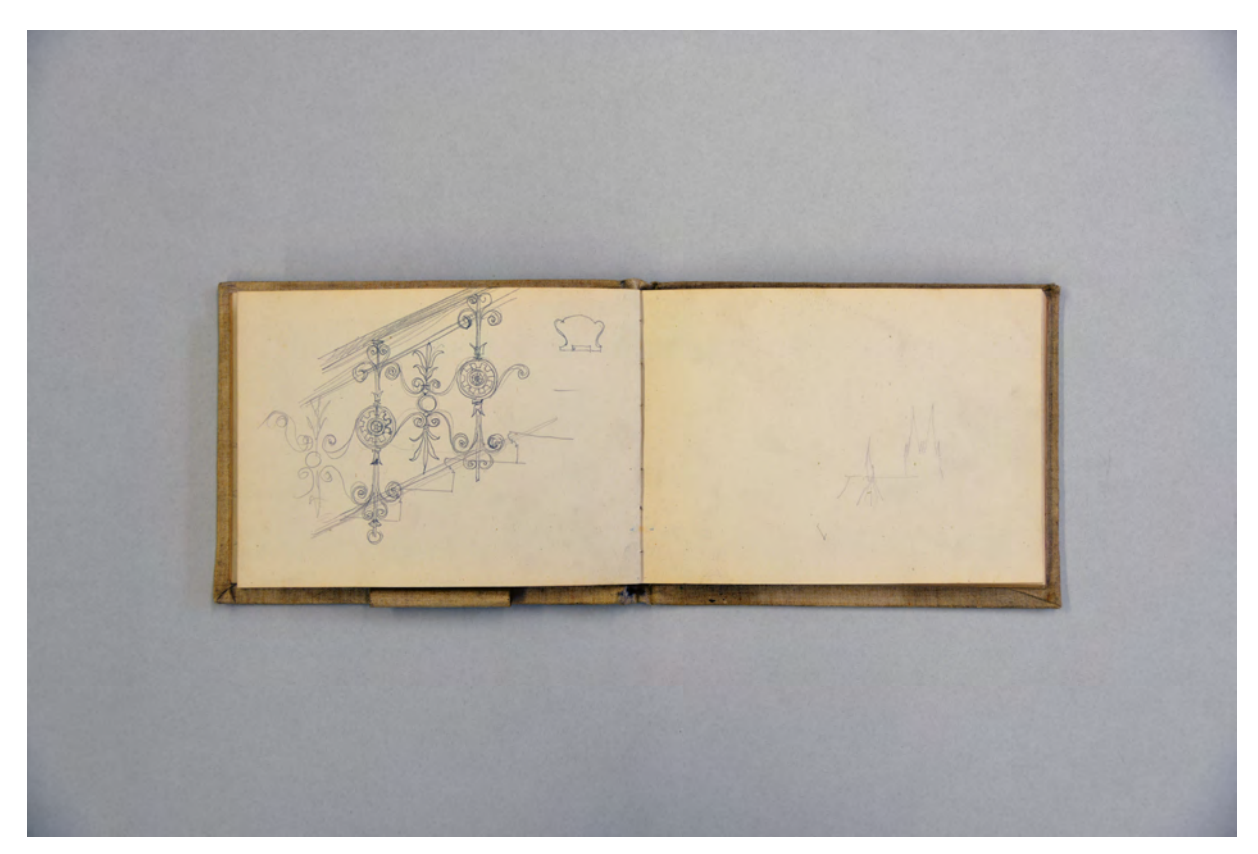

folio 14 verso: Detail Treppengeländer; folio 15 recto: flüchtige Skizze eines gotischen Domes mit Doppelturmfassade;

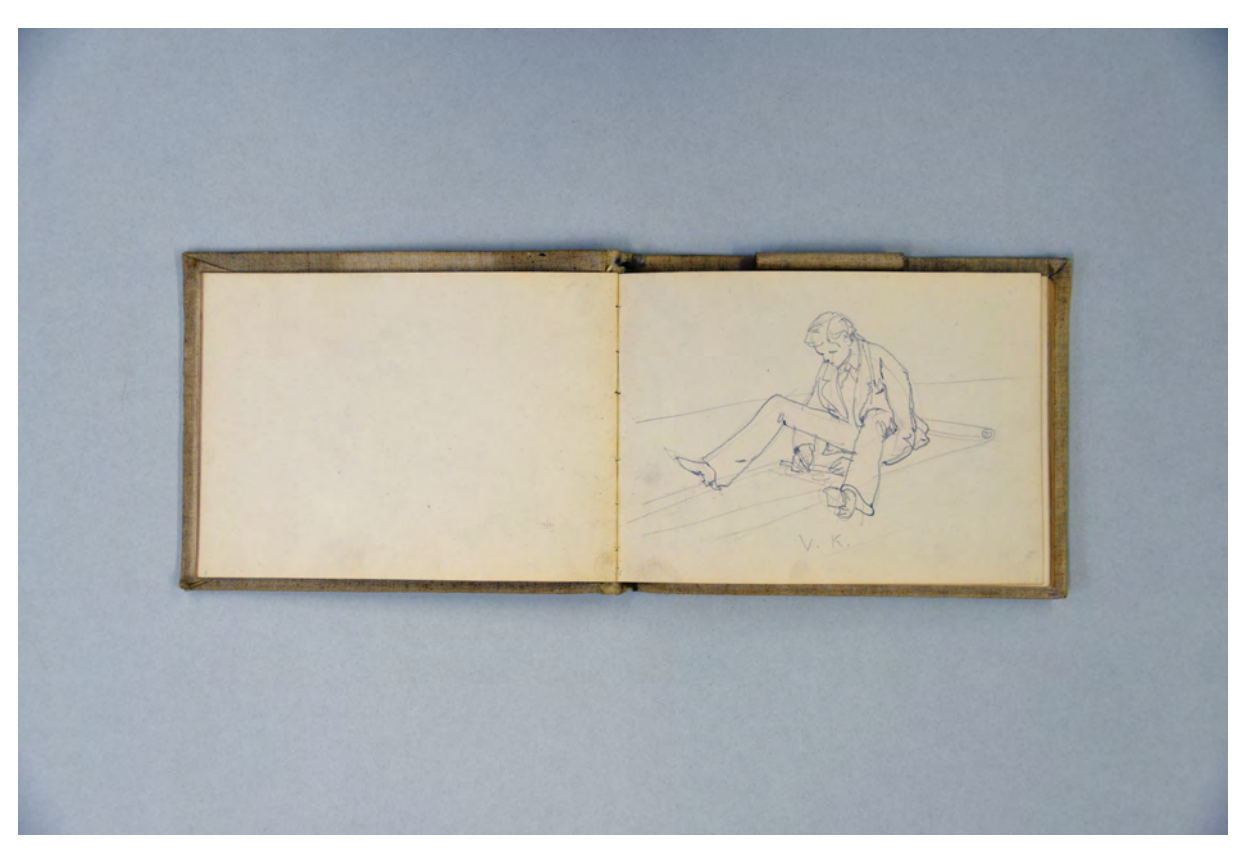

folio 16 verso: leer; folio 17 recto: skizzierender Junge auf Transparentrolle sitzend »V. K.«;

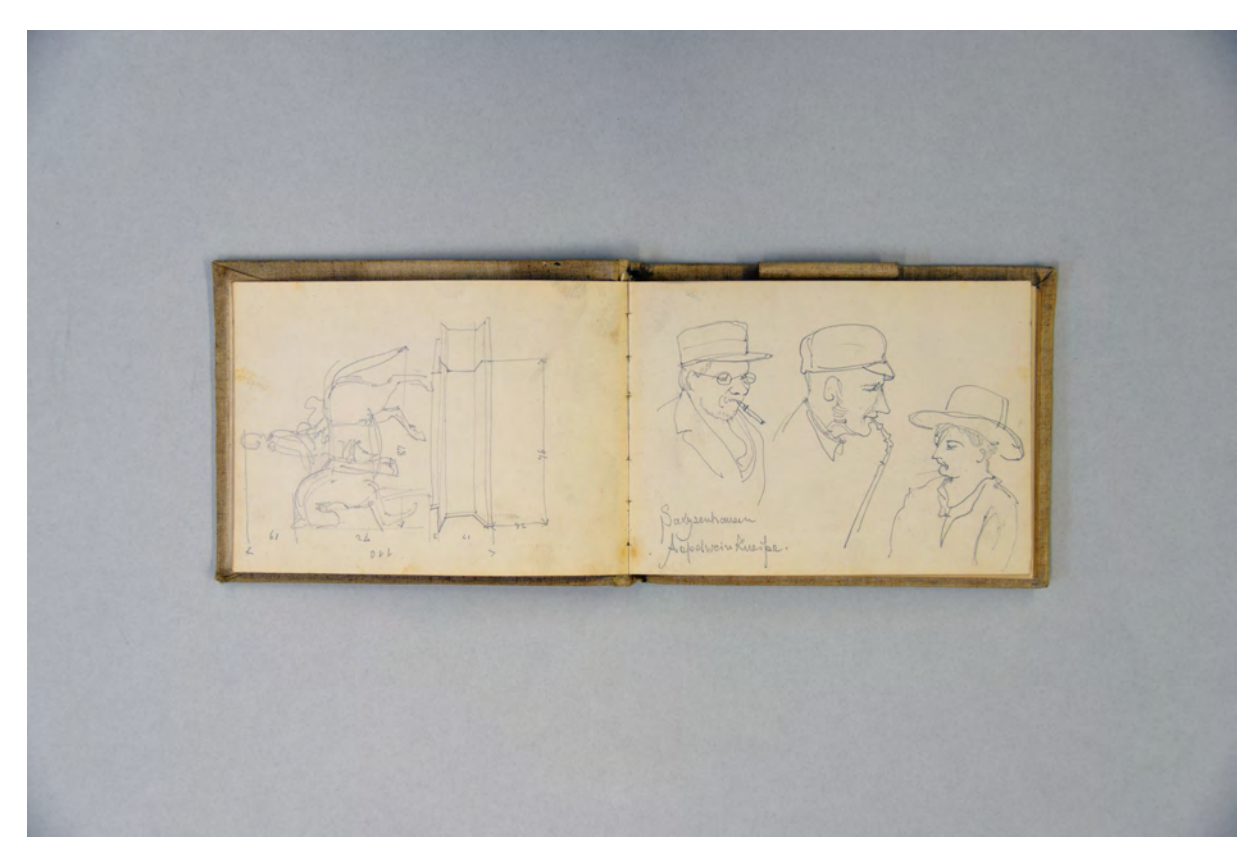

folio 19 verso: Seitenriss einer Reiterstatue mit Sockel; folio 20 recto: drei Männerportraits »Sarlysenhausen Aepelweinkneipe.«;

## **Inhalt:**

Folio 1 recto: Titel des Skizzenbuches in Bleistift »Frankfurt a/M. : Fr. Thiersch. : August. 1875.«; folio 1 verso: leer; folio 2 recto: »Zu Straßburg auf der Schanz : Den 31. Juli 1875«; folio 2 verso: Doppelblatt mit f; folio 3 recto: Figurengruppe im Park »Park von H. Grunelius. Kolbsheim d. 1. Aug. 1875 : Moritz, M. Marie, Bebe, Maiti, Madmsll. Fer«; folio 3 verso: leer; folio 4 recto: »Hangenbieten. d. 2 Aug. 1875«; folio 4 verso: Doppelblatt mit f; folio 5 recto: »Vogesen. Hohwald. Cascade. d. 2 Aug. 1875.«; folio 5 verso: leer; folio 6 recto: Gräserstudie »Kolbsheim. d. 3. Aug. 75«; folio 6 verso: leer; folio 7 recto: »Erriolsheim. d. 3. Aug. 75.«; folio 7 verso: Reliefs »Worms. den 8. Aug. 75 : Taufcapelle, Dom : Epitavium«; folio 8 recto: »Worms. Epitavium«; folio 8 verso: leer; folio 9 recto: »Epitavium. Postament [...]«; folio 9 verso: Doppelblatt mit f; folio 10 recto: Perspektive des Doms in Worms aus der Straßenflucht; folio 10 verso: Rechteck mit angedeutetem Ornament [Tischplatte?]; folio 11 recto: Ansicht und Detail eines Tisches; folio 11 verso: leer; folio 12 recto: Akt eines muskulösen Mannes mit Vollbart und Mütze; folio 12 verso: leer; folio 13 recto: Heiligenfigur [Katharina von Alexandrien?] »Kirche. Gelnhausen. 22. Aug. 75.«; folio 13 verso: spielende Kinder; folio 14 recto: Putto; folio 14 verso: Detail Treppengeländer; folio 15 recto: flüchtige Skizze eines gotischen Domes mit Doppelturmfassade; folio 15 verso: Ornamentstudie; folio 16 recto: leer; folio 16 verso: leer; folio 17 recto: skizzierender Junge auf Transparentrolle sitzend »V. K.«; folio 17 verso: leer, folio 18 recto: Portrait eines schlafenden Säuglings; folio 18 verso: vier Personen an einem Tisch sitzend; folio 19 recto: zwei Frauengesichter; folio 19 verso: Seitenriss einer Reiterstatue mit Sockel; folio 20 recto: drei Männerportraits »Sarlysenhausen Aepelweinkneipe.«; folio 20 verso: perspektivische Überlegungen an einem Tempelmotiv; folio 21 recto: Skizzen zu einem Mann mit Zylinder;

folio 21 verso: Probeskizzen, u. a. zu Monogrammen.

**Provenienz:** ehem. Sammlungsbestand des Deutschen Museums.

### **August Thiersch (1843-1917)**

#### **Skizzenbuch »Schweiz-Italien 1875«, 1875**

**Standort:** Architektursammlung der Technischen Universität München, Inv.-Nr. thie\_a-53-1 **Blattmaß:** 120 x 200 mm **Technik:** Bleistift/Graphitstift und braune Tinte **Umfang:** 50 Blatt erhalten **Einband/Umschlag:** Fester Bucheinband, vollflächig mit naturfarbenem Stoff bezogen, eine Stiftlasche aus Stoff am hinteren Buchdeckel oben. Auf der Vorderseite die Aufschrift mit schwarzer Tinte »Schweiz-Italien 1875 : Fischhausen Probstbauer : Landshut Neue Resid.«. Die Vorsatzpapiere sind aus naturfarbenem Papier und mit Rechnungsnotizen versehen. Der Buchblock hat mittig zwei blau gefärbte Papiere. Auf dem hinteren Vorsatzpapier die handschriftliche Aufschrift mit brauner Feder »A Pregiatissimo Sgr Thiersch a Monaco : Sogaro Francesco Arciprete die S. Giorgio in Braida : Verona« und ovaler Siegelabdruck der Pfarrei S. Georg in Braida, Verona.

**Bindung:** Fadenbindung.

-

**Händleretikett/Stempel:** Rechteckiges Klebeetikett mit abgeschrägten Ecken, schwarze Schrift auf weißem Grund, doppelter Linienrahmen um die Aufschrift »Buchbinderei : von : FRIEDR. K. WERNER : MÜNCHEN : Herzogspitalgasse, 11«.

**Paginierung/Foliierung:** Foliierung recto außenseitig unten.

Das kleine Skizzenbuch »Schweiz-Italien 1875« ist mit 50 beidseitig bezeichneten folios eines der umfangreichsten Skizzenbücher August Thierschs. Es enthält äußerst informativ gezeichnete Reiseskizzen aus Italien, die dicht gedrängt aufeinanderfolgen. Thiersch hält sich im Mai 1875 in der Nähe des Lago di Como auf. In den Bildunterschriften sind die Orte Balbiano, Torno und Venedig genannt. Ohne die chronologische Reihenfolge zu beachten mischen sich weitere Zeichnungen, die in Fischhausen, Donaustauf, Kelheim, Birkenstein, Schliersee und in Landshut entstanden sind zwischen die italienischen Skizzen.

Thiersch organisierte die erste Exkursion mit den Münchner Architekturstudenten bereits 1872, damals noch in seiner Funktion als Assistent Neureuthers.96 Allerdings gibt es zu den frühesten Exkursionen keine zeichnerischen Archivalien. Im Entstehungsjahr dieses Skizzenbuches führte die Exkursion die Münchner Studenten, diesmal unter alleiniger Verantwortung Thierschs, nach Landshut. Die Einträge zur Neuen Residenz in Landshut ab folio 28 recto sind also die ältesten zeichnerischen Zeugnisse von Aufnahmen auf einer Zeichenexkursion.

Thierschs Darstellungen zeigen bereits die für ihn typischen kompakten und inhaltsdichten Kombinationen der Projektionsarten, seine Vorliebe für Profilschnitte und dekoratives Ornament.

<sup>96</sup> Vgl. Thiersch, Hermann. *August Thiersch als Architekt und Forscher.* München: Süddeutsche Verlagsanstalt, 1923, S. 15.

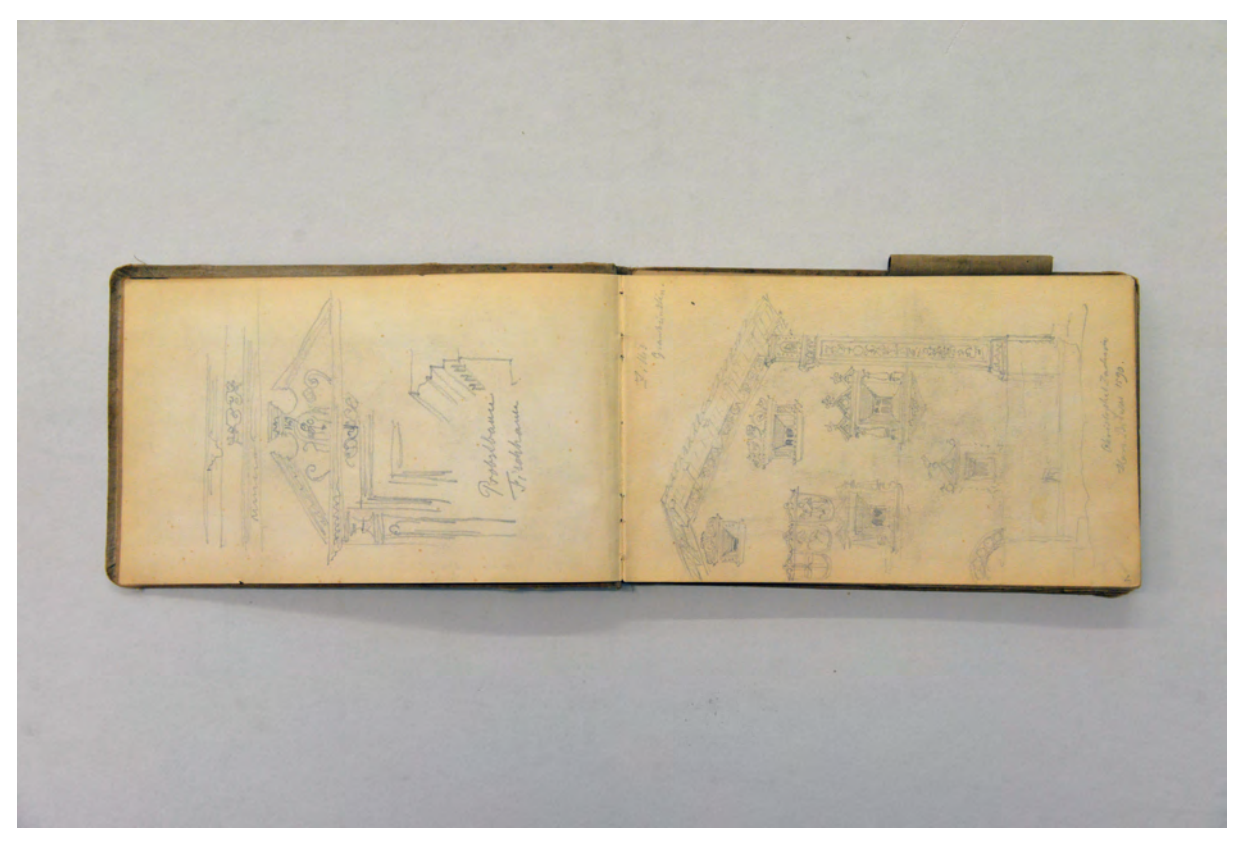

folio 1 verso: Ansicht Türzarge mit durchbrochenem Dreiecksgiebel und Streichbalken Plafond »Probstbauer Fischhausen«; folio 2 recto: Giebelansicht Engadinerhaus »Zillis Graubünden« mit Fassadenrahmung;

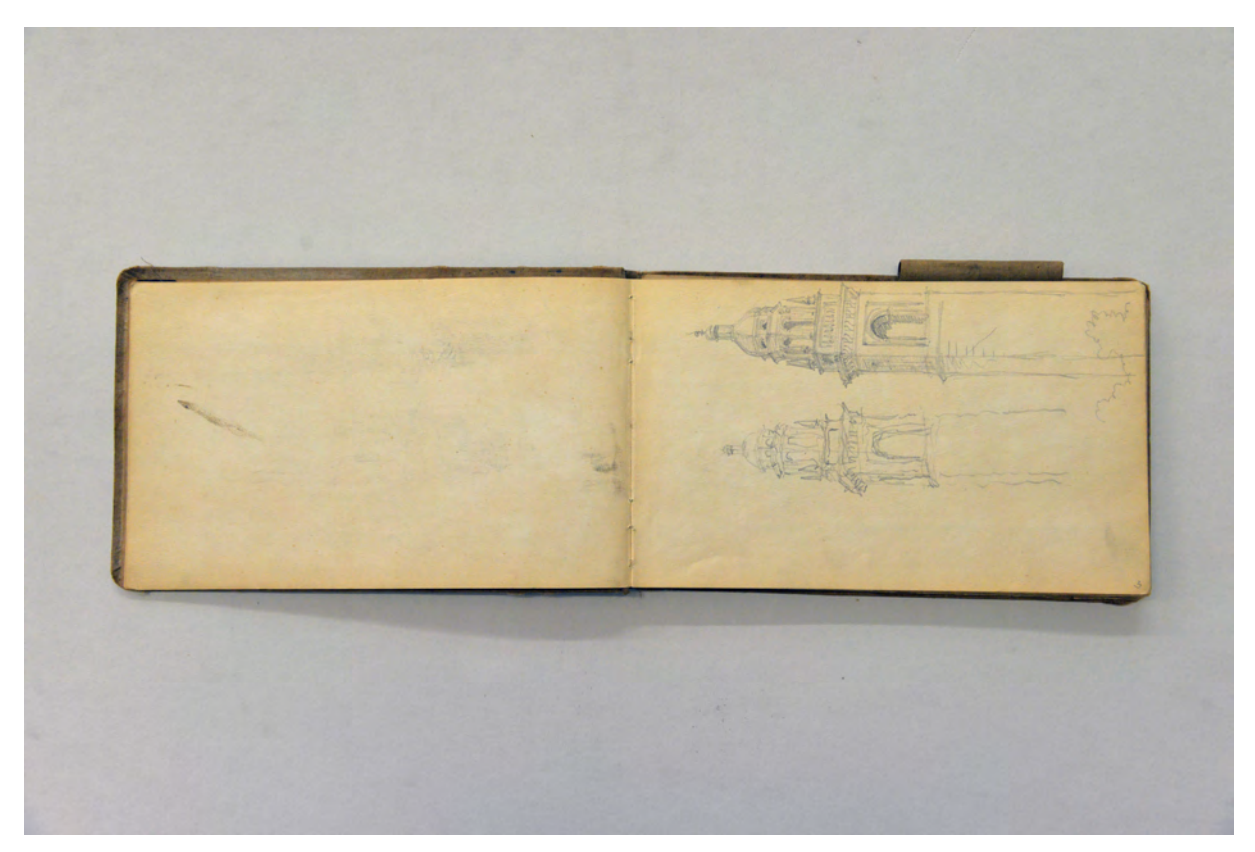

folio 2 verso: leer; folio 3 recto: Kirchturm in zitternder Linienführung und in recta manus;

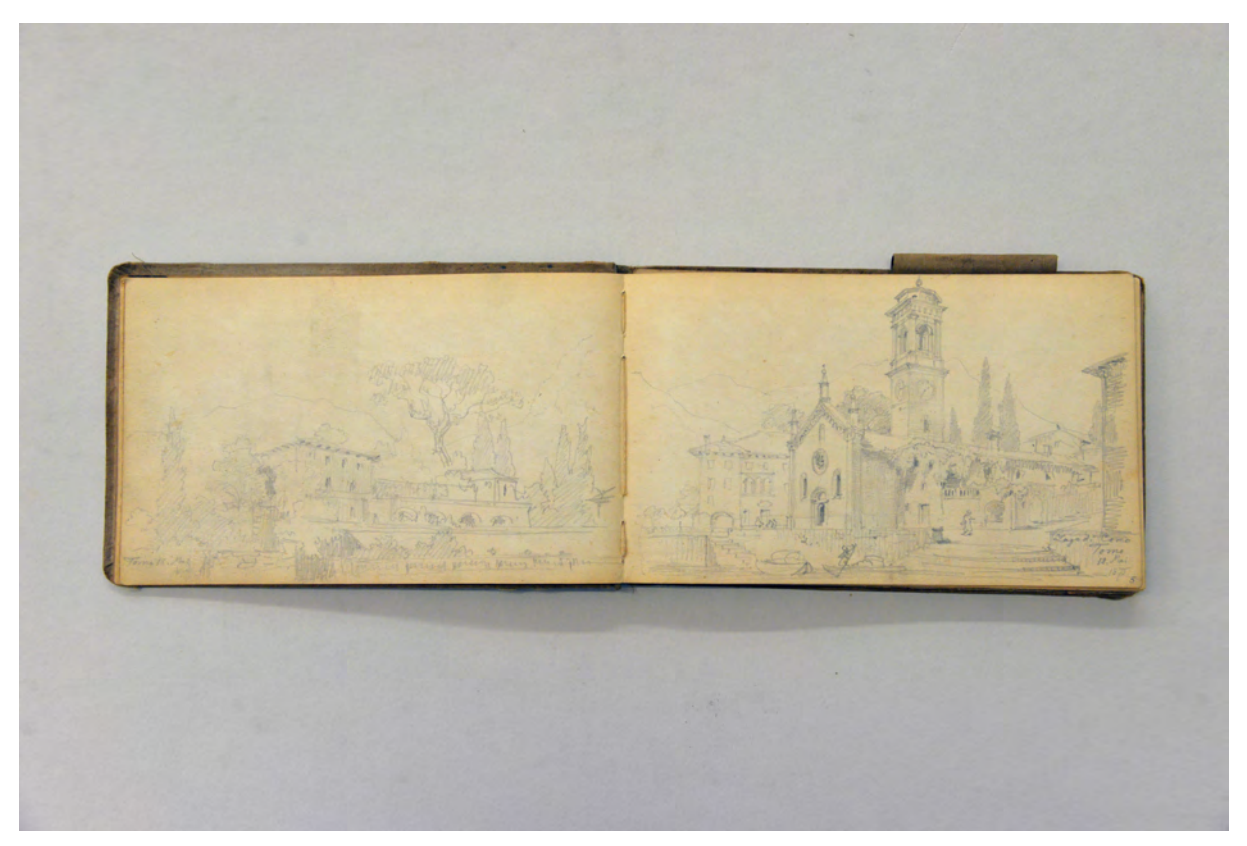

folio 4 verso: Perspektive Villa mit Gartenanlage »Torno 18. Mai«; folio 5 recto: Perspektive Uferbebauung um die Pfarrkirche »Lago di Como : Torno : 18. Mai 1875«;

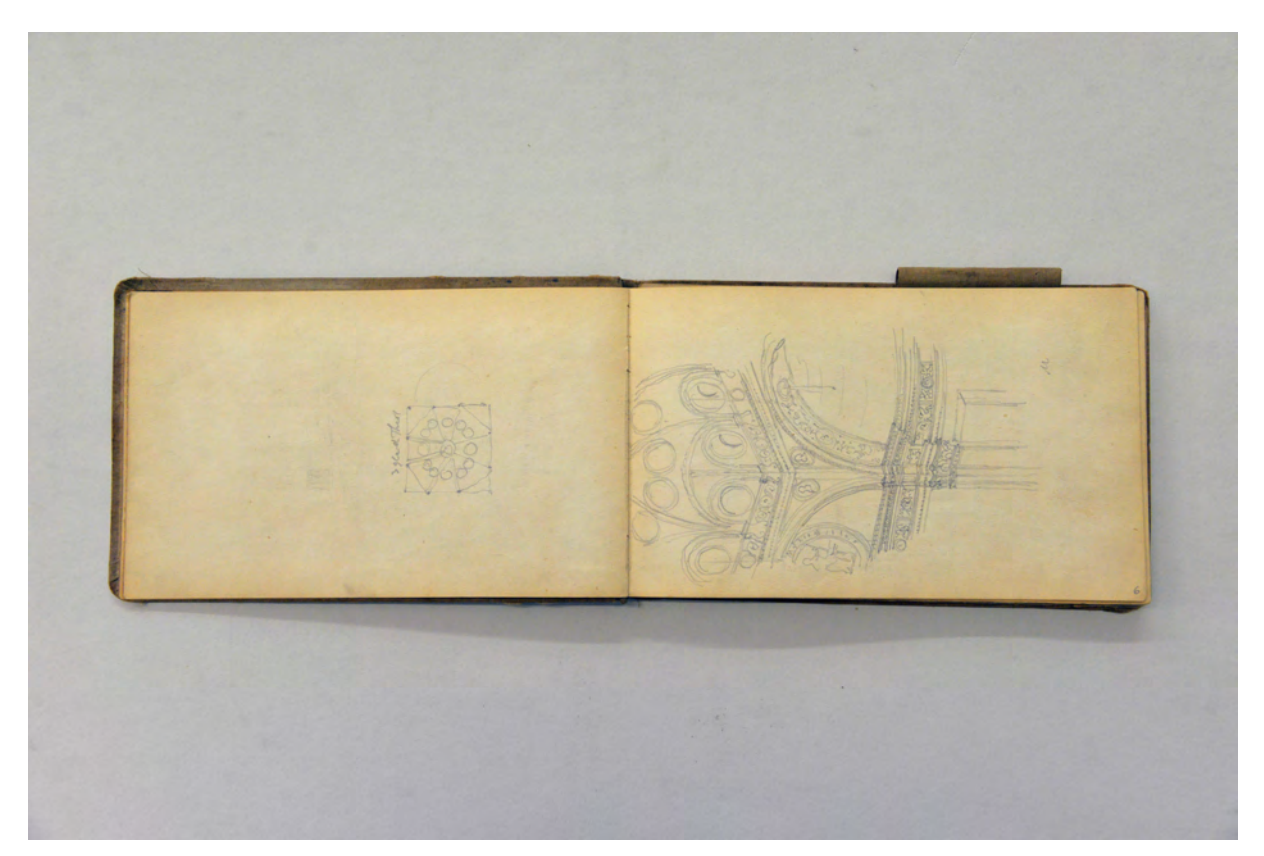

folio 5 verso: kleine Skizze mit Deckenspiegel eines Gewölbes; folio 6 recto: Innenraumperspektive Sakralraum mit Gewölbeanschnitt;

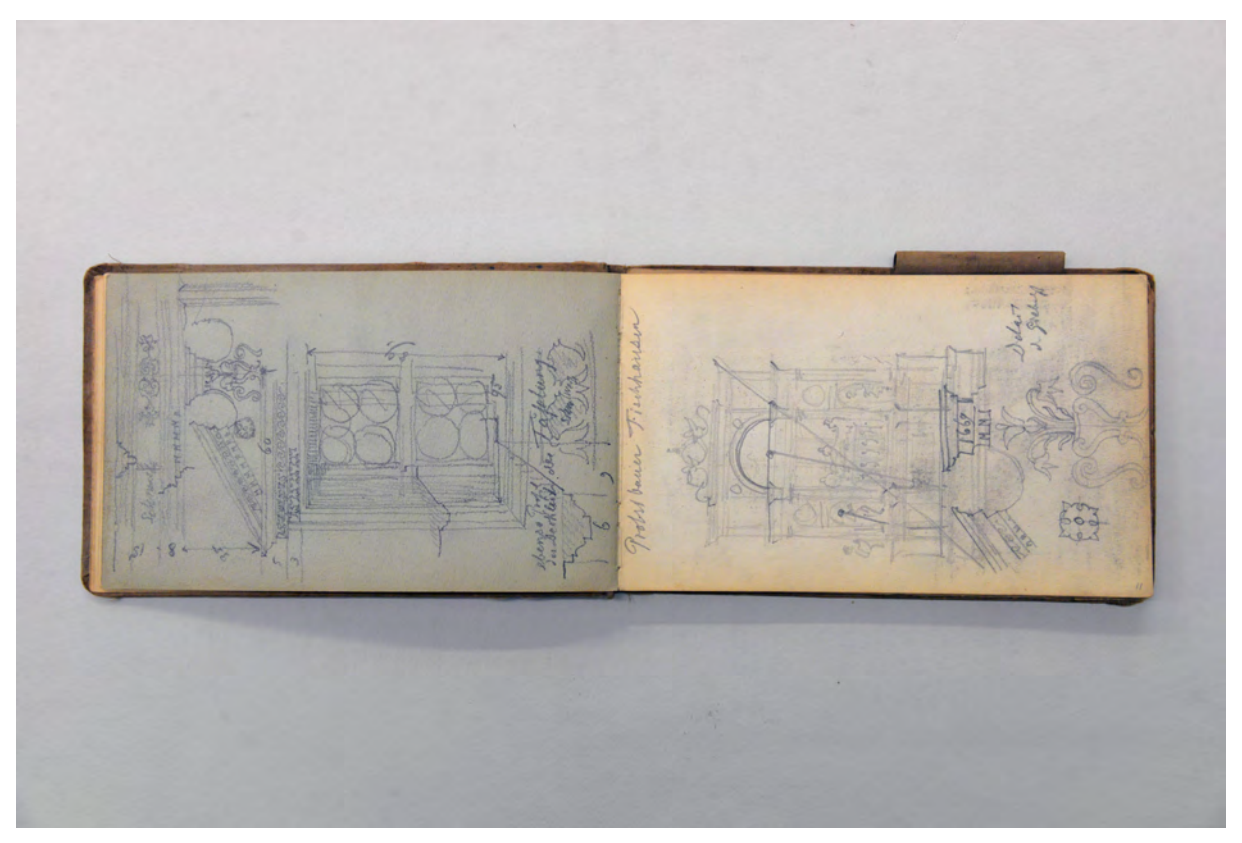

folio 10 verso: Ansicht eines Fensters mit Deckenanschluß und Profilen »Probstbauer Fischhausen«; folio 11 recto: Detail des Sprenggiebels vom Probstbauer in Fischhausen überlagert mit Ansicht eines Altaraufbaus mit Proportionsdiagonalen;

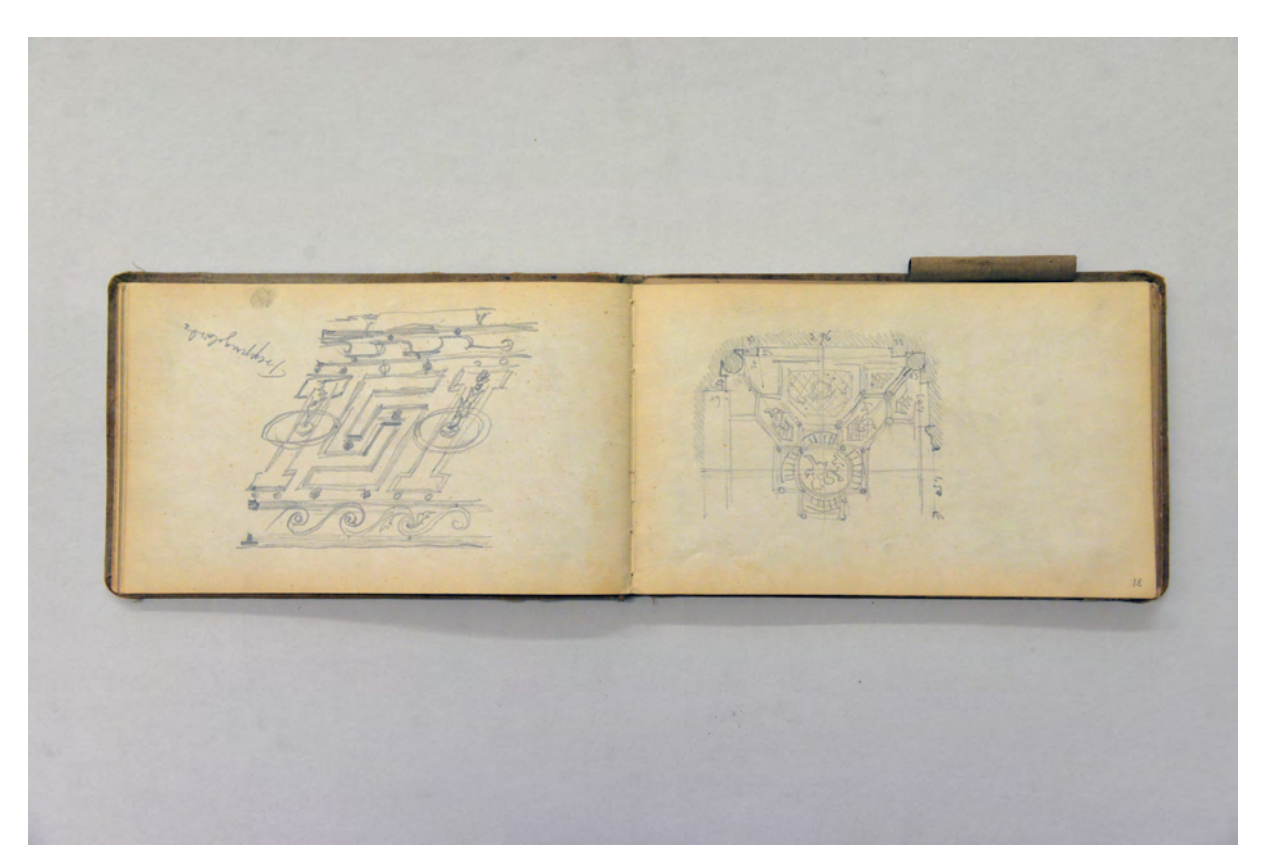

folio 17 verso: Ansicht eines Treppengeländers mit nach Steigung verzerrter Füllung; folio 18 recto: Plafond eines quadratischen Raumes mit Ecksäulen;

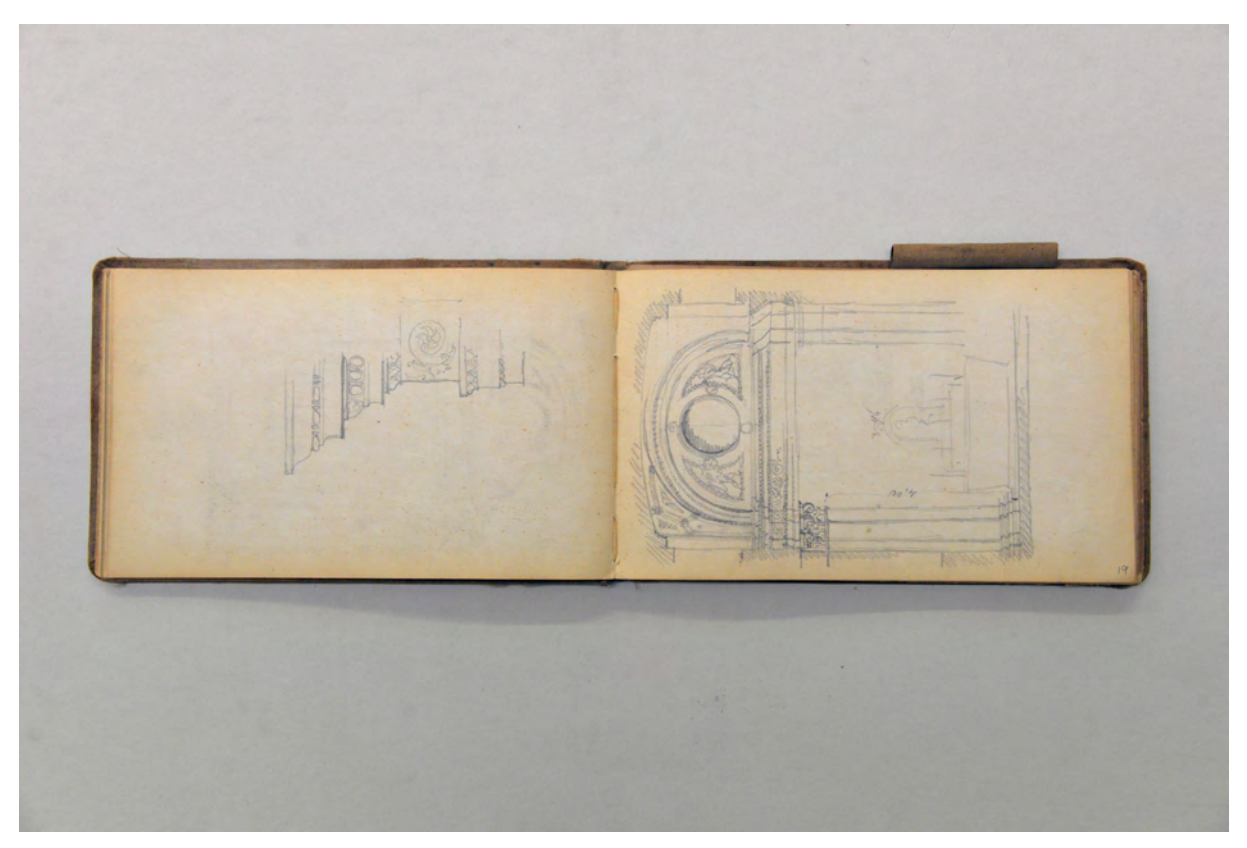

folio 18 verso: detaillierte Ansicht der Ecke eines Gebälks; folio 19 recto: Wandabwicklung [einer Seitenkapelle?];

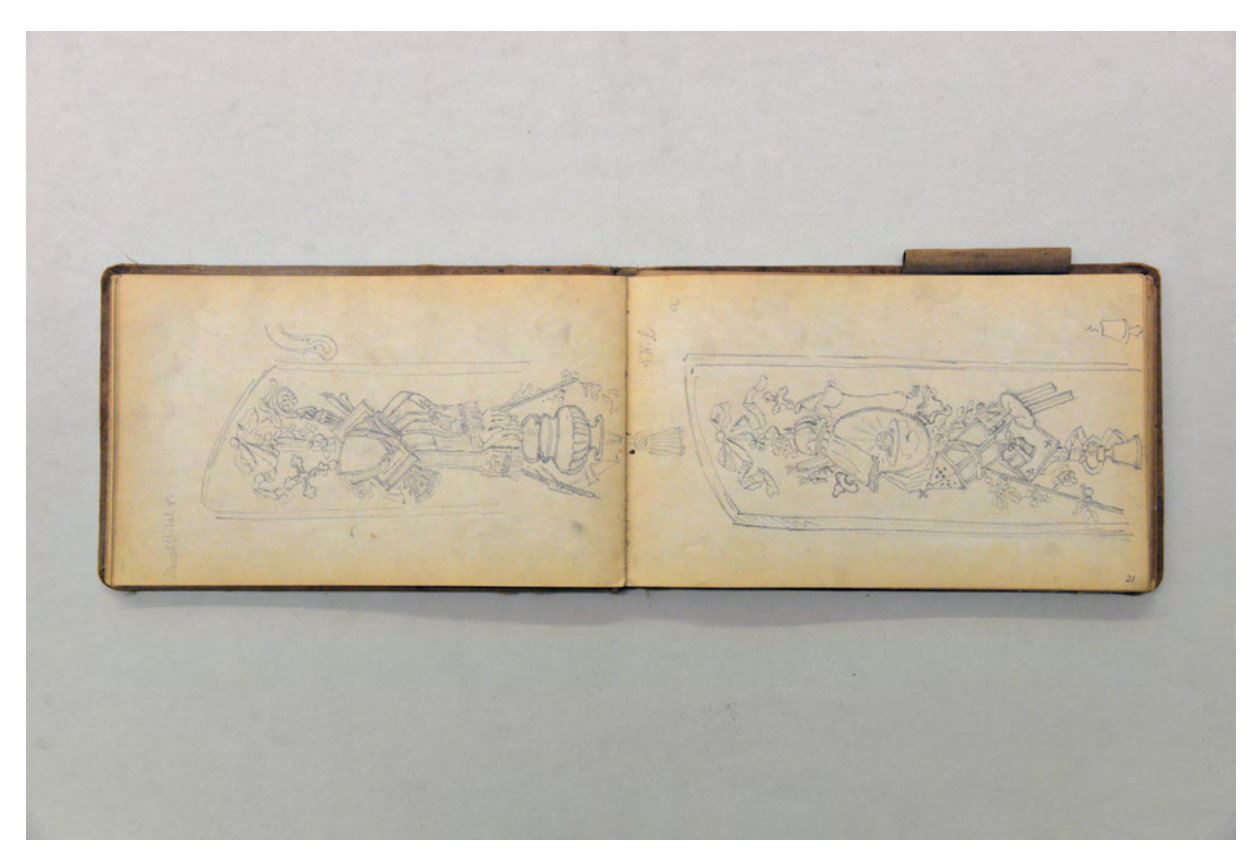

folio 20 verso: Feld mit kunstvoller Anordnung sakraler Gegenstände; folio 21 recto: Feld mit kunstvoller Anordnung sakraler Gegenstände;

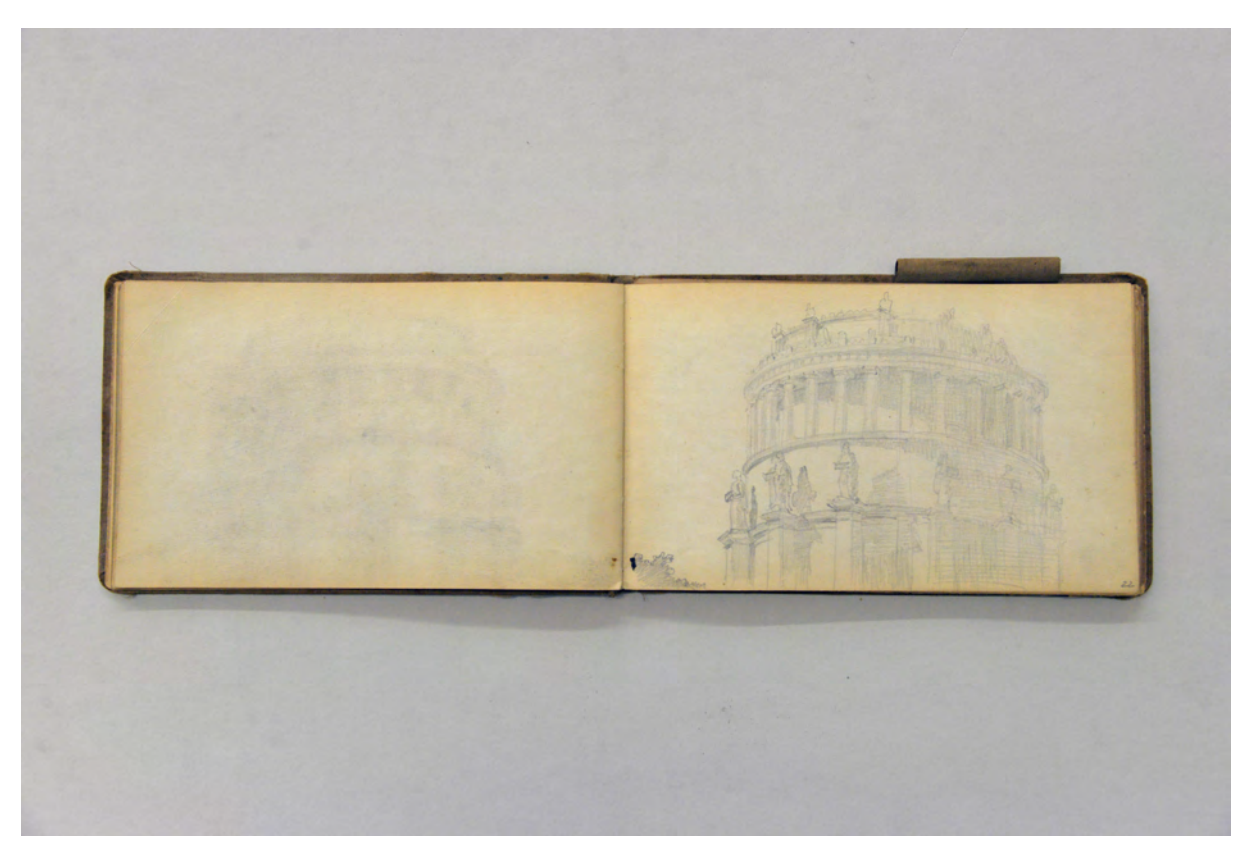

folio 21 verso: leer; folio 22 recto: Befreiungshalle Kelheim;

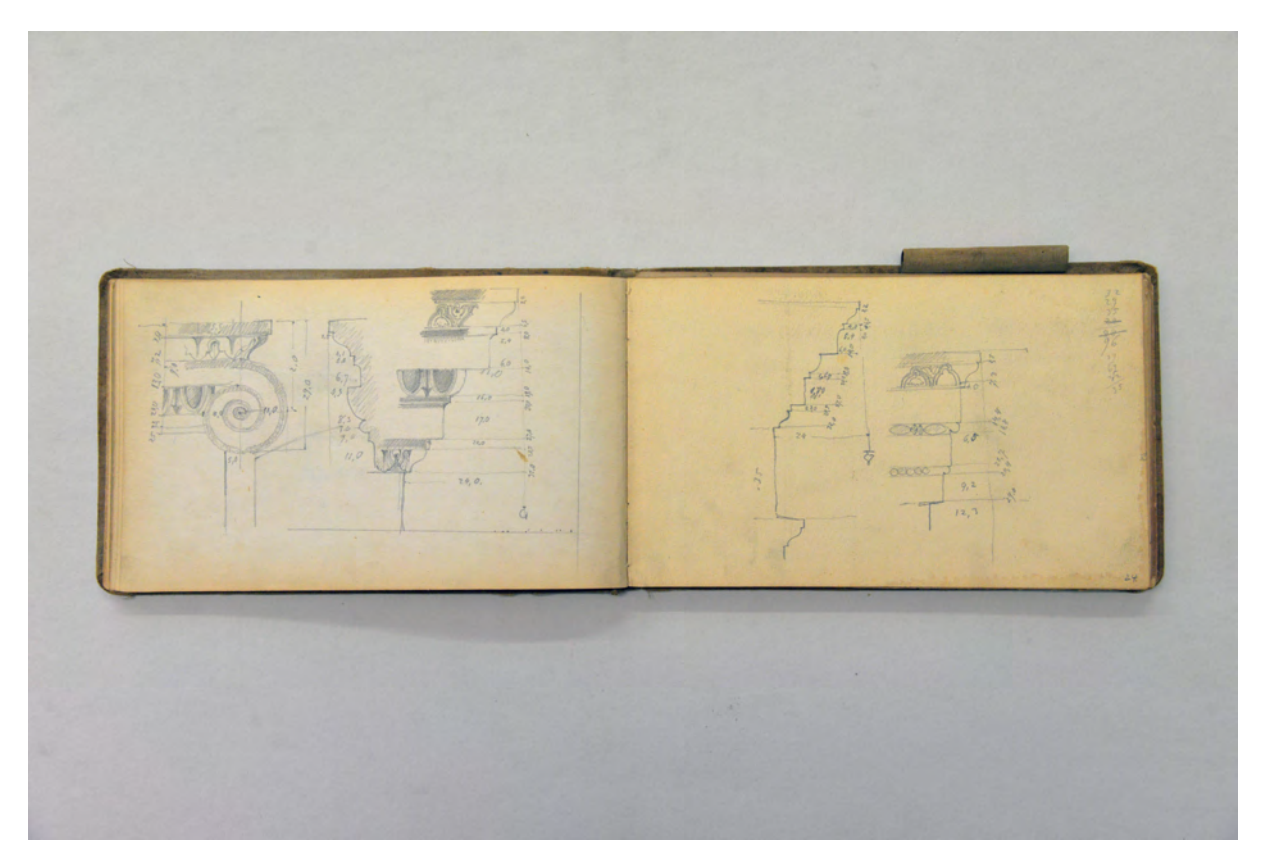

folio 23 verso: Detailansichten dorisches Kapitell und Gebälk; folio 24 recto: Profilschnitt und detaillierte Ansicht Gebälk;

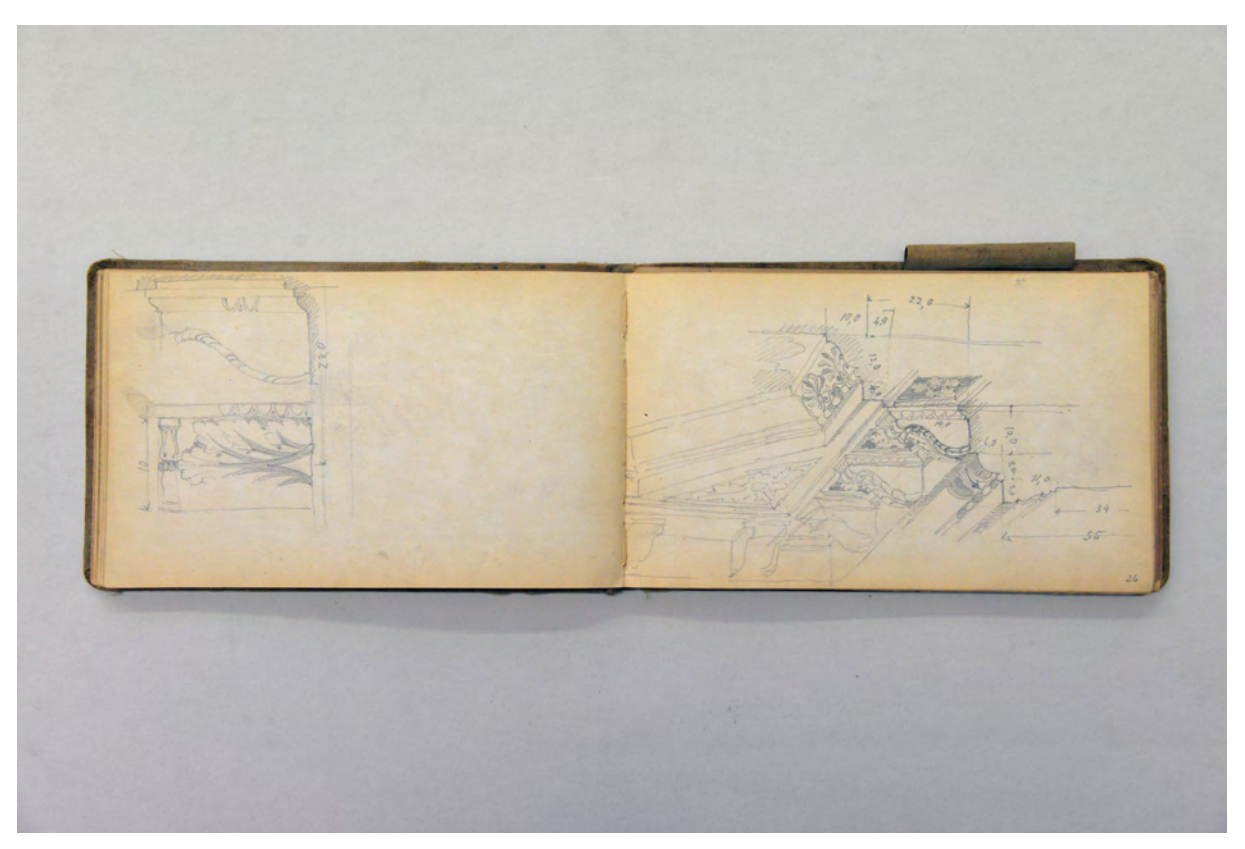

folio 25 verso: Seitenansicht und Untersicht einer Konsole; folio 26 recto: Konsolgesims am Übergang Wand zu Decke;

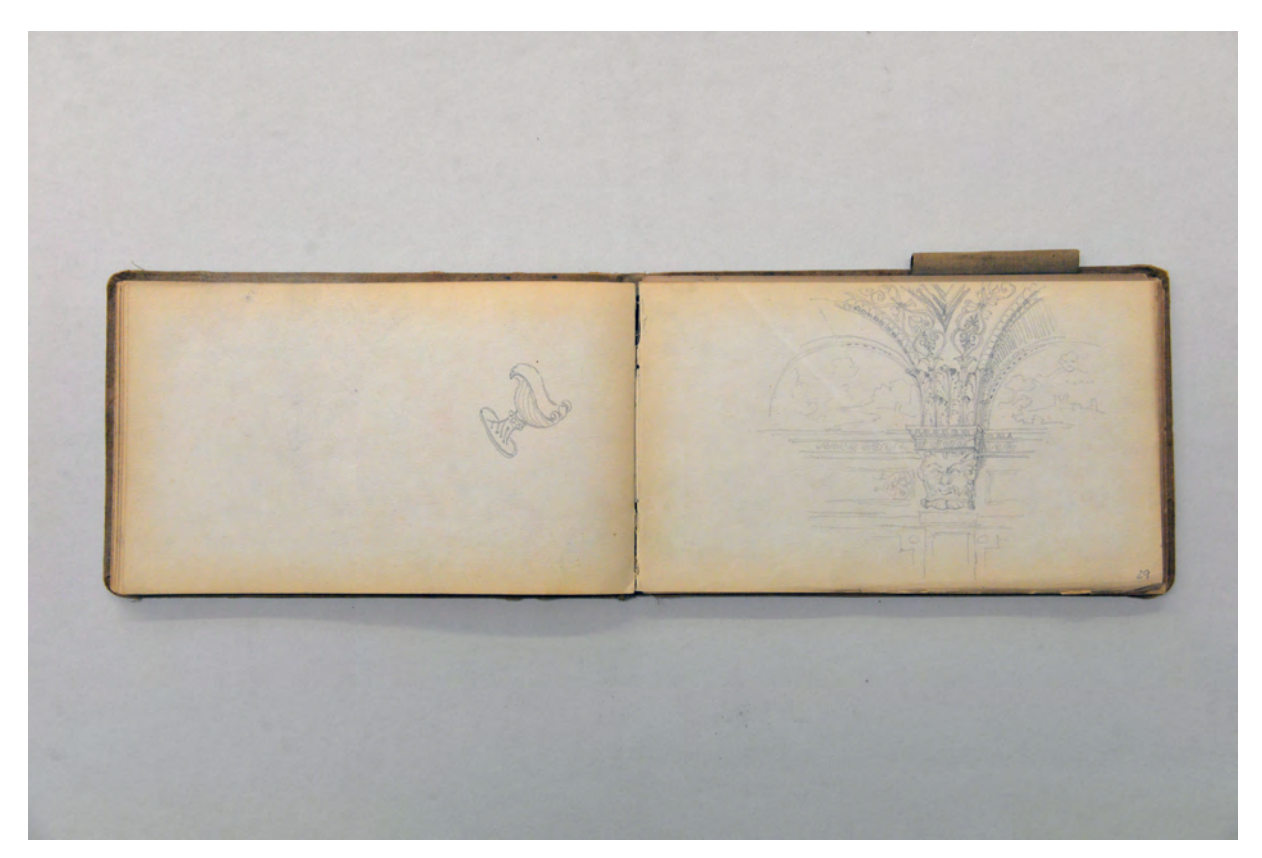

folio 28 verso: Schiffchen; folio 29 recto: räumliche Darstellung Kämpferpunkt eines Gewölbes [Landshut Stadtresidenz Götterzimmer];

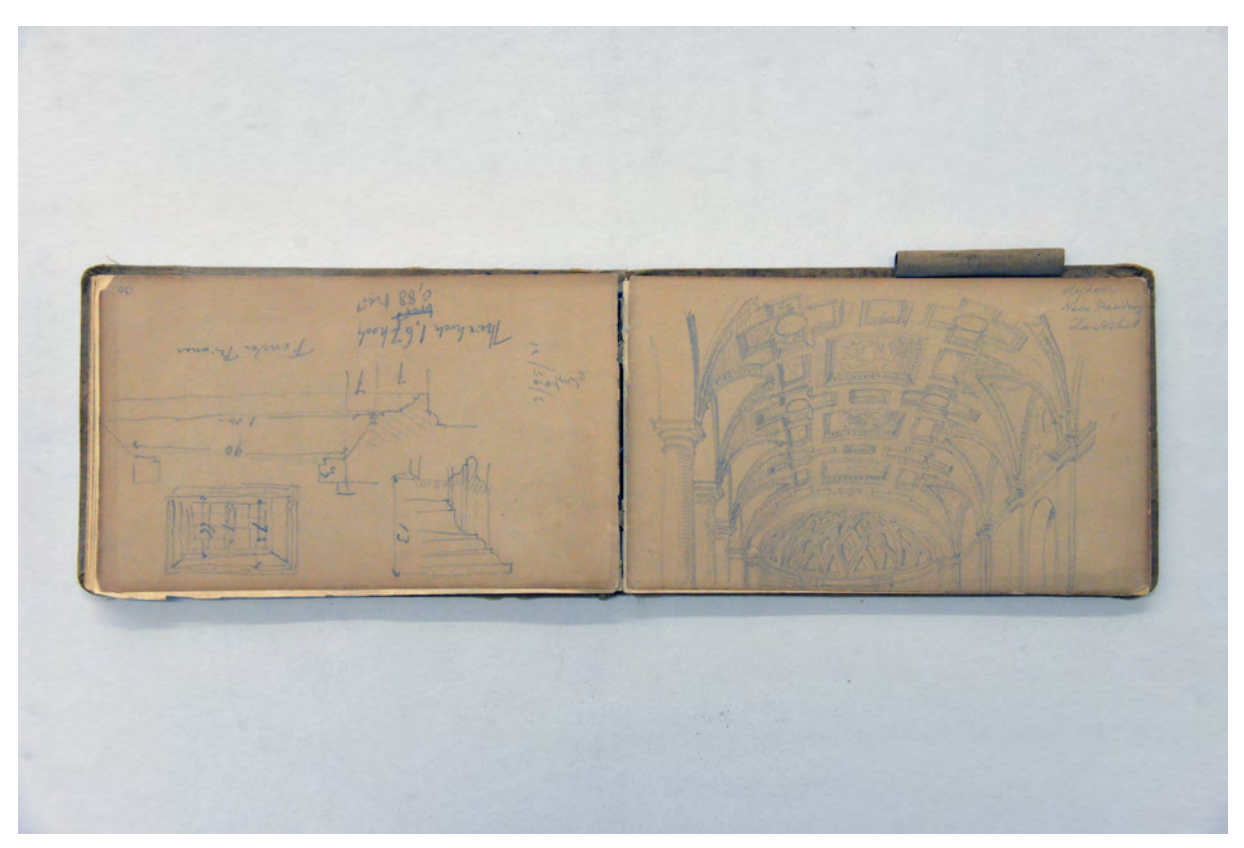

folio 30 verso: Profilschnitte und Ansicht Fenster; folio 31 recto: Perspektive in das Gewölbe der »Hofhalle Neue Residenz Landshut«;

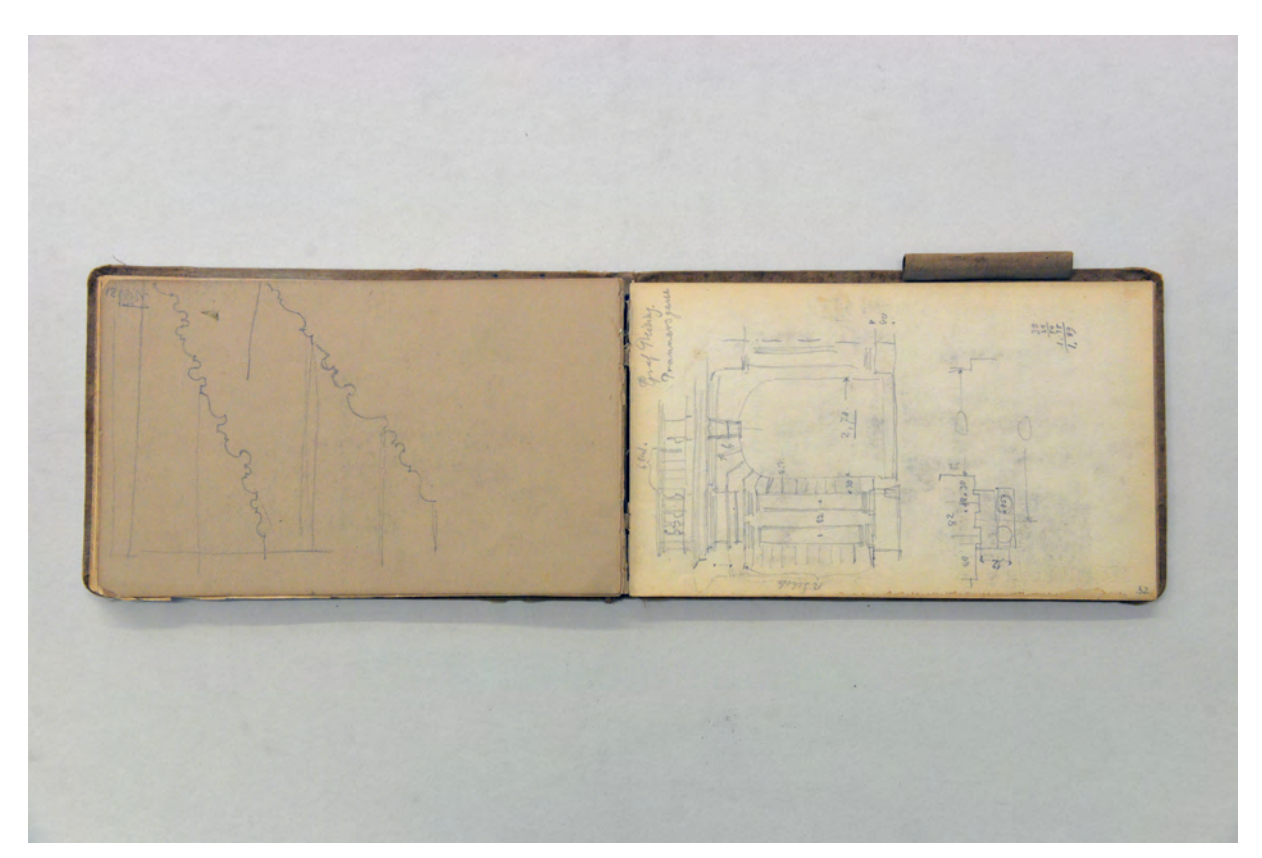

folio 31 verso: zwei Profilschnitte; folio 32 recto: Ansicht und Grundrißausschnitt Portalvorbau »Graf Preising. Prannergasse«;

#### **Inhalt:**

Folio 1 recto: räumliche Darstellung Außenecke klassizistischer Holzbau;

folio 1 verso: Ansicht Türzarge mit durchbrochenem Dreiecksgiebel und Streichbalken Plafond »Probstbauer Fischhausen«; folio 2 recto: Giebelansicht Engadinerhaus »Zillis Graubünden« mit Fassadenrahmung;

folio 2 verso: leer;

folio 3 recto: Kirchturm in zitternder Linienführung und in recta manus;

folio 3 verso: Rechteck mit kunstvoller Anordnung sakraler Gegenstände;

folio 4 recto: landschaftliche Perspektive »Balbiano : Lago di Como«;

folio 4 verso: Perspektive Villa mit Gartenanlage »Torno 18. Mai«;

folio 5 recto: Perspektive Uferbebauung um die Pfarrkirche »Lago di Como : Torno : 18. Mai 1875«;

folio 5 verso: kleine Skizze mit Deckenspiegel eines Gewölbes;

folio 6 recto: Innenraumperspektive Sakralraum mit Gewölbeanschnitt;

folio 6 verso: Doppelblatt mit f:

folio 7 recto: typologische Sammlung »Landhäuser in der Lombardei« mit sieben reduzierten Grundformen;

folio 7 verso: Grundform eines Landhauses in der Lombardei;

folio 8 recto: Plafond eines »Palazzo Ducale.« mit »Oelgemälde v. Tintoretto«;

folio 8 verso: zwei Seitenrisse zu Flügelschrauben als Verschlußmechanismus;

folio 9 recto: Wandabwicklung eines Raumes mit umlaufendem Gestühl;

folio 9 verso: detaillierte Ansicht eines »Thürband.«;

folio 10 recto: Ansicht oberer Abschluß eines schmiedeeisernen Tores und Fensterbrüstung mit Entenpaar;

folio 10 verso: Ansicht eines Fensters mit Deckenanschluß und Profilen »Probstbauer Fischhausen«;

folio 11 recto: Detail des Sprenggiebels vom Probstbauer in Fischhausen überlagert mit Ansicht eines Altaraufbaus mit Proportionsdiagonalen;

folio 11 verso: Fensterrahmung »aufgemalt« des »Probstbauer Fischhausen«;

folio 12 recto: Turm der Kirche »Madonna del Orto Venedig«;

folio 12 verso: große und kleine Ansicht eines Sprenggiebels;

folio 13 recto: Teilansicht eines dorischen Kapitells mit Profilschnitt;

folio 13 verso: Detail »Thüre v. Probstbauer halbe w. Gr.«;

folio 14 recto: flüchtige Skizze [eines Palazzo?];

folio 14 verso: leer;

folio 15 recto: »Canal Nymphenbg. : Abstände von Baufläche«;

folio 15 verso: Notizen;

folio 16 recto: zwei Tische und ein Hocker;

folio 16 verso: Feld mit kunstvoller Anordnung sakraler Gegenstände;

folio 17 recto: Anschlußpunkt Holzbalkendecke an Gusseisenstütze;

folio 17 verso: Ansicht eines Treppengeländers mit nach Steigung verzerrter Füllung;

folio 18 recto: Plafond eines quadratischen Raumes mit Ecksäulen;

folio 18 verso: detaillierte Ansicht der Ecke eines Gebälks;

folio 19 recto: Wandabwicklung [einer Seitenkapelle?];

folio 19 verso: sakrale Gegenstände, drei Mitren und drei Bischofsstäbe;

folio 20 recto: landschaftliche Perspektive Walhalla mit Salvatorkapelle;

folio 20 verso: Feld mit kunstvoller Anordnung sakraler Gegenstände;

folio 21 recto: Feld mit kunstvoller Anordnung sakraler Gegenstände;

folio 21 verso: leer;

folio 22 recto: Befreiungshalle Kelheim;

folio 22 verso: Wandabwicklung Innenraum mit dorischer Säulenstellung und Detailzeichnung Gebälk;

folio 23 recto: Aufnahme Wandrelief im Grundriß;

folio 23 verso: Detailansichten dorisches Kapitell und Gebälk;

folio 24 recto: Profilschnitt und detaillierte Ansicht Gebälk;

folio 24 verso: Profil eines männlichen Kopfes mit Bart;

folio 25 recto: Ausschnitt kassettierte Tonne mit Relief;

folio 25 verso: Seitenansicht und Untersicht einer Konsole;

folio 26 recto: Konsolgesims am Übergang Wand zu Decke;

folio 26 verso: Ansicht und Profil eines Stegs [zu kassettierter Tonne];

folio 27 recto: Wanderer mit Stock und Hut in den Bergen;

folio 27 verso: detaillierte Profilschnitte;

folio 28 recto: »Abwicklung des Tonnengewölbes im großen Saal : Neue Residenz. Landshut.«;

folio 28 verso: Schiffchen;

folio 29 recto: räumliche Darstellung Kämpferpunkt eines Gewölbes [Landshut Stadtresidenz Götterzimmer];

folio 29 verso: leer;

folio 30 recto: Perspektive Wallfahrtskapelle »Birkenstein«;

folio 30 verso: Profilschnitte und Ansicht Fenster;

folio 31 recto: Perspektive in das Gewölbe der »Hofhalle Neue Residenz Landshut«;

folio 31 verso: zwei Profilschnitte;

folio 32 recto: Ansicht und Grundrißausschnitt Portalvorbau »Graf Preising. Prannergasse«;

folio 32 verso: Aufbau Gebälk mit anschließender Attika und Kapitell [Preising-Palais];

folio 33 recto: Ansicht Konsole in Volutenform [Preising-Palais];

folio 33 verso: Profilschnitt Basis [Preising-Palais];

folio 34 recto: figürliche Darstellungen in Dreiecksgiebeln, Adler und Löwe;

folio 34 verso: Relief mit Löwe und Vase;

folio 35 recto: florale Relieffüllungen;

folio 35 verso: Details zu einem schmiedeeisernen Gitter [Peterskirche];

folio 36 recto: Details zu einem schmiedeeisernen Gitter »Petersk.«;

folio 36 verso: Details zu einem schmiedeeisernen Gitter [Peterskirche];

folio 37 recto: Notizen zu Anschauungsmaterial für den Unterricht mit Preisen;

folio 37 verso: Innenraumperspektive eines Erkerzimmers [Schliersee];

folio 38 recto: Grundriß eines Erkerzimmers »Schliersee«;

folio 38 verso: geologische Kontinentalverwerfungen »Hochstätter«;

folio 39 recto: Systemschnitt zu geologischen Verwerfungen;

folio 39 verso: Grundriß einer Wand mit Öffnungsmaßen;

folio 40 recto: geologische Systemkarte;

folio 40 verso: flüchtige Skizzen;

folio 41 recto: leer;

folio 41 verso: Portrait en face;

folio 42 recto: flüchtige Skizze einer Baumstudie;

folio 42 verso: flüchtige Skizze von drei gereihten Bäumen;

folio 43 recto: drei gereihte Bäume auf einer Bastion;

folio 43 verso: technische Überlegung zur verdeckten Befestigung eines Bandes;

folio 44 recto: Skizzen zum Band eines Fensterladens und kleine Skizze eines Rundbaues [Befreiungshalle];

folio 44 verso: flüchtige Skizze;

folio 45 recto: Schemaschnitt eines Hauses an terrassiertem Hang;

folio 45 verso: Studie zur additiven Fügung von Baukörpern;

folio 46 recto: Längsschnitt durch eine Straße mit drei Gebäuden;

folio 46 verso: vermaßte Skizze einer gewinkelten Treppe;

folio 47 recto: Aufmaß eines Raumes mit Balkenfeldern;

folio 47 verso: Verstärkung einer Balkenlage mit I-Profil;

folio 48 recto: »Ausgrabung« mit Schaulustigen in einem Wald »29. Juni 1885.«;

folio 48 verso: Aufmaß eines Innenraums in Grundriß und Schnitt;

folio 49 recto: Aufmaß im Schnitt;

folio 49 verso: Säulenstellung in Treppenaufgang »Wien 1881 : Universität v. Ferstel«;

folio 50 recto: Detail eines ornamentalen Reliefbandes in Ansicht und Profilschnitt;

folio 50 verso: zwei Ansichten von Fenstern mit Segmentbogen.

**Provenienz:** Nachlaß August Thiersch.

# **Friedrich Maximilian Ritter von Thiersch (1852-1921) Skizzenbuch »VI. Roma. 1877«, 1877**

**Standort:** Architektursammlung der Technischen Universität München, Inv.-Nr. thie\_f-188-1 **Blattmaß:** 260 x 333 mm **Technik:** Bleistift/Graphitstift, Aquarell, Tusche **Umfang:** 20 Blatt erhalten **Einband/Umschlag:** Fester Bucheinband, vollflächig mit naturfarbenem Stoff bezogen, auf vorderem Buchdeckel die aufwändig gestaltete kapitale Aufschrift mit roter Farbe »VI. Roma.«, und in schwarzer Farbe »1877 : Thiersch«.

**Bindung:** Fadenbindung von Gebinden unterschiedlicher Papiere: 1. weißer Zeichenkarton, 2. rosa Zeichenpapier, 3. olives Zeichenpapier, 4. hellbraunes Zeichenpapier

**Händleretikett/Stempel:** Auf der Innenseite des vorderen Buchdeckels links oben, ovaler Stempel mit blauer Stempelfarbe, mehrere ovale Rahmen u.a. mit Perlstab, Aufschrift: »A. Ricci. : Piazza Colonna. Roma« und handschriftliche Signatur [des Buchbinders?]

**Paginierung/Foliierung:** Nicht vorhanden

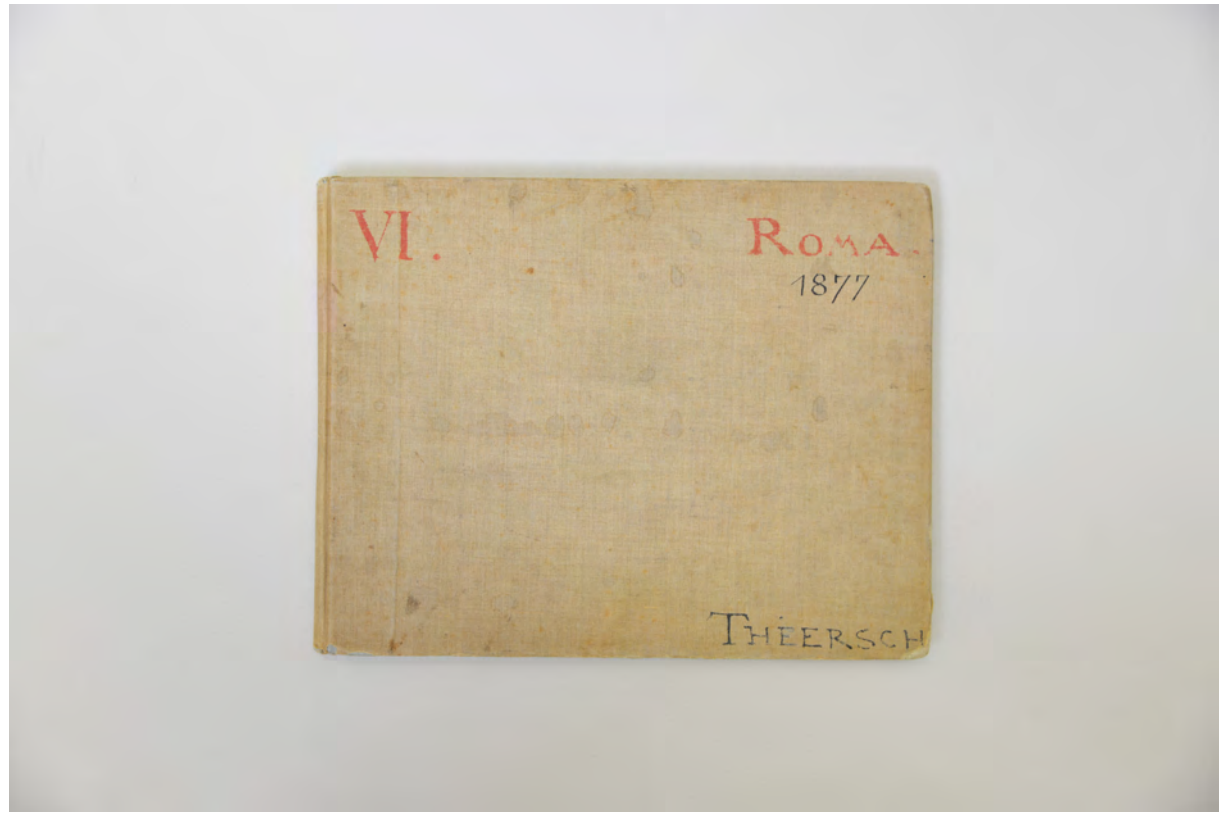

Der Einband des VI. Italienischen Skizzenbuches.

Thiersch, der nach wie vor im Frankfurter Architekturbüro bei Bluntschli & Mylius arbeitete, erfüllte sich 1877 den lange gehegten Wunsch die Architekturen der Italienischen Renaissance vor Ort zu studieren. Durch die Arbeit in Frankfurt hatte sich Thiersch auf den italienischen Renaissancestil spezialisiert, den er zeitgemäß nach dem Vorbild der École des Beaux-Arts als französisierten Renaissancehistorismus umsetzte. Mehrere Kollegen aus dem Büro Bluntschli & Mylius schlossen sich zu einer Reisegruppe zusammen, die in erster Linie den ernsthaften Forschungsauftrag verfolgten, die Italienische Renaissance im Original zu skizzieren, statt die französische Neorenaissance zu imitieren.97

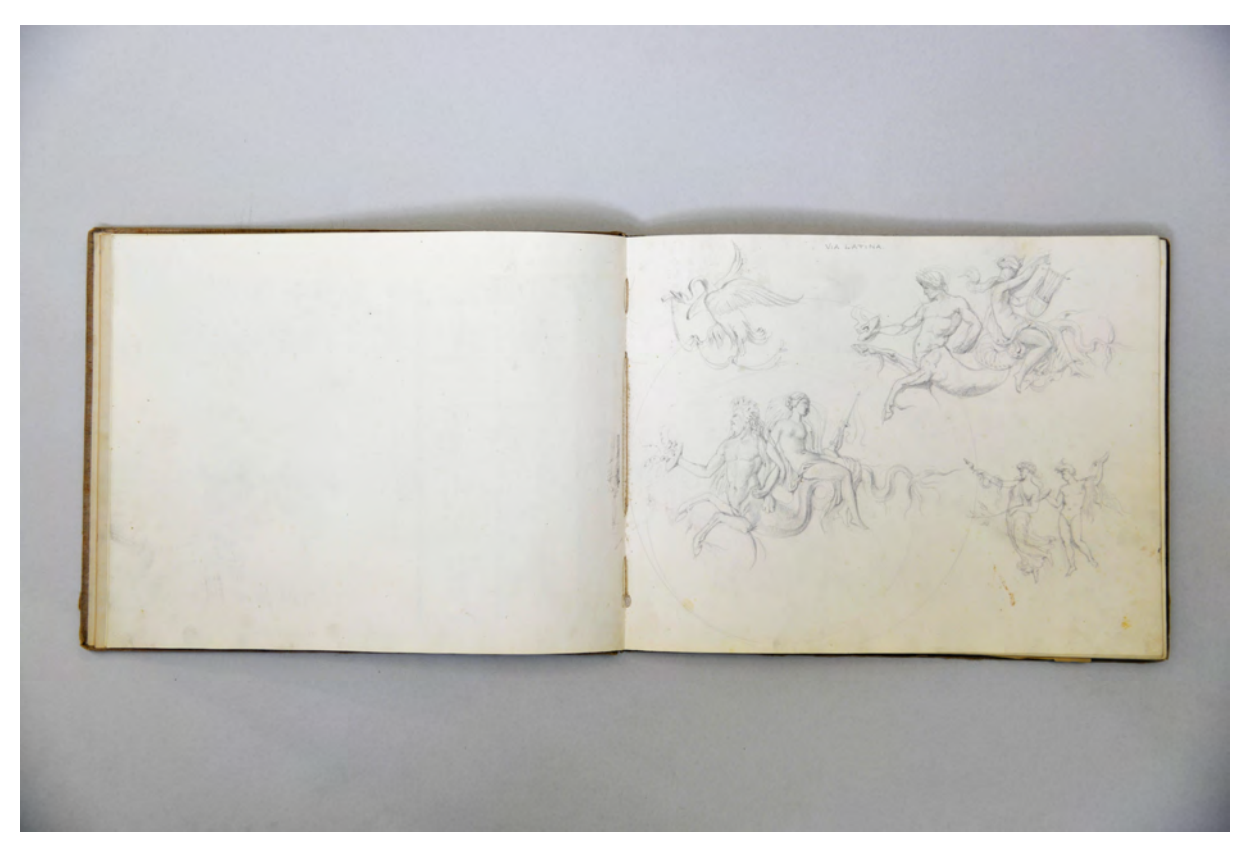

folio 3 verso: leer; folio 4 recto: figürliche Reliefdarstellungen »Via Latina.«;

-

Die Reise begann für Friedrich von Thiersch im Januar 1877, nachdem seine Arbeitskollegen bereits vorausgereist waren. Auf dieser Reise entstanden mindestens sieben Skizzenbücher98, die größtenteils in Privatbesitz99 sind, in Hermann Thiersch Veröffentlichung aus dem Jahr 1925 aber in Ausschnitten abgedruckt wurden.100 Zwei Skizzenbücher befinden sich in der Architektursammlung der Technischen Universität München, zum einen das hier behandelte Skizzenbuch »VI. Roma. 1877« und das im folgenden edierte Buch »VII. Rom. Sab. Geb. 1877« [Kat. 20]. Anhand der erhaltenen Bücher und

<sup>97</sup> Vgl. Fuchs, Johann-Georg. *Friedrich von Thiersch - Ein Münchner Maler und Zeichner 1852-1921.* Plaidt: Cardamina Verlag Susanne Breuel, 2012, S. 59.

<sup>98</sup> Die Einbände der Italienischen Skizzenbücher wurden von Thiersch mit aufeinanderfolgenden römischen Ziffern versehen. Die höchste bekannte Zahl ist VII. Siehe Architektursammlung der Technischen Universität München. Skizzenbuch »VII. Rom. Sab. Geb. 1877«, Inv.-Nr. thie\_f-188-1.

<sup>99</sup> Die Skizzenbücher sind im Privatbesitz von Herrn Wolfgang Schmidtlein, Köln. Angabe bei: Fuchs, Johann-Georg. *Friedrich von Thiersch - Ein Münchner Maler und Zeichner 1852-1921.* Plaidt: Cardamina Verlag Susanne Breuel, 2012, S. 59.

<sup>100</sup> Vgl. Thiersch, Hermann. *Friedrich von Thiersch: Der Architekt 1852-1921.* München: Hugo Bruckmann Verlag, 1925.

Thierschs Briefwechsel mit seiner Familie konnte das Itinerar bereits von Fuchs aufgestellt werden.101 Etliche heute nahezu unbekannte Ziele, wie die Villa Madama, decken sich mit Neureuthers Italienreise 1836/37 [Kat. 7], was auf ein etabliertes Reiseprogramm zum Studium der in der Neorenaissance diskutierten und zitierten Renaissancebauwerke schließen lässt. Das Itinerar der gesamten Reise ergibt in chronologischer Abfolge: Lausanne, Turin, Genua, Pisa, Florenz, Siena, Perugia, Assisi nach Rom, wo er sich zwei Monate aufhielt. Von Rom aus erfolgten mehrere kurze Ausflüge in die nähere Umgebung. Danach folgte Cori, Norba, Norma, Ninfa, Terracina, Formia und Neapel. Von dort aus fuhr Thiersch direkt nach Sizilien, wo er Palermo und die antiken Siedlungen Agrigent und Syrakus besichtigte. Über Capri und Pompeij führte ihn die Reise wieder nach Rom, von wo aus er die Ortschaften Olévano und Subiaco besuchte, die sein Onkel Ludwig Thiersch schon Jahre zuvor besucht hatte.

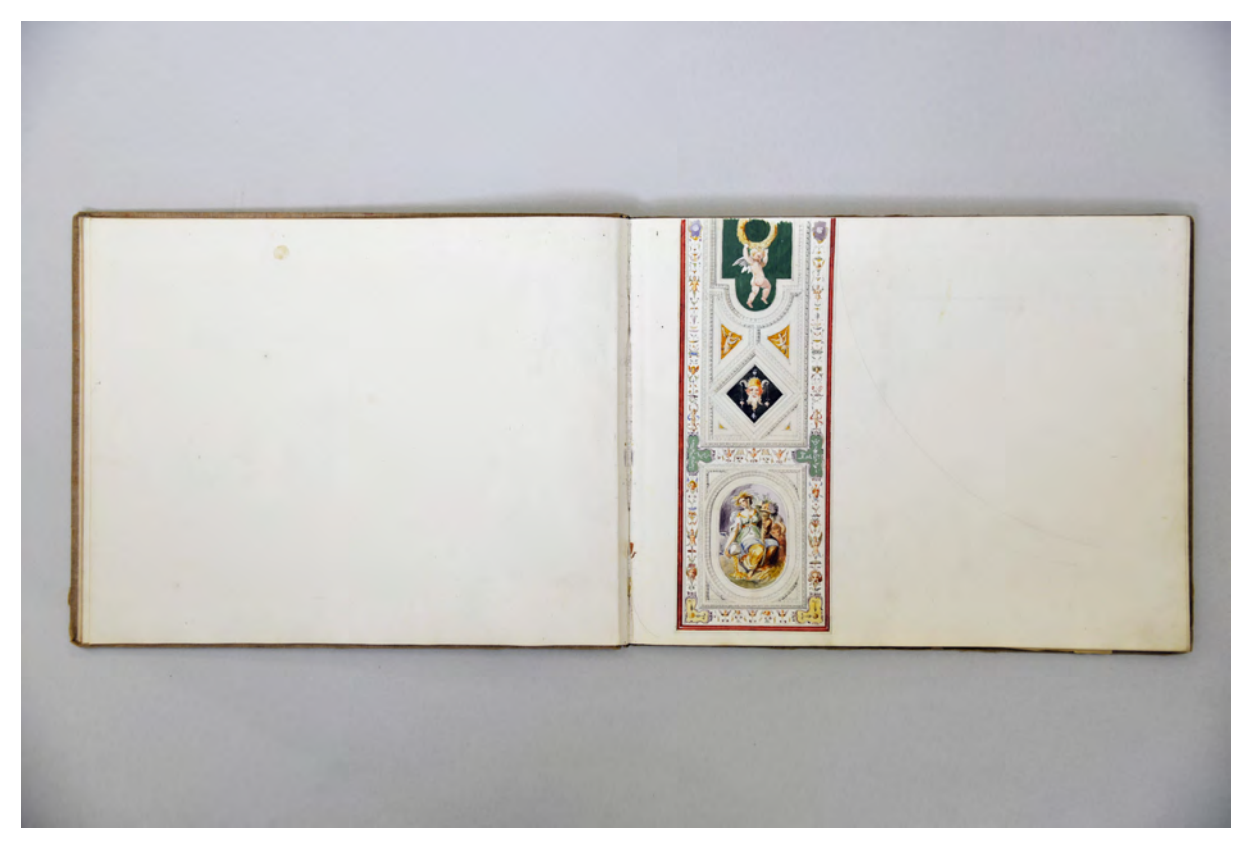

folio 5 verso: leer; folio 6 recto: Deckenspiegel eines Bogendurchgangs mit Grotesken und Fresken, aquarelliert;

Thiersch benutzte den längeren Aufenthalt in Rom, um ein »längeres, einhergehendes Studium« zu betreiben, das »von ungleich größerem Nutzen ist als kurzer Reiseaufenthalt in kleineren Städten.«102 Etwa ein Drittel der Zeit musste Thiersch mit zeichnerischen Arbeiten verbringen, wobei er seine Reiseeindrücke aber auch spielerische ornamentale Grafiken als Auftragsarbeiten für den Stuttgarter Verleger Spemann und das Frankfurter Verlagshaus C. Klims für den Druck ausfertigte. Auf diese Weise konnte er sich den längeren Aufenthalt in Rom überhaupt finanzieren. Thiersch bot außerdem im j

<sup>101</sup> Fuchs erarbeitete sogar drei Karten der Route. Fuchs, Johann-Georg. *Friedrich von Thiersch - Ein Münchner Maler und Zeichner 1852-1921.* Plaidt: Cardamina Verlag Susanne Breuel, 2012, S. 67, 72 und 80.

<sup>102</sup> Zitiert nach: Thiersch, Hermann. *Friedrich von Thiersch: Der Architekt 1852-1921.* München: Hugo Bruckmann Verlag, 1925, S. 37.

Deutschen Verein in Rom Lehrstunden in Perspektive an, mit denen er zusätzlich seine ständigen Ausgaben abdecken konnte.103

Während seines Aufenthalts in Rom lernte er zahlreiche deutschstämmige Kunstschaffende und Politiker kennen. Er wurde in einen musikalischen Zirkel aufgenommen, zu dem unter anderem auch der Deutsche Botschafter in Rom zählte.104

Thiersch nutzte die italienische Reise um Kontakte zu knüpfen, die ihm in späteren Jahren noch von großem Nutzen sein werden. Während der intensiven zeichnerischen Schaffensphase erarbeitete er sich außerdem ein enormes Wissen über die Architektur der Italienischen Renaissance und einen fundierten Formenschatz, auf den er Jahre später noch zurückgreifen konnte.

Im Skizzenbuch »VI. Roma. 1877« wird die in Frankfurt begonnene Spezialisierung Thierschs auf die dekorativ-ornamentale Ausgestaltung von Gebäuden anhand der aufgenommenen Zeichnungen deutlich, die durchgängig um dieses Thema kreisen.

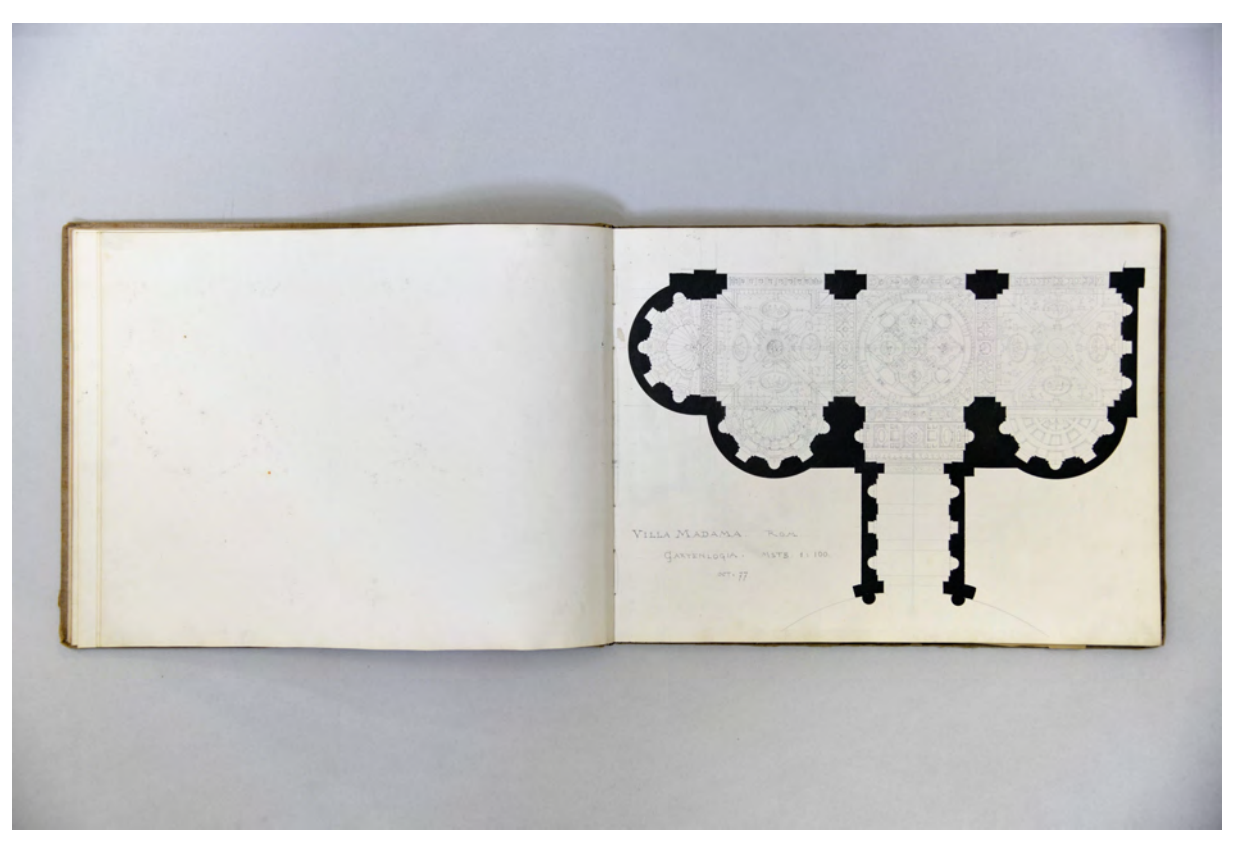

folio 7 verso: leer; folio 8 recto: ausgetuschter Grundriß mit eingetragenem Deckenspiegel »Villa Madama. Rom. Gartenloggia. Mstb. 1:100. Oct. 77«;

<sup>1</sup> <sup>103</sup> Vgl., ebd. S. 38ff.

<sup>104</sup> Vgl., ebd. S. 41.

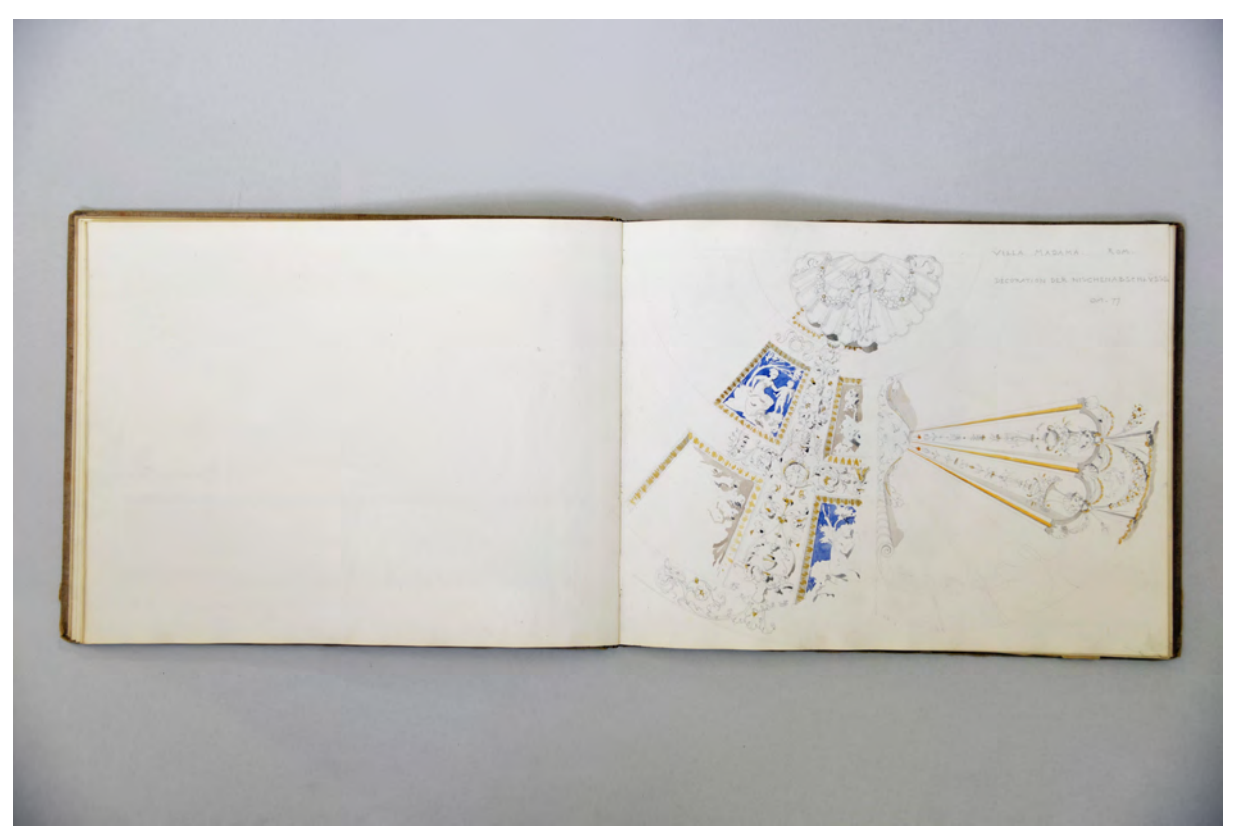

folio 11 verso: leer; folio 12 recto: Wanddekoration mit Aquarell »Villa Madama. Rom. Decoration der Nischenabschlüsse Oct. 77«;

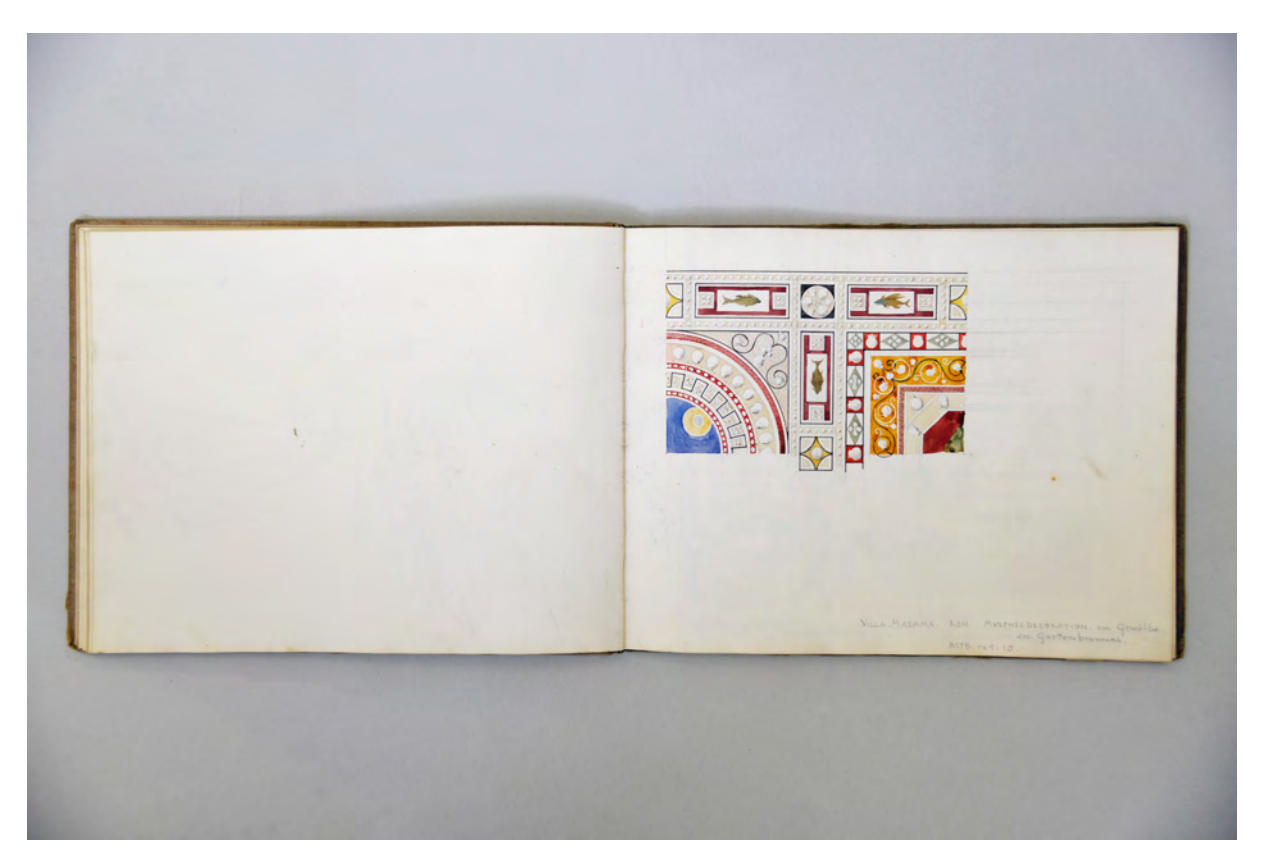

folio 12 verso: leer; folio 13 recto: Viertel eines Deckenspiegels »Villa Madama. Rom. Muscheldecoration am Gewölbe des Gartenbrunnens. Mstb. ca. 1:10.«;

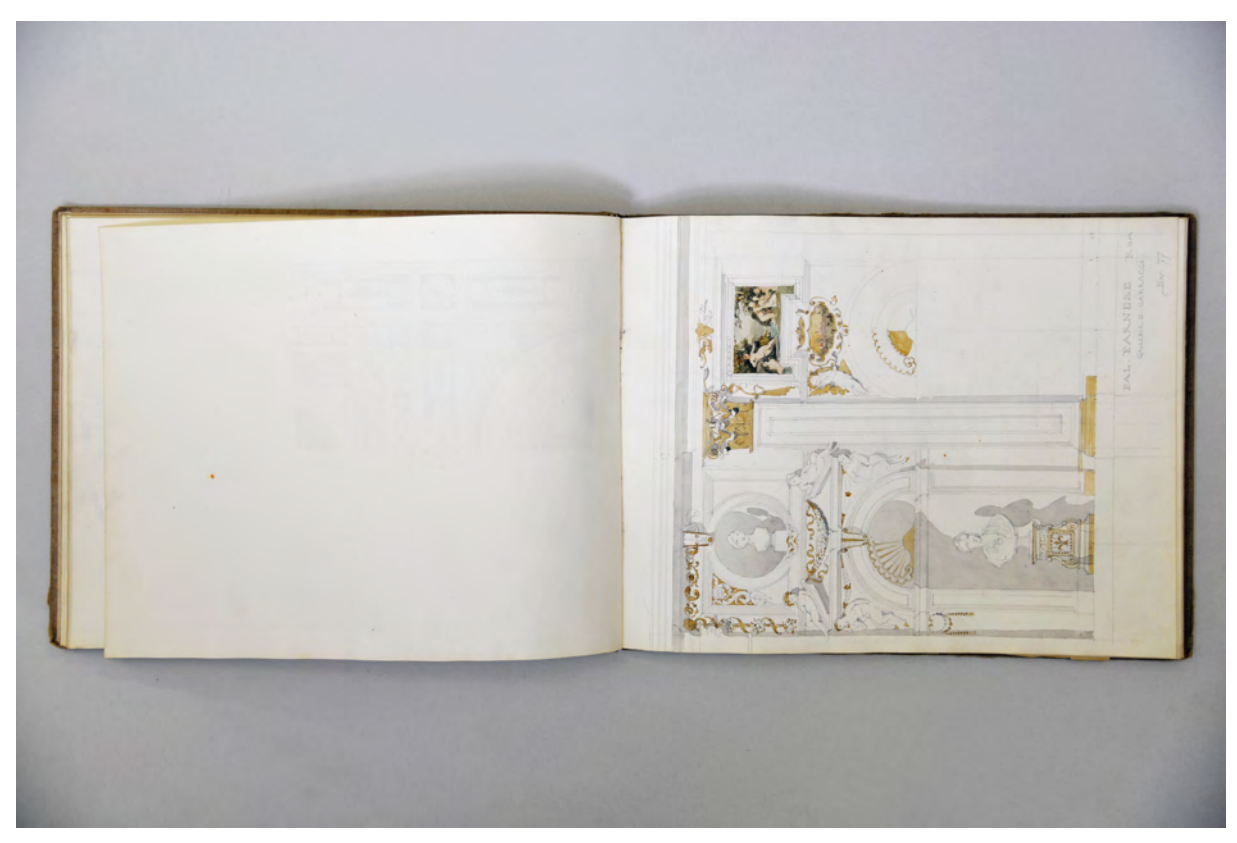

folio 13 verso: leer; folio 14 recto: Wandaufriß mit Aquarell »Pal. Farnese. Rom : Gallerie d. Carracci. Nov. 77«;

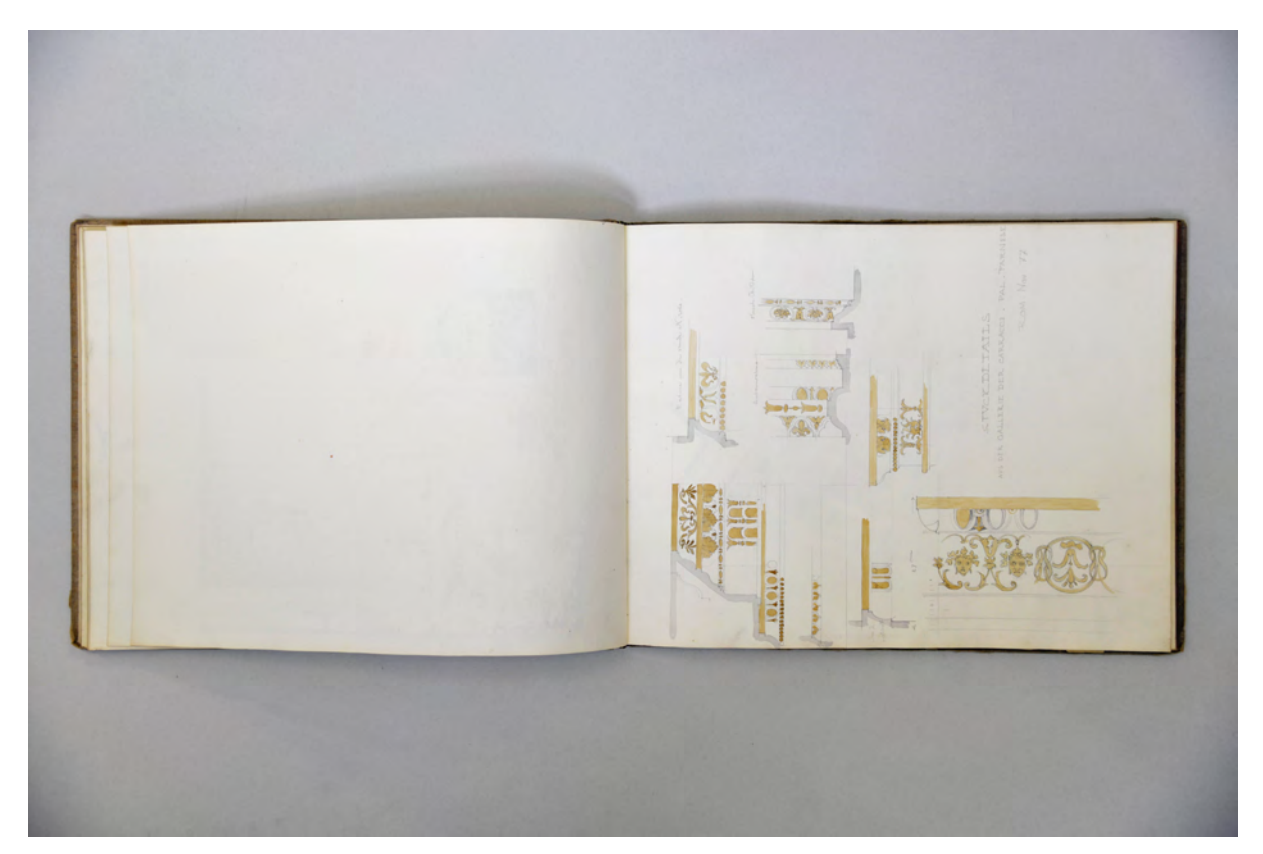

folio 14 verso: leer; folio 15 recto: Detailzeichnungen mit Aquarell »Stuckdetails aus der Gallerie der Carracci. Pal. Farnese : Rom Nov. 77«;

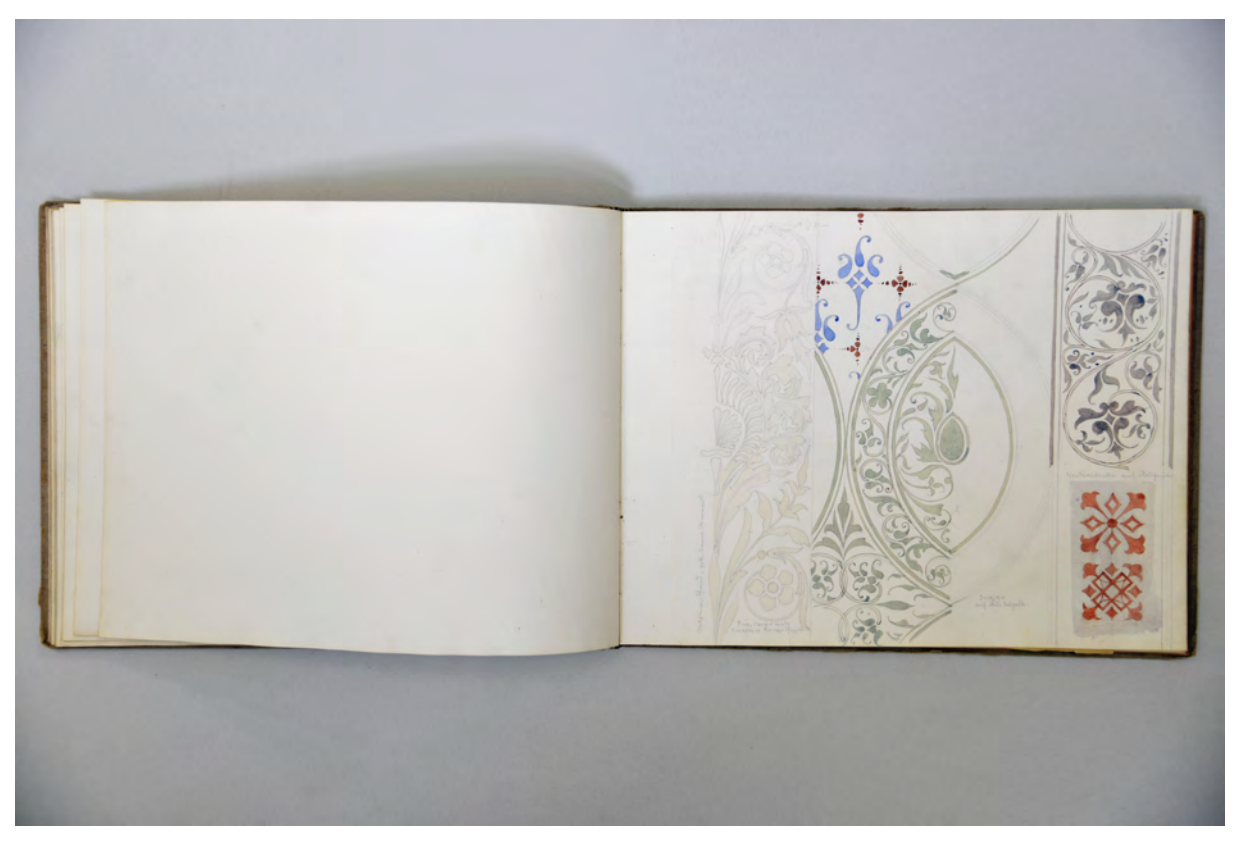

folio 17 verso: leer; folio 18 recto: aquarellierte Ornamentstudien mit zusätzlichen schriftlichen Farbnotizen »Pisas Campo Santo. Fresken d. Benozzo Gozzoli«;

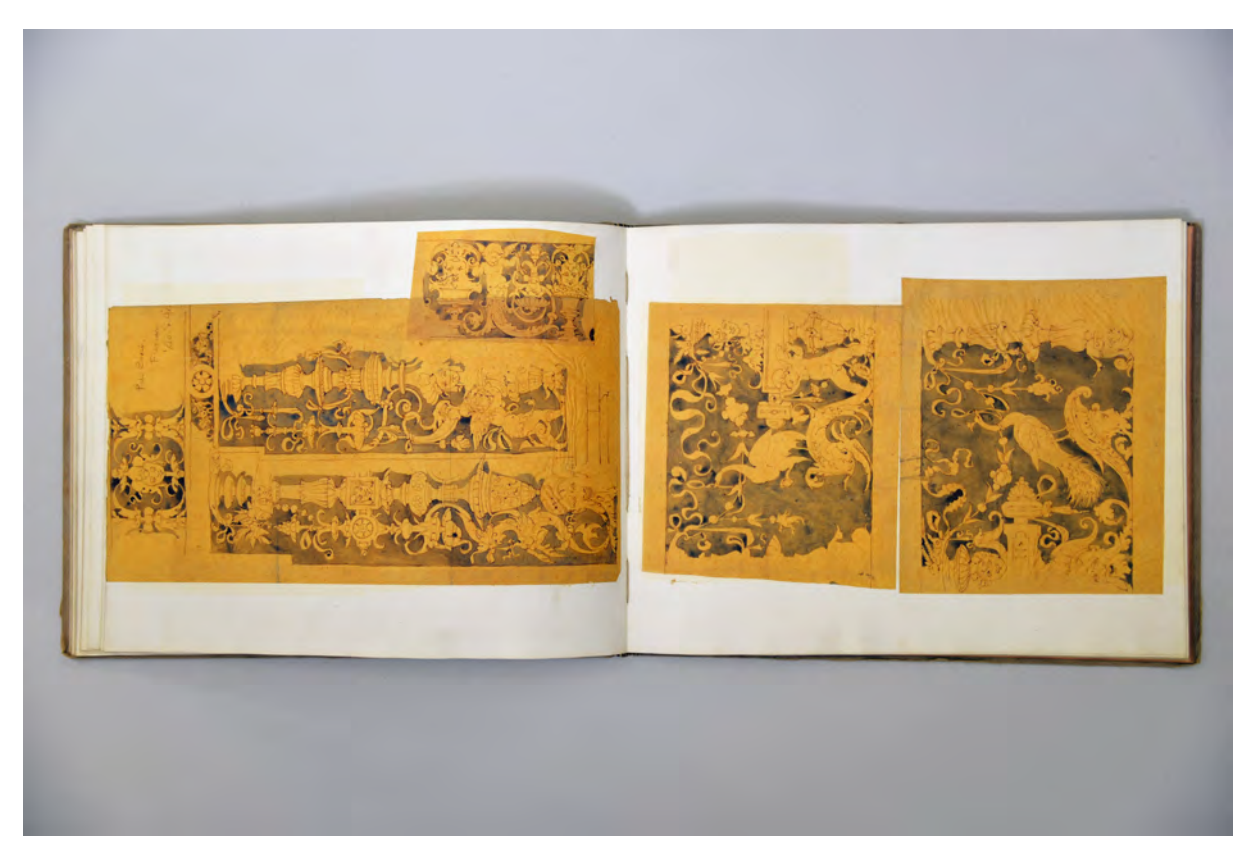

folio 19 verso: zwei aufgeklebte Skizzenpapiere, div. Wanddekorationen in brauner Tinte und Aquarell »Pal. Corsini. Florenz. 1/20 n. Gr.«; folio 20 recto: zwei aufgeklebte Skizzenpapiere, Wanddekorationen mit Schwan und Pfau in brauner Tinte und Aquarell;

## **Inhalt:**

Folio 1 recto: Beschriftung »F. Thiersch. Roma. Capo le Case 83. Ip. : Juni 1876.«; folio 1 verso: leer; folio 2 recto: Deckenspiegel »Rom. Stuccirtes Tonnengewölbe in einem antiken Grab a. d. Via Latina. : Juni 77.«; folio 2 verso: leer; folio 3 recto: Deckenspiegel und Detail figürlicher Reliefs »Gewölbe über der Thürleibung. : Grab a. d. Via Latina. Rom. 21. Juni 77.»; folio 3 verso: leer; folio 4 recto: figürliche Reliefdarstellungen »Via Latina.«; folio 4 verso: leer; folio 5 recto: Feldergliederung Bogendurchgang und Aedikula mit pilasterförmigem Kompositkapitell »Via Latina.«; folio 5 verso: leer; folio 6 recto: Deckenspiegel eines Bogendurchgangs mit Grotesken und Fresken, aquarelliert; folio 6 verso: leer; folio 7 recto: motivischer Fassadenaufriss dreigeschossiger Palazzo; folio 7 verso: leer; folio 8 recto: ausgetuschter Grundriß mit eingetragenem Deckenspiegel »Villa Madama. Rom. Gartenloggia. Mstb. 1:100. Oct. 77«; folio 8 verso: leer; folio 9 recto: »Villa Madama. Rom. Aeussere Ordnung mit Hauptgesims. Mstb. 1:20.«; folio 9 verso: leer; folio 10 recto: reduzierte mit Aquarell verschattete Schnittfigur »Villa Madama. Rom. Gartenloggia im Längsschnitt. Mstb. 1:100 Okt. 77«; folio 10 verso: Wand- oder Deckendekoration; folio 11 recto: »Villa Madama. Rom. Wand gegen den Hauptdurchgang. Mstb. 1:20«; folio 11 verso: leer; folio 12 recto: Wanddekoration mit Aquarell »Villa Madama. Rom. Decoration der Nischenabschlüsse Oct. 77«; folio 12 verso: leer; folio 13 recto: Viertel eines Deckenspiegels »Villa Madama. Rom. Muscheldecoration am Gewölbe des Gartenbrunnens. Mstb. ca. 1:10.«; folio 13 verso: leer; folio 14 recto: Wandaufriß mit Aquarell »Pal. Farnese. Rom : Gallerie d. Carracci. Nov. 77«; folio 14 verso: leer; folio 15 recto: Detailzeichnungen mit Aquarell »Stuckdetails aus der Gallerie der Carracci. Pal. Farnese : Rom Nov. 77«; folio 15 verso: leer; folio 16 recto: axonometrische Innenecke »Loggien des Raffael : Muldengewölbe mit Stuccatur. Rom Nov. 77«; folio 16 verso: leer; folio 17 recto: »Stoff-Muster aus Florenz. St. Croce : nach Gmelin. Rom Nov. 77 : 1/2 d. nat. Grösse.«; folio 17 verso: leer; folio 18 recto: aquarellierte Ornamentstudien mit zusätzlichen schriftlichen Farbnotizen »Pisas Campo Santo. Fresken d. Benozzo Gozzoli«; folio 18 verso: aufgeklebtes Skizzenpapier mit div. Architekturelementen einer Gartenanlage; folio 19 recto: aufgeklebtes Skizzenpapier mit Situationsplan einer Gartenanlage [wahrscheinlich Villa d'Este in Tivoli]; folio 19 verso: zwei aufgeklebte Skizzenpapiere, div. Wanddekorationen in brauner Tinte und Aquarell »Pal. Corsini. Florenz. 1/20 n. Gr.«; folio 20 recto: zwei aufgeklebte Skizzenpapiere, Wanddekorationen mit Schwan und Pfau in brauner Tinte und Aquarell; folio 20 verso: leer; alle weiteren folios, auch die farbigen Papiere, sind leer.

#### **Provenienz:** ehem. Sammlungsbestand des Deutschen Museums

# **Friedrich Maximilian Ritter von Thiersch (1852-1921) Skizzenbuch »VII. Rom. Sab. Geb. 1877«, 1877**

**Standort:** Architektursammlung der Technischen Universität München, Inv.-Nr. thie\_f-188-1

**Blattmaß:** 164 x 255 mm

**Technik:** Bleistift/Graphitstift, Aquarell

**Umfang:** 30 Blatt erhalten, ab folio 23 verso folgen ausführliche und strukturierte Notizen in brauner Tinte

**Einband/Umschlag:** Fester Bucheinband, vollflächig mit naturfarbenem Stoff bezogen, auf vorderem Buchdeckel die kapitale Aufschrift mit roter Farbe »VII.«, und in schwarzer Farbe »1877 : Rom. : Sab. Geb. : Thiersch«.

**Bindung:** Fadenbindung

**Händleretikett/Stempel:** Auf der Innenseite des vorderen Buchdeckels links oben, rechteckiger Aufkleber mit zweifacher Rahmung, schwarzer Druck auf weißem Papier mit der Aufschrift: »Maison Chapron : Coquelin, Succ<sup>r</sup>. : Papetier Relieur : 34, Rue de Seine S<sup>t</sup>. G<sup>n</sup>. : en face le Passage du Pont Neuf.« **Paginierung/Foliierung:** Nicht vorhanden

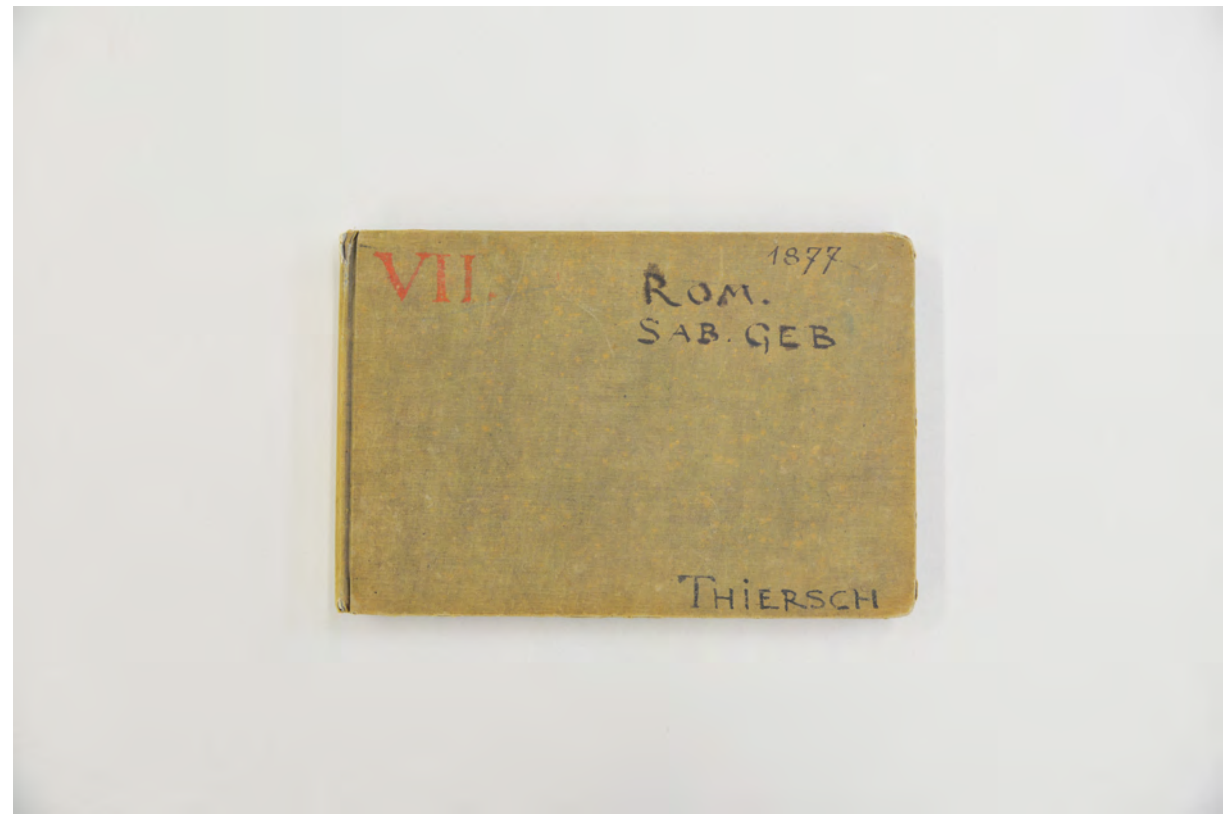

Der Einband des VII. Italienischen Skizzenbuches.

Das Skizzenbuch »VII. Rom. Sab. Geb. 1877« gehört zu einer Reihe von Büchern, die Thiersch auf seiner ausgedehnten ersten Italienreise angefertigt hatte. Die näheren Umstände der Reise und das Itinerar sind im Skizzenbuch »VI. Roma. 1877« [Kat. 19] beschrieben.

Im Vergleich mit Buch VI. lässt sich eine deutliche inhaltliche Trennung feststellen. Anhand der in den Bildunterschriften eingetragenen Daten kann davon ausgegangen werden, dass Thiersch beide Bücher gleichzeitig benutzte und sie nach dem jeweils erforderlichen Zweck einsetzte. Buch VI. bot ein größeres Papierformat, was sich gut für zusammenhängende und detaillierte Studien zur italienischen Renaissancedekoration eignete. Das hier behandelte Buch VII. ist etwa um ein drittel kleiner. Thiersch benutzte es in Rom, aber auch für die gelegentlichen Ausflüge in die römische Campagna und das Sabiner Gebirge.

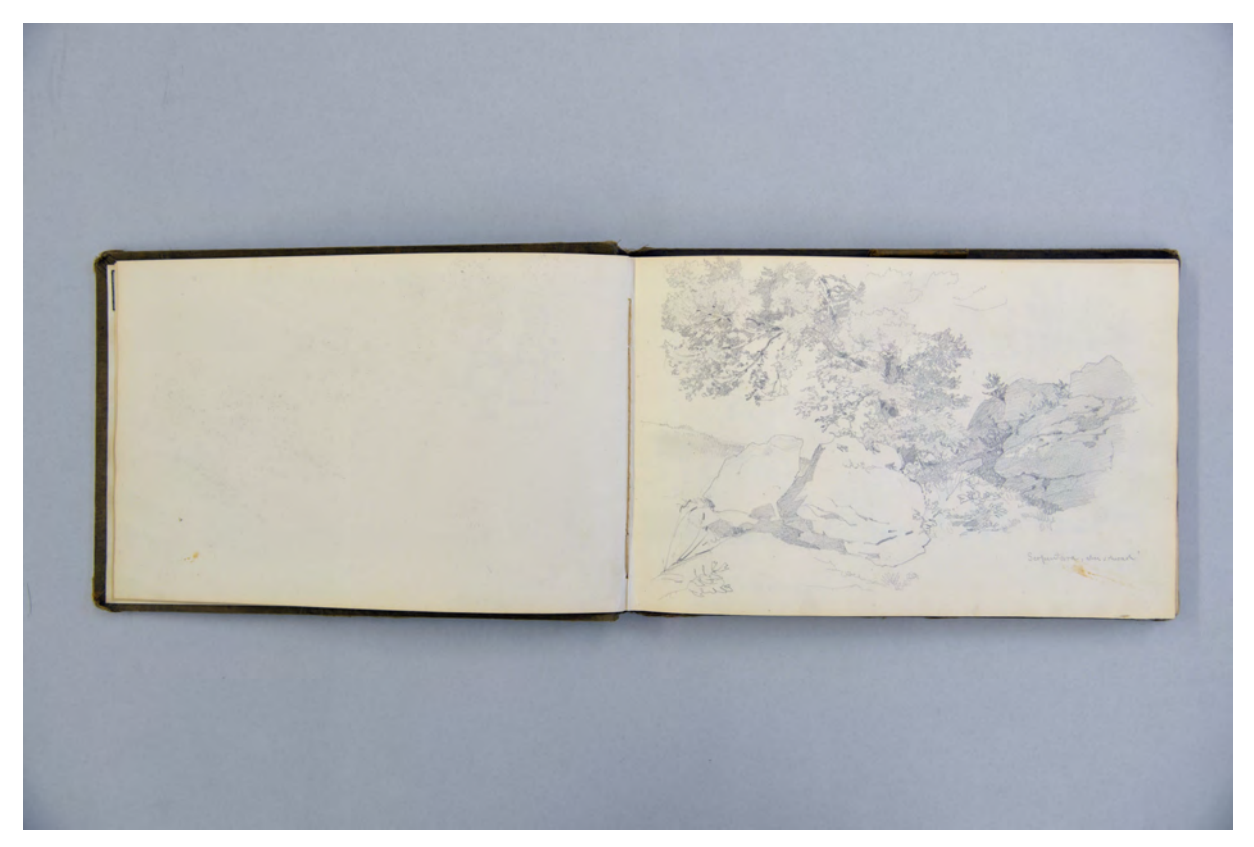

folio 2 verso: leer; folio 3 recto: Baumstudie in felsiger Gebirgslandschaft »Serpentara, aber schwach!«;

Die ersten Einträge beginnt Thiersch mit Landschaftszeichnungen und Personendarstellungen seiner Mitreisenden in gewohnt malerisch-akademischer Manier. Die Arbeitsweise, vor Ort eine Linearzeichnung zu erstellen, die im Nachhinein nach den akademischen Prinzipien ausgearbeitet wird, ist aus den vorausgehenden Skizzenbüchern Thierschs bekannt. Ab folio 9 verso beginnt eine Darstellungsweise, die Thiersch bisher nie in Skizzenbüchern verwendet hat: Er zeichnet einen genauestens vermaßten Seitenriss des Treppenvorbaus an der Hauptfassade der Ville d'Este in Tivoli. Nicht nur die Verwendung einer planaren Darstellungstechnik für dieses raumhaltige Objekt ist überraschend, auch die Art und Weise der Zeichnungserstellung. Der Seitenriss wurde mit horizontalen und vertikalen Hilfslinien vorbereitet. Auf dem Hilfsgerüst zeichnete Thiersch in situ eine reine Linearzeichnung in der wichtige Profilrisse radikal

vereinfacht dargestellt sind, dafür aber in einem nebenstehenden Detail erklärt werden. In die Zeichnung sind die vor Ort abgenommenen Maße eingetragen, deren Spanne er entweder mit kräftigen Bleistiftpunkten oder auch mit Pfeilspitzen markiert. Bis folio 15 recto führt Thiersch diese Darstellungsweise fort, die er für Grundrisse, Teilansichten und Profilschnitte verwendet. Die Blätter der Villa d'Este sind insofern bemerkenswert, weil Thiersch zum ersten Mal eine genaue bauliche Aufnahme von Architektur erstellt, in der das malerisch-akademische Vorbild seines Onkels keine Rolle zu spielen scheint. Dafür bemerkt man in der linearen Herangehensweise und dem Detailreichtum den Willen ein architektonisches Objekt grundlegend von der übergeordneten Gliederung bis hin zum kleinsten Detail nachzuvollziehen und zu durchdringen.

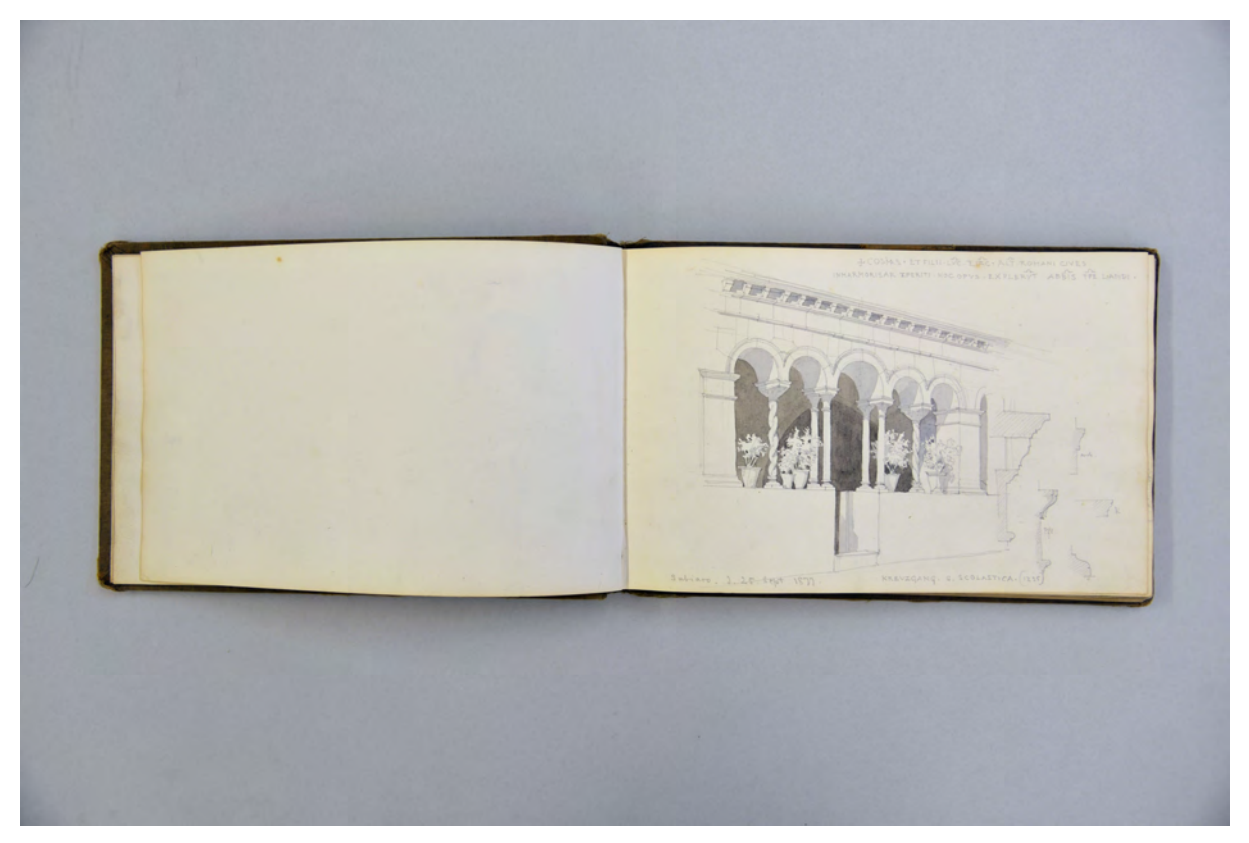

folio 6 verso: leer; folio 7 recto: Perspektive und Profilrisse eines Kreuzgangs mit Aquarell »Kreuzgang S. Scholastica. (1235) : Subiaco. d. 25. Sept. 1877.« und als Abschrift einer Inschrift: »+ COSMAS . ET FILII . LUC . EIAC . ALT . ROMANI . CIVES : INMARMORISAR EPERITI . HOC . OPVS . EXPLERVT ABBIS TPE LANDI«;

Auch nach der Villa d'Este zeichnet Thiersch Einträge, die einen ähnlich analytischen Willen zeigen. Allerdings kombiniert er die vermaßten Linearzeichnungen mit ausformulierten räumlichen Eindrücken, durch die er an die vertraute Sinnlichkeit in seinen Darstellungen anknüpft.

Interessanterweise schließt das Skizzenbuch mit Einträgen zur aktuellen Architekturtheorie des späten 19. Jahrhunderts. Spätestens nach der Ausführung des Arabeskenfrieses an der Villa Theodorowitsch im Jahr 1874 kennt Thiersch die theoretischen Schriften Sempers, die er jetzt in Zeichnungen und Notizen im hinteren Teil dieses Skizzenbuchs in einer intensiven Auseinandersetzung zusammenfasst. Thematisch widmet sich Thiersch Sempers Ursprungsforschung zu keramischem Gefäß, Majolika, Fayance, Glas und dem Begriff der Tektonik in der Architektur.
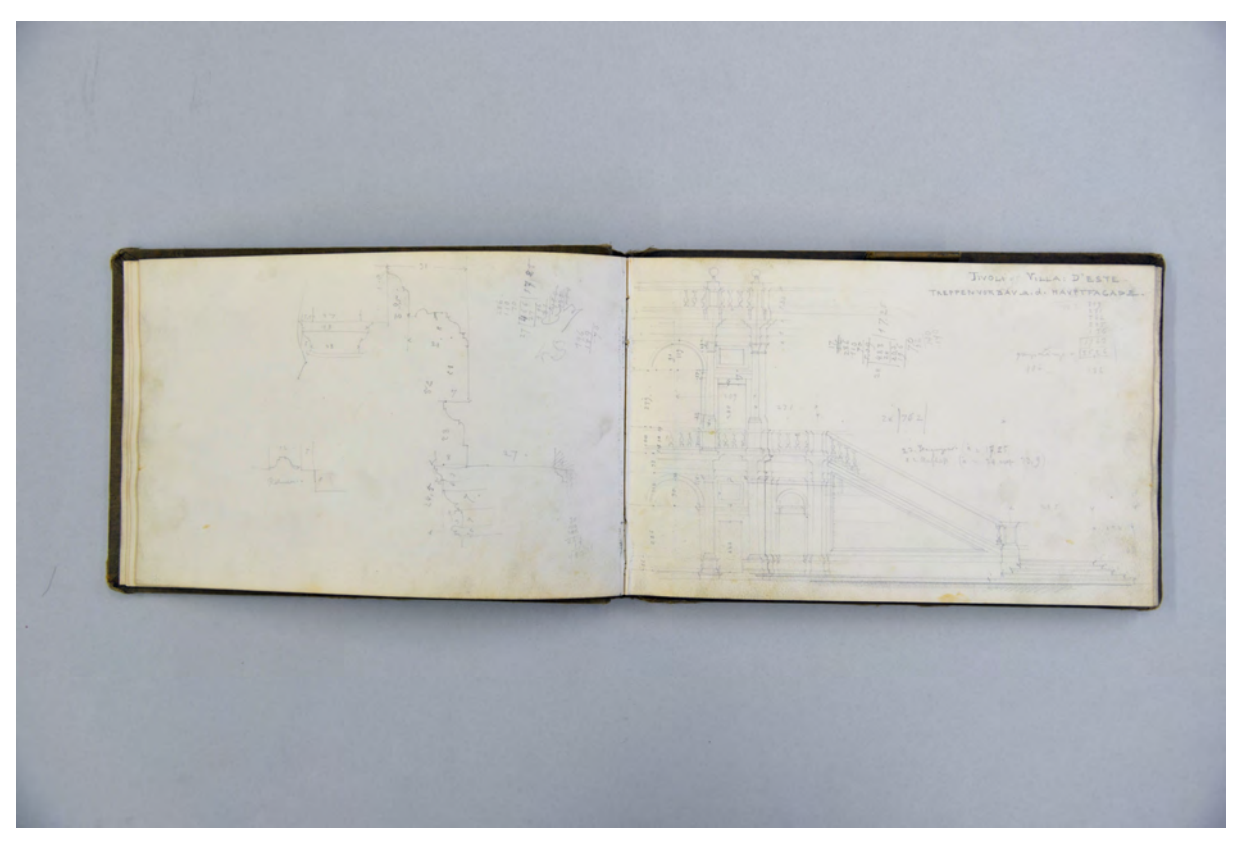

folio 9 verso: Profilrisse zu f; folio 10 recto: vermaßte Seitenansicht Treppenvorbau »Tivoli. Villa d'Este : Treppenvorbau a. d. Hauptfacade;

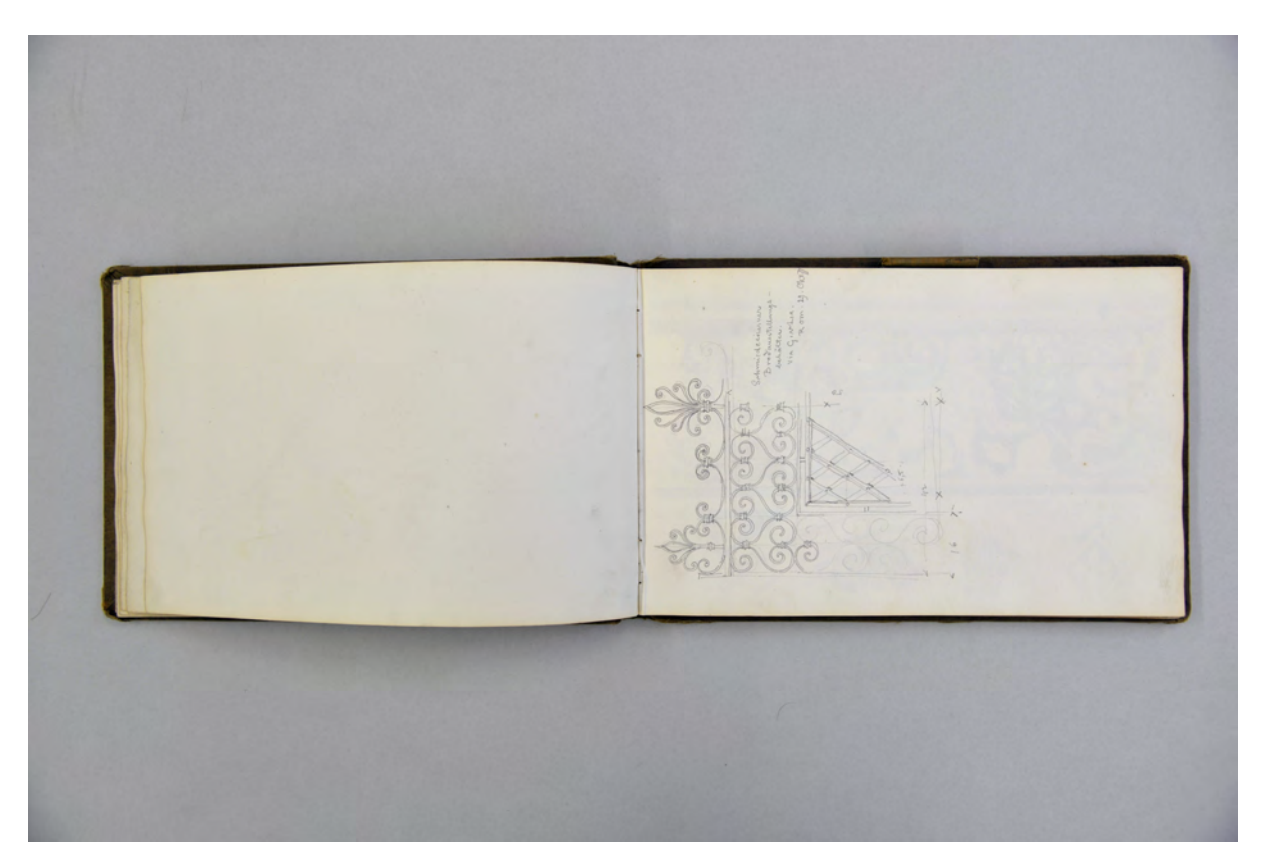

folio 16 verso: leer; folio 17 recto: »Schmiedeeiserner Brodausstellungsbehälter. Via Giulia. Rom. 29. Okt. 77«;

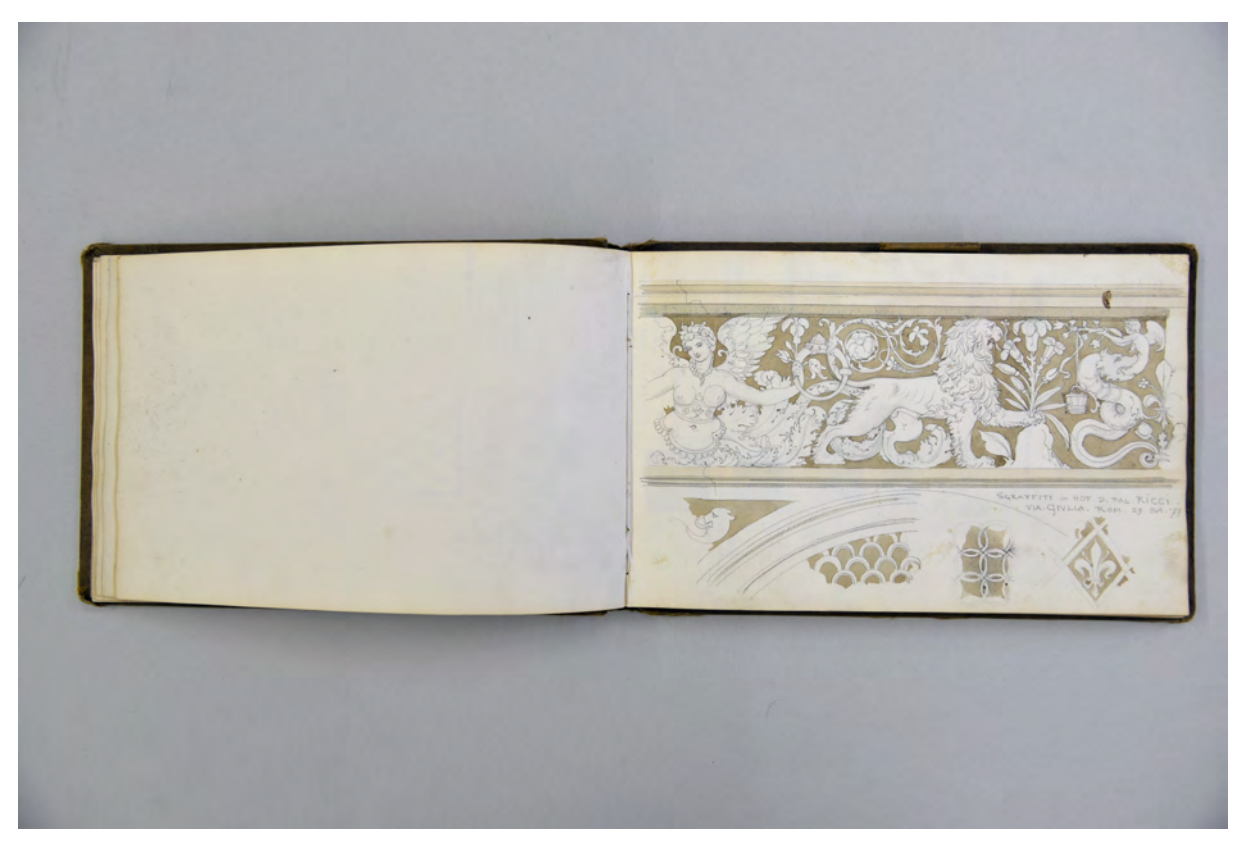

folio 17 verso: leer; folio 18 recto: Aufriß Wanddekoration mit Aquarell »Sgraffiti im Hof d. Pal. Ricci. Via Giulia. Rom 29. Oct. 77«;

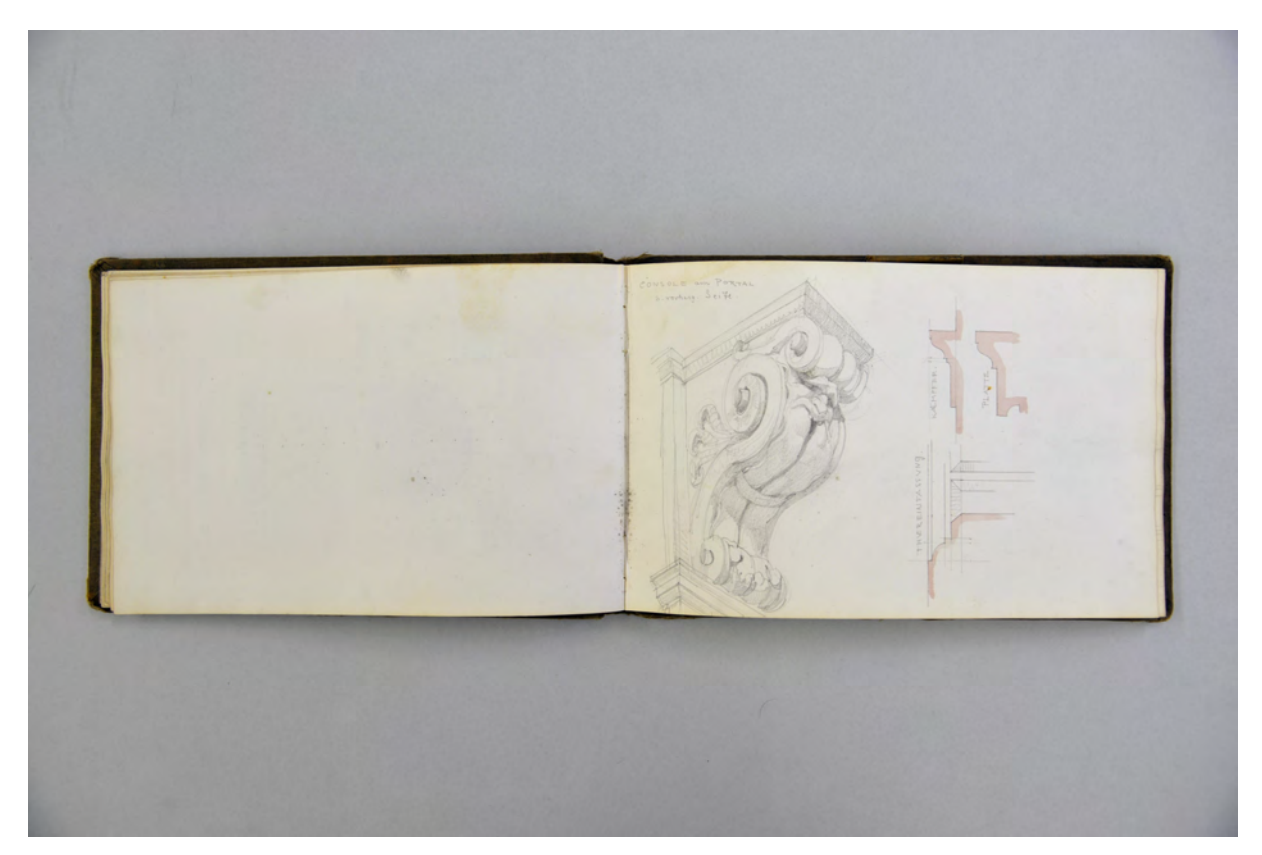

folio 20 verso: leer; folio 21 recto: »Console am Portal : s. vorherg. Seite : Thuereinfassung. Kaempfer. Platte«;

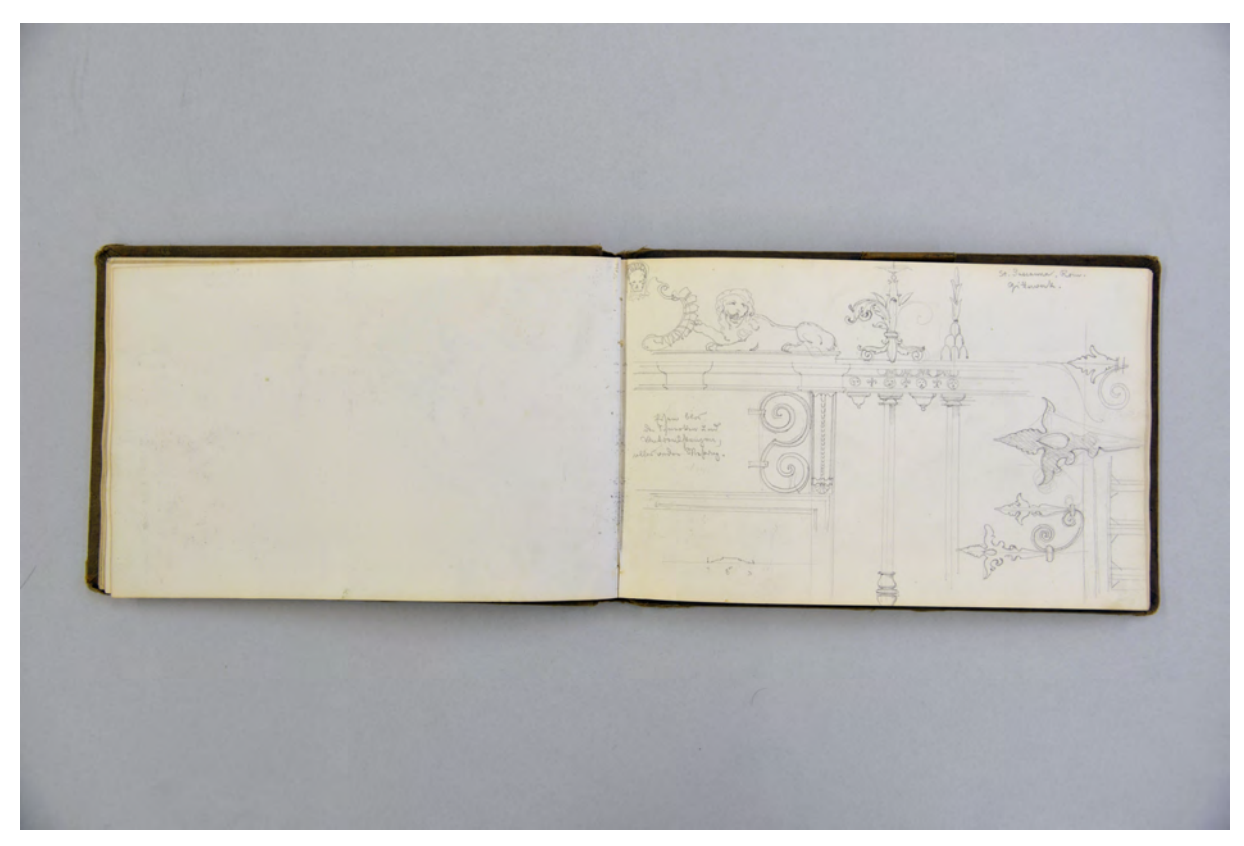

folio 21 verso: leer; folio 22 recto: »St. Susanna. Rom. Gitterwerk.«;

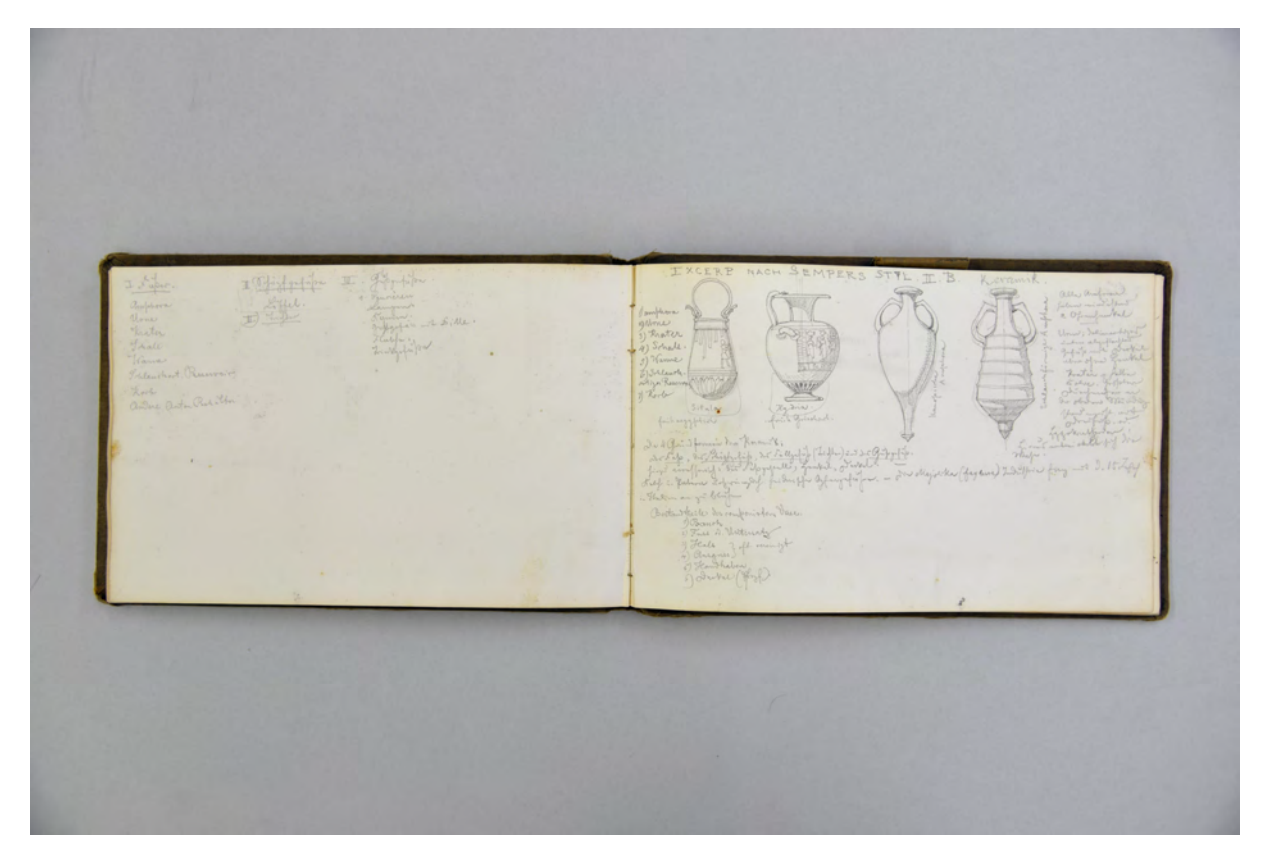

folio 23 verso: Notizen zu »I. Fäßer. II. Schöpfgefäße III. Gußgefäße«; folio 24 recto: 4 Aufrisse von Gefäßen »Excerp nach Sempers Styl II. B. Keramik.«;

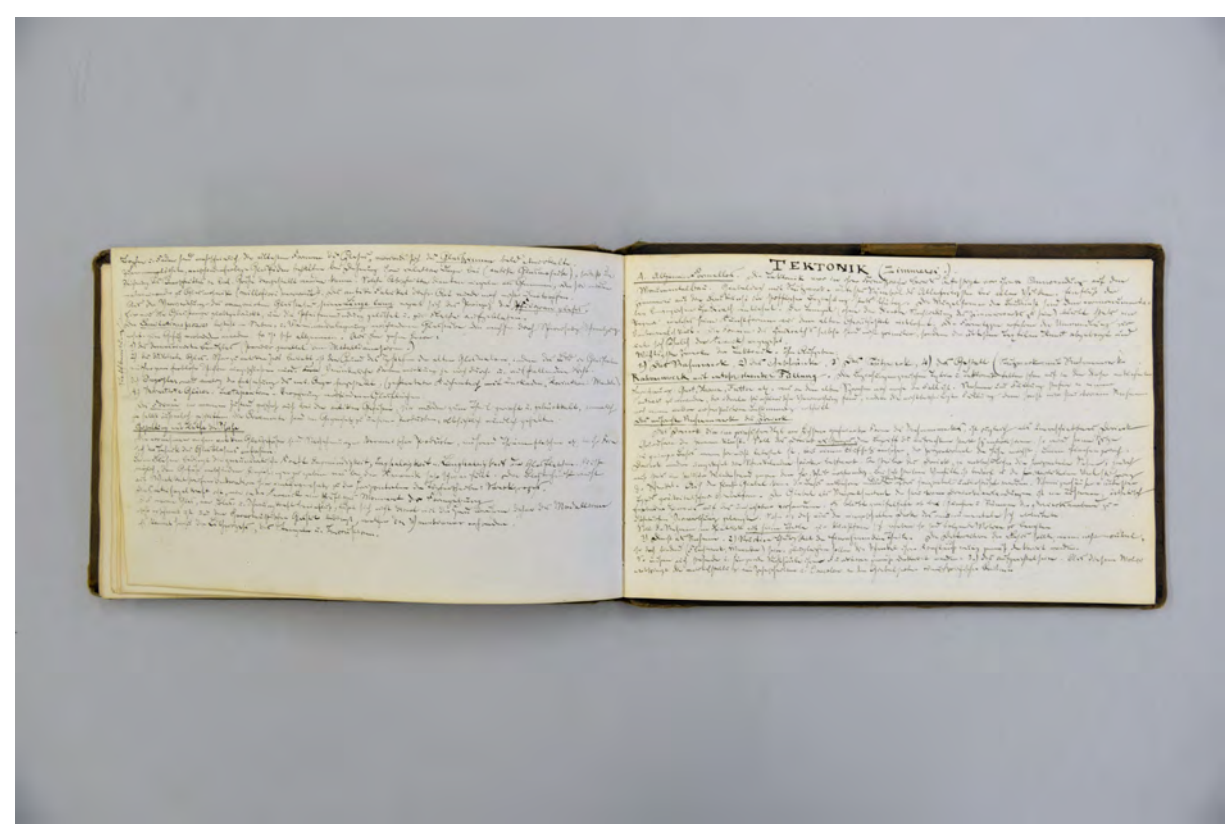

folio 28 verso: Notizen zu »Gestaltung mit Hülfe der Pfeife«; folio 29 recto: Notizen zu »Tektonik (Zimmerei.)«, »A. Allgemeines«, »Rahmenwerk mit entsprechender Füllung«;

### **Inhalt:**

Folio 1 recto: Beschriftung »F. Thiersch 1877«; folio 1 verso: leer; folio 2 recto: Landschaftsskizze »Bei Porta Prima : Rom d. 15. Jul. 77«; folio 2 verso: leer; folio 3 recto: Baumstudie in felsiger Gebirgslandschaft »Serpentara, aber schwach!«; folio 3 verso: leer; folio 4 recto: stickende Frauen im Garten »Olevano. Familie Baldi«; folio 4 verso: leer; folio 5 recto: Gesellschaft im Garten »28. Sept. in Genazona.«; folio 5 verso: leer; folio 6 recto: schlafender Mann; folio 6 verso: leer; folio 7 recto: Perspektive und Profilrisse eines Kreuzgangs mit Aquarell »Kreuzgang S. Scholastica. (1235) : Subiaco. d. 25. Sept. 1877.« und als Abschrift einer Inschrift: »+ COSMAS . ET FILII . LUC . EIAC . ALT . ROMANI . CIVES : INMARMORISAR EPERITI . HOC . OPVS . EXPLERVT ABBIS TPE LANDI«; folio 7 verso: leer; folio 8 recto: Perspektive einer steinernen Brücke mit Dorf am Hang »Subiaco. 25. Sept. 1877.«; folio 8 verso: Doppelblatt mit f; folio 9 recto: Gebirgslandschaft mit Klöstern und Wegeverbindungen »Die Klöster: St. Benedetto, St. Scholastica u. Sacro Sperco. im Anienethal bei Subiaco. 26. Sept. 77«; folio 9 verso: Profilrisse zu f; folio 10 recto: vermaßte Seitenansicht Treppenvorbau »Tivoli. Villa d'Este : Treppenvorbau a. d. Hauptfacade; folio 10 verso: leer; folio 11 recto: vermaßte Grundrisse [vermutlich Tivoli]; folio 11 verso: Doppelblatt mit f; folio 12 recto: vermaßte Detailzeichnungen zu Profilen, Baluster, Türrahmen; folio 12 verso: Doppelblatt mit f; folio 13 recto: vermaßte Detailzeichnungen zu Profilen, Baluster, Konsole, Stufen; folio 13 verso: leer; folio 14 recto: Aufriß einer Achse [vermutlich Tivoli]; folio 14 verso: Seitenansicht Treppenwange mit Konsole und Baluster; folio 15 recto: vermaßte Detailzeichnungen [vermutlich Tivoli]; folio 15 verso: leer;

folio 16 recto: Aloe Vera;

- folio 16 verso: leer;
- folio 17 recto: »Schmiedeeiserner Brodausstellungsbehälter. Via Giulia. Rom. 29. Okt. 77«;
- folio 17 verso: leer;
- folio 18 recto: Aufriß Wanddekoration mit Aquarell »Sgraffiti im Hof d. Pal. Ricci. Via Giulia. Rom 29. Oct. 77«;
- folio 18 verso: leer;

folio 19 recto: »Portal i. d. Via Giulia. Rom. 29. Oct. 77.« mit Inschrift »POSSEDEVA. RAT. SANZIO. NEL. MDXX.«;

- folio 19 verso: leer;
- folio 20 recto: vermaßter Aufriß Portal mit Aquarell »Portal in der Via Gregoriana : Rom. Nov. 77«;
- folio 20 verso: leer;
- folio 21 recto: »Console am Portal : s. vorherg. Seite : Thuereinfassung. Kaempfer. Platte«;
- folio 21 verso: leer;
- folio 22 recto: »St. Susanna. Rom. Gitterwerk.«;
- folio 22 verso: leer;
- folio 23 recto: Putto auf Jakobsmuschel;
- folio 23 verso: Notizen zu »I. Fäßer. II. Schöpfgefäße III. Gußgefäße«;
- folio 24 recto: 4 Aufrisse von Gefäßen »Excerp nach Sempers Styl II. B. Keramik.«;
- folio 24 verso: leer;
- folio 25 recto: Texte zu »Keramik, technisches, historisches«;
- folio 25 verso: Notizen zu Ȁlteste Töpferei« und »Oligochrome hellenistische Keramik.«;
- folio 26 recto: Notizen zu »Polychrome hellenische Keramik.«, »Römische Keramik.«, »Süditalische Töpferei«, Mürbe Töpferware und Bleiglasur« und »Majolika, Fayance«;
- folio 26 verso: Notizen zu »Fayence«;
- folio 27 recto: Notizen zu »Steingut«;
- folio 27 verso: Notizen zu »Porzellan. a. hartes Porzellan«;
- folio 28 recto: Notizen zu »Glas.«, »1.) Glas als harter Bildstoff.«, »2.) Der Glasguss.« und »3.) oder Glas als weiche plastische,
- formbare, sehr dehnbare u. biegsame Masse.«;
- folio 28 verso: Notizen zu »Gestaltung mit Hülfe der Pfeife«;
- folio 29 recto: Notizen zu »Tektonik (Zimmerei.)«, »A. Allgemeines«, »Rahmenwerk mit entsprechender Füllung«;
- folio 29 verso: Notizen zu »B.) Technisch Historisches.«;
- folio 30 recto: Notizen zu »b.) Holzarchitektur. die Urhütte.«, »Tektonik des Mittelalters.«, »a) Hausrath.«, »b) Holzarchitectur.«;
- folio 30 verso: Notizen zu »Skandinavische Holzkirche«; es folgen weitere nicht beschriebene oder bezeichnete Blätter.

**Provenienz:** ehem. Sammlungsbestand des Deutschen Museums

### **Kat. 21**

# **Friedrich Maximilian Ritter von Thiersch (1852-1921) Skizzenbuch »Griechenland 1878«, 1877-78**

**Standort:** Städtische Galerie im Lenbachhaus, Inv.-Nr. G 13018 **Blattmaß:** 223 x 292 mm **Technik:** Bleistift/Graphitstift, Aquarell **Umfang:** 25 Blatt erhalten, davon eines lose im Buch liegend (folio 25) **Einband/Umschlag:** Fester Bucheinband, vollflächig mit naturfarbenem Stoff bezogen, auf vorderem Buchdeckel die Aufschrift mit dunkelbrauner Farbe »Griechenland 1878«, zwei Stiftlaschen aus Stoff an vorderem Buchdeckel (unten) und hinterem Buchdeckel (oben) **Bindung:** Fadenbindung **Händleretikett/Stempel:** Nicht vorhanden **Paginierung/Foliierung:** Nicht vorhanden

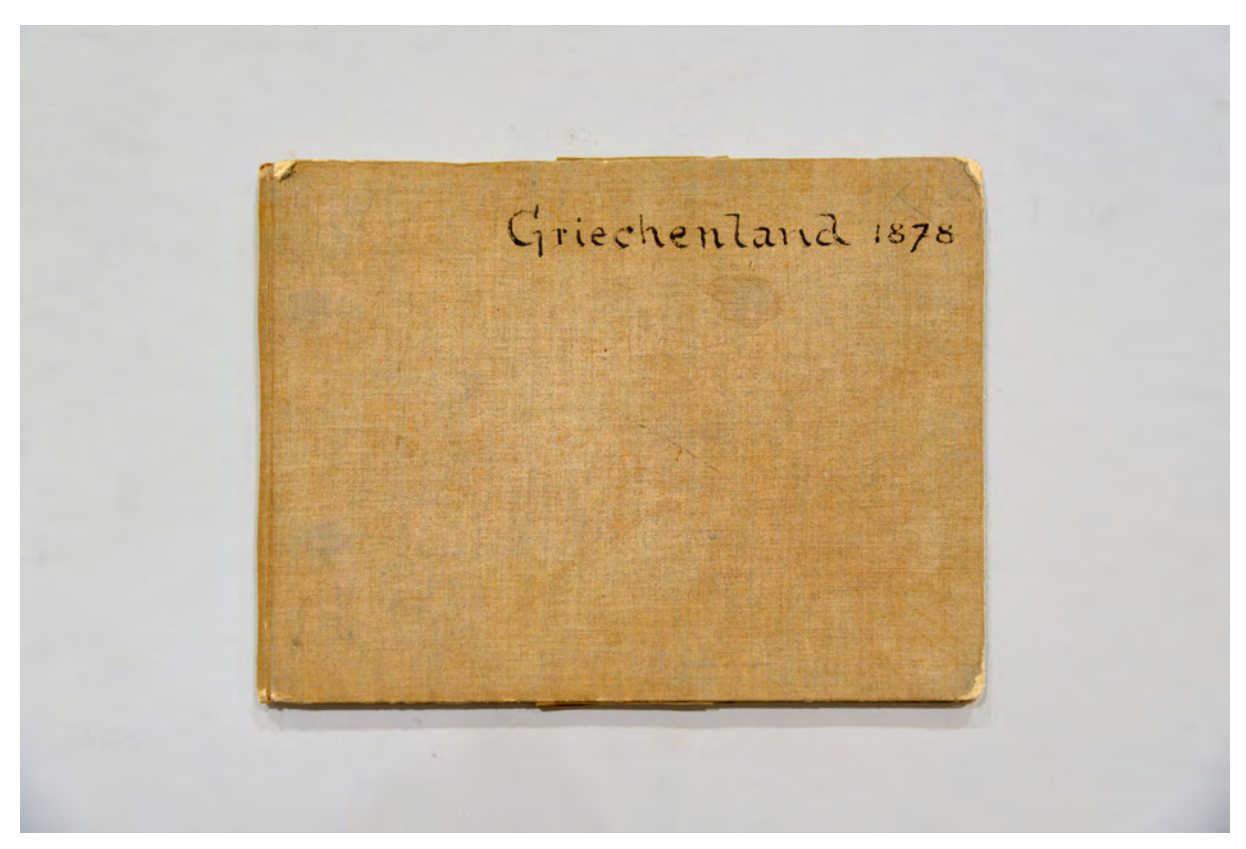

Der Einband des griechischen Skizzenbuches.

Von Thierschs Griechenlandreise, die er im Februar 1878 von Rom aus beginnt, sind nur wenige Anhaltspunkte überliefert. Etliche Briefe und Berichte über seine Unternehmung sind schon auf dem

Postweg nach Deutschland verloren gegangen.105 Insgesamt hielt sich Thiersch fünf Monate in Griechenland auf. Als Enkel des 'Philhelenen' Friedrich Thiersch wurde er an allen Orten offen empfangen.106 Bei einigen Ausflügen ins Landesinnere stellte man ihm sogar Stipendiaten des vor vier Jahren gegründeten Deutschen Archäologischen Instituts zur Seite.107 Im Wesentlichen war Thiersch zu den Orten unterwegs, die er aus den Erzählungen seines Großvaters und seines Onkels Ludwig empfohlen bekommen hatte.

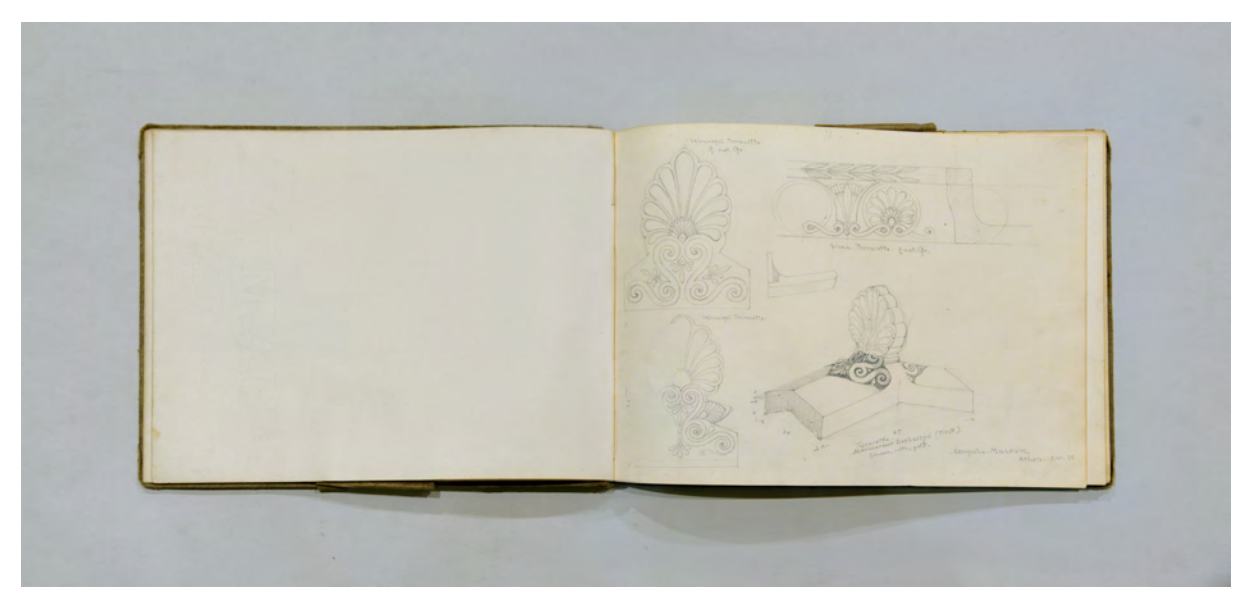

Folio 1 recto: Stirnziegel aus Terracotta »Akropolis-Museum : Athen. Apr. 78«;

Auf Grund der mangelhaften schriftlichen Quellenlage kommt dem Skizzenbuch »Griechenland 1878« eine besondere Bedeutung für die Rekonstruktion des Itinerars der Reise zu. Daraus ergibt sich in chronologischer Reihenfolge: Attika, Eleusis, Phyle und Kephisia, Oropos, Marathon, Thespiä, Theben und Tanagra. Im Verlauf des Monats Mai reiste er weiter südwärts auf den Peloponnes Megara, Nauplia, Tiryns, Mykenä, Argos, Tripolis, Tegea, Dimitsana, Piana und zu den begonnenen Ausgrabungen in Olympia. Abschließend besuchte er Andritsäna (Aliphera), Vurkano, Phigia, Messene, Kalamata (Pherai), Sparta und Ägina. Die Rückreise erfolgte über den Seeweg von Athen über Korinth, Petra, Zante und Korfu nach Rom, wo Thiersch sich ein Zimmer im Deutschen Archäologischen Institut nahm, um in der dortigen Bibliothek über mögliche Rekonstruktionszeichnungen zu einer Auswahl der besuchten Orte zu recherchieren.108

Die Griechenlandreise wurde abermals über eine Übereinkunft mit dem Verleger Spemann in Stuttgart finanziert, der ein kulturgeschichtliches Prachtwerk mit dem Namen »Hellas und Rom« herausgeben

<sup>105</sup> Vgl. Fuchs, Johann-Georg. *Friedrich von Thiersch - Ein Münchner Maler und Zeichner 1852-1921.* Plaidt: Cardamina Verlag Susanne Breuel, 2012, S. 124.

<sup>106</sup> Vgl. Thiersch, Hermann. *Friedrich von Thiersch: Der Architekt 1852-1921.* München: Hugo Bruckmann Verlag, 1925, S. 46. <sup>107</sup> Vgl. Fuchs, Johann-Georg. *Friedrich von Thiersch - Ein Münchner Maler und Zeichner 1852-1921.* Plaidt: Cardamina Verlag Susanne Breuel, 2012, S. 124.

<sup>108</sup> Vgl., ebd. S. 124.

wollte, das mit Thierschs Reise- und Rekonstruktionszeichnungen illustriert werden sollte.109 Die Anweisungen Spemanns zielten stets auf hohe Verkaufszahlen und eine eingängige Illustrationssprache ab, womit er bisher in Thiersch einen perfekten Illustrator gefunden hatte. »Das Bild muß malerisch und auch in der Wirkung farbig sein, damit es überzeugt. Das werden Sie schon zustande bringen!«110 So der Wortlaut einer direkten Anweisung Spemanns an Thiersch. Spemann finanziert einen gehörigen Teil der Reise und schickt Thiersch mit konkreten Aufgaben nachdrücklich auf den Peloponnes und nach Olympia.111 Thiersch, der in der Vergangenheit schon einige lukrative Angebote Spemanns ausgeschlagen hatte und nur so viel Auftragsarbeiten annahm, wie er zur Finanzierung seines Lebens brauchte,112 veränderte während des Griechenland-Projekts sukzessive seine Einstellung und seine Rolle gegenüber dem Verleger. Die Aufgabe der Rekonstruktionszeichnungen verlangte detektivische Genauigkeit bei der Aufnahme der Ruinen, ein fundiertes Wissen über die antike Baukonstruktion und Dekorationsweise, wie es nur ein erfahrener Architekt haben kann. Noch dazu galt es die von Spemann geforderte überzeugende malerische Wirkung umzusetzen.

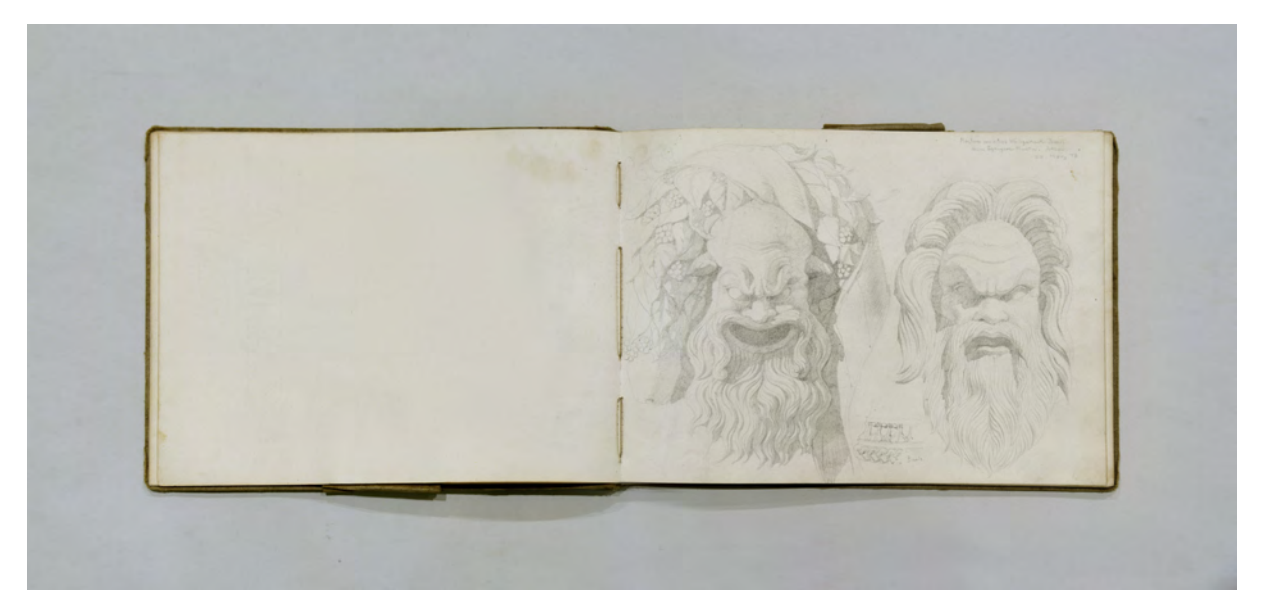

folio 3 verso: leer; folio 4 recto: »Masken von einer Weihgeschenk-Basis : beim Dyonysos-theater. Athen. : 28. März 78«;

Anhand dieser Aufgabenstellung sind die Darstellungen im griechischen Skizzenbuch zu erklären, die präzise maßhaltige Linearzeichnungen in architektonischen Projektionen, sowie gezeichnete malerische Vorstudien beinhalten. Letztere sollten den sinnlichen Eindruck eines Ortes in seiner Vielgestaltigkeit festhalten, denn schließlich galt es diesen Sinneseindruck auch auf die Rekonstruktionszeichnungen anzuwenden. Denn Spemanns Forderung, die Rekonstruktionszeichnungen sollen in keinem Fall so sein wie die Werke Bühlmanns, »die, selbst wenn auf ihnen die Sonne scheint, doch stets einen kühlen Eindruck machen.« <sup>113</sup> galt es umzusetzen.

<sup>109</sup> Vgl. Thiersch, Hermann. *Friedrich von Thiersch: Der Architekt 1852-1921.* München: Hugo Bruckmann Verlag, 1925, S. 46. <sup>110</sup> Vgl., ebd. S. 47.

<sup>111</sup> Vgl., ebd. S. 47.

<sup>112</sup> Vgl., ebd. S. 38.

<sup>113</sup> Vgl., ebd. S. 48.

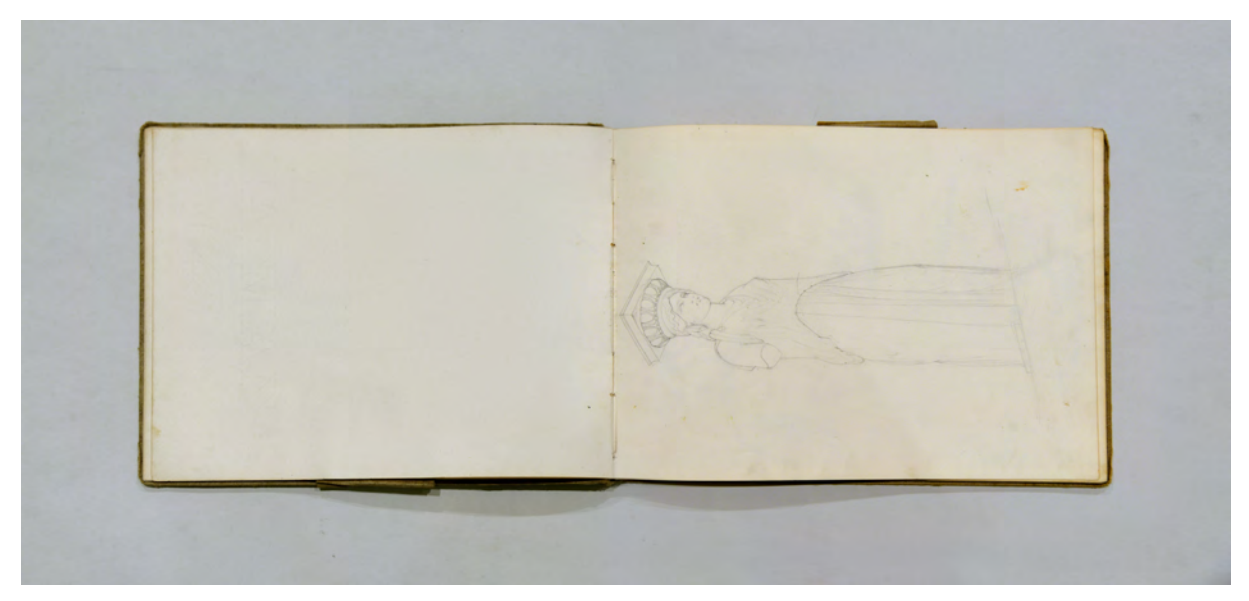

folio 4 verso: leer; folio 5 recto: Karyatide;

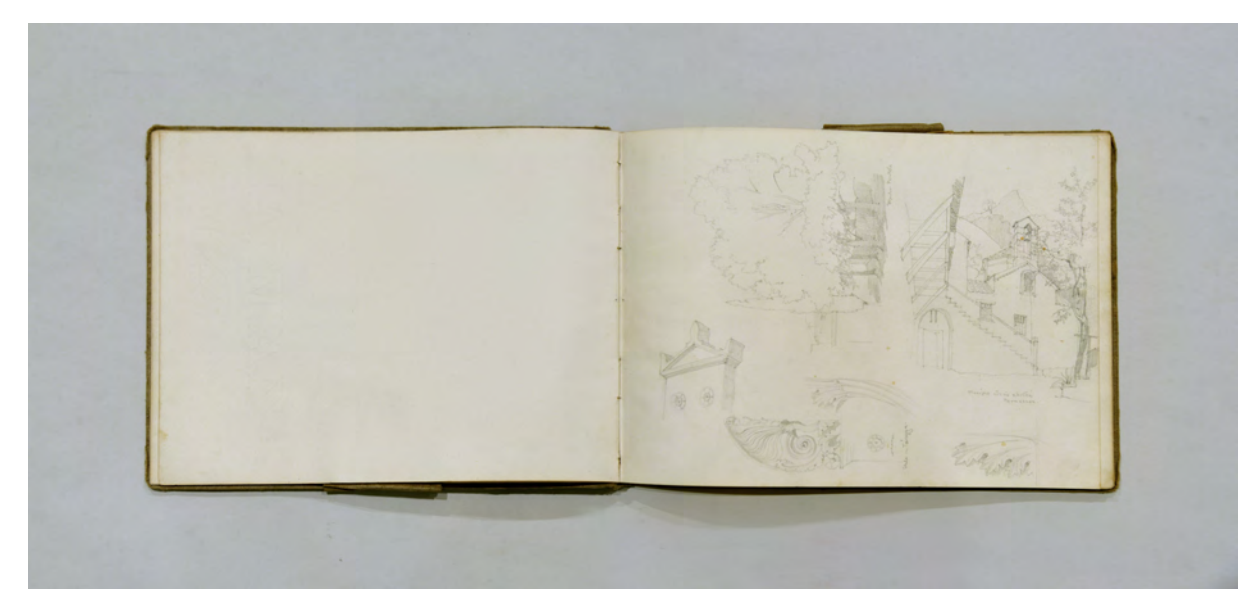

folio 5 verso: leer; folio 6 recto: Details einer Stele und Kirche in »Parnessos«;

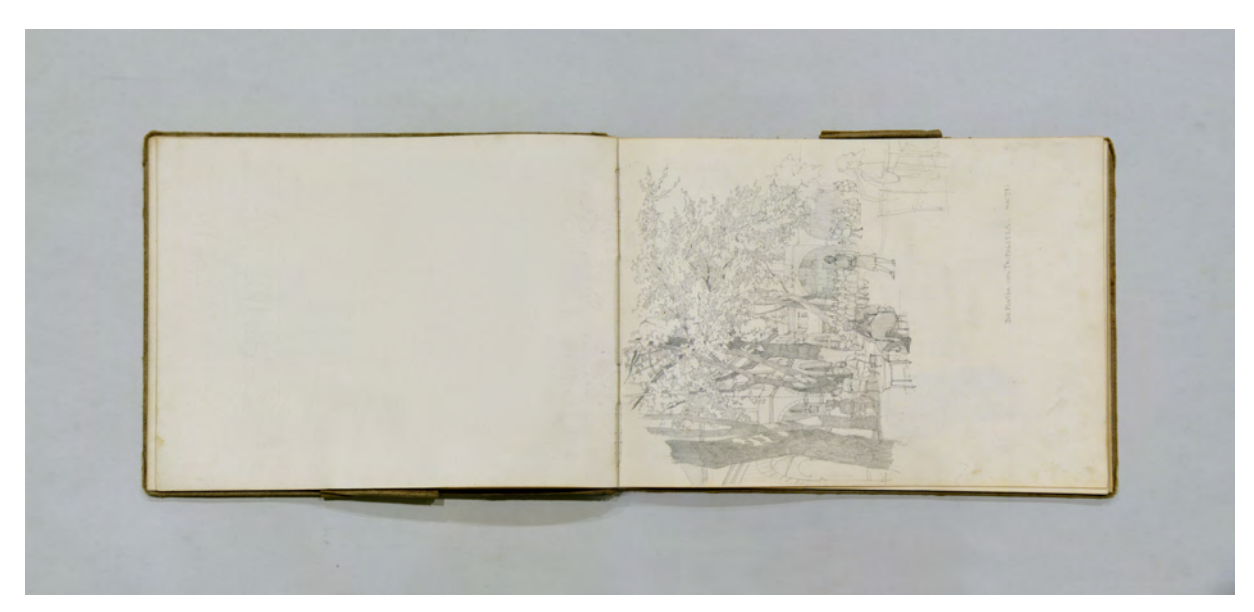

folio 9 verso: leer; folio 10 recto: »Die Paltäa von Tripolitsa. Mai 78.«;

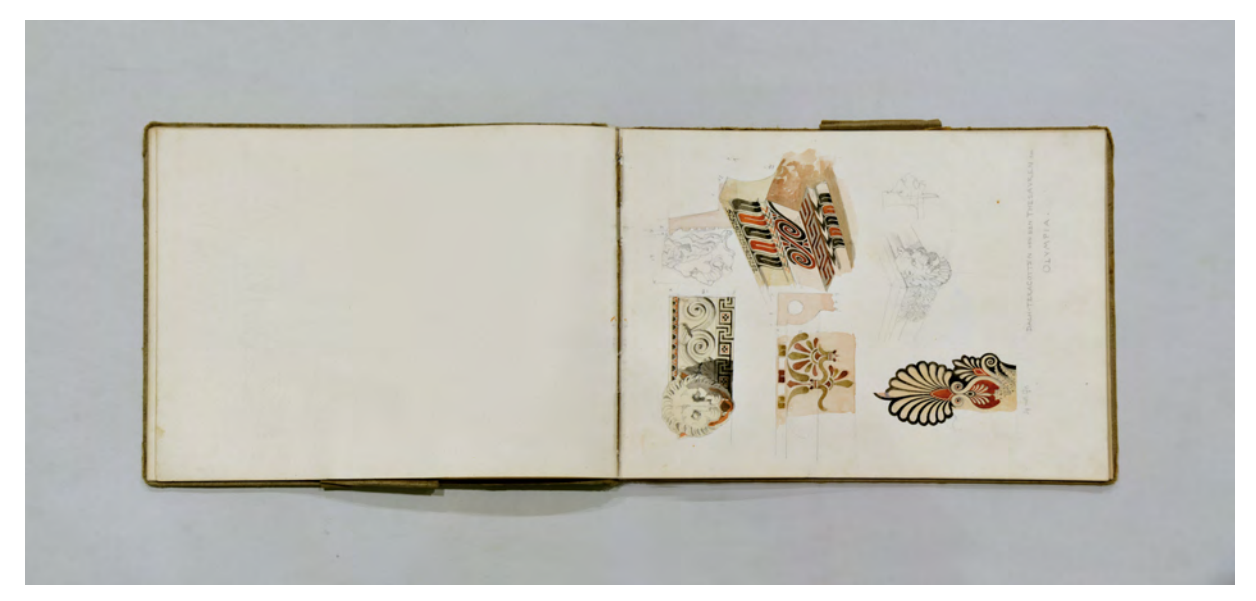

folio 10 verso: leer; folio 11 recto: »Die Teracotten von den Thesauren zu Olympia.«;

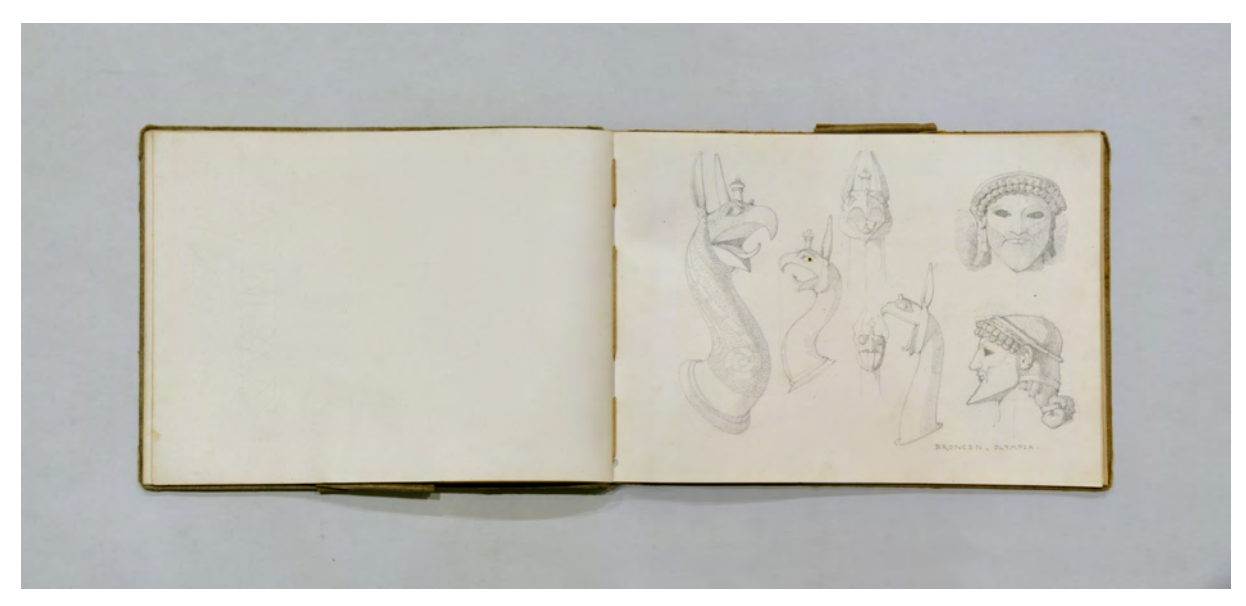

folio 12 verso: leer; folio 13 recto: »Broncen, Olympia.«;

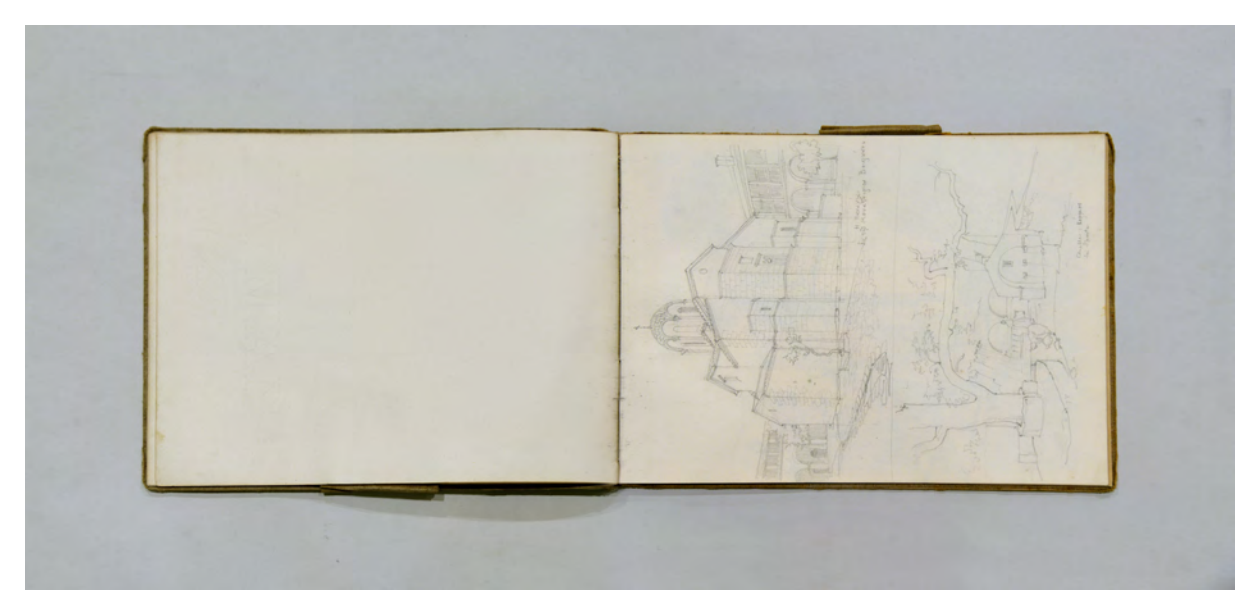

folio 14 verso: leer; folio 15 recto: Kirche und »Quelle: Kéfanos : bei Sparta.«;

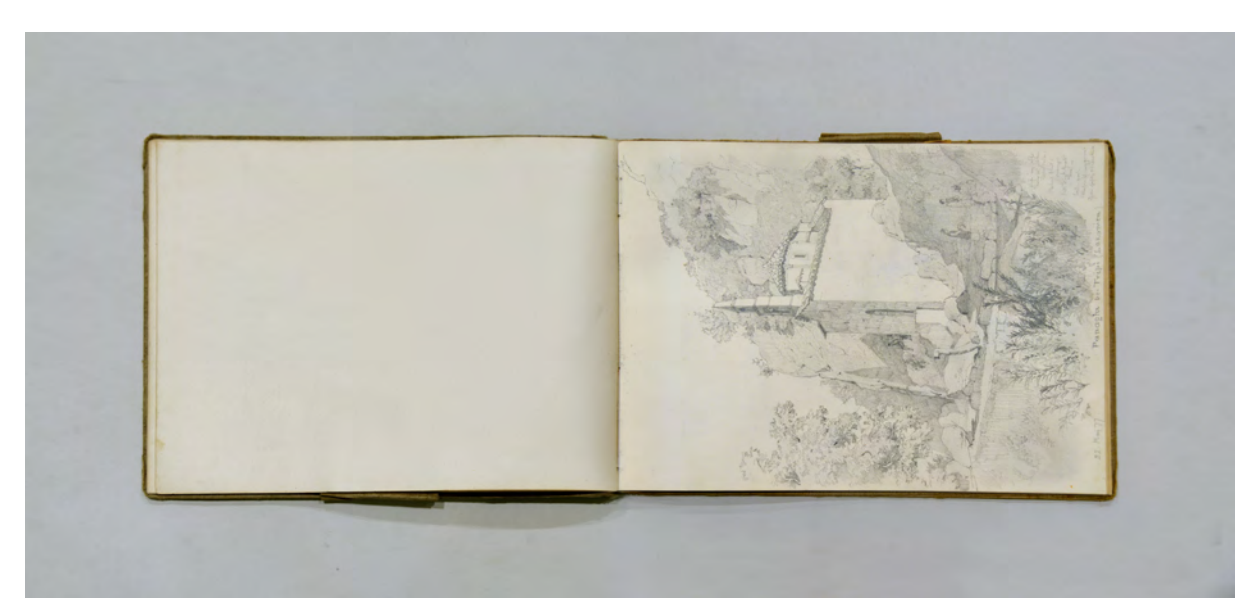

folio 15 verso: leer; folio 16 recto: »22. Mai 77. Panagitsa bei Tripi (Lakonien)«;

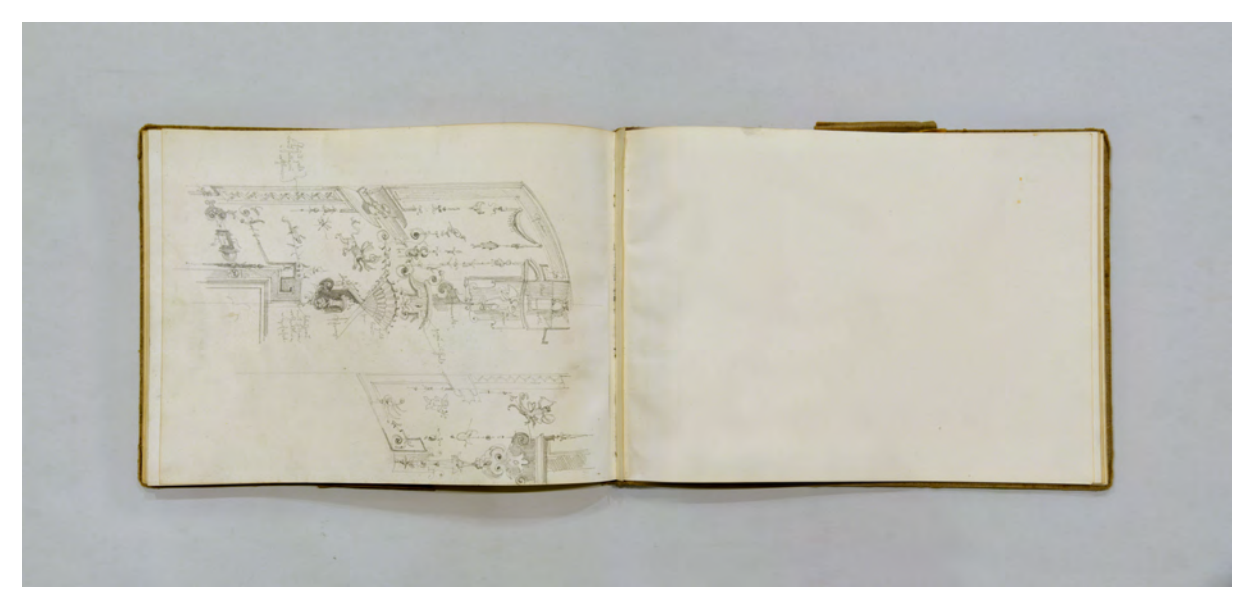

folio 23 recto: leer; folio 23 verso: Skizzen von Grotesken;

#### **Inhalt:**

Folio 1 recto: Stirnziegel aus Terracotta »Akropolis-Museum : Athen. Apr. 78«; folio 1 verso: leer; folio 2 recto: »Stirnziegel in Argos : gepresst und bemalt« und »Stuhl aus dem Dionysostheater Athen«; folio 2 verso: vermaßte Ansichten zu f; folio 3 recto: »Priesterstuhl : Dionysostheater. Athen«; folio 3 verso: leer; folio 4 recto: »Masken von einer Weihgeschenk-Basis : beim Dyonysos-theater. Athen. : 28. März 78«; folio 4 verso: leer; folio 5 recto: Karyatide; folio 5 verso: leer; folio 6 recto: Details einer Stele und Kirche in »Parnessos«; folio 6 verso: leer; folio 7 recto: »Das Neda Thal : von Pavlitsa aus : 18. Mai 1878.«; folio 7 verso: leer; folio 8 recto: »Nauplia von Tyrins aus : mit dem Kalamidi Buzi : Mai 78« und »vom Löwenthor zu Mykenos«; folio 8 verso: leer; folio 9 recto: »Die Burg von Mykenae mit dem H. Elias. Mai 78.«; folio 9 verso: leer; folio 10 recto: »Die Paltäa von Tripolitsa. Mai 78.«;

- folio 10 verso: leer; folio 11 recto: »Die Teracotten von den Thesauren zu Olympia.«; folio 11 verso: leer; folio 12 recto: »Zeustempel : Brandaltar im Seitenschiff« und »Greif. Gefässhenkel : Olympia.«; folio 12 verso: leer; folio 13 recto: »Broncen, Olympia.«; folio 13 verso: leer; folio 14 recto: »Apollotempel bei Phigalia.« und »Säulenbase aus der Cella.« und »Ithome vom Appolotempel aus gesehen.«; folio 14 verso: leer; folio 15 recto: Kirche und »Quelle: Kéfanos : bei Sparta.«; folio 15 verso: leer; folio 16 recto: »22. Mai 77. Panagitsa bei Tripi (Lakonien)«; folio: 16 verso: leer; folio 17 recto: »Mistra (bei Sparta.)«; folio 17 verso: leer; folio 18 recto: Relief einer Stele; folio 18 verso: leer; folio 19 recto: »Palamadi. Nauplia : vom Wasser aus.«; folio 19 verso: leer; folio 20 recto: Grundriß eines griechischen Tempels mit Notizen zu Steinverbindungen und Farben; folio 20 verso: leer; folio 21 recto: »Straße von Bagnaja nach Viterbo. : 6. Sept. 77.«; folio 21 verso: leer; folio 22 recto: symmetrisches Ornament; folio 22 verso: Skizzen von Grotesken; folio 23 recto: leer;
- folio 23 verso: Skizzen von Grotesken;
- folio 24 recto: Notizen;
- folio 25: Einzelblatt, Skizzenpapier, Portikus.

**Provenienz:** Unbekannt

## **Kat. 22**

### **Friedrich Maximilian Ritter von Thiersch (1852-1921)**

# **Skizzenbuch »F. Thiersch. Archt. Farben-Skizzen für die Ausmalung des Palm-Gartens und der Neuen Oper in Frankfurt a/M«, 1879-80**

**Standort:** Architektursammlung der Technischen Universität München, Inv.-Nr. thie\_f-189-1

**Blattmaß:** 390 x 315 mm

**Technik:** Bleistift/Graphitstift, Aquarell

**Umfang:** 73 von 77 Blatt erhalten, alle Zeichnungen/Aquarelle auf eingeklebtem Zeichenkarton,

Beschriftung auf dem Papier des Skizzenbuchs, folio 11, 31, 36 und 57 fehlen

Einband/Umschlag: Fester Bucheinband, Vorder- und Rückseite mit Marmorpapier bezogen, Buchrücken aus naturfarbenem Buchbinderleinen, auf vorderem Buchdeckel die Aufschrift mit roter Farbe auf weißem Etikett » F. Thiersch. Archt. Farben-Skizzen für die Ausmalung des Palm-Gartens und der Neuen Oper in Frankfurt a/M : 1879 : 1880«.

**Bindung:** Fadenbindung

**Händleretikett/Stempel:** Nicht vorhanden.

**Paginierung/Foliierung:** Foliierung oben rechts mit arabischen Ziffern, vermutlich original, endet bei folio 70.

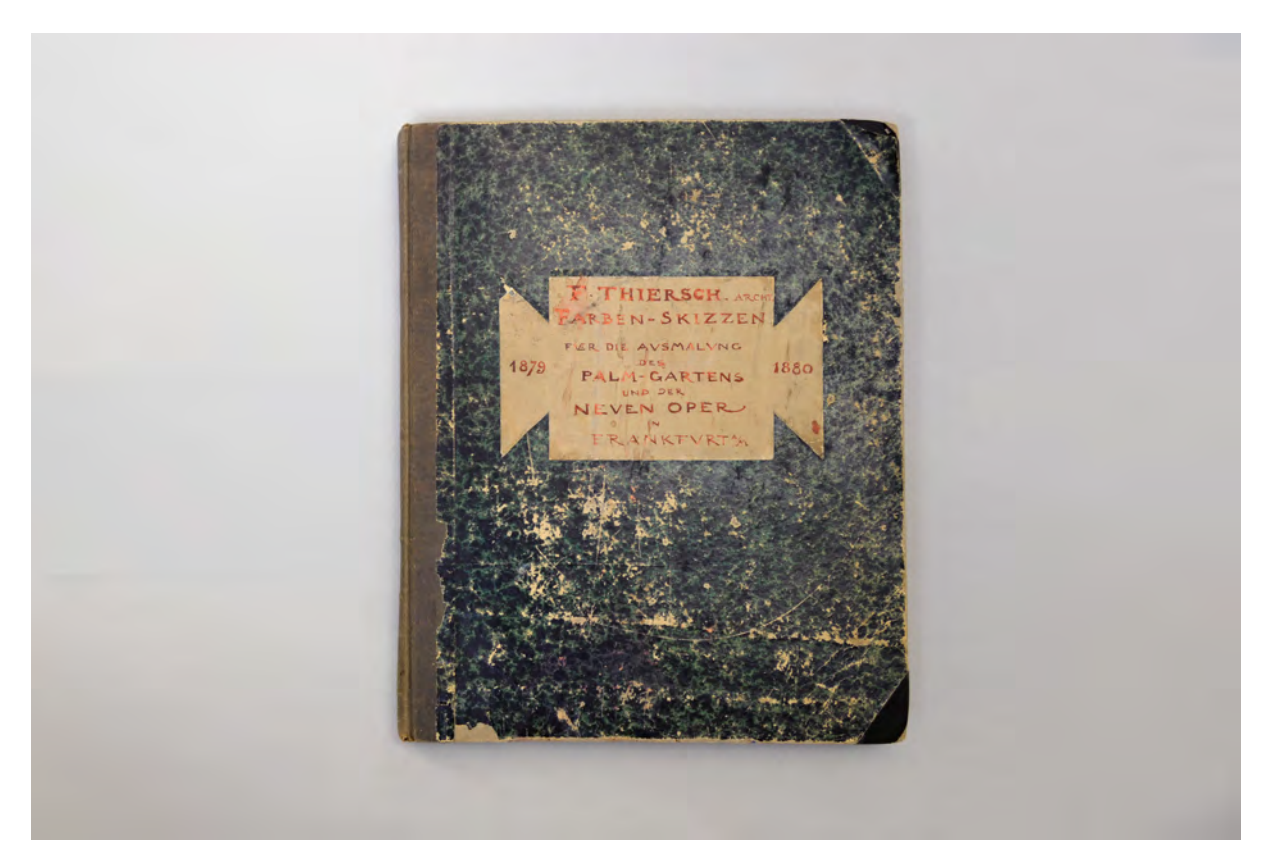

Der Einband des Skizzenbuches von 1879/80 mit den gesammelten Aquarellen für die Ausmalung des Palmgartens und der neuen Oper in Frankfurt a. Main.

Thiersch bewarb sich in einer Konkurrenz erfolgreich für den Auftrag zur Ausgestaltung des Inneren des Frankfurter Opernhauses.114 Der Bau nach einem Entwurf des Berliner Professors Richard Lucae wurde 1873 nach einem vorausgegangenen Wettbewerbsverfahren, an dem Thiersch nicht teilgenommen hatte, begonnen.115 Die Entwürfe Thierschs zur inneren Ausgestaltung fallen in die Jahre 1879/80. Da das Opernhaus bereits im August 1880 eröffnet wurde116, geschah die Vergrößerung zu Kartons und das Malen der Freskos unter enormem Zeitdruck. Thierschs Entwurf verzichtet auf eine ausgefeilte »Opernhaus-Ikonographie«, wie sie beispielsweise in der Pariser Oper umgesetzt wurde. Stattdessen sind die Entwürfe auf eine opulente Gesamtwirkung angelegt, die in ihren Details Motive der Theater- und Opernwelt verarbeitet, ohne sie in einen räumlich-anekdotischen Zusammenhang zu bringen. Noch unter dem Eindruck des längeren Aufenthalts in Italien setzt Thiersch vor allem die Groteskenmalerei geschickt ein, indem er vielerorts antikisierende Schauspielermasken, Musikinstrumente und weitere Allegorien und Symbole einwebt.

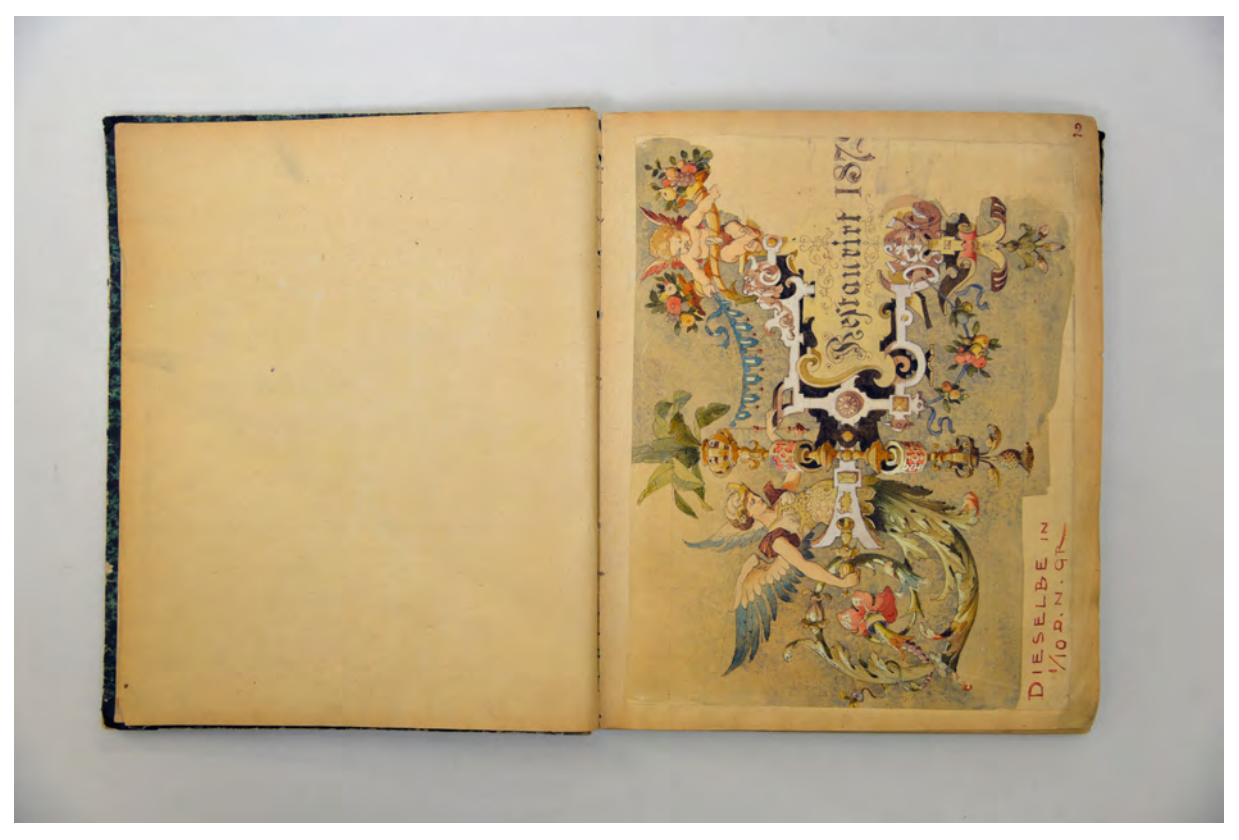

folio 1 verso: leer; folio 2 recto: linker Ausschnitt der Kartusche von folio 1 »Dieselbe in 1/10 d. n. Gr.«;

Die Entwürfe sind hauptsächlich im Maßstab 1:10 und 1:20 gezeichnet.117 Zusammenhängende

Wandabwicklungen und orthogonale Zeichnungen des Plafonds sind vom Ballett-Probe-Saal, vom Chor-

1

<sup>114</sup> Heute »Alte Oper«. Zur Bewerbung reichte Thiersch das eingeklebte Blatt auf folio 25 recto ein. Es trägt die Aufschrift: »Foyer Schmalseite« und »Skizze zur Concurrenz. 1/20 d. n. Gr.«.

<sup>115</sup> Vgl. Nerdinger, Winfried [Hrsg.]. *Friedrich von Thiersch: Ein Münchner Architekt des Späthistorismus: 1852-1921.* München: Verlag Karl M. Lipp, 1977, S. 64.

<sup>116</sup> Vgl., ebd. S. 64.

<sup>117</sup> Thiersch bezeichnete von Hand bei der Zusammenstellung des Skizzenbuches in roter Farbe die Gattung und den vorgesehenen Ort für jeden Entwurf, sowie den Maßstab.

Probe-Saal, dem Gewölbe der Loggia, dem Hauptfoyer, dem Foyer im zweiten Rang, dem Eckrundbau, dem Treppenhaus mit anschließenden Umgängen, dem Prosceniums-Gewölbe und den Proscenium-Salons eingeklebt worden.

Zeitgleich bearbeitete Thiersch den Entwurf zur Innendekoration des Gesellschaftssaales im Frankfurter Palmenhaus. Auch die in diesem Kontext entstandenen Entwürfe sind Teil des Skizzenbuches. Im Wesentlichen stellt Thiersch hierzu Kartuschen, Friese, Medaillons, und Kassetten-Füllungen dar. Einige der Blätter sind mit einer Rasterung für die Vergrößerung auf Kartons überzogen. Eine große aquarellierte Wandabwicklung, welche die Einzeldarstellungen schließlich in einen Zusammenhang bringt, ist in der Architektursammlung der Technischen Universität München erhalten.118

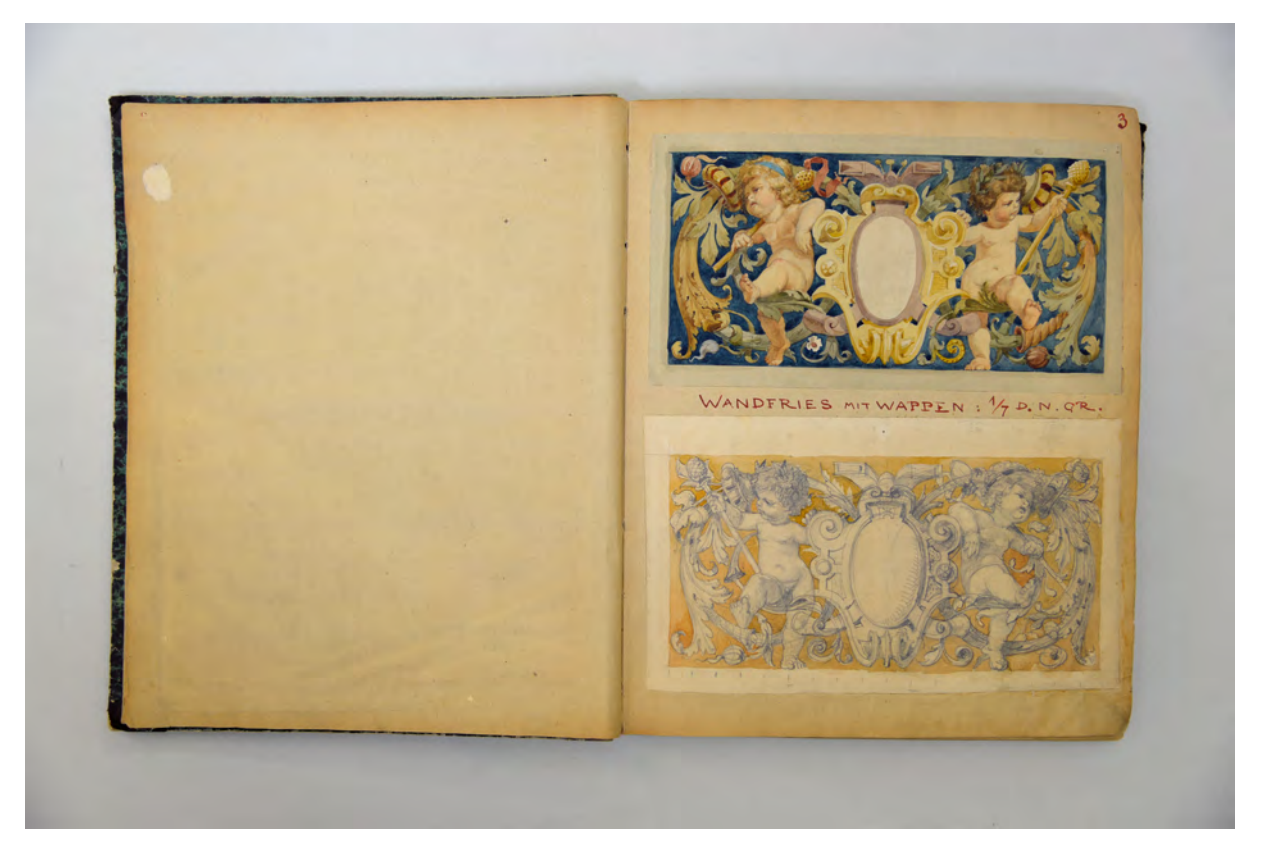

folio 2 verso: leer; folio 3 recto: zwei aquarellierte Bleistiftzeichnungen »Wandfries mit Wappen: 1/7 d. n. Gr.«;

Die Zeichnungen und Aquarelle im Skizzenbuch zur Ausmalung der Neuen Oper und des Palmgartens in Frankfurt am Main sind nicht direkt auf den Blättern des Buches entstanden. Thiersch sammelt die endgültigen Entwürfe und ordnet sie nach der räumlichen Zuordnung ihrer Bestimmung auf den Seiten dieses Buches. Zunächst werden die Dekorationsentwürfe zum Palmgarten gezeigt. Es folgt die ausführliche Dokumentation von Wandabwicklungen und bildlichen Darstellungen zum Frankfurter Opernhaus, die auch Thierschs Wettbewerbsbeitrag beinhaltet. Im hinteren Teil des Buches folgen weitere Dekorationsentwürfe für die Kaserne Lagerlechfeld und die Türkenkaserne. Zwei Innenraumperspektiven greifen auf Thierschs erste architektonische Aufgabe zurück, die er 1873/74 mit seinem älteren Bruder

<sup>1</sup> <sup>118</sup> Wand- mit Deckenabwicklung zum Palmengarten, Feder und Aquarell auf Transparentpapier, 111,3 x 50,3 cm, Architektursammlung der Technischen Universität München, Inv.-Nr. thie\_f-6-1.

August bearbeitete. Sie zeigen perspektivisch das Wohnzimmer und den Festsaal in der Villa Theodorowitsch.

Der Prozess der Bildentstehung wird in dieser endgültigen Auswahl nicht thematisiert. Obwohl einige der Darstellungen als unfertige Skizze komponiert sind, handelt es sich immer um sehr konkrete Vorlagen, die im weiteren Verlauf unverändert in Kartons originaler Größe übertragen und schließlich freskiert wurden. Die Blätter verdeutlichen Thierschs sichere und ausgereifte Herangehensweise an die dekorativen Aufgaben. Sie zeugen von einem gewaltigen Formenschatz, der eindeutig auf die Studienzeit in Italien zurückzuführen ist. Die teils skizzenhafte Umsetzung ist ohne Informationsverlust so konzipiert, dass über Vollendung der Symmetrie, bzw. Fortführung einer Regel, sicher auf die gesamte Gliederung der Fläche geschlossen werden kann. Der Einsatz von Lavierungen, die nebulös Flächen füllen, und Lasuren, die kontrastreiche und fokussierte Zonen bilden, wird zu einem durchgängigen Leitmotiv in der Komposition der Einzeldarstellungen. Für vergoldete Flächen in den Hintergründen setzt Thiersch die Ölvergoldung ein. Durch die Archivierung im Skizzenbuch sind die Ölvergoldungen nicht oxydiert und haben sich die ursprüngliche Brillanz erhalten.119

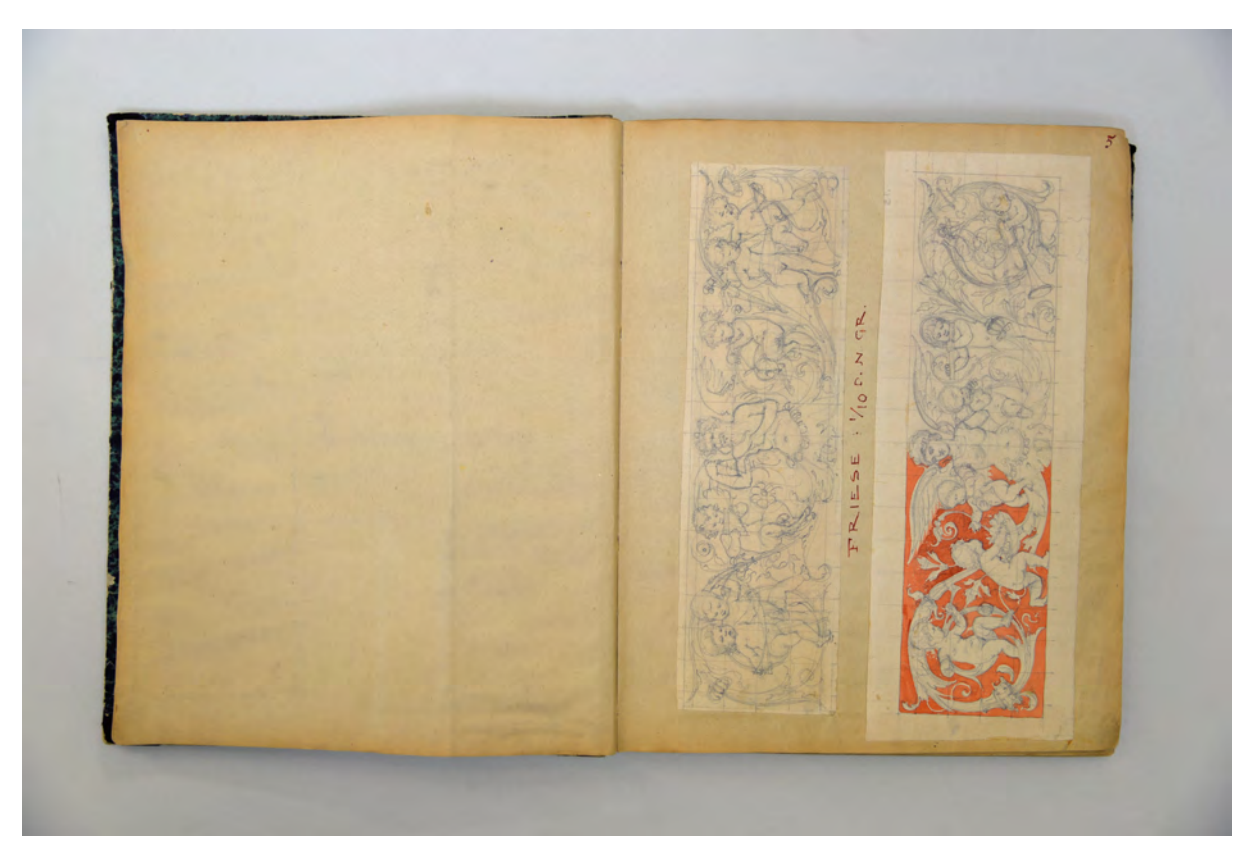

folio 4 verso: leer; folio 5 recto: zwei Bleistiftzeichnungen »Friese: 1/10 d. n. Gr.« die rechte mit Aquarell;

<sup>119</sup> Vermutlich verwendete Thiersch zeittypisch ein goldfarbenes Metallpulver aus Kupfer, Zink und etwas Blei, das er mit Eigelb als Emulgator zu einer Farbe mischte. Werden solche gemalten Goldflächen Sauerstoff ausgesetzt, neigen sie dazu nach kurzer Zeit dunkelbraun anzulaufen. Ein ölhaltiges Bindemittel kann auf wegen des Untergrundes (Zeichenpapier) ausgeschlossen werden.

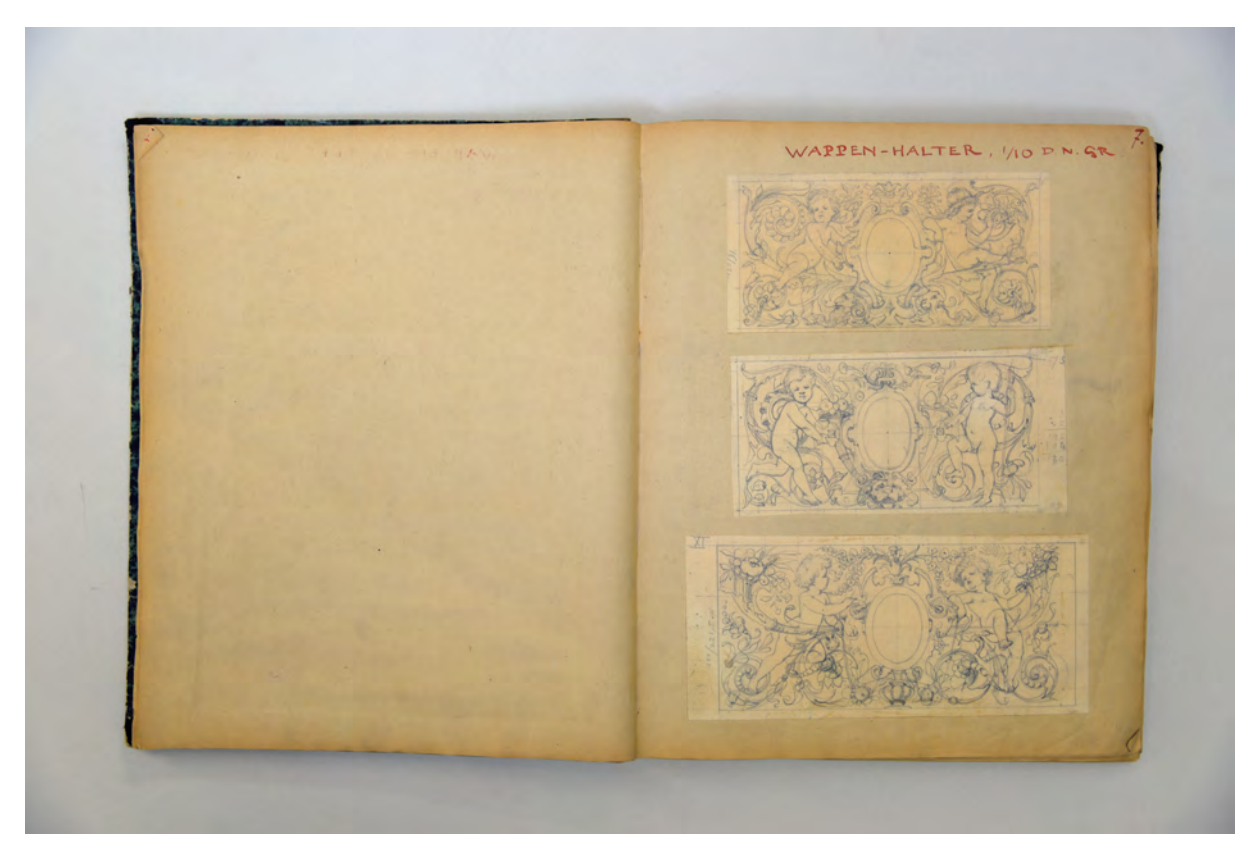

folio 6 verso: leer; folio 7 recto: drei Bleistiftzeichnungen »Wappen-Halter. 1/10 d. n. Gr.«;

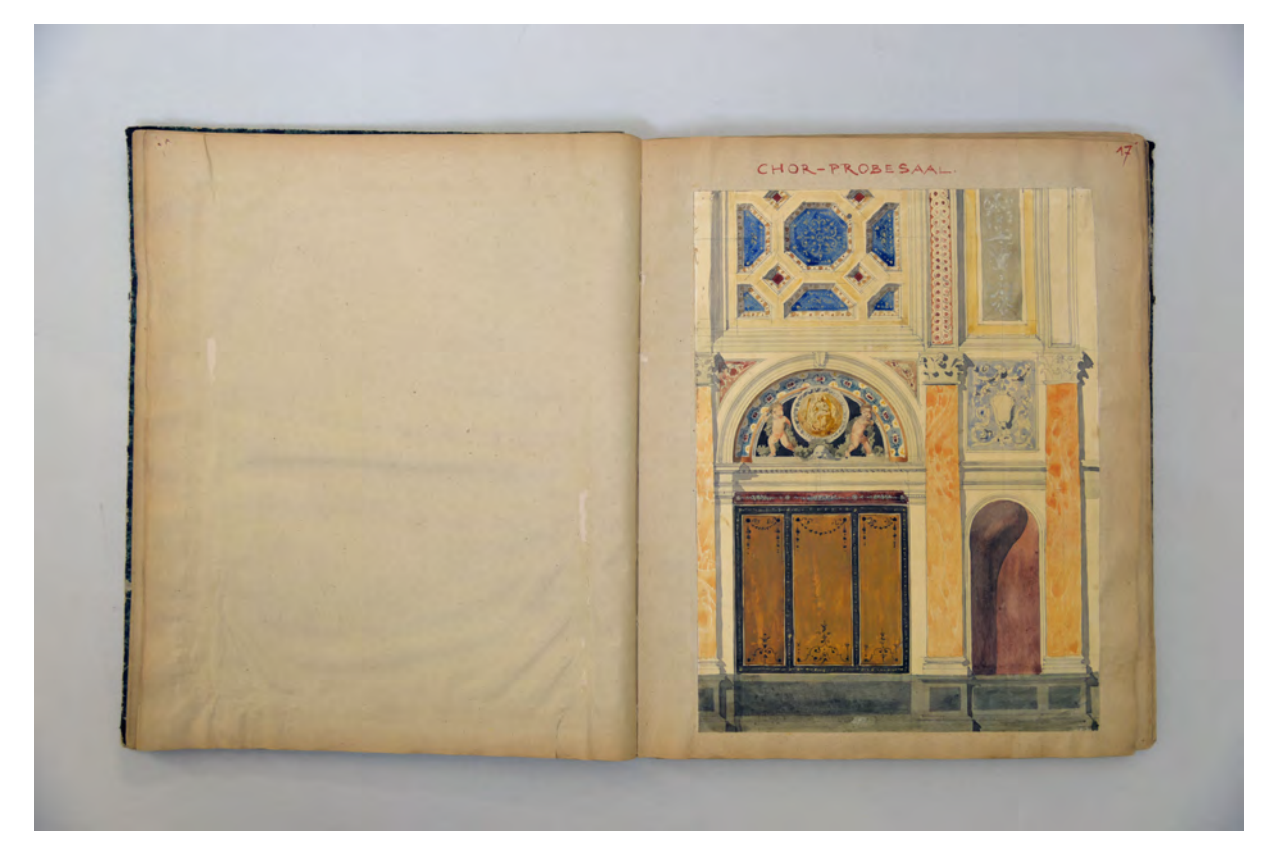

folio 15 verso: leer; folio 16 recto: aquarellierte Wandabwicklung mit Gewölbeansatz »Chor-Probe-Saal«;

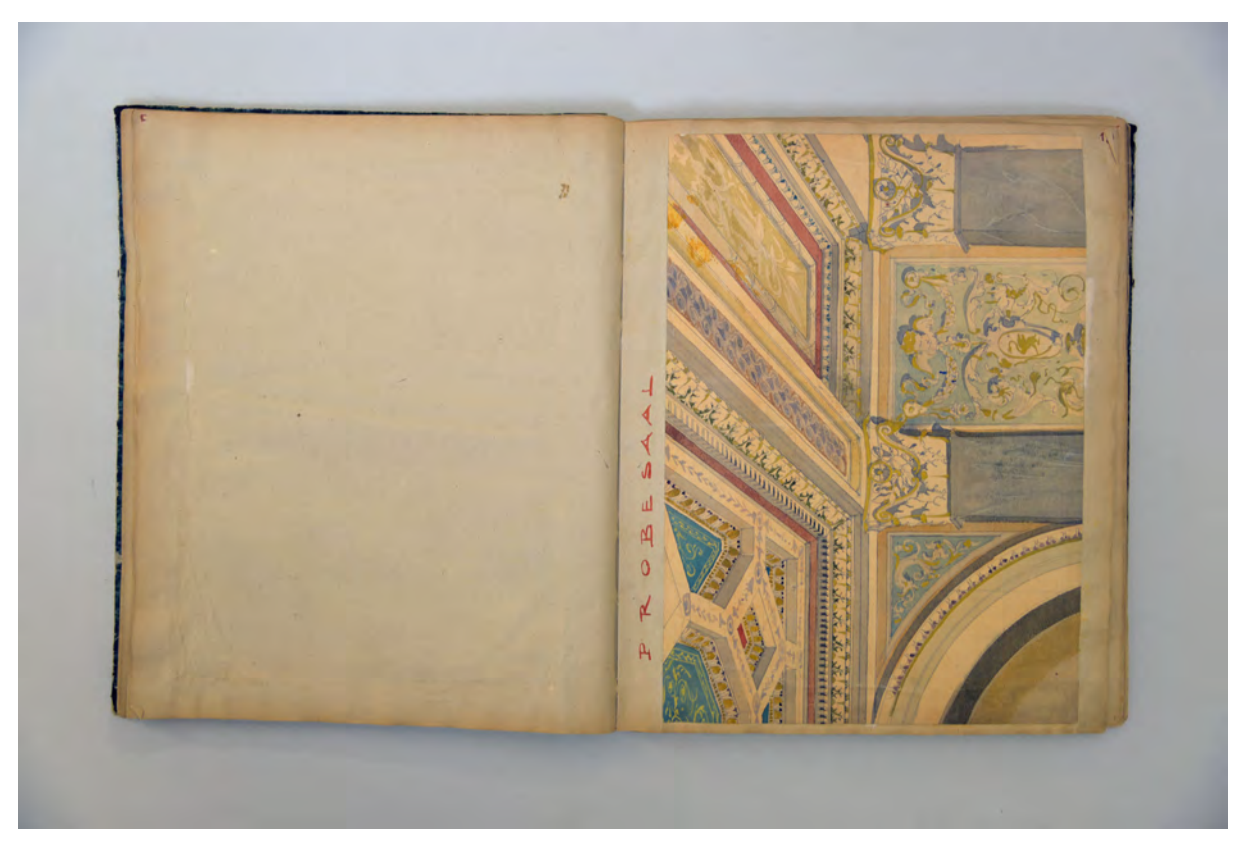

folio 17 verso: leer; folio 18 recto: aquarellierte Innenraumperspektive zum Übergang Wand/Decke »Probesaal«;

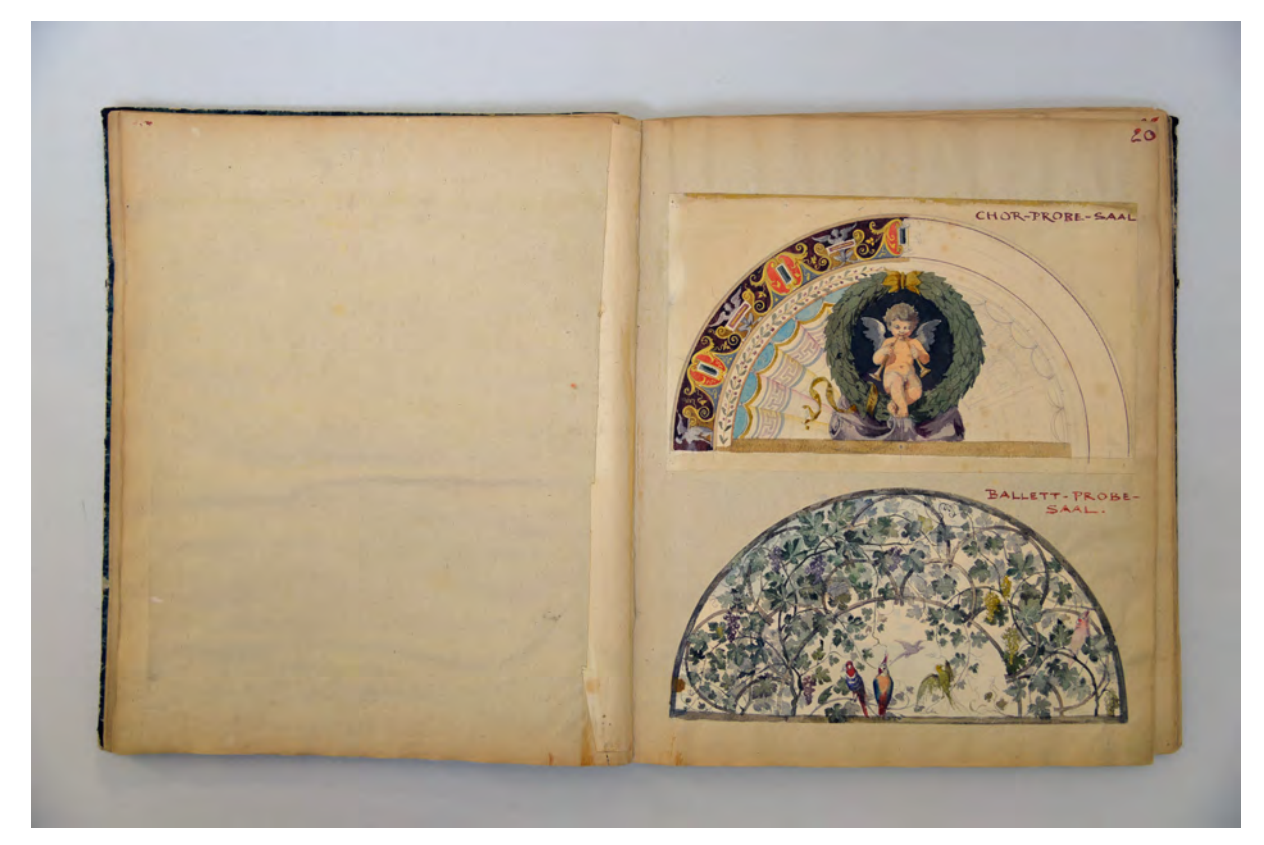

folio 19 verso: leer; folio 20 recto: zwei aquarellierte Bleistiftzeichnungen, oben »Chor-Probe-Saal« unten »Ballett-Probe-Saal.«;

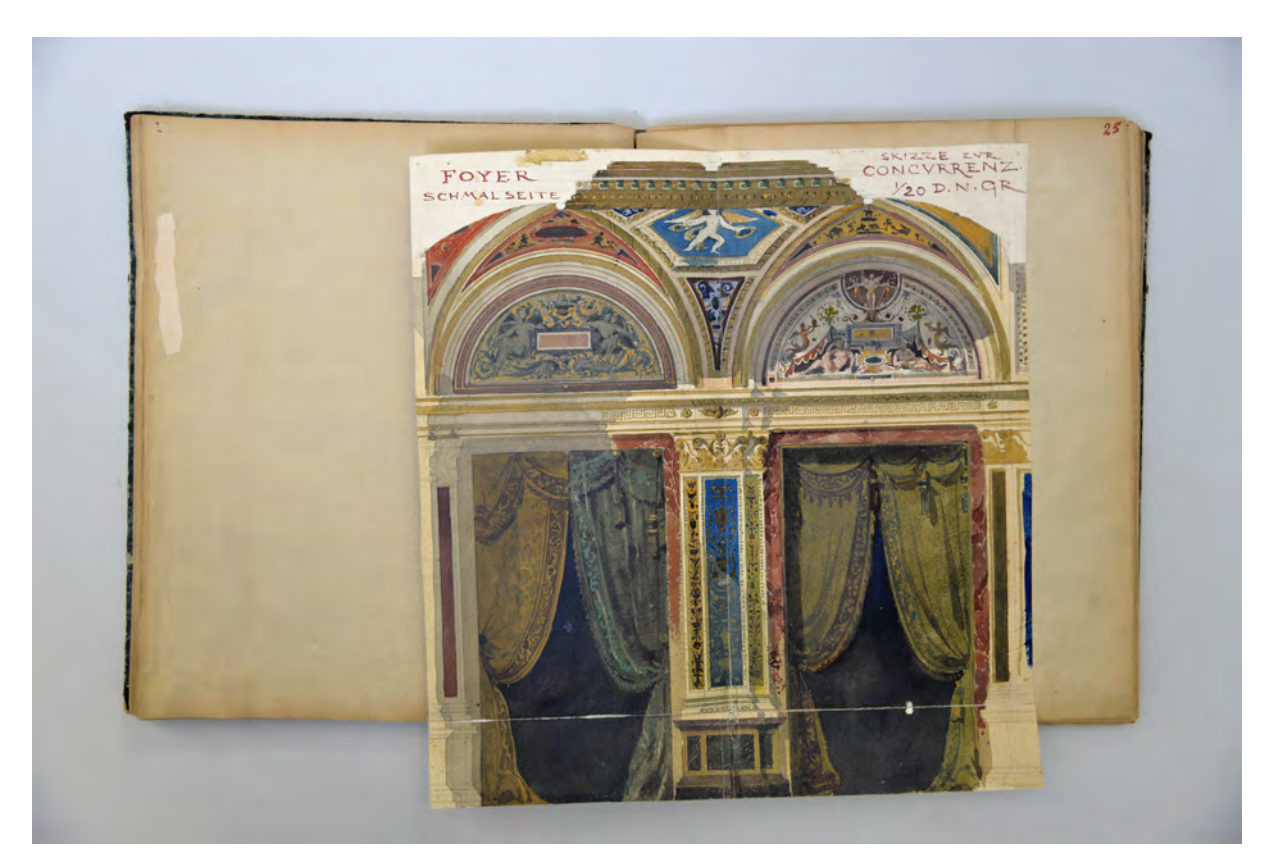

folio 24 verso: Doppelblatt mit f; folio 25 recto: aquarellierte Wandabwicklung »Foyer Schmalseite« und »Skizze zur Concurrenz. 1/20 d. n. Gr.«;

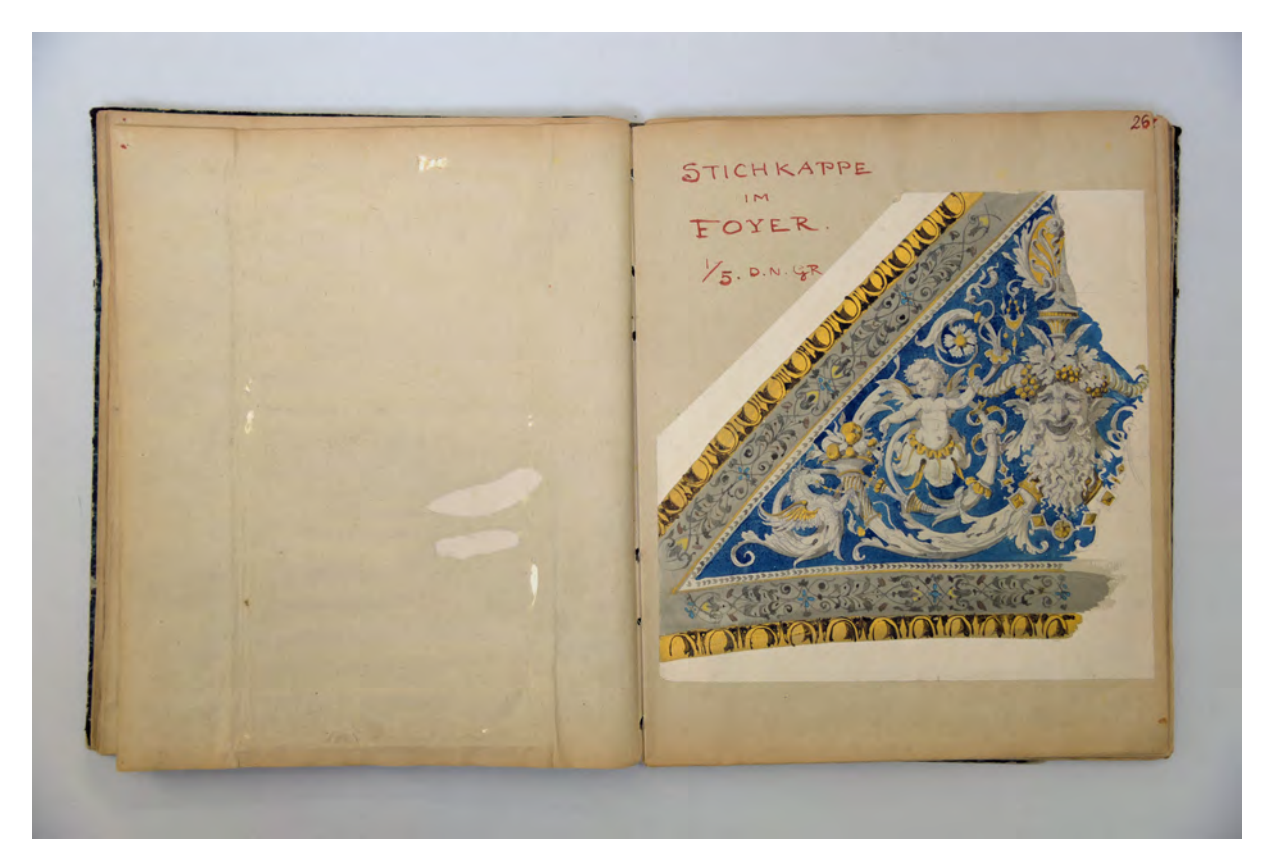

folio 25 verso: leer; folio 26 recto: aquarellierte und vergoldete Bleistiftzeichnung »Stichkappe im Foyer. 1/5 d. n. Gr.«;

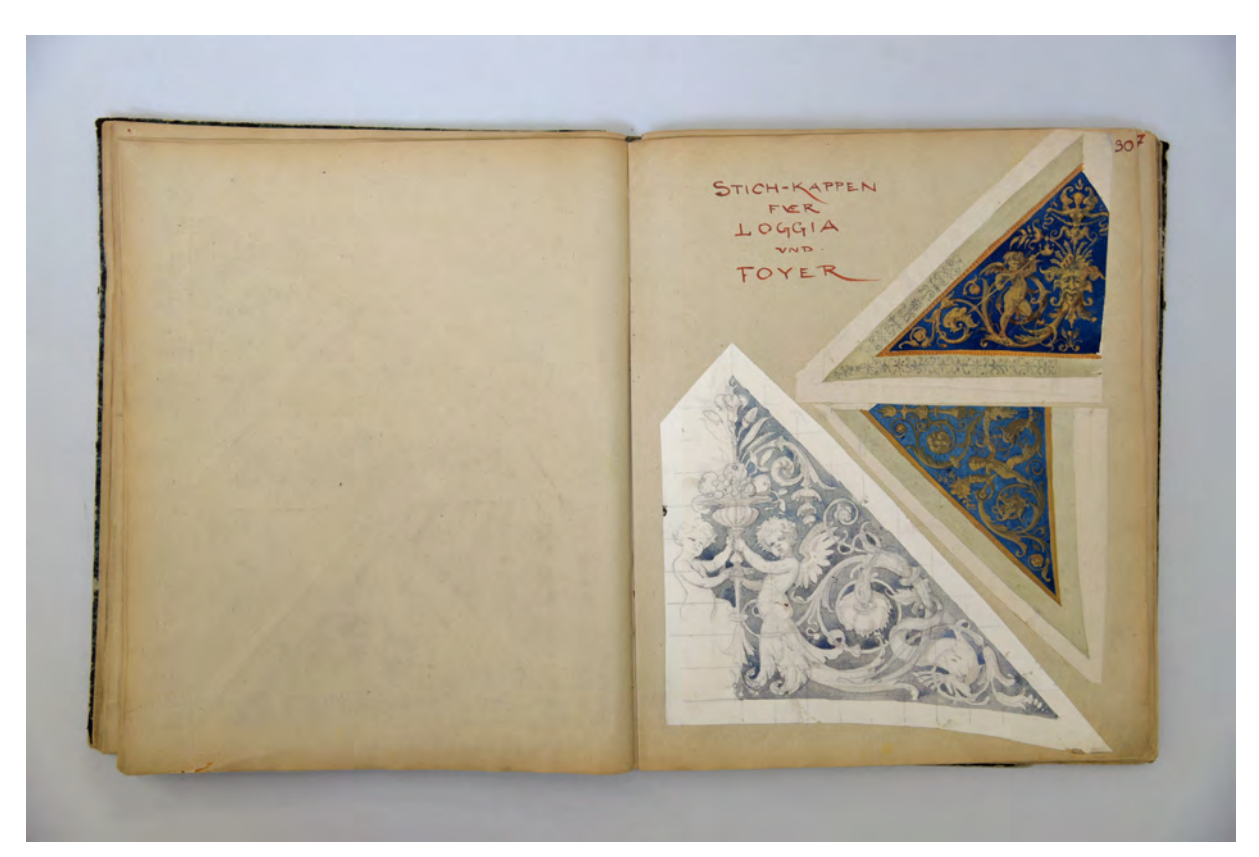

folio 29 verso: leer; folio 30 recto: drei aquarellierte Bleistiftzeichnungen »Stich-Kappen für Loggia und Foyer«;

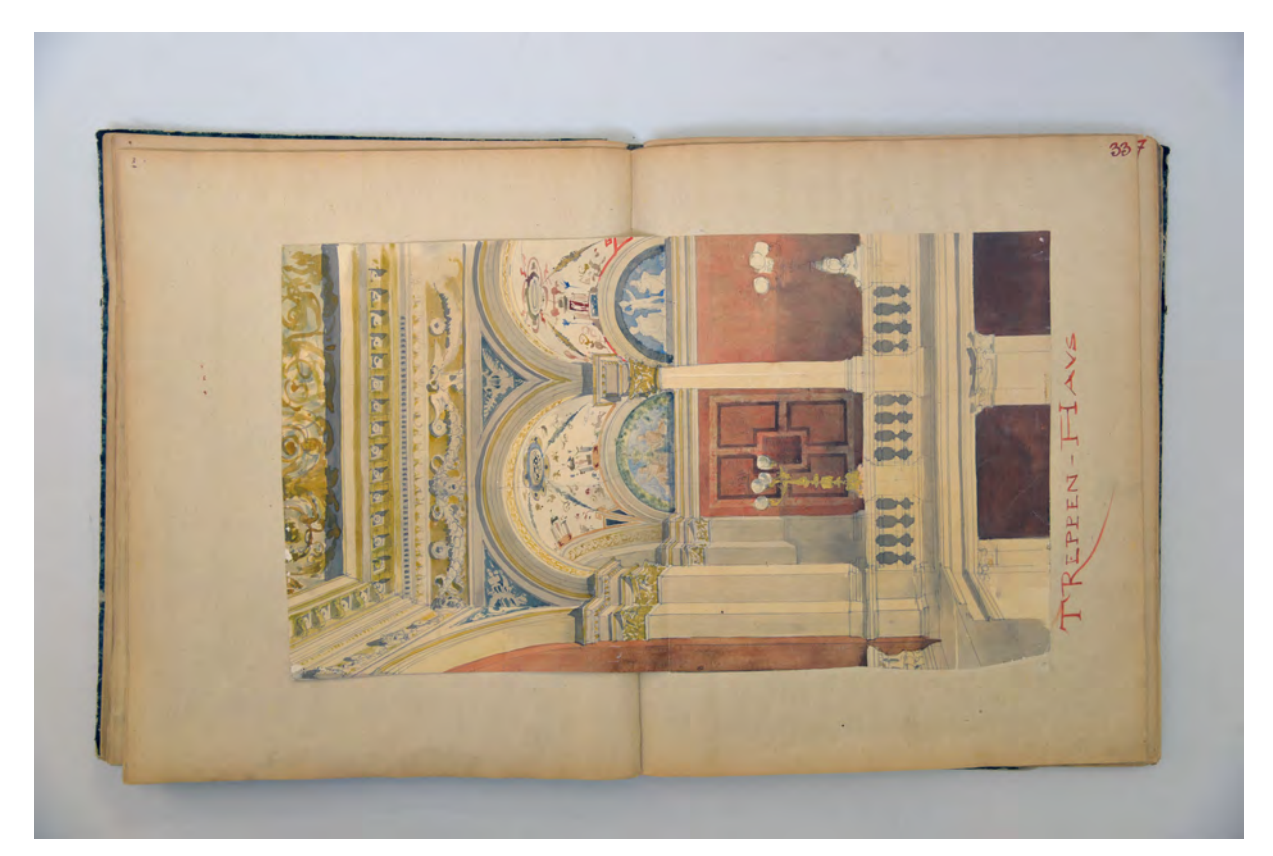

folio 32 verso: Doppelblatt mit f; folio 33 recto: aquarellierte Innenraumperspektive »Treppen-Haus«;

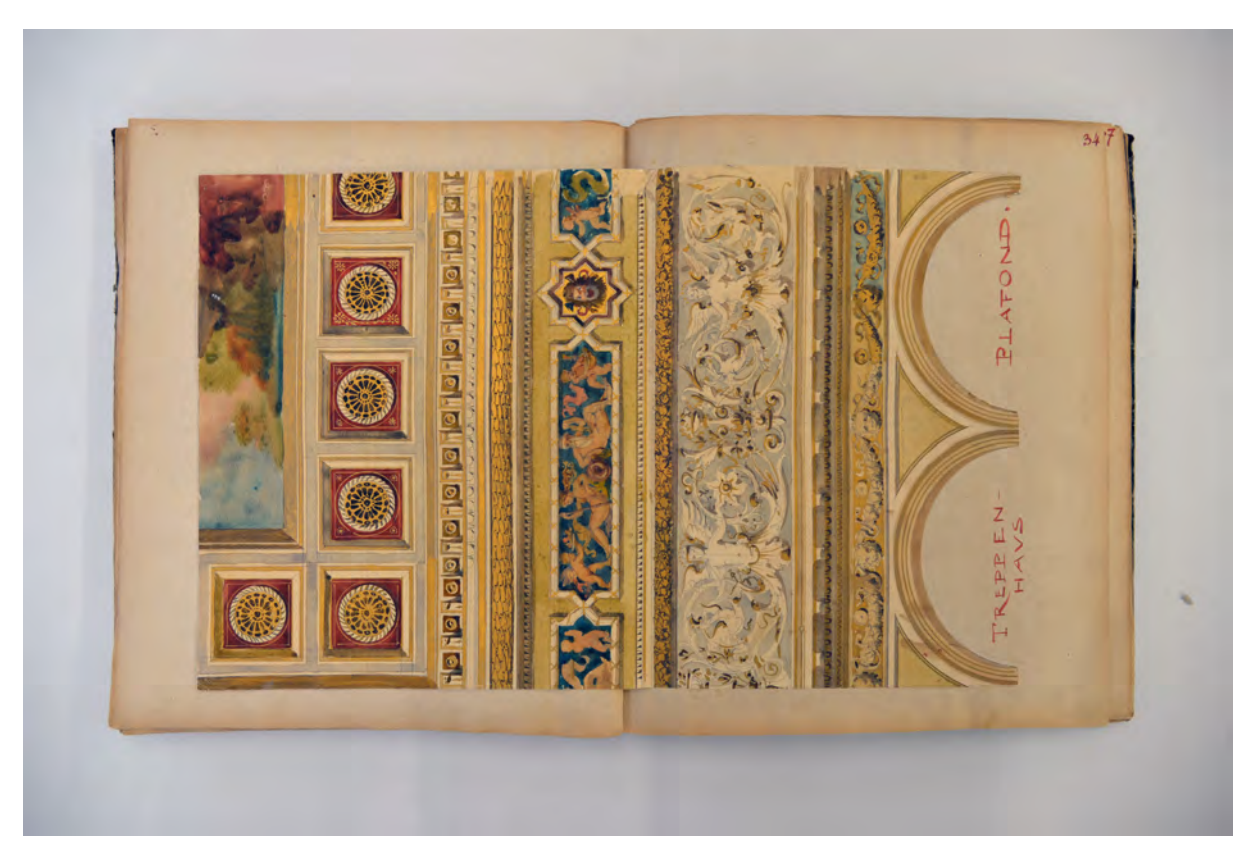

folio 33 verso: Doppelblatt mit f; folio 34 recto: aquarellierte Bleistiftzeichnung mit Vergoldungen Deckenspiegel und Wandabwicklung »Treppenhaus Plafond.«;

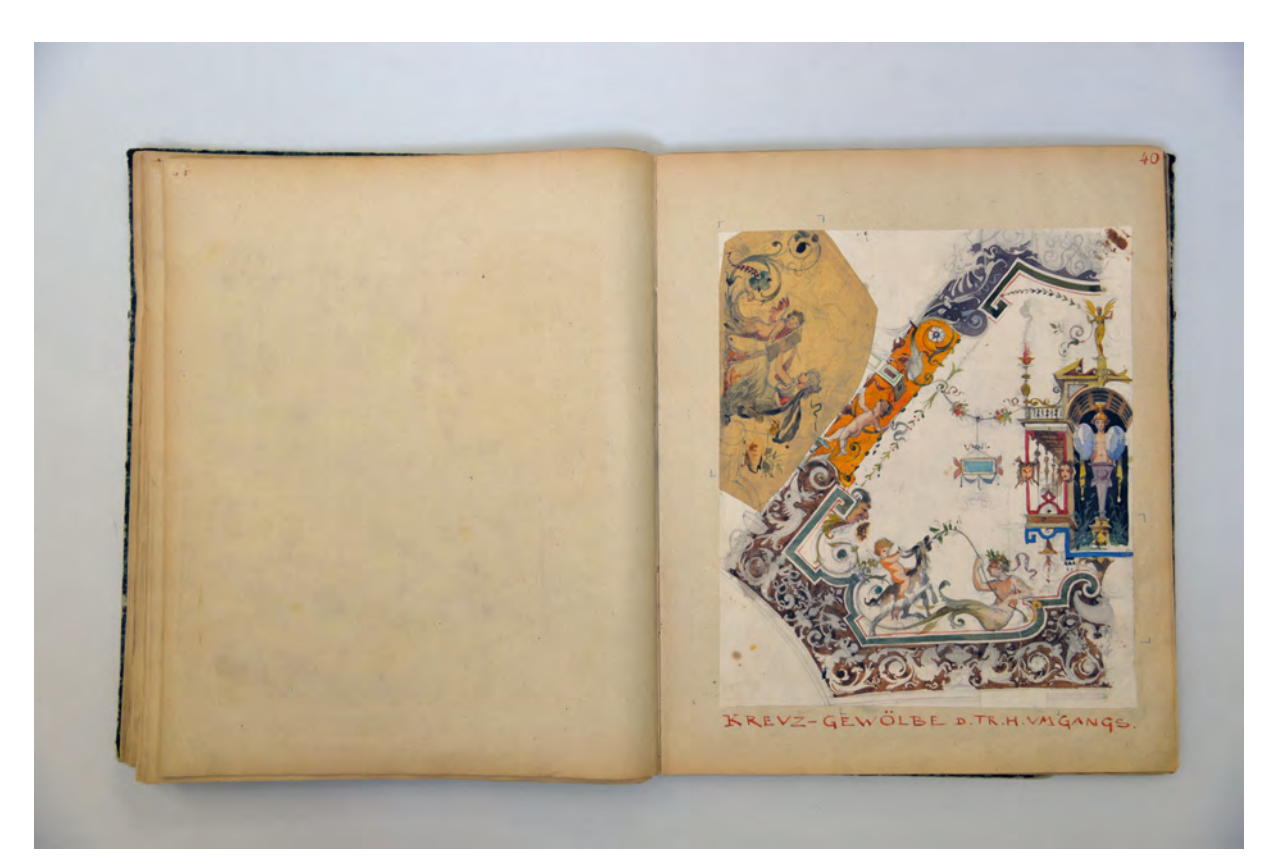

folio 35 verso: leer; folio 37 recto: zwei aquarellierte Gewölbezwickel »Kreuz-Gewölbe Treppenhaus-Umgang«;

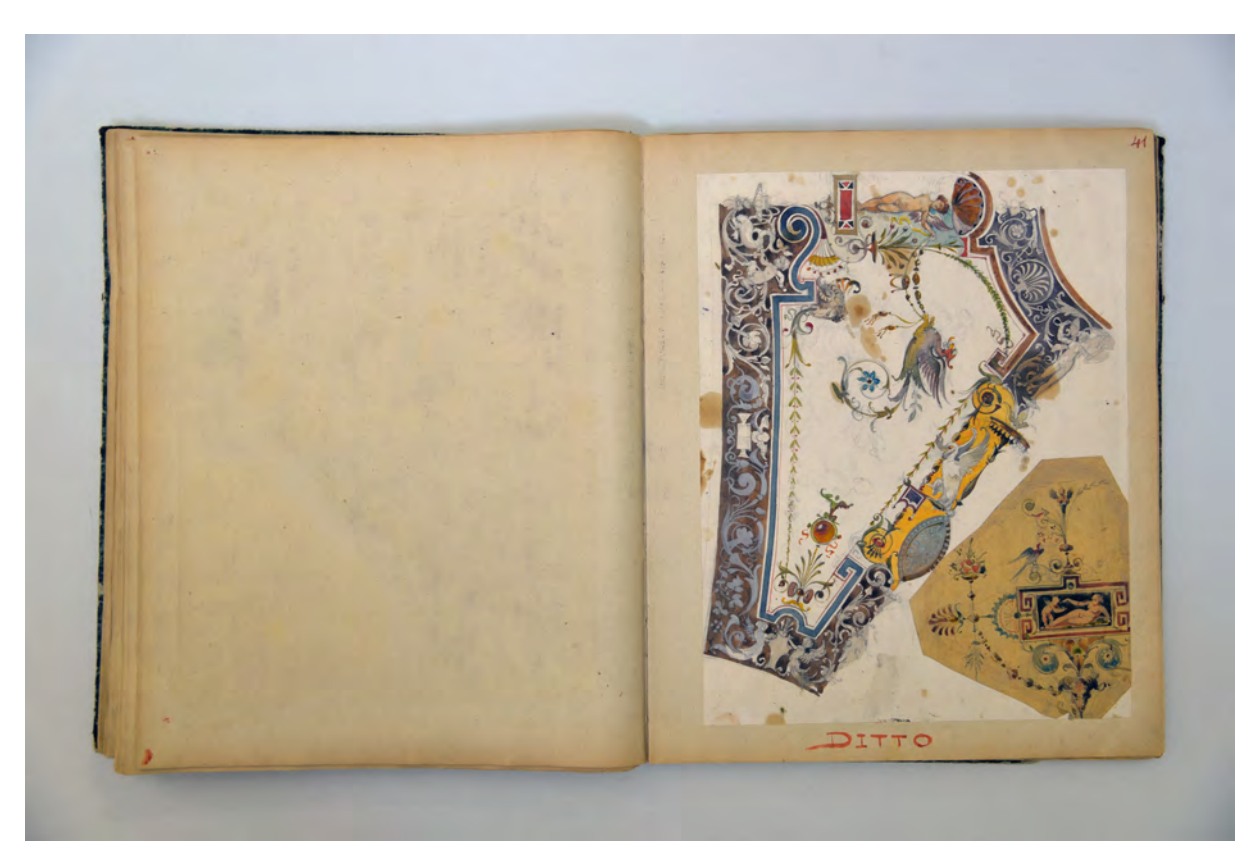

folio 37 verso: leer; folio 38 recto: aquarellierte Bleistiftzeichnung »Detail der Gewölb-Malerei im II Rang-Foyer«;

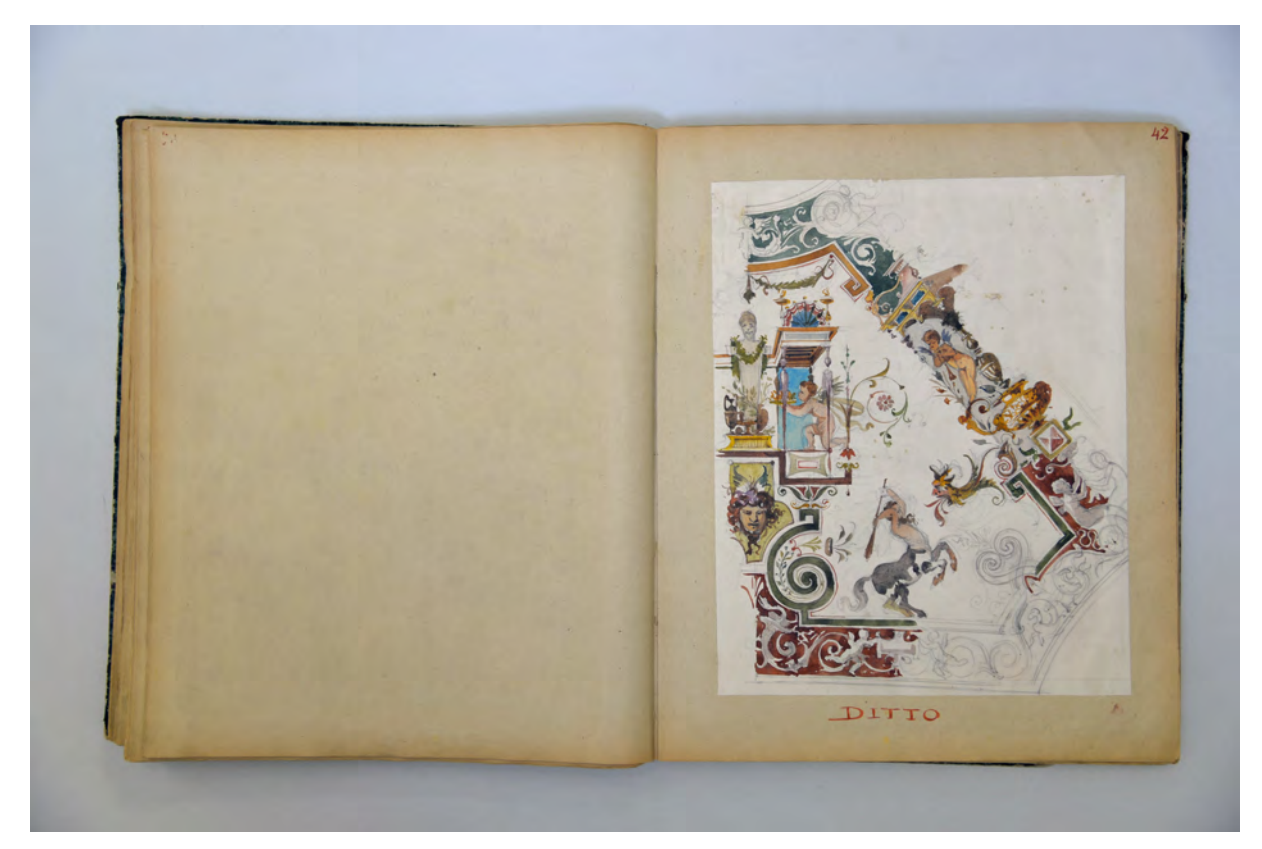

folio 38 verso: leer; folio 39 recto: zwei aquarellierte Bleistiftzeichnungen »Ditto«;

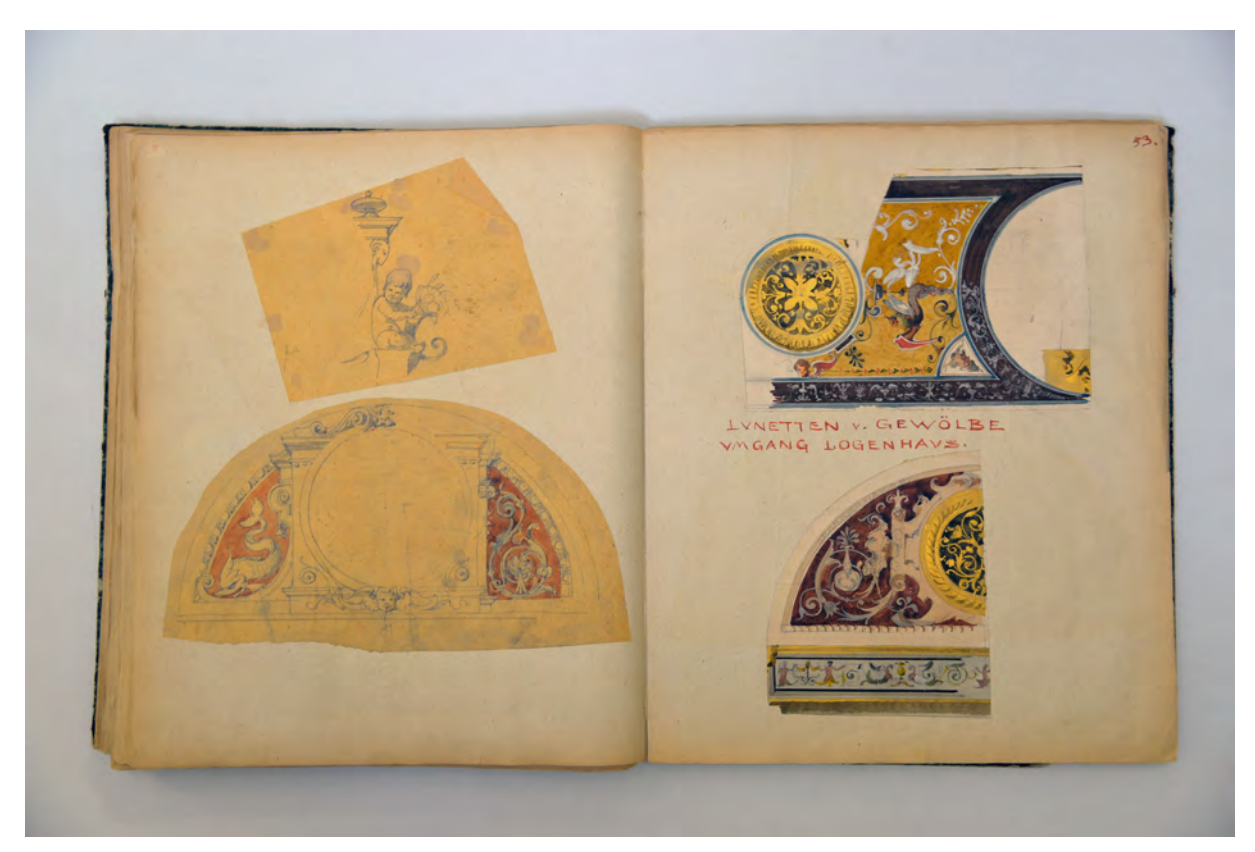

folio 52 verso: Doppelblatt mit f; folio 53 recto: »Lünetten v. Gewölbeumgang Logenhaus«;

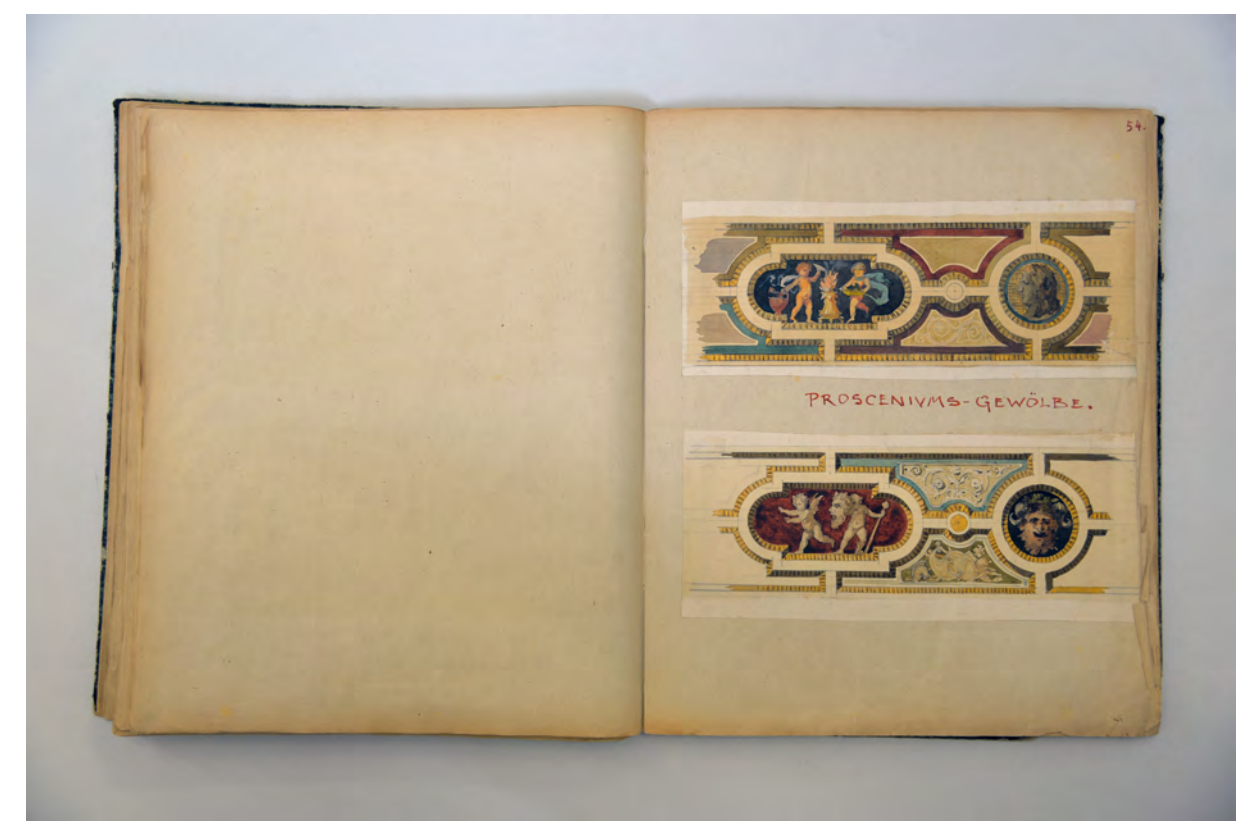

folio 53 verso: leer; folio 54 recto: »Prosceniums-Gewölbe.«;

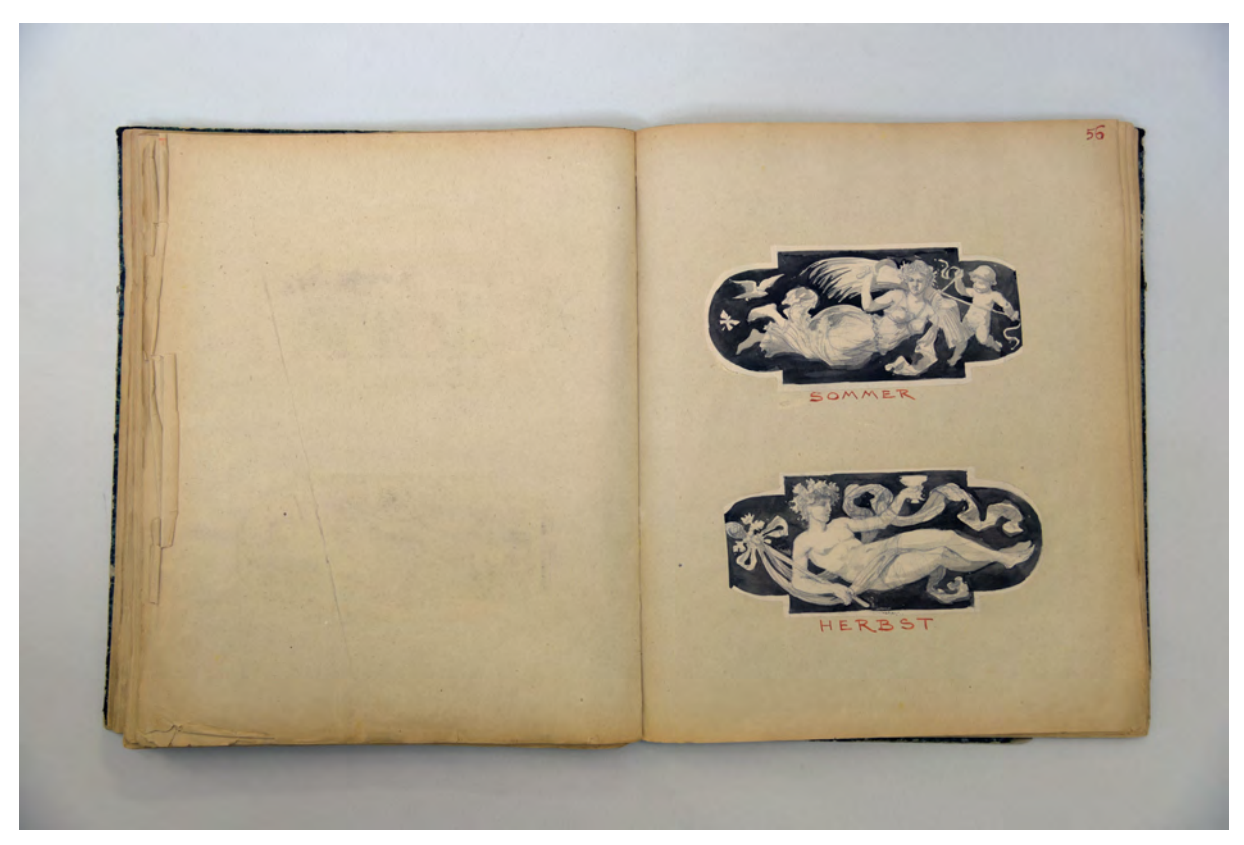

folio 55 verso: leer; folio 56 recto: »Sommer : Herbst«;

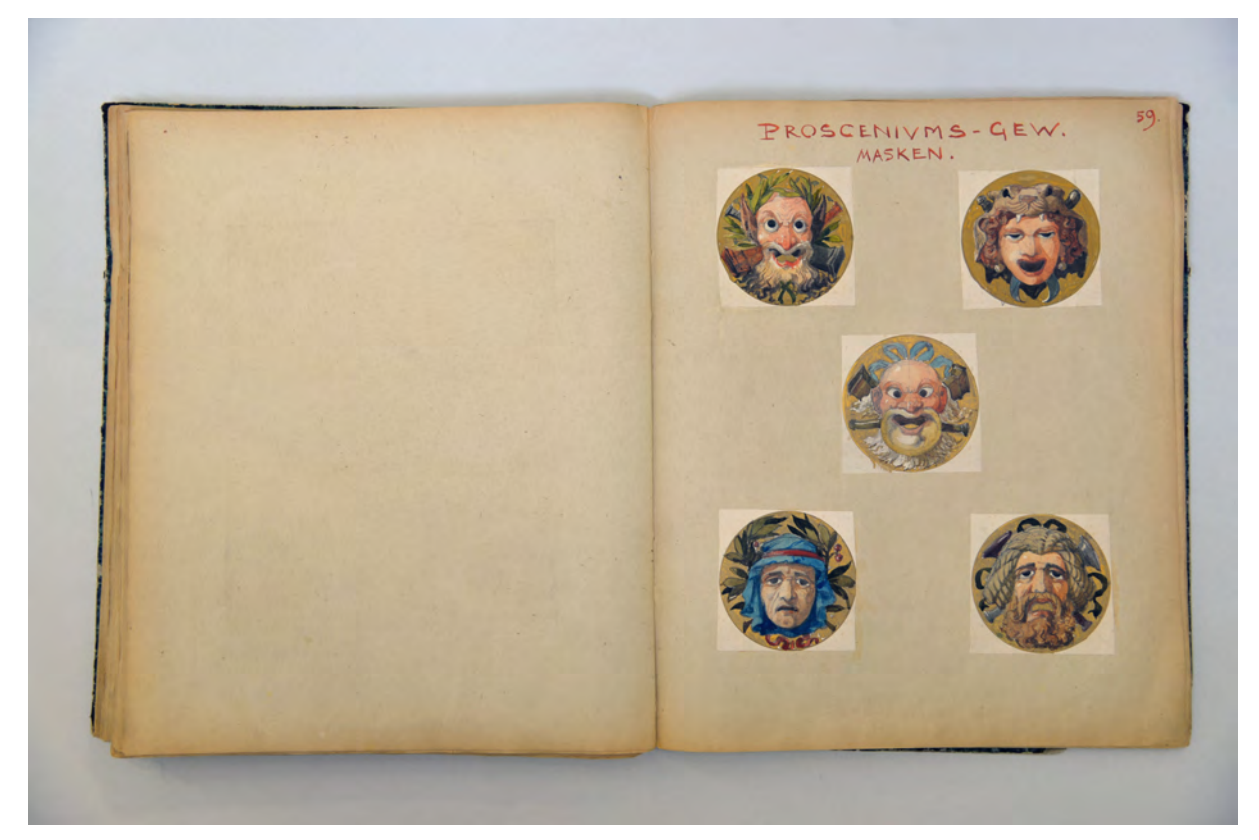

folio 58 verso: leer; folio 59 recto: »Prosceniums-Gewölbe Masken.«;

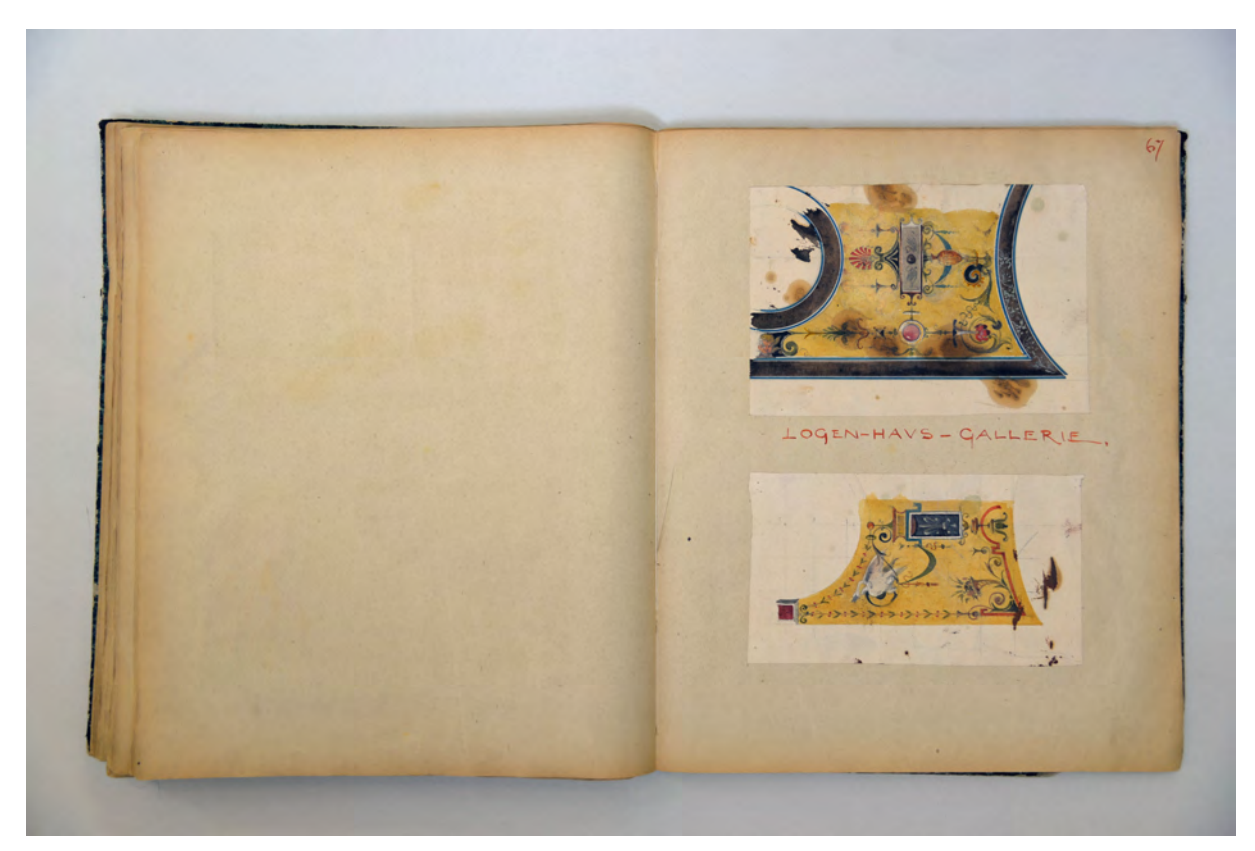

folio 66 verso: leer; folio 67 recto: »Logenhaus-Gallerie.«;

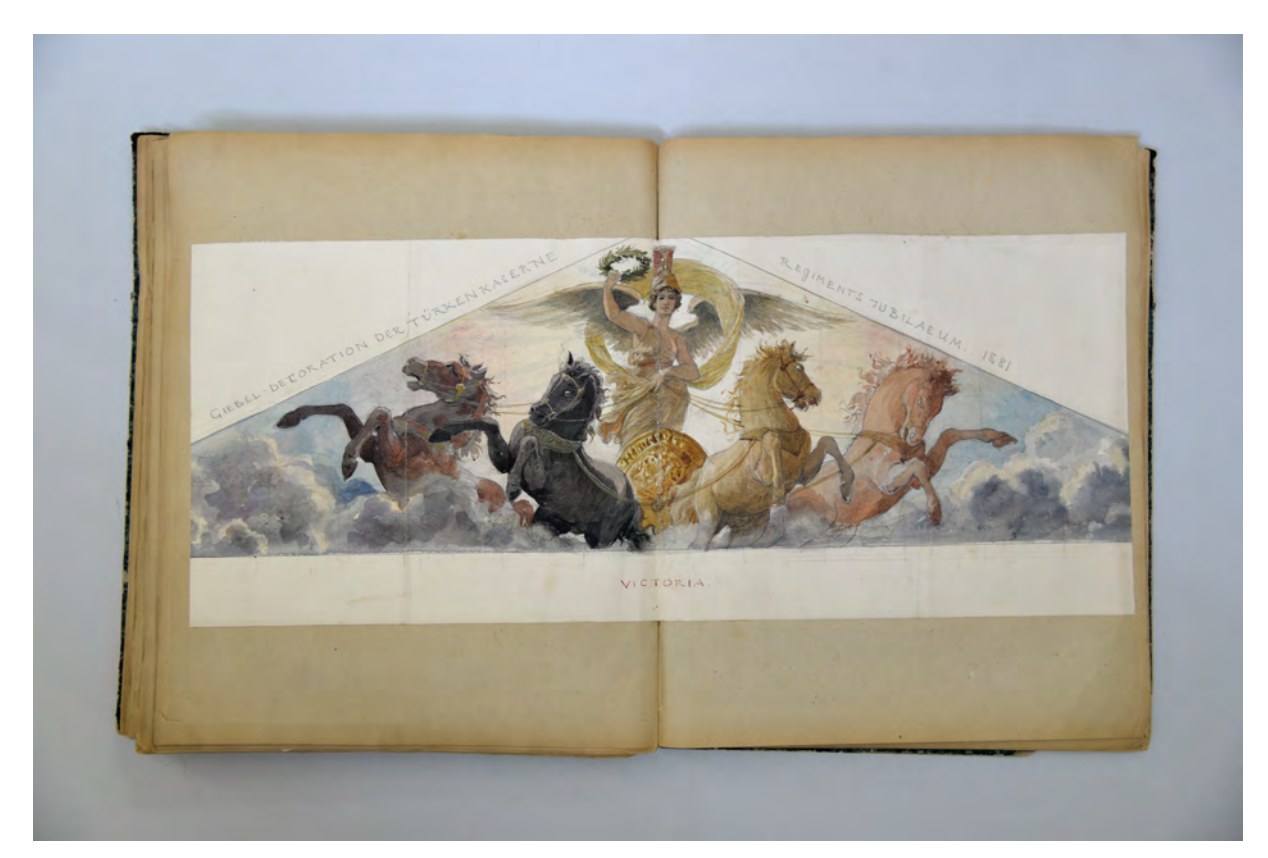

folio 71 verso: Doppelblatt mit f; folio 72 recto: »Giebel-Decoration der Türkenkaserne : Regimentsjubilaeum. 1881 : Victoria«;

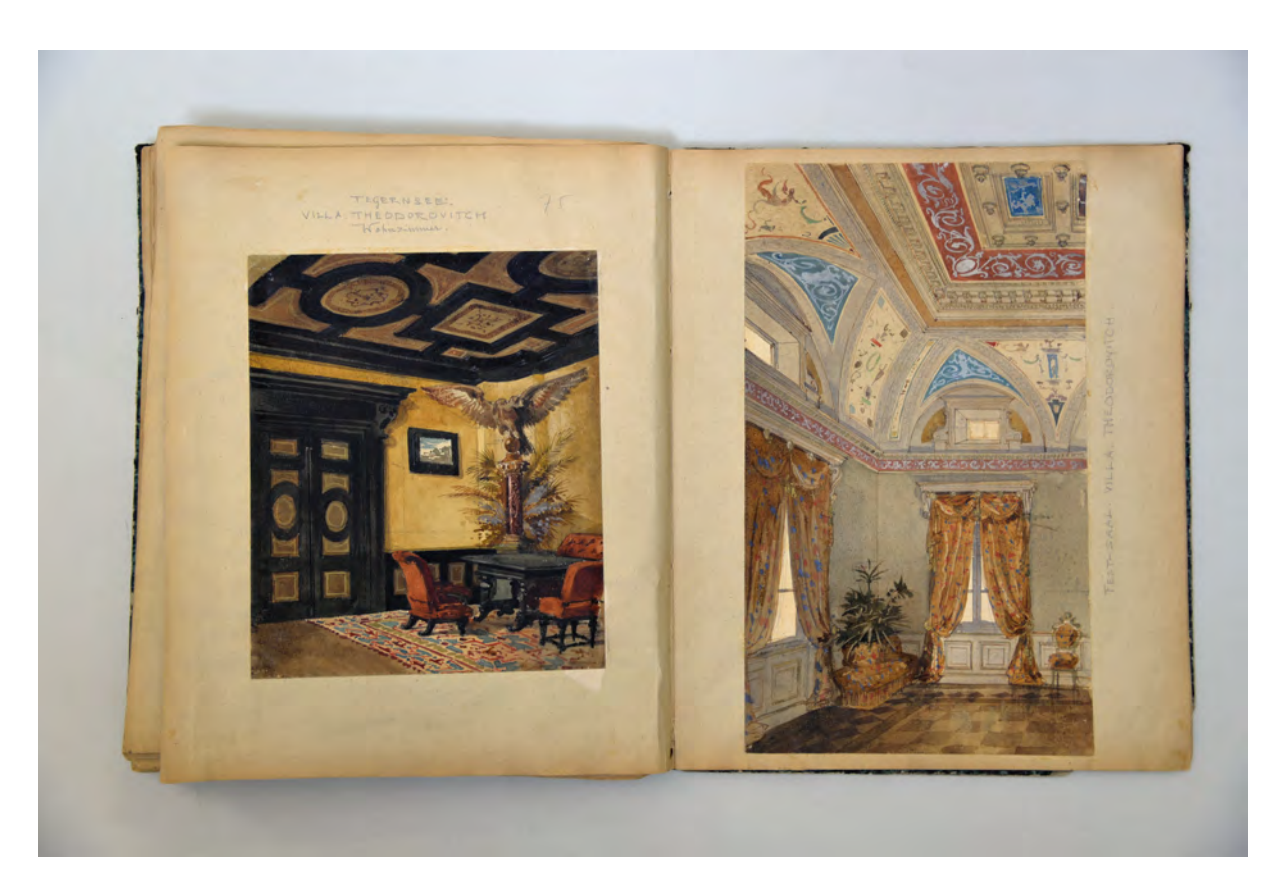

folio 74 verso: Innenraumperspektive »Tegernsee. Villa. Theodorovitch Wohnzimmer.«; folio 75 recto: Innenraumperspektive »Festsaal. Villa. Theodorovitch.«;

#### **Inhalt:**

Folio 1 recto: Aquarellierte Bleistiftzeichnung »Cartouche 1/20 n. Gr. : An der Stirnwand über der Uhr« mit Text in der Kartusche »Restaurirt 1879«; folio 1 verso: leer; folio 2 recto: linker Ausschnitt der Kartusche von folio 1 »Dieselbe in 1/10 d. n. Gr.«; folio 2 verso: leer; folio 3 recto: zwei aquarellierte Bleistiftzeichnungen »Wandfries mit Wappen: 1/7 d. n. Gr.«; folio 3 verso: leer; folio 4 recto: drei Bleistiftzeichnungen »Wandfriese 1/10 d. n. Gr.« oben »Blech-Quartett« unten »Saiten-Quartett«; folio 4 verso: leer; folio 5 recto: zwei Bleistiftzeichnungen »Friese: 1/10 d. n. Gr.« die rechte mit Aquarell; folio 5 verso: leer; folio 6 recto: drei Bleistiftzeichnungen »Wappen-Halter 1/10 n. Gr.«; folio 6 verso: leer; folio 7 recto: drei Bleistiftzeichnungen »Wappen-Halter. 1/10 d. n. Gr.«; folio 7 verso: leer; folio 8 recto: zwei Bleistiftzeichnungen »Wappen-Halter. 1/10 n. Gr.«; folio 8 verso: leer; folio 9 recto: vier aquarellierte und vergoldete Medaillons »Füllungen im Plafond 1/10 n. Gr.«; folio 9 verso: leer; folio 10 recto: vierzehn aquarellierte Grotesken »Kassetten-Füllungen am unteren Plafond-Rand 1/10 n. Gr.«; folio 10 verso: leer; folio 11: nicht vorhanden; folio 12 recto: Kapitelüberschrift »Opern-Haus«; folio 12 verso: leer; folio 13 recto: aquarellierte Wandabwicklung »Ballett-Probe-Saal 1/20 n. Gr.«; folio 13 verso: leer; folio 14 recto: aquarellierter Deckenspiegel im Ausschnitt »Plafond desselben«; folio 14 verso: leer; folio 15 recto: aquarellierte Wandabwicklung »Probesaal-Wand«; folio 15 verso: leer;

folio 16 recto: aquarellierte Wandabwicklung mit Gewölbeansatz »Chor-Probe-Saal«;

folio 16 verso: leer; folio 17 recto: Variante zu folio 16 in gleicher Ausführung »Chor-Probesaal.«; folio 17 verso: leer; folio 18 recto: aquarellierte Innenraumperspektive zum Übergang Wand/Decke »Probesaal«; folio 18 verso: aquarellierte Bleistiftzeichnung »Lünetten Balletpr. Saal«; folio 19 recto: Variation zu den Lünetten im Ballettprobesaal; folio 19 verso: leer; folio 20 recto: zwei aquarellierte Bleistiftzeichnungen, oben »Chor-Probe-Saal« unten »Ballett-Probe-Saal.«; folio 20 verso: leer; folio 21 recto: aquarellierte Bleistiftzeichnung einer Lünette »Chor-Probe-Saal«; folio 21 verso: leer; folio 22 recto: aquarellierte Bleistiftzeichnung einer Wandabwicklung »Chor-Probe-Saal.«; folio 22 verso: leer; folio 23 recto: aquarellierte Bleistiftzeichnung in Perspektive »Loggia«; folio 23 verso: leer; folio 24 recto: »aquarellierte Bleistiftzeichnung »Loggia«; folio 24 verso: Doppelblatt mit f; folio 25 recto: aquarellierte Wandabwicklung »Foyer Schmalseite« und »Skizze zur Concurrenz. 1/20 d. n. Gr.«; folio 25 verso: leer; folio 26 recto: aquarellierte und vergoldete Bleistiftzeichnung »Stichkappe im Foyer. 1/5 d. n. Gr.«; folio 26 verso: leer; folio 27 recto: aquarellierte Bleistiftzeichnung »Foyer Stich-Kappe«; folio 27 verso: leer; folio 28 recto: Bleistiftzeichnung »schiefe Stich-Kappe, Eckrund-Bau.«; folio 28 verso: leer; folio 29 recto: drei Bleistiftzeichnungen, zwei davon aquarelliert »Stich-Kappen«; folio 29 verso: leer; folio 30 recto: drei aquarellierte Bleistiftzeichnungen »Stich-Kappen für Loggia und Foyer«; folio 30 verso: leer; folio 31: nicht vorhanden; folio 32 recto: zwei aquarellierte und vergoldete Bleistiftzeichnungen »ditto«; folio 32 verso: Doppelblatt mit f; folio 33 recto: aquarellierte Innenraumperspektive »Treppen-Haus«; folio 33 verso: Doppelblatt mit f; folio 34 recto: aquarellierte Bleistiftzeichnung mit Vergoldungen Deckenspiegel und Wandabwicklung »Treppenhaus Plafond.«; folio 34 verso: leer; folio 35 recto: aquarellierte Perspektive Gewölbejoch »II Rang Corridor nach dem Treppenhaus.«; folio 35 verso: leer; folio 37 recto: zwei aquarellierte Gewölbezwickel »Kreuz-Gewölbe Treppenhaus-Umgang«; folio 37 verso: leer; folio 38 recto: aquarellierte Bleistiftzeichnung »Detail der Gewölb-Malerei im II Rang-Foyer«; folio 38 verso: leer; folio 39 recto: zwei aquarellierte Bleistiftzeichnungen »Ditto«; folio 39 verso: leer; folio 40 recto: »Kreuz-Gewölbe d. Tr. H. Umgangs.«; folio 40 verso: leer; folio 41 recto: »Ditto«; folio 41 verso: leer; folio 42 recto: »Ditto«; folio 42 verso: leer; folio 43 recto: »Ditto«; folio 43 verso: leer; folio 44 recto: »Foyer II. Rang«; folio 44 verso: leer; folio 45 recto: Bleistiftzeichnung »Lünette Treppenhaus-Umgang«; folio 45 verso: Bleistiftzeichnung mit Schattenlasur zu f; folio 46 recto: zwei Grotesken »Gewölbe-Malerei im sog. Tunnel Haupttreppenhaus.«; folio 46 verso: leer; folio 47 recto: zwei Bleistiftzeichnungen zu Gewölbezwickeln »Ditto«; folio 47 verso: leer; folio 48 recto: aquarellierte Perspektive »Plafond-Entwicklung Logen-Haus.«; folio 48 verso: leer; folio 49 recto: »Ditto«; folio 49 verso: Doppelblatt mit f; folio 50 recto: »Stichkappen Logenhaus am Plafond«; folio 50 verso: Doppelblatt mit f; folio 51 recto: »Gewölbezwickel Logenhaus«; folio 51 verso: leer; folio 52 recto: »Ditto«;

folio 52 verso: Doppelblatt mit f; folio 53 recto: »Lünetten v. Gewölbeumgang Logenhaus«; folio 53 verso: leer; folio 54 recto: »Prosceniums-Gewölbe.«; folio 54 verso: leer; folio 55 recto: »Prosceniums-Gewölbe : Winter : Frühling«; folio 55 verso: leer; folio 56 recto: »Sommer : Herbst«; folio 56 verso: leer; folio 57 fehlt; folio 58 recto: »3. Mittag : 4. Abend«; folio 58 verso: leer; folio 59 recto: »Prosceniums-Gewölbe Masken.«; folio 59 verso: leer; folio 60 recto: »Ditto«; folio 60 verso: leer; folio 61 recto: »Plafond. Rang-Corridore«; folio 61 verso: leer; folio 62 recto: »Proscenium-Salons.«; folio 62 verso: leer; folio 63 recto: »Gurten : II. Rang-Foyer«; folio 63 verso: leer; folio 64 recto: »Decken-Bilder Prosceniums-Salon«; folio 64 verso: leer; folio 65 recto: »Ditto«; folio 65 verso: leer; folio 66 recto: »Ditto«; folio 66 verso: leer; folio 67 recto: »Logenhaus-Gallerie.«; folio 67 verso: Doppelblatt mit f; folio 68 recto: »Lünetten Eckrund-Bau«; folio 68 verso: leer; folio 69 recto: »Ditto«; folio 69 verso: leer; folio 70 recto: Lünette für »Cornelius«; folio 70 verso: leer; folio 71 recto: »Lager Lechfeld. Innendecoration der Speiseanstalt (Baracke) des IV. Feld Artillerie Regiments : Minerva. : Bavaria«; folio 71 verso: Doppelblatt mit f; folio 72 recto: »Giebel-Decoration der Türkenkaserne : Regimentsjubilaeum. 1881 : Victoria«; folio 72 verso: drei Aquarellskizzen für Giebeldekorationen; folio 73 recto: klappbare Wandabwicklung; folio 73 verso: »Fayum-Tour. Decoration Zeltinneres.«; folio 74 recto: »Entwurf zu einem hochdekorierten Schriftstück »Skizze z. Adresse f. Oberb. von Neureuther.«; folio 74 verso: Innenraumperspektive »Tegernsee. Villa. Theodorovitch Wohnzimmer.«; folio 75 recto: Innenraumperspektive »Festsaal. Villa. Theodorovitch.«; folio 75 verso: leer; folio 76 recto: Wandabwicklung zum Klappen »Lager-Lechfeld. : Mstb: 1/20«; folio 76 verso: Doppelblatt mit f; folio 77 recto: Detail Giebeldekoration »Lager Lechfeld«; folio 77 verso: leer; es folgen weitere nicht bezeichnete oder beschriftete folios.

**Provenienz:** ehem. Sammlungsbestand des Deutschen Museums

## **Kat. 23**

# **Friedrich Maximilian Ritter von Thiersch (1852-1921) Skizzenbuch »Orient 1881.«, 1881-84**

**Standort:** Städtische Galerie im Lenbachhaus, Inv.-Nr. G 13019

**Blattmaß:** 130 x 210 mm

**Technik:** Bleistift/Graphitstift

**Umfang:** 34 Blatt erhalten

**Einband/Umschlag:** Fester Bucheinband, vollflächig mit naturfarbenem Stoff bezogen, auf vorderem Buchdeckel die Aufschrift mit dunkelbrauner Farbe »Orient 1881.«, auf der Rückseite des hinteren

Buchdeckels befindet sich eine Kinderzeichnung eines Schweins (folio 34)

**Bindung:** Fadenbindung

**Händleretikett/Stempel:** Rechteckiges Klebeetikett auf der Innenseite des vorderen Buchdeckels, oben links, mit der Aufschrift: Papeterie Chapron : Coquelin, Suc<sup>r</sup>. : 34, Rue de Seine S<sup>t</sup>. G<sup>n</sup>.

**Paginierung/Foliierung:** Nicht vorhanden

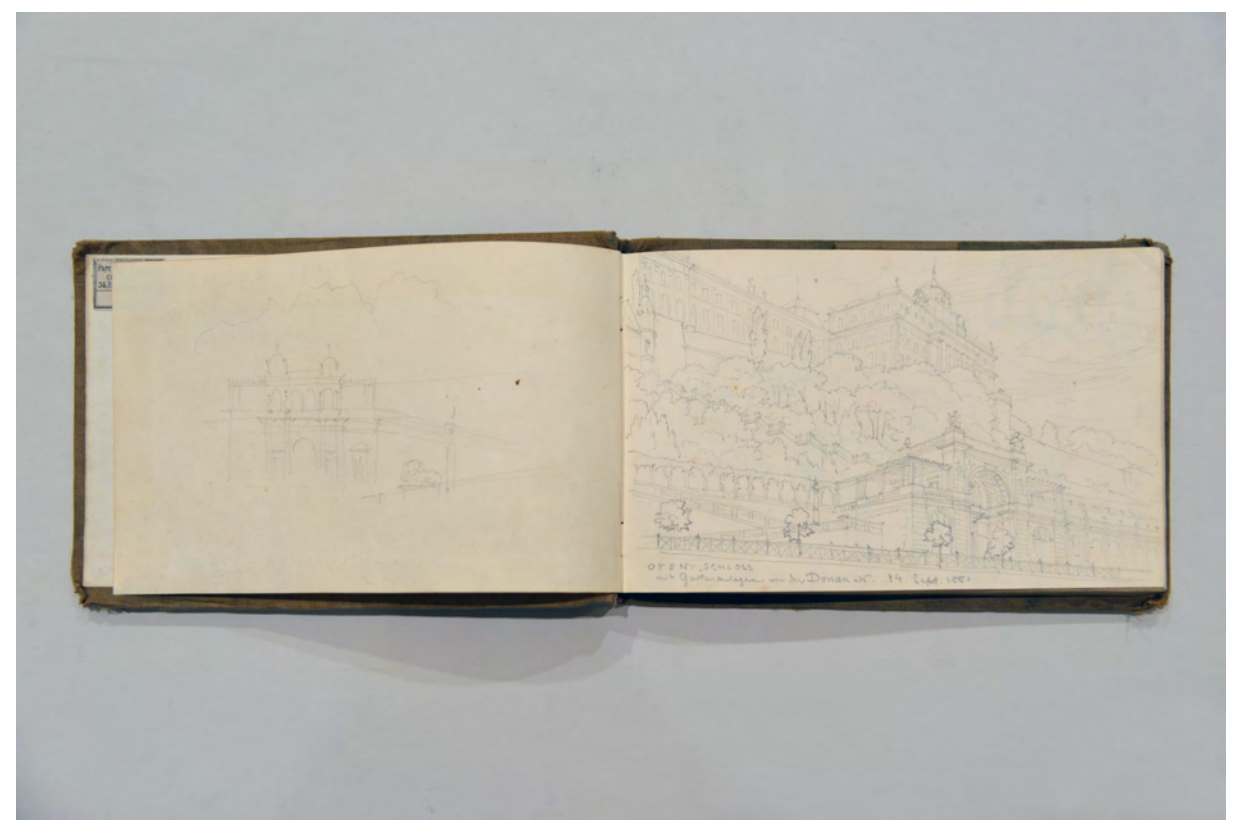

folio 1 verso: flüchtige Skizze einer Portalsituation, vermutlich in Zusammenhang mit f; folio 2 recto: »Ofen. Schloss : mit Gartenanlagen von der Donau aus. 14. Sept. 1881«;

Die Entstehung des Orientskizzenbuches fällt in die ersten Jahre der außerordentlichen Anstellung Thierschs am Münchner Polytechnikum. Als Nachfolger Neureuthers war er als Professor für die »Höhere Baukunst« mit dem Aufgabenbereich der Innendekoration und der malerischen Perspektive betraut

worden. Die Stelle hatte er 1879 nach einem Probevortrag im Münchner Architektenverein bekommen. Zu diesem Vortrag hatte Thiersch extra innerhalb von fünf Tagen eine Vogelperspektive mit seinem Rekonstruktionsvorschlag des heiligen Hains von Olympia angefertigt.120

Da Thiersch noch immer mit der Ausmalung der Frankfurter Oper äußerst beschäftigt war wurden seine Stunden vertretungsweise ein Semester lang von Prof. Graf abgehalten. Thiersch nahm den Unterricht zum Sommersemester 1880 auf. Da er sich selbst nicht als großartigen Redner sah, entwarf er ein besonderes Vortragsformat, bei dem sich das gesprochene Wort mit dem Vorzeichnen an der Wandtafel ablöste.121 Für die Studenten bedeutete dieses Vortragsformat, dass zusätzlich zur gewohnten Mitschrift autographische Zeichnungen anzufertigen waren.

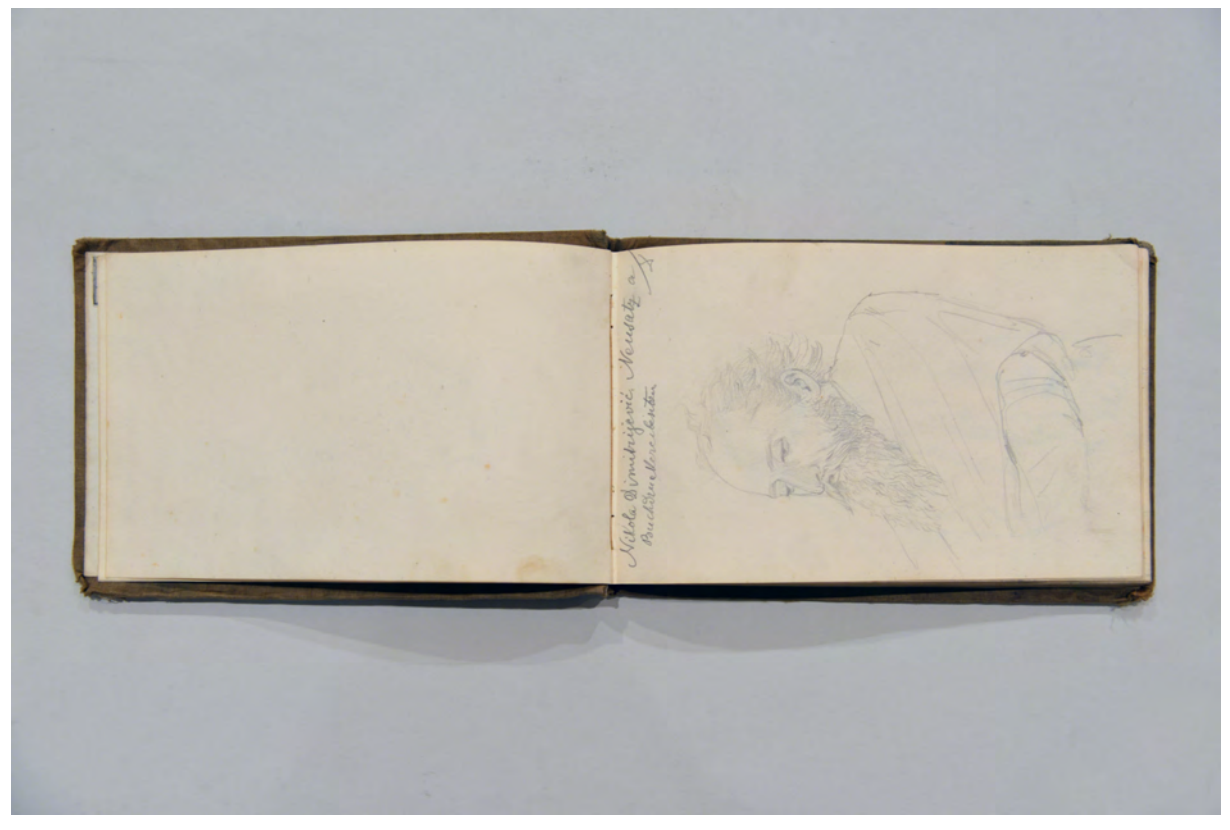

folio 3 verso: leer; folio 4 recto: Männerportrait »Nicola Dimitrijevic. Neusatz a Buchdruckereibesitzer«;

Für die Vorbereitung der Vorlesungen konnte Thiersch auf seine Skizzen und Zeichnungen aus Italien zurückgreifen, in denen er die Orte unter seinen architektonischen Gesichtspunkten und Kriterien verinnerlicht hatte. In das bibliothekarisch verfügbare Material aus dem Städelschen Institut konnte sich Thiersch wesentlich schlechter einarbeiten.122 Die erste Orientreise vom Herbst 1881 steht im Zusammenhang mit der direkten und unmittelbaren Beschaffung von Material- und Mustersammlungen

<sup>120</sup> Vgl. Kapitel VI. Die Anfänge in München. Thiersch, Hermann. *Friedrich von Thiersch: Der Architekt 1852-1921.* München: Hugo Bruckmann Verlag, 1925, S. 55ff.

<sup>121</sup> Vgl., ebd. S. 56.

<sup>122</sup> Thiersch besorgte alle Bücher, die im Städelschen Institut über die italienische Renaissance zu bekommen waren. Seine eigenen Skizzen und Zeichnungen, basierten allerdings auf einem selbst erarbeiteten Wissen, das er vor Ort aufgenommen hatte. Dieses Wissen zog Thiersch dem bibliothekarisch verfügbaren Wissen vor. Zum Städelschen Institut: vgl., ebd. S. 56.

für seine Vorträge. Sein Neffe, Hermann Thiersch, schildert die Umstände der ersten Orientreise und das Itinerar.123 Über das Preisgeld für die Opernausmalung in Frankfurt konnte sich Thiersch die Reise finanzieren. Zusammen mit Staatsanwalt Zimmerer, Regierungsrat Seidel, Regierungsrat Hagen aus Berlin und Assessor Metz aus Düsseldorf fuhr die Reisegruppe über Wien, von dort aus mit dem Donaudampfer nach Rustschuck, weiter mit der Bahn nach Varna. Von Varna aus setzten sie mit dem Schiff nach Konstantinopel über. Nach einer Woche gemeinsamer Besichtigungen widmete sich Thiersch in Konstantinopel im Alleingang seinen Zeichnungen und Aquarellen, bis die Reisegruppe nach Smyrna, Ephesos und Pergamon weiterreiste. Im Pergamon lernte Thiersch dessen Entdecker, Carl Humann, kennen, der ihnen die Mitfahrt auf dem Dampfer der Deutschen Botschaft 'Loreley' ermöglichte, die vollbeladen mit 40 schweren Kisten pergamenischer Skulptur für das Berliner Museum bei Dikeli unterwegs war.124

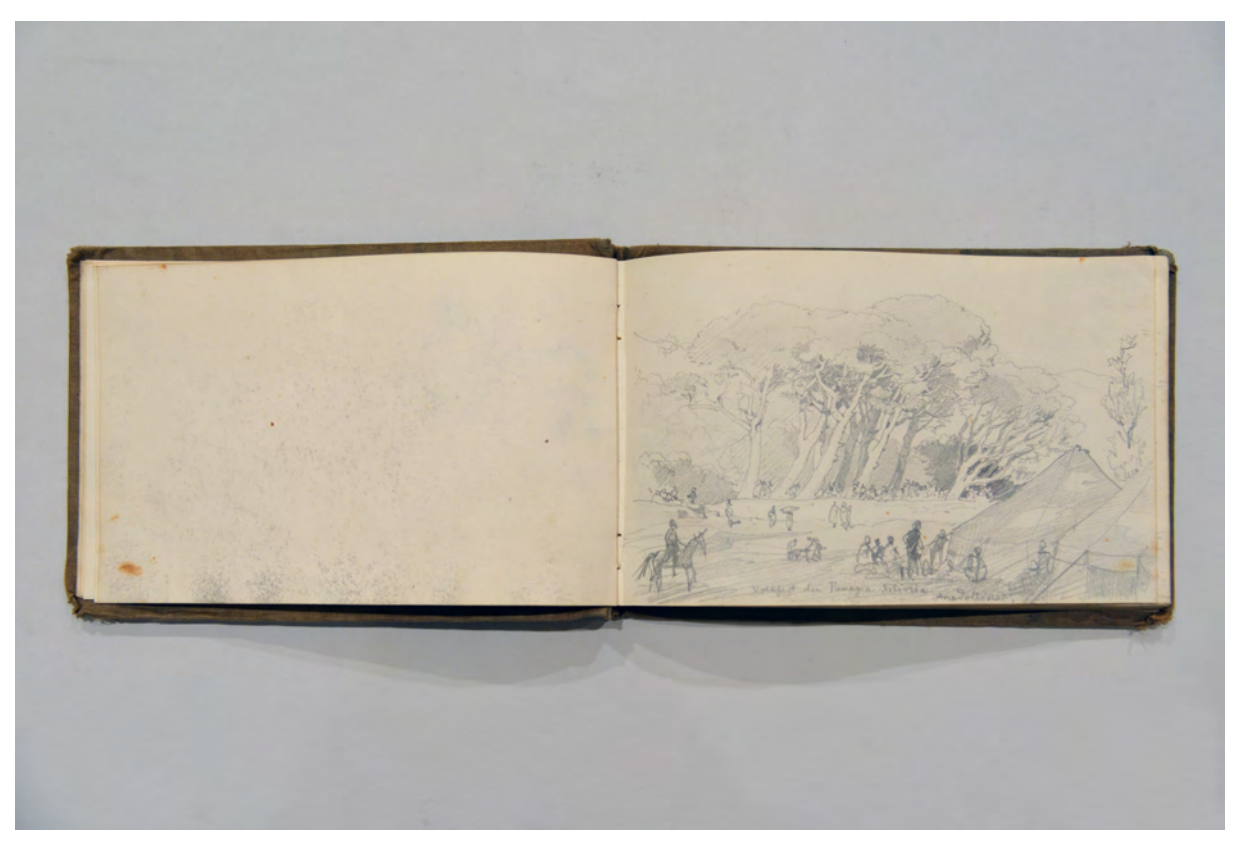

folio 6 verso: leer; folio 7 recto: »Volksfest der Panagia Silivria : Anadoltinar.«;

Ähnlich wie im Skizzenbuch der ersten Griechenlandreise von 1878 [Kat. 21] geht es Thiersch bei seinen Zeichnungen und Skizzen nicht nur um architektonische Aufnahmen, sondern auch um einen künstlerischen Ausdruck, der in der Lage ist, die Landschaft, Beleuchtungen, Menschen und Tiere, in Form und Farbe wie im unmittelbaren Eindruck gesehen festzuhalten. Über das Sammeln dieser

<sup>123</sup> Vgl. Kapitel VII. Die erste Orientreise (Herbst 1881). Thiersch, Hermann. *Friedrich von Thiersch: Der Architekt 1852-1921.* München: Hugo Bruckmann Verlag, 1925, S. 62ff.

<sup>124</sup> Vgl., ebd. S. 63.

Eindrücke ist Thiersch später in der Lage seine Schaublätter zu den Rekonstruktionsvorschlägen der antiken Stätten, in einem verblüffend plausiblen Kontext zu präsentieren. Damit heben sich seine Darstellungen von den kühlen und nüchternen Rekonstruktionszeichnungen seiner Kollegen ab. Thiersch ist sich dieser besonderen Aufgabe des Sammelns durchaus bewusst. Spätestens seit den Publikationserfahrungen mit Verleger Spemann aus Stuttgart kennt er die Wirksamkeit seiner Darstellungsweise.

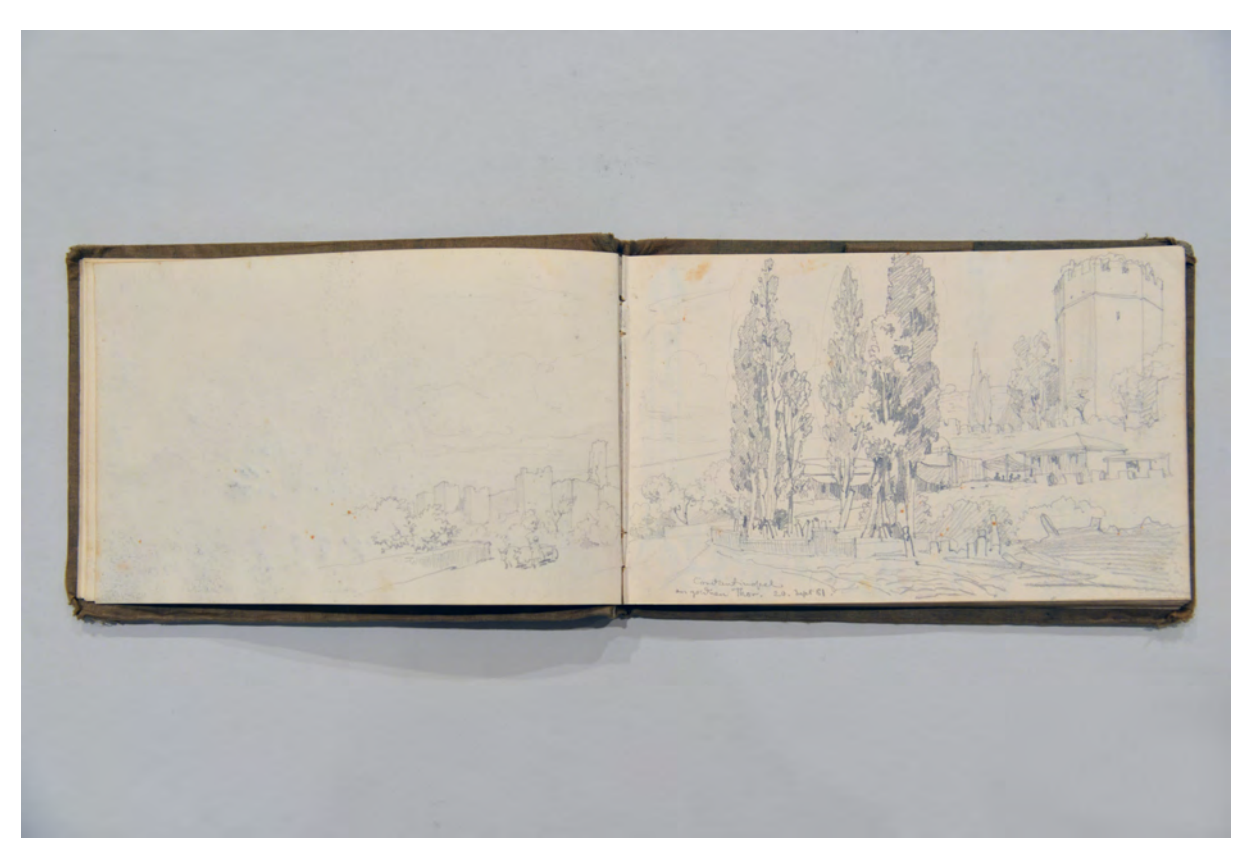

folio 7 verso: siehe f; folio 8 recto: Doppelblatt »Constantinopel : am goldenen Thor. 20. Sept. 81.«;

Die Zeichnungen, die am Ende der Reise in Kitzbühel entstehen, sind dagegen als eine praktische Mustersammlung von Feldergliederungen und Profilschnitten zu sehen. Der Kontext von Landschaft, Licht und Menschen spielt in der gewohnten deutschen Umgebung eine eher untergeordnete Rolle. Ab folio 27 recto verwendet Thiersch das Skizzenbuch ein zweites Mal. Im Herbst schließt er das Buch mit der Sakristei und einem Fassadenausschnitt von Schloss Schleißheim.

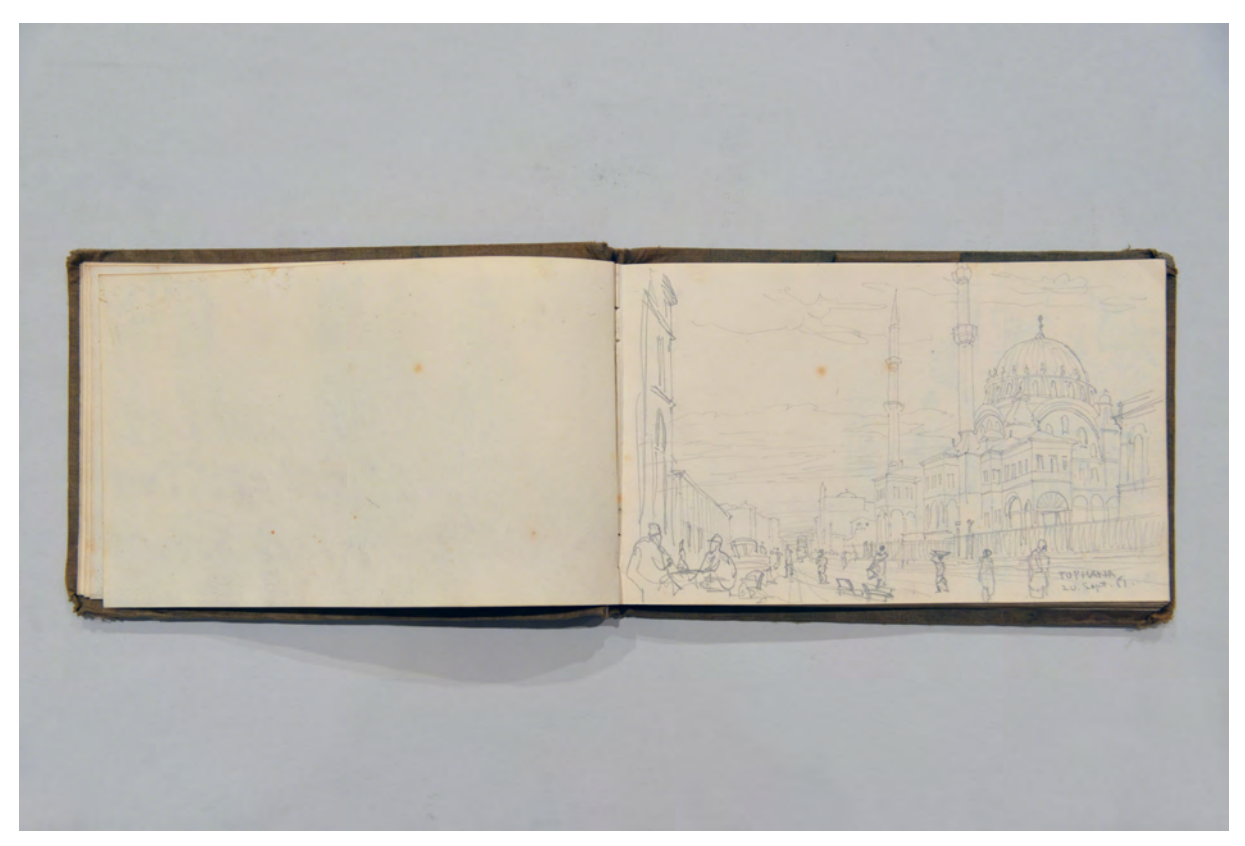

folio 8 verso: leer; folio 9 recto: »Tophana : 20. Sept. 81.«;

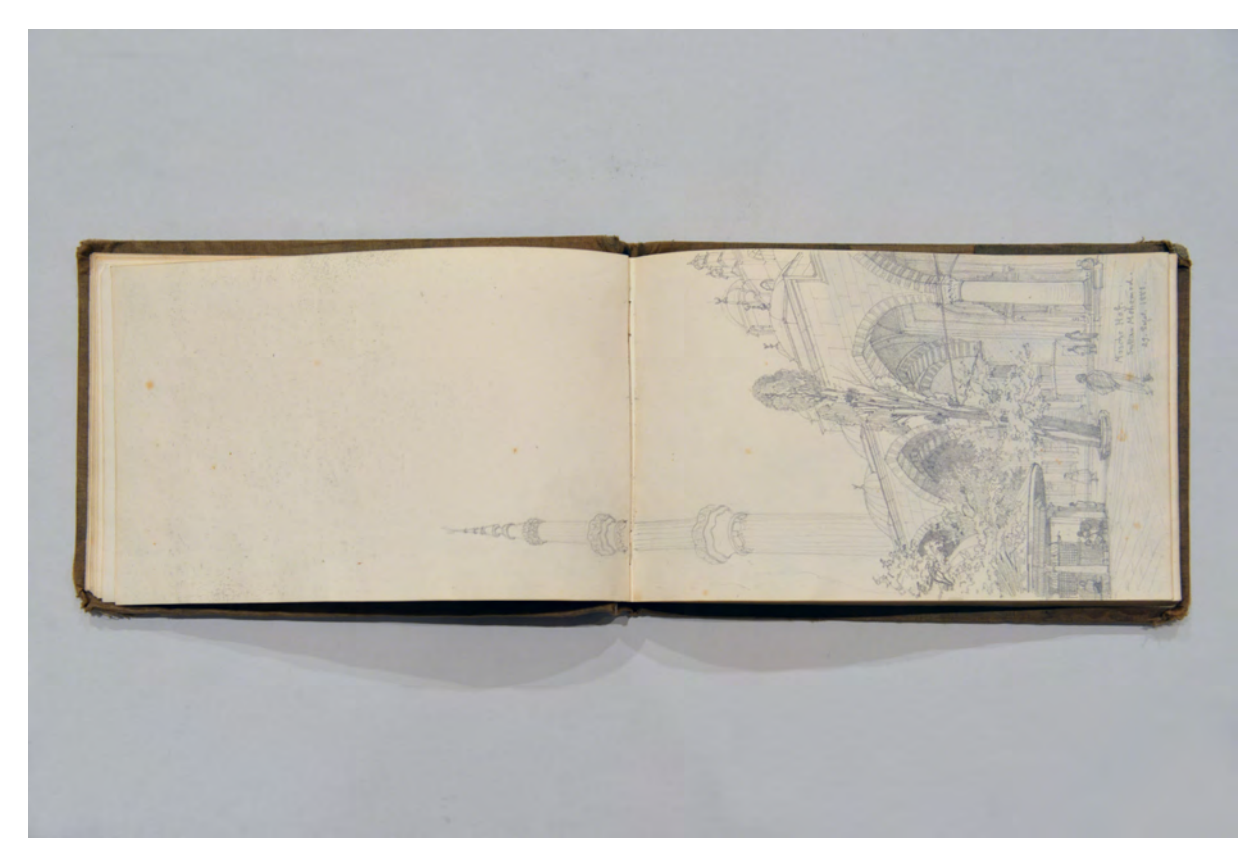

folio 13 verso: siehe f; folio 14 recto: Doppelblatt als Hochformat »Mosche Hof. : Sultan Mohamed. : 29. Sept. 1881.«;

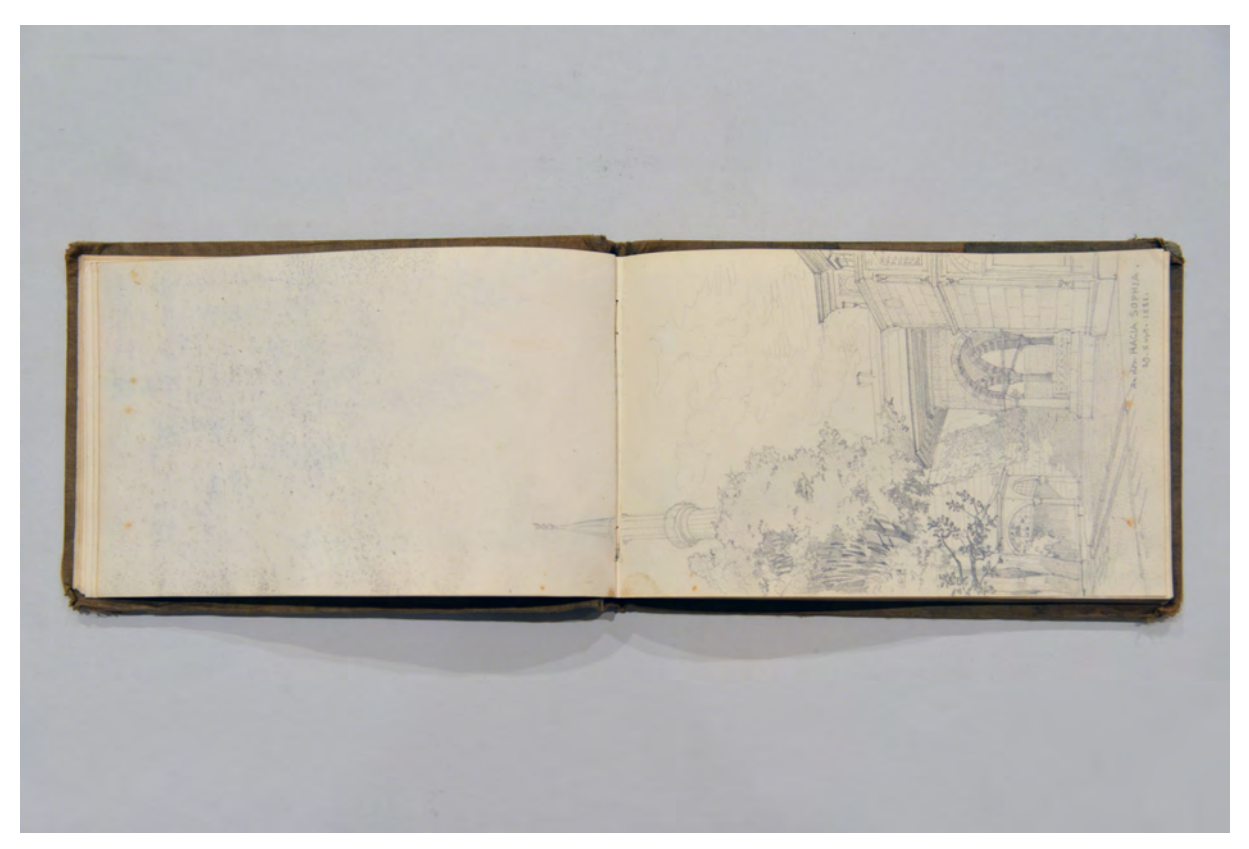

folio 14 verso: siehe f; folio 15 recto: »An der Hagia Sophia. : 29. Sept. 1881.«;

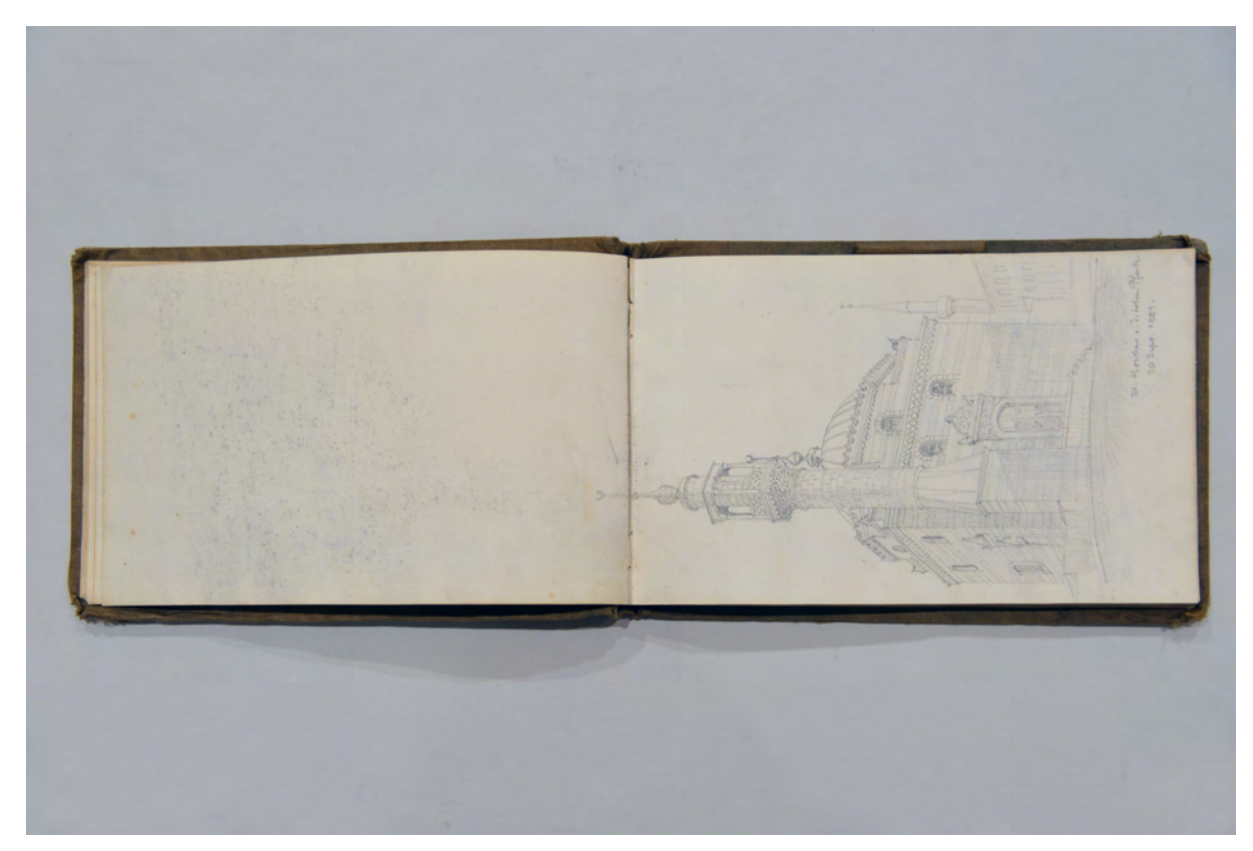

folio 15 verso: siehe f; folio 16 recto: »Kl. Moschee a. d. hohen Pforte : 30. Sept. 1881.«;

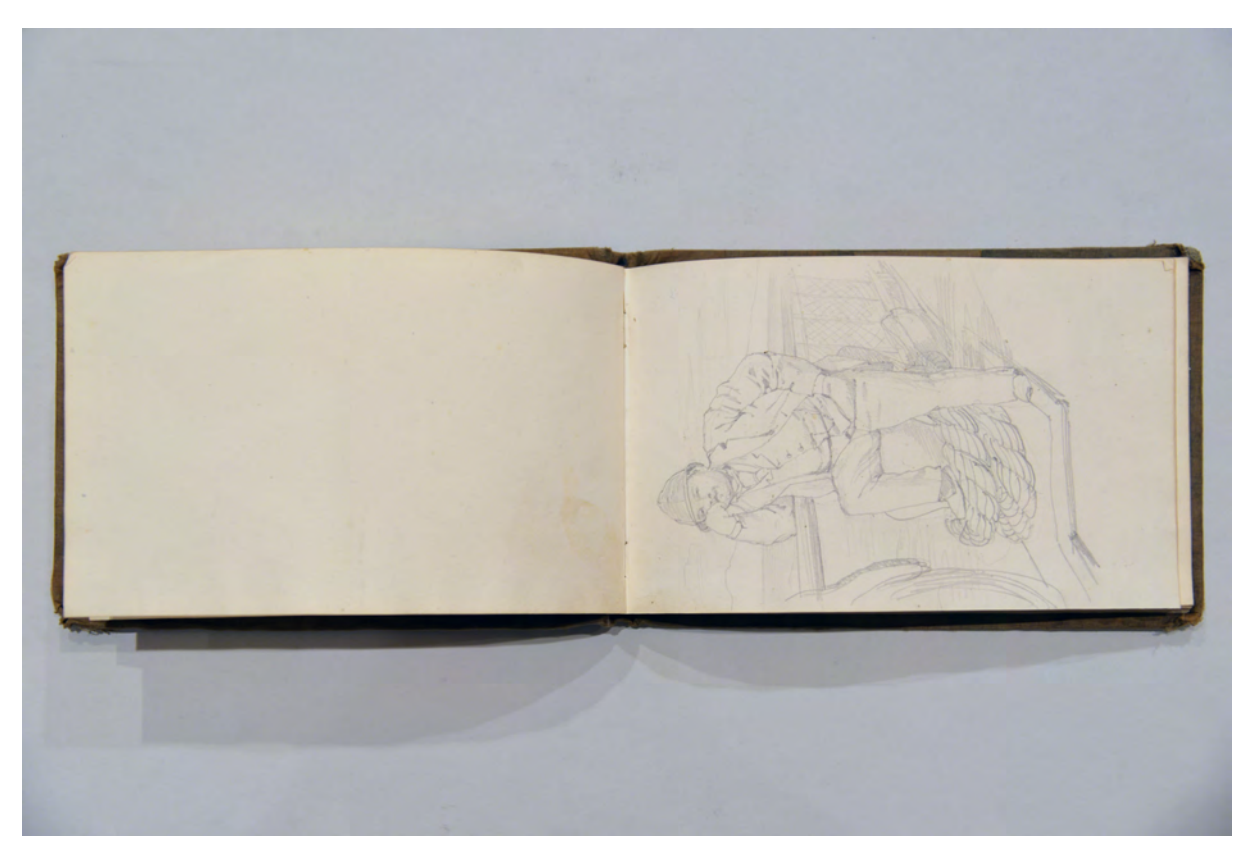

folio 18 verso: leer; folio 19 recto: Skizze eines Mannes an der Reling;

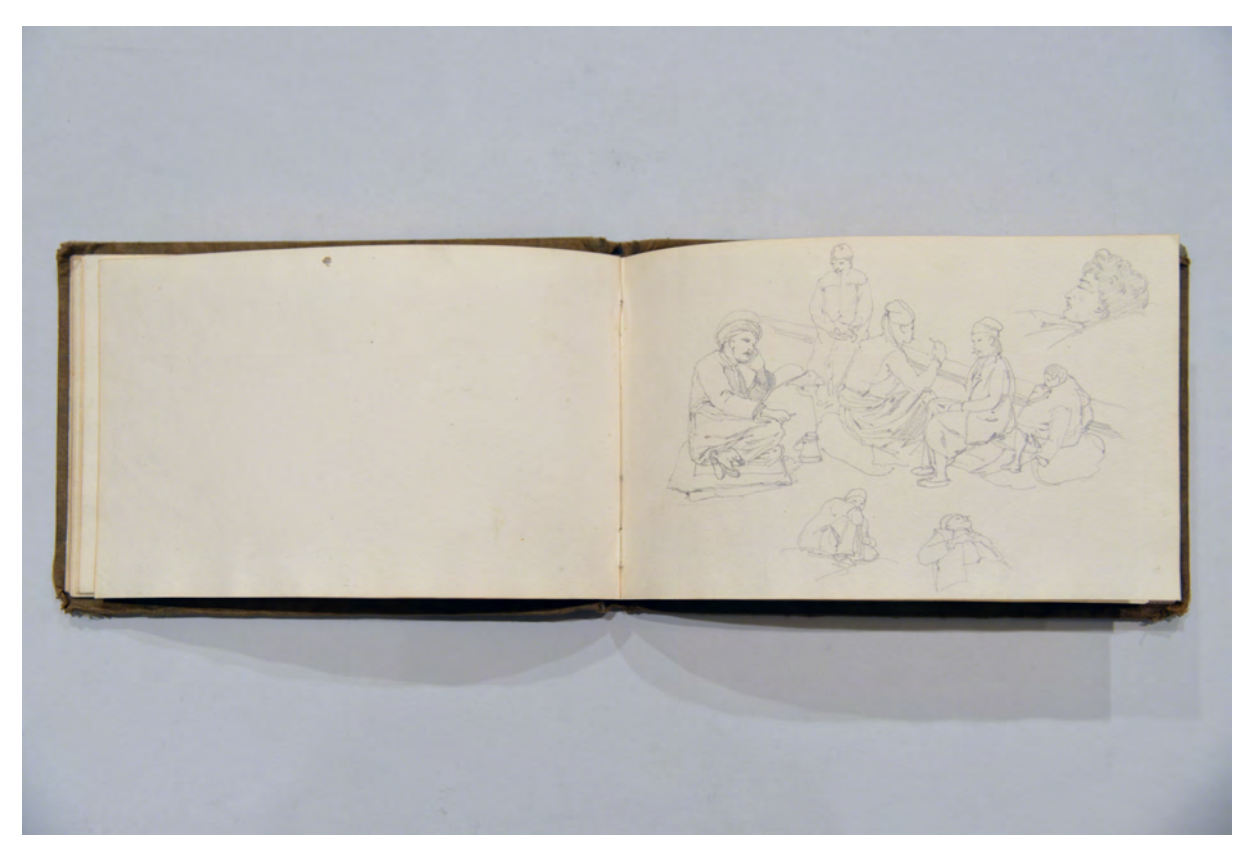

folio 21 verso: leer; folio 22 recto: reisende Araber im Boot;
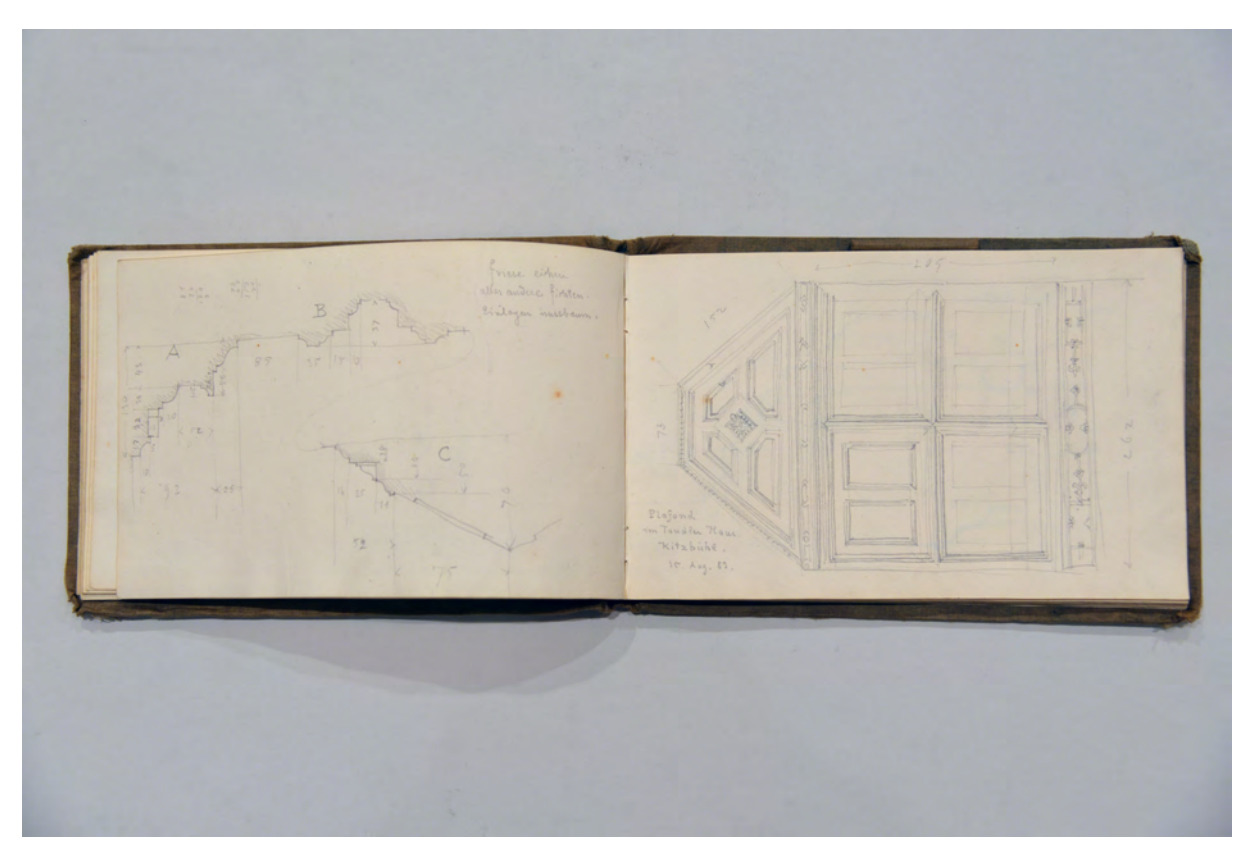

folio 24 verso: Profilrisse zu f; folio 25 recto: »Plafond : im Tandler Haus : Kitzbühl. : 15. Aug. 81.«;

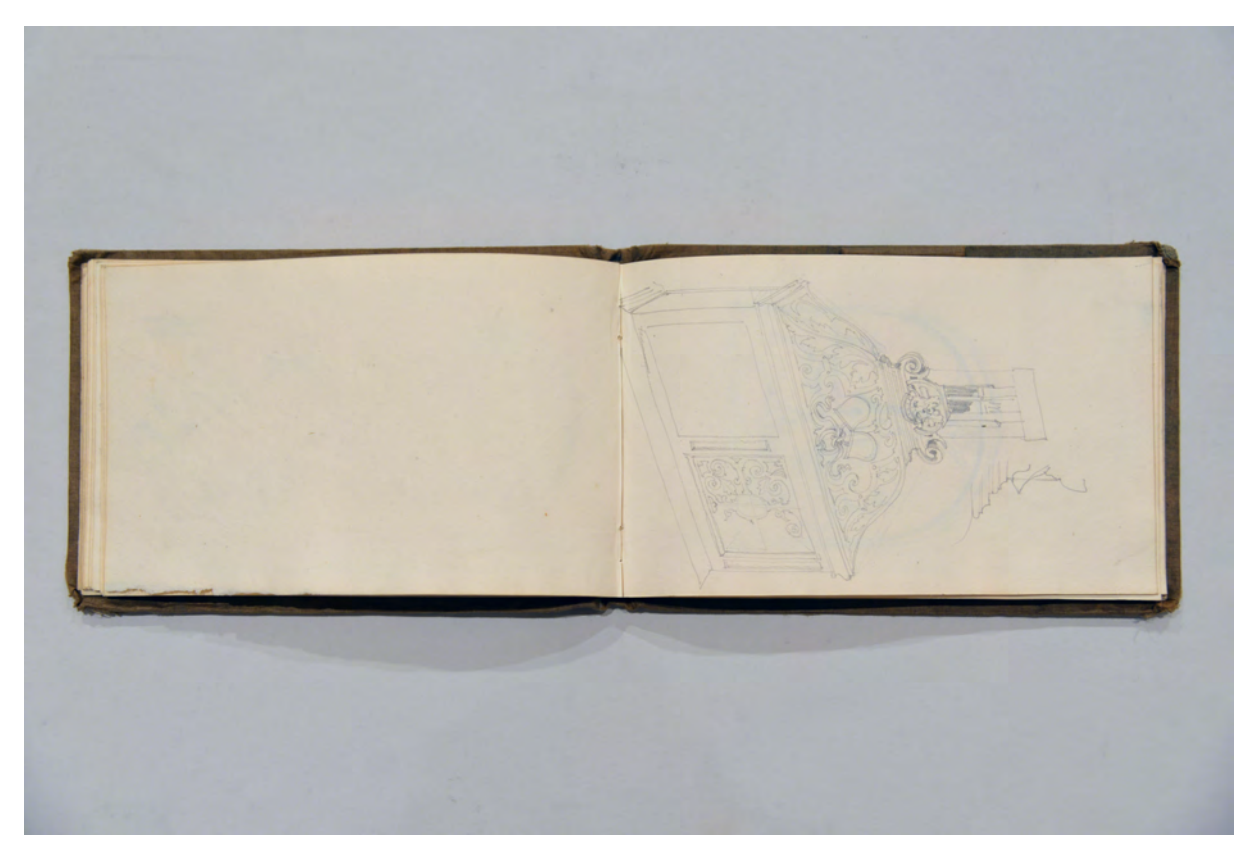

folio 27 verso: leer; folio 28 recto: Kanzel mit Bandwerk;

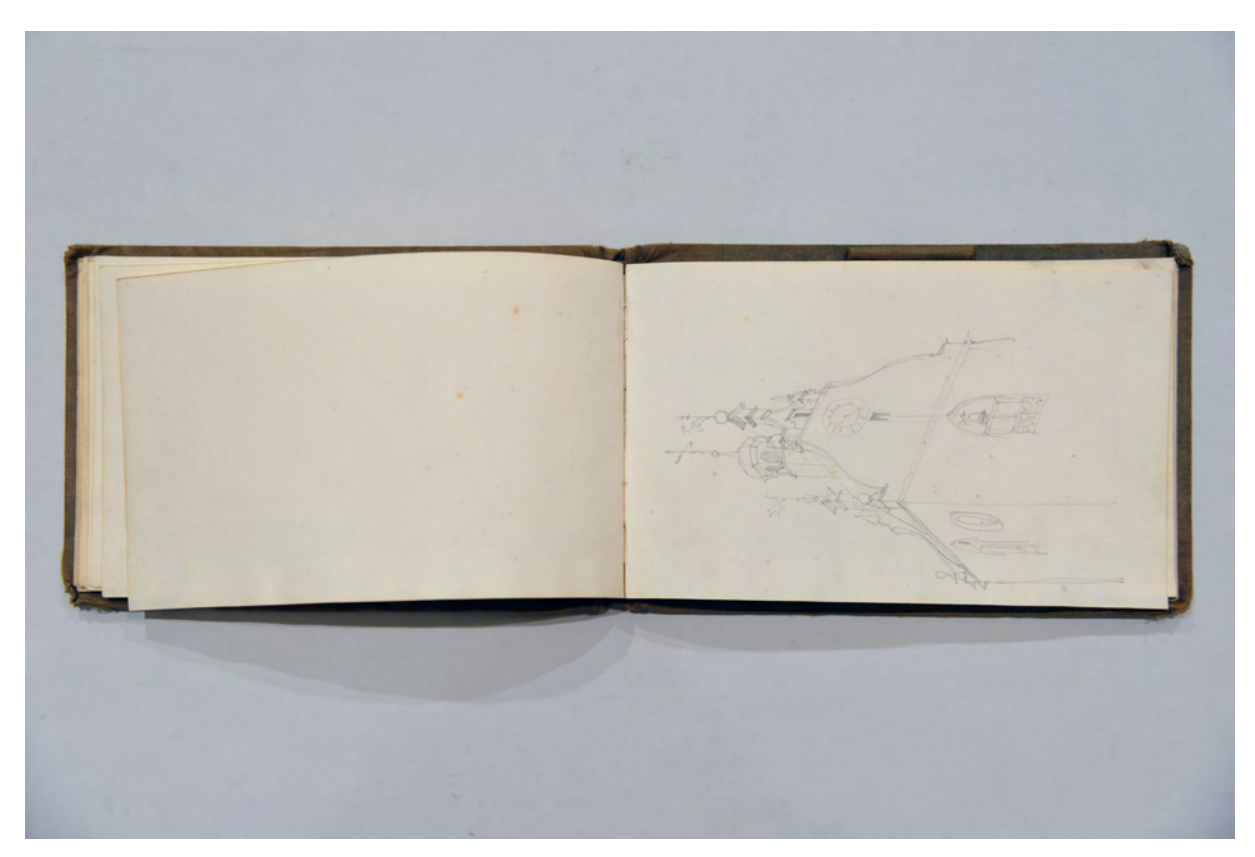

folio 30 verso: leer; folio 31 recto: Turmspitze mit Schwinggiebel und Laternenaufsatz;

Folio 1 recto: Adresse und Titel »F. Thiersch. : München. Ludwigstrasse. 13. : München - Stambul«; folio 1 verso: flüchtige Skizze einer Portalsituation, vermutlich in Zusammenhang mit f; folio 2 recto: »Ofen. Schloss : mit Gartenanlagen von der Donau aus. 14. Sept. 1881«; folio 2 verso: leer; folio 3 recto: sitzendes Männerportrait; folio 3 verso: leer; folio 4 recto: Männerportrait »Nicola Dimitrijevic. Neusatz a Buchdruckereibesitzer«; folio 4 verso: leer; folio 5 recto: Portrait eines Mannes mit Bart und Kippa; folio 5 verso: leer; folio 6 recto: flüchtige Skizze dreier Männer in türkischer Tracht; folio 6 verso: leer; folio 7 recto: »Volksfest der Panagia Silivria : Anadoltinar.«; folio 7 verso: siehe f; folio 8 recto: Doppelblatt »Constantinopel : am goldenen Thor. 20. Sept. 81.«; folio 8 verso: leer; folio 9 recto: »Tophana : 20. Sept. 81.«; folio 9 verso: leer; folio 10 recto: »Skutari. : Burengli. 22. Sept. 81«: folio 10 verso: leer; folio 11 recto: flüchtige Skizze eines arabischen Mannes; folio 11 verso: leer; folio 12 recto: »Sultana Valide : 24. Sept. 1881«; folio 12 verso: leer; folio 13 recto: »Bosporus und Schwarzes Meer : vom Riesenberg aus. : 26. Sept. 1881.«; folio 13 verso: siehe f; folio 14 recto: Doppelblatt als Hochformat »Mosche Hof. : Sultan Mohamed. : 29. Sept. 1881.«; folio 14 verso: siehe f; folio 15 recto: »An der Hagia Sophia. : 29. Sept. 1881.«; folio 15 verso: siehe f; folio 16 recto: »Kl. Moschee a. d. hohen Pforte : 30. Sept. 1881.«; folio 16 verso: siehe f;

folio 17 recto: »Brussa. [Bursa]: 4. Okt. 81.«; folio 17 verso: leer; folio 18 recto: flüchtig angelegter Grundriß und Schnitt; folio 18 verso: leer; folio 19 recto: Skizze eines Mannes an der Reling; folio 19 verso: siehe f; folio 20 recto: Doppelblatt mit flüchtiger Skizze zu einer Landkarte; folio 20 verso: siehe f; folio 21 recto: Doppelblatt mit Topographie der Landschaft um das antike Pion mit notierten Bezeichnungen; folio 21 verso: leer; folio 22 recto: reisende Araber im Boot; folio 22 verso: leer; folio 23 recto: Szenen mit Arabern; folio 23 verso: leer; folio 24 recto: Portrait eines Frauenkopfes; folio 24 verso: Profilrisse zu f; folio 25 recto: »Plafond : im Tandler Haus : Kitzbühl. : 15. Aug. 81.«; folio 25 verso: Profilrisse im Detail; folio 26 recto: leer; folio 26 verso: leer: folio 27 recto: Portrait eines Jungen im Profil; folio 27 verso: leer; folio 28 recto: Kanzel mit Bandwerk; folio 28 verso: leer; folio 29 recto: Wappenschild mit einem Baum; folio 29 verso: leer; folio 30 recto: axonometrisches Detail eines profilierten Setzholzes; folio 30 verso: leer; folio 31 recto: Turmspitze mit Schwinggiebel und Laternenaufsatz; folio 31 verso: leer; folio 32 recto: »Sacristei W. Wilhelm. Schleißheim. : 19. Nov. 1884.«; folio 32 verso: leer; folio 33 recto: Ansicht von Schloss Schleißheim; folio 33 verso: leer; folio 34: Innenseite rückwärtiger Buchdeckel mit Kinderzeichnung eines Schweins

#### **Provenienz:** Unbekannt

## **Friedrich Maximilian Ritter von Thiersch (1852-1921) Skizzenbuch »D. S. Orient-R. 1883-84.«, 1883-84**

**Standort:** Architektursammlung der Technischen Universität München, Inv.-Nr. thie\_f-192-1

**Blattmaß:** 304 x 238 mm

**Technik:** Bleistift/Graphitstift

**Umfang:** 34 Blatt erhalten

**Einband/Umschlag:** Fester Bucheinband, vollflächig mit naturfarbenem Stoff bezogen, auf vorderem Buchdeckel die Aufschrift mit schwarzer Farbe »D. S. ORIENT-R. 1883-84.«, eine Stiftlasche aus Stoff am vorderen Buchdeckel außen, je Buchdeckel außen ein Stoffband zum Verschließen, am vorderen Buchdeckel eine Tasche aus Papier.

**Bindung:** Klebebindung von gefalteten Doppelblättern

**Händleretikett/Stempel:** Längsrechteckiges Klebeetikett mit 45° abgeschnittenen Kanten auf der Innenseite des hinteren Buchdeckels unten rechts, weiße Schrift in linearer Umrahmung auf rotem Grund »SCHREIB-MAL-& ZEICHEN : MATERIALIEN : ADRIAN BRUGGER : 2, THEATINER STRASSE, 2 : MÜNCHEN«.

**Paginierung/Foliierung:** Paginierung in Bleistift auf jeder rechten (geraden) Seite oben rechts.

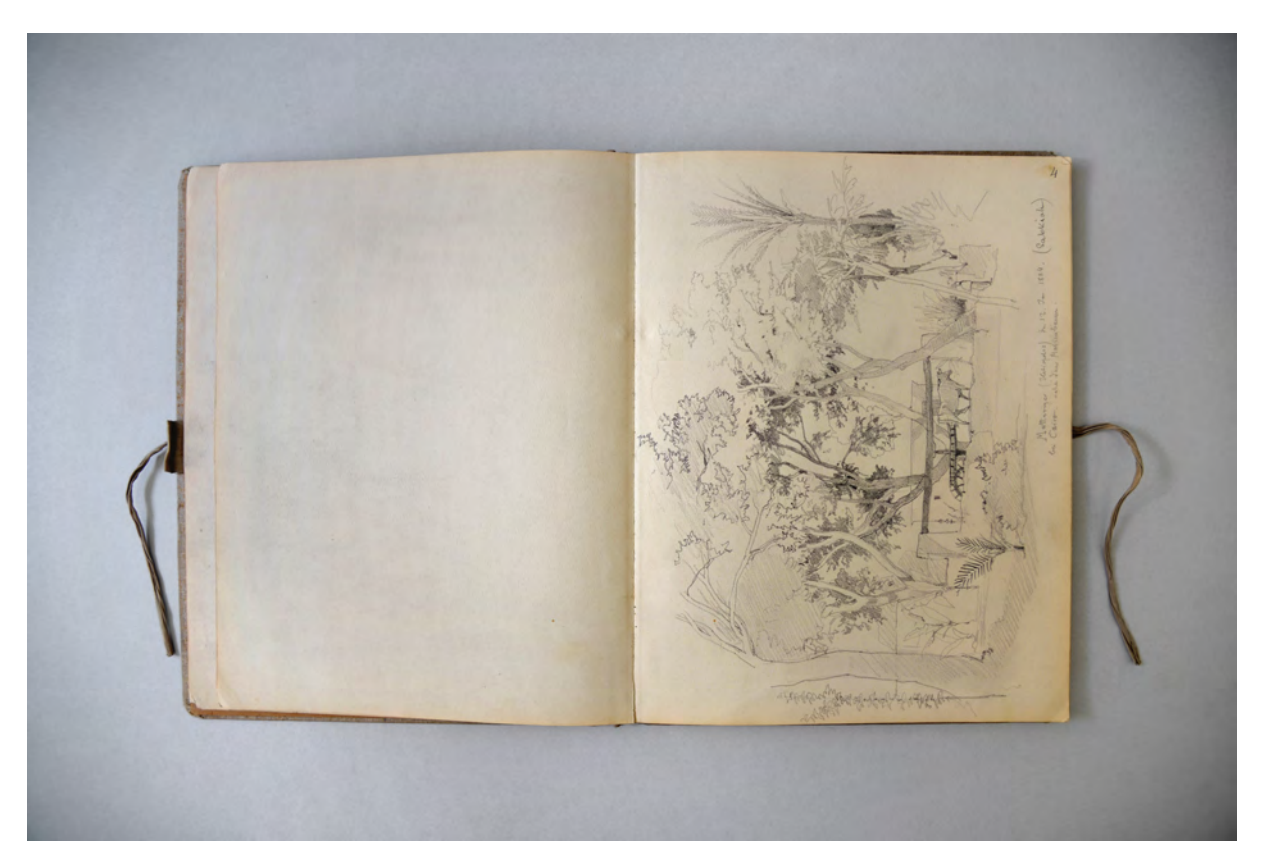

folio 2 verso: leer; folio 3 recto: Hain mit Wasserstelle und Pumpenbrunnen »Mattariye (Heliopolis) den 12. Jan. 1884. (Sakkiah) bei Cairo. nahe dem Marienbaum.«;

Im Wintersemester 1883/84 wurde Thiersch zum Zweck weiterer orientalischer Studien ein außerordentliches Freisemester genehmigt.125 Die Reise, zu der zwei Skizzenbücher [nahtlos anschließend, siehe Kat. 26] und ein bezeichneter Buchblock [Kat. 27] überliefert sind, begann im Winter 1883. Thierschs Unterrichtsausfall wurde durch seinen Bruder August und den Kollegen Bühlmann kompensiert.126 Das Itinerar der Reise ist ebenfalls durch Thierschs Neffen, Hermann Thiersch, überliefert. Von Italien aus fuhr Thiersch mit dem Indiendampfer, ein Mailboat der Peninsular Company, über Kreta nach Port Said. Ursprünglich war die Mittelmeerüberquerung mit dem üblichen österreichischen Lloyddampfer mit Ziel Alexandria geplant, der aber Ägypten auf Grund der kürzlich verhängten Quarantäne nicht mehr anfuhr. Zwischen Anfang Januar und Anfang März hielt er sich, trotz der zunehmenden politischen Unruhen, in Ägypten auf.127

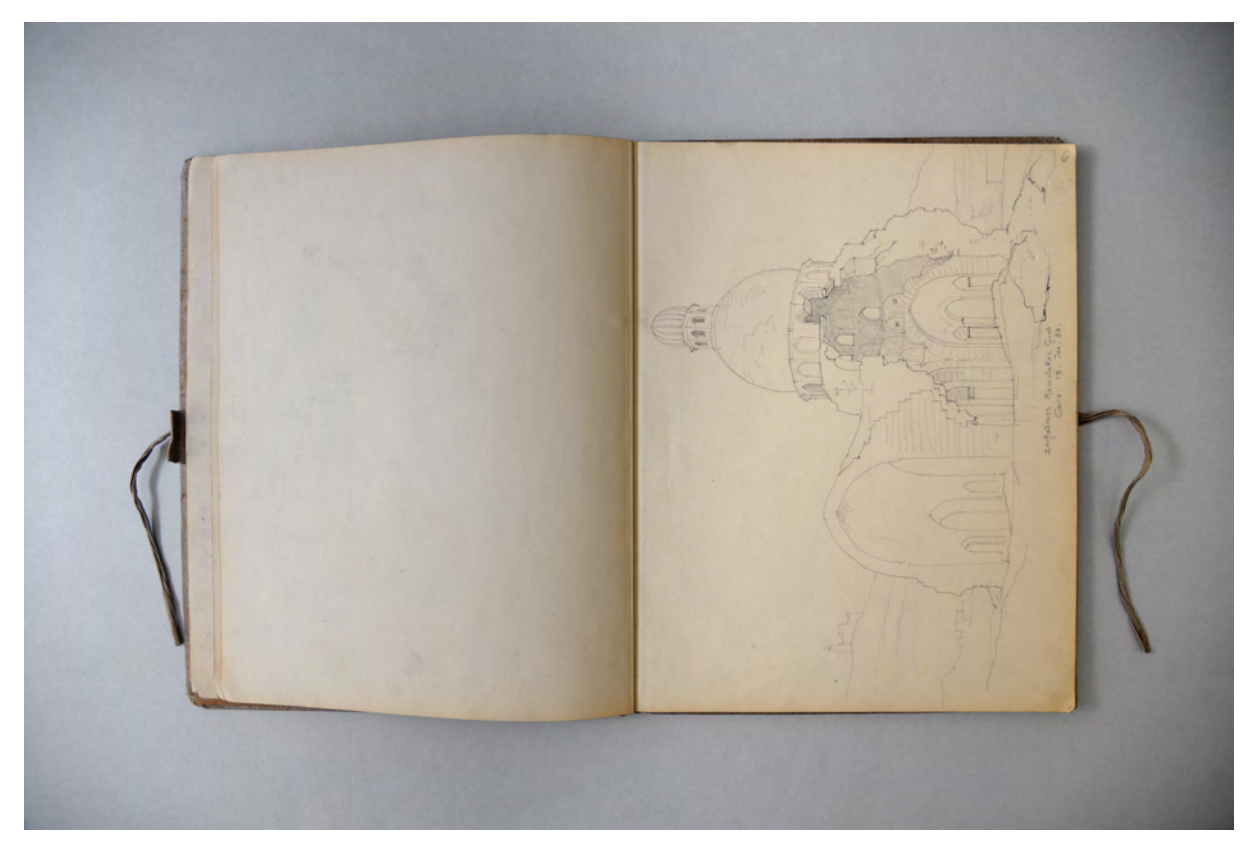

folio 3 verso: leer; folio 4 recto: ruinöser Zentralbau »Zerfallenes Mameluken Grab. Cairo. 13. Jan. 84.«;

Thiersch interessierte sich nur zu Anfang für die Bauwerke der Pharaonen und konzentrierte sich in den weiteren Wochen auf die islamische Baukultur Kairos. Zwischenzeitlich verfolgte Thiersch die Idee alle noch nicht zeichnerisch aufgenommenen Moscheen Kairos in einem vergleichenden Sammelband zu publizieren. Das erklärt die systematische Herangehensweise bei den zahlreichen Blättern des

j

<sup>125</sup> Ein Forschungsfreisemester war zu Lehr- oder Publikationszwecken möglich. Vgl. Kapitel XI. Die zweite Orientreise (Frühjahr 1884). Thiersch, Hermann. *Friedrich von Thiersch: Der Architekt 1852-1921.* München: Hugo Bruckmann Verlag, 1925, S. 93ff.

<sup>126</sup> Thiersch Neffe Hermann Thiersch beschreibt die Umstände der Reise. Vgl. ebd. S. 93ff.

<sup>127</sup> Der anglo-ägyptische Sudan wurde von dem Stamm der Mahdi beansprucht. Die kriegerischen Auseinandersetzungen fallen in die Zeit von Thierschs 2. Orientreise, spielten sich aber hauptsächlich im Süd-Sudan ab.

Skizzenbuches, die Grundrißaufnahmen unterschiedlichster Moscheentypen zeigen. Durch diese konkrete Zielsetzung wendet sich Thiersch einer zeichnerischen Systematik, dem Vergleich, zu.

Einen Schwerpunkt der zeichnerischen Aufnahmen bilden die Detailstudien zur Verwendung des Materials Holz in der arabischen Baukunst, ein Aspekt, der in Zentraleuropa bisher nicht beachtet wurde und der nach Thierschs Meinung, auf Grund des einfachen und durchaus angemessenen Einsatzes dieses Werkstoffes, auf die Ursprünge der Baukunst zurückzuführen ist. Für die maßgenauen Aufnahmen der Grundrisse hatte Thiersch stets ein Maßband dabei. Durch einen glücklichen Zufall traf er im Hôtel du Nil auf einen ehemaligen Schüler, den Architekten Lorenz, den er für sein ambitioniertes Vorhaben als geschickten Zeichner für zwei Wochen gewinnen konnte.128

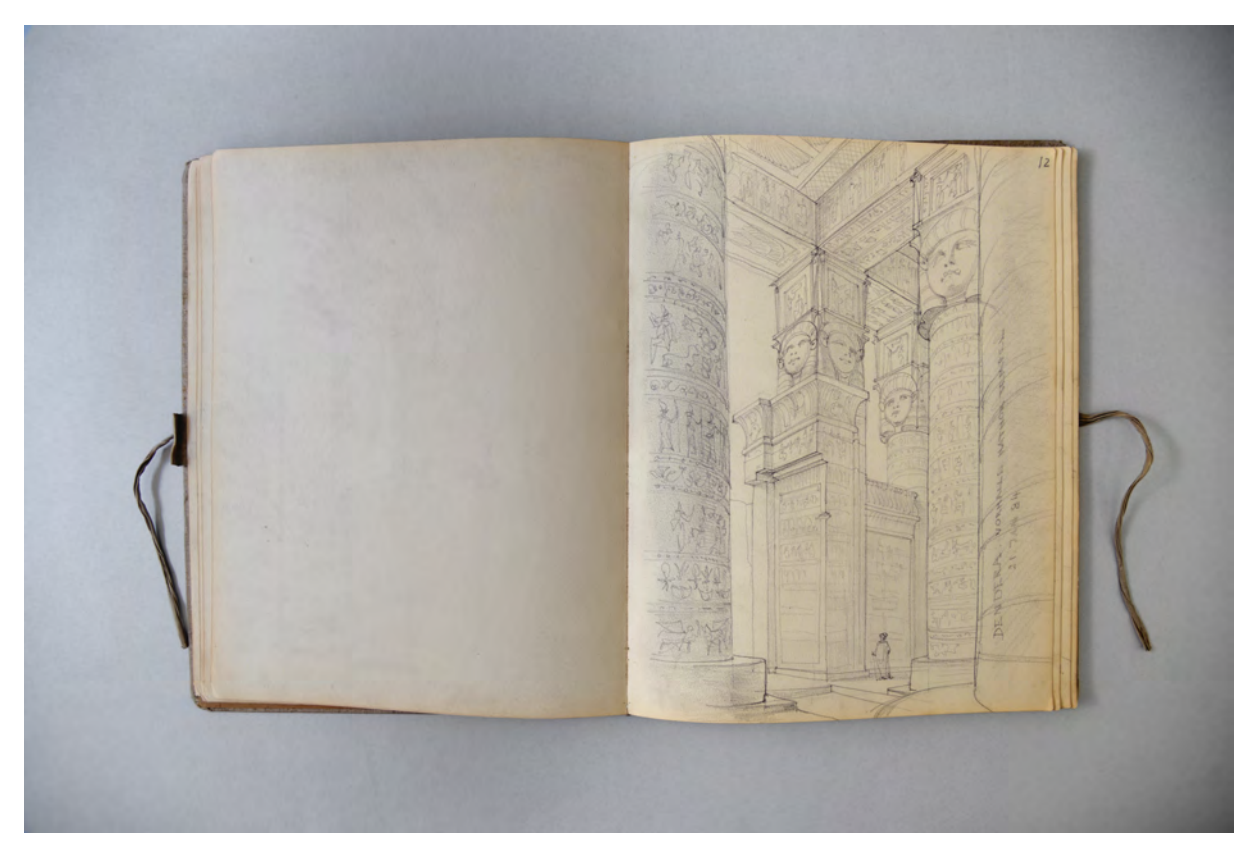

folio 6 verso: leer; folio 7 recto: Perspektive in einer ägyptischen Säulenhalle »Dendera: Vorhalle Hathor Tempel 21. Jan. 84.«;

Thierschs Darstellungssystematik erweitert sich auf folio 4 recto ganz selbstverständlich um die Schnittperspektive, indem er verfallenes Mausoleum zeichnet, das gleichzeitig Äußeres und Inneres des Gebäudes zeigt. Auf folio 31 recto findet sich erstmals eine sehr inhaltsdichte, abgekürzte Zeichnung, die einen viergeteilten Kuppelgrundriß zeigt, der sich auf vier unterschiedliche Schnittebenen bezieht.

<sup>1</sup> <sup>128</sup> Zum Zusammentreffen mit Lorenz, vgl. Thiersch, Hermann. *Friedrich von Thiersch: Der Architekt 1852-1921.* München: Hugo Bruckmann Verlag, 1925, S. 94.

Obwohl nach wie vor malerische Reiseeindrücke, Personen- und Landschaftsstudien einen bedeutenden Teil des Skizzenbuches ausmachen, führt das aufgabenbezogene Architekturstudium zum erfindungsreichen Einsatz architektonischer Projektionsdarstellungen.

Dem Aufenthalt in Kairo folgte Palästina, Beirut, Damaskus, Palmyra, Baalbeck, Cypern, Rhodos, Chios, Smyrna, Athen und Korfu. Diese Stationen sind im direkt anschließenden zweiten Skizzenbuch festgehalten. Den Aufenthalt in Jerusalem konnte selbst Hermann Thiersch nicht mehr rekonstruieren, da der Briefwechsel verloren gegangen war.129

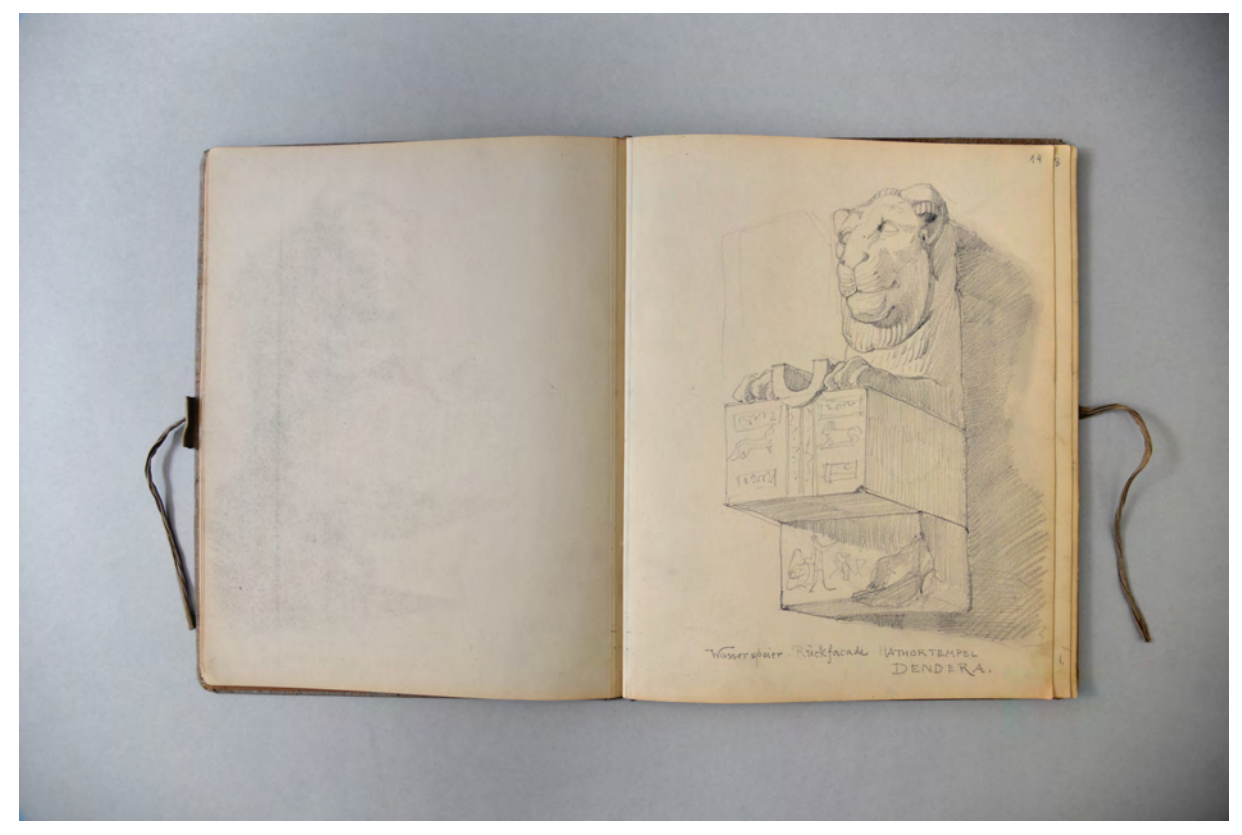

folio 7 verso: leer; folio 8 recto: »Wasserspeier Rückfacade Hathortempel Dendera.«;

1

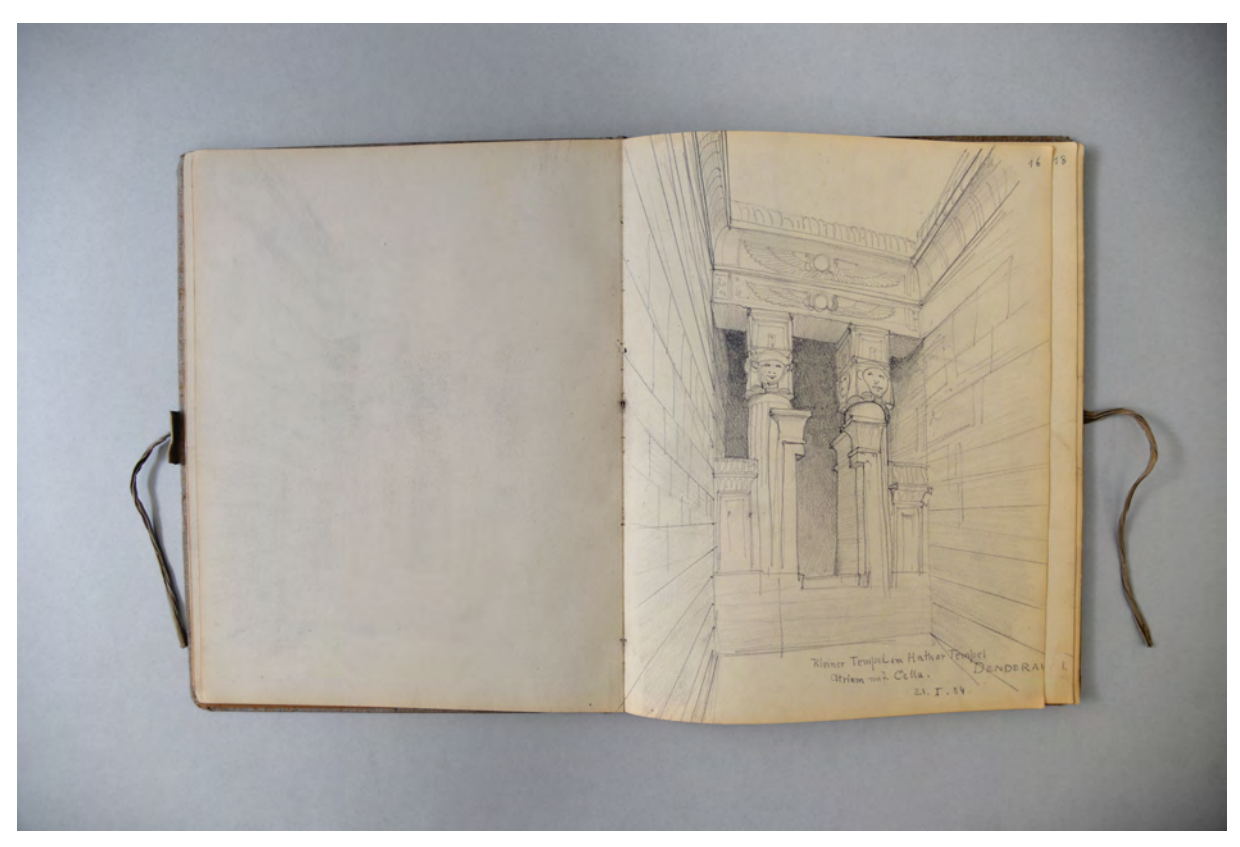

folio 8 verso: leer; folio 9 recto: Innenraumperspektive »Kleiner Tempel im Hathor Tempel Atrium mit Cella. Dendera. 21.I.84.«;

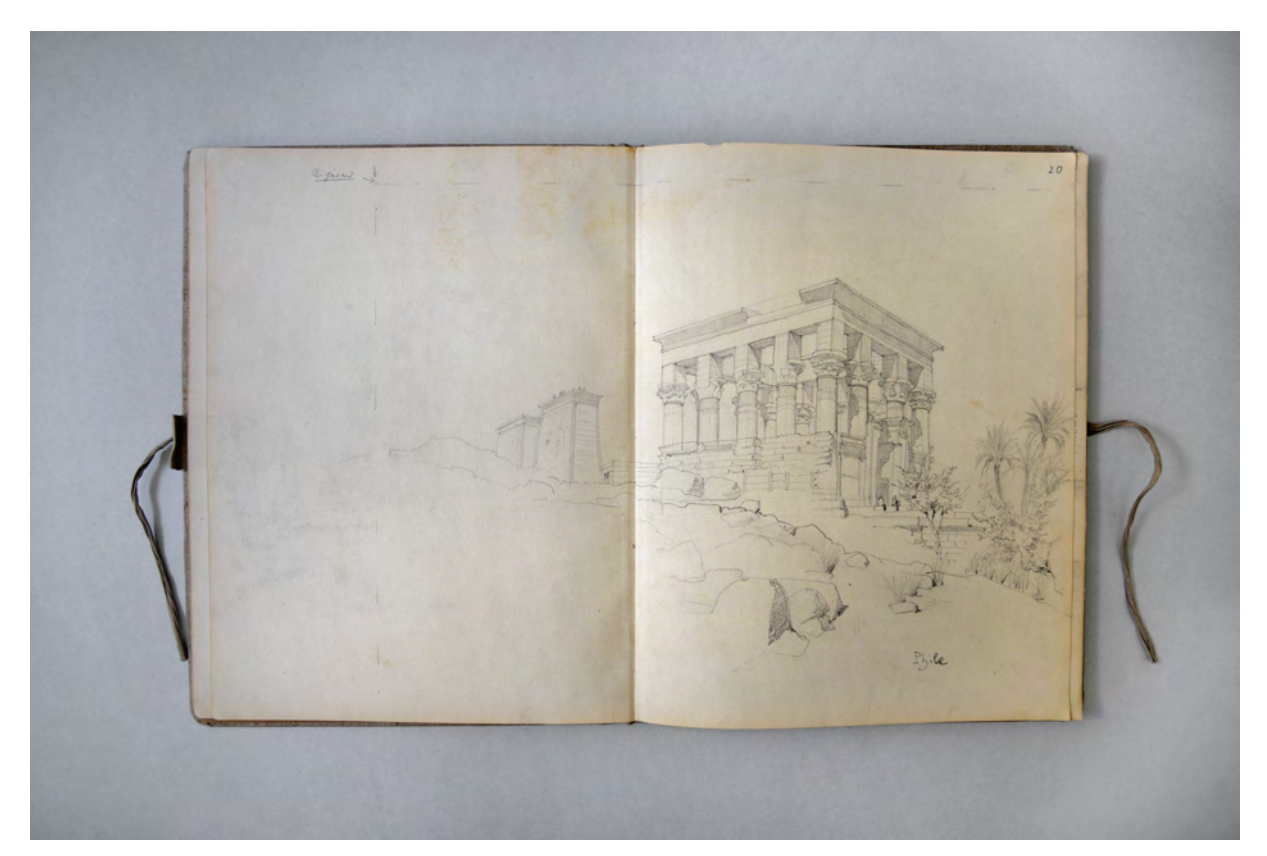

folio 10 verso: Doppelblatt mit f; folio 11 recto: perspektivische Ansicht eines Ägyptischen Tempels am Hang »Phile«;

folio 15 verso: Doppelblatt mit f; folio 16 recto: Ausstattung Innenraum »Maksura Sultan Hassan. in dessen Moschee. Verkleidung der Wand mit Holz u. Marmor.«;

 $-32$ 

folio 16 verso: Skizzen zu Konstruktionen von Auskragungen »Modernes unfert. Haus Cairo. Durchlaufende Hölzer über den Fenstern.«; folio 17 recto: Perspektive im Stadtraum »Kairo. Arab. Haus bei Gama el Verdani.«;

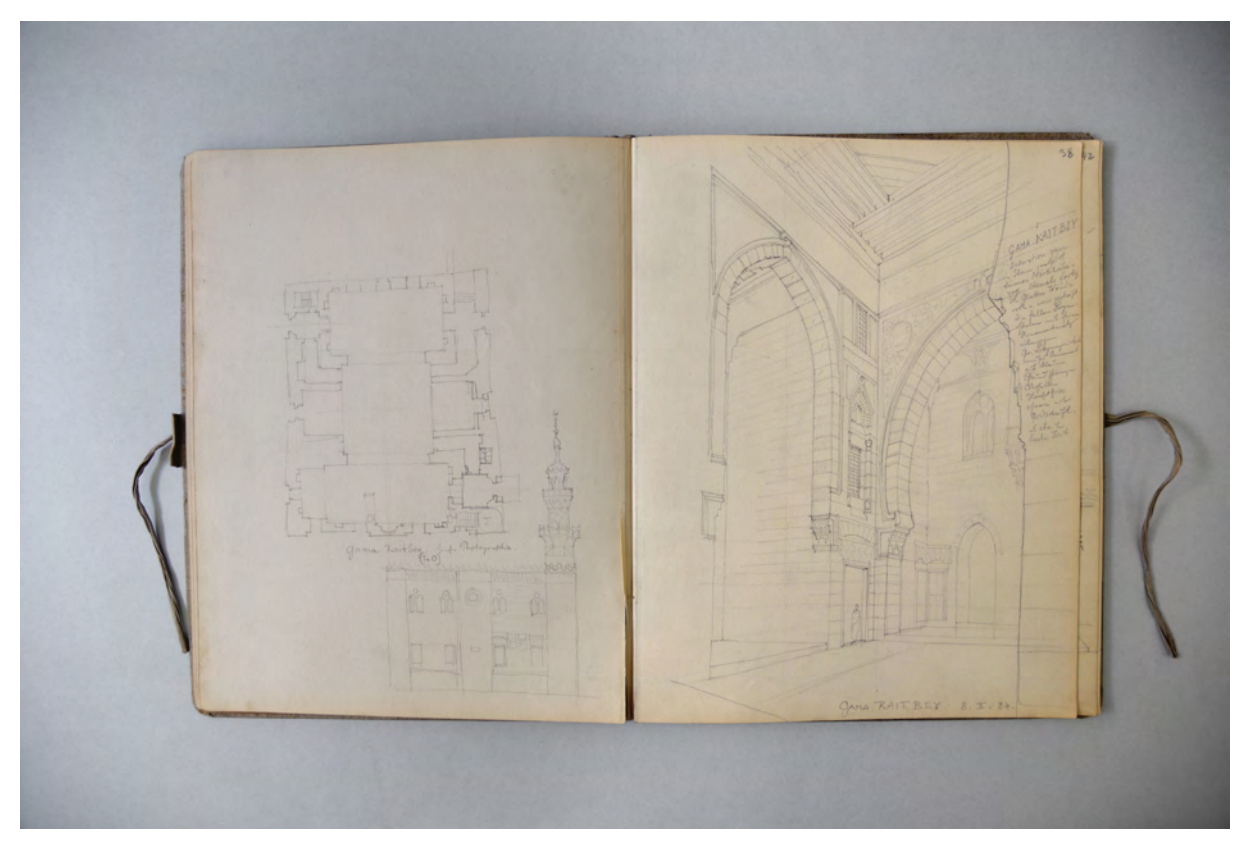

folio 19 verso: Grundriß und Schnitt »Gama Kaitbey. siehe Photographie.«; folio 20 recto: Innenraumperspektive »Gama. Kaitbey. 8.II.84.«;

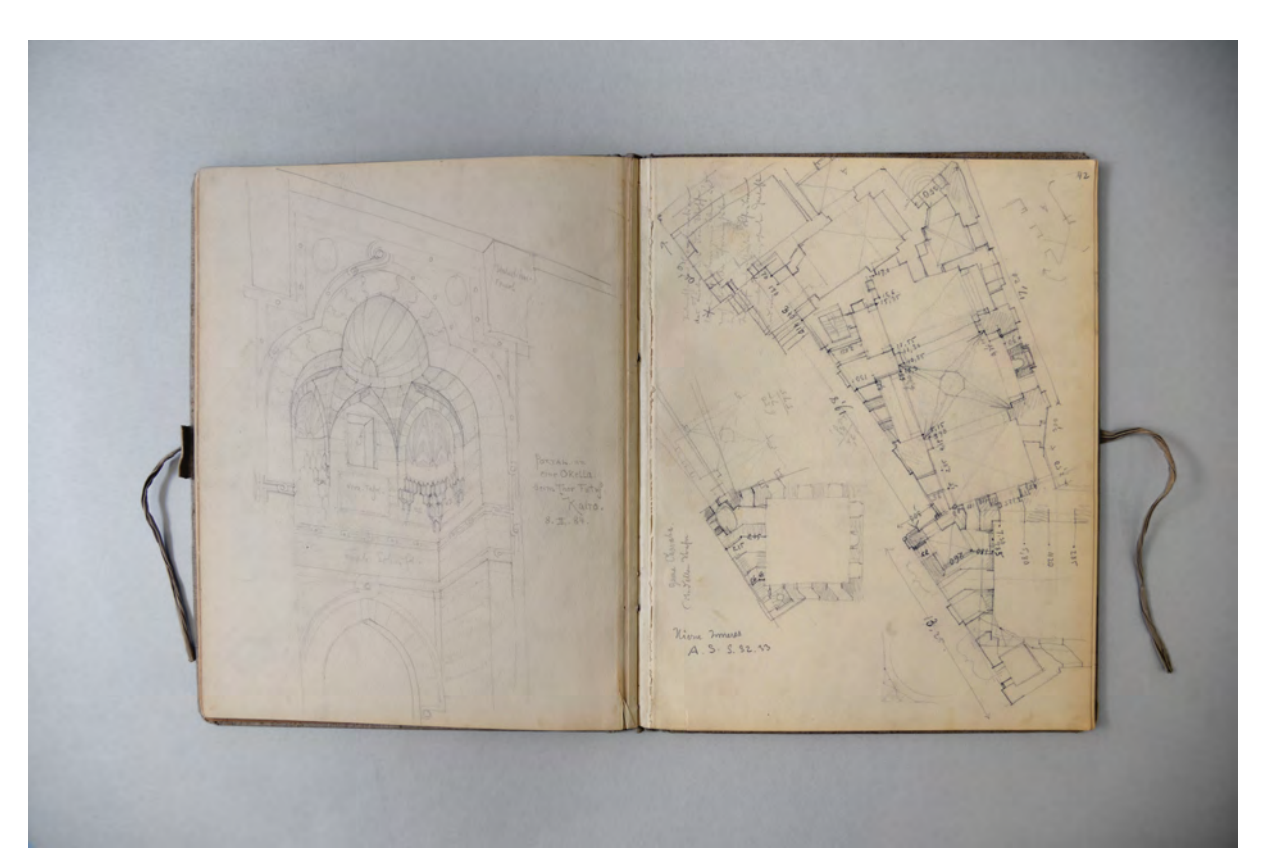

folio 21 verso: Portal an einer Okella. beim Thor Futuf. Kairo. 8.II.84.«; folio 22 recto: Grundriß »Gama Charaba. Citadellen Straße«;

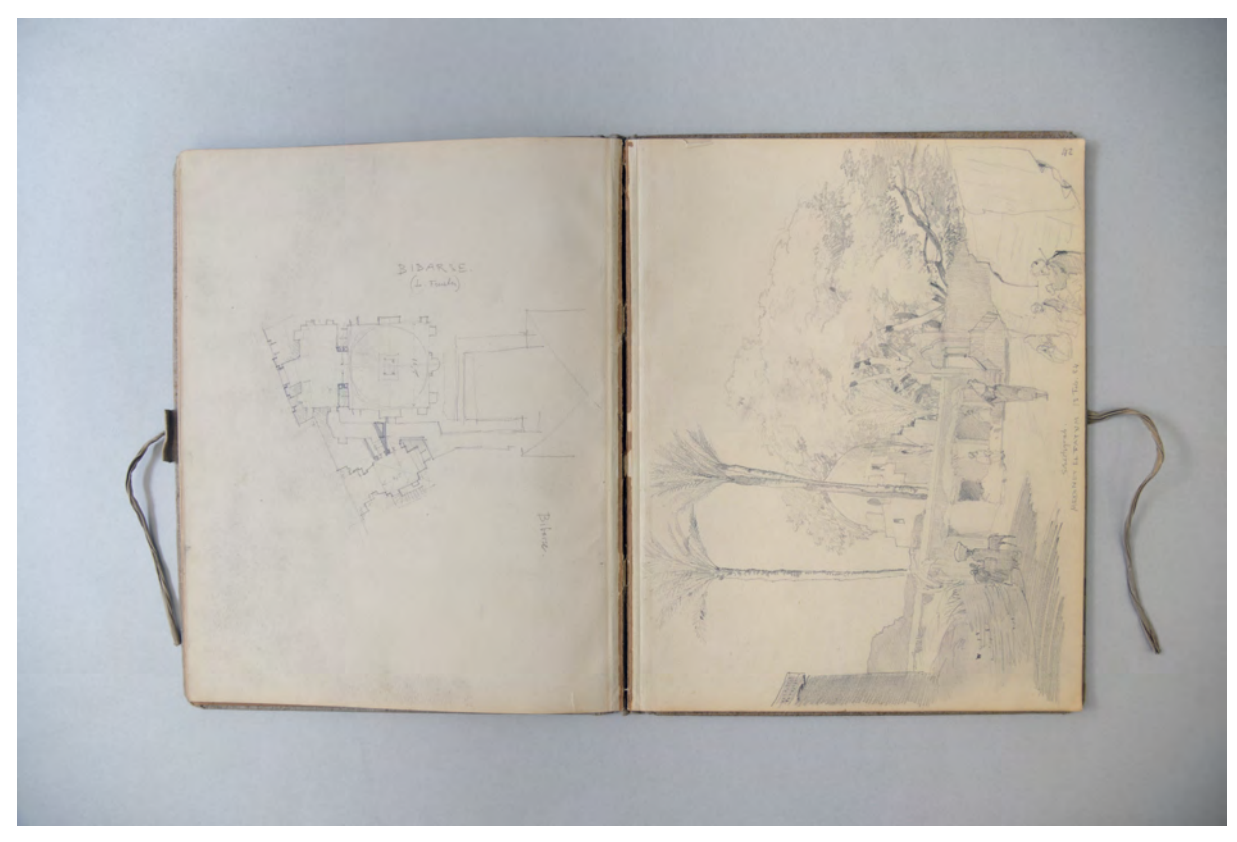

folio 22 verso: Grundriß »Bibarse.«; folio 23 recto: Schechgrab. Medinet el Fayum. 13. Feb. 84«;

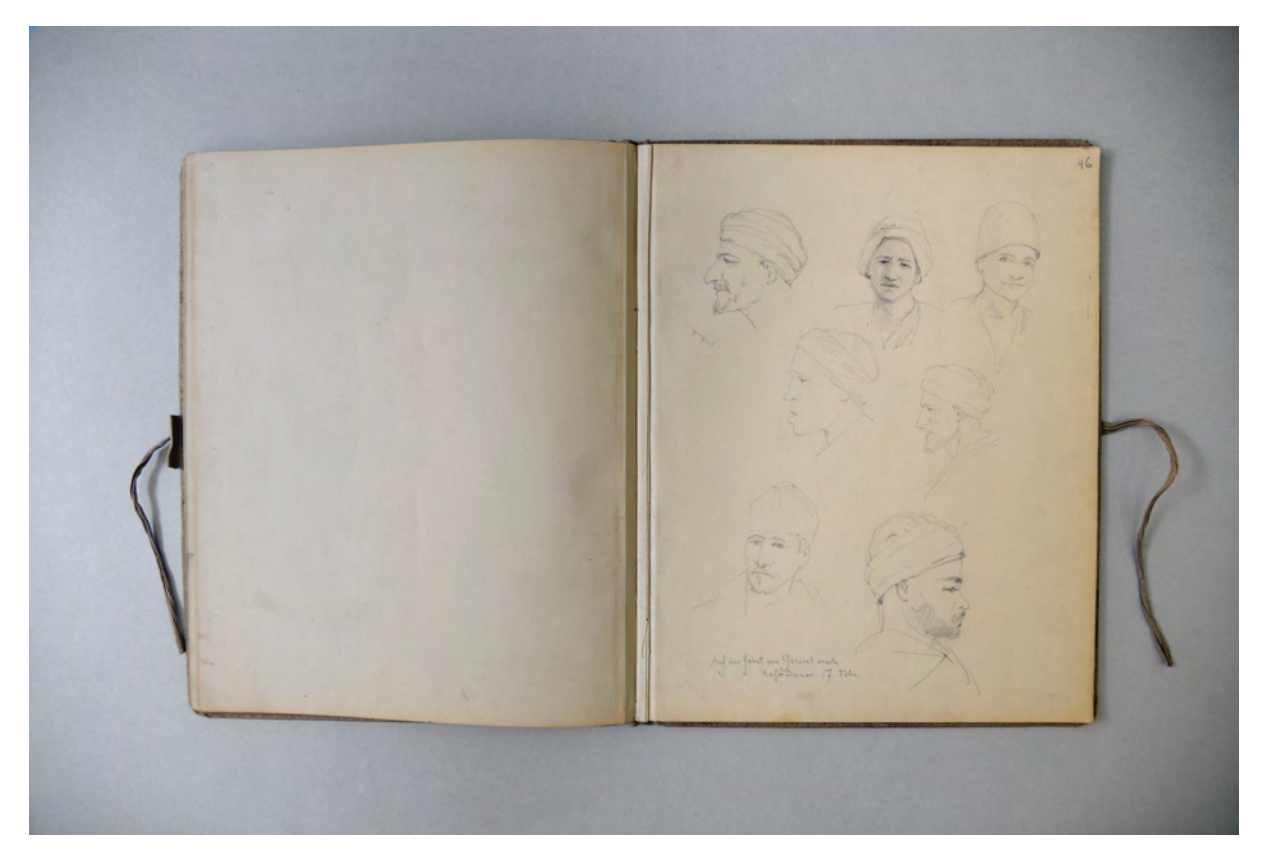

folio 24 verso: leer; folio 25 recto: sieben Portraits »Auf der Fahrt von Geziret nach Kafr Danar. 17. Febr.«;

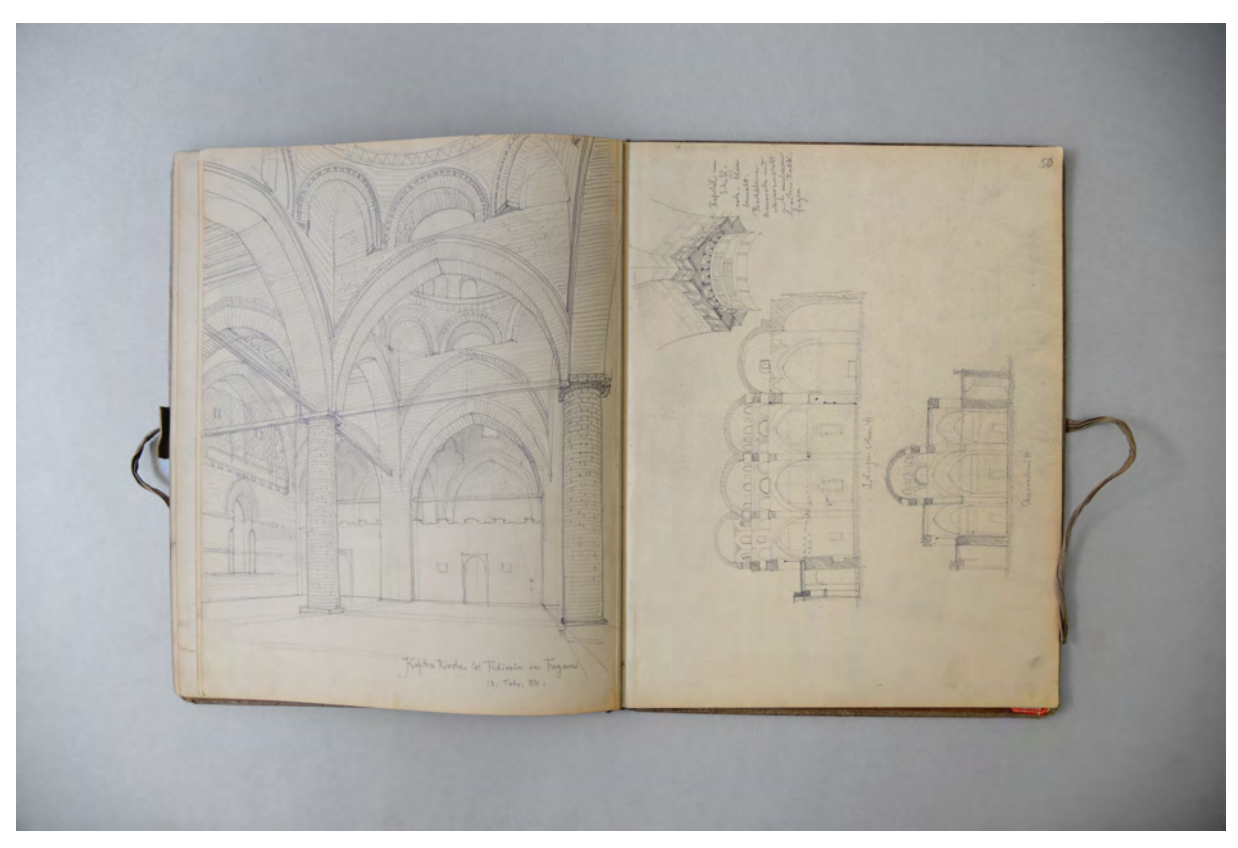

folio 26 verso: Innenraumperspektive »Koptenkirche bei Fidimin in Fayum. 18. Febr. 84.«; folio 27 recto: »Längsschnitt : Querschnitt : Kapitäl«;

DINET **EL TAYN** E. ٠ ۱, **CETTEEN** 區. TTTTE

folio 27 verso: Doppelblatt mit f; folio 28 recto: Gegenüberstellung von sechs Moscheeanlagen »Moscheen von Medinet el Fayum. 19. Febr. 1884.«;

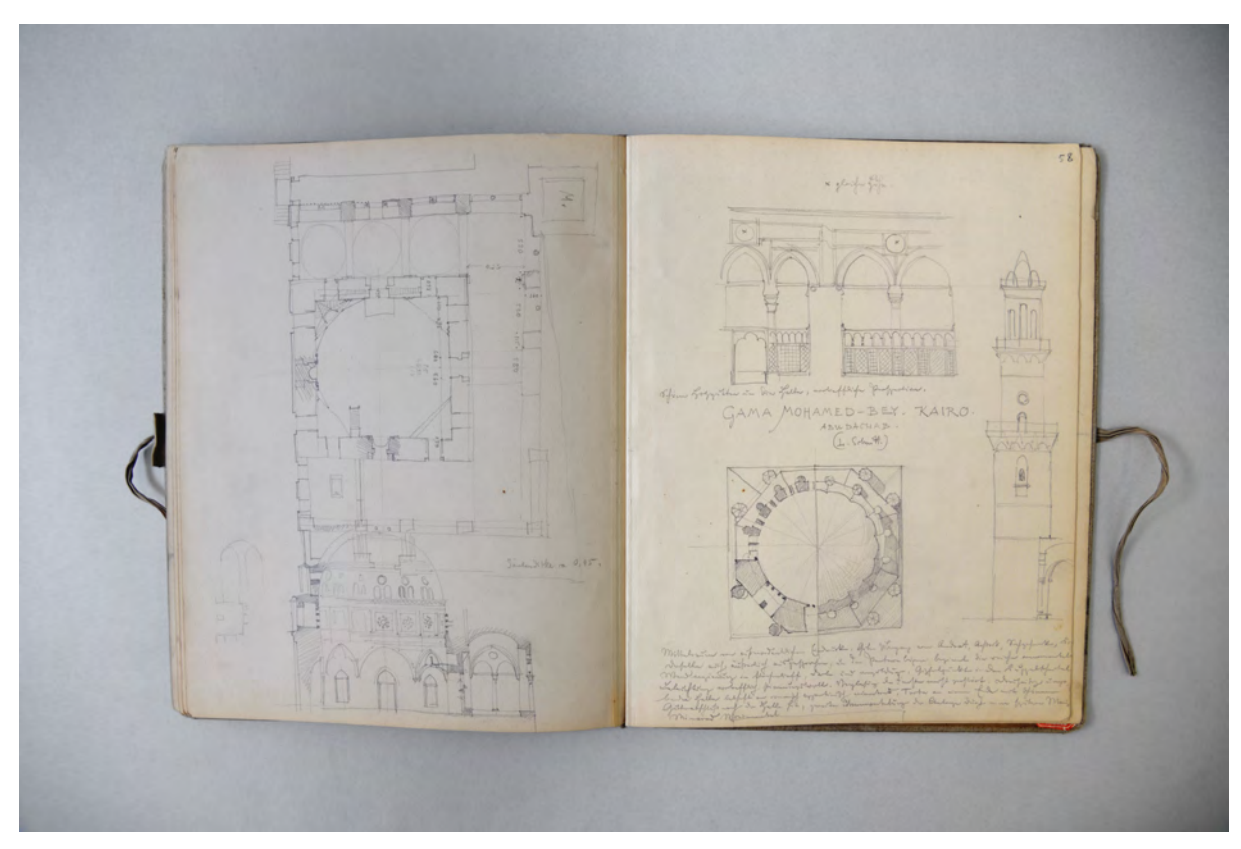

folio 30 verso: Grundriß im Zusammenhang mit Schnitt der Gama Mohamed-Bey; folio 31 recto: Ansichten Turm und Innenausstattung, Grundrißviertel in unterschiedlichen Schnitthöhen »Gama Mohamed-Bey. Kairo. Abudachab.«;

Folio 1 recto: Exlibris handschriftlich »F. Thiersch. architetto. Monaco Baviera. Germania.«; folio 1 verso: leer; folio 2 recto: Zentralperspektive Innenhof »Brindisi 29. Dec. 1883.«; folio 2 verso: leer; folio 3 recto: Hain mit Wasserstelle und Pumpenbrunnen »Mattariye (Heliopolis) den 12. Jan. 1884. (Sakkiah) bei Cairo. nahe dem Marienbaum.«; folio 3 verso: leer; folio 4 recto: ruinöser Zentralbau »Zerfallenes Mameluken Grab. Cairo. 13. Jan. 84.«; folio 4 verso: leer; folio 5 recto: flüchtiger Schnitt und Grundriß »Beni Hafran. 17. Jan. 84.« mit Skizze eines jungen Mädchens; folio 5 verso: leer; folio 6 recto: flüchtige Skizze eines Tals »Gebel Abu Faida. 18. Jan. 83.«; folio 6 verso: leer; folio 7 recto: Perspektive in einer ägyptischen Säulenhalle »Dendera: Vorhalle Hathor Tempel 21. Jan. 84.«; folio 7 verso: leer; folio 8 recto: »Wasserspeier Rückfacade Hathortempel Dendera.«; folio 8 verso: leer; folio 9 recto: Innenraumperspektive »Kleiner Tempel im Hathor Tempel Atrium mit Cella. Dendera. 21.I.84.«; folio 9 verso: leer; folio 10 recto: »Fenster Deir el Medinet«; folio 10 verso: Doppelblatt mit f; folio 11 recto: perspektivische Ansicht eines Ägyptischen Tempels am Hang »Phile«; folio 11 verso: leer; folio 12 recto: stark schattierte perspektivische Kapitellzone »Tempel d. Isis. Philæ.«; folio 12 verso: leer; folio 13 recto: flüchtiges Aufmaß in Grundriß und Teilschnitten »Karnak. Tempel (Amenotop. II.?) am südlichsten Vorhof.«; folio 13 verso; Schnitt durch einen Zentralbau mit Notizen »Maksura Sultan Hassan«; folio 14 recto: Anschlußdetails »Auskragung des I. Stockes. Modernes Haus in Kairo.«; folio 14 verso: Perspektive vom Vorhof und Grundrißskizze »Familiengrab Siut.«; folio 15 recto: Perspektive vom erhöhten Friedhof auf »Siunt. 2. Febr. 84.«; folio 15 verso: Doppelblatt mit f;

folio 16 recto: Ausstattung Innenraum »Maksura Sultan Hassan. in dessen Moschee. Verkleidung der Wand mit Holz u. Marmor.«;

folio 16 verso: Skizzen zu Konstruktionen von Auskragungen »Modernes unfert. Haus Cairo. Durchlaufende Hölzer über den Fenstern.«;

folio 17 recto: Perspektive im Stadtraum »Kairo. Arab. Haus bei Gama el Verdani.«;

folio 17 verso: Grundriß, Schnitt und Ansicht der Moschee »Gama el Verdani. Cairo. 7. II.84.«;

folio 18 recto: Perspektive Moscheehof »Gama el Verdani. 7.II.84.«;

folio 18 verso: »Halb zerfallenes Haus. Cairo. 8.II.84.«;

folio 19 recto: Analyseblatt in Grundriss, Schnitten, Ansichten und räumlichen Darstellungen »Bibarse. 8.II.84.«;

folio 19 verso: Grundriß und Schnitt »Gama Kaitbey. siehe Photographie.«;

folio 20 recto: Innenraumperspektive »Gama. Kaitbey. 8.II.84.«;

folio 20 verso: Grundriß mit Aufmaßen zu Gama Ibrahim Aga«;

folio 21 recto: Innenraumperspektive »Gama Ibrahim Aga. Urspr. ganz gewölbt gedacht. Balkendecke einfach und schön,

braun=rother Ton vorherrschend.«; folio 21 verso: Portal an einer Okella. beim Thor Futuf. Kairo. 8.II.84.«;

folio 22 recto: Grundriß »Gama Charaba. Citadellen Straße«;

folio 22 verso: Grundriß »Bibarse.«;

folio 23 recto: Schechgrab. Medinet el Fayum. 13. Feb. 84«;

folio 23 verso: Zeltlager mit Mitreisenden »Kafr Danar Lager. 15. Febr. 1884.«;

folio 24 recto: Mitreisende bei der Rast in »Geziret Arum. Birket Arum. 16. Febr. 1884.« mit den Namen versehen »Andaun,

Disuie, Alin, Magezul, Ahmed, Mohamed, Naas, Mohamed, Chabiri«;

folio 24 verso: leer;

folio 25 recto: sieben Portraits »Auf der Fahrt von Geziret nach Kafr Danar. 17. Febr.«;

folio 25 verso: Grundriß und Gesamtanlage der Koptenkirche von Fidimin;

folio 26 recto: Perspektive und Seitenansicht »Koptenkirche bei Fidimin. 18. Febr. 84.«;

folio 26 verso: Innenraumperspektive »Koptenkirche bei Fidimin in Fayum. 18. Febr. 84.«;

folio 27 recto: »Längsschnitt : Querschnitt : Kapitäl«;

folio 27 verso: Doppelblatt mit f;

folio 28 recto: Gegenüberstellung von sechs Moscheeanlagen »Moscheen von Medinet el Fayum. 19. Febr. 1884.«;

folio 28 verso: zwei weitere Moscheeanlagen und eine Vase mit Farbeintragungen »Museum Hakim. Cairo.«;

folio 29 recto: Rosette, Bücherkasten und Beistelltisch »Museum Gama Hakim. Kairo. 23.II.84.«;

folio 29 verso: Grundriß »Moschee el Aschraf«;

folio 30 recto: Seitenansicht »Gama el Aschraff.«;

folio 30 verso: Grundriß im Zusammenhang mit Schnitt der Gama Mohamed-Bey;

folio 31 recto: Ansichten Turm und Innenausstattung, Grundrißviertel in unterschiedlichen Schnitthöhen »Gama Mohamed-Bey. Kairo. Abudachab.«;

folio 31 verso: drei Grundrisse von Moscheen in Gegenüberstellung;

folio 32 recto: Schnitt und Grundriß »Sultan Inal« und »Sidi Gohar-el-Lala«;

folio 32 verso: Grundriß der Anlage »Gama Hasaneu. Kairo.«;

folio 33 recto: Ansicht, Schnitt und Grundriß der Moschee von »Amir Yahour«;

folio 33 verso: Grundriß der Anlage »Kalaun. Gama (Salaheddin Jussuf) Citadelle Cairo. 25.II.84.« mit Kapitell und Basis der Ordnung;

folio 34 recto: Längsansicht, Plafond und Bogenstellung »Salahed in Susuf.«;

folio 34 verso: ausradierte Portalsituation mit Turm »Salahed in Iussuf.«.

**Provenienz:** ehem. Sammlungsbestand des Deutschen Museums

# **August Thiersch (1843-1917)**

### **Skizzenbuch »Wendelstein 1884«, 1884-86**

**Standort:** Architektursammlung der Technischen Universität München, Inv.-Nr. thie\_a-53-1

**Blattmaß:** 234 x 180 mm

**Technik:** Bleistift/Graphitstift

**Umfang:** 43 Blatt erhalten.

**Einband/Umschlag:** Fester Bucheinband, vollflächig mit naturfarbenem Stoff bezogen, auf dem vorderen Buchdeckel die handschriftliche Aufschrift mit schwarzem Kohlestift »1884. : Wendelstein : Basel : Grünwald : Pfünz : Gögging : Kirtenberg (Allgäu) : Wolfarts (Bauernhaus) : Machtelfing.«. Eine Stiftlasche aus Stoff am vorderen Buchdeckel mittig außen, je Buchdeckel außen ein Stoffband zum Verschließen. Die Vorsatzpapiere sind auf der Seite zum Buchblock bezeichnet. Auf dem vorderen Vorsatzpapier (recto) der Namenszug in Bleistift »A. Thiersch.«.

**Bindung:** Fadenbindung

**Händleretikett/Stempel:** Nicht vorhanden.

**Paginierung/Foliierung:** Foliierung in Bleistift recto außenseitig unten.

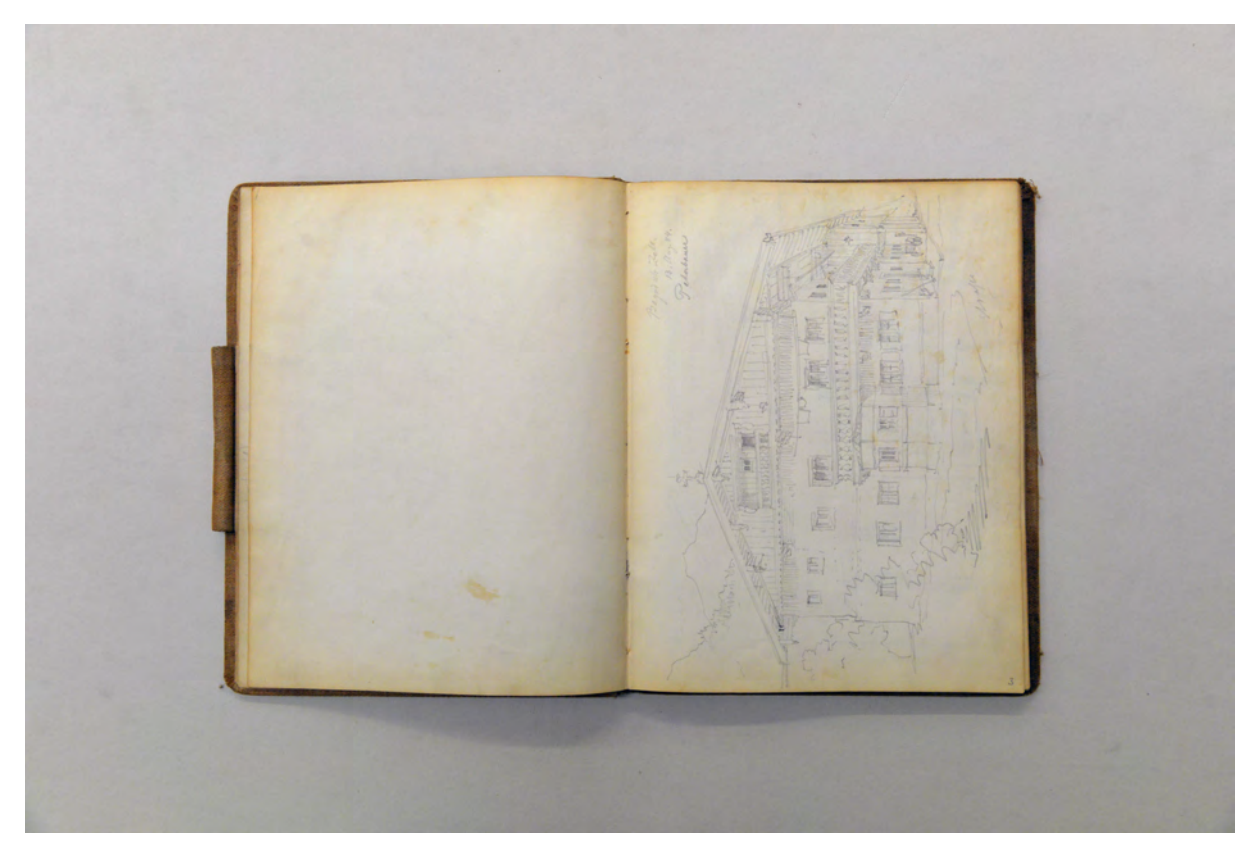

folio 2 verso: leer; folio 3 recto: Perspektive Wohnstallhaus »Bayrisch Zell. 13. Aug. 84. Peterbauer«;

August Thiersch benutzte das großformatige Skizzenbuch »Wendelstein 1884« für die Aufnahme historischer Bauten und für seine Besuche bei Ausgrabungen an unterschiedlichsten Orten in ganz Bayern. Seit zehn Jahren hatte er bereits die Professur für Bauformenlehre, Perspektive und Schattenkonstruktion an der Technischen Hochschule München inne. Das Skizzenbuch zeugt von den Aufgaben, die er als Architekt und Bauforscher unternommen hatte. Thiersch schafft es tatsächlich beide Berufe, die des entwerfenden Architekten und des forschenden Hochschullehrers, zu verbinden. 1884 ist der Neubau der evangelischen Kirche mit Pfarrhaus in Eichstätt130 in vollem Gang und auch der Neubau des Doppelhauses Parseval Wolff in München Nymphenburg131 verlangt seine volle Aufmerksamkeit. In seiner Rolle als Bauforscher sucht August Thiersch kontinuierlich historische Orte in ganz Bayern auf. In vielen Fällen, zumeist bei Bauernhäusern in Blockbauweise, skizziert Thiersch die Gebäude kurz vor deren Abbruch, zu denen er als Gutachter hinzugezogen wird. Eine systematische Erfassung von Thierschs Skizzenbüchern stellt auch für die aktuelle Baugeschichte einen wertvollen Katalog von im 19. Jahrhundert abgegangenen Denkmälern dar.

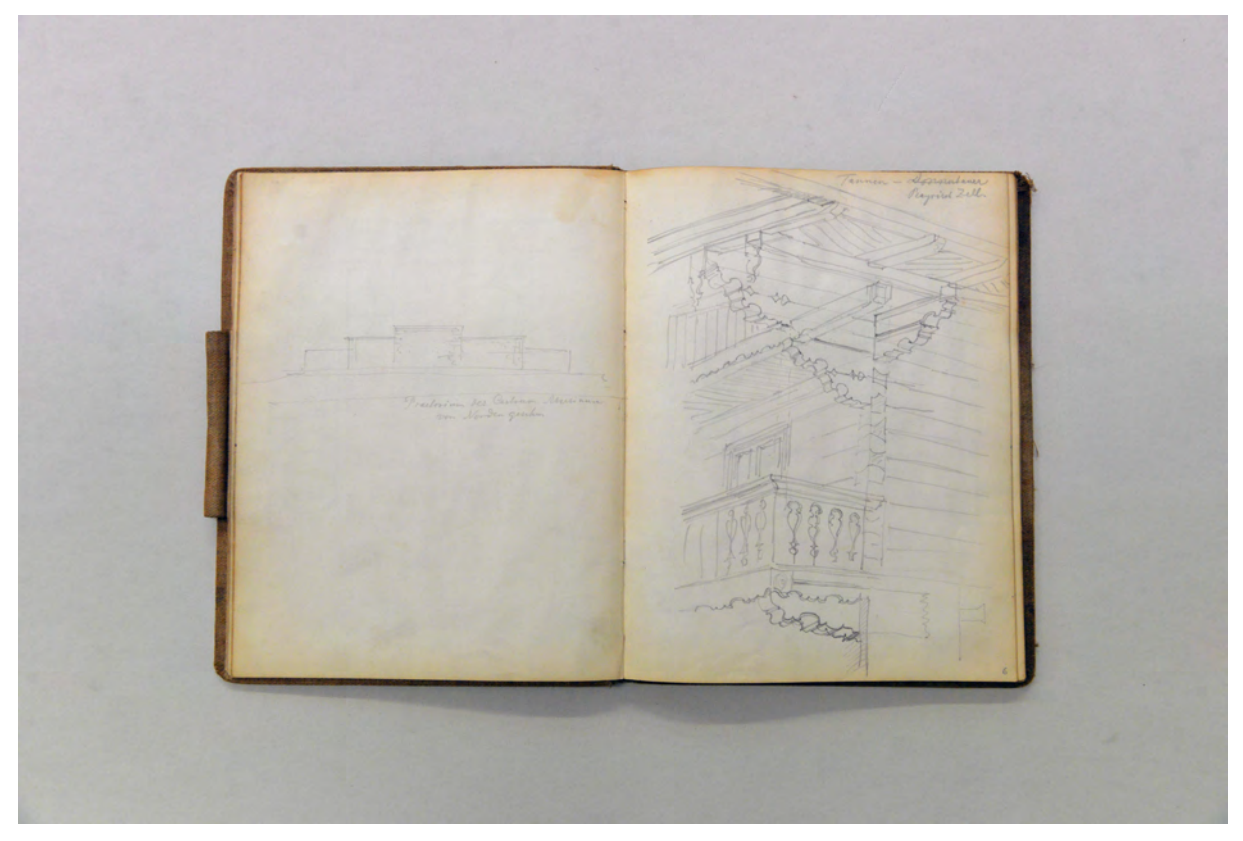

folio 5 verso: volumetrische Ansicht »Praetorium des Castrum Abusinum [Abusina] von Norden gesehen«; folio 6 recto: Gebäudeecke Blockbau »Tannen - Bayrisch Zell.«;

1

<sup>130</sup> Plansatz erhalten in der Architektursammlung der TUM, Inv.-Nr. thie\_a-60-1 bis thie\_a-60-60.

<sup>131</sup> Plansatz erhalten in der Architektursammlung der TUM, Inv.-Nr. thie\_a-63-1 bis thie\_a-63-22.

folio 6 verso: Grundrißaufmaß und räumliche Details zu »Deckeln« des »Castell zu Eining.«; folio 7 recto: Zentralperspektive »Donnerbauer B. Zell Vorderansicht« und darunter Situationsplan »Castrum Eining. November 1886.«;

Die hier aufgenommenen Orte bilden zumeist Bauernhäuser ab. Thiersch nimmt ganze Grundrisse auf und hat ein besonderes Augenmerk auf Öffnungselemente, Dachüberstände, Holzvertäfelungen, Profilschnitte und profilierte Pfetten. Die Aufmerksamkeit für diese Detailpunkte durchzieht sein ganzes zeichnerisches Werk.

Thiersch, der gerne wandert, entdeckt immer wieder auffällige Geländeformationen, die auf ein ehemaliges kulturelles Siedlungsgebiet hinweisen könnten. Auch solche Skizzen tauchen immer wieder als Situationspläne und Geländeschnitte in seinen Skizzenbüchern auf.

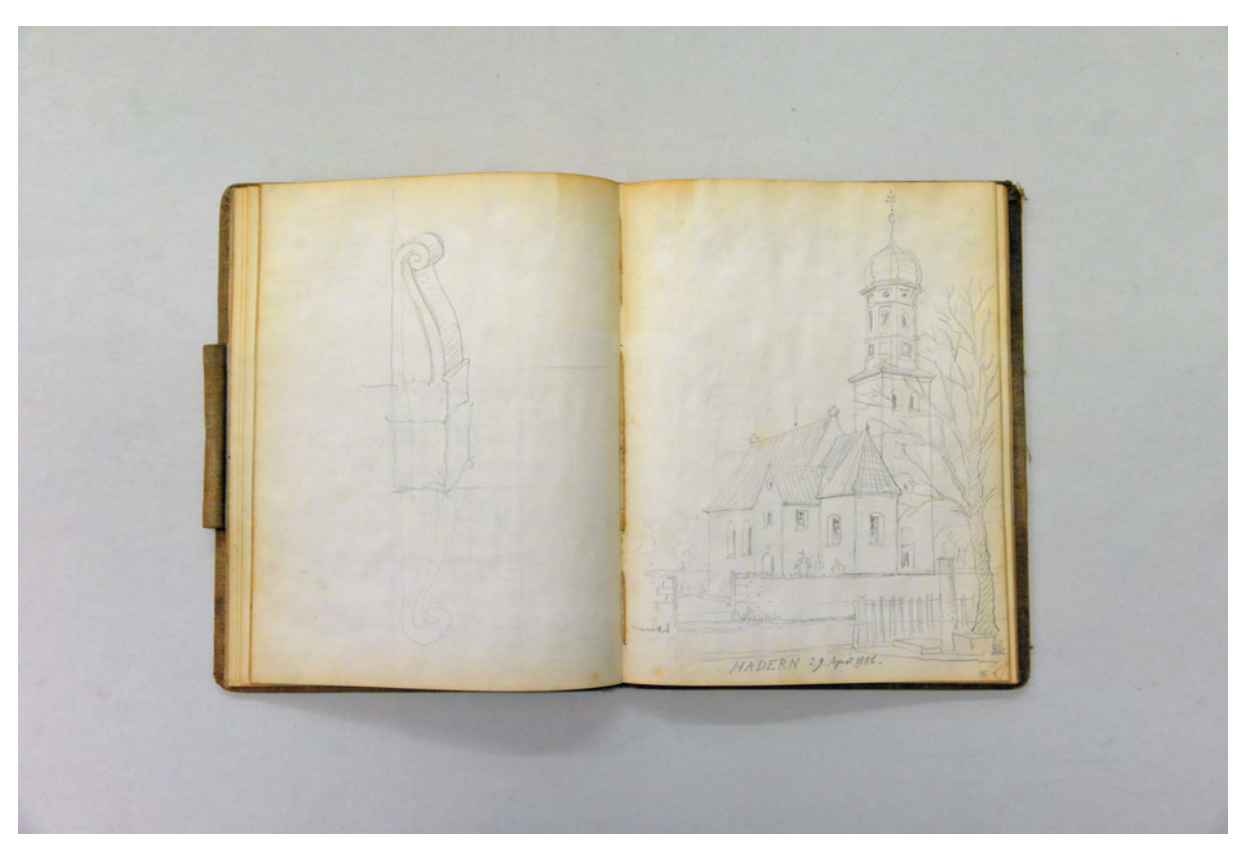

folio 14 verso: räumliche Darstellung Konsolgesims; folio 15 recto: Perspektive Kirche mit Umgriff »Hadern 29. April 1886.«;

folio 16 verso: räumliche Darstellung »Console aus Tuff Grünwald.« und Formstein mit drei Faszien »Tuffst.«; folio 17 recto: vermaßte Ansicht »Grünwald : römische Mauer aus Tuffquadern und Isar Kieseln gebaut.«;

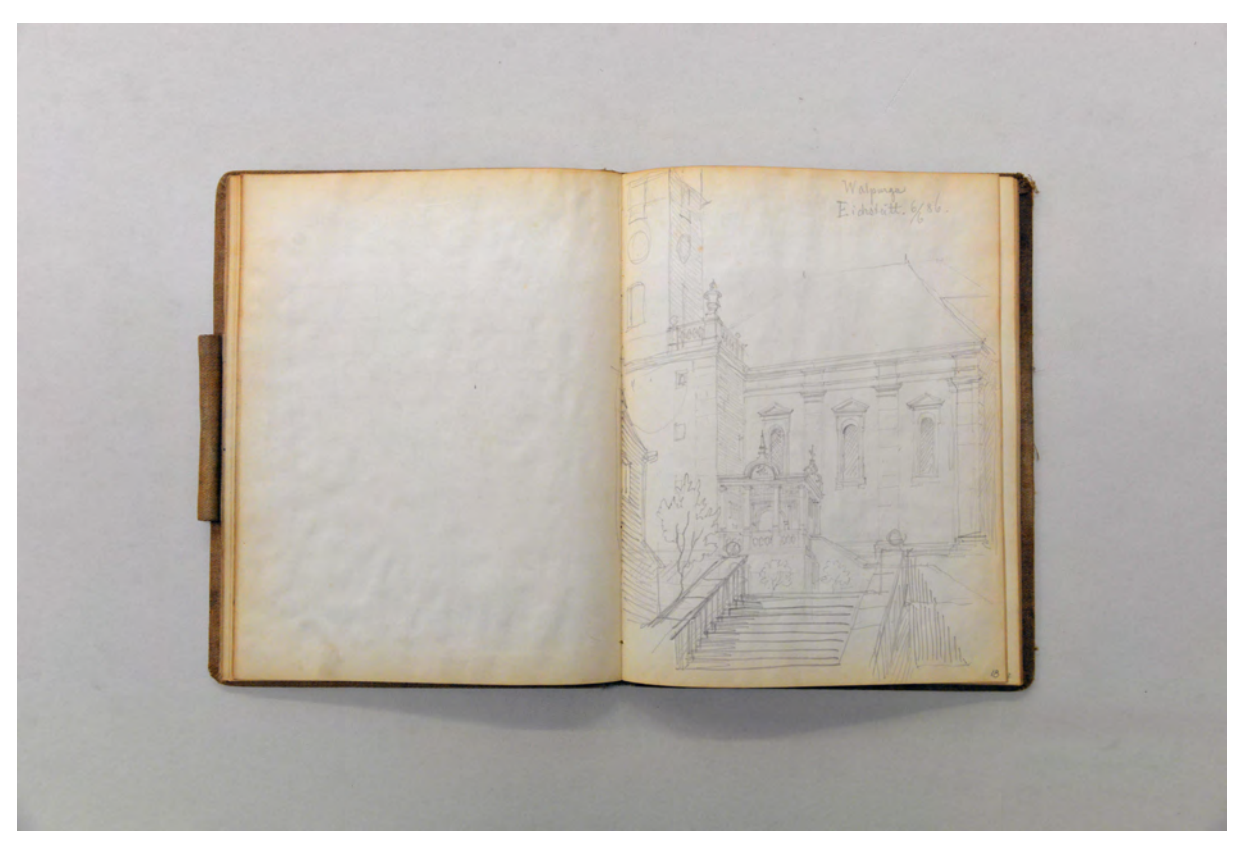

folio 17 verso: leer; folio 18 recto: Perspektive der Eingangssituation zur Kirche »Walpurga Eichstätt. 6/6 86.«;

PELL

folio 19 verso: Situationsplan Castrum Pfüntz mit weitem Umgriff und Detail Dachziegel; folio 20 recto: Skizzen zu »Röm. Überreste bei Herrn Winkelmann in Pfünz. 3 Stück eiserne Schildbuckel. gefunden an der Außenmauer des Thurms. eiserne Nägel. Außenmauer des Thurms.« und zwei Steinplatten mit Inschrift;

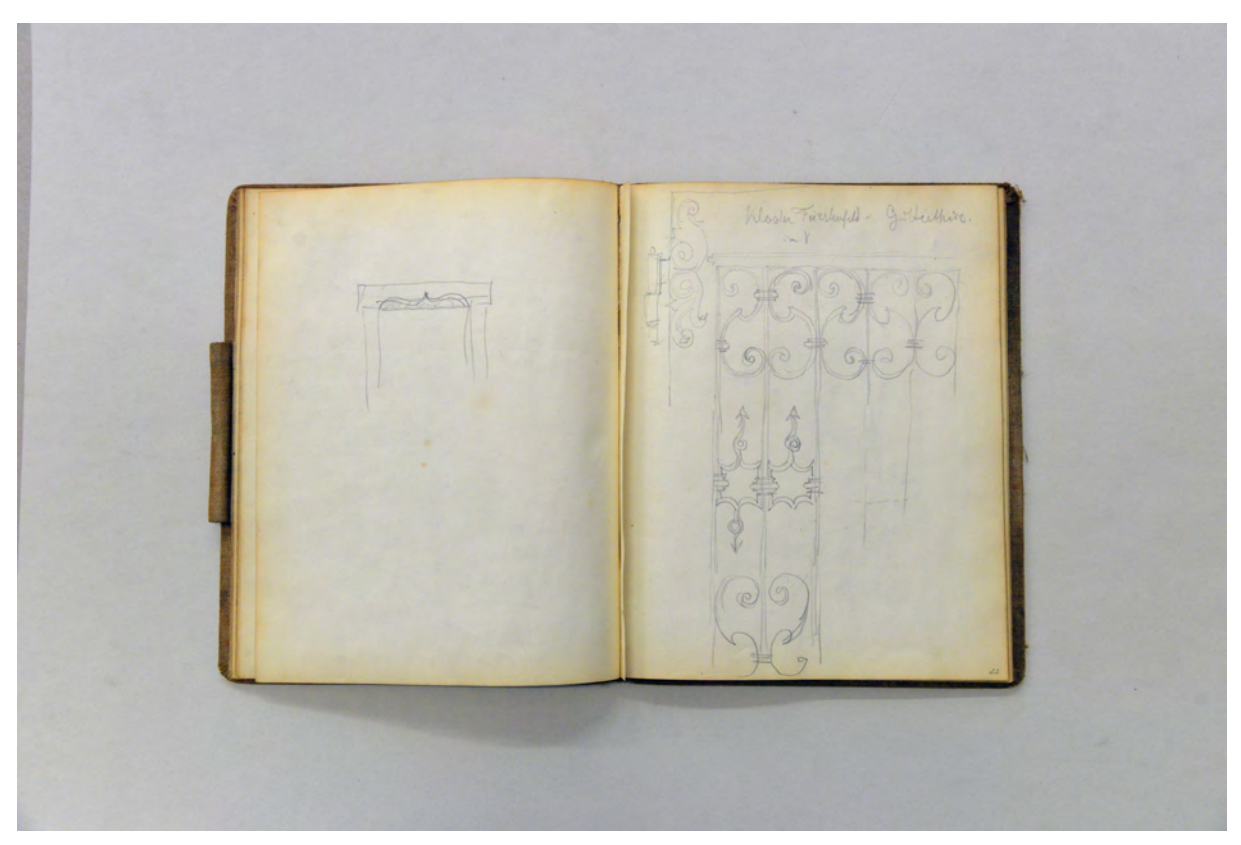

folio 21 verso: Ansicht eines geschwungenen Türsturzes; folio 22 recto: Ansicht Achsausschnitt mit Türband »Kloster Fürstenfeld. Gitterthüre.«;

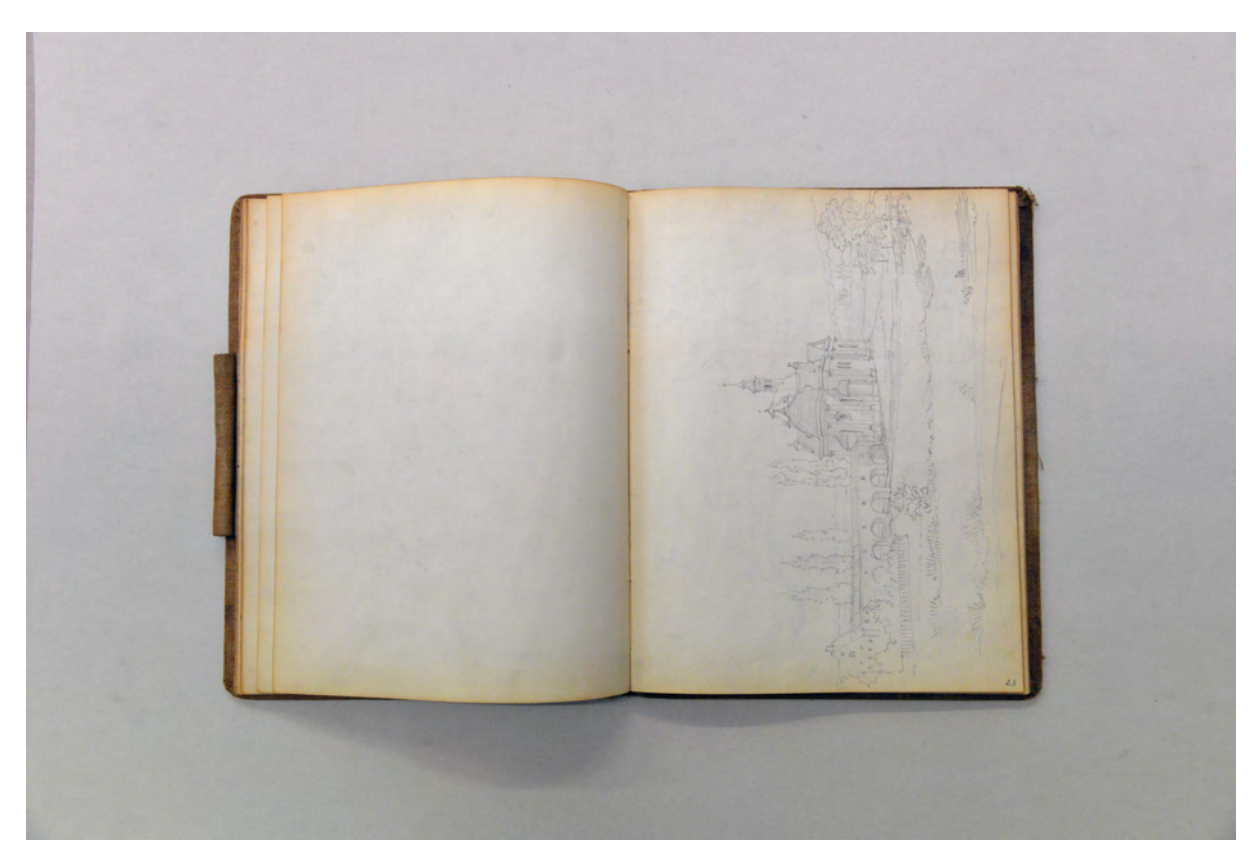

folio 22 verso: leer; folio 23 recto: Perspektive Klosterkirche Hl. Rasso mit Bogengang und Klostergebäuden Grafrath;

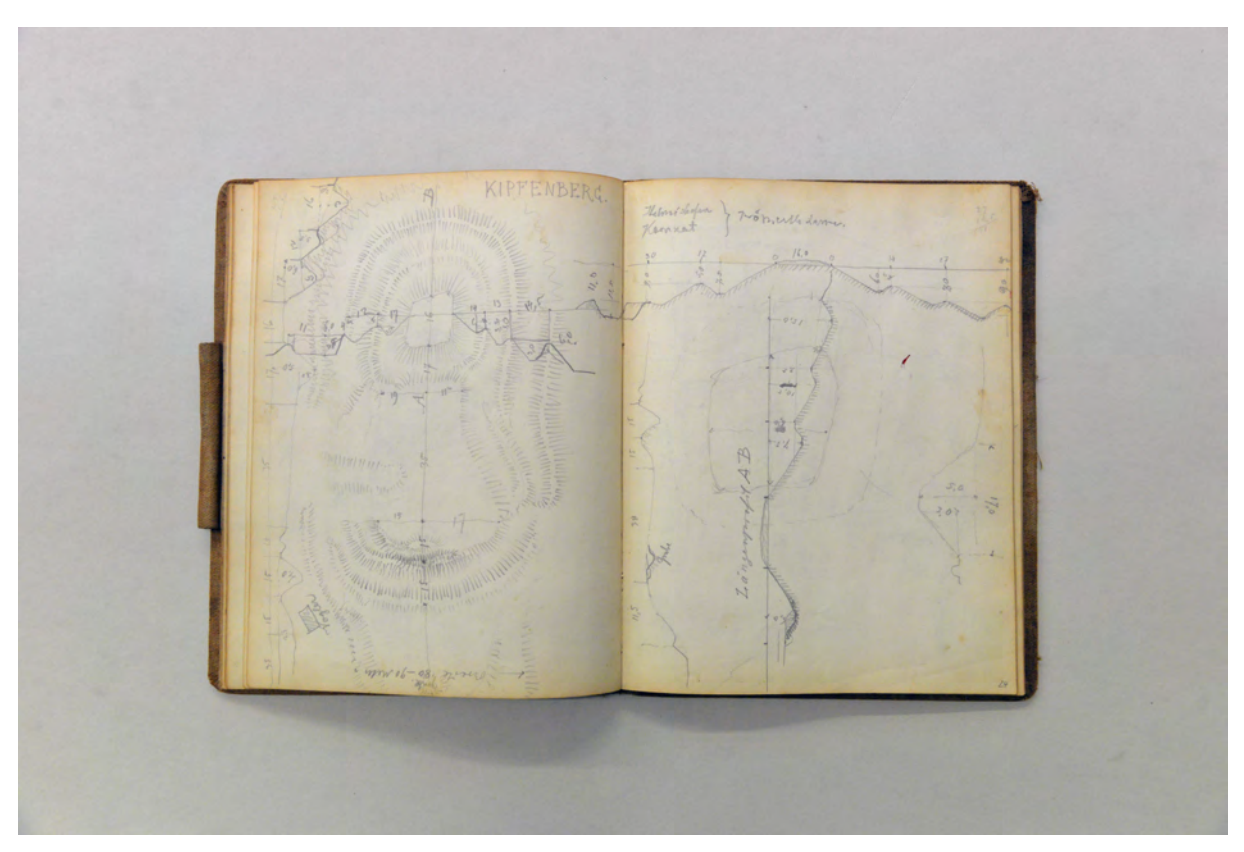

folio 23 verso: topographischer Situationsplan, überlagert mit Schnittfiguren der Wallanlagen »Kipfenberg«; folio 24 recto: »Längenprofil« zu einer römischen Anlage;

folio 24 verso: Perspektive der Kirche von »Gögging. November 1886.«; folio 25 recto: räumliche Darstellung Traufe, Ansicht Fenster, Grundriß und Querschnitt »Gögging.« [St. Andreas];

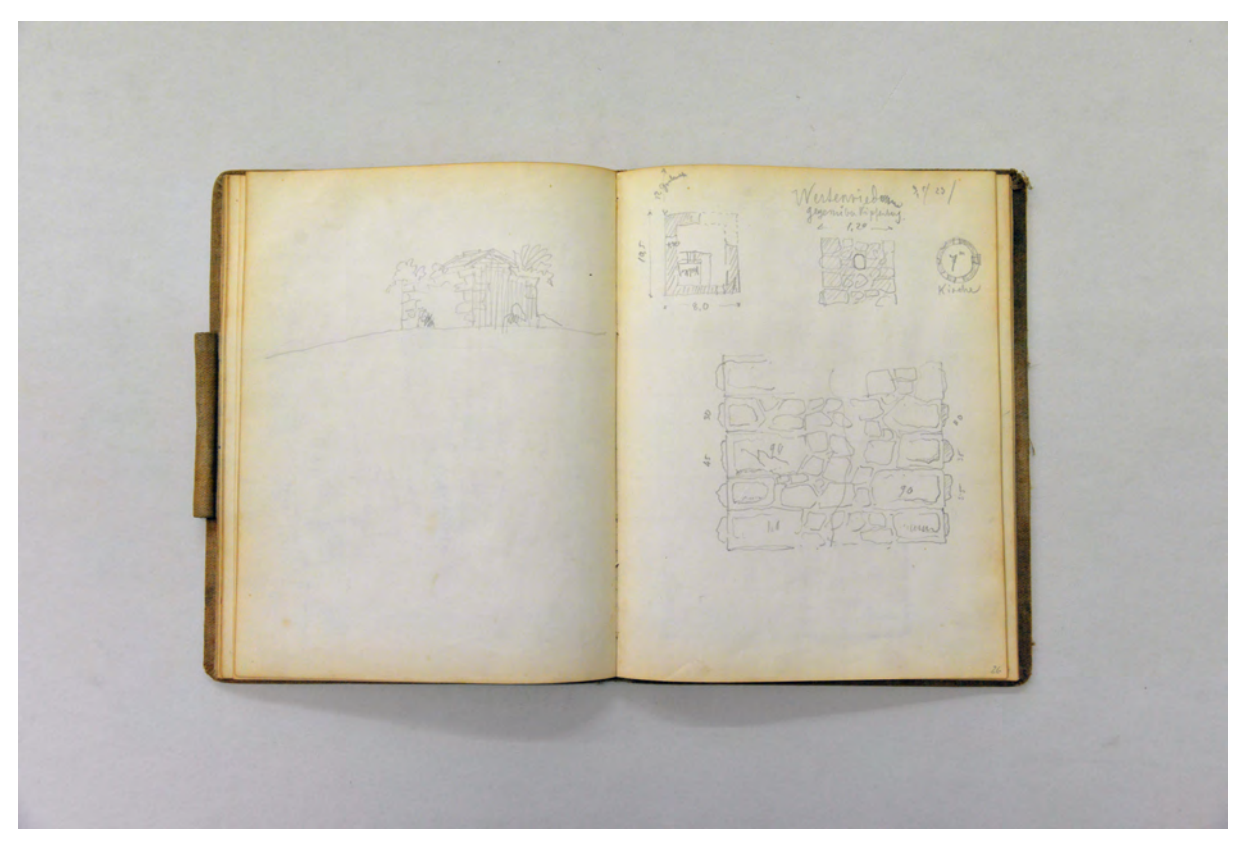

folio 25 verso: flüchtige räumliche Ansicht eines Nebengebäudes; folio 26 recto: rechteckiger und runder Grundriß, Mauerwerksdetails »Westenried gegenüber Kipfenberg«;

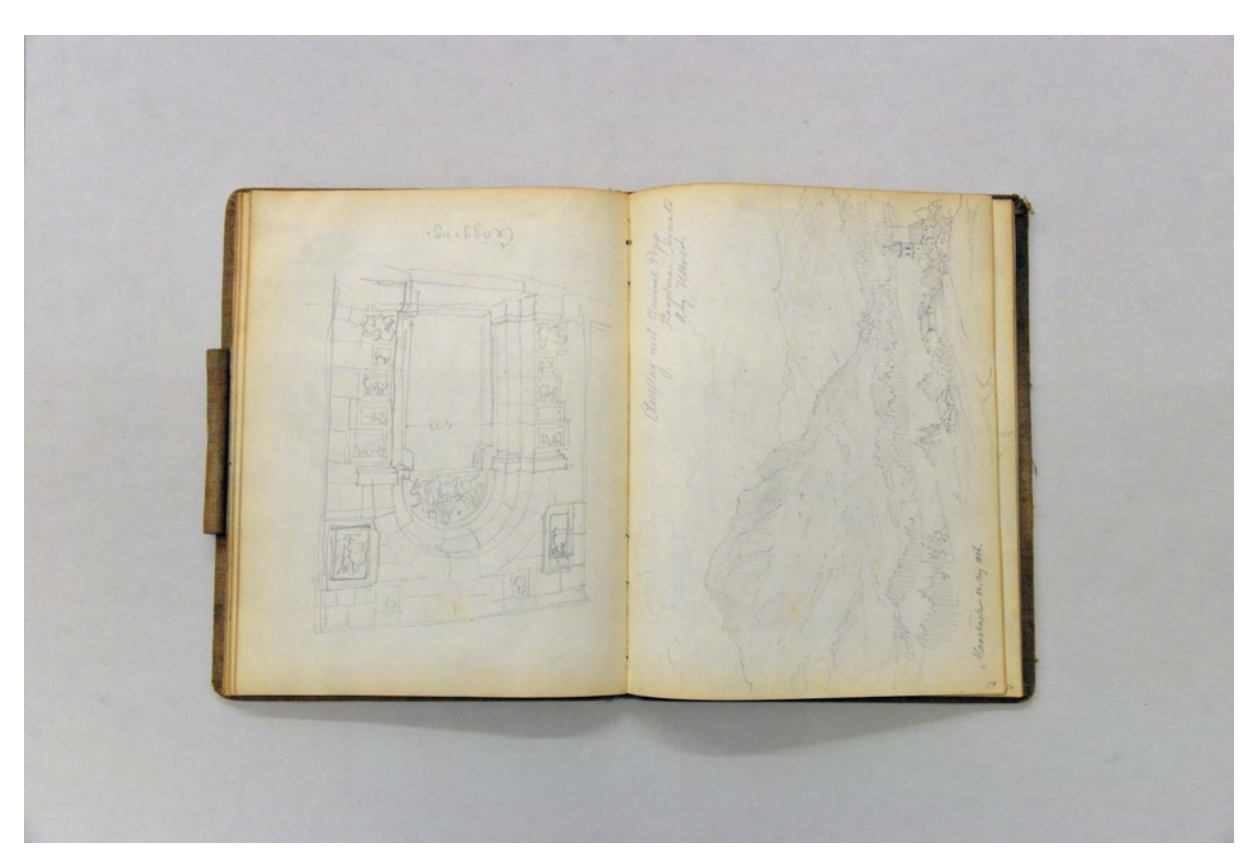

folio 28 verso: räumliche Darstellung nördliches Portal der Kirche St. Andreas in »Gögging.«; folio 29 recto: landschaftliche Perspektive mit Siedlung und Gebirgszügen »Ausflug mit General Popp : Hauptmann Arnold : Aug. Ullrich : Moosbach. 23. Aug. 1886.«;

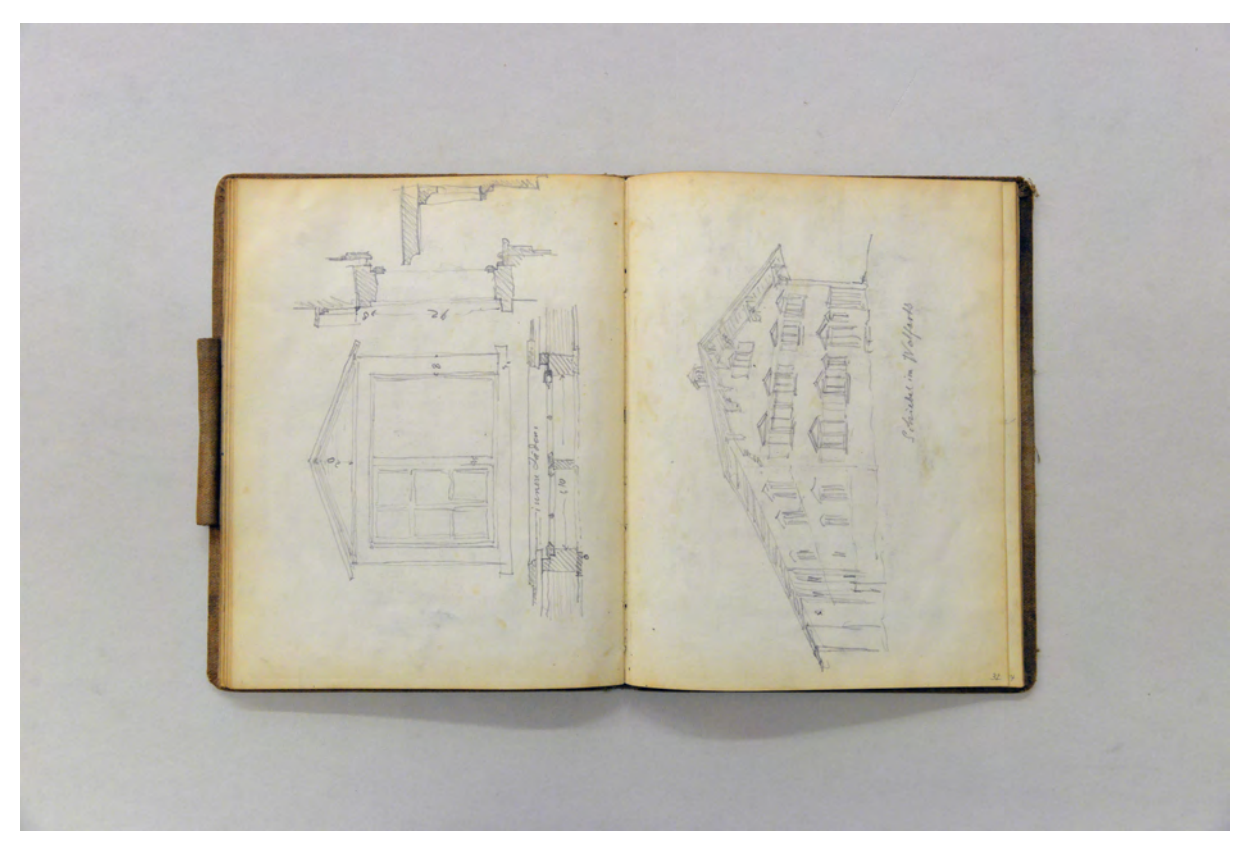

folio 31 verso: Ansicht, Grundriß, Schnitt und Detail eines Fensters mit Giebelverdachung und innenliegenden Schiebeläden; folio 32 recto: Perspektive Wohnstallhaus »Schiebel im Wolfarts«;

folio 36 verso: Detailskizzen zu Dachziegeln; folio 37 recto: Detailzeichnungen zu Keramiken »Von Rußgeschwärzte quadratische Ziegelplatten : Außenseite gerippt mit Ansätzen von Putz. : Napf v. sam. Geschirr. wirkl. Gr. : Gefäß v. schwarz. Thon«;

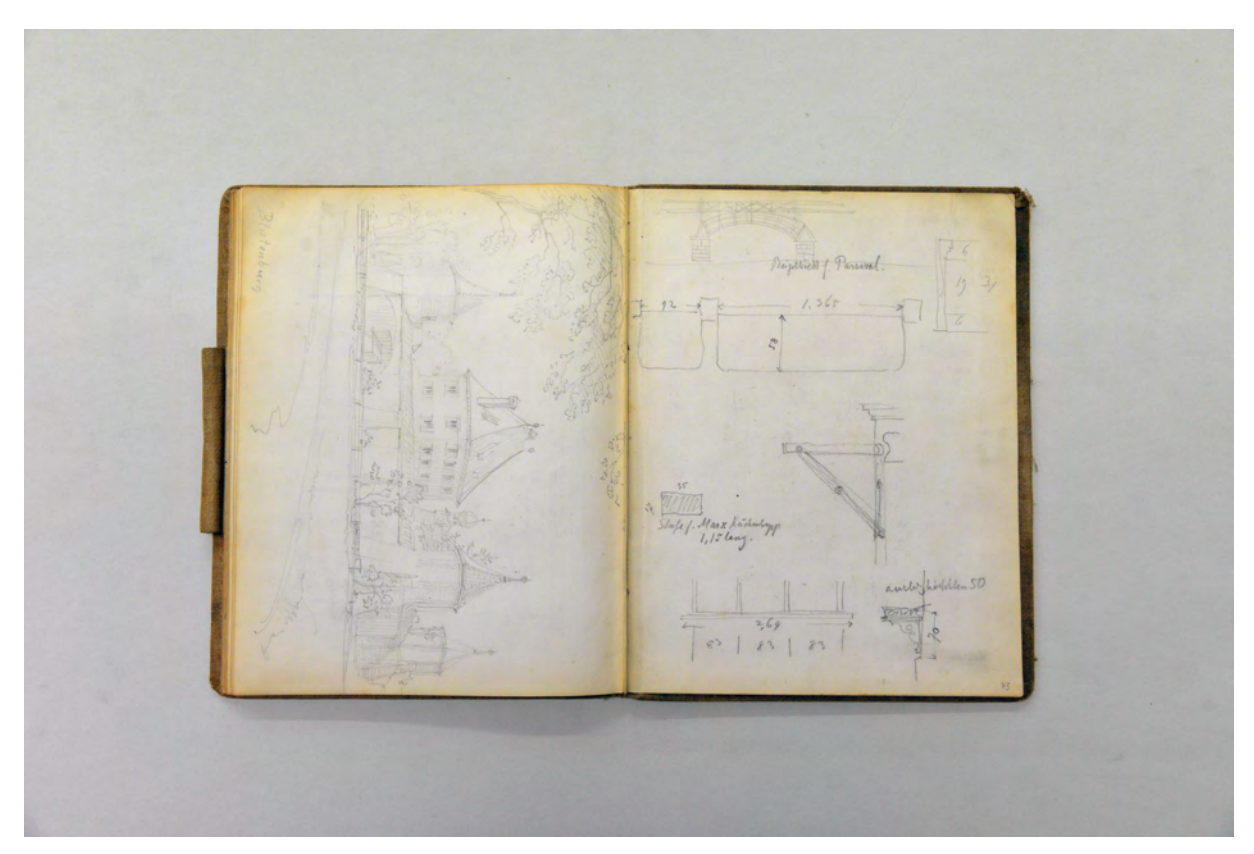

folio 42 verso: perspektivische Ansicht Schloss »Blutenburg«; folio 43 recto: kleine Skizze einer Eisenbrücke, »Bügelbrett f. Parseval.« und »Stufe f. Marx Küchenbrett«;

Vorderes Vorsatzpapier verso: flüchtige Skizze eines bäuerlichen Anwesens und Detail Fensterverdachung;

- folio 1 recto: »Fenstereinfassung mit Krönung von einem alten Hause in Bayrisch Zell.«;
- folio 1 verso: leer;
- folio 2 recto: flüchtige Skizze mit Gebirgszügen und einem angefangenen Ortgang;
- folio 2 verso: leer;
- folio 3 recto: Perspektive Wohnstallhaus »Bayrisch Zell. 13. Aug. 84. Peterbauer«;
- folio 3 verso: Detailschnitt Leisten Deckenprofil;
- folio 4 recto: räumliche Darstellung Ecke einer Bauernstube »Tafeln 1,2 breit 2 m lang«;

folio 4 verso: Detailskizzen Profile und Mauerwerk;

folio 5 recto: Grundrißausschnitt Bauernstube mit Erker Bayrischzell;

- folio 5 verso: volumetrische Ansicht »Praetorium des Castrum Abusinum [Abusina] von Norden gesehen«;
- folio 6 recto: Gebäudeecke Blockbau »Tannen Bayrisch Zell.«;
- folio 6 verso: Grundrißaufmaß und räumliche Details zu »Deckeln« des »Castell zu Eining.«;

folio 7 recto: Zentralperspektive »Donnerbauer B. Zell Vorderansicht« und darunter Situationsplan »Castrum Eining. November 1886.«;

- folio 7 verso: flüchtige Skizze mit Bergsteigern in einem felsigen Hohlweg;
- folio 8 recto: Bergsteiger auf einem schmalen Weg am Steilhang;
- folio 8 verso: Doppelblatt mit f;

folio 9 recto: landschaftliche Gebirgsperspektive »Wendelstein : Ansicht vom Weg vom Haus nach der Spitze gegen Osten. 14. Aug. 1884.«;

- folio 9 verso: drei Bergsteiger beim Aufstieg;
- folio 10 recto: landschaftliche Gebirgsperspektive »Wetterloch«;
- folio 10 verso: Situationsplan als Schwarzplan mit Straßenverlauf;
- folio 11 recto: Ansicht eines dreiachsigen Giebelhauses;
- folio 11 verso: flüchtige Grundrißskizzen;
- folio 12 recto: Grundriß einer Villa [Entwurf?] »Legrandle Richen.«;
- folio 12 verso: leer;
- folio 13 recto: Grundriß mit Ansicht in orthogonaler Verkürzung »Basel Doppelhaus an der Bachletten.«;
- folio 13 verso: Ansicht eines Reihenhauses »Diacon Roth. Baukosten 5000 fr.«;

folio 14 recto: Grundriß Reihenhaus mit Außenanlagen »Basel : Haus des Diacon Roth. Von der Gesellschaft für 5000 fr. verkauft dann an Roth für 8000 fr.«;

- folio 14 verso: räumliche Darstellung Konsolgesims;
- folio 15 recto: Perspektive Kirche mit Umgriff »Hadern 29. April 1886.«;

folio 15 verso: geschnittene räumliche Darstellung mit Auf- und Untersicht Dienst »Frauenkirche Gauting«; folio 16 recto: Situationsplan und vermaßter Schnitt durch die Wallanlage »Römer-Schanze bei Buchendorf bei Gauting«; folio 16 verso: räumliche Darstellung »Console aus Tuff Grünwald.« und Formstein mit drei Faszien »Tuffst.«; folio 17 recto: vermaßte Ansicht »Grünwald : römische Mauer aus Tuffquadern und Isar Kieseln gebaut.«; folio 17 verso: leer; folio 18 recto: Perspektive der Eingangssituation zur Kirche »Walpurga Eichstätt. 6/6 86.«; folio 18 verso: Doppelblatt mit f; folio 19 recto: Schnitt durch die Wallanlagen, Situationsplan mit Geländerelief und vermaßten Grundrißfragmenten »Castrum Pfüntz. Plan ergänzt nach den Mittheilungen des H. Baurath Velhorn über die Ausgrabungen im Oktober 1886.«; folio 19 verso: Situationsplan Castrum Pfüntz mit weitem Umgriff und Detail Dachziegel; folio 20 recto: Skizzen zu »Röm. Überreste bei Herrn Winkelmann in Pfünz. 3 Stück eiserne Schildbuckel. gefunden an der Außenmauer des Thurms. eiserne Nägel. Außenmauer des Thurms.« und zwei Steinplatten mit Inschrift; folio 20 verso: räumliche Darstellung eines starken Pfeilers mit Kapitell und ausgenommener Statuennische; folio 21 recto: Perspektive Burganlage auf bewaldetem Höhenrücken »Grünwald.«; folio 21 verso: Ansicht eines geschwungenen Türsturzes; folio 22 recto: Ansicht Achsausschnitt mit Türband »Kloster Fürstenfeld. Gitterthüre.«; folio 22 verso: leer; folio 23 recto: Perspektive Klosterkirche Hl. Rasso mit Bogengang und Klostergebäuden Grafrath; folio 23 verso: topographischer Situationsplan, überlagert mit Schnittfiguren der Wallanlagen »Kipfenberg«; folio 24 recto: »Längenprofil« zu einer römischen Anlage; folio 24 verso: Perspektive der Kirche von »Gögging. November 1886.«; folio 25 recto: räumliche Darstellung Traufe, Ansicht Fenster, Grundriß und Querschnitt »Gögging.« [St. Andreas]; folio 25 verso: flüchtige räumliche Ansicht eines Nebengebäudes; folio 26 recto: rechteckiger und runder Grundriß, Mauerwerksdetails »Westenried gegenüber Kipfenberg«; folio 26 verso: flüchtiger Grundriß und Ansicht Westfassade einer Basilika mit Oktogon; folio 27 recto: schemenhafte Grundrisse von Bauernhäusern und Situationsplan; folio 27 verso: Ansicht Pfeilerdekoration und Sopraporte mit Profilschnitten »Gögging.«; folio 28 recto: Situationsplan »Wachseneck richtig Wachsem Eckh. bei Salzburg (Kempten)« und Detail Töpferware; folio 28 verso: räumliche Darstellung nördliches Portal der Kirche St. Andreas in »Gögging.«; folio 29 recto: landschaftliche Perspektive mit Siedlung und Gebirgszügen »Ausflug mit General Popp : Hauptmann Arnold : Aug. Ullrich : Moosbach. 23. Aug. 1886.«; folio 29 verso: topographischer Situationsplan und Geländeschnitt; folio 30 recto: topographischer Situationsplan »Burg Bachtel. bei Mosbach«; folio 30 verso: Grundriß Wohnstallhaus; folio 31 recto: Ansicht Fenster mit Giebelverdachung und Ansichtsausschnitt »Hausthüre.« mit Profilschnitten; folio 31 verso: Ansicht, Grundriß, Schnitt und Detail eines Fensters mit Giebelverdachung und innenliegenden Schiebeläden; folio 32 recto: Perspektive Wohnstallhaus »Schiebel im Wolfarts«; folio 32 verso: Mauerwerksfügungen und Profilschnitte; folio 33 recto: Grundriß [Klosteranlage?] »Haggenmüller. Chronik d. St. Kempten.«; folio 33 verso: räumliche Darstellung eines Profilsteines in Form eines Architravs »Am Fuß der Burghalde gefunden : Kempten«; folio 34 recto: Profilschnitt Konsole und flüchtige landschaftliche Perspektive; folio 34 verso: Grundriß und Mauerwerksaufbau »Sandst.« und »Nagelf.« der Ruine Langeneck bei Oberndorf; folio 35 recto: Ansicht Turmwand »Ruine Lengeneck bei Oberndorf : Nagelfluhquader«; folio 35 verso: Doppelblatt mit f; folio 36 recto: detaillierter Grundriß und zwei Schnitte »Ausgrabungen in Machtelfing. durch H. Hauptmann Arnold aufgefunden. 22. Sept. 1886« und »Mauerwerk aus Geschieben von 0,10 bis 0,25 Größe«; folio 36 verso: Detailskizzen zu Dachziegeln; folio 37 recto: Detailzeichnungen zu Keramiken »Von Rußgeschwärzte quadratische Ziegelplatten : Außenseite gerippt mit Ansätzen von Putz. : Napf v. sam. Geschirr. wirkl. Gr. : Gefäß v. schwarz. Thon«; folio 37 verso: Ansicht Türbekrönung mit Kopf und Zweigen als gerader Abschluß und als Rundbogen; folio 38 recto: flüchtiger topographischer Situationsplan; folio 38 verso: topographischer Situationsplan mit großem Umgriff; folio 39 recto: Ansichten, Grundriß und Schnitt zu einem offenen Kamin; folio 39 verso: flüchtiger Lageplan; folio 40 recto: vermaßter Lageplan; folio 40 verso: Skizzen zu einer halbrunden offenen Theaterbühne mit Bühnenbauwerk; folio 41 recto: Varianten zu Vorhanggalerien über Öffnungselementen »Parseval«; folio 41 verso: zwei Varianten zu »Vorhanggalerien« mit Konsolgesimsen; folio 42 recto: Skizze zur Montage von Vorhanggalerien »Marx« durch »Schreiner Schneller Gabelsberger.«; folio 42 verso: perspektivische Ansicht Schloss »Blutenburg«; folio 43 recto: kleine Skizze einer Eisenbrücke, »Bügelbrett f. Parseval.« und »Stufe f. Marx Küchenbrett«;

**Provenienz:** Nachlaß August Thiersch.

folio 43 verso: leer.

## **Friedrich Maximilian Ritter von Thiersch (1852-1921) Skizzenbuch »K. S. Ægypten. 1884«, 1884**

**Standort:** Architektursammlung der Technischen Universität München, Inv.-Nr. thie\_f-191-0 **Blattmaß:** 112 x 177 mm **Technik:** Bleistift/Graphitstift und braune Feder **Umfang:** 38 Blatt erhalten, folio 1 beschnitten **Einband/Umschlag:** Fester Bucheinband, vollflächig mit naturfarbenem Stoff bezogen, auf vorderem Buchdeckel die Aufschrift mit schwarzer Farbe »K. S. Ægypten. 1884«, Wasserflecken auf der Vorderseite, eine Stiftlasche aus Stoff am vorderen Buchdeckel unten, je Buchdeckel außen ein Stoffband zum Verschließen, vorderer und hinterer Buchdeckel sind mit einem hellgrauen Vorsatzpapier mit dem Buchblock verbunden **Bindung:** Fadenbindung **Händleretikett/Stempel:** Nicht vorhanden

**Paginierung/Foliierung:** Nicht vorhanden

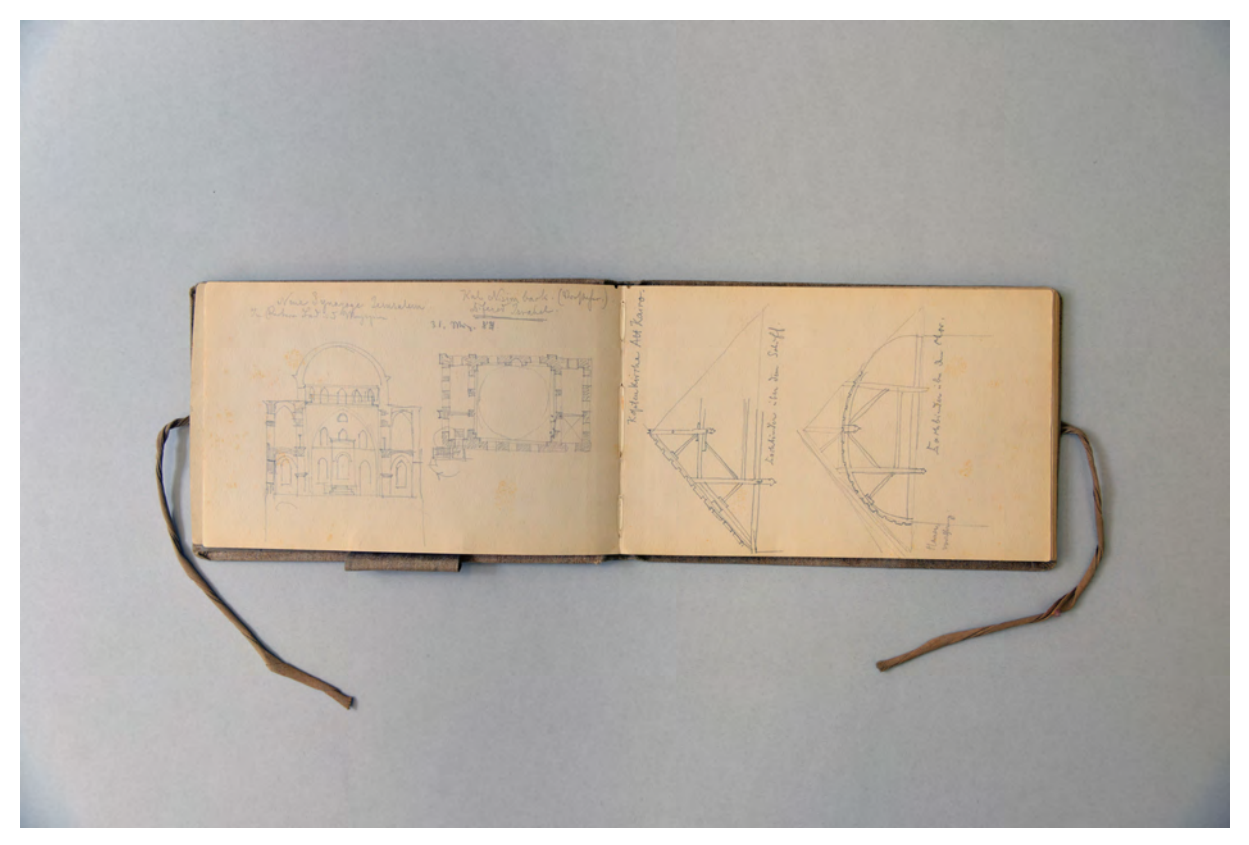

folio 2 verso: Schnitt und Grundriß »Neue Synagoge Jerusalem 31. März 84«; folio 3 recto: zwei Dachstühle »Dachbinder über dem Schiff« und Dachbinder über dem Chor«;

Direkt im Anschluß an das aus München mitgebrachte Skizzenbuch »D. S. Orient-R. 1883-84.« [Kat. 24] beginnt Thiersch für die Stationen nach dem intensiven Aufenthalt in Kairo ein zweites Buch. Der erste Eintrag beginnt Ende Februar mit einer Stadtansicht von Marsaba und schließt damit zeitlich direkt an die letzten Einträge des vorhergehenden Buches an. Anhand der weiteren Daten wird aber klar, dass Thiersch das kleine zweite Buch während der ganzen Orientreise parallel benutzt hatte. Eine sinnvolle Gliederung oder Ordnung der Einträge ist nicht nachzuvollziehen. Die willkürliche Folge der Einträge ist eine Besonderheit, die in weiteren Büchern Thierschs, die sonst alle chronologisch fortgeführt werden, nicht vorkommt.

Im zweiten Buch gehören nur noch wenige Blätter zum Aufenthalt in Kairo. Dafür werden die weiteren Stationen der Reise nach Palästina (Jerusalem), Beirut, Damaskus, Palmyra, Baalbeck, Cypern, Rhodos, Chios, Smyrna, Athen und Korfu abgebildet.

Als neue Darstellungstechnik kommt eine Mischung aus Ansicht und Schnitt hinzu, die Thiersch zum ersten Mal auf folio 24 recto verwendet. Der Schnitt zur »Tumba Sultan Korani.« verändert sich ab der Mittelachse und wird als Ansicht weitergeführt.

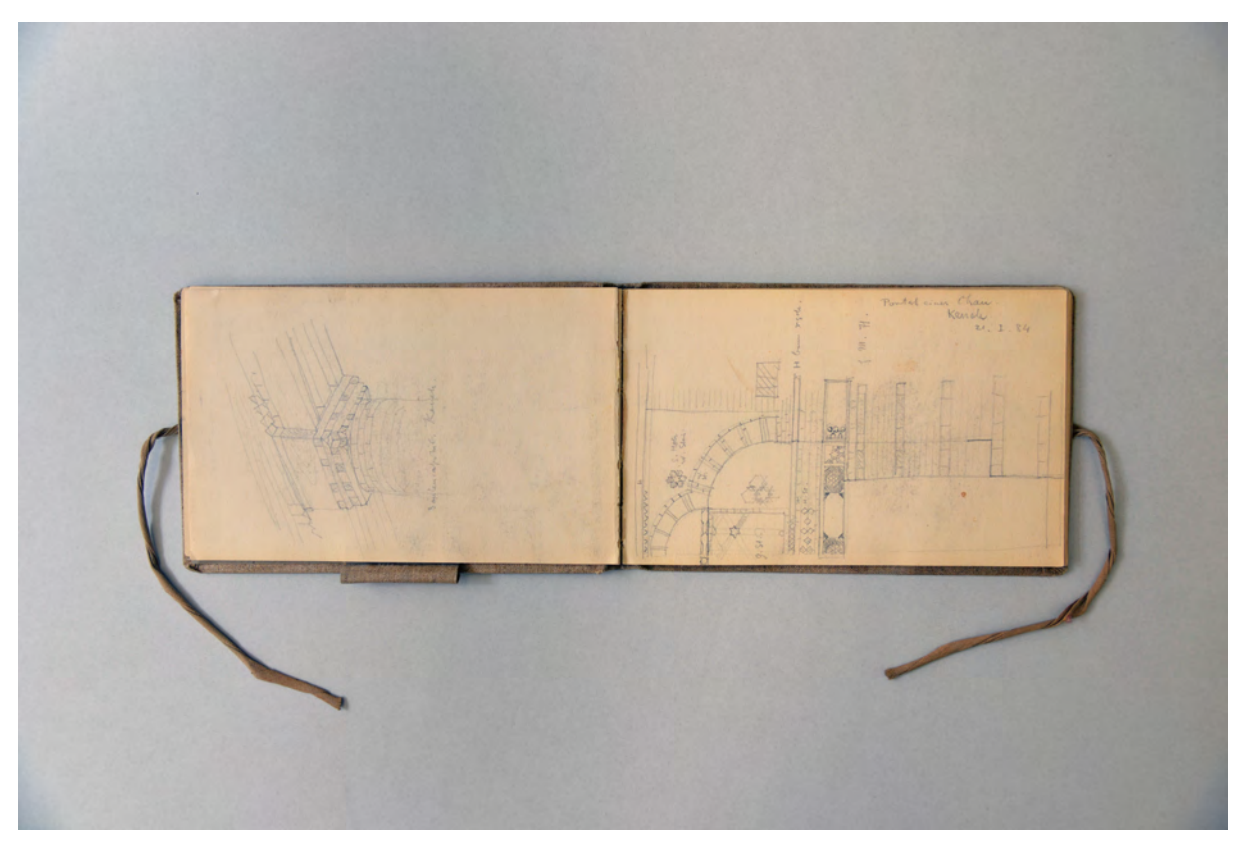

folio 7 verso: Detail »Säulencapithäl. Keneh.«; folio 8 recto: »Portal eines Chan. Keneh. 21.I.84«;

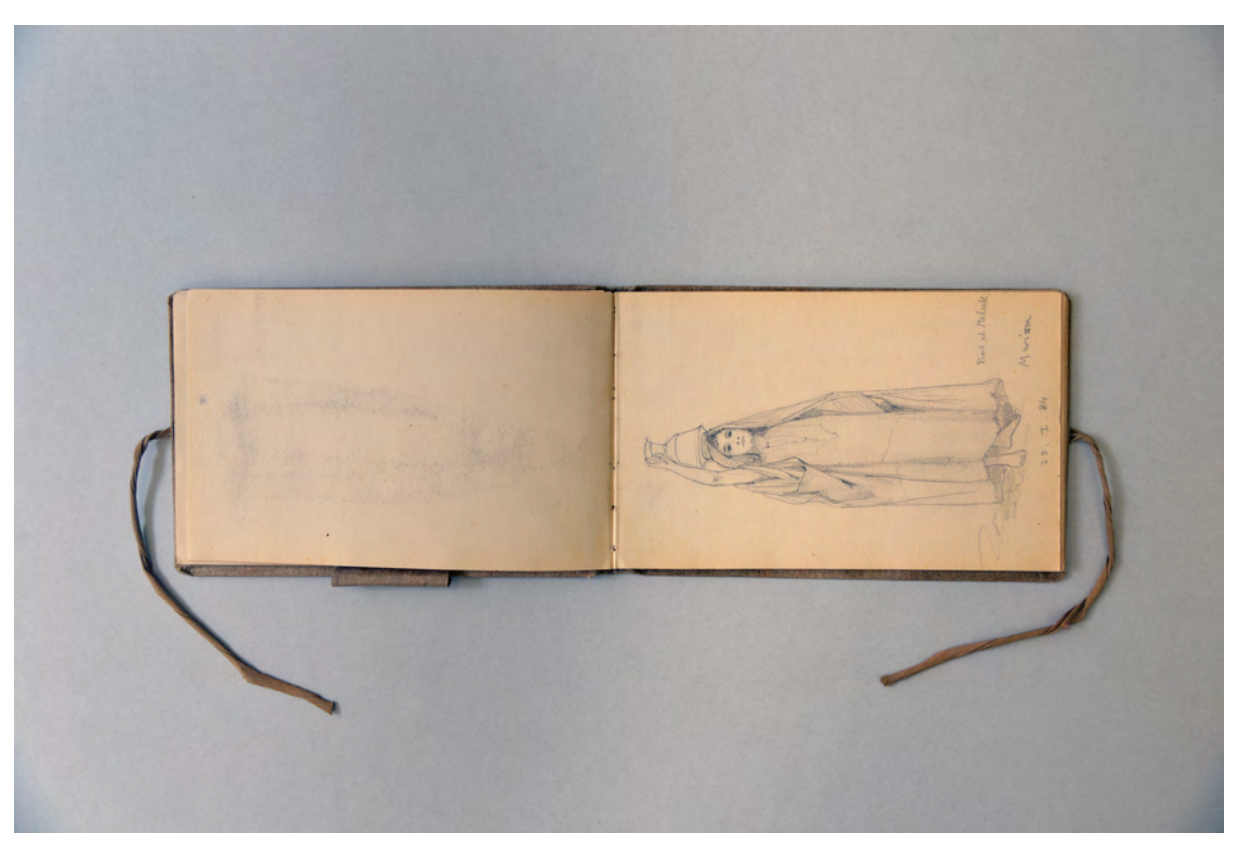

folio 8 verso: leer; folio 9 recto: Krugträgerin »Bab el Meluk. Marium 23.I.84«;

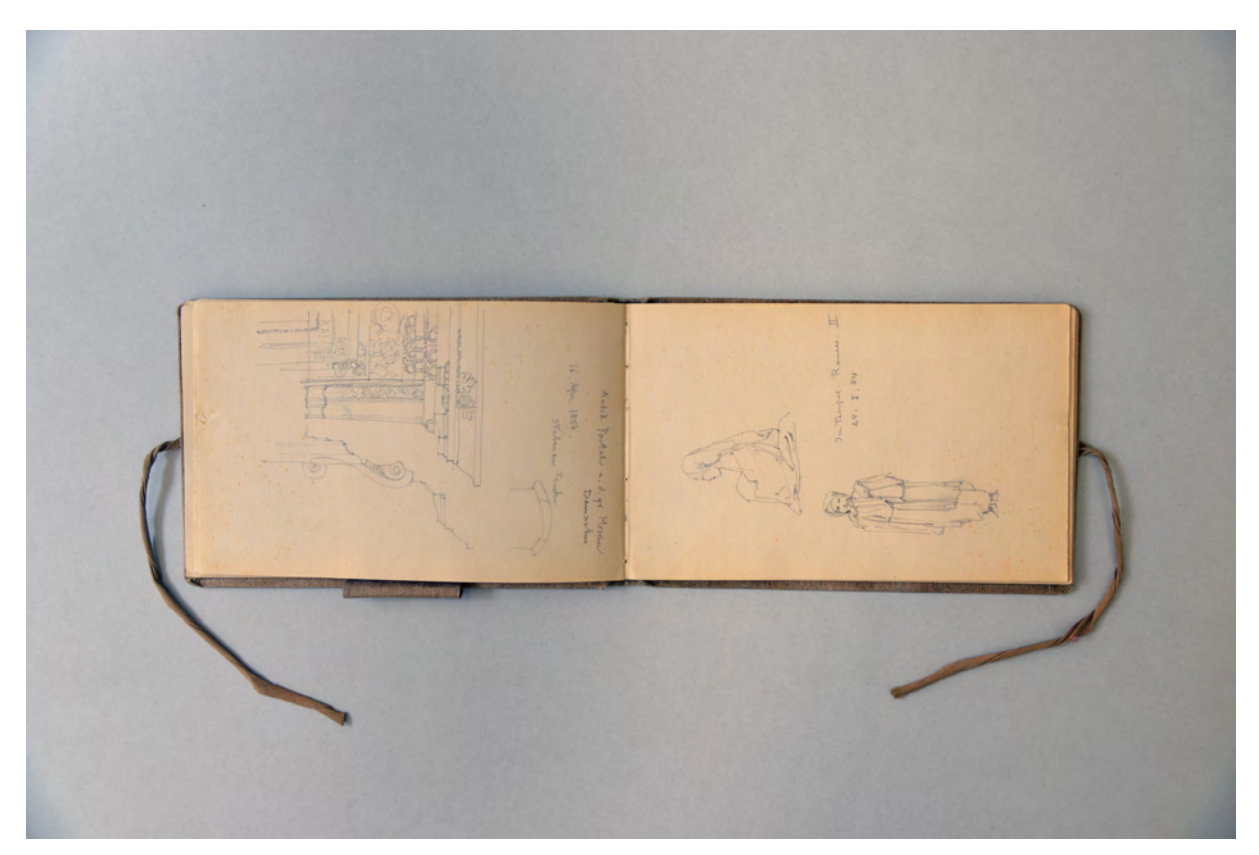

folio 10 verso: »Antik. Portal a. d. gr. Moschee Damaskus : 16. Apr. 1884.«; folio 11 recto: stehende und sitzende arabische Frau »Im Tempel Ramses. II. 24.I.84«;

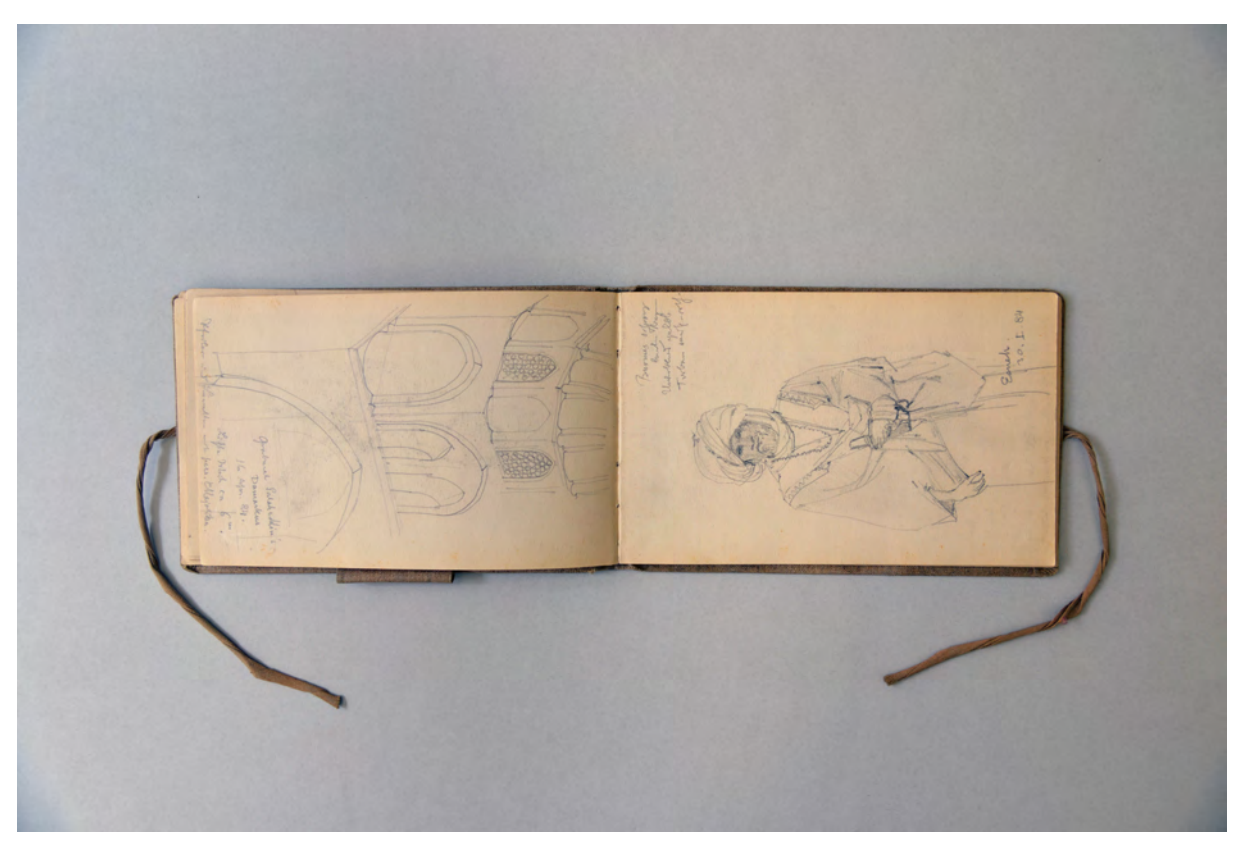

folio 16 verso: Innenraumperspektive »Grabmal Salaheddin's Damaskus : 16. Apr. 84.«; folio 17 recto: stehender Araber »Esneh. 30.I.84«;

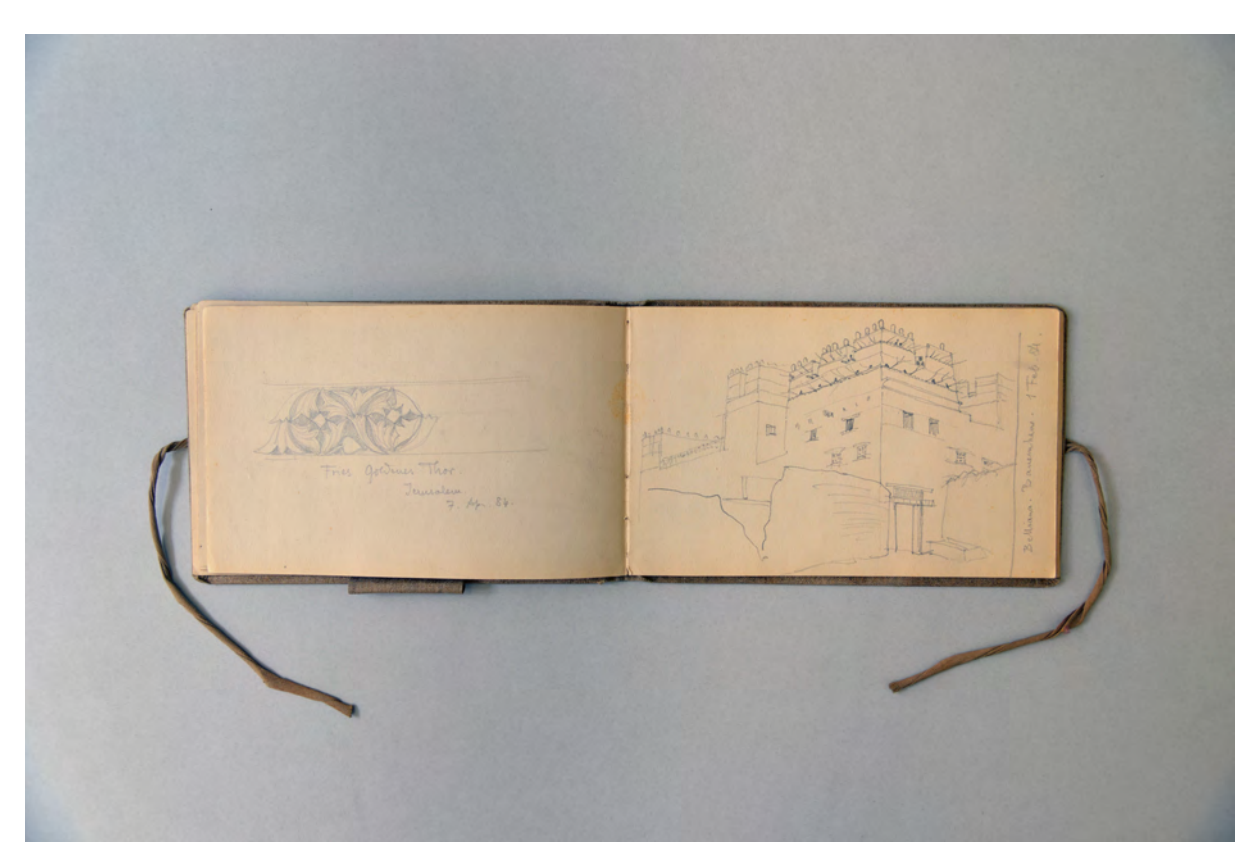

folio 17 verso: »Fries Goldenes Thor. Jerusalem. 7. Apr. 84«; folio 18 recto: »Belliana. Banemhan. 1. Feb. 84.«;

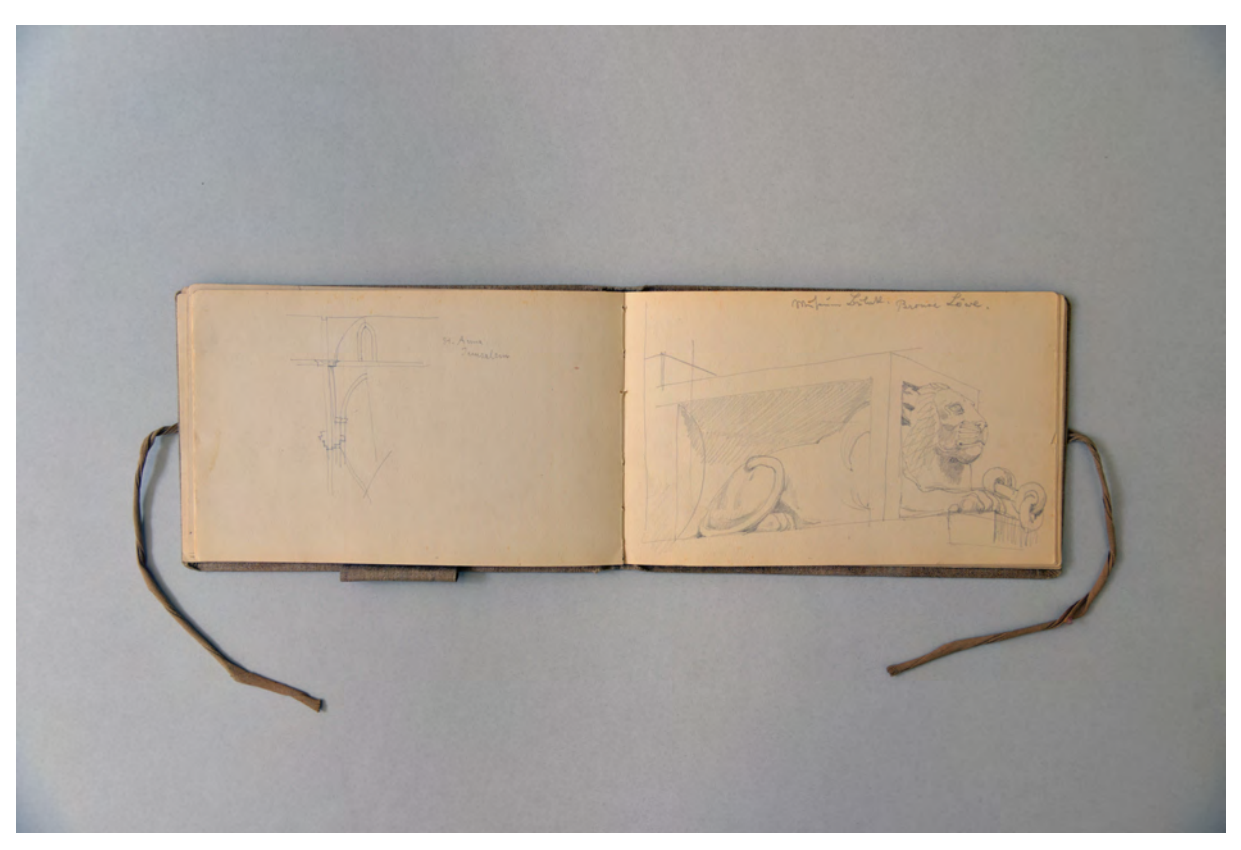

folio 20 verso: Aufbau Seitenschiffjoch »St. Anna Jerusalem«; folio 21 recto: »Museum Bulak. Bronze Löwe.«;

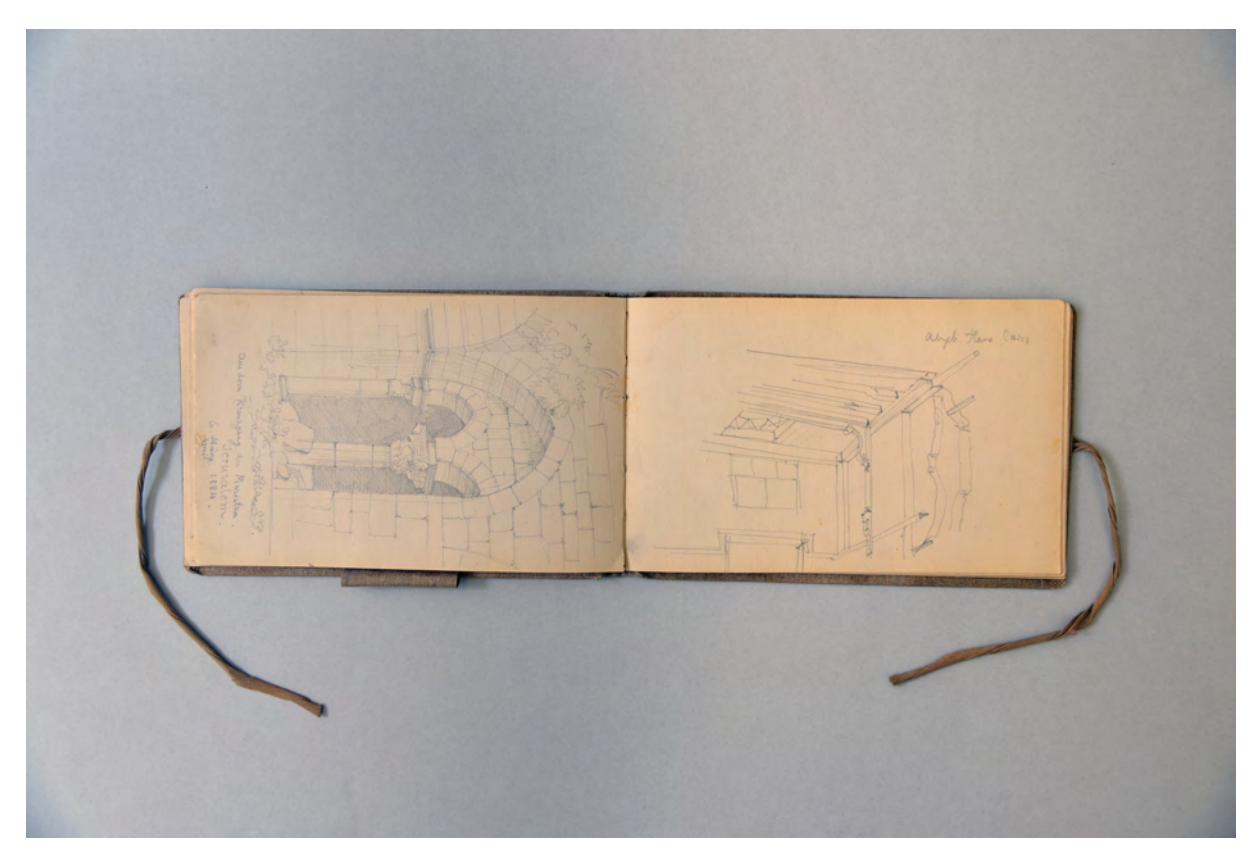

folio 21 verso: perspektivische Innenecke »Aus dem Kreuzgang des Muristan. Jerusalem. 6. April. 1884.«; folio 22 recto: »Abgeb. Haus Cairo«;

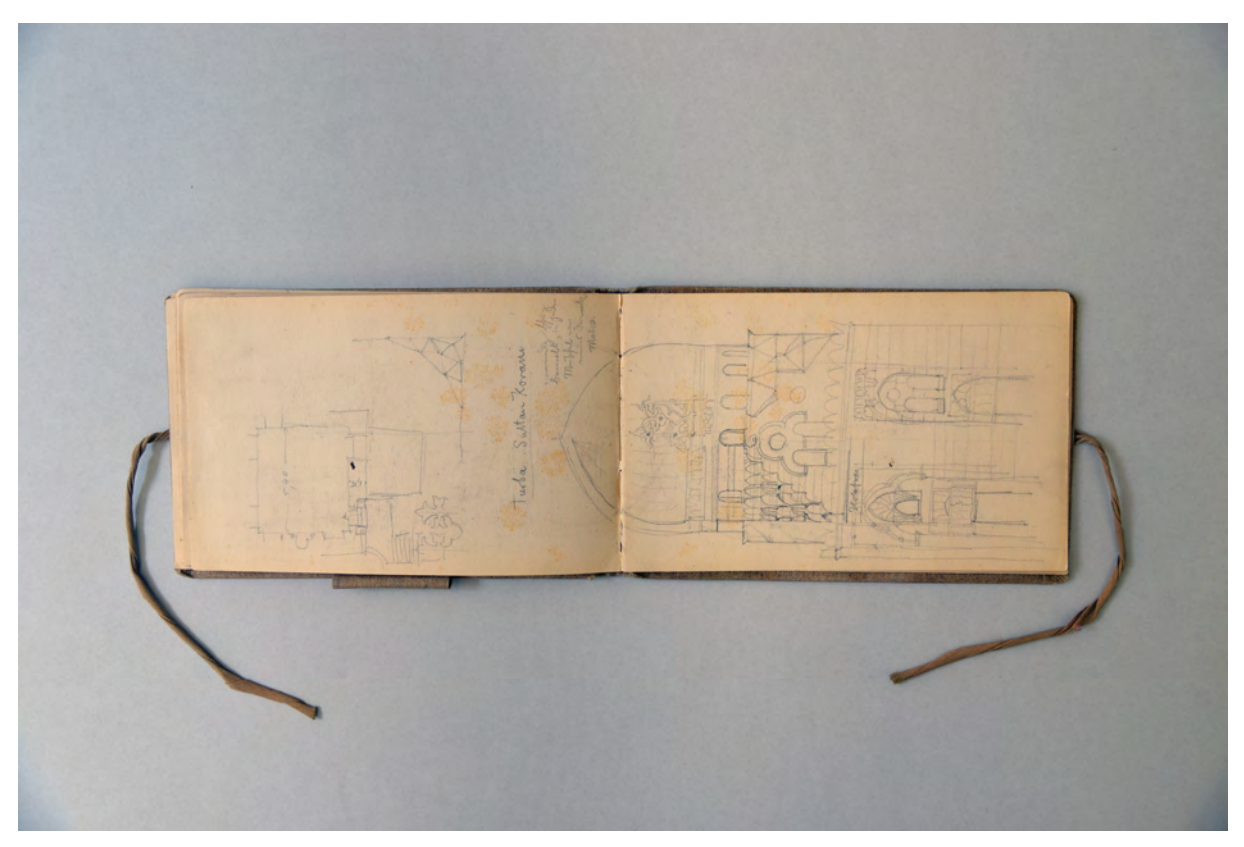

folio 24 verso: Doppelblatt mit f; folio 25 recto: Grundriß, Zwickel und Schnitt »Tumba Sultan Korani.«;

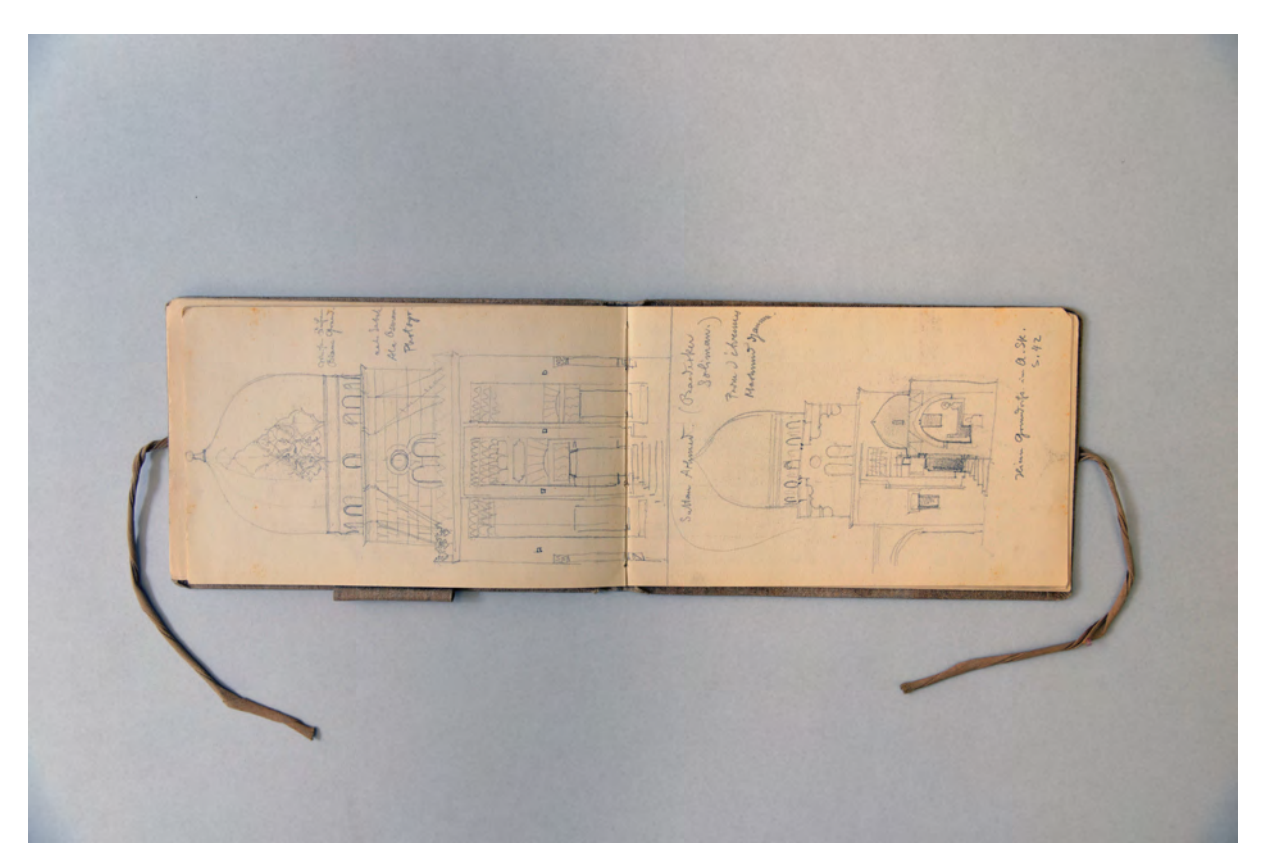

folio 28 verso: Ansicht eines Zentralbaus »nahe Sabah. Ala Osmam Photogr.«; folio 29 recto: Ansicht Zentralbau »Sultan Ahmed. : Hierzu Grundriß im a. Sk. S. 42«;

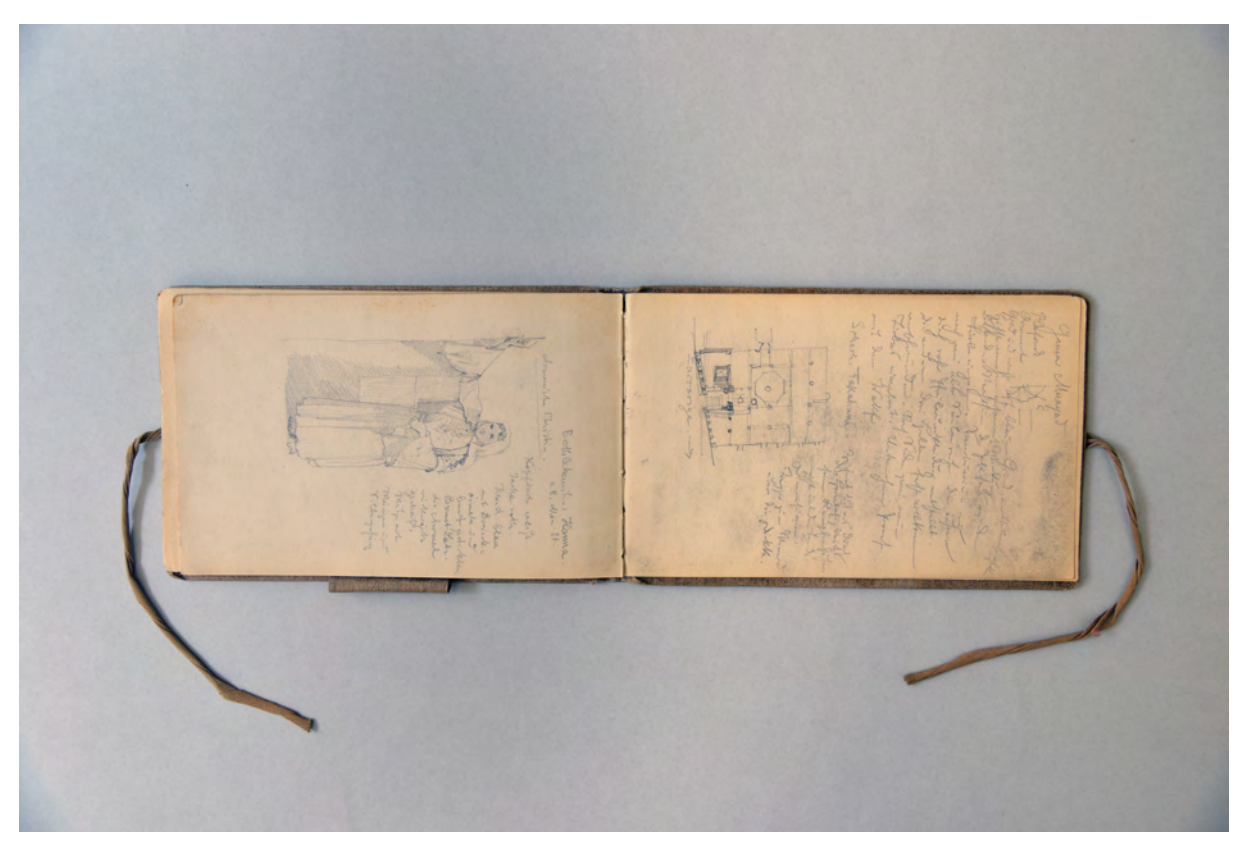

folio 29 verso: stehende Frau »Bethlehemitin: Hama. Armenische Christin. 28. März 84.«; folio 30 recto: Grundriß und Notizen »Gama Muayad.«;

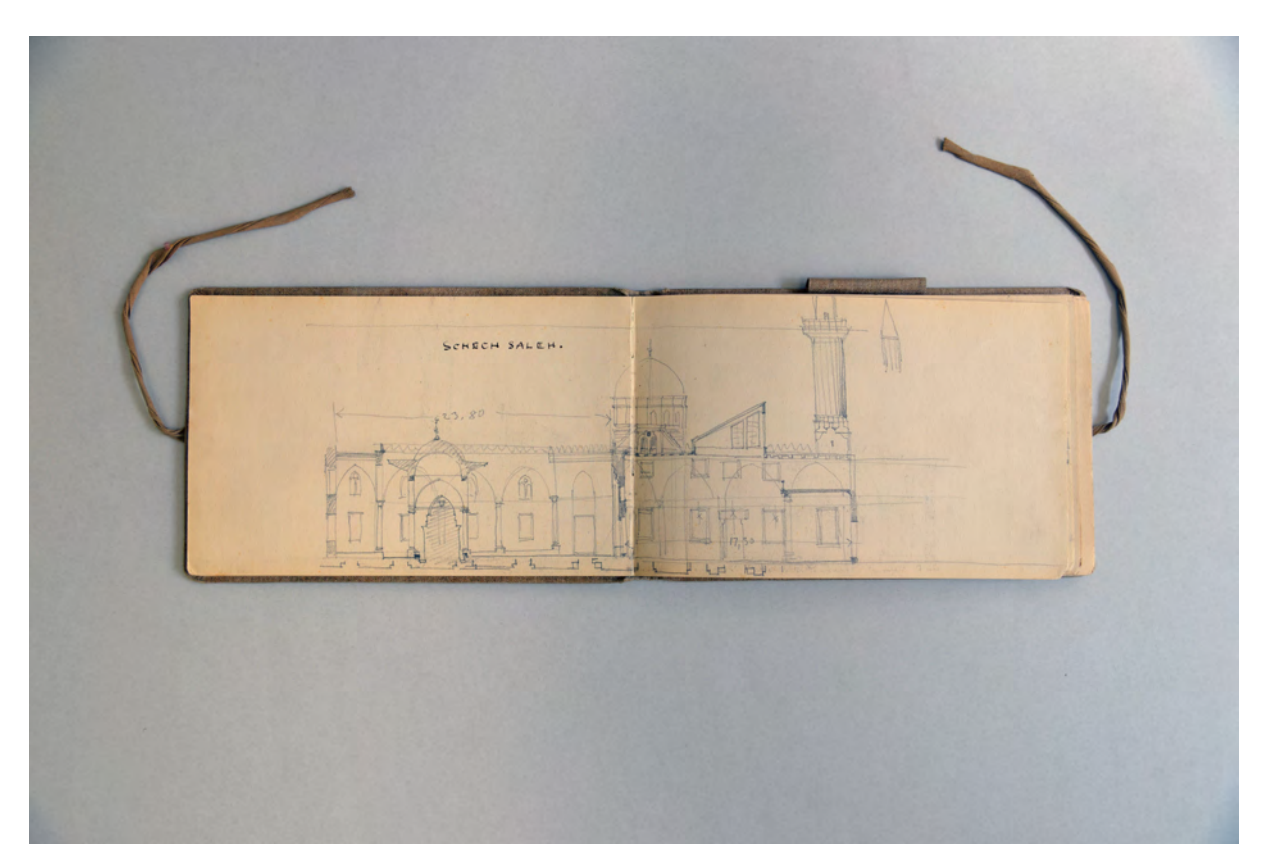

folio 32 verso: Doppelblatt mit f; folio 33 recto: Längsschnitt mit Grundrißergänzungen »Schech Saleh.«;

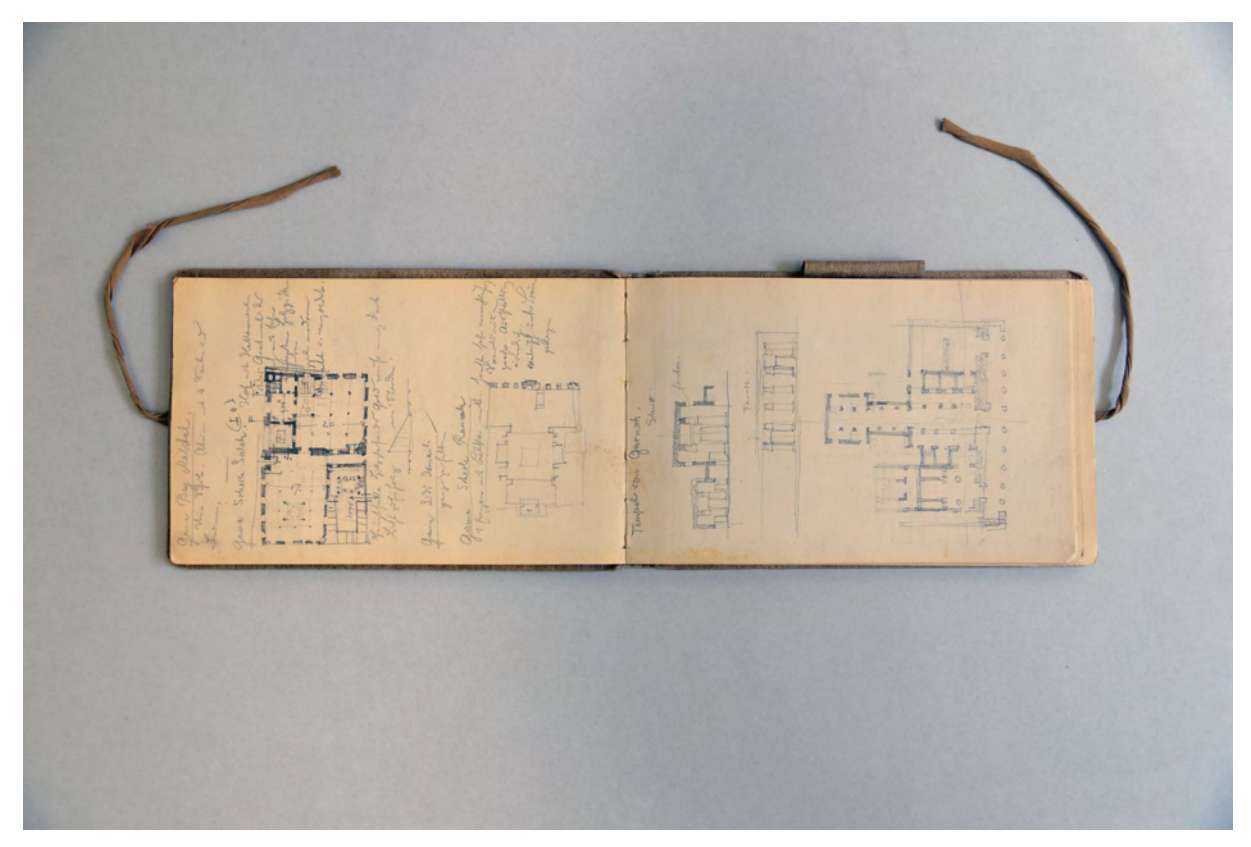

folio 35 verso: zwei Grundrisse und Notizen »Gama Schech Saleh.« und »Gama Schech Runah«; folio 36 recto: Grundriß und zwei Schnitte »Tempel von Gurnak.«;

Folio 1 recto: zwei Gefäße; folio 1 verso: Doppelblatt mit f; folio 2 recto: perspektivische Stadtansicht »Marsaba. 28. II. 84.«; folio 2 verso: Schnitt und Grundriß »Neue Synagoge Jerusalem 31. März 84«; folio 3 recto: zwei Dachstühle »Dachbinder über dem Schiff« und Dachbinder über dem Chor«; folio 3 verso: Ansicht »Neue Synagoge Jerusalem«; folio 4 recto: Säulenordnung »Koptenkirche Alt Kairo«; folio 4 verso: Schnitt und Grundriß »Ältere Synagoge Jerusalem : Gebaut 1840. : 31. III.84«; folio 5 recto: perspektivische Ansicht »Dorf am rechten Nilufer : 20.I.84.«; folio 5 verso: Doppelblatt mit f; folio 6 recto: perspektivisches Detail eines Kapitells und Schnittansicht »Koptenkirche Keneh.«; folio 6 verso: basilikaler Grundriß; folio 7 recto: »Hochzeits Fantasie. Keneh : 21. Jan. 84«; folio 7 verso: Detail »Säulencapithäl. Keneh.«; folio 8 recto: »Portal eines Chan. Keneh. 21.I.84«; folio 8 verso: leer; folio 9 recto: Krugträgerin »Bab el Meluk. Marium 23.I.84«; folio 9 verso: Doppelblatt mit f; folio 10 recto: Perspektive einer Ruinenanlage »Deir el Bachri. (Theben) 23.I.84«; folio 10 verso: »Antik. Portal a. d. gr. Moschee Damaskus : 16. Apr. 1884.«; folio 11 recto: stehende und sitzende arabische Frau »Im Tempel Ramses. II. 24.I.84«; folio 11 verso: Schnitt »Kreuzfahrer Kirche in Abu Gosch. 12. Apr. 1883.«; folio 12 recto: »Fenster Pal. Ramses III. 24.I.84.«; folio 12 verso: Schnitt und Grundriß »Chan Damaskus. 16. Apr. 1884.«; folio 13 recto: »Tempel Ramses II. 24.I.84«; folio 13 verso: Zentralperspektive einer städtischen Straße; folio 14 recto: Tempelanlage »Edtu. 26.I.84.«;

- folio 14 verso: Ansicht und Detail Kapitell Ȁusseres Grabmal Salabenddia. Damaskus. 25. Apr. 84.«;
- folio 15 recto: zwei überlagerte Skizzen von Reiselandschaften;
- folio 15 verso: Innenraumperspektive und ikonographisches Grundrißlogo »Kreuzfahrerkirche in Ranule. 12. April 1884«;
- folio 16 recto: Tempelruine »Komombos.«;

folio 16 verso: Innenraumperspektive »Grabmal Salaheddin's Damaskus : 16. Apr. 84.«;

folio 17 recto: stehender Araber »Esneh. 30.I.84«;

folio 17 verso: »Fries Goldenes Thor. Jerusalem. 7. Apr. 84«;

folio 18 recto: »Belliana. Banemhan. 1. Feb. 84.«;

folio 18 verso: »Goldenes Thor. Jerusalem. Kapithäl Akanthus Oberglied. Architrav.«;

folio 19 recto: »Hauptgesims am Palast«;

folio 19 verso: »Museum Bonlak. Altägypt. Opferstein.«;

folio 20 recto: »Detail.« des Opfersteines;

folio 20 verso: Aufbau Seitenschiffjoch »St. Anna Jerusalem«;

folio 21 recto: »Museum Bulak. Bronze Löwe.«;

folio 21 verso: perspektivische Innenecke »Aus dem Kreuzgang des Muristan. Jerusalem. 6. April. 1884.«;

folio 22 recto: »Abgeb. Haus Cairo«;

folio 22 verso: Doppelblatt mit f;

folio 23 recto: Schnitt und Grundriß »Gebel Ginoshi Mokattam Kairo. 10.II.84«;

folio 23 verso: »Dachsystem Geburtsbasilika Bethlehem 27. III. 84«;

folio 24 recto: Moschee mit Turm »Gebel Ginsohi«;

folio 24 verso: Doppelblatt mit f;

folio 25 recto: Grundriß, Zwickel und Schnitt »Tumba Sultan Korani.«;

folio 25 verso: Grundriß eines Wohnhauses in »Kairo«;

folio 26 recto: Grundriß und Schnitt eines Zentralbaues »Furba Faraye. Kairo.«;

folio 26 verso: »Gesims Jerusalem«;

folio 27 recto: Seitenansicht Zentralbau »Hoseh el Seba Benat.«;

folio 27 verso: Mädchen mit einem Esel »Mädchen. Betlehem 27. III. 84«;

folio 28 recto: Detail »Huldapforte Jerusalem. 31. III. 84.«;

folio 28 verso: Ansicht eines Zentralbaus »nahe Sabah. Ala Osmam Photogr.«;

folio 29 recto: Ansicht Zentralbau »Sultan Ahmed. : Hierzu Grundriß im a. Sk. S. 42«;

folio 29 verso: stehende Frau »Bethlehemitin: Hama. Armenische Christin. 28. März 84.«;

folio 30 recto: Grundriß und Notizen »Gama Muayad.«;

folio 30 verso: Grundriß und Notizen »Gama el Kirika.«;

folio 31 recto: Zwickel und Notizen »Abul Seba«;

folio 31 verso: Grundriß und Ansicht »Gama Simadia. an der Suk es Selaf.«;

folio 32 recto: Detail Übergang Kapitell zu Bogen;

folio 32 verso: Doppelblatt mit f;

folio 33 recto: Längsschnitt mit Grundrißergänzungen »Schech Saleh.«;

folio 33 verso: Querschnitt;

folio 34 recto: Grundriß »Schech Ramah«; folio 34 verso: Ansicht eines Eingangs »Grabkammer. Deir el Barkri.«;

folio 35 recto: Perspektive und Seitenansicht einer Kanzel;

folio 35 verso: zwei Grundrisse und Notizen »Gama Schech Saleh.« und »Gama Schech Runah«;

folio 36 recto: Grundriß und zwei Schnitte »Tempel von Gurnak.«;

folio 36 verso: Grundriß, Schnitt und Notizen »Sitte Senab.«;

folio 37 recto: Schnitt, Grundriß und Notizen »Gama Ibu Tulun.« und »Gama Sitte Barkukiye«;

folio 37 verso: Notizen;

folio 38 recto: »Sultan el Ghuri«;

folio 38 verso: Notizen.

**Provenienz:** ehem. Sammlungsbestand des Deutschen Museums

## **Friedrich Maximilian Ritter von Thiersch (1852-1921) Skizzenbuch ohne Umschlag [Ägypten], 1884**

**Standort:** Architektursammlung der Technischen Universität München, Inv.-Nr. thie\_f-191-0 **Blattmaß:** 107 x 193 mm **Technik:** Bleistift/Graphitstift **Umfang:** 44 Blatt erhalten **Einband/Umschlag:** Buchblock ohne Umschlag, Papier durchgängig mit 10 leichten horizontalen blauen Linien **Bindung:** Fadenbindung **Händleretikett/Stempel:** Nicht vorhanden

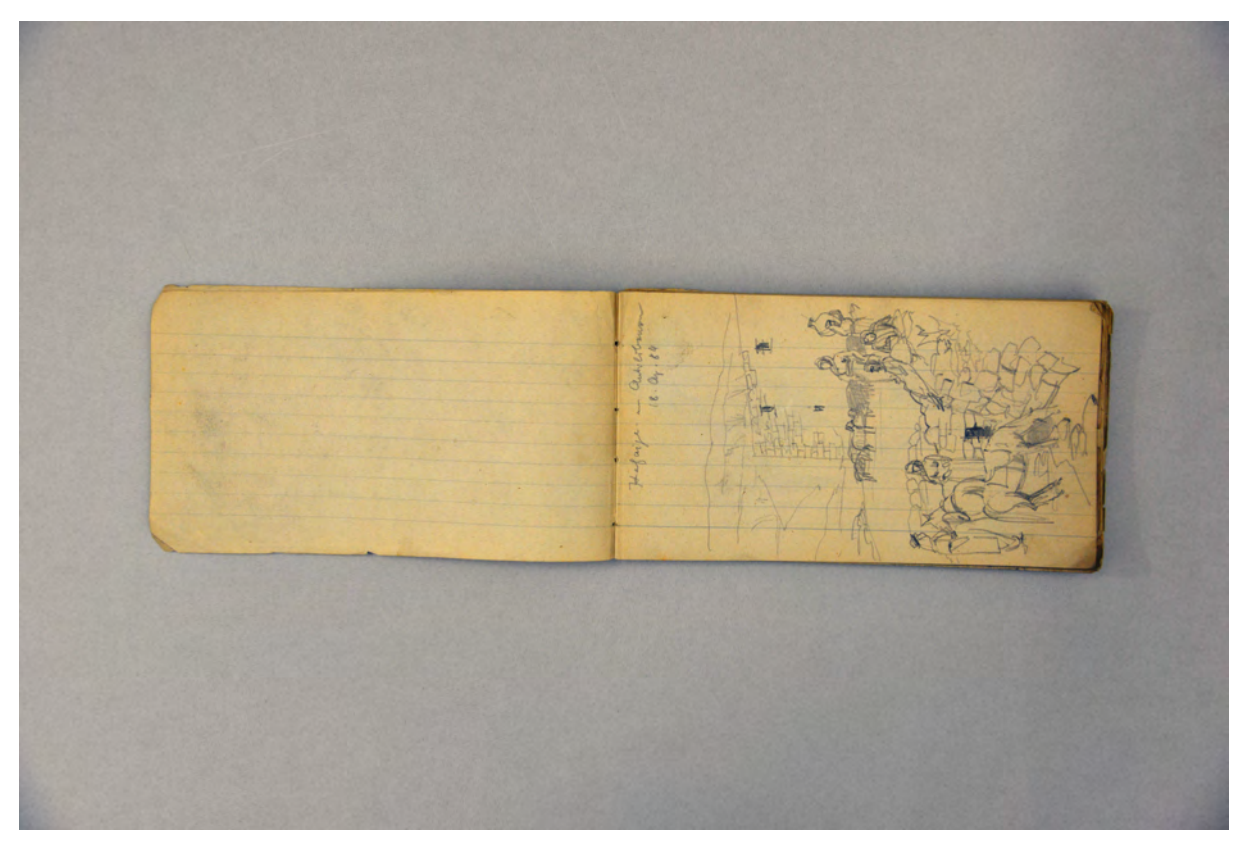

folio 2 verso: leer; folio 3 recto: Beduinen an einer Wasserstelle »Hafaiye. 18. Apr. 84«;

**Paginierung/Foliierung:** Nicht vorhanden

Das sogenannte Skizzenbuch ohne Umschlag [Ägypten] ist das dritte von Thiersch verwendete Zeichenbuch während seiner zweiten Orientreise.132 Streng genommen handelt es sich um gar kein Buch, sondern einen Buchblock, den Thiersch zunächst wohl als Abrißblock für Notizen bei sich hatte. Der

<sup>1</sup> <sup>132</sup> Als Hauptbuch der zweiten Orientreise gilt Kat. 24. Als ergänzendes kleines Buch Kat. 26.

Block ist horizontal liniert, was den schlecht gemachten, weil sehr schrägen, oberen und unteren Zuschnitt umso deutlicher zeigt.

Die architektonischen und landschaftlichen Motive sind um einiges schneller und flüchtiger gezeichnet, als in den beiden Vergleichsbüchern der Reise. Durch den verwendeten weichen Bleistift und das äußerst glatte Papier fehlt es aber auch diesen flüchtigen Skizzen nicht an Prägnanz.

Mehrheitlich hält Thiersch in diesem Block aber szenische Situationen der arabisch-beduinischen Gesellschaft fest. Anhand der bezeichneten Daten entstand das Buch im Zusammenhang mit dem Ritt nach Palmyra, der an Thierschs 32. Geburtstag, dem 18. April 1884, startete. Die Karawane wurde extra für Thiersch und drei deutschstämmige Mitreisende, dem Arabisten der Kölnischen Zeitung Dr. Budde, dem Stipendiaten Dr. Moritz und dem Privatier/Rentier Rocholl, mit Beratung des deutschen Konsulats zusammengestellt. Die Karawane bestand insgesamt aus 23 Menschen und 30 Tieren. Es dauerte fünf Tage, bis sie Palmyra erreichten, das innerhalb des Sonnentempels mit einem arabischen Lehmhüttendorf besiedelt war.133

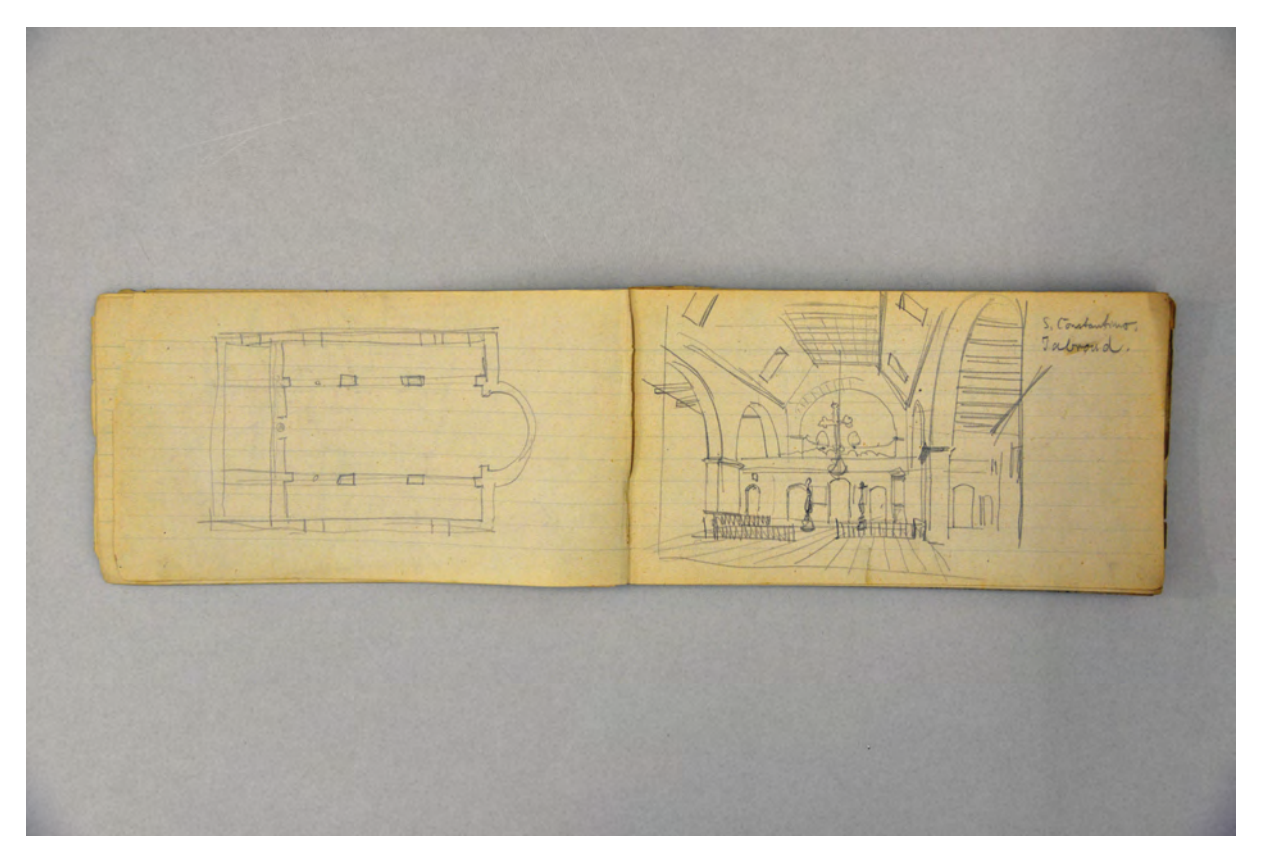

folio 9 verso: basilikaler Grundriß; folio 10 recto: zentrale Innenraumperspektive »S. Constantino. Tabroud.«;

1

<sup>133</sup> Vgl. Thiersch, Hermann. *Friedrich von Thiersch: Der Architekt 1852-1921.* München: Hugo Bruckmann Verlag, 1925, S. 99ff.
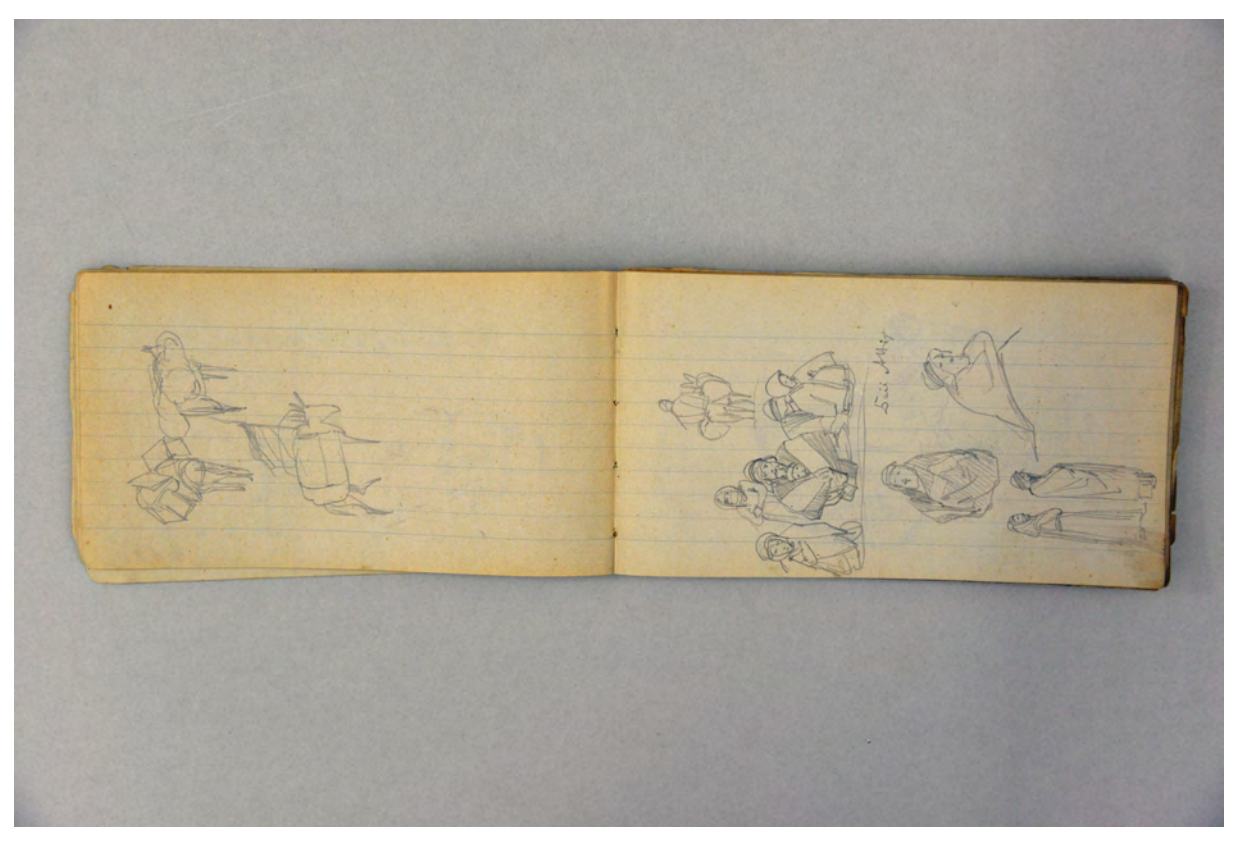

folio 12 verso: drei Esel mit Gepäck; folio 13 recto: Studienblatt mit mehreren Einheimischen;

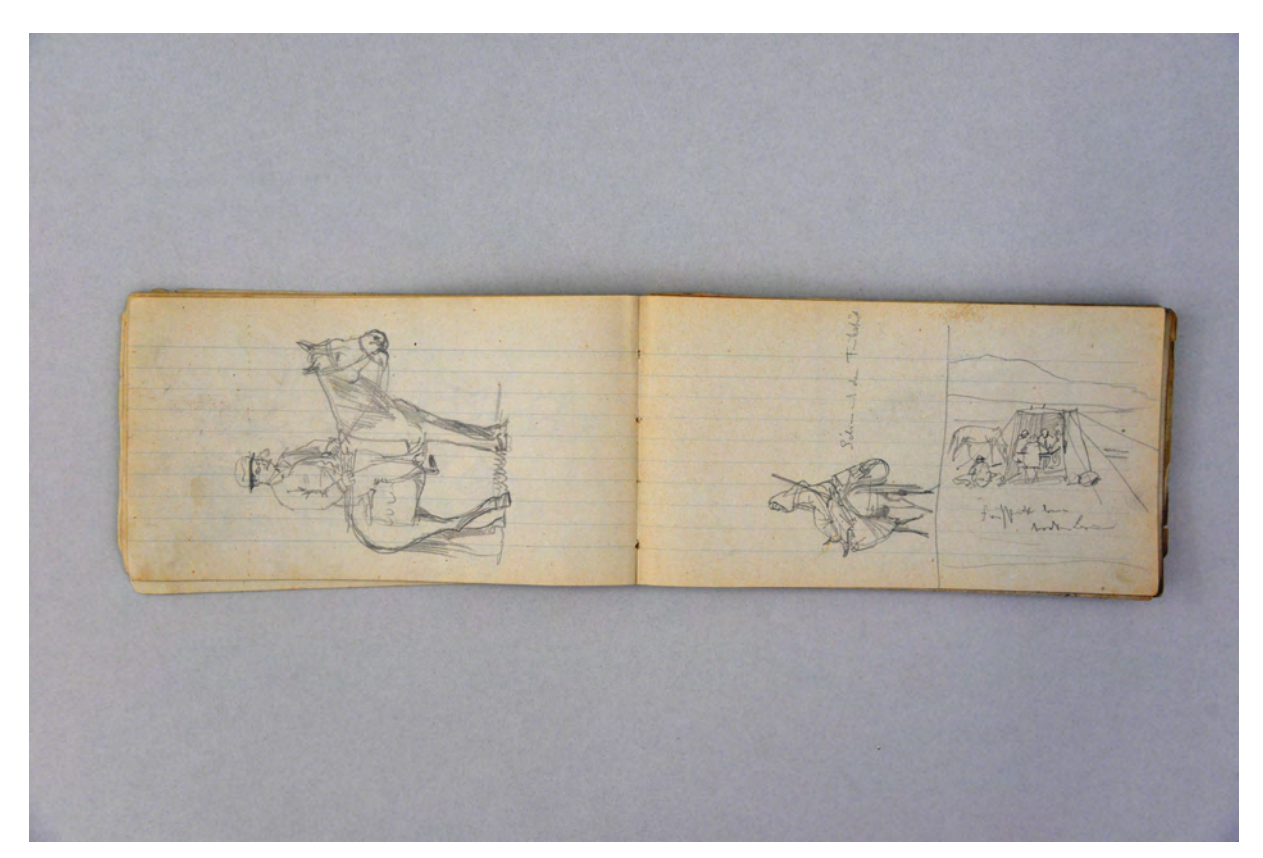

folio 13 verso: reitender Reisender; folio 14 recto: Skizze eines Arabers mit Gepäck auf einem Esel und Frühstück in einem Beduinenzelt; folio 14 verso: leer;

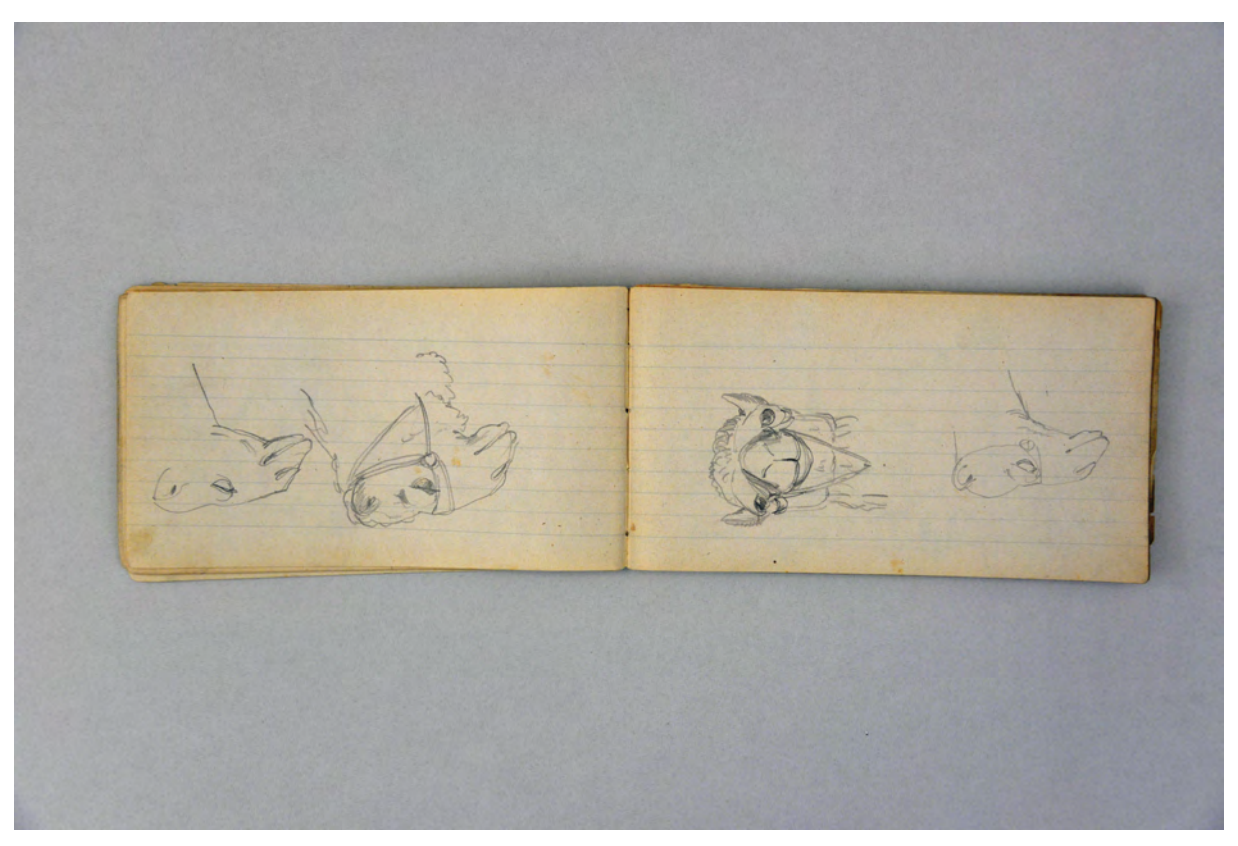

folio 21 verso: zwei Dromedarköpfe; folio 22 recto: zwei Dromedarköpfe;

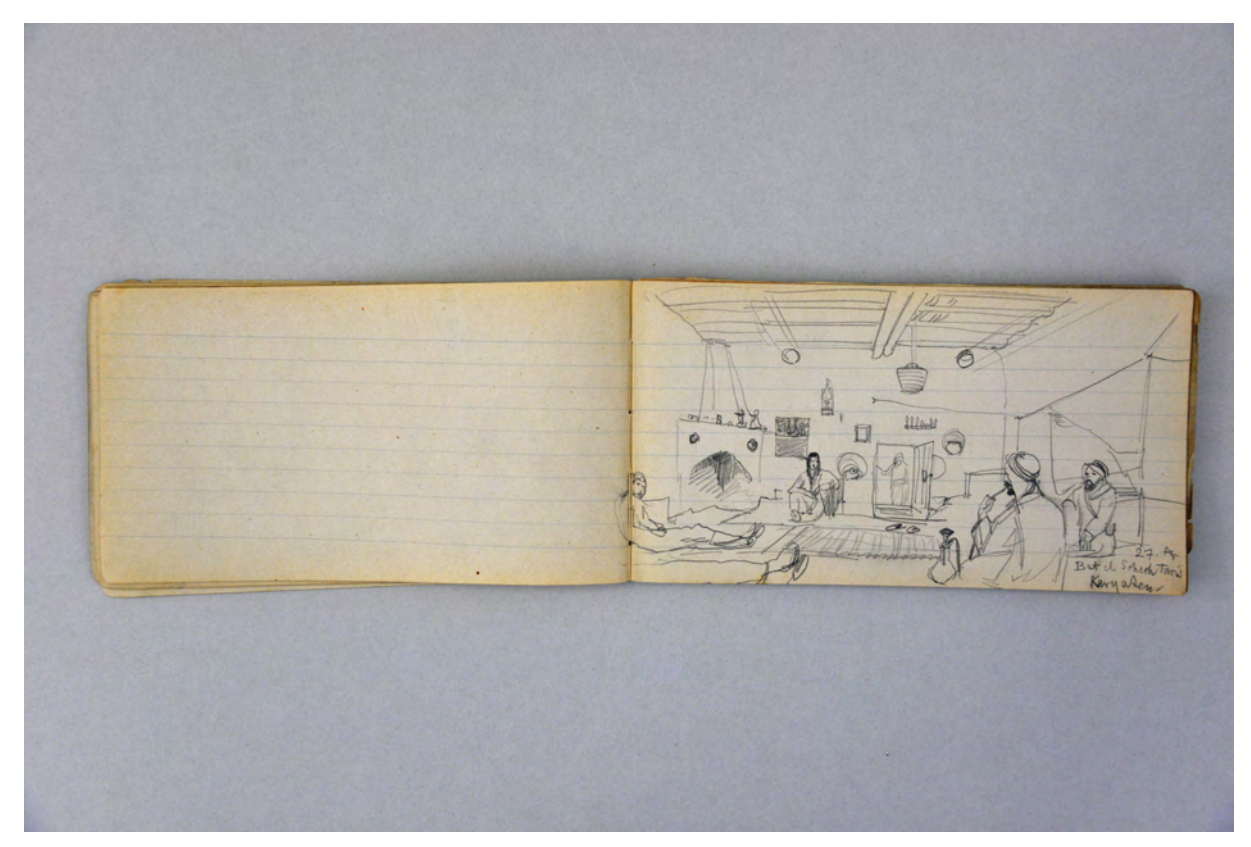

folio 22 verso: leer; folio 23 recto: Beduinen beim Tee »Bet el Schech Taris Karyaten. 27. Apr.«;

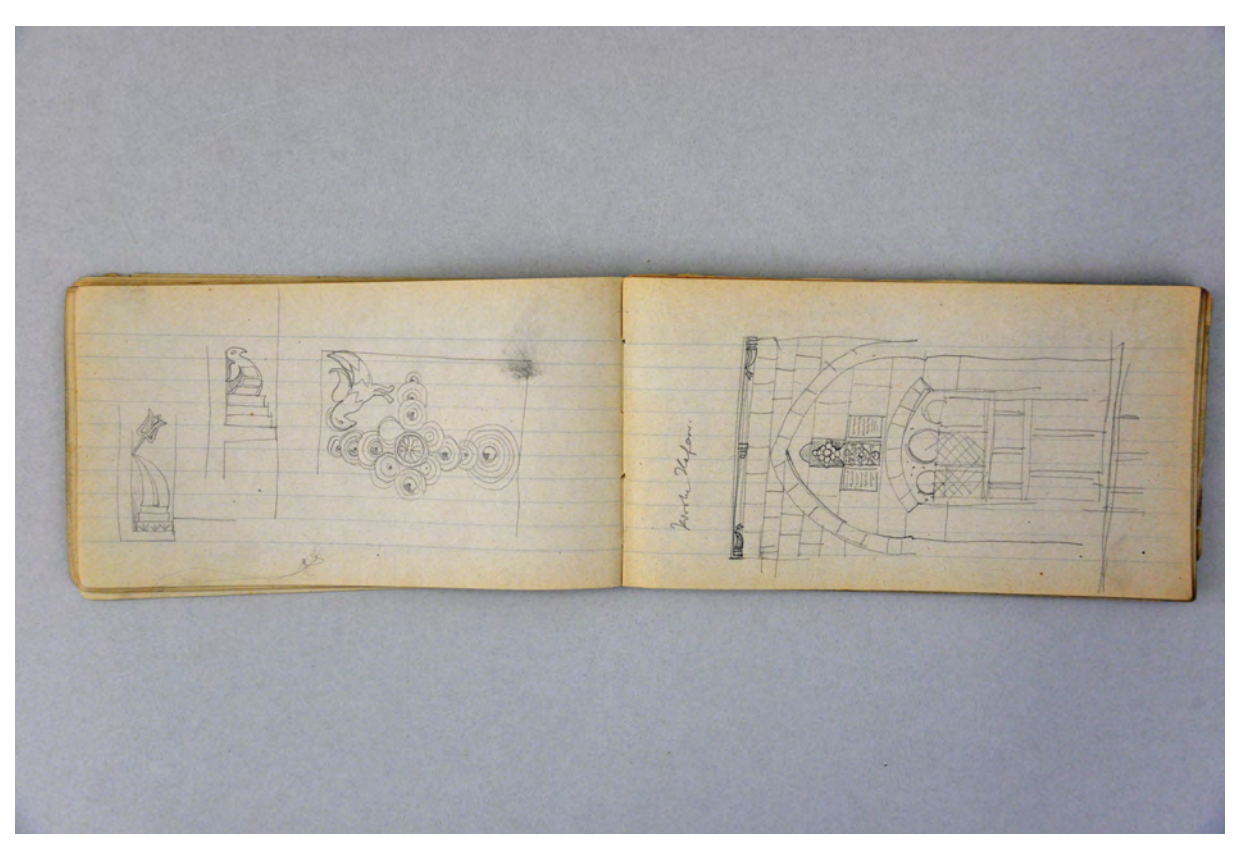

folio 25 verso: Ornamentstudien; folio 26 recto: »Kirche Hafam.«;

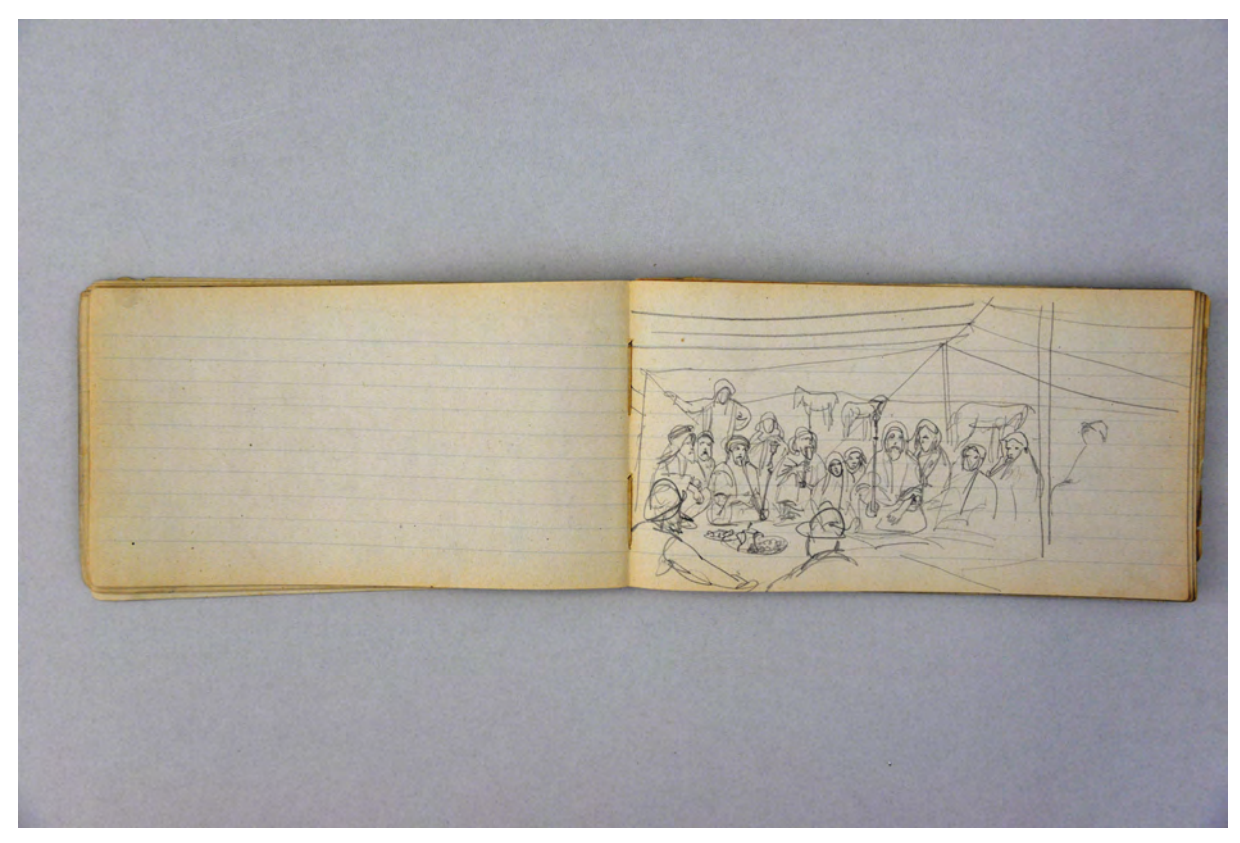

folio 26 verso: leer; folio 27 recto: Beduinen im Zelt beim Tee;

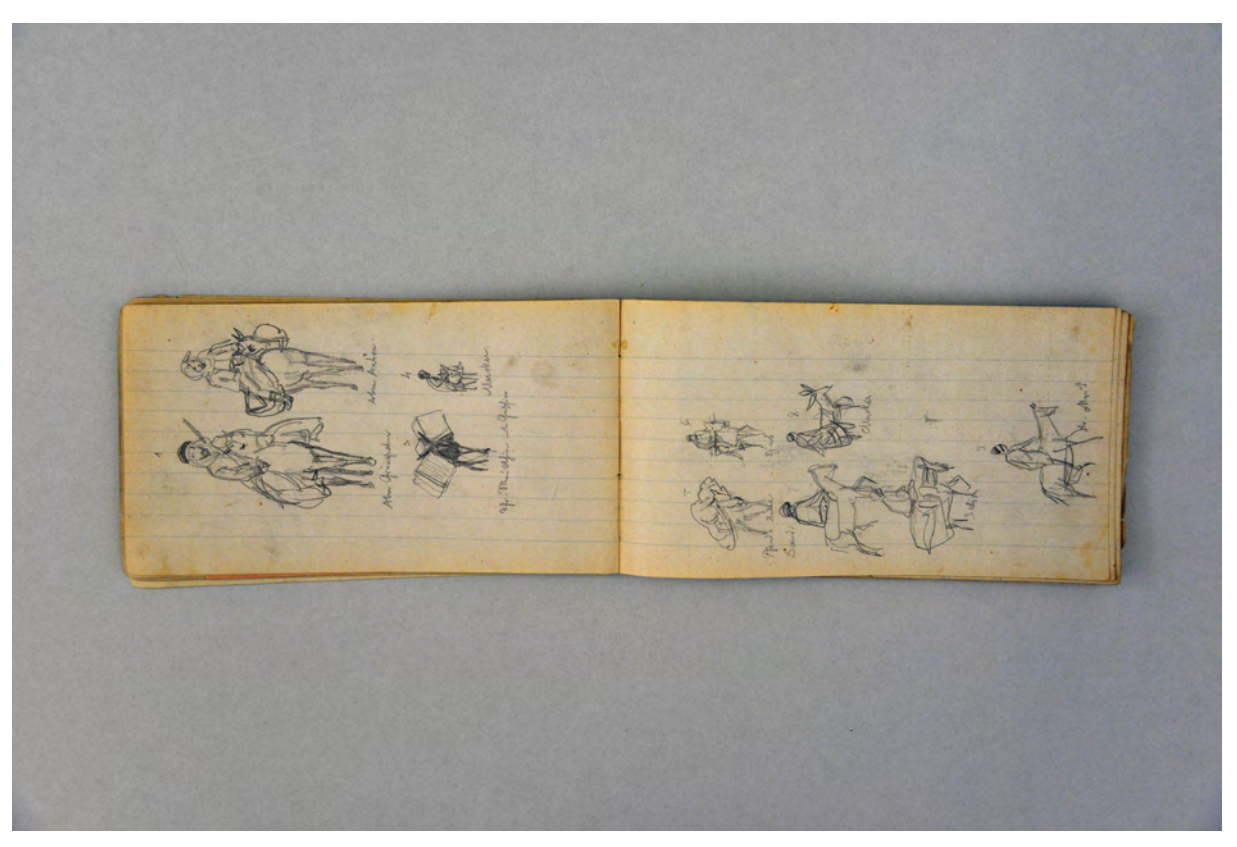

folio 29 verso: vier Skizzen zu Eseln der Karawane; folio 30 recto: sechs Skizzen zu Eseln der Karawane;

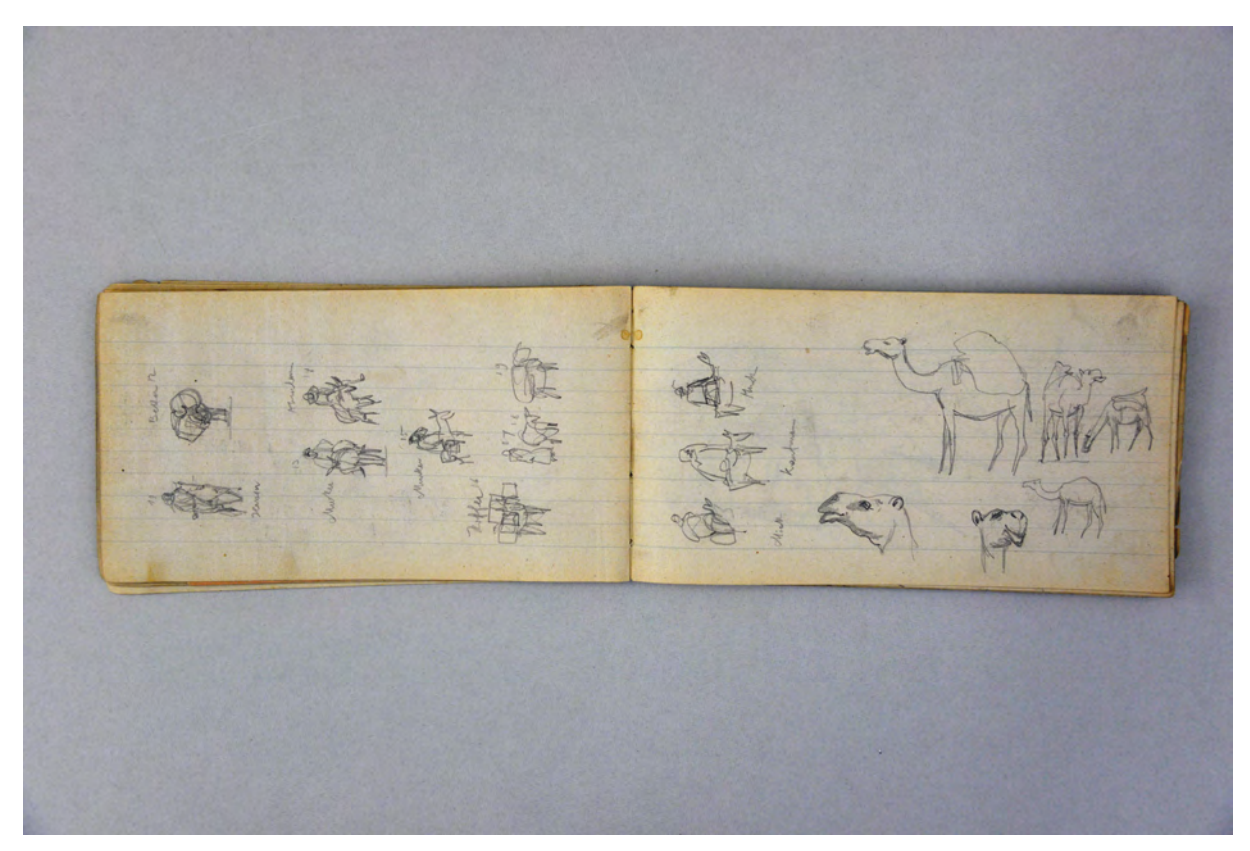

folio 30 verso: acht Esel der Karawane; folio 31 recto: drei Esel der Karawane und Dromedare;

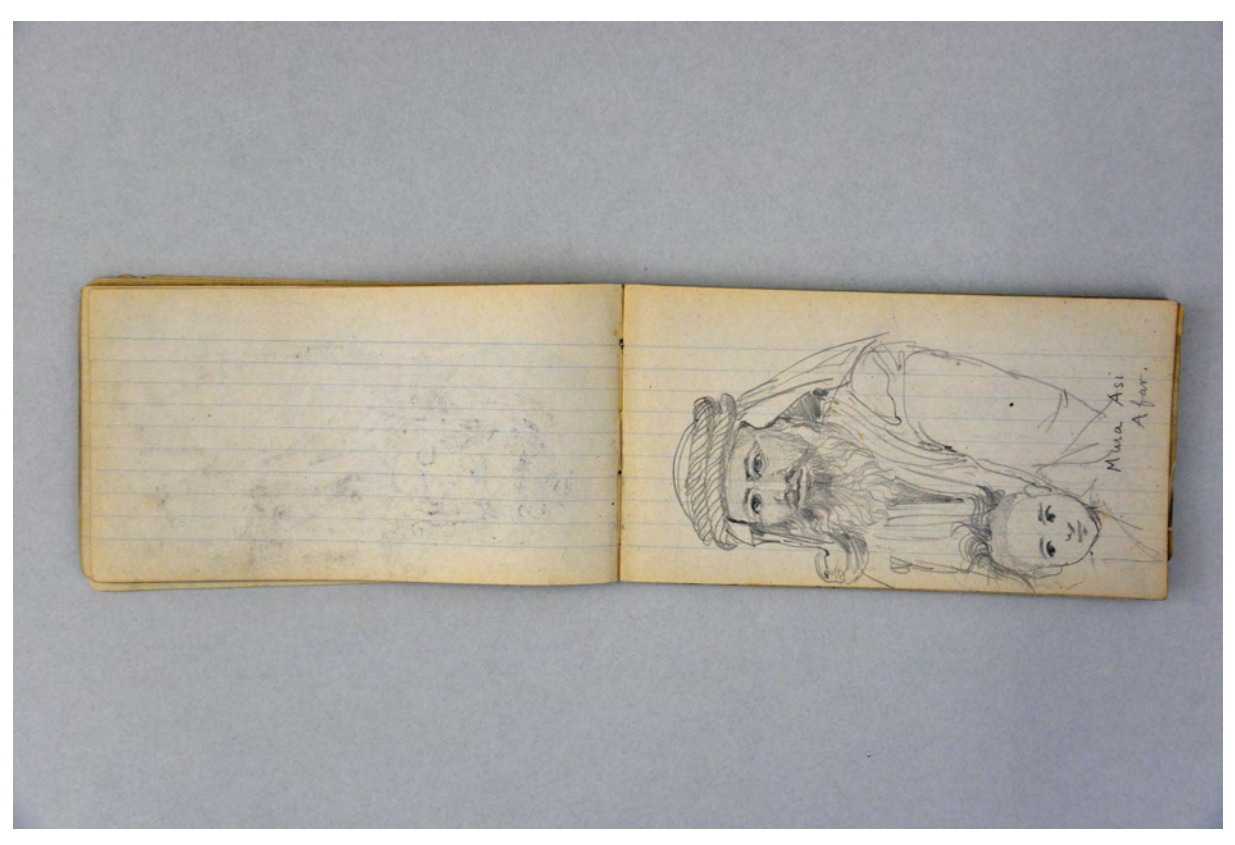

folio 31 verso: leer; folio 32 recto: Portrait eines Arabers mit Kind »Musa Asi. Afar.«;

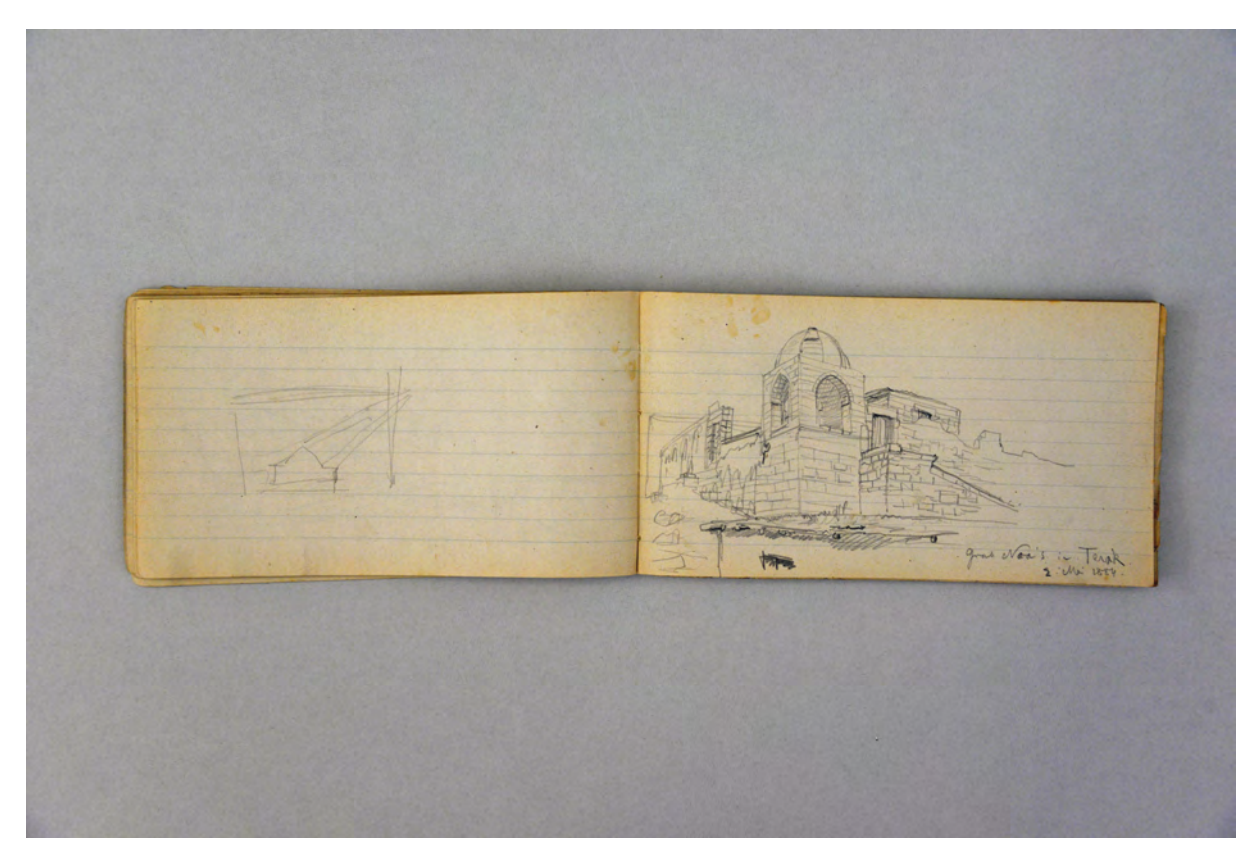

folio 35 verso: flüchtige Detailskizze; folio 36 recto: Perspektive vom »Grab Noa's in Terak. 2. Mai 1884.«;

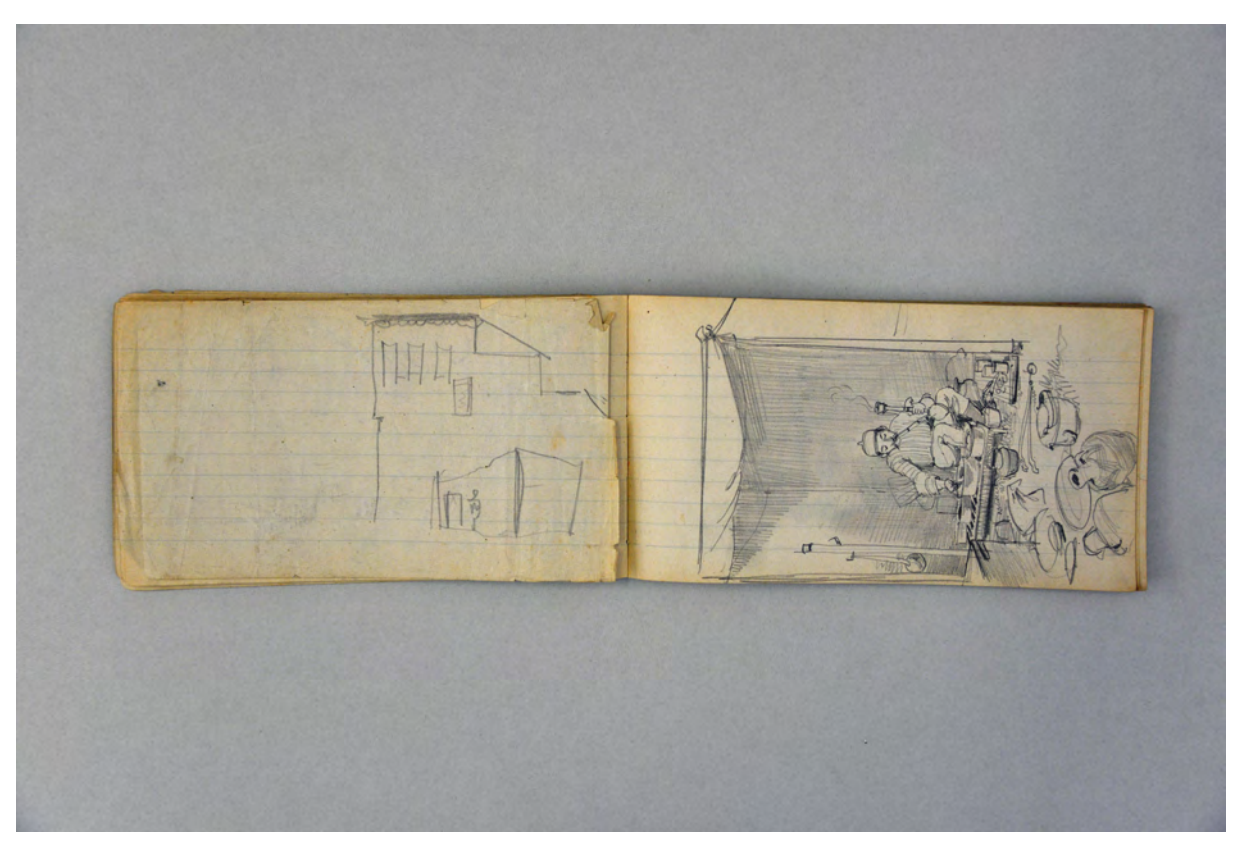

folio 38 verso: flüchtige Gebäudeskizze; folio 39 recto: kochender und rauchender Araber im Zelt [Koch Abu Anton raucht an einer Kokosnargileh];

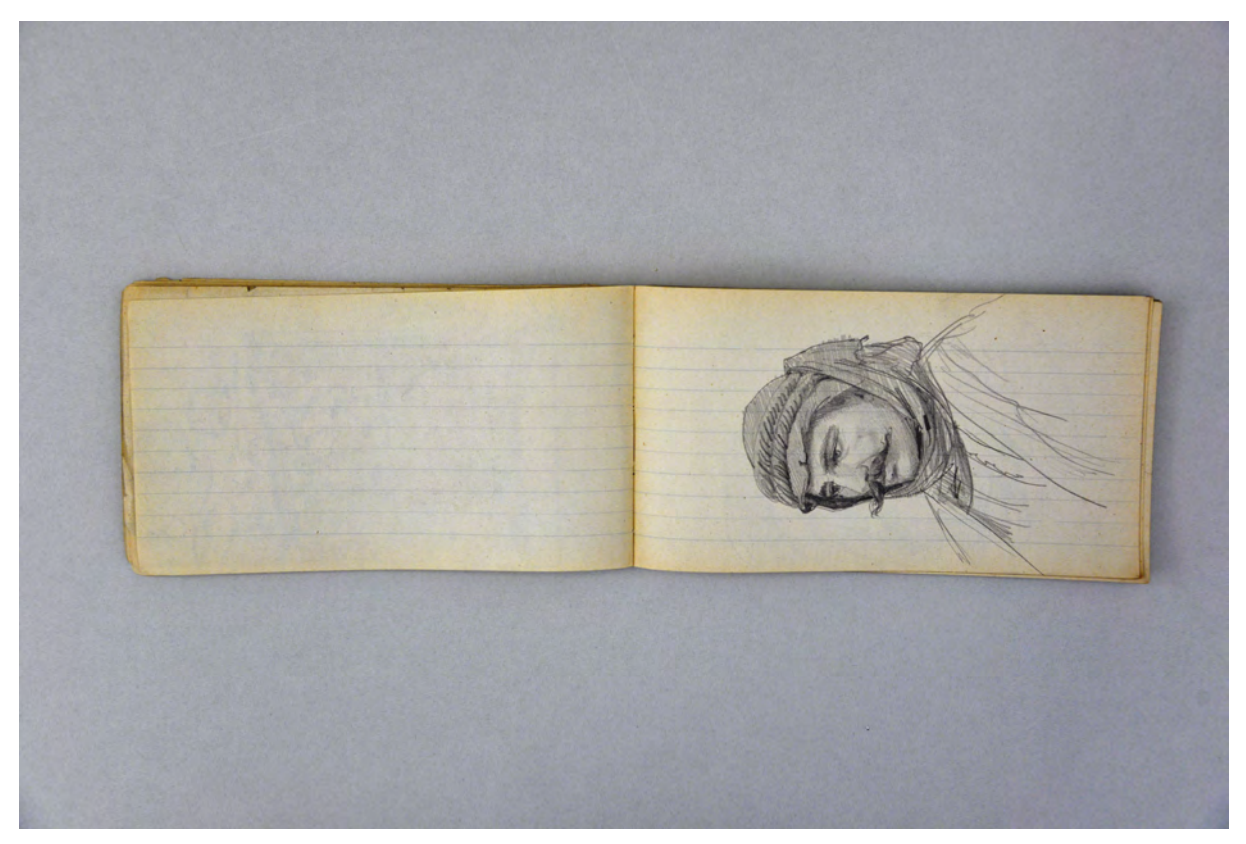

folio 39 verso: leer; folio 40 recto: Portrait eines Mannes mit Turban [Dr. Moritz?];

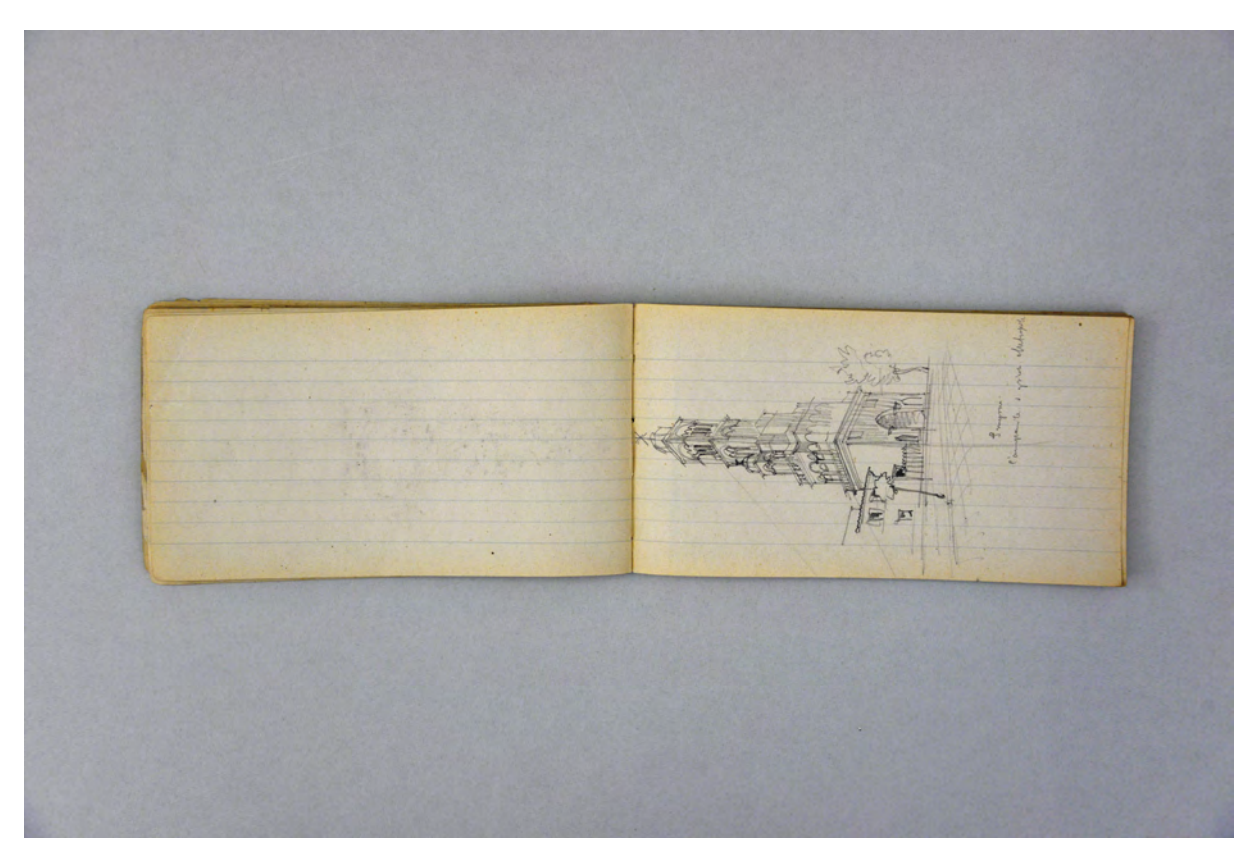

folio 40 verso: leer; folio 41 recto: Perspektive eines Turmes »Smyrna. Campanile d. griech. Metropoliten«;

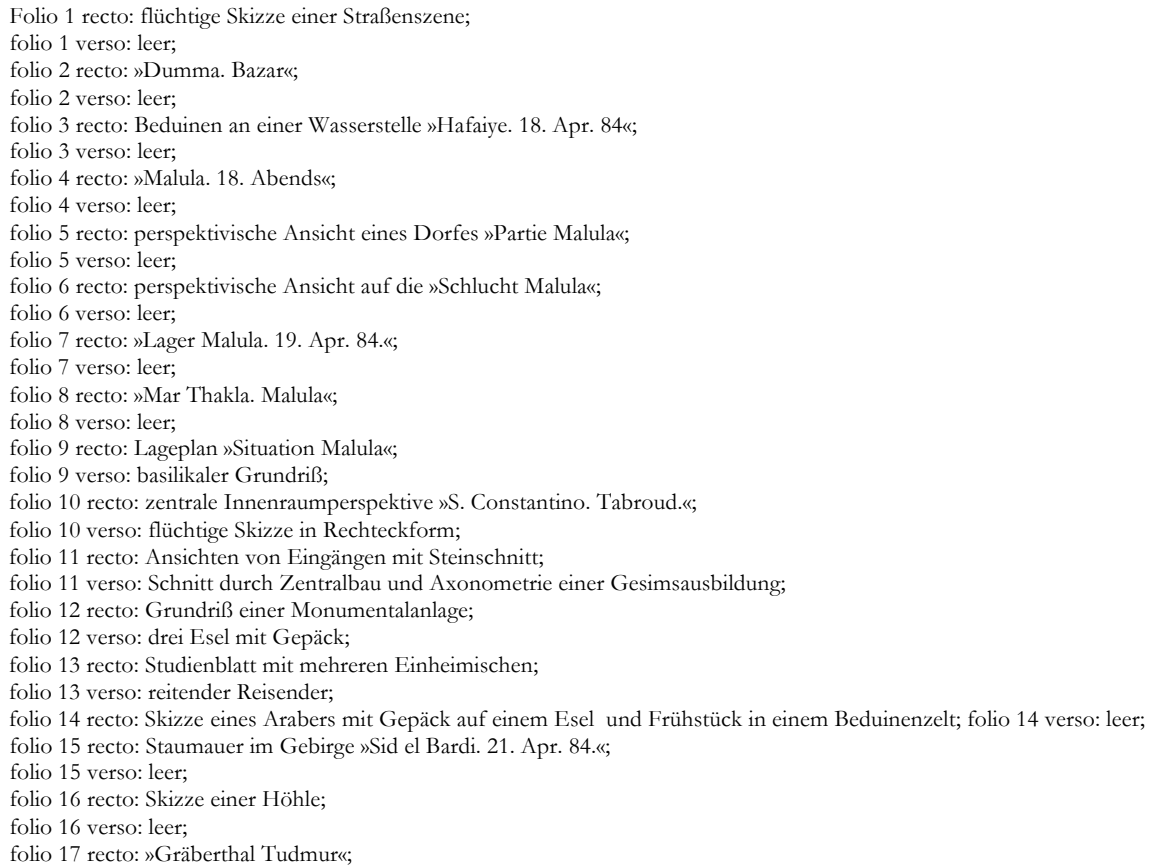

folio 17 verso: leer; folio 18 recto: »Arab. Festung Tudmur«; folio 18 verso: leer; folio 19 recto: Nachtszene »Tudmur«; folio 19 verso: verschlungene Salamander; folio 20 recto: Frau mit Kind auf dem Arm; folio 20 verso: Gebirge »27. Apr.«; folio 21 recto: leer; folio 21 verso: zwei Dromedarköpfe; folio 22 recto: zwei Dromedarköpfe; folio 22 verso: leer; folio 23 recto: Beduinen beim Tee »Bet el Schech Taris Karyaten. 27. Apr.«; folio 23 verso: leer; folio 24 recto: Versammlung auf einem Platz »(Kariaten)«; folio 24 verso: leer; folio 25 recto: »Affa. 28. Apr. 84.«; folio 25 verso: Ornamentstudien; folio 26 recto: »Kirche Hafam.«; folio 26 verso: leer; folio 27 recto: Beduinen im Zelt beim Tee; folio 27 verso: leer; folio 28 recto: Boraetschi. 29. Apr. 84.«; folio 29 verso: vier Skizzen zu Eseln der Karawane; folio 30 recto: sechs Skizzen zu Eseln der Karawane; folio 30 verso: acht Esel der Karawane; folio 31 recto: drei Esel der Karawane und Dromedare; folio 31 verso: leer; folio 32 recto: Portrait eines Arabers mit Kind »Musa Asi. Afar.«; folio 32 verso: leer; folio 33 recto: flüchtige Landschaftsszenen; folio 33 verso: »Riesenmauer. Baulkerk.«; folio 34 recto: leer; folio 34 verso: flüchtige Landschaftsskizze; folio 35 recto: flüchtige Landschaftsszene; folio 35 verso: flüchtige Detailskizze; folio 36 recto: Perspektive vom »Grab Noa's in Terak. 2. Mai 1884.«; folio 36 verso: leer; folio 37 recto: arabischer Junge; folio 37 verso: leer; folio 38 recto: Skizzenpapier »Damaskus deutsches Consulat«; folio 38 verso: flüchtige Gebäudeskizze; folio 39 recto: kochender und rauchender Araber im Zelt [Koch Abu Anton raucht an einer Kokosnargileh]; folio 39 verso: leer; folio 40 recto: Portrait eines Mannes mit Turban [Dr. Moritz?]; folio 40 verso: leer; folio 41 recto: Perspektive eines Turmes »Smyrna. Campanile d. griech. Metropoliten«; folio 41 verso: leer; folio 42 recto: Notizen »8. Mai«; folio 42 verso: Notizen »6. Mai«; folio 43 recto: Notizen »Sonntag 4.«; folio 43 verso: Notizen »Freitag 2.«; folio 44 recto: Notizen »30. April«; folio 44 verso: Notizen »Montag 28.«; folio 44 recto: Notizen »Sonntag 26.«; folio 44 verso: Notizen »25.«.

**Provenienz:** ehem. Sammlungsbestand des Deutschen Museums

# **Friedrich Maximilian Ritter von Thiersch (1852-1921) Skizzenbuch »Hochzeitsreise 1886.«, 1886**

**Standort:** Städtische Galerie im Lenbachhaus, Inv.-Nr. G 13020 **Blattmaß:** 149 x 225 mm **Technik:** Bleistift/Graphitstift, Aquarell **Umfang:** 24 Blatt erhalten **Einband/Umschlag:** Fester Bucheinband, vollflächig mit naturfarbenem Stoff bezogen, auf vorderem Buchdeckel die Aufschrift mit dunkelbrauner Farbe »Hochzeitsreise 1886.«, leichte Reste einer Proportionsstudie mit Bleistift, eine Stiftlasche aus Stoff am hinteren Buchdeckel außen, je Buchdeckel außen ein Stoffband zum Verschließen **Bindung:** Fadenbindung

**Händleretikett/Stempel:** Rechteckiges Klebeetikett mit 45° abgeschnittenen Ecken auf der Innenseite des vorderen Buchdeckels, oben links, violetter Grund, weiße Aufschrift: »Schreib-Mal-

&Zeichenmaterialien : Adrian Brugger : 2, Theatiner Strasse, 2 : München«

Paginierung/Foliierung: Nicht vorhanden

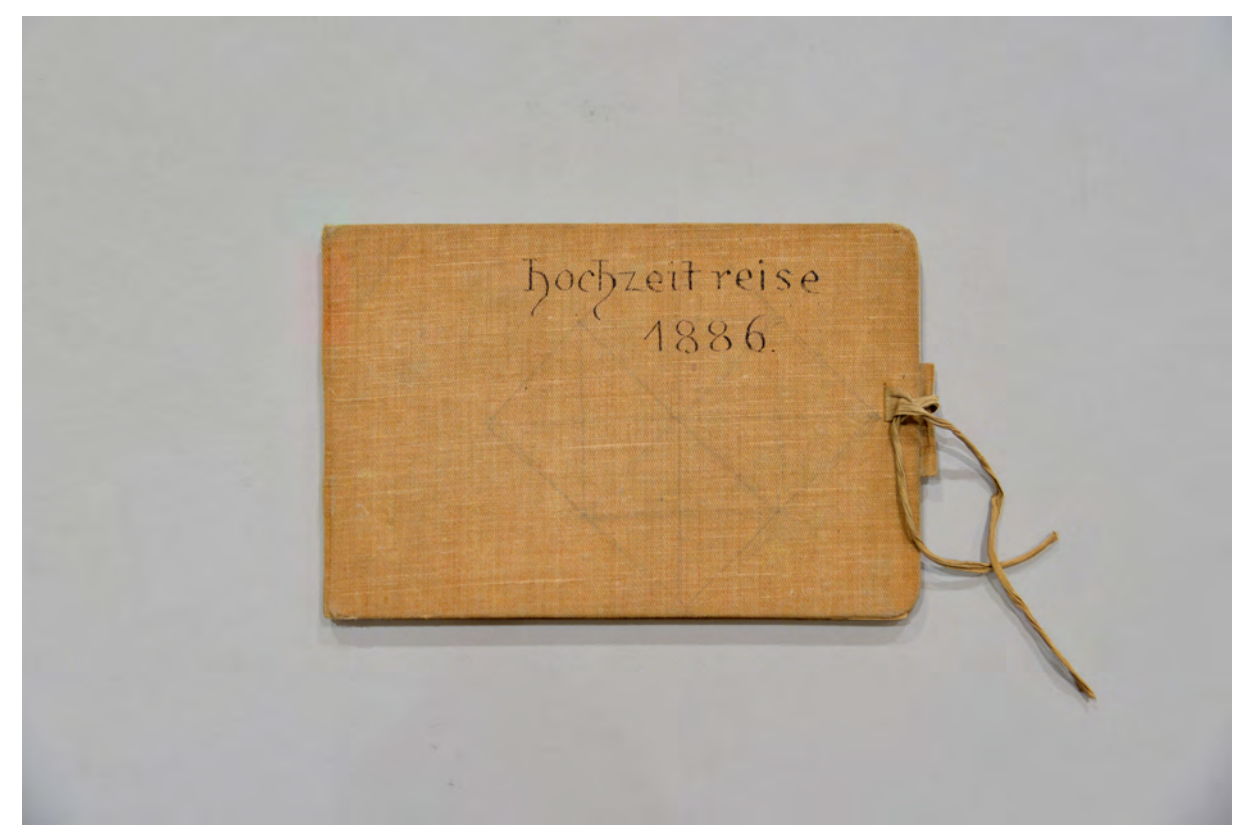

Der beschriftete Einband des Skizzenbuches »Hochzeitsreise 1886.«, 1886.

Thierschs anfängliche Zurückhaltung zu Heiratsplänen begründete er selbst mit seiner unsicheren wirtschaftlichen Lage. Die außerordentliche Professur am Münchner Polytechnikum, die er seit 1879 bekleidete, sicherte ihm ein stetiges, aber sehr geringes Einkommen, so dass er sich keinen Hausstand leisten konnte, den er für seine zukünftige Gemahlin aber als angemessen erachtete.134 1882 habilitierte er sich und bekam darauf eine ordentliche Professur übertragen. Zudem war mit der Planung und Bauausführung des Münchner Justizpalastes135 für die kommenden Jahre ein stetiger Zuverdienst verbunden.

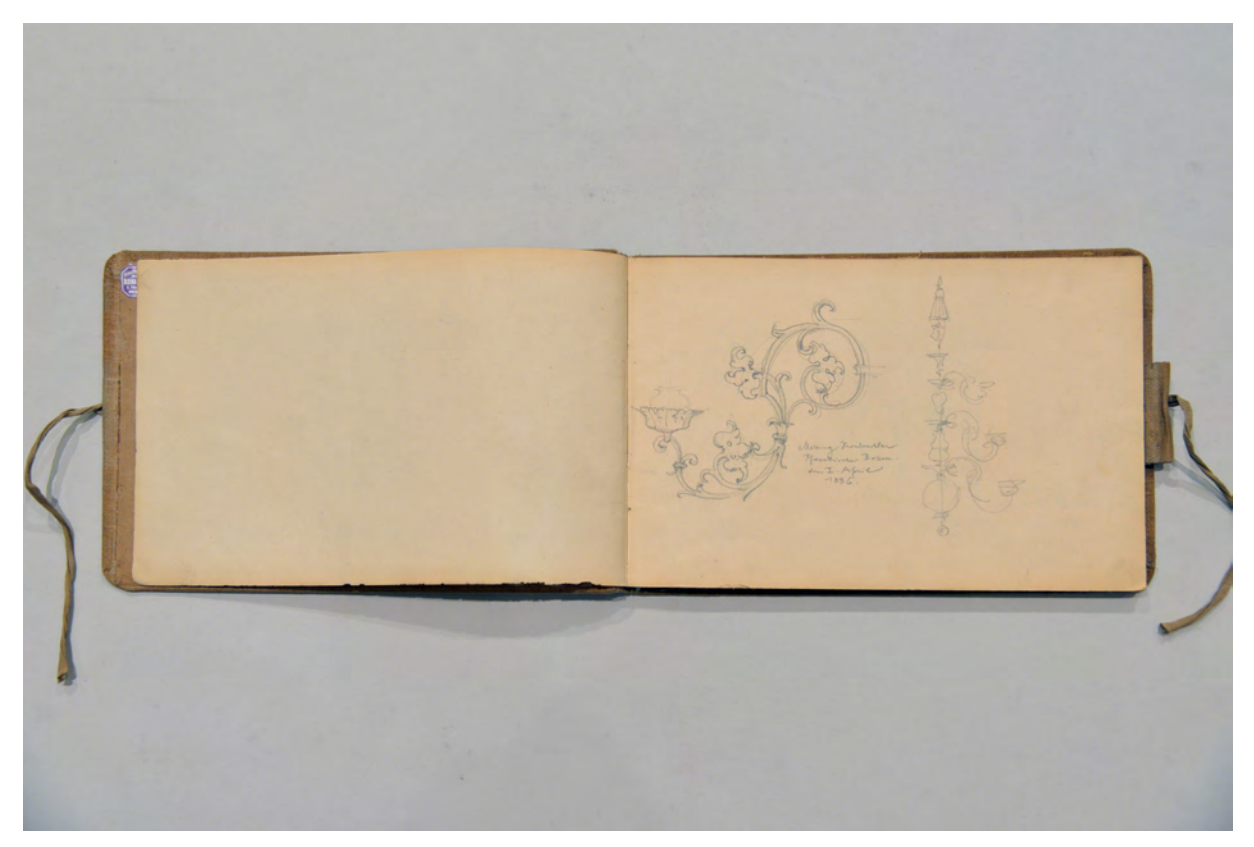

folio 1 verso: leer; folio 2 recto: »Messing Kronleuchter : Pfarrkirche Bozen. : den I. April : 1886.«;

Durch Thierschs zahlreiche Aufenthalte in Lindau, verbunden mit der Planung des städtischen Monumentalbrunnens 1884136 und der Planung zur Umgestaltung und Ausmalung der Fassade des Alten Rathauses137 lernte er die älteste Tochter des in Lindau sehr angesehenen Kommerzienrates Eduard Eibler

<sup>1</sup> <sup>134</sup> In den ersten Arbeitsjahren wohnte Thiersch bei seinem Bruder August und dessen Familie. Zu den verschobenen Heiratsplänen gibt es bei Hermann Thiersch ein Zitat mit folgendem Wortlaut: »Ein außerordentlicher Professor mit Familie kann sich nur mit knapper Not durch die Welt schlagen. Ich bin durch meine seitherige Lebensweise verwöhnt und glaube, eine knappe Haushaltsverfassung wie die von Bruder August (der zum Glück daran gewöhnt ist) würde mich unglücklich machen, wenn nicht zur Verzweiflung bringen. Ich möchte meiner Frau nicht so viel Plage zumuten. Es mag also auch Egoismus sein, wenn ich einstweilen an einen solchen Schritt noch nicht denken mag.« Vgl. Thiersch, Hermann. *Friedrich von Thiersch: Der Architekt 1852- 1921.* München: Hugo Bruckmann Verlag, 1925, S. 62.

<sup>135</sup> Die Plansammlung zum Münchner Justizpalast grenzt die Planungszeit auf die Jahre 1875-1897 ein. Architektursammlung der Technischen Universität München, Inv.-Nr. thie\_f-19.

<sup>136</sup> Thierschs Entwurf zum Lindavia-Brunnen wurde vom Münchner Bildhauer Wilhelm Rümann ausgeführt. Der Brunnen wurde 1884 eröffnet. Zwei Pläne erhalten. Architektursammlung der Technischen Universität München, Inv.-Nr. thie\_f-118-1. <sup>137</sup> In Zusammenarbeit mit Emil Rüster. Pläne zwischen 1885 und 1904 vorhanden. Architektursammlung der Technischen

Universität München, Inv.-Nr. thie\_f-15.

kennen. Auguste Eibler war damals siebzehn Jahre alt. Die Hochzeit fand in Lindau, in der Äschauer Kirche St. Gangolf statt.138

Das Skizzenbuch aus dem Hochzeitsjahr 1886 bildet die Reiseroute nach Oberitalien ab, wobei das Paar mehrere Stationen anfuhr: Gardasee, Venedig mit Torcello, Bologna, Ravenna und die Riviera. Die Heimfahrt nach München wurde schließlich über Basel und Lindau gelegt.

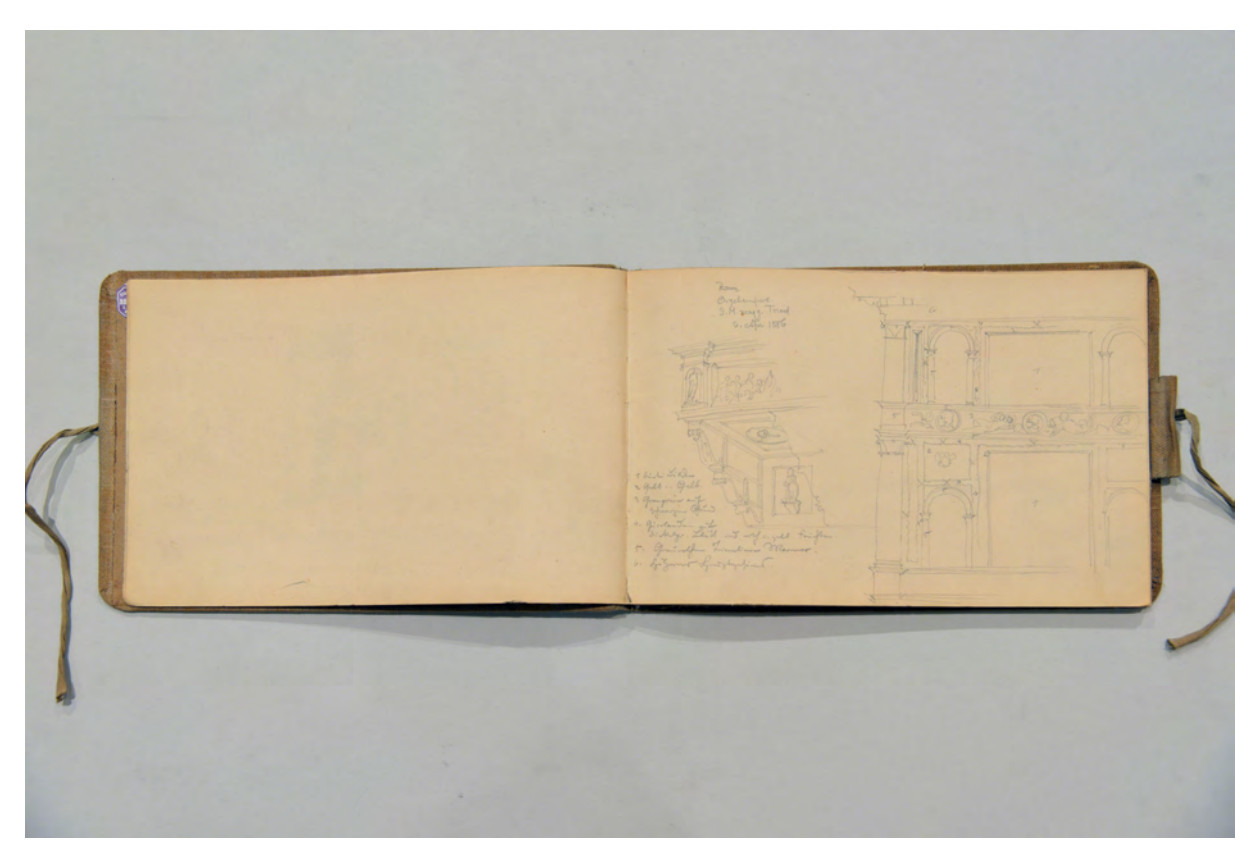

folio 3 verso: leer; folio 4 recto: »Orgelempore : S. M. magg. Trient : 6. Apr. 1886«;

j

Thiersch hatte während der Orient-Reise 1883/84 und der vergleichenden zeichnerischen Dokumentation [Kat. 24, 26, 27] in seine Art der architektonischen Beobachtung gefunden, die im Skizzenbuch der »Hochzeitsreise« erstmals in paradigmatischer Konsequenz zum Einsatz kommt.

Durch sein Interesse an gelungenen Referenzen, die handwerklich, technisch und ästhetisch überzeugend ausgeführt waren, ergeben sich die Einträge aus der bestmöglichen Darstellung des ganzheitlichen inhaltlichen Konzepts jeder Beobachtung. Zweifelsohne ist die facettenreiche Arbeit an der Planung des Justizpalastes, die neben der Grundrißorganisation auch die Dekorationen für den Fassaden- und Innenbereich betrifft, verantwortlich für die Art und Auswahl der Referenzsammlung. Zeichnungen von schmiedeeisernen Arbeiten, Vertäfelungen und Dekorationskonzepte für den Innenbereich, subtraktiv

<sup>138</sup> Vgl. Fuchs, Johann-Georg. *Friedrich von Thiersch - Ein Münchner Maler und Zeichner 1852-1921.* Plaidt: Cardamina Verlag Susanne Breuel, 2012, S. 182.

gedachte Grundrisse, Raumfolgen und Analysen von Bildprogrammen weichen den malerischen Architekturperspektiven, die wir aus den frühen Skizzenbüchern Thierschs kennen. Die zeichnerische Art der Referenzanalyse wird auch ein Grundpfeiler in Thierschs Unterrichtskonzeption am Münchner Polytechnikum werden.

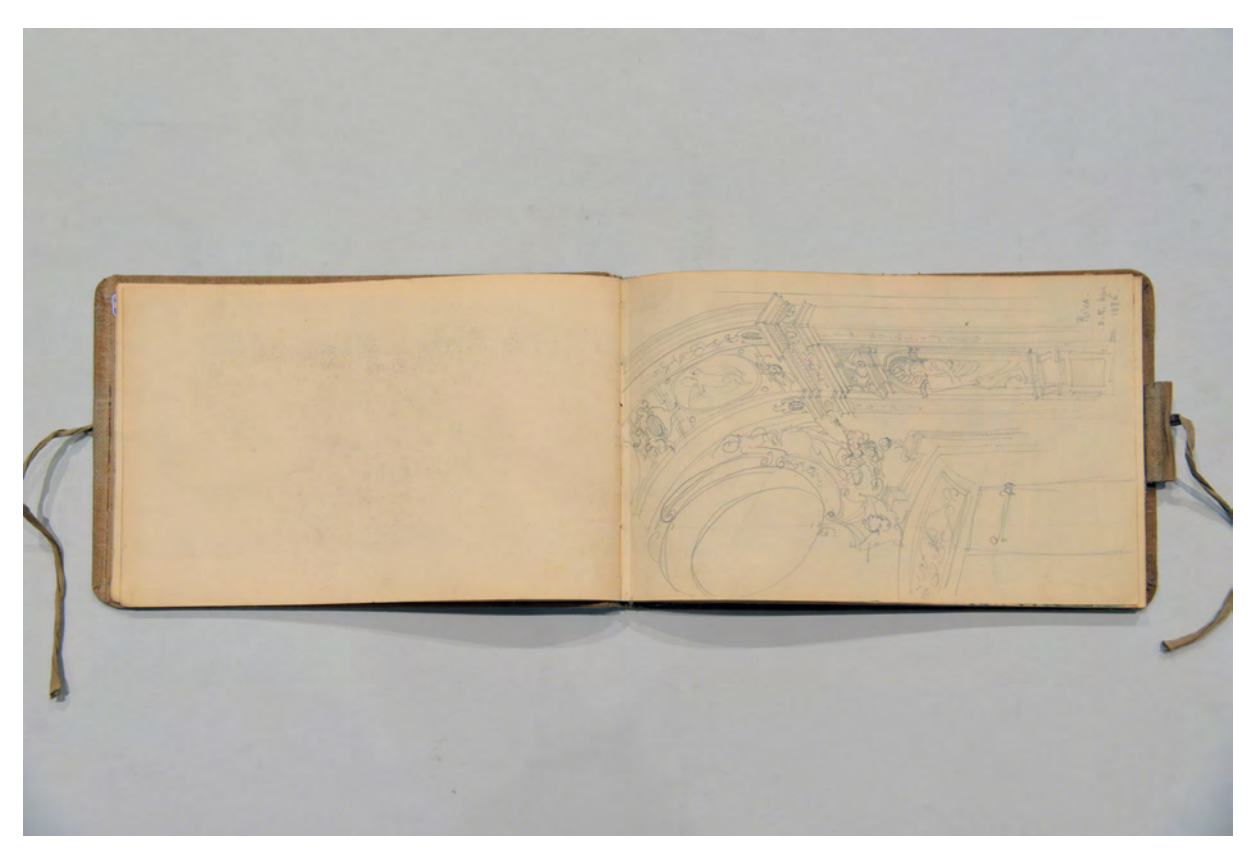

folio 5 verso: leer; folio 6 recto: »Riva. : d. 8. Apr. 1886.«;

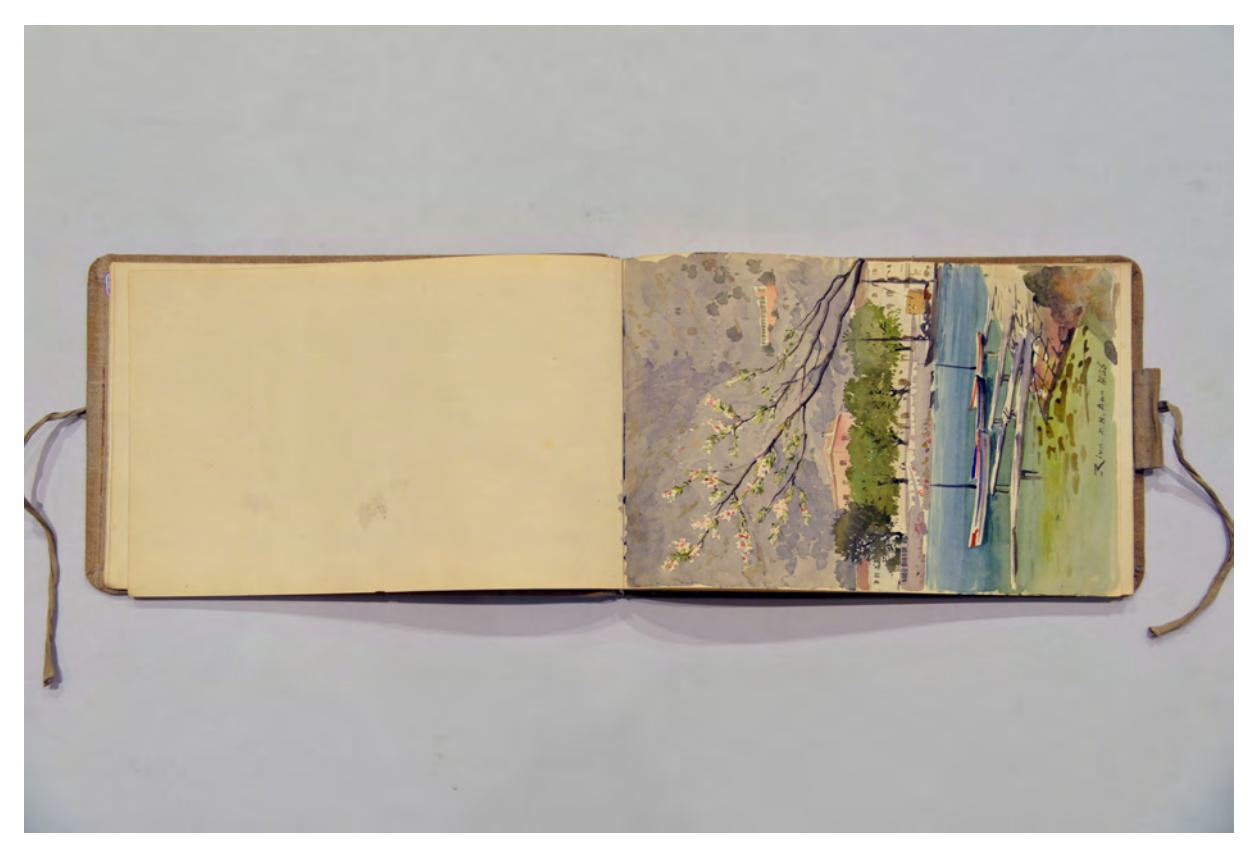

folio 6 verso: leer; folio 7 recto: Aquarell »Riva d. 8. Apr. 1886«;

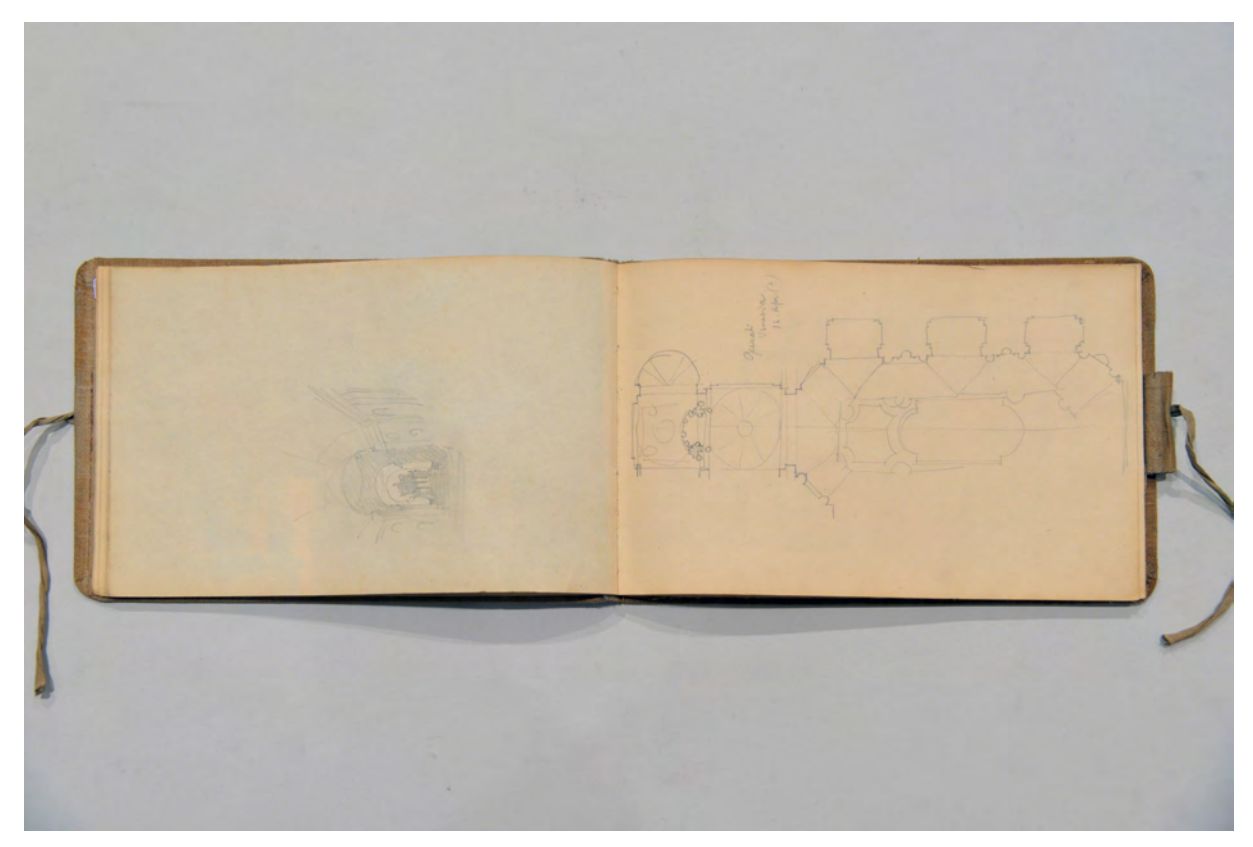

folio 10 verso: zentrale Innenraumperspektive zu f; folio 11 recto: »Gesuiti : Venezia: 16. Apr. (?)«;

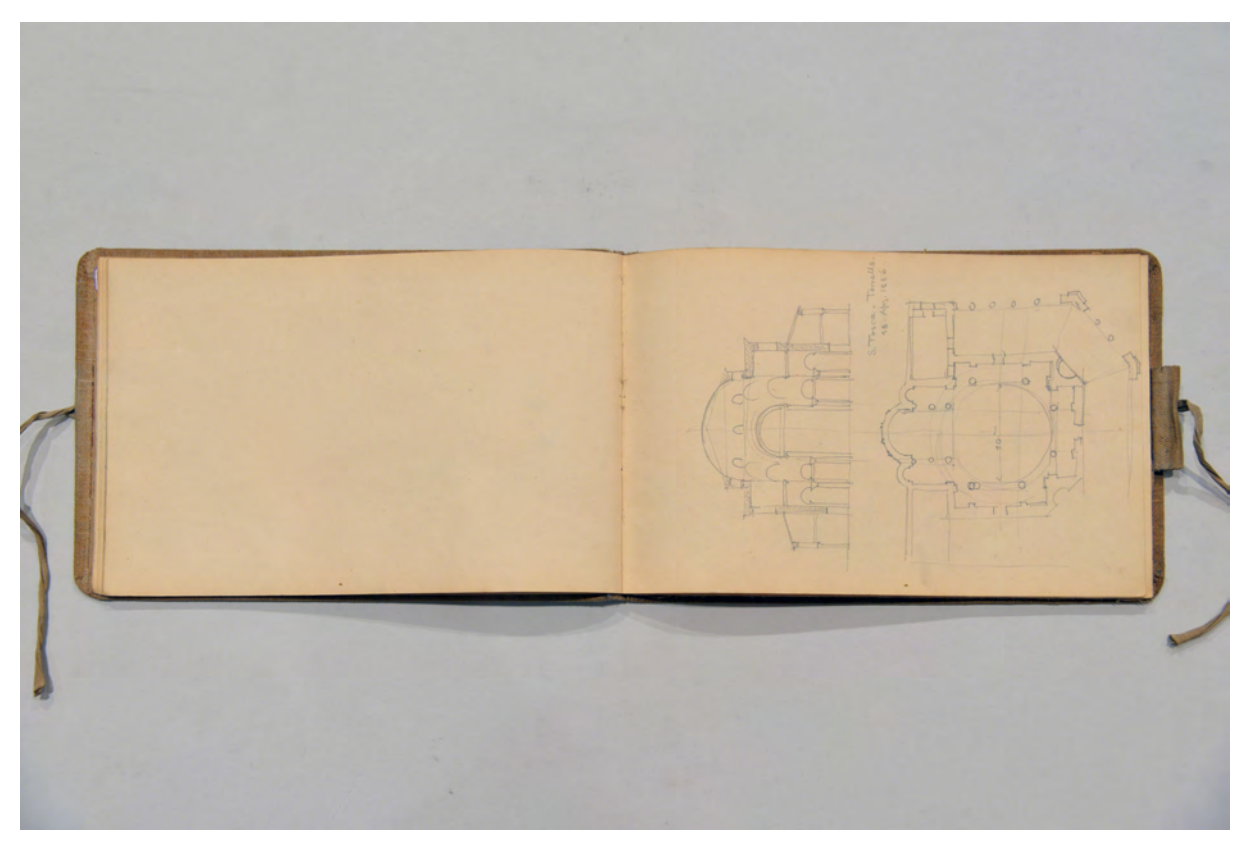

folio 11 verso: leer; folio 12 recto: »S. Fosca - Torcello : 18. Apr. 1886.«;

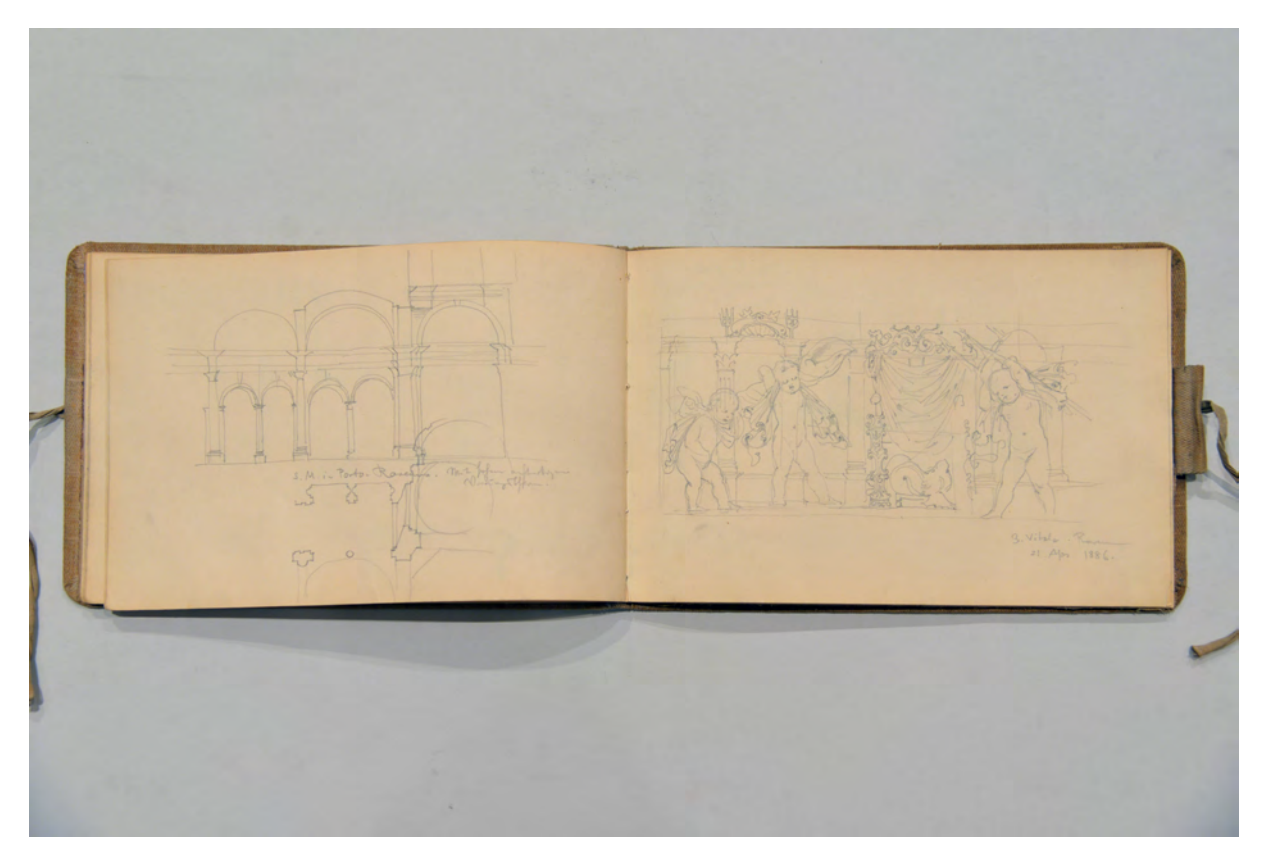

folio 15 verso: »S. M. in Porto. Ravenna.«; folio 16 recto: »S. Vitale. Ravenna : 21. Apr. 1886.«;

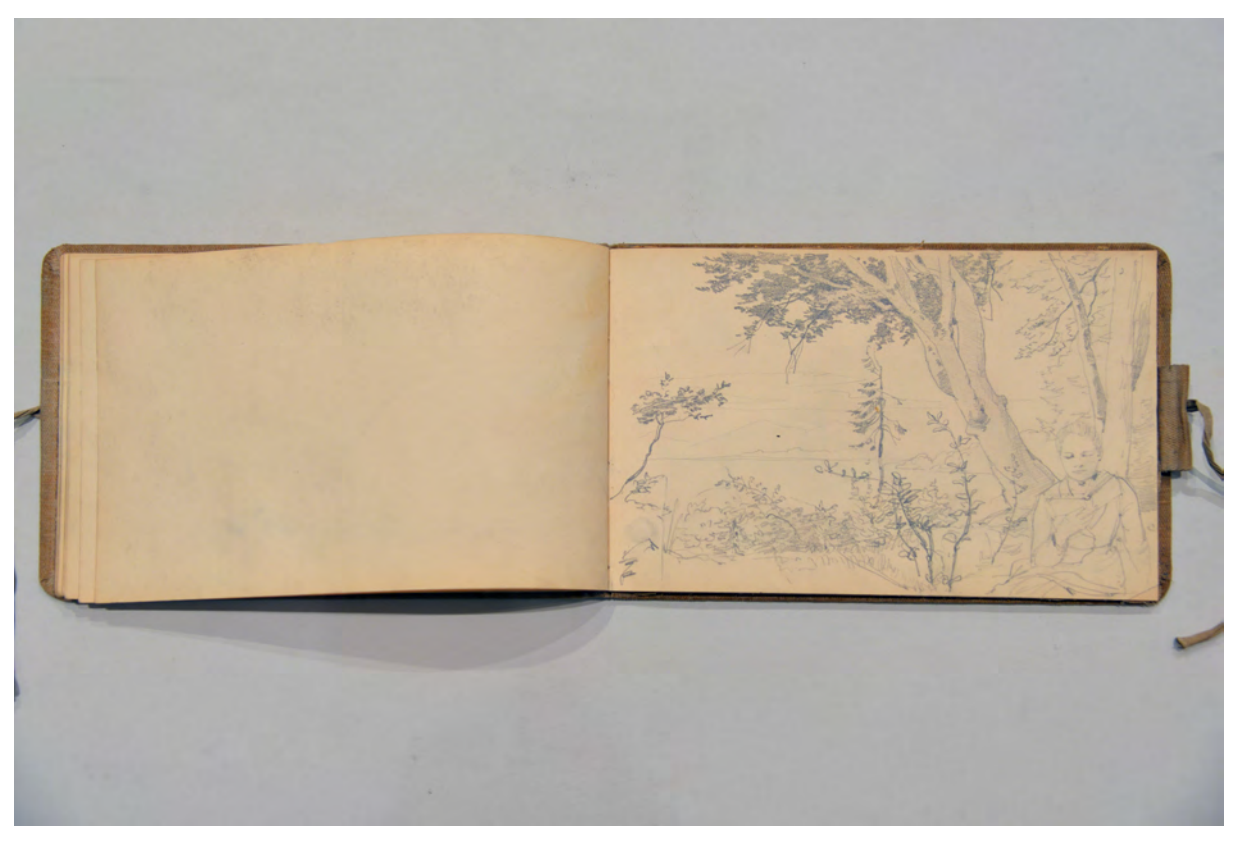

folio 19 verso: leer; folio 20 recto: vermutlich Auguste Thiersch, lesend, in Landschaft;

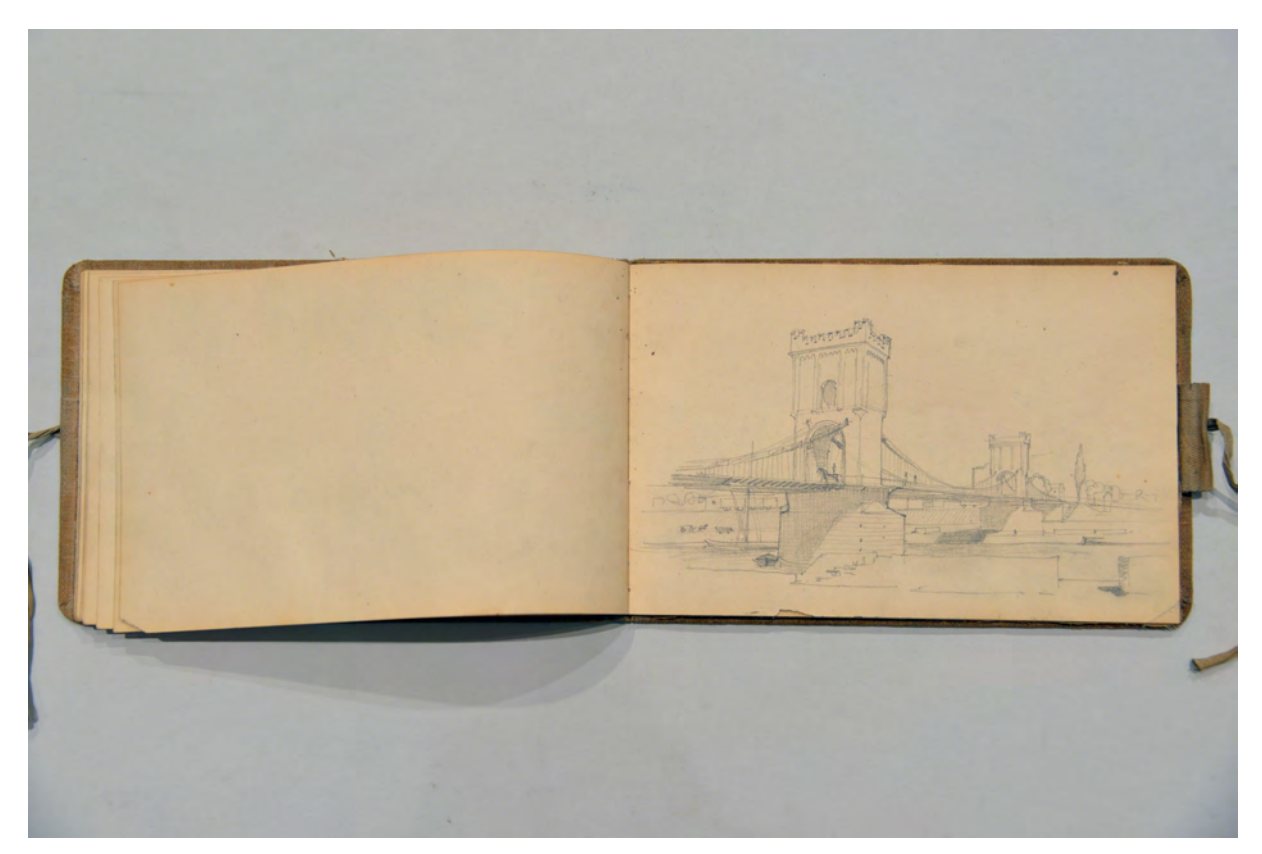

folio 20 verso: leer; folio 21 recto: Hängebrücke;

Folio 1 recto: Detail eines schmiedeeisernen Gitters »Eisernes Gitter im Schloß Ambraß : bei Innsbruck. : d. 30. März 1886.«; folio 1 verso: leer; folio 2 recto: »Messing Kronleuchter : Pfarrkirche Bozen. : den I. April : 1886.«; folio 2 verso: »Chorgestühl in der : Kirche von St. Paul : bei Bozen. : I. April 1886 : (n. d. E.)«; folio 3 recto: »Schloss (Englar): in Eppan b. Bozen. : d. I. Apr. 1886.« mit Allianzmonogramm F&A; folio 3 verso: leer; folio 4 recto: »Orgelempore : S. M. magg. Trient : 6. Apr. 1886«; folio 4 verso: leer; folio 5 recto: »Arco. d. 7. Apr. 86.«; folio 5 verso: leer; folio 6 recto: »Riva. : d. 8. Apr. 1886.«; folio 6 verso: leer; folio 7 recto: Aquarell »Riva d. 8. Apr. 1886«; folio 7 verso: siehe f; folio 8 recto: Doppelblatt als Hochformat »9. Apr. 1886 : Limone Gardasee«; folio 8 verso: leer; folio 9 recto: »Salo. : 9. Apr. 1886.«; folio 9 verso: leer; folio 10 recto: Aquarell Sonnenuntergang am Ufer; folio 10 verso: zentrale Innenraumperspektive zu f; folio 11 recto: »Gesuiti : Venezia: 16. Apr. (?)«; folio 11 verso: leer; folio 12 recto: »S. Fosca - Torcello : 18. Apr. 1886.«; folio 12 verso: leer; folio 13 recto: S. Fosca und Basilica di Santa Maria Assunta; folio 13 verso: leer; folio 14 recto: »S. Pietro : Bologna. : 19. Apr. 1886.«; folio 14 verso: »S. Domenico. : Bologna.«; folio 15 recto: »S. Pietro : e Paolo : Bologna : 20. Apr.«; folio 15 verso: »S. M. in Porto. Ravenna.«; folio 16 recto: »S. Vitale. Ravenna : 21. Apr. 1886.«; folio 16 verso: Beschriftung zu f »Villa Scoglietto. : (Principe Rosa). : Genua : den 23. Apr. 188[6] (Charfreitag.)«; folio 17 recto: Pavillon in Parklandschaft; folio 17 verso: Situationsskizze einer Parkanlage; folio 18 recto: 3 Figuren in Parklandschaft; folio 18 verso: leer; folio 19 recto: kleine Holzbrücke in einem Wald; folio 19 verso: leer; folio 20 recto: vermutlich Auguste Thiersch, lesend, in Landschaft; folio 20 verso: leer; folio 21 recto: Hängebrücke; folio 21 verso: leer; folio 22 recto: Hängebrücke mit Schiffen; folio 22 verso: leer; folio 23 recto: Hängebrücke; folio 23 verso: flüchtige Skizze, Proportionsstudie einer schmalen Gasse; folio 23 recto: flüchtige Skizze eines Kellers mit Preußenkappe; folio 23 verso: leer; folio 24 recto: flüchtige Skizze zu einem Risaliten;

folio 24 verso: leer; es folgen weitere leere Seiten.

**Provenienz:** Unbekannt

# **Friedrich Maximilian Ritter von Thiersch (1852-1921) Skizzenbuch »1886«, 1885-86**

**Standort:** Architektursammlung der Technischen Universität München, Inv.-Nr. thie\_f-186-1 **Blattmaß:** 279 x 213 mm **Technik:** Bleistift/Graphitstift, Aquarell **Umfang:** 17 Blatt erhalten **Einband/Umschlag:** Fester Bucheinband, vollflächig mit naturfarbenem Stoff bezogen, auf vorderem Buchdeckel die Aufschrift mit Bleistift »1886«, leichte Reste einer Summenrechnung mit Bleistift, eine Stiftlasche aus Stoff am hinteren Buchdeckel außen, je Buchdeckel außen ein Stoffband zum Verschließen **Bindung:** Klebebindung von gefalteten Doppelblättern

**Händleretikett/Stempel:** Rechteckiges Klebeetikett mit 45° abgeschnittenen Ecken auf der Innenseite des vorderen Buchdeckels, oben links, violetter Grund, weiße Aufschrift: »Schreib-Mal-

&Zeichenmaterialien : Adrian Brugger : 2, Theatiner Strasse, 2 : München«

**Paginierung/Foliierung:** Nicht vorhanden

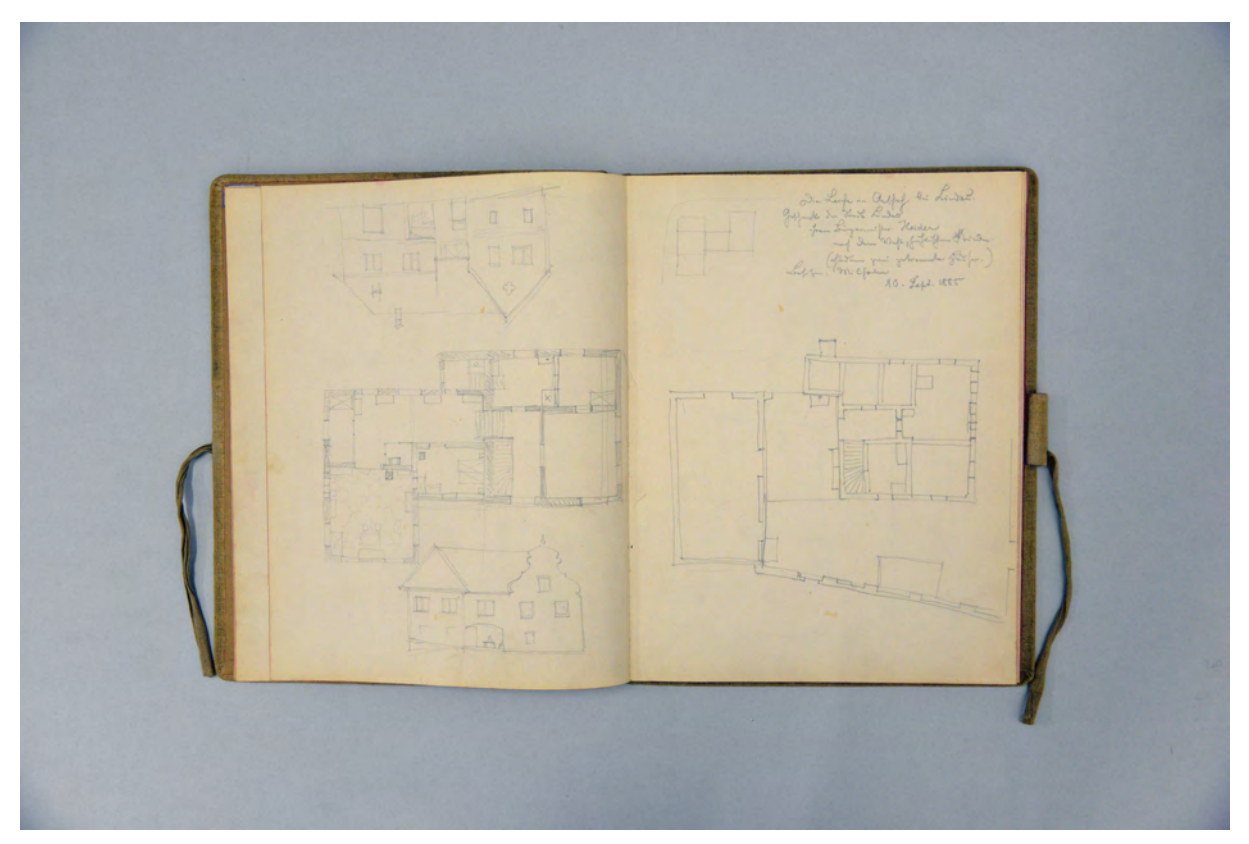

folio 3 verso: Ansichten und Grundriß eines Anwesens bei Lindau; folio 4 recto: Grundrißskizze »10. Sept. 1885«;

Das Skizzenbuch 1886 ist keiner bestimmten Reise zuzuordnen, ist aber auch kein reines Büroskizzenbuch. Thiersch benützt es über einen längeren Zeitraum hinweg und hält private Situationen, aber auch architektonische Analysen und Entwürfe darin fest. Wegen den Lindauer Bauprojekten, aber

auch um die Familie seiner Frau zu besuchen kommt er kontinuierlich in die Gegend des Bodensees zu der einige Eintragungen am Beginn des Buches gehören. Ein Ausflug nach Füssen, der Anfang September 1886 unternommen wurde, geschah offenbar zusammen mit der Familie seines Bruders August, in dessen Skizzenbuch sich die entsprechenden Einträge finden.139

Es ist wahrscheinlich, dass die Skizzenbuchführung von August Thiersch einen nicht unbedeutenden Einfluss auf seinen jüngeren Bruder Friedrich hatte. Nicht nur stilistisch, auch die Art und Weise das Skizzenbuch als Arbeitsbuch und Speichermedium zu verwenden trifft für beide Brüder zu.

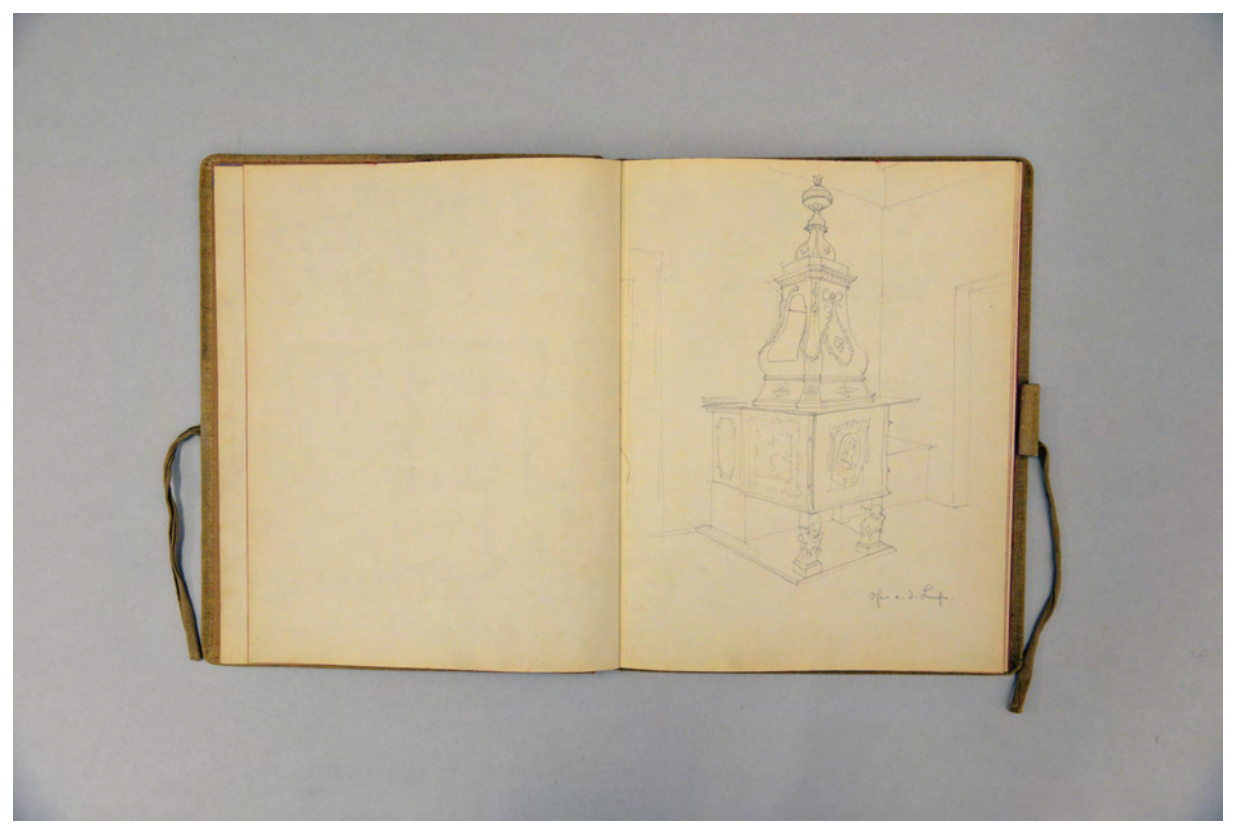

folio 4 verso: leer; folio 5 recto: Perspektive eines Ofens in Spätrokokoformen »Ofen a. d. Laache.«;

1

<sup>139</sup> Siehe dazu Kat. 30. August Thiersch. Skizzenbuch »Venedig. San Michele in Isola«, 1885-88.

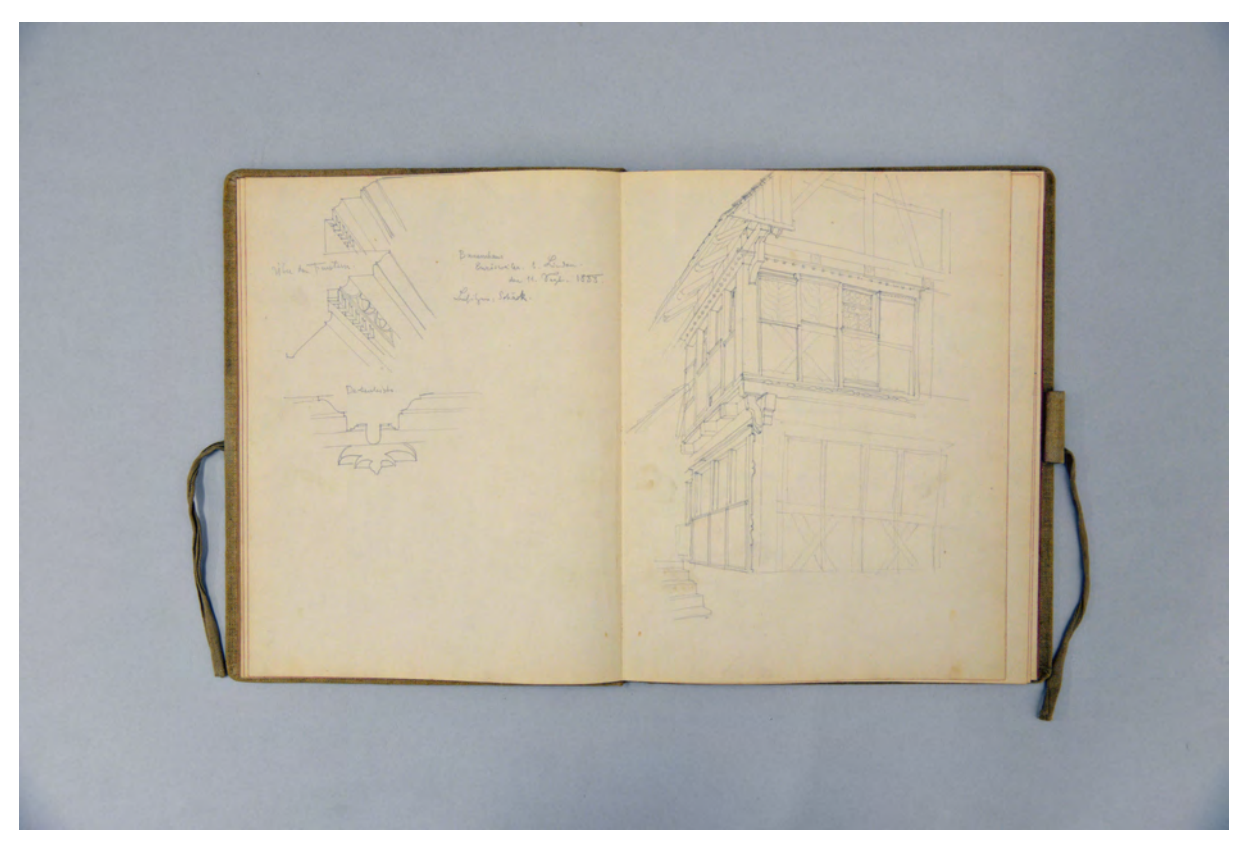

folio 5 verso: Profildetails »Bauernhaus Enzisweiler b. Lindau. den 11. Sept. 1885. : Besitzer: Schäck«; folio 6 recto: Perspektive eines Fachwerkhauses;

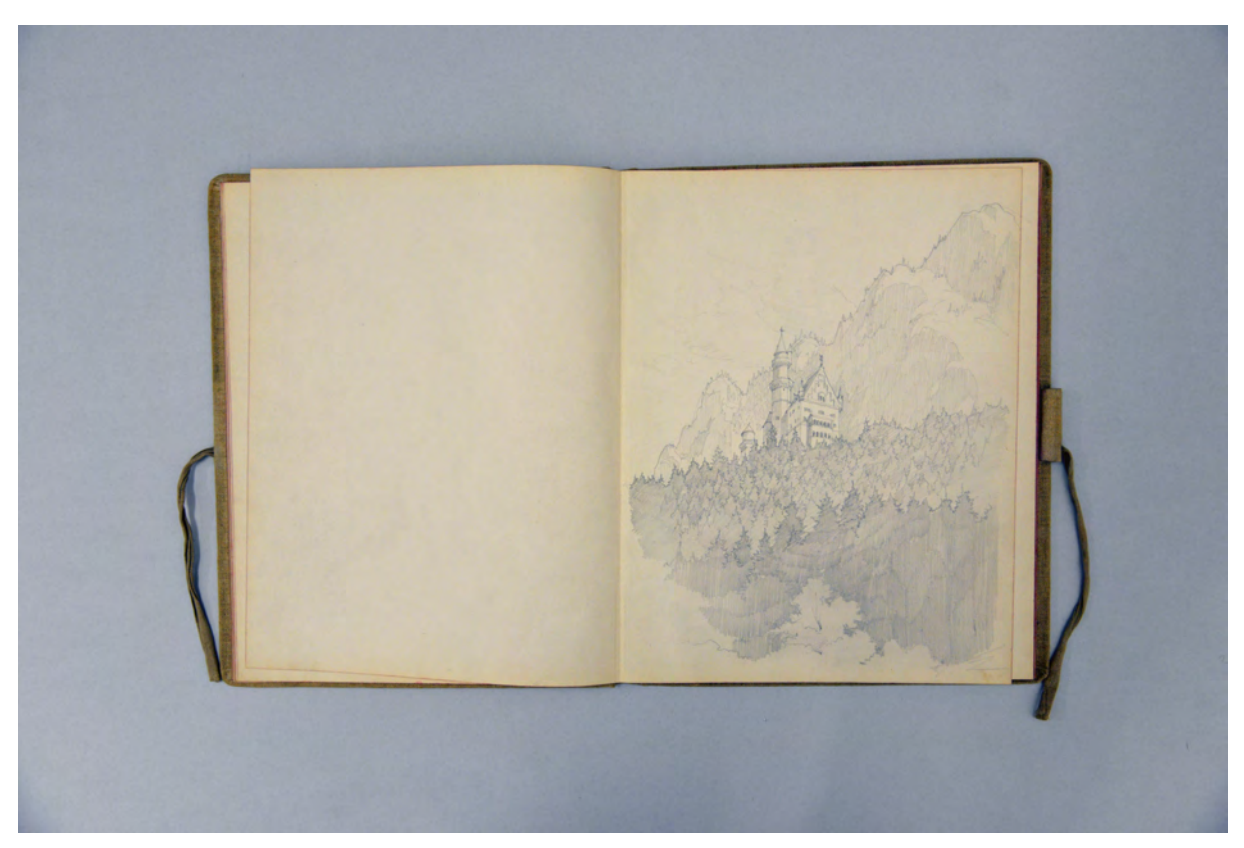

folio 8 verso: leer; folio 9 recto: Perspektive Schloss Neuschwanstein aus der Untersicht;

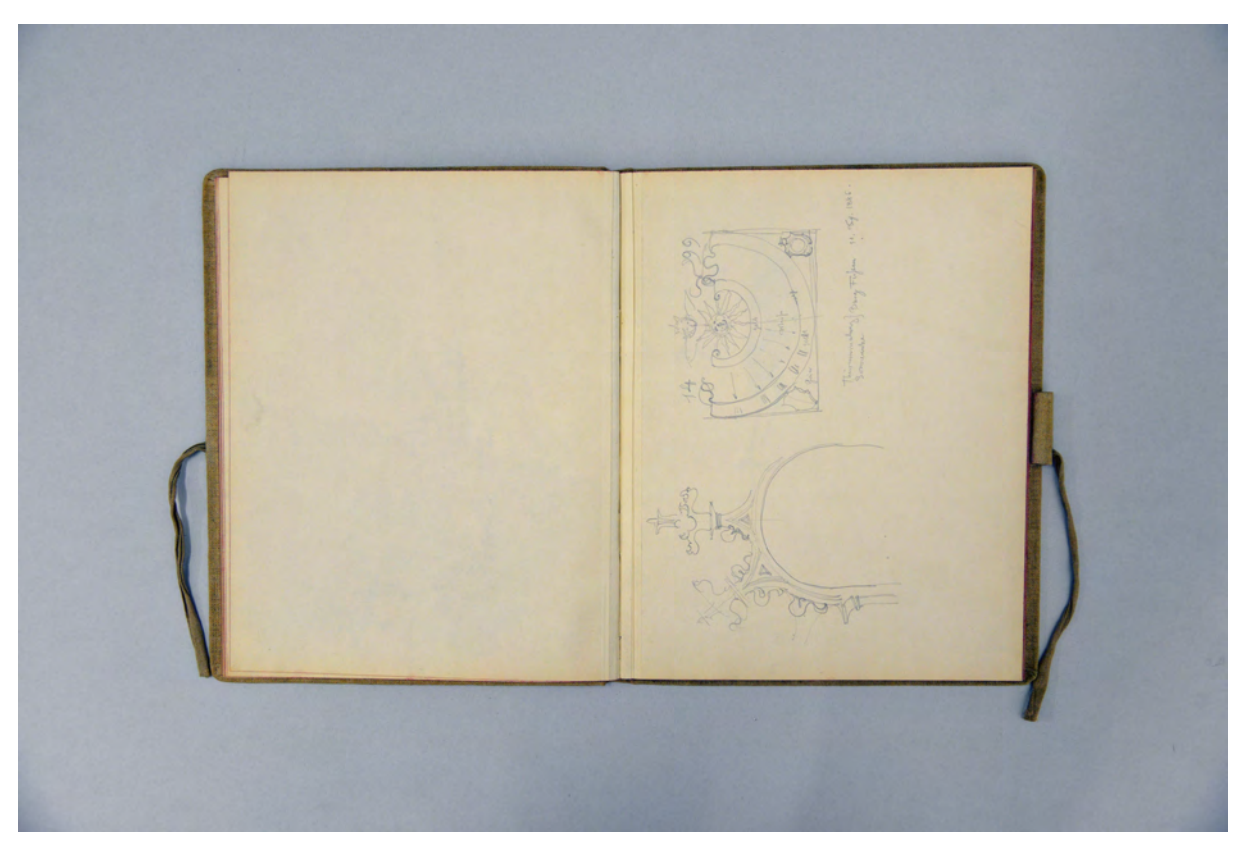

folio 9 verso: leer; folio 10 recto: »Thürummalung [+] Sonnenuhr Burg Füssen. 11. Sept. 1886.«;

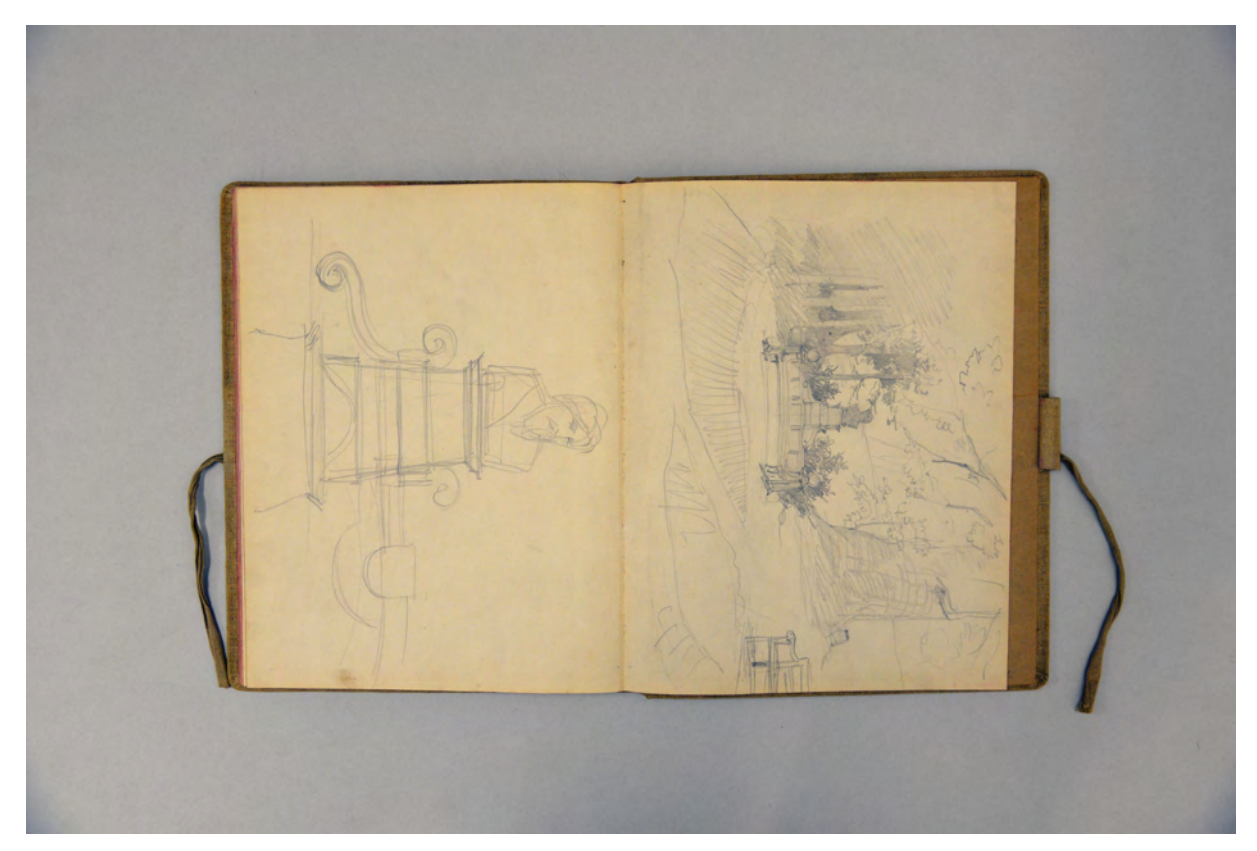

folio 16 verso: Volumenstudie einer Büste mit Sockelzone; folio 17 recto: Skizze eines Denkmals in Form einer Bank mit Büste;

Folio 1 recto: Adresse »F. Thiersch. Architekt. : München. <del>Theresienstr. 86/III.</del> : Georgenstr. 15a.« [Anm. die Adressänderung erklärt sich mit Thierschs Hochzeitsjahr 1886]; folio 1 verso: leer; folio 2 recto: drei Mädchen im Sonntagsstaat in der Natur sitzend »Auguste Pfirsch : Auguste van Calken : Lisl Praerepter : 7. Sept. 1885.«; folio 2 verso: leer; folio 3 recto: stehende Frau im Sonntagsstaat; folio 3 verso: Ansichten und Grundriß eines Anwesens bei Lindau; folio 4 recto: Grundrißskizze »10. Sept. 1885«; folio 4 verso: leer; folio 5 recto: Perspektive eines Ofens in Spätrokokoformen »Ofen a. d. Laache.«; folio 5 verso: Profildetails »Bauernhaus Enzisweiler b. Lindau. den 11. Sept. 1885. : Besitzer: Schäck«; folio 6 recto: Perspektive eines Fachwerkhauses; folio 6 verso: vermaßte Grundrißskizze; folio 7 recto: leer; folio 7 verso: leer; folio 8 recto: Landschaftsperspektive »Das Kreuter Thal gesehen oberhalb des Pfliglhofs (Bertha liest das "Idyll" und Auguste schlummert) 3. Aug. 1886.«; folio 8 verso: leer; folio 9 recto: Perspektive Schloss Neuschwanstein aus der Untersicht; folio 9 verso: leer; folio 10 recto: »Thürummalung [+] Sonnenuhr Burg Füssen. 11. Sept. 1886.«; folio 10 verso: leer; folio 11 recto: zwei Voluten; folio 11 verso: leer; folio 12 recto: Perspektive eines Hauses; folio 12 verso: flüchtige Skizze eines Reiters auf einem Pferd; folio 13 recto: leer; folio 13 verso: flüchtige Skizze einer Landschaft mit Farbeintragungen; folio 14 recto: leer; folio 14 verso: aquarellierte Zeichnung eines Allianzwappens; folio 15 recto: angerissene Konzepte zu Ornamenten; folio 15 verso: leer; folio 16 recto: Frontalansicht eines Grabsteines; folio 16 verso: Volumenstudie einer Büste mit Sockelzone; folio 17 recto: Skizze eines Denkmals in Form einer Bank mit Büste;

folio 17 verso: flüchtige Skizze zur Lage des Denkmals in der Topographie.

**Provenienz:** ehem. Sammlungsbestand des Deutschen Museums.

#### **August Thiersch (1843-1917)**

#### **Skizzenbuch »Venedig. San Michele in Isola«, 1885-88**

**Standort:** Architektursammlung der Technischen Universität München, Inv.-Nr. thie\_a-53-1 **Blattmaß:** 119 x 200 mm **Technik:** Bleistift/Graphitstift, teils schwarze und sepiafarbene Feder **Umfang:** 44 Blatt erhalten. **Einband/Umschlag:** Fester Bucheinband, vollflächig mit naturfarbenem Stoff bezogen, auf dem vorderen Buchdeckel die handschriftliche Aufschrift mit schwarzer Tinte »Venedig. San Michele in Isola : Neufahrn (Balkon) : Befestigung Valley. Weiharner Mühle. Fendbach : Füssen Geländersäule«. Eine Stiftlasche aus Stoff am hinteren Buchdeckel mittig oben, am hinteren Buchdeckel ein beidseitig befestigtes Stoffband zum Verschließen. Die Buchdeckel sind innenseitig bezeichnet, vorne: »Schrank für Meßgewänder« und hinten: Skizzen zu einem Obelisken mit Laternenaufsatz. Der Buchblock besteht aus naturweißen Geheften, mittig sind blaue, rosafarbene und grüne Papiere eingebunden.

**Bindung:** Fadenbindung

**Händleretikett/Stempel:** Nicht vorhanden.

**Paginierung/Foliierung:** Foliierung in Bleistift recto außenseitig unten.

August Thiersch benutzte das Skizzenbuch »Venedig. San Michele in Isola« mit großer Wahrscheinlichkeit auf der Pfingstexkursion des Jahres 1885. Auf den letzten Seiten des Buches befindet sich auf Folio 42 recto die Skizze eines tabellarischen Kalenders, der Thierschs Ausgaben zwischen dem 27. April bis 2. Mai 1885 auflistet, ein Zeitraum der für die Woche der jährlichen Pfingstexkursion plausibel erscheint. Somit kann anhand der Skizzen auf das Itinerar der Exkursion geschlossen werden, das die Exkursionsaufgabe in Venedig und insbesondere in San Michele in Isola verortet. Die Exkursionen August Thierschs hängen zum einen mit seinem Fach der Perspektivlehre zusammen, zum anderen sollte aber auch die analytische Herangehensweise an die Baugeschichte Berücksichtigung finden. Thiersch kombiniert beide Fächer, in dem er selbst komplexe Detailpunkte perspektivisch analysiert.

Im Jahr 1885 arbeitet Thiersch an der Erweiterung der evangelischen Kirche in Bad Kissingen. Das Interesse an San Michele in Isola gilt neben dem eines Bauforschers sicher auch dem Suchen nach Referenzen für seine aktuelle Bauaufgabe. Bereits in München skizziert er in der Sakristei der Ludwigskirche einen Schrank für Meßgewänder. Auch die Skizzen zu San Michele in Isola gelten nicht alleine der historischen Bausubstanz, sondern betrachten die funktionierende Kirche mitsamt ihrer beweglichen Ausstattung. Bei Folio 19 verso enden die Eintragungen die der Pfingstexkursion zuzuordnen sind. Thiersch verwendet die restlichen Seiten des Buches unter anderem in Augsburg, Neufahrn, Valley, im Mangfalltal, Füssen und Hohenschwangau. Durch die Beteiligungen an den Ausgrabungen in Kempten hält sich Thiersch ab 1885 häufig im Allgäu auf.

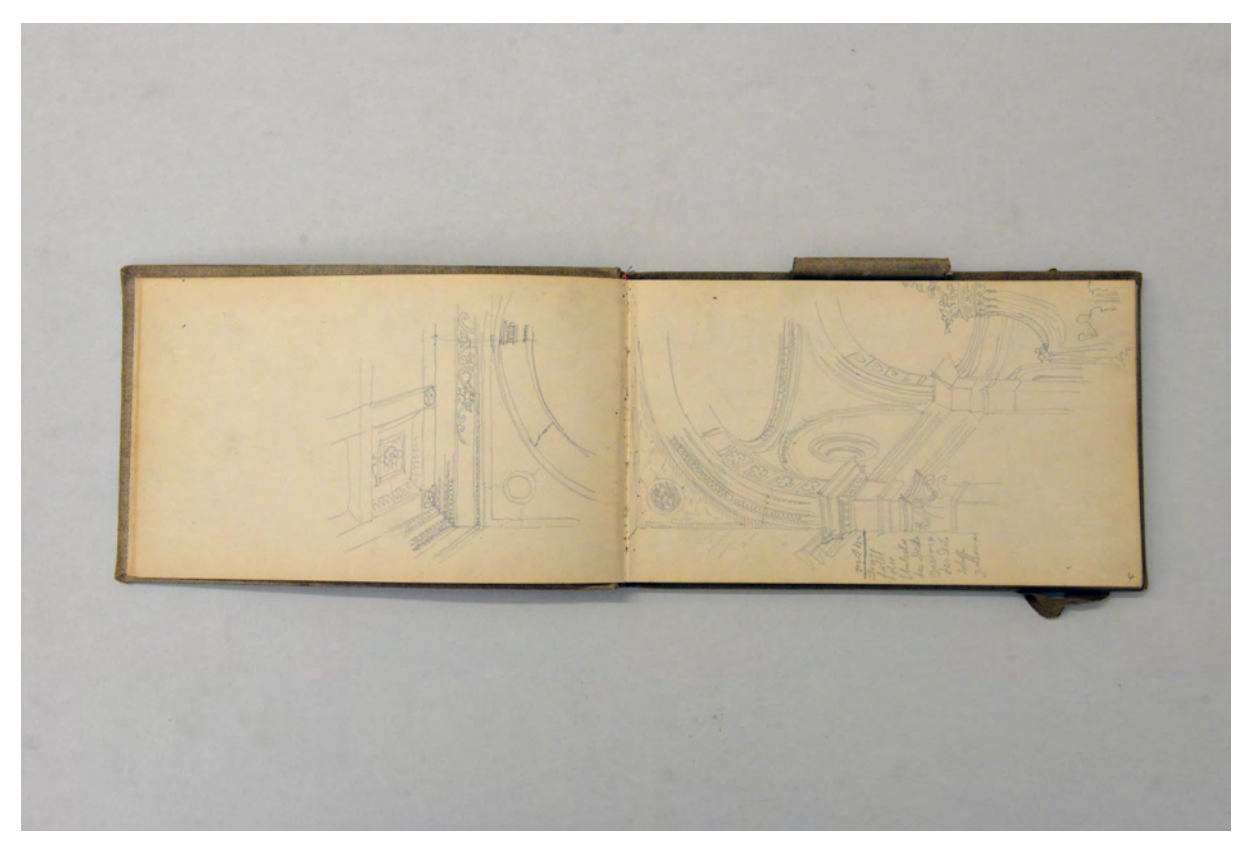

folio 3 verso: räumliche Darstellung San Michele in Isola Übergang Triumphbogen zu Kassettendecke; folio 4 recto: räumliche Darstellung Chorgewölbe San Michele in Isola;

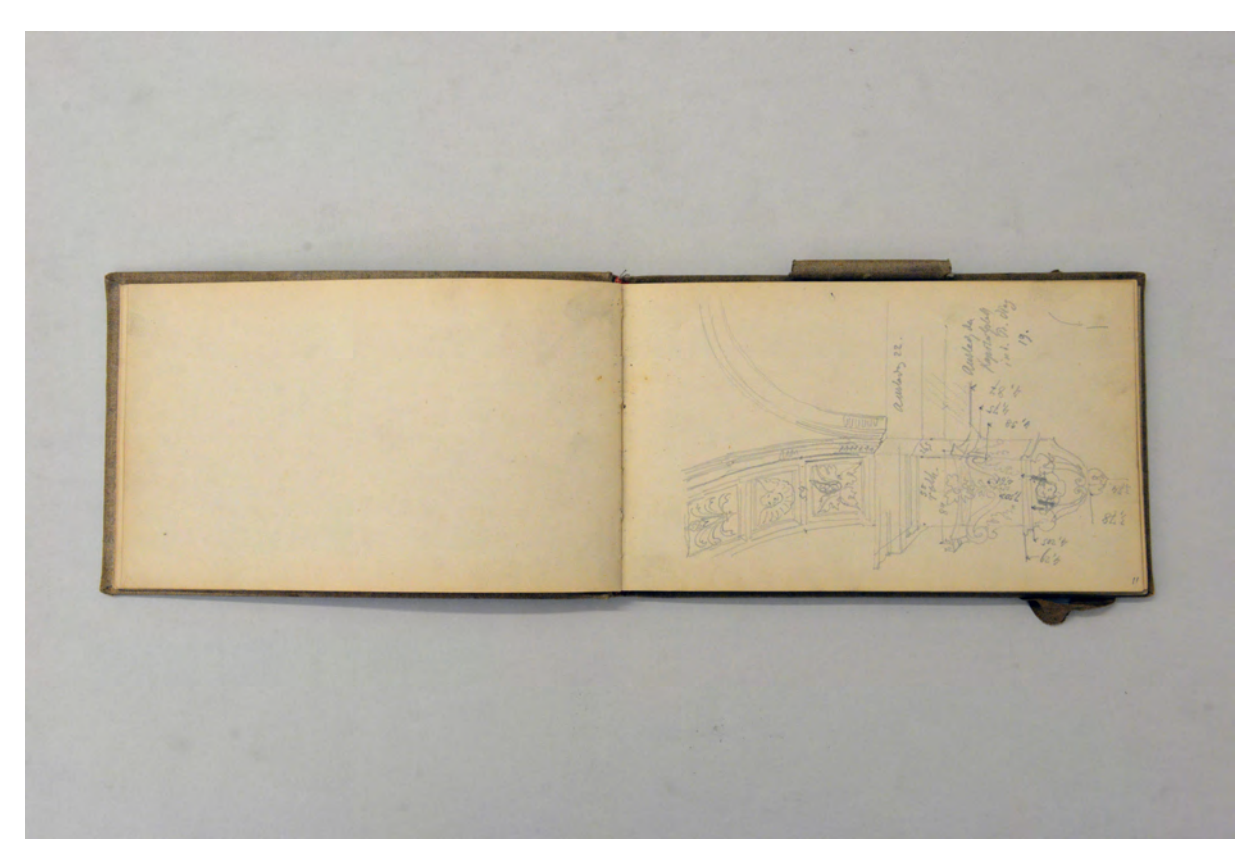

folio 10 verso: leer; folio 11 recto: räumliches Detail mit Hauptgesims und Bogenansatz in San Michele in Isola;

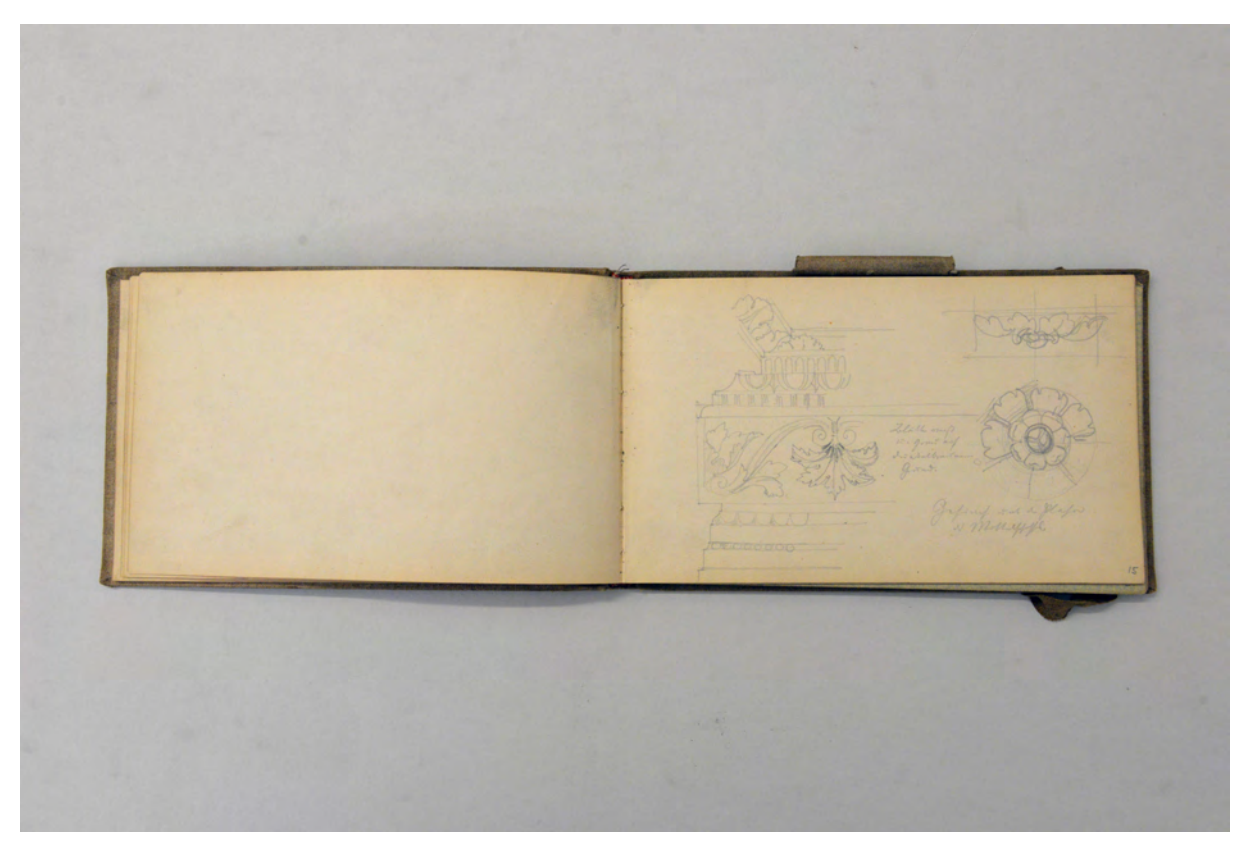

folio 14 verso: leer; folio 15 recto: Details Gesimsdekoration »Gesimse und Plafond des Mittelschiffs.«;

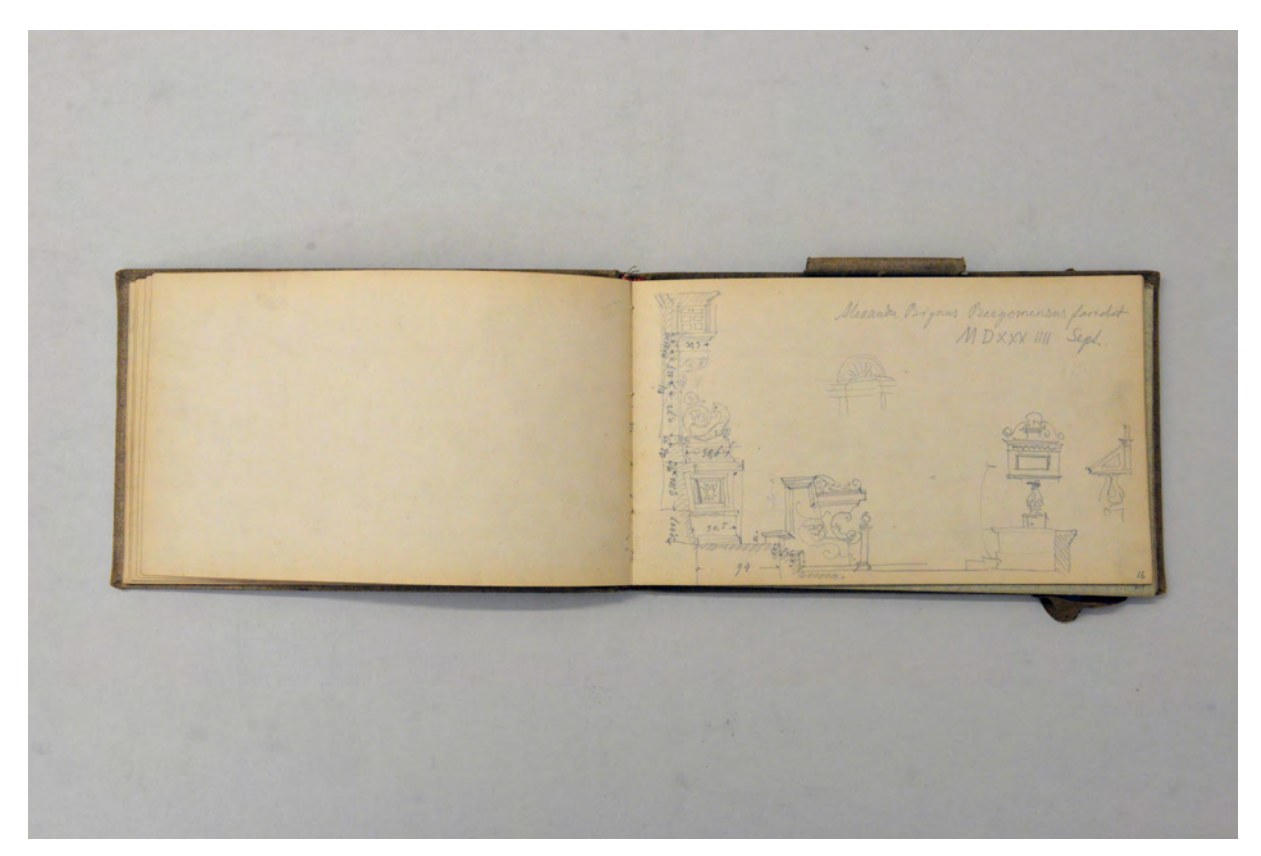

folio 15 verso: leer; folio 16 recto: Schnittansicht durch Chorgestühl und Choralambo »Alexander Bignus Beryomensus fabricat MDXXXIIII Sept.«;

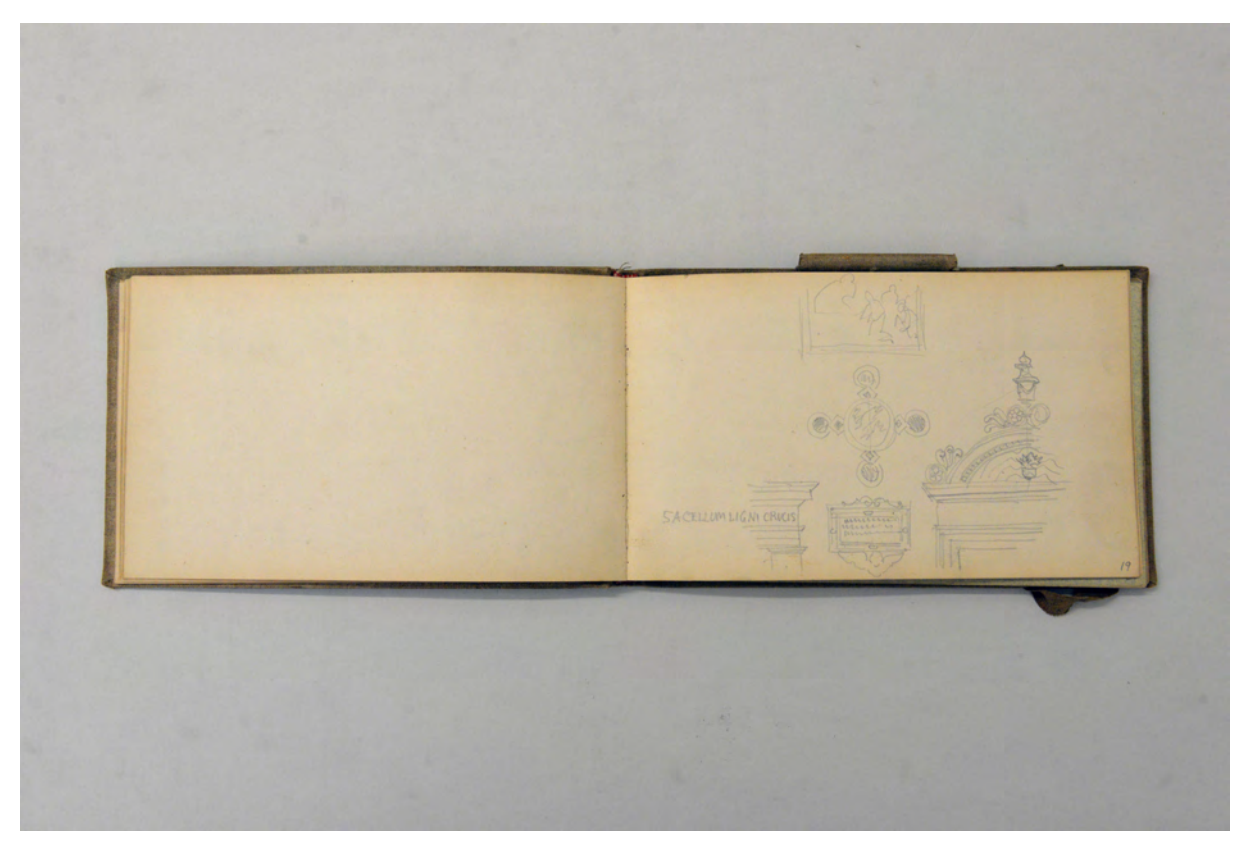

folio 18 verso: leer; folio 19 recto: Skizzen zu Architrav »SACELLUM LIGNI CRUCIS«, Schrifttafel, Cosmatenarbeit, bildlicher Darstellung und Türbekrönung;

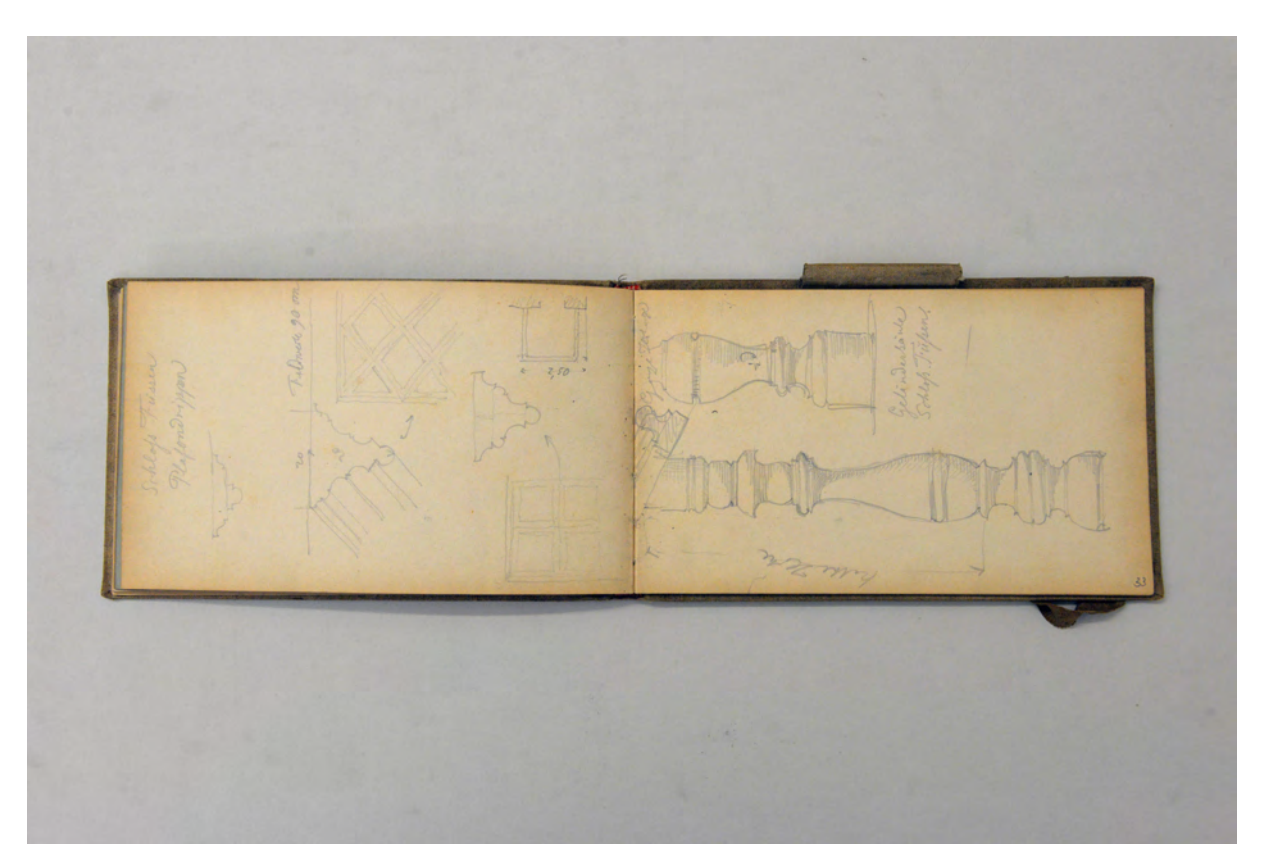

folio 32 verso: Detailskizzen »Schloß Füssen Plafondrippen : Feldbreite 90 cm«; folio 33 recto: »Geländersäule Schloß Füssen : halbe Höhe«;

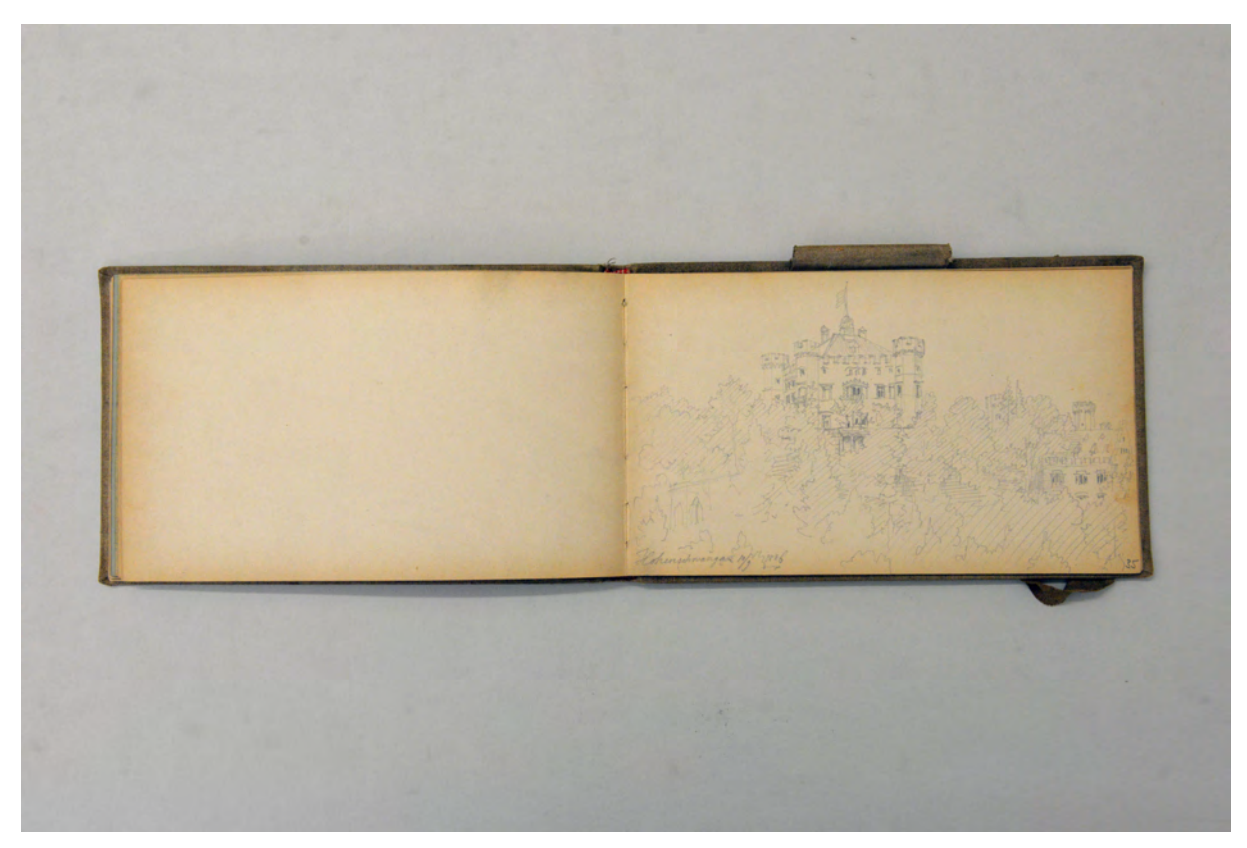

folio 34 verso: leer; folio 35 recto: Perspektive auf das Schloß »Hohenschwangau 10/9 1886«;

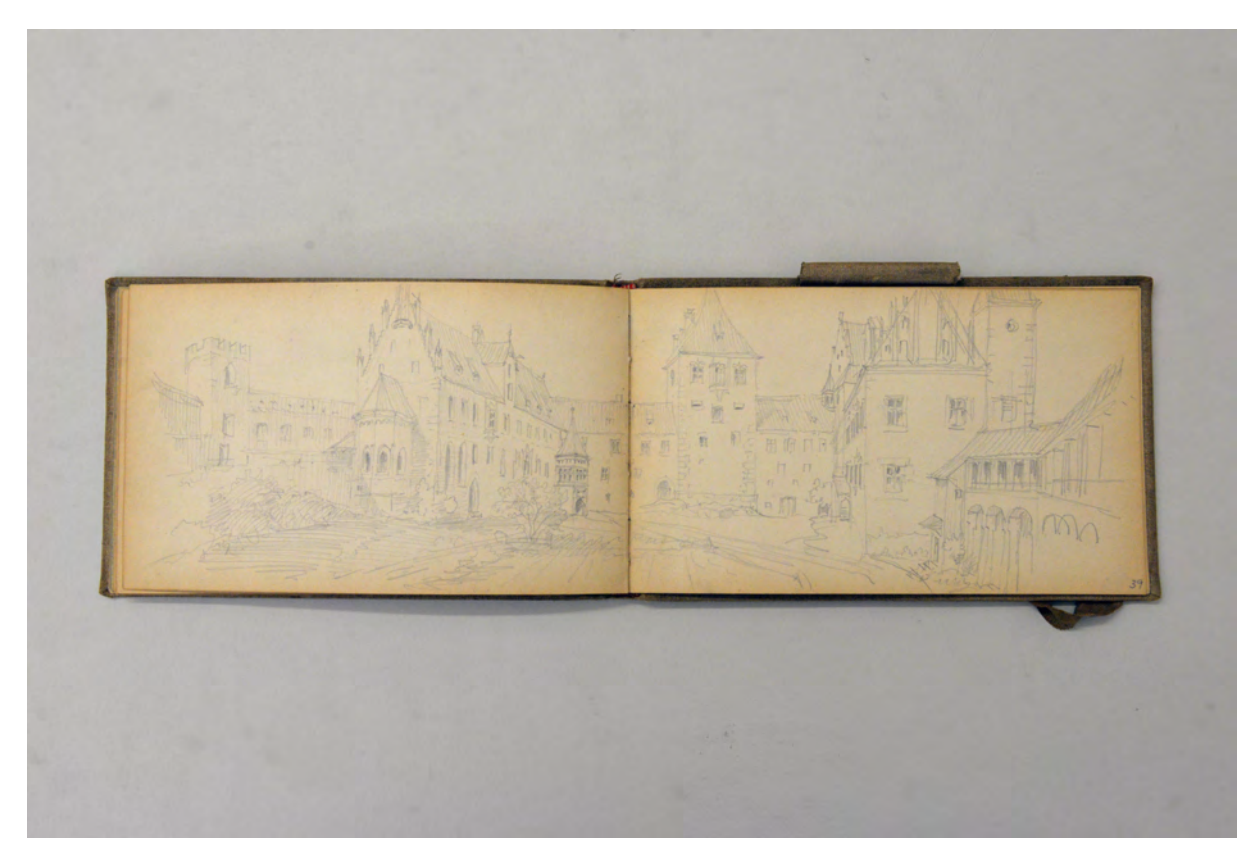

folio 38 verso: Doppelblatt mit f; folio 39 recto: erweiterte Perspektive in den Hof der Burg zu Füssen;

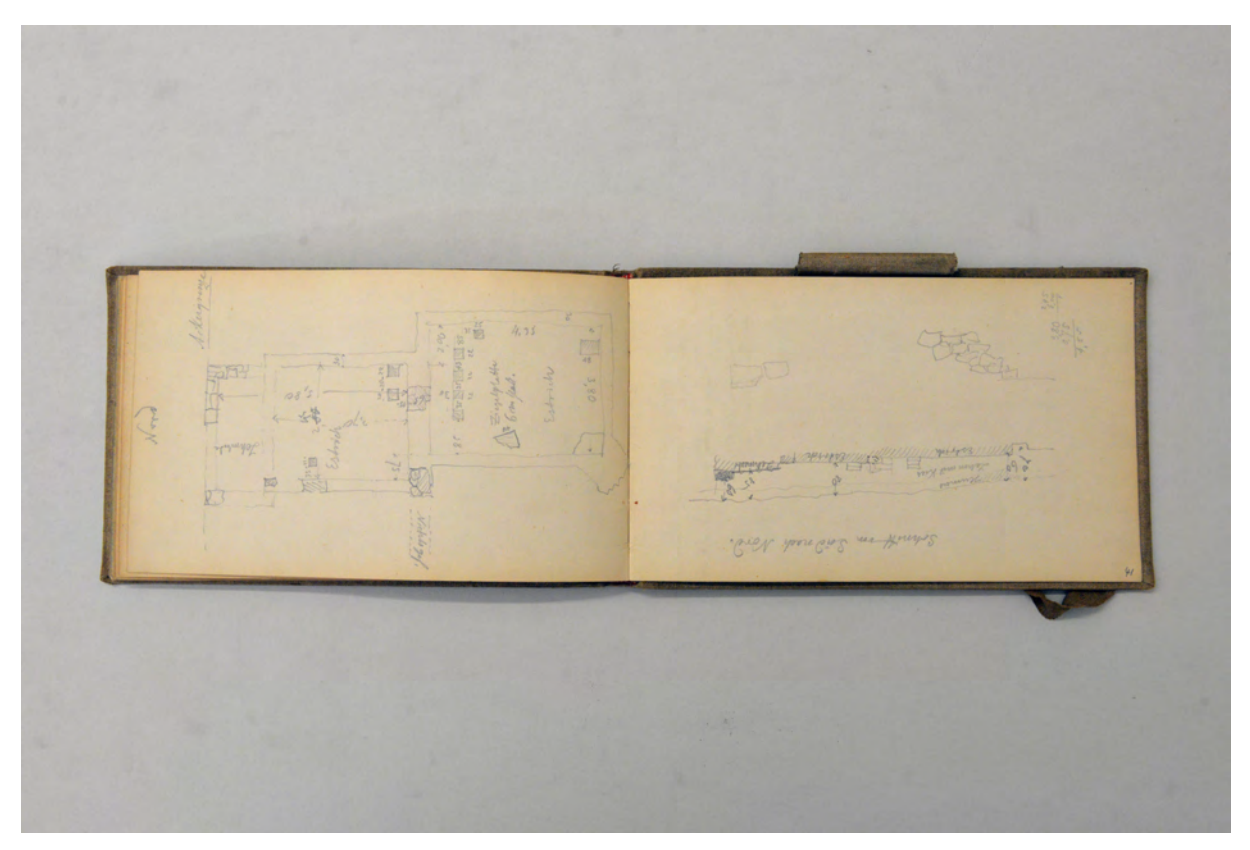

folio 40 verso: Grundriß [einer Ausgrabung] mit detaillierten Eintragungen zu Materialität und Fügung von Bauteilen; folio 41 recto: Schnitt [einer Ausgrabung] durch Boden-, Wandaufbau und Überdeckungsschichten;

Folio 1 recto: Ansichten von zwei »Paramenten« Schränken aus dem »Georgianum« und Namenszug »A. Thiersch«;

folio 1 verso: flüchtiges Aufmaß eines Rundbogens und Notizen »Padre Luigi Maria S. Michele in Isola Venezia.«;

folio 2 recto: vermaßter Schnitt durch eine Basilika;

folio 2 verso: Profilschnitt »Ludwigskirche : Schränke für Meßgewänder«;

folio 3 recto: Detailaufmaß Hauptgesims »Hauptbogen Chor«;

folio 3 verso: räumliche Darstellung San Michele in Isola Übergang Triumphbogen zu Kassettendecke;

folio 4 recto: räumliche Darstellung Chorgewölbe San Michele in Isola;

folio 4 verso: Lageplan San Michele in Isola;

folio 5 recto: flüchtige Skizze zur Säulenstellung im Kreuzgang von San Michele in Isola;

folio 5 verso: Grundrißskizze der Apsis mit Öffnungen und Pilastern von San Michele in Isola;

- folio 6 recto: Perspektive San Michele in Isola auf die Apsis;
- folio 6 verso: Detail »Schublade : St. Benno München : Schrank für Meßgewänder«;

folio 7 recto: räumliche Darstellung Westfassade von San Michele in Isola;

folio 7 verso: leer;

folio 8 recto: Detailausschnitt Kassettendecke von San Michele in Isola »Hauptschiff«;

folio 8 verso: Ansicht Fenstergliederung »Fenster der kleinen Apside« von San Michele in Isola;

folio 9 recto: »Längenschnitt durch eine Seitenapsis« San Michele in Isola;

folio 9 verso: leer;

folio 10 recto: räumliche Darstellung Übergang Chorbogen zu Flachdecke »Seitensch.« San Michele in Isola; folio 10 verso: leer;

- folio 11 recto: räumliches Detail mit Hauptgesims und Bogenansatz in San Michele in Isola;
- folio 11 verso: Ansicht und Schnitt durch die profilierte Leibung »Fenster Seitenschiff« San Michele in Isola;

folio 12 recto: Ansicht einer Gewölbeschale von San Michele in Isola;

folio 12 verso: Ansicht »Fenster Seitenschiff« San Michele in Isola;

folio 13 recto: Analyseblatt mit mehreren Detailschnitten »Fenster der Oberwand« San Michele in Isola;

folio 13 verso: leer;

- folio 14 recto: räumlicher Profilschnitt Hauptgesims und »Decke Seitenschiffe« San Michele in Isola;
- folio 14 verso: leer;
- folio 15 recto: Details Gesimsdekoration »Gesimse und Plafond des Mittelschiffs.«;
- folio 15 verso: leer;
- folio 16 recto: Schnittansicht durch Chorgestühl und Choralambo »Alexander Bignus Beryomensus fabricat MDXXXIIII Sept.«;
- folio 16 verso: Details zu Blattwerk-Schnitzereien aus gedrechselten Grundformen;
- folio 17 recto: Details eines Blätterfrieses;

folio 17 verso: leer; folio 18 recto: Skizze zur architektonischen Konzeption einer bildlichen Darstellung für die Übergabe der Gesetzestafeln an das Volk Israel durch Moses; folio 18 verso: leer; folio 19 recto: Skizzen zu Architrav »SACELLUM LIGNI CRUCIS«, Schrifttafel, Cosmatenarbeit, bildlicher Darstellung und Türbekrönung; folio 19 verso: flüchtige Skizze eines Situationsplanes; folio 20 recto: Skizze Profilschnitt und Notizen »Augsburg nothwendige Breite des Chors zwischen den Stühlen abgemessen: 3,20«; folio 20 verso: flüchtiges Bogenaufmaß; folio 21 recto: Frontalansicht Bug mit Laternenaufsatz eines zeremoniellen Schiffes; folio 21 verso: leer; folio 22 recto: Grundrißausschnitt eines 5/8-Erkers [nachfolgend achteckiger Turm] »Etagenhöhe 2,60.«; folio 22 verso: flüchtige Ansicht eines Stadthauses; folio 23 recto: Ansicht eines Stadthauses mit achteckigem Turmanbau; folio 23 verso: Situationsplan mit auffälligem Relief in Kreisform; folio 24 recto: schematische Ansicht eines Hauses mit Turm; folio 24 verso: Notizen »Heil unserem König. Friede dem Lande. Hoch lebe die Gesellschaft Happberg«; folio 25 recto: Grundriß eines Wohnstallhauses und sitzende Person mit zwei Bierkrügen; folio 25 verso: räumliche Schnittdarstellung eines Holzbalkons mit Balustern und Ansicht des dazugehörigen Hauses; folio 26 recto: Grundformen Quadrat, Sechseck, Rechteck und Projektion auf eine Ebene; folio 26 verso: Ansicht Holzbalkon »Balkon aus Neufahrn« mit Farbeintragungen und Fensterbekrönung »Deining«; folio 27 recto: Ansicht eines Hauses und Projektion des gedrehten Grundrisses, Ansicht Balkonbrett; folio 27 verso: Ansicht zweigeschossiges Stadthaus mit Schwunggiebel; folio 28 recto: räumliche Darstellung eines kleinen alpenländischen Hauses mit Detail profiliertes Kopfband und Situationsplan; folio 28 verso: detaillierter Topographischer Plan »Situation Valley.«; folio 29 recto: Situationsplan der zentralen Erhebung [Befestigung] in Valley; folio 29 verso: »Profil der Befestigung«; folio 30 recto: landschaftliche Perspektive »Befestigung im Mangfallthal. Weigharner Mühle.«; folio 30 verso: Topographischer Situationsplan Mangfallschleife »Alte Schanze bei Fendbach : Vilkerburg«; folio 31 recto: Notizen, Auszug aus einer Chronik [Füssen, siehe folio 31 verso]; folio 31 verso: »Notizen aus Feichte, Maximilian zur Geschichte der Stadt Füssen. 1861«; folio 32 recto: flüchtige Skizzen, Doppelturmfassade »Steingaden«, Bundwerk »Hohenwarngau« und Turmspitze »Peinting«; folio 32 verso: Detailskizzen »Schloß Füssen Plafondrippen : Feldbreite 90 cm«; folio 33 recto: »Geländersäule Schloß Füssen : halbe Höhe«; folio 33 verso: Doppelblatt mit f; folio 34 recto: landschaftliche Gebirgsperspektive »Hohen-Schwangau«; folio 34 verso: leer; folio 35 recto: Perspektive auf das Schloß »Hohenschwangau 10/9 1886«; folio 35 verso: zentrale Innenraumperspektive [Schloßkapelle Hohenschwangau?]; folio 36 recto: Perspektive auf das Schloß Hohenschwangau; folio 36 verso: landschaftliche Gebirgsperspektive; folio 37 recto: landschaftliche Perspektive »Mädelegabel 20. Aug. 88.«; folio 37 verso: Übereckperspektive eines romanischen Turmes und Person, die sich an einer Tischkante abstützt »Commissionsberatung in Passau vom 28. Oktober. Begehung der Straße welche in der Innenstadt zu dem Kapuzinerkloster hinaufführt. Besichtigung«; folio 38 recto: flüchtige Perspektive auf die Burg von Füssen; folio 38 verso: Doppelblatt mit f; folio 39 recto: erweiterte Perspektive in den Hof der Burg zu Füssen; folio 39 verso: Doppelblatt mit f; folio 40 recto: Gebirgszug und Skizze »Machtlfing. Situation«; folio 40 verso: Grundriß [einer Ausgrabung] mit detaillierten Eintragungen zu Materialität und Fügung von Bauteilen; folio 41 recto: Schnitt [einer Ausgrabung] durch Boden-, Wandaufbau und Überdeckungsschichten; folio 41 verso: Situationsplan und Notizen »Ausgaben für die Umzäunung [...]«; folio 42 recto: Notizen zu Ausgaben vom »27. April - 2. Mai 1885.«; folio 42 verso: tabellarischer Wochenkalender; folio 43 recto: flüchtige Skizzen und Notizen; folio 43 verso: tabellarischer Kalender; folio 44 recto: Mann mit Hut und Schnauzbart im Profil; folio 44 verso: Skizze zu einem temporären Altarbaldachin aus Holz.

**Provenienz:** Nachlaß August Thiersch.

## **August Thiersch (1843-1917)**

### **Skizzenbuch »Kinderskizzenbuch«, 1887-90, spätere Eintragungen durch August Thiersch**

**Standort:** Architektursammlung der Technischen Universität München, Inv.-Nr. thie\_a-53-1

**Blattmaß:** 100 x 160 mm

**Technik:** Bleistift/Graphitstift/Buntstift und Aquarell

**Umfang:** 34 Blatt erhalten.

**Einband/Umschlag:** Fester Bucheinband, vollflächig mit violettem Stoff bezogen, die Buchrücken haben vorne und hinten einen Rechteckrahmen in Blindprägung. Das Vorsatzpapier ist hellblau und trägt vorderseitig verso die Aufschrift: »30. August 1887. F.T.« und rückseitig »Finis. : Ende.«.

**Bindung:** Fadenbindung. Im mittleren Geheft ist naturweißes Aquarellpapier, grünes und blaues Papier eingebunden.

**Händleretikett/Stempel:** Nicht vorhanden.

**Paginierung/Foliierung:** Foliierung mit römischen Ziffern in Bleistift recto innenseitig oben.

Im Nachlaß von August Thiersch befindet sich auch dieses »Kinderskizzenbuch«, das Friedrich Thiersch, einer seiner vier Söhne, zum Zeichnen lernen benutzt hatte. Die Einträge ab Folio 29 verso sind wieder eindeutig August Thiersch zuzuordnen, der dort einen geologischen Profilschnitt durch das Tote Meer und einige Detailaufnahmen historischer Gebäude mit seiner unverwechselbaren Handschrift skizziert. Das Kinderskizzenbuch gewährt einen Einblick in den frühen Zeichenunterricht eines Kindes im späten 19. Jahrhundert. Thiersch hätte zwar die Möglichkeit gehabt mit seinen Kindern in der freien Natur und nach eigener Beobachtung das Zeichnen zu üben, das dreistufige Lernprogramm, das für die ersten Schritte ein Zeichnen nach Vorlagesammlungen vorsieht, wird aber auch in der Familie Thiersch nach wie vor als unangefochtene Methode angesehen um richtig Zeichnen zu lernen. So stammen die architektonischen Situationen, die Tiere und die Zeichnungen zum menschlichen Körper aus gängigen Vorlagesammlungen zum Zeichenunterricht für Kinder, wie sie im Bildungsbürgertum weit verbreitet waren. Auch Kalenderdrucke dienen dem jungen Friedrich als Vorlage. Erst auf Folio 15 recto erkennt man auf zwei Seiten August Thierschs Einfluss auf die zeichnerische Entwicklung seines Sohnes. Dort werden einfache geometrische Grundkörper, wie die platonischen Körper einer sechsseitigen Pyramide, einer Doppelpyramide, dem Tetraeder, Kegel und Kubus, in räumlichen Zeichnungen mit Eigen- und Schlagschatten schraffiert.

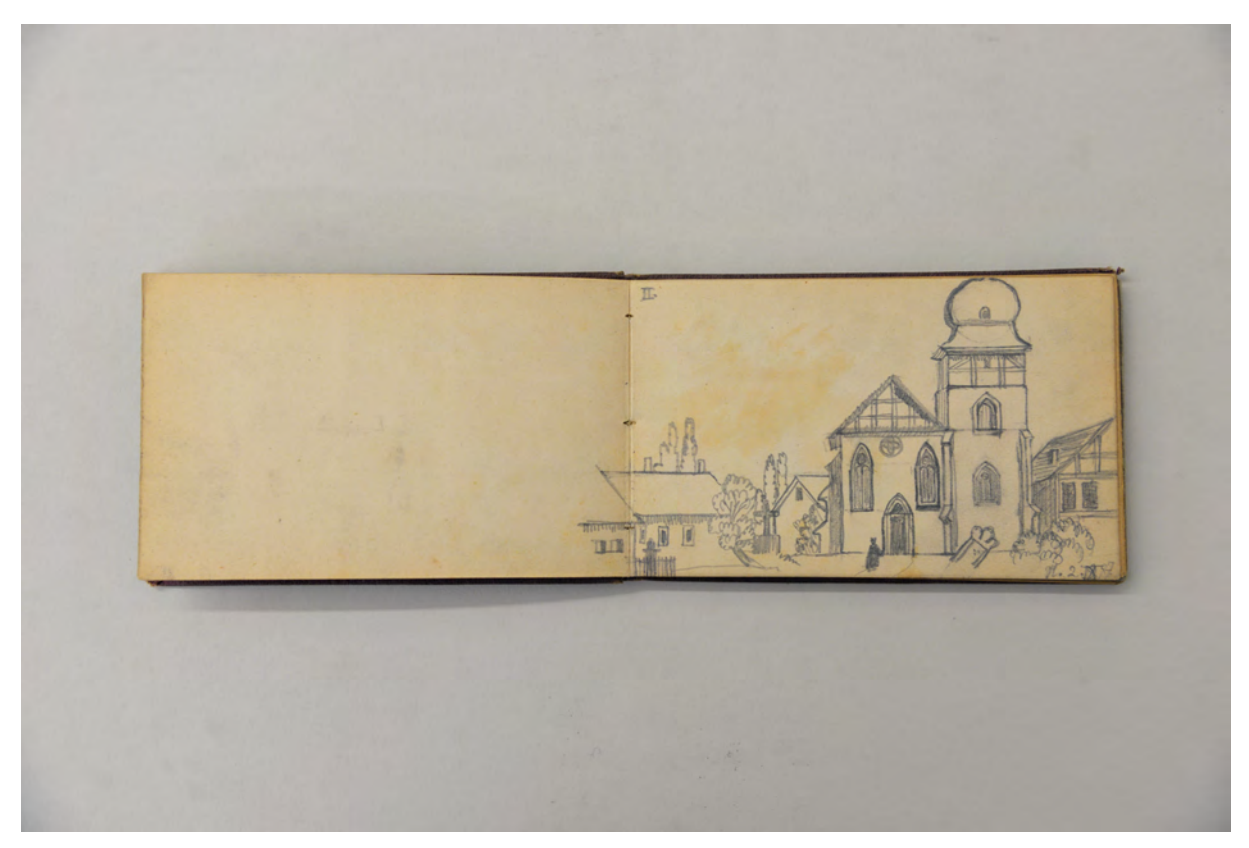

folio 2 verso: leer; folio 3 recto: Dorfplatz mit Kirche, Fachwerkbauten und einem schrägen Grabstein »2.IX.87.«;

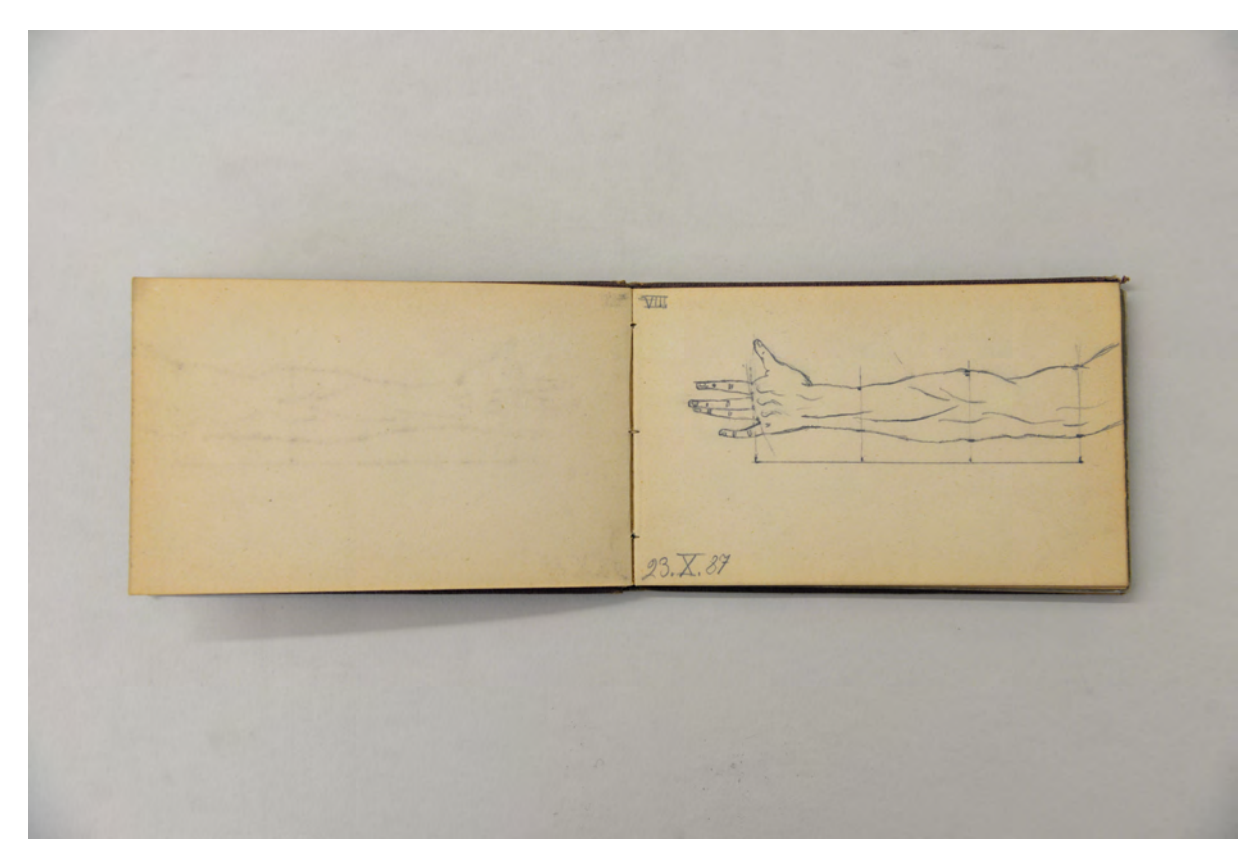

folio 8 verso: leer; folio 9 recto: ausgestreckter linker Arm mit Proportionsgerüst »23.X.87«;

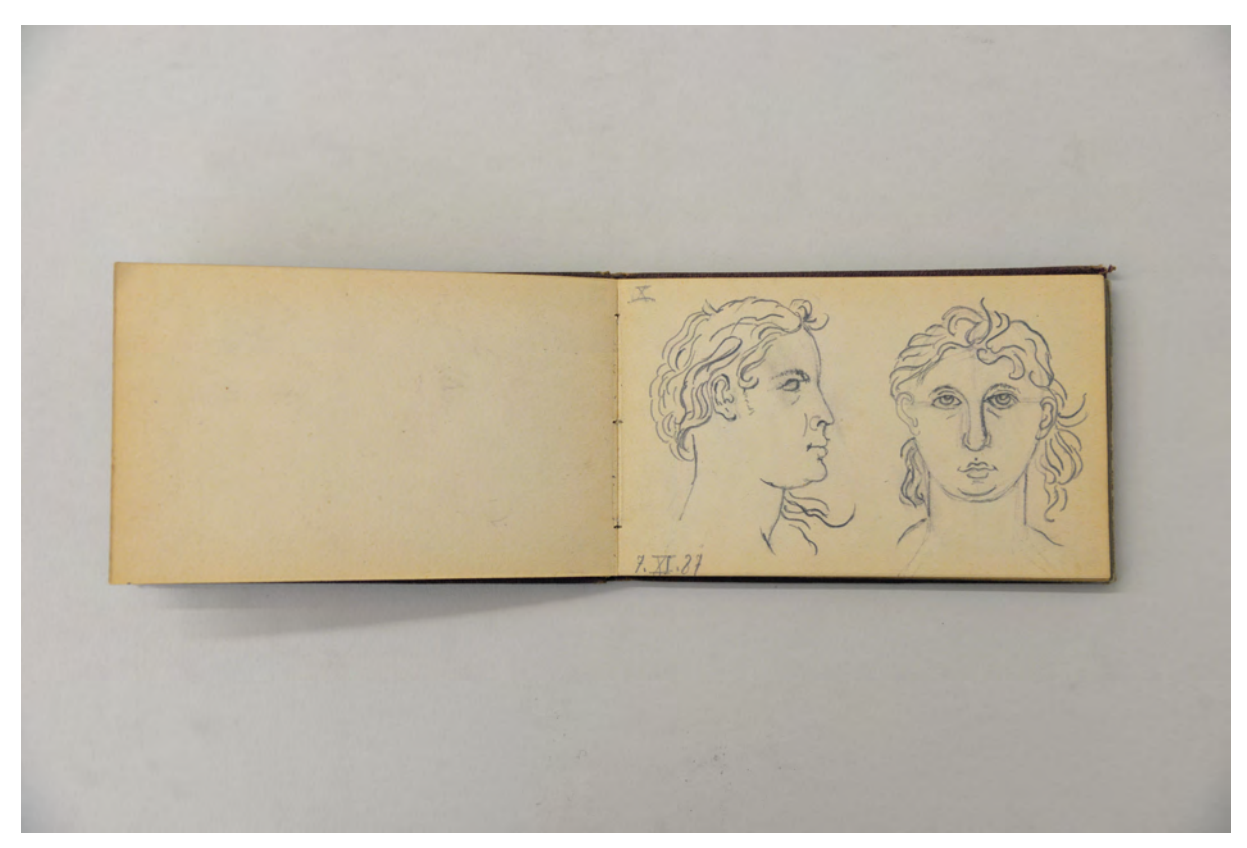

folio 10 verso: leer; folio 11 recto: Kopf eines Jungen im Profil und en face »7.XI.87«;

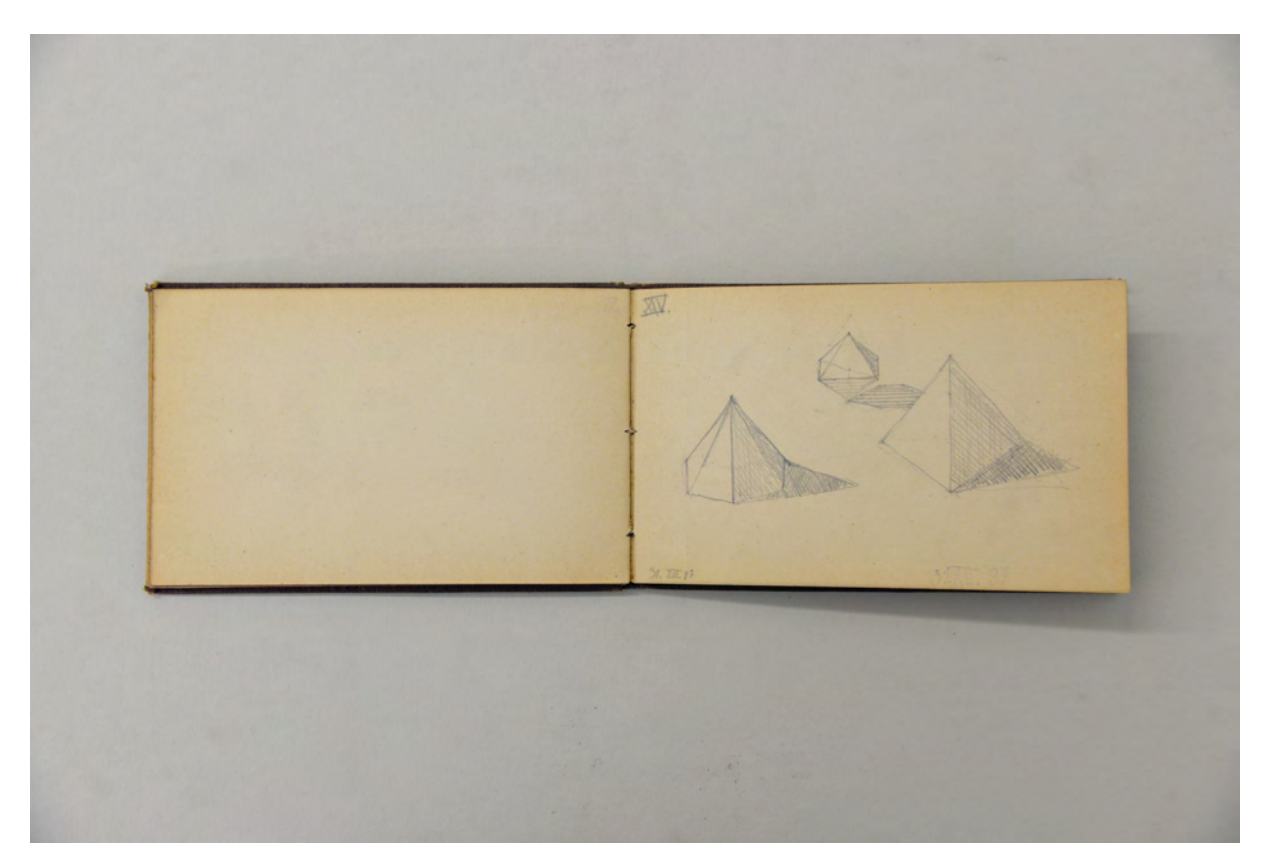

folio 14 verso: leer; folio 15 recto: geometrische Volumen von platonischen Körpern: sechsseitige Pyramide, Doppelpyramide und Tetraeder »31.XII.87«;

XXXIV Blar aus Erlan I durch des Lode Meer Townselem nech Terid

folio 29 verso: [ab hier wieder August Thiersch] Notizen »Entstehung des Gebirgs zur Tertiärzeit«; folio 30 recto: schematische geologische Skizze nach »Blankenhorn aus Erlangen : Profil durch das todte Meer von Jerusalem nach Jericho.«;

Folio 1 recto: Aufschrift »SKIZZEN-BUCH : Für : F. Thiersch.« [Kind von August Thiersch]; folio 1 verso: leer; folio 2 recto: steinerne Brücke mit ländlicher Bebauung »1.IX.87.«; folio 2 verso: leer; folio 3 recto: Dorfplatz mit Kirche, Fachwerkbauten und einem schrägen Grabstein »2.IX.87.«; folio 3 verso: leer; folio 4 recto: Portalsituation einer Burg »3.IX.87.«; folio 4 verso: leer; folio 5 recto: »Katze« im Profil »10.IX.87.«; folio 5 verso: leer; folio 6 recto: »Steinbock« im Profil »12.IX.87«; folio 6 verso: leer; folio 7 recto: schleichende »Löwin : 13.IX.87.«; folio 7 verso: leer; folio 8 recto: Hand mit geschlossenen und mit gespreizten Fingern »23.X.87.«; folio 8 verso: leer; folio 9 recto: ausgestreckter linker Arm mit Proportionsgerüst »23.X.87«; folio 9 verso: leer; folio 10 recto: Profil Kopf eines Jungen »6.XI.87«; folio 10 verso: leer; folio 11 recto: Kopf eines Jungen im Profil und en face »7.XI.87«; folio 11 verso: leer; folio 12 recto: Tramwagen mit Zugpferd »Tramwey-Solo. 20.XII.87«; folio 12 verso: leer; folio 13 recto: aquarellierte landschaftliche Szene mit Brücke, Dorf und Burg »27.VI.87«; folio 13 verso: leer; folio 14 recto: landschaftliche Skizze mit Dorf »29.XII.87«; folio 14 verso: leer; folio 15 recto: geometrische Volumen von platonischen Körpern: sechsseitige Pyramide, Doppelpyramide und Tetraeder »31.XII.87«; folio 15 verso: leer; folio 16 recto: geometrische Körper: Doppelpyramide, Kegel, Kubus »31.XII.87«; folio 16 verso: leer;

- folio 17 recto: Löwe »2.II.88«;
- folio 17 verso: leer;
- folio 18 recto: Nachzeichung Kinderillustration »auf Wiedersehn : 29.II.88. Aus dem Kalender »Buntes Jahr« 1888«;
- folio 18 verso: Beschriftung »KLENES SCHLOSS IM PARK zu Schleissheim«;
- folio 19 recto: Schlösschen im Park von Schleissheim »3.VI.88«;
- folio 19 verso: leer;
- folio 20 recto: Zentralperspektive auf das Schloss Schleissheim 3.VI.88«;
- folio 20 verso: leer;
- folio 21 recto: Bock im Profil;
- folio 21 verso: leer;
- folio 22 recto: aquarellierte Mohnblume [?] »2.VIII.88«;
- folio 22 verso: leer;
- folio 23 recto: Hundehütte mit Hund, Knochen und Freßnapf;
- folio 23 verso: leer;
- folio 24 recto: drei Zwerge;
- folio 24 verso: leer;
- folio 25 recto: Steinbock vor einem Baum »2.9.90«;
- folio 25 verso: leer;
- folio 26 recto: Mühle mit Nebengebäuden »12.3.90«;
- folio 26 verso: leer;
- folio 27 recto: Buntstiftzeichnung zwei Klapperstörche vor einem Bauernhaus »12.3.90«;
- folio 27 verso: leer;
- folio 28 recto: landschaftliche Perspektive mit Ruine »23.3.91«;
- folio 28 verso: leer;
- folio 29 recto: ländliche Szene mit Turm und Fachwerkhaus »25.3.91«;
- folio 29 verso: [ab hier wieder August Thiersch] Notizen »Entstehung des Gebirgs zur Tertiärzeit«;
- folio 30 recto: schematische geologische Skizze nach »Blankenhorn aus Erlangen : Profil durch das todte Meer von Jerusalem nach Jericho.«;
- folio 30 verso: Notizen »Zur Eiszeit scheint in Palästina ein sehr freundliches Klima gewesen [...]«;
- folio 31 recto: schematischer geologischer Schnitt mit Steinsalzablagerungen »Sargartig geformte Hügel«;
- folio 31 verso: Notizen;
- folio 32 recto: einfache Profilschnitte »Stärke 11 bis 12 cm : Freiberger in Posching bei Schnaitsee : 12.7.21.« [Todesjahr von August Thiersch ist 1917];
- folio 32 verso: flüchtige Skizze eines Kapitells;
- folio 33 recto: profilierter Türsturz eines Blockbaus;
- folio 33 verso: flüchtige Striche;
- folio 34 recto: flüchtige Grundrißaufnahme »Innenhöhe 2,25«;
- folio 34 verso: leer.

**Provenienz:** Nachlaß August Thiersch.

# **August Thiersch (1843-1917) Skizzenbuch »Italien 1887«, 1887-1903**

**Standort:** Architektursammlung der Technischen Universität München, Inv.-Nr. thie\_a-53-1 **Blattmaß:** 143 x 218 mm **Technik:** Bleistift/Graphitstift und Aquarell **Umfang:** 45 Blatt erhalten. **Einband/Umschlag:** Fester Bucheinband, vollflächig mit naturfarbenem Stoff bezogen, auf dem vorderen Buchdeckel die handschriftliche Aufschrift mit schwarzer Tinte »Italien 1887 : Tirol Kitzbüchel : Taubenberg : Warngau : Walchensee : Weidring : Scheffau : Kitzbüchel«. Eine Stiftlasche aus Stoff am hinteren Buchdeckel mittig oben, je Buchdeckel außen ein Stoffband zum Verschließen. Der Buchblock ist im Schnitt dreiseitig rot gefärbt.

**Bindung:** Fadenbindung

**Händleretikett/Stempel:** Nicht vorhanden.

**Paginierung/Foliierung:** Foliierung in Bleistift recto außenseitig unten.

Das Skizzenbuch »Italien 1887« benutzte Thiersch während eines einmonatigen Aufenthalts im April des selben Jahres in Rom, Neapel und Pompeij. Ein weiterer thematischer Abschnitt entstand im August und September, als Thiersch die Ferien nach dem Sommersemester am Walchensee, in Kitzbühel und in Tirol verbrachte.

Anhand der Eintragungen im Skizzenbuch kann der Aufenthalt in Italien gut rekonstruiert werden. Thiersch reist über Padua und Bologna an. In Rom besucht er die Kirche S. Giorgio e Paola, die Villa Albani, Die Villa Madama, die auch sein Bruder Friedrich und Gottfried von Neureuther zeichnerisch analysiert hatten, die Kirche S. Maria in Arancoeli, den Vatikan, die frühchristliche Basilika S. Maria in Cosmedin, das Tabularium, die Villa d'Este und die Villa Hadriana in Tivoli. An der Via Latina zeichnet er die Basilika S. Stefano. Weiters besuchte er die Katakomben von S. Callisto, die Caracalla-Thermen, den Palazzo Venezia und die Kirche S. Maria Sopra Minerva. Die römischen Skizzen sind ausgewogene perspektivische Darstellungen. Thiersch zeichnet die aufgesuchten Orte in ihrer Gesamterscheinung als Fußgängerperspektiven in ihrem Kontext. Nur selten greift er auf die darstellerischen Schemen zurück, die er für die analytische Detailaufnahme der oberbayerischen Bauernhäuser entwickelt hatte. Wie bei Neureuther scheint der starke Eindruck, den Gebäuden endlich gegenüberzustehen und sie in ihrem Kontext erfahren zu können die Komposition der Zeichnungen stark zu beeinflussen. Auch Thiersch versucht den unmittelbaren Eindruck fast schon malerisch festzuhalten.

Ganz anders verhält es sich mit dem zweiten Teil, wo Thiersch in gewohnter Weise auf Doppelseiten unterschiedlichste Projektionen dicht aneinanderdrängt um eine ganzheitliche Betrachtung durch die Kombination analytischer Einzeldarstellungen zu erreichen.

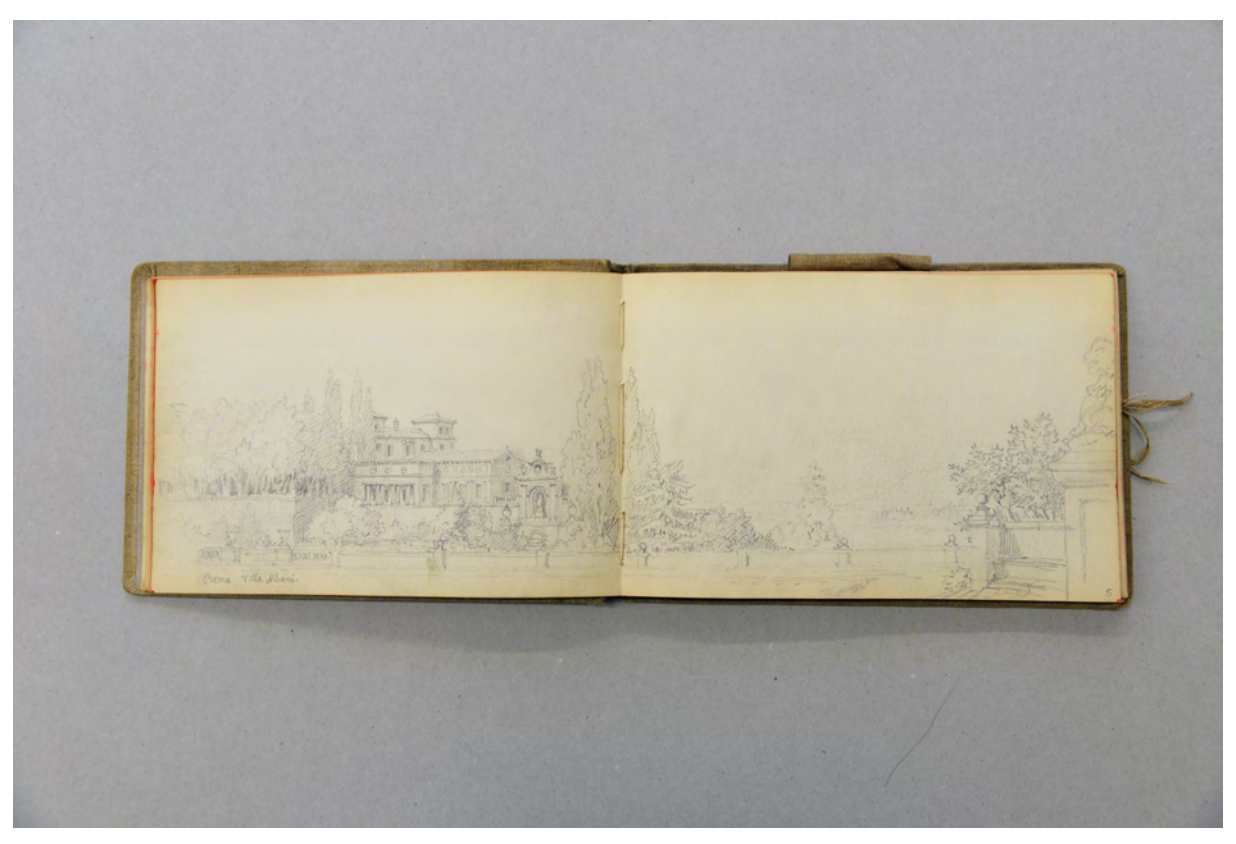

folio 4 verso: Doppelblatt mit f; folio 5 recto: Perspektive »Roma. Villa Albani.« mit Gartenanlagen;

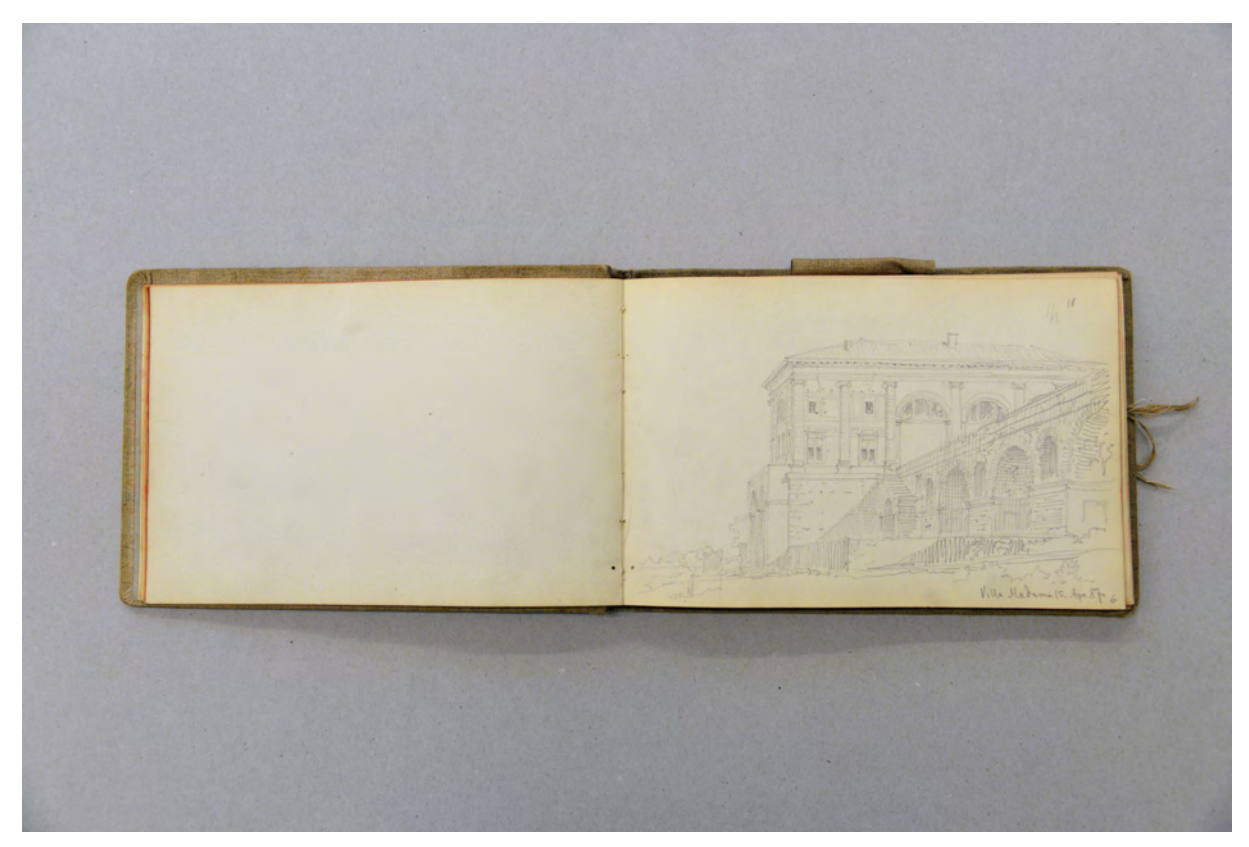

folio 5 verso: leer; folio 6 recto: Perspektive der »Villa Madama 15. Apr. 87«;

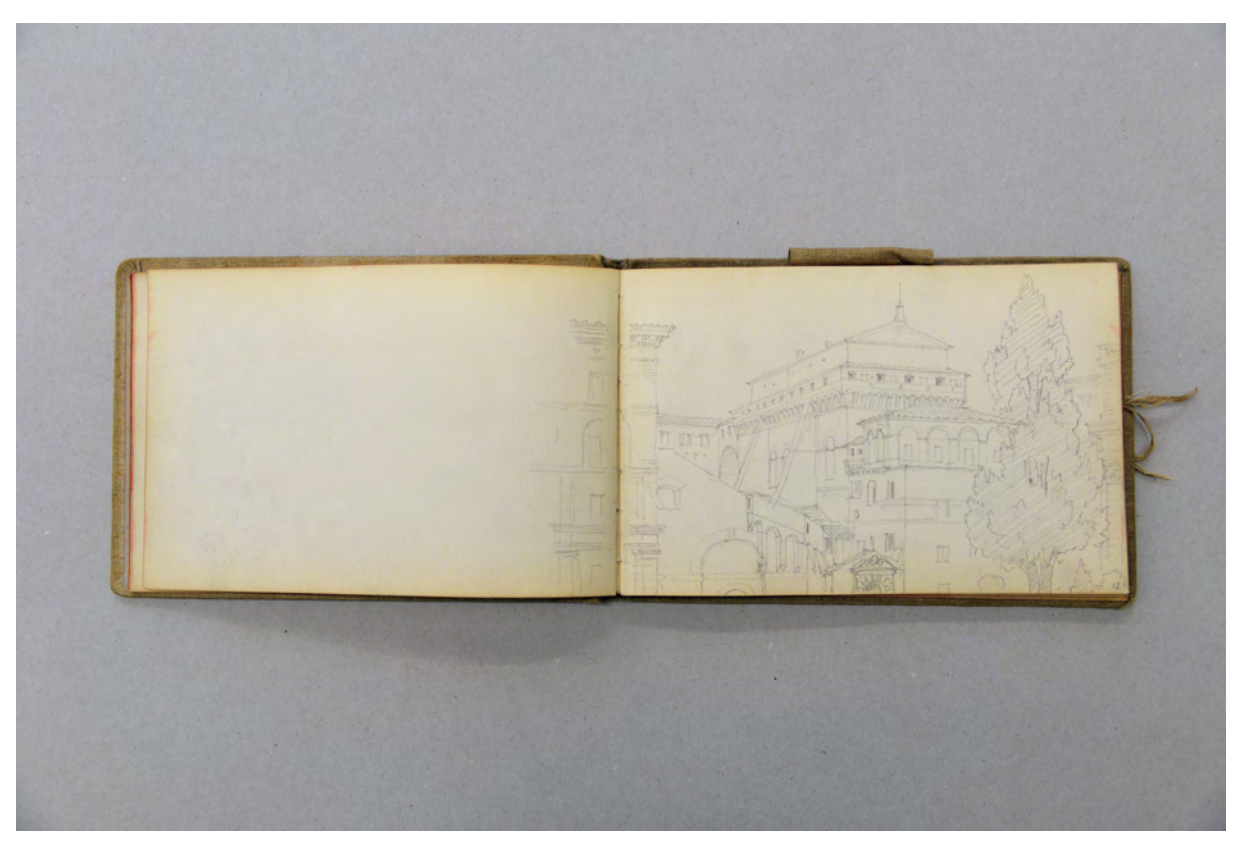

folio 11 verso: leer; folio 12 recto: Perspektive einer innerstädtischen Situation mit heterogener Bebauung;

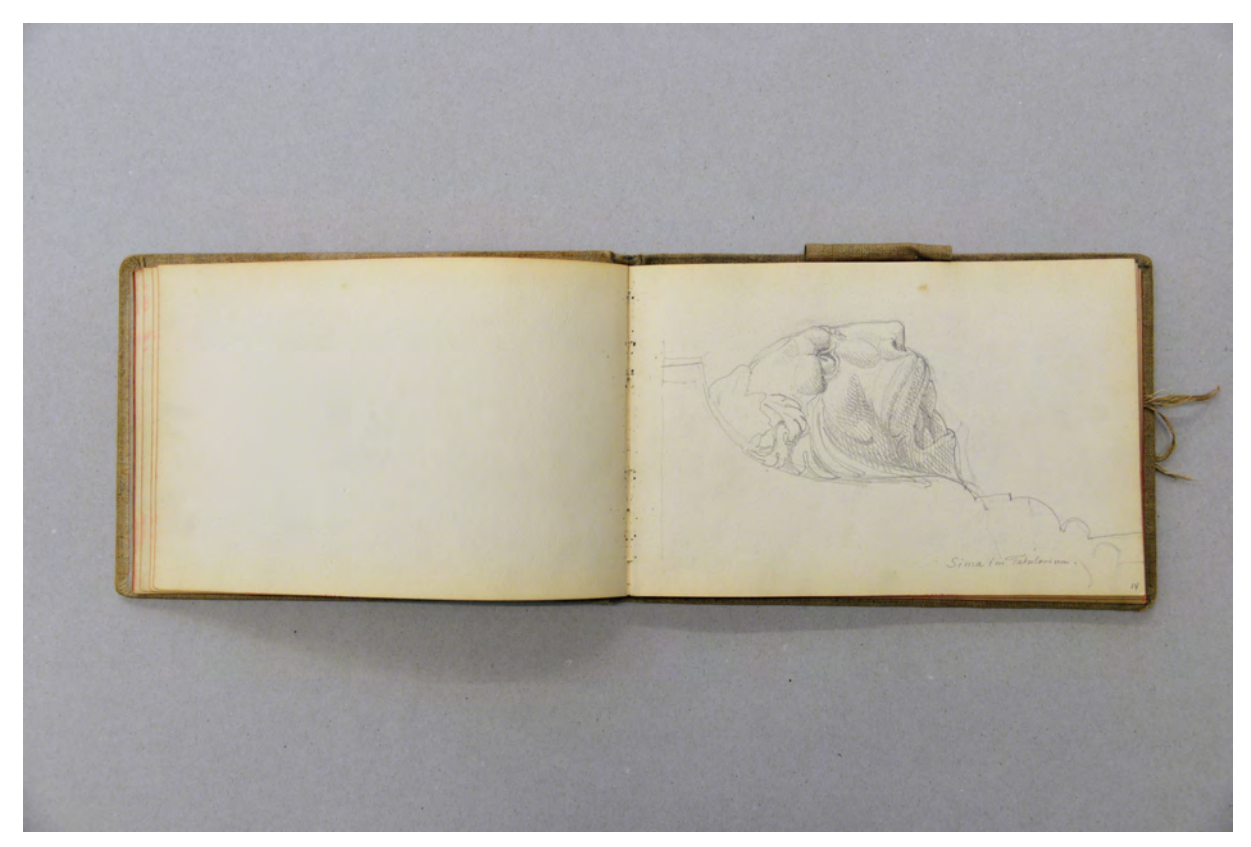

folio 13 verso: leer; folio 14 recto: Löwenkopf im Profil »Sima im Tabularium«;
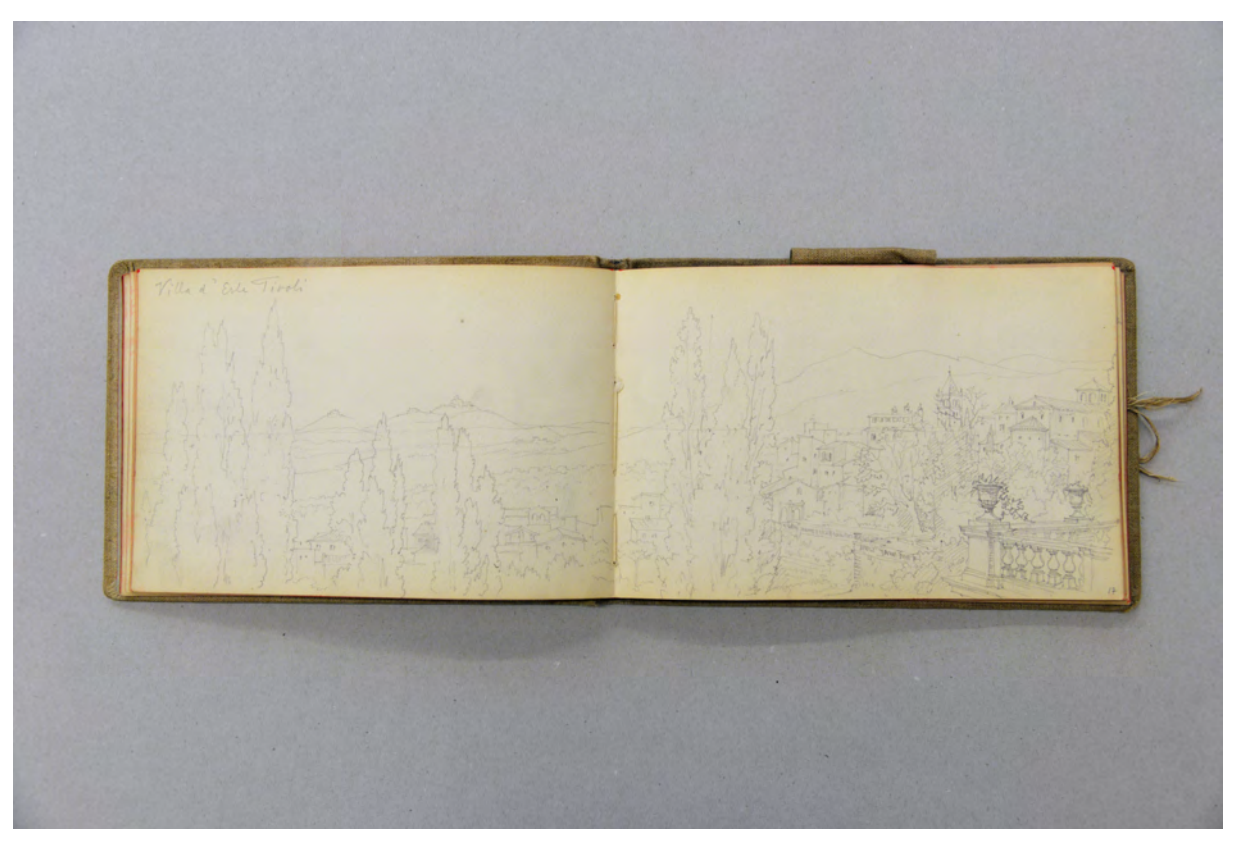

folio 16 verso: Doppelblatt mit f; folio 17 recto: Perspektive im Garten der »Villa d'Este Tivoli« mit Ausblick in die Landschaft;

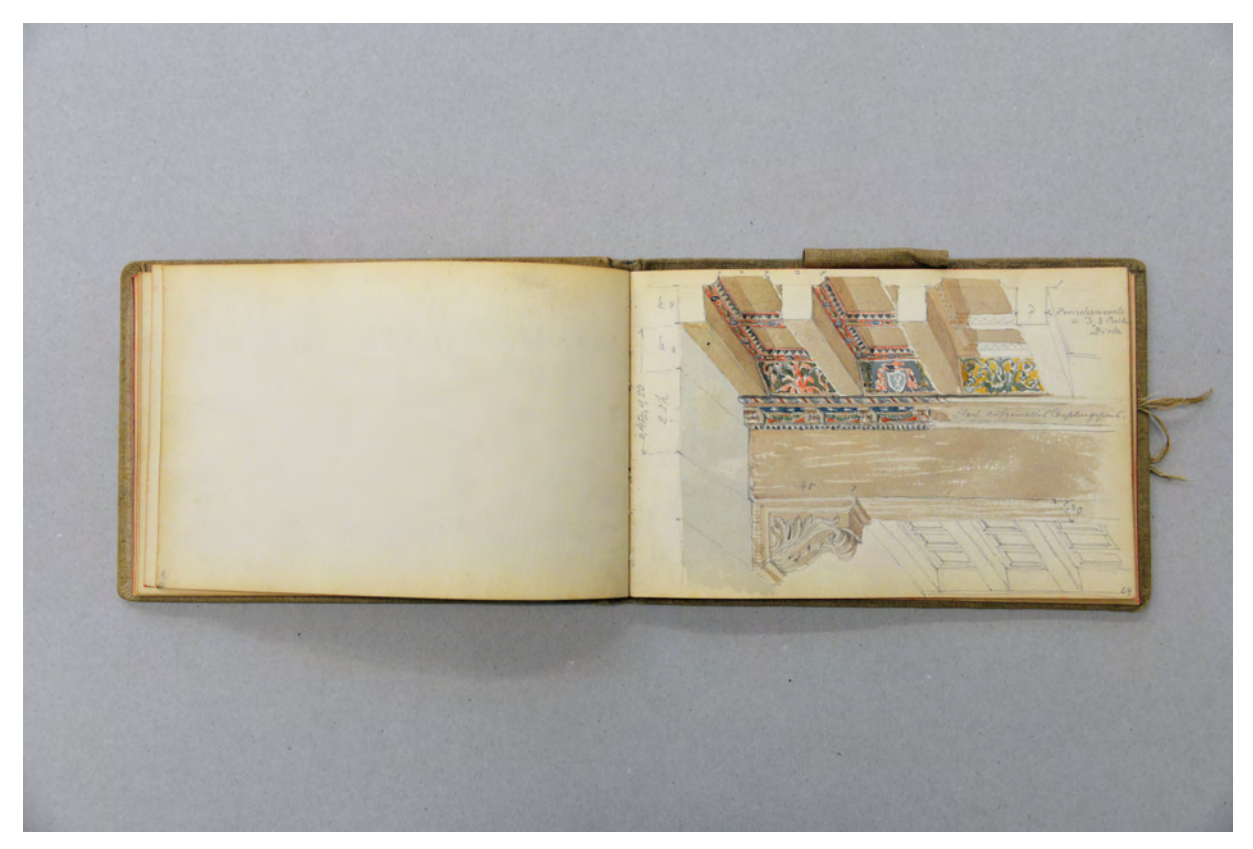

folio 23 verso: leer; folio 24 recto: perspektivische Untersicht in die Holzkassettendecke des Palazzo Venezia farbig aquarelliert;

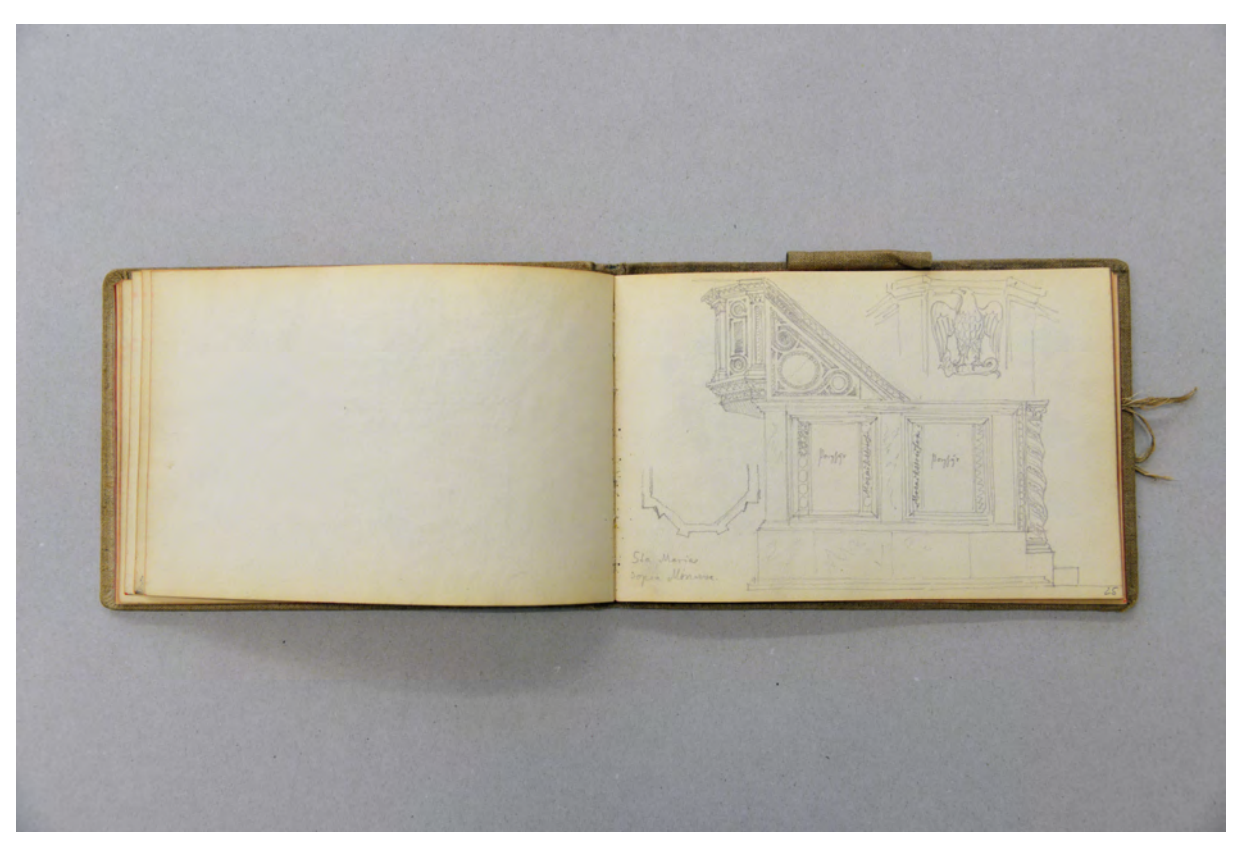

folio 24 verso: leer; folio 25 recto: perspektivische Seitenansicht der Kanzel von »St<sup>a</sup> Maria Sopra Minerva« ergänzt mit Skizzen zum Grundriß und Frontansicht;

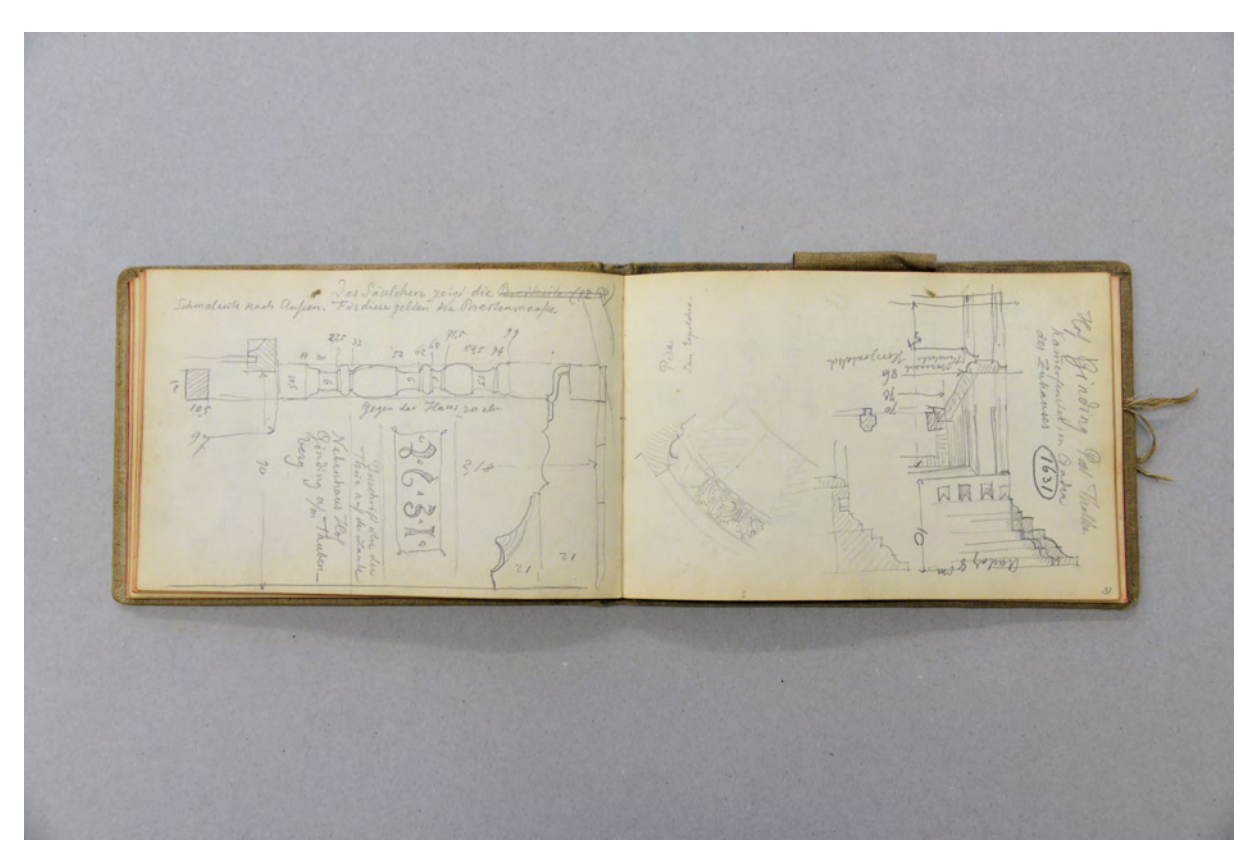

folio 30 verso: Schnittansicht einer gedrechselten Holzsäule mit Maßangaben auf einer Balkonbrüstung »Nebenhaus Hof Ginding am Taubenberg : 1631 : Inschrift über der Thür auf der Laube«; folio 31 recto: überlagerte Detailskizze zu einer Fensterfassung »Hof Ginding Kammerfenster im Gaden des Zuhauses« und Detail eines gebogenen Akanthusfrieses »Pisa San Sepolcro«;

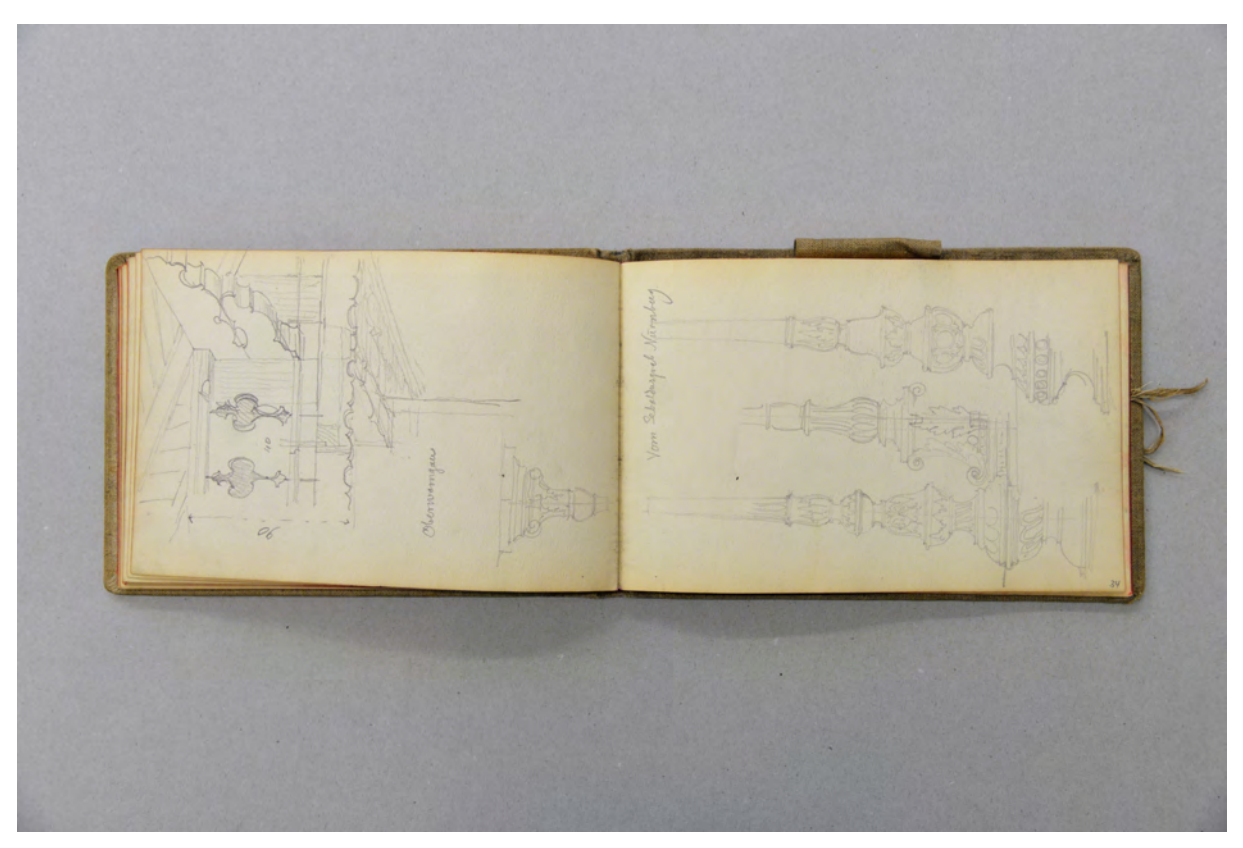

folio 33 verso: giebelseitiger Balkon aus der Untersicht, überlagert mit Konstruktionsschnitten und Maßangaben »Oberwarngau«; folio 34 recto: drei Säulenbaluster »Vom Sebaldusgrab Nürnberg«;

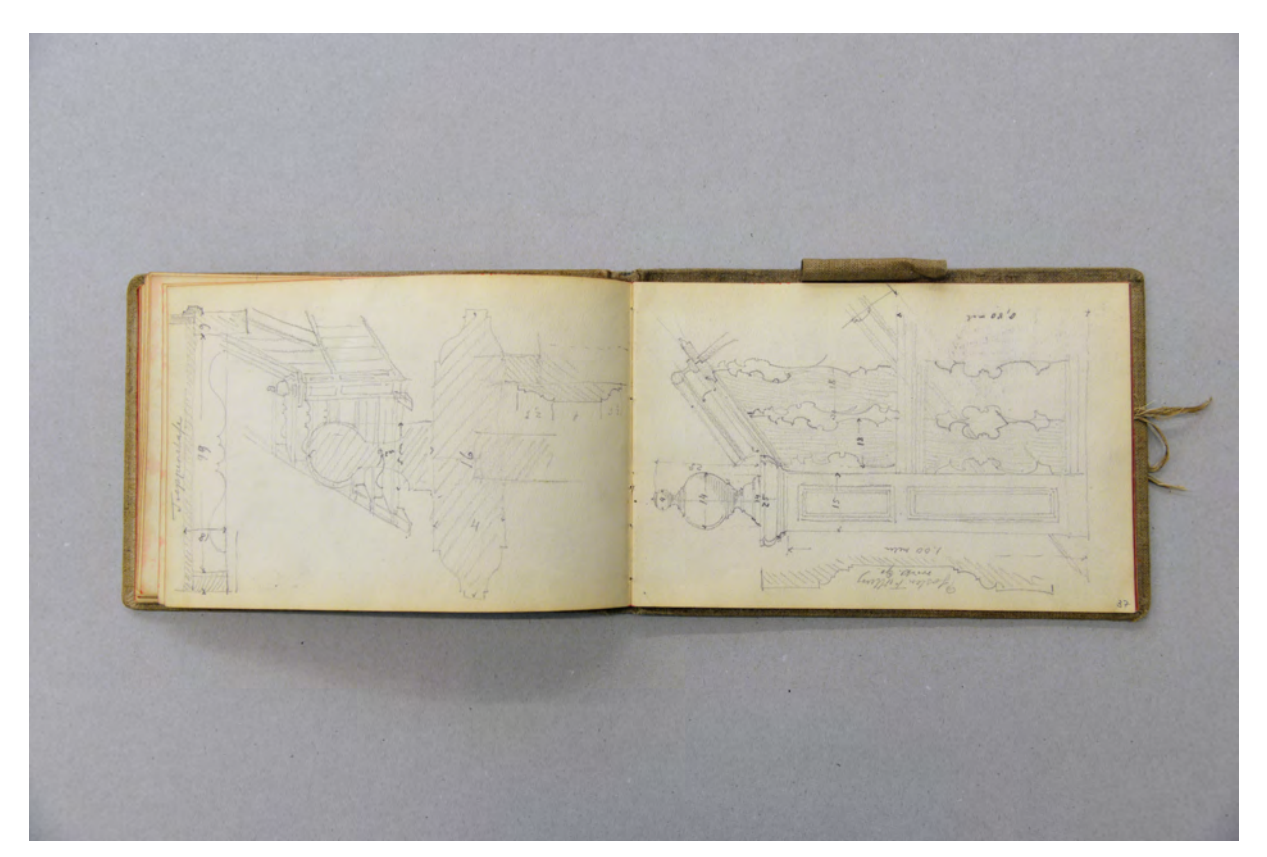

folio 36 verso: räumliche Skizze eines Treppenantritts mit Details zu Stufe und Handlauf; folio 37 recto: bemaßte Seitenansicht Treppengeländer;

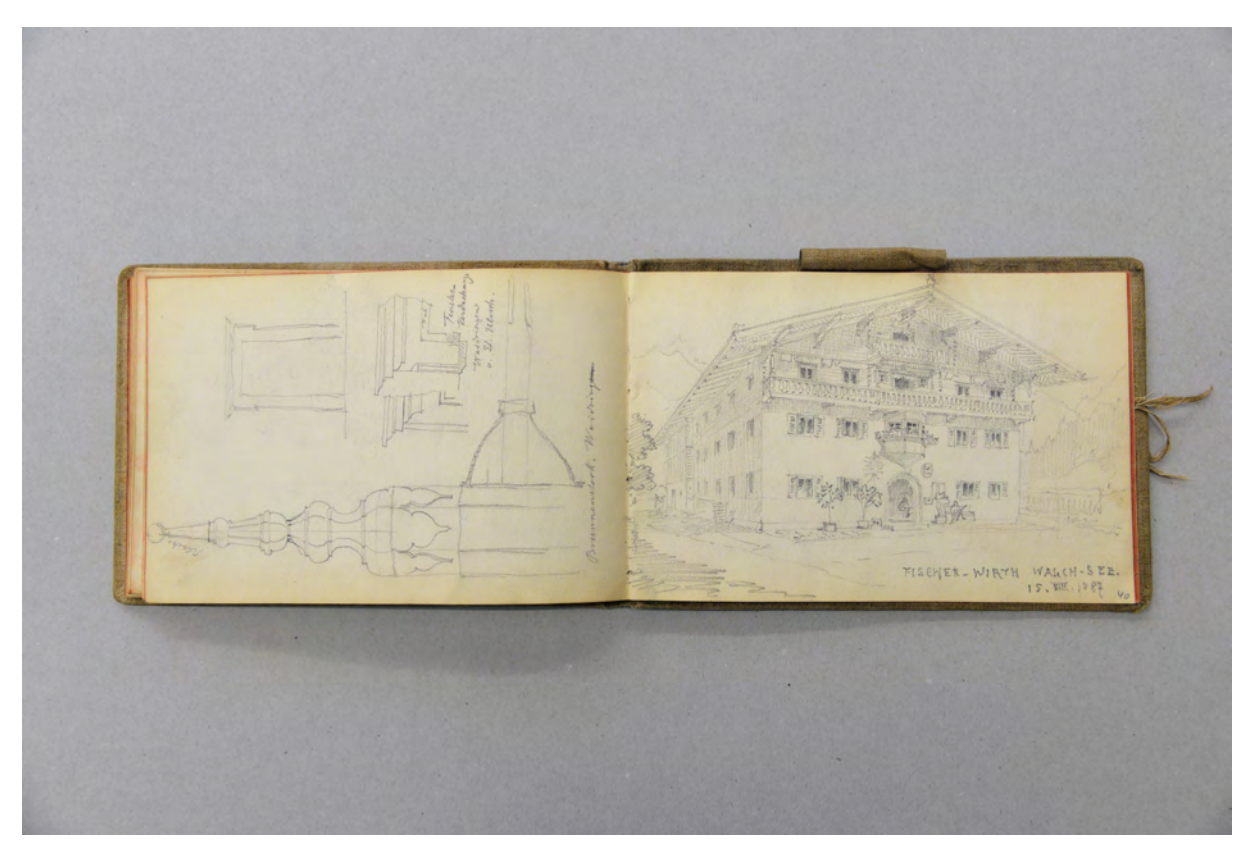

folio 39 verso: Details »Brunnenstock Waidringen : St. Ulrich : Fensterverdachung«; folio 40 recto: Perspektive des »Fischer-Wirth Walch-See 15. VIII. 1887«;

Folio 1 recto: Perspektive eines landwirtschaftlichen Stadels mit Spalierbäumen als Grundstücksumgrenzung »Padua-Bologna 5. April 1887«;

folio 1 verso: leer;

folio 2 recto: bemaßte Ansicht einer dreistufigen Stele bekrönt mit einer Adlerfigur;

- folio 2 verso: bemaßte Ansicht des Türblattes [von folio 2 recto];
- folio 3 recto: Horizontlinie;
- folio 3 verso: leer;

folio 4 recto: Perspektive auf die Apsis von »S. Gior. e Paola : Roma 14. Apr. 87« mit Entlastungsbögen über Straßenraum;

folio 4 verso: Doppelblatt mit f;

folio 5 recto: Perspektive »Roma. Villa Albani.« mit Gartenanlagen;

folio 5 verso: leer;

folio 6 recto: Perspektive der »Villa Madama 15. Apr. 87«;

folio 6 verso: leer;

folio 7 recto: Gartenanlage mit einem Hohlweg zwischen Stützmauern;

- folio 7 verso: vier antike Steinmetzzeichen;
- folio 8 recto: »Querschnitt der Stadtmauer« mit Maßangaben »Mauerrest des Servius Tullius beim Bahnhof Rom.«;
- folio 8 verso: flüchtiger Grundriß »Sta Maria in Aracoeli.«;
- folio 9 recto: Schranke [vermutlich St<sup>a</sup> Maria in Arancoeli];
- folio 9 verso: leer;
- folio 10 recto: flüchtiger Grundriß und Seitenansicht [vermutlich Rekonstruktionsversuch zur Maxentiusbasilika];
- folio 10 verso: leer;
- folio 11 recto: Perspektive einfacher Stadthäuser »Häusergruppe hinterm Vatican.«;
- folio 11 verso: leer;
- folio 12 recto: Perspektive einer innerstädtischen Situation mit heterogener Bebauung;
- folio 12 verso: leer;
- folio 13 recto: räumliche Darstellung der frühchristlichen Kanzel von »St<sup>a</sup> Maria in Cosmedin«;
- folio 13 verso: leer;
- folio 14 recto: Löwenkopf im Profil »Sima im Tabularium«;
- folio 14 verso: leer;
- folio 15 recto: Löwenkopf frontal [Sima im Tabularium];
- folio 15 verso: flüchtige räumliche Skizze mit kreisförmig gestellten Säulenordnungen;
- folio 16 recto: flüchtiger Grundriß mit kreisförmig gestellten Säulenordnungen und »Bassin.«;
- folio 16 verso: Doppelblatt mit f;

folio 17 recto: Perspektive im Garten der »Villa d'Este Tivoli« mit Ausblick in die Landschaft;

folio 17 verso: flüchtiger Grundriß mit bogenförmig aufgestellten Säulen;

folio 18 recto: flüchtiger Grundriß »Villa Hadriana Tivoli«;

folio 18 verso: Detailskizzen zu einem »Baldachin auf 4 Säulen.«;

folio 19 recto: vermaßter Grundriß »Basilica di Sto Stephano presso la Via Latina.«;

folio 19 verso: leer;

folio 20 recto: Löwenkopf frontal und im Profil »Dei Catacombe di Callisto.«;

folio 20 verso: Grundriß, Axonometrie und perspektivische Untersicht in eine Rotunde der Caracalla-Thermen;

folio 21 recto: »Kuppel-Pfeiler Caracalla Thermen 21.4.1887.«;

folio 21 verso: flüchtige Skizze eines oktogonalen Grundrisses mit rundem Innenraum;

folio 22 recto: Ansicht einer Fassade mit Kolossalordnung und eingeschobener Superposition;

folio 22 verso: leer;

folio 23 recto: Deckenspiegel »Roma Palazzo di Venezia«;

folio 23 verso: leer;

folio 24 recto: perspektivische Untersicht in die Holzkassettendecke des Palazzo Venezia farbig aquarelliert;

folio 24 verso: leer;

folio 25 recto: perspektivische Seitenansicht der Kanzel von »Sta Maria Sopra Minerva« ergänzt mit Skizzen zum Grundriß und Frontansicht;

folio 25 verso: Detailmuster einer Kosmatenarbeit farbig aquarelliert;

folio 26 recto: drei Detailmuster von Kosmatenarbeiten;

folio 26 verso: leer;

folio 27 recto: flüchtige Skizze »Vesuv von Pompeij aus«;

folio 27 verso: Doppelblatt mit f;

folio 28 recto: landschaftliche Perspektive »Aussicht von Pompeij. Sonntag 24. April«;

folio 28 verso: Doppelblatt mit f;

folio 29 recto: landschaftliche Perspektive von der Einsiedelei »Camaldoli, Neapel« aus gesehen;

folio 29 verso: bemaßte Innenraumperspektive »Küche im Gindinghof auf dem Taubenberg (1769)«;

folio 30 recto: landschaftliche Perspektive »Neapel von Camaldoli« mit Vesuv;

folio 30 verso: Schnittansicht einer gedrechselten Holzsäule mit Maßangaben auf einer Balkonbrüstung »Nebenhaus Hof Ginding am Taubenberg : 1631 : Inschrift über der Thür auf der Laube«;

folio 31 recto: überlagerte Detailskizze zu einer Fensterfassung »Hof Ginding Kammerfenster im Gaden des Zuhauses« und Detail eines gebogenen Akanthusfrieses »Pisa San Sepolcro«;

folio 31 verso: Zentralperspektive Giebelfassade »Zuhaus Hof Ginding bei Thalham« und »Detail auf folgendem Blatt« [Anm.:

Das Skizzenbuch wurde demnach von beiden Seiten benutzt];

folio 32 recto: zwei Lagepläne zu einer Ausgrabungsstätte mit Besuchern in bayerischer Tracht »Peissenberg«;

folio 32 verso: Detail oberer Abschluß eines schmiedeeisernen Gitters;

folio 33 recto: zwei ornamentale Detailskizzen;

folio 33 verso: giebelseitiger Balkon aus der Untersicht, überlagert mit Konstruktionsschnitten und Maßangaben »Oberwarngau«;

folio 34 recto: drei Säulenbaluster »Vom Sebaldusgrab Nürnberg«;

folio 34 verso: flüchtige Skizze eines Bauernhauses auf einer Hügelkuppe;

folio 35 recto: Perspektive des Anwesens »Thalschuster bei Schaffau 9. Aug. 1887.«;

folio 35 verso: leer;

folio 36 recto: Perspektive der Marktstraße von »Kitzbüchel 11. Aug. 1887.«;

folio 36 verso: räumliche Skizze eines Treppenantritts mit Details zu Stufe und Handlauf;

folio 37 recto: bemaßte Seitenansicht Treppengeländer;

folio 37 verso: flüchtige Skizze mit Seitenansicht von »St. Johann Tyrol« und »Steinkreuz auf dem Taubenberg«;

folio 38 recto: bemaßte perspektivische Ansicht der »Emporen Stütze in St. Adolari am Piller-See.«;

folio 38 verso: Grundriß Wohnstube und Tür- und Fensterdetails zum »Hof d. Mengf. Waidringen 1477 erbaut.«;

folio 39 recto: Perspektive Giebelseite des Hofes »Mengf. Waidringen« mit räumlichen Details eines Unterzugs und des Dachüberstands;

folio 39 verso: Details »Brunnenstock Waidringen : St. Ulrich : Fensterverdachung«;

folio 40 recto: Perspektive des »Fischer-Wirth Walch-See 15. VIII. 1887«;

folio 40 verso: Doppelblatt mit f;

folio 41 recto: Lageplan mit möglichem archäologischen Fundort »Schlofberg bei Wildenroth«;

folio 41 verso: profilierte Pfette mit Balkonsäule »Fischerwirth Walchsee.«;

folio 42 recto: Details zu einem hölzernen »Thürsturz« mit »Fenster«;

folio 42 verso: räumliche Darstellung einer Außenecke in Blockbauweise, Profil Pfette mit Balkonsäule »Unter Warngau 24.9.1903«;

folio 43 recto: zwei Stadthäuser in »Fürstenfeld-Bruck. 11. Sept. 1887.«;

folio 43 verso: Notizen; folio 44 recto: Grundrißskizze »Thermen an der Stabianer u. Nolanerstraße, unvollendet«;

folio 44 verso: vermaßter Schnitt durch Gebälk mit Holzkonstruktion »Peristyl d. Venus von Apollodorus«; folio 45 recto: leer;

folio 45 verso: Tierzeichen mit Sternbildern und Bauwerksschnitt;

folio 45 verso: leer.

# **Friedrich Maximilian Ritter von Thiersch (1852-1921) Skizzenbuch »BUREAU. SK. 1887.«, 1887-91**

**Standort:** Architektursammlung der Technischen Universität München, Inv.-Nr. thie\_f-193-1 **Blattmaß:** 237 x 155 mm **Technik:** Bleistift/Graphitstift **Umfang:** 28 Blatt erhalten **Einband/Umschlag:** Fester Bucheinband, vollflächig mit naturfarbenem Stoff bezogen, auf vorderem Buchdeckel die Aufschrift mit schwarzer Farbe » BUREAU. SK. 1887.« und ein Exlibirs-Stempel mit blauer Farbe »F. THIERSCH : ARCHITEKT.«, eine Stiftlasche aus Stoff am hinteren Buchdeckel außen, je Buchdeckel außen ein Stoffband zum Verschließen Bindung: Klebebindung von gefalteten Doppelblättern **Händleretikett/Stempel:** Blauer Stempelabdruck auf der Innenseite des vorderen Buchdeckels oben rechts in Form einer Malerpalette mit der Aufschrift »ADRIAN BRUGGER : Papier- Mal- &

Zeichenrequisiten : MÜNCHEN.«.

**Paginierung/Foliierung:** Nicht vorhanden

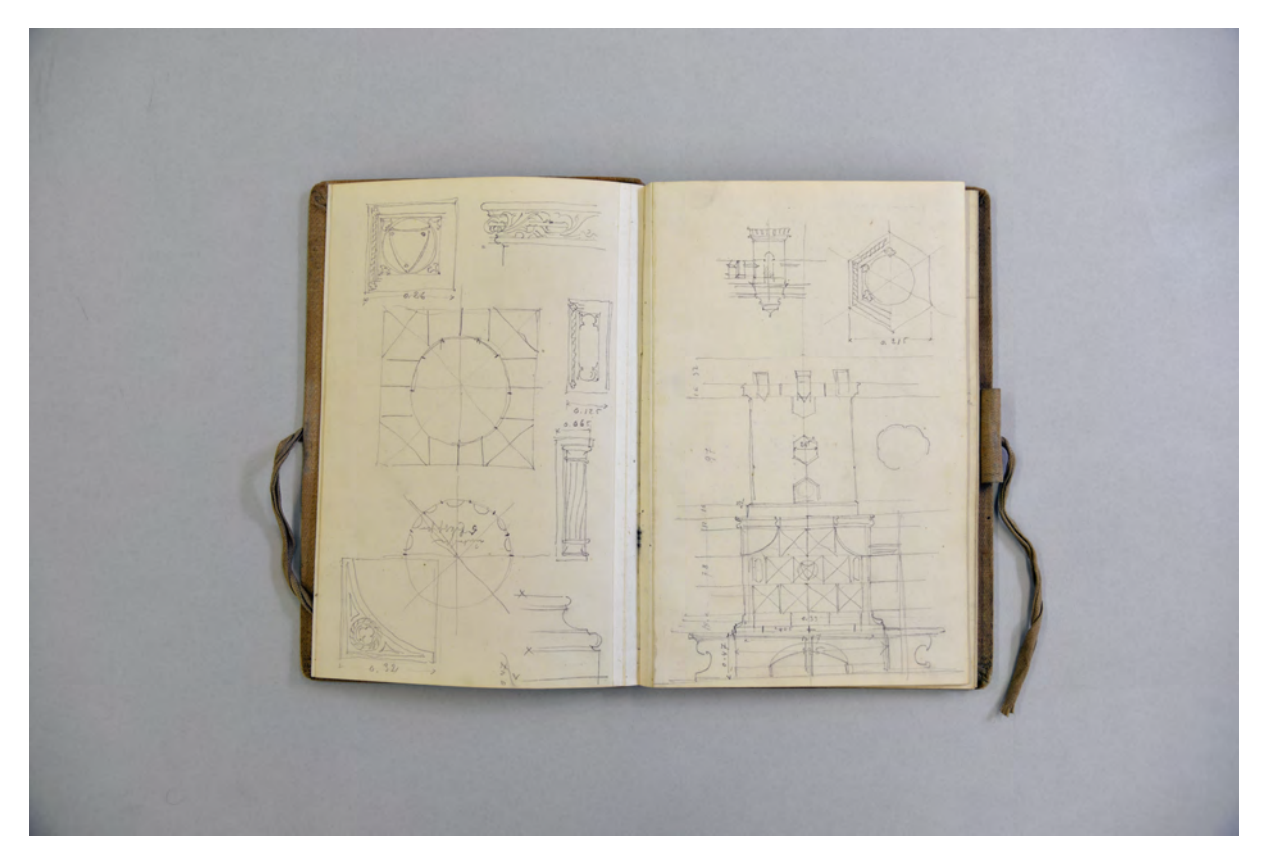

folio 2 verso: verschiedene gotische Elemente: Wappen, Fries, Säule, Kassette, Zwickel, Basis; folio 3 recto: Ansicht eines gotischen Kachelofens mit Maßen;

Eine Besonderheit im Nachlaß Thiersch stellen die sogenannten Bureau-Skizzenbücher dar. Bücher mit ähnlichem Inhalt sind von keinem weiteren Münchner Zeichenlehrer überliefert. Über die Einträge ist zum einen eine sichere zeitliche Einordnung der architektonischen Projekte möglich. Außerdem geben sie interessante Einblicke in die Arbeitsprozesse und die Kommunikation des Architekten mit den ausführenden Handwerkern.

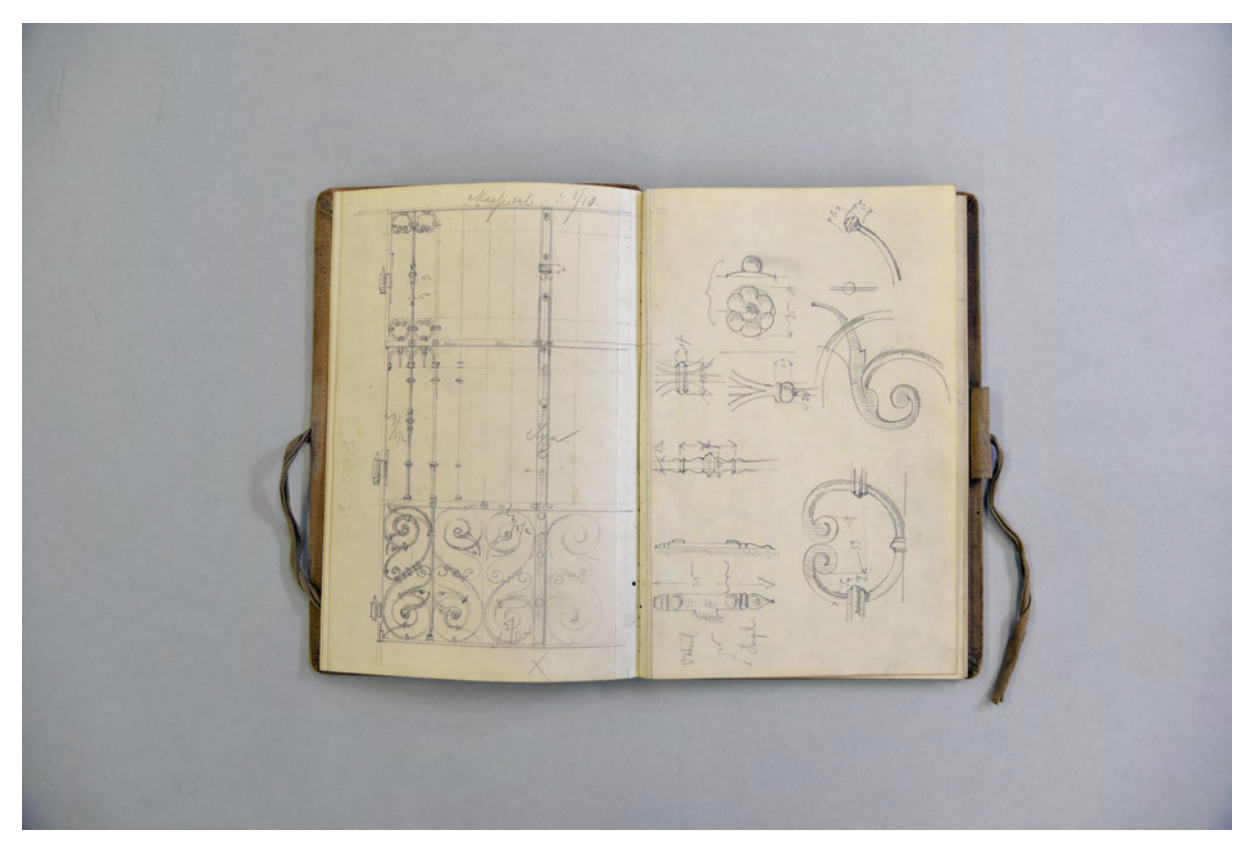

folio 4 verso: Entwurfszeichnung zu einem eisernen Tor »Maßstab 1/10«; folio 5 recto: bemaßte Details zu einem eisernen Tor;

Das Skizzenbuch »BUREAU. SK. 1887.« benutzte Thiersch während der laufenden Projekten des Münchner Justizpalastes140, dem Parcus-Haus am Promenadeplatz141, dem Grabmal Haenle142 und dem beginnenden Entwurfsprozess zum Palais Bernheimer143. Die Studienblätter zu einer männlichen Büste, gefertigt in der Münchner Ruhmeshalle, könnten im Zusammenhang mit dem Denkmal für den Dichter Carl Stieler am Tegernsee144 entstanden sein. Mehrere folios mit Skizzen zu Treppengeländern und schmiedeeisernen Gittern sind eindeutig dem Parcus-Haus am Promenadeplatz zuzuordnen. An den eindrücklichen Skizzen zum Grabmal Haenle145 wird gut sichtbar, mit welch maßgenauer Präzision Thiersch sogar im Skizzenbuch entworfen hatte und wie vorausschauend er die subtraktive Herangehensweise des Bildhauers durch die gezeichneten Volumenumrisse berücksichtigen konnte.

<sup>1</sup> <sup>140</sup> 1875-1897, Plansammlung dazu in der Architektursammlung der Technischen Universität München, Inv.-Nr. thie\_f-19. <sup>141</sup> 1887-1888, Plansammlung dazu in der Architektursammlung der Technischen Universität München, Inv.-Nr. thie\_f-17. <sup>142</sup> ca. 1887, Plansammlung dazu in der Architektursammlung der Technischen Universität München, Inv.-Nr. thie\_f-163. <sup>143</sup> 1887-1910, Zusammenarbeit mit Schüler Martin Dülfer, Plansammlung dazu in der Architektursammlung der Technischen Universität München, Inv.-Nr. thie\_f-20.

<sup>144</sup> ca. 1887, Plansammlung dazu in der Architektursammlung der Technischen Universität München, Inv.-Nr. thie\_f-121. <sup>145</sup> ca. 1887, ein Plan dazu in der Architektursammlung der Technischen Universität München, Inv.-Nr. thie\_f-163.

Ein gutes Beispiel für die Arbeit mit Referenzen ist das Analyseblatt eines Fensters der Münchner Seidlvilla auf folio 9 verso und 10 recto.

Das Buch wird für eine Fahrt nach Neustift und Brixen im Mai 1891 wiederverwendet. Auch die Reiseeinträge sind als architektonische Linearzeichnungen gefertigt. Thiersch unterscheidet nicht mehr zwischen malerischen Skizzen, die im Sinne einer akademischen Bildproduktion konzipiert werden, und den nüchternen Architekturzeichnungen, die als Mittel zum Zweck entstehen. Er arbeitet zwar grundsätzlich mit Linearzeichnungen, schafft es aber durch eine sinnvolle, wohlüberlegte und ausgewogene Blattgestaltung, durch die Sicherheit in der Verschattung, in Figuren- und Ornamentdarstellungen und schließlich durch die geschickt eingetragenen Maße und Beschriftungen dennoch Blätter zu bekommen, die einen hohen ästhetischen Anspruch haben.

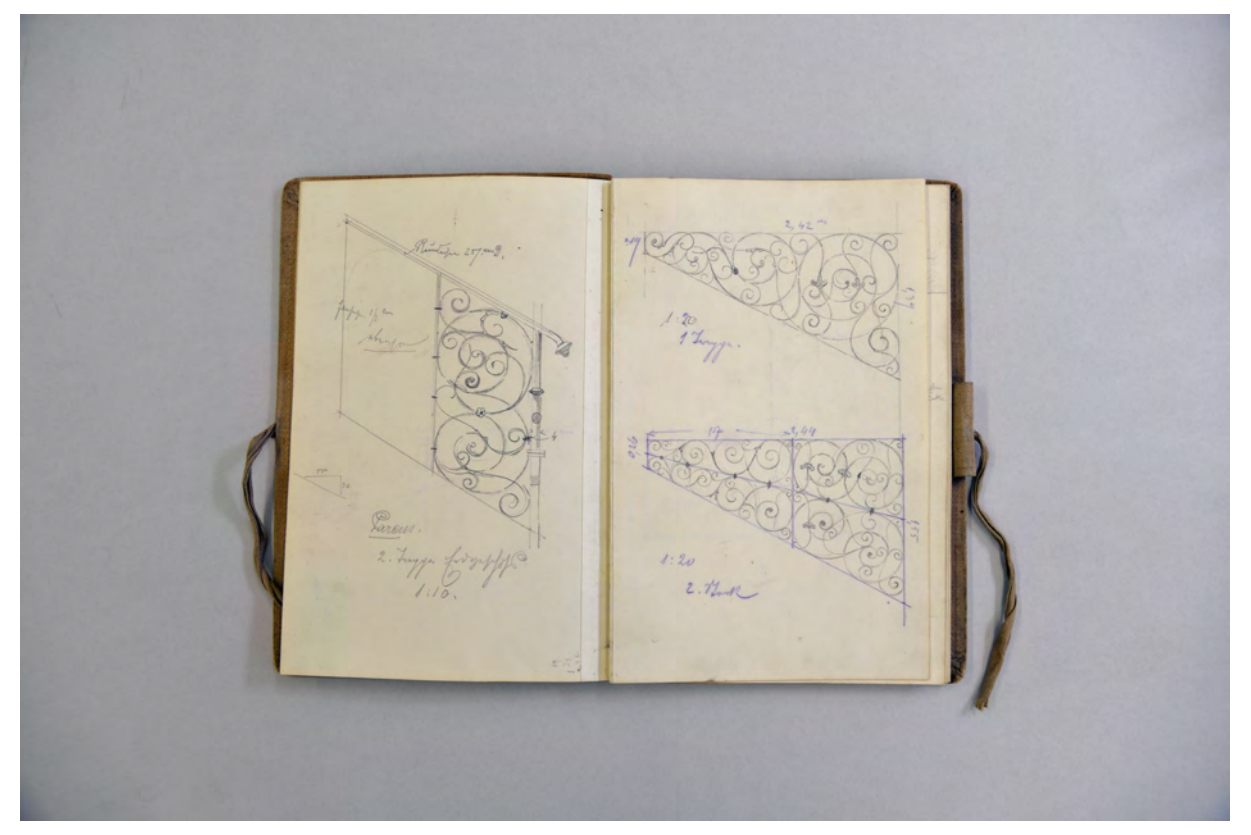

folio 7 verso: Entwurf zu einem eisernen Gitter »Parcus. 2. Treppe. 2. Stock. M. 1:20.«; folio 8 recto: Entwurf zu einem eisernen Gitter »2. Treppe 1. Stock M. 1:20«;

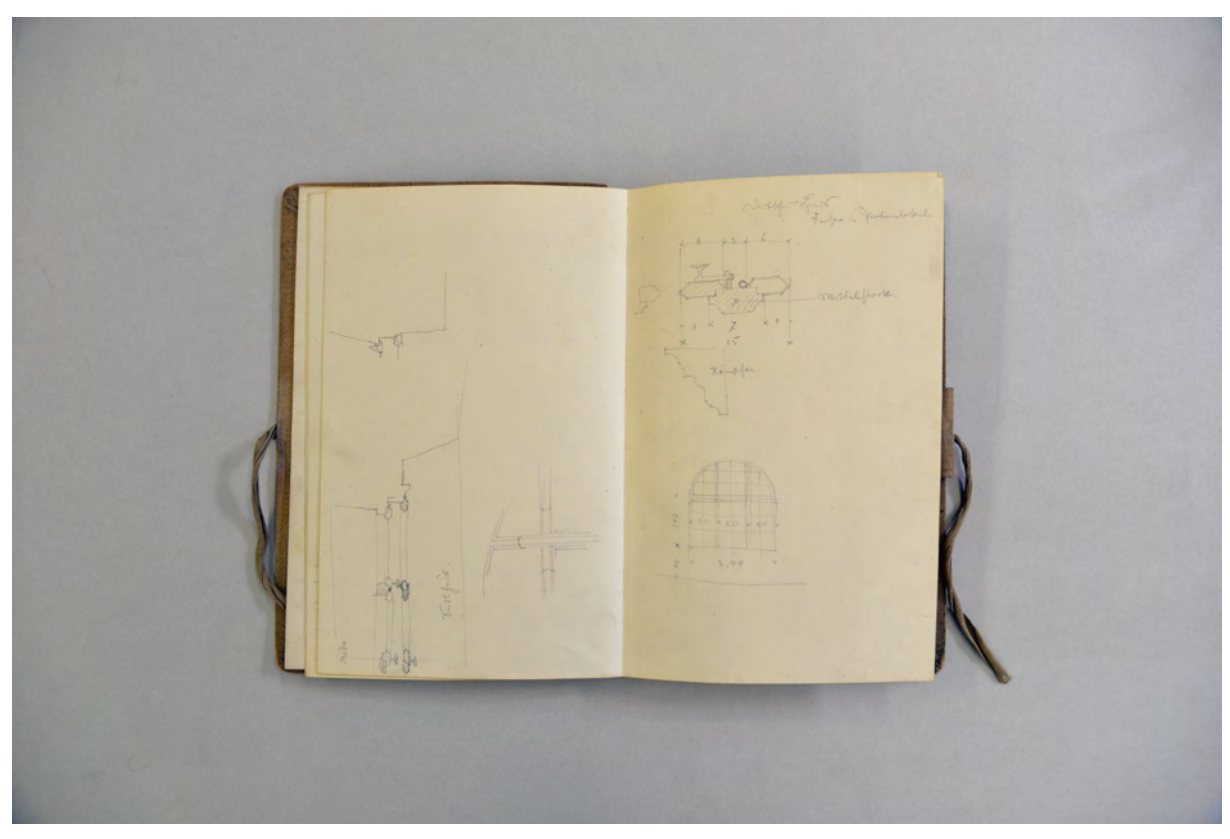

folio 9 verso: Analyse eines Doppelfensters »Seidlhaus«; folio 10 recto: Analyse eines Rundbogenfensters;

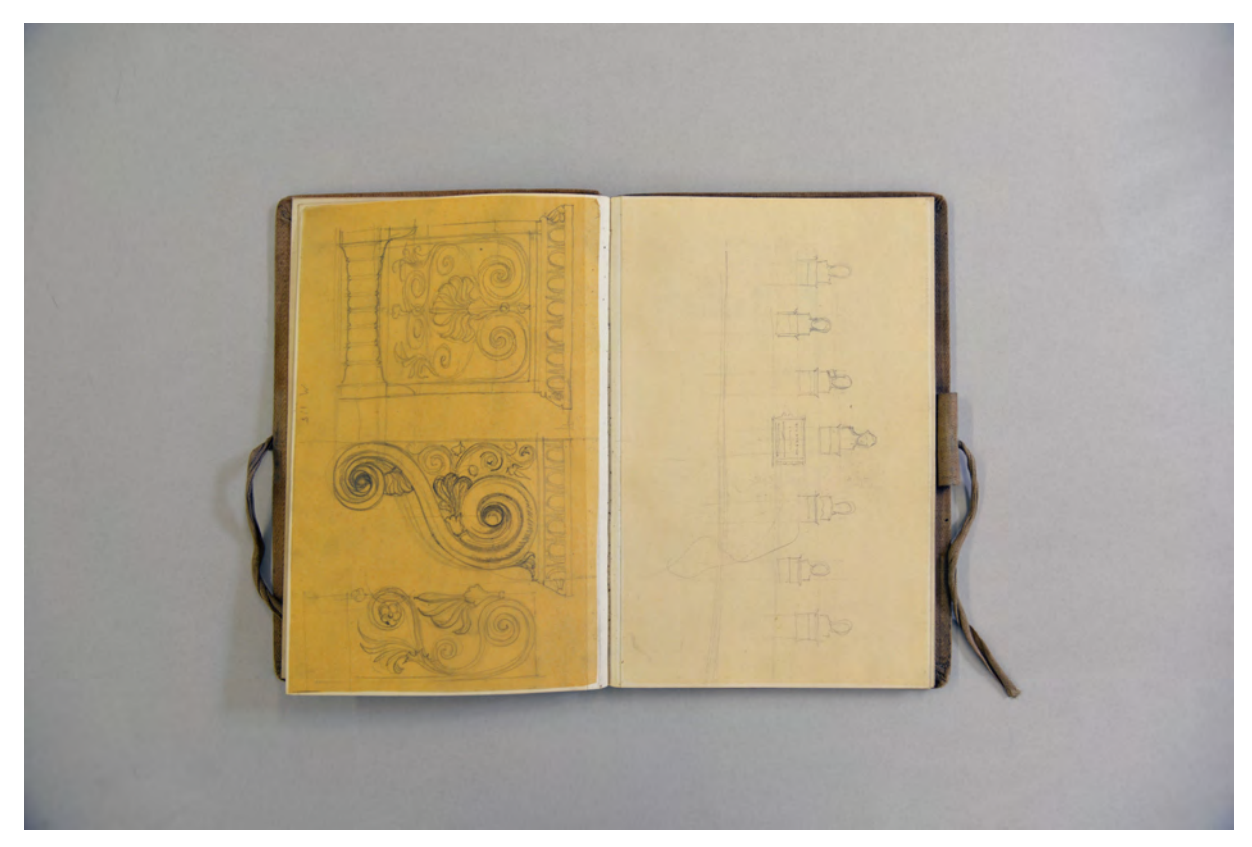

folio 10 verso: Zeichnung einer Konsole auf eingeklebtem Skizzenpapier im griechischen Stil; folio 11 recto: flüchtige Ansicht auf eine Wand mit sieben Büsten;

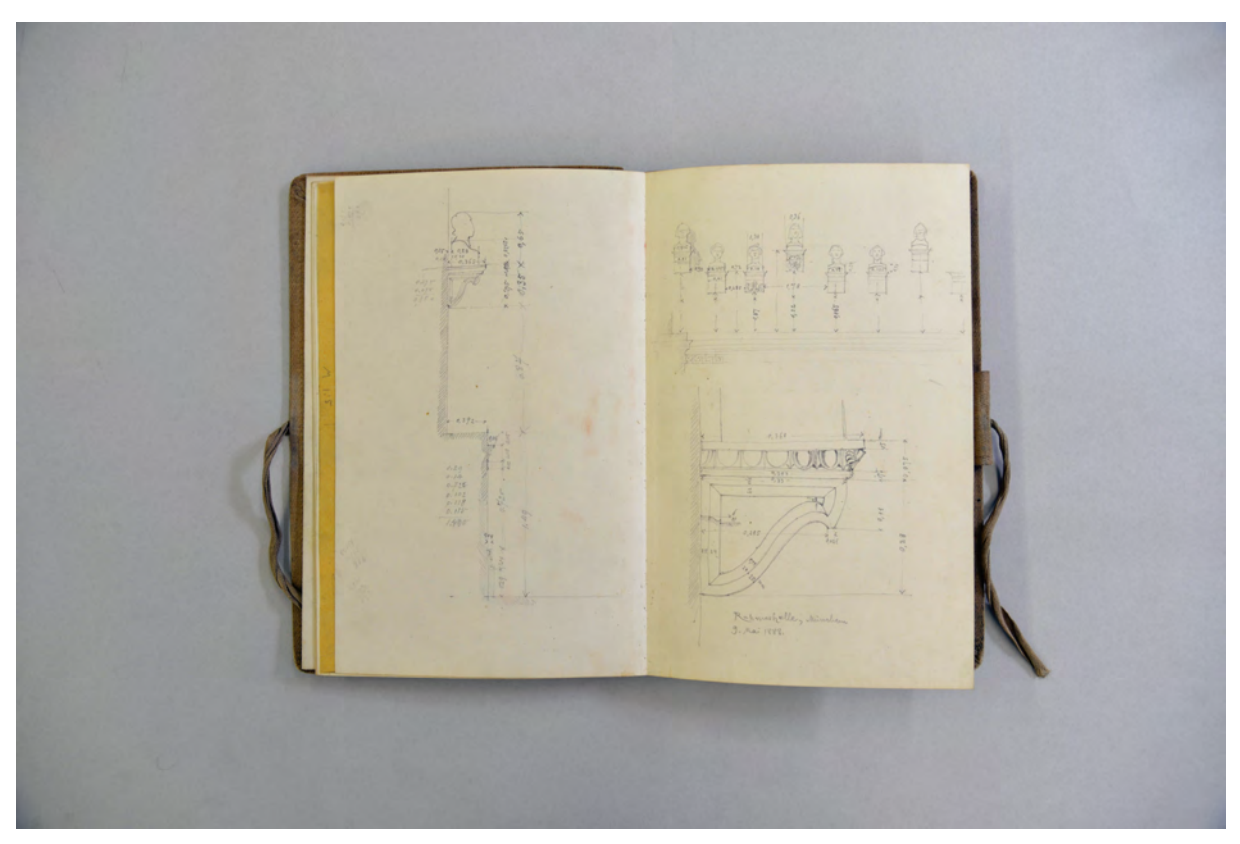

folio 11 verso: genaues Aufmaß einer geschnittenen Wand mit Konsole und Büste; folio 12 recto: Wandabwicklung mit sieben Büsten und Seitenansicht einer Büste »Ruhmeshalle, München 9. Mai 1888.«;

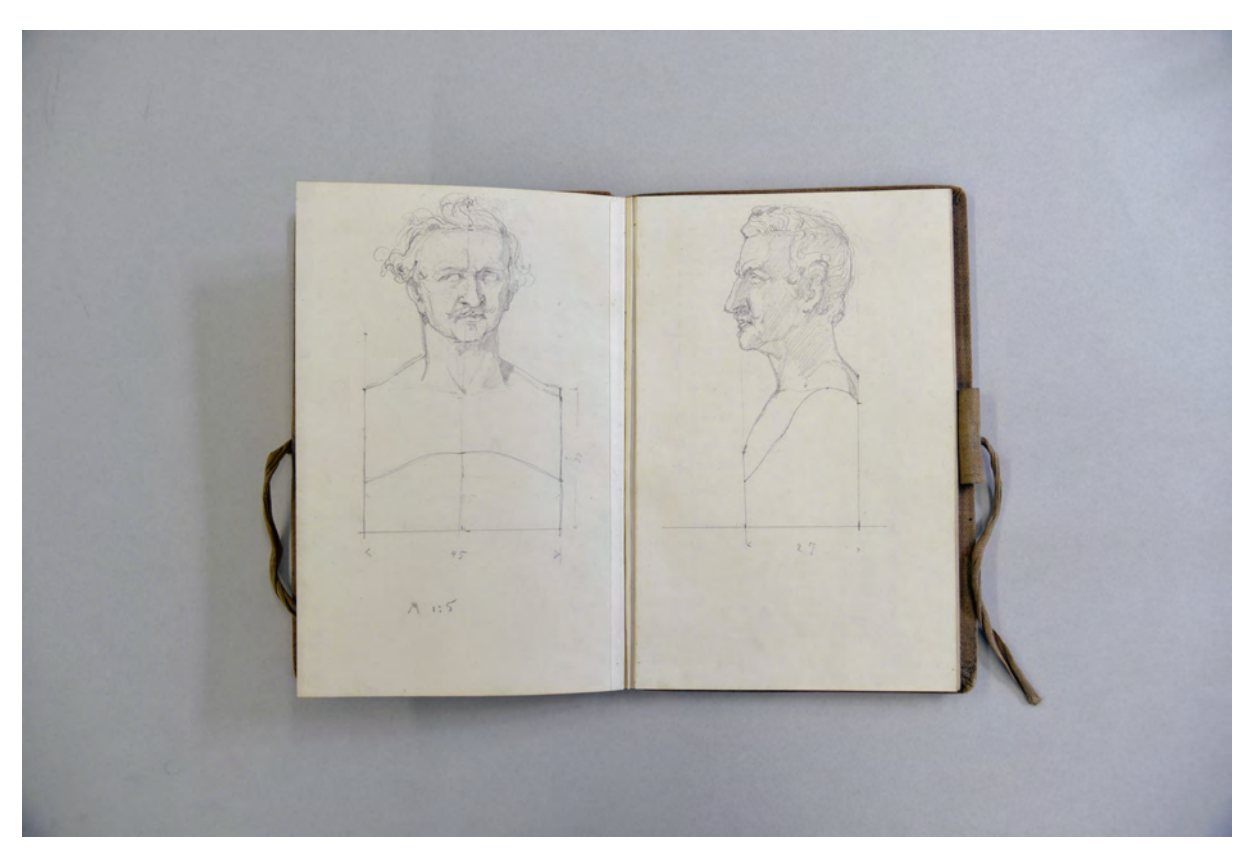

folio 14 verso: Frontalansicht einer Büste »M 1:5«; folio 15 recto: Seitenansicht einer Büste;

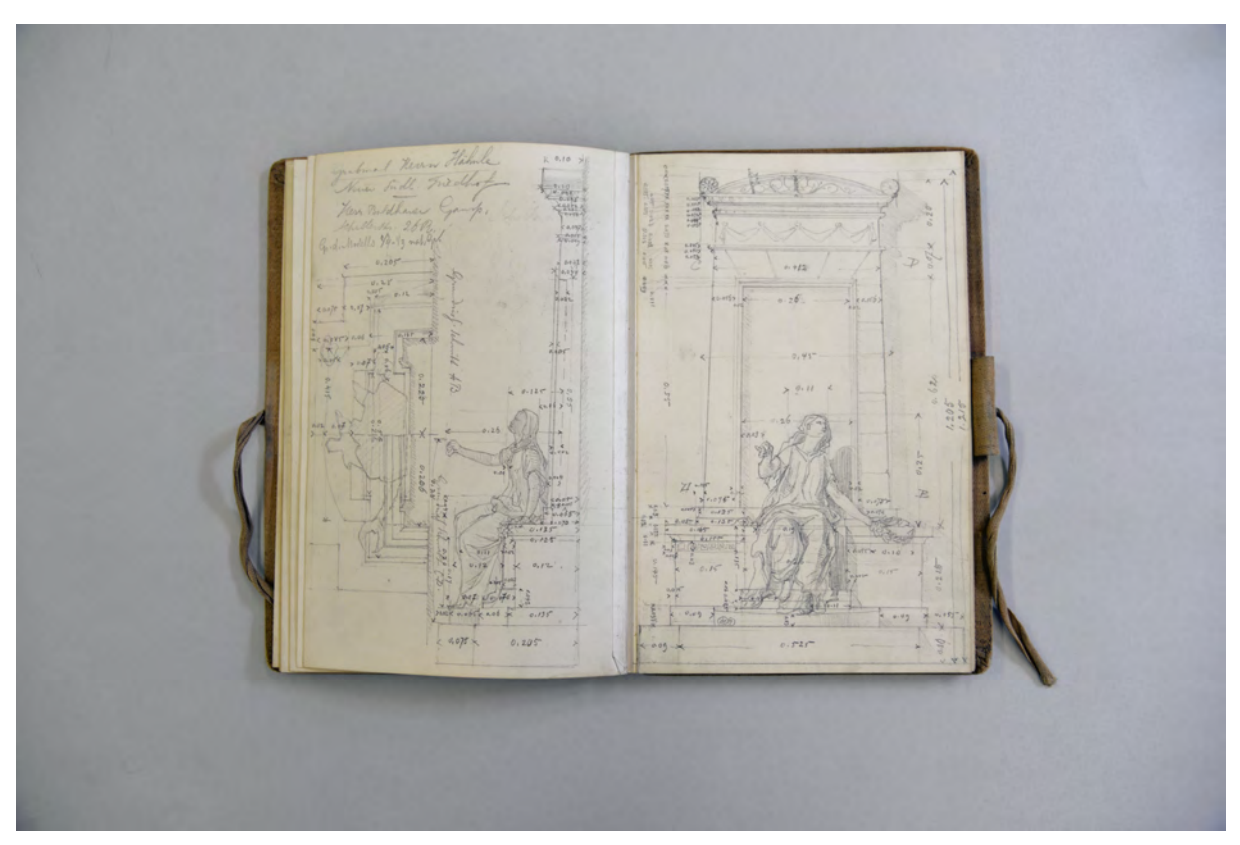

folio 16 verso: Seitenansicht und Grundriß mit genauen Maßangaben »Grabmal Herrn Hähnle Neuer Südl. Friedhof. Herrn Bildhauer Gamp. Schillerstraße 26 R. G. d. Modells 1/4-1/3 nat. Gr.«; folio 17 recto: Frontalansicht mit genauen Maßangaben zum Grabmal für Herrn Hähnle;

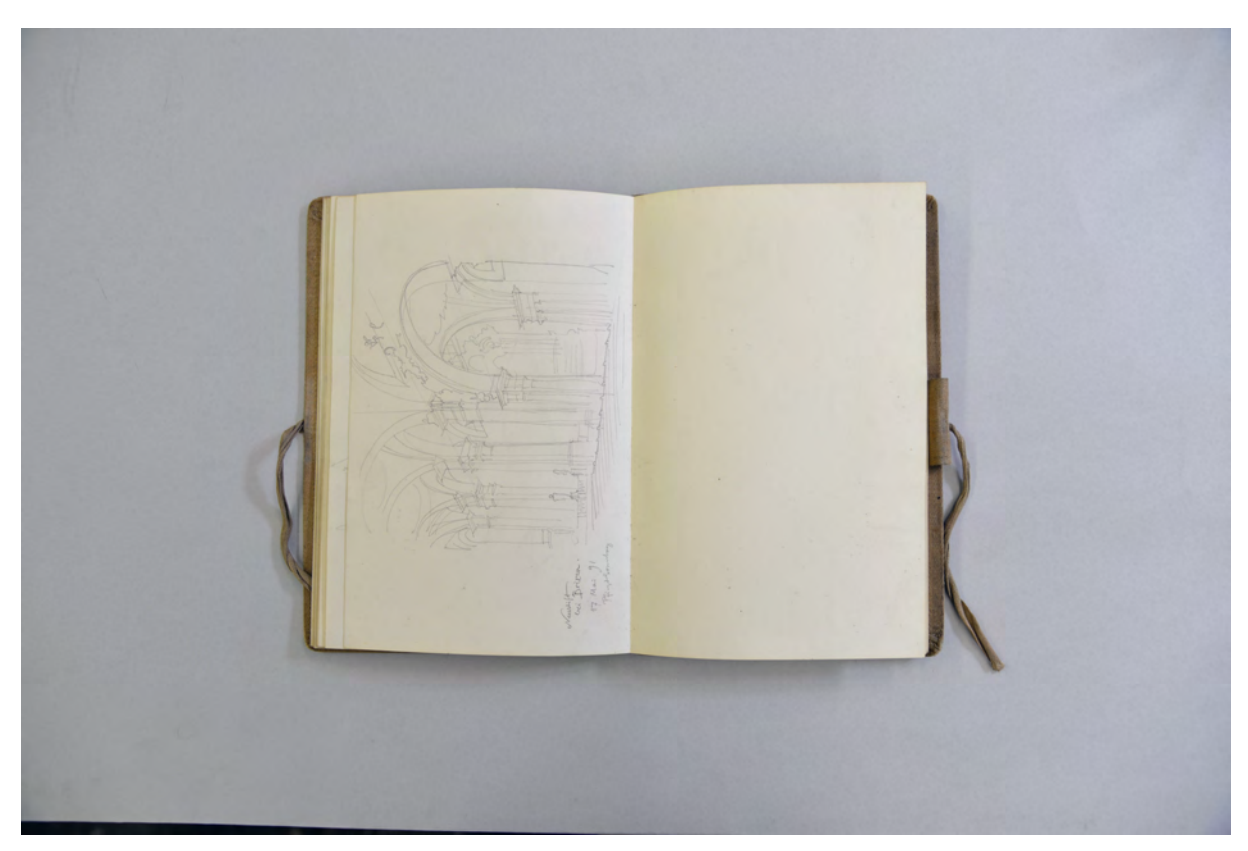

folio 21 verso: Innenraumperspektive »Neustift bei Brixen. 17. Mai 91 Pfingstsonntag«; folio 22 recto: leer;

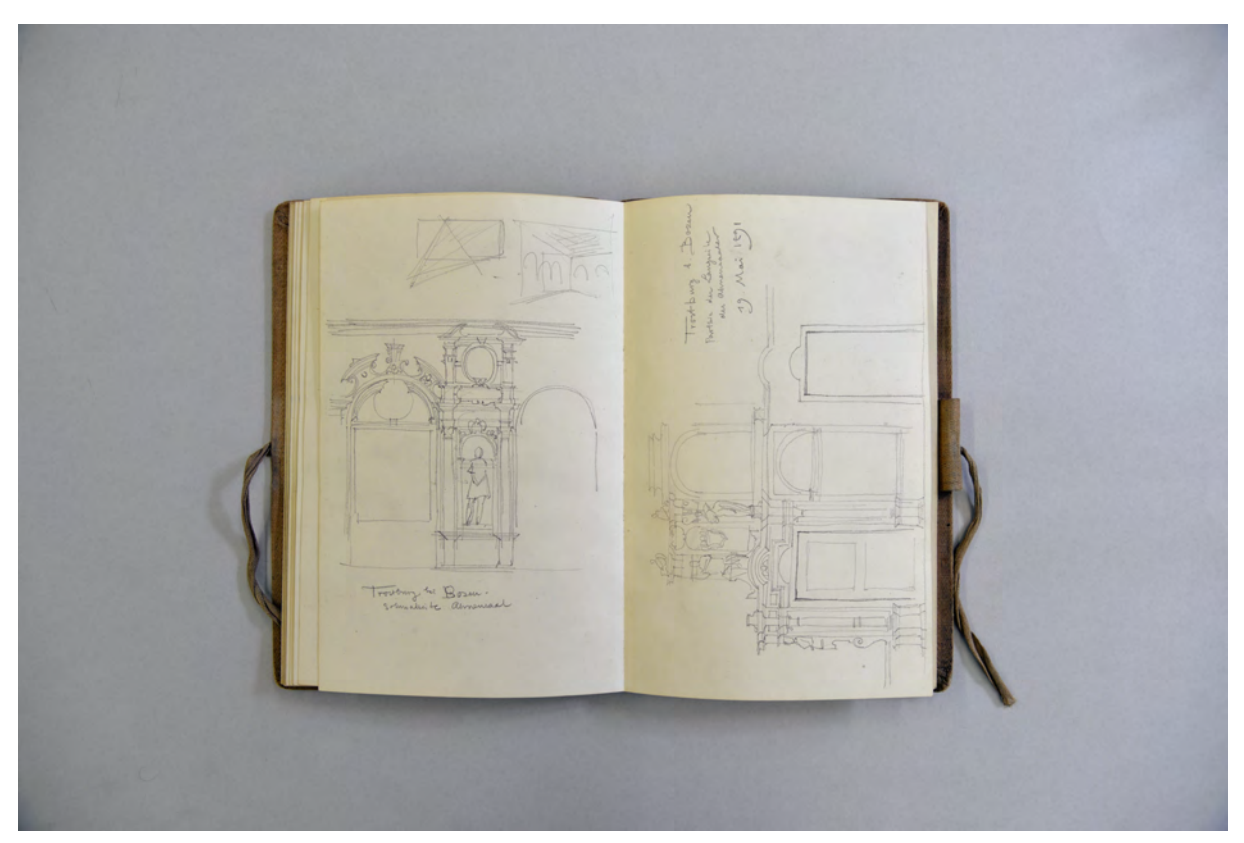

folio 24 verso: »Trostburg bei Bozen. Schmalseite Ahnensaal«; folio 25 recto: »Trostburg b. Bozen Partie der Längsseite des Ahnensaales 19. Mai 1891«;

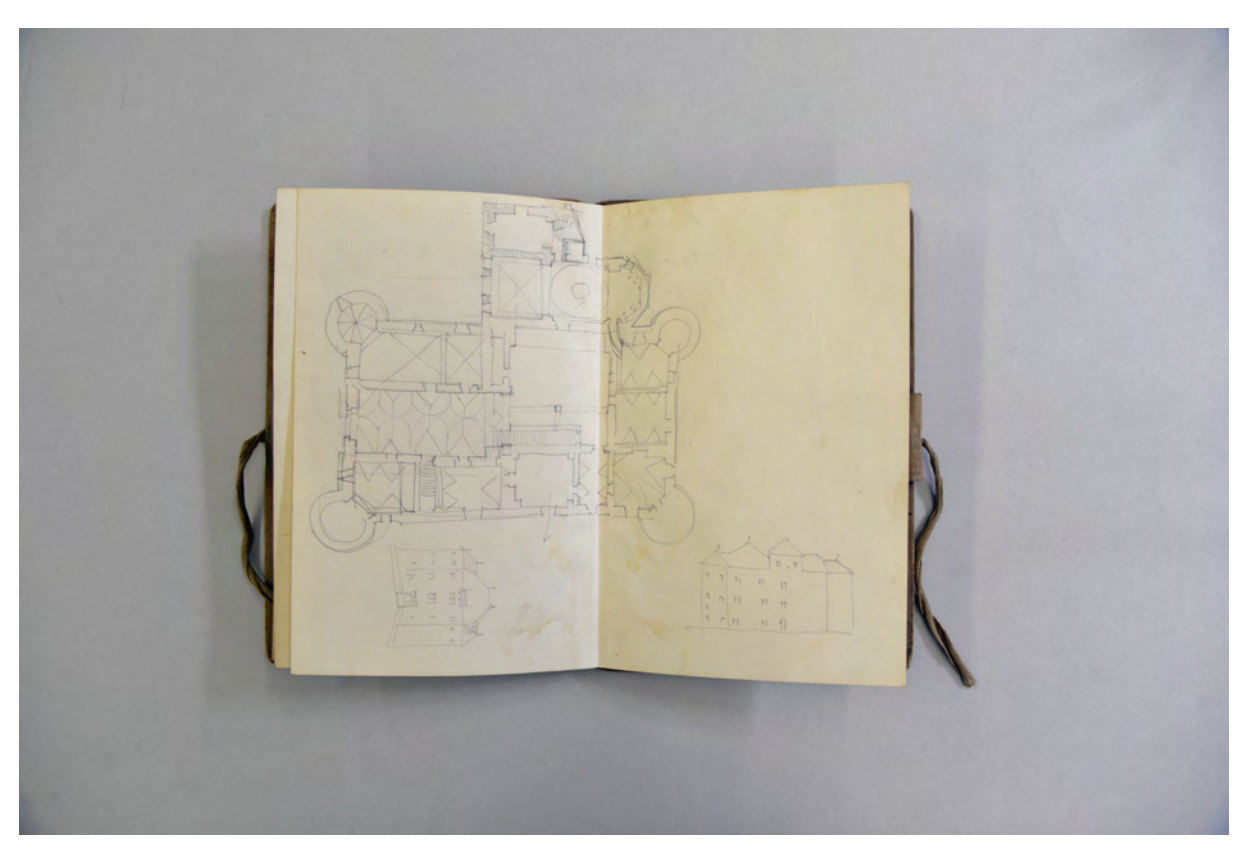

folio 26 verso: Doppelblatt mit f; folio 27 recto: Grundriß und zwei Seitenansichten einer Burganlage;

Folio 1 recto: Exlibris-Stempel »F: THIERSCH : ARCHITEKT.« und handschriftlich »München März 1887«; folio 1 verso: leer; folio 2 recto: Ansicht eines Kachelofens mit Fugenbild; folio 2 verso: verschiedene gotische Elemente: Wappen, Fries, Säule, Kassette, Zwickel, Basis; folio 3 recto: Ansicht eines gotischen Kachelofens mit Maßen; folio 3 verso: Grundriß eines Denkmals/Brunnens?; folio 4 recto: Seitenansicht eines Denkmals/Brunnens? mit Maßen und flüchtigen Figurenskizzen; folio 4 verso: Entwurfszeichnung zu einem eisernen Tor »Maßstab 1/10«; folio 5 recto: bemaßte Details zu einem eisernen Tor; folio 5 verso: Doppelblatt mit f; folio 6 recto: Entwurf zu einem eisernen Gitter »Parcus. 1. Treppe. 2. Stock.«; folio 6 verso: Entwurf zu einem Treppengeländer »Parcus. 2. Treppe Erdgeschoß. 1:10.«; folio 7 recto: Entwurf zu zwei eisernen Gittern »1:20 1. Treppe : 1:20 2. Stock«; folio 7 verso: Entwurf zu einem eisernen Gitter »Parcus. 2. Treppe. 2. Stock. M. 1:20.«; folio 8 recto: Entwurf zu einem eisernen Gitter »2. Treppe 1. Stock M. 1:20«; folio 8 verso: Notizen zu Aufmaßen; folio 9 recto: Aufmaßskizze eines Altans; folio 9 verso: Analyse eines Doppelfensters »Seidlhaus«; folio 10 recto: Analyse eines Rundbogenfensters; folio 10 verso: Zeichnung einer Konsole auf eingeklebtem Skizzenpapier im griechischen Stil; folio 11 recto: flüchtige Ansicht auf eine Wand mit sieben Büsten; folio 11 verso: genaues Aufmaß einer geschnittenen Wand mit Konsole und Büste; folio 12 recto: Wandabwicklung mit sieben Büsten und Seitenansicht einer Büste »Ruhmeshalle, München 9. Mai 1888.«; folio 12 verso: Frontalansicht einer Konsole [Ruhmeshalle]; folio 13 recto: Detailzeichnungen zu einem Eierstab; folio 13 verso: flüchtige Skizze einer Büste mit Konsole; folio 14 recto: räumliche Darstellung aus der Untersicht einer Büste mit Konsole und Gedenktafel; folio 14 verso: Frontalansicht einer Büste »M 1:5«; folio 15 recto: Seitenansicht einer Büste; folio 15 verso: genaue Aufmaßskizze einer palazzoähnlichen Fassade; folio 16 recto: leer; folio 16 verso: Seitenansicht und Grundriß mit genauen Maßangaben »Grabmal Herrn Hähnle Neuer Südl. Friedhof. Herrn Bildhauer Gamp. Schillerstraße 26 R. G. d. Modells 1/4-1/3 nat. Gr.«; folio 17 recto: Frontalansicht mit genauen Maßangaben zum Grabmal für Herrn Hähnle; folio 17 verso: flüchtige Skizze eines Sockels mit weiblicher Statue; folio 18 recto: leer; folio 18 verso: Notizen; folio 19 recto: Oval mit wappenähnlichem Ornament; folio 19 verso: vermaßte Seiten- und Frontalansicht eines Reiterstandbildes mit Sockel für ein »Thon Modell«; folio 20 recto: Notizen und Kalkulationen zum Reiterstandbild; folio 20 verso: Perspektive auf die Burg »Kufstein. 16. Mai 91«; folio 21 recto: leer; folio 21 verso: Innenraumperspektive »Neustift bei Brixen. 17. Mai 91 Pfingstsonntag«; folio 22 recto: leer; folio 22 verso: leer; folio 23 recto: Landschaftszeichnung »Seben. 18. Mai 91.«; folio 23 verso: leer; folio 24 recto: Landschaftszeichnung mit Dorf und Burg; folio 24 verso: »Trostburg bei Bozen. Schmalseite Ahnensaal«; folio 25 recto: »Trostburg b. Bozen Partie der Längsseite des Ahnensaales 19. Mai 1891«; folio 25 verso: »Gartenthor. Bozen 24. Mai 91«; folio 26 recto: leer; folio 26 verso: Doppelblatt mit f; folio 27 recto: Grundriß und zwei Seitenansichten einer Burganlage;

folio 27 verso: Grundriß einer Zimmerfolge;

folio 28 recto: Grundriß einer Zimmerfolge;

folio 28 verso: Seitenansicht eines zweigeschossigen Gebäudes; es folgen weitere leere folios.

**Provenienz:** ehem. Sammlungsbestand des Deutschen Museums.

## **August Thiersch (1843-1917) Skizzenbuch [Proportionen], vor 1889**

**Standort:** Architektursammlung der Technischen Universität München, Inv.-Nr. thie\_a-53-1 **Blattmaß:** 239 x 95 mm **Technik:** Bleistift/Graphitstift und braune Tinte **Umfang:** 13 Blatt erhalten Einband/Umschlag: Fester Bucheinband, vollflächig mit blau-schwarz marmoriertem Papier bezogen, Ecken und Buchrücken mit dunkelblauem Buchbinderleinen verstärkt, auf dem vorderen Buchdeckel ein unbeschriftetes Klebeetikett mit mehreren schwarzen Rahmen und abgeschrägten Ecken. Die Vorsatzpapiere sind schwarz-weiß marmoriert. Auf der Rückseite des vorderen Vorsatzpapiers der handschriftliche Namenszug mit brauner Feder A. Thiersch. **Bindung:** Fadenbindung **Händleretikett/Stempel:** Nicht vorhanden. **Paginierung/Foliierung:** Nicht vorhanden.

Das Skizzenbuch zu menschlichen Proportionen steht in engem Zusammenhang mit Thiersch Recherchen zu einem Veröffentlichungsvorhaben mit dem Titel »Proportionen in der Architektur«. Thierschs Beitrag ist Teil des von Geheimrat Prof. Dr. Eduard Schmitt herausgegebenen »Handbuch[s] der Architektur«146, das 1904 bei Bergsträsser in Stuttgart erscheint. Das Handbuch ist in mehreren Bänden angelegt und bündelt das architektonische Expertenwissen von Fachleuten aus ganz Deutschland. Von Seiten der Technischen Hochschule München ist auch Thierschs Kollege Bühlmann mit einem Aufsatz zur »Gestaltung der äußeren und inneren Architektur« beteiligt.

Thierschs Beitrag geht von der natürlich angelegten Ausgewogenheit der Maße des menschlichen Körpers aus und überträgt die Verhältnisse der Glieder zum Körper und zur Gesamtfigur analog auf die Verhältnisse einzelner Architekturelemente zum Gesamtbaukörper.147

Das Skizzenbuch Proportionen bildet einen Teil der langen Vorarbeit ab, die zunächst Proportionsmodelle zum menschlichen Körper untersucht. Er widmet sich in Notizen und Skizzen den maßlichen Modellen von Plato, Aristoteles, Aristoxenus, Cicero, Plotin, Vitruv, Leonardo Da Vinci, Michelangelo, Jean Cousin, Albrecht Dürer, Johann Javater, Johann Preißler, Schadow, Perger und Winkelmann. Als Gemeinsamkeit dieser unterschiedlichen Proportionsmodelle stellt Thiersch die gleichen Verhältnisse der Teile zum Ganzen fest und leitet davon ein allgemeines »Schönheitsgesetz«148 ab, das auch für die architektonische Komposition gilt.

j

<sup>146</sup> Schmitt, Professor Dr. Eduard [Hrsg.]. *Handbuch der Architektur. Vierter Teil: Entwerfen, Anlage und Einrichtung der Gebäude. 1. Halbband: Architektonische Komposition*. Stuttgart: Arnold Bergsträsser Verlagsbuchhandlung, 1904.

<sup>147</sup> Vgl. Thiersch, Hermann. *August Thiersch als Architekt und Forscher.* München: Süddeutsche Verlagsanstalt, 1923, S. 17ff. <sup>148</sup> Vgl. ebd., S. 18.

 $28\frac{1}{2}$ Hack

folio 7 verso: Skizzen eines männlichen Körpers im Profil und ausgestreckte Hand en face [nach Michel Angelo] und männlicher Körper en face, im Profil, Kopf und Oberkörper en face und Kopf en face [Jean Cousin]; folio 8 recto: Notizen »Michel Angelo u. die meisten Italiener« und »Jean Cousin 1685 l'art de designer.«;

folio 8 verso: menschlicher Körper en face [Alb. Dürer] und im Profil [Joh. H. Javater] Körper eines Kindes en face; folio 9 recto: Notizen »Alb. Dürer 4 Bücher von menschlicher Proportion. Nürnberg 1528« und »Joh. H. Iavater«;

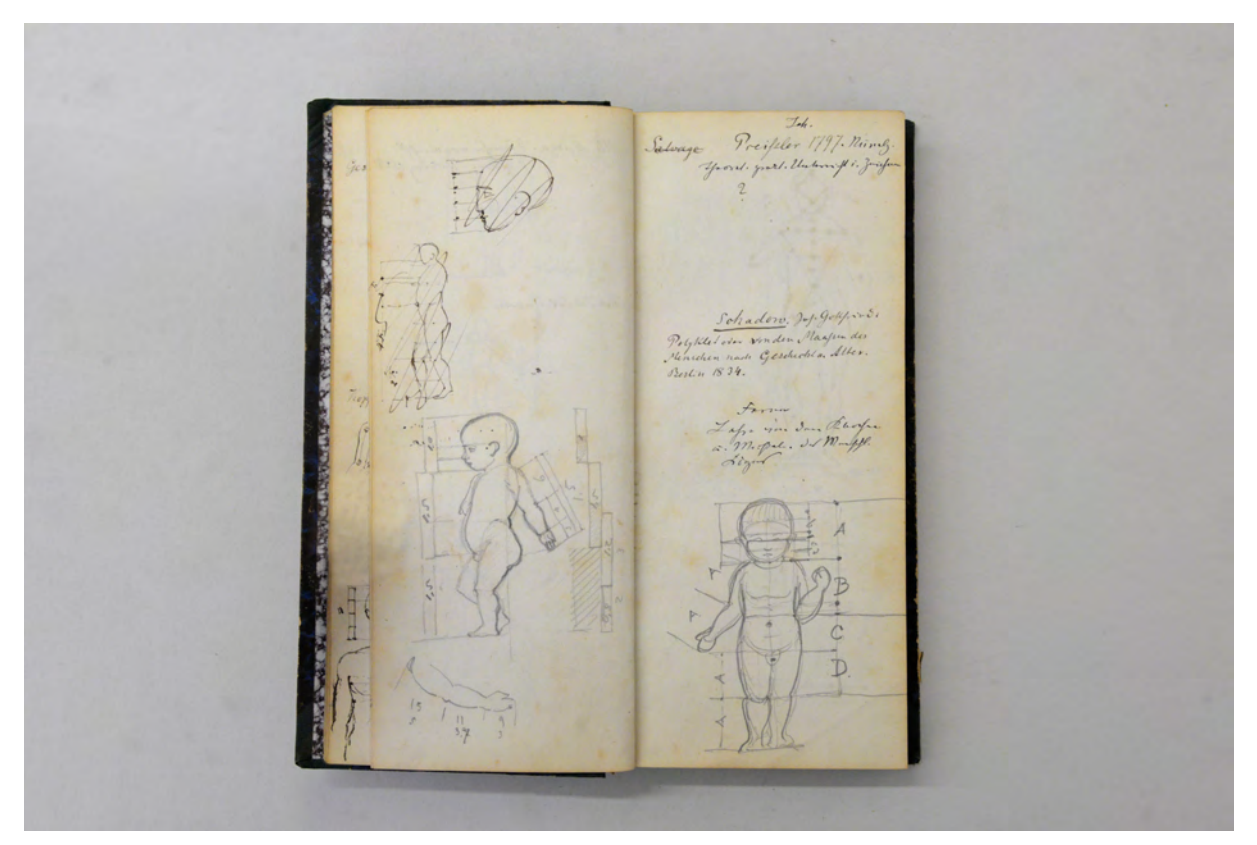

folio 9 verso: Skizzen von Kopf und männlicher Körper im Profil, Kind im Profil und ausgestreckter Arm; folio 10 recto: Notizen »Joh. Preißler 1797 Nürngb. : Schadow« und Kind en face;

folio 10 verso: zwei männliche Körper en face; folio 11 recto: Notizen »Carl Schmidt Neues System d. Verhältnisse der menschlichen Körper. Stuttgart 1849.« Skizze eines männlichen Körpers en face »Perger. Wien 1848. Anatom. Studien d. menschl. Körpers für bild. Künstler.« Skizze männlicher Körper en face;

Folio 1 recto: Notizen »Zeising A. Neue Lehre von den Proportionen des menschlichen Körpers: Leipzig 1854 : Pythagoras : Plato«;

folio 1 verso: leer;

folio 2 recto: Notizen zu »Plato«;

folio 2 verso: leer;

folio 3 recto: Notizen zu »Aristoteles : Aristoxenus : Cicero«;

folio 3 verso: leer;

folio 4 recto: Notizen »Plotinus«;

folio 4 verso: leer;

folio 5 recto: Notizen; folio 5 verso: leer;

folio 6 recto: Notizen »Plotin«;

folio 6 verso: Skizzen zu Kopf und Oberkörper im Profil und en face [nach Vitruv], Kind en face [nach Lionardo da Vinci];

folio 7 recto: Notizen »Vitruv : Lionardo da Vinci : Dürer Albrecht.«;

folio 7 verso: Skizzen eines männlichen Körpers im Profil und ausgestreckte Hand en face [nach Michel Angelo] und männlicher Körper en face, im Profil, Kopf und Oberkörper en face und Kopf en face [Jean Cousin];

folio 8 recto: Notizen »Michel Angelo u. die meisten Italiener« und »Jean Cousin 1685 l'art de designer.«;

folio 8 verso: menschlicher Körper en face [Alb. Dürer] und im Profil [Joh. H. Javater] Körper eines Kindes en face;

folio 9 recto: Notizen »Alb. Dürer 4 Bücher von menschlicher Proportion. Nürnberg 1528« und »Joh. H. Iavater«;

folio 9 verso: Skizzen von Kopf und männlicher Körper im Profil, Kind im Profil und ausgestreckter Arm;

folio 10 recto: Notizen »Joh. Preißler 1797 Nürngb. : Schadow« und Kind en face;

folio 10 verso: zwei männliche Körper en face;

folio 11 recto: Notizen »Carl Schmidt Neues System d. Verhältnisse der menschlichen Körper. Stuttgart 1849.« Skizze eines männlichen Körpers en face »Perger. Wien 1848. Anatom. Studien d. menschl. Körpers für bild. Künstler.« Skizze männlicher Körper en face;

folio 11 verso: Skizze zu Gelenken an Arm und Bein;

folio 12 recto: Notizen »Carus Leipzig 1853 »Symbolik der menschlichen Gestalt« Figur mit Rückenlinie im Profil »Hogarth 1753 Analysis of beauty : Winkelmann«;

folio 12 verso: leer;

folio 13 recto: Notizen »Bocheneck Joh. Canon aller menschl. Gestalten u. der Thiere. Berlin 1885.« männlicher Körper en face; alle weiteren Blätter sind leer.

#### **August Thiersch (1843-1917)**

#### **Skizzenbuch »Italien 1889 mit Stamm.«149 1888/89**

**Standort:** Architektursammlung der Technischen Universität München, Inv.-Nr. thie\_a-53-1 **Blattmaß:** 239 x 154 mm **Technik:** Bleistift/Graphitstift, Tinte und Aquarell **Umfang:** 37 Blatt erhalten. **Einband/Umschlag:** Fester Bucheinband, vollflächig mit dunkelbraunem Papier bezogen, Ecken und Buchrücken aus braunem Buchbinderleinen, auf dem hinteren Buchdeckel die handschriftliche Aufschrift mit schwarzer Tinte »Italien 1889 : mit Stamm.«. Eine Stiftlasche aus Stoff am hinteren Buchdeckel mittig oben. Der Buchblock ist im Schnitt dreiseitig rot gefärbt. Das vordere Vorsatzpapier trägt verso die handschriftliche Aufschrift mit Bleistift: »ITALIA : HERBST 1888 : A. Thiersch«. **Bindung:** Fadenbindung **Händleretikett/Stempel:** Nicht vorhanden. Handschriftlicher Eintrag des Buchbinders mit Bleistift auf der Innenseite des vorderen Buchdeckels: »Conrad Rieß : Blutenburg Str. 98/2 : 12 Mark.«. **Paginierung/Foliierung:** Foliierung in Bleistift recto außenseitig unten. Im Herbst 1888 unternimmt August Thiersch eine Rundreise durch Norditalien. Nach den Einträgen im

Skizzenbuch erschließt sich das Itinerar der besuchten Städte, die mit Verona, Pola, Parenzo, Mailand, Genua, Pisa, Istrien, Florenz, Piran und Venedig dokumentiert sind. Zwischen den italienischen Skizzen befinden sich zeichnerische Aufnahmen, die später in Schäftlarn, Nymphenburg und Frauenchiemsee entstanden sind.

Thiersch wendet in diesem Buch erstmals die gleiche analytische und dichte Mischung von Projektionsarten, die er zur Erforschung der oberbayerischen Bauernhäuser entwickelt hatte, für italienische Gebäude an. Einen Interessensschwerpunkt dieser Reise bildet die zeichnerische Analyse zu den Typologien italienischer Basiliken. Thiersch nimmt die Variationen der Grundrisse, der Bogenstellungen und Gewölbelösungen auf. Mit besonderer Genauigkeit widmet er sich in zwei Aquarellen der Wanddekorationen im Dom von Parenzo und in S. Maurizio in Mailand. Zweifelsohne steht diese Reise unter dem übergeordneten Zweck des Studiums von italienischen Kirchenbauten, die einen Großteil der Einträge ausmachen. Im Zusammenhang mit dem beginnenden Neubauprojekt von St. Ursula150 in München Schwabing konzentriert sich Thiersch auf den Typ der italienischen Basilika.

j

<sup>149</sup> Gemeint ist der Mitreisende Alfred Stamm, der für Thiersch die Bauausführung der Traunsteiner Kirche übernommen hatte. Vgl. Thiersch, Hermann. *August Thiersch als Architekt und Forscher.* München: Süddeutsche Verlagsanstalt, 1923, S. 28. <sup>150</sup> Der Plansatz zum Neubau der Kirche St. Ursula in München Schwabing ist mit 219 Blättern archiviert in der

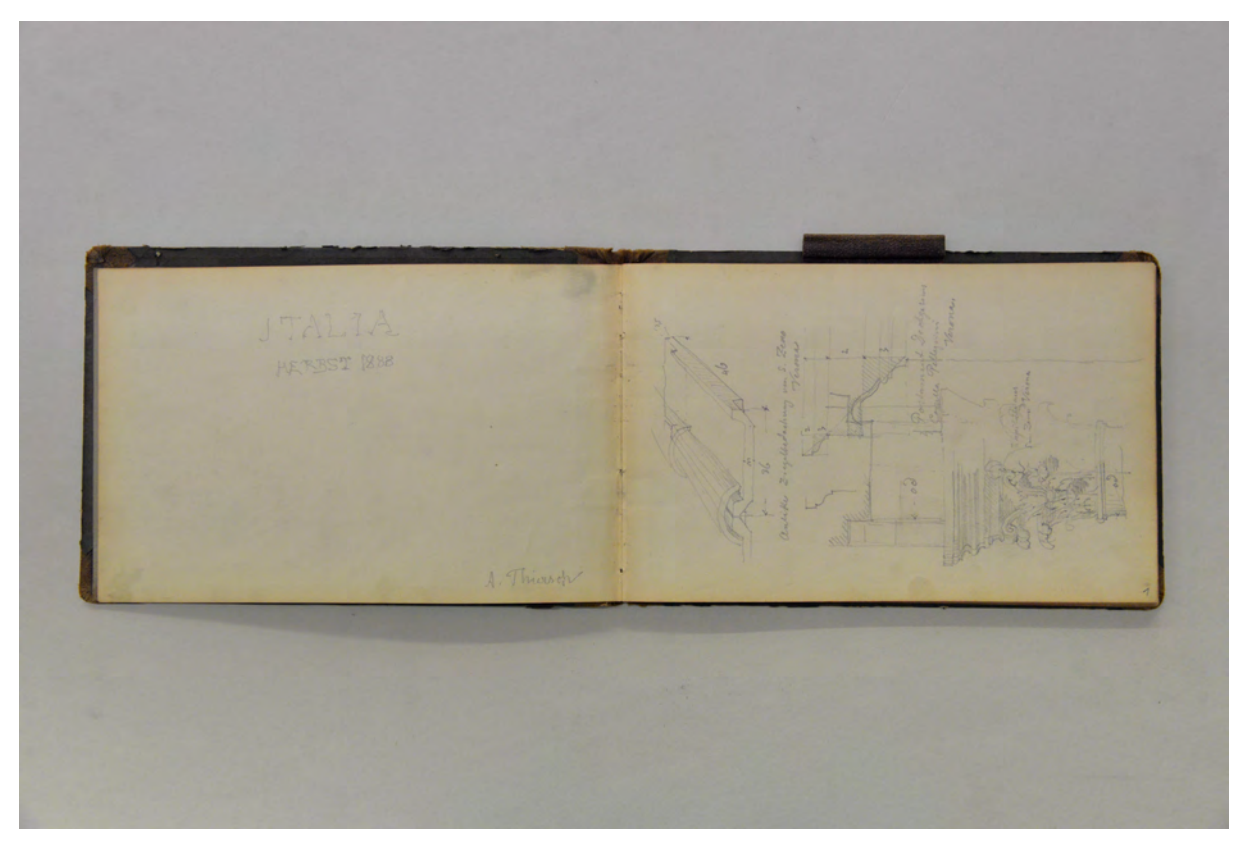

Folio 1 recto: räumliche Darstellung »Antike Ziegelbedachung von S. Zeno Verona«, Profilschnitt »Postament Deckgesims Capella Pellegrini Verona.« und Ansicht »Kapitäl aus S. Zeno Verona«;

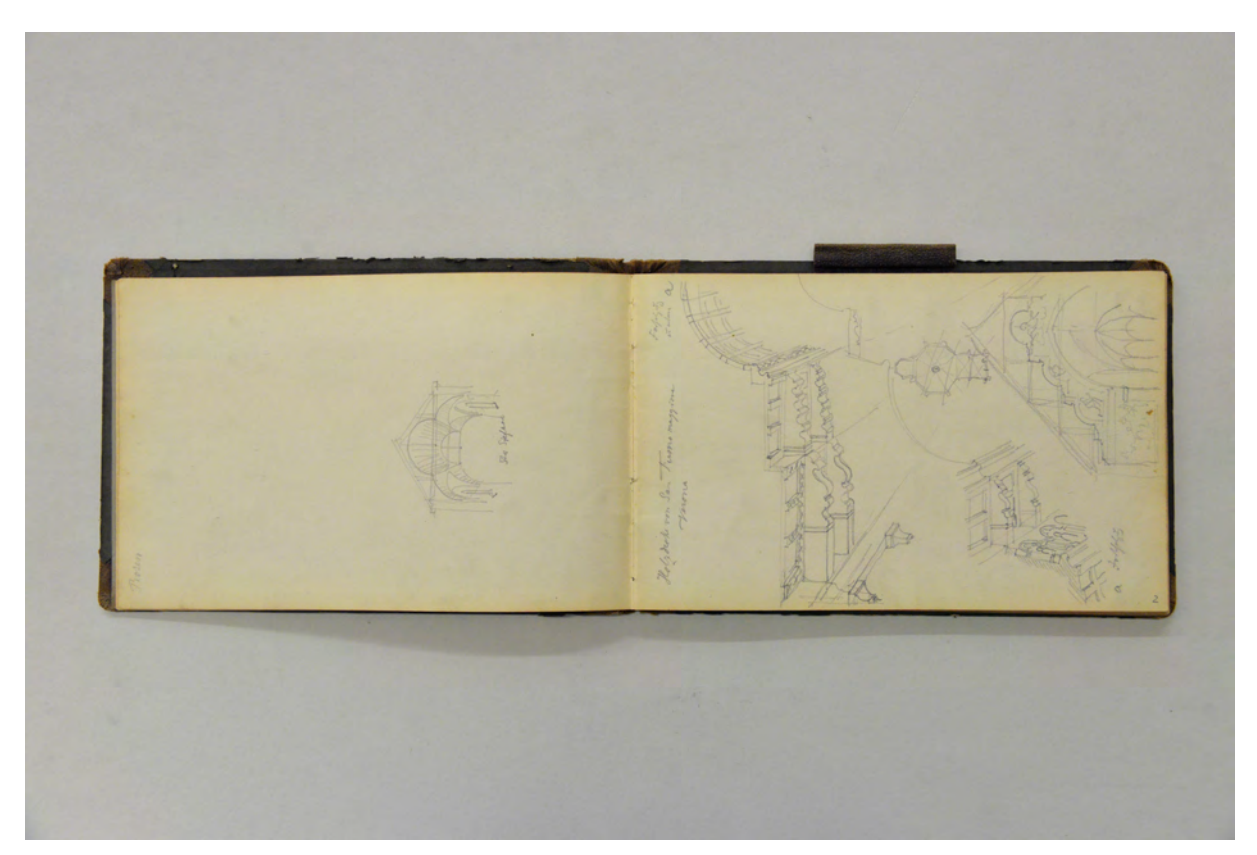

folio 1 verso: Schnittperspektive durch Dachstuhl und falsches Gewölbe »Sto Stefano«; folio 2 recto: Schemaschnitt und räumliche Detailskizzen »Holzdecke von San Fermo maggiore Verona«;

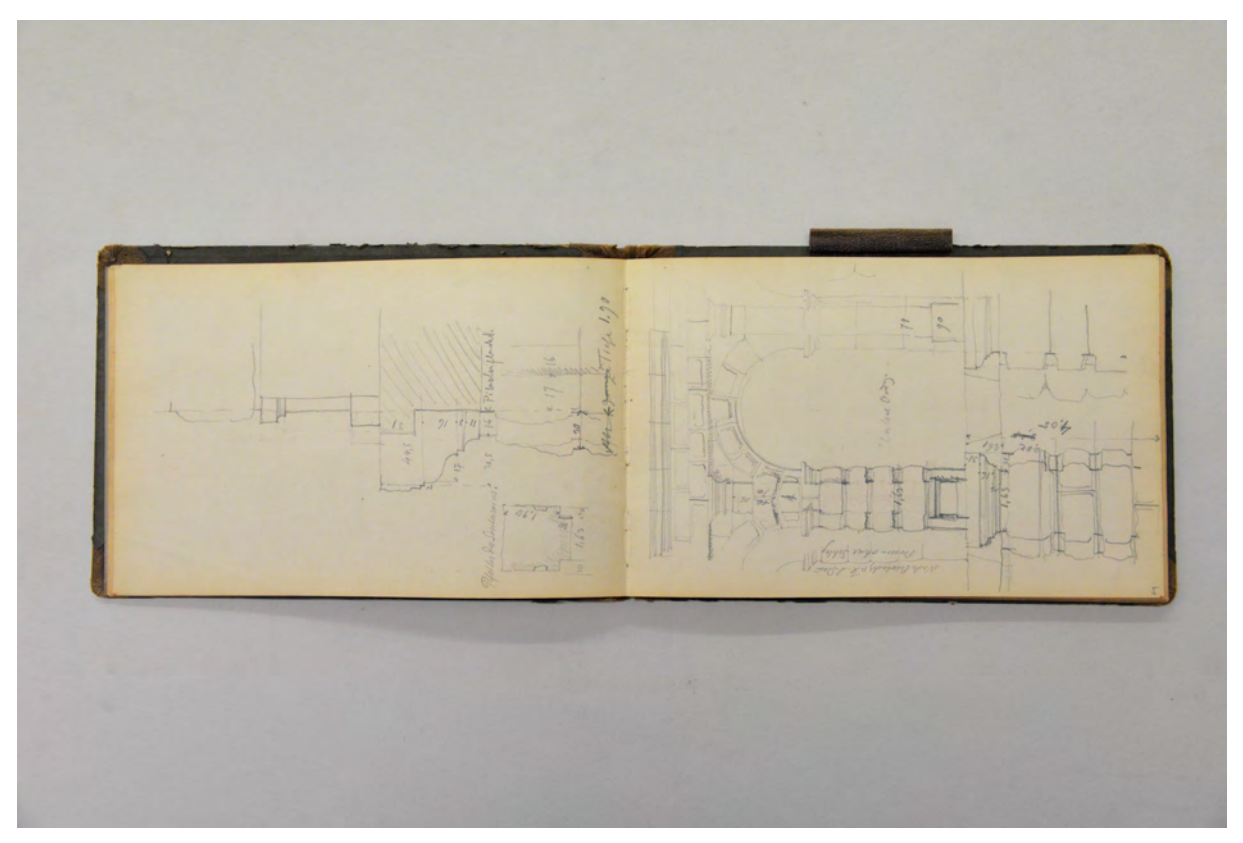

folio 4 verso: vermaßter Grundriß »Pfeiler des Souterrains« und Profilschnitt Gesims; folio 5 recto: Ansicht eines Bogenmotivs »Untere Ordnung« und vermaßter Ansichtsausschnitt des Amphitheaters Pola;

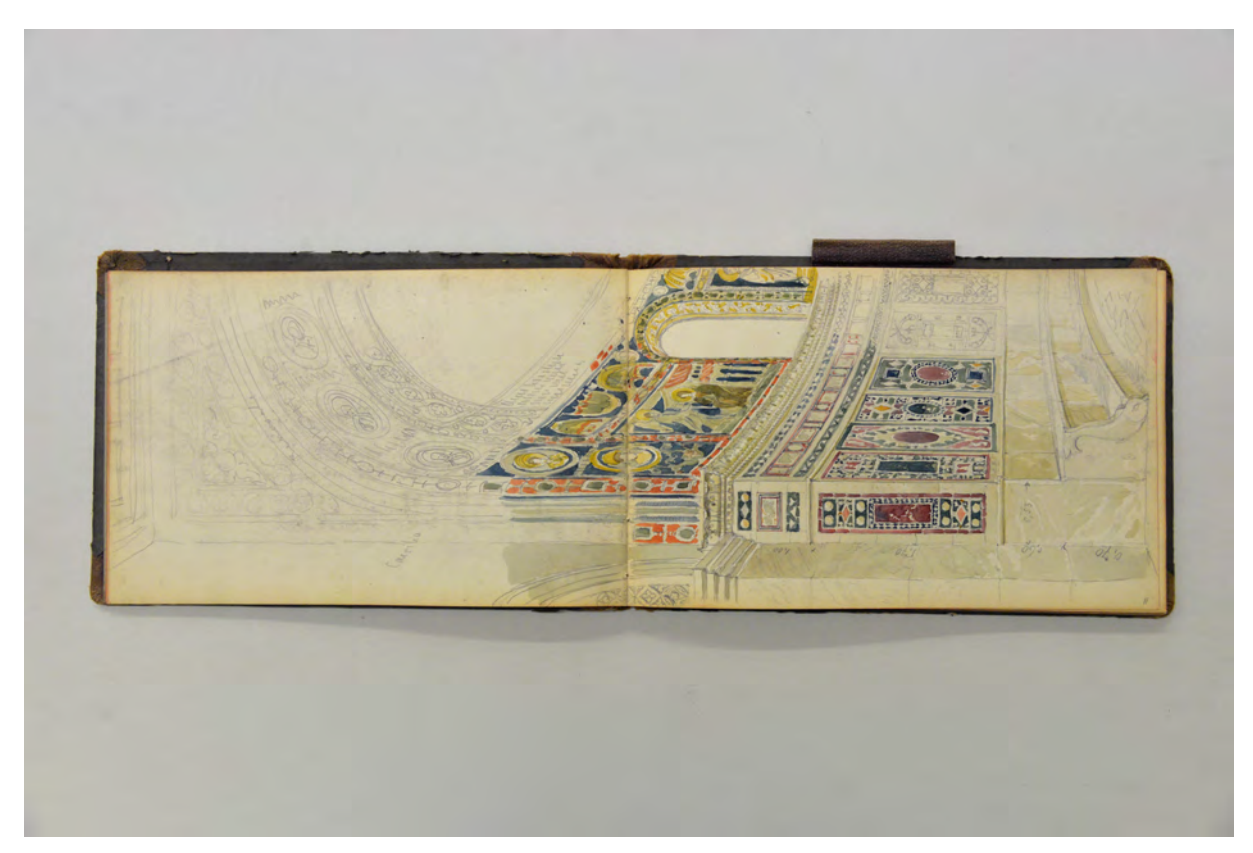

folio 10 verso: Doppelblatt mit f; folio 11 recto: aquarellierte Perspektive in den nördlichen Teil der Apsis des Doms von Parenzo;

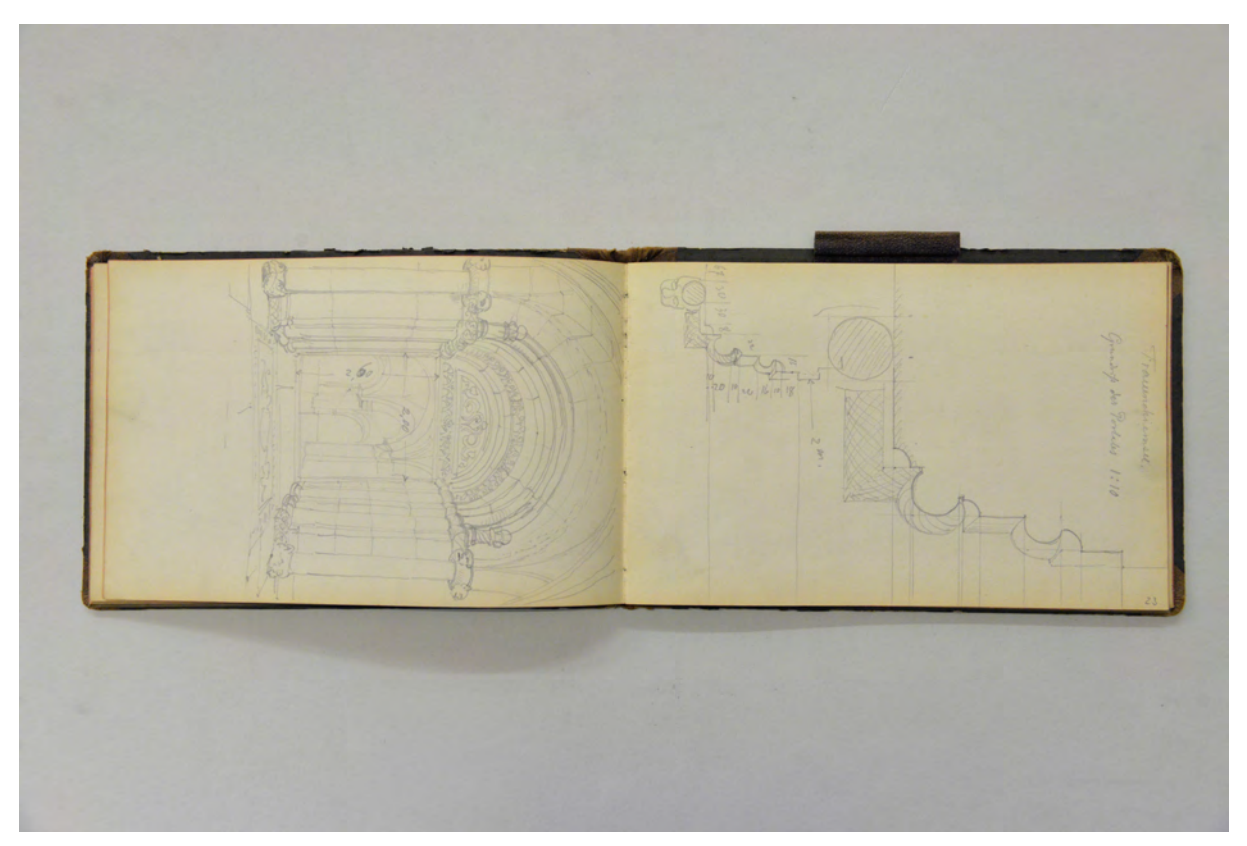

folio 17 verso: Perspektive Eingangsportal Münster Frauenwörth auf Frauenchiemsee; folio 18 recto: »Frauenchiemsee. Grundriß des Portales 1:10«;

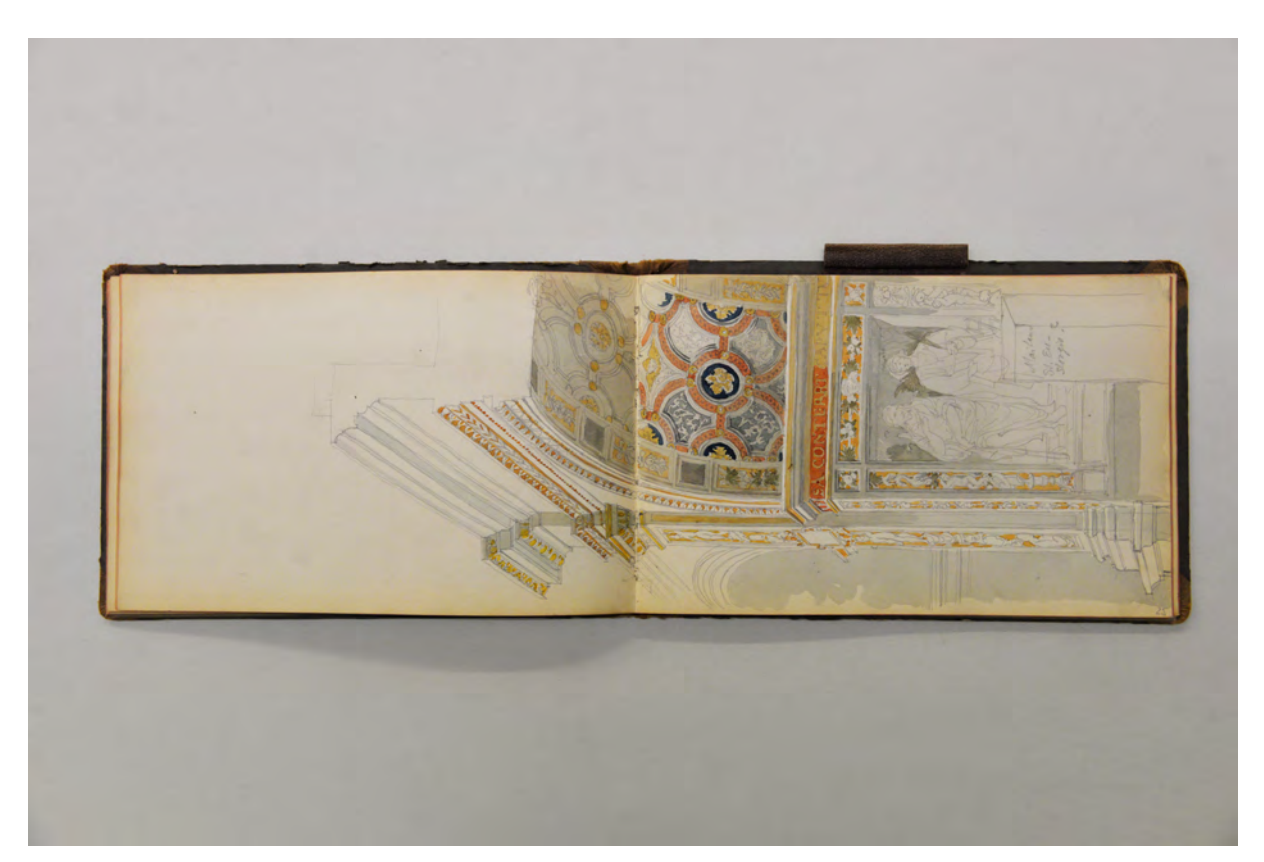

folio 19 verso: Doppelblatt mit f; folio 20 recto: aquarellierte Schnittperspektive »Mailand St. Maurizio« [bez. »St. Eustorgio« ist falsch];

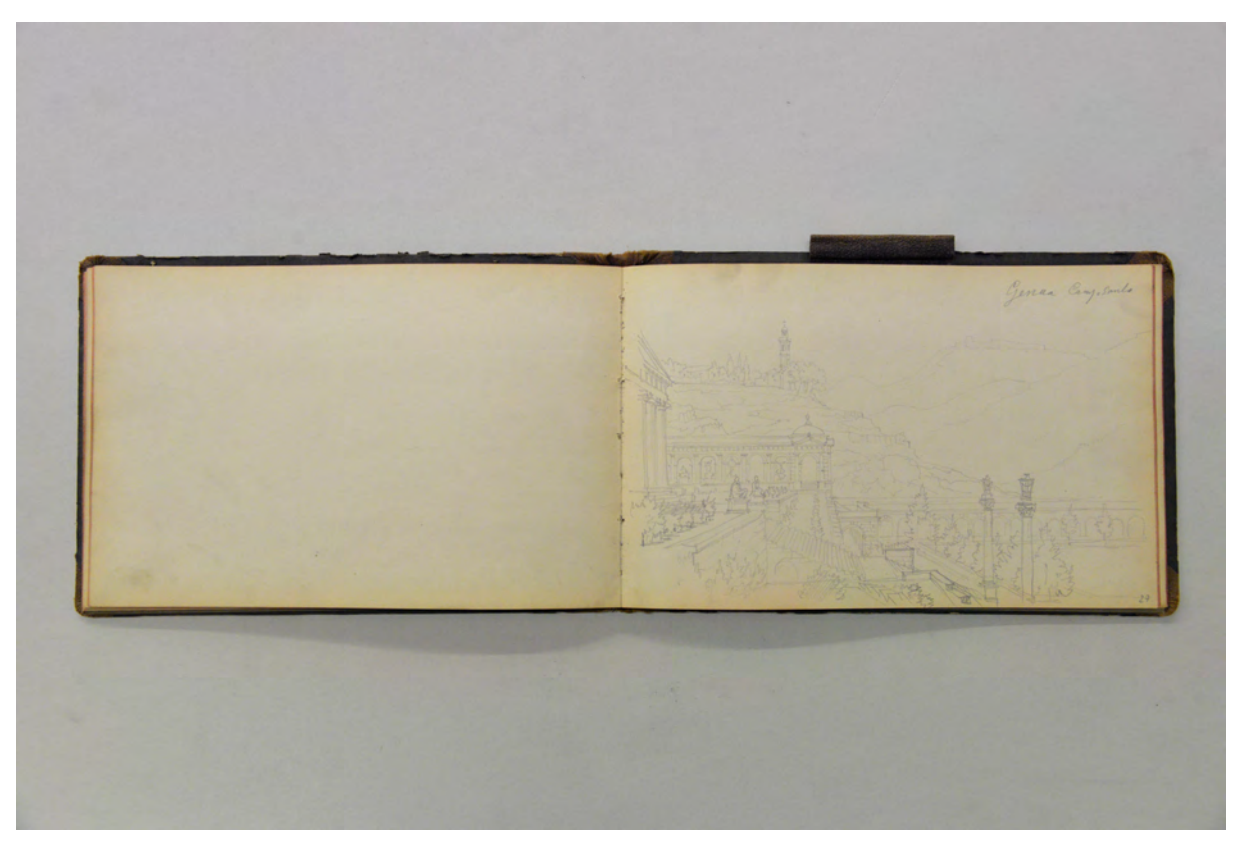

folio 21 verso: leer; folio 22 recto: Perspektive auf die Freitreppenanlage »Genua Campo Santo«;

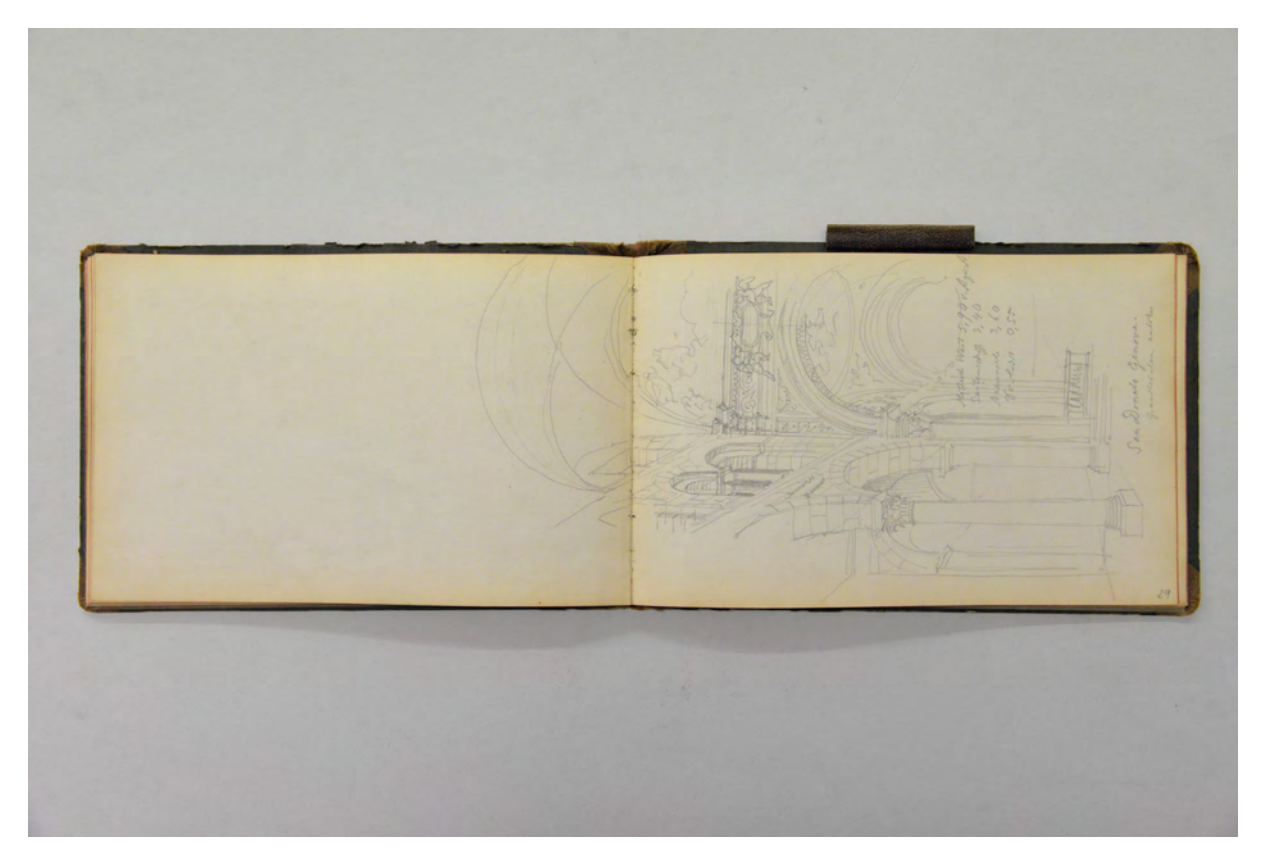

folio 23 verso: Doppelblatt mit f; folio 24 recto: Zentralperspektive Kircheninnenraum »San Donato Genova. Granitsäulen antik«;

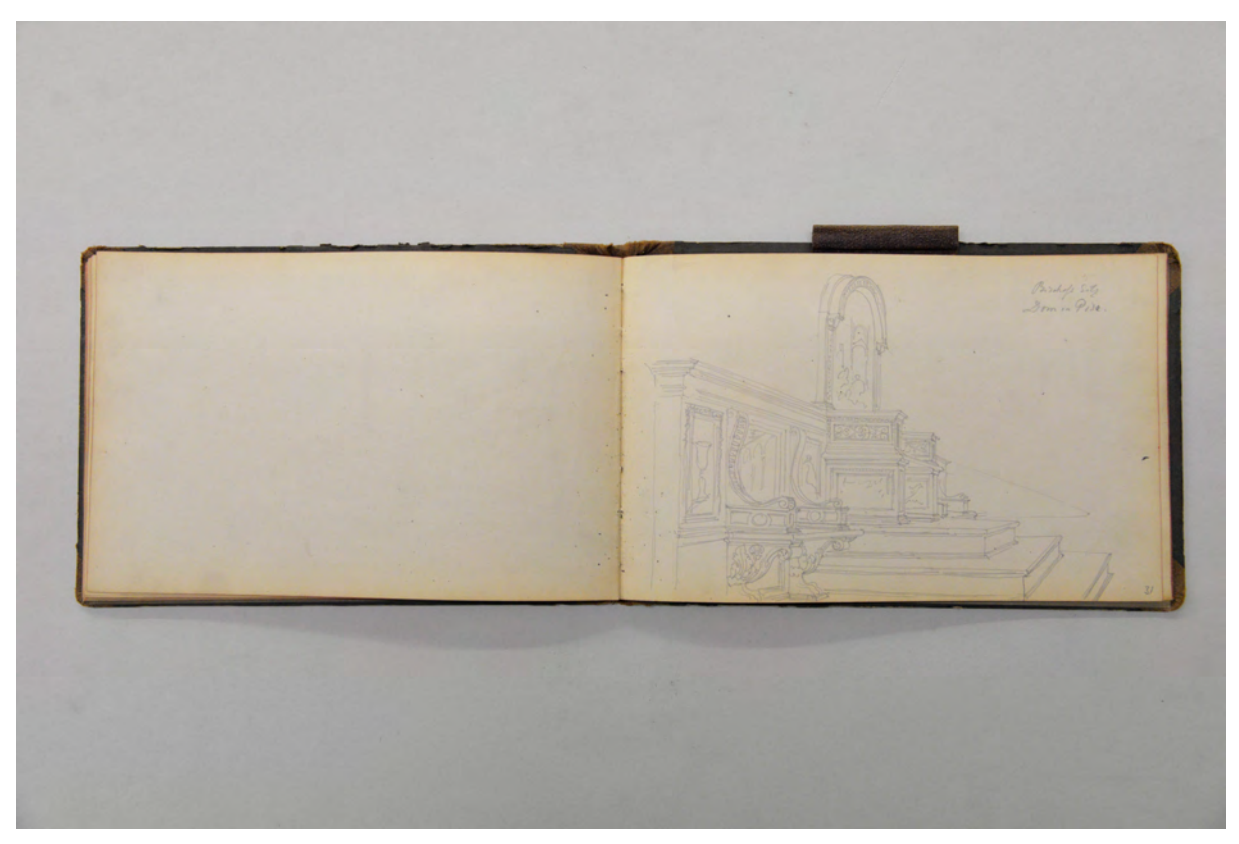

folio 25 verso: leer; folio 26 recto: Perspektive »Bischofs Sitz Dom in Pisa.«;

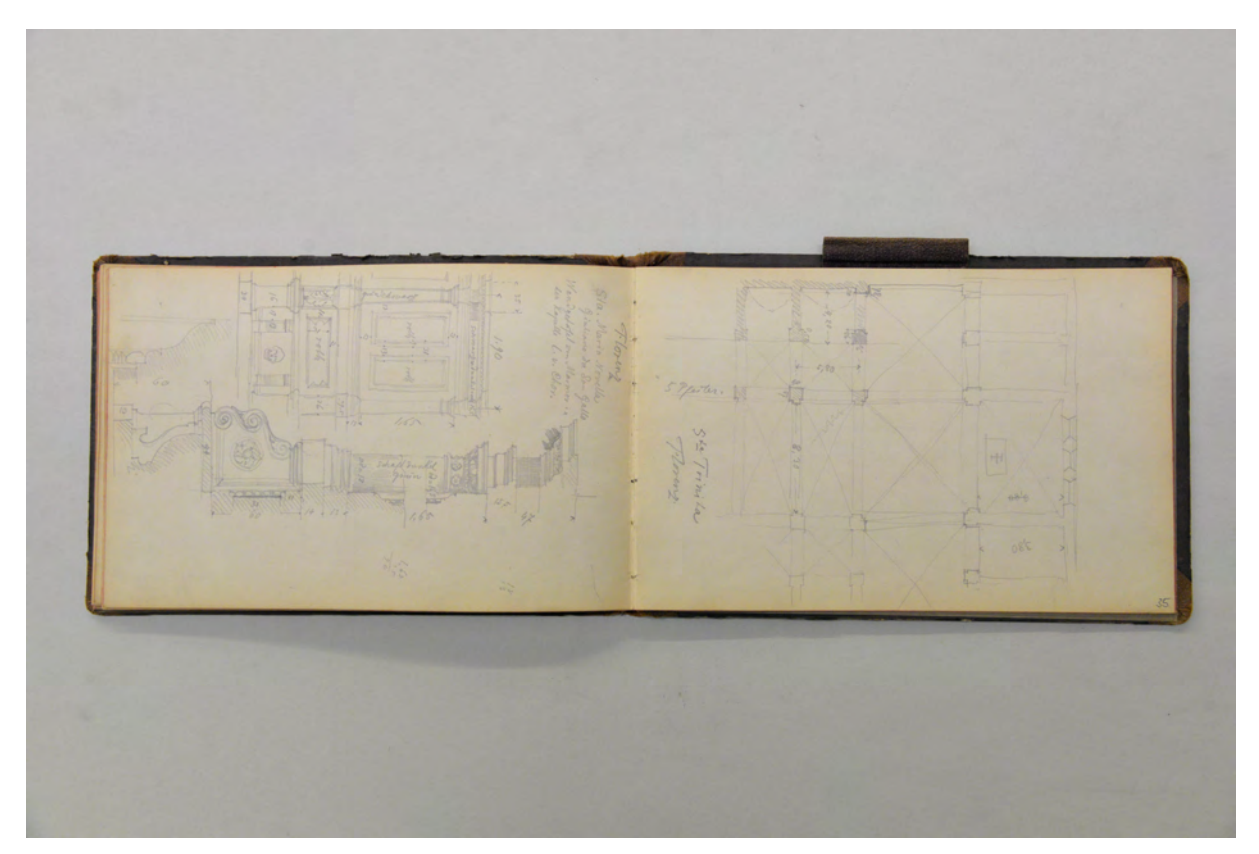

folio 29 verso: Ansicht und Profilschnitt »Florenz : Sta Maria Novella : Giuliano da Sangallo : Wandgetäfel von Marmor in der Kapelle l. v. Chor«; folio 30 recto: Grundriß »Sta Trinita Florenz«;

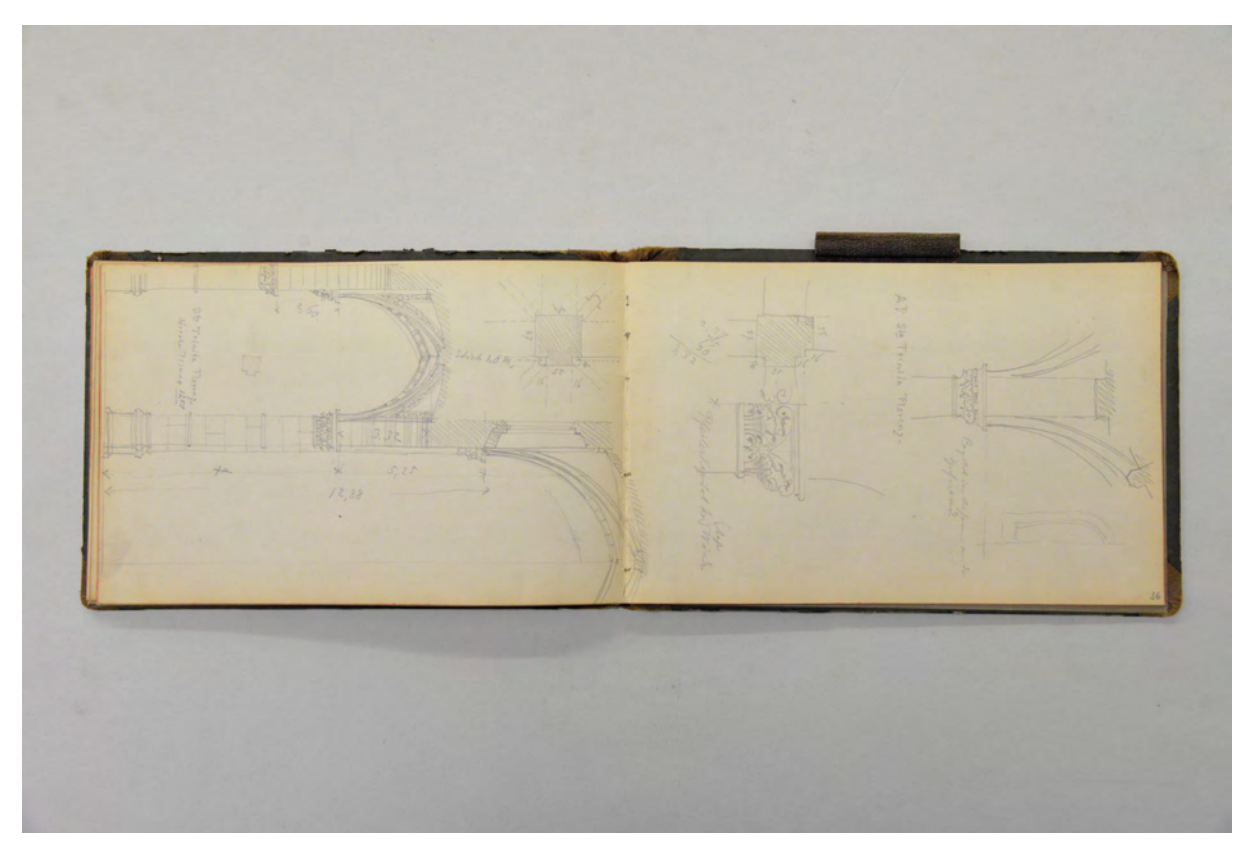

folio 30 verso: Querschnitt Basilika »Sta Trinita Florenz : Nicola Pisano 1250«; folio 31 recto: Details Kämpferbereich und Kapitell »Sta Trinita Florenz«;

#### **Inhalt:**

Folio 1 recto: räumliche Darstellung »Antike Ziegelbedachung von S. Zeno Verona«, Profilschnitt »Postament Deckgesims Capella Pellegrini Verona.« und Ansicht »Kapitäl aus S. Zeno Verona«;

folio 1 verso: Schnittperspektive durch Dachstuhl und falsches Gewölbe »St<sup>o</sup> Stefano«;

folio 2 recto: Schemaschnitt und räumliche Detailskizzen »Holzdecke von San Fermo maggiore Verona«;

folio 2 verso: vermaßte Grundrisse von Pfeilern;

folio 3 recto: Ansichtsausschnitt und Schnitt durch zwei Geschosse des »Amphitheater Pola.«;

folio 3 verso: Doppelblatt mit f;

folio 4 recto: vermaßter Ansichtsausschnitt und Schnitt durch die »Untere Ordnung« des Amphitheaters Pola;

folio 4 verso: vermaßter Grundriß »Pfeiler des Souterrains« und Profilschnitt Gesims;

folio 5 recto: Ansicht eines Bogenmotivs »Untere Ordnung« und vermaßter Ansichtsausschnitt des Amphitheaters Pola; folio 5 verso: leer;

folio 6 recto: vermaßte Ansicht eines Sockelvorsprungs des Amphitheaters Pola;

folio 6 verso: leer;

folio 7 recto: Perspektive eines Turmes an einer Promenade;

folio 7 verso: leer;

folio 8 recto: Perspektive auf die Stadt »Rovinj Istria«;

folio 8 verso: leer;

folio 9 recto: Perspektive Portal eines Palazzo »Parenzo«;

folio 9 verso: Schnittansicht des »Duomo di Parenzo« mit Blick zur Apsis«;

folio 10 recto: vermaßter Grundriß Chorraum des Domes von Parenzo;

folio 10 verso: Doppelblatt mit f;

folio 11 recto: aquarellierte Perspektive in den nördlichen Teil der Apsis des Doms von Parenzo;

folio 11 verso: leer;

folio 12 recto: flüchtige Skizzen zu einem Mauerwerksbogen, einer Rocaille im Scheitel eines Segmentbogens und eines

Renaissance Turmhelms mit Zwiebel;

folio 12 verso: leer;

folio 13 recto: Perspektive Konsolbank mit Frontal- und Seitenansicht einer Volute;

- folio 13 verso: Doppelblatt mit f;
- folio 14 recto: Perspektive Mittelrisalit mit Portal und Freitreppe der Südseite »Kloster Schäftlarn«;
- folio 14 verso: Zentralperspektive Schloss Nymphenburg;
- folio 15 recto: topographische Skizze;

folio 15 verso: Grundriß eines Wohnhauses mit Grundstück und Bestandsbäumen in Tinte;

folio 16 recto: Skizze einer Landkarte und zwei Geländeschnitte;

- folio 16 verso: Grundrißskizze Wirtschaftsgeschoss eines Landhauses;
- folio 17 recto: Grundrißskizze Piano Nobile eines Landhauses;
- folio 17 verso: Perspektive Eingangsportal Münster Frauenwörth auf Frauenchiemsee;
- folio 18 recto: »Frauenchiemsee. Grundriß des Portales 1:10«;
- folio 18 verso: leer;
- folio 19 recto: Ansicht verkröpftes Gesims mit Engelsdarstellung;
- folio 19 verso: Doppelblatt mit f;
- folio 20 recto: aquarellierte Schnittperspektive »Mailand St. Maurizio« [bez. »St. Eustorgio« ist falsch];
- folio 20 verso: leer;
- folio 21 recto: Grundriß eines Rundbaus in einem Rechteckraster;
- folio 21 verso: leer;
- folio 22 recto: Perspektive auf die Freitreppenanlage »Genua Campo Santo«;
- folio 22 verso: Grundriß von Sta Maria in Castello Genua;
- folio 23 recto: Schnitt durch »Sta Maria in Castello Genova.«;
- folio 23 verso: Doppelblatt mit f;
- folio 24 recto: Zentralperspektive Kircheninnenraum »San Donato Genova. Granitsäulen antik«;
- folio 24 verso: flüchtiger Grundriß von »San Mattheo Genova.«;
- folio 25 recto: Zentralperspektive Kircheninnenraum »St. Mattheo. Genova.«;
- folio 25 verso: leer;
- folio 26 recto: Perspektive »Bischofs Sitz Dom in Pisa.«;
- folio 26 verso: leer;
- folio 27 recto: Grundriß, Schnitt und Kapitell »Pisa. San Frediano.«;
- folio 27 verso: leer;
- folio 28 recto: Perspektive »Thüre am nördlichen Querschiff Dom zu Pisa«;
- folio 28 verso: Perspektive Portal »Duomo Pisa : 1063 1118 : südl. Querschiff«;
- folio 29 recto: leer;
- folio 29 verso: Ansicht und Profilschnitt »Florenz : Sta Maria Novella : Giuliano da Sangallo : Wandgetäfel von Marmor in der Kapelle l. v. Chor«;
- folio 30 recto: Grundriß »Sta Trinita Florenz«;
- folio 30 verso: Querschnitt Basilika »Sta Trinita Florenz : Nicola Pisano 1250«;
- folio 31 recto: Details Kämpferbereich und Kapitell »Sta Trinita Florenz«;
- folio 31 verso: Doppelblatt mit f;
- folio 32 recto: Perspektive auf die Westfassade und das Eingangsportal von »S.S. Apostoli«;
- folio 32 verso: zwei Grundrisse »Mädchen-Schule«;
- folio 33 recto: leer;
- folio 33 verso: Grundriß »Instituto Technico Firenze.«;
- folio 34 recto: leer;
- folio 34 verso: Doppelblatt mit f;
- folio 35 recto: Perspektive aus einem Gewölbegang auf die Kirche »San Chrisostomo«;
- folio 35 verso: Perspektive auf »Pirano. Istria« vom Meer aus gesehen;
- folio 36 recto: Profil eines männlichen Kopfes;
- folio 36 verso: Ansicht einer Bogenstellung »St<sup>o</sup> Stefano. Venezia. XIV. Jahrh.«;
- folio 37 recto: leer.

#### **August Thiersch (1843-1917)**

#### **Skizzenbuch [Berchtesgaden], 1889-91, ein Eintrag datiert 1910**

**Standort:** Architektursammlung der Technischen Universität München, Inv.-Nr. thie\_a-53-1 **Blattmaß:** 98 x 175 mm **Technik:** Bleistift/Graphitstift, teils schwarze Feder **Umfang:** 38 Blatt erhalten **Einband/Umschlag:** Fester Bucheinband, vollflächig mit naturfarbenem Stoff bezogen. Zwei Stoffbänder zum Verschließen am vorderen und hinteren Buchdeckel jeweils außen. Eine Stiftlasche aus Stoff am hinteren Buchdeckel mittig oben. Auf der Innenseite des vorderen Buchdeckels eine Papiertasche aus orangenem Papier. **Bindung:** Buchblock aus Einzelheften mit Heftklammerbindung **Händleretikett/Stempel:** Klebeetikett auf der Innenseite des hinteren Buchdeckels. Liegendes Rechteck mit abgeschrägten Ecken. Roter Druck auf weißem Papier. Das Etikett hat einen umlaufend

aufgedruckten breiten Perlstabrahmen und die Aufschrift: »KARL PRUNNER : Buchbinderei &

Schreibmaterialien Handlung : MÜNCHEN. : Theresienstr. 17, Eingang Fürstenstr.«.

**Paginierung/Foliierung:** Foliierung in Bleistift recto außenseitig unten.

August Thiersch hält sich ab 1888 für den Neubau der Pension Noeldchen mit dazugehörigem Wohnhaus für Frau Noeldchen151 regelmäßig in Berchtesgaden auf. Auf Folio 10 verso und 11 recto befinden sich skizzenhafte Überlegungen, die direkt dem Projekt für Frau Noeldchen zugeordnet werden können. Ab 1892 kommen zwei weitere Bauaufgaben in Berchtesgaden hinzu. Zum einen der Umbau des Hirschenhauses (Haus Weiß)152 und der Neubau der evangelischen Kirche153 für Berchtesgaden, dessen Bearbeitung sich bis ins Jahr 1897 erstreckt.

Das Skizzenbuch Berchtesgaden war ursprünglich das Zeichenbuch eines Kindes, das mangels Ambitionen nur wenige Seiten in Anspruch genommen hat, weswegen August Thiersch das Buch wiederverwendet hat.

Thiersch zeichnete vor Ort vermaßte Situationspläne und Grundrißskizzen für Frau Noeldechen, die später im Büro verfeinert wurden. Auch die ersten Kostenkalkulationen wurden in Notizform in diesem Buch festgehalten.

Zwischen den Berchtesgadener Seiten wurde außerdem eine Freitreppe mit Deckelvase, schmiedeeiserne Gitter und Tierskulpturen aufgenommen.

j

<sup>151</sup> Pläne zum Neubau der Pension Noeldchen mit dazugehörigem Wohnhaus für Frau Noeldchen liegen in der Architektursammlung der TUM, Inv.-Nr. thie\_a-69-1 bis thie\_a-69-24.

<sup>152</sup> Pläne zum Umbau des Hirschenhauses (Haus Weiß) liegen in der Architektursammlung der TUM, Inv.-Nr. thie\_a-80-1 bis thie\_a-80-20.

<sup>153</sup> Pläne zum Neubau der evangelischen Pfarrkirche für Berchtesgaden liegen in der Architektursammlung der TUM, Inv.-Nr. thie\_a-93-1 bis thie\_a-93-30.

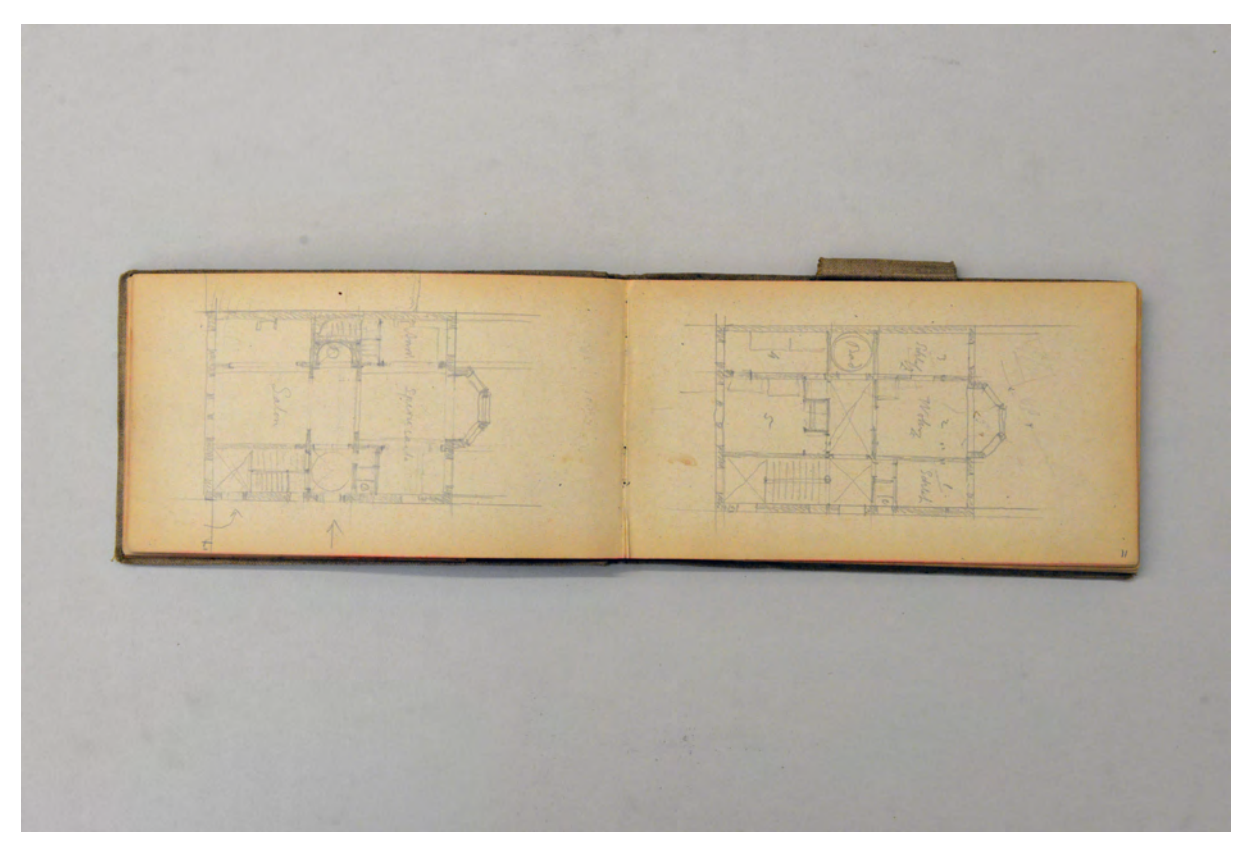

folio 10 verso: Grundriß einer Villa II; folio 11 recto: Grundriß einer Villa III;

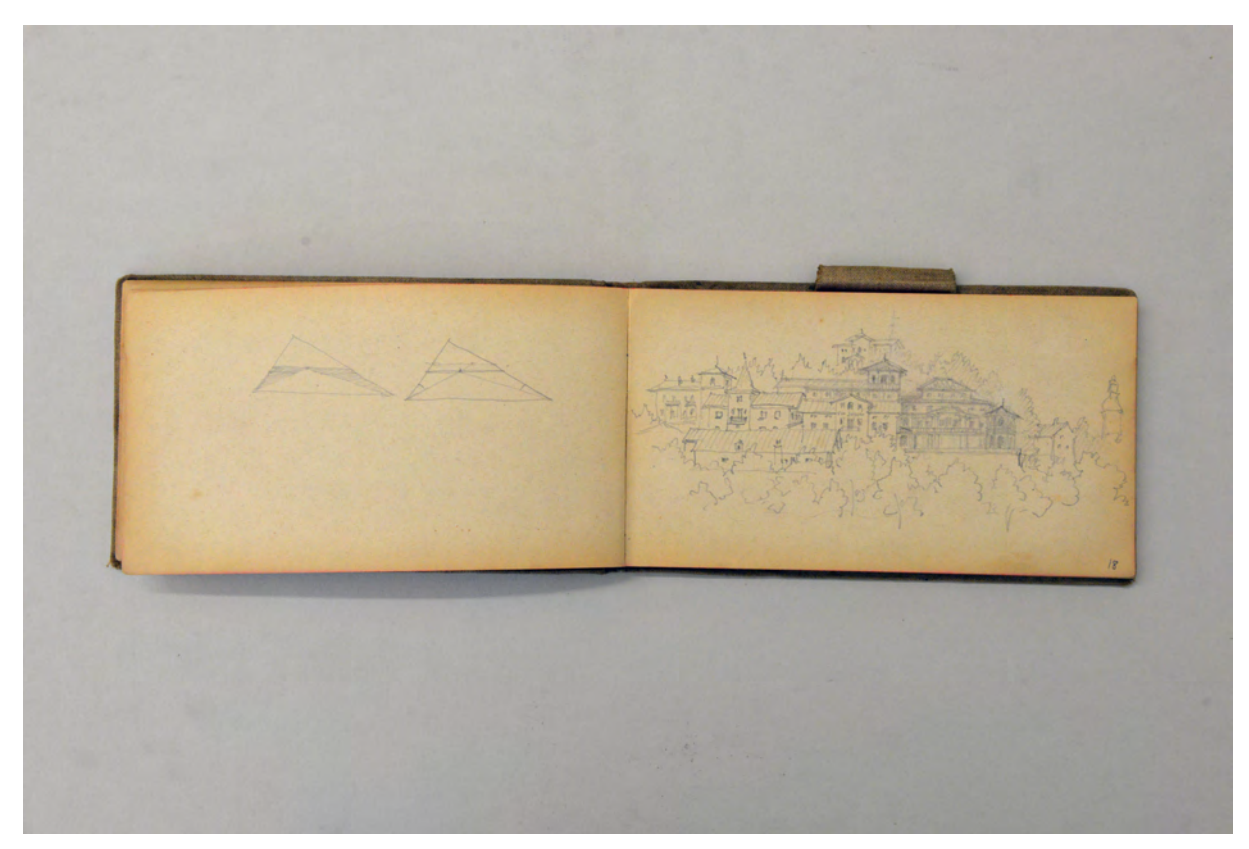

folio 17 verso: zwei Dreiecke; folio 18 recto: Ansicht eines Hügels mit Villenbebauung;

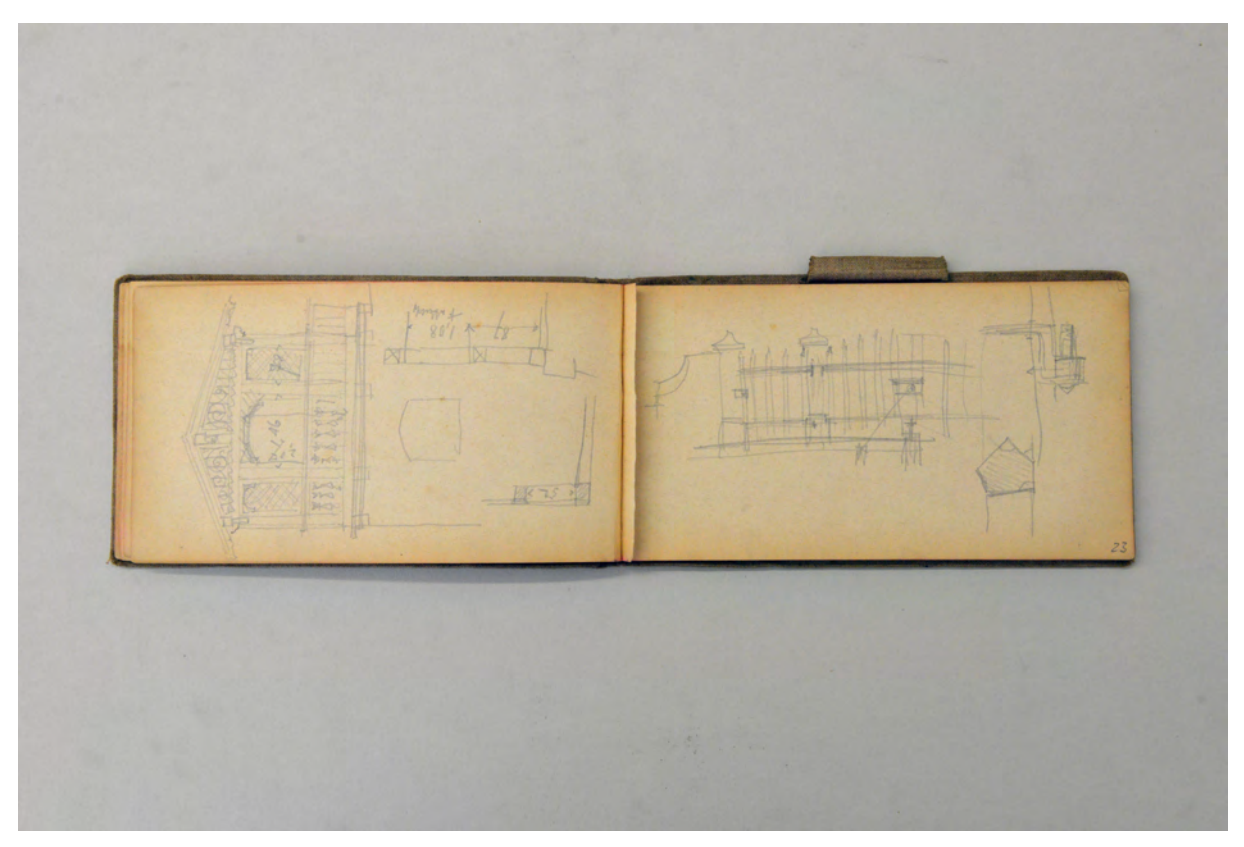

folio 22 verso: Giebelansicht einer hölzernen Gartenlaube auf einem gemauerten Sockel; folio 23 recto: Schema einer Zaunanlage;

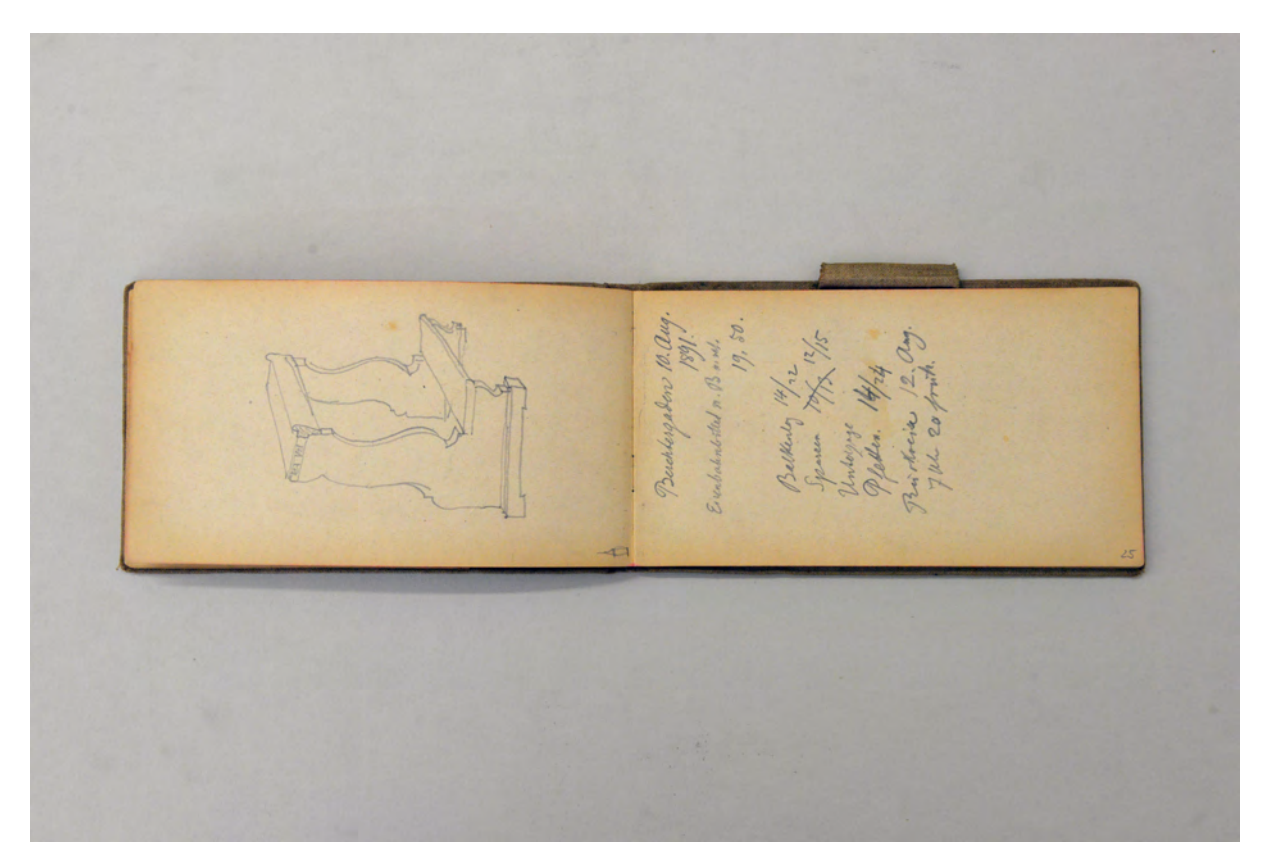

folio 24 verso: Perspektive einer Kniebank; folio 25 recto: Kostenaufstellung zur Reise »Berchtesgaden 10. Aug. 1891.«;

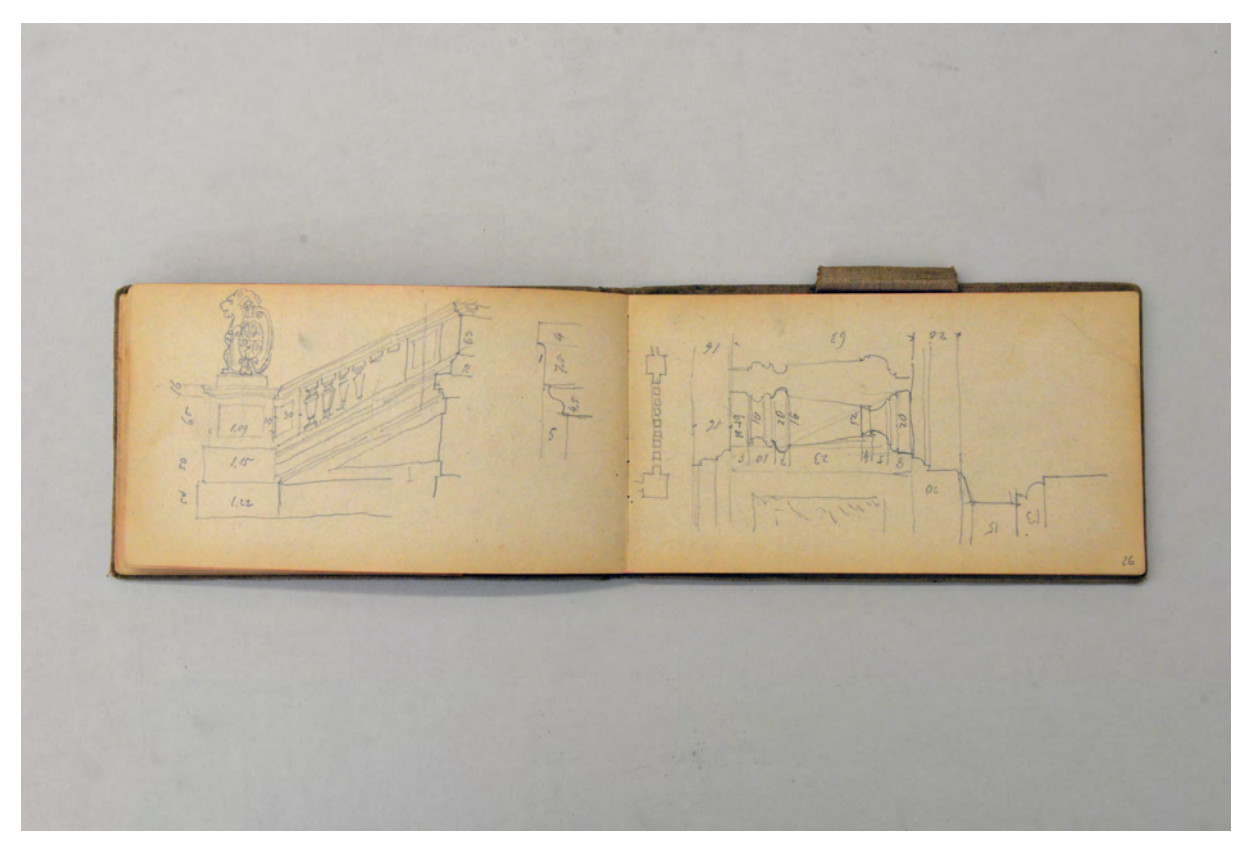

folio 25 verso: Seitenansicht eines Treppenaufgangs mit Balusterbrüstung und einem Löwen mit Wappenschild; folio 26 recto: Detail eines vermaßten Balusters;

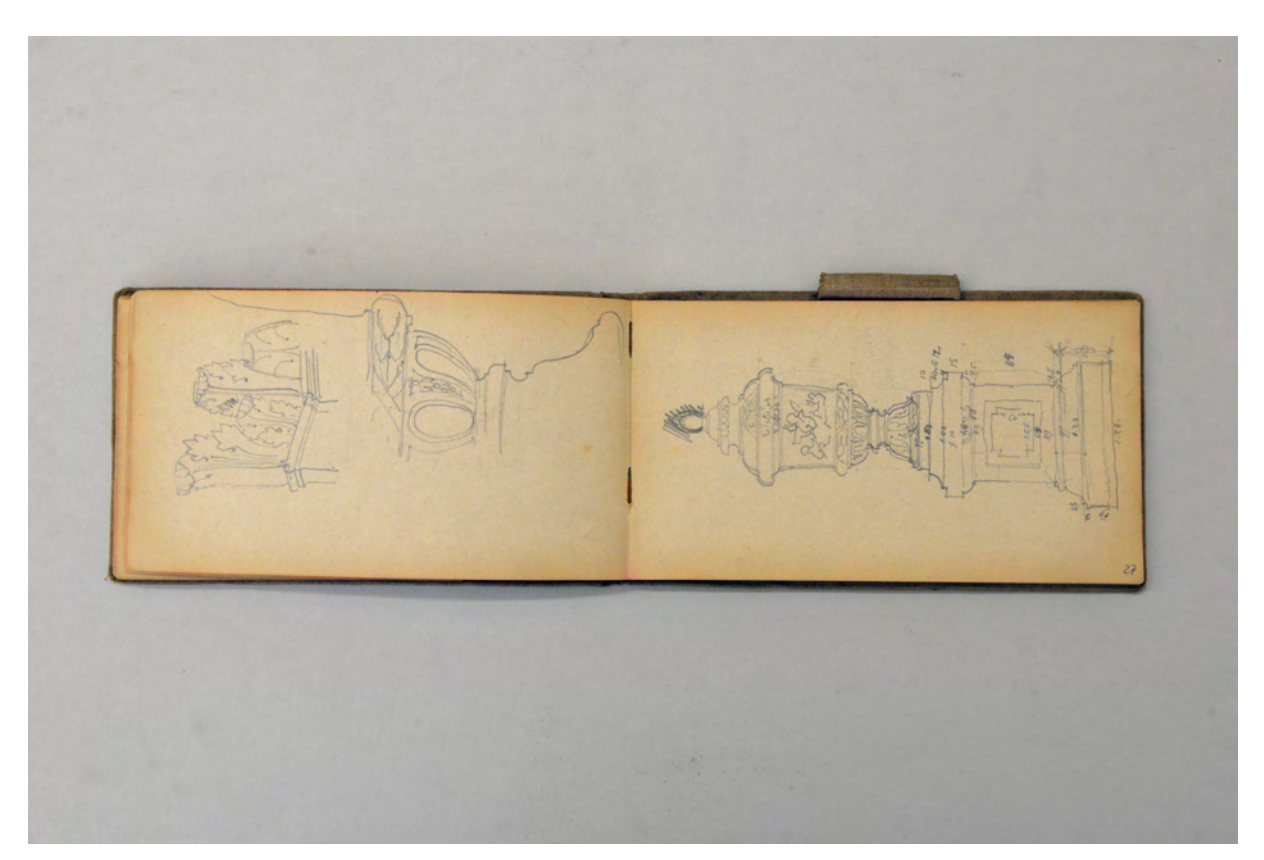

folio 26 verso: Innenecke Pilasterkapitell mit Akanthus und Eckausbildung Kymaton; folio 27 recto: Ansicht Deckelurne auf einem Sockel;

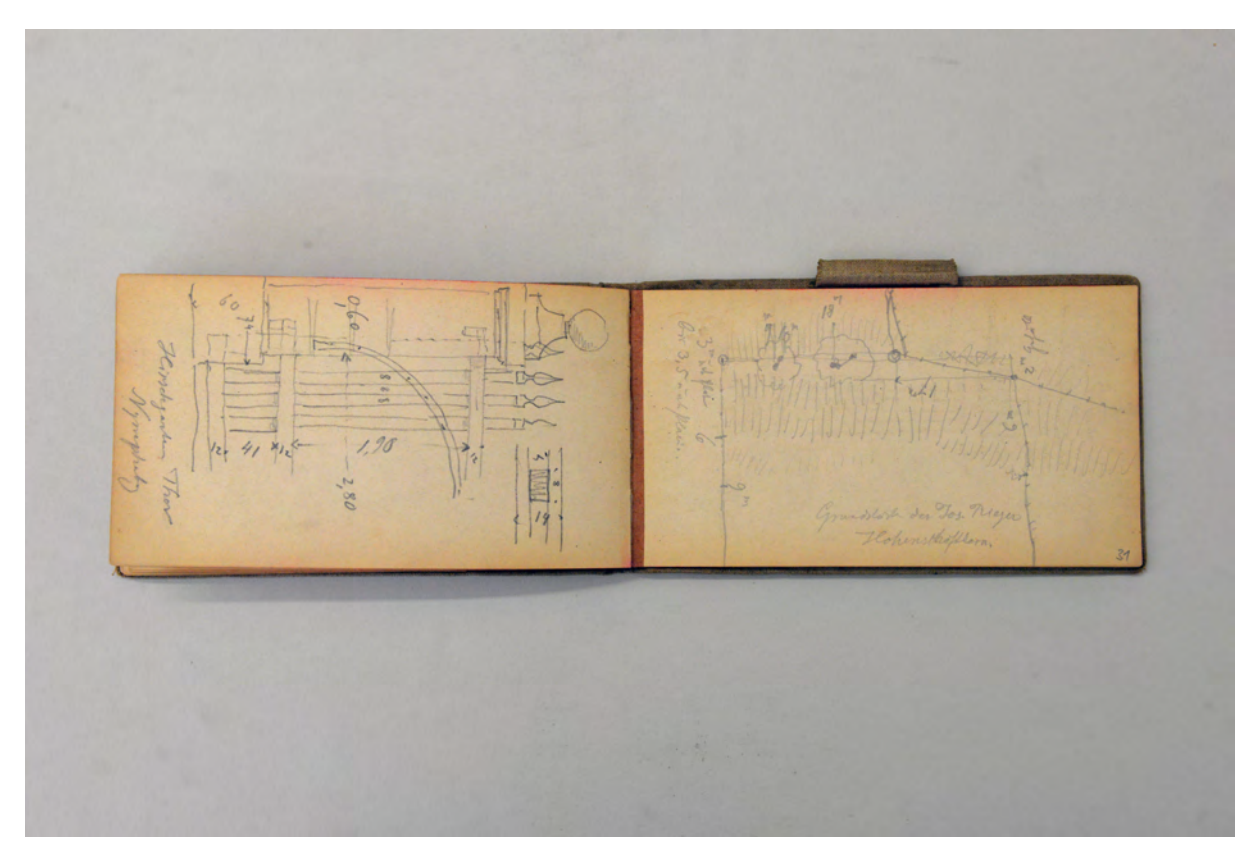

folio 30 verso: Ausschnitt Ansicht »Hirschgarten Thor : Nymphenburg«; folio 31 recto: Aufnahme »Grundstück des Jos. Rieger Hohenschäftlarn.«;

Folio 1 recto: flüchtige Kinderzeichnung mit Schriftzug in kindlicher Schreibschrift »Thiersch.«; folio 1 verso: leer;

folio 2 recto: Kinderzeichnung eines einfachen Wohnhauses in orthogonaler Verkürzung;

- folio 2 verso: Vorzeichnung einfacher Grundkörper Quader und Kegel;
- folio 3 recto: kindliche Nachzeichnung einfacher Grundkörper Quader und Kegel;
- folio 3 verso: Kinderzeichnung eines sechseckigen Körpers und Portraitkopf einer Frau;
- folio 4 recto: flüchtige Striche;
- folio 4 verso: leer;
- folio 5 recto: flüchtige Aufnahme eines Situationsplanes;
- folio 5 verso: Darstellung einer Gebirgsfaltung im Schnitt;
- folio 6 recto: flüchtige physische Karte von Italien;
- folio 6 verso: Kostenaufstellung zur »Reise nach Berchtesgaden Samstag 2. Februar«;
- folio 7 recto: Kostenaufstellung zur »Reise nach Schwarzenlohe Samstag 9. Februar 1889.«;
- folio 7 verso: flüchtige Linien;
- folio 8 recto: flüchtiger vermaßter Situationsplan mit Maßangaben;
- folio 8 verso: Situationsplan [?] mit auffälliger Topographie;
- folio 9 recto: Situationsplan mit Siedlungshäusern;
- folio 9 verso: Grundriß einer Villa I;
- folio 10 recto: Details einer Säulenordnung in Holzbauweise;
- folio 10 verso: Grundriß einer Villa II;
- folio 11 recto: Grundriß einer Villa III;
- folio 11 verso: Einteilung eines Grundstücks;
- folio 12 recto: Situationsplan für die Positionierung eines Gebäudes;
- folio 12 verso: flüchtiger Situationsplan;
- folio 13 recto: flüchtiger Situationsplan;
- folio 13 verso: Spuren einer ausradierten Skizze;
- folio 14 recto: Skizzen zu einem »Wandschrank« in einem Erker;
- folio 14 verso: Verbindungsdetail;
- folio 15 recto: zwei Detailskizzen zu Verbindungsdetails;
- folio 15 verso: schematische Grundrißskizze;
- folio 16 recto: Kinderzeichnung einer ummauerten Kirche auf einem Hügel mit Anbindung an das Dorf;
- folio 16 verso: Schemen zu Grundrissen;
- folio 17 recto: Grundriß einer zusammenhängenden Anlage um einen Hof »Reise nach Berchtesgaden : 13. Sept. 1889.«;

folio 17 verso: zwei Dreiecke; folio 18 recto: Ansicht eines Hügels mit Villenbebauung;

folio 18 verso: leer;

folio 19 recto: Grundriß einer Anlage um einen Hof;

folio 19 verso: leer;

folio 20 recto: Ausschnitt zu einem Grundriß mit repräsentativer Treppenanlage und Dienstbotentreppe;

folio 20 verso: Doppelblatt mit f;

folio 21 recto: Textfragmente und Proben für Formulierungen;

folio 21 verso: Textprobe und flüchtige Skizze zu einem Erker;

folio 22 recto: Text in Versform und Ansicht eines dreiteiligen Fensters mit Korbbogen;

folio 22 verso: Giebelansicht einer hölzernen Gartenlaube auf einem gemauerten Sockel;

folio 23 recto: Schema einer Zaunanlage;

folio 23 verso: Kirchturm von »Hallthurn«;

folio 24 recto: flüchtige geographische Karte; folio 24 verso: Perspektive einer Kniebank;

folio 25 recto: Kostenaufstellung zur Reise »Berchtesgaden 10. Aug. 1891.«;

folio 25 verso: Seitenansicht eines Treppenaufgangs mit Balusterbrüstung und einem Löwen mit Wappenschild;

folio 26 recto: Detail eines vermaßten Balusters;

folio 26 verso: Innenecke Pilasterkapitell mit Akanthus und Eckausbildung Kymaton;

folio 27 recto: Ansicht Deckelurne auf einem Sockel;

folio 27 verso: Ansicht eines schmiedeeisernen Gitters;

folio 28 recto: Frontalansicht eines Akanthusblattes;

folio 28 verso: Doppelblatt mit f;

folio 29 recto: Ansicht auf »Hohenschäftlarn Ostermo. : 1910.« mit Abtwappen;

folio 29 verso: leer;

folio 30 recto: drei Hundeskulpturen auf einer Plinthe;

folio 30 verso: Ausschnitt Ansicht »Hirschgarten Thor : Nymphenburg«;

folio 31 recto: Aufnahme »Grundstück des Jos. Rieger Hohenschäftlarn.«;

folio 31 verso: Detailskizze einer genagelten Holzverbindung;

folio 32 recto: Skizzen zum Detailpunkt Dachrinne;

folio 32 verso: Detailskizzen zu einem Holzgeländer;

folio 33 recto: Skizze mit Winkelberechnung;

folio 33 verso: Ansicht eines Obelisken auf einem Sockel und Detailskizze Holzgeländer;

folio 34 recto: Skizze eines Dreiecksgiebels und zu einem Geländer;

folio 34 verso: Profilschnitte;

folio 35 recto: Profilschnitte;

folio 35 verso: Aufmaß »Bogen Speisesaal«;

folio 36 recto: Skizzen zur Eckausbildung eines Profils;

folio 36 verso: Aufmaß eines Lageplans »Niedermeier«;

folio 37 recto: textliche Beschreibung und Skizze Giebelansicht eines Gartenpavillons mit vier Säulen und Rundbogen;

folio 37 verso: Grundriß »Spalato erb. 305. : Jupitertempel« mit Notizen zur Baugeschichte;

folio 38 recto: sieben Köpfe von Schwänen im Profil und en face;

folio 38 verso: Profil eines männlichen Kopfes mit Fliehstirn und geometrische Winkelskizze.

## **Friedrich Maximilian Ritter von Thiersch (1852-1921) Skizzenbuch »1891-97.«, 1891-97**

**Standort:** Architektursammlung der Technischen Universität München, Inv.-Nr. thie\_f-186-1 **Blattmaß:** 197 x 143 mm **Technik:** Bleistift/Graphitstift **Umfang:** 37 Blatt erhalten, nach folio 36 sind zwei Blätter ausgerissen, folio 37 ist die Innenseite des hinteren Buchdeckels **Einband/Umschlag:** Fester Bucheinband, vollflächig mit naturfarbenem Stoff bezogen, auf vorderem Buchdeckel die Aufschrift mit schwarzer Farbe »1891-97.«, eine Stiftlasche aus Stoff am vorderen Buchdeckel außen, je Buchdeckel außen ein Stoffband zum Verschließen **Bindung:** Fadenbindung **Händleretikett/Stempel:** Nicht vorhanden **Paginierung/Foliierung:** Nicht vorhanden

Der Rohbau des Münchner Justizpalastes ist 1891 stellenweise so weit fortgeschritten, dass Thiersch in den kommenden Jahren permanent und unter hohem Zeitdruck mit den Dekorations- und Ausstattungsplänen beschäftigt ist. In diesem Zeitraum finden auch keine größeren Auslandsreisen statt. Thiersch fährt lediglich 1891 nach Frankfurt, 1894 nach Solothurn, 1895 nach Lübeck und 1897 nach Würzburg. Die Skizzen zu diesen Reisen befinden sich alle im Skizzenbuch »1891-97«. Um am Justizpalast einen Barock im Sinne der Vorstellungen König Ludwigs II. zu entwerfen, dienen diese kurzen Reisen ganz offensichtlich der Analyse von Referenzen, die für die Fassade oder die Innendekoration herangezogen wurden. Eine sehr deutliche Übereinstimmung der Referenz mit der Ausführung am Justizgebäude stellen die Studien zum Treppenhaus, zu barocken Fenstergewänden und zu Schlußsteinen des Schlosses Ludwigsburg dar. Ebenso sind die Würzburger Obelisken ein direktes Zitat, dass auf dem Dach des Münchner Justizpalastes fast unverändert übernommen wird.

Die bayerischen Kunsthandwerker und Steinmetze sind zwar mit dem Barockstil, oder dem Neobarock, vertraut, trotzdem zeichnet Thiersch fast zu jedem Detail genaueste Pläne in Originalgröße so dass seine Handschrift an allen Stellen zur genauesten Umsetzung kommt.

Das Buch schließt mit Skizzen zu einer Standortuntersuchung für ein Reiterdenkmal, die auf zwei Blättern einen perspektivischen Straßenraum im Rahmen eines konzentrischen Blickfelds zeigt. Thiersch hätte als Umrahmung des Blickfeldes auch ein liegendes Oval, eingeschrieben in ein goldenes Rechteck, verwenden können, entschied sich aber für einen Kreis, der zwar den perspektivischen Abbildungsvorschriften entspricht, der menschlichen Wahrnehmung aber nicht gerecht wird.

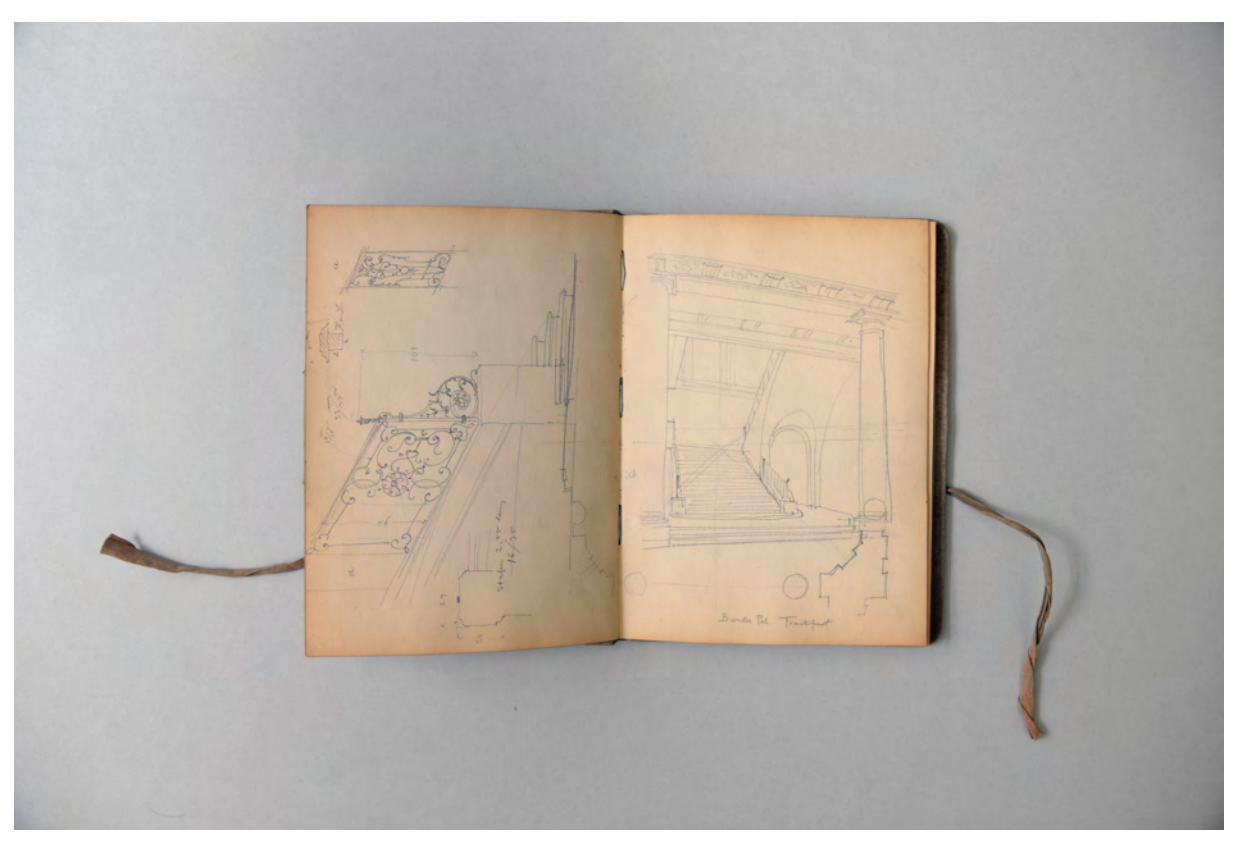

folio 3 verso: Doppelblatt mit f; folio 4 recto: Treppenhaus und Geländer »Bundes Pal. Frankfurt«;

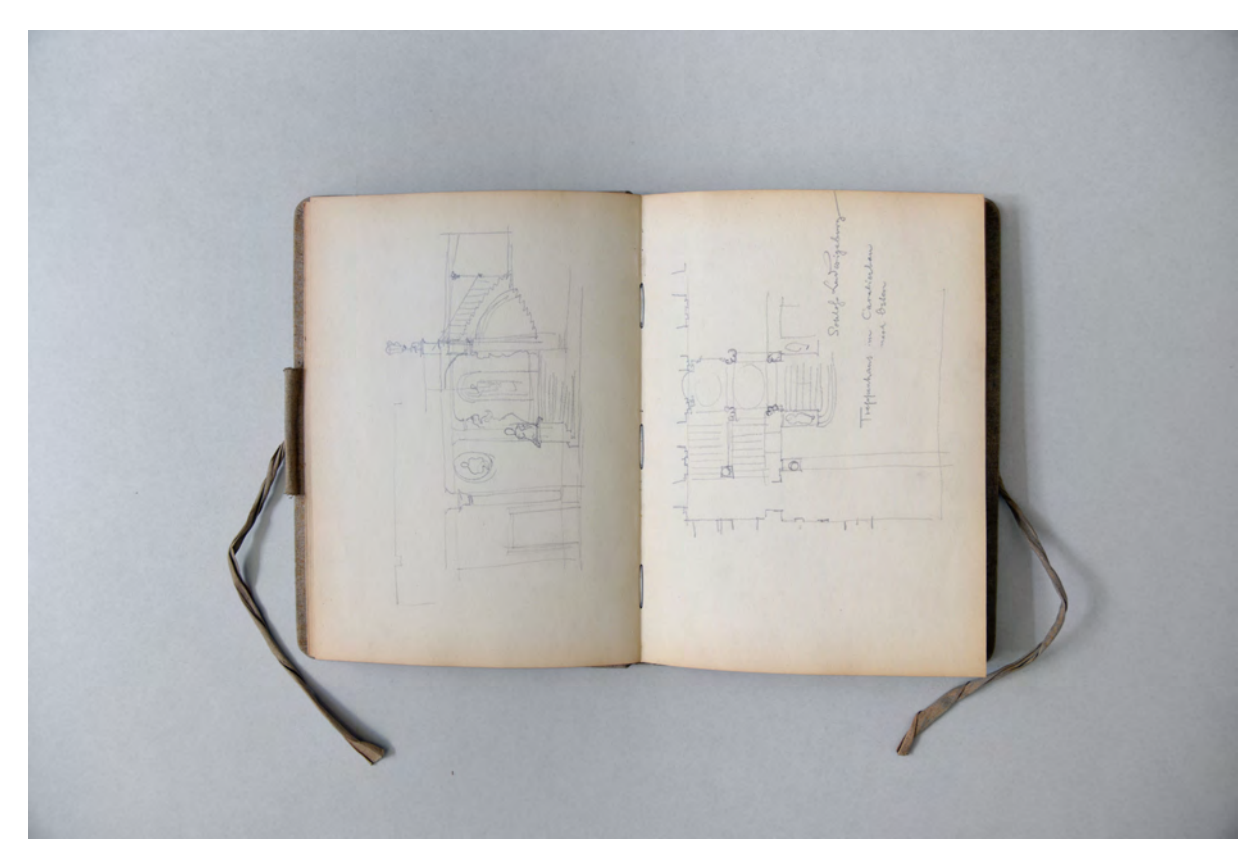

folio 11 verso: Doppelblatt mit f; folio 12 recto: »Schloß Ludwigsburg : Treppenhaus im Cavalierbau nach Osten«;

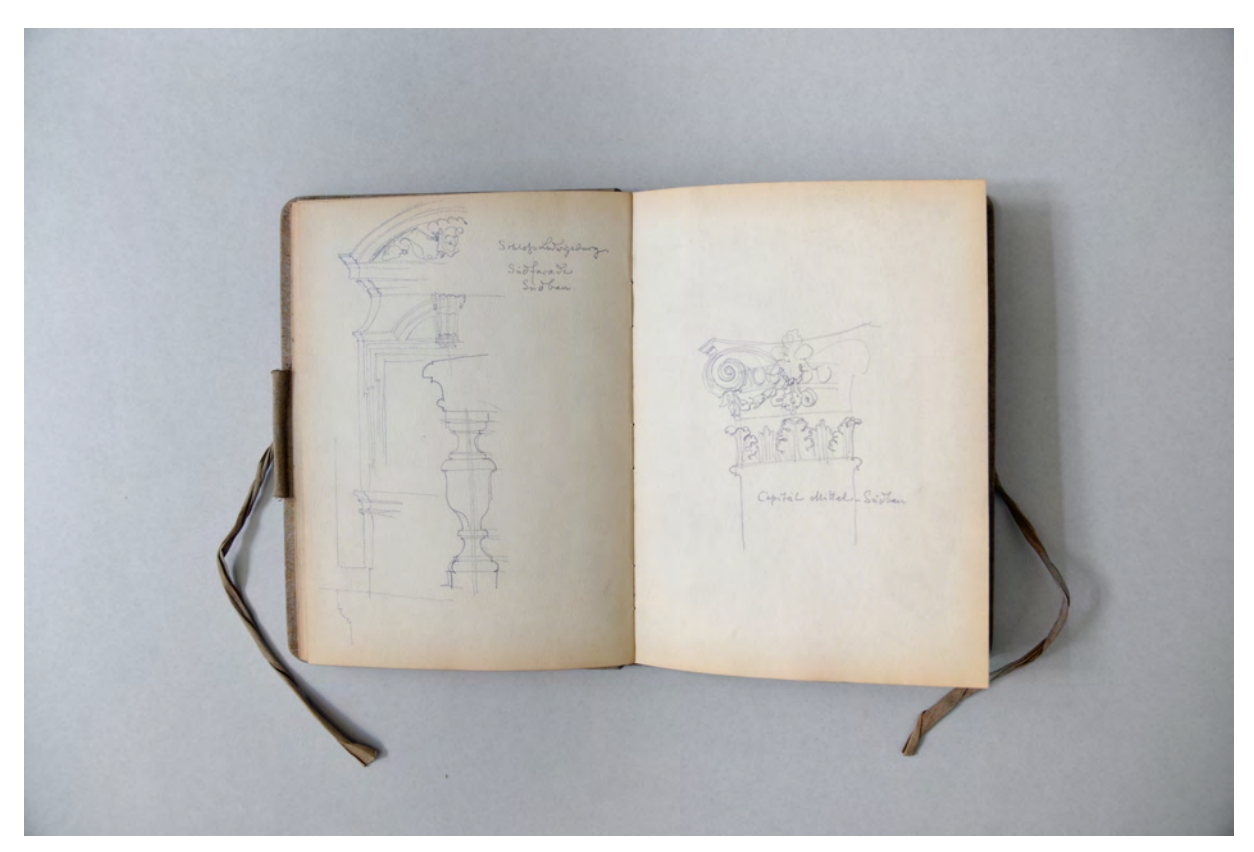

folio 12 verso: »Schloß Ludwigsburg. : Südfacade Südbau«; folio 13 recto: »Capitäl Mittel-Südbau«;

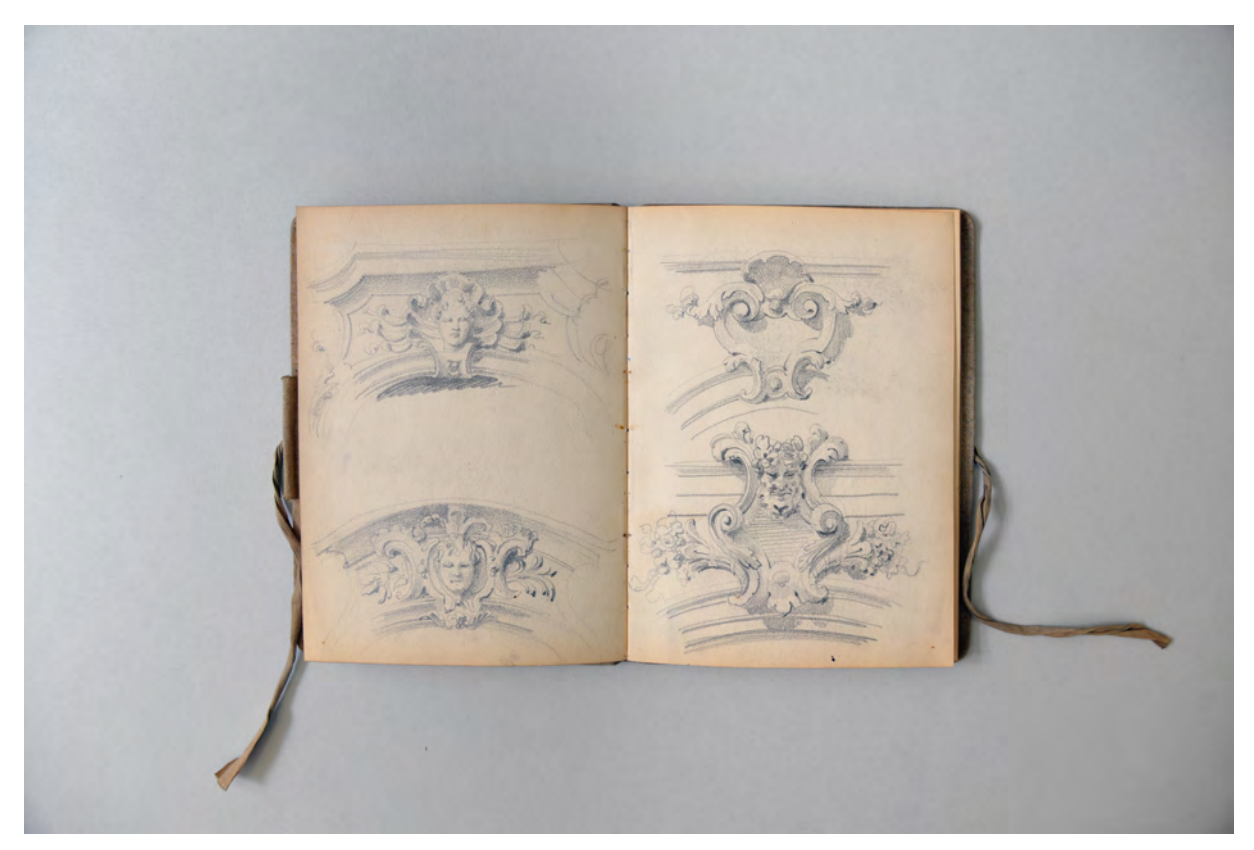

folio 14 verso: zwei barocke Schlußsteine; folio 15 recto: zwei barocke Schlußsteine;

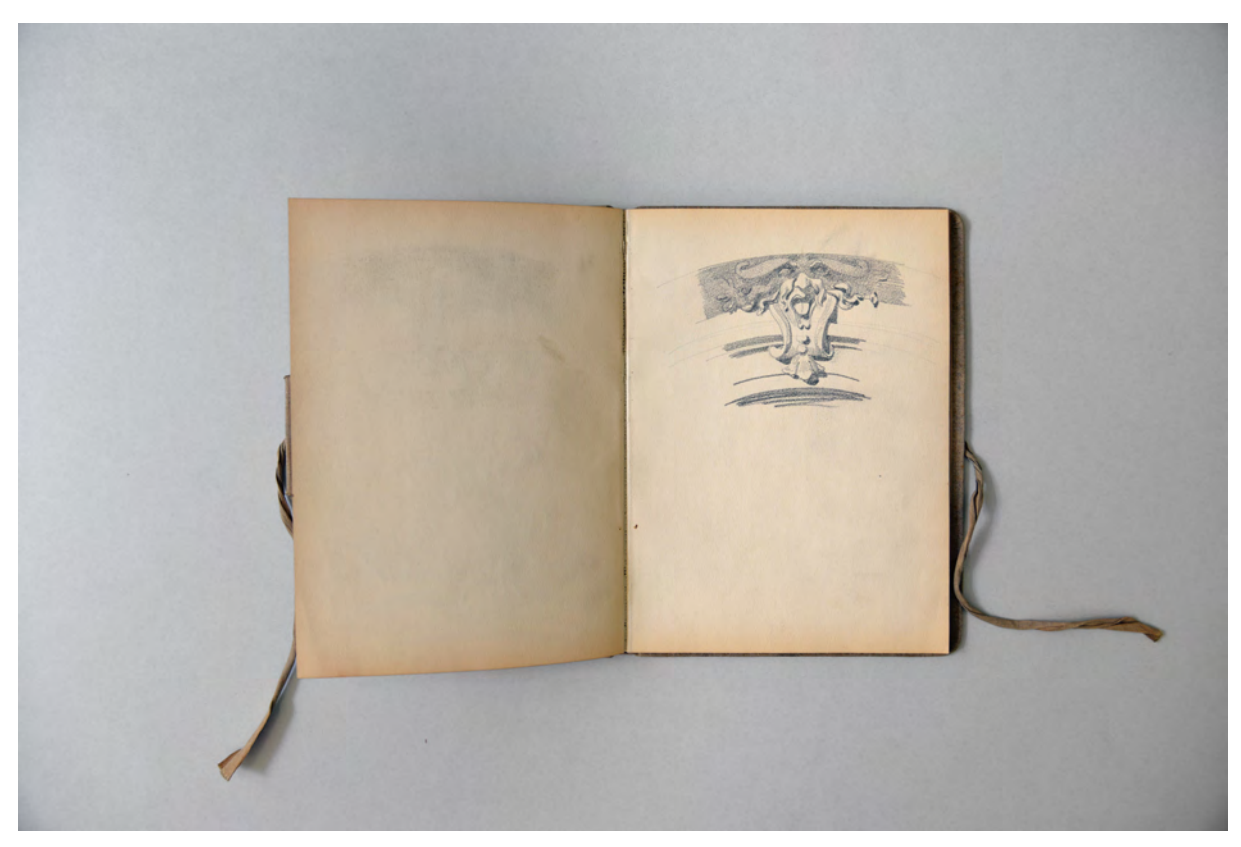

folio 15 verso: leer; folio 16 recto: barocker Schlußstein mit männlicher Maske;

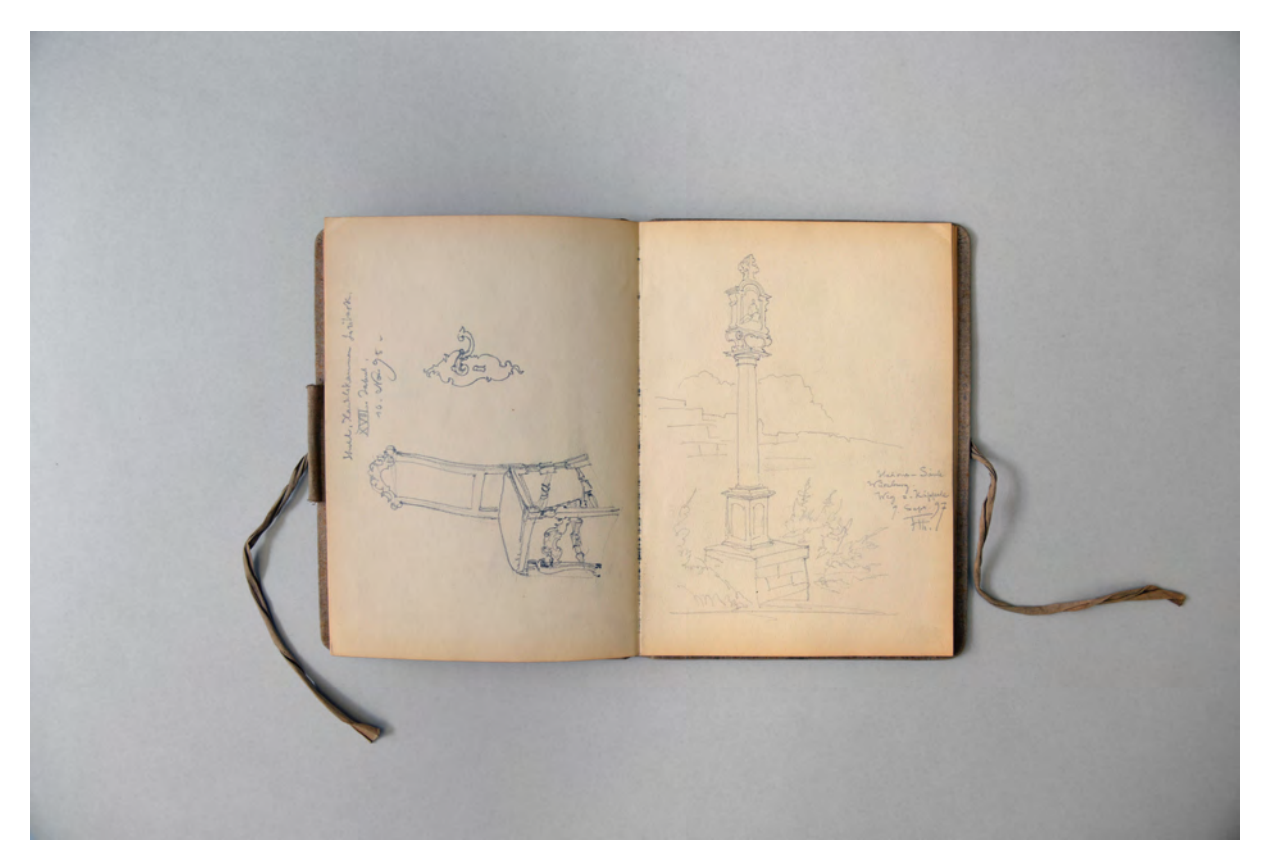

folio 18 verso: »Staatl. Handelskammer Lübeck : XVII Jahrhdt. : 10. Nov. 95«; folio 19 recto: »Stations-Säule Würzburg. Weg z. Käppele : 7. Sept. 97 FTh.«;

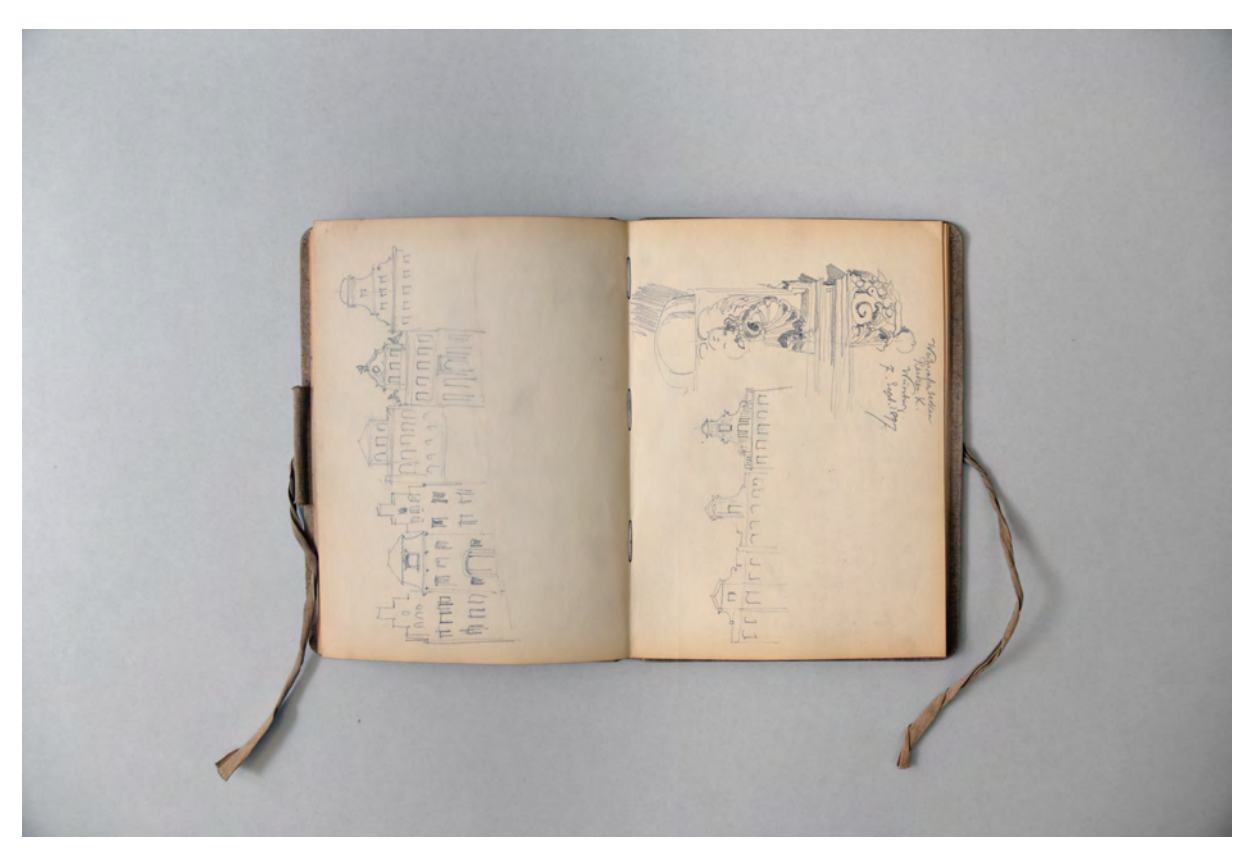

folio 19 verso: Stadthausfassaden Doppelblatt mit f; folio 20 recto: »Weihwasserbecken Reuzer K. Würzburg : 7. Sept. 1897«;

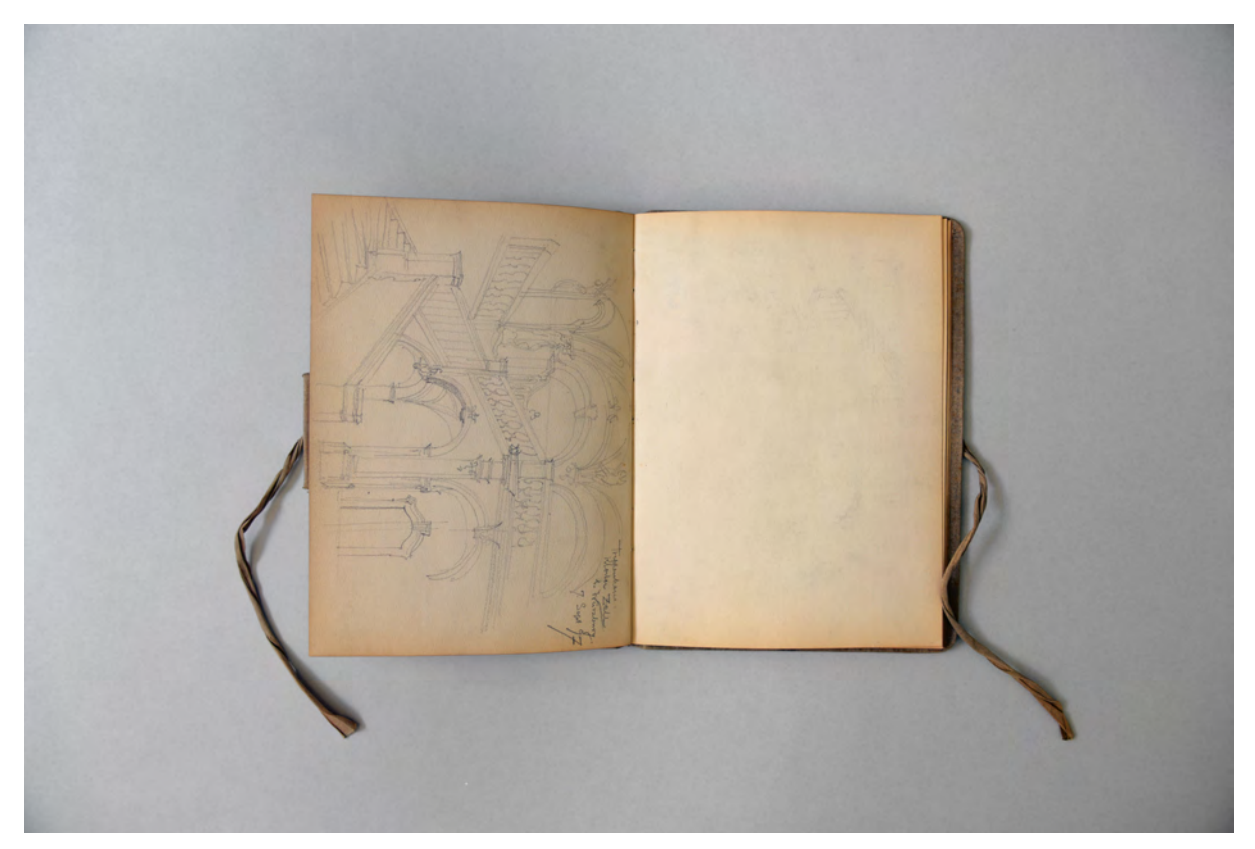

folio 22 verso: »Treppenhaus Kloster Zell b. Würzburg. : 7. Sept. 97«; folio 23 recto: leer;
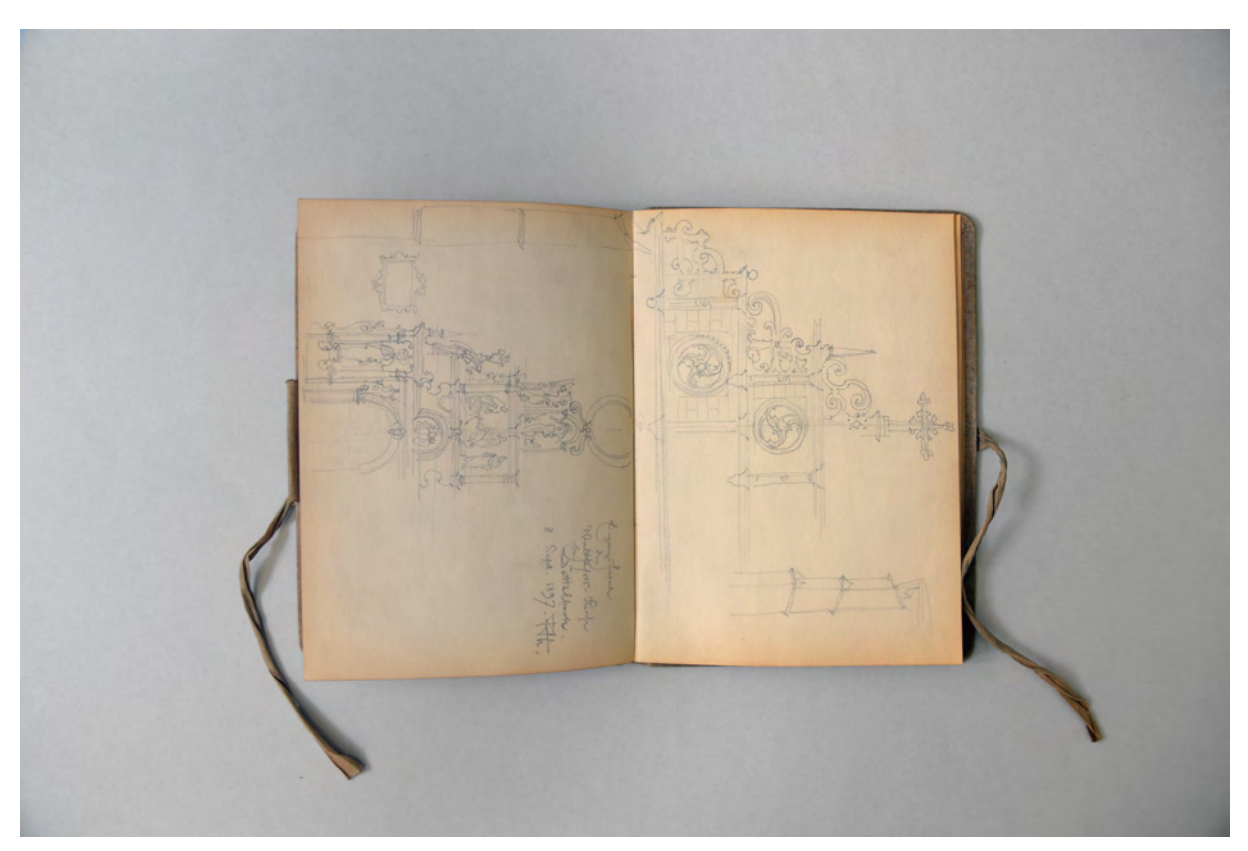

folio 24 verso: »Eingangsfacade der Wallfahrts-Kirche bei Dettelbach. : 8. Sept. 1897. FTh.« Doppelblatt mit f; folio 25 recto: oberer Teil der Eingangsfassade der Wallfahrtskirche in Dettelbach;

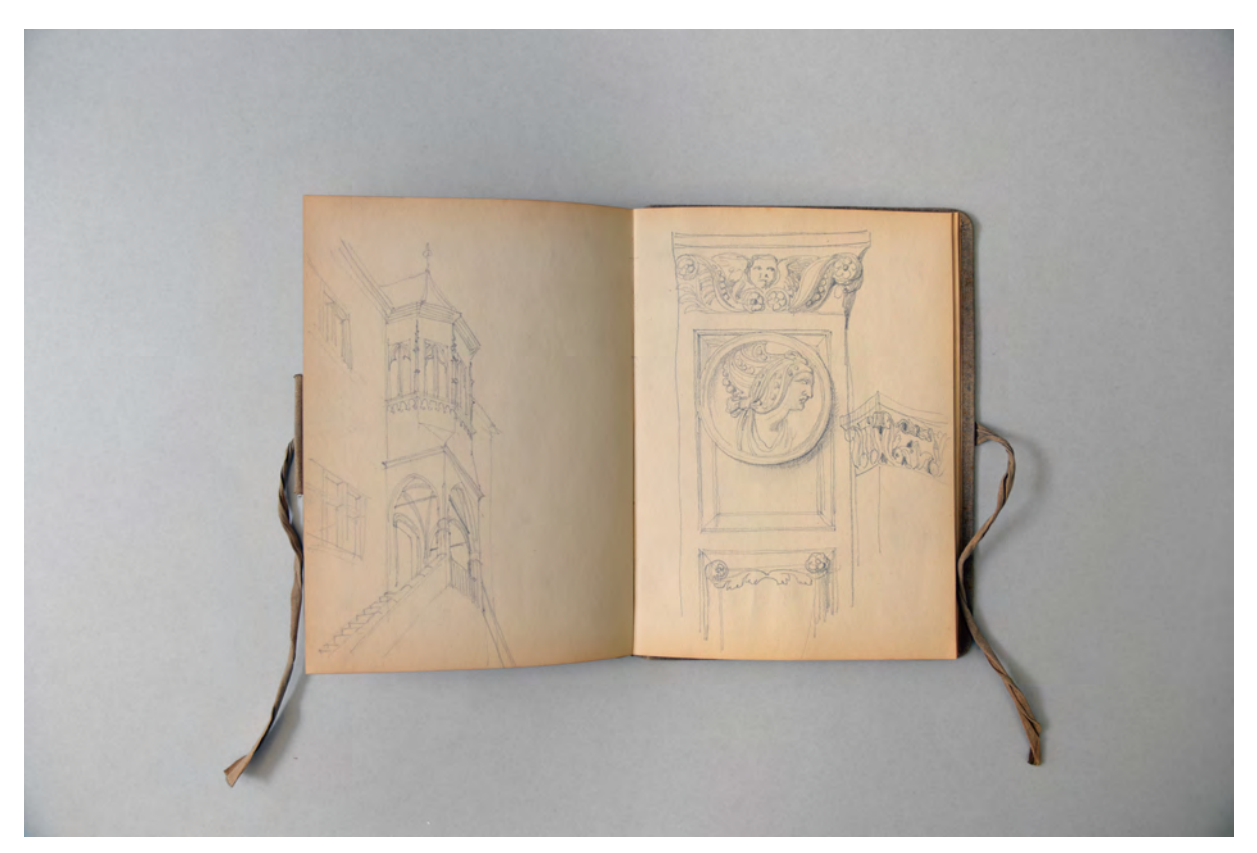

folio 25 verso: Eingangstreppe des Rathauses in Dettelbach; folio 26 recto: obere Zone eines Pilasters;

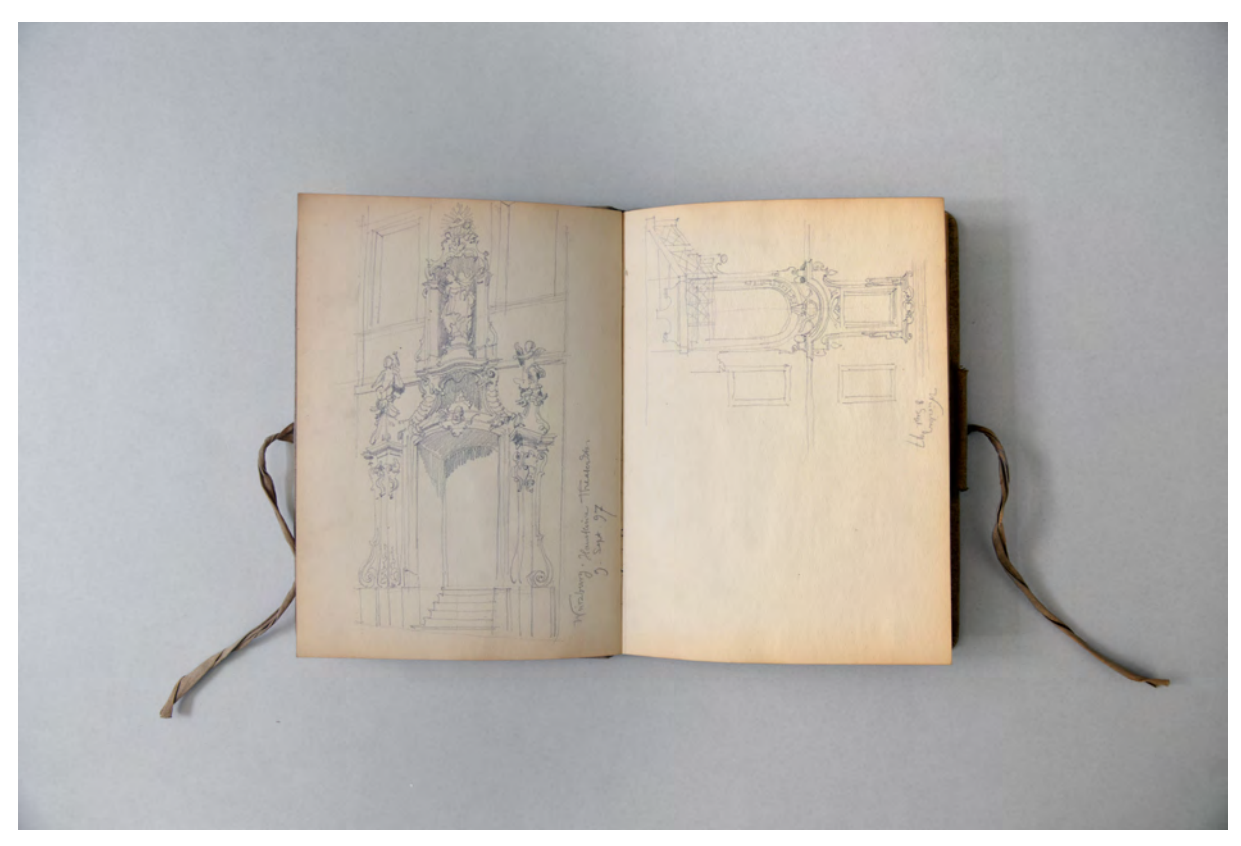

folio 29 verso: »Würzburg. Hausthüre Theaterstr. : 9. Sept. 97«; folio 30 recto: »Würzburg 8. Sept. 97.«;

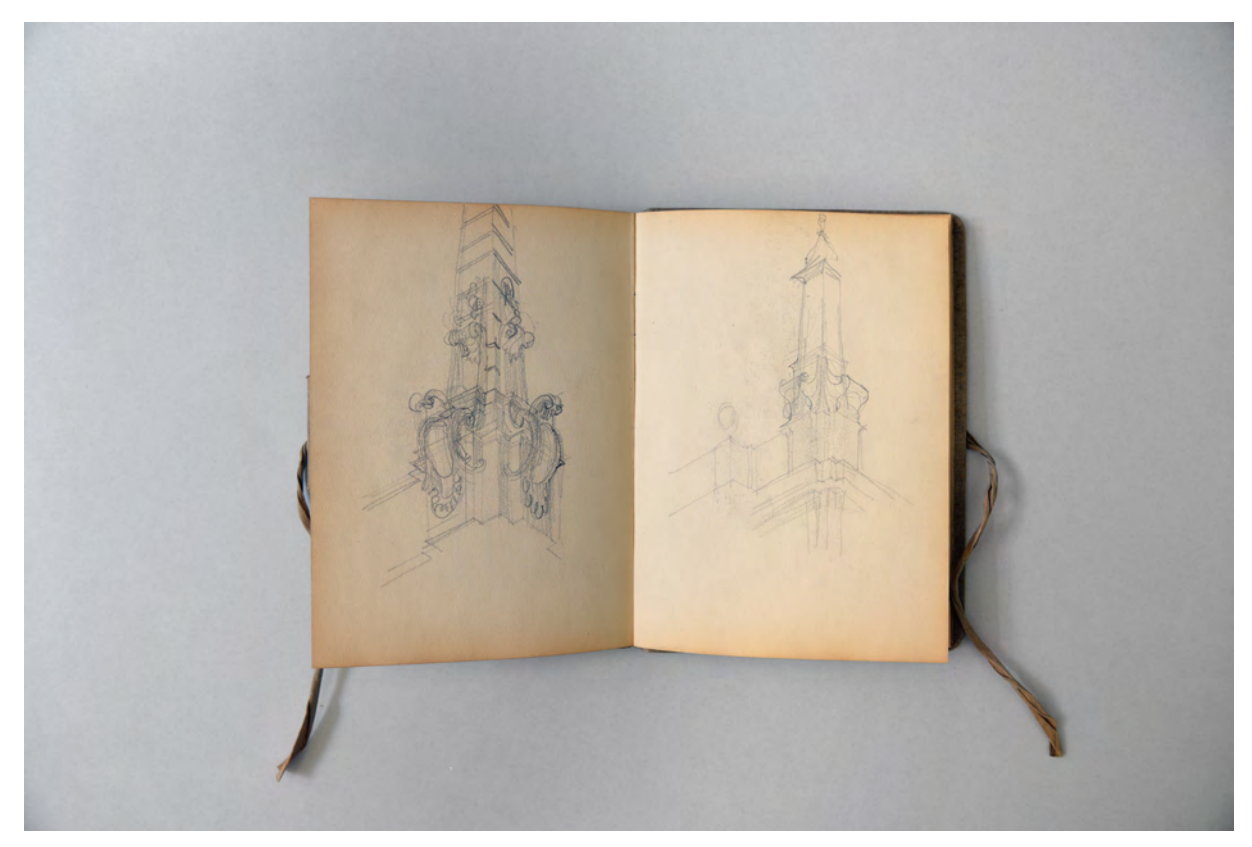

folio 30 verso: Obelisk mit Sockel; folio 31 recto: flüchtige Skizze eines Obelisken mit Sockel;

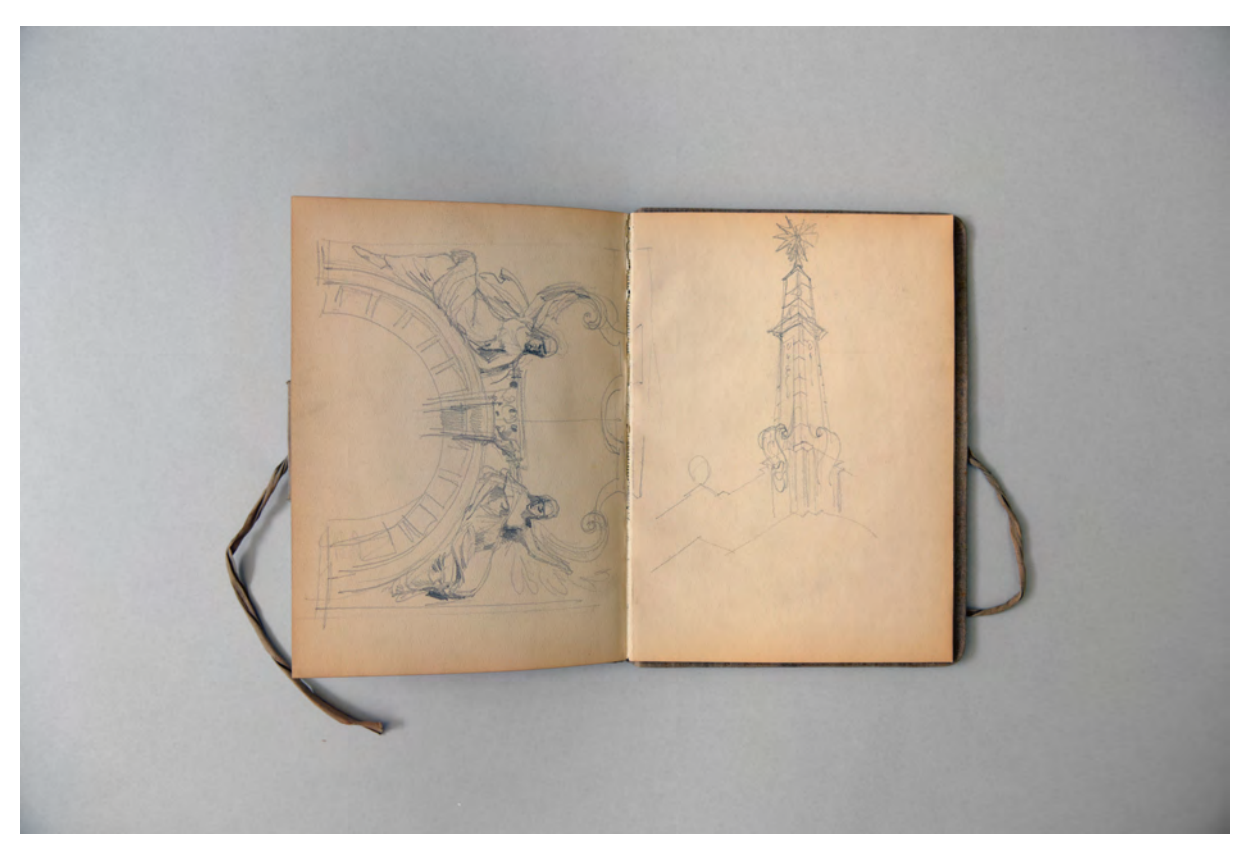

folio 31 verso: Figuren in den Zwickeln über einem Rundbogen; folio 32 recto: flüchtige Skizze eines Obelisken mit Krönungsstern;

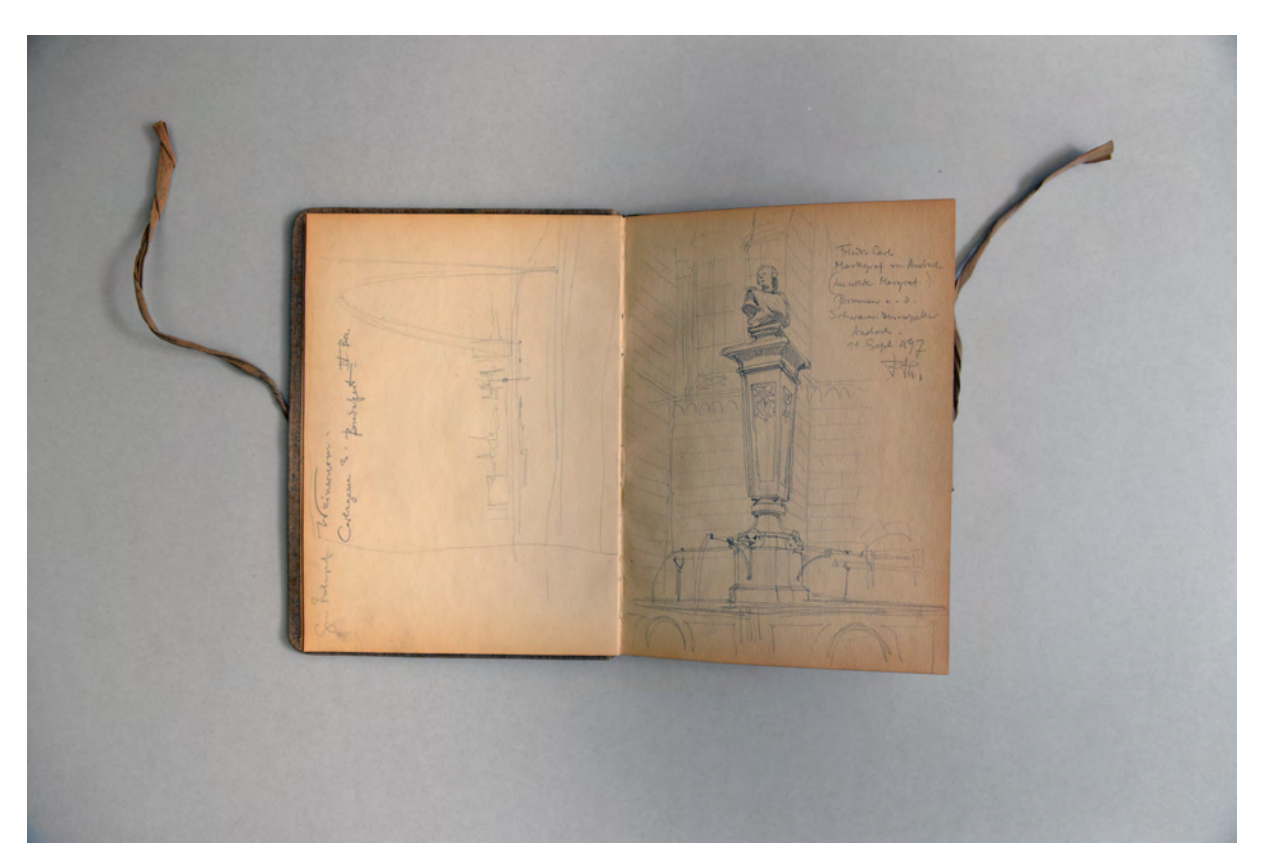

folio 32 verso: »Zu Bongart Weinwurm. Carlsgasse 3. Budapest IV Bez.«; folio 33 recto: »Friedr. Carl Markgraf von Ansbach (der wilde Markgraf) Brunnen a. d. [nicht lesbar] Ansbach. : 11. Sept. 1897 FTh.«;

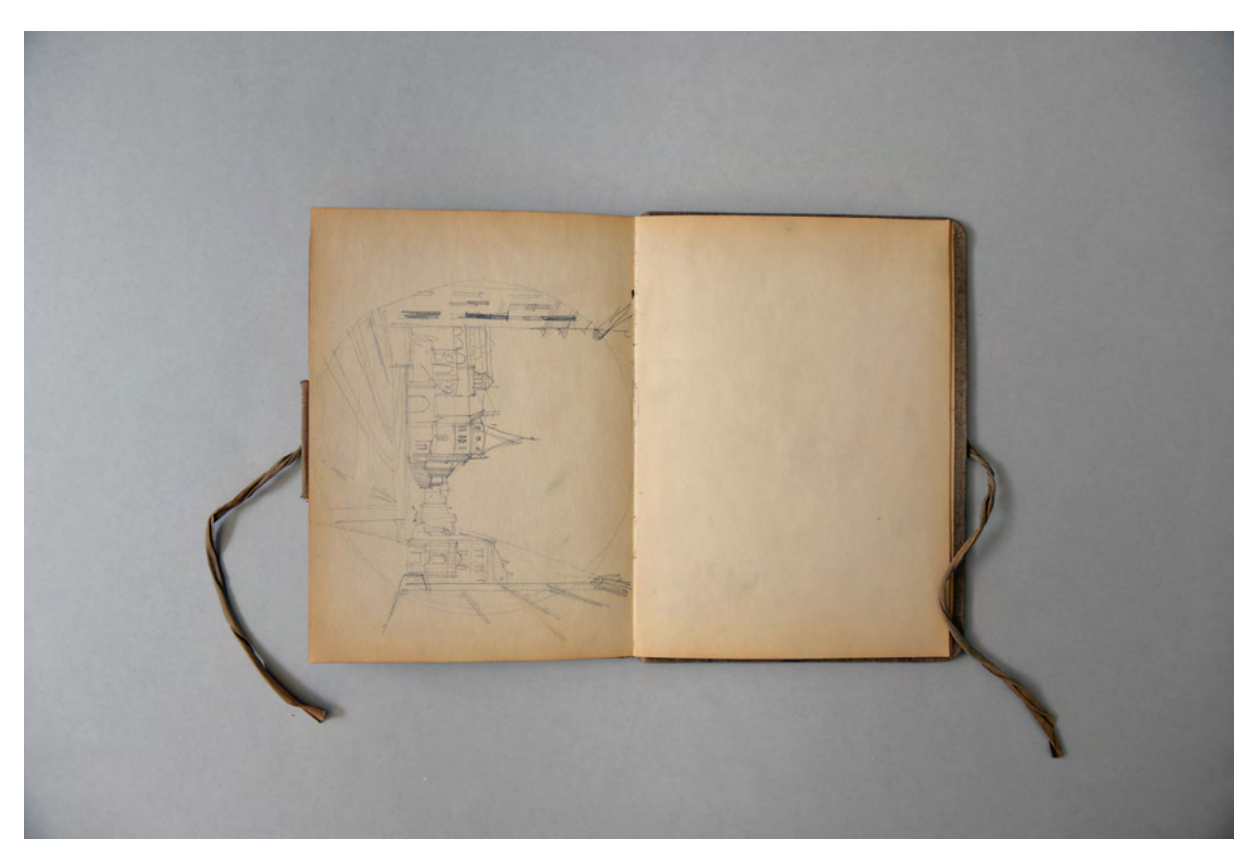

folio 34 verso: städtischer Straßenraum in konzentrisch umrissenem Blickfeld; folio 35 recto: leer;

Folio 1 recto: Adresse »F. Thiersch : Georgen Str. 16 : München«; folio 1 verso: Doppelblatt mit f; folio 2 recto: »Bundes Palais : Frankfurt : 24. Sept. 1891«; folio 2 verso: Doppelblatt mit f; folio 3 recto: »Bundes Pal. Frankfurt«; folio 3 verso: Doppelblatt mit f; folio 4 recto: Treppenhaus und Geländer »Bundes Pal. Frankfurt«; folio 4 verso: leer; folio 5 recto: »Bundes Pal. Überg. v. Treppenhaus in d. ob. Vestibül. : 25. Sept 91.«; folio 5 verso: leer; folio 6 recto: »Rückfass. Hess. Palais. Zeil. Frankfurt a/M. 25. Sept. 91.«; folio 6 verso: »Schloß Ludwigsbg. : 17. Jan. 92 : Schloßhof Nördl. Unterfahrt«; folio 7 recto: »An der nördl. Unterfahrt : Schloß Ludwigsburg«; folio 7 verso: »Nordbau : Verdachung : Fenster I St.«; folio 8 recto: »Schloß Ludwigsburg«; folio 8 verso: Doppelblatt mit f; folio 9 recto: »Schloß Ludwigsburg : Südl. Unterfahrt«; folio 9 verso: »Gypsabgüsse von Lettenmaier + Nev. Stuttgart : Kleines schönes Foyer im II. Stock des Ludwigsburger Schlosses«; folio 10 recto: Schloß Ludwigsburg. : Stiegenhaus im östl. Cavalierbau neben dem Nordhauptbau.«; folio 10 verso: Doppelblatt mit f; folio 11 recto: »Kleines Foyer im II. St. Schloß Ludwigsburg : s. Grundriß 2 Seiten früher«; folio 11 verso: Doppelblatt mit f; folio 12 recto: »Schloß Ludwigsburg : Treppenhaus im Cavalierbau nach Osten«; folio 12 verso: »Schloß Ludwigsburg. : Südfacade Südbau«; folio 13 recto: »Capitäl Mittel-Südbau«; folio 13 verso: Doppelblatt mit f; folio 14 recto: »Schloß Ludwigsburg. : Südfacade Südbau«; folio 14 verso: zwei barocke Schlußsteine; folio 15 recto: zwei barocke Schlußsteine; folio 15 verso: leer; folio 16 recto: barocker Schlußstein mit männlicher Maske;

- folio 16 verso: Doppelblatt mit f;
- folio 17 recto: Perspektive »Solothurn. Dom-Freitreppe 1. Sept. 1894«;
- folio 17 verso: »Fischerstube Lübeck 10. Nov. 95.«;
- folio 18 recto: leer;
- folio 18 verso: »Staatl. Handelskammer Lübeck : XVII Jahrhdt. : 10. Nov. 95«;
- folio 19 recto: »Stations-Säule Würzburg. Weg z. Käppele : 7. Sept. 97 FTh.«;
- folio 19 verso: Stadthausfassaden Doppelblatt mit f;
- folio 20 recto: »Weihwasserbecken Reuzer K. Würzburg : 7. Sept. 1897«;
- folio 20 verso: »Schema des Kalvarienberg-Aufganges«;
- folio 21 recto: »Käppele bei Würzburg : 7. Sept. 1897.«;
- folio 21 verso: Schlußstein in Form einer Volute mit Rahmenprofil einer Türleibung, Doppelblatt mit f;
- folio 22 recto: »Details. Treppenraum Kloster Zell b. Würzburg«;
- folio 22 verso: »Treppenhaus Kloster Zell b. Würzburg. : 7. Sept. 97«;
- folio 23 recto: leer;
- folio 23 verso: »Veitshöchheim : 7. Sept. 1897«;
- folio 24 recto: leer;
- folio 24 verso: »Eingangsfacade der Wallfahrts-Kirche bei Dettelbach. : 8. Sept. 1897. FTh.« Doppelblatt mit f;
- folio 25 recto: oberer Teil der Eingangsfassade der Wallfahrtskirche in Dettelbach;
- folio 25 verso: Eingangstreppe des Rathauses in Dettelbach;
- folio 26 recto: obere Zone eines Pilasters;
- folio 26 verso: leer;
- folio 27 recto: »Von der Scheidegg Latsche nach [nicht lesbar] Arve (?). 5. Sept. 94«;
- folio 27 verso: Doppelblatt mit f;
- folio 28 recto: flüchtige Skizze eines Schlosses im Park;
- folio 28 verso: »Dettelbacher Rathaus : Pfeilerdekoration : 8. Sept. 97.«;
- folio 29 recto: Profilschnitte Gebälk;
- folio 29 verso: »Würzburg. Hausthüre Theaterstr. : 9. Sept. 97«;
- folio 30 recto: »Würzburg 8. Sept. 97.«;
- folio 30 verso: Obelisk mit Sockel;
- folio 31 recto: flüchtige Skizze eines Obelisken mit Sockel;
- folio 31 verso: Figuren in den Zwickeln über einem Rundbogen;
- folio 32 recto: flüchtige Skizze eines Obelisken mit Krönungsstern;
- folio 32 verso: »Zu Bongart Weinwurm. Carlsgasse 3. Budapest IV Bez.«;
- folio 33 recto: »Friedr. Carl Markgraf von Ansbach (der wilde Markgraf) Brunnen a. d. [nicht lesbar] Ansbach. : 11. Sept. 1897 FTh.«;
- folio 33 verso: flüchtige Skizze mehrerer Brücken an gekrümmtem Flußlauf;
- folio 34 recto: leer;
- folio 34 verso: städtischer Straßenraum in konzentrisch umrissenem Blickfeld;
- folio 35 recto: leer;
- folio 35 verso: städtischer Straßen- und Naturraum in konzentrisch umrissenem Blickfeld;
- folio 36 recto: Detail Bein eines Reiters;
- folio 36 verso: flüchtige Umrisse eines Reiterstandbildes in Front- und Seitenansicht überlagert mit Notizen;
- folio 37 recto: perspektivische Skizze eines Reiterstandbildes überlagert mit Notizen.

**Provenienz:** ehem. Sammlungsbestand des Deutschen Museums

#### **August Thiersch (1843-1917)**

#### **Skizzenbuch »Mittenwald. Leutasch. [...]«, 1893-98**

**Standort:** Architektursammlung der Technischen Universität München, Inv.-Nr. thie\_a-53-1 **Blattmaß:** 141 x 229 mm **Technik:** Bleistift/Graphitstift und schwarze Feder **Umfang:** 38 Blatt erhalten **Einband/Umschlag:** Fester Bucheinband, vollflächig mit naturfarbenem Stoff bezogen, auf dem vorderen Buchdeckel die handschriftliche Aufschrift mit brauner Tinte »Mittenwald. Leutasch. Degerndorf. Flintsbach Wirth. Parsberg. Grainbach. Obsteig. Oetzthal. Klausen. Gmund. Ostin. Fischhausen. Otterfing Steingau Laken. Fertenbach. Miesbach (Dickl)«. Zwei Stoffbänder zum Verschließen am vorderen und hinteren Buchdeckel jeweils außen. Auf der Innenseite des hinteren Buchdeckels eine Papiertasche, in der ein Transparentpapier mit flüchtigen Strichen liegt. **Bindung:** Fadenbindung **Händleretikett/Stempel:** Nicht vorhanden. **Paginierung/Foliierung:** Foliierung in Bleistift recto außenseitig unten. Das Skizzenbuch »Mittenwald. Leutasch. [...]« dokumentiert beispielhaft Thierschs außerordentliches Interesse an den ländlichen Bauernhäusern des Bayerischen Oberlandes. Durch seine kontinuierliche

Hingabe an das »Studium und [die] Pflege der einheimisch ländlichen Bauweise« betraute ihn der Verband Deutscher Architekten- und Ingenieur-Vereine mit der Aufgabe die Typen des süddeutschen Bauernhauses zu sammeln und zu beschreiben.154 Thierschs Forschungsaufgabe war Teil eines groß angelegten Veröffentlichungsvorhabens zum deutschen Bauernhaus, das 1906 mit dem Titel »Das Bauernhaus im Deutschen Reiche und seinen Grenzgebieten«155 erschien.

Das hier vorliegende sehr dicht bezeichnete Buch spiegelt nur einen Bruchteil der zeichnerischen Aufnahmen wieder, die im Zuge dieser umfangreichen Recherchen entstanden sind. Thiersch widmete sich auch nach der Veröffentlichung noch lange Zeit der ländlichen Bauweise, die er als Architekt, Berater, Forscher und Gutachter bearbeitete.

Zu Anfang dieses Skizzenbuches bearbeitet Thiersch fokussiert das Thema der Lüftelmalerei. Für die Skizzen hielt er sich in Mittenwald, Degerndorf, Gmund, Leutasch, Flintsbach, Parsberg, Bliemetsried, Frasdorf, Grainbach, Törwang, Freimdsheim, Öztal, Längenfeld, Ostin und Miesbach auf. In Reichenhall nimmt Thiersch den Kreuzgang von St. Zeno auf, außerdem skizziert er auf einigen Blättern Kirchenausstattung und -inventar, was vermutlich mit seiner aktuellen Bauaufgabe, einer evangelischen Kirche für Reichenhall, zusammenhängt.

j

<sup>154</sup> Vgl. Thiersch, Hermann. *August Thiersch als Architekt und Forscher.* München: Süddeutsche Verlagsanstalt, 1923, S. 33. <sup>155</sup> Verband Deutscher Architekten- und Ingenieur-Vereine [Hrsg.]. *Das Bauernhaus im Deutschen Reiche und seinen Grenzgebieten (mit 120 Folio-Tafeln).* Dresden: Verlag von Gerhard Kühtmann, 1906.

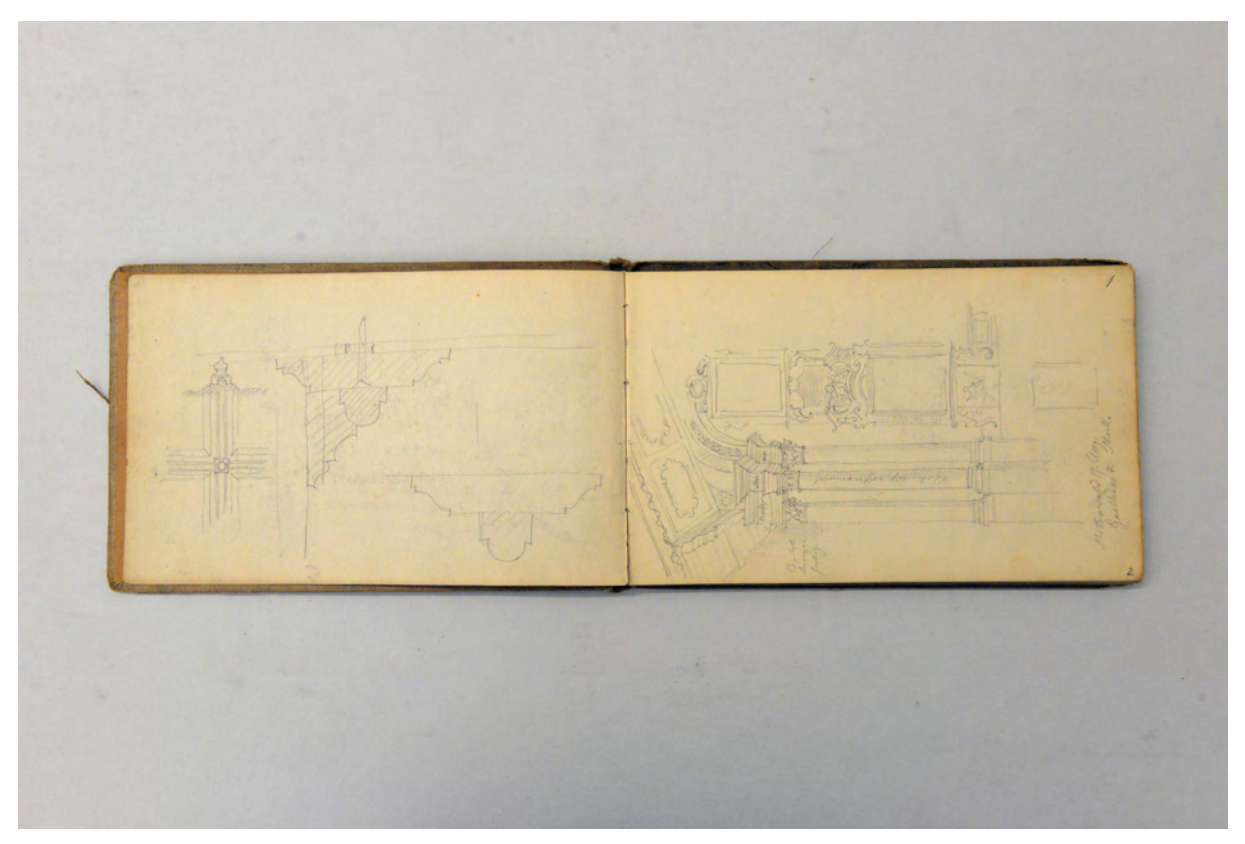

folio 1 verso: Details zu einem kassettierten Plafond; folio 2 recto: Perspektive einer Gebäudeecke mit Lüftelmalerei »Mittenwald 19. Aug. : Gasthaus des Merk.«;

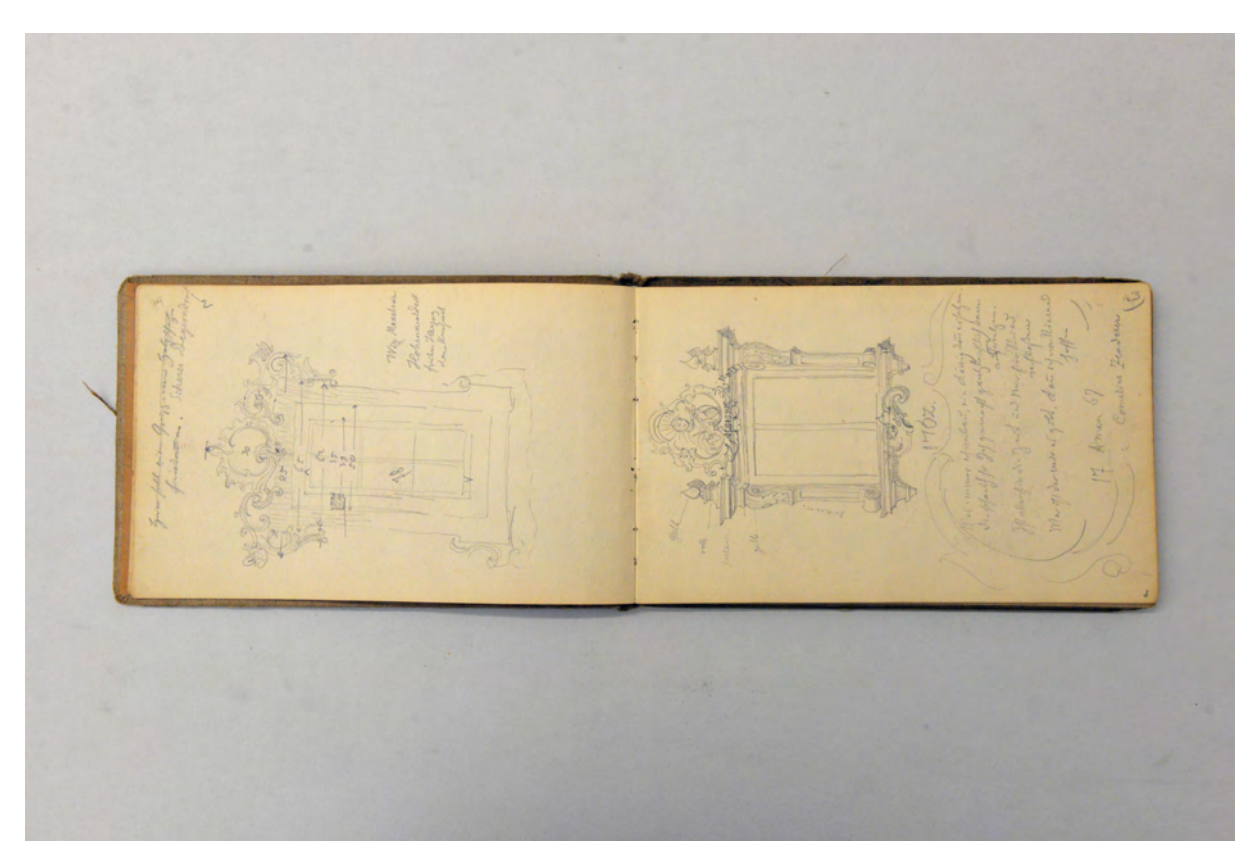

folio 2 verso: vermaßte Ansicht eines Fensters mit Lüftelmalerei »Scherer Degerndorf : Wirth Maxelrain Hohenwaldeck«; folio 3 recto: Ansicht eines Fensters mit Lüftelmalerei mit Farbnotizen »1762.«;

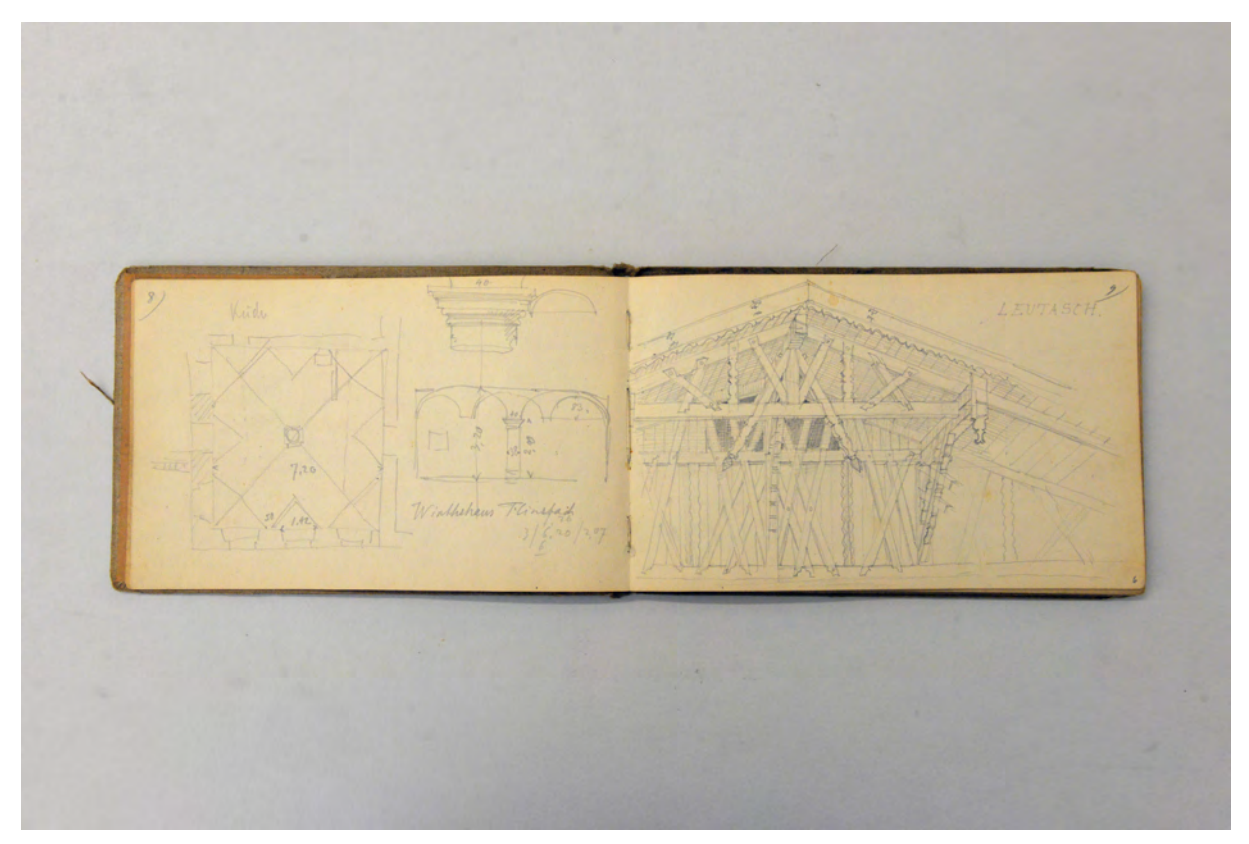

folio 5 verso: Grundriß mit Deckenspiegel, Schnitt und Kapitell »Küche« im »Wirtshaus Flintsbach«; folio 6 recto: Perspektive eines Giebelgesprenges in Bundwerkkonstruktion »Leutasch.«;

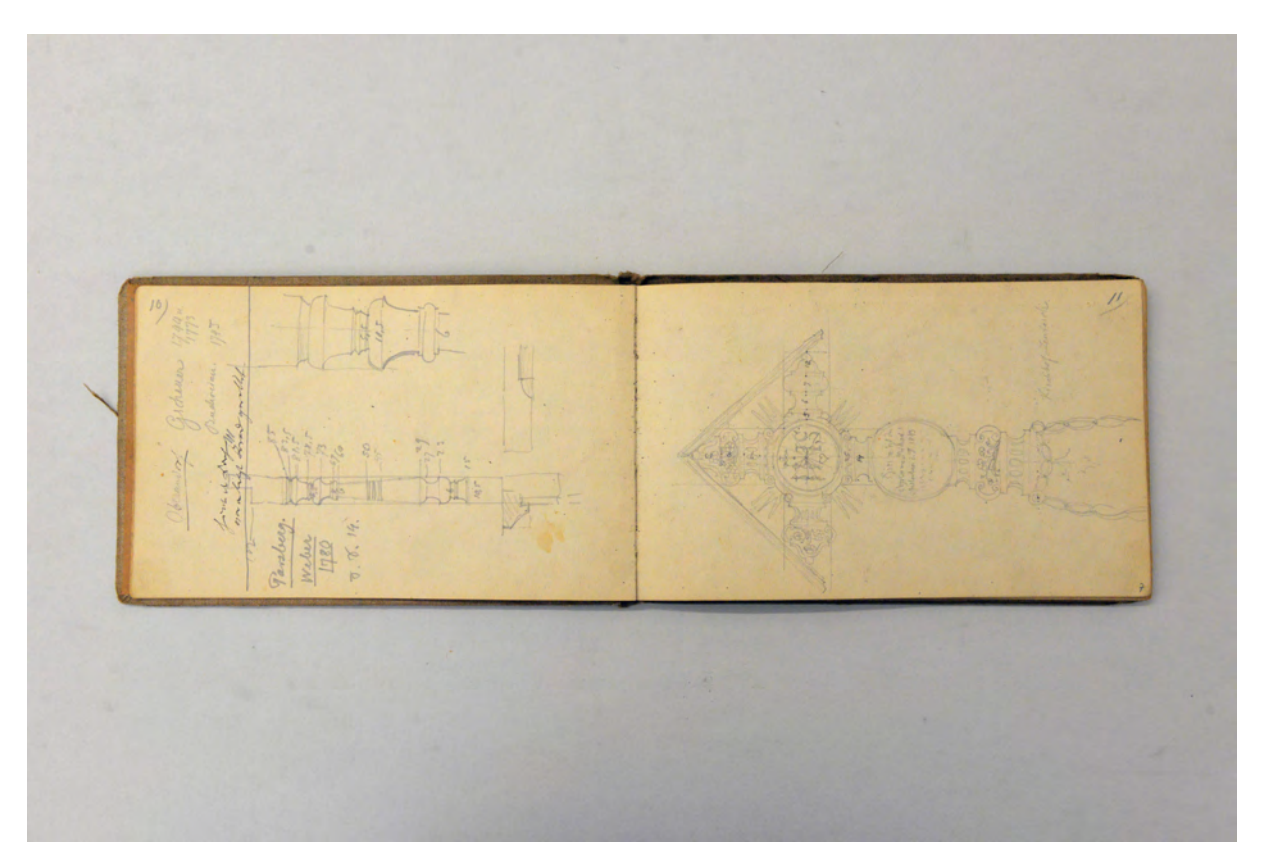

folio 6 verso: vermaßter gedrechselter Steher einer Balkonbrüstung »Parsberg. Weber 1780 s. S. 14.«; folio 7 recto: Ansicht eines Grabkreuzes »Kirchhof Leutasch.«;

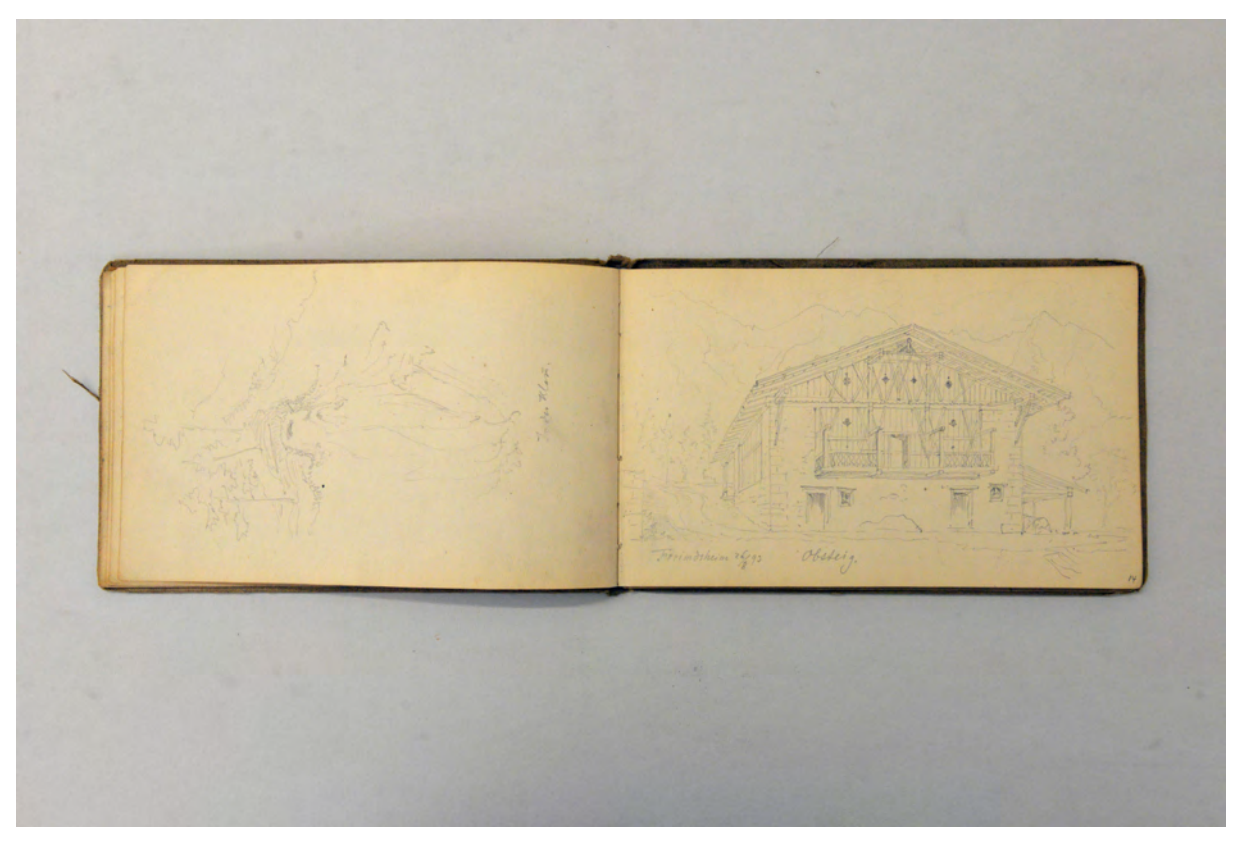

folio 13 verso: landschaftliche Darstellung einer Hanglage »In der Klam.« mit überzeichneter Felsformation in Gestalt eines Gesichtes; folio 14 recto: Perspektive Giebelseite eines Bauernhauses »Freimdsheim 26.8.93 Obsteig.«;

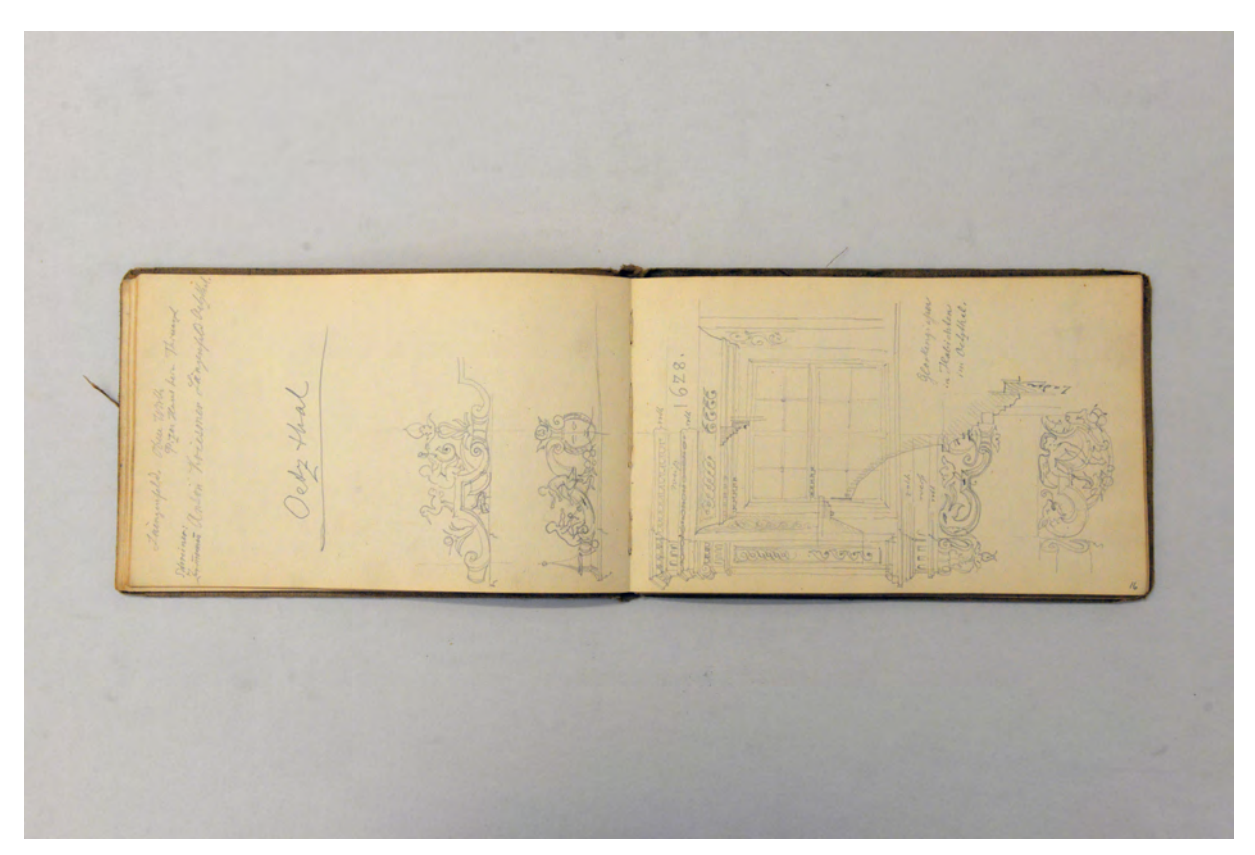

folio 15 verso: zwei Gesimsbekrönungen »Oetzthal«; folio 16 recto: Ansicht eines Fensters überlagert mit Profilschnitten »Glockengießer in Habichten im Oetzthal.«;

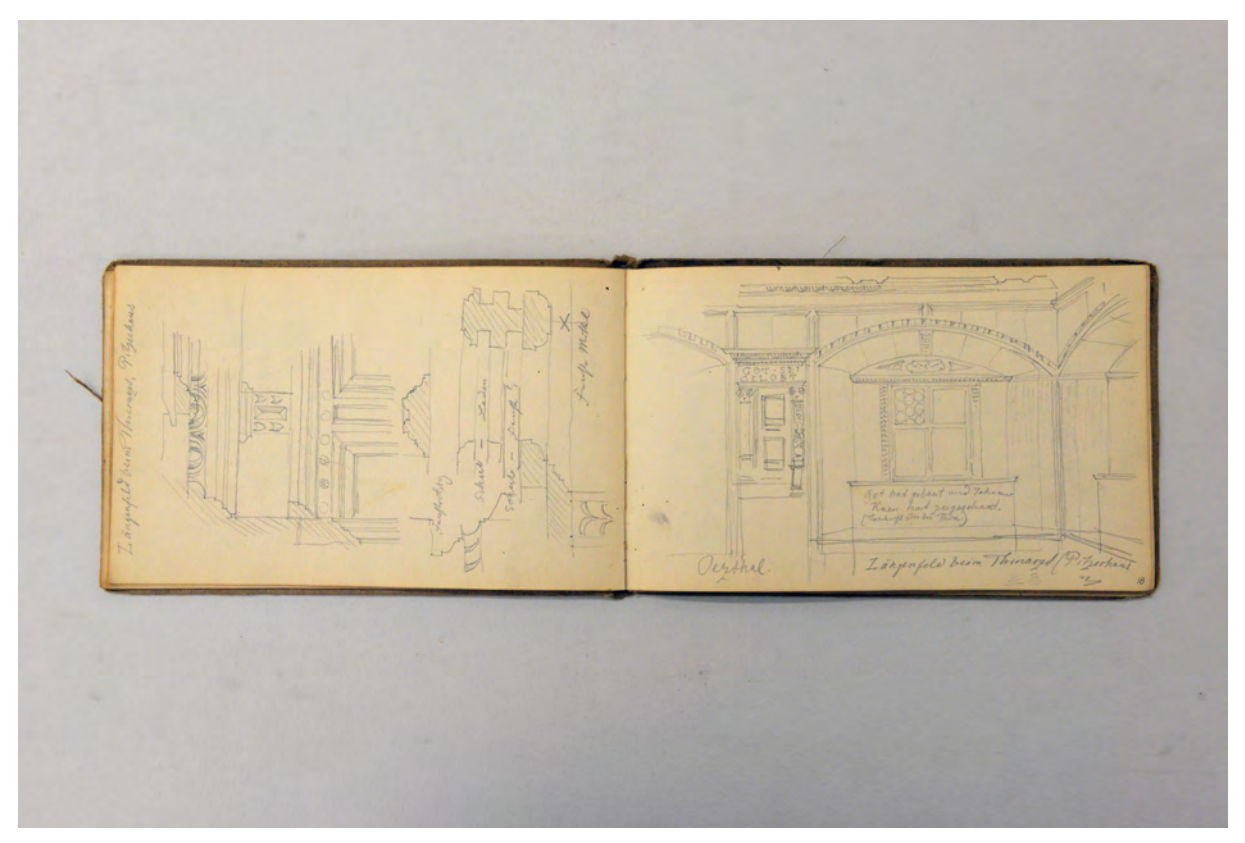

folio 17 verso: Ansicht und Details zu einem Fenster »Längenfeld beim Thierarzt. Pitzerhaus«; folio 18 recto: Zentralperspektive einer Stube »Oetzthal. Längenfeld bein Thierarzt (Pitzerhaus).«;

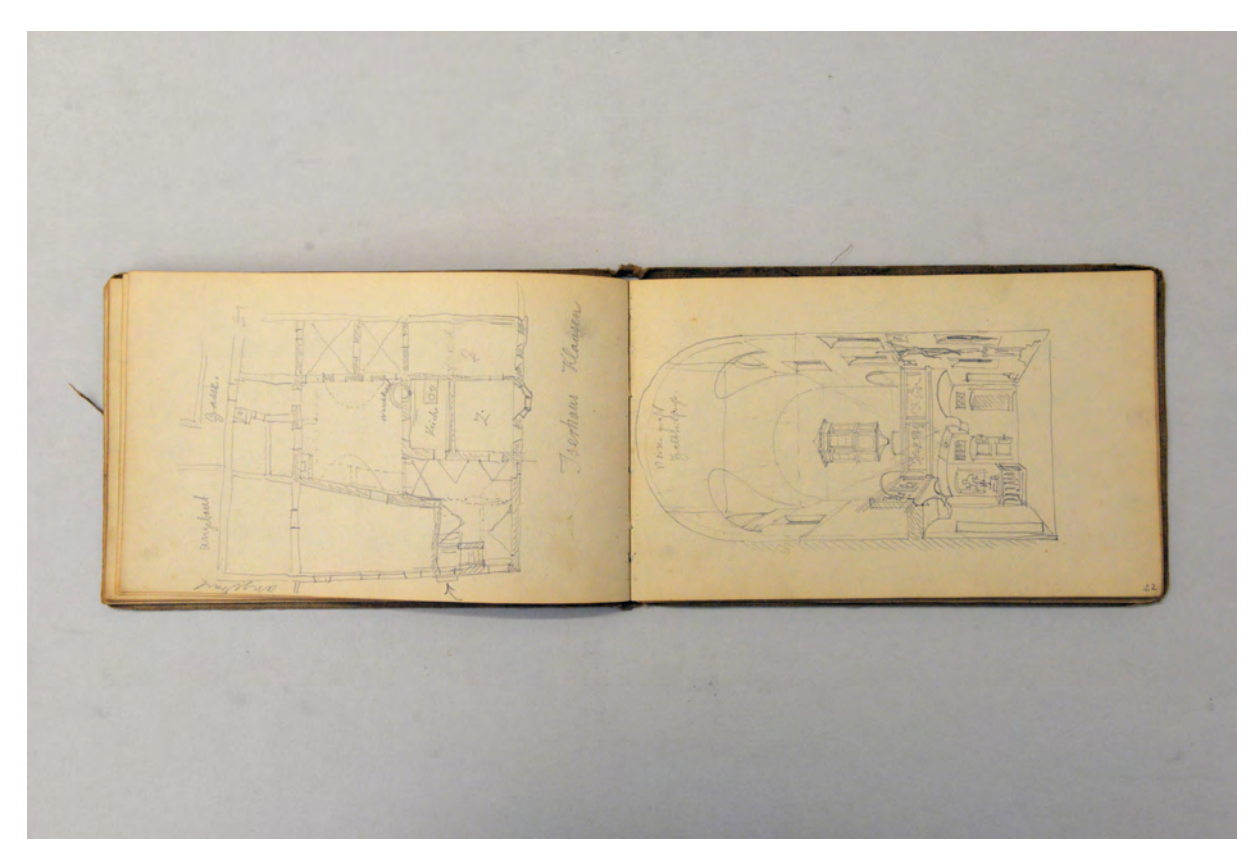

folio 21 verso: Grundriß eines Hofhauses »Iserhaus Klausen«; folio 22 recto: Zentralperspektive mit zwei Fluchtpunkten in den überwölbten Innenhof des Iserhauses in Klausen;

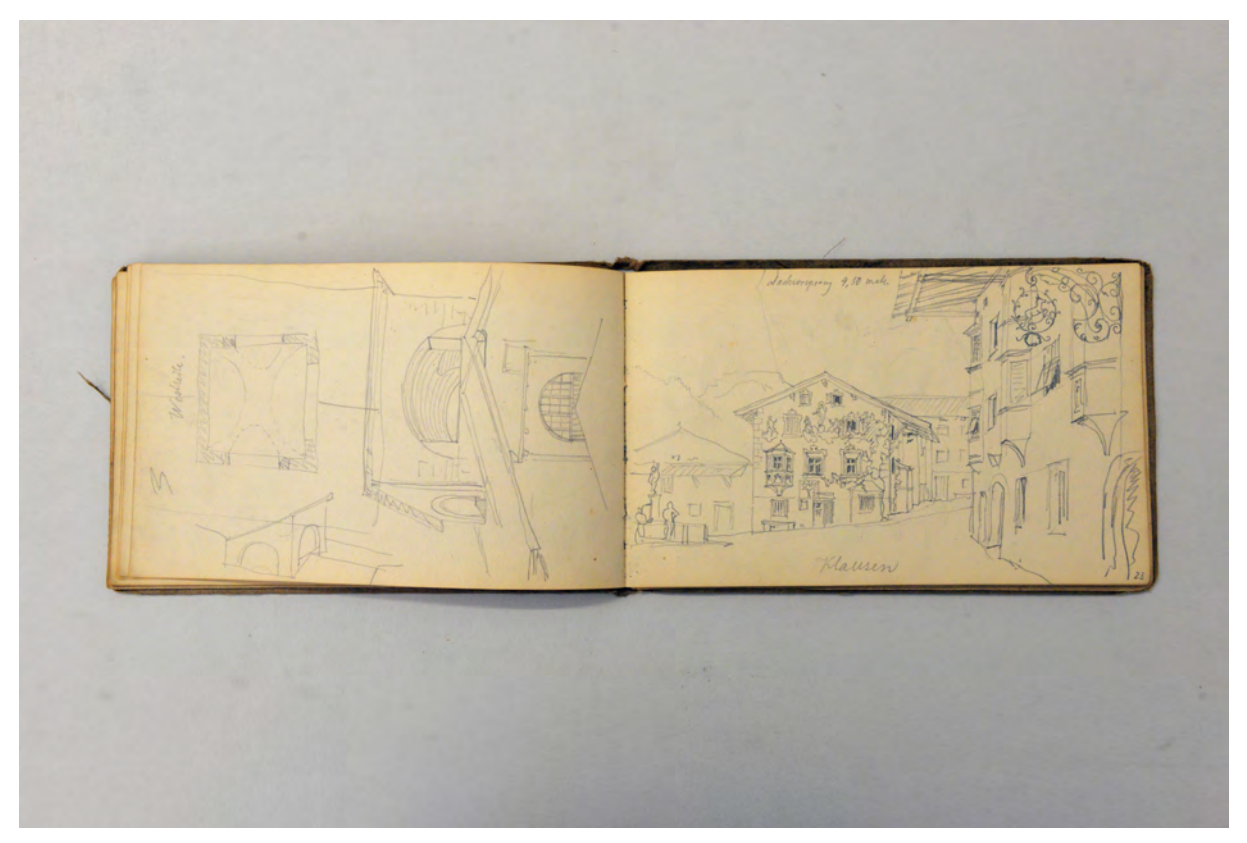

folio 22 verso: Prinzipskizzen zur Überwölbung eines Innenhofes »Westseite.«; folio 23 recto: Perspektive der Bebauung um den Dorfbrunnen in »Klausen : Dachvorsprung 4,50 m«;

folio 24 verso: vermaßte Giebelansicht »Grainbach. beim Haxen.« mit Schemagrundriß und Fensterdetail; folio 25 recto: Schemaansicht der Längsseite [Grainbach] und Details zur Balkonbrüstung;

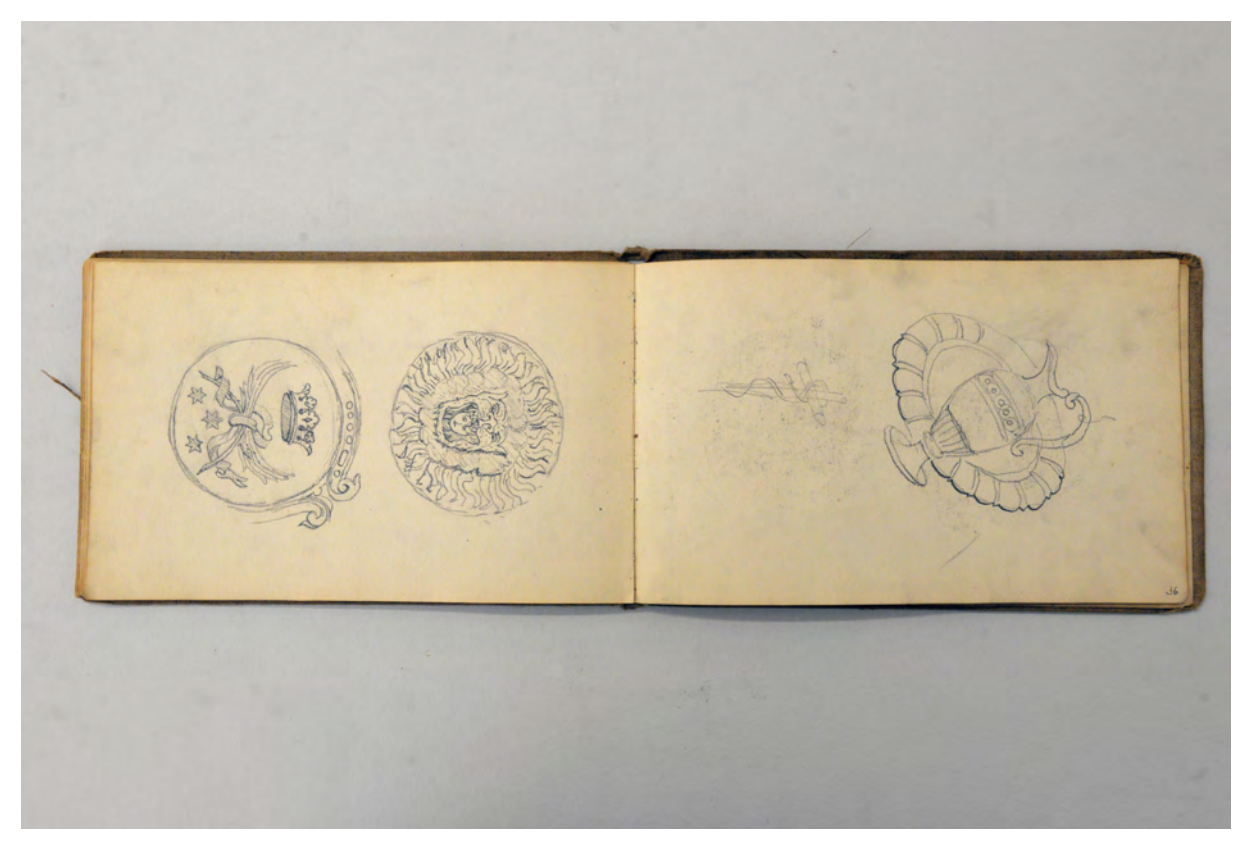

folio 35 verso: zwei allegorische Darstellungen in Medaillonform, Löwenkopf und Königtum des Friedens; folio 36 recto: allegorische Darstellung zur Reinwaschung;

Folio 1 recto: flüchtige Skizzen zur Blockbauweise, Eckausbildung, Regelschnitt und Türstock »Aloys Gapp Zimmermann : Obsteig«;

folio 1 verso: Details zu einem kassettierten Plafond;

folio 2 recto: Perspektive einer Gebäudeecke mit Lüftelmalerei »Mittenwald 19. Aug. : Gasthaus des Merk.«;

folio 2 verso: vermaßte Ansicht eines Fensters mit Lüftelmalerei »Scherer Degerndorf : Wirth Maxelrain Hohenwaldeck«;

folio 3 recto: Ansicht eines Fensters mit Lüftelmalerei mit Farbnotizen »1762.«;

folio 3 verso: vermaßte Giebelansicht »Achbergerhaus : Gmund«;

folio 4 recto: Ansicht Giebelfassade mit Anordnung der Lüftelmalerei »Mittenwald«;

folio 4 verso: vermaßter Grundriß »Schererhaus Degerndorf : A.D. 1784.«;

folio 5 recto: Schnittansicht einer Balkonbrüstung »zwischen Unter- und Oberleutasch.«;

folio 5 verso: Grundriß mit Deckenspiegel, Schnitt und Kapitell »Küche« im »Wirtshaus Flintsbach«;

folio 6 recto: Perspektive eines Giebelgesprenges in Bundwerkkonstruktion »Leutasch.«;

- folio 6 verso: vermaßter gedrechselter Steher einer Balkonbrüstung »Parsberg. Weber 1780 s. S. 14.«;
- folio 7 recto: Ansicht eines Grabkreuzes »Kirchhof Leutasch.«;

folio 7 verso: vermaßter Grundriß »Neuner Mühle« mit Abschrift des Haussegens »das pidte ich : sag nicht herein sag nicht hinauß : so bleib der fridt in meinem hauß : Gelobt sey Jesus Christus.«;

folio 8 recto: zwei Ansichten von Grabkreuzen »Leutasch«;

folio 8 verso: Kragbalken des Balkons »Parsberg : Weber : Frauenhofer 1565 ganz zamgricht! (verputzt).« und Grundriß »Zehetmeier bei der Kirche 1756 erbaut. Photographiert v. Blumentritt.«;

folio 9 recto: Perspektive einer Gebäudeecke mit Lüftelmalerei und Ausschnitt »gegenüberliegende Ecke« in »Obsteig. Post.«; folio 9 verso: räumliche Darstellung eines profilierten Balkens »Bliemetsried beim Schweizer : 1807«;

folio 10 recto: Schematischer Schnitt durch Giebelseite und Balkon »Haxen, Grainbach : Alter unbekannt.«;

folio 10 verso: vermaßter Schnitt durch die Balkonbrüstung »1792 Braun in Frasdorf. Phot.« und Verweis auf ein weiteres Gebäude, das fotografiert, aber nicht gezeichnet wurde »Schweiger Bliemetsried 1806 am Firstbau, doch wahrscheinlich älter, Phot.«;

folio 11 recto: Perspektive in ein steiles Tal mit Flußlauf und zwei Kindern;

folio 11 verso: leer;

folio 12 recto: Perspektive einer »Kirchthüre« mit Vordach »Barwies«;

folio 12 verso: vermaßte Giebelansicht »Törwang. Schuster 1752«;

folio 13 recto: Ansicht Fenster mit Lüftelmalerei »Einfassung gemalt grau in grau«;

folio 13 verso: landschaftliche Darstellung einer Hanglage »In der Klam.« mit überzeichneter Felsformation in Gestalt eines Gesichtes;

folio 14 recto: Perspektive Giebelseite eines Bauernhauses »Freimdsheim 26.8.93 Obsteig.«;

folio 14 verso: landschaftliche Darstellung einer Gebirgskette;

folio 15 recto: Perspektive »Gasthaus zum Löwen Obsteig.«;

folio 15 verso: zwei Gesimsbekrönungen »Oetzthal«;

folio 16 recto: Ansicht eines Fensters überlagert mit Profilschnitten »Glockengießer in Habichten im Oetzthal.«; folio 16 verso: leer;

folio 17 recto: Ansicht, Schnitt und räumliche Darstellung »Türverdachung : Längenfeldt, oberer Wirth.«;

folio 17 verso: Ansicht und Details zu einem Fenster »Längenfeld beim Thierarzt. Pitzerhaus«; folio 18 recto: Zentralperspektive einer Stube »Oetzthal. Längenfeld bein Thierarzt (Pitzerhaus).«;

folio 18 verso: räumliche Darstellung und Profilschnitt der Front eines Einbauschränkchens »Längenfeld Pitzerhaus beim Thierarzt. 17.INRI.70«;

folio 19 recto: Gedicht zur »Auffindung der Gletschermühle bei Heilig-Kreuz am 19. Aug. 1893.«;

folio 19 verso: Ansicht und Schnitt »Curzras. Endigung der Fugendeckleisten der Wandtäfelung im Erdgeschoß«;

folio 20 recto: Profilschnitte »Curzras. Schnalserthal. Wand- und Deckenleiste. erbaut 1856«;

folio 20 verso: flüchtige Skizzen zu einem Gewölbe;

folio 21 recto: räumliche Darstellung Kapitell eines Pilasters;

folio 21 verso: Grundriß eines Hofhauses »Iserhaus Klausen«;

folio 22 recto: Zentralperspektive mit zwei Fluchtpunkten in den überwölbten Innenhof des Iserhauses in Klausen;

folio 22 verso: Prinzipskizzen zur Überwölbung eines Innenhofes »Westseite.«;

folio 23 recto: Perspektive der Bebauung um den Dorfbrunnen in »Klausen : Dachvorsprung 4,50 m«;

folio 23 verso: vermaßte Schnittansicht und Deckenspiegel Netzgewölbe »Kufstein Kloster«;

folio 24 recto: Querschnitt Gewölbe [Kufstein] und Nasenschild;

folio 24 verso: vermaßte Giebelansicht »Grainbach. beim Haxen.« mit Schemagrundriß und Fensterdetail;

folio 25 recto: Schemaansicht der Längsseite [Grainbach] und Details zur Balkonbrüstung;

folio 25 verso: Ansicht profilierter Kragbalken und Fenster;

folio 26 recto: Notizen zum Itinerar datiert »30. April 1898«;

folio 26 verso: Giebelansicht »Poschinger Haus Gmund am Gasteig. aufgenommen v. Tölzer 1849.«;

folio 27 recto: Grundriß Wohn- und Stallteil [Poschinger Haus Gmund];

folio 27 verso: Grundriß Wohn- und Stallteil »Ostin : Obermeier : vollständig Holz : alte Küche : erbaut 1795«;

folio 28 recto: Schemaschnitt und Grundriß Obergeschoß »Ostin Wirth. erb. 1782 : Steinbau«;

folio 28 verso: Grundriß »Moor Ostin. Nr. 4 erb. 1823.«;

folio 29 recto: Notizen historischer Bauernhäuser und Grundriß Wohnstallhaus »Asen 1569.«;

folio 29 verso: Notizen zu Häusern in »Otterfing« mit Grundriß »Huberbaur : ältestes Haus mit alter Küche, alten Fenstern, ganz im Verfall. verlassen«;

folio 30 recto: zwei Ansichten von profilierten Kragbalken, Notizen und Grundriß »Wirth Lohen 1795«;

folio 30 verso: Detailzeichnungen Kragbalken, »Saumbrett«, Eckausbildung Blockbau und Schnitt Balkon in »Linden«;

folio 31 recto: Notizen zum Itinerar;

folio 31 verso: Grundrißausschnitt »Schusterbauer«;

folio 32 recto: vermaßter Grundrißausschnitt »Schusterbauer, Festenbach«;

folio 32 verso: Querschnitt »Schusterbauer Festenbach. Dachstuhl überm Heuboden.«;

folio 33 recto: profilierte Kopfbänder und zwei allegorische Darstellungen mit Schlage [Vertreibung aus dem Paradies];

folio 33 verso: zwei allegorische Darstellungen mit Kreuz und Obstbaum;

folio 34 recto: leer;

folio 34 verso: zwei allegorische Darstellungen zur Vergänglichkeit und Gerechtigkeit;

folio 35 recto: leer;

folio 35 verso: zwei allegorische Darstellungen in Medaillonform, Löwenkopf und Königtum des Friedens;

folio 36 recto: allegorische Darstellung zur Reinwaschung;

folio 36 verso: illustrative Darstellungen, Meßweingarnitur, Wandlungsschellen, Akolythenleuchter, Manipel, Hostie und Patene;

folio 37 recto: illustrative Darstellungen, Monstranz, Stola, Kelch, Weihwasserkessel;

folio 37 verso: Perspektive Kreuzgang »Reichenhall San Zeno 6.5.93.«;

folio 38 recto: räumliche Darstellung Eckausbildung Blockbau und Balkonbrüstung »Miesbach Dickl in der Straß erbaut 1685«; folio 38 verso: räumliche Darstellung Eckausbildung Blockbau »Dickl in der Straß 1685«.

**Provenienz:** Nachlaß August Thiersch.

# **Friedrich Maximilian Ritter von Thiersch (1852-1921) Skizzenbuch »Bureau-Skizzenbuch.«, 1894**

**Standort:** Architektursammlung der Technischen Universität München, Inv.-Nr. thie\_f-186-1

**Blattmaß:** 237 x 162 mm

**Technik:** Bleistift/Graphitstift

**Umfang:** 39 Blatt erhalten, Separater Notizzettel mit Briefkopf der »Aktienbrauerei zum Löwenbräu München« nach folio 12 eingelegt

**Einband/Umschlag:** Fester Bucheinband, vollflächig mit naturfarbenem Stoff bezogen, auf vorderem Buchdeckel die Aufschrift mit dunkelbrauner Farbe »Bureau-Skizzenbuch. : Friedrich Thiersch : Professor. : 1894.«, zwei Stiftlaschen aus Stoff am hinteren und eine am vorderen Buchdeckel jeweils außen, auf der Innenseite des hinteren Buchdeckels eine Papiertasche

**Bindung:** Klebebindung von gefalteten Doppelblättern

**Händleretikett/Stempel:** Klebeetikett in Form einer Malerpalette auf der Innenseite des vorderen Buchdeckels, violetter Druck auf weißem Grund mit der Aufschrift: »Adrian Brugger : Mal-Utensilien : 1,Theatinerstrasse. : München.«.

**Paginierung/Foliierung:** Nicht vorhanden

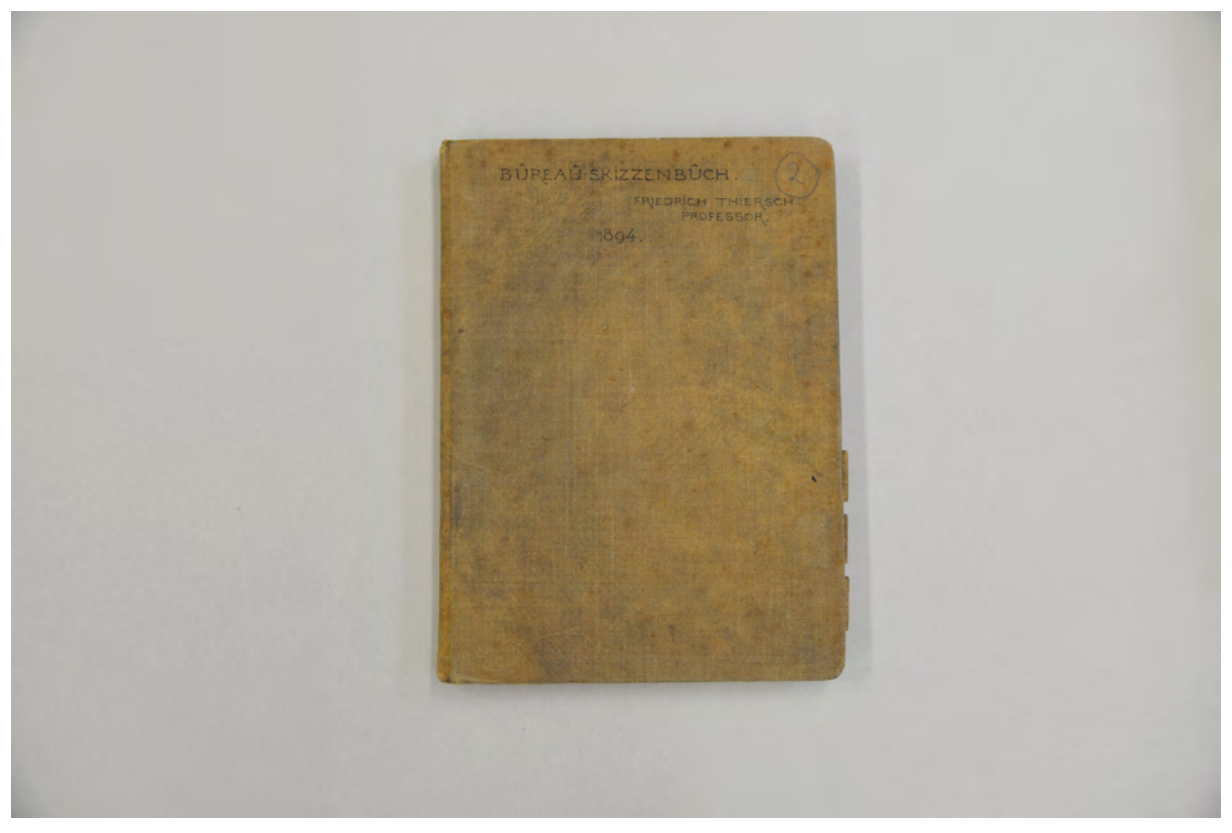

Der beschriftete Umschlag des Skizzenbuches »Bureau-Skizzenbuch.« von 1894.

Das Skizzenbuch »Bureau-Skizzenbuch.« beginnt Thiersch zum Umbau mit Erweiterung des Münchner Löwenbräukellers 1894.156 Der alte weitestgehend schmucklose Löwenbräukeller, der nach einem Entwurf von Professor Albert Schmidt erst 1883 ausgebaut wurde, benötigte einen größeren Hauptsaal und mehrere Nebenräume.157 Thiersch nutzte die Gelegenheit um eine repräsentative und einprägsame Schaufassade zum Stiglmaierplatz zu gestalten. Die Planungen liefen parallel zum Neubau des Justizpalastes, dem nach wie vor die größte planerische Aufmerksamkeit zukam. Der Plansatz zum Löwenbräukeller ist mit 18 Blättern, die Thiersch zuzuordnen sind, sehr überschaubar, da auch die direkte Bauausführung seinem Mitarbeiter Franz Habich übertragen war.158 Ergänzend kommen aber die Zeichnungen dieses Skizzenbuches dazu, die hauptsächlich Aufmaße von bestehenden Innenräumen, Entwürfe zu Türen, Fenstern, Kachelöfen, sowie wesentliche Dekorations- und Möbelentwürfe zeigen. Als wenige Referenzanalysen könnten die folios aus St. Veit bei Neumarkt gelten, die im Schloss des Herrn Commerzienrates Hertrich angefertigt wurden. Sie zeigen Profilschnitte zur Innenausstattung, einen Kachelofen und eine Fenstergliederung. Folio 36 recto: »Wandschrank im Academie-Zimmer im Nationalmuseum« könnte ebenfalls als gezielte Referenz für den Löwenbräukeller analysiert worden sein.

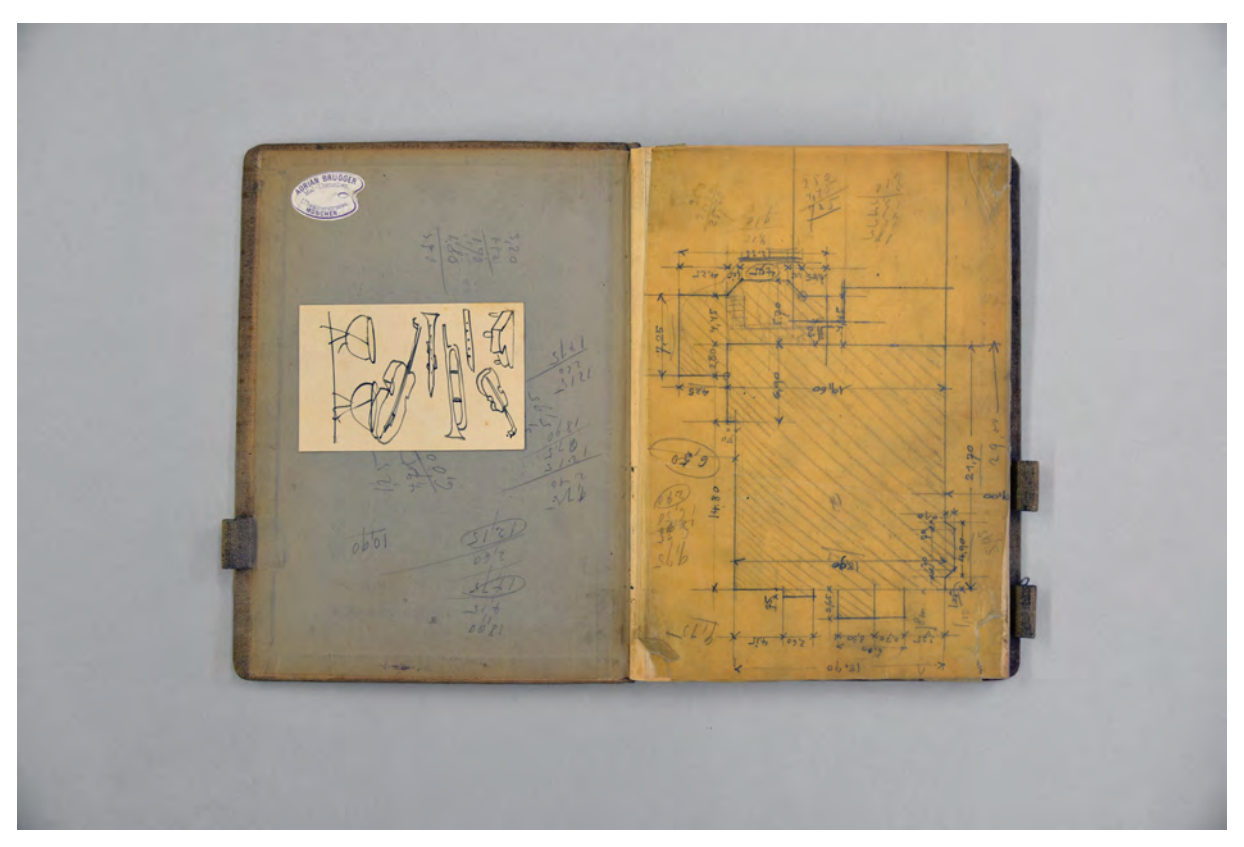

folio 1 recto: vermaßter Profilschnitt auf eingeklebtem Transparentpapier;

j

<sup>156</sup> 1894. Plansatz mit 18 Blättern erhalten, Architektursammlung der Technischen Universität München, Inv.-Nr. thie\_f-28. <sup>157</sup> Vgl. Nerdinger, Winfried [Hrsg.]. *Friedrich von Thiersch: Ein Münchner Architekt des Späthistorismus: 1852-1921.* München: Verlag Karl M. Lipp, 1977, S. 96.

<sup>158</sup> Vgl. ebd., S. 96.

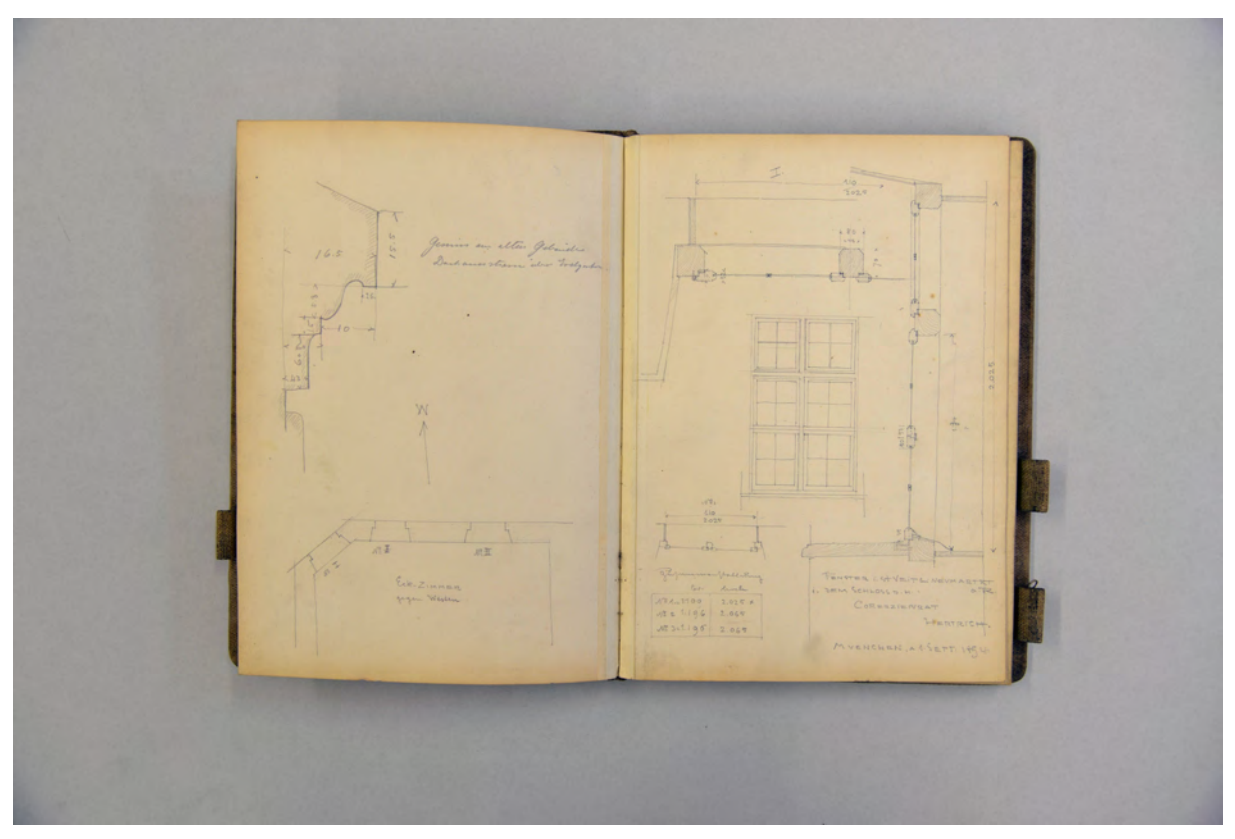

folio 4 verso: »Gesims am alten Gebäude : Dachauerstrasse über Erdgeschoss. [...]«; folio 5 recto: »Fenster i. St. Veit bei Neumarkt i. dem Schloss d. H. Commerzienrat Hertrich. : München, a. 1. Sept. 1894.«;

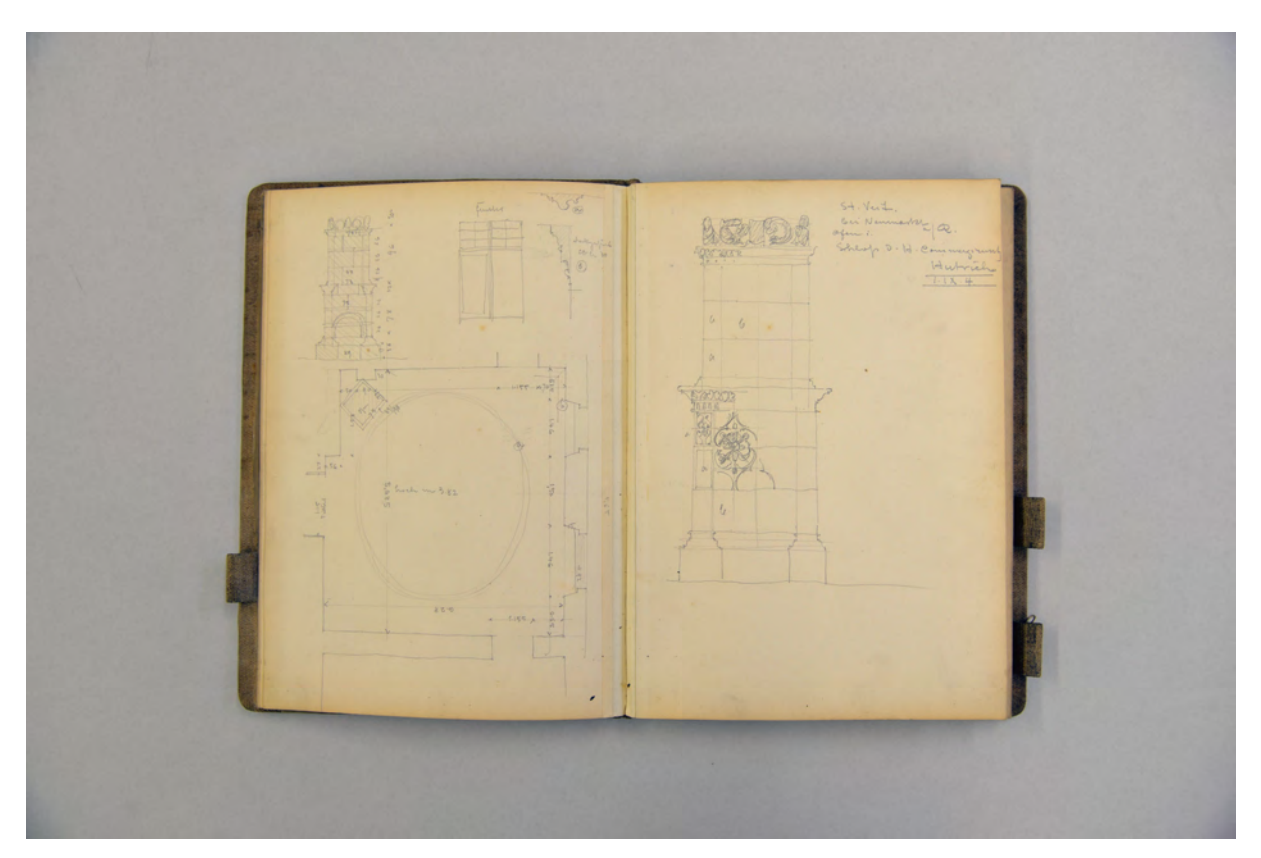

folio 6 verso: Aufmaß Kachelofen in St. Veit bei Neumarkt »Fenster : Deckgesims«; folio 7 recto: »St. Veit. : bei Neumarkt a/R. : Ofen i. : Schloß d. H. Commerzienrats : Hertrich«;

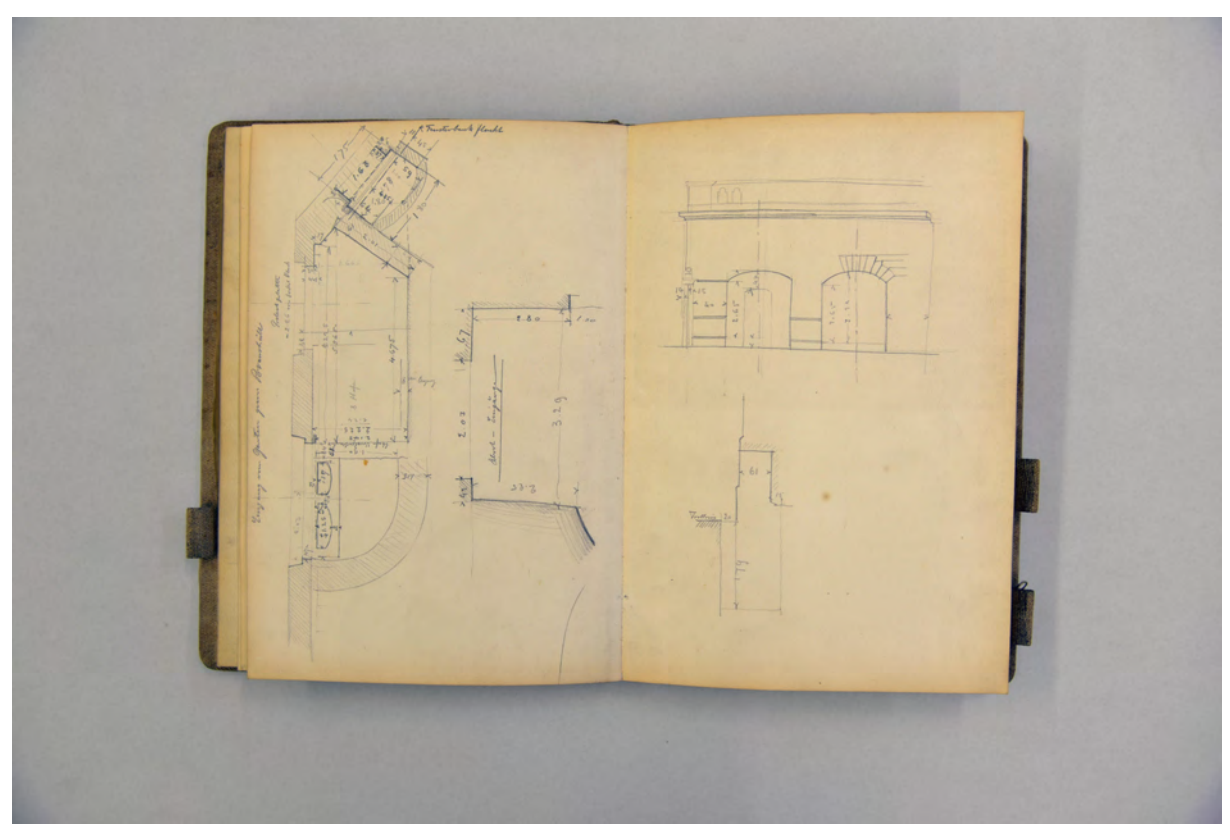

folio 11 verso: »Eingang vom Garten zum Bräustübl«; folio 12 recto: Aufmaß an einer Innenhoffassade;

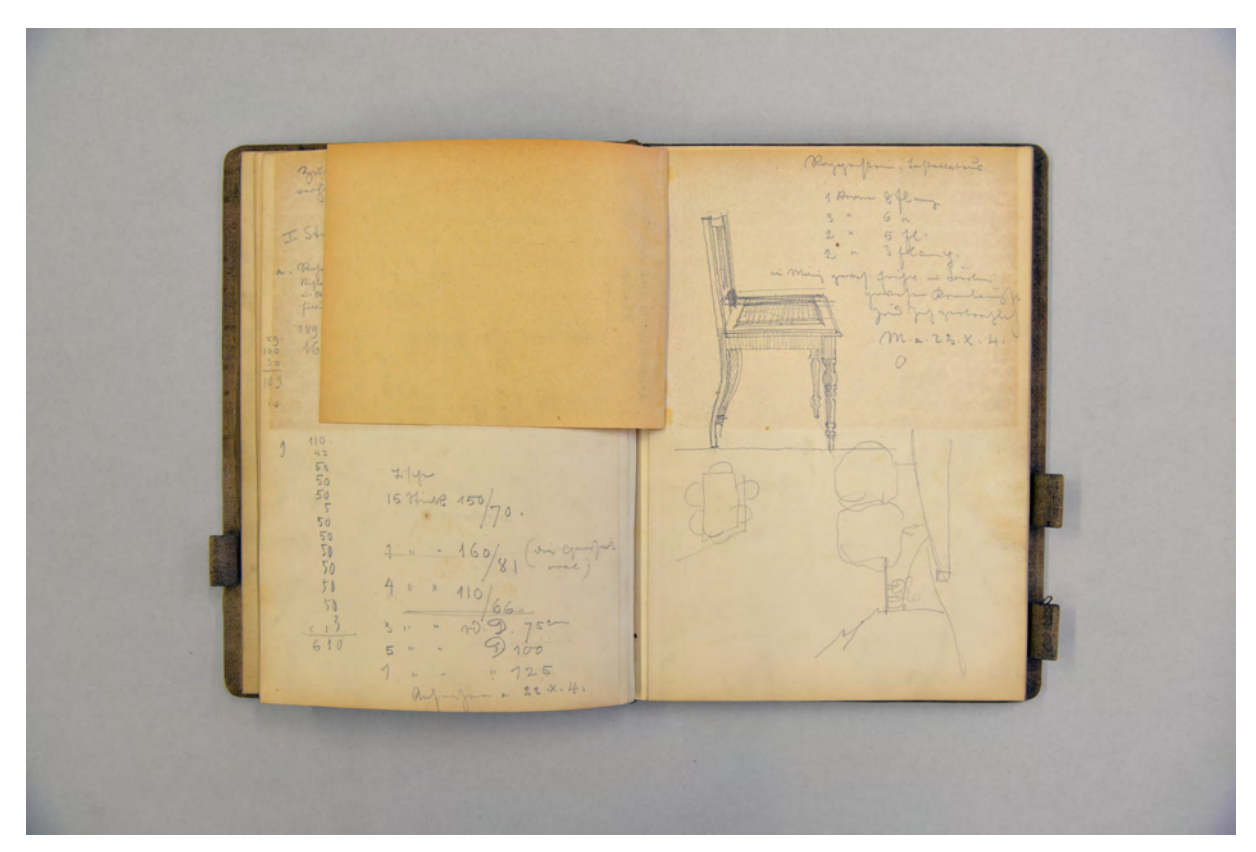

folio 12 verso: »Zusammenstellung der : vorhandenen u. zu verwendendem : Inventars an : I Stühlen u. II. Tischen«; folio 13 recto: Skizze eines Wirtshausstuhls mit Anmerkungen;

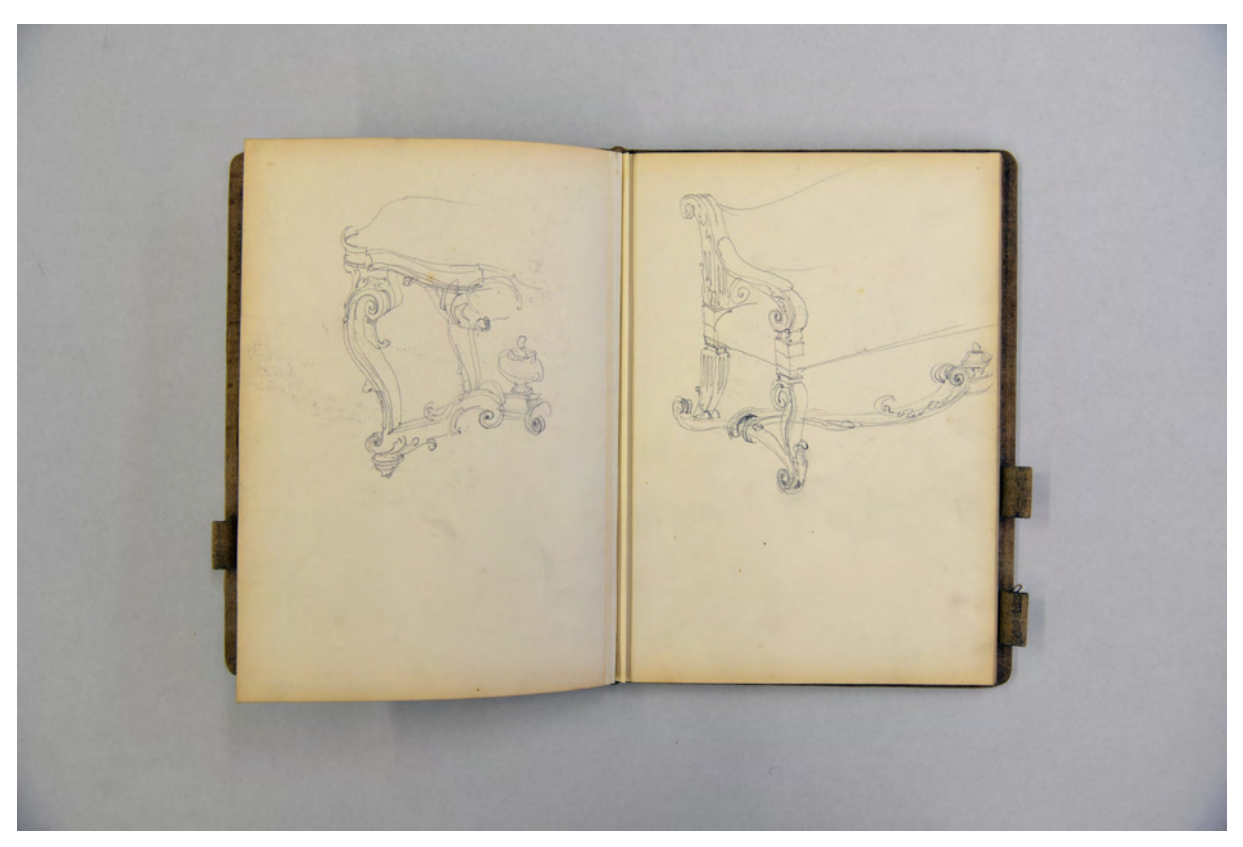

folio 16 verso: Skizze eines Beistelltisches in Rokokoformen; folio 17 recto: Skizze eines Sofas in Rokokoformen;

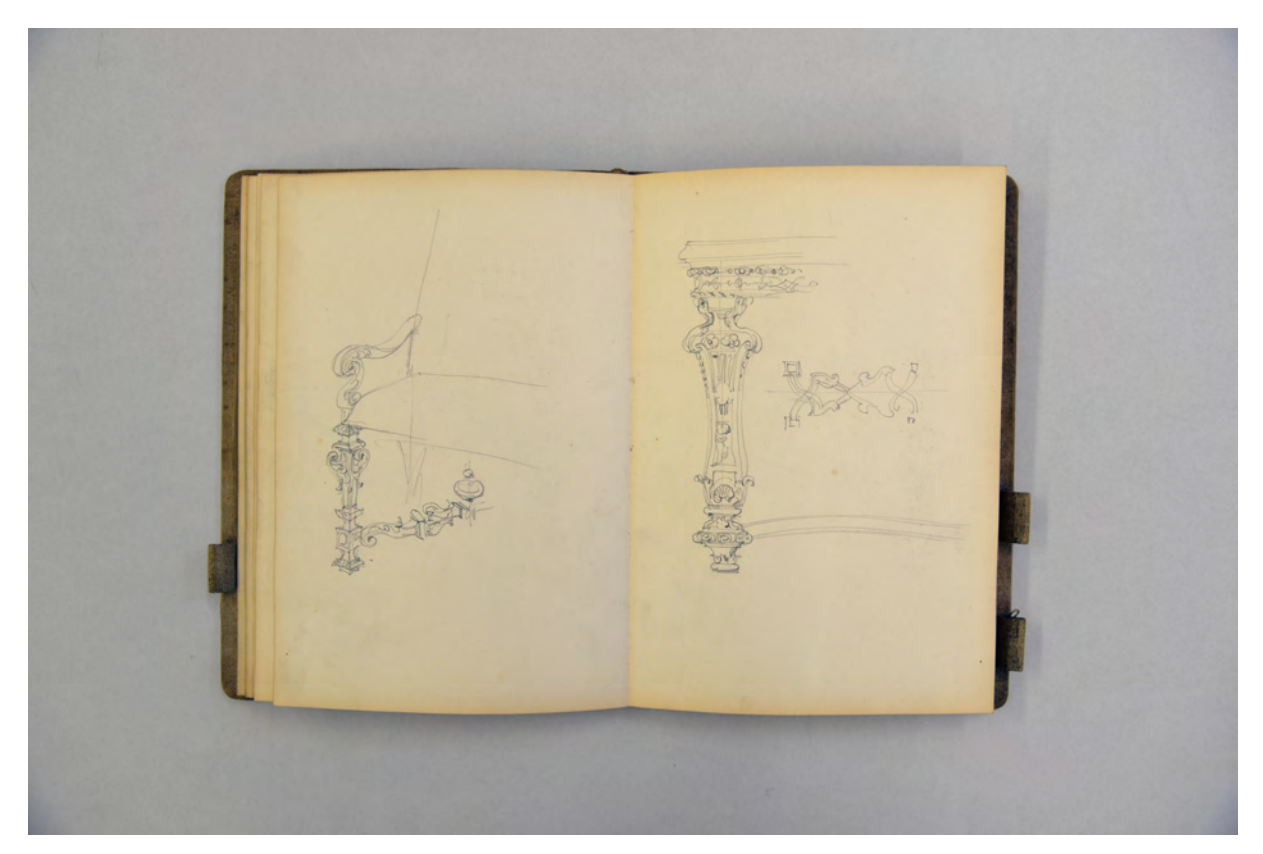

folio 17 verso: Skizze eines Sofas in Neorenaissanceform; folio 18 recto: Skizze eines Beistelltisches in Neorenaissanceform;

folio 25 verso: Entwurf eines Briefes; folio 26 recto: Entwürfe zu Möbeln;

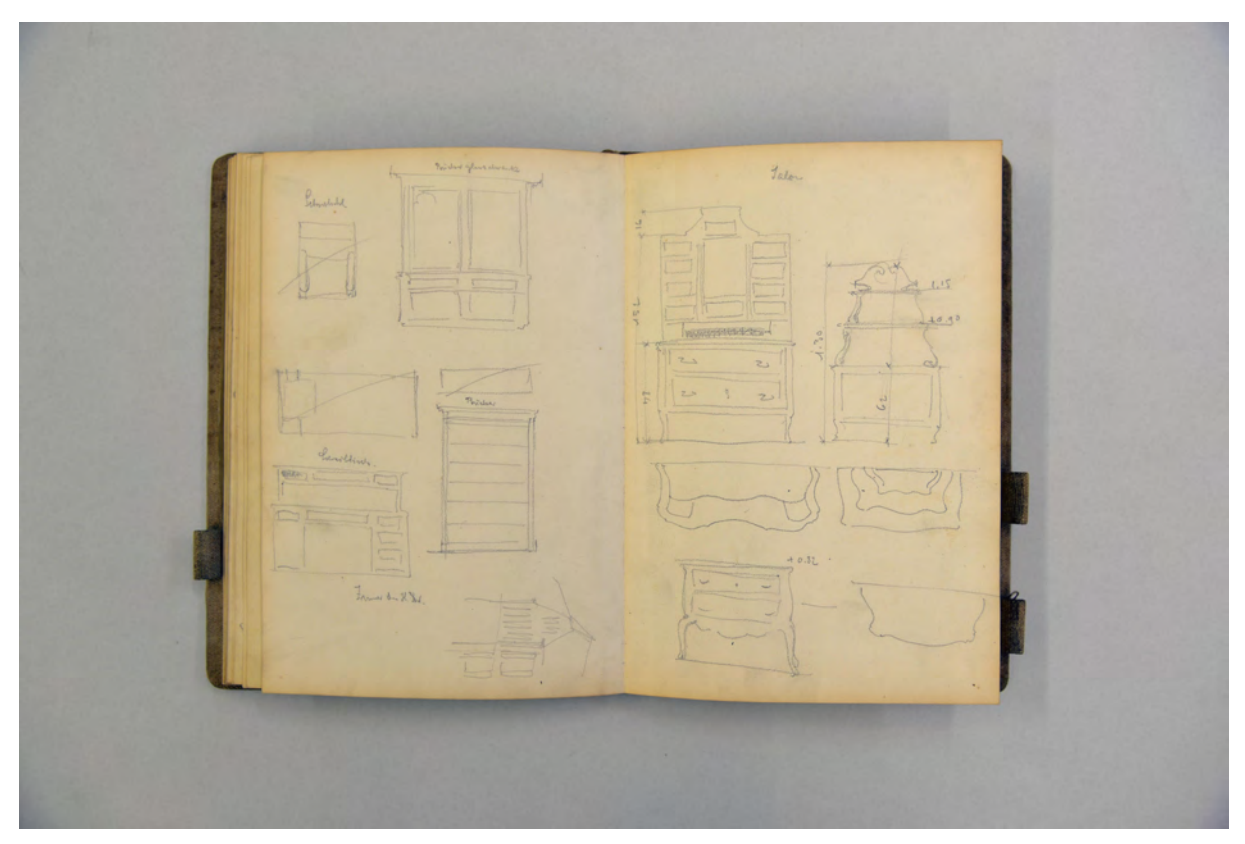

folio 27 verso: Doppelblatt mit f; folio 28 recto: Entwürfe zu Möbeln;

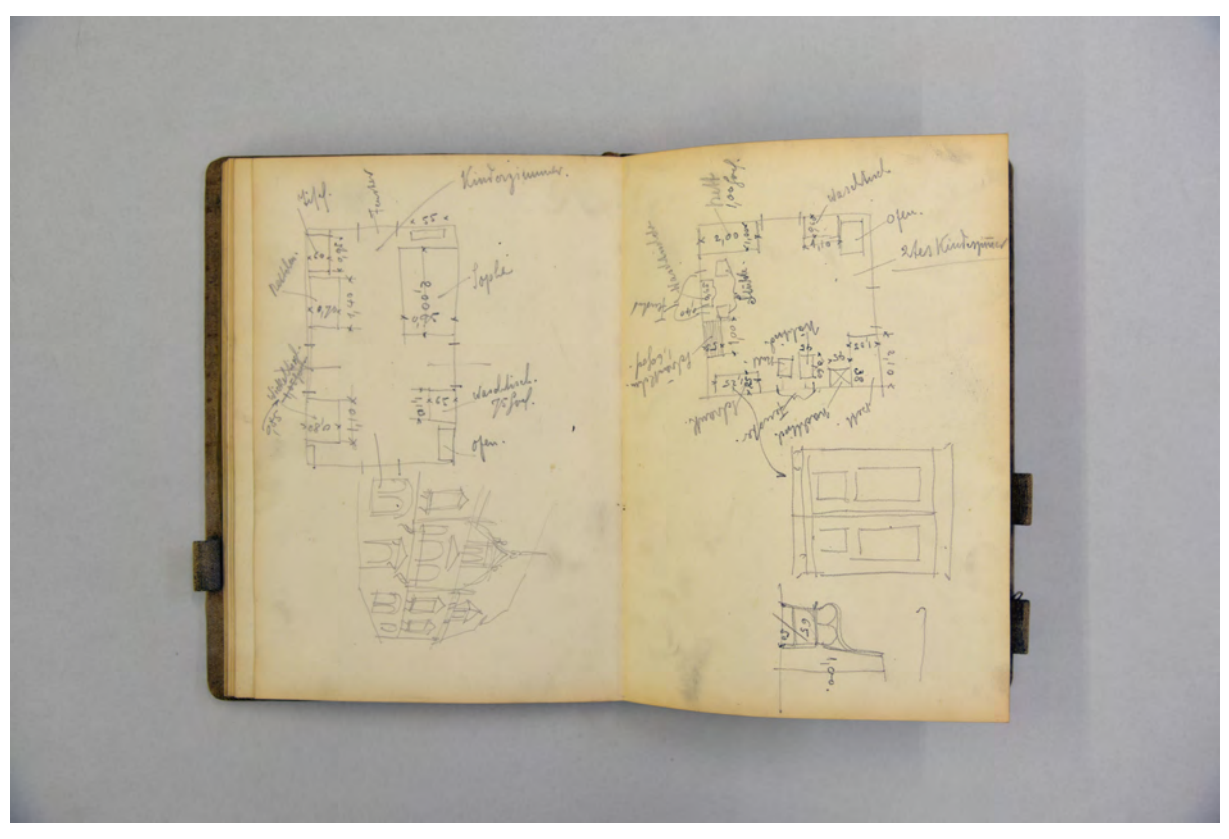

folio 29 verso: Möblierungsvorschlag eines Kinderzimmers; folio 30 recto: Möblierungsvorschlag für ein zweites Kinderzimmer;

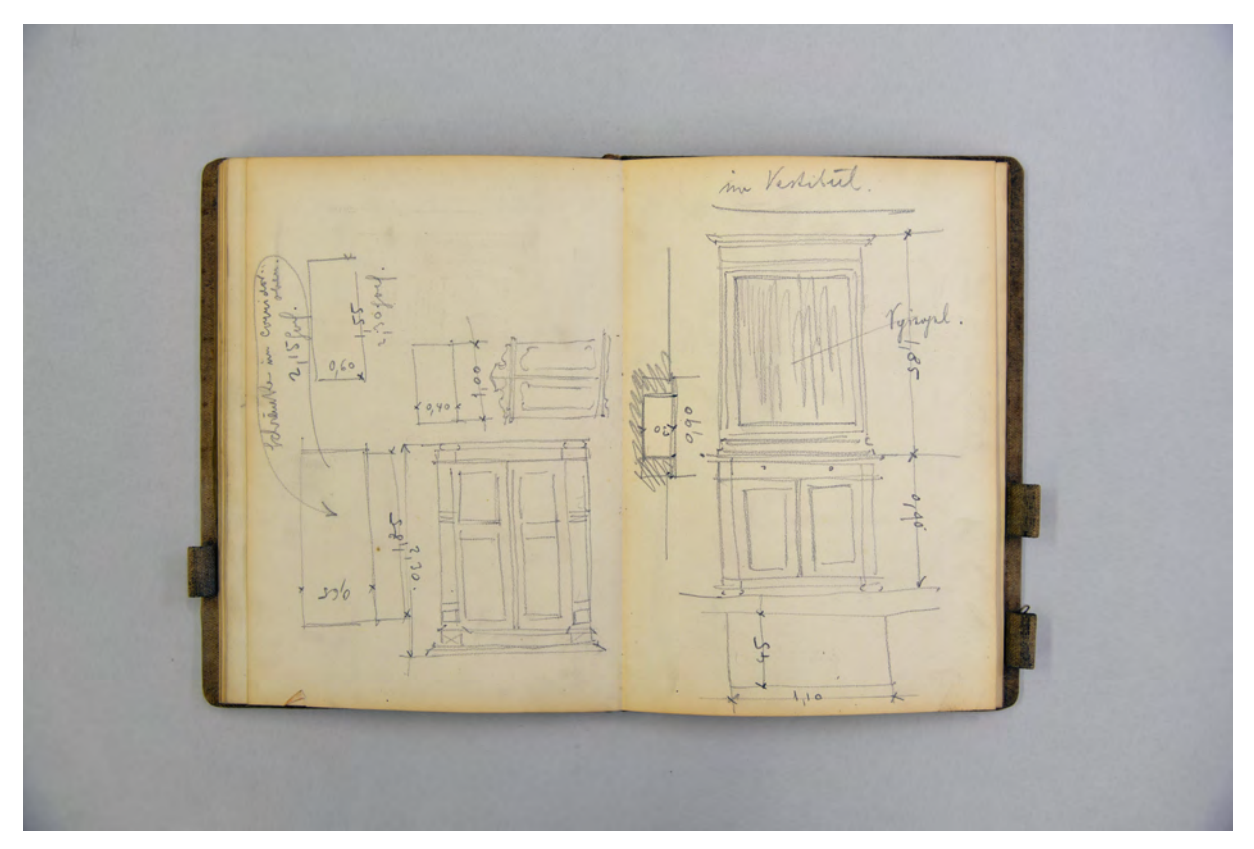

folio 31 verso: »Schränke im Corridor«; folio 32 recto: »im Vestibül.«;

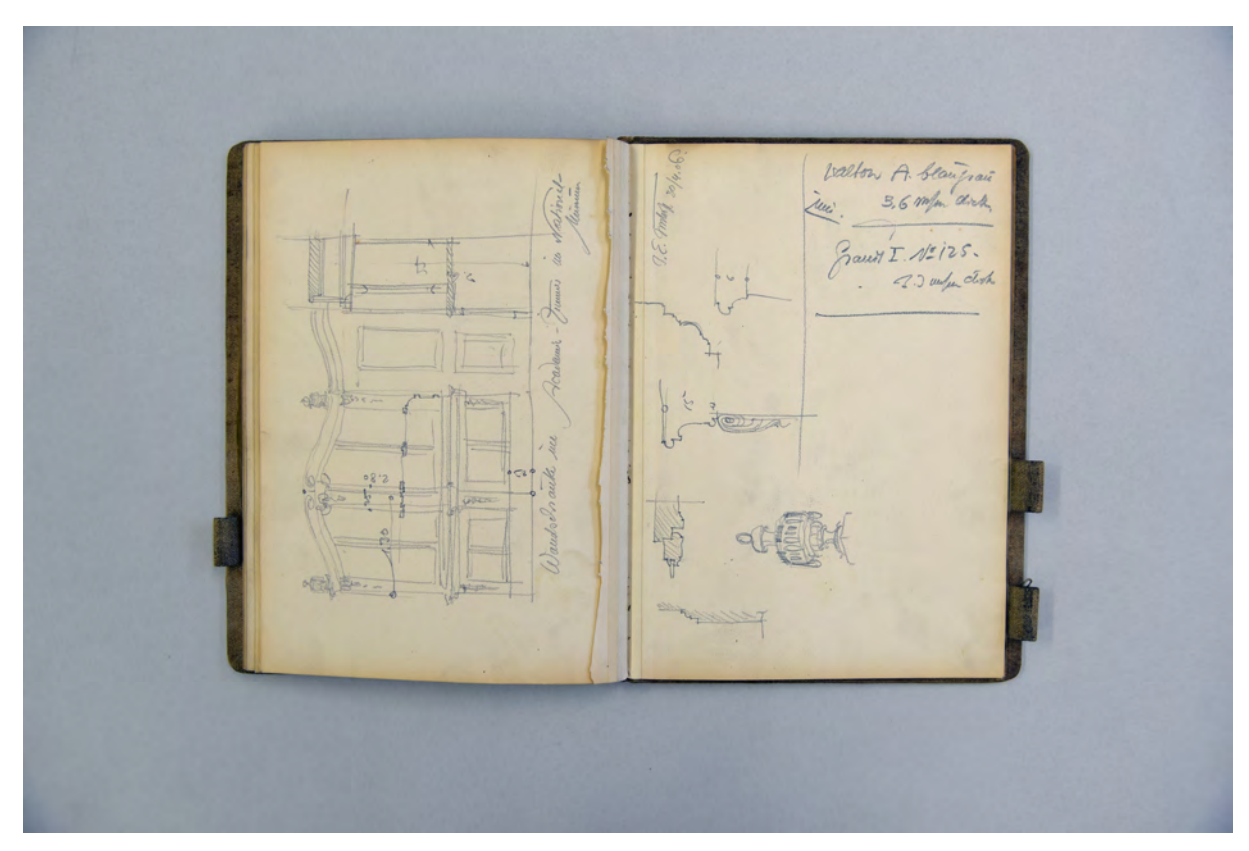

folio 35 verso: Doppelblatt mit f; folio 36 recto: »Wandschrank im Academie-Zimmer im Nationalmuseum«;

Folio 1 recto: vermaßter Profilschnitt auf eingeklebtem Transparentpapier;

- folio 1 verso: »Saalgeschossfenster im Stiegenhaus gegen die Dachauerstraße. [...]«;
- folio 2 recto: »Fensterverdachung gegen die Dachauerstrasse. [...]«;
- folio 2 verso: »Fassade gegen die Westseite: für die Malerei [...]«;
- folio 3 recto: »Gallerie Console: [...]«;
- folio 3 verso: »Hauptstiegenhaus im Neubau. [...]«;
- folio 4 recto: »Stiegenhaus Grundriss.«;
- folio 4 verso: »Gesims am alten Gebäude : Dachauerstrasse über Erdgeschoss. [...]«;
- folio 5 recto: »Fenster i. St. Veit bei Neumarkt i. dem Schloss d. H. Commerzienrat Hertrich. : München, a. 1. Sept. 1894.«;
- folio 5 verso: »Nebensaal, Saalgeschoß. 29. Aug. 1894.«;
- folio 6 recto: »Bräustübl. 29. Aug. 94.«;
- folio 6 verso: Aufmaß Kachelofen in St. Veit bei Neumarkt »Fenster : Deckgesims«;
- folio 7 recto: »St. Veit. : bei Neumarkt a/R. : Ofen i. : Schloß d. H. Commerzienrats : Hertrich«;
- folio 7 verso: »Haupt-Treppenhaus Umbau Löwenbräukeller : M. a. 6.IX.94 [...]«;
- folio 8 recto: »Corridorbrücke : i. dem alt. Treppenhs. [...]«;
- folio 8 verso: »Der Speisenaufzug z. dem Saal-Buffet : M. a. 7.IX.94«;
- folio 9 recto: Grundrißaufmaß Innenraum und Rundbogenfenster;
- folio 9 verso: Grundrißaufmaß eines konzentrischen Zimmers;
- folio 10 recto: Aufmaßskizze einer Nische;
- folio 10 verso: Grundrißaufmaß eines konzentrischen Zimmers »Scheitel. 3.38 am Balken : eines Halbkreis-bogens«;
- folio 11 recto: Axonometrische Skizze eines Anschlußpunktes Pilaster an Unterzug;
- folio 11 verso: »Eingang vom Garten zum Bräustübl«;
- folio 12 recto: Aufmaß an einer Innenhoffassade;
- folio 12 verso: »Zusammenstellung der : vorhandenen u. zu verwendendem : Inventars an : I Stühlen u. II. Tischen«;
- folio 13 recto: Skizze eines Wirtshausstuhls mit Anmerkungen;
- folio 13 verso: »Haupt-Saal : Inventar«;
- folio 14 recto: Fortführung der Notizen zu Stühlen;
- folio 14 verso: flüchtige Skizze einer Büste am Aufstellort;
- folio 15 recto: flüchtige Skizze eines trauernden Engels;
- folio 15 verso: Doppelblatt mit f;
- folio 16 recto: Frontalansicht eines Grabsteines mit Engel;
- folio 16 verso: Skizze eines Beistelltisches in Rokokoformen;

folio 17 recto: Skizze eines Sofas in Rokokoformen; folio 17 verso: Skizze eines Sofas in Neorenaissanceform; folio 18 recto: Skizze eines Beistelltisches in Neorenaissanceform; folio 18 verso: Möbelskizzen in Spätrokokoformen; folio 19 recto: Möbelskizzen in Spätrokokoformen; folio 19 verso: Möbelskizzen in Spätrokokoformen; folio 20 recto: Skizze zur Möblierung eines Schlaf- oder Gästezimmers; folio 20 verso: Frontal- und Seitenansicht einer Büste am Aufstellort; folio 21 recto: »Disposition : Beziehung auf das alte Projekt«; folio 21 verso: Doppelblatt mit f; folio 22 recto: Entwurf eines Briefes; folio 22 verso: Doppelblatt mit f; folio 23 recto: Entwurf eines Briefes; folio 23 verso: Doppelblatt mit f; folio 24 recto: Entwurf eines Briefes; folio 24 verso: Doppelblatt mit f; folio 25 recto: Entwurf eines Briefes; folio 25 verso: Entwurf eines Briefes; folio 26 recto: Entwürfe zu Möbeln; folio 26 verso: Doppelblatt mit f; folio 27 recto: Entwürfe zu Möbeln; folio 27 verso: Doppelblatt mit f; folio 28 recto: Entwürfe zu Möbeln; folio 28 verso: Möblierungsvorschlag »Speiszimmer«; folio 29 recto: Entwürfe zu einem Bad und Schrank; folio 29 verso: Möblierungsvorschlag eines Kinderzimmers; folio 30 recto: Möblierungsvorschlag für ein zweites Kinderzimmer; folio 30 verso: Möblierungsvorschlag für ein Kinderwohnzimmer; folio 31 recto: Möblierungsvorschlag für ein funktionales Zimmer; folio 31 verso: »Schränke im Corridor«; folio 32 recto: »im Vestibül.«; folio 32 verso: »Küche«; folio 33 recto: »Speisekammer«; folio 33 verso: Notizen; folio 34 recto: Entwurf eines Grabsteines in Frontalansicht; folio 34 verso: Aufmaßskizze; folio 35 recto: Deckenspiegel; folio 35 verso: Doppelblatt mit f; folio 36 recto: »Wandschrank im Academie-Zimmer im Nationalmuseum«; folio 36 verso: Doppelblatt mit f; folio 37 recto: Aufmaß »Risalit : Gebr. Leotze No. 5.«; folio 37 verso: Aufmaß Risalit »Frau von Wolffen : No. 9.«; folio 38 recto: Deckenspiegel; folio 38 verso: Aufmaßskizze und Notiz »Bronze Werkstätte für Renaissance : Sendlinger Oberfeld : (Herr Lampl.)«; folio 39 recto: flüchtige Schnittskizze durch einen Geschoßwohnungsbau;

folio 39 verso: Notizen und Aufmaß.

**Provenienz:** ehem. Sammlungsbestand des Deutschen Museums

#### **Paul Pfann (1860-1919)**

#### **Blattsammlung »Landschaftszeichnungen«, 1895-1915**

**Standort:** Architektursammlung der Technischen Universität München, Inv.-Nr. pfa-135-1 **Blattmaß:** variierend **Technik:** Tusche/Tinte und Ölkreide **Umfang:** 17 Blatt erhalten, alle folios nur recto bezeichnet **Einband/Umschlag:** - **Bindung:** - **Händleretikett/Stempel:** - **Paginierung/Foliierung:** nicht vorhanden

Im gesamten zeichnerischen Nachlaß von Paul Pfann befindet sich kein einziges Skizzenbuch. Präsentationszeichnungen aber auch Reiseskizzen sind auf Einzelblättern unterschiedlicher Formate und Papierqualitäten in Gruppen überliefert. Die Digitalisate zu Pfanns Blattsammlungen sind weitestgehend in der Architektursammlung der TUM verfügbar, so dass hier nur die Blattsammlung »Skizzen Reisezeichnungen« erfasst werden musste.

Eine offene Frage an diese Blattsammlung ist, ob die Zeichnungen vor Ort entstanden sind, oder ob es sich um Atelierarbeiten handelt, die sich auf Reisezeichnungen stützen. Die eingezeichneten Passmarken an den Blatträndern legen die Vermutung nahe, dass Pfann die Zeichnungen für eine weitere Publikation vorbereitete. Bereits 1891 veröffentlichte er ein erstes Mappenwerk mit dem Titel »Bilder aus Tyrol«159, das 20 Zeichnungen umfasste.

Die Blattsammlung »Landschaftszeichnungen« nimmt Motive verschiedenster Orte auf, Känzle bei Lindau, Sommerhausen am Main, Tennenlohe, Mals in Tirol, Rattenberg, Atzwang, Widderstein, das Lafatscher Joch, Rothenburg ob der Tauber, Rom, der Wilde Kaiser, Neumarkt an der Etsch, Siena, der Spitzingsee und die Benediktenwand sind Teil der wohl nachträglich zusammengestellten Sammlung, deren Zeichnungen in einem Zeitraum zwischen 1895 bis 1915 entstanden sind. Fast alle Zeichnungen sind als Federzeichnungen mit gleichbleibenden prägnanten und freihändigen Linien gefertigt. Lediglich folio 4 ist mit einem ockergrauen Ölkreidestift angelegt und kommt in weiten Teilen ohne einzelne Linien, dafür mit geschummerten Flächen aus. Bei den Linienzeichnungen verwendet Pfann wiederkehrende Schemen in der Ausformulierung, die typisch für ihn sind: Schraffurpakete für die Texturierung von Putz- und Dachflächen, Bodenbelägen und ein bewegtes Wolkenbild am Himmel. Auch Überblendungen in überbelichteten Bereichen, die sogar ohne begrenzende Grate oder Kanten auskommen sind genau wie tiefe Schwärzungen in stark verschatteten Nischen und Fensterscheiben ein wiederkehrendes Thema in der Ausformulierung.

1

<sup>159</sup> Pfann, Prof. Paul. *Bilder aus Tyrol : 20 Federzeichnungen von Prof. Paul Pfann.* München: Georg D. W. Callwey, undatiert.

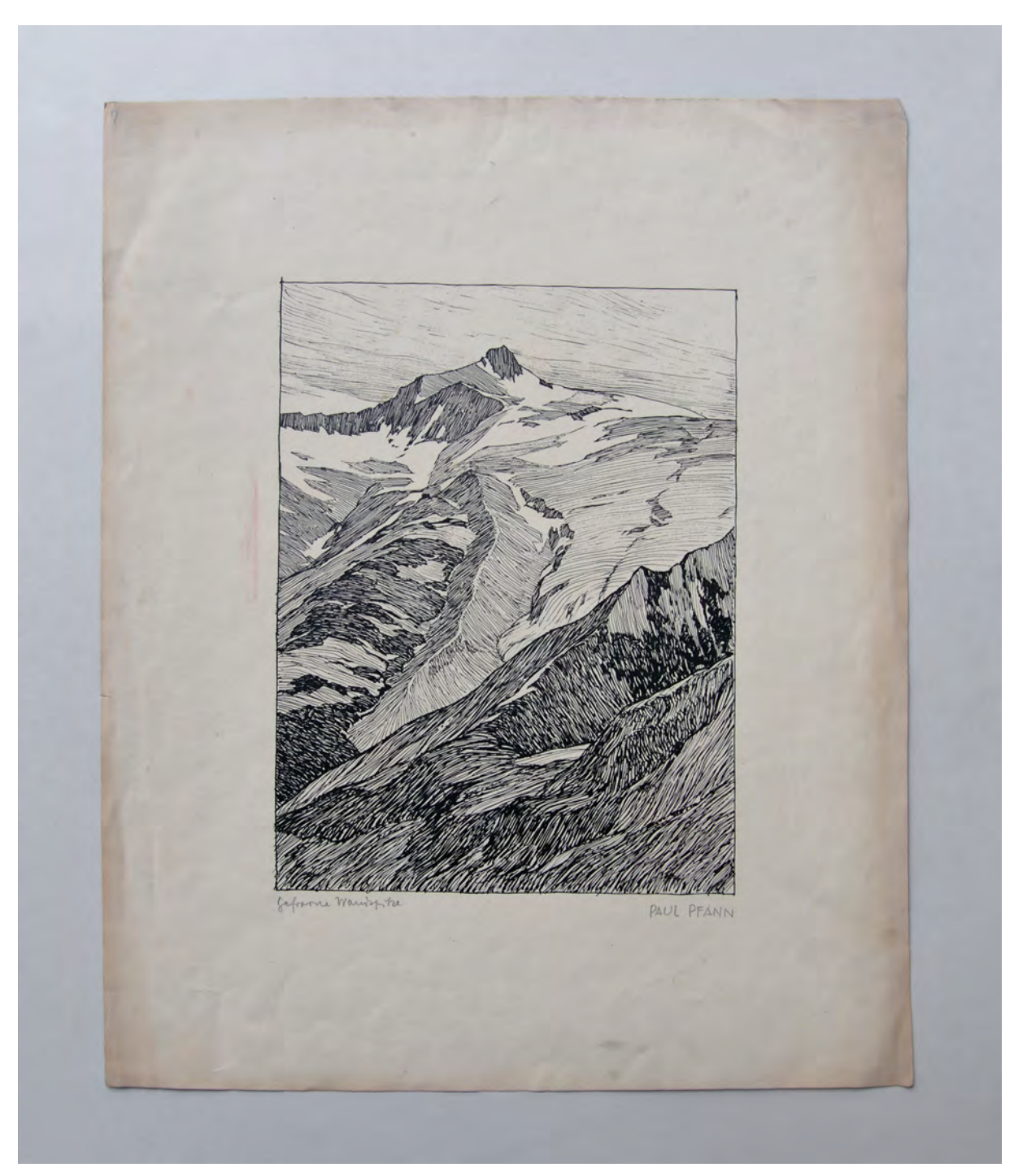

Folio 1: Tuschezeichnung aus erhöhtem Standort auf Gebirgsgrate »Gefrorene Wandspitze : PAUL PFANN«;

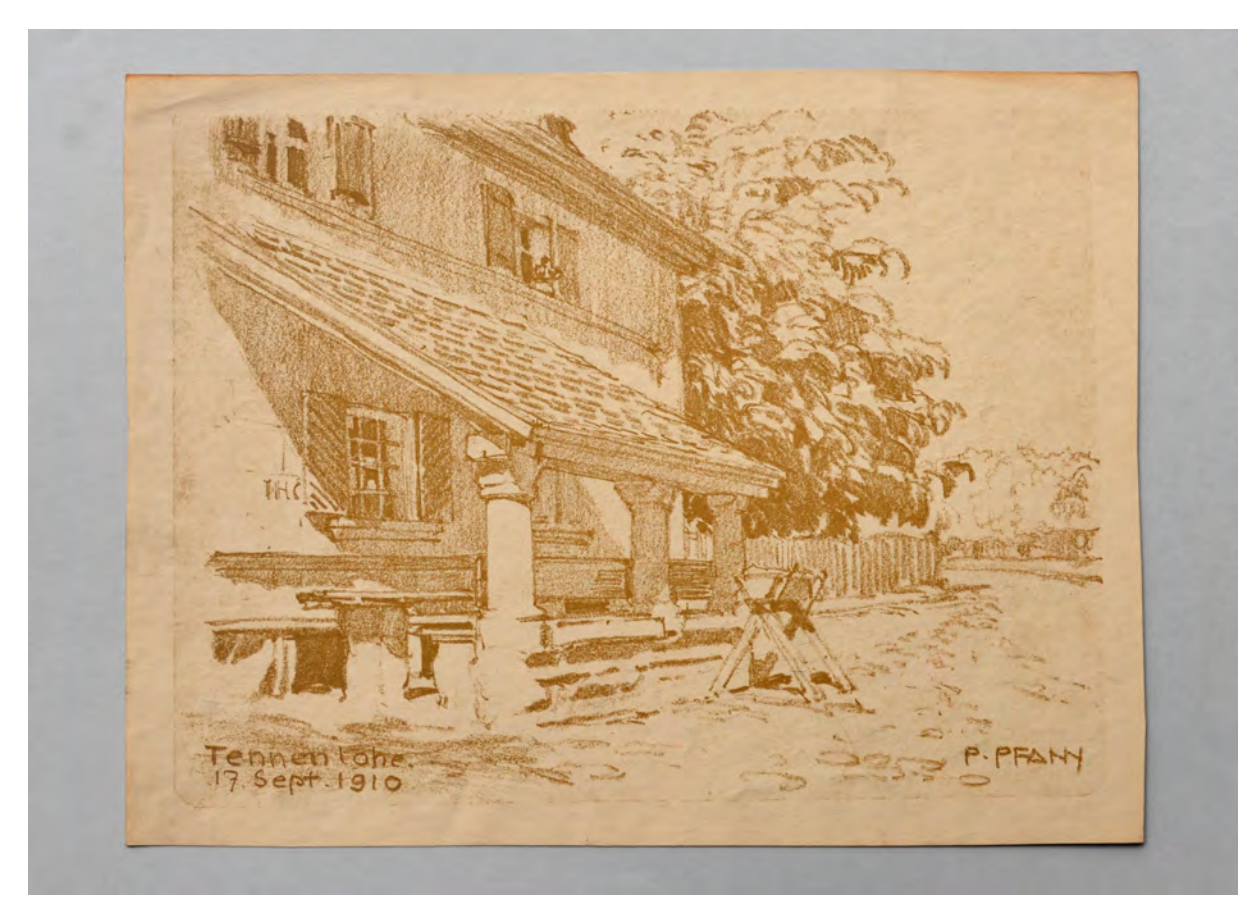

folio 4: Ölkreidezeichnung eines überdachten Vorbereichs eines Hauses in »Tennenlohe. 17. Sept. 1910 : P. PFANN«;

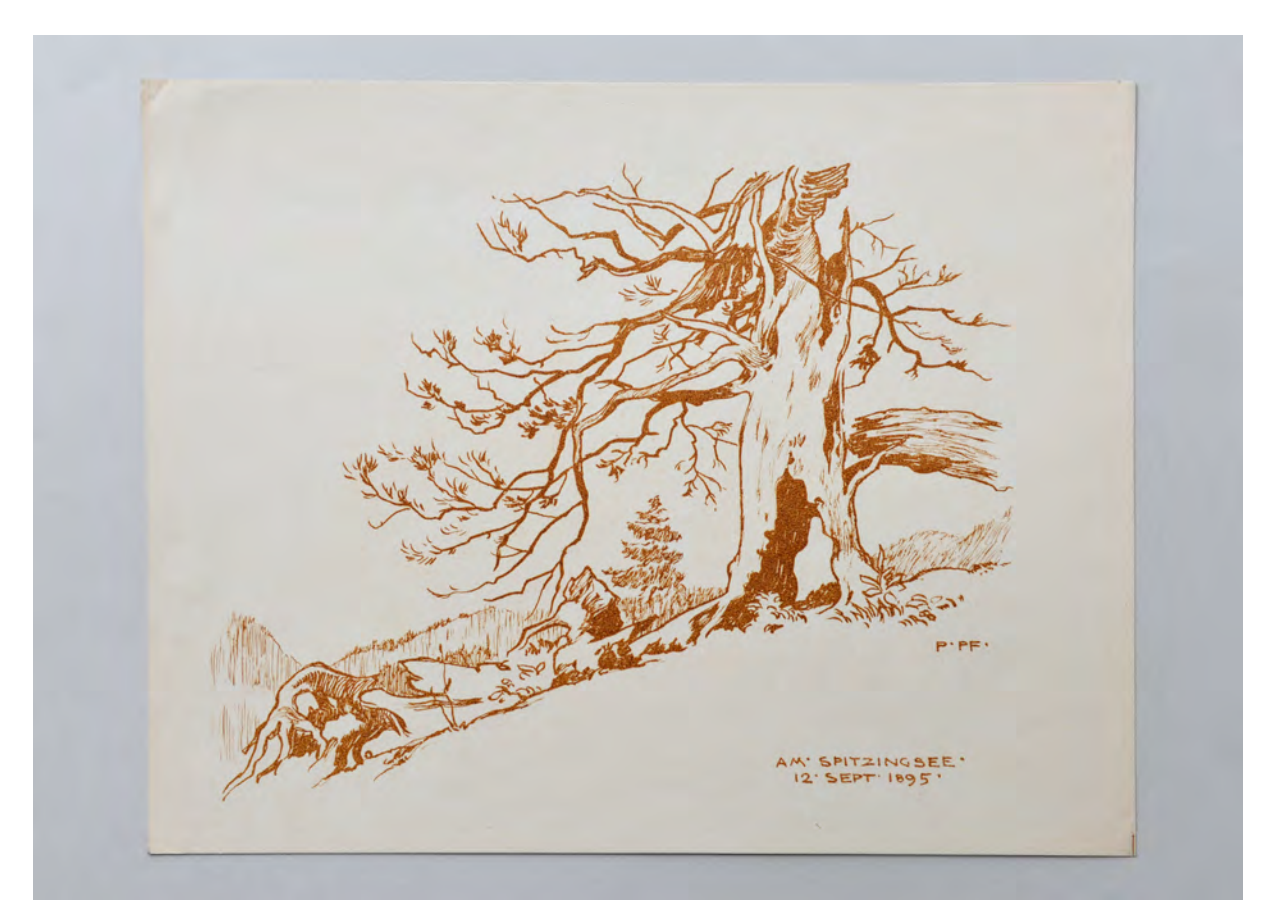

folio 16: Sepiazeichnung Baumstudie »AM SPITZINGSEE : 12. SEPT. 1895«;

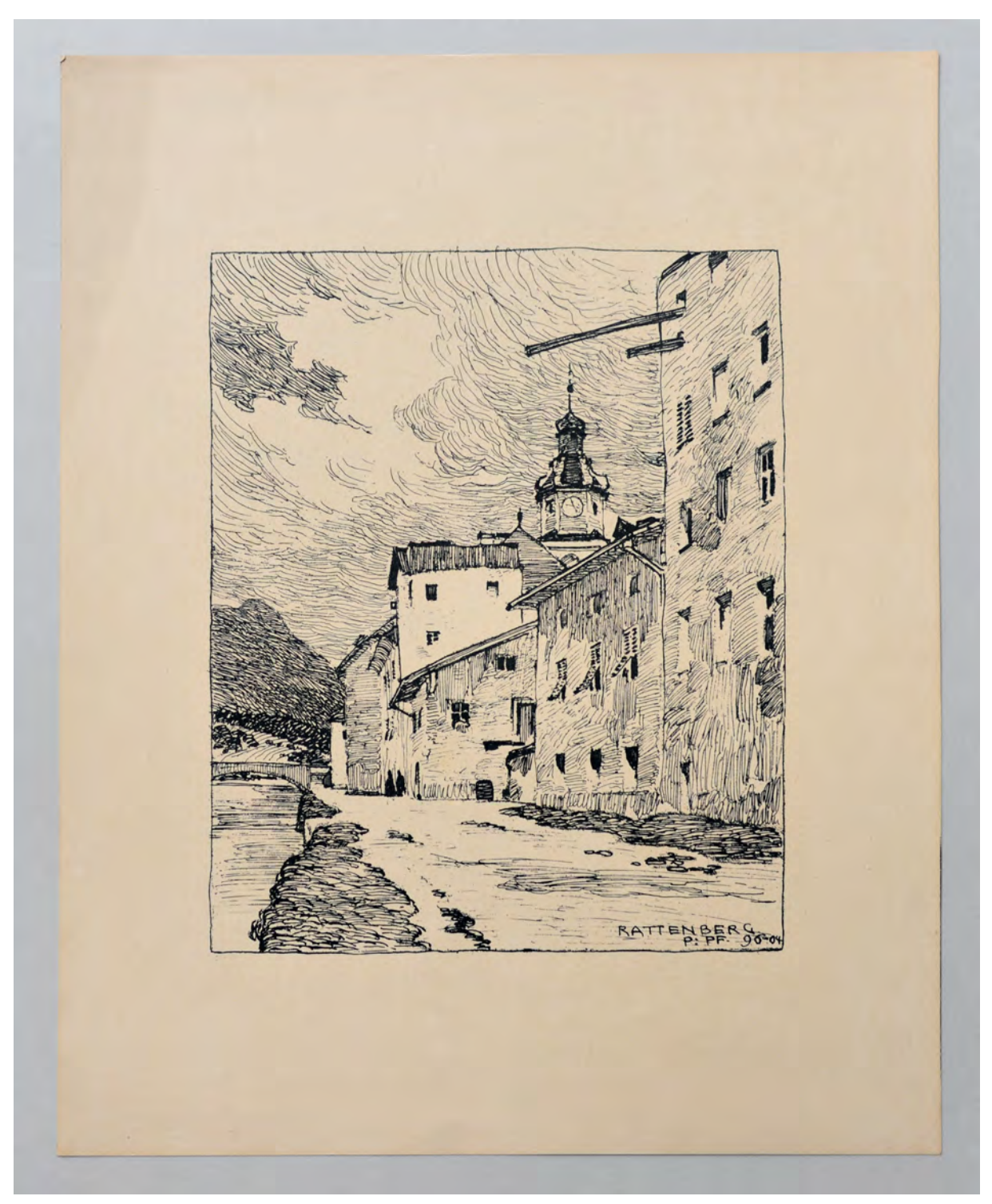

folio 6: Tuschezeichnung der Uferbebauung in »Rattenberg : P. PF. 96«;

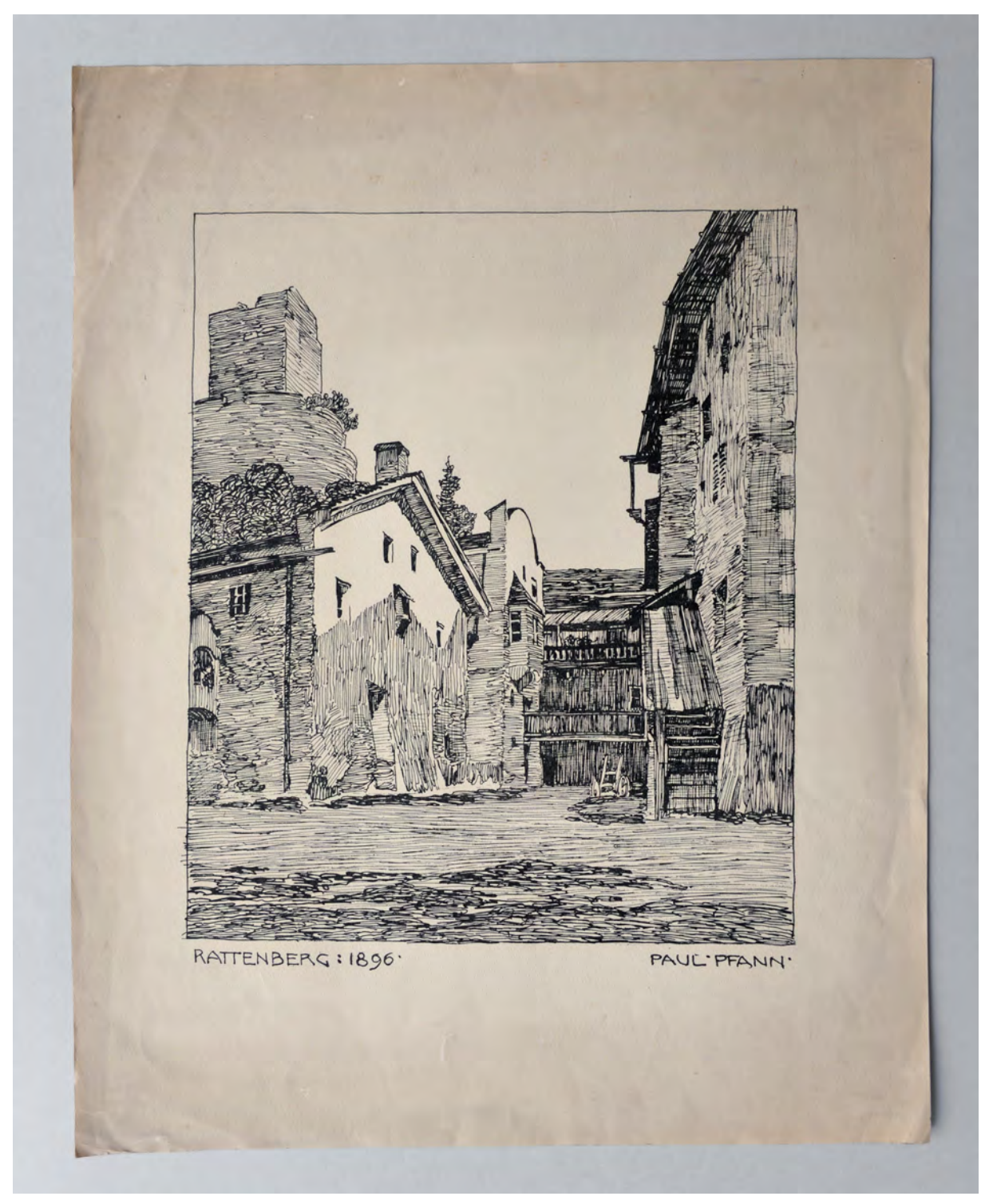

folio 14: Tuschezeichnung »RATTENBERG 1896 : PAUL PFANN«;

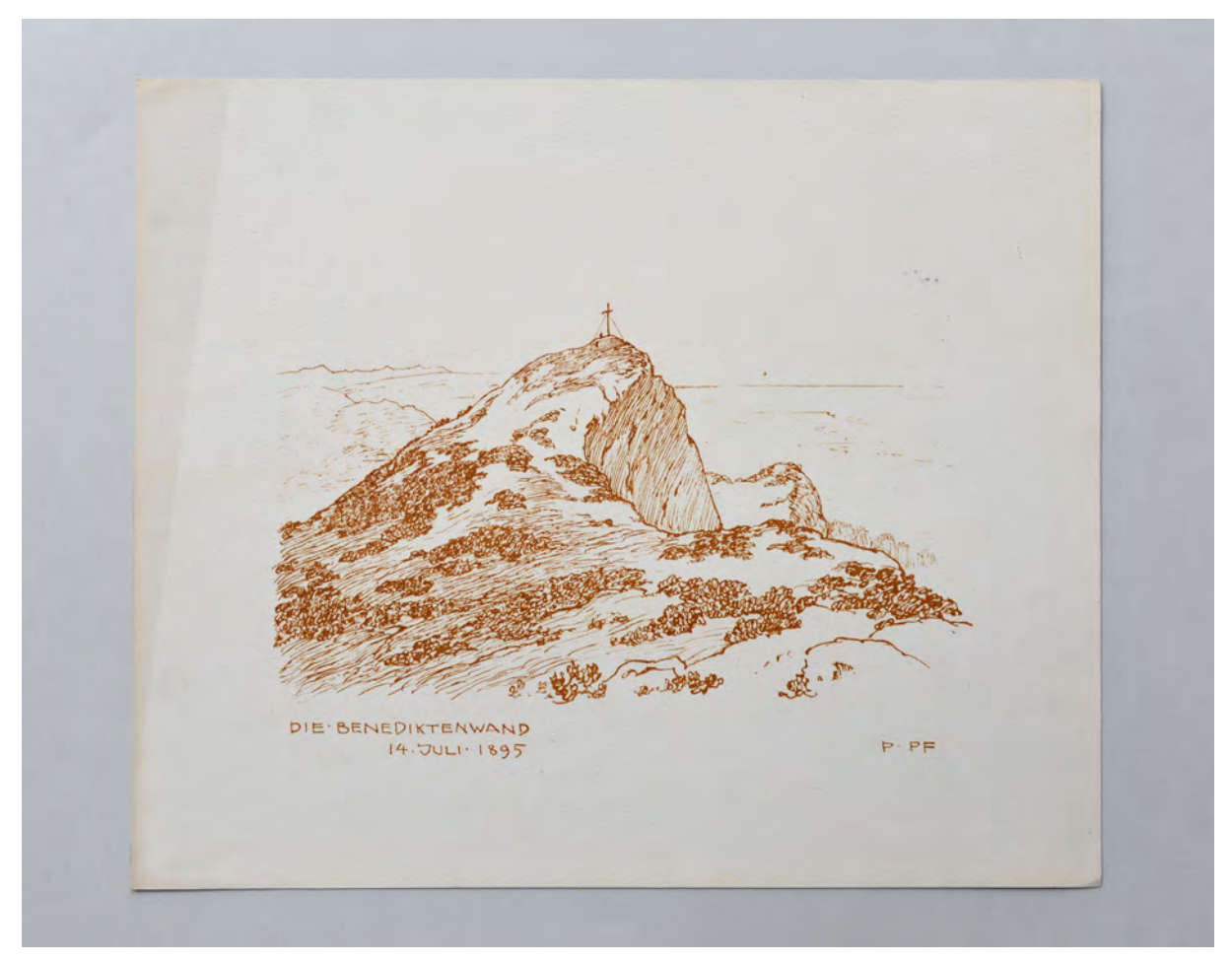

folio 17: »DIE BENEDIKTENWAND : 14. JULI 1895 : P. PF.«.

Folio 1: Tuschezeichnung aus erhöhtem Standort auf Gebirgsgrate »Gefrorene Wandspitze : PAUL PFANN«;

- folio 2: Tuschezeichnung »Känzele auf d. Insel Lindau 18. Sept. 1915 : P. PFANN«;
- folio 3: Perspektive in Tusche eines Hauses mit Treppengiebel in »Sommerhausen a/M 17.IV.1911 : P. PFANN;
- folio 4: Ölkreidezeichnung eines überdachten Vorbereichs eines Hauses in »Tennenlohe. 17. Sept. 1910 : P. PFANN«;
- folio 5: Sepiazeichnung eines Anwesens in »Mals i. Tyrol 13. Sept. 1900 : P. PF.«;
- folio 6: Tuschezeichnung der Uferbebauung in »Rattenberg : P. PF. 96«;
- folio 7: Sepiazeichnung »ATZWANG. 11. APR. 03 : EISACKBRÜCKE : P. PF.«;
- folio 8: »WIDDERSTEIN : BREGENZER WALD : 22. SEPT. 1902 : P. PF.«;
- folio 9: Sepiazeichnung »HALLER ANGER 17. AUG. 01 : DAS LAFATSCHER JOCH : P. PF.«;
- folio 10: Sepiazeichnung »ROTHENBURG o. T. : JUNI 1900 : P. PF.«;
- folio 11: Sepiazeichnung »ROM 4. APR. 95 : VIA P. S. SEBASTIANO : P. PF.«;
- folio 12: Sepiazeichnung »DER WILDE KAISER VOM PFANDLHOF AUS : 13. OKT. 1895 : P. PF.«;
- folio 13: Sepiazeichnung des Marktbrunnens in »NEUMARKT A. ETSCH : 20. SEPT. 97 : P. PF.«;
- folio 14: Tuschezeichnung »RATTENBERG 1896 : PAUL PFANN«;
- folio 15: Sepiazeichnung »SIENA : 19. MÄRZ 95 : P. PF.«;
- folio 16: Sepiazeichnung Baumstudie »AM SPITZINGSEE : 12. SEPT. 1895«;
- folio 17: »DIE BENEDIKTENWAND : 14. JULI 1895 : P. PF.«.

**Provenienz:** Nachlass Ernst Fiechter

# **August Thiersch (1843-1917)**

#### **Skizzenbuch »Italien 1896.« 1896-97**

**Standort:** Architektursammlung der Technischen Universität München, Inv.-Nr. thie\_a-53-1 **Blattmaß:** 267 x 164 mm

**Technik:** Bleistift/Graphitstift

**Umfang:** 49 Blatt erhalten.

1

**Einband/Umschlag:** Fester Bucheinband, vollflächig mit naturfarbenem Stoff bezogen, auf dem vorderen Buchdeckel die handschriftliche Aufschrift mit schwarzer Tinte »Italien 1896. : Süd-Tirol. Brixen. Bozen. Grödner-Thal. Trient.« Eine Stiftlasche aus Stoff am hinteren Buchdeckel mittig oben. Bindung: Fadenbindung

**Händleretikett/Stempel:** Nicht vorhanden.

**Paginierung/Foliierung:** Foliierung in Bleistift recto außenseitig unten.

August Thiersch verwendete das Skizzenbuch »Italien 1896.« mindestens auf drei Reisen. Die Einträge beginnen mit einem Aufenthalt während und nach Ostern 1896 in Verona. Dort widmet er sich erneut der Analyse von Kirchenbauten um Referenzen für die laufende Großbaustelle der Schwabinger Kirche St. Ursula zu skizzieren. Der Bau, mit dem Thiersch 1889 beauftragt wurde, unterlag ständigen planerischen Veränderungen. Zum einen wurde der Bauplatz von der zunächst vorgesehenen Stelle am Ende der Leopoldstraße, wo die alte Nikolaikirche weichen sollte, in den kürzlich neu bebauten Westen Schwabings an die Kaiserstraße verlegt. Zum anderen verlangte man von Thiersch für die Form der Kuppel und des Turmes unzählige Varianten.160 Die anfangs vorgesehenen achteckigen Abschlüsse von Kuppel und Glockenstube wurden schließlich nicht umgesetzt. In diesem Buch analysiert Thiersch auffallend viele Glockengeschosse und Turmabschlüsse von italienischen Vorbildbauten der frühen Renaissance. Sowohl in Verona, wie auch auf den letzten Seiten in Venedig scheinen ihn besonders Turmabschlüsse mit Pyramidenhelmen oder Kegelspitzen zu interessieren.

Ab Folio 23 recto sind Skizzen aus Thierschs Urlaub nach dem Sommersemester 1896 in Florenz eingetragen. Wieder nimmt er zahlreiche Kirchen auf und widmet sich ab Folio 23 recto den Details zur Dacheindeckung der Florentiner Domkuppel.

Zehn Folios später verwendet Thiersch das Buch erneut für die Osterreise 1897 nach Brixen, Clausen, Kastelruth, Trient und Bozen, wo er thematisch erneut die Analyse sakraler Gebäude und speziell von Turmhelmen aufgreift.

<sup>160</sup> Vgl. Thiersch, Hermann. *August Thiersch als Architekt und Forscher.* München: Süddeutsche Verlagsanstalt, 1923, S. 30f.

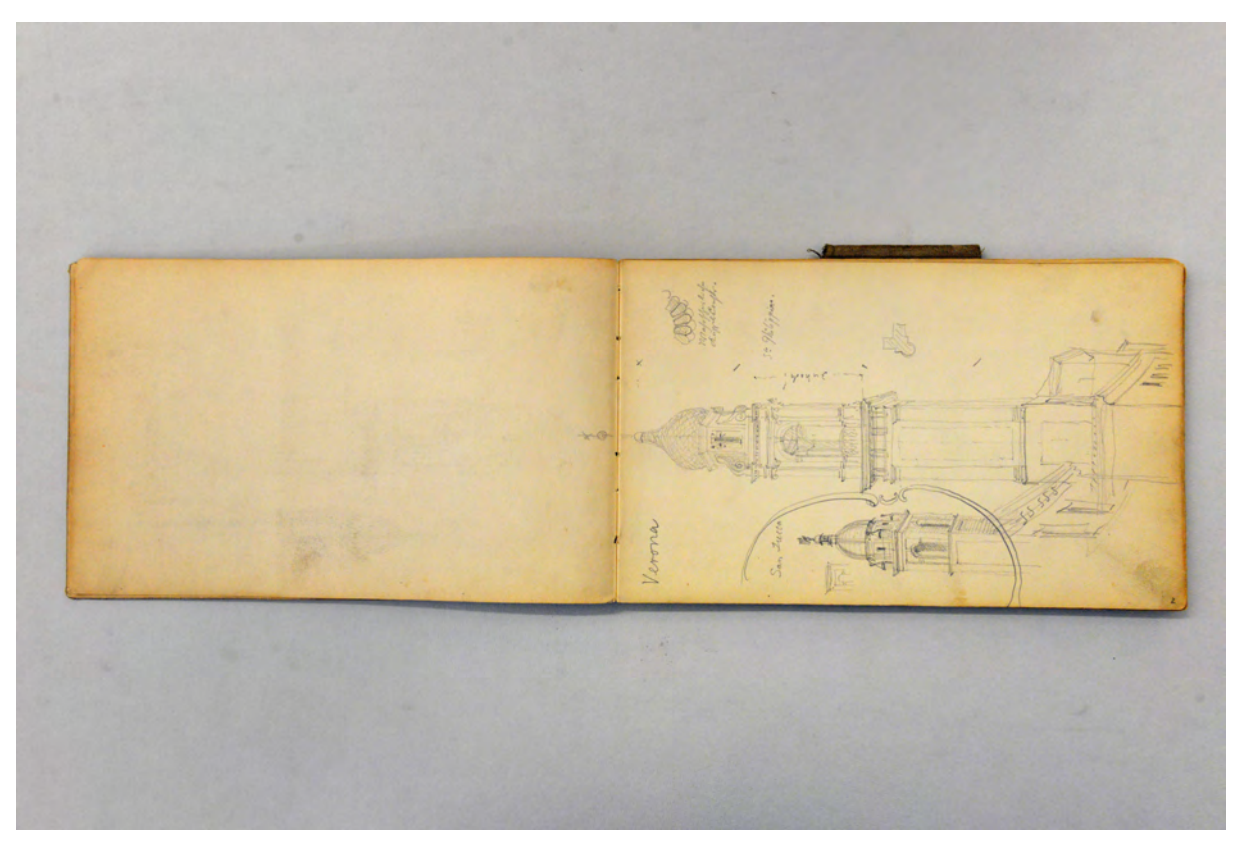

folio 1 verso: leer; folio 2 recto: zwei Kirchtürme »Verona : San Lucca : Sta Philippina.«;

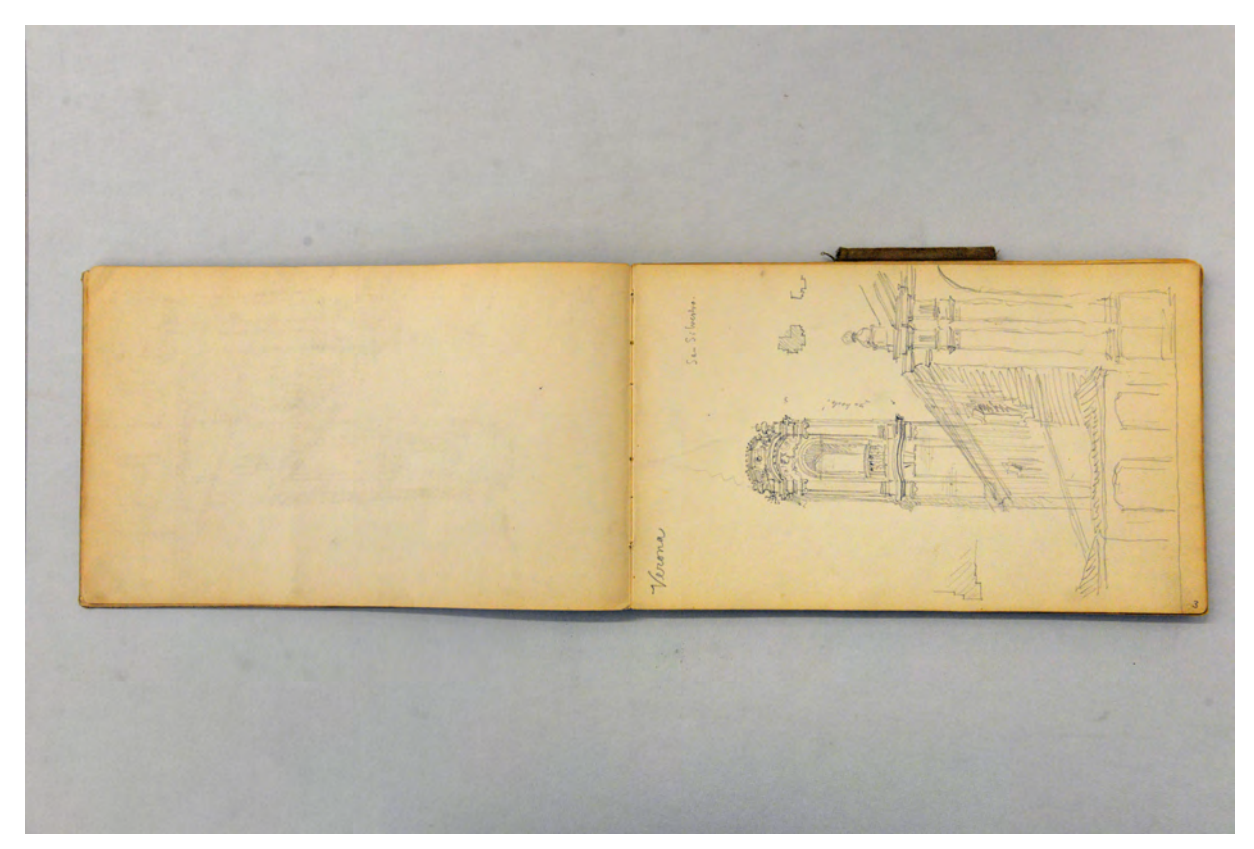

folio 2 verso: leer; folio 3 recto: Perspektive auf Kirchenschiff und Turm von »San Silvestro. Verona«;

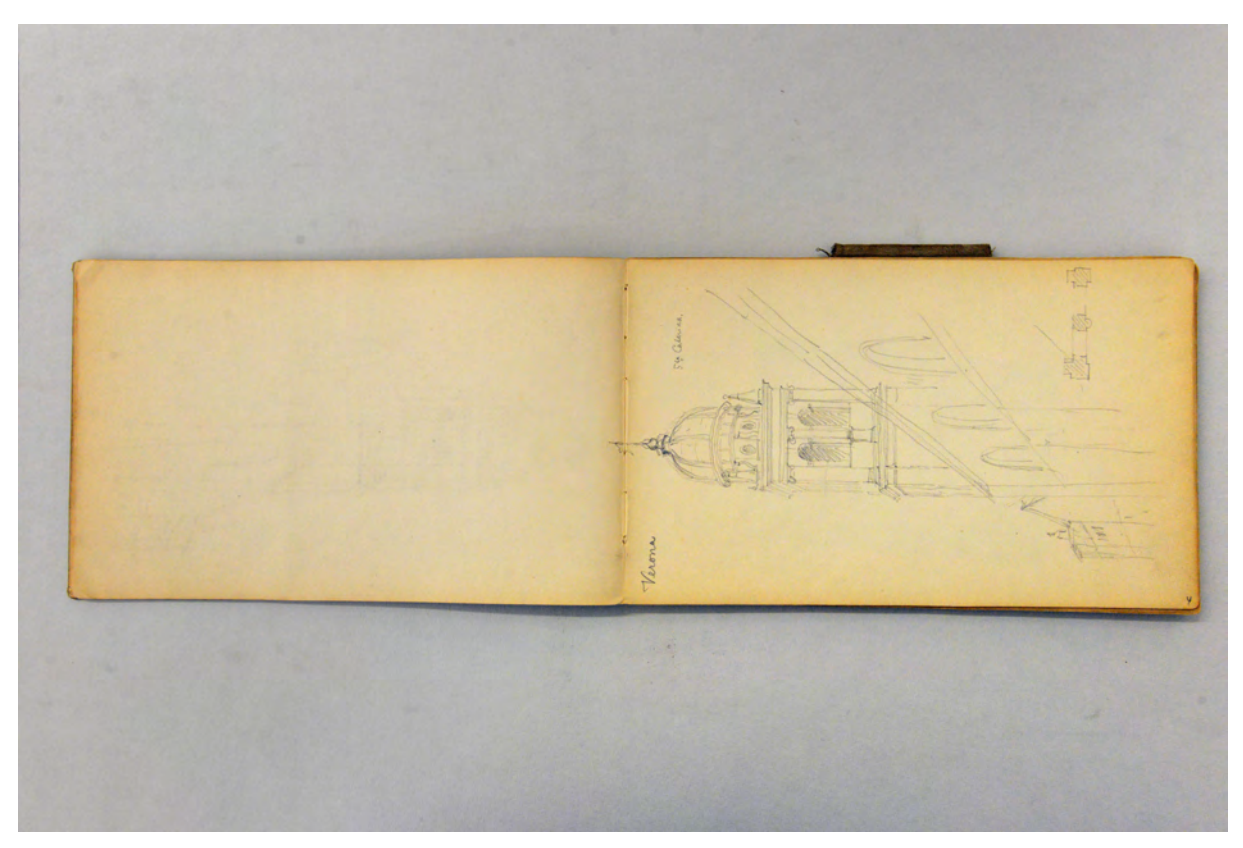

folio 3 verso: leer; folio 4 recto: Perspektive »Sta Caterina : Verona«;

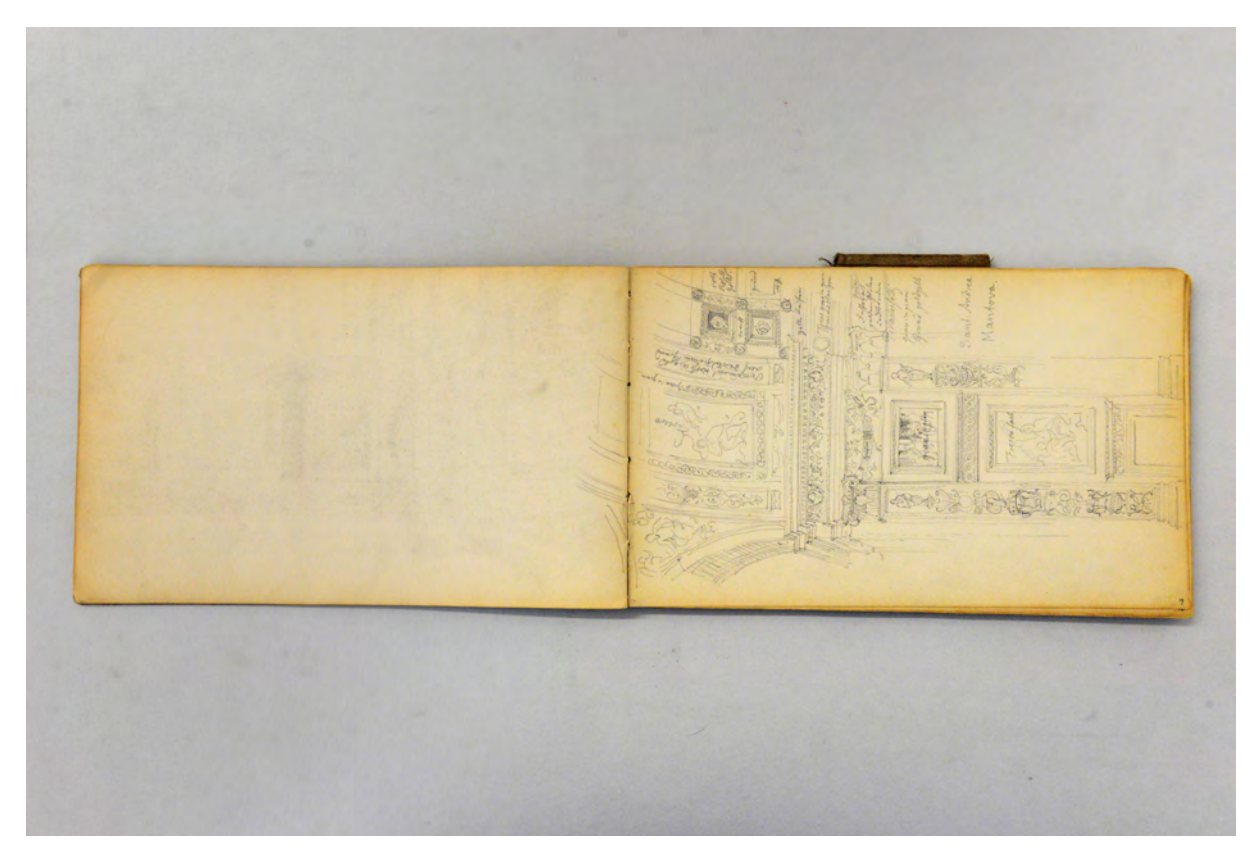

folio 8 verso: leer; folio 9 recto: Perspektive in den dekorierten Kuppelpfeiler von »Sant' Andrea : Mantova.«;

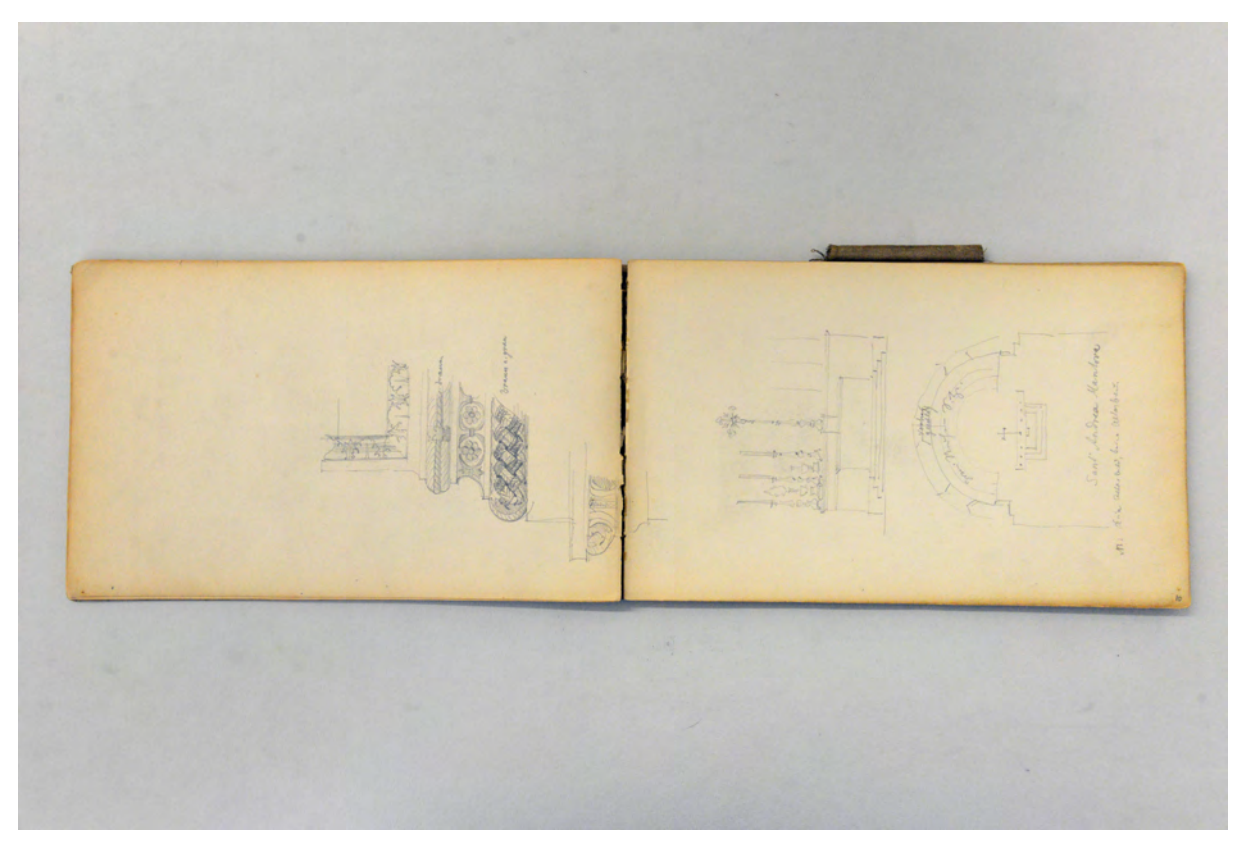

folio 9 verso: Ansichtsdetail einer Basis mit Intarsienarbeiten; folio 10 recto: Grundriß der Apsis und Ansicht des Altars von »Sant' Andrea Mantova«;

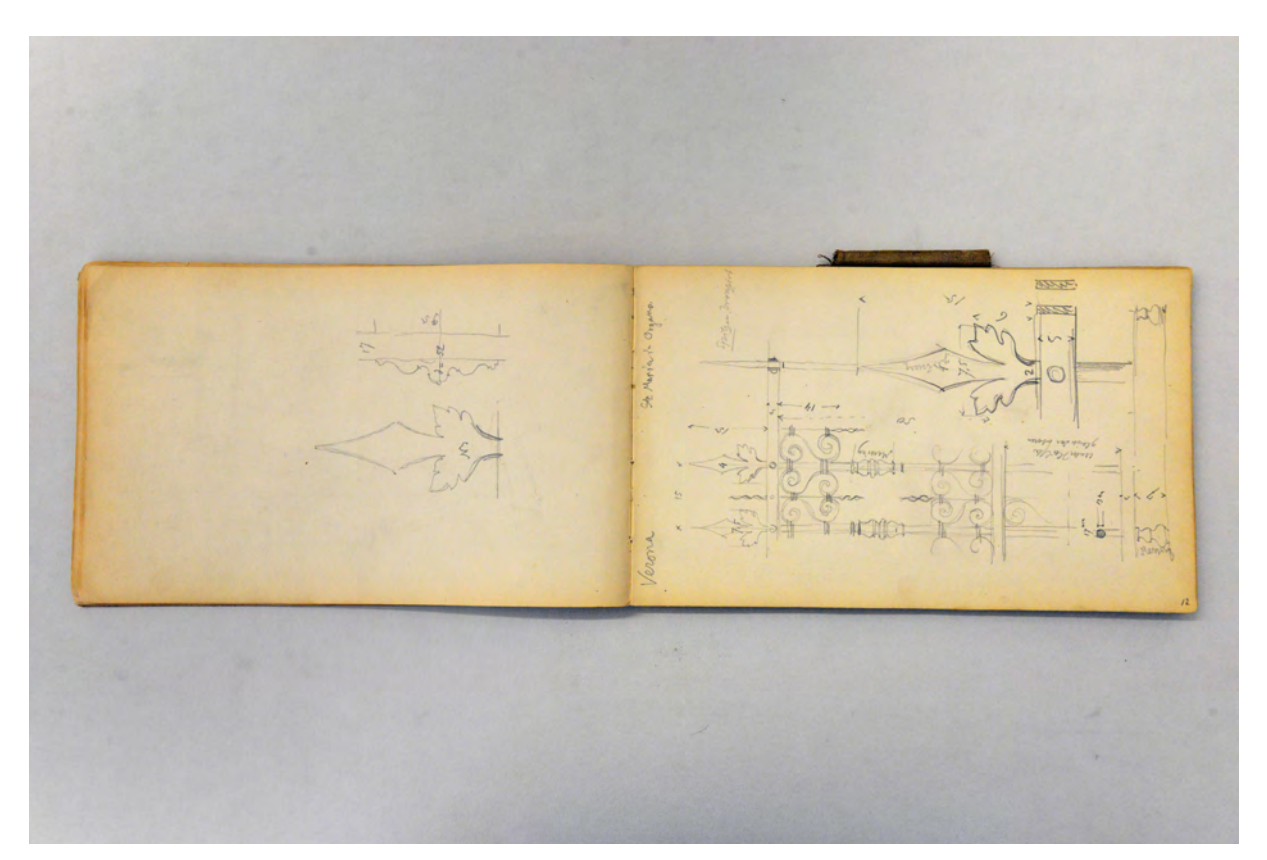

folio 11 verso: Detail einer schmiedeeisernen Gitterbekrönung in Sta Maria in Organo Verona; folio 12 recto: Ansicht und Details eines schmiedeeisernen Gitters »Sta Maria in Organo : Verona«;

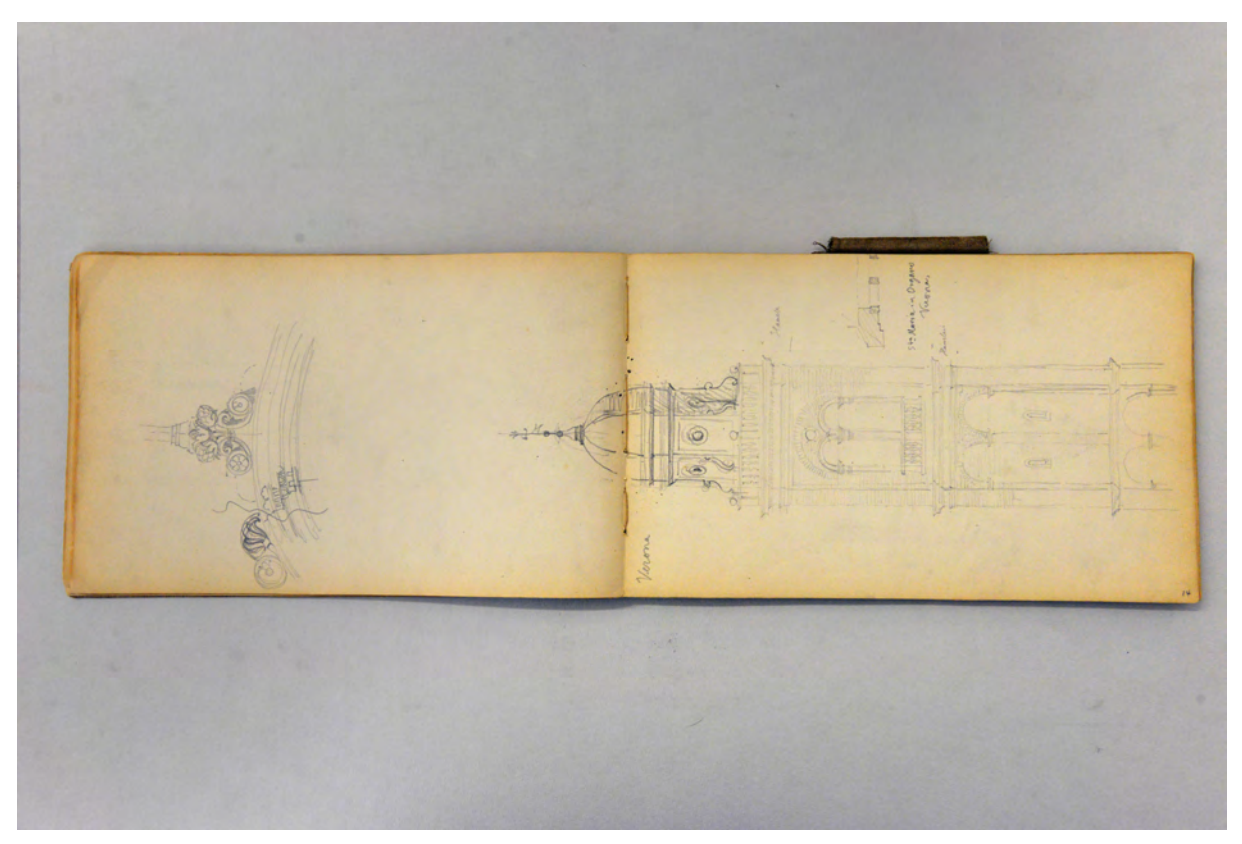

folio 13 verso: Detailansicht einer profilierten Archivolte mit Ornament am Scheitel; folio 14 recto: Ansicht Turm »Verona : Sta Maria in Organo«;

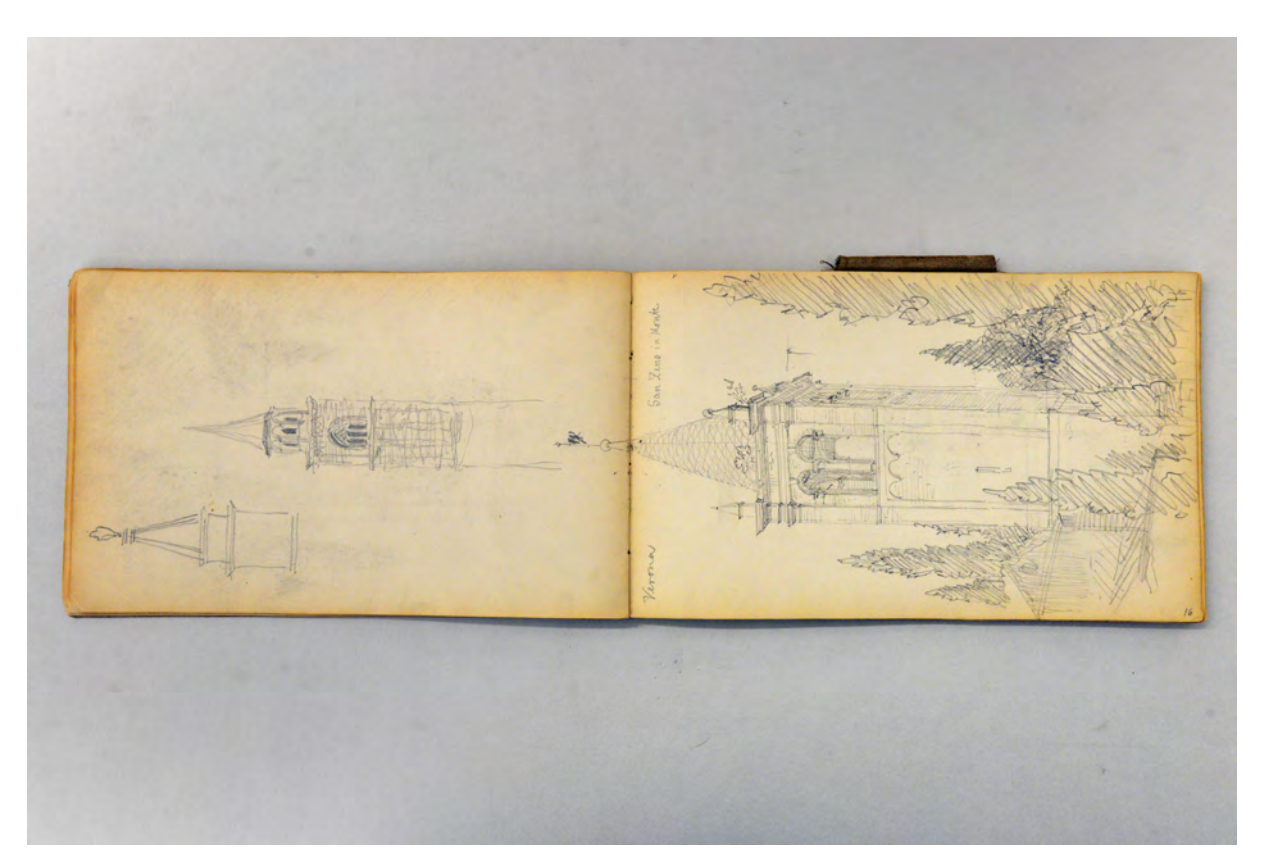

folio 15 verso: zwei Ansichten von Türmen; folio 16 recto: Perspektive Kirchturm »Verona : San Zeno in Monte«;

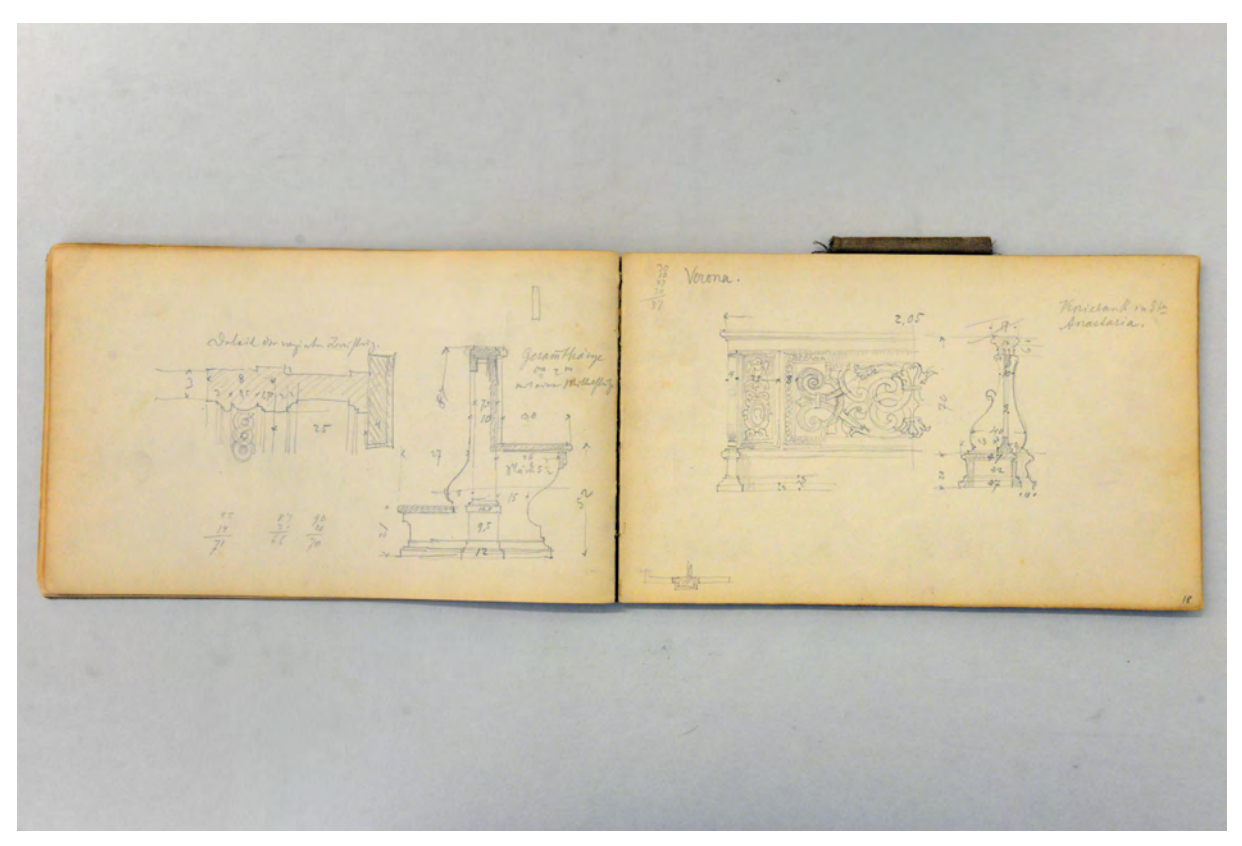

folio 17 verso: vermaßte Detailzeichnung einer Kirchenbank [in Sta Anastasia]; folio 18 recto: Detailzeichnungen zu Front und Schnitt »Kniebank in Sta Anastasia. Verona.«;

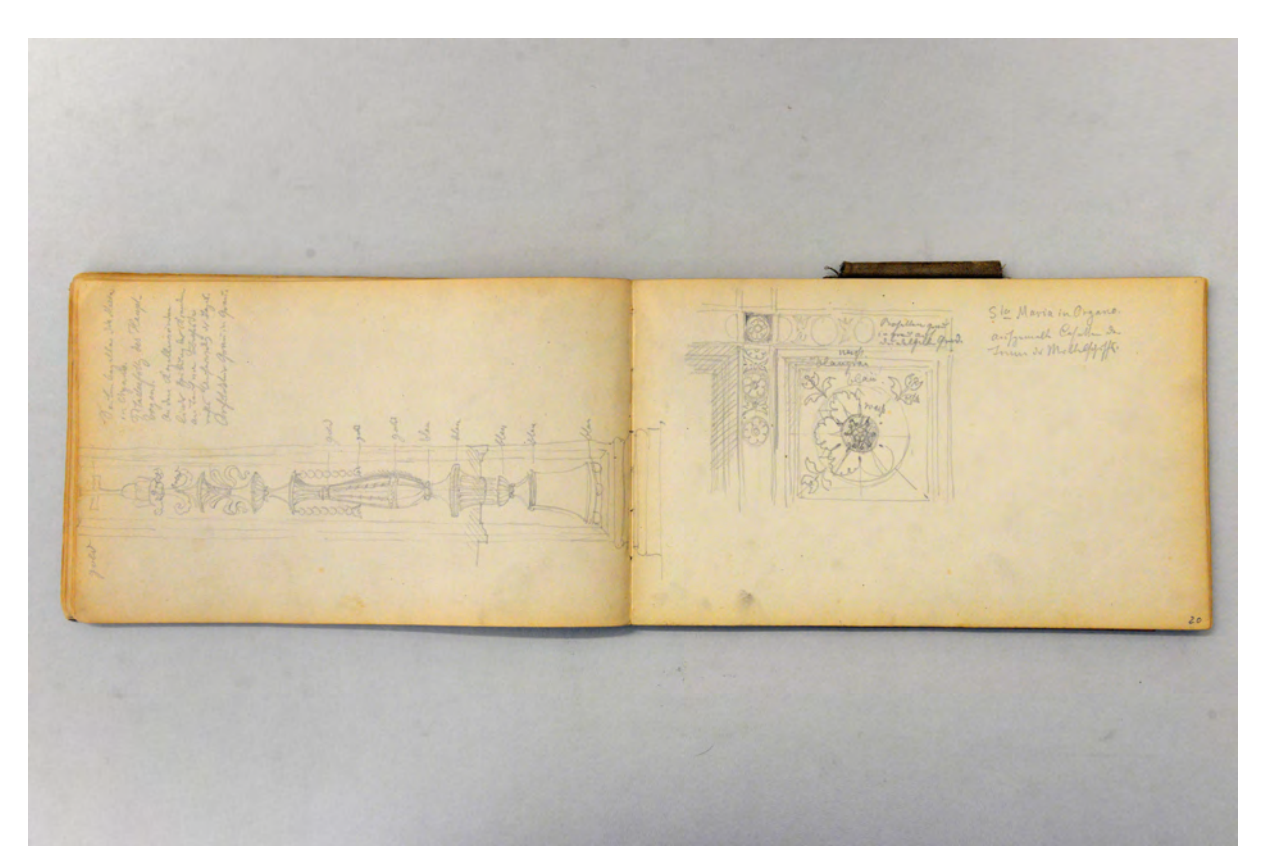

folio 19 verso: Ansicht Pilasterfeld »Seitenkapelle Sta Maria in Organo.«; folio 20 recto: Detail »Sta Maria in Organo. aufgemalte Cassette der Tonne des Mittelschiffs.«;

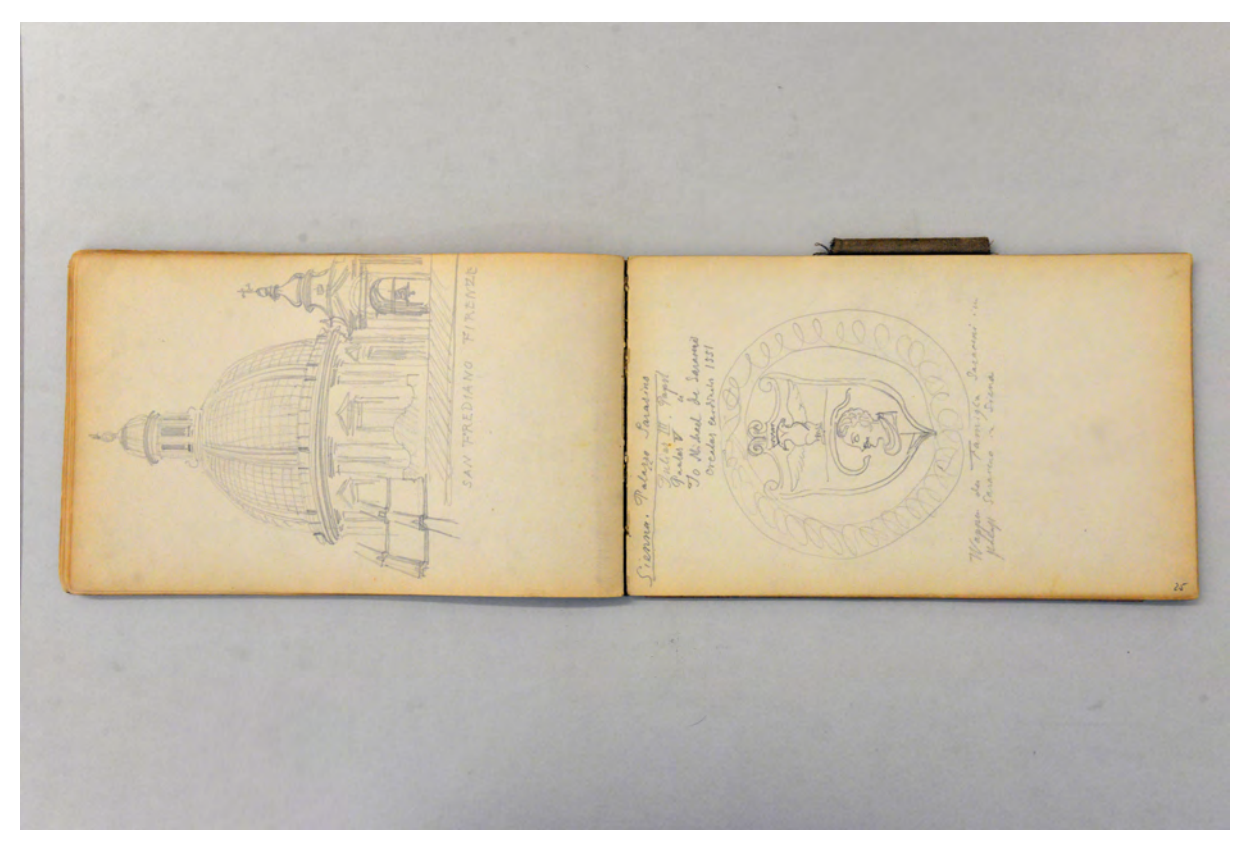

folio 24 verso: Perspektive Kuppel und Turm von »San Frediano Firenze«; folio 25 recto: »Wappen der Famiglia Saraceni im Palast Saraceno in Siena«;

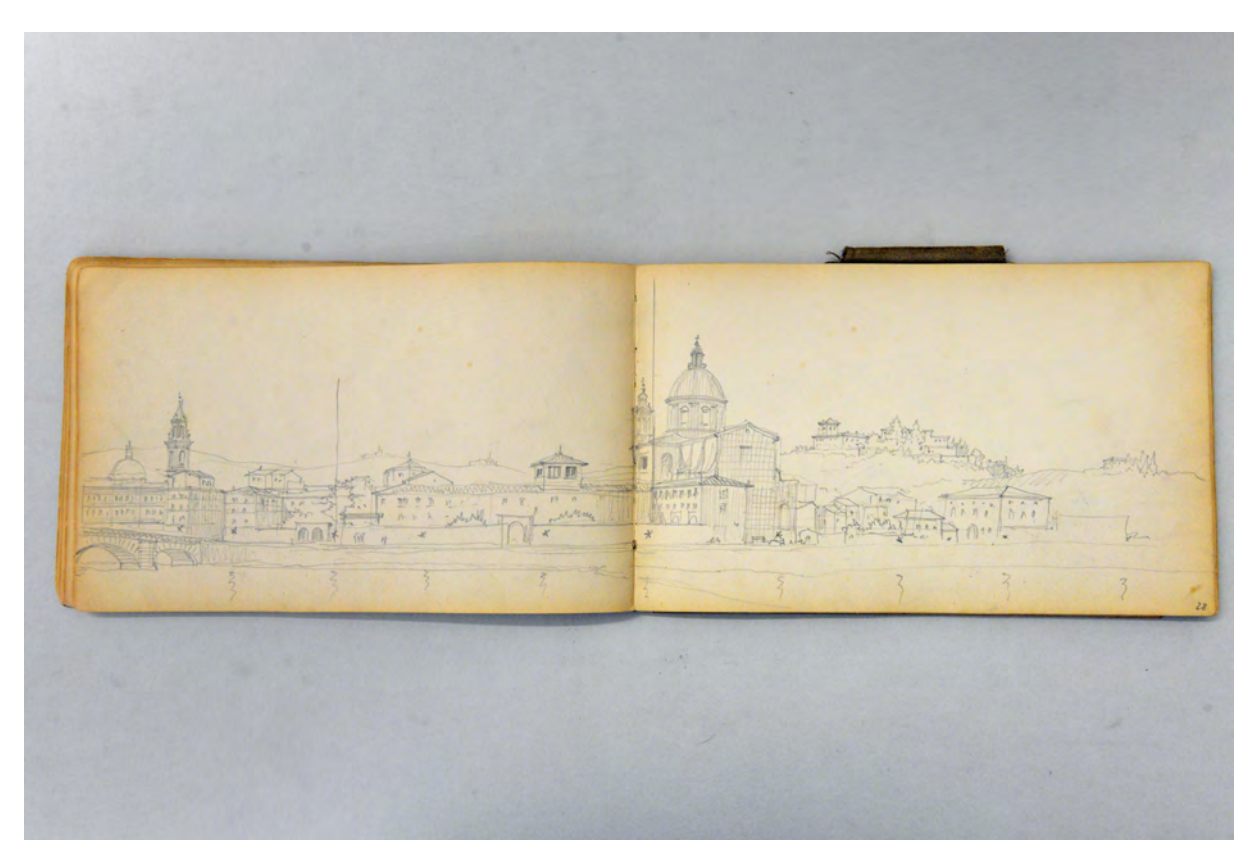

folio 27 verso: Doppelblatt mit f; folio 28 recto: Hybride Stadtperspektive Florenz mit Arno und San Frediano;

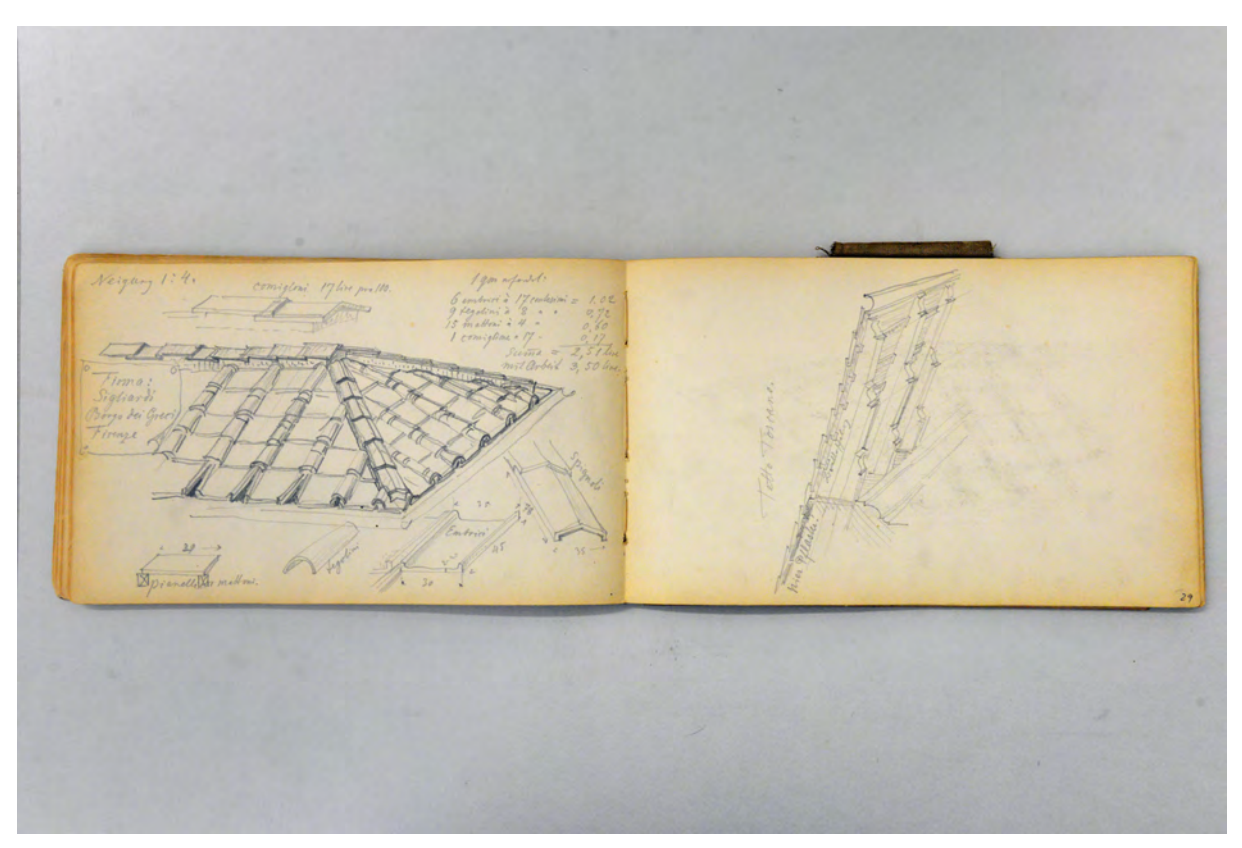

folio 28 verso: erklärende räumliche Darstellung zur Dacheindeckung »Firma: Sigliardi Borgo dei Greci Firenze«; folio 29 recto: perspektivische Untersicht in einen Dachüberstand »Tetto Toscano.«;

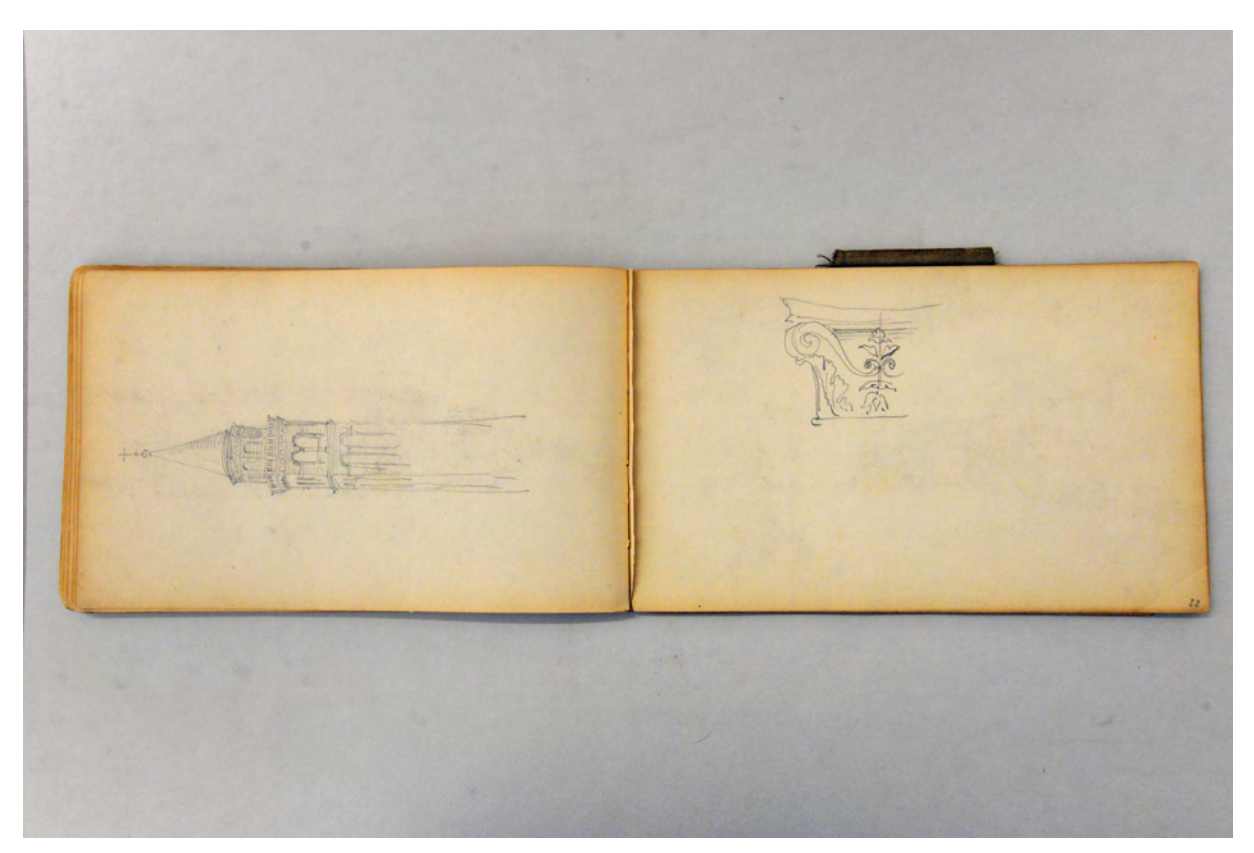

folio 31 verso: Perspektive eines Kirchturms mit Kegelspitze; folio 32 recto: Ansicht eines Kapitells;
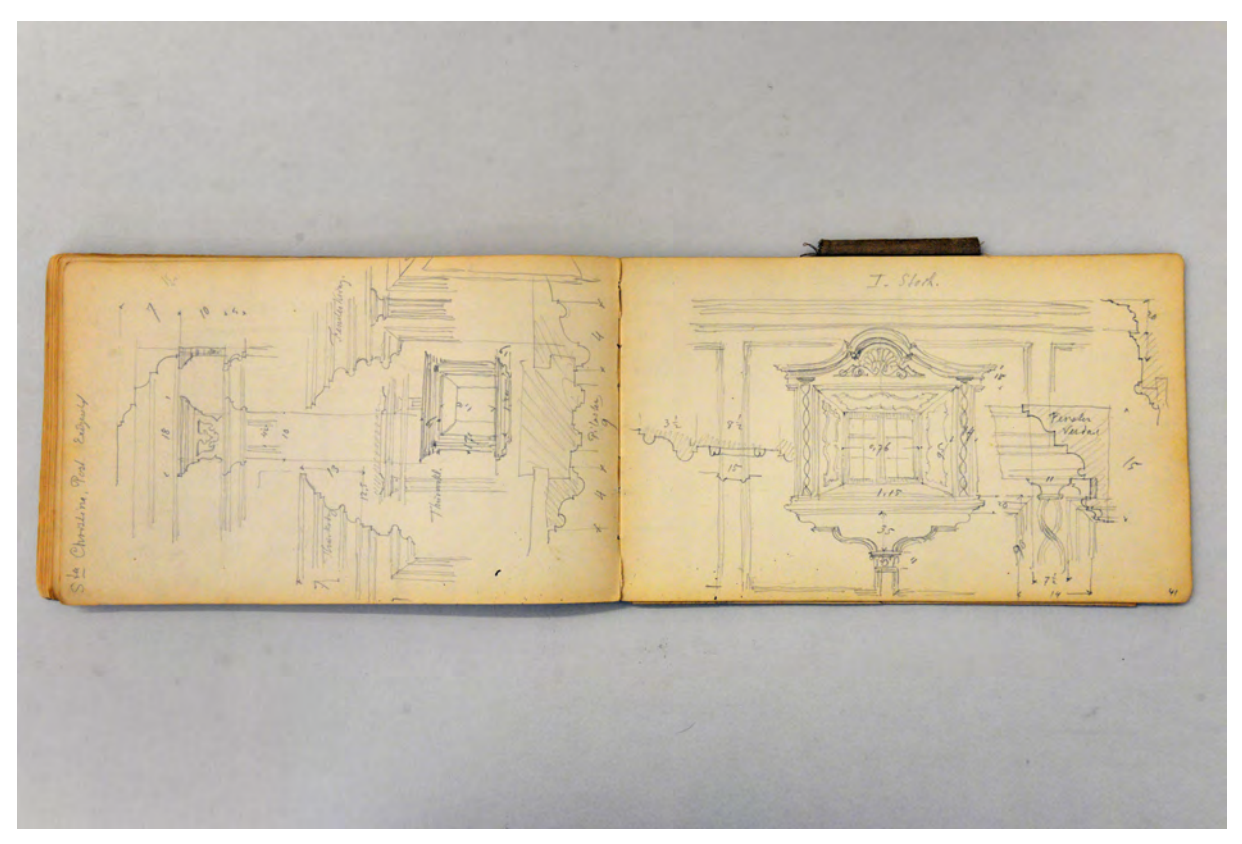

folio 40 verso: Details »Sta Christina. Post. Erdgschoß. Thürkrönung. Fensterkrönung. Thürverkleidung. Pilaster«; folio 41 recto: Ansicht und Profilschnitte »I. Stock. Fensterverdachung«;

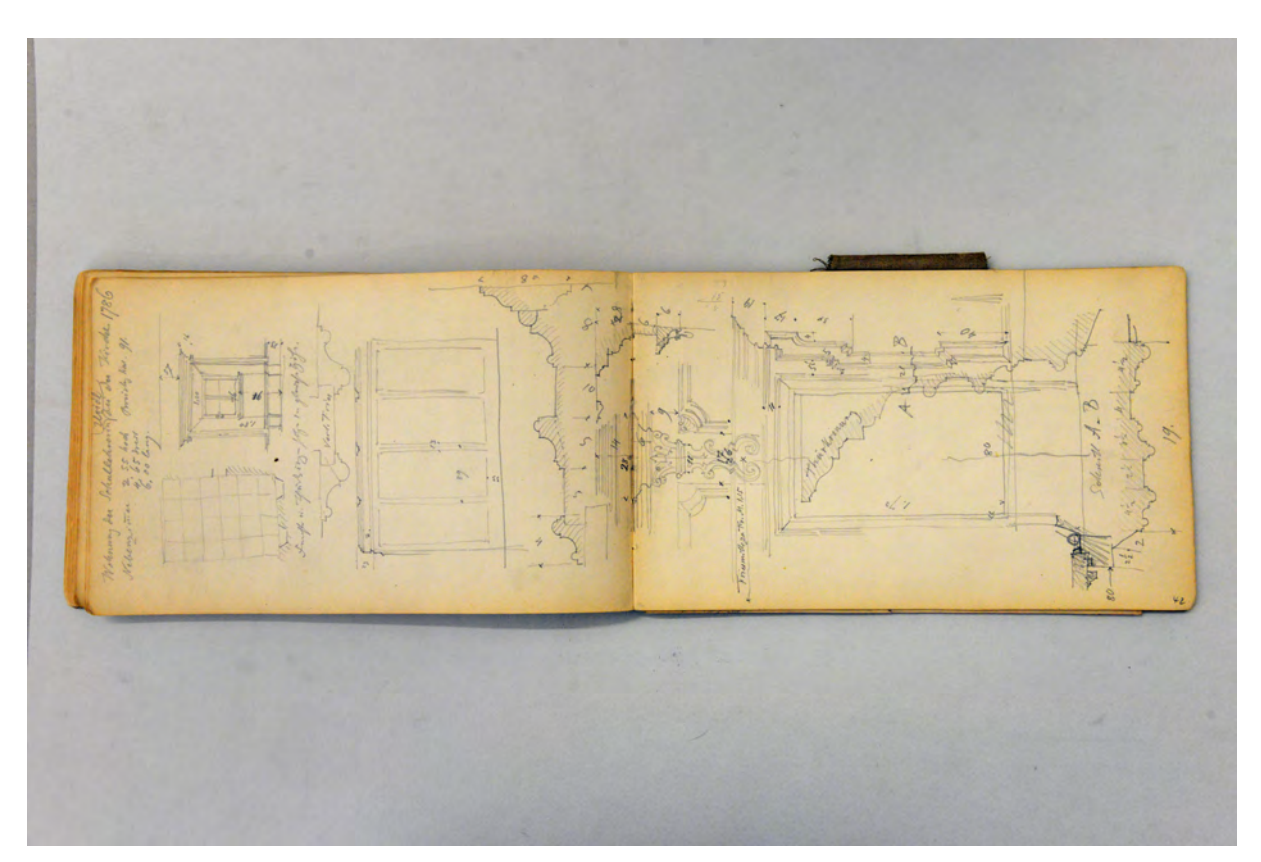

folio 41 verso: Doppelblatt mit f; folio 42 recto: Details mit Ansichten und Profilschnitten »Wohnung bei den Schullehrern Uridl bei der Kirche 1786. Nebenzimmer.«;

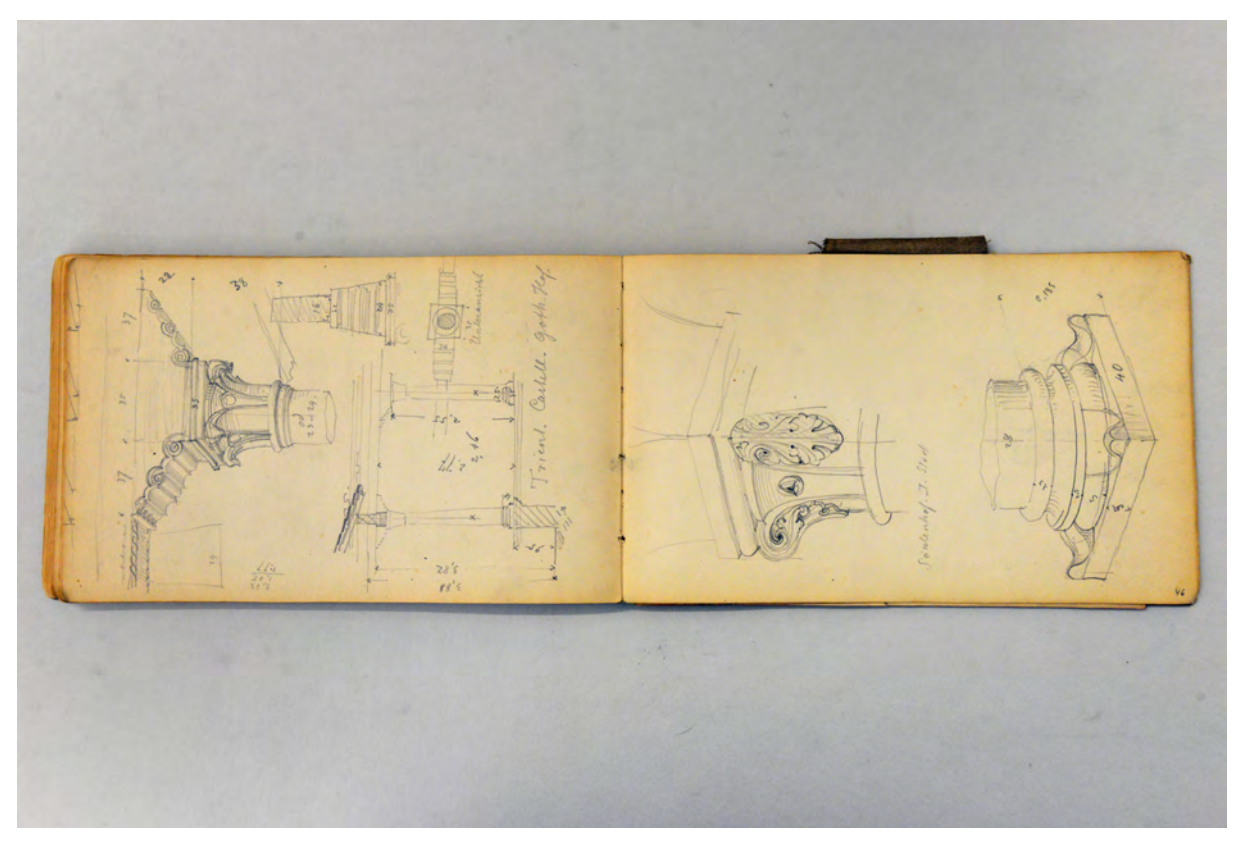

folio 45 verso: vermaßte räumliche Details und Schnitte »Trient. Castell. Goth. Hof.«; folio 46 recto: Perspektive Kapitell und Basis »Säulenhof I. Stock«;

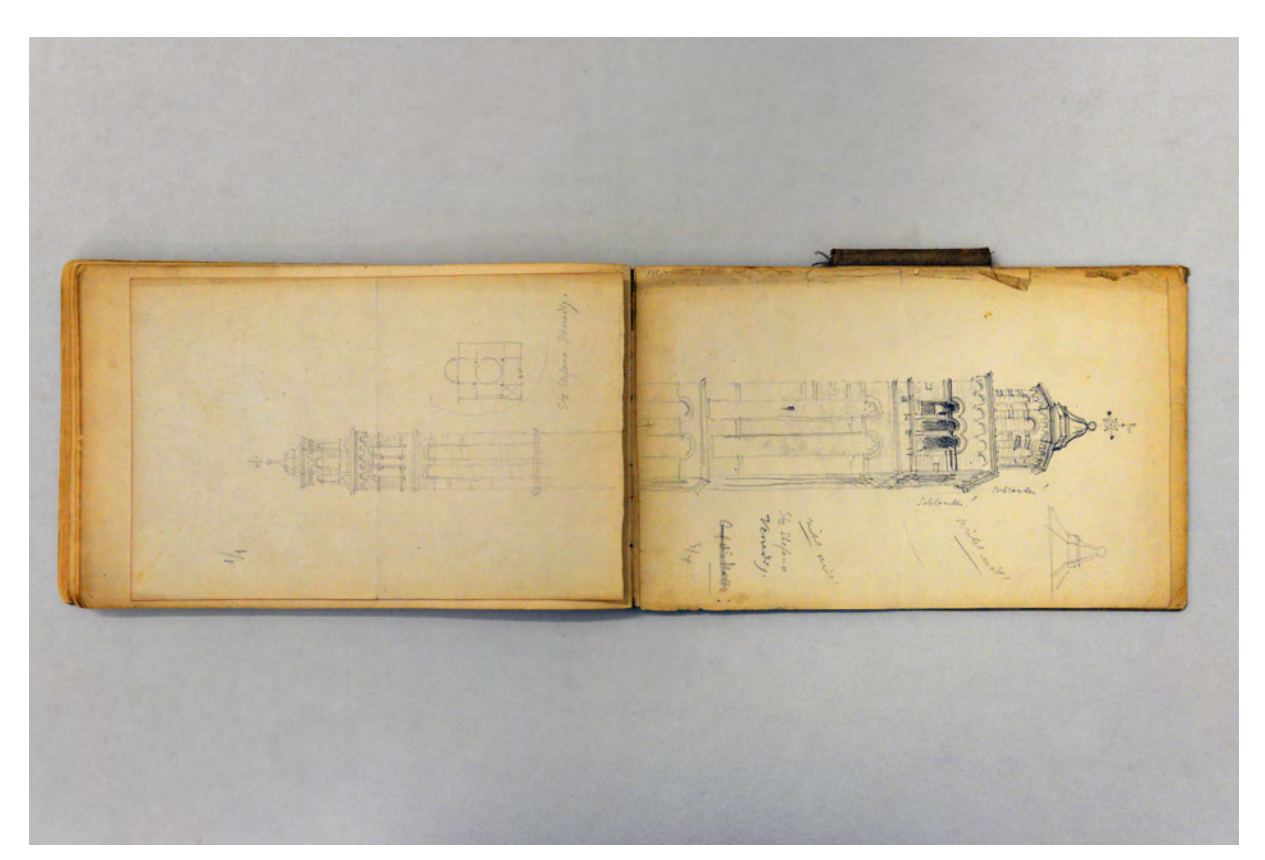

folio 48 verso: Ansicht und Schemagrundriß »St<sup>o</sup> Stefano Venedig.«; folio 49 recto: Perspektive »Turm St<sup>o</sup> Stefano Venedig.«;

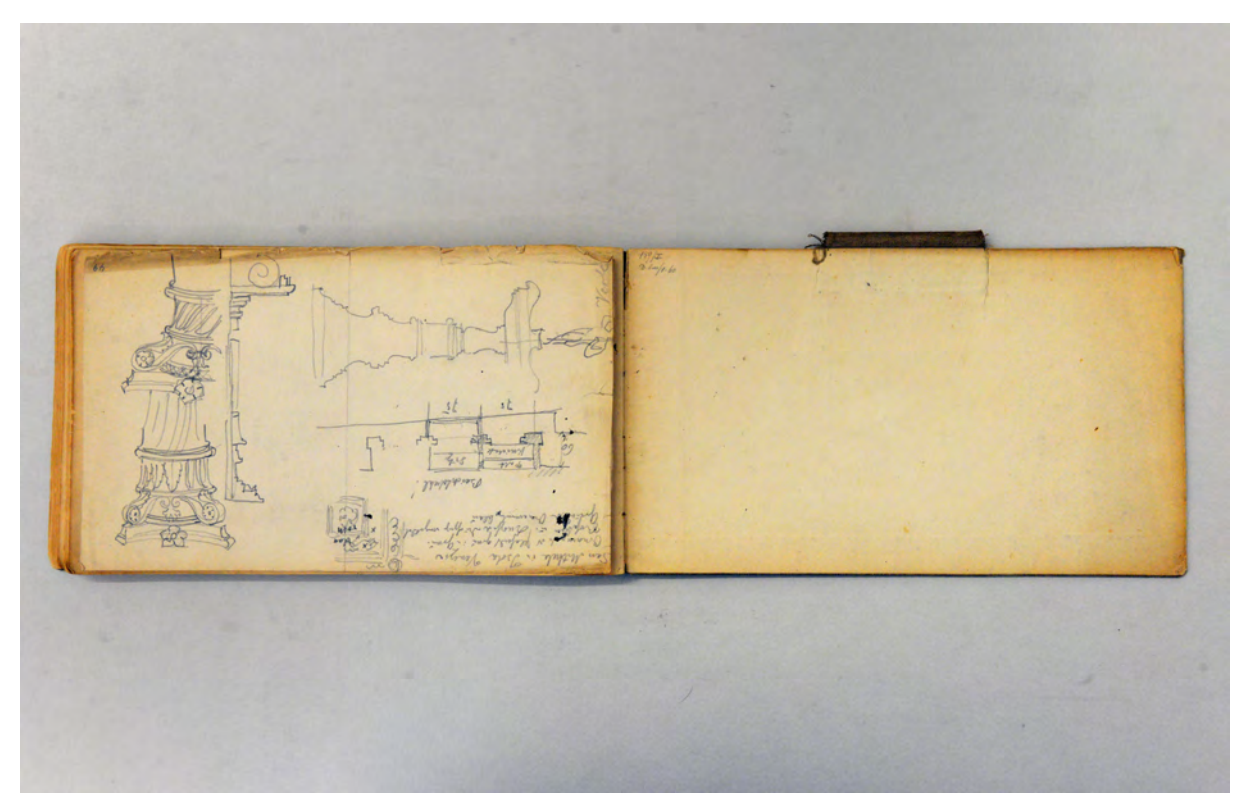

folio 49 verso: Details »Beichtstuhl San Michele in Isola Venezia«.

#### **Inhalt:**

Folio 1 recto: Beschriftung »Ostern Reise nach Italien 1896 : Aug. Thiersch : Verona April 1896«;

folio 1 verso: leer;

folio 2 recto: zwei Kirchtürme »Verona : San Lucca : Sta Philippina.«;

folio 2 verso: leer;

- folio 3 recto: Perspektive auf Kirchenschiff und Turm von »San Silvestro. Verona«;
- folio 3 verso: leer;

folio 4 recto: Perspektive »Sta Caterina : Verona«;

folio 4 verso: flüchtige Ansichtsskizze;

folio 5 recto: Zentralperspektive Kircheninnenraum und Grundriß Apsis »San Bernardino. Verona.«;

folio 5 verso: leer;

folio 6 recto: Seitenansicht »Verona : Messing-Ampel San Sebastiano« und Bodenbelag »Pflaster im Wechsel des Bahnhofs Porta Nova.«;

folio 6 verso: zwei Grundrisse einer Apsis [San Giorgio];

folio 7 recto: Notizen, Grundriß der Apsis und Ansicht Portalsituation »San Giorgio«;

folio 7 verso: leer;

folio 8 recto: flüchtiger Grundriß des »Bahnhof Villafranca.«;

folio 8 verso: leer;

folio 9 recto: Perspektive in den dekorierten Kuppelpfeiler von »Sant' Andrea : Mantova.«;

folio 9 verso: Ansichtsdetail einer Basis mit Intarsienarbeiten;

folio 10 recto: Grundriß der Apsis und Ansicht des Altars von »Sant' Andrea Mantova«;

folio 10 verso: Doppelblatt mit f;

folio 11 recto: Perspektive der überwölbten Außentreppe von »San Sebastiano Mantova.«;

folio 11 verso: Detail einer schmiedeeisernen Gitterbekrönung in Sta Maria in Organo Verona;

folio 12 recto: Ansicht und Details eines schmiedeeisernen Gitters »Sta Maria in Organo : Verona«;

- folio 12 verso: flüchtige Skizze eines Akanthusblattes [nach schmiedeeiserner Arbeit];
- folio 13 recto: Ansicht Hochaltar, Grundriß Apsis und räumlicher Profilschnitt »Sta Maria Organo«;

folio 13 verso: Detailansicht einer profilierten Archivolte mit Ornament am Scheitel;

- folio 14 recto: Ansicht Turm »Verona : Sta Maria in Organo«;
- folio 14 verso: leer;
- folio 15 recto: Perspektive Westfassade »Verona : San Giovanne in Valle.«;
- folio 15 verso: zwei Ansichten von Türmen;
- folio 16 recto: Perspektive Kirchturm »Verona : San Zeno in Monte«;
- folio 16 verso: Detailskizzen mit flammendem Baluster und Ziegeldeckung;
- folio 17 recto: leer;
- folio 17 verso: vermaßte Detailzeichnung einer Kirchenbank [in St<sup>a</sup> Anastasia];
- folio 18 recto: Detailzeichnungen zu Front und Schnitt »Kniebank in St<sup>a</sup> Anastasia. Verona.«;

folio 18 verso: Ansicht »Fra Giacondos Umbau der römischen Brücke (San Pietra)«;

folio 19 recto: Ansicht eines Bogens und Detail Kämpferbereich;

folio 19 verso: Ansicht Pilasterfeld »Seitenkapelle Sta Maria in Organo.«;

folio 20 recto: Detail »St<sup>a</sup> Maria in Organo. aufgemalte Cassette der Tonne des Mittelschiffs.«;

folio 20 verso: leer;

folio 21 recto: Detail Kassettenfeld mit Farbnotizen;

folio 21 verso: Ansicht zum Schema einer zweigeschossigen Arkade;

folio 22 recto: räumliche Darstellung »Verona: Markthallen : Piazza d' Erbe«;

folio 22 verso: leer;

folio 23 recto: räumliche Details zur Dachdeckung »Florenz Herbst 1896. Domkuppel«;

folio 23 verso: leer;

folio 24 recto: räumliche Darstellung »Florenz : Gratabdeckung bei San Frediano«;

folio 24 verso: Perspektive Kuppel und Turm von »San Frediano Firenze«;

folio 25 recto: »Wappen der Famiglia Saraceni im Palast Saraceno in Siena«;

folio 25 verso: Grundriß einer Kreuzkuppelkirche [Dom von Siena];

folio 26 recto: »Nell Oratorio di San Bernardino : Holzplafond : Sienna«;

folio 26 verso: »Ansicht des Hochaltars in San Lorenzo«;

folio 27 recto: Seitenansicht und Grundrißausschnitt »Florenz : Altar : San Lorenzo«;

folio 27 verso: Doppelblatt mit f;

folio 28 recto: Hybride Stadtperspektive Florenz mit Arno und San Frediano;

folio 28 verso: erklärende räumliche Darstellung zur Dacheindeckung »Firma: Sigliardi Borgo dei Greci Firenze«;

folio 29 recto: perspektivische Untersicht in einen Dachüberstand »Tetto Toscano.«;

folio 29 verso: Doppelblatt mit f;

folio 30 recto: Perspektive Arnobrücke mit Stadt Florenz;

folio 30 verso: Ansicht einer Tür mit Detail Profilschnitt;

folio 31 recto: Details Profilschnitte »Thüre im Hotel d'Italia«;

folio 31 verso: Perspektive eines Kirchturms mit Kegelspitze;

folio 32 recto: Ansicht eines Kapitells;

folio 32 verso: leer;

folio 33 recto: Details Holzkassettendecke und Säulenordnungen »Osterreise 1897 : Winkelhof bei Brixen«;

folio 33 verso: Doppelblatt mit f;

folio 34 recto: Perspektive »Erker in Brixen Stadtgasse.«;

folio 34 verso: Längs- und Querschnitt durch die Treppenanlage eines Lichthofs;

folio 35 recto: Grundriß »Lichthof in Brixen.«;

folio 35 verso: Details »Luseneck bei Clausen : Befestigung des Plafonds an die Balkendecke«;

folio 36 recto: Deckenspiegel »Luseneck bei Clausen. Halle im Erdgeschoß«;

folio 36 verso: Details »Glockenaufhängung in Kastelruth«;

folio 37 recto: Glockenstuhl »Castelruth : Kirchturm«;

folio 37 verso: Grundriß eines Kirchenraums und Profilschnitte;

folio 38 recto: Fassade um den Eingang mit Detaildarstellungen »Castelruth. Sparcasse.«;

folio 38 verso: »St. Ulrich Gasthaus Adler Zimmer im II. Stock : Kranzgesims unter dem Plafond«;

folio 39 recto: Details zu »Thürkrönung. Wandfriese. Sockel.«;

folio 39 verso: Details zu Wand- und Deckenvertäfelung »St. Ulrich. W. Adler. Zimmer im I. Stock«;

folio 40 recto: Details zu Wand- und Deckenvertäfelung »Erdgeschoß Wirthszimmer. Friese am Plafond. Kranzgesims. Fenster. Thüre.«;

folio 40 verso: Details »Sta Christina. Post. Erdgschoß. Thürkrönung. Fensterkrönung. Thürverkleidung. Pilaster«;

folio 41 recto: Ansicht und Profilschnitte »I. Stock. Fensterverdachung«;

folio 41 verso: Doppelblatt mit f;

folio 42 recto: Details mit Ansichten und Profilschnitten »Wohnung bei den Schullehrern Uridl bei der Kirche 1786.

Nebenzimmer.«;

folio 42 verso: Ansichtsdetail überlagert mit Profilschnitt »Hans Larch Director«;

folio 43 recto: Perspektive auf Dachlandschaft »Bozen. Aussicht vom Erzh. Heinrich«;

folio 43 verso: Doppelblatt mit f;

folio 44 recto: Grundriß, Schnitt und Details »Bozen. Erzherzog Heinrich. Lichthof mit Treppe.«;

folio 44 verso: Ornamentfeld und Kassettenfeld;

folio 45 recto: Ornamentdetails überlagert mit Profilschnitten und Farbnotizen »Trient. Castell. Plafond im Hinterbau. I. Stock Corridor«;

folio 45 verso: vermaßte räumliche Details und Schnitte »Trient. Castell. Goth. Hof.«;

folio 46 recto: Perspektive Kapitell und Basis »Säulenhof I. Stock«;

folio 46 verso: zwei Ansichtsdetails eines gotischen Kapitells;

folio 47 recto: flüchtiger Gebäudeaufriß;

folio 47 verso: leer;

folio 48 recto: Zentralperspektive in Querhaus »Sto Chrisostomo Venezia.«;

folio 48 verso: Ansicht und Schemagrundriß »St<sup>o</sup> Stefano Venedig.«;

folio 49 recto: Perspektive »Turm St<sup>o</sup> Stefano Venedig.«;

folio 49 verso: Details »Beichtstuhl San Michele in Isola Venezia«.

**Provenienz:** Nachlaß August Thiersch.

# **Friedrich Maximilian Ritter von Thiersch (1852-1921) Skizzenbuch »Ravenna Rom Sicilien Spanien 1897.«, 1897**

**Standort:** Architektursammlung der Technischen Universität München, Inv.-Nr. thie\_f-195-1

**Blattmaß:** 208 x 118 mm

**Technik:** Bleistift/Graphitstift

**Umfang:** 28 Blatt erhalten

**Einband/Umschlag:** Fester Bucheinband, vollflächig mit naturfarbenem Stoff bezogen, auf vorderem Buchdeckel die handschriftliche Aufschrift mit schwarzer Farbe »RAVENNA : ROM : SICILIEN : SPANIEN : 1897.«, eine Stiftlasche aus Stoff am vorderen Buchdeckel und zwei am hinteren Buchdeckel jeweils außen.

**Bindung:** Klebebindung von gefalteten Doppelblättern

**Händleretikett/Stempel:** Rundes Klebeetikett auf der Innenseite des vorderen Buchdeckels, mittig, weißes Etikett mit blauer Druckfarbe, Frauentürme, Münchner Kindl und zwei Wappenschilder mit Künstler- und Architektensymbolik, ein Banner mit der Aufschrift: »Adrian Brugger, München.«, Schutz-Marke.

**Paginierung/Foliierung:** nicht vorhanden

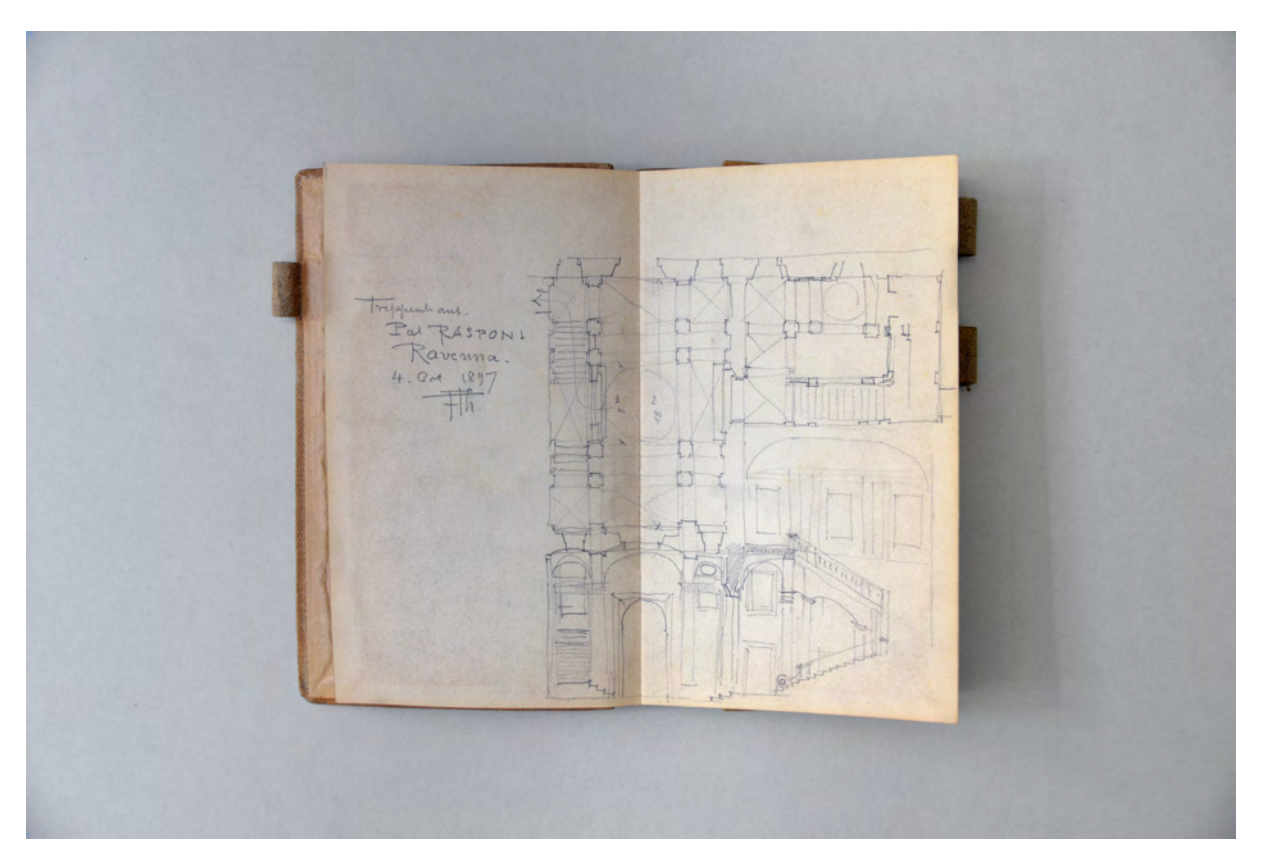

folio 1 verso: Doppelblatt mit f; folio 2 recto: Grundriß und Schnitt in Zusammenhang »Treppenhaus Pal. Rasponi Ravenna. 4. Oct. 1897 FTh.«;

Im Spätherbst des Jahres 1897 unternahm Thiersch eine achtwöchige Reise in den Süden, die ihn zum ersten Mal auch in das südwestliche Europa, nach Spanien, brachte. Der Zweck der Reise lag in erster Linie nicht in der Erholung, sondern im »Studium dekorativer Innenausstattung, von Malereien, Mosaiken und Intarsien«.161 Um dieser Aufgabenstellung gerecht zu werden, hatte Thiersch mehrere längere Stationen auf der An- und Abreise themenbezogen ausgesucht. Spanien erreichte er über Ravenna, Rom, Sizilien und Nordafrika, wo er mit dem Dampfer Trapani, Marsala, Pantelleria und Tunis ansteuerte.

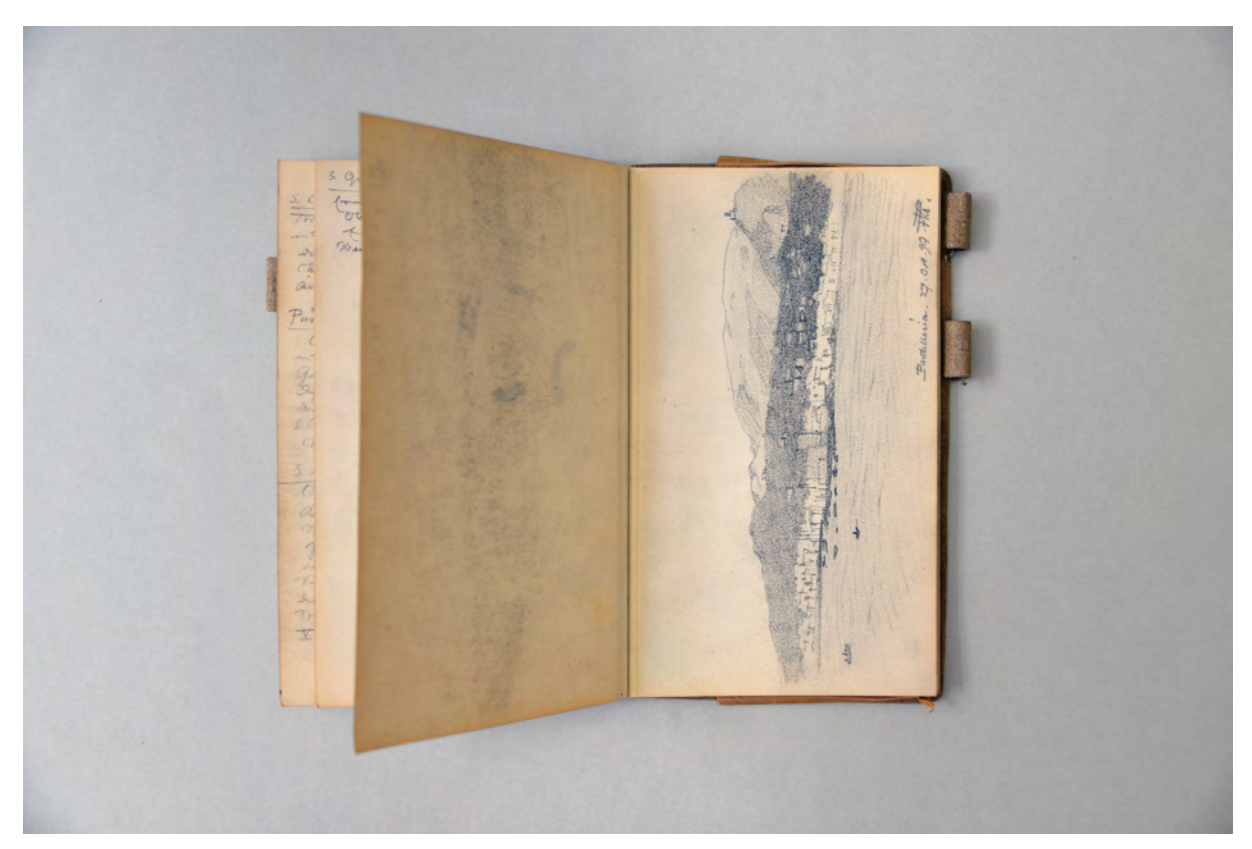

folio 5 verso: leer; folio 6 recto: Totale vom Meer auf Siedlungsstruktur und Landschaft der Insel »Pantelleria. 27. Oct. 97. FTh.«;

Da das Betreten von Moscheen in ganz Tunis für Ungläubige verboten war und sich eine Reise zu den Ausgrabungen der Römerstädte Timgad und Lambaesis nicht organisieren ließ, begnügte sich Thiersch mit dem Besuch des alten Karthago. Von Algier aus versuchte er, abermals vergeblich, die Stadt Constantine aufzusuchen.162 Schließlich setzte Thiersch, enttäuscht von den Nordafrikanischen Schwierigkeiten, am 3. November mit einem französischen Dampfer von Algier in das Spanische Alicante über. Zusammen mit Freunden aus Basel, reiste die Gruppe nach Murcia, Madrid, Valencia, Cordoba und Sevilla. Interessanterweise wählt Thiersch für die Heimreise den Weg über das Marokkanische Tanger, um ein »rein afrikanisches Stadtbild mit all seinem malerischen Reichtum«163 zu sehen. Am 26. November

j

<sup>161</sup> Vgl. Thiersch, Hermann. *Friedrich von Thiersch: Der Architekt 1852-1921.* XV. Die italienisch-spanische Reise (Spätherbst 1897). München: Hugo Bruckmann Verlag, 1925, S. 156.

<sup>162</sup> Vgl. ebd., S. 156ff.

<sup>163</sup> Vgl. ebd., S. 162.

bestieg Thiersch schließlich die große »Normannia« der Hamburg-Amerika-Linie, die ihn nach Genua brachte, von wo aus er über den Gotthard nach München kam.

Thiersch benutzte auf dieser Reise ein weiteres Skizzenbuch, von dem Auszüge bei Hermann Thiersch abgedruckt sind.164 Außerdem fertigte er etliche Aquarelle an, die bei Fuchs aufgeführt sind.165

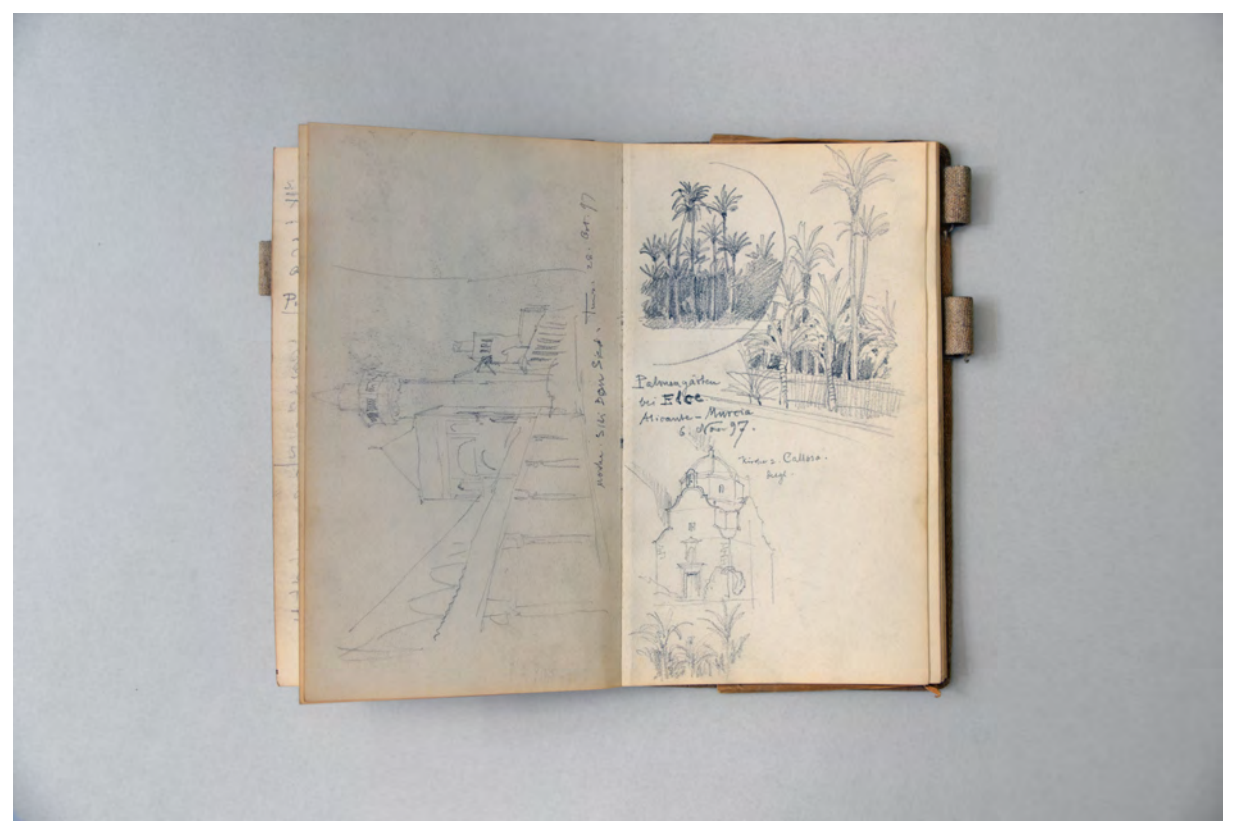

folio 6 verso: flüchtige Straßenperspektive auf die »Mosche. Sidi Bou Seid. Tunis. 28. Oct. 97«; folio 7 recto: zwei Palmenhaine und zentraler Kirchenbau »Palmengärten bei Edce. Alicante-Murcia 6. Nov. 97.«;

Das hier vorliegende Skizzenbuch könnte nicht besser als mit den Worten Hermann Thierschs beschrieben werden: »In allen Urteilen spürt man jetzt den in eigener Praxis erprobten Meister, dessen Auge und Gedanke allen künstlerischen und konstruktiven Fragen nachgeht. Es ist nicht anders, als ob er sich vor den alten Bauwerken jedesmal in die Lage des leitenden Architekten von damals versetzte und alle Schwierigkeiten, alle Fragen der Raumgliederung, des Aufbaues und der künstlerischen Ausstattung nachfühlte. Dazu suchte er auch von den Schwesterkünsten, der Malerei und Bildhauerei, zu lernen und neue Anregungen zu gewinnen. Viele Aquarelle, volle Skizzenbücher und einen ausführlichen Reisebericht brachte er von diesen genußreichen acht Wochen (Oktober und November 1897) heim.«166 Der Nachvollzug architektonischer Entscheidungen und Schwierigkeiten über das Medium der Skizze ist ein Vorgehen, das von einem Außenstehenden unmöglich so präzise wie in dieser Schilderung erfasst

j

<sup>164</sup> Dort finden sich Skizzen zum Patio de los Reyes in Escorial und eine Skizze zum Dom S. Maria in Murcia. Vgl. ebd. S. 157f. <sup>165</sup> Fuchs zählt 19 Aquarelle aus Ravenna, Palermo, Cefalú, Tunis, Toledo, Alicante, Sevilla, Gibraltar und Tanger auf. Vgl. Fuchs, Johann-Georg. *Friedrich von Thiersch - Ein Münchner Maler und Zeichner 1852-1921.* Plaidt: Cardamina Verlag Susanne Breuel, 2012, S. 298ff.

<sup>166</sup> Thiersch, Hermann. *Friedrich von Thiersch: Der Architekt 1852-1921.* XV. Die italienisch-spanische Reise (Spätherbst 1897). München: Hugo Bruckmann Verlag, 1925, S. 156.

werden kann. Deswegen ist anzunehmen, dass Thiersch mit seinem Neffen über sein persönliches Verständnis von der Aufgabe einer derartigen Bildungsreise diskutierte und seine Skizzenbucheinträge auf eine ähnliche Weise erklärte. Die Verwendung der nachvollzogenen Referenzen für das eigene Schaffen wird bei folio 17 verso, der Skizze zur Casa consistoria in Alicante mehr als offensichtlich, wenn wir die Referenz mit dem späteren Erweiterungsbau der Technischen Hochschule in München vergleichen. Auch die Anspielung auf den frühneuzeitlichen *paragone*, einem Wettstreit zwischen den Künsten Architektur, Bildhauerei und Malerei, der auf die kontinuierliche Vollendung der drei Künste abzielt, scheint bewusst gewählt und könnte ebenfalls eine Motivation des Renaissancearchitekten Thierschs dargestellt haben.

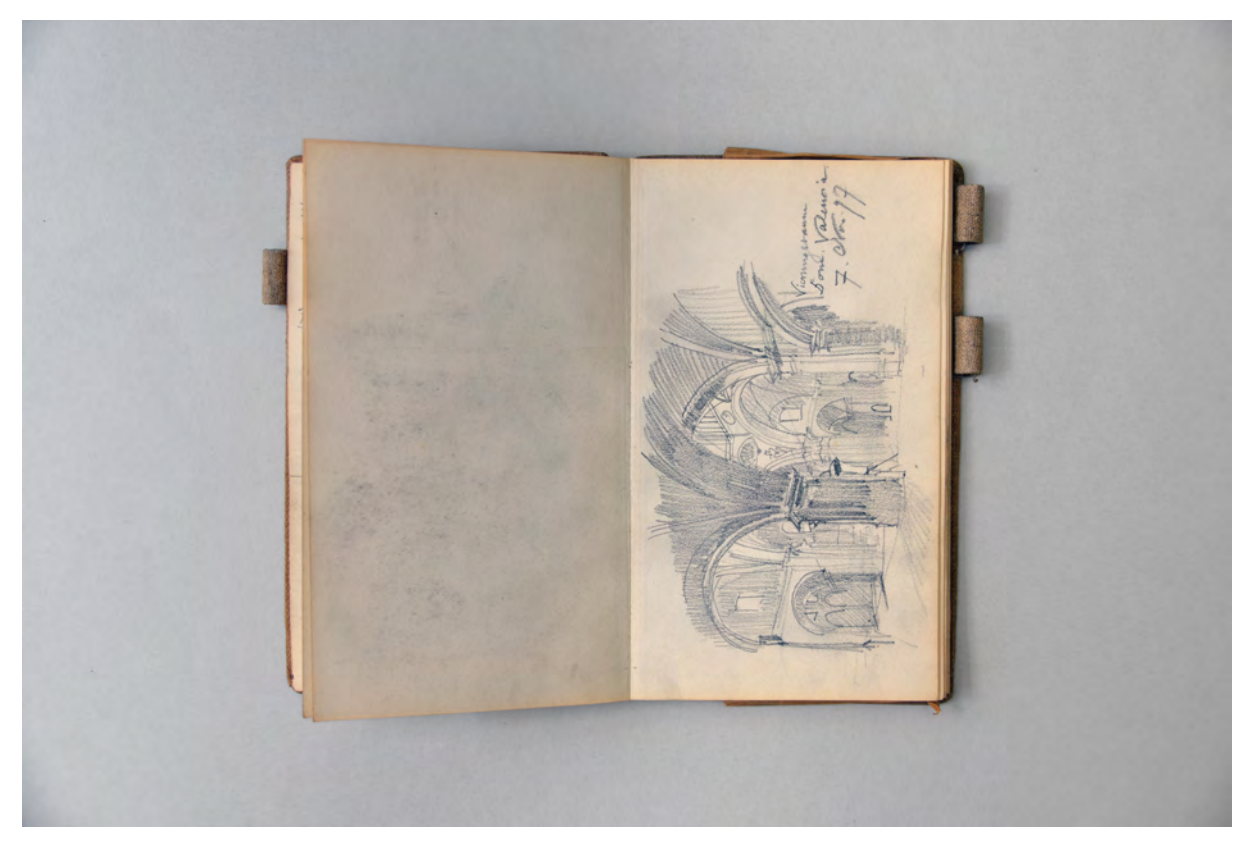

folio 8 verso: leer; folio 9 recto: kontrastreiche Innenraumperspektive »Vierungsraum Dom. Valencia. 7. Nov. 97«;

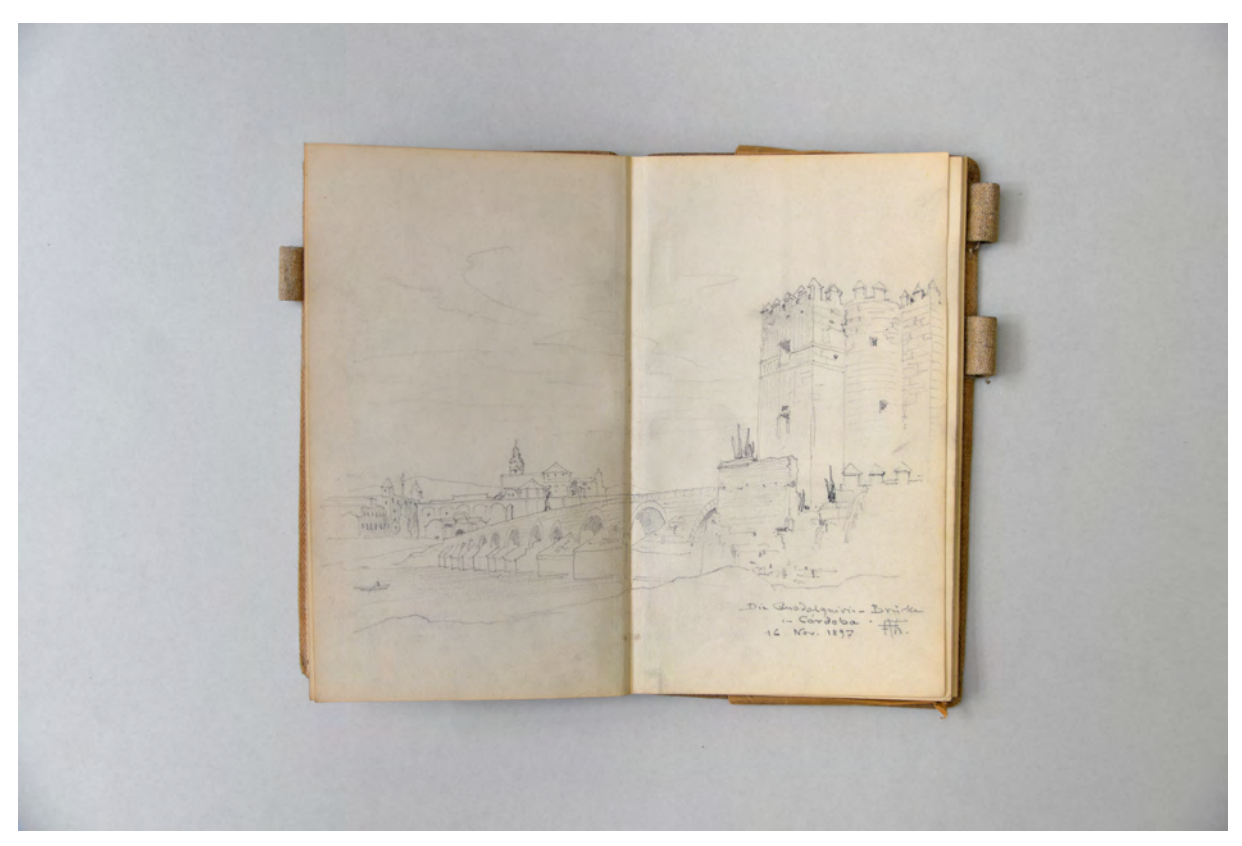

folio 10 verso: Doppelblatt mit f; folio 11 recto: ausformulierte Perspektive »Die Guadalquivir-Brücke in Cordoba. 16. Nov. 1897. FTh.«;

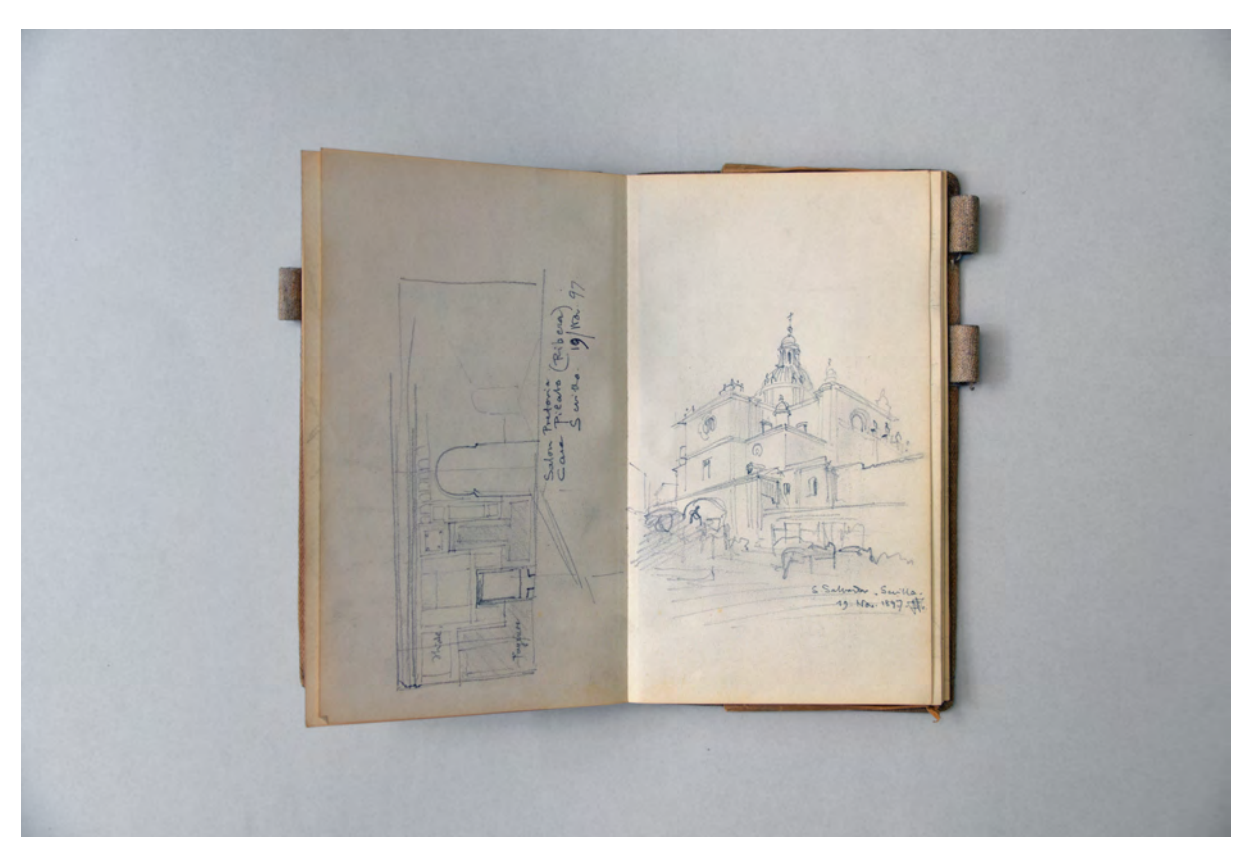

folio 12 verso: Schnitt durch einen Innenraum »Salon Pretoria. Cara Pilato (Ribera) Sevilla. 19. Nov. 97.«; folio 13 recto: Übereckperspektive »S. Salvador. Sevilla. 19. Nov. 1897. FTh.«;

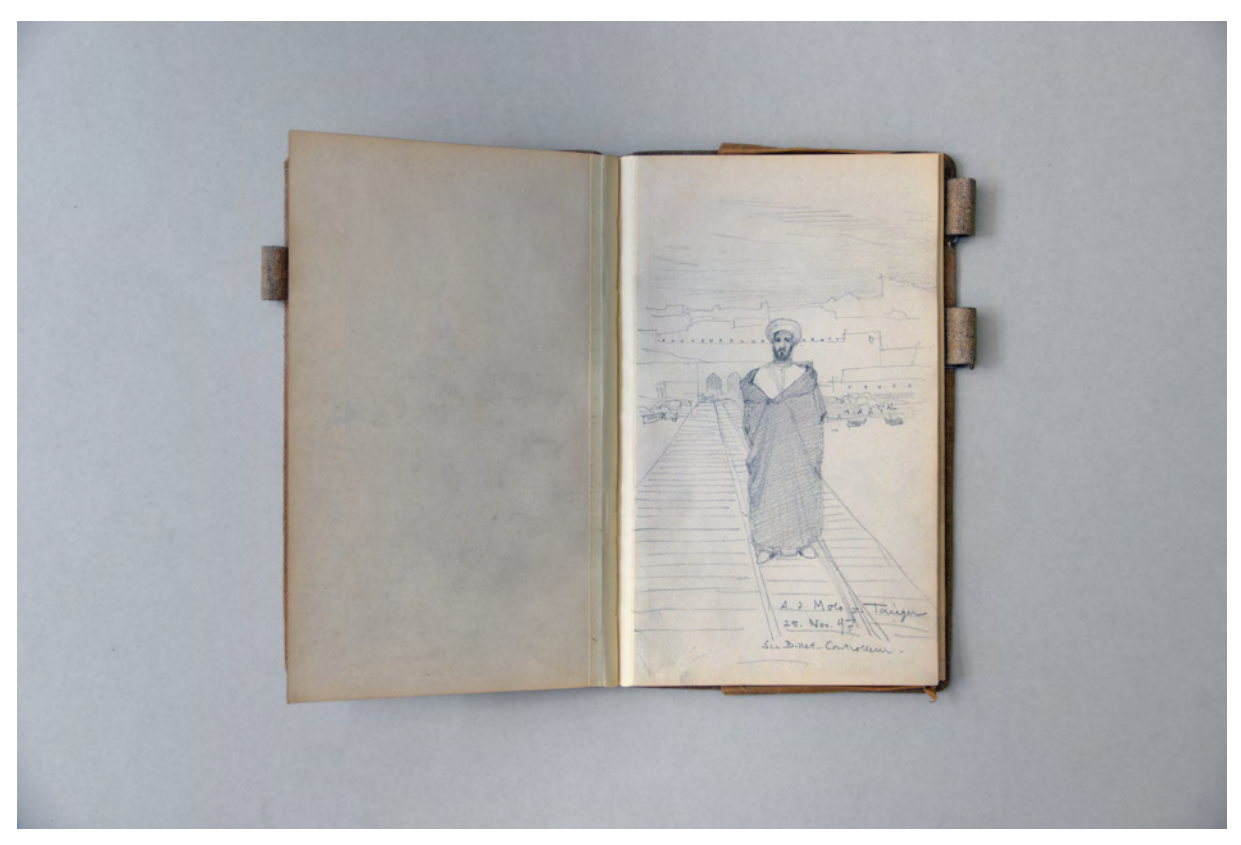

folio 13 verso: leer; folio 14 recto: Araber im Hafen von Tanger »A.d. Molo v. Tanger 25. Nov. 97. Der Billet-Controlleur.«;

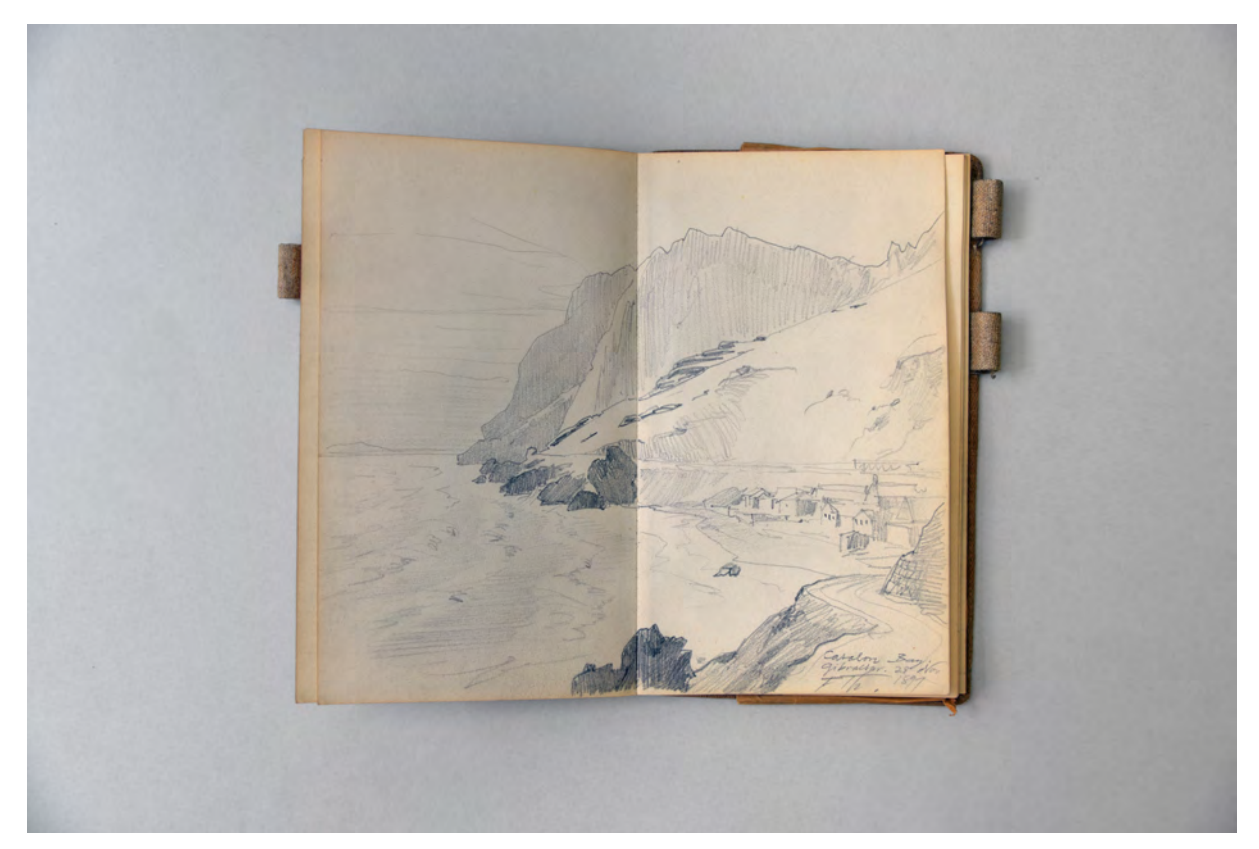

folio 14 verso: Doppelblatt mit f; folio 15 recto: Perspektive einer Bucht »Catalon Bay. Gibraltar. 28. Nov. 1897 FTh.«;

folio 17 recto: leer; folio 17 verso: Perspektive »Casa consistoria. Alicante. 4. Nov. 97«;

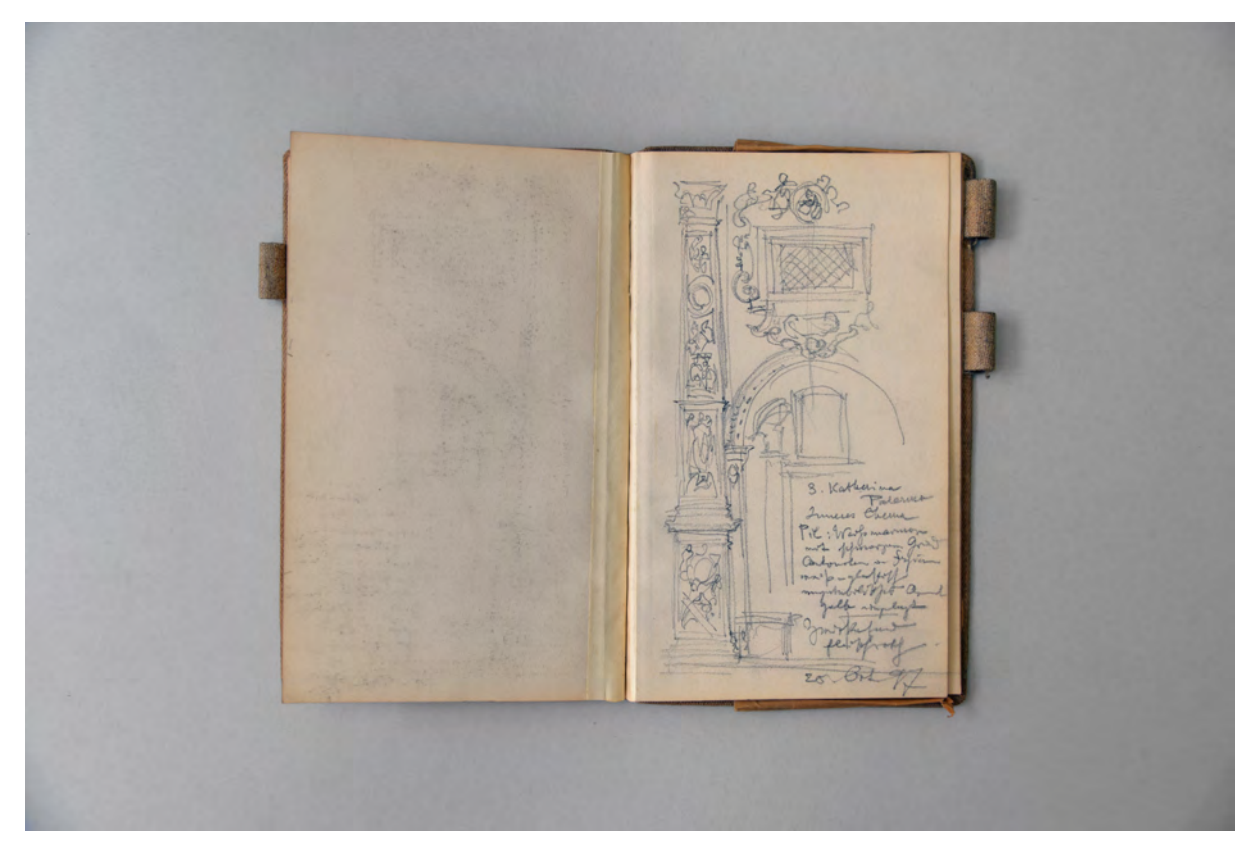

folio 18 verso: leer; folio 19 recto: fragmentarischer Aufriß Seitenschiffwand »S. Katharina Palermo [...] 20. Oct. 97«;

Folio 1 recto: Adresse »F. Thiersch. Polytechnikum. München (Monaco in Baviera).«; folio 1 verso: Doppelblatt mit f; folio 2 recto: Grundriß und Schnitt in Zusammenhang »Treppenhaus Pal. Rasponi Ravenna. 4. Oct. 1897 FTh.«; folio 2 verso: Doppelblatt mit f; folio 3 recto: Grundriß und Schnitt »Treppenhaus Barock Palast Ravenna.«; folio 3 verso: Notizen »Rom«, »S. Cosmo e Damiano«, »Pudenhaus«, »S. Maria Maggiore«; folio 4 recto: flüchtige Skizze eines frühchristlichen Mosaiks und Notizen »S. Prassede.«; folio 4 verso: flüchtige Skizze einer mosaizierten Apsis mit Farbnotizen und Notizen zu »S. Giovanni i. Laterano«; folio 5 recto: Skizze einer mosaizierten frühchristlichen Apsis und Notizen zu »S. M. in Trastevere«; folio 5 verso: leer; folio 6 recto: Totale vom Meer auf Siedlungsstruktur und Landschaft der Insel »Pantelleria. 27. Oct. 97. FTh.«; folio 6 verso: flüchtige Straßenperspektive auf die »Mosche. Sidi Bou Seid. Tunis. 28. Oct. 97«; folio 7 recto: zwei Palmenhaine und zentraler Kirchenbau »Palmengärten bei Edce. Alicante-Murcia 6. Nov. 97.«; folio 7 verso: Palmenbewachsene Uferzone und Gebirgslandschaft vom Meer aus »Callosa. Fahrt von Alicante nach Murcia. 6. Nov.«; folio 8 recto: leer; folio 8 verso: leer; folio 9 recto: kontrastreiche Innenraumperspektive »Vierungsraum Dom. Valencia. 7. Nov. 97«; folio 9 verso: Grundrißskizze mit Deckenspiegel und Schnitt durch die Hauptdecke »Taller de Moro. Toledo. 15. Nov. 97.«; folio 10 recto: »Glockenturm Valencia. 7. Nov. 97«; folio 10 verso: Doppelblatt mit f; folio 11 recto: ausformulierte Perspektive »Die Guadalquivir-Brücke in Cordoba. 16. Nov. 1897. FTh.«; folio 11 verso: Perspektive »Sitzungssaal. Rathaus Sevilla. Elipsoidisches Steinrippengewölbe. 18. Nov. 1897«; folio 12 recto: Ecke einer Grundrißskizze »S. Salvadore. Sevilla. 19. Nov. 97.«; folio 12 verso: Schnitt durch einen Innenraum »Salon Pretoria. Cara Pilato (Ribera) Sevilla. 19. Nov. 97.«; folio 13 recto: Übereckperspektive »S. Salvador. Sevilla. 19. Nov. 1897. FTh.«; folio 13 verso: leer; folio 14 recto: Araber im Hafen von Tanger »A.d. Molo v. Tanger 25. Nov. 97. Der Billet-Controlleur.«; folio 14 verso: Doppelblatt mit f; folio 15 recto: Perspektive einer Bucht »Catalon Bay. Gibraltar. 28. Nov. 1897 FTh.«; folio 15 verso: flüchtige Skizze einer Uferzone vom Meer aus; folio 16 recto: leer; folio 16 verso: flüchtige kleine Grundrißnotiz; folio 17 recto: leer; folio 17 verso: Perspektive »Casa consistoria. Alicante. 4. Nov. 97«; folio 18 recto: fragmentarischer Grundriß und Schnitt »S. Nicolao de Bari Alicante. 4. Nov. 1896.«; folio 18 verso: leer; folio 19 recto: fragmentarischer Aufriß Seitenschiffwand »S. Katharina Palermo [...] 20. Oct. 97«; folio 19 verso: zentrale Innenraumperspektive »S. Cataldo. 1160. Palermo.«; folio 20 recto: Notizen; folio 20 verso: Schnitt durch überkuppelten Zentralbau »La Martorana«; folio 21 recto: florale Faszie und flüchtiger Deckenspiegel; folio 21 verso: Notizen zu »Barockpaläste Palermo«; folio 22 recto: Notizen; folio 22 verso: Grundriß [vermutlich St. Maggione Palermo]; folio 23 recto: Schnitt »St. Maggione Palermo. 28. Oct. 1897«; folio 23 verso: Doppelblatt mit f; folio 24 recto: Grundriß und Schnitte »S. Giovanni degli Eremiti. Palermo. 23. Oct. 1897. FTh.«; folio 24 verso: Axonometrie Deckenanschluß »Pal. Santo Uffizio, Chiaramonte. [...]«; folio 25 recto: zwei Portraitköpfe und Aufrißausschnitt »Pal. Ruine hinter dem Dom Palermo 23. Oct. 97.«; folio 25 verso: Doppelblatt mit f; folio 26 recto: Grundriß kombiniert mit Schnitt »Treppe i. d. Bibliothek, Palermo. 23. Oct. 1897. Geschoßhöhe ca. 8,5 m«; folio 26 verso: Grundriß Innenraumdisposition »Palermo. S. Salvatore v. Amato 1628 FTh. 23. Oct. 1897.«; folio 27 recto: Schnitt zu S. Salvatore »Beleuchtung nur aus weiter Höhe.«; folio 27 verso: kopfstehende Notizen; folio 28 recto: Notizen;

folio 28 verso: Notizen mit Notenzeilen.

**Provenienz:** ehem. Sammlungsbestand des Deutschen Museums

# **Friedrich Maximilian Ritter von Thiersch (1852-1921) Skizzenbuch »1897«, 1897-99**

**Standort:** Architektursammlung der Technischen Universität München, Inv.-Nr. thie\_f-186-1 **Blattmaß:** 113 x 182 mm **Technik:** Bleistift/Graphitstift/Buntstift (bei den Kinderzeichnungen) **Umfang:** 19 Blatt erhalten, folio 19 ist die Innenseite des rückseitigen Buchdeckels **Einband/Umschlag:** Fester Bucheinband, vollflächig mit naturfarbenem Stoff bezogen, auf vorderem Buchdeckel die gedruckte Aufschrift mit roter Farbe »Skizzenbuch«, doppelter rot gedruckter Rahmen, Aufschrift mit Bleistift »1897«, eine Stiftlasche aus Stoff am hinteren Buchdeckel oben, je Buchdeckel außen ein Stoffband zum Verschließen, die Innenseite des vorderen Buchdeckels trägt die Bleistiftaufschrift »Prof. F. Thiersch : Georgenstr. 16 : München« **Bindung:** Fadenbindung **Händleretikett/Stempel:** nicht vorhanden **Paginierung/Foliierung:** Nicht vorhanden

Das kleine Skizzenbuch mit der Aufschrift »1897« benutzte Thiersch vor und nach seiner Spanischen Reise [Kat. 42]. Es enthält nur wenige Einträge, die einer beginnenden intensiven architektonischen Schaffensperiode zuzuordnen sind, die sich vor der Spanischen Reise bereits abgezeichnet hatte. Thiersch benutzte dieses Buch Oberbayern, wobei wir durch die Notizen gesicherte Aufenthalte in Murnau, Garmisch und Mittenwald nachweisen können.

Der Aufenthalt in Garmisch könnte in Zusammenhang mit dem Projekt einer Kegelbahn stehen, das sich 1897 bereits anbahnte und ein Jahr später zur Ausführung kam, auch wenn Thiersch dort lediglich die Pfarrkirche zeichnet.

Folio 1 recto zeigt die Entwurfsskizze des Grabmals für Franz Freiherr von Lipperheide, das noch heute, allerdings all seines Figurenschmuckes beraubt, auf dem Alten St. Matthäus Kirchhof in Berlin steht. Ganz offensichtlich kam das Skizzenbuch später in die Hände von Thierschs letzter Tochter Zelida Thiersch167, die auf folio 18 recto einen kindlich bunten Namenszug hinterlassen hat und für etliche Kritzeleien im Buch verantwortlich ist.

j

<sup>167</sup> Zelida Thiersch (1903-1991) war die fünfte Tochter von Friedrich und Auguste Thiersch. Insgesamt hatte das Ehepaar Thiersch acht Kinder: Emma (1887-1968), Bertha (1888-1984), Frieda (1889-1947), Marie (1891-1914), Heinrich (1894-1914), Auguste (1897-1968), Friedrich (1900-1920) und Zelida (1903-1991). Vgl. Fuchs, Johann-Georg. *Friedrich von Thiersch - Ein Münchner Maler und Zeichner 1852-1921.* Plaidt: Cardamina Verlag Susanne Breuel, 2012, S. 190ff.

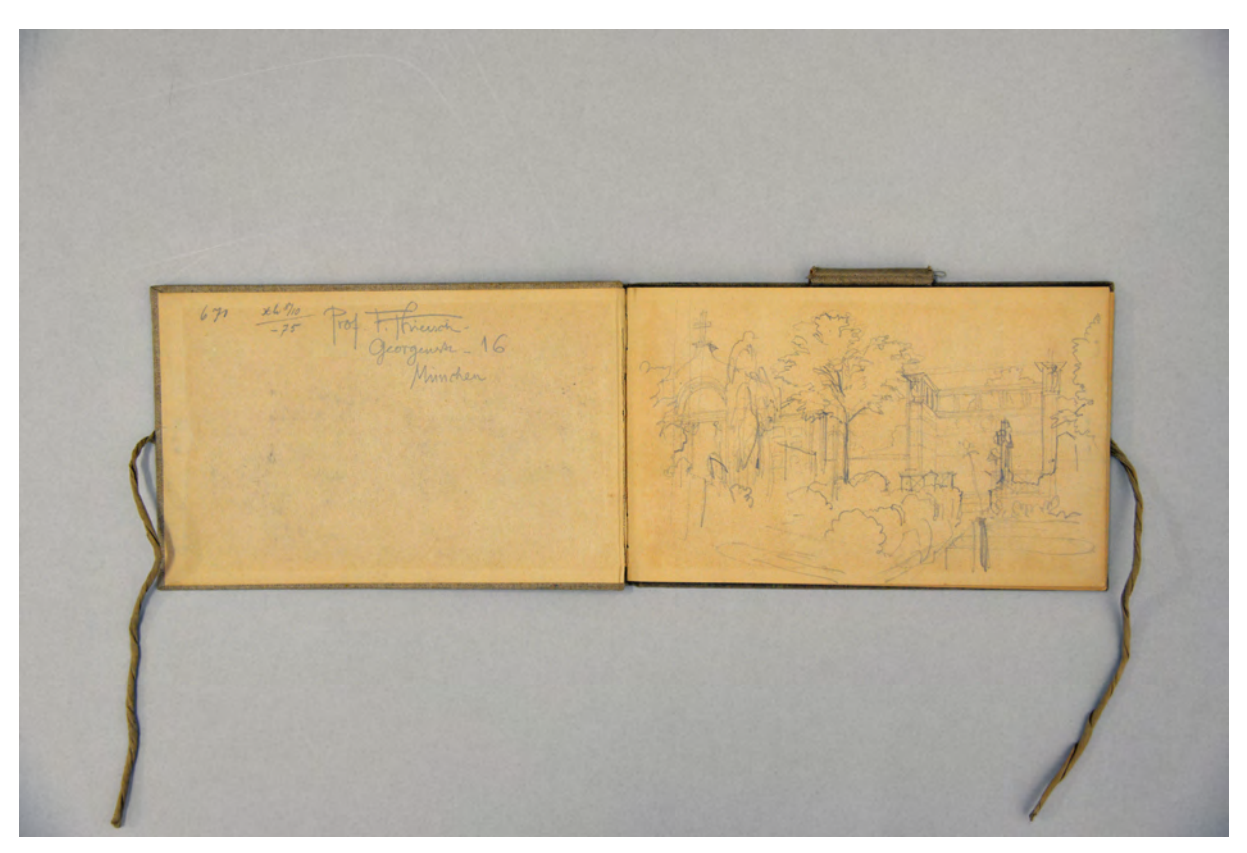

Folio 1 recto: angerissene perspektivische Skizze zum Grabmal der Freiherrn Lipperheide;

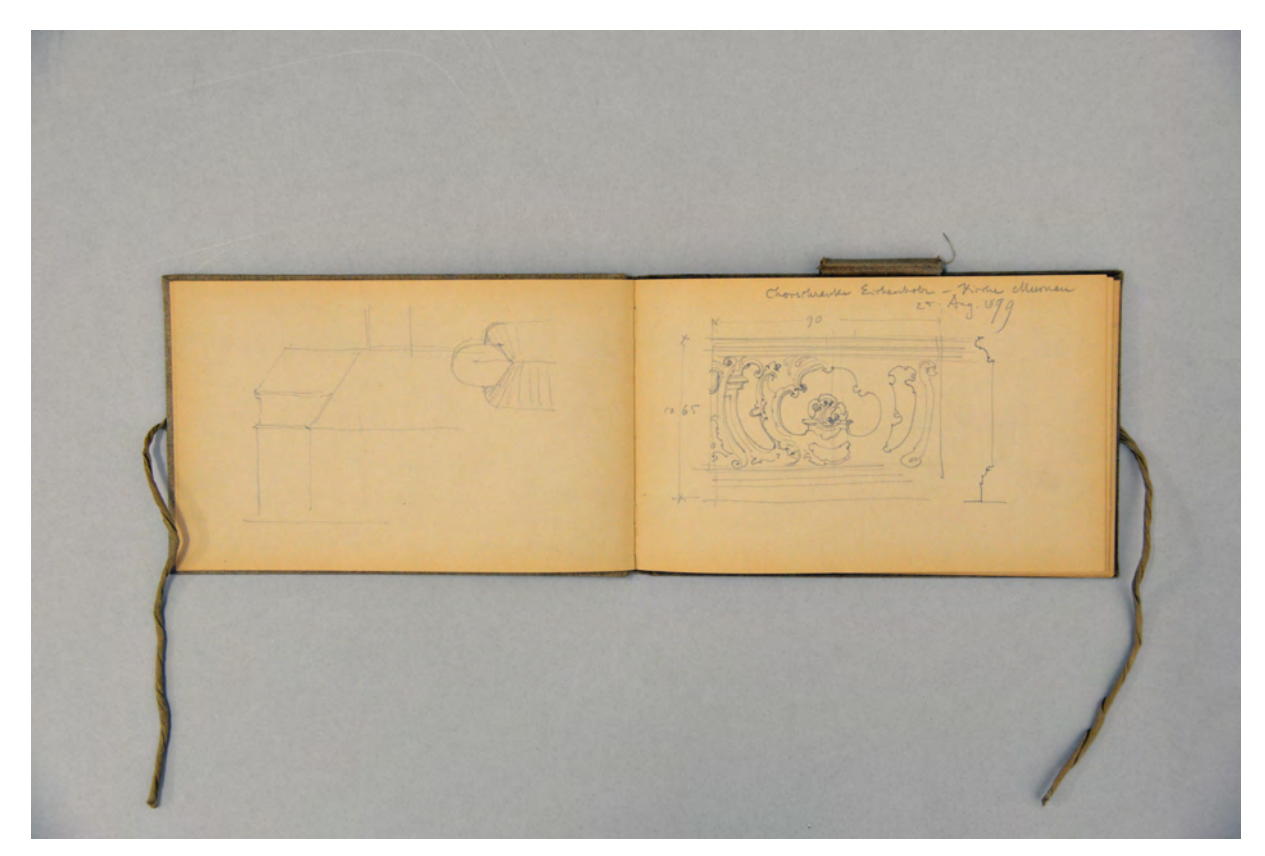

folio 7 verso: angerissene Seitenansicht und Aufsicht; folio 8 recto: »Chorschranke Eichenholz - Kirche Murnau 25. Aug. 1899«;

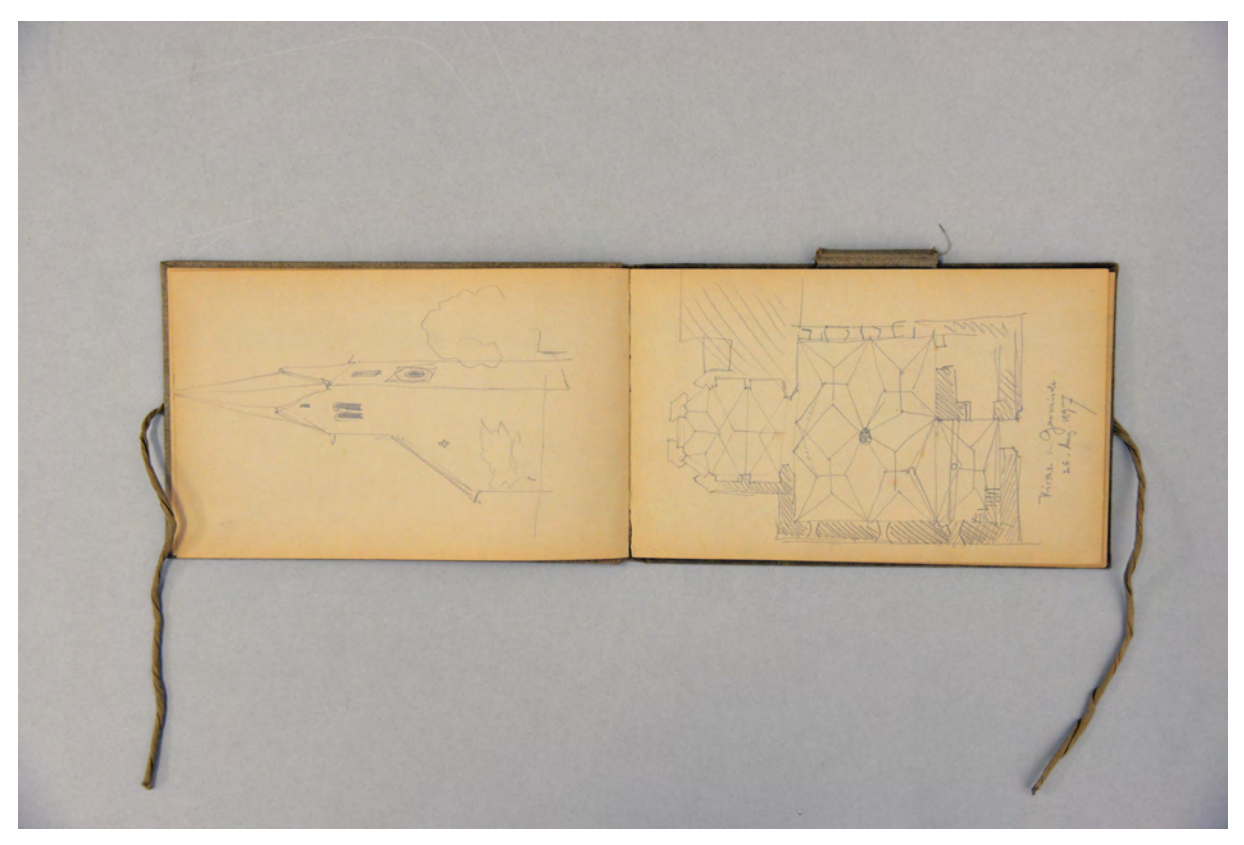

folio 8 verso: reduzierte perspektivische Skizze der Kirche von Garmisch; folio 9 recto: Grundriss der »Kirche in Garmisch : 26. Aug. 1897«;

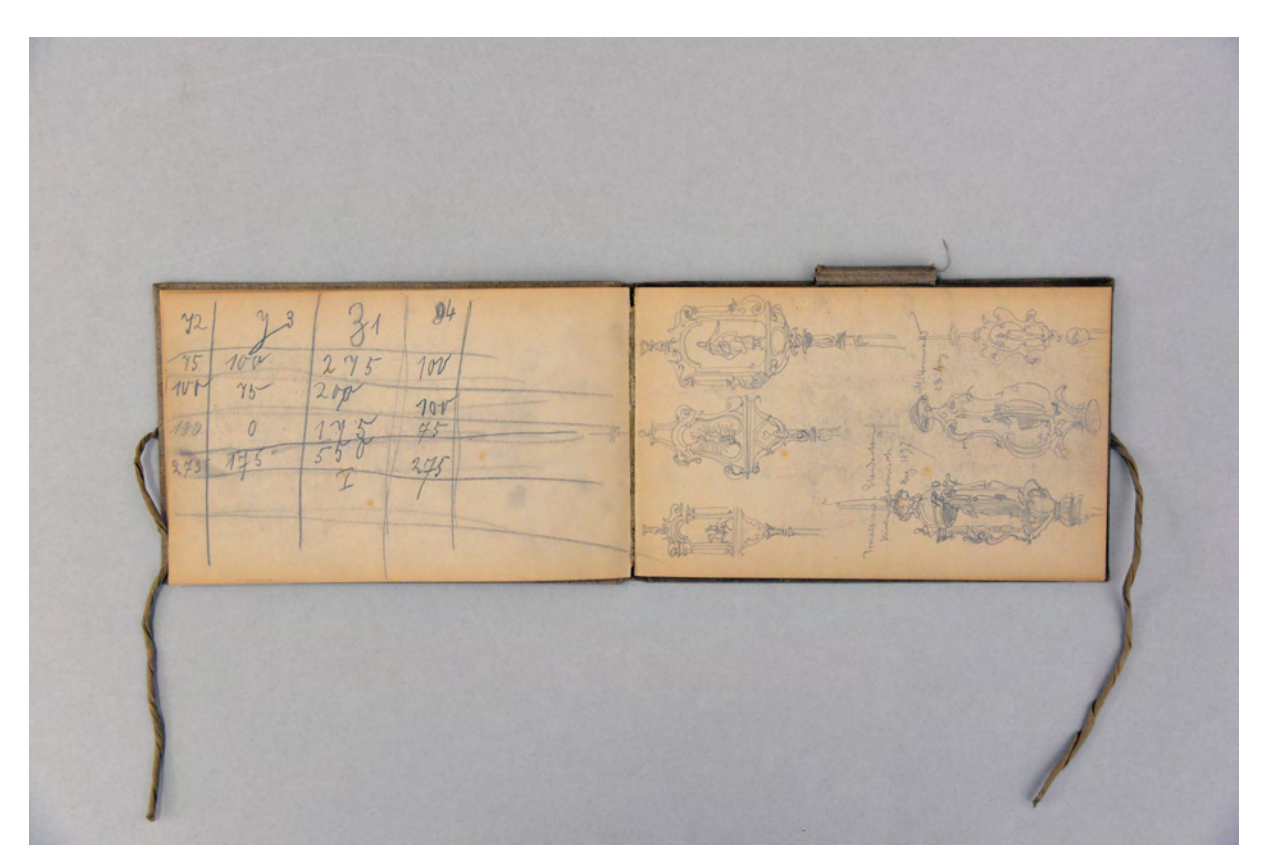

folio 9 verso: Zahlentabelle; folio 10 recto: »Prozessions-Standarten Kirche Garmisch 26. Aug. 1897« und »Mittenwald 28. Aug«;

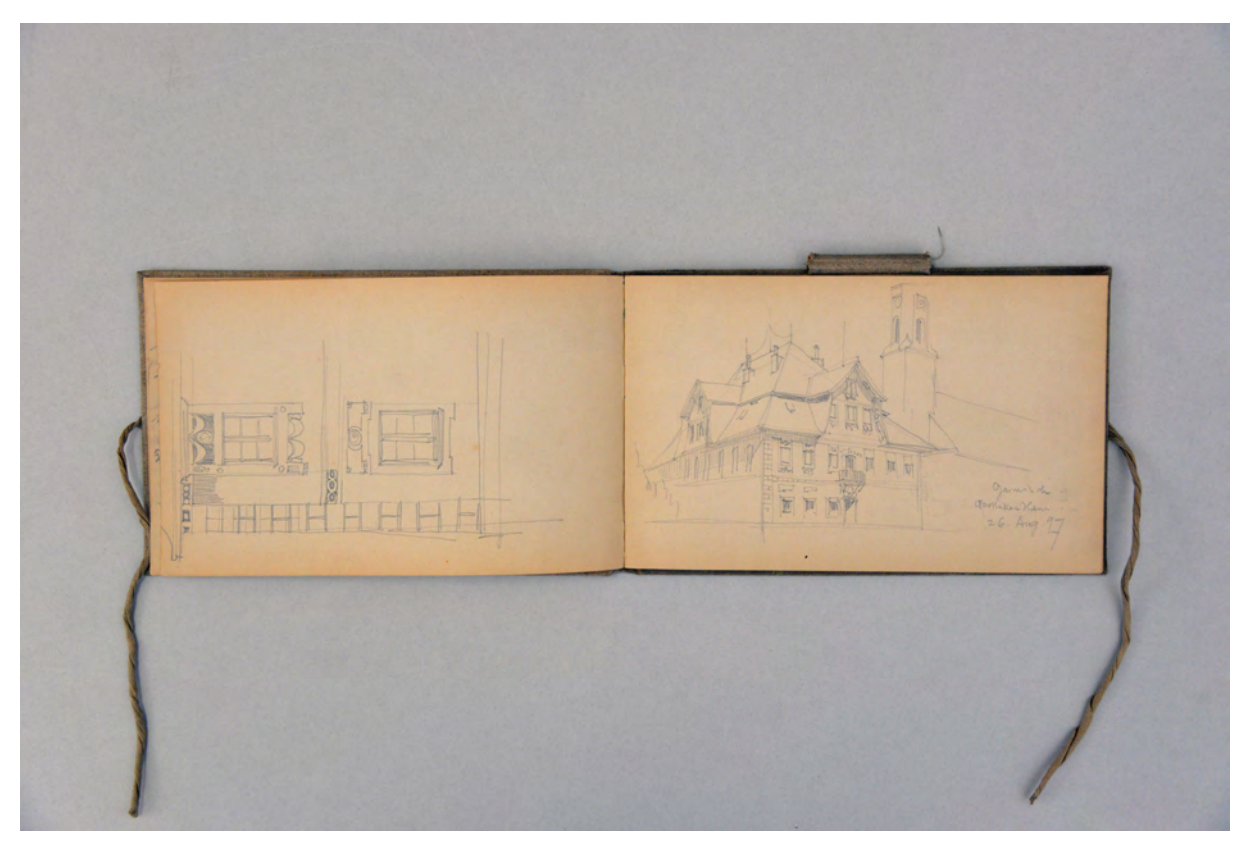

folio 10 verso: Fassadenaufriss Ecke Apothekerhaus Garmisch; folio 11 recto: Perspektive »Garmisch Apothekerhaus 26. Aug. 97«;

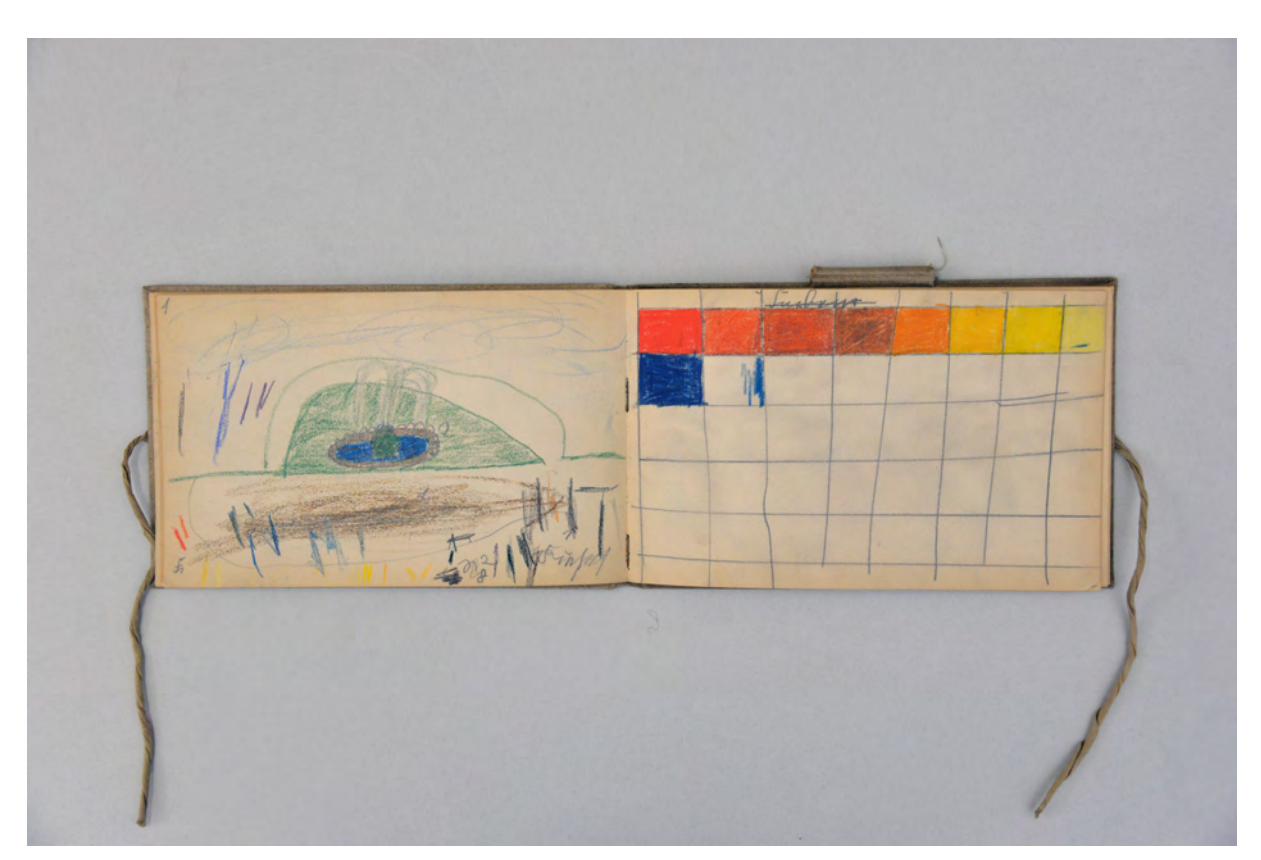

folio 14 verso: Kinderzeichnung eines Springbrunnens; folio 15 recto: Kinderzeichnung Farbtabelle;

Folio 1 recto: angerissene perspektivische Skizze zum Grabmal der Freiherrn Lipperheide; folio 1 verso: leer; folio 2 recto: flüchtige zentralperspektivische Skizze eines Kuppelbaues mit Portikus; folio 2 verso: Notiz »Bing in Paris. : l'art nouveau. : 22 rue de Provence. : Prof. Ruehl, Dresden.«; folio 3 recto: Farbnotizen von Räumlichkeiten; folio 3 verso: Fortführung Notizen zu Räumlichkeiten; folio 4 recto: Fortführung Notizen zu Räumlichkeiten; folio 4 verso: Fortführung Notizen zu Räumlichkeiten; folio 5 recto: Fortführung Notizen zu Räumlichkeiten; folio 5 verso: Doppelblatt mit f; folio 6 recto: perspektivische Landschaftsskizze »der Staffelsee v. d. Luitpoldhöhe aus. 24. Aug. 1897 FTh«; folio 6 verso: leer; folio 7 recto: »Grundriss Pfarrkirche Murnau. 25. Aug. 97«; folio 7 verso: angerissene Seitenansicht und Aufsicht; folio 8 recto: »Chorschranke Eichenholz - Kirche Murnau 25. Aug. 1899«; folio 8 verso: reduzierte perspektivische Skizze der Kirche von Garmisch; folio 9 recto: Grundriss der »Kirche in Garmisch : 26. Aug. 1897«; folio 9 verso: Zahlentabelle; folio 10 recto: »Prozessions-Standarten Kirche Garmisch 26. Aug. 1897« und »Mittenwald 28. Aug«; folio 10 verso: Fassadenaufriss Ecke Apothekerhaus Garmisch; folio 11 recto: Perspektive »Garmisch Apothekerhaus 26. Aug. 97«; folio 11 verso: leer; folio 12 recto: Landschaftsperspektive »Lautersee m. d. Wetterstein : 28. Aug. 97. : bei Mittenwald«; folio 12 verso: leer; folio 13 recto: Gebirgsperspektive »Die Vierer-Spitze am Carvendel b. Mittenwald. 28. Aug. 1897«; folio 13 verso: Kritzeleien eines Kindes; folio 14 recto: Zahlentabelle; folio 14 verso: Kinderzeichnung eines Springbrunnens; folio 15 recto: Kinderzeichnung Farbtabelle; folio 15 verso: leer; folio 16 recto: Kinderzeichnung zweier Frauenköpfe; folio 16 verso: Doppelblatt mit f; folio 17 recto: [angeleitete?] Kinderzeichnung zu Verkürzungen am menschlichen Körper; folio 17 verso: Doppelblatt mit f;

folio 18 recto: großer Namenszug »Zelida Thiersch«;

folio 18 verso: kindliche Kritzeleien;

folio 19 recto: kindliche Kritzeleien »der Stift ist dünn«.

**Provenienz:** ehem. Sammlungsbestand des Deutschen Museums

# **August Thiersch (1843-1917)**

# **Skizzenbuch »Griechenland [I] 1898.«, 1898**

**Standort:** Architektursammlung der Technischen Universität München, Inv.-Nr. thie\_a-53-1 **Blattmaß:** 273 x 185 mm **Technik:** Bleistift/Graphitstift **Umfang:** 40 Blatt erhalten, folio 40 ist in der Papiertasche beigelegt. **Einband/Umschlag:** Fester Bucheinband, vollflächig mit naturfarbenem Stoff bezogen, auf dem

vorderen Buchdeckel die handschriftliche Aufschrift mit schwarzer Tinte »Griechenland 1898.«. Eine Stiftlasche aus Stoff am hinteren Buchdeckel mittig außen, je Buchdeckel außen ein Stoffband zum Verschließen. Auf der Innenseite des vorderen Buchdeckels kopfüber Notizen in griechischer Schrift. **Bindung:** Klebebindung von gefalteten Doppelblättern

**Händleretikett/Stempel:** Rundes Klebeetikett auf der Innenseite des vorderen Buchdeckels, blauer Druck auf weißem Grund, Frauentürme, Münchner Kindl, Allianzwappen mit Symbolen künstlerischer Berufe und Stoffbanner mit der Aufschrift: »Adrian Brugger, München.«.

**Paginierung/Foliierung:** Foliierung in Bleistift recto außenseitig unten.

Im September 1898 machte sich August Thiersch zu einer Reise nach Griechenland auf. Neben diesem Buch benutzte er auch das Skizzenbuch »Griechenland [II] 1898.« [Kat. 45]. Vom Hafen in Triest bestieg er einen Dampfer, der ihn zunächst auf die Insel Korfu brachte, wo er das Grabmal des Menekrates, den dorischen Tempel in Cailachio, etliche Stadthäuser und landschaftliche Situationen skizziert hat. Am 17. September hielt er sich bereits in Athen auf. Mit besonderem Interesse widmete er sich den Überresten der römischen Baudenkmäler, allen voran der zeichnerischen Analyse der sogenannten Hadrianstoa, eines groß angelegten Universitätsbaus mit Bibliothek, der durch den Philhellenen Kaiser Hadrian 132 gestiftet wurde.168

In einigen Einträgen widmete sich Thiersch auch der aktuellen griechischen Architektur. Die Typologie des Hofhauses aber auch bautechnischen Lösungen, wie beispielsweise Dachdeckungen, kommen in seinen Skizzen vor.

Von Athen aus bereiste er antike Ausgrabungsstätten, die in der näheren Umgebung lagen. Tiryns erreichte er am 27. September, einen Tag später war er in Mykene und am 30. September in Pirene, wo er das Quellhaus aufgenommen hat. In Nauplia zeichnet er die Moschee, in Magnesia das Theater, in Kifissia und Deklia, wo er sich um den 30. Oktober aufhielt nimmt er einen Tempel und einen Sarkophag auf. Von der Athener Akropolis zeichnete er lediglich eine genaue vermaßte Ansicht der Westseite des Erechtheion.

1

<sup>168</sup> Vgl. Thiersch, Hermann. *August Thiersch als Architekt und Forscher.* München: Süddeutsche Verlagsanstalt, 1923, S. 59f.

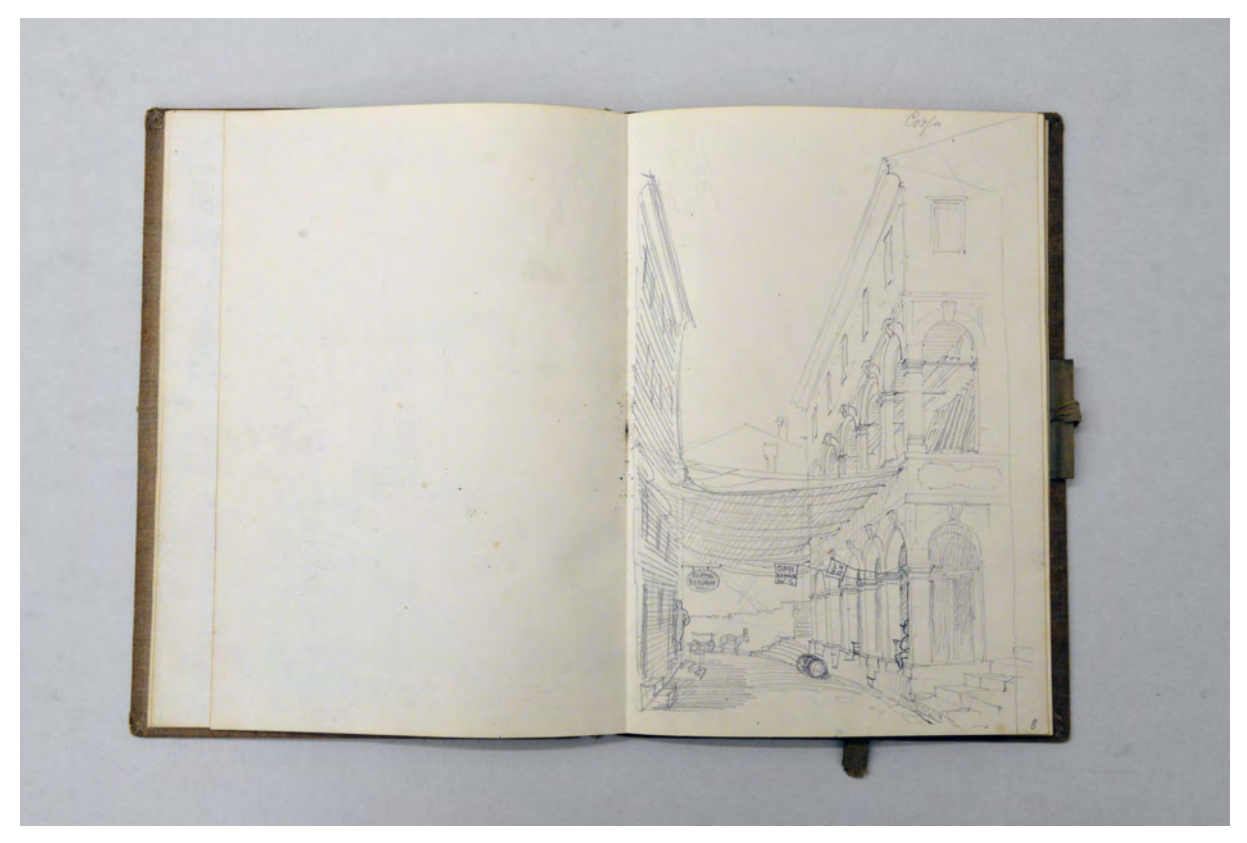

folio 8 verso: leer; folio 9 recto: Perspektive eines mit Textilien überdachten Straßenzugs und einem Stadthaus mit zweigeschossigen Arkaden »Corfú«;

folio 11 verso: Detaillierte Aufnahmen der »Stoa Hadrians« mit Material- und Maßangaben, Bogen, Säule, Gesims, Basis; folio 12 recto: Detaillierte Aufnahmen der »Stoa Hadrians« mit Material- und Maßangaben, Archivolte, Pfeilersockel, Kapitell, Postament;

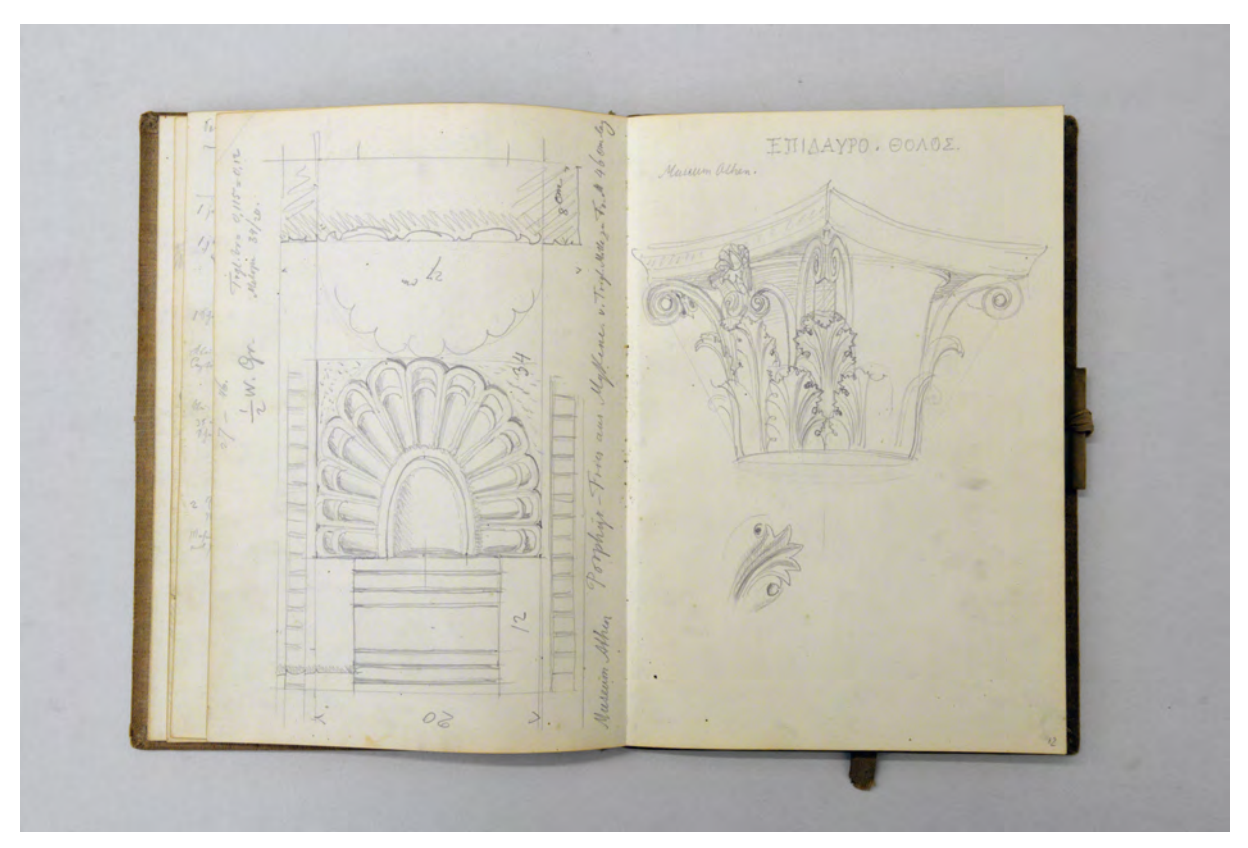

folio 12 verso: Ansicht und Profilschnitt mit Maßangaben »Museum Athen Porphyr-Fries aus Mykene.«; folio 13 recto: räumliche Darstellung eines korinthischen Kapitells »Museum Athen.«;

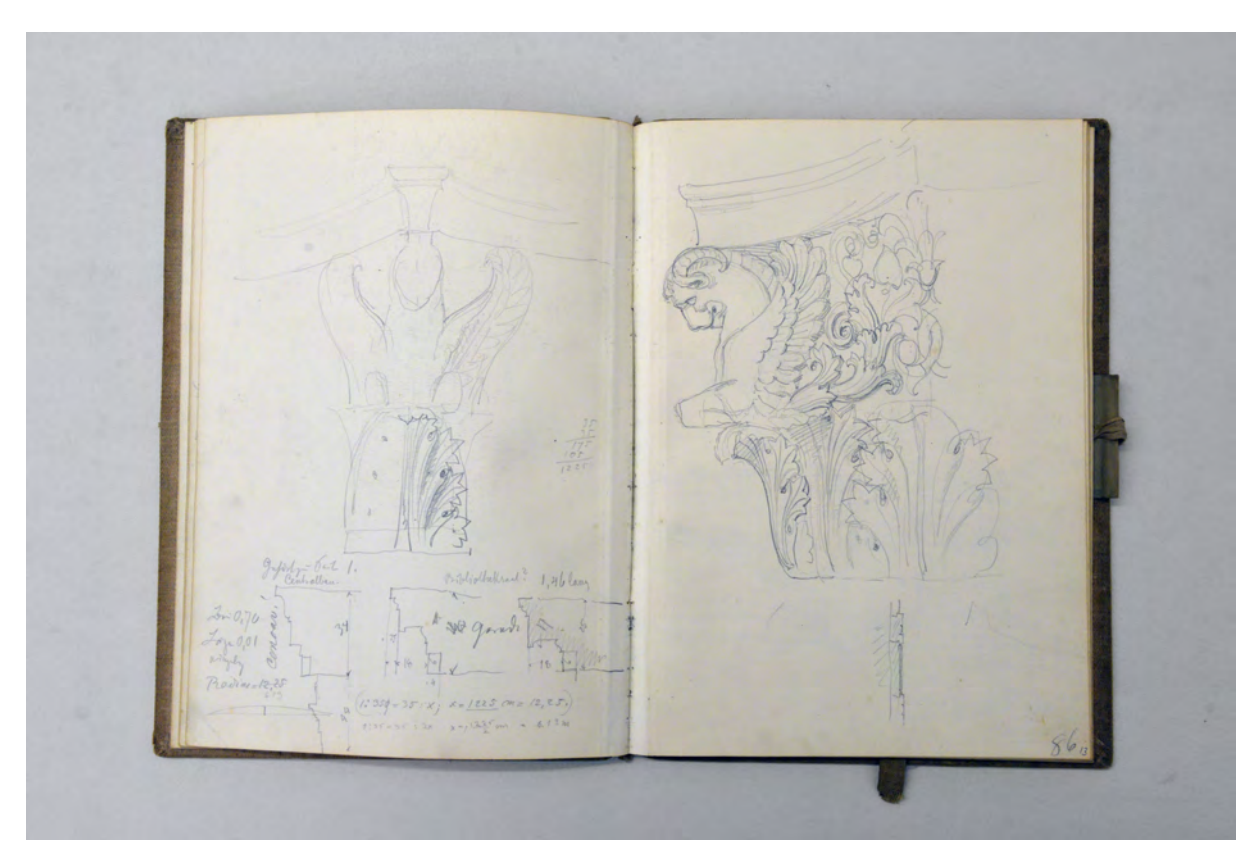

folio 13 verso: Skizze Stirnseite eines Kapitells und drei Profilschnitte; folio 14 recto: räumliche Darstellung eines Kapitells mit Fabelwesen, Ausschnitt;

 $\frac{1}{2\pi}$  $H_{4}$  $510$ 

folio 16 verso: bemaßte Detailzeichnungen »Stoa Adriana« Basis, Profile, Innenecke mit Mosaikboden; folio 17 recto: bemaßte Detailzeichnungen Säulenschaft, Profile, Basis, Kannelur, Konsole, Kapitell;

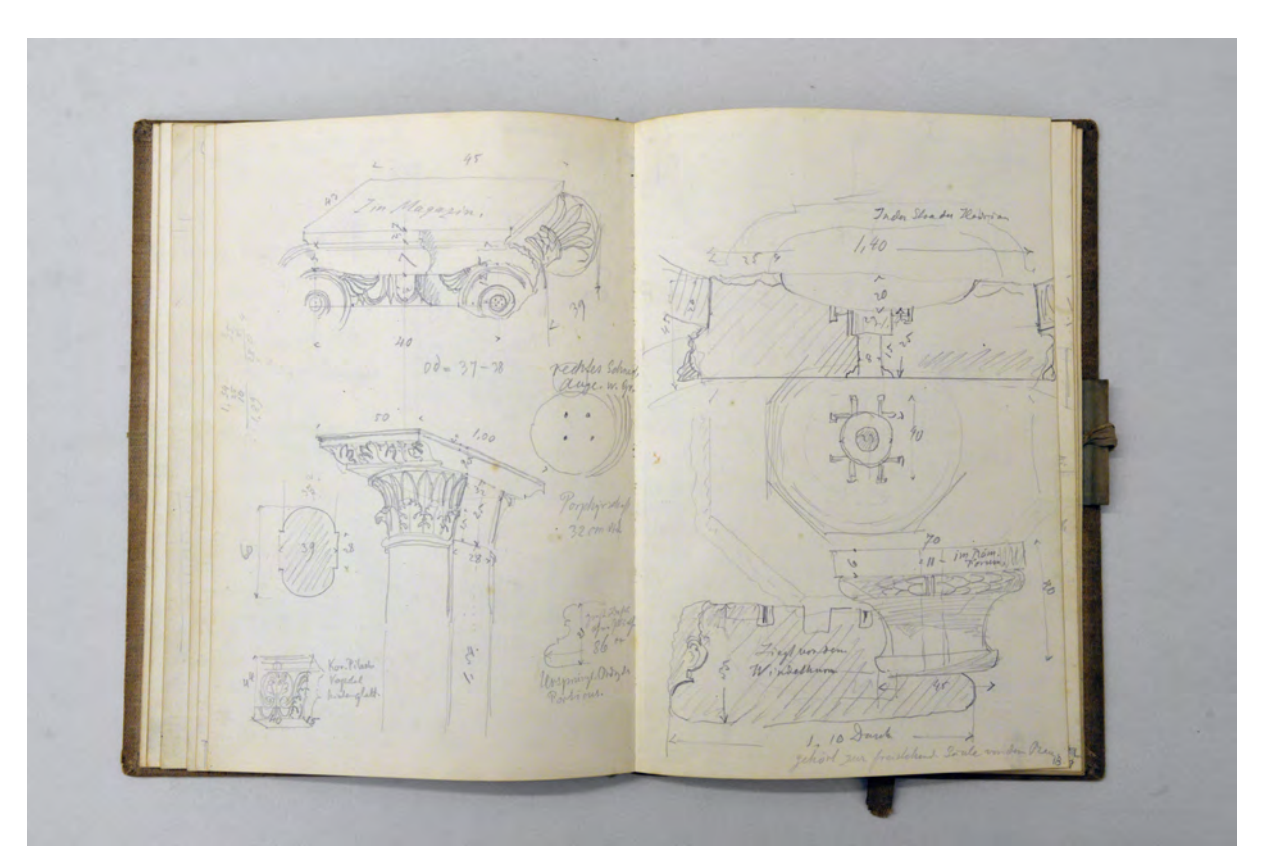

folio 18 verso: bemaßte Detailzeichnungen Kapitell »Im Magazin.«, Doppelsäule, korinthischer Pilaster, Basis; folio 19 recto: bemaßte Detailzeichnungen zu Steinverbindungen »In der Stoa des Hadrian«;

folio 23 verso: bemaßte Detailzeichnungen zu Stein- und Tonformen »Mykene : Mittwoch 28. Sept.«; folio 24 recto: bemaßte Detailzeichnungen, »Gebälk des Prosceniums«, »Ein Viertel des großen Hausblockes.«, »Epidauros, Donnerstag 29. Sept.«;

folio 25 verso: Grundrisse und Schnitt »Nauplia. : Alte Moschee«; folio 26 recto: räumliche Skizzen und Schnitt »Dachung der Metropolitan Kirche.«;

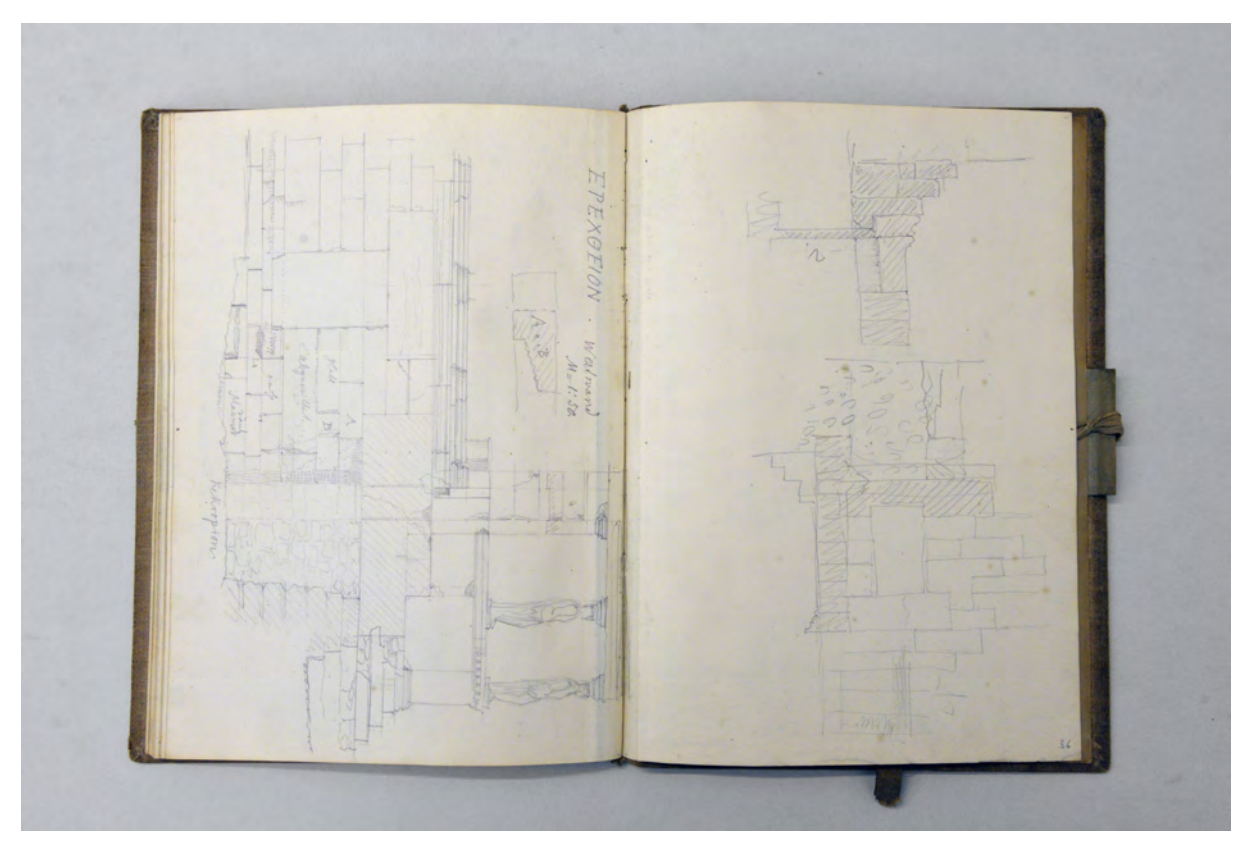

folio 37 verso: Ansicht der Westwand des »Erechtheion«; folio 38 recto: zwei Schnitte eines Sockelbereichs[Erechtheion];

Folio 1 recto: Flüchtige Lage- und Gebäudeskizzen und die Notiz »Photograph 73 Hermesstraße«;

folio 1 verso: leer;

folio 2 recto: Geländeschnitt und Notizen »Reise nach Griechenland September 1898. : Abfahrt v. Triest Di. 8. Sept. [...]«;

folio 2 verso: mit Segeln überdachtes Schiffsdeck mit Steuerrad und einem lesenden Mann im Liegestuhl;

folio 3 recto: Perspektive vom Schiff über das Meer auf »Durazzo 10.9.98«;

folio 3 verso: flüchtige Skizze vom Schiff aus auf eine Uferbebauung;

folio 4 recto: räumliche Zeichnung mit Maßangaben »Grabmal des Menekrates« und Profilschnitte zur dorischen Ordnung »Tempel zu Caelachio (Corfú)«;

folio 4 verso: Doppelblatt mit f; folio 5 recto: perspektivische Landschaft »KEPKYRA.«;

folio 5 verso: leer;

folio 6 recto: Perspektive einer Hangbebauung »Castro novo.«;

folio 6 verso: leer;

folio 7 recto: Perspektive mit maßlichen Korrekturangaben »Straße in Korfu : Contrada dei Israeliti«;

folio 7 verso:

folio 8 recto: Perspektive einer Blockrandbebauung mit integrierter Kirche »Corfú«;

folio 8 verso: leer;

folio 9 recto: Perspektive eines mit Textilien überdachten Straßenzugs und einem Stadthaus mit zweigeschossigen Arkaden »Corfú«;

folio 9 verso: leer;

folio 10 recto: flüchtiger Lageplan mit Schnitt und Ansicht einer Kymation »Athene promachos«;

folio 10 verso: Ausschnitt Grundriß mit Material- und Maßangaben vom »Centralbau in der Stoa des Hadrian. Athen : aufgen. 17. Sept. 98.«;

folio 11 recto: Grundriß der Gesamtanlage des Zentralbaues in der Stoa des Hadrian;

folio 11 verso: Detaillierte Aufnahmen der »Stoa Hadrians« mit Material- und Maßangaben, Bogen, Säule, Gesims, Basis;

folio 12 recto: Detaillierte Aufnahmen der »Stoa Hadrians« mit Material- und Maßangaben, Archivolte, Pfeilersockel, Kapitell, Postament;

folio 12 verso: Ansicht und Profilschnitt mit Maßangaben »Museum Athen Porphyr-Fries aus Mykene.«;

folio 13 recto: räumliche Darstellung eines korinthischen Kapitells »Museum Athen.«;

folio 13 verso: Skizze Stirnseite eines Kapitells und drei Profilschnitte;

folio 14 recto: räumliche Darstellung eines Kapitells mit Fabelwesen, Ausschnitt;

folio 14 verso: Doppelblatt mit f;

folio 15 recto: Perspektive von »Eleusis.«;

folio 15 verso: Grundriß des Mysterientempels von Eleusis und räumliche Darstellung Basis mit Postament;

folio 16 recto: bemaßte Detailzeichnungen »Stoa Adriana« Basis, Profile, Kassettierung;

folio 16 verso: bemaßte Detailzeichnungen »Stoa Adriana« Basis, Profile, Innenecke mit Mosaikboden;

folio 17 recto: bemaßte Detailzeichnungen Säulenschaft, Profile, Basis, Kannelur, Konsole, Kapitell;

folio 17 verso: Ausschnitt eines Bodenmosaiks und Ansicht Postament einer Säule;

folio 18 recto: zwei Studien zu einem Mosaikboden »Im Magazin.« drei Fragmente »Im Schupfen.«;

folio 18 verso: bemaßte Detailzeichnungen Kapitell »Im Magazin.«, Doppelsäule, korinthischer Pilaster, Basis;

folio 19 recto: bemaßte Detailzeichnungen zu Steinverbindungen »In der Stoa des Hadrian«;

folio 19 verso: bemaßte Detailzeichnungen Gesims, Profile, Basis »Im Nationalmuseum«;

folio 20 recto: bemaßte Detailzeichnungen Säulenschaft, Basis, Türprofil, Profil des Mittelgangs »Röm. Forum am Windethurm«;

folio 20 verso: bemaßte Detailzeichnungen »Innere Ordnung. 3 Arten dor. Capitelle« und Grundriß »Zugang vom Windethurm.«; folio 21 recto: Schnitt in das Innere eines Tempels mit Maßangaben überlagert mit Detailzeichnungen von Triglyphen und

Profilschnitt;

folio 21 verso: Perspektive der »Aussicht vom Palast nach Süden. : Tiryns. Di 27. Sept.«;

folio 22 recto: bemaßte Detailzeichnungen Schwelle, Stufen, Säule und Profil »Tiryns«; folio 22 verso: bemaßte Detailzeichnungen zu Steinfügungen »Tiryns«;

folio 23 recto: überlagerte Detailzeichnungen »Dachziegel von Tiryns«;

folio 23 verso: bemaßte Detailzeichnungen zu Stein- und Tonformen »Mykene : Mittwoch 28. Sept.«;

folio 24 recto: bemaßte Detailzeichnungen, »Gebälk des Prosceniums«, »Ein Viertel des großen Hausblockes.«, »Epidauros,

Donnerstag 29. Sept.«;

folio 24 verso: Notizen und Grundriß »Quellhaus der Pirene. : Freitag 30. Sept.«;

folio 25 recto: Schnitt und Grundriß »Quellhaus der Pirene.«;

folio 25 verso: Grundrisse und Schnitt »Nauplia. : Alte Moschee«;

folio 26 recto: räumliche Skizzen und Schnitt »Dachung der Metropolitan Kirche.«;

folio 26 verso: vermaßte räumliche Skizze und Schnitte »Brunneneinfassung. : Gehört in das Obergeschoß des Centralbaus d. Stoa Adriana.«;

folio 27 recto: Perspektive einer Ausgrabung;

folio 27 verso: vermaßte Detailskizzen, Basis, »Postament«;

folio 28 recto: vermaßte Grundrißzeichnung »Thor des Caesar u. Augustus. (sog. Thor am Obermarkt)«;

folio 28 verso: vier Grundrißskizzen »Parterre u. I. Stock.«;

folio 29 recto: zwei Grundrißskizzen »Parterre u. I. Stock«;

folio 29 verso: Grundriß und räumliche Darstellung »Theater v. Magnesia«;

folio 30 recto: zwei Grundrisse und Schnittperspektive eines griechischen Hofhauses;

folio 30 verso: Grundriß und Perspektive eines griechischen Hofhauses;

folio 31 recto: sechs Zeichnungen zu ionischen Kapitellen mit Maßangaben »Acropolis Museum.«;

folio 31 verso: Wandabwicklung mit Fugenbild und räumliche Darstellung eines Frieses mit Zahnschnitt;

folio 32 recto: vermaßter Schnitt eines Wandaufbaus;

folio 32 verso: Aufmaß einer Pilasterwand im Grundriß mit Verbindungsdetails;

folio 33 recto: vermaßte Detailzeichnungen Kassettierung, Basis, Bogen, Profilschnitte;

folio 33 verso: räumliche Darstellung eines Wandausschnittes mit Öffnungen und Fugenbild;

folio 34 recto: Perspektive eines Tempels mit Sarkophag »Kifissia 30. Oct. 1898«;

folio 34 verso: Baumstudie »Dekelia 30. Okt. 98.«; folio 35 recto: leer;

folio 35 verso: Zentralperspektive in einen Eingangsbereich;

folio 36 recto: vermaßte Grundrißzeichnung eines Eingangsbereichs;

folio 36 verso: Grundriß eines Wohnhauses;

folio 37 recto: leer;

folio 37 verso: Ansicht der Westwand des »Erechtheion«;

folio 38 recto: zwei Schnitte eines Sockelbereichs[Erechtheion];

folio 38 verso: flüchtige Skizze zu einer Brücke;

folio 39 recto: flüchtiger Lageplan;

folio 39 verso: Profilschnitte »Nat. Mus. Athen« und Ansicht einer Brückenkonstruktion;

folio 40 recto: Ansicht »Erechtheion. Westseite. 30 engl. Fuß«;

folio 40 verso: Notizen und Berechnungen.

**Provenienz:** Nachlaß August Thiersch.

#### **August Thiersch (1843-1917)**

#### **Skizzenbuch »Griechenland [II] 1898.«, 1897-98**

**Standort:** Architektursammlung der Technischen Universität München, Inv.-Nr. thie\_a-53-1 **Blattmaß:** 196 x 144 mm **Technik:** Bleistift/Graphitstift und blauer Kugelschreiber **Umfang:** 32 Blatt erhalten **Einband/Umschlag:** Fester Bucheinband, vollflächig mit naturfarbenem Stoff bezogen, auf dem vorderen Buchdeckel die handschriftliche Aufschrift mit schwarzer Tinte »Griechenland 1898.«. Zwei Stiftlaschen aus Stoff am hinteren Buchdeckel außen und eine am vorderen Buchdeckel außen. Auf der Innenseite des hinteren Buchdeckels eine Papiertasche und handschriftliche Berechnungen. **Bindung:** Klebebindung von gefalteten Doppelblättern **Händleretikett/Stempel:** Rundes Klebeetikett auf der Innenseite des vorderen Buchdeckels, blauer Druck auf weißem Grund, Frauentürme, Münchner Kindl, Allianzwappen mit Symbolen künstlerischer Berufe und Stoffbanner mit der Aufschrift: »Adrian Brugger, München.«. **Paginierung/Foliierung:** Foliierung in Bleistift recto außenseitig unten.

Das zweite Skizzenbuch, das August Thiersch auf seiner Griechenlandreise mitgeführt hatte, ist etwa ein Drittel kleiner als das Skizzenbuch »Griechenland [I] 1898.« [Kat. 44]. Beide Bücher stammen aus der Schreibwarenhandlung von Adrian Brugger in München und sind in einer zeitgenössischen Klebebindung von gefalteten Doppelblättern gebunden. Diese Bindung erlaubt bei jeder zweiten Doppelseite das Zeichnen und Aquarellieren über den mittigen Knick eines natürlich zusammenhängenden Blattes hinweg. Diese Doppelseiten haben 'verso' und 'recto' die Papieroberseite. Das führt besonders beim Auftrag von Aquarellfarben zu einem gleichmäßigen Farbauftrag.

August Thiersch benutzte das Skizzenbuch bereits 1897 in Reichenhall, wo er einen volkstümlichen Fialenaufsatz mit Glocke skizziert. In Freising trägt er rund um den Domberg unterschiedliche Netzgewölbe zusammen und auch ein Aufenthalt in Traunstein ist Teil des Buches.

Die Eintragungen zur griechischen Reise beginnen auf folio 8 verso und sind hauptsächlich in den November des Jahres 1898 zu datieren, also in direkter Fortführung des ersten Buches. Mehrere Seiten widmet Thiersch Delphi um den Apollo-Tempel, einige der Schatzhäuser und die Säule

der Naxier aufzunehmen. Mit besonderem Interesse skizziert er in einem Schnitt die Lage einer Grabkammer unter dem Pronaos eines Tempels.

Auch der Aufenthalt in Olympia ist mit Skizzen zum Hera-Tempel [Heraion], den olympischen Schatzhäusern, dem Zeustempel und einer altchristlichen Kirche umfangreich dokumentiert. Weitere kürzere Aufenthalte legt Thiersch in Sikyon, Itea, Aigion, Rhion und Patras ein.

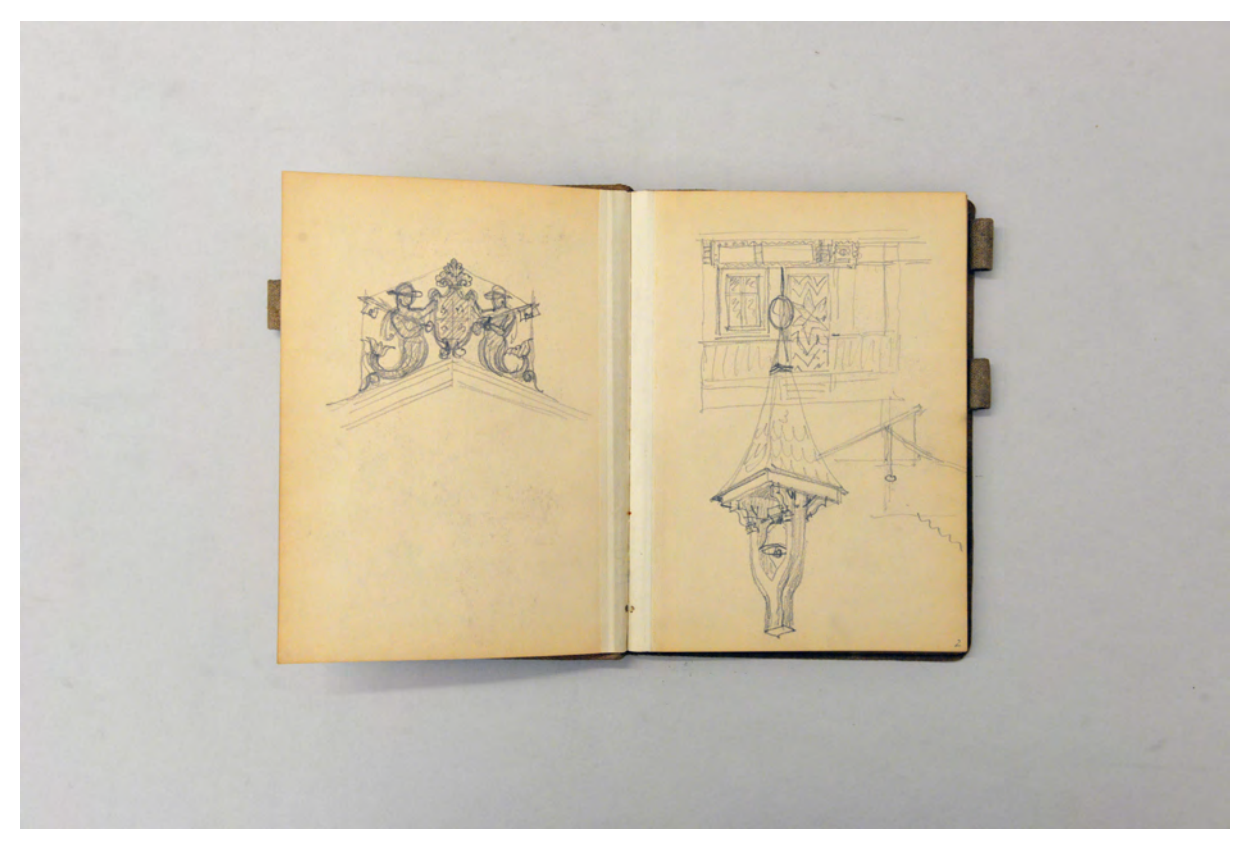

folio 2 verso: Skizze zu einer Giebelbekrönung mit Wappen; folio 3 recto: Wandabwicklung und räumliche Darstellung eines Fialenaufsatzes mit Glocke;

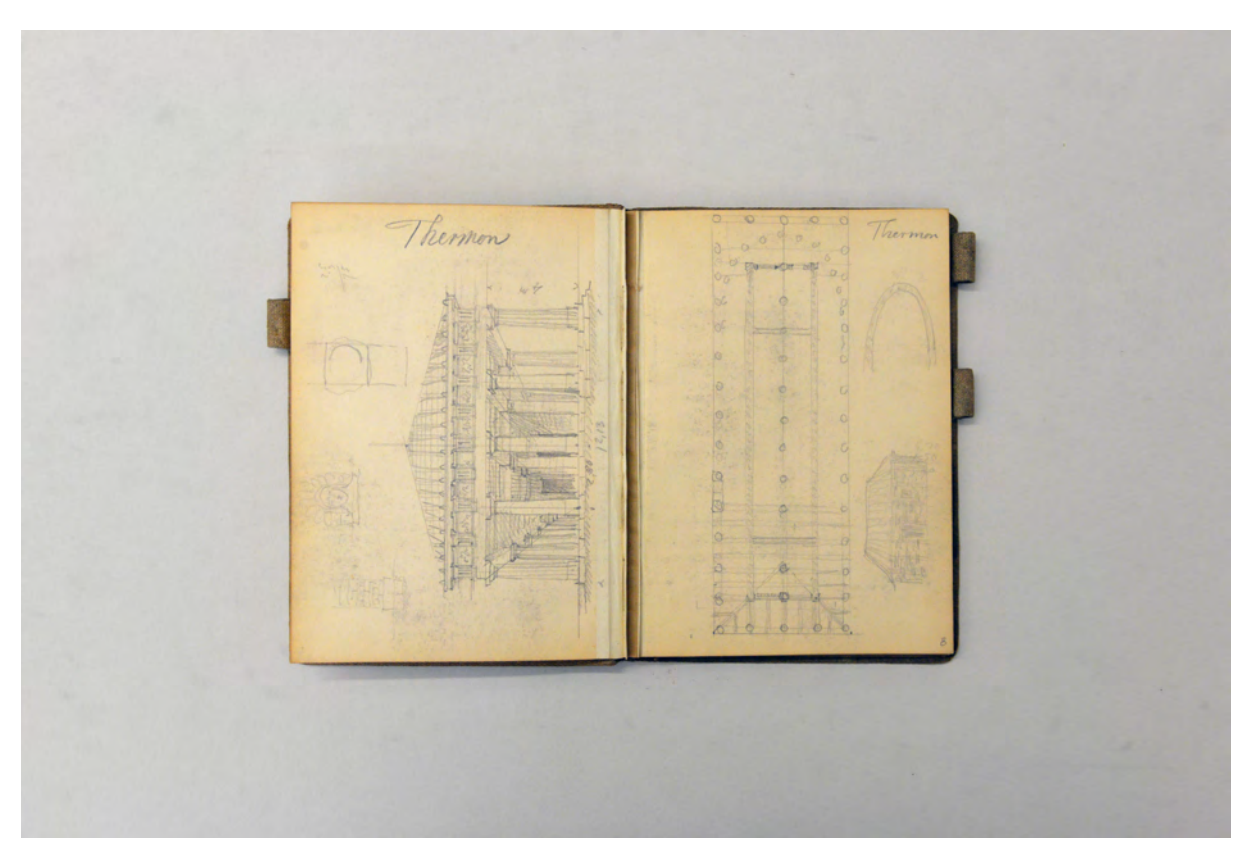

folio 8 verso: Zentralperspektive auf die Giebelfassade eines dorischen Gebäudes mit Maßangaben und Detailzeichnungen »Thermen«; folio 9 recto: Grundriß des vorhergehenden Gebäudes »Thermen« mit Aufriß eines primitiven Holzbaus;

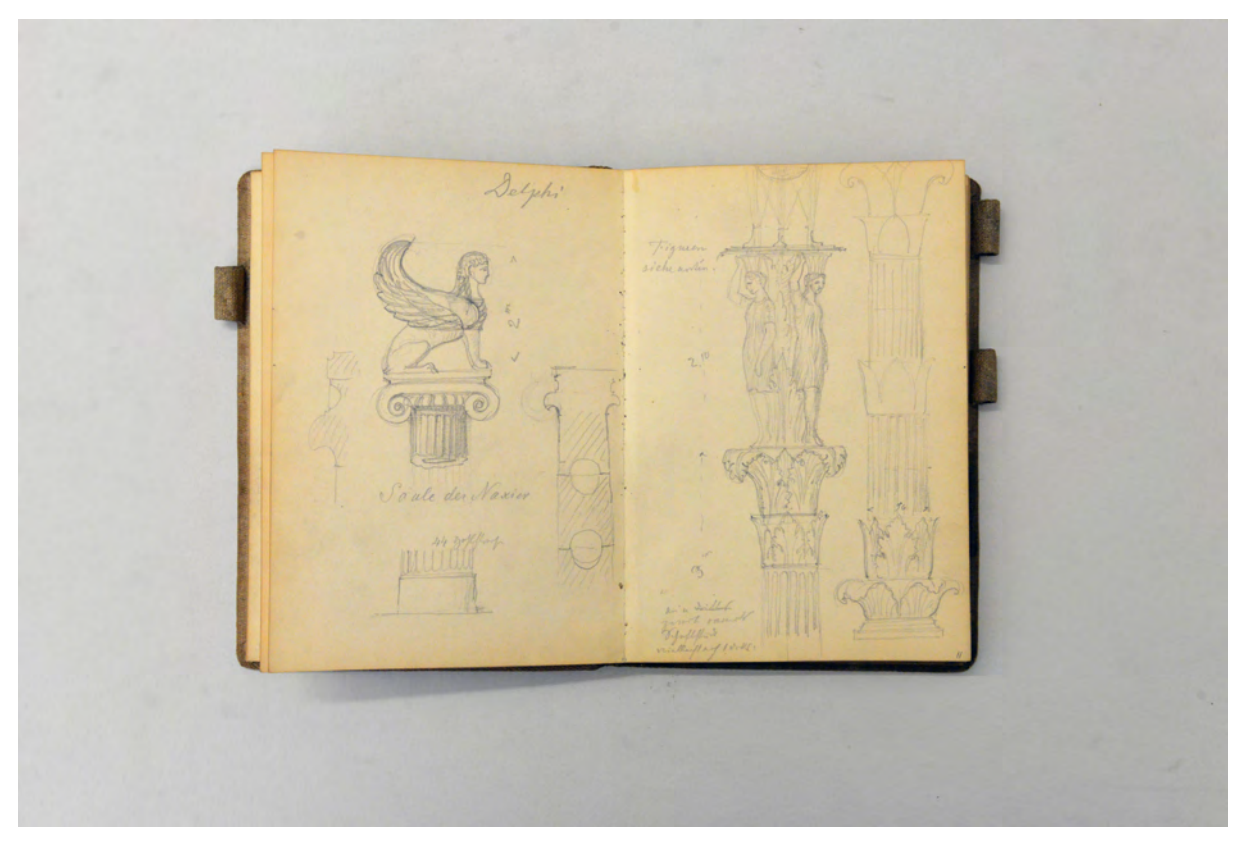

folio 11 verso: Seitenansicht und Detail- und Funktionsschnitt »Delphi : Säule der Naxier«; folio 12 recto: Seitenansicht Karyatiden auf Kapitell [Pflanzensäule von Delphi];

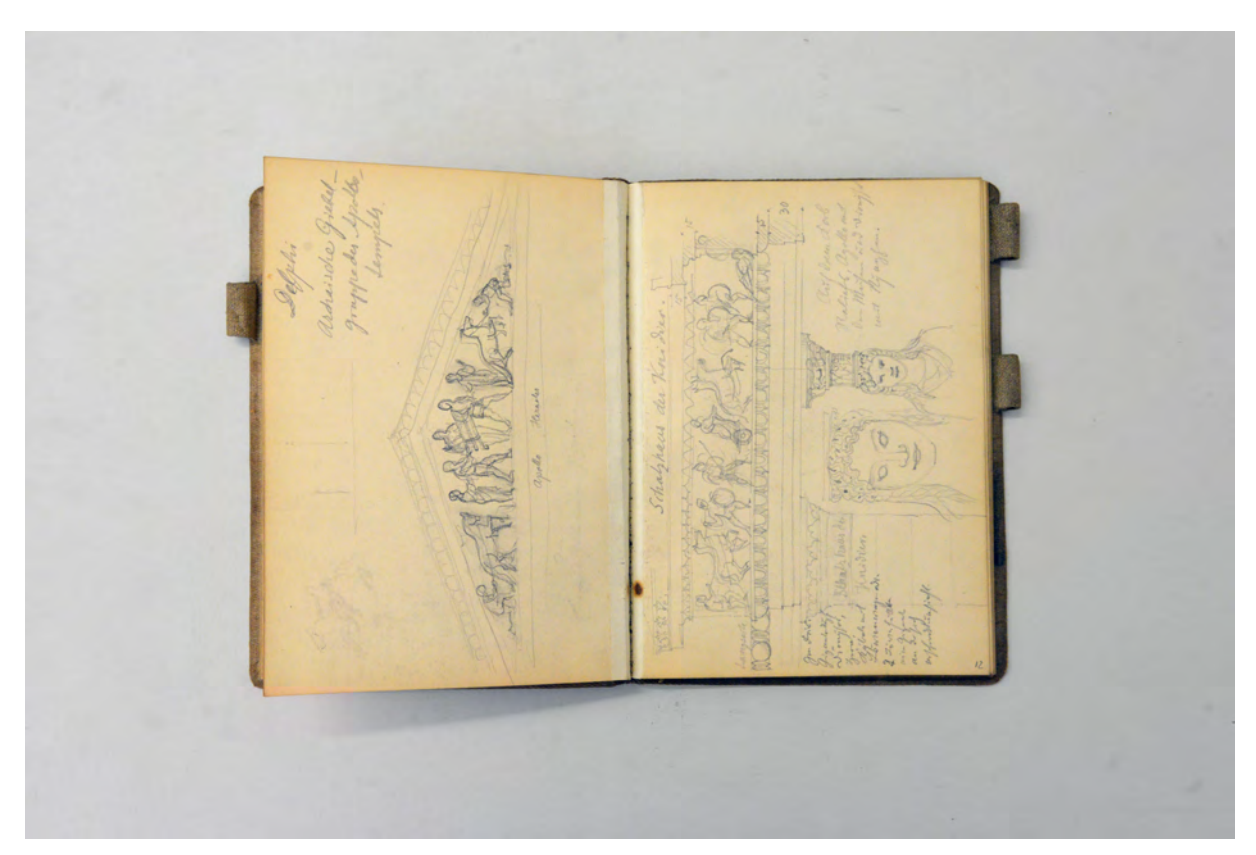

folio 12 verso: »Delphi : Archaische Giebelgruppe des Apollo-Tempels«; folio 13 recto: Ecke am Hauptgesims vom »Schatzhaus der Knidier« mit Detail eines Karyatidenkopfes;

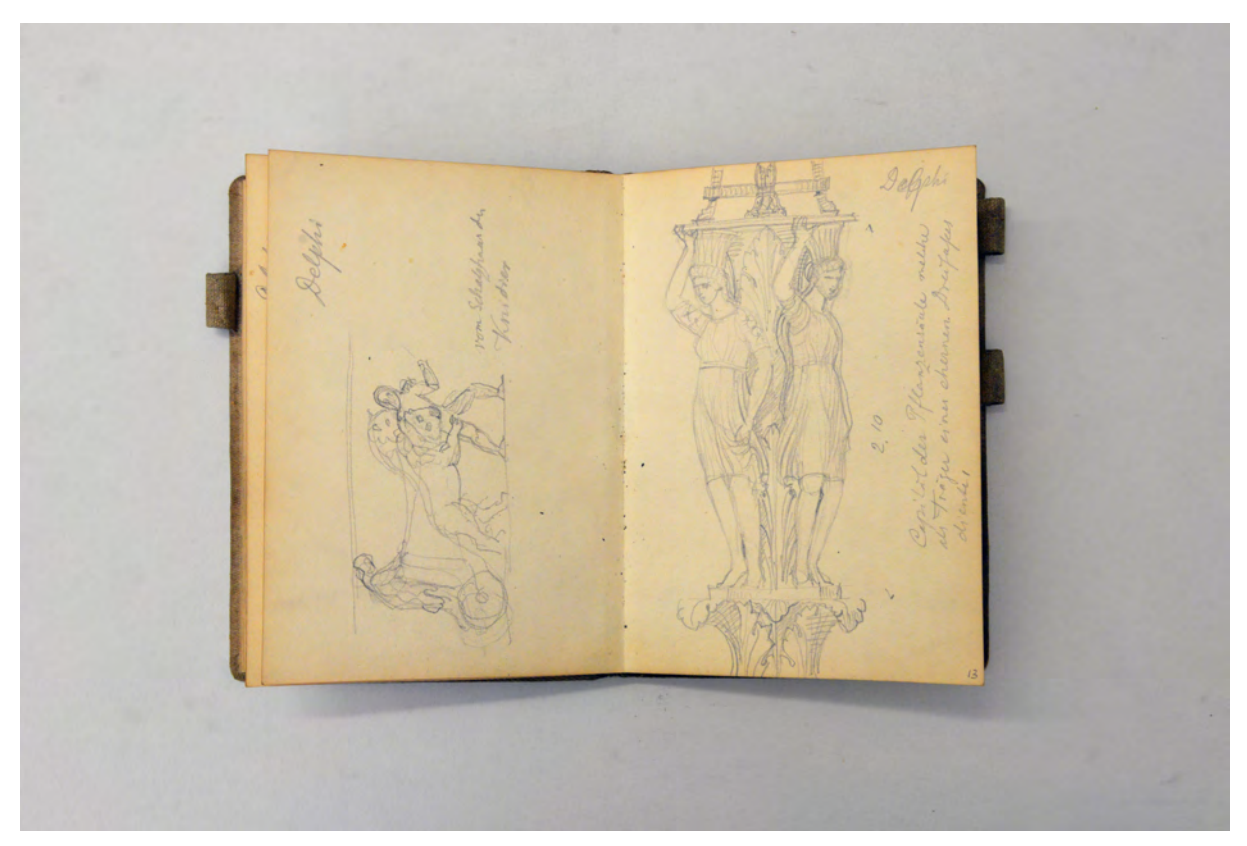

folio 13 verso: Figurengruppe »vom Schatzhaus der Knidier : Delphi«; folio 14 recto: »Delphi : Capitol der Pflanzensäule welche als Träger eines ehernen Dreifußes diente.«;

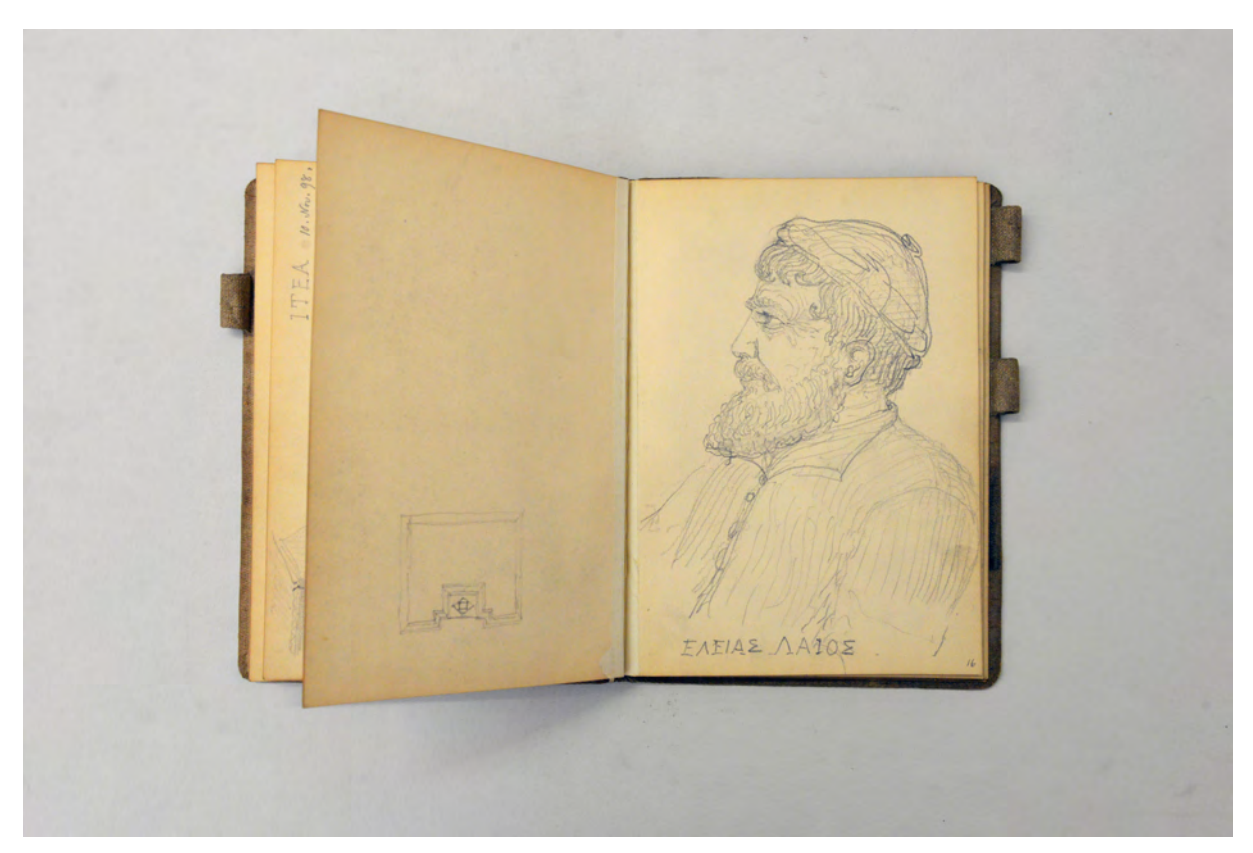

folio 16 verso: flüchtige Skizze in Rechteckform; folio 17 recto: Portraitskizze des »Elias Laios«;

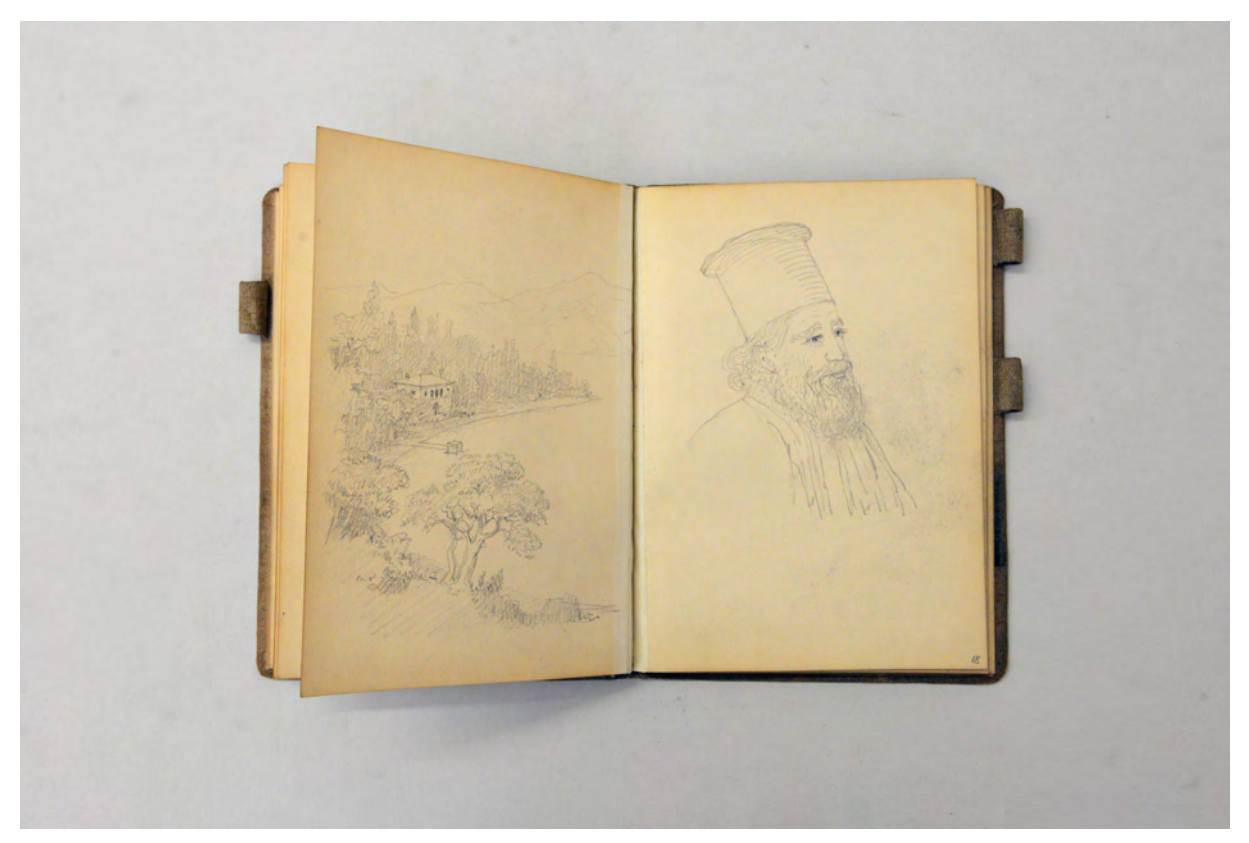

folio 18 verso: Villa am Ufer aus der Vogelperspektive; folio 19 recto: Portrait eines Mannes mit Bart und zylindrischer Kopfbedeckung;

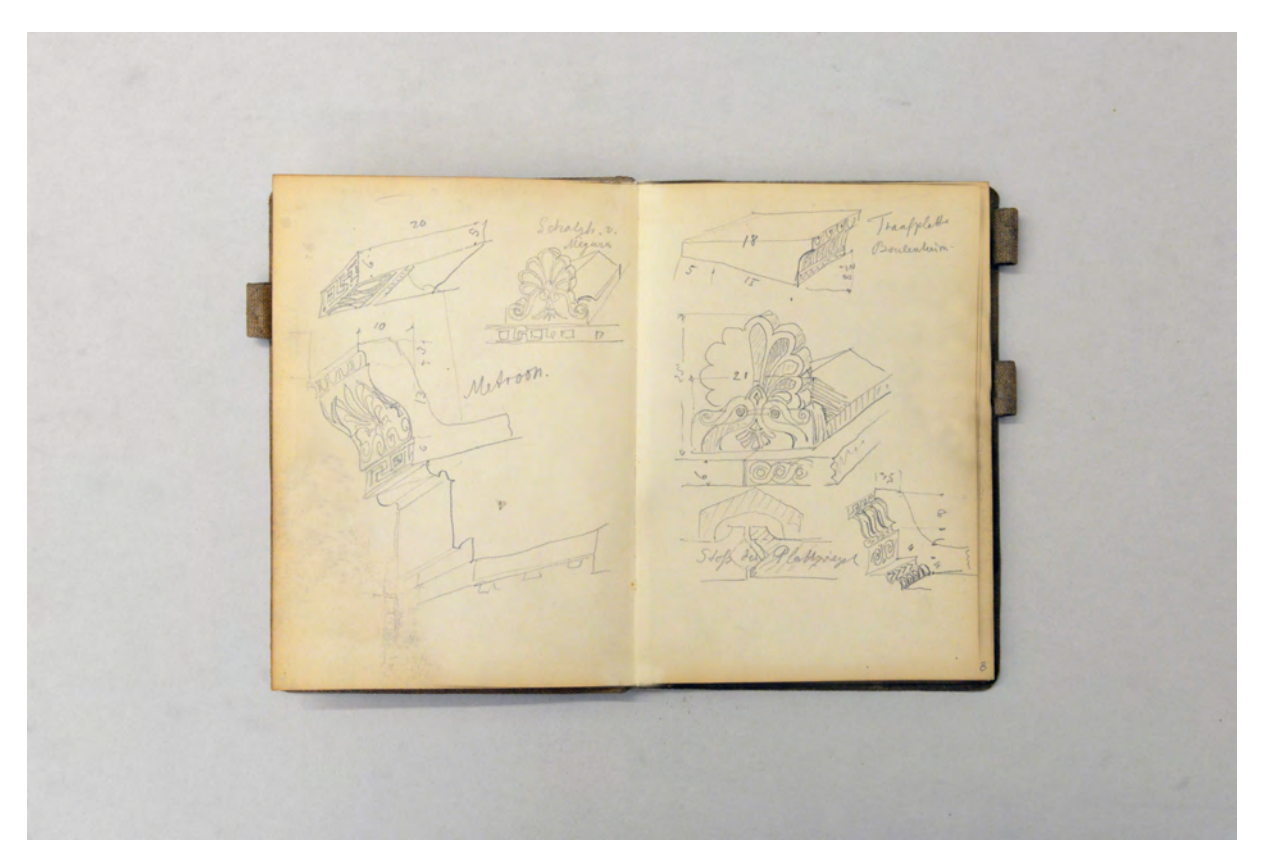

folio 23 verso: räumliche Detailzeichnungen zu Ortgang und Firstbekrönung »Metroon : Schatzhaus v. Megura«; folio 24 recto: räumliche Detailzeichnungen zur Dachziegeln, »Traufplatte«, Firstbekrönung, »Stoß der Plattziegel«;

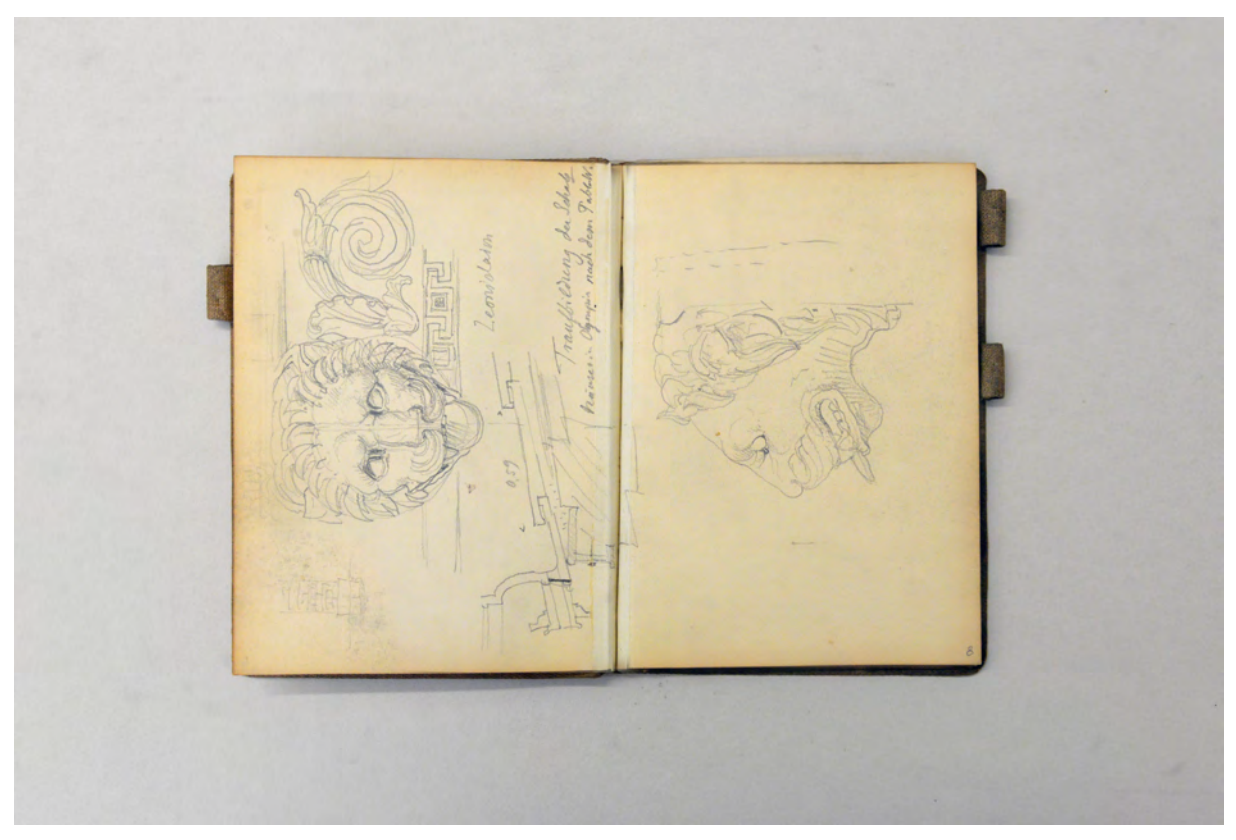

folio 24 verso: Frontalansicht eines Wasserspeiers in Form eines Löwenkopfes und »Traufbildung der Schatzhäuser in Olympia«; folio 25 recto: Seitenansicht eines Wasserspeiers in Form eines Löwenkopfes;

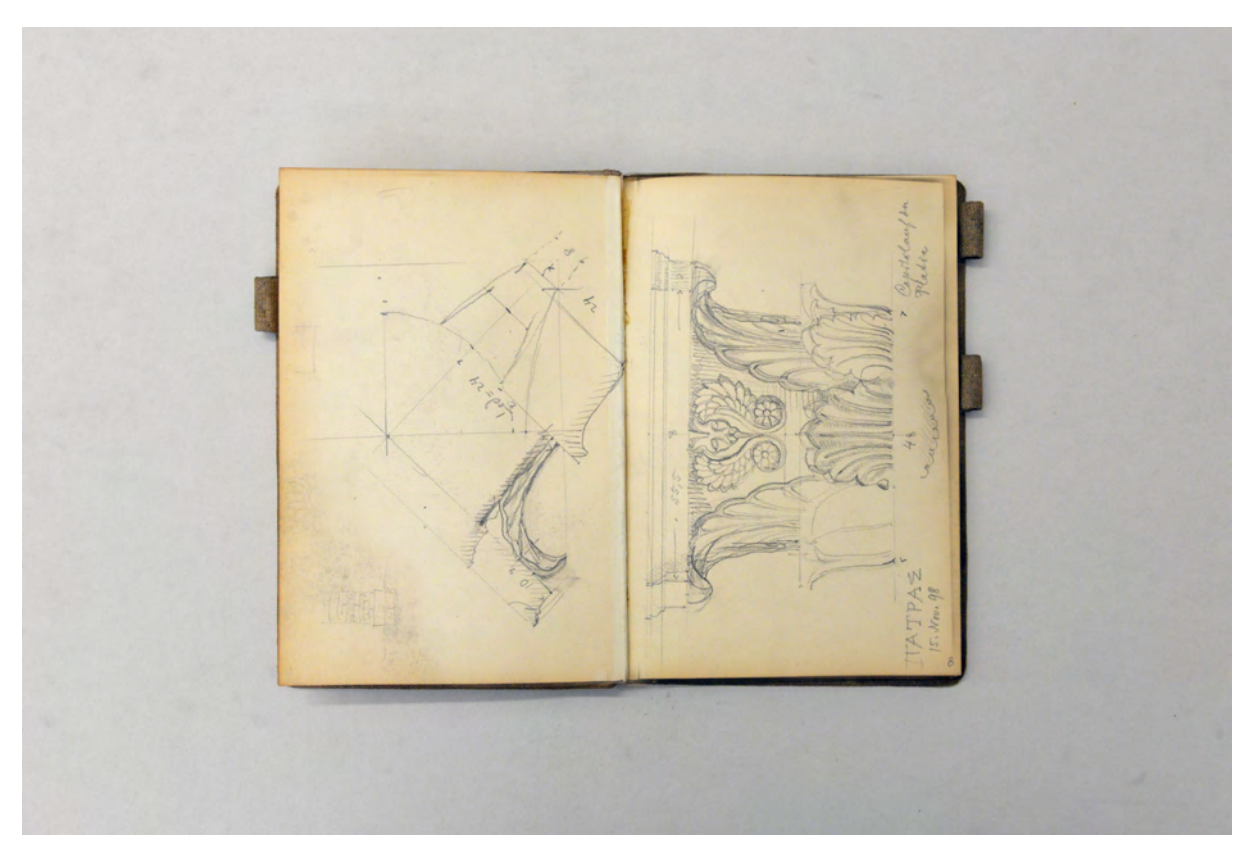

folio 31 verso: orthogonaler und diagonaler Schnitt durch ein Kapitell auf der Platia in Patras; folio 32 recto: Ansicht eines »Capitäl auf der Platia : Patras«;

Folio 1 recto: flüchtige Skizze eines Allianzwappens »1897.«; folio 1 verso: leer; folio 2 recto: drei Skizzen zu einer Giebelbekrönung; folio 2 verso: Skizze zu einer Giebelbekrönung mit Wappen; folio 3 recto: Wandabwicklung und räumliche Darstellung eines Fialenaufsatzes mit Glocke; folio 3 verso: Ansicht eines Fialenaufsatzes mit Glocke und Detailskizzen Dachdeckung; folio 4 recto: Skizzen zu einem Wohnhaus, Grundrisse, Ansicht »Ackermann Reichenhall.«; folio 4 verso: Konzeptskizzen zu gotischen Netzgewölben mit Profilschnitten zu Rippen »Ausflug nach Freising 14. Oktober 1897.«; folio 5 recto: Konzeptskizzen zu gotischen Netzgewölben mit einer räumlichen Darstellung »Gewölbe im Seminar am Domberge zu Freising«; folio 5 verso: Grundriß [Hof des Freisinger Seminargebäudes]; folio 6 recto: Grundriß und Aufriß »vom Hof des Seminargebäudes am Domberg zu Freising«; folio 6 verso: leer; folio 7 recto: räumliche Untersicht Dachüberstand »Gasthaus zum Friedl Traunstein. Vorsprung 2,60. 1836«; folio 7 verso: leer; folio 8 recto: Aufriß Gebäudeecke »Salinenbau des Kurhaus Carl Theodor Traun«; folio 8 verso: Zentralperspektive Giebelfassade eines dorischen Gebäudes mit Maßangaben und Detailzeichnungen »Thermen«; folio 9 recto: Grundriß des vorhergehenden Gebäudes »Thermen« mit Aufriß eines primitiven Holzbaus; folio 9 verso: Skizze mit Figuren in einem Tympanon und Notizen; folio 10 recto: Notizen »Delfi«; folio 10 verso: Notizen; folio 11 recto: Notizen »Schatzhaus von Sikyon«; folio 11 verso: Seitenansicht und Detail- und Funktionsschnitt »Delphi : Säule der Naxier«; folio 12 recto: Seitenansicht Karyatiden auf Kapitell [Pflanzensäule von Delphi]; folio 12 verso: »Delphi : Archaische Giebelgruppe des Apollo-Tempels«; folio 13 recto: Ecke am Hauptgesims vom »Schatzhaus der Knidier« mit Detail eines Karyatidenkopfes;

folio 13 verso: Figurengruppe »vom Schatzhaus der Knidier : Delphi«;

folio 14 recto: »Delphi : Capitol der Pflanzensäule welche als Träger eines ehernen Dreifußes diente.«;

folio 14 verso: leer;

- folio 15 recto: Schnitt durch den Unterbau eines Tempels mit Grabkammern »Kammer unter dem Pronaos.«;
- folio 15 verso: Perspektive eines Hauses mit überdachter zweigeschossiger Veranda mit Maßangaben »Itea 10. Nov. 98«;

folio 16 recto: flüchtiger Lageplan von Delphi »nach der Erinnerung gez. 10. Nov. 97.«;

- folio 16 verso: flüchtige Skizze in Rechteckform;
- folio 17 recto: Portraitskizze des »Elias Laios«;

folio 17 verso: leer;

- folio 18 recto: Ansicht eines Dorfes in der Landschaft »Aigion 11. Nov. 98«;
- folio 18 verso: Villa am Ufer aus der Vogelperspektive;
- folio 19 recto: Portrait eines Mannes mit Bart und zylindrischer Kopfbedeckung;
- folio 19 verso: Perspektive auf »Rhion« und Zentralperspektive in einen offenen Dachstuhl »Patras.«;

folio 20 recto: leer;

- folio 20 verso: vermaßte Skizzen zu einem »Capitäl vom Hera-Tempel Olympia.«;
- folio 21 recto: vermaßte Detailzeichnungen zu Säulentrommel und Kapitellen »Olympia Heraion«;
- folio 21 verso: Doppelblatt mit f;
- folio 22 recto: Perspektive »Hera-Tempel. Olympia 12. Nov. 98.«;

folio 22 verso: leer;

- folio 23 recto: Giebelansicht »Museum Olympia 13. Nov. 98« mit Umgebung;
- folio 23 verso: räumliche Detailzeichnungen zu Ortgang und Firstbekrönung »Metroon : Schatzhaus v. Megura«;
- folio 24 recto: räumliche Detailzeichnungen zur Dachziegeln, »Traufplatte«, Firstbekrönung, »Stoß der Plattziegel«;
- folio 24 verso: Frontalansicht eines Wasserspeiers in Form eines Löwenkopfes und »Traufbildung der Schatzhäuser in Olympia«;
- folio 25 recto: Seitenansicht eines Wasserspeiers in Form eines Löwenkopfes;
- folio 25 verso: Skizzen zur »Echohalle« und Details zum Ortgang »v. Heraion«;
- folio 26 recto: »Opisthodomos« [des Zeustempels in Olympia];
- folio 26 verso: bemaßte Umrißlinien eines »Reiter Postament« mit detaillierten Profilschnitten;

folio 27 recto: bemaßte Umrißlinie zu einem Reiterpostament;

- folio 27 verso: Grundriß »Thürschwelle« und Ecktriglyphe »Zeustempel«;
- folio 28 recto: räumliche Darstellung eines Säulenstumpfes »An der Südseite des Heraion«;
- folio 28 verso: Schnitt durch den zweigeschossigen Bereich des »Zeustempels« mit Umriß des Götterbildes;

folio 29 recto: drei dorische Kapitelle »Heraion«;

folio 29 verso: angefangene Notizen;

- folio 30 recto: Grundriß »Altchristl. Kirche in Olympia«;
- folio 30 verso: Doppelblatt mit f;
- folio 31 recto: Perspektive in die Ruinen der byzantinischen Kirche in Olympia;

folio 32 verso: leer.

**Provenienz:** Nachlaß August Thiersch.

# **August Thiersch (1843-1917) Skizzenbuch »Nürnberg. [...]«, 1899**

**Standort:** Architektursammlung der Technischen Universität München, Inv.-Nr. thie\_a-53-1 **Blattmaß:** 130 x 207 mm **Technik:** Bleistift/Graphitstift **Umfang:** 36 Blatt erhalten **Einband/Umschlag:** Fester Bucheinband, vollflächig mit naturfarbenem Stoff bezogen, auf dem vorderen Buchdeckel die handschriftliche Aufschrift mit schwarzbrauner Tinte »Nürnberg. Bauernhäuser: Chiemgau. Ascholding. Manhardshofen. Isarwinkel. Greiling. Saxenkam. Wallgau. Hohenleiten.« Zwei

Stoffbänder zum Verschließen am vorderen und hinteren Buchdeckel jeweils außen. Eine Stiftlasche aus Stoff am hinteren Buchdeckel oben. Das Vorsatzpapier ist vorne und hinten bedruckt mit einem floralen Rankenmuster auf ziegelrotem Papier. Auf der Rückseite des vorderen Vorsatzpapiers die Notiz: »Auf. Thiersch. Nymphenburg. : Nürnberg 1899.«. Auf der Rückseite des hinteren Vorsatzpapiers Notizen zu Gebäudestandorten.

**Bindung:** Fadenbindung

1

**Händleretikett/Stempel:** Nicht vorhanden.

**Paginierung/Foliierung:** Foliierung in Bleistift recto außenseitig unten.

Das Skizzenbuch »Nürnberg. [...]« aus dem Jahr 1899 verweist bereits im langen Titel auf dem vorderen Buchdeckel auf den Inhalt der »Bauernhäuser« des bayerischen Oberlandes, die den größten inhaltlichen Teil bilden. In Nürnberg zeichnet August Thiersch lediglich das Tucherhaus, das Rathaus und die Lorenzkirche.

Bereits auf Folio 4 recto beginnen die ausführlichen Recherchen zu den Bauernhäusern, die eindeutig als Vorbereitungen zu Thierschs Forschungsbeitrag für den Verband Deutscher Architekten- u. Ingenieur-Vereine stehen.169 Die Fokussierung auf die ländliche Blockbauweise, auf die Ausgestaltung von Dachüberständen mit geschnitzten Pfetten, hölzernen Balkonbrüstungen, vertäfelten Stuben, Fensteröffnungen, Türstürzen und dem Zusammenhang von Blockbaukonstruktion mit dem Grundriß sind genau die Themen, die auch im Bauernhausbuch herausgearbeitet werden. Als Ergänzung zu den Wohnstallhäusern skizziert Thiersch auch Getreidekästen, Bildstöcke und Steinkreuze um die ländliche Prägung möglichst ganzheitlich zu erfassen. Die in den Skizzen dargestellten Bauernhäuser sind zum Großteil heute abgegangen. Die Erfassung der Bauaufnahmen ist demnach auch für die regionale Bauforschung interessant. Thiersch bearbeitet das Gasthaus Hammerschmied von 1758 in Siegsdorf, das Bauernhaus Kramer von 1768 in Inzell, einen Feldstadel in Blockbauweise, das Wirtshaus von 1637 mit Innenausstattung und den Kalvarienberg in Ramsau, Balkonbrüstungen des Wagnerhauses von 1791 und

<sup>169</sup> Verband Deutscher Architekten- u. Ingenieur-Vereine. *Das Bauernhaus im Deutschen Reiche und in seinen Grenzgebieten. Band 1: Text, Band 2: Atlas*. Hannover: Schäfer, 1906.

den Hof Käser in Ascholding, das Wirtshaus zur Post in Königsdorf, den Hof des Schemer und Silberarbeiter in Siegertshofen, einen Getreidekasten in Kirchbichl, den Thalbauer von 1767, den Hof des Schustermandl und einen Getreidekasten in Kirchbichl, den Hof Atzberg in Tölz, den Kaishof von 1797 in Wahl, den Greulingen-Hof von 1579 in Steinbach, das Wirtshaus Neuner in Wallgau, den Waldel-Barthel in Krün und den Hof des Scherer in Wiessee. Die Skizzen zu den Bauernhäusern sind wesentlich umfangreicher und detaillierter, als die zusammenfassende Veröffentlichung mit den nachgezeichneten Bauaufnahmen im Bauernhausbuch.

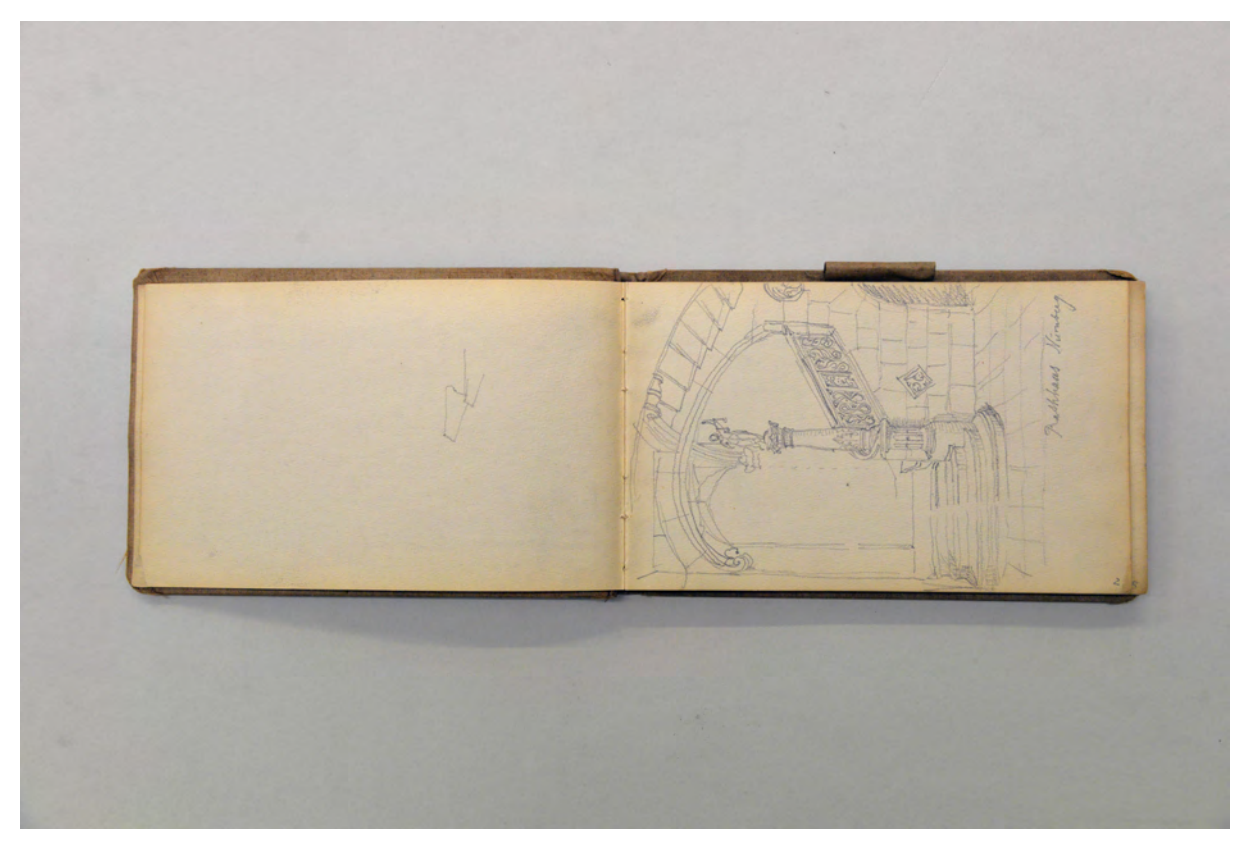

folio 1 verso: leer; folio 2 recto: Innenraumperspektive Treppenaufgang »Rathaus Nürnberg«;

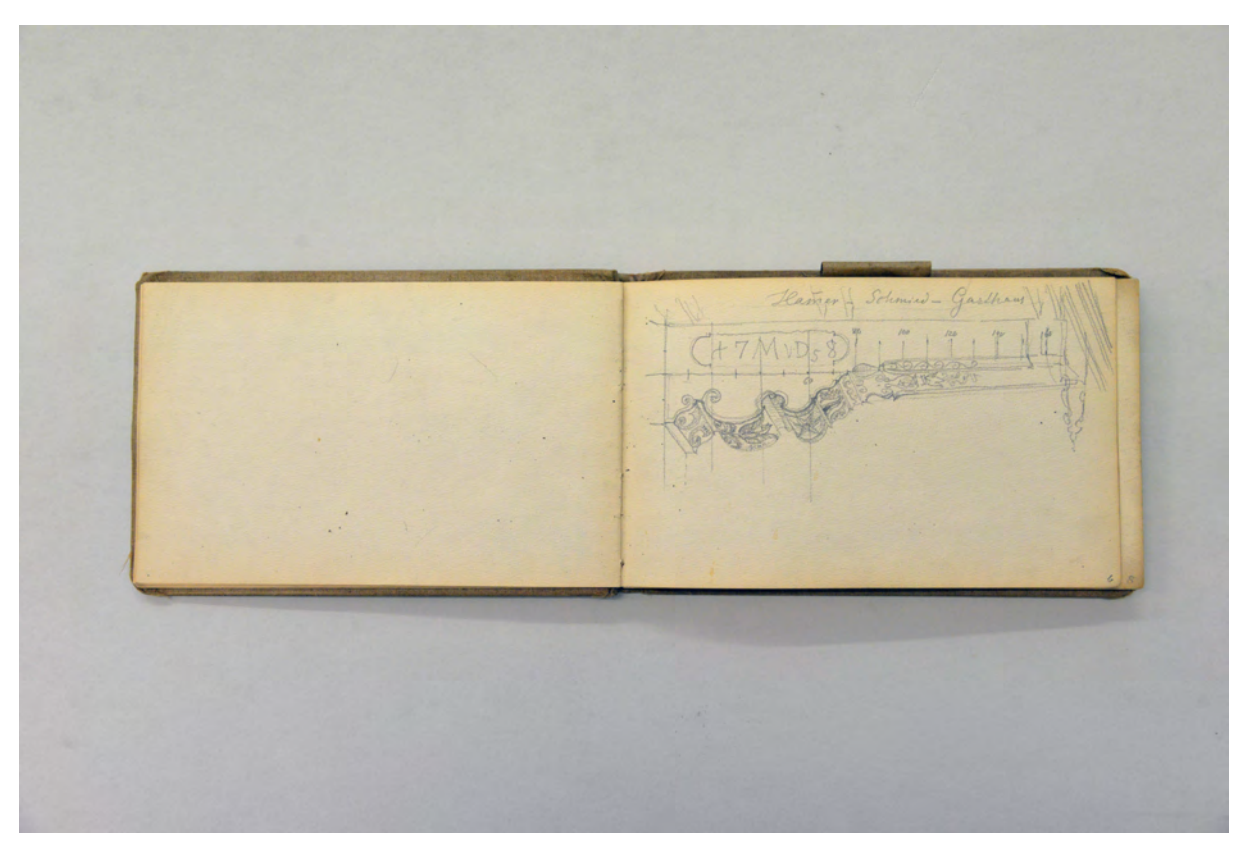

folio 4 verso: leer; folio 5 recto: räumliche Darstellung einer Pfette »Hammer-Schmied-Gasthaus 1758«;

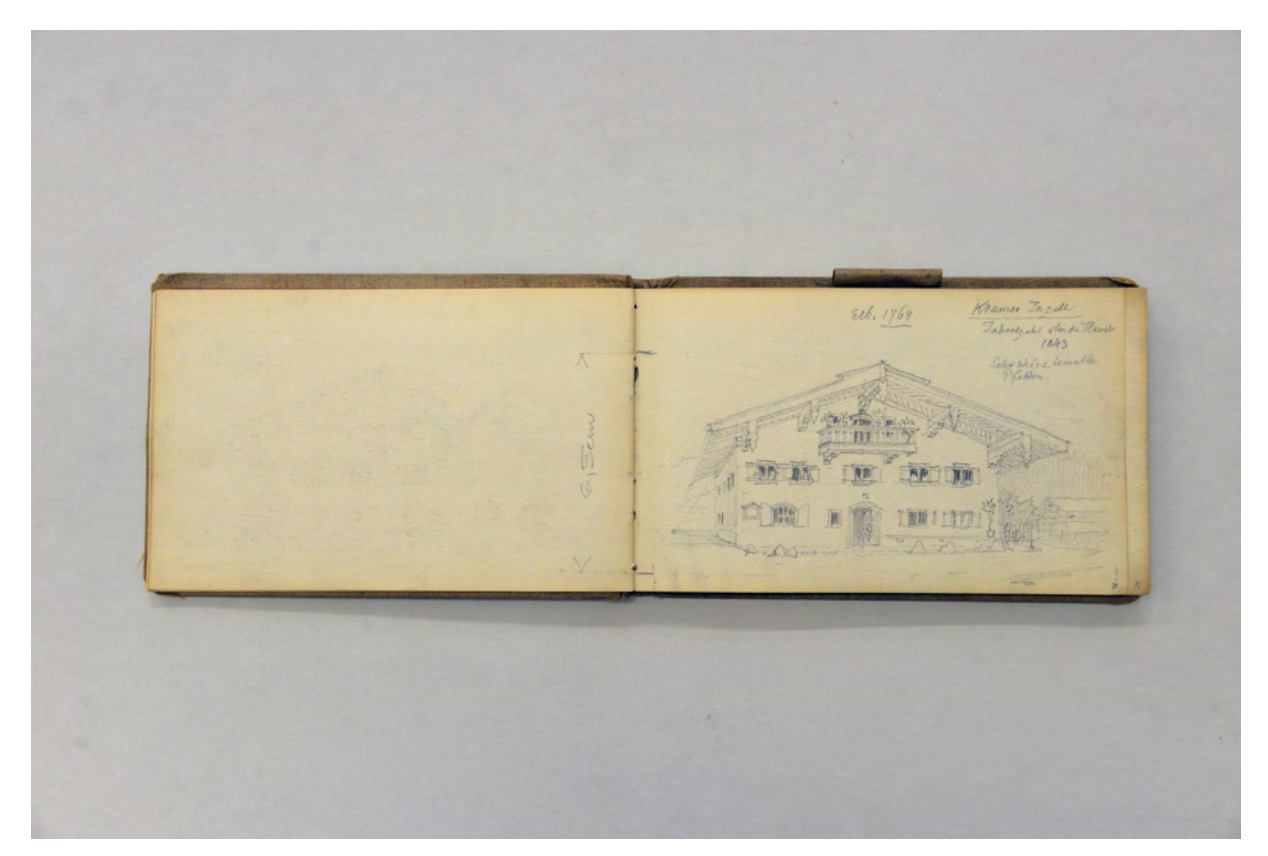

folio 5 verso: leer; folio 6 recto: Perspektive Giebelseite Bauernhof »Kramer Inzell : Jahreszahl über der Haust. 1843 : Sehr schöne bemalte Pfetten : erb. 1768«;

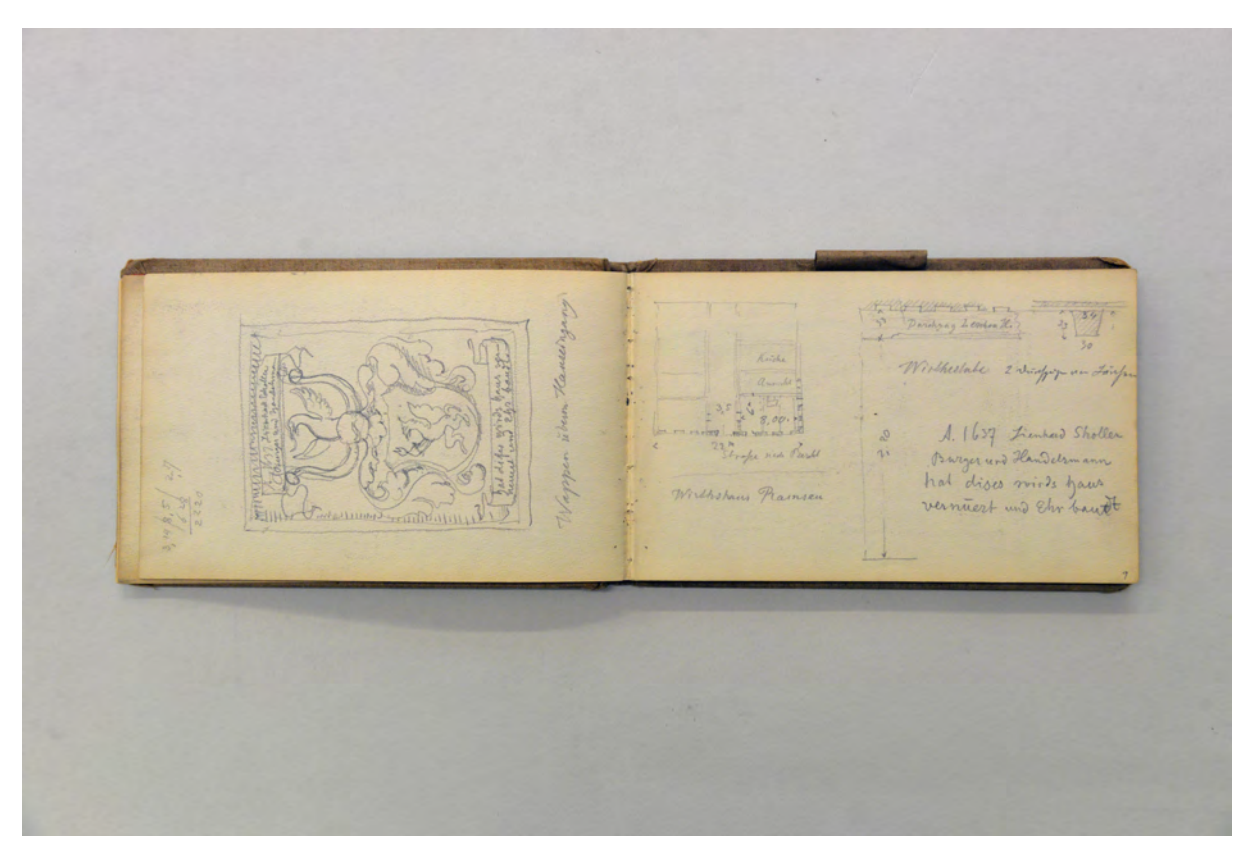

folio 7 verso: »Wappen überm Hauseingang. : A.D. 1637 Lienhard Stroller Bürger und Handelsmann : hat diser wirds haus verneuert und Ehr baudt.«; folio 8 recto: Grundriß »Wirtshaus Ramsau« Detailschnitt durch die Decke der »Wirtsstube«;

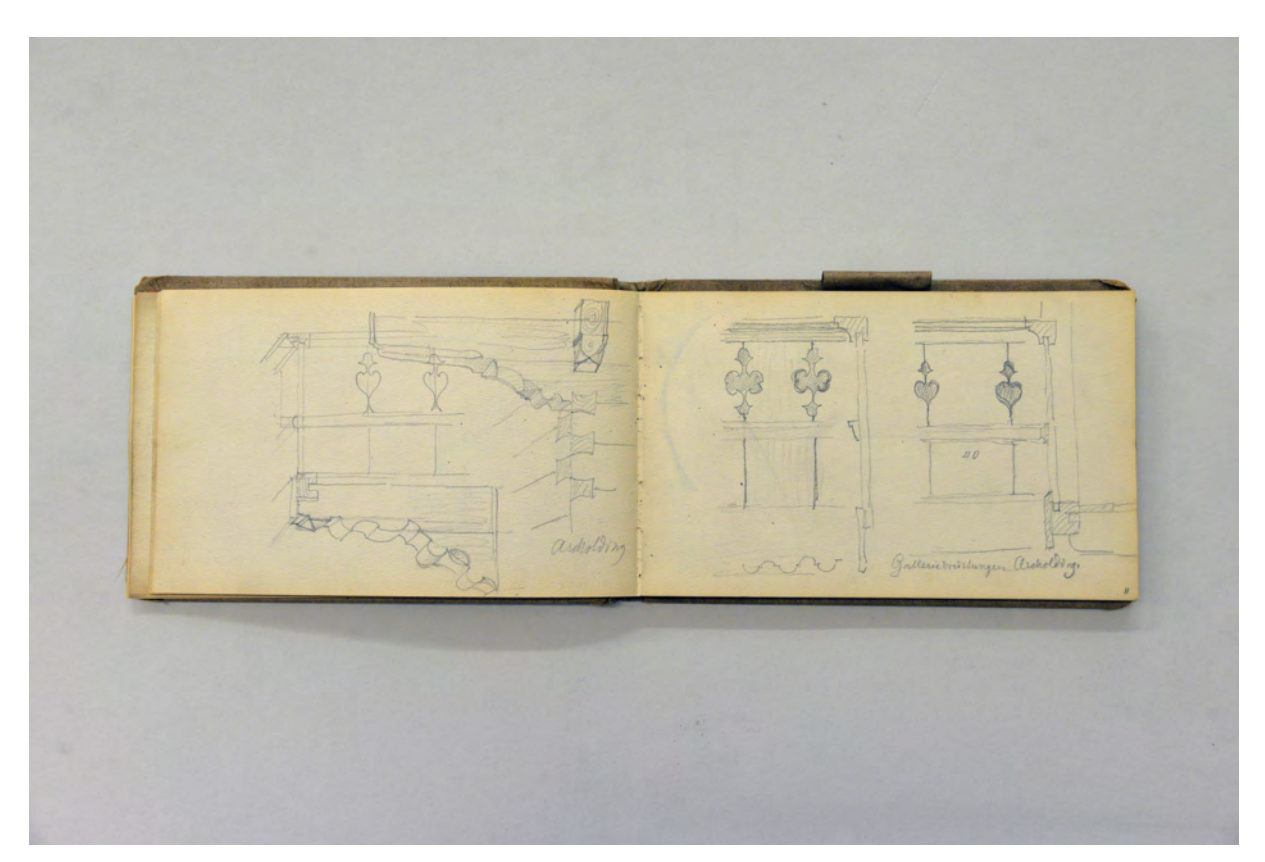

folio 9 verso: räumliche Details Balkonbrüstung »Ascholding«; folio 10 recto: zwei Details »Galleriebrüstungen Ascholding.«;

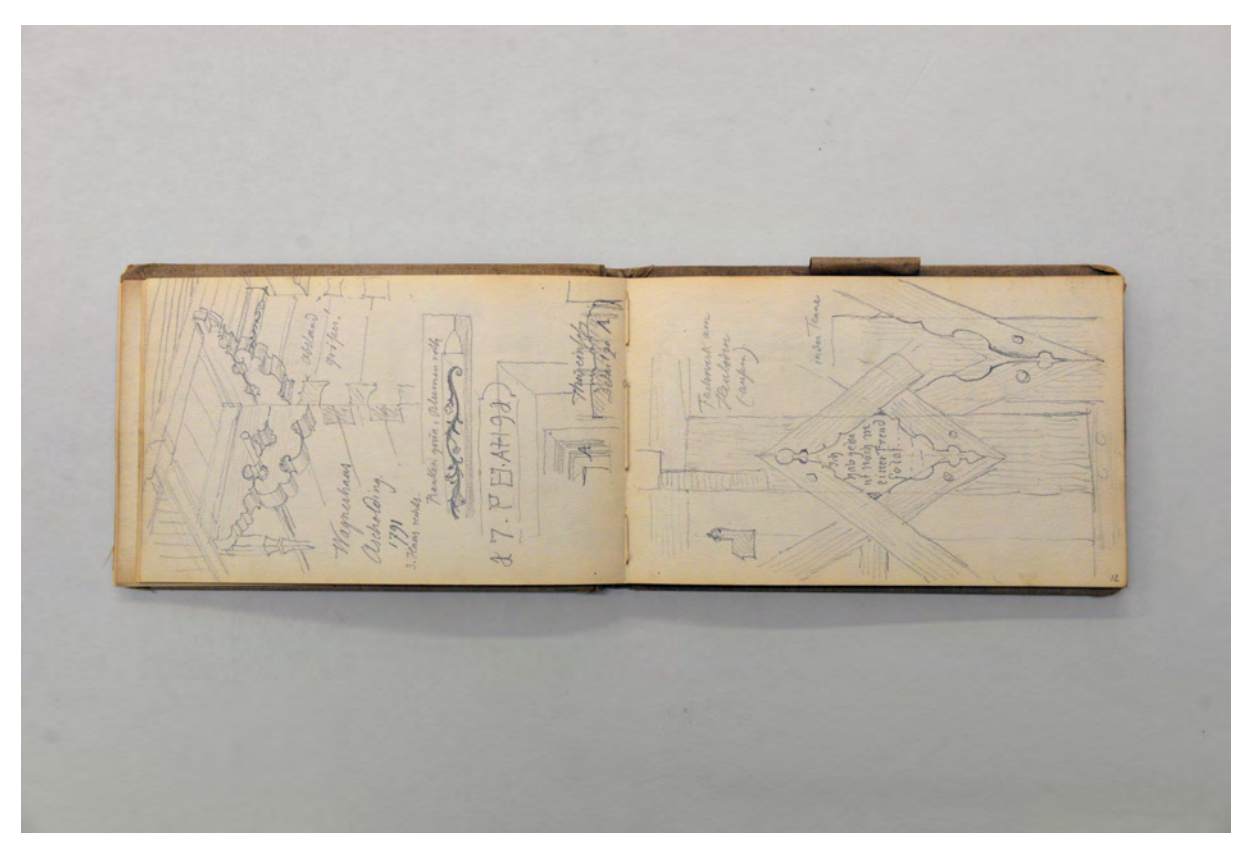

folio 10 verso: räumliche Untersicht Hausecke in einen Dachüberstand »Wagnerhaus Ascholding. 1791 : 3. Haus rechts : 1791.«; folio 11 recto: Detail »Fachwerk am Heuboden (außen).«;

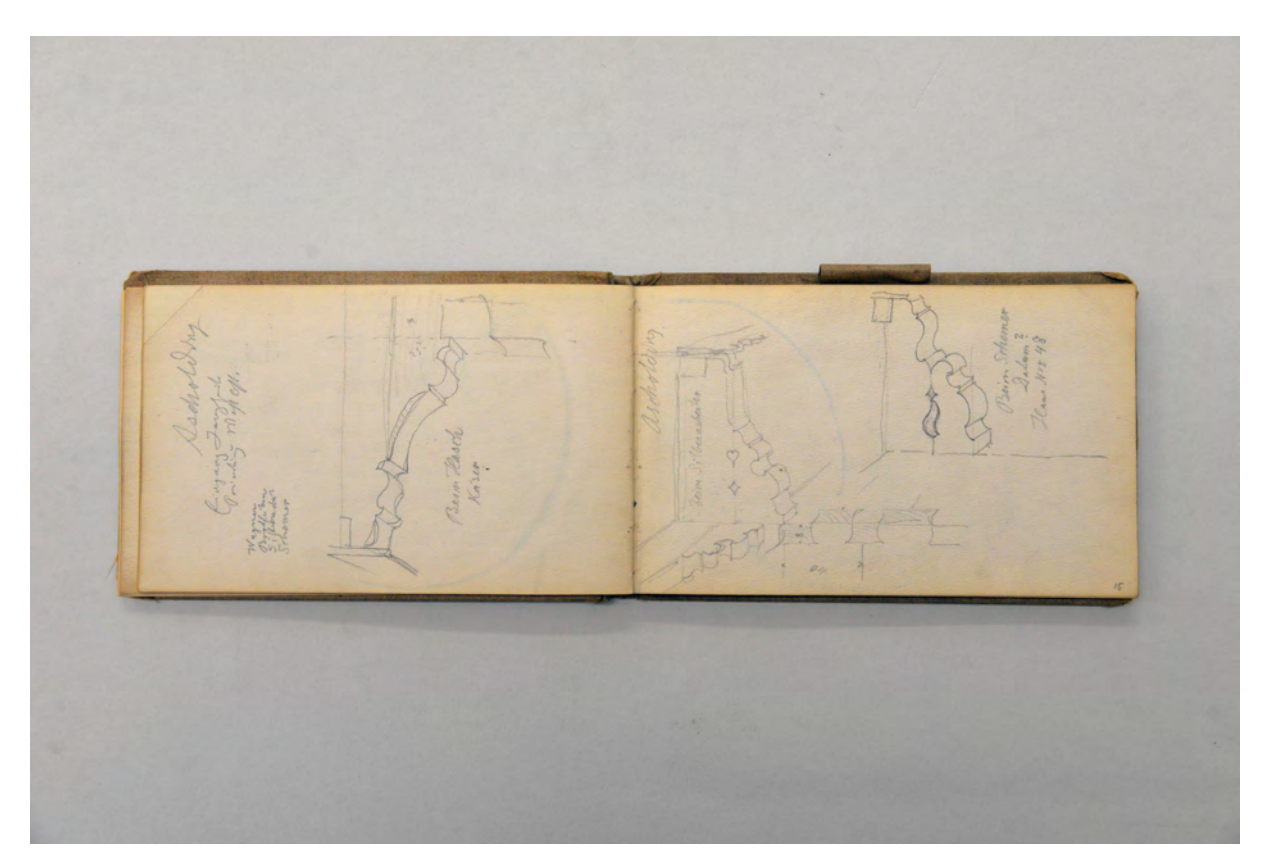

folio 13 verso: räumliche Darstellung Kragbalken »Ascholding. Beim Hasch Käser«; folio 14 recto: zwei Kragbalken »Ascholding. beim Silberarbeiter : beim Schemer«;
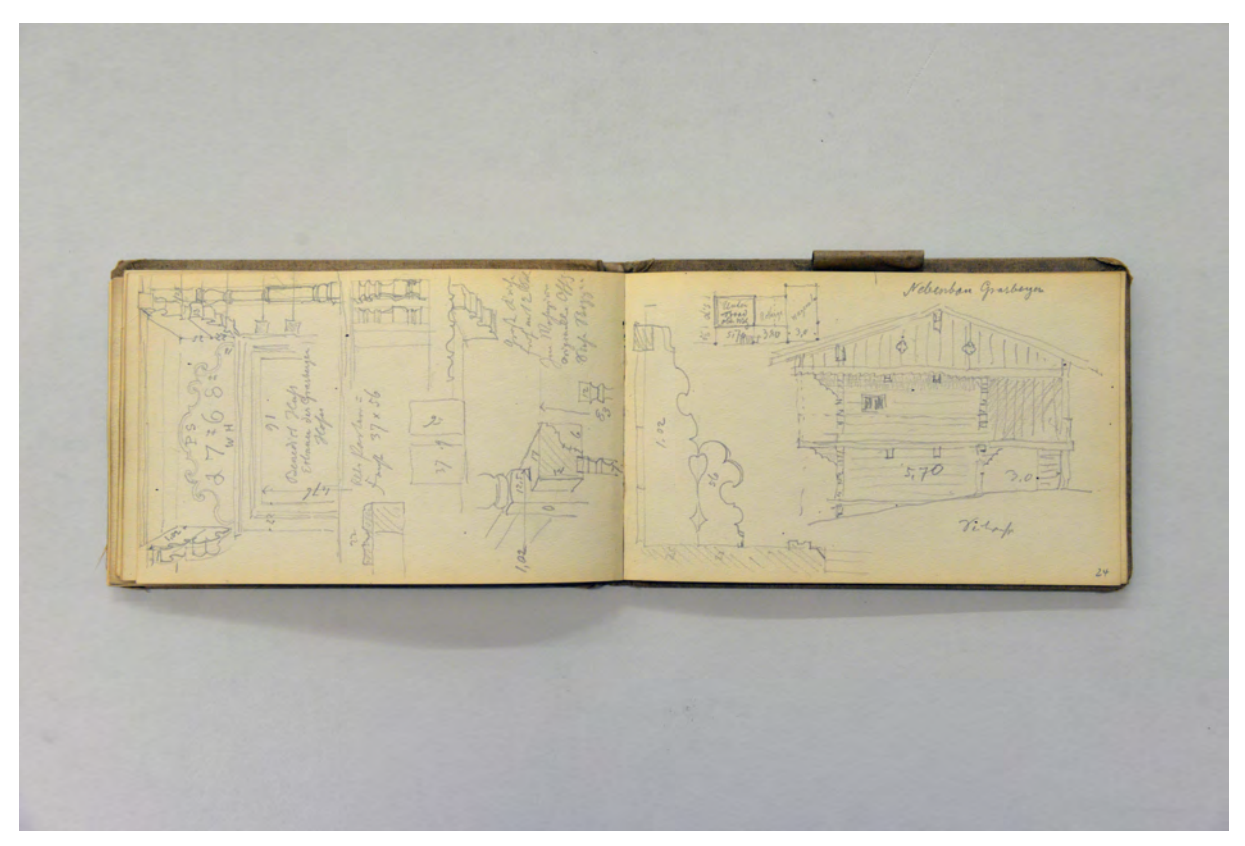

folio 23 recto: Schemagrundriß, Kragbalken und Ansicht Giebelseite »Nebenbau Grasberger«; folio 23 verso: Perspektive Längsseite »Nebenbau Grasberger«;

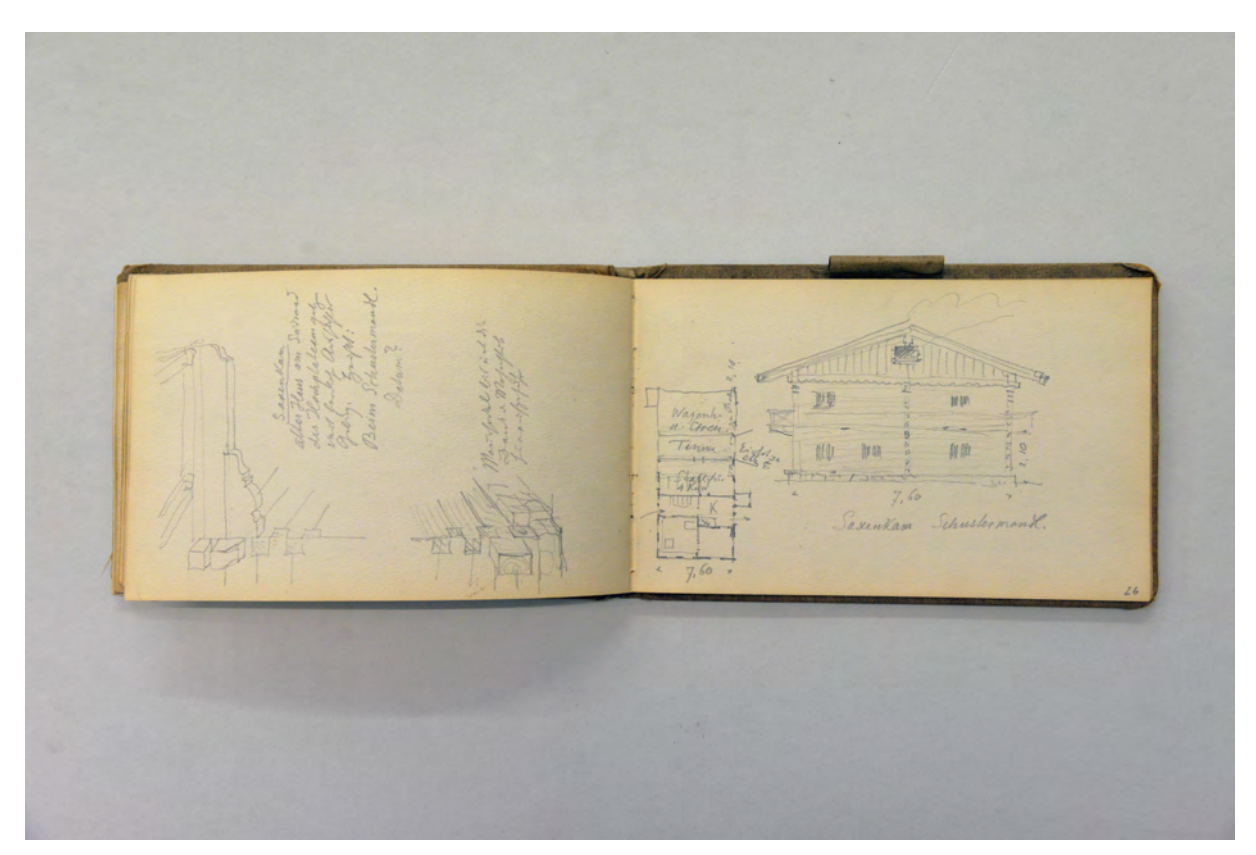

folio 24 verso: räumliche Darstellung Gebäudeecke Dachüberstand und Sockelzone »Saxenkam : altes Haus am Südrand des Hochplateaus : beim Schustermandl.«; folio 25 recto: Schemagrundriß und Giebelansicht »Saxenkam Schustermandl.«;

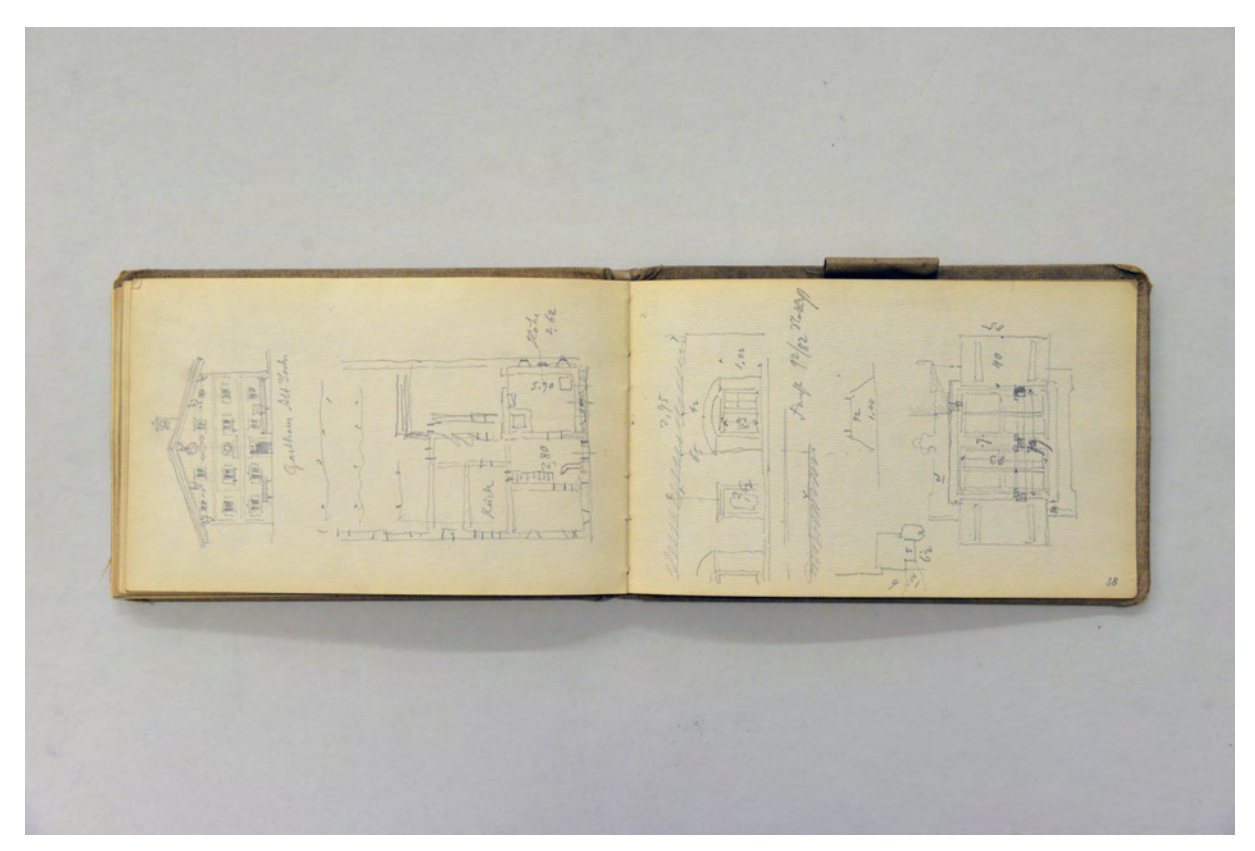

folio 35 verso: Ansicht Giebelseite und Grundriß »Gasthaus Alt Joch.«; folio 36 recto: Wandabwicklung Stube und Ansicht Fenster [Gasthaus Alt Joch];

### **Inhalt:**

Folio 1 recto: räumliche Darstellung »Tucherhaus Nürnberg : Säule unter der Holzlaube im Hof.«;

folio 1 verso: leer;

folio 2 recto: Innenraumperspektive Treppenaufgang »Rathaus Nürnberg«;

folio 2 verso: leer; folio 3 recto: Detailansicht eines schmiedeeisernen Gitters »Lorenz-Kirche. Südseite«;

folio 3 verso: Skizze einer topographischen Karte mit Regelschnitt;

folio 4 recto: räumliche Darstellung zu »Hammer bei Siegsdorf. Wirtshaus. verkleideter Holzbau. Durchzüge im Hausgang I. Stock.«;

folio 4 verso: leer;

folio 5 recto: räumliche Darstellung einer Pfette »Hammer-Schmied-Gasthaus 1758«;

folio 5 verso: leer;

folio 6 recto: Perspektive Giebelseite Bauernhof »Kramer Inzell : Jahreszahl über der Haust. 1843 : Sehr schöne bemalte Pfetten : erb. 1768«;

folio 6 verso: leer;

folio 7 recto: Grundriß und räumliche Darstellung eines Feldstadels in Blockbauweise »Ramsau. Brecherstuben«;

folio 7 verso: »Wappen überm Hauseingang. : A.D. 1637 Lienhard Stroller Bürger und Handelsmann : hat diser wirds haus verneuert und Ehr baudt.«;

folio 8 recto: Grundriß »Wirtshaus Ramsau« Detailschnitt durch die Decke der »Wirtsstube«;

folio 8 verso: Grundriß Kalvarienberg Ramsau;

folio 9 recto: Perspektive Kalvarienberg »Ramsau 19. Aug. 99«;

folio 9 verso: räumliche Details Balkonbrüstung »Ascholding«;

folio 10 recto: zwei Details »Galleriebrüstungen Ascholding.«;

folio 10 verso: räumliche Untersicht Hausecke in einen Dachüberstand »Wagnerhaus Ascholding. 1791 : 3. Haus rechts : 1791.«;

folio 11 recto: Detail »Fachwerk am Heuboden (außen).«;

folio 11 verso: Grundriß »Wirtshaus zur Post Königsdorf.«;

folio 12 recto: Notizen;

folio 12 verso: Details zu Blockbauverbindungen;

folio 13 recto: Türsturz »Hohenleiten 1647 : Auf dem Nebenbau das Datum 1593«;

- folio 13 verso: räumliche Darstellung Kragbalken »Ascholding. Beim Hasch Käser«;
- folio 14 recto: zwei Kragbalken »Ascholding. beim Silberarbeiter : beim Schemer«;
- folio 14 verso: Notiz »Siegertshofen«;
- folio 15 recto: vermaßter Grundriß »Siegertshofen Sattlerhaus.«;

folio 15 verso: Notizen und drei Bretterprofile;

folio 16 recto: räumliche Untersicht Dachüberstand an Gebäudeecke »Manhardshofen Haus Nr 6 : 1783«;

folio 16 verso: Skizze menschlicher Kopf im Profil mit Gehirn und rundliche Gestalt;

folio 17 recto: Ansicht eines Fensters mit gemalter Umrahmung 1677;

folio 17 verso: Notizen;

folio 18 recto: Perspektive Giebelseite Bauernhaus »bei Kirchbichl : Parterrefenster mit gemalter Einfassung siehe vorhergehende Seite«;

folio 18 verso: Ansicht Türblatt und Holzbauprofil »Troadkasten des Grasberger«;

folio 19 recto: Holzbauprofil und Ansicht »Fenster im Getreidekasten des Grasberger bei Saxenkam.«;

folio 19 verso: Schnitt durch Balkonvorbau »1650 Hof auf der Höhe beim Spiegel Eingang Giebelseite«;

folio 20 recto: Schnitt durch Balkonvorbau »Thalbauer 1767«;

folio 20 verso: Schnitt durch Balkonvorbau »Hof Atzberg Georg bei Tölz (Rixner) um 1700 erb.«;

folio 21 recto: »Variation von oben«;

folio 21 verso: Türbekrönung »Kaishof bei Wahl 1797« und »Heßenthal 1742«;

folio 22 recto: »Steinkreuz« und Bildstock;

folio 22 verso: Details zu Balkonbrüstung und Türbekrönung »Benedict Huß : Erbauer des Grasberger Hofes 1798«;

folio 23 recto: Schemagrundriß, Kragbalken und Ansicht Giebelseite »Nebenbau Grasberger«;

folio 23 verso: Perspektive Längsseite »Nebenbau Grasberger«;

folio 24 recto: landschaftliche Perspektive »Reitbergermühle bei Sachsenkam«;

folio 24 verso: räumliche Darstellung Gebäudeecke Dachüberstand und Sockelzone »Saxenkam : altes Haus am Südrand des Hochplateaus : beim Schustermandl.«;

folio 25 recto: Schemagrundriß und Giebelansicht »Saxenkam Schustermandl.«;

folio 25 verso: landschaftliche Perspektive mit Getreidekasten »Blick Isarthalaufwärts vor Tölz am Weg von Greiling u. Tölz«; folio 26 recto: Perspektive »Aichmühle bei Tölz«;

folio 26 verso: Seitenansicht Kachelofen und Notizen »Wackerberg.«;

folio 27 recto: Detail Bundwerk »Steinbach, Hof Greulingen erbaut 1579. Bundwerk am Stadel«;

folio 27 verso: flüchtige Skizze einer Gebäudeecke mit Balkon;

folio 28 recto: Profilschnitt Kragbalken;

folio 28 verso: Grundriß »Wirtshaus Neuner Wallgau«;

folio 29 recto: Detailskizze »Lese diese Schrift von hinten so wirst du am Ende deinen Namen finden.«;

folio 29 verso: Grundriß »Waldel Barthel 1793 : Krün«;

folio 30 recto: Perspektive [Kirche] »Krün« und Detail Türumrahmung;

folio 30 verso: Ansicht Traufseite »Waldel Bartel Krün.«;

folio 31 recto: Detail Holzkassette und Spruch »Schaug auf dich und nicht auf mich : tue ich un rech so hiete dich : Pörtlme Neiner getraut Neiner 1793«;

folio 31 verso: Kirchengrundriß und Baldachin »Mittenwald«;

folio 32 recto: Notizen »Alte Häuser in Garmisch sollen sein: [...]«;

folio 32 verso: Kragbalken mit Ortgang »Stadler erb. 1783.«;

folio 33 recto: Schematischer Grundriß Wohnteil »Reit bei Mosach«;

folio 33 verso: »Kachelofen beim Scherer Wiessee« und Notizen;

folio 34 recto: Grundriß Wohnteil »Beim Scherer in Wiessee.«;

folio 34 verso: räumliche Darstellung einer Kirche mit Zwiebelturm und Ansicht eines Brunnens;

folio 35 recto: flüchtige Skizze einer Seitenansicht mit Geländeverlauf;

folio 35 verso: Ansicht Giebelseite und Grundriß »Gasthaus Alt Joch.«;

folio 36 recto: Wandabwicklung Stube und Ansicht Fenster [Gasthaus Alt Joch];

folio 36 verso: Notizen »Zu den Richtpunkten«.

**Provenienz:** Nachlaß August Thiersch.

# **Friedrich Maximilian Ritter von Thiersch (1852-1921) Skizzenbuch »1900«, 1899-1900**

**Standort:** Architektursammlung der Technischen Universität München, Inv.-Nr. thie\_f-186-1

**Blattmaß:** 206 x 142 mm

**Technik:** Bleistift/Graphitstift

**Umfang:** 30 Blatt erhalten, folio 2 und 30 sind als erste und letzte Seiten des Heftgebindes aus anderem Papier.

**Einband/Umschlag:** Fester Bucheinband, vollflächig mit naturfarbenem Stoff bezogen, auf vorderem Buchdeckel die Aufschrift mit Bleistift »1900«, eine Stiftlasche aus Stoff am hinteren und eine am vorderen Buchdeckel zueinander höhenversetzt jeweils außen

**Bindung:** Fadenbindung

Händleretikett/Stempel: Stempelabdruck auf der Innenseite des vorderen Buchdeckels oben links »Alois Loeseder : Wien : I. Opernring Nr. 9«, stark ausgeblichen

**Paginierung/Foliierung:** Nicht vorhanden

1897 war Otto Wagner mit seinen Entwurfsstudenten zum Münchner Polytechnikum gereist um dem geschätzten Friedrich von Thiersch und seinen Studenten einen Besuch abzustatten. Zwei Jahre später folgte 1899 der Gegenbesuch in Wien, wo Thiersch dieses kleine hochformatige Skizzenbuch erwarb. Offenbar benutzte er es nicht in Wien, sondern begann erst während Heimreise Ende März 1899 mit dem ersten Eintrag einer Perspektive des Klosters Melk.

Die Einträge wurden nicht chronologisch fortgeführt und so finden sich verstreut Zeichnungen der Reise in die Niederlande vom Februar 1900 und Einträge aus dem Herbst 1900 mit Zeichnungen aus Süddeutschland.

Auf folio 6 verso notiert Thiersch den Reiseplan für die »Holländische Reise : Vom 21. Febr. 1900«, der sich wie folgt darstellt: Die Anreise erfolgte über Wiesbaden nach Arnheim, zwei Tage später erreichte er Doorwerth und am 24. Februar Utrecht, wo er am selben Tag noch mit der Eisenbahn nach Amsterdam fuhr. Nach einem kurzen Aufenthalt in Leiden gelangte er am 26. Februar nach Den Haag und Delft, am 27. Februar nach Antwerpen, Gent und Brügge, am 1. März nach Ypern, dann weiter nach Courtrai, Audenarde und schließlich als letzten Aufenthaltsort nach Brügge. Mit der Bahn wurde am 2. März die Heimreise über Stuttgart und Lindau nach München angetreten, wo er am 4. März eintraf. Außer in diesem Skizzenbuch gibt es keinerlei weiterführende Anhaltspunkte zur »Holländischen Reise«. Weder in den Briefen, noch in der Sekundärliteratur wird die Reise erwähnt. Zu dem schriftlichen Itinerar in Notizform gibt es nur eine Grundrißskizze, die das Schloß Biljoen bei Arnheim in Holland zeigt und wenige flüchtige Skizzen als Randskizzen zum Itinerar.

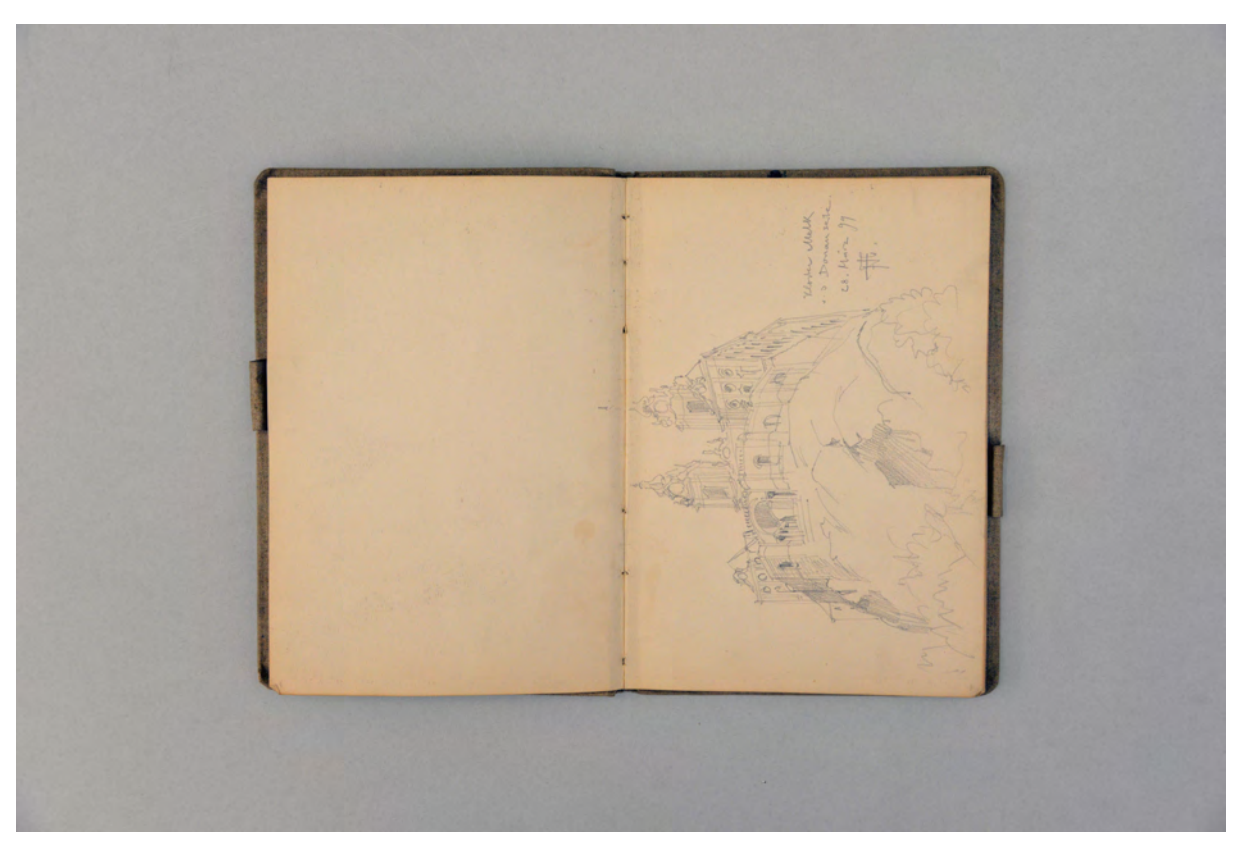

folio 2 verso: leer; folio 3 recto: Perspektive mit starker Untersicht »Kloster Melk v. d. Donauseite. 28. März 99 FTh.«;

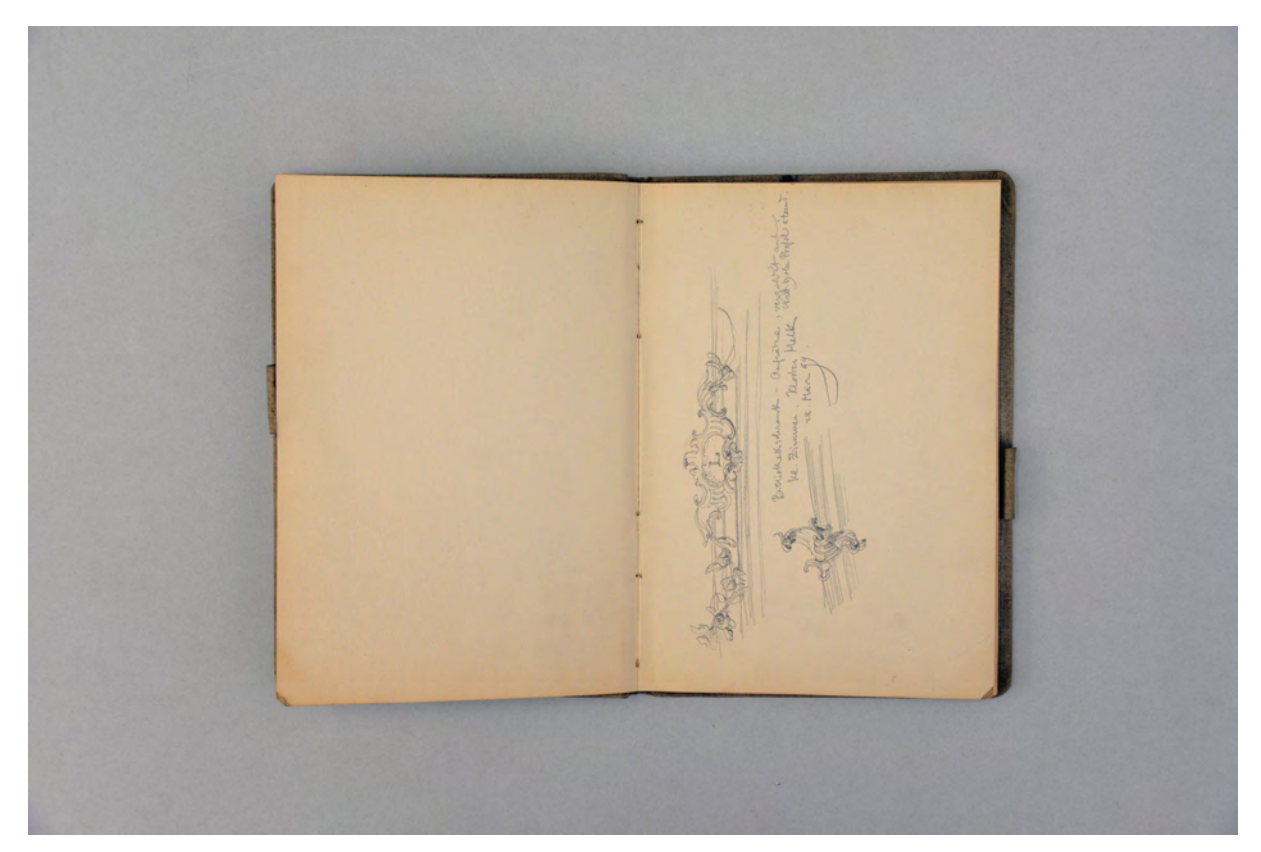

folio 3 verso: leer; folio 4 recto: »Bibliothekschrank-Aufsätze, vergoldet auf Nat. Holz. Profil sitzend. : Kl. Zimmer. Kloster Melk : 28. März 99.«;

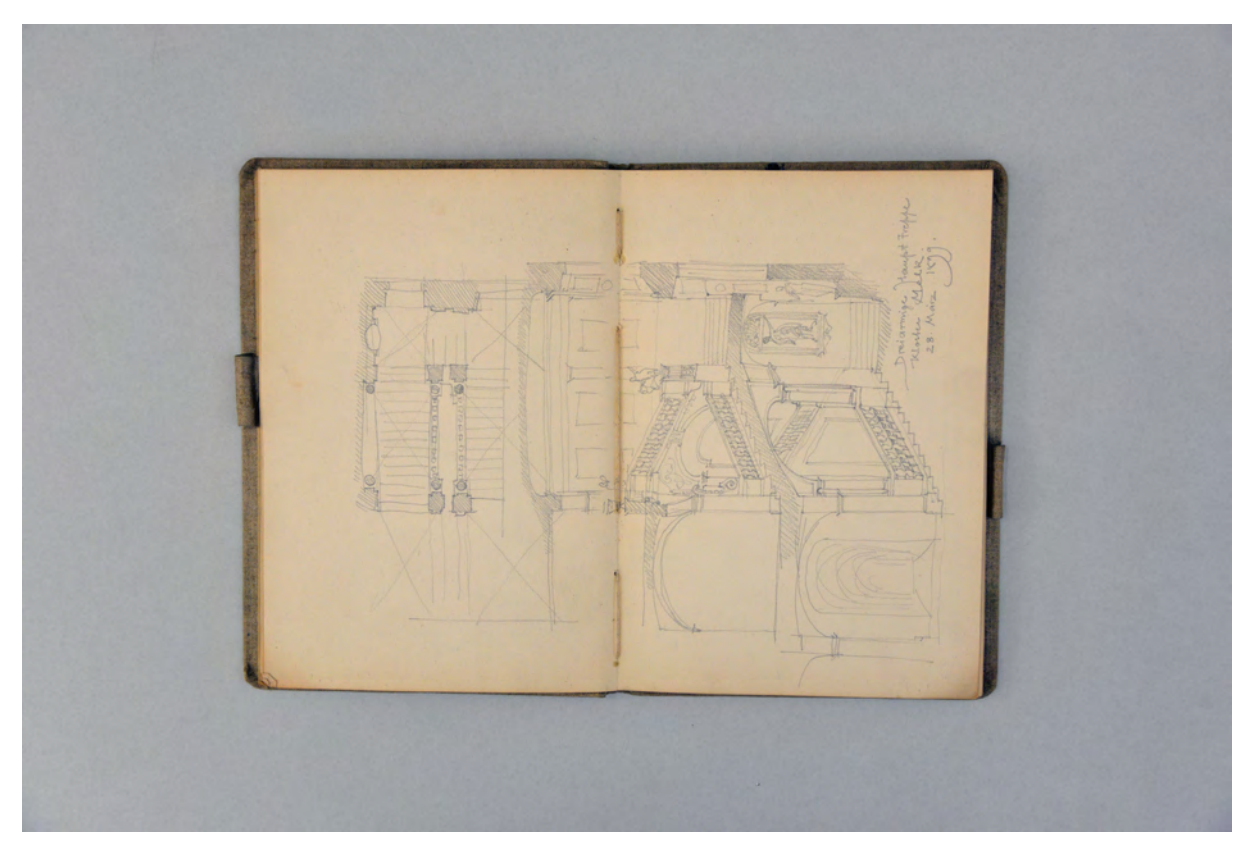

folio 4 verso: Doppelblatt mit f; folio 5 recto: Grundriß und Schnitt(-perspektive) »Dreiarmige Haupt-Treppe : Kloster Melk. : 28. März 1899.«;

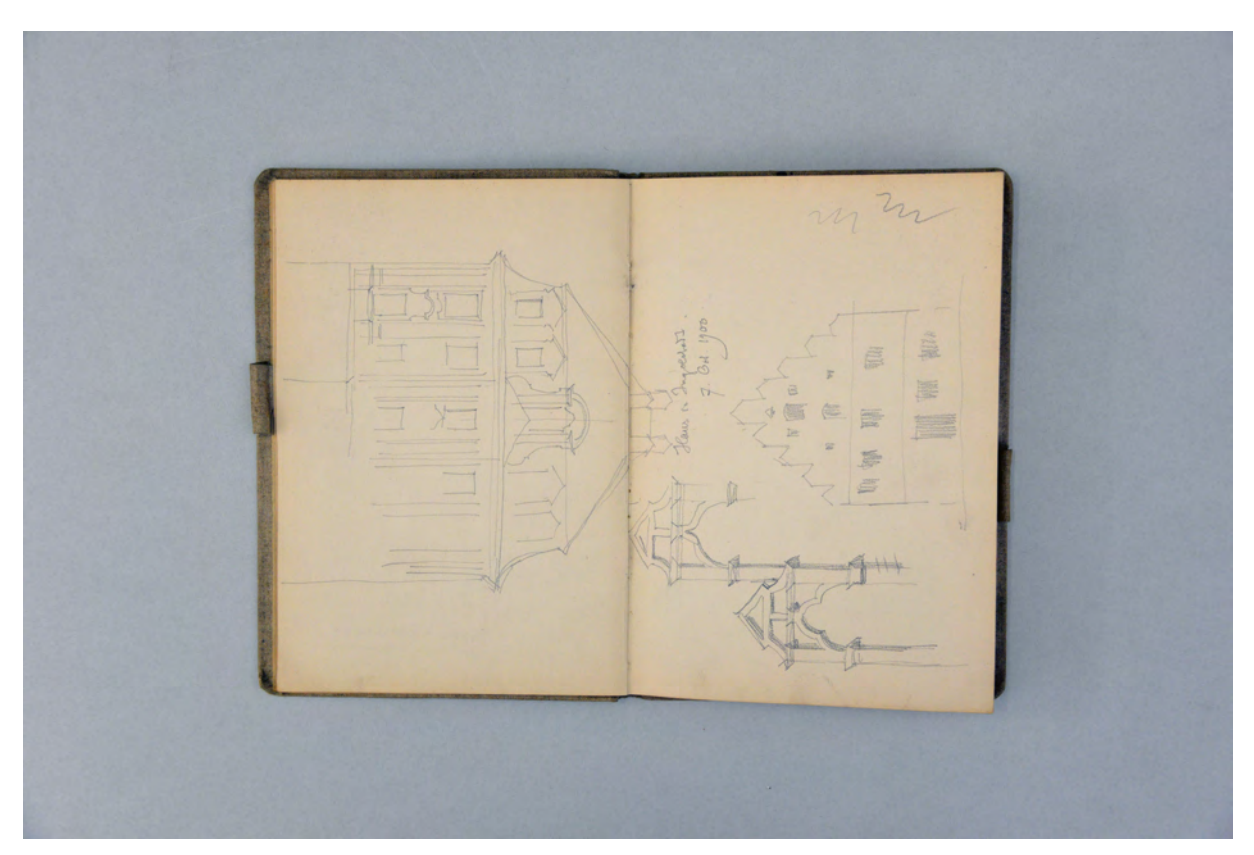

folio 5 verso: Fassadenansicht [Stift Melk?]; folio 6 recto: Fassade mit Treppengiebeln in Giebelform »Haus in Ingolstadt. : 7. Oct. 1900.«;

folio 6 verso: Reiseplan »Holländische Reise : Vom 21. Febr. 1900 [...]«; folio 7 recto: »Grdrs. Schloß Biljoen : bei Velp : bei Arnheim Holland : 22. Febr. 1900«;

folio 7 verso: Reisenotizen »24. Febr. Utrecht.«; folio 8 recto: Detail Treppengeländer »Olde Münz Arnheim. 23. Febr. 1900«;

 $\lambda$ 

folio 13 verso: »1. März [...] Ypern« mit Skizze Holzgewölbe der Kathedrale »Courtrai [...] Andenarde«; folio 14 recto: Schnittskizze »Offene Dachstuhl Hallen von Ypern.«;

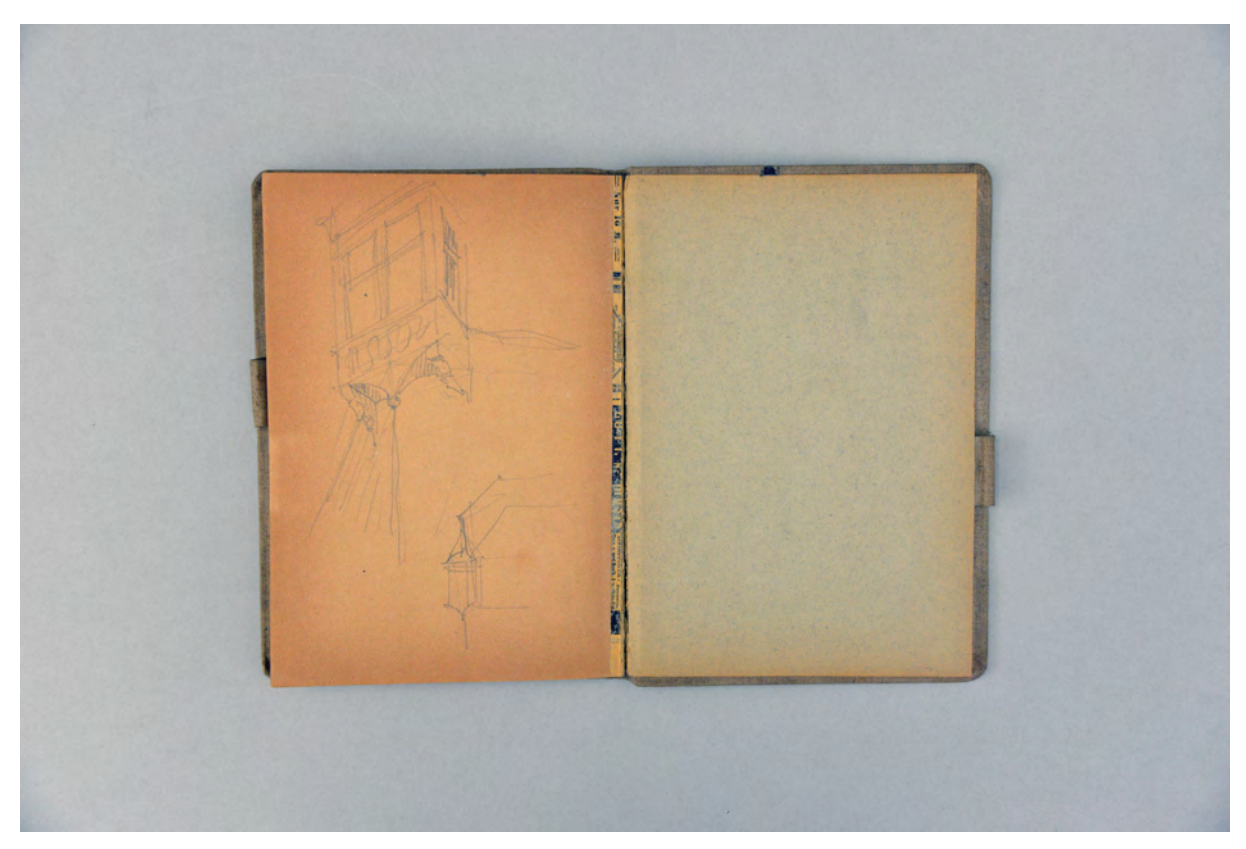

folio 30 verso: Eckerker in perspektivischer Untersicht und schematischer Ansicht.

# **Inhalt:**

Folio 1 recto: Schmutztitel unbeschriftet;

folio 1 verso: Rückseite Schmutztitel unbeschriftet;

folio 2 recto: Beschriftung »F. v. Thiersch. : Georgenstr. 16 : München«;

folio 2 verso: leer;

folio 3 recto: Perspektive mit starker Untersicht »Kloster Melk v. d. Donauseite. 28. März 99 FTh.«;

folio 3 verso: leer;

folio 4 recto: »Bibliothekschrank-Aufsätze, vergoldet auf Nat. Holz. Profil sitzend. : Kl. Zimmer. Kloster Melk : 28. März 99.«; folio 4 verso: Doppelblatt mit f;

- folio 5 recto: Grundriß und Schnitt(-perspektive) »Dreiarmige Haupt-Treppe : Kloster Melk. : 28. März 1899.«;
- folio 5 verso: Fassadenansicht [Stift Melk?];

folio 6 recto: Fassade mit Treppengiebeln in Giebelform »Haus in Ingolstadt. : 7. Oct. 1900.«;

folio 6 verso: Reiseplan »Holländische Reise : Vom 21. Febr. 1900 [...]«;

folio 7 recto: »Grdrs. Schloß Biljoen : bei Velp : bei Arnheim Holland : 22. Febr. 1900«;

folio 7 verso: Reisenotizen »24. Febr. Utrecht.«;

folio 8 recto: Detail Treppengeländer »Olde Münz Arnheim. 23. Febr. 1900«;

- folio 8 verso: Reisenotizen »25. Februar. Amsterdam [...] Harlem [...] Leiden [...] Haag«;
- folio 9 recto: Sockelzone »Dom Harlem. : 25. Febr. 1900«;

folio 9 verso: Reisenotizen »26. Febr. in Haag [...] Rotterdam [...] Middelburg«;

folio 10 recto: flüchtige perspektivische Innenraumskizze;

folio 10 verso: »[...] 27. Febr. Antwerpen [...] Gent«;

folio 12 recto: »[...] Musee Gruuthuse bei [...] Brügge« mit Grundriss;

folio 12 verso: Reisenotizen »27. Gent [...] Brügge«;

folio 13 recto: Reisenotizen »[...] Memling [...] Furnes [...] Ypern«;

folio 13 verso: »1. März [...] Ypern« mit Skizze Holzgewölbe der Kathedrale »Coutrais [...] Audenarde«;

folio 14 recto: Schnittskizze »Offene Dachstuhl Hallen von Ypern.«;

folio 14 verso: Reisenotizen;

folio 15 recto: leer;

folio 15 verso: flüchtige Skizze eines Friedhofs;

folio 16 recto: Skizze eines schemenhaften Risses;

folio 16 verso: flüchtige Grundrißskizze;

folio 17 recto: leer;

folio 17 verso: Notizen zu einer Klinik in »Würzburg«;

folio 18 recto: Fortführung der Notizen;

folio 18 verso: Doppelblatt mit f;

folio 19 recto: Perspektivische Landschaftsskizze »Rheinthal vom Zausenberg bei Dornbirn. 18. Aug. 1900 FTh.«;

folio 19 verso: flüchtige Skizze einer Gebirgsschlucht »Von Tschuggen [...]«;

folio 20 recto: leer;

folio 20 verso: Doppelblatt mit f;

folio 21 recto: zwei übereinanderliegende Skizzen von Straßenräumen mit erweitertem Blickwinkel von 180°;

folio 21 verso: Doppelblatt mit f;

folio 22 recto: perspektivische Skizze von einem Berg in ein Dorf mit Baumstamm im Vordergrund;

folio 22 verso: Doppelblatt mit f;

folio 23 recto: Reisenotizen »Bergell« mit kleiner Kompositionsskizze;

folio 23 verso: Reisenotizen »Tagebuch Lindau«;

- folio 24 recto: flüchtige perspektivische Skizze eines Dorfkerns mit Kirchturm »30. Aug. 1900.«;
- folio 24 verso: Notizen für einen kirchlichen Auftraggeber »[...] Anschlag [...] Peters-Aquarelle« in unterschiedlichen Größen,
- folio 25 recto: konzeptuelle Grundriß- und Aufrißskizze;
- folio 25 verso: konzeptuelle Skizze;

folio 26 recto: Aufmaß einer Fensterleibung mit Segmentbogen und Skizzen eines Vogels mit Halskrause;

folio 26 verso: leer;

folio 27 recto: Notizen »Zum Vertragsentwurf«;

folio 27 verso: Doppelblatt mit f;

folio 28 recto: Entwurf eines Briefes »Zum Schreiben der Intendantur v. 15. Febr. 1900«;

folio 28 verso: Notizen zu einem Bauzeitenplan;

folio 29 recto: Notizen und schematischer Schnitt durch eine Halle;

folio 29 verso: flüchtige Skizze eines flachen Netzgewölbes mit Stichkappen und diagrammatische Skizze zum Kräfteverlauf;

folio 30 recto: flüchtige Skizze einer Burg;

folio 30 verso: Eckerker in perspektivischer Untersicht und schematischer Ansicht.

**Provenienz:** ehem. Sammlungsbestand des Deutschen Museums

## **August Thiersch (1843-1917)**

#### **Skizzenbuch »Reise nach Paris«, 1900-01**

**Standort:** Architektursammlung der Technischen Universität München, Inv.-Nr. thie\_a-53-1 **Blattmaß:** 165 x 105 mm **Technik:** Bleistift/Graphitstift und braune Tinte **Umfang:** 10 Blatt erhalten **Einband/Umschlag:** Kein Einband, nur Geheft von Blättern **Bindung:** Heftklammern **Händleretikett/Stempel:** Nicht vorhanden. **Paginierung/Foliierung:** Nicht vorhanden.

Im September des Jahres 1900 fährt August Thiersch zur Weltausstellung nach Paris. Für diesen Aufenthalt ist kein Reiseskizzenbuch überliefert, dafür ein kleines Notizheft, in dem die aufgesuchten Orte eingetragen sind. Einen besonderen Eintrag widmet Thiersch dem Erbauer des Schnittmodells vom Pantheon in Rom, Georges Chedanne, nach dessen Modell er einige Detailskizzen anfertigt. Weitere Pariser Stationen sind der große und kleine Kunstpalast, S. Germain de Prés, das Pariser Pantheon, S. Étienne und das Museé de Cluny.

Thiersch benutzt das kleine Heft bis in das Frühjahr 1901. In Notizform hält er flüchtige Überlegungen fest, die im Zusammenhang mit der Erforschung der Bauernhäuser stehen, aber auch geologische Phänomene zum Vulkanismus und Plattenverwerfungen sind ein ständiges Thema.

Auf Folio 5 verso skizziert Thiersch ausschnittsweise einen Dreiecksgiebel in Holzkonstruktion. Die Zeichnung könnte zu einem etruskischen Tempel gehören, aber auch zu einem Dachüberstand, wie ihn Thiersch an den oberbayerischen Bauernhäusern aufgenommen hat. Diese Zweideutigkeit hängt mit Thierschs Theorie zusammen, die Blockbauweise des Oberlands sei eine überlieferte Bauform, die in direkter Tradition auf die Holzkonstruktionen der Etrusker zurückginge und sich im abgeschiedenen Voralpenland über Generationen hinweg im Grundsatz erhalten hätte.170 Eine Theorie, die auch schon Leo von Klenze vertreten hatte.

Im April 1901 hält er Stationen eines Italienaufenthalts fest. Die Notizen dazu geben kein vollständiges Bild der Reise ab, sondern weisen lediglich zwei Aufenthaltsorte nach. In Pompeij visitiert Thiersch bei der Ausgrabung am Bosco Reale und in Rom ergibt sich die Möglichkeit an der Basilica Aemilia ein Aufmaß zu erstellen. Zu dieser Italienreise ist ebenfalls kein Skizzenbuch überliefert.

1

<sup>170</sup> Vgl. Verband Deutscher Architekten- u. Ingenieur-Vereine. *Das Bauernhaus im Deutschen Reiche und in seinen Grenzgebieten. Band 1: Text, Band 2: Atlas*. Hannover: Schäfer, 1906.

Rything 24 miles Louvre, Noch. Ind. Laurely,

folio 1 verso: Notizen »Kirche in Straßburg« und Skizze zu »Chedanne [franz. Architekt] Pantheon«; folio 2 recto: Notizen zum Itinerar »Vorm Louvre [...] Kunstausstellung« und Skizzen zum Pantheon nach Georges Chedanne;

be el uséi

folio 2 verso: Skizzen zum Pantheon nach Georges Chedanne und Notizen zum Itinerar »Kunstpalast, S. Germain de Prés, Pantheon, S. Étienne, Musée de Cluny«; folio 3 recto: Skizze Grundriss in Ellipsenform [Theater von Timgad, Algerien?];

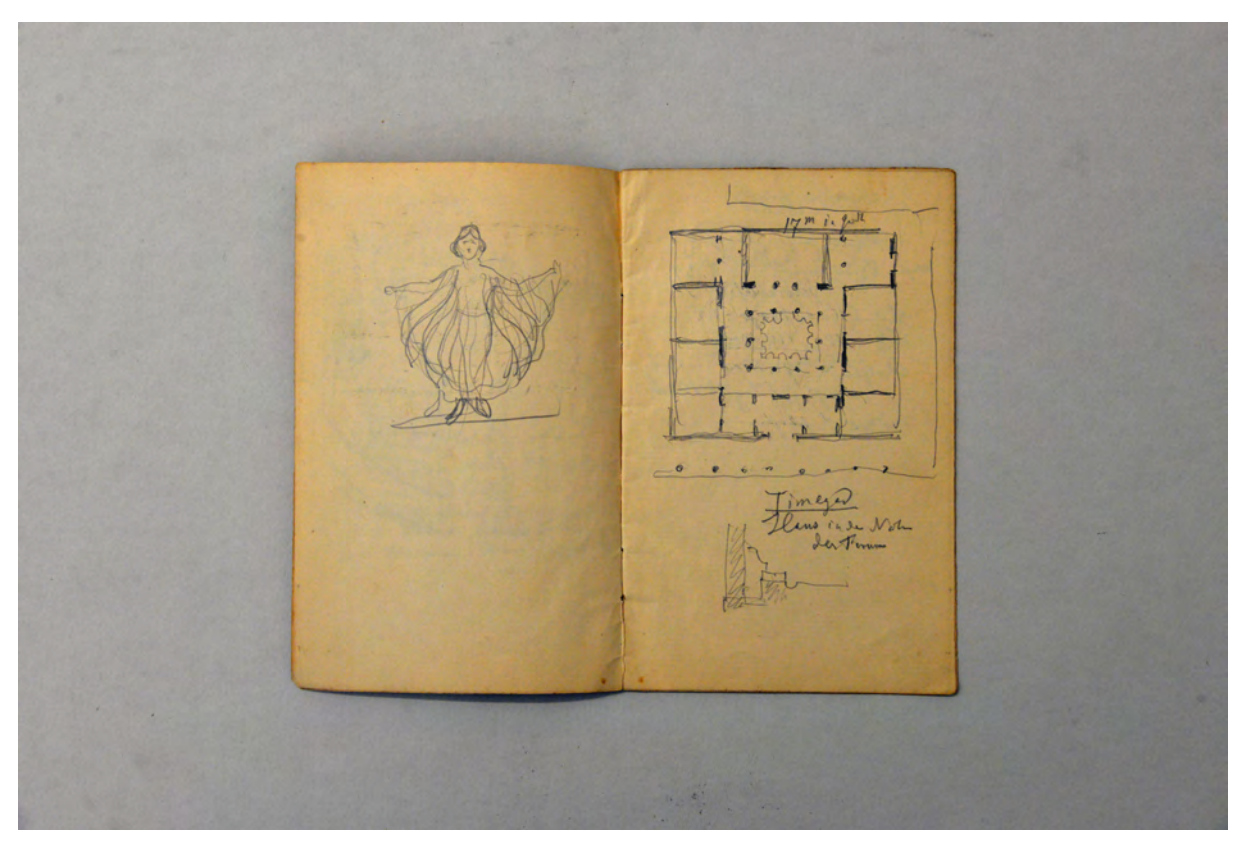

folio 3 verso: Skizze einer tanzenden Frau mit bewegten Armen; folio 4 recto: Grundriß eines antiken Wohnhauses »Timgad [Algerien] Haus in der Nähe des Forums«;

allgan Pranconhausu osshauzsten und alah u. Obort n  $\overline{\mathcal{U}}$ Ulrich . Kolo

folio 5 verso: Skizze Giebelausschnitt eines Tempels in Holzkonstruktion; folio 6 recto: Notizen »Allgäu Bauernhäuser in Rosshaupten« und »Tuffsteine«;

 $\theta$ 

folio 8 verso: Stützenformen im Grundriß und Schnitt durch ein Konsolgesims »Basilica Aemilia«; folio 9 recto: »Mo. 15. April. Messung im Tempel hinter der Basilica. Rom. Basilica Aemilia« und Grundrißskizze;

### **Inhalt:**

Folio 1 recto: Überschrift »Reise nach Paris : 28. Sept. 1900« Aufstellung Reisebudget und Notizen zu »Basel«;

folio 1 verso: Notizen »Kirche in Straßburg« und Skizze zu »Chedanne [franz. Architekt] Pantheon«;

folio 2 recto: Notizen zum Itinerar »Vorm Louvre [...] Kunstausstellung« und Skizzen zum Pantheon nach Georges Chedanne; folio 2 verso: Skizzen zum Pantheon nach Georges Chedanne und Notizen zum Itinerar »Kunstpalast, S. Germain de Prés, Pantheon, S. Étienne, Musée de Cluny«;

folio 3 recto: Skizze Grundriss in Ellipsenform [Theater von Timgad, Algerien?];

folio 3 verso: Skizze einer tanzenden Frau mit bewegten Armen;

folio 4 recto: Grundriß eines antiken Wohnhauses »Timgad [Algerien] Haus in der Nähe des Forums«;

folio 4 verso: Notizen »Rückfahrt Paris - Straßburg«;

folio 5 recto: Skizze zu einem »Relief Louvre«;

folio 5 verso: Skizze Giebelausschnitt eines Tempels in Holzkonstruktion;

folio 6 recto: Notizen »Allgäu Bauernhäuser in Rosshaupten« und »Tuffsteine«;

folio 6 verso: zwei Skizzen zur Geologie, Vulkan und Verwerfung;

folio 7 recto: Flächenberechnungen;

folio 7 verso: leer;

folio 8 recto: Notizen zu »Sonntag, 14. April 1901 : Pompeij-Bosco-Reale, Ausgrabungen« und Skizze eines Konsolgesimses; folio 8 verso: Stützenformen im Grundriß und Schnitt durch ein Konsolgesims »Basilica Aemilia«;

folio 9 recto: »Mo. 15. April. Messung im Tempel hinter der Basilica. Rom. Basilica Aemilia« und Grundrißskizze;

folio 9 verso: Notiz »Aphthonius Cap. 12« und griechisches Zitat;

folio 10 recto: leer;

folio 10 verso: Postament einer Säule mit Fundamentkonstruktion.

**Proveninez:** Nachlaß August Thiersch.

# **August Thiersch (1843-1917) Skizzenbuch »1900 u. 1901«, 1900-02**

**Standort:** Architektursammlung der Technischen Universität München, Inv.-Nr. thie\_a-53-1 **Blattmaß:** 159 x 258 mm **Technik:** Bleistift/Graphitstift **Umfang:** 37 Blatt erhalten Einband/Umschlag: Fester Bucheinband, vollflächig mit rosafarbenem Stoff bezogen, auf der Vorderseite der Aufdruck in schwarzer Farbe »Skizzenbuch« ergänzt mit handschriftlicher Aufschrift »1900 u. 1901 : Sims Stadel : Ruderatshofen : Isny : Unterhaching : Taufkirchen : Geitau : Baur i. d. Au : Grado : Pfingst Excursion 1902 : Sonthofen : Oberstdorf : Hohenems : Schönau : Gallenkirch«, eine Stiftlasche aus Stoff am hinteren Buchdeckel mittig oben.

**Bindung:** Fadenbindung.

1

**Händleretikett/Stempel:** Nicht vorhanden.

**Paginierung/Foliierung:** Foliierung außenseitig recto unten.

Thierschs Erforschung des bäuerlichen Bauens intensivierte er in den Jahren 1898 bis 1902. Mit seinen Assistenten und wenigen ausgewählten Studenten wurden deswegen projektbezogen zwei Exkursionen durchgeführt. »Die erste Exkursion führte nach Tegernsee, Schliersee, Bayrisch Zell und das bayerische Inngebiet. Die zweite ins Allgäu, darüber hinaus in das obere Inntal und in das warme, fruchtbare, anmutig milde Montafun, 'wo das Maximum von Sauberkeit herrscht', wo das Rhätisch-Romanische sich solange gehalten hat, und wo mit dem Zimmermeister Walser, der die Tradition des alten Holzbaues heute noch dort fortsetzt, wertvolle persönliche Fühlung genommen wurde.«171 In diesem Skizzenbuch sind die Ergebnisse der zweiten Exkursion dokumentiert. Bemerkenswert sind die räumlichen Zeichnungen, die beim Aufbau eines traditionellen Blockbaus gemacht werden konnten. August Thiersch berichtet davon wie folgt: »Auch konnten wir ein Haus während des Aufbaues sehen und die 'Schlösser' (Verbindungen der Hölzer an den Ecken der Blockwand) studieren. Zeichnen lassen sich solche Verbindungen nur schwer, zu machen sind sie gar nicht schwer. Herr Walser fertigte bis zum anderen Morgen um 11 Uhr ein vollständiges Modell eines solchen Blockwerks aus 8 bis 10 Teilen an. Im Triumph wurde dies als Trophäe nach München gebracht und der Sammlung für landwirtschaftliche Baukunde einverleibt.«172 Bemerkenswert ist die Aufnahme des »Bauern in der Au« bei Tegernsee, ein überlanges Wohnstallhaus das auch in die Veröffentlichung des Bauernhauswerks eingegangen ist.

Ab Folio 25 recto beginnen die Reiseskizzen zu Thiersch Urlaub in Italien im Sommer 1901. Nach den Notizen ergeben sich die Aufenthaltsorte Grado, Ancona, Rimini, Ravenna mit San Apollinare und fünf Übernachtungen in Venedig.

<sup>171</sup> Thiersch, Hermann. *August Thiersch als Architekt und Forscher.* München: Süddeutsche Verlagsanstalt, 1923, S. 34. <sup>172</sup> Ebd, S. 34.

Das letzte Kapitel beginnt auf Folio 28 verso mit Skizzen, die auf der Pfingstexkursion 1902 nach Oberstdorf im Allgäu, mit Sonthofen, Hohenems und Schruns entstanden sind.

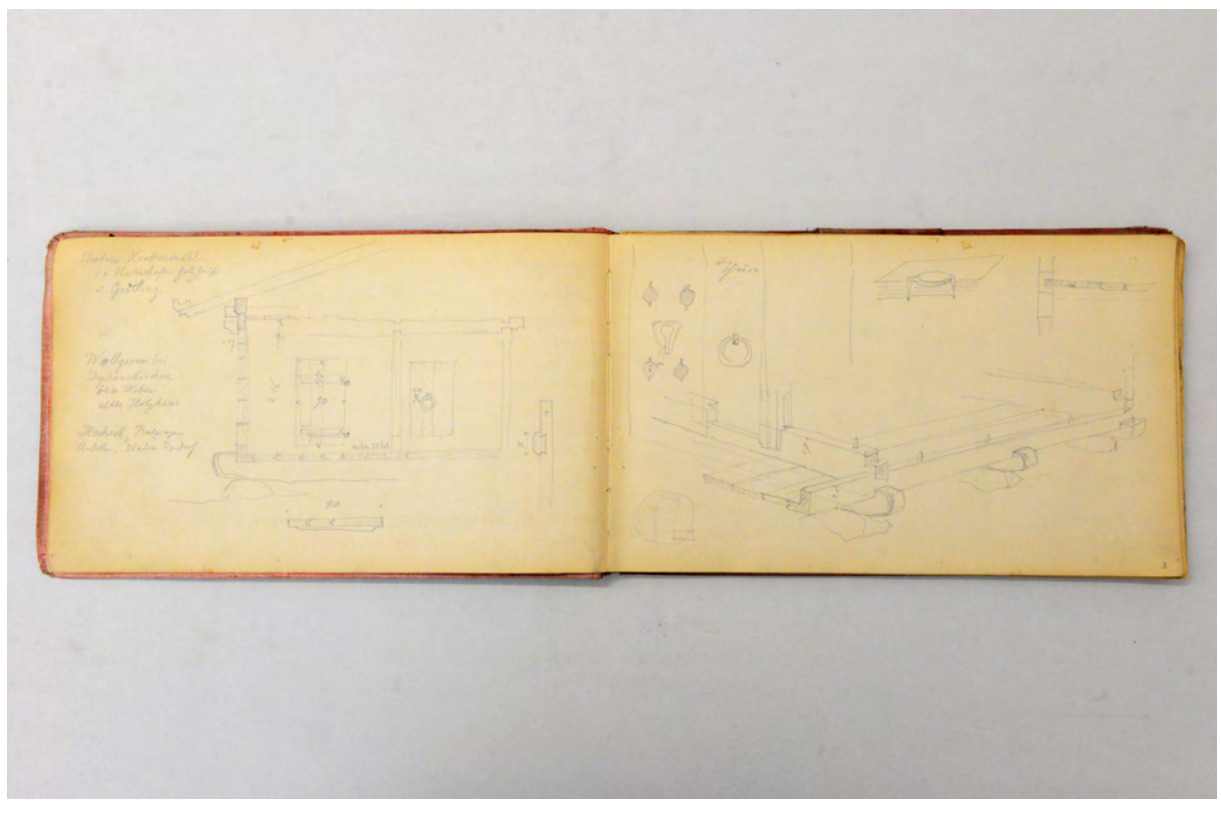

folio 2 verso: Schnitt durch einen kleinen Blockbau »Wollgerin bei Stephanskirchen beim Weber altes Holzhaus«; folio 3 recto: räumliche Schnittdarstellung zur Konstruktion eines Blockbaus;

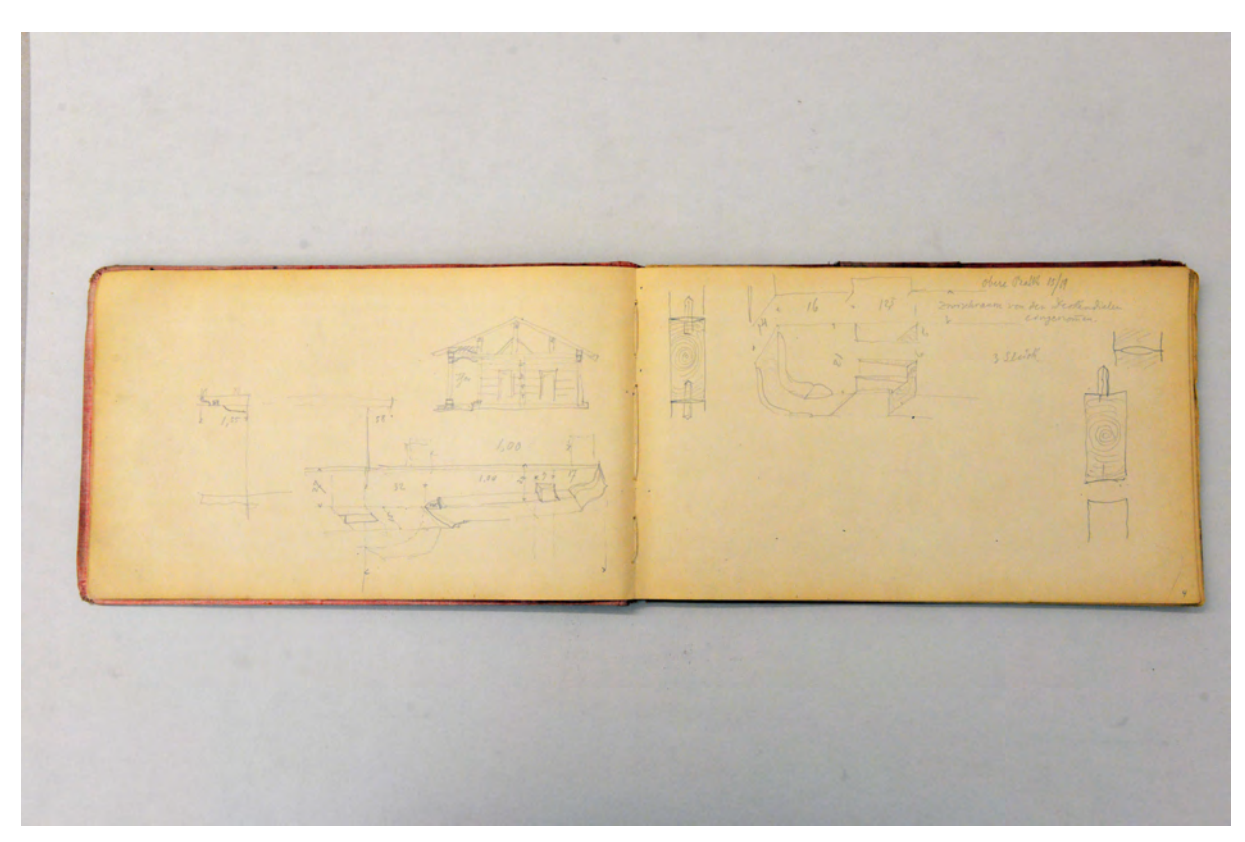

folio 3 verso: Schnittansicht durch einen kleinen Blockbau mit räumlicher Darstellung Pfette; folio 4 recto: Details zur Steckverbindung einer Blockbauwand und Balkenlagen ober- und unterhalb den »Deckendielen«;

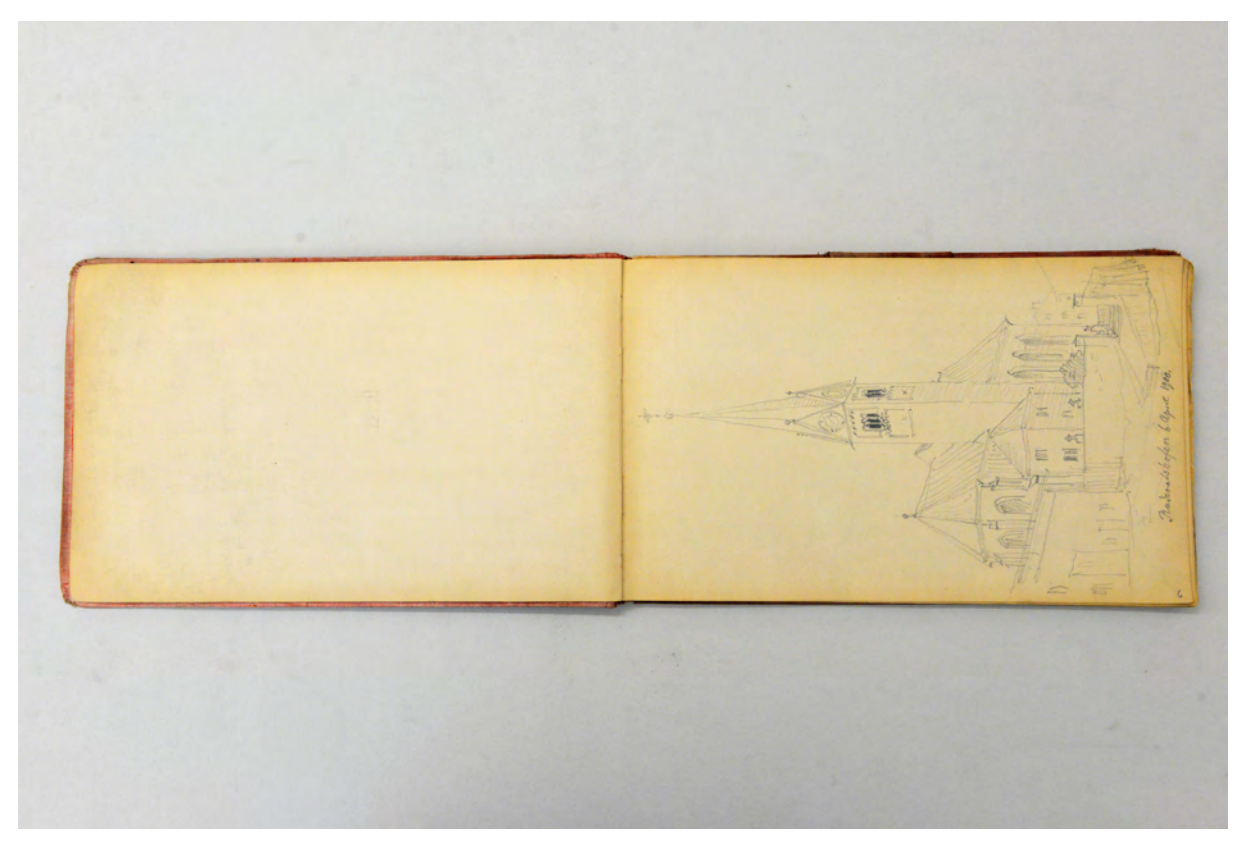

folio 5 verso: leer; folio 6 recto: Perspektive Kirche mit Umgebung »Ruderatshofen 6. April 1900.«;

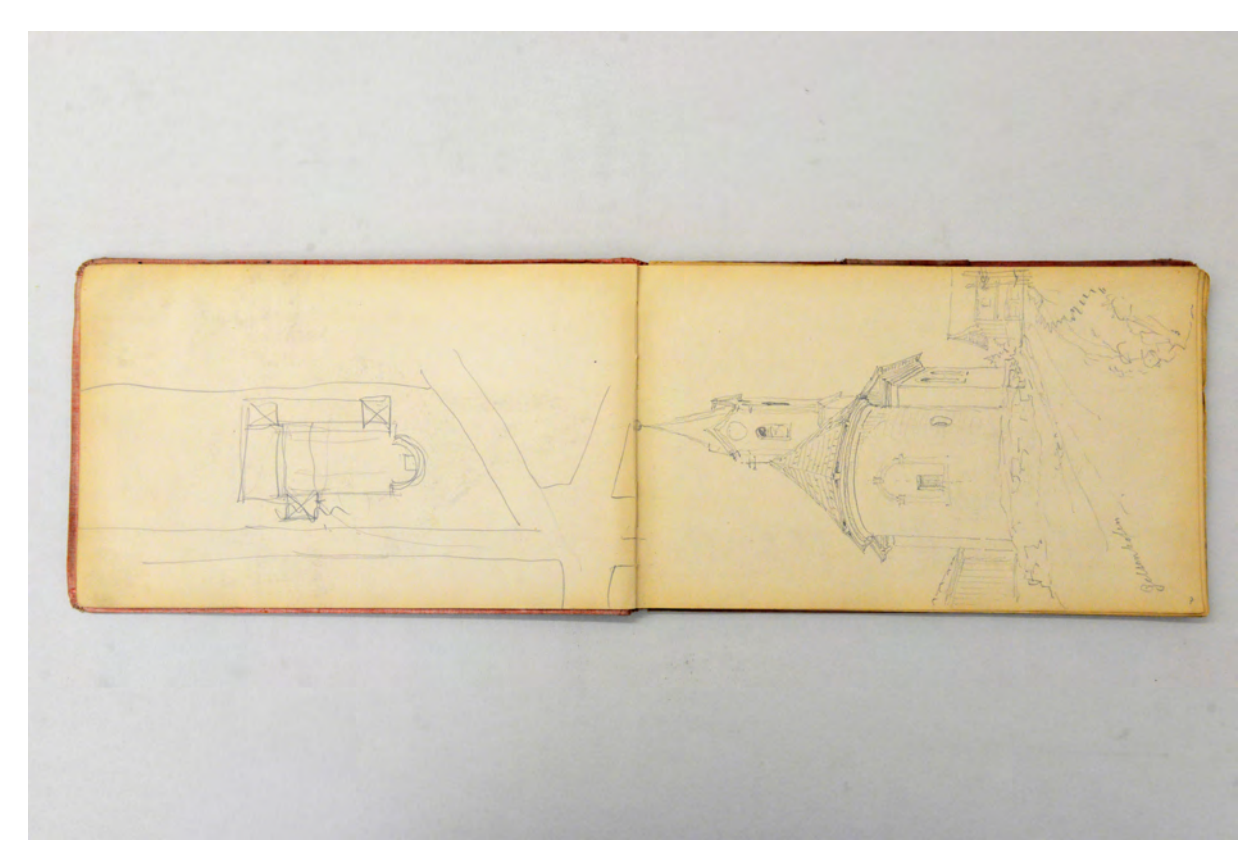

folio 6 verso: Situationsplan einer Kirche mit umgebendem Straßennetz; folio 7 recto: Perspektive Kirche von »Gelsenhofen« mit Umgebung;

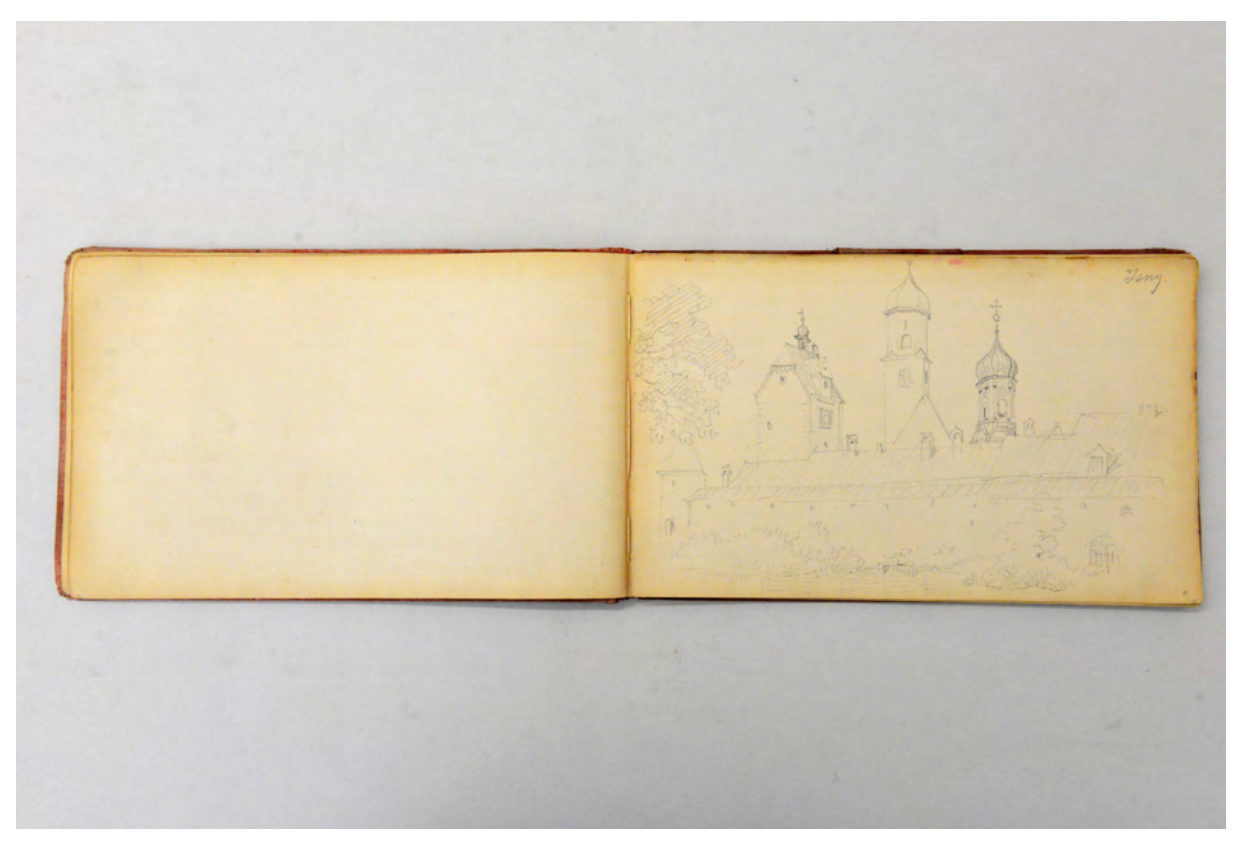

folio 10 verso: leer; folio 11 recto: Stadtmauer und Turmlandschaft der Stadt »Isny.«;

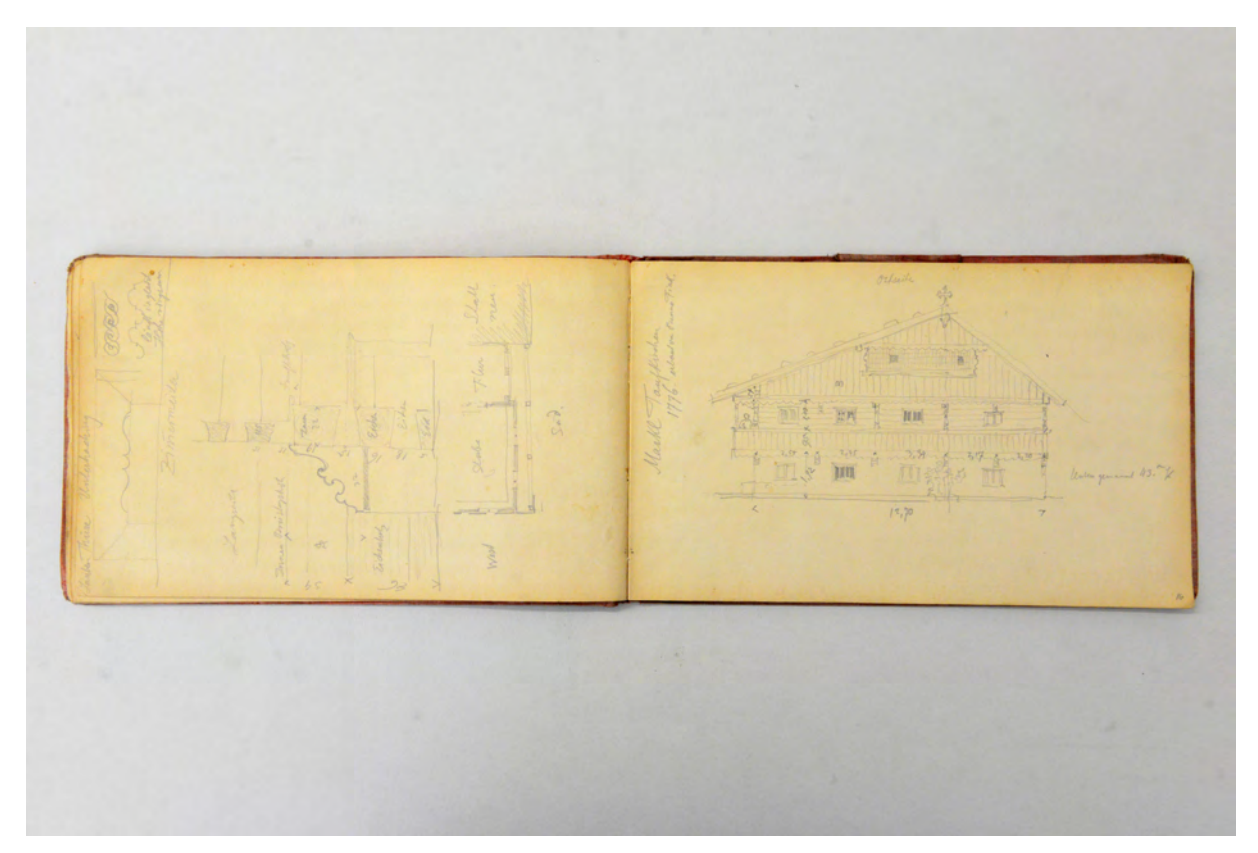

folio 15 verso: Details zu einem Blockbau »Unterhaching Zimmermeister« mit Teilgrundriß; folio 16 recto: Giebelansicht eines Bauernhauses »Markl Taufkirchen 1776. erbaut von Benno Fink.«;

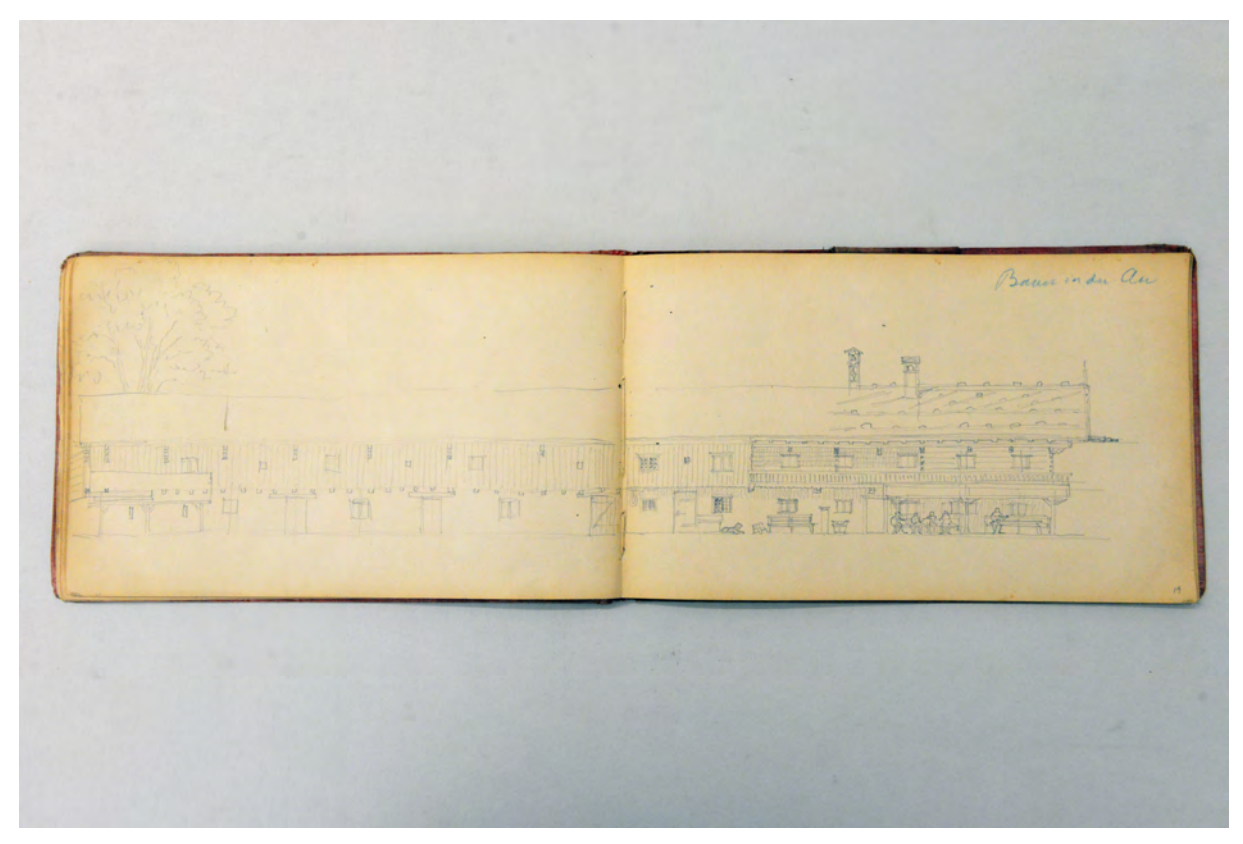

folio 18 verso: Doppelblatt mit f; folio 19 recto: Ansicht Wohnstallhaus Traufseite »Bauer in der Au«;

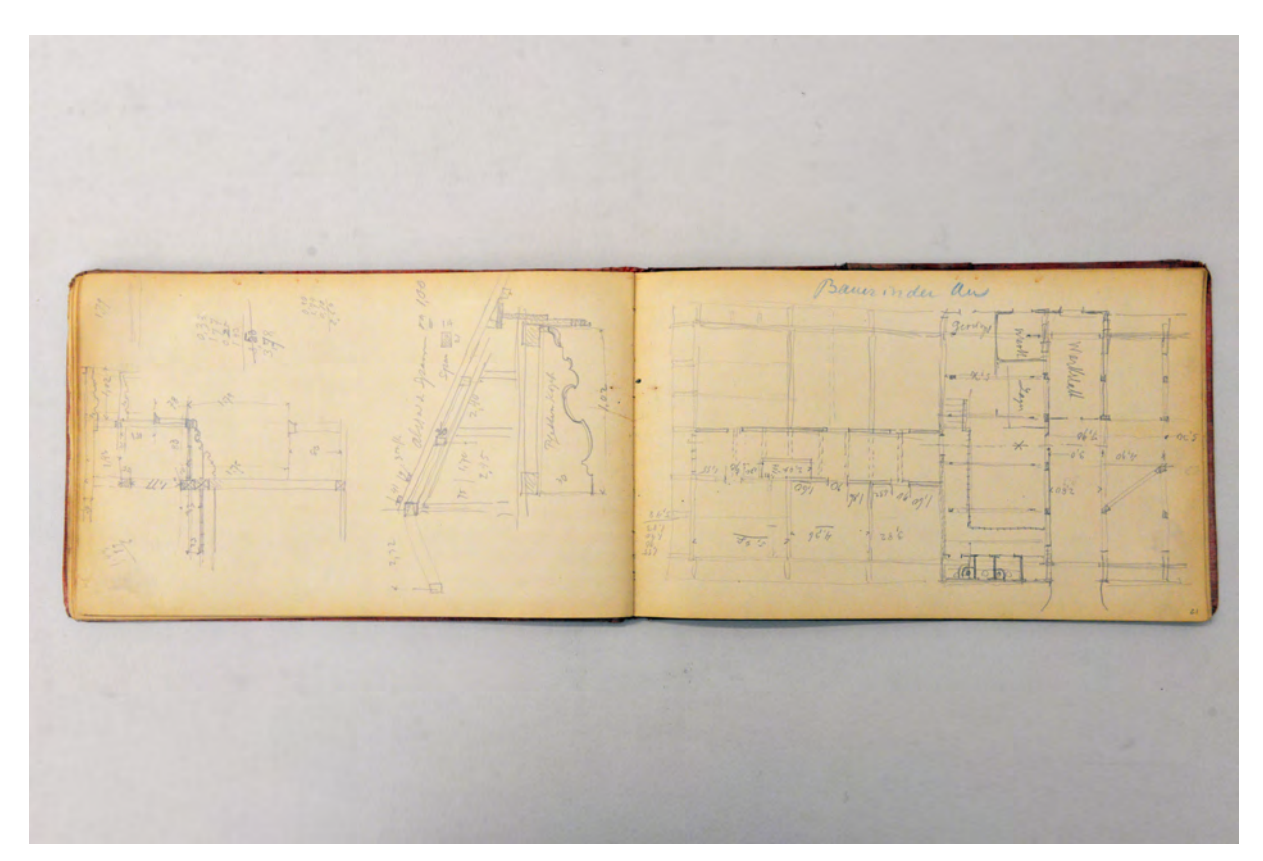

folio 20 verso: Längs- und Querschnitt im Giebelbereich [Bauer in der Au]; folio 21 recto: Grundrißausschnitt Wirtschaftsteil »Bauer in der Au«;

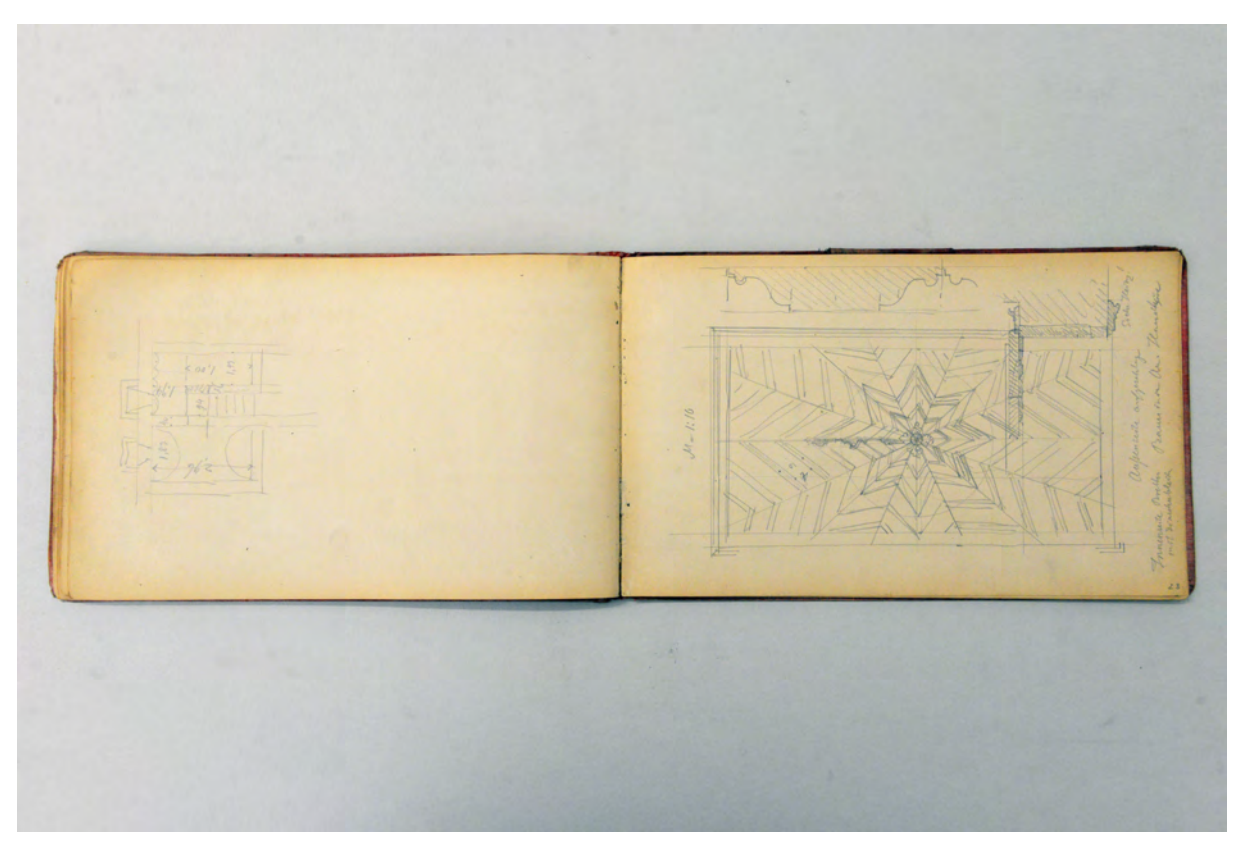

folio 22 verso: Grundriß Keller [Bauer in der Au]; folio 23 recto: Ansicht »Hausthüre« überlagert mit Profilschnitten »Bauer in der Au.«;

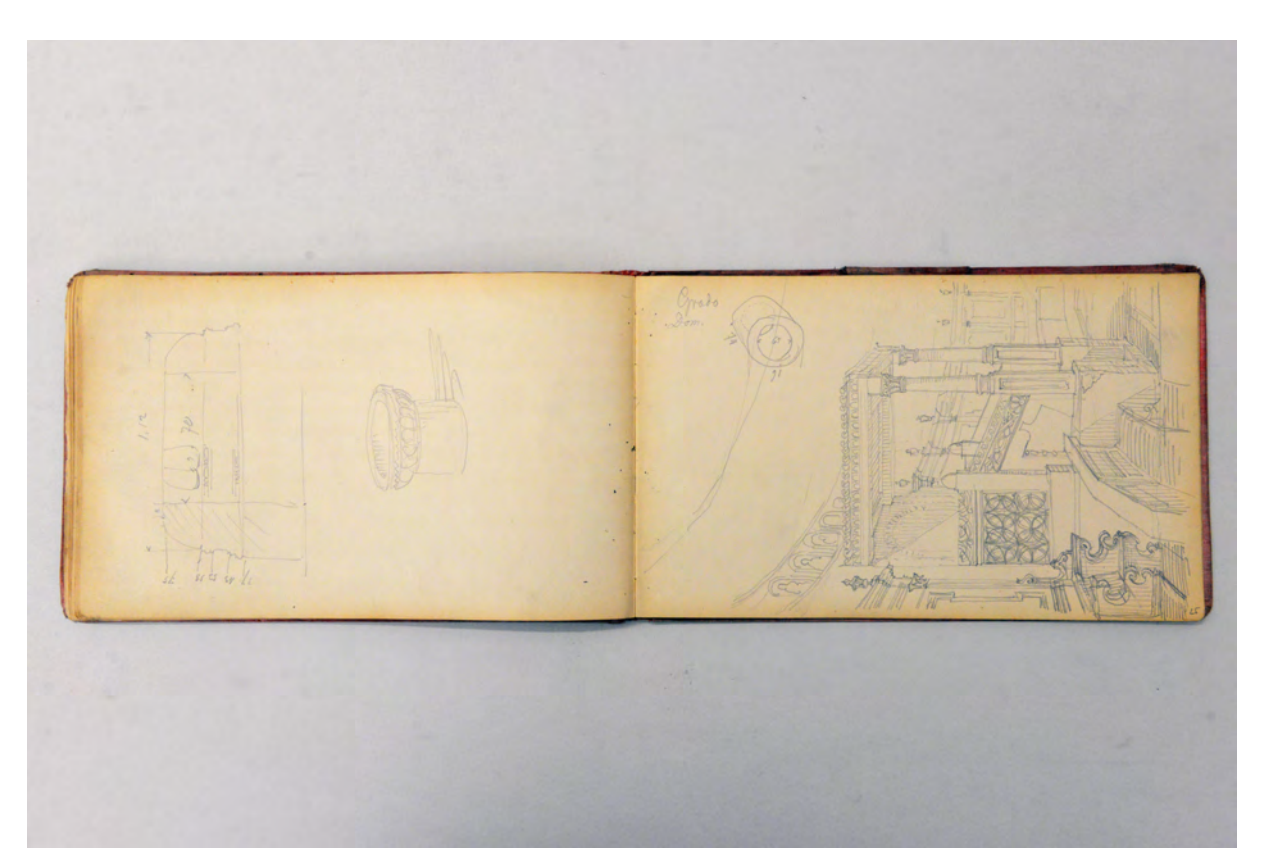

folio 24 verso: räumliche Darstellung und Detailschnitt eines runden Gegenstandes mit Profilen; folio 25 recto: Perspektive Baldachin in »Grado Dom.« mit Chorgestühl;

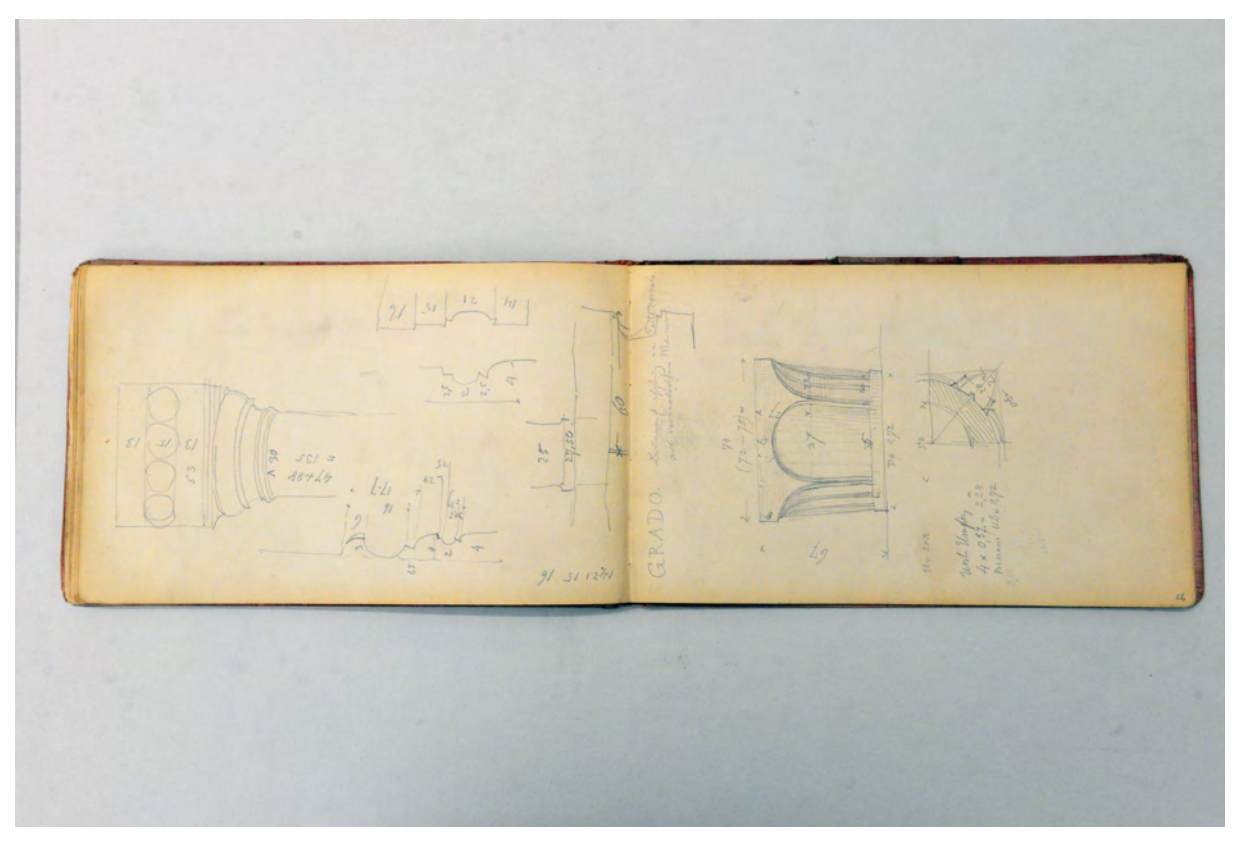

folio 25 verso: Details zum Kapitell einer Säule [Grado Dom]; folio 26 recto: Ansicht und Viertelgrundriß eines steinernen Kapitells im Dom von »Grado«;

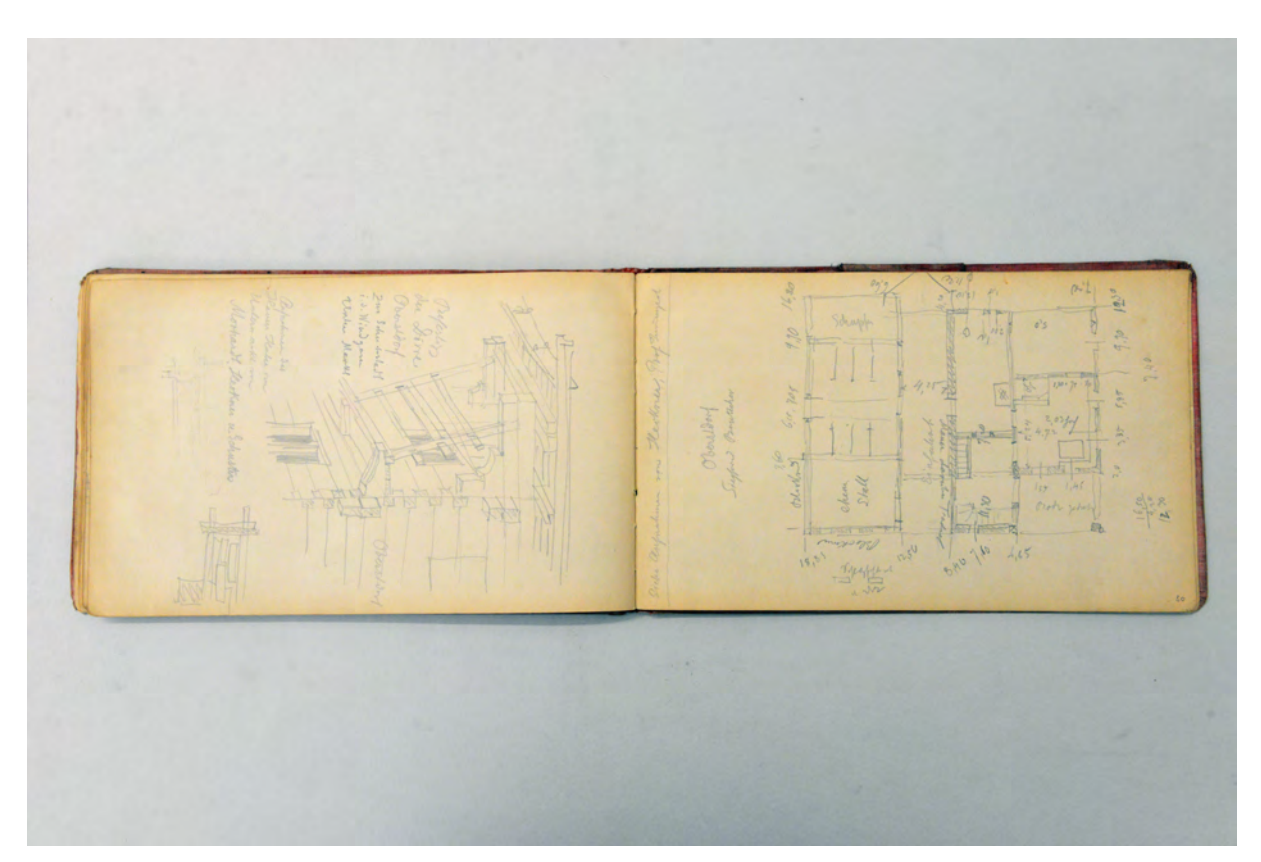

folio 29 verso: Gebäudeecke eines Blockbaus »Befestigung der Dörre. Oberstdorf«; folio 30 recto: Grundriß Wohnstallhaus »Oberstdorf Siegfried Brutscher«;

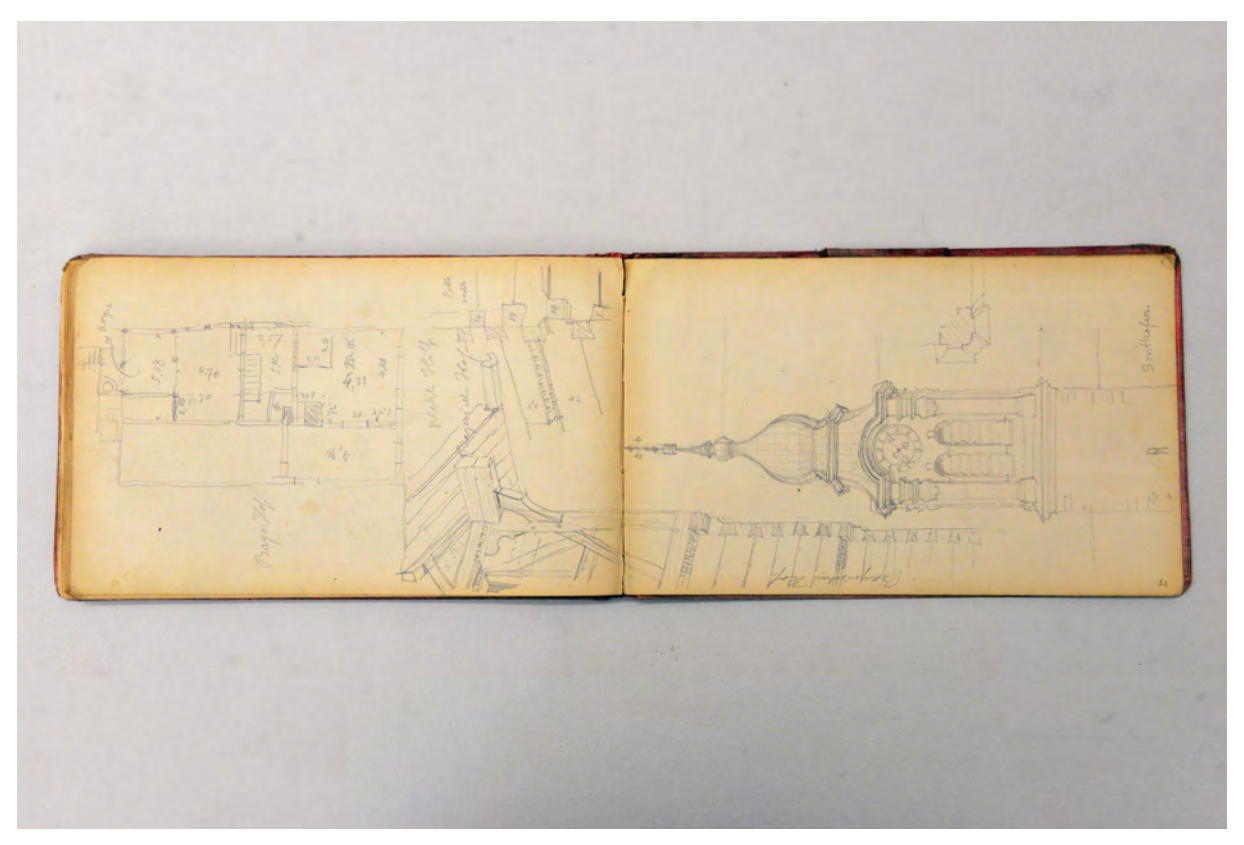

folio 31 verso: Doppelblatt mit f; folio 32 recto: perspektivische Ansicht des Kirchturms von »Sonthofen« mit Gebäudeecke, Eckdetail und Grundriß »Bayerischer Hof«;

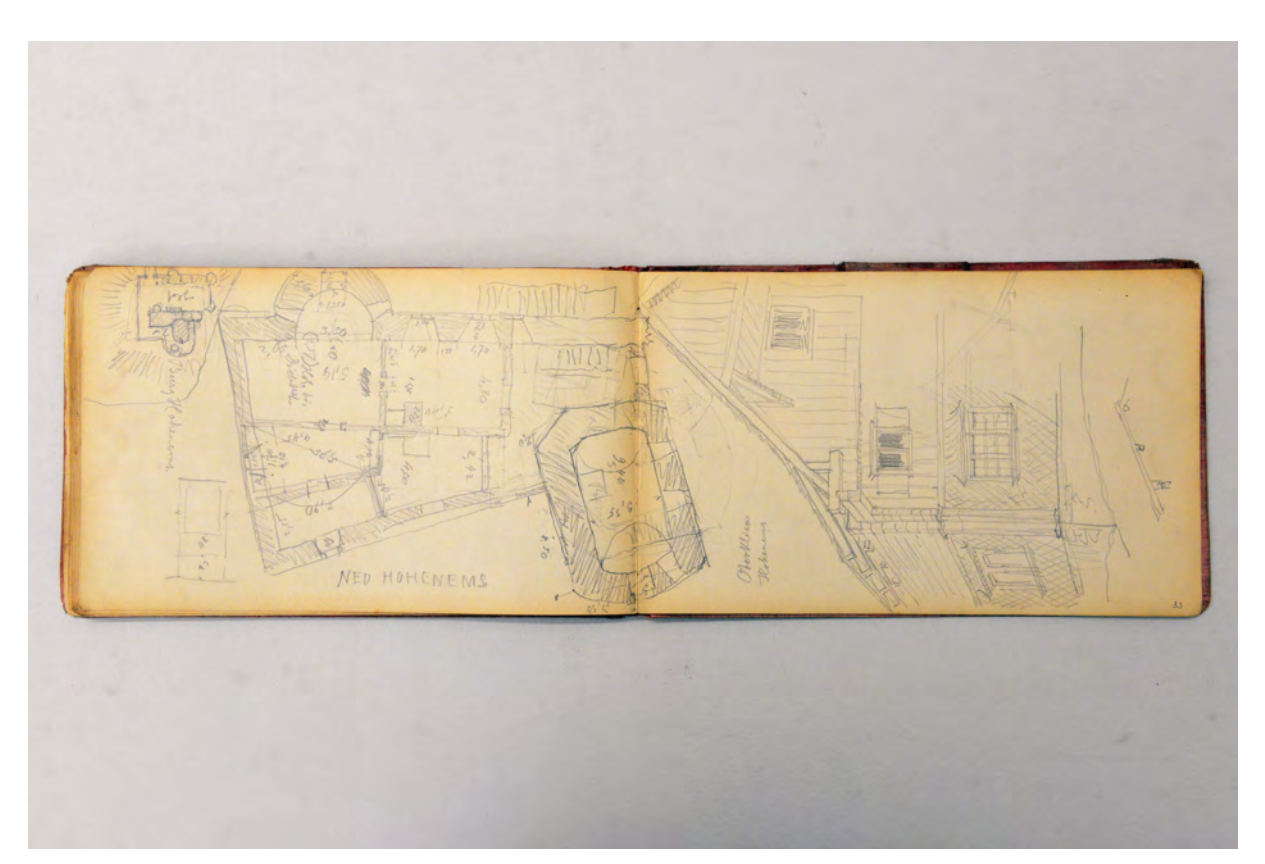

folio 32 verso: Doppelblatt mit f; folio 33 recto: Grundriß der Burg »NEU HOHENEMS« und Perspektive Blockbau »Oberklien Hohenems«;

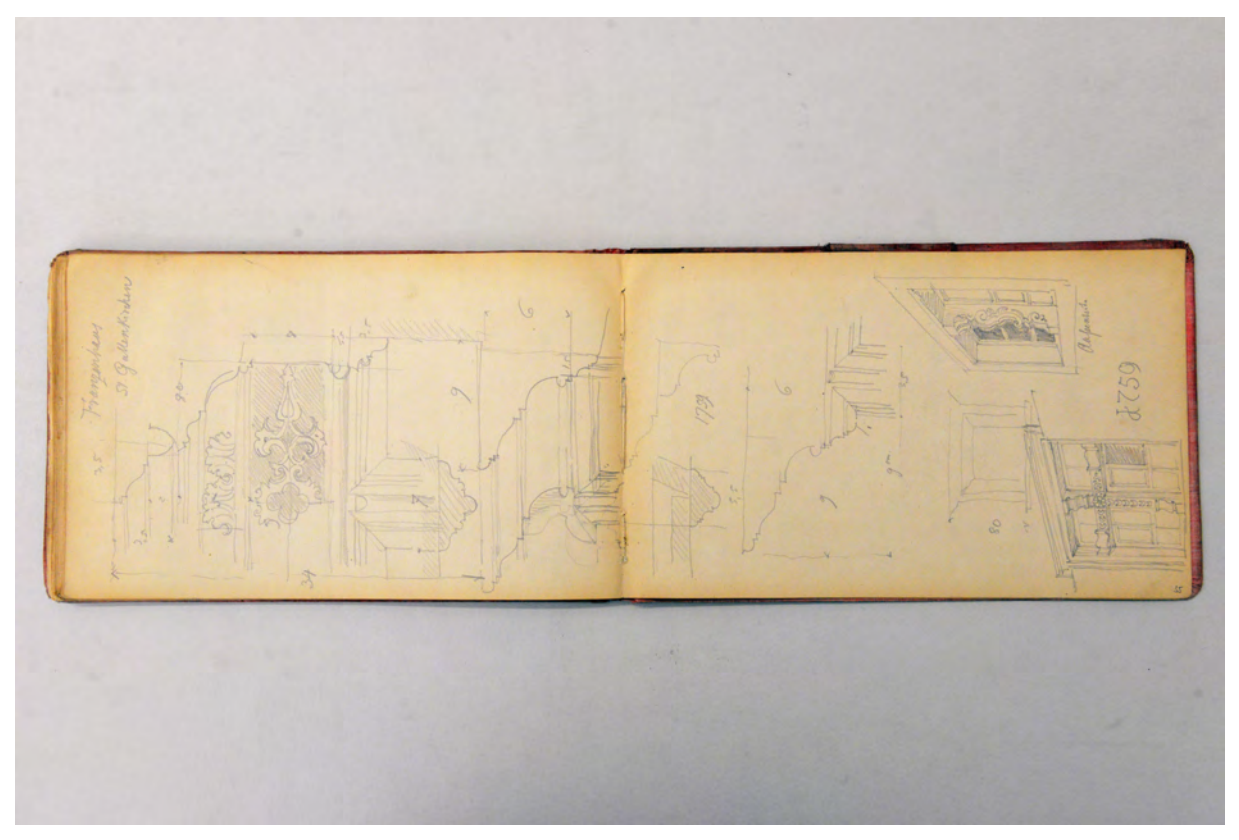

folio 34 verso: Doppelblatt mit f; folio 35 recto: Details zu Profilen der Innenausstattung und räumliche Darstellungen zu Fenstern mit barockem Kreuzstock »Franzenhaus St. Gallenkirchen. 1759«;

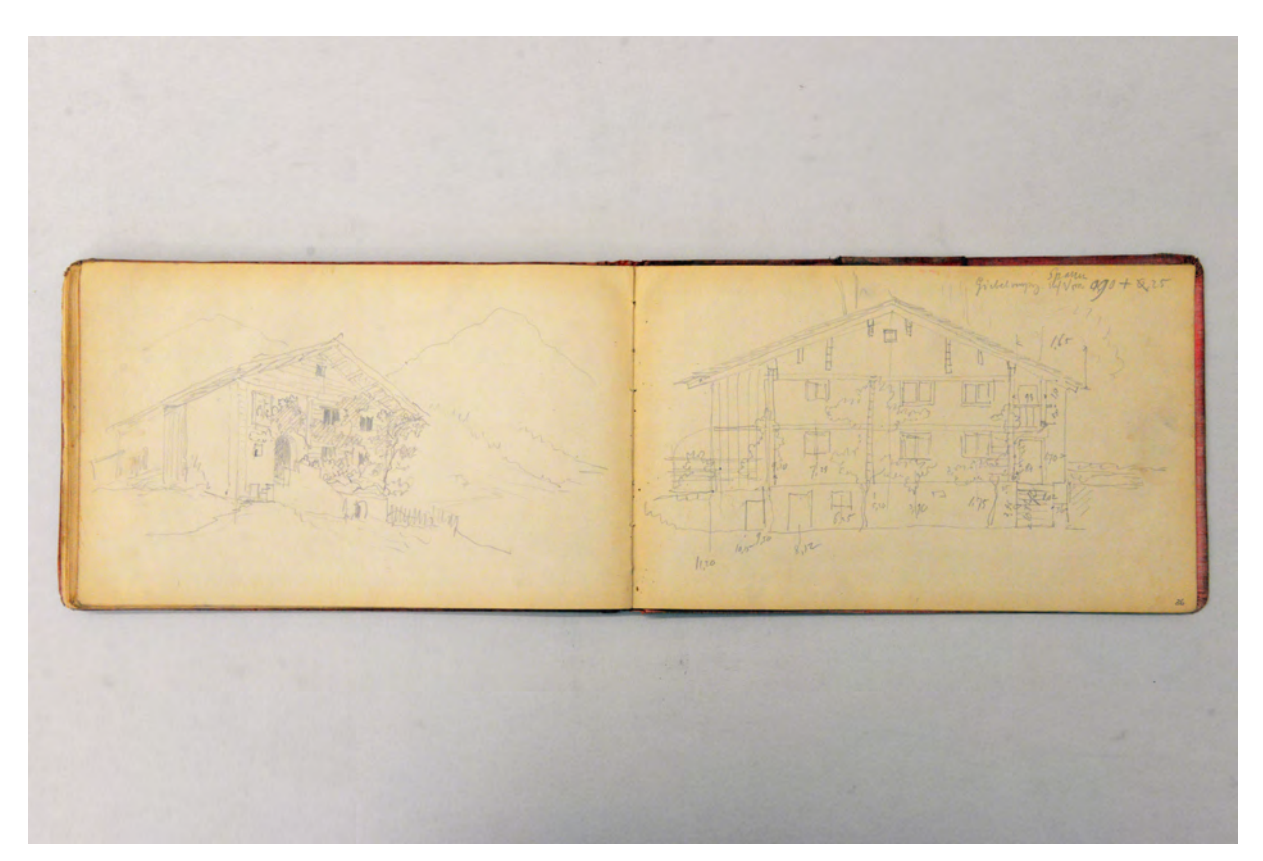

folio 35 verso: Perspektive eines Bauernhauses in Blockbauweise in den Bergen; folio 36 recto: Giebelansicht eines Bauernhauses in Blockbauweise;

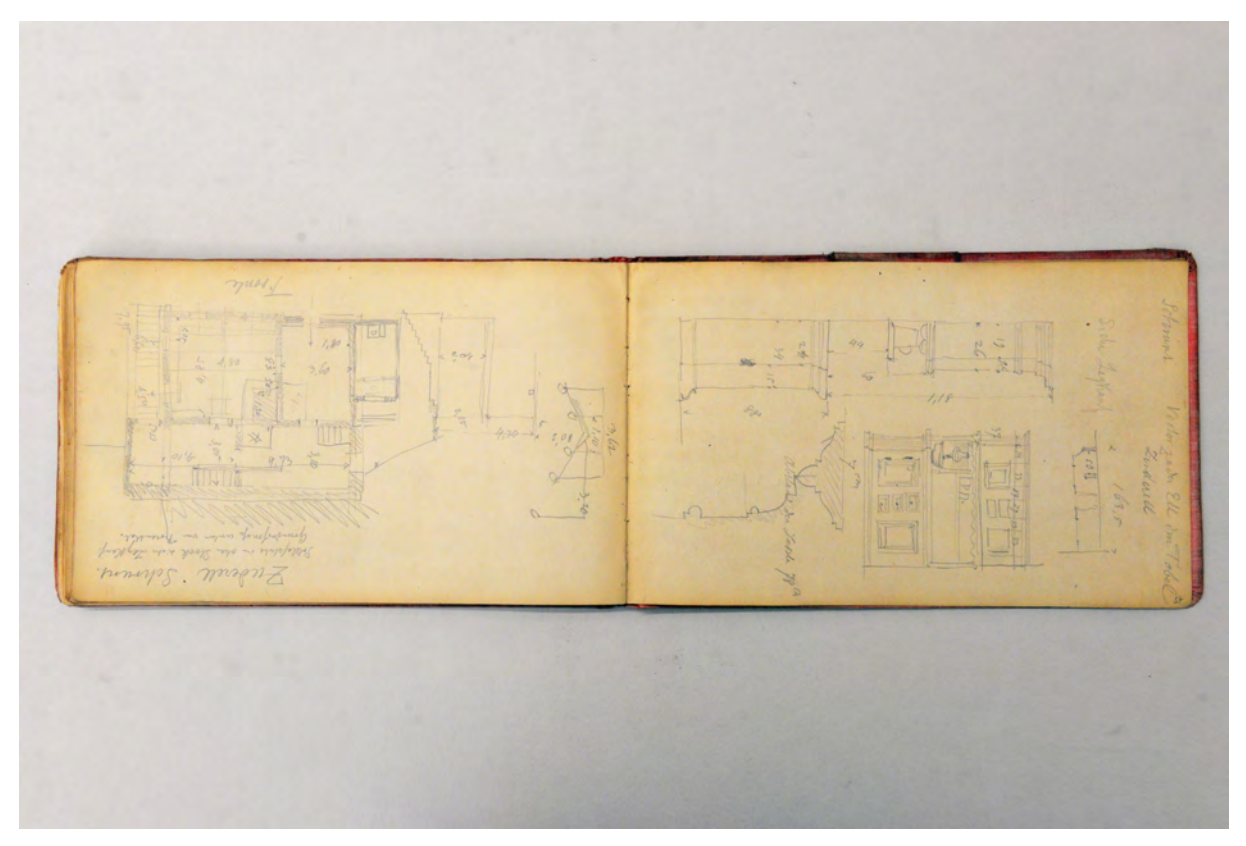

folio 36 verso: Grundriß Bauernhaus »Zuderzell Schruns«; folio 37 recto: Ansichten eines Küchenschranks mit Profilschnitt im Detail »Schruns. Victor zu der Ell im Tobel. Zuderell«;

#### **Inhalt:**

Folio 1 recto: Grundriß und räumliches Detail Balken »1740 Getreidestadl von Sims (Moser) jetzt in Pulvermühle aufgestellt. Besitzer Franz Winterholler.«;

folio 1 verso: leer;

folio 2 recto: räumliche Darstellung von Zimmermannsverbindungen »oberes Ende des Thürpfostens«;

folio 2 verso: Schnitt durch einen kleinen Blockbau »Wollgerin bei Stephanskirchen beim Weber altes Holzhaus«;

folio 3 recto: räumliche Schnittdarstellung zur Konstruktion eines Blockbaus;

folio 3 verso: Schnittansicht durch einen kleinen Blockbau mit räumlicher Darstellung Pfette;

folio 4 recto: Details zur Steckverbindung einer Blockbauwand und Balkenlagen ober- und unterhalb den »Deckendielen«;

folio 4 verso: räumliche Darstellung einer Gebäudeecke in Blockbauweise und vermaßter Schnitt »Holzdübel«;

folio 5 recto: leer;

folio 5 verso: leer;

folio 6 recto: Perspektive Kirche mit Umgebung »Ruderatshofen 6. April 1900.«;

folio 6 verso: Situationsplan einer Kirche mit umgebendem Straßennetz;

folio 7 recto: Perspektive Kirche von »Gelsenhofen« mit Umgebung;

folio 7 verso: Situationsplan einer Kirche mit umgebendem Straßen- und Wegenetz;

folio 8 recto: Grundriß einer Kirche mit 5/8-Chorschluß und eingetragenen Bankreihen;

folio 8 verso: leer;

folio 9 recto: Perspektive auf den Südeingang mit Detail Stütze »Kaufbeuren Pfarrkirche«;

folio 9 verso: Grundriß »Immenstadt. Prot. Kirche«;

- folio 10 recto: Situationsplan Kirche mit umgebenden Straßen;
- folio 10 verso: leer;

folio 11 recto: Stadtmauer und Turmlandschaft der Stadt »Isny.«;

folio 11 verso: leer;

folio 12 recto: schematischer Plan der mittelalterlichen Stadtanlage von »Isny.«;

folio 12 verso: leer;

folio 13 recto: Ansicht »Memmingen. Steinaltar in der Martinskirche« und Ansicht »Wandtäfelung hinter den Sitzen in der

Martinskirche«;

folio 13 verso: leer;

folio 14 recto: Situation und Geländeschnitt »Schanze bei Buchsheim gegen Unterpfaffenhofen.«;

folio 14 verso: leer;

folio 15 recto: Schnitt durch einen hölzernen Balkonvorbau »Unter Haching. Beim Zimmermeister : ganz aus Holz«;

- folio 15 verso: Details zu einem Blockbau »Unterhaching Zimmermeister« mit Teilgrundriß;
- folio 16 recto: Giebelansicht eines Bauernhauses »Markl Taufkirchen 1776. erbaut von Benno Fink.«;

folio 16 verso: Schnitt durch hölzernen Balkonvorbau »Markl Taufkirchen«;

folio 17 recto: Grundriß Wohnstallhaus »Markl. Taufkirchen« und Türsturz »1776.«;

folio 17 verso: angerissenes Rechteck;

folio 18 recto: Grundriß Wohnteil und Schnittansicht eingehauster Deckenbalken »Oberisthner Geitnau. 1778.«;

folio 18 verso: Doppelblatt mit f;

folio 19 recto: Ansicht Wohnstallhaus Traufseite »Bauer in der Au«;

folio 19 verso: Detailschnitte in Blockbauweise »Katzengang Langseite«;

folio 20 recto: Profilschnitte mit barocker Ornamentik;

folio 20 verso: Längs- und Querschnitt im Giebelbereich [Bauer in der Au];

folio 21 recto: Grundrißausschnitt Wirtschaftsteil »Bauer in der Au«;

folio 21 verso: schematischer Längsschnitt durch die Holzkonstruktion des Stadels [Bauer in der Au];

folio 22 recto: Ansicht Fenster mit Detailschnitten zur Profilierung [Bauer in der Au];

folio 22 verso: Grundriß Keller [Bauer in der Au];

folio 23 recto: Ansicht »Hausthüre« überlagert mit Profilschnitten »Bauer in der Au.«;

folio 23 verso: Baluster und Profilschnitt »Altangeländer Bauer in d. Au.« mit Perspektive des hinteren Stadelteils;

folio 24 recto: landschaftliche Perspektive in den Bergen;

folio 24 verso: räumliche Darstellung und Detailschnitt eines runden Gegenstandes mit Profilen;

folio 25 recto: Perspektive Baldachin in »Grado Dom.« mit Chorgestühl;

folio 25 verso: Details zum Kapitell einer Säule [Grado Dom];

folio 26 recto: Ansicht und Viertelgrundriß eines steinernen Kapitells im Dom von »Grado«;

folio 26 verso: vermaßter Grundriß eines Wohnhauses;

folio 27 recto: Längsschnitt und Grundriß Zentralbau »Italien 1901 : 16. Oct. früh Ankunft in Ancona.«;

folio 27 verso: Itinerar »Rimini : 17. Oct. Ravenna : 18. Oct. San Apollinare : Venezia 4 Tage 5 Nächte«;

folio 28 recto: Studie zu einem trabenden Pferd;

folio 28 verso: Querschnitt durch den Stadel von »Siegfried Brutscher Oberstdorf.«;

folio 29 recto: Ansicht Giebelseite eines Stadels mit Bundwerk »Bayer. Hof. Sonthofen«;

folio 29 verso: Gebäudeecke eines Blockbaus »Befestigung der Dörre. Oberstdorf«;

folio 30 recto: Grundriß Wohnstallhaus »Oberstdorf Siegfried Brutscher«;

folio 30 verso: Querschnitt durch den Stadel »S. Brutscher Oberstdorf«;

folio 31 recto: Details zum Dachüberstand und »Giebelvorsprung« des Hofes von »Siegfried Brutscher Oberstdorf«;

folio 31 verso: Doppelblatt mit f;

folio 32 recto: perspektivische Ansicht des Kirchturms von »Sonthofen« mit Gebäudeecke, Eckdetail und Grundriß »Bayerischer Hof«;

folio 32 verso: Doppelblatt mit f;

folio 33 recto: Grundriß der Burg »NEU HOHENEMS« und Perspektive Blockbau »Oberklien Hohenems«;

folio 33 verso: Holbaudetails »Schruns. Dinglers Haus 1742«;

folio 34 recto: Perspektive Giebelseite »SCHRUNS. Keßler Haus Tschagguns.«;

folio 34 verso: Doppelblatt mit f;

folio 35 recto: Details zu Profilen der Innenausstattung und räumliche Darstellungen zu Fenstern mit barockem Kreuzstock »Franzenhaus St. Gallenkirchen. 1759«;

folio 35 verso: Perspektive eines Bauernhauses in Blockbauweise in den Bergen;

folio 36 recto: Giebelansicht eines Bauernhauses in Blockbauweise;

folio 36 verso: Grundriß Bauernhaus »Zuderzell Schruns«;

folio 37 recto: Ansichten eines Küchenschranks mit Profilschnitt im Detail »Schruns. Victor zu der Ell im Tobel. Zuderell«;

folio 37 verso: Notizen »Pfingst Exkursion 1902 : Oberstdorf. Aufzutragen von Morhardt. : Schruns. Senne Tshaguns, Michel u. Leykauf. : Mendjola, Sack u. Herkner : Dingler, Willich.«.

**Provenienz:** Nachlaß August Thiersch.

# **August Thiersch (1843-1917)**

# **Skizzenbuch »Toblach 1901«, 1901**

**Standort:** Architektursammlung der Technischen Universität München, Inv.-Nr. thie\_a-53-1

**Blattmaß:** 285 x 208 mm

**Technik:** Bleistift/Graphitstift

**Umfang:** 33 Blatt erhalten

**Einband/Umschlag:** Fester Bucheinband, vollflächig mit graubraunem, gewachstem Papier bezogen, der Buchrücken ist mit einem sattbraunen Buchbinderleinen mit Lederprägung bezogen. Der Einband ist an allen exponierten Stellen stark verschlissen. Auf der Vorderseite die handschriftliche Aufschrift in schwarzer Farbe »1901« ergänzt mit den Orten: »Toblach : Grado : Aquileja : Spalato : Trau«. Eine Stiftlasche aus Buchbinderleinen befindet sich am hinteren Buchdeckel mittig außen.

**Bindung:** Fadenbindung.

**Händleretikett/Stempel:** Auf der Innenseite des vorderen Buchdeckels ein kleines rechteckiges Klebeetikett. Auf weißem Grund mit roter Farbe eine Malerstaffelei mit aufgesetzter Leinwand, auf der die Aufschrift »MAL- & ZEICHNEN : UTENSILIEN : ALBERT SECKSTEIN : MÜNCHEN.« steht. Auf der Innenseite des vorderen Buchdeckels der handschriftliche Namenszug mit Bleistift »Aug. Thiersch.«.

**Paginierung/Foliierung:** Foliierung außenseitig recto unten.

Das hochformatige und relativ große Skizzenbuch »Toblach 1901« führte Thiersch während des Urlaubs nach dem Sommersemester 1901 zunächst bei einem Aufenthalt in Südtirol und ab Folio 6 recto im italienischen Grado mit sich.

In Toblach, Südtirol, nimmt Thiersch das ehemalige Pflegerhaus des gräflichen Familie Künigl, die Wohnstube »beim unteren Metzger« und den Roten Turm, ein dreigeschossiges Wohngebäude, auf. Der Rote Turm verfügte damals noch über Teile der heute abgegangenen Umfassungsmauer mit halbrunden Eckrondellen, die Thiersch im Situationsplan skizziert.

Die Einträge zu Grado zeigen zunächst innerstädtische Situationen durch ausgewogene perspektivische Skizzen. Auch wenn diese Blätter zunächst wie akademische Übungen zur Bildkomposition scheinen, finden sich doch inhaltliche Gemeinsamkeiten, die auf ein spezielles Thema hinweisen. Alle Perspektiven zeigen Situationen, bei denen der öffentliche Raum in unterschiedlichster Weise überbaut wurde. Teils durch außenliegende Kamine, teils aber auch durch ganze Gebäude, die über dem öffentlichen Straßenraum auf Säulen stehen. Eine Notiz Thierschs auf Folio 16 recto mit dem Hinweis »Küche auf die Straße hinausgebaut!« gibt einen Hinweis für die bewusste Suche nach solchen baulichen Eigenheiten. Präzise maßliche Aufnahmen gibt es zu einem Schalenbrunnen und zu einem halbrunden Denkmal sowie der Basilika S. Maria delle Grazie. Mit der üblichen detaillierten maßlichen Genauigkeit widmet sich Thiersch der archäologischen Ausgrabung von Aquileja und dem Kaiserpalast von Spalato.

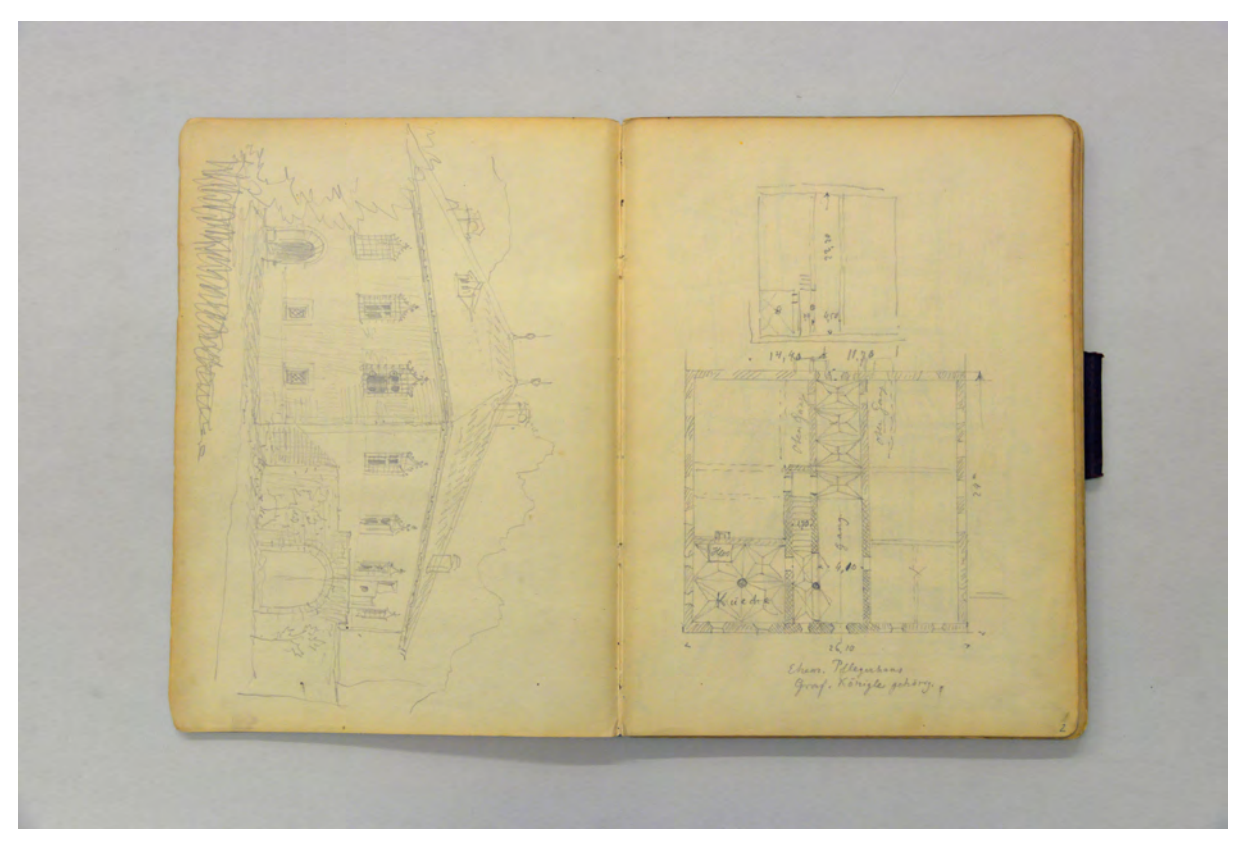

folio 1 verso: Perspektive ehemaliges Pflegerhaus der gräflichen Familie Künigl; folio 2 recto: Grundriß Erdgeschoss »Ehem. Pflegerhaus Graf Künigl gehörig.«;

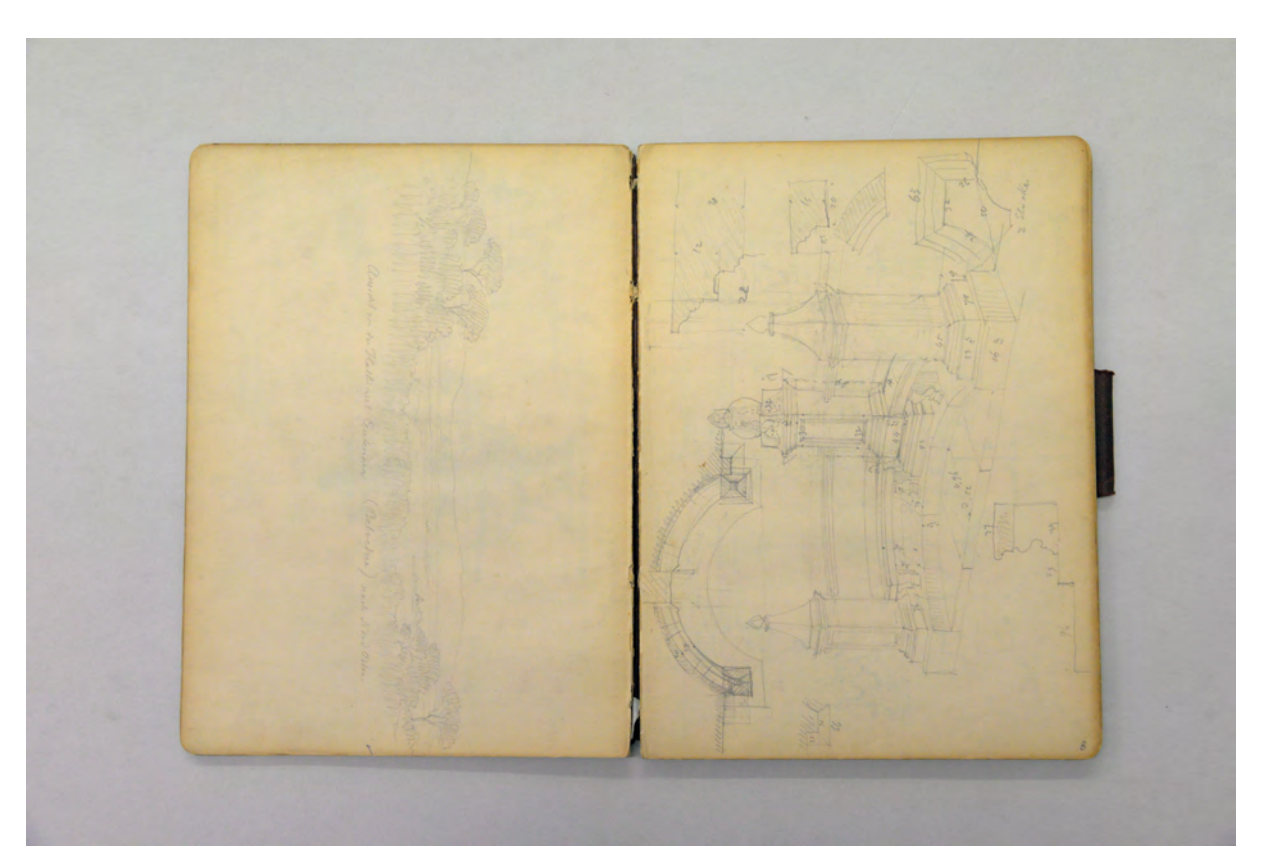

folio 7 verso: landschaftliche Perspektive »Ansicht von der Halbinsel Centenara (Belvedere) nach Nord-Osten.«; folio 8 recto: gestaltetes Blatt zu einem halbrunden Denkmal mit Sitzbänken;

folio 11 verso: detaillierte Ansicht eines antiken Grabmonuments aus Ville Virentina; folio 12 recto: Gesamtansicht und Detail »Grabmonument in Ville Virentina gefunden. Aquileja.«;

folio 13 verso: leer; folio 14 recto: Ansicht von fünf Kapitellen und einem Piedestal »aus S<sup>ta</sup> M. d. Grazie Grado.«;

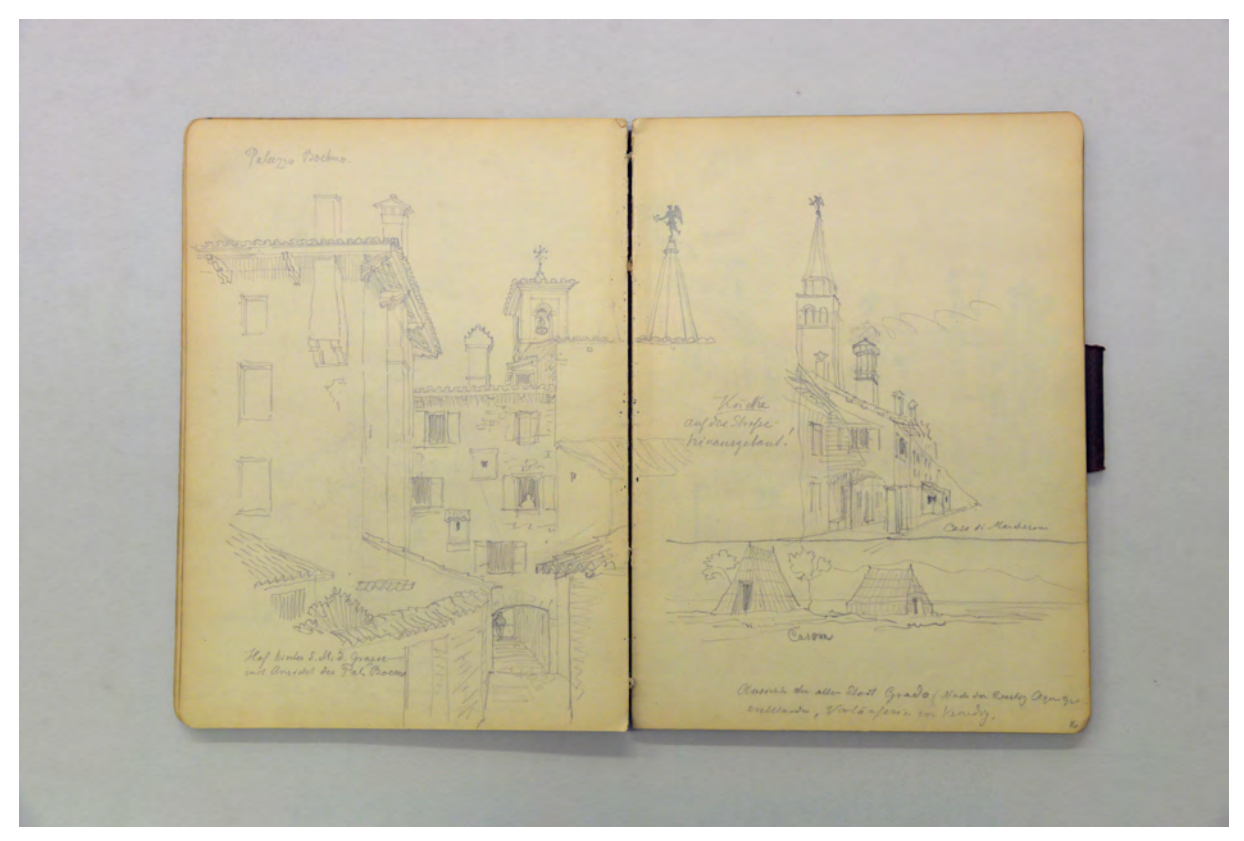

folio 15 verso: stadträumliche Perspektive »Palazzo Boehmer. : Hof hinter S. M. d. Grazie mit Ansicht des Pal. Boemo«; folio 16 recto: Perspektive mit überbautem Straßenraum und Kirchturm »Küche auf die Straße hinausgebaut! : Casa di Marchesoni« mit Detail Turmhelm und Perspektive »Ansicht der alten Stadt Grado [...] Vorläuferin von Venedig.«;

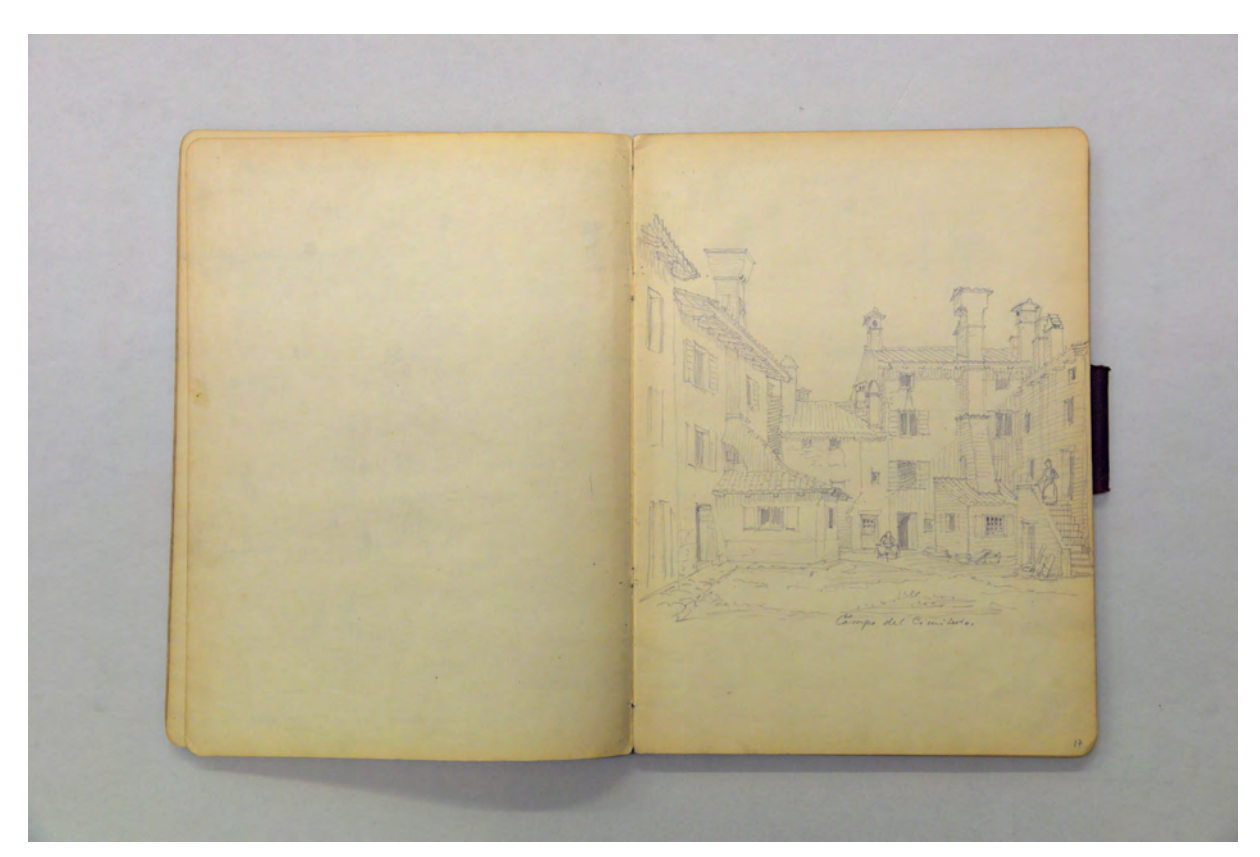

folio 16 verso: leer; folio 17 recto: stadträumliche Perspektive »Campo del Cimiterio.«;

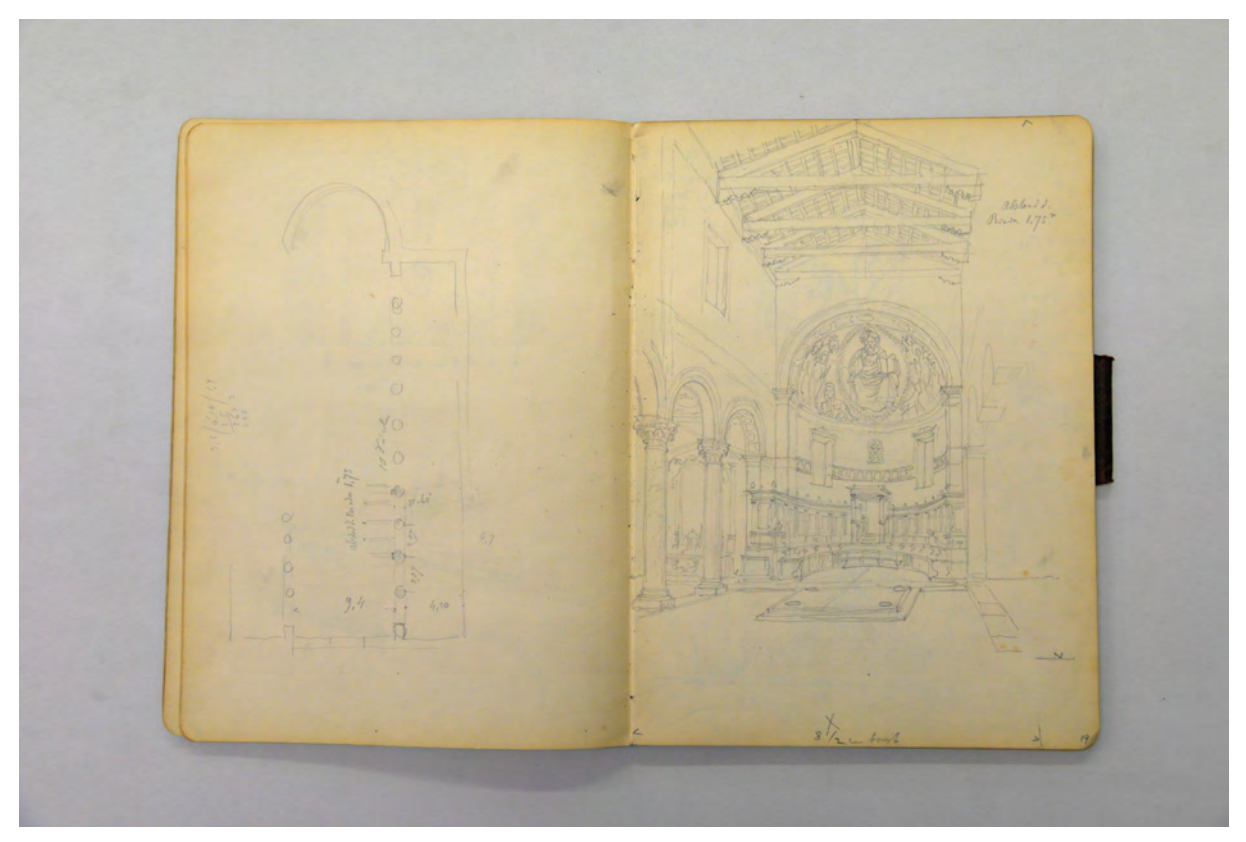

folio 18 verso: Grundriß einer frühchristlichen Basilika; folio 19 recto: Zentralperspektive Innenraum einer frühchristlichen Basilika »Abstand Binder 1.75 m«;

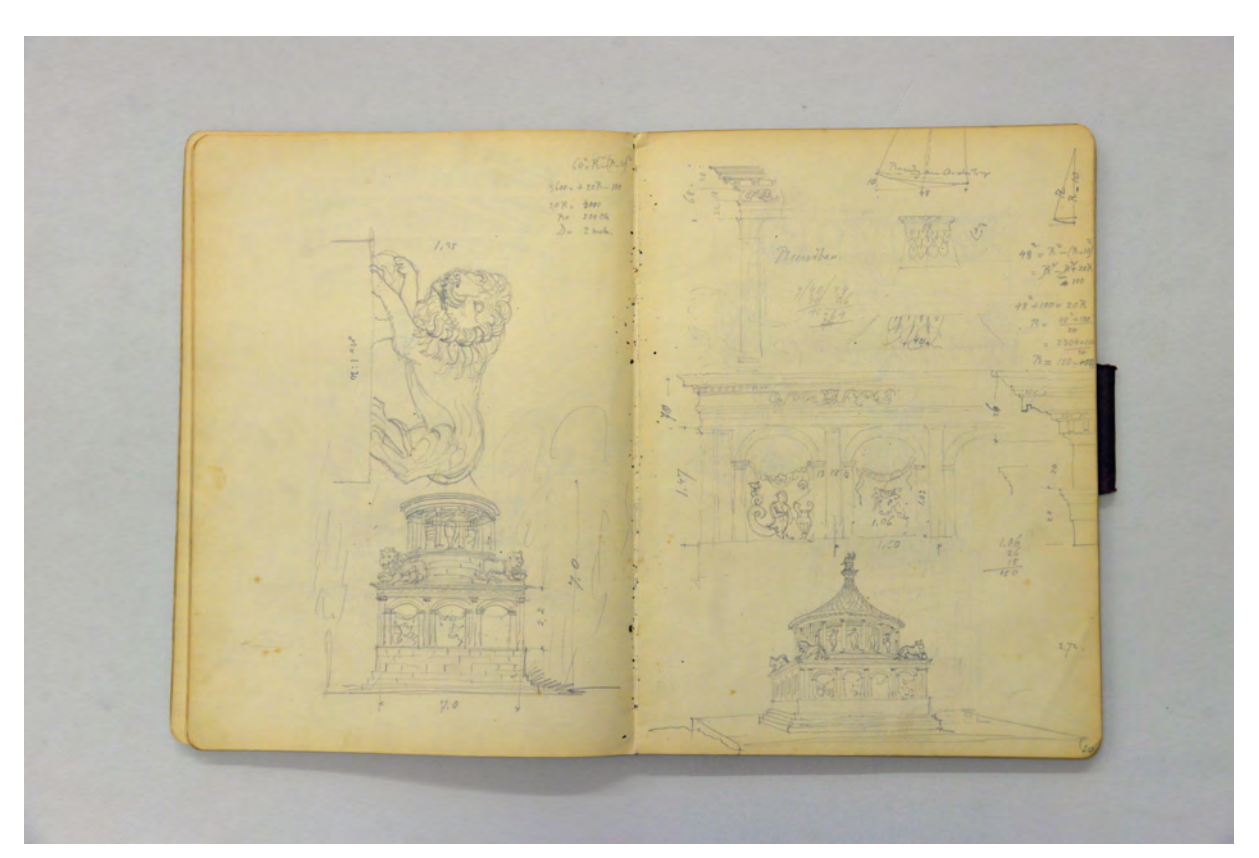

folio 19 verso: Ansicht eines Rundbaus auf rechteckigem Sockel und Detail Löwenfigur; folio 20 recto: Perspektive und Detailansichten eines [antiken?] Rundbaus auf einem rechteckigem Sockel;

 $M = 1350$ 

folio 21 verso: Detailzeichnungen zu einem antiken Kapitell; folio 22 recto: Ansicht eines antiken Rundbaus mit rechteckigem Sockel;

 $-111$ 

folio 22 verso: Notenzeile und vier singende Männer, darunter landschaftliche Perspektive Lagune mit Siedlungsspuren; folio 23 recto: vier vergleichende räumliche Darstellungen »Kamine von Aquileja.«;

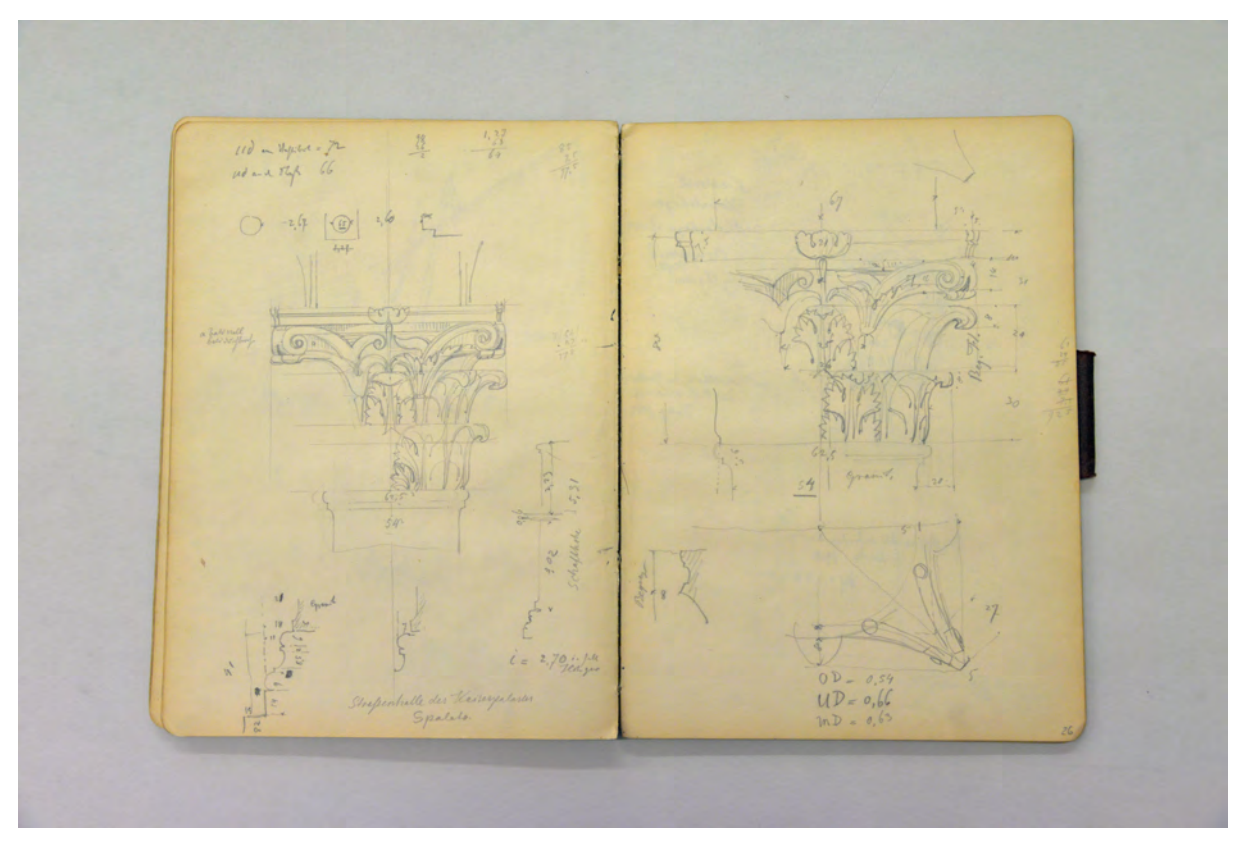

folio 24 verso: Aufnahme antikes Kapitell und Basis »Straßenhalle des Kaiserpalastes Spalato.«; folio 25 recto: Detailaufnahme eines Kapitells aus dem Kaiserpalast in Spalato;

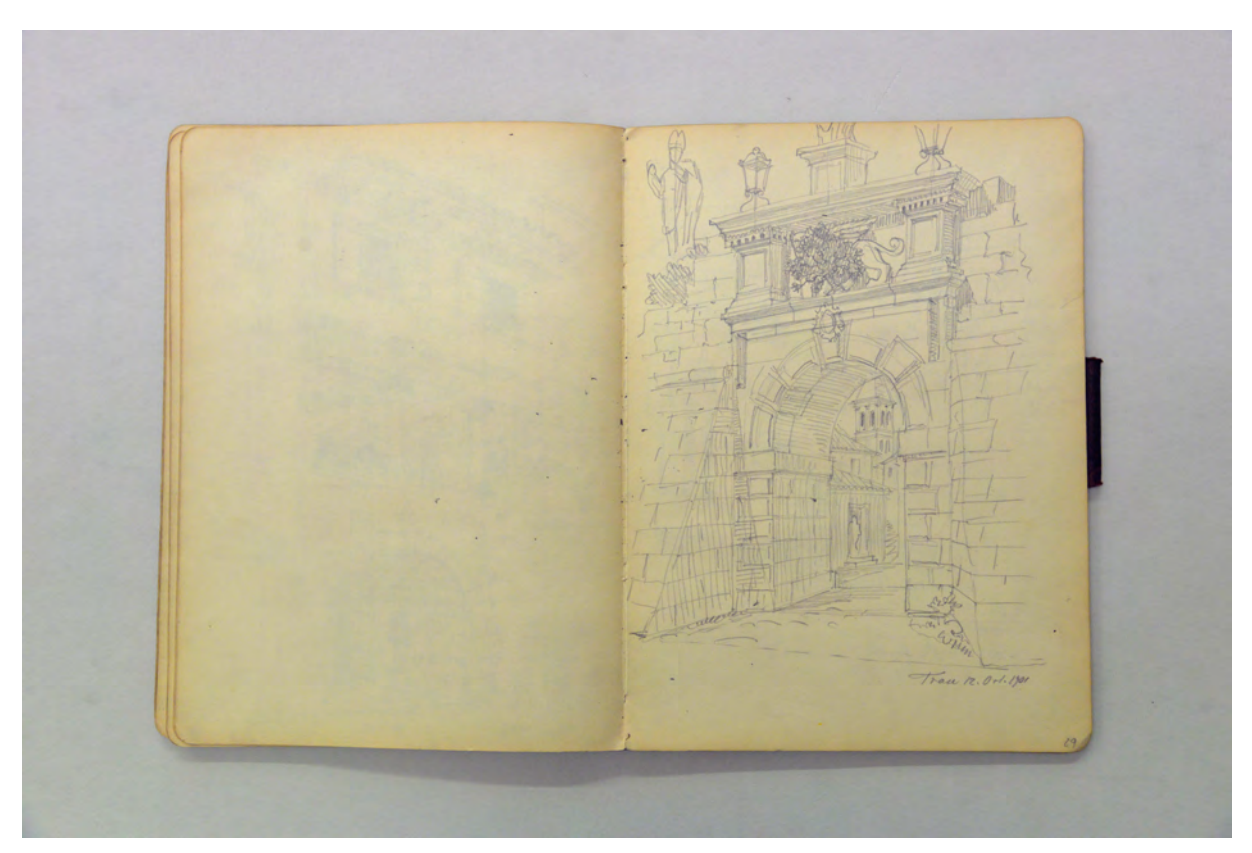

folio 27 verso: leer; folio 28 recto: Perspektive Stadttor von »Trau 12. Oct. 1901«;

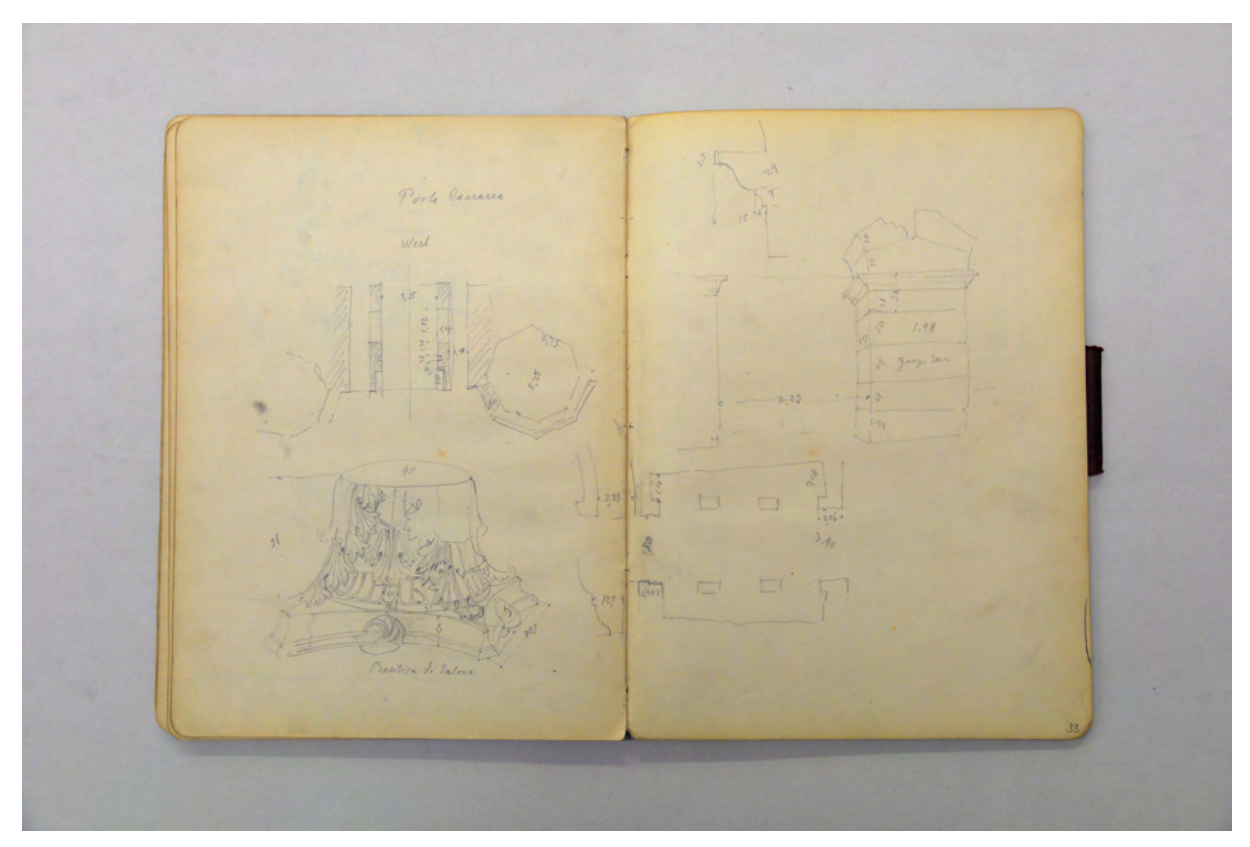

folio 31 verso: Grundriß »Porta Caesarea« und Kapitell »Basilica di Salona.«; folio 32 recto: Grundriß eines Kirchenraumes mit Details zu den Arkadenbögen;

# **Inhalt:**

Folio 1 recto: Grundriß einer Nische mit Rechteckstützen und Gesimsen (siehe folio 8 recto);

folio 1 verso: Perspektive ehemaliges Pflegerhaus der gräflichen Familie Künigl;

folio 2 recto: Grundriß Erdgeschoss »Ehem. Pflegerhaus Graf Künigl gehörig.«;

folio 2 verso: leer;

folio 3 recto: Innenraumperspektive einer Wohnstube mit Kachelofen »Beim unteren Metzger. Joh. Rogger. Toblach.«;

folio 3 verso: Innenraumperspektive gewölbter Flur mit Treppenaufgang;

folio 4 recto: Grundriß Erdgeschoss eines Wohnhauses mit gewölbtem Flur;

folio 4 verso: Situationsplan Roter Turm Toblach mit Festungsmauer;

folio 5 recto: detaillierter Situationsplan »Rother Turm Toblach« mit Grundriß Erdgeschoss und Außenanlagen; folio 5 verso: leer;

folio 6 recto: Zentralperspektive einer städtischen Platzsituation »Grado 29. Sept. 1901«;

folio 6 verso: mehrere Darstellungen zu einem Schalenbrunnen;

folio 7 recto: landschaftliche Perspektive mit kleinem Dorf und Kirche »Barbara.«;

folio 7 verso: landschaftliche Perspektive »Ansicht von der Halbinsel Centenara (Belvedere) nach Nord-Osten.«;

folio 8 recto: gestaltetes Blatt zu einem halbrunden Denkmal mit Sitzbänken;

folio 8 verso: Skizzen zu [oder von] einem Denkmal »M. CURIUS SP. MARCELLIUS«;

folio 9 recto: Plafond in Dreiecksform mit konkaven Seiten;

folio 9 verso: leer;

folio 10 recto: Perspektive Westfassade Kirche mit Turm »Aquileja 1. Octob. 1901«;

folio 10 verso: leer;

folio 11 recto: zwei Aufmaße eines dorischen Kapitells;

folio 11 verso: detaillierte Ansicht eines antiken Grabmonuments aus Ville Virentina;

folio 12 recto: Gesamtansicht und Detail »Grabmonument in Ville Virentina gefunden. Aquileja.«;

- folio 12 verso: Grundriß von S. Maria delle Grazie in Grado;
- folio 13 recto: Schnitt durch »Sta Maria delle Grazie Grado. Basilika.«;
- folio 13 verso: leer;
- folio 14 recto: Ansicht von fünf Kapitellen und einem Piedestal »aus S<sup>ta</sup> M. d. Grazie Grado.«;

folio 14 verso: Perspektive und Grundriß der überbauten »Torre. Porta nuova«;

- folio 15 recto: Maßstäblicher Schnitt durch die Basilika S. Maria delle Grazie in Grado »M= 1:100«;
- folio 15 verso: stadträumliche Perspektive »Palazzo Boehmer. : Hof hinter S. M. d. Grazie mit Ansicht des Pal. Boemo«;

folio 16 recto: Perspektive mit überbautem Straßenraum und Kirchturm »Küche auf die Straße hinausgebaut! : Casa di Marchesoni« mit Detail Turmhelm und Perspektive »Ansicht der alten Stadt Grado [...] Vorläuferin von Venedig.«; folio 16 verso: leer;

folio 17 recto: stadträumliche Perspektive »Campo del Cimiterio.«;

folio 17 verso: leer;

folio 18 recto: flüchtige Skizze mit römischem Stadtgrundriß und einem Forum;

folio 18 verso: Grundriß einer frühchristlichen Basilika;

folio 19 recto: Zentralperspektive Innenraum einer frühchristlichen Basilika »Abstand Binder 1.75 m«;

folio 19 verso: Ansicht eines Rundbaus auf rechteckigem Sockel und Detail Löwenfigur;

folio 20 recto: Perspektive und Detailansichten eines [antiken?] Rundbaus auf einem rechteckigem Sockel;

folio 20 verso: Schnittansicht eines Gesimses und räumliche Detailzeichnungen zu einer Fiale;

folio 21 recto: räumliche Detailzeichnung eines antiken Piedestals;

folio 21 verso: Detailzeichnungen zu einem antiken Kapitell;

folio 22 recto: Ansicht eines antiken Rundbaus mit rechteckigem Sockel;

folio 22 verso: Notenzeile und vier singende Männer, darunter landschaftliche Perspektive Lagune mit Siedlungsspuren;

folio 23 recto: vier vergleichende räumliche Darstellungen »Kamine von Aquileja.«;

folio 23 verso: Doppelblatt mit f;

folio 24 recto: vier nummerierte szenische Darstellungen einer bewegten Bootsfahrt;

folio 24 verso: Aufnahme antikes Kapitell und Basis »Straßenhalle des Kaiserpalastes Spalato.«;

folio 25 recto: Detailaufnahme eines Kapitells aus dem Kaiserpalast in Spalato;

folio 25 verso: Grundriß eines archaischen oder antiken Gebäudes nach einer Veröffentlichung gezeichnet »Viestnik Hrvatskoya

archeoloskoga Drustva Brunsmid. I. Heft. Agram.«;

folio 26 recto: räumliche Darstellung einer Portalsituation mit steinernem Vordach »Trau 12.10.01«;

folio 26 verso: Grundriß Erd- und Obergeschoss eines Hauses mit Loggia in Trau mit Detail Kapitell und Basis;

folio 27 recto: Perspektive Hauptfassade mit Loggia »Haus in Trau.«;

folio 27 verso: leer;

folio 28 recto: Perspektive Stadttor von »Trau 12. Oct. 1901«;

folio 28 verso: leer;

folio 29 recto: Schnittperspektive Innenraum der »Ch. di Domenica. Trau.«;

folio 29 verso: Ansicht eines antiken Grabsteins mit überlagerten Profilschnitten »POMPONIA«;

folio 30 recto: Gesimsdetail und Seitenansicht eines antiken Grabsteins »Salona 1901 gefunden«;

folio 30 verso: leer;

folio 31 recto: zwei Seitenansichten und Schemagrundriß eines Kapitells im »Battisterio di Salona.«;

folio 31 verso: Grundriß »Porta Caesarea« und Kapitell »Basilica di Salona.«;

folio 32 recto: Grundriß eines Kirchenraumes mit Details zu den Arkadenbögen;

folio 32 verso: Doppelblatt mit f;

folio 33 recto: landschaftliche Perspektive mit bebauter Felsspitze »Klissa Bergfestung bei Salona.«.

**Provenienz:** Nachlaß August Thiersch.

# **Friedrich Maximilian Ritter von Thiersch (1852-1921) Skizzenbuch 1902, 1902**

**Standort:** Architektursammlung der Technischen Universität München, Inv.-Nr. thie\_f-186-1 **Blattmaß:** 134 x 215 mm **Technik:** Bleistift/Graphitstift, Aquarell **Umfang:** 20 Blatt erhalten **Einband/Umschlag:** Fester Bucheinband, vollflächig mit naturfarbenem Stoff bezogen, auf der Vorderseite die Aufschrift mit Bleistift »1902«, eine Stiftlasche aus Stoff am hinteren Buchdeckel oben, je Buchdeckel außen ein Stoffband zum Verschließen. **Bindung:** Heftklammerbindung mit 2 Klammern für das innenliegende Seitenheft **Händleretikett/Stempel:** Ovaler Stempel mit roter Farbe auf der Innenseite des hinteren Buchdeckels unten rechts mit dem Text: » E. Lauterburg : Articles de Peintare : Bern«.

Paginierung/Foliierung: Nicht vorhanden

j

In den Sommerferien 1902 hielt sich Thiersch einige Tage im schweizerischen Simmental auf. Vermutlich handelte es sich um den Familienurlaub, der traditionell in die Nähe Lindaus, zur Familie von Thierschs Frau führte. Das Skizzenbuch stammt aus einem Papierhandel in Bern. Die aquarellierte Portraitskizze auf folio 2 recto zeigt wahrscheinlich die 1891 geborene Tochter Marie. Thiersch zeichnet nur wenige Reiseskizzen zu einer Kirche in Erlenbach, einem schweizerischen Holzhaus und zwei Gebirgsskizzen. Nach der Reise folgen Einträge, die Skizzen zu Kircheninventar, wie Kanzel, Taufsteine, Altäre, Skulpturengruppen, Chorschranken und Reliquienschreine zeigen. Die Zeichnungen zu diesen kirchlichen Ausstattungen sind mit unterschiedlichsten Orten bezeichnet: Worms, Trocadero, Evreux, Oyron, Nürnberg, Rothenburg und Danzig. Wir müssen davon ausgehen, dass es sich bei diesen Seiten um eine inhaltlich abgegrenzte Sammlung an Referenzobjekten handelt, die Thiersch zu Forschungszwecken angelegt hatte und vermutlich aus Veröffentlichungen abgezeichnet wurden. Es ist unwahrscheinlich, dass er 1902 alle diese weit voneinander entfernten Orte aufgesucht hätte, noch dazu gibt es im schriftlichen Nachlaß keinerlei Hinweise auf unternommene Reisen. Sehr ungewöhnlich ist der durchgängig gotische Stil der ausgewählten Objekte. Mit dem Neubau der Kirche in Aeschach173 hatte Thiersch zwar 1900 bereits einen neugotischen Bau entworfen, die eigentliche Öffnung zu diesem Stil findet aber erst mit dem Erweiterungsbau des Münchner Justizgebäudes174 ab 1905 statt.

<sup>173</sup> Thiersch heiratete in der alten Aeschacher Kirche, die er 1900 abreißen ließ um einen Neubau zu erstellen. Der Plansatz zum Neubau der Kirche in Aeschach liegt in der Architektursammlung der TUM, Inv.-Nr. thie\_f-40-1 bis thie\_f-40-192. <sup>174</sup> Der Plansatz zum Erweiterungsbau des Münchner Justizpalastes liegt in der Architektursammlung der TUM, Inv.-Nr. thie\_f-54-1 bis thie\_f-54-27.

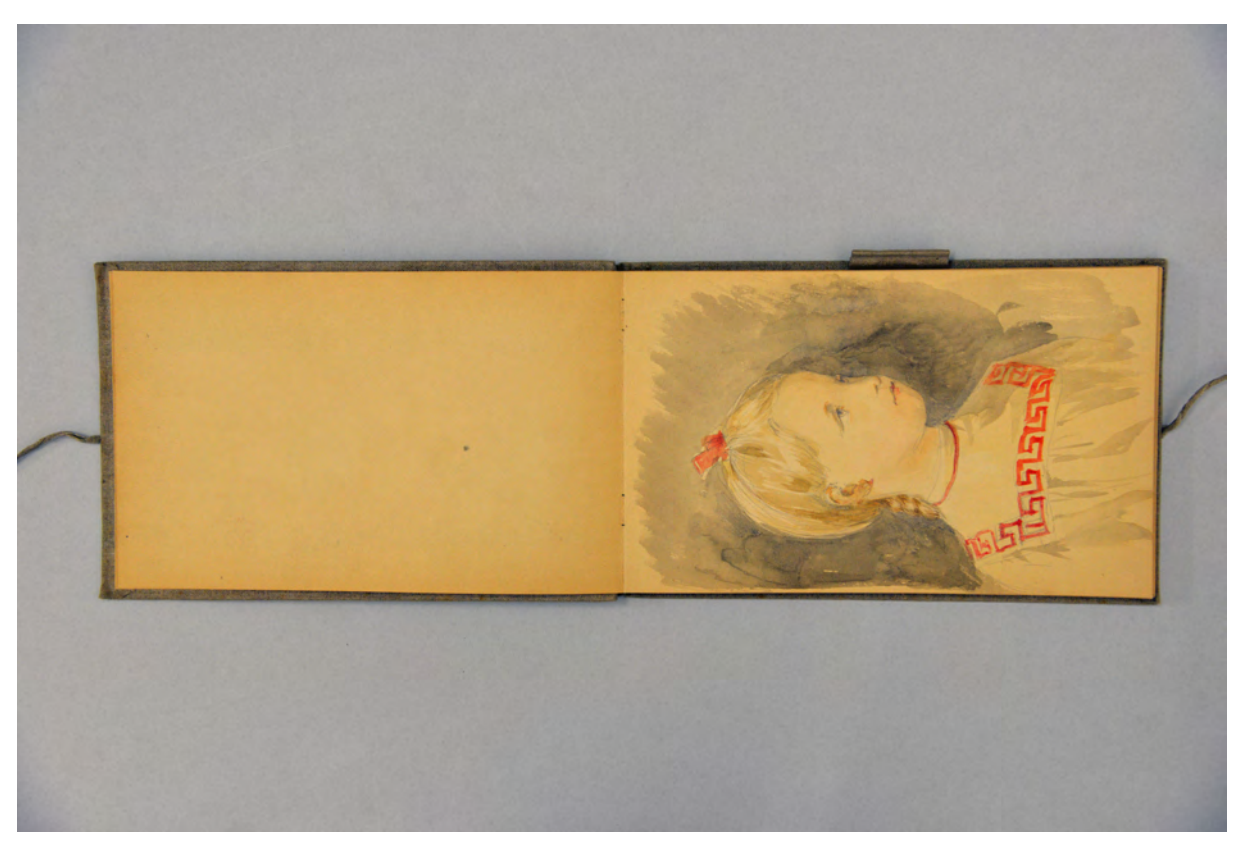

folio 1 verso: leer; folio 2 recto: Portraitskizze eines blonden Mädchens [Marie Thiersch], Bleistiftzeichnung und Aquarell;

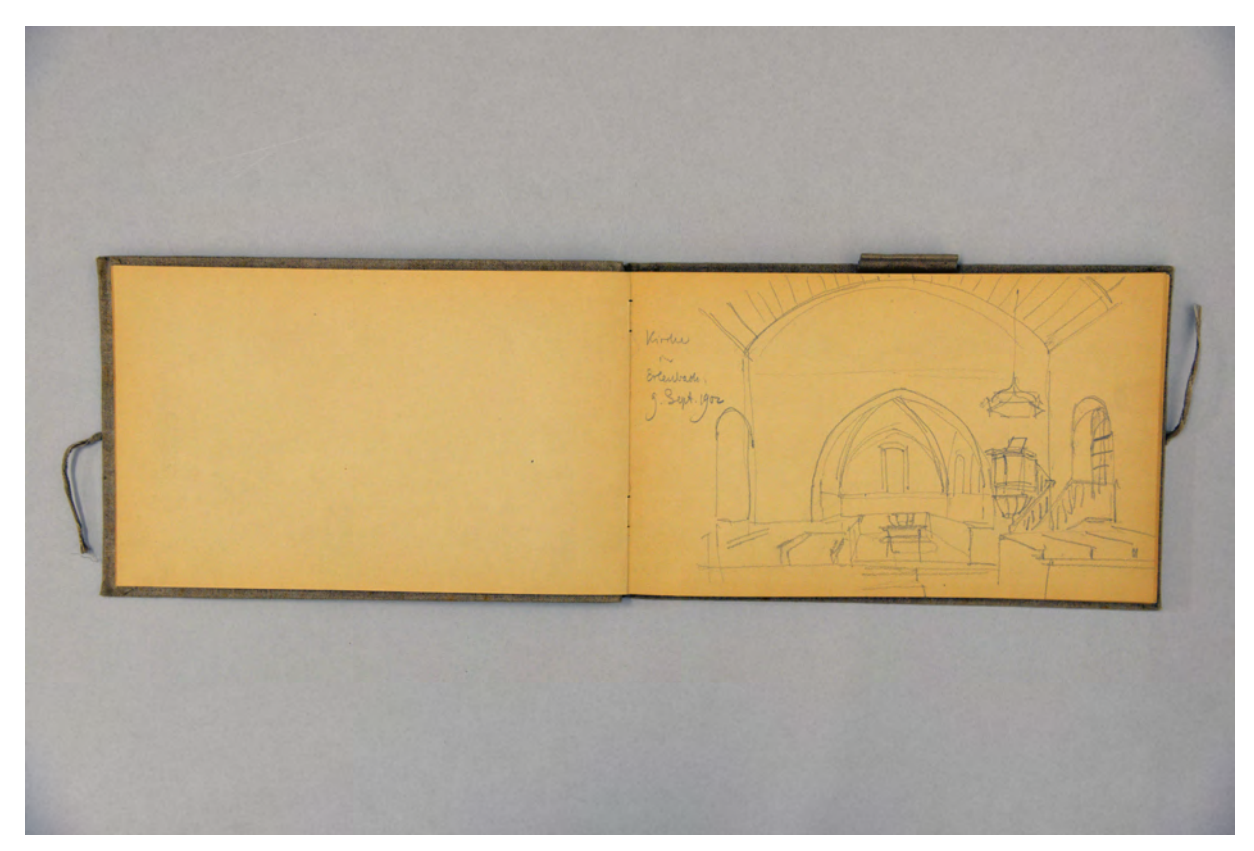

folio 3 verso: leer; folio 4 recto: Zentralperspektive Innenraum »Kirche in Erlenbach : 9. Sept. 1902«;

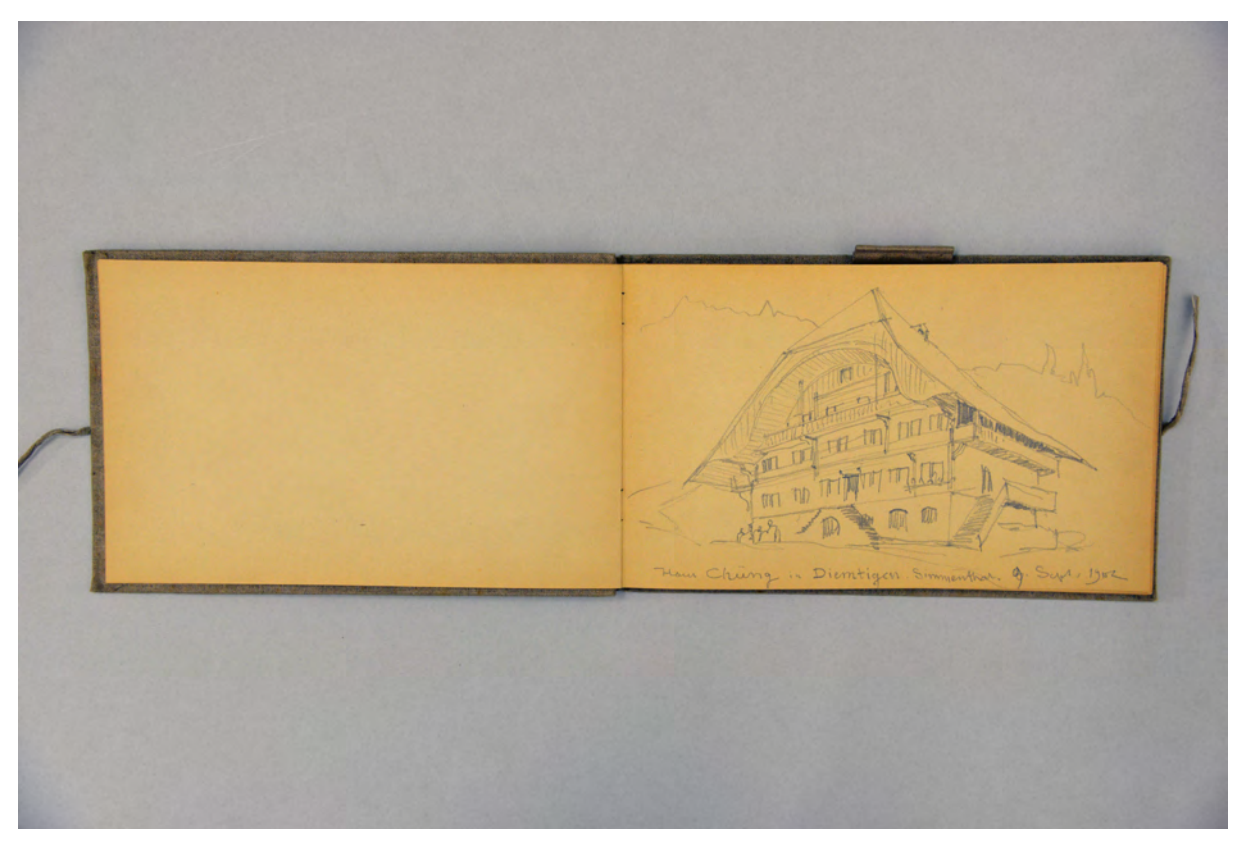

folio 4 verso: leer; folio 5 recto: »Haus Chüng in Diemtigen. Simmenthal. 9. Sept. 1902«;

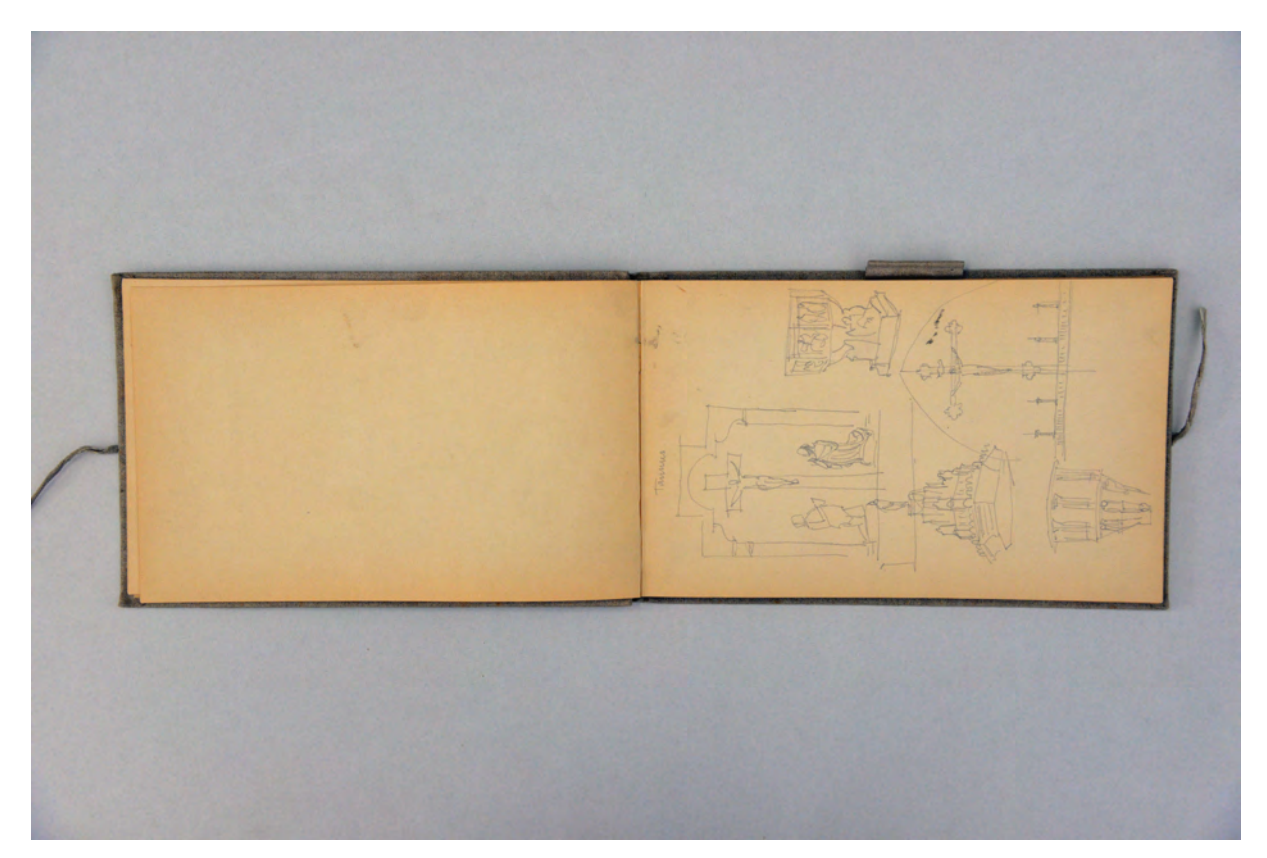

folio 7 verso: leer; folio 8 recto: Kircheninventar mit Kanzel, Taufstein, Altar über Mensa und Relief einer Kreuzigungsgruppe »Taunus«;
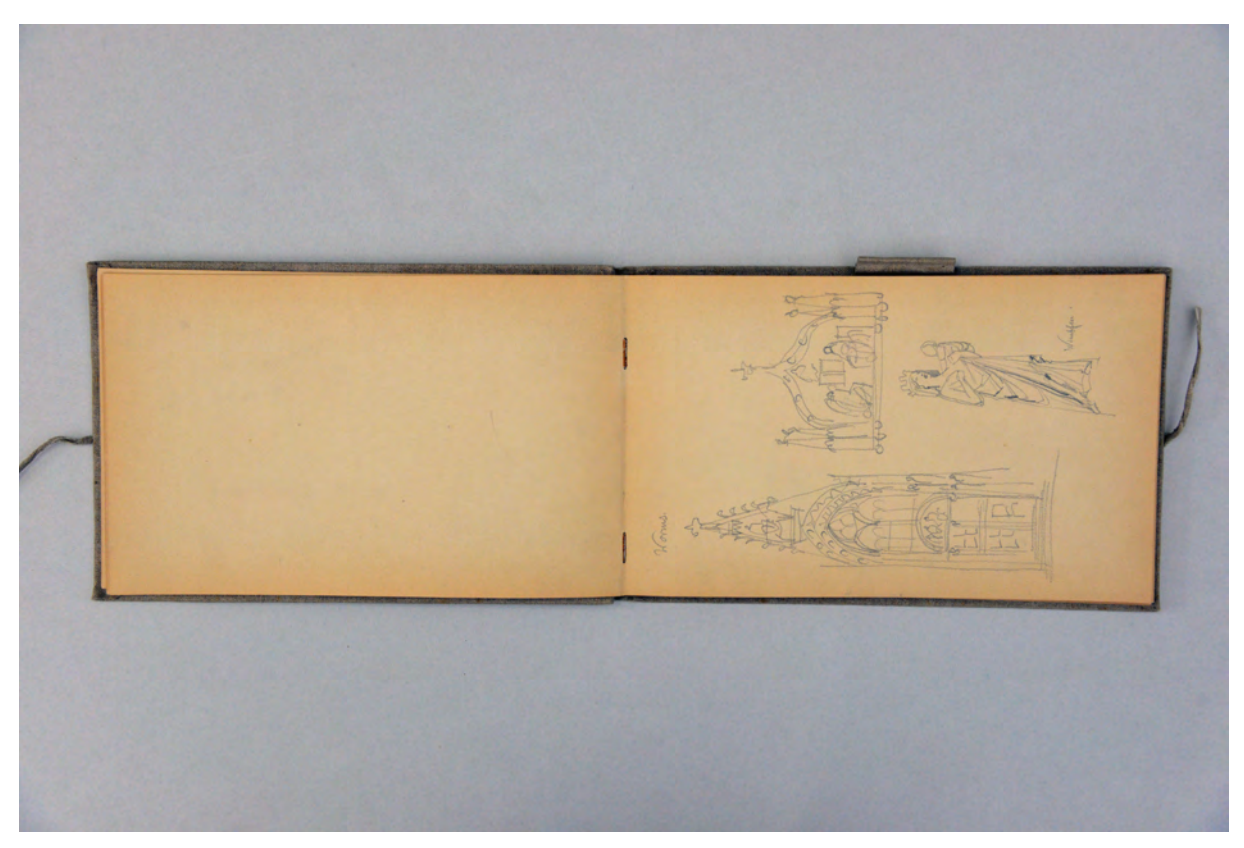

folio 10 verso: leer; folio 11 recto: Portal mit Wimperg, Supraporte und Madonna mit Kind »Worms.«;

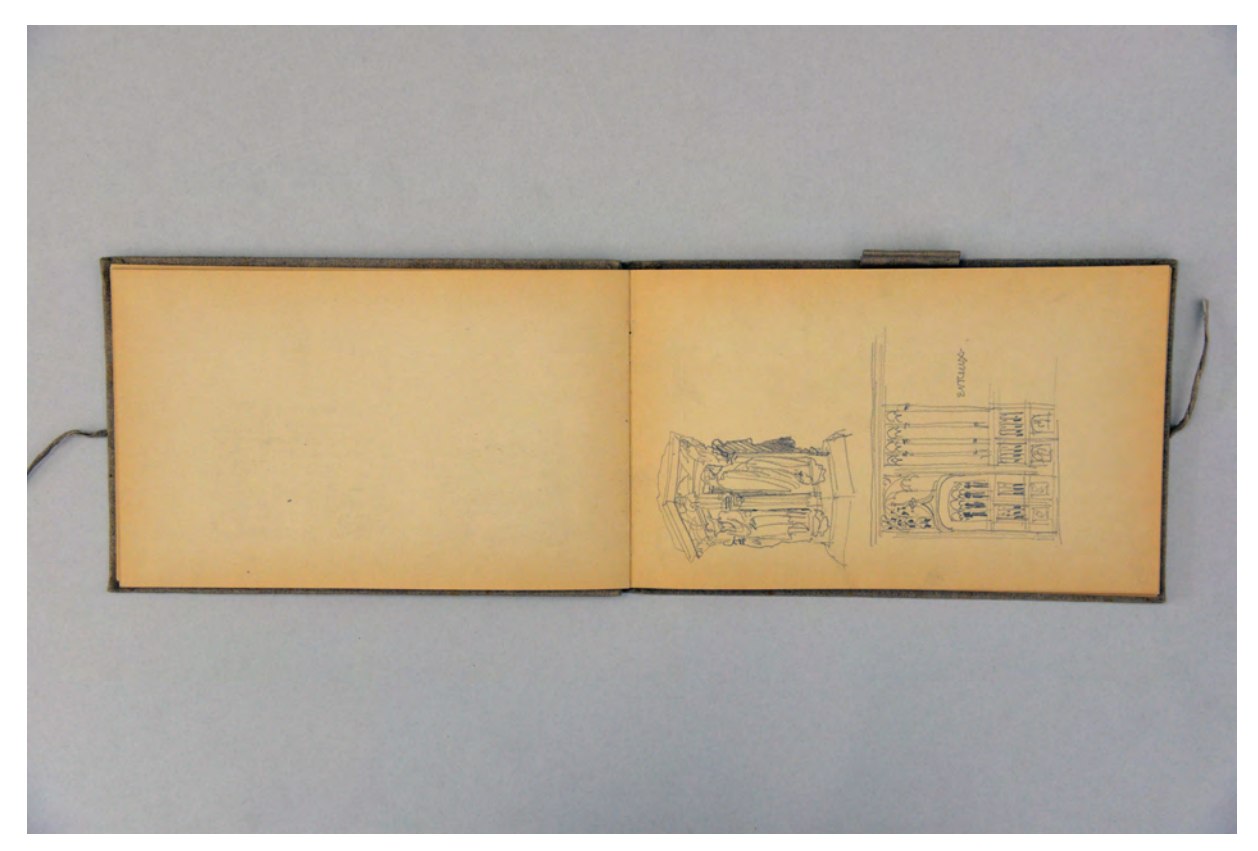

folio 13 verso: leer; folio 14 recto: Chorschrankengitter und Sockel mit Skulpturen »Evreux.«;

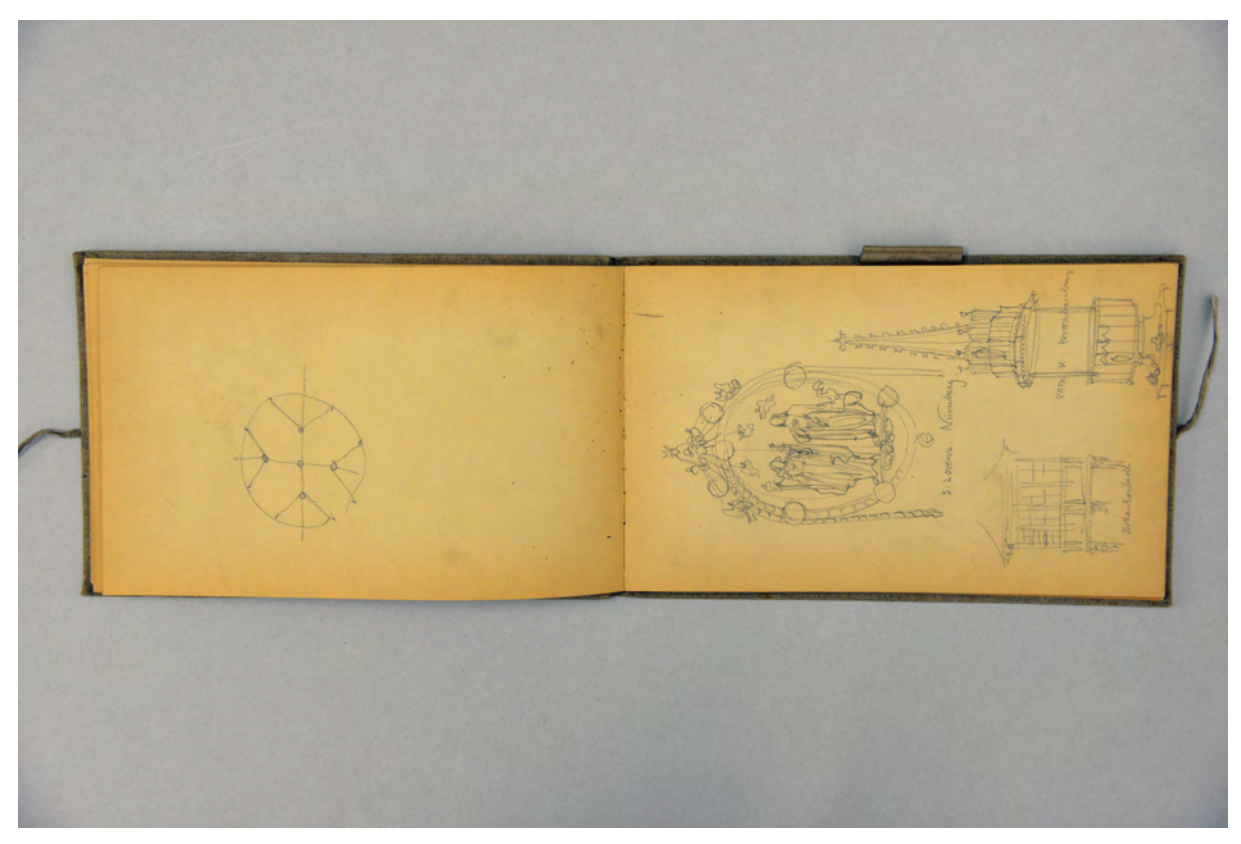

folio 16 verso: geometrische Überlegung; folio 17 recto: Skulpturen »S. Lorenz Nürnberg.«, Brunnen und Erker;

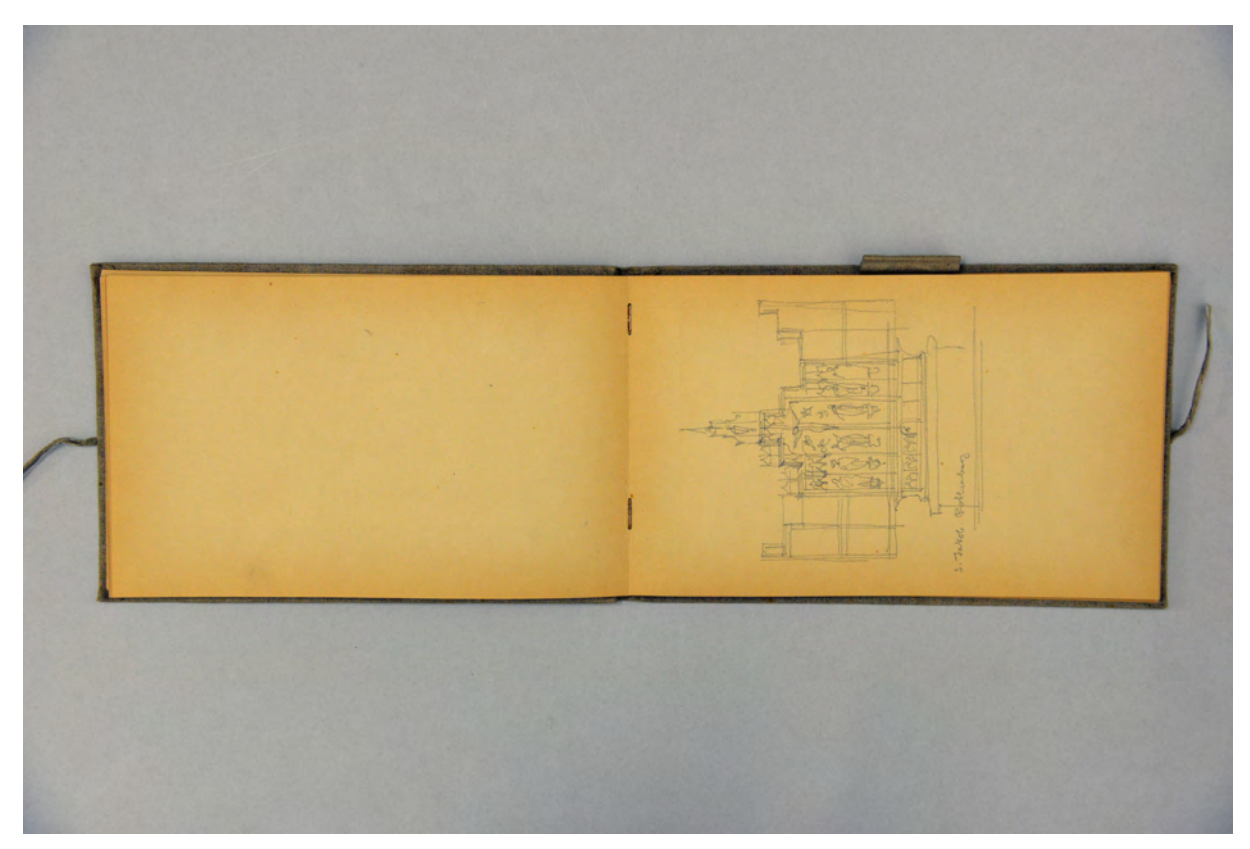

folio 17 verso: leer; folio 18 recto: Flügelaltar »S. Jakob Rothenburg«;

Folio 1 recto: flüchtige Skizze einer Brücke; folio 1 verso: leer; folio 2 recto: Portraitskizze eines blonden Mädchens [Marie Thiersch], Bleistiftzeichnung und Aquarell; folio 2 verso: leer; folio 3 recto: perspektivische Landschaftsskizze im Gebirge »Erlenbach«; folio 3 verso: leer; folio 4 recto: Zentralperspektive Innenraum »Kirche in Erlenbach : 9. Sept. 1902«; folio 4 verso: leer; folio 5 recto: »Haus Chüng in Diemtigen. Simmenthal. 9. Sept. 1902«; folio 5 verso: leer; folio 6 recto: »Anbau von einem Haus in Erlenbach. 10. Sept. 2«; folio 6 verso: leer; folio 7 recto: Gebirgsskizze »Vom Mittagshorn. Simmenthal. 9. Sept. 1902«; folio 7 verso: leer; folio 8 recto: Kircheninventar mit Kanzel, Taufstein, Altar über Mensa und Relief einer Kreuzigungsgruppe »Taunus«; folio 8 verso: leer; folio 9 recto: Kircheninventar mit Altar, Reiterstatue, Bildzyklus und Reliquienbüste »Starkenberg«; folio 9 verso: leer; folio 10 recto: Altar und Figur einer Pietà »Starkenberg«; folio 10 verso: leer; folio 11 recto: Portal mit Wimperg, Supraporte und Madonna mit Kind »Worms.«; folio 11 verso: leer; folio 12 recto: Sakrale Kunst, Weihwasserkessel, Relief »Kreuztragung« und Relief »Verkündigung«, zwei Feldkreuze; folio 12 verso: leer; folio 13 recto: Reliquienschrein in Form einer Tumba, Relief [Grabplatte?] eines Soldaten mit Frau »Trocadero.«; folio 13 verso: leer; folio 14 recto: Chorschrankengitter und Sockel mit Skulpturen »Evreux.«; folio 14 verso: leer; folio 15 recto: Portalsituation, Gewölbe und Obergaden »Oyron«; folio 15 verso: leer; folio 16 recto: Skulptur Georgs des Drachentöters und Türklopfer »Stegmann.«; folio 16 verso: geometrische Überlegung; folio 17 recto: Skulpturen »S. Lorenz Nürnberg.«, Brunnen und Erker; folio 17 verso: leer; folio 18 recto: Flügelaltar »S. Jakob Rothenburg«; folio 18 verso: leer; folio 19 recto: »Reinholdus Altar. Danzig.«; folio 19 verso: flüchtige Skizze eines Hundekopfes; folio 20 recto: flüchtige Skizzen eines Hundekopfes;

folio 20 verso: geometrische Überlegung.

**Provenienz:** ehem. Sammlungsbestand des Deutschen Museums

# **August Thiersch (1843-1917)**

### **Skizzenbuch »Hellas Kreta 1902«, 1902**

**Standort:** Architektursammlung der Technischen Universität München, Inv.-Nr. thie\_a-53-1

**Blattmaß:** 288 x 228 mm

**Technik:** Bleistift/Graphitstift

**Umfang:** 30 Blatt erhalten, folio 29 und 30 sind in der Papiertasche beigelegt.

Einband/Umschlag: Fester Bucheinband, vollflächig mit naturfarbenem Stoff bezogen, auf dem vorderen Buchdeckel die handschriftliche Aufschrift mit schwarzer Tinte »Hellas Kreta 1902«. Eine Stiftlasche aus Stoff am hinteren Buchdeckel außen. Auf der Innenseite des hinteren Buchdeckels eine Papiertasche mit flüchtiger Grundrißzeichnung. Auf dem vorderen Vorsatzpapier recto der handschriftliche Namenszug »Aug. Thiersch«.

**Bindung:** Fadenbindung

**Händleretikett/Stempel:** Nicht vorhanden.

**Paginierung/Foliierung:** Foliierung in Bleistift recto außenseitig unten.

Vier Jahre nach August Thierschs erstem Griechenlandaufenthalt 1898 [Kat. 44 und 45] tritt er im Spätsommer 1902 erneut eine Reise nach Athen mit den griechischen Inseln Kreta und Kurfu an. Ende September erreicht er Korfu, wo er den Palast St. Michael und St. Georg, in dem damals der englische Lord Oberkommissar Sir Thomas Maitland residiert, in sein Skizzenbuch aufnimmt. Zwei Tage später hält er sich bereits in Athen auf, um im Nationalmuseum und erneut an der Stoa des Hadrian zu zeichnen. Diesmal skizziert er auch an der direkt angrenzenden Moschee nahe dem Megalo Monasterion. Von der Hadriansbibliothek erstellt er sehr präzise Mauerwerks- und Natursteinaufnahmen sowie eine präzise Abfolge der Mauerwerkskanten an deren Außenseite.

Ähnlich wie bei den Aufnahmen der bayerischen Bauernhäuser ist er nun auch in Griechenland auf der Suche nach Relikten traditionell überlieferter Wohn- und Bauformen um die Ausgrabungen und Ruinen besser verstehen zu können. Etliche Seiten widmet er der aktuellen griechischen Wohnsituation und den alltäglichen Arbeiten der einfachen Bevölkerung. Er zeichnet Wasserträgerinnen an einem Brunnenhaus, einen hölzernen Balkonvorbau, das Hofhaus des Architekten Alekos Rodakis mit der Ausstattung seines Wohnzimmers und weitere einfache Wohnbauten.

Auch orthodoxe Kirchenbauten, verlassene Gebäude und Stadtansichten haben bei der zweiten Griechenlandreise neben der Antike einen Platz gefunden.

Eine sehr ausführliche Aufnahme erstellte er mit einer räumlichen Perspektive, ergänzt durch einen detaillierten Grundriß, von der Ausgrabungsstätte des Heraklion auf Kreta.

Eine ähnlich genaue Aufnahme zeichnete er auf ein separates Blatt, das sich in der rückseitigen Papiertasche des Buches befindet, von der Ausgrabungsstätte in Knossos. Dargestellt ist eine vermaßte Treppensituation an der nördlichen Umfassungsmauer.

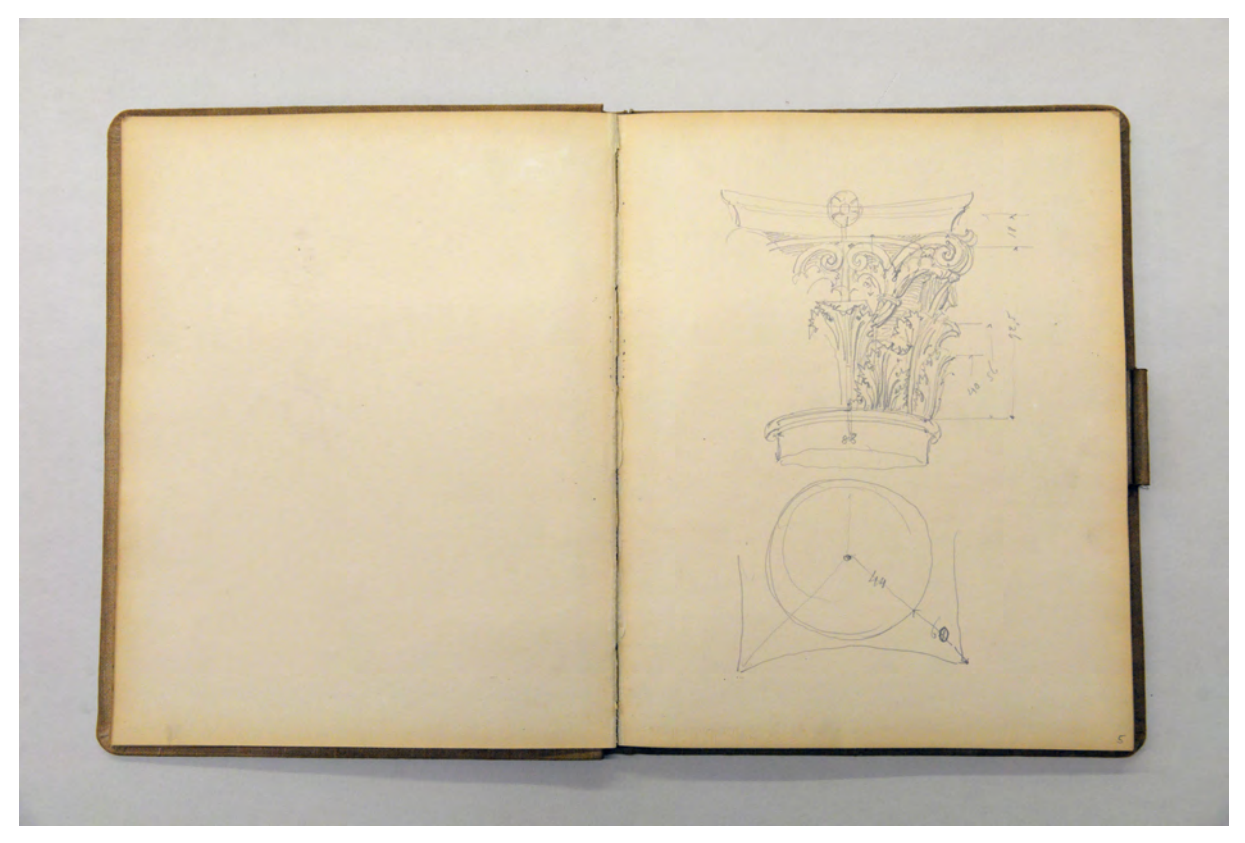

folio 6 verso: leer; folio 7 recto: räumliche Darstellung eines korinthischen Kapitells mit Grundrißskizze und Maßangaben;

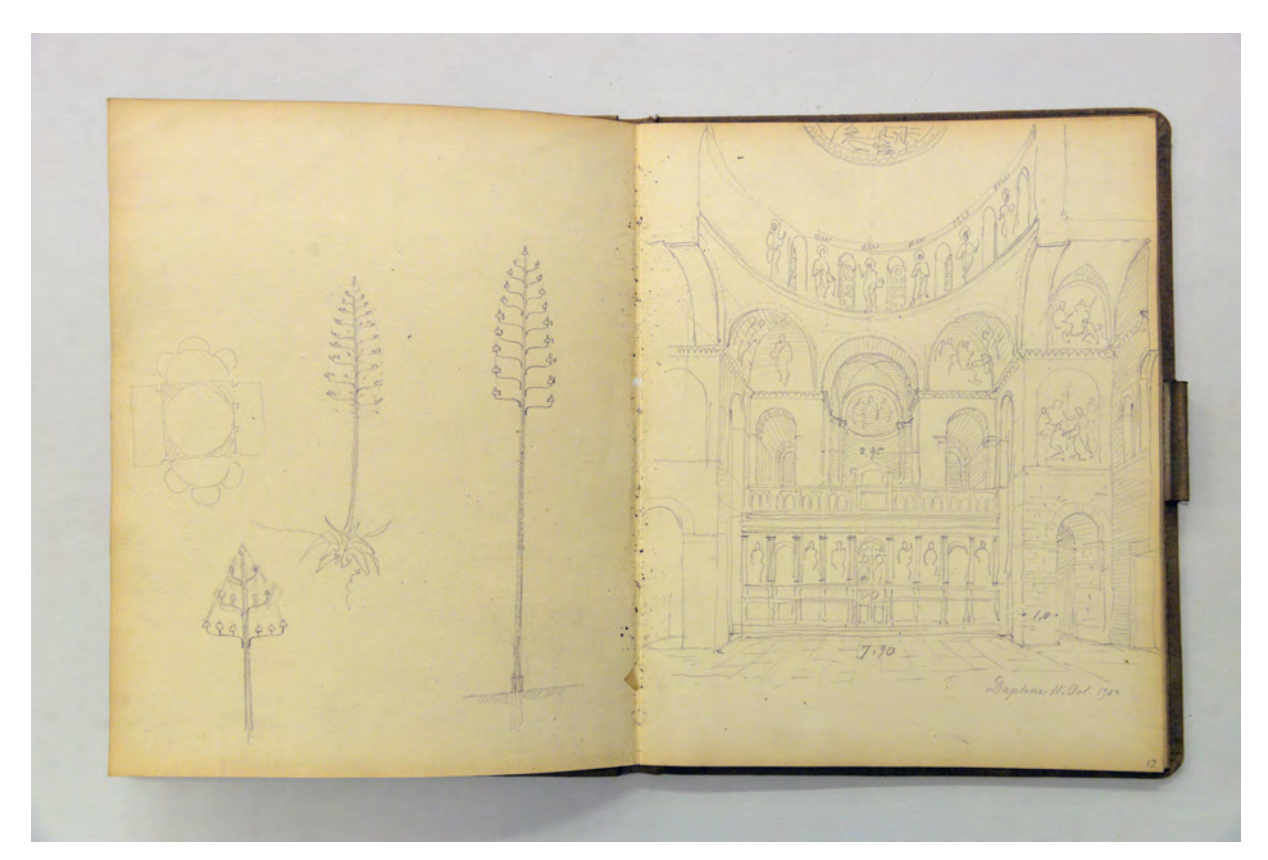

folio 13 verso: Skizzen zu Kirchenleuchtern in Form einer Pflanzenblüte; folio 14 recto: Zentralperspektive eines Kircheninnenraums »Daphne 11. Oct. 1902«;

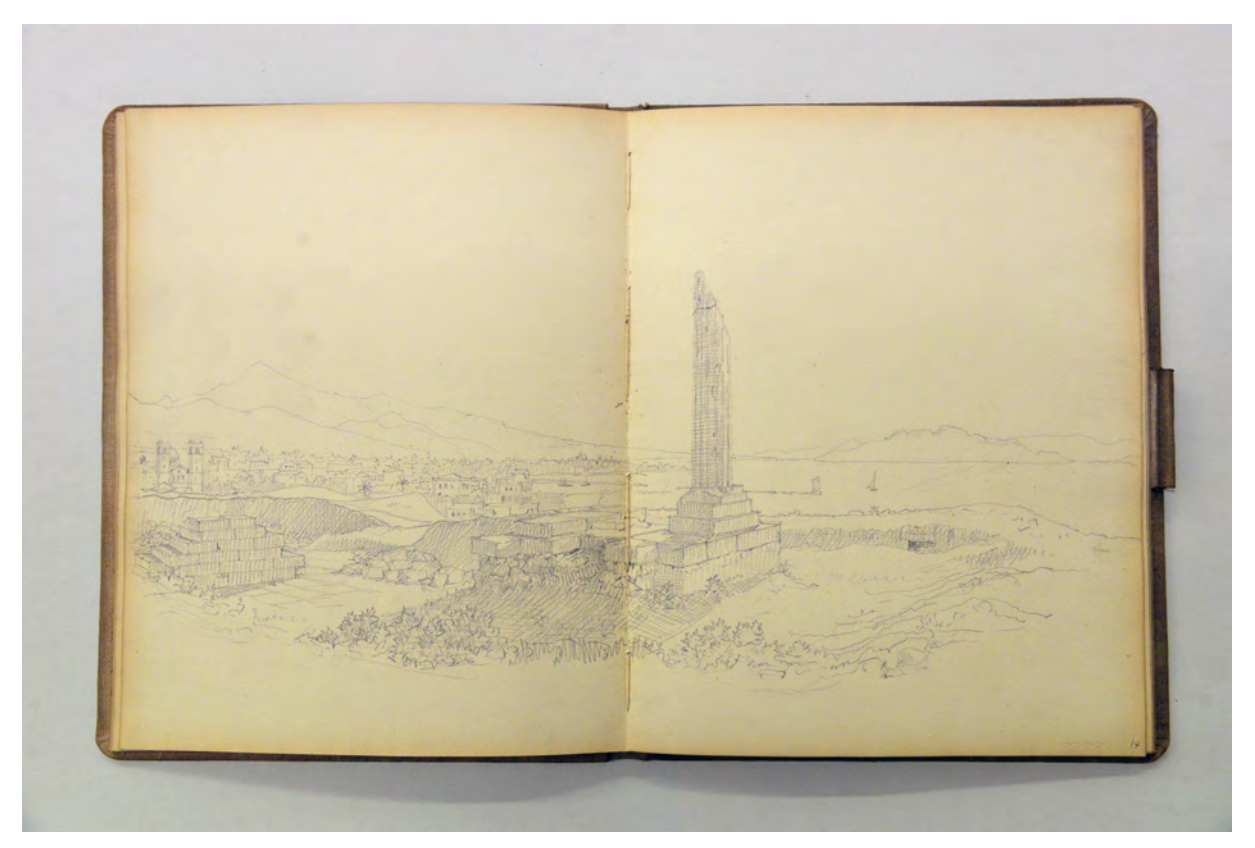

folio 15 verso: Doppelblatt mit f; folio 16 recto: landschaftliche Perspektive mit Ausgrabungsstätte und Siedlung am Ufer;

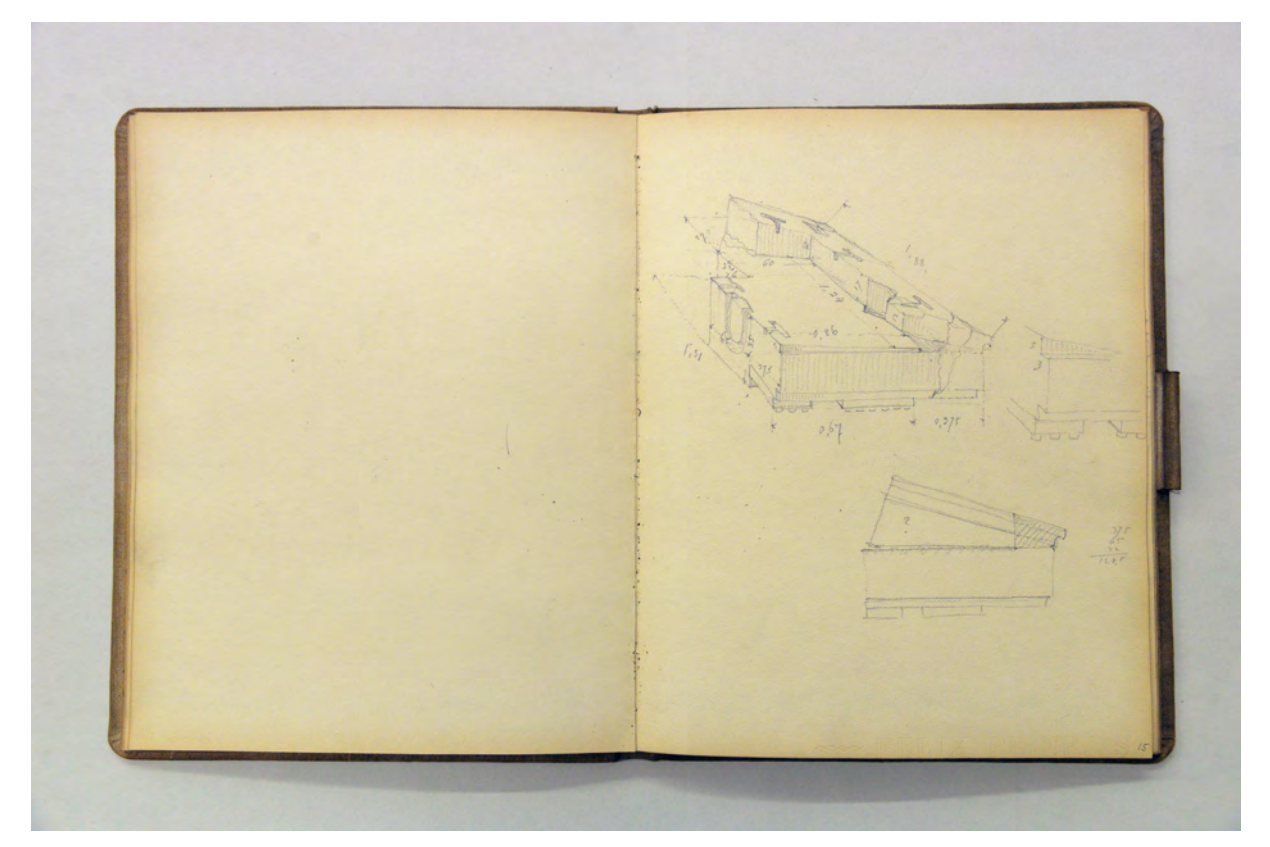

folio 16 verso: leer; folio 17 recto: räumliche Darstellung des Übergangs eines Gesimses in die Dachschräge mit Maßangaben;

folio 17 verso: Ansichten von drei dorischen Kapitellen »Capitäle des älteren Baues nach Aufnahmen v. E. Fiechter«; folio 18 recto: Perspektive des Tempels der Aphea in »Aegina.«;

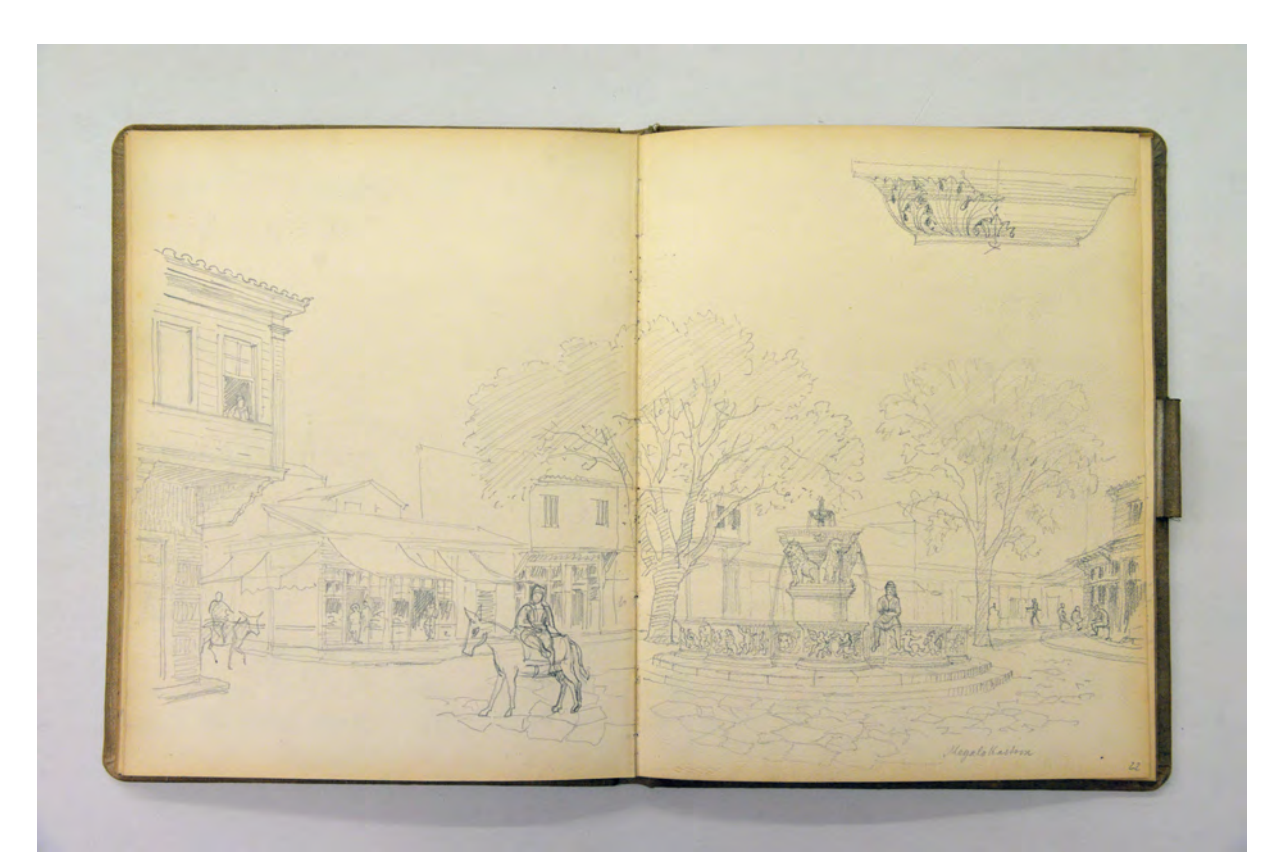

folio 23 verso: Doppelblatt mit f; folio 24 recto: Perspektive eines Stadtplatzes von »Megalokastron« [Megalo Kastro auf Kreta] mit Brunnen;

folio 24 verso: Doppelblatt mit f; folio 25 recto: Perspektive einer Grabungsstätte mit Maßangaben und ergänzenden Detailskizzen [vermutlich Megalokastron auf Kreta];

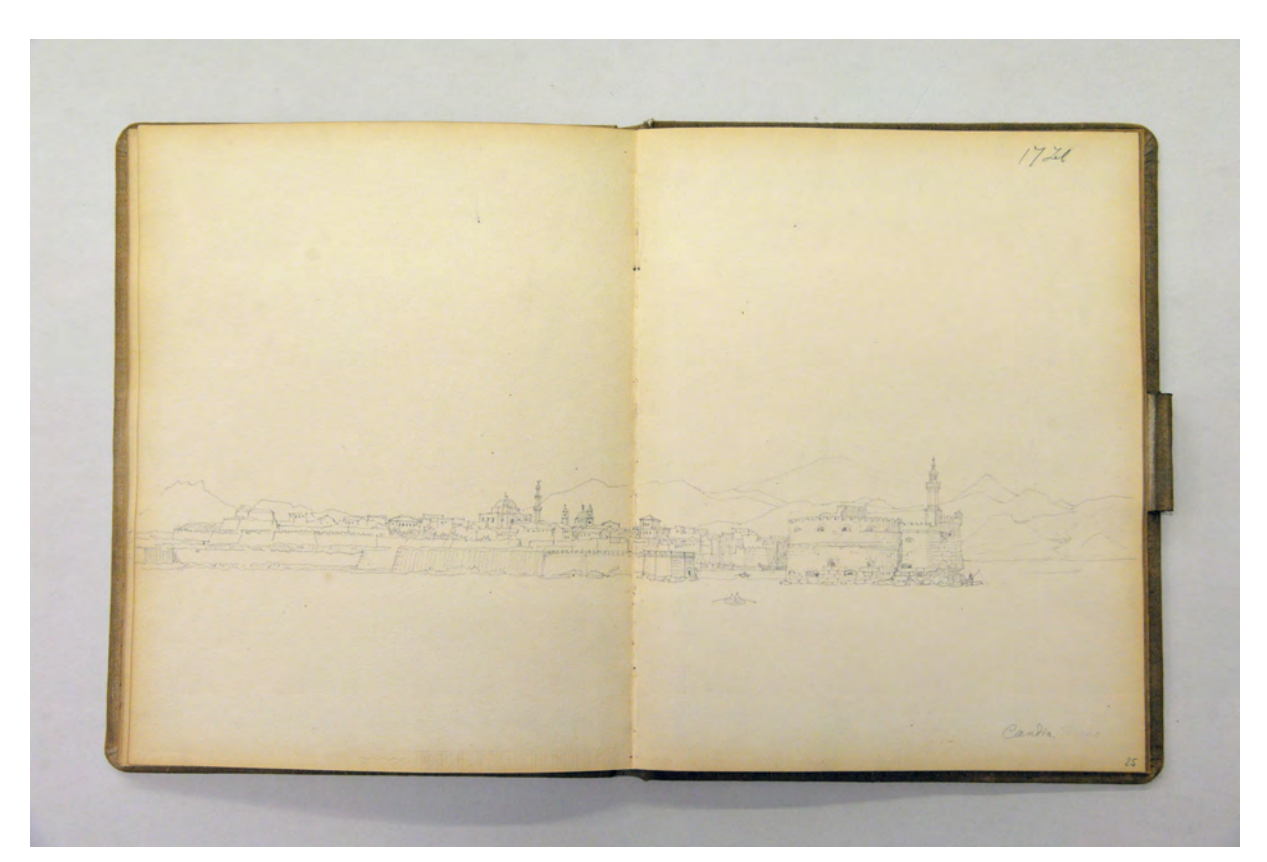

folio 26 verso: Doppelblatt mit f; folio 27 recto: Perspektive der Hafenstadt »Candia« [Megalokastron];

Folio 1 recto: »1902.«; folio 1 verso: Doppelblatt mit f; folio 2 recto: Seitenansicht in perspektivischer Umgebung und Grundriß »Pontikonisi Corfu 26. Sept. 1902«; folio 2 verso: leer; folio 3 recto: Zentralperspektive Zugangstor vom Palast St. Michael und St. Georg; folio 3 verso: Doppelblatt mit f; folio 4 recto: Aufmaß Eingangstor und Ecke des Palastes St. Michael und St. Georg »Vom Palast des engl. Lord-Obercommissar Sir Thomas Maitland. Erb. 1817. Corfu.«; folio 4 verso: leer; folio 5 recto: Perspektive eines Brunnengebäudes mit Kuppel und Wasserträgerinnen »Casturi 28. Sept. 1902«; folio 5 verso: Doppelblatt mit f; folio 6 recto: Sarkophag, Opferaltar und Vase »National Museum Athen.«; folio 6 verso: leer; folio 7 recto: räumliche Darstellung eines korinthischen Kapitells mit Grundrißskizze und Maßangaben; folio 7 verso: leer; folio 8 recto: flüchtige Skizze eines Tempels mit Säulenreihe im Naos »Ephemeris archaeologike 1900.« und sechs Skizzen von »Terrakotten«; folio 8 verso: Grundrißskizze und Notizen »Knossos : Westhaus«; folio 9 recto: vermaßte Gebälkteile, teils mit Inschriften »National Museum. Hof.«; folio 9 verso: vermaßte Gebälkteile »National Museum. Hof.«; folio 10 recto: vermaßte Grundrißskizze einer Raumfolge am »Markt am Windethurm«; folio 10 verso: flüchtige Skizzen zu einem Lageplan; folio 11 recto: Perspektive »Moschee bei Megalo Monasterion und Stoa Adriana.«; folio 11 verso: Aufmaß Lageplan um die Stoa Adriana; folio 12 recto: Zentralperspektive in den Innenraum der Tzisdarakis Moschee in Athen mit Grundrißskizze der Eingangssituation; folio 12 verso: Aufmaß Lageplan; folio 13 recto: Aufriß Wandabwicklung mit Fugenbild [Stoa Hadriana]; folio 13 verso: Skizzen zu Kirchenleuchtern in Form einer Pflanzenblüte; folio 14 recto: Zentralperspektive eines Kircheninnenraums »Daphne 11. Oct. 1902«; folio 14 verso: leer; folio 15 recto: räumliche Schnittdarstellung eines hölzernen Loggienvorbaus; folio 15 verso: Doppelblatt mit f; folio 16 recto: landschaftliche Perspektive mit Ausgrabungsstätte und Siedlung am Ufer; folio 16 verso: leer; folio 17 recto: räumliche Darstellung des Übergangs eines Gesimses in die Dachschräge mit Maßangaben; folio 17 verso: Ansichten von drei dorischen Kapitellen »Capitäle des älteren Baues nach Aufnahmen v. E. Fiechter«; folio 18 recto: Perspektive des Tempels der Aphea in »Aegina.«; folio 18 verso: Doppelblatt mit f: folio 19 recto: Zentralperspektive in Hofraum des Wohnhauses von Architekt »Alekos Rodakis«; folio 19 verso: Zentralperspektive in den Wohnraum des Hauses von Architekt »Rodakis«; folio 20 recto: vermaßte Grundrißskizze des Wohnhauses von Architekt »Rodakis«; folio 20 verso: Doppelblatt mit f; folio 21 recto: Perspektive des Wohnhauses von »Georgios Lazaros.«; folio 21 verso: leer; folio 22 recto: Perspektive eines Wohnhauses in »Misagro : Haus des Anastasi«; folio 22 verso: Doppelblatt mit f; folio 23 recto: Ruine einer christlichen Kirche »Aegina : Paleochora«; folio 23 verso: Doppelblatt mit f; folio 24 recto: Perspektive eines Stadtplatzes von »Megalokastron« [Megalo Kastro auf Kreta] mit Brunnen; folio 24 verso: Doppelblatt mit f; folio 25 recto: Perspektive einer Grabungsstätte mit Maßangaben und ergänzenden Detailskizzen [vermutlich Megalokastron auf Kreta]; folio 25 verso: Doppelblatt mit f; folio 26 recto: Grundriß einer Grabungsstätte mit Notizen zum Bodenbelag; folio 26 verso: Doppelblatt mit f; folio 27 recto: Perspektive der Hafenstadt »Candia« [Megalokastron]; folio 27 verso: leer; folio 28 recto: Perspektive eines einfachen Landhauses an der Straße »Vorort von Athen.«; folio 28 verso: zwei Stümpfe von »Steinsäulen« mit Notizen »Knossos.«; folio 29 recto: Reinzeichnung Grundriß und Ansicht in Feder des Wohnhauses von Architekt Rodakis (siehe folio 20f); folio 29 verso: leer;

folio 30 recto: Skizzen zur Grabungsstätte in »Knossos : Umfassungsmauer Nordseite«, Grundriß »Nordfassade« mit »Nordthor« und räumliche Darstellung der Reste des Nordtores;

folio 30 verso: leer.

**Provenienz:** Nachlaß August Thiersch.

### **August Thiersch (1843-1917)**

### **Skizzenbuch »Oberwarngau. Reitham. [...]«, 1903-06**

**Standort:** Architektursammlung der Technischen Universität München, Inv.-Nr. thie\_a-53-1 **Blattmaß:** 141 x 227 mm **Technik:** Bleistift/Graphitstift und Buntstift **Umfang:** 40 Blatt erhalten **Einband/Umschlag:** Fester Bucheinband, vollflächig mit naturfarbenem Stoff bezogen, auf dem vorderen Buchdeckel die handschriftliche Aufschrift mit schwarzer Tinte »Oberwarngau. Reitham. Brixen. Klausen. Tölz. Wackersberg. Basel. Ebenhausen. Berchtesgaden. 1906«. Eine Stiftlasche aus Stoff am hinteren Buchdeckel mittig oben, je Buchdeckel außen ein Stoffband zum Verschließen. Auf der Innenseite des vorderen Buchdeckels eine Papiertasche.

**Bindung:** Fadenbindung

1

**Händleretikett/Stempel:** Nicht vorhanden.

**Paginierung/Foliierung:** Foliierung in Bleistift recto außenseitig unten.

Auch das Skizzenbuch »Oberwarngau. Reitham. [...]« entsteht im Zusammenhang mit der intensiven Bauaufnahme bayerischer Bauernhäuser für die nahende Veröffentlichung im Buch »Das Bauernhaus im Deutschen Reiche und seinen Grenzgebieten«175.

Das Skizzenbuch gehörte ursprünglich August Thierschs Sohn Friedrich Thiersch, der es auf wenigen Seiten als Kinderskizzenbuch benutzt hatte. Für die Bauernhausaufnahmen wurde das Buch schlichtweg gedreht und von der Rückseite beginnend neu angefangen. Zusätzlich zum Skizzenbuch führte Thiersch einen Fotoapparat mit, weil im Bauernhausbuch neben den Reinzeichnungen auch Platz für lithographische Aufnahmen vorgesehen war. Offenbar verwendete Thiersch Kodakfilme, die allerdings nicht erhalten sind.

Kurz vor der Fertigstellung seines Textbeitrags zum bayerischen Bauernhaus widmet er sich erneut den Details, die schon in anderen Büchern aufgenommen wurden: profilierte und bemalte Pfetten, Balkonbrüstungen, profilierte Gesimsbretter, Fenster- und Türöffnungen sowie holzvertäfelte Stuben. Paradigmatisch für die oberbayerische Typologie des Bauernhauses wählt er das sogenannte Menterlehen in Schönau aus, das einen bedeutenden Schwerpunkt dieses Buches bildet. Thiersch betrachtet diverse Geschosse des Haupthauses und der Nebengebäude in ihren Grundrissen, Ansichten und Schnitten und nimmt etliche profilierte Pfetten mit deren Bemalung, Türstürze, Kachelofen, die Situation einer Hausecke, den Dachüberstand, eine Balkonpfette und Bemalung um ein Fenster analytisch auf. Dazu kommen Perspektiven der Gesamtsituation und von ausgewählten Innenraumsituationen.

<sup>175</sup> Verband Deutscher Architekten- u. Ingenieur-Vereine. *Das Bauernhaus im Deutschen Reiche und in seinen Grenzgebieten. Band 1: Text, Band 2: Atlas*. Hannover: Schäfer, 1906.

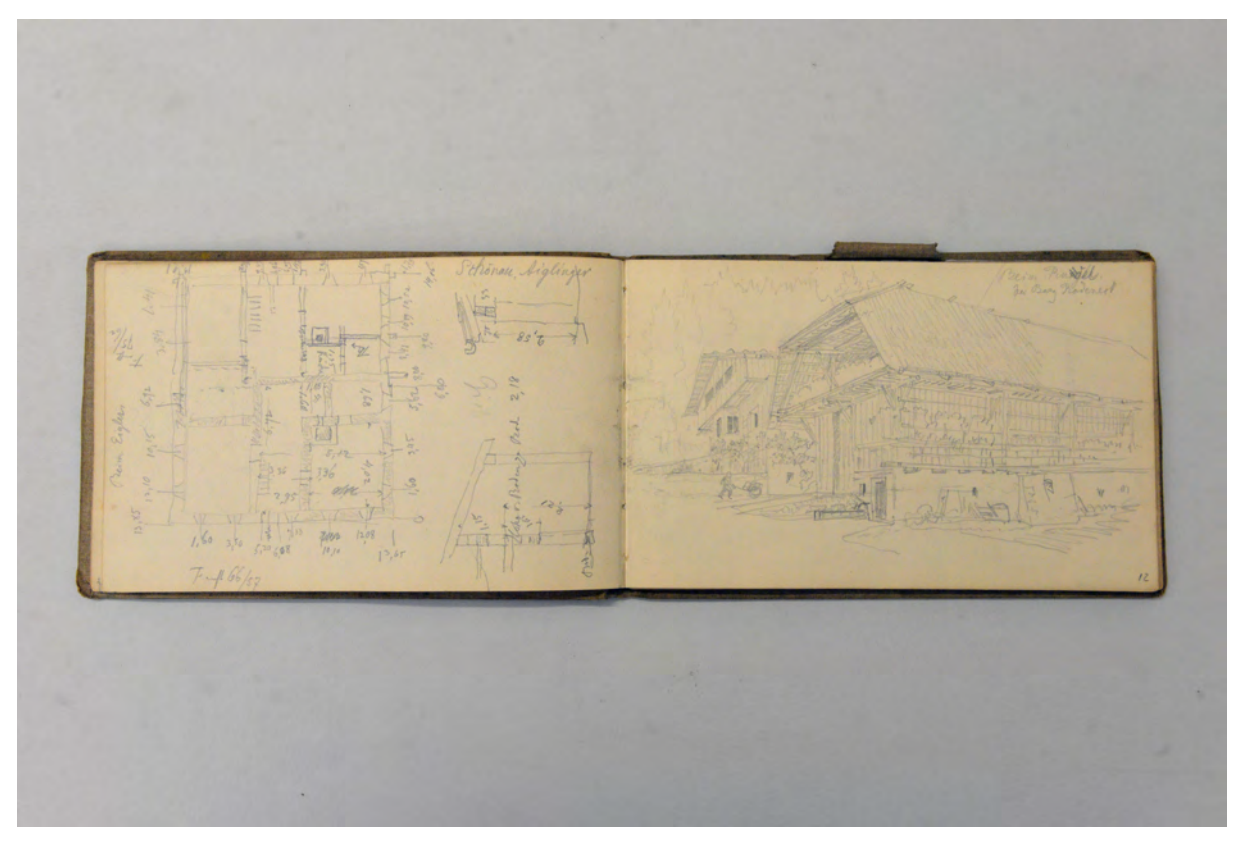

folio 11 verso: vermaßte Grundrißskizze Wohntrakt und Schnitte »Schönau. Aiglinger«; folio 12 recto: Perspektive Stadel und Wohnhaus »Beim Rudel bei Burg Rodeneck«;

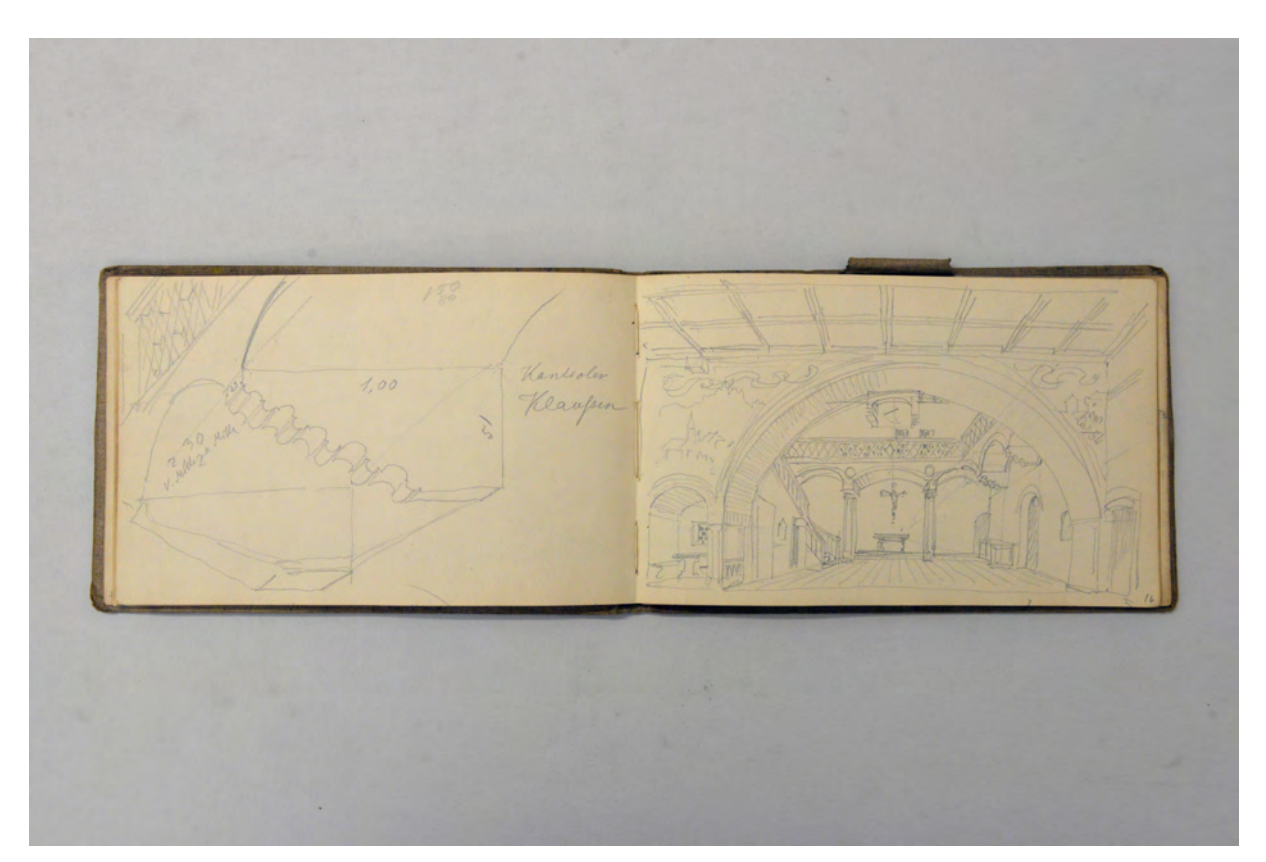

folio 15 verso: Untersicht in Balkonauskragung »Kantioler Klausen«; folio 16 recto: Zentralperspektive Innenraum mit Galerie »Kantioler Klausen«;

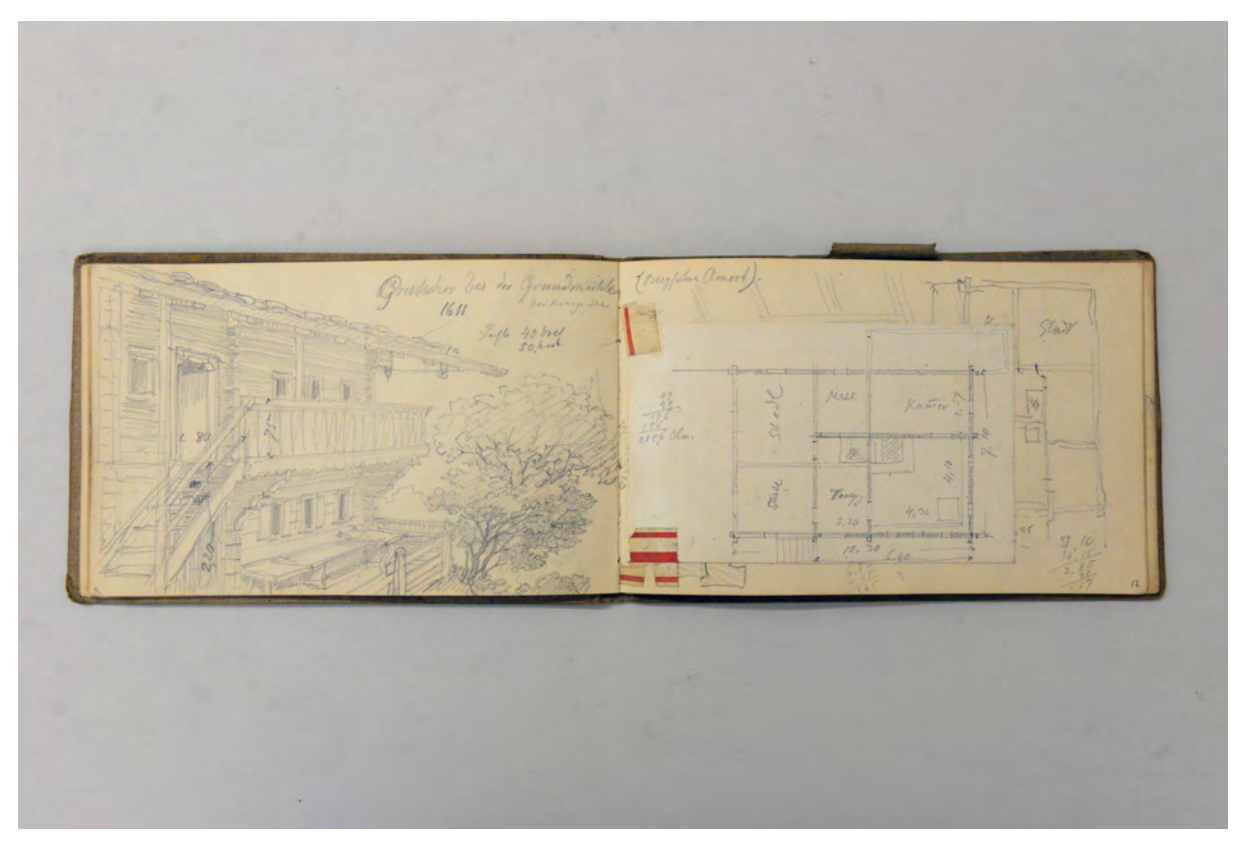

folio 16 verso: Perspektive der Traufseite mit Treppenaufgang zum Balkon im Obergeschoß »Grutscher bei der Grundmühle 1615«; folio 17 recto: Grundriß Obergeschoß [eingeklebtes Blatt];

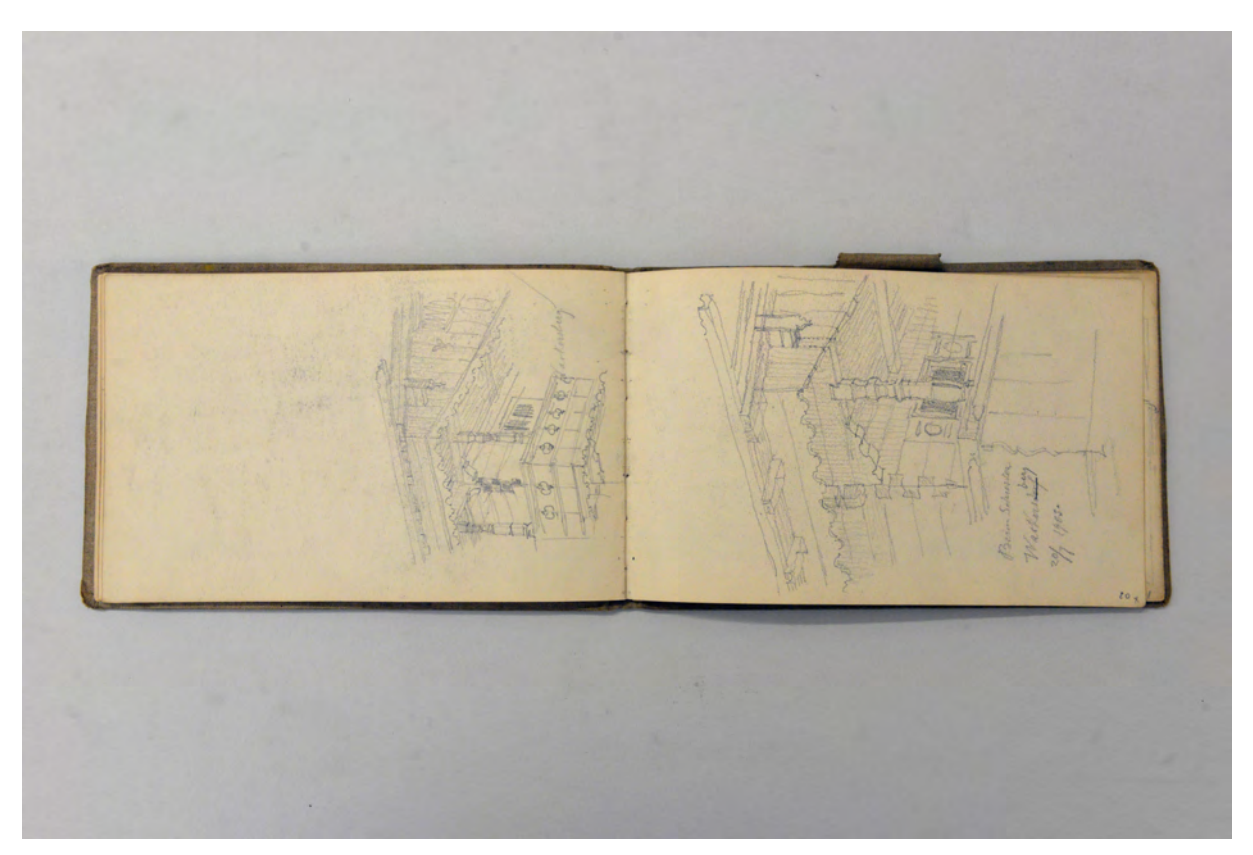

folio 19 verso: räumliche Darstellung Gebäudeecke »Wackersberg«; folio 20 recto: räumliche Darstellung Gebäudeecke »Beim Schuster Wackersberg 20.7.1905.«;

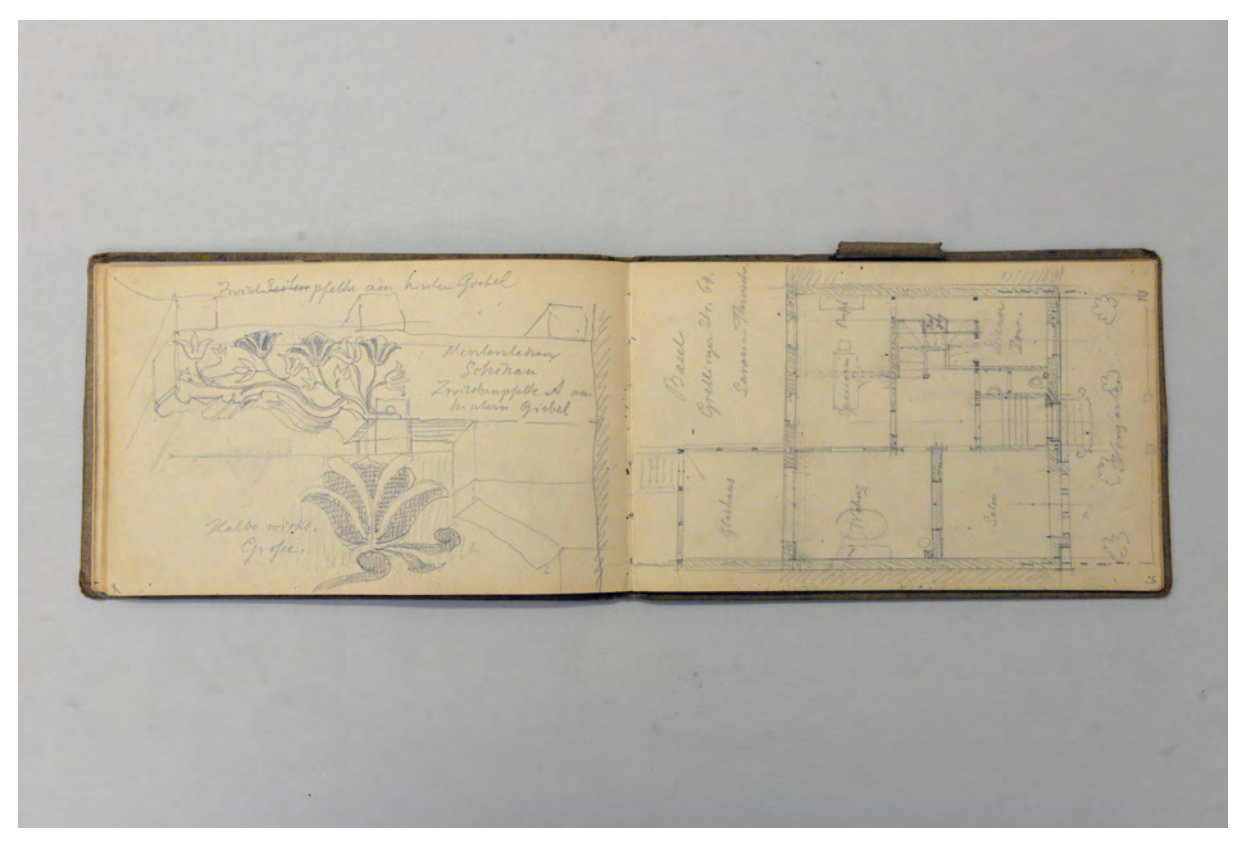

folio 24 verso: »Zwischenpfette am hinteren Giebel : Menterlehen Schönau«; folio 25 recto: Grundriß »Basel Grellinger Str. 64. Larasin-Thiersch«;

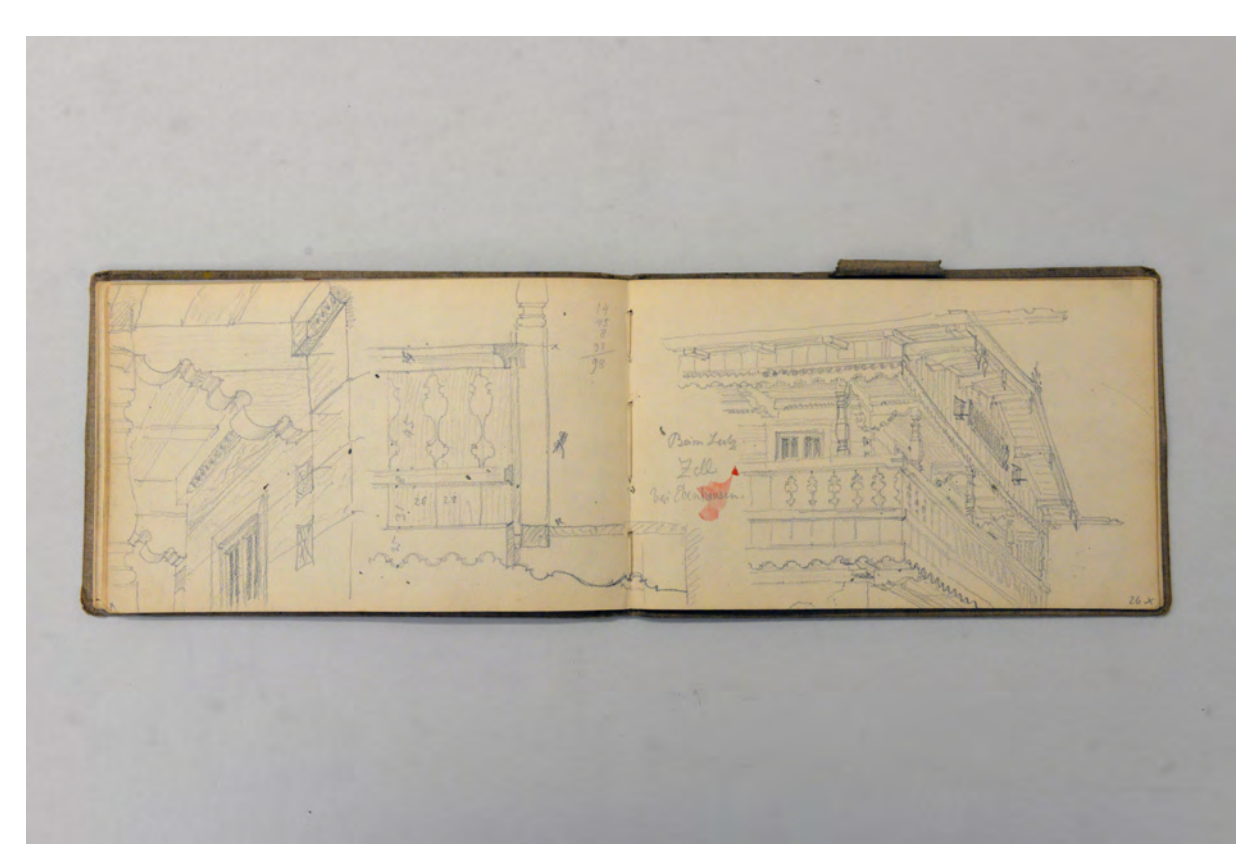

folio 25 verso: Dachüberstand und Balkonbrüstung [Zell bei Ebenhausen]; folio 26 recto: Perspektive auf Obergeschoß und Dach »Beim Leitz Zell bei Ebenhausen«;

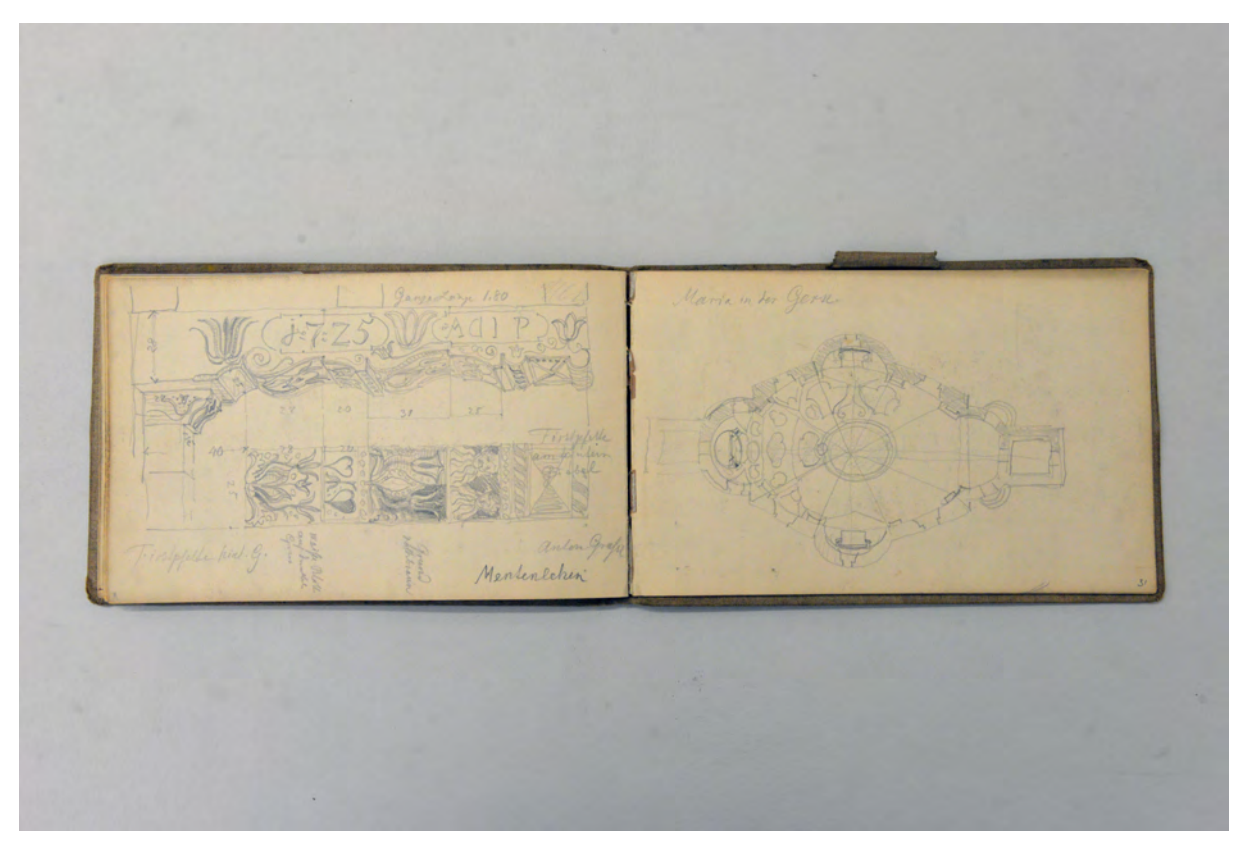

folio 30 verso: Studie der bemalten »Firstpfette hint[erer] G[iebel] Anton Graßl Menterlehen; folio 31 recto: Grundriß Zentralbau »Maria in der Gern«;

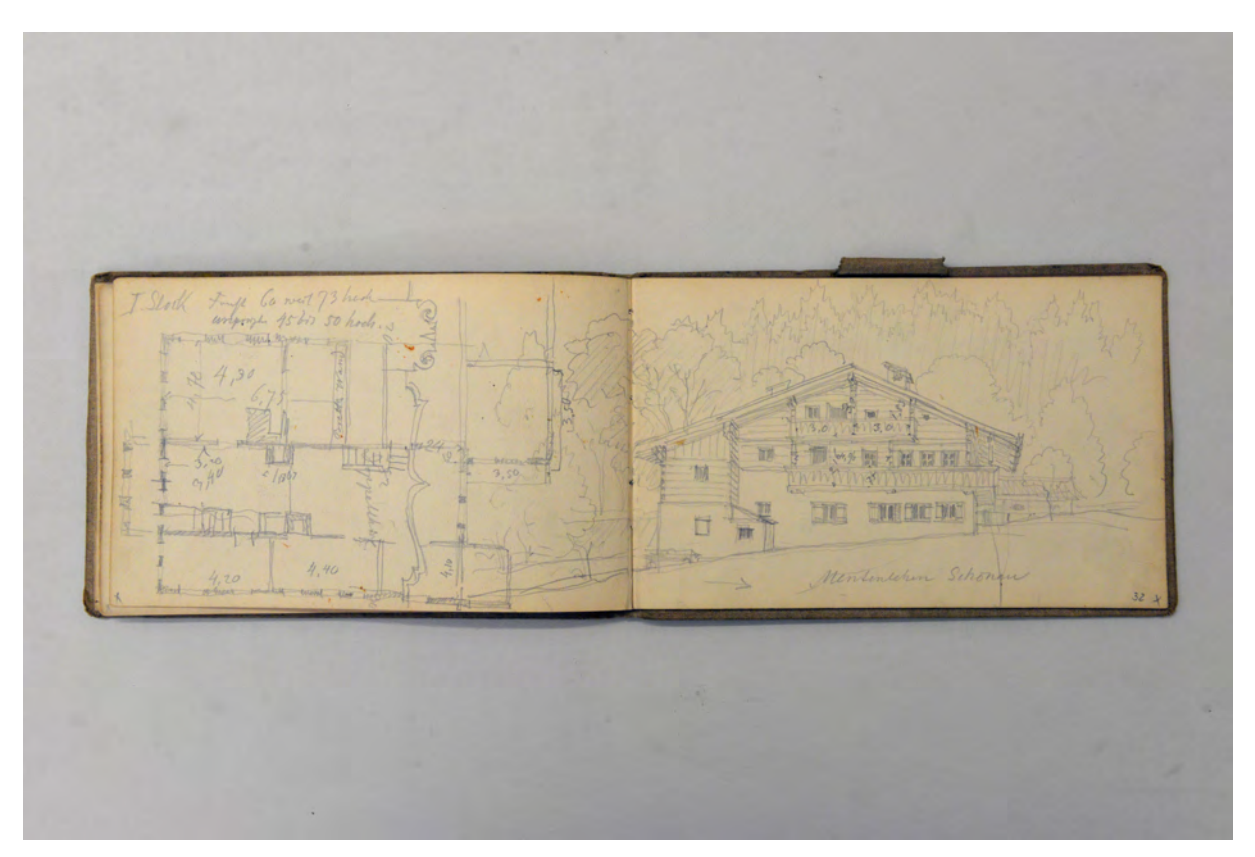

folio 31 verso: Grundriß »I. Stock« [Menterlehen] überlagert mit Türsturz; folio 32 recto: Zentralperspektive Giebelseite »Menterlehen Schönau«;

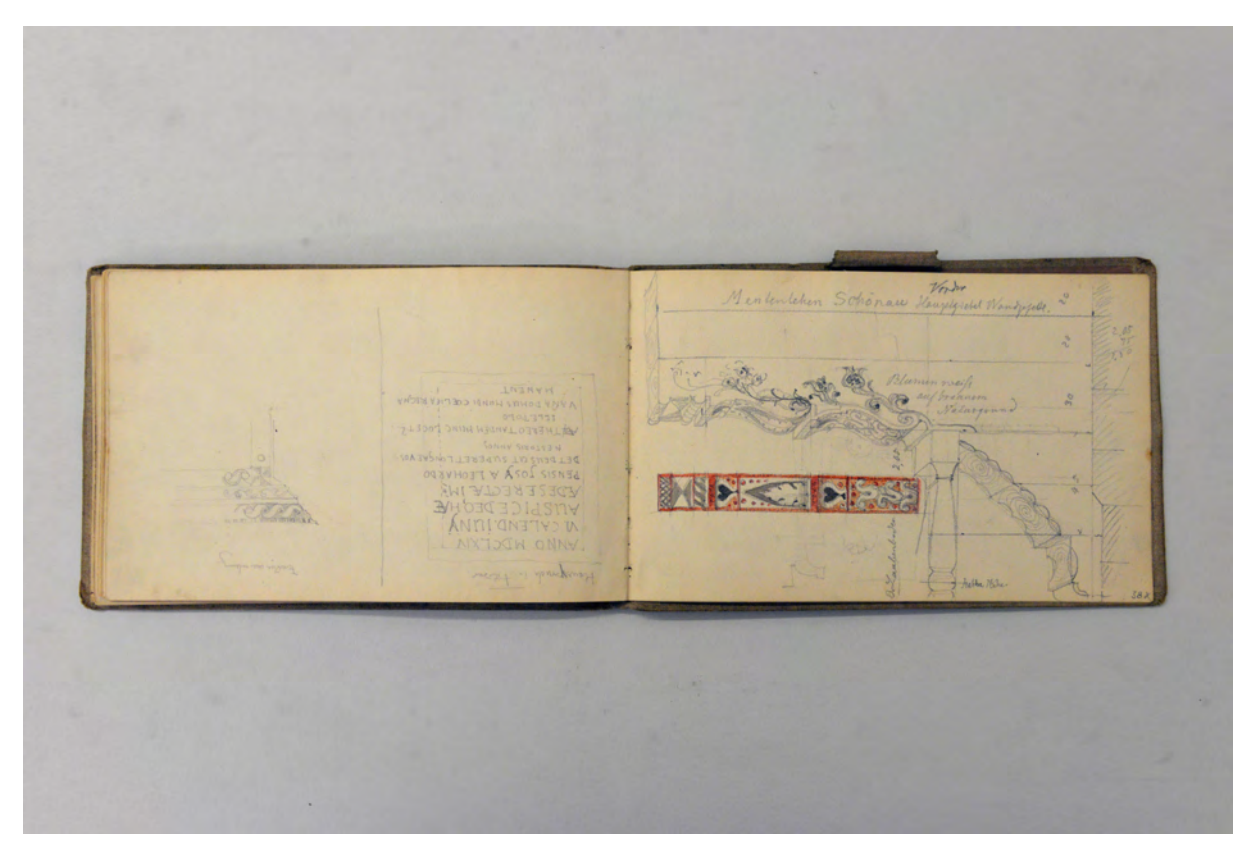

folio 37 verso: lateinischer Hausspruch und Detail »Fensterummalung.«; folio 38 recto: »Menterlehen Schönau Vorderhausgiebel Wandpfette« mit Bemalung in Buntstift;

Folio 1 recto: Auflistung von Ausgaben;

folio 1 verso: Auflistung von Ausgaben;

folio 2 recto: Auflistung »Kodakaufnahmen. I. Rolle. [...] II. Rolle« und Skizze eines mehrstämmigen Baumes »Schönau bei Gregory.«;

folio 2 verso: Skizzen zu einer Schwalbenschwanzverbindung;

folio 3 recto: Auflistung von Ausgaben;

folio 3 verso: leer;

folio 4 recto: Geländerstütze und Profil Pfette »Maurerbauer Oberwarngau. I. Phot. Aufn.«;

folio 4 verso: »3. Aufn. Therese Mang Raspelbäuerin Reitham. 4. Aufnahme Probstbauer. 1807.« mit Skizze zum Dachüberstand an der Gebäudeecke »5. Aufnahme Ginding Hof 1767«;

folio 5 recto: Innenraumperspektive »Thalhof bei Brixen.«;

folio 5 verso: leer;

folio 6 recto: Grundrißskizze mit Maßaufnahme der mittigen Stube »Thalhof bei Brixen.«;

folio 6 verso: zwei vermaßte Grundrißskizzen einer runden Turmstube;

folio 7 recto: flüchtige Skizzen [zum Turmzimmer];

folio 8 recto: flüchtige Skizzen [zum Turmzimmer];

folio 8 verso: flüchtiges Aufmaß [einer Stütze?];

folio 9 recto: flüchtige Skizze mit Giebelansicht eines Bauernhauses;

folio 9 verso: Doppelblatt mit f;

folio 10 recto: Perspektive eines Gasthofes mit Nebengebäuden und Umgriff »Ich will mein Leben durch keine Lügen erkaufen : Peter Mayr : Wirth in der Mahr : Erschossen am 20. Febr. 1810«;

folio 10 verso: Räumliche Skizze eines Blockbaus »Königsseer Dörfel. Weberlehen Schweinestall 1875«;

folio 11 recto: oberer Abschluß »Achteckiger Brunnenstiel mit Steingrand. Mühlbach im Pusterthal 26.10.1903«;

folio 11 verso: vermaßte Grundrißskizze Wohntrakt und Schnitte »Schönau. Aiglinger«;

folio 12 recto: Perspektive Stadel und Wohnhaus »Beim Rudel bei Burg Rodeneck«;

folio 12 verso: räumliche Darstellung »Verzierung des Fenstersturzes«;

folio 13 recto: detaillierte Profilschnitte »Täfelung im Wirtszimmer zum Ochsen in Schabs : Fam. Dauber stammt aus Bayern.«;

folio 13 verso: Längsschnitt durch ein Gasthaus mit Treppenaufgang;

folio 14 recto: Grundriß eines Gasthauses;

folio 14 verso: Ansicht eines Lattentores »Clausen 17.10.1903«;

folio 15 recto: Verschneidung Kamin mit Dachhaut und flüchtige Skizze der Gesamtanlage »Villnöß. Bruggerbauer«;

folio 15 verso: Untersicht in Balkonauskragung »Kantioler Klausen«; folio 16 recto: Zentralperspektive Innenraum mit Galerie »Kantioler Klausen«; folio 16 verso: Perspektive der Traufseite mit Treppenaufgang zum Balkon im Obergeschoß »Grutscher bei der Grundmühle 1615«; folio 17 recto: Grundriß Obergeschoß [eingeklebtes Blatt]; folio 17 verso: Schematische Zeichnung des »Plafond.« mit Profilschnitt »Wirtshaus Mensing«; folio 18 recto: Grundriß Wohntrakt [Wirtshaus Mensing]; folio 18 verso: Perspektive Giebelseite »Königsseer Dörfl Weberlehen.«; folio 19 recto: vermaßtes Detail der Balustrade »Wirtshaus Menzig.«; folio 19 verso: räumliche Darstellung Gebäudeecke »Wackersberg«; folio 20 recto: räumliche Darstellung Gebäudeecke »Beim Schuster Wackersberg 20.7.1905.«; folio 20 verso: räumliche Darstellungen Giebelseite und Traufseite »Tölz« [stark verrieben]; folio 21 recto: Perspektive Gebäudeecke mit fluchtender Gasse »Klauserbräu Tölz«; folio 21 verso: vermaßter Grundriß »Stadel Menterlehen«; folio 22 recto: »Schuhplattel-Studien Breitbrunn 19.7.05«; folio 22 verso: Pfette und »First-Pfette« des »Kahlhiesl Schönau erb. 1723. 1824 übermalt«; folio 23 recto: »Bronce-Kopf« eines Löwen »Röm. Germ. Museum Mainz. 3/4 n. Gr.«; folio 23 verso: Perspektive »Hochwasser Reservois auf dem Kalberstein in Berchtesgaden«; folio 24 recto: landschaftliche Perspektive mit einem Brunnenhaus; folio 24 verso: »Zwischenpfette am hinteren Giebel : Menterlehen Schönau«; folio 25 recto: Grundriß »Basel Grellinger Str. 64. Larasin-Thiersch«; folio 25 verso: Dachüberstand und Balkonbrüstung [Zell bei Ebenhausen]; folio 26 recto: Perspektive auf Obergeschoß und Dach »Beim Leitz Zell bei Ebenhausen«; folio 26 verso: Details zu bemalten Zierbrettern und Giebelbekrönung; folio 27 recto: Grundriß, Schnitt und Ansicht »Menterlehen Stall« in 3-Tafel-Projektion; folio 27 verso: »Firstpfette O. Schönau Waldhäusel am Breitenbach«; folio 28 recto: vermaßte Giebelseite »Waldhäusel am Breitenbach«; folio 28 verso: vermaßter Grundriß [Waldhäusel am Breitenbach]; folio 29 recto: vermaßte Skizzen zu Traufseite, Pfette und Fensteröffnung; folio 29 verso: Türsturz »Im Troadkast[en] 1763 Eingangsthüre. wahrscheinlich 1670«; folio 30 recto: Perspektive »Grünstein Hof aus dem 17. Jahrhundert : Roßstall angebaut : Ober Schönau«; folio 30 verso: Studie der bemalten »Firstpfette hint[erer] G[iebel] Anton Graßl Menterlehen; folio 31 recto: Grundriß Zentralbau »Maria in der Gern«; folio 31 verso: Grundriß »I. Stock« [Menterlehen] überlagert mit Türsturz; folio 32 recto: Zentralperspektive Giebelseite »Menterlehen Schönau«; folio 32 verso: Grundriß »Menterlehen Erdgeschoß.« und Schnitt um den Kachelofen; folio 33 recto: Grundriß Menterlehen [erneut 1. Stock]; folio 33 verso: vermaßter Aufriß »Hausecke Menterlehen«; folio 34 recto: »Zwischen Pfette. Vorder Giebel« und »Wandpfette vord. Giebel« mit Bemalung in Buntstift; folio 34 verso: Details zu Balkonpfette, Brüstungsbretter »Menterlehen«; folio 35 recto: Details »Firstpfette vorderer Giebel 1723« und »Zwischenpfette am hinteren Giebel« mit Bemalung in Buntstift; folio 35 verso: Gebäudeecke »Hinter Giebel Wandpfette Menterlehen«; folio 36 recto: Zentralperspektive »Menterlehen Hausflur«; folio 36 verso: drei Spruchtafeln in »Latsch« vom »Wirtshaus« und »Kaspari-Haus«; folio 37 recto: Details »Menterlehen Firstpfette am Stadl 1601« und »Schub-Fenster im Dachstock Innenseite.«; folio 37 verso: lateinischer Hausspruch und Detail »Fensterummalung.«; folio 38 recto: »Menterlehen Schönau Vorderhausgiebel Wandpfette« mit Bemalung in Buntstift; folio 38 verso: Perspektive eines Nebengebäudes; folio 39 recto: Kartierung; folio 39 verso: Studien nach Zeichenvorlagen, Blätter, Baum, Tempel, Mensch; folio 40 recto: Proportionsstudien zu Bauwerken mit Verhältnisdreiecken; folio 40 verso: [ehemals erstes Blatt (Buch wurde gedreht) eines Kinderskizzenbuches von »F. Thiersch«] Notizen und Ornament.

**Provenienz:** Nachlaß August Thiersch.

## **Friedrich Maximilian Ritter von Thiersch (1852-1921) Skizzenbuch [ohne Titel], 1903**

**Standort:** Architektursammlung der Technischen Universität München, Inv.-Nr. thie\_f-186-1

**Blattmaß:** 113 x 153 mm

**Technik:** Bleistift/Graphitstift

**Umfang:** 15 Blatt erhalten, folio 15 ist der bezeichnete rückseitige Buchdeckel

Einband/Umschlag: Fester Bucheinband, vollflächig mit naturfarbenem Stoff bezogen, ohne Aufschrift,

eine Stiftlasche aus Stoff am hinteren Buchdeckel oben

**Bindung:** Fadenbindung

Händleretikett/Stempel: Rechteckiges Klebeetikett mit violettem Druck einer Malerstaffelei, das eingespannte Blatt zeit die Aufschrift: »Mal. & Zeichnen. : Utensilien : Albert Seckstein : Karl Anwander's Nachf. : München : Gabelsberger St. 22«.

**Paginierung/Foliierung:** Nicht vorhanden

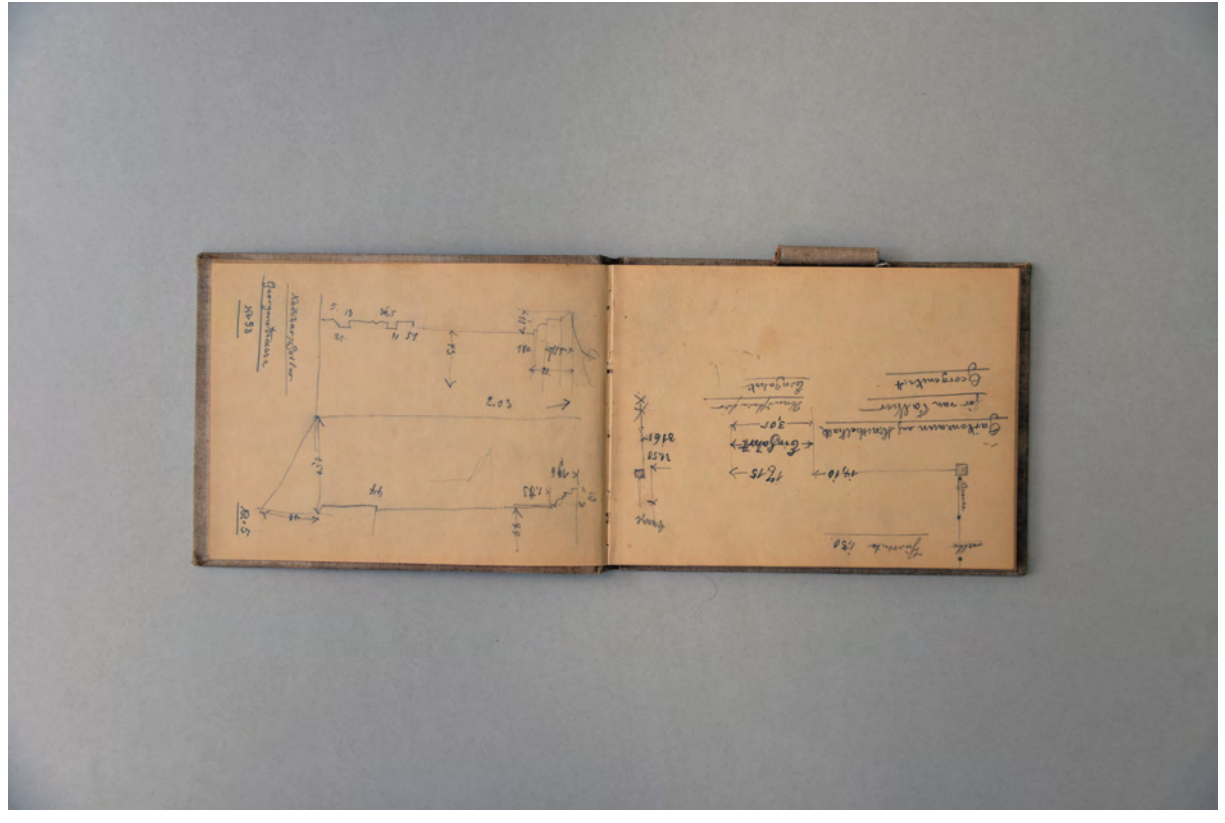

folio 1 verso: Aufmaßskizze »Nachbar Seiler : Georgenstrasse No. 33«; folio 2 recto: »Gartenzaun aus Muschelkalk für van Kalker : Georgenstr. 4«;

Das Skizzenbuch ohne Titel aus dem Jahr 1903 ist das letzte von Friedrich von Thierschs erhaltenen Büroskizzenbüchern. Es entsteht im Zusammenhang mit mindestens zwei Projekten. Zum einen das Büro- und Geschäftsgebäude des Piper-Verlags in der Georgenstraße 4, <sup>176</sup> das Thiersch bereits seit 1892 betreute und in dem es kontinuierlich zu Umbaumaßnahmen kam, zum anderen der Neubau eines Landwohnhauses im Anwesen des Herrn Fritz Thieme in Starnberg, <sup>177</sup> der schließlich 1905 zur Ausführung kam. Eine Aufmaßskizze, bezeichnet mit »Nachbar Seiler : Georgenstrasse No. 33« zeigt, dass Thiersch offenbar für seine neue Nachbarschaft um die Georgenstraße 16 kleinere Gefälligkeiten ausführte. Ein ordentliches Projekt hierzu ist nicht archiviert. Dieses Büroskizzenbuch wurde benutzt um Aufmaße einzutragen und grundsätzliche Entwurfsgedanken vor Ort zeichnerisch zu überprüfen und für eine spätere Ausarbeitung im Büro maßlich und konzeptionell festzuhalten.

Inhaltlich zeigen besonders die Skizzen zu den Umbauten am Piper Verlagsgebäude, dass sich Thiersch auch um einfache Mieterausbauten selbst kümmerte.

Die Skizzen zu Wappen gehören zum vorhergehenden Eintrag, der ein gegliedertes Deckenfeld mit Wappenschilden zeigt.

Die Skizze eines Hochgrabes in Passau mit Farb- und Materialeintragungen scheint nicht im Zusammenhang mit einer Bürotätigkeit zu stehen. Sie ist auf den 4. Oktober 1903 datiert und der einzige Hinweis auf die zeitliche Einordnung dieses Skizzenbuches.

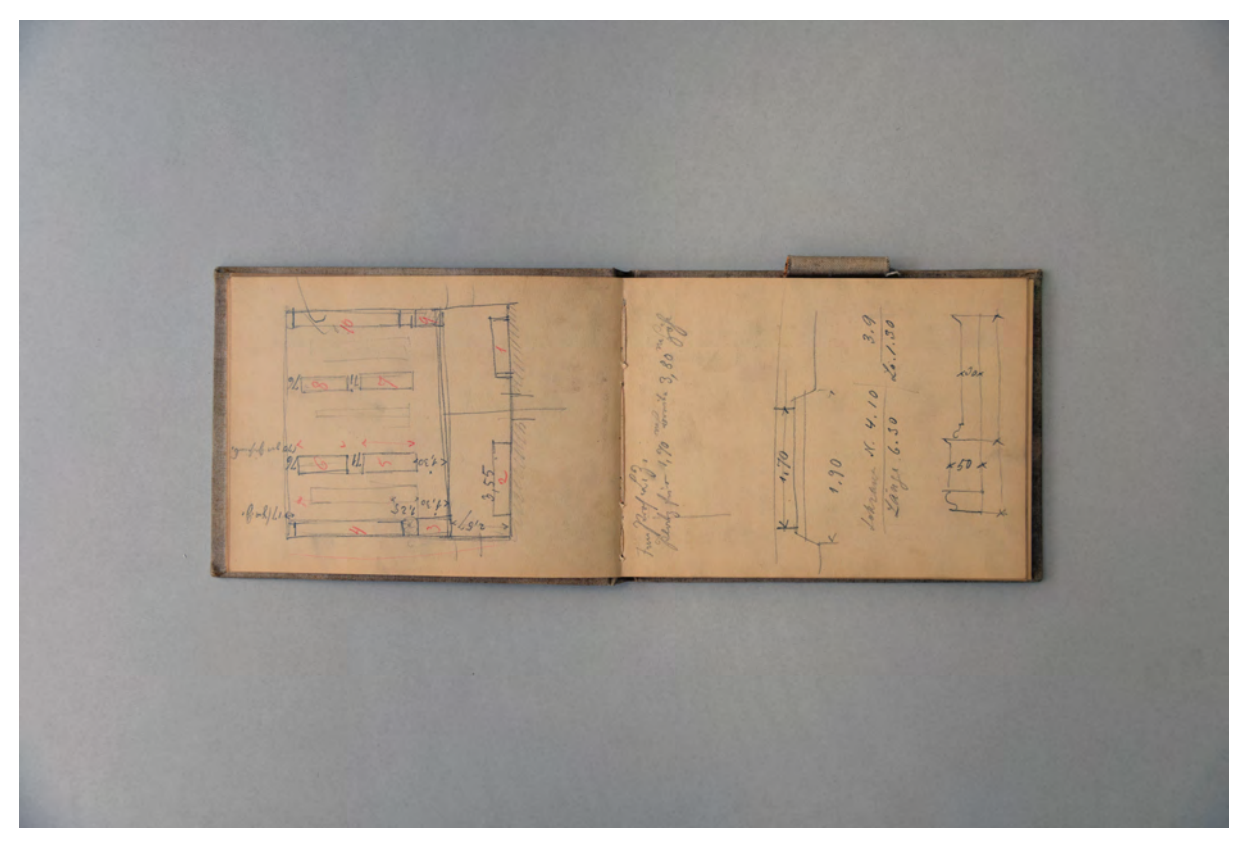

folio 3 verso: vermaßte Grundrißskizze [einer Bibliothek?]; folio 4 recto: Schnitt durch einen Bibliotheksschrank;

j

<sup>176</sup> Plansatz zum Piper-Verlagsgebäude für die Jahre 1892 bis 1922 erhalten in der Architektursammlung der TUM, Inv.-Nr. thie\_f-194-1.

<sup>177</sup> Plansatz zum Neubau erhalten in der Architektursammlung der TUM, Inv.-Nr. thie f-66-1 bis thie f-66-25.

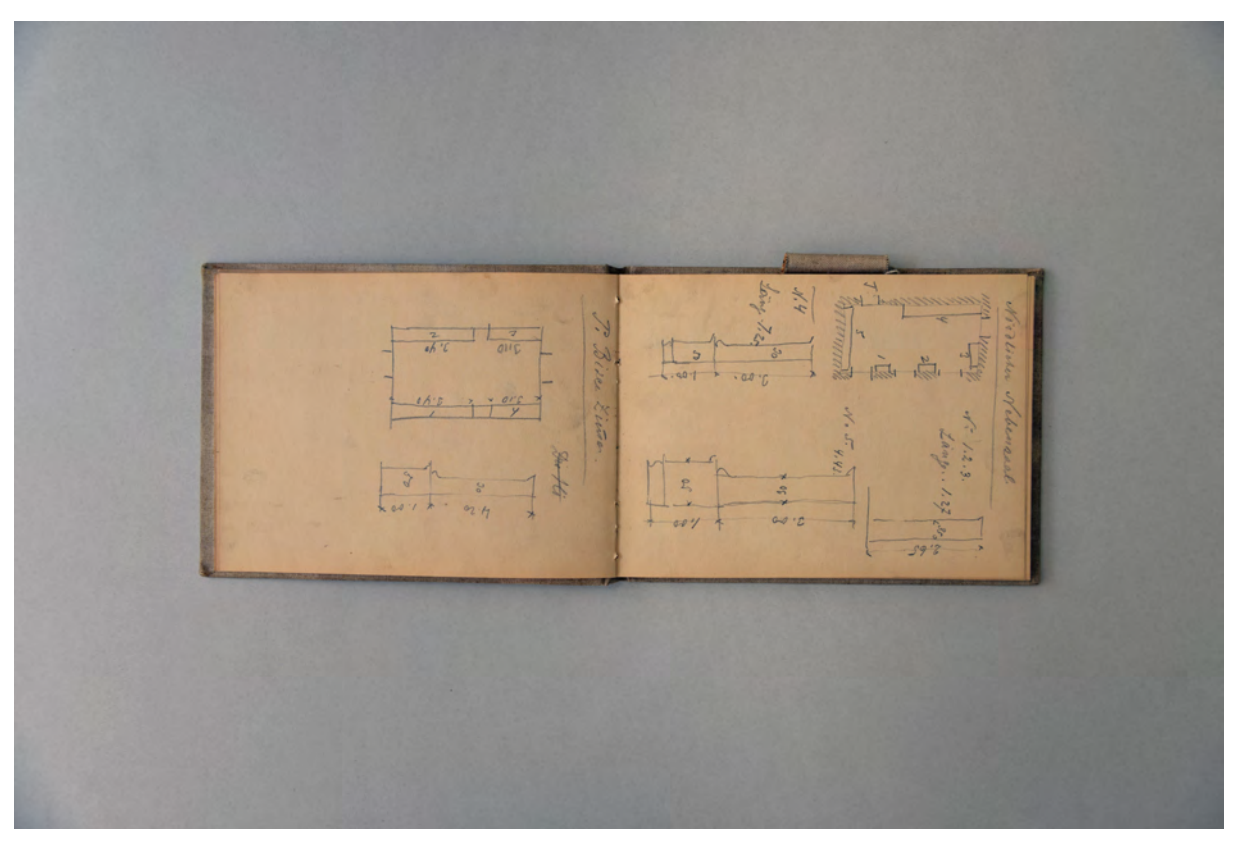

folio 5 verso: vermaßte Skizze »P. Bizen Zimmer.«; folio 6 recto: »Nördlicher Nebensaal«;

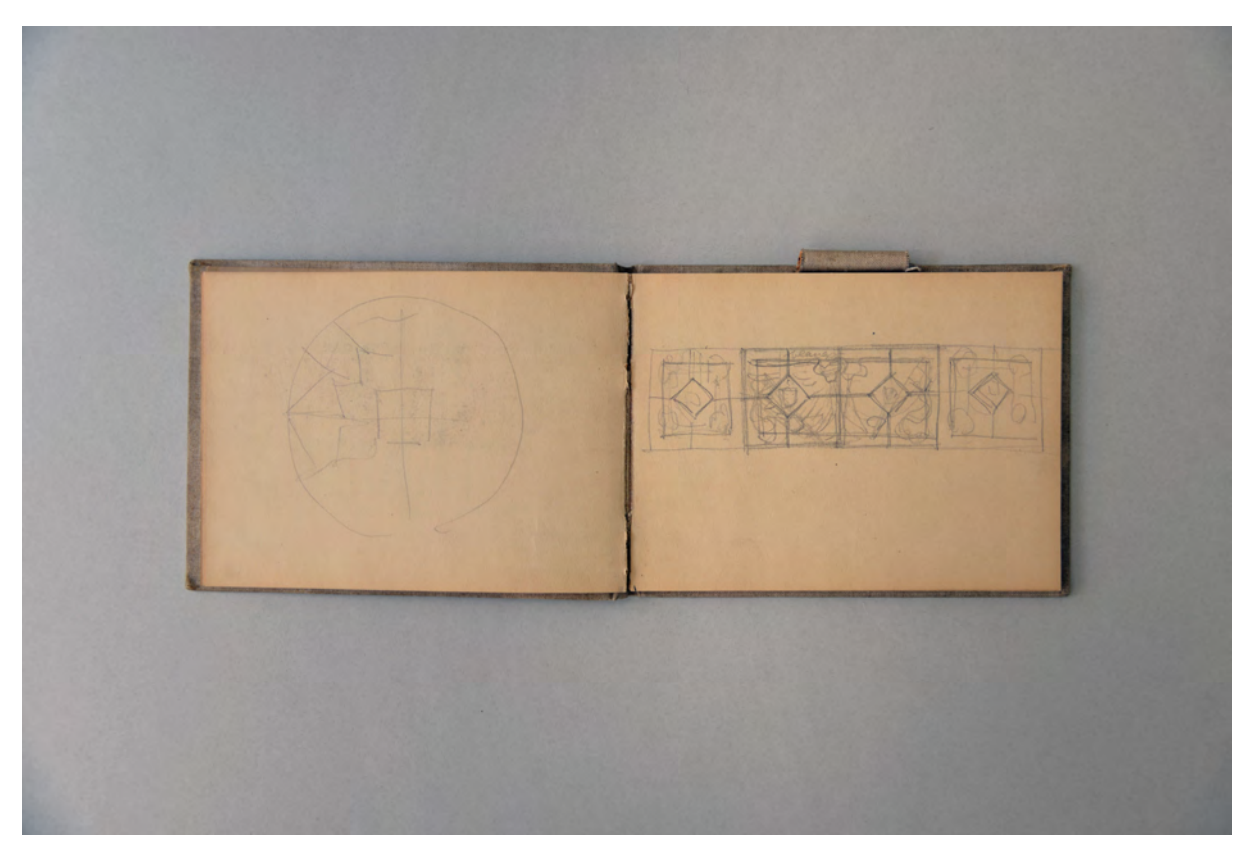

folio 7 verso: flüchtige Skizze in Kreisform; folio 8 recto: Felderstudie [Deckenspiegel];

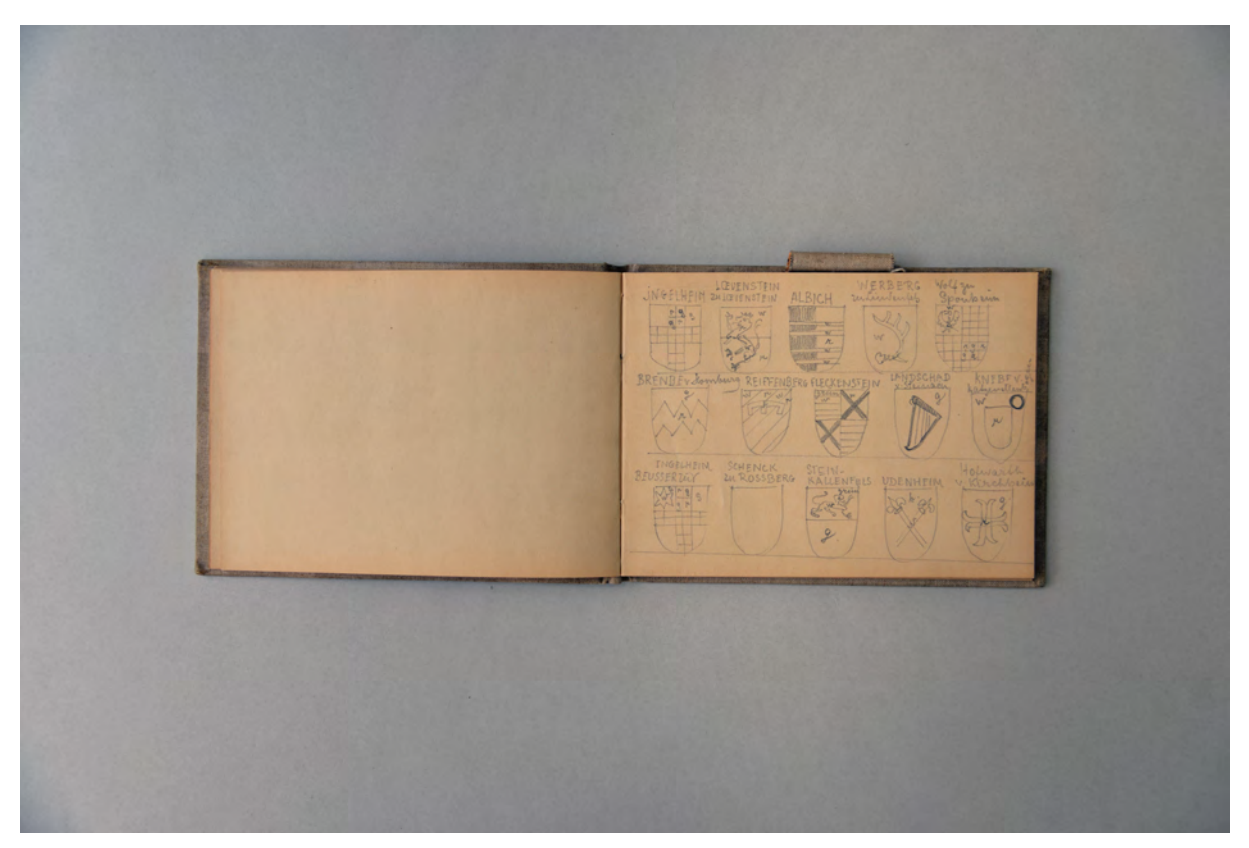

folio 8 verso: leer; folio 9 recto: Wappenskizzen »Ingelheim, Loevenstein zu Loevenstein, Albich, Werberg zu Lindenfels, Wolf zu Sponheim, Brendev Homburg, Reiffenberg, Fleckenstein, Landschad v. Steinach, Knebe v. Katzenellenbogen, Ingelheim Beusser, Schenck zu Rossberg, Stein-Kallenfels, Udenheim, Hofwarth v. Kirchheim« mit Farbeintragungen;

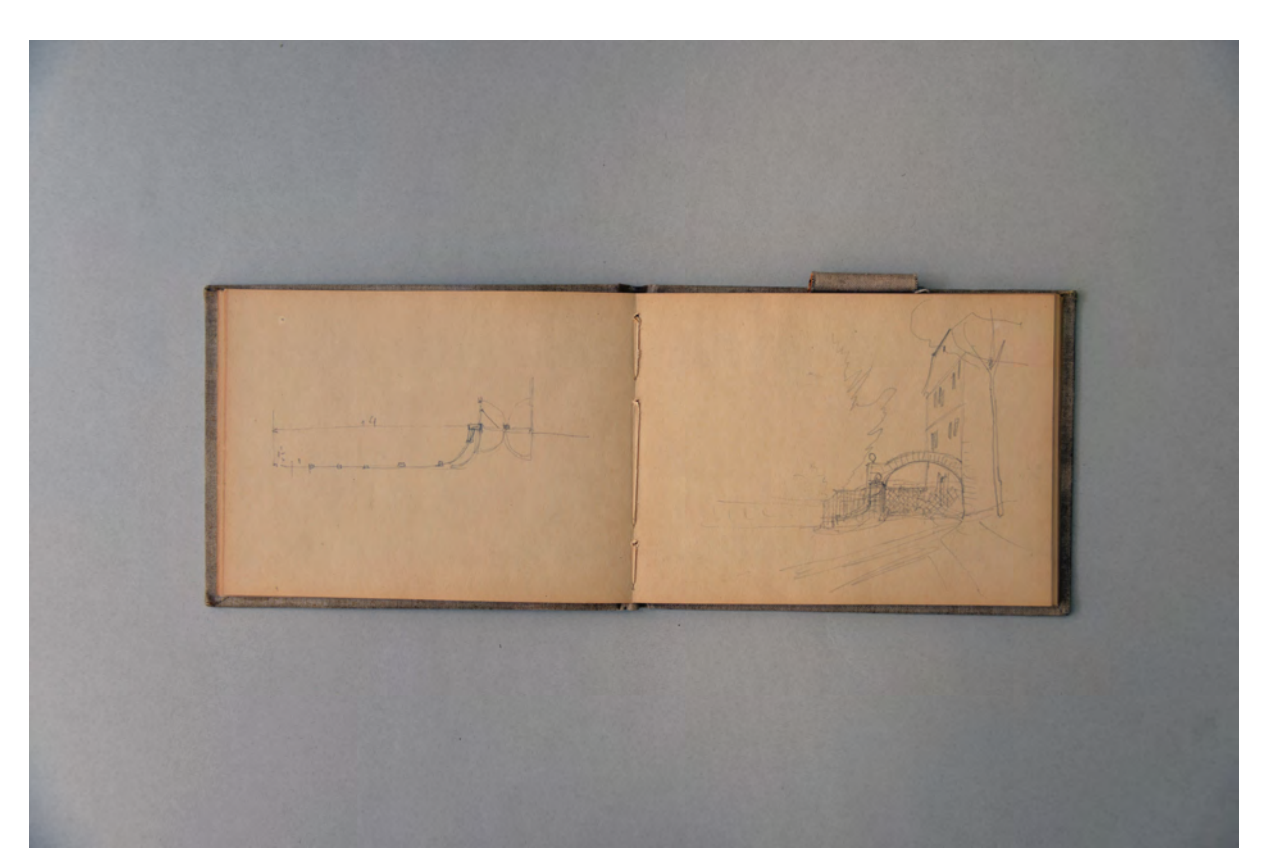

folio 12 verso: flüchtige Skizze eines gebogenen Gartenzaunes mit Tor; folio 13 recto: Perspektive zur vorangegangenen Skizze;

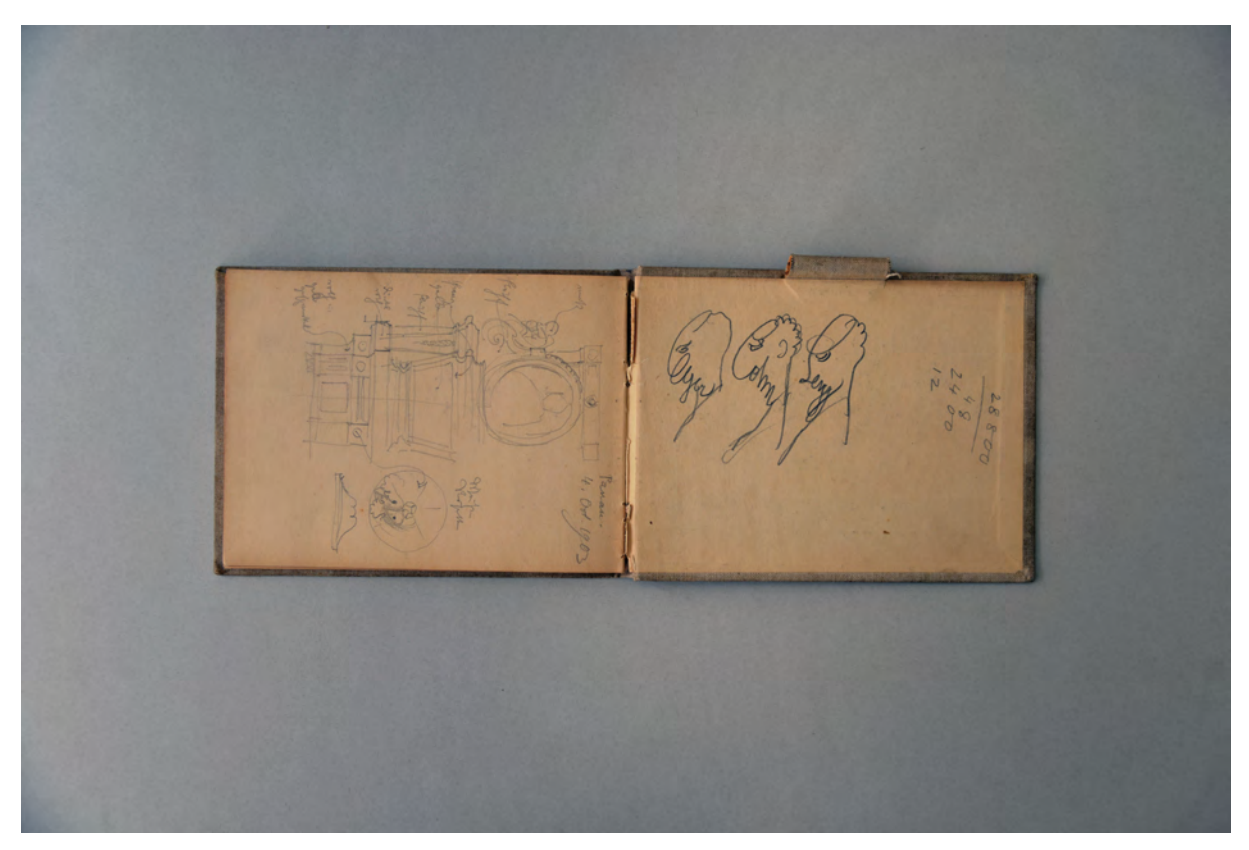

folio 14 verso: Skizze eines Hochgrabes mit Farbeintragungen »Passau. 4. Oct. 1903«; folio 15 recto: 3 Profilköpfe.

Folio 1 recto: flüchtige Aufmaßskizze; folio 1 verso: Aufmaßskizze »Nachbar Seiler : Georgenstrasse No. 33«; folio 2 recto: »Gartenzaun aus Muschelkalk für van Kalker : Georgenstr. 4«; folio 2 verso: vermaßte Skizze eines Récamières; folio 3 recto: vermaßte Skizze »Bibliothek«; folio 3 verso: vermaßte Grundrißskizze [einer Bibliothek?]; folio 4 recto: Schnitt durch einen Bibliotheksschrank; folio 4 verso: vermaßte Skizze zu einer »Samlung.«; folio 5 recto: »Südlicher Nebenraum.«; folio 5 verso: vermaßte Skizze »P. Bizen Zimmer.«; folio 6 recto: »Nördlicher Nebensaal«; folio 6 verso: möblierte Grundrißskizze; folio 7 recto: »I. Etage«; folio 7 verso: flüchtige Skizze in Kreisform; folio 8 recto: Felderstudie [Deckenspiegel]; folio 8 verso: leer; folio 9 recto: Wappenskizzen »Ingelheim, Loevenstein zu Loevenstein, Albich, Werberg zu Lindenfels, Wolf zu Sponheim, Brendev Homburg, Reiffenberg, Fleckenstein, Landschad v. Steinach, Knebe v. Katzenellenbogen, Ingelheim Beusser, Schenck zu Rossberg, Stein-Kallenfels, Udenheim, Hofwarth v. Kirchheim« mit Farbeintragungen; folio 9 verso: weitere Wappenskizzen »Helmstadt, Carben, Wild- u. Rheingraven.«; folio 10 recto: leer; folio 10 verso: Notizen eines Raumprogramms; folio 11 recto: flüchtige Skizze [Situationsplan?]; folio 11 verso: »Thieme« Berechnungen; folio 12 recto: leer; folio 12 verso: flüchtige Skizze eines gebogenen Gartenzaunes mit Tor; folio 13 recto: Perspektive zur vorangegangenen Skizze; folio 13 verso: leer; folio 14 recto: Kostenschätzung; folio 14 verso: Skizze eines Hochgrabes mit Farbeintragungen »Passau. 4. Oct. 1903«;

folio 15 recto: 3 Profilköpfe.

**Provenienz:** ehem. Sammlungsbestand des Deutschen Museums

# **August Thiersch (1843-1917)**

## **Skizzenbuch »Roveredo. [...]«, 1904**

**Standort:** Architektursammlung der Technischen Universität München, Inv.-Nr. thie\_a-53-1

**Blattmaß:** 153 x 235 mm

**Technik:** Bleistift/Graphitstift

**Umfang:** 38 Blatt erhalten, bis einschl. folio 3 recto war der Zeichner »Heinz. Thiersch«, folio 38 ist ein eingelegtes Blatt [vermutlich verso und recto Kinderzeichnungen].

**Einband/Umschlag:** Fester Bucheinband, vollflächig mit naturfarbenem Stoff bezogen, auf dem vorderen Buchdeckel die handschriftliche Aufschrift mit schwarzer Tinte »Roveredo. Schio. Vicenza. Bologna. Lana. Moosburg. Aufhausen. Staffelstein.«. Eine Stiftlasche aus Stoff am hinteren Buchdeckel mittig oben, je Buchdeckel außen ein Stoffband zum Verschließen.

**Bindung:** Heftklammerbindung mehrerer Gehefte.

**Händleretikett/Stempel:** kleiner Stempel oben links auf der Innenseite des vorderen Buchdeckels: schwarzer Stempelabdruck in Form eines Kreises mit floraler Füllung [Wappen?], darüber der Schriftzug »No. 693«.

**Paginierung/Foliierung:** Foliierung in Bleistift recto außenseitig unten.

Das Skizzenbuch »Roveredo. [...]« aus dem Jahr 1904 war ursprünglich im Besitz von August Thierschs Sohn Heinz, der die ersten drei Folios gezeichnet hatte.

Thematisch bearbeitet August Thiersch auf den vorderen Seiten eine Italienreise mit den Aufenthaltsorten Brixen, Rovereto, Schio, Vicenza und Bologna. Thiersch ist offenbar mit seinem Sohn Heinz unterwegs mit dem er die aufgesuchten Orte zusammen skizziert. Die hier enthaltenen drei Folios des Sohnes zeigen dessen große Sicherheit im Architekturzeichnen und August verweist sogar in einer Notiz auf Folio 11 recto auf einen, wohl besser gelungenen, Eintrag im Skizzenbuch seines Sohnes zu einem Stabgitter in der Kirche Madonna di Galliera in Bologna.

Der zweite Teil des Buches widmet sich erneut den zeichnerischen Aufnahmen oberbayerischer Bauernhäuser. Am 12. Mai 1904 unternahm Thiersch einen Ausflug nach Pfarrkirchen, dann folgte der Ort Lana, wo er den Hubn-Hof aus dem Jahr 1609 aufnahm. In Tisens skizzierte er das Sternwirtshaus, in Pfettrach einen Getreidekasten von 1549, in Thalbach den Bracken-Hof von 1796, in Alpertsdorf bei Mauern in der Nähe von Moosburg das Anwesen »Beim Ratzen«, in Aufhausen das Hüterhaus und in Grünwald das Anwesen »Zum Rüpel«. Der Betrachtungsschwerpunkt galt diesmal den Nebengebäuden landwirtschaftlicher Betriebe.

Der dritte Teil des Buches entstand im Norden Bayerns, wo Thiersch die Ausgrabung einer römischen Therme bei Weißenburg besichtigte. Im Zuge dieser Reise machte er auch in Eichstätt, Bamberg und Bad Staffelstein Station, wo er die Basilika Vierzehnheiligen besuchte.

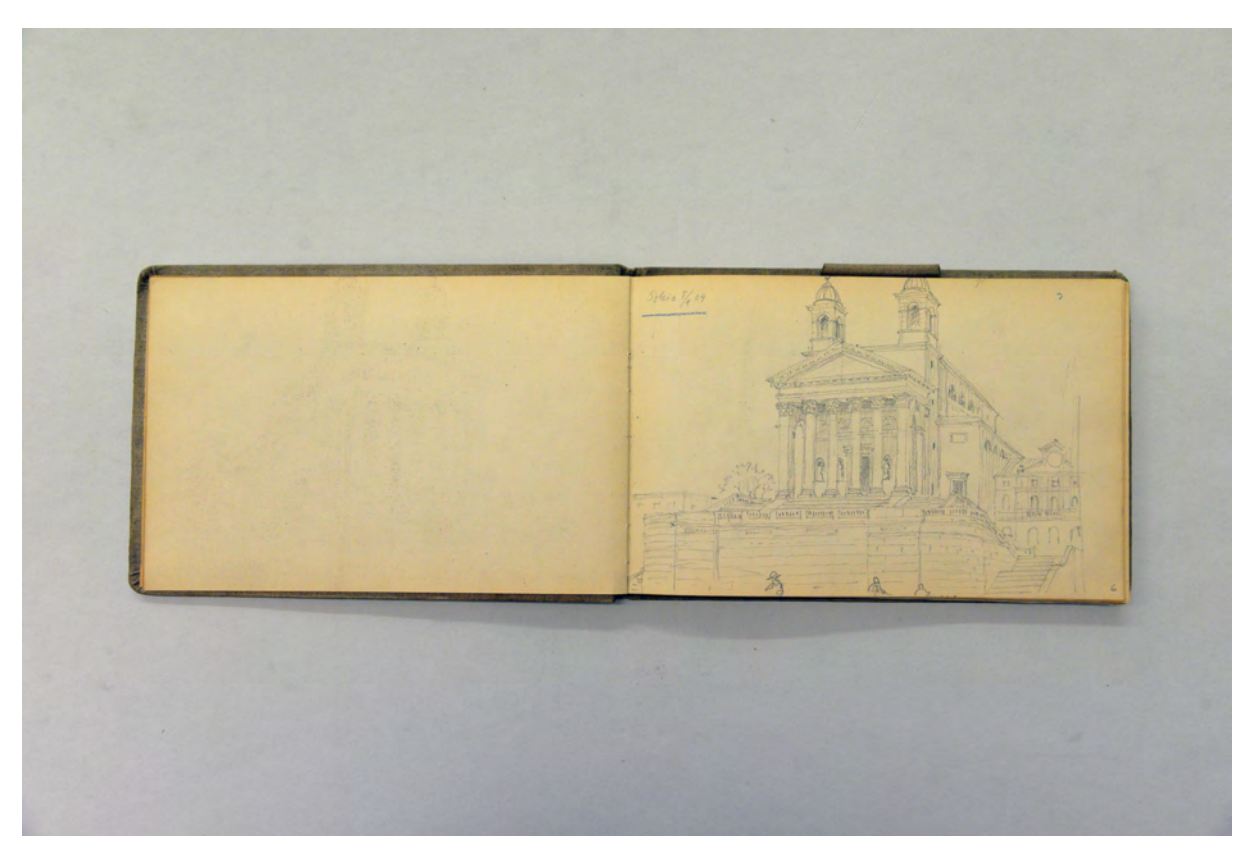

folio 5 verso: leer; folio 6 recto: Perspektive »Schio« Dom St. Peter;

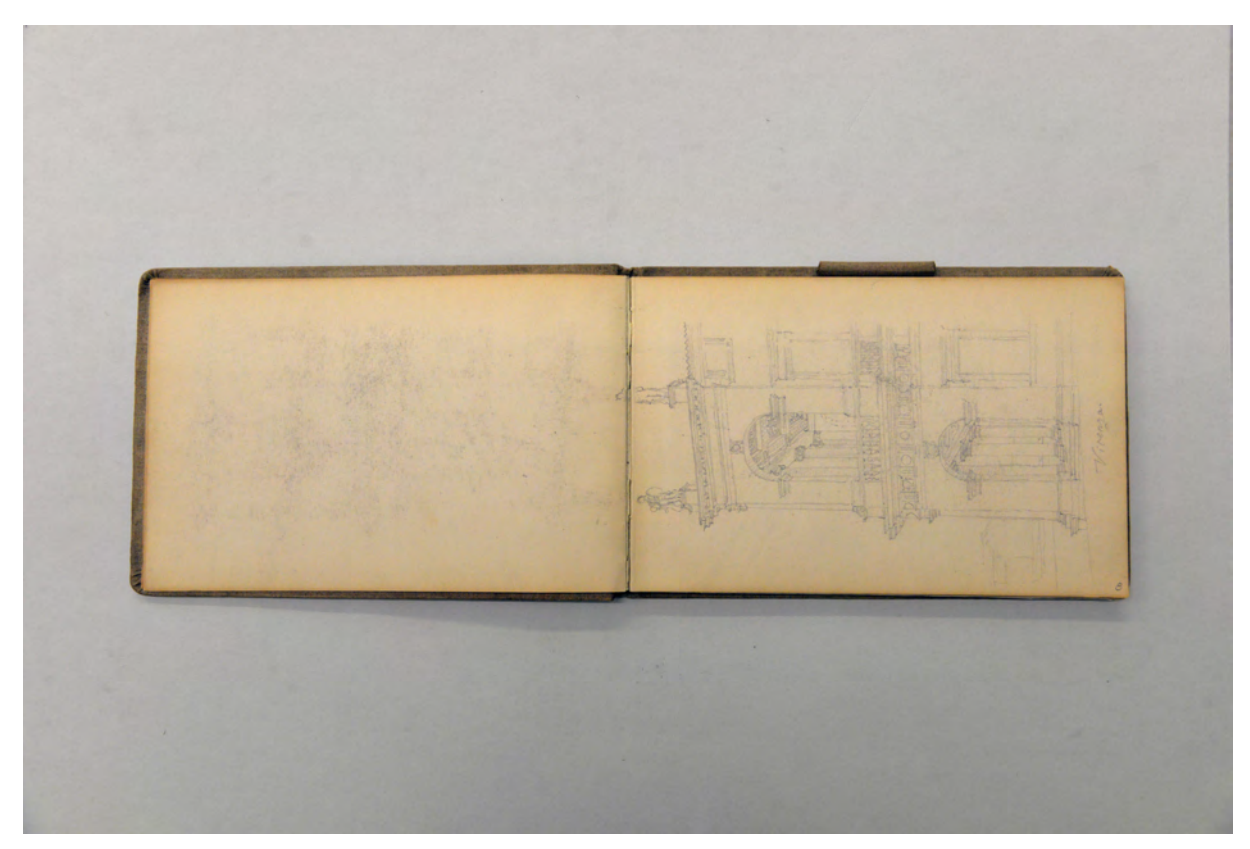

folio 7 verso: leer; folio 8 recto: Perspektive Nord-Westecke der Basilica in »Vicenza.«;

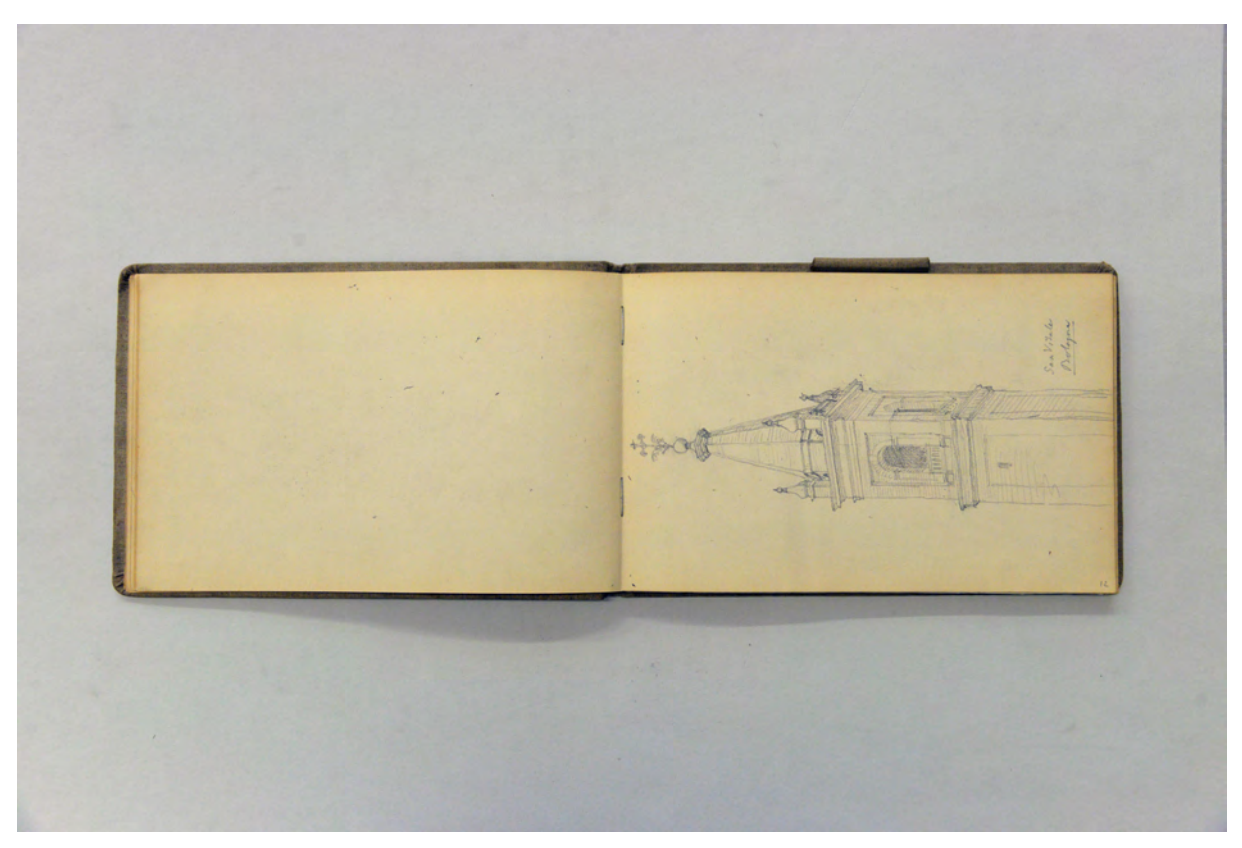

folio 11 verso: leer; folio 12 recto: Turm von »San Vitale Bologna«;

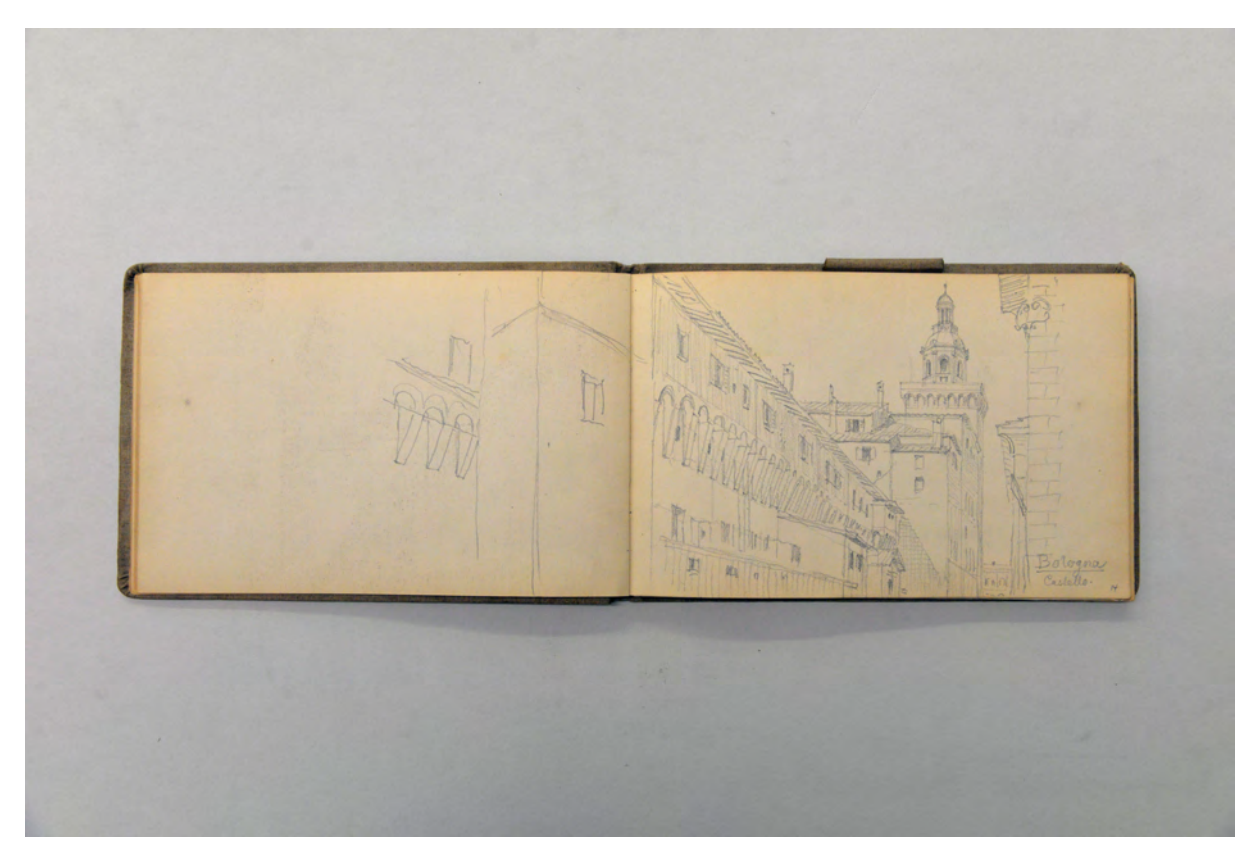

folio 13 verso: Doppelblatt mit f; folio 14 recto: Perspektive Straßenzug »Bologna Castello«;

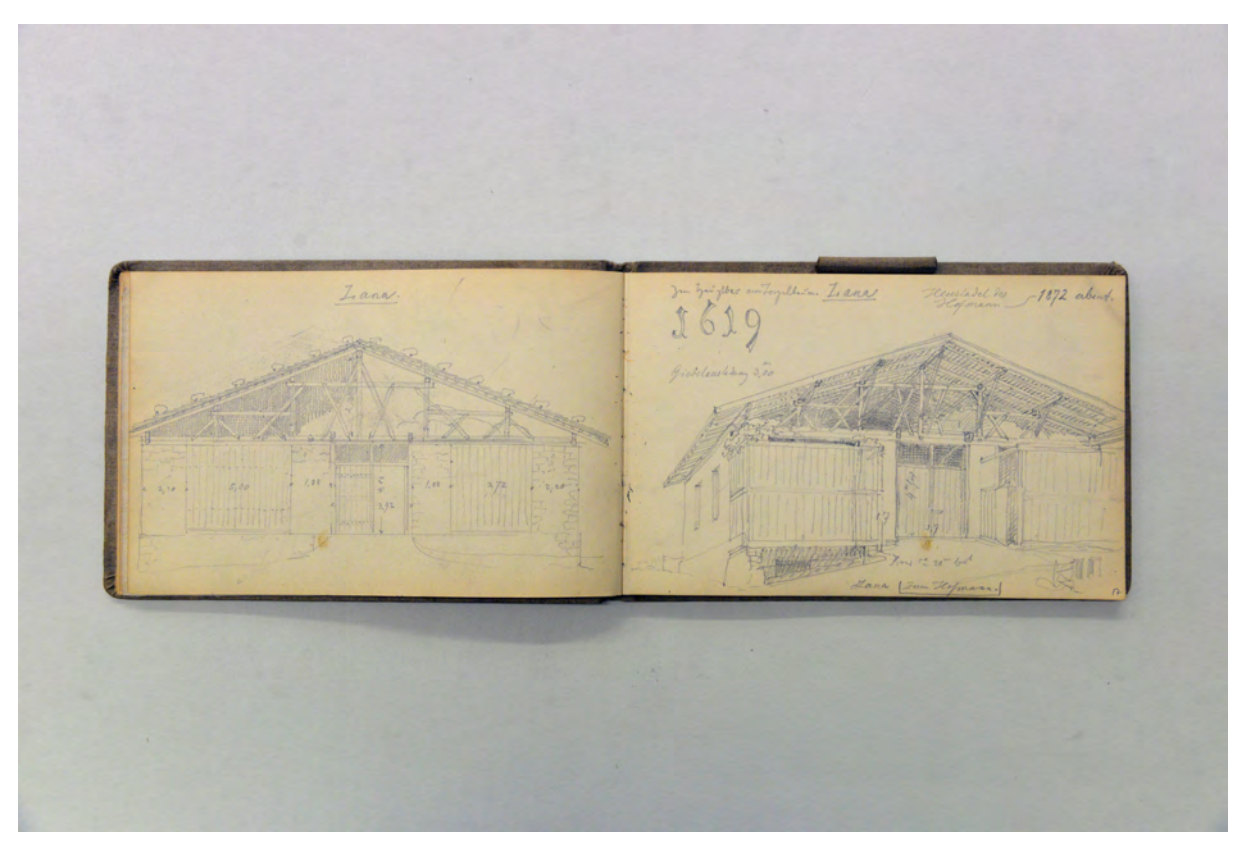

folio 16 verso: Giebelansicht eines Stadels »Lana 1619«; folio 17 recto: Perspektive Giebelseite »Heustadel des Hofmann 1872 erbaut : Lana«;

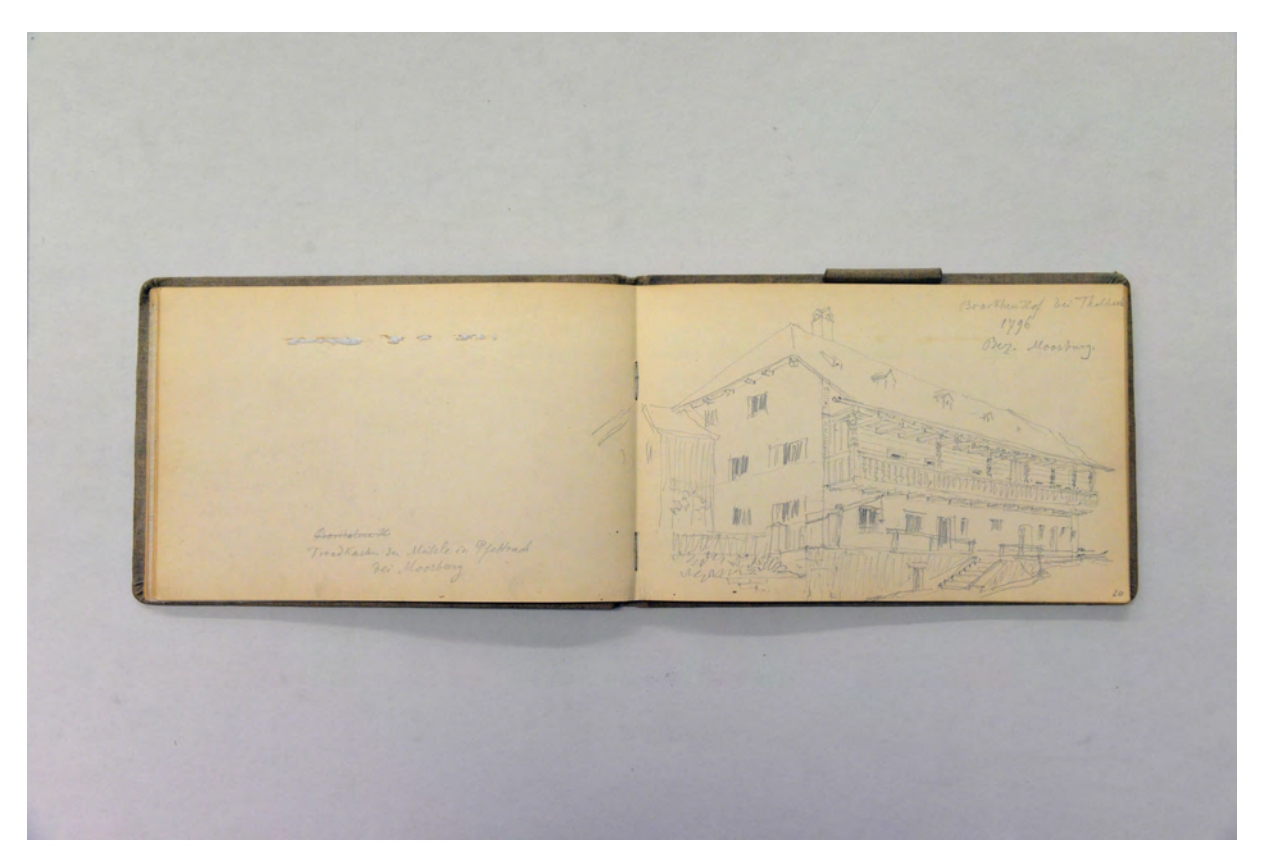

folio 19 verso: Klebereste einer Fotografie »Troadkasten der Mühle in Pfettrach bei Moosburg«; folio 20 recto: Perspektive »Brackhen-Hof bei Thalbach 1796 : Bez. Moosburg.«;

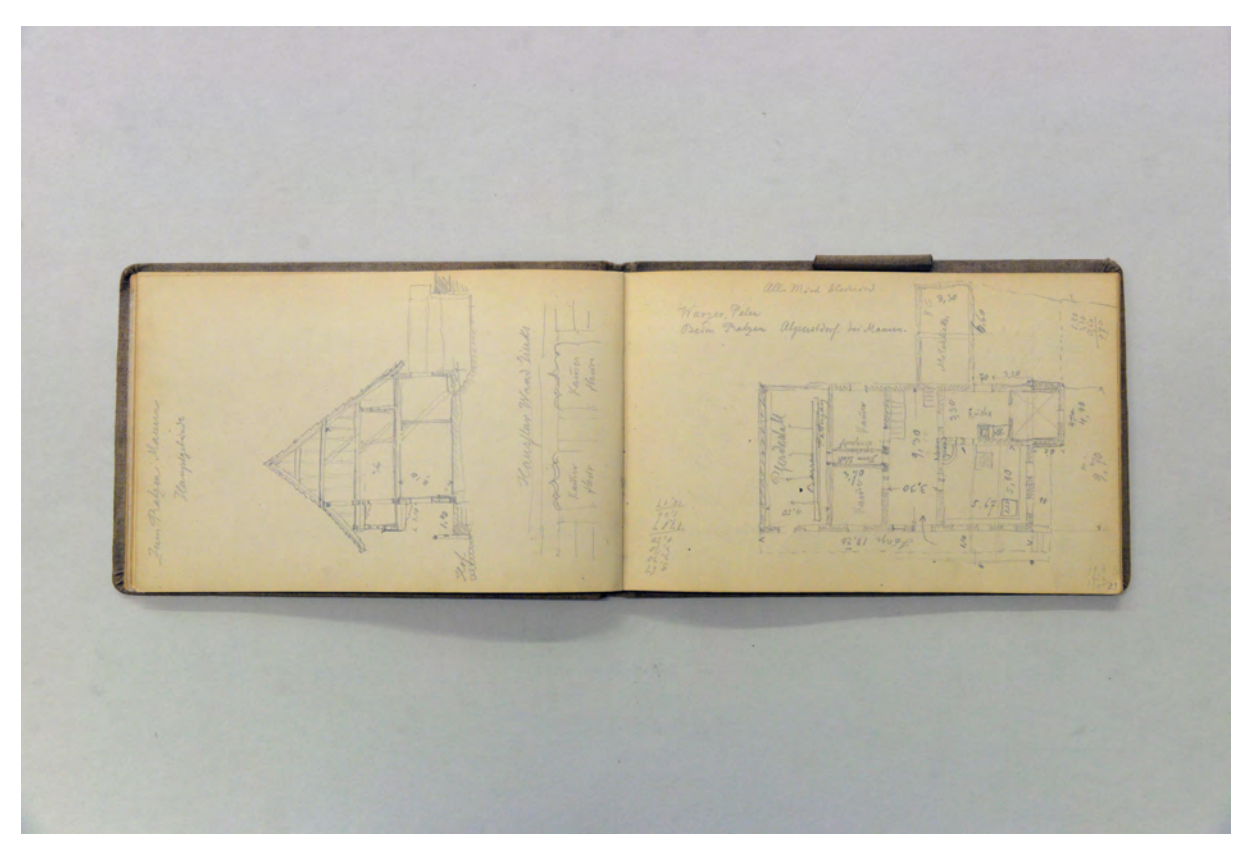

folio 22 verso: Schnitt durch den Holzbau »Zum Ratzen Mauern Hauptgebäude«; folio 23 recto: Grundriß Wohngebäude mit Pferdestall »Wurzer Peter : Beim Ratzen Alperstdorf bei Mauern.«;

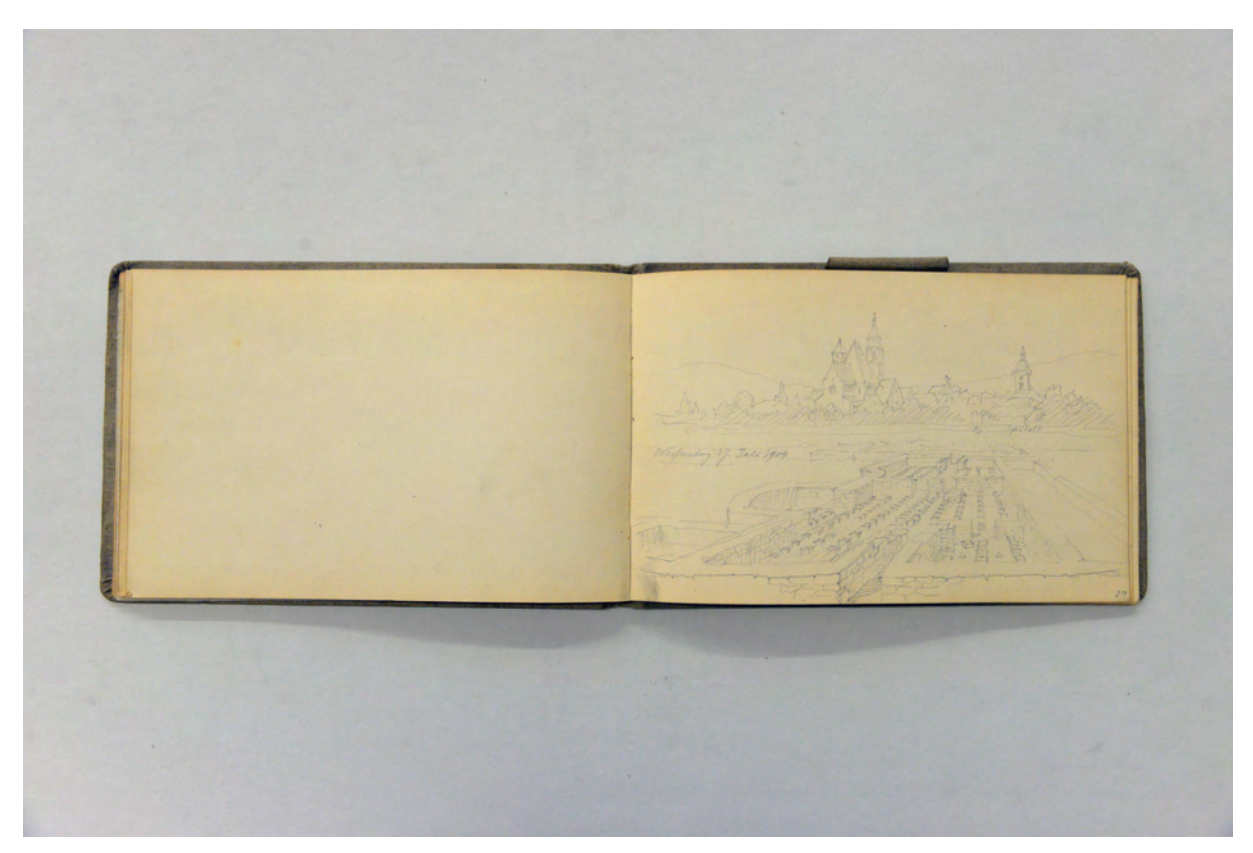

folio 28 verso: leer; folio 29 recto: Perspektive mit ausgegrabener römischer Therme »Weißenburg 17. Juli 1904«;

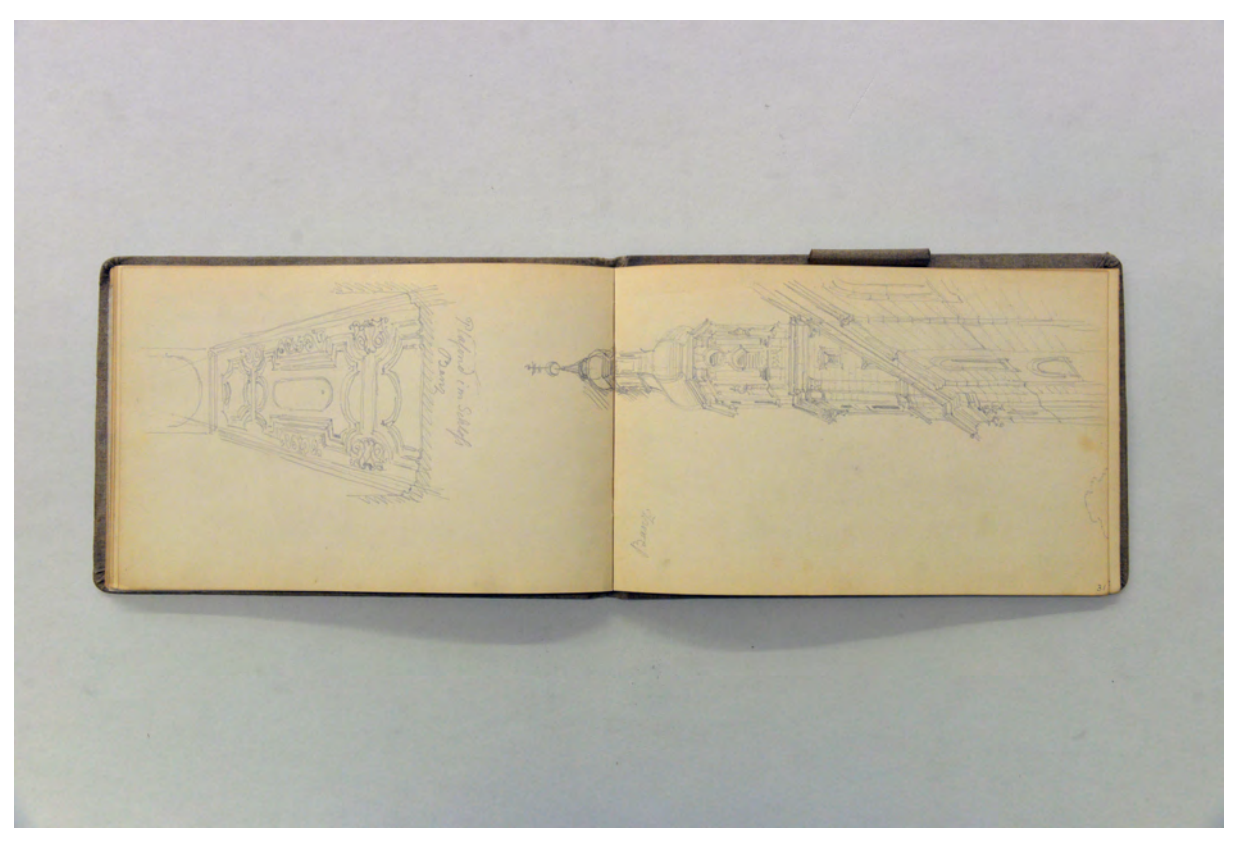

folio 30 verso: Zentralperspektive »Plafond im Schloß Banz«; folio 31 recto: Zentralperspektive mit Turm Kloster »Banz.«;

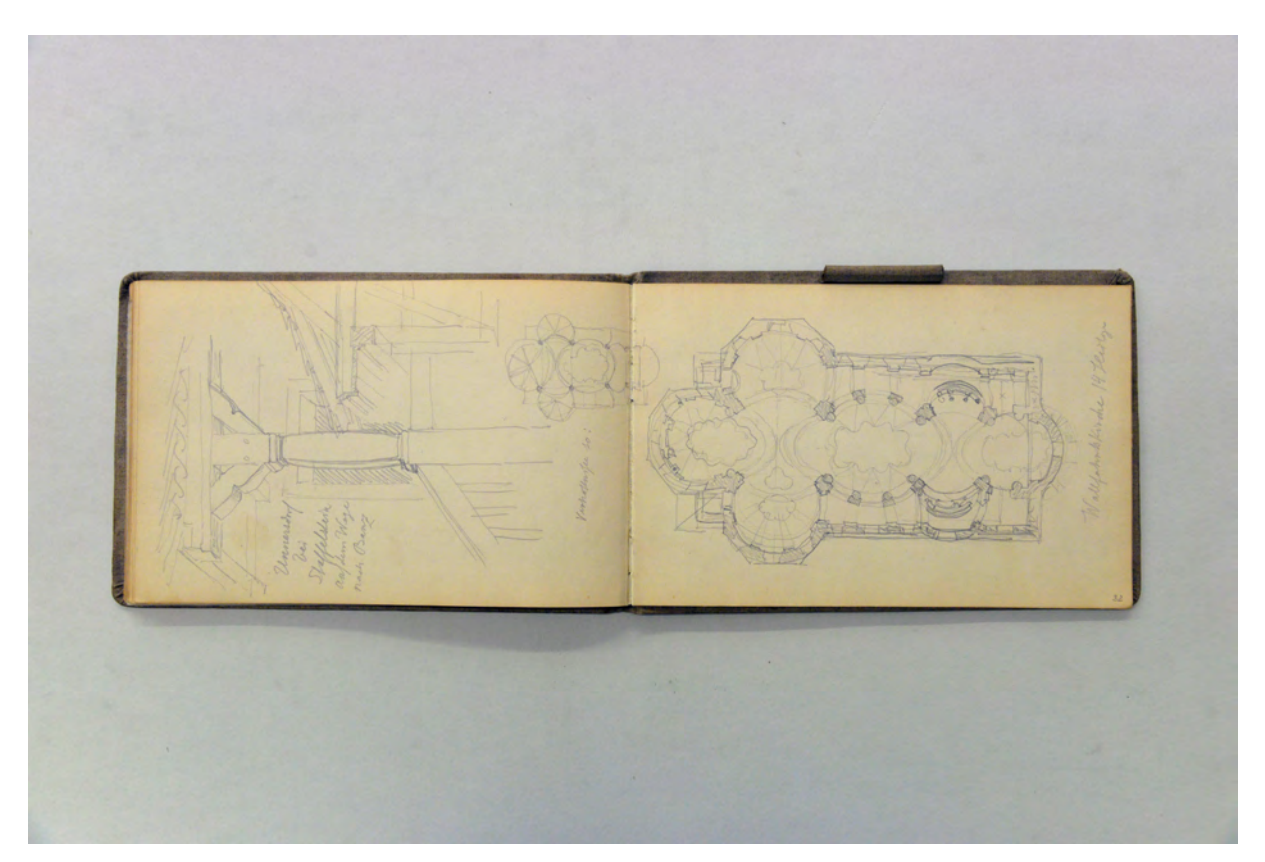

folio 31 verso: Treppenaufgang unter Dachüberstand »Unersdorf bei Staffelstein auf dem Wege nach Banz«; folio 32 recto: Grundriß der Basilika Vierzehnheiligen »Wallfahrtskirche 14 Heilige« und kleine Proportionskorrektur »Verhältnisse so:«;

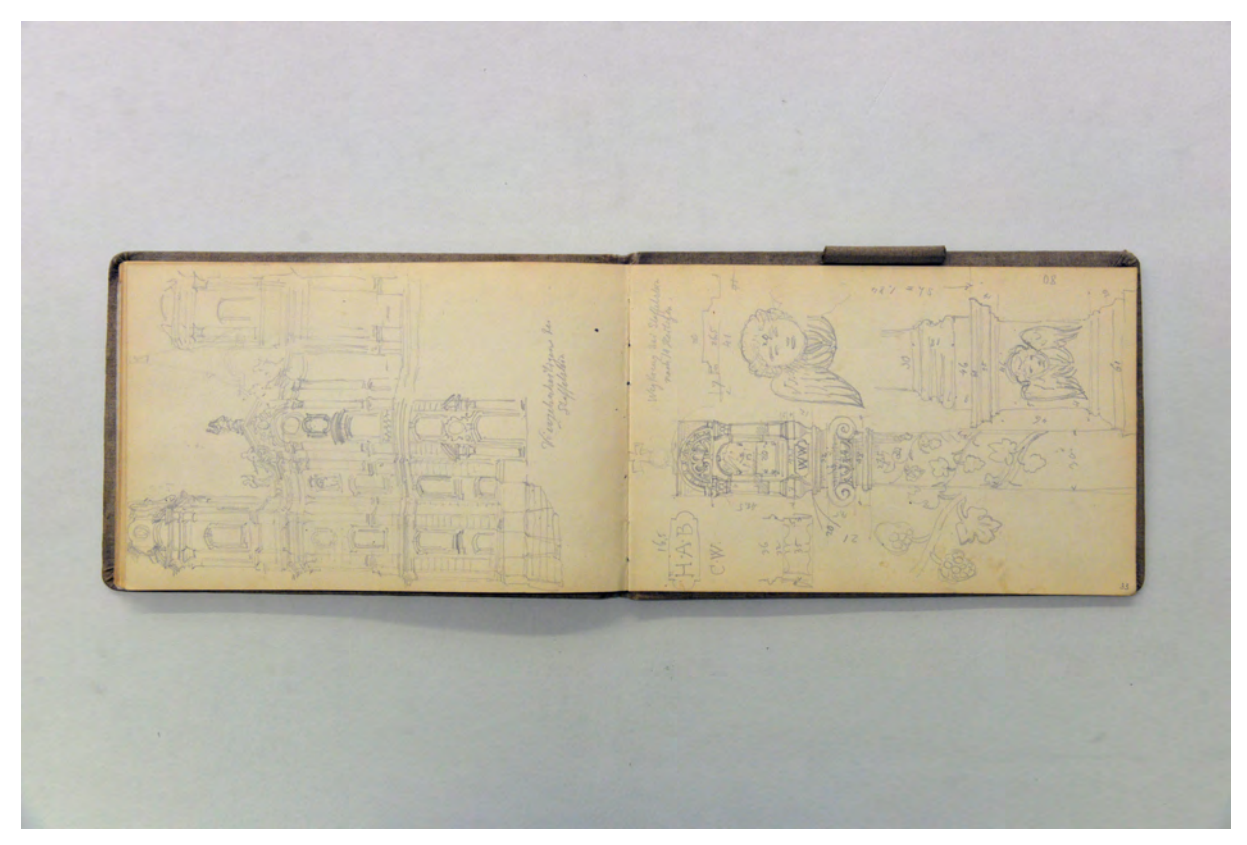

folio 32 verso: Turmfassade »Vierzehnheiligen bei Staffelstein«; folio 33 recto: detaillierte Ansichten »Wegkreuz bei Staffelstein nach 14 Heiligen.«;

Folio 1 recto: Räumliche Schnittdarstellung »Erkerfuß in Südtyrol«; folio 1 verso: Doppelblatt mit f; folio 2 recto: Zentralperspektive einer Fassadenachse mit drei Geschossen »System des Residenzhofs in Brixen. Hof.«; folio 2 verso Doppelblatt mit f; folio 3 recto: Perspektive Doppelturmfassade »Brixen Dom« spätere Notiz: [bis hierher Heinz Thiersch]; folio 3 verso: zwei vermaßte Profilschnitte eines Plafonds; folio 4 recto: Perspektive Innenhof »Rovereto Hotel Central : Ehem. Klosterhof«; folio 4 verso: leer; folio 5 recto: Zentralperspektive Wohnstube mit offenem Kamin »Valle dei Segniori (Amici)«; folio 5 verso: leer; folio 6 recto: Perspektive »Schio« Dom St. Peter; folio 6 verso: Axonometrie und Grundriß einer einfachen Hütte mit steilem Walmdach; folio 7 recto: Zentralperspektive »Palladianische Villa in Schio«; folio 7 verso: leer; folio 8 recto: Perspektive Nord-Westecke der Basilica in »Vicenza.«; folio 8 verso: Pespektive Blockrandbebauung mit Fassade »Pal. Mascarella Vicenza«; folio 9 recto: leer; folio 9 verso: Grundriß mit Deckenspiegel zu f; folio 10 recto: räumliche Darstellung eines Deckendetails »Goth. Palast gegenüber d. Pal. Porto di Vicenza, Via Porti.«; folio 10 verso: leer; folio 11 recto: Grundriß und Detail Stabbekrönung »Eisengitter mit Messinghülsen und Aufsatz in der Madonna di Galliera Bologna. Siehe Heinzens Aufnahmen!«; folio 11 verso: leer; folio 12 recto: Turm von »San Vitale Bologna«; folio 12 verso: Doppelblatt mit f; folio 13 recto: landschaftliche Perspektive »Aussicht von San Michele bei Bologna«; folio 13 verso: Doppelblatt mit f; folio 14 recto: Perspektive Straßenzug »Bologna Castello«; folio 14 verso: leer; folio 15 recto: Notizen; folio 15 verso: Doppelblatt mit f;

folio 16 recto: Innenraumperspektive und Detail Deckenanschluß »Lana Hubn-Hof«;

folio 16 verso: Giebelansicht eines Stadels »Lana 1619«;

folio 17 recto: Perspektive Giebelseite »Heustadel des Hofmann 1872 erbaut : Lana«;

folio 17 verso: Perspektive Stubenecke mit Kachelofen und Detail der Kacheln »Ofen im obern Zimmer des Sternwirtshauses in Tisens.«;

folio 18 recto: Notizen »Ausflug nach Pfarrkirchen 12. Mai 1904«;

folio 18 verso: leer;

folio 19 recto: Frakturschriftzug »1549« und »Moosburg«;

folio 19 verso: Klebereste einer Fotografie »Troadkasten der Mühle in Pfettrach bei Moosburg«;

folio 20 recto: Perspektive »Brackhen-Hof bei Thalbach 1796 : Bez. Moosburg.«;

folio 20 verso: Doppelblatt mit f;

folio 21 recto: Perspektive in einen Wirtschaftshof mit Bauernhaus und Nebengebäuden »Beim Ratzen Alpertsdorf bei Mauern.«;

folio 21 verso: Lageplan der Hofstelle mit Teilgrundrissen von Einzelgebäuden »Ratzen b. Mauern«;

folio 22 recto: räumliche Darstellung Balkon mit Brüstungsstütze »Ratzen Giebelseite«;

folio 22 verso: Schnitt durch den Holzbau »Zum Ratzen Mauern Hauptgebäude«;

folio 23 recto: Grundriß Wohngebäude mit Pferdestall »Wurzer Peter : Beim Ratzen Alperstdorf bei Mauern.«;

folio 23 verso: Grundrisse EG und OG mit Querschnitt »Ratzen. Nebenbau, Schupf u. Troadkasten. : Blockwand und

Schindeldach«;

folio 24 recto: Lageplan der Hofstelle »Ratzen in Alpertsdorf bei Mauern bei Moosburg : M=1:500«;

folio 24 verso: Ansichten von Gebäudeecke und »Hausthür« des »Hüterhaus Aufhausen : Längenansicht.«;

folio 25 recto: Grundriß [Hüterhaus Aufhausen];

folio 25 verso: »Schnitt durch den Hausflur« und »Bock im Dachstuhl«;

folio 26 recto: räumliches Detail Holzdecke »Wohnstube.«;

folio 26 verso: Grundriß »Grünwald. Zum Rüpel, jetzt Köstler. 1784.«;

folio 27 recto: Grundriß und Schnitt durch ein Treppenhaus;

folio 27 verso: leer;

folio 28 recto: Innenraumperspektive »Schwarzer Adler Eichstätt«;

folio 28 verso: leer;

folio 29 recto: Perspektive mit ausgegrabener römischer Therme »Weißenburg 17. Juli 1904«;

folio 29 verso: Konsolkapitell an der Karmelitenkirche in Bamberg;

folio 30 recto: Perspektive des Portals »Karmeliten Kirche Bamberg;

folio 30 verso: Zentralperspektive »Plafond im Schloß Banz«;

folio 31 recto: Zentralperspektive mit Turm Kloster »Banz.«;

folio 31 verso: Treppenaufgang unter Dachüberstand »Unersdorf bei Staffelstein auf dem Wege nach Banz«;

folio 32 recto: Grundriß der Basilika Vierzehnheiligen »Wallfahrtskirche 14 Heilige« und kleine Proportionskorrektur

»Verhältnisse so:«;

folio 32 verso: Turmfassade »Vierzehnheiligen bei Staffelstein«;

folio 33 recto: detaillierte Ansichten »Wegkreuz bei Staffelstein nach 14 Heiligen.«;

folio 33 verso: Ansicht oberer Abschluß eines Wegekreuzes bei »Staffelstein«;

folio 34 recto: Grundriß und Ansicht »Warte Halle am Bahnhof Staffelstein.«;

folio 34 verso: Detail und Schrägansicht »Thürklopfer am Wirtshaus zum Steen in Tissens. (1642)«;

folio 35 recto: Gebäudeecke mit zwei Pilastern und Aedicula;

folio 35 verso: Perspektive mit Hügelbebauung Schloss »Leonburg am Weg nach Tissens.«;

folio 36 recto: Maßaufnahme eines Rasters;

folio 36 verso: Ansicht einer Kanzel auf einem Postament;

folio 37 recto: Axonometrie, Grundriß Sparrenlage und Schnitt durch ein einfaches Haus mit Niedersachsengiebel, Variationen zu einem Postament mit Volutengiebel;

folio 37 verso: flüchtige Skizzen zu Vordach, Giebelansicht und Postamenten;

folio 38 recto (eingelegtes Blatt): räumliche Darstellung [Schloss Leonberg, Kinderzeichnung?];

folio 38 verso (eingelegtes Blatt): Grundriß »Burg Leonberg bei Brandis.«.

**Provenienz:** Nachlaß August Thiersch.

## **August Thiersch (1843-1917)**

#### **Skizzenbuch »Bodensee 1904«, 1904**

**Standort:** Architektursammlung der Technischen Universität München, Inv.-Nr. thie\_a-53-1 **Blattmaß:** 161 x 246 mm **Technik:** Bleistift/Graphitstift, ergänzt mit Laienfotografie **Umfang:** 37 Blatt erhalten, 7 Fotografien, folio 37 ist beschnitten. **Einband/Umschlag:** Fester Bucheinband, vollflächig mit naturfarbenem Stoff bezogen, auf dem vorderen Buchdeckel die handschriftliche Aufschrift mit Bleistift »Bodensee 1904«. Eine Stiftlasche aus Stoff am hinteren Buchdeckel jeweils mittig oben. Auf der Innenseite des vorderen Buchdeckels ist schematisch ein Basilikagrundriß mit einfacher Windrose gezeichnet. Auf der Innenseite des rückseitigen Buchdeckels eine weitere flüchtige Grundrißzeichnung. **Bindung:** geheftete Lagen

**Händleretikett/Stempel:** Nicht vorhanden.

**Paginierung/Foliierung:** Foliierung in Bleistift recto außenseitig unten.

In den Semesterferien nach dem Sommersemester 1904 unternahm August Thiersch eine Reise zum Bodensee. Nachdem sein jüngerer Bruder regelmäßig in Konstanz bei der Familie seiner Frau zu Gast war, besuchte endlich auch August Thiersch die architekturhistorisch interessanten Stätten. Den ersten Eintrag widmete er dem kürzlich rekonstruierten Pfahlbau in Henneberg [Riedschachen], das den Anstoß für weitere Rekonstruktionen von Pfahlbausiedlungen im Bodensee bildete und schließlich 1922 als Museum ausgebaut wurde.

Sehr viel Raum nehmen die Skizzen zur Insel Reichenau ein, insbesondere das Reichenauer Münster und die romanische Kirche St. Georg. Als Bauforscher nimmt Thiersch sorgfältig die Mauerwerksverbände, die Säulenordnungen mit ihren ornamentalen Rankenmustern und die Überreste der historischen Innenausstattung auf.

Um den Bodensee besuchte Thiersch innerhalb weniger Tage mehrere Orte. Im Schloß Mersburg nimmt er den Brunnen auf, in Konstanz das Zunftgebäude, in Niederzell die Basilika und in Mannenbach ein historisches Fachwerkhaus. Weitere Stationen sind Mittelzell mit Skizzen zur Ratsstube, Allensbach mit dem Alten Rathaus und Radolfzell mit dem Vestibül des Amtsgerichts. Das Schloß in Möggingen, das große Haus von Berlingen, das Hochufer in Mainau, die Uferbebauung in Steckborn, die Mühle in Markelfingen, das Fischerhaus und die Kirche in Niederzell und die Apsis der Kirche in Oberzell sind als Einträge im Skizzenbuch vorhanden. Als wiederkehrende Interessenspunkte stellte Thiersch Fachwerkskonstruktionen vergleichend gegenüber. Besonders der Übergang der Fachwerkskonstruktion in den Dachstuhl und die unterschiedlichen Lösungen den Dachüberstand zu formen, werden in Einzeldarstellungen nebeneinander gestellt.

Thiersch führte eine Kodak-Kamera mit sich, deren Abzüge er in das Skizzenbuch geklebt hat.

426

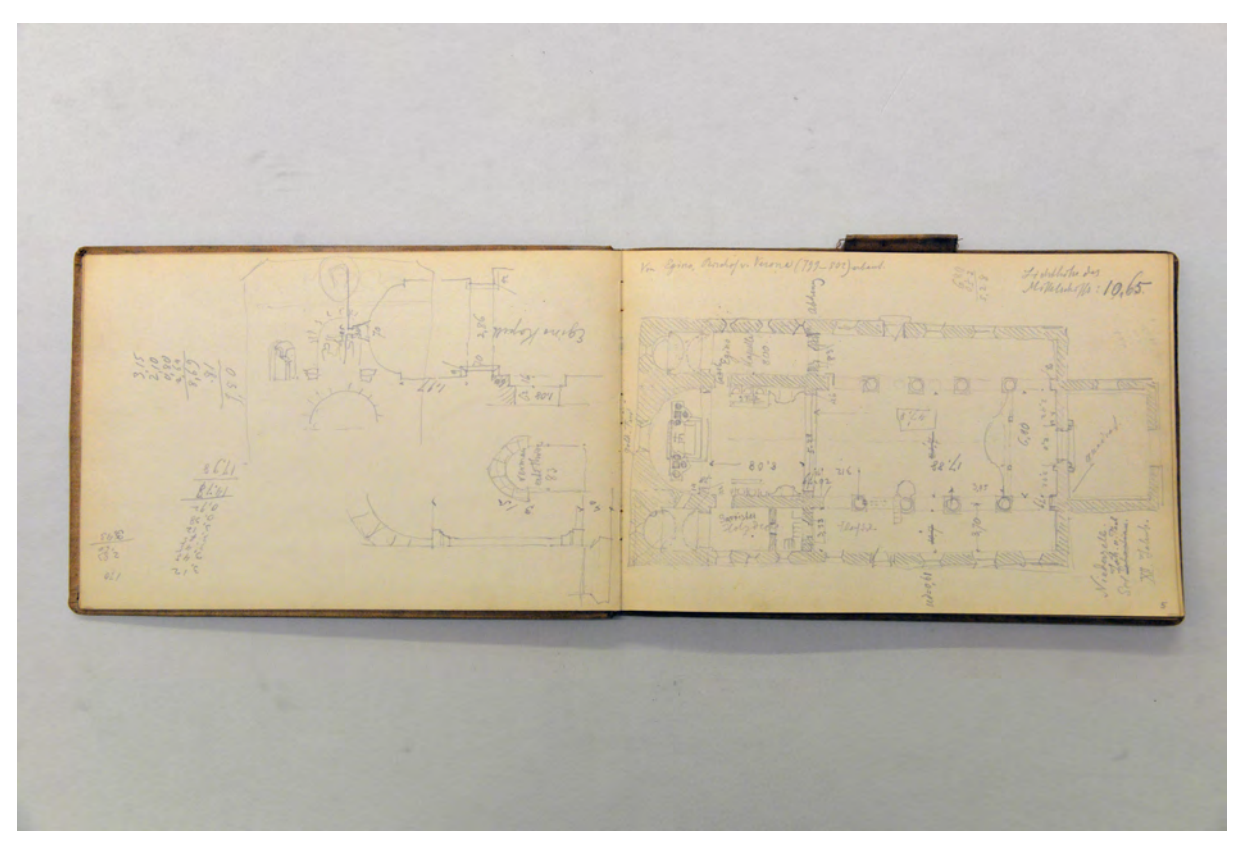

folio 3 verso: flüchtige Auf- und Grundrisse zur romanischen Basilika in Niederzell; folio 4 recto: detaillierter Grundriß mit Maßangaben »Niederzell. Sct. Joh. u. Paul : XII. Jahrh.«;

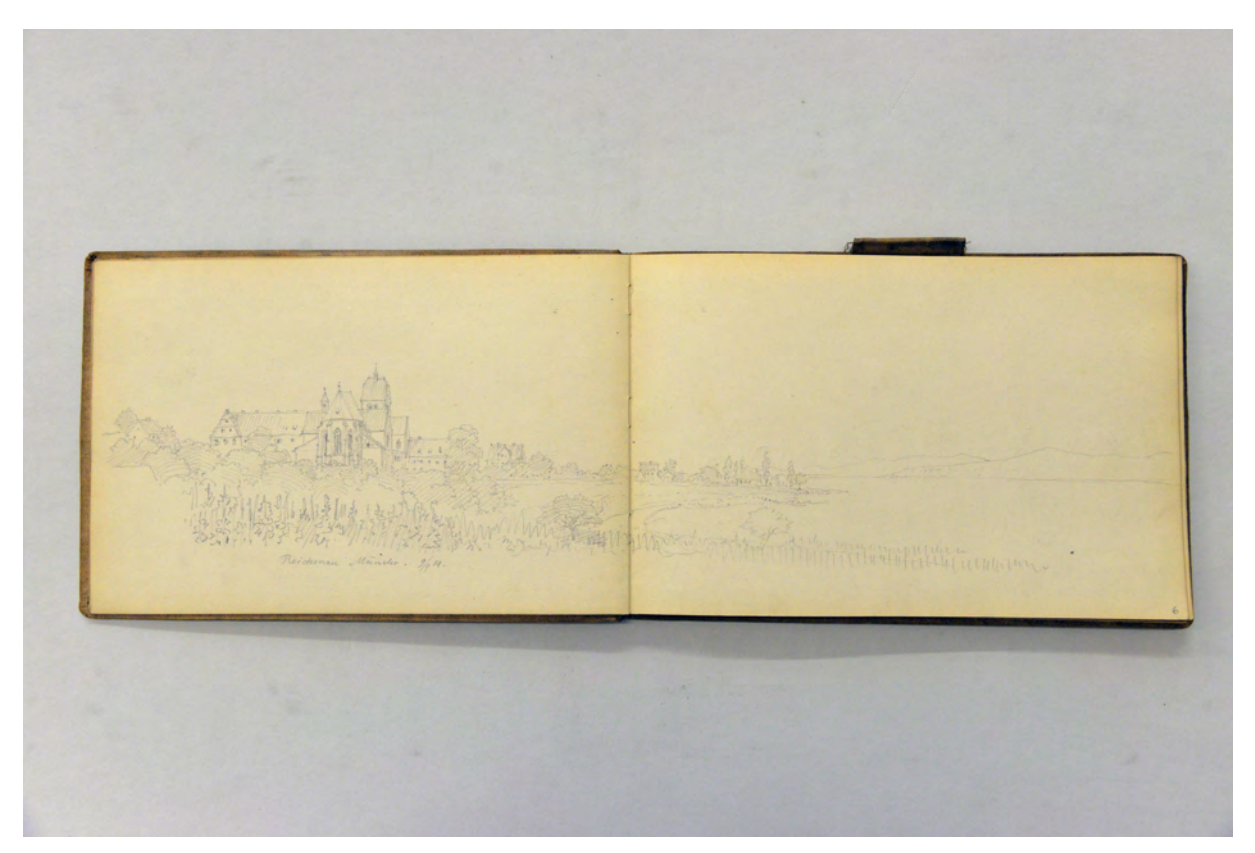

folio 4 verso: Doppelblatt mit f; folio 5 recto: Perspektive »Reichenau Münster. 9.9.04.« mit Bodensee;

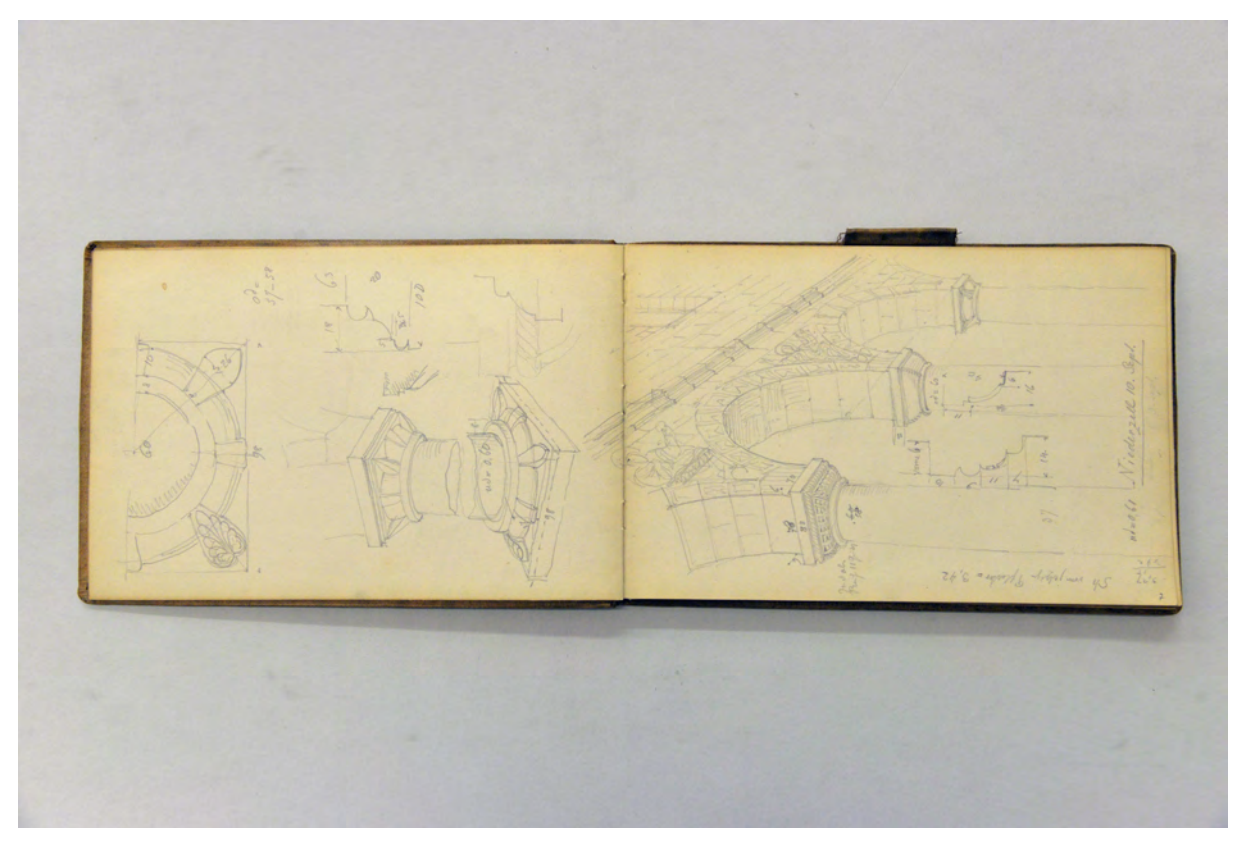

folio 5 verso: Detailzeichnungen zu einer Säule der Basilika Niederzell, Grundriß, Schnittperspektive, Profilschnitte mit Maßangaben; folio 6 recto: Perspektive der inneren Arkadenwand überlagert mit detaillierten Profilschnitten »Niederzell 10. Sept.«;

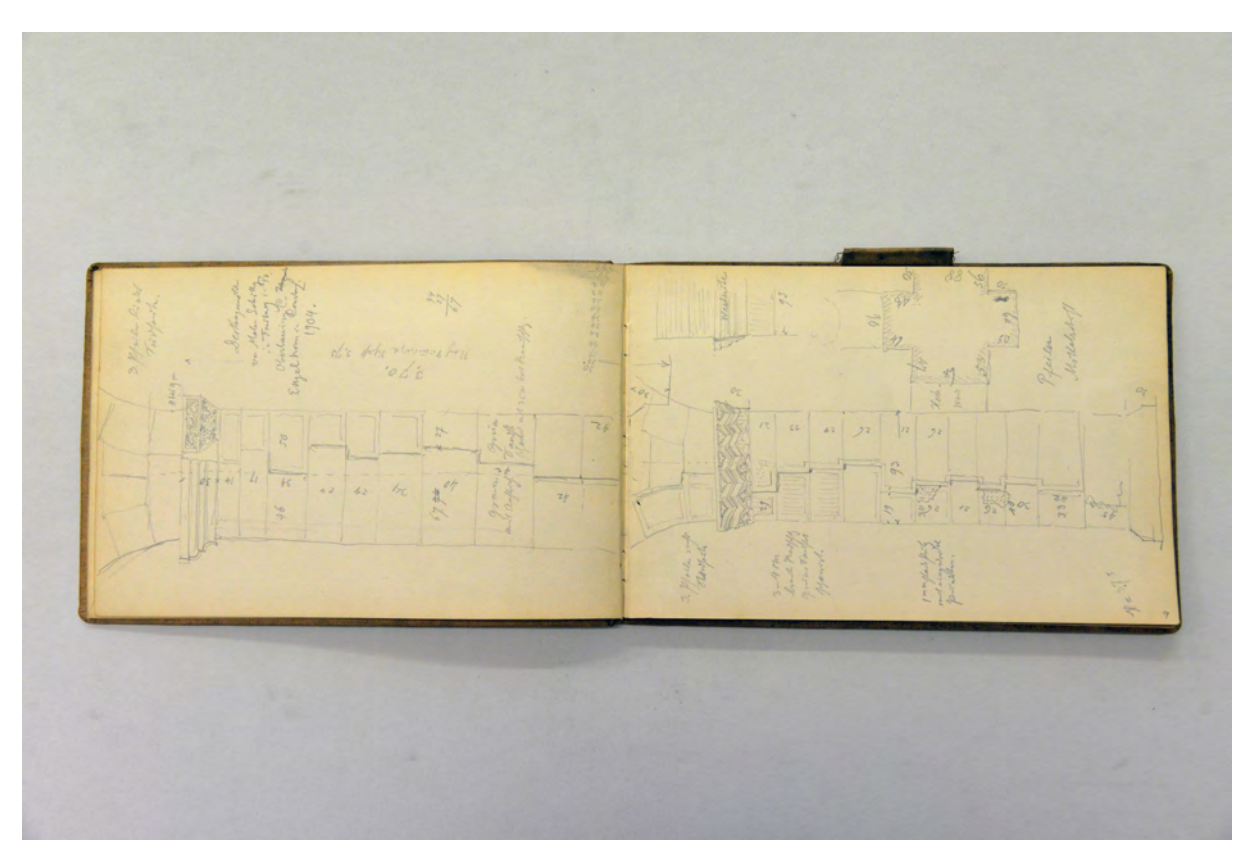

folio 7 verso: Ansicht eines Pfeilers mit Maßangaben »3. Pfeiler links Südseite« [Münster Reichenau]; folio 8 recto: Ansicht und Grundriß eines Pfeilers mit Maßangaben »3. Pfeiler rechts Nordseite« [Münster Reichenau];

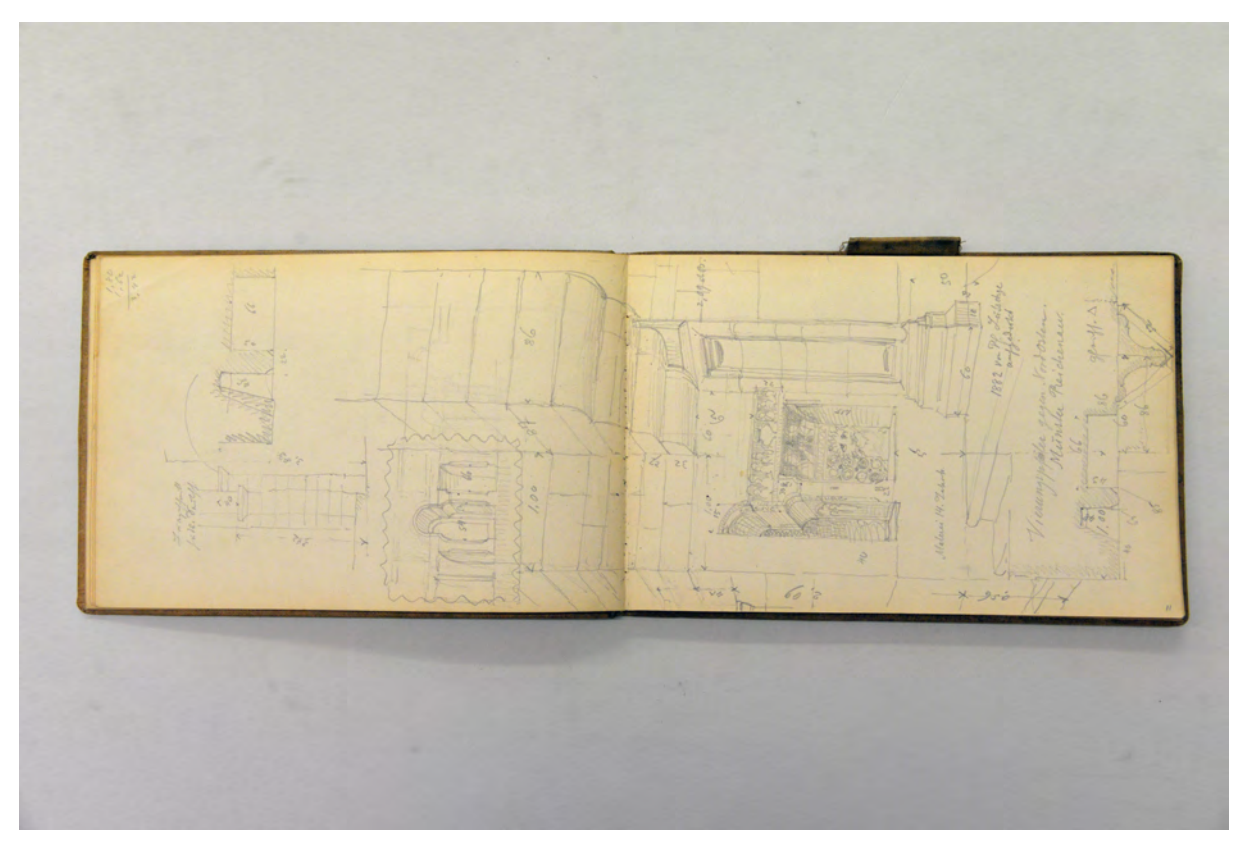

folio 9 verso: Doppelblatt mit f; folio 10 recto: räumliche Darstellung mit Briefmarke und Ansichtsskizzen »Vierungspfeiler gegen Nord-Osten. Münster Reichenau«;

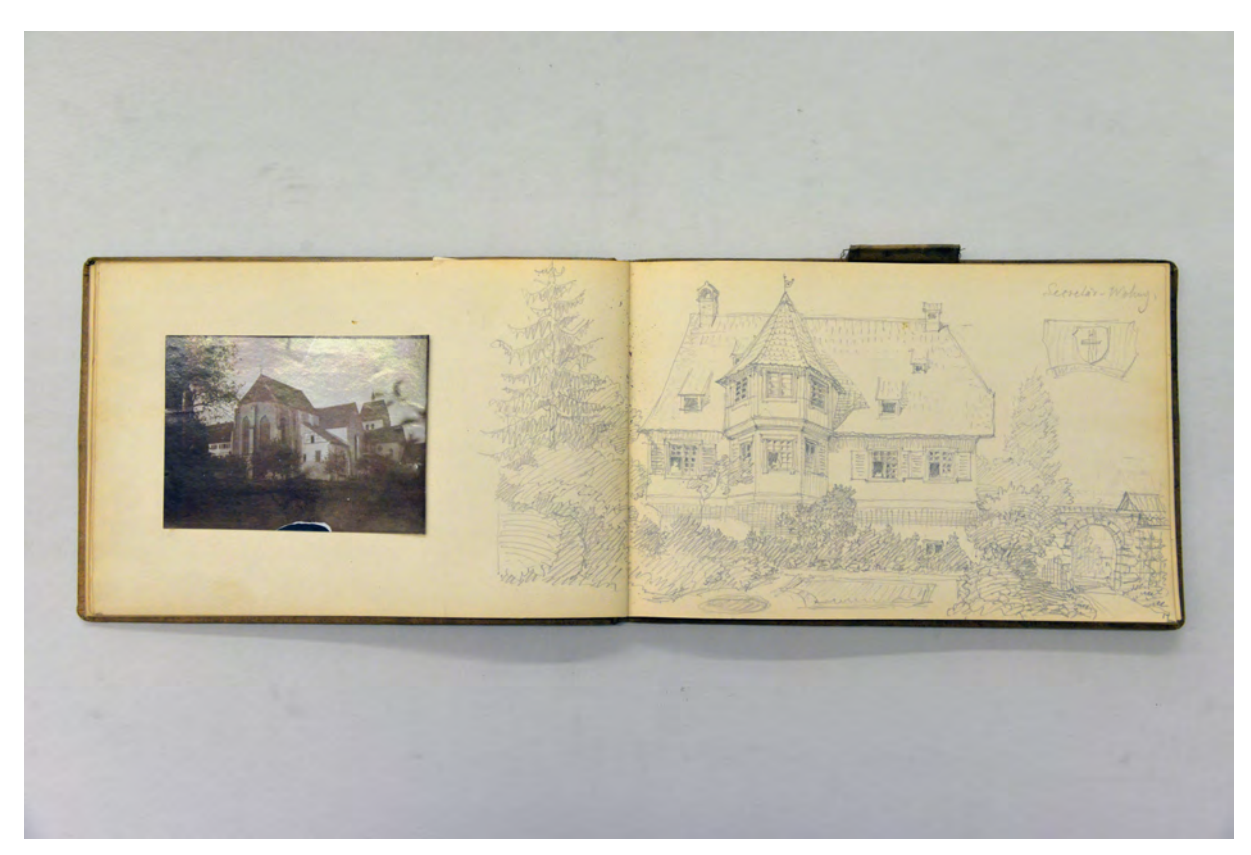

folio 12 verso: Fotografie Münster Reichenau; folio 13 recto: Perspektive eines Wohnhauses mit Garten »Secretär-Wohnung«;

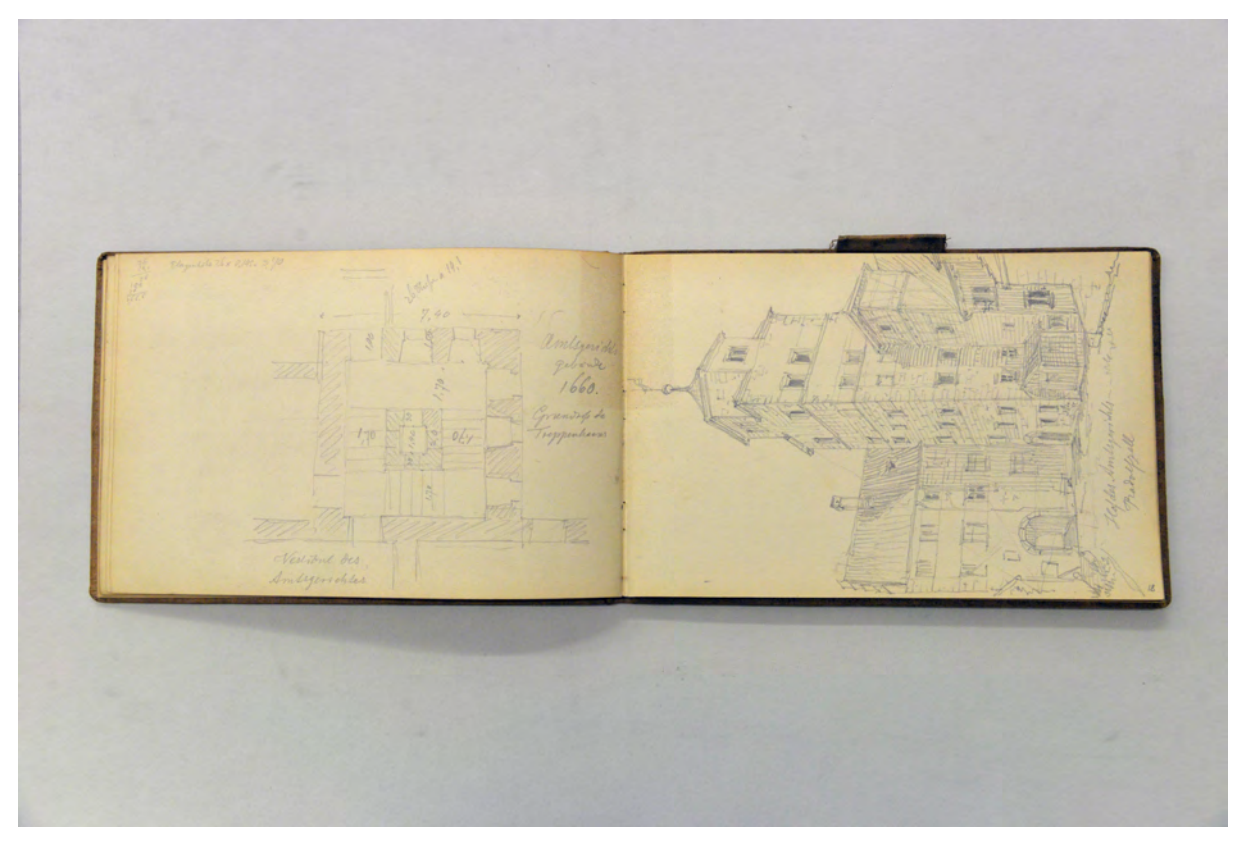

folio 16 verso: Grundriß »Vestibül des Amtsgerichtes : 1660« Radolfzell; folio 17 recto: Perspektive »Hof des Amtsgerichtes Radolfzell«;

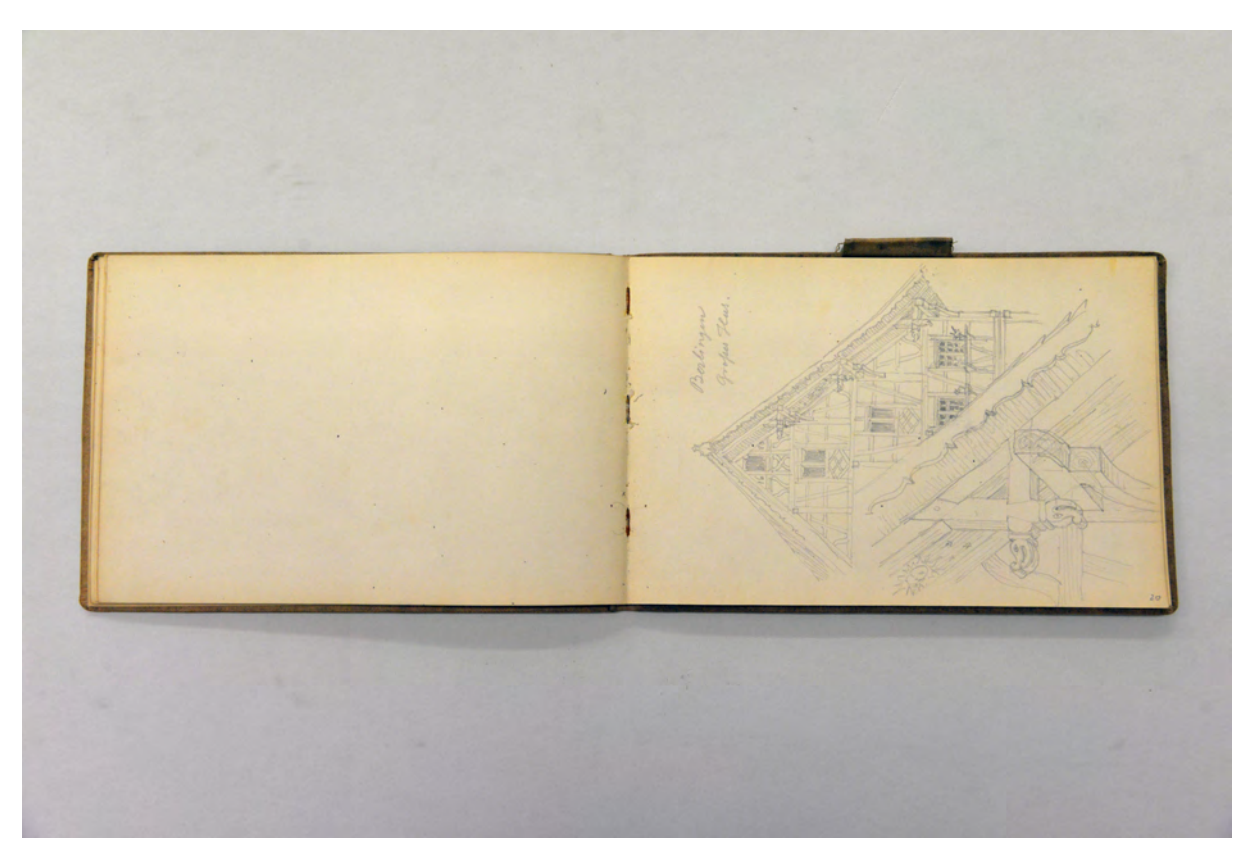

folio 18 verso: leer; folio 19 recto: Perspektive Giebelansicht und räumliches Detail zum Ortgang »Berlingen : Großes Haus«;

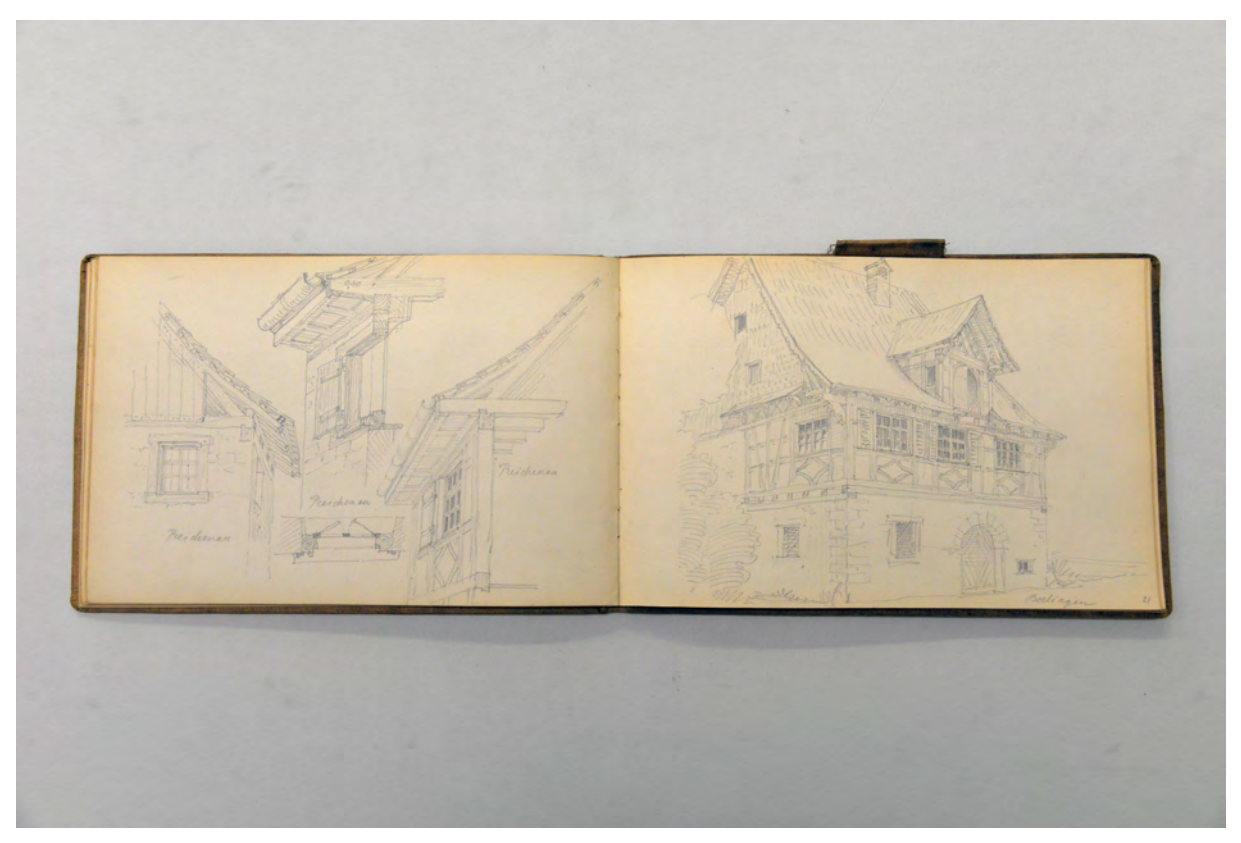

folio 19 verso: drei räumliche Untersichten in Dachüberstände und Grundriß Fensteröffnung »Reichenau«; folio 20 recto: Perspektive eines Fachwerkhauses »Berlingen«;

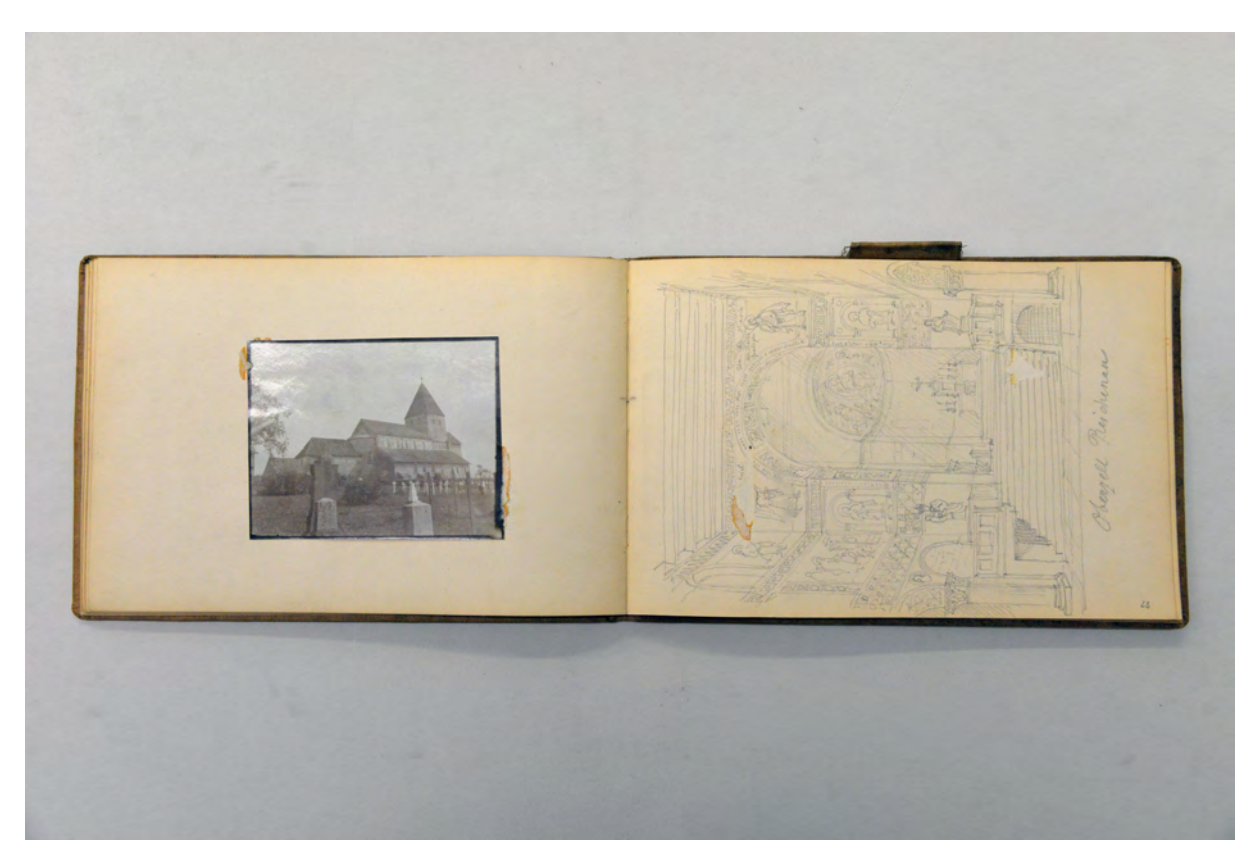

folio 21 verso: Foto der Kirche St. Georg auf Reichenau; folio 22 recto: Perspektive in das Presbyterium »Oberzell Reichenau«;

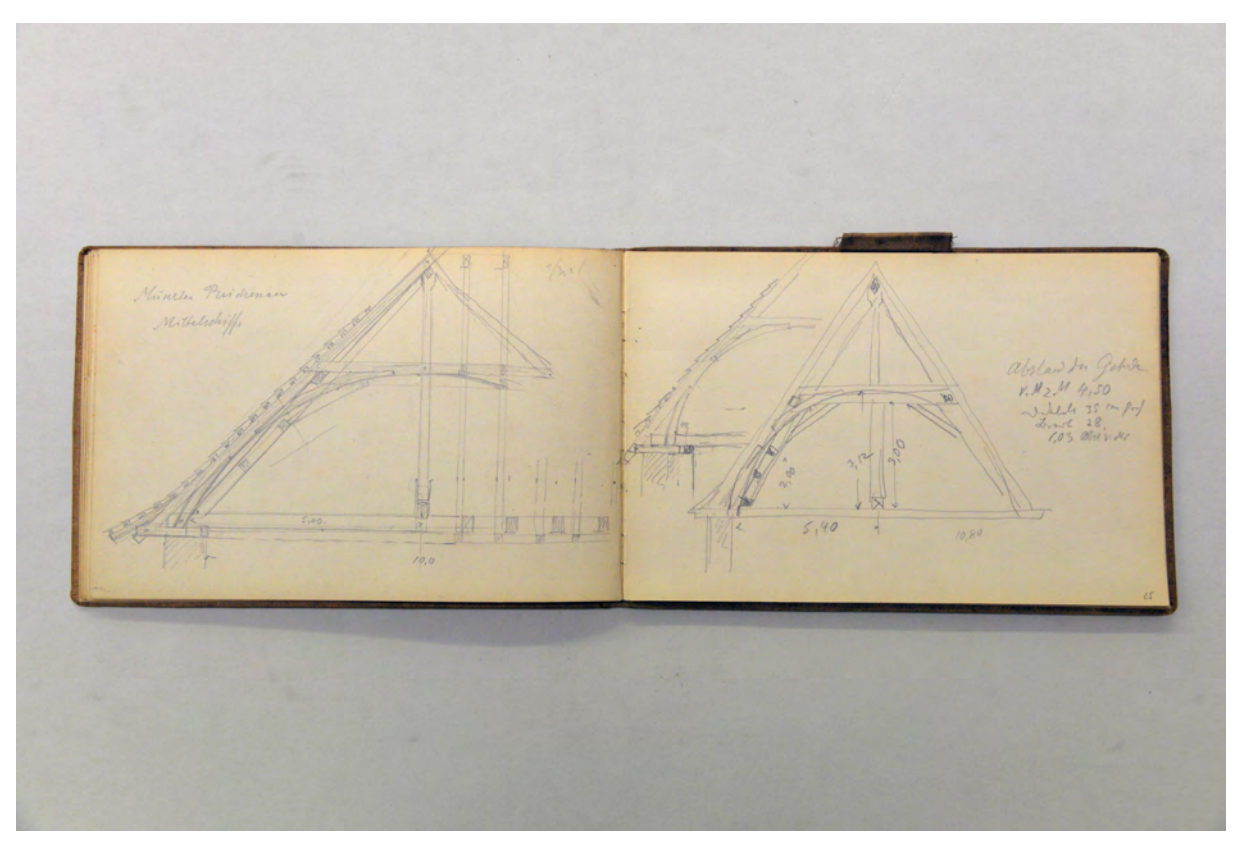

folio 23 verso: Schnitt durch den Dachstuhl »Münster Reichenau Mittelschiff«; folio 24 recto: zwei Schnitte durch den Dachstuhl des Münsters Reichenau;

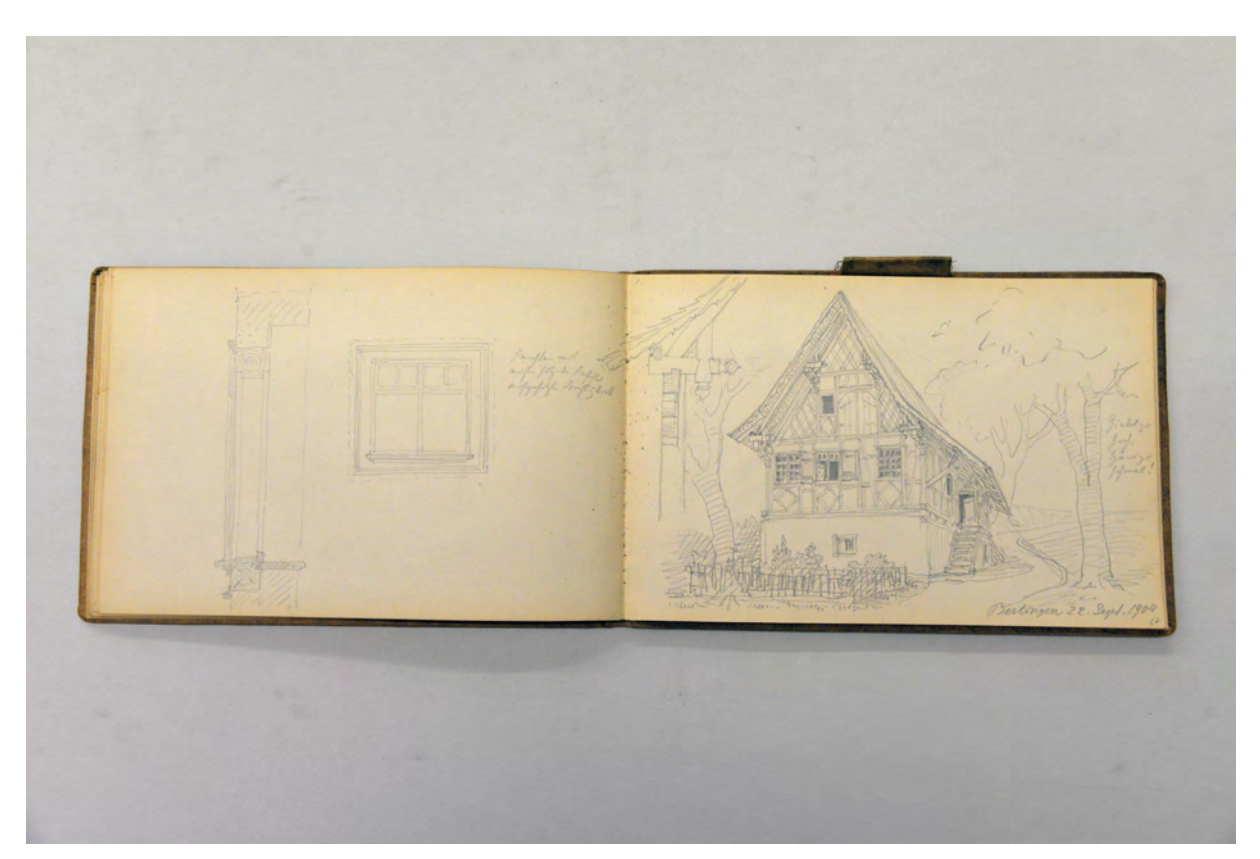

folio 25 verso: Ansicht und Schnitt »Fenster mit außen sitzender Fassung aufgesetzt Brüstungsbrett«; folio 26 recto: Perspektive eines Fachwerkhauses mit Ansichtsdetail Ortgang »Berlingen 22. Sept. 1904«;
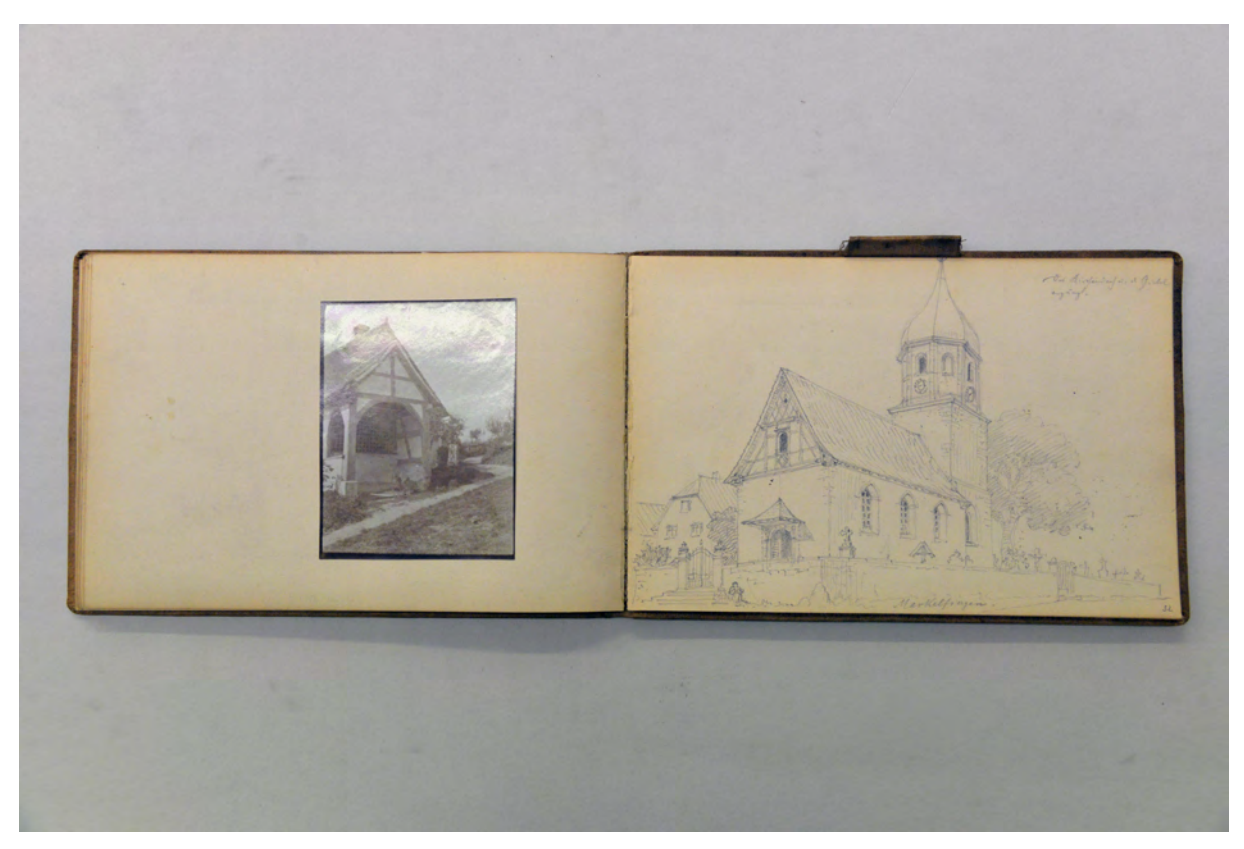

folio 30 verso: Foto einer Andachtskapelle; folio 31 recto: Perspektive Kirche mit Umgebung »Markelfingen.«;

Folio 1 recto: Perspektive der Rekonstruktion eines vorgeschichtlichen Wohnhauses »Schachen : Pfahlbau Henneberg.«; folio 1 verso: leer;

folio 2 recto: Perspektive und Grundrißskizze »Brunnen im alten Schloß Meersburg«;

folio 2 verso: Foto Münster Reichenau;

folio 3 recto: Perspektive »Holzsäule im Rossgartenmuseum, Zunftgebäude in Constanz. Erdgeschoß«;

folio 3 verso: flüchtige Auf- und Grundrisse zur romanischen Basilika in Niederzell;

folio 4 recto: detaillierter Grundriß mit Maßangaben »Niederzell. Sct. Joh. u. Paul : XII. Jahrh.«;

folio 4 verso: Doppelblatt mit f;

folio 5 recto: Perspektive »Reichenau Münster. 9.9.04.« mit Bodensee;

folio 5 verso: Detailzeichnungen zu einer Säule der Basilika Niederzell, Grundriß, Schnittperspektive, Profilschnitte mit Maßangaben;

folio 6 recto: Perspektive der inneren Arkadenwand überlagert mit detaillierten Profilschnitten »Niederzell 10. Sept.«; folio 6 verso: leer;

folio 7 recto: Perspektive eines Fachwerkhauses »Mannenbach : Schiffer Fähr«;

folio 7 verso: Ansicht eines Pfeilers mit Maßangaben »3. Pfeiler links Südseite« [Münster Reichenau];

folio 8 recto: Ansicht und Grundriß eines Pfeilers mit Maßangaben »3. Pfeiler rechts Nordseite« [Münster Reichenau]; folio 8 verso: räumliche Darstellung eines Pfeilerstumpfes mit Fugenbild und Maßangaben, Foto einer romanischen Säule im westlichen Querschiff des Münsters Reichenau;

folio 9 recto: Ansicht einer romanischen Säule »Münster Reichenau : westl. Querschiff« mit Grundrißskizze und Maßangaben; folio 9 verso: Doppelblatt mit f;

folio 10 recto: räumliche Darstellung mit Briefmarke und Ansichtsskizzen »Vierungspfeiler gegen Nord-Osten. Münster Reichenau«;

folio 10 verso: Doppelblatt mit f;

folio 11 recto: räumliche Darstellung eines Holzpfeilers und Ansicht Kämpferbereich »Emporen-Säule aus Eichenholz im rechten Seitenschiff. Münster Reichenau«;

folio 11 verso: Doppelblatt mit f;

folio 12 recto: Perspektive des Münsterturmes Reichenau, Axonometrie des linken Eingangs, Detailschnitte mit Maßangaben,

zwei Fotografien des Turms;

folio 12 verso: Fotografie Münster Reichenau;

folio 13 recto: Perspektive eines Wohnhauses mit Garten »Secretär-Wohnung«;

folio 13 verso; Ansicht Zwickelbereich Arkadenbogen mit Maßangaben und Profilschnitt »Niederzell«;

folio 14 recto: Ansicht Zwickelbereich Arkadenbogen mit Maßangaben »Niederzell«;

folio 14 verso: flüchtige Skizze einer Fensterleibung;

folio 15 recto: Ansicht Fensterleibung mit Grundriß, Schnitt und Maßangaben »Mitterzell, Rathsstube.«;

folio 15 verso: leer;

folio 16 recto: Perspektive eines Fachwerkhauses »Altes Rathaus Allensbach«;

folio 16 verso: Grundriß »Vestibül des Amtsgerichtes : 1660« Radolfzell;

folio 17 recto: Perspektive »Hof des Amtsgerichtes Radolfzell«;

folio 17 verso: leer;

folio 18 recto: Perspektive »Schloß Möggingen 16. Sept. 1904«;

folio 18 verso: leer;

folio 19 recto: Perspektive Giebelansicht und räumliches Detail zum Ortgang »Berlingen : Großes Haus«;

folio 19 verso: drei räumliche Untersichten in Dachüberstände und Grundriß Fensteröffnung »Reichenau«;

folio 20 recto: Perspektive eines Fachwerkhauses »Berlingen«;

folio 20 verso: leer;

folio 21 recto: Perspektive eines Fachwerkhauses »Berlingen«;

folio 21 verso: Foto der Kirche St. Georg auf Reichenau;

folio 22 recto: Perspektive in das Presbyterium »Oberzell Reichenau«;

folio 22 verso: Detailansicht Kellertüre »M = 1:5«;

folio 23 recto: Ansicht einer Kellertüre mit Profilschnitten und Maßangaben »Mittelzell.«;

folio 23 verso: Schnitt durch den Dachstuhl »Münster Reichenau Mittelschiff«;

folio 24 recto: zwei Schnitte durch den Dachstuhl des Münsters Reichenau;

folio 24 verso: Schnitt durch eine Außentreppe mit Maßangaben;

folio 25 recto: räumliche Darstellung von drei Säulenstümpfen und Ansicht einer Säule mit Skulptur und Maßangaben;

folio 25 verso: Ansicht und Schnitt »Fenster mit außen sitzender Fassung aufgesetzt Brüstungsbrett«;

folio 26 recto: Perspektive eines Fachwerkhauses mit Ansichtsdetail Ortgang »Berlingen 22. Sept. 1904«;

folio 26 verso: Doppelblatt mit f;

folio 27 recto: Perspektive Ufer mit Andachtsgebäude »Reichenau 22. Sept. 1904 : Kindlebild : Kapelle des Verbindungsdammes Anschlußstelle an das Festland.«;

folio 27 verso: Doppelblatt mit f;

folio 28 recto: Perspektive auf Ufer und Hochufer »Mainau«;

folio 28 verso: Deckenspiegel und Detail Profilschnitt »Kloster Stein«;

folio 29 recto: räumliche Darstellung einer Holzstütze »Kloster Stein : Empfangssaal : Säulen : Einbau von den Züricher Amtmännern Mitte 18. Jahrh.«;

folio 29 verso: Ausschnitt Deckenspiegel und Profilschnitt mit Wandanschluß »Reichenau : Gasthof zum Mohren.«;

folio 30 recto: Perspektive auf die Uferbebauung von »Steckborn«;

folio 30 verso: Foto einer Andachtskapelle;

folio 31 recto: Perspektive Kirche mit Umgebung »Markelfingen.«;

folio 31 verso: leer;

folio 32 recto: Perspektive der »Mühle Markelfingen« mit schwarzer Katze;

folio 32 verso: Ansicht vermauerter Zwischenraum zwischen zwei giebelständigen Häusern »Freising«;

folio 33 recto: räumliche Ansicht Apsis »Unterzell«;

folio 33 verso: Entlastungsbögen zwischen zwei giebelständigen Stadthäusern mit dahinterliegendem Treppenhaus »Freising«;

folio 34 recto: Ansicht Innenwand »rechtes Seitenschiff Oberzell«;

folio 34 verso: Perspektive mit Entlastungsbögen zwischen Stadthäusern »Freising«;

folio 35 recto: Ansicht Innenwand »linkes Seitenschiff Oberzell«;

folio 35 verso: Grundriß und Ansicht Fenster mit Maßangaben »Fischerhaus Unterzell«;

folio 36 recto: Perspektive des Fischerhauses von Unterzell;

folio 36 verso: leer;

folio 37 recto: flüchtige Skizze zu einer vertikalen Fassadengliederung mit Maßangaben;

folio 37 verso: flüchtige Grundrißskizze, Schnitt Dachstuhl und räumliche Turmdarstellung.

## **August Thiersch (1843-1917)**

#### **Skizzenbuch »Lana 1905. Chiemsee 1905.«, 1905**

**Standort:** Architektursammlung der Technischen Universität München, Inv.-Nr. thie\_a-53-1 **Blattmaß:** 240 x 160 mm **Technik:** Bleistift/Graphitstift und Aquarell ergänzt mit Laienfotografie **Umfang:** 36 Blatt erhalten, eine Fotografie **Einband/Umschlag:** Fester Bucheinband, vollflächig mit naturfarbenem Stoff bezogen, auf dem vorderen Buchdeckel die handschriftliche Aufschrift mit schwarzer Tinte »Lana 1905.« und mit Bleistift »Chiemsee 1905.«. Eine Stiftlasche aus Stoff am hinteren Buchdeckel mittig außen, je Buchdeckel außen ein Stoffband zum Verschließen.

**Bindung:** Fadenbindung

**Händleretikett/Stempel:** Rechteckiges Klebeetikett auf der Innenseite des hinteren Buchdeckels, weiße Schrift auf blauem Grund: »AND. KAUT : K.B. Hoflieferant : MÜNCHEN«.

**Paginierung/Foliierung:** Foliierung in Bleistift recto außenseitig unten.

Das Skizzenbuch »Lana 1906. Chiemsee 1905.« entstand in zwei Bearbeitungsphasen. Der erste Abschnitt entstand auf der jährlich stattfindenden Pfingstexkursion der Technischen Hochschule, die in diesem Jahr nach Lana bei Meran in Südtirol führte.

Die Studenten waren rund um das Dorf Lana und die Lanaburg (Leonburg) der Grafen von Brandis unterwegs. Die Exkursionsaufgabe umfasste neben den bewährten Analysedarstellungen, wie den vermaßten Grundrissen, den Holz- und Steinverbindungen, den Studien zu Gewölben und Innenausstattungen, der Konstruktion von Dachüberständen und der vorgefundenen städtebaulichen Struktur auch die farbige Fassadenbemalung, die nicht nur strukturell als Linearzeichnung, sondern auch in farbigen Aquarellen festgehalten wurde. Eine Besonderheit Lanas stellten wohl die zahlreich aufgenommenen hölzernen Leiterwagen dar. Sie wurden unter spezieller Berücksichtigung ihrer Konstruktion aus Holz- und Eisenverbindungen in räumlichen Darstellungen aufgenommen. August Thiersch hatte beim prächtigen Leiterwagen des »Wagner Morigel« [folio 3 recto] sogar die bäuerliche Bemalung mit Aquarellfarben eingetragen.

Der zweite Teil des Buches, ab folio 23 recto, entstand in den Sommerferien und beginnt im August mit der Aufnahme eines Bauernhofes in Urfahrn am Chiemsee. Thiersch unternimmt weitere Ausflüge im Chiemgau. In Loiberting skizziert er den »Pumperer« und den »Hansl«, in Breitbrunn den »Alten Wirt« und das Schulhaus, in Gstaad den »Schmied« und in Wolfsberg den Hof »Beim Binder« aus dem Jahr 1652. Sein besonderes Interesse galt dabei der Aufnahme der Höfe in ihrer Gesamtstruktur und den Holzbaudetails an Dachwerken, Fassaden mit Balkonen und der Innenausstattung.

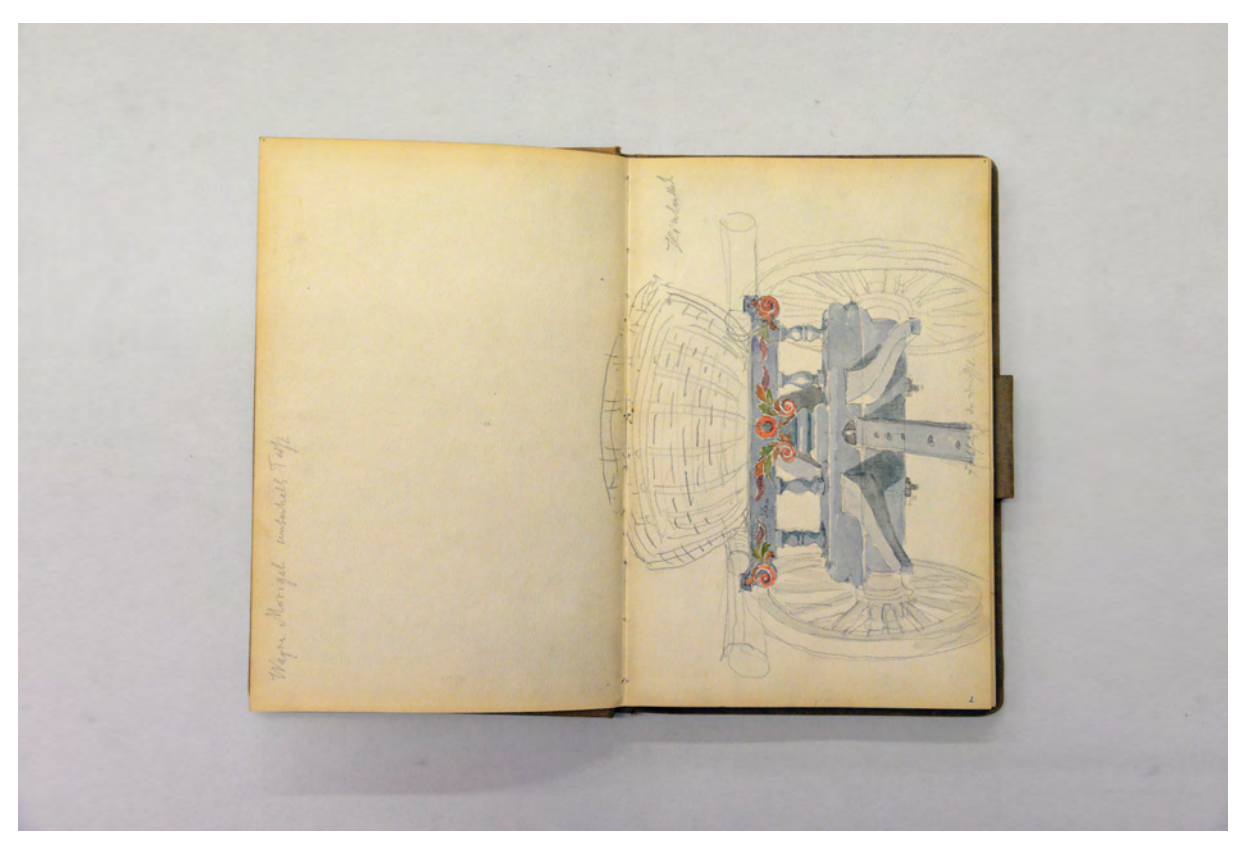

folio 2 verso: leer; folio 3 recto: aquarellierte Zentralperspektive eines Leiterwagens mit Korbsitz »Wagner Morigel«;

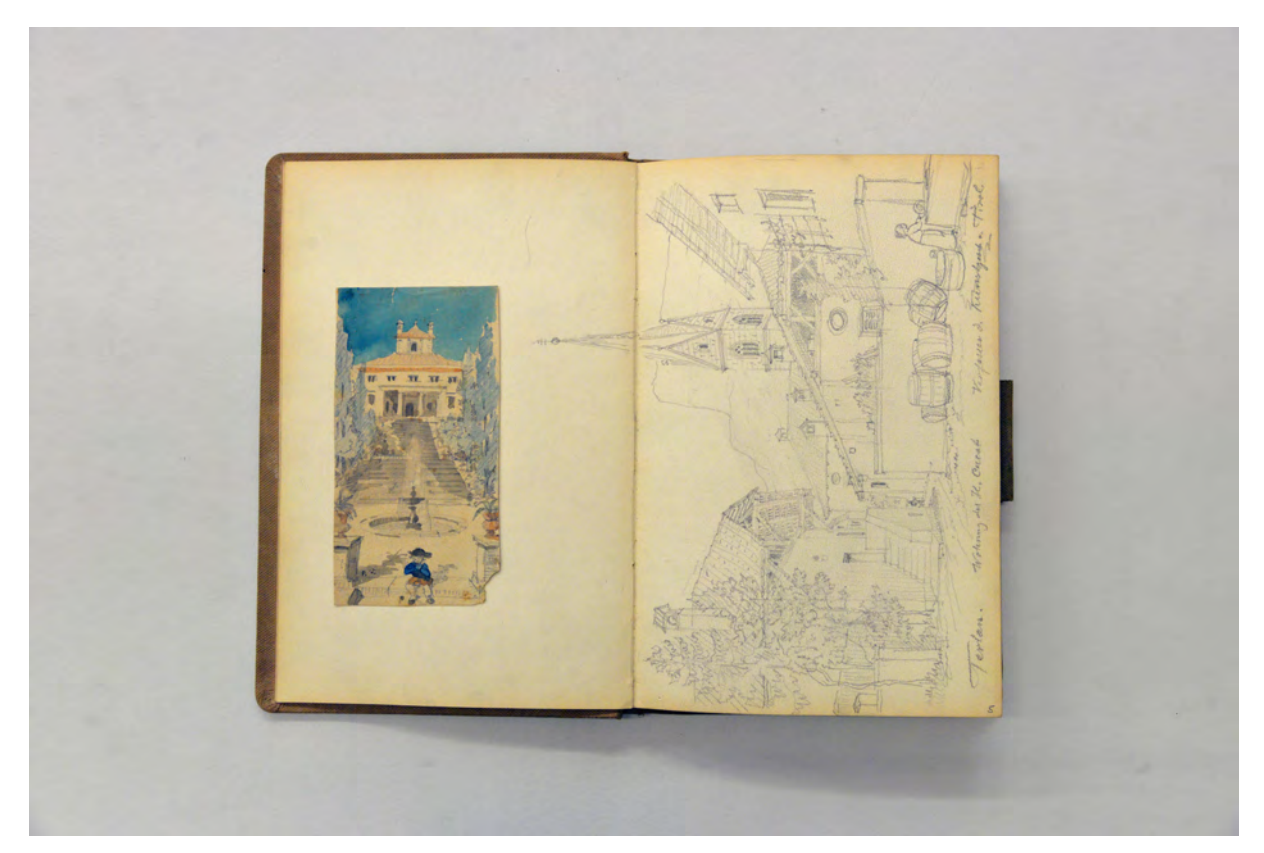

folio 5 verso: eingeklebtes Aquarell mit zentraler Achse eines Parks auf ein Gebäude; folio 6 recto: Perspektive Dorfhäuser um einen Hof und Kirchturm »Terlan. Wohnung des H. Cuzak. Verfasser d. Kunstgeschichte v. Tirol.«;

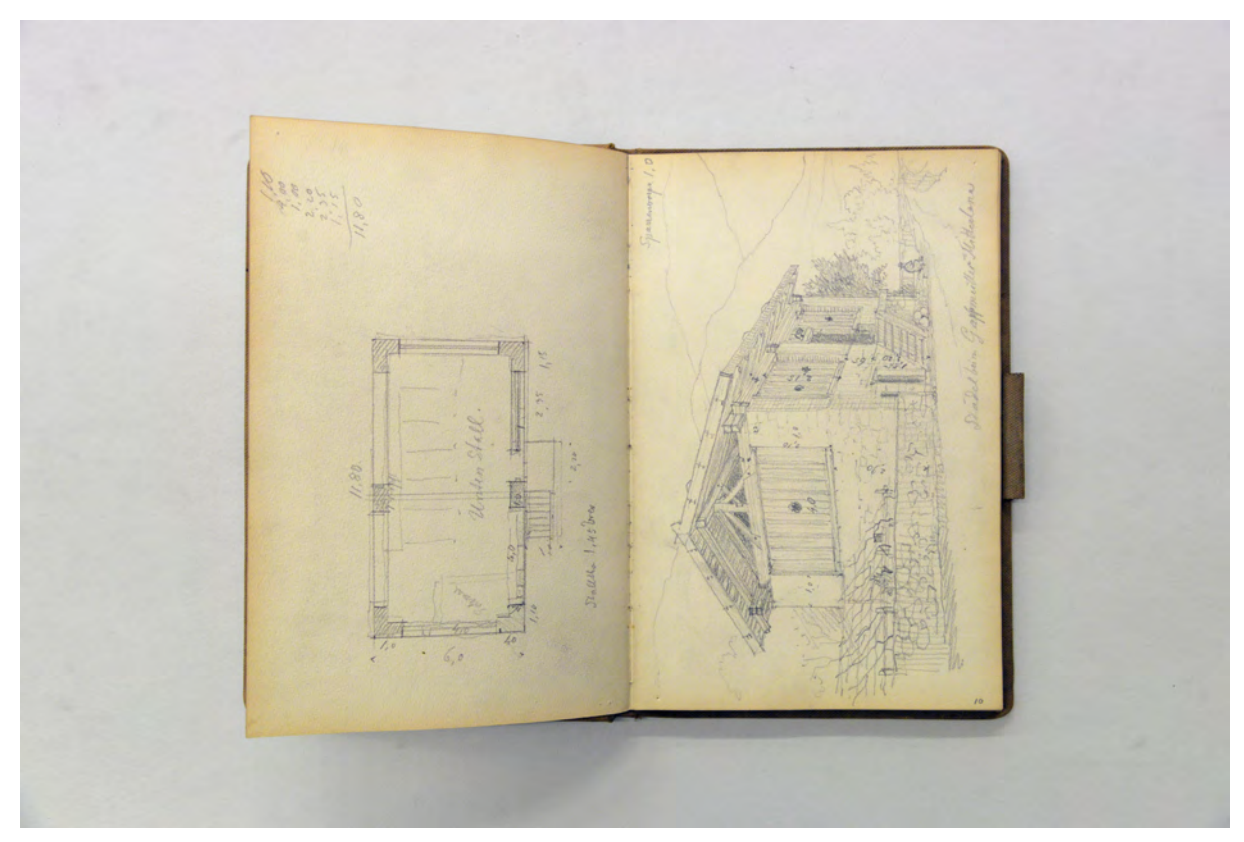

folio 10 verso: Grundriß eines Stadels »Unterstall.«; folio 11 recto: Perspektive »Stadel beim Gappmüller Mitterlana« mit Unterstall;

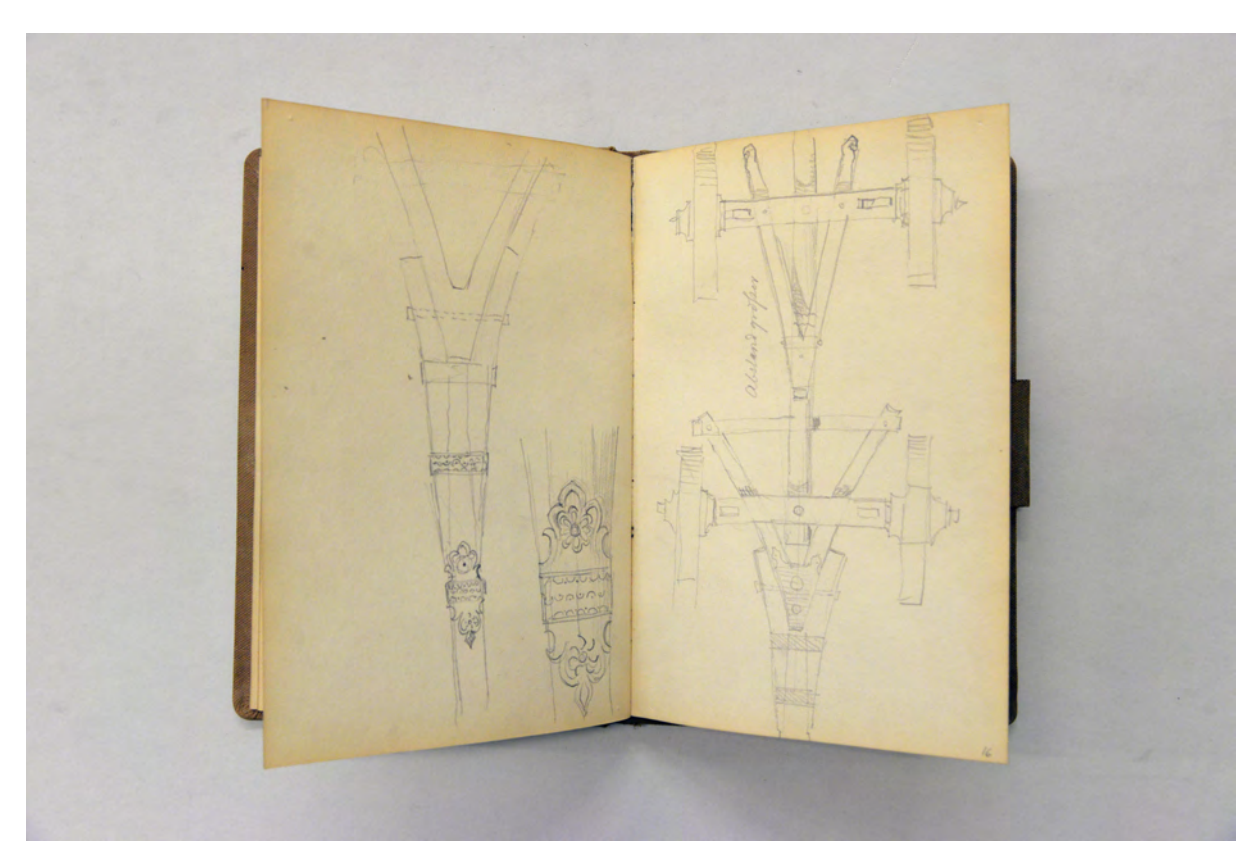

folio 15 verso: Ansicht und Verbindungsdetail einer Deichsel; folio 16 recto: Grundriß eines hölzernen Leiterwagens;

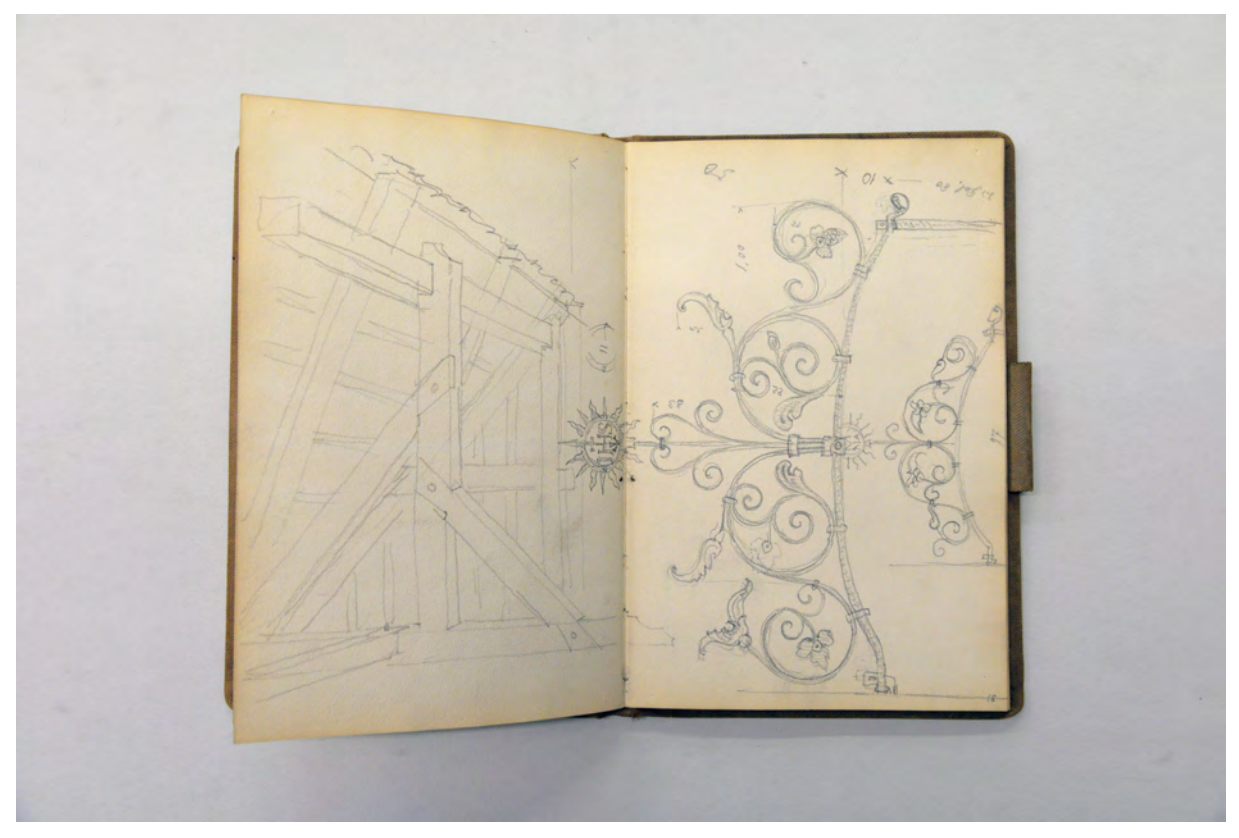

folio 17 verso: Perspektive in die Holzkonstruktion eines Vordachs; folio 18 recto: zwei Ansichten eines schmiedeeisernen Bogens mit Dreifaltigkeitssymbol im Strahlenkranz;

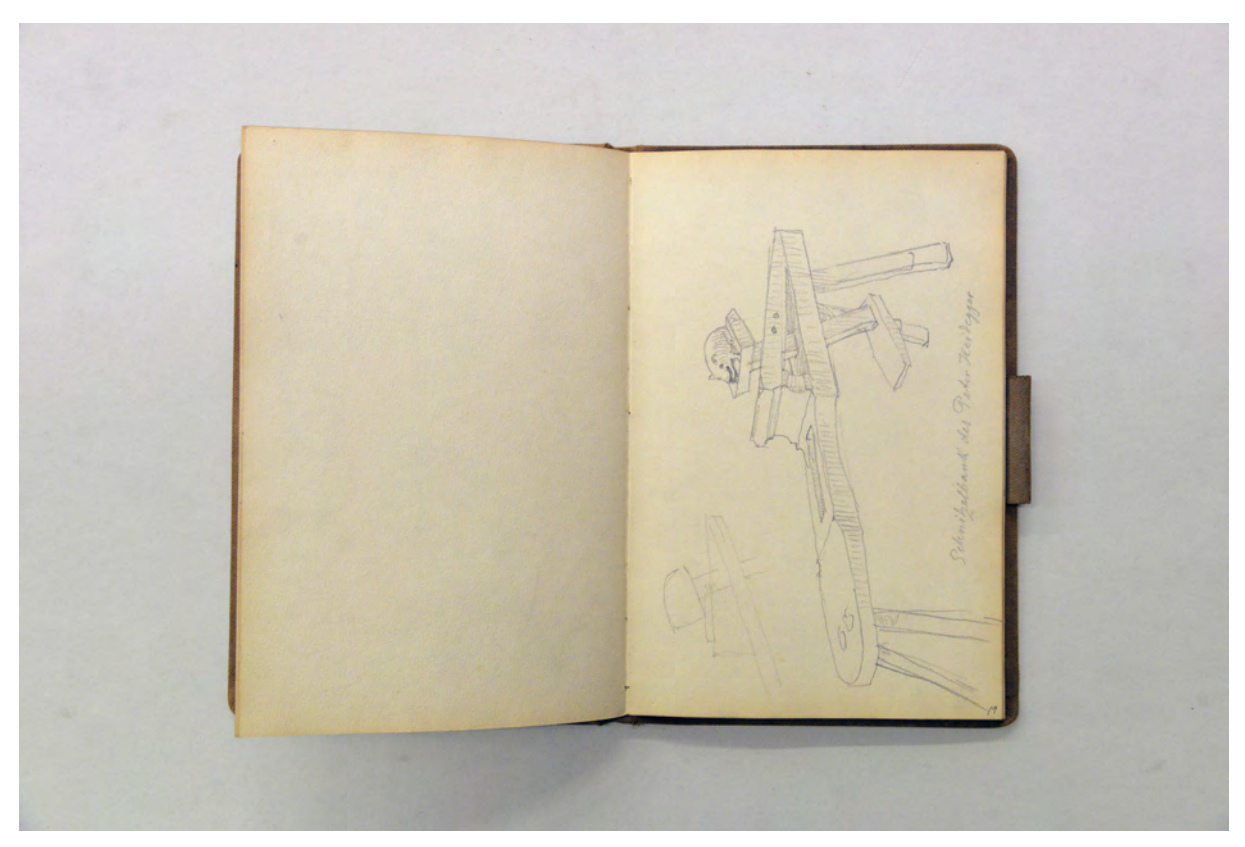

folio 18 verso: leer; folio 19 recto: Perspektive »Schnitzelbank des Peter Heidegger«;

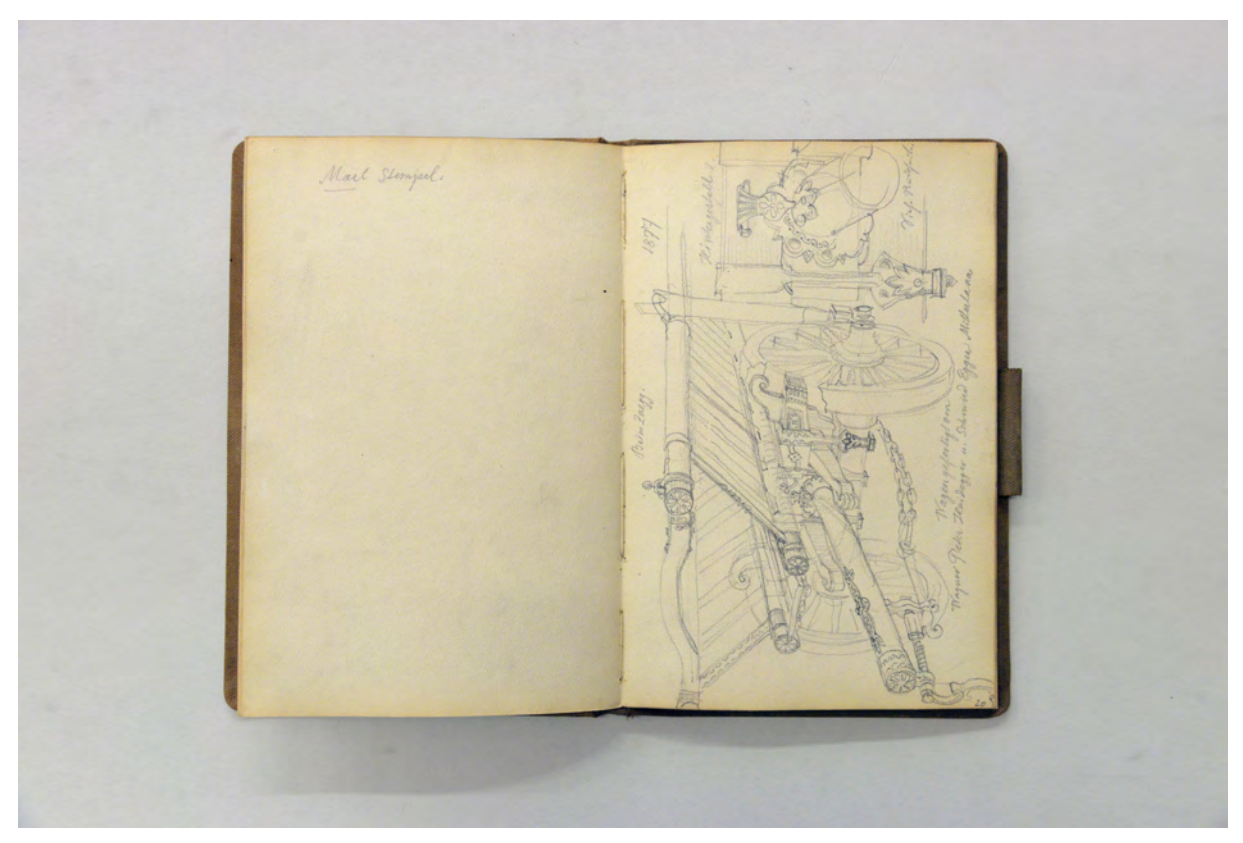

folio 19 verso: leer; folio 20 recto: Perspektive eines Leiterwagens und Detail »Hintergestell« [Paradewagen] »Wagen gefertigt von Wagner Peter Heidegger u. Schmied Egger Mitterlana«;

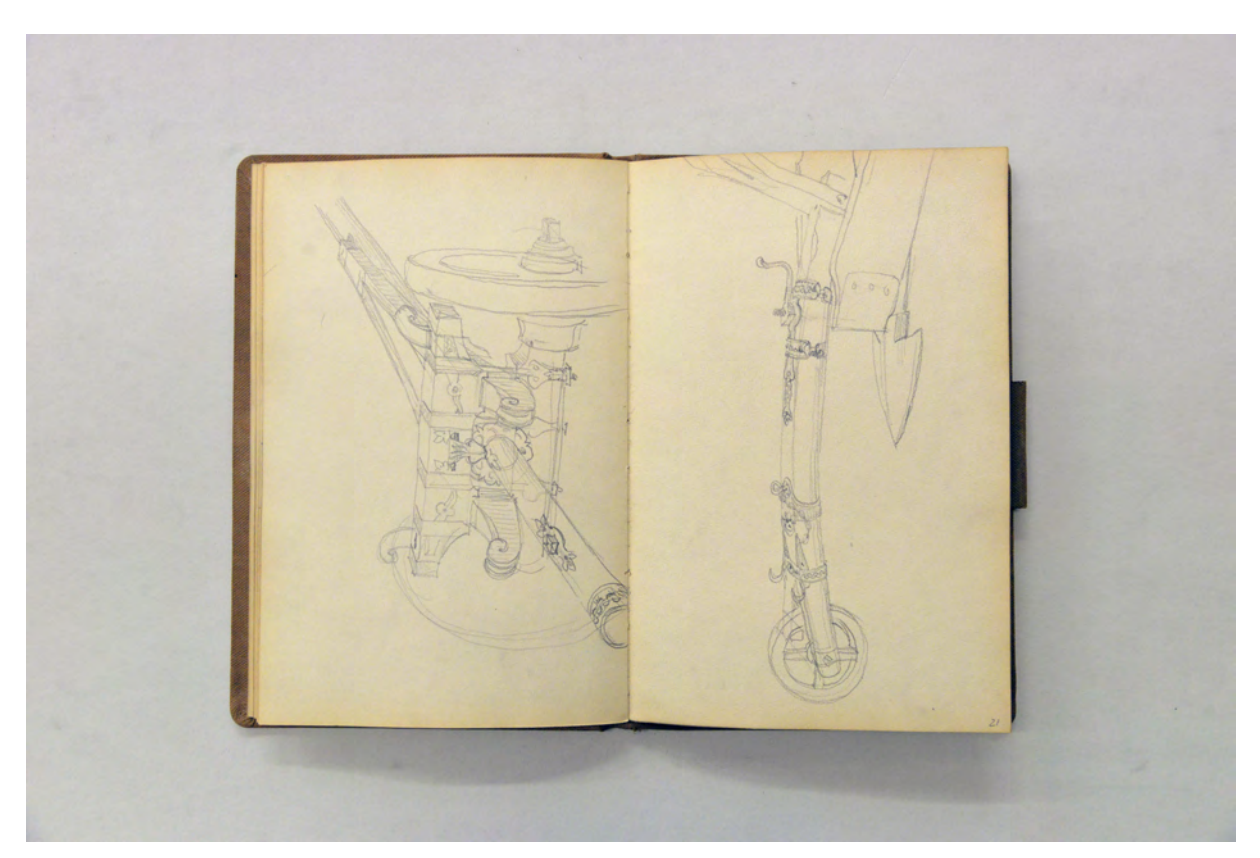

folio 20 verso: Perspektive Vorderachse und Deichsel eines Leiterwagens; folio 21 recto: Perspektive eines hölzernen Pflugs;

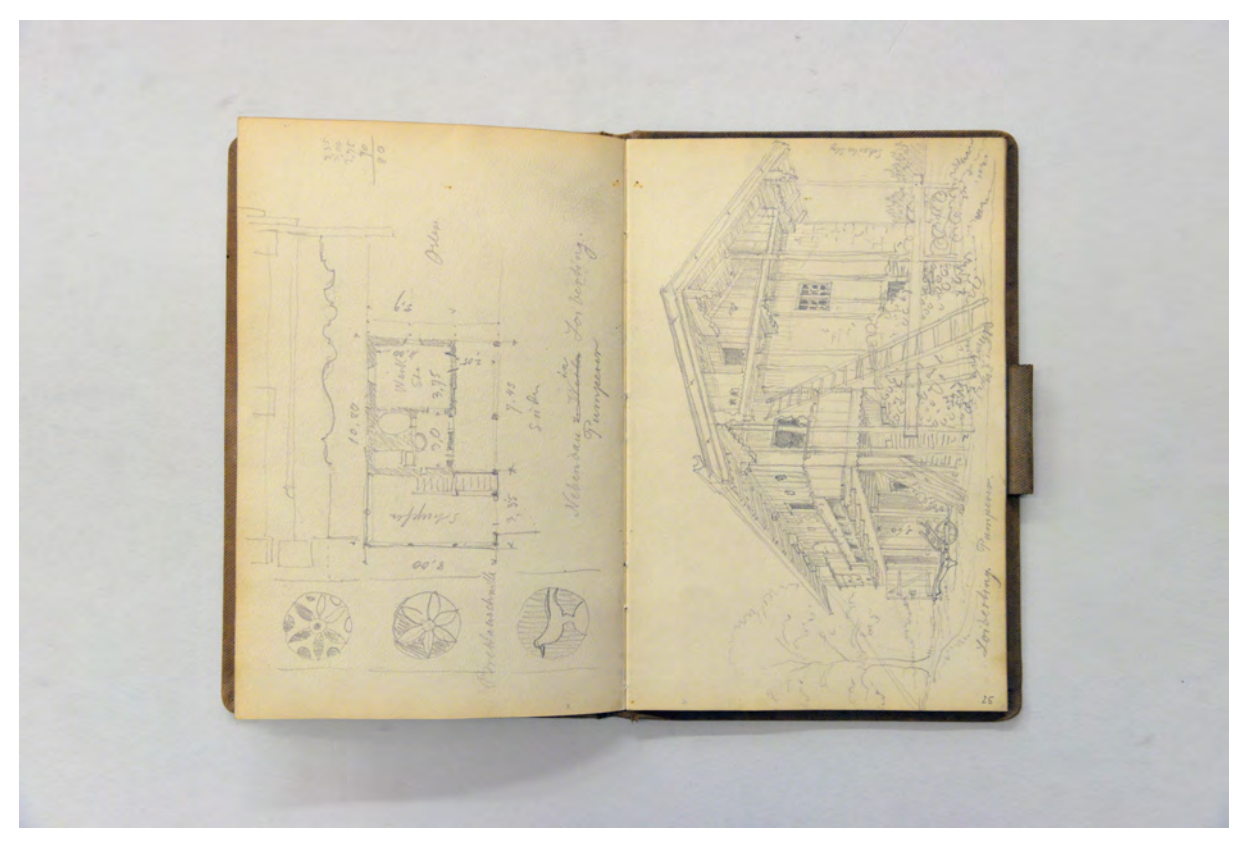

folio 23 verso: Grundriß und Details zu Profilen und »Brettausschnitte : Nebenbau in Loiberting Pumperer«; folio 24 recto: Perspektive Wohnhaus »Loiberting. Pumperer.«;

folio 26 verso: vermaßte Ansicht Hauseingang Alter Wirt in Breitbrunn mit Profilschnitt; folio 27 recto: vermaßte Ansicht schmiedeeisernes Nasenschild Alter Wirt Breitbrunn;

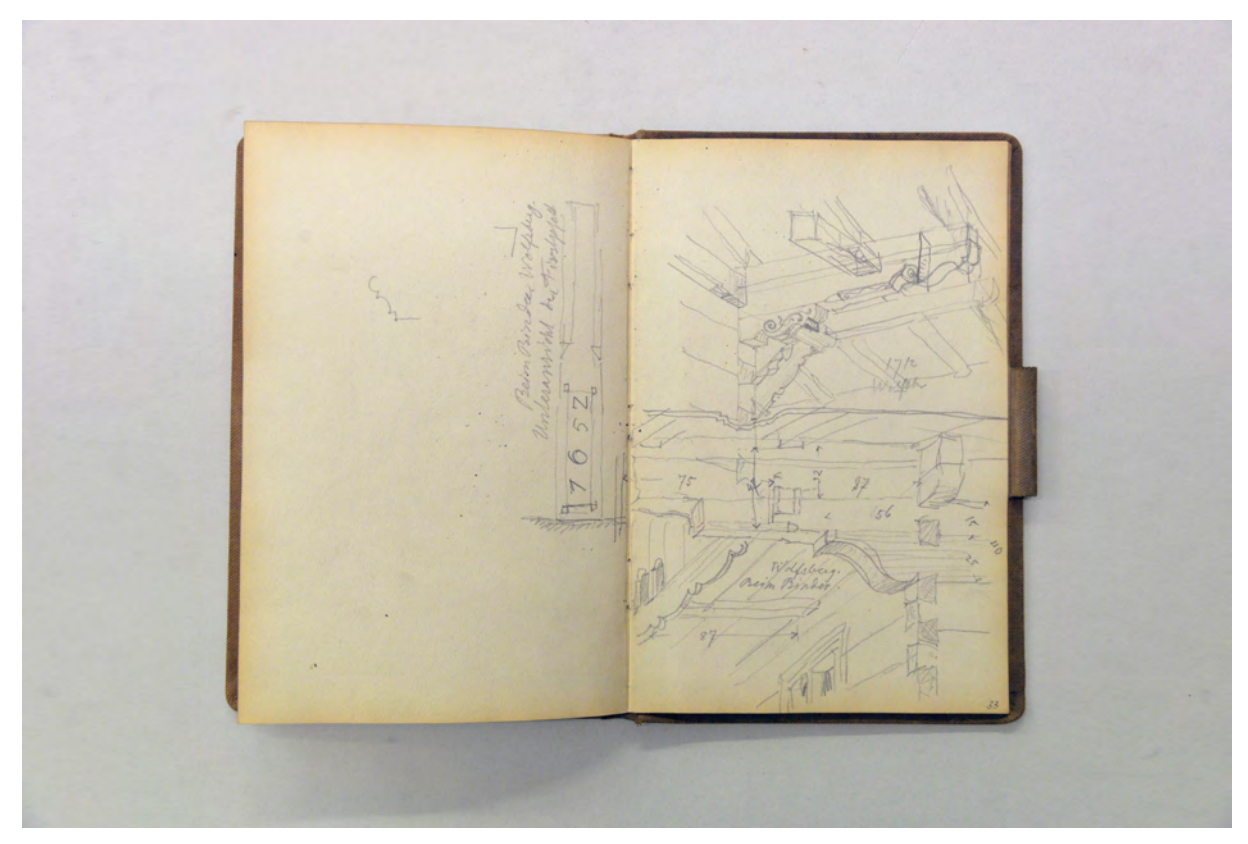

folio 31 verso: leer; folio 32 recto: zwei räumliche Skizzen zu verzierten Kragbalken »Beim Binder Wolfsberg. Unteransicht der Firstpfette 1652«;

Folio 1 recto: Beschriftung »Aug. Thiersch München 38 : Lana Südtirol«; folio 1 verso: Doppelblatt mit f; folio 2 recto: Perspektive der »Lebenburg 6.4.05.«; folio 2 verso: leer; folio 3 recto: aquarellierte Zentralperspektive eines Leiterwagens mit Korbsitz »Wagner Morigel«; folio 3 verso: Farbproben Aquarell; folio 4 recto: aquarellierte Perspektive einer Fassade mit Lüftelmalerei »Oberlana.«; folio 4 verso: Grundriß von »St. Peter Mitterlana«; folio 5 recto: bemaßter schematischer Grundriß von St. Peter in Mitterlana; folio 5 verso: eingeklebtes Aquarell mit zentraler Achse eines Parks auf ein Gebäude; folio 6 recto: Perspektive Dorfhäuser um einen Hof und Kirchturm »Terlan. Wohnung des H. Cuzak. Verfasser d. Kunstgeschichte v. Tirol.«; folio 6 verso: Doppelblatt mit f; folio 7 recto: Perspektive in den überdachten Bereich zwischen einem Wohnhaus und einem Stadel; folio 7 verso: aquarellierte und bemaßte Ansicht einer Fensterrahmung und Grundriß Wohnhaus »Wagner Peter Heidecker. Beckbinder Mitterlana beim Widden«; folio 8 recto: aquarellierte Ansicht eines Fensters mit Dachüberstand und Schemagrundriß; folio 8 verso: leer; folio 9 recto: vermaßte Perspektive eines Kachelofens mit Detailschnitten »Beim Beckbinder«; folio 9 verso: Deckenspiegel Netzgewölbe; folio 10 recto: Zentralperspektive Eingangsportal mit anschließender Vorhalle »Beim schwarzen Adler Oberlana. Seitenbau des Herrn Miller«; folio 10 verso: Grundriß eines Stadels »Unterstall.«; folio 11 recto: Perspektive »Stadel beim Gappmüller Mitterlana« mit Unterstall; folio 11 verso: Doppelblatt mit f; folio 12 recto: Zentralperspektive auf »St. Peter Mitterlana.« und Schnitt Vordach; folio 12 verso: Doppelblatt mit f; folio 13 recto: Perspektive der »Leonburg«; folio 13 verso: flüchtige Grundrisse zur Leonburg; folio 14 recto: vermaßter Grundriß der »Leonburg«; folio 14 verso: Foto der »Leonburg (Lanaburg) Bereits im 11. Jahrh. im Besitz der Grafen von Brandis wie noch jetzt.«;

- folio 15 recto: Perspektive der »Leonburg« aus der Untersicht;
- folio 15 verso: Ansicht und Verbindungsdetail einer Deichsel;
- folio 16 recto: Grundriß eines hölzernen Leiterwagens;
- folio 16 verso: leer;
- folio 17 recto: Ansicht des Annawerter Turm in Unterlana;
- folio 17 verso: Perspektive in die Holzkonstruktion eines Vordachs;
- folio 18 recto: zwei Ansichten eines schmiedeeisernen Bogens mit Dreifaltigkeitssymbol im Strahlenkranz;
- folio 18 verso: leer;
- folio 19 recto: Perspektive »Schnitzelbank des Peter Heidegger«;
- folio 19 verso: leer;

folio 20 recto: Perspektive eines Leiterwagens und Detail »Hintergestell« [Paradewagen] »Wagen gefertigt von Wagner Peter

- Heidegger u. Schmied Egger Mitterlana«;
- folio 20 verso: Perspektive Vorderachse und Deichsel eines Leiterwagens;
- folio 21 recto: Perspektive eines hölzernen Pflugs;
- folio 21 verso: leer;
- folio 22 recto: räumliche Darstellung einer Deichsel;
- folio 22 verso: Doppelblatt mit f;

folio 23 recto: Perspektive eines Bauernhofes und räumliches Detail Balkonbalken »Schiffer in Urfahrn am Chiemsee 1825 : 10.8.05.«;

folio 23 verso: Grundriß und Details zu Profilen und »Brettausschnitte : Nebenbau in Loiberting Pumperer«;

folio 24 recto: Perspektive Wohnhaus »Loiberting. Pumperer.«;

folio 24 verso: vermaßte schematische Ansicht »Hansl in Loiberting«;

- folio 25 recto: Zentralperspektive mit Perspektivstrahlen der Giebelfassade »Hansl in Loiberting.«;
- folio 25 verso: Perspektive Giebelfassade, räumliche Darstellung der Pfetten und Ansicht Fenster »Alter Wirth Breitbrunn :

Hamberger : umgebaut 1835.«;

folio 26 recto: Grundrisse zum Alten Wirt in Breitbrunn »Erdg. : I. St.«;

- folio 26 verso: vermaßte Ansicht Hauseingang Alter Wirt in Breitbrunn mit Profilschnitt;
- folio 27 recto: vermaßte Ansicht schmiedeeisernes Nasenschild Alter Wirt Breitbrunn;
- folio 27 verso: Stadl des Alten Wirts in Breitbrunn, Schema Seitenansicht, Lageplan, Ansicht Fenster und Pfette;
- folio 28 recto: vermaßte Giebelansicht »Alter Wirth Stadl«;

folio 28 verso: Doppelblatt mit f;

- folio 29 recto: Perspektive Bauernhaus »Schmied in Gstaad«;
- folio 29 verso: zwei Pfettenbretter;
- folio 30 recto: zwei Pfetten und flüchtiger Grundriß Wohntrakt »Schmied in Gstaad«;
- folio 30 verso: perspektivische Untersicht Dachüberstand an Gebäudeecke;
- folio 31 recto: flüchtige Perspektive eines Bauernhauses und räumliche Darstellung eines bedachten Kamins;
- folio 31 verso: leer;

folio 32 recto: zwei räumliche Skizzen zu verzierten Kragbalken »Beim Binder Wolfsberg. Unteransicht der Firstpfette 1652«;

- folio 32 verso: vermaßter Schnitt durch einen Holzbalkon »Binder in Wolfsberg«;
- folio 33 recto: vermaßter Grundriß Wohntrakt [Binder Wolfsberg];
- folio 33 verso: vermaßte Profilschnitte »Dachlaube«;
- folio 34 recto: schematische vermaßte Giebelansicht eines Bauernhauses;
- folio 34 verso: Pfettenschnitt »Thalheim 1849.«;

folio 35 recto: zwei Grundrisse des Obergeschosses »Schulhaus Breitbrunn erbaut 1878 : Schulsaal im oberen Stock : darunter Lehrerwohnung u. Gemeindesaal«;

- folio 35 verso: zwei Ansichten eines Pfettenbrettes;
- folio 36 recto: Perspektive Giebelseite »Breitbrunn«;

folio 36 verso: leer.

# **German Bestelmeyer (1874-1942)**

## **Skizzenbuch »1905«, 1905**

**Standort:** Architektursammlung der Technischen Universität München, Inv.-Nr. bes-197-1 **Blattmaß:** 100 x 168 mm **Technik:** Bleistift/Graphitstift, teils schwarze Tinte **Umfang:** 29 Blatt erhalten **Einband/Umschlag:** Fester Bucheinband, vollflächig mit naturfarbenem Stoff bezogen, ohne Aufschrift, eine Stiftlasche aus Stoff am hinteren Buchdeckel oben, die letzten Seiten sind aus grünlichen, reinweißen und naturfarbenen Papieren gebunden. Bindung: geheftete Lagen

**Händleretikett/Stempel:** zwei Stempel (verso und recto) auf hinterem Vorsatzpapier »Papier-, Zeichenund Malrequisiten : Schreibwarenhandlung : Lorenz Wachter's Nachf. : Innsbruck, Herzogfriedrichstr. 21.«; handschriftlicher Vermerk auf dem vorderen Vorsatzpapier (recto) »G. Bestelmeyer. Architekt : München, Friedrichstraße 15.«

**Paginierung/Foliierung:** Nicht vorhanden

1

Beim Skizzenbuch »1905« von German Bestelmeyer handelt es sich um ein Reiseskizzenbuch, das er während eines kurzen Aufenthalts im Juni in Südtirol verwendet hatte. Das Buch stammt aus einer Schreibwarenhandlung aus Innsbruck und ist in der Machart und Größe vergleichbar mit Skizzenbüchern, die Bestelmeyers Lehrer benutzt hatten.

Seit kurzem war Bestelmeyer Assessor am Universitätsbauamt München. Er wohnte in der Friedrichstraße 15 von wo aus er die Reise in das nahegelegene Südtirol unternommen hatte. Seine ersten architektonischen Projekte, die er von Nürnberg und Regensburg aus betreut hatte, waren 1905 abgeschlossen. In seiner neuen Anstellung begann er gerade mit den Entwürfen zur Erweiterung der Ludwig-Maximilians-Universität, wo er einen Anschluß an den Altbau von Friedrich von Gärtner zu planen hatte.178 Bei den gezeichneten Inhalten des Skizzenbuches »1905« kann kein direkter Zusammenhang zu diesem Bauvorhaben ausgemacht werden. Die private Reise und die Führung des Skizzenbuches stehen eher in der Tradition der Exkursionsskizzenbücher, die Bestelmeyer als Student unter Friedrich und August Thiersch während der Pfingstexkursionen kennengelernt hatte. Das Itinerar der Reise kann anhand der beschrifteten Skizzen mit Sterzing, Klausen, Bozen, Schloss Gandegg, Eppan, Kaltern und Valens rekonstruiert werden. Bestelmeyers Skizzen konzentrieren sich auf mächtige Mauerwerksbauten und deren Umgang mit tiefen, gefassten Öffnungselementen, vorspringenden Erkern und Laubengängen. Einen weiteren Schwerpunkt bilden die Analysen von schmiedeeisernen Arbeiten.

<sup>178</sup> Thiersch, Heinz. *German Bestelmeyer: Sein Leben und Wirken für die Baukunst.* München: Verlag Georg D.W. Callwey, 1961, S. 57.

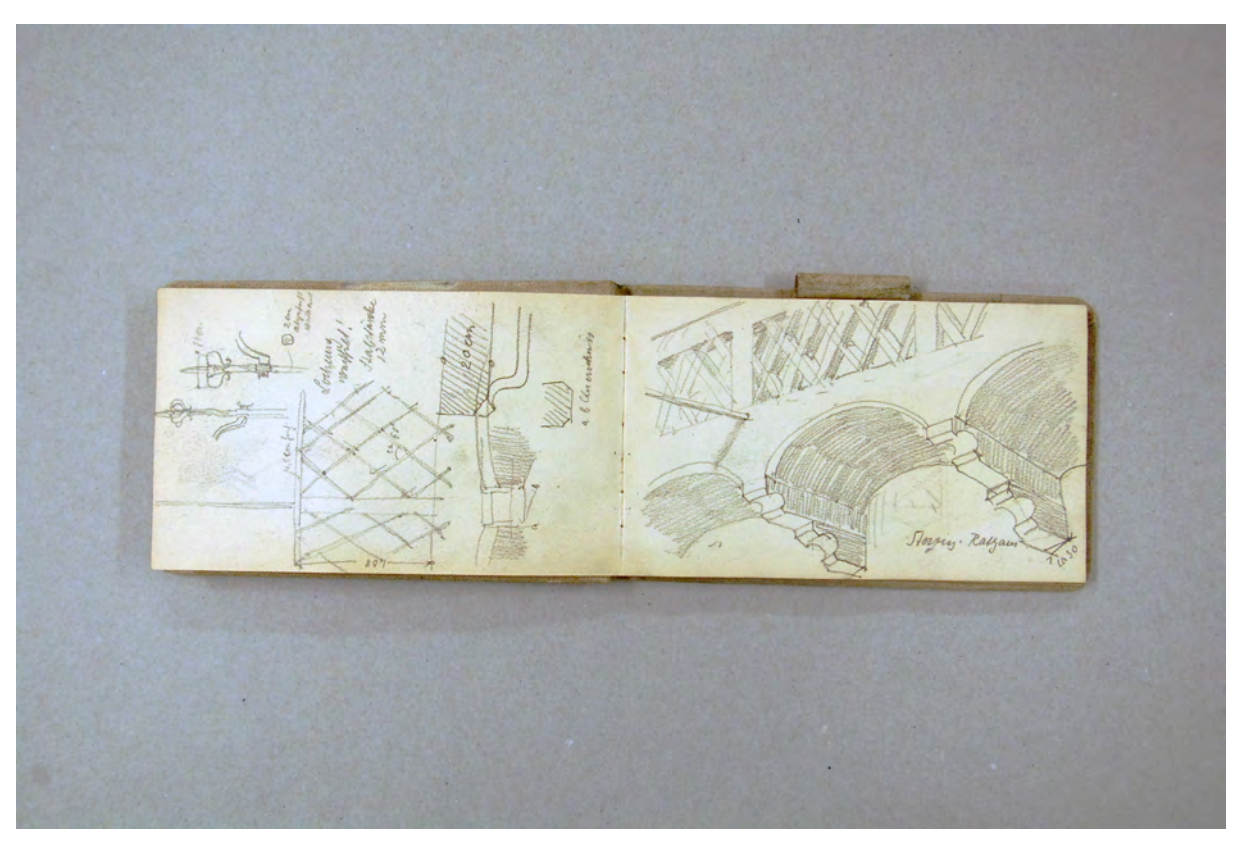

folio 2 verso: Detailzeichnungen zu schmiedeeisernem Gitter, Fialen, mit Maßangaben; folio 3 recto: Balkonvorbau in perspektivischer Untersicht »Sterzing. Rathaus.« mit Maßangabe;

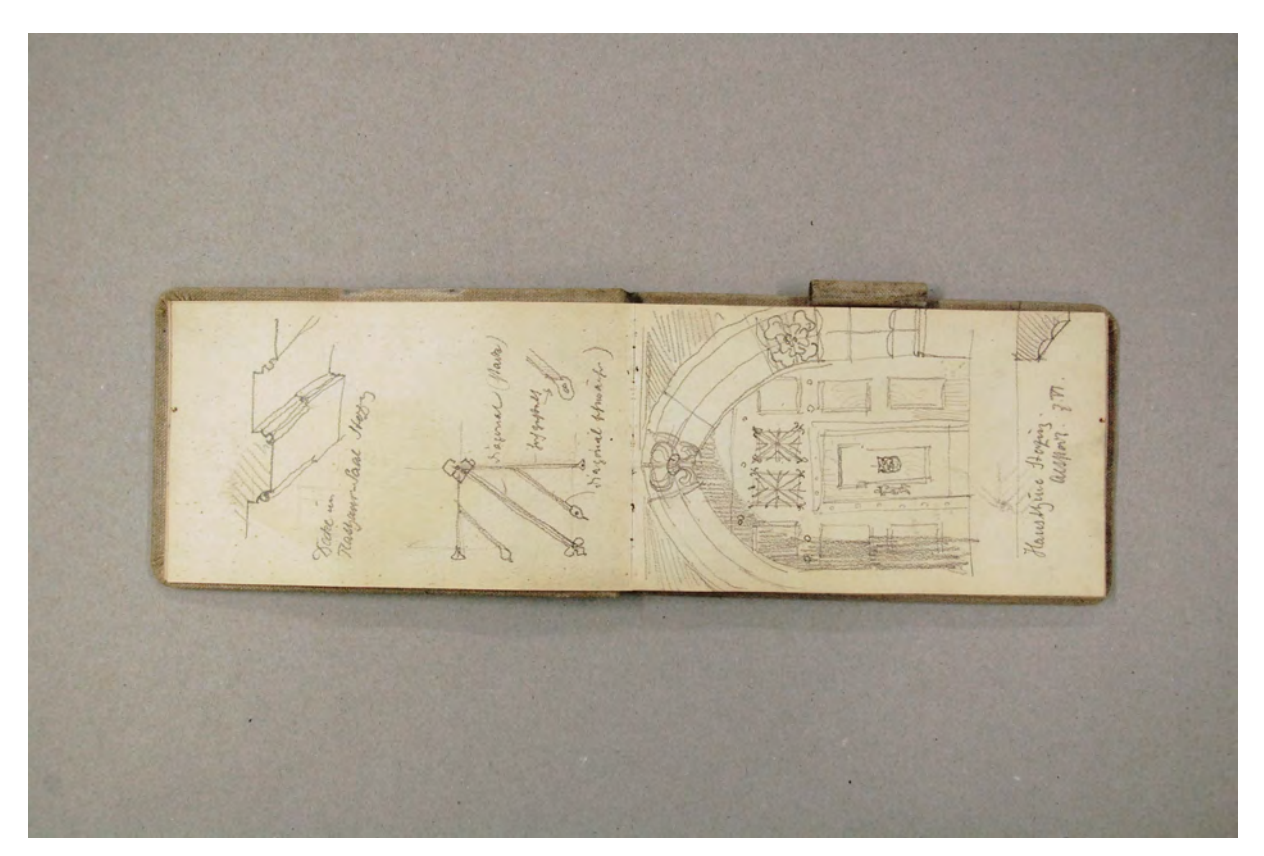

folio 3 verso: axonometrisches Detail »Decke im Rathaus-Saal Sterzing« und Detail einer schmiedeeisernen Fenstervergitterung; folio 4 recto: Ansicht einer »Hausthüre Sterzing. Altstadt. 7.VI.« mit Profilschnitt der Leibung;

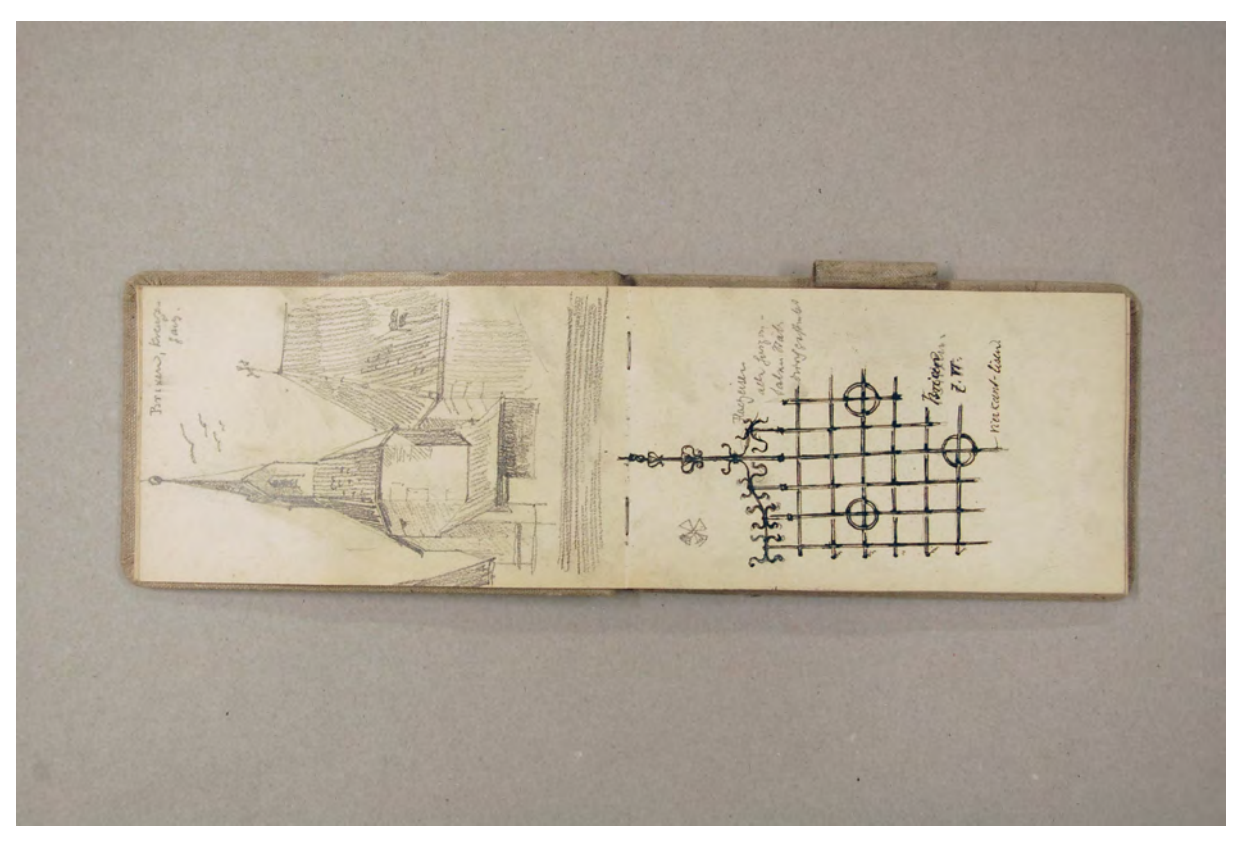

folio 4 verso: Perspektive auf Steildächer eines Oktogons und Langhauses »Brixen, Kreuzgang.«; folio 5 recto: schmiedeeisernes Gitter, schwarzer Tinte über Bleistiftvorzeichnung »Brixen 7.VI.«;

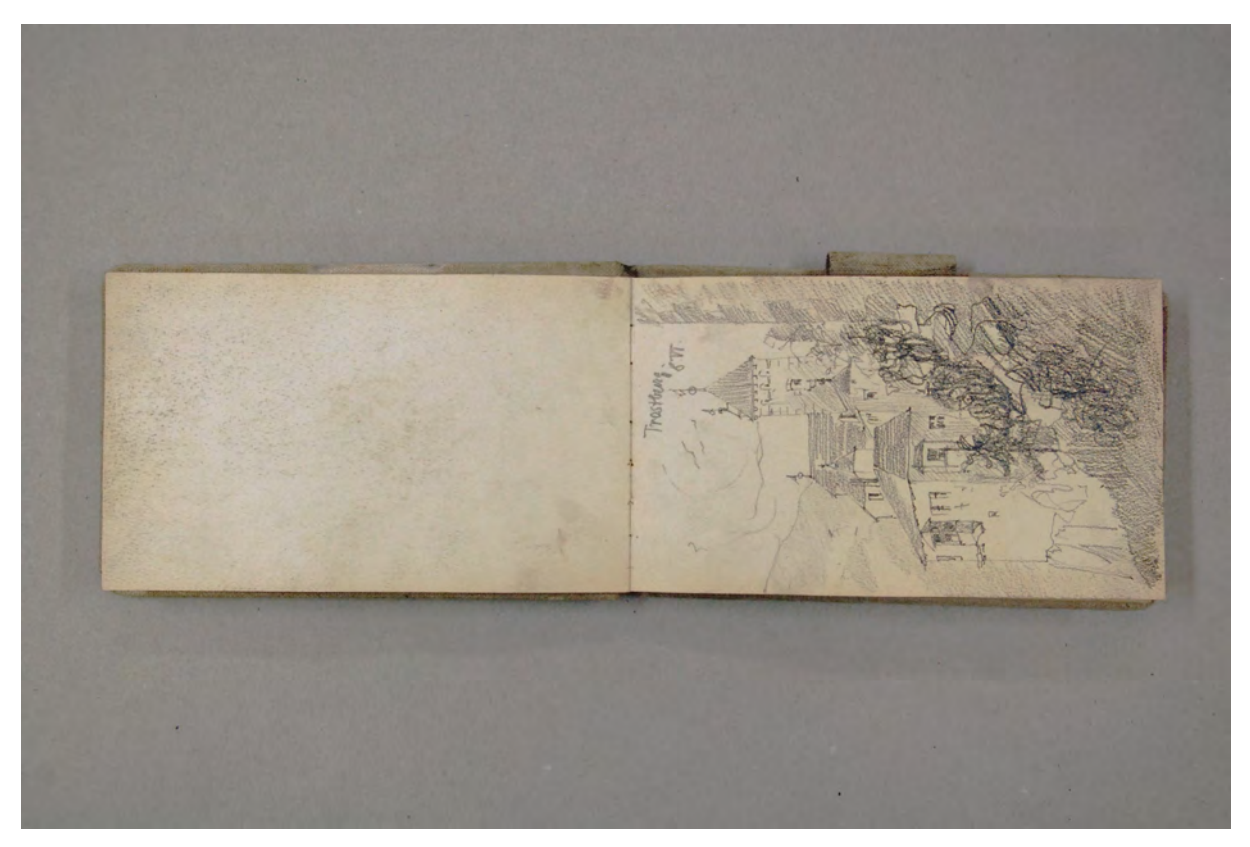

folio 6 verso: leer; folio 7 recto: Perspektive der »Trostburg. 8.VI.«;

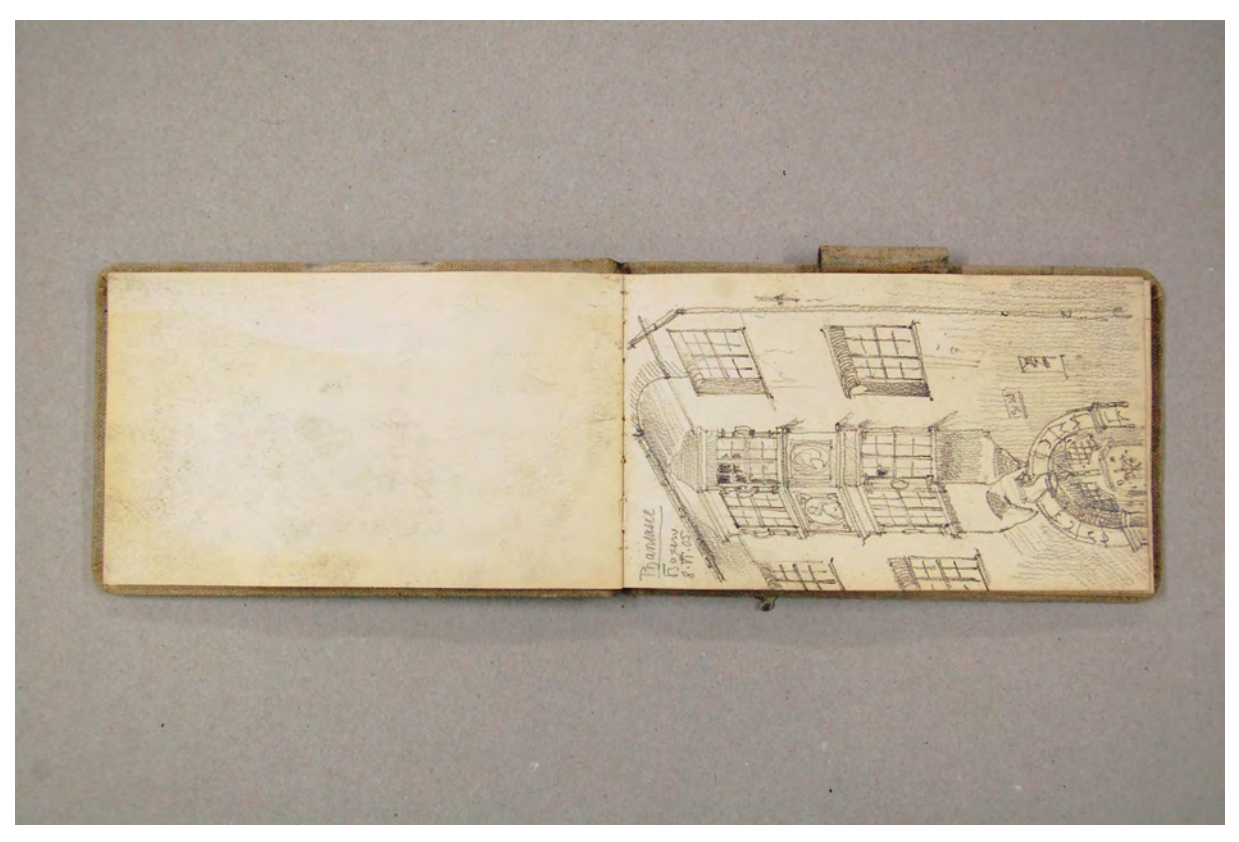

folio 7 verso: leer; folio 8 recto: Stadthaus mit Erker »Phantasie : Bozen : 8.VI.05.«;

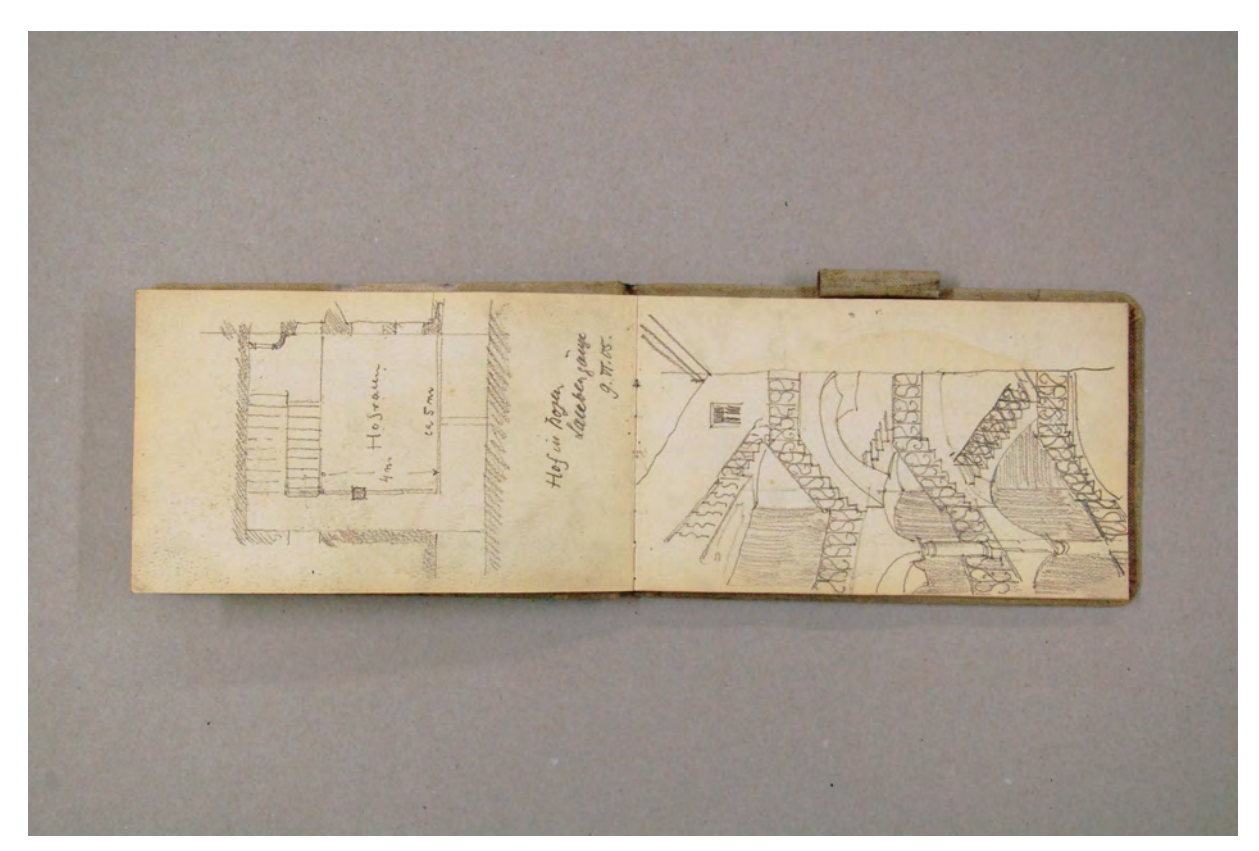

folio 10 verso: Grundrißskizze eines Stadthauses mit »Hofraum« und Maßangaben »Hof in Bozen : Laubengänge : 9.Vi.05.«; folio 11 recto: Perspektive des Treppenhauses der vorherigen Situation;

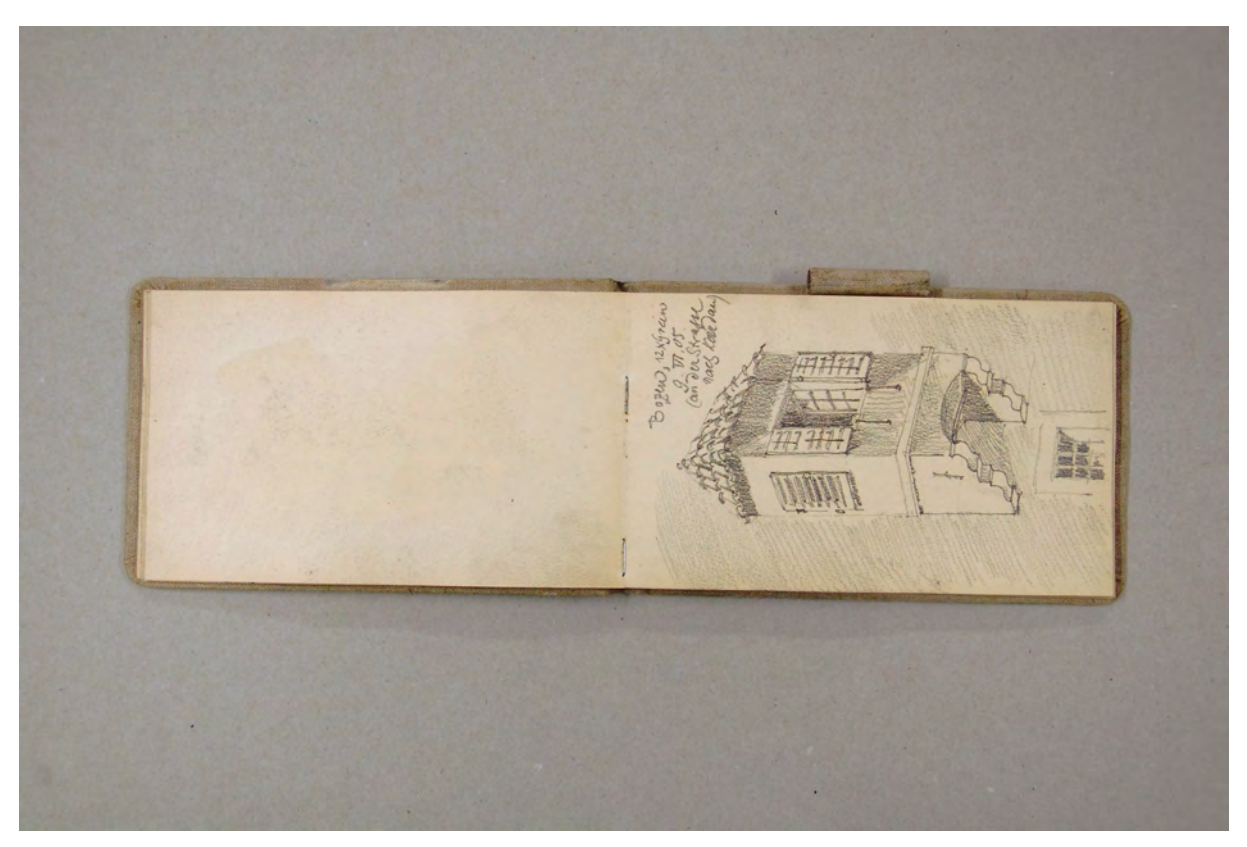

folio 12 verso: leer; folio 13 recto: Perspektive eines rechtwinkligen Erkers »Bozen, 12 x Grein : 9.VI.05 : (an der Strasse nach Kardaun);

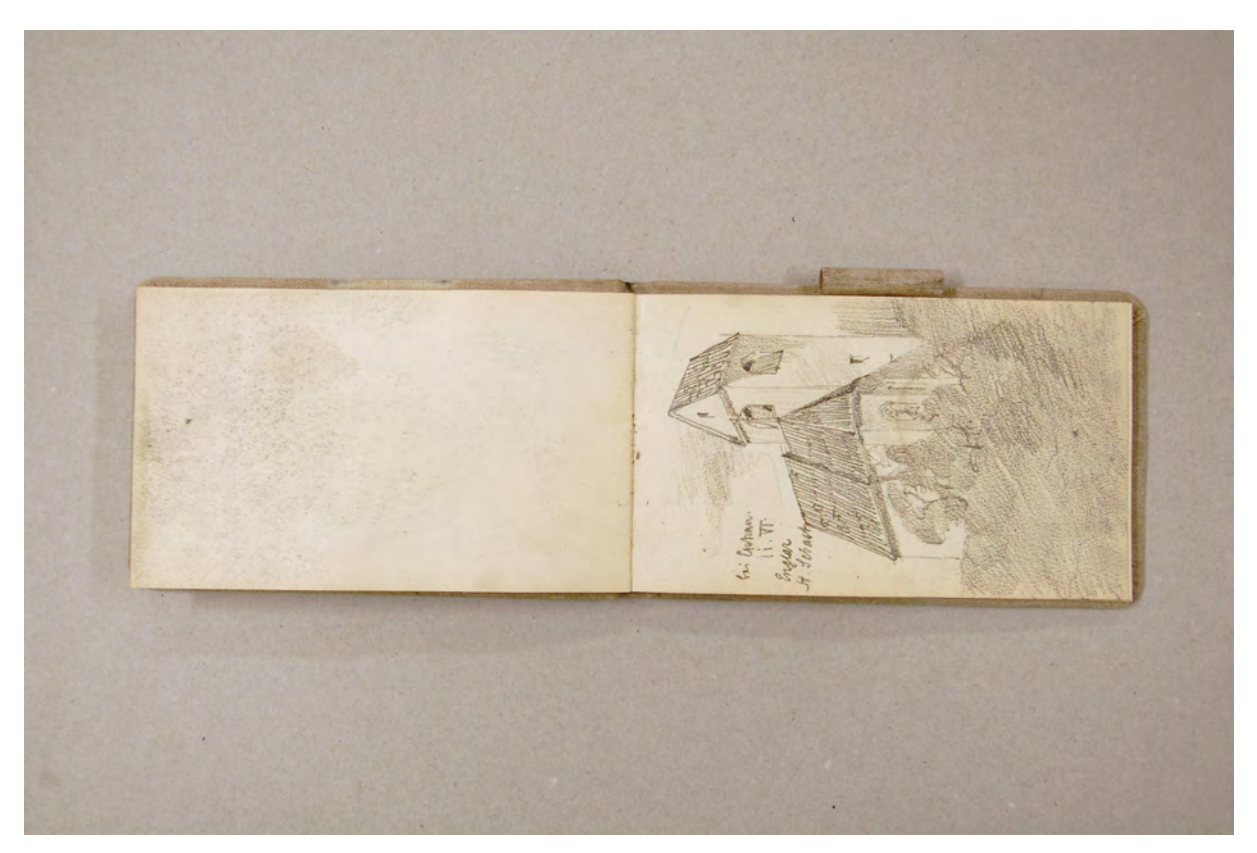

folio 15 verso: leer; folio 16 recto: Perspektive »bei Eppan. : 11.VI. : Englar St. Sebastian«;

& filedy

folio 17 verso: Bekrönung eines schmiedeeisernen Gitters, Gesamt- und Einzelformen mit Material- und Maßangaben; folio 18 recto: schmiedeeisernes Gitter »auf dem Weg nach Kaltern. II.VI.«;

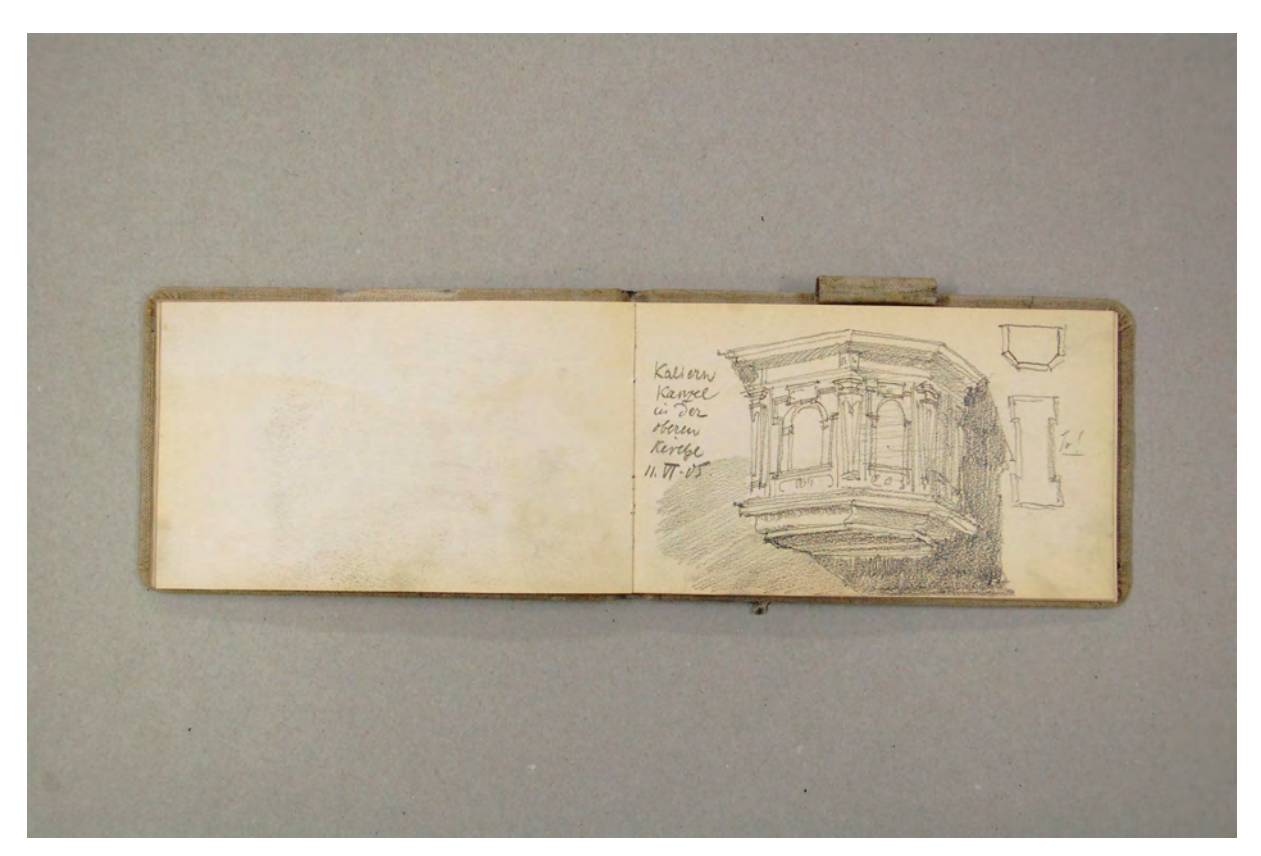

folio 20 verso: leer; folio 21 recto: perspektivische Untersicht »Kaltern : Kanzel in der oberen Kirche : 11.VI.05«;

Folio 1 recto: leer; folio 1 verso: Waben- und Bandmusterdetails [Geländerbrüstung] eines Hofes in Sterzing mit Maßangaben; folio 2 recto: mehrgeschossiger Arkadenhof »Sterzing Hof in der Neustadt. 7.VI.05«; folio 2 verso: Detailzeichnungen zu schmiedeeisernem Gitter, Fialen, mit Maßangaben; folio 3 recto: Balkonvorbau in perspektivischer Untersicht »Sterzing. Rathaus.« mit Maßangabe; folio 3 verso: axonometrisches Detail »Decke im Rathaus-Saal Sterzing« und Detail einer schmiedeeisernen Fenstervergitterung; folio 4 recto: Ansicht einer »Hausthüre Sterzing. Altstadt. 7.VI.« mit Profilschnitt der Leibung; folio 4 verso: Perspektive auf Steildächer eines Oktogons und Langhauses »Brixen, Kreuzgang.«; folio 5 recto: schmiedeeisernes Gitter, schwarzer Tinte über Bleistiftvorzeichnung »Brixen 7.VI.«; folio 5 verso: leer; folio 6 recto: Perspektive eines Straßenzugs in »Klausen«; folio 6 verso: leer; folio 7 recto: Perspektive der »Trostburg. 8.VI.«; folio 7 verso: leer; folio 8 recto: Stadthaus mit Erker »Phantasie : Bozen : 8.VI.05.«; folio 8 verso: Perspektive »Bozen : Hof in der Laubengasse : 9.VI.05.«; folio 9 recto: Details zu einem Baluster, »Eck-Stein Laubengasse«, und einer »Konsole« mit Maßangaben; folio 9 verso: leer; folio 10 recto: »Phantasie-Portal Bozen 8. Juni 05.«; folio 10 verso: Grundrißskizze eines Stadthauses mit »Hofraum« und Maßangaben »Hof in Bozen : Laubengänge : 9.Vi.05.«; folio 11 recto: Perspektive des Treppenhauses der vorherigen Situation; folio 11 verso: Skizze eines Lüsterweibchens »aus dem Batzen-Häusl«; folio 12 recto: Skizze zur Gratverschneidung an einem »Gewölbefeld : Laubengasse 6 : Bozen.«; folio 12 verso: leer; folio 13 recto: Perspektive eines rechtwinkligen Erkers »Bozen, 12 x Grein : 9.VI.05 : (an der Strasse nach Kardaun); folio 13 verso: schmiedeeisernes Gitter im Detail mit Beschriftung »Hoch-Kant-Eisen« und »Flach-Eisen«; folio 14 recto: Profilaufnahme Stuhl in Teilansicht und Grundriß »St. Paul«; folio 14 verso: leer; folio 15 recto: Perspektive »Schloss Gandegg«; folio 15 verso: leer; folio 16 recto: Perspektive »bei Eppan. : 11.VI. : Englar St. Sebastian«; folio 16 verso: Skizze einer Heiligenfigur und perspektivischer Profilschnitt; folio 17 recto: Profilschnitt durch eine profilierte Decke »Sala terra«; folio 17 verso: Bekrönung eines schmiedeeisernen Gitters, Gesamt- und Einzelformen mit Material- und Maßangaben; folio 18 recto: schmiedeeisernes Gitter »auf dem Weg nach Kaltern. II.VI.«; folio 18 verso: flüchtige Skizze einer Portalsituation; folio 19 recto: »Gitter aus Kaltern. : Flacheisen gedrehte Spitzen. : 11.VI.05«; folio 19 verso: Detail einer schmiedeeisernen Arbeit und »Stuhl auf dem Weg nach Kaltern«; folio 20 recto: Türblatt in Ansicht und Detailschnitt Profil »Thüre im Haus auf dem Weg nach Kaltern : II.VI.05.«; folio 20 verso: leer; folio 21 recto: perspektivische Untersicht »Kaltern : Kanzel in der oberen Kirche : 11.VI.05«; folio 21 verso: Doppelblatt mit f; folio 22 recto: Abschrift lateinische Verse [Inschrift]; folio 22 verso: leer; folio 23 recto: flüchtige Skizze [einer Laube?]; folio 23 verso: flüchtige Skizze zu Ordnungsprinzipien einer Tonne mit Stichkappen; folio 24 recto: Konsole an Gesims; folio 24 verso: flüchtige Skizze mit Ansicht [eines Denkmals?]; folio 25 recto: flüchtige räumliche Skizze eines Denkmalsockels mit Skulptur; folio 25 verso: leer; folio 26 recto: Fabelwesen; folio 26 verso: leer; folio 27 recto: Figuren mit Stierkopf, Palme, schriftliche mythologische Bezüge; folio 27 verso: leer; folio 28 recto: fünf Engel mit christlichen Attributen »Valens«; folio 28 verso: leer; folio 29 recto: flüchtige Skizze eines Gebirgszuges auf grünlichem Papier; es folgen weitere gefärbte Papiere, die nicht bezeichnet

sind.

**Provenienz:** Ehem. Sammlungsbestand der Städtischen Galerie München, alte Signatur: 01137.

# **August Thiersch (1843-1917)**

# **Skizzenbuch »Schönau«, 1907-09**

**Standort:** Architektursammlung der Technischen Universität München, Inv.-Nr. thie\_a-53-1 **Blattmaß:** 183 x 282 mm **Technik:** Bleistift/Graphitstift, Aquarell und schwarze Tinte. **Umfang:** 40 Blatt erhalten. **Einband/Umschlag:** Fester Bucheinband, vollflächig mit naturfarbenem Stoff bezogen, auf dem vorderen Buchdeckel die handschriftliche Aufschrift mit schwarzer Tinte »A. Thiersch : 1907. : Schönau.«. Eine Stiftlasche aus Stoff am hinteren Buchdeckel mittig oben, je Buchdeckel außen ein Stoffband zum Verschließen. Auf der Innenseite des vorderen Buchdeckels ein Stempelabdruck eines Rechteckrahmens mit blauer Farbe und dem Schriftzug »AUGUST THIERSCH«. **Bindung:** Heftklammerbindung

**Händleretikett/Stempel:** Nicht vorhanden.

j

**Paginierung/Foliierung:** Foliierung in Bleistift recto außenseitig unten.

August Thiersch benutzte das Skizzenbuch »Schönau« seit Herbst 1907. Drei Jahre lang zeichnete er in den Sommer- und Herbstferien analytische Einträge zu oberbayerischen Bauernhäusern. Obwohl Thiersch seinen fachwissenschaftlichen und illustrierten Beitrag zum Bauernhausbuch 1906 abgeschlossen hatte, beschäftigte er sich weiterhin mit dem traditionellen ländlichen Bauen. Nach wie vor war er ein gefragter Gutachter im Bereich der bäuerlichen Bausubstanz. Er nahm sich sogar Themen an, die eine enge Schnittstelle zur Disziplin der Archäologie haben, wie die Erdställe, die um die Jahrhundertwende überall in Bayern wiederentdeckt wurden. Thiersch nahm die komplizierten unterirdischen Gangsysteme zeichnerisch auf, was aus einer Quittung über die Planzeichnungen der Erdställe von Unterbachern, Kissing, Almering und Dünzelbach hervorgeht.179 Er versuchte sich auch in einer Art Beraterfunktion und wandte sich damit an ländliche Gemeinden zu Fragen der Dorfentwicklung.

Die aufgenommenen Orte in diesem Skizzenbuch sind der Göbel in Schönau, die Neuhauser Kapelle in Königsee, Scheffau, der Bauer Bartler in Ramsau, das Weisenlehen und das Bichllehen in Ilsank, der Fuchsbergerhof in Schliersee, die Antoniuskapelle in Hintersee, die Priesbergalm bei Schönau, den Hof des Schneider in Oberschönau, den Springlerhof in Strub, sowie das Mooslehen, Grabenlehen [Grafenlehen] und den Gröllbauer.

Auf den letzten Seiten des Buches skizziert Thiersch einige Blätter in der Gegend von Meran. Weihnachten 1908 verbringt er im südtirolischen Obermais auf Schloß Greifenberg.

<sup>179</sup> Die Quittung ist ein seltener Beweis für Thierschs Honorarzeichnungen, die in Gemeindearchiven oder im Landesamt für Denkmalpflege lagern und nicht Teil der Architektursammlung sind. Die Quittung liegt im »Codex Perspective« in der Architektursammlung der TUM, Inv.-Nr.: thie\_a-240-1.

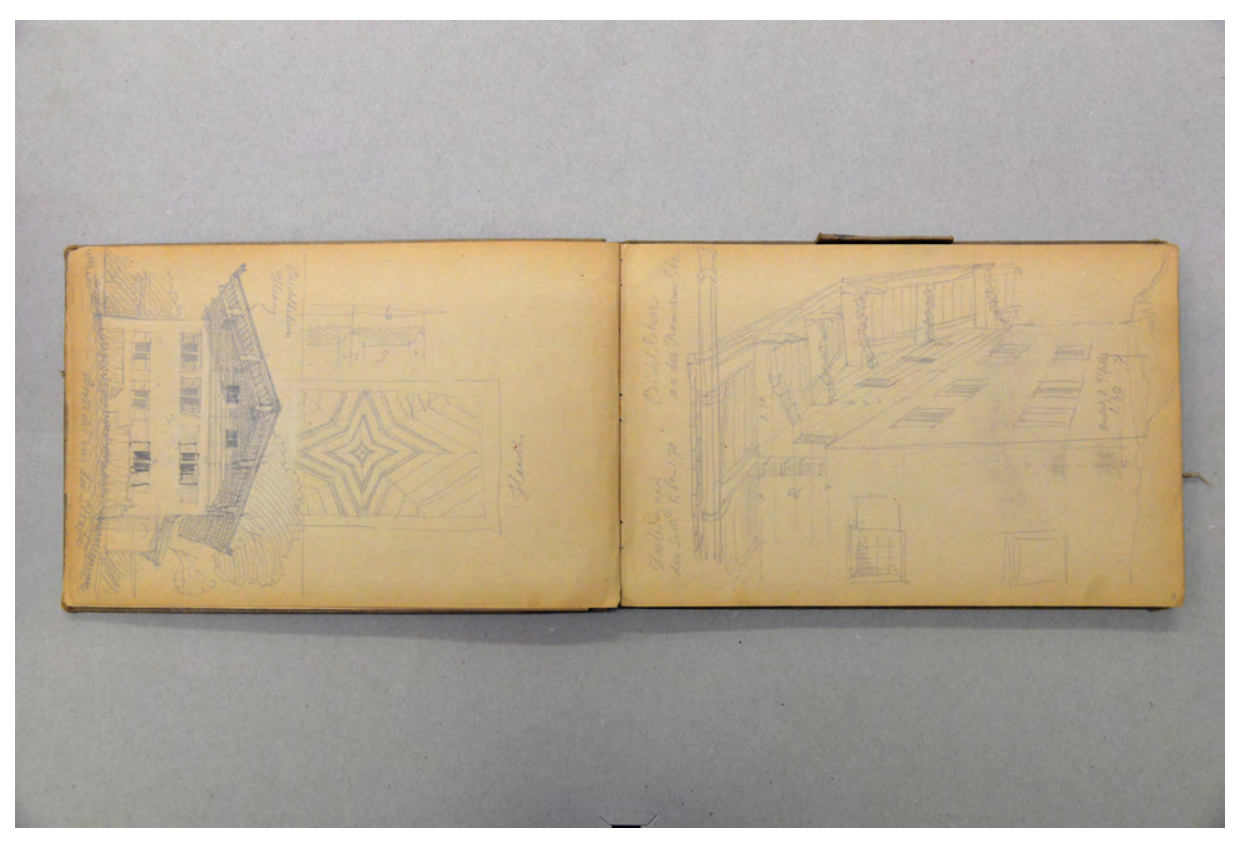

folio 10 verso: Zentralperspektive Giebelseite »Bichllehen Ilsang. : Ansicht von der Straße« mit Ansicht und Detailschnitt »Hausthür«; folio 11 recto: Perspektive mit starker Untersicht in den Dachüberstand »Bichllehen an der Ramsauer Str.«;

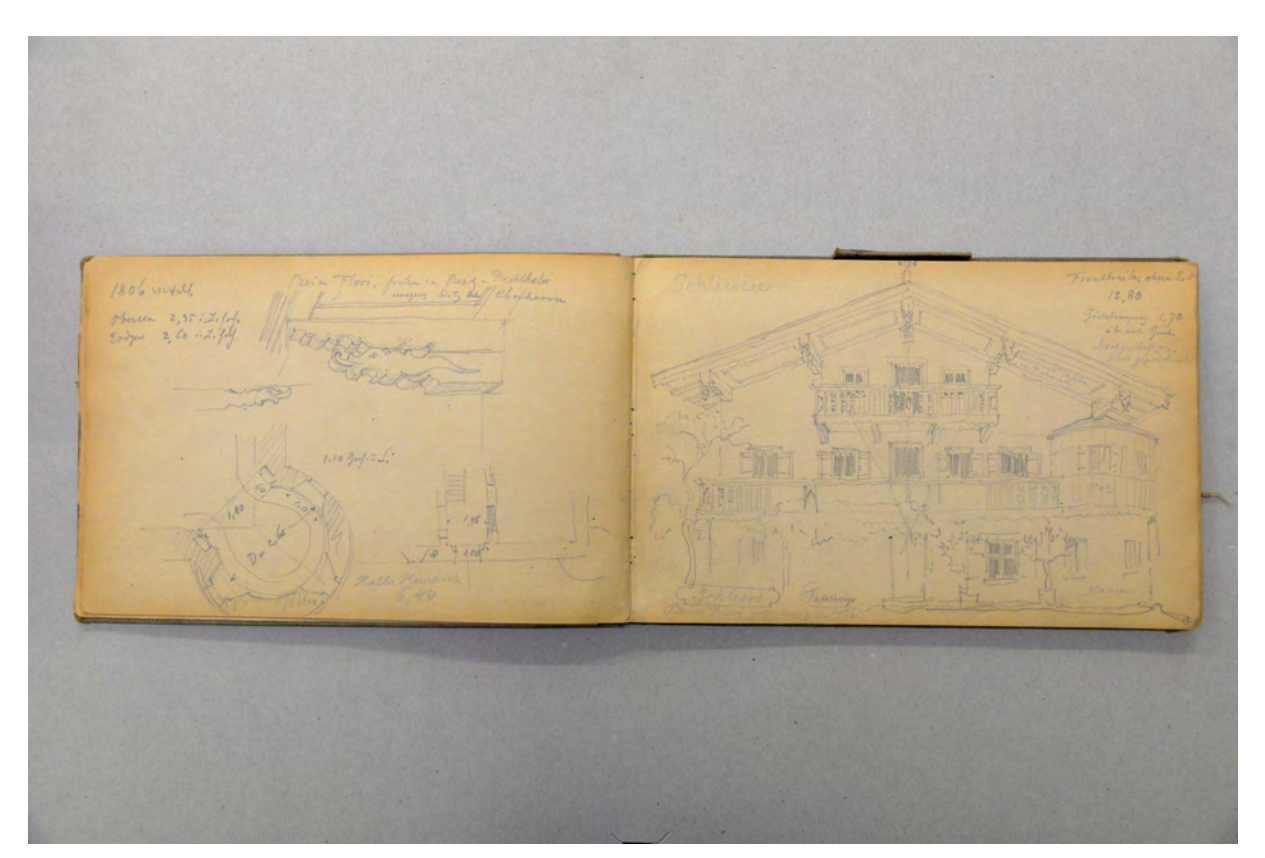

folio 12 verso: Details zum Fuchsberger Hof in Schliersee »1806 errichtet : Beim Flori, früher im Besitz v. Rechthaler Chorherrn« Grundriß Erker, räumliches Detail Pfette und Grundriß Eingangsbereich; folio 13 recto: Zentralperspektive Fuchsberger Hof mit Konstruktionslinien »Schliersee : Beim Flori, jetzt Fuchsberger«;

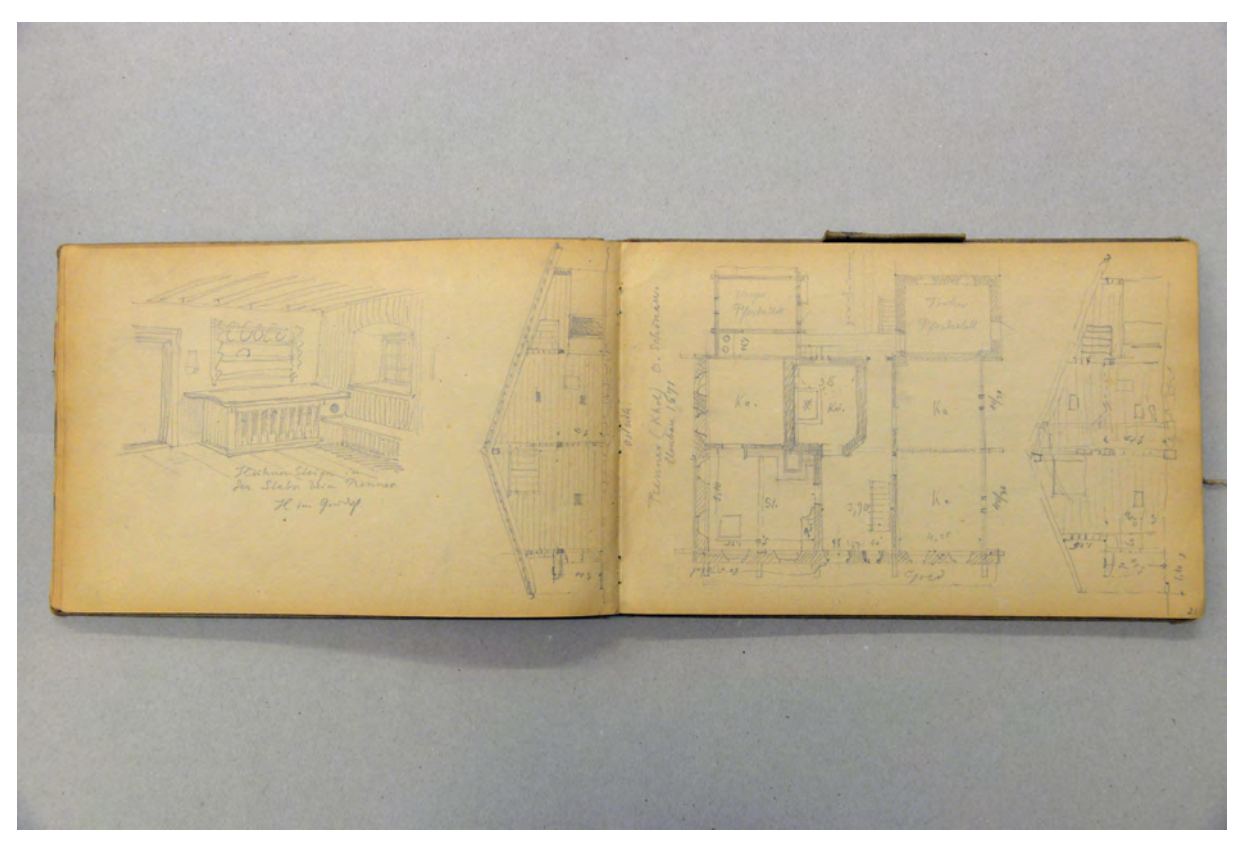

folio 20 verso: Innenraumperspektive »Hühner Steign in der Stubn beim Renner.«; folio 21 recto: zwei Giebelansichten und Grundriß »Renner (Khol) O. Schönau. Umbau 1671«;

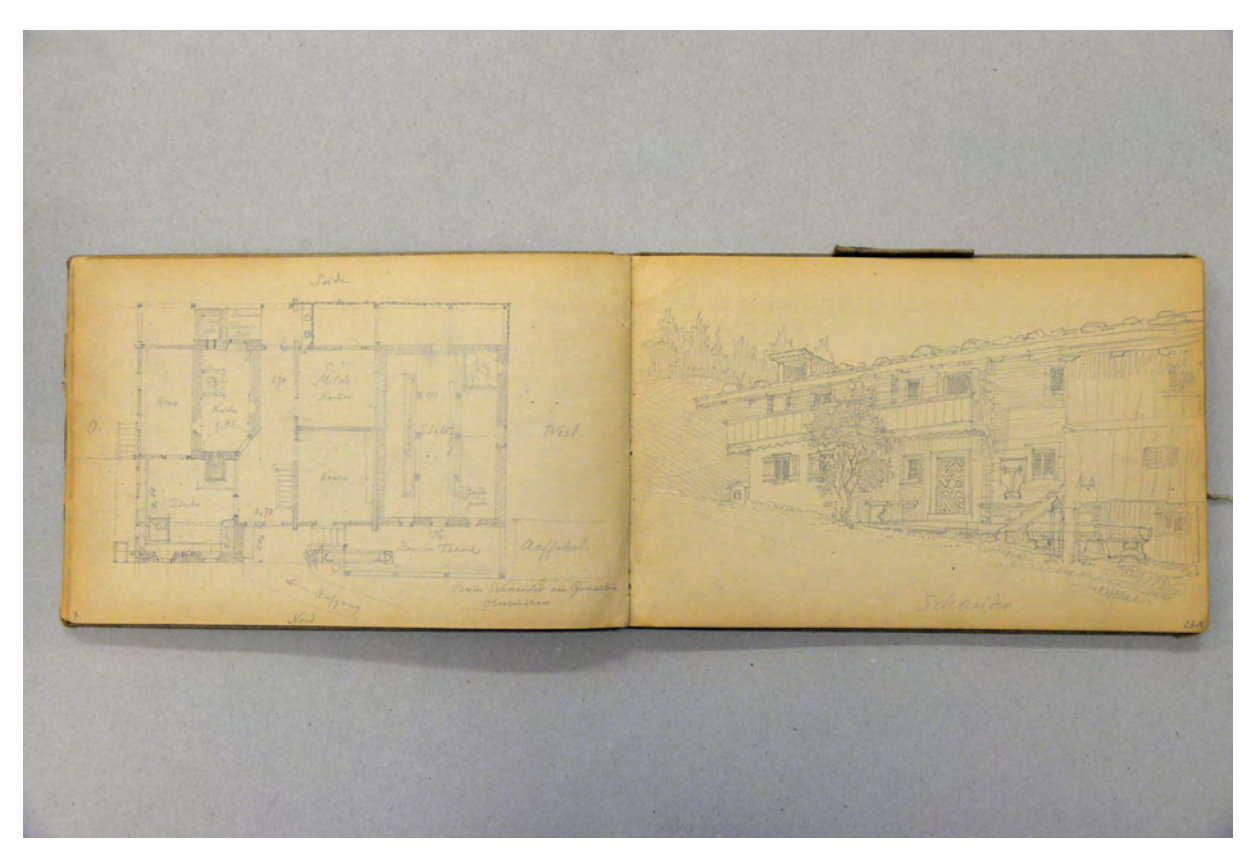

folio 22 verso: detaillierter Grundriß »Beim Schneider am Grünstein Oberschönau«; folio 23 recto: räumliche Darstellung Eingangsfassade mit Umgriff »Schneider«;

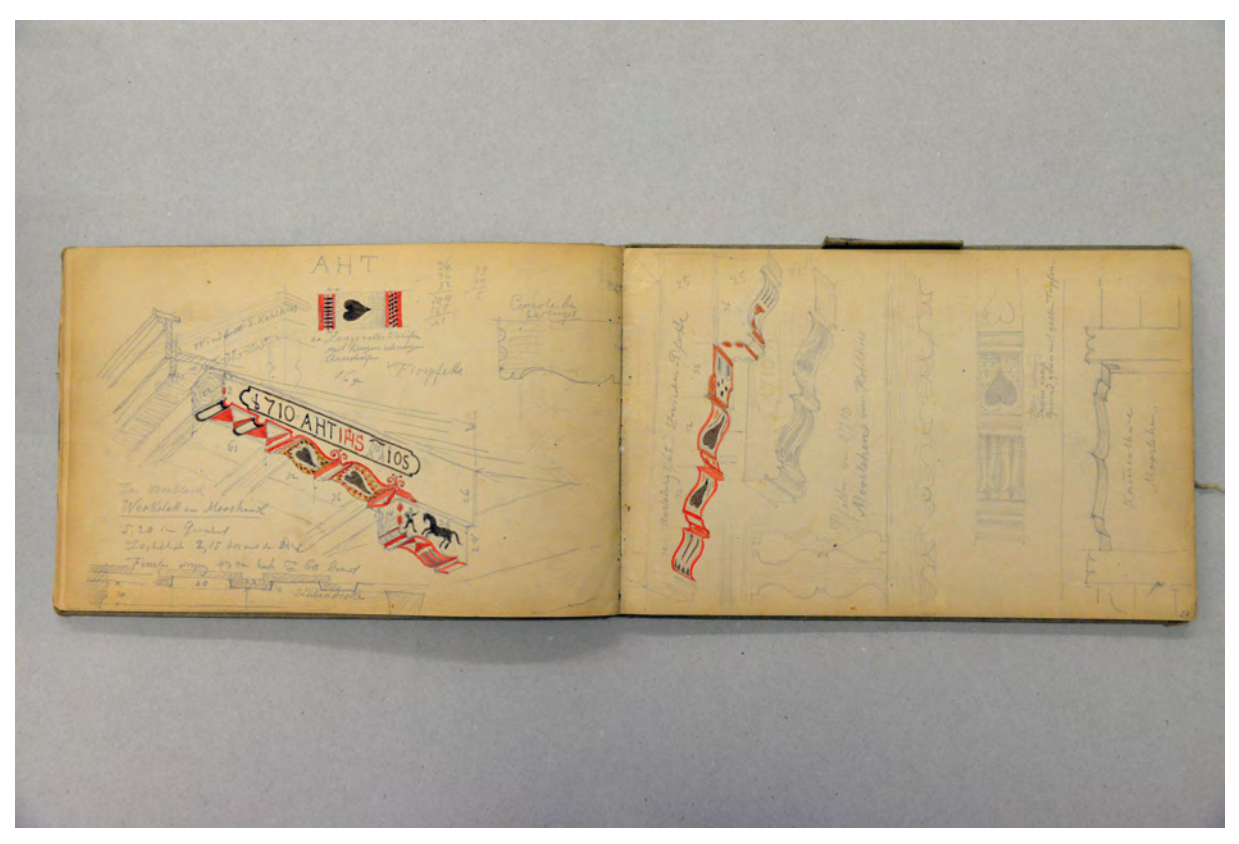

folio 26 verso: räumliche Darstellung Fristpfette mit Farbeintragungen in Aquarell und Profilschnitte »Mooslehen«; folio 27 recto: räumliche Darstellung Pfetten mit Farbeintragungen in Aquarell, Balkonbrüstung und Sturz »Kammerthüre« des »Mooslehen vom Kohlhies«;

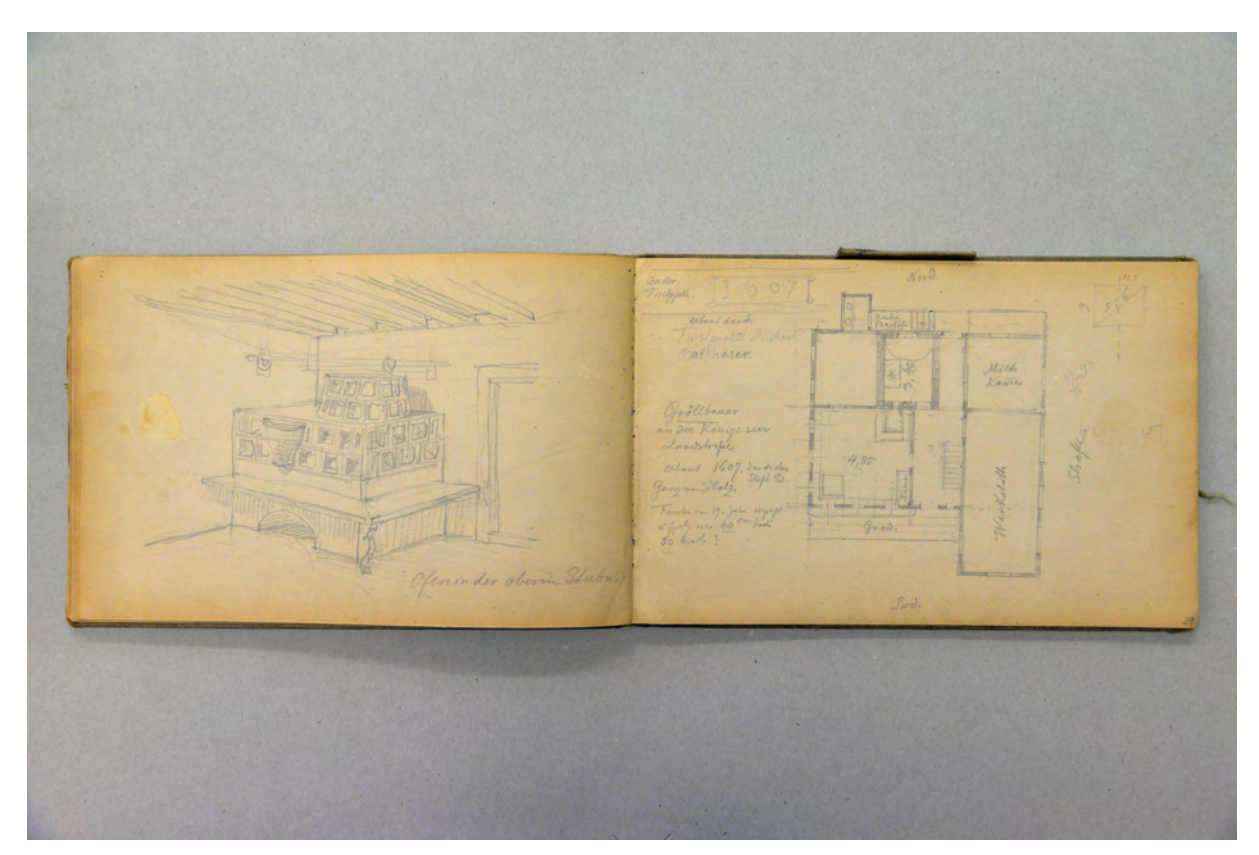

folio 28 verso: Innenraumperspektive mit Kachelofen »Ofen in der oberen Stubn.«; folio 29 recto: Grundriß »Gröllbauer an der Königsseer Landstraße«;

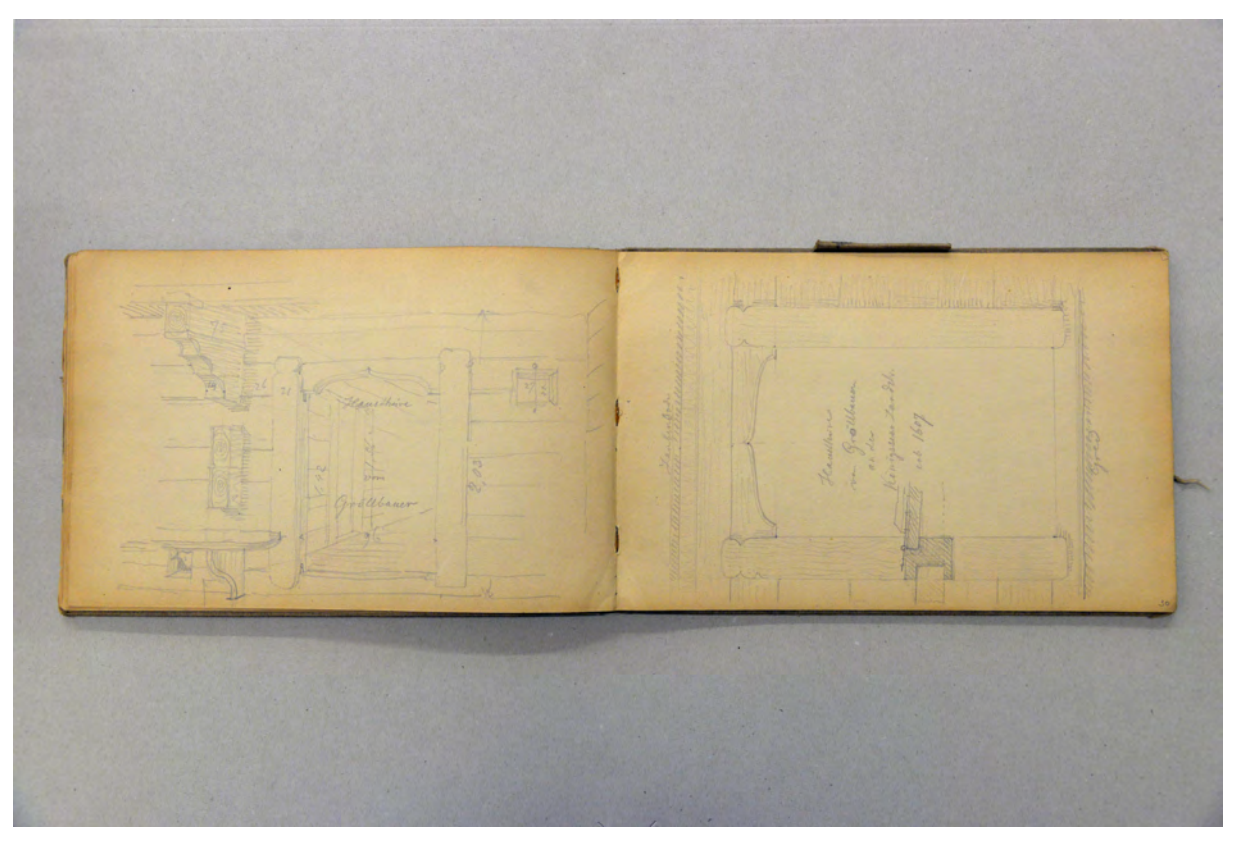

folio 29 verso: räumliche Darstellung mit Umgriff »Hausthüre vom Gröllbauer«; folio 30 recto: Ansicht mit Detailschnitt »Hausthüre vom Gröllbauern an der Königsseer Landstr. erb. 1607«;

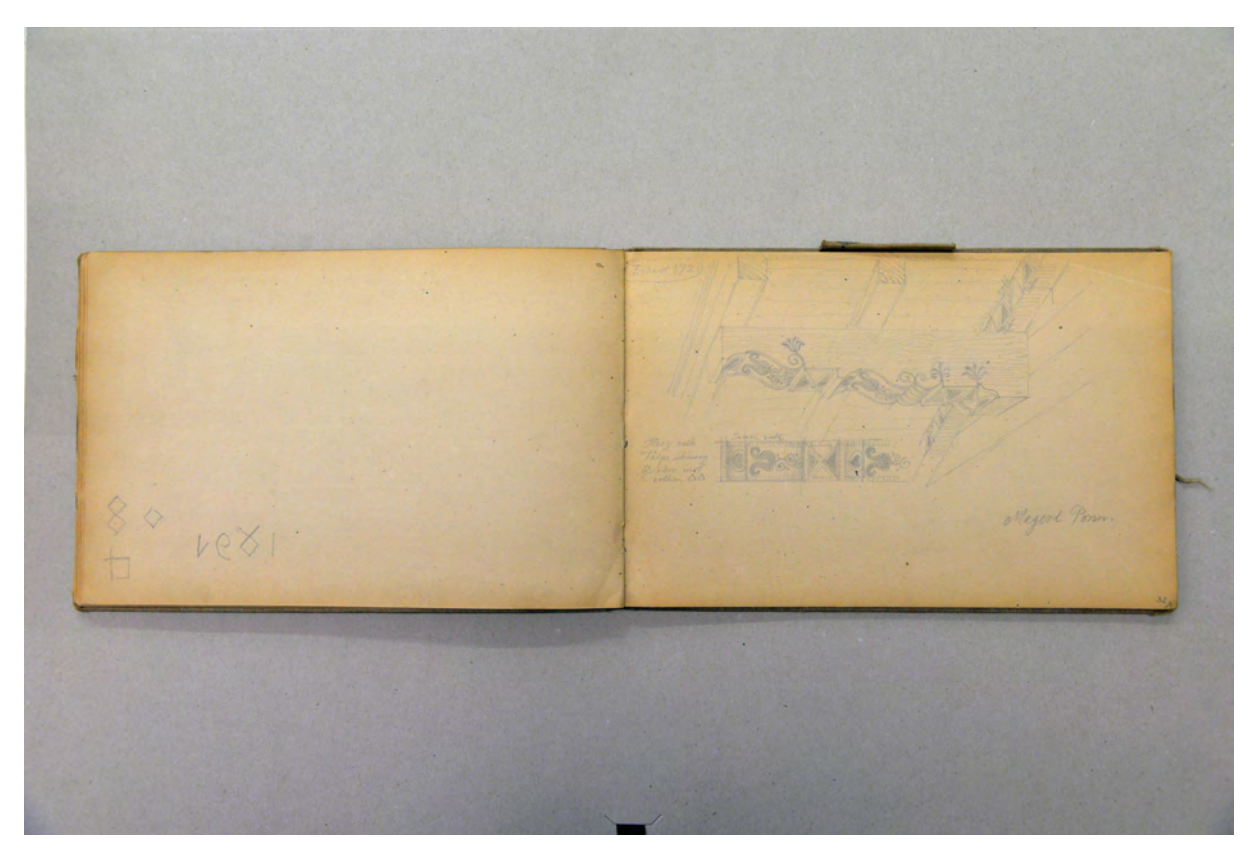

folio 31 verso: Zahl »1461«; folio 32 recto: räumliche Darstellung und Ansicht Unterseite Pfette »Magerl Ponn : Erbaut 1721«;

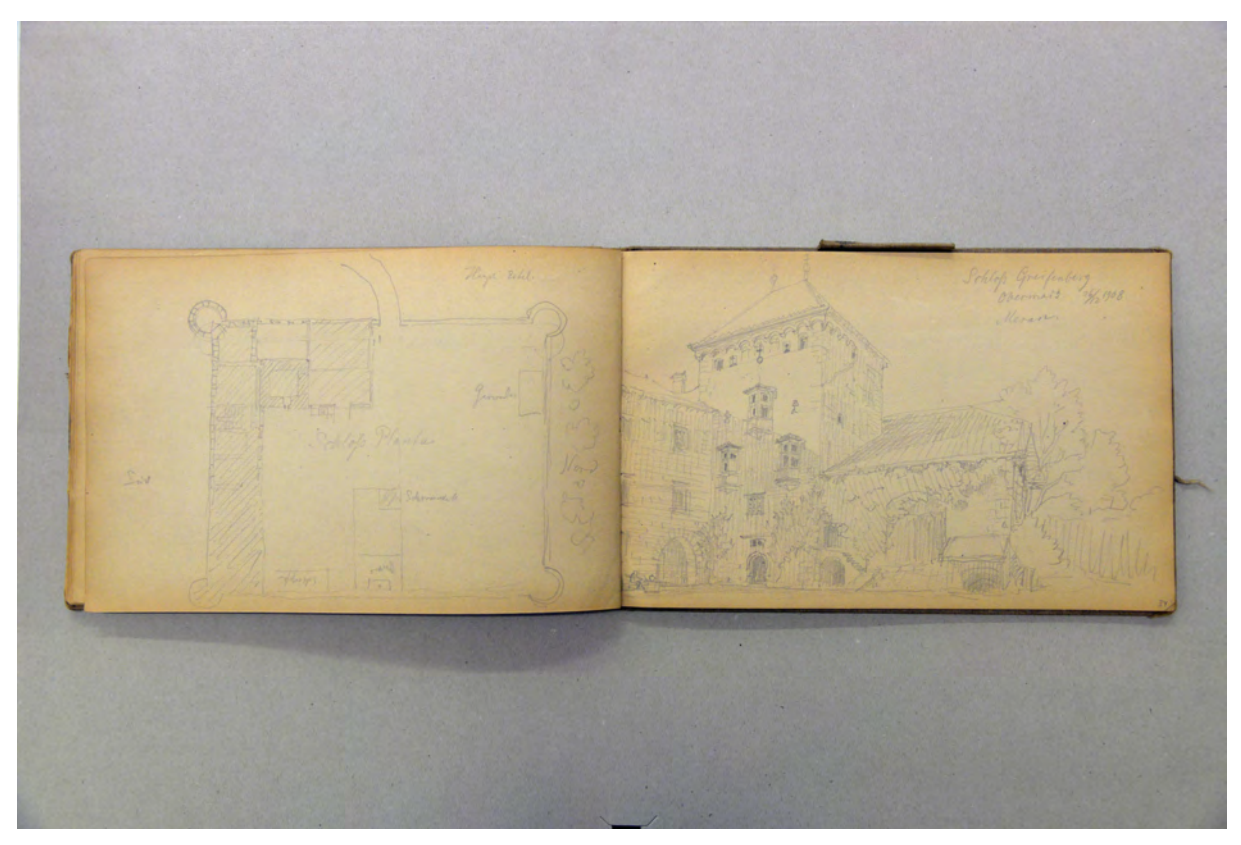

folio 33 verso: Grundriß »Schloß Planta«; folio 34 recto: Perspektive aus dem Hofraum »Schloß Greifenberg Obermais : 26.12.1908 : Meran.«;

Folio 1 recto: Textvorbereitung eines Eintrags »Einem Nachbarn ins Stammbuch geschrieben 11. Okt. 1907.«; folio1 verso: leer;

folio 2 recto: räumliche Darstellung einer Wegkapelle und Detail Ortgang »Schönau beim Göbel (Sulzburg); folio 2 verso: leer;

folio 3 recto: Perspektive mit Konstruktionslinien »Neuhauser Kapelle in Königssee.«;

folio 3 verso: Detailzeichnungen zum Andachtsbild einer Pietà und Detail Traufe [Neuhauser Kapelle];

folio 4 recto: Grundriß, Ansicht Aedikula und Ansicht Stütze Vorbereich [Neuhauser Kapelle];

folio 4 verso: leer;

folio 5 recto: Perspektive einer kleinen Andachtskapelle mit Konstruktionslinien beim »Wirtshaus Ramen«;

folio 5 verso: leer;

folio 6 recto: »Situation Scheffau«;

folio 6 verso: leer;

folio 7 recto: Perspektive einer Andachtskapelle mit räumlichem Detail Ortgang und Gewölbeschnitt »Erbaut 1860 ca beim Bartelen«;

folio 7 verso: Grundriß Bauernhaus [Bartler Ramsau];

folio 8 recto: Perspektive Bauernhaus »Bartler Ramsau 1756 draufgebaut Kasten 1680 sehr schön.«;

folio 8 verso: Detailansicht einer Balkonbrüstung [Haus Wiesen bei Ilsank Gem. Engaden.];

folio 9 recto: Perspektive Bauernhaus mit starker Untersicht »Haus Wiesen bei Ilsank Gem. Engaden«;

folio 9 verso: Ansicht Traufseite »Weisenlehen bei Ilsank.« mit Detail Kesselhalter;

folio 10 recto: Grundriß [Wiesenlehen] mit Detail Kesselhalter;

folio 10 verso: Zentralperspektive Giebelseite »Bichllehen Ilsang. : Ansicht von der Straße« mit Ansicht und Detailschnitt »Hausthür«;

folio 11 recto: Perspektive mit starker Untersicht in den Dachüberstand »Bichllehen an der Ramsauer Str.«;

folio 11 verso: leer;

folio 12 recto: zwei Giebelansichten [Vorder- und Rückseite] eines Bauernhauses;

folio 12 verso: Details zum Fuchsberger Hof in Schliersee »1806 errichtet : Beim Flori, früher im Besitz v. Rechthaler Chorherrn« Grundriß Erker, räumliches Detail Pfette und Grundriß Eingangsbereich;

folio 13 recto: Zentralperspektive Fuchsberger Hof mit Konstruktionslinien »Schliersee : Beim Flori, jetzt Fuchsberger«; folio 13 verso: leer;

folio 14 recto: Perspektive Andachtskapelle mit räumlichem Detail Ortgang und Grundriß »Engedein : z. Schmidtguth geh.«; folio 14 verso: flüchtige Ansicht der Antoniuskapelle in Hintersee »Neubau 1850.«;

folio 15 verso: leer; folio 16 recto: Perspektive einer barocken Andachtskapelle im Wald mit Grundriß »Rekenberg. zwischen Berchtesgaden u. Scholling. : 1733 u. 1782«; folio 16 verso: leer; folio 17 recto: Perspektive einer Andachtskapelle im Wald mit Grundriß »Golling. am Weg zum Pass Lueg« und räumliche Darstellung Holzdächlein »Stirnbrett über einem Kruzifix an einer Felswand am Weg von Zell nach Hallein.«; folio 17 verso: Doppelblatt mit f; folio 18 recto: Felsenschlucht »Salzbach Oefen bei Golling, 11. Sept. 1907«; folio 18 verso: Serviervorschlag [Butterzapfen] »Nanny Kurz : Sennerin Schönau«; folio 19 recto: Grundriß und Ansicht Giebelseite »Sennhütte auf der Priesbergalm (am Fagstein) dem Schusterbauer aus der Schönau gehörig.«; folio 19 verso: Grundriß einer Andachtskapelle [nahe dem Königssee]; folio 20 recto: räumliche Ansicht einer Andachtskapelle »Königs-See.«; folio 20 verso: Innenraumperspektive »Hühner Steign in der Stubn beim Renner.«; folio 21 recto: zwei Giebelansichten und Grundriß »Renner (Khol) O. Schönau. Umbau 1671«; folio 21 verso: räumliche Darstellung rückwärtige Eingangssituation eines Bauernhofes mit Zubauten und außenliegendem Ofen »Schneider Südseite«; folio 22 recto: Grundriß [Bauernhof Schneider]; folio 22 verso: detaillierter Grundriß »Beim Schneider am Grünstein Oberschönau«; folio 23 recto: räumliche Darstellung Eingangsfassade mit Umgriff »Schneider«; folio 23 verso: Grundriß Wohnstallgebäude [Springelhof in der Strub]; folio 24 recto: Perspektive Wohngebäude mit angebautem Wirtschaftsteil »Springelhof in der Strub : Erb. anno 1721 : wahrsch. erhöht.«; folio 24 verso: leer; folio 25 recto: Grundriß Wohnstallhaus »Springelhof Strub.«; folio 25 verso: leer; folio 26 recto: Baumstudie Laubbaum; folio 26 verso: räumliche Darstellung Fristpfette mit Farbeintragungen in Aquarell und Profilschnitte »Mooslehen«; folio 27 recto: räumliche Darstellung Pfetten mit Farbeintragungen in Aquarell, Balkonbrüstung und Sturz »Kammerthüre« des »Mooslehen vom Kohlhies«; folio 27 verso: Grundriß »Kapelle beim Grabenlehen«; folio 28 recto: Zentralperspektive »Kapelle beim Grabenlehen«; folio 28 verso: Innenraumperspektive mit Kachelofen »Ofen in der oberen Stubn.«; folio 29 recto: Grundriß »Gröllbauer an der Königsseer Landstraße«; folio 29 verso: räumliche Darstellung mit Umgriff »Hausthüre vom Gröllbauer«; folio 30 recto: Ansicht mit Detailschnitt »Hausthüre vom Gröllbauern an der Königsseer Landstr. erb. 1607«; folio 30 verso: Zentralperspektive Giebelseite »Mühle oberhalb der Königsseer Straße. Nach der Erinnerung gezeichnet.«; folio 31 recto: perspektivische Untersicht in den Dachüberstand und Balkon »Grafenlehen : erb. 1660«; folio 31 verso: Zahl »1461«; folio 32 recto: räumliche Darstellung und Ansicht Unterseite Pfette »Magerl Ponn : Erbaut 1721«; folio 32 verso: leer; folio 33 recto: flüchtige Skizze; folio 33 verso: Grundriß »Schloß Planta«; folio 34 recto: Perspektive aus dem Hofraum »Schloß Greifenberg Obermais : 26.12.1908 : Meran.«; folio 34 verso: leer; folio 35 recto: landschaftliche Perspektive mit »Schloß Planta (Greifen.) Meran.«; folio 35 verso: Doppelblatt mit f;

folio 36 recto: landschaftliche Perspektive »Wimbach. 25. Aug. 1909. : Profil von Nord nach Süd.«;

folio 36 verso: landschaftliches Profil »Untersberg vom oberen Wimachthal aus ges.«; folio 37 recto: Serviervorschlag »Butterschafe, Frau Kurz aus der Schönau«;

folio 15 recto: Perspektive Andachtskapelle im Wald »Hintersee H. Antonius.«;

folio 37 verso: räumliche Untersicht Pfette und Balkon »zwischen Johanneshügel u. Anger«;

folio 38 recto: Serviervorschlag Buttertorte;

folio 38 verso: männliches Profil;

folio 39 recto: Fresko thronender Christus mit Heiligen im Seitenbogen eines Kreuzgratgewölbes »Johanneshügel«;

folio 39 verso: leer;

folio 40 recto: Situation und Schnitt »Hauptstrasse in Thun.« mit erdgeschossigen Arkadenvorbauten;

folio 40 verso: Notizen.

## **August Thiersch (1843-1917)**

## **Skizzenbuch »Zeichenheft für Aug. Thiersch. Schüler der 59. Jahresklasse.«, 1908**

**Standort:** Architektursammlung der Technischen Universität München, Inv.-Nr. thie\_a-53-1

**Blattmaß:** 210 x 160 mm

**Technik:** Feder schwarz

**Umfang:** 12 Blatt erhalten

**Einband/Umschlag:** Bucheinband aus schwerem blauen Papier als äußerste Lage des Geheftes, auf der Vorderseite ein weißes Papieretikett mit einem Aufdruck in schwarzer Farbe »Zeichenheft für« in einem schwarzen Linienrahmen. Der Aufdruck ist handschriftlich mit schwarzer Feder ergänzt mit der Bezeichnung »Aug. Thiersch. : Schüler der 59. Jahresklasse.«. Das Blau des Umschlags ist stark ausgeblichen aber innenseitig gut erhalten.

**Bindung:** Fadenbindung.

**Händleretikett/Stempel:** Nicht vorhanden.

**Paginierung/Foliierung:** Foliierung außenseitig recto unten.

Das Skizzenbuch mit dem ungewöhnlichen Titel »Zeichenheft für Aug. Thiersch. Schüler der 59. Jahresklasse« wurde Thiersch zusammen mit einer Reise auf die Insel Reichenau im Bodensee von seiner Familie geschenkt. Offenbar führte die intensive Beschäftigung Thierschs mit dem Zeichnen zu dieser humorvollen Zeile. Seine ungebrochene Neigung das Gesehene in Skizzen festzuhalten wird mit dem kindlichen Drang die neu zu entdeckende Welt in Abbildungen einzufangen verglichen. Neben dem Witz steckt eine durchaus tiefgründige Beobachtung in diesen Worten, die Thierschs kontinuierlichen Entdeckertrieb treffend beschreibt. Davon ausgegangen, dass Thiersch mit sechs Jahren eingeschult wurde, befände er sich im Jahr 1908 tatsächlich in der 59. Jahresklasse.

Das Skizzenbuch ist inhaltlich nicht mit Thiersch sonstigen Büchern vergleichbar. Auf fast allen Seiten beschreibt Thiersch in textlicher Nacherzählung die Reise, die mit eingeklebten Postkarten illustriert wird. Nur an wenigen Stellen werden die Passagen mit erläuternden Skizzen ergänzt.

Dafür liegt ein vollständiges Itinerar der Reise vor, die in den Pfingstferien des Jahres 1908 stattfand. Der erste belegte Aufenthaltsort war Memmingen, wo Thiersch das Kemptener Tor, den Hallhofplatz und die Westerstrasse mit Westertor besuchte. Ebenfalls auf der Strecke zum Bodensee gelegen machte er Station beim Schloss Zeil in Leutkirch, bis er schließlich am Samstag vor Pfingsten Ravensburg erreichte. Dort sind der Veitsberg, die Kirchenstraße, das Frauenthor, die Humpisgasse, der Hirschgraben und die Veitsburg durch Notizen und Litographien belegt. Im Weiteren beschreibt er den Mißstand beim unsachgemäßen Umgang mit kirchlichen Baudenkmälern in Staatsbesitz. Bei den Besuchen der Basilika Weingarten, der Wallfahrtskirche Weissenau und dem ehemaligen Kloster Salem waren die Verfallserscheinungen der Bausubstanz, auch bedingt durch die Witterungsanfälligkeit des Bodensee-Sandsteins bedenklich weit fortgeschritten.

artellion

folio 4 verso: Notizen und Grundriß Renaissanceblock mit Ansicht Gesamtanlage des Schlosses Zeil bei Leutkirch; folio 5 recto: Notizen »Samstag vor Pfingsten« und Litographie »Kirchstraße Ravensburg«;

 $222 - 1$  $l\ell_{i}$  $20$ 

folio 7 verso: Notizen zu den Kirchenrenovierungen von Ravensburg und Skizze eines bockigen Jungen gegenüber von zwei Hunden; folio 8 recto: Notizen zum »Pfarrer Völker von Zuffenhausen« und zwei Litographien »Ravensburg, Humpisgasse.« und »Ravensburg Mehlsack Partie am Hirschgraben«;

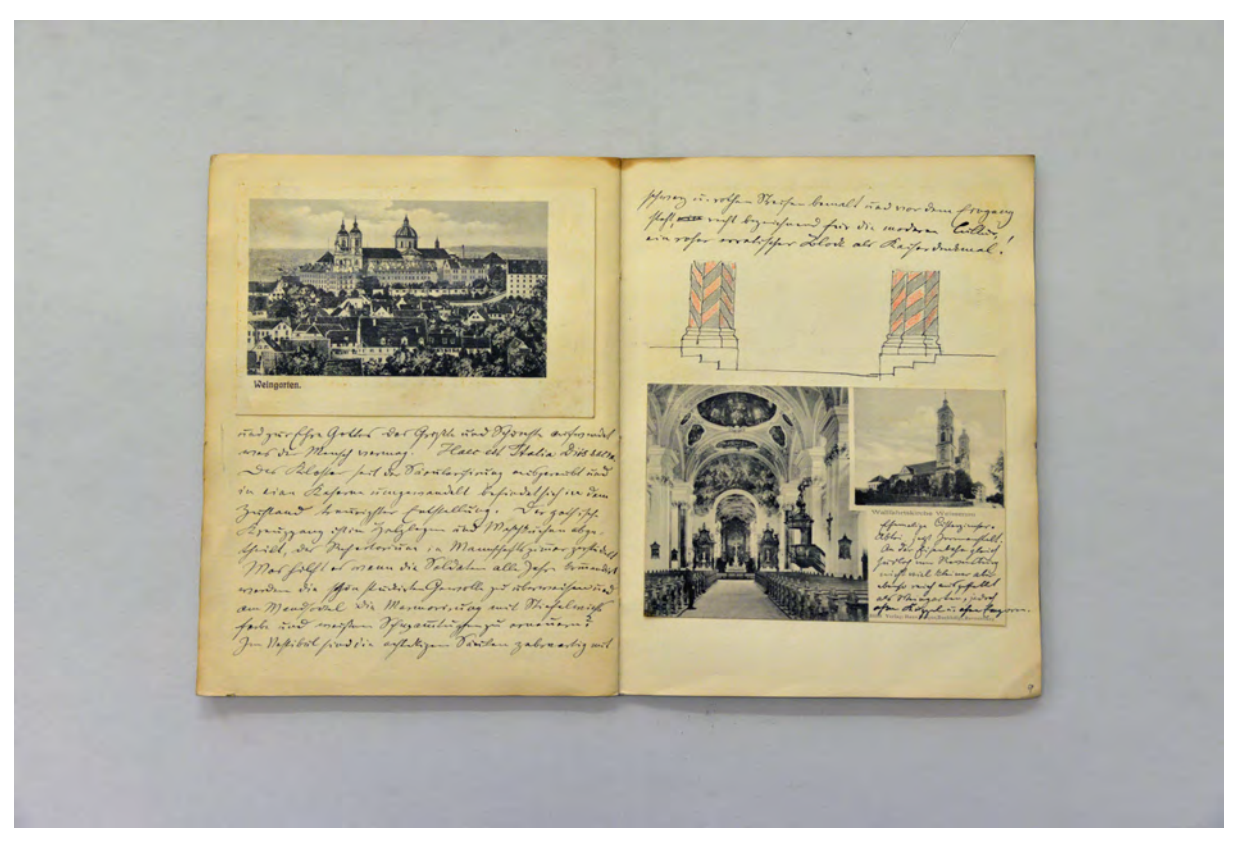

folio 9 verso: Notizen zum unsachgemäßen Umgang mit ehemals kirchlichen Baudenkmälern in Staatsbesitz und Litographie »Weingarten«; folio 10 recto: Notizen, Skizze mit farbig angelegten Pfeilerbündeln und Litographie »Wallfahrtskirche Weissenau«;

Folio 1 recto: Beginn der schriftlichen Aufzeichnungen zum Itinerar Insel Reichenau »Walfahrt zu dem Glasstück auf der Insel Reichenau zu Pfingsten 1908.«;

folio 1 verso: Notizen zu »Joh. Michael Fischer«;

folio 2 recto: Notizen zu »Joh. Mich. Feichtmayr«;

folio 2 verso: Notizen zu »Memmingen«;

folio 3 recto: Notizen und Litographie »Kemptener Thor. Memmingen«;

folio 3 verso: Litographien »Memmingen Hallhofplatz« und »Memmingen Westerstrasse mit Westertor«;

folio 4 recto: Notizen und Litographie »Westerthor« Memmingen;

folio 4 verso: Notizen und Grundriß Renaissanceblock mit Ansicht Gesamtanlage des Schlosses Zeil bei Leutkirch;

folio 5 recto: Notizen »Samstag vor Pfingsten« und Litographie »Kirchstraße Ravensburg«;

folio 6 verso: Notizen zu Ravensburg;

folio 7 recto: zwei Litographien »Veitsberg Ravensburg« und »Ravensburg, Partie am Frauenthor.«;

folio 7 verso: Notizen zu den Kirchenrenovierungen von Ravensburg und Skizze eines bockigen Jungen gegenüber von zwei Hunden;

folio 8 recto: Notizen zum »Pfarrer Völker von Zuffenhausen« und zwei Litographien »Ravensburg, Humpisgasse.« und »Ravensburg Mehlsack Partie am Hirschgraben«;

folio 8 verso: Notizen zu »Weingarten« und Litographie »Ravensburg, Räuberhöhle mit Mehlsack und Veitsburg«;

folio 9 recto: Notizen zu einem Gottesdienst und Litographie »Weingarten, Kirche.«;

folio 9 verso: Notizen zum unsachgemäßen Umgang mit ehemals kirchlichen Baudenkmälern in Staatsbesitz und Litographie »Weingarten«;

folio 10 recto: Notizen, Skizze mit farbig angelegten Pfeilerbündeln und Litographie »Wallfahrtskirche Weissenau«;

folio 10 verso: Notizen zum Schloß von Heiligenberg;

folio 11 recto: Notizen zum »Cisterzienserkloster Salem«;

folio 11 verso: Notizen und Litographie zum Kloster Salem;

folio 12 recto: Notizen, Litographie und Zeichnung Querschnitt der Basilika von Überlingen;

folio 12 verso: Notizen zum starken Verwitterungsprozess des Bodensee-Sandsteins.

# **August Thiersch (1843-1917)**

#### **Skizzenbuch, 1909-12**

**Standort:** Architektursammlung der Technischen Universität München, Inv.-Nr. thie\_a-53-1 **Blattmaß:** 142 x 242 mm **Technik:** Bleistift/Graphitstift und schwarze Tinte. **Umfang:** 51 Blatt erhalten **Einband/Umschlag:** Fester Bucheinband, vollflächig mit naturfarbenem Stoff bezogen, auf der Vorderseite ein Aufdruck in schwarzer Farbe »Skizzenbuch« mit vierfachem Linienrahmen, zwei Stoffbänder zum Verschließen. Im Buchblock sind verschiedenfarbige Papiere in hellen Grün-, Grau-, Ocker- und naturweißen Tönen gebunden. **Bindung:** Heftklammerbindung. **Händleretikett/Stempel:** Nicht vorhanden.

**Paginierung/Foliierung:** Foliierung außenseitig recto unten.

Mit insgesamt 51 Folios ist das Skizzenbuch aus den Jahren 1909-12 eines der umfangreichsten im Nachlaß von August Thiersch. Auf Folio 1 recto ist ein handschriftliches Inhaltsverzeichnis, beschrieben in 6 Abschnitten, angegeben. Demnach gliedern sich die Einträge in »1. Reise mit Mama u. Mutter Hildebrandt nach Memmingen, Ottobeuern, Ravensburg, Heiligenberg, Stein am Rhein, Radolfzell u. Reichenau.«, »2. Ausflug nach Lofer. Saalfelden, Zell am See.«, »3. Studien für den Hafen Königs See«, »4. Berchtesgaden.«, »5. Aeginaten Glyptothek.« und »6. Anzing. Högenschloß u. Kapelle.«. Dieses Inhaltsverzeichnis ist für die Bestimmung der Einträge äußerst hilfreich. Die Bildunterschriften geben ansonsten keinen Aufschluß über die genaue Entstehungszeit der Skizzen oder den Anlass der Reisen, mit Ausnahme des Aufenthalts in Berchtesgaden, der in den August 1912 zu datieren ist.

Nach wie vor gilt Thierschs hauptsächliches Interesse den Typen bayerischer Bauernhäuser, die einen Großteil des Buches in Anspruch nehmen. Besonders der Aufenthalt in Lofer führt zu analytischen Blättern des Schmiedmeisters, des Bezirksgerichts, des Schmieds Kroiß und der Rothbacher Brauerei. In Zell am See nimmt Thiersch die Weißgerberei auf, das Hochtenhaus und den Rosenhof. Hierzu entstehen Gesamtaufnahmen, perspektivische Ansichten und Details zur ortstypischen Holzverarbeitung im traditionellen Bauwesen.

Die Einträge am Königssee, die Thiersch »Studien für den Hafen« nennt, untersuchen unterschiedliche Standorte und Blickbezüge und die Typologie von Bootshäusern als Pfahlbauten, die mit Stegen untereinander und zum Festland verbunden sind. Wahrscheinlich ist Thiersch hier in seiner Beraterfunktion tätig geworden, bei der er keinen Planungsauftrag abzuarbeiten hatte, sondern in Form von Skizzen und Text Empfehlungen ausgesprochen hat.

Bemerkenswert ist eine Skizze zur Rekonstruktion eines bronzezeitlichen Wohnhauses nach einer kürzlich erfolgten Grabung in der Nähe von der Ruine Karlstein bei Reichenhall auf Folio 17 recto.

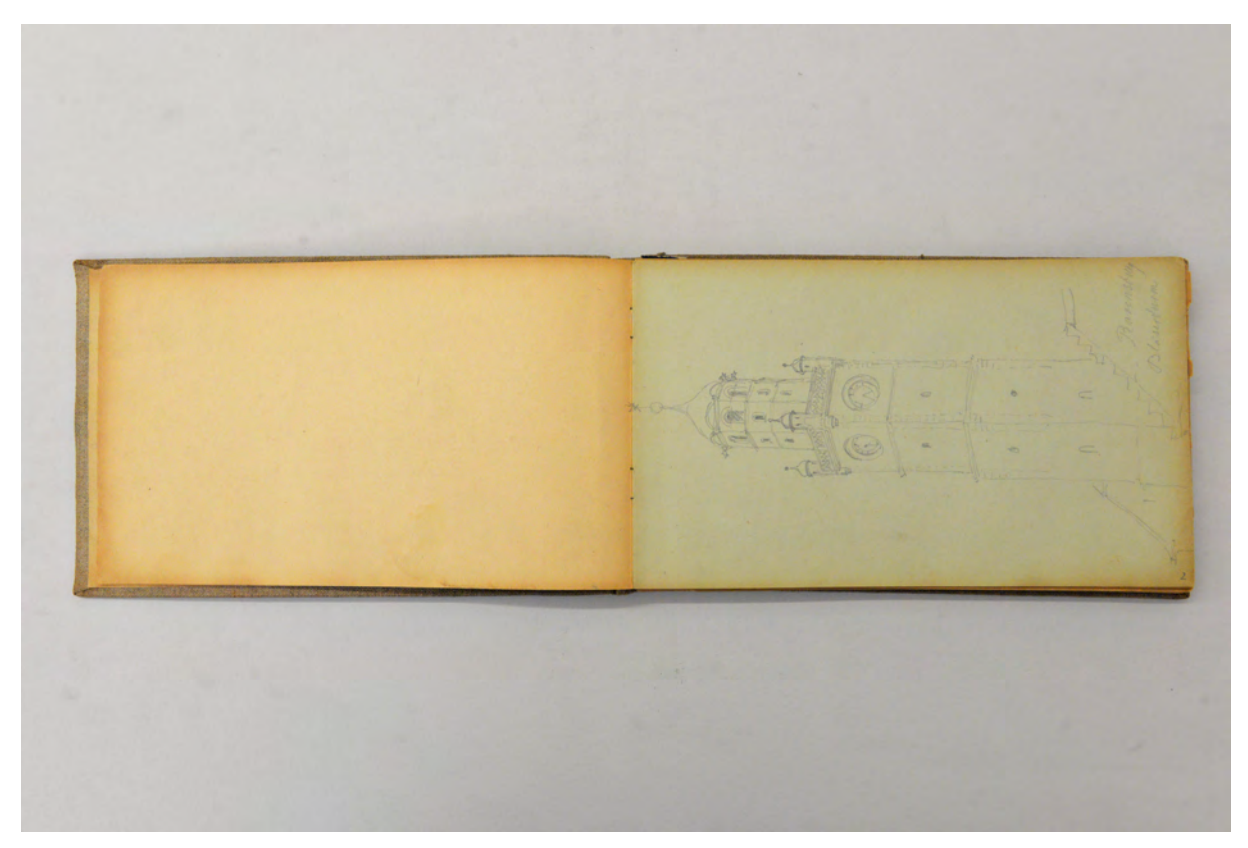

folio 2 verso: leer; folio 3 recto: Perspektive »Ravensburg Bläserturm«;

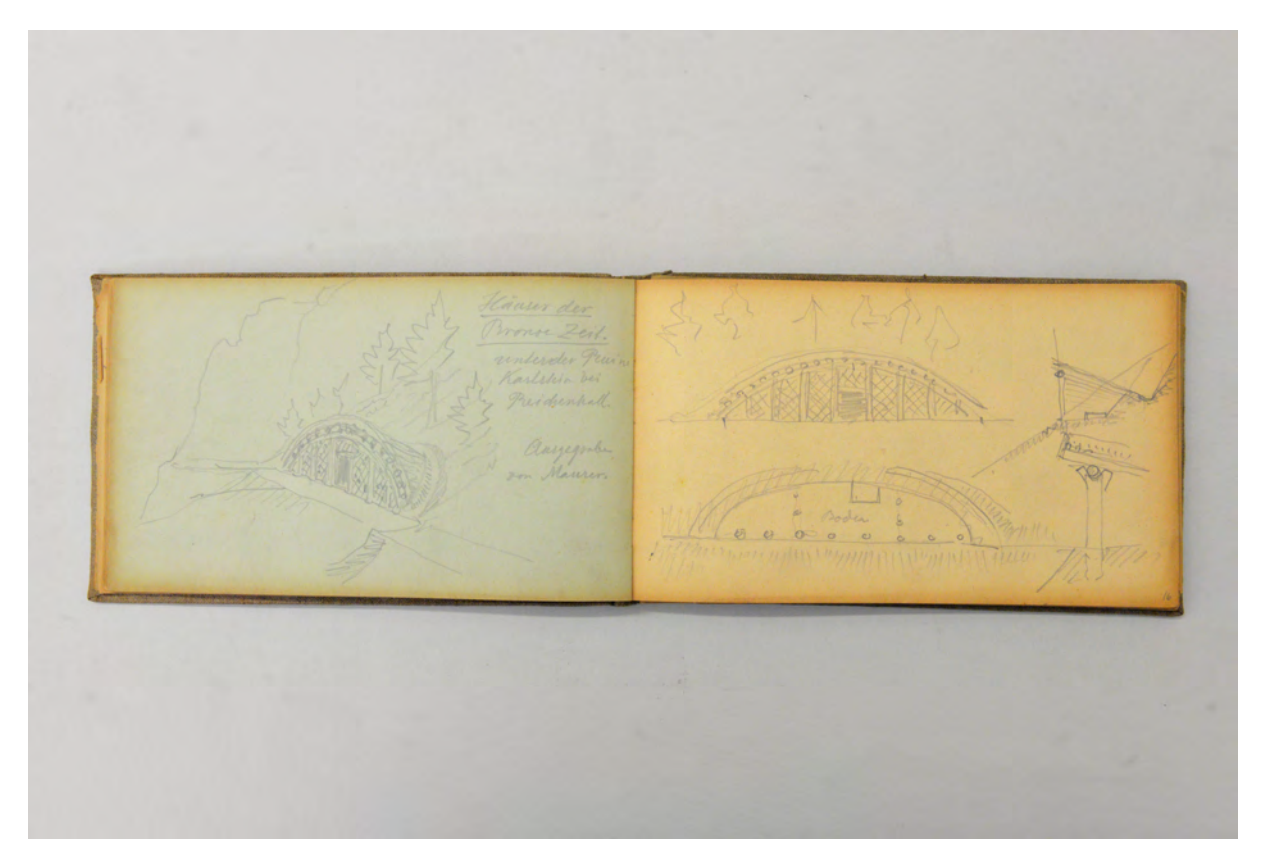

folio 16 verso: räumliche Darstellung »Häuser der Bronze Zeit unter der Ruine Karlstein bei Reichenhall. Ausgegraben von Mauser.«; folio 17 recto: Ansicht, Grundriß, Schnitt und Detail nach einer bronzezeitlichen Rekonstruktion;

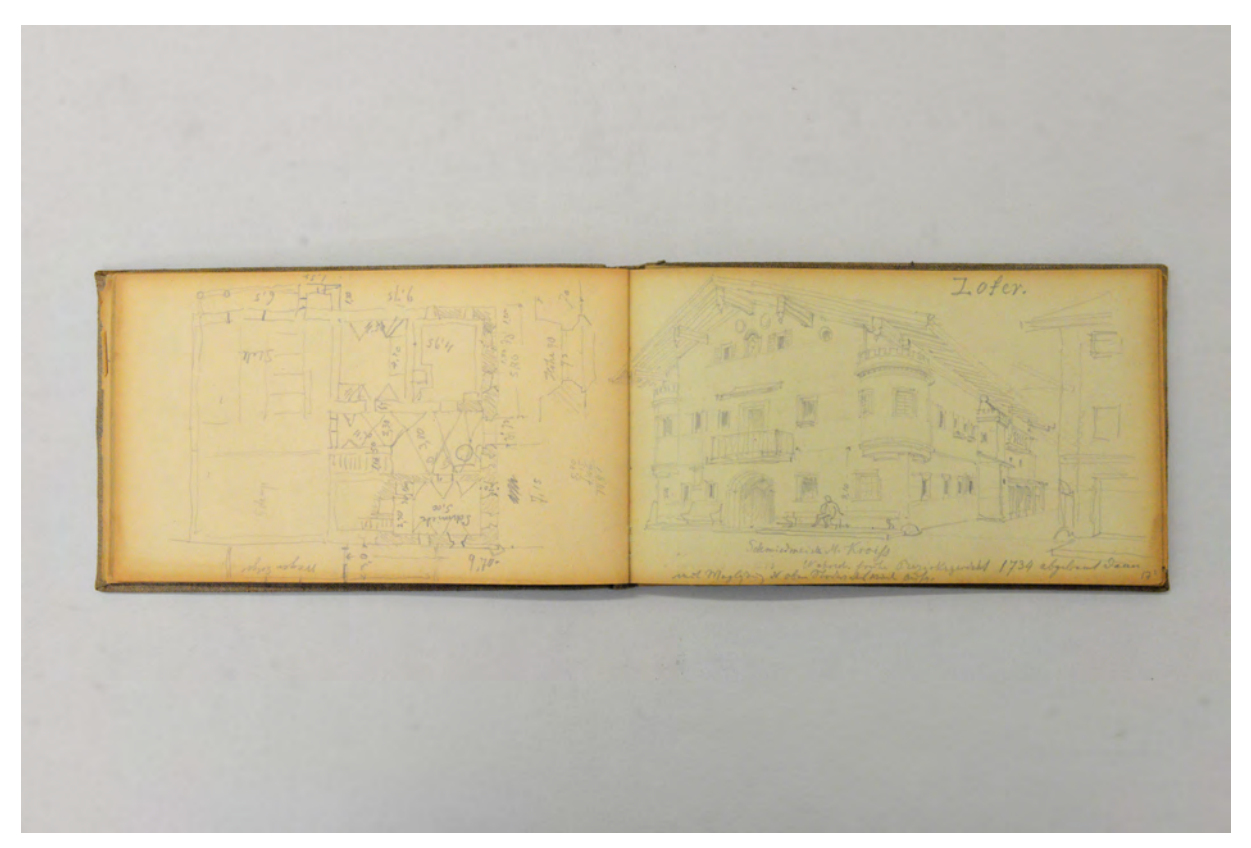

folio 17 verso: Grundriß Wohnstallhaus in Lofer; folio 18 recto: Perspektive »Lofer. Schmiedmeister M. Kroiß : Wahrsch. früher Bezirksgericht 1734 abgebrannt [...]«;

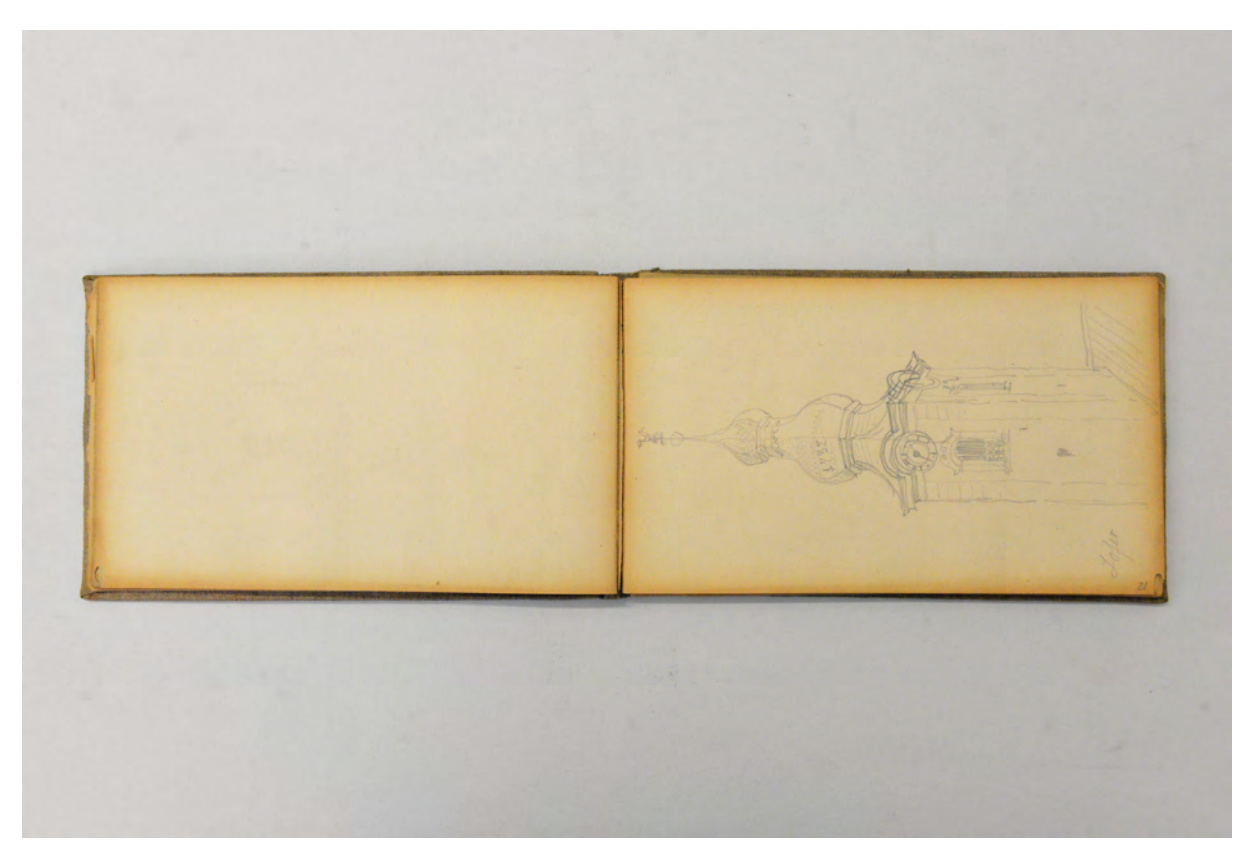

folio 21 verso: leer; folio 22 recto: Perspektive Kirchturm »Lofer«;

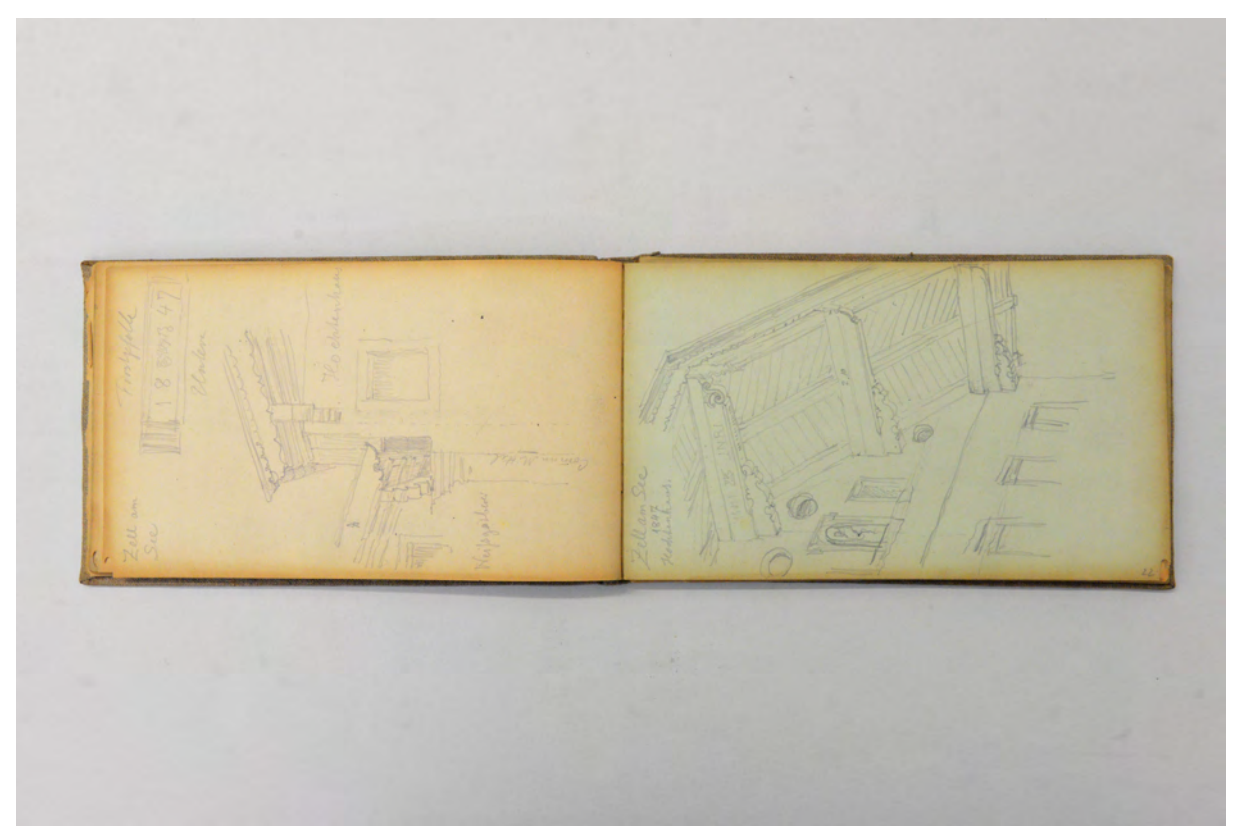

folio 22 verso: Untersicht in den Dachüberstand zweier aneinandergebauter giebelständiger Häuser »Weißgärberei« und »Hochtenhaus« in »Zell am See« mit »Firstpfette«; folio 23 recto: räumliche Untersicht in den Dachüberstand »Zell am See 1847 Hochtenhaus«;

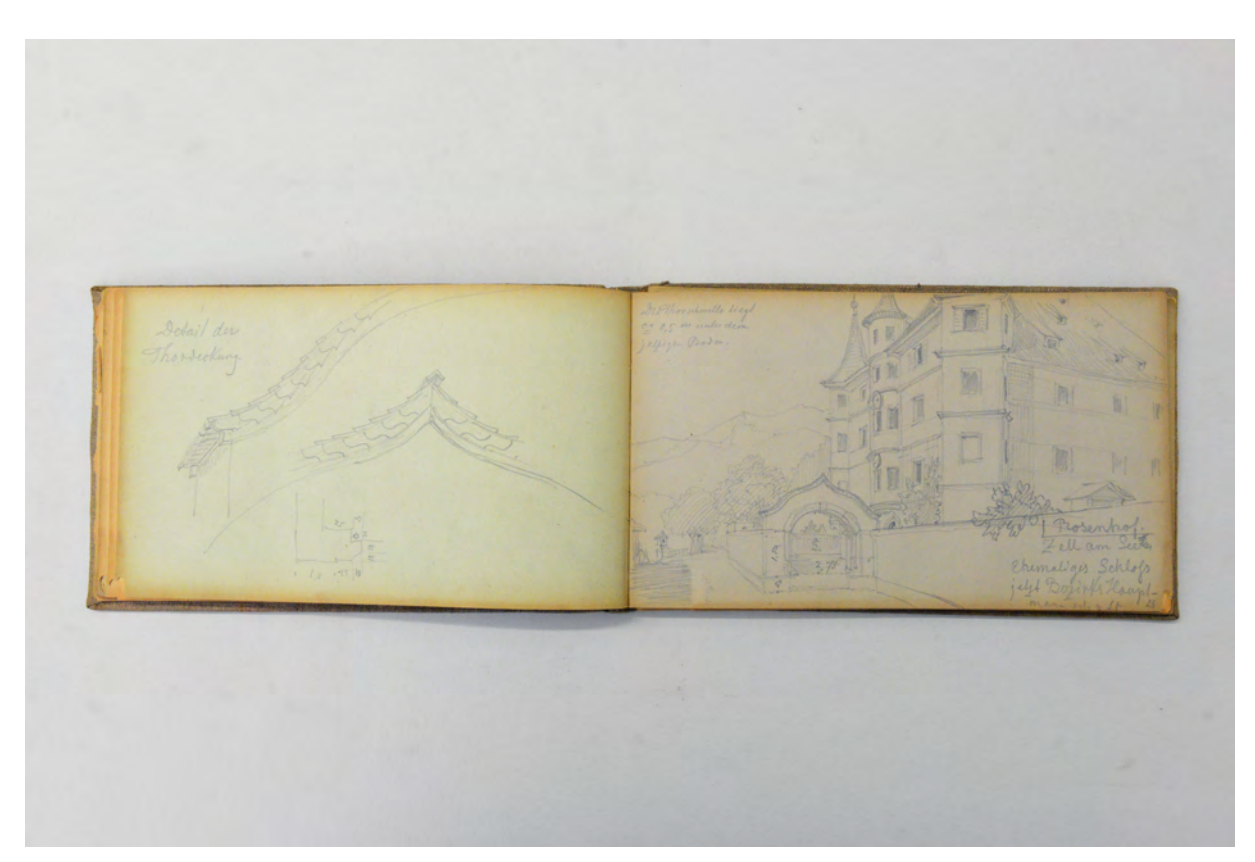

folio 23 verso: »Detail der Thordeckung« [Rosenhof Zell am See]; folio 24 recto: Perspektive auf den »Rosenhof. Zell am See. Ehemaliges Schloß jetzt Bezirks Hauptmannschaft«;

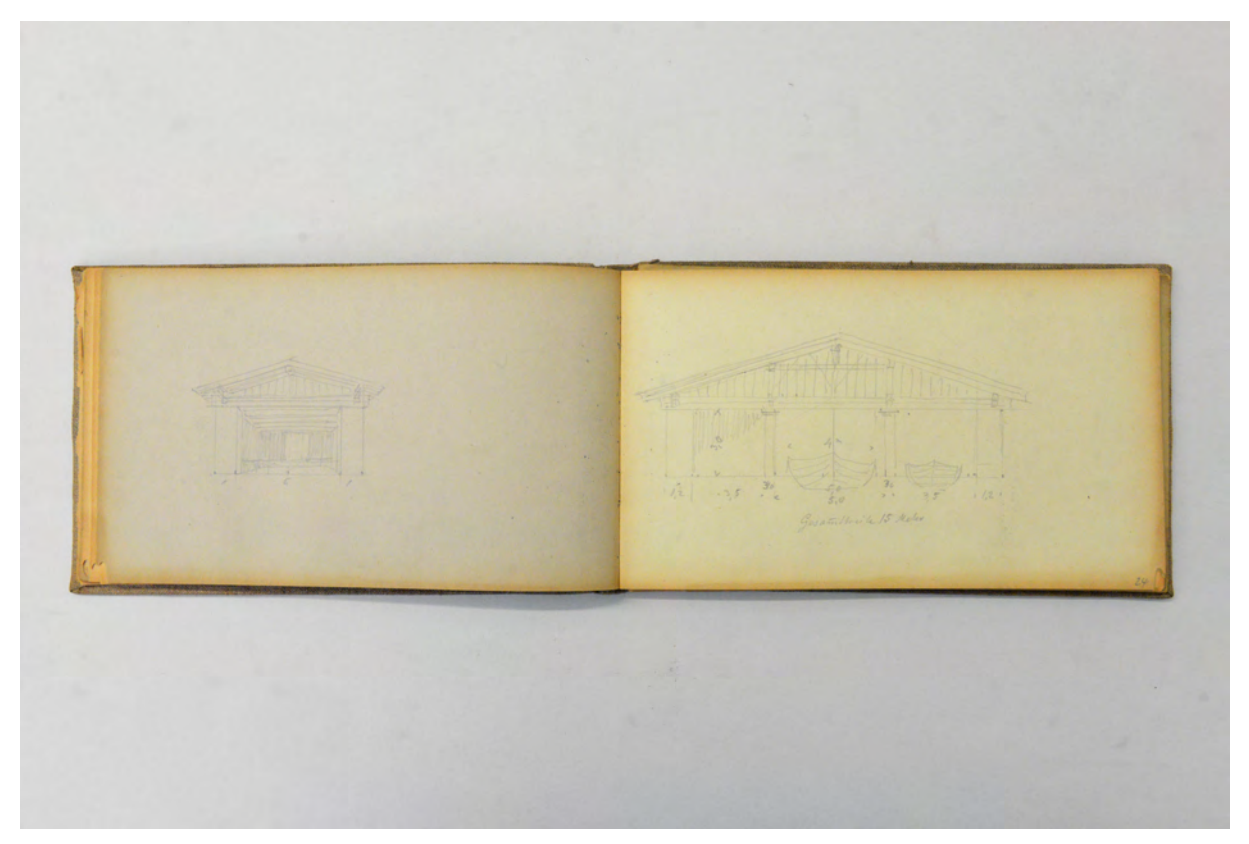

folio 24 verso: Zentralperspektive Giebelseite eines kleinen Bootshauses; folio 25 recto: Ansicht Giebelseite eines Bootshauses mit drei Stellplätzen;

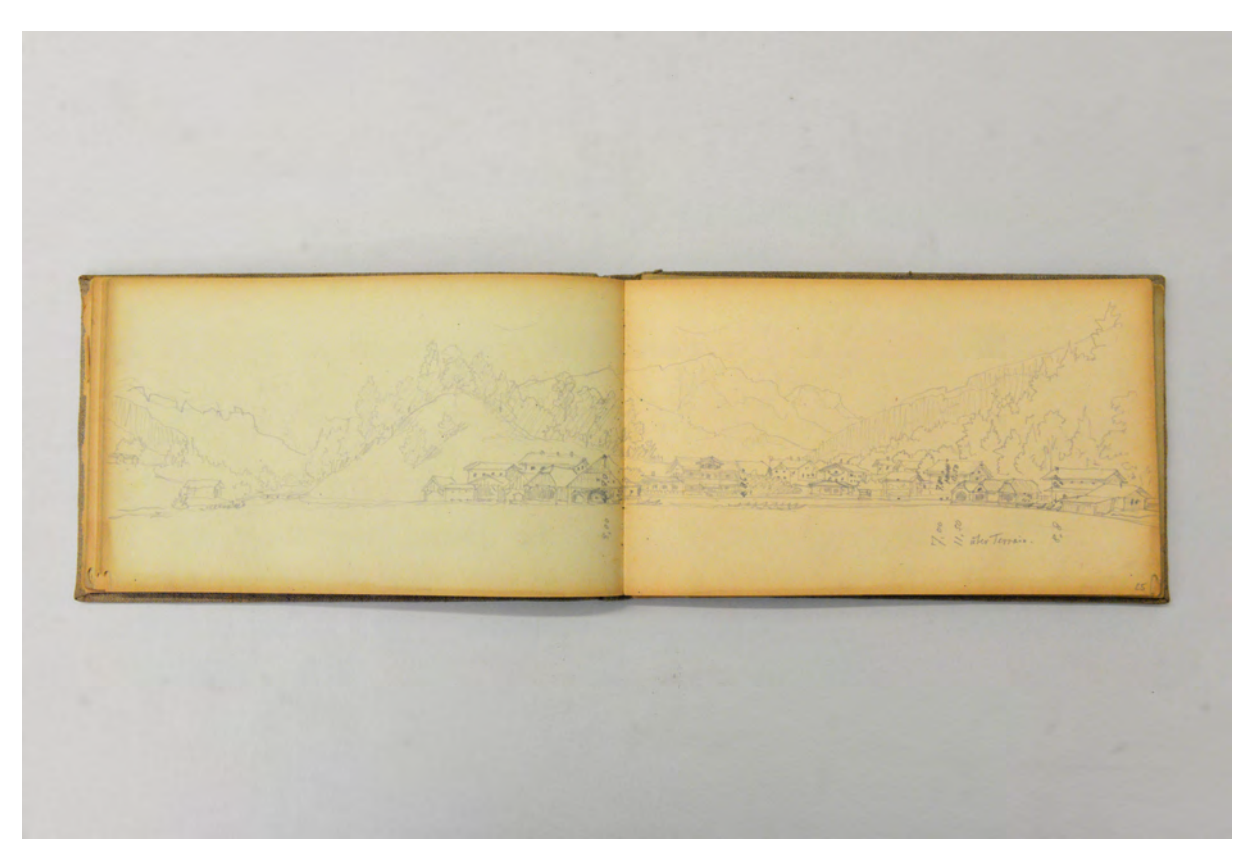

folio 25 verso: Doppelblatt mit f; folio 26 recto: landschaftliche Perspektive einer Siedlung am See [Königssee] mit Bootshäusern;

Folio 1 recto: Namenszug »Aug. Thiersch. München Adalbert Str. 64/1« und Itinerar der Reisen »1. Reise [...] nach Memmingen, Ottobeuern, Ravensburg, Heiligenberg, Stein am Rhein, Radolfzell u. Reichenau. : 2. Ausflug nach Lofer. Saalfelden, Zell am See. : 3. Studien für den Hafen Königs See : 4. Berchtesgaden. : 5. Aeginaten Glyptothek. : 6. Anzing. Högenschloß u. Kapelle.«; folio 1 verso: leer; folio 2 recto: »Häuser am Wildpark Waldegg.«; folio 2 verso: leer; folio 3 recto: Perspektive »Ravensburg Bläserturm«; folio 3 verso: leer; folio 4 recto: Gebäudeecke mit Auskragung im zweiten OG und Figur eines Ochsen auf einer Konsole »Ravensburg«; folio 4 verso: leer; folio 5 recto: subtraktiver Grundriß und Perspektive »Überlingen Felsenwohnungen«; folio 5 verso: leer; folio 6 recto: Perspektive »Heidenhöhlen am Goldbach westl. von Ueberlingen. Erste untere Grotte. Abgearbeitete Felswand.«; folio 6 verso: »Grundrisse der oberen Grotten.«; folio 7 recto: Perspektive »Grotte A«; folio 7 verso: leer; folio 8 recto: Ansicht Profil und en face einer »Console bei C« in Form eines Gesichtes; folio 8 verso: Skizzen zu einem Denkmal oder Brunnen mit geflügelten Wesen; folio 9 recto: detaillierte Zeichnung einer Bruchstelle; folio 9 verso: statische Berechnungen zur »Vixierung des großen [Sa]Thyr«; folio 10 recto: detaillierte Zeichnung Bruchstelle und Umriß eines Satyr; folio 10 verso: Schemazeichnung mit Berechnungen; folio 11 recto: Schemazeichnung; folio 11 verso: leer; folio 12 recto: Grundriß eines Oktogons mit Konstruktion zentrischer Streckung; folio 12 verso: Ansicht und Grundriß Denkmal »Insel im Königs See«; folio 13 recto: Frontalansicht mit Umgebung Denkmal auf der Insel im Königssee; folio 13 verso: leer; folio 14 recto: Perspektive »Armenhaus Unterstein, Schönau«; folio 14 verso: Grundriß Wohnstallhaus [Unterhammerlehen]; folio 15 recto: perspektivische Giebelansicht »Unterhammerlehen Königsee : 1588 erbaut«; folio 15 verso: Skizzen [für eine Promenade?]; folio 16 recto: schematischer Fassadenaufbau Giebelseite »Schöllbauer«; folio 16 verso: räumliche Darstellung »Häuser der Bronze Zeit unter der Ruine Karlstein bei Reichenhall. Ausgegraben von Mauser.«; folio 17 recto: Ansicht, Grundriß, Schnitt und Detail nach einer bronzezeitlichen Rekonstruktion; folio 17 verso: Grundriß Wohnstallhaus in Lofer; folio 18 recto: Perspektive »Lofer. Schmiedmeister M. Kroiß : Wahrsch. früher Bezirksgericht 1734 abgebrannt [...]«; folio 18 verso: Seitenansicht und Schnitt »Abort u. Flurgewölbe beim Schmied Kroiß v. Lofer«; folio 19 recto: landschaftliche Perspektive »Vom Loferer Hochthal.«; folio 19 verso: Notizen zu einem Spruch und kleine Skizze eines Nadelwaldes; folio 20 recto: landschaftliche Perspektive mit Tanzboden »Loferer Hochthal«; folio 20 verso: Grundriß »Schmied Kroiß : aufgenommen nach Maaßen«; folio 21 recto: Grundriß »Lofer Rothbacher Brauerei : Umgebaut druch Baumeister Cechoni in Salzburg.«; folio 21 verso: leer; folio 22 recto: Perspektive Kirchturm »Lofer«; folio 22 verso: Untersicht in den Dachüberstand zweier aneinandergebauter giebelständiger Häuser »Weißgärberei« und »Hochtenhaus« in »Zell am See« mit »Firstpfette«; folio 23 recto: räumliche Untersicht in den Dachüberstand »Zell am See 1847 Hochtenhaus«; folio 23 verso: »Detail der Thordeckung« [Rosenhof Zell am See]; folio 24 recto: Perspektive auf den »Rosenhof. Zell am See. Ehemaliges Schloß jetzt Bezirks Hauptmannschaft«; folio 24 verso: Zentralperspektive Giebelseite eines kleinen Bootshauses; folio 25 recto: Ansicht Giebelseite eines Bootshauses mit drei Stellplätzen; folio 25 verso: Doppelblatt mit f; folio 26 recto: landschaftliche Perspektive einer Siedlung am See [Königssee] mit Bootshäusern; folio 26 verso: Grundriss, Ansichten und Notizen zu Bootshäusern; folio 27 recto: Situationsplan Königssee; folio 27 verso: Schemaschnitte zu den Trauf- und Firsthöhen am Königssee; folio 28 recto: Schemaschnitt Bootshaus; folio 28 verso: Schemaschnitt Uferzone und Seitenansicht Bootshaus; folio 29 recto: drei Laubbäume mit Herrenhaus; folio 29 verso: Notizen zum Südfriedhof; folio 30 recto: Notizen zum Südfriedhof; folio 30 verso: leer; folio 31 recto: Grundrißtypologie »Englisches Reihenhaus« mit »Erdgeschoß« und »Stockwerk halb im Dachraum«; folio 31 verso: leer;

folio 32 recto: Studie zu einem [römischen] Mausoleum;

folio 32 verso: leer;

folio 33 recto: Perspektive auf den Anbau eines Bauernhauses »Obersulzberg Letzen. Werkstatt. Hauptgeb. neu darunter Schweinestall u. Geräthe«;

folio 33 verso: leer;

folio 34 recto: männlicher Trachtler mit Bierkrug;

- folio 34 verso: leer;
- folio 35 recto: landschaftliche Perspektive Flußschleife im Gebirge;
- folio 35 verso: Schnitt und Perspektive einer Landschaft mit großen Felsbrocken;
- folio 36 recto: Grundriß einer Landschaft mit großen Felsbrocken;
- folio 36 verso: leer;

folio 37 recto: flüchtige Skizze eines Felsbrockens;

folio 37 verso: leer;

- folio 38 recto: zwei dekorative Bändermotive, Kreuz und Engelskopf;
- folio 38 verso: Skizze mit Grundriß und räumlichen Darstellungen des Quaderwerks »Kuchroint : Grundmauern eines Hauses«;
- folio 39 recto: landschaftliche Perspektive des Gebirges von »Kuchroint 15. Aug. 1912« mit Weißhöhung;

folio 39 verso: leer;

folio 40 recto: rastendes Paar im Wald von »Wimbach 30. Aug. 12«;

folio 40 verso: füllige Dame mit Kaffeetasse;

folio 41 recto: landschaftliche Perspektive Gebirgszug »Wimbach 30. Aug. 12«;

folio 41 verso: Profil eines Kämpfers mit Helm in Form eines Löwenkopfes;

folio 42 recto: Statue der Athena »Glyptothek M«;

folio 42 verso: Notizen und Schemaskizzen;

folio 43 recto: drei Fragmente von Füßen auf einer Plinthe;

folio 43 verso: Profilschnitt und Kopf einer männlichen Skulptur im Profil und en face;

folio 44 recto: Plinthe mit Stellung der Füße »Athene Westgiebel« und männliche Silhouette;

folio 44 verso: Fragment eines Beines;

folio 45 recto: Statue (Rückenakt) eines Kämpfers mit Helm und Schild«;

folio 45 verso: leer;

folio 46 recto: leer;

folio 46 verso: Grundriß einer gedrungenen Kirche;

folio 47 recto: Schnitt durch eine Treppensituation;

folio 47 verso: »Ehemaliges Höger-Schloß in Anzing : Nach einer Zeichnung im Besitz des Herrn Forstmeisters Strehle in

Anzing.«;

folio 48 recto: vermaßter Korbbogen;

folio 48 verso: Innenraumperspektive »Schloßkapelle Anzing«;

folio 49 recto: Grundriß Presbyterium [Schloßkapelle Anzing];

folio 49 verso: leer;

folio 50 recto: Situationsplan einer Straßenkreuzung mit dreistämmigem Baum;

folio 50 verso: Schnitt durch »Jägerhaus Anzing : einziges noch erhaltenes Blockhaus.«;

folio 51 recto: leer;

folio 51 verso: leer.

## **August Thiersch (1843-1917)**

#### **Skizzenbuch »Südtyrol 1910 : Südfrankreich 1911«, 1910**

**Standort:** Architektursammlung der Technischen Universität München, Inv.-Nr. thie\_a-53-1 **Blattmaß:** 155 x 239 mm **Technik:** Bleistift/Graphitstift, teils schwarze Feder **Umfang:** 51 Blatt erhalten **Einband/Umschlag:** Fester Bucheinband, vollflächig mit naturfarbenem Stoff bezogen, auf der Vorderseite die handschriftliche Aufschrift in schwarzer Feder »Südtyrol 1910 : Südfrankreich 1911«. Ein Stoffband mit beiden Enden am rückseitigen Buchdeckel befestigt zum Verschließen. Eine Stiftlasche aus Stoff am hinteren Buchdeckel oben. **Bindung:** Fadenbindung

**Händleretikett/Stempel:** Nicht vorhanden

**Paginierung/Foliierung:** Foliierung außenseitig recto unten.

August Thiersch benutzte das Skizzenbuch »Südtyrol 1910 : Südfrankreich 1911« entgegen der Bezeichnung auf dem Umschlag ausschließlich im Kalenderjahr 1910. Die Einträge beginnen zu Ostern Anfang April 1910 mit einer Reise nach Bozen, Brixen und Kaltern in Südtirol. Schon auf der Hinfahrt skizziert Thiersch auf dem Weg über den Brenner die am Straßenrand gelegene romanische Kirche St. Martin in Campill. In Bozen nimmt er die Kirche St. Johann im Dorfe, die Laubengasse, Dachstühle, das Schloss Maretsch, die Kirche St. Oswald und die ortstypischen Laubengänge auf. Den Marktplatz von Kaltern skizziert er in Form eines hybriden Panoramas. Die Skizze eines Erkers und das Zollhaus gehören ebenfalls zu den Aufnahmen in Kaltern. Das Anwesen von Michael Wendelstein in Eppan zeichnet Thiersch aus dem gleichen Standort und in der gleichen Konstruktion, wie 50 Jahre später auch Hans Döllgast. In Brixen widmet sich Thiersch auf mehreren Blättern dem Dom mit Domkuppel und Johanniskapelle, bevor er Mitte April schon wieder im oberländischen Chiemgau angekommen war. Eine Besonderheit sind die Skizzen zu Butterskulpturen, die von der Chiemgauer Bevölkerung wohl als Frühjahrsgruß verschenkt wurden. Für Thiersch wurde eine Figurenszene mit drei Lämmern um einen zentralen Futterplatz angefertigt.

Anfang Oktober 1910 unternahm Thiersch eine Reise nach Südfrankreich, um die Überreste römischer Architektur zu studieren. Offenbar inspirierte er damit seinen jüngeren Bruder Friedrich, der im Frühjahr 1911 ebenfalls nach Südfrankreich aufbrach. In nur drei Wochen besuchte August Thiersch Aix-les-Bains, Grenoble und Lyon, wo er diverse antike Fragmente, den Altar des Augustus, einen Sarkophag und St. Martin d'Ainay skizzierte. In Vienne zeichnete er einen antiken Portikus, in Arles die Basilika aus konstantinischer Zeit, in Nîmes den Pont du Gard und in Avignon die Karmeliterkirche und die Kirche St. Rémy. Das Château d'If bei Marseille war der südlichste Ort der Reise.

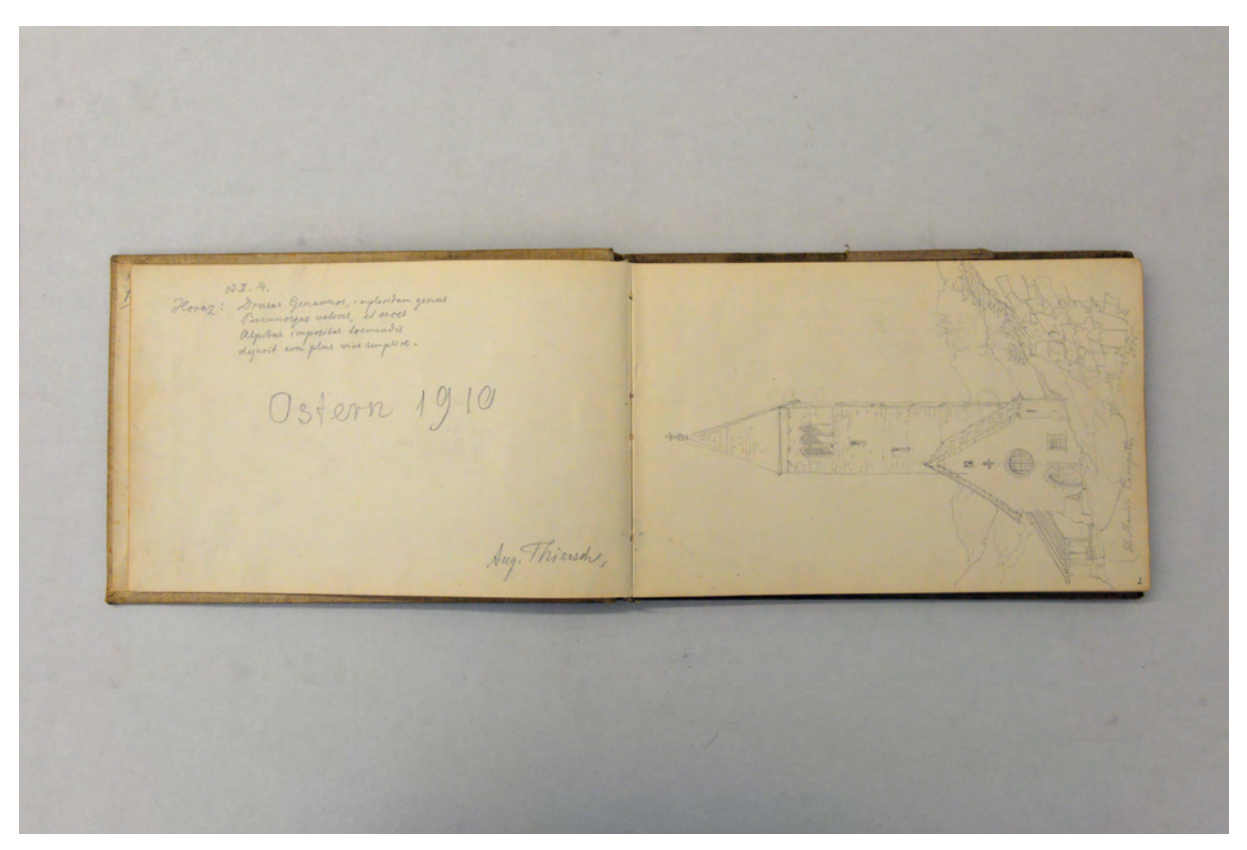

folio 1 verso: Schriftzug »Ostern 1910 : Aug. Thiersch.«; folio 2 recto: Perspektive der Kirche »St. Martin [in] Campill.«;

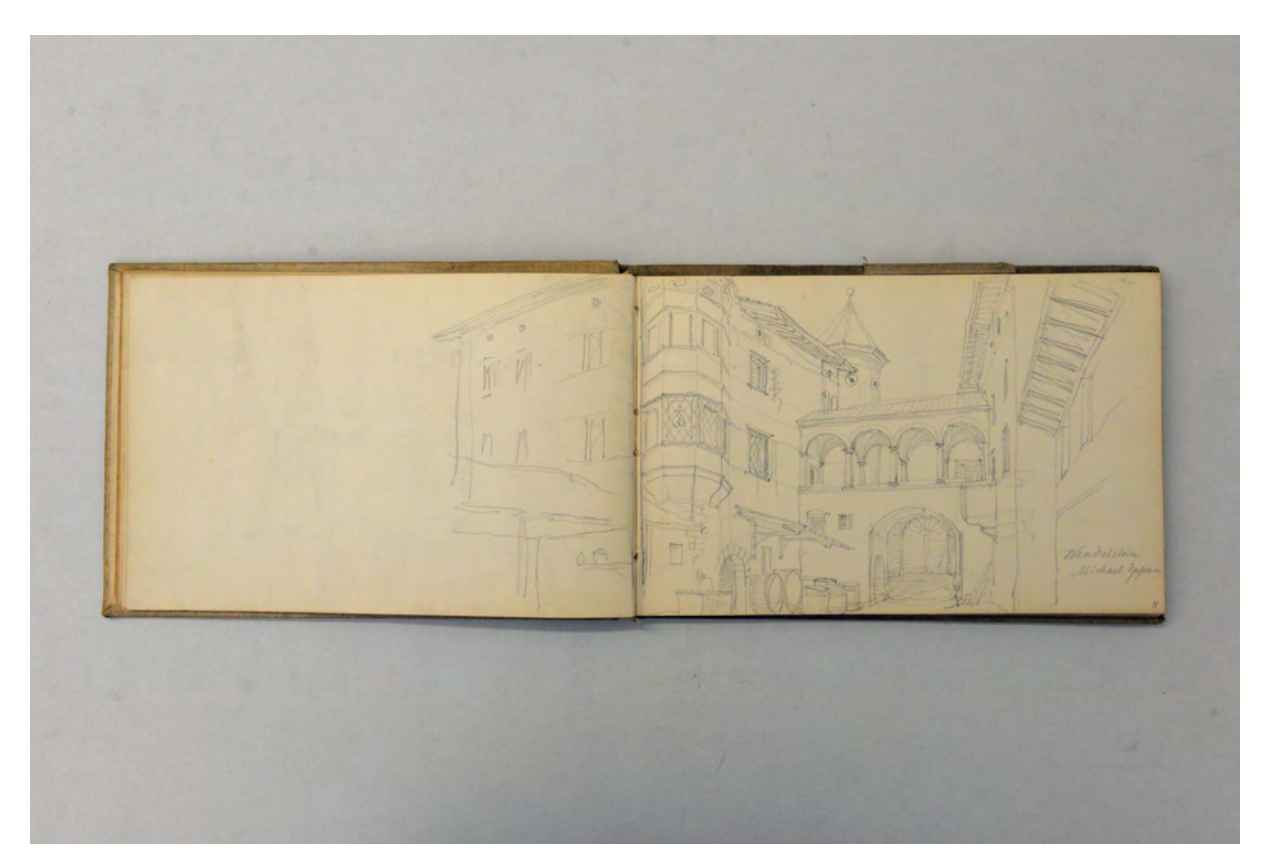

folio 10 verso: Doppelblatt mit f; folio 11 recto: Perspektive auf einen städtischen Zwischenraum mit Toranlage und gewölbtem Arkadengang »Wendelstein : Michael Eppan«;
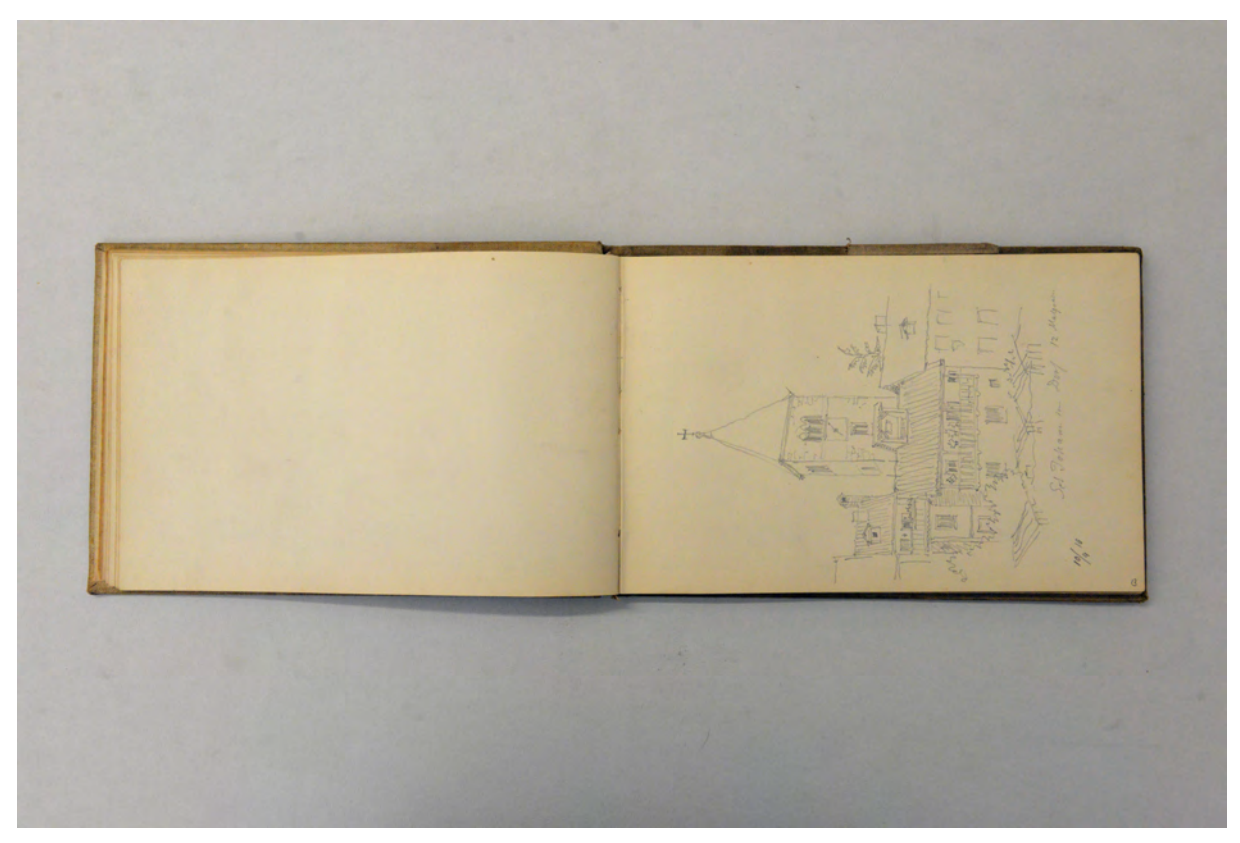

folio 12 verso: leer; folio 13 recto: Kirchturm von »St. Johann im Dorf : 10.4.10«;

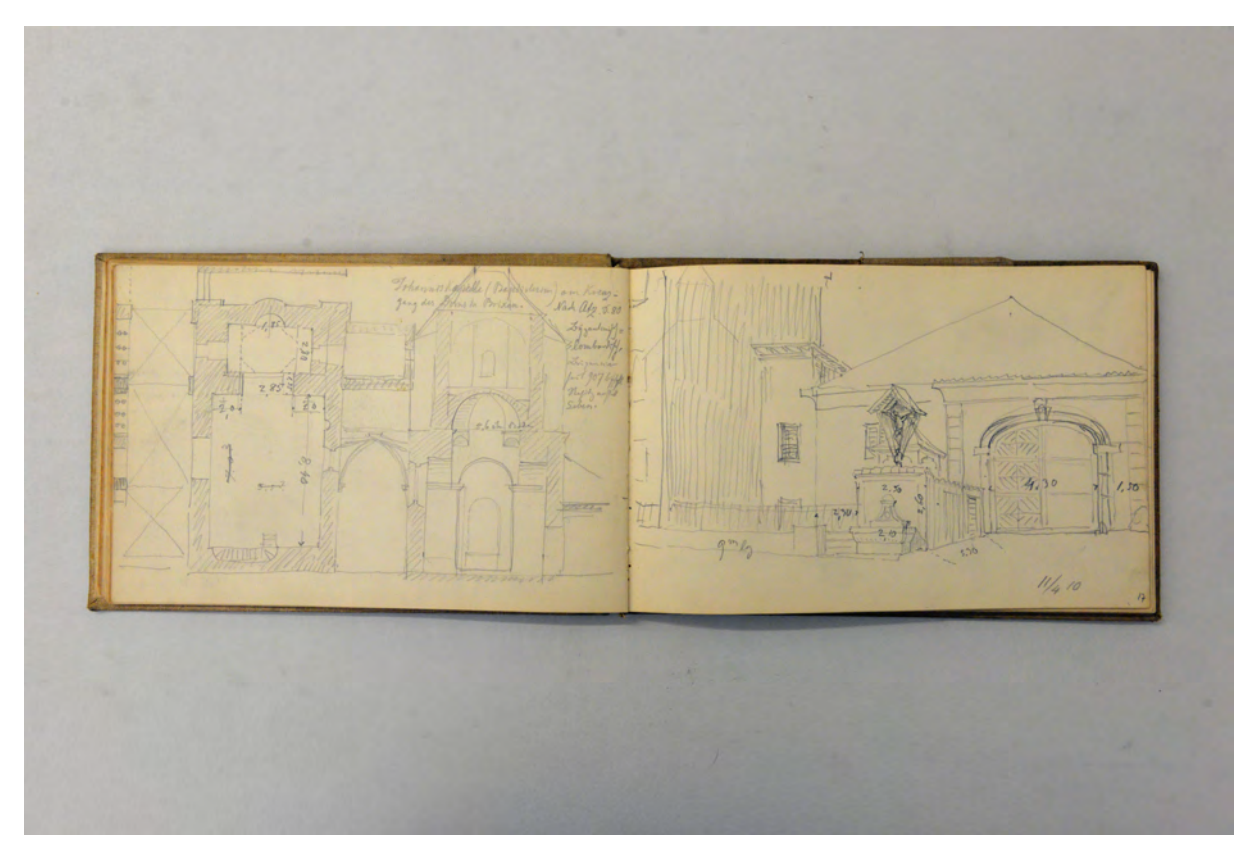

folio 16 verso: Grundriß und Schnitt »Johannis Kapelle (Baptisterium) am Kreuzgang des Doms in Brixen.«; folio 17 recto: Perspektive eines Hoftores mit Brunnen und Wegekreuz »11.4.10«;

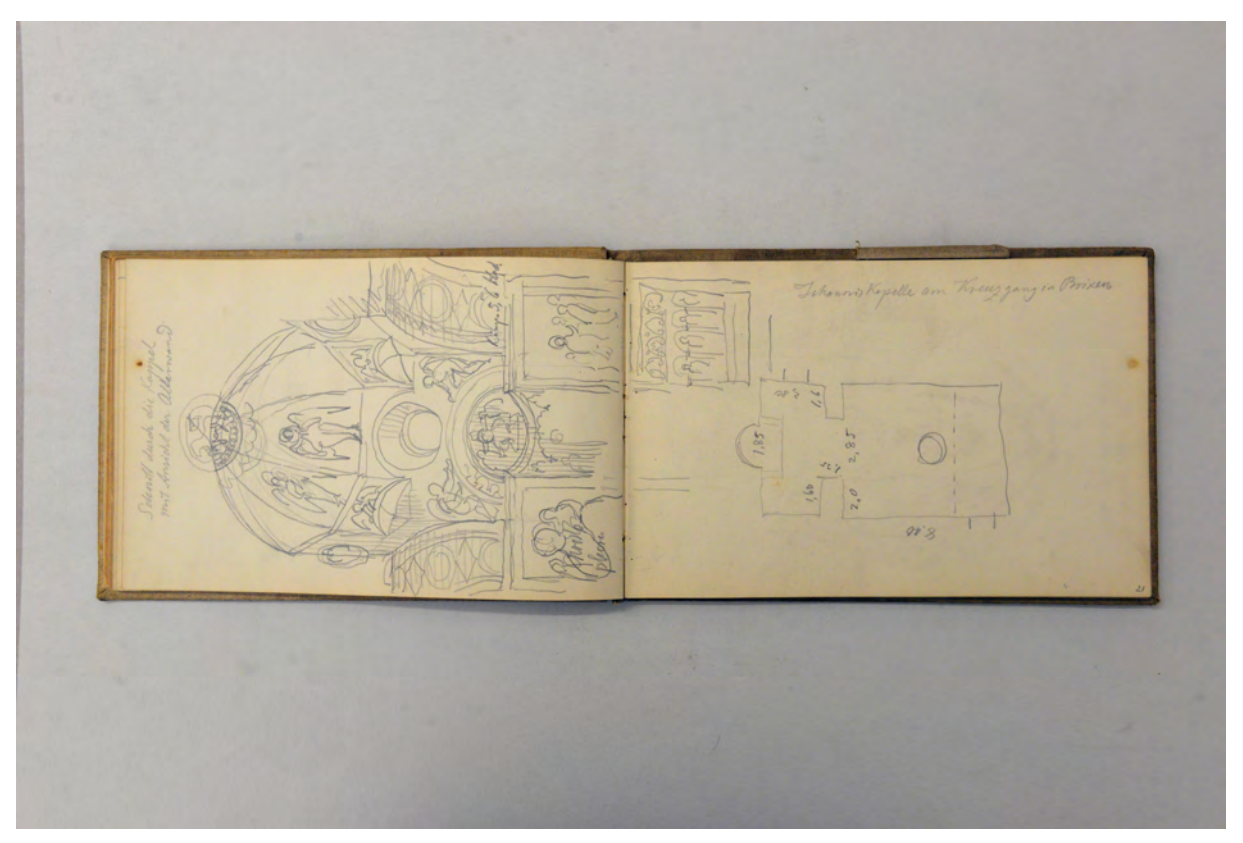

folio 20 verso: »Schnitt durch die Kuppel mit Ansicht der Altarwand« Johanniskapelle im Dom von Brixen; folio 21 recto: schematischer Grundriß »Johannis Kapelle am Kreuzgang in Brixen«;

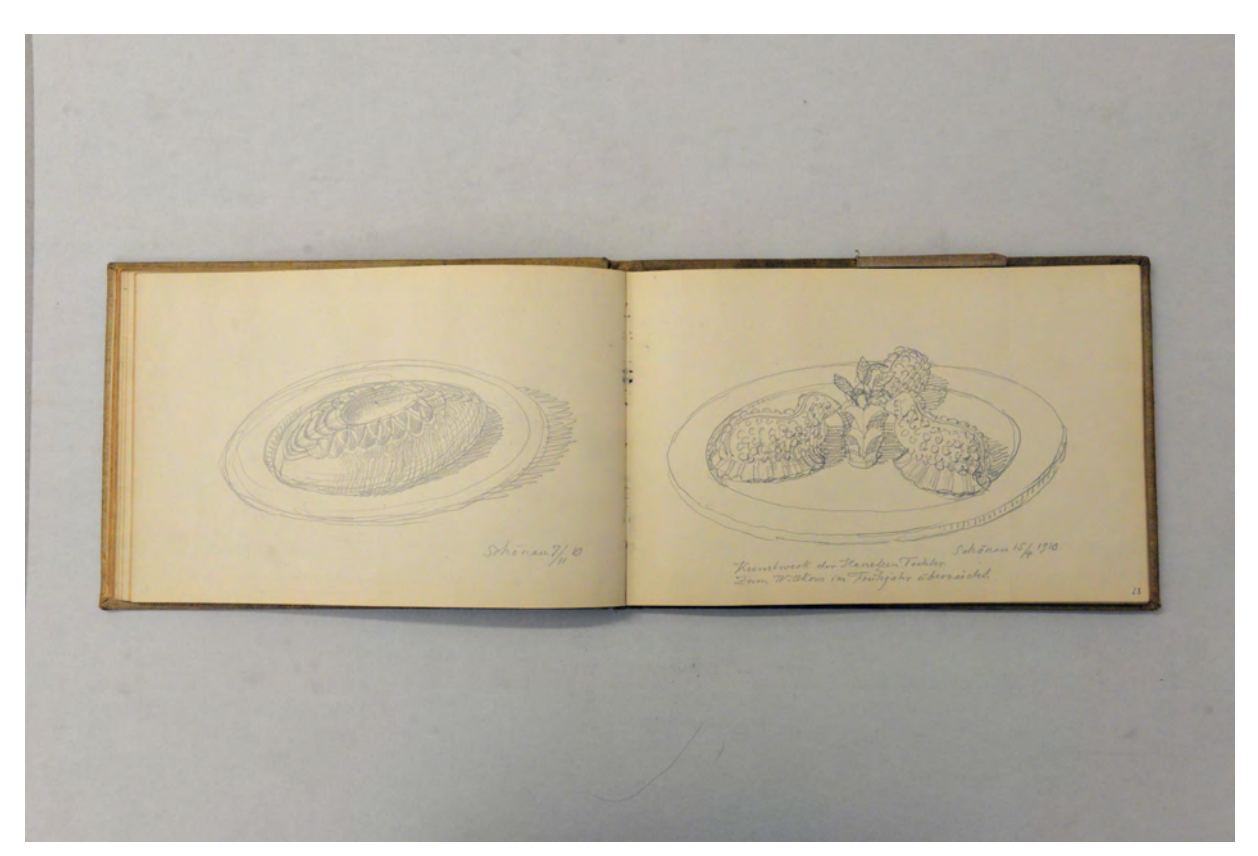

folio 22 verso: verzierte Butterskulptur auf einem Teller »Schönau 7.11.10«; folio 23 recto: Butterskulptur mit drei Lämmern um eine zentrale Futterstelle auf einem Teller »Kunstwerk der Hanetzen Tochter zum Willkom im Frühjahr überreicht. : Schönau 15.4.1910«;

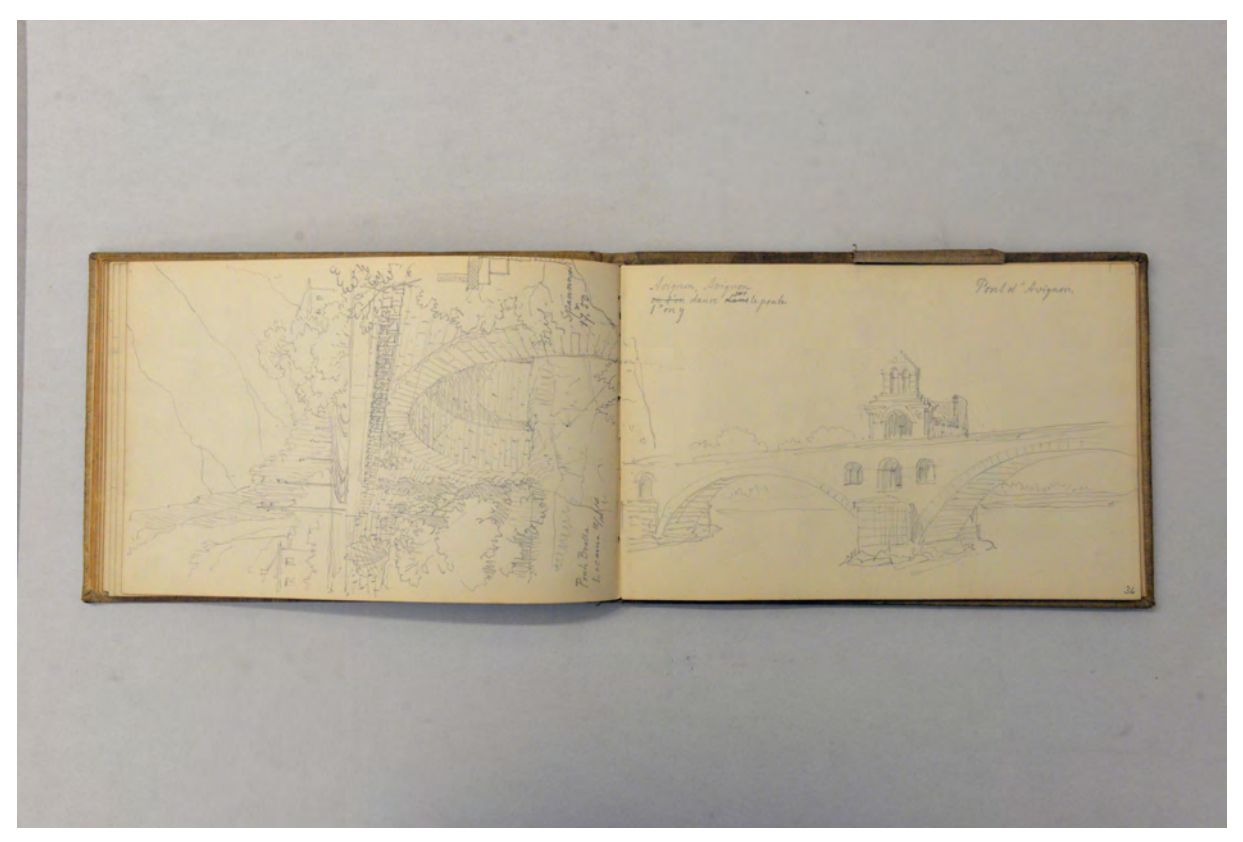

folio 35 verso: Perspektive Eisenbahnbrücke »Ponte Brolla : Locarno 18.10.10 : Spannweite 17.m50«; folio 36 recto: Perspektive mit zwei Bögen und Kapelle der »Pont d'Avignon.«;

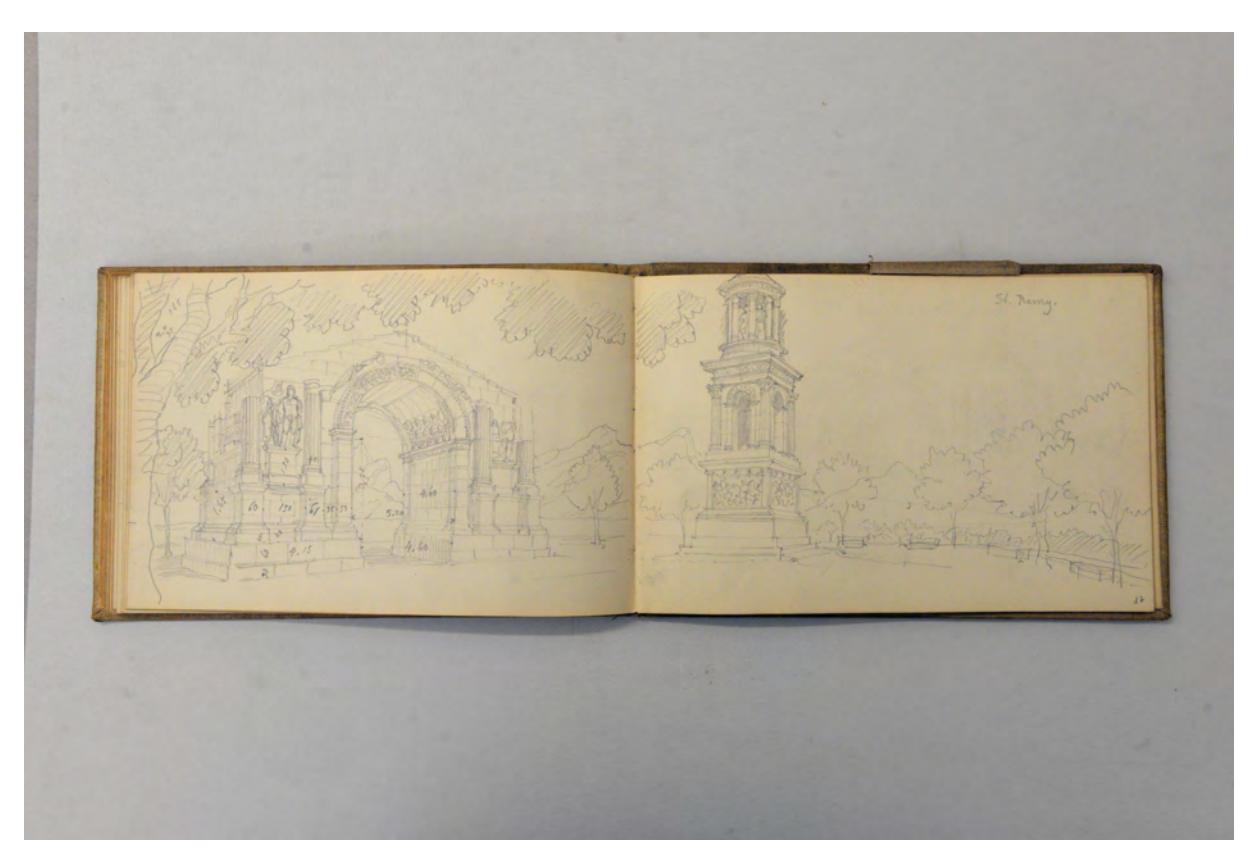

folio 36 verso: Doppelblatt mit f; folio 37 recto: Perspektive antiker Triumphbogen mit Pfeilermonument »St. Remy«;

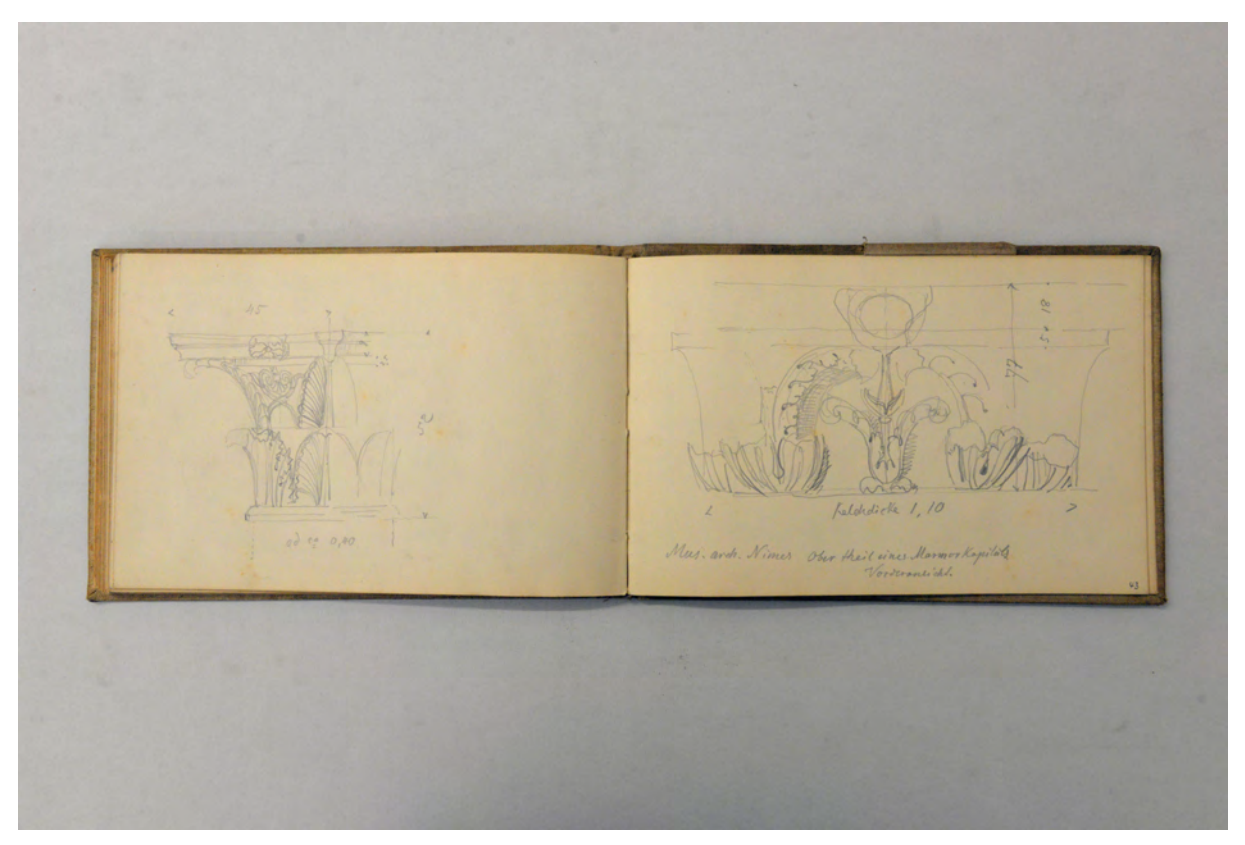

folio 42 verso: Schrägansicht eines Kapitells; folio 43 recto: »Mus. arch. Nimes Obertheil eines Marmorkapitäls. Vorderansicht.«;

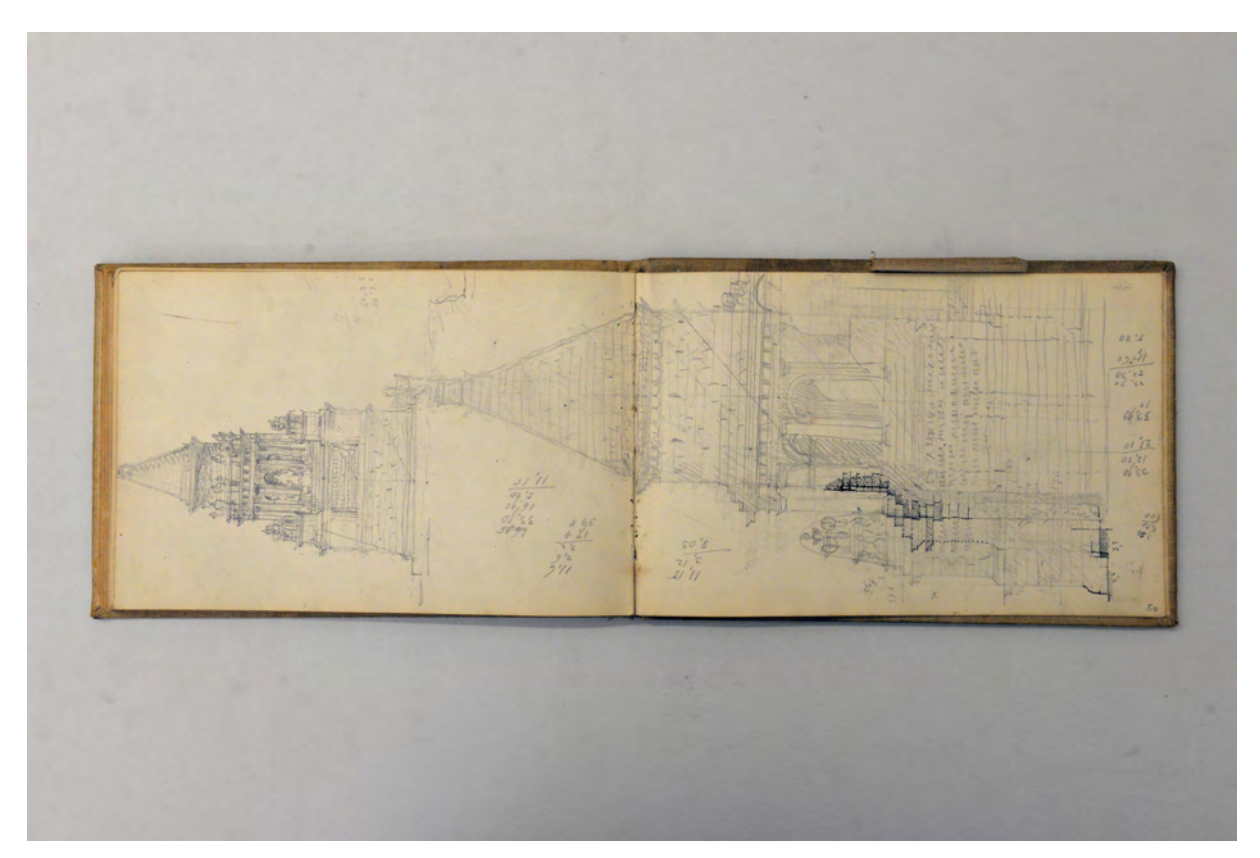

folio 49 verso: Doppelblatt mit f; folio 50 recto: Ansicht und Schnittansicht eines turmartigen Zentralbaus;

Folio 1 recto: leer; folio 1 verso: Schriftzug »Ostern 1910 : Aug. Thiersch.«; folio 2 recto: Perspektive der Kirche »St. Martin [in] Campill.«; folio 2 verso: leer; folio 3 recto: Innenraumperspektive »St. Martin in Campill bei Bozen« mit Notizen zur Baugeschichte; folio 3 verso: leer; folio 4 recto: Grundrißausschnitt Chor und Innenraumperspektive »Bozen. Sct. Johann im Dorfe« mit Notizen zur Baugeschichte; folio 4 verso: leer; folio 5 recto: Perspektive Straßenraum »Bozen Laubengasse«; folio 5 verso: schematische Skizzen zu Dachwerken; folio 6 recto: Notizen zur Baugeschichte von »Schloß Maretsch.«; folio 6 verso: kunstgeschichtliche Notizen; folio 7 recto: Perspektive Nordseite der Kirche von »Terlan 6.4.10.«; folio 7 verso: Doppelblatt mit f; folio 8 recto: hybride Perspektive »Marktplatz v. Kaltern«; folio 8 verso: leer; folio 9 recto: Erker über einem Hauseingang »Kaltern 7.4.10.«; folio 9 verso: leer; folio 10 recto: Perspektive »Zollhaus in Kaltern 7.4.10.«; folio 10 verso: Doppelblatt mit f; folio 11 recto: Perspektive auf einen städtischen Zwischenraum mit Toranlage und gewölbtem Arkadengang »Wendelstein : Michael Eppan«; folio 11 verso: leer; folio 12 recto: landschaftliche Perspektive mit den Rittner Erdpyramiden »8.4.10. bei Kloben Stein«; folio 12 verso: leer; folio 13 recto: Kirchturm von »St. Johann im Dorf : 10.4.10«; folio 13 verso: Grundriß Chor von St. Oswald in Bozen; folio 14 recto: Innenraumperspektive »St. Oswald Bozen« mit Notizen zur Baugeschichte; folio 14 verso: Portrait eines Mannes mit Vollbart; folio 15 recto: Perspektive einseitig bebauter Straßenzug mit Baumreihe; folio 15 verso: Skizzen zu »Wandmalereien am Weinguthaus aus dem Jahr 1764.«; folio 16 recto: Skizze zu einer Ausgrabung »Trauriges Ergebnis der Nachforschungen nach St. Quirin in Gries.«; folio 16 verso: Grundriß und Schnitt »Johannis Kapelle (Baptisterium) am Kreuzgang des Doms in Brixen.«; folio 17 recto: Perspektive eines Hoftores mit Brunnen und Wegekreuz »11.4.10«; folio 17 verso: Schnitt durch ein Treppenhaus in einem [Lauben-?] Gang; folio 18 recto: Grundriß eines Hofes mit offener Treppenanlage und Laubengang »Lichthofbeleuchtung in Bozen«; folio 18 verso: Doppelblatt mit f: folio 19 recto: Perspektive der Burganlage von »Maretsch.«; folio 19 verso: Zentralperspektive Kapelle mit angrenzenden Loggien und einem Strebepfeiler »Tegna 10.10.10. bei Locarno am Lago Maggiore«; folio 20 recto: brückenartige Bogenkonstruktion [einer Zahnradbahn?] zu einer Gipfelstation; folio 20 verso: »Schnitt durch die Kuppel mit Ansicht der Altarwand« Johanniskapelle im Dom von Brixen; folio 21 recto: schematischer Grundriß »Johannis Kapelle am Kreuzgang in Brixen«; folio 21 verso: leer; folio 22 recto: stark geschnittener Laubbaum Ȇbersee 15.4.10.«; folio 22 verso: verzierte Butterskulptur auf einem Teller »Schönau 7.11.10«; folio 23 recto: Butterskulptur mit drei Lämmern um eine zentrale Futterstelle auf einem Teller »Kunstwerk der Hanetzen Tochter zum Willkom im Frühjahr überreicht. : Schönau 15.4.1910«; folio 23 verso: »San Vittore Locarno. : Turm erb. n. Inschrift 1527.«; folio 24 recto: Notizen und Skizzen zu »2 Transformatoren-Häuschen in Sonthofen«; folio 24 verso: Skizze eines Totenbrettes und Abschrift von drei Inschriften »3 Totenbretter in Hintorfen am Automobil-Schuppen«; folio 25 recto: Schnitt und Schnittperspektive einer hölzernen Speiseloggia »Hintersee 7. Sept. 1910 : Triclinium alpinum Voitinum«; folio 25 verso: leer; folio 26 recto: »Lausanne Aussicht vom Hotel Beausejour. : 1.10.10«; folio 26 verso: Säule der Éscalier du marché in Lausanne; folio 27 recto: Perspektive des Gebäudes über der »Éscalier du marché devant la Kathedrale.« in Lausanne; folio 27 verso: leer; folio 28 recto: Ansicht »Aix les bains : Rest eines römischen Eingangsthores«; folio 28 verso: leer; folio 29 recto: Innenraumperspektive und Grundriß einer Achse »Grenoble Kathedrale«; folio 29 verso: Doppelblatt mit f; folio 30 recto: aufgereihte antike Fragmente im »Musée de Lyon.«; folio 30 verso: leer;

folio 31 recto: Skizzen zu einem antiken Feston »vom Altar des Augustus. : Spannweite des Festons 1/2 w. Gr. ca. 4 m Musée de Lyon«;

folio 31 verso: leer;

folio 32 recto: »Sarcophag aus Vaise des Marcus Primius Secundianus augustalis (der Colonie Copia Claudia Augusta) (Lyon) : Musée de Lyon«;

folio 32 verso: Doppelblatt mit f;

folio 33 recto: Querschnitt teils überlagert mit Grundrißausschnitt »St. Martin d'Ainay. VI. Jahrh. Lyon;

folio 33 verso: zwei Grundrisse zu befundetem und ergänztem »Augustus Tempel.« in Vienne;

folio 34 recto: Grundriß »Rest des Forums Porticus in Vienne«;

folio 34 verso: Doppelblatt mit f;

folio 35 recto: gestaltetes Doppelblatt zum Thema »Orange. Dachgesimse von Privathäusern : von der alten Kirche : moderne : Haus Ecke.«;

folio 35 verso: Perspektive Eisenbahnbrücke »Ponte Brolla : Locarno 18.10.10 : Spannweite 17.m50«;

folio 36 recto: Perspektive mit zwei Bögen und Kapelle der »Pont d'Avignon.«;

folio 36 verso: Doppelblatt mit f;

folio 37 recto: Perspektive antiker Triumphbogen mit Pfeilermonument »St. Remy«;

folio 37 verso: Aufnahme eines Mauerwerks bezeichnet »1527«;

folio 38 recto: räumliche Darstellung von Bauelementen »Avignon, Museum : Bestandtheile eines Nischenbaues : Bestandtheile eines Rundbaues mit schuppenbedecktem Kegeldach.«;

folio 38 verso: Ansicht einer Achse des »Pont du Gard von unten gesehen.« [leicht gestaucht] mit hölzerner Stützkonstruktion eines Bogens;

folio 39 recto: Skizzen »Avignon Museum im Nebenhof : Bestandtheile eines Triumphbogens«;

folio 39 verso: räumliche Darstellung »Kranzgesims von Remoulins bei Nimes auf Bauernhäusern«;

folio 40 recto: »Avignon. : Glockenturm der Kirche der Karmeliter«;

folio 40 verso: Notizen;

folio 41 recto: »Nîmes. Fronte des Diana Tempels. Vorhalle.«;

folio 41 verso: Grundrißfragment »Nimes : La tour magne«;

folio 42 recto: »Nîmes Musée archeologique. Adlerfries von der trajanischen Basilica der Plotina. : Länge eines Blockes 2,30«;

folio 42 verso: Schrägansicht eines Kapitells;

folio 43 recto: »Mus. arch. Nimes Obertheil eines Marmorkapitäls. Vorderansicht.«;

folio 43 verso: leer;

folio 44 recto: Schnittperspektive »Tarascon. Fleischmarkt«;

folio 44 verso: leer;

folio 45 recto: Perspektive in den Umgang von »Arles Amphitheater«;

folio 45 verso: Notizen »Im Theater« und »Im Lapidarium«;

folio 46 recto: Grundriß und Ansicht einer Achse »Basilica aufgedeckt im Hof des Nationalmuseums Arles. : Basilica aus

Constantinischer Zeit.«; folio 46 verso: leer;

folio 47 recto: oberer Abschluß einer Hochspannungsleitung »Marseille 13.10.10« und Ansicht des »Chateau d'If bei Marseille.«;

folio 47 verso: »Frejus 14.10.10 : Turm außerhalb des Hafens an der Ecke eines ummauerten Stadttheiles«;

folio 48 recto: flüchtige Skizzen »Fréjus« und Profil eines weiblichen Kopfes;

folio 48 verso: Ansichten zu einer dorischen Ordnung, Triglyphe, Sockelprofil und Basis;

folio 49 recto: Ansicht eines [dorischen?] »Kapitäl.«;

folio 49 verso: Doppelblatt mit f;

folio 50 recto: Ansicht und Schnittansicht eines turmartigen Zentralbaus;

folio 50 verso: Perspektivische Rekonstruktion eines Beschusses auf eine ummauerte Stadt;

folio 51 recto: Situationsplan zur Rekonstruktion eines Beschusses auf eine ummauerte Stadt;

folio 51 verso: leer.

**Provenienz:** Nachlaß August Thiersch.

## **Friedrich Maximilian Ritter von Thiersch (1852-1921) Skizzenbuch »SÜD=FRANKREICH 1911«, 1911**

**Standort:** Architektursammlung der Technischen Universität München, Inv.-Nr. thie\_f-200-1 **Blattmaß:** 203 x 129 mm

**Technik:** Bleistift/Graphitstift und teils Buntstift

**Umfang:** 19 Blatt erhalten, auf der innenliegenden Papiertasche sind die Namen der Mitreisenden aufgeführt, die Innenseite des rückseitigen Buchdeckels ist mit einer Konzeptskizze bezeichnet. **Einband/Umschlag:** Fester Bucheinband, vollflächig mit naturfarbenem Stoff bezogen, auf dem vorderen Buchdeckel die Aufschrift in Versalien »SÜD=FRANKREICH 1911 : FT. München Georgen Str. 16.«. Auf der Rückseite des hinteren Buchdeckels die Aufschrift mit schwarzer Feder »étroid = eng«. Zwei Stiftlaschen aus Stoff am vorderen und eine am hinteren Buchdeckel jeweils außen, eine Papiertasche auf der Innenseite des vorderen Buchdeckels. Anm.: Das Buch wurde demnach von hinten nach vorne bezeichnet.

**Bindung:** Klebebindung von gefalteten Doppelblättern

**Händleretikett/Stempel:** Rechteckiges Klebeetikett mit gezacktem Rand (perforierter Etikettbogen) auf der Innenseite des hinteren Buchdeckels mit dunkelblauer Rahmung und der Aufschrift »ADRIAN BRUGGER : MÜNCHEN.«. Mittig ist der Preis »M 1.10« handschriftlich mit schwarzer Feder eingetragen.

**Paginierung/Foliierung:** Nicht vorhanden

1

Während der letzten Jahre vor dem ersten Weltkrieg war Thiersch über die Lehre am Polytechnikum, aber auch durch zahlreiche Großprojekte durchgehend beschäftigt. An der Hochschule hat er zwischen 1904- 1906 den Vorsitz der Hochbauleitung angenommen und zwischen 1906-1908 hatte er das Amt des Rektors inne.180 Bei seinen architektonischen Projekten liefen mehrere Bauausführungen gleichzeitig, die er parallel betreuen musste. Das Kurhaus Wiesbaden, das Landerziehungsheim in Unterschondorf, die Frankfurter Festhalle, die Kapuzinerkirche in Aschaffenburg und zahlreiche Um- und Neubauten diverser Villen und Schlösser für Privatpersonen fallen in diese Zeit.

<sup>180</sup> Vgl. Fuchs, Johann-Georg. *Friedrich von Thiersch - Ein Münchner Maler und Zeichner 1852-1921.* Plaidt: Cardamina Verlag Susanne Breuel, 2012, S. 226.

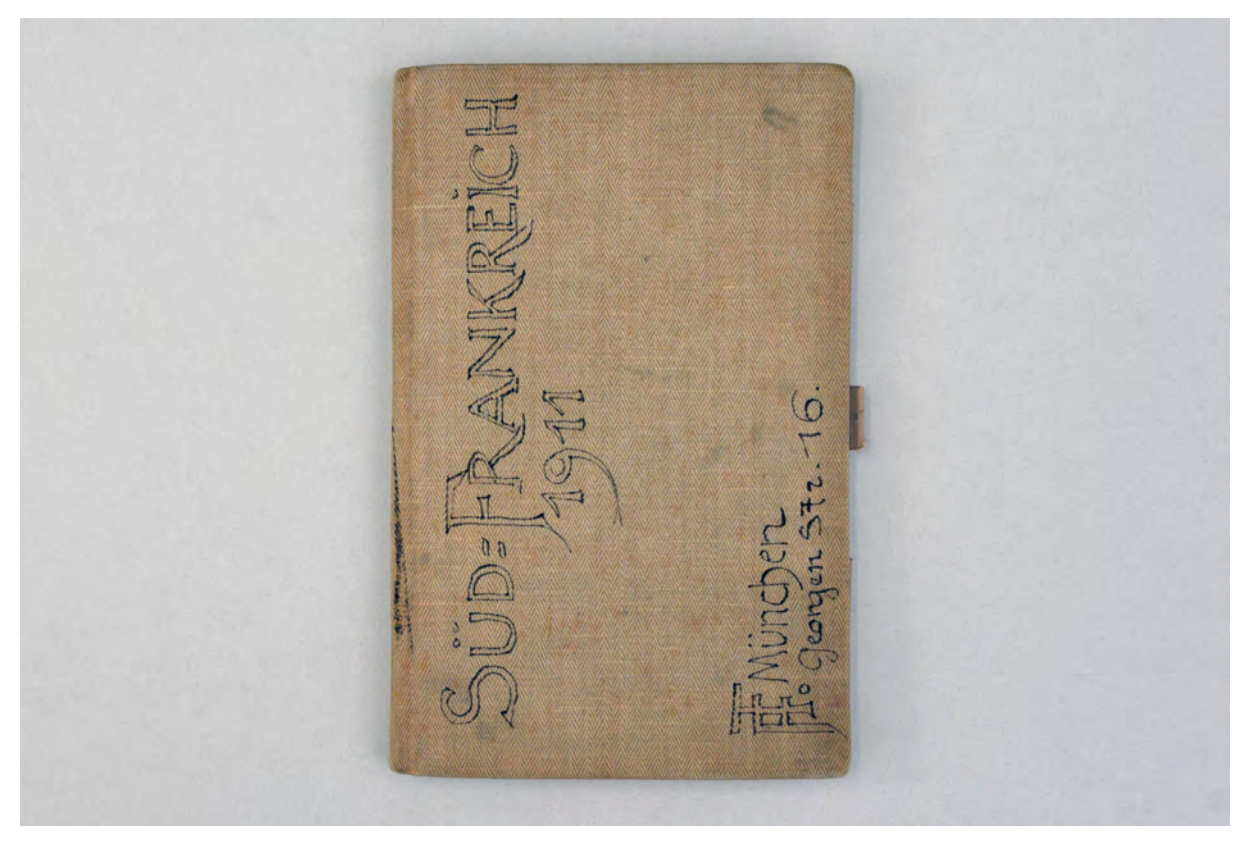

Vorderseite des Umschlags des Skizzenbuches »SÜD=FRANKREICH 1911«

Erst im Frühjahr des Jahres 1911 erlaubte sich Thiersch eine dreiwöchige Reise mit seiner Frau anlässlich ihrer Silbernen Hochzeit, die sie ungestört feiern wollten. Die Hochzeitsreise 1886 verbrachten sie in Oberitalien [Kat. 28], für die Silberne Hochzeit war Südfrankreich mit Lyon, Orange, Avignon, Nîmes und Carcassone geplant worden. Der Rückweg führte sie über St. Gilles, Arles, Marseille, Aix-en-Provence, Grenoble, Lyon, Besancon, Mühlhausen und Straßburg nach München. Das Skizzenbuch nimmt auf den ersten Seiten in kalendarischen Notizen das Itinerar der Reise, mit den Fortbewegungsmitteln und Übernachtungsstätten auf. Zudem ist ein Reisebericht für die Stationen überliefert, der bei Fuchs abgedruckt wurde.181 Aus den wenigen Zeichnungen, die in das Skizzenbuch eingetragen sind, sticht der Eintrag zur romanischen Kirche von St. Gilles hervor. Thiersch, der die romanischen Portale bereits als Abguss kannte, ist von der Gesamtkonzeption des Baus, dessen Grundmauern gerade freigelegt wurden, sehr angetan. »Auch hier musste ich meine Rekonstruktionslust bezähmen, aber der kurze Einblick verriet einen der schönsten Bauten der romanischen Epoche.«182 Spätestens ab folio 14 recto enden die Einträge der Südfranzösischen Reise. Thiersch zeichnet noch einen farbigen Entwurf für ein Hinweisschild für das Alte Nationalmuseum, gefolgt von Notizen zu seinen Münchner Projekten, unter anderem auch eine Kostenkalkulation zum Wohnhaus Pechmann in München.183

j

<sup>181</sup> Vgl. ebd., S. 227.

<sup>182</sup> Auszug aus Thierschs Reisebericht. Ebd., S. 228.

<sup>183</sup> Der Plansatz zum Wohnhaus Pechmann befindet sich in der Architektursammlung der TUM, Inv.-Nr. thie\_f-98-1 bis thie\_f-98-64.

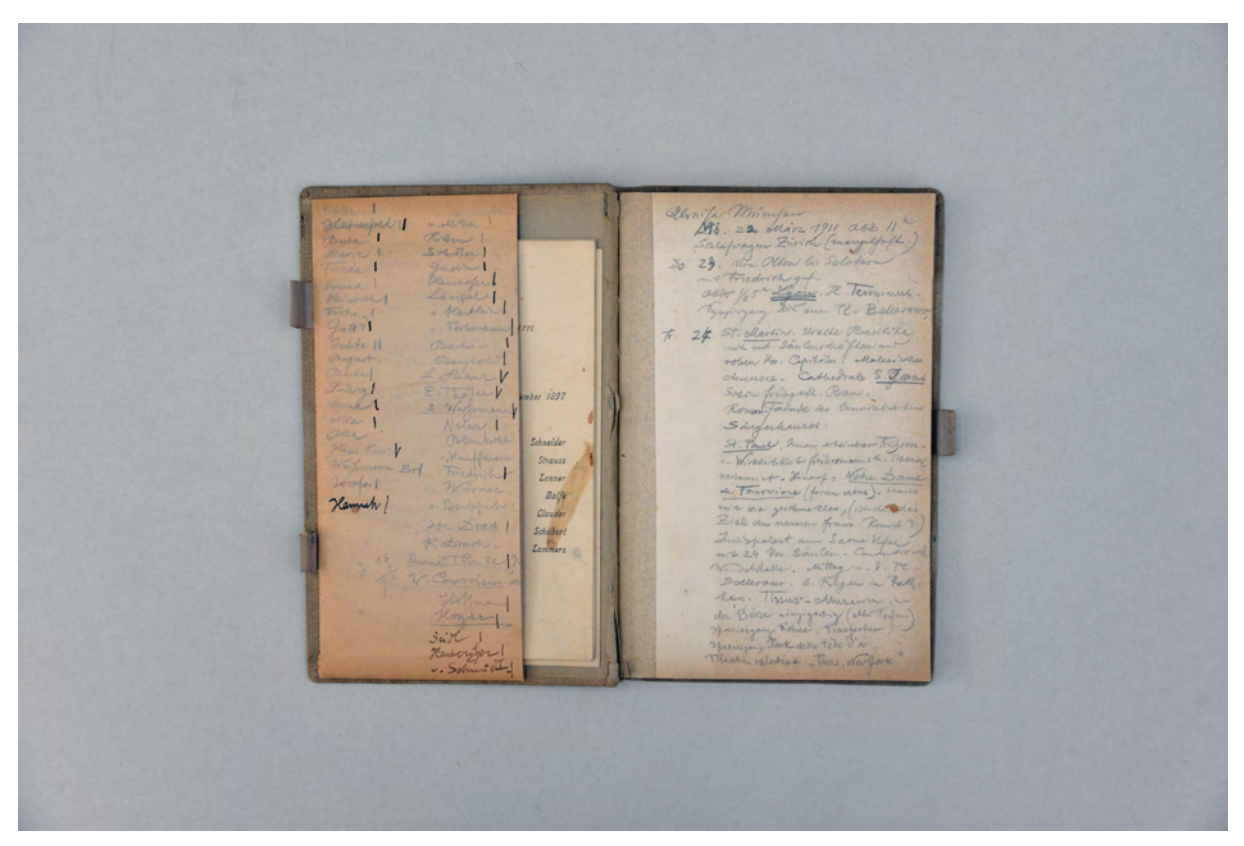

Folio 1 recto: Notizen »Abreise München : Mi. 22. März 1911«;

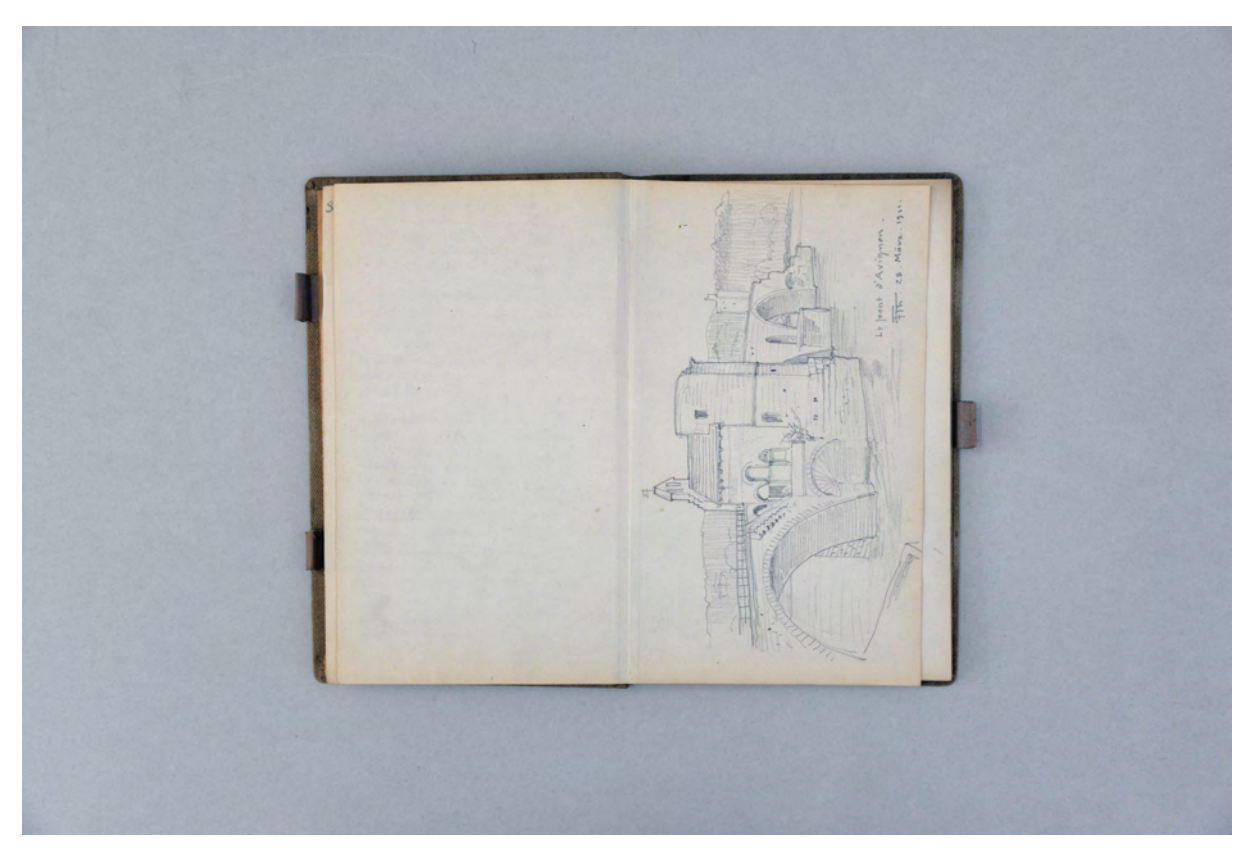

folio 3 verso: leer; folio 4 recto: Perspektive »Le pont d'Avignon. FTh. 28. März 1911.«;

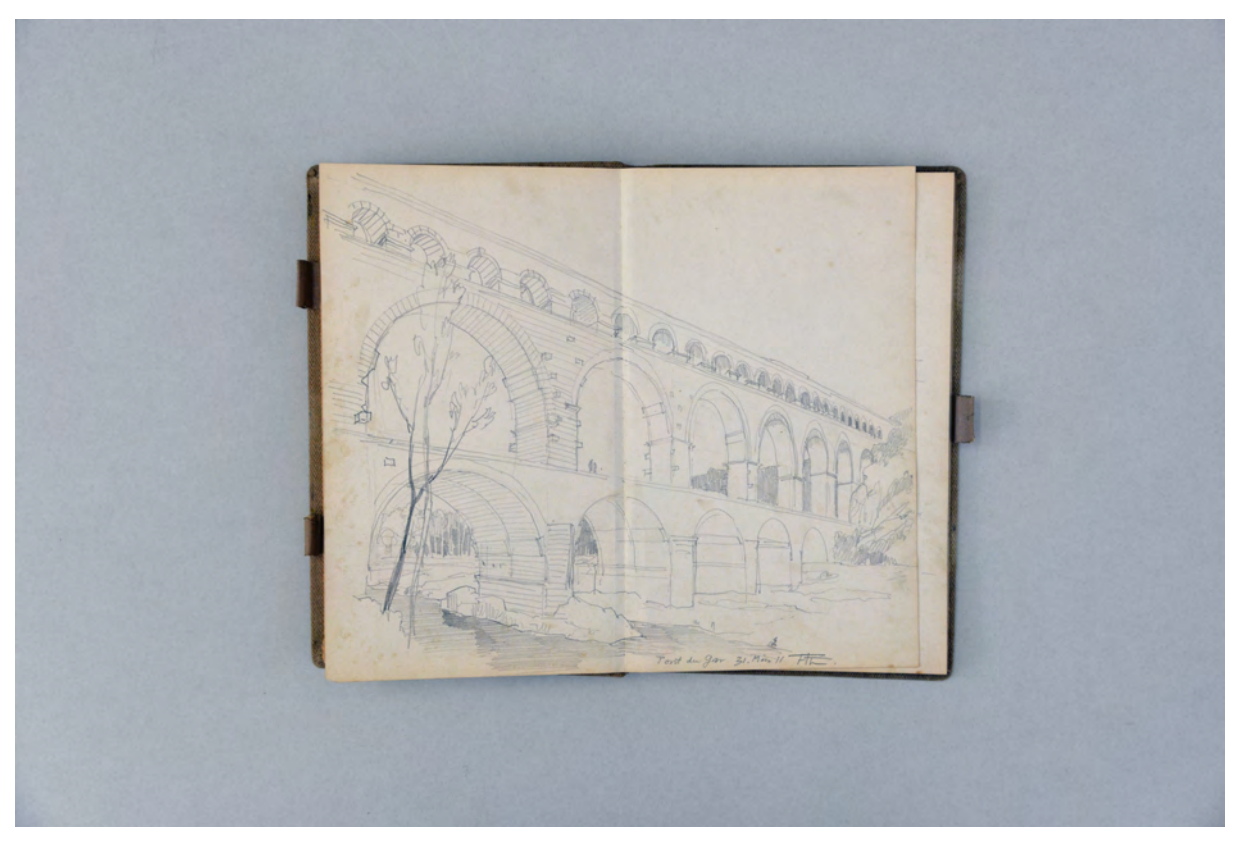

folio 6 verso: Doppelblatt mit f; folio 7 recto: Perspektive »Pont du Gar. 31. März 11 FTh.«;

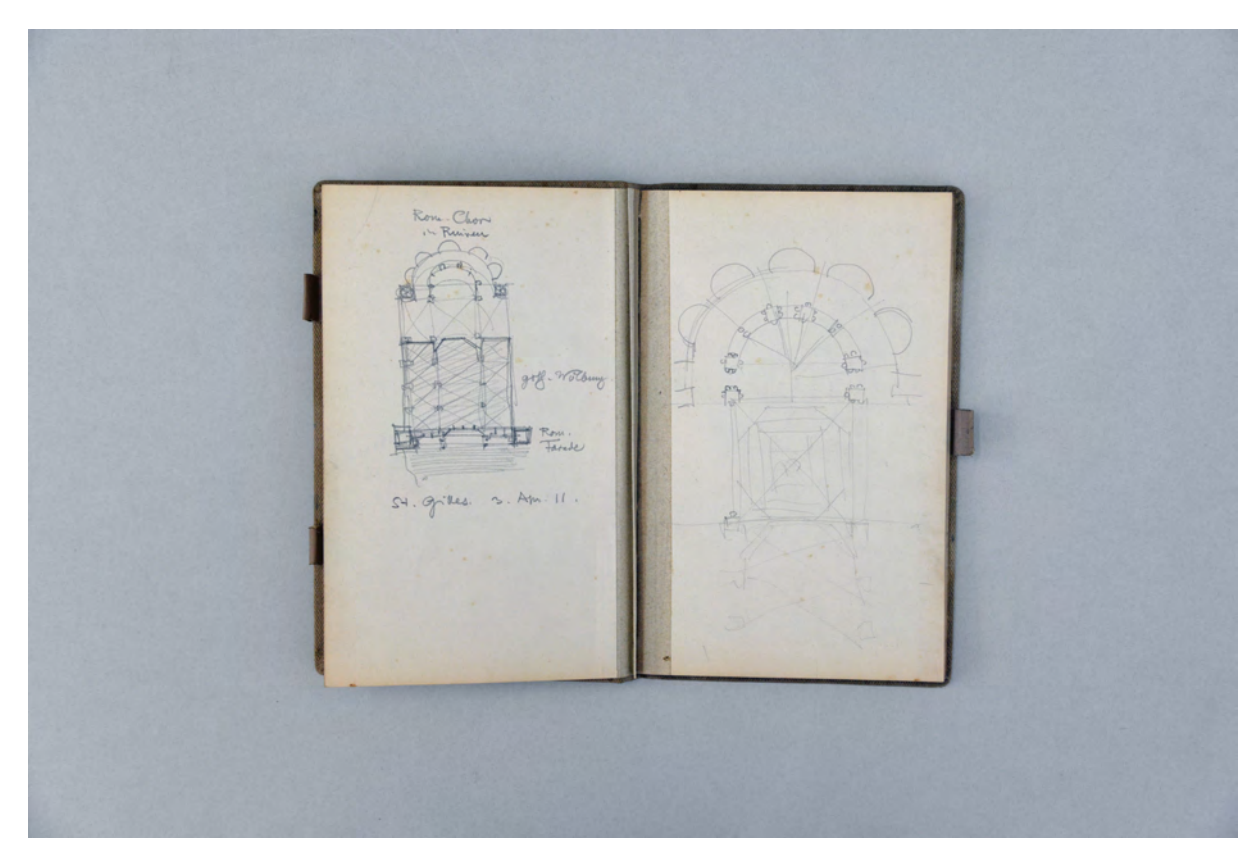

folio 7 verso: Grundrißskizze »Rom. Chor in Ruinen : St. Gilles. 3. Apr. 11. : goth. Wölbung : Rom. Fassade«; folio 8 recto: Grundrißskizze Chordetail;

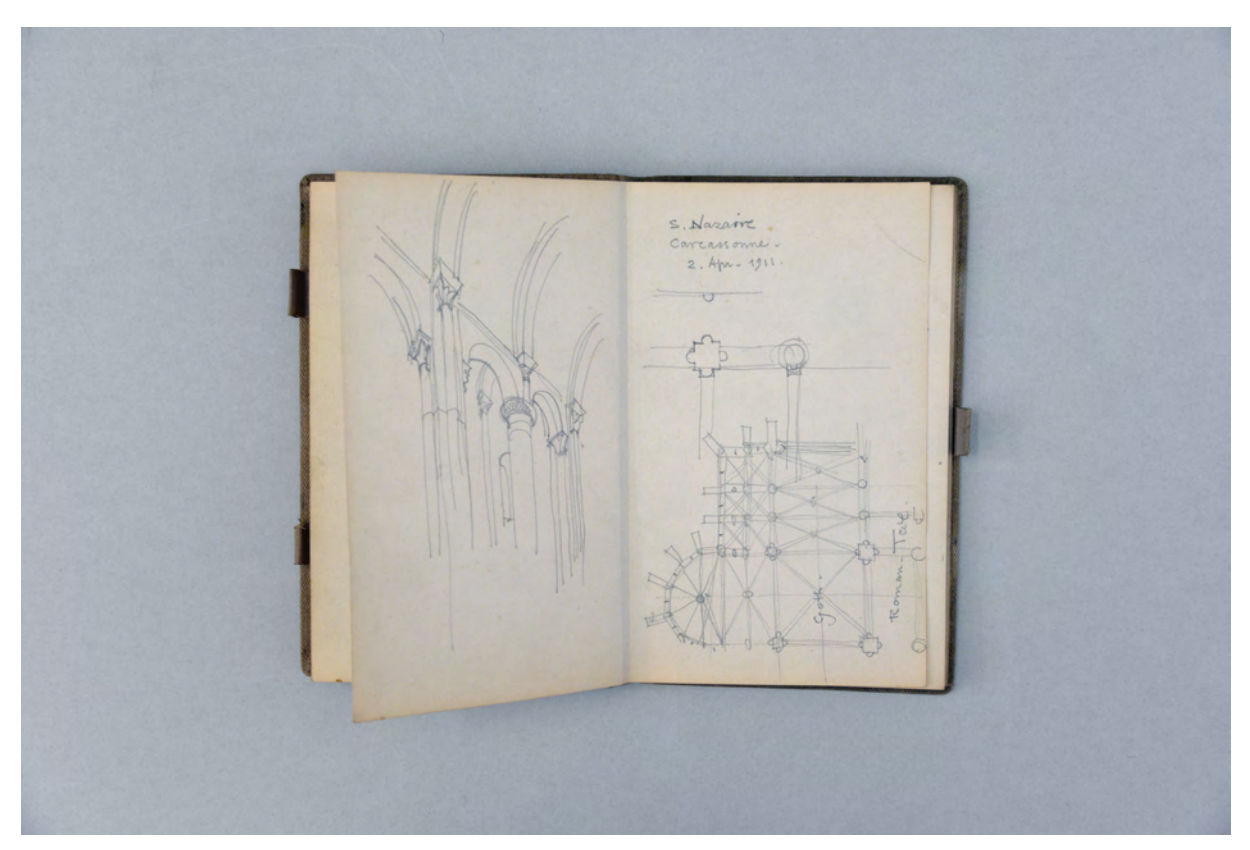

folio 8 verso: perspektivische Chorwand mit Wölbung [S. Nazaire]; folio 9 recto: Grundriß und Pfeilerabdruck »S. Nazaire Carcassonne. 2. Apr. 1911. : Roman. Theil«;

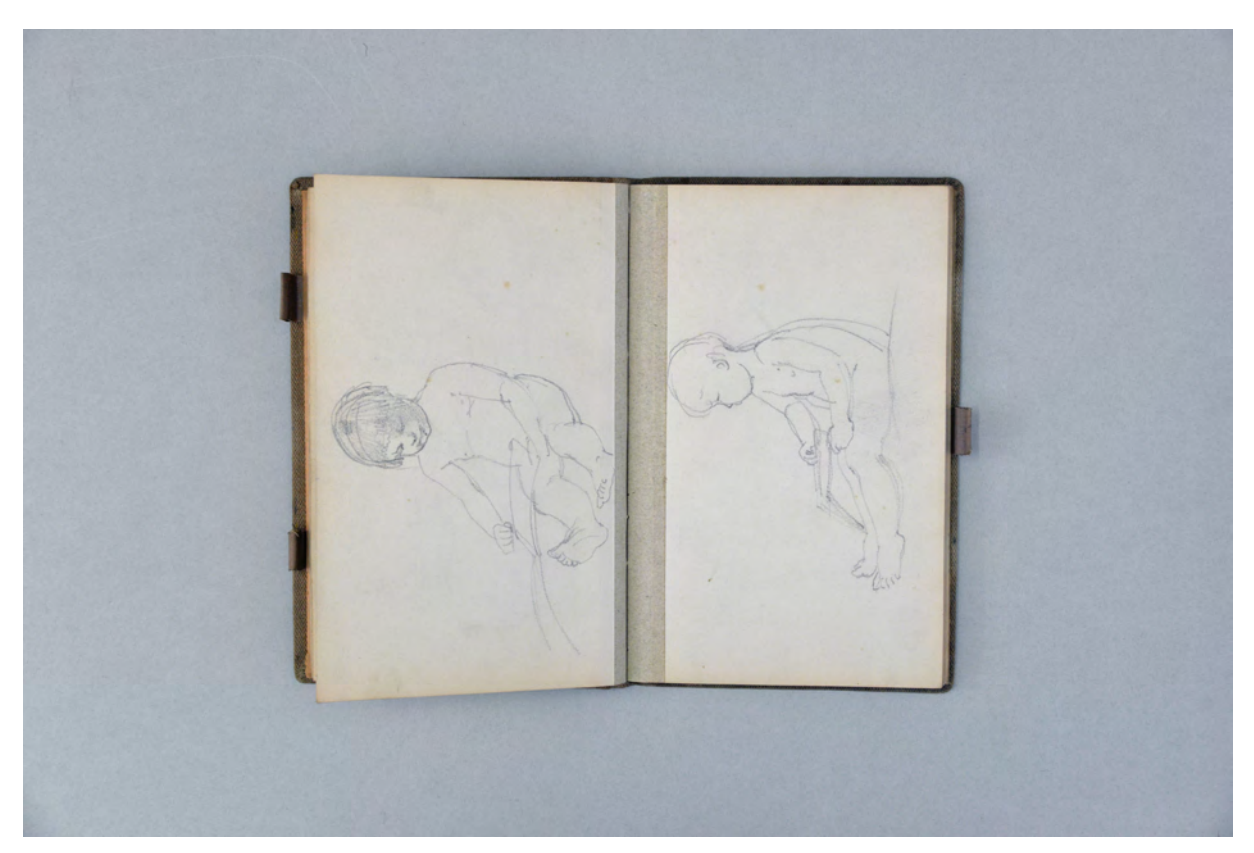

folio 11 verso: sitzendes zeichnendes Kind; folio 12 recto: sitzendes zeichnendes Kind;

Folio 1 recto: Notizen »Abreise München : Mi. 22. März 1911«; folio 1 verso: Notizen »25. [März] Lyon«; folio 2 recto: Notizen »29. Mi. Ausflug nach Vaucluse.«; folio 2 verso: Notizen »2. April in Carcassonne.«; folio 3 recto: Notizen »Marseille.«; folio 3 verso: leer; folio 4 recto: Perspektive »Le pont d'Avignon. FTh. 28. März 1911.«; folio 4 verso: Doppelblatt mit f; folio 5 recto: Innenraumperspektive »Nimes. Nymphäum. 30. März. 1911 FTh.«; folio 5 verso: Grundrißskizze Innenraum »Nymphäum. Nimes. Rückwand 30. März 11«; folio 6 recto: »Nimes. La tour magne. 30. März 11.«; folio 6 verso: Doppelblatt mit f; folio 7 recto: Perspektive »Pont du Gar. 31. März 11 FTh.«; folio 7 verso: Grundrißskizze »Rom. Chor in Ruinen : St. Gilles. 3. Apr. 11. : goth. Wölbung : Rom. Fassade«; folio 8 recto: Grundrißskizze Chordetail; folio 8 verso: perspektivische Chorwand mit Wölbung [S. Nazaire]; folio 9 recto: Grundriß und Pfeilerabdruck »S. Nazaire Carcassonne. 2. Apr. 1911. : Roman. Theil«; folio 9 verso: leer; folio 10 recto: Perspektive aus einer Bahnhofshalle in eine Landschaft »Obergrainau. 16. Apr.«; folio 10 verso: leer; folio 11 recto: Putto im Gegenlicht; folio 11 verso: sitzendes zeichnendes Kind; folio 12 recto: sitzendes zeichnendes Kind; folio 12 verso: sitzendes Kind; folio 13 recto: stehendes Kind; folio 13 verso: stehendes Kind; folio 14 recto: Entwurf zu einem Hinweisschild, mit Buntstift farbig nachbearbeitet »STÄNDIGE KUNSTAUSSTELLUNG DER MÜNCHENER KUNSTGENOSSENSCHAFT MAXIMILIANPLATZ NO7 ALTES NATIONALMUSEUM TÄGL. GEÖFF. V. 9 UHR - 5 UHR EINTRITTSP. 50 PFENN.«; folio 14 verso: Grundrißskizze [Geschosswohnungsbau] mit Kostenkalkulation; folio 15 recto und verso: ausgeschnitten; folio 16 recto: Ziffer »40«; folio 16 verso: Frontseite eines Entwurfs zu einem Volksfeststand »CASSA«; folio 17 recto: Notizen »München.«; folio 17 verso: Notizen »Sa. 29 Charleville«; folio 18 recto: Notizen »Baron Wendtland Bernried.«; folio 18 verso: Kinderfuß;

folio 19 recto: Notizen »Wolfram P. Schmid Oberlandesgericht«;

folio 19 verso: Itinerar Frankreichreise in knapper Tabellenform mit Zeichnung einer Prau im Profil.

**Provenienz:** Ehem. Sammlungsbestand des Deutschen Museums.

## **August Thiersch (1843-1917) Skizzenbuch »Italien 1912«, 1912**

**Standort:** Architektursammlung der Technischen Universität München, Inv.-Nr. thie\_a-53-2 **Blattmaß:** 140 x 225 mm

**Technik:** Bleistift/Graphitstift, roter Buntstift, braune Feder

**Umfang:** 39 Blatt erhalten, in der Papiertasche auf der Innenseite des rückwärtigen Buchdeckels ist ein verso und recto bezeichnetes Blatt eingelegt (folio 39). Alle Blätter haben oberseitig einen Wasserschaden mit starker Randausblühung.

**Einband/Umschlag:** Fester Bucheinband, vollflächig mit naturfarbenem Stoff bezogen, auf dem vorderen Buchdeckel die handschriftliche Aufschrift mit schwarzer Tinte »Italien 1912.« und direkt darunter vom Hersteller die schwarz geprägte Aufschrift »Skizzen=Buch.«. Zwei Stiftlaschen aus Stoff am vorderen und eine am hinteren Buchdeckel jeweils mittig außen, eine Papiertasche auf der Innenseite des hinteren Buchdeckels. Auf der Innenseite des vorderen Buchdeckels die handschriftliche Notiz »Rosa Podleck : geb. 22. Sept. 1863 : gest. 22. Sept. 1911«.

**Bindung:** geheftete Lagen

**Händleretikett/Stempel:** Nicht vorhanden

**Paginierung/Foliierung:** Foliierung in Bleistift recto außenseitig unten

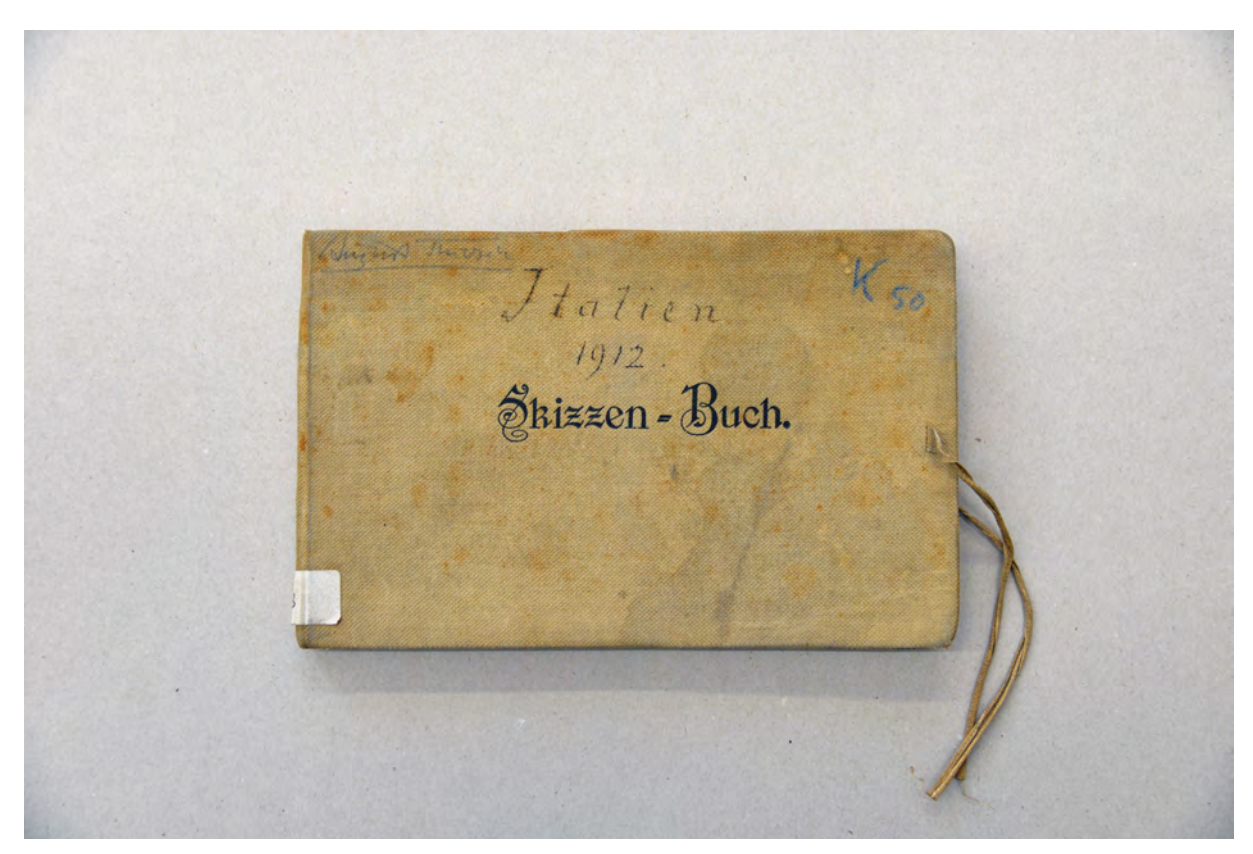

Umschlag des Skizzenbuchs »Italien 1912«, 1912

August Thiersch, der nach dem Sommersemester 1909 emeritiert wurde, nutzte die freie Zeit für ausgiebige Reisen in den Süden Europas. Bereits die Reise nach Südfrankreich 1910 [Kat. 62] ist dieser Lebensphase zuzuordnen.

Im Februar 1912 begann er eine Fahrt durch Italien, die ihn bis nach Neapel führte. Die Einträge beginnen noch in Berchtesgaden, wo er eine Holzbrücke [Stangensteg] über die Ache in einer Schnittperspektive skizziert und einen profilierten Dachüberstand in Schönau am Königssee aufnimmt. Die erste Station in Italien ist schließlich die Hafenstadt Genua, zu der mehrere Skizzen gehören, die alle offene Portiken und Loggien am Hafen zeigen. In Rapallo folgen mehrere Einträge zu kleineren steinernen Bogenbrücken von denen die Ponte Romana [Ponte d'Annibale] am ausführlichsten analysiert wurde. Dort entstand auch eine Perspektive auf den Dom und einige Blätter zur Kirchenruine des »Monasterio di Valle Christo«, die auch heute noch in dieser Form existiert. Thiersch besuchte in der Gegend um Portofino die Bucht von Fruttuoso mit dem dazugehörigen Kloster und das Dorf Pozzuoli. Zum Ende der Reise erreichte er in den letzten Februartagen Neapel und die Amalfiküste. Er näherte sich dem Ort mit einer Perspektive, welche die Lage der Stadt am Golf von Neapel zeigt und beschäftigte sich mit der Villa Communale, der Congrega di Rosario, der Caserma di Versegliari und mit den Thermen des Nero. Die Kirche San Martino und eine Skizze der Piazza Falcone vom Palazzo d'Oro aus gesehen waren die letzten nachgewiesenen Orte in der Stadt, bevor er das Valle dei Mulini an der Amalfiküste aufsuchte.

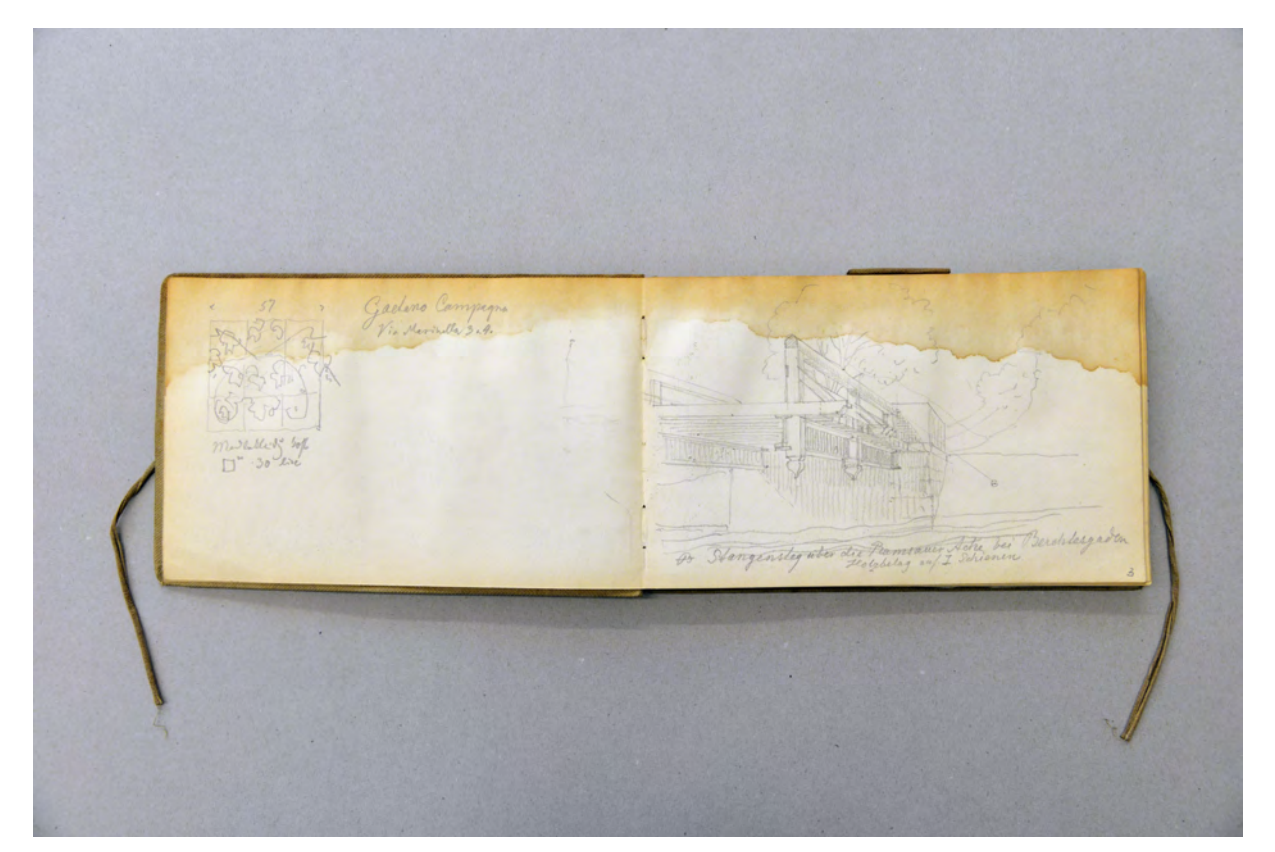

folio 2 verso: Skizze einer neunteiligen »Wandbekleidung« und Notiz »Gaetano Campagna : Via Marinella 3 u. 4.«; folio 3 recto: Schnittperspektive »Stangensteg über die Ramsauer Ache bei Berchtesgaden Holzbelag auf I-Schienen.«;

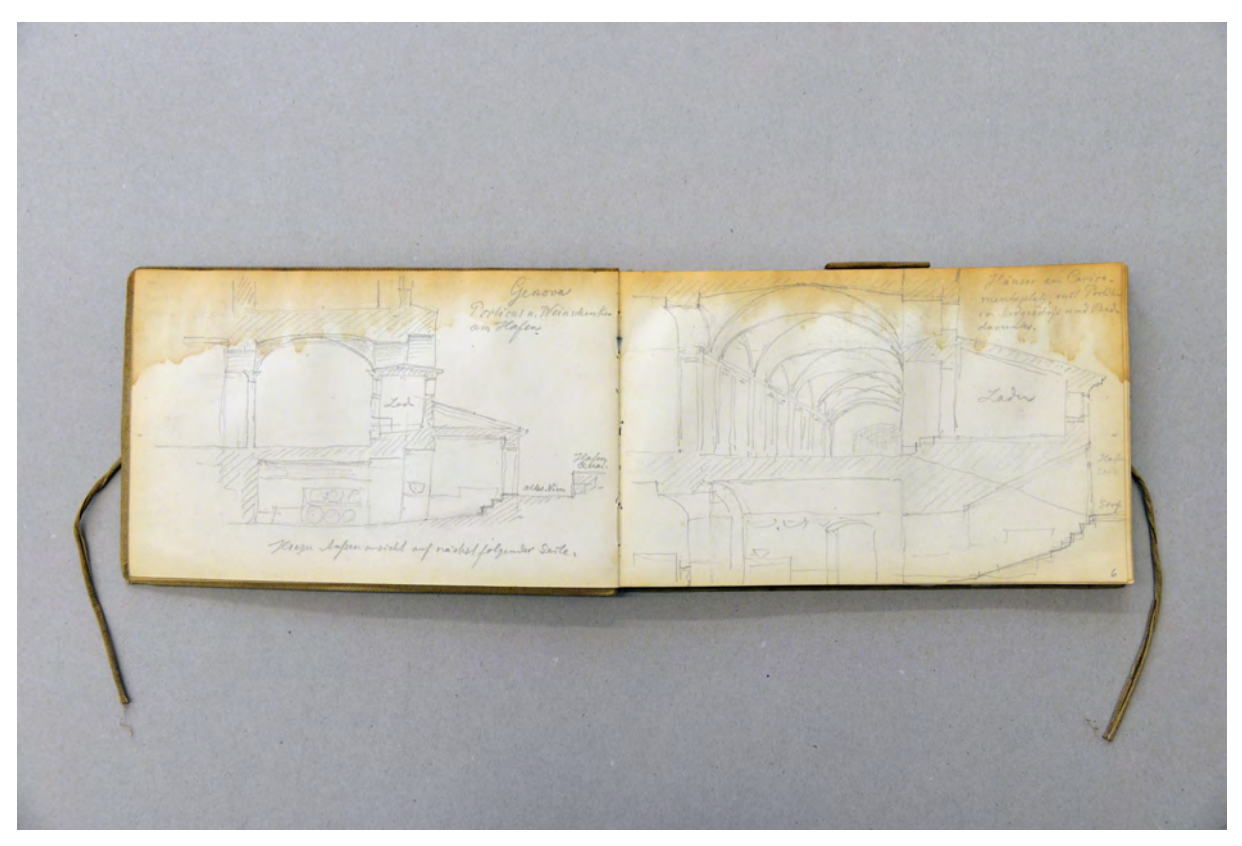

folio 5 verso: Schnittfigur »Genova : Porticus u. Weinschänken am Hafen : Hierzu Außenansicht auf nächstfolgender Seite.« mit weiteren Eintragungen; folio 6 recto: Schnittperspektive der selben Situation »Häuser am Caricamentoplatz mit Portikus im Erdgeschoß und Buden darunter.«;

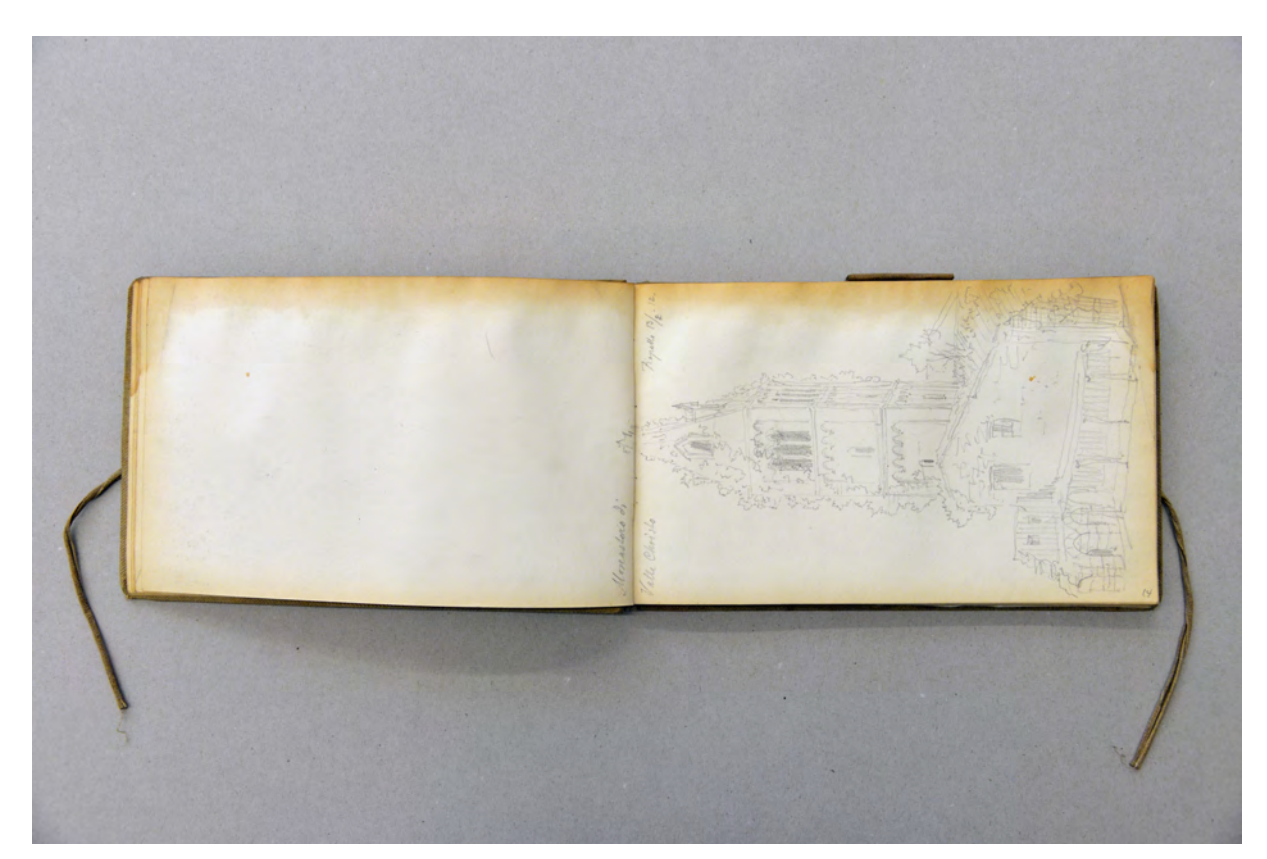

folio 13 verso: leer; folio 14 recto: bewachsener Turm und Ruinen des »Monasterio di Valle Christi : Rapallo 13.2.12.«;

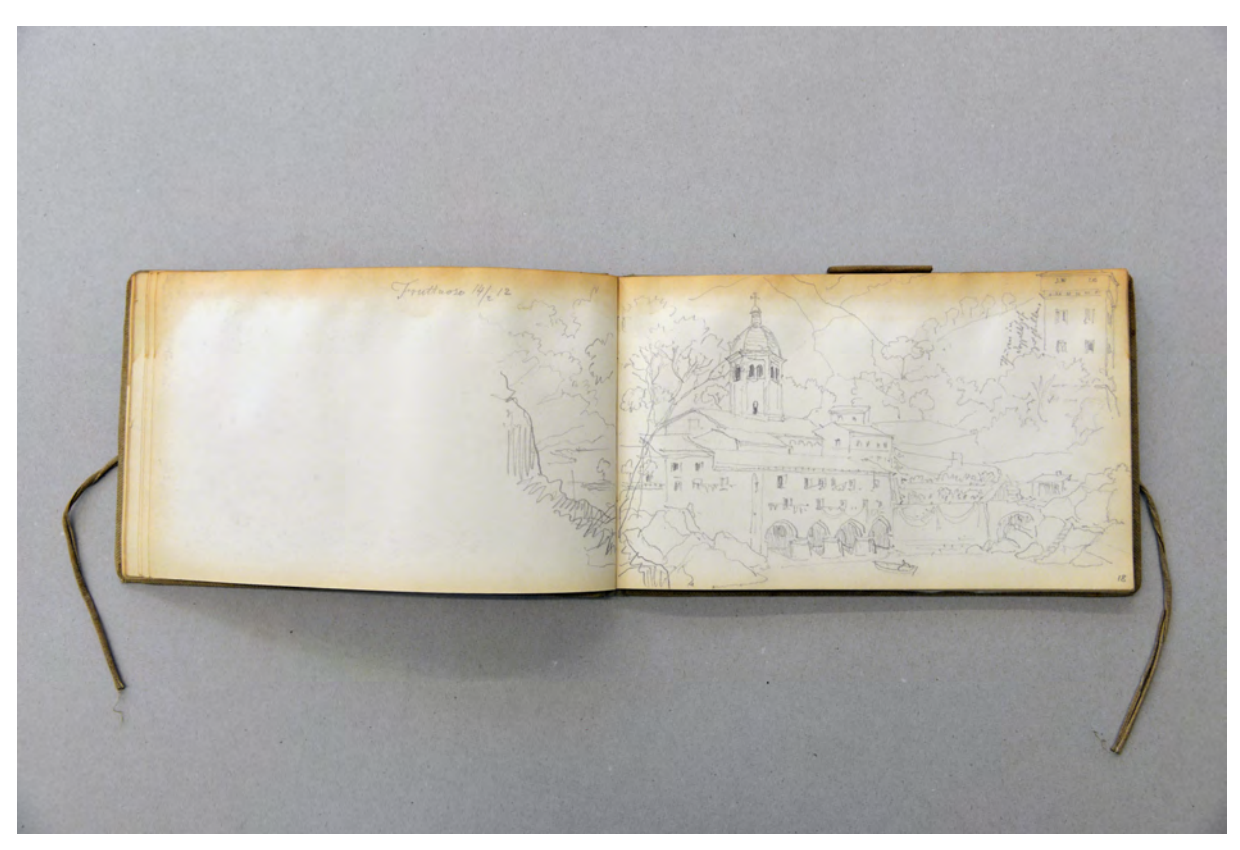

folio 17 verso: Doppelblatt mit f; folio 18 recto: Perspektive auf Bucht mit Kloser »Fruttuoso 14.2.12«;

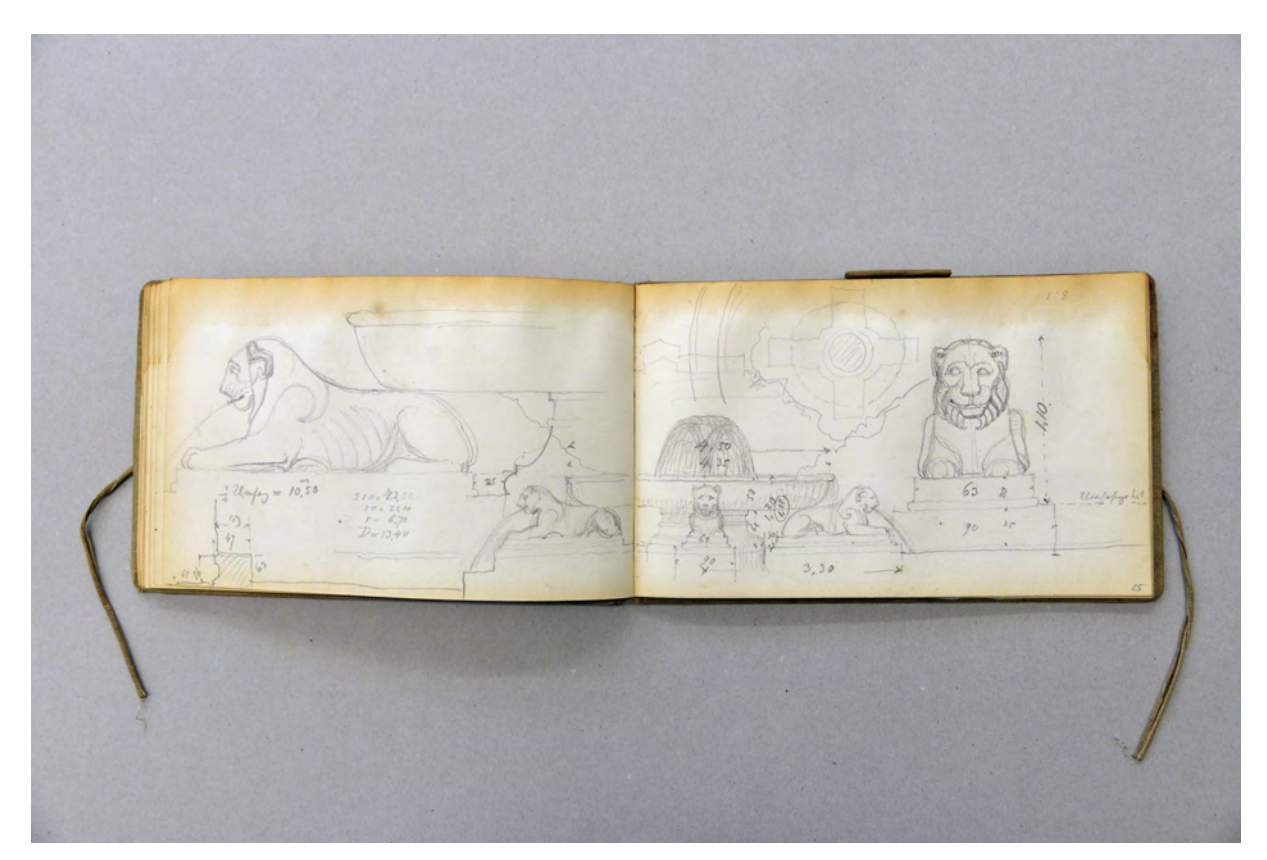

folio 24 verso: Doppelblatt mit f; folio 25 recto: Studie zum Löwenbrunnen an der Villa Comunale in Neapel;

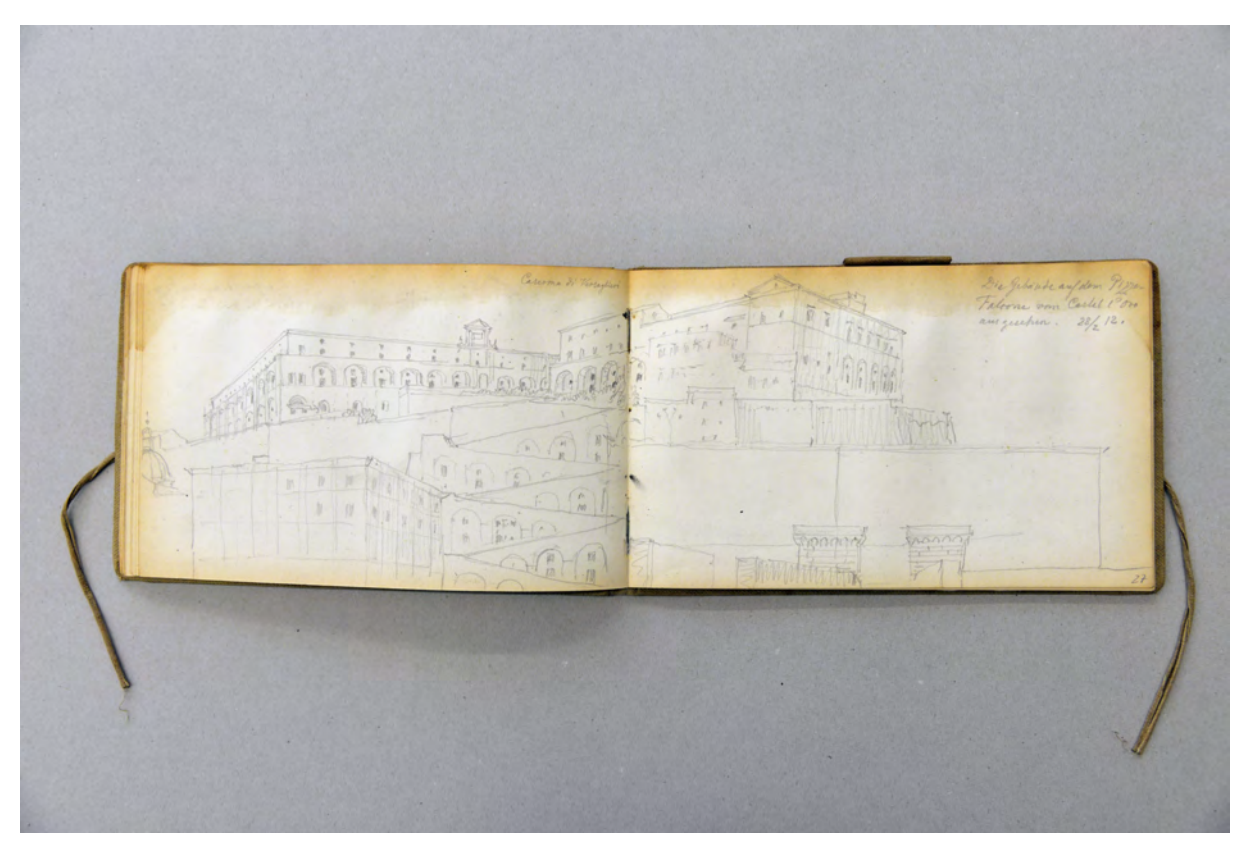

folio 27 verso: Doppelblatt mit f; folio 28 recto: Perspektive der »Caserma di Verseglieri : Die Gebäude auf dem Piazza Falcone vom Castel d'Oro aus gesehen. 28.2.12.«;

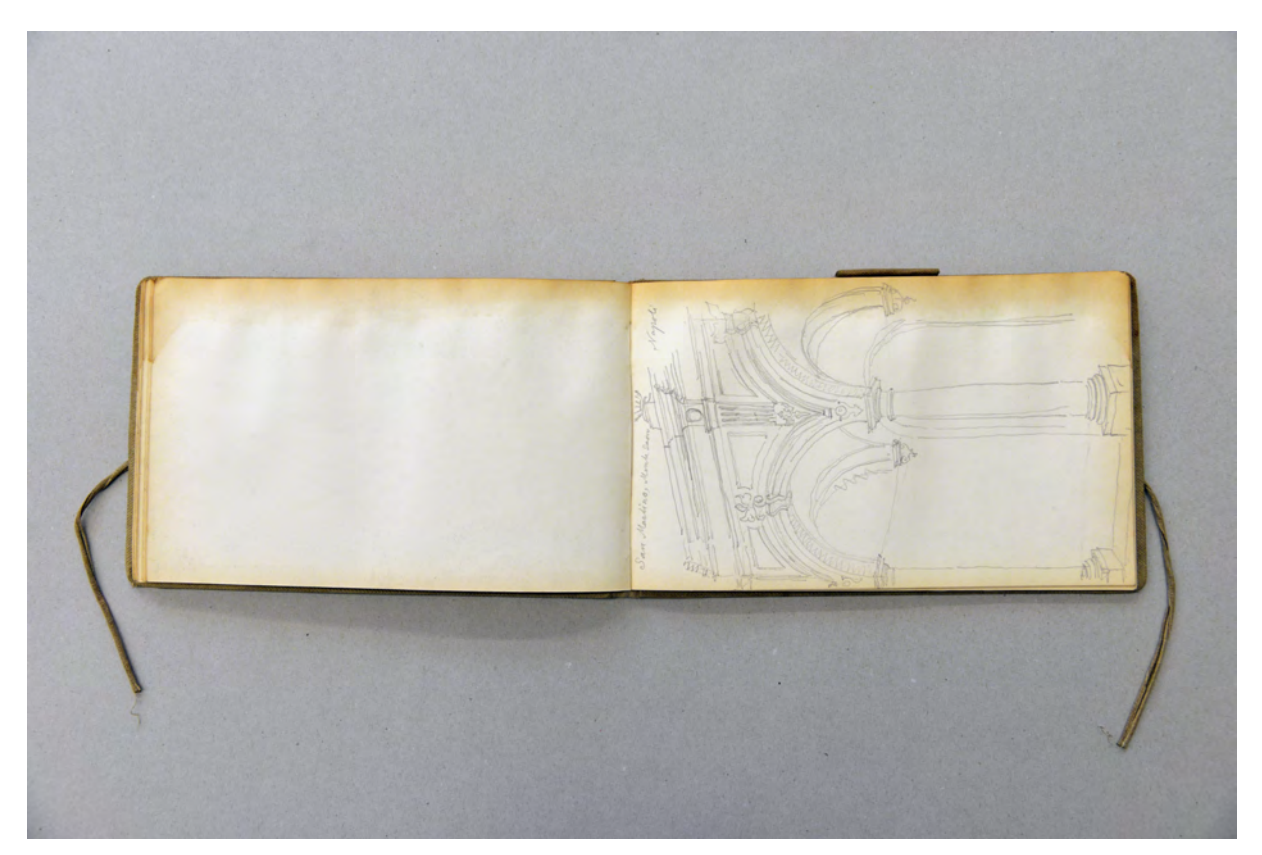

folio 28 verso: leer; folio 29 recto: Perspektive Wandgliederung in »San Martino Napoli«;

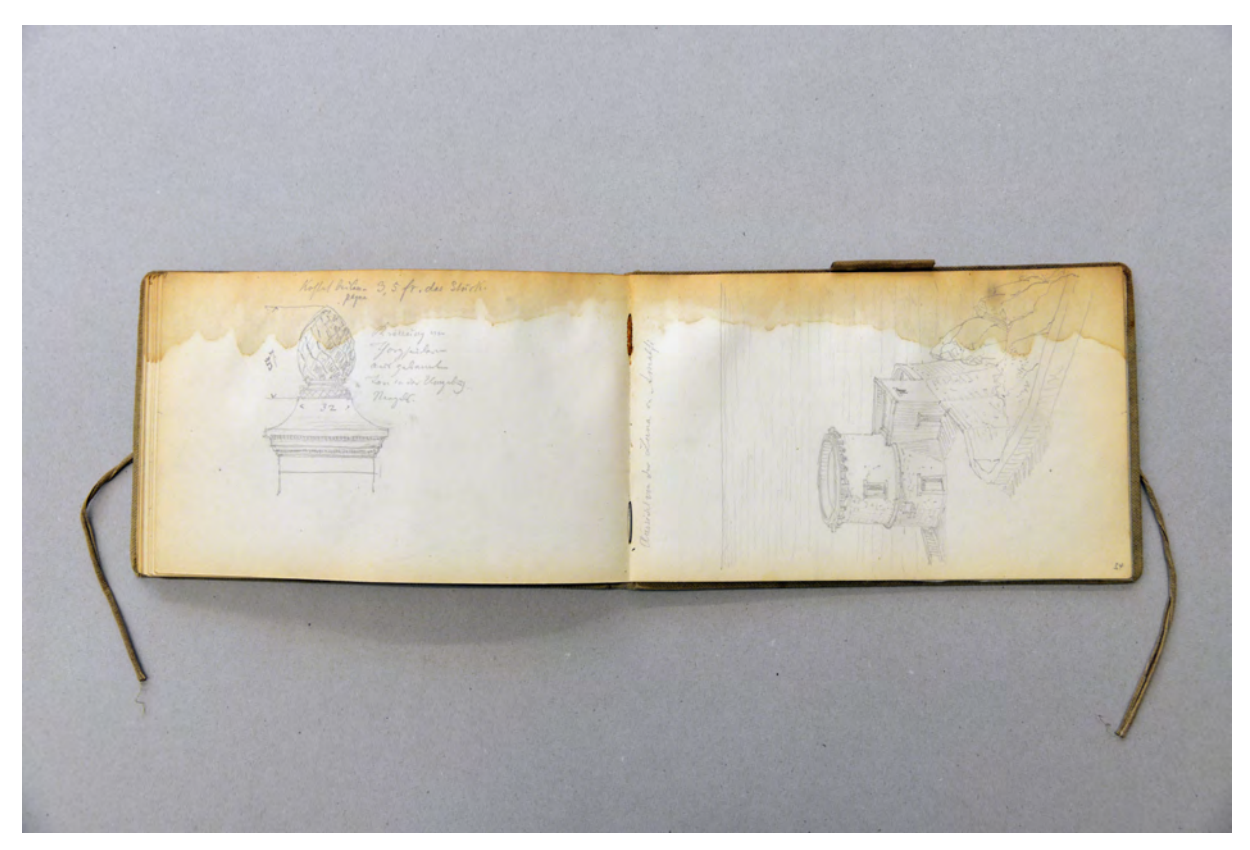

folio 35 verso: Ansicht mit Maßangaben »Krönung an Thorpfeiler aus gebranntem Ton in der Umgebung Neapels.«; folio 36 recto: Perspektive »Ansicht von der Luna in Amalfi«;

#### **Inhalt:**

Folio 1 recto: handschriftlicher Namenszug mit rotem Buntstift »Aug. Thiersch 1911« und frontale Skizze des heiligen Geistes in Form einer Taube;

folio 1 verso: leer;

folio 2 recto: zwei schlafende Reisende »Bosniaken auf der Fahrt nach Buenos Ayeres.« mit der Brustetikettierung »Italia linie Genova«;

folio 2 verso: Skizze einer neunteiligen »Wandbekleidung« und Notiz »Gaetano Campagna : Via Marinella 3 u. 4.«;

folio 3 recto: Schnittperspektive »Stangensteg über die Ramsauer Ache bei Berchtesgaden Holzbelag auf I-Schienen.«;

folio 3 verso: leer; folio 4 recto: Perspektive in einen Dachüberstand mit profilierter Pfette und Ortgangbrett »Schönau«;

folio 4 verso: leer;

folio 5 recto: Perspektive eines Stadtgebäudes mit Loggia und Dachterrasse im Straßenzug »Via San Lorenzo : Genova.«; folio 5 verso: Schnittfigur »Genova : Porticus u. Weinschänken am Hafen : Hierzu Außenansicht auf nächstfolgender Seite.« mit weiteren Eintragungen;

folio 6 recto: Schnittperspektive der selben Situation »Häuser am Caricamentoplatz mit Portikus im Erdgeschoß und Buden darunter.«;

folio 6 verso: Notizen »Siehe Barth, die Weinschänken Italiens. Seite 38. [...]«;

folio 7 recto: Perspektive an Platzanlage »Porticus mit Buden am Hafen in Genua. Piazza di Caricamento. : Sestiere Maddalena.«; folio 7 verso: leer;

folio 8 recto: Perspektive einer massiven Erdgeschossbebauung mit Rundbogenöffnungen »Übergang zur Neuzeit«; folio 8 verso: Doppelblatt mit f;

folio 9 recto: Perspektive einer steinernen Rundbogenbrücke mit umgebender Bebauung und Maßangaben »Rapallo, Ponte di Annibale (Via Aurelia) : Rapallo 12.II.12.«;

folio 9 verso: Details zur Brückenbekrönung und Verband der Ponte di Annibale;

folio 10 recto: Rekonstruierte Ansicht, Grundriß mit Stufenfolge im Zusammenhang mit Verband und Maßangaben der Ponte di Annibale;

folio 10 verso: Doppelblatt mit f;

folio 11 recto: Perspektivische Rekonstruktion der antiken Situation der Ponte di Annibale mit Maßangaben »Ponte Romana : Papallo. 12.II.12.«;

folio 11 verso: leer;

folio 12 recto: Perspektive mit Übersicht der Uferbebauung »Rapallo auf dem Wege nach Ruta«;

folio 12 verso: Ansicht einer steinernen Brücke mit Berechnungen zur Ermittlung des Radius »Nach Maß aufgetragen«;

folio 13 recto: Perspektive und Schnitt einer steinernen Brücke mit Maßangaben »Brücke zwischen St. Anna u. Maria del Campo : Rapallo 13.2.12.«; folio 13 verso: leer; folio 14 recto: bewachsener Turm und Ruinen des »Monasterio di Valle Christi : Rapallo 13.2.12.«; folio 14 verso: Grundriß Altarraum, Turm und Nebengebäude des »Monasterio di Valle Christi : 13.2.12.«; folio 15 recto: Perspektive in das verfallene Presbyterium mit bewachsenem Turm »Monasterio di Valle Christi«; folio 15 verso: leer; folio 16 recto: Ansicht in orthogonaler Verkürzung einer steinernen Brücke mit Korbbogen und Schnitt »Brücke über die Foggia vor dem Zusammenfluß mit ... San Pietro in Foggia.«; folio 16 verso: leer; folio 17 recto: Perspektive der Chiesa dei Ss. Gervasio e Protasio mit Turm und Turmergänzung »Rapallo«; folio 17 verso: Doppelblatt mit f; folio 18 recto: Perspektive auf Bucht mit Kloser »Fruttuoso 14.2.12«; folio 18 verso: leer; folio 19 recto: Torre Doria in der Bucht von Fruttuoso; folio 19 verso: leer; folio 20 recto: Perspektive einer Villa mit Gartentor »Rapallo an der Str. n. S. Lorenzo«; folio 20 verso: leer; folio 21 recto: Perspektive einer Villa mit Detail eines frontalen Kopfes »Pozzuoli 21. Febr.«; folio 21 verso: kleine Skizze einer Dekorationsgliederung; folio 22 recto: Zentralperspektive und Grundrißskizze der »Casa delle Nozze d'argento. Notizie degli scavi 1910. : Casa degli Amorini dorati.«; folio 22 verso: Grundrißskizze eines Schlafzimmers, Frontal- und Seitenansicht einer Sphinx, Notizen »Villa vor dem herkulaner Thor«; folio 23 recto: Fortsetzung Notizen; folio 23 verso: Doppelblatt mit f; folio 24 recto: Perspektive Golf und Stadt von »Napoli. Ansicht von der Höhe der Via Tasso 25.II. 1912.«; folio 24 verso: Doppelblatt mit f; folio 25 recto: Studie zum Löwenbrunnen an der Villa Comunale in Neapel; folio 25 verso: Skizze zweier Hermen vor der Villa Comunale; folio 26 recto: Zentralperspektive auf die »Congrega di Rosario« und »Caserma di Verseglieri«; folio 26 verso: Notizen zu »Thermen an der Slabioner Straße« [wahrsch. Thermen des Nero]; folio 27 recto: Überlegungen zur Warmwasserbereitung in einer römischen Therme in Grundriß und Schnitt; folio 27 verso: Doppelblatt mit f; folio 28 recto: Perspektive der »Caserma di Verseglieri : Die Gebäude auf dem Piazza Falcone vom Castel d'Oro aus gesehen. 28.2.12.«; folio 28 verso: leer; folio 29 recto: Perspektive Wandgliederung in »San Martino Napoli«; folio 29 verso: Doppelblatt mit f; folio 30 recto: Perspektive Küstenbebauung von »Amalfi«; folio 30 verso: leer; folio 31 recto: Perspektive von »Luna : Amalfi«; folio 31 verso: leer; folio 32 recto: angerissene Zentralperspektive in einen Gewölberaum; folio 32 verso: Perspektive mit Grundriß und Maßeintragungen »Ponte Nomentano«; folio 33 recto: Schleuse eines Bewässerungskanals in »Amalfi«; folio 33 verso: Doppelblatt mit f; folio 34 recto: Perspektive in das »Valle dei Mulini. Amalfi. 2.2.12.«; folio 34 verso: leer;

folio 35 recto: Perspektive einer terrassierten Hangbebauung [Valle dei Mulini in Amalfi];

folio 35 verso: Ansicht mit Maßangaben »Krönung an Thorpfeiler aus gebranntem Ton in der Umgebung Neapels.«;

folio 36 recto: Perspektive »Ansicht von der Luna in Amalfi«;

folio 36 verso: Perspektive des »Capo d'Orso. Verso Amalfi«;

folio 37 recto: Wehrbau an der Küste bei »Atrani«;

folio 37 verso: Wehrbau an der Küste von Amalfi »Raito«;

folio 38 recto: Die Besfestigungen »Majori« und Minori an der Amalfiküste;

folio 38 verso: Vergleich dreier Köpfe im Profil;

folio 39 recto: Perspektive einer Fassadengliederung in der Mittelachse;

folio 39 verso: Festung auf einem Hügel.

**Provenienz:** Nachlaß August Thiersch.

## **August Thiersch (1843-1917) Skizzenbuch [Schönau], 1913-16**

**Standort:** Architektursammlung der Technischen Universität München, Inv.-Nr. thie\_a-53-1 **Blattmaß:** 148 x 233 mm **Technik:** Bleistift/Graphitstift und blauer Aquarellstift **Umfang:** 29 Blatt erhalten **Einband/Umschlag:** Fester Bucheinband, vollflächig mit dunkelgrünem Buchbinderleinen bezogen, auf dem vorderen Buchdeckel die Aufschrift mit goldener Prägung »Skizzenbuch«. Eine Stiftlasche aus Stoff am hinteren Buchdeckel mittig oben, je Buchdeckel außen ein schwarzes Stoffband zum Verschließen. Der vordere Buchdeckel ist vertikal gebrochen und trägt innenseitig die handschriftliche Aufschrift »Aug. Thiersch. Schönau : 1913/14«, außenseitig ein schwarzer Tuschefleck, der sich unterseitig auf dem kompletten Buchblock verteilt. Der hintere Buchdeckel ist innenseitig mit dem flüchtigen Aufmaß eines Wohnstallhauses gezeichnet.

**Bindung:** Fadenbindung

**Händleretikett/Stempel:** Nicht vorhanden.

**Paginierung/Foliierung:** Foliierung in Bleistift recto außenseitig unten.

Das Skizzenbuch [Schönau] ist das letzte der überlieferten Skizzenbücher von August Thiersch. Die innenseitige Bezeichnung »Schönau, 1913/14« trifft größtenteils den Inhalt und den Entstehungszeitraum, wobei Folio 25 recto zwei Jahre später in den August 1916 datiert wurde. Die Letzten Lebensjahre verbrachte Thiersch in seinem Landhaus184 in Oberschönau bei Berchtesgaden, wo er sich in die bäuerliche Bevölkerung integrierte und selbst eine kleine Landwirtschaft betrieb.185 Nach zwei Schlaganfällen, Herzblutungen, einer attestierten Zuckerkrankheit und einem nässenden Ausschlag am Rücken, war er kaum mehr in der Lage sein Landhaus zu verlassen.186 In München hatte er lediglich noch ein paar Zimmer in der Adalbertstraße angemietet.187

Der erste Eintrag im Buch zeugt von seinen letzten Entwurfstätigkeiten: ein Grabkreuz aus Holz für die Familie Kahr.188

Die weiteren Skizzen zeugen von kurzen Ausflügen in die nähere Umgebung. Der Watzmann, der Funtensee, St. Bartholomä am Königssee, der Bildstock des Menterlehen und einige Bauernhäuser in und um Schönau sind im Kontext seiner letzten Tage zu nennen.

Kurz nach Weihnachten 1916 starb August Thiersch. Er wurde auf dem Friedhof Enzenbühl begraben.

j

<sup>184</sup> heute: Villa Thiersch in der Thierschstraße 12 in Oberschönau, Walmdachbau mit Erkerausbauten, Baujahr 1906, Denkmalnummer: D-1-72-132-10

<sup>185</sup> Vgl. Thiersch, Hermann. *August Thiersch als Architekt und Forscher.* München: Süddeutsche Verlagsanstalt, 1923, S. 86. <sup>186</sup> Vgl. ebd., S. 87.

<sup>187</sup> Vgl. ebd., S. 86.

<sup>188</sup> Pläne dazu in der Architektursammlung der TUM, Inv.-Nr.: thie\_a-159.

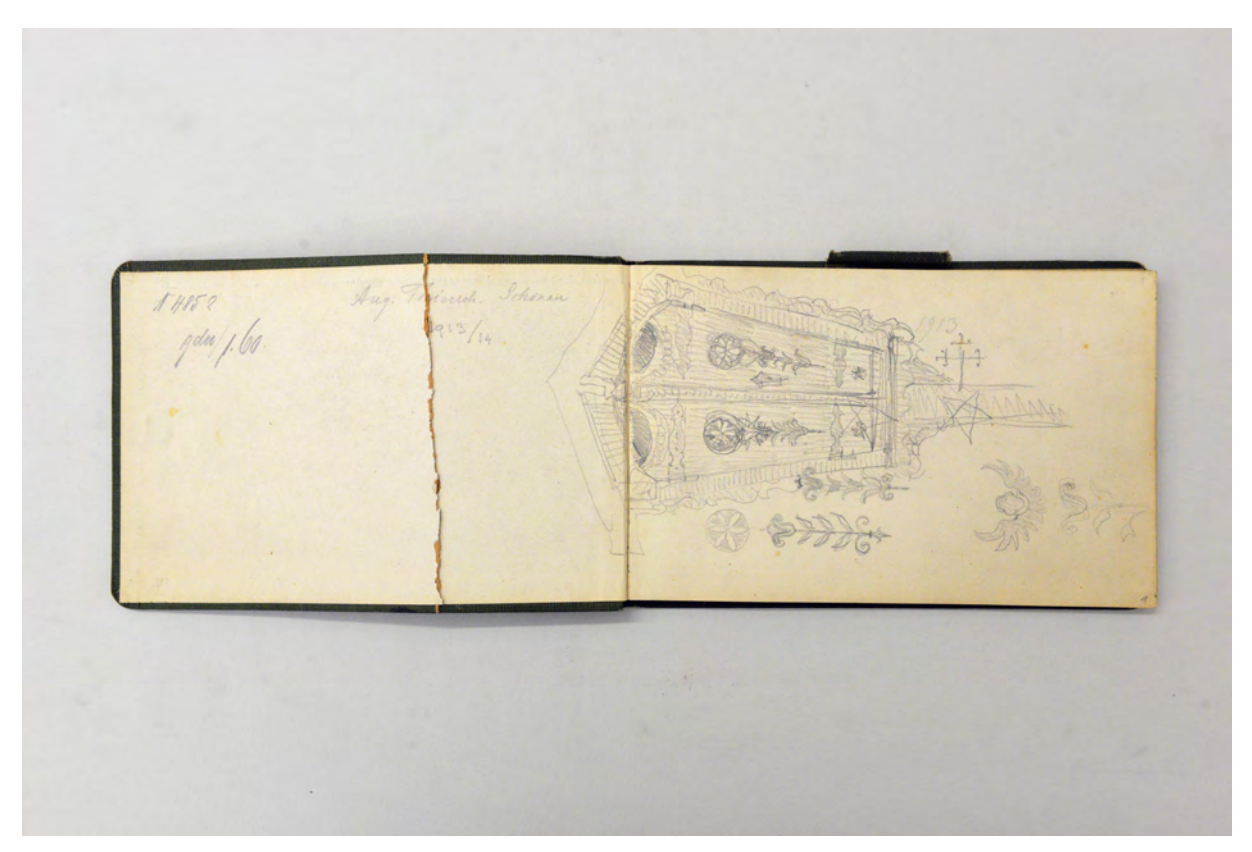

Folio 1 recto: Ansicht Feldkreuz mit Einhausung und Bemalung;

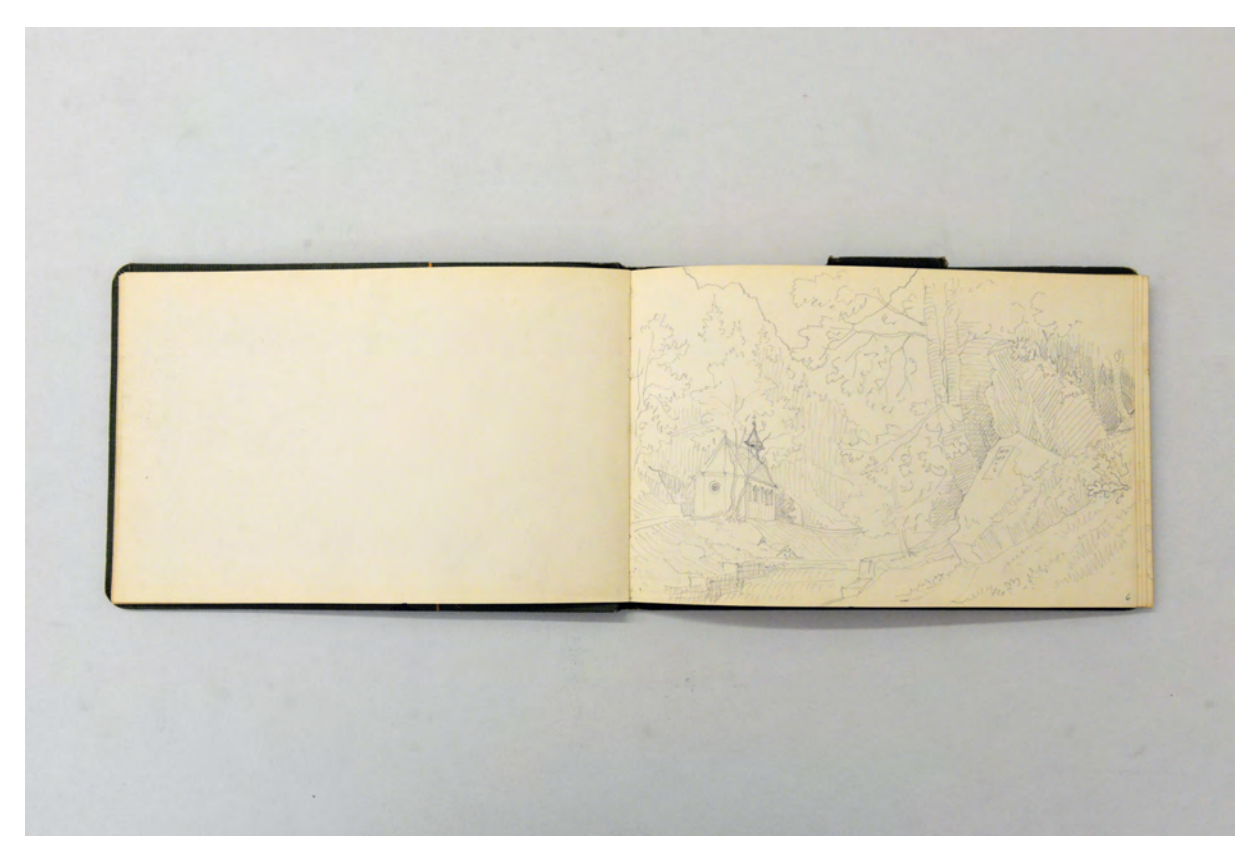

folio 5 verso: leer; folio 6 recto: landschaftliche Perspektive mit Kapelle St. Johann und Paul am Rinnkendlsteig;

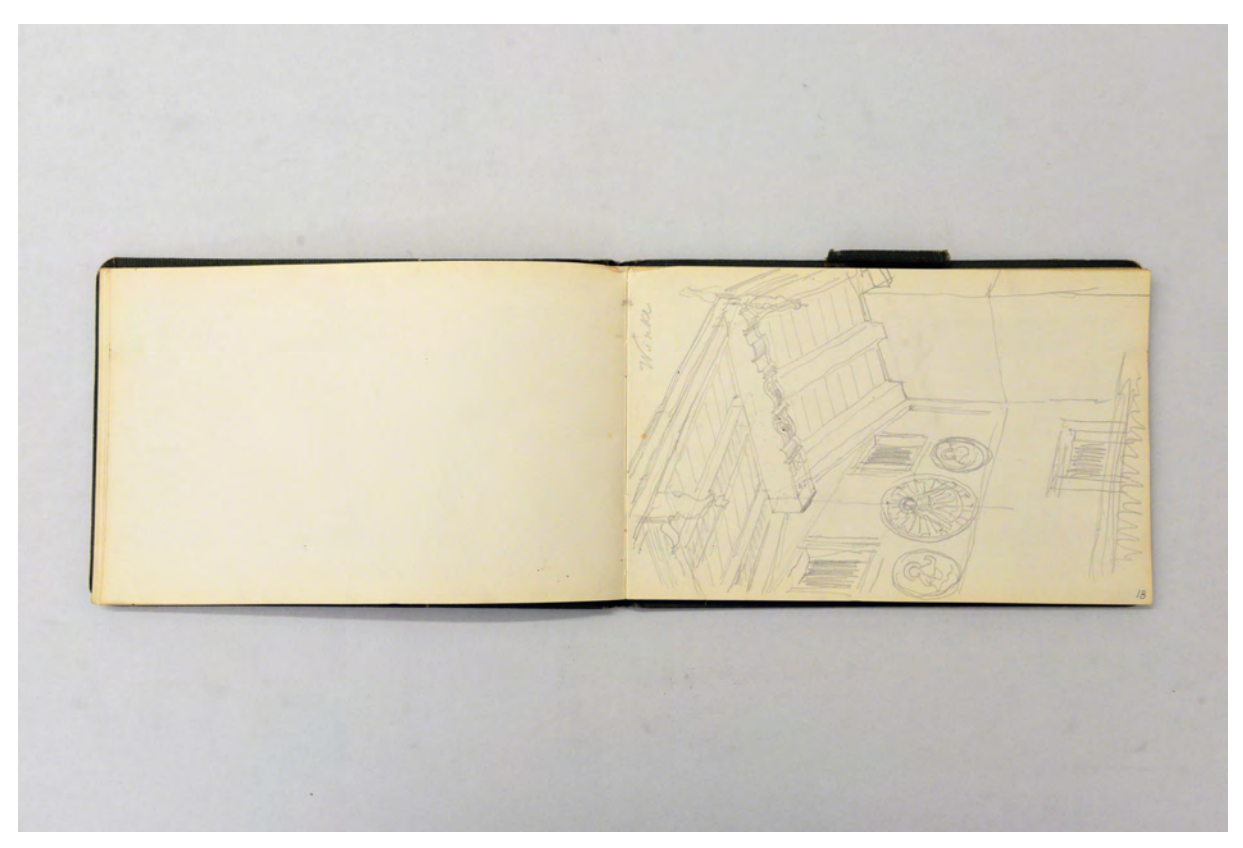

folio 17 verso: leer; folio 18 recto: Untersicht in einen giebelseitigen Dachüberstand »Winkl«;

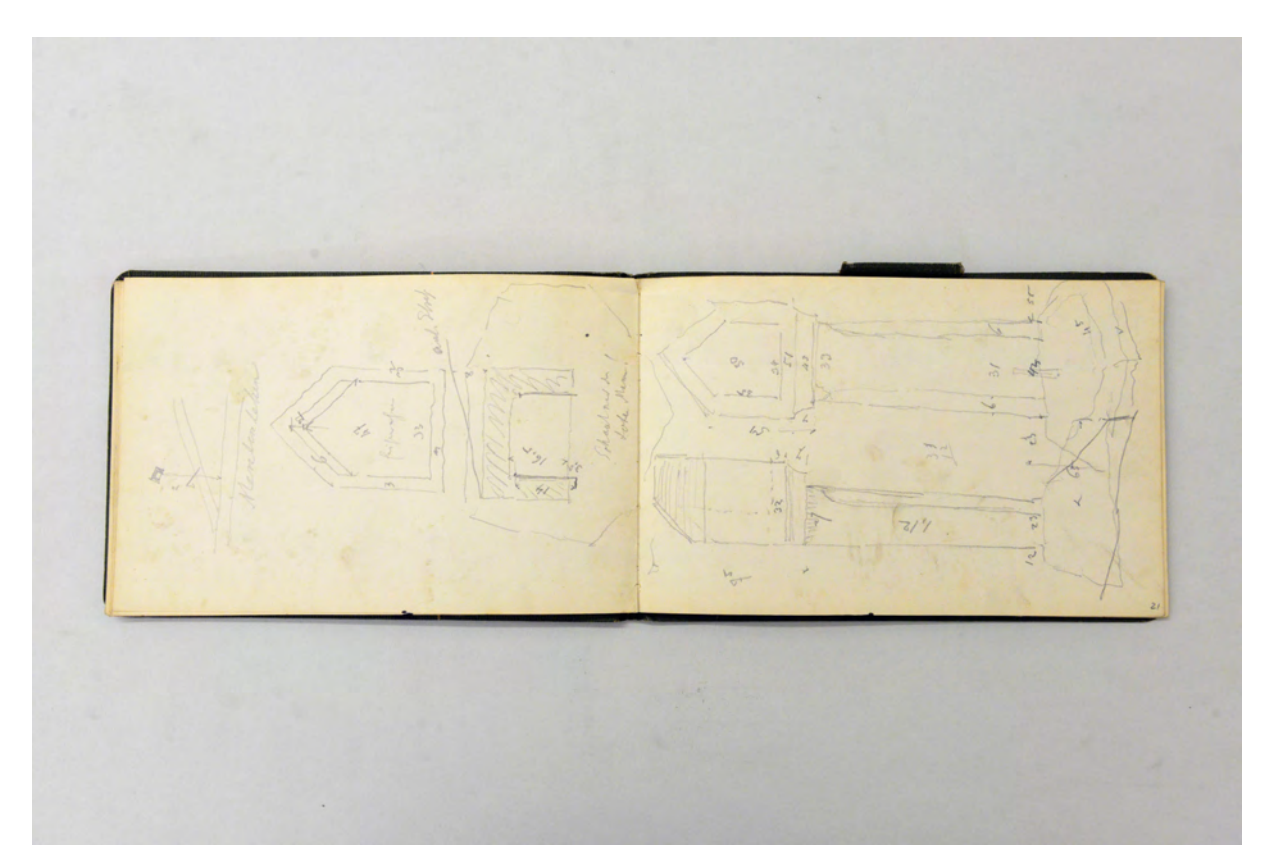

folio 20 verso: Aufmaß Kopfteil eines Bildstocks »Menterlehen«; folio 21 recto: Aufmaß eines Bildstocks in Frontal- und Seitenansicht;

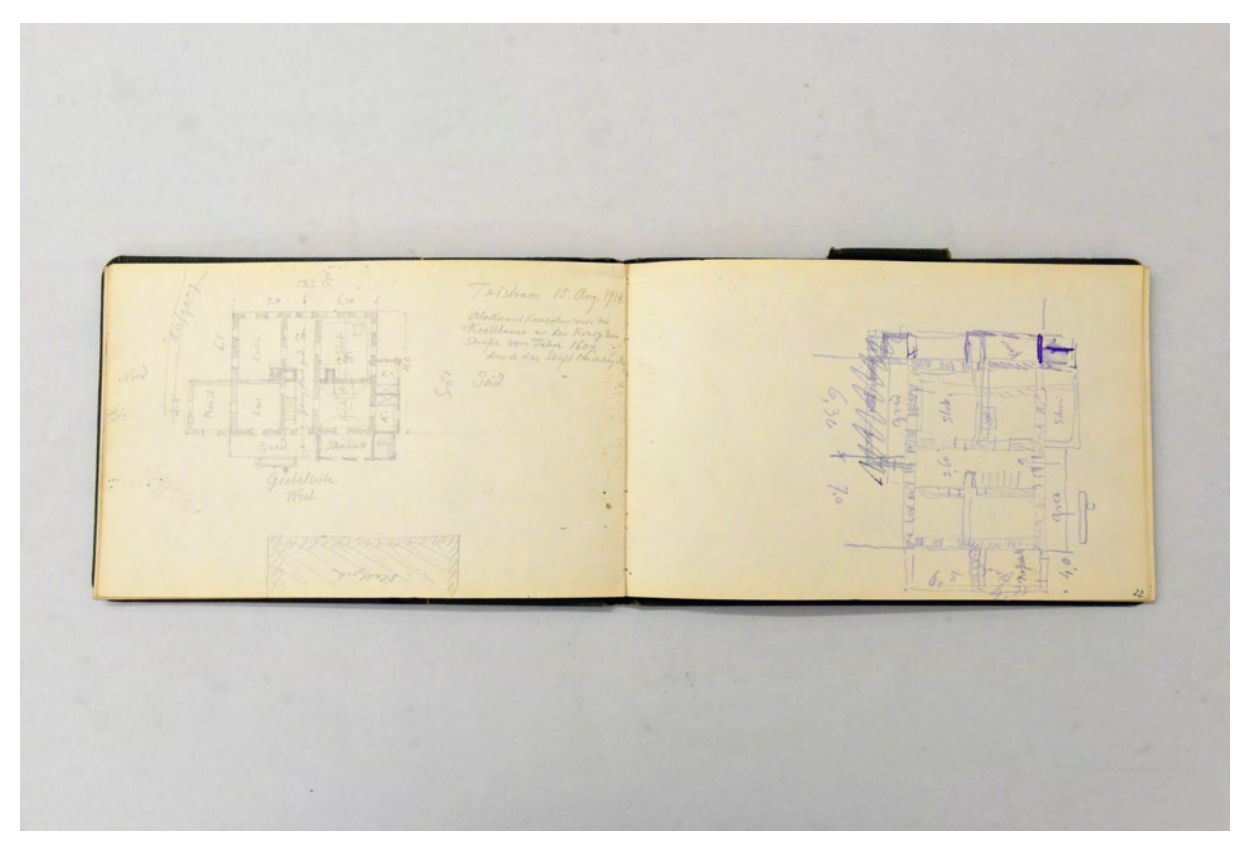

folio 21 verso: Grundriß eines Bauernhauses mit separatem Stallgebäude »Tristram 15. Aug. 1914.«; folio 22 recto: Grundriß eines Bauernhauses;

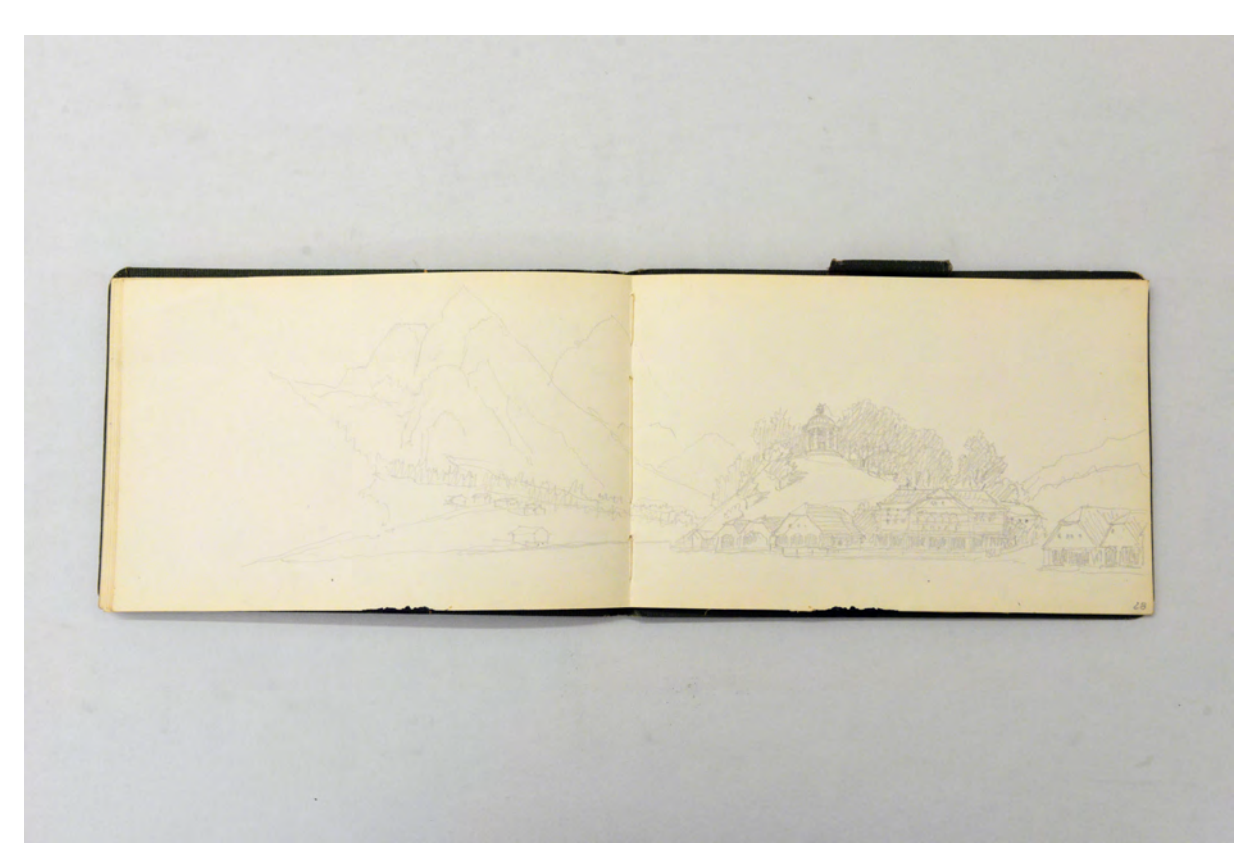

folio 26 verso: Doppelblatt mit f; folio 27 recto: landschaftliche Perspektive mit Bootshäusern und einem Rundtempel am See [Projekt eines Rundtempels über dem Königssee];

Folio 1 recto: Ansicht Feldkreuz mit Einhausung und Bemalung; folio 1 verso: Doppelblatt mit f; folio 2 recto: landschaftliche Perspektive »Am Hintersee.«; folio 2 verso: leer; folio 3 recto: Picknick auf Felsen am Ufer »Am Hintersee«; folio 3 verso: leer; folio 4 recto: »Firstpfette am Weg von Winkl nach Loipel.«; folio 4 verso: leer; folio 5 recto: landschaftliche Perspektive mit Kapelle »Peter [eigentl. Johann] und Paul Bartholom.«; folio 5 verso: leer; folio 6 recto: landschaftliche Perspektive mit Kapelle St. Johann und Paul am Rinnkendlsteig; folio 6 verso: leer; folio 7 recto: Baumhain »Obersee«; folio 7 verso: leer; folio 8 recto: landschaftliche Perspektive mit Blockhaus und Bootshaus am Ufer »Fischunkel«; folio 8 verso: Doppelblatt mit f; folio 9 recto: Pause in der Gaststätte »Wimbachschloß«; folio 9 verso: leer; folio 10 recto: zwei Bergsteigerinnen im Profil »Watzmann Steigerinnen den Hammerstiel passierend« und proportionale Analogie eines menschlichen Gesichtes mit der Fassade eines Hauses; folio 10 verso: leer; folio 11 recto: Wanderer auf einem Stein »Hans als Watzmann Besteiger.«; folio 11 verso: leer; folio 12 recto: Person an einer Natursteinwand »Sperrmann in der Saugasse«; folio 12 verso: Doppelblatt mit f; folio 13 recto: landschaftliche Perspektive »Funtensee«; folio 13 verso: leer; folio 14 recto: Gebirgszug »Ramseiter Scharte«; folio 14 verso: leer; folio 15 recto: Studie »Unterberger Mandl im Wirtshaus in Gröding.«; folio 15 verso: Gebirgszug »Watzmann Seite«; folio 16 recto: Gebirgszug »Königssee : Schnitt durch Bartholomä : Blick nach Norden«; folio 16 verso: leer; folio 17 recto: landschaftliche Perspektive »Bartholomae«; folio 17 verso: leer; folio 18 recto: Untersicht in einen giebelseitigen Dachüberstand »Winkl«; folio 18 verso: leer; folio 19 recto: Ansicht der Proportion eines Sprossenfensters und Studien zu Leitungsmasten; folio 19 verso: Profil eines Mannes mit Schnauzbart; folio 20 recto: drei flüchtige Türme; folio 20 verso: Aufmaß Kopfteil eines Bildstocks »Menterlehen«; folio 21 recto: Aufmaß eines Bildstocks in Frontal- und Seitenansicht; folio 21 verso: Grundriß eines Bauernhauses mit separatem Stallgebäude »Tristram 15. Aug. 1914.«; folio 22 recto: Grundriß eines Bauernhauses; folio 22 verso: Grundriß eines Bauernhauses »Hof Glasl bei Dorf Königssee : 15. Aug. 1914.«; folio 23 recto: Vorskizze »Glasl.«; folio 23 verso: leer; folio 24 recto: Axonometrie und Teilansichten zum Aufmaß eines Bildstocks »Ramsau vor dem Ort. 17. Aug. 1914.«; folio 24 verso: zwei Portraitzeichnungen »Stadtmädch.« en face und »Bäuerin« im Profil; folio 25 recto: Situationsplan zu »3 Trichtergruben bei Hallthurn : 24. Aug. 1916.«; folio 25 verso: Schema eines Nadelbaumes; folio 26 recto: Picknick auf einem Stein im Wald; folio 26 verso: Doppelblatt mit f; folio 27 recto: landschaftliche Perspektive mit Bootshäusern und einem Rundtempel am See [Projekt eines Rundtempels über dem Königssee];

- folio 27 verso: leer;
- folio 28 recto: flüchtige Skizze einer Gebirgslandschaft;
- folio 28 verso: Seitenansicht eines profilierten Pfettenvorkopfes;
- folio 29 recto: drei Nachnamen »Seidlein : Hoferer : Finsterwalder«;
- folio 29 verso: flüchtige Aufmaßskizze Grundriss Wohnstallhaus.

**Provenienz:** Nachlaß August Thiersch.

### **German Bestelmeyer (1874-1942)**

### **Entwurfsskizzenbuch Malkasten GmbH, ca. 1921-32**

**Standort:** Architektursammlung der Technischen Universität München, Inv.-Nr. bes-197-1 **Blattmaß:** 173 x 100 mm **Technik:** Bleistift/Graphitstift, teils schwarze Tinte **Umfang:** 9 Blatt erhalten **Einband/Umschlag:** Umschlag aus festem grün-blauem Papier, gefalzt mit sichtbaren Nieten, Blindprägung eines Herstelleremblems auf der Vorderseite; Buchblock durchgehend aus perforierten Abreißblättern.

**Bindung:** Nieten

**Händleretikett/Stempel:** Rechteckiges Klebeetikett auf der Innenseite des hinteren Umschlags, weiße Schrift auf blauem Grund »Malkasten G.m.b.H : Künstler-Bedarfsartikel : München : Barerstr. 86«. **Paginierung/Foliierung:** Nicht vorhanden

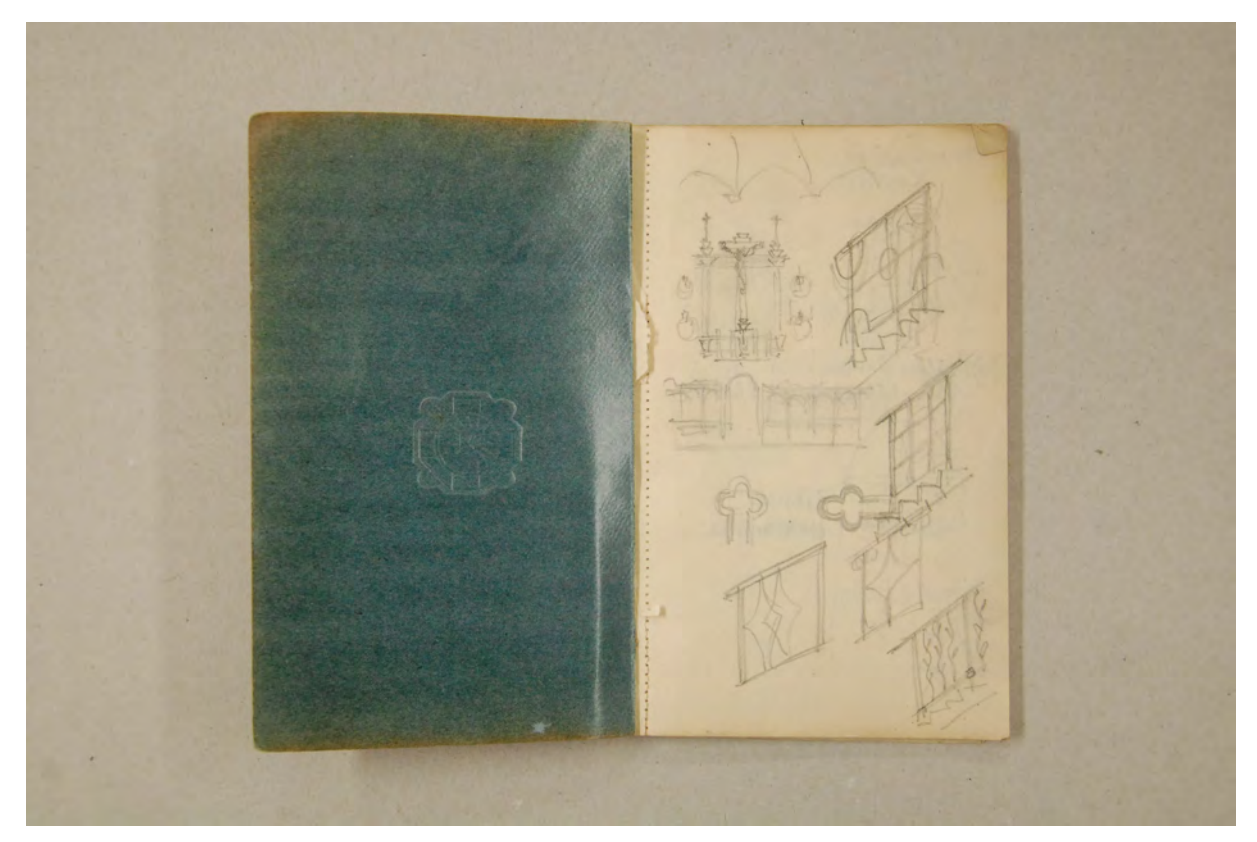

Folio 1 recto: flüchtige Skizzen eines Altaraufbaus, einer Rundbogenfassade und fünf Treppengeländern;

Das kleine Entwurfsskizzenbuch der Malkasten GmbH ist durchgehend mit perforierten Abreißblättern ausgestattet und wurde von Bestelmeyer ähnlich wie der Entwurfsblock [Kat. 70] vor Ort verwendet, um diese Skizzen und Notizen im Atelier weiter zu bearbeiten. Für die Datierung des Entwurfsskizzenbuches ergibt sich als frühestes Datum das Jahr 1921. Das ergibt sich einerseits aus einem Eintrag auf Folio 3 recto mit den Skizzen zu einer Turmbekrönung der evangelischen »Kirche für Murnau«189 am Staffelsee, die 1922 eingeweiht wurde. Anderseits befindet sich ebenfalls auf Folio 3 recto die Skizze eines Spitzhelms mit Kugel, Kreuz und Hahn für den »Kirchturm-Abschnitt für Partenkirchen«190, dessen Turm 1922 gebaut wurde. Auf Folio 5 verso datierte Bestelmeyer selbst die Skizze eines Mahnmals mit Bekrönung in Form eines eisernen Kreuzes auf den »11.VIII.32.«, womit ein Benutzungszeitraum von über zehn Jahren sehr wahrscheinlich ist.

Im Entwurfsskizzenbuch wurden hauptsächlich evangelische Kirchenbauten und Kriegerdenkmäler behandelt. Die bereits erwähnten evangelischen Kirchen für Murnau und der Turmbau in Garmisch-Partenkirchen sind nur zwei von insgesamt 32 Projekten, die Bestelmeyer für die Evangelische Kirche ausführte.

marisai Karrene Waldenlan Dunger Sakrister Metrone Anthrun vice

folio 1 verso: flüchtige [Aufmaß-?] Skizze eines Kirchenfensters; folio 2 recto: Detailausschnitt einer Türe mit Profilschnitt »Thüre Messner«;

1

<sup>189</sup> Plansatz erhalten in der Architektursammlung der TUM, Inv.-Nr.: bes-33.

<sup>190</sup> Plansatz erhalten in der Architektursammlung der TUM, Inv.-Nr.: bes-41.

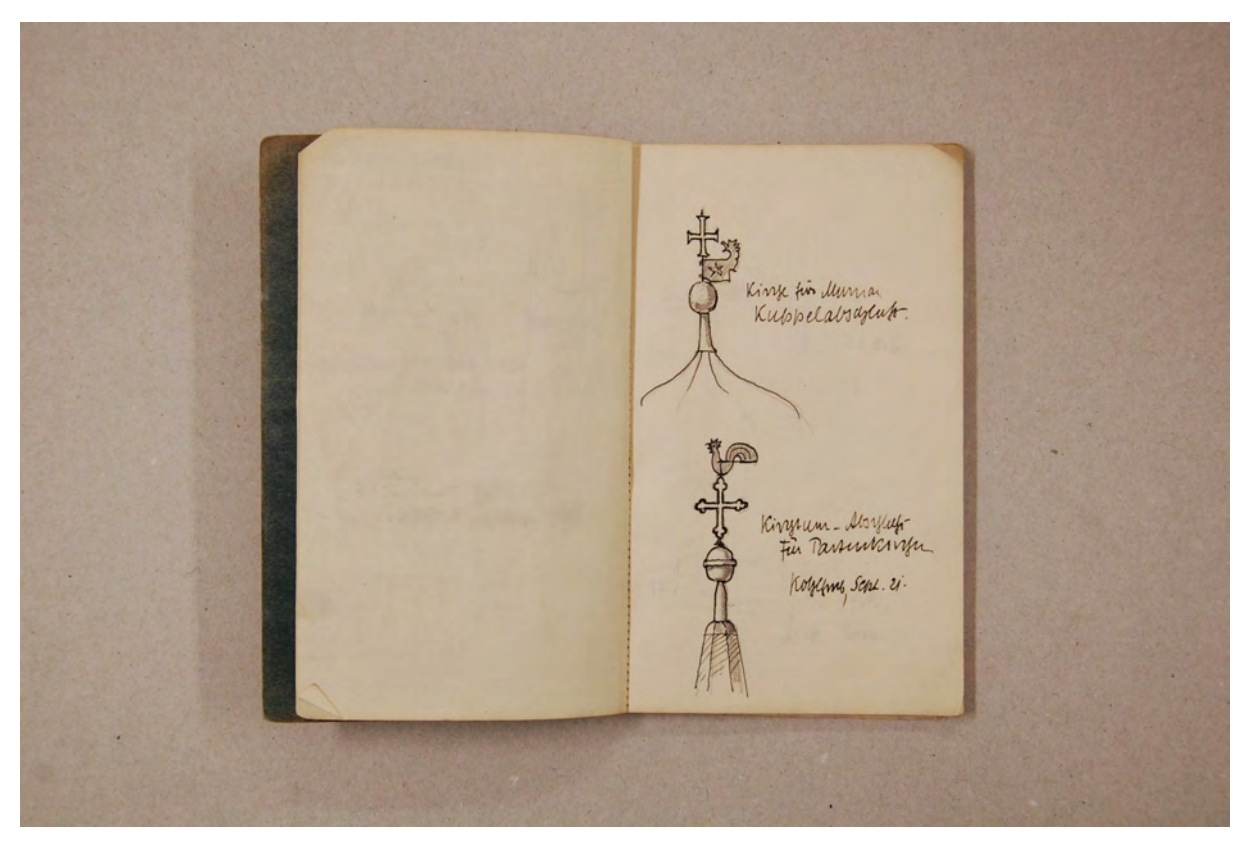

folio 2 verso: leer; folio 3 recto: Bekrönung einer Turmzwiebel mit Kugel, Fahne mit Hahnenkopf und Kreuz »Kirche für Murnau : Kuppelabschnitt« und darunter Spitzhelm mit Kugel, Kreuz und Hahn »Kirchturm-Abschnitt für Partenkirchen : Kohlgrub, Sept. 21.«;

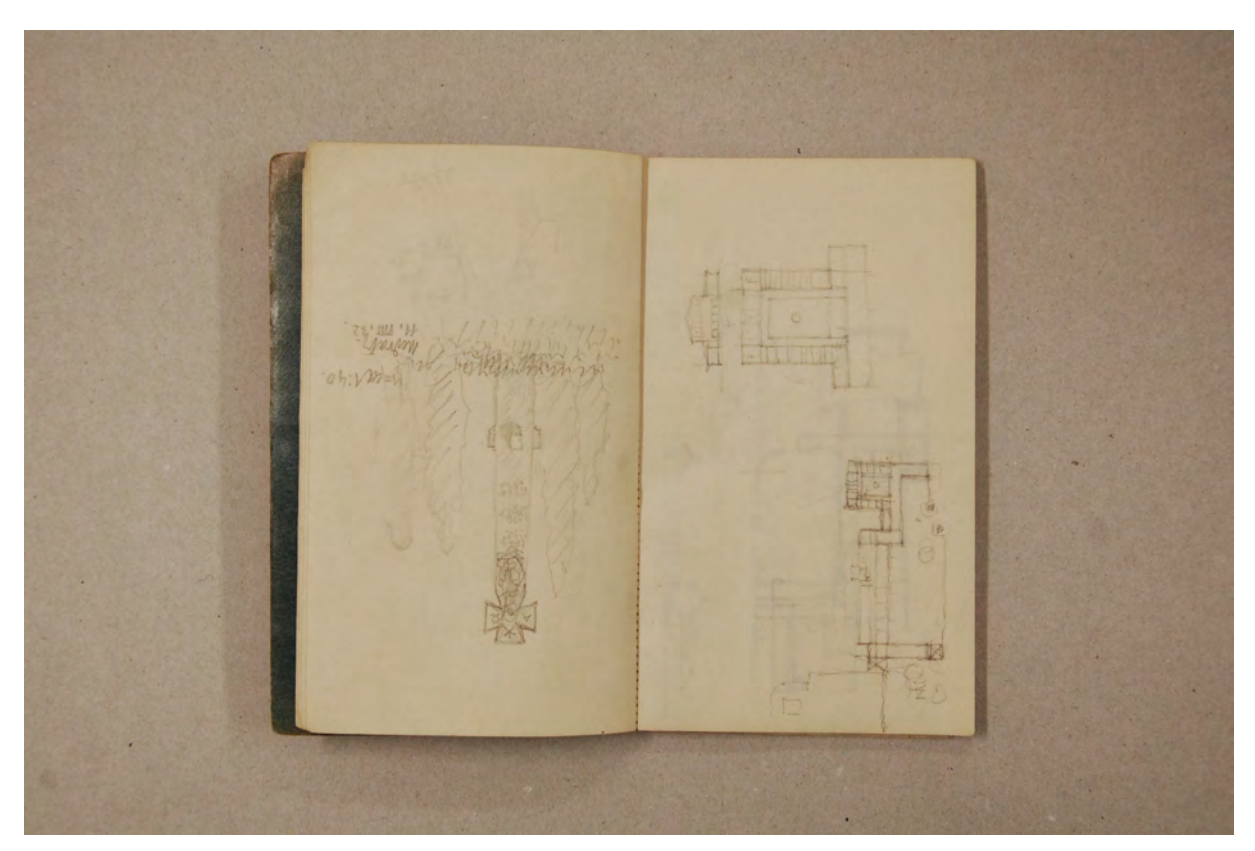

folio 5 verso: Skizze eines Mahnmals mit Bekrönung in Form eines eisernen Kreuzes »11.VIII.32.«; folio 6 recto: flüchtige Grundund Aufrißskizze eines öffentlichen Bauwerks mit Hofanlage und Grundrißskizze mit Umgriff;

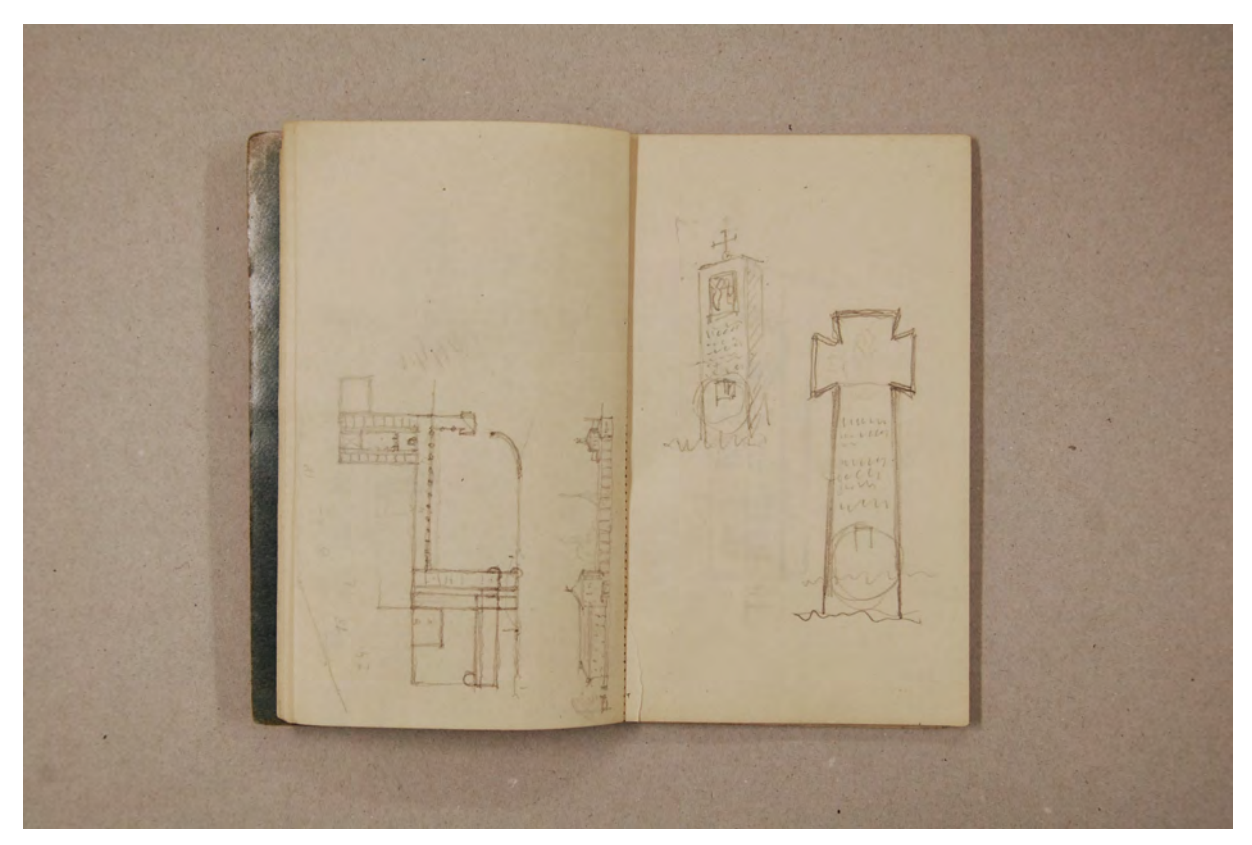

folio 6 verso: Grund- und Aufrißskizze eines öffentlichen Bauwerks mit Hofanlage; folio 7 recto: zwei monolithische Kriegerdenkmäler;

Folio 1 recto: flüchtige Skizzen eines Altaraufbaus, einer Rundbogenfassade und fünf Treppengeländern;

folio 1 verso: flüchtige [Aufmaß-?] Skizze eines Kirchenfensters;

folio 2 recto: Detailausschnitt einer Türe mit Profilschnitt »Thüre Messner«;

folio 2 verso: leer;

folio 3 recto: Bekrönung einer Turmzwiebel mit Kugel, Fahne mit Hahnenkopf und Kreuz »Kirche für Murnau :

Kuppelabschnitt« und darunter Spitzhelm mit Kugel, Kreuz und Hahn »Kirchturm-Abschnitt für Partenkirchen : Kohlgrub, Sept. 21.«;

folio 3 verso: leer;

folio 4 recto: Skizzen zu einer Kassettierung und Auflager mit Maßangaben;

folio 4 verso: leer;

folio 5 recto: flüchtige Skizze einer rechtwinkligen Bandgliederung mit gestaltetem Schriftzug und Maßangaben »Troja.«;

folio 5 verso: Skizze eines Mahnmals mit Bekrönung in Form eines eisernen Kreuzes »11.VIII.32.«;

folio 6 recto: flüchtige Grund- und Aufrißskizze eines öffentlichen Bauwerks mit Hofanlage und Grundrißskizze mit Umgriff;

folio 6 verso: Grund- und Aufrißskizze eines öffentlichen Bauwerks mit Hofanlage;

folio 7 recto: zwei monolithische Kriegerdenkmäler; folio 7 verso: monolithisches Kriegerdenkmal;

folio 8 recto: leer;

folio 8 verso: Ansicht eines großen öffentlichen Gebäudes [Kongressgebäude/Universität?];

folio 9 recto: konzeptueller Grundriß und Seitenansicht eines großen öffentlichen Gebäudes;

folio 9 verso: leer; etliche Blätter sind an der Perforierung herausgetrennt worden.

**Provenienz:** Ehem. Sammlungsbestand der Städtischen Galerie München.

### **Hermann Leitenstorfer (1886-1972)**

### **Blattsammlung »Städtisches Hochhaus«, 1919-28**

**Standort:** Architektursammlung der Technischen Universität München, Inv.-Nr. leit-5-1 **Blattmaß:** variierend **Technik:** Lichtpausen nach Originalen in Tusche **Papier:** fester Zeichenkarton **Umfang:** 3 Blatt dokumentiert, soweit nicht anders vermerkt sind die Blätter verso nicht bezeichnet. **Paginierung/Foliierung:** Nicht vorhanden

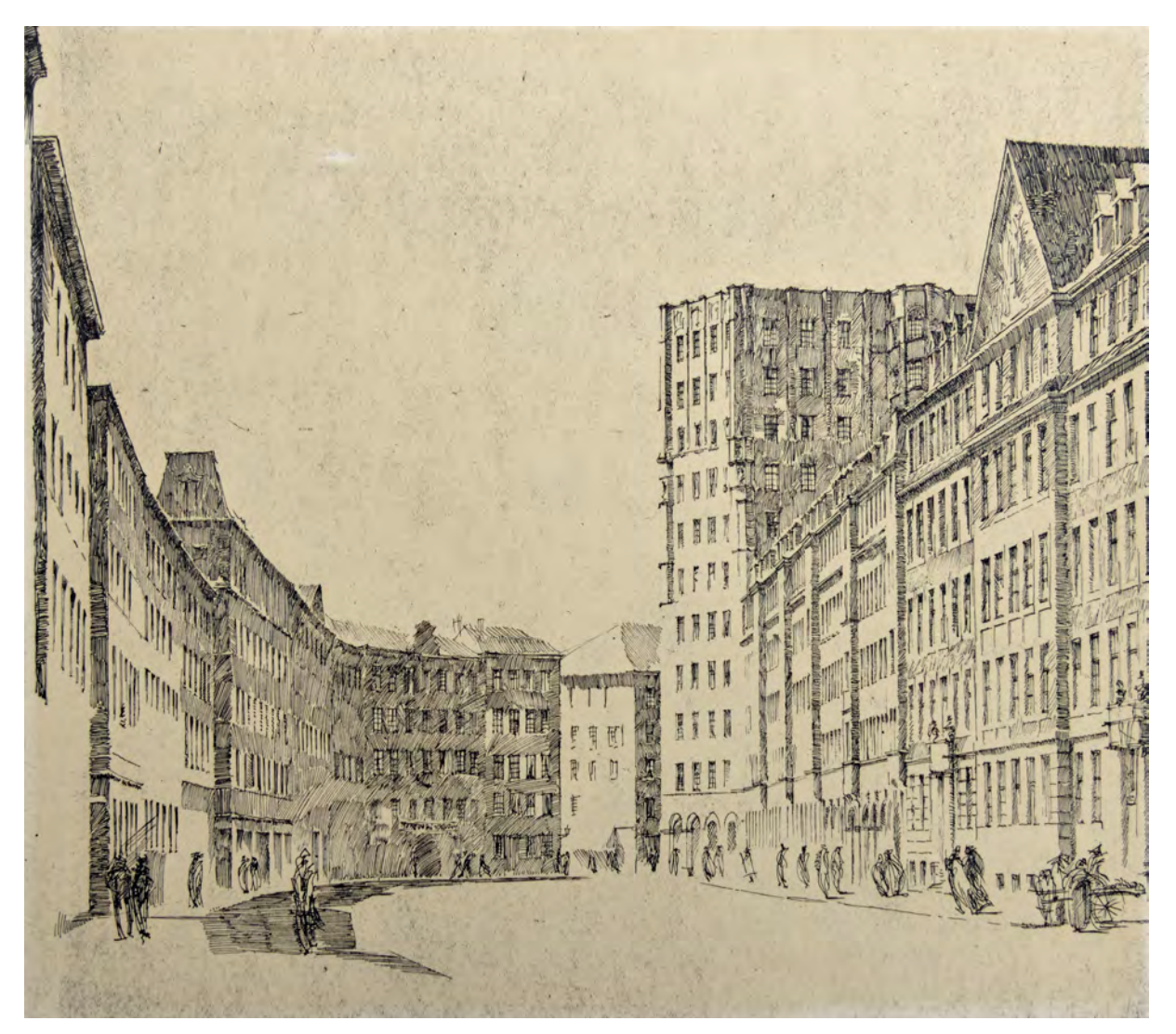

Folio 1: Lichtpause nach Original in Tusche [nicht im Bestand erhalten] Perspektive »Hochhaus der techn. Ämter, Blumenstr. : Leitenstorfer«;

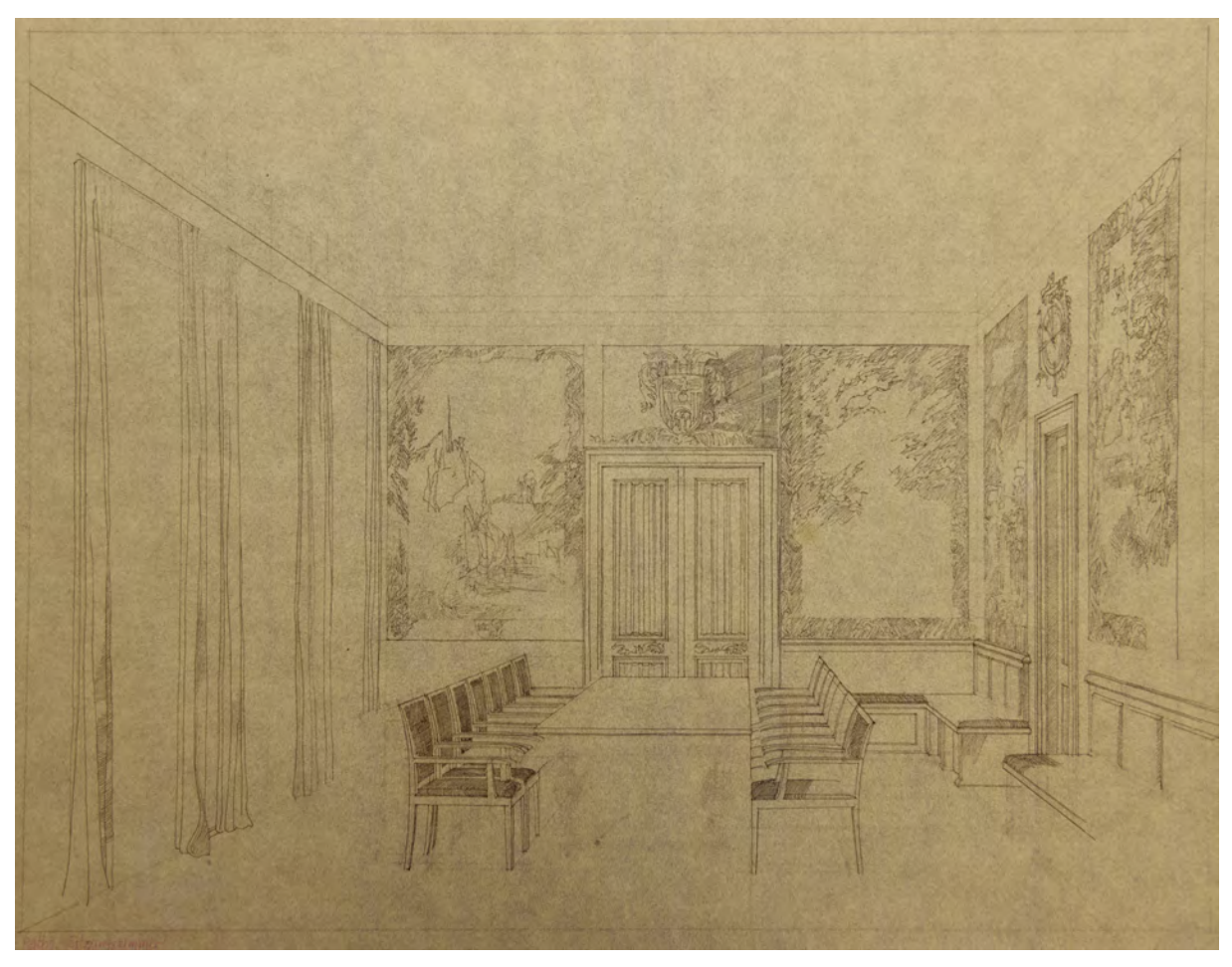

folio 3: Lichtpause nach Original in Tusche [nicht im Bestand erhalten] Zentrale Innenraumperspektive »Raths. Sitzungszimmer«.

Als 1919 ein Wettbewerb für die Bebauung zwischen Blumenstraße und Unterer Anger ausgelobt wurde, erreichte Hermann Leitenstorfer den ersten Preis mit einem achtstöckigen Hochhausentwurf als Sichtziegelbau. Folio 1 ist eine nach dem Wettbewerb eingereichte Lichtpause einer Federzeichnung auf Transparentpapier, die als Originalzeichnung nicht mehr erhalten ist. Anhand dieser Perspektive sollte die Verträglichkeit einer Erhöhung des Hochhausentwurfes um drei Geschosse aus der Sicht der Fußgänger überprüft werden. Auf Folio 2 wurde in die selbe Lichtpause eine weitere Erhöhung mit Bleistift eingetragen, womit die endgültige Höhe mit 12 Geschossen erreicht war, die auch 1928/29 zur Ausführung kam. Leitenstofers autographische Zeichnung zum Technischen Rathaus steht am Anfang weiterer Perspektiven für die Münchner Altstadt, die der Stadtverwaltung als Grundlage für Entscheidungsfindungen dienten.

#### **Inhalt:**

Folio 1: Lichtpause nach Original in Tusche [nicht im Bestand erhalten] Perspektive »Hochhaus der techn. Ämter, Blumenstr. : Leitenstorfer«; folio 2: Lichtpause Perspektive Hochhaus der technischen Ämter (Abzug wie folio 1) mit Bleistifteintragungen einer Erhöhung um ein Geschoß und eine Attika; folio 3: Lichtpause nach Original in Tusche [nicht im Bestand erhalten] Zentrale Innenraumperspektive »Raths. Sitzungszimmer«.

**Provenienz:** Nachlaß Hermann Leitenstorfer.

#### **Hermann Leitenstorfer (1886-1972)**

#### **Blattsammlung »Tirol«, 1961 und »Tirol und Salzburg«, 1937**

**Standort:** Architektursammlung der Technischen Universität München, Inv.-Nr. leit-51-1 (Varia) **Blattmaß:** variierend **Technik:** Bleistift/Graphitstift, Tusche und Aquarell **Papier:** fester Zeichenkarton **Umfang:** 4 Blatt dokumentiert, soweit nicht anders vermerkt sind die Blätter verso nicht bezeichnet, diverse weitere Skizzen im Bestand (Varia) **Paginierung/Foliierung:** Nicht vorhanden

Von Hermann Leitenstorfer sind keine zusammenhängenden Skizzenbücher überliefert. Auch auf Reisen entstanden seine Zeichnungen auf Einzelblättern unterschiedlichster Formate und Papierqualitäten. Leitenstofer skizzierte abwechselnd mit Bleistift, Kugelschreiber und Feder. Teilweise sind seine Bleistiftzeichnungen mit Aquarellfarbe angelegt. Dabei arbeitete er immer auf trockenem Malgrund mit wenigen Lasurschichten.

Die Mappe mit der Blattsammlung »Tirol, 1962« und »Tirol und Salzburg« aus dem Jahr 1937 wurde von ihm selbst zusammengestellt. Die Blätter geben einen guten Einblick in seine Arbeitsweise, die oftmals mehrere Einzelschritte umfasst, bis das Motiv in seiner endgültigen Form entsteht.

Folio 2 zeigt exemplarisch drei Schritte, die mit einer Aufnahme in suchenden Bleistiftstrichen vor Ort beginnt (rechts unten). Die gefundene Volumetrie übertrug er auf dem selben Blatt, ebenfalls mit Bleistift, in flüchtigen Strichen und in etwa der gleichen Größe, um die Verteilung kontrastierender Flächen im Bild zu überprüfen. Schließlich entstand die endgültige Version als reine Linienzeichnung in Tusche. Bei diesem Beispiel scheint auch eine Entwurfsleistung Teil der Bildproduktion zu sein. Ohne die zuvor gezeichneten Zwischenstadien wäre eine so prägnante Umsetzung im endgültigen Bild nicht zu erreichen. Sowohl kompositorisch, als auch technisch wurden wesentliche Entscheidungen in den Vorstudien getroffen: Die Überblendungen, teils ohne Darstellung wichtiger begrenzender Kanten der Dachflächen, die feine Justierung der Helligkeitsstufen oder die kulissenhafte Talsituation in Horizontnähe entstanden in Leitenstorfers Darstellungen nicht in einem unmittelbar zusammenhängendem Prozess, sondern in zeitlich getrennter Abfolge.

Die Intensivierung der Vorstudien, die unter der Anleitung von Paul Pfann als kleine Briefmarken zum Bestandteil der Münchner Zeichenschule wurden, verselbständigen sich in der Arbeitsweise Leitenstorfers zu Skizzenfolgen, die abermals nur Vorstudien für ein endgültiges Ergebnis darstellen. Auch wenn die schlußendlich erzielten Zeichnungen durch ihre freie Linienführung und Auslassungen skizzenhafte Züge tragen, sind sie das überlegte und geplante Ergebnis eines Schrittweisen Entwicklungsprozesses.

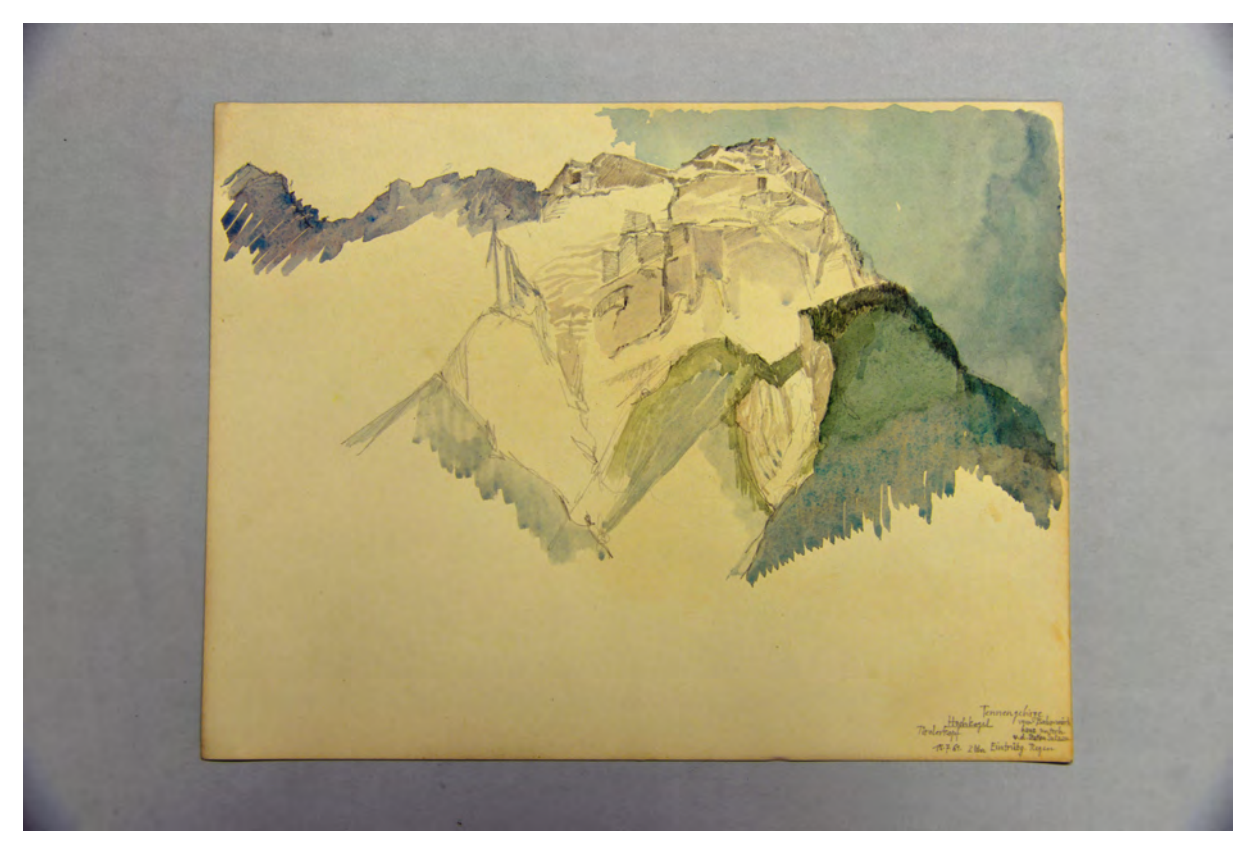

Folio 1: Bleistiftzeichnung und Aquarell »Tirolerkopf, Hochkogel, Tennengebirge, vom Bahnwärterhaus unterh. v. d. Station Sulzau, 15.7.61, 2 Uhr, Eintrübg. Regen«;

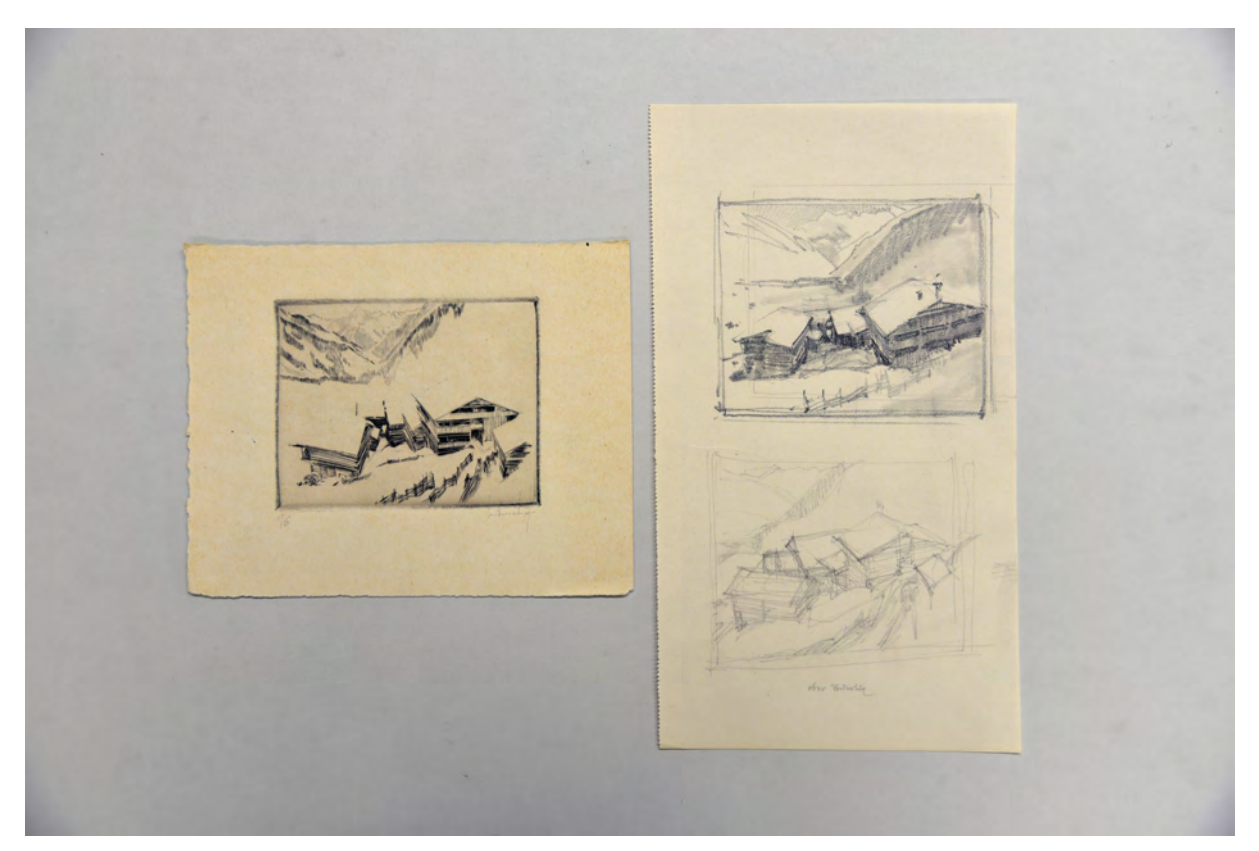

folio 2a: zwei übereinanderliegende Bleistiftzeichnungen mit markiertem Bildausschnitt »ober Vordertux«, oben Nacharbeit der Schattierung und Texturierung in Kohle; folio 2b: Radierung nach den Studien zu [Ober Vordertux] »16, Leitenstorfer«;

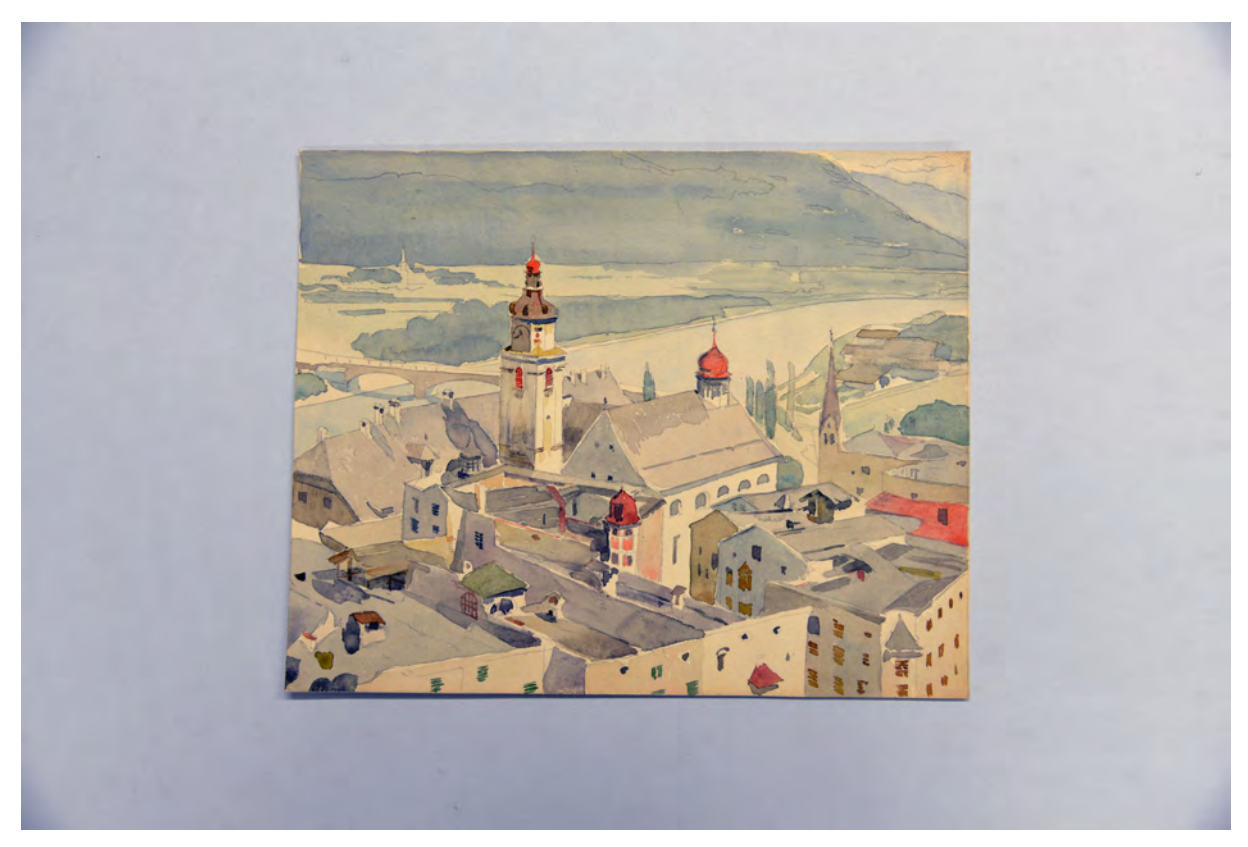

folio 3: Bleistiftzeichnung und Aquarell mit Vogelperspektive einer Tiroler Stadt mit Grabendächern [Rattenberg];

Folio 1: Bleistiftzeichnung und Aquarell »Tirolerkopf, Hochkogel, Tennengebirge, vom Bahnwärterhaus unterh. v. d. Station Sulzau, 15.7.61, 2 Uhr, Eintrübg. Regen«;

folio 2a: zwei übereinanderliegende Bleistiftzeichnungen mit markiertem Bildausschnitt »ober Vordertux«, oben Nacharbeit der Schattierung und Texturierung in Kohle;

folio 2b: Radierung nach den Studien zu [Ober Vordertux] »16, Leitenstorfer«;

folio 3: Bleistiftzeichnung und Aquarell mit Vogelperspektive einer Tiroler Stadt mit Grabendächern [Rattenberg];

folio 4: Bleistiftzeichnung des »Dörfl [Ober Vordertux] 1937« in der Vogelperspektive.

**Provenienz:** Nachlaß Hermann Leitenstorfer.

# **Kat. 69 German Bestelmeyer (1874-1942) »Carnet Croquis«, 1938**

**Standort:** Architektursammlung der Technischen Universität München, Inv.-Nr. bes-197-1 **Blattmaß:** 175 x 94 mm **Technik:** Bleistift/Graphitstift **Umfang:** 10 Blatt erhalten **Einband/Umschlag:** Umschlag aus festem ockerfarbenem Papier, Buchrücken aus braunem Buchbinderleinen, auf der Vorderseite des vorderen Umschlags oben links aufgedruckt das Herstellerwappen und die Bezeichnung »Carnet Croquis«; Buchblock durchgehend aus perforierten Abreißblättern.

**Bindung:** Verklebter Buchblock, innenseitig mit grünem Buchbinderleinen mit Umschlag verbunden. **Händleretikett/Stempel:** Nicht vorhanden. Auf der Innenseite des vorderen Buchdeckels Reisenotizen: »Spoleto. Albergo Aordelli« und Zugverbindungen.

**Paginierung/Foliierung:** Nicht vorhanden

Zum Ende des Jahres 1938 hielt sich German Bestelmeyer in Norditalien auf. Das kleine Notizbuch »Carnet Croquis« gibt keinen Aufschluß über den Anlass der Reise. Ähnlich wie beim Skizzenbuch der »Malkasten GmbH« [Kat. 66] ist auch dieser Buchblock mit Abreißblättern vollständig perforiert und von sehr kleinem Format.

Das Itinerar der Reise kann anhand der Notizen für die Städte Spoleto, Bologna, Aquilea, Manfredonia, Gioia, Modena und Brescia rekonstruiert werden. Bestelmeyer skizziert hauptsächlich schmiedeeiserne Arbeiten. In Bologna nimmt er eine Fenstervergitterung auf, die auf einer Mesingkugel ruht. An der Casa Isolani skizziert er die handgefertigten Beschläge, Nieten und Türbänder. Eine für Bestelmeyers Entwurfshaltung aufschlußreiche Bemerkung fügt er der Skizze »Dom. Thüre zu einer Seitenkapelle« hinzu. Dort bemerkt er, allerdings in Klammern gesetzt »wohl neu, aber gut!«.

Möglicherweise steht die Reise nach Italien mit der gezielten Aufnahme schmiedeeiserner Arbeiten in Zusammenhang mit aktuellen Bauprojekten. Hierfür kämen die evangelische Erlöserkirche in Bamberg, der Neubau des östlichen Museumsflügels des Bayerischen Nationalmuseums in München oder in Nürnberg die evangelische Siedlungskirche aber auch die Melanchton-Stadtkirche in Frage.191

<sup>191</sup> siehe dazu die archivalischen Bestände der Architektursammlung der TUM: Evangelische Erlöserkirche Bamberg, Inv.-Nr.: bes-68

Museumsflügel des Bayerischen Nationalmuseums München, Inv.-Nr.: bes-133

Evangelische Siedlungskirche Nürnberg, Inv.-Nr.: bes-131

Melanchton-Stadtkirche Nürnberg, Inv.-Nr.: bes-141

j

Bologna ura Isolari  $57710$ 

folio 1 verso: leer; folio 2 recto: Detailskizze »Bologna Casa Isolani : Hausthüre«;

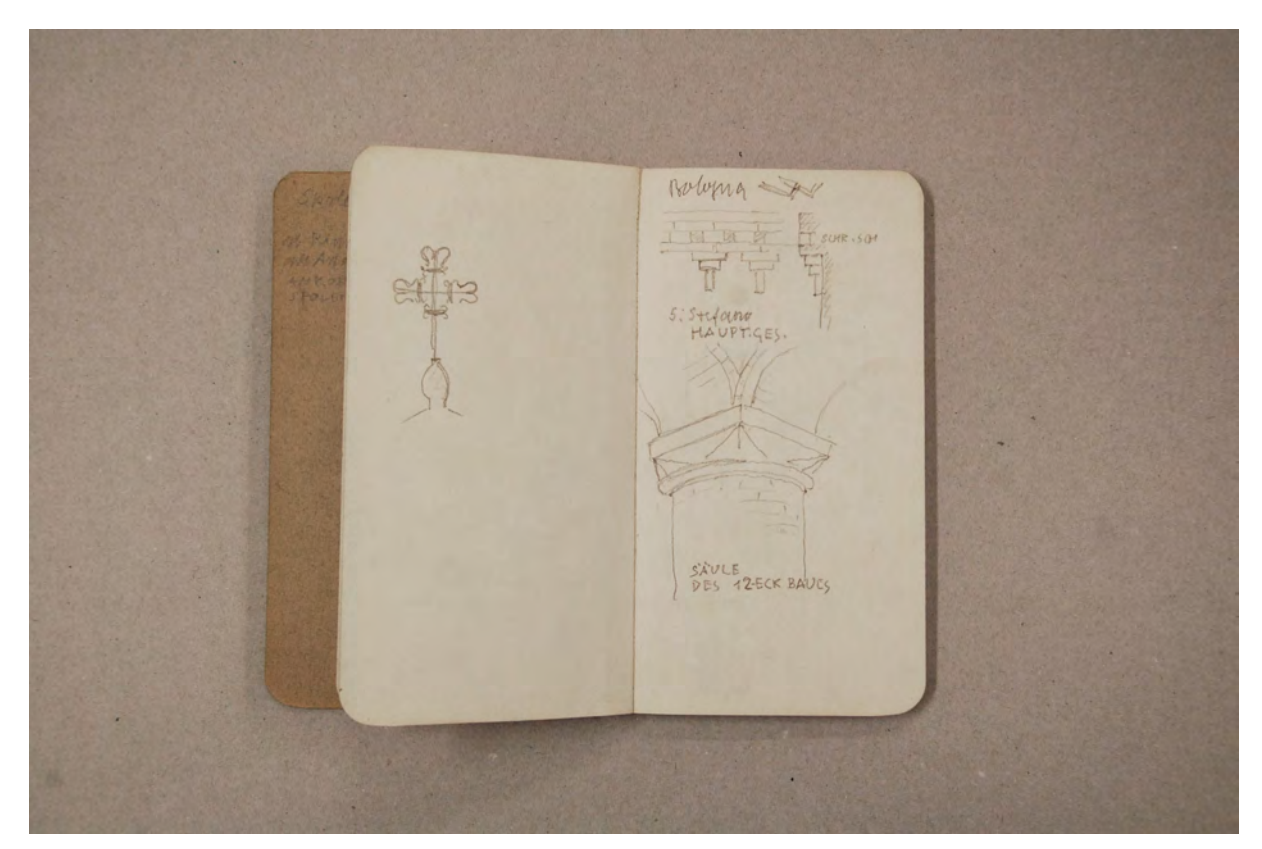

folio 2 verso: Skizze eines schmiedeeisernen Kreuzes [Firstbekrönung]; folio 3 recto: Detailskizze eines Ziegelfrieses und räumliche Darstellung eines Kapitells »Bologna : S. Stefano : Hauptgesims : Säule des 12-Eck-Baus«;

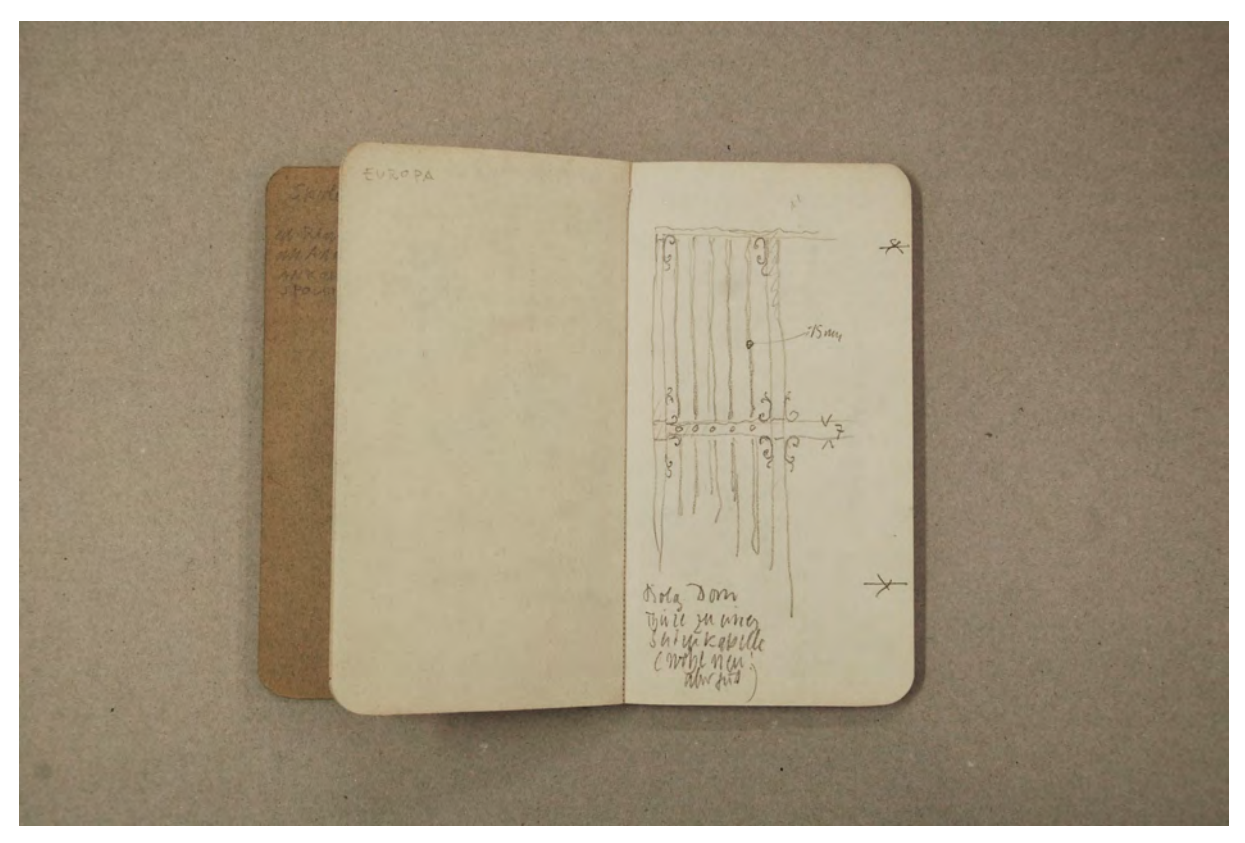

folio 3 verso: Wort »Europa«; folio 4 recto: Skizze eines Türblattes »Bolog. Dom : Thüre zu einer Seitenkapelle : (wohl neu: aber gut);

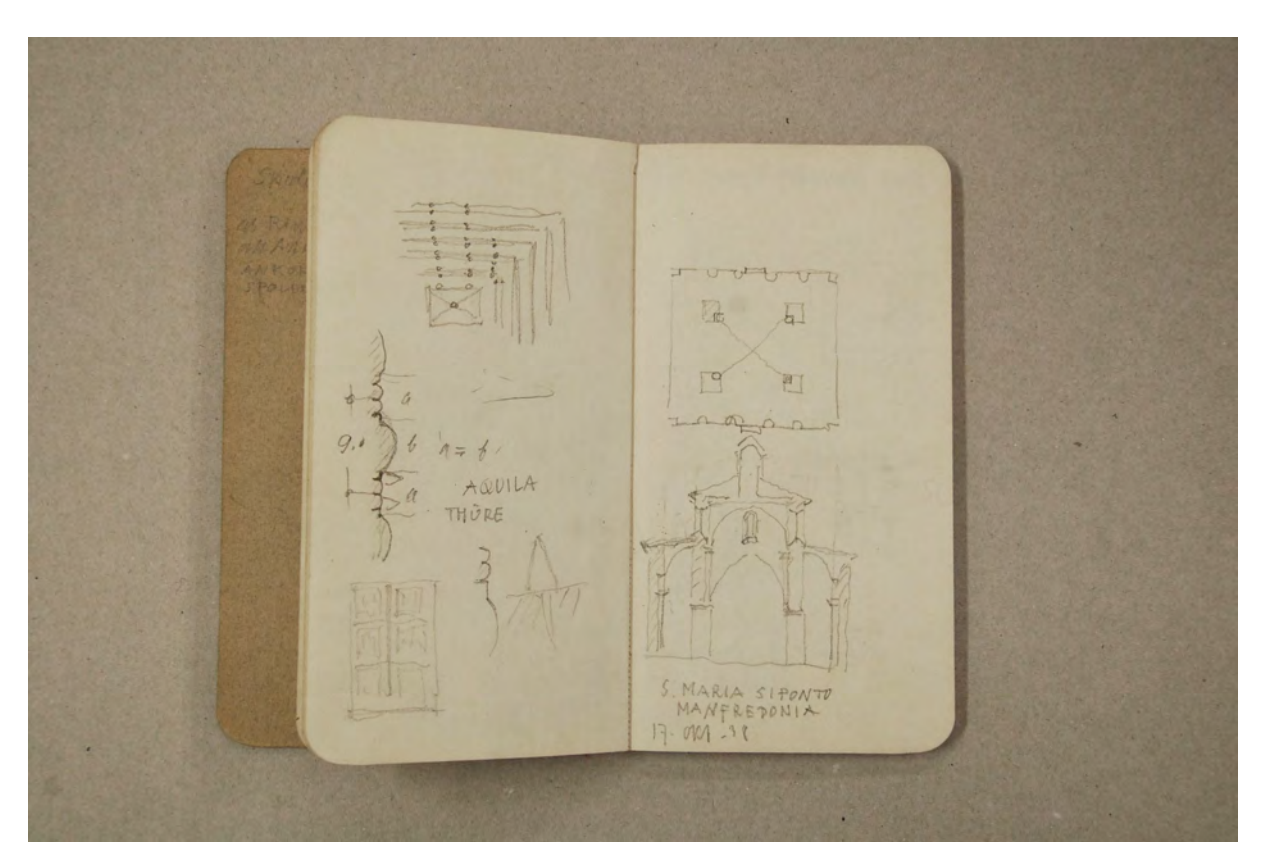

folio 4 verso: Skizzen zu einem Türblatt, Detailausschnitt Ansicht, Schnitt und Nagel, Gesamtproportionierung »Aquilea : Thüre«; folio 5 recto: Schnitt und Grundriß des Innenraumes »S. Maria [Maggiore di] Siponto : Manfredonia : 17. Okt. 38«;
goia-castillo  $Time I.0.6$ 

folio 5 verso: Detailskizze Kassettierung in Ansicht und Profilschnitt »G[i]oia - Castello : Profil«; folio 6 recto: Gesamtproportionierung einer Rundbogentüre mit Detailschnitt am »Griff« [Castello von Gioia] »Thüre I. OG« mit Maßangaben;

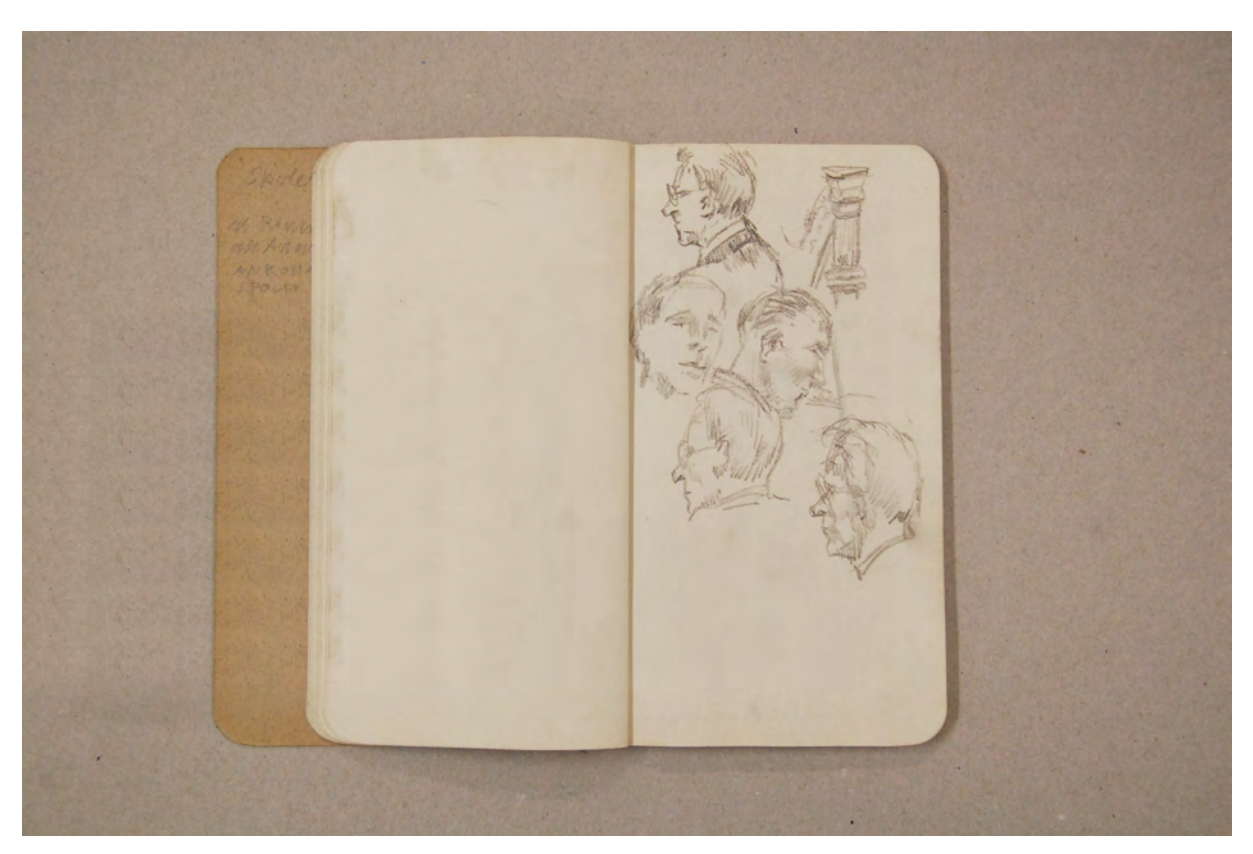

folio 9 verso: leer; folio 10 recto: fünf Portraitköpfe und Kopfstück einer Harfe;

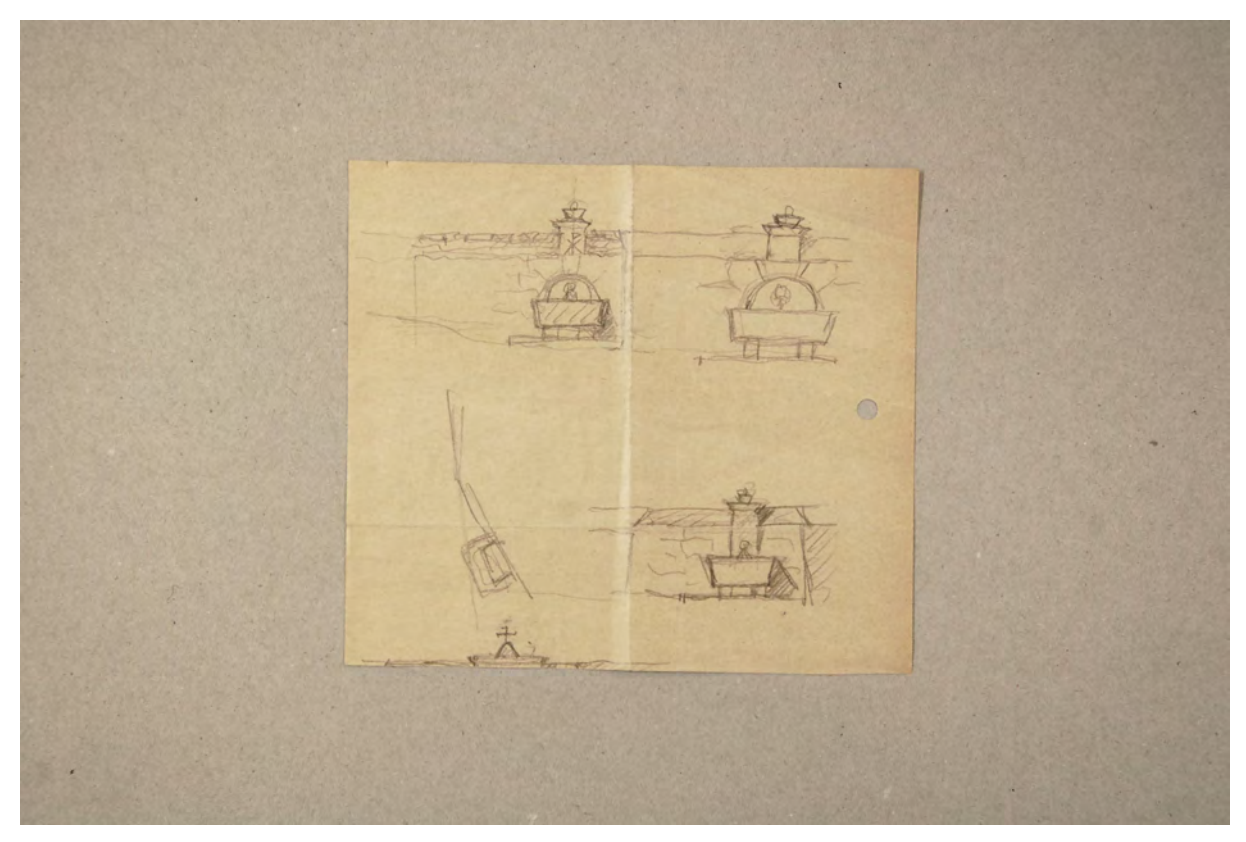

folio 11 verso: drei Varianten zu einem Friedhofsbrunnen mit Lageskizze, eine weitere Variante ist unten im Anschnitt zu sehen, Papier wurde abgetrennt.

#### **Inhalt:**

Folio 1 recto: Detailskizze zu einer Schaufenstereinfassung »Bologna : Casa di Adelaide«;

folio 1 verso: leer;

folio 2 recto: Detailskizze »Bologna Casa Isolani : Hausthüre«;

folio 2 verso: Skizze eines schmiedeeisernen Kreuzes [Firstbekrönung];

folio 3 recto: Detailskizze eines Ziegelfrieses und räumliche Darstellung eines Kapitells »Bologna : S. Stefano : Hauptgesims :

Säule des 12-Eck-Baus«;

folio 3 verso: Wort »Europa«;

folio 4 recto: Skizze eines Türblattes »Bolog. Dom : Thüre zu einer Seitenkapelle : (wohl neu: aber gut);

folio 4 verso: Skizzen zu einem Türblatt, Detailausschnitt Ansicht, Schnitt und Nagel, Gesamtproportionierung »Aquilea : Thüre«;

folio 5 recto: Schnitt und Grundriß des Innenraumes »S. Maria [Maggiore di] Siponto : Manfredonia : 17. Okt. 38«;

folio 5 verso: Detailskizze Kassettierung in Ansicht und Profilschnitt »G[i]oia - Castello : Profil«;

folio 6 recto: Gesamtproportionierung einer Rundbogentüre mit Detailschnitt am »Griff« [Castello von Gioia] »Thüre I. OG« mit Maßangaben;

folio 6 verso: flüchtige Skizzen zu einem Pavillon in Tempelform;

folio 7 recto: Detailskizze Ansicht eines Kapitells »Modena : Säule zwisch. Pfeilern : 16.XI.38«;

folio 7 verso: flüchtige Skizzen mit Maßangaben »Brescia«;

folio 8 recto: Seitenansicht »Modena Dom : Holzkonsole an der Kanzel : 16.XI.«;

folio 8 verso: Maßskizze »In. Durchm. der Kuppel ca. 20 m«;

folio 9 recto: Formel zur Proportionierung einer erdgeschossigen Bogenöffnung bei einem zweigeschossigen Gebäude;

folio 9 verso: leer;

folio 10 recto: fünf Portraitköpfe und Kopfstück einer Harfe;

folio 10 verso: leer;

folio 11 recto (eingelegtes Papier): Zeitschriftenausschnitt mit Druck der nördlichen Sternbilder mit den 12 Tierkreisbildern; folio 11 verso: drei Varianten zu einem Friedhofsbrunnen mit Lageskizze, eine weitere Variante ist unten im Anschnitt zu sehen, Papier wurde abgetrennt.

**Provenienz:** Ehem. Sammlungsbestand der Städtischen Galerie München.

# **Kat. 70 German Bestelmeyer (1874-1942) Entwurfsblock, ca. 1940**

**Standort:** Architektursammlung der Technischen Universität München, Inv.-Nr. bes-197-1 **Blattmaß:** 250 x 147 mm **Technik:** Bleistift/Graphitstift **Umfang:** 9 Blatt erhalten **Einband/Umschlag:** Nicht vorhanden **Bindung:** Spiralbindung **Händleretikett/Stempel:** Nicht vorhanden **Paginierung/Foliierung:** Nicht vorhanden

Der kleine Entwurfsblock mit oberseitiger Spiralbindung entstand um das Jahr 1940.192 Bestelmeyer bearbeitete als Architekt die enorme Anzahl von 32 Projekten für die Evangelische Kirche. Zu seinen Hauptwerken zählen die Kirchen in Fürstenfeldbruck, im Münchner Westend, die Erlöserkirche in Bamberg, die Friedenskirche in Nürnberg, und die evangelischen Kirchen von Bogenhausen, Gersthofen bei Augsburg, Lauingen an der Donau, Prien am Chiemsee, Bad Kohlgrub, Neuburg an der Donau, Hochzoll, Oberkotzau, Nymphenburg und Würzburg.

Es ist sehr wahrscheinlich, dass Bestelmeyer für alle seine Projekte kleine Entwurfsblöcke oder Notizbücher führte, auch wenn nur drei dieser Blöcke archiviert wurden [im Weiteren Kat. 66 und 69]. Der Block steht im Zusammenhang mit einem sehr kleinen Auftrag zum Innenausbau der evangelischen Kirche St. Johannes in München Haidhausen. Der Bau wurde ab 1912 nach Entwürfen des Münchner Bauunternehmers und Architekten Albert Schmidt193 ausgeführt, der bereits die evangelische Kirche St. Lukas an der Isar errichtet hatte. Die Johanneskirche wurde 1916, mitten im ersten Weltkrieg eingeweiht, wonach Bestelmeyers Entwürfe um 1940 zur Kirchentüre und vor allem zur Taufkapelle mit Taufbecken als eine erste Phase der Umgestaltung gelten können.

Der Block enthält nur noch wenige Seiten, die sehr dynamisch gezeichnete Skizzen beinhalten. Sowohl bei den Überlegungen zur Kirchentüre, als auch beim Taufbecken zeichnete Bestelmeyer mehrere, teils sehr unterschiedliche, Entwurfsvarianten. Trotz der Unschärfe der Zeichnungen, sind bei den endgültigen Entwürfen genaue Maße und Größenverhältnisse eingetragen.

j

<sup>192</sup> Plansatz zur evangelischen St. Johanniskirche mit Taufkapelle, Orgel und Kriegerdenkmal erhalten in der Architektursammlung der TUM, Inv.-Nr.: bes-155.

<sup>193</sup> Archivalien zu Albert Schmidt in der Architektursammlung der TUM, Inv.-Nr.: schmid\_al

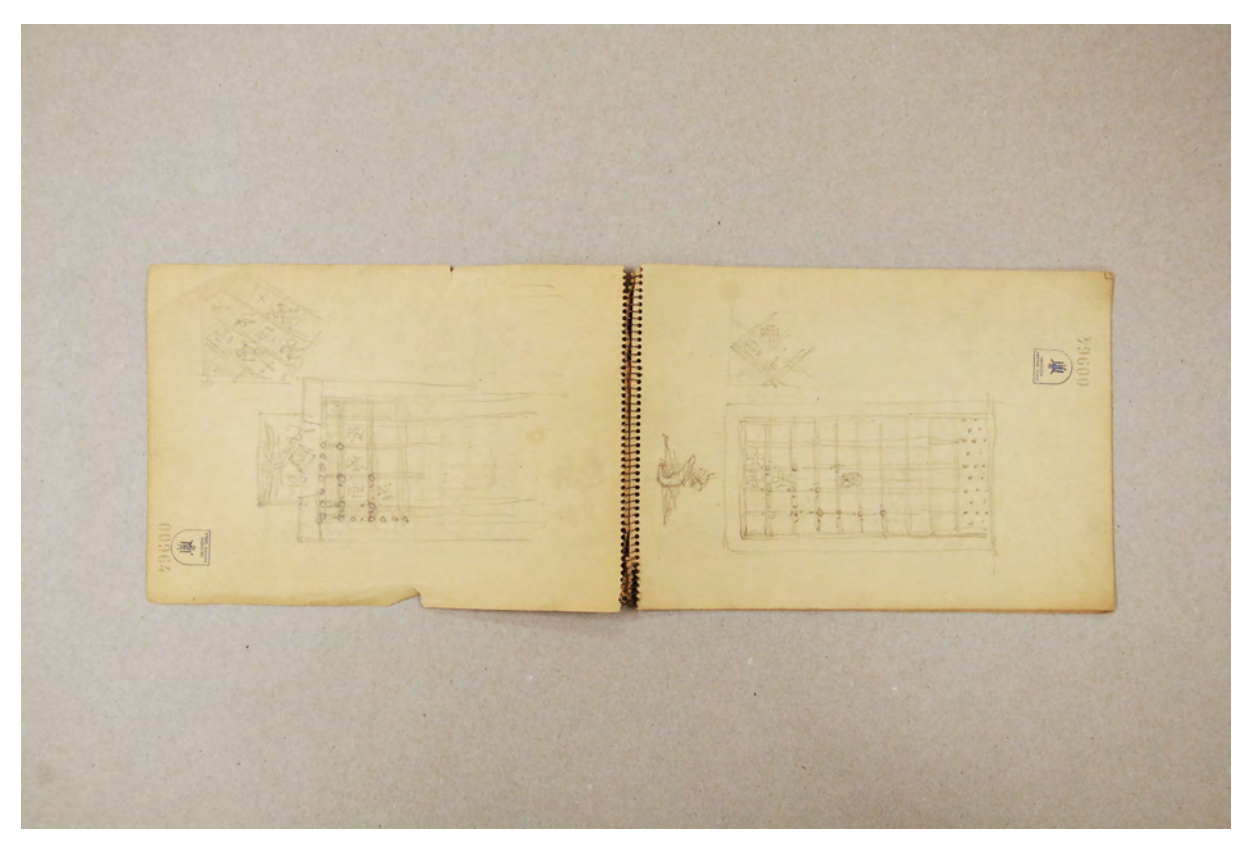

folio 1 verso: flüchtige Skizze zu einer Kirchentüre mit Rechteckfeldern und Sopraporte, Variationsskizze mit Rautenfeldern; folio 2 recto: flüchtige Skizze zu einer Kirchentüre mit Rechteckfeldern und Skulptur über Stock, Variationsskizze einer Türfüllung mit diagonaler Teilung;

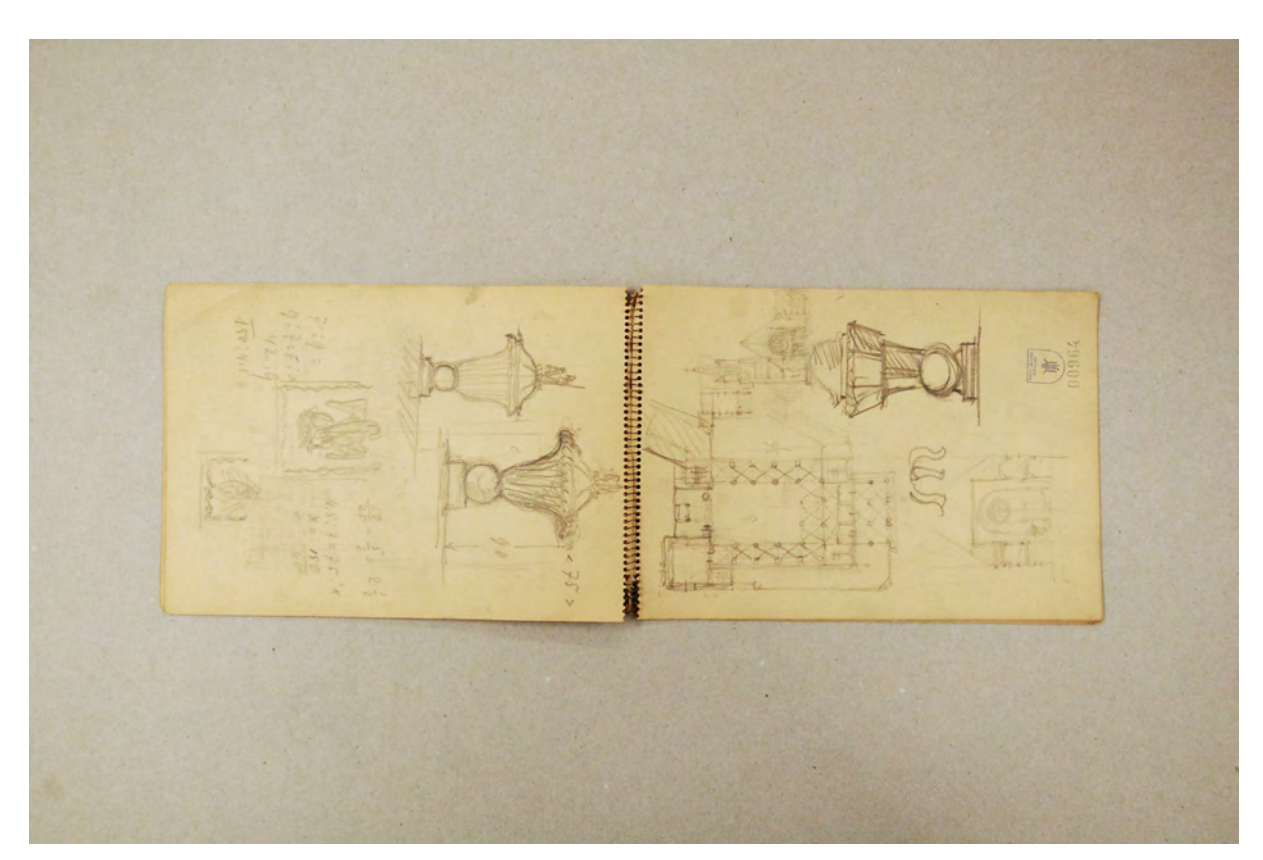

folio 2 verso: Entwürfe für ein Taufbecken; folio 3 recto: Grundrißskizze einer Kirche mit zwei Ansichten und einem Taufbecken;

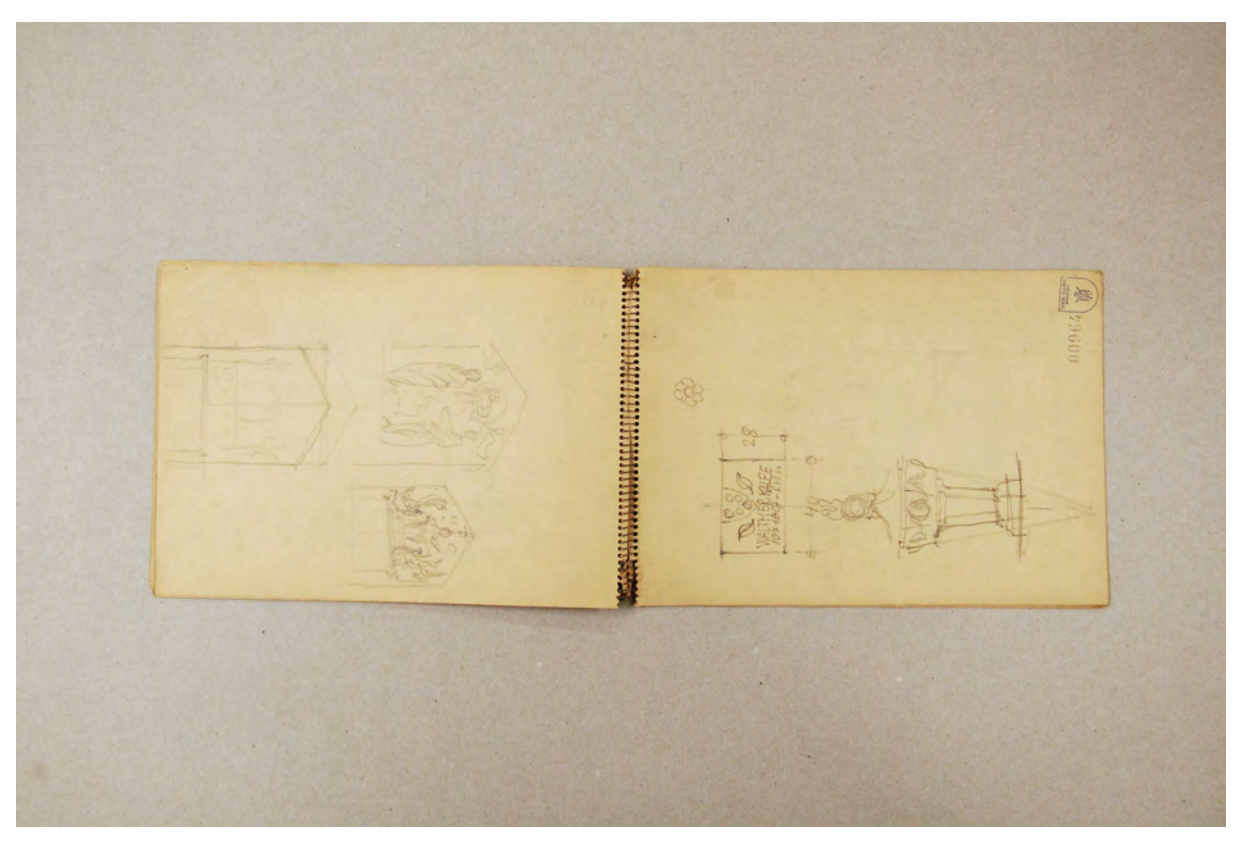

folio 5 verso: drei Kompositionsskizzen zu einem Altar; folio 6 recto: Entwurfsskizzen zu einem Taufbecken und einer Gedenktafel;

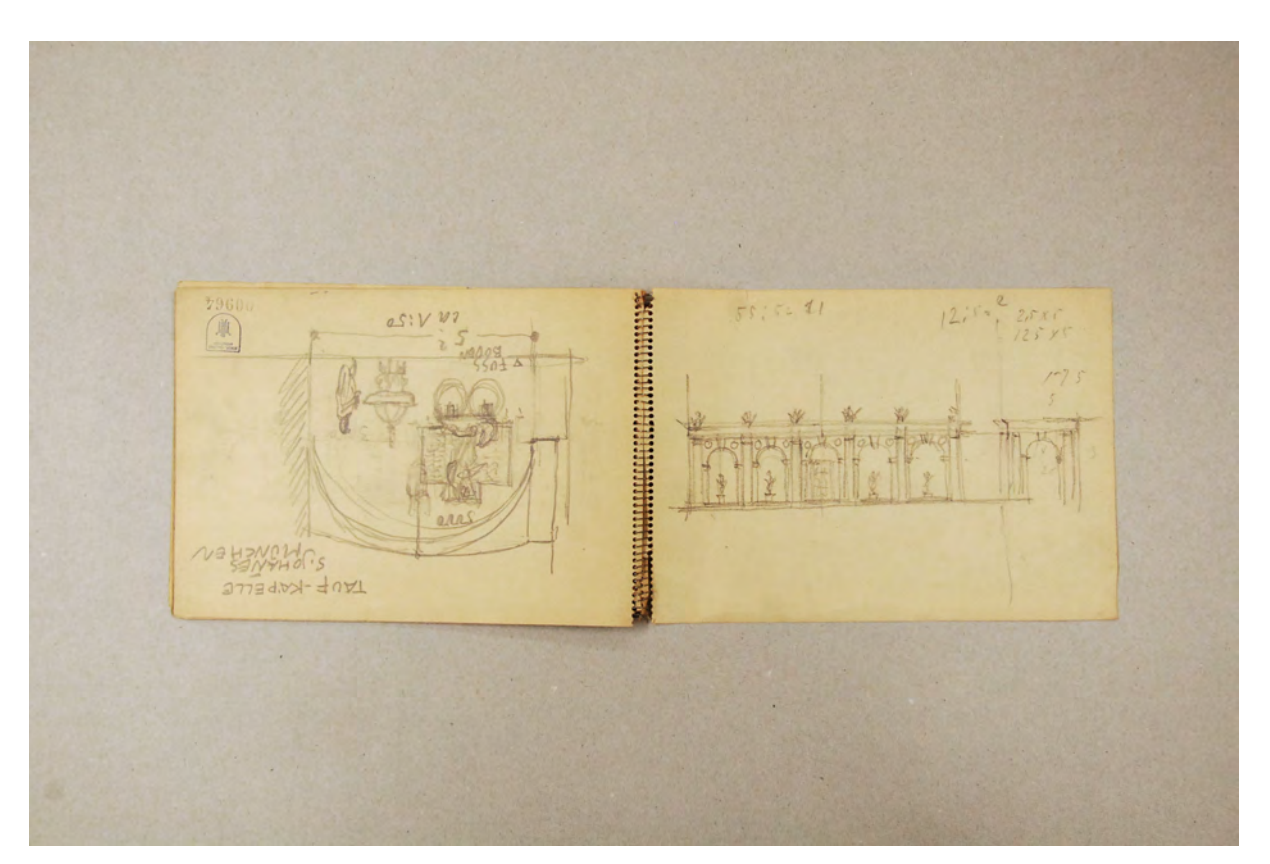

folio 8 verso: Kompositionsskizze »Tauf-Kapelle : S. Johannes : München : ca. 1:50«; folio 9 recto: Proportions- und Dekorationsskizze zu einer offenen Arkadenreihe mit Tondi in den Zwickeln;

AUURINA MAAANINININII

folio 9 verso: Entwurfsskizze zu einem Taufstein mit Maßangaben und Berechnungen.

Folio 1 recto: flüchtige Skizze zu einer Kirchentüre mit vertikaler Gliederung,

folio 1 verso: flüchtige Skizze zu einer Kirchentüre mit Rechteckfeldern und Sopraporte, Variationsskizze mit Rautenfeldern; folio 2 recto: flüchtige Skizze zu einer Kirchentüre mit Rechteckfeldern und Skulptur über Stock, Variationsskizze einer Türfüllung mit diagonaler Teilung;

folio 2 verso: Entwürfe für ein Taufbecken;

- folio 3 recto: Grundrißskizze einer Kirche mit zwei Ansichten und einem Taufbecken;
- folio 3 verso: Kontaktnotizen;
- folio 4 recto: Kompositionsskizze zu einem Altar mit Agnus Dei;
- folio 5 verso: drei Kompositionsskizzen zu einem Altar;
- folio 6 recto: Entwurfsskizzen zu einem Taufbecken und einer Gedenktafel;
- folio 6 verso: Entwurfsskizzen zu einem Bodenbelag in Schuppenformen für eine Taufkapelle;
- folio 7 recto: Entwurfsskizze zu einer Kirchentüre, Ansicht, Detailausschnitt und Profilschnitt;

folio 7 verso: Proportionierung einer offenen Arkade »7 Axen 1:250«;

folio 8 recto: zwei Proportionsstudien einer offenen Arkade;

folio 8 verso: Kompositionsskizze »Tauf-Kapelle : S. Johannes : München : ca. 1:50«;

folio 9 recto: Proportions- und Dekorationsskizze zu einer offenen Arkadenreihe mit Tondi in den Zwickeln;

folio 9 verso: Entwurfsskizze zu einem Taufstein mit Maßangaben und Berechnungen.

**Provenienz:** Ehem. Sammlungsbestand der Städtischen Galerie München, alte Signatur: 00964.

### **Hans Döllgast (1891-1974)**

#### **Blattsammlung »Römisches Manuskript«, 1940-56**

**Standort:** Architektursammlung der Technischen Universität München, Inv.-Nr. doel-283-1 **Blattmaß:** 297 x 210 mm **Technik:** Feder/Tinte **Papier:** glattes kariertes Papier, 80g **Umfang:** 17 Blatt erhalten, soweit nicht anders vermerkt sind die Blätter verso nicht bezeichnet **Paginierung/Foliierung:** Nicht vorhanden, Reihenfolge nach Aufbewahrung

Die Mappe mit der Blattsammlung »Römisches Manuskript« wurde über Jahre hinweg mit Skizzen und Notizen zur römischen Antike bearbeitet. Döllgast erstellte diese Zusammenstellung auf karierten Einzelblättern. Für alle Einträge verwendete er blauschwarze Feder ohne erkennbare Vorzeichnung in Bleistift. Die inhaltlich homogene Sammlung ist auf die römische Antike beschränkt. Die analytisch und oft vergleichend nebeneinandergestellten Skizzen behandeln in einfachen Lageplänen den römischen Villenbau, oder wie Döllgast auf Folio 13 recto schreibt, die »Villa rustica latina« und die »Villa suburbana«. Entsprechend des Forschungsstandes zu dieser antiken Typologie, beschränkt sich Döllgast auf einfache Lagepläne, die nach Ausgrabungen veröffentlicht wurden, und auf die zeichnerische Rekonstruktion der Anlagen in einfachen Volumen. Viel seltener skizziert er Gesimsprofile und Säulenordnungen kommen überhaupt nicht vor. Dafür nähert er sich über die Bewohner der Villa und deren Charakter an eine plausible Rekonstruktion der architektonischen Gestaltung aber auch der Funktionen der baulichen Anlagen.

Die Gruppe dieser Zeichnungen geht auf Literaturrecherchen zurück, die Döllgast zum eigenen Nachvollzug in Form von Text und Skizzen erarbeitet hatte. Die Zusammenstellung ist in Teilen in die Vorlesungen zur Raumkunst eingeflossen [Kat. 75], der die Blätter in ihrem Aufbau stark ähneln. Auch ein Zusammenhang außerhalb der Lehre ist möglich. Döllgast gibt seine Diplomarbeit, zu der er zeichnerische Rekonstruktionen der Villen des Plinius erstellt hatte, im Jahr 1960 als Leseheft mit dem Titel »Römer-Villen«194 heraus und könnte die Recherchen in diesem Manuskript auch für die überarbeitete textliche Begleitung herangezogen haben.

j

<sup>194</sup> Döllgast, Hans. *Römer-Villen.* Heraklith Rundschau, Heft 29. Simbach am Inn: Selbstverlag der Deutschen Heraklith Aktiengesellschaft, 1960.

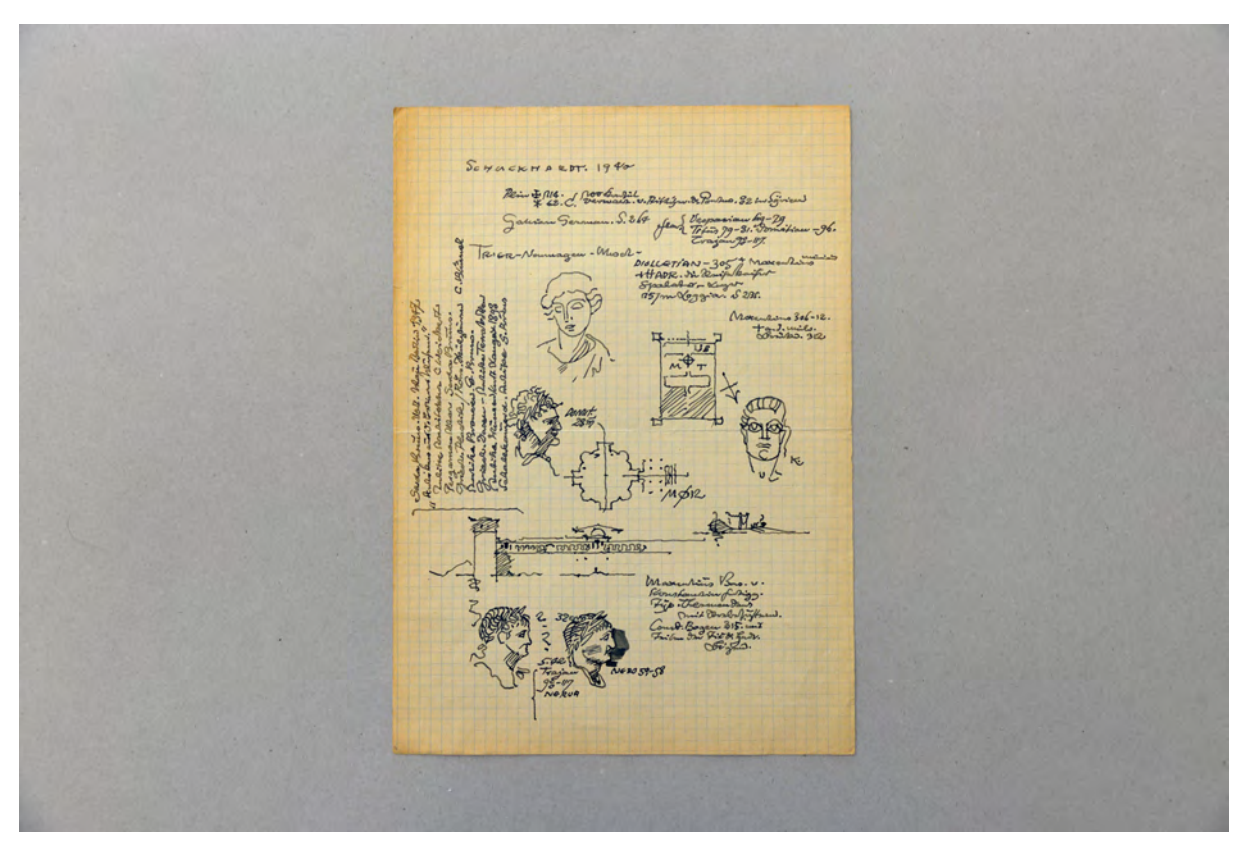

folio 3: Federzeichnungen fünf römischer Portraits »Diokletian, Maxentius, Hadrian, Trajan, Nero« und Notizen »Schuckardt. 1940«;

Schneizer Jt 3. Willia Mbani<br>V-Zva Myynia

folio 6: Notizen »Schuckardt 1940«, Federskizzen zu drei römischen Portraits »Hadrian, Matilda-N., Sorina«, fünf Figuren in römischer Kleidung »Konstantin«, zwei Opfersteine;

Fee

folio 7: Notizen zu römischen Cäsaren mit Regierungszeiten, Skizze Fassadenausschnitt, Lageplan, Streitwagen mit Pferd, Portraitbüste »Constantin«, drei Vögel an einer Vase

4. Esqueteschinan  $\mathscr{L}$ idler<br>Drill poedas ?<br>ul 1933

folio 10: Längsansicht einer römischen Villenanlage, Lageplan, fünf Figurenskizzen und ein Tierschädel;

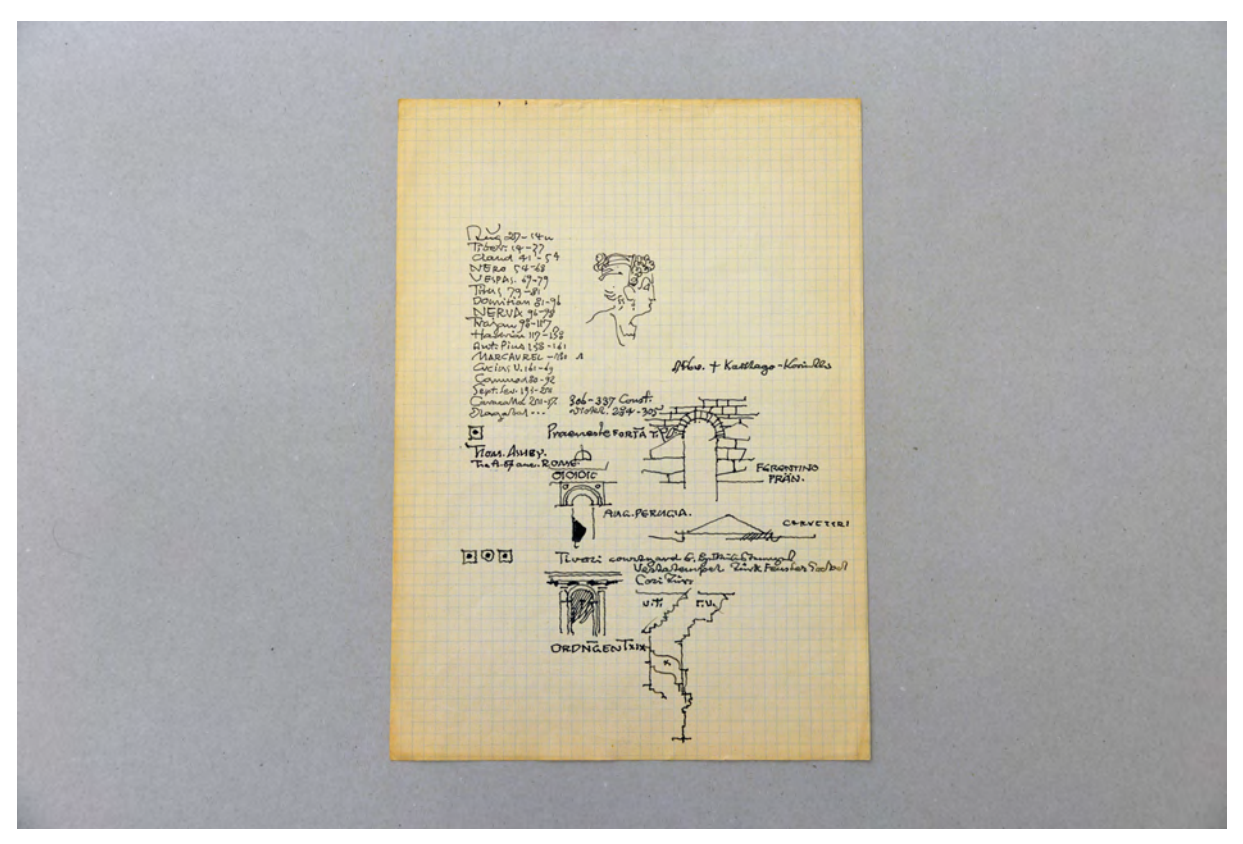

folio 11: vergleichende Skizzen zu Rundbögen und Gesimsprofilen, Profil eines römischen Frauenkopfes, Notizen zu römischen Cäsaren mit Regierungszeiten »Augustus [...] Caracalla«;

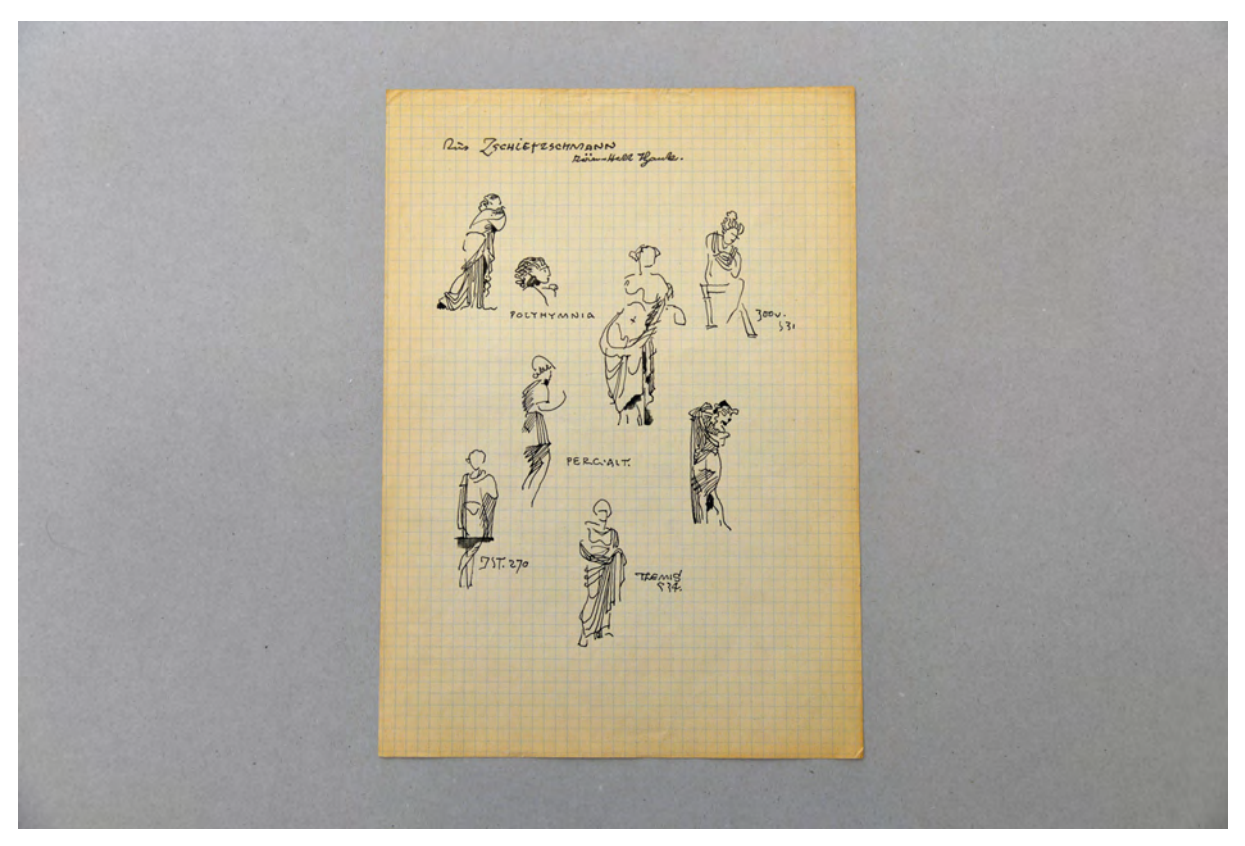

folio 12 recto: »Aus Zschietzschmann«, acht römische Figurenskizzen »Polyhymnia, Pergialt, Themis«;

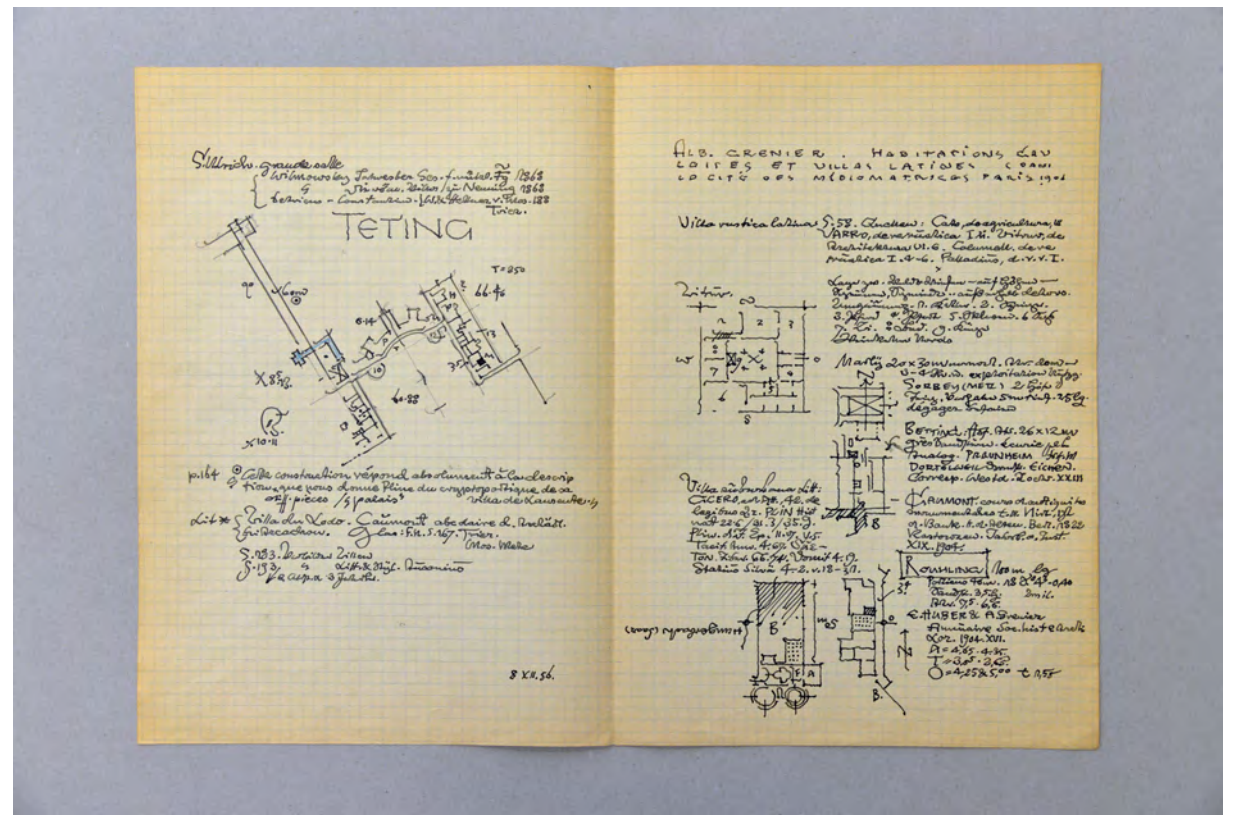

folio 12 verso: Notizen zu »St. Ulrich Teting«, Skizze eines Lageplans, »8.XII.56«; folio 13 recto: Notizen zu »Villa rustica latina«, vier Skizzen zu Lageplänen nach »Vitruv, Villa suburbana«;

M.L.COTGEIN  $\mathcal{F}$ give<br>Jul

folio 15: Notizen und Skizzen zu »M. L. Gotheim« und Skizzen von griechischen Architekturmotiven;

Folio 1: Federzeichnungen römischer Protagonisten in Tunika »Nero : Trajan : Marciana«, Gebäudeausschnitte zu »Xanten, Nero«, Notizen zu »Colosseum Nero-Titus : Thermen: Nero-Agr. : Titus - Trajan«, Zeichnung eines Pferdes;

folio 2: Federzeichnungen, Axonometrie, Grundrißausschnitt und einfacher Lageplan zu »Quintilius Villa : 4.VI.56«;

folio 3: Federzeichnungen fünf römischer Portraits »Diokletian, Maxentius, Hadrian, Trajan, Nero« und Notizen »Schuckardt. 1940«;

folio 4: Notizen »Plinius an Nerva X.24.«, zwei landschaftliche Federskizzen, Portrait eines Römers en face und im Profil; folio 5: Notizen und Federskizzen zu »Villa Diomedeo, Bosco reale, Pompejanus, Afrika«, Lageplan, Wandtisch mit Vase, Gebäudeansichten mit erhöhten Seitenrisaliten;

folio 6: Notizen »Schuckardt 1940«, Federskizzen zu drei römischen Portraits »Hadrian, Matilda-N., Sorina«, fünf Figuren in römischer Kleidung »Konstantin«, zwei Opfersteine;

folio 7: Notizen zu römischen Cäsaren mit Regierungszeiten, Skizze Fassadenausschnitt, Lageplan, Streitwagen mit Pferd, Portraitbüste »Constantin«, drei Vögel an einer Vase

folio 8: Notizen »Berliner Museen, antike Bronzen«, Figuren- und Portraitskizzen »Polis, Satyr, Lar, Psyche, Antonius, Herodes, Attikus«;

folio 9: Figurenskizzen, Maske und Stier »Antike Terrakotten«;

folio 10: Längsansicht einer römischen Villenanlage, Lageplan, fünf Figurenskizzen und ein Tierschädel;

folio 11: vergleichende Skizzen zu Rundbögen und Gesimsprofilen, Profil eines römischen Frauenkopfes, Notizen zu römischen Cäsaren mit Regierungszeiten »Augustus [...] Caracalla«;

folio 12 recto: »Aus Zschietzschmann«, acht römische Figurenskizzen »Polyhymnia, Pergialt, Themis«;

folio 12 verso: Notizen zu »St. Ulrich Teting«, Skizze eines Lageplans, »8.XII.56«;

folio 13 recto: Notizen zu »Villa rustica latina«, vier Skizzen zu Lageplänen nach »Vitruv, Villa suburbana«;

folio 13 verso: Notizen zu »Rouhling«;

folio 14 recto: Notizen und Skizzen zu Lageplänen von »Marckwiller : S. Ulrich«;

folio 14 verso: Notizen zu »Herculanum« mit Skizzen zu Lageplänen, Kolonnadenmotiv, Vasen, Karyatide;

folio 15: Notizen und Skizzen zu »M. L. Gotheim« und Skizzen von griechischen Architekturmotiven;

folio 16 recto: Notizen und Skizzen zu römischen Figuren, Boot und Zirkel »MQX : ANTIOCHVS RVFA A : PROSENAC«; folio 16 verso: Notizen »Fritz Fremersdorf« und Skizzen zu Lageplan, Früchteschalen, Amphore, Bandornament, Gesimsprofil und zwei Vögeln;

folio 17 recto: Notizen und Skizzen zu »Geschichte der Gartenkunst : Cicero : Plutarch : Horaz : Antonius : Cäsar«, Plan einer Gartenanlage;

folio 17 verso: Skizzen römischer Frauenfiguren, Tisch, Stuhl, Amphore »Iason v. Pelias«;

**Provenienz:** Nachlaß Hans Döllgast.

#### **Hans Döllgast (1891-1974)**

#### **Blattsammlung »Skizzen Architektur«, undatiert**

**Standort:** Architektursammlung der Technischen Universität München, Inv.-Nr. doel-283-1 **Blattmaß:** Variierend, teils stark beschnitten

**Technik:** Feder in Tinte oder Tusche, Kreide, Vorzeichnungen in Blei-, Graphitstift **Papier:** glattes weißes Papier (teils kariert), 80g - 160g und starkes Transparentpapier **Umfang:** 90 Blatt erhalten, soweit nicht anders vermerkt sind die Blätter verso nicht bezeichnet **Paginierung/Foliierung:** Nicht vorhanden, Reihenfolge nach Aufbewahrung

Da von Hans Döllgast keine Skizzenbücher überliefert sind, ist die Einordnung seiner Zeichnungen in einen Entstehungskontext äußerst schwierig vorzunehmen. Auch Döllgasts exzentrischer zeichnerischer Stil ist bereits während seines Studiums so weit ausgereift, dass er ihn sein ganzes Leben beibehält und auch hier keine Anhaltspunkte für einen Entstehungszeitraum abgeleitet werden können. Die Blattsammlung »Skizzen Architektur« beinhaltet freie Architekturskizzen, die generell keine konstruktiven Anleitungen darstellen. Die Blattsammlung umfasst Reiseskizzen aus der Umgebung von München, Augsburg, Regensburg und Sterzing, aber auch kleinere Entwurfsskizzen. Einige der Zeichnungen sind in Veröffentlichungen eingeflossen. Ein großer Teil wurde im Buch »Räume-Räume«195 abgedruckt, aber auch eine Zeichnung für das 1937 erschienene Buch »Alte und Neue Bauernstuben«196 ist in dieser Blattsammlung enthalten. Folio 69 ist die originale Skizze eines Quadermauerwerks mit Pyramidenspitzen für die Veröffentlichung im Zeichenlehrbuch »Gebundenes Zeichnen«197, anhand derer Döllgast den Schattenwurf auf dem Mauerwerksrelief erklärt. Fast alle der hier archivierten Federzeichnungen entstanden über einer flüchtigen Vorzeichnung in Bleistift, die sehr viele Details der endgültigen Fassung bereits enthält. Selbst wenn die Vorzeichnung ausradiert wurde, finden sich an den Bildrändern noch gut erkennbare Reste. Sogar bei den Zeichnungen auf Transparentpapier finden sich Spuren von Vorzeichnungen. Interessanterweise verfehlen die Linien der Reinzeichnung deutlich die Bleistiftlinien. Döllgast scheint sich auf diese Weise auch zu korrigieren. Von den Federzeichnungen ließ Döllgast, für die weitere Verwendung als Druckgrafik in einem Buch oder als Plangrafik, Klischees anfertigen. Die handschriftlichen Anweisungen zur späteren Reproduktion, wie beispielsweise der Verkleinerungsfaktor, sind auf den Originalen erhalten. Viele der Zeichnungen sind aus einem ehemals größeren Papierbogen knapp ausgeschnitten. So konnte Döllgast nur ausgewählte

Zeichnungen zur Reproduktion geben.

j

<sup>195</sup> Döllgast, Hans. *Räume - Räume.* Reihe der Bayerischen Akademie der Schönen Künste 4. München: Verlag Georg D. W. Callwey, 1972.

<sup>196</sup> Döllgast, Hans. *Alte und Neue Bauernstuben (1. Aufl.).* München: Verlag F. Brauckmann, 1937.

<sup>197</sup> Döllgast, Hans. *Gebundenes Zeichnen.* München: Otto Maier Verlag, 1953.

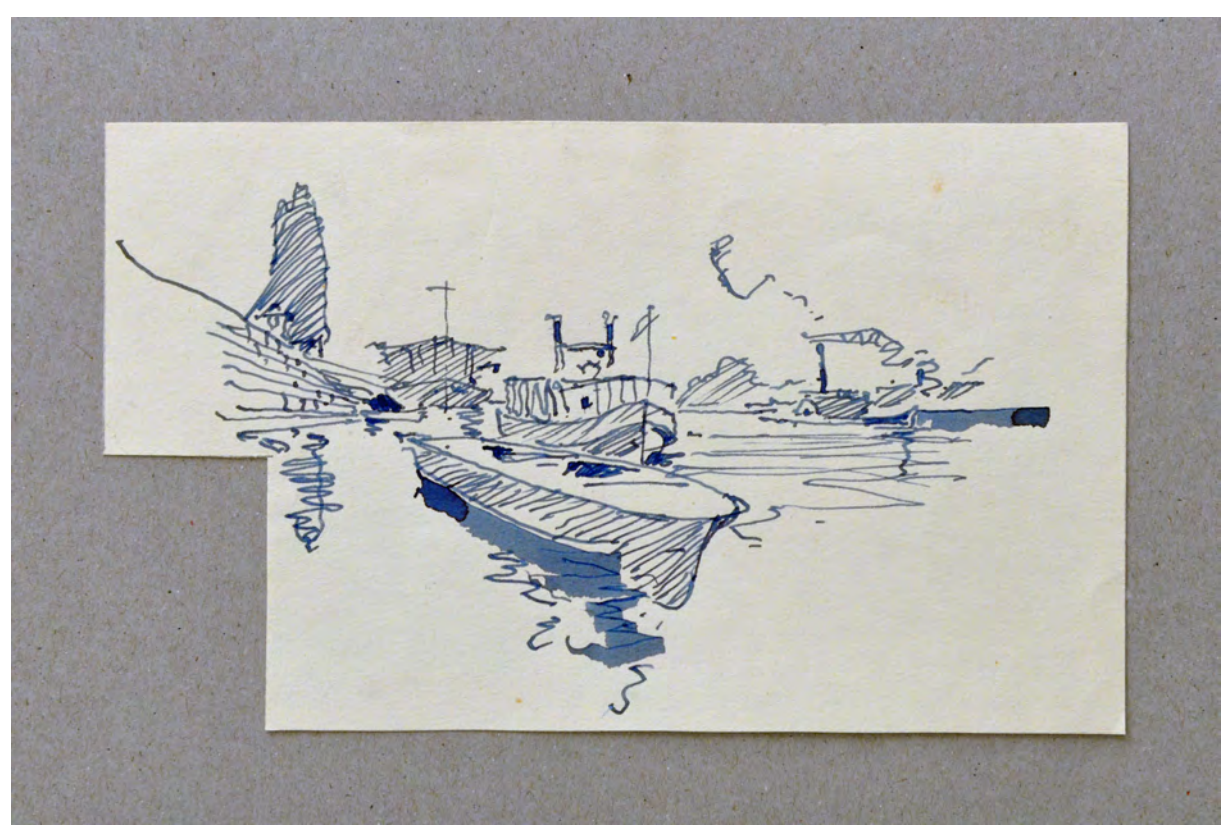

Folio 1: Boote im Fluß [Regensburg], Federskizze in blauer Tinte;

folio 4: Kirchturm in Straßenflucht, Gesimsprofil und Kapitell, Federskizze in blauer Tinte;

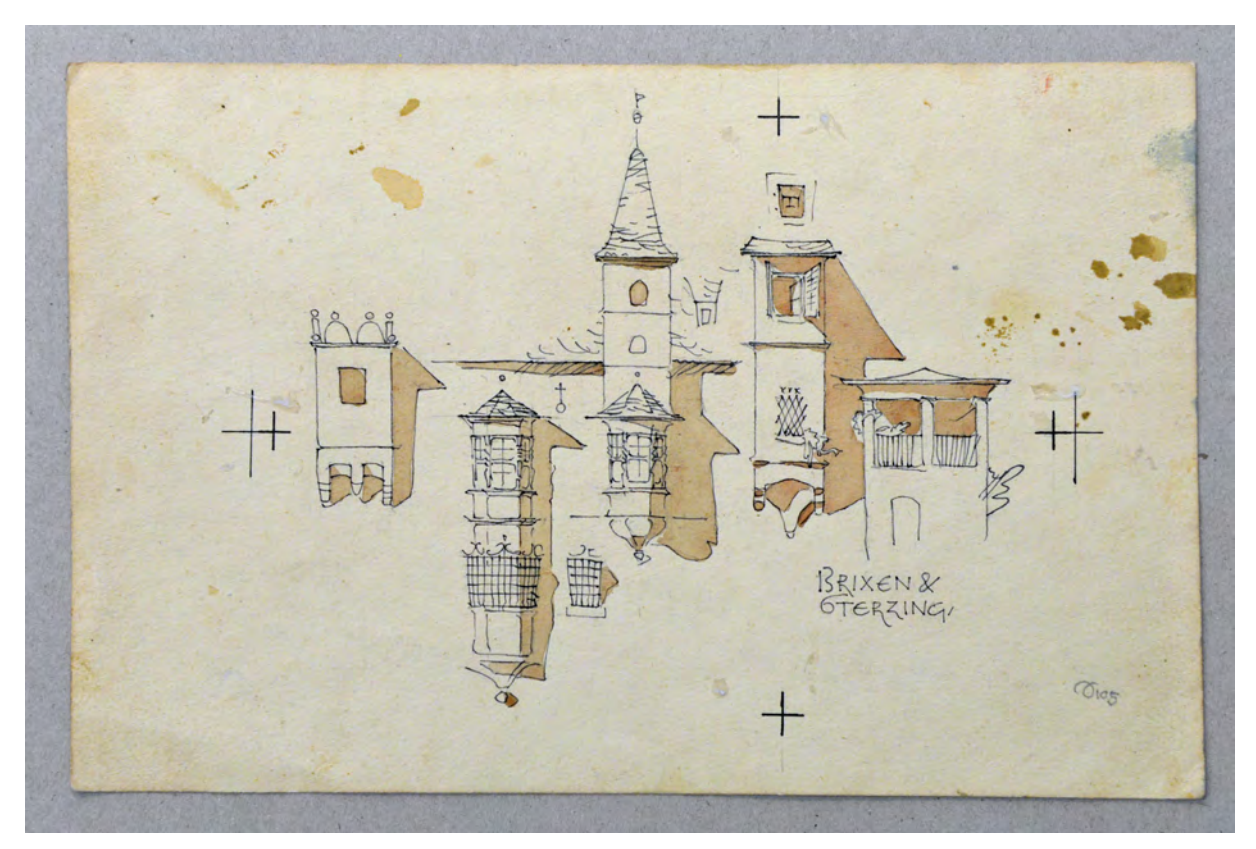

folio 12: Vergleich von fünf Erkern »Brixen & Sterzing«, schwarze Feder, Schatten braun lasiert;

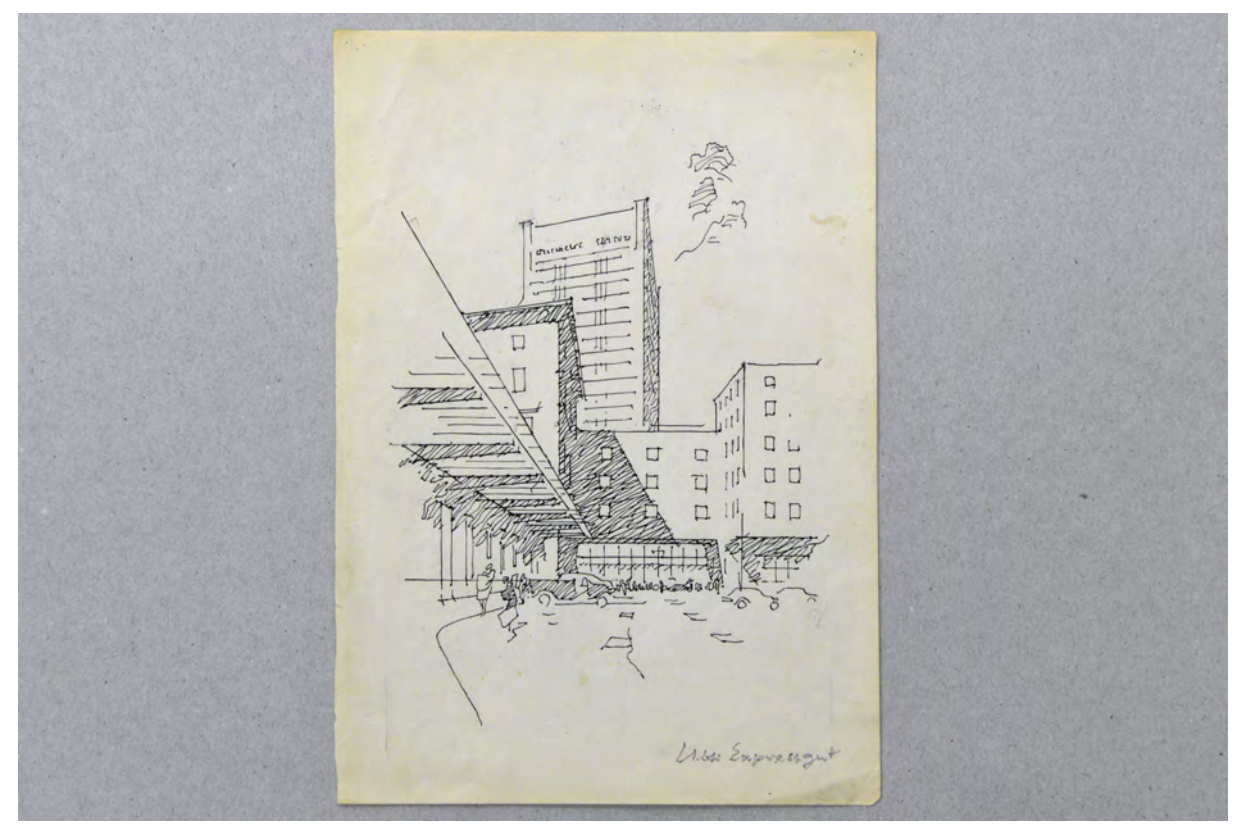

folio 13: Perspektive in den Hof einer Verladestation der Post »Expressgut«, schwarze Feder;

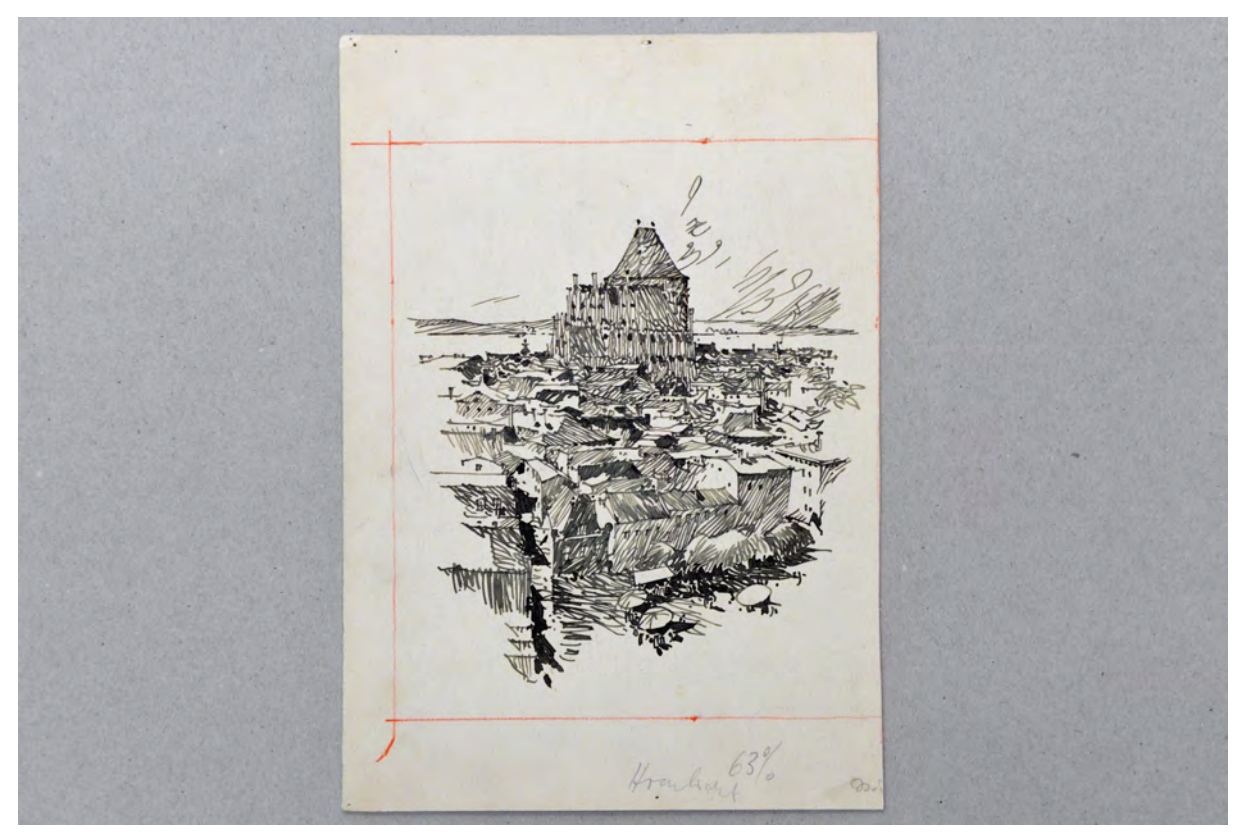

folio 21: Vogelperspektive auf die Stadt Thorn, schwarze Feder;

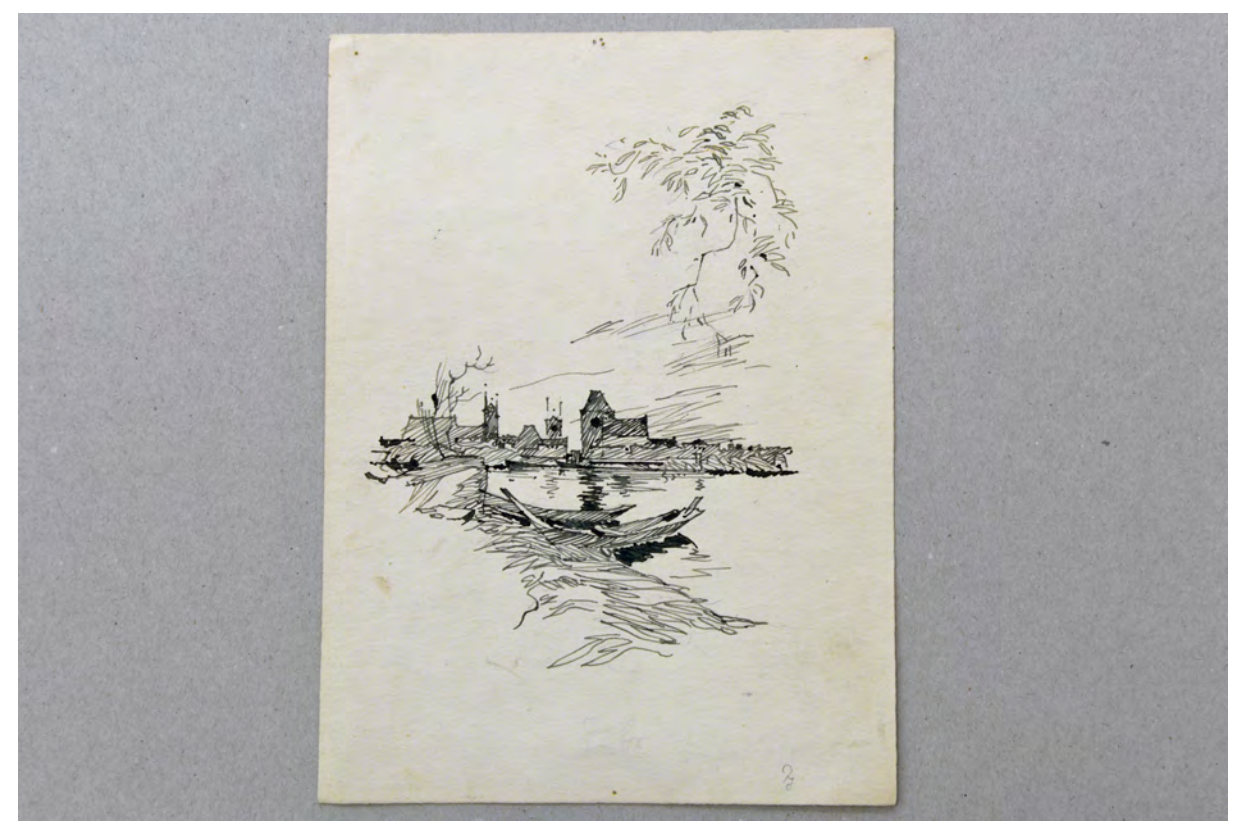

folio 22: Perspektive Flussufer mit Booten und Stadtsilhouette [Thorn], schwarze Feder, Vorzeichnung in Bleistift;

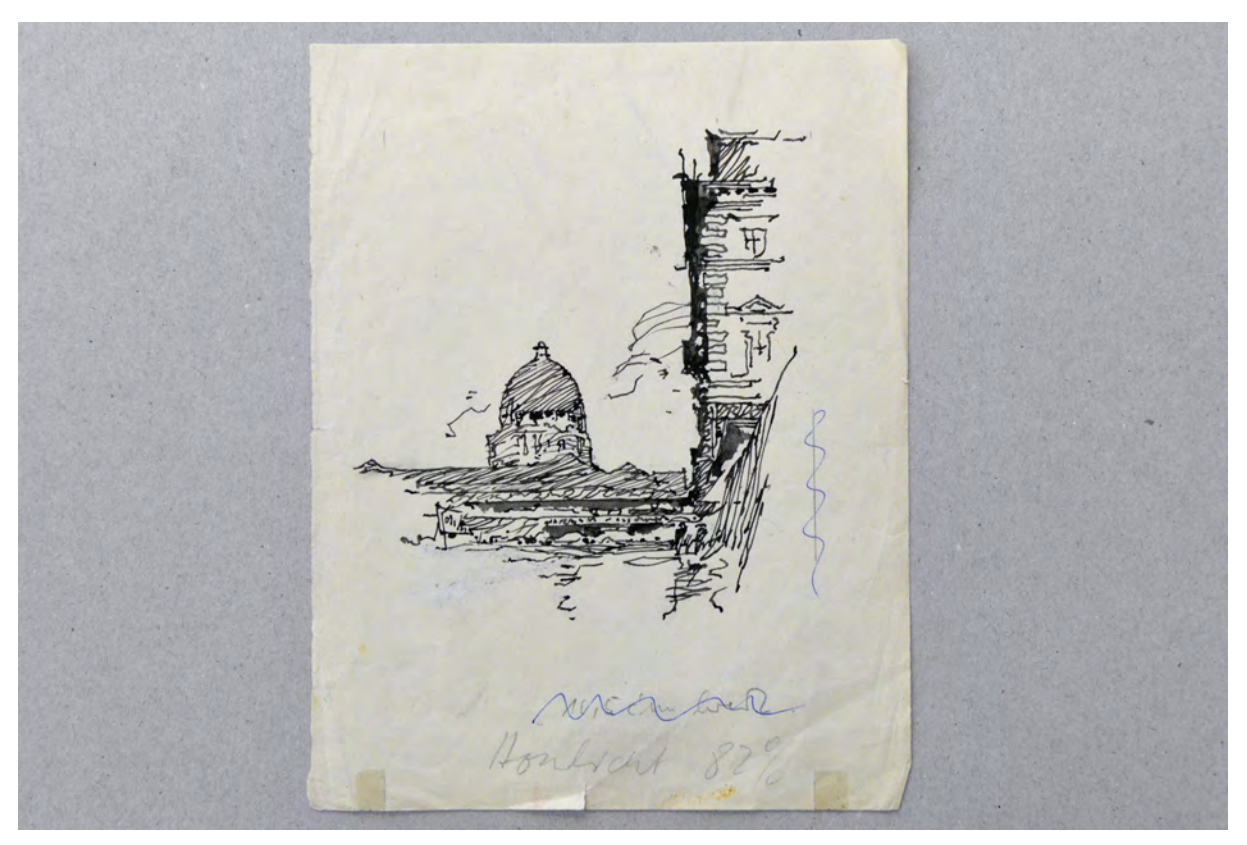

folio 26: Perspektive vom Hofgarten mit Festsaalbau auf die bayerische Staatskanzlei, schwarze Feder, Vorzeichnung in Bleistift;

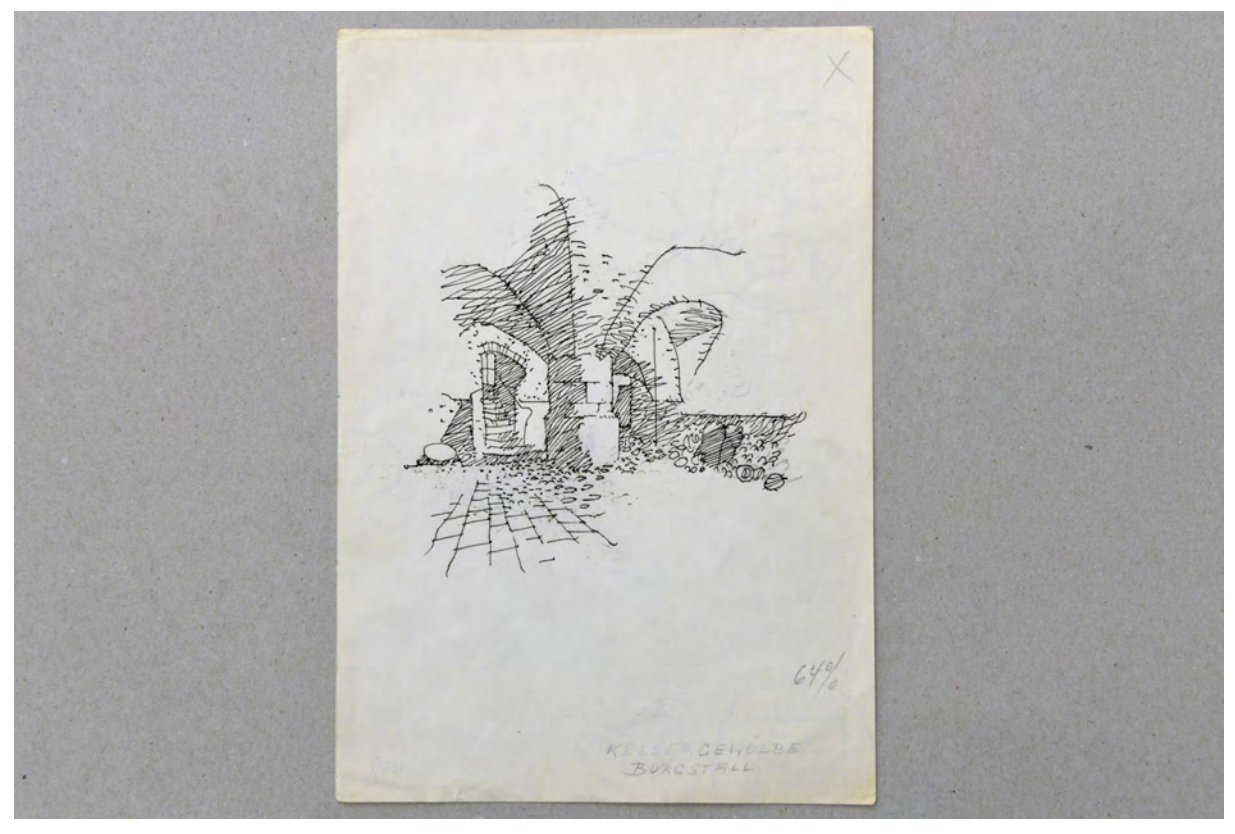

folio 27: Innenraumperspektive »Kellergewölbe Burgstall«, schwarze Feder, Vorzeichnung in Bleistift;

folio 29: Innenraumperspektive »Kellergewölbe Burgstall«, blaue Feder, Vorzeichnung in Bleistift;

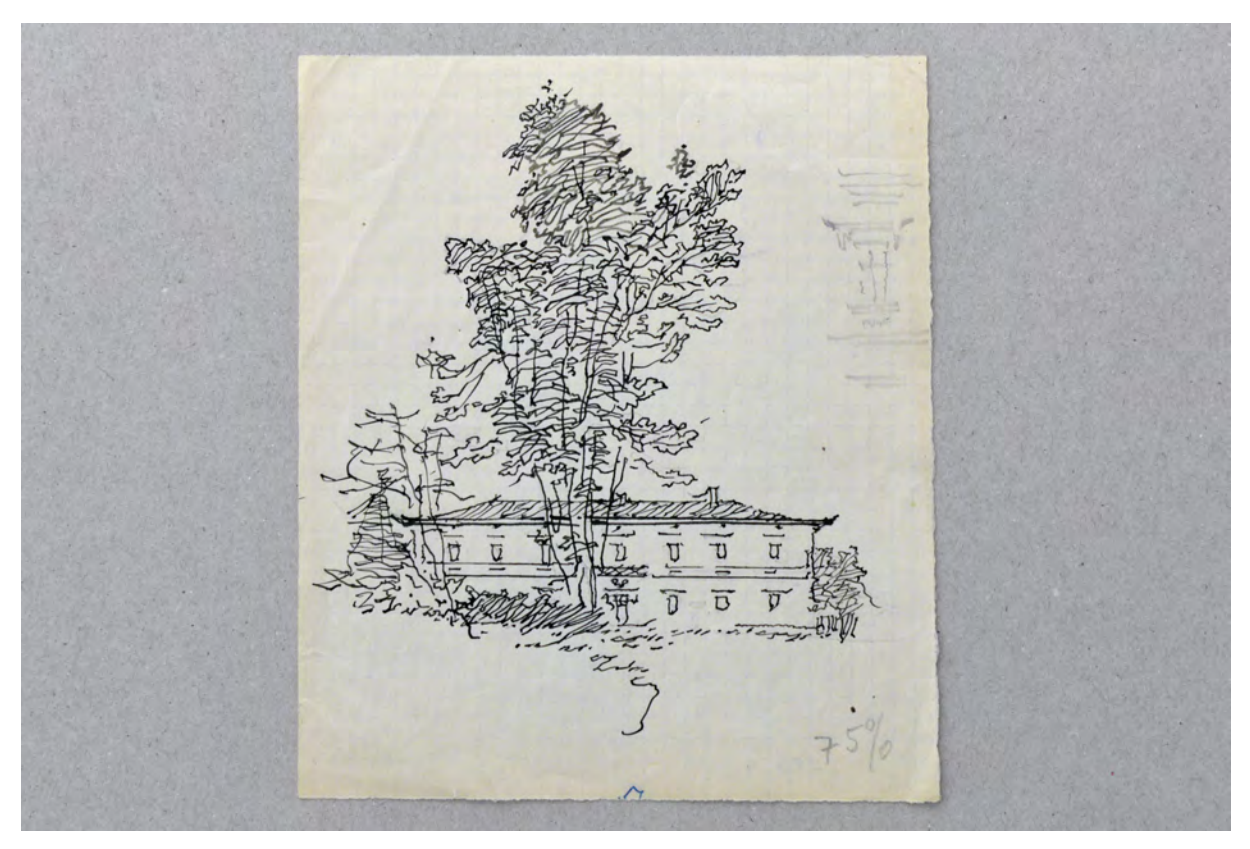

folio 31: längliches Gebäude mit flachem Walmdach in Landschaft, schwarze Feder, Vorzeichnung in Bleistift und Bleistiftskizze eines Fensters;

ur hall

folio 33: Zentralperspektive der Schalterhalle des Münchner Hauptbahnhofs, schwarze Feder, Vorzeichnung in Bleistift;

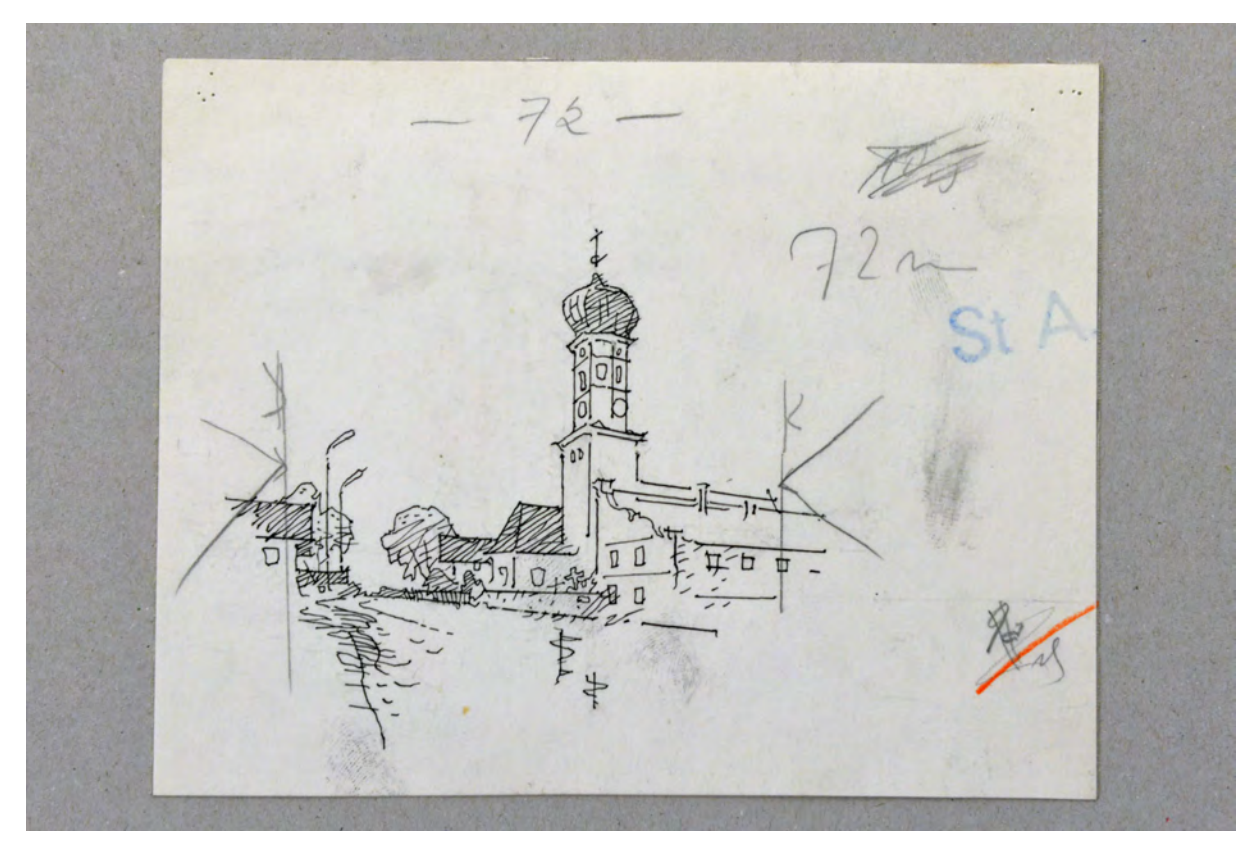

folio 43: Perspektive einer Dorfstraße mit Blick auf den Zwiebelturm einer Kirche, schwarze Feder, Vorzeichnung in Bleistift;

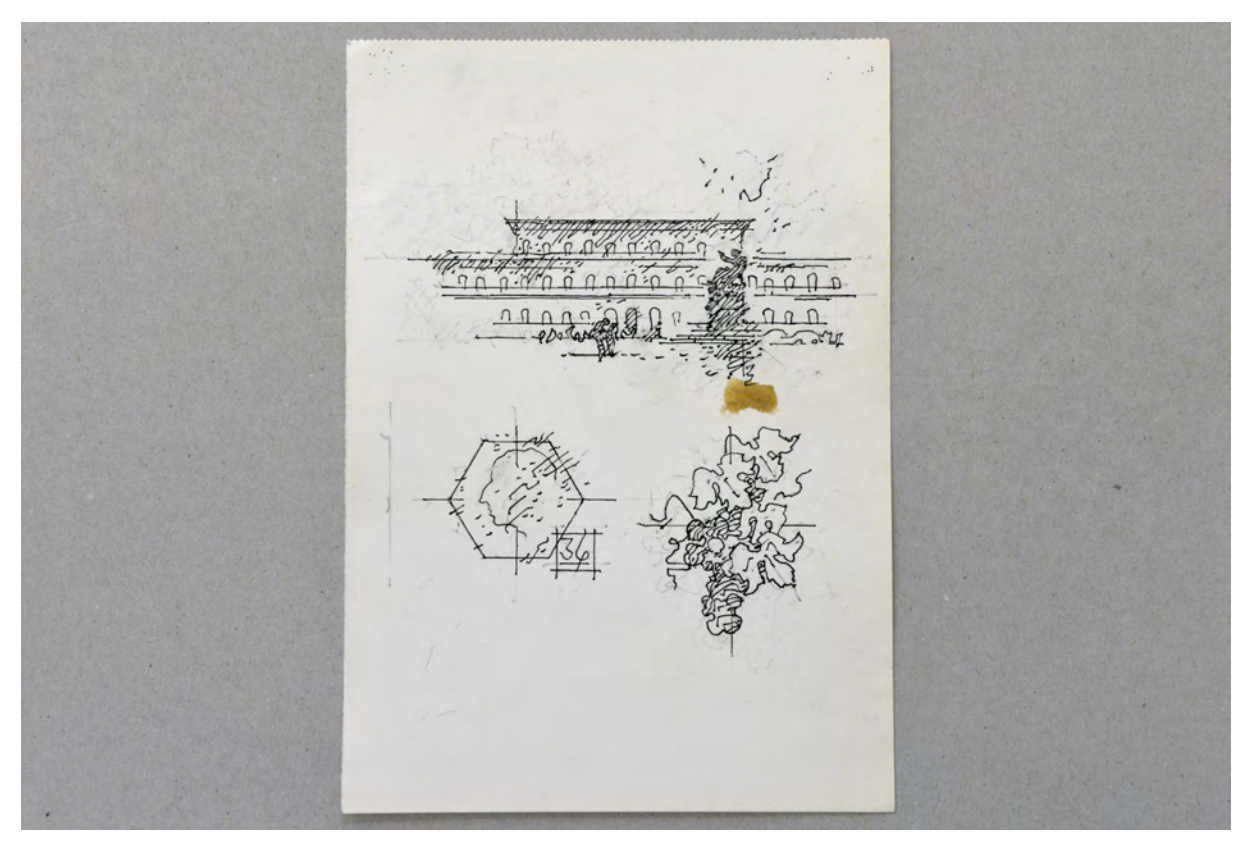

folio 44: Ansicht Königsbau der Münchner Residenz, Profilbild [eines Monarchen?], Gehänge von Trauben mit Weinblättern, schwarze Feder, Vorzeichnung in Bleistift;

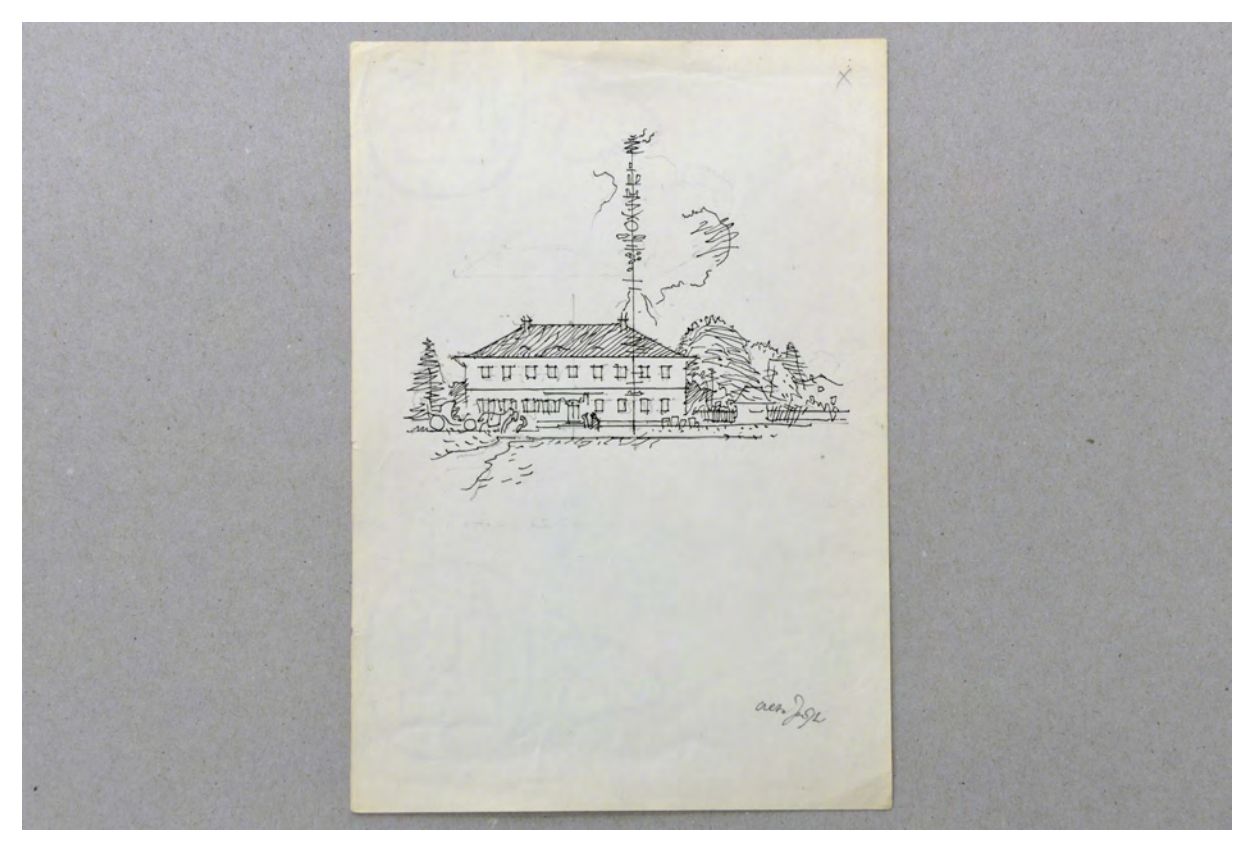

folio 46: Ansicht eines länglichen Hauses mit Walmdach und Maibaum mit Umgriff, schwarze Feder, Vorzeichnung in Bleistift;

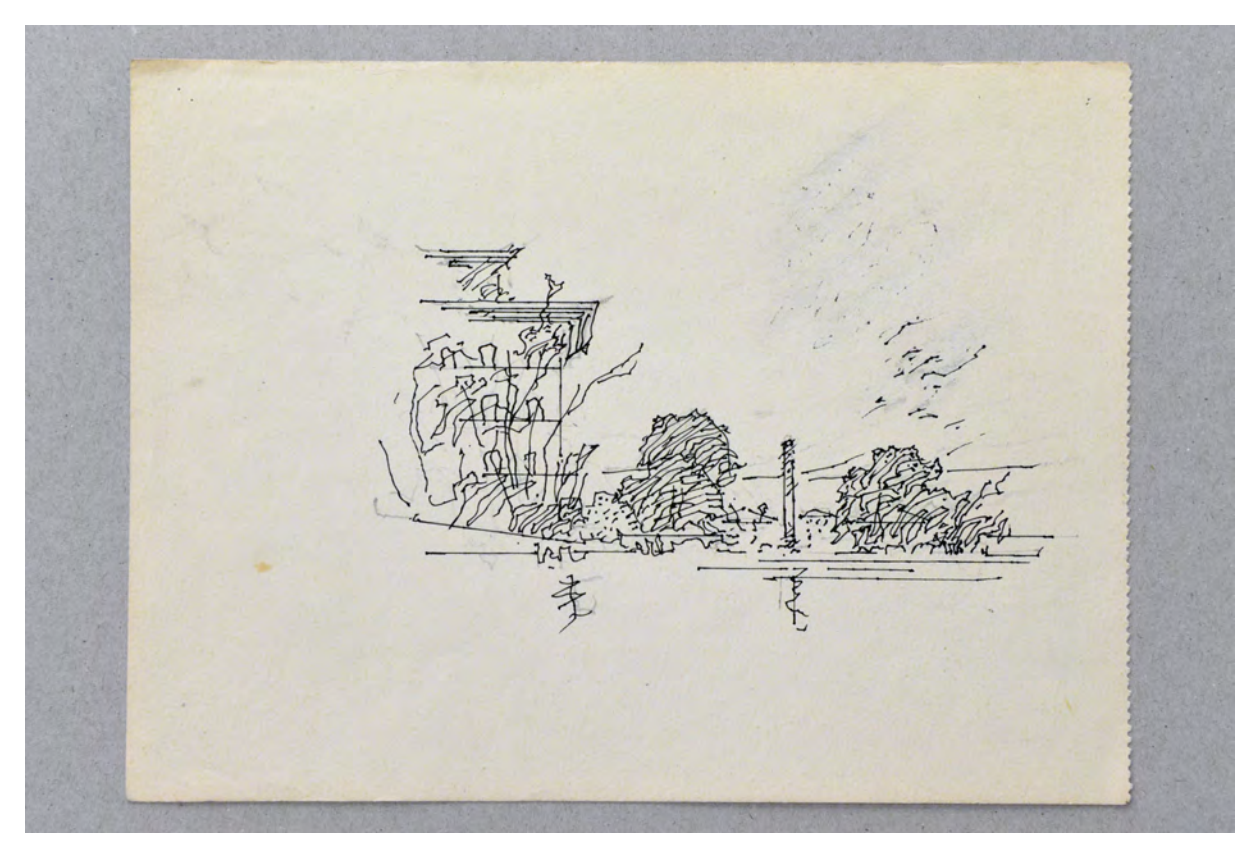

folio 47: Städtische Perspektive mit Musikhochschule und Blick auf den Karolinenplatz München, schwarze Feder, Vorzeichnung in Bleistift;

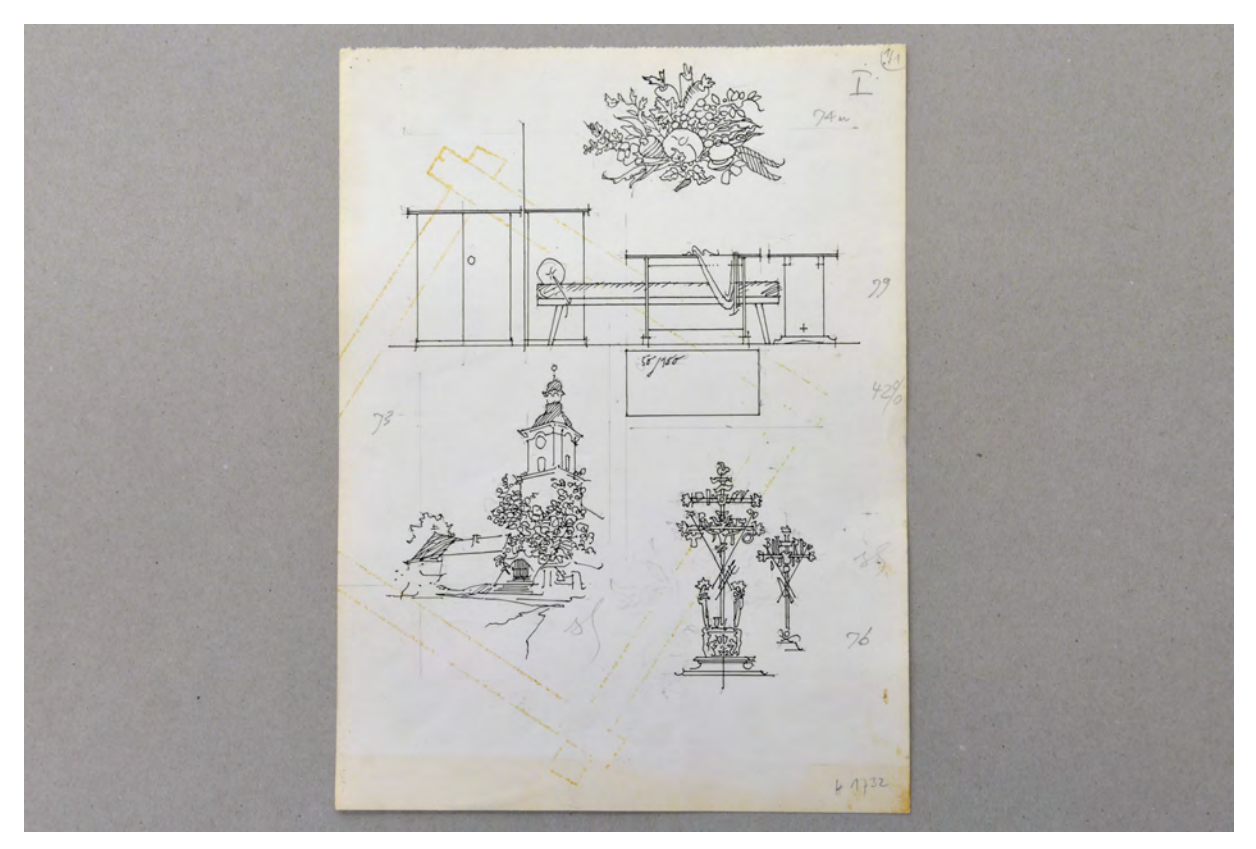

folio 63: vier Skizzen, Bouquet aus Feldfrüchten, Seitenansicht zu Möbeln einer Arztpraxis mit Liege, Perspektive auf einen Kirchplatz mit Kirchturm, zwei Grabkreuze, schwarze Feder, Vorzeichnung in Bleistift;

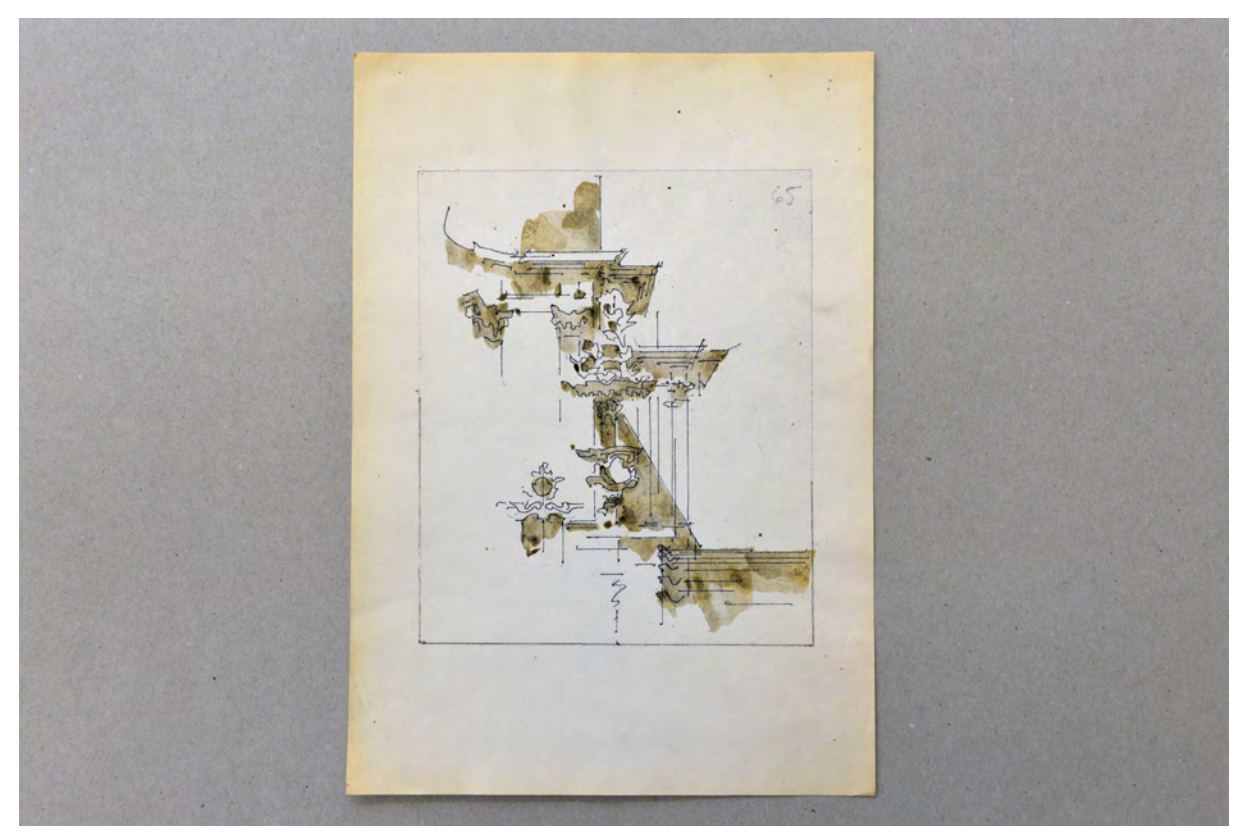

folio 65: Innenraumperspektive einer Kirche mit Pilastern und starkem Gebälk auf die Kanzel, schwarze Feder, braun lasiert, Vorzeichnung in Bleistift;

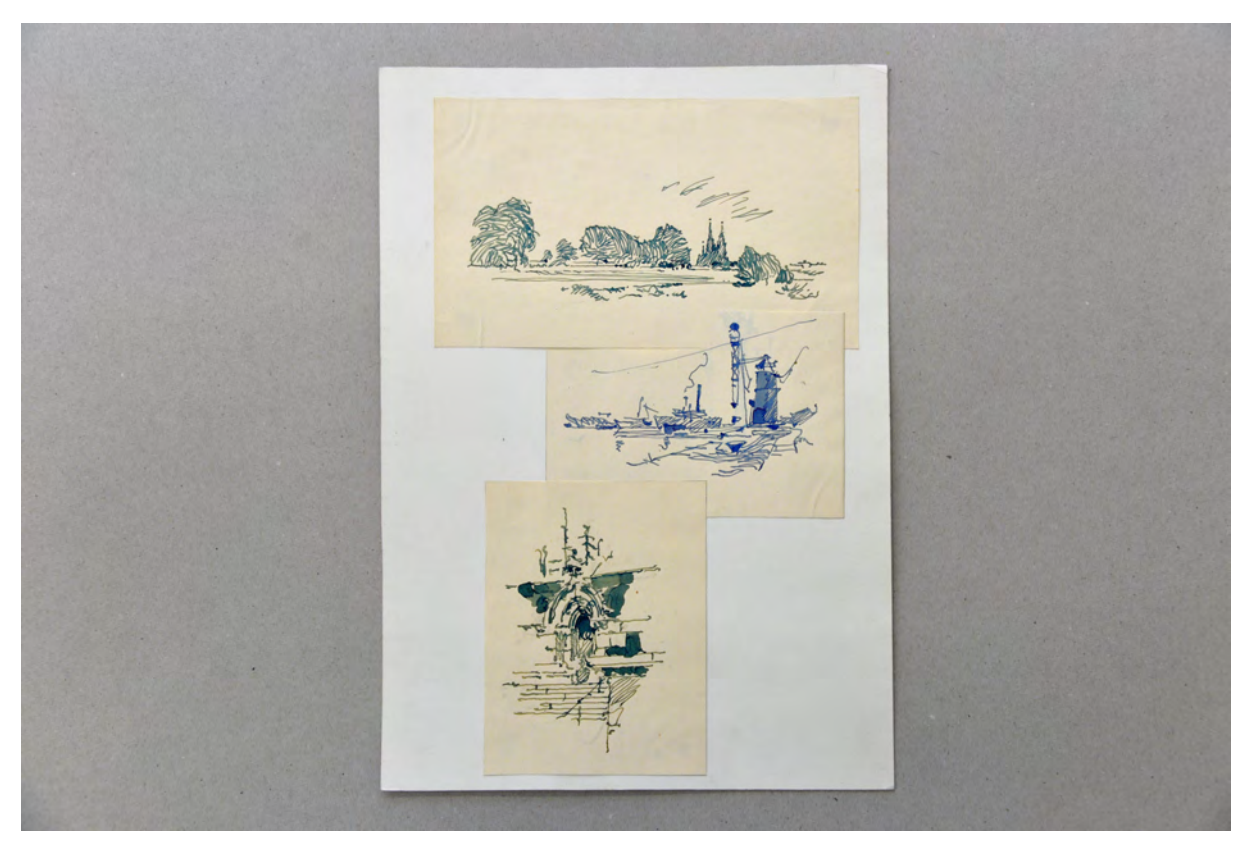

folio 75: drei Skizzen, landschaftliche Perspektive mit Doppelturmfassade Regensburg, Kräne und Schiffe am Donauhafen, gotisches Portal, blaue Tinte;

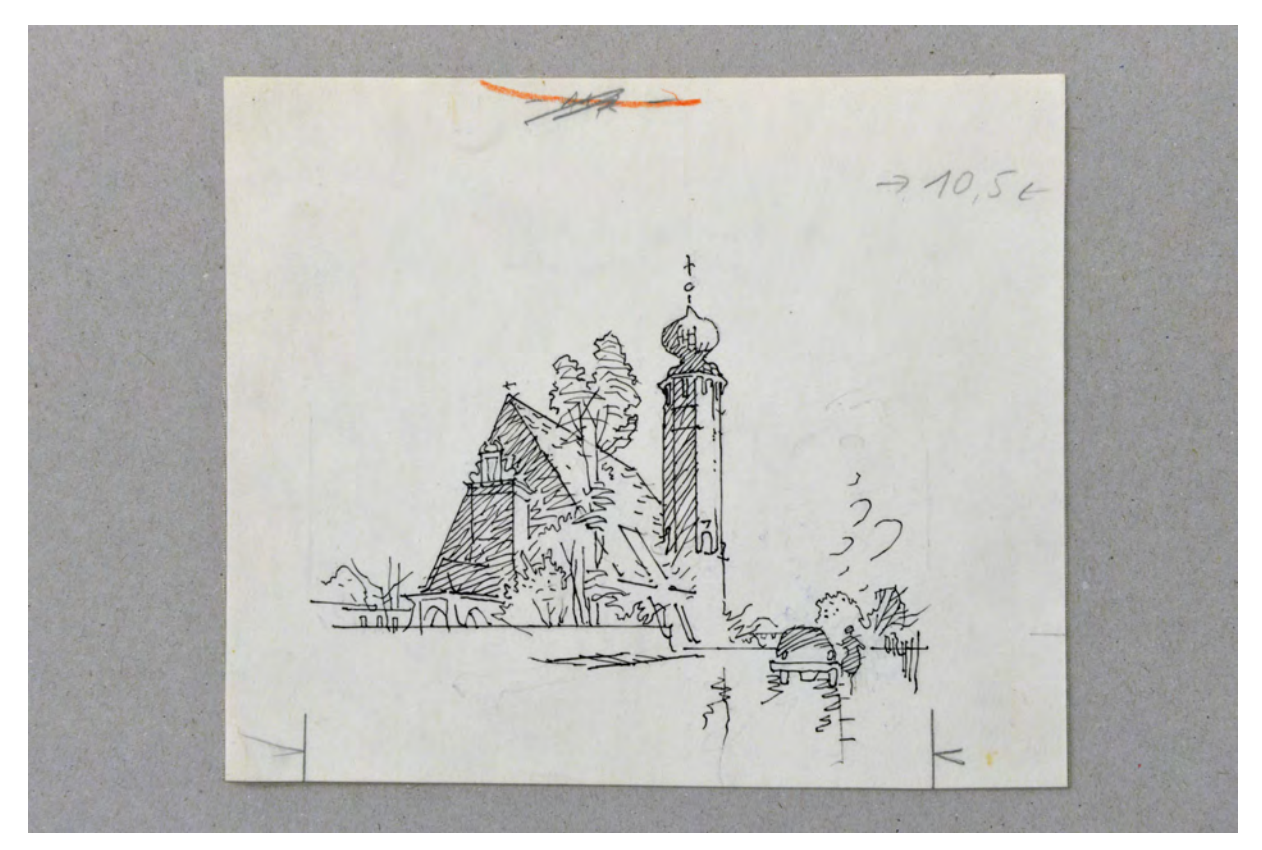

folio 81: Perspektive der Kirche St. Petrus Canisius in Großhadern, schwarze Feder, Vorzeichnung in Bleistift;

Folio 1: Boote im Fluß [Regensburg], Federskizze in blauer Tinte;

folio 2: Hochhäuser in bewegter Landschaft, Schwarze Tusche auf Transparentpapier, Vorzeichnung in Bleistift;

folio 3: Feldkapelle unter einem alten Laubbaum, Federskizze in blauer Tinte;

folio 4: Kirchturm in Straßenflucht, Gesimsprofil und Kapitell, Federskizze in blauer Tinte;

folio 5: Schwäbisches Wohnstallhaus und Skizze einer Waldkapelle, Federskizze in blauer Tinte auf kariertem Papier, Vorzeichnung in Bleistift;

folio 6: Straßenansicht Wohnhaus Döllgast Nederlingerstraße München Nymphenburg, schwarze Tusche, Vorzeichnung in Bleistift;

folio 7: Rekonstruktion der Münchner Frauentürme mit umgebender Bebauung »uns. lb. Frau um 1500.«, schwarze Feder;

folio 8: Studie mit einem Gebäude unter Bäumen, schwarze Kreide;

folio 9: Kirche am Hang, schwarze Feder;

folio 10: Kuppel mit flüchtigem Kontext, dunkelblaue Feder;

folio 11: Perspektive eines Treppenaufgangs [Residenz?], Bleistiftzeichnung;

- folio 12: Vergleich von fünf Erkern »Brixen & Sterzing«, schwarze Feder, Schatten braun lasiert;
- folio 13: Perspektive in den Hof einer Verladestation der Post »Expressgut«, schwarze Feder;
- folio 14: Lageplan mit Kirche und Außenanlagen »1:1000«, Buntstifte;

folio 15: Lageplan Quartiersbebauung, schwarze Feder auf Transparentpapier;

folio 16: Lageplan Quartiersbebauung, Bleistift und Buntstifte auf Transparentpapier;

folio 17: Stadtansichten eines achtstöckigen Giebels und eines Stadttores, schwarze Feder auf Transparentpapier, Vorzeichnung in Bleistift;

folio 18: Grundriss eines kleines Hauses »1:200«, schwarze Feder auf Transparentpapier, Vorzeichnung in Bleistift;

folio 19: städtische Perspektive mit Uhrtürmen und einer Giebelfassade, schwarze Feder auf Transparentpapier, Vorzeichnung in Bleistift;

folio 20: Seitenansicht mit Altem Rathaus, Stadtsparkasse und Neubauplanung für München, schwarze Feder, Vorzeichnung in Bleistift;

folio 21: Vogelperspektive auf die Stadt Thorn, schwarze Feder;

folio 22: Perspektive Flussufer mit Booten und Stadtsilhouette [Thorn], schwarze Feder, Vorzeichnung in Bleistift;

folio 23: Perspektive einer sozialen Wohnanlage, schwarze Feder, Vorzeichnung in Bleistift;

- folio 24: Giebelseite einer neuromanischen Feldkapelle mit Landschaft, schwarze Feder, Vorzeichnung in Bleistift;
- folio 25: Zentralperspektive eines festlich bestuhlten Gewölbesaals, schwarze Feder, Vorzeichnung in Bleistift;
- folio 26: Perspektive vom Hofgarten mit Festsaalbau auf die bayerische Staatskanzlei, schwarze Feder, Vorzeichnung in Bleistift;

folio 27: Innenraumperspektive »Kellergewölbe Burgstall«, schwarze Feder, Vorzeichnung in Bleistift;

folio 28: Mauer mit Eckturm in Landschaft und Skizze eines Gitterfensters mit Brennholzstapel [Südfriedhof?], schwarze Feder, Vorzeichnung in Bleistift;

folio 29: Innenraumperspektive »Kellergewölbe Burgstall«, blaue Feder, Vorzeichnung in Bleistift;

folio 30: Ansicht einer Portalsituation, schwarze Feder, Vorzeichnung in Bleistift;

folio 31: längliches Gebäude mit flachem Walmdach in Landschaft, schwarze Feder, Vorzeichnung in Bleistift und Bleistiftskizze eines Fensters;

folio 32: Tor zum Alten Botanischen Garten München, schwarze Feder, Vorzeichnung in Bleistift;

folio 33: Zentralperspektive der Schalterhalle des Münchner Hauptbahnhofs, schwarze Feder, Vorzeichnung in Bleistift;

folio 34: Hochhäuser in bewegter Landschaft, bekröntes Wappen und Initialen »P.B. THM«, schwarze Feder, Vorzeichnung in Bleistift;

folio 35: Stadtsilhouette Konstantinopel mit Hagia Sophia, zwei Handspiegel, schwarze Feder, Vorzeichnung und Zeilen in Bleistift;

folio 36: landschaftliche Skizze mit verbuschten Bäumen am Wasser, schwarze Feder, Vorzeichnung und Zeilen in Bleistift;

folio 37: Zentralperspektive in einen überdachten Straßenraum, schwarze Feder, Vorzeichnung und Zeilen in Bleistift;

folio 38: Zentralperspektive einer Treppenanlage [Residenz?], schwarze Feder, Vorzeichnung und Zeilen in Bleistift;

folio 39: Perspektive in eine Apsis mit zwei knienden Menschen, schwarze Feder, Vorzeichnung und Zeilen in Bleistift;

folio 40: Zentralperspektive in einen Kirchenbau mit Notdach, schwarze Feder, Vorzeichnung in Bleistift;

folio 41: Ausschnitt einer Balusterbrüstung »1760 : Form«, schwarze Feder, Vorzeichnung und Zeilen in Bleistift;

folio 42: Wohnraum mit Atelierfenster, schwarze Feder, Vorzeichnung in Bleistift;

folio 43: Perspektive einer Dorfstraße mit Blick auf den Zwiebelturm einer Kirche, schwarze Feder, Vorzeichnung in Bleistift; folio 44: Ansicht Königsbau der Münchner Residenz, Profilbild [eines Monarchen?], Gehänge von Trauben mit Weinblättern, schwarze Feder, Vorzeichnung in Bleistift;

folio 45: Perspektive »Theodor Fischer-Haus : Agnes Bernauer Str. 106«, schwarze Feder, Vorzeichnung in Bleistift;

folio 46: Ansicht eines länglichen Hauses mit Walmdach und Maibaum mit Umgriff, schwarze Feder, Vorzeichnung in Bleistift; folio 47: Städtische Perspektive mit Musikhochschule und Blick auf den Karolinenplatz München, schwarze Feder, Vorzeichnung in Bleistift;

folio 48: Vogelperspektive einer kleines Siedlung am Fluß, schwarze Feder, Vorzeichnung in Bleistift;

folio 49: Perspektive auf den Turm der Münchner Markuskirche, schwarze Feder, Vorzeichnung in Bleistift;

folio 50: Ansicht [Rathaus Augsburg?] »1650«, schwarze Feder, Vorzeichnung und Zeilen in Bleistift;

folio 51: Ansicht auf zwei Pilaster mit Spiegel oder Fenster mit Rocaille-Rahmen, schwarze Feder, Vorzeichnung und Zeilen in Bleistift;

folio 52: kleine Lageplanskizze »PORTICUS-VILLA«, schwarze Feder, Vorzeichnung in Bleistift;

folio 53: Innenraumperspektive in ein Musikzimmer mit Flügel, schwarze Feder, Vorzeichnung in Bleistift;

folio 54: Vogelperspektive auf eine beidseitig besiedelte Straßenachse, schwarze Feder auf Transparentpapier, Vorzeichnung in Bleistift;

folio 55: Innenraumperspektive eines Auditoriums oder Konzertsaales, Schnittperspektive durch ein möbliertes Wohnhaus, schwarze Feder, Vorzeichnung und Zeilen in Bleistift;

folio 56: Innenraumperspektive mit einer Frau an einem Kachelofen, Ansichtsausschnitt einer Steinbrücke, schwarze Feder, Vorzeichnung in Bleistift;

folio 57: Treppenaufgang [Tessenow] schwarze Feder auf Transparentpapier, Vorzeichnung in Bleistift;

folio 58: Grundriß einer Kirche, lesende Frau in der Natur, Grabkreuz und Konglomerat, schwarze Feder, Vorzeichnung in Bleistift;

folio 59: Skizze zu einer Kirche mit Zeltdach »Maria-Ward-Straße, Hl. Dreifaltigkeit, Prof. Joseph Wiedemann

folio 60: vier Skizzen »KIRCHE VORLÄUFIG«, Seitenansicht mit Umgriff, Grundriss, Kanzel, Altarraum mit Ambo, schwarze Feder, Vorzeichnung in Bleistift;

folio 61: vier Skizzen »RATHAUS VORLÄUFIG«, Wappenplatte, Treppenaufgang, Portalsituation mit Fassadenachse, Sitzungszimmer, schwarze Feder, Vorzeichnung in Bleistift;

folio 62: Skizzen zu einem Himmelbett »Starnberg«, Küchenformen »K. Modeln«, Grundrisse von drei Geschossen und Perspektive des Gebäudes »Keller, OBEN, TERRASSE«, schwarze Feder, Vorzeichnung in Bleistift;

folio 63: vier Skizzen, Bouquet aus Feldfrüchten, Seitenansicht zu Möbeln einer Arztpraxis mit Liege, Perspektive auf einen Kirchplatz mit Kirchturm, zwei Grabkreuze, schwarze Feder, Vorzeichnung in Bleistift;

folio 64: zwei Straßenperspektiven »Schillerstraße auf- und abwärts«, schwarze Feder;

folio 65: Innenraumperspektive einer Kirche mit Pilastern und starkem Gebälk auf die Kanzel, schwarze Feder, braun lasiert, Vorzeichnung in Bleistift;

folio 66: vier Skizzen, Schalungsarten Innenraumvertäfelung für das Buch »Alte und Neue Bauernstuben«, Kassettenfelder, Grundriß [einer Gaststube?], Küchengeschirr, schwarze Feder, Vorzeichnung in Bleistift;

folio 67: vier Skizzen, Masken, Tierprofile mit Tonkrug, Innenraumperspektive einer Bauernstube mit Kachelofen,

Innenraumperspektive einer Bauernstube mit Esstisch und bekrönter Eingangstür, schwarze Feder, Vorzeichnung in Bleistift; folio 68: Giebelfassade eines achtstöckigen Hauses und Ansicht eines sechsgeschossigen Torbaus, schwarze Feder, Vorzeichnung und Zeilen in Bleistift;

folio 69: Skizze eines Lageplans und Skizze eines Quadermauerwerks mit Pyramidenspitzen für die Veröffentlichung

»Gebundenes Zeichnen«, schwarze Feder auf Transparentpapier, Vorzeichnung in Bleistift;

folio 70: Kongressgebäude Brasilia von Oscar Niemeyer, schwarze Feder, Vorzeichnung in Bleistift;

folio 71: Kongressgebäude Brasilia von Oscar Niemeyer, Bleistift und ockerfarbene Kreide;

folio 72: Ansicht auf einen Altar mit Tabernakel und vorgestelltem Ambo, schwarze Feder, Vorzeichnung in Bleistift;

folio 73: fünf Varianten zur Altarwand von »St. Bonifaz : 24.II.50.«, schwarze Feder;

folio 74: Zentralperspektive Aula der Universität Würzburg, schwarze Feder;

folio 75: drei Skizzen, landschaftliche Perspektive mit Doppelturmfassade Regensburg, Kräne und Schiffe am Donauhafen, gotisches Portal, blaue Tinte;

folio 76: sieben Skizzen, Ansicht Bestelmeyer-Süd mit Thierschturm, Skizze einer Frau, Skizze eines Piloten auf einem kleinen Flugzeug, Bruchlandung eines Flugzeugs, Bouquet Münzen und Geldscheine, Stadtsilhouette mit Türmen, Pflanzenstudie, schwarze Feder, Vorzeichnung in Bleistift;

folio 77: vier Skizzen, Lageplan Burg zu Burghausen, Vogel auf einer Säule, Vogel auf einem steinernen Tisch, Kapitell mit stilisierten Adlern, schwarze Feder, Vorzeichnung in Bleistift;

folio 78: vier Skizzen, Lageplan Bauernhof, bezifferter Lageplan Bauernhof, bäuerliche Rosette, Schnitt durch verkofferte Balken, schwarze Feder, Vorzeichnung in Bleistift;

folio 79: sieben Skizzen, Stadtansicht, drei Frauen mit Blumensträußen, fünf Stadtwappen, mittelalterliche Stadtansicht, Trommel mit Gurt, Stillleben mit Weinflaschen und Gläsern, Ansicht eines Mansarddachgebäudes mit vorgelagertem Portikus, schwarze Feder, Vorzeichnung in Bleistift;

folio 80: sechs Skizzen, Stadtansicht Regensburg »RATISBONA«, junger Mann mit Malerstaffelei auf der Wiese vor der Alten Pinakothek, zwei Blumensträuße, zwei Frauen mit Kinderwägen, landschaftliches Seestück mit Sichelmond, Architekturcollage zu einem Zentralbau, schwarze Feder, Vorzeichnung in Bleistift;

folio 81: Perspektive der Kirche St. Petrus Canisius in Großhadern, schwarze Feder, Vorzeichnung in Bleistift;

folio 82: Seitenansicht einer Renaissancefassade mit zwei Risalitgiebeln, schwarze Feder, Vorzeichnung in Bleistift;

folio 83: Seitenansicht einer heterogenen Blockrandbebauung »GRAU : ROT«, schwarze Feder, Vorzeichnung in Bleistift; folio 84: Zentralperspektive Giebelrisalit mit Atelierfenster, schwarze Feder, Vorzeichnung in Bleistift;

folio 85: Grundriß St. Peter in Rom als Zentralbau, schwarze Feder auf Transparentpapier, Vorzeichnung in Bleistift;

folio 86: Grundriß eines 20 m breiten Grundstücks, schwarze Feder auf Transparentpapier, Vorzeichnung in Bleistift; folio 87: Grundriß Hofraum mit zwei aufgeklappten Ansichten für die Veröffentlichung »Räume-Räume«, schwarze Feder auf Transparentpapier, Vorzeichnung in Bleistift;

folio 88: Zentralperspektive in eine mit einer Bogenbrücke überspannten Straße für die Veröffentlichung »Räume-Räume«, schwarze Feder auf Transparentpapier, Vorzeichnung in Bleistift;

folio 89: Innenraumperspektive mit einer Frau am Fenster für die Veröffentlichung »Räume-Räume«, schwarze Feder auf Transparentpapier, Vorzeichnung in Bleistift;

folio 90: Zentralperspektive in einen Hofraum der Villa des Plinius für die Veröffentlichung »Räume-Räume«, schwarze Feder auf Transparentpapier, Vorzeichnung in Bleistift;

**Provenienz:** Nachlaß Hans Döllgast.

# **Hans Döllgast (1891-1974)**

## **Blattsammlung »Varia«, 1943**

**Standort:** Architektursammlung der Technischen Universität München, Inv.-Nr. doel-283-1 **Blattmaß:** Variierend **Technik:** Feder in Tusche, Kreide, Vorzeichnungen in Blei-, Graphitstift

**Papier:** glattes weißes Papier und starkes Transparentpapier

**Umfang:** 9 Blatt erhalten, soweit nicht anders vermerkt sind die Blätter verso nicht bezeichnet

**Paginierung/Foliierung:** Nicht vorhanden, Reihenfolge nach Aufbewahrung

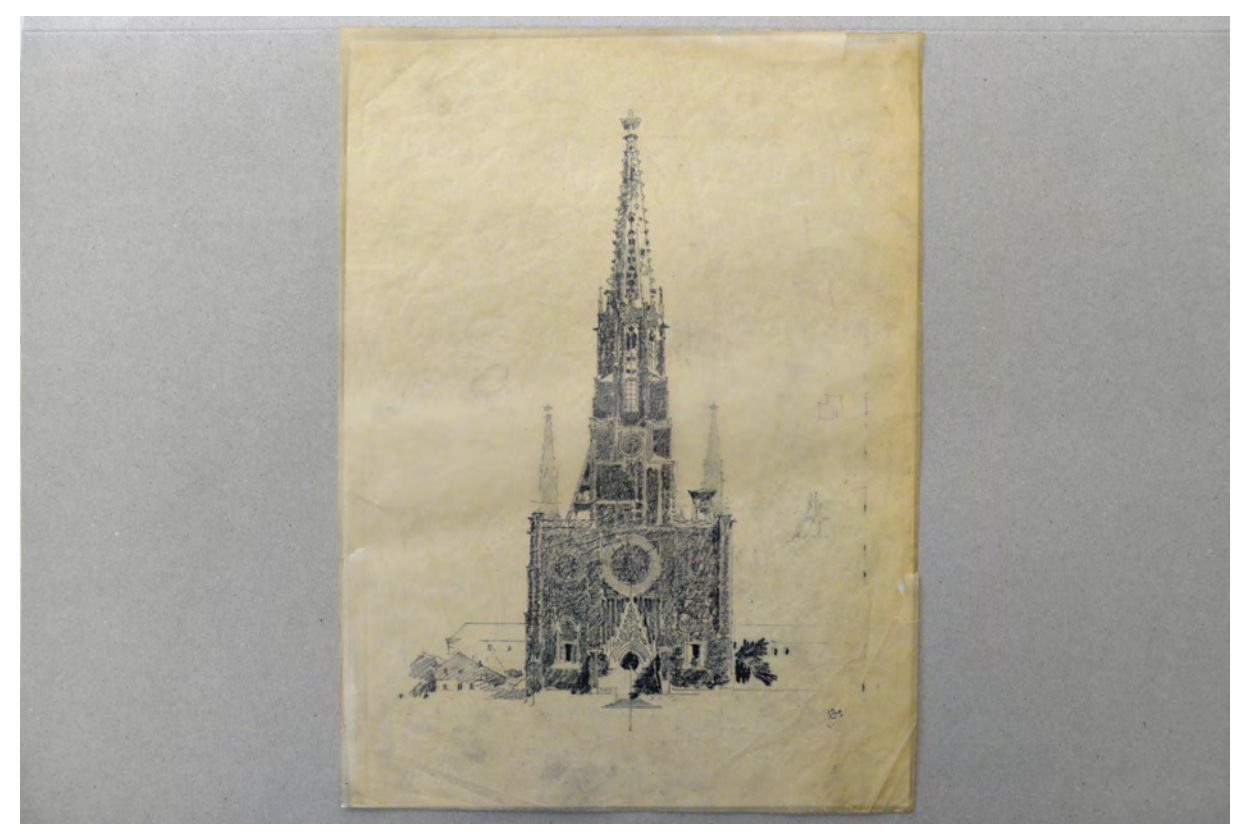

folio 2: Ansicht Maria-Hilf-Kirche in der Au, München, Rekonstruktionsvorschlag, Bleistift auf Transparentpapier;

Die Blattsammlung in der Mappe »Varia« enthält Skizzen in unterschiedlicher Technik und Klischees nach Originalen. Döllgast verwendete die Form der skizzenhaften Darstellung auch für Planzeichnungen, die sich noch im Entwurfsstadium befanden. Die Westfassade mit einem Rekonstruktionsvorschlag zur veränderten Wiederherstellung der Maria-Hilf-Kirche in der Au, aber auch die Ansichten mit Fassadenachsen aus dem Jahr 1943 zeigen Döllgasts vergleichende Annäherung an Entwurfsentscheidungen und die verwendeten Zeichentechniken, die sich deutlich von den autographischen Federzeichnungen unterscheiden. Teil der Blattsammlung sind auch Klischees, die in der Arbeitsweise Döllgasts das eigentliche endgültige Ergebnis des Skizzierens darstellen. Die originalen Skizzen hingegen wurden für den Reproduktionszweck beschnitten und mit Notizen versehen.

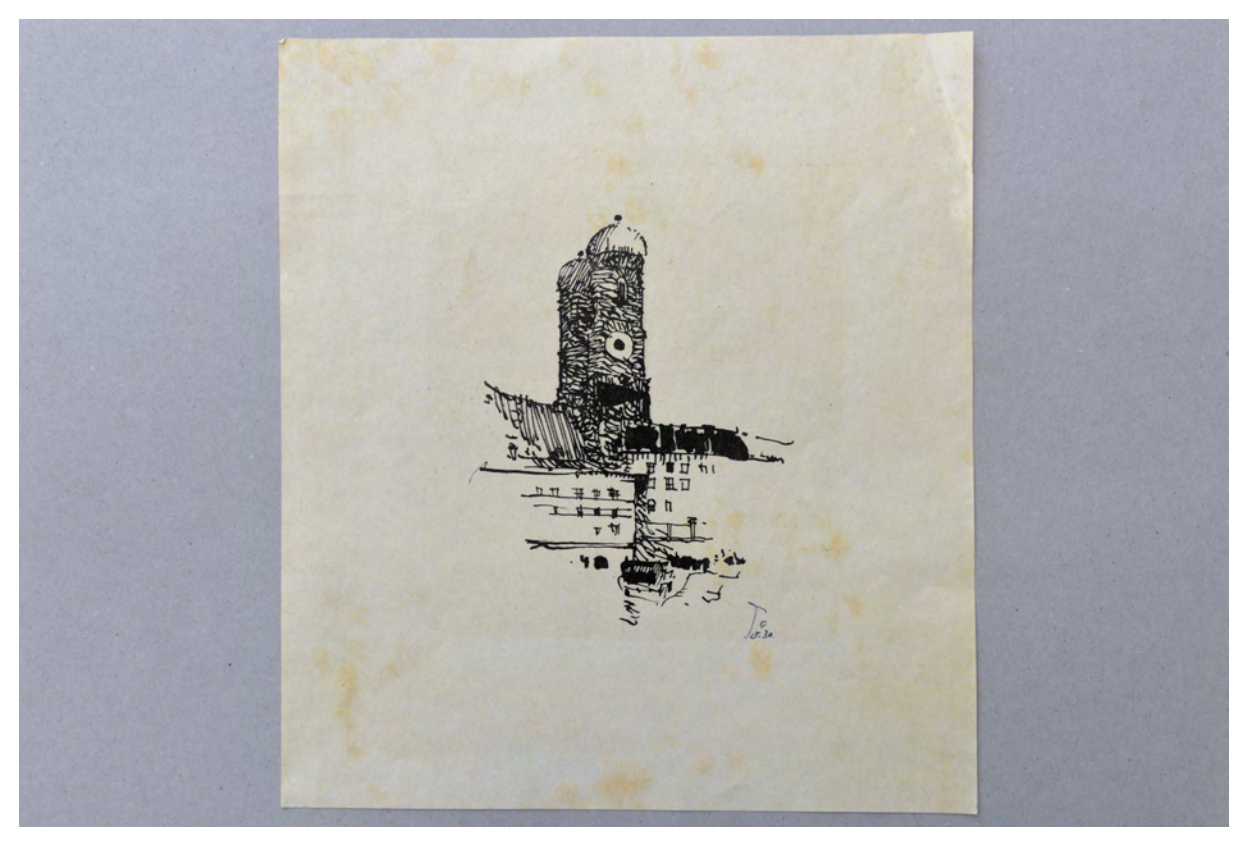

folio 3: Frauentürme mit städtischem Kontext, »DG. 30.«, autographische Federzeichnung in schwarzer Tusche;

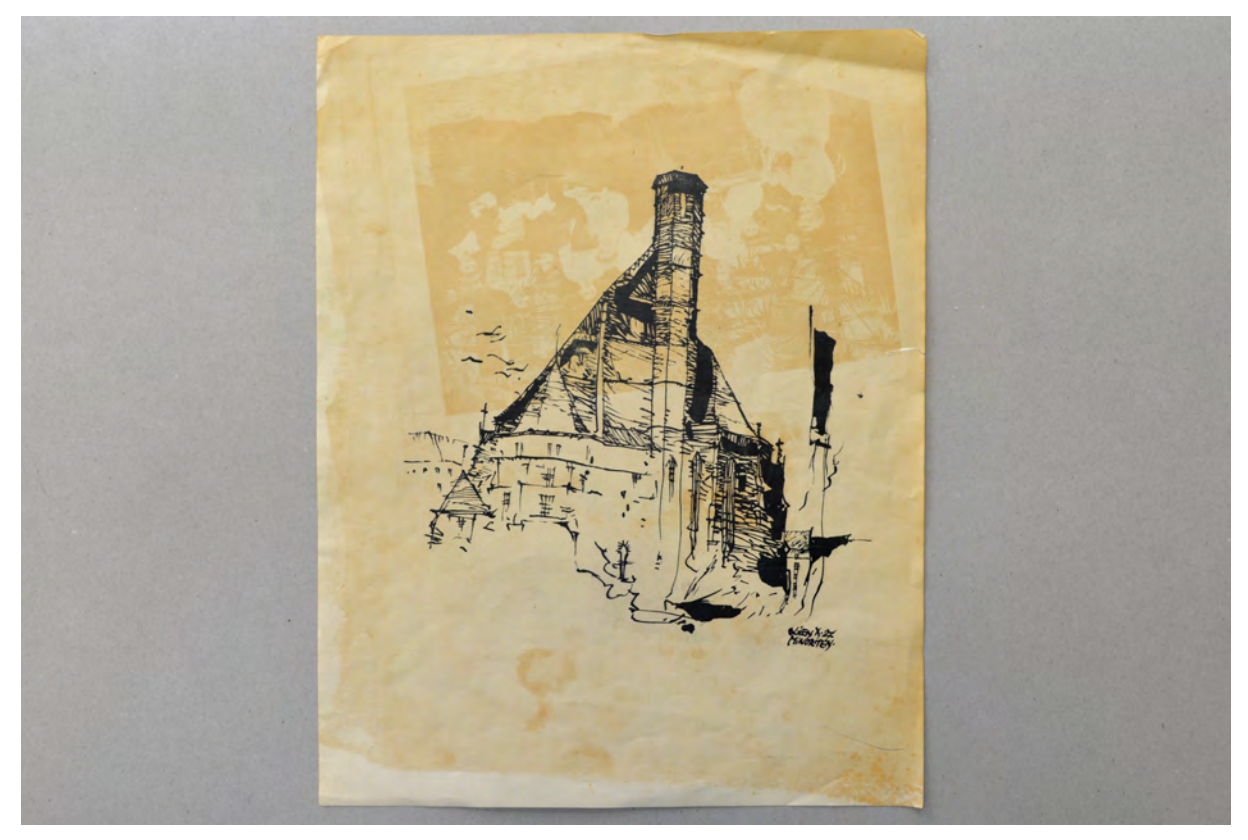

folio 9: Autographische Federzeichnung »Wien X.27 : MINORITEN«, Tusche;

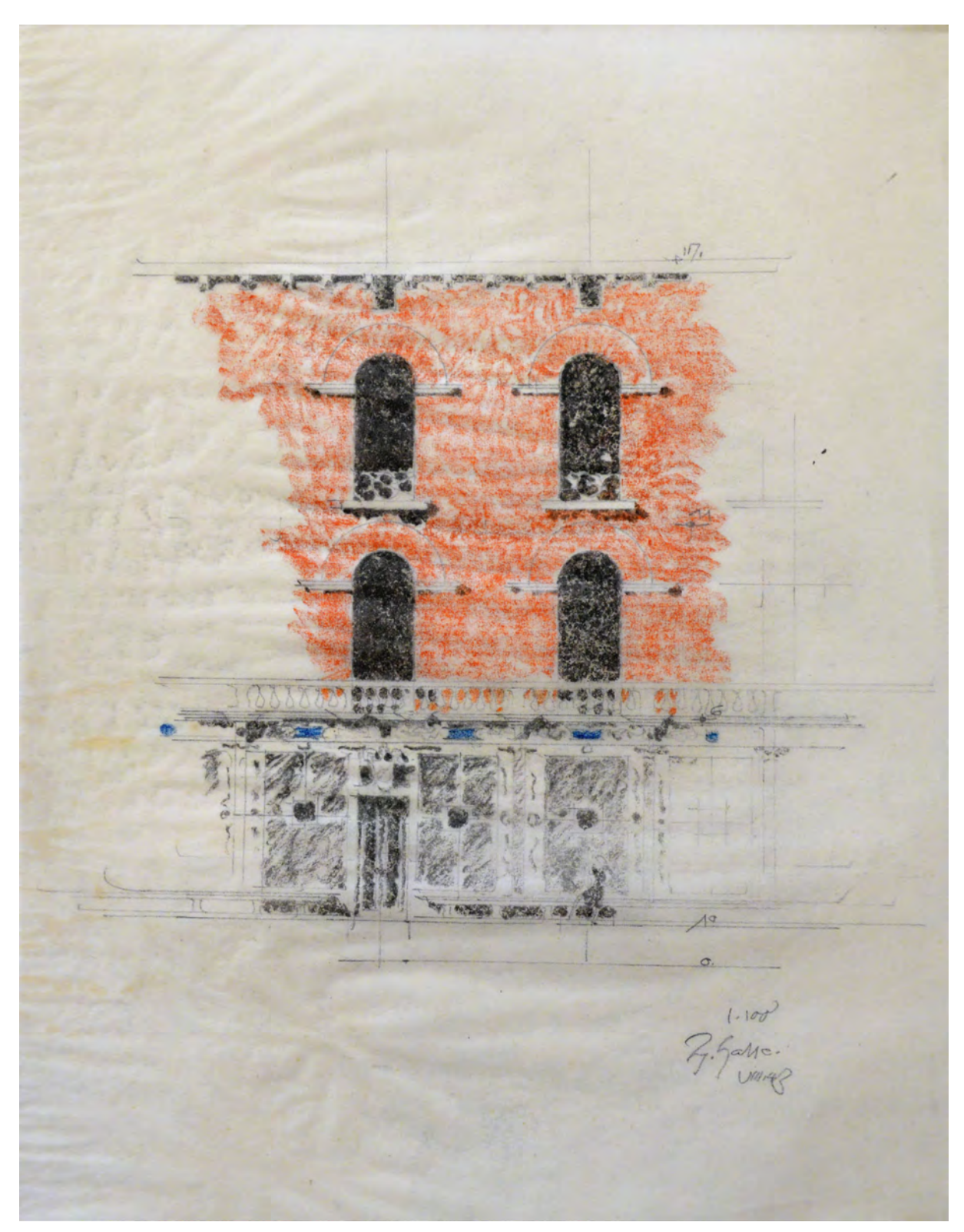

folio 8: Ansicht einer Fassadenachse mit vorgelagertem gegliederten Altan, »1/100 : R. Halle : VIII.43«, Bleistift und Buntstift auf Transparentpapier;

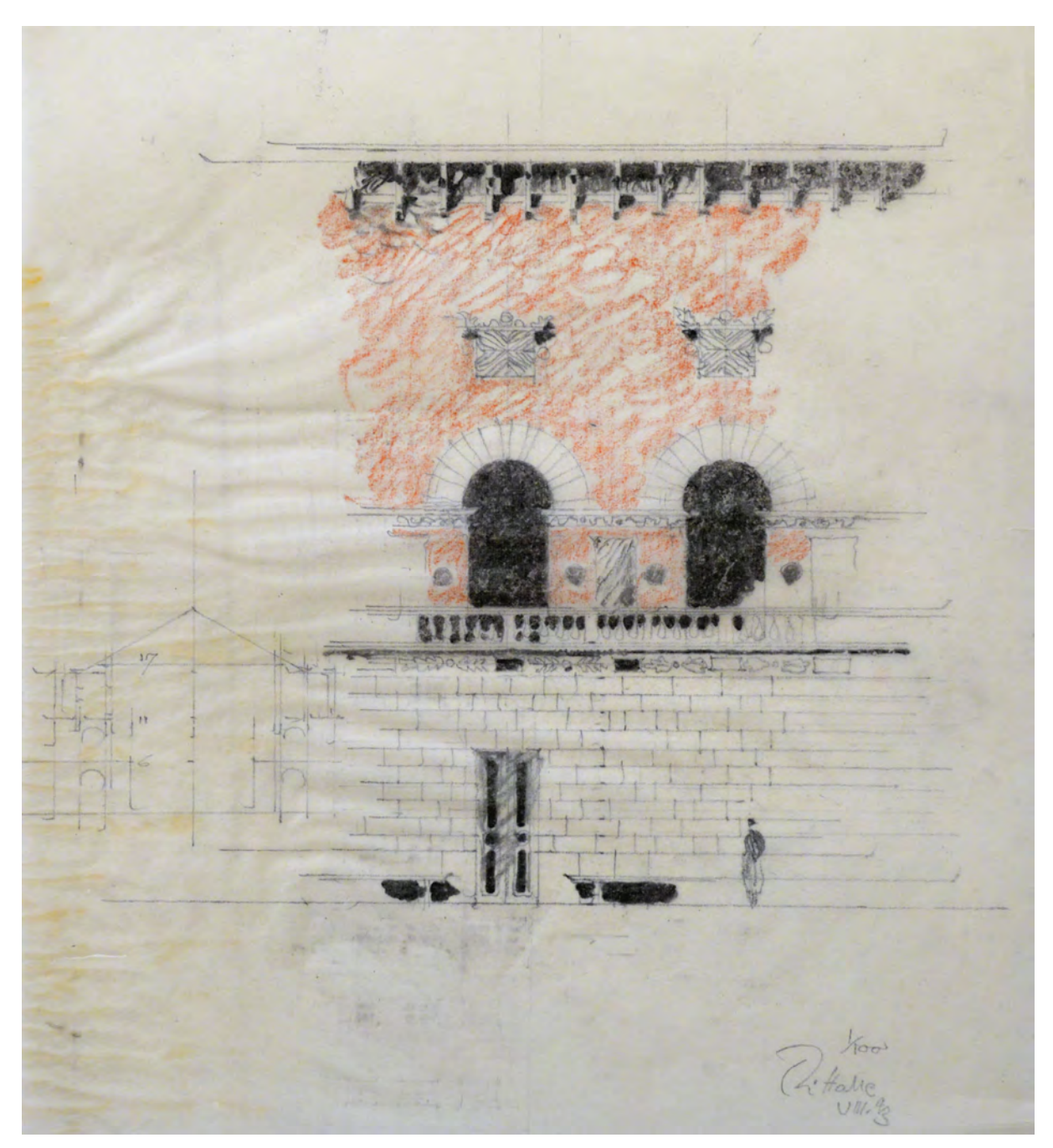

folio 7: Ansicht einer Fassadenachse mit vorgelagertem Altan mit Quaderung und schematischer Schnittskizze, »1/100 : R. Halle : VIII.43«, Bleistift und Buntstift auf Transparentpapier;

Folio 1: Klischee nach einer Skizze zu einer Kirche mit Zeltdach [Maria-Ward-Straße, Hl. Dreifaltigkeit];

folio 2: Ansicht Maria-Hilf-Kirche in der Au, München, Rekonstruktionsvorschlag, Bleistift auf Transparentpapier;

folio 3: Frauentürme mit städtischem Kontext, »DG. 30.«, autographische Federzeichnung in schwarzer Tusche;

folio 4: Lichtpause der Frauentürme und Turm des Jesuitenkollegs im Schutt der Kriegszerstörungen;

folio 5: Abzug einer Skizze der eingerüsteten Frauentürme »VIII.57.«;

folio 6: Bleistiftskizze einer weiträumigen gerundeten Platzanlage, weicher Graphitstift auf Transparentpapier;

folio 7: Ansicht einer Fassadenachse mit vorgelagertem Altan mit Quaderung und schematischer Schnittskizze, »1/100 : R. Halle : VIII.43«, Bleistift und Buntstift auf Transparentpapier;

folio 8: Ansicht einer Fassadenachse mit vorgelagertem gegliederten Altan, »1/100 : R. Halle : VIII.43«, Bleistift und Buntstift auf Transparentpapier;

folio 9: Autographische Federzeichnung »Wien X.27 : MINORITEN«, Tusche;

**Provenienz:** Nachlaß Hans Döllgast.

# **Hermann Leitenstorfer (1886-1972)**

# **Blattsammlung Reisezeichnungen »Stubai 1944 Skizzen«, 1944**

**Standort:** Architektursammlung der Technischen Universität München, Inv.-Nr. leit-51-1 (Varia) **Blattmaß:** 200 x 275 mm **Technik:** Bleistift/Graphitstift und Aquarell **Papier:** fester Zeichenkarton **Umfang:** 26 Blatt dokumentiert, soweit nicht anders vermerkt sind die Blätter verso nicht bezeichnet, diverse weitere Skizzen im Bestand (Varia) **Paginierung/Foliierung:** Nicht vorhanden

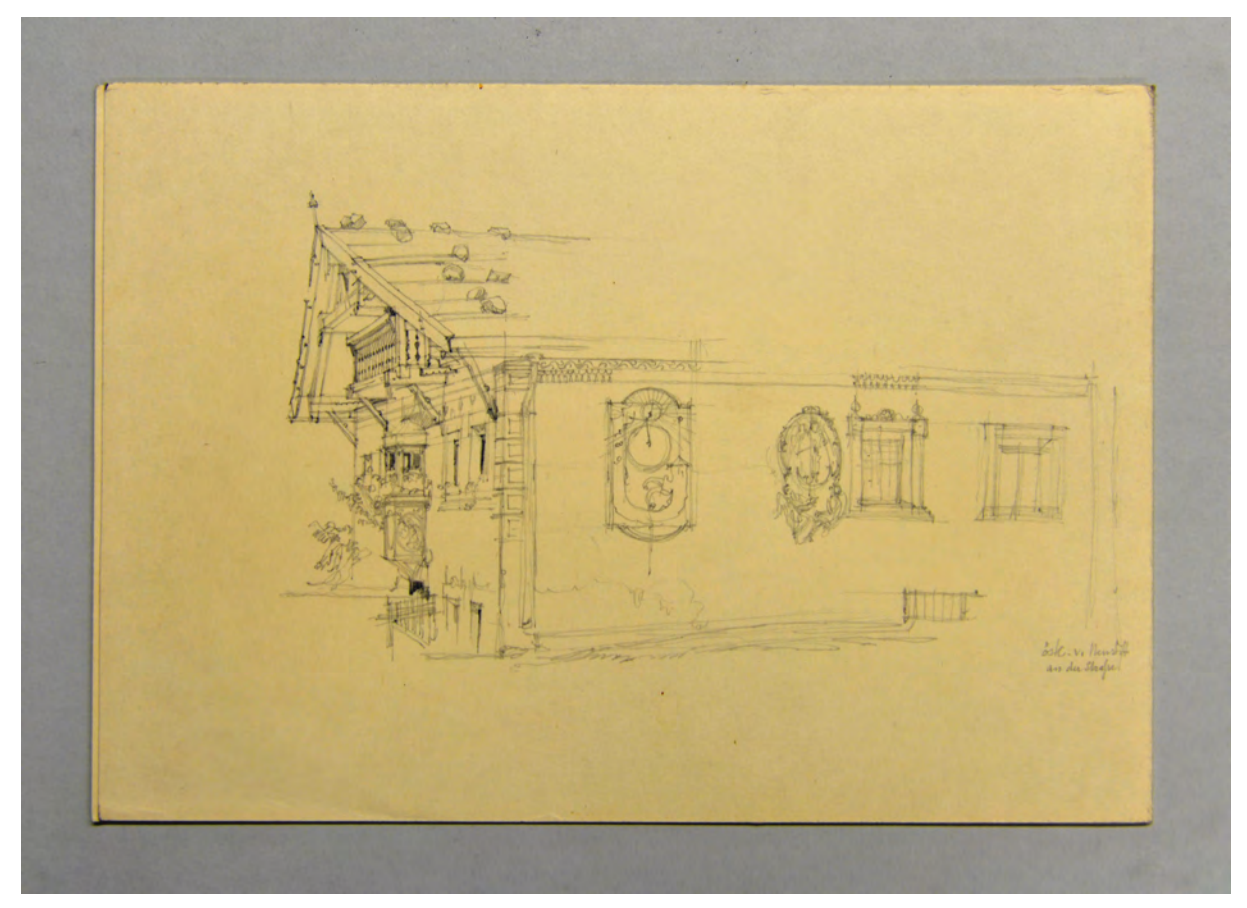

Folio 1: Bleistiftzeichnung eines freskierten Bauernhofes mit Sonnenuhr »östl. v. Neustift an der Straße«;

Die Mappe mit einer Blattsammlung von Reisezeichnungen wurde von Leitenstorfer selbst unter dem Titel »Stubai 1944 Skizzen« zusammengestellt. Die Datierung der Blätter umfasst allerdings einen Zeitraum ab 1920 bis 1969. Demnach wurde die Sammlung nicht auf Grund einer konkreten Reise, sondern ortsbezogen angelegt. Die mehrheitlich alpinen Landschaften und bäuerlichen Architekturen skizzierte Leitenstorfer in seinem typisch erzählerischen, aber durchaus konkret architektonischen Stil, der sehr genau Grate und Kanten von natürlichen und baulichen Objekten einmisst und erfasst.

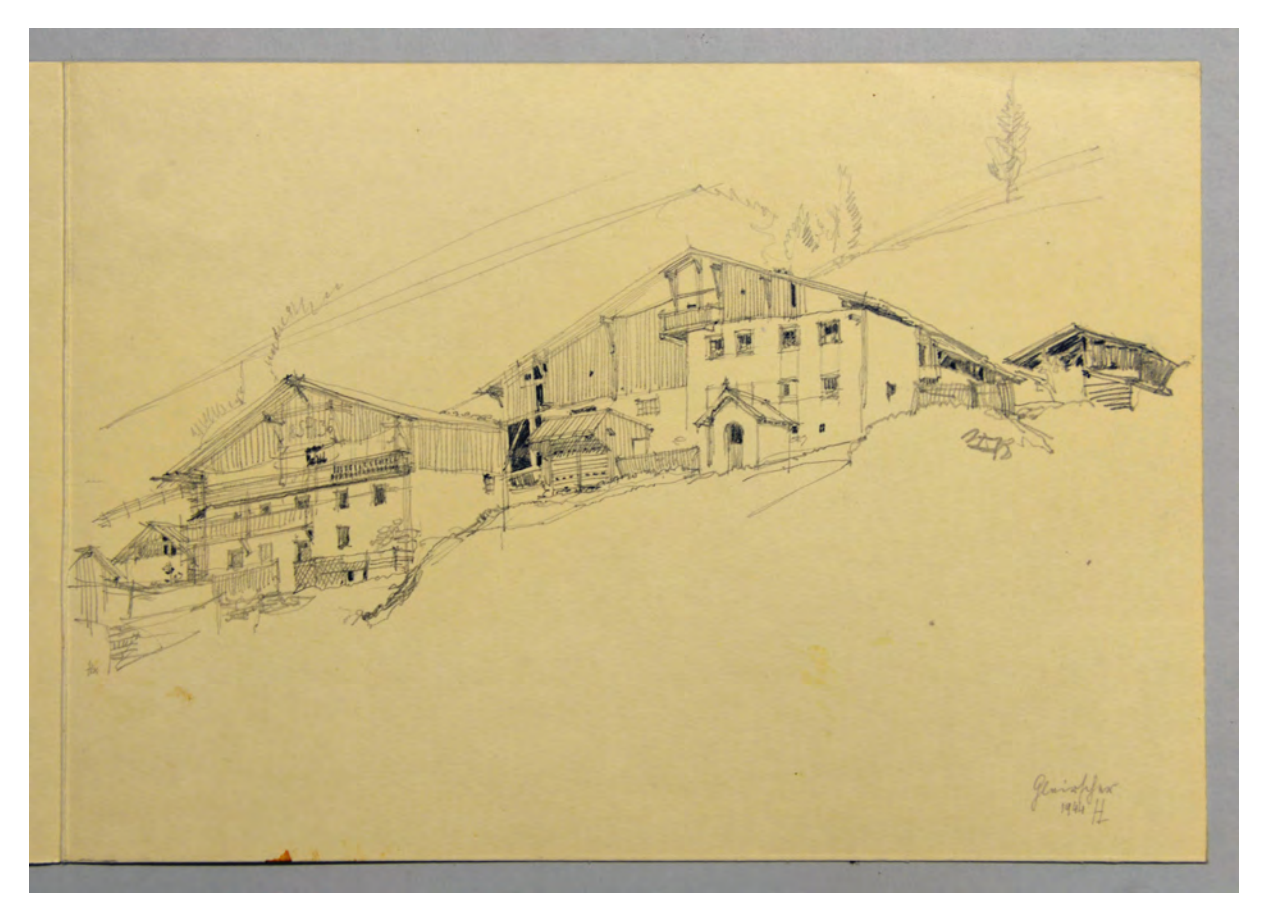

folio 4: Bleistiftzeichnung zweier Bauernhöfe mit Scheunengebäuden »Gleirscher [Stubaital] 1944 HL«;

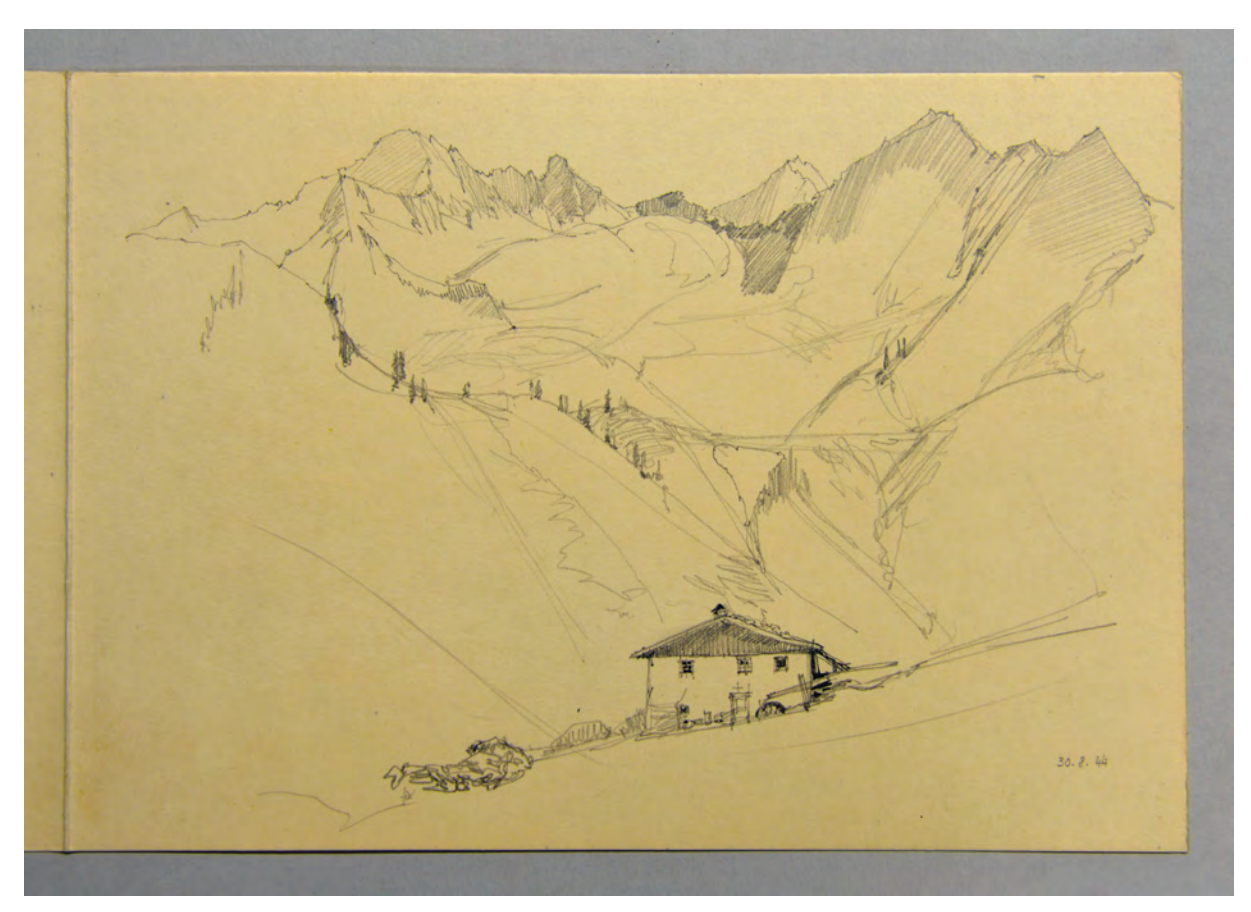

folio 6: Bauernhof am Hang im Gebirge 30.8.44;

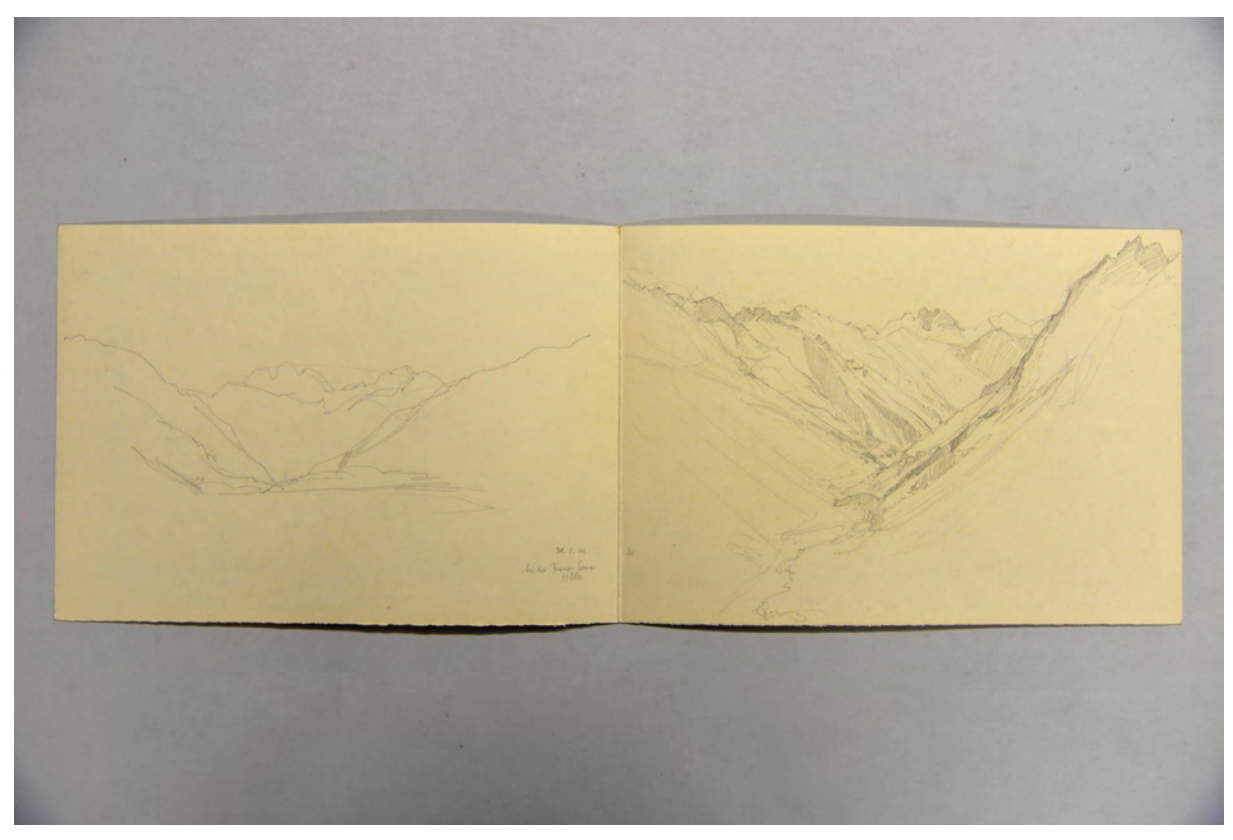

folio 8: Gebirgszüge und Tal »bei der Franz-Senn-Hütte 30.8.44«;

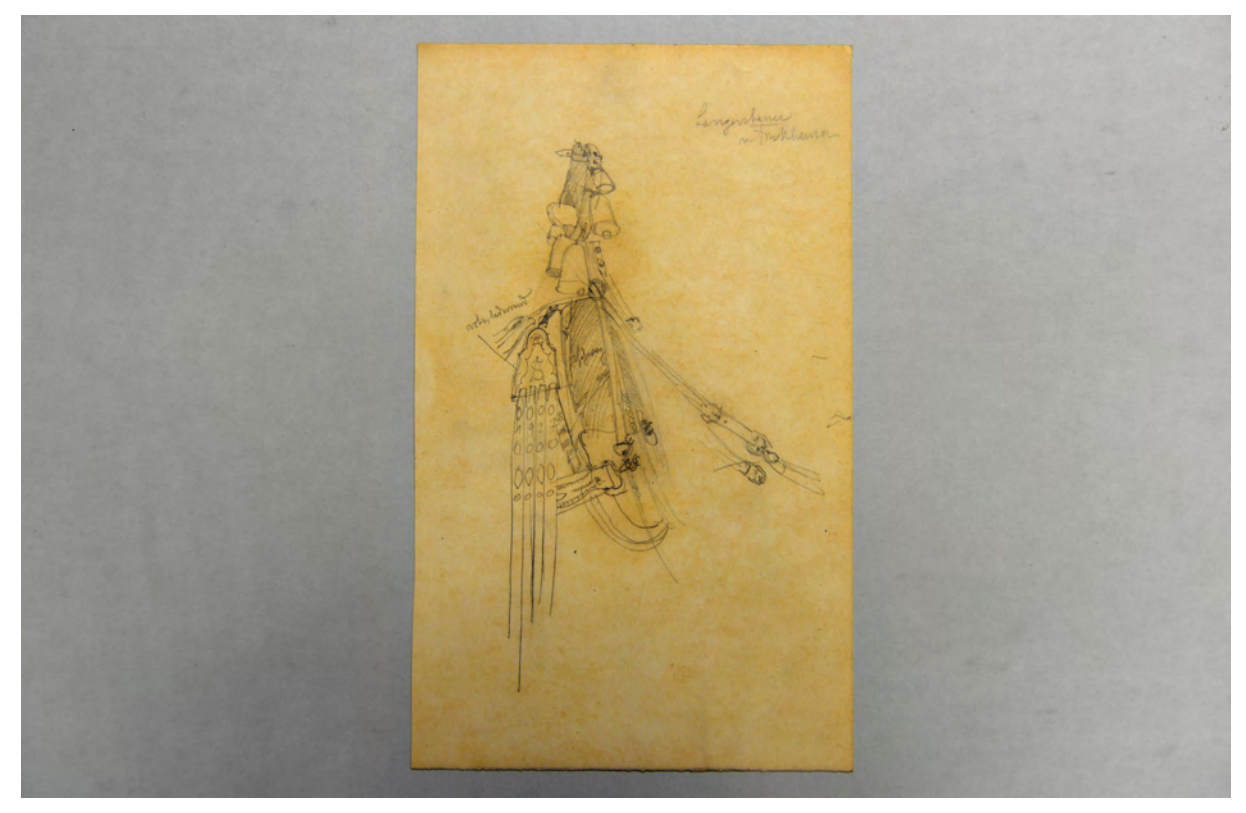

folio 10: Kummet des »Langenbauer v. Finkhausen« mit Farb- und Materialeintragungen;

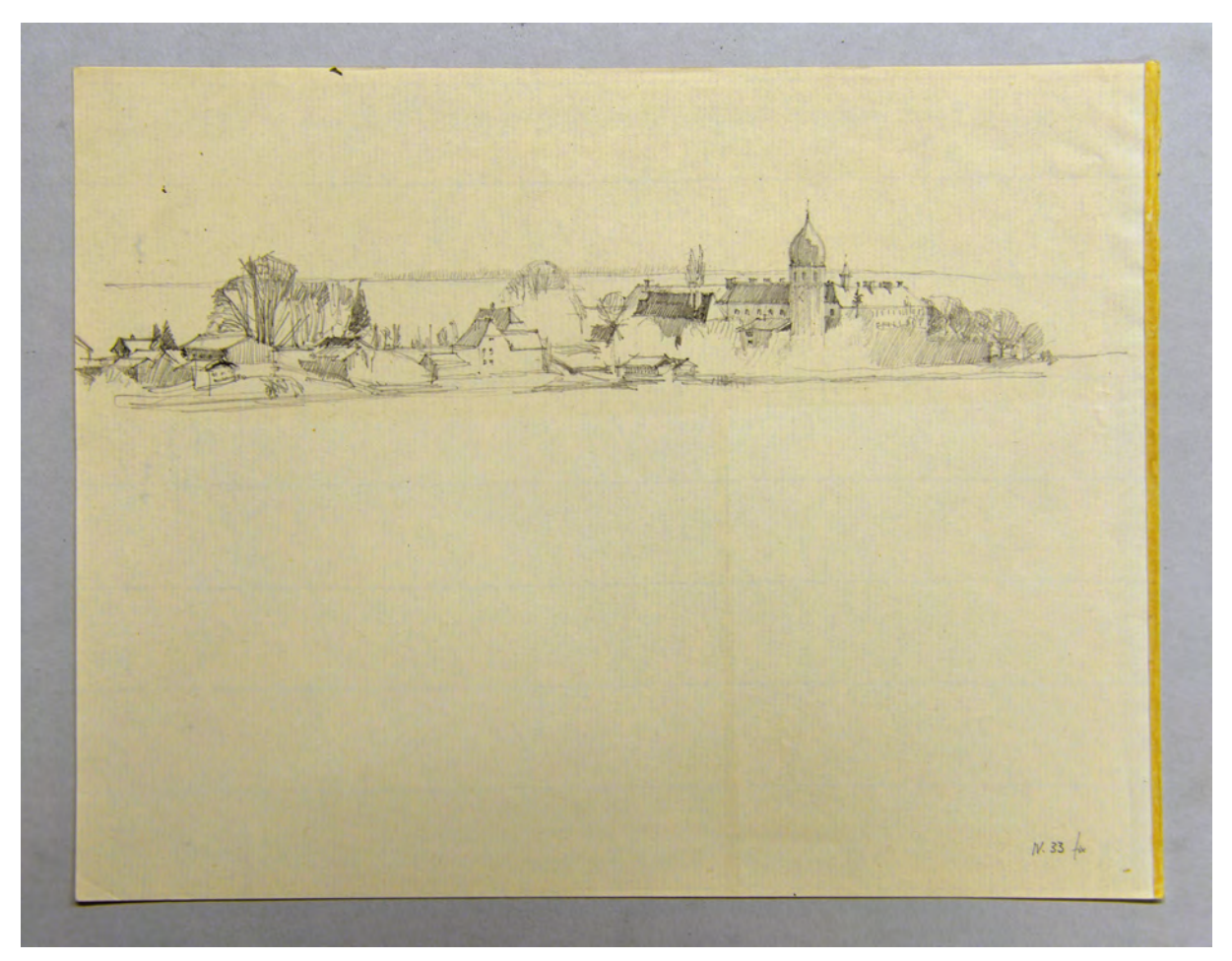

folio 14: Bleistiftzeichnung der Fraueninsel »IV.33«;

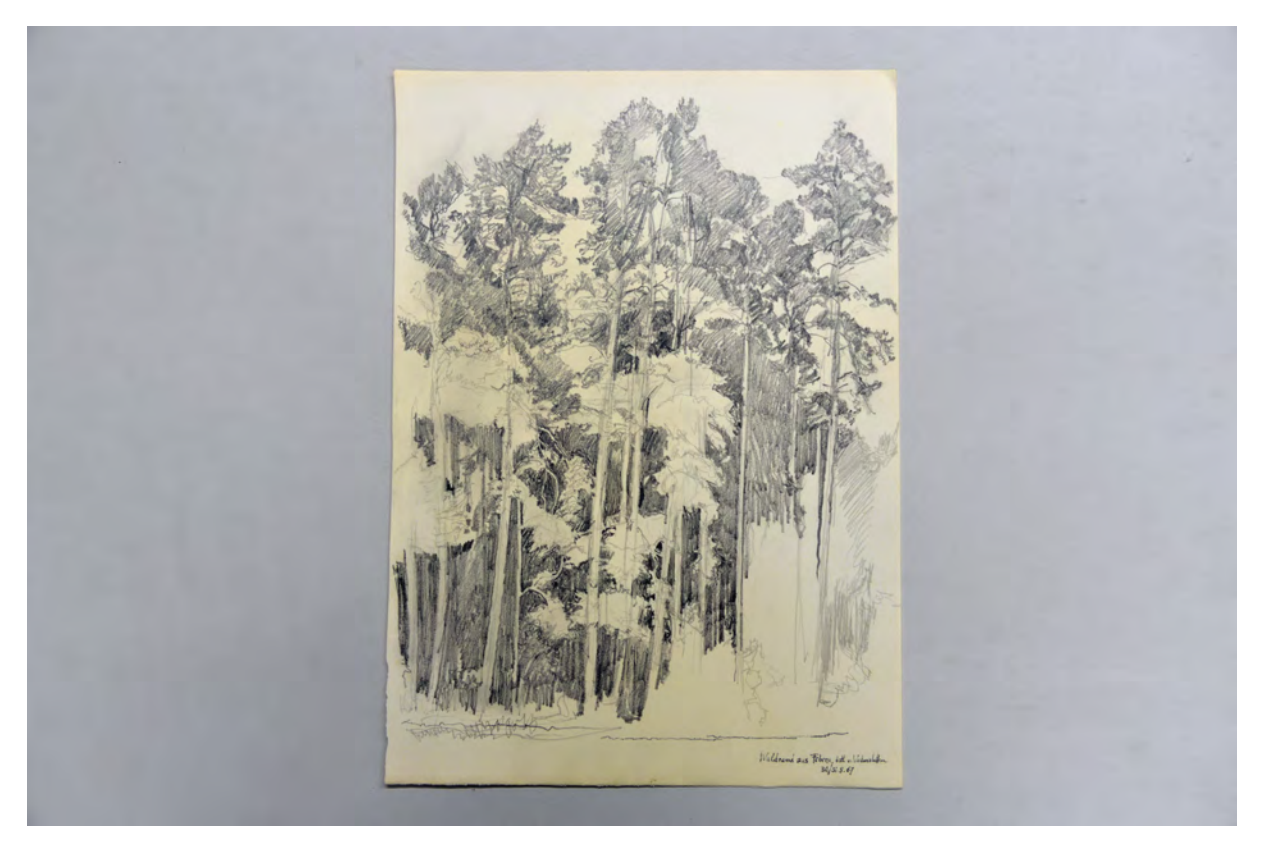

folio 16: Studienblatt »Waldrand aus Föhren, östl. v. Vaterstetten 30./31.8.67«;

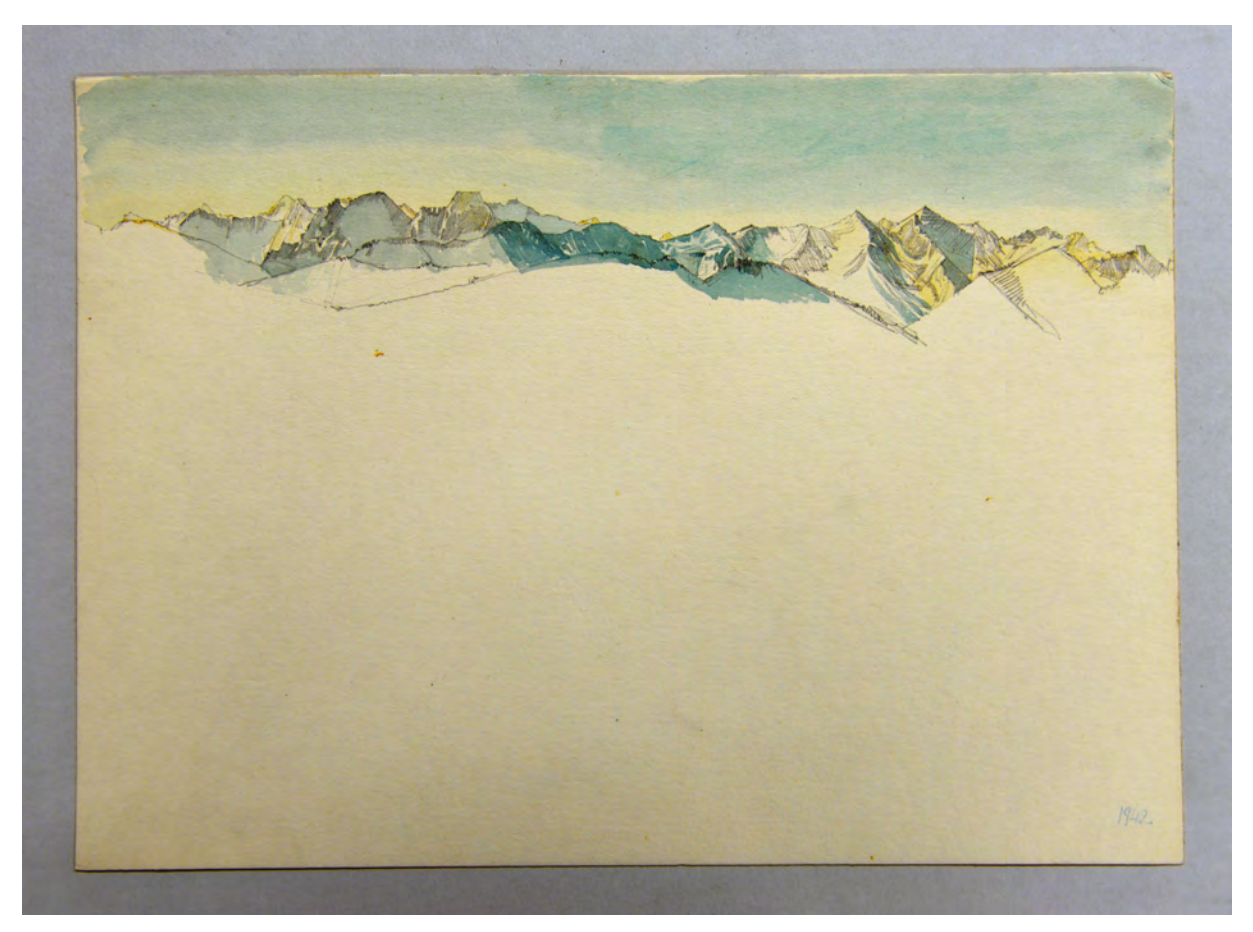

folio 18: aquarellierte Bleistiftzeichnung eines Gebirgskamms »1942«;

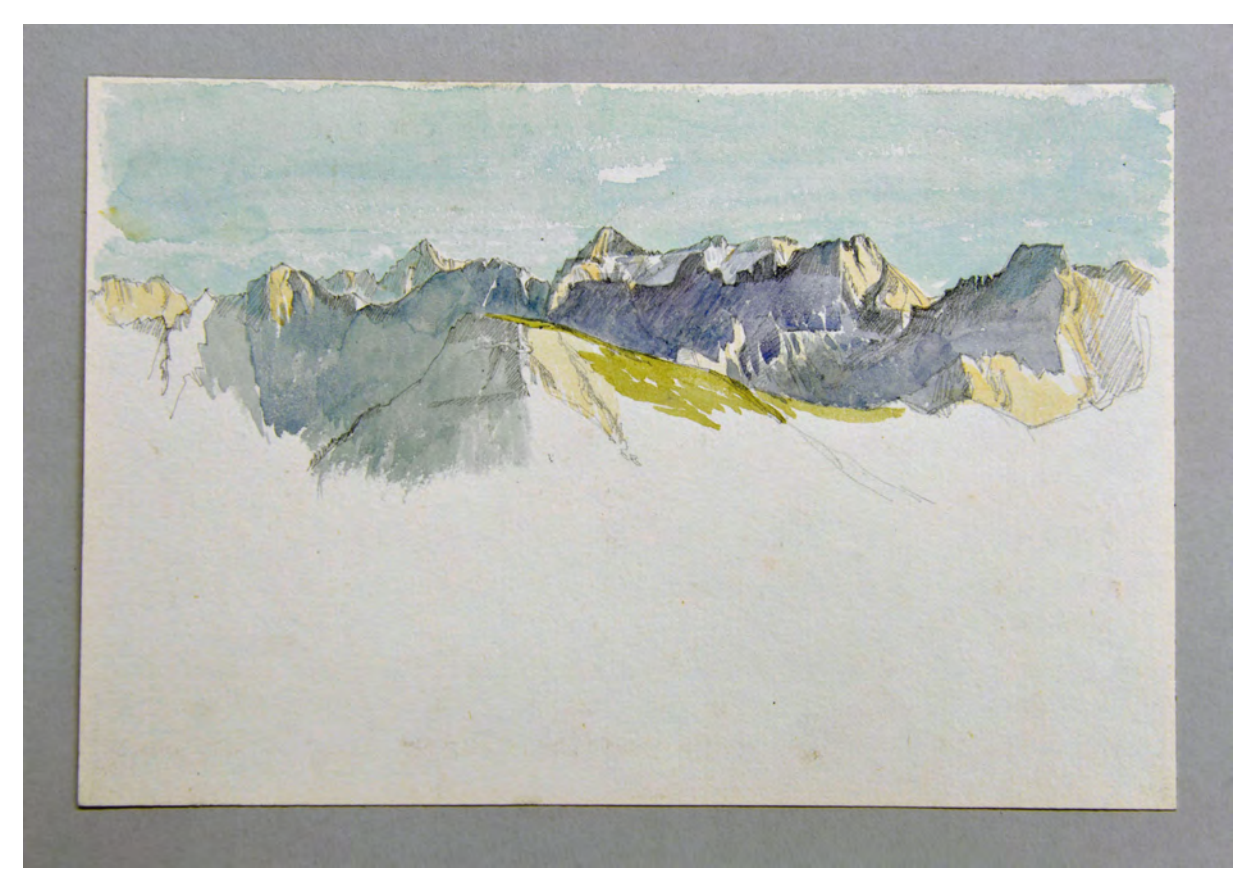

folio 22: aquarellierte Bleistiftzeichnung eines Gebirgszuges;

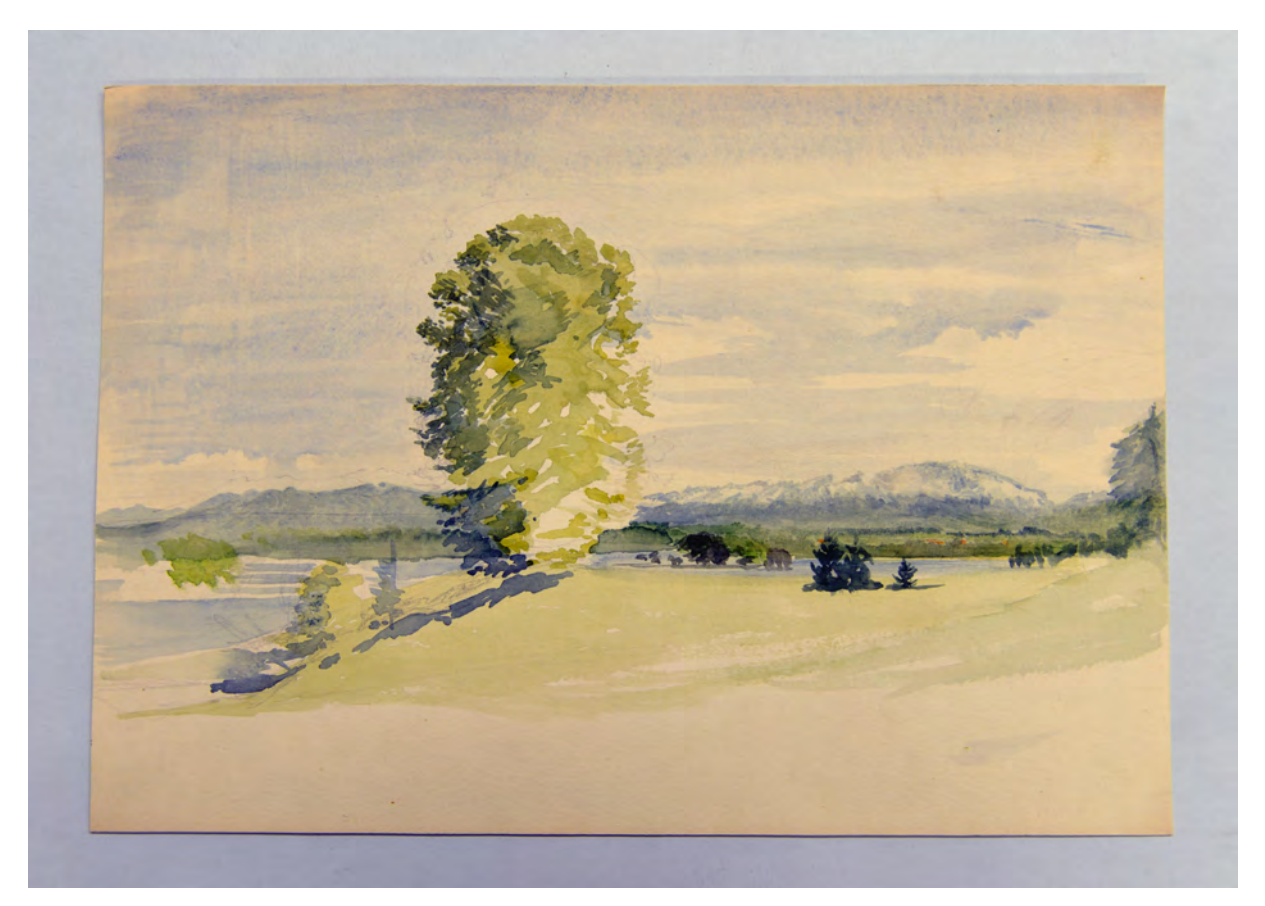

folio 24: Landschaftsskizze, Bleistift und Aquarell, Einzelbaum, See und Gebirge »a. d. Osterseen etwa 1920 L« [Beschr. verso];

### **Inhalt:**

Folio 1: Bleistiftzeichnung eines freskierten Bauernhofes mit Sonnenuhr »östl. v. Neustift an der Straße«;

folio 2: Bleistiftzeichnung eines freskierten Fassadenausschnittes mit großem Christophorus »Telfes 31.8.1944 (n. d. Natur) HL«; folio 3: aquarellierte Bleistiftzeichnung eines Ansichtsausschnitts einer freskierten Fassade mit großem Christophorus »Haus in

Telfs (Stubai) Längsseite 31.8.1944«;

folio 4: Bleistiftzeichnung zweier Bauernhöfe mit Scheunengebäuden »Gleirscher [Stubaital] 1944 HL«;

folio 5: Gebrigskamm »30.8.44«;

folio 6: Bauernhof am Hang im Gebirge 30.8.44;

folio 7: Gebirge und Almhütte »Höhenweg z. Franz-Sennhütte 30.8.1944«;

folio 8: Gebirgszüge und Tal »bei der Franz-Senn-Hütte 30.8.44«;

folio 9: Tal im Hochgebirge;

folio 10: Kummet des »Langenbauer v. Finkhausen« mit Farb- und Materialeintragungen;

folio 11: Detail Pferdegeschirr »Joh. Schmotz Landwirt [unleserlich] Hausham. (Schliersee, 6. XI.33) Leonhardifahrt«;

folio 12: Doppelblatt mit f;

folio 13: Bleistiftzeichnung der Fraueninsel vom gegenüberliegenden Ufer aus mit Ufervegetation im Vordergrund und

Funktionseintragungen;

folio 14: Bleistiftzeichnung der Fraueninsel »IV.33«;

folio 15: überlanger Chiemgauer Einfirsthof in Einzellage »Bauer« und »ergänzt 4.44.69 HL.«;

folio 16: Studienblatt »Waldrand aus Föhren, östl. v. Vaterstetten 30./31.8.67«;

folio 17: aquarellierte Bleistiftzeichnung eines Sees im Gebirge;

folio 18: aquarellierte Bleistiftzeichnung eines Gebirgskamms »1942«;

folio 19: Aquarell mit leichter Vorzeichnung in Bleistift eines oberländischen Bauernhauses mit Austragshaus;

folio 20: Bleistiftzeichnung mit teilweise aquarellierten Flächen »Chiemsee«;

folio 21: Aquarell mit leichter Vorzeichnung in Bleistift »Hinter-Tauern 19.8.41 Jachenau HL«;

folio 22: aquarellierte Bleistiftzeichnung eines Gebirgszuges;

folio 23: aquarellierte Bleistiftzeichnung einer jungen Frau mit Trachtenhut »B[urgel]. W. 1919«;

folio 24: Landschaftsskizze, Bleistift und Aquarell, Einzelbaum, See und Gebirge »a. d. Osterseen etwa 1920 L« [Beschriftung verso];

folio 25: Dörfliche Bebauung am »Barmsee«, Bleistiftzeichnung, teilweise aquarelliert;

folio 26: Bleistiftzeichnung eines Gebirgskamms mit aquarelliertem Himmel »Wetterstein 28.8.41 HL (bei Elmau)«.

**Provenienz:** Nachlaß Hermann Leitenstorfer.

### **Hans Döllgast (1891-1974)**

#### **Blattsammlung »Skizzenbuch Raumkunst«, 1944-49**

**Standort:** Architektursammlung der Technischen Universität München, Inv.-Nr. doel-283-1 **Blattmaß:** Variierend **Technik:** Feder in blauer Tinte und Graphitstift **Papier:** glattes kariertes Papier **Umfang:** 34 Blatt erhalten, soweit nicht anders vermerkt sind die Blätter verso nicht bezeichnet **Paginierung/Foliierung:** Nicht vorhanden, Reihenfolge nach Aufbewahrung

Die Blattsammlung »Skizzenbuch Raumkunst« enthält Aufzeichnungen zu Döllgasts Vorlesungsreihe, die er ab 1942 als ordentlicher Professor für »Architekturzeichnen und Raumkunst« abgehalten hatte. Ähnlich wie Friedrich von Thierschs Manuskript zum Vortragszeichnen, sind auf den Seiten in Stichworten Notizen zu den behandelten Objekten vermerkt und kleine Skizzen, die auf die Tafel zu übertragen waren. Döllgasts Skizzen sind um einiges kleiner angelegt und kommen ohne perspektivische Hilfskonstruktionen aus. Dafür zeichnete er die Skizzen in enger Anlehnung an das Raster des Papiers, das er zur maßstäblichen Vergrößerung auf der ebenfalls karierten Wandtafel benutzte. Döllgasts kleine Skizzen stehen immer in einem thematischen Vergleich nebeneinander. Ein konstruktiver und konzeptioneller Nachvollzug eines ganzen Gebäudes nach der Methode Friedrich von Thierschs kommt in Döllgasts Unterricht nicht vor. Die Beschränkung auf thematisch übereinstimmende Facetten der Architekturgestaltung erlaubt ihm aber einen unmittelbaren Vergleich. Auf diese Weise werden die Studenten mit unterschiedlichen Möglichkeiten der gestalterischen Entscheidungsfindung vertraut gemacht. Eine Methode, die im Zusammenhang mit der Vorstellung von einem individuellen Entwurf steht.

Die Blätter zur »Raumkunst« enthalten auf Folio 12 recto ein Verzeichnis der wöchentlichen Inhalte. Döllgast beginnt mit räumlichen Urformen, den Maßverhältnissen, römischen und mittelalterlichen Typologien. In der zwölften Vorlesung widmet er sich der »Heiteren Baukunst«, zu der er schließlich 1951 in einem gesonderten Buch, illustriert mit den Skizzen der Tafelanschriebe, herausbringt.198 Teil der Blattsammlung sind auch Manuskriptvorlagen, die Döllgast für das »Freie Zeichnen« des 3. Semesters angelegt hatte. In diesen Notizen finden sich einige Hinweise zur konkreten Unterrichtsgestaltung und zu Döllgasts pädagogischem Konzept. Wenn immer das Wetter es erlaubte wurde »im Freien« gezeichnet. Die eingeführten Themen mussten die Studenten in einer anschließenden Wochenaufgabe selbständig vertiefen und zur Korrektur einreichen. Auf Folio 14 findet sich der Hinweis, dass auch Döllgast in manchen Fällen nach Vorlagen zeichnete, wenn er diese für besonders geeignet hielt. Er kopierte nach Vorlagen seines Vaters, aber auch nach seinem Zeichenlehrer Paul Pfann.

1

<sup>198</sup> Döllgast, Hans. *Heitere Baukunst.* München: Reindl-Verlag GmbH, 1951.
de  $45 \times 15$  $\mathcal{Q}$  $\mathcal{A}_{\text{solan}}$  47 x ts. 冈  $\frac{5}{2}$ 15 **Immitmos**  $m \omega$ 

folio 5 verso: »Karl d. Gr. Nimwegen, Aachen Ingelheim : Salier Goslar : Barbarossa : Prag« mit schematischen Lageplänen zu Kaiserpfalzen und Triforien;folio 6 recto: perspektivische Skizzen, ergänzt mit schematischen Ansichten und Situationsplänen »Wartburg«;

folio 7: »27.2. : Im Freien: Villa Thiersch : Villa Stuck« mit volumetrischen Skizzen prägnanter Architekturformen, »6.3.45« mit Skizzen zu Fenster und Türgewänden »Danzig, Serlio, Bestelmeyer, Tessenow, Havelberg«;

 $A.f.$  $4.3.45$  $14.2.46$ land.  $31.8.45$ busques  $28.3.45$ 

folio 13 verso: »7.2.45.« mit Skizzen zu Windmühle, Eckturm, Ornamentmäander, Kachelöfen und »14.2.45.« mit Skizzen zu Architekturmotiven »Ravenna, Landsberg« und »21.2.45. entfällt« und »28.2.45. Im Freien: Villa Stuck, Hof.« mit Skizzen zu Schmetterlingen und Schnecke;

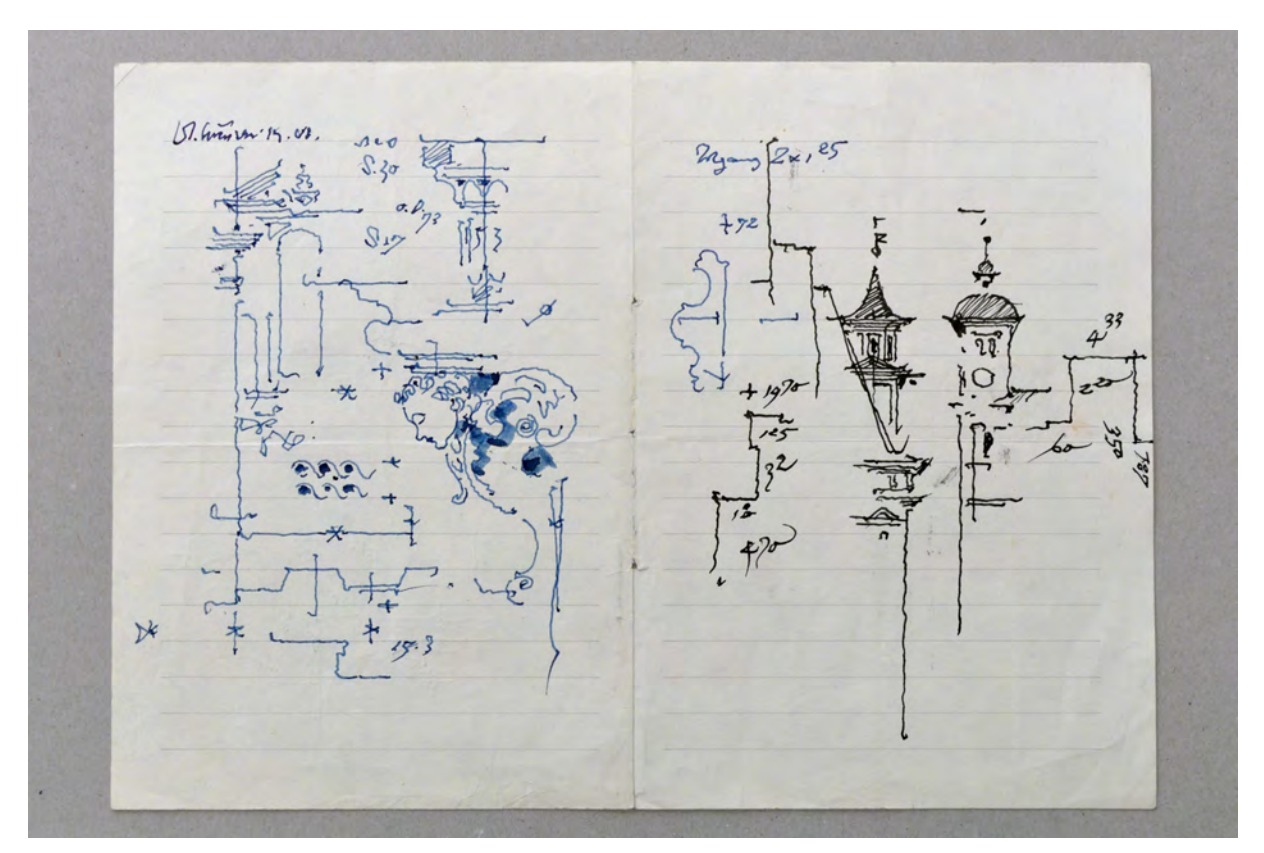

folio 23: Federskizzen einer Konsole mit Engelskopf, Sprenggiebel, Profilschnitte und zwei Kirchtürmen;

Revolat Housen  $\frac{22 \times 40}{\times 10}$  $208$ ailen 8x 097

folio 24 verso: Skizzen eines Kapitells und einer Kolonnade mit perspektivischem Dach in der Untersicht; folio 25 recto: drei Skizzen zu Treppenaufgang, Säulenordnung und Gebäudeecke;

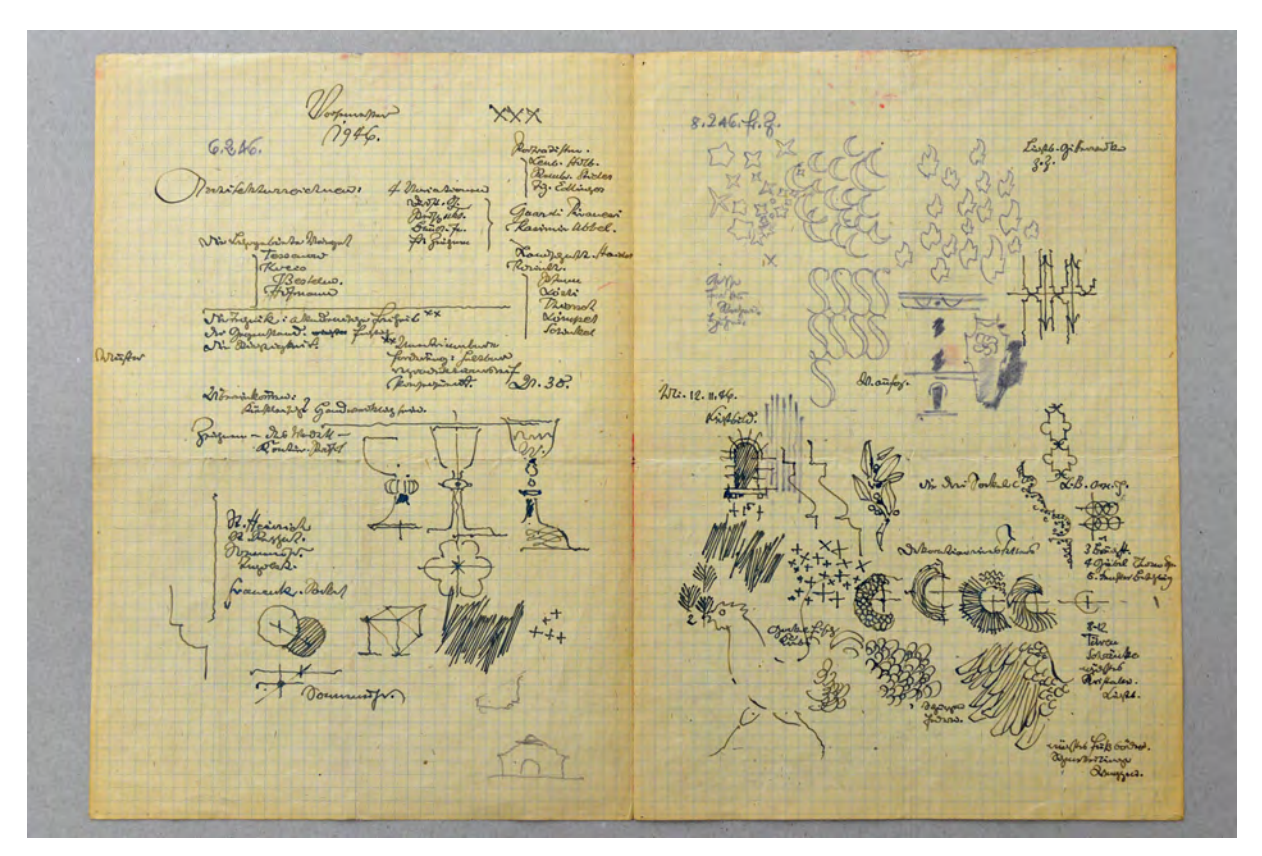

folio 26 verso: »Wintersemester 1946. : Architekturzeichnen« mit Notizen und Skizzen zu einem romanischem, gotischem und barockem Kelch; folio 27 recto: »12.II.46.« mit Skizzen zu Musterwiederholungen, Fassadenachse Bestelmeyer Süd und Geflügel;

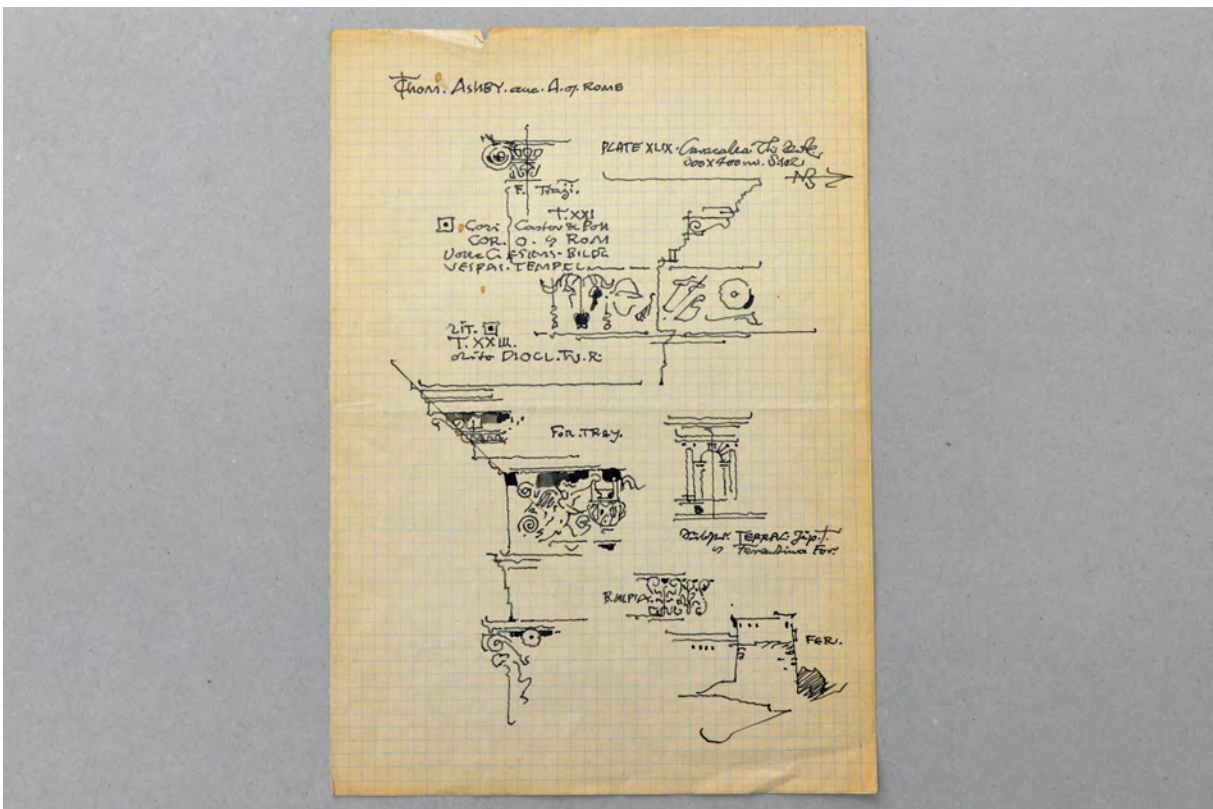

folio 28 verso: »Tom Ashby« mit Skizzen zu Hauptgesims, Kapitell, Fries und Achsmotiv;

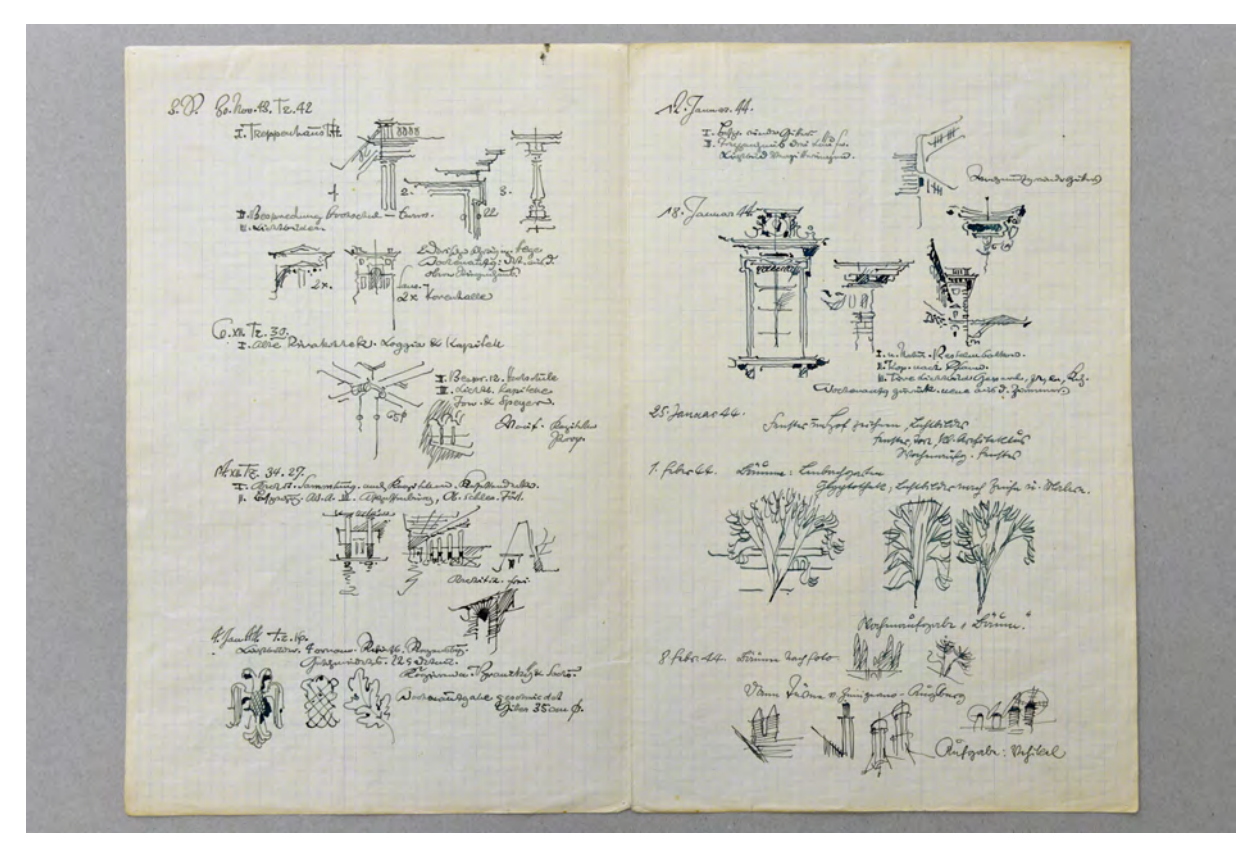

folio 30 verso: »30. Nov. 43 : Treppenhaus T.H.« mit Skizzen zu Thierschtreppenhaus, Loggia Alte Pinakothek, römische Villa, Adler und Eichenlaub; folio 31 recto: »12. Januar. 44.« mit Notizen und Skizzen zu Thierschtreppenhaus, Neureutherbau »Kop. nach Pfann.«, Baumsilhouetten, Turmsilhouetten;

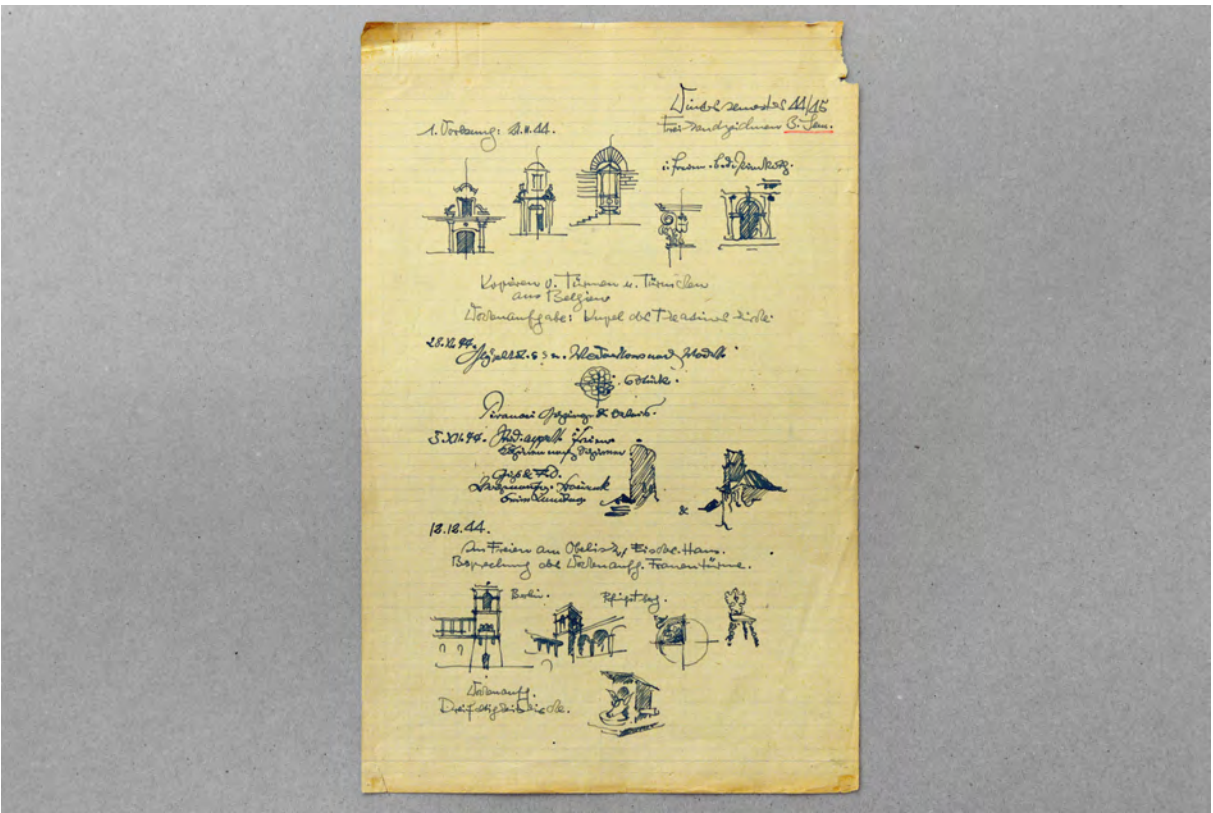

folio 31 verso: »1. Vorlesung: 21.II.44. Wintersemester 44/45 : Freihandzeichnen 3. Sem. mit Notizen und Skizzen zu Portalsituationen, Kapitell, Frauentürme, Thierschturm, Vogelhaus, Stuhl und Gebäude mit Eckturm;

Folio 1: »Raumkunst 4. Vorlesung« zur »Borstei«, »Schloss Berg«, »Bauernstuben«, »Kinibauer«, »Treppen« und »Schmitthenner«; folio 2 : »Heitere Raum & Baukunst 4.II.48« und »Treppenhäuser & Haustreppen : 18.II.49«;

folio 3: drei Skizzen zu Treppenhäusern; folio 4: »Alte Pinakothek : 24.V.51 : Treppen« mit vier perspektivischen Skizzen und vier schematischen Grundrissen;

folio 5 verso: »Karl d. Gr. Nimwegen, Aachen Ingelheim : Salier Goslar : Barbarossa : Prag« mit schematischen Lageplänen zu Kaiserpfalzen und Triforien;

folio 6 recto: perspektivische Skizzen, ergänzt mit schematischen Ansichten und Situationsplänen »Wartburg«; folio 6 verso: Situationsplan mit Fensterdetail in Ansicht und Grundriß »Wartburg«;

folio 5 recto: »Raumkunst 2. Vorlesung 15.XI.47 : Die Pfalzen : Friedrich Barbarossa : Heinrich der Löwe« mit Skizzen zu Arkadenreihe, Säulenordnung, Situationsplan, Innenraumperspektive, offener Kamin;

folio 7: »27.2. : Im Freien: Villa Thiersch : Villa Stuck« mit volumetrischen Skizzen prägnanter Architekturformen, »6.3.45« mit Skizzen zu Fenster und Türgewänden »Danzig, Serlio, Bestelmeyer, Tessenow, Havelberg«;

folio 8: »6.2.45 : 3. Sem. : Wochenaufg. Schützenscheibe« mit Skizzen zu Kannen, Stuhl, Türklopfer, Ritterburg, Moschee, Geländersprosse und Innenhof, »13.2.45. Im Freien: Brücke über die Isar. Wochenaufg. Brücken« und »20.2. : Im Freien.«; folio 9: »Raumkunst 14.V.49 : 1. Abtsthron St. Bonifaz. : 2. Haus Karwendel Essen : Haus Wenhold Bremen. : 3. Theaterbauten« mit Skizze eines Zimmergrundrisses mit aufgeklappten Wänden;

folio 10: »Fr. Zeichnen Oberstufe : W.S.44. : 30.XI.44.« und »7.XII.44. : Im Freien an der Glyptothek« mit Ansichtsskizze der Ädikulen und »Pinselzeichnen: Strichübungen« mit Fassadenachse und »Blätter, Kaffeebohnen, Ziegelsteine, Birnen, etc.«; folio 11: »25.I.45.« mit sechs Skizzen zu Architekturmotiven und »1.2.45.« mit Skizzen zu gemustertem Geschirr und »8.2.45« mit Architekturmotiven zu Regensburg;

folio 12 recto: Inhaltsverzeichnis der Vorlesungsreihe »Raumkunst : W.S. 1948/49 : 1. Höhlen und Urformen : 2. Verhältnisse : 3. Maß und Form : 4. Atrium, Peristyl, Portikus, Kreuzgang : 5. Zwei Musiksäle : 6/7. Rund- & Zentralräume : 8. Treppenräume : 9. Kompositionen : 10. Wohn-Raum - Raumwohnung : 11. Heitere Baukunst : 12. Halbe und freie Landschaftsräume«; folio 12 verso: »24.XI.49. Raum & Plastik« und »2.XII.49. Raum & Malerei«;

folio 13 recto: Notizen zu »Plinius : Cicero : Rockoko»;

folio 13 verso: »7.2.45.« mit Skizzen zu Windmühle, Eckturm, Ornamentmäander, Kachelöfen und »14.2.45.« mit Skizzen zu Architekturmotiven »Ravenna, Landsberg« und »21.2.45. entfällt« und »28.2.45. Im Freien: Villa Stuck, Hof.« mit Skizzen zu Schmetterlingen und Schnecke;

folio 14: »7.3. : Kopieren nach Zeichnung v. F. Döllgast« mit Skizzen zu Wappen, Tieren, Giebelfassaden;

folio 15 recto: Notizen zur Semesterorganisation und Skizze eines Triumphbogens;

folio 15 verso: Skizze eines Zimmers in Grundriß und zwei aufgeklappten Ansichten;

folio 16 recto: Skizze eines Bretthockers und eines Tisches in Grundriss und Ansicht;

folio 16 verso: flüchtige Skizze einer Ansicht mit Grundriss;

folio 17: »5.-7. Sem.« und weitere Notizen zum Lehrprogramm im Januar 1944, kleine Skizzen zu Personen, Treppenhaus Thierschbau und Achse Neureutherbau »zum Lavieren.«

folio 18: Klischee von »Wintersem. 1943/44. : Architektur 3. Sem. Fr. Zeichnen« mit Skizzen zu Fenstermotiv Pinakothek, ornamentale Studien, »Wochenaufgabe Hochschulturm«;

folio 19: flüchtige Skizzen zu Grundrissen;

folio 20: flüchtige Skizzen zu Grundrissen und Perspektive einer Kiche;

folio 21: Federskizzen zu Rocaille, dorischer Säule, Sprenggiebel, Fassadenachse und flüchtige Schnitte;

folio 22: Federskizzen zu Christus am Kreuz, Kirchengrundriss, Eckausbildung einer Fassade mit Sockel und Hauptgesims;

folio 23: Federskizzen einer Konsole mit Engelskopf, Sprenggiebel, Profilschnitte und zwei Kirchtürmen;

folio 24 recto: »Raumkunst 20.I.50« mit Notizen zu Beispielbauten;

folio 24 verso: Skizzen eines Kapitells und einer Kolonnade mit perspektivischem Dach in der Untersicht;

folio 25 recto: drei Skizzen zu Treppenaufgang, Säulenordnung und Gebäudeecke;

folio 25 verso: Notizen zu Beispielbauten »Pantheon : Schinkel und Klenze«;

folio 26 recto: »Raumkunst 21. Jan. 49 : 5. Vorlesung: Rundbau« mit schematischen Skizzen zu Rundbauten und Bogenformen; folio 26 verso: »Wintersemester 1946. : Architekturzeichnen« mit Notizen und Skizzen zu einem romanischem, gotischem und barockem Kelch;

folio 27 recto: »12.II.46.« mit Skizzen zu Musterwiederholungen, Fassadenachse Bestelmeyer Süd und Geflügel;

folio 27 verso: »1. Vorlesung 21.II.44. : Wintersemester 1944/45. : Freihandzeichnen 1. Sem.« mit Notizen und Zeichnungen zur Schrift;

folio 28 recto: »2. Vorlesung. 28.II.44.« mit Skizzen zu Metallgefäßen und Fensteröffnungen;

folio 28 verso: »Tom Ashby« mit Skizzen zu Hauptgesims, Kapitell, Fries und Achsmotiv;

folio 29 recto: »Trajanus Thermen« mit Notizen und einer Skizze mit schematischem Grundriss;

folio 29 verso: »15. Febr. 44. Autos« und »22. Febr. 44. Tiere«;

folio 30 recto: »Wintersem. 1943/44. : Architektur 3. Sem. Fr. Zeichnen« mit Skizzen zu Fenstermotiv Pinakothek, ornamentale Studien, »Wochenaufgabe Hochschulturm«;

folio 30 verso: »30. Nov. 43 : Treppenhaus T.H.« mit Skizzen zu Thierschtreppenhaus, Loggia Alte Pinakothek, römische Villa, Adler und Eichenlaub;

folio 31 recto: »12. Januar. 44.« mit Notizen und Skizzen zu Thierschtreppenhaus, Neureutherbau »Kop. nach Pfann.«, Baumsilhouetten, Turmsilhouetten;

folio 31 verso: »1. Vorlesung: 21.II.44. Wintersemester 44/45 : Freihandzeichnen 3. Sem. mit Notizen und Skizzen zu

Portalsituationen, Kapitell, Frauentürme, Thierschturm, Vogelhaus, Stuhl und Gebäude mit Eckturm;

folio 32 recto: »16. Jan. 45.« mit Skizzen zu Kirchtürmen, Achsmotiven, Pflanzen und Geweben;

folio 32 verso: flüchtige Skizzen zu Profilen;

folio 33 recto: Skizze zu Profilschnitten, einem Akanthusblatt und einer Schirmlampe;

folio 33 verso: flüchtige Skizze zu einem Lampensockel;

folio 34 recto: flüchtige Skizzen zu einer Stehlampe;

folio 34 verso: leer;

**Provenienz:** Nachlaß Hans Döllgast.

### **Hermann Leitenstorfer (1886-1972)**

# **Blattsammlung »Zeichnungen und Skizzen«, 1946-58 (ein Blatt dat. 1915)**

**Standort:** Architektursammlung der Technischen Universität München, Inv.-Nr. leit-51-1 (Varia) **Blattmaß:** variierend **Technik:** Bleistift/Graphitstift **Papier:** fester Zeichenkarton und Skizzenpapier **Umfang:** 39 Blatt dokumentiert, soweit nicht anders vermerkt sind die Blätter verso nicht bezeichnet, diverse weitere Skizzen im Bestand (Varia) **Paginierung/Foliierung:** Nicht vorhanden

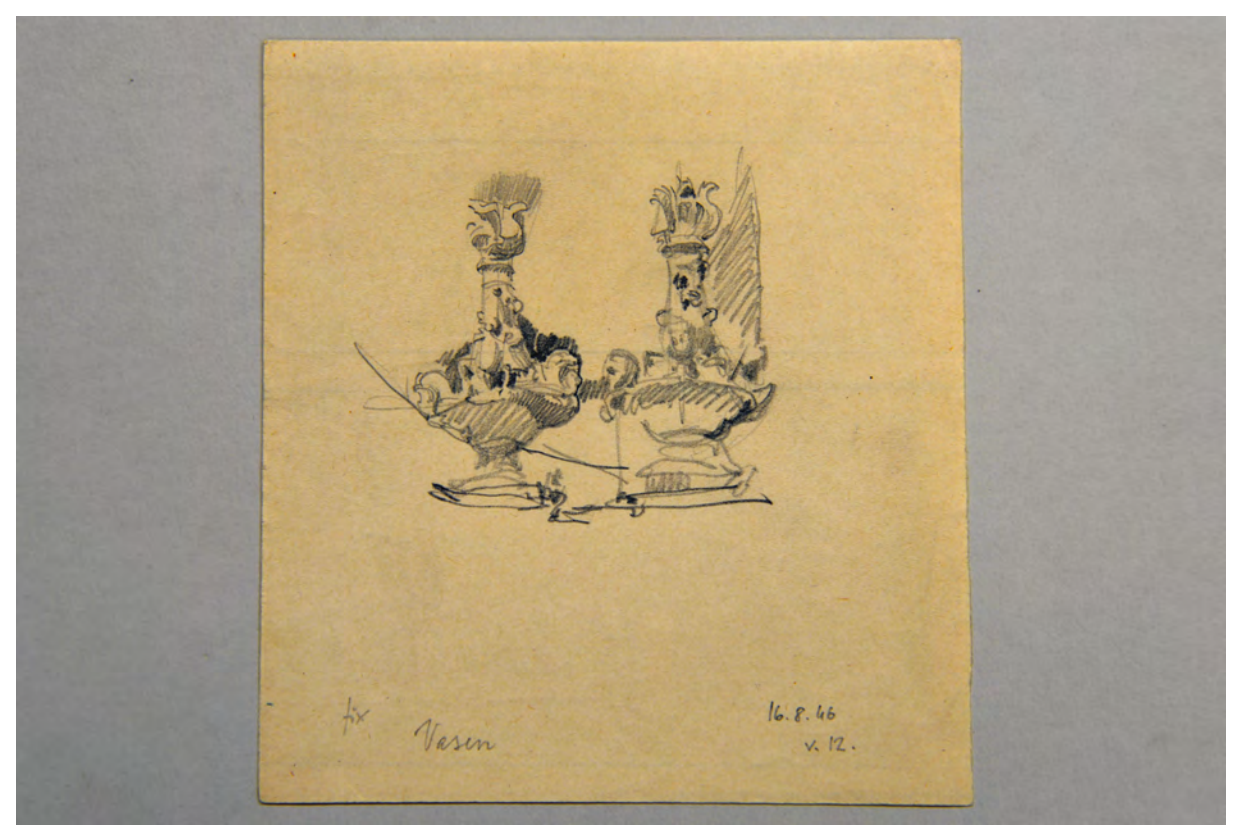

Folio 1: Bleisiftskizze der Detail Fassadendekoration Theatinerkirche »Vasen 16.8.46«;

Hermann Leitenstorfer wurde erst in der Nachkriegszeit in die Lehre an der Technischen Hochschule eingebunden, nachdem er zuvor für das Städtische Hochbauamt München tätig war. Leitenstorfers anekdotische Zeichnungen sind detailliert ausformulierte Ergebnisse eines Prozesses, der mehrere Stufen durchläuft. Das endgültige Architekturbild erarbeitet er sich mit kleinen Briefmarkenskizzen, anhand derer er die Gesamtkonzeption für einen malerischen Bildaufbau überprüft. Mehrere Studien zu Detailpunkten und unfertige Zwischenstände zeigen eine abwägende Vorgehensweise. Viele der hier erhaltenen Blätter zeigen deutliche Spuren einer chemischen Behandlung, die von einem Abklatsch für eine alternative Weiterbearbeitung herrühren.

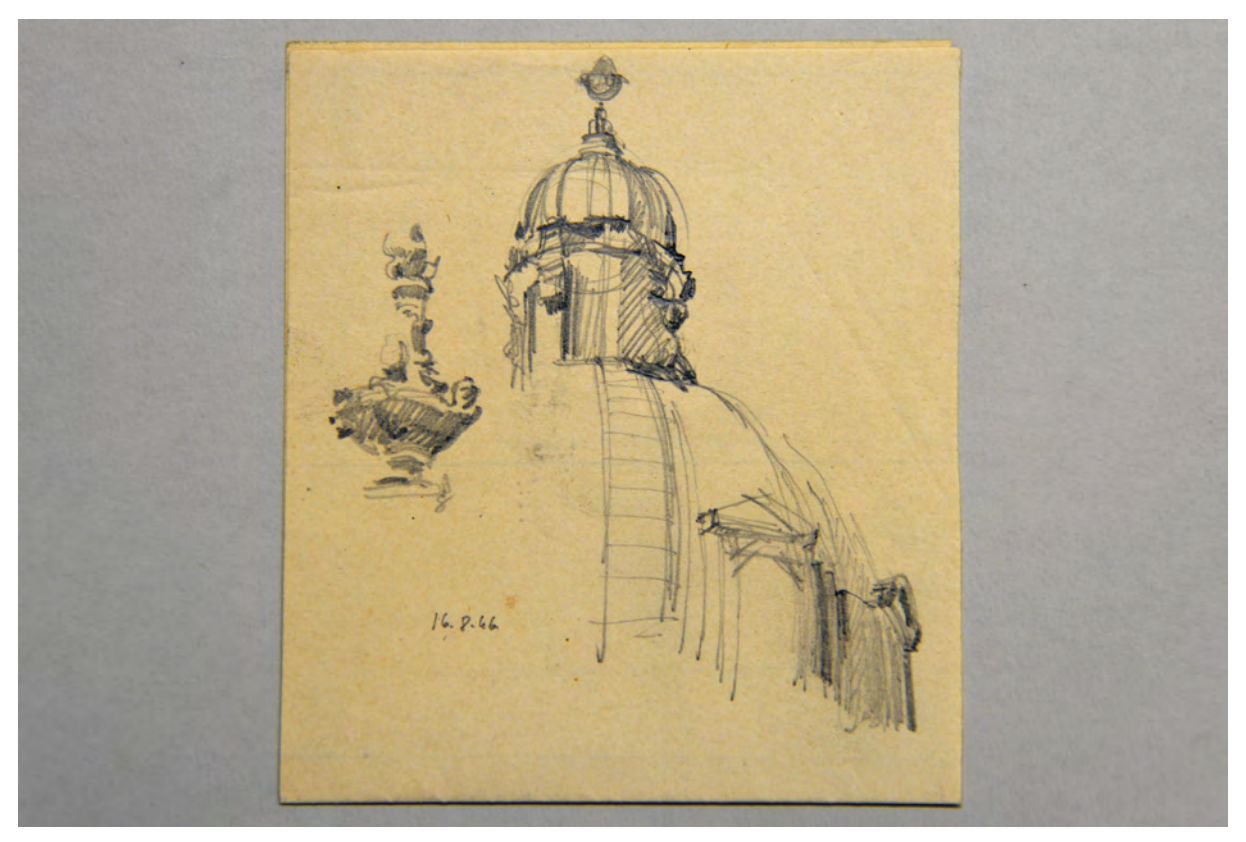

folio 3: Bleistiftskizze mit Kuppelausschnitt und Vase der Theatinerkirche »16.8.46«;

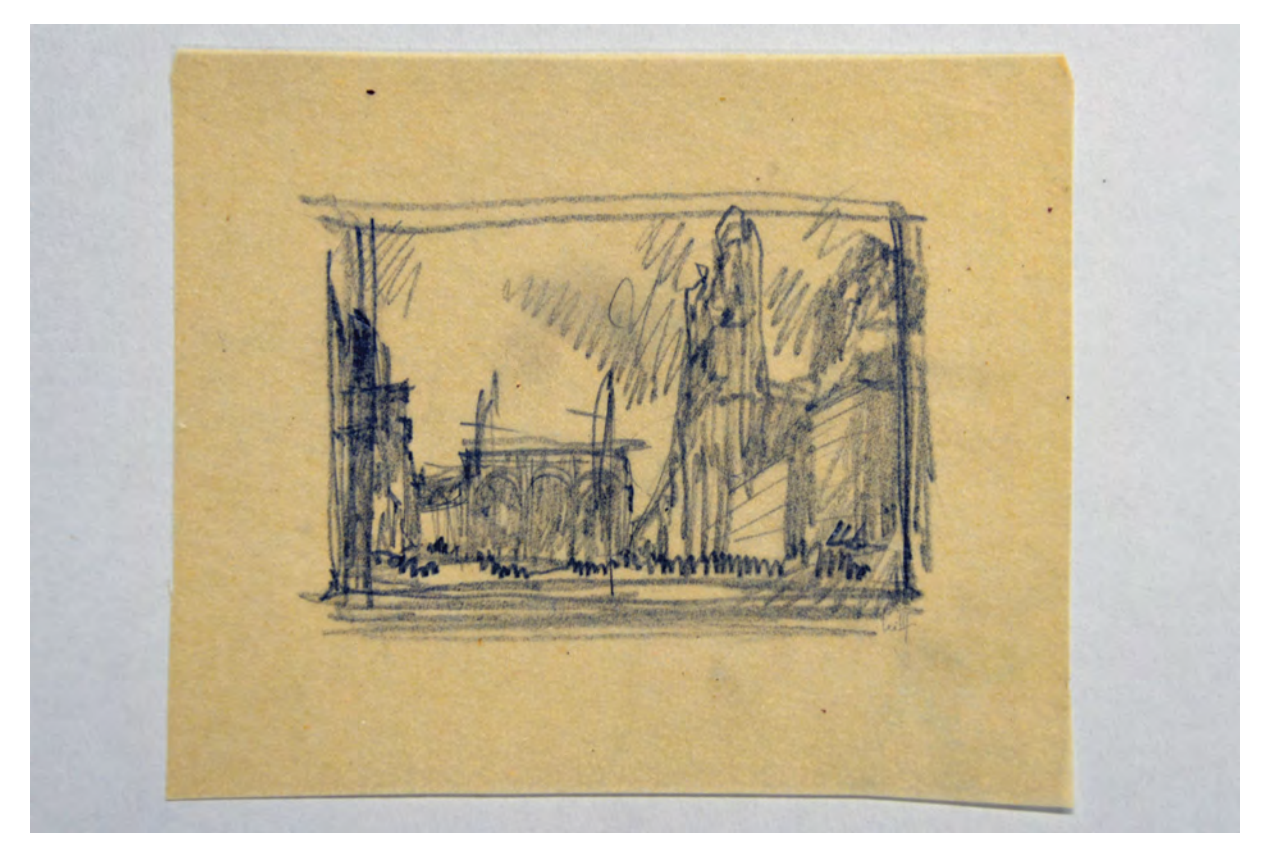

folio 4: atmosphärische Briefmarkenskizze des Odeonsplatzes in Bleistift »Leitenstorfer«;

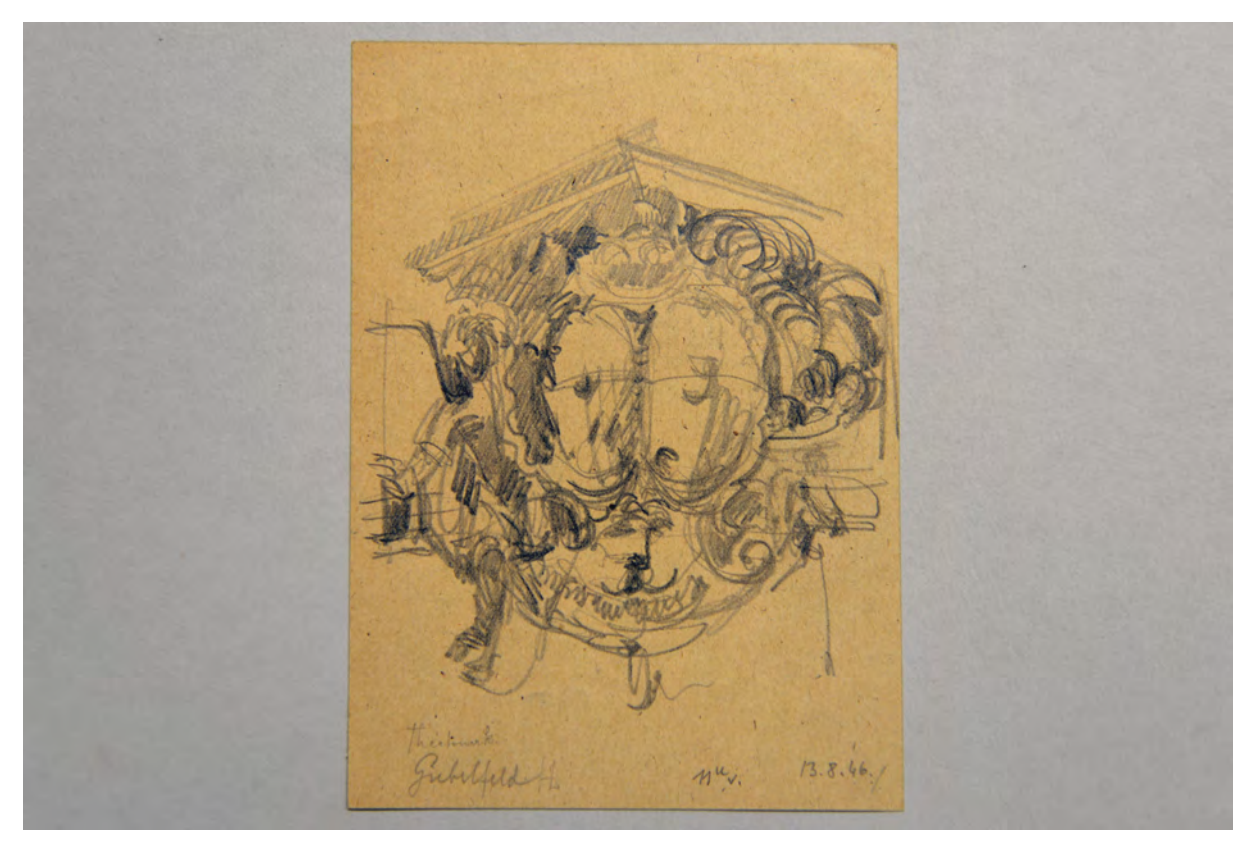

folio 7: barockes Doppelwappen mit Goldenem Vließ an der »Theatinerkirche Giebelfeld HL 13.8.46«;

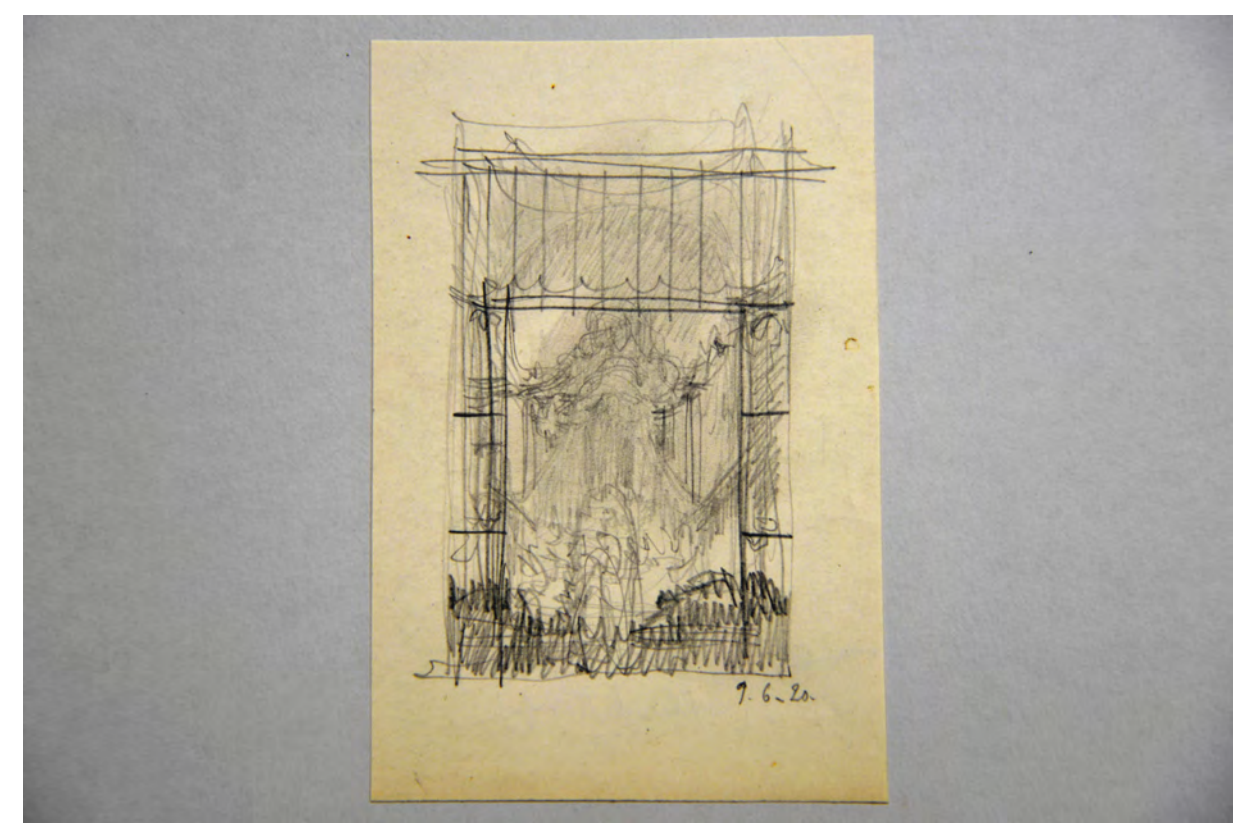

folio 23: Bleistiftskizze eines Hochamtes vom Vorzeichen aus gezeichnet in Form einer Briefmarke »9.6.20«;

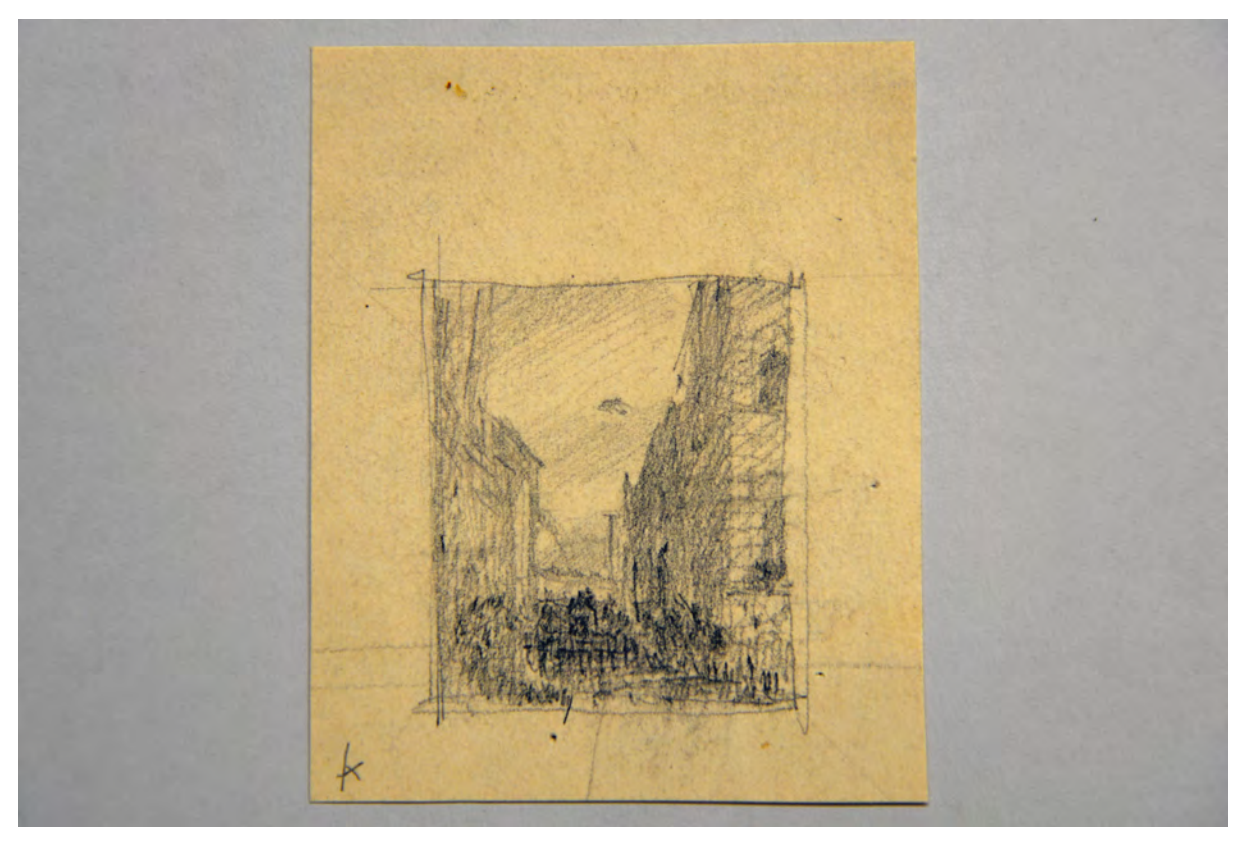

folio 24: Bleistiftskizze in Form einer Briefmarke [Residenzstraße];

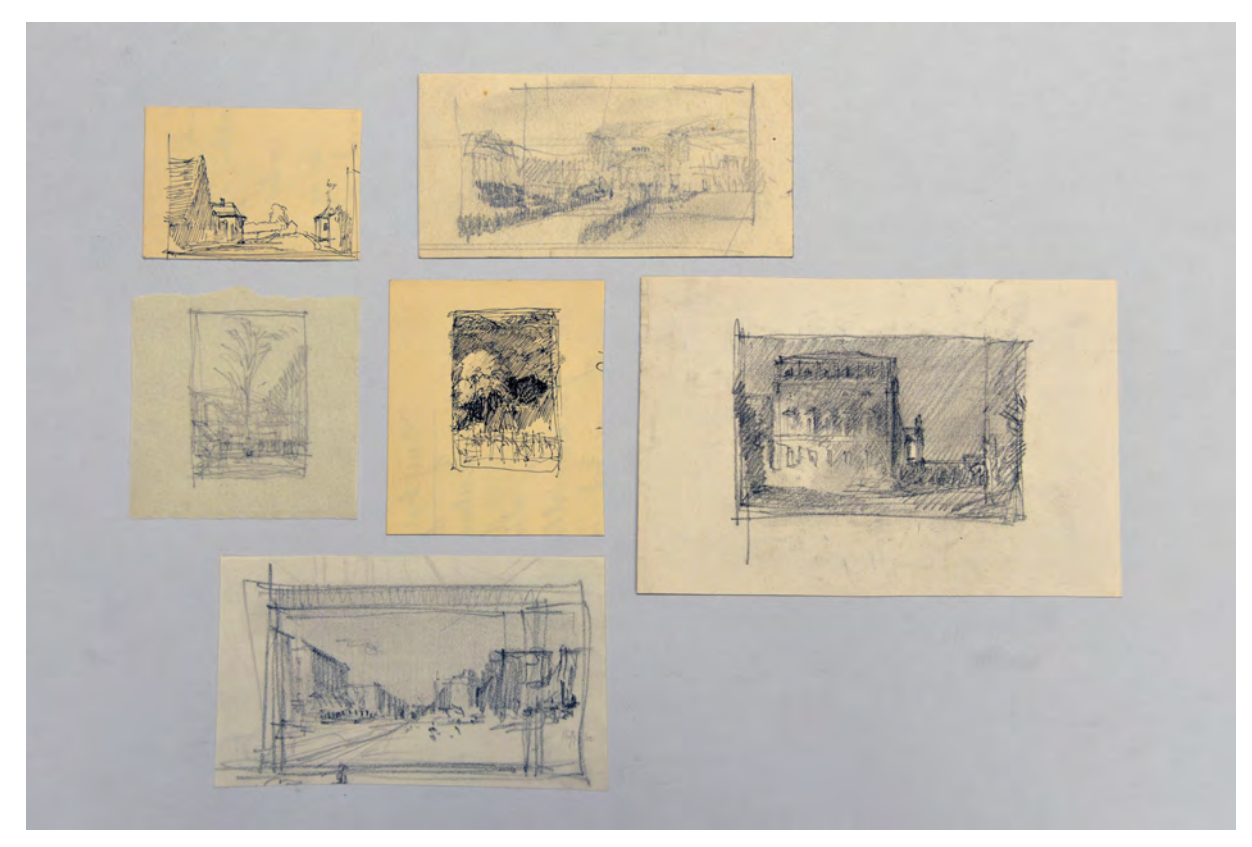

folio 27: sechs kleine Briefmarkenskizzen zur Bildkomposition;

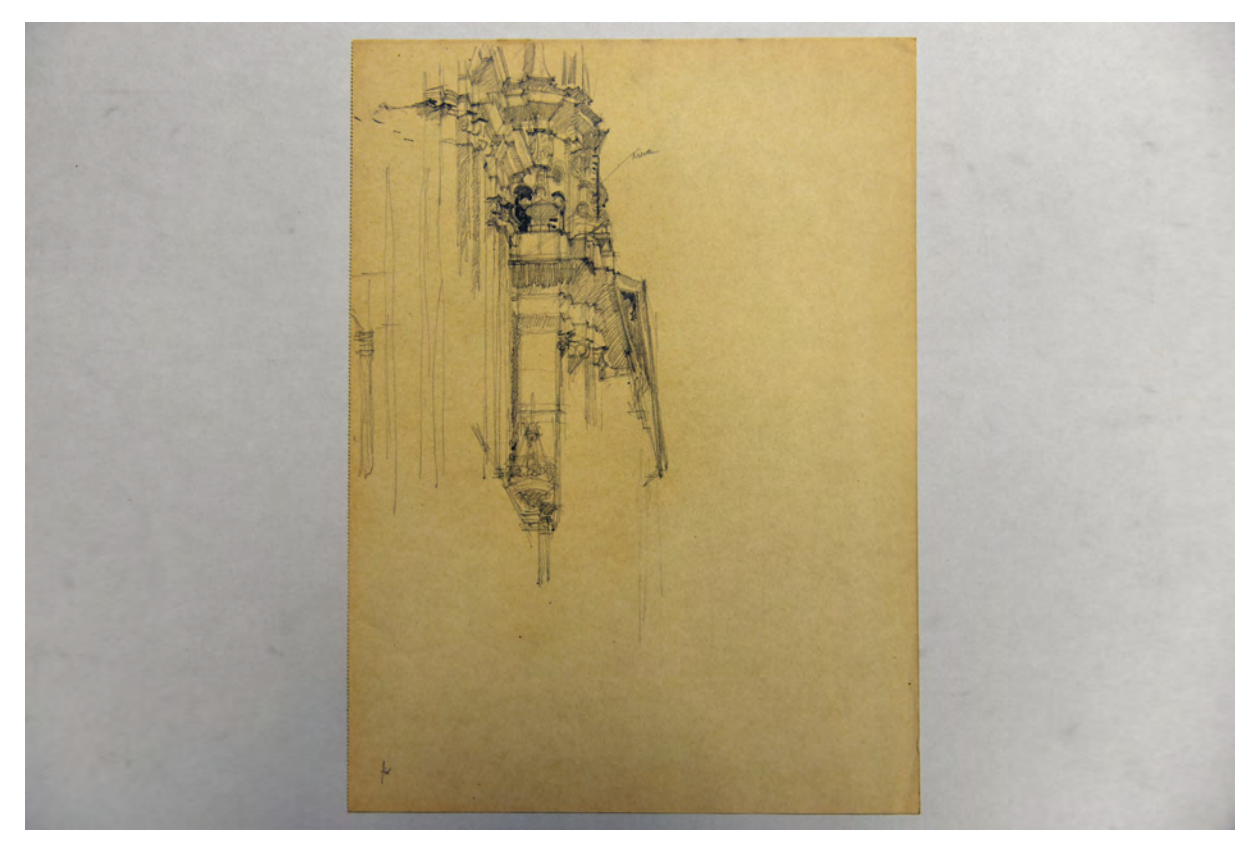

folio 32: Theatinerkirche, Überlagerung Hauptfassade mit Kirchturm in starker Fluchtung;

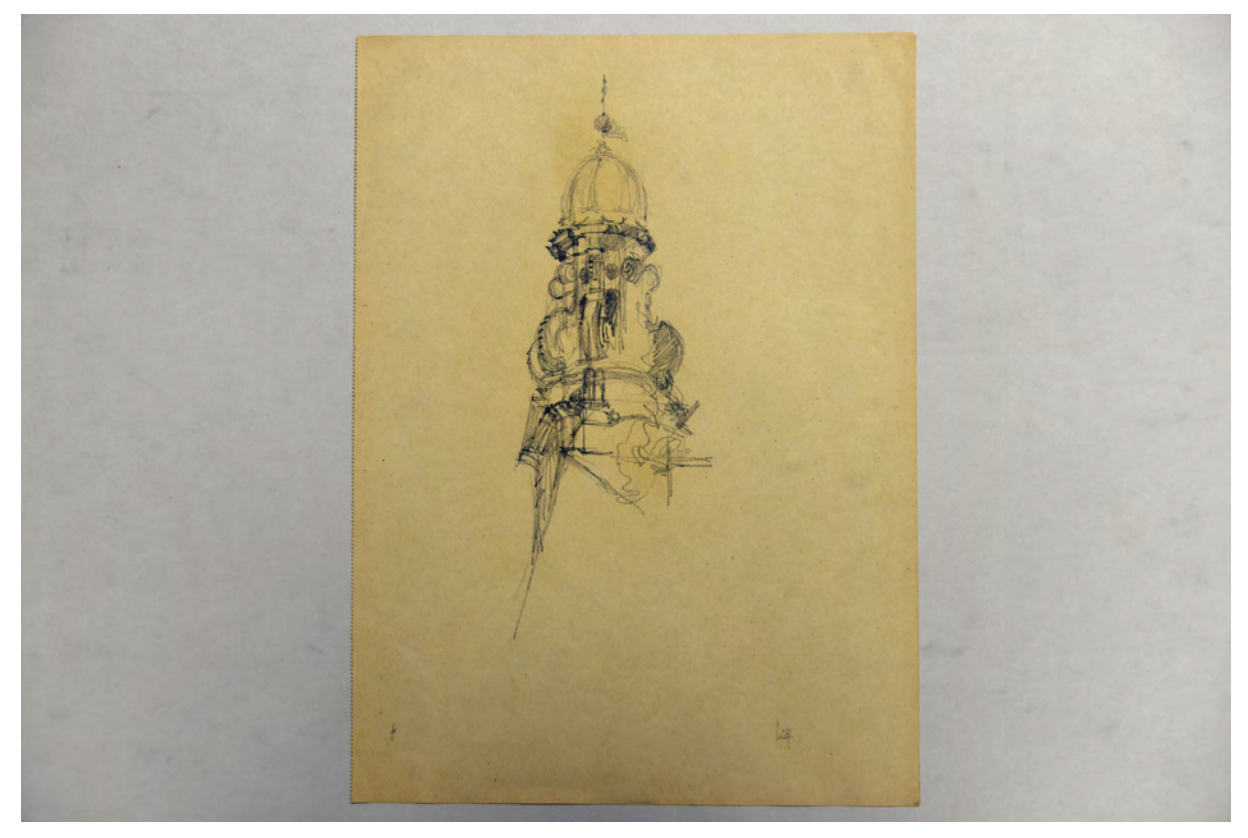

folio 34: oberer Turmabschluß der Theatinerkirche »Leitenstorfer«;

Folio 1: Bleisiftskizze der Detail Fassadendekoration Theatinerkirche »Vasen 16.8.46«;

folio 2: Bleistiftskizze Detail der Theatinerkirche »Kuppel 16.8.46«;

folio 3: Bleistiftskizze mit Kuppelausschnitt und Vase der Theatinerkirche »16.8.46«;

folio 4: atmosphärische Briefmarkenskizze des Odeonsplatzes in Bleistift »Leitenstorfer«;

folio 5: Bleistiftskizze eines Turmhelms der Theatinerkirche »16.8.46«;

folio 6: Bleistiftskizze eines Turmhelms der Theatinerkirche mit Volute »HL«;

folio 7: barockes Doppelwappen mit Goldenem Vließ an der »Theatinerkirche Giebelfeld HL 13.8.46«;

folio 8: atmosphärische Briefmarkenskizze in Bleistift des Odeonaplatzes mit Theatinerkirche«;

folio 9: Bleistiftskizze der Staue eines Monarchen in einer Ædikula der Theatinerkirche auf Transparentpapier »HL.«;

folio 10: Bleistiftskizze in Form einer Briefmarke »Die Zunftfahnen in der Ludwigstraße b. d. Fronleichnamsprozession«;

folio 11: Bleistiftskizze in Form einer Briefmarke, Theatinerkirche in Festdekoration;

folio 12: grobe Bleistiftskizze in Form einer Briefmarke, Theatinerkirche in Festdekoration;

folio 13: Bleistiftskizze von zwei Skulpturen und einem Detail »Wetterfahne d. Türme : Theat.K.«;

folio 14: zwei Federskizzen der Theatinerkirche ohne Vorzeichnung »Euch. Congr.« und »aus Höhe Residenz«;

folio 15: große und kleine Federskizze mit verdünnter Tinte »Die Zimmerleute stellen auf dem Moosacher Kirchturm den

Dachstuhl auf L.« [Beschriftung verso, Brief an Frau Leitenstorfer verso] und vorderseitig »Liebe Frau! Du wirst dies eine

Schmierage nennen. Kannst Du Dir drunter was vorstellen? Das gibt eine feine Radierung!«;

folio 16: schnelle Federskizze der »Asamk.«;

folio 17: Bleistiftzeichnung der [Zunft-] »Fahne« [eig. Standarte] in der »Peterskirche (Bäcker?)«;

folio 18: Bleistiftzeichnung Fassadenraster und -entwurf zur »Ludwigstr. 3 1:100«;

folio 19: Bleistiftskizze der »Residenzstr. (v. Odeonsplatz) Feldherrenhalle«;

folio 20: Bleistiftskizze »Verkehrsministerium (v. Bahnsteig aus) 14.II.58 HL«;

folio 21: Bleistiftskizze von einem »Birkenzweig 14.II.58 am Boden im Schnee (b. Pfaffenhofen i. Wald)«;

folio 22: drei atmosphärische Bleistiftskizzen auf Transparentpapier »Nach 1918. Prozession (wendet vor dem Odeonsplatz) HL.« [Beschriftung verso];

folio 23: Bleistiftskizze eines Hochamtes vom Vorzeichen aus gezeichnet in Form einer Briefmarke »9.6.20«;

folio 24: Bleistiftskizze in Form einer Briefmarke [Residenzstraße];

folio 25: zwei Briefmarken in blauer Tinte »Rev. Kämpfer Appell. 1934«;

folio 26: zwei atmosphärische Bleistiftskizzen des Odeonsplatzes auf einem wiederverwendeten Schreiben des Hochbauamtes der Stadt Nürnberg;

folio 27: sechs kleine Briefmarkenskizzen zur Bildkomposition;

folio 28: Kompositionsskizze zur »Ismaningerstraße«;

folio 29: Bleistiftskizze der Superposition an der Hauptfassade der Theatinerkirche;

folio 30: Ausschnitt Dreiecksgiebel der Hauptfassade der Theatinerkirche »n. d. Natur«;

folio 31: Detail oberer Turmabschluß Theatinerkirche mit Volute;

folio 32: Theatinerkirche, Überlagerung Hauptfassade mit Kirchturm in starker Fluchtung;

folio 33: Bleistiftzeichnung der Standarte der »Metzger«;

folio 34: oberer Turmabschluß der Theatinerkirche »Leitenstorfer«;

folio 35: Theatinerkirche, Durchblick zwischen Dreiecksgiebel und Nordturm auf die Kuppel »Leitenstorfer«;

folio 36: Bleistiftzeichnung auf Transparentpapier, diverse Ausschnitte zu Lichtstudien an der »Michaelskirche«;

folio 37: Studie [Ædikula] in Bleistift auf Transparentpapier »Michaelskirche«;

folio 38: flüchtige Skizze Hochaltar und Bogendekoration in der »Michaelskirche« auf Transparentpapier;

folio 39: Tuscheskizze »Dom Leitenstorfer 1915«.

**Provenienz:** Nachlaß Hermann Leitenstorfer.

## **Hermann Leitenstorfer (1886-1972)**

## **Blattsammlung »Zeichnungen und Studien«, 1946-65**

**Standort:** Architektursammlung der Technischen Universität München, Inv.-Nr. leit-48-1

**Blattmaß:** variierend

**Technik:** Bleistift/Graphitstift und Kugelschreiber

**Papier:** Transparentpapier und Zeichenkarton

**Umfang:** 25 Blatt erhalten, soweit nicht anders vermerkt sind die Blätter verso nicht bezeichnet

**Paginierung/Foliierung:** Nicht vorhanden

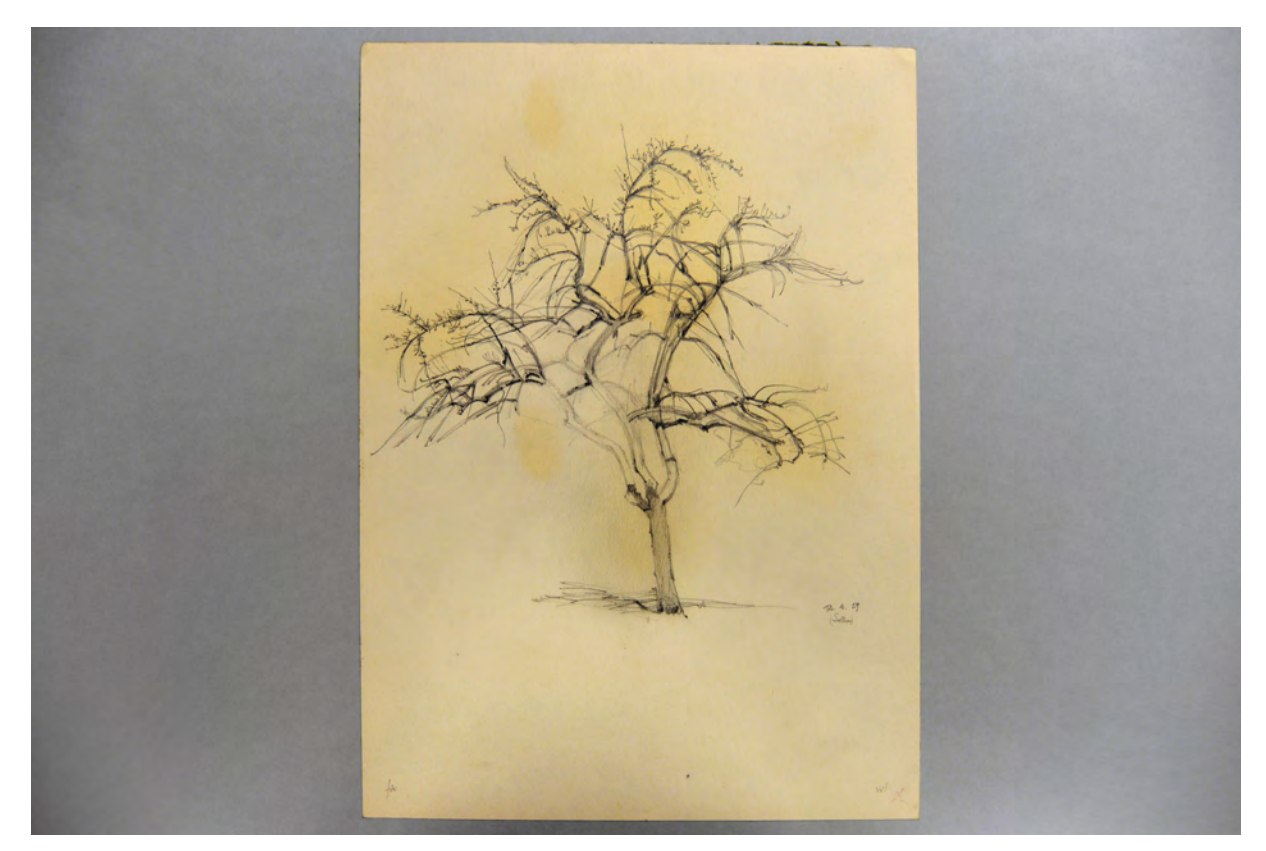

folio 2: Baumstudie »13.4.59 (Solln)«;

Die Blattsammlung nimmt Leitenstorfers »Zeichnungen und Studien« auf, die er zur Naturdarstellung angelegt hatte. Sie enthält sowohl pflanzliche Detailstudien wie Einzelbaumstudien, als auch zusammenhängende Baumkulissen. Beachtenswert sind die Studien zu ausgewachsenen Bäumen, die eine starke perspektivische Untersicht zeigen. Leitenstorfer bediente sich kaum bekannter zeichnerischer Schemen und Abstraktionshilfen, die in der Architekturzeichnung in der Regel zum Einsatz kamen, wodurch sehr individuelle und experimentelle Studienblätter entstanden sind. Nach diesen Blättern wurden Radierungen für eine spätere Weiterbearbeitung in alternativen Szenarien angefertigt. Die Zeichnungen wurden dazu mit Chemikalien getränkt und tragen deswegen deutlich sichtbare gelbliche Flecken.

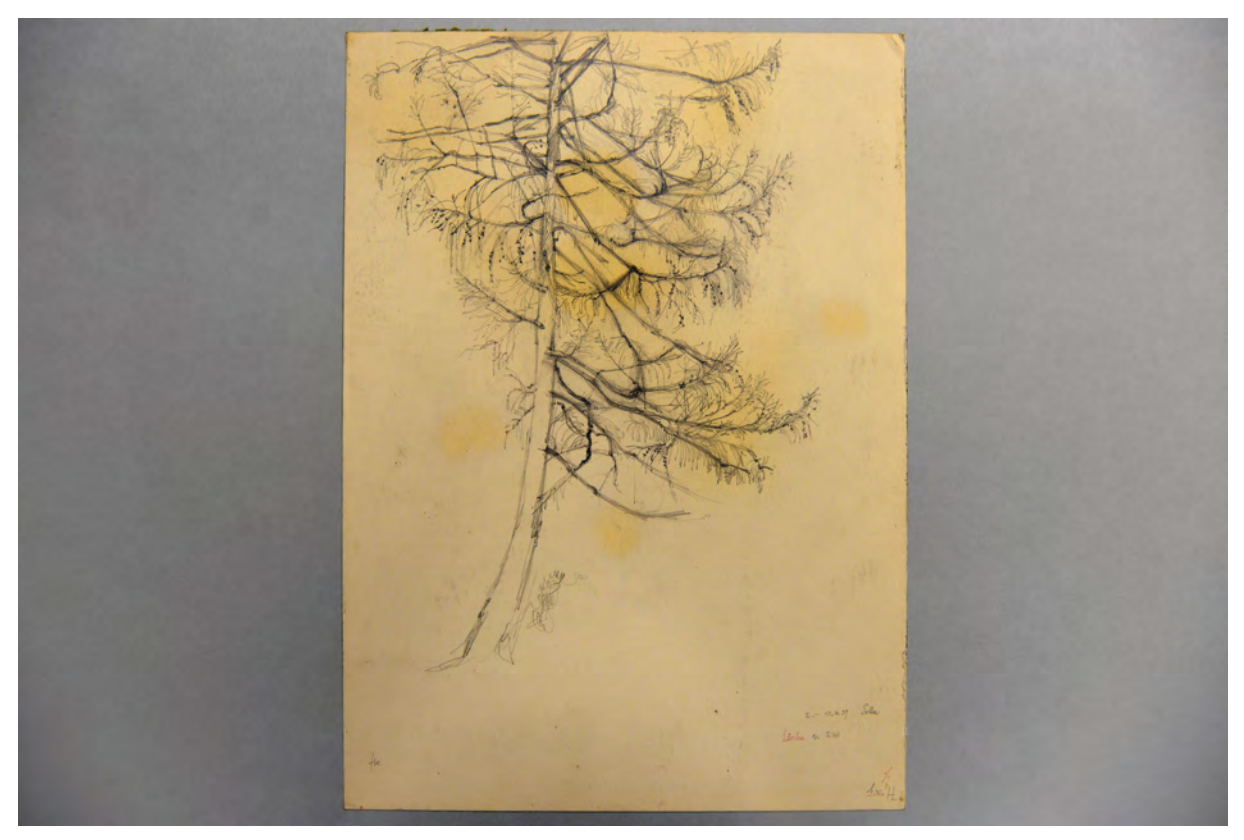

folio 3: Baumstudie »Lärche 2.-10.4.59 Solln«;

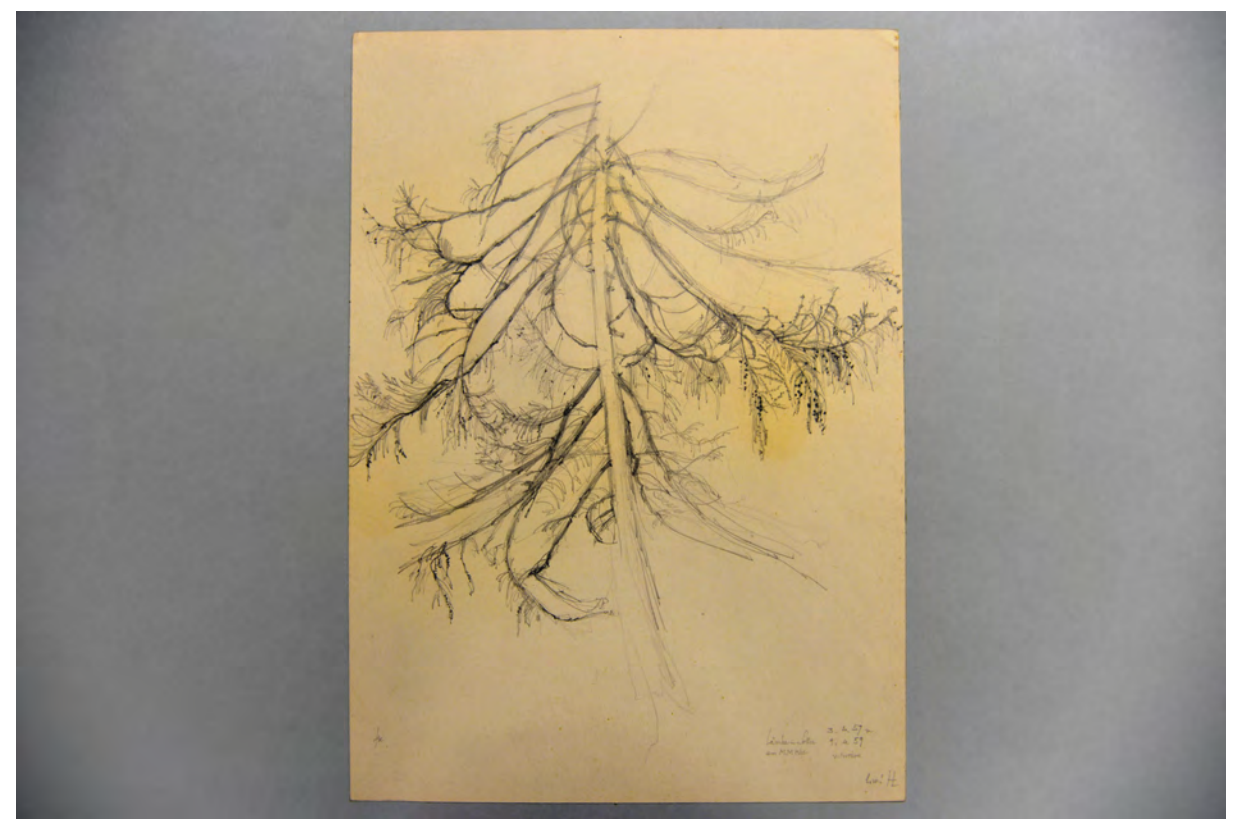

folio 6: Baumstudie »Lärche in Solln v. Norden 3.4.59 u. 9.4.59«;

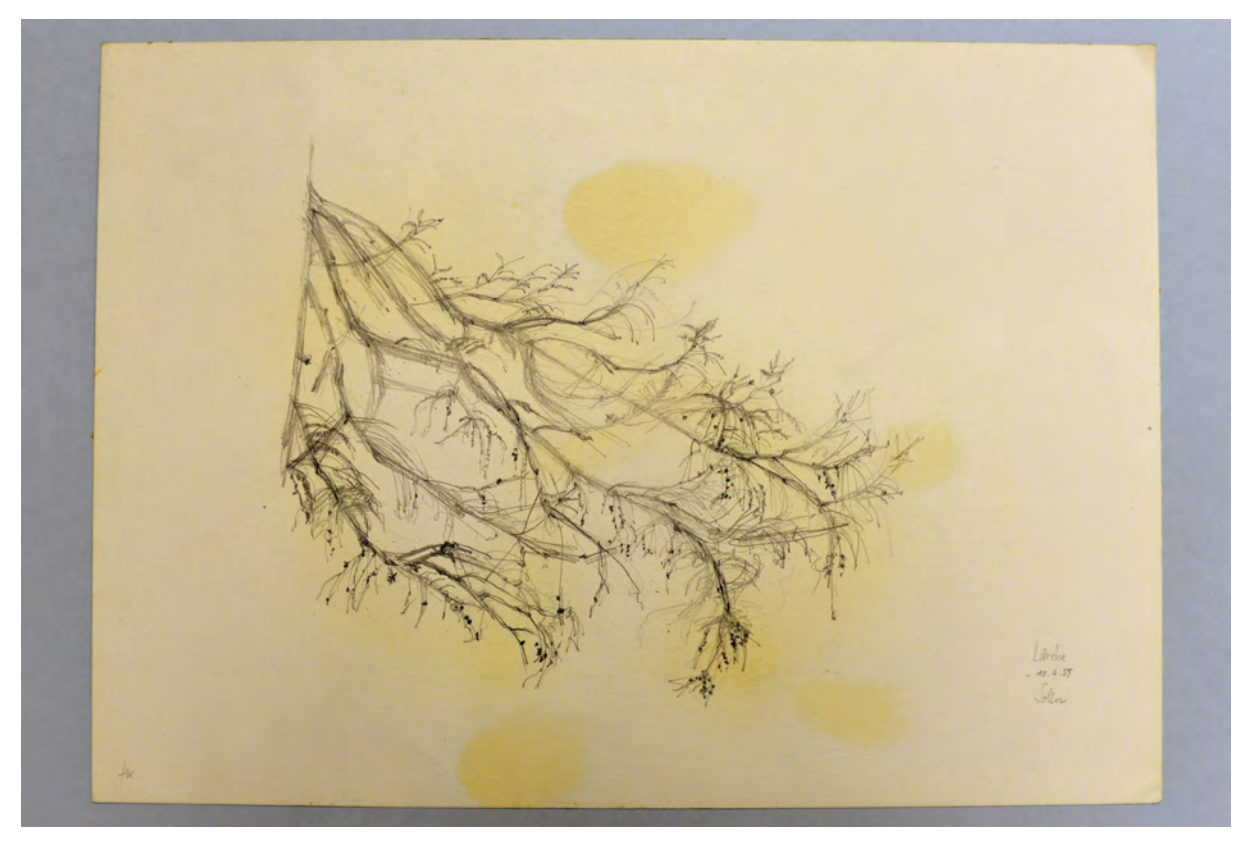

folio 7: Studie von Ästen »Lärche 13.4.59 Solln«;

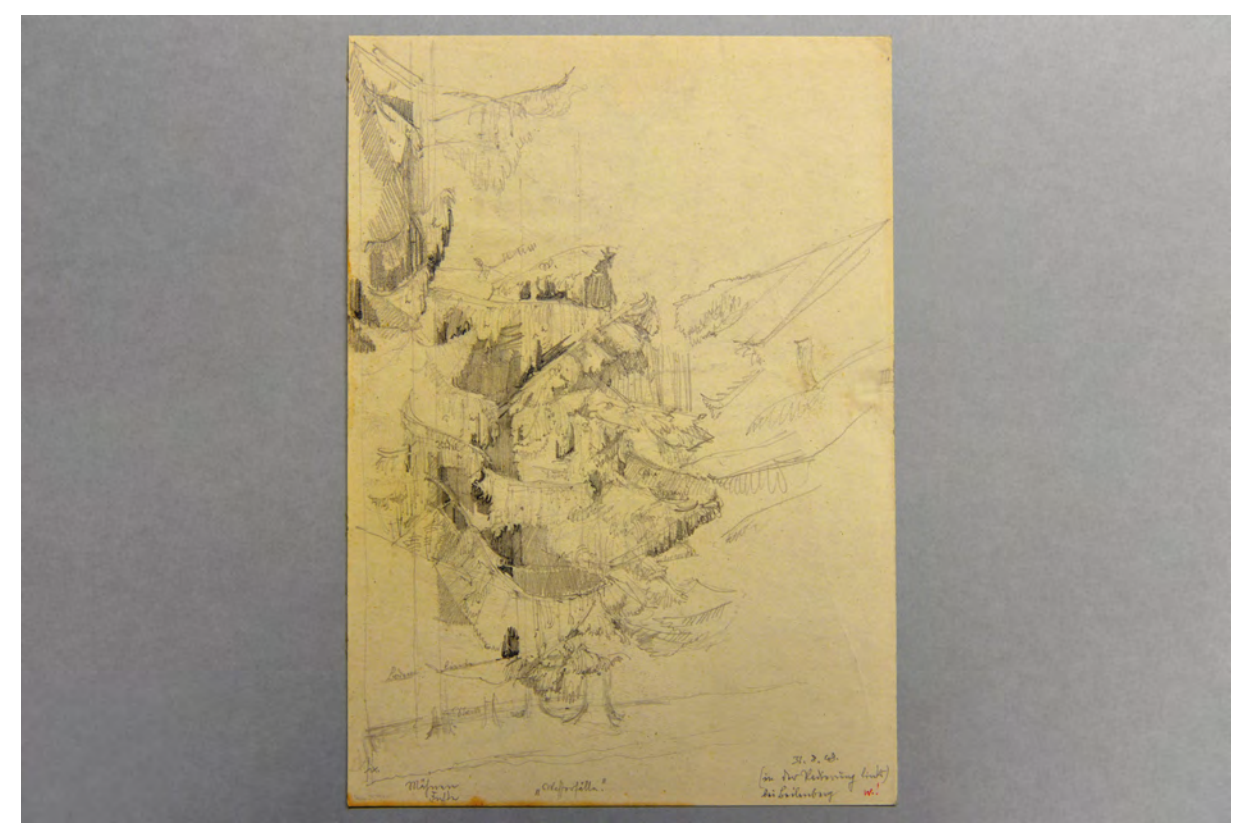

folio 10: Studienblatt mit Baumgruppe »31.8.48 (in der Radierung links) bei Leilenburg«;

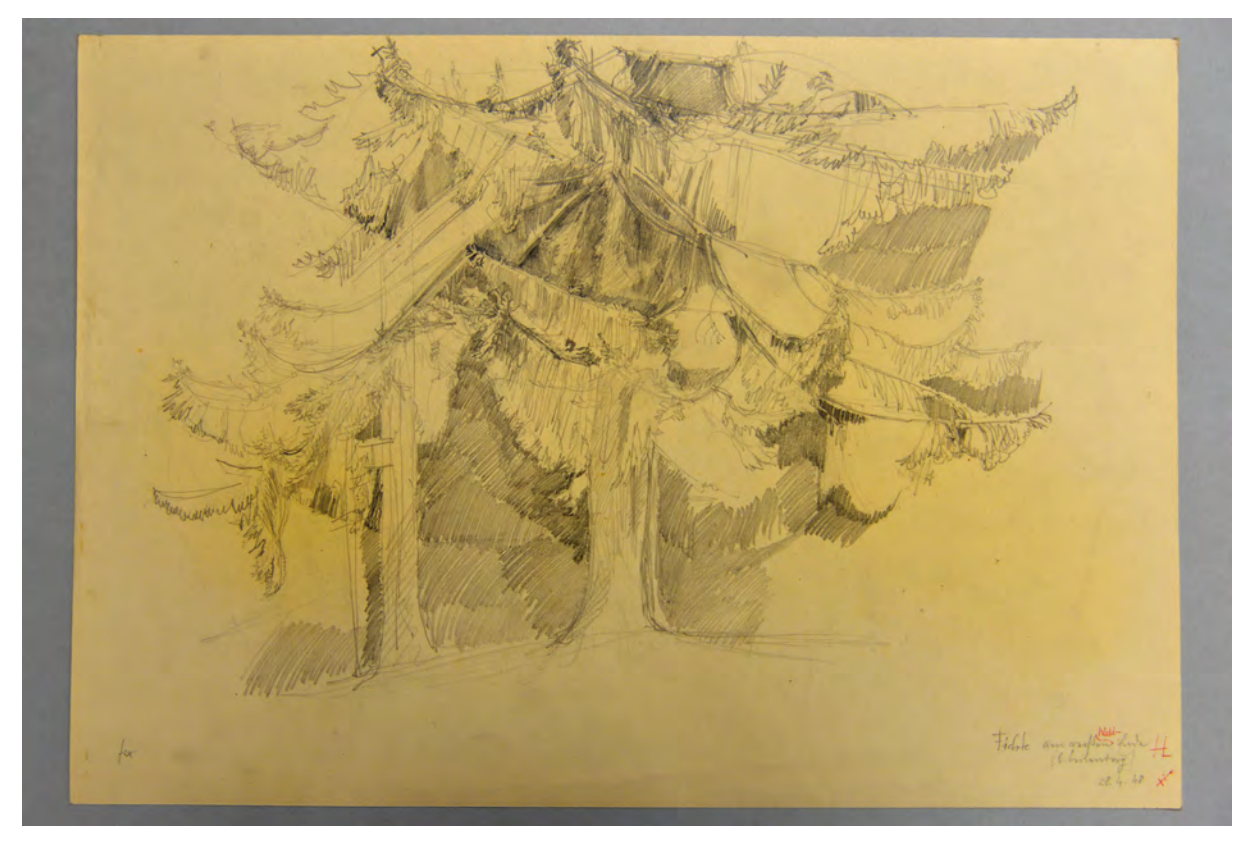

folio 13: Studienblatt zu einer Baumgruppe »Fichte am rechten Waldende (b. Beilenberg) 28.4.48 HL«;

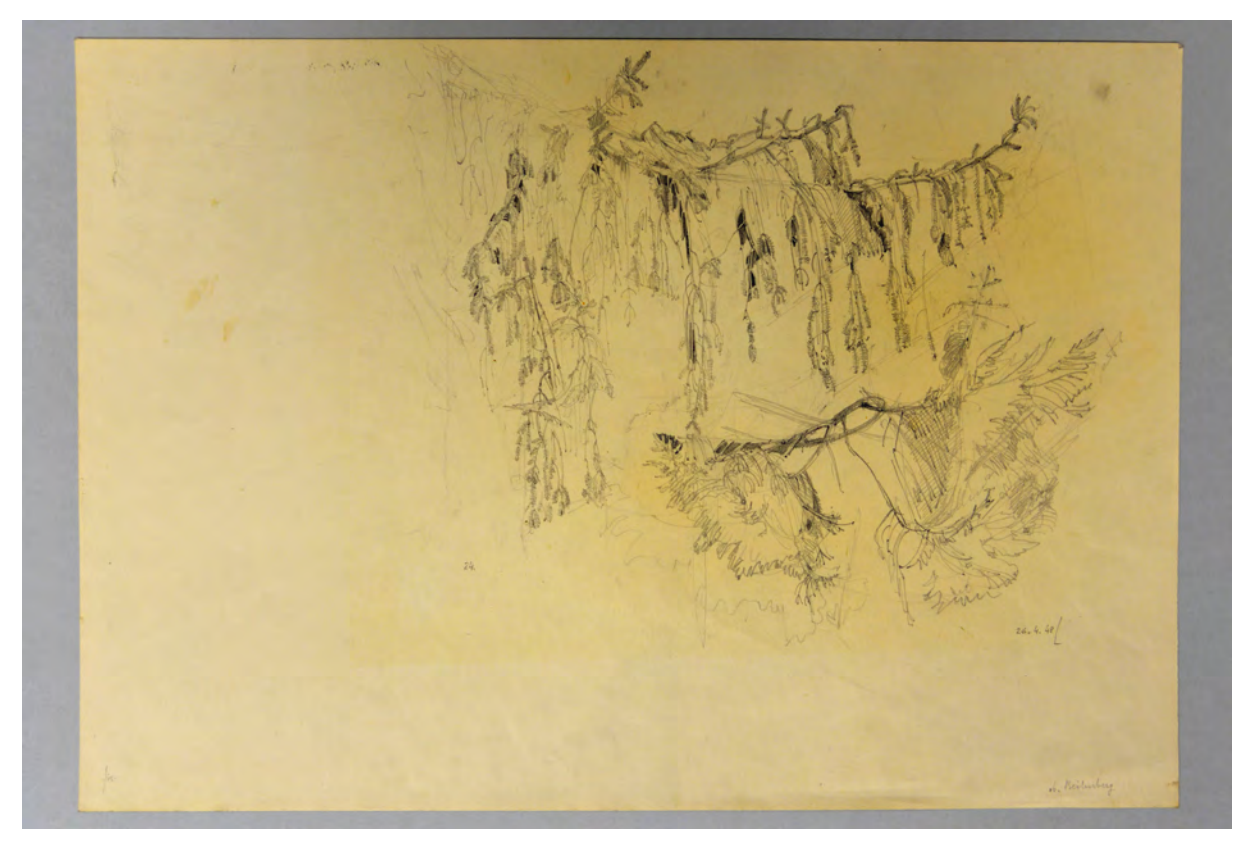

folio 16: Studienblatt zu Ästen eines Nadelbaums »26.4.48 L ob. Beilenberg«;

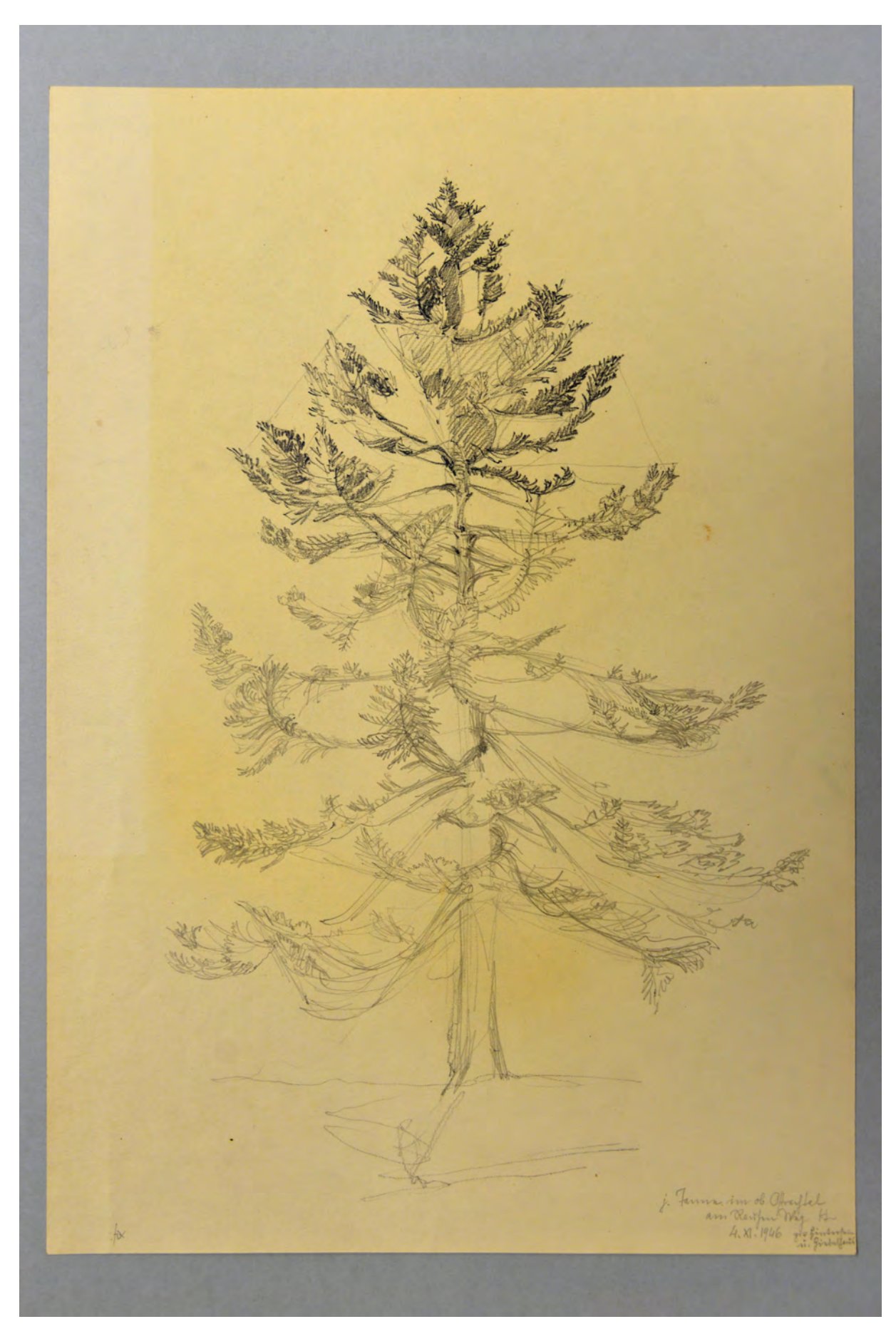

folio 19: Einzelbaumstudie »Tanne im ob. Ottrachtal am Rauhen Weg HL 4.XI.1946«;

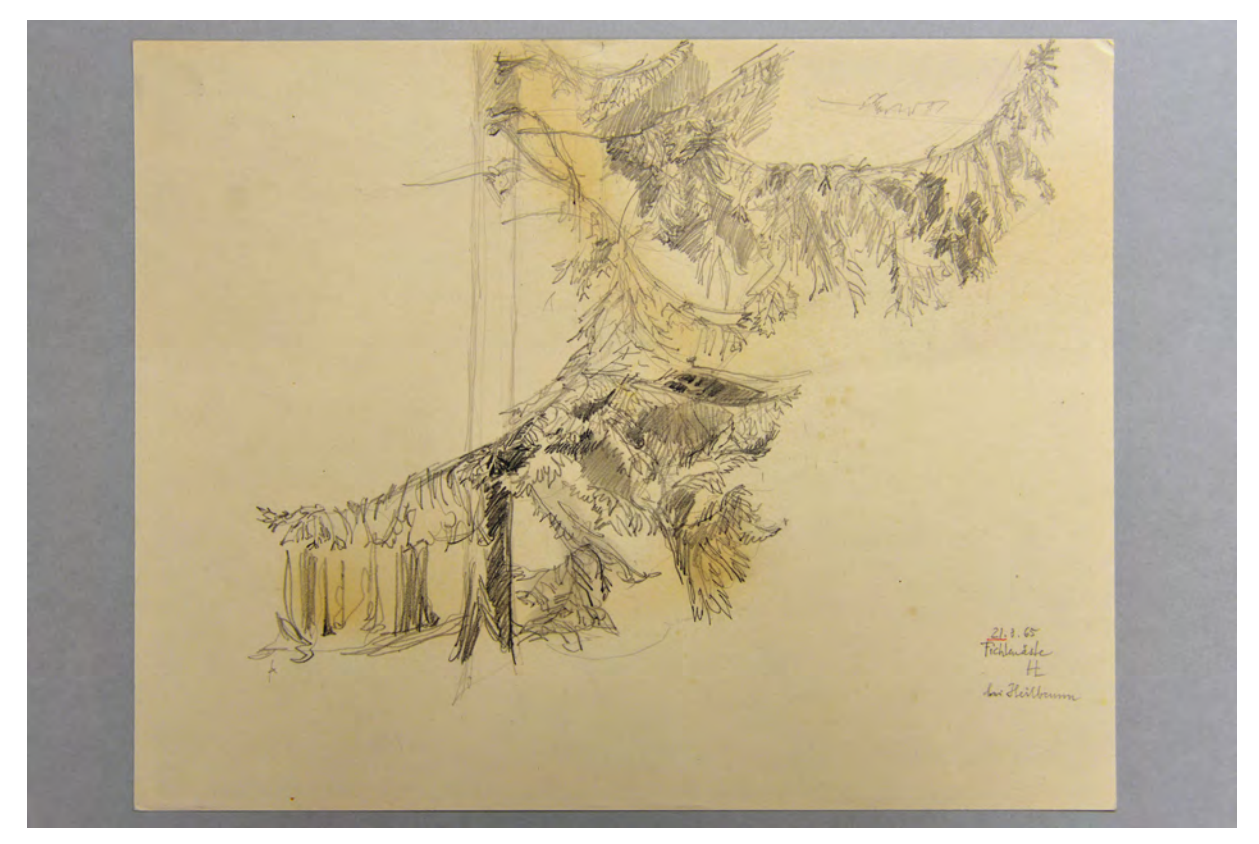

folio 17: Studienblatt »Fichtenäste bei Heilbrunn 21.8.65 HL«;

- Folio 1: Bleistiftzeichnung Baumgruppe »Bogenhauser "Hochleite" über der Isar 1960«;
- folio 2: Baumstudie »13.4.59 (Solln)«;
- folio 3: Baumstudie »Lärche 2.-10.4.59 Solln«;
- folio 4: Baumstudie »v. Süden Lärche in Solln (Martha-Maria) am Nebenhaus. HL 25.II.59«;
- folio 5: Bleistiftzeichnung und zwei Pausen »Oberteil der Lärche in Hindelang 2.9.48 HL«;
- folio 6: Baumstudie »Lärche in Solln v. Norden 3.4.59 u. 9.4.59«;
- folio 7: Studie von Ästen »Lärche 13.4.59 Solln«;
- folio 8: Studienblatt »Waldrand südl. Margarethen bei Sonthofen 3.XI.1946«;
- folio 9: Baumstudie »Lärche in Hindelang HL 5.XI. 1946«;
- folio 10: Studienblatt mit Baumgruppe »31.8.48 (in der Radierung links) bei Leilenburg«;
- folio 11: Baumstudie zum Habitus »Lärche, fast rötl. oberh. v. Lermoos 16. Nov. 67 auf freier Berghalde L«;
- folio 12: »Ast der Lärche beim Bauernhaus in Hindelang, Donnerstag, d. 2. Sept. 1948 L«;
- folio 13: Studienblatt zu einer Baumgruppe »Fichte am rechten Waldende (b. Beilenberg) 28.4.48 HL«;
- folio 14: Baumstudie »Fichte b. Beilenberg (am Hochwaldrand) 26.4.48 windig! Leitenstorfer«;
- folio 15: Studienblatt Baumkronen in Silhouette »(Weiß-) Tannen! unterh. Sonthofener Hof 27.4.48 L«;
- folio 16: Studienblatt zu Ästen eines Nadelbaums »26.4.48 L ob. Beilenberg«;
- folio 17: Studienblatt »Fichtenäste bei Heilbrunn 21.8.65 HL«;
- folio 18: »die selben Fichtenäste bei Bad Heilbrunn, Mittw. 25. Aug. 65 vorm. bei l. Regen«;
- folio 19: Einzelbaumstudie »Tanne im ob. Ottrachtal am Rauhen Weg HL 4.XI.1946«;
- folio 20: Studienblatt zu einem Waldrand mit Nadelbäumen »oberhalb v. Beilenberg 27.-28.4.48 L«;
- folio 21: »Skizze zum Oberbergtal (Stubai) am Weg z. Franz-Senn-Hütte (z. Radierung) L«;

folio 22: Studienblatt »nach der Natur 23.XII.46 im Abtauen, Straße u. Waldstück b. Moosrain L«;

folio 23: Baumstudie »20.XII.46 herrl. Rauhreif n. d. Natur«;

folio 24: Bleistiftskizze eines baumbestellten Waldweges auf Transparentpapier, Nacharbeitungen mit Kugelschreiber »6.4.74«;

folio 25: Studie eines Waldstücks »b. Moosrain L«.

#### **Provenienz:** Nachlaß Hermann Leitenstorfer.

## **Hans Döllgast (1891-1974)**

## **Blattsammlung »Kleinformatige Skizzen«, 1953-59**

**Standort:** Architektursammlung der Technischen Universität München, Inv.-Nr. doel-283-1 **Blattmaß:** variierend **Technik:** Feder in Tusche/Tinte und Bleistift/Graphitstift **Papier:** Transparentpapier und Zeichenkarton **Umfang:** 43 Blatt erhalten, soweit nicht anders vermerkt sind die Blätter verso nicht bezeichnet **Paginierung/Foliierung:** Nicht vorhanden

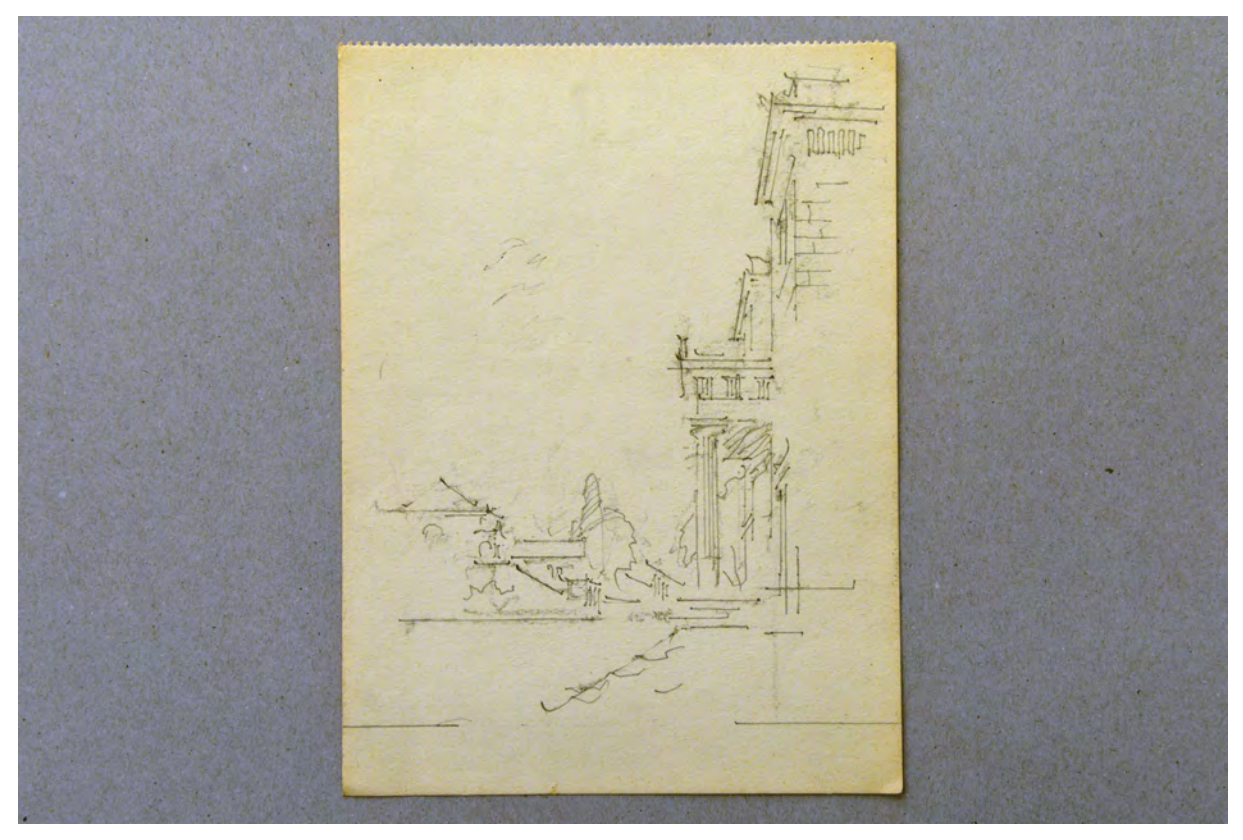

folio 12: Zentralperspektive auf die Schmalseite der Propyläen, Bleistift auf Zeichenkarton;

Die Blattsammlung »Kleinformatige Skizzen« ist in keinen konkreten Entstehungszeitraum oder -kontext einzuordnen. Folio 21 stellt mit der Perspektive auf das Münster St. Peter von 1922 die älteste Zeichnung der Sammlung dar. Insgesamt handelt es sich um eine sehr heterogene Zusammenstellung, die ausschließlich der Regel des kleinen Formats folgt. Etliche der Skizzen sind nur wenige Zentimeter groß. Die Mappe bietet vor allem Einblick in Döllgasts Darstellungstechniken. Anders als in den Veröffentlichungen, unterliegt den originalen Linienzeichnungen eine sehr detaillierte Vorzeichnung, die in Bleistift und mit wenig Druck für alle Federzeichnungen angelegt wurde. Außerdem sind reine Bleistiftzeichnungen und mit Buntstift angelegte Perspektiven enthalten. Eine Darstellungsweise, die Döllgast nie veröffentlichte.

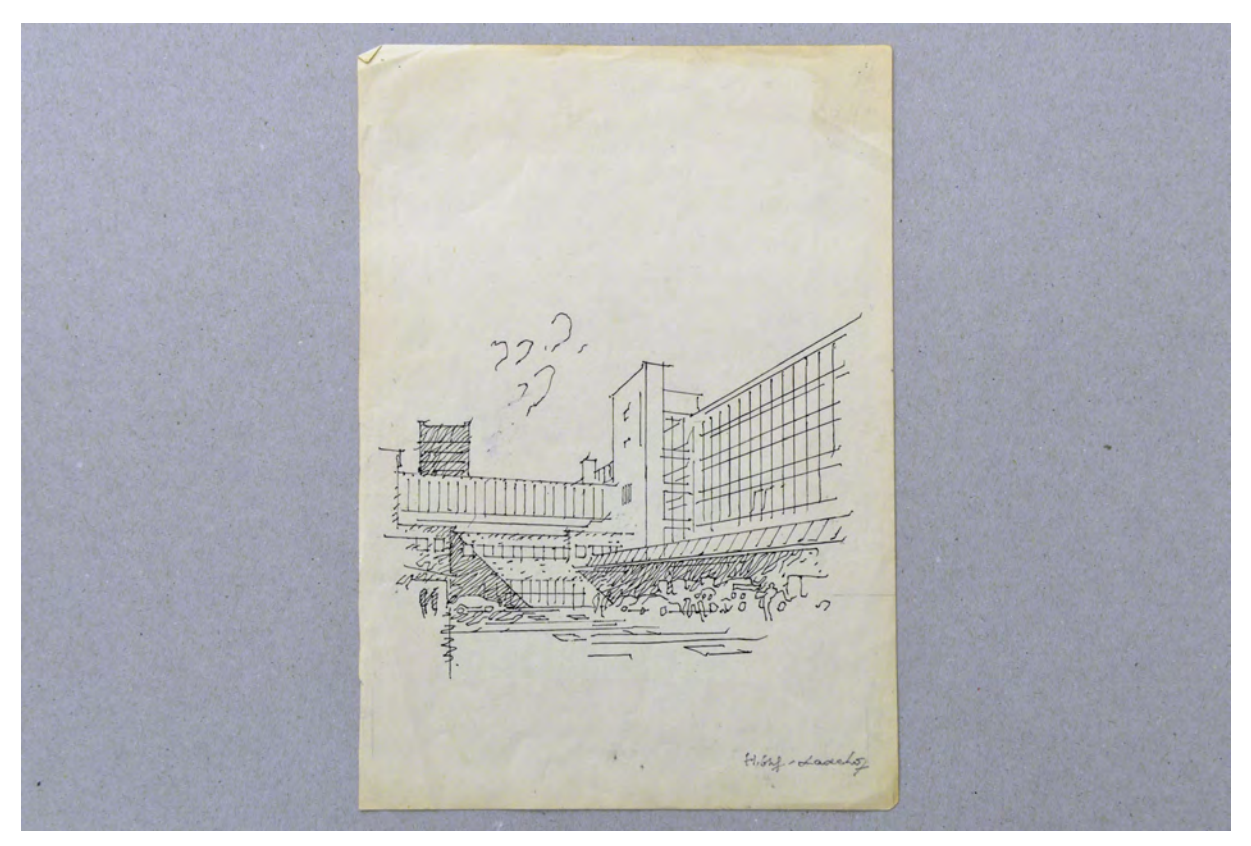

folio 13: Perspektive »Hauptbahnhof - Ladehof«, schwarze Feder auf Zeichenkarton;

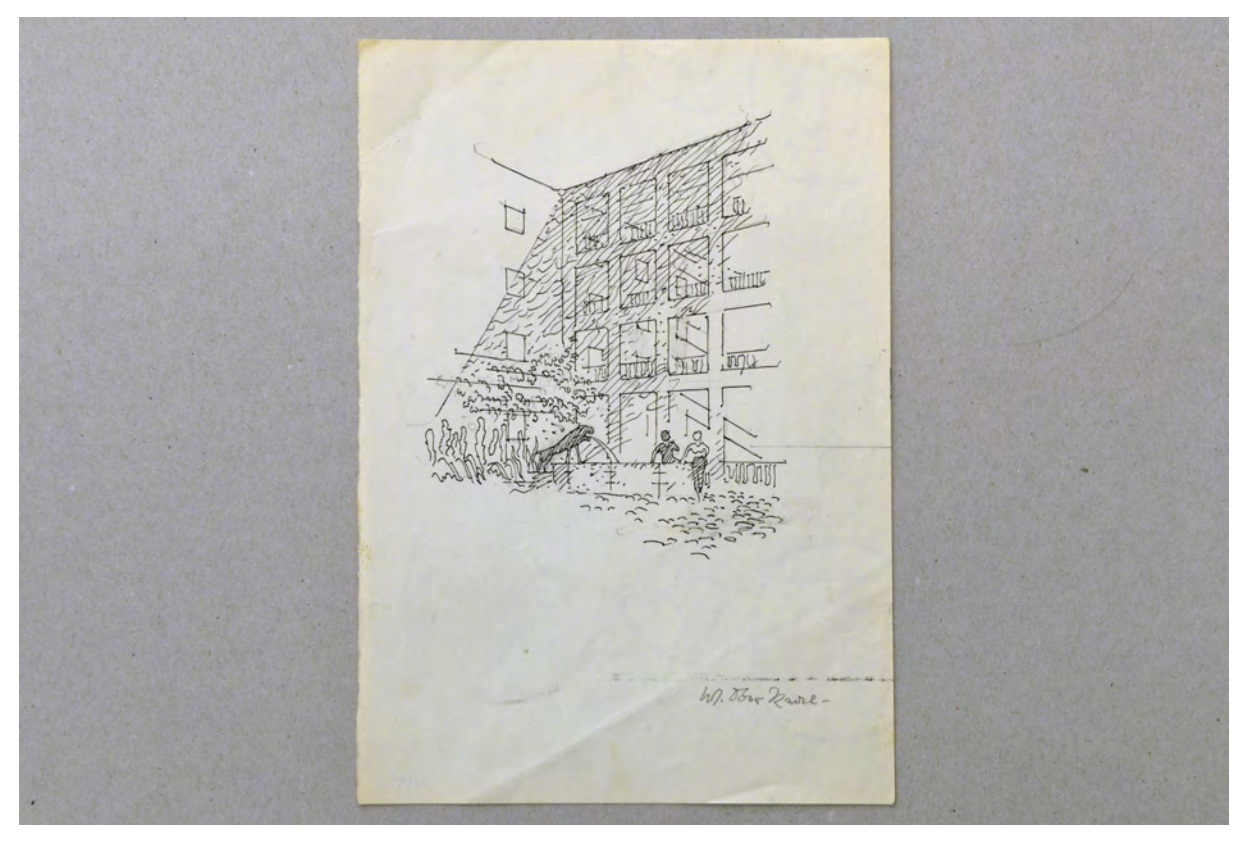

folio 15: Perspektive in einen Innenhof mit Löwenbrunnen, schwarze Feder auf Zeichenkarton;

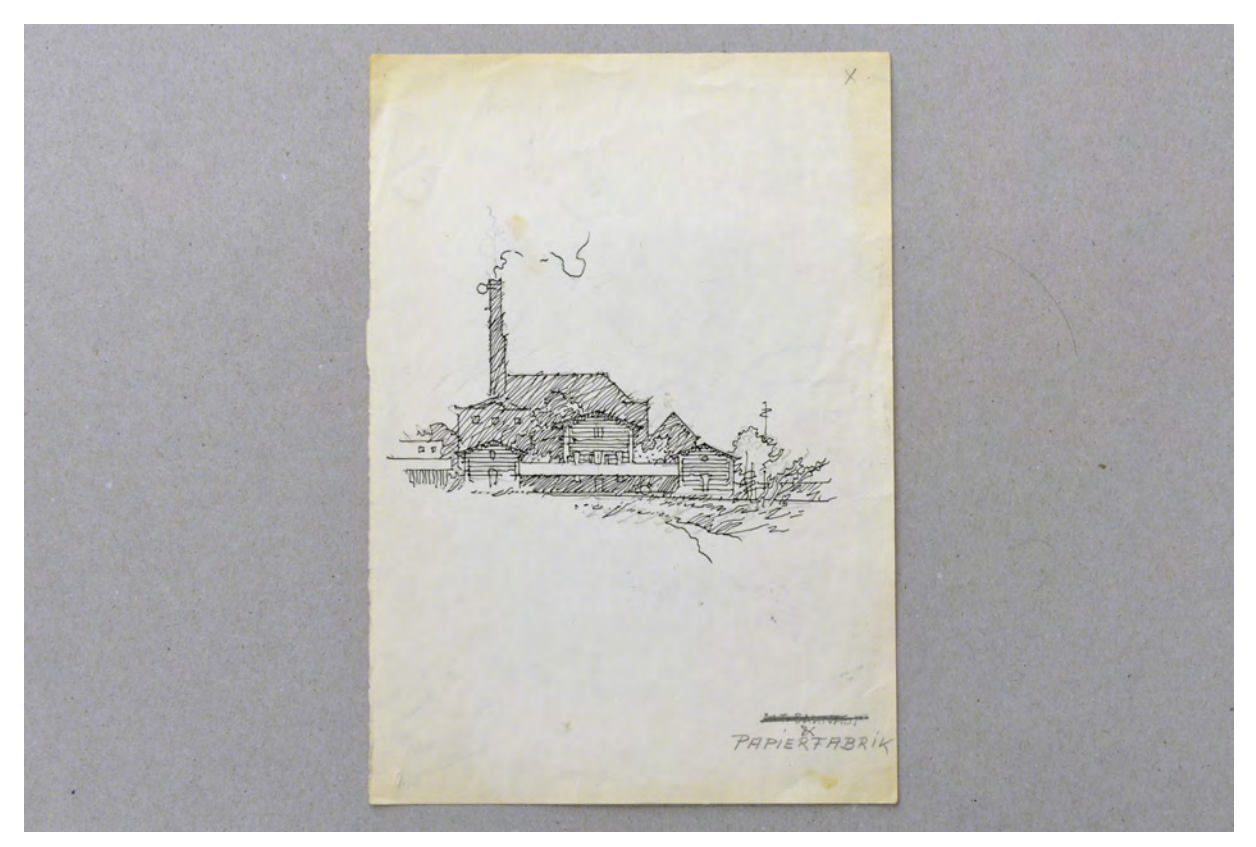

folio 23: Skizze einer »PAPIERFABRIK«, Feder in Tusche auf Zeichenkarton;

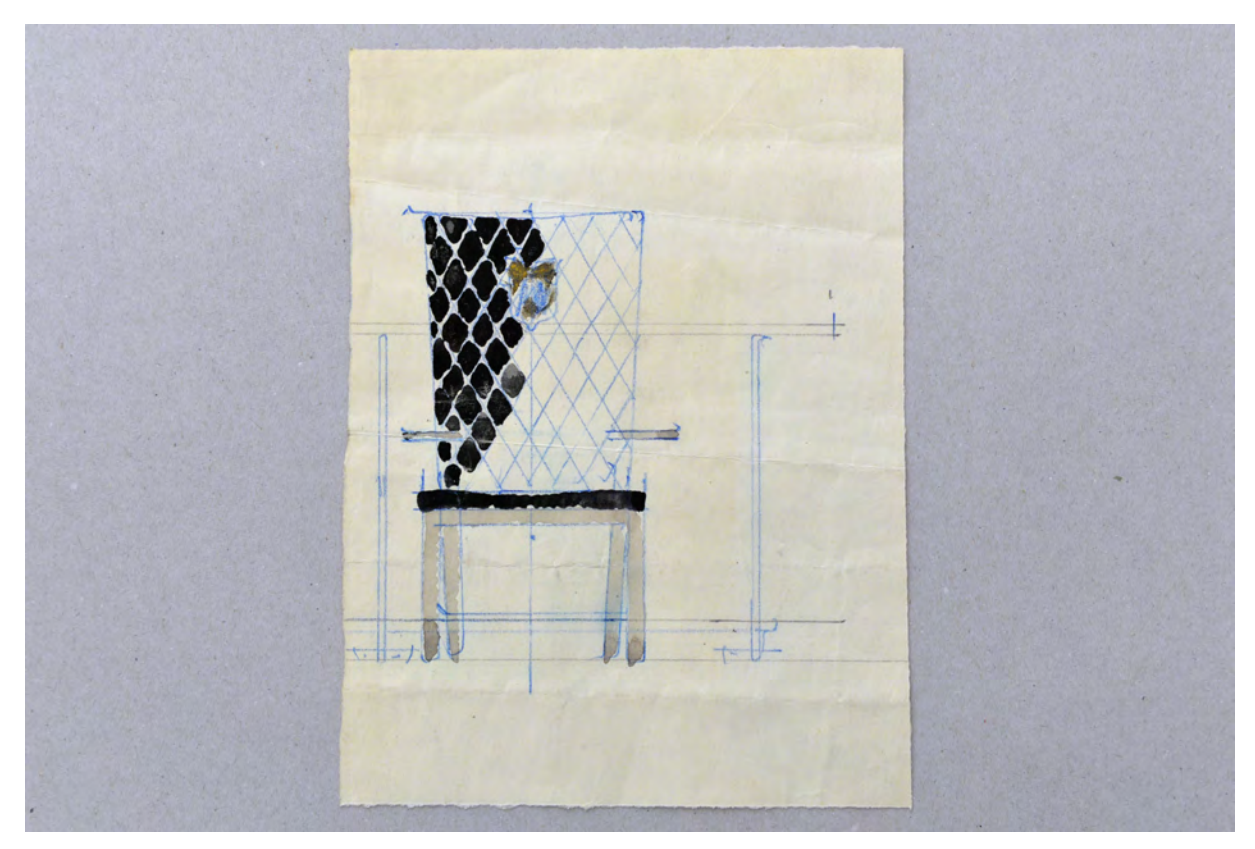

folio 25: Entwurf zu einem Lehnstuhl und Tisch, Bleistift und blauer Buntstift, teils aquarelliert auf Zeichenkarton;

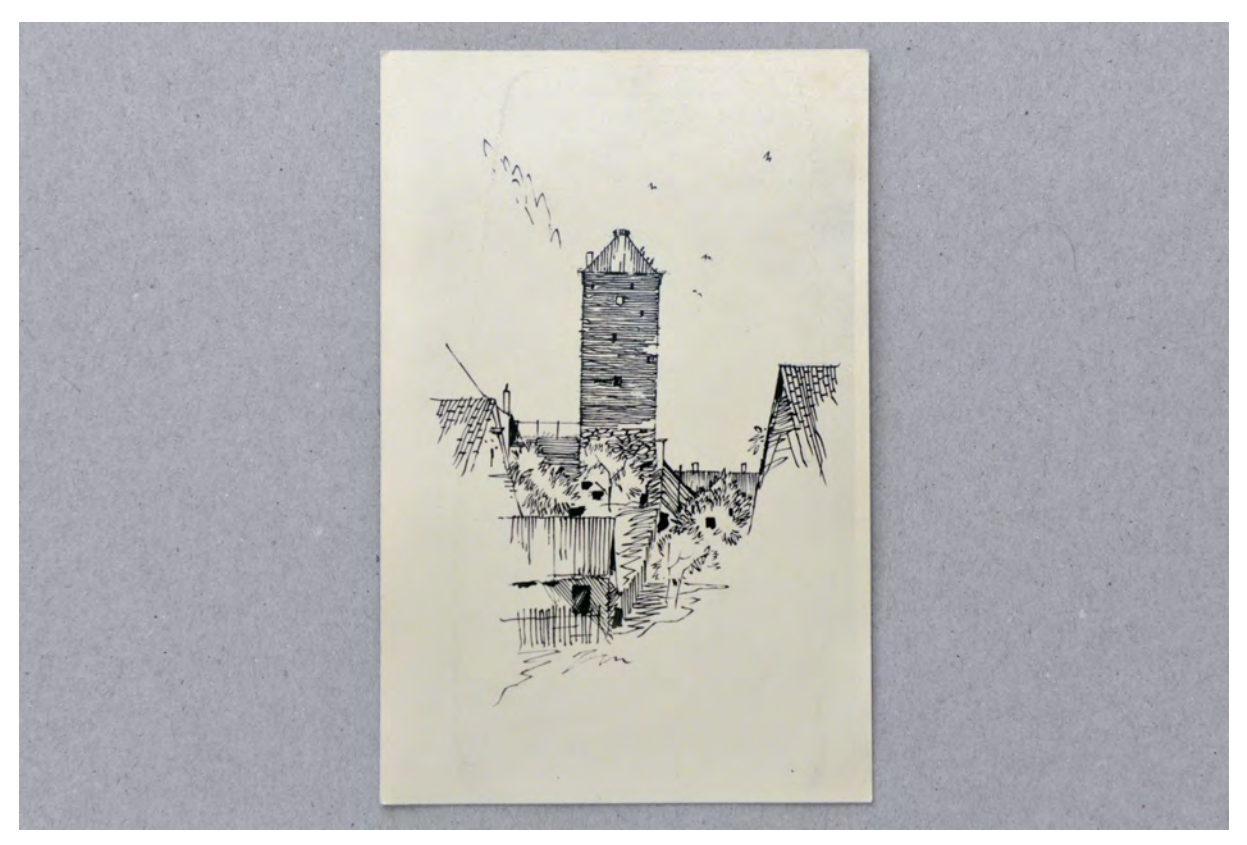

folio 26: Zentralperspektive auf einen Turm in dörflicher Umgebung, Feder in Tusche auf Zeichenkarton;

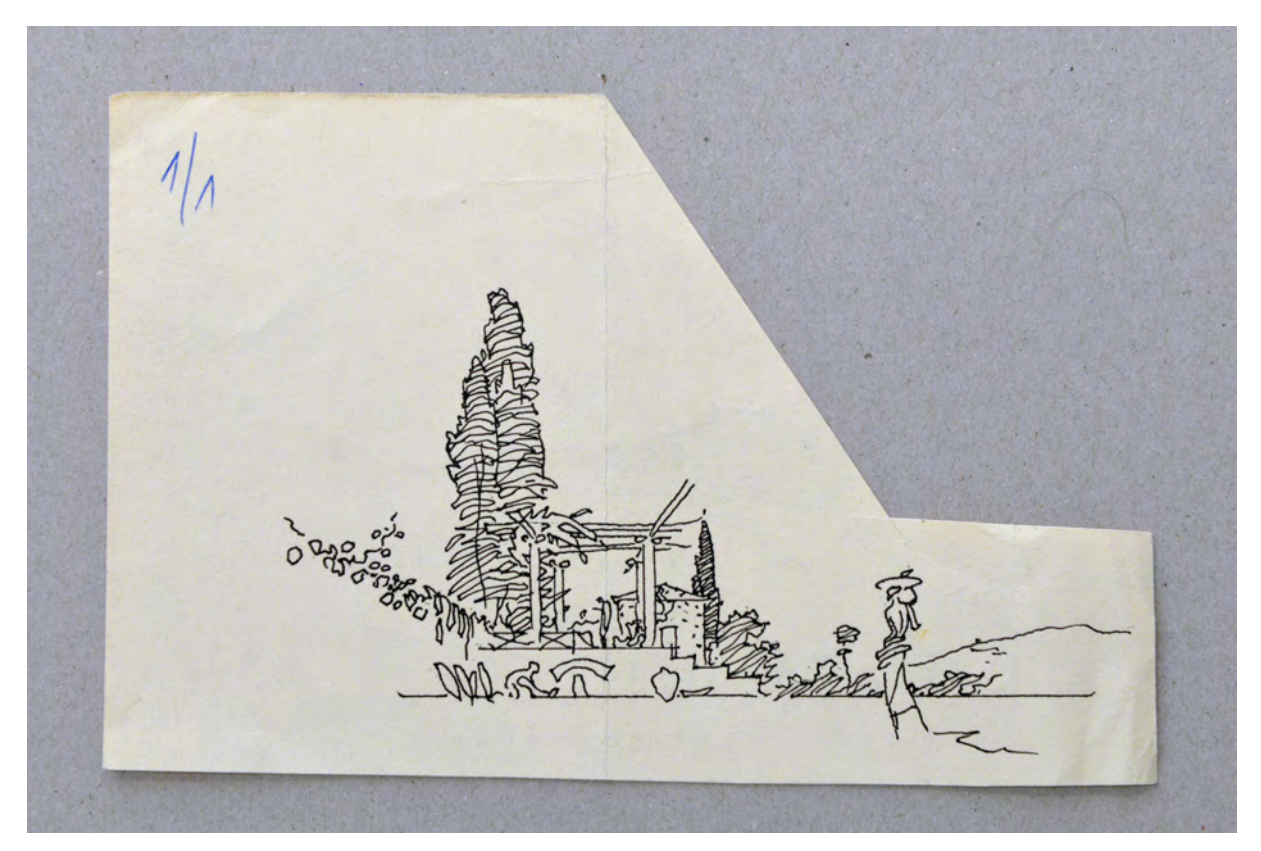

folio 27: Zentralperspektive auf einen berankten Pavillon, Feder in Tusche auf Zeichenkarton;

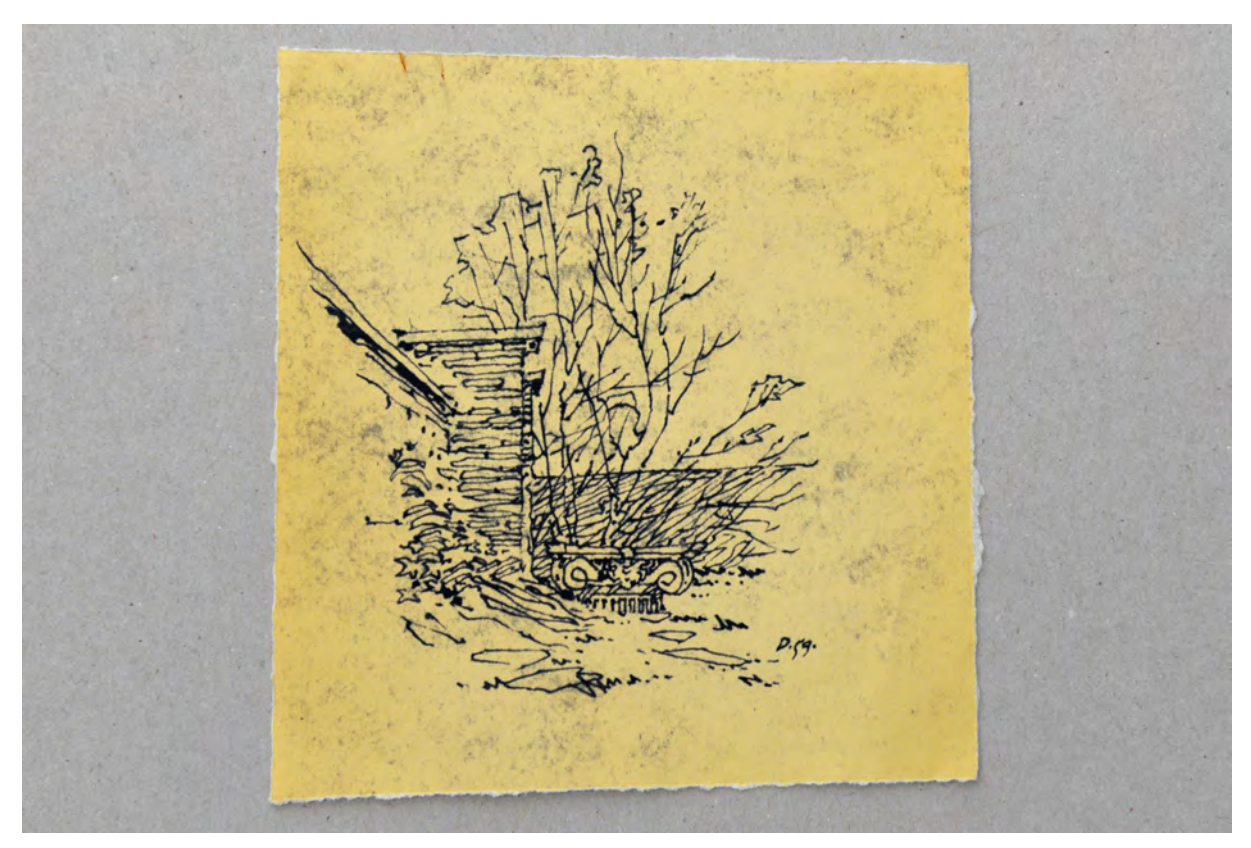

folio 29: Klischee einer Federzeichnung, Portal in einer Mauer mit ionischem Kapitell »D.59.«;

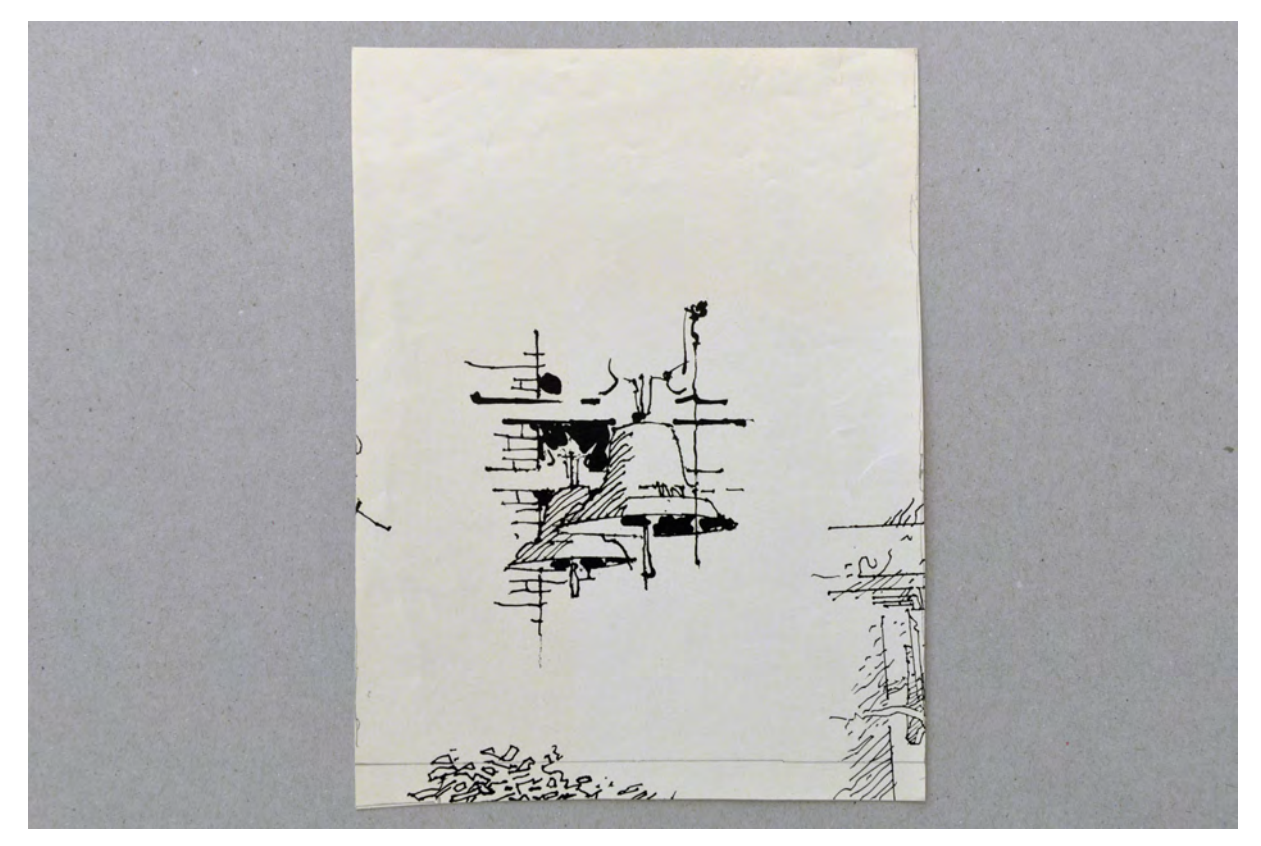

folio 32: zwei Kirchenglocken im Glockenstuhl für die Veröffentlichung »Räume-Räume«, Feder auf Zeichenkarton;

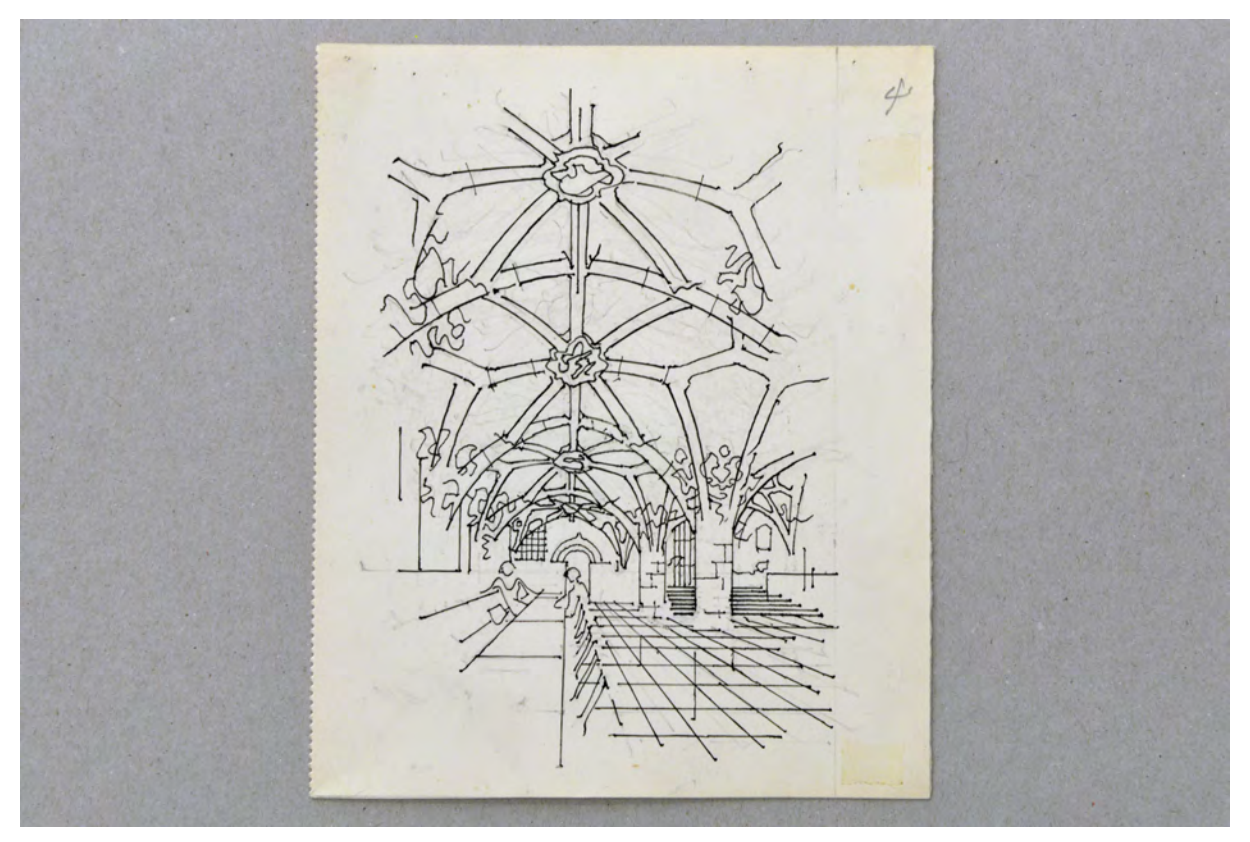

folio 35: Zentralperspektive in den Ratskeller des Neuen Rathauses München, Feder in Tusche auf Zeichenkarton;

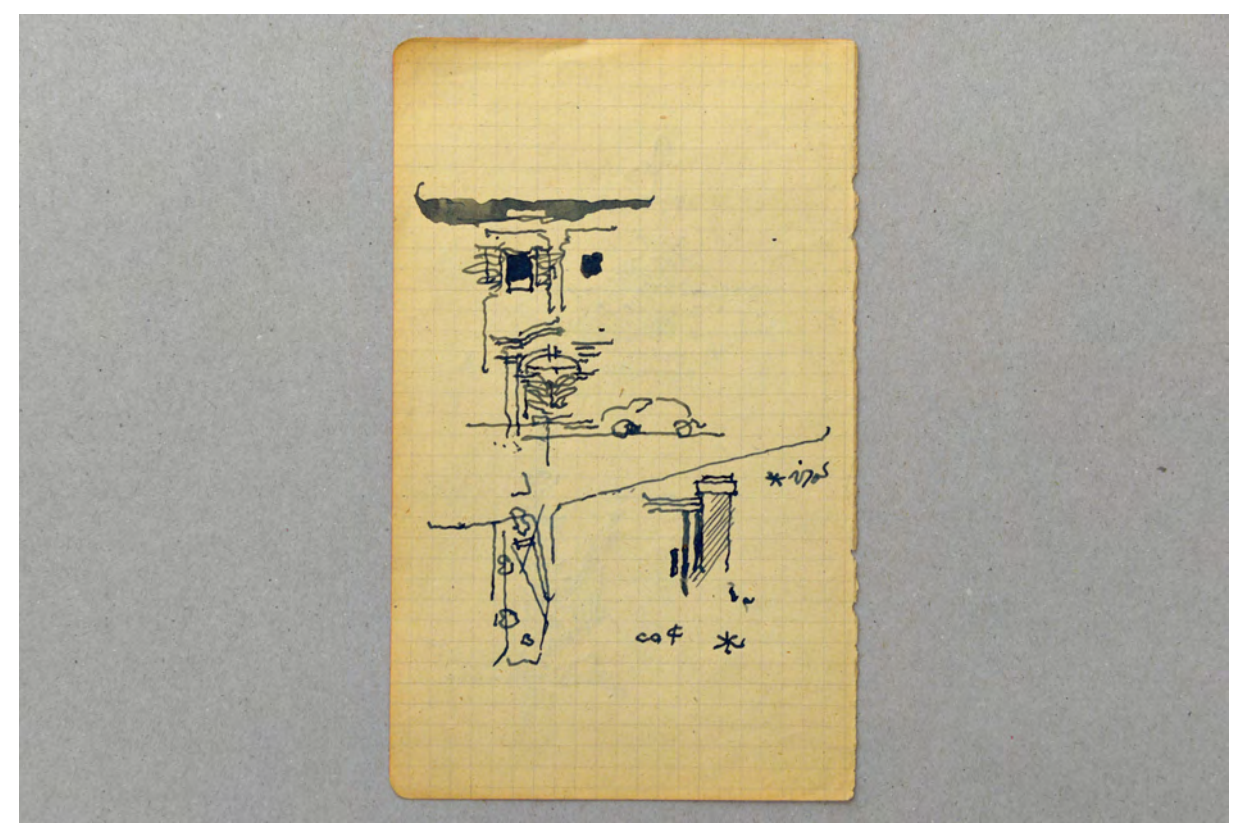

folio 36: Fassade, Anordnung Fenster und Tor im Gesichtsschema, blaue Feder auf kariertem Papier;

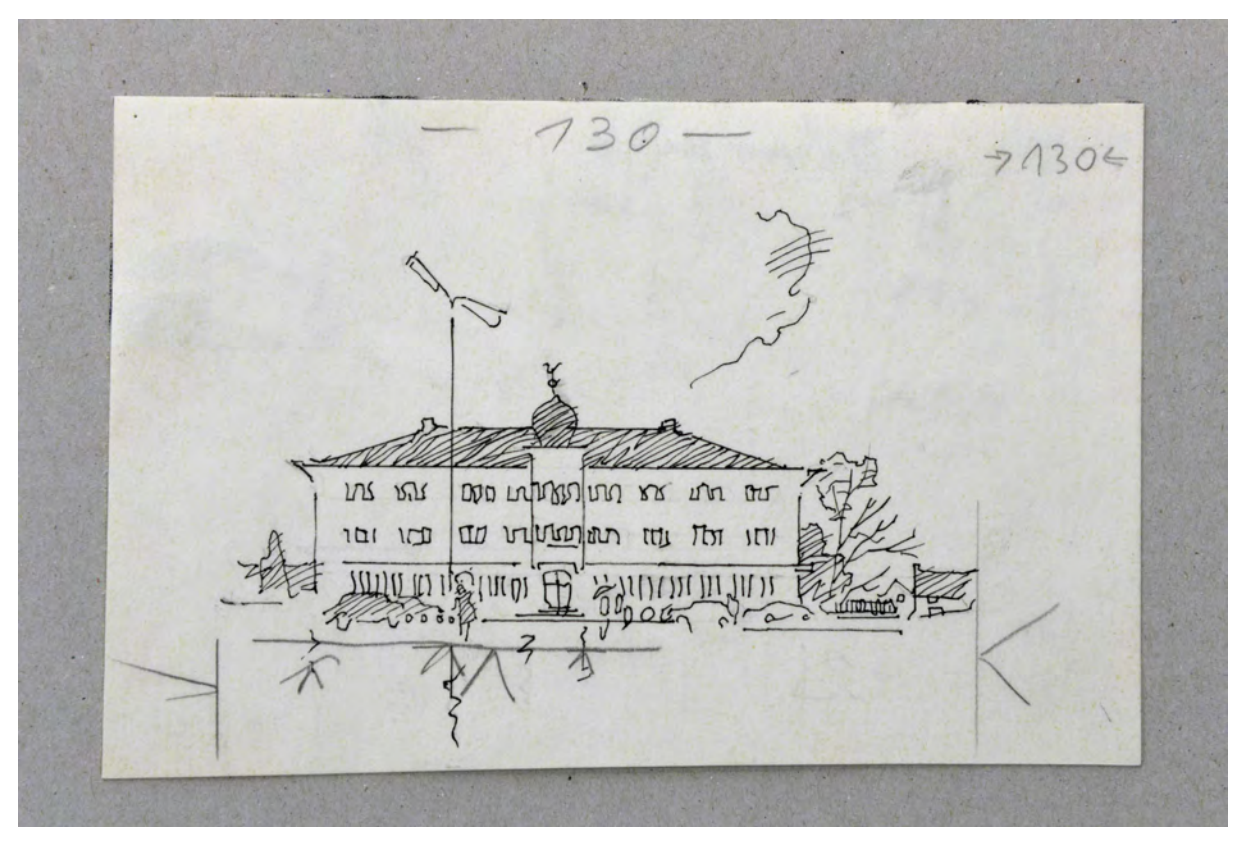

folio 38: Zentralperspektive auf ein öffentliches Gebäude mit zwiebelbekröntem Erker an einem Vorplatz, Feder in Tusche auf Zeichenkarton;

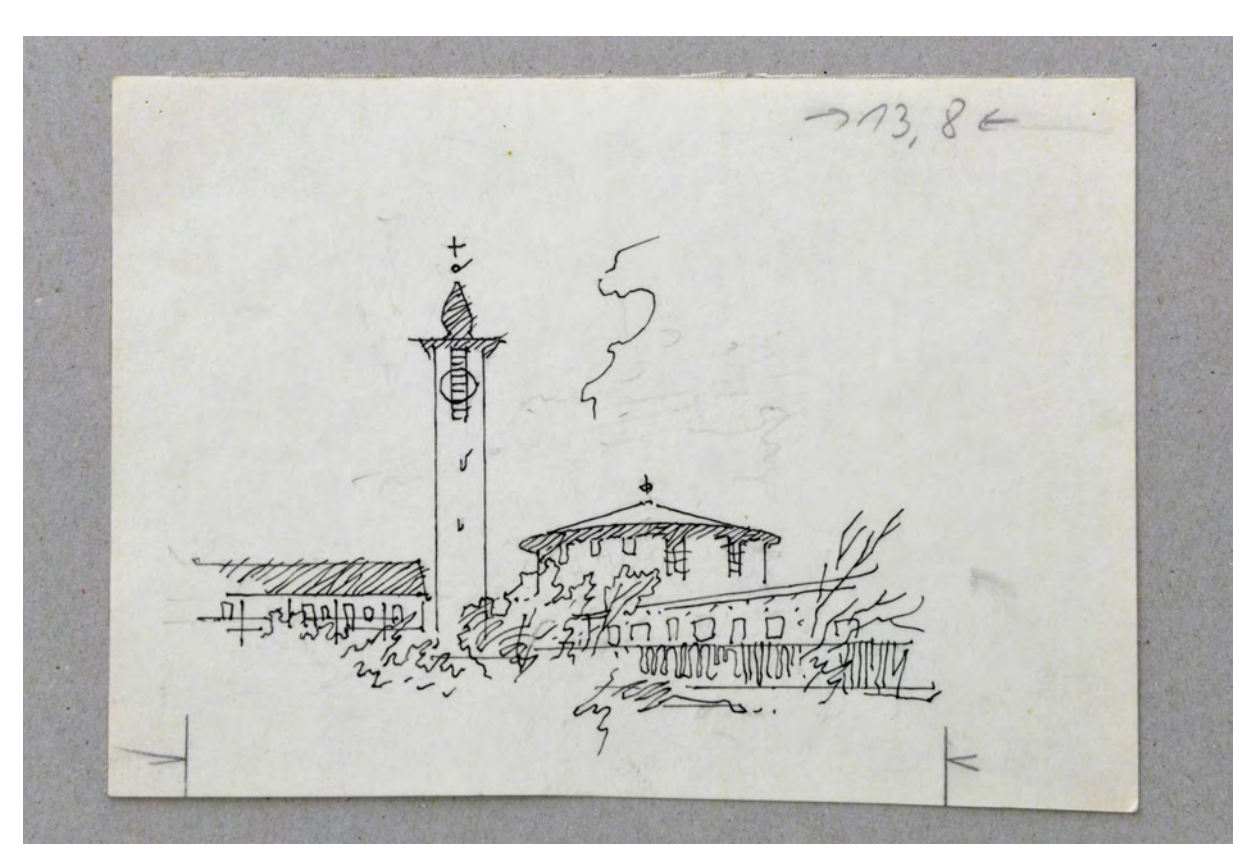

folio 39: Perspektive eines Pfarrzentrums mit Kirchenrundbau und Turm, Feder in Tusche auf Zeichenkarton;

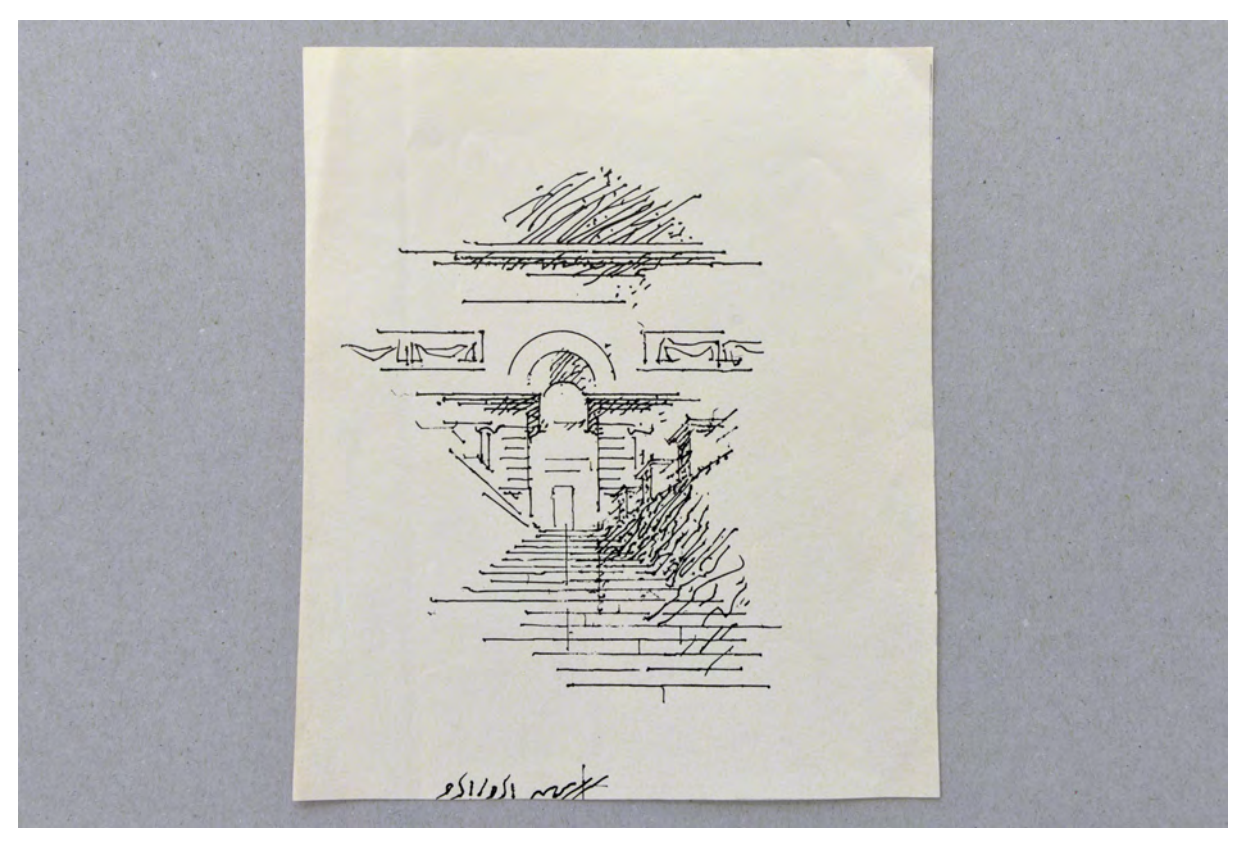

folio 40: Zentralperspektive Treppenaufgang Nationaltheater München, Feder in Tusche auf Zeichenkarton;

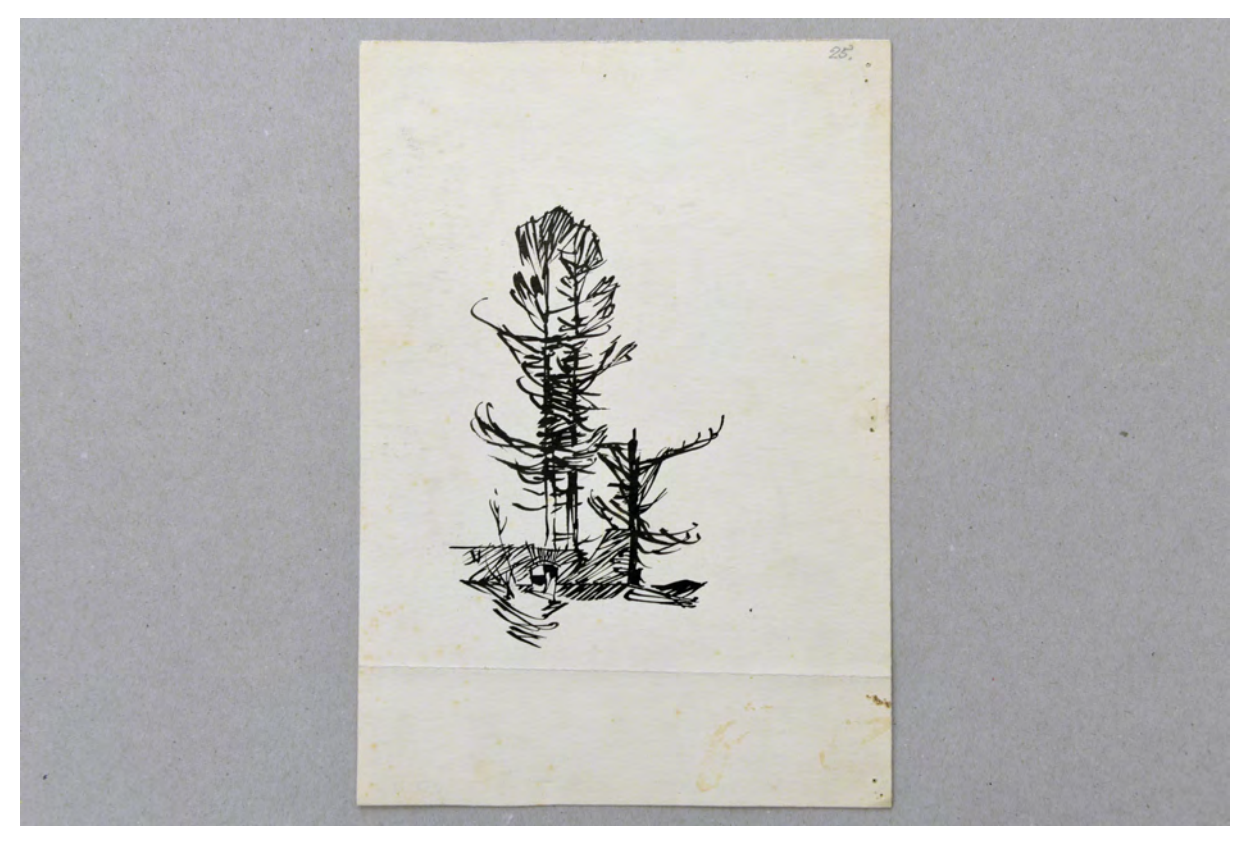

folio 43: Zwei Großbäume an einem Mauerdurchgang, Feder in Tusche auf Zeichenkarton;

Folio 1: Zentralperspektive in eine Halle mit diagonal ausgekreuzter Kassettendecke, Feder in Tusche auf Transparentpapier; folio 2: Ansicht Fassadenausschnitt mit beranktem Altan und Fenster, Feder in Tusche auf Transparentpapier;

folio 3: Zentralperspektive in eine Halle mit Satteldach, Feder in Tusche auf Transparentpapier;

folio 4: Zentralperspektive Turmspitze in Untersicht, Feder in Tusche auf Transparentpapier;

folio 5: Zentralperspektive Turmspitze in Untersicht mit Probeschraffuren, Feder in Tusche auf Transparentpapier;

folio 6: Städtebauliche Axonometrie, Feder in Tusche auf Transparentpapier;

folio 7: Zentralperspektive einer Industrieanlage, Feder in Tusche auf Transparentpapier;

folio 8: flache städtebauliche Axonometrie, Kreide auf Transparentpapier;

folio 9: Zentralperspektive in ein römisches Bad, Figuren- und Gefäßskizzen »CURLA«, beschnittenes Blatt, Feder in Tusche auf Transparentpapier;

folio 10: Skizze mit zwei ionischen Säulen in einer Landschaft und angerissene Landschaft mit Torbau, Bleistift mit brauner und blauer Kreide auf Transparentpapier;

folio 11: Konstruktion einer Spindeltreppe in Grundrissen und Ansichten, blauer Buntstift auf kariertem Papier;

folio 12: Zentralperspektive auf die Schmalseite der Propyläen, Bleistift auf Zeichenkarton;

folio 13: Perspektive »Hauptbahnhof - Ladehof«, schwarze Feder auf Zeichenkarton;

folio 14: Ansicht eines Glockenturms mit Zwiebel, weicher Bleistift auf Transparentpapier;

folio 15: Perspektive in einen Innenhof mit Löwenbrunnen, schwarze Feder auf Zeichenkarton;

folio 16: kleine Skizze einer Karyatide mit Piedestal und Gebälk, schwarze Feder auf Zeichenkarton;

folio 17: Eingangssituation zu einem bischöflichen Gebäude mit Detailskizzen zu Emblemen, Bleistift und Buntstift auf Zeichenkarton;

folio 18: Klischee einer Federzeichnung, Portal in einer Mauer mit ionischem Kapitell »D.59.«;

folio 19: Vogelperspektive auf die Burg mit Dorf »Pottenstein : Oberfranken«, Zuschreibung fraglich;

folio 20: Perspektive in die Isarauen mit Brücke und Silhouette von St. Maximilian;

folio 21: Perspektive auf »Mü.Skt.Peter. : D.1922.«, weicher Bleistift, teils roter und türkiser Buntstift auf Zeichenkarton;

folio 22: Zentralperspektive Innenraum des Kiliansdoms Würzburg, Rekonstruktionsvorschlag mit Flachdecke, »Würzburg 7.9.53.«;

folio 23: Skizze einer »PAPIERFABRIK«, Feder in Tusche auf Zeichenkarton;

folio 24: Unmaßstäblicher Orientierungsplan zu München »RATHAUS : ISAR : D.M. : SENDLING : OL. STADION : PIN. : SCHWABING«, Feder in Tusche auf Zeichenkarton;

folio 25: Entwurf zu einem Lehnstuhl und Tisch, Bleistift und blauer Buntstift, teils aquarelliert auf Zeichenkarton;

folio 26: Zentralperspektive auf einen Turm in dörflicher Umgebung, Feder in Tusche auf Zeichenkarton;

folio 27: Zentralperspektive auf einen berankten Pavillon, Feder in Tusche auf Zeichenkarton;

folio 28: Klischee einer Federskizze, Bombeneinschlag am Münchner Justizpalast »XII.44.«;

folio 29: Klischee einer Federzeichnung, Portal in einer Mauer mit ionischem Kapitell »D.59.«;

folio 30: flüchtige Skizze einer Dorfkirche mit Zwiebelturm in den Bergen, Bleistift auf Zeichenkarton;

folio 31: Perspektive in einen Straßenraum mit kleinstädtischer Bebauung, Blei- und Buntstift auf Zeichenkarton;

folio 32: zwei Kirchenglocken im Glockenstuhl für die Veröffentlichung »Räume-Räume«, Feder auf Zeichenkarton;

folio 33: Zentralperspektive auf den Turm des Deutschen Museums, Feder in Tusche auf Zeichenkarton, strak beschnitten;

folio 34: zwei kontrastreiche Ornamentbänder, Feder in Tusche auf Zeichenkarton;

folio 35: Zentralperspektive in den Ratskeller des Neuen Rathauses München, Feder in Tusche auf Zeichenkarton;

folio 36: Fassade, Anordnung Fenster und Tor im Gesichtsschema, blaue Feder auf kariertem Papier;

folio 37: Fassadenausschnitt und Lageplan Ratskeller im Neuen Rathaus »Eingang Weinstraße«, Feder in Tusche auf Zeichenkarton;

folio 38: Zentralperspektive auf ein öffentliches Gebäude mit zwiebelbekröntem Erker an einem Vorplatz, Feder in Tusche auf Zeichenkarton;

folio 39: Perspektive eines Pfarrzentrums mit Kirchenrundbau und Turm, Feder in Tusche auf Zeichenkarton;

folio 40: Zentralperspektive Treppenaufgang Nationaltheater München, Feder in Tusche auf Zeichenkarton;

folio 41: Innenraumperspektive [Treppenaufgang Staatsbibliothek?], Bleistift auf Zeichenkarton;

folio 42: Perspektive mit Isartor und Maueranlagen, Blei- und Buntstift auf Transparentpapier;

folio 43: Zwei Großbäume an einem Mauerdurchgang, Feder in Tusche auf Zeichenkarton;

**Provenienz:** Nachlaß Hans Döllgast.

#### **Hans Döllgast (1891-1974)**

#### **Blattsammlung »Verschiedene Skizzen«, undatiert**

**Standort:** Architektursammlung der Technischen Universität München, Inv.-Nr. doel-283-1

**Blattmaß:** variierend

**Technik:** Feder in Tusche/Tinte und Bleistift/Graphitstift

**Papier:** Transparentpapier und Zeichenkarton

**Umfang:** 22 Blatt erhalten, soweit nicht anders vermerkt sind die Blätter verso nicht bezeichnet

**Paginierung/Foliierung:** Nicht vorhanden

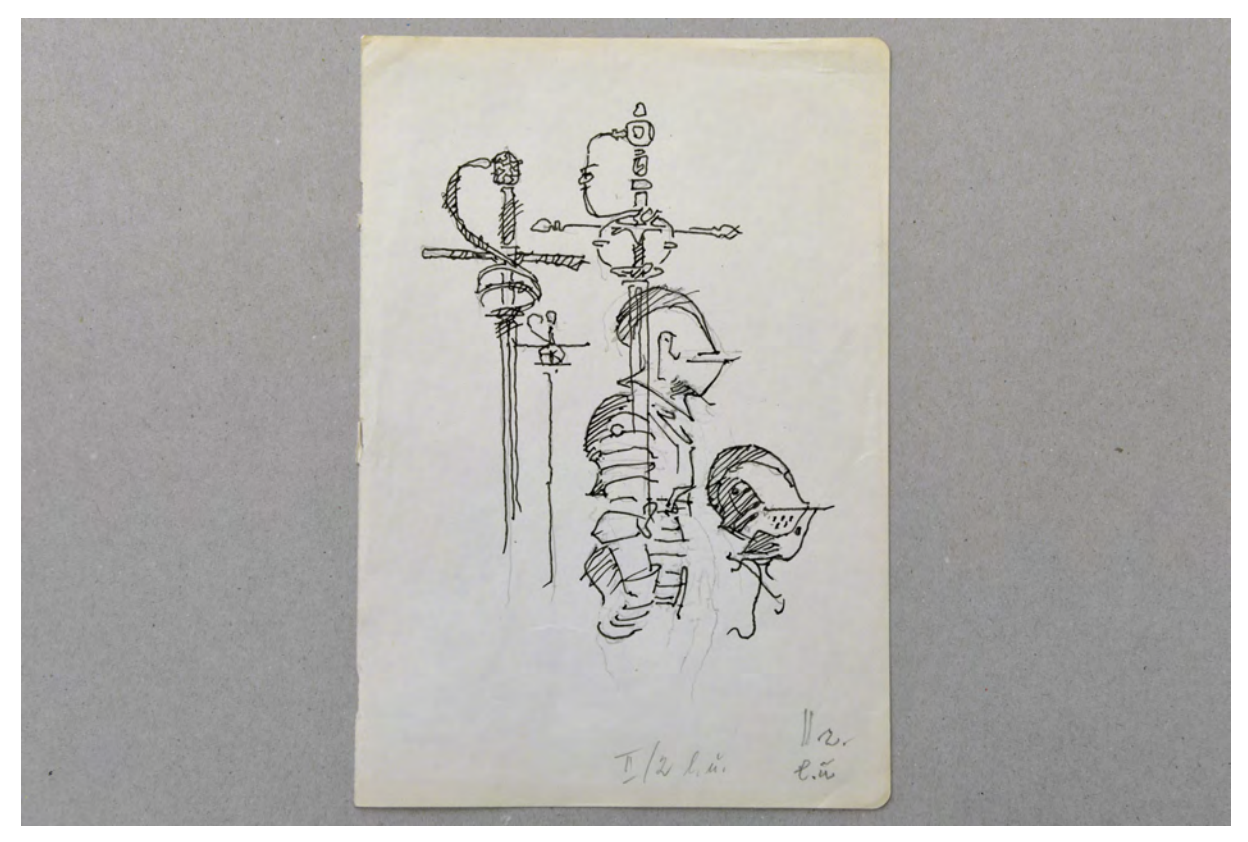

folio 8: Studienblatt zu Ritterrüstungen und Schwertern, Feder in Tische auf Zeichenkarton;

Die Blattsammlung »Verschiedene Skizzen« enthält eine Zusammenstellung von Zeichnungen, die Döllgast zu Studienzwecken angelegt hatte. Klassische architektonische Bauwerksstudien kommen hier nur als Randerscheinung vor. Die Studienblätter sind zwar im Sinne von Döllgasts Linearzeichnungen genau wie Architekturzeichnungen angelegt, widmen sich aber Figuren-, Objekt- und Naturstudien. Vermutlich wurden die Einzelblätter aus einem zusammenhängendem Skizzenbuch herausgetrennt. Es spricht vieles dafür, dass die meisten Skizzen bei den Unterrichtsstunden zum »Freien Zeichnen« vor Ort in Museen entstanden sind. Döllgasts Notizen im »Skizzenbuch Raumkunst« [Kat. 75] listen für das »Freie Zeichnen« auch Objekte wie »Kaffeebohnen, Blätter, Ziegelsteine und Birnen« auf, die aus mehreren Blickwinkeln in spielerischer Zusammenstellung auf das Zeichnen von Architektur vorbereiten sollten.

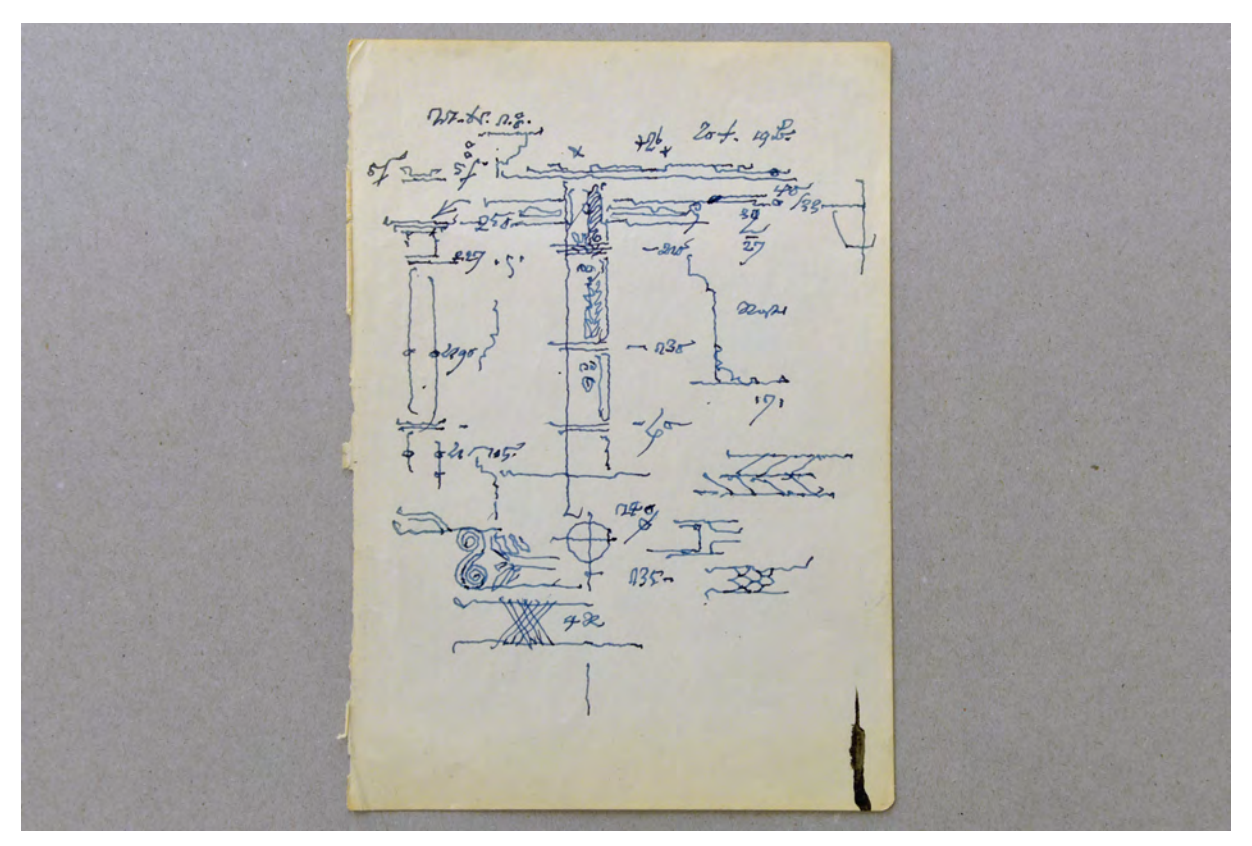

folio 9: Studienblatt zu einer einfachen Säulenordnung mit Profilschnitten und Ornamentbändern, Feder in blauer Tinte auf Zeichenkarton;

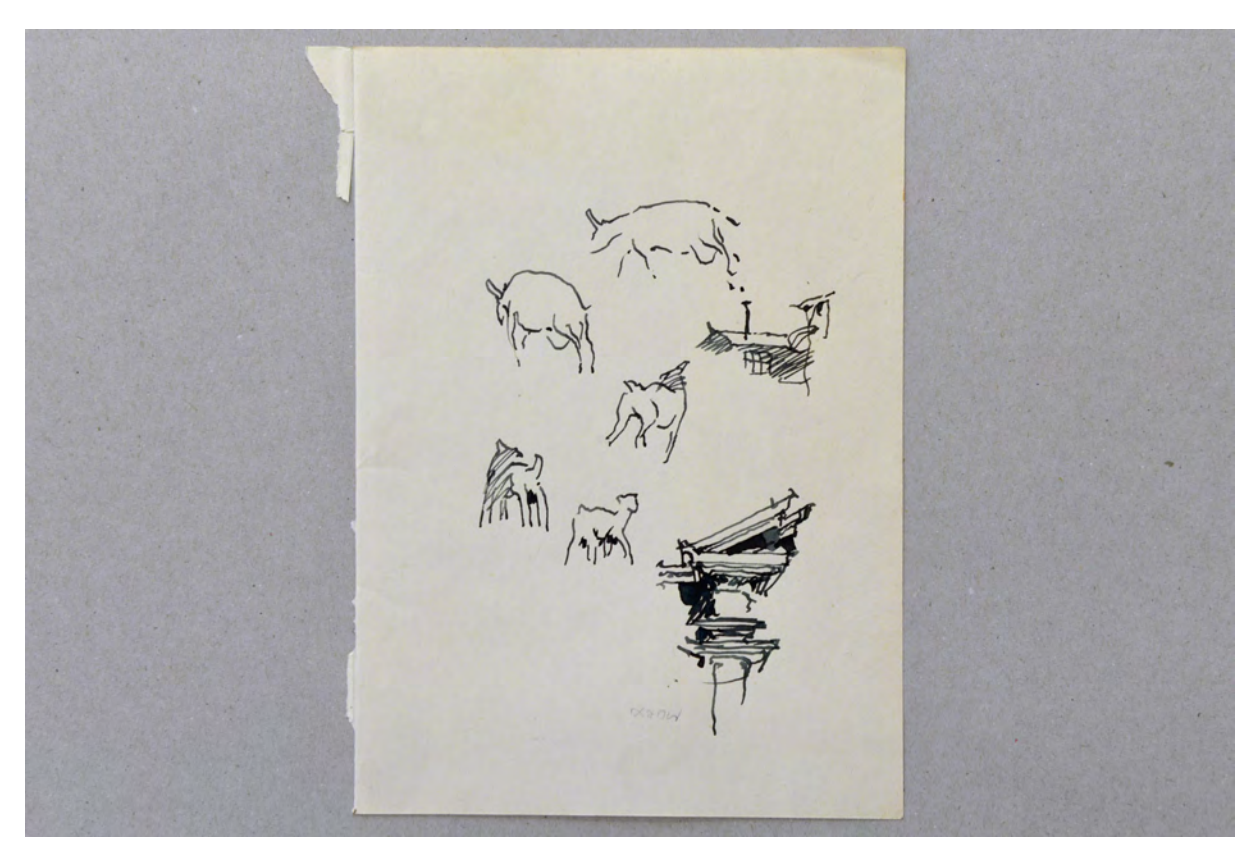

folio 12: Studienblatt mit Hunden und Säule mit verkröpftem Gebälk und angehendem Sprenggiebel, Feder in Tische auf Zeichenkarton;

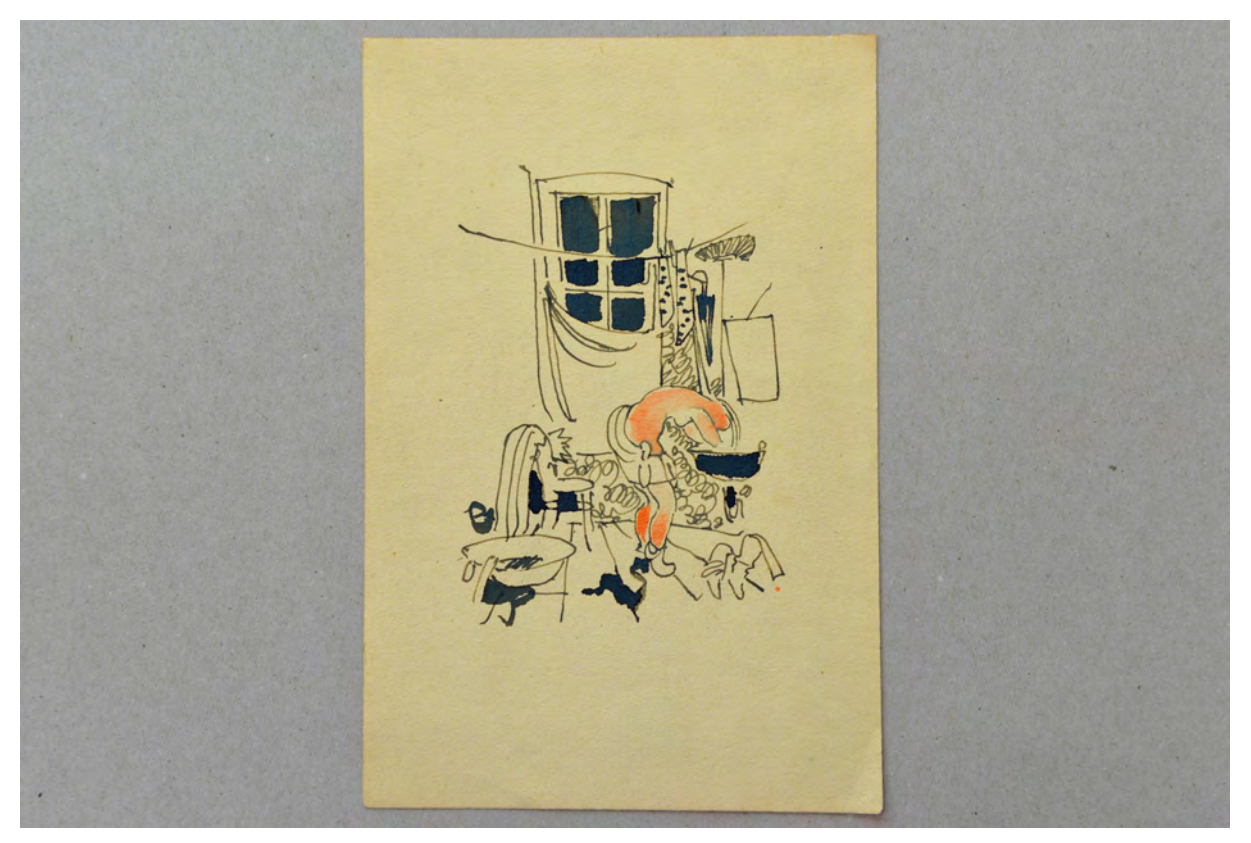

folio 18: Illustration einer weiblichen Figur bei der Körperpflege in einem Badezimmer, Feder in Tusche, farbig aquarelliert auf Zeichenkarton;

BAWK WITHER

folio 19: Studie einer Fassadenskulptur mit Verdachung und Ansicht eines Dachstuhls ohne Deckung, Feder in blauer Tinte auf Zeichenkarton;

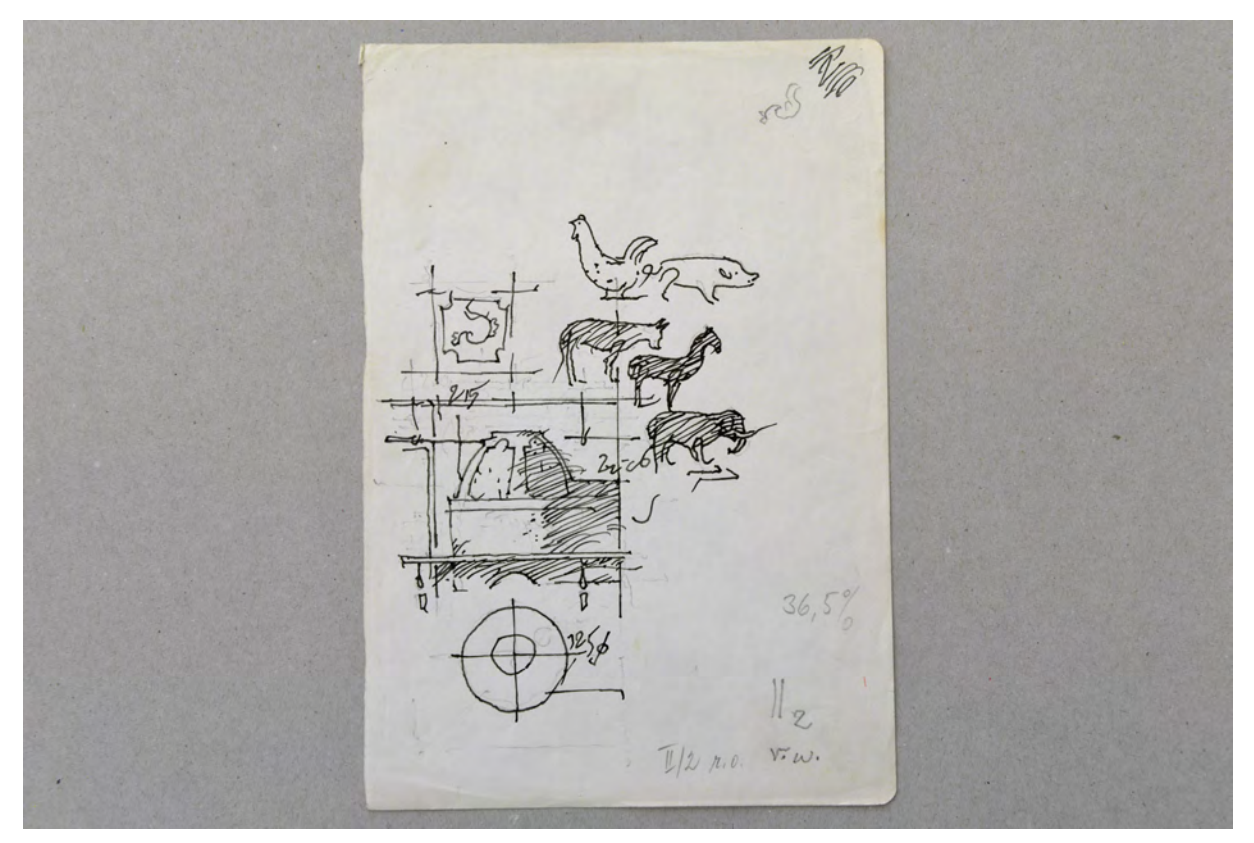

folio 20: Studie zu einem Kachelofen mit umlaufender Sitzbank und Tierskizzen zu Elefant, Pferd, Hund, Schwein und Henne, Feder in Tusche auf Zeichenkarton;

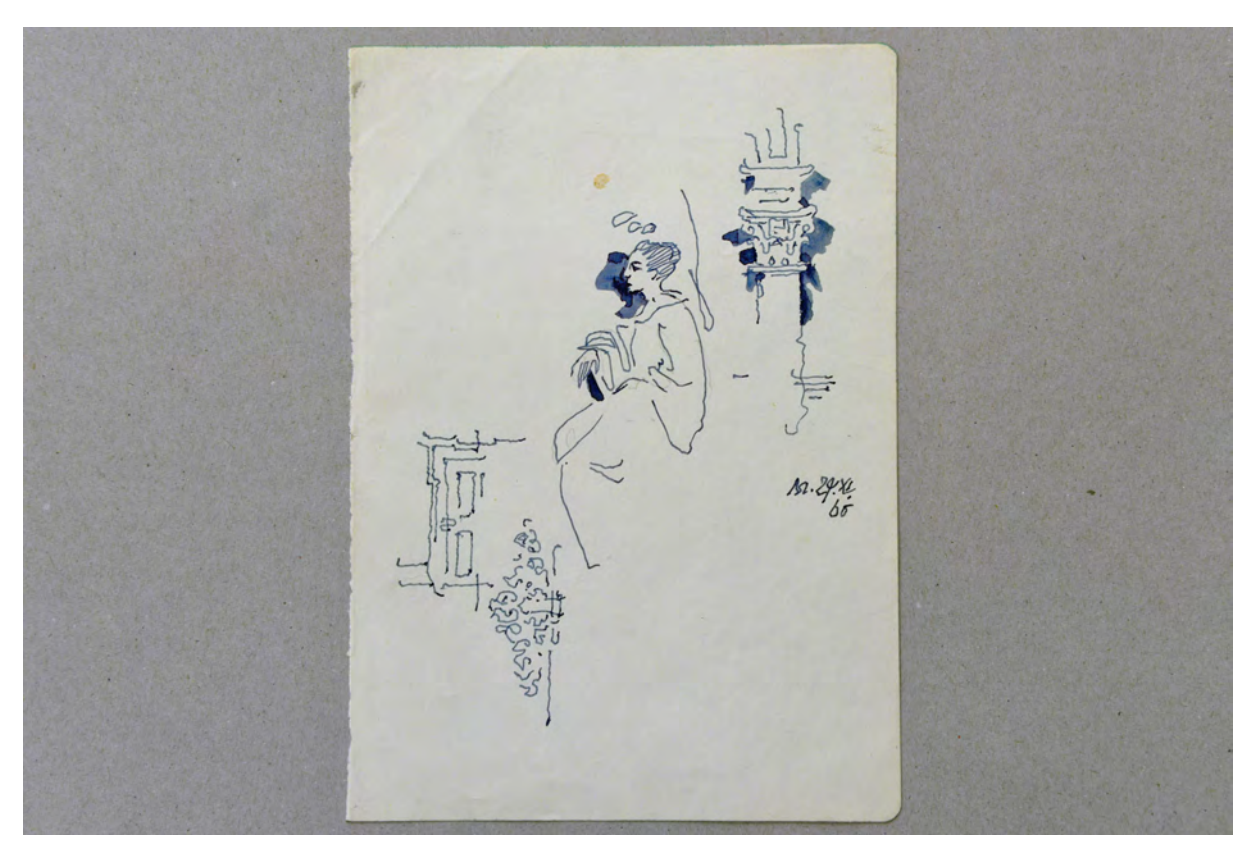

folio 21: Studienblatt zu einer barocken Tür mit ornamentalem Beschlag, sitzende Frau in Tunika und korinthisches Kapitell »24.XI.60«;

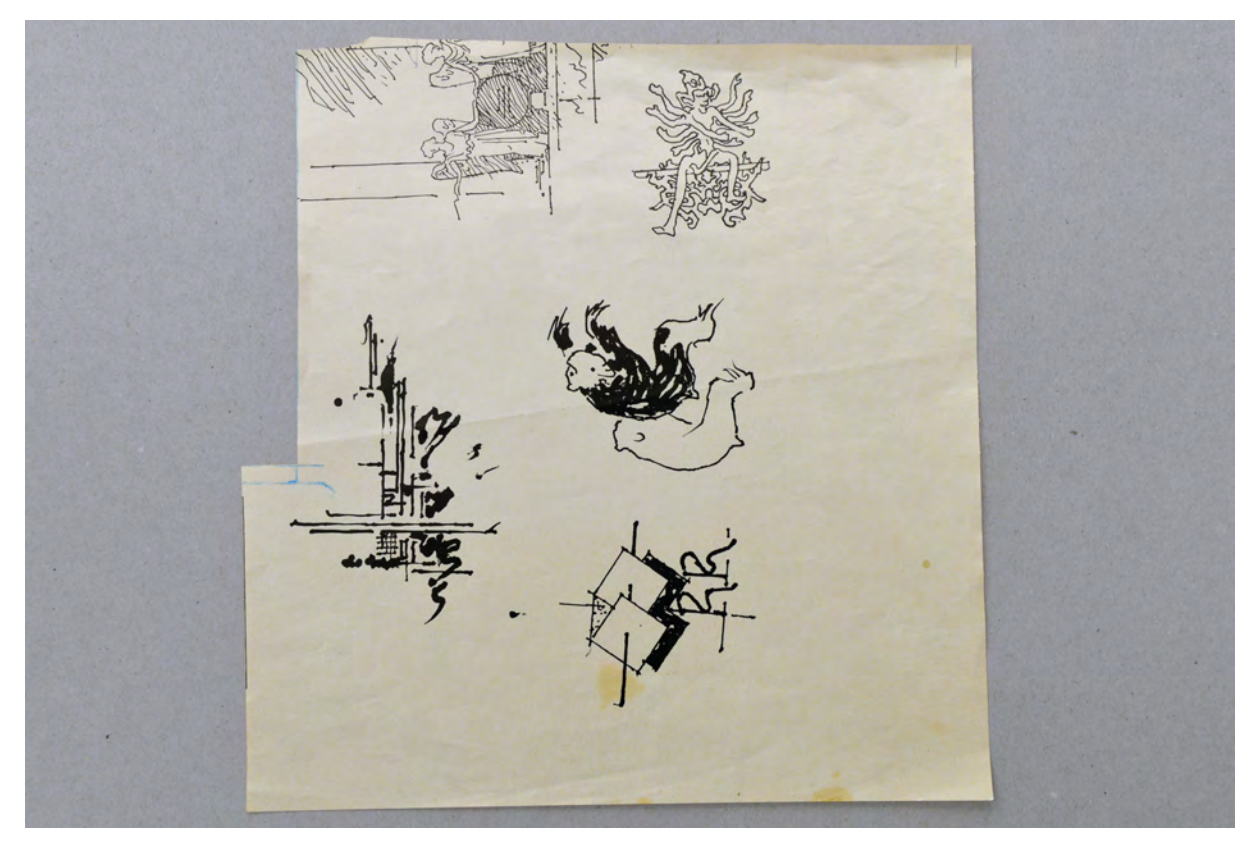

folio 22: Illustrationen zur Veröffentlichung im Buch »Räume-Räume«, industrielle Anlage, Titelbild, schwarzer und weißer Bär, indische Gottheit, Engel in der Befreiungshalle, Feder in Tusche auf Zeichenkarton;

Folio 1: Studienblatt zur Linienführung und Verdichtung, Feder in Tusche auf Zeichenkarton;

- folio 2: Studienblatt zu einer Pendelleuchte und Varianten zur Gestaltung eines Fensters, Bleistift auf Zeichenkarton;
- folio 3: Studienblatt zur rhythmischen Gestaltung eines länglichen Körpers, Bleistift auf Zeichenkarton;

folio 4: Studienblatt zu einem Eisenbahnwagon, Bleistift auf Transparentpapier;

folio 5: Emblem mit zwei weiblichen Profilköpfen, Feder in Tusche auf Transparentpapier;

folio 6: Klischee eines dunklen und hellen Bären »1976«;

folio 7: Studienblatt weiblicher Akt, Bewegungsstudien, Feder in blauer Tinte auf kariertem Zeichenpapier;

folio 8: Studienblatt zu Ritterrüstungen und Schwertern, Feder in Tische auf Zeichenkarton;

folio 9: Studienblatt zu einer einfachen Säulenordnung mit Profilschnitten und Ornamentbändern, Feder in blauer Tinte auf Zeichenkarton;

folio 10: Studienblatt zu Figuren bei Alltagsszenen, Feder in schwarzer Tusche auf Zeichenkarton;

folio 11: Studie zu einem Hirten mit drei Schafen, Pastoralszene, Feder in Tische auf Zeichenkarton;

folio 12: Studienblatt mit Hunden und Säule mit verkröpftem Gebälk und angehendem Sprenggiebel, Feder in Tische auf Zeichenkarton;

folio 13: Studienblatt eines Baumes in der Landschaft, Feder in kräftigem Blau auf kariertem Zeichenpapier;

folio 14: Kleine Wappenskizze »1680«, Feder in Tusche auf Zeichenkarton;

folio 15: Studienblatt zu einem Blumenbouquet, Feder in Tusche auf Zeichenkarton;

folio 16: belaubter Busch an einer Rundbogenbrücke, Feder in Tusche auf Zeichenkarton;

folio 17: Illustration einer weiblichen Figur beim Ankleiden, Feder in Tusche, farbig aquarelliert auf Zeichenkarton;

folio 18: Illustration einer weiblichen Figur bei der Körperpflege in einem Badezimmer, Feder in Tusche, farbig aquarelliert auf Zeichenkarton;

folio 19: Studie einer Fassadenskulptur mit Verdachung und Ansicht eines Dachstuhls ohne Deckung, Feder in blauer Tinte auf Zeichenkarton;

folio 20: Studie zu einem Kachelofen mit umlaufender Sitzbank und Tierskizzen zu Elefant, Pferd, Hund, Schwein und Henne, Feder in Tusche auf Zeichenkarton;

folio 21: Studienblatt zu einer barocken Tür mit ornamentalem Beschlag, sitzende Frau in Tunika und korinthisches Kapitell »24.XI.60«;

folio 22: Illustrationen zur Veröffentlichung im Buch »Räume-Räume«, industrielle Anlage, Titelbild, schwarzer und weißer Bär, indische Gottheit, Engel in der Befreiungshalle, Feder in Tusche auf Zeichenkarton;

**Provenienz:** Nachlaß Hans Döllgast.

# **Hermann Leitenstorfer (1886-1972) Blattsammlung »Studien Marienplatz«, 1954-65**

**Standort:** Architektursammlung der Technischen Universität München, Inv.-Nr. leit-9-1

**Blattmaß:** variierend

**Technik:** Lichtpausen und Originale in Tusche

**Papier:** fester Zeichenkarton (Pausen) und festes Transparentpapier (Mutterpausen)

**Umfang:** 14 Blatt dokumentiert, soweit nicht anders vermerkt sind die Blätter verso nicht bezeichnet.

# **Paginierung/Foliierung:** Nicht vorhanden

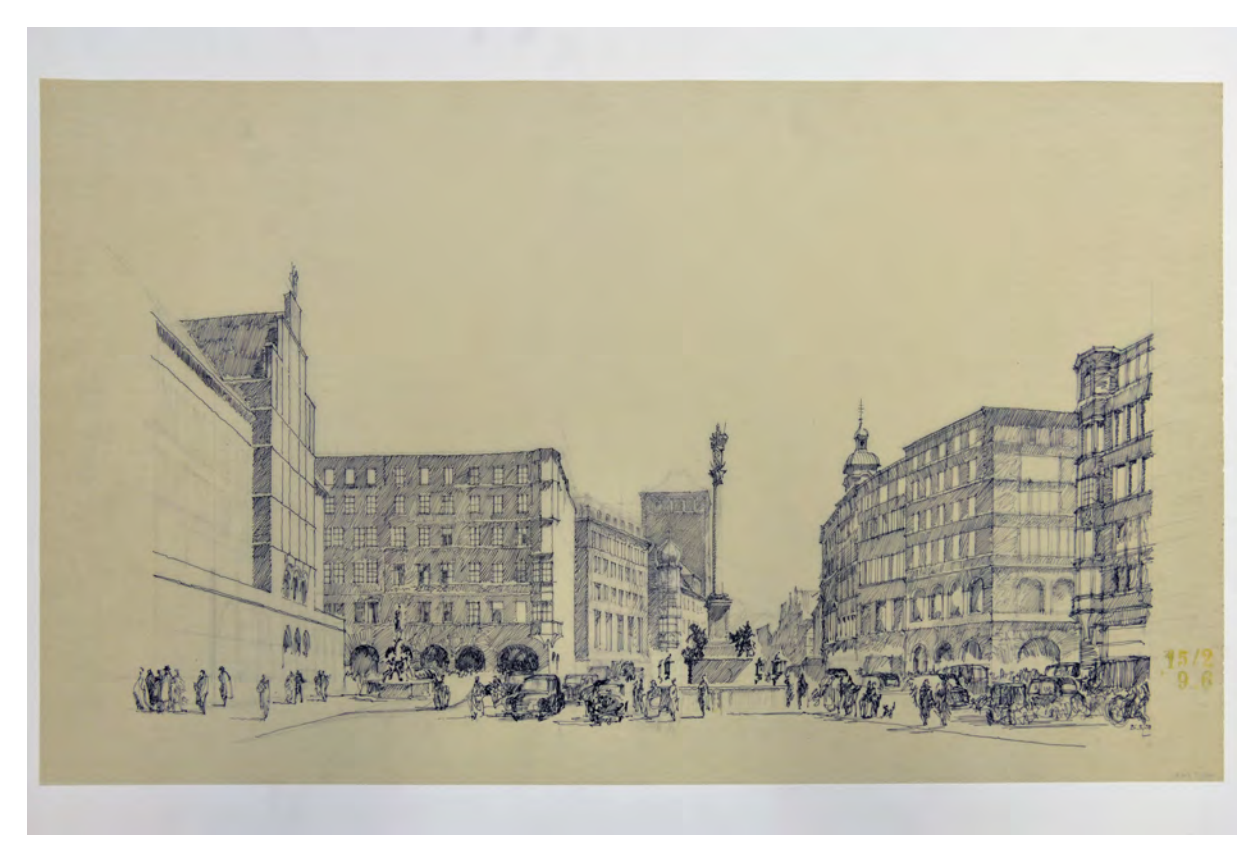

Folio 1: Tuschezeichnung mit Konstruktionslinien in Bleistift auf starkem Skizzenpapier, Präsentationsblatt, Fußgängerperspektive des Marienplatzes ohne Altes Rathaus »26.II.50«;

Hermann Leitenstorfer, der bis 1948 im Städtischen Hochbauamt München arbeitete und zwischen 1947- 48 sogar die Position des Stadtbaurates inne hatte, beteiligte sich parallel zu seiner Lehrtätigkeit aktiv am Wiederaufbau Münchens. Seine erzählerischen und detaillierten Architekturperspektiven waren besonders in der Nachkriegszeit, sehr gefragt. Die Sehnsucht nach Bildern einer geheilten Stadt konnte er mittels seiner Darstellungen zum Wiederaufbau auch für die breite Bevölkerung befriedigen. Ähnlich wie die Perspektive zum Städtischen Hochhaus [Kat. 68] dienten seine Perspektiven den Entscheidungsgremien als Grundlage zur Überprüfung alternativer Vorschläge. Letztlich benutzte Wiedemann Leitenstorfers darstellerische Fähigkeiten, um seinen umstrittenen Entwurf zum Kaufhof durchzusetzen.

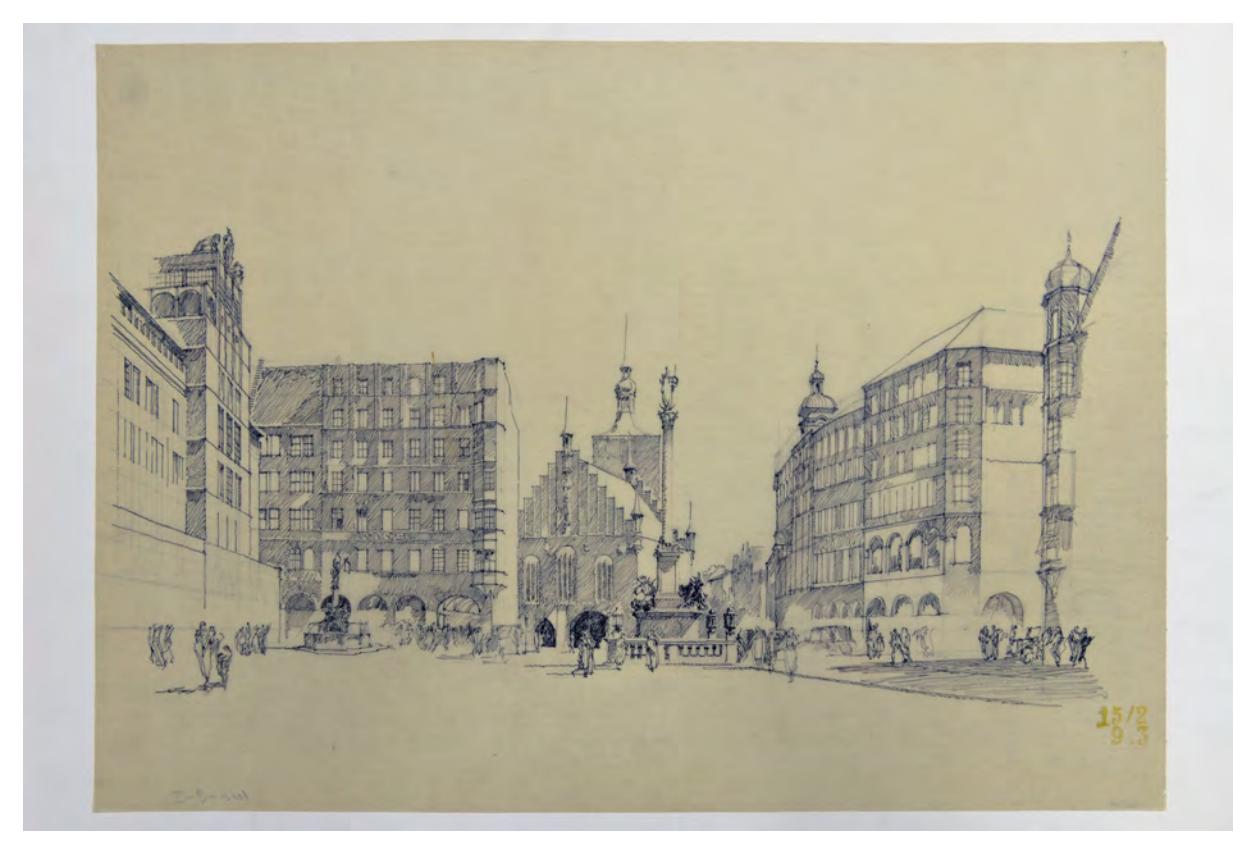

folio 4: Tuschezeichnung mit Konstruktionslinien in Bleistift auf starkem Skizzenpapier, Präsentationsblatt, Fußgängerperspektive des Marienplatzes mit Altem Rathaus;

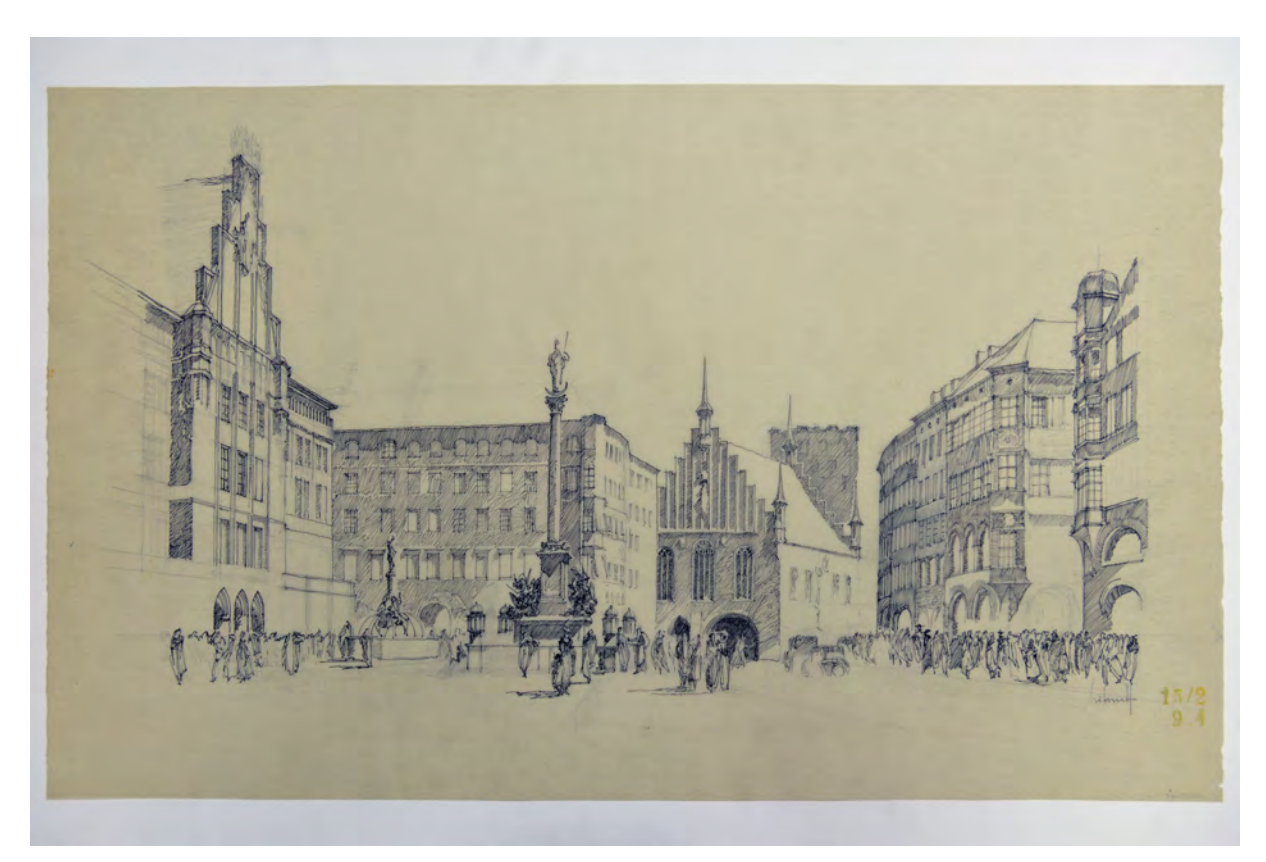

folio 6: Tuschezeichnung mit Konstruktionslinien in Bleistift auf starkem Skizzenpapier, Präsentationsblatt, Fußgängerperspektive des Marienplatzes mit Altem Rathaus »Leitenstorfer«;

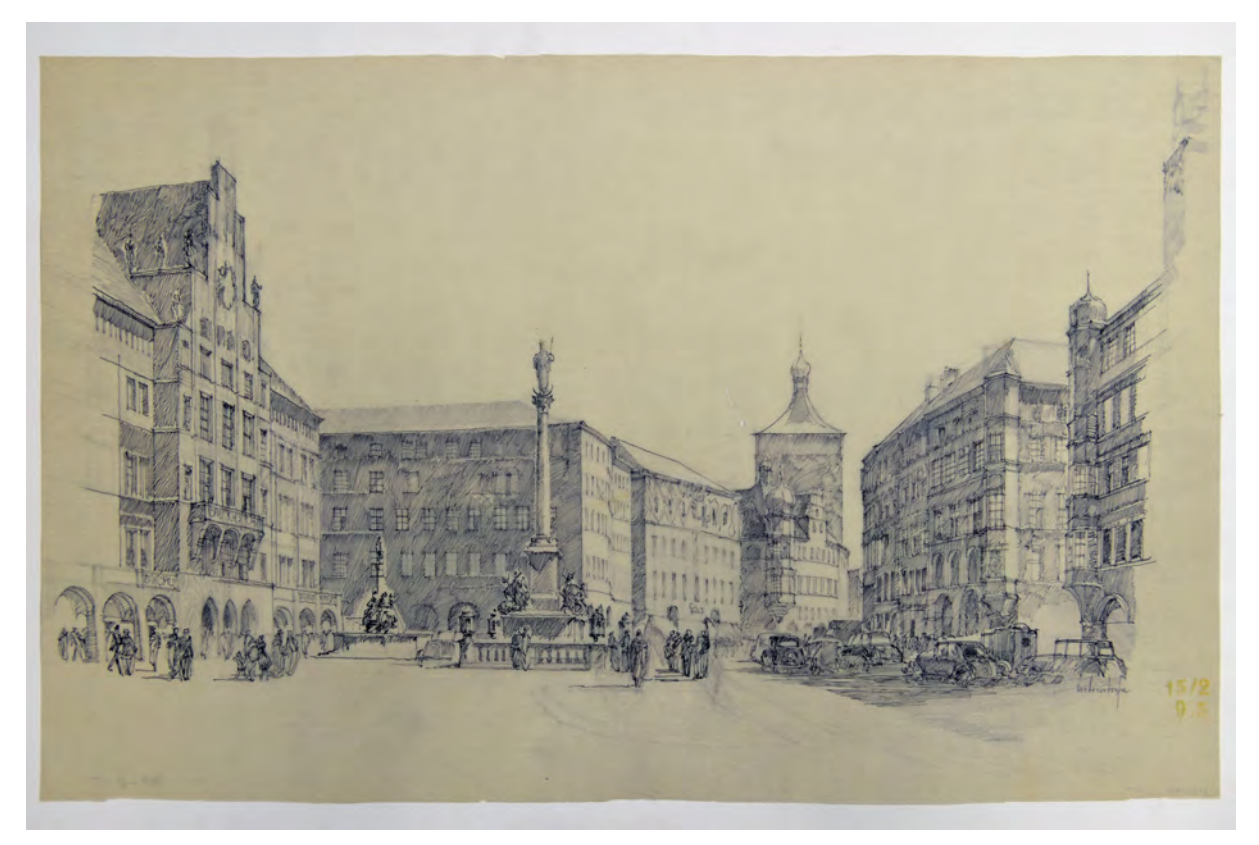

folio 9: Tuschezeichnung mit Konstruktionslinien in Bleistift auf starkem Skizzenpapier, Präsentationsblatt, Fußgängerperspektive des Marienplatzes ohne Altes Rathaus »Leitenstorfer«;

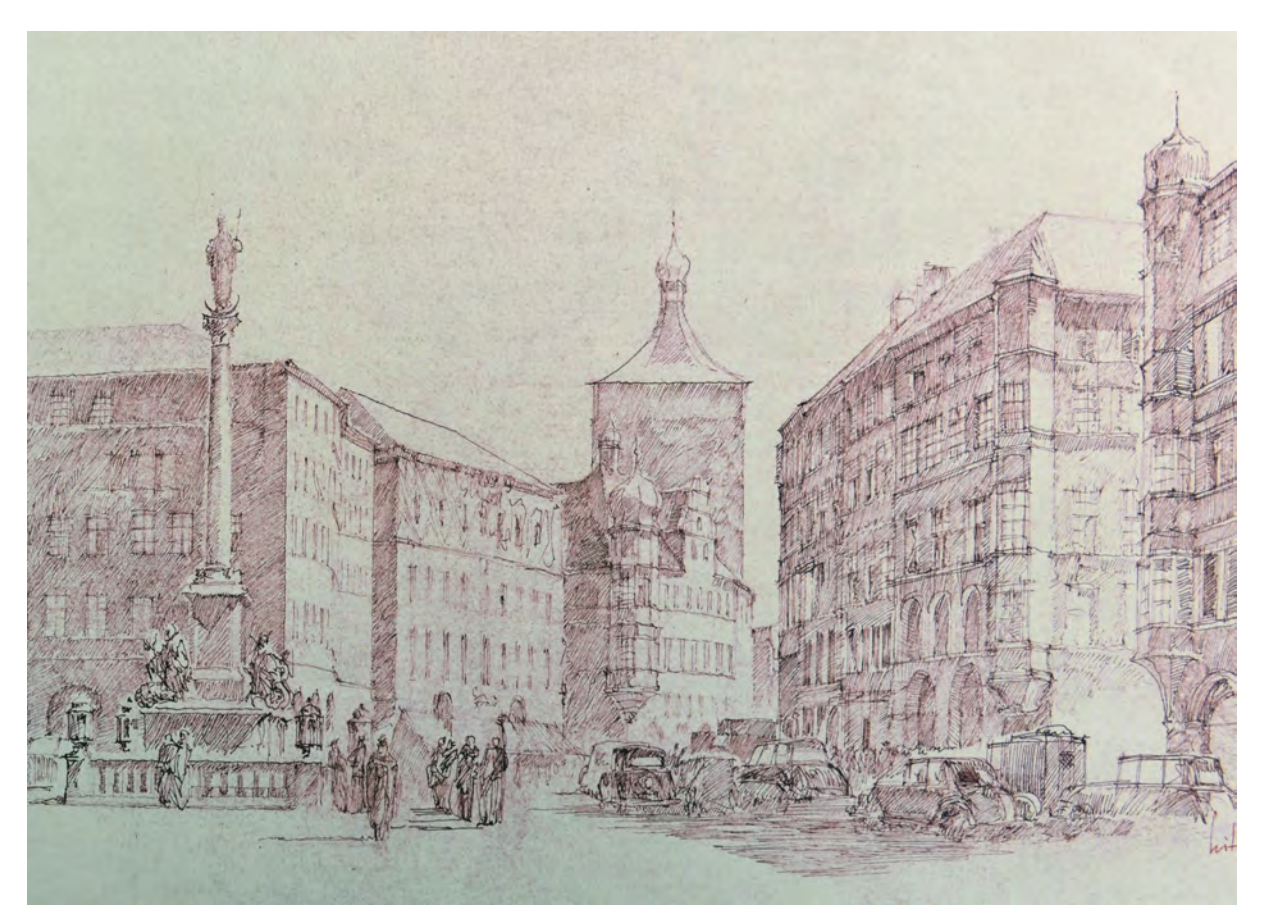

folio 11: Ausschnitt, Lichtpause mit rotbraunen Linien [nach folio 9] »ohne alt. Raths. : Idee: den Verlust des Alten-Rathausturmes im Bereich des Sparkassenneubaues zu ersetzen. : Leitenstorfer«;

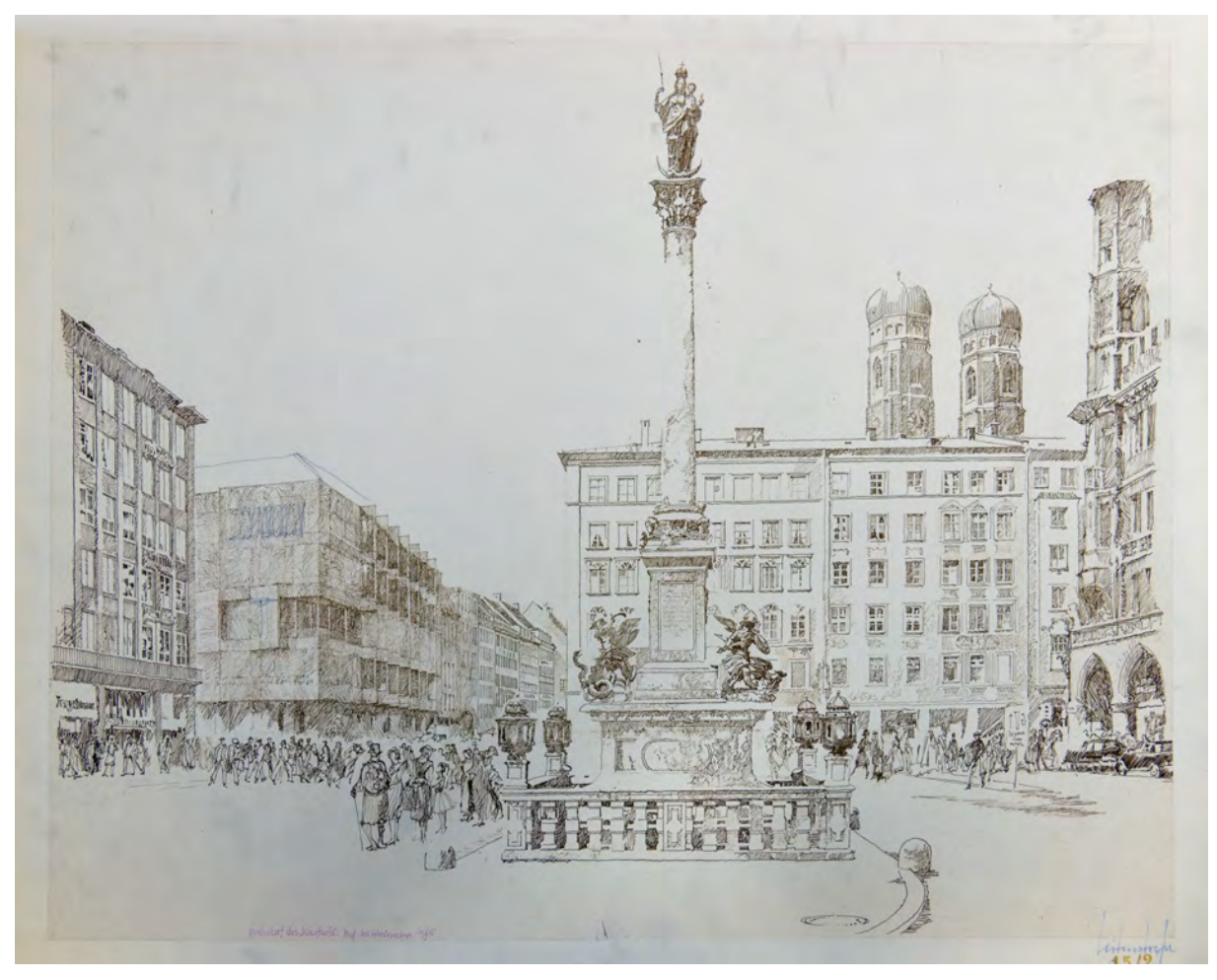

folio 14: Lichtpause [Original nicht im Bestand erhalten] westlicher Teil des Marienplatzes als Präsentationsblatt »Entwurf des "Kaufhofs": Prof. Jos. Wiedemann 1965 : Leitenstorfer« Entwurfskorrekturen in Bleistift.

Folio 1: Tuschezeichnung mit Konstruktionslinien in Bleistift auf starkem Skizzenpapier, Präsentationsblatt,

Fußgängerperspektive des Marienplatzes ohne Altes Rathaus »26.II.50«;

folio 2: Lichtpause [nach folio 1] »Studie Marienplatz ohne Altes Rathaus : 26.II.50 : H. Leitenstorfer«;

folio 3: Lichtpause mit rotbraunen Linien [nach folio 1] »26.II.50«;

folio 4: Tuschezeichnung mit Konstruktionslinien in Bleistift auf starkem Skizzenpapier, Präsentationsblatt, Fußgängerperspektive des Marienplatzes mit Altem Rathaus;

folio 5: Lichtpause mit rotbraunen Linien [nach folio 4] »Marien-Pl. Studien : Leitenstorfer«;

folio 6: Tuschezeichnung mit Konstruktionslinien in Bleistift auf starkem Skizzenpapier, Präsentationsblatt, Fußgängerperspektive des Marienplatzes mit Altem Rathaus »Leitenstorfer«;

folio 7: Lichtpause mit rotbraunen Linien [nach folio 6] »Marienplatz mit Altem Rathaus : Leitenstorfer« [Anm.: der Abzug entstand noch bevor im Original die letzten Details eingezeichnet waren];

folio 8: Lichtpause [nach folio 6] »Studie f. d. Marienplatz, östl. Teil : Altes Rathaus erhalten, Turm im Bereich des Neubaues am Tal. : Leitenstorfer«;

folio 9: Tuschezeichnung mit Konstruktionslinien in Bleistift auf starkem Skizzenpapier, Präsentationsblatt, Fußgängerperspektive des Marienplatzes ohne Altes Rathaus »Leitenstorfer«;

folio 10: Lichtpause [nach folio 9] »Studie: Marienplatz, östl. Teil, ohne Altes Rathaus : H. Leitenstorfer«;

folio 11: Lichtpause mit rotbraunen Linien [nach folio 9] »ohne alt. Raths. : Idee: den Verlust des Alten-Rathausturmes im Bereich des Sparkassenneubaues zu ersetzen. : Leitenstorfer«;

folio 12: Kompositionsskizze in Tusche mit Vorzeichnung in Bleistift auf starkem Transparentpapier, Blick vom Tal Richtung Marienplatz ohne Altes Rathaus »12.III.50«;

folio 13: Tuschezeichnung mit Vorzeichnung in Bleistift [auf Grundlage der Kompositionsskizze folio 12] Blick vom Tal Richtung Marienplatz ohne Altes Rathaus;

folio 14: Lichtpause [Original nicht im Bestand erhalten] westlicher Teil des Marienplatzes als Präsentationsblatt »Entwurf des "Kaufhofs": Prof. Jos. Wiedemann 1965 : Leitenstorfer« Entwurfskorrekturen in Bleistift.

**Provenienz:** Nachlaß Hermann Leitenstorfer.
## **Hermann Leitenstorfer (1886-1972)**

# **Blattsammlung Reisezeichnungen »Egloffstein«, 1954-69**

**Standort:** Architektursammlung der Technischen Universität München, Inv.-Nr. leit-48-1 **Blattmaß:** variierend **Technik:** Bleistift/Graphitstift, Kugelschreiber und Aquarell **Papier:** Transparentpapier und Zeichenkarton **Umfang:** 42 Blatt erhalten, soweit nicht anders vermerkt sind die Blätter verso nicht bezeichnet **Paginierung/Foliierung:** Nicht vorhanden

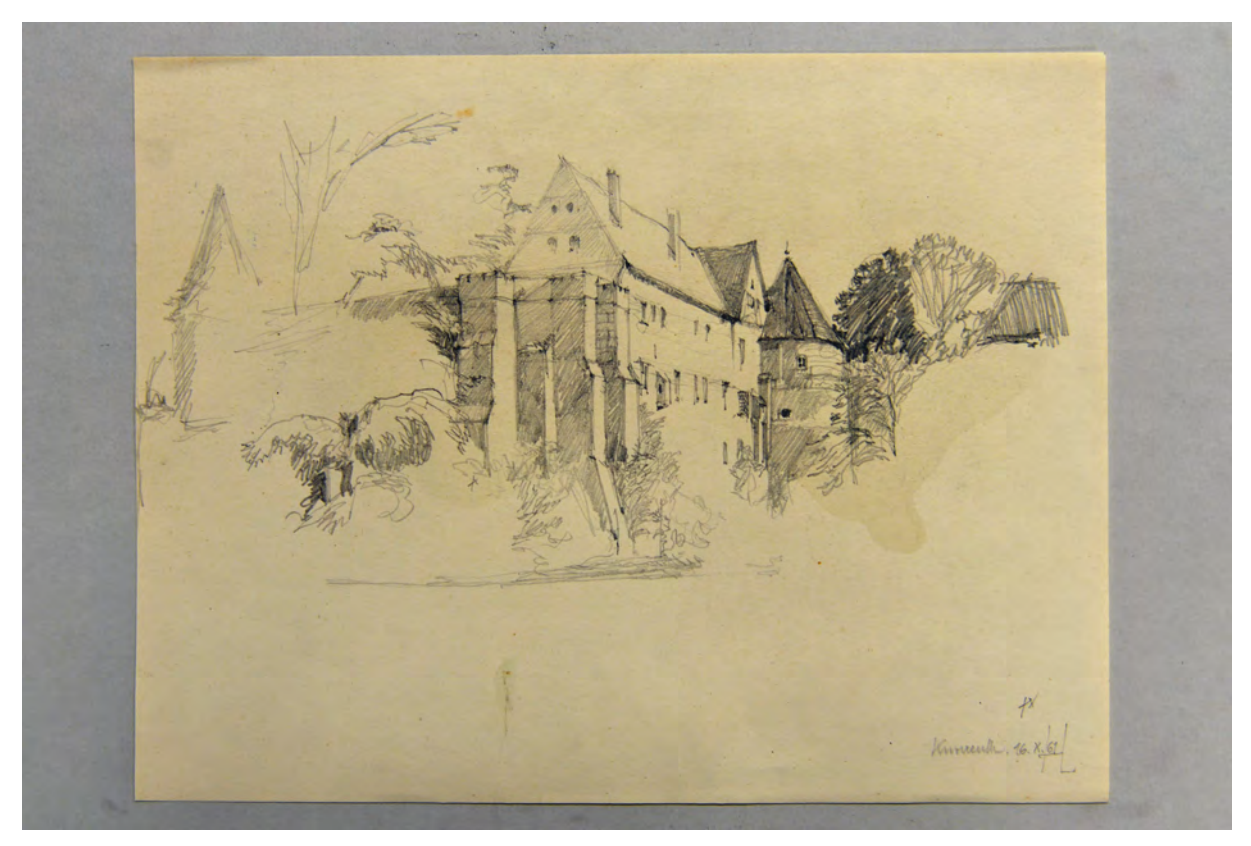

Folio 1: Burganlage mit Substruktion »Kunreuth 16.X.61 HL«;

Die Familie Leitenstorfer verbrachte ihre Sommerferien zwischen 1954 und 1969 regelmäßig auf der Burg Egloffstein im Landkreis Forchheim in der Fränkischen Schweiz. In der Blattsammlung mit Reisezeichnungen »Egloffstein« sind alle Skizzen Leitenstofers archiviert, die er in gewohnt detaillierter und erzählerischer Weise angefertigt hatte. Ein immer wiederkehrendes Motiv stellt die exponierte Burganlage dar, die er aus den unterschiedlichsten Blickwinkeln erfasste, ebenso wie das darunterliegende Dorf, das in zahlreichen Vogelperspektiven skizziert wurde. Einige Skizzen wurden als malerische Aquarelle ohne erkennbare architektonische Reduktion angelegt. Leitenstorfers Passion zur freien Handzeichnung wird in einem Leporello für seine Kinder deutlich, der eine Wanderung von Weissenlohe nach Egloffstein in Illustrationen nacherzählt.

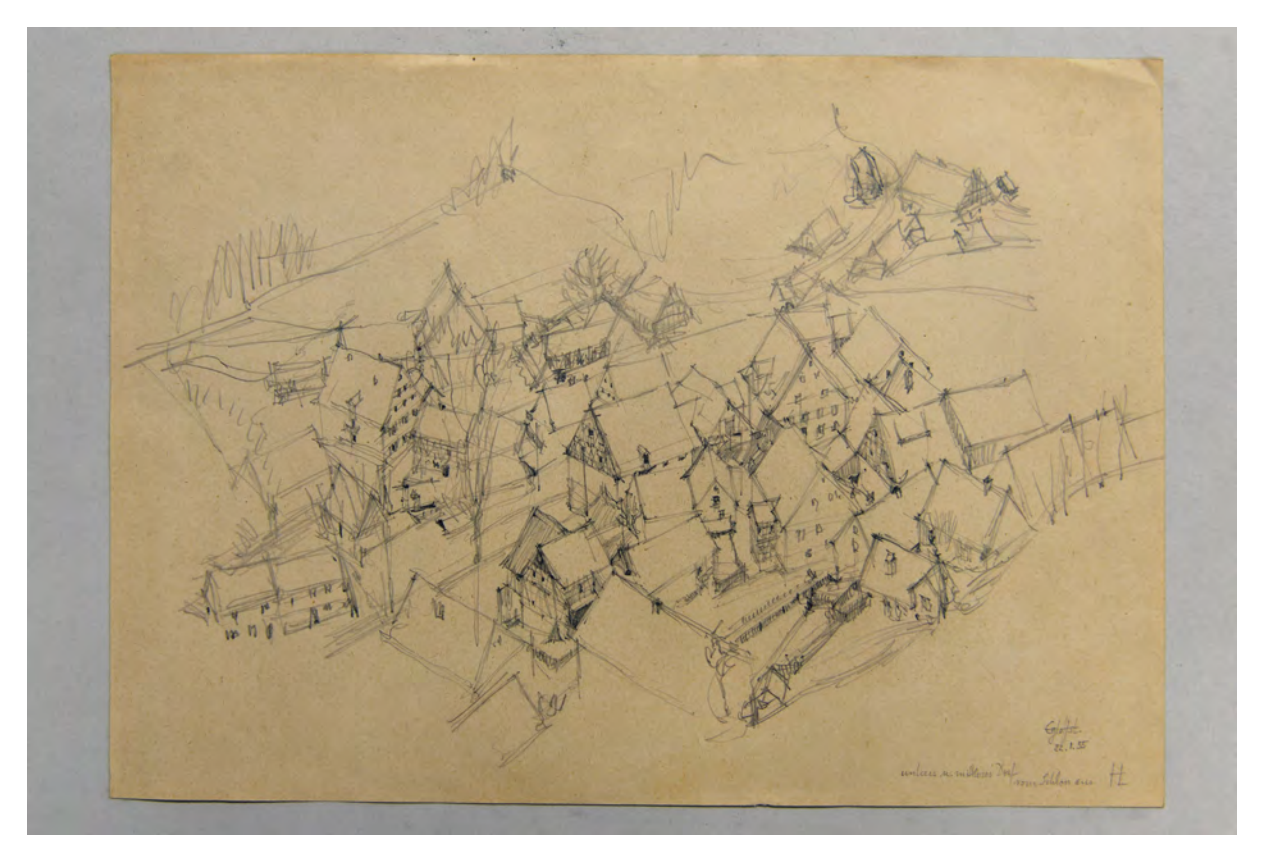

folio 2: Axonometrie des Dorfes »Egloffstein 22.I.55 unteres u. mittleres Dorf vom Schloss aus HL«;

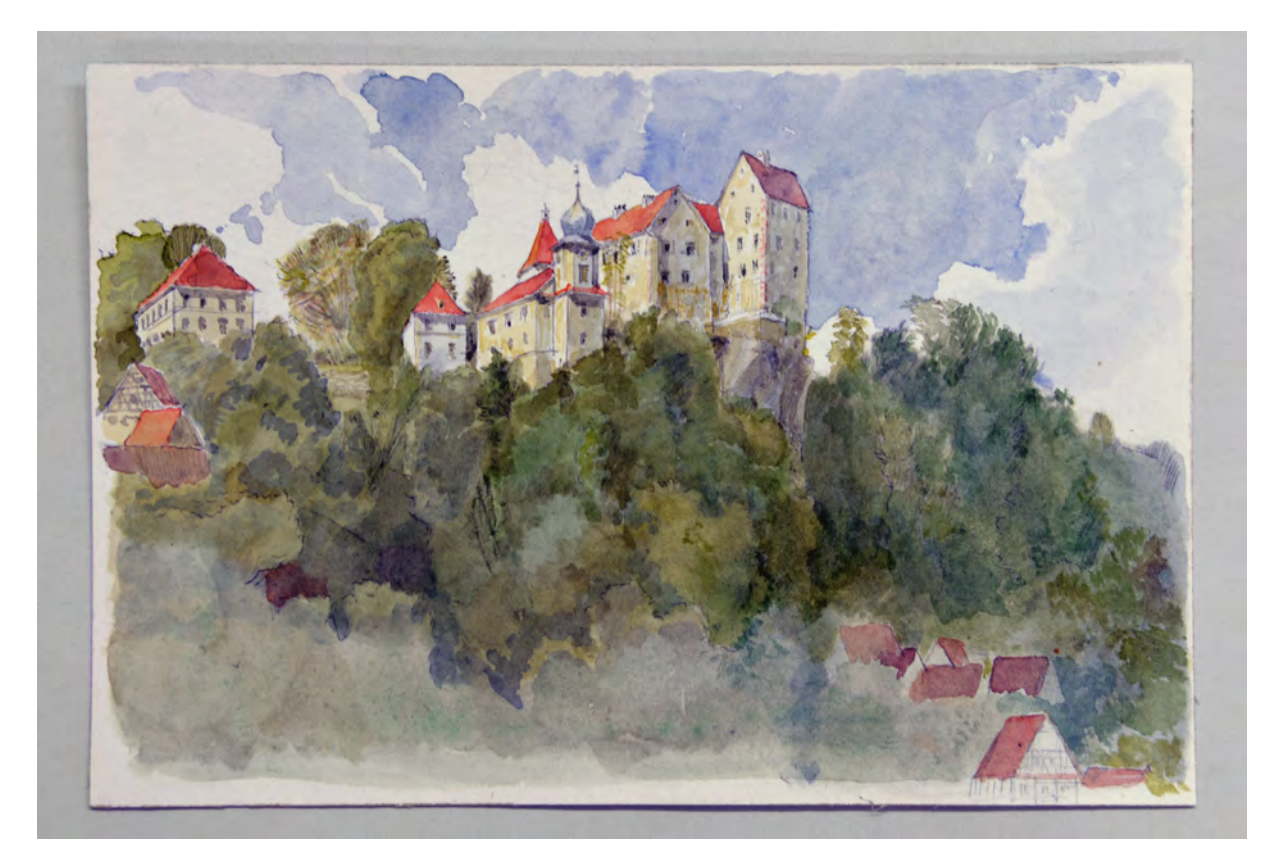

folio 11: aquarellierte Bleistiftzeichnung einer Teegesellschaft in der Natur »Kleines Aquarell im Majoratshaus (Original etwas breiter) copiert 30. Juni 1960 Hermann L.« [Beschriftung verso];

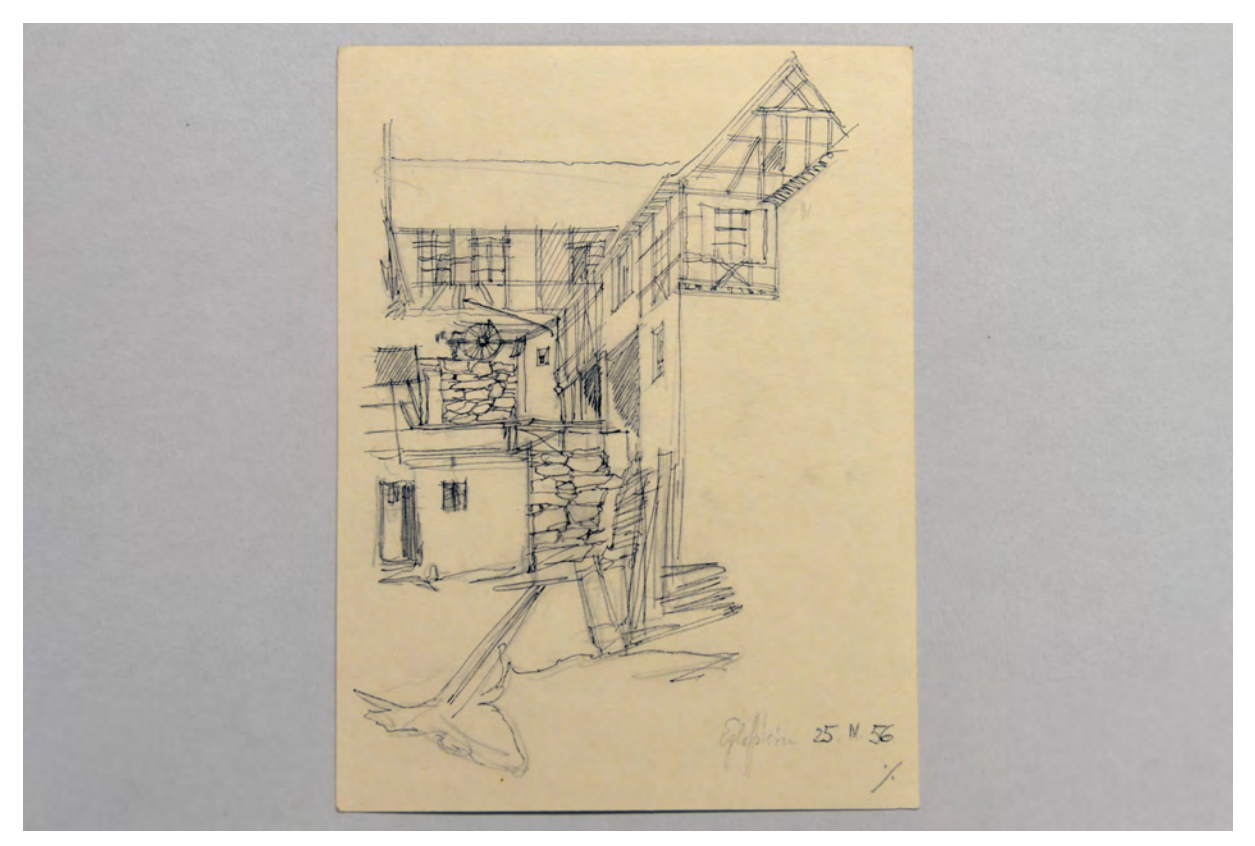

folio 15: Bleistiftskizze einer dörflichen Bebauung in Hanglage, mit Tusche nachgezeichnet »Egloffstein 25.IV.56«;

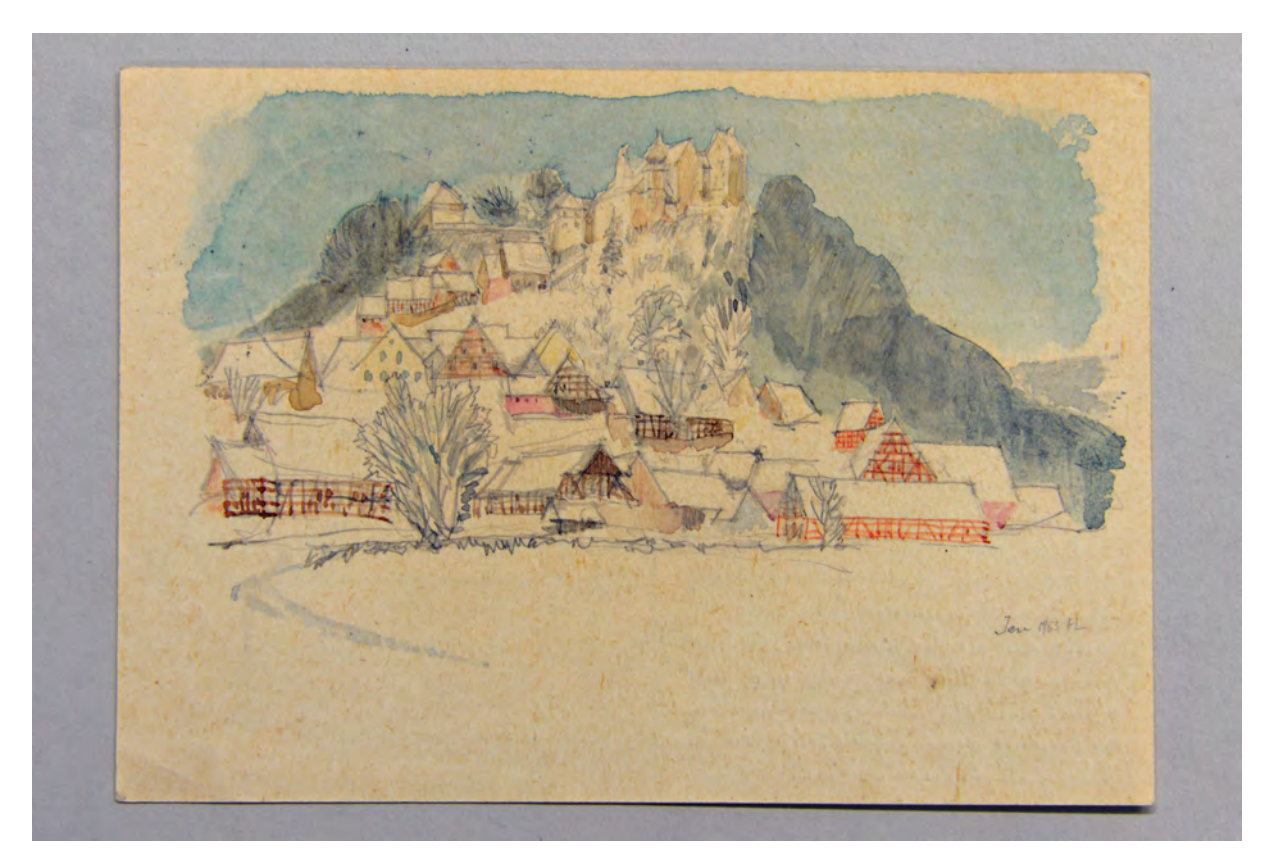

folio 17: aquarellierte Bleistiftzeichnung von Burg und Dorf Egloffstein im Schnee auf einer Postkarte »Jan. 1963 HL« [adressiert an Alex und Inge Leitenstorfer in der Ismaninger Straße 69a in München];

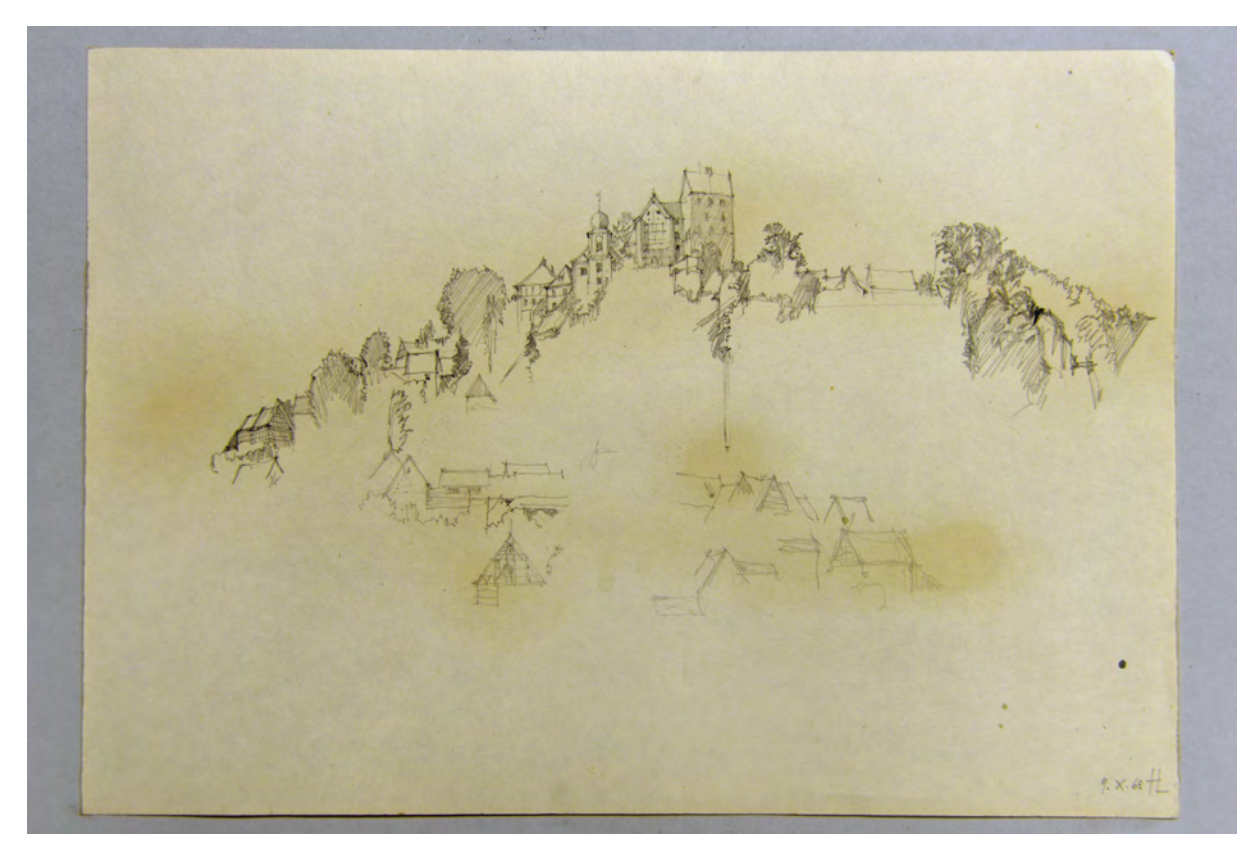

folio 20: Bleistiftzeichnung der Burg Egloffstein mit angerissenen Häusern des Dorfes »9.X.63 HL«;

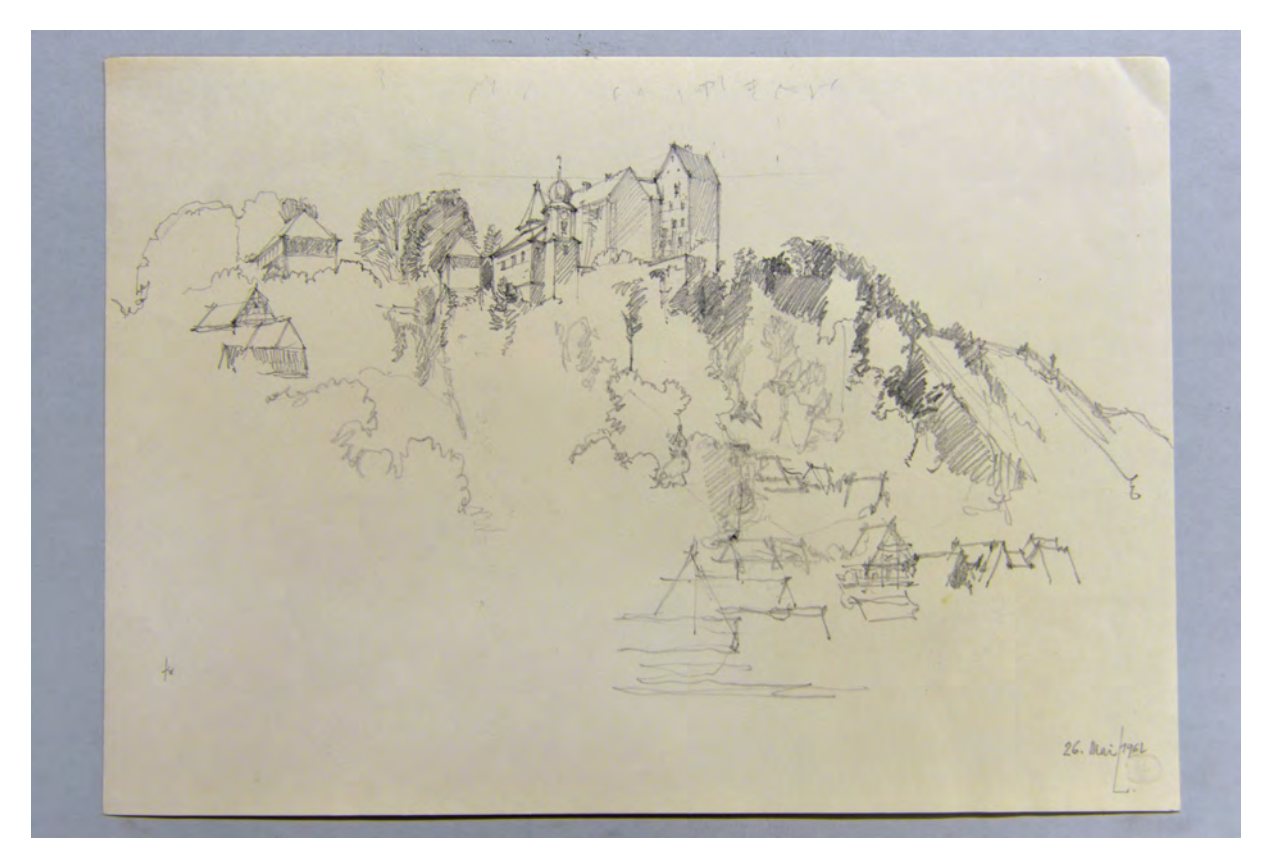

folio 22: Bleistiftzeichnung der Burg Egloffstein mit Häusern des Dorfes »26. Mai 1962 L.«;

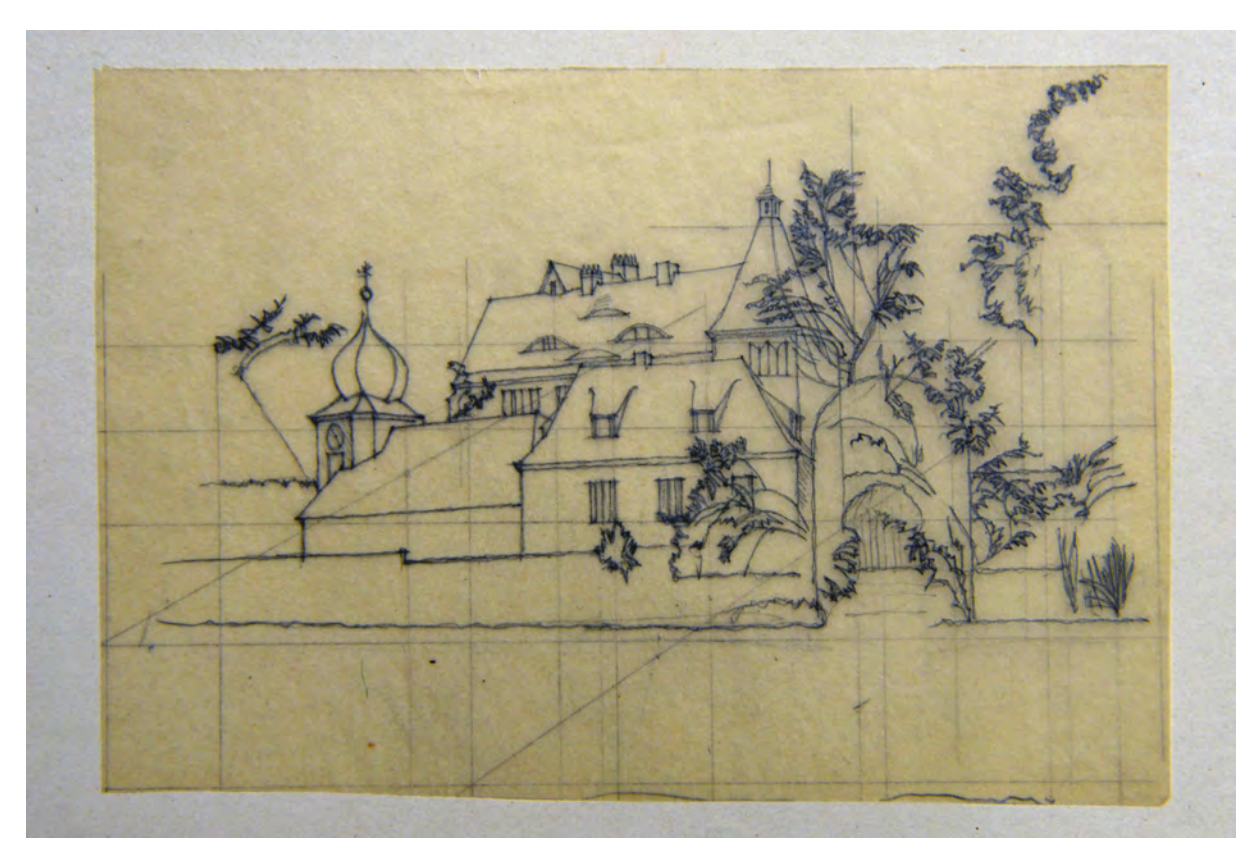

folio 31: Bleistiftzeichnung Burg Egloffstein vom Zufahrtstor aus gesehen, mit Rasterlinien;

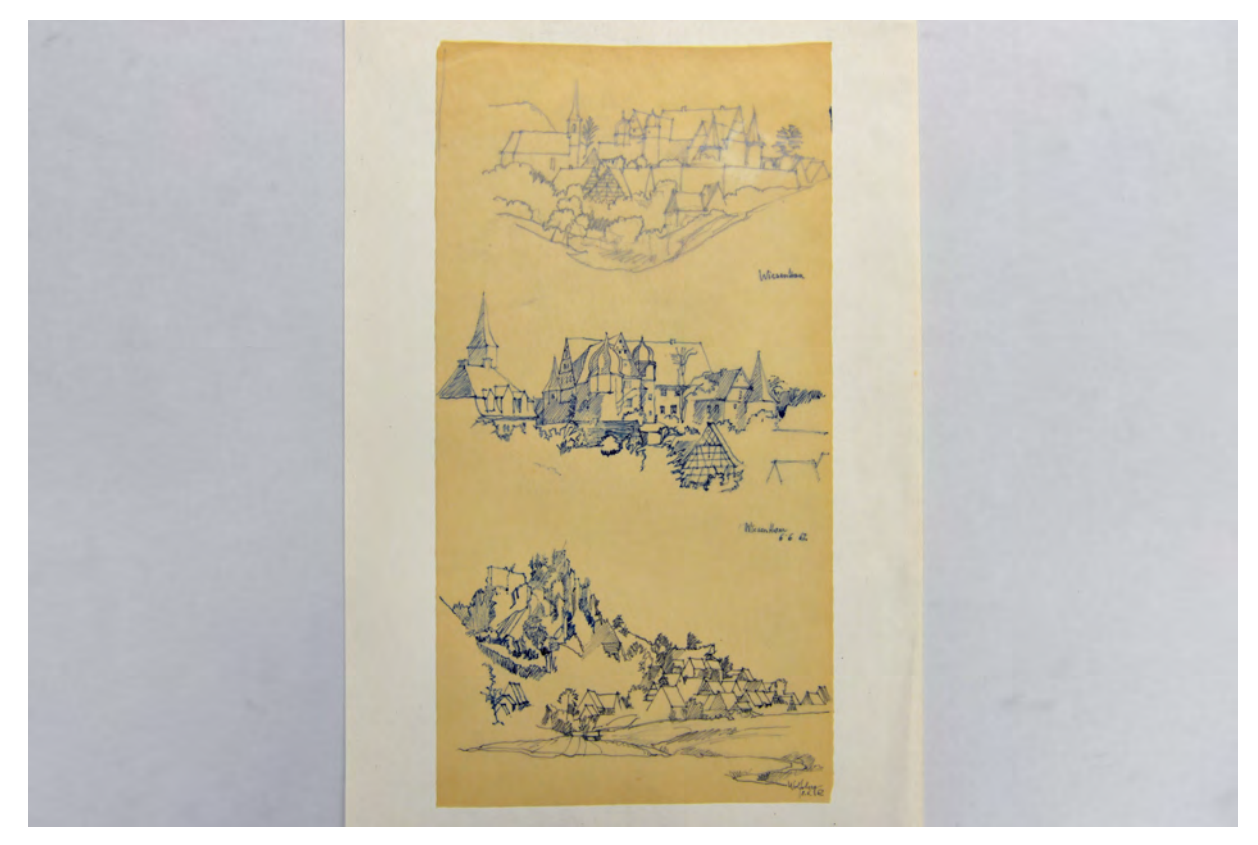

folio 36: drei übereinanderliegende Skizzen auf Transparentpapier, Bleistiftskizze von »Wiesenthau«, Kugelschreiberskizze von »Wisenthau 6.6.62«, Kugelschreiber- und Bleistiftskizze vom »Wolfberg 8.6.62«;

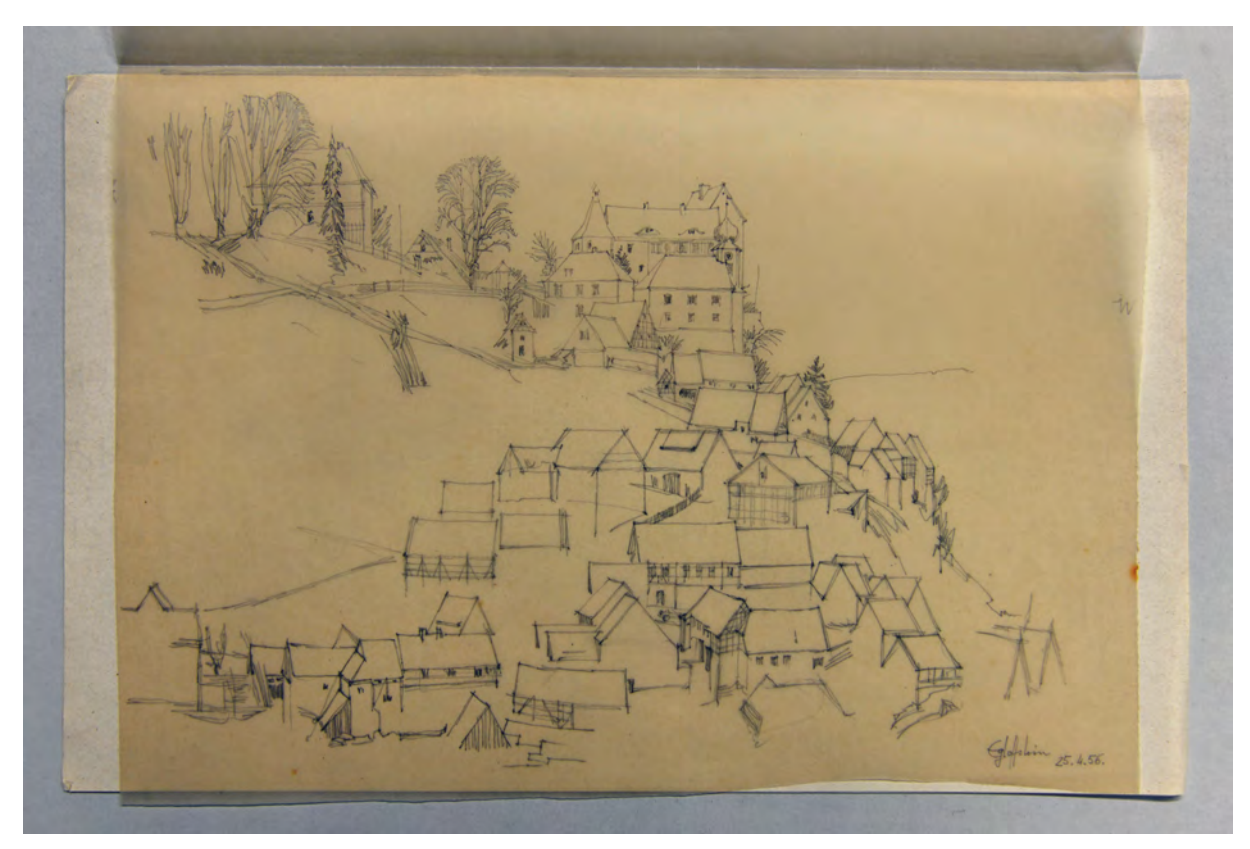

folio 38: Bleistiftzeichnung auf Transparentpapier »Egloffstein 25.4.56«;

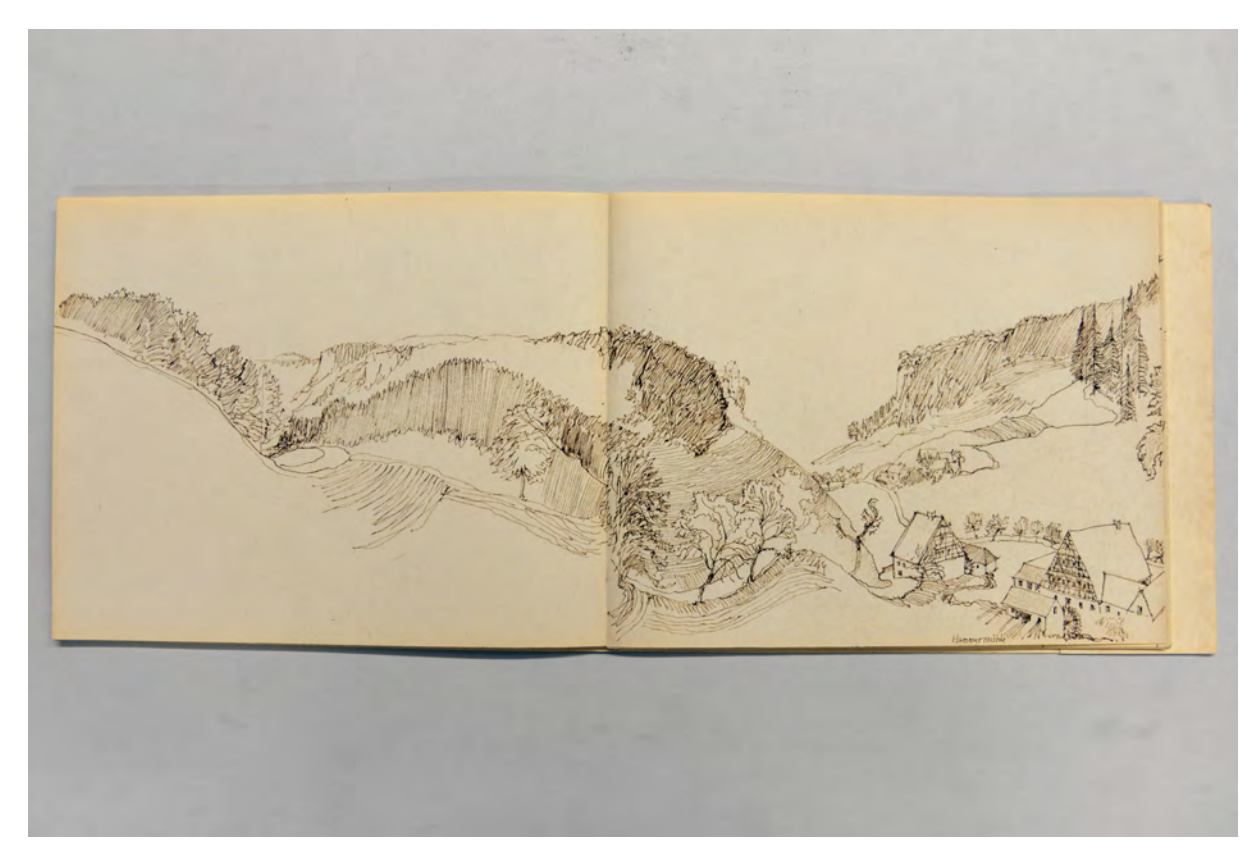

folio 42: Leporello »Reise in die Ferien über Gräfenberg nach Egloffstein« mit den Zeichnungen 7) Der Weg zur Hammermühle

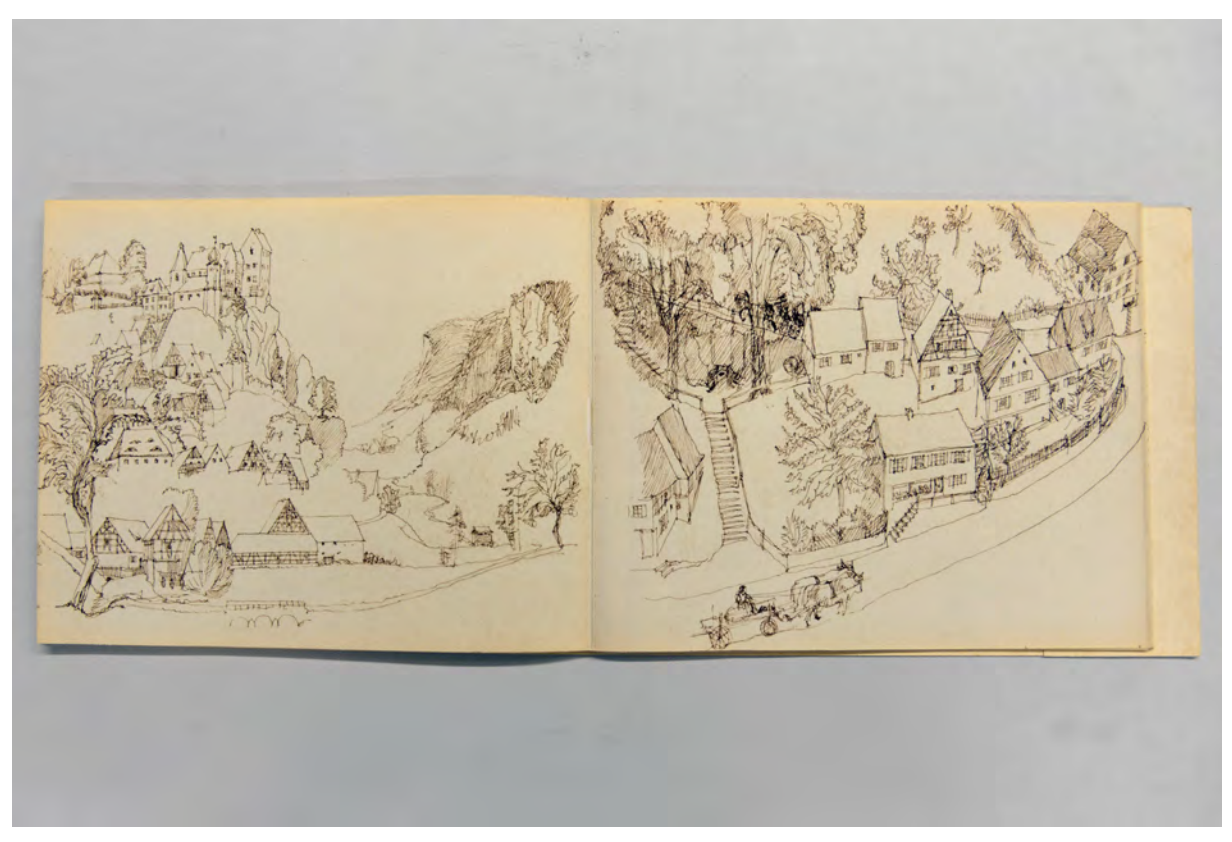

folio 42: Leporello »Reise in die Ferien über Gräfenberg nach Egloffstein« mit den Zeichnungen 8) Weg durch das Dorf Egloffstein 9) Die Straße windet sich den Berg hinauf

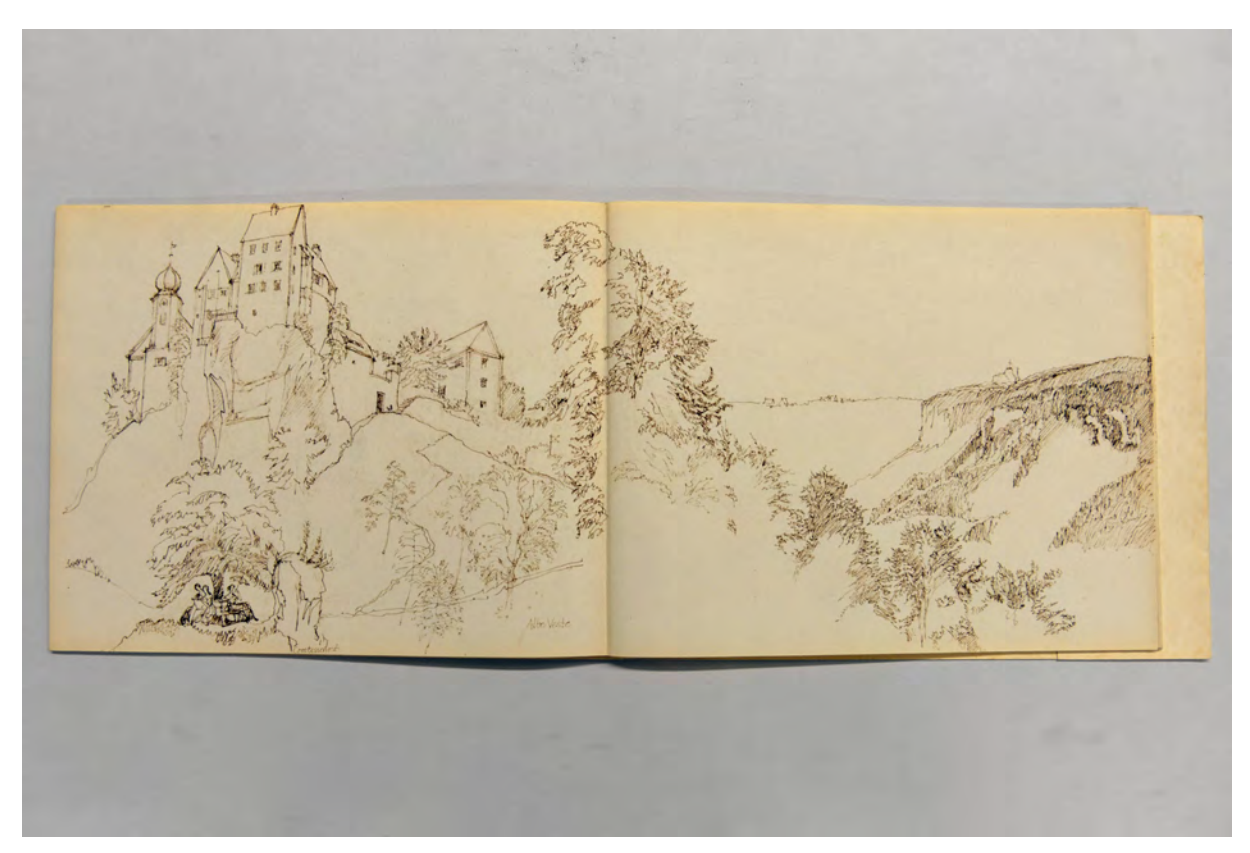

folio 42: Leporello »Reise in die Ferien über Gräfenberg nach Egloffstein« mit den Zeichnungen 10) »Comtessenruh« und »Alte Veste«

### **Inhalt:**

Folio 1: Burganlage mit Substruktion »Kunreuth 16.X.61 HL«;

folio 2: Axonometrie des Dorfes »Egloffstein 22.I.55 unteres u. mittleres Dorf vom Schloss aus HL«;

folio 3: Perspektive bebauter Burghügel und Schloss Egloffstein »5.6.62.«;

folio 4: Eingangsfassade mit Brücke zum Schloß »Kunreuth, 16.X. 61.«;

folio 5: Axonometrie eines Dorfes [Egloffstein] »25.IV.56«;

folio 6: Ansicht des Dorfes Egloffstein mit Burg »25.IV.56«;

folio 7: Axonometrie der Burganlage Egloffstein von der Hangseite aus;

folio 8: Gesamtansicht der Burg Egloffstein »3.4.63.«;

folio 9: Gesamtansicht Burg und Dorf Egloffstein von der Hangseite aus »19. Mai 1961«;

folio 10: aquarellierte Bleistiftzeichnung »Nach dem Original im Majoralshaus, (das hier im alten Zustand zweier schlichter

fränkischer Häuser erscheint, die etwas gegeneinander versetzt sind - und später unter ein Dach mit Schieferdeckung gekommen ist) gepaust und ohne vollendete Ähnlichkeit der Gesichter kopiert. Egloffstein 30. Juni 1960 Herm. Leitenstorfer« [Beschriftung verso];

folio 11: aquarellierte Bleistiftzeichnung einer Teegesellschaft in der Natur »Kleines Aquarell im Majoratshaus (Original etwas breiter) copiert 30. Juni 1960 Hermann L.« [Beschriftung verso];

folio 12: aquarellierte Bleistiftzeichnung von Burg und Dorf Egloffstein;

folio 13: aquarellierte Bleistiftzeichnung »17.8.54 Egloffstein n. d. Natur«;

folio 14: aquarellierte Bleistiftzeichnung der Burg Egloffstein »nach Bleistift-Skizze vom 26. Mai 1961 H Leitenstorfer« [Beschriftung verso];

folio 15: Bleistiftskizze einer dörflichen Bebauung in Hanglage, mit Tusche nachgezeichnet »Egloffstein 25.IV.56«;

folio 16: aquarellierte Bleistiftzeichnung einer Axonometrie der Burg Egloffstein mit Umgebung;

folio 17: aquarellierte Bleistiftzeichnung von Burg und Dorf Egloffstein im Schnee auf einer Postkarte »Jan. 1963 HL« [adressiert an Alex und Inge Leitenstorfer in der Ismaninger Straße 69a in München];

folio 18: freie Tuscheskizze einer Burganlage auf einem Berg »(nach der Natur) bei Mostviel am Eingang ins Brunnleitental 1962  $HI$   $\alpha$ 

folio 19: Fachwerkhaus in der Natur »11.7.64«;

folio 20: Bleistiftzeichnung der Burg Egloffstein mit angerissenen Häusern des Dorfes »9.X.63 HL«;

folio 21: Tuscheskizze der Burg Egloffstein mit den Häusern des Dorfes »19.5.61. L«;

folio 22: Bleistiftzeichnung der Burg Egloffstein mit Häusern des Dorfes »26. Mai 1962 L.«;

folio 23 recto: Bleistiftzeichnung der Burg Egloffstein aus erhöhtem Standort »25.4.56«;

folio 23 verso: Vorskizze in Bleistift der Burg Egloffstein aus erhöhtem Standort;

folio 24: schnelle Bleistiftzeichnung der Burg »Egloffstein im Winter v. der Trubach aus 28.1.63 L.«;

folio 25: aquarellierte Bleistiftzeichnung einer Kanone, die dem Kanonier von zwei Gestalten mit Kuh weggezogen wird;

folio 26: Bleistiftskizze, teils mit Tusche nachgearbeitet, von der Burg Egloffstein mit Straßendorf am Hang auf

Transparentpapier;

folio 27: Bleistiftskizze von der Burg Egloffstein mit Straßendorf am Hang;

folio 28: Aquarell mit leichter Bleistiftzeichnung eines Stadels mit Fachwerk und Krüppelwalm;

folio 29: Bleistiftzeichnung mit Tusche nachgearbeitet einer Axonometrie von der »Hammermühle b. Egloffstein«;

folio 30: Bleistiftzeichnung der Burg Egloffstein »5.6.62«;

folio 31: Bleistiftzeichnung Burg Egloffstein vom Zufahrtstor aus gesehen, mit Rasterlinien;

folio 32: Bleistiftzeichnung Burg Egloffstein auf Transparentpapier;

folio 33: Briefmarke der Burg Egloffstein »Jan. 69«;

folio 34: Burg Egloffstein mit Dorf vom Hang aus gesehen auf Transparentpapier »Original Beate Luther 15.9.56«;

folio 35: Bleistiftzeichnung der Burg Egloffstein in den Hügeln auf Reststück Transparentpapier;

folio 36: drei übereinanderliegende Skizzen auf Transparentpapier, Bleistiftskizze von »Wiesenthau«, Kugelschreiberskizze von

»Wisenthau 6.6.62«, Kugelschreiber- und Bleistiftskizze vom »Wolfberg 8.6.62«;

folio 37: Skizze mit weichem Bleistift der Burg Egloffstein mit angrenzendem Dorf;

folio 38: Bleistiftzeichnung auf Transparentpapier »Egloffstein 25.4.56«;

folio 39: Bleistiftzeichnung der Burg Egloffstein auf Transparentpapier;

folio 40: Bleistiftzeichnung des Dorfes Egloffstein in Axonometrie auf Transparentpapier;

folio 41: Bleistiftzeichnung auf Transparentpapier »Kunreuth - Pause nach Handzeichnung v. 16.X.61«;

folio 42: Leporello »Reise in die Ferien über Gräfenberg nach Egloffstein« mit den Zeichnungen 1) Fränkisches Dorf mit

Eisenbahn 2) Eisenbahnfahrt nach »Wiesenlohe« 3) Kutschfahrt durch Gräfenberg 4) Kutschfahrt durch das Scheunenviertel 5) Rast am Wegesrand 6) Weg durch Felder, Wiesen und Wald 7) Der Weg zur Hammermühle 8) Weg durch das Dorf Egloffstein 9) Die Straße windet sich den Berg hinauf 10) »Comtessenruh« und »Alte Veste« 11) Märchenstunde und Hochzeit auf der Burg 12) »Linden, Amtshaus, Ohrfeigenlaube, Buchsbaum [und] Majorat« der Burg 13) »Kuhstall [und] Scheune« der Burg und Platz zum

Tennis spielen 14) Pavillon unter einem Baum an einer dichten Hecke mit Öffnung in die Landschaft.

**Provenienz:** Nachlaß Hermann Leitenstorfer.

#### **Hans Döllgast (1891-1974)**

#### **Blattsammlung »Tableaus«, 1956-73**

**Standort:** Architektursammlung der Technischen Universität München, Inv.-Nr. doel-283-1 **Blattmaß:** variierend **Technik:** Feder in Tusche/Tinte und Bleistift/Graphitstift **Papier:** Transparentpapier und Zeichenkarton **Umfang:** 72 Blatt erhalten, soweit nicht anders vermerkt sind die Blätter verso nicht bezeichnet **Paginierung/Foliierung:** Nicht vorhanden

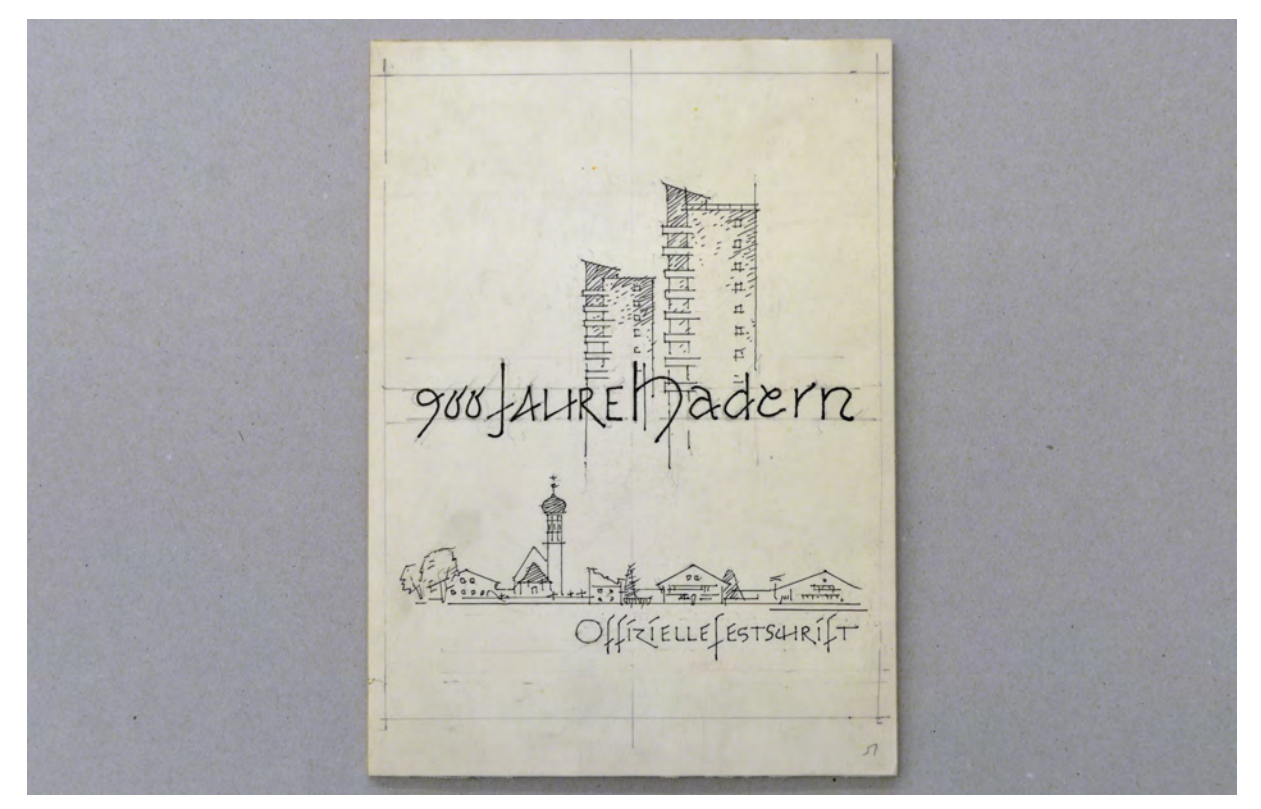

Folio 1: Titelblatt »900 Jahre Hadern : Offizielle Festschrift«, Feder in Tusche, Vorzeichnung in Bleistift;

Die Blattsammlung »Tableaus« enthält Skizzen, die Döllgast zu Illustrationszwecken für unterschiedliche Veröffentlichungen angelegt hat. In der Regel sind die Skizzen in Zusammenhang mit einem Schriftblock entwickelt worden, der die Position und Größe der Zeichnung über die Blattgestaltung angibt. Das trifft für die Veröffentlichungen »900 Jahre Hadern«, »Räume schwarz weiss«199, »1200 Jahre Pasing« und »Ornament heute«200 zu. Die Skizzen für das Zeichenlehrbuch »Gebundenes Zeichnen« entstanden auf Transparentpapier. Sie wurden für den Abdruck verkleinert, womit sich die Blattgestaltung erübrigt.

j

<sup>199</sup> Schließlich herausgegeben unter dem Titel Räume-Räume. Döllgast, Hans. *Räume - Räume.* Reihe der Bayerischen Akademie der Schönen Künste 4. München: Verlag Georg D. W. Callwey, 1972.

<sup>200</sup> Die Bearbeitung zu dieser Veröffentlichung wurde nicht abschließend beendet. Das Buch ist nicht erschienen.

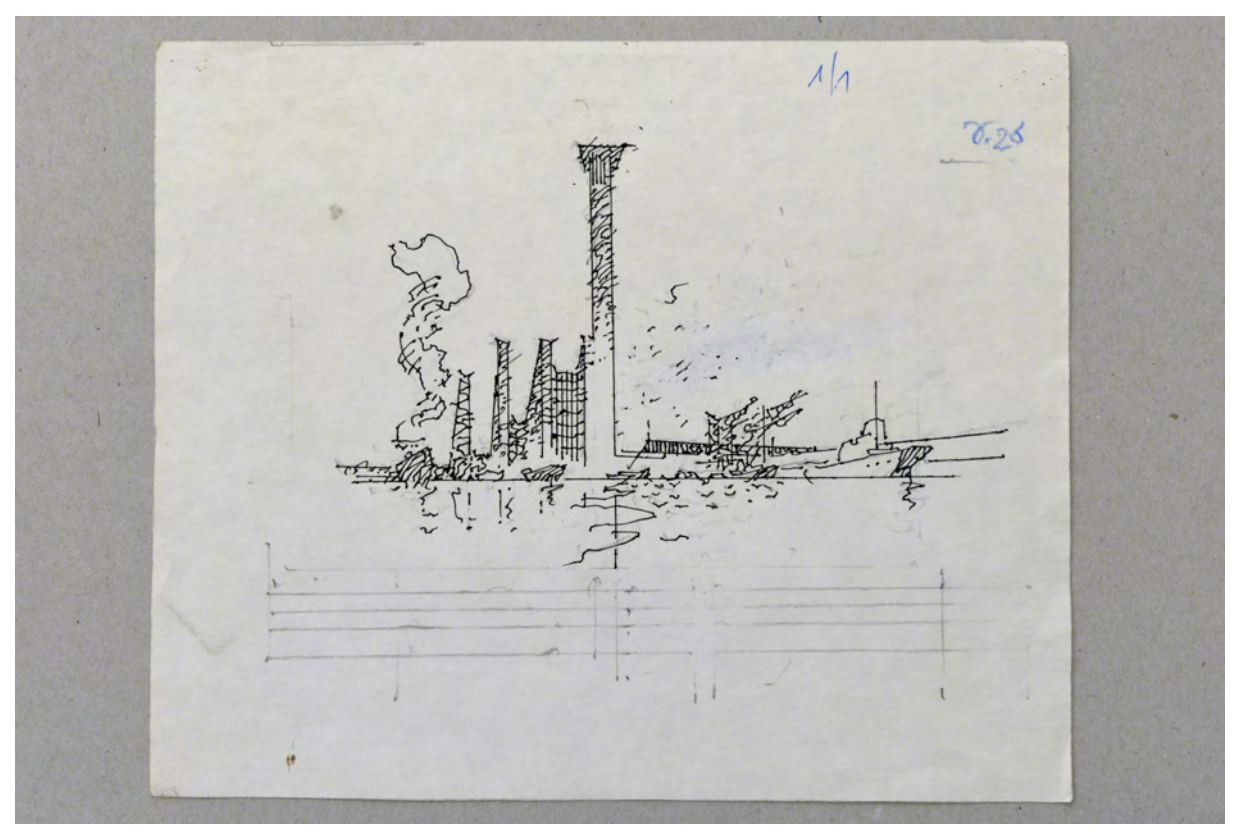

folio 6: Perspektive eines Hafens mit Krananlagen, Feder in Tusche, Vorzeichnung in Bleistift;

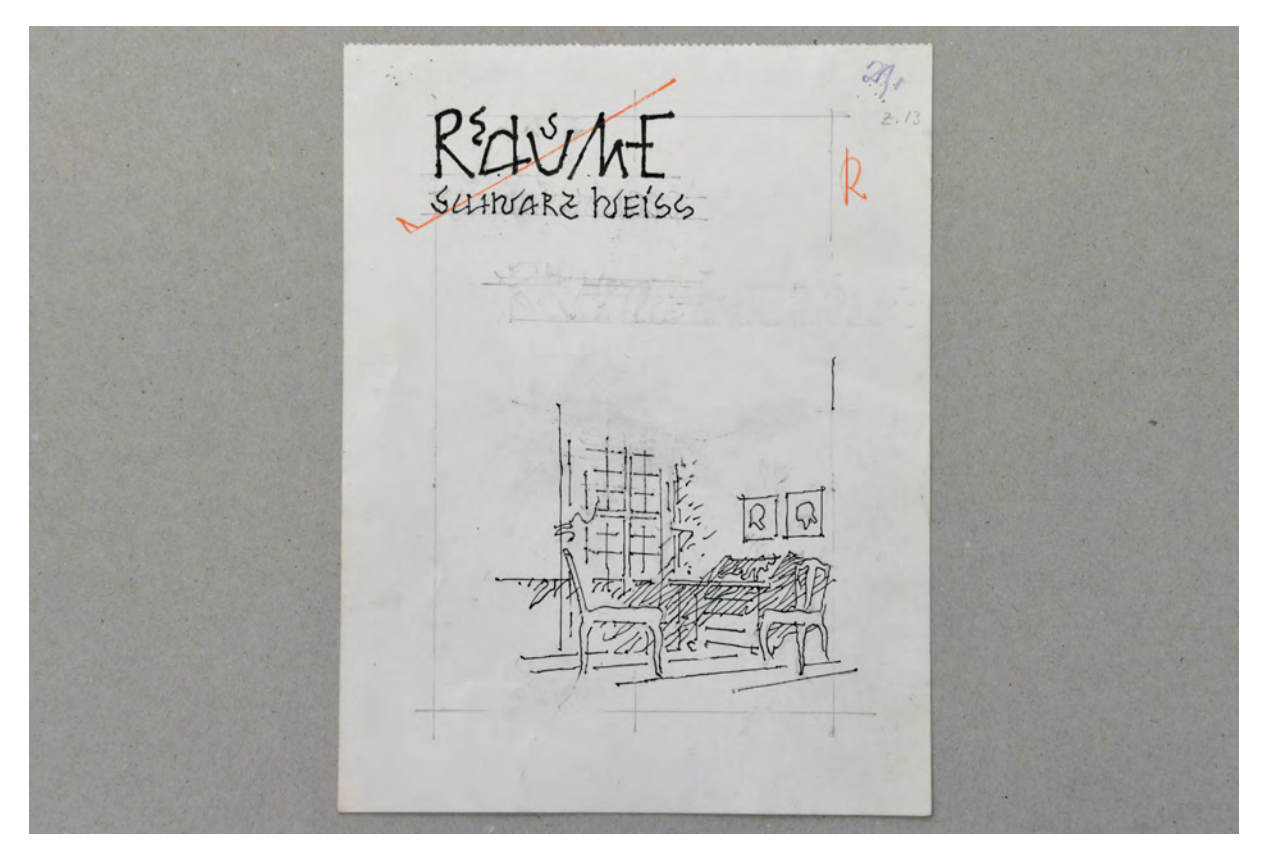

folio 10: Titelblatt »RÄUME : SCHWARZ WEISS«, Perspektive in einen Innenraum mit Fenster, Sekretär und Stühlen, Feder in Tusche, Vorzeichnung in Bleistift;

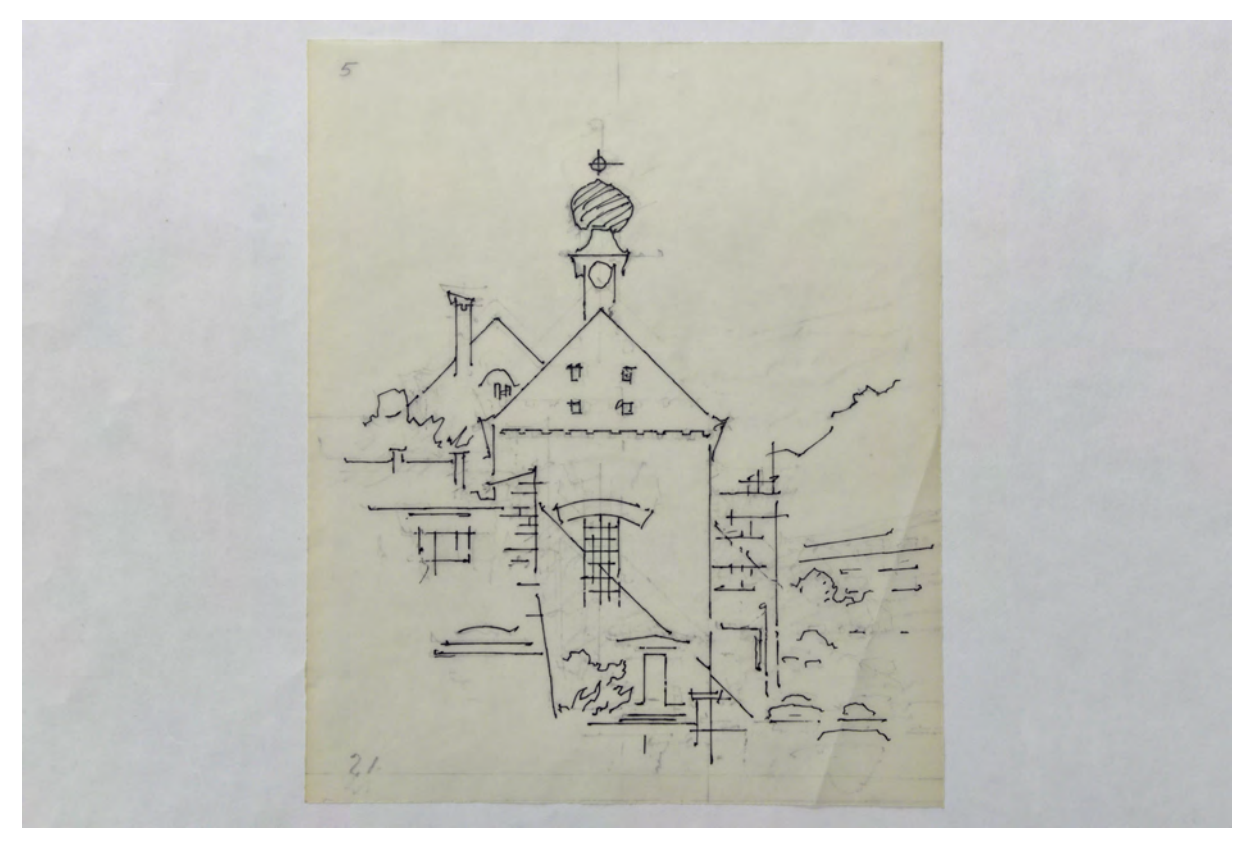

folio 13: Zentralperspektive der Votivkirche in Passau, Vorstudie zum Aquarell, Feder in Tusche auf Transparentpapier, Vorzeichnung in Bleistift;

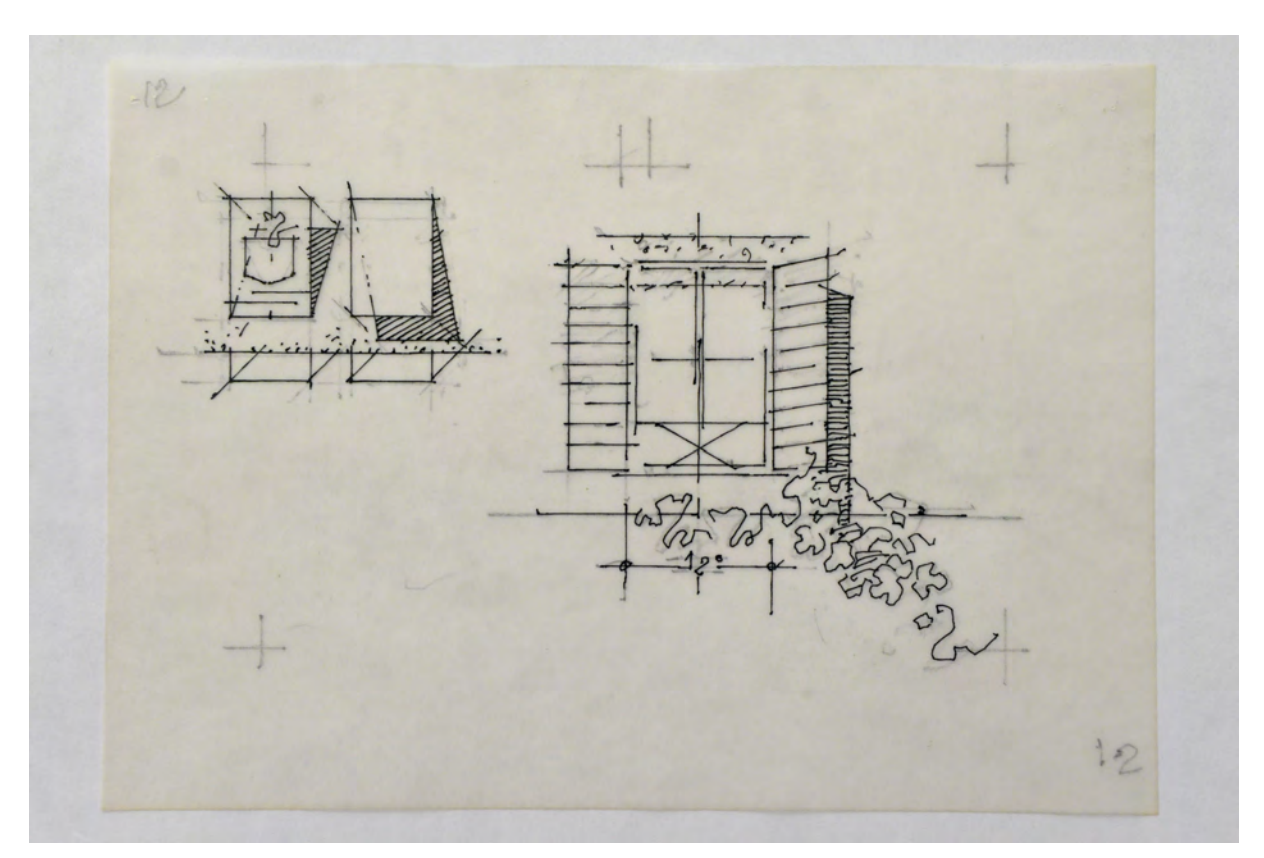

folio 20: Verschattung flächiger Elemente unterschiedlicher Neigung auf einer Fassade, Feder in Tusche auf Transparentpapier, Vorzeichnung in Bleistift;

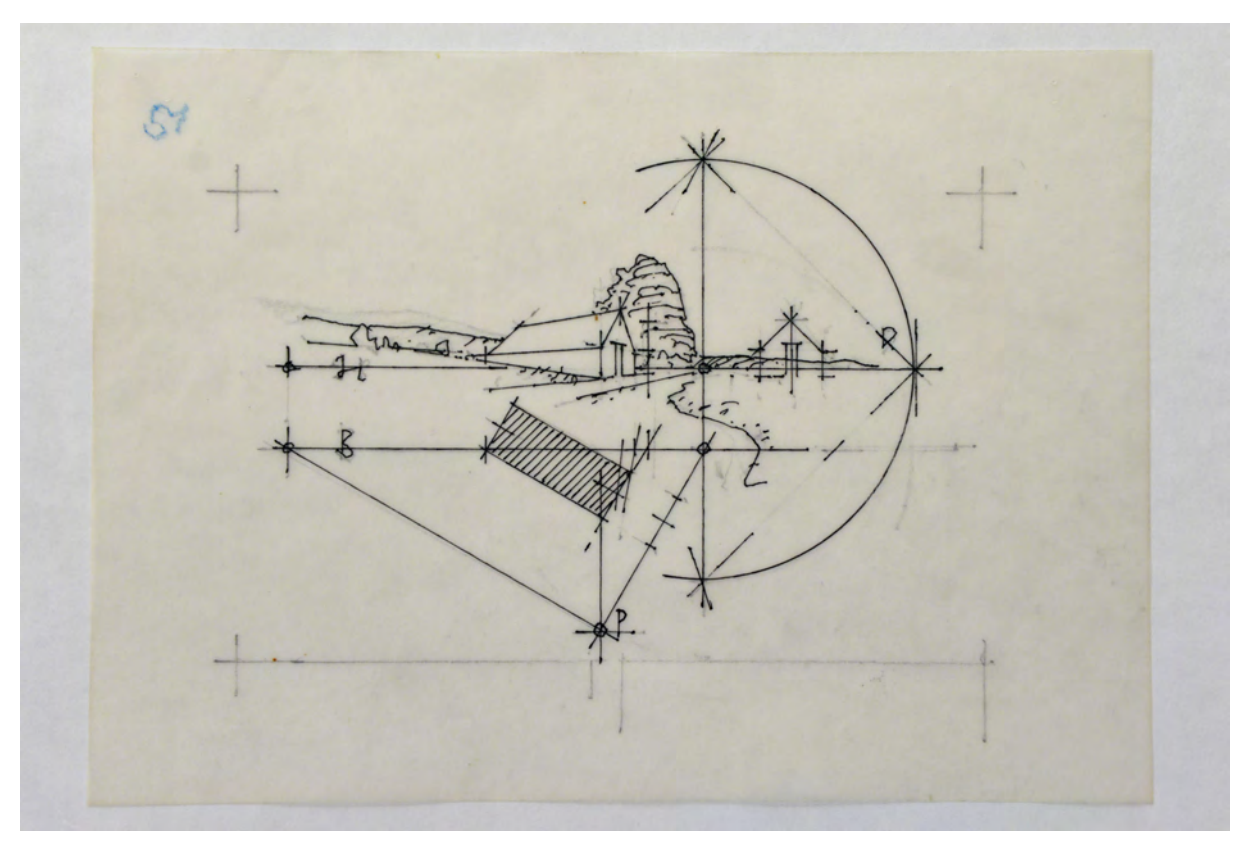

folio 27: Konstruktion Übereckperspektive des Kartoffelkellers in Grafrath, Feder in Tusche auf Transparentpapier, Vorzeichnung in Bleistift;

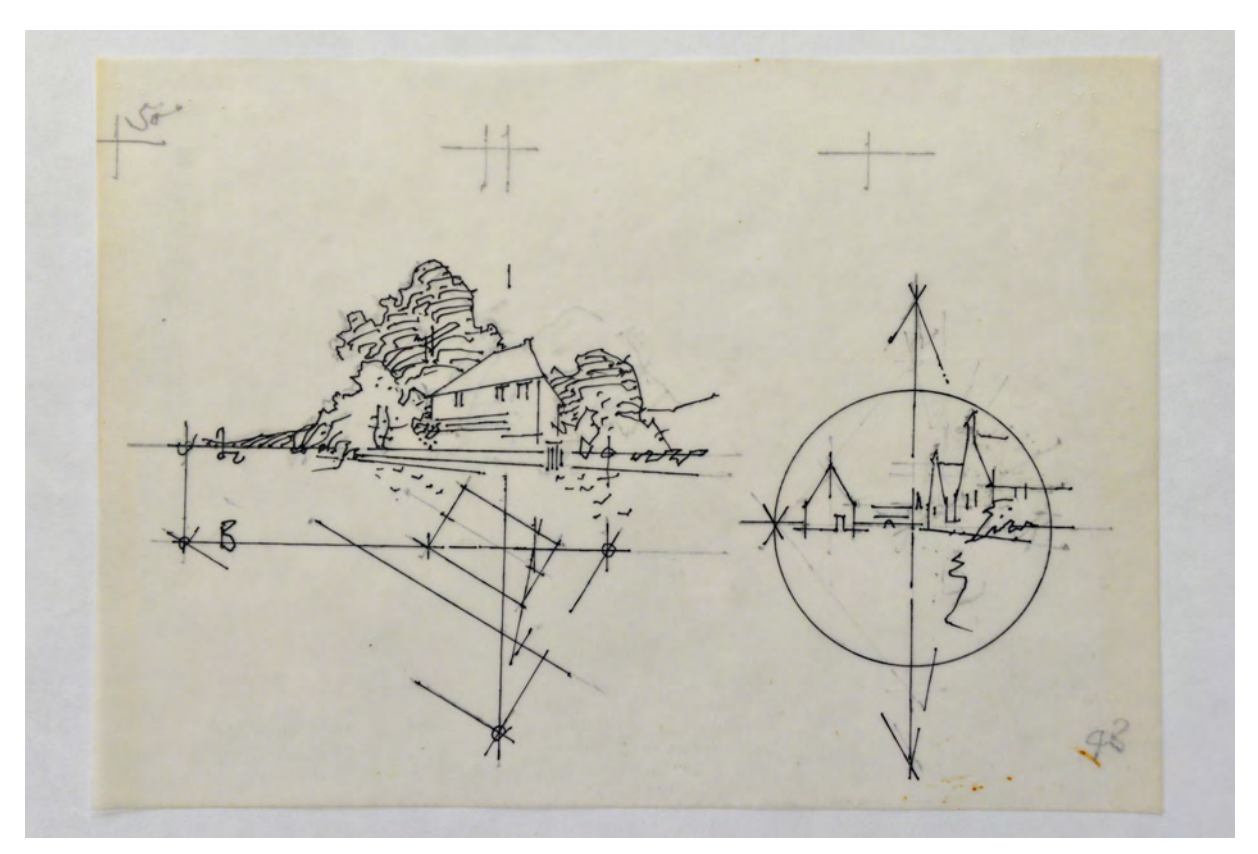

folio 38: Übereckperspektive Goethes Gartenhaus und dörfliche Straße mit trauf- und firstständiger Bebauung im Sehkegel, Feder in Tusche auf Transparentpapier, Vorzeichnung in Bleistift;

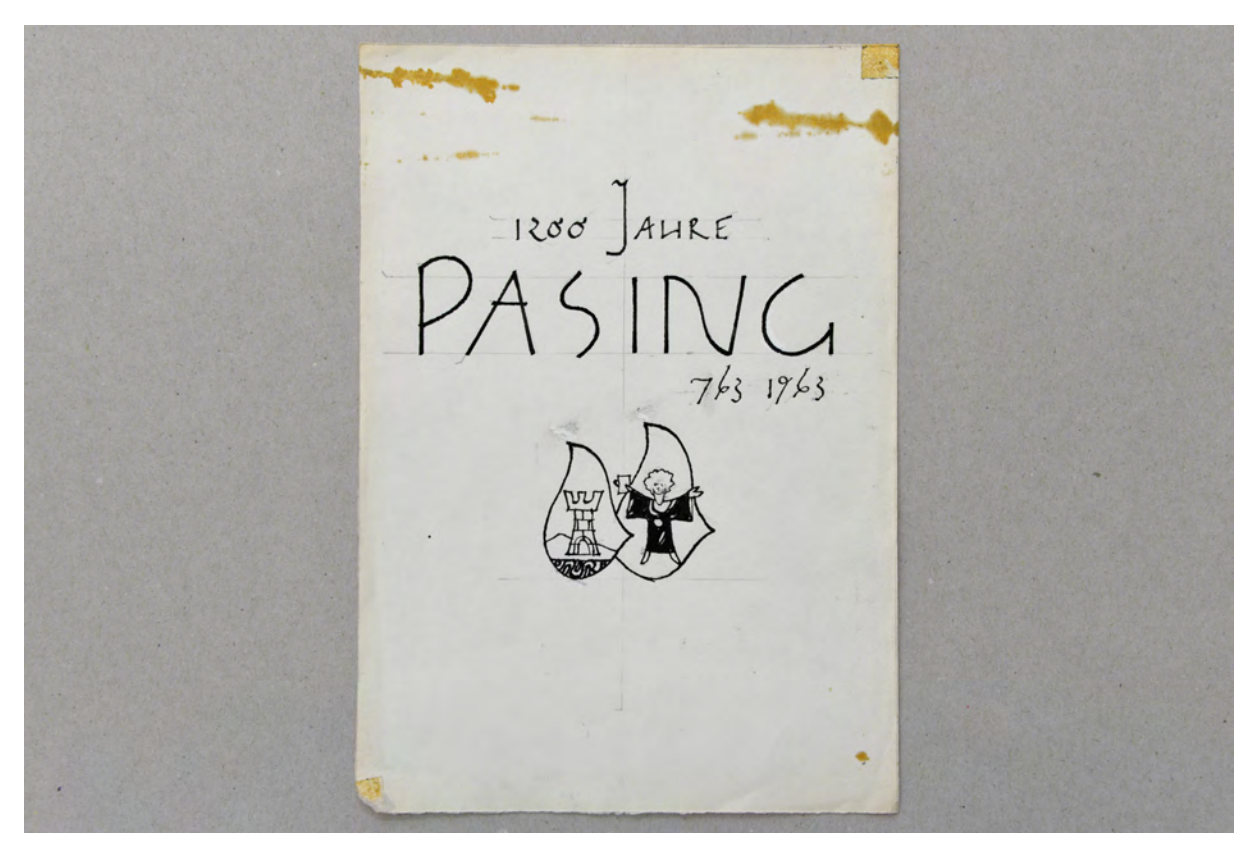

folio 40: Deckblatt »1200 Jahre PASING : 763 1963« mit Wappenskizzen, Feder in Tusche, Vorzeichnung in Bleistift;

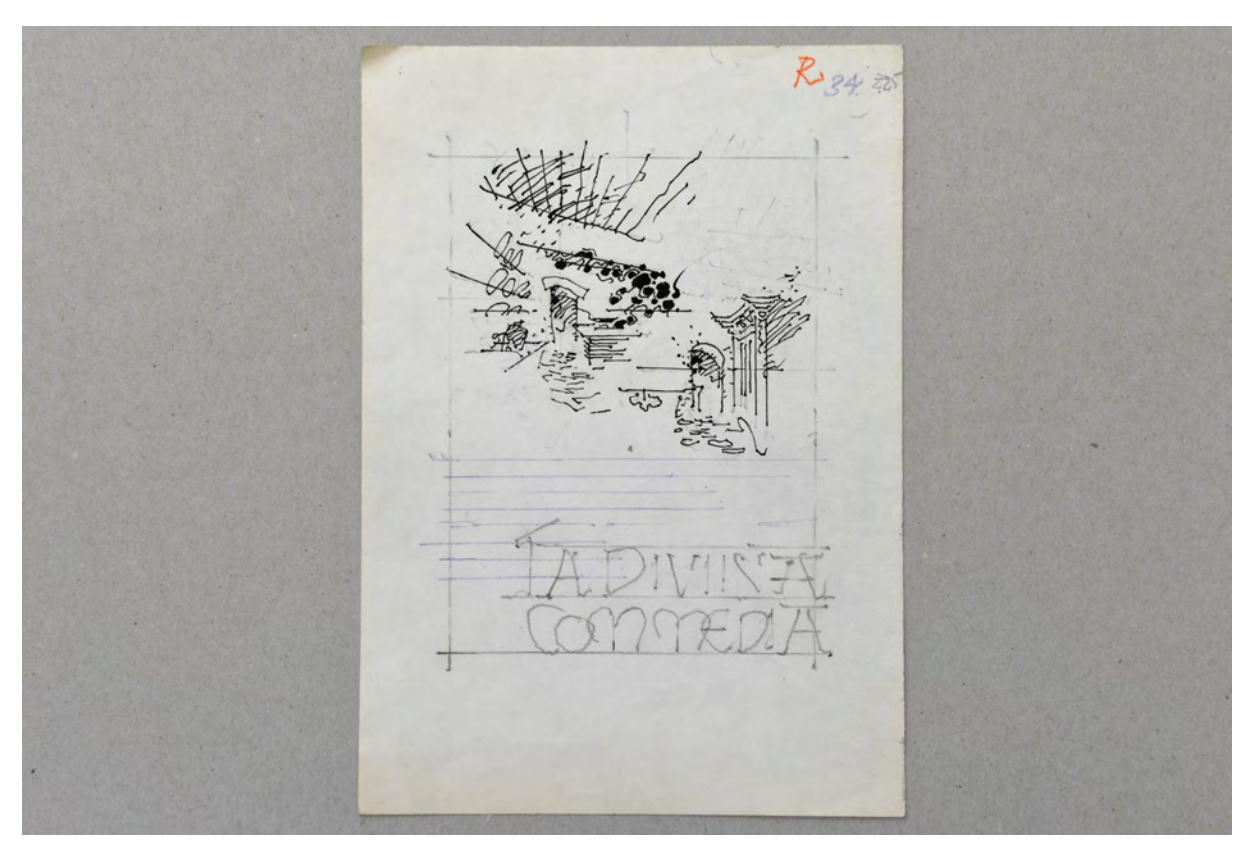

folio 43: Zentralperspektive in die Küche eines Bauernhauses und in eine Zimmerecke mit Türöffnung und Bauernschrank, Feder in Tusche, Vorzeichnung in Bleistift;

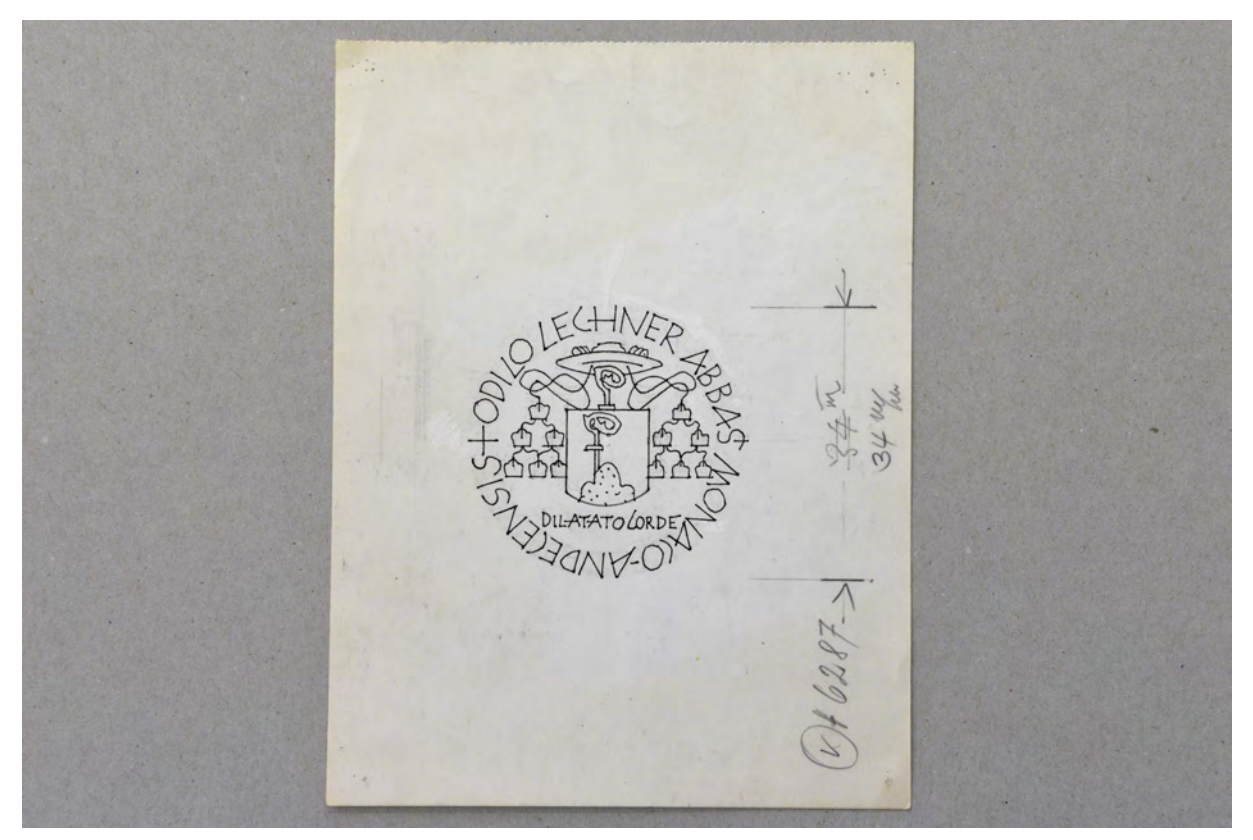

folio 47: Siegelentwurf für Abt Odilo Lechner OSB »ODILO LECHNER ABBAS MONACO-ANDECENSIS : DILATATO LORDE«, Feder in Tusche, Vorzeichnung in Bleistift;

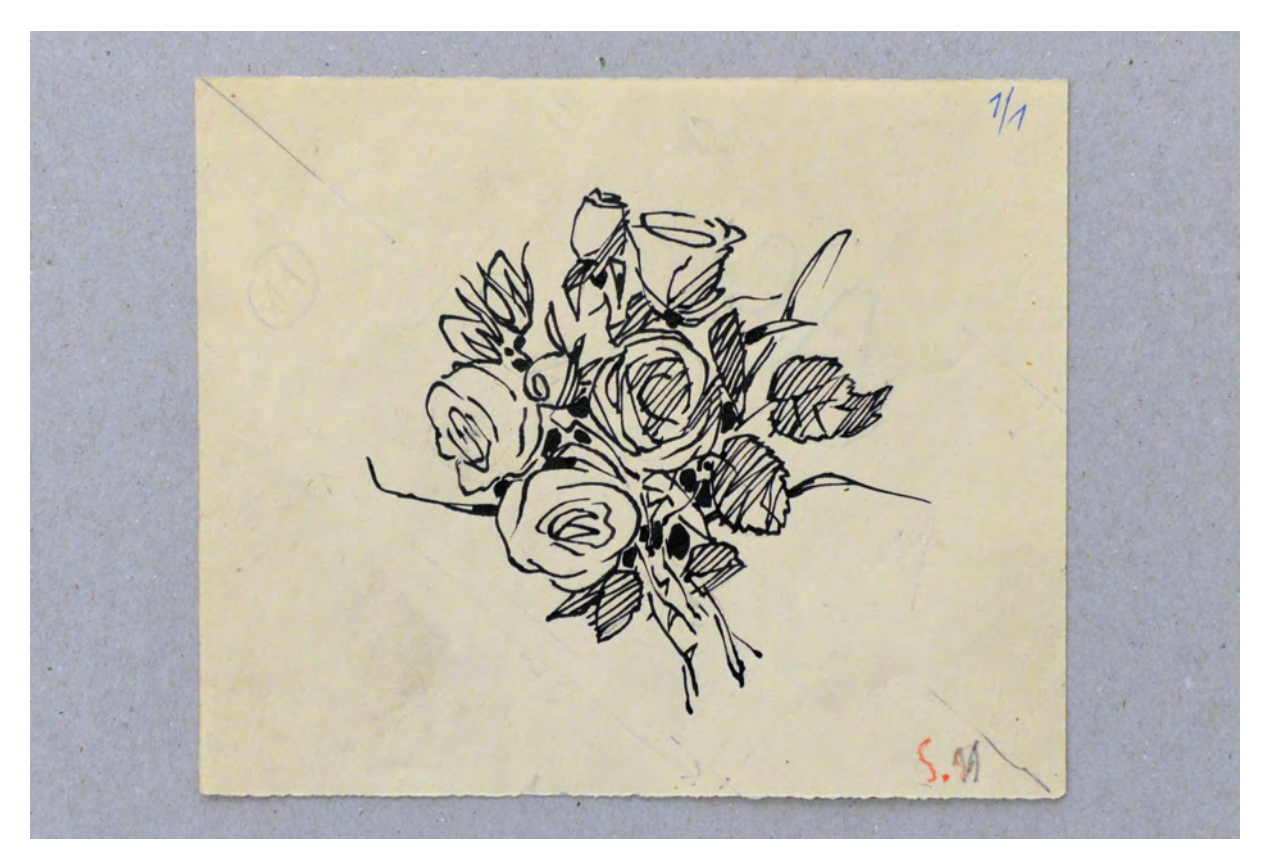

folio 54: Skizze eines Blumenstraußes mit Rosen, breite Feder in Tusche, Vorzeichnung in Bleistift;

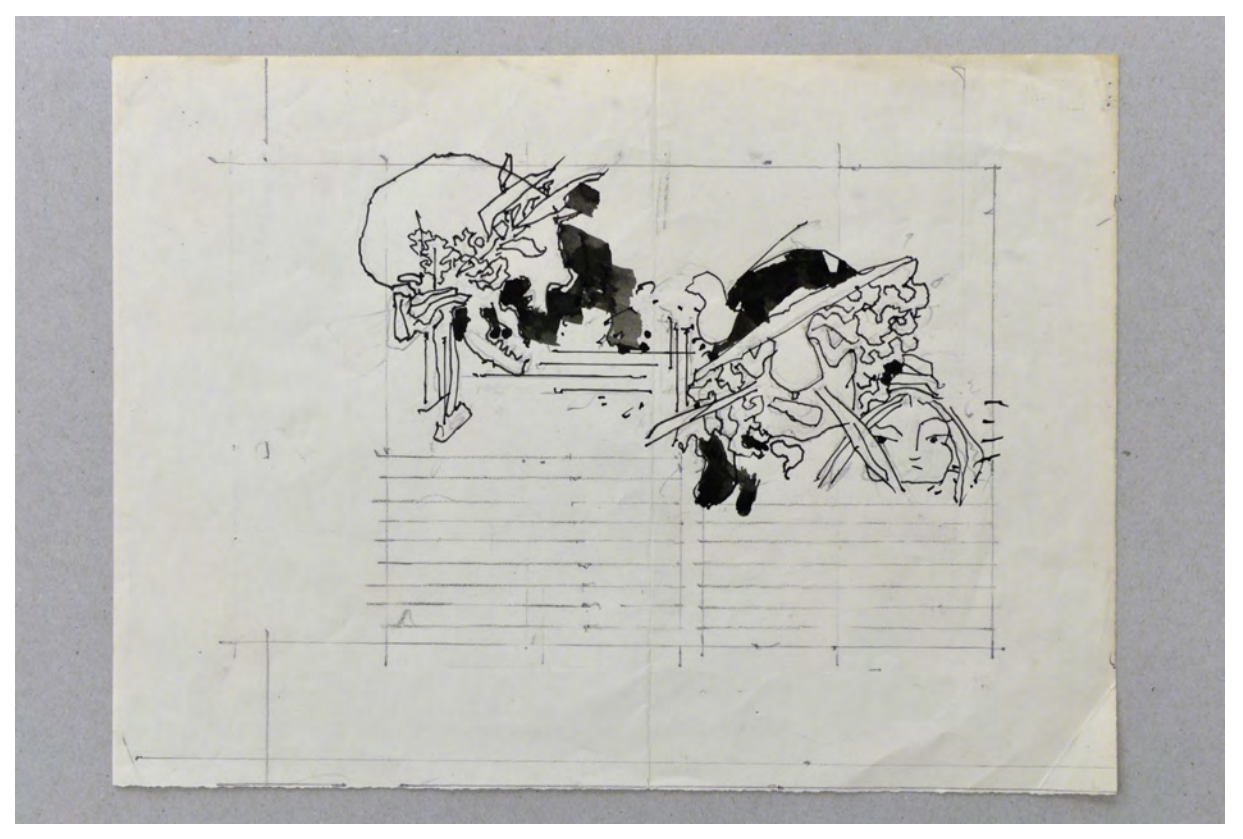

folio 58: Totenschädel mit Lorbeerkranz vs. Clown, schwarze Kontrastflächen, Feder in Tusche, Vorzeichnung in Bleistift;

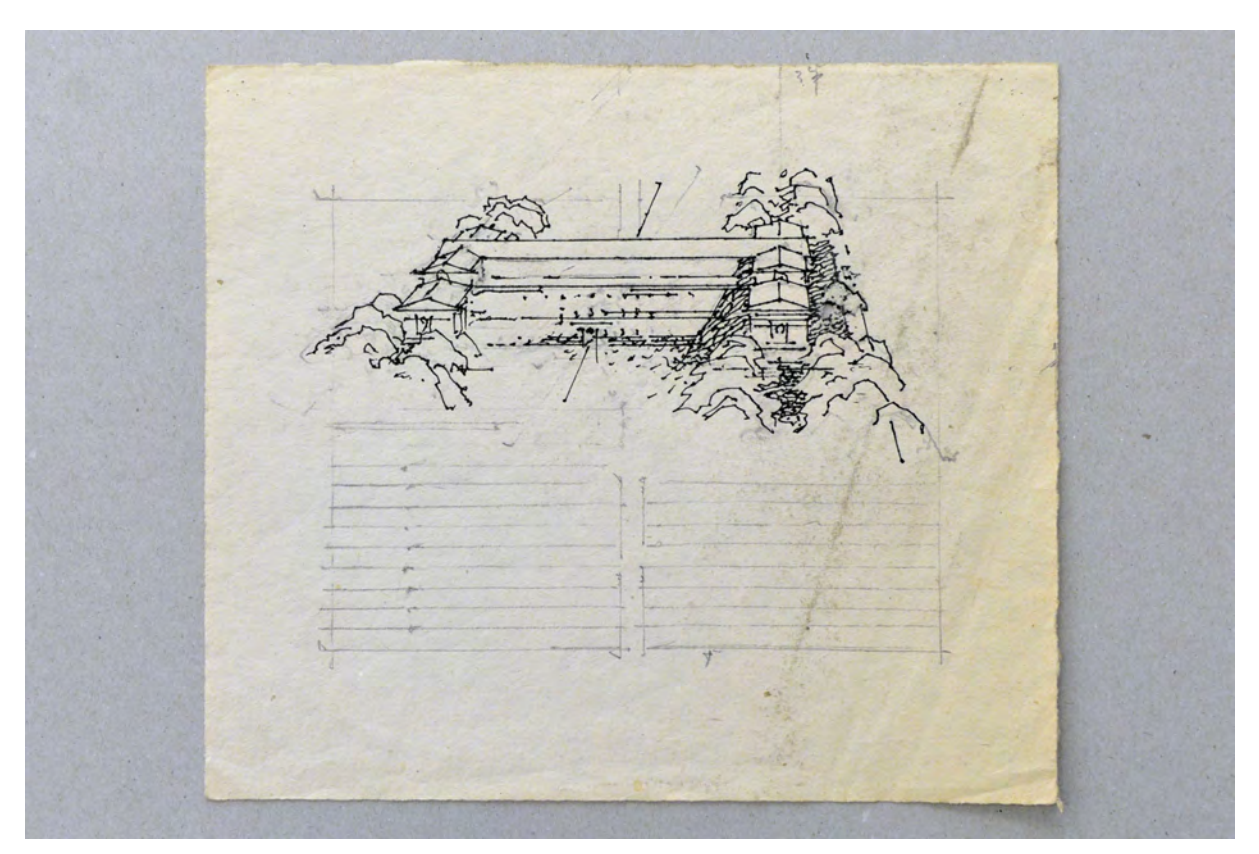

folio 62: Vogelperspektive Alte Pinakothek, Feder in Tusche, Vorzeichnung in Bleistift;

#### **Inhalt:**

Folio 1: Titelblatt »900 Jahre Hadern : Offizielle Festschrift«, Feder in Tusche, Vorzeichnung in Bleistift;

folio 2: Sechs Orden in Form eines Kreuzes, Feder in Tusche, Vorzeichnung in Bleistift;

folio 3: Seitenansichten und Dachaufsicht Alte Pinakothek, Feder in Tusche, Vorzeichnung in Bleistift;

folio 4: Vogelperspektive in eine bewaldete Landschaft mit Einzelbauwerken, Feder in Tusche, Vorzeichnung in Bleistift;

folio 5: Perspektive zum Hauptbahnhof und zur »Anatomie« mit Stadtkartenausschnitt, Feder in Tusche, Vorzeichnung in Bleistift;

folio 6: Perspektive eines Hafens mit Krananlagen, Feder in Tusche, Vorzeichnung in Bleistift;

folio 7: Zylinder, Feder in Tusche, Vorzeichnung in Bleistift;

folio 8: Vogelperspektive in eine bewaldete Landschaft mit Einzelbauwerken, Feder in Tusche, Vorzeichnung in Bleistift; folio 9: Lageplan eines Autobahndreiecks mit der Kapelle Hl. Kreuz, Perspektive auf die Kapelle Hl. Kreuz im Schatten der Autobahnbrücke, Feder in Tusche, Vorzeichnung in Bleistift;

folio 10: Titelblatt »RÄUME : SCHWARZ WEISS«, Perspektive in einen Innenraum mit Fenster, Sekretär und Stühlen, Feder in Tusche, Vorzeichnung in Bleistift;

folio 11: Baumgruppe vor einer Mauer mit Eckturm, Feder in Tusche, Vorzeichnung in Bleistift;

folio 12: Zentralperspektive auf einen rechteckigen Turm, Wappen mit Münchner Kindl »1973«, Feder in Tusche, Vorzeichnung in Bleistift;

folio 13: Zentralperspektive der Votivkirche in Passau, Vorstudie zum Aquarell, Feder in Tusche auf Transparentpapier, Vorzeichnung in Bleistift;

folio 14: verschattete Ädikula mit Skulptur und zwei Ornamentbänder, Feder in Tusche auf Transparentpapier, Vorzeichnung in Bleistift;

folio 15: Perspektive Auditorium Würzburg mit flüchtigem Grundriß, Feder in Tusche auf Transparentpapier, Vorzeichnung in Bleistift;

folio 16: Perspektive Deutsches Museum mit Konstruktion des Fassadenabschnitts aus dem Grundriß, Feder in Tusche auf Transparentpapier, Vorzeichnung in Bleistift;

folio 17: Kerze [Lichtquelle] und Sonnenuhr in Grund- und Aufriß, Feder in Tusche auf Transparentpapier, Vorzeichnung in Bleistift;

folio 18: Schattenwurf einer Pyramide in Grund- und Aufriß, Feder in Tusche auf Transparentpapier, Vorzeichnung in Bleistift; folio 19: Zentralperspektive in einen Innenraum mit Kassettendecke und Skizze zum Grundriß, Feder in Tusche auf Transparentpapier, Vorzeichnung in Bleistift;

folio 20: Verschattung flächiger Elemente unterschiedlicher Neigung auf einer Fassade, Feder in Tusche auf Transparentpapier, Vorzeichnung in Bleistift;

folio 21: Ansicht Villa Rotonda mit schematischem Grundriß, Skizze Insignien Architektur, Feder in Tusche auf Transparentpapier, Vorzeichnung in Bleistift;

folio 22: Zwei Zentralperspektiven von Häusern mit auskragenden Deckenplatten, Feder in Tusche auf Transparentpapier, Vorzeichnung in Bleistift;

folio 23: Städtebauliche Vogelperspektive und Lageplan, Feder in Tusche auf Transparentpapier, Vorzeichnung in Bleistift; folio 24: Perspektivische Konstruktionen zu einem Rechteck und einem Zylinder, Feder in Tusche auf Transparentpapier, Vorzeichnung in Bleistift;

folio 25: Perspektivische Konstruktionen, Schachbrett, dreidimensionales Schachbrett am Fadenkreuz, drei Skizzen zu einem Triumphbogen in der Zentralperspektive, Feder in Tusche auf Transparentpapier, Vorzeichnung in Bleistift;

folio 26: Vogelperspektive zweier Satteldachhäuser am Hang, Feder in Tusche auf Transparentpapier, Vorzeichnung in Bleistift; folio 27: Konstruktion Übereckperspektive des Kartoffelkellers in Grafrath, Feder in Tusche auf Transparentpapier, Vorzeichnung in Bleistift;

folio 28: zentrische Streckungen eines Treppenlaufes und eines Kreises in die Perspektive, Feder in Tusche auf Transparentpapier, Vorzeichnung in Bleistift;

folio 29: paralleler Schattenwurf eines fliegenden Schachbretts, Zentralperspektive in einen Treppenraum mit Grundriß, Feder in Tusche auf Transparentpapier, Vorzeichnung in Bleistift;

folio 30: Zentralperspektive mit Bogenbrücken über einen regulierten Flußlauf, Feder in Tusche auf Transparentpapier, Vorzeichnung in Bleistift;

folio 31: Skizze zu einem Lichteinfall über ein kreisrundes Oberlicht, Perspektive mit Fernsehturm, Feder in Tusche auf Transparentpapier, Vorzeichnung in Bleistift;

folio 32: verschattete Dachaufsicht eines Domes mit vier Türmen, Feder in Tusche auf Transparentpapier, Vorzeichnung in Bleistift;

folio 33: Perspektivische Konstruktionen: schräge Dreiecksfläche und Körperverschneidung Würfel mit Fläche, Feder in Tusche auf Transparentpapier, Vorzeichnung in Bleistift;

folio 34: Sitzende Figuren auf einem Treppenaufgang und Skizze eines Walmdachhauses, Feder in Tusche auf Transparentpapier, Vorzeichnung in Bleistift;

folio 35: Zentralperspektive und Grundriß einer Türe, Feder in Tusche auf Transparentpapier, Vorzeichnung in Bleistift; folio 36: Konstruktionszeichnung Schattenwurf Kreis und Kegel, verschattete Zentralperspektive eines steilen Vordachs, Feder in

Tusche auf Transparentpapier, Vorzeichnung in Bleistift;

folio 37: zwei Perspektiven zu einem Gebäude aus Deckenscheiben mit transparenter Fassade, Feder in Tusche auf Transparentpapier, Vorzeichnung in Bleistift;

folio 38: Übereckperspektive Goethes Gartenhaus und dörfliche Straße mit trauf- und firstständiger Bebauung im Sehkegel, Feder in Tusche auf Transparentpapier, Vorzeichnung in Bleistift;

folio 39: zwei aneinandergefügte Zentralperspektiven zu Innenräumen mit Figurengruppen, Feder in Tusche, Vorzeichnung in Bleistift;

folio 40: Deckblatt »1200 Jahre PASING : 763 1963« mit Wappenskizzen, Feder in Tusche, Vorzeichnung in Bleistift; folio 41: Wappenskizze zu Pasing, Feder in Tusche, Vorzeichnung in Bleistift;

folio 42: Hahn und Hirsch »n. alten Modeln«, breite Feder in Tusche, Vorzeichnung in Bleistift;

folio 43: Zentralperspektive in die Küche eines Bauernhauses und in eine Zimmerecke mit Türöffnung und Bauernschrank, Feder in Tusche, Vorzeichnung in Bleistift;

folio 44: Profil eines sitzenden Mannes in schwarzer Kleidung und Skizze zu einem Weidenkorb mit Früchten, Feder in Tusche, Vorzeichnung in Bleistift;

folio 45: Profil eines sitzenden Mannes in schwarzer Kleidung, Feder in Tusche, Vorzeichnung in Bleistift;

folio 46: flüchtige Skizze in Zentralperspektive »N.D.«, Feder in Tusche, Vorzeichnung in Bleistift;

folio 47: Siegelentwurf für Abt Odilo Lechner OSB »ODILO LECHNER ABBAS MONACO-ANDECENSIS : DILATATO LORDE«, Feder in Tusche, Vorzeichnung in Bleistift;

folio 48: Stillleben mit Amphore, Gitarre, Klarinette und Notenblatt und Stillleben mit Muscheln und Schnecken, Feder in Tusche, Vorzeichnung in Bleistift;

folio 49: freie Perspektive zu »OSAKA«, Feder in Tusche, Vorzeichnung in Bleistift;

folio 50: Labyrinth in einem Quadrat »ORNAMENT HEUTE«, Feder in Tusche, Vorzeichnung in Bleistift;

folio 51: Entwurf zu einem Plakat, Hl. Geist mit Blick zum Kreuz vs. Schlange, Bleistiftzeichnung mit Kohle in schwarz und orange auf Zeichenkarton;

folio 52: Wappen mit Doppeladler, Feder in Tusche auf Transparentpapier, Vorzeichnung in Bleistift;

folio 53: Krippenszene in einer Kirche »Altdorfer? : ALTHEIMER : P. UCELLO. FÜR TONDRUCK«, Feder in Tusche, Vorzeichnung in Bleistift;

folio 54: Skizze eines Blumenstraußes mit Rosen, breite Feder in Tusche, Vorzeichnung in Bleistift;

folio 55: vereinfachter Grundriß [Barcelona-Pavillon?], Feder in Tusche, Vorzeichnung in Bleistift;

folio 56: Vogelperspektive in eine bewaldete Landschaft mit Einzelbauwerken, Feder in Tusche, Vorzeichnung in Bleistift;

folio 57: Landschaftsskizze Fluß umgeben von Hügeln, Feder in Tusche, Vorzeichnung in Bleistift;

folio 58: Totenschädel mit Lorbeerkranz vs. Clown, schwarze Kontrastflächen, Feder in Tusche, Vorzeichnung in Bleistift;

folio 59: reduzierte Ansicht der Stadt Thorn in Polen, Feder in Tusche, Vorzeichnung in Bleistift;

folio 60: Totenschädel mit Lorbeerkranz vs. Clown, Feder in Tusche, Vorzeichnung in Bleistift;

folio 61: gefüllter Saal mit Projektion eines Mädchenkopfes, Feder in Tusche, Vorzeichnung in Bleistift;

folio 62: Vogelperspektive Alte Pinakothek, Feder in Tusche, Vorzeichnung in Bleistift;

folio 63: Wolken in Tusche, Pinsel auf Zeichenkarton;

folio 64: Skizze eines modernen Hauses mit auskragender Dachscheibe vs. Kartoffelkeller in Grafrath, Feder in Tusche, Vorzeichnung in Bleistift;

folio 65: Skizze mit einer schwarzen Figur und Särgen, darüber ein Wappen mit Sarg, Skizze eines Baches im Wald, Feder in Tusche, Vorzeichnung in Bleistift;

folio 66: drei Skizzen, Kugeln und Tannenzweig, Engel, Segelboot auf dem Meer, Feder in Tusche, Vorzeichnung in Bleistift; folio 67: sechs Entwürfe zu Briefmarken, Bleistift mit Buntstiften flächig angelegt;

folio 68: Skizze mit zwei griechischen Figuren »TELOKLES : MOSADO« und Foto einer fragmentarischen steinernen Inschrift, Feder in Tusche, Vorzeichnung in Bleistift;

folio 69: männliche und weibliche schwimmende Figuren, Feder in Tusche auf Transparentpapier, Vorzeichnung in Bleistift; folio 70: Figur in einem Knäuel aus schwarzen Bändern, Feder in Tusche auf Transparentpapier, Vorzeichnung in Bleistift;

folio 71: Skizze einer indischen Gottheit, Feder in Tusche auf Transparentpapier, Vorzeichnung in Bleistift;

folio 72: Skizze Dürers während der Zeichnung einer Vase nach der Durchstoßmethode, Feder in Tusche auf Transparentpapier, Vorzeichnung in Bleistift;

**Provenienz:** Nachlaß Hans Döllgast.

### **Hans Döllgast (1891-1974)**

### **Blattsammlung »Ausstellung«, 1956-57**

**Standort:** Architektursammlung der Technischen Universität München, Inv.-Nr. doel-183-1 **Blattmaß:** variierend **Technik:** Feder in Tusche/Tinte und Bleistift/Graphitstift **Papier:** Transparentpapier und Zeichenkarton **Umfang:** 54 Blatt erhalten, soweit nicht anders vermerkt sind die Blätter verso nicht bezeichnet **Paginierung/Foliierung:** Nicht vorhanden

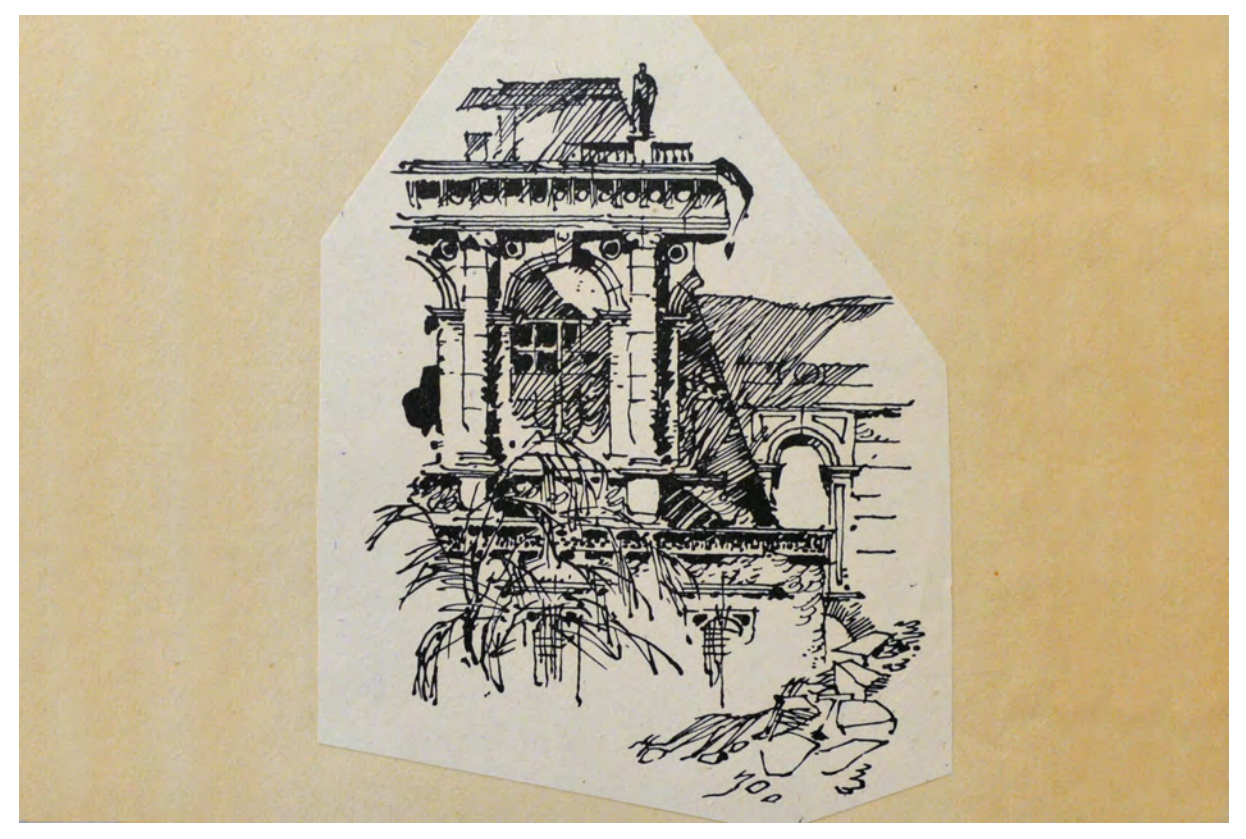

Folio 1: Pinakothek im Schutt der Kriegszerstörungen, breite Feder in Tusche auf Zeichenkarton;

Hans Döllgast ging 1956 in den Ruhestand. Zu seiner Verabschiedung wurde ein Überblick seines Zeichnerischen Werks gezeigt, das überwiegend aus Originalen und wenigen Klischees bestand. Zu den frühen Zeichnungen Döllgasts zählen die zurückhaltend aquarellierten Federzeichnungen, die auch als Illustrationen für einen Reiseführer gedacht sein könnten. Eine weitere Gruppe von breiten Federzeichnungen zeigt die Kriegszerstörungen an bekannten Münchner Bauten nach den Bombenangriffen im Frühjahr 1944. Die Sammlung enthält auch originale Skizzen, die für die Publikation »Häuser Zeichnen« erstellt wurden. Interessant sind die Darstellungen in denen Döllgast den Baubetrieb an einer Stahlbrücke dokumentiert. Neben der fortschreitenden Konstruktion und den notwendigen Krananlagen, skizziert er auch die Bauarbeiter bei ihrer Arbeit.

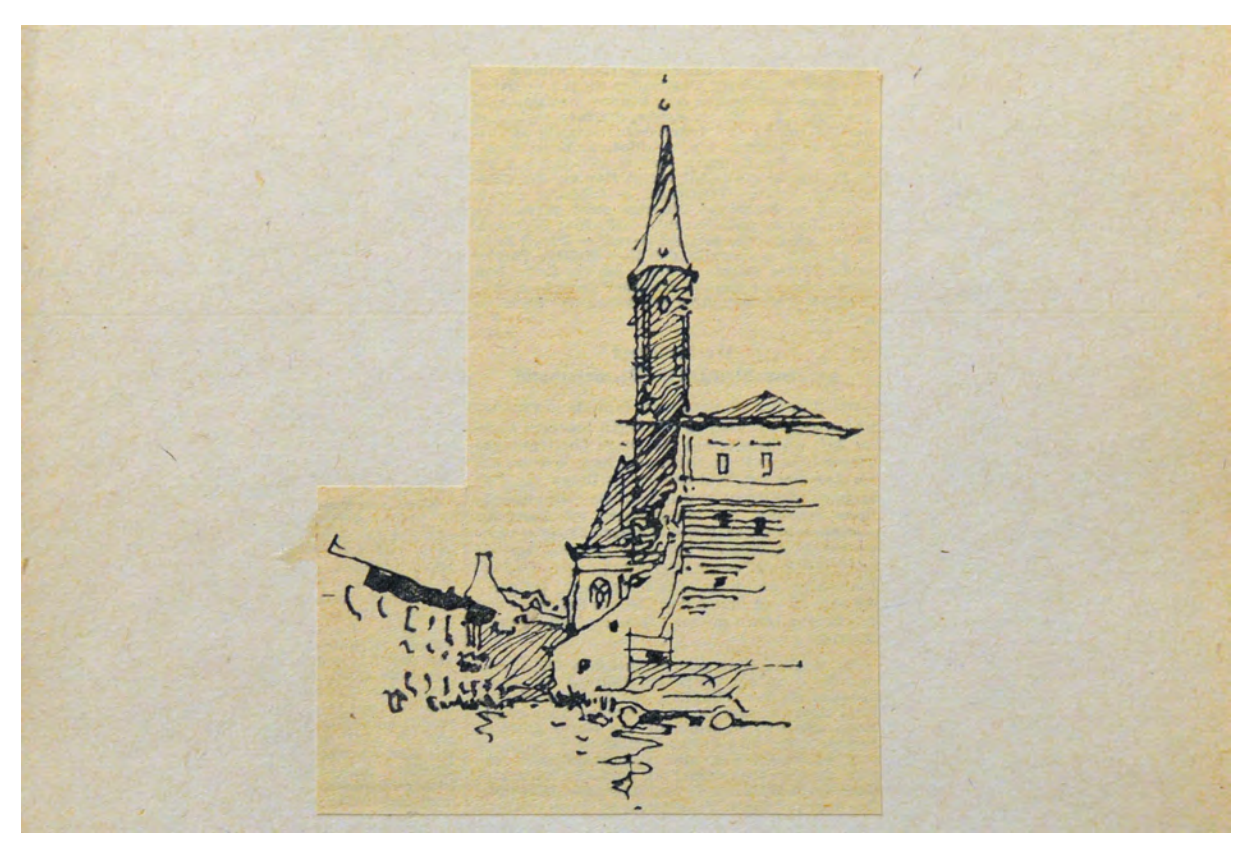

folio 4: Perspektive der Salvatorkirche, Klischee nach einer Tuschezeichnung;

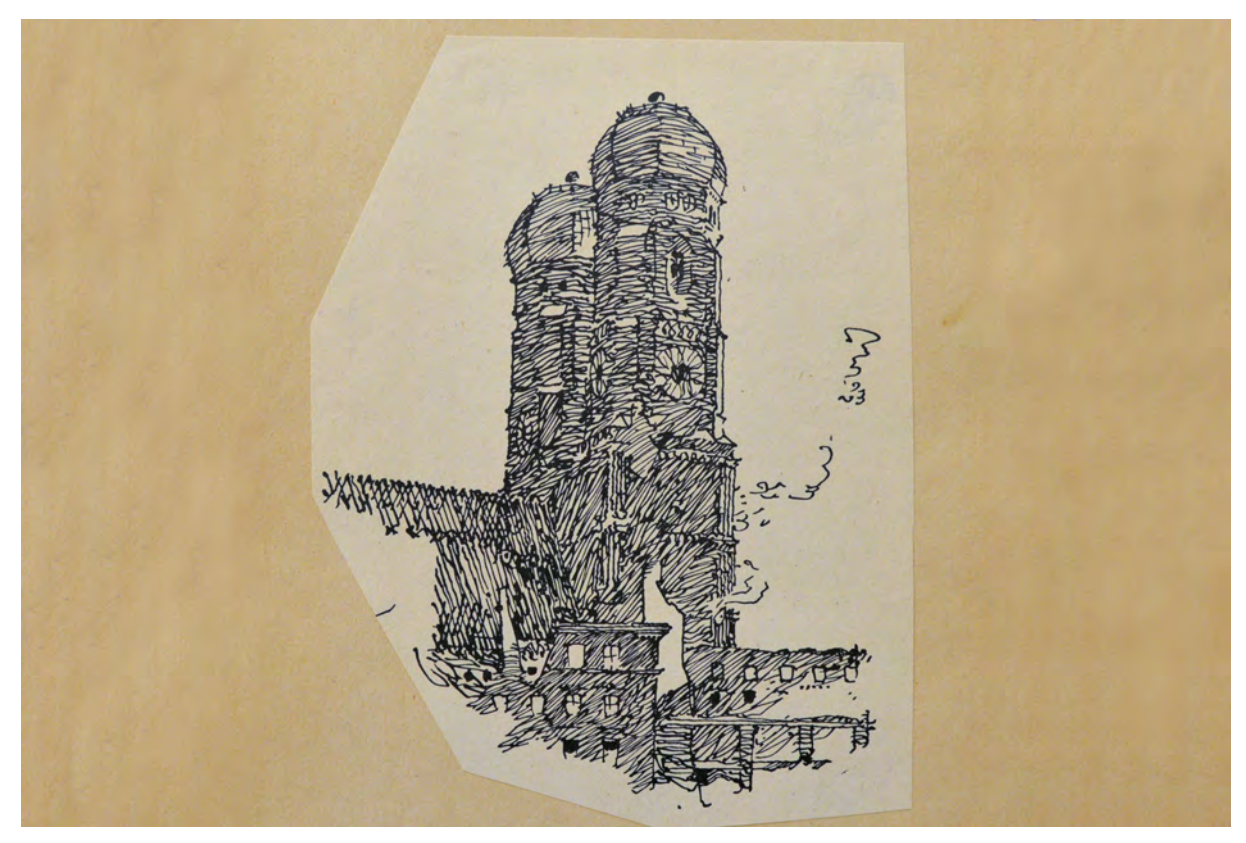

folio 5: kriegszerstörte Frauenkirche, Feder in Tusche auf Zeichenkarton;

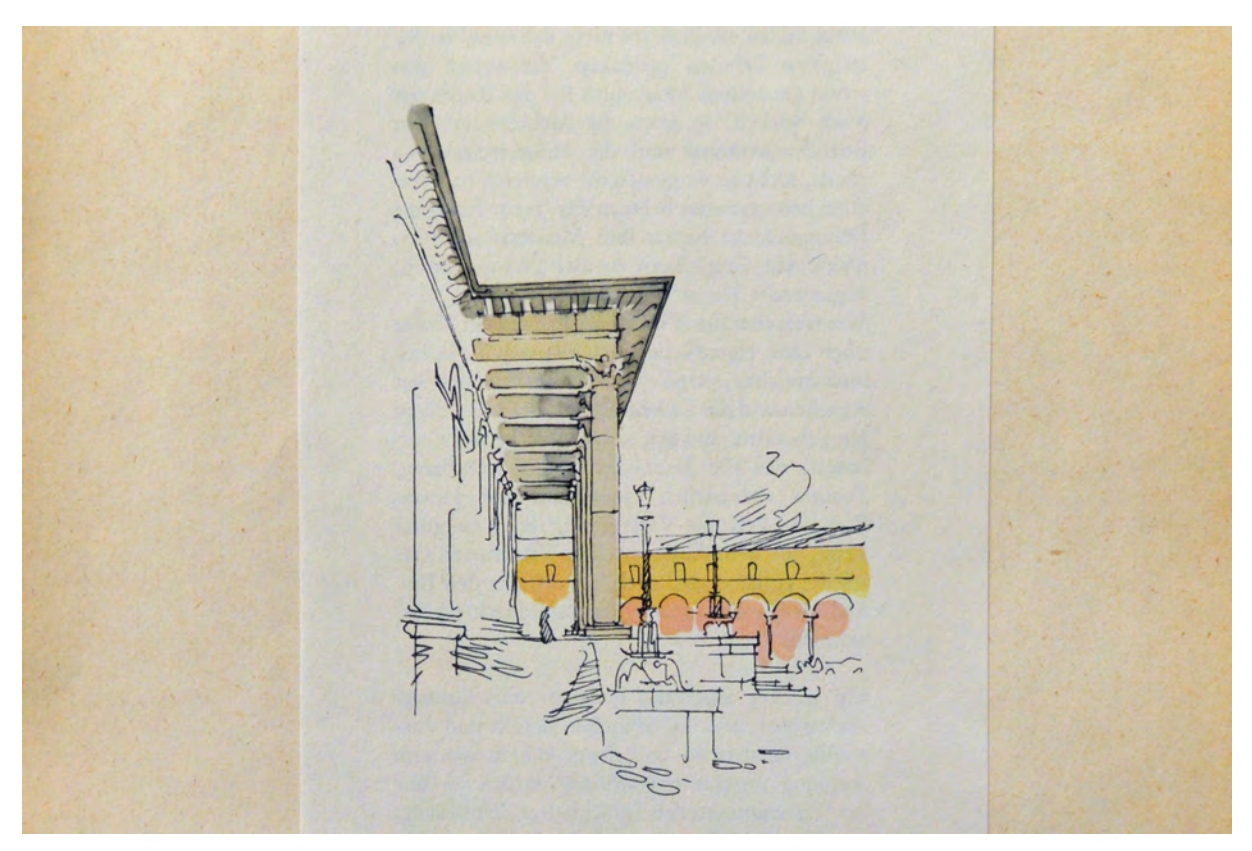

folio 14: »Am Nationaltheater«, farbig aquarellierte Federzeichnung;

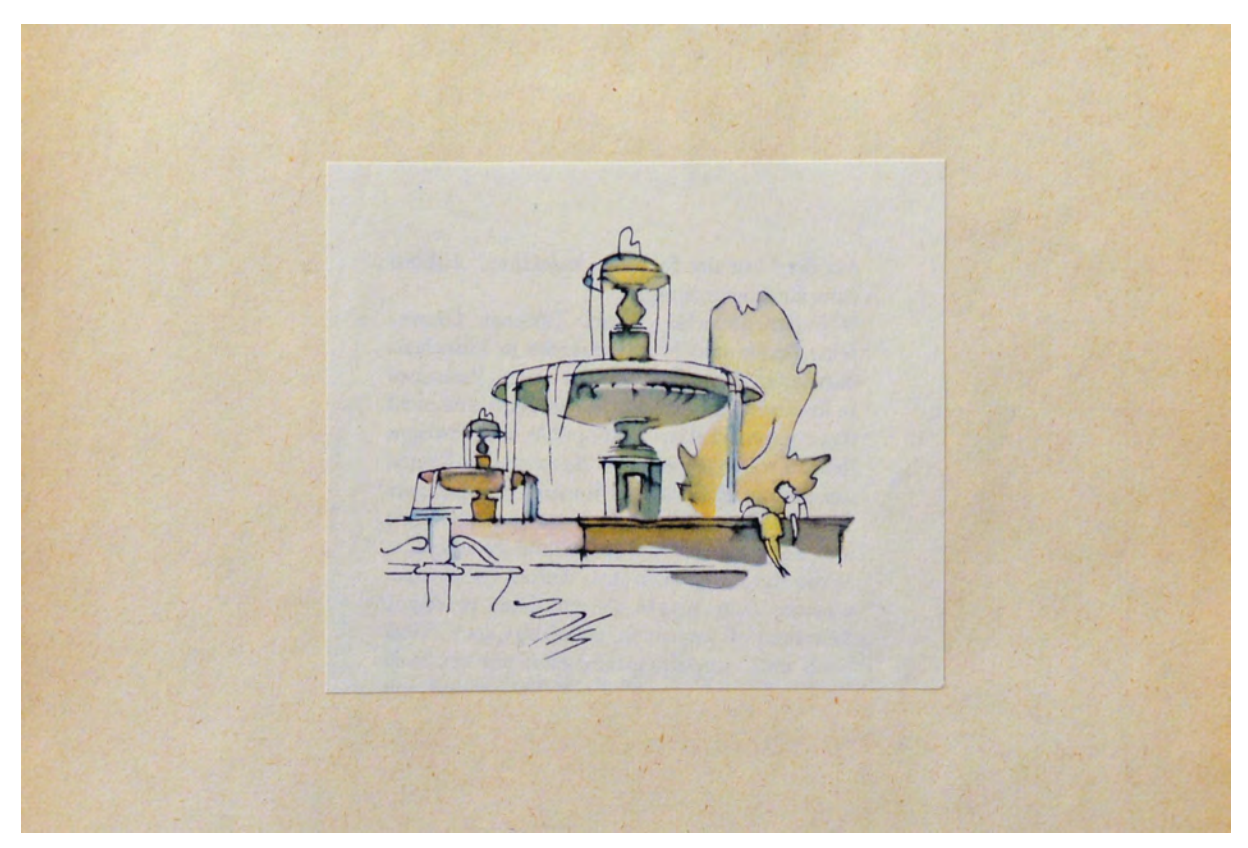

folio 19: »Brunnen vor der Universität«, farbig aquarellierte Federzeichnung;

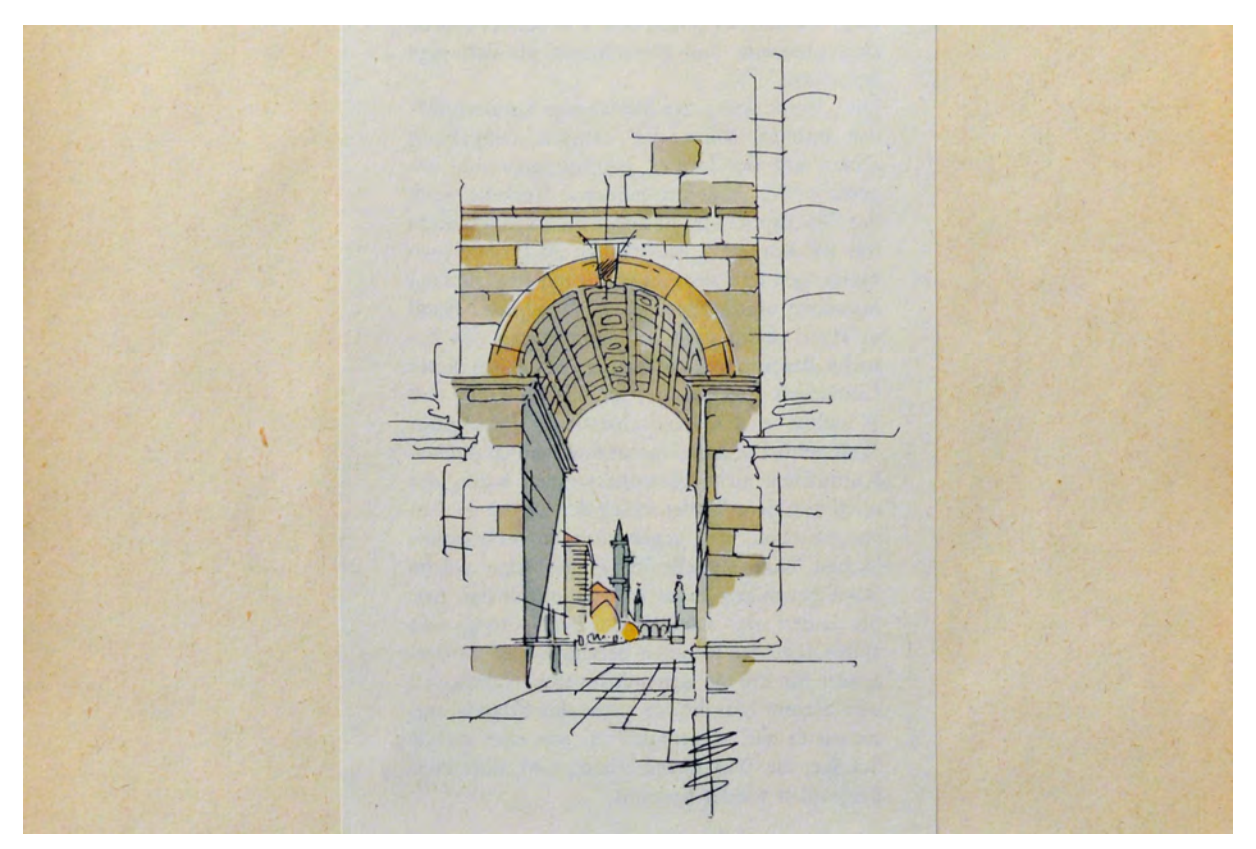

folio 20: »Siegestor«, farbig aquarellierte Federzeichnung;

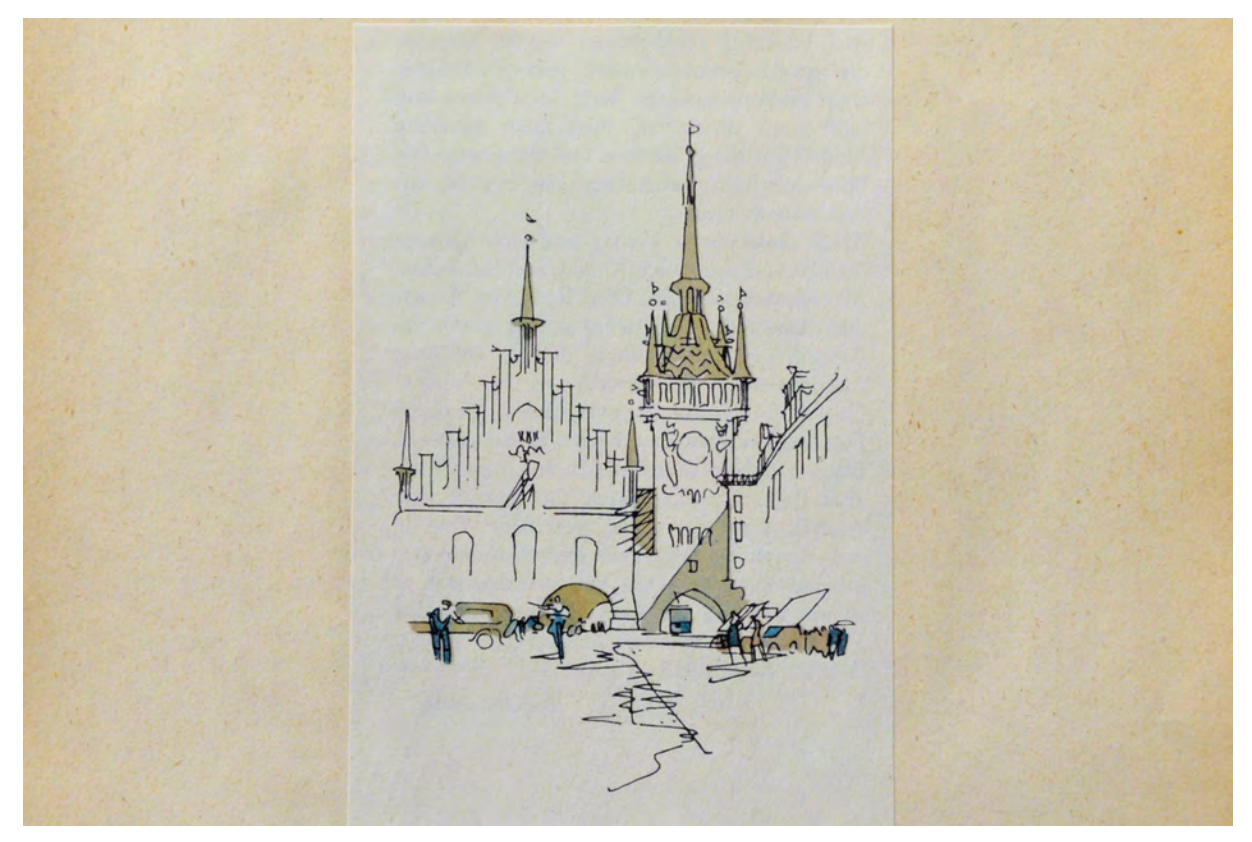

folio 21: »Altes Rathaus«, farbig aquarellierte Federzeichnung;

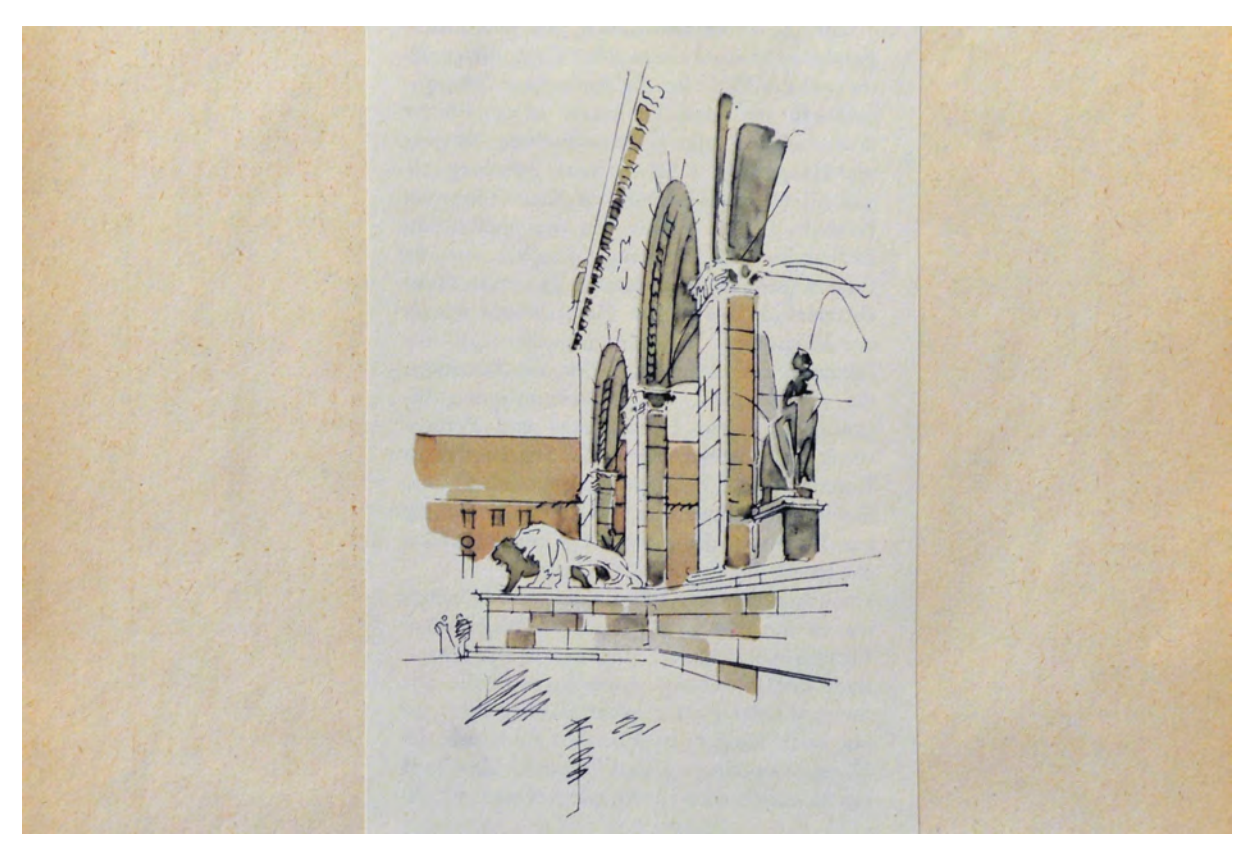

folio 22: Feldherrenhalle, farbig aquarellierte Federzeichnung;

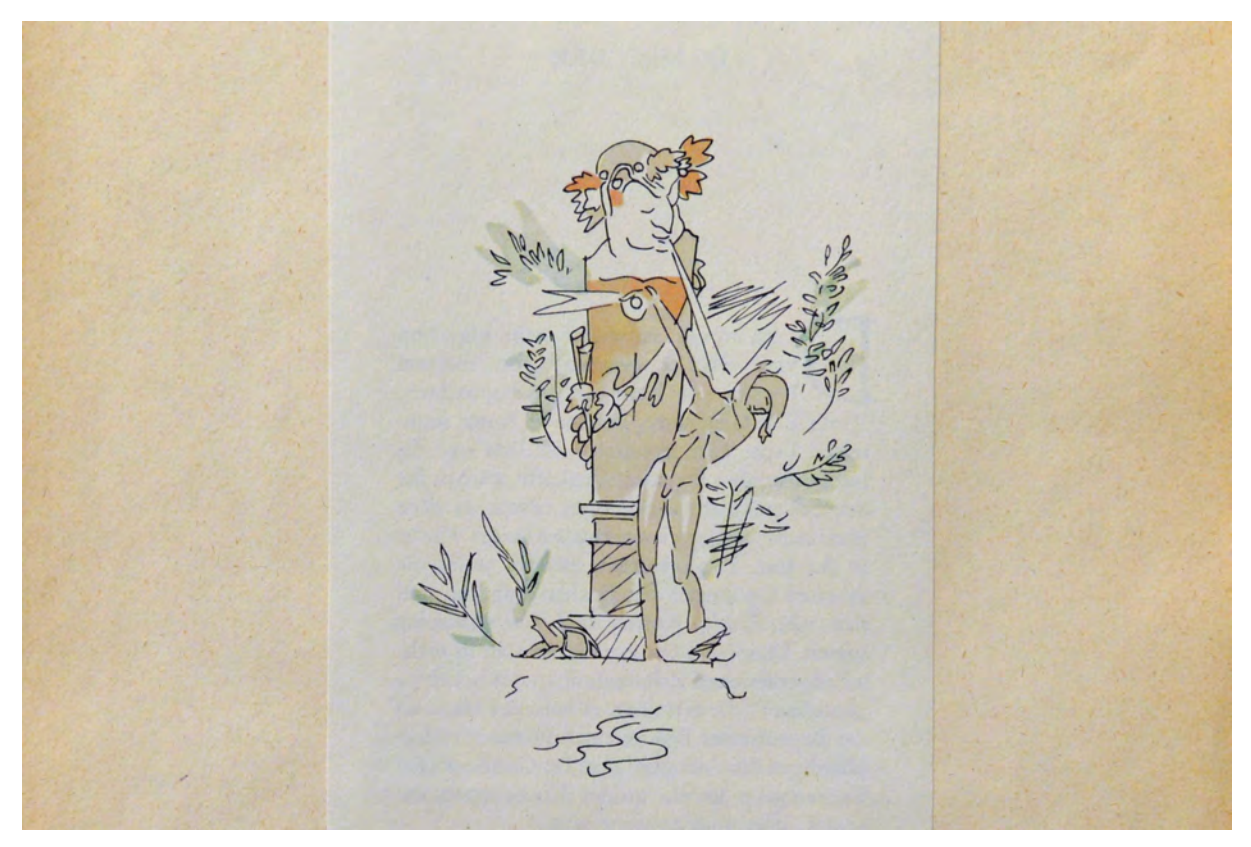

folio 30: »Brunnenbuberl am Stachus«, farbig aquarellierte Federzeichnung;

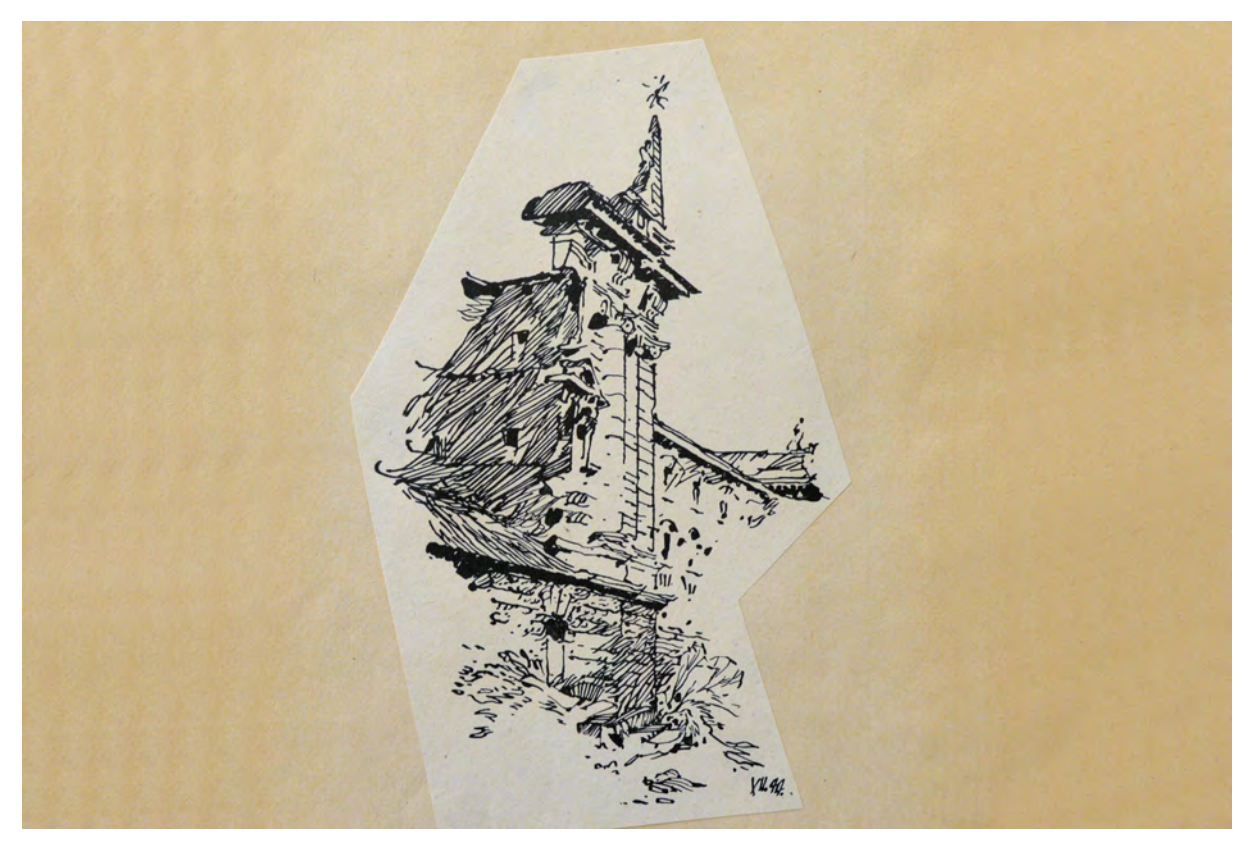

folio 31: Ausgebombter Eckrisalit des Justizpalastes »XII. 44«, Feder in Tusche auf Zeichenkarton;

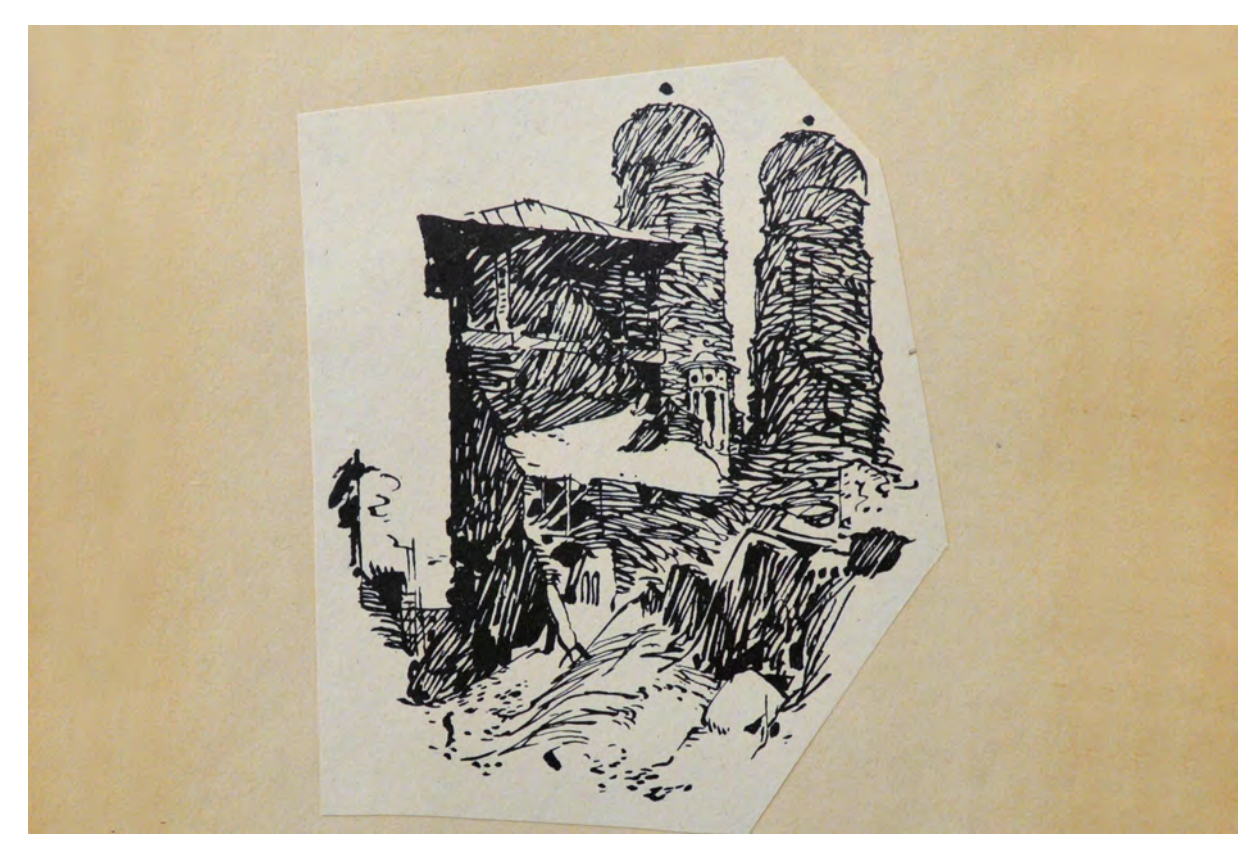

folio 32: zerstörtes Jesuitenkolleg mit Eckturm und Blick auf die Frauentürme, Feder in Tusche auf Zeichenkarton;

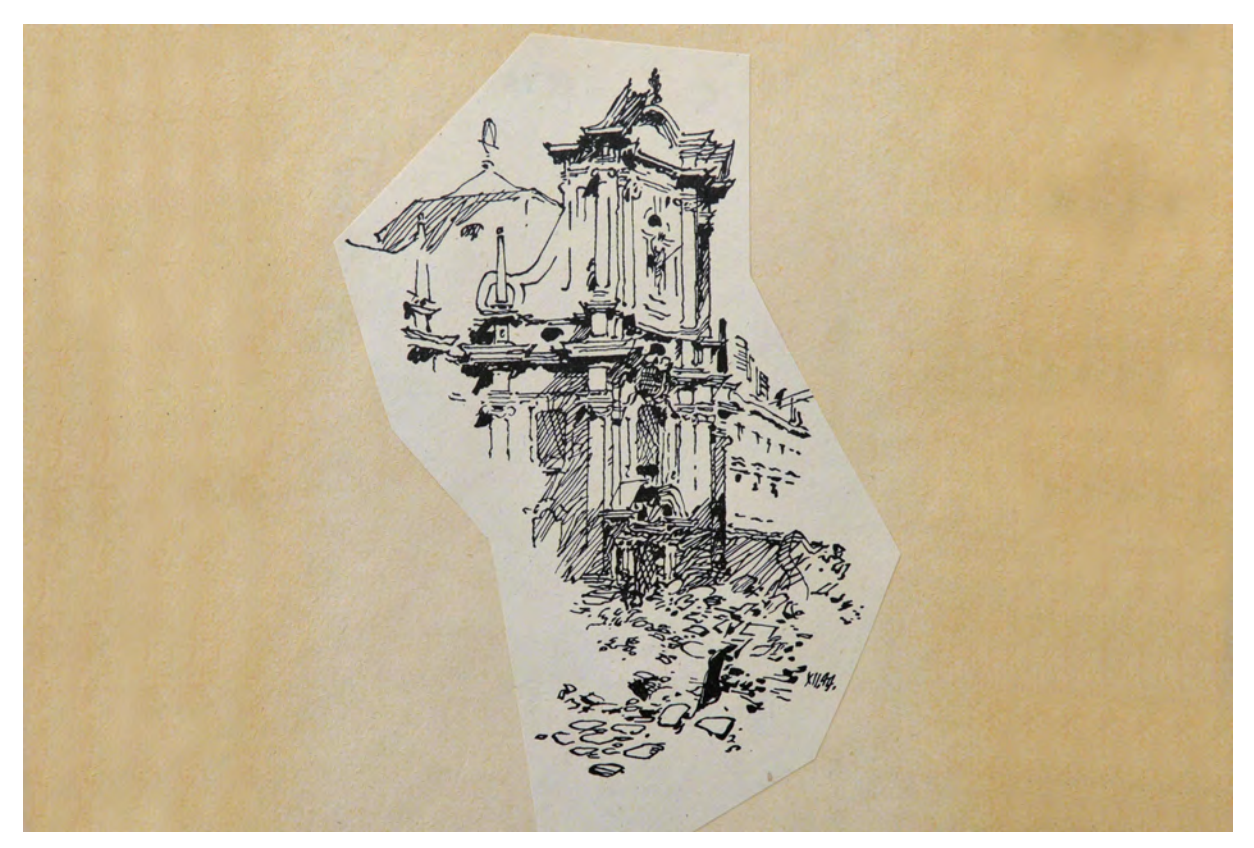

folio 33: Kirche St. Rochus im Schutt der Kriegszerstörungen »XII.44«, Feder in Tusche auf Zeichenkarton;

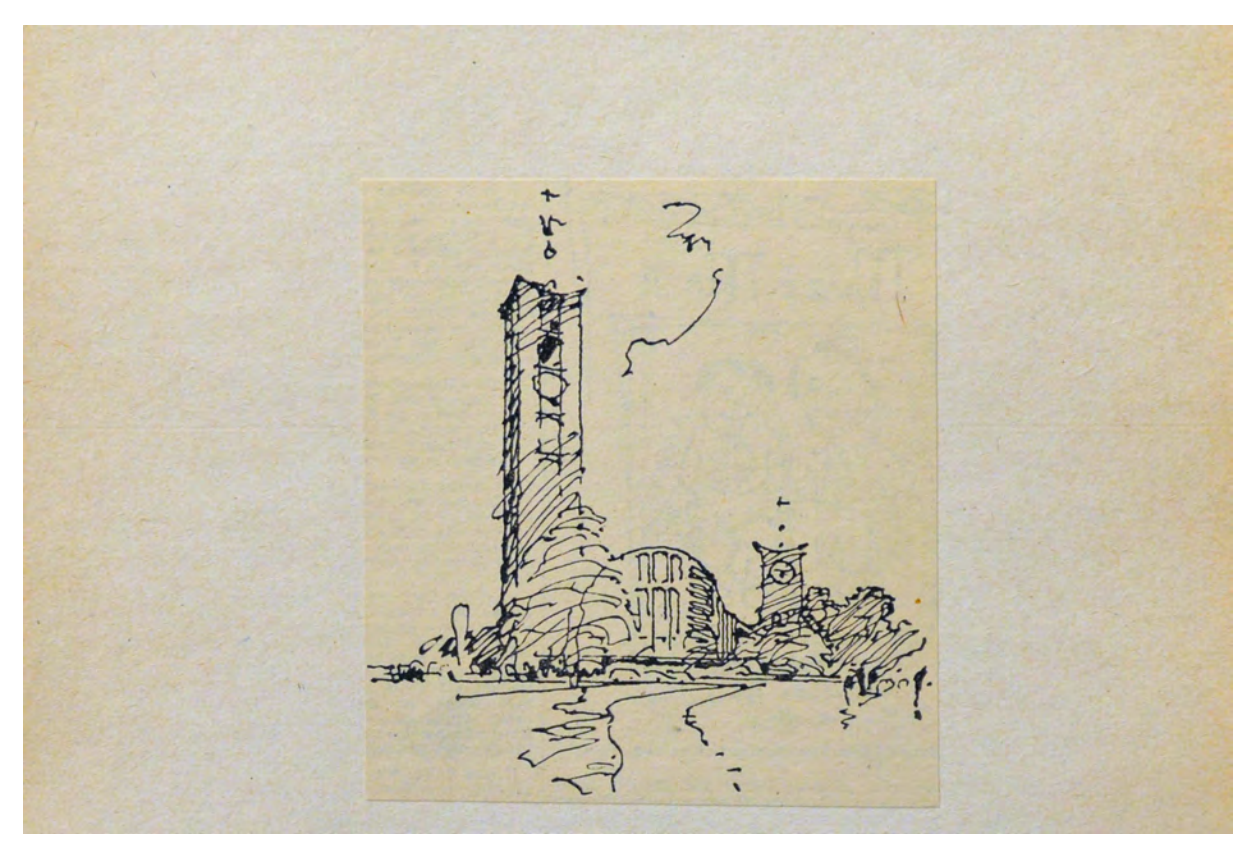

folio 44: Perspektive Kirche »St. Matthäus«, Feder in Tusche auf Zeichenkarton;

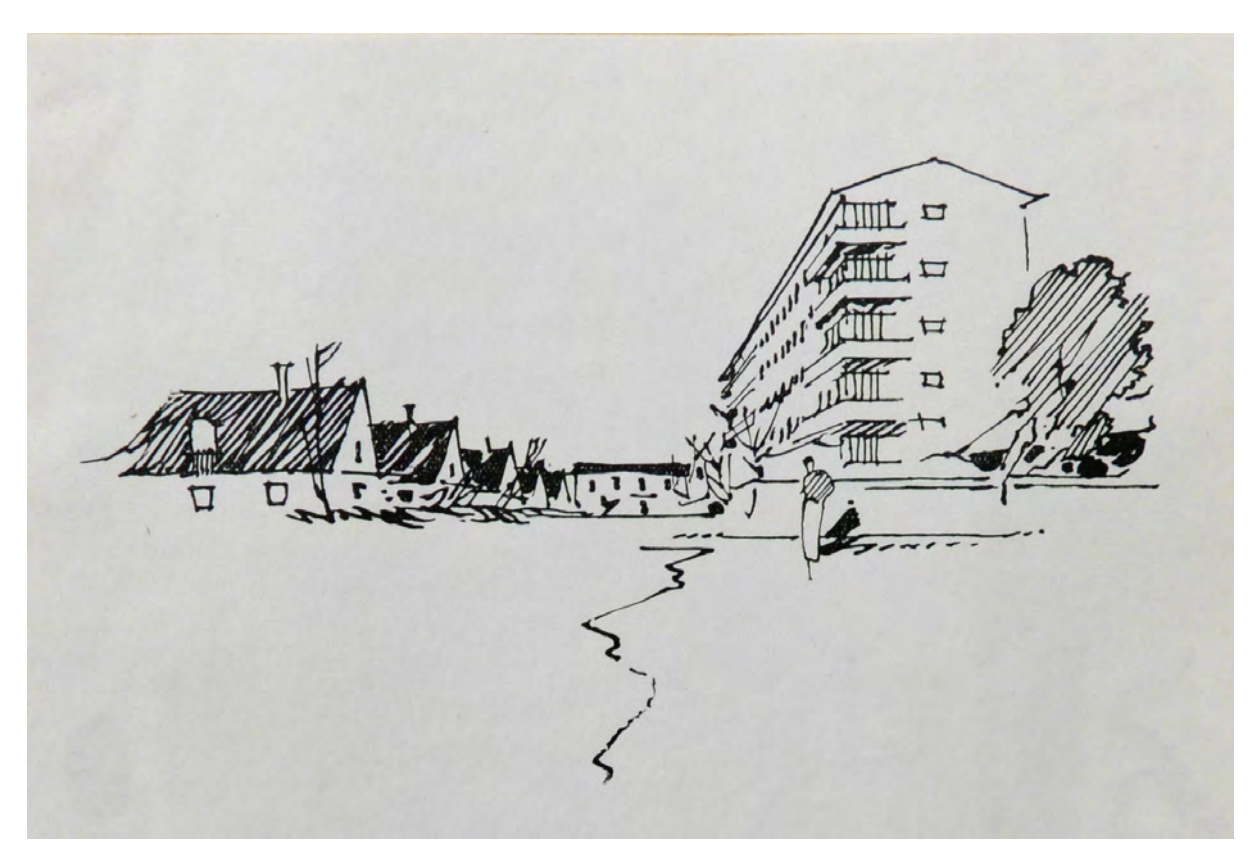

folio 35: Skizze einer Straße mit alter und neuer Bebauung »1956«, Feder in Tusche auf Zeichenkarton;

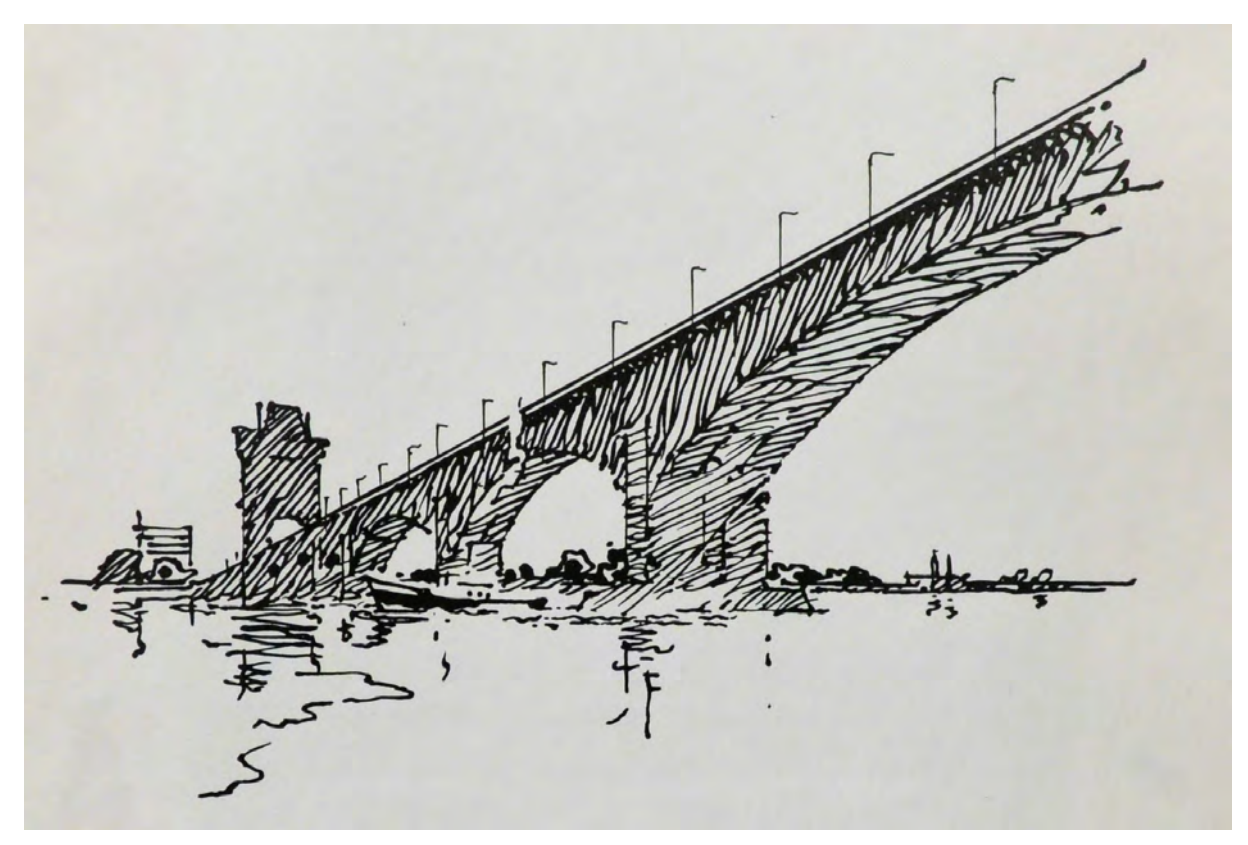

folio 35: Skizze einer Straße mit alter und neuer Bebauung »1956«, Feder in Tusche auf Zeichenkarton;

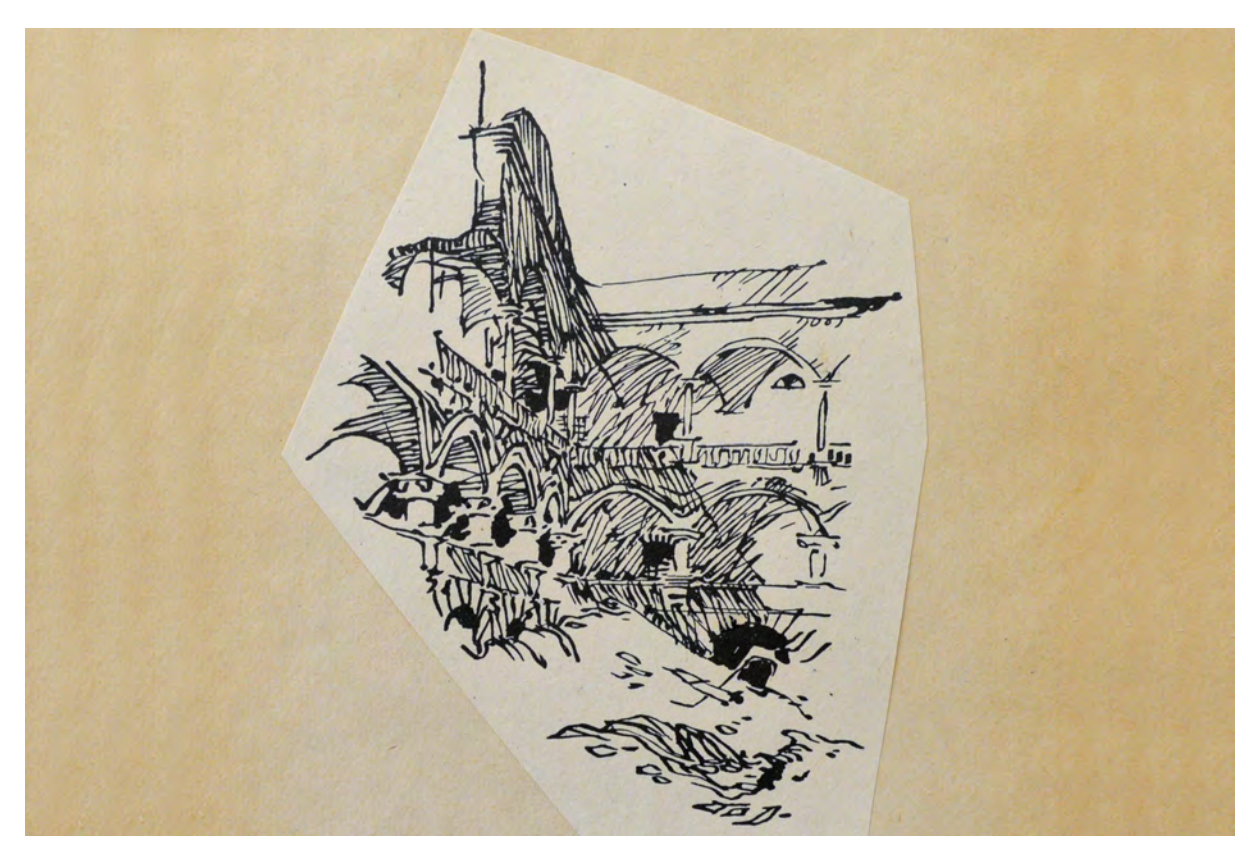

folio 48: Alte Münze im Schutt der Kriegszerstörungen, Feder in Tusche auf Zeichenkarton;

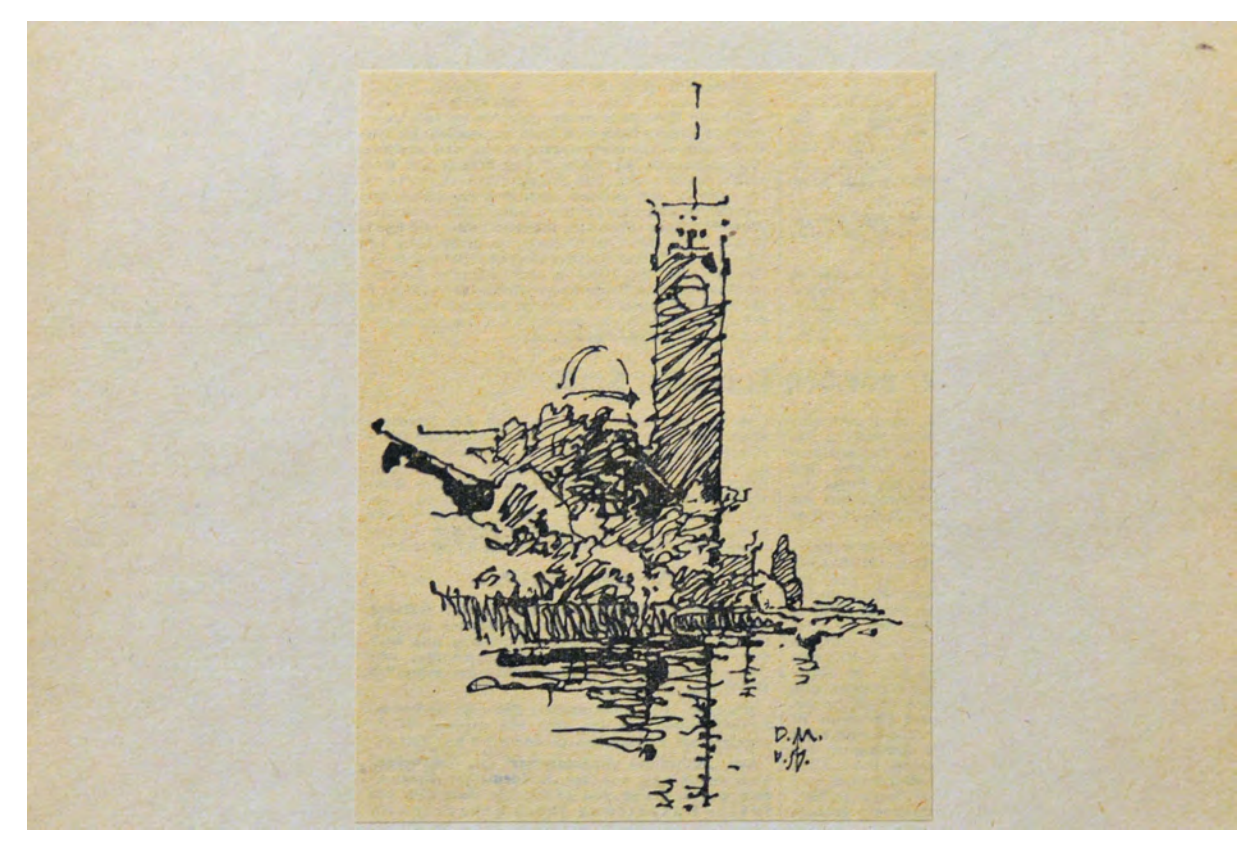

folio 52: Perspektive des Deutschen Museums »D.M. V.57.«, Feder in Tusche auf Zeichenkarton;

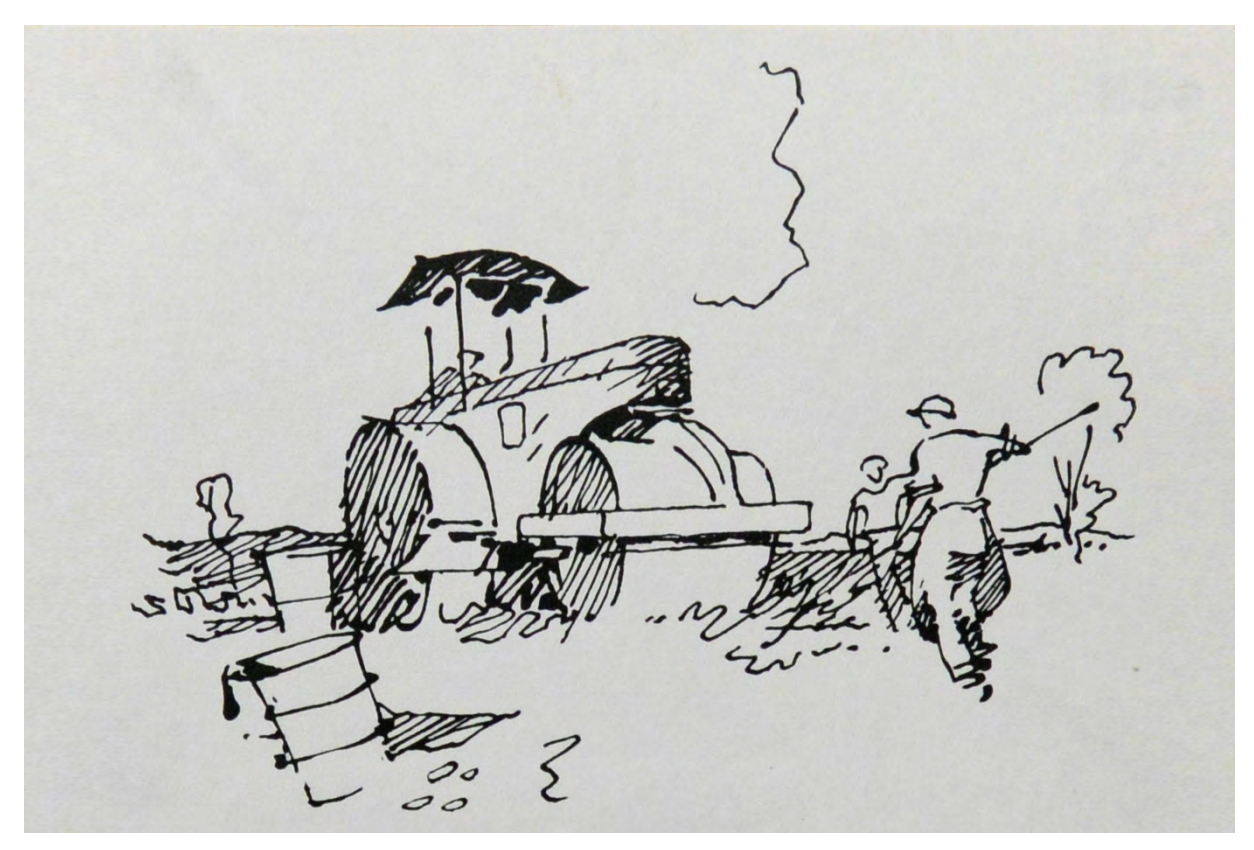

folio 46: Motorisierte Walze auf einer Straßenbaustelle, Feder in Tusche auf Zeichenkarton;

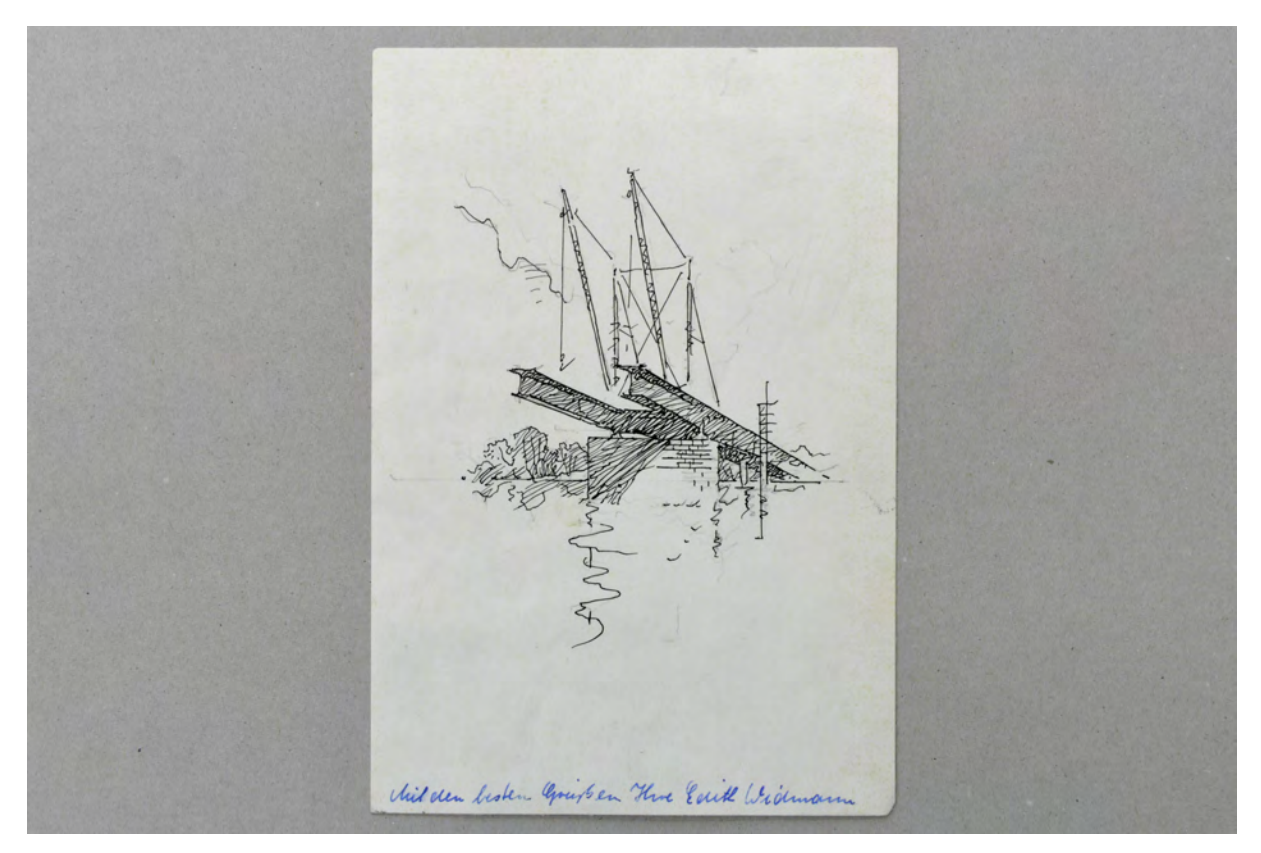

folio 54: Aufbau einer Brücke in Stahlkonstruktion mit Baukränen, Feder in Tusche auf Zeichenkarton »Mit den besten Grüßen Ihre Edith Widmann«;

#### **Inhalt:**

Folio 1: Pinakothek im Schutt der Kriegszerstörungen, breite Feder in Tusche auf Zeichenkarton; folio 2: Hausfrau bei der Arbeit, Feder in Tusche auf Zeichenkarton; folio 3: Perspektive der evangelischen Kirche St. Markus, Klischee nach einer Tuschezeichnung; folio 4: Perspektive der Salvatorkirche, Klischee nach einer Tuschezeichnung; folio 5: kriegszerstörte Frauenkirche, Feder in Tusche auf Zeichenkarton; folio 6: Vogelperspektive »DIE FUGGEREI IN AUGSBURG : ÄLTESTE SOZIALE WOHNSIEDLUNG IN DEUTSCHLAND. 1520», Feder in Tusche auf Zeichenkarton; folio 7: vier Helme von Ritterrüstungen, Klischee nach einer Tuschezeichnung; folio 8: korinthische Säulenordnung und Detail Kapitell, Klischee nach einer Tuschezeichnung; folio 9: Alte Münze im Schutt der Kriegszerstörungen, Klischee nach einer Tuschezeichnung; folio 10: perspektivische Untersicht in einen schweren rechteckigen Turmbau, Klischee nach einer Tuschezeichnung; folio 11: Kolosseum, Klischee nach einer Tuschezeichnung; folio 12: »Akademie der Bild. Künste : Treppenhaus«, farbig aquarellierte Federzeichnung; folio 13: »Deutsches Museum«, farbig aquarellierte Federzeichnung; folio 14: »Am Nationaltheater«, farbig aquarellierte Federzeichnung; folio 15: »Im Hof der Glyptothek«, farbig aquarellierte Federzeichnung; folio 16: »Arzberger Keller«, farbig aquarellierte Federzeichnung; folio 17: »Münchner Herbergen«, zwei Skizzen, farbig aquarellierte Federzeichnung; folio 18: zwei Skizzen, Mädchen beim Füttern von Vögeln und Marktszene, farbig aquarellierte Federzeichnung; folio 19: »Brunnen vor der Universität«, farbig aquarellierte Federzeichnung; folio 20: »Siegestor«, farbig aquarellierte Federzeichnung; folio 21: »Altes Rathaus«, farbig aquarellierte Federzeichnung; folio 22: Feldherrenhalle, farbig aquarellierte Federzeichnung; folio 23: »Haus der Kunst«, farbig aquarellierte Federzeichnung; folio 24: Frauentürme, farbig aquarellierte Federzeichnung; folio 25: Statue und angeschnittenes Schloss »Nymphenburg«, farbig aquarellierte Federzeichnung; folio 26: Zentralperspektive auf einen Seitenrisaliten »Justizpalast«, farbig aquarellierte Federzeichnung; folio 27: »Hofgartencafe«, farbig aquarellierte Federzeichnung; folio 28: »Chinesischer Turm«, farbig aquarellierte Federzeichnung; folio 29: Kanal mit Blick zum Schloß »Nymphenburg«, farbig aquarellierte Federzeichnung; folio 30: »Brunnenbuberl am Stachus«, farbig aquarellierte Federzeichnung; folio 31: Ausgebombter Eckrisalit des Justizpalastes »XII. 44«, Feder in Tusche auf Zeichenkarton; folio 32: zerstörtes Jesuitenkolleg mit Eckturm und Blick auf die Frauentürme, Feder in Tusche auf Zeichenkarton; folio 33: Kirche St. Rochus im Schutt der Kriegszerstörungen »XII.44«, Feder in Tusche auf Zeichenkarton; folio 34: Skizze eines Hafens mit Krananlagen »1956«, Feder in Tusche auf Zeichenkarton; folio 35: Skizze einer Straße mit alter und neuer Bebauung »1956«, Feder in Tusche auf Zeichenkarton; folio 36: Skizze einer Bogenbrücke [Budapest?] »1956«, Feder in Tusche auf Zeichenkarton; folio 37: Bogenbrücke über einen kanalisierten Fluss »1956«, Feder in Tusche auf Zeichenkarton; folio 38: Industrielle Anlage am Steilhang »1956«, Feder in Tusche auf Zeichenkarton; folio 39: Arbeitende Figuren auf einem Vorplatz »1956«, Feder in Tusche auf Zeichenkarton; folio 40: Eisenbrücke über einen breiten Flußlauf, Feder in Tusche auf Zeichenkarton; folio 41: Bauarbeiter vor einer Wand mit Fensteröffnungen »1956«, Feder in Tusche auf Zeichenkarton; folio 42: Bauarbeiter beim Schlitzen einer Wand »1956«, Feder in Tusche auf Zeichenkarton; folio 43: Perspektive »Münzhof« von der Galerie aus, farbig aquarellierte Federzeichnung; folio 44: Perspektive Kirche »St. Matthäus«, Feder in Tusche auf Zeichenkarton; folio 45: Studie eines knorrigen Baumes vor einer städtischen Bebauung, Klischee nach einer Tuschezeichnung; folio 46: Motorisierte Walze auf einer Straßenbaustelle, Feder in Tusche auf Zeichenkarton; folio 47: Zentralperspektive in einen Dachstuhl, Feder in Tusche auf Zeichenkarton; folio 48: Alte Münze im Schutt der Kriegszerstörungen, Feder in Tusche auf Zeichenkarton; folio 49: Zentralperspektive »Freising Dom Krypta«, Feder in Tusche auf kariertem Zeichenkarton; folio 50: »Vom Turm des Deutschen Museums nach Norden«, farbig aquarellierte Federzeichnung; folio 51: Perspektive der »Ehrentempel«, farbig aquarellierte Federzeichnung; folio 52: Perspektive des Deutschen Museums »D.M. V.57.«, Feder in Tusche auf Zeichenkarton; folio 53: Blick durch zwei Säulen auf die Silhouette der Münchner Altstadt »Vom Monopteros«, farbig aquarellierte Federzeichnung;

folio 54: Aufbau einer Brücke in Stahlkonstruktion mit Baukränen, Feder in Tusche auf Zeichenkarton »Mit den besten Grüßen Ihre Edith Widmann«;

**Provenienz:** Nachlaß Hans Döllgast.

### **Hans Döllgast (1891-1974)**

## **Blattsammlung »Vorlesungsmanuskripte, Zeichnungen und Tafelanschriebe«, 1956-59**

**Standort:** Architektursammlung der Technischen Universität München, Inv.-Nr. doel-303-200 **Blattmaß:** variierend **Technik:** Feder in Tusche/Tinte und Bleistift/Graphitstift **Papier:** Transparentpapier, Zeichenkarton, Foto **Umfang:** 51 Blatt erhalten, soweit nicht anders vermerkt sind die Blätter verso nicht bezeichnet **Paginierung/Foliierung:** Nicht vorhanden

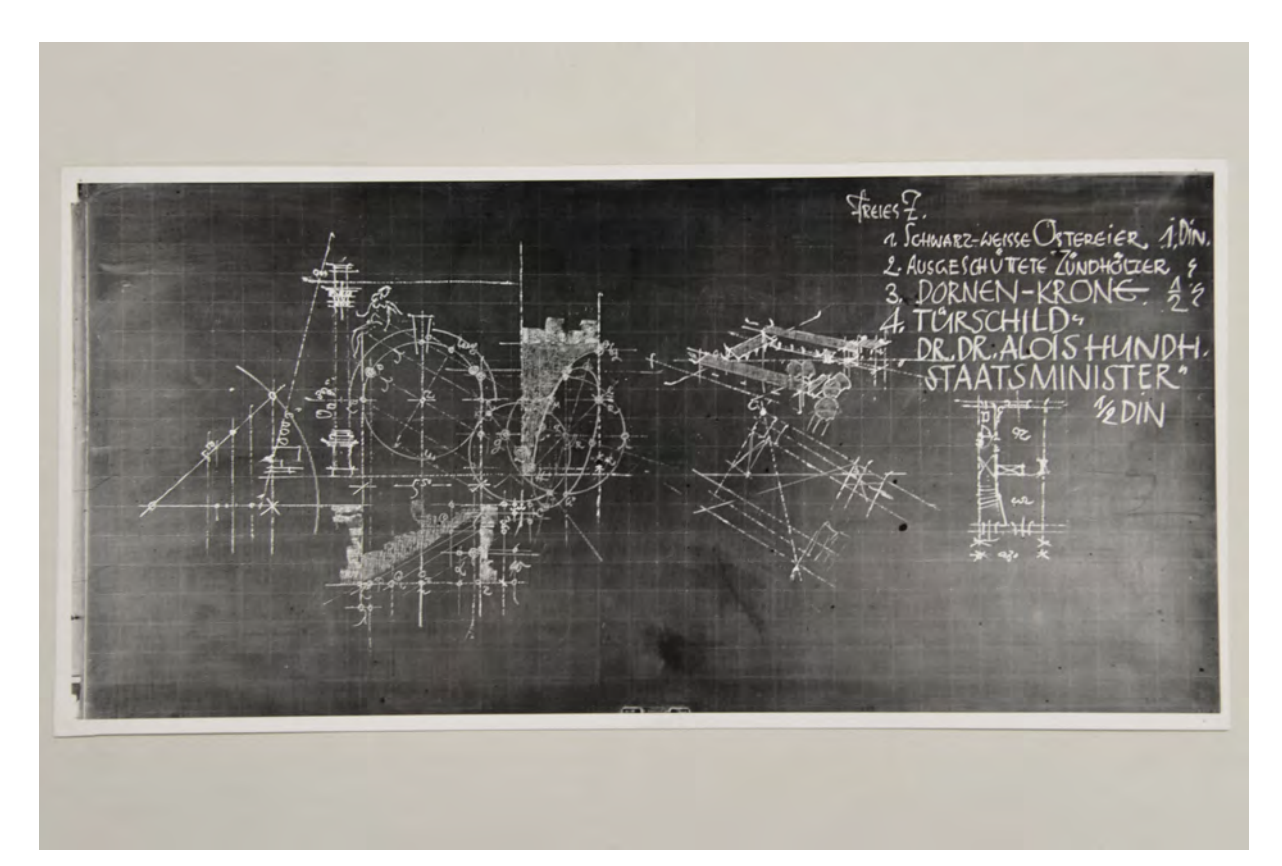

folio 3: Tafelzeichnung zum Thema »Perspektivische Bogenschatten«, Titusbogen, Rom, Foto;

Die Blattsammlung »Vorlesungsmanuskripte, Zeichnungen und Tafelanschriebe« beinhaltet hauptsächlich Döllgasts Vorlageblätter, auf denen er die Unterrichtsstunden zum Vortragszeichnen vorbereitete. Diese Blätter waren nicht für eine breite Öffentlichkeit, oder gar eine Publikation bestimmt. Viele Darstellungen sind nur unvollständig ausgeführt, so dass die Information gerade ausreichend für den Zweck der Vortragszeichnung war. Döllgast griff zwar auf Konstruktionsbeispiele zurück, die über Jahre hinweg unverändert an die Wandtafel gezeichnet wurden, die Blätter des Manuskripts und auch die Fotos der Tafelanschriebe zeigen jedoch weitere kleine und abstrakte Darstellungen, die er zur Einführung des Themas ergänzend hinzufügte. Mit diesen Ergänzungen konnte er bei Bedarf auf konstruktive Schwächen eines Semesters reagieren ohne sein Unterrichtsprogramm komplett neu zusammenstellen zu müssen.

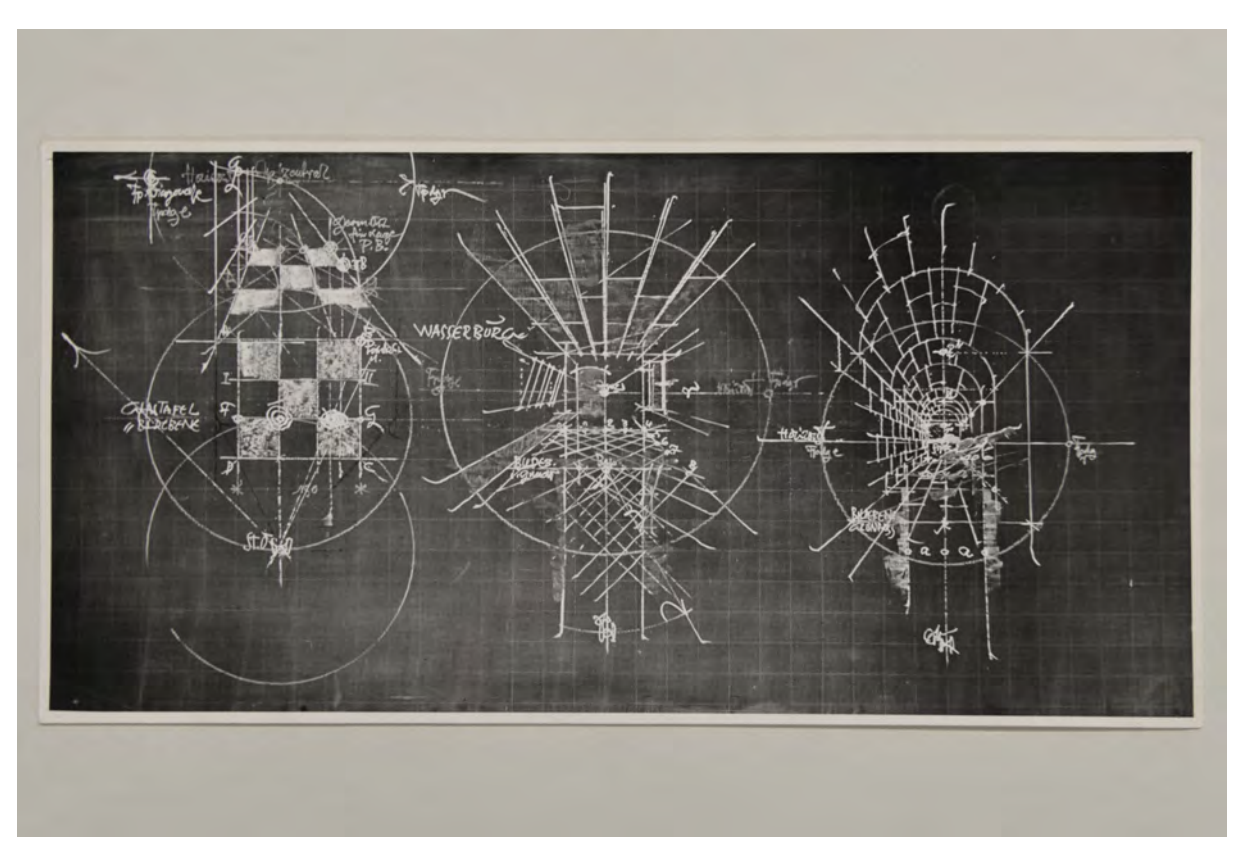

folio 12: Tafelzeichnung zum Thema »Zentralfluchtung in einen Innenraum«, Wasserburg und Milet, Foto;

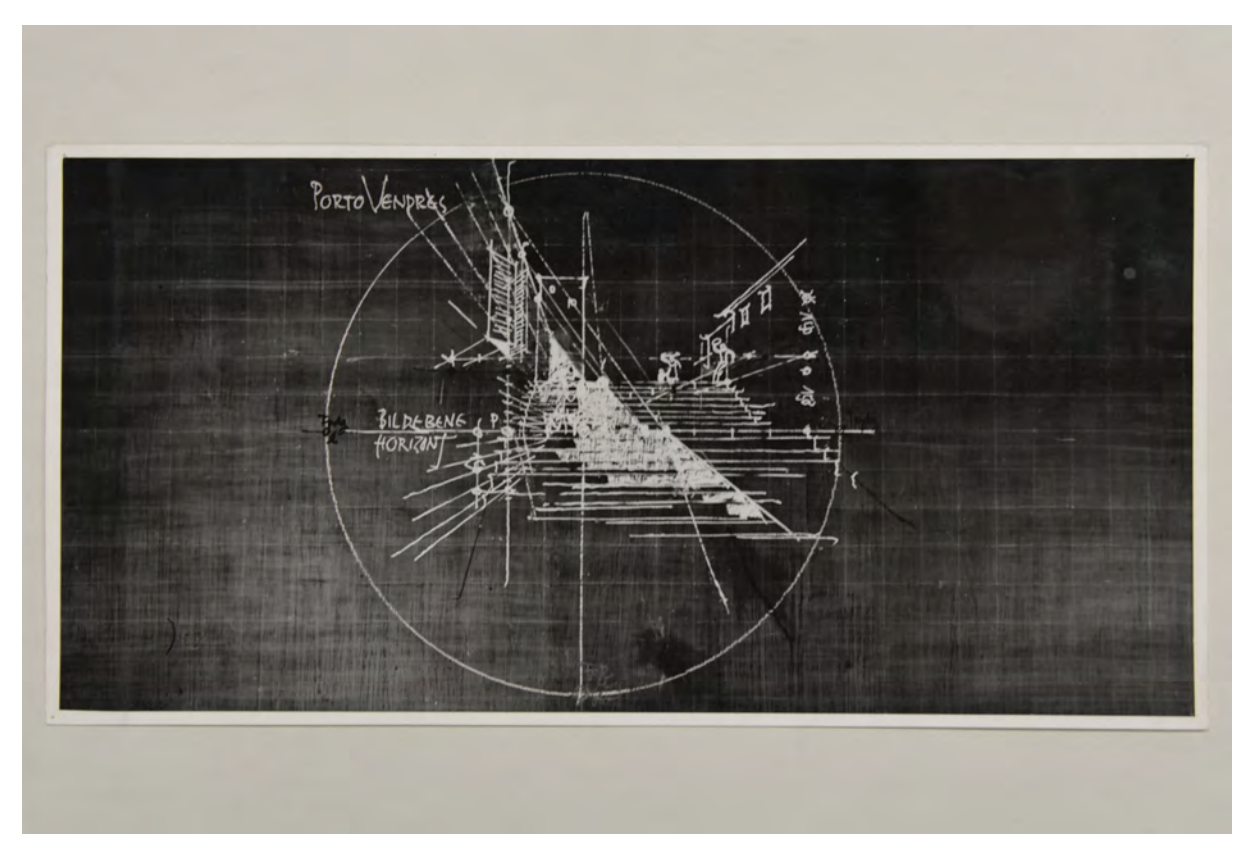

folio 13: Tafelzeichnung zum Thema »Verschattung Treppenanlage«, Porto Vendres, Foto;

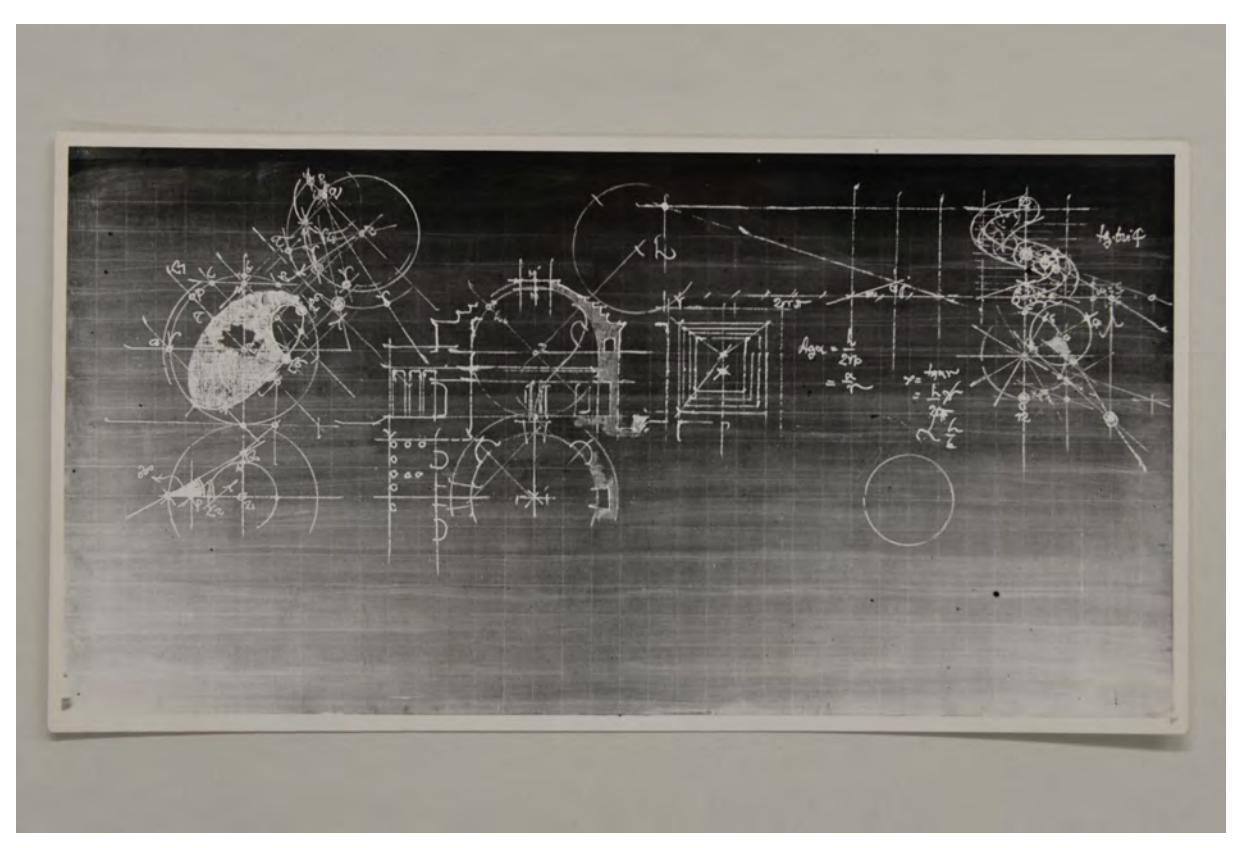

folio 14: Tafelzeichnung zum Thema »Kugel und Schale«, Pantheon, Rom, Foto;

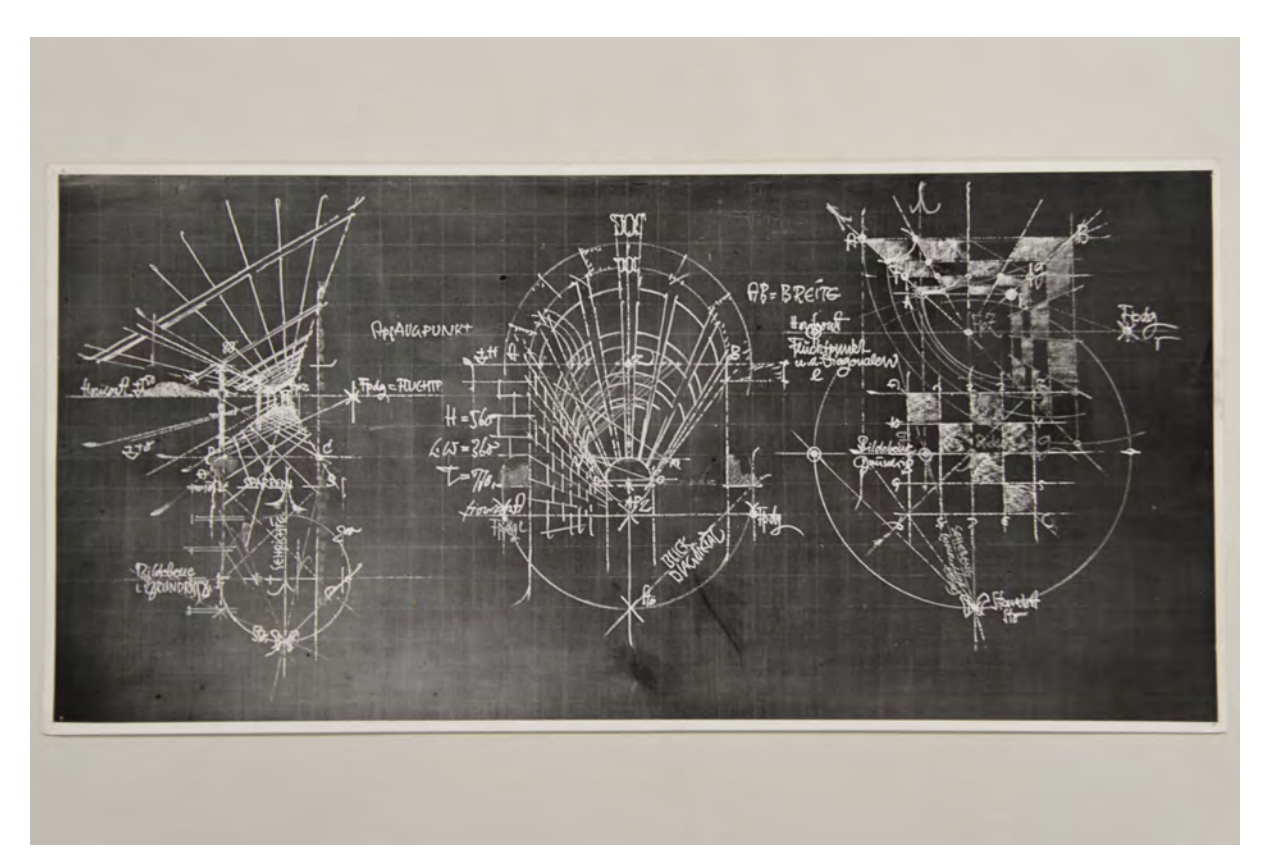

folio 16: Tafelzeichnung zum Thema »Zentralfluchtung in einen Innenraum«, Kremser Wehrgang, Milet und Schachbrett, Foto;

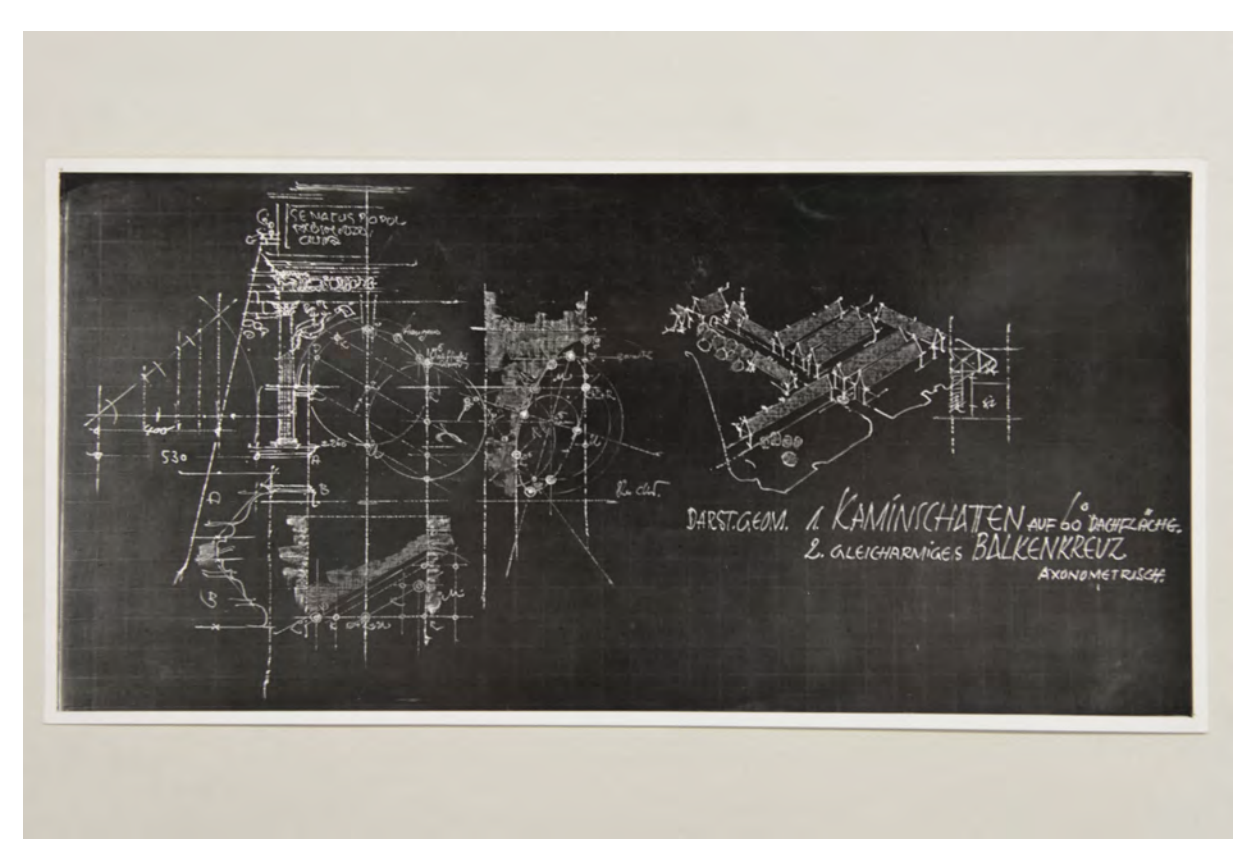

folio 17: Tafelzeichnung zum Thema »Bogenschatten«, Titusbogen, Foto;

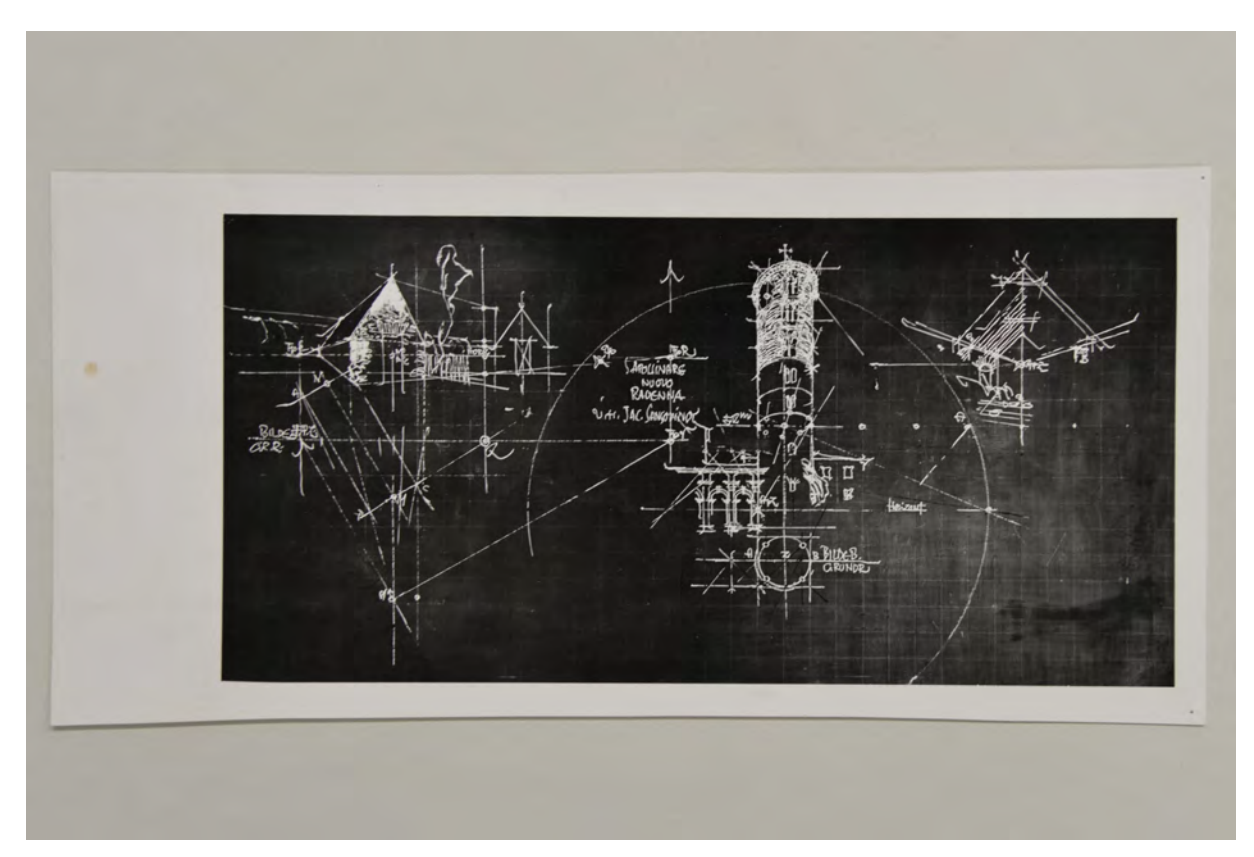

folio 25: Tafelzeichnung zum Thema Ȇbereckperspektive und Kreis in der Perspektive«, Kartoffelkeller Wildenroth und San Apollinare Nuovo, Foto;

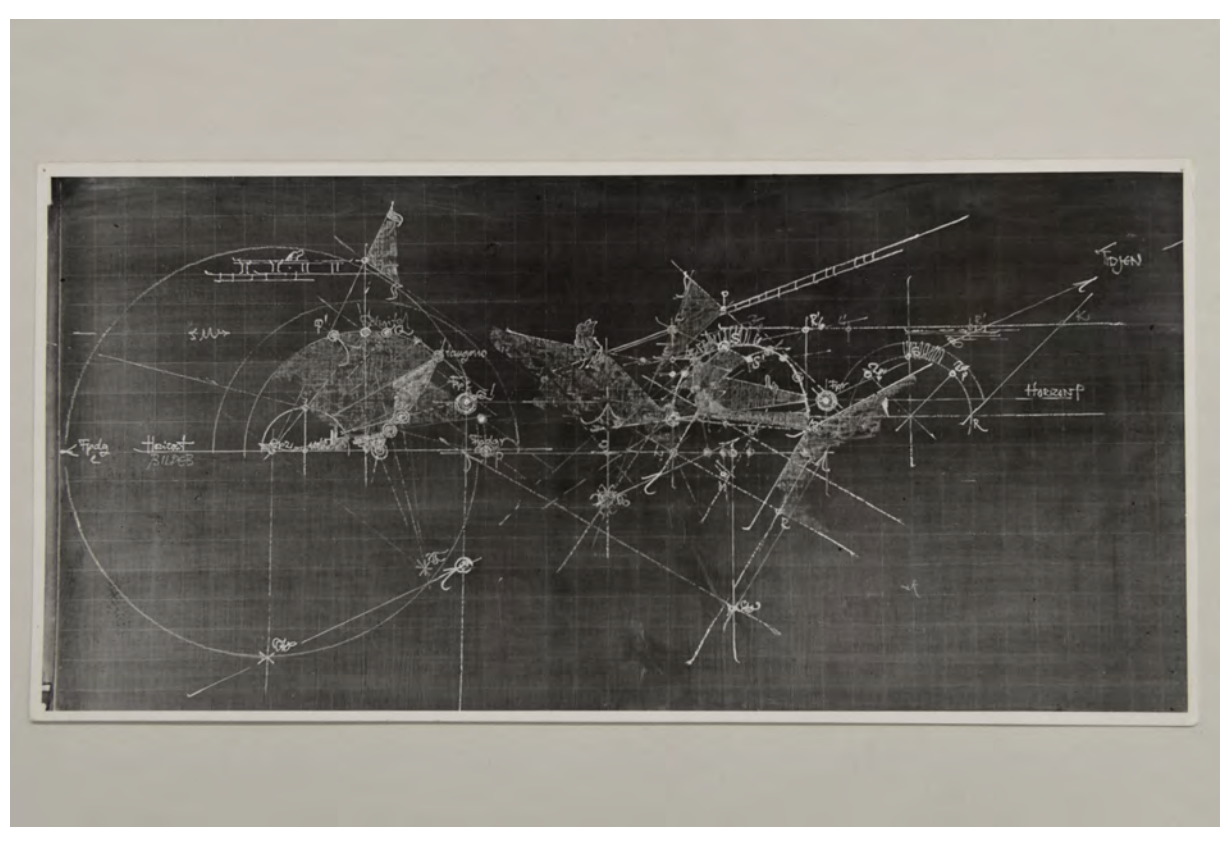

folio 26: Tafelzeichnung zum Thema »Bogenschatten«, steinerne Rundbogenbrücke, Foto;

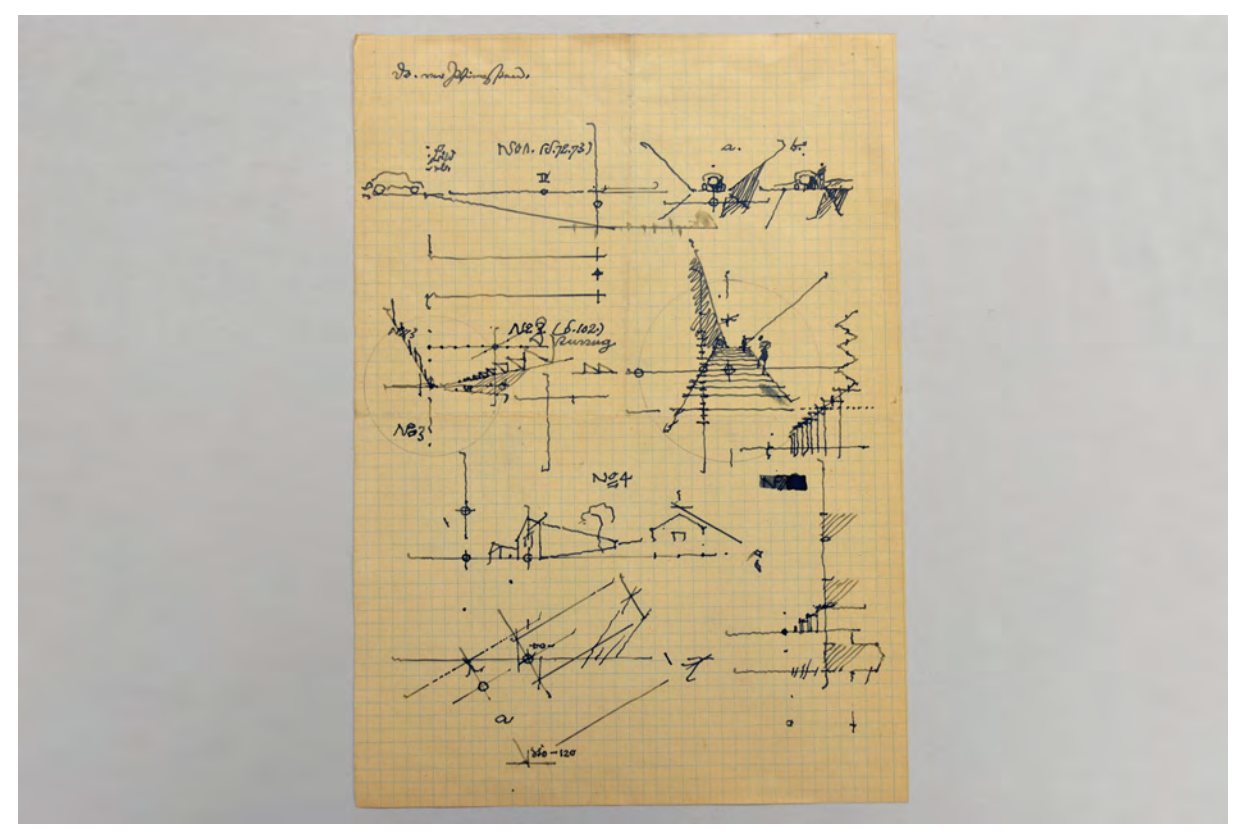

folio 28: Vorlageblatt zum Schattenwurf auf einer Treppe, Feder in Tusche auf kariertem Papier;

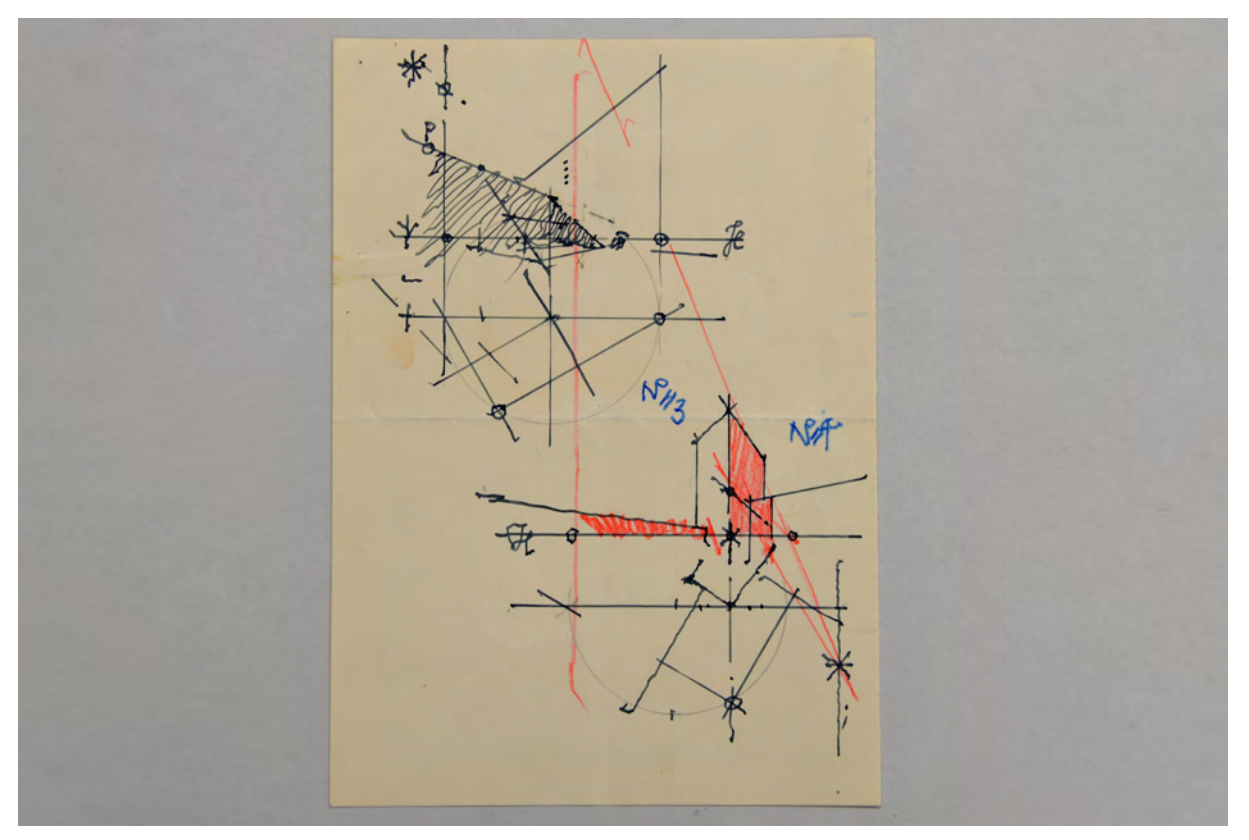

folio 37: Vorlageblatt zu einer Übereckperspektive in einen ummauerten Hof mit Eckturm, Feder in Tusche mit Buntstiften angelegt;

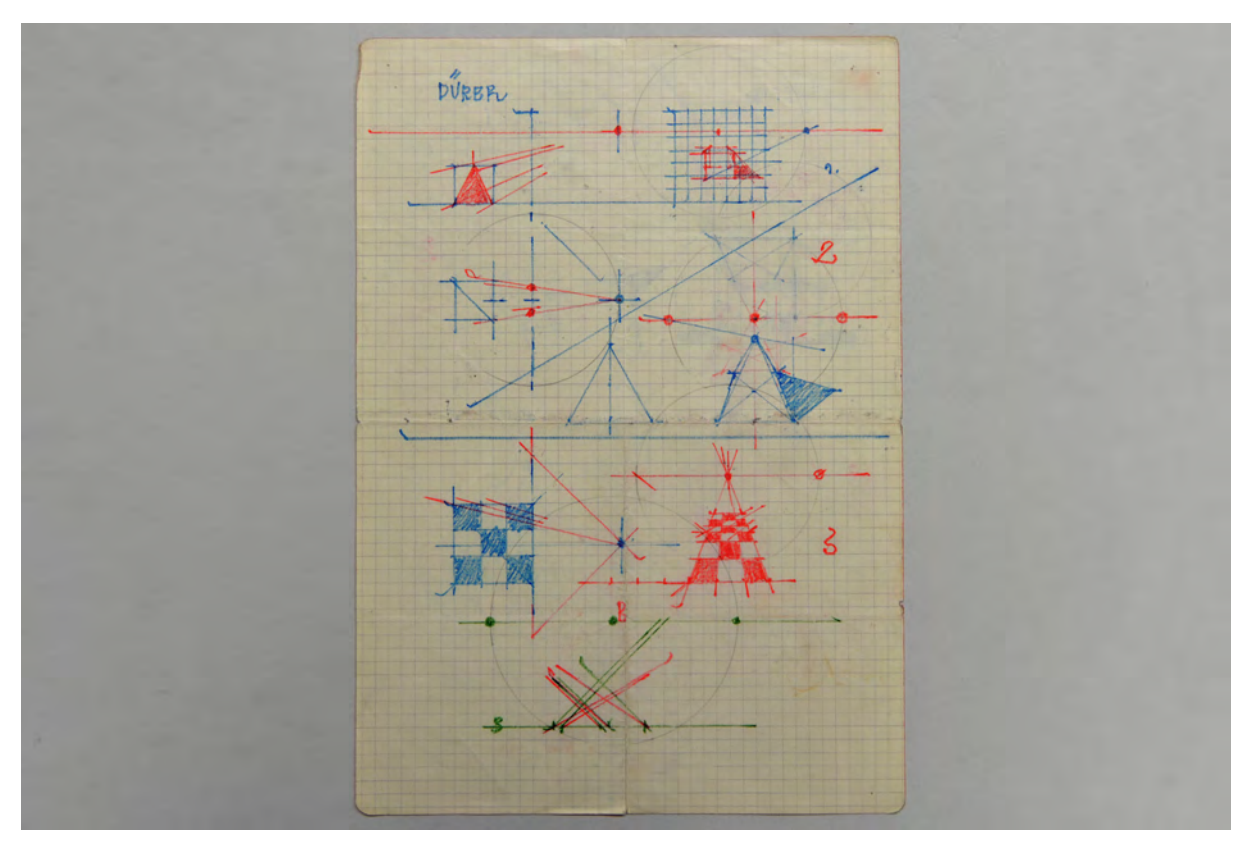

folio 40: Glastafelperspektive nach »DÜRER«, Buntstifte;

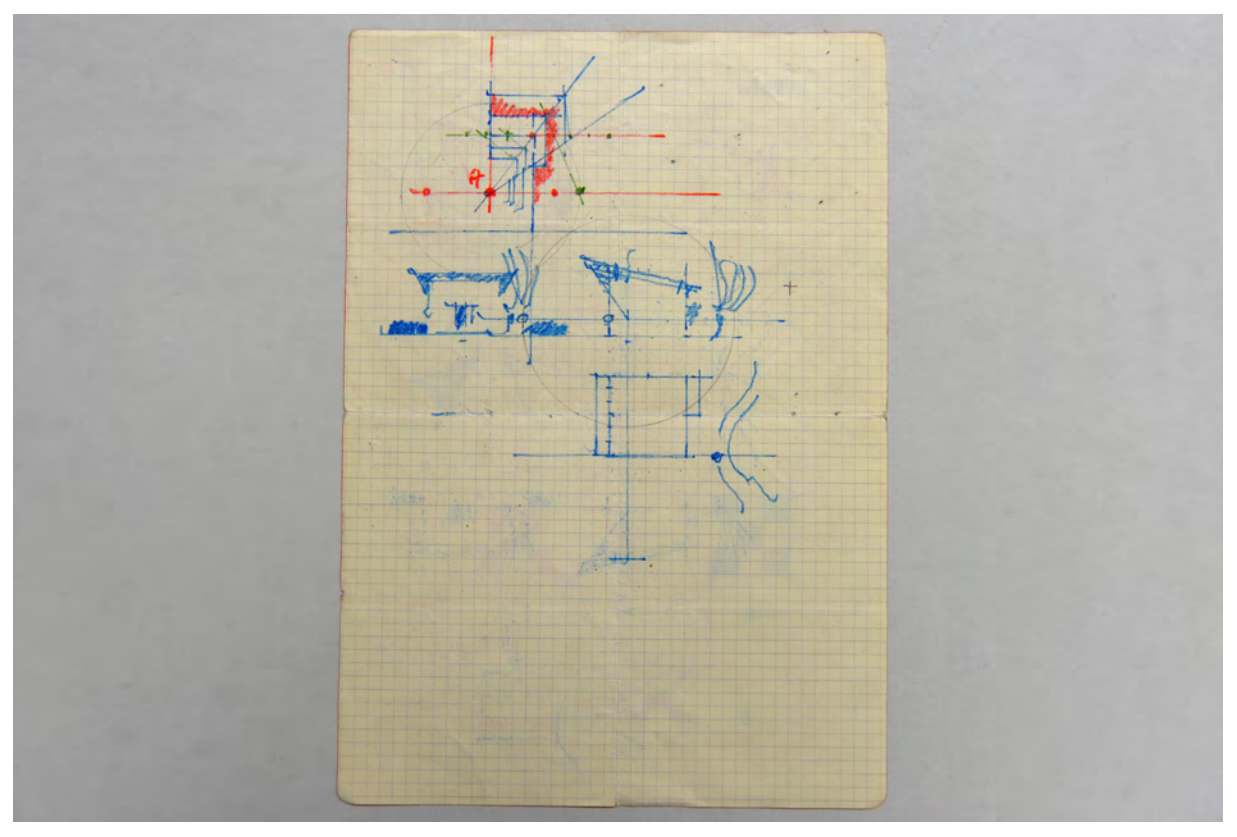

folio 41: Zentralperspektive zu »Das kleinste Haus«, Buntstifte;

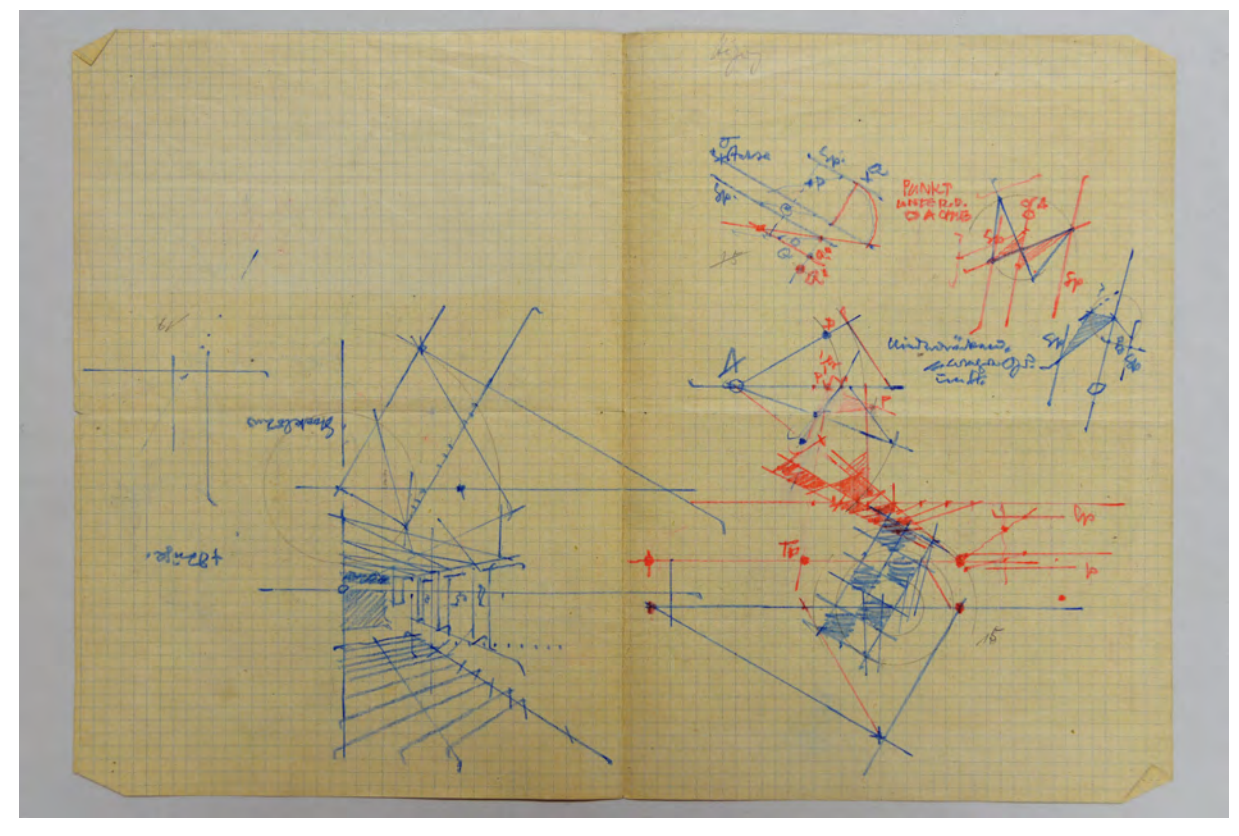

folio 45: Vorlageblatt Zentralperspektive Innenraum und Schachbrett, Buntstifte auf kariertem Papier;

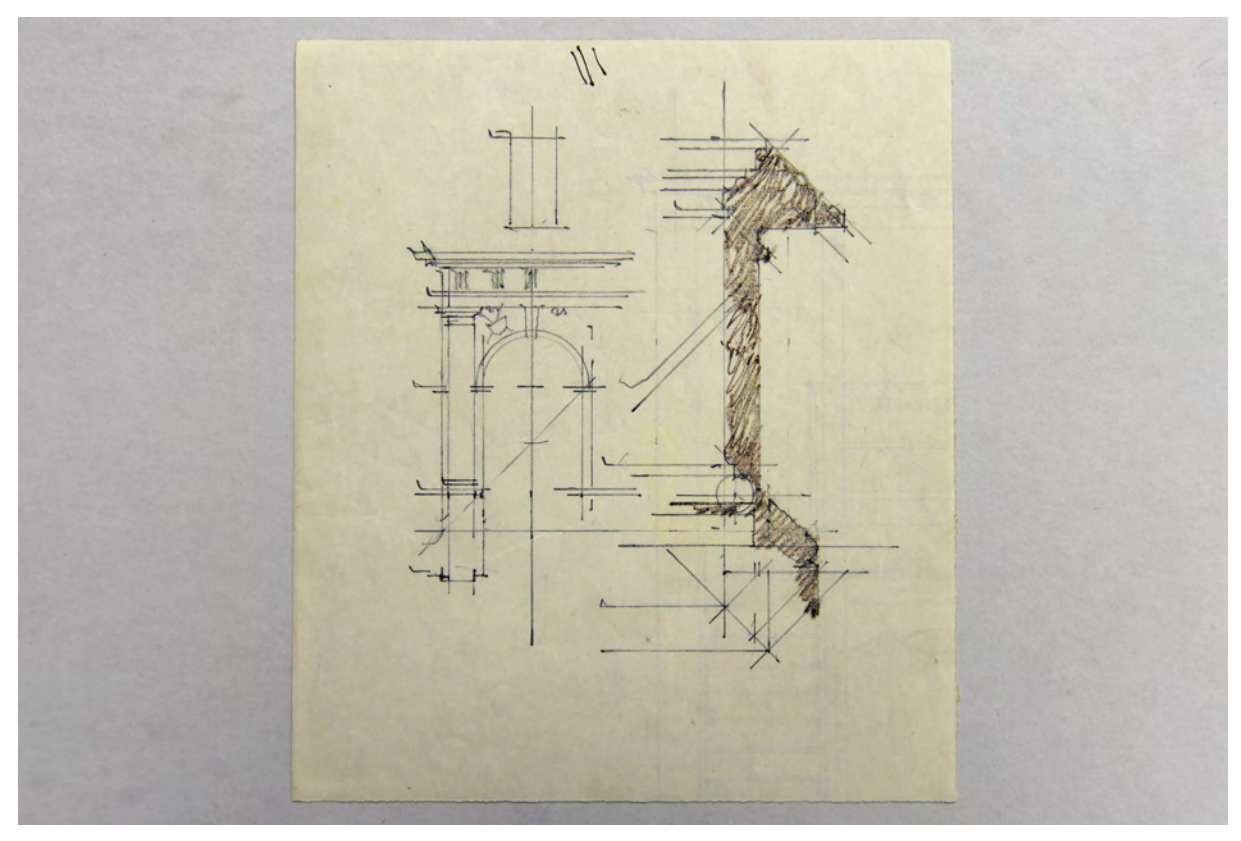

folio 46: Schattenwurf eines Triumphbogenmotivs, Bleistift und Buntstift auf kariertem Papier;

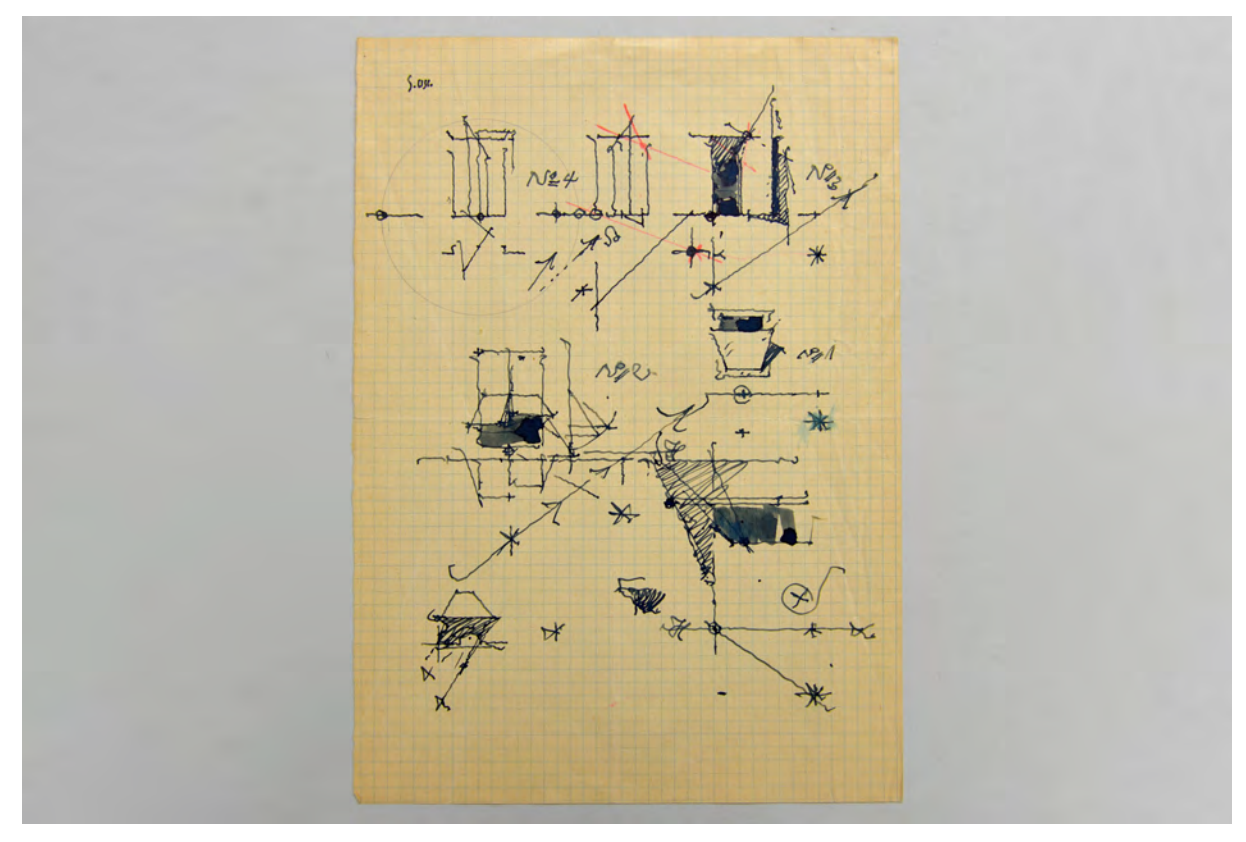

folio 47: Vorlageblatt zum Schattenwurf einer Jalousie, Feder in Tusche auf kariertem Papier;
Folio 1: Tafelzeichnung zum Thema »Perspektivische Schatten bei Sonnenlicht«, Jalousie, Foto;

folio 2: Tafelzeichnung zum Thema »Perspektivische Kreisdarstellung«, San Apollinare Nuovo, Foto;

folio 3: Tafelzeichnung zum Thema »Perspektivische Bogenschatten«, Titusbogen, Rom, Foto;

folio 4: Tafelzeichnung zum Thema »Perspektivische Treppen und Rampen«, Quirinal Rom, Foto;

folio 5: Tafelzeichnung zum Thema »Übereckperspektive«, Kartoffelkeller in Wildenroth, Foto;

folio 6: Tafelzeichnung zum Thema »Vogelperspektive«, Torre della Confessa, Rom, Foto;

folio 7: Tafelzeichnung zum Thema »Die hohle Kugel«, Pantheon, Rom, Foto;

folio 8: Tafelzeichnung zum Thema »Bogenschatten«, Kreuzgang Portorose, Foto;

folio 9: Tafelzeichnung zum Thema »Kugel und Schale«, Foto;

folio 10: Tafelzeichnung zum Thema »Perspektivische Schatten bei Sonnenlicht«, Sonnenuhr und Jalousie, Foto;

folio 11: Tafelzeichnung zum Thema »Übereckperspektive«, Ponte della Contessa und Bayonne, Foto;

folio 12: Tafelzeichnung zum Thema »Zentralfluchtung in einen Innenraum«, Wasserburg und Milet, Foto;

folio 13: Tafelzeichnung zum Thema »Verschattung Treppenanlage«, Porto Vendres, Foto;

folio 14: Tafelzeichnung zum Thema »Kugel und Schale«, Pantheon, Rom, Foto;

folio 15: Tafelzeichnung zum Thema »Kugel und Schale«, Konstruktion und Ädikula, Foto;

folio 16: Tafelzeichnung zum Thema »Zentralfluchtung in einen Innenraum«, Kremser Wehrgang, Milet und Schachbrett, Foto;

folio 17: Tafelzeichnung zum Thema »Bogenschatten«, Titusbogen, Foto;

folio 18: Tafelzeichnung zum Thema »Fluchtung der Vertikalen«, Rathaus Thorn, Foto;

folio 19: Tafelzeichnung zum Thema Ȇbereckperspektive Innenraum«, Zimmerecke mit Fenster, Tisch und Stuhl, Foto;

folio 20: Tafelzeichnung zum Thema »Perspektivische Treppen und Rampen «, Mensahof Bestelmeyer, Foto;

folio 21: Tafelzeichnung zum Thema »Schrägperspektive über einem Fluchtpunkt und Vogelperspektive«, San Gimignano und Harburg, Foto;

folio 22: Tafelzeichnung zum Thema »Tiefenmessen«, Scaligerbrücke Verona, Foto;

folio 23: Tafelzeichnung zum Thema »Schere«, Tiefenmessen über fluchtende Diagonalen, Foto;

folio 24: Tafelzeichnung zum Thema »Vogelperspektive«, Geschosswohnungsbau, Foto;

folio 25: Tafelzeichnung zum Thema Ȇbereckperspektive und Kreis in der Perspektive«, Kartoffelkeller Wildenroth und San Apollinare Nuovo, Foto;

folio 26: Tafelzeichnung zum Thema »Bogenschatten«, steinerne Rundbogenbrücke, Foto;

folio 27: Vorlageblatt zur Zentralperspektive, Königsaal der Technischen Hochschule, Bleistift und farbiger Buntstift auf kariertem Papier;

folio 28: Vorlageblatt zum Schattenwurf auf einer Treppe, Feder in Tusche auf kariertem Papier;

folio 29: Vorlageblatt mit Vogelperspektive Alte Pinakothek und Zentralperspektive Innenraum, Feder in Tusche auf kariertem Papier;

folio 30: Vorlageblatt zum Tiefenmessen über Verschwindungsgerade am Haus der Kunst, Feder in Tusche auf kariertem Papier;

folio 31: Vorlageblatt zu einer Treppe in der Zentralperspektive, Feder in Tusche auf kariertem Papier;

folio 32: Vorlageblatt zu einer Vogelperspektive, Feder in Tusche auf Briefpapier »DIPL. ING. H. DOELLGAST : O. PROF. T. H. MÜNCHEN«;

folio 33: Vorlageblatt zur »Darstellenden Geometrie«, paralleles Licht, Feder in Tusche auf kariertem Papier;

folio 34: Notizen und flüchtige Skizzen zu »Aufgabe 3«, Feder in Tusche auf kariertem Papier;

folio 35: einfache Architekturformen und Notiz »Freies Zeichnen 3. Semester«, Feder in Tusche auf kariertem Papier;

folio 36: Vorlageblatt zu einfachen Grundformen, Pyramide und »Kegel«, Feder in Tusche auf kariertem Papier;

folio 37: Vorlageblatt zu einer Übereckperspektive in einen ummauerten Hof mit Eckturm, Feder in Tusche mit Buntstiften angelegt;

folio 38: Konstruktive Überlegungen, Schachbrett, 0°-Axonometrie und »TZ«, Bleistift und Buntstift;

folio 39: Konstruktive Überlegungen zum Querschnitt einer Bahnschiene, Buntstift;

folio 40: Glastafelperspektive nach »DÜRER«, Buntstifte;

folio 41: Zentralperspektive zu »Das kleinste Haus«, Buntstifte;

folio 42: Vorlageblatt zu einer Zentralperspektive mit Brücke und Turm, Feder in Tusche auf kariertem Papier;

folio 43: Vorlageblatt zu zentralen Innenraumperspektiven mit Notizen, Feder in Tusche auf kariertem Papier;

folio 44: Vorlageblatt zu einer Dachgaube auf schräger Ebene, Feder in Tusche auf kariertem Papier;

folio 45: Vorlageblatt Zentralperspektive Innenraum und Schachbrett, Buntstifte auf kariertem Papier;

folio 46: Schattenwurf eines Triumphbogenmotivs, Bleistift und Buntstift auf kariertem Papier;

folio 47: Vorlageblatt zum Schattenwurf einer Jalousie, Feder in Tusche auf kariertem Papier;

folio 48: Vorlageblatt zum Schattenwurf von Profilen und einer Kugel, Feder in Tusche auf gefärbtem Papier;

folio 49: Vorlageblatt zu einer schiefen Ebene und zum Kreis, Feder in Tusche;

folio 50: Vorlageblatt mit Profilschnitten und Körperverschneidungen, Feder in blauer Tinte und Tusche;

folio 51: Vorlageblatt »Pers. S.S. 56.« mit Skizze zu »Römisches Bad : Tisch«, Feder in Tusche und Buntstift auf kariertem Papier;

**Provenienz:** Nachlaß Hans Döllgast.

### **Hermann Leitenstorfer (1886-1972)**

## **Blattsammlung Reisezeichnungen »Skizzen«, undatiert**

**Standort:** Architektursammlung der Technischen Universität München, Inv.-Nr. leit-51-1 (Varia) **Blattmaß:** variierend **Technik:** Bleistift/Graphitstift und Kugelschreiber **Papier:** Transparentpapier und Zeichenkarton **Umfang:** 5 Blatt dokumentiert, soweit nicht anders vermerkt sind die Blätter verso nicht bezeichnet, diverse weitere Skizzen im Bestand (Varia) **Paginierung/Foliierung:** Nicht vorhanden

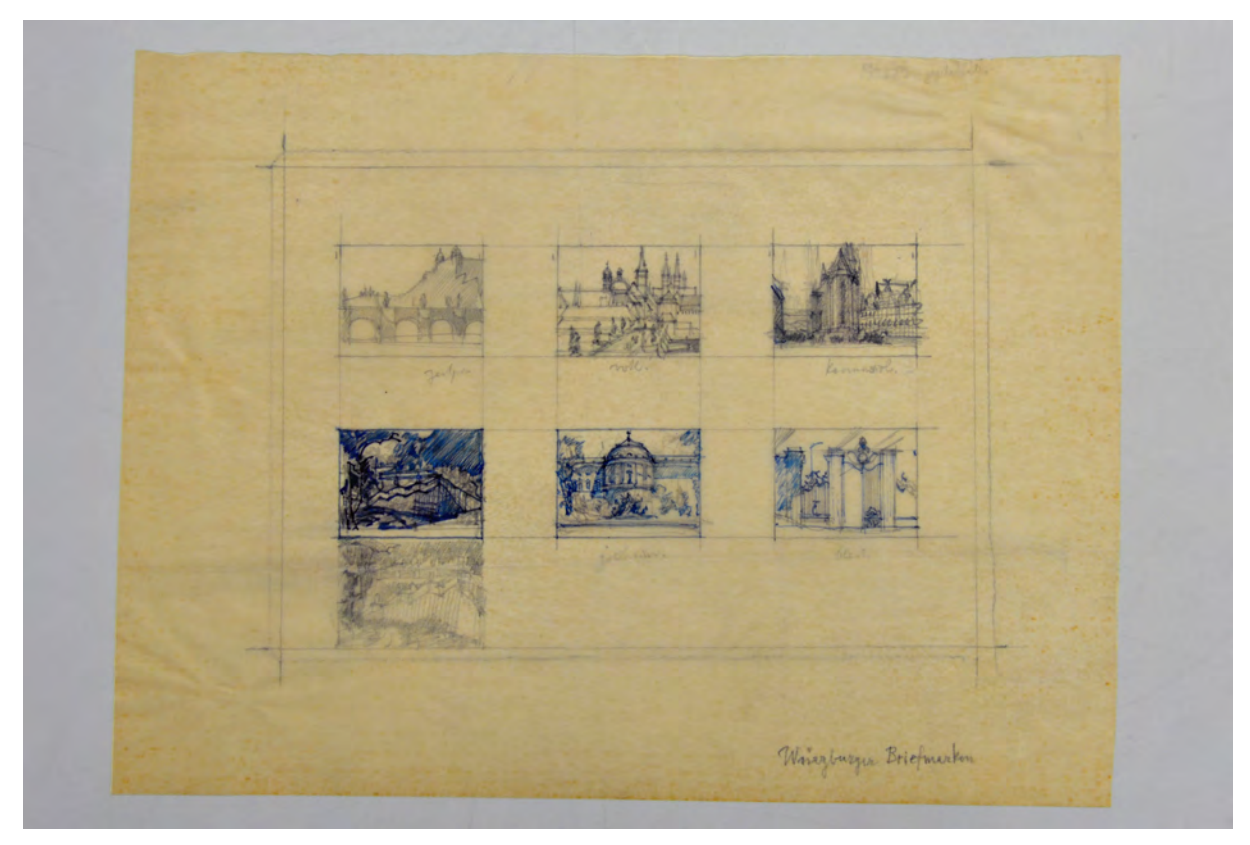

Folio 1: sieben Bleistiftzeichnungen auf Transparentpapier, teils mit Kugelschreiber überarbeitet »Würzburger Briefmarken«;

Die Mappe »Skizzen« enthält unzählige Vorstudien, die Leitenstorfer für seine graphischen Arbeiten angefertigt hatte. Typisch für seine Arbeitsweise sind kleine Studien zur Blattkomposition, die er ausdrücklich »Briefmarken« [Folio 1] nennt und in denen er zunächst mit flüchtigen Bleistiftstrichen, die er sukzessive mit kräftigen Flächen überlagert, die kontrastierenden Kulissen festlegt. Neben den Briefmarken zeugen Detailstudien von seinem Perfektionismus für die bestmögliche Darstellung von einzelnen Elementen der Zeichnung. Leitenstorfer zwängt die Vorarbeiten auf kleine Papierformate und arbeitet genau wie Döllgast mit gefalteten Zeichenpapieren um durch die Größenbeschränkung der Skizzen prägnant und reduziert zu bleiben.

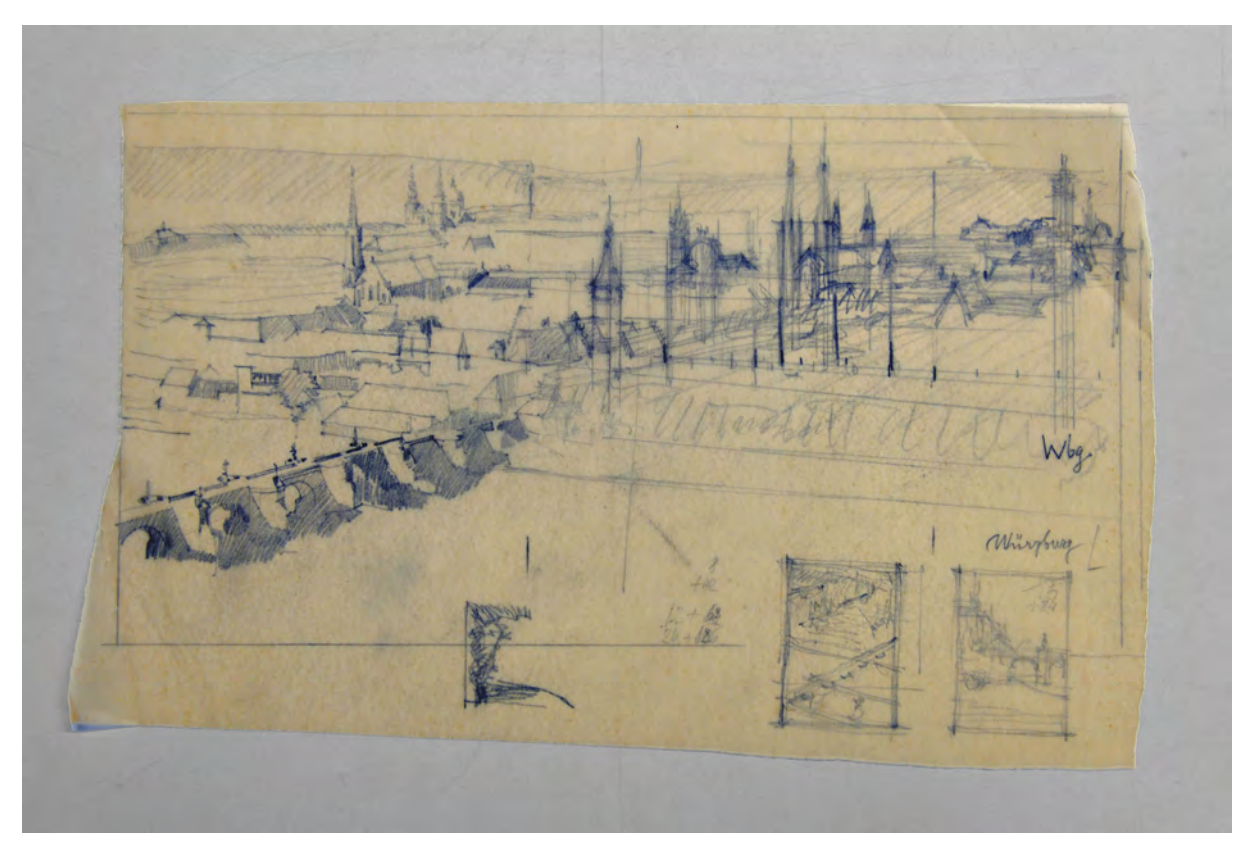

folio 2: Bleistiftzeichnung auf Transparentpapier, geometrische Vorskizze zu einer Perspektive für »Würzburg« und zwei kleine Briefmarken;

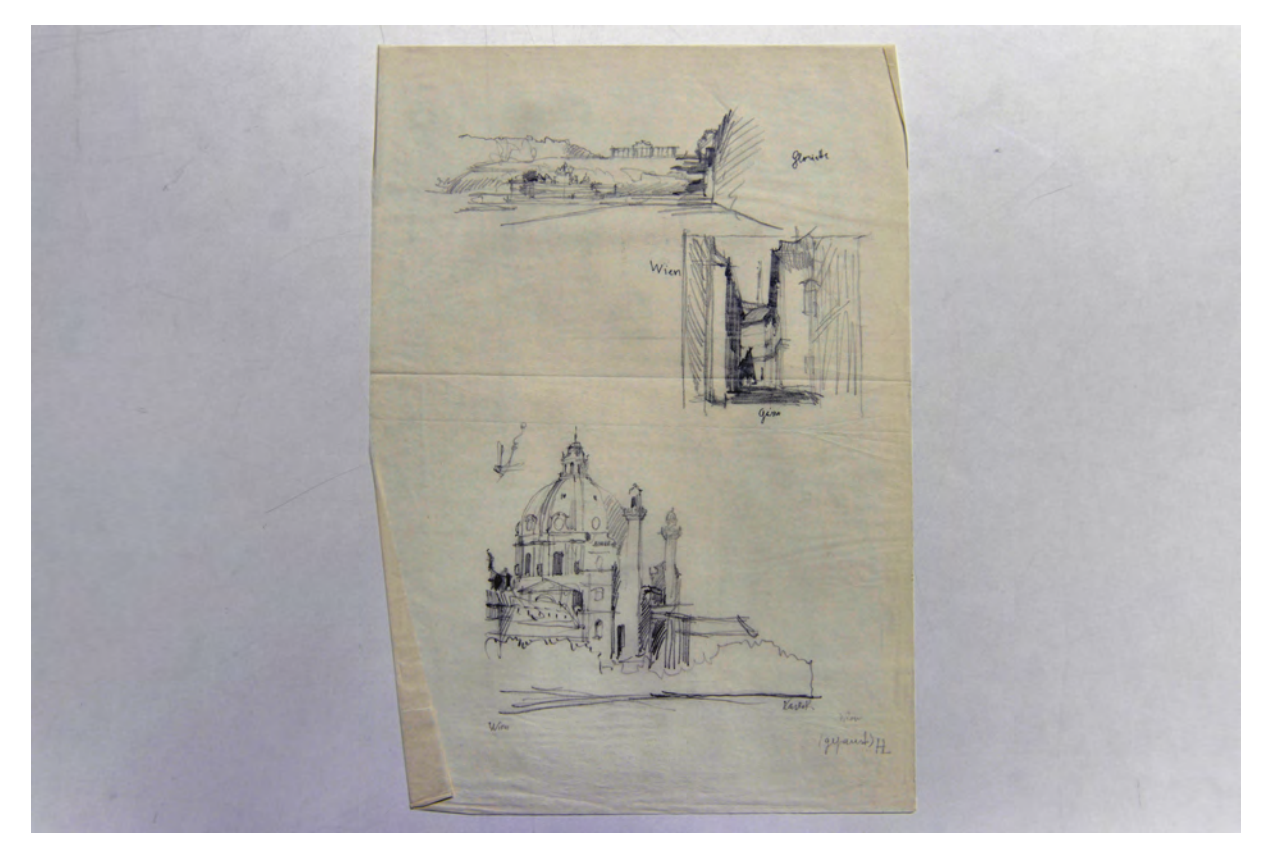

folio 3: drei Bleistiftskizzen auf Transparentpapier »Gloriette«, »Gasse Wien« und »Karlskirche Wien (gepaust) HL«;

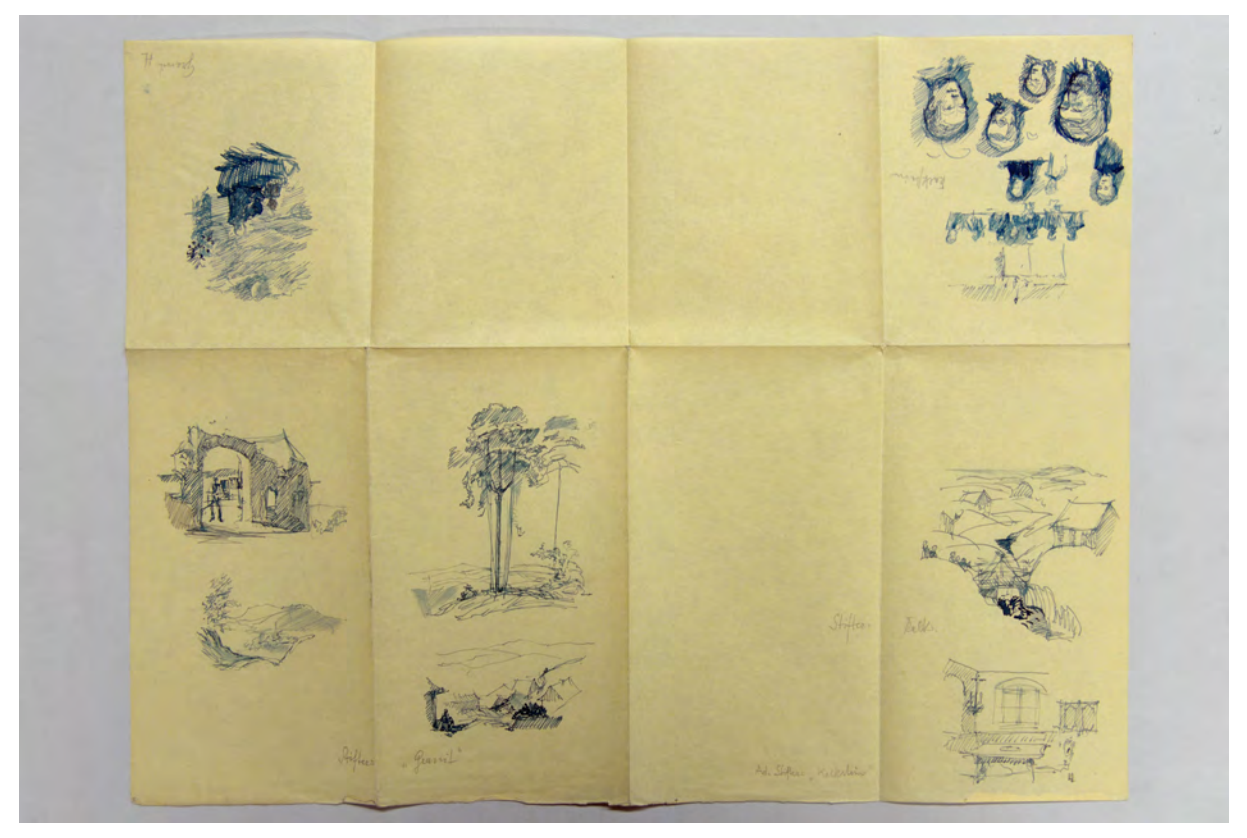

folio 5: etliche Briefmarkenskizzen mit blauer Tinte und Ergänzungen in Bleistift auf gefaltetem Zeichenpapier »Stifter: "Granit" : Stifter: Kalk. : Ad. Stifter "Kalkstein" : Kalkstein«.

Folio 1: sieben Bleistiftzeichnungen auf Transparentpapier, teils mit Kugelschreiber überarbeitet »Würzburger Briefmarken«; folio 2: Bleistiftzeichnung auf Transparentpapier, geometrische Vorskizze zu einer Perspektive für »Würzburg« und zwei kleine Briefmarken;

folio 3: drei Bleistiftskizzen auf Transparentpapier »Gloriette«, »Gasse Wien« und »Karlskirche Wien (gepaust) HL«; folio 4: Federzeichnung etlicher Briefmarkenskizzen für Illustrationen auf Zeichenpapier, teils blau lasiert »Mozart a. d. Reise nach Prag Leitenstorfer«;

folio 5: etliche Briefmarkenskizzen mit blauer Tinte und Ergänzungen in Bleistift auf gefaltetem Zeichenpapier »Stifter: "Granit" : Stifter: Kalk. : Ad. Stifter "Kalkstein" : Kalkstein«.

#### **Hermann Leitenstorfer (1886-1972)**

### **Blattsammlung »Zeichnungen, Radierungen, München«, undatiert**

**Standort:** Architektursammlung der Technischen Universität München, Inv.-Nr. leit-51-1 (Varia)

**Blattmaß:** variierende Großformate

**Technik:** Tusche und Lichtpausen

**Papier:** Transparentpapier und Zeichenkarton

**Umfang:** 7 Blatt dokumentiert, soweit nicht anders vermerkt sind die Blätter verso nicht bezeichnet.

**Paginierung/Foliierung:** Nicht vorhanden

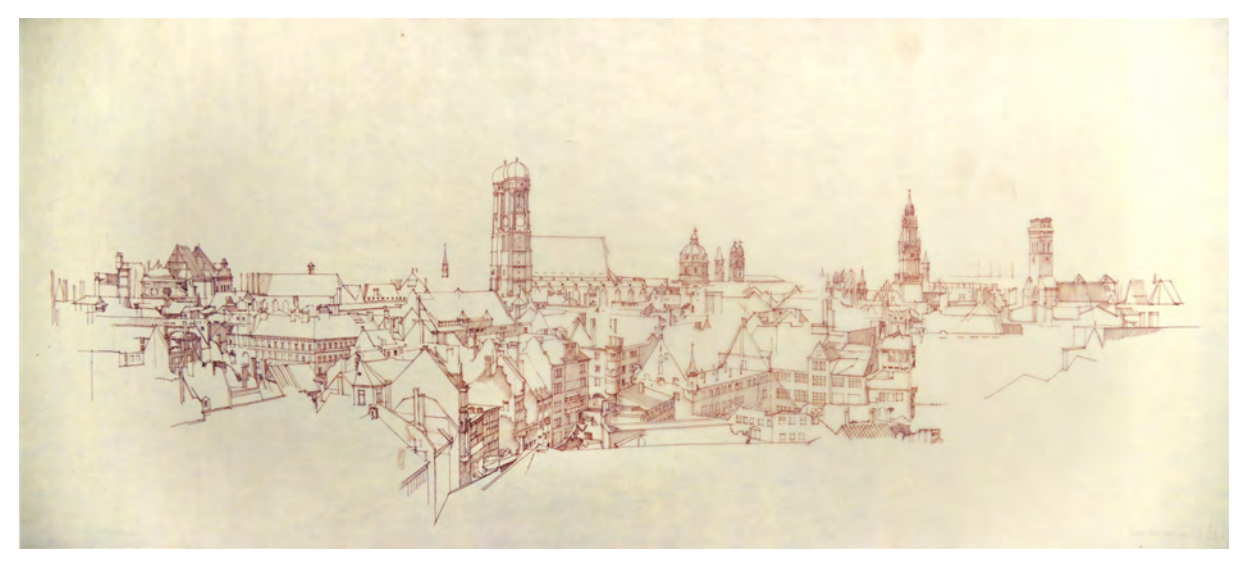

folio 2: Pause in rot-braunen Linien »Vom Hochhaus aus HL«;

Leitenstorfer war kurz nach dem 2. Weltkrieg noch immer am Städtischen Hochbauamt München tätig. Vom dortigen Hochhaus, das er selbst geplant hatte, konnte er die Münchner Altstadt überblicken und fertigte ein detailliertes Panorama vom fortschreitenden Wiederaufbau an. Unter anderem zeigt es den Aufbau des Dachstuhls von St. Michael, den Turm von St. Peter noch ohne Turmspitze, das zur Hälfte eingedeckte Dach der Münchner Frauenkirche und zahlreiche Baustellen in der Innenstadt. Durch Leitenstorfers Stellung im Hochbauamt, aber besonders durch seine feinen Zeichnungen, konnte er für München die Idee eines sanften Wiederaufbaus vermitteln, der mit den bestehenden Strukturen und mit den Resten der vorhandenen Bausubstanz weiterarbeitete. Leitenstorfers Perspektiven zeigten die Potenziale auf, die in der Struktur der Ruinenstadt angelegt waren und die in seinen Zeichnungen zu einem übergeordneten Leitbild der Rekonstruktion wurden.

Auch sein zweites Panorama entstand im Kontext der gegensätzlichen Haltungen zu einer Rekonstruktion Münchens. Auf Grundlage des Jubiläumspanoramas der Altstadt von Georg Böttger aus dem Jahr 1858 zeichnete Leitenstorfer im Speziellen die strukturellen Merkmale heraus, die er für erhaltenswert erachtete.

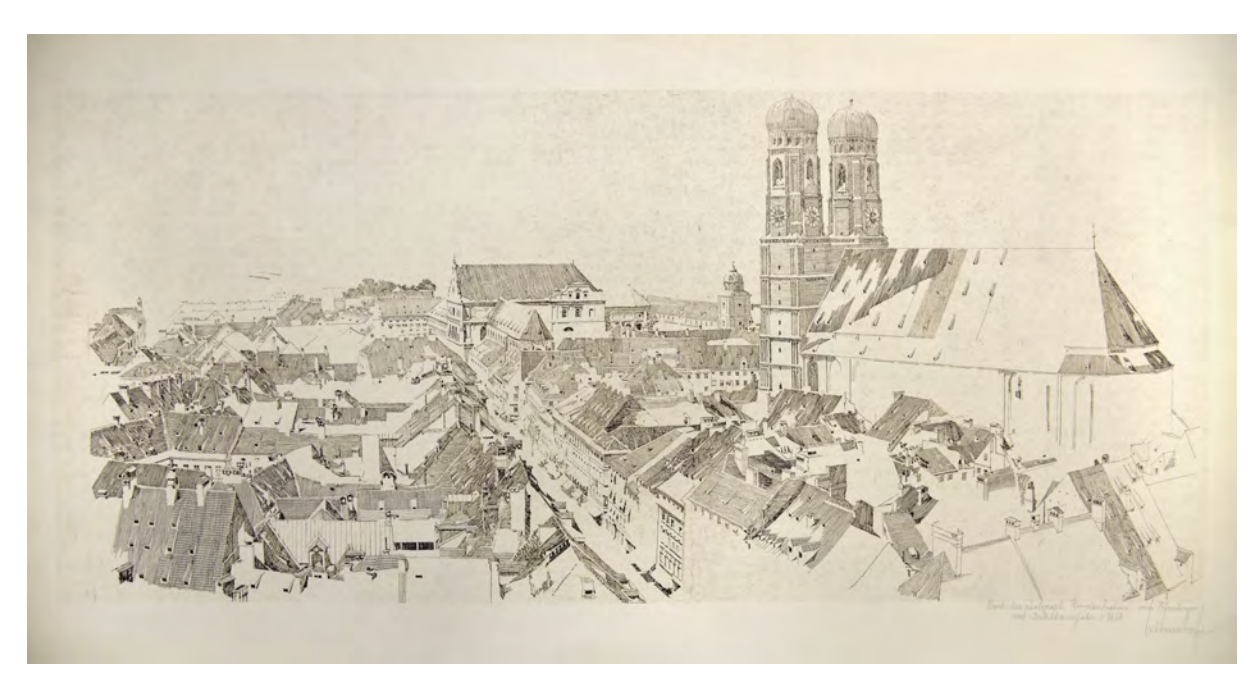

folio 4: Teilstück Kaufingerstraße mit Frauenkirche des Panoramas von München »Nach der photograph. Rundaufnahme vom Petersturm im Jubiläumsjahr 1858 Leitenstorfer«;

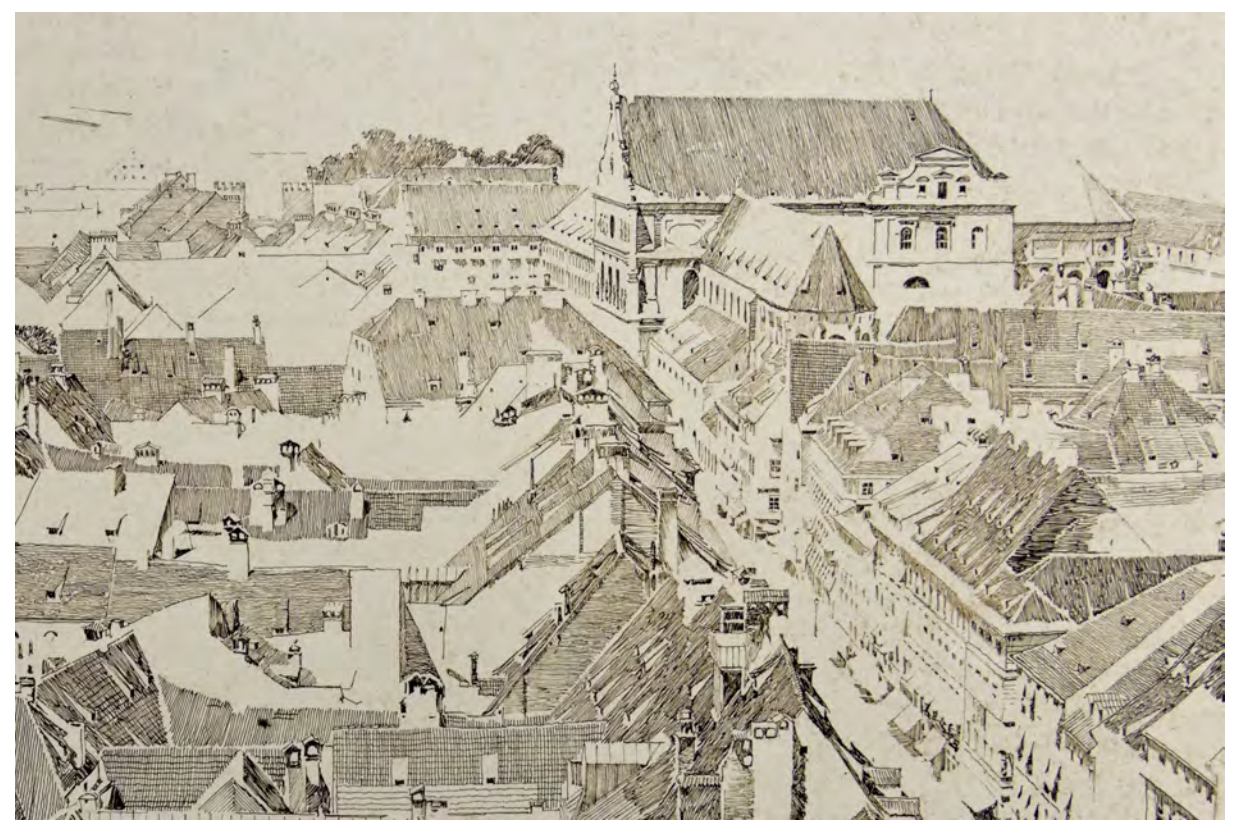

folio 4: Vergrößerter Ausschnitt, Teilstück Kaufingerstraße mit Frauenkirche des Panoramas von München »Nach der photograph. Rundaufnahme vom Petersturm im Jubiläumsjahr 1858 Leitenstorfer«;

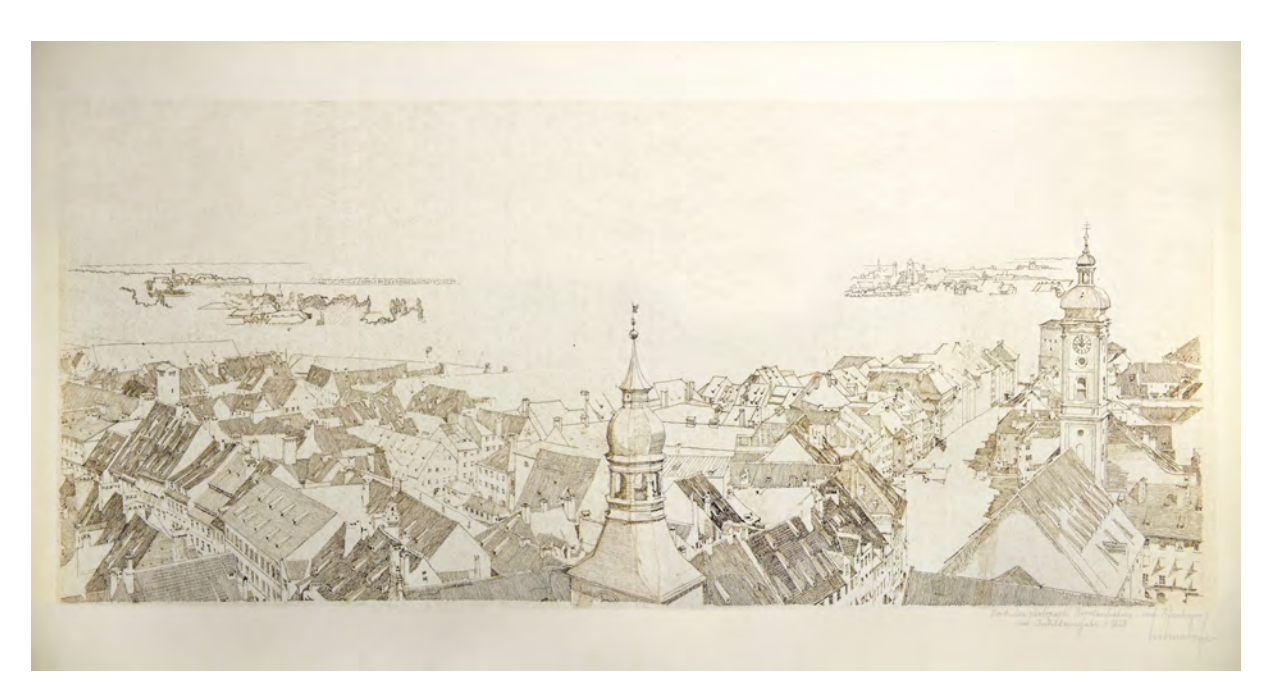

folio 6: Teilstück Altes Rathaus mit Hl. Geist des Panoramas von München »Nach der photograph. Rundaufnahme vom Petersturm im Jubiläumsjahr 1858 Leitenstorfer«;

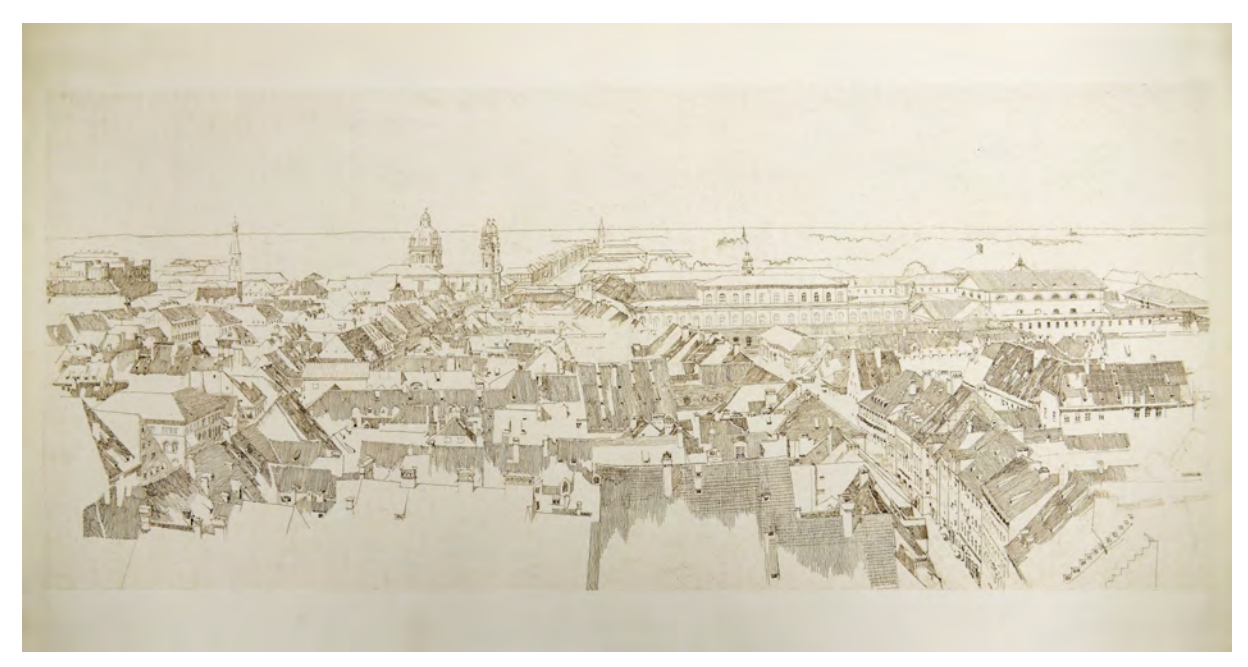

folio 5: Teilstück Theatinerkirche mit Residenz des Panoramas von München »Nach der photograph. Rundaufnahme vom Petersturm im Jubiläumsjahr 1858 Leitenstorfer«;

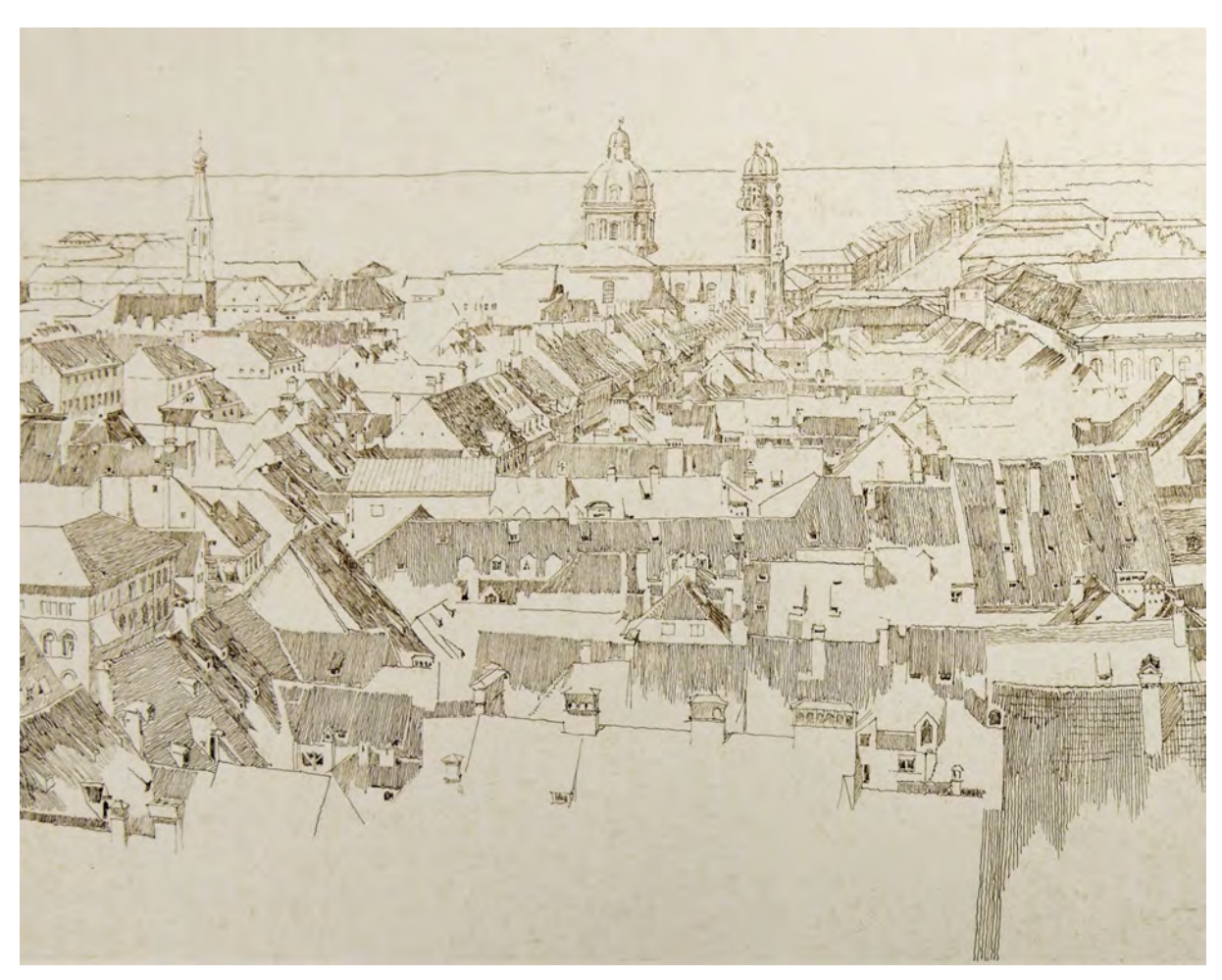

folio 5: Vergrößerter Ausschnitt, Teilstück Theatinerkirche mit Residenz des Panoramas von München »Nach der photograph. Rundaufnahme vom Petersturm im Jubiläumsjahr 1858 Leitenstorfer«;

Folio 1: Mutterpause in Tusche auf Transparentpapier, Panorama der Altstadt von München während dem Wiederaufbau »Vom Hochhaus aus HL«;

folio 2: Pause in rot-braunen Linien »Vom Hochhaus aus HL«;

folio 3: Seitenverkehrte Pause in blauen Linien »Vom Hochhaus aus HL«;

folio 4: Teilstück Kaufingerstraße mit Frauenkirche des Panoramas von München »Nach der photograph. Rundaufnahme vom Petersturm im Jubiläumsjahr 1858 Leitenstorfer«;

folio 5: Teilstück Theatinerkirche mit Residenz des Panoramas von München »Nach der photograph. Rundaufnahme vom Petersturm im Jubiläumsjahr 1858 Leitenstorfer«;

folio 6: Teilstück Altes Rathaus mit Hl. Geist des Panoramas von München »Nach der photograph. Rundaufnahme vom Petersturm im Jubiläumsjahr 1858 Leitenstorfer«;

folio 7: Teilstück Runder Turm mit Viktualienmarkt des Panoramas von München »Nach der photograph. Rundaufnahme vom Petersturm im Jubiläumsjahr 1858 Leitenstorfer«.

#### **Hermann Leitenstorfer (1886-1972)**

#### **Blattsammlung Wettbewerb »Residenzplatz Würzburg«, 1962**

**Standort:** Architektursammlung der Technischen Universität München, Inv.-Nr. leit-21-1 **Blattmaß:** variierend **Technik:** Bleistift/Graphitstift, Tusche und Lichtpause **Papier:** fester Zeichenkarton **Umfang:** 4 Blatt erhalten, soweit nicht anders vermerkt sind die Blätter verso nicht bezeichnet. **Paginierung/Foliierung:** Nicht vorhanden

Als Leitenstorfer die beiden handgezeichneten Perspektiven zum Residenzplatz in Würzburg anfertigte, war er bereits seit sieben Jahren von seiner Professur an der Technischen Hochschule in den Ruhestand versetzt.

Unmittelbar nach dem 2. Weltkrieg beteiligte er sich maßgeblich an der Rekonstruktion Münchens nach dem Wiederaufbauplan von Otto Meitinger. Dazu fertigte er handgezeichnete Fußgängerperspektiven, aber auch großformatige städtebauliche Übersichtspläne an, wie beispielsweise der vielbeachtete Wiederaufbauplan zur Münchner Innenstadt von 1947. In diesen Zeichnungen nimmt Leitenstorfer einen übergeordneten Standpunkt ein, durch den er »klarer und leidenschaftsloser«201 überblicken und beurteilen konnte.

Für den Ideenwettbewerb des Residenzplatzes Würzburg verwendete er genau diese

Überblicksperspektive, ergänzt durch ein Panorama des Vorplatzes vom Schloss aus gesehen. Zu beiden Perspektiven liegen die Zwischenschritte der Bearbeitung vor. Für die Vogelperspektive verwendete er eine separate Raumkonstruktion in Bleistift. Deren flüchtige Linien wurden auf einen festen Zeichenkarton gepaust, in den er die Gebäude mit Tusche eingetragen hat.

Zum Panorama ist ebenfalls ein Zwischenschritt erhalten, der offensichtlich nicht weiterbearbeitet wurde, aber einen guten Einblick in die Detailliertheit der Vorzeichnung bietet. Leitenstorfers Paustechnik ist unmittelbar mit seinem Stil verbunden. Ohne die vielen Zwischenschritte wären die aufgelösten Kanten und Überblendungen nicht umzusetzen. Teilweise entstehen Kanten nur durch offene Ränder von Schraffurpaketen und Überblendungen führen in einigen Bereichen zu unvollständigen Silhouetten. Leitenstorfer ging es um die räumlichen Fragen des Wiederaufbaus und nicht um »unwiederbringliche Details«202. Die volumetrische Erscheinung, unterstützt durch starke raumbildende Schatten, und die Silhouette sind für ihn als Städteplaner entscheidend.

j

<sup>201</sup> Meitinger, Otto [Hrsg.] und Lehrstuhl für Entwerfen und Denkmalpflege der Technischen Universität München [Hrsg.]. *Hermann Leitenstorfer 1886-1972.* Katalog zur Ausstellung. Benediktbeuern: Rieß-Druck GmbH & Co KG, undatiert, S. 42. <sup>202</sup> Ebd., S. 42.

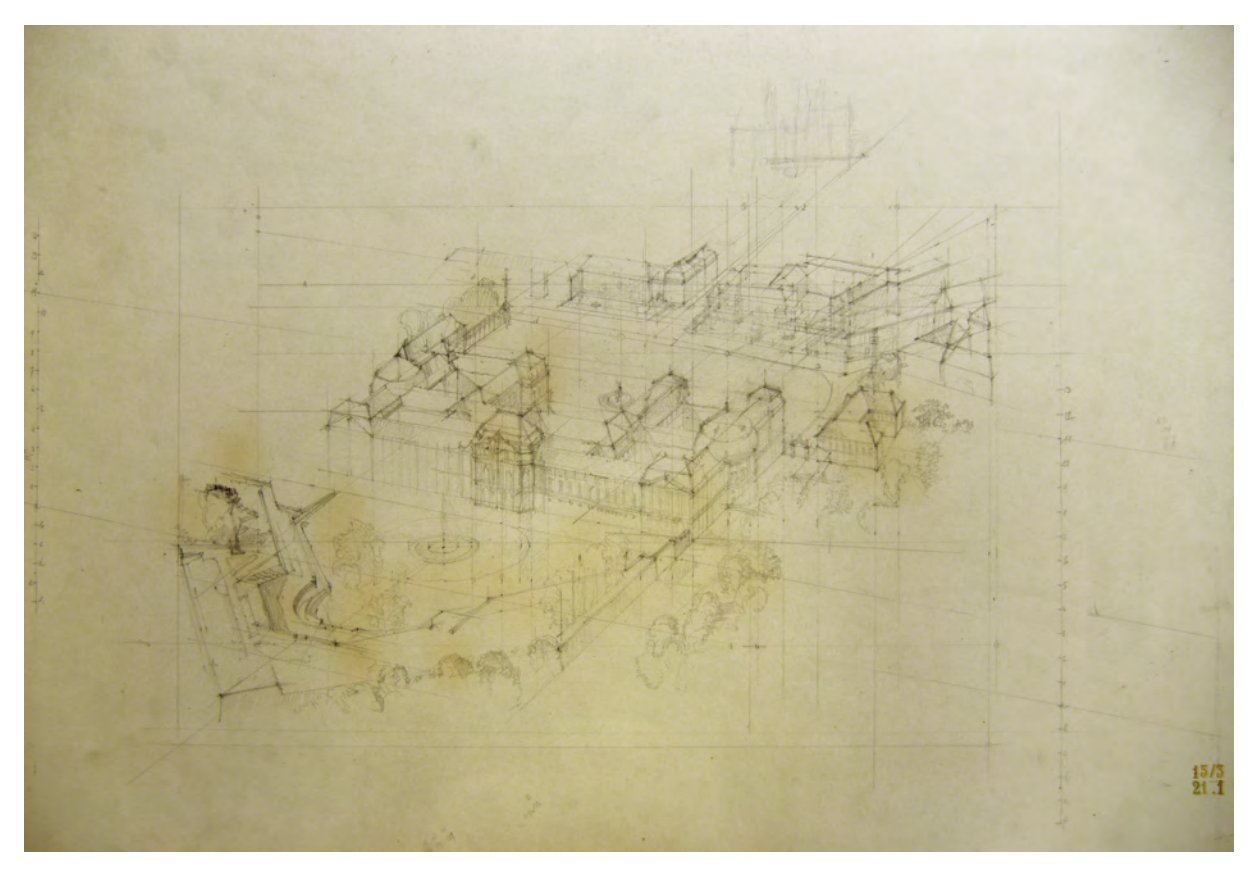

Folio 1: Perspektivkonstruktion Residenzplatz Würzburg in Vogelperspektive, Bleistiftzeichnung mit Maßketten zur zentrischen Streckung;

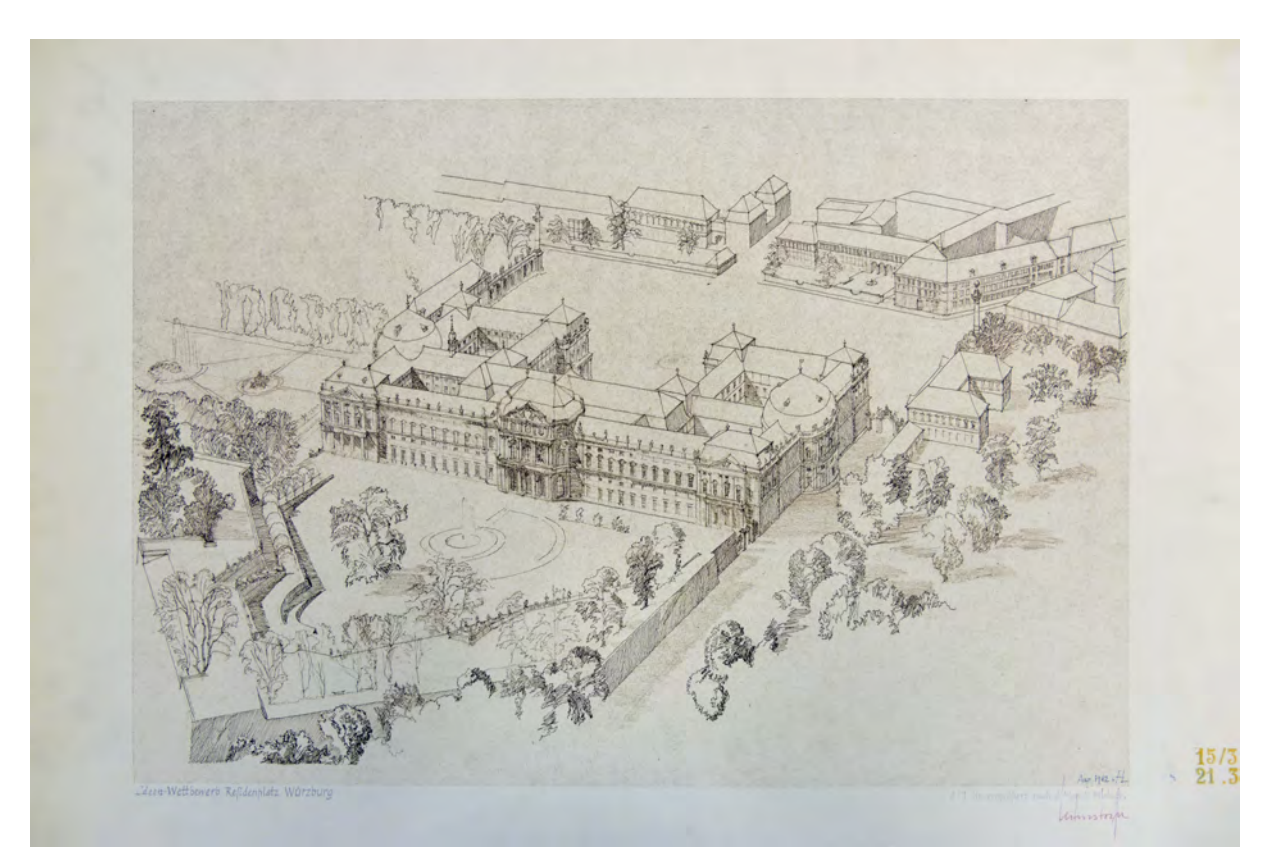

folio 2: Lichtpause nach Originalzeichnung in Tusche [Original nicht im Bestand erhalten] Vogelperspektive »Ideen-Wettbewerb Residenzplatz Würzburg : 3:1 lin. vergrößert nach d. Modell-Photographie : Aug. 1962 HL : Leitenstorfer«;

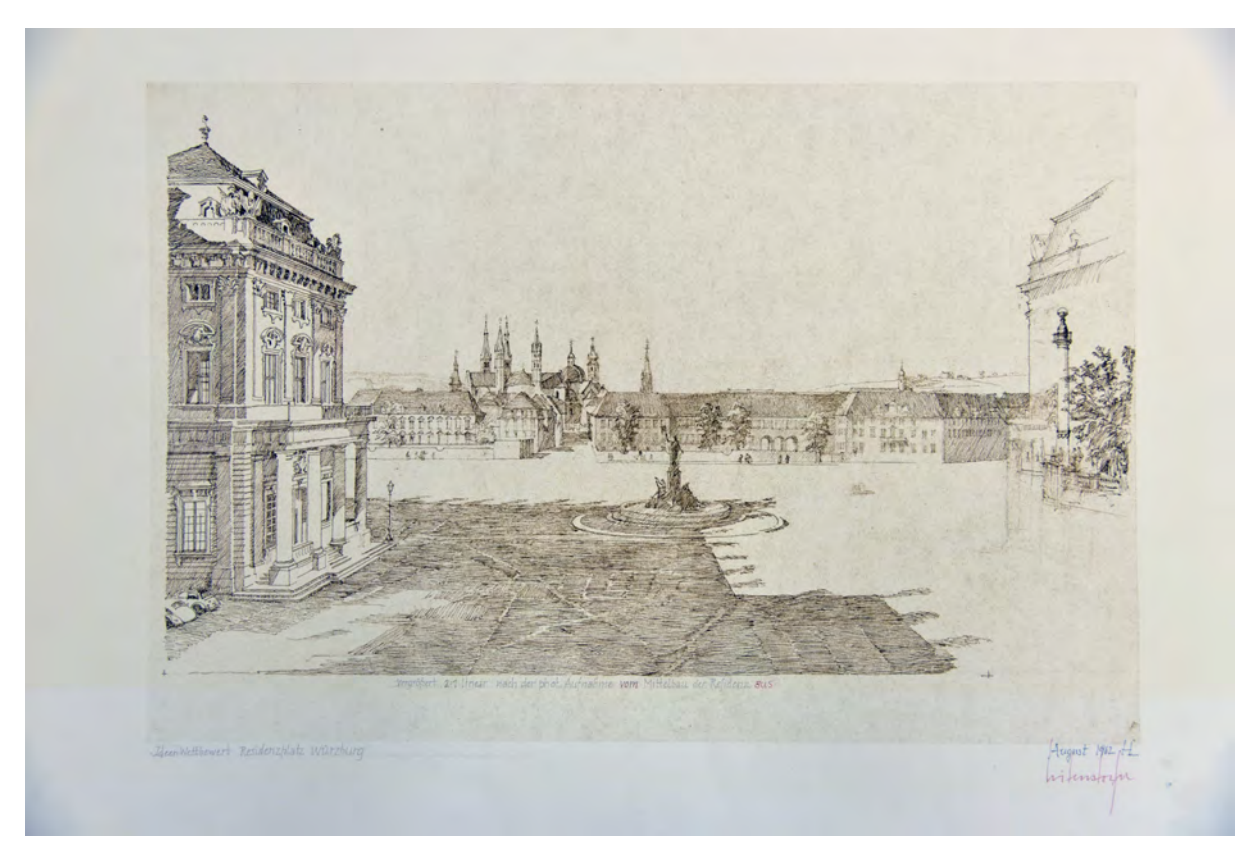

folio 4: Zentralperspektive »Ideen-Wettbewerb Residenzplatz Würzburg : vergrößert 2:1 linear nach der phot. Aufnahme vom Mittelbau der Residenz aus : August 1962 HL : Leitenstorfer« Lichtpause nach Tuschezeichnung [Original nicht im Bestand erhalten].

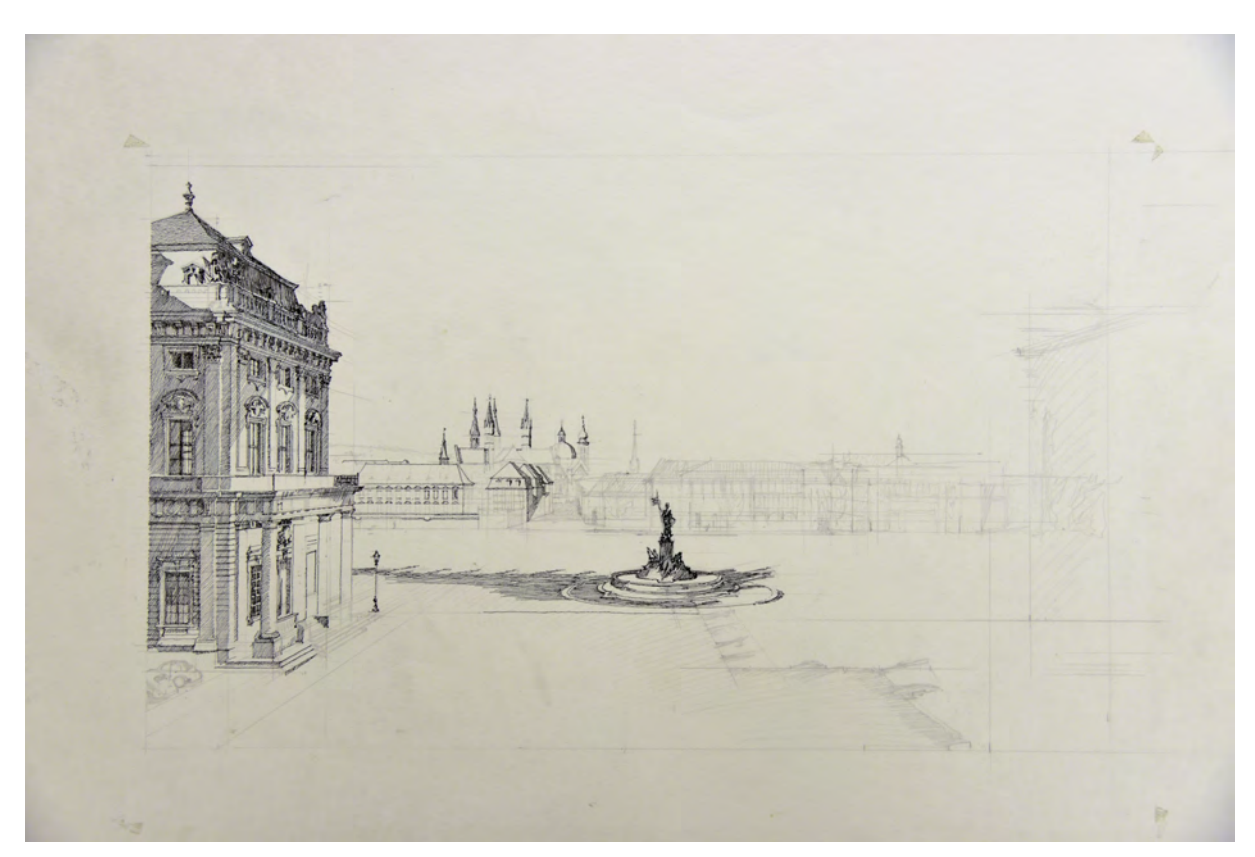

folio 3: Zentralperspektive Residenzplatz Würzburg, Bleistiftkonstruktionszeichnung mit Oberflächentexturierung in Tusche, unvollendet;

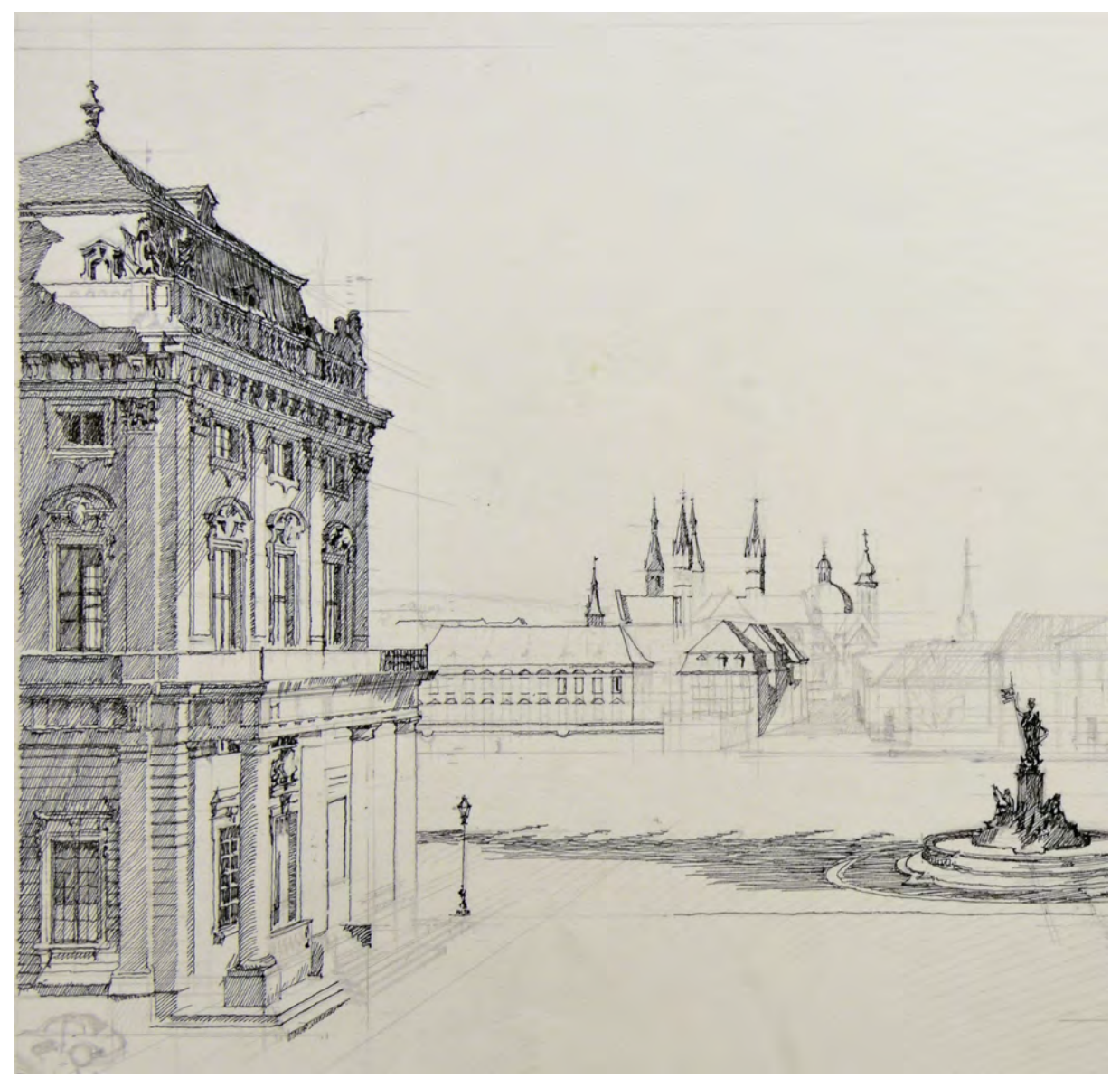

folio 3: Vergrößerter Ausschnitt, Zentralperspektive Residenzplatz Würzburg, Bleistiftkonstruktionszeichnung mit Oberflächentexturierung in Tusche, unvollendet;

Folio 1: Perspektivkonstruktion Residenzplatz Würzburg in Vogelperspektive, Bleistiftzeichnung mit Maßketten zur zentrischen Streckung;

folio 2: Lichtpause nach Originalzeichnung in Tusche [Original nicht im Bestand erhalten] Vogelperspektive »Ideen-Wettbewerb Residenzplatz Würzburg : 3:1 lin. vergrößert nach d. Modell-Photographie : Aug. 1962 HL : Leitenstorfer«; folio 3: Zentralperspektive Residenzplatz Würzburg, Bleistiftkonstruktionszeichnung mit Oberflächentexturierung in Tusche, unvollendet;

folio 4: Zentralperspektive »Ideen-Wettbewerb Residenzplatz Würzburg : vergrößert 2:1 linear nach der phot. Aufnahme vom Mittelbau der Residenz aus : August 1962 HL : Leitenstorfer« Lichtpause nach Tuschezeichnung [Original nicht im Bestand erhalten].

### **Hermann Leitenstorfer (1886-1972)**

# **Blattsammlung Reisezeichnungen »Süd Tirol 1962«, 1962 (ein Blatt dat. 1911)**

**Standort:** Architektursammlung der Technischen Universität München, Inv.-Nr. leit-51-1 (Varia) **Blattmaß:** variierend **Technik:** Bleistift/Graphitstift, Kugelschreiber und Aquarell **Papier:** fester Zeichenkarton, Skizzenpapier, Briefpapier **Umfang:** 9 Blatt dokumentiert, soweit nicht anders vermerkt sind die Blätter verso nicht bezeichnet, diverse weitere Skizzen im Bestand (Varia) **Paginierung/Foliierung:** Nicht vorhanden

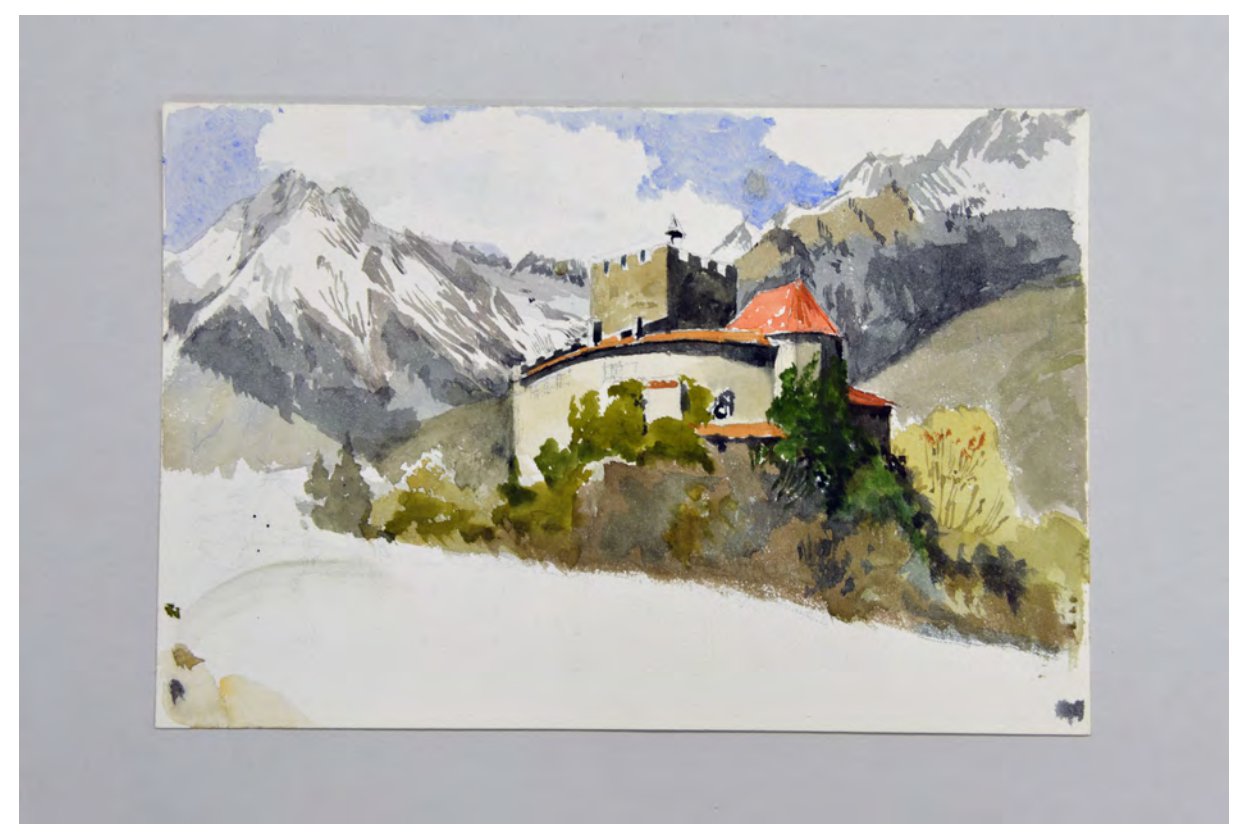

Folio 1: aquarellierte Bleistiftzeichnung der Festung »Varst b. Meran 1911« [Beschriftung verso];

Nachdem Leitenstorfer seine Blattsammlungen themenbezogen und über viele Jahre hinweg erstellt hatte, bilden die Reisezeichnungen in der Mappe »Süd Tirol 1962« den Inhalt und das Itinerar der Route ähnlich wie in einem zusammenhängendem Skizzenbuch ab. Enthalten sind Aquarelle und Zeichnungen aus Varst bei Meran, Gries bei Bozen, Eppan und Klausen. Die vor Ort entstandenen Studienblätter kommen ohne Vorplanung und Zwischenschritte aus. Sie sind teilweise ganz in Bleistift oder blauem Kugelschreiber angelegt, wobei Leitenstorfer auch hier seine Schraffurtechnik genau wie bei seinen Federzeichnungen einsetzt. Die Skizze aus Eppan wurde vom gleichen Standort aus auch schon von August Thiersch [Kat. 62] und Hans Döllgast gezeichnet.

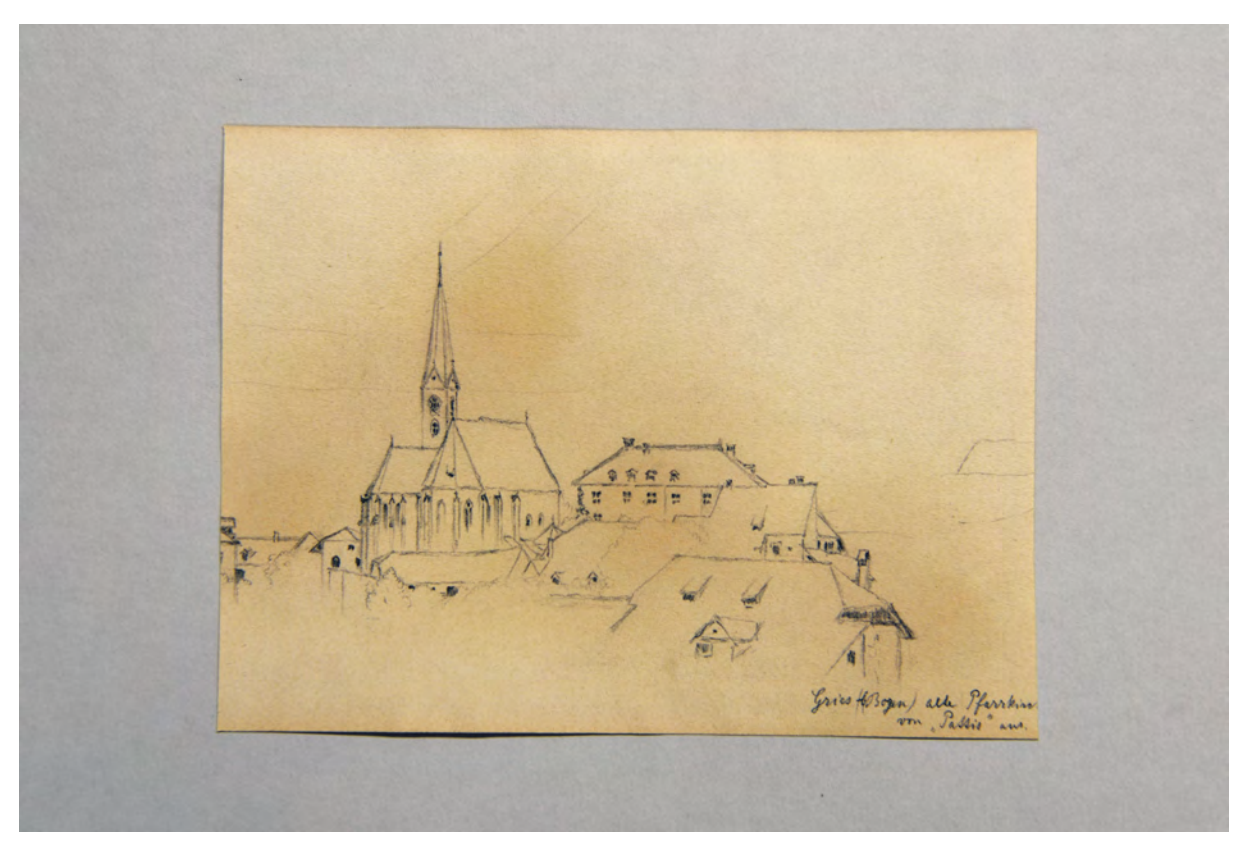

folio 2: Bleistiftzeichnung der Ansicht auf das Dorf »Gries (b. Bozen) alte Pfarrkirche vom "Pattis" aus.«;

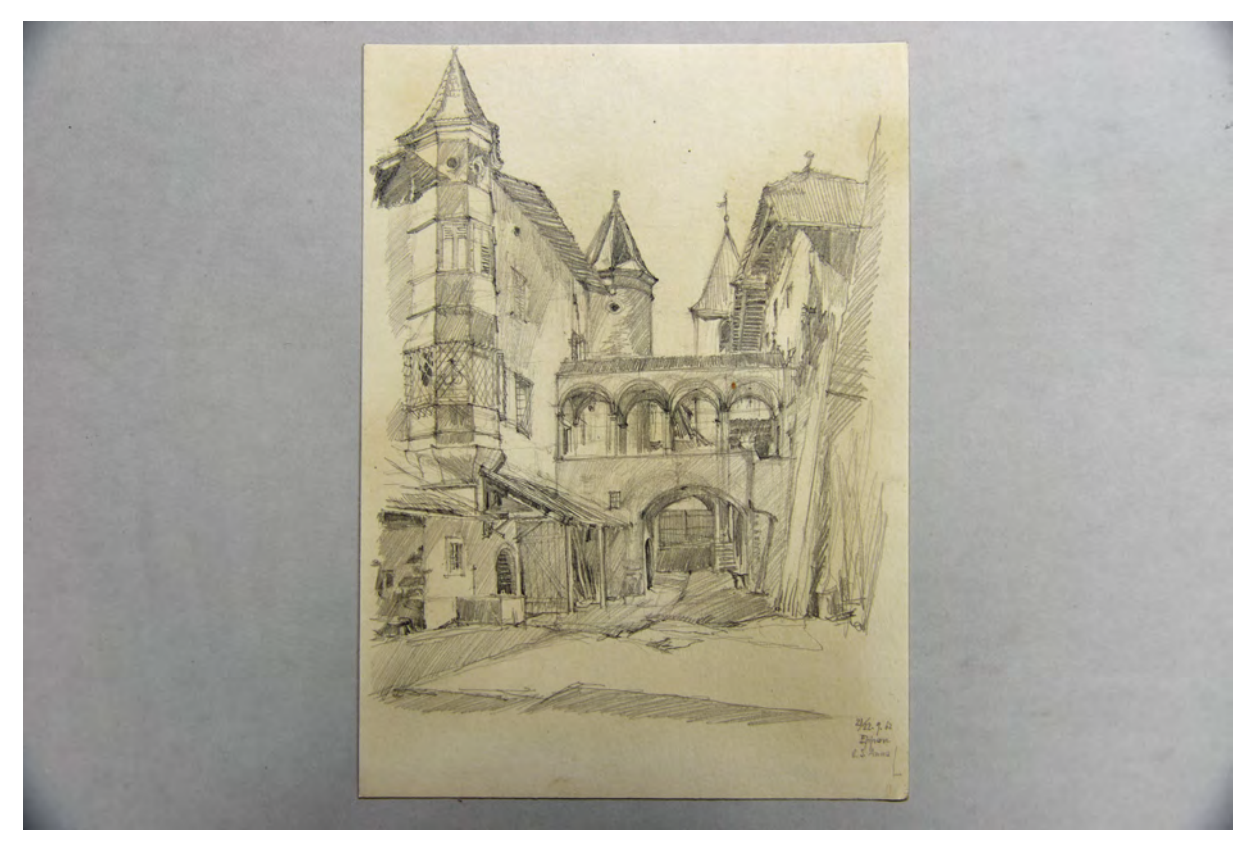

folio 3: schattierte und texturierte Bleistiftzeichnung von »Eppan b. S. Anna 21./22.9.62«;

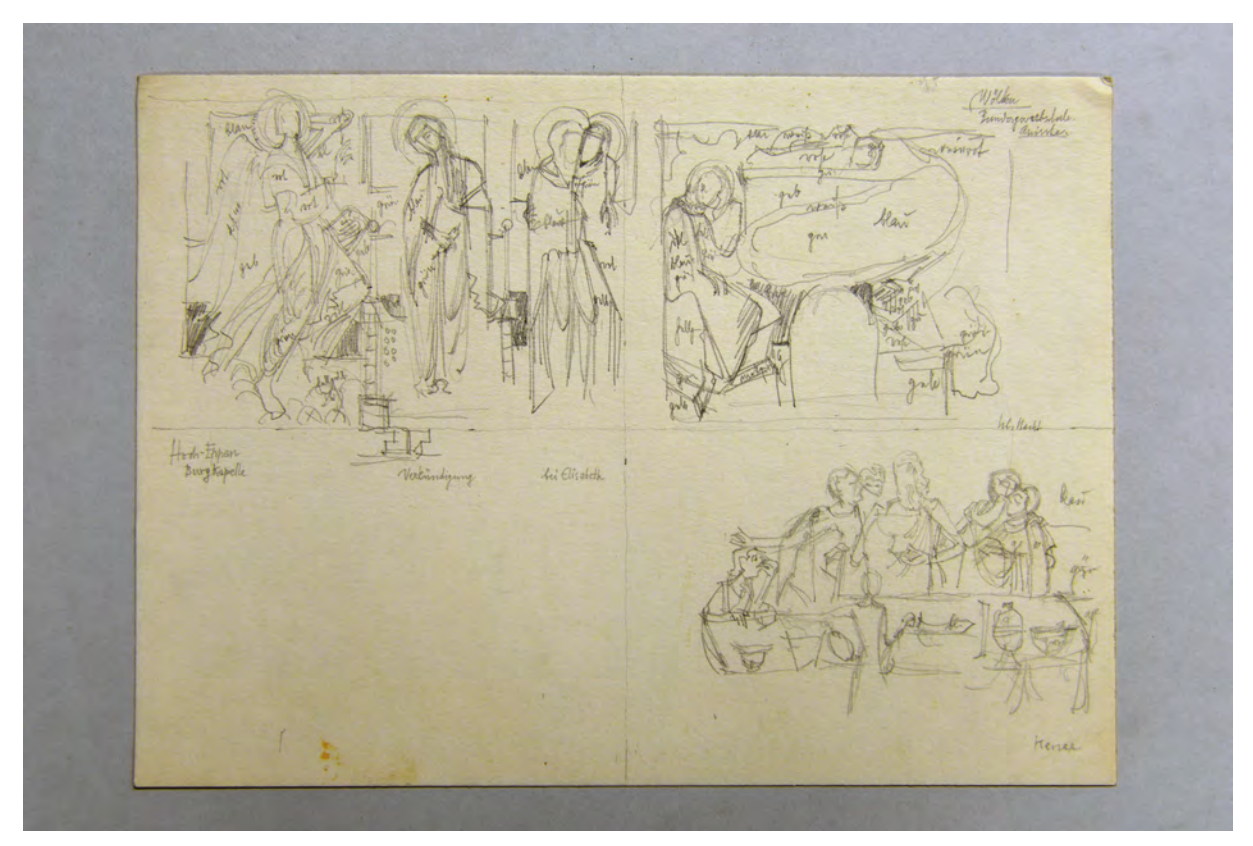

folio 4: Bleistiftskizzen der Fresken der »Burgkapelle Hoch-Eppan« mit Farbeintragungen »Verkündigung«, »bei Elisabeth«, »Hl. Nacht« und »Kanaa«;

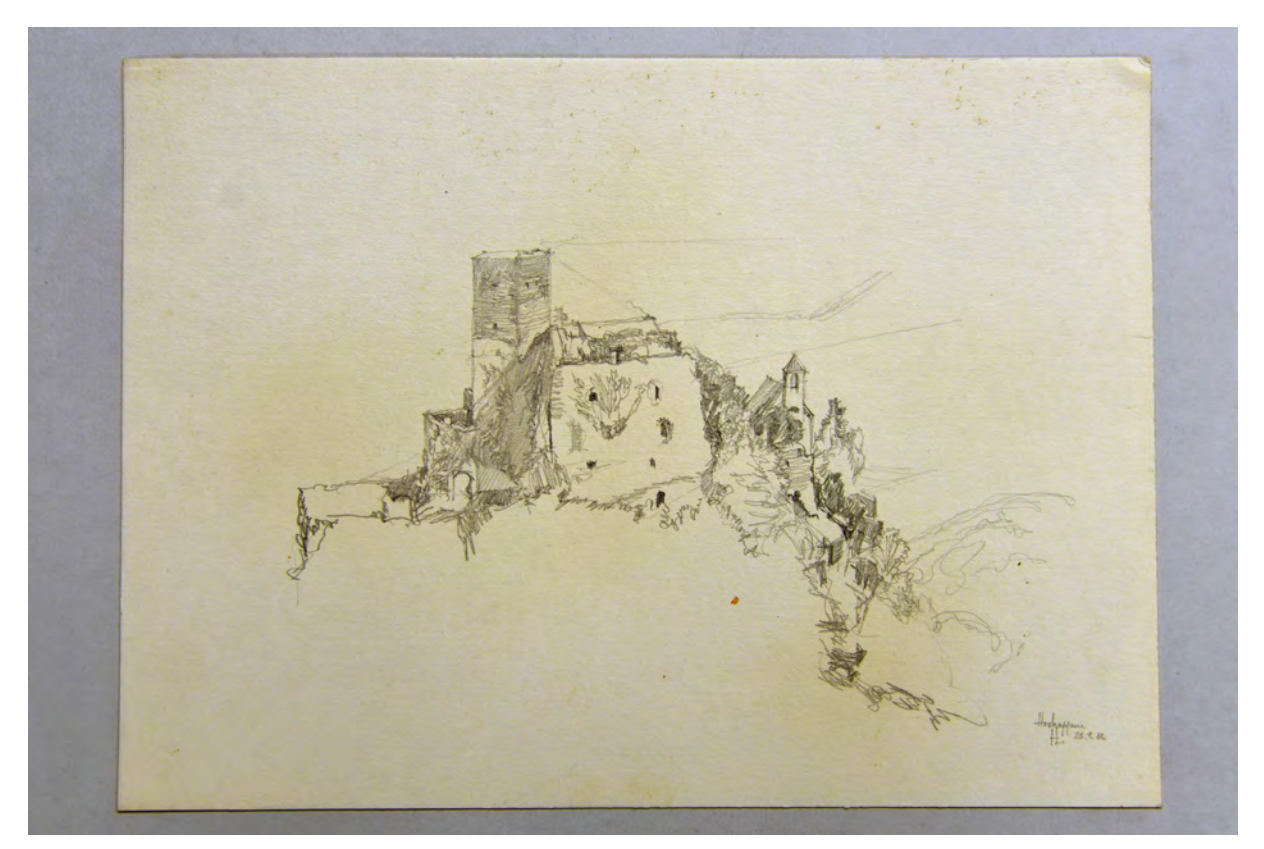

folio 5: Bleistiftzeichnung Burg und Kapelle »Hocheppan HL 23.9.62«;

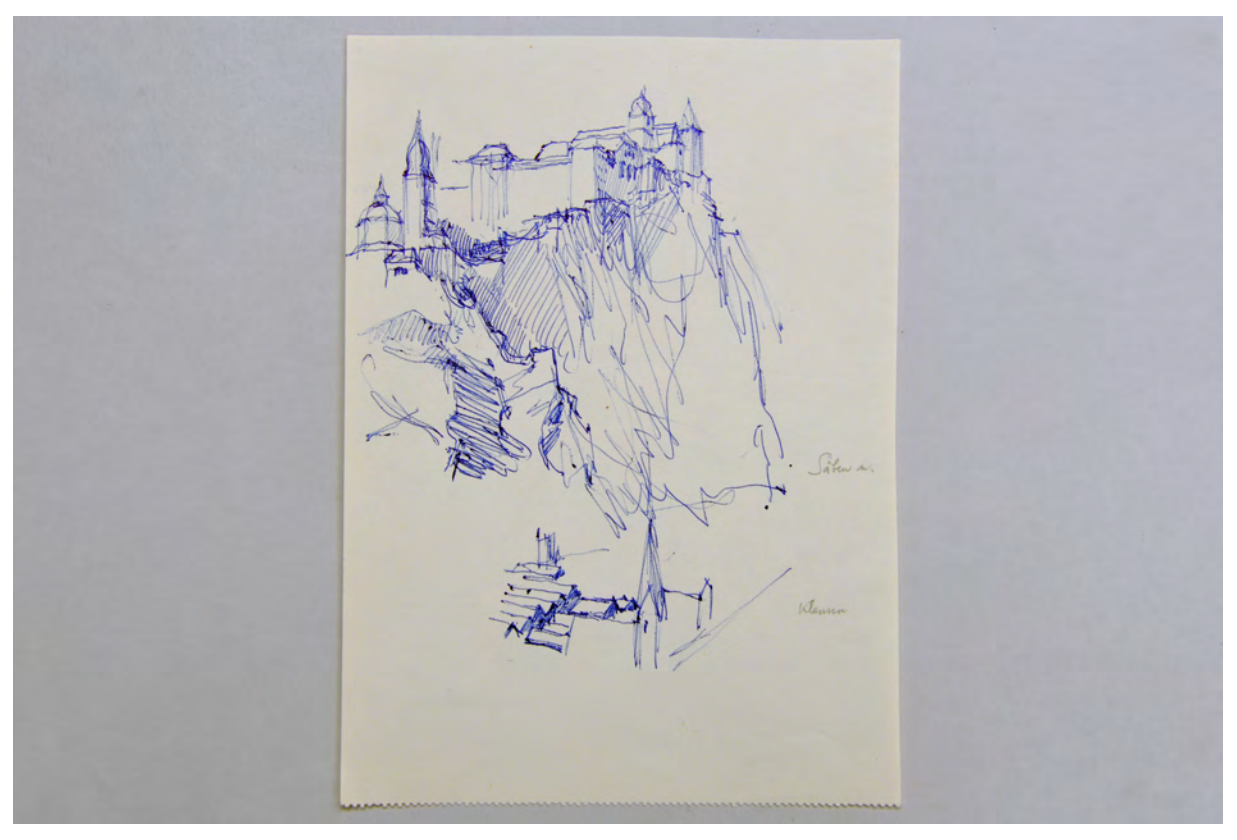

folio 7: Kugelschreiberskizze des Klosters »Säben u. Klausen«;

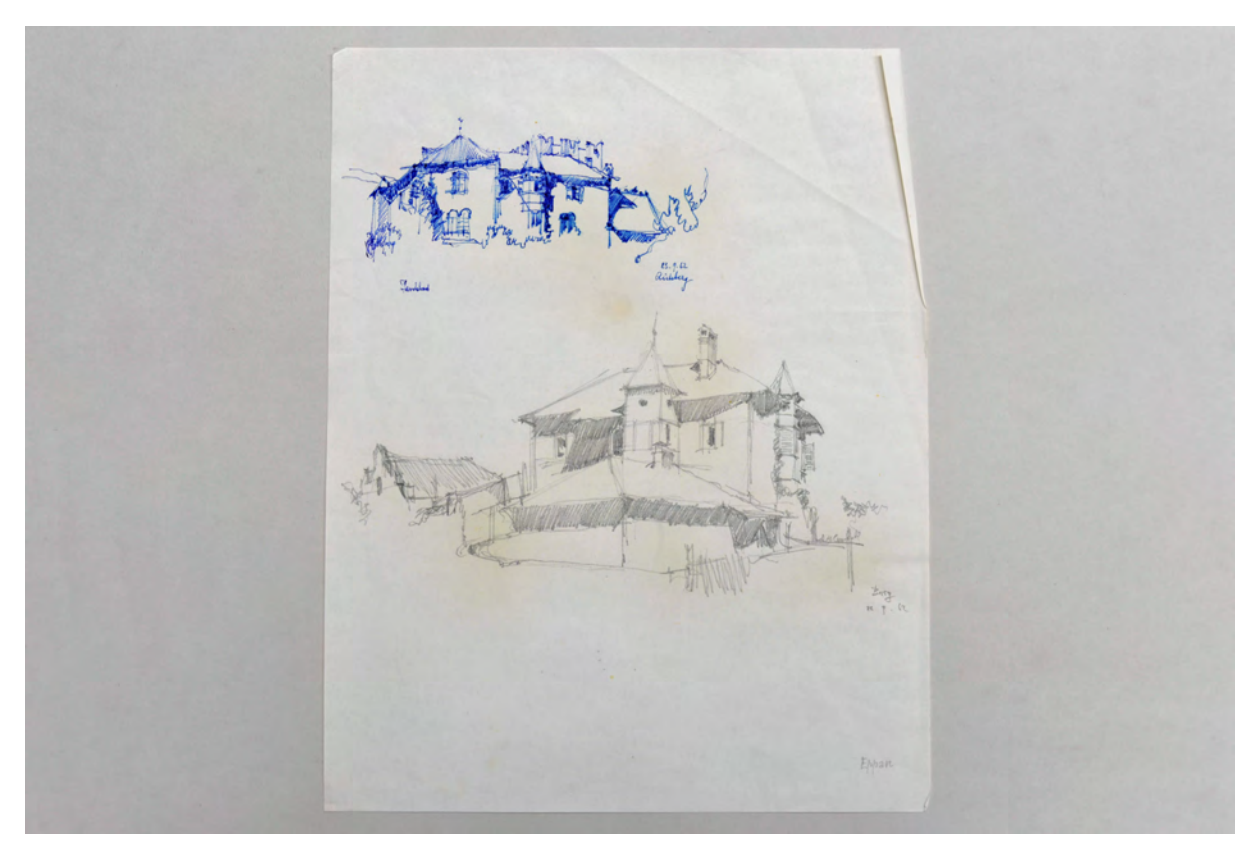

folio 8: Kugelschreiberskizze der Burg »Aichberg 23.9.62« (oben) und Bleistiftskizze des Ansitzes »Berg 23.9.62« (unten);

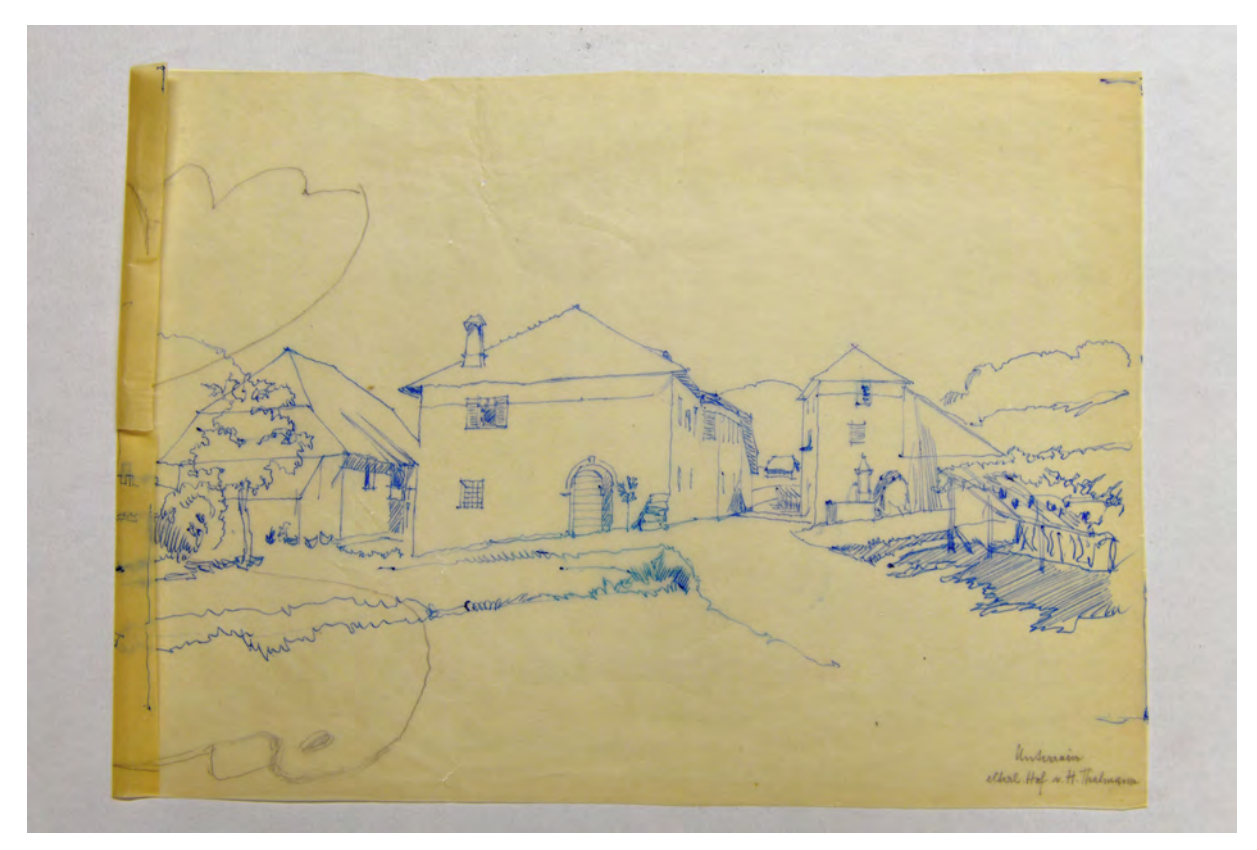

folio 9: Kugelschreiberskizze auf Transparentpapier »Unterrain elterl. Hof v. H. Thalmann«.

Folio 1: aquarellierte Bleistiftzeichnung der Festung »Varst b. Meran 1911« [Beschriftung verso];

folio 2: Bleistiftzeichnung der Ansicht auf das Dorf »Gries (b. Bozen) alte Pfarrkirche vom "Pattis" aus.«;

folio 3: schattierte und texturierte Bleistiftzeichnung von »Eppan b. S. Anna 21./22.9.62«;

folio 4: Bleistiftskizzen der Fresken der »Burgkapelle Hoch-Eppan« mit Farbeintragungen »Verkündigung«, »bei Elisabeth«, »Hl. Nacht« und »Kanaa«;

folio 5: Bleistiftzeichnung Burg und Kapelle »Hocheppan HL 23.9.62«;

folio 6: Bleistiftskizze eines kleinen Platzraumes aus dem Hotelzimmer gesehen »Erzherzog Reiner Str. m. Zimmer Hotel-Café Kusseth HL Bozen 17.9.62«;

folio 7: Kugelschreiberskizze des Klosters »Säben u. Klausen«;

folio 8: Kugelschreiberskizze der Burg »Aichberg 23.9.62« (oben) und Bleistiftskizze des Ansitzes »Berg 23.9.62« (unten);

folio 9: Kugelschreiberskizze auf Transparentpapier »Unterrain elterl. Hof v. H. Thalmann«.

#### **Hans Döllgast (1891-1974)**

#### **Blattsammlung »Kleine Objektskizzen«, undatiert**

**Standort:** Architektursammlung der Technischen Universität München, Inv.-Nr. doel-283-1 **Blattmaß:** variierend **Technik:** Feder in Tusche/Tinte und Bleistift/Graphitstift, Foto **Papier:** Transparentpapier, Zeichenkarton, Foto **Umfang:** 9 Blatt erhalten, soweit nicht anders vermerkt sind die Blätter verso nicht bezeichnet **Paginierung/Foliierung:** Nicht vorhanden

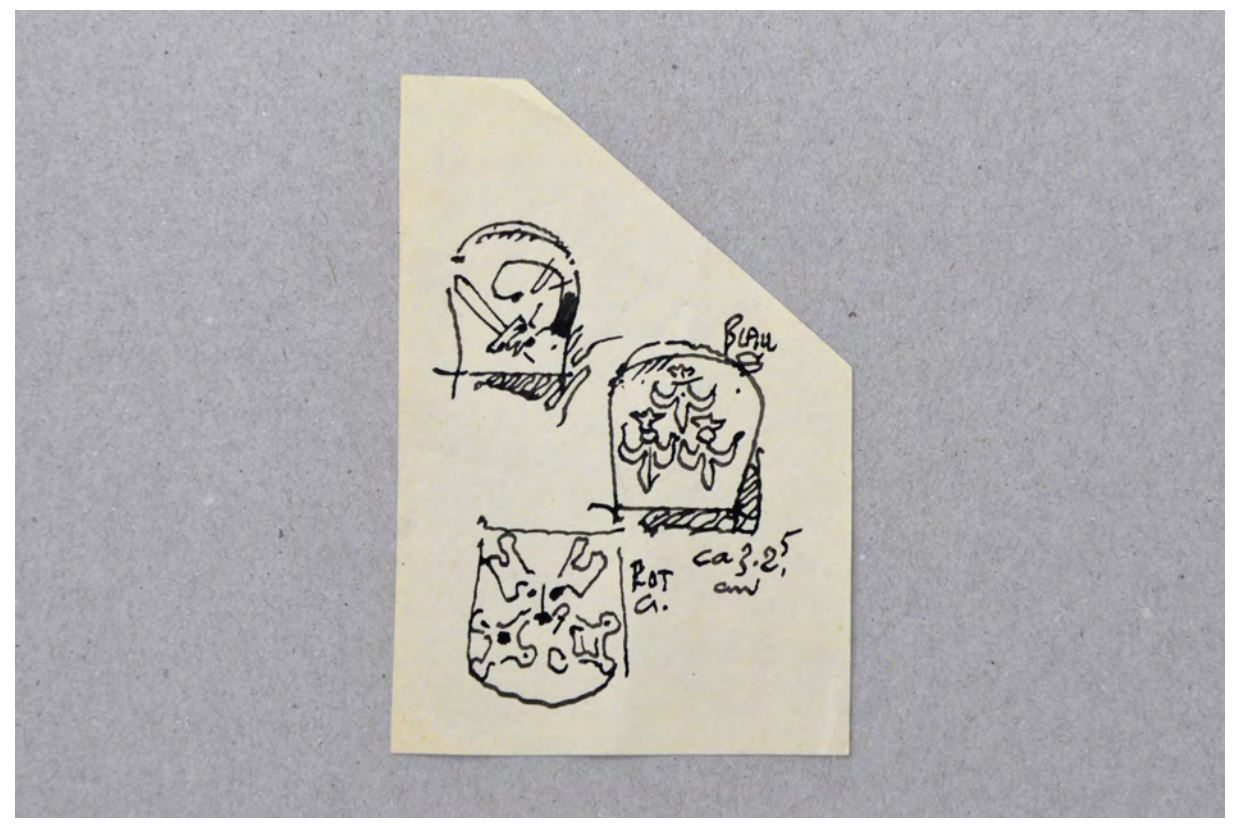

Folio 1: drei gedrehte Wappen: Arm und Schwert, drei französische Lilien, zwei gekreuzte Schlüssel mit Farbeintragungen, Feder in Tusche;

Die Mappe »Kleine Objektskizzen« enthält winzige Skizzen, die hauptsächlich für die Veröffentlichung »Räume-Räume«203 entstanden sind. Sie zeigen wenige der frei komponierten Skizzen Döllgasts durch die er das Thema Raum in einem gesellschaftskritischen Zusammenhang aufarbeitet. Selbst die textlichen Erläuterungen im Räume-Buch tragen wenig zum Verständnis der Skizzen bei. Wie so oft, stößt Döllgast Themen anhand von vertrauten Analogien an, deren weitere Gedankengänge er dem Leser überlässt.

<sup>1</sup> <sup>203</sup> Döllgast, Hans. *Räume - Räume.* Reihe der Bayerischen Akademie der Schönen Künste 4. München: Verlag Georg D. W. Callwey, 1972.

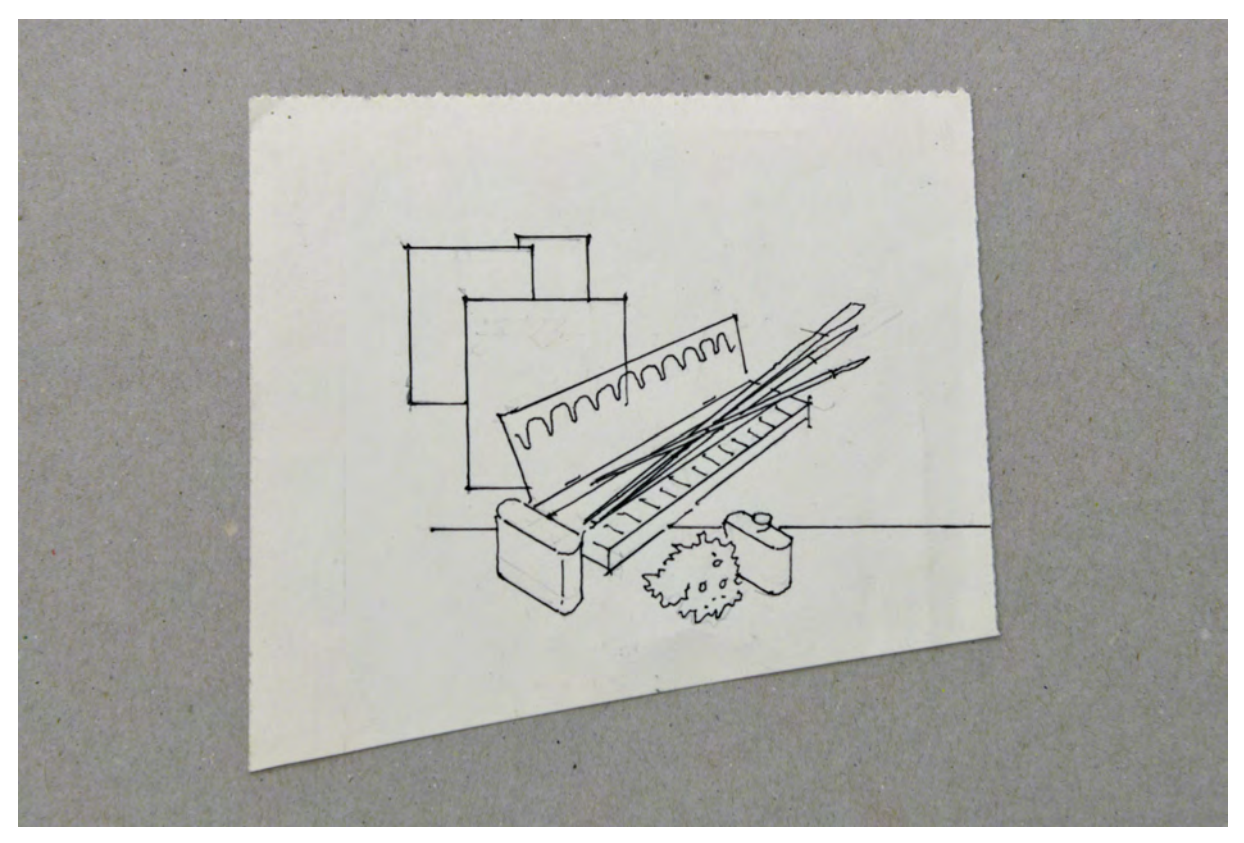

folio 2: Skizze mit Malkasten, Pinseln, Blättern, Lösungsmitteln und Schwamm, Feder in Tusche auf Vorzeichnung in Bleistift;

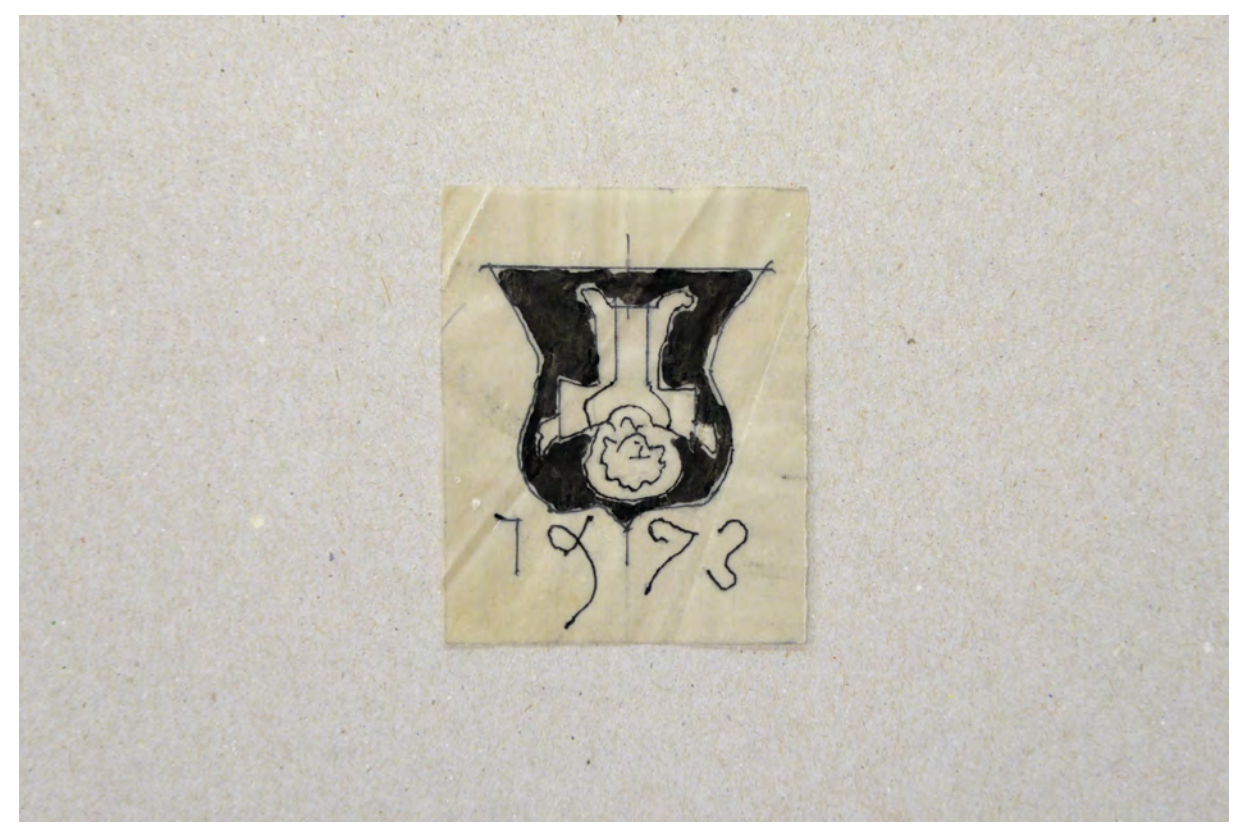

folio 3: gedrehtes Stadtwappen von München »1973«, Feder in Tusche auf Transparentpapier;

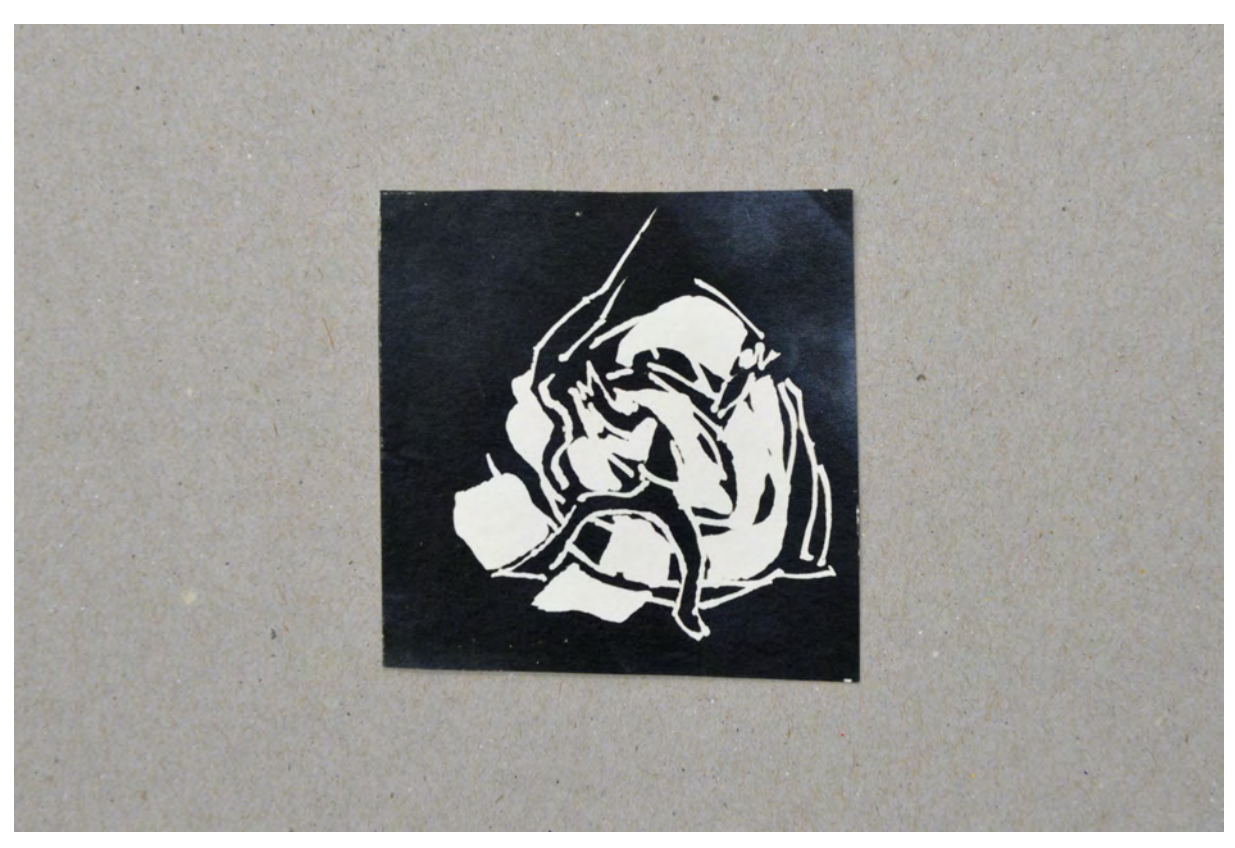

folio 6: retuschiertes und invertiertes Foto einer Federzeichnung, in einer Kugel eingesperrte Figur;

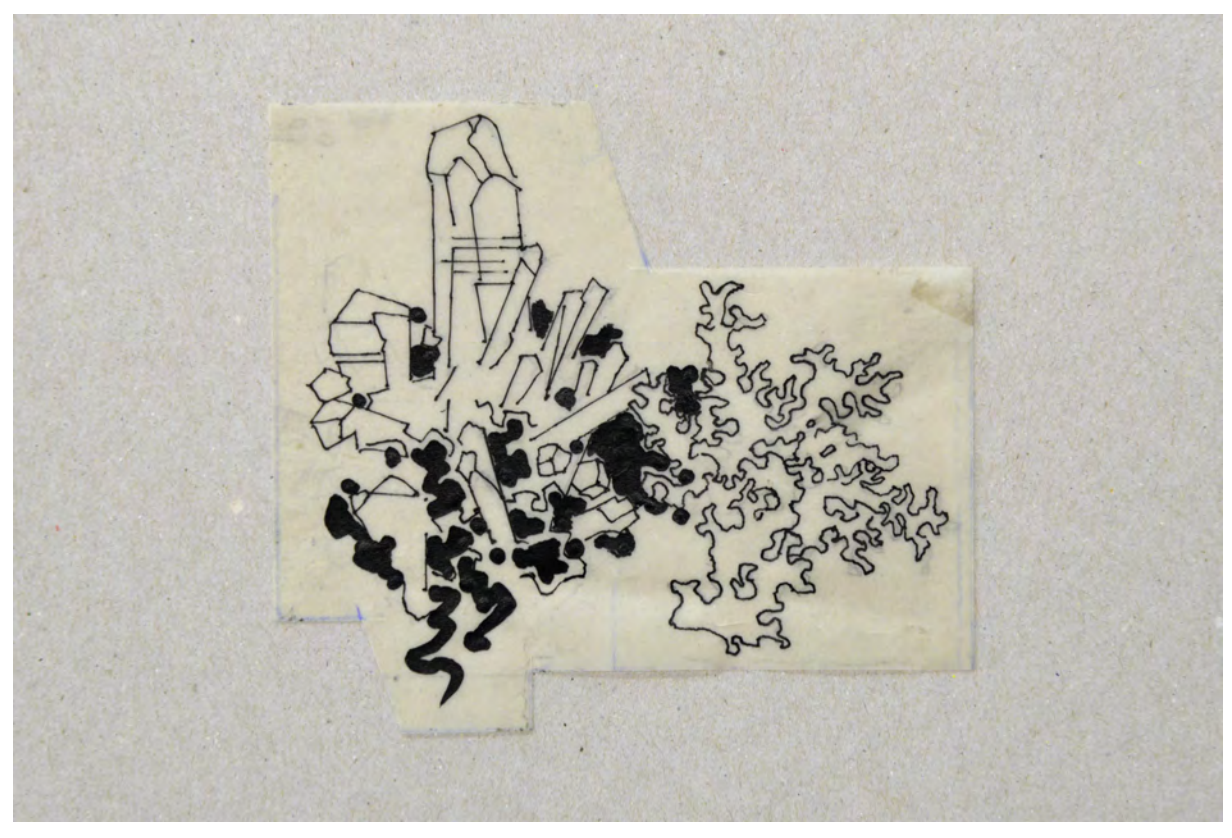

folio 7: Bergkristall und Koralle, Feder in Tusche auf Transparentpapier;

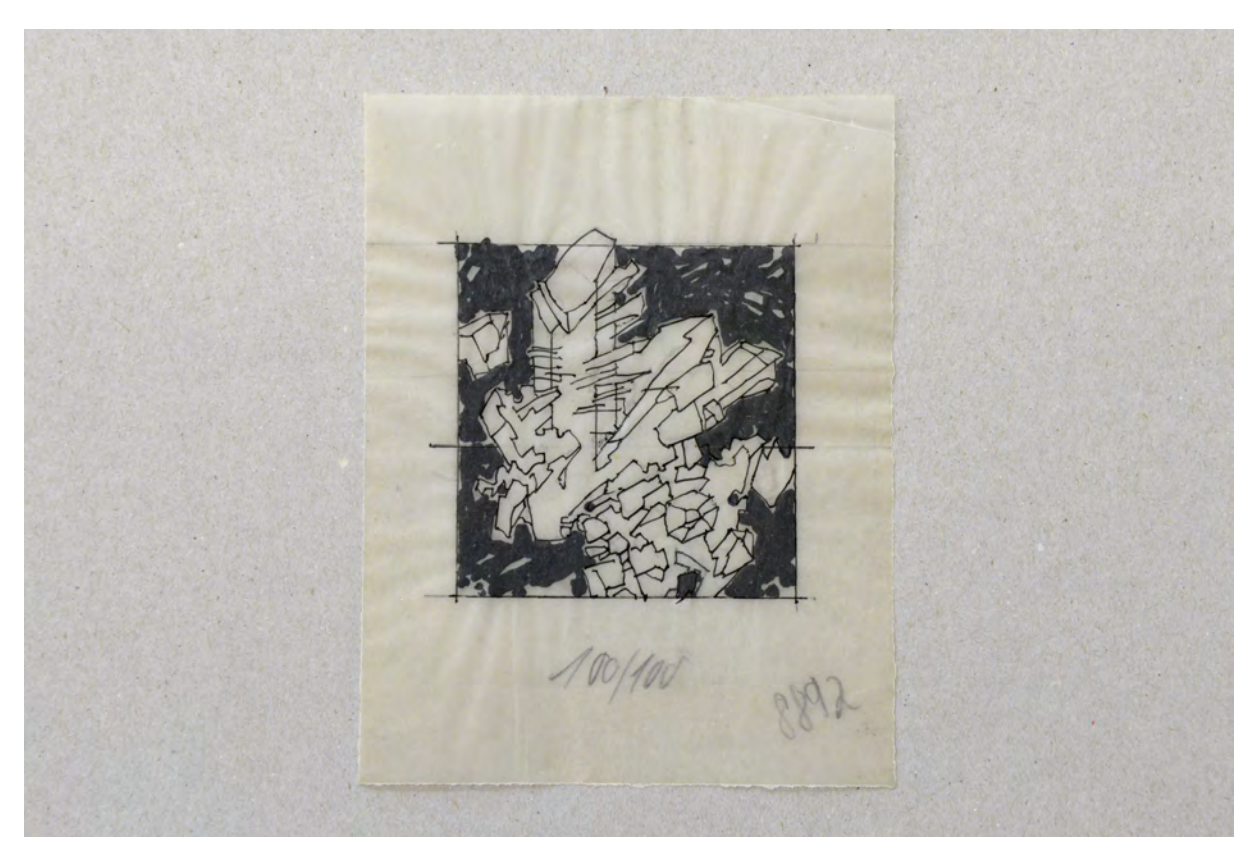

folio 8: freie Komposition zu Bergkristallen, Feder in Tusche auf Transparentpapier;

Folio 1: drei gedrehte Wappen: Arm und Schwert, drei französische Lilien, zwei gekreuzte Schlüssel mit Farbeintragungen, Feder in Tusche;

folio 2: Skizze mit Malkasten, Pinseln, Blättern, Lösungsmitteln und Schwamm, Feder in Tusche auf Vorzeichnung in Bleistift;

folio 3: gedrehtes Stadtwappen von München »1973«, Feder in Tusche auf Transparentpapier;

folio 4: retuschiertes und invertiertes Foto einer Federzeichnung, Gleistrasse mit Hochspannungsmasten in Landschaft;

folio 5: retuschiertes und invertiertes Foto einer Federzeichnung, stilisierte infantile Figur;

folio 6: retuschiertes und invertiertes Foto einer Federzeichnung, in einer Kugel eingesperrte Figur;

folio 7: Bergkristall und Koralle, Feder in Tusche auf Transparentpapier;

folio 8: freie Komposition zu Bergkristallen, Feder in Tusche auf Transparentpapier;

folio 9: Klischee nach der in einer Kugel eingesperrten Figur »PROST 67«;

**Provenienz:** Nachlaß Hans Döllgast.

### **Walter Karnapp (1902-1994)**

### **Schülerarbeit »Das Stammgelände der THM«, 1963**

**Standort:** Architektursammlung der Technischen Universität München, Inv.-Nr. karn-1

**Blattmaß:** variierend

**Technik:** Tusche

**Papier:** festes Skizzenpapier, aufgezogen auf Holzplatten

**Umfang:** 15 Blatt erhalten

**Paginierung/Foliierung:** Paginierung mit Großbuchstaben links unten

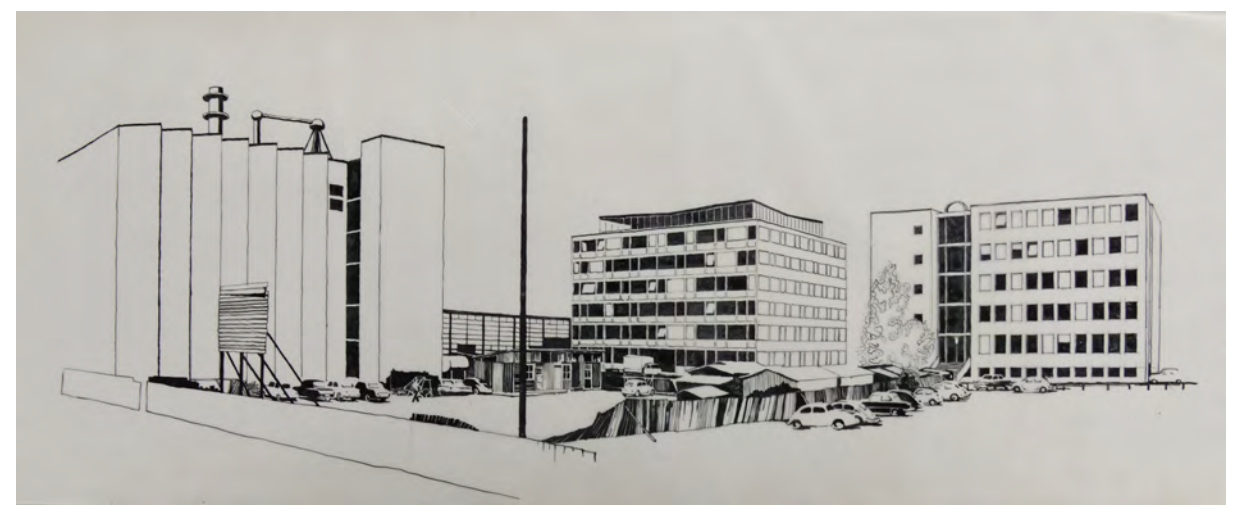

folio 14: »N Großbaustelle in der Nordwestecke des Stammgeländes, siehe auch Bild K«;

Im Nachlaß Prof. Karnapps befindet sich eine Schülerarbeit zum Thema »Das Stammgelände an der THM«, die von einem unbekannten Verfasser im November 1963 bearbeitet wurde. Grund der Bearbeitung war ein Preisausschreiben seines Lehrstuhls für Freies Zeichnen und Perspektive, das finanziell vom Bund der Freunde der Technischen Hochschule München e.V. ausgestattet wurde. Mit einem Schreiben vom 13.2.1968204 übergab Karnapp die besten Ergebnisse der Architektursammlung. Die Zeichnungen entstanden auf Transparentpapier über fotografischen Aufnahmen. Die Absichten des Verfassers lagen weniger im zeichnerisch-konstruktiven Bereich als in der Umsetzung einer prägnanten graphischen Form. In weiten Teilen wurden völlig geschwärzte Flächen und wenn nötig klare Umgrenzungslinien verwendet. Die Arbeit wurde nicht prämiert. Der erste Preis ging mit einem Preisgeld in Höhe von 1.200,- DM an den Studenten Dieter Lochner<sup>205</sup>, dessen Arbeit sich ebenfalls im Nachlaß Karnapps befindet. Die verwendete Technik und die graphische Herangehensweise bleibt für die Münchner Schule die Ausnahme.

<sup>1</sup> <sup>204</sup> Preisaufgabe TU, Architektursammlung der TUM, Inv.-Nr.: karn-2-1

<sup>205</sup> Vgl. ebd., karn-2-1

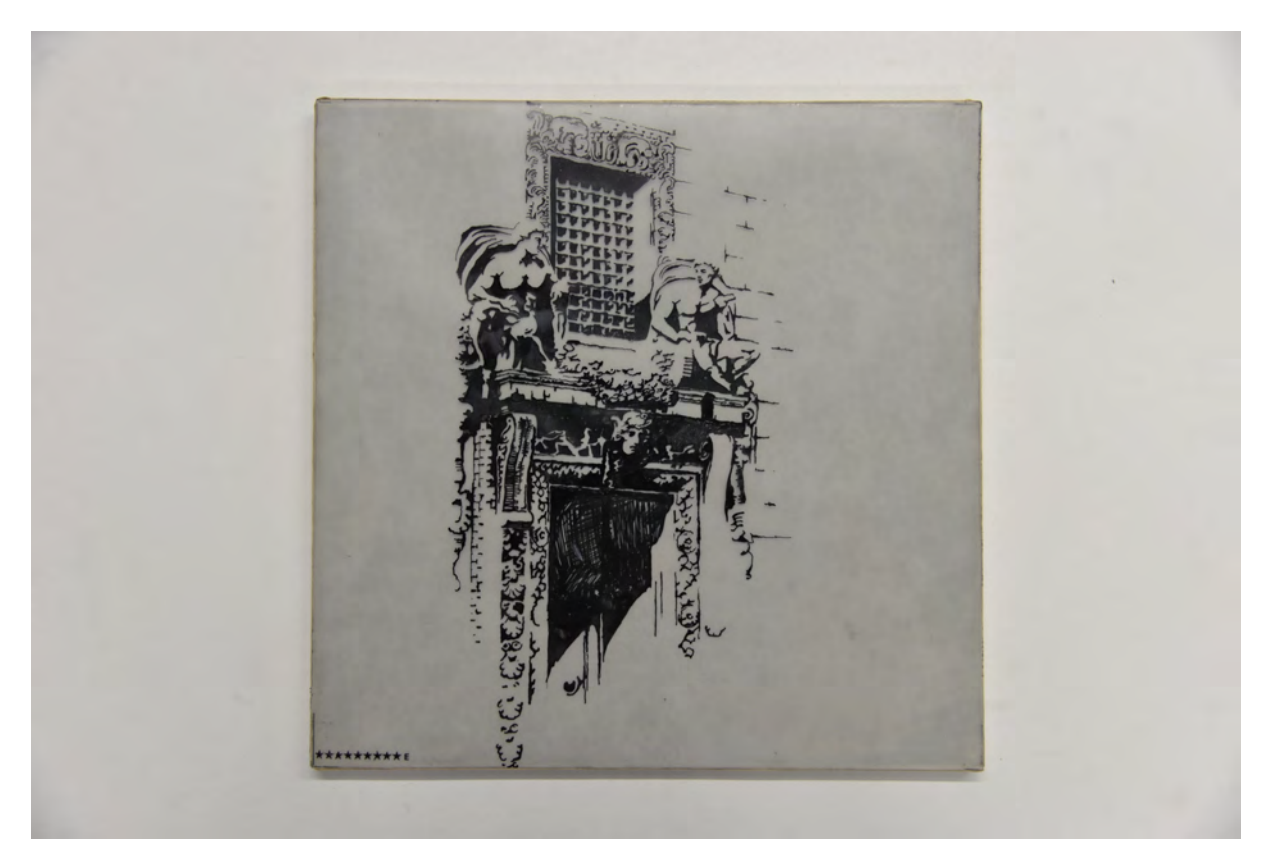

folio 6: »E Formensprache bei v. Thiersch: Hauptportal des Turmbaus m. allegorischen Figuren.«;

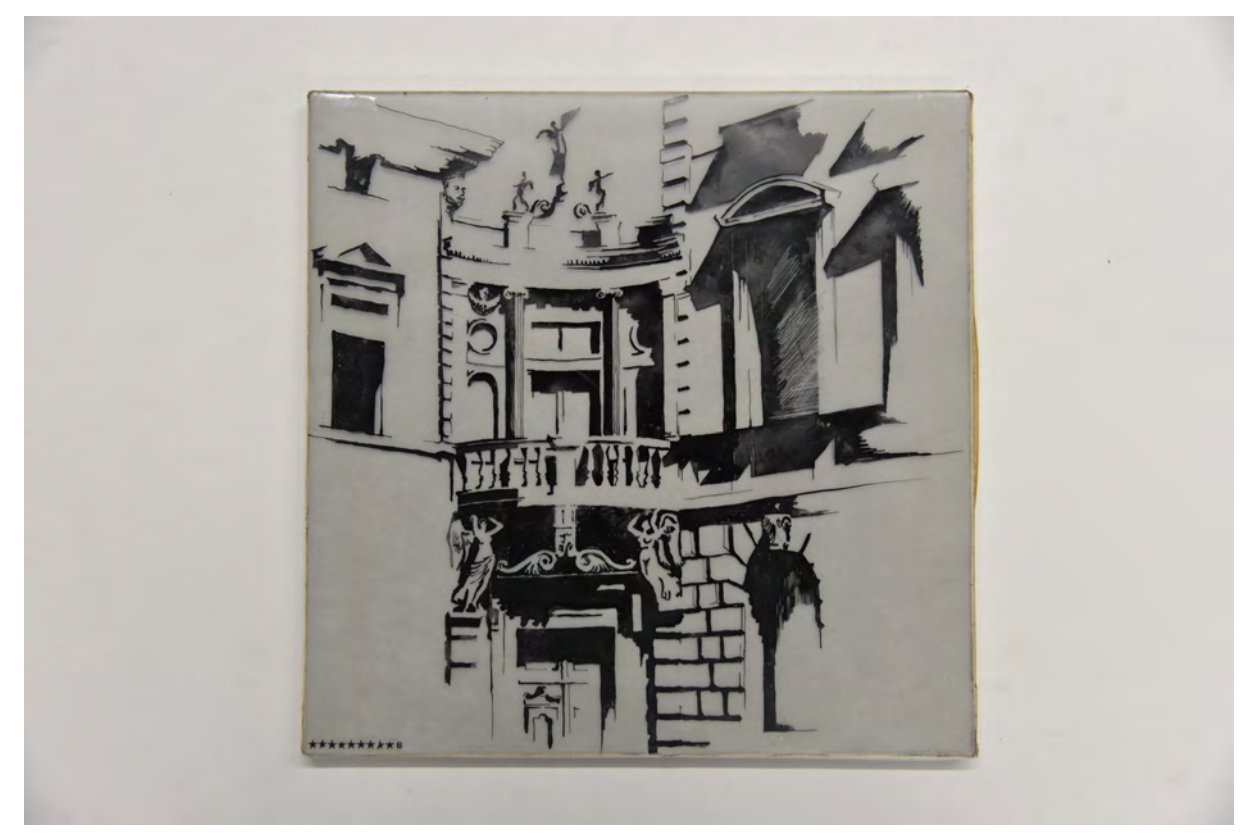

folio 3: »B Formensprache bei Neureuther: süd-östliches Eckportal«;

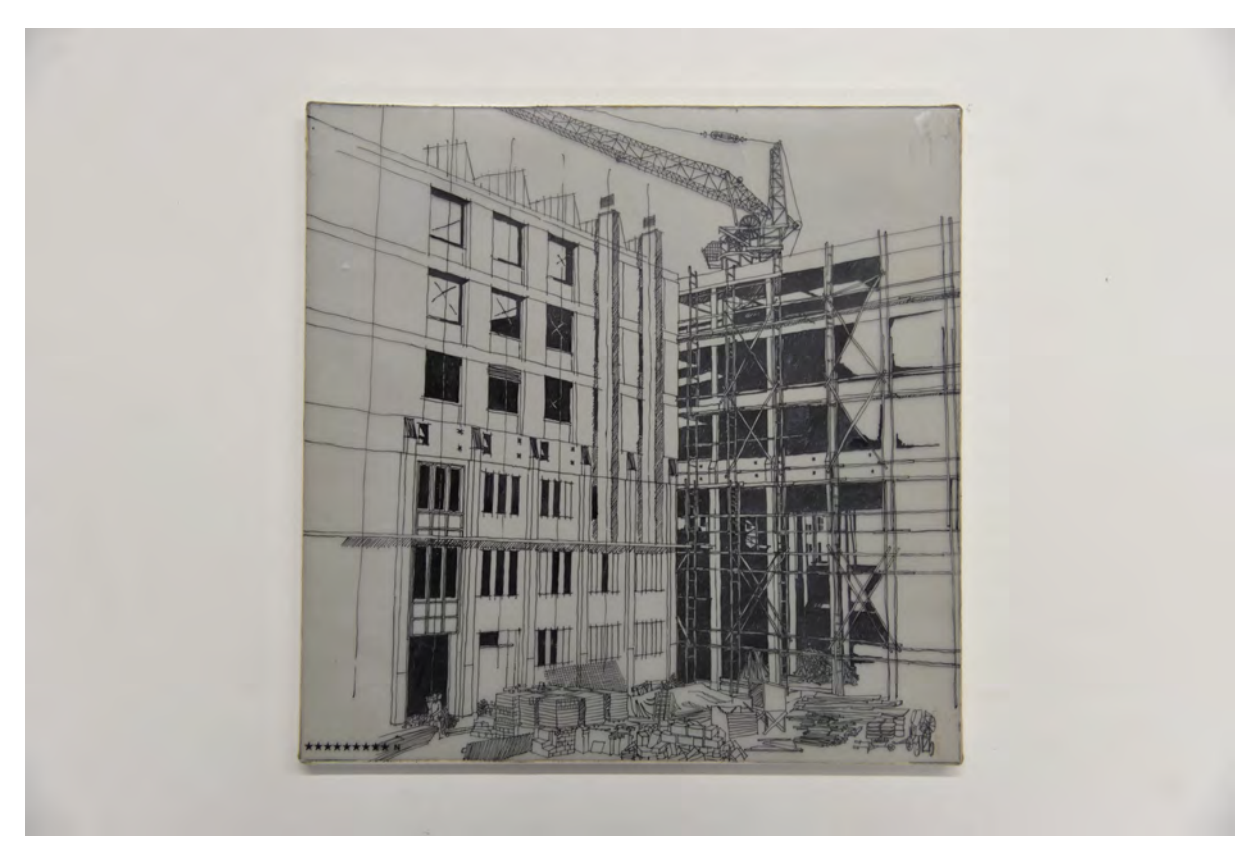

folio 14: »N Großbaustelle in der Nordwestecke des Stammgeländes, siehe auch Bild K«;

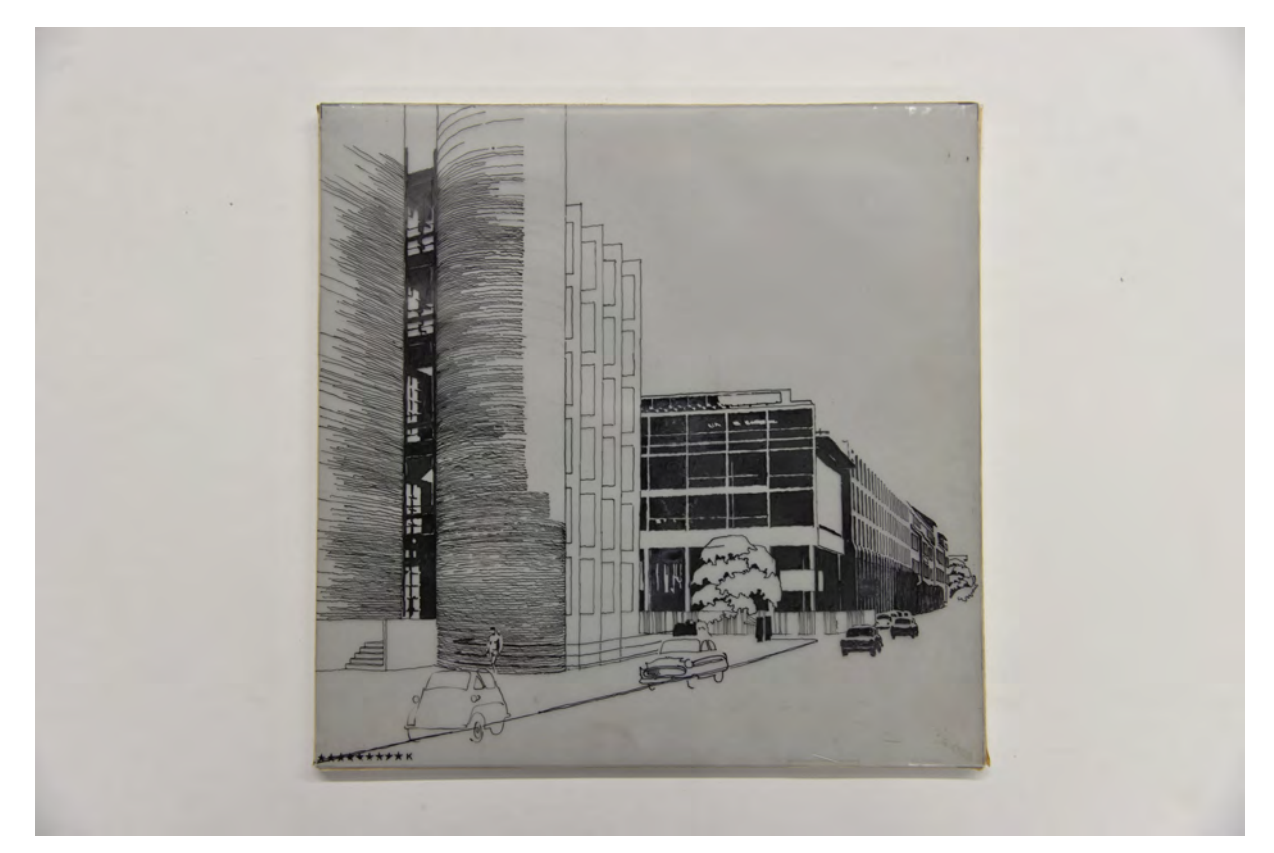

folio 11: »K Die Westfront des Geländes von links: Hochvolthaus von Hart und Eichberg, neue Maschinenhallen von Hart und Werner.«;

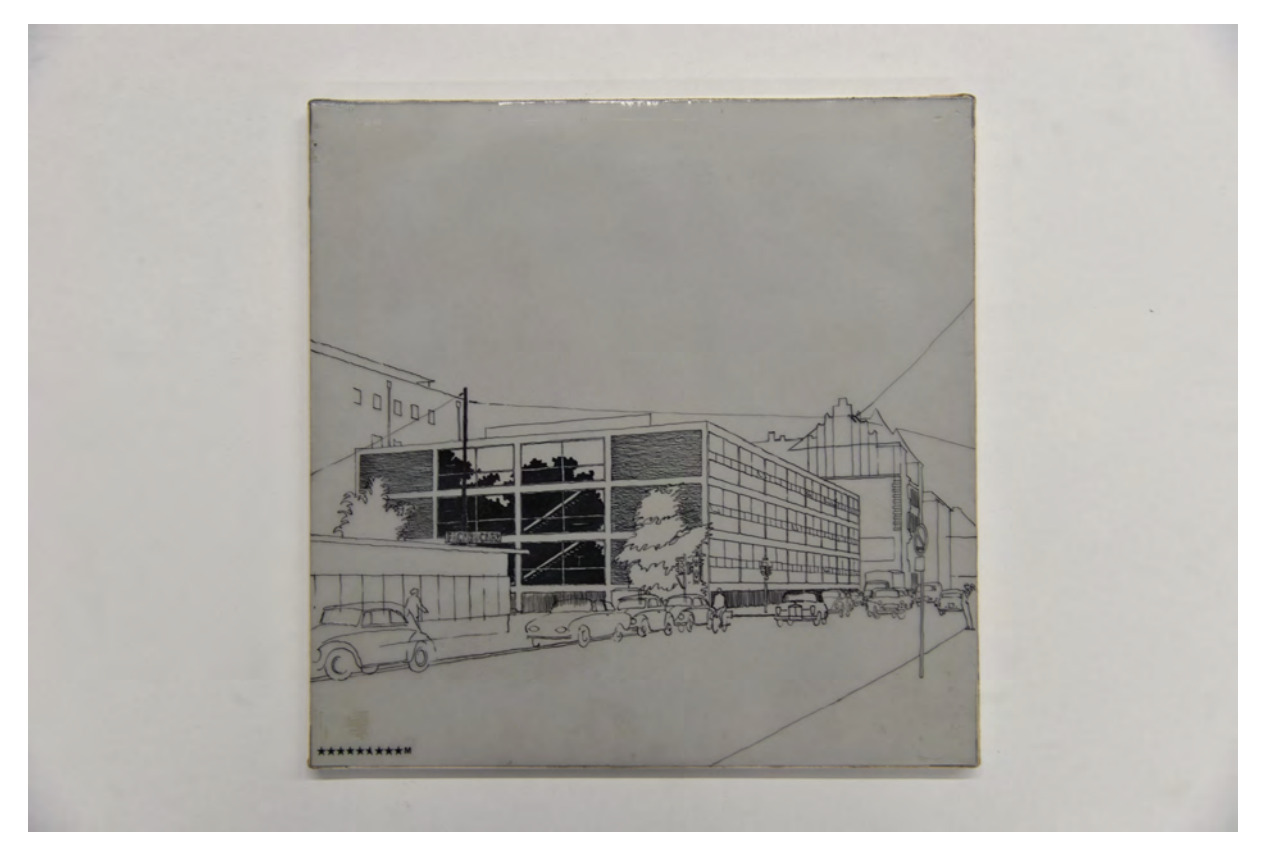

folio 13: »M Institut für technische Physik von Hart und Wiedemann Gabelsberger Ecke Luisenstraße.«;

#### **Inhalt:**

Folio 1: Inhaltsbeschreibung in Textform »Dem mündlich gegebenen Rat von Herrn Professor Karnapp folgend hat der Verfasser sich auf eines der drei zu bearbeitenden Komplexe (Stammgelände, Garching, Weihenstephan) beschränkt: Das Stammgelände der T.H.M.« und »Alle nicht mit Jahreszahlen versehenen Bauten entstanden im Rahmen der Ausdehnung des Stammgeländes zwischen 1950 und heute. München 4.XI.63« ;

folio 2: »A 1. Zustand: Polytechnische Schule 1866 von Neureuther (n. 2 alten Photos und einem zeitgenössischen Lageplan).«; folio 3: »B Formensprache bei Neureuther: süd-östliches Eckportal«;

folio 4: »C 2. Zustand: Turmbau und Maschinenhaus von v. Thiersch 1913 auf dem Gelände des alten Ostermayergartens errichtet, architektonisch unbefriedigende Gebäude aus den Gründerjahren in der Mitte sowie im Norden und Westen des Stammgeländes. Vogelschau nach einer Zeichnung von ca. 1914.«;

folio 5: »D Turmbau von v. Thiersch 1913 Südfassade.«;

folio 6: »E Formensprache bei v. Thiersch: Hauptportal des Turmbaus m. allegorischen Figuren.«;

folio 7: »F Nördlicher Bestelmeyeranbau, Fassade zur Arcisstraße. 1926 erweiterte Bestelmeyer den Neureutherbau durch zwei im Grundriss verschiedenartige in der Fassade aber annähernd gleiche Anbauten an der Nord- bzw. Süd-Ostecke d. Stammgeländes.«;

folio 8: »G Nördliches Erweiterungsgelände (mit Hochvolthaus v. Hart und Eichberg, Institut für elt. Maschinen von Hassenpflug und Institut für Nachrichtentechnik von Eichberg) in seinem jetzigen Zustand vom Norden des Stammgeländes her gesehen.«;

folio 9: »H Die neue Mensa von Hart und Ecker als erstes T.H. Gebäude auf dem südlichen Erweiterungsgelände vom Turm aus gegen die Frauentürme gesehen.«;

folio 10: »I Der große Mensasaal innen.«;

folio 11: »K Die Westfront des Geländes von links: Hochvolthaus von Hart und Eichberg, neue Maschinenhallen von Hart und Werner.«;

folio 12: »L Materialprüfungsamt von Eichberg Theresien Ecke Arcisstraße«;

folio 13: »M Institut für technische Physik von Hart und Wiedemann Gabelsberger Ecke Luisenstraße.«;

folio 14: »N Großbaustelle in der Nordwestecke des Stammgeländes, siehe auch Bild K«;

folio 15: »O Das Stammgelände der T.H.M. heute: Rundsicht vom Turm links beginnend mit dem Institut für technische Physik (siehe M) über Thierschblock (D), Großbaustelle (N), neues Nordgelände (G und L) bis zum Vorhoelzerbau (1945-1950) an der Stelle des im Kriege zerstörten Neureutherbaus (siehe Bild A)«.

**Provenienz:** Nachlaß Walter Karnapp.

### **Hermann Leitenstorfer (1886-1972)**

# **Blattsammlung »Zeichnungen und Aquarelle«, 1964 (Nacharbeiten dat. 1967)**

**Standort:** Architektursammlung der Technischen Universität München, Inv.-Nr. leit-51-1 (Varia) **Blattmaß:** variierend **Technik:** Bleistift/Graphitstift, Kugelschreiber und Aquarell **Papier:** fester Zeichenkarton und Skizzenpapier **Umfang:** 27 Blatt dokumentiert, soweit nicht anders vermerkt sind die Blätter verso nicht bezeichnet, diverse weitere Skizzen im Bestand (Varia) **Paginierung/Foliierung:** Nicht vorhanden

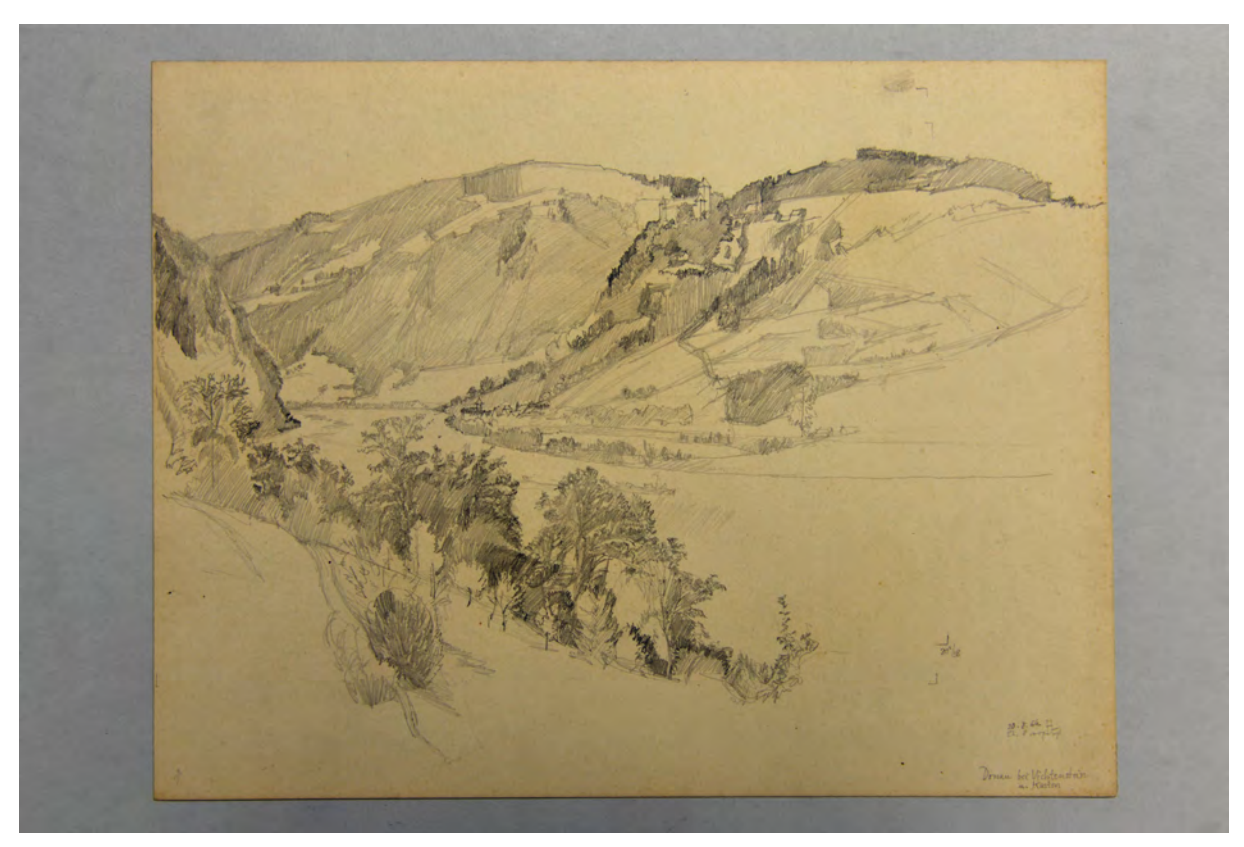

folio 6: Vogelperspektive »Donau bei Vichtenstein u. Kasten 20.8.64 HL 23.8. ergänzt«;

In der Mappe »Zeichnungen und Aquarelle« befinden sich Studienblätter zu landschaftlichen Perspektiven. Leitenstorfer legte großen Wert auf eine Vegetationsdarstellung, die mehr auf seinen eigenen Einzelbaumstudien, als auf eingeübten Abstraktionsformen beruhte. Auch zum Relief der Hügel existieren mehrere Studienblätter in denen er sich gegenseitig kontrastierende Ausdrucksmöglichkeiten aneignet, die keinem festgelegten akademischen Schema entsprechen. Seine Landschaftsdarstellungen nehmen in einer Synthese die einzelnen Naturbeobachtungen im Gesamtbild auf, wodurch höchst abwechslungsreiche Zonen kontrastreich fokussiert werden.

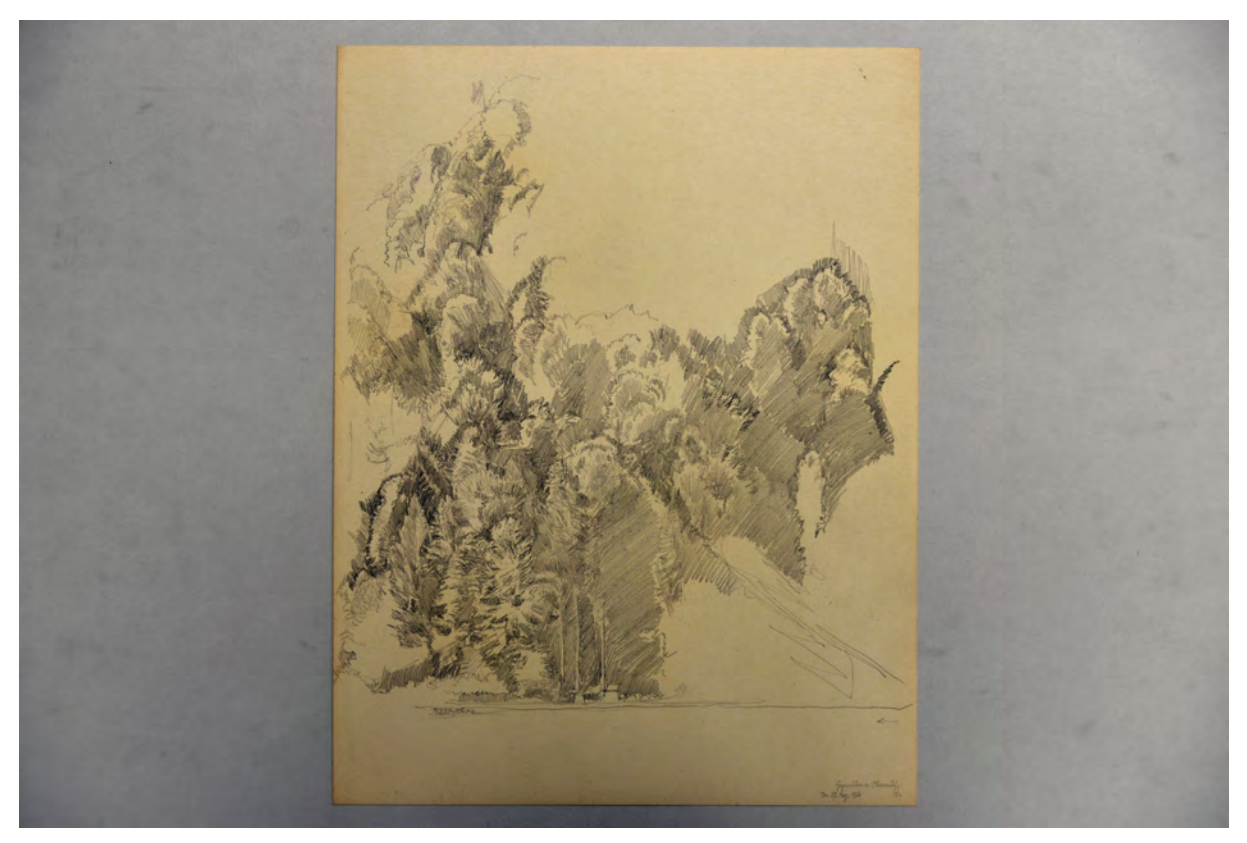

folio 7: bewaldeter Hang »Gegenüber v. Obermühl Do. 27. Aug. 1964 HL«;

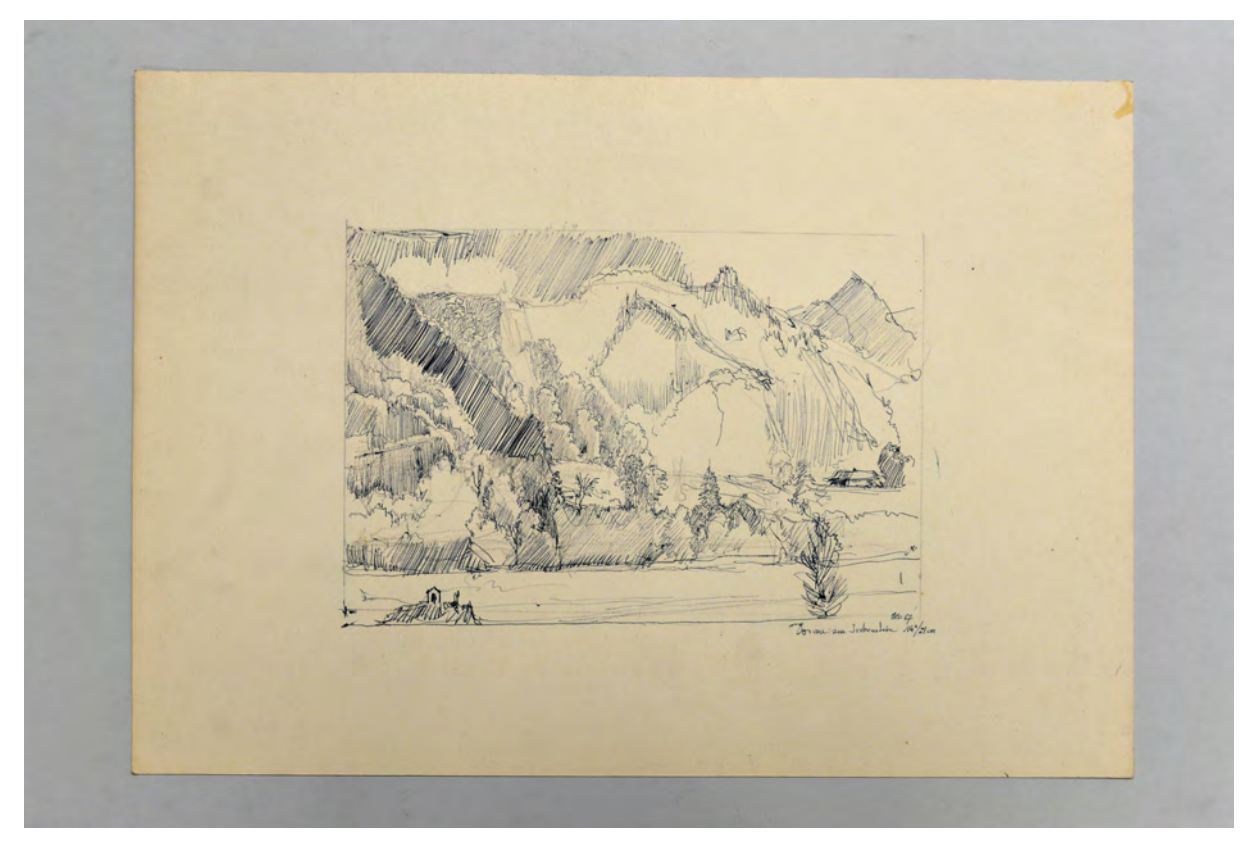

folio 8: Kugelschreiberzeichnung »Donau am Jochenstein Okt. 67«;

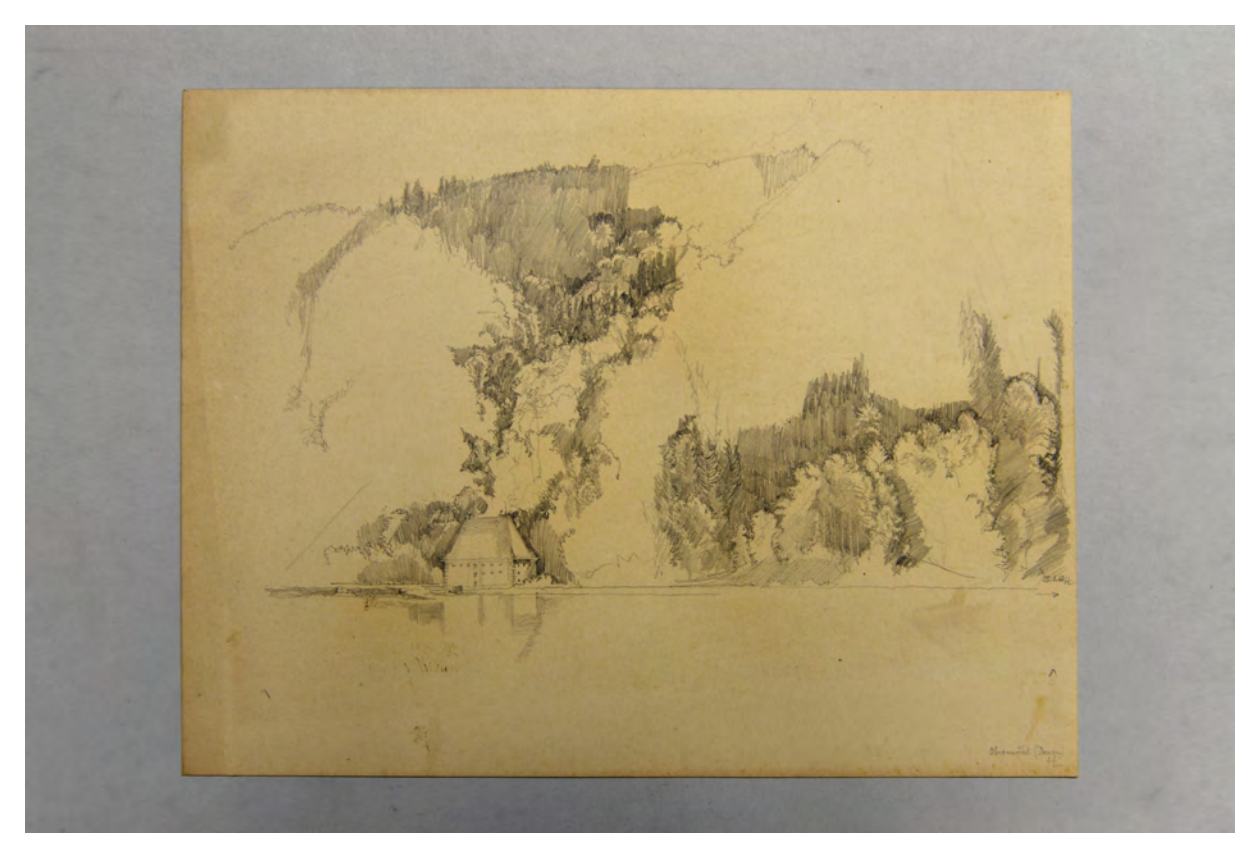

folio 10: Bleistiftzeichnung Walmdachhaus vor bewaldetem Hang »Obermühl (Donau) HL 25.8.64«;

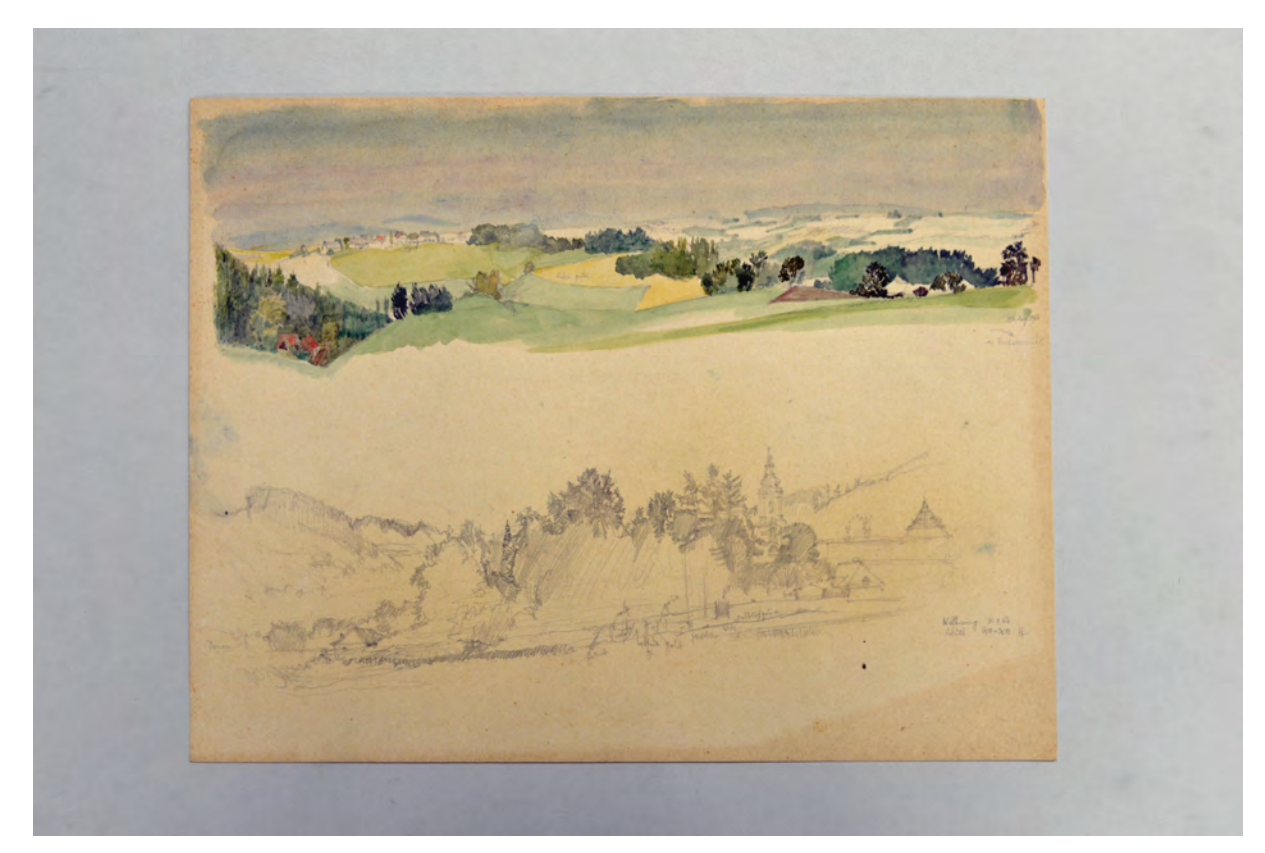

folio 11: zwei Bleistiftskizzen »n. Untermühl 27. Aug. 1964« mit Aquarell und »Wilhering Abtei 31.8.64«;

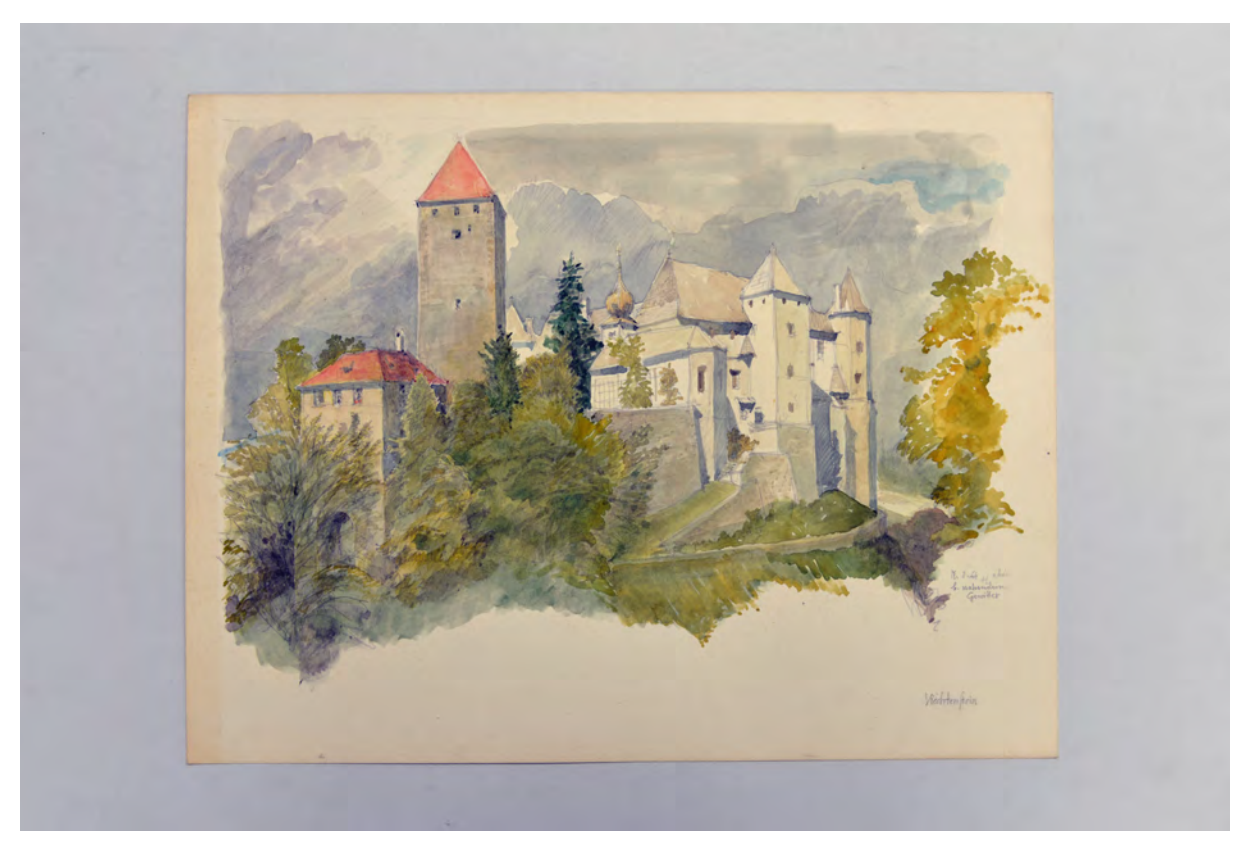

folio 16: aquarellierte Bleistiftzeichnung »18.8.64 HL abends b. nahendem Gewitter Viechtenstein«;

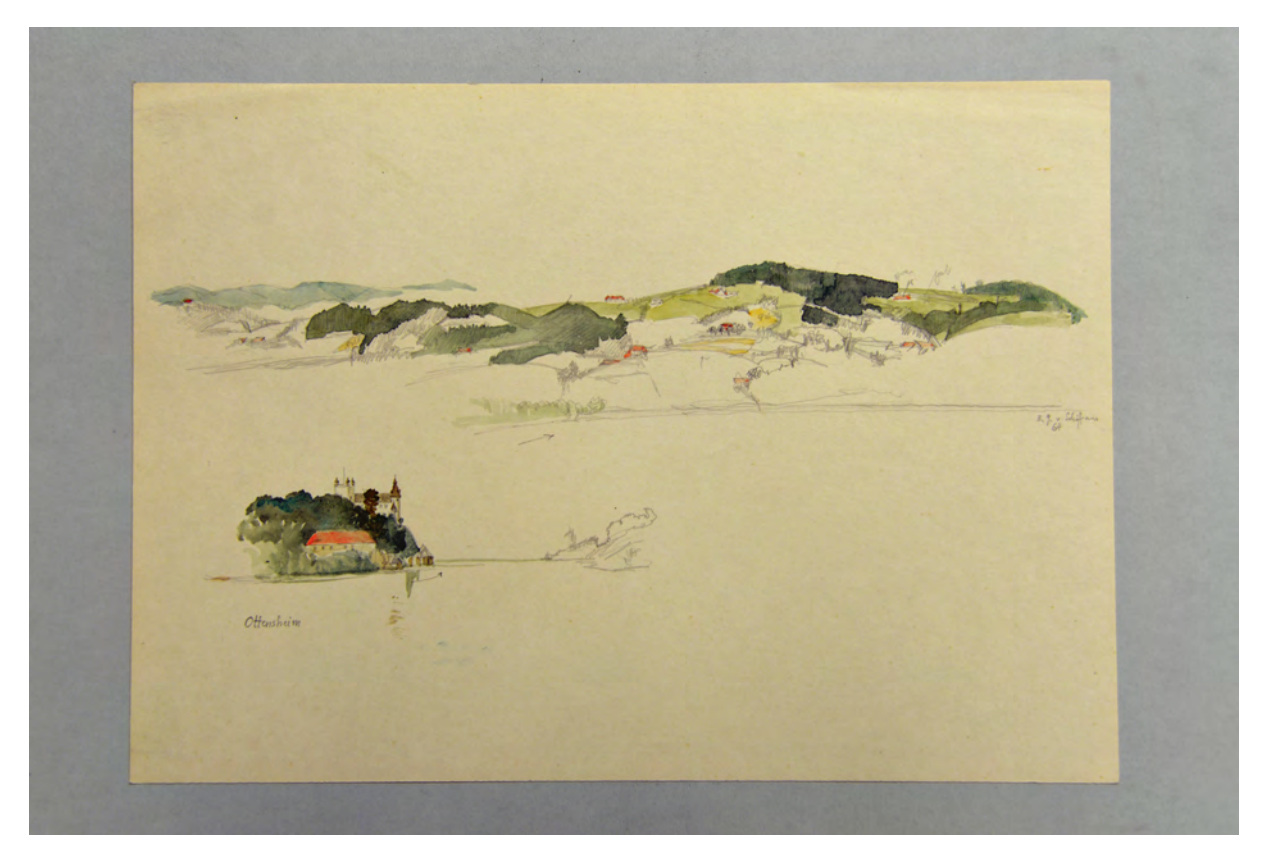

folio 17: zwei aquarellierte Bleistiftzeichnungen »Ottensheim 3.9. v. Schiff aus 64«;

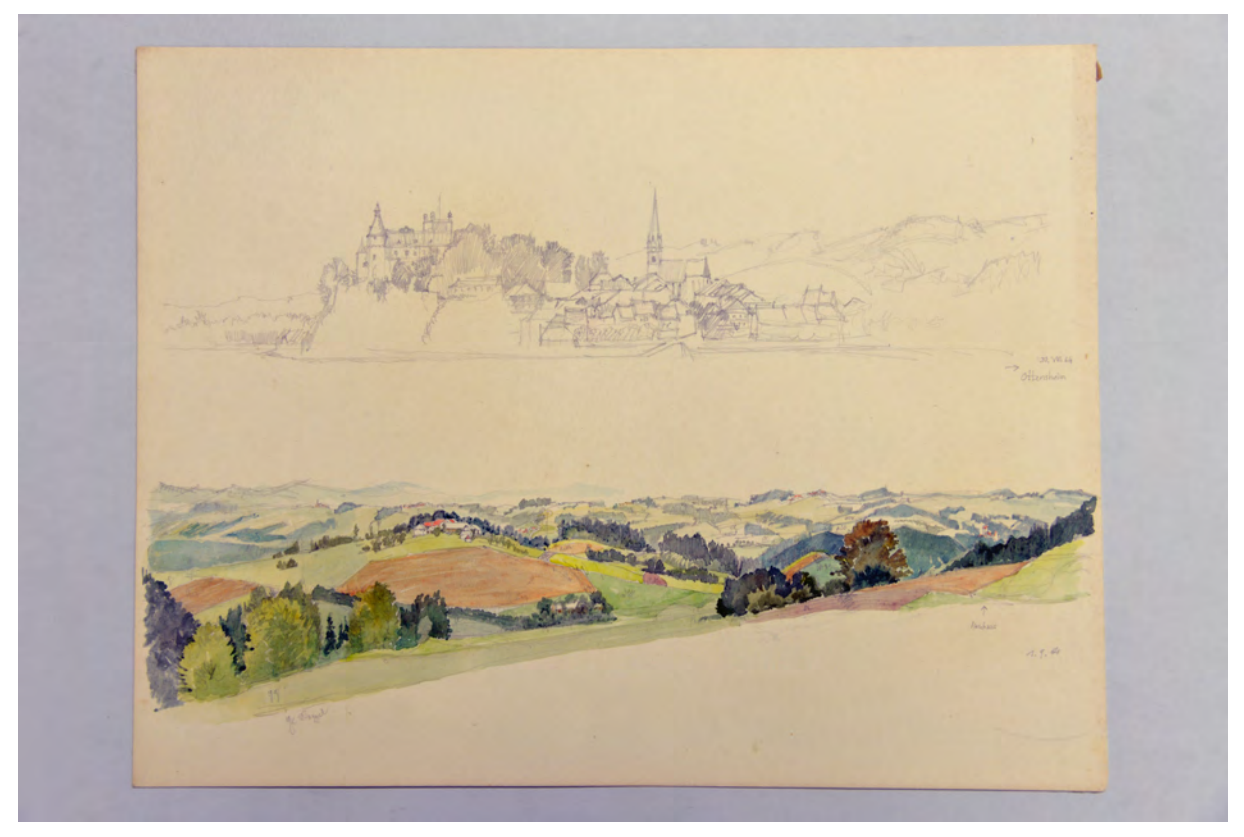

folio 19: zwei Bleistiftskizzen, Ansicht auf »Ottensheim 31.VIII.64« und aquarellierte Bleistiftskizze von »Neuhaus 1.9.64«;

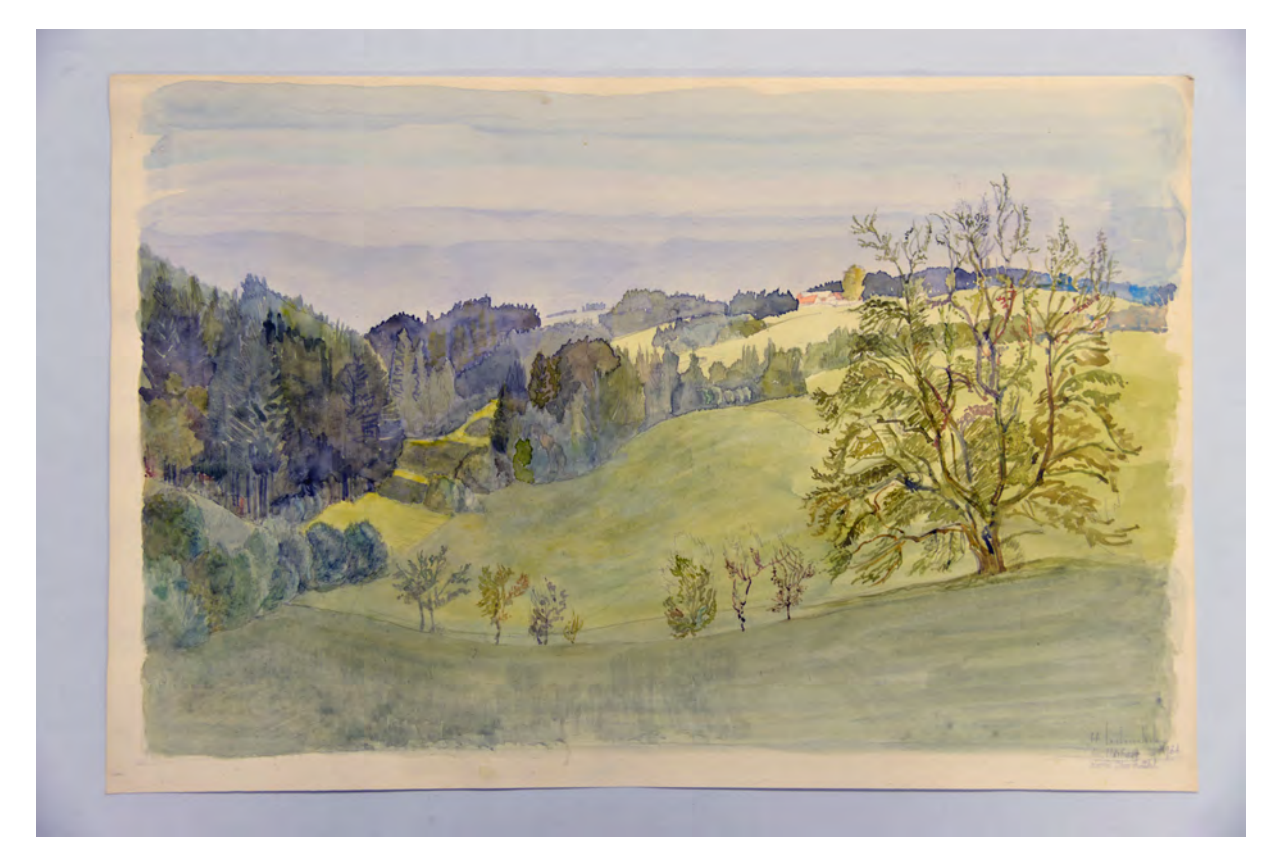

folio 22: Aquarell mit Bleistiftvorzeichnung H Leitenstorfer bei Hörhag oberh. Obermühl 1964«;

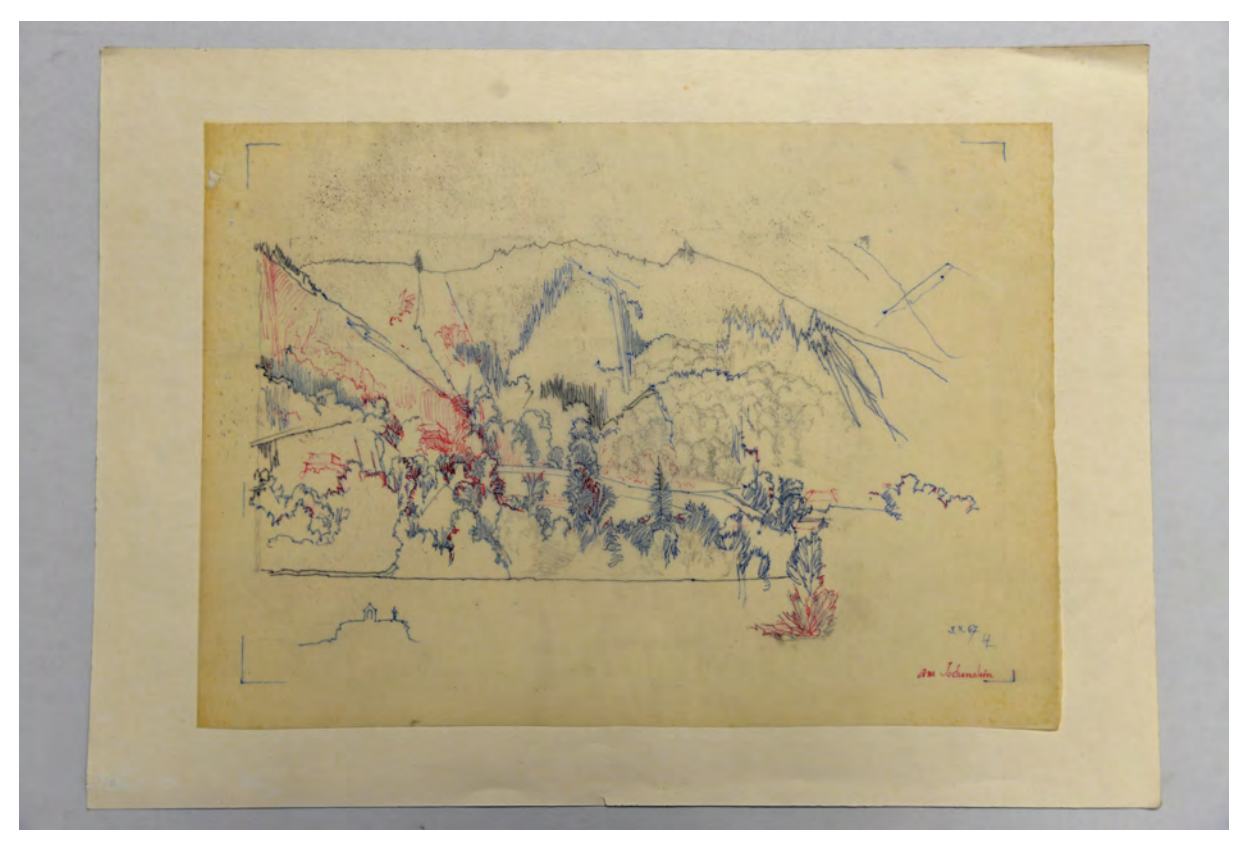

folio 24: Landschaftsskizze in Bleistift auf Transparentpapier, Nacharbeit mit Kugelschreiber in drei Farben (Rot, Blau und Schwarz) »3.X.67 HL am Jochenstein«;

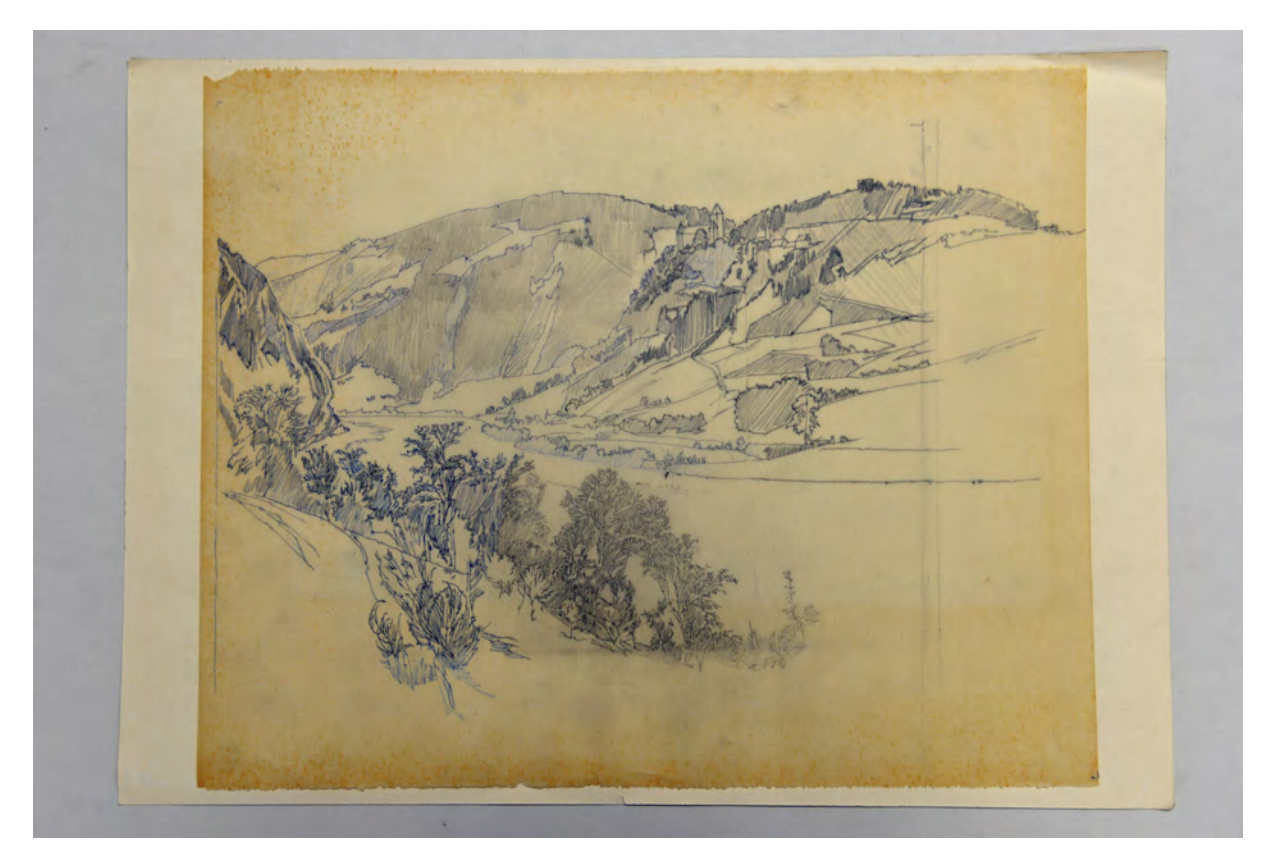

folio 25: Landschaftsskizze in Bleistift auf Transparentpapier, Nacharbeit mit schwarzem und blauem Kugelschreiber;

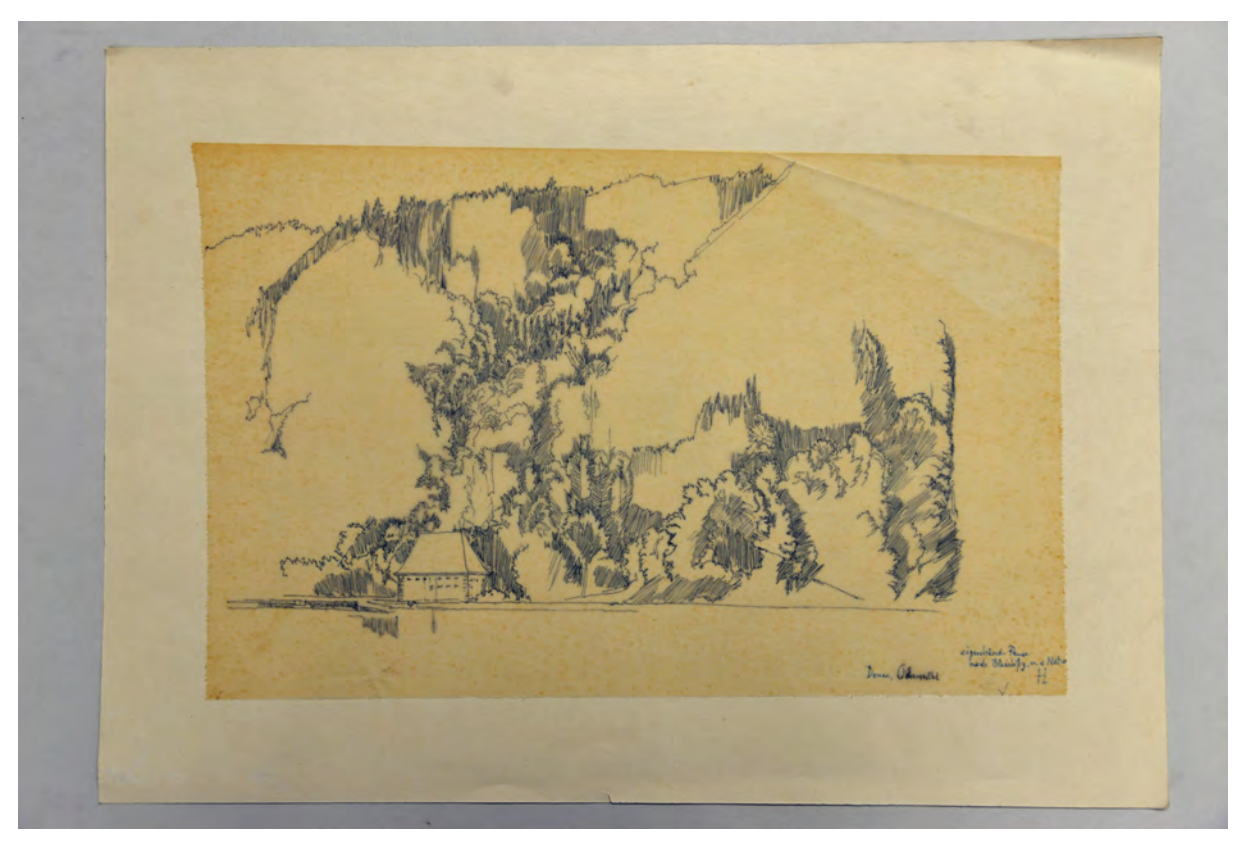

folio 26: Landschaftsskizze mit schwarzem Kugelschreiber auf Transparentpapier »Donau, Obermühl : eigenhänd. Pause nach Bleistiftz. n. d. Natur HL«;

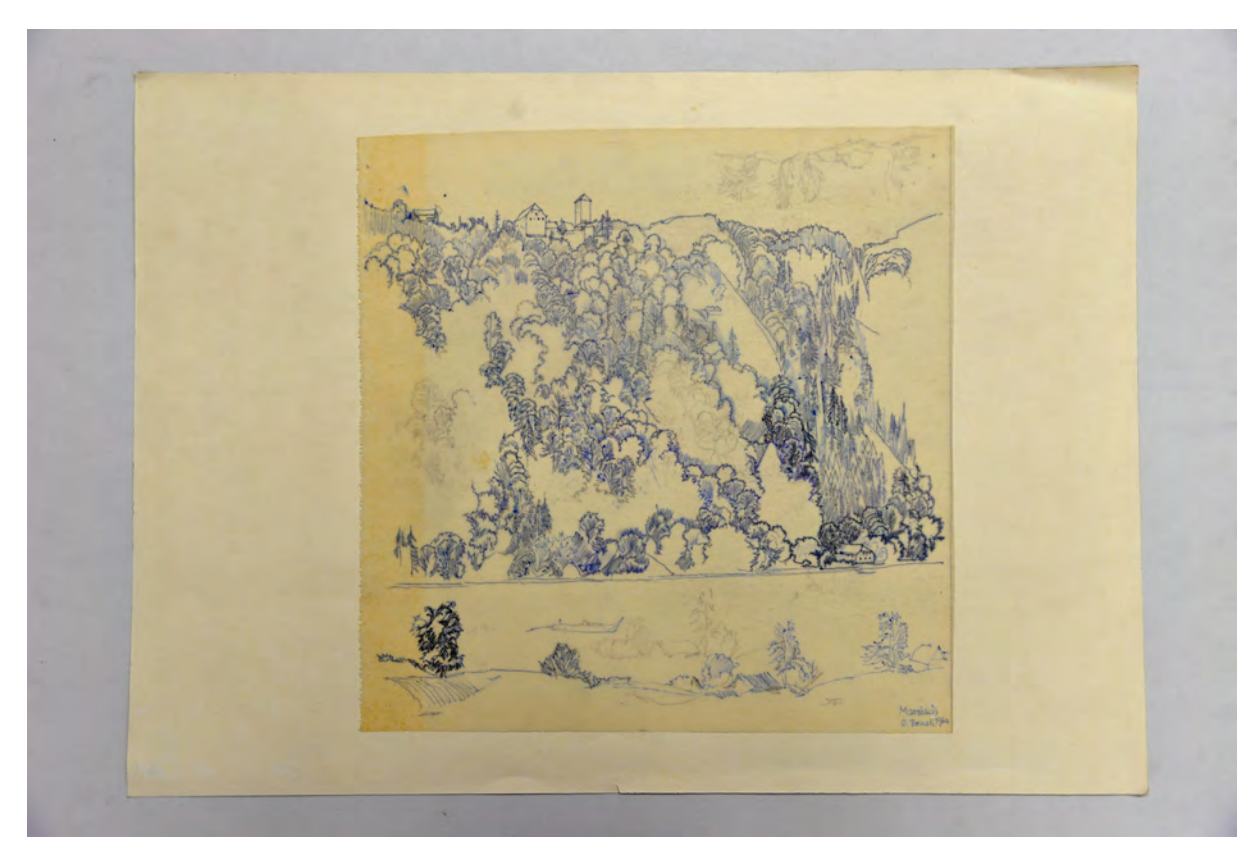

folio 27: Landschaftsskizze mit schwarzem und blauem Kugelschreiber auf Transparentpapier, Vorzeichnung in Bleistift »Marsbach o. Donau 1964«.

Folio 1: Bleistiftzeichnung »Birnbaum b. Kirchberg üb. Obermühl HL 1.9.64«;

folio 2: Bleistiftzeichnung mit Kugelschreiber nachbearbeitet »Aschach« (oben) und Donaulandschaft »Kremplstein« (unten); folio 3: Briefmarkenskizzen mit Kugelschreiber auf Packpapier mit Firmensignet »Farbenfabrik R. Hebberling München.« bezeichnet »a. d. Donau zw. Linz u. Engelhardszell«;

folio 4: Bleistiftzeichnung einer Landschaft »2. Sept. 1964 HL bei Hörhaag«;

folio 5: Landschaft [von der Donau aus gesehen] »zusammengezeichnet«;

folio 6: Vogelperspektive »Donau bei Vichtenstein u. Kasten 20.8.64 HL 23.8. ergänzt«;

folio 7: bewaldeter Hang »Gegenüber v. Obermühl Do. 27. Aug. 1964 HL«;

folio 8: Kugelschreiberzeichnung »Donau am Jochenstein Okt. 67«;

folio 8: Bleistiftzeichnung »Marsbach über der Donau Aug. 1964«;

folio 9: Bleistiftzeichnung »Engelhardszell (Skizze v. Schiff aus) 5.9.64 ergänzt.«;

folio 10: Bleistiftzeichnung Walmdachhaus vor bewaldetem Hang »Obermühl (Donau) HL 25.8.64«;

folio 11: zwei Bleistiftskizzen »n. Untermühl 27. Aug. 1964« mit Aquarell und »Wilhering Abtei 31.8.64«;

folio 12: zwei Bleistiftzeichnungen »Ottensheim v. Schiff 31.8.64«;

folio 13: zwei aquarellierte Bleistiftzeichnungen »Neuhaus a. d. Donau 26.8.64 v. d. Brücke aus« und »Bienenbauer an der Donau 28. Aug. 1964 Unterhall Obermühl HL«;

folio 14: aquarellierte Bleistiftzeichnung an der Donau »1964 HL«;

folio 15: aquarellierte Bleistiftzeichnung der Kirche »Maria-Hilf b. Passau 17.8.64 HL«;

folio 16: aquarellierte Bleistiftzeichnung »18.8.64 HL abends b. nahendem Gewitter Viechtenstein«;

folio 17: zwei aquarellierte Bleistiftzeichnungen »Ottensheim 3.9. v. Schiff aus 64«;

folio 18: zwei Bleistiftskizzen mit Landschaft »3.9.64«;

folio 19: zwei Bleistiftskizzen, Ansicht auf »Ottensheim 31.VIII.64« und aquarellierte Bleistiftskizze von »Neuhaus 1.9.64«;

folio 20: Aquarell mit Bleistiftvorzeichnung »Obermühl 4.9.64 die Maut HL«;

folio 21: Aquarell mit Bleistiftvorzeichnung »Rannariedl u. Niederranna (Donau) 1964 HL«;

folio 22: Aquarell mit Bleistiftvorzeichnung H Leitenstorfer bei Hörhag oberh. Obermühl 1964«;

folio 23: Bleistiftzeichnung der Veste Oberhaus »Sept. 1964 H Leitenstorfer : col. Ende 67 Passau HL«;

folio 24: Landschaftsskizze in Bleistift auf Transparentpapier, Nacharbeit mit Kugelschreiber in drei Farben (Rot, Blau und Schwarz) »3.X.67 HL am Jochenstein«;

folio 25: Landschaftsskizze in Bleistift auf Transparentpapier, Nacharbeit mit schwarzem und blauem Kugelschreiber;

folio 26: Landschaftsskizze mit schwarzem Kugelschreiber auf Transparentpapier »Donau, Obermühl : eigenhänd. Pause nach Bleistiftz. n. d. Natur HL«;

folio 27: Landschaftsskizze mit schwarzem und blauem Kugelschreiber auf Transparentpapier, Vorzeichnung in Bleistift »Marsbach o. Donau 1964«.

#### **Hans Döllgast (1891-1974)**

### **Blattsammlung »Kleinformatige Perspektiven«, 1969**

**Standort:** Architektursammlung der Technischen Universität München, Inv.-Nr. doel-283-1

**Blattmaß:** variierend

**Technik:** Feder in Tusche/Tinte und Bleistift/Graphitstift

**Papier:** Transparentpapier, Zeichenkarton

**Umfang:** 32 Blatt erhalten, soweit nicht anders vermerkt sind die Blätter verso nicht bezeichnet

**Paginierung/Foliierung:** Nicht vorhanden

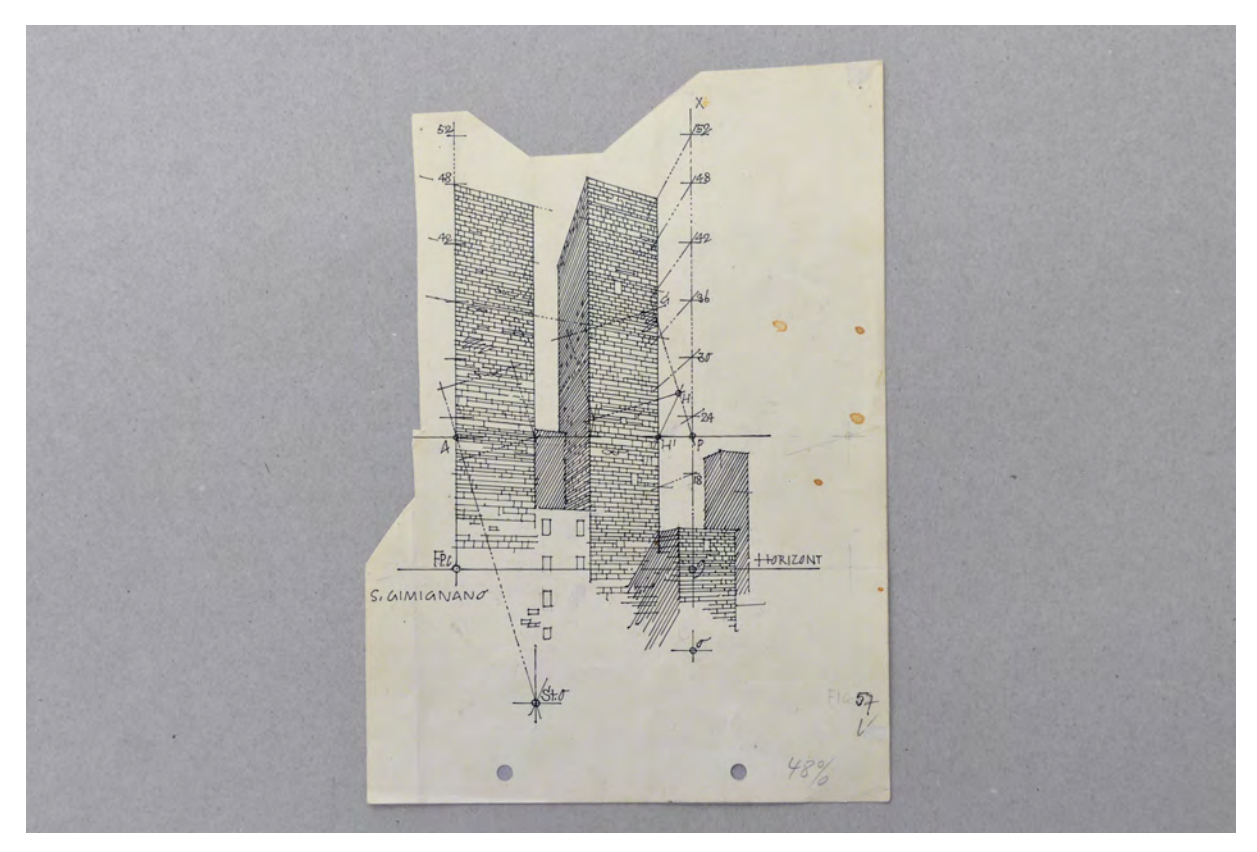

Folio 1: Konstruktionszeichnung »Schrägperspektive über einem Fluchtpunkt« am Beispiel von S. Gimignano, Feder in Tusche auf Zeichenkarton;

Die Blattsammlung »Kleinformatige Perspektiven« bewahrt Skizzen, die Döllgast für Veröffentlichungen angefertigt hatte, aber auch graphische Arbeiten für die Städtische Friedhofsverwaltung und Pfarreien, die bisher nicht publiziert wurden. Skizzen wie die Baustelle des Münchner Hauptbahnhofs, ländlichbayerische Szenen mit Gasthöfen und Kapellen oder die Zeichnungen städtischer Situationen Münchens und Roms, könnten auch aus dem geschützten Bereich eines privaten Skizzenbuches stammen. Die Sammlung ist über einen großen Zeitraum angelegt worden und enthält sowohl frühe konstruktive Zeichnungen für das »Gebundene Zeichnen«, die spätestens 1953 entstanden sein mussten, als auch späte Illustrationen, die nach Folio 30 in das Jahr 1969 zu datieren sind.

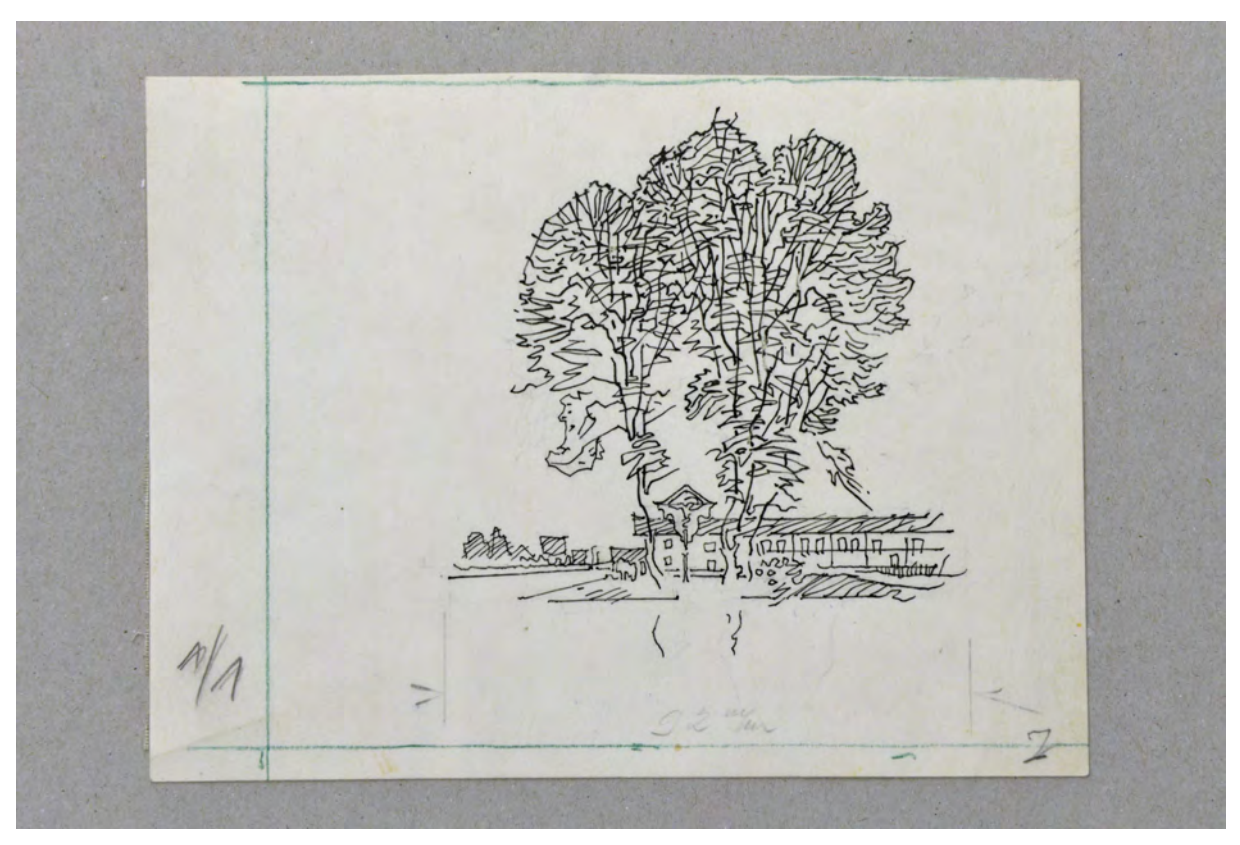

folio 4: Baumgruppe mit Feldkreuz und rückwärtiger Bebauung, Feder in Tusche auf Zeichenkarton;

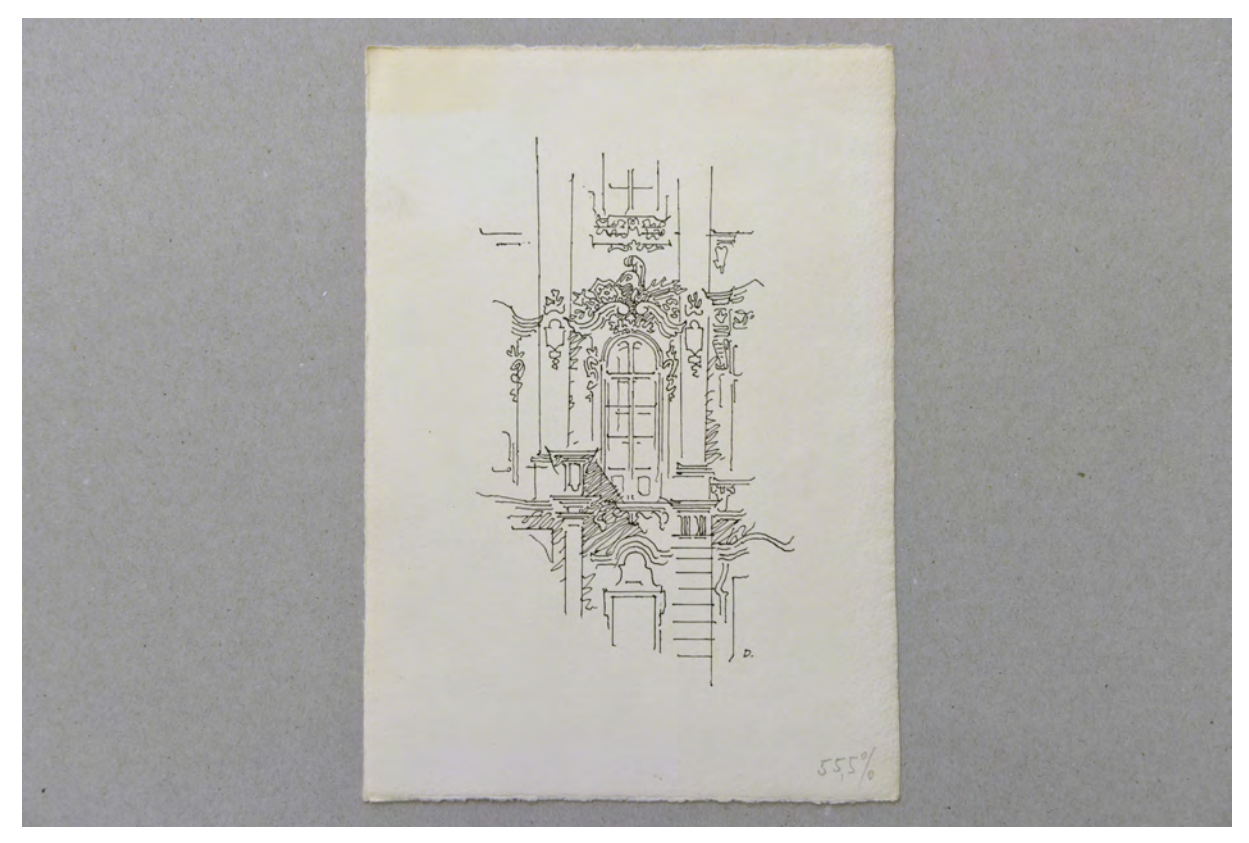

folio 5: Fassadenachse mit Rocaille-Ornamentik, Feder in Tusche auf Zeichenkarton;

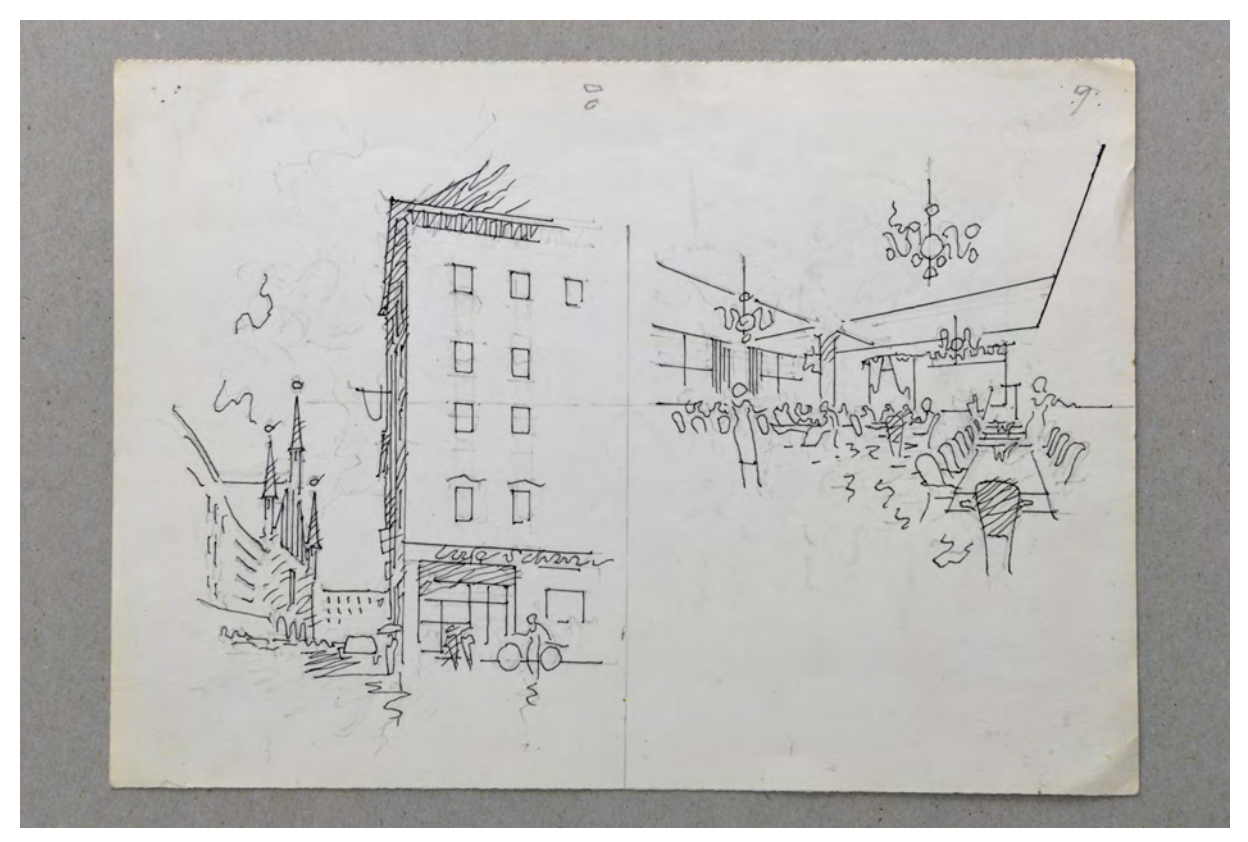

folio 8: städtische Perspektive mit Blick zum Alten Rathaus und Innenraumskizze eines Gastraums, Feder in Tische auf Zeichenkarton;

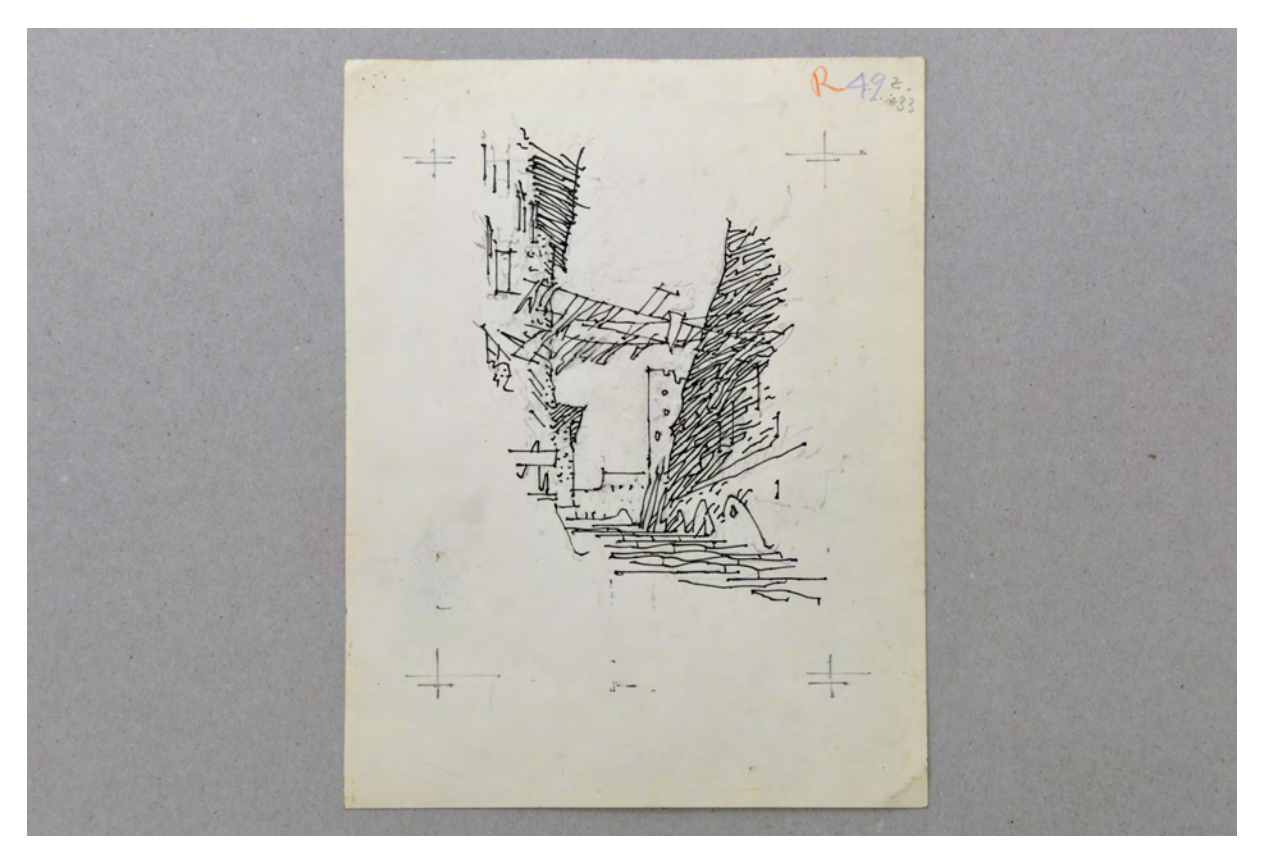

folio 11: Perspektive in eine römische Gasse mit aufgehängter Wäsche, Feder in Tusche auf Zeichenkarton;
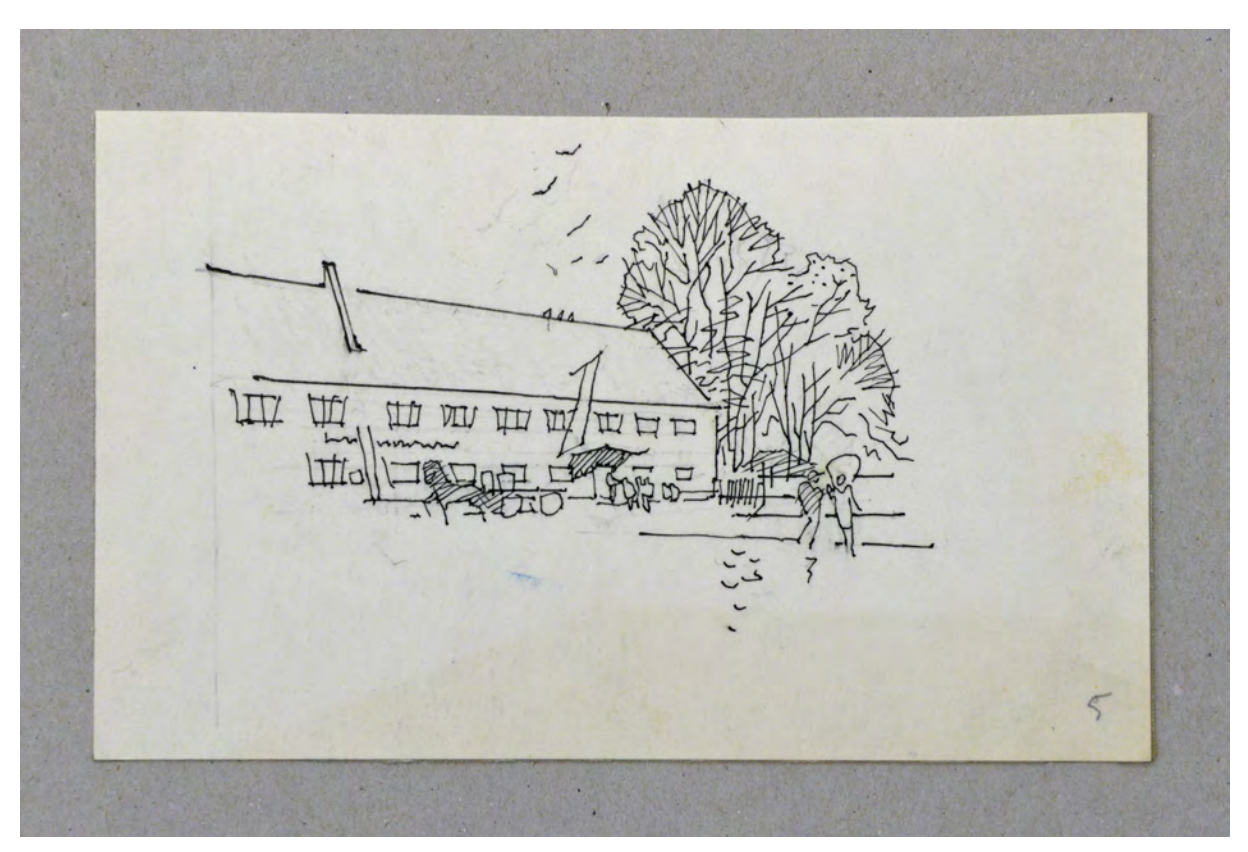

folio 12: Perspektive eines Gasthofs mit Figuren und Kutsche, Feder in Tusche auf Zeichenkarton;

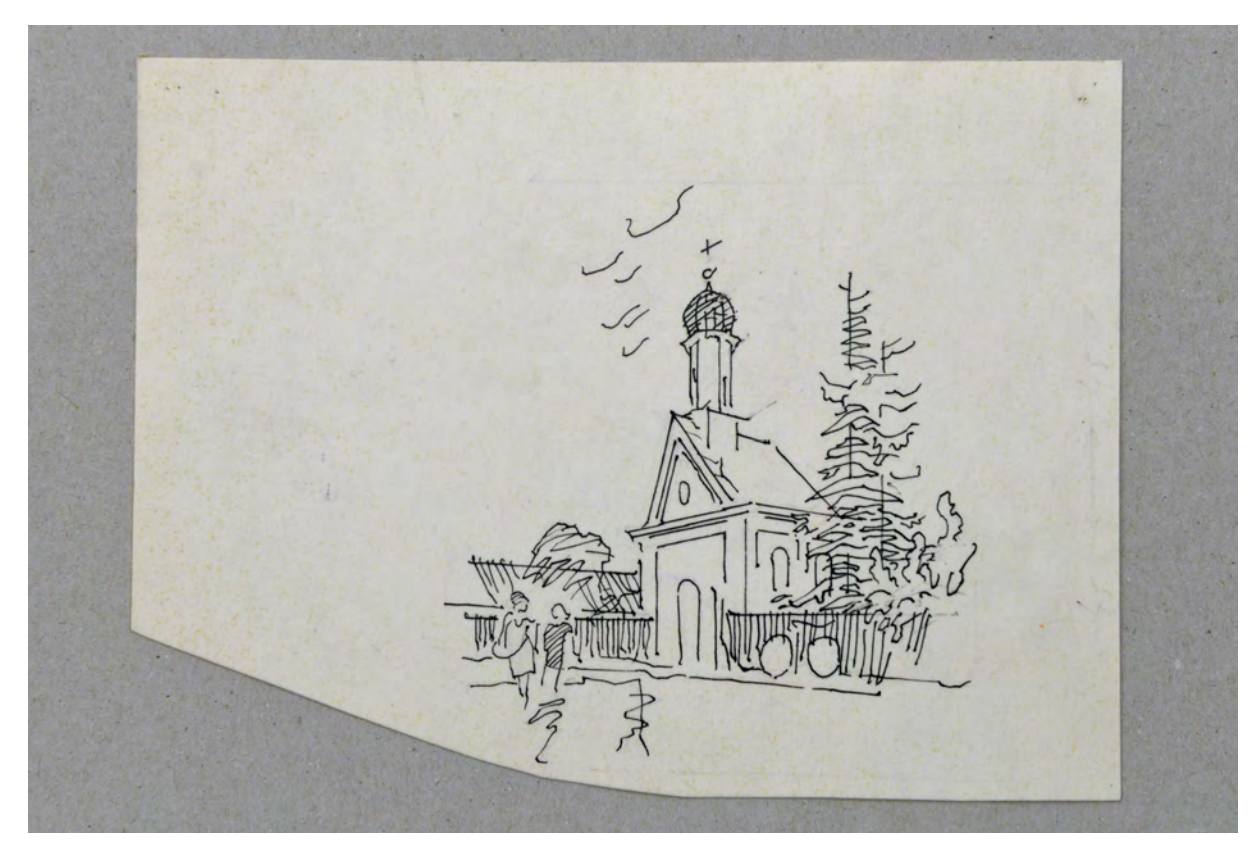

folio 14: Perspektive einer kleinen Kapelle, Dachreiter mit Zwiebelbekrönung, Feder in Tusche auf Zeichenkarton;

Bei stelle for -phod hay

folio 15: Perspektive »Baustelle Hauptbahnhof«, Feder in Tusche auf Zeichenkarton;

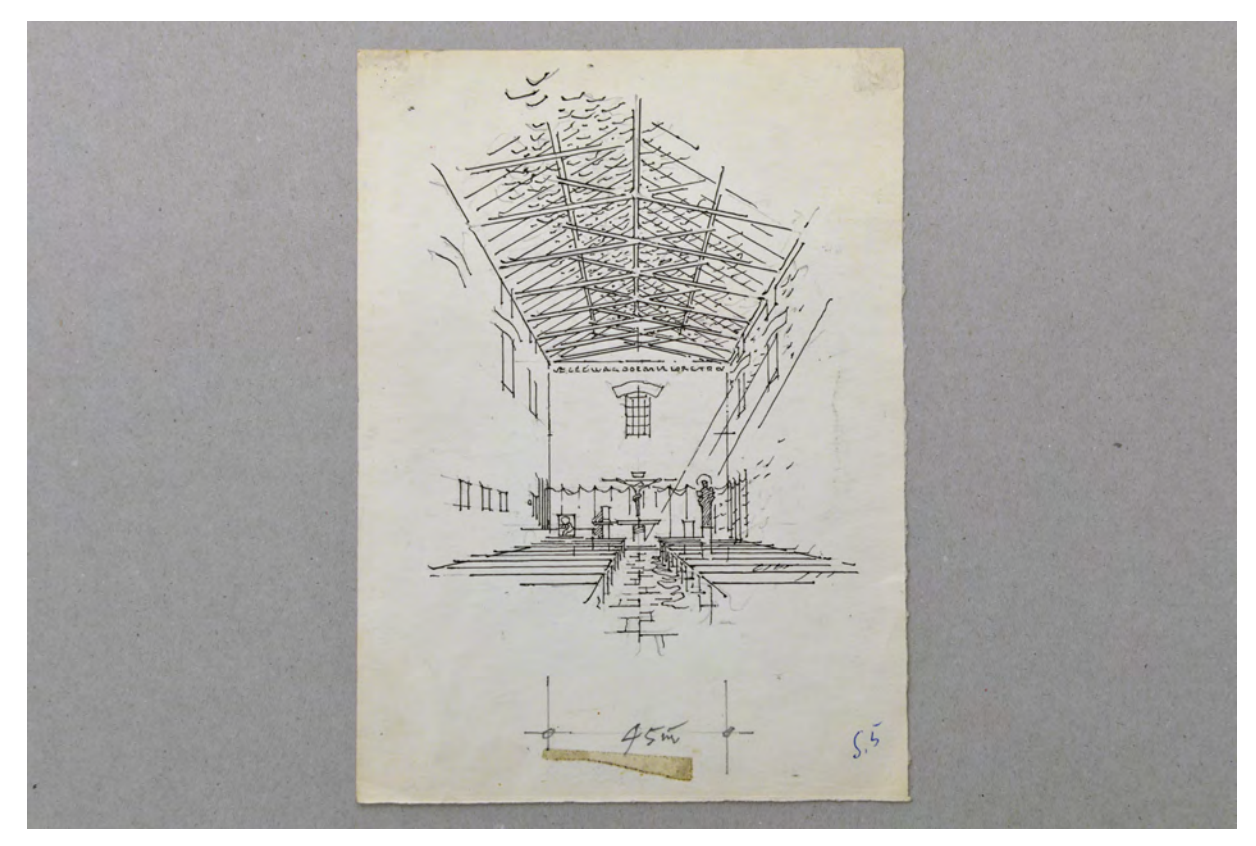

folio 16: Zentralperspektive in einen Kircheninnenraum mit Sichtdachstuhl, Feder in Tusche auf Zeichenkarton;

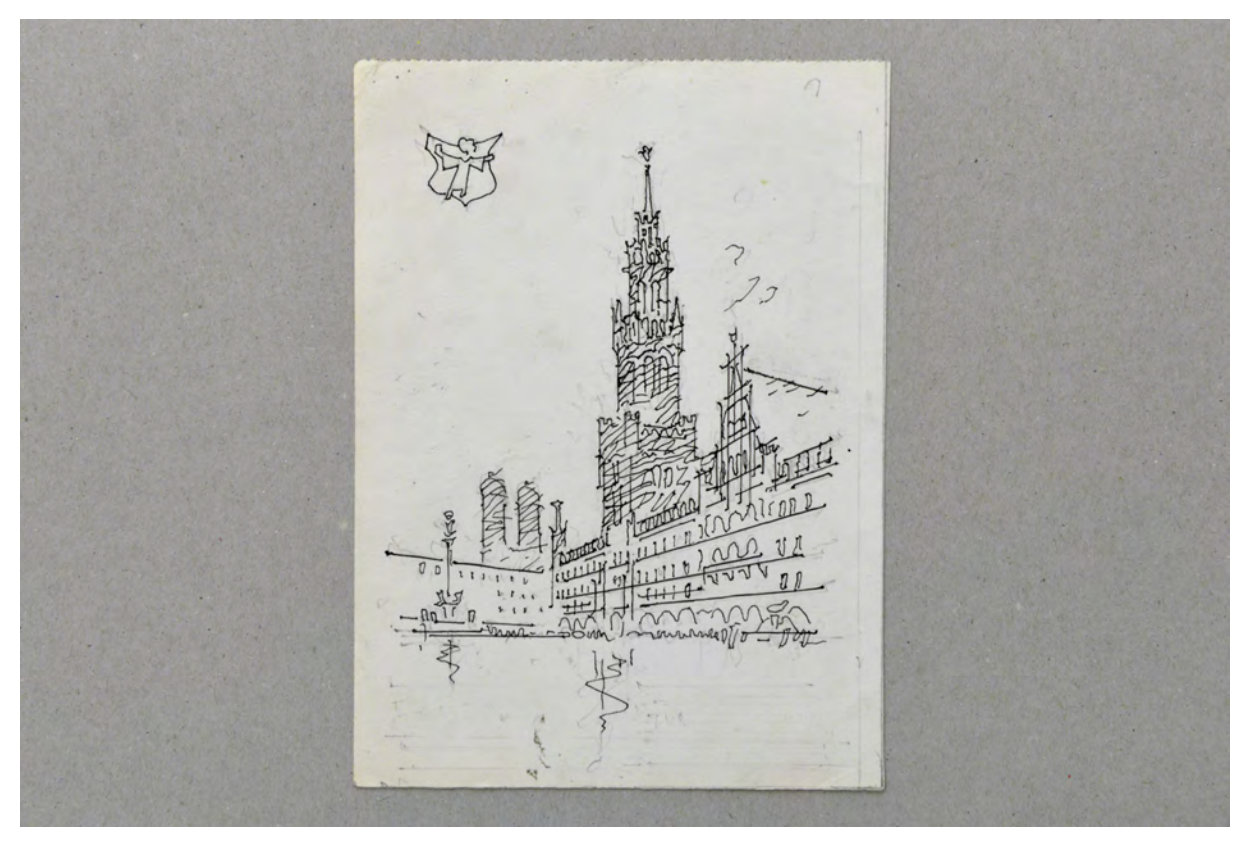

folio 17: Perspektive Marienplatz mit Neuem Rathaus, Mariensäule, Frauentürmen und Wappen Münchner Kindl, Feder in Tusche auf Zeichenkarton;

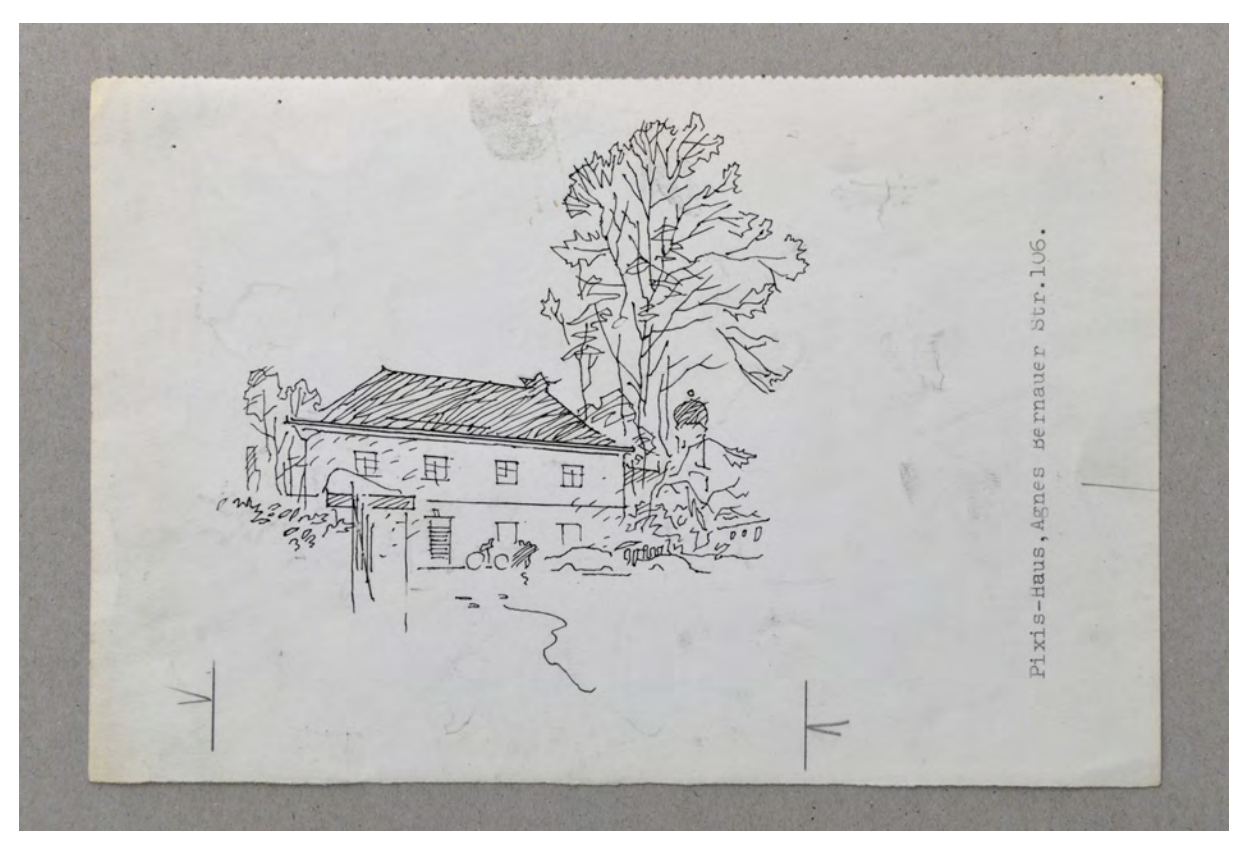

folio 19: Perspektive »Pixis-Haus, Agnes-Bernauer-Str. 106.«, Feder in Tusche auf Zeichenkarton;

 $42$ 瓜丁  $\mathbf{H}$ 

folio 21: Zentralperspektive auf eine Fassade mit Volutengiebel, Feder in Tusche auf Zeichenkarton;

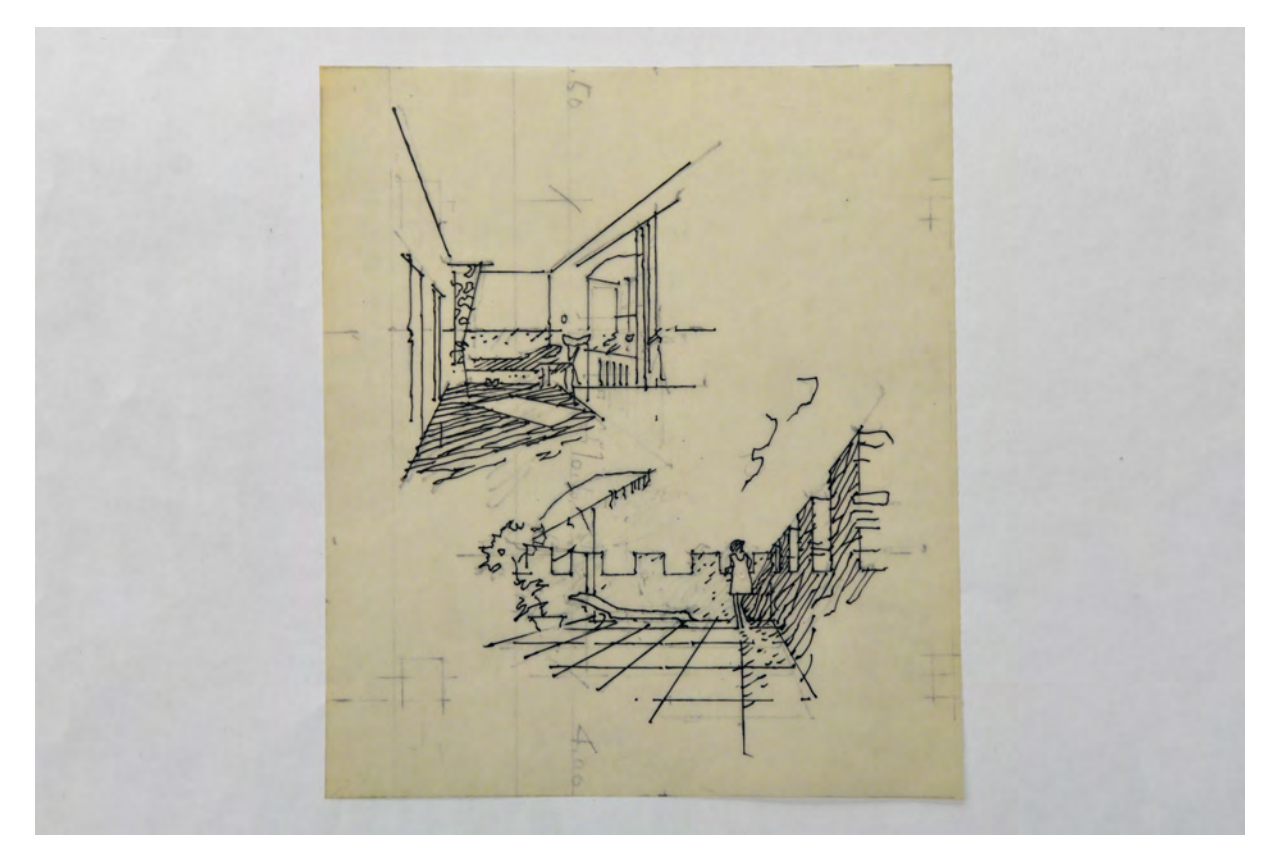

folio 27: zwei Skizzen, Zentralperspektive in eine Kammer und Dachterrasse mit zinnenbekrönter Attika, Feder in Tusche auf Transparentpapier;

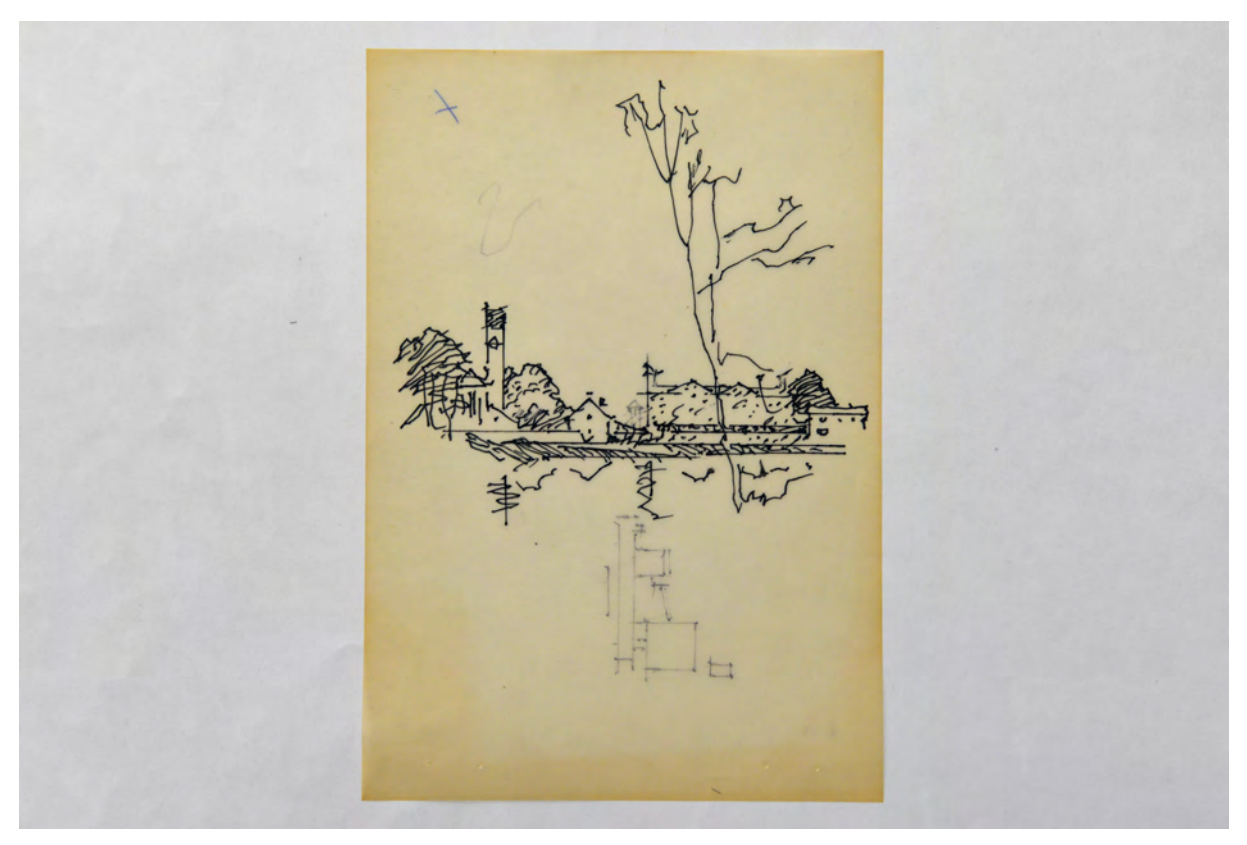

folio 28: Zentralperspektive eines Pfarrzentrums mit Umgebung und Skizze Lageplan, Bleistift und Feder auf Transparentpapier;

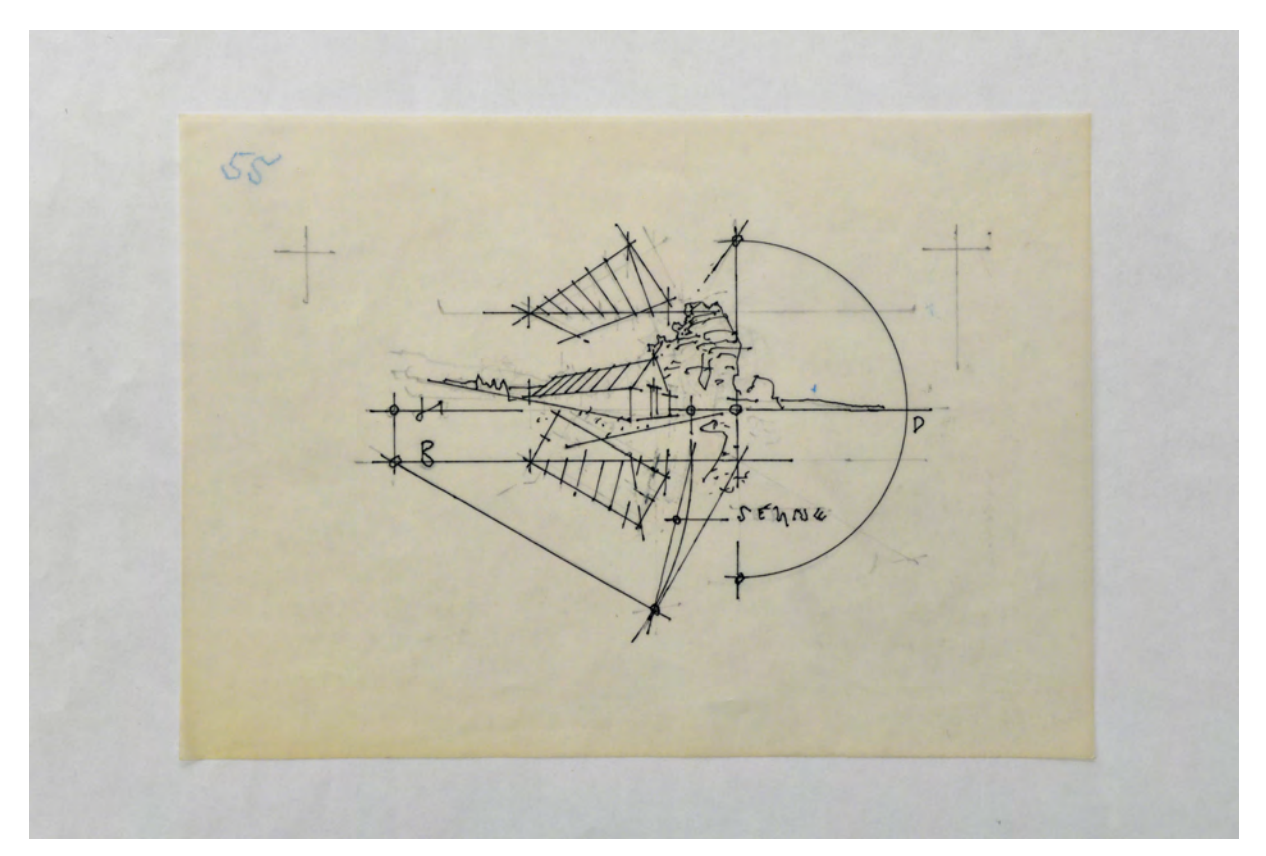

folio 32: Übereckperspektive Kartoffelkeller in Grafrath, Feder in Tusche auf Transparentpapier;

# **Inhalt:**

auf Zeichenkarton; folio 2: Totenkopf mit Wappen und Sanduhr, Skizze mit Fahnen im Wind, griechische Schrift »Pinakothek« und »TOTENTANZ«, Feder in Tusche auf Transparentpapier; folio 3: Zentralperspektive in den Ratskeller mit Gästen und Bedienung, Feder in Tusche auf Zeichenkarton; folio 4: Baumgruppe mit Feldkreuz und rückwärtiger Bebauung, Feder in Tusche auf Zeichenkarton; folio 5: Fassadenachse mit Rocaille-Ornamentik, Feder in Tusche auf Zeichenkarton; folio 6: prähistorische Trinkgefäße, Feder in Tusche auf Zeichenkarton; folio 7: zwei Wappen, Doppelwappen mit Adlerköpfen und Wappen Königreich Bayern, Feder in Tusche auf Zeichenkarton; folio 8: städtische Perspektive mit Blick zum Alten Rathaus und Innenraumskizze eines Gastraums, Feder in Tische auf Zeichenkarton; folio 9: Vogelperspektive auf eine städtische Talbebauung mit Hochstraße, Feder in Tusche auf Zeichenkarton; folio 10: freie Komposition in einem Quadrat »ELKO« mit Amphore, Sinuskurve, Gitarre, Klarinette und Trinkbecher, Feder in Tusche auf Zeichenkarton; folio 11: Perspektive in eine römische Gasse mit aufgehängter Wäsche, Feder in Tusche auf Zeichenkarton; folio 12: Perspektive eines Gasthofs mit Figuren und Kutsche, Feder in Tusche auf Zeichenkarton; folio 13: Nachtszene eines Schäfers mit Hund und Karren, Feder in Tusche auf Zeichenkarton;

Folio 1: Konstruktionszeichnung »Schrägperspektive über einem Fluchtpunkt« am Beispiel von S. Gimignano, Feder in Tusche

folio 14: Perspektive einer kleinen Kapelle, Dachreiter mit Zwiebelbekrönung, Feder in Tusche auf Zeichenkarton;

folio 15: Perspektive »Baustelle Hauptbahnhof«, Feder in Tusche auf Zeichenkarton;

folio 16: Zentralperspektive in einen Kircheninnenraum mit Sichtdachstuhl, Feder in Tusche auf Zeichenkarton;

folio 17: Perspektive Marienplatz mit Neuem Rathaus, Mariensäule, Frauentürmen und Wappen Münchner Kindl, Feder in Tusche auf Zeichenkarton;

folio 18: Studie eines Baumes, breite Feder in Tusche auf Zeichenkarton;

folio 19: Perspektive »Pixis-Haus, Agnes-Bernauer-Str. 106.«, Feder in Tusche auf Zeichenkarton;

folio 20: Steinbrücke vor städtischer Architektur, Feder in Tusche auf Zeichenakarton;

folio 21: Zentralperspektive auf eine Fassade mit Volutengiebel, Feder in Tusche auf Zeichenkarton;

folio 22: Teilansicht Oberseite eines Kapitells, Feder in Tusche auf Zeichenkarton;

folio 23: Vogelperspektive Alte Pinakothek »A. P.« mit Grundriß eines Zentralraums, Feder in Tusche auf Zeichenkarton;

folio 24: Kircheninnenraum, mit Pilastern bestellte Ecke mit angehängter Kanzel, Feder in Tusche auf Zeichenkarton;

folio 25: Achse einer Gartenanlage, Skulpturen auf Piedestalen entlang eines Wegs, Feder in Tusche auf Transparentpapier;

folio 26: Zentralperspektive in einen Kircheninnenraum, Altarraum mit Tonnengewölbe, Schiff mit Kreuzgrat, Feder in Tusche auf Transparentpapier;

folio 27: zwei Skizzen, Zentralperspektive in eine Kammer und Dachterrasse mit zinnenbekrönter Attika, Feder in Tusche auf Transparentpapier;

folio 28: Zentralperspektive eines Pfarrzentrums mit Umgebung und Skizze Lageplan, Bleistift und Feder auf Transparentpapier; folio 29: Zentralperspektive Schloss Nymphenburg mit Brunnenanlage, Feder in Tusche auf Transparentpapier;

folio 30: zwei Siegelentwürfe »150 JAHRE BESTATTUNG DER LANDESHAUPTSTADT MÜNCHEN : 1819-1969«, Feder in Tusche auf Transparentpapier;

folio 31: Variante zu: zwei Siegelentwürfe »150 JAHRE BESTATTUNG DER LANDESHAUPTSTADT MÜNCHEN : 1819- 1969«, Feder in Tusche auf Transparentpapier;

folio 32: Übereckperspektive Kartoffelkeller in Grafrath, Feder in Tusche auf Transparentpapier;

**Provenienz:** Nachlaß Hans Döllgast.

# **Kat. 93**

# **Walter Karnapp (1902-1994)**

# **Blattsammlung »Resafa (Syrien)«, 1954-1970**

**Standort:** Architektursammlung der Technischen Universität München, Inv.-Nr. karn-2-1 **Blattmaß:** variierend **Technik:** Feder in Tusche, Bleistift, Buntstifte, Aquarell **Papier:** Transparentpapier, Zeichenkarton **Umfang:** 35 Blatt erhalten, soweit nicht anders vermerkt sind die Blätter verso nicht bezeichnet **Paginierung/Foliierung:** Nicht vorhanden

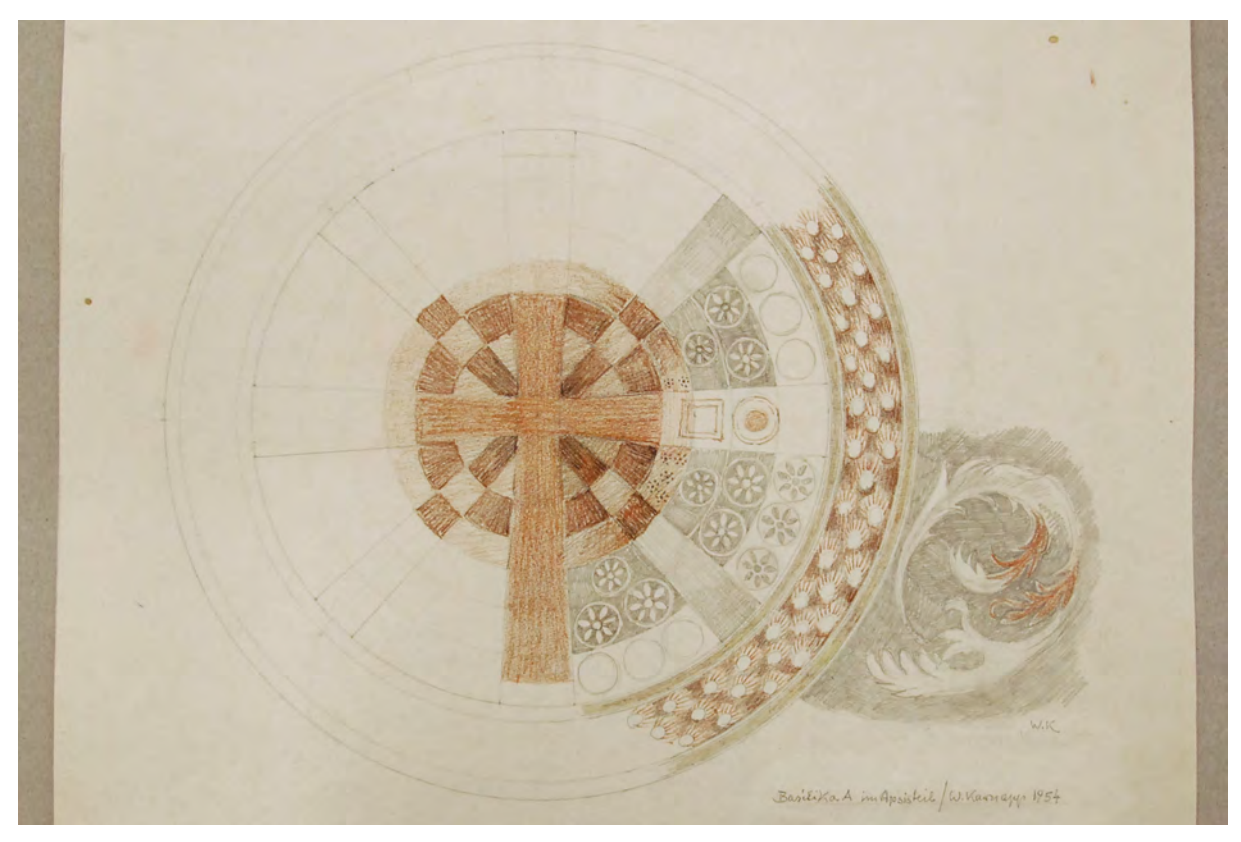

folio 10: Detailzeichnung ornamentales Kreuz nach einem Fresko »Basilika A im Apsisteil / W. Karnapp. 1954«, Buntstift auf Zeichenkarton;

In den Jahren 1954, 1956, 1959, 1961 und 1965 nahm Walter Karnapp an den Ausgrabungen der Stadtmauer, des Omajadenpalasts und des Khan in der verlassenen Wüstenstadt Resafa in Syrien teil. Einen Großteil dieser Sammlung bilden die zeichnerischen Bauaufnahmen und Rekonstruktionsvorschläge, die teils vor Ort entstanden sind oder spätere Reinzeichnungen aus seinem Münchner Atelier darstellen. Karnapp, der 1959 zum ordentlichen Professor an die Technische Hochschule berufen wurde, beteiligte seine Assistenten O. Sackmauer und H. Thiele und ausgesuchte Studenten an den zeichnerischen Arbeiten. Die Blattsammlung enthält auch Zeichnungen und Aquarelle aus der Münchner Umgebung und aus Ägypten.

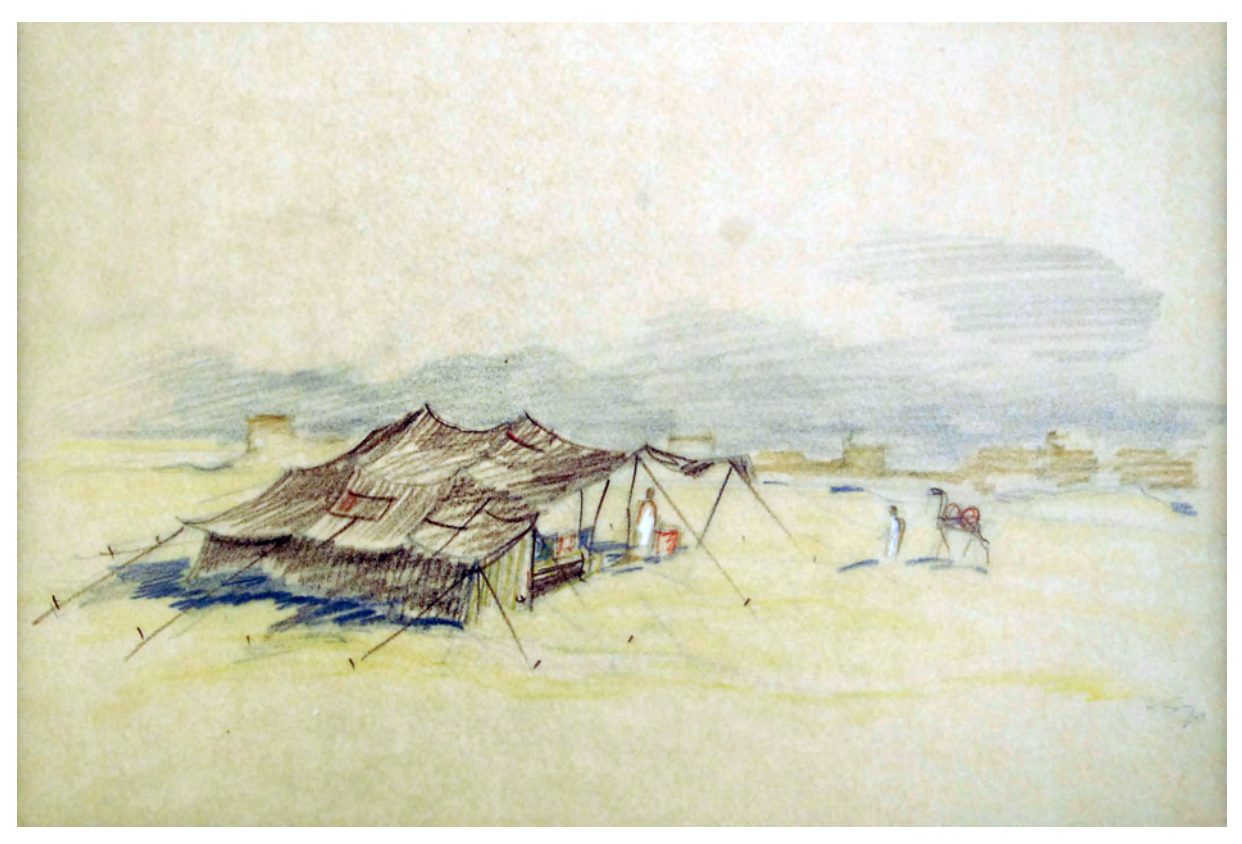

folio 11: Beduinenzelt vor der Stadtmauer von Resafa, Buntstift auf Transparentpapier;

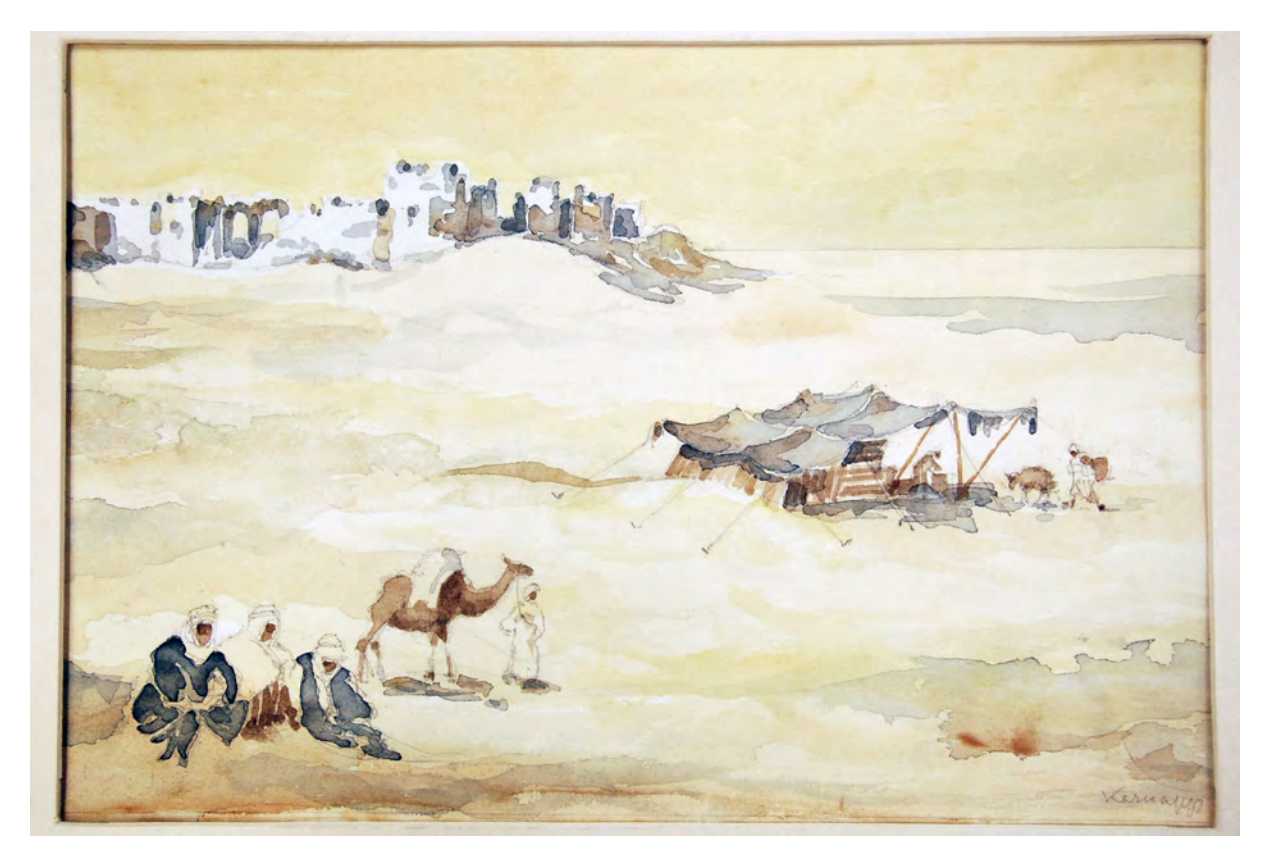

folio 12: Beduinen und Zeltanlage vor der Stadtmauer von Resafa, Bleistift und Aquarell auf Zeichenkarton;

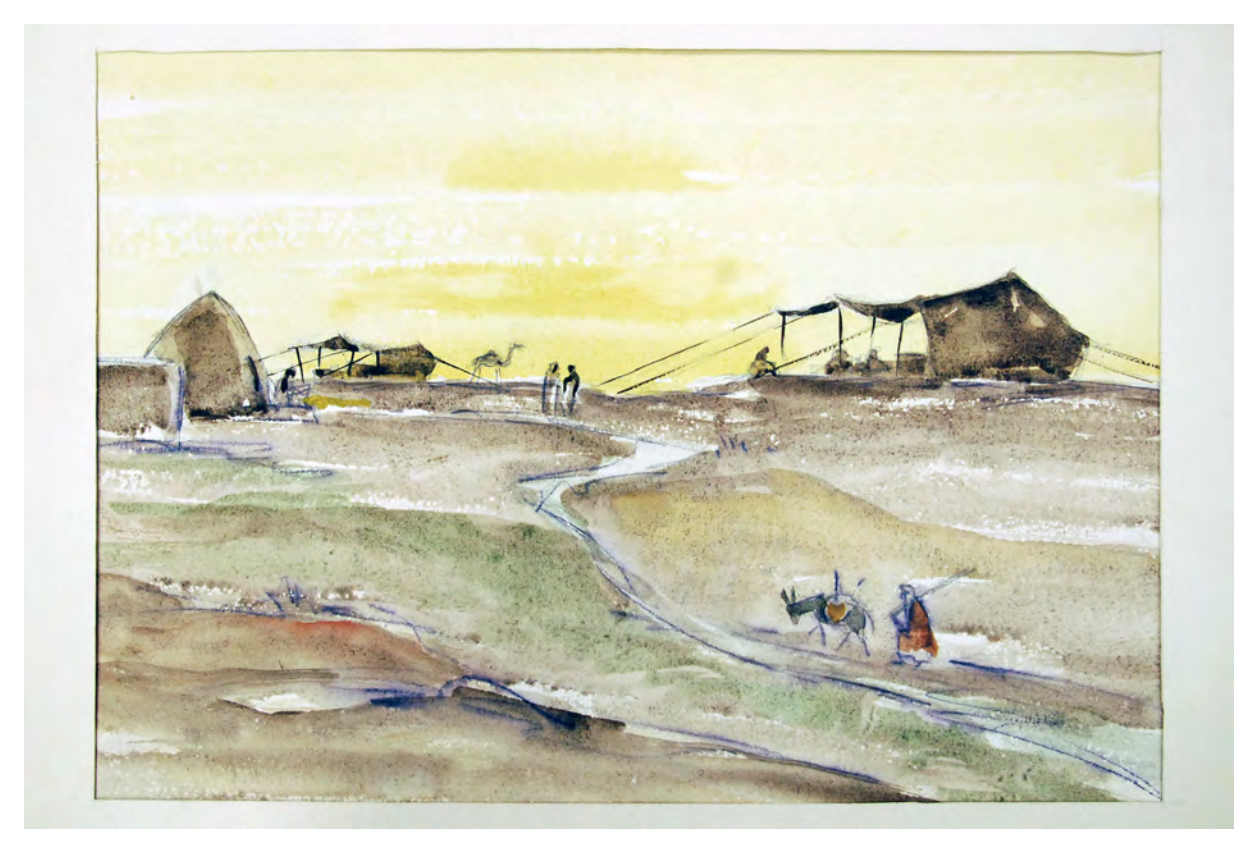

folio 13: Wüstenlandschaft mit Beduinenzelten, Feder in Tusche aquarelliert auf Zeichenkarton;

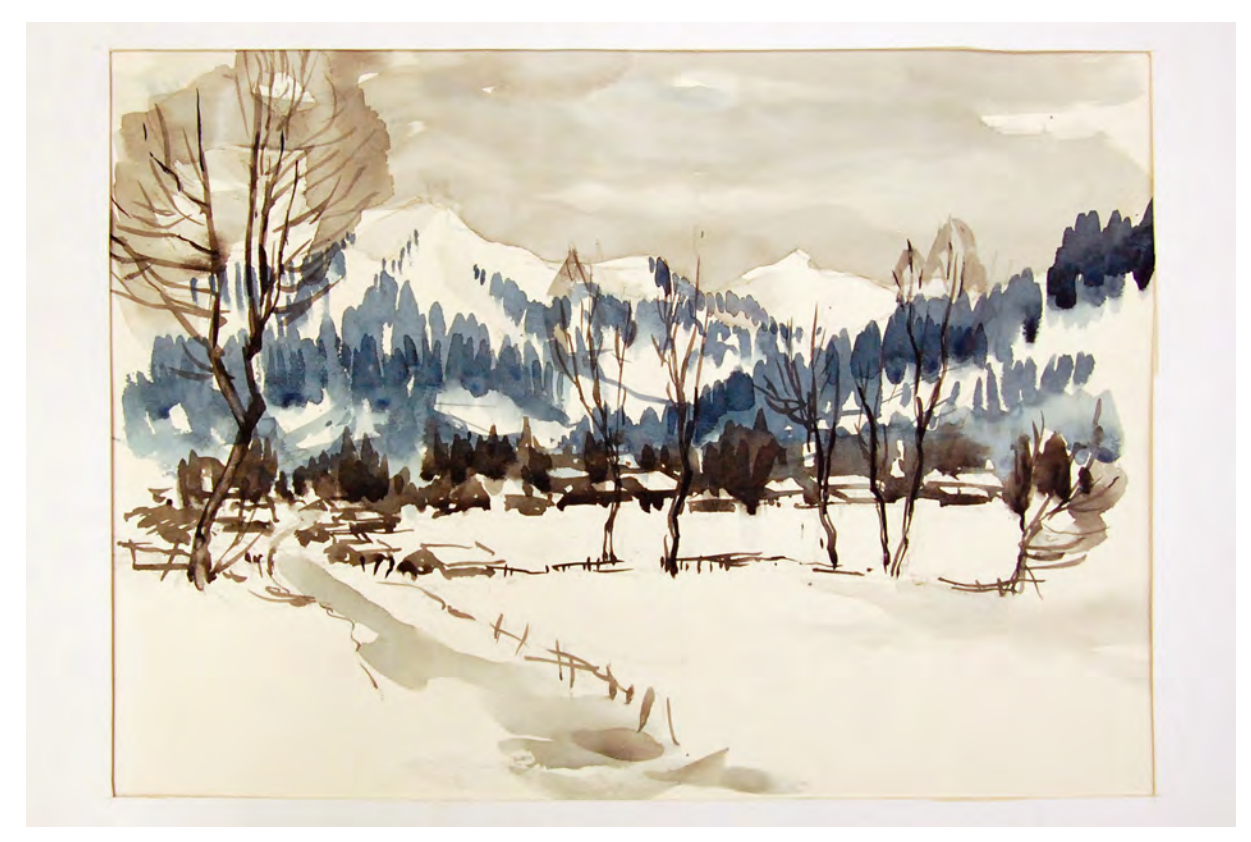

folio 14: landschaftliche Perspektive eines winterlichen Dorfes in den Bergen, Aquarell auf Zeichenkarton;

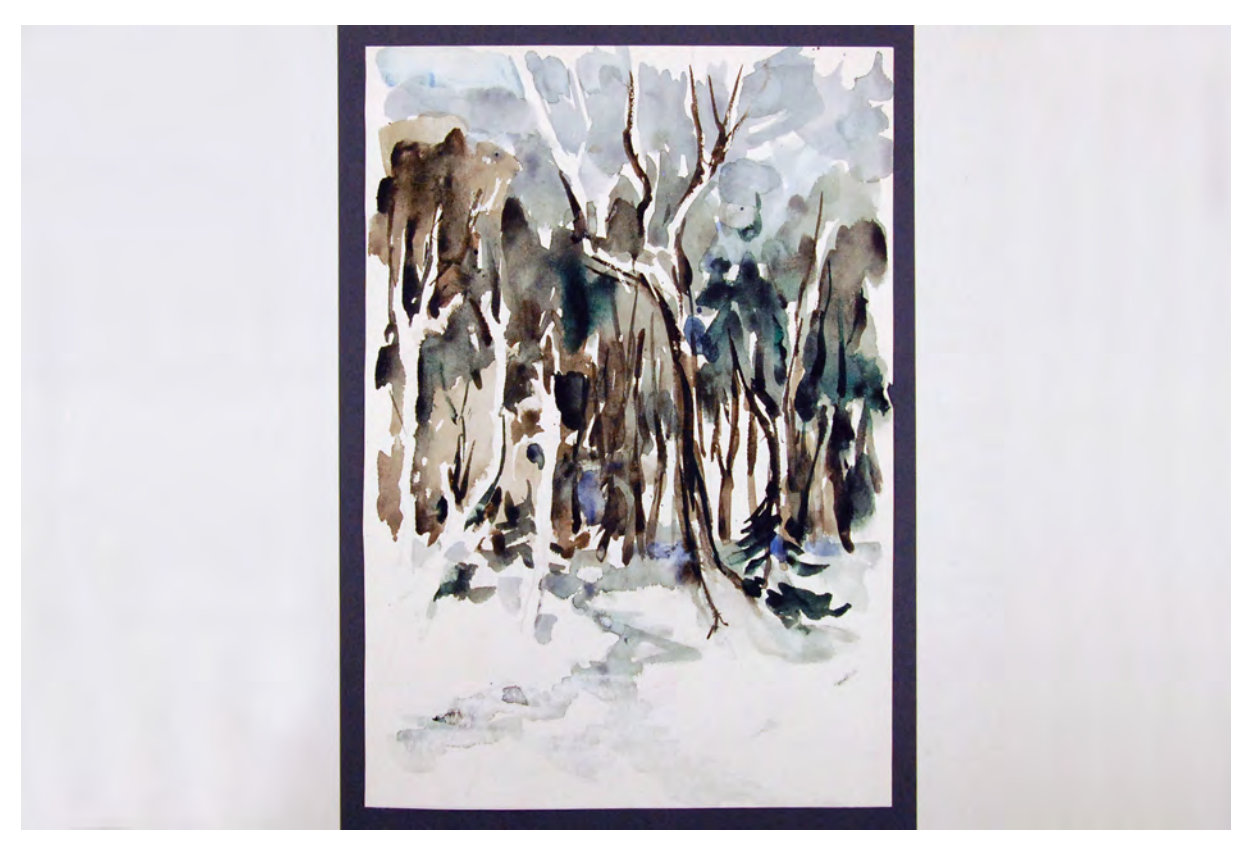

folio 15: Blick in einen dichten Wald, Aquarell auf Zeichenkarton;

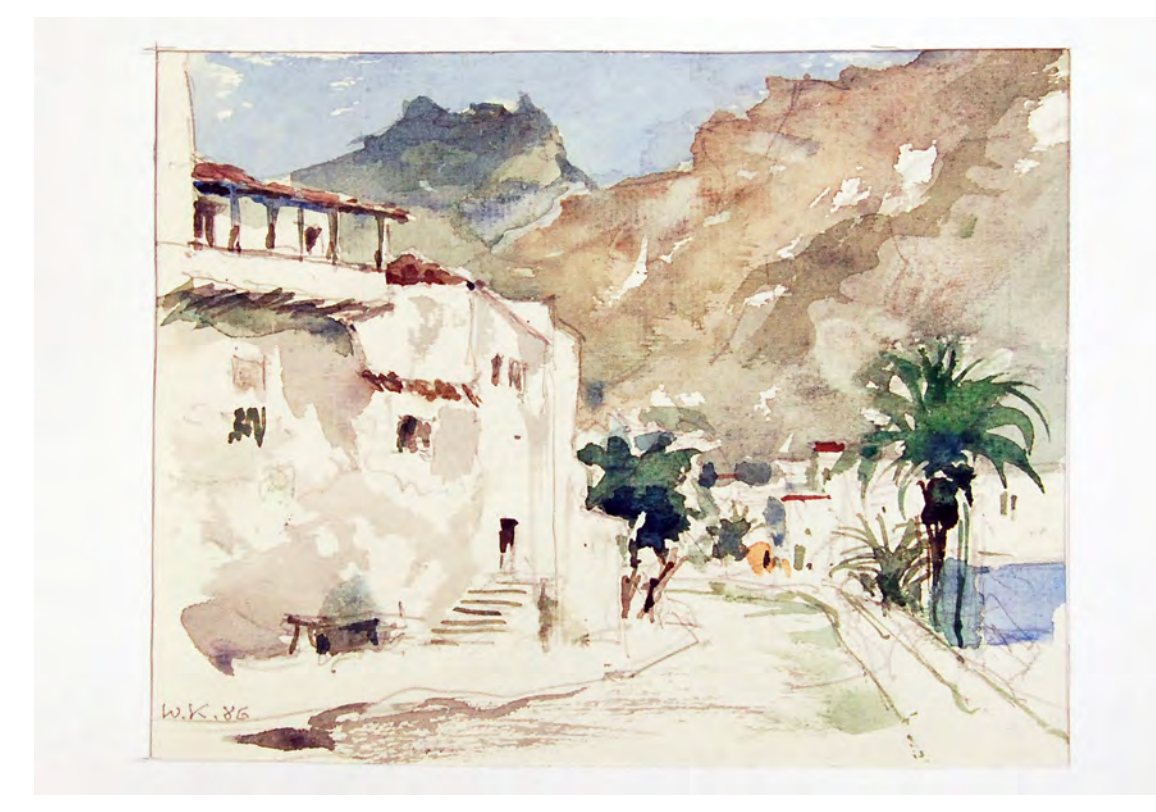

folio 16: Arabisches Dorf im Gebirge »W. K. 86«, Aquarell auf Zeichenkarton;

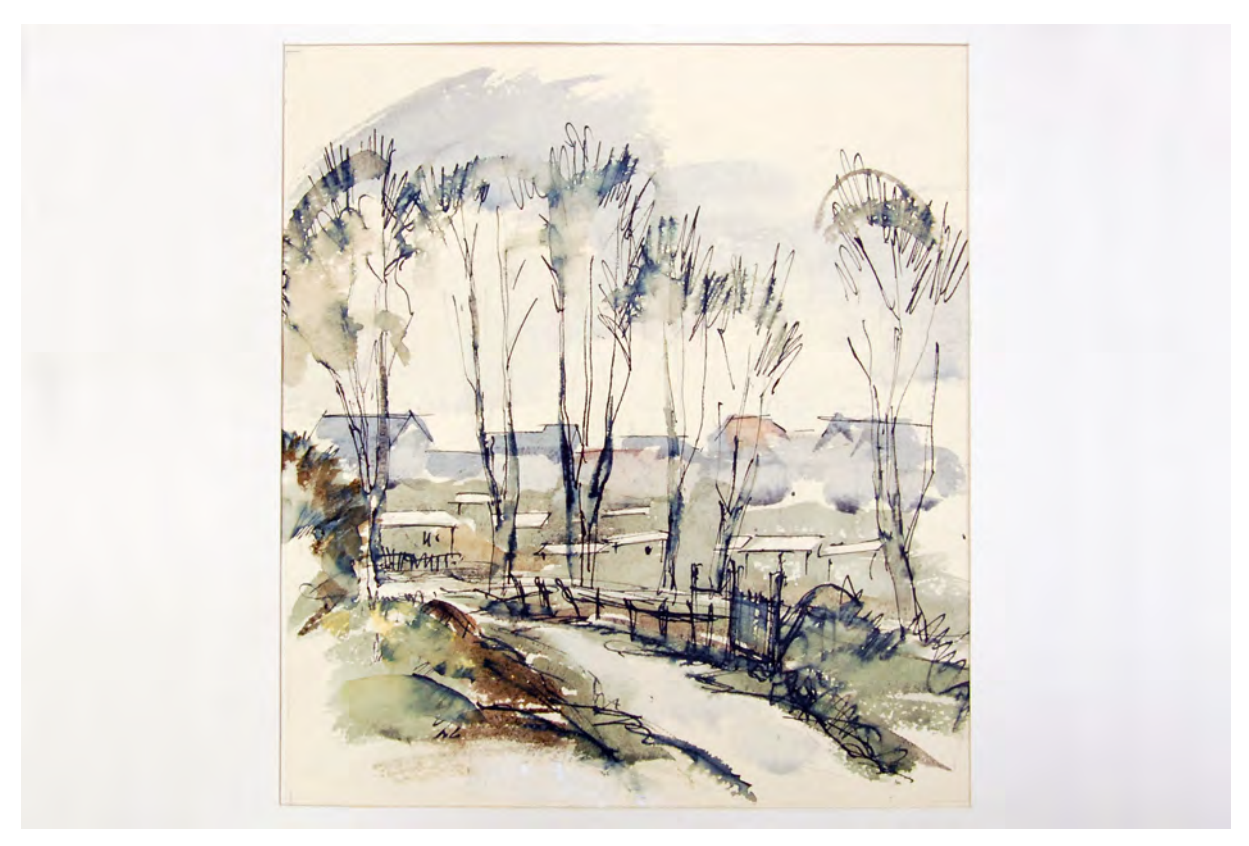

folio 17: Baumgruppe vor einem Dorf, Feder in Tusche aquarelliert auf Zeichenkarton;

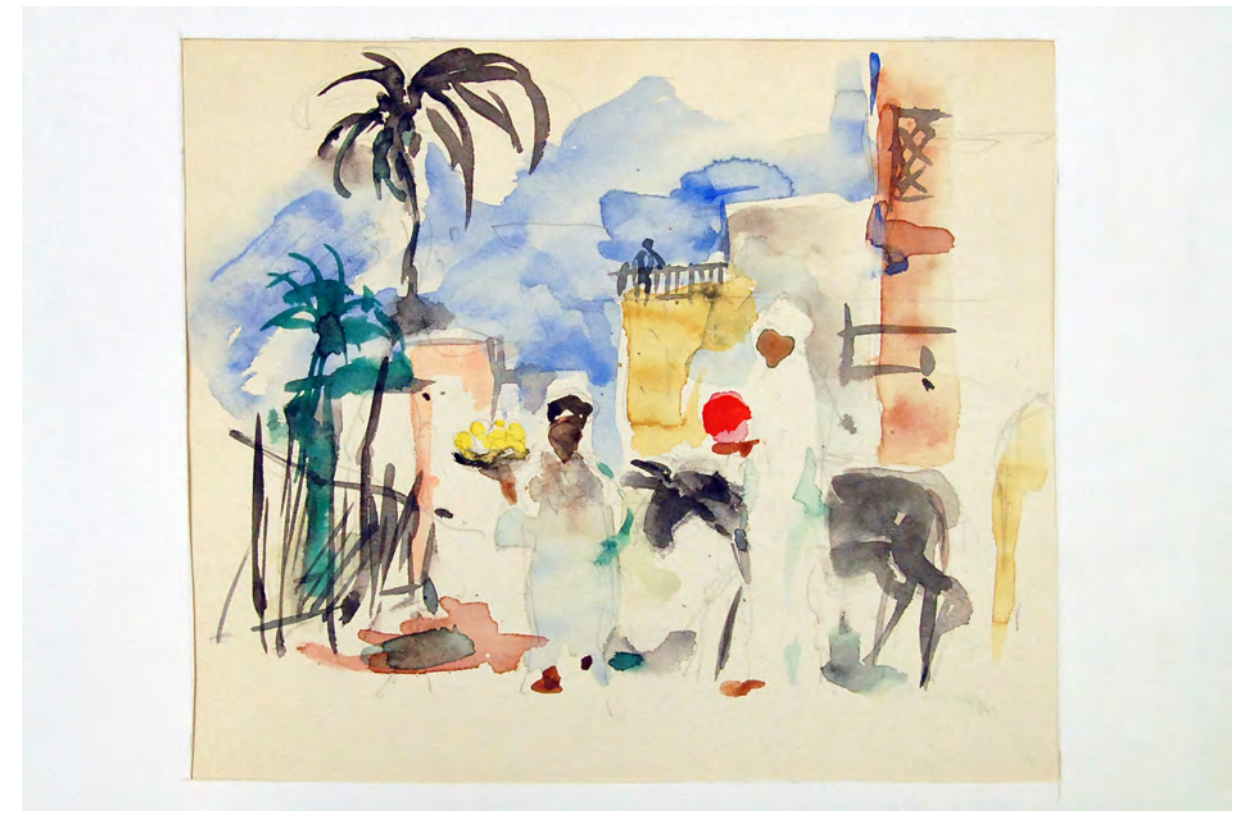

folio 18: Arabische Marktszene, Bleistift aquarelliert auf Zeichenkarton;

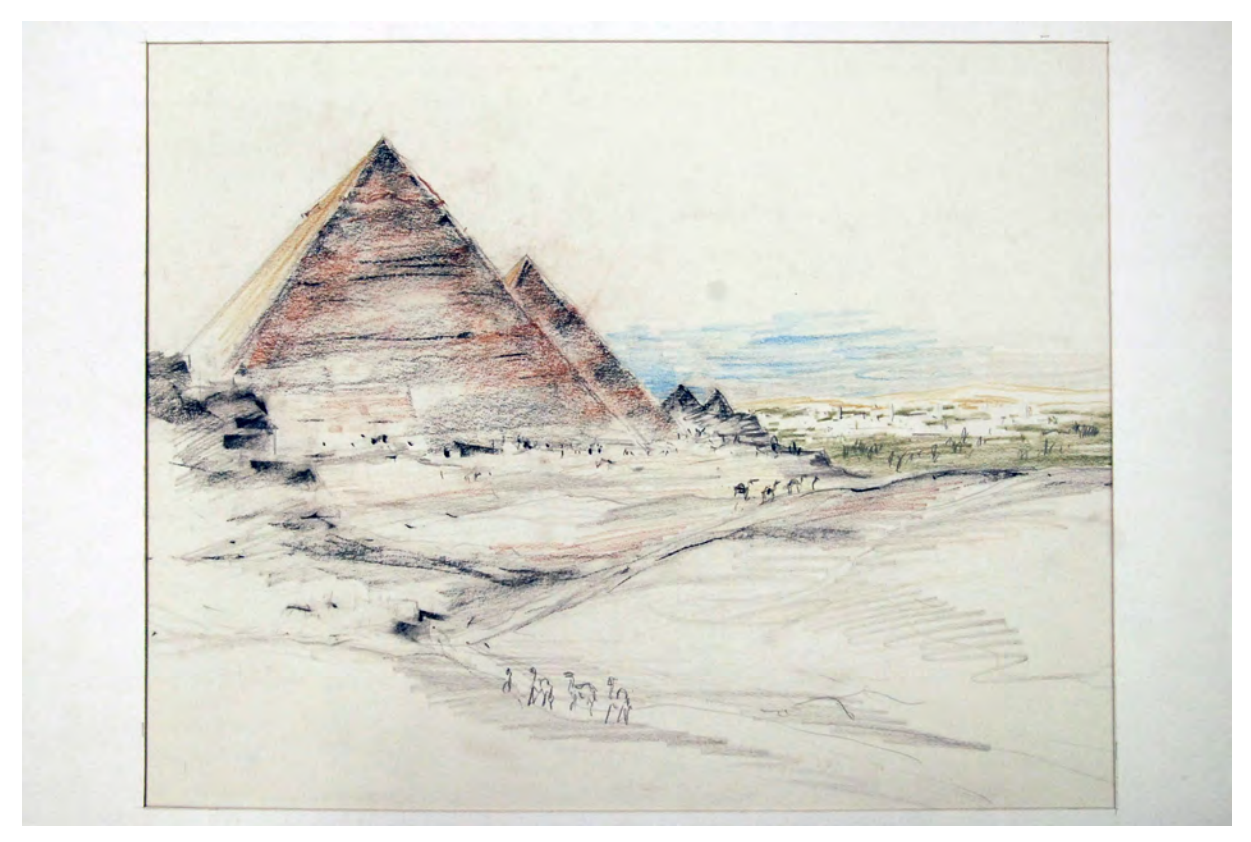

folio 19: Pyramiden von Gizeh, Buntstift auf Zeichenkarton;

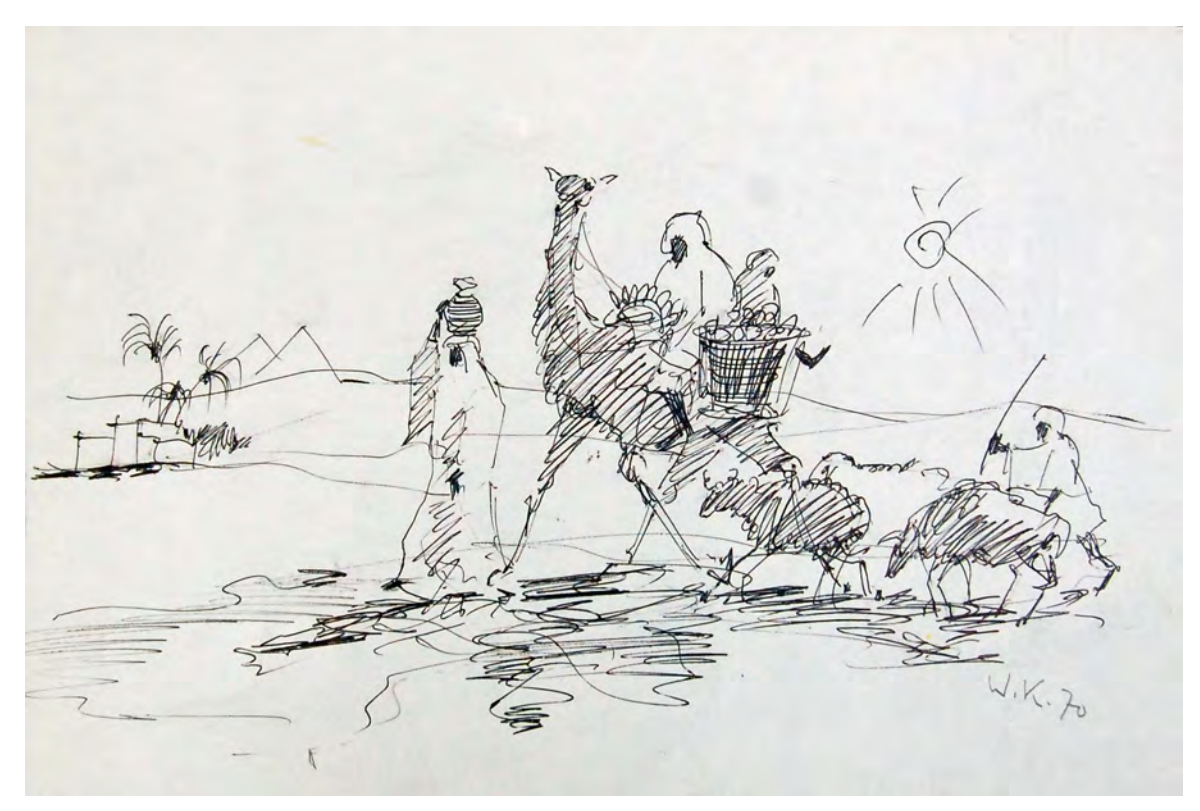

folio 20: Ägyptische Beduinen auf dem Weg zum Markt »W. K. 70«, Feder auf weißem Papier;

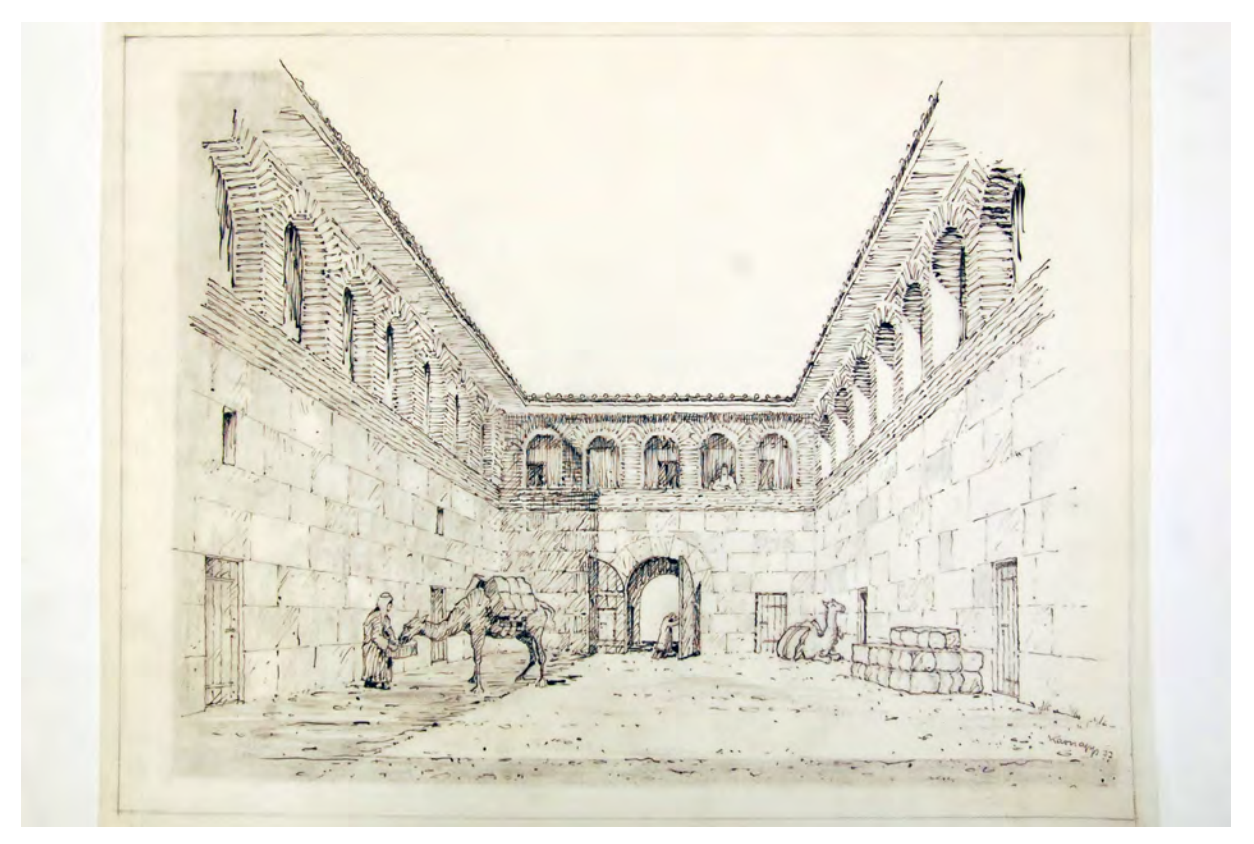

folio 24: Rekonstruktionszeichnung, Zentralperspektive Hof des Khans von Resafa (Syrien), Feder auf Transparentpapier;

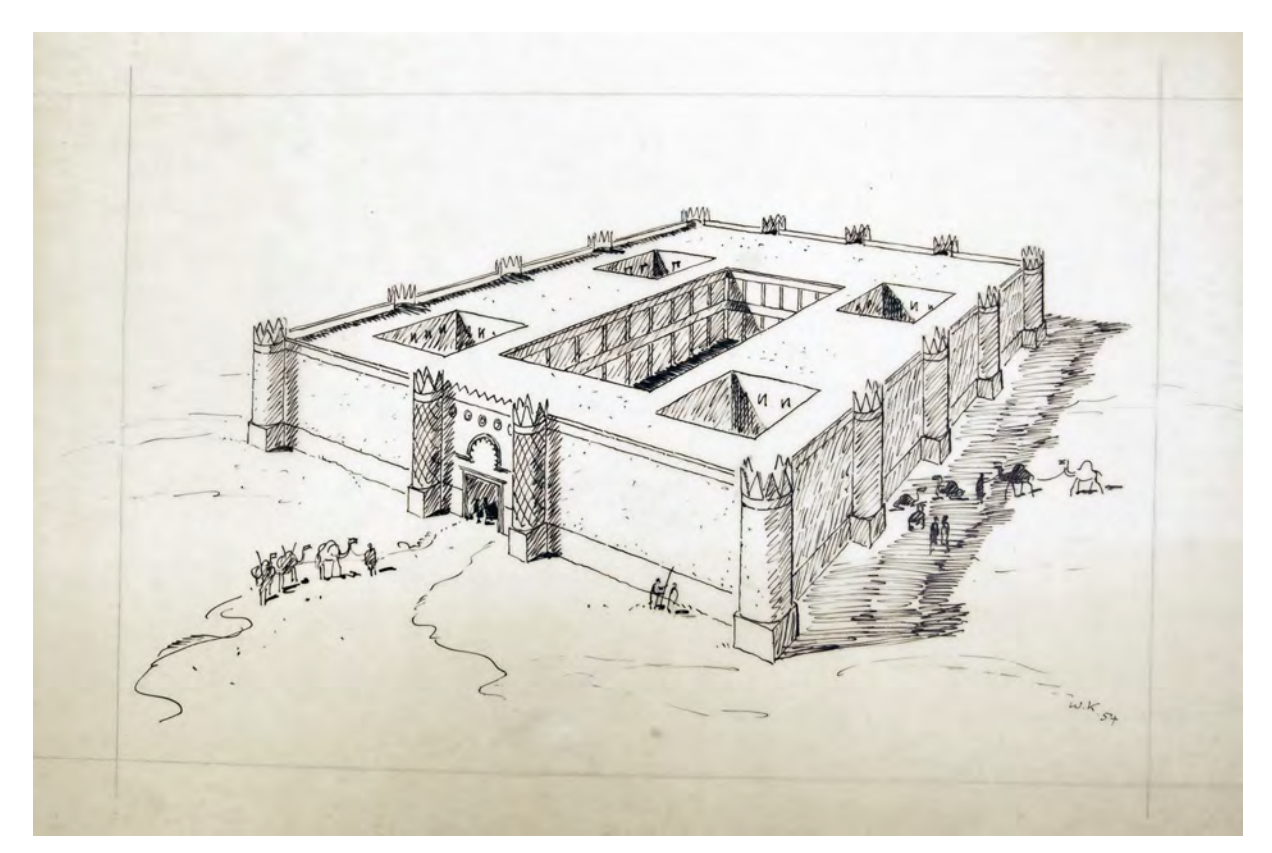

folio 25: Rekonstruktionszeichnung, Vogelperspektive Omajadenpalast von Resafa (Syrien), Feder auf Transparentpapier;

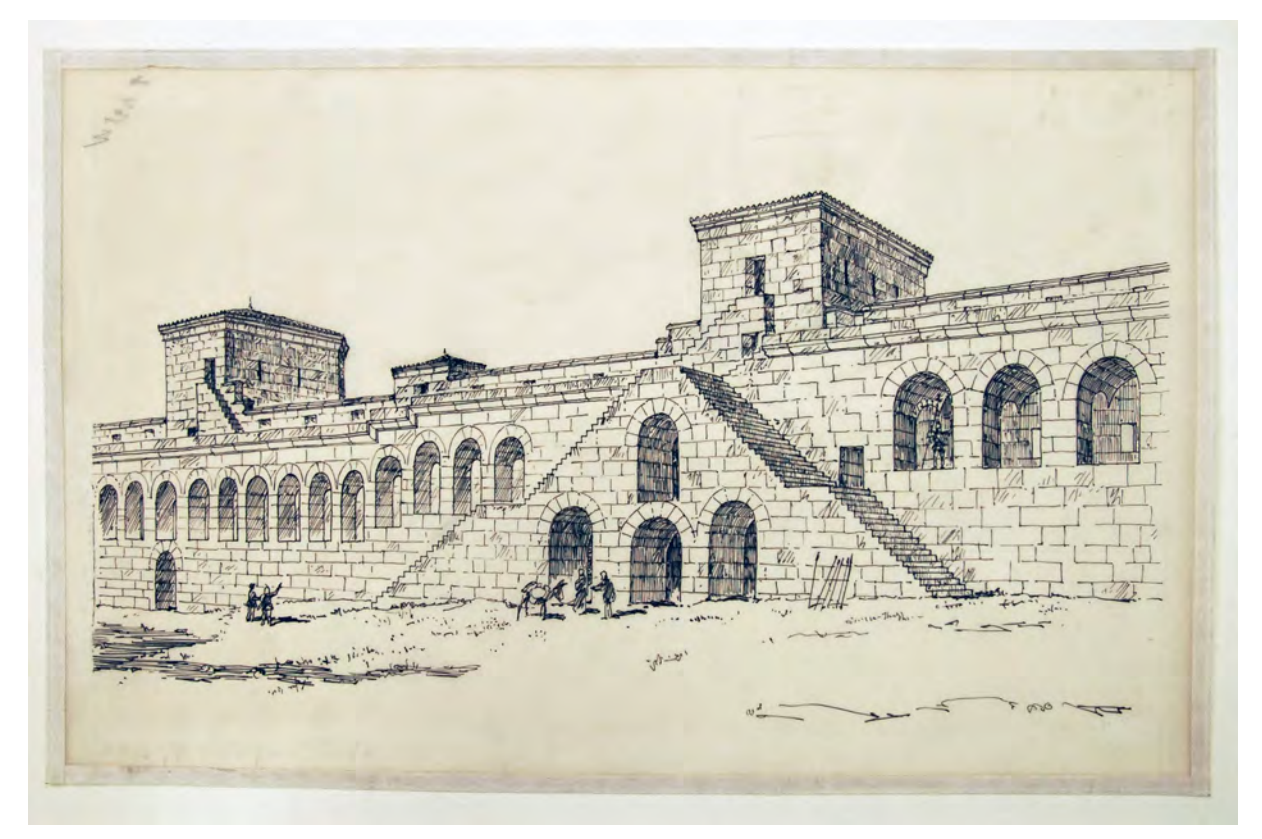

folio 27: Rekonstruktionszeichnung, Perspektive der Befestigungsanlage von Resafa (Syrien), Stadtseite, Feder auf Transparentpapier;

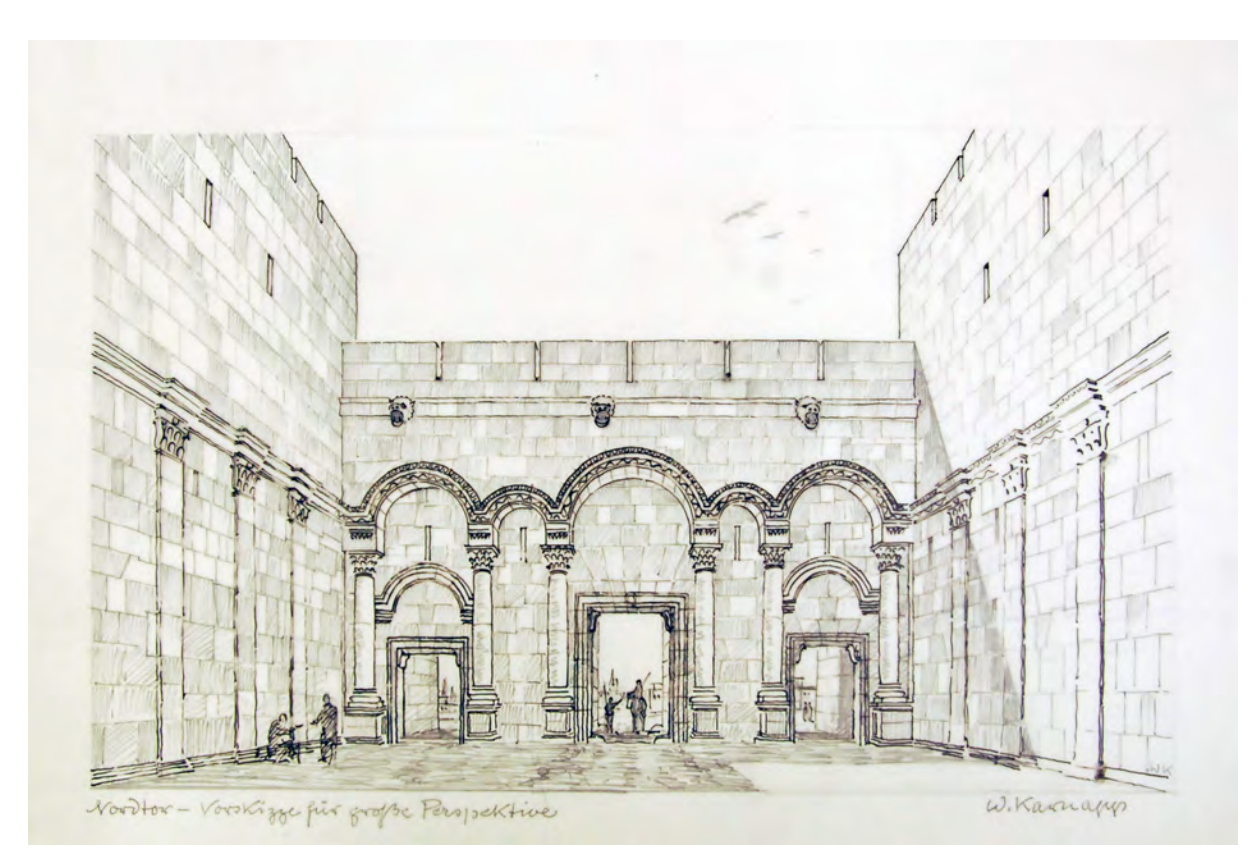

folio 34: Rekonstruktionszeichnung, Nordtor von Resafa (Syrien) »Vorskizze für große Perspektive«, »W. Karnapp«, Feder auf Transparentpapier;

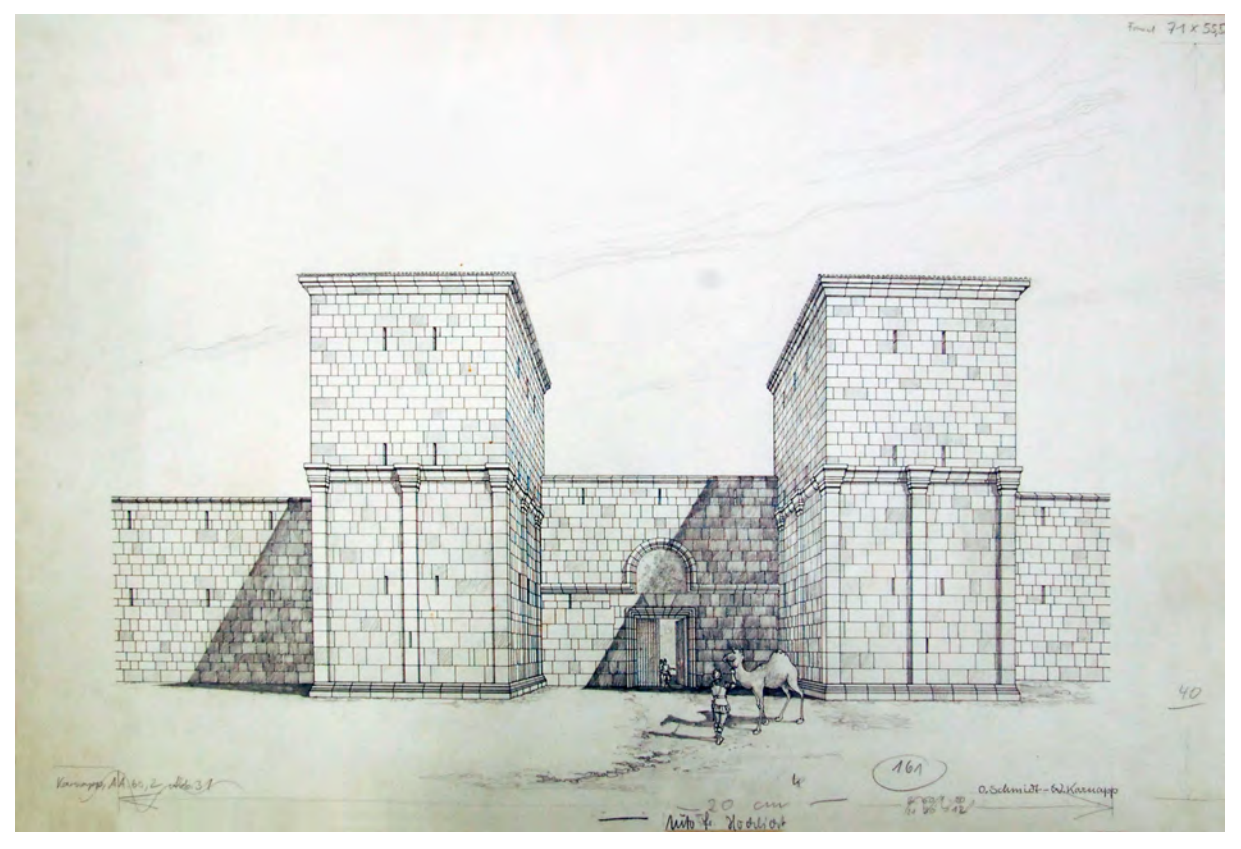

folio 30: Rekonstruktionszeichnung, Zentralperspektive Osttoranlage der Befestigungsanlage von Resafa (Syrien), Wüstenseite, gezeichnet von O. Schmidt, Feder auf Transparentpapier;

#### **Inhalt:**

Folio 1: Rekonstruktionszeichnung, Übereckperspektive Osttoranlage der Befestigungsanlage von Resafa (Syrien), Stadtseite, gezeichnet von H. Schulz, Feder auf Transparentpapier;

folio 2: Rekonstruktionszeichnung, Zentralperspektive des frühbyzantinischen städtischen Khan von Resafa (Syrien), gezeichnet von H. Schulz, Feder auf Transparentpapier;

folio 3: Entwurf zu einem Grabungshaus für Resafa, Ansicht West, Süd, Schnitt und perspektivisches Schaubild »München im Mai 1970«, Feder auf Transparentpapier;

folio 4: Vorentwurf zu einem »GRABUNGSHAUS FÜR RUSAFA«, Grundriß und Hauptansicht, Feder auf Transparentpapier;

folio 5: perspektivisches Schaubild zum Vorentwurf des Grabungshauses, Feder auf Transparentpapier; folio 6: alternatives perspektivisches Schaubild zum Vorentwurf des Grabungshauses, Feder auf Transparentpapier;

folio 7: Schnitt zum »GRABUNGSHAUS FÜR RUSAFA«, Feder auf Transparentpapier;

folio 8: alternatives perspektivisches Schaubild zum Vorentwurf des Grabungshauses, Feder auf Transparentpapier;

folio 9: Rekonstruktionszeichnung, Perspektive Innenseite Stadtmauer mit Eckturm von Resafa (Syrien), gezeichnet von H.

Schulz, Feder auf Transparentpapier;

folio 10: Detailzeichnung ornamentales Kreuz nach einem Fresko »Basilika A im Apsisteil / W. Karnapp. 1954«, Buntstift auf Zeichenkarton;

folio 11: Beduinenzelt vor der Stadtmauer von Resafa, Buntstift auf Transparentpapier;

- folio 12: Beduinen und Zeltanlage vor der Stadtmauer von Resafa, Bleistift und Aquarell auf Zeichenkarton;
- folio 13: Wüstenlandschaft mit Beduinenzelten, Feder in Tusche aquarelliert auf Zeichenkarton;
- folio 14: landschaftliche Perspektive eines winterlichen Dorfes in den Bergen, Aquarell auf Zeichenkarton;
- folio 15: Blick in einen dichten Wald, Aquarell auf Zeichenkarton;

folio 16: Arabisches Dorf im Gebirge »W. K. 86«, Aquarell auf Zeichenkarton;

- folio 17: Baumgruppe vor einem Dorf, Feder in Tusche aquarelliert auf Zeichenkarton;
- folio 18: Arabische Marktszene, Bleistift aquarelliert auf Zeichenkarton;
- folio 19: Pyramiden von Gizeh, Buntstift auf Zeichenkarton;
- folio 20: Ägyptische Beduinen auf dem Weg zum Markt »W. K. 70«, Feder auf weißem Papier;

folio 21: Schiffe in einem ägyptischen Hafen, Feder in Tusche, angelegt mit Buntstift und Aquarell;

folio 22: Rekonstruktionszeichnung, Zentralperspektive Osttoranlage der Befestigungsanlage von Resafa (Syrien) mit kontrastierendem Himmel, Stadtseite, Feder auf Transparentpapier;

folio 23: Rekonstruktionszeichnung, Zentralperspektive Osttoranlage der Befestigungsanlage von Resafa (Syrien), Stadtseite, Feder auf Transparentpapier;

folio 24: Rekonstruktionszeichnung, Zentralperspektive Hof des Khans von Resafa (Syrien), Feder auf Transparentpapier;

folio 25: Rekonstruktionszeichnung, Vogelperspektive Omajadenpalast von Resafa (Syrien), Feder auf Transparentpapier; folio 26: Rekonstruktionszeichnung, Zentralperspektive Osttoranlage der Befestigungsanlage von Resafa (Syrien), Stadtseite, Feder auf Transparentpapier;

folio 27: Rekonstruktionszeichnung, Perspektive der Befestigungsanlage von Resafa (Syrien), Stadtseite, Feder auf Transparentpapier;

folio 28: Rekonstruktionszeichnung, Perspektive der Befestigungsanlage von Resafa (Syrien), Stadtseite, »W. K. 54«, Feder auf Transparentpapier;

folio 29: Rekonstruktionszeichnung, Zentralperspektive Hof des Khans von Resafa (Syrien), »W. K. 54«, Feder auf Transparentpapier;

folio 30: Rekonstruktionszeichnung, Zentralperspektive Osttoranlage der Befestigungsanlage von Resafa (Syrien), Wüstenseite, gezeichnet von O. Schmidt, Feder auf Transparentpapier;

folio 31: Rekonstruktionszeichnung, Zentralperspektive in den Zwischenbereich der Maueranlagen von Resafa (Syrien), gezeichnet von O. Sackmauer, Feder auf Transparentpapier;

folio 32: Rekonstruktionszeichnung, Nebentoranlage von Resafa (Syrien), gezeichnet von G. Schnell, Feder auf Transparentpapier;

folio 33: zwei Kapitelle des Nordtors von Resafa (Syrien), »W. Karnapp«, Bleistift auf Zeichenkarton;

folio 34: Rekonstruktionszeichnung, Nordtor von Resafa (Syrien) »Vorskizze für große Perspektive«, »W. Karnapp«, Feder auf Transparentpapier;

folio 35: Rekonstruktionszeichnung, »Osttor - Stadtseite« von Resafa (Syrien), »W. Karnapp«, Feder auf Transparentpapier;

**Provenienz:** Nachlaß Walter Karnapp.

#### **IV**

# **BIOGRAPHIEN DER MÜNCHNER ZEICHENLEHRER**

#### **1.**

# **Vorbemerkungen und chronologische Übersicht der Unterrichtsjahre aller dokumentierten Lehrer**

## **Die Auswahl der Zeichenlehrer**

Im engeren Sinne ist der Zeichenunterricht bei allen in dieser Studie betrachteten Lehrern ein besonderes Merkmal ihres Architekturunterrichts. Ausschlaggebend für die Auswahl der herangezogenen Personen, war also nicht zwangsläufig die Betreuung eines zeichnerischen Faches, sondern ein Architekturunterricht, dessen Unterrichtsmethode sich der Mittel und Möglichkeiten der Zeichnung bedient. Um aus der Rückschau eine plausible Rekonstruktion der Unterrichtsmethoden zusammenzustellen, musste die archivalische Ausgangslage der in Betracht gezogenen Lehrer genügend Material umfassen um schließlich tragfähige Aussagen zu bekommen.

Anhand der Vorlesungsverzeichnisse der Jahre 1868 bis 2018 stehen zwar die Lehrer der Darstellenden Geometrie, der Perspektive und der freien Zeichenfächer eindeutig fest, bei näherer Betrachtung musste aber genau abgewogen werden, in wie weit diese Personen den Unterricht an der »Münchner Schule« überhaupt beeinflusst hatten. Von etlichen der Lehrer aus den klassischen zeichnerischen »Hilfsfächern«, wie Joseph Mozet oder Philipp Sporrer sind keine eigenen Skizzenbücher überliefert und es fehlt an Vorlesungsmanuskripten und pädagogischen Dokumenten um einen Einfluß auf die Münchner Schule festzustellen. Dafür benutzten andere Architekturlehrer die Architekturzeichnung auch außerhalb der klassischen Hilfsfächer um bauhistorische, gestalterische oder kompositorische Themen zu verhandeln. In diesen Fällen wurde die Zeichnung als Mittel zum Zweck eingesetzt, um Architektur zu verstehen oder konzeptionell weiterzudenken. Waren diese Konstellationen erfüllt, konnten die größten Entwicklungsschritte und die erfolgreichste Weitergabe im Umgang mit dem Medium Zeichnung festgestellt werden. Diese Erkenntnis war für die weitere Entwicklung dieser Studie und für die Auswahlkriterien der betrachteten Lehrer ausschlaggebend.

In den gefundenen archivalischen Materialien verdichteten sich die Hinweise auf eine kontinuierliche Weiterentwicklung der Münchner Schule, die auf den Methoden und Inhalten der vorangegangenen Lehrer aufbaut. Aus diesem Grund wurde verstärkt nach Lehrer-Schüler-Verhältnissen gesucht, die eine solche Kontinuität ermöglichten.

Einige wenige Archivalien geben direkte Auskunft über die pädagogischen Konzepte der Lehrer, die wichtigste Kategorie stellte jedoch der zeichnerische Nachlaß in Form von Skizzenbüchern oder Blattsammlungen mit autographischen Handzeichnungen dar, die für die »Münchner Schule« im gesamten Entwicklungszeitraum typisch sind. Eine überraschende Entdeckung war hierbei der außerordentlich umfangreiche Nachlaß an Skizzenbüchern des Bauforschers August Thiersch, der mit 29 von 33 Büchern im Katalog aufgeführt werden konnte.

#### **Die Lehrer an den Vorgängerinstitutionen**

Das Jahr 1868 gilt zwar als Gründungsdatum der Polytechnischen Schule, die Architekturausbildung hatte aber bereits an der Akademie der Bildenden Künste ab 1808 eine staatlich institutionalisierte Form gefunden. Selbstverständlich hatte der erste und zu dieser Zeit auch einzige Lehrer Carl von Fischer durch seinen Unterricht einen bedeutenden Einfluß auf seine Schüler. Seine Verwendung des Skizzenbuches, seine Zeichentechniken und das Unterrichtsformat wurden vorbildhaft für die nächste Architektengeneration. Mit seinem Schüler Friedrich von Gärtner wurde Fischers akademische Lehre im Wesentlichen weitergeführt.

Als dritter Akteur trat der Gärtnerschüler Gottfried von Neureuther auf, der den Unterricht an der Alten Polytechnischen Schule, einer weiteren Vorgängerinstitution der Polytechnischen Schule, in direkter Kontinuität seiner Lehrer weiterführte. Neureuthers Person stellte eine Verbindung der akademischen und der polytechnischen Lehre her und schrieb die Lehrmethode im Gebäudegrundriss und im neu verfassten Stundenplan der Polytechnischen Schule fest. Bis dahin war im Münchner Unterrichtskonzept keine besondere Eigenständigkeit zu erkennen.

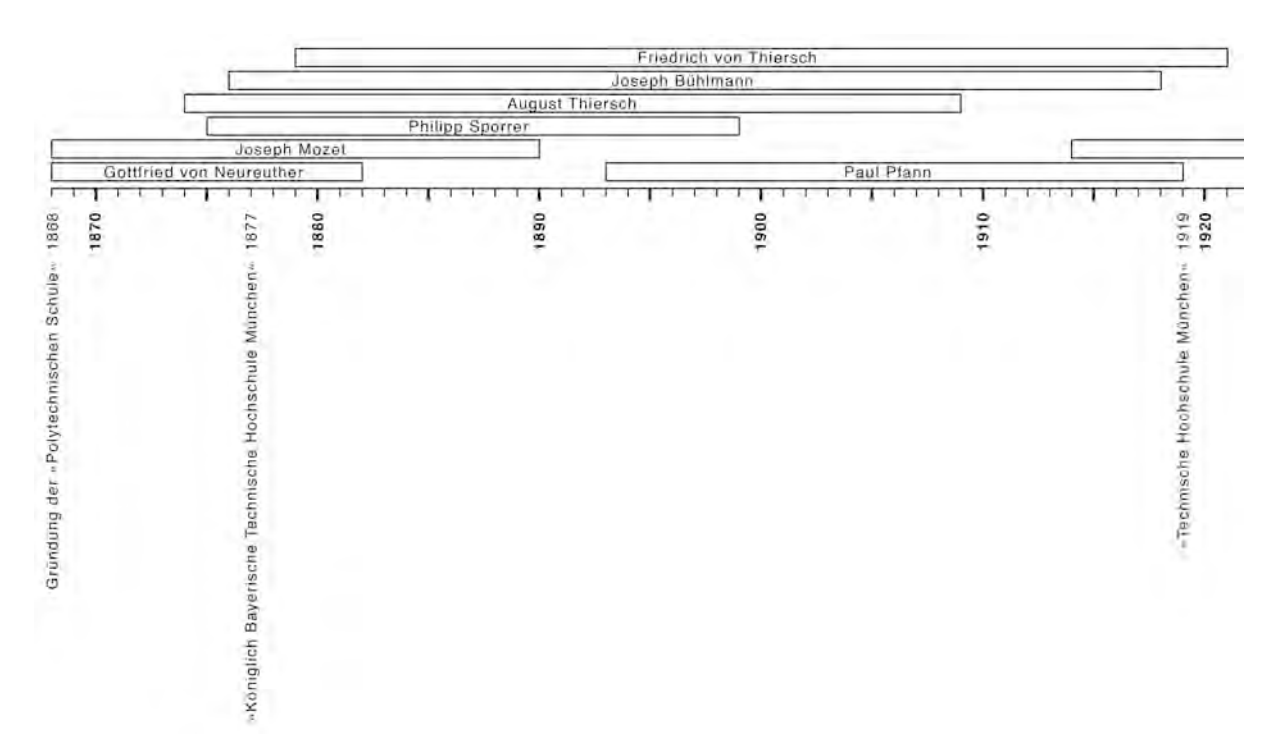

Abb. 243: Die Periode der »Königleich Bayerischen Hochschule München« ab 1877 bis 1918 gilt als Blütezeit der Architektenausbildung. Sie wird auch als Ära Thiersch bezeichnet, womit auf die Einflüsse der Brüder August und Friedrich von Thiersch verweisen wird.

# **Die Lehrer der Ära Thiersch**

August Thiersch leitete als ehemaliger Schüler und Assistent Neureuthers eine neue Phase der Münchner Zeichenschule ein. Das Aufnehmen und Nachvollziehen von Architektur führte zur allgegenwärtigen Präsenz der freien Handzeichnung im Unterricht. Die zeichnerischen Hilfsfächer unter Mozet und Sporrer legten die Grundlagen für einen solchen Unterricht fest, ebenso wie der Unterricht in Perspektive durch Joseph Bühlmann. Mit der Berufung Friedrich von Thierschs kam 1879 ein Lehrer an die

Hochschule, der nicht vom Umfeld der Münchner Architektenausbildung geprägt wurde. Typisch für diese Zeit war die geteilte Verantwortung für das Zeichenfach unter vielen Lehrern, die alle die Vorzüge der freien Handzeichnung auf ihre Art und Weise einzusetzen wussten. Mit Paul Pfann brachte die Schule ihren eigenen Lehrer hervor, der den eingeschlagenen Weg der Münchner Schule präzisierte und in eine virtuose Anwendung überführte.

Die Vertreter der Ära Thiersch verließen mit dem Ende des 1. Weltkriegs fast gleichzeitig die Hochschule.

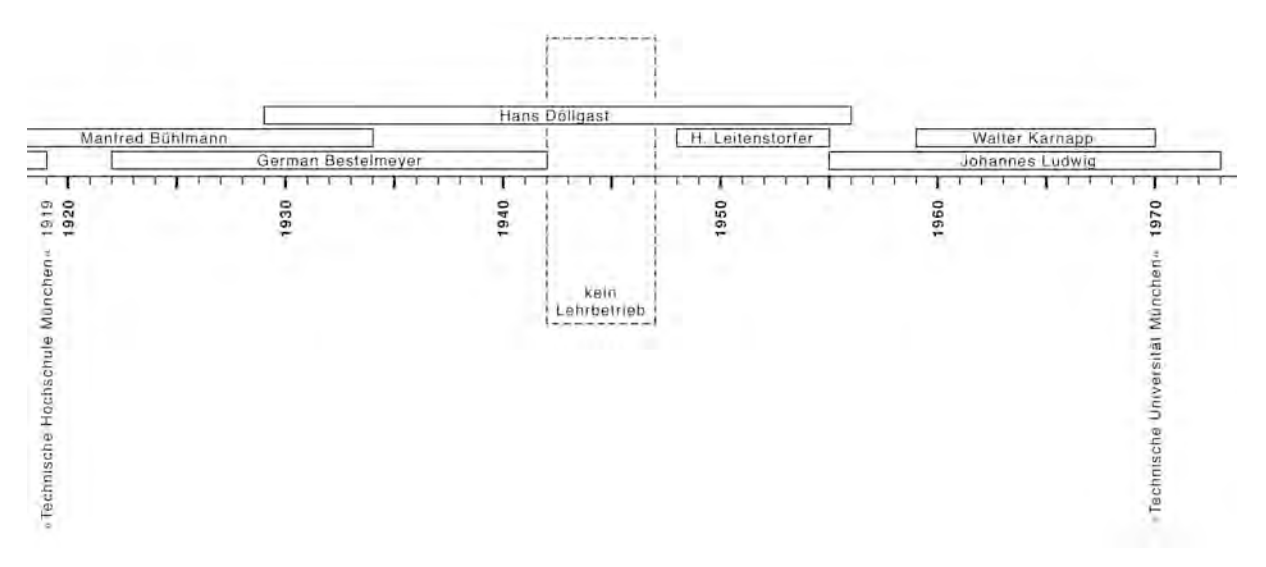

Abb. 244: Die Periode der »Technischen Hochschule München« ab 1919 bis 1970 mit den Vertretern der freien Handzeichnung

#### **Die Lehrer vor und nach dem 2. Weltkrieg**

Manfred Bühlmann und German Bestelmeyer zählten zwar zu den Schülern der Ära Thiersch, sie gehörten aber nicht zu den Vertretern der freien Handzeichnung. Bei der Archivrecherche konnten auch kaum zeichnerische Ergebnisse gefunden werden. Mit Hans Döllgast trat ein weiterer Thiersch Schüler in die Reihen der Lehrer, der sukzessive mit mehreren Fächern betraut wurde und die freie Handzeichnung wieder an mehreren Stellen der Architektenausbildung verwendete. Vor dem 2. Weltkrieg war Döllgast der einzige Vertreter der das Freihandzeichnen im Sinne der Münchner Schule in seinem persönlichen Stil weiterführte und der Linearzeichnung ein individuelles und unverwechselbares Erscheinungsbild gab, das leicht von den Schülern zu imitieren war. Diese sichtbare stilistische Abgrenzung der Münchner Schule brachte ihr auch den Namen »Döllgast-Schule« ein, woran auch Döllgasts Zeichenlehrbücher einen wesentlichen Einfluß hatten.

Nach dem 2. Weltkrieg unterstützte Hermann Leitenstorfer den freihändigen »Döllgast-Stil« und bereicherte ihn durch ausformulierte und texturierte erzählerische Architekturperspektiven. Mit Döllgasts Emeritierung 1956 wurden seine zeichnerisch unterrichteten Fächer auf mehrere Professoren aufgeteilt, die sie auf andere Weise weiterführten. Lediglich das freihändige »Aufnehmen und Skizzieren« versuchte man übergangsweise mit Johannes Ludwig und kurze Zeit später durch Walter Karnapp im Sinne der Münchner Schule aufrecht zu erhalten. Sowohl Ludwig als auch Karnapp waren nicht in der Lage einen Unterricht in der Methodik Döllgasts abzuhalten. Schließlich fiel die

Verantwortung für das freie Zeichnen an den Oberingenieur Othmar Sackmauer mit der fatalen Folge, dass der Zeichenunterricht nicht mehr in direkter fachlicher Anbindung an den laufenden Architekturunterricht gekoppelt war. Es ging in erster Linie nur noch darum Zeichnen zu lernen. Das Können wurde aber nicht mit einer konkreten Aufgabe verbunden und schöpfte die Möglichkeiten die Zeichnung als Werkzeug zu benutzen nicht aus.

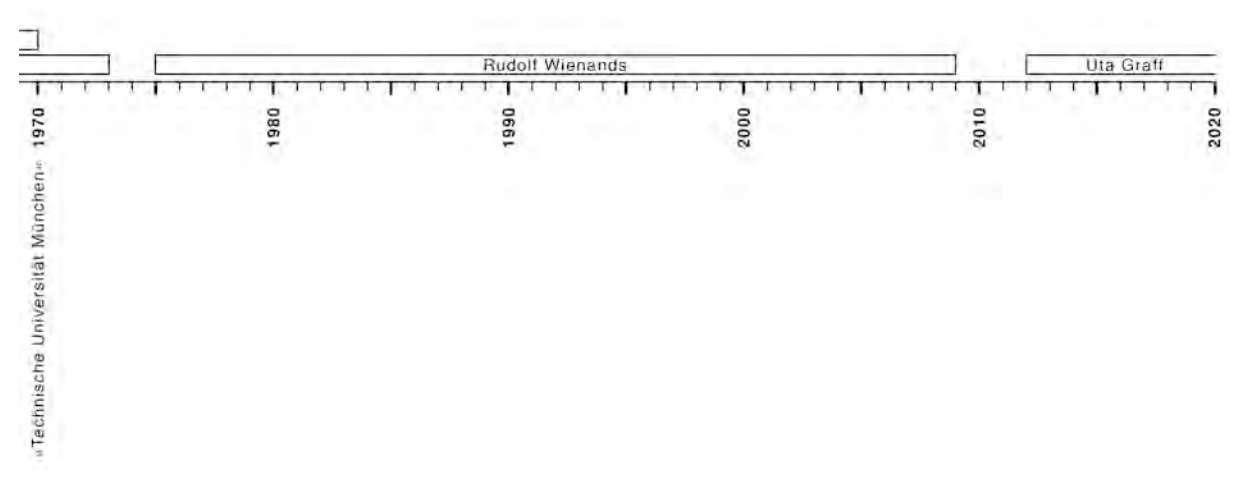

Abb. 245: 1970 wurde die Münchner Hochschule in den Rang einer Universität erhoben. Ab dieser Zeit verantwortete der Professor für Grundlagen der Gestaltung und Darstellung auch das freie Zeichnen in enger Anbindung an die Aufgaben des Fächerverbundes.

#### **Die Lehrer an der Universität**

Mit der Erhebung der Hochschule zur Universität 1970 begann die zunehmende Professionalisierung der Architekturfächer in Einzelbereiche, die kaum miteinander in Verbindung standen. Rudolf Wienands war der erste Lehrer, der das freie Zeichnen in Verbindung mit Grundlagen der Gestaltung und Darstellung zu unterrichten hatte. Auch unter Wienands wurde das Zeichenfach mit einem Oberassistenten besetzt, womit lediglich eine Anbindung an den Fächerverbund der Gestaltung über den Lehrstuhl bestand. Durch diesen Verbund wurde die Zeichnung zum Werkzeug der postmodernen Architekturtheorien zur Gestaltung. In der aktuellen Besetzung durch Uta Graff wurde die Anbindung der freien Handzeichnung an die Grundlehre der Gestaltung beibehalten. Die Durchführung der Zeichenstunden erfolgt über den Verfasser dieser Arbeit in enger Verknüpfung mit den Grundlagenfächern um die Möglichkeiten der freien Handzeichnung in den vielfältigen architektonischen Aufgabenbereichen auszuschöpfen.

#### **Biographische Ergänzungen**

In den Lebensläufen der Münchner Zeichenlehrer wurden das Studium, die Ausbildung und die Unterrichtszeiten erfasst. Soweit möglich, wurde auf Lehrer-Schüler-Verhältnisse hingewiesen. Aus dem Kontext der Wirkungszeit wurden die Bestände an Skizzenbüchern und Reisezeichnungen aufgenommen, sofern sie in Archiven erfasst sind. Aus den Archivbeständen konnten weitere kontextuelle Ergänzungen zu den dokumentierten Reisen, architektonischen Projekten und zu Veröffentlichungen oder Lehrmaterial tabellarisch erarbeitet werden. Die biographischen Zusatzinformationen stellten eine unverzichtbare Basis für die Beschreibung der zeichnerischen Bestände dar.

# **2. CARL VON FISCHER (1782-1820)206**

\* 19. September 1782 in Mannheim † 11. Februar 1820 in München

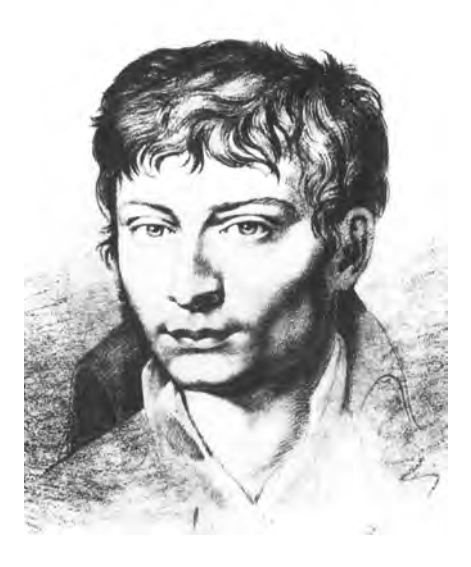

# **Studium/Ausbildung/Wirken:**

1797-1802 Architekturausbildung bei Maximilian Verschaffelt in München

1802-06 Fortsetzung seiner Ausbildung bei Verschaffelt an der Akademie in Wien

1806-08 Studienreisen nach Frankreich (fünfmonatiger Aufenthalt in Paris) und Italien (hauptsächlich

Rom)

1810-12 Generalplan für München mit Sckell

1816 Fischers Glyptothek-Entwurf wird abgelehnt, Leo von Klenze übernimmt die führende Rolle in der

Architektur

## **Lehre:**

1

1808-20 Professor für Baukunst an der Akademie der Bildenden Künste München

1820 Fischer stirbt noch während seiner Amtszeit an den Folgen einer Lungenentzündung

### **Bestand Skizzenbücher und Reisezeichnungen:**

Skizzenbuch »Frankreich, Italien«, 1806-08, Architektursammlung der TUM, Inv.-Nr. fis\_c-44 Blattsammlung »Reiseskizzen Italien«, 1807-08, Architektursammlung der TUM, Inv.-Nr. fis\_c-42

<sup>206</sup> **Literatur über Carl von Fischer:**

Vgl. Nerdinger, Winfried [Hrsg.]. *Carl von Fischer.* Pullach: Druckkommunikation GmbH, 1982.

Vgl. Nerdinger, Winfried [Hrsg.]. *Architekturschule München: 125 Jahre Technische Universität München.* München: Klinkhardt & Biermann Verlagsbuchhandlung GmbH, 1993.

Vgl. Nerdinger, Winfried [Hrsg.]. *Die Architekturzeichnung: Vom barocken Idealplan zur Axonometrie.* München: Prestel-Verlag, 1986. **Archivalien zu Carl von Fischer:**

Architektursammlung der Technischen Universität München: Inv.-Nrn. fis\_c

## **Architektonische Projekte (Auswahl):**

Nationaltheater, München, 1802-04 Oper, Wien, 1803 Prinz-Carl-Palais, Finanzgarten, München, 1804 Archivgebäude, München, 1805 Königsbau der Residenz, Max-Joseph-Platz, München, 1809 Direktionshaus für den Botanischen Garten, München, 1809 Eingangstor für den Botanischen Garten, München, 1809 Palais Asbeck mit Gartensalon und Stallgebäude, Karolinenplatz, München, 1809 Gewächshaus-Pavillon für den Botanischen Garten, München, 1809 Marstall und Pagerie, München, 1809 Walhalla, München, 1809-10 Krankenhaus vor dem Sendlinger Tor, München, 1809-10 Kronprinzen-Palais, Karolinenplatz 4, München, 1809-12 Karstor, München, 1810 Gartensalon am Biederstein, München, 1810 Markthalle, Viktualienmarkt, München, 1811-16 Gartensalon Hartmann, München, 1812 Wohnhaus Kirchmaier, München, 1812 Palais Hompesch, Karolinenplatz, München, 1812-13 Vestatempel im Park von Schloss Nymphenburg, München, 1813 Glyptothek, München, 1816

# **3. FRIEDRICH VON GÄRTNER (1791-1847)207**

\* 10. Dezember 1791 in Koblenz † 21. April 1847 in München

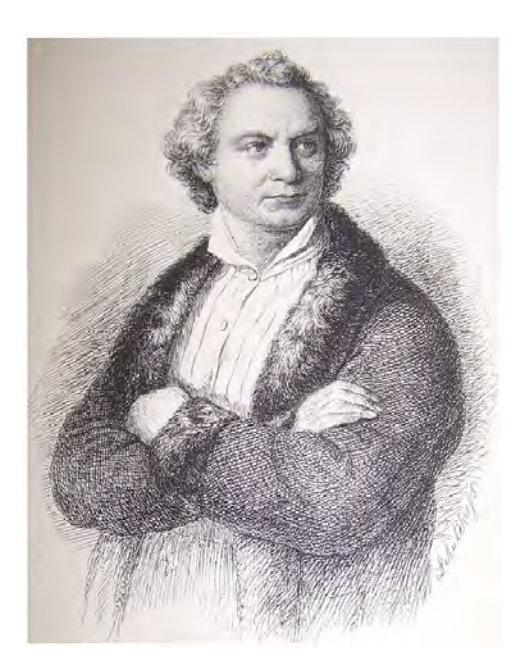

# **Studium/Ausbildung:**

- 1808-12 Architekturstudium an der Akademie der Bildenden Künste in München bei Carl von Fischer
- 1812-14 Studienreise über Karlsruhe nach Paris, u.a. bei Weinbrenner und Durand
- 1814-17 Aufenthalt in Italien (Wanderjahre)
- 1818-19 Anstellung als Baupraktikant bei Leo von Klenze in München
- 1819 Aufenthalt in England u.a. bei Cockerell

## **Lehre und Nebentätigkeiten:**

1820-41 Professor für Architektur an der Akademie der Bildenden Künste in München, Nachfolge Carl von Fischer

- 1822-47 Direktor (künstlerische Leitung) der Nymphenburger Porzellan-Manufaktur
- 1836 Ernennung zum Oberbaurat
- 1836-47 Generalinspektor der plastischen Denkmale Bayerns
- 1841-47 Direktor der Akademie der Bildenden Künste München

1

Vgl. Nerdinger, Winfried [Hrsg.]. *Architekturschule München: 125 Jahre Technische Universität München.* München: Klinkhardt & Biermann Verlagsbuchhandlung GmbH, 1993.

<sup>207</sup> **Literatur über Friedrich von Gärtner:**

Vgl. Hederer, Oswald. *Friedrich von Gärtner 1792-1847: Leben - Werk - Schüler.* München: Prestel-Verlag, 1976.

Vgl. Nerdinger, Winfried [Hrsg.]. *Die Architekturzeichnung: Vom barocken Idealplan zur Axonometrie.* München: Prestel-Verlag, 1986. **Archivalien zu Friedrich von Gärtner:**

Architektursammlung der Technischen Universität München: Inv.-Nrn. gaer\_f

## **Dokumentierte Reisen:**

1814-17 Italien mit Neapel und Sizilien 1827 Italienreise (Colombella bei Perugia) nach Einladung Johann Martin von Wagner 1835 Reise nach Norddeutschland (Zittau) 1835-36 1. Griechenlandreise mit Athen mit Ludwig I. 1839 Italienreise nach Neapel und Sizilien als Begleiter Ludwigs I. 1840 Italienreise mit Klumpp 1840-41 2. Griechenlandreise nach Athen zur Innenausstattung des Palasts, mit seinen Schülern Riedel, Bürklein, Klumpp, seinem ältesten Sohn, Architekturmaler Fritz und Dekorationsmaler Schwarzmann

## **Bestand Skizzenbücher und Reisezeichnungen:**

Blattsammlung »Frühe Zeichnungen«, 1794-1800, Architektursammlung der TUM, Inv.-Nr. gaer\_f-240-1 bis 240-44 Blattsammlung »Erste Anfänge im Zeichnen«, 1794-1802, Architektursammlung der TUM, Inv.-Nr. gaer\_f-241-1 bis 241-8 Aquarell Tempel der Juno Lucina in Agrigent, 1816, Architektursammlung der TUM, Inv.-Nr. gaer\_f-295-1 Skizzenbuch »Neapel und Sizilien«, 1816, Architektursammlung der TUM, Inv.-Nr. gaer\_f-296-1 Skizzenbuch »Griechenland«, 1835/36, Architektursammlung der TUM, Inv.-Nr. gaer\_f-321-1 Blattsammlung »Reisezeichnungen«, 1817-48, Architektursammlung der TUM, Inv.-Nr. gaer\_f-226-1 bis 226-39

## **Architektonische Projekte (Auswahl):**

St. Ludwig (Ludwigskirche) mit Pfarrhaus, München, 1829-44 Staatsbibliothek, München, 1828 und 1842-43 Befreiungshalle, Kelheim, 1834-42 Isartor, Renovierung, München, 1833 Universität, München, 1835-42 Damenstiftsgebäude (Bayer. Verwaltungsgerichtshof), Ludwigstraße 23, München, 1835-37 Georgianum, München, 1835 Königliche Residenz (Athener Schloss), Athen, Griechenland, 1836-43 General-Bergwerks- und Salinen-Administration (Universitätsbibliothek), Ludwigstraße 27, München, 1836-43 Miaulis-Denkmal bei Athen, Griechenland, 1835-36 Dom zu Bamberg, Restaurierung, 1837 Münsterkirche, Heilbronn, 1837 Gärtnerhaus, München (an der Ludwigskirche), 1838 Dom zu Regensburg, Restaurierung, 1839 Pompejanisches Haus (Pompejanum), Aschaffenburg, 1839-43 Feldherrnhalle, München, 1840-44 Alter Südfriedhof, Erweiterung, München, 1842 Universitätsbrunnen, München, 1842-44 Wittelsbacherpalast, München, 1843-50 Siegestor, München, 1843-45 Schloss Ludwigshöhe, Edenkoben (Pfalz), 1845 Dom zu Speyer, Restaurierung, 1845-47 (Fortführung durch Neffen Karl Klumpp)

# **4. GOTTFRIED VON NEUREUTHER (1811-1887)208**

\* 22. Januar 1811 in Mannheim † 12. April 1887 in München

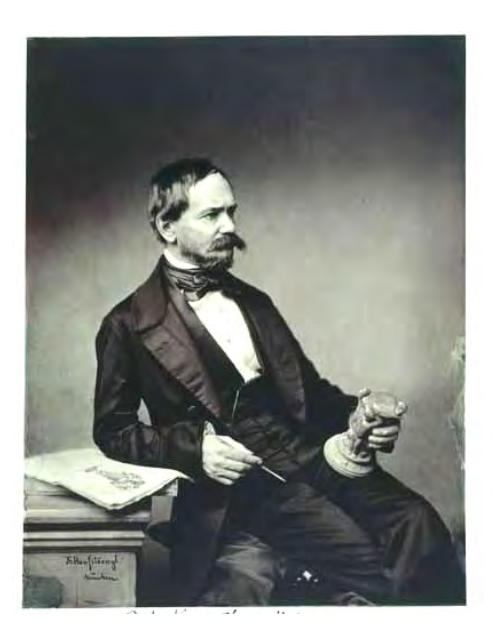

## **Studium:**

1830-31 Eleve an der Kunstakademie München bei Friedrich von Gärtner

1832 Prüfung im Civil- sowie im Wasser- und Straßenbauwesen

1833-40 Baupraktikant bei der Bauinspektion Würzburg und Reichenhall

## **Lehre:**

j

1857-68 Professor für Civilbaukunde am Polytechnikum München

1868-82 Ordentlicher Professor für Höhere Baukunst am Polytechnikum München

1868-82 Stellvertretender Direktor am Polytechnikum München

1882 Emeritierung

## **Dokumentierte Reisen:**

 Oberbayern und Tirol 1836-37 Norditalien mit Venedig (1. Italienreise) Frauenwörth im Chiemsee Prien am Chiemsee Viareggio mit Volterra (2. Italienreise)

<sup>208</sup> **Literatur über Gottfried von Neureuther:**

Vgl. Hederer, Oswald. *Friedrich von Gärtner 1792-1847: Leben - Werk - Schüler.* München: Prestel-Verlag, 1976.

Vgl. Hufnagl, Florian. *Gottfried von Neureuther (1811-1887): Leben und Werk.* Promotion. Abgedruckt in: Neue Schriftenreihe des Stadtarchivs München, Band Nr. 112. München: Kommissionsbuchhandlung R. Wölfle, 1979.

Vgl. Nerdinger, Winfried [Hrsg.]. *Architekturschule München: 125 Jahre Technische Universität München.* München: Klinkhardt & Biermann Verlagsbuchhandlung GmbH, 1993.

Architektursammlung der Technischen Universität München: Inv.-Nrn. neur\_g

Vgl. Nerdinger, Winfried [Hrsg.]. *Die Architekturzeichnung: Vom barocken Idealplan zur Axonometrie.* München: Prestel-Verlag, 1986. **Archivalien zu Gottfried von Neureuther:**

#### **Bestand Skizzenbücher:**

Skizzenbuch Bamberg und Umgebung, 1829, Architektursammlung der TUM, Inv.-Nr. neur\_g-64-1 Skizzenbuch Oberbayern und Tirol, 1830, Architektursammlung der TUM, Inv.-Nr. neur\_g-225-1 Skizzenbuch Norditalien (Venedig), 1836/37, Architektursammlung der TUM, Inv.-Nr. neur\_g-227-1 Skizzenbuch 1. Italienreise, 1836-37, Architektursammlung der TUM, Inv.-Nr. neur\_g-226-1 Skizzenbuch Eisenbahnkommission Nürnberg, undatiert, Architektursammlung der TUM, Inv.-Nr. neur\_g-230-1 Skizzenbuch Architektur-, Pflanzen- und Personenstudien, 1840, Architektursammlung der TUM, Inv.-Nr. neur\_g-233-1 Skizzenbuch Fragment, 1843, Architektursammlung der TUM, Inv.-Nr. neur\_g-228-1 Skizzenbuch Architektur, Pflanzen- und Personenstudien, 1844, Architektursammlung der TUM, Inv.-Nr. neur\_g-229-1 Skizzenbuch Oberbayern, 1848/57, Architektursammlung der TUM, Inv.-Nr. neur\_g-224-1 Skizzenbuch 2. Italienreise, 1874, Architektursammlung der TUM, Inv.-Nr. neur\_g-231-1 Skizzenbuch Karikaturen, undatiert, Architektursammlung der TUM, Inv.-Nr. neur\_g-223-1

#### **Architektonische Projekte (Auswahl):**

Wohnung auf der Burg, Nürnberg, 1844-48 Bahnwärterhäuser, 1848-57 Bahnhof, Staffelbach, 1848-57 Königliche Villa, Feldafing am Starnberger See, 1850-60 Bahnhof, Würzburg, 1854-56 und 1860 Athenäum (Maximilianeum), Konkurrenzbeitrag, München, 1856 Wohnhaus Michael Reiffenstuel, München, 1865 Königlich Bayerische Polytechnische Schule, München, 1865-68 Direktionsgebäude der Pfälzischen Eisenbahn, Ludwigshafen, ab 1870 Akademie der Bildenden Künste, München, 1874-86 Landtagsgebäude, Konkurrenzbeitrag, München, 1874 Universitätsbibliothek, Würzburg, 1877 Grabmal Familie Beck, München, 1885

# **JOSEPH MOZET (1820-?)209**

\* 19. September 1820 in Gessertshausen (Schwaben) † keine Angaben

#### **Studium:**

keine Angaben

# **Lehre:**

 Ruf zum Ordentlichen Professor der Zeichenkunst mit Schwerpunkt Freihandzeichnen und den Fächern Ornament-, Figuren- und Landschaftszeichnen an der Polytechnischen Ingenieurschule München Fächer werden begleitet durch Doz. Sporrer und um »Landschaftliches Aquarellieren« ergänzt Prof. Mozet steht wieder in alleiniger Verantwortung der Zeichenfächer Ende des Unterrichts an der Polytechnischen Ingenieurschule München

# **Bestand zeichnerisches Werk:**

keine Angaben

j

<sup>209</sup> **Literatur über Joseph Mozet:**

Vgl. Programm der Polytechnischen Hochschule München, Jahrgang 1868/69, S. 24 bis Jahrgang 1889/90, S. 28. **Archivalien zu Joseph Mozet:**

In keiner Sammlung gelistet.

# **6. PHILIPP SPORRER (1829-1899)210**

\* 1. Mai 1829 in Murnau am Staffelsee † 30. Juli 1899 in München

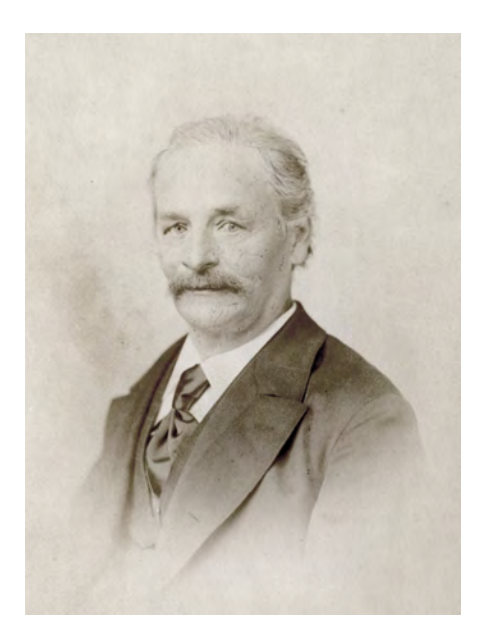

# **Studium:**

1844 Studium der Historien- und Genremalerei an der Akademie der Bildenden Künste München bei Philipp von Foltz und Moritz von Schwind, Inscription am 8. Dezember

# **Lehre:**

1875 Beginn der Lehrtätigkeit als Doz. Sporrer unter Prof. Mozet an der Polytechnischen Ingenieurschule München

1878 Forschungsfreisemester

1879 Sporrer wird Privatdozent

1890 Ruf zum Ordentlichen Professor der Zeichenkunst (Nachfolge Mozet) mit Schwerpunkt

Freihandzeichnen und den Fächern Ornament-, Figuren- und Landschaftszeichnen an der

Polytechnischen Ingenieurschule München

1899 Prof. Sporrer stirbt nach langer Krankheit während seiner Amtszeit an der Polytechnischen Ingenieurschule München

j

Architektursammlung der Technischen Universität München: Inv.-Nrn. spo

<sup>210</sup> **Literatur über Philipp Sporrer:**

Vgl. Programm der Polytechnischen Hochschule München, Jahrgang 1875/76, S. 29f bis Jahrgang 1898/99, S. 28. **Archivalien zu Philipp Sporrer:**

# **Bestand Zeichnungen:**

Landschaftsaquarell auf Karton, undatiert, Architektursammlung der TUM, Inv.-Nr. spo-1-1

# **Künstlerische Arbeiten:**

div. Zeichnungen, Aquarelle und Genremalereien Zwei Freskomalereien für das Bayerische Nationalmuseum Illustrationen zu »Des Freiherrn von Münchhausen wunderbare Reisen und Abenteuer zu Wasser und zu Lande«, sowie »Bilder zu deutschen Volks- und Lieblingsliedern« oder »Geschichten aus dem Münchener Burgfrieden«

# **AUGUST THIERSCH (1843-1917)211**

**7.**

\* 28. November 1843 in Marburg an der Lahn † 1. Januar 1917 in Zürich

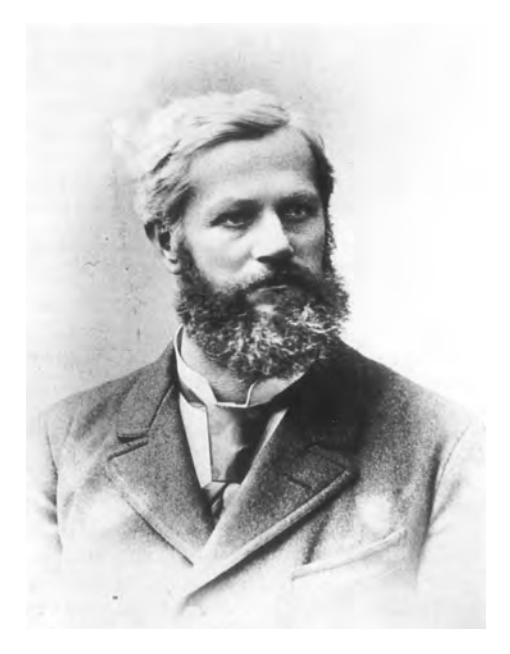

## **Studium/Ausbildung:**

1861 Hospitation an der Polytechnischen Ingenieurschule München

1863-65 Eleve an der Polytechnischen Ingenieurschule München

1864 Gymnasialabiturium (nachträglich)

1865 Theoretische Staatsprüfung für Hochbau- und Ingenieurfach

1867 Praktische Staatsprüfung für Hochbau- und Ingenieurfach

1866-68 Bauaspirant beim Eisenbahnbau

#### **Lehre:**

1

1868-74 Assistent an der Königlich Bayerischen Polytechnischen Schule München unter Prof. Gottfried

von Neureuther

1872 Habilitation

Vgl. Thiersch, Hermann. *Friedrich von Thiersch: Der Architekt 1852-1921.* München: Hugo Bruckmann Verlag, 1925.

Vgl. Thiersch, Hermann. *August Thiersch als Architekt und Forscher.* München: Süddeutsche Verlagsanstalt, 1923.

**Archivalien zu August Thiersch:**

<sup>211</sup> **Literatur über August Thiersch:**

Vgl. Nerdinger, Winfried [Hrsg.]. *Friedrich von Thiersch: Ein Münchner Architekt des Späthistorismus: 1852-1921.* München: Verlag Karl M. Lipp, 1977.

Vgl. Nerdinger, Winfried [Hrsg.]. *Architekturschule München: 125 Jahre Technische Universität München.* München: Klinkhardt & Biermann Verlagsbuchhandlung GmbH, 1993.

Vgl. Fuchs, Johann-Georg. *Friedrich von Thiersch - Ein Münchner Maler und Zeichner 1852-1921.* Plaidt: Cardamina Verlag Susanne Breuel, 2012.

Vgl. Busen, Tobias. *Baugeschichte, Bauforschung, Denkmalpflege an der Technischen Universität München 1868-2018.* München: TUM University Press, 2018.

Architektursammlung der Technischen Universität München: Inv.-Nrn. thie\_a

1873 Ruf nach Darmstadt (abgelehnt)

1874-86 Außerordentlicher Professor für Bauformenlehre, Perspektive und Schattenkonstruktion an der

Technischen Hochschule München

1886-1909 Ordentlicher Professor für Antike Baukunst, Schattenkonstruktionslehre und

Linearperspektive an der Technischen Hochschule München

1909 Emeritierung

#### **Dokumentierte Reisen:**

 Studienreise nach Oberitalien Exkursion nach Oberitalien Exkursion nach Landshut (Skizzenbuch vorhanden) zwischen 1876 und 1881 Exkursion nach Regensburg Schweiz und Italien Exkursion nach Wien Wendelstein 1885 Venedig 1887 Italien Italien mit Stamm Berchtesgaden Mittenwald 1896 Italien 1897 Südtirol Griechenland 1899 Nürnberg Pfingstexkursion Ruderatshofen, Isny, Kaufbeuren, Memmingen, Buchsheim 1900 Paris 1901 Toblach Norditalien mit Grado, Ancona, Rimini, Ravenna, San Apollinare und Venedig Pfingstexkursion Oberstdorf im Allgäu Hellas Kreta Oberwarngau Roveredo und Bodensee Lana und Chiemsee 1907 Schönau Insel Reichenau im Bodensee 1910 Südtirol Südfrankreich 1912 Italien 1913 Schönau

#### **Bestand Zeichnungen (Auswahl):**

Skizzenbuch »Vermessungskunde u. Astronomie. 1863/64.«, 1863-64, Architektursammlung der TUM, Inv.-Nr. thie\_a-53-1 Skizzenbuch »Notes«, undatiert, nach 1874 und vor 1886, Architektursammlung der TUM, Inv.-Nr. thie\_a-53-1 Skizzenbuch »Schweiz-Italien 1875«, 1875, Architektursammlung der TUM, Inv.-Nr. thie\_a-53-1 Skizzenbuch »Wendelstein 1884«, 1884-86, Architektursammlung der TUM, Inv.-Nr. thie\_a-53-1 Skizzenbuch »Venedig. San Michele in Isola«, 1885-88, Architektursammlung der TUM, Inv.-Nr. thie\_a-53-1 Skizzenbuch »Kinderskizzenbuch«, 1887-90, spätere Eintragungen durch August Thiersch, Architektursammlung der TUM, Inv.- Nr. thie\_a-53-1 Skizzenbuch »Italien 1887«, 1887-1903, Architektursammlung der TUM, Inv.-Nr. thie\_a-53-1 Skizzenbuch [Proportionen], vor 1889, Architektursammlung der TUM, Inv.-Nr. thie\_a-53-1 Skizzenbuch »Italien 1889 mit Stamm.« 1888/89, Architektursammlung der TUM, Inv.-Nr. thie\_a-53-1 Skizzenbuch [Berchtesgaden], 1889-91, ein Eintrag datiert 1910, Architektursammlung der TUM, Inv.-Nr. thie\_a-53-1 Skizzenbuch »Mittenwald. Leutasch. [...]«, 1893-98, Architektursammlung der TUM, Inv.-Nr. thie\_a-53-1 Skizzenbuch »Italien 1896.« 1896-97, Architektursammlung der TUM, Inv.-Nr. thie\_a-53-1 Skizzenbuch »Griechenland [I] 1898.«, 1898, Architektursammlung der TUM, Inv.-Nr. thie\_a-53-1 Skizzenbuch »Griechenland [II] 1898.«, 1897-98, 1863-64, Architektursammlung der TUM, Inv.-Nr. thie\_a-53-1 Skizzenbuch »Nürnberg. [...]«, 1899, 1863-64, Architektursammlung der TUM, Inv.-Nr. thie\_a-53-1

Skizzenbuch »Reise nach Paris«, 1900-01, Architektursammlung der TUM, Inv.-Nr. thie\_a-53-1 Skizzenbuch »1900 u. 1901«, 1900-02, Architektursammlung der TUM, Inv.-Nr. thie\_a-53-1 Skizzenbuch »Toblach 1901«, 1901, Architektursammlung der TUM, Inv.-Nr. thie\_a-53-1 Skizzenbuch »Hellas Kreta 1902«, 1902, Architektursammlung der TUM, Inv.-Nr. thie\_a-53-1 Skizzenbuch »Oberwarngau. Reitham. [...]«, 1903-06, Architektursammlung der TUM, Inv.-Nr. thie\_a-53-1 Skizzenbuch »Roveredo. [...]«, 1904, Architektursammlung der TUM, Inv.-Nr. thie\_a-53-1 Skizzenbuch »Bodensee 1904«, 1904, Architektursammlung der TUM, Inv.-Nr. thie\_a-53-1 Skizzenbuch »Lana 1905. Chiemsee 1905.«, 1905, Architektursammlung der TUM, Inv.-Nr. thie\_a-53-1 Skizzenbuch »Schönau«, 1907-09, Architektursammlung der TUM, Inv.-Nr. thie\_a-53-1 Skizzenbuch »Zeichenheft für Aug. Thiersch. Schüler der 59. Jahresklasse.«, 1908, Architektursammlung der TUM, Inv.-Nr. thie\_a-53-1 Skizzenbuch, 1909-12, Architektursammlung der TUM, Inv.-Nr. thie\_a-53-1 Skizzenbuch »Südtyrol 1910 : Südfrankreich 1911«, 1910/11, Architektursammlung der TUM, Inv.-Nr. thie\_a-53-1 Skizzenbuch »Italien 1912«, 1912, Architektursammlung der TUM, Inv.-Nr. thie\_a-53-2 Skizzenbuch [Schönau], 1913-16, Architektursammlung der TUM, Inv.-Nr. thie\_a-53-1 Skizzenbuch »Hellas Kreta 1902«, 1902, Architektursammlung der TUM, Inv.-Nr. thie\_a-53-1 Codex »Lineare Perspective und Schattenconstruction«, 1874-1909, Architektursammlung der TUM, Inv.-Nr. thie\_a-240-1

## **Schriften (Auswahl):**

Optische Täuschungen auf dem Gebiet der Architektur, 1873, Architektursammlung der TUM, Inv.-Nr. thie\_a-242 Aufsatz über menschliche Proportionen, Architektursammlung der TUM, Inv.-Nr. thie\_a-22 Motive deutscher Architektur des 16. Jh., Tübingen, 1903, Architektursammlung der TUM, Inv.-Nr. thie\_a-96 Proportionen in der Architektur. in: Geheimer Baurat Prof. Dr. Eduard Schmitt, Handbuch der Architektur: Vierter Teil: Entwerfen, Anlage und Einrichtung der Gebäude. Stuttgart: Arnold Bergsträsser Verlagsbuchhandlung, 1904. Aufsatz Versuche zur Aufsturztheorie der Mondkrater und zum Thema Bayr. Ries (mit Alfred Wegener), 1920, Architektursammlung der TUM, Inv.-Nr. thie\_a-218

## **Architektonische Projekte (Auswahl):**

Villa Theodorovitsch (Serbenvilla) in Tegernsee, 1874 Evangelische Kirche und Pfarrhaus in Echstätt, 1882-86 Doppelhaus Parseval-Wolff, München Nymphenburg, Zuccalistr. 11-13, 1884 Erweiterung ev. Kirche in Bad Kissingen, 1885 Ausgrabungen Kempten im Allgäu, 1885-1886 Kriegerdenkmal Bartenstein, 1887-89 Pension Noeldechen und Wohnhaus für Frau Noeldechen, Berchtesgaden, 1888 Wohnhaus Niedermeier, Schwanthalerstr. 88, München, 1889 Kath. Pfarrkirche St. Ursula München Schwabing, 1889-1913 Umbau Haus von Heyden in Schönau am Königssee, Malterhöhe 1, 1891/92 Umbau Haus Weiß (Hirschenhaus), Berchtesgaden, 1892 Wohnhaus Steinmetz, Georgenstr. 4, München, 1892 Evangelische Kirche Berchtesgaden, 1892-97 Wohnhaus Rau, Leopoldstr. 19, München, 1895 Kath.-Apostolische Kirche für Zürich, 1896 Wohnhaus Gebhard, Berchtesgaden, 1896 Ausgrabungen Priene, Türkei, 1898-1909 Evangelische Pfarrkirche in Füssen im Allgäu, 1903 Scheffel-Denkmal, Bad Staffelstein, 1904 Oberbayersiches Wohnhaus für die Landwirtschaftsausstellung München, 1905 Landhaus für K. Mayer in Schönau, 1905 Schiffsstadel, Königsee, 1907 Entwurf für eine Wirtschaft mit Aussichtspavillon im oberbayerischen Gebirge, 1907 Bestattungspark München, 1907 Feldkapelle Scheffau bei Schellenberg, 1907 Grab Pechmann, München Nordfriedhof, 1908-11 Bauernhaus Hegnenbach, 1909 Feldkapelle für Kreuth bei Tegernsee-Glashütte, 1910 Entwürfe zu Transformationsstationen und Masttransformatoren, 1910-14 Kapelle Hl. Kreuz Bad Reichenhall, 1912-16 Ausgrabungen Ägina Griechenland, 1912/13 Ausgrabungen römischer Bauten auf dem Lindenberg bei Kempten im Allgäu, 1912 Hausentwürfe für den Bayersichen Verein für Volkskunst und Volkskunde, 1916

# **8. JOSEPH BÜHLMANN ( 1844-1921)212**

\* 28. April 1844 in Grosswangen, Kanton Luzern, Schweiz † 29. Oktober 1921 in München

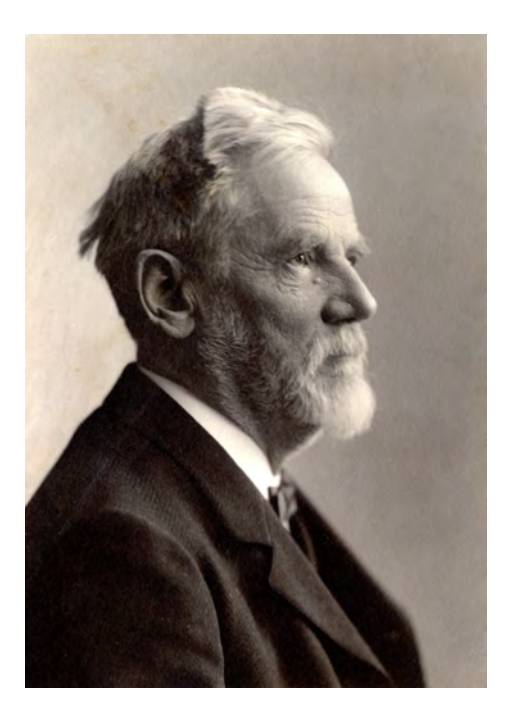

## **Studium:**

1863 Studium an der Bauschule der Kunstakademie in München bei Ludwig Lange

1866 Studienabschluß und Reise nach Ober- und Mittelitalien mit Emil Lange (Sohn von Ludwig Lange)

## **Lehre:**

1873-75 Professor für Darstellende Geometrie und technisches Zeichnen an der Realschule Luzern

1876-78 Privatdozent für Innendekoration und malerische Perspektive an der Technischen Hochschule

München, initiiert von Neureuther

1878-88 außerordentlicher Professor für Bauformenlehre, Perspektive und Innendekoration an der TH

München

j

1889-1918 ordentlicher Professor für Baukunst an der TH München

1918 Emeritierung

Vgl. Thiersch, Hermann. *Friedrich von Thiersch: Der Architekt 1852-1921.* München: Hugo Bruckmann Verlag, 1925.

Vgl. Nerdinger, Winfried [Hrsg.]. *Architekturschule München: 125 Jahre Technische Universität München.* München: Klinkhardt & Biermann Verlagsbuchhandlung GmbH, 1993.

**Archivalien zu Joseph Bühlmann:**

<sup>212</sup> **Literatur über Joseph Bühlmann:**

Vgl. Assisi, Yadegar [Hrsg.]. *Rom CCCXII*. Ausstellungskatalog. Leipzig: Klingenberg Buchkunst, 2006.

Vgl. Schiermeier, Franz. *Panorama München: Illusion und Wirklichkeit: München als Zentrum der Panoramenherstellung*. München: Verlag Franz Schiermeier, 2009.

Architektursammlung der Technischen Universität München: Inv.-Nrn. bueh\_j

## **Bestand Zeichnungen (Auswahl):**

Studienblätter und Reiseskizzen, 1863, Architektursammlung der TUM, Inv.-Nr. bueh\_j-1-1 bis 1-19 Konstruktionszeichnungen zum Panorama von Rom, 1887, Architektursammlung der TUM, Inv.-Nr. bueh\_j-16-1 bis 16-9 Konstruktionszeichnungen, 1894, Architektursammlung der TUM, Inv.-Nr. bueh\_j-17-1 bis 17-6 Monochrome Innenraumperspektive eines römischen Palasts, 1905, Architektursammlung der TUM, Inv.-Nr. bueh\_j-18-1 Bühnenentwurf für das Künstlerfest »In Arkadien«, 1908, Architektursammlung der TUM, Inv.-Nr. bueh\_j-19-1 Aquarelliertes Schaublatt des Mausoleums von Halikarnassos, 1908, Architektursammlung der TUM, Inv.-Nr. bueh\_j-53-1 Aquarelliertes Schaublatt einer Treppenanlage mit Monopteros, undatiert, Architektursammlung der TUM, Inv.-Nr. bueh\_j-63-1

## **Schriften (Auswahl):**

»Die Architektur : Der Lehrbetrieb in den einzelnen Fachgebieten« in: Das Unterrichtswesen im Deutschen Reich, Sonderdruck, 1904, Architektursammlung der TUM, Inv.-Nr. bueh\_j-72-200 »Die Gestaltung der äußeren und der inneren Architektur.« Druckfahne für das Handbuch der Architektur. IV. Teil. Die Architektonische Composition, Architektursammlung der TUM, Inv.-Nr. bueh\_j-72-200

## **Architektonische Projekte (Auswahl):**

Fürstliche Villa am See, 1864 Kat. Kirche, Wolhusen, Luzern, 1864 Ball- und Konzerthaus, Luzern, um 1865 Kunstmuseum, Luzern, 1865 Pavillon in einem fürstlichen Park, 1864 Grabmal Karl Max von Bauernfeind, Nördlicher Friedhof, München, 1894 Technische Hochschule, Theresianum, Theresienstraße, München, 1898-99

## **FRIEDRICH MAXIMILIAN RITTER VON THIERSCH (1852-1921)213**

\* 18. April 1852 in Marburg an der Lahn † 23. Dezember 1921 in München

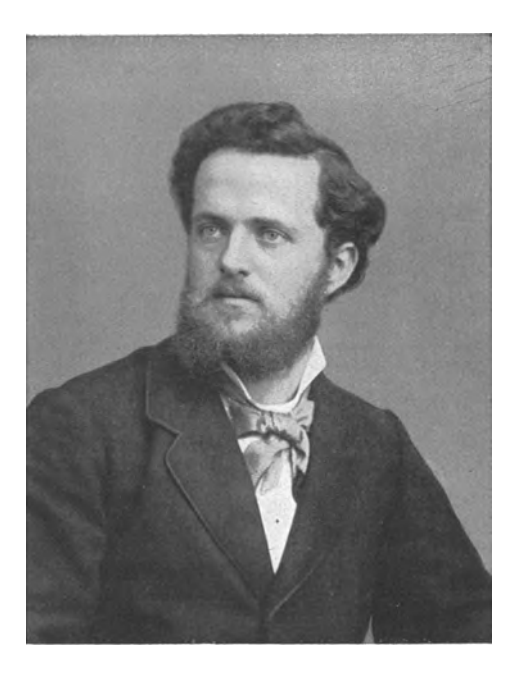

### **Studium:**

1868 bis 1873 Studium der Architektur an der Technischen Hochschule Stuttgart

#### **Lehre:**

j

1878-82 Habilitation

1879-82 Außerordentlicher Professor für Baukunst an der Technischen Hochschule München

1882-1921 Ordentlicher Professor für Höhere Baukunst an der Technischen Hochschule München,

Nachfolger von Gottfried von Neureuther

#### **Archivalien zu Friedrich von Thiersch:**

Architektursammlung der Technischen Universität München: Inv.-Nrn. thie\_f Städtische Galerie im Lenbachhaus: G13017-G13020 Staatliche Graphische Sammlung München (Aquarelle): Nr. 1951 Privatbesitz: Thomas Pohle, Augsburg Privatbesitz: Peter Pohle, Steinach Privatbesitz: Michael Pohle, München Privatbesitz: Barbara Kornes, Augsburg Privatbesitz: Stefan Schneider, Hennef Privatbesitz: Irene Tetaz, Brüssel Privatbesitz: Marianne Fuchs, Hann. Münden Privatbesitz: Karl Lutz, Augsburg Privatbesitz: Albert Höflich, Unterhaching

<sup>213</sup> **Literatur über Friedrich von Thiersch:**

Vgl. Thiersch, Hermann. *Friedrich von Thiersch: Der Architekt 1852-1921.* München: Hugo Bruckmann Verlag, 1925.

Vgl. Thiersch, Hermann. *August Thiersch als Architekt und Forscher.* München: Süddeutsche Verlagsanstalt, 1923.

Vgl. Nerdinger, Winfried [Hrsg.]. *Friedrich von Thiersch: Ein Münchner Architekt des Späthistorismus: 1852-1921.* München: Verlag Karl M. Lipp, 1977.

Vgl. Nerdinger, Winfried [Hrsg.]. *Architekturschule München: 125 Jahre Technische Universität München.* München: Klinkhardt & Biermann Verlagsbuchhandlung GmbH, 1993.

Vgl. Fuchs, Johann-Georg. *Friedrich von Thiersch - Ein Münchner Maler und Zeichner 1852-1921.* Plaidt: Cardamina Verlag Susanne Breuel, 2012.
#### **Dokumentierte Reisen:**

 München, Schwäbische Alb, Ammertal, Staffelsee Bodensee, Zürichsee, Vierwaldstättersee Bodensee, Lindau, Maulbronn Straßburg, Worms, Frankfurt Rom und Sabiner Gebirge Griechenland Erste Orientreise (Konstantinopel) 1883-84 Zweite Orientreise (Kairo, Fayum, Theben, Damaskus, Betlehem, Jerusalem, Smyrna) 1885 Lindau Hochzeitsreise (Südtirol und Norditalien) 1886 Füssen Frankfurt Solothurn 1895 Lübeck 1897 Würzburg Ravenna, Rom, Sizilien, Tunis, Algier und Spanien Garmisch und Mittenwald Staffelsee Holländische Reise (Velp, Arnheim, Utrecht, Antwerpen, Ypern) Worms und Umgebung Südfrankreich (Lyon, Vaucluse, Carcassonne, Marseille, Avignon, Nimes)

### **Bestand Skizzenbücher:**

Skizzenbuch »1870«, 1870, Architektursammlung der TUM, Inv.-Nr. thie\_f-186-1 Skizzenbuch »1870«, 1870-73, Architektursammlung der TUM, Inv.-Nr. thie\_f-213-1 Skizzenbuch »1871«, 1871, Städtische Galerie im Lenbachhaus, Inv.-Nr. G 13017 Skizzenbuch »Frankfurt 1875«, 1875, Architektursammlung der TUM, Inv.-Nr. thie\_f-187-1 Skizzenbuch »VI. Roma. 1877«, 1877, Architektursammlung der TUM, Inv.-Nr. thie\_f-188-1 Skizzenbuch »VII. Rom. Sab. Geb. 1877«, 1877, Architektursammlung der TUM, Inv.-Nr. thie\_f-188-1 Skizzenbuch »Griechenland 1878«, 1877-78, Städtische Galerie im Lenbachhaus, Inv.-Nr. G 13018 Skizzenbuch »F. Thiersch. Archt. Farben-Skizzen für die Ausmalung des Palm-Gartens und der Neuen Oper in Frankfurt a/M«, 1879-80, Architektursammlung der TUM, Inv.-Nr. thie\_f-189-1 Skizzenbuch »Orient 1881.«, 1881-84, Städtische Galerie im Lenbachhaus, Inv.-Nr. G 13019 Skizzenbuch »D. S. Orient-R. 1883-84.«, 1883-84, Architektursammlung der TUM, Inv.-Nr. thie\_f-192-1 Skizzenbuch »K. S. Ægypten. 1884«, 1884, Architektursammlung der TUM, Inv.-Nr. thie\_f-191-0 Skizzenbuch ohne Umschlag [Ägypten], 1884, Architektursammlung der TUM, Inv.-Nr. thie\_f-191-0 Skizzenbuch »Hochzeitsreise 1886.«, 1886, Städtische Galerie im Lenbachhaus, Inv.-Nr. G 13020 Skizzenbuch »1886«, 1885-86, Architektursammlung der TUM, Inv.-Nr. thie\_f-186-1 Skizzenbuch »BUREAU. SK. 1887.«, 1887-91, Architektursammlung der TUM, Inv.-Nr. thie\_f-193-1 Skizzenbuch »1891-97.«, 1891-97, Architektursammlung der TUM, Inv.-Nr. thie\_f-186-1 Skizzenbuch »Bureau-Skizzenbuch.«, 1894, Architektursammlung der TUM, Inv.-Nr. thie\_f-186-1 Skizzenbuch »Ravenna Rom Sicilien Spanien 1897.«, 1897, Architektursammlung der TUM, Inv.-Nr. thie\_f-195-1 Skizzenbuch »1897«, 1897-99, Architektursammlung der TUM, Inv.-Nr. thie\_f-186-1 Skizzenbuch »1900«, 1899-1900, Architektursammlung der TUM, Inv.-Nr. thie\_f-186-1 Skizzenbuch »1902«, 1902, Architektursammlung der TUM, Inv.-Nr. thie\_f-186-1 Skizzenbuch [ohne Titel], 1903, Architektursammlung der TUM, Inv.-Nr. thie\_f-186-1 Skizzenbuch »SÜD=FRANKREICH 1911«, 1911, Architektursammlung der TUM, Inv.-Nr. thie\_f-200-1

#### **Schriften/Manuskripte (Auswahl):**

Vorlesungsmanuskript »Renaissance und Eisenbahnbaukunde für Architekten«, SS 1900, Architektursammlung der TUM, Inv.- Nr. thie\_f-265-200 Aufsatz/Vortrag Ȇber künstlerische Erziehung«, Sonderabdruck der Zeitschrift für Hochschulpädagogik, Jahrgang III, Januar und April 1912, Heft 1 und 2, SS 1900, Architektursammlung der TUM, Inv.-Nr. thie\_f-266-200 Manuskript »Der Architekturunterricht an der Hochschule für bildende Künste München - Erfahrungsbericht«, Architektursammlung der TUM, Inv.-Nr. thie\_f-267-200 »Stilkunde« Handreichungen zum Unterricht, 11 Stiche, Architektursammlung der TUM, Inv.-Nr. thie\_f-268-200

#### **Architektonische Projekte (Auswahl):**

Villa Theodorovitsch, Sgraffito für Fries Süd,- Nord,- und Westseite, Tegernsee, 1874 Justizpalast, München, 1875-97 Grabmal H. Hofmann, Aschaffenburg, 1877 Palmengarten, Ausmalung, Frankfurt am Main, 1879

Max-Joseph-Stift, Restaurierung der Kapelle, 1881-82 Monumentalbrunnen, Lindau am Bodensee, 1884 Grabmal von Heinrich Thiersch, Basel, 1885 Rathaus, mit Emil Rüster, Lindau am Bodensee, 1885-1904 Denkmal für den Dichter Carl Stieler, Tegernsee, 1886/87 St. Thomaskirche, Heizungseinbau, Leipzig in Sachsen, 1886-88 Grabmal Familie Grüson, vermutlich 1887 Grabmal Haenle, vermutlich 1887 Parcus-Haus, Promenadeplatz, München, 1887-1888 Friedrichs-Brücke über den Neckar, Mannheim, 1887-91 Palais Bernheimer, mit Martin Dülfer, München, 1887-1910 Haus Thiersch, Georgenstraße, München, 1888-1918 Denkmal für Alfred Krupp, Sockel, Essen, 1889 Kunstverein, Umbau, München, 1889-99 Luitpoldbrunnen, Landau, 1889-92 Villa von Hösslin, Romanstraße, München, 1889-1903 Friedrich-Rückert-Denkmal, Schweinfurt, 1890 Grabmal Kesselberger, München, 1890 Ohm-Denkmal, Sockelunterbau, Arcisstraße, München, undatiert, Sockel nicht erhalten Denkmal für die gefallenen bayerischen Soldaten, Wörth-Fröschweiler im Elsass, 1891 Grab Hellquist, mit Zwisler & Baumeister, 1891 Kaiserin-Augusta-Denkmal, Baden-Baden, 1891 Alte Luitpoldbrücke, München, 1891 (Einsturz beim Hochwasser 1899) Hessisches Landesmuseum, Darmstadt, 1892 Grabmal Leins, Stuttgart, 1893 Rahmen für das Altarbild der protestantischen Kirche, Bad Reichenhall, 1893 Bankhaus Menner, Landau, 1893-94 Akademie der Bildenden Künste, Aula, München, 1893-1914 Grabmal Familie May, München, 1894 Löwenbräukeller, München, 1894 Haus Neresheimer, Türkenstraße, München, 1895-96 Haus für Handel und Gewerbe, München, 1895-1901 Denkmal für Ludwig Steub, Brixlegg in Tirol, 1896 Haus Haushofer, Umbau Innenraum, München, 1896 Deutsche Bank, Erweiterung, Lenbachplatz, München, 1896-1918 Grabmal von Lipperheide, Berlin, 1897 Denkmal für Kaiser Wilhelm I., Stuttgart, 1897-98 Kegelbahn, Garmisch-Partenkirchen, 1898 Münchner-Kindl-Keller, München, 1898-1900 Garnisonskirche, Ludwigsburg, 1899-1903 Grabmal Ludwig von Fischer, Augsburg, 1900 Haus Reinemann, Arcisstraße, München, 1900 Infanterie-Bataillons-Kaserne, Lindau am Bodensee, 1900 Denkmal für Friedrich von Hetzel, Neustadt an der Weinstraße, um 1900 Grabmal Gullmann, Lindau am Bodensee, undatiert Grabmal Heinevetter, München, undatiert Evangelische Kirche, Aeschach bei Lindau am Bodensee, 1900-01 Schloss Zinneberg - Altes Schloss, Glonn in Oberbayern, 1901-08 Familiengrab Schwarz, Augsburg, 1902 Kath. Kasino, Barerstraße, München, 1902 Schloss Seeburg, Umbau, Münsing am Starnberger See, 1902 Reichenbachbrücke, mit Sager & Woerner, München, 1902-03 Kurhaus, Wiesbaden, 1902-07 Gasthof »Zum Weißen Rössl«, Scheidegg im Allgäu, 1903-04 Stegmühle, neues Wasserwerk, Glonn in Oberbayern, 1903-08 Maximiliansbrücke, München, 1904 Palais Cramer-Klett, Innenraumgestaltung, 1904 Denkmal für Bernhard Thiersch, Kirchscheidungen an der Unstrut, 1905 Landhaus Otto Förster, Starnberg bei München, 1905-06 Landhaus Fritz Thieme, Starnberg bei München, 1905-06 Neues Justizgebäude, München, 1905-08 Konfektionshaus Landauer, Frauenplatz, München, 1906 Wohnhausneubau für Adolf Freiherr von Büsing-Orville, Westendorf, 1906 Landerziehungsheim Lohmann, Unterschondorf am Ammersee, 1906-08 Festhalle, Frankfurt am Main, 1906-09 Gut Niederseeon, Erweiterung, Zinneberg, 1906-08 Landhaus von Brug, Untergrainau, 1907 Brauerei des Adolf Freiherrn von Büsing-Orville, Erneuerung des Dachstuhls, Egmating bei Glonn, 1908 Gut Dobblberg (Zinneberg) bei Glonn, 1908

Kapuzinerkirche, Erweiterung, Aschaffenburg, 1908-11 Grabmal Ritter Max von Abel, Lindau am Bodensee, 1908 Forsthaus (Zinneberg), Erweiterung, Esterndorf bei Oberpframmern, 1908 Wohnhausneubau Lipps, München, 1908 Wohnhaus Theodorakis, Alexandria in Ägypten, 1908 Geschäftshaus Ballin, Neugestaltung eines Raumes, Promenadeplatz, München, 1909 Wohnungsneubau Lehmpuhl, Leopoldstraße, München, 1909-10 Technische Hochschule, Laboratorium für Wärmekraftmaschinen und Hydrologisches Institut, Arcisstraße, München, 1910-13 Technische Hochschule, Erweiterung, München, 1910-16 Schloss Pelesch, Raumgestaltung, Sinaia in Rumänien, 1910-11 Landhaus von Hertlein, Neuhaus am Schliersee, 1911 Wohnhaus Pechmann, München, 1911-12 Schloss Berleburg (Familie Sayn-Wittgenstein), Umbau, Bad Berleburg in Nordrhein-Westfalen, 1912-13 Münster, Erneuerung des Turmpfeilerfundaments, Straßburg, 1913-14 Familiengrab Thiersch, München, 1914 Grabmal Schloesser, München, 1914 Kapelle, Karolinenplatz, München, 1914 Grabmal von Angerer, München, 1916-18 Kriegerdenkmal der II. Division der Bayerischen I. A. K., Acheville, Frankreich, 1916 Grabmal Knoblauch, München, 1916 Grabmal Familie Berliner, Berlin-Dahlem, 1917 Grabmal Haller von Hallerstein, München, 1917 Haus Lindemann, Erweiterung, Tegernsee, 1917 Hermann-Lingg-Brunnen, Lindau am Bodensee, 1918

#### **10.**

#### **PAUL PFANN (1860-1919)214**

\* 18. April 1860 in Nürnberg † 1. August 1919 ebenda

#### **Studium/Ausbildung:**

1879-83 Studium der Architektur an der Technischen Hochschule München, u.a. bei Friedrich von

Thiersch

1884-87 Mitarbeit im Architekturbüro Roßbach in Leipzig

1887-91 Mitarbeit im Baubüro für den Reichstagsbau bei Paul Wallot in Berlin

## **Lehre:**

1891-92 Assistent für Freihandzeichnen an der Technischen Hochschule München

1893-1900 Privatdozent für »Skizzieren nach der Natur« und »Entwerfen von Ornamenten« an der TH

München

1900-08 außerordentlicher Professor für Freihandzeichnen, dekorative Architektur und malerische

Perspektive an der TH München (Nachfolge Prof. Sporrer)

1908-19 ordentlicher Professor für Freihandzeichnen, dekorative Architektur und malerische Perspektive

an der TH München

1919 Emeritierung

#### **Bestand Skizzenblätter:**

Blattsammlung »Landschaftszeichnungen«, 1895-1915, Architektursammlung der TUM, Inv.-Nr. pfa-135-1 bis 135-17 Blattsammlung »Perspektivische Zeichnungen«, undatiert, Architektursammlung der TUM, Inv.-Nr. pfa-99-1 bis 99-26 Blattsammlung »Übungsblätter zur Perspektive«, undatiert, Architektursammlung der TUM, Inv.-Nr. pfa-92-1 bis 92-149 Blattsammlung »Zeichnungen, Aquarelle, Skizzen«, undatiert, Architektursammlung der TUM, Inv.-Nr. pfa-90-1 bis 90-30

### **Veröffentlichung:**

Pfann, Prof. Paul. *Bilder aus Tyrol : 20 Federzeichnungen von Prof. Paul Pfann.* München: Georg D. W. Callwey, undatiert.

#### **Architektonische Projekte (Auswahl):**

Gewerbehaus, Eisenach, 1887 Reichstagsgebäude, Berlin, 1888-1890 Kaiser-Wilhelm I. National-Denkmal (1. Preis Zusammenarbeit mit Wilhelm Rettig), Berlin, 1889 Lukaskirche, Dresden, 1891-92 Neue Schießstätte, Zielstattstraße, München - Mittersendling, 1892-96 Ausstellungsgebäude Verein Bildenden Künstler, Prinzregenten-/Pilotystraße, München, 1893 Kunstbrunnen, Kulmbach, 1894 Landhaus Pudor, Planegg bei München, 1894-95 Haus Fischer, Schubertstraße 5, München, 1895 Wohnhaus O. Bischoff, Möhlstraße, München, 1895-97 Haus Rothmüller, Müllerstraße 9, München, 1895-96

<sup>214</sup> **Literatur über Paul Pfann:**

j

Vgl. Nerdinger, Winfried [Hrsg.]. *Architekturschule München: 125 Jahre Technische Universität München.* München: Klinkhardt & Biermann Verlagsbuchhandlung GmbH, 1993.

**Archivalien zu Paul Pfann:**

Architektursammlung der Technischen Universität München: Inv.-Nrn. pfa

Haus Hart, Bavariaring, München, 1895 Haus Hartl, Prinzregentenstraße 14, München, 1895 Ludwigsbrunnen, Aschaffenburg, 1895-97 Haus Hartl, Prinzregentenstraße 20/22, München, 1895-1905 Weinlokal H. R. Brunner, Goethestraße 28, München, 1896 Haus Hartl, Prinzregentenstraße 10, München, 1896-97 Landhaus Prof. Dr. Soxhlet, Pöcking, 1896-98 Haus Kumpfmüller, Schubertstraße 7, München, 1896 Wohnhaus Fritz Pfann, Nürnberg - Grossreuth hinter der Veste, 1896-98 Saalbau Orangeriegebäude, Fulda, 1897 Villa Jos. Selmayer, München - Bogenhausen, 1898 Ludwigsbrunnen, Weißenburg, 1898 Wohn- und Geschäftshaus L. Ostermayr, Königstraße 33-37, Nürnberg, 1899-1901 Saal-Neubau Lorenz Betz, Törring-/Ismaninger-Straße, München - Bogenhausen, 1898-1900 Prinzregent-Luitpold-Denkmal, Nürnberg, 1898-1900 Grabmal Ritter von Knoll, München, 1899 Gebäude zur Weltausstellung, Paris, 1899-1900 Gasthof zum Ledererbräu, Aus- und Umbau, Rattenberg, Tirol, nach 1900 Haus E. Fink, Umbau, Bothmerstraße 3, München, 1901 Bismarck-Denkmal, Hamburg, 1901 Anwesen Prof. P. v. Lossow, Nebengebäude, Ammerland, 1902 Haus Prof. v. Rümann, Kaulbachstraße 29, München, 1902-03 Finsterwaldersche Grabstätte, Rosenheim, 1903 Offiziers-Speiseanstalt (Casino) des 7. Feld-Artillerie-Regiments, München, 1903-04 Kriegerdenkmal, Dingolfing, 1904 Landhaus Zollinspektor Ed. Glück, 1904 Kunstausstellungsgebäude für die Landesausstellung 1906, Nürnberg, 1905-06 Hausentwurf, Richard-Wagner-/Kronprinzenstraße, München, 1907 Haus Schneider, Georgenstraße, München, 1907 Ausstellungsgebäude, Theresienhöhe, München, 1907-08 Pettenkofer-Denkmal, München, 1908 Fritz Pfann - Samenhandlung, Nürnberg, 1909-10 Technische Hochschule, Erweiterungsbau (u. a. Freihandzeichensaal) mit Friedrich von Thiersch, München, 1912 Grabmal Dr. Burkhardt, München, 1915 Priesterwald-Denkmal, Neuburg in Lothringen, 1915-16

#### **GERMAN BESTELMEYER (1874-1942)215**

**11.**

\* 8. Juni 1874 in Nürnberg † 30. Juni 1942 in Bad Wiessee

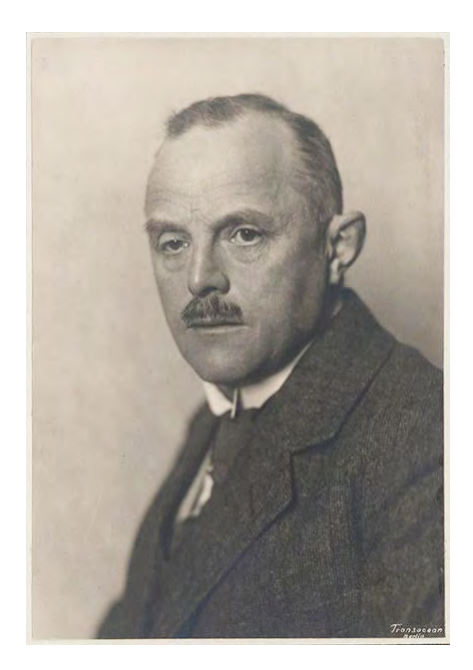

### **Studium/Ausbildung:**

1893-97 Architekturstudium an der Technischen Hochschule München

1897-1902 Staatlicher Baureferendar in Nürnberg, Bauamtassessor am Landbauamt Regensburg

1905-09 Assessor am Universitätsbauamt München

## **Lehre:**

j

1910-11 ordentlicher Professor an der Technischen Hochschule Dresden, Nachfolger Fritz Schumachers

1911-15 ordentlicher Professor an der Akademie der Bildenden Künste Dresden, Nachfolger von Paul Wallot

1915-22 ordentlicher Professor an der Akademie der Bildenden Künste in Berlin

1919-22 gleichzeitig ordentlicher Professor an der Technischen Hochschule Berlin-Charlottenburg

1922-42 ordentlicher Professor an der Technischen Hochschule München, Nachfolger Friedrich von Thierschs

1924-42 Präsident der Akademie der Bildenden Künste München

**Archivalien zu German Bestelmeyer:**

<sup>215</sup> **Literatur über German Bestelmeyer:**

Vgl. Thiersch, Heinz. *German Bestelmeyer: Sein Leben und Wirken für die Baukunst.* München: Verlag Georg D.W. Callwey, 1961. Vgl. Nerdinger, Winfried [Hrsg.]. *Architekturschule München: 125 Jahre Technische Universität München.* München: Klinkhardt & Biermann Verlagsbuchhandlung GmbH, 1993.

Architektursammlung der Technischen Universität München: Inv.-Nrn. bes

#### **Bestand Skizzenbücher:**

Skizzenbuch 1905, 1905, Architektursammlung der TUM, Inv.-Nr. bes-197-1 Entwurfsskizzenbuch Malkasten GmbH, 1921-32, Architektursammlung der TUM, Inv.-Nr. bes-197-1 Entwurfsblock, um 1916, Architektursammlung der TUM, Inv.-Nr. bes-197-1 »Carnet Croquis«, 1938, Architektursammlung der TUM, Inv.-Nr. bes-197-1

#### **Architektonische Projekte (Auswahl):**

Neubau evangelisches Alumneum, Regensburg, 1902-05 Renovierung Dreifaltigkeitskirche, Regensburg, 1902-05 Polizeiwache, Dachauer Straße, München, 1902-05 Neubau Amt für Flurbereinigung, Liebigstraße, München, 1902-05 St.-Benno-Säule; Wettbewerb, 1. Preis, München, 1902-05 Erweiterungsbau der Universität im Anschluß an den Altbau Friedrich von Gärtners, München, 1906-09 Technische Hochschule, Chemisches Institut unter Rücksichtnahme auf die Erweiterungspläne Friedrich von Thierschs an der Gabelsbergerstraße, München, 1906-09 Gewerbeschau, Musterfriedhof, München, 1906-09 Wohnhaus der Eltern Bestelmeyer, München, 1906-09 Landwirtschaftliche Versuchsanstalt, Obermenzing, 1906-09 Gräflich Doernbergsches Mausoleum und die Neuordnung des evangelischen Friedhofs, Regensburg, 1910-11 Neubau Wohnhaus Kommerzienrat Goetz, Regensburg, 1910-11 Bahnhofsbrunnen (Kentaurenbrunnen), Wettbewerb, 1. Preis, Bad Reichenhall, 1910-11 Internationale Kunstausstellung, Deutsches Ausstellungsgebäude auf dem Gelände der Villa Giulio, Rom, 1910-11 Germanisches Museum der Harvard University, Cambridge Mass. USA, ab 1912 Villa Rechtsanwalt von Pannwitz, Fassadengestaltung, Berlin-Grunewald, 1912 Schloß Rabenstein, Neubau, Theresienhtal, 1912-14 (Stillegung am Mobilmachungstag) Ortsmuseum, Neubau, Cossebaude bei Dresden, 1912 Dornröslein-Brunnen, Zschopau/Erzgebirge, 1913 Versicherungsbank Arminia, Verwaltungsgebäude Barerstraße, München, 1914-16 Umbauten Germanisches Museum, Nürnberg, 1913-15 Museums-Insel, Vermittlungsvorschläge zum Neubau - Entwürfe von Geheimrat Hofmann im Sinne Wilhelm Bodes: Kompromiss durch Kaiser Wilhelm II. - Ausführung nur einzelner Teile bei jahrelangen Verhandlungen, 1916-17 Evangelische Kirche, Murnau am Staffelsee, 1916-1922 Neubauten für das Germanische Nationalmuseum, Nürnberg, 1916-19 Kriegerdenkmal in der Dreifaltigkeitskirche, Regensburg, 1920 Kriegergedächtnistafel für den Rangierbahnhof, Nürnberg, 1920 Grabmal von Pollack, Stettin, 1920 Neubau Landesversicherungsbank, Gotha, 1920 Neubau Städtisches Verwaltungszentrum, zunächst Besatzungsamt der französischen Armee, Bonn-Rhein, 1921 Wohnhaus Dr. Jeidels, Berlin-Wannsee, 1921 Sockelgestaltung der Herz-Jesu-Statue von Möller-Dresden, Bilbao/Peru, 1921 Umbau evangelische Kirche, Anbau eines Turmes, Einbau einer Empore, Neubau Pfarrhaus, Garmisch, 1922 Kriegerehrenmal in der Universität, Berlin, 1920-22 Neubau Wohnhaus Salzmann, Kassel, 1922 Aufstockung Wohnhaus Leopoldstraße, als Ersatz einer eigenen Dienstwohnung, München, 1922 Verwaltungsgebäude der Reichsschuldenverwaltung, Berlin, 1921-23 Erweiterungsbau an der Technischen Hochschule Arcisstraße, physikalisches Theater (Bauidee von Theodor Fischer), München, 1923-26 »Studentenstein«, Mahnmal der Universität, Würzburg, 1923-24 Neubau evangelisches Gemeindehaus, Treuchtlingen, 1923-24 Dom, Beratung der Ausmalung durch Becker-Gundahl, Bamberg, 1923-24 Umbau eines Feuerwehrhauses in eine evangelische Kirche, Grafing vor München, 1923-24 Neubau evangelische Landkirche, Ellingen bei Weißenburg, 1925-26 Neubau des eigenen Wohnhauses, München-Schwabing, 1925-26 Friedenskirche St. Johannis: 2. Projekt mit Turm, Nürnberg, 1926-35 Umbau Studentenhaus Luisenstraße aus früherer Badenanstalt, München, 1924-26 Neubau evangelische Stadtkirche, Fürstenfeldbruck, 1927-28 Neubau Gästehaus Dr. Jeidels, Berlin-Wannsee, 1928 Neubau evangelische Kirche, Prien am Chiemsee, 1927 Neubau Gustav-Adolf-Kirche mit Pfarrhof, Nürnberg-Lichtenhof, 1927-30 Bankhochhaus Kroch, Neubau am Augustusplatz, Leipzig, 1927 Neubau Krankenhaus Hallerwiese, Nürnberg, 1927 Neubau einer Waldkapelle, Waldheim bei Neuendettelsau, 1927 Schloß Kunstsammler Schultheß, Zürich, Halbinsel Au, 1927 Neubau evangelische Landkirche, Aichach, 1928-29, vergrößert 1945 Neubau Studiengebäude Deutsches Museum, München, Ausführung ab 1929 Museum, Karlsbad in Böhmen, 1928-29 Neubau evangelische Stadtkirche, Neuburg an der Donau, 1928-30

Erweiterung und Anbau der evangelischen Anstaltskirche, Neuendettelsau, 1928-29 Neubau Gartentempel zum Schloß Saurer, Eugensburg in der Schweiz, 1930-32 Neubau Auferstehungskirche an der Gerolfstraße, München-Westend, 1930-32 Evangelische Kirche, Gräfelfing vor München, 1930-32 Odeon, Konzertsaal und Akademie Tonkunst, Athen, spätere Ausführung durch Amerikaner, 1930-32 Evangelische Stephanuskirche, Neubau mit Pfarrhof, München-Nymphenburg, 1930-32 Neubau Landhaus Maler Gröber, Gstadt am Chiemsee, 1930-32 Erweiterung evangelische Kirche durch Rundbau an best. Langhaus, Oberkotzau in Sachsen, 1933 Neubau evangelische Erlöserkirche mit Kampanile, Bamberg, 1933, Überarbeitungen 1939 Neubau evangelische Dorfkirche, Gersthofen vor Augsburg, 1933 Grabmal Hagen, Augsburg, 1933 Grabmal Bestelmeyer, München, 1933 Germanisches Museum, Erweiterungsbau, Nürnberg, 1939, Gemäldegalerie bis 1934 Neubau evangelische Bergkirche, Bad Kohlgrub in Oberbayern, 1934 Umbau Gasthof, Heimenkirch im Allgäu, 1934 Deutsches Museum, Kongreßbau, mit Inneneinrichtung und Festsaal, München, 1934 Neubau Städtische Gemäldegalerie, Rosenheim, 1935-37 Deutsches Museum, Neubau Brückenpavillon und Umbauten, München, 1935-36 Landhaus, Neubau, eigenes Haus, Bad Kohlgrub in Oberbayern, 1935-36 Luftgaukommando an der Prinzregentenstraße, München, 1935-36 Umgestaltung der evangelischen Markuskirche, neue Taufkapelle, München, 1935-37 Neubau Landhaus Bestelmeyer, Tegernsee, 1933-37 Nationalmuseum, Neubauflügel, Studiengebäude und Terrassierungen, München, 1937 Neubau evangelische Siedlungskirche, Nürnberg-Ziegelstein, 1938 Grabstein Trillhaas, München, 1938 Neubau Melanchthon-Stadtkirche im Maxfeldpark, Nürnberg, 1938-40

## **12.**

## **MANFRED BÜHLMANN (1885-1955)216**

Sohn von Joseph Bühlmann Sterbedatum wird in anderen Quellen mit dem Jahr 1949 angegeben.

## **Lehre:**

1912-14 Assistent für Bauformenlehre, Assistent für antike Baukunst

1914-30 Privatdozent für das Fach »Aufnehmen von Architektur« in Vertretung seines Vaters

1926-34 Wahrnehmung der Geschäfte des Konservators der Architektursammlung

1930 Bühlmann wird außerordentlicher Professor und übernimmt die Fächer »Perspektive I und II«

1934 Bühlmann wird entlassen, Fächer werden von Dozent Dipl.-Ing. Döllgast übernommen

#### **Architektonische Projekte (Auswahl):**

Königliches Strafvollstreckungsgefängnis, München - Stadelheim, 1899 Kriegerdenkmal für St. Peter und Paul, Freising, undatiert Kathedrale von Paros, Paros, Griechenland, 1911 Stadtplanung, Freising, 1916-30 Kriegerheim, Freising, 1918 Glaspalast, München, 1922 Landbauamtsgebäude, Gartenstraße, Freising, 1927

1

**Archivalien zu Manfred Bühlmann:**

<sup>216</sup> **Literatur über Manfred Bühlmann:**

Vgl. Programm der Königl. Bayerischen Technischen Universität München, Jahrgang 1917/18, S. 78 bis Technische Hochschule München, Unterrichtsplan, Jahrgang 1933/34, S. 66

Vgl. Nerdinger, Winfried [Hrsg.]. *Architekturschule München: 125 Jahre Technische Universität München.* München: Klinkhardt & Biermann Verlagsbuchhandlung GmbH, 1993.

Architektursammlung der Technischen Universität München: Inv.-Nrn. bueh\_m

## **13.**

## **HANS DÖLLGAST (1891-1974)217**

\* 1. April 1891 in Bergheim bei Neuburg an der Donau † 18. März 1974 in München

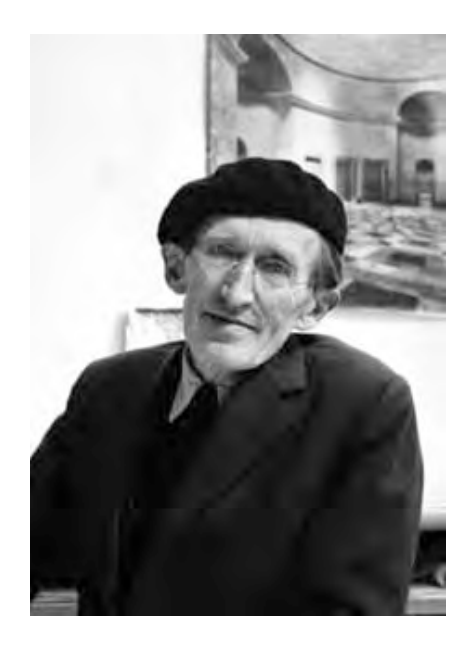

## **Studium/Ausbildung:**

1910-14 Architekturstudium an der Technischen Hochschule München bei Pfann, J. Bühlmann und F. Thiersch

1912-13 Volontariat im Architekturbüro von Michael Kurz, Augsburg

1914-18 Kriegsdienst

1919 Mitarbeit im Atelier von Prof. Franz Zell, München

1919-22 Mitarbeit im Architekturbüro von Richard Riemerschmid, München-Pasing

1922-26 Mitarbeit im Atelier Behrens und Meisterklasse von Peter Behrens in Wien,

Berlin und Frankfurt a.M.

1927-29 freier Architekt in Zusammenarbeit mit Michael Kurz in München, Wien und Augsburg

#### **Lehre:**

1

1929 Lehrauftrag an der TH München für »Entwerfen von Möbeln« und »Innenausstattung«

**Archivalien zu Hans Döllgast:**

<sup>217</sup> **Literatur über Hans Döllgast:**

Vgl. Technische Hochschule München, Personal- und Vorlesungsverzeichnis, Jahrgang 1934/35, S. 66 bis Technische Hochschule München, Personen- und Vorlesungsverzeichnis, Jahrgang 1955/56, S. 85.

Vgl. Technische Universität München [Hrsg.]. *Hans Döllgast 1891-1974.* München: Verlag Georg D. W. Callwey, 1987.

Vgl. Nerdinger, Winfried [Hrsg.]. *Architekturschule München: 125 Jahre Technische Universität München.* München: Klinkhardt & Biermann Verlagsbuchhandlung GmbH, 1993.

Vgl. Peter, Franz und Wimmer, Franz. *Von den Spuren: Interpretierender Wiederaufbau im Werk von Hans Döllgast.* Salzburg und München: Verlag Anton Pustet, 1998.

Vgl. Opschondek, Roland. Der Häuserzeichner: Der Architekt Hans Döllgast, in: Bayerischer Landesverein für Denkmalpflege e. V. [Hrsg.]. Schönere Heimat: Bewahren und Gestalten. 103. Jahrgang, Heft 1, 2014.

Architektursammlung der Technischen Universität München: Inv.-Nrn. doel Privatbesitz: Robert Brannekämper, München

1931 weiterer Lehrauftrag für »Anwendung ornamentaler Schrift in Architektur und Kunstgewerbe«

1934 weitere Lehraufträge für »Aufnehmen und Skizzieren von Bauwerken«, »Perspektive« und

»Hochbaukunde für Bauingenieure«

- 1939-42 außerordentlicher Professor für Architekturzeichnen an der TH München
- 1942-52 ordentlicher Professor für Architekturzeichnen und Raumkunst an der TH München
- 1956 Emeritierung

1958 Mitglied der Akademie der Schönen Künste, München

#### **Bestand Skizzen, Reisezeichnungen, Unterrichtsmanuskripte:**

Blattsammlung »Ausstellung«, Architektursammlung der TUM, Inv.-Nr. doel-183-1 Blattsammlung »Studentische Zeichnungen«, Architektursammlung der TUM, Inv.-Nr. doel-186-1 Blattsammlung »Kleine Objektskizzen«, Architektursammlung der TUM, Inv.-Nr. doel-283-1 Blattsammlung »Kleinformatige Perspektiven«, Architektursammlung der TUM, Inv.-Nr. doel-283-1 Blattsammlung »Kleinformatige Skizzen«, Architektursammlung der TUM, Inv.-Nr. doel-283-1 Blattsammlung »Vorlesungsmanuskript«, Architektursammlung der TUM, Inv.-Nr. doel-283-1 Blattsammlung »Skizzen Architektur«, Architektursammlung der TUM, Inv.-Nr. doel-283-1 Blattsammlung »Skizzenbuch Raumkunst«, Architektursammlung der TUM, Inv.-Nr. doel-283-1 Blattsammlung »Tableaus«, Architektursammlung der TUM, Inv.-Nr. doel-283-1 Blattsammlung »Varia«, Architektursammlung der TUM, Inv.-Nr. doel-283-1 Blattsammlung »Verschiedene Skizzen«, Architektursammlung der TUM, Inv.-Nr. doel-283-1 Blattsammlung »Federzeichnungen«, Privatbesitz: Robert Brannekämper, München - Alt-Bogenhausen Blattsammlung »Vorlesungsmanuskripte, Zeichnungen und Tafelanschriebe«, Architektursammlung der TUM, Inv.-Nr. doel-303- 200

#### **Veröffentlichungen:**

Alte und Neue Bauernstuben (1. Aufl.). München: Verlag F. Brauckmann, 1937. Unterweisung in der breiten Feder. 1. Folge. Ravensburg: Otto Maier Verlag, 1941.

Unterweisung in der breiten Feder. 2. Folge. Ravensburg: Otto Maier Verlag, 1941.

Baumeister. 43. Jahrgang, 6 Hefte, Mai mit Dezember. München: Verlag Hermann Rinn, 1946.

Heitere Baukunst. München: Reindl-Verlag GmbH, 1951.

- Gebundenes Zeichnen. München: Otto Maier Verlag, 1953.
- Häuser-Zeichnen. Ravensburg: Otto Maier Verlag, 1957.

Römer-Villen. Heraklith Rundschau, Heft 29. Simbach am Inn: Selbstverlag der Deutschen Heraklith Aktiengesellschaft, 1960. Häuser Malen. Heraklith Rundschau, Ausgabe Weihnachten 1963. Simbach am Inn: Selbstverlag der Deutschen Heraklith Aktiengesellschaft, 1963.

Journal Retour I.-III. (3 Bände). München: Camillus Lehle, undatiert, erschienen zwischen 1970-73.

Räume - Räume. Reihe der Bayerischen Akademie der Schönen Künste 4. München: Verlag Georg D. W. Callwey, 1972.

#### **Architektonische Projekte (Auswahl):**

Großsiedlung Neuhausen, München, 1929-30 Ausstellungsgebäude im Alten Botanischen Garten, München, 1932-35 Kath. Pfarrkirche »Heilig Blut«, München-Alt-Bogenhausen, 1934-58 Kath. Kirche »St. Heinrich« mit Pfarrhaus, München-Sendling, 1934-51 Entwürfe zu: Festzug Deutsche Kunst, München, 1937-38 Schulhausneubau mit Kindergarten und Hort, Forellenstraße, München-Trudering, 1937-39 Schloss Zinneberg, Wiederaufbau, 1938 Hafenanlage, Thorn in Polen, 1940 Fischerhaus, Thorn in Polen, 1940 Altes Rathaus, Thorn in Polen, 1940-46 Arbeits Front NSV (Arbeitsamt), Thorn in Polen, 1942 Zentralfriedhof, Thorn in Polen, 1942-44 Reichsstraßenverwaltung, Bauhof am Arlberg in Tirol, 1942-43 Schreinerei Benedikt Schabacker, Vollmannstraße, München-Englschalking, 1954-48 Kultur-Haus, Wettbewerb, Thorn, 1946 Justizpalast München, Wiederherstellungsvorschlag, München, 1946 Dom »Frauenkirche«, Krypta, München, 1946 Leichenhaus, Bergheim bei Neuburg, 1947 Kath. Pfarrkirche »Maria Hilf«, München-Au, 1950-51 Klosterumbau, Achdorf bei Landshut, 1950-56

Wohnhaus mit Arztpraxis Dr. Griefenberg, Massing an der Rott, 1951 Aussegnungshalle am Ostfriedhof, München, 1951-52 Goldener Saal im Rathaus, Wiederherstellung, Augsburg, 1952 Technische Hochschule, Erweiterungsplanung, München, 1952 Alte Pinakothek, München, 1952-1975 Dom und Burkardus-Haus, Wiederaufbau, Würzburg, 1952-57 Alter Südfriedhof, Neugestaltung, Aussegnungshalle (Lapidarium), München, 1953 Kath. Pfarrkirche »Zum Heiligen Erlöser«, Traunreut, 1953-64 Alter Nordfriedhof, München, 1954-57 Rathaussaal im Alten Rathaus, Wiederherstellung, München, 1955-58 Bayerische Staatsbibliothek, München, 1956-58 Stadtplanung für Marktbreit, 1957-61 Rathaus für Marktbreit, 1958-59 Altstadtsanierung Regensburg, 1958-60 Basilika St. Bonifaz, Wiederaufbau, München, 1948-50 Pfarrhof, Marktbreit, 1961-62 Wohnhaus W. Döllgast, Erlangen, 1968-69 Turm am Alten Rathaus, Neuplanung, München, 1969-70 Allerheiligen-Hofkirche, München, 1971

## **14. HERMANN LEITENSTORFER (1886-1972)218**

\* 7. November 1886 in Würzburg † 5. November 1972 in München

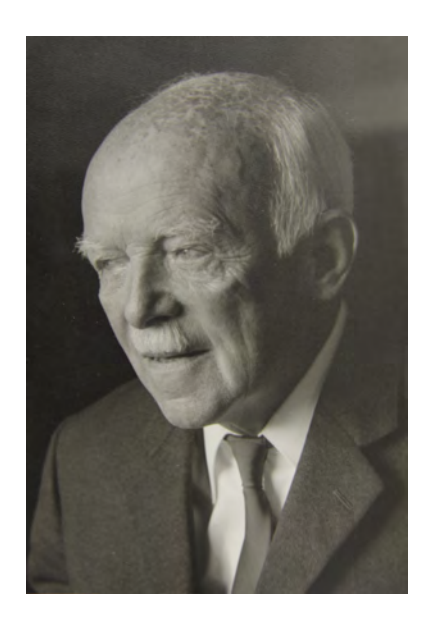

## **Studium/Werdegang:**

1904-08 Architekturstudium an der Technischen Hochschule München

1908-12 Praktische Tätigkeit in den Büros von Gabriel von Seidl und Friedrich von Thiersch sowie am

Landbauamt München

1920-28 Mitarbeit am Hochbauamt der Stadt München unter dem Stadtbaurat Fritz Beblo

1928-47 Nachfolger von Hans Grässel als Leiter der Abteilung I des Städtischen Hochbauamtes München

1947-48 Stadtbaurat in München

## **Lehre:**

1912-20 Assistent bei Theodor Fischer an der TH München

1948-49 Lehrbeauftragter für »Entwerfen unter besonderer Rücksicht des Sakralbaus und der

Denkmalpflege« an der TH München

1949-50 kommissarischer Vertreter einer ordentlichen Professur für »Entwerfen unter besonderer

Berücksichtigung des Sakralbaus und Denkmalpflege« an der TH München

1950-55 ordentlicher Professor für »Entwerfen, Sakralbau und Denkmalpflege« an der TH München

1955 Emeritierung

j

**Archivalien zu Hermann Leitenstorfer:**

Architektursammlung der Technischen Universität München: Inv.-Nrn. leit Münchner Stadtmuseum: Hermann Leitenstorfer

<sup>218</sup> **Literatur über Hermann Leitenstorfer:**

Vgl. Meitinger, Otto [Hrsg.] und Lehrstuhl für Entwerfen und Denkmalpflege der Technischen Universität München [Hrsg.]. *Hermann Leitenstorfer 1886-1972.* Katalog zur Ausstellung. Benediktbeuern: Rieß-Druck GmbH & Co KG, undatiert. Vgl. Nerdinger, Winfried [Hrsg.]. *Architekturschule München: 125 Jahre Technische Universität München.* München: Klinkhardt & Biermann Verlagsbuchhandlung GmbH, 1993.

#### **Bestand Skizzen und Reisezeichnungen (Auswahl):**

Blattsammlung »Städtisches Hochhaus«, 1919-28, Architektursammlung der TUM, Inv.-Nr. leit-5-1 Blattsammlung »Tirol«, 1961 und »Tirol und Salzburg«, 1937, Architektursammlung der TUM, Inv.-Nr. leit-51-1 Blattsammlung Reisezeichnungen »Stubai 1944 Skizzen«, 1944, Architektursammlung der TUM, Inv.-Nr. leit-51-1 Blattsammlung »Zeichnungen und Skizzen«, 1946-58, Architektursammlung der TUM, Inv.-Nr. leit-51-1 Blattsammlung »Zeichnungen und Studien«, 1946-65, 1946-58, Architektursammlung der TUM, Inv.-Nr. leit-48-1 Blattsammlung »Studien Marienplatz«, 1954-65, Architektursammlung der TUM, Inv.-Nr. leit-9-1 Blattsammlung Reisezeichnungen »Egloffstein«, 1954-69, Architektursammlung der TUM, Inv.-Nr. leit-48-1 Blattsammlung Reisezeichnungen »Skizzen«, undatiert, Architektursammlung der TUM, Inv.-Nr. leit-51-1 Blattsammlung »Zeichnungen, Radierungen, München«, undatiert, Architektursammlung der TUM, Inv.-Nr. leit-51-1 Blattsammlung Wettbewerb »Residenzplatz Würzburg«, 1962, Architektursammlung der TUM, Inv.-Nr. leit-51-1 Blattsammlung Reisezeichnungen »Süd Tirol 1962«, 1962, Architektursammlung der TUM, Inv.-Nr. leit-51-1 Schülerarbeit »Das Stammgelände der THM«, 1963, Architektursammlung der TUM, Inv.-Nr. leit-51-1 Blattsammlung »Zeichnungen und Aquarelle«, 1964 und 1967, Architektursammlung der TUM, Inv.-Nr. leit-51-1

#### **Architektonische Projekte (Auswahl):**

Deutsches Museum, Mitarbeit bei Gabriel von Seidl, München, 1908-12 Palais Bernheimer, Mitarbeit bei Friedrich von Thiersch, 1908-12 Polizeipräsidium, Mitarbeit am Lehrstuhl Theodor Fischer, München, 1911-14 Kunsthalle am Alten Botanischen Garten, Mitarbeit am Lehrstuhl Theodor Fischer, München, 1911-14 Unterer Markt, Wiederaufbau, Mittenwald, 1914-16 Südwerk II, Isarauen, München, 1920 Südwerk III, Wittelsbacherstraße, München, 1922-23 St. Martin, Leipziger Straße 11, München - Moosach, 1922-24 Kraftwerk Süd, Isartalstraße 48, München, 1925-30 Lagerhalle, Hans-Preissinger Straße 8, München, 1926-27 Technisches Rathaus, Blumenstraße 28, München, 1925-29 Uppenborn-Kraftwerk, Moosburg, 1928-30 Mädchenschule St. Anna, Erweiterung, St.-Anna-Platz 11, München, 1928-30 Städtisches Leihamt, mit Fritz Beblo, Augustenstraße 20722, München, 1929-31 Neuer Friedhof, mit Fritz Beblo, Stadelheimerstraße 24, München - Perlach, 1929-32 Stadtmuseum, Erweiterung, St.-Jakobs-Platz 1, München, 1930-31 St.-Anastasia-Kapelle Waldfriedhof, Fürstenrieder Straße 278, München, 1932 Urnenhalle Ostfriedhof, St.-Martins-Platz 1, München, 1932 Friedhofsmauer, Flurstraße, Friedhof Haidhausen, München, 1932 Volksschule, Erweiterung, Schleißheimer Straße 275, Milbertshofen, 1933-34 Volksschule, Erweiterung, Führichstraße 51, Ramersdorf, 1933-34 Tannenbergschule, Ostpreußenstraße 88, Engelschalking, 1937 Ostmarkschule, Turnerstraße 46, Waldtrudering, 1938 Egerländerschule »Am Hart«, Rothpletzstraße 40, Milbertshofen, 1938 Hochbunker, Ungererstraße, München, um 1940 Hochbunker, Steinerstraße, München, um 1940 Aufbauplanung für München, ab 1946 Städtisches Krankenhaus, Umbau, Pappenheimer Straße 16, München, 1949 Gewerbeschule, Wiederaufbau, Erweiterung, Pranckhstraße 2, München, 1949-52 Neues Rathaus, Fassadengestaltung beim Wiederaufbau, Landschaftsstraße, München, 1950-51 Haus Winterstein, veränderter Wiederaufbau, München, 1954 Studien zum Wiederaufbau Marienplatz, München, ab 1954 Pfarrkirche, mit E. Heiß, Pöcking, 1957 Residenzplatz, Wettbewerb, Würzburg, 1962

## **15. WALTER KARNAPP (1902-1994)219**

\* 11. September 1902 auf dem Baarenhof bei Danzig † 5. Februar 1994 in München

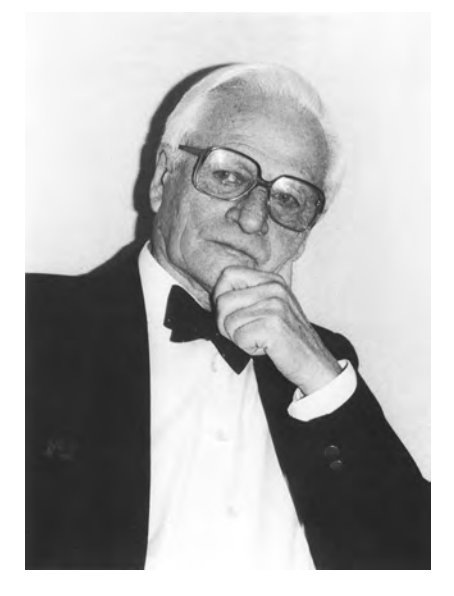

## **Studium/Werdegang:**

1923-28 Architekturstudium an der Technischen Hochschule Danzig

1928 Mitarbeit bei Prof. Krischen in Konstantinopel

1928-31 Ausbildung im Staatsdienst als Regierungsbauführer

1931 Staatsprüfung zum Regierungsbaumeister im Berlin und Verleihung der Schinkelplakette

## **Lehre in Danzig:**

1932-34 wissenschaftlicher Assistent am Lehrstuhl für Baugeschichte und Bauformenlehre der Antike bei

Prof. F. Krischen an der TH Danzig

1935-36 Stipendiat des Deutschen Archäologischen Instituts Berlin mit Aufenthalt in der Türkei und

Griechenland

j

1936-39 Anstellung bei der Preussischen Bau- und Finanzdirektion Berlin, Bauleitung der Reichsmünze

1939-45 ordentlicher Professor der TH Danzig, Lehrstuhl für Baugeschichte und Formenlehre der Antike

#### **Krieg und Vertreibung:**

1944 Fronteinsatz in Ungarn

1945-48 russische Gefangenschaft

**Archivalien zu Walter Karnapp:**

Architektursammlung der Technischen Universität München: Inv.-Nrn. karn Privatbesitz: Verena Karnapp, München

<sup>219</sup> **Literatur über Walter Karnapp:**

Vgl. Kurrent, Friedrich [Hrsg.] und Fakultät für Architektur der Technischen Universität München [Hrsg.]. *Walter Karnapp: Bauhistorische Arbeiten, Reisezeichnungen, Aquarelle, Ölbilder.* München: Selbstverlag, undatiert.

Vgl. Nerdinger, Winfried [Hrsg.]. *Architekturschule München: 125 Jahre Technische Universität München.* München: Klinkhardt & Biermann Verlagsbuchhandlung GmbH, 1993.

1949 Mitarbeit in Architekturbüro Kamper in Essen

1950-51 Anstellung beim Siedlungsverband Ruhrkohlebezirk in Essen

1951-59 Baupfleger der Stadt Essen

## **Lehre:**

1954-73 Ausgrabungen und Bauforschung in Resafa/Syrien

- 1959 ordentlicher Professor der TH München, Lehrstuhl für Freihandzeichnen und Perspektive
- 1966 Dekan der Fakultät für Bauwesen
- 1969 ordentliches Mitglied des Deutschen Archäologischen Instituts Berlin

1970 Emeritierung

## **Bestand Skizzen, Reisezeichnungen, Lehrmaterial:**

Blattsammlung »Resafa (Syrien)«, 1970, Architektursammlung der TUM, Inv.-Nr. karn-2-1

## **16. JOHANNES LUDWIG (1904-1996)220**

\* 18. Juni 1904 in Düsseldorf † 27. August 1996 in München

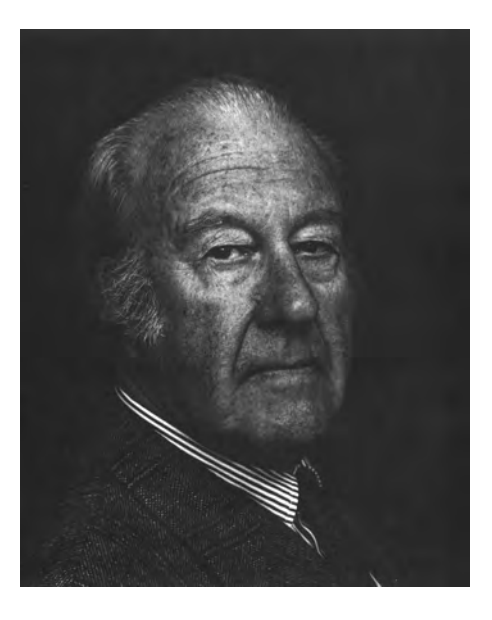

## **Studium/Werdegang:**

1923-24 Schiffsbaupraktikum bei den Werften Vulkan sowie Blohm & Voss

1924-29 Architekturstudium an der Technischen Hochschule München

1926-27 Mitarbeit im Architekturbüro Amon & Fingerle, Bozen

#### **Assistenz:**

1

1929-31 Assistent an der Düsseldorfer Akademie bei Clemens Holzmeister

## **Architektentätigkeit:**

- 1931-35 freier Architekt in Meran
- 1935-37 Mitarbeit im Büro seines Onkels Gustav Ludwig in München

1937-52 freier Architekt in München, Trostberg und Mühldorf

1952-57 Architekturbüro in München

<sup>220</sup> **Literatur über Johannes Ludwig:**

**Archivalien zu Johannes Ludwig:**

Vgl. Kurrent, Friedrich [Hrsg.]. *Johannes Ludwig: Bauten, Projekte, Möbel.* Ausstellungskatalog. München: Selbstverlag der Technischen Universität München, 1984.

Vgl. Nerdinger, Winfried [Hrsg.]. *Architekturschule München: 125 Jahre Technische Universität München.* München: Klinkhardt & Biermann Verlagsbuchhandlung GmbH, 1993.

Architektursammlung der Technischen Universität München: Inv.-Nrn. lud\_j

## **Lehre:**

1955-57 ordentlicher Professor für Städtebau und Landesplanung an der Technischen Hochschule Wien 1957-73 ordentlicher Professor für Architekturzeichnen und Raumkunst an der TH München, Nachfolge Döllgast, Architekturzeichnen durch Oberingenieur Othmar Sackmauer betraut 1969-83 Direktor der Abteilung Bildende Kunst der Bayerischen Akademie der Schönen Künste 1973 Emeritierung

#### **Architektonische Projekte (Auswahl):**

Berghotel mit Seilbahnstation und Bergkapelle, Diplomarbeit bei German Bestelmeyer, 1929 Wohnhaus Schmieg, Düsseldorf-Lochhausen, 1931 Wohnhaus Campenhausen, Meran-Obermais, 1933 Staatstheater, Charkow UDSSR, 1930 Bahnhof Florenz, Wettbewerb, 1934 Wohnhaus, Laplacestraße, München, 1936 Wohnanlage, Washington-Bolivar-Straße, München, 1937-41 Tagungs- und Konzerthaus, Wettbewerb, Düsseldorf, 1942-44 Ehrenmal, Kriegergedächtnisstätte, Vorschlag, bei Kaltern, 1943 Evangelische Kirche, Mühldorf, 1945-55 Hotel Jägerhof, Mühldorf, 1948-50 Wohnhaus der Grafen Toerring-Jettenbach, Jettenbach, 1947-49 Jettenbacherhof, Altmühldorf, 1945-49 Marienplatz, Wettbewerb, München, 1948 Schule, Winhöring, 1949-51 Situlischule, München - Freimann, 1952-54 Geschosswohnungsbau, Steinsdorfstraße 3, 4 und 5, München, 1952-53 Evang. Johanneskirche, Bruckmühl, 1953-54 Evang. Paul Gerhardt-Kirche, München - Laim, 1953-56 Wohnhochhäuser in der Parkwohnanlage München - Bogenhausen, 1954-56 Mädchengymnasium, München - Pasing, 1955-59 Predigerseminar, mit Othmar Sackmauer, Pullach, 1957-60 Sophie-Scholl Mädchen-Realgymnasium, 1958-62 Evang. Johanneskirche, Ansbach, 1958-59 Antikensammlung am Königsplatz, mit Peter Weise, München, 1959-67 Evang. Christuskirche, Hauau, 1959-62 TU Bunkergelände-Türkenkaserne-Neue Pinakothek, Städtebaulicher Ideenwettbewerb, Ankauf, 1960 TU Innenhof und Senatstrakt, Arcisstraße, München, 1960 Evang. S. Nikola-Kirche, Straubing-Ost, 1961-64 Jakobskirche, Neugestaltung des Westchores, Rothenburg o d. Tauber, 1962-69 St. Markus, Coburg, 1963-66 TU Aufstockung des Mittelbaues an der Arcisstraße, mit Othmar Sackmauer und Robert Lippl, 1965-68 Moritzkirche, Renovierung, Coburg, 1965-71 Altstadtring, Wettbewerb, 1966 Rosenhöhe, Projektvorschlag, Darmstadt, 1971-74 Wohnanlage »Mollau«, München - Obersendling, 1965-73 Eigenes Ferienhaus, Västerkvarn, 1966 TU Bibliothek, Großer Lesesaal, Arcisstraße 21, München, 1973 Ignaz-Günther-Haus, Jakobsplatz, München, 1975-77 Ansitz der Grafen Toerring-Jettenbach, Dünzelbach, 1976 Geschäftshaus, Lindwurmstraße, München, 1967-70 Stadtmuseum, V. Bauteil, geladener Wettbewerb, Ankauf, 1978 Evang. Gemeindezentrum, Feldkirchen-Westerham, 1981-83 Jakobsplatz, geladener Wettbewerb, Ankauf, 1983

## **17. RUDOLF WIENANDS (\*1940)221**

\* 9. Juni 1940 in Osnabrück

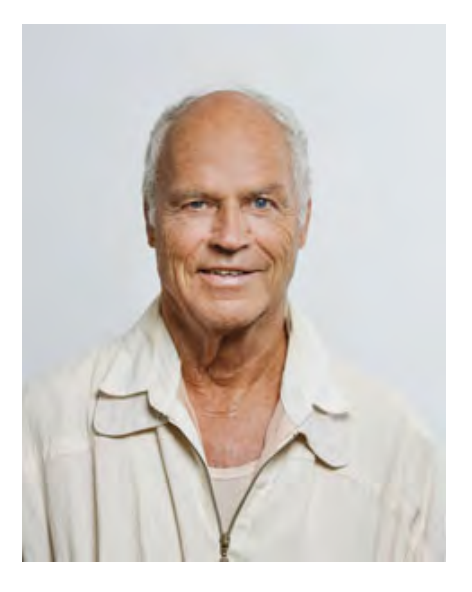

## **Studium/Werdegang:**

1962-66 Studium der Architektur an der Technischen Hochschule München, Darstellende Geometrie für Ingenieure bei Beyer, Perspektive und Freies Zeichnen bei Oberingenieur Sackmeier unter Prof. Karnapp 1966-68 Bildungsreise in den USA, Kanada und Mexiko mit Hilfe eines Harkness-Stipendiums,

zeichnerische Dokumentation von Lehmbaukonstruktionen der Pueblos

1968 Fortführung seines Architekturstudiums an der Harvard Graduate School of Design und am Massachusetts Institute of Technology, Abschluß M.A.

1971 Promotion über Lehmbau-Konstruktionsmethoden an der Technischen Universität München bei Prof. Franz Hart

## **Lehre:**

1969 Unterrichts-Assistent an der ETH Zürich

1975-2009 Ordinarius für Grundlagen der Gestaltung und Darstellung an der Technischen Universität

München

1975 Einführung eines gesonderten Unterrichts in Darstellender Geometrie nur für Architekten

2009 Emeritierung

## **Zeichenreisen:**

1981 Venedig 1983-88 Weißenburg 1986 Bassano del Grappa

j <sup>221</sup> **Archivalien zu Rudolf Wienands:**

Architektursammlung der Technischen Universität München: Inv.-Nrn. wien Lehrstuhl für Entwerfen und Gestalten, Lehrstuhlbestand

1989 Burghausen 1992 Zürich 2002 Venedig 2003 Ljubljana 2004 Urbino 2005 Venedig 2006 Siena 2007 Siena 2008 Florenz 2009 Perugia

#### **Bestand Schülerarbeiten Skizzenbücher und Reisezeichnungen (Auswahl):**

Blattsammlung Schülerarbeiten »Exkursion Venedig 1981«, 1981, Lehrstuhlbestand Blattsammlung Schülerarbeiten »Weißenburg 1983«, 1983, Lehrstuhlbestand Blattsammlung Schülerarbeiten »Weißenburg 1984«, 1984, Lehrstuhlbestand Blattsammlung Schülerarbeiten »Weißenburg 1985«, 1985, Lehrstuhlbestand Blattsammlung Schülerarbeiten »Weißenburg 1986«, 1986, Lehrstuhlbestand Spiralblock Schülerarbeiten »Freihandzeichnen SS 1986«, 1986, Lehrstuhlbestand Blattsammlung Schülerarbeiten »Weißenburg 1987«, 1987, Lehrstuhlbestand Blattsammlung Schülerarbeiten »Weißenburg 1988«, 1988, Lehrstuhlbestand Blattsammlung »Burghausen«, 1989, Lehrstuhlbestand Blattsammlung Schülerarbeiten »Zürich 1992«, 1992, Lehrstuhlbestand Schülerarbeiten »Darstellende Geometrie«, 2004/05, Lehrstuhlbestand

#### **Bestand Lehrmaterial (Auswahl):**

Vorlesungsmanuskript »Darstellende Geometrie, Perspektive und Schattenkonstruktion«, Lehrstuhlbestand, ab 1975 Skript »Portrait und Figur«, mit Dipl.-Ing. R. Kirch, Lehrstuhlbestand, nach 1976 Skript »Grundlagen der Gestaltung zu Bau und Stadtbau«, Lehrstuhlbestand, ab 1985 Skript »Perspektive und perspektives Zeichnen«, mit Dipl.-Ing. Peter Wossnig, Lehrstuhlbestand, ab 1986 Aufgabenstellungen »Gestaltungsübungen WS 1989/90«, 1989/90, Lehrstuhlbestand Skript »Darstellende Geometrie«, mit Dipl.-Ing. Hans Walloschke und Dipl.-Ing. Peter Wossnig, Lehrstuhlbestand, 1998 (letzte Auflage 2002) Skript »Perspektives Zeichnen«, mit Dipl.-Ing. Hans Walloschke, Andreas Kretzer und Andreas Müsseler, Lehrstuhlbestand, 2000 Aufgabenstellungen »Architekturzeichnen WS 2002/03«, Lehrstuhlbestand Aufgabenstellungen »Gestaltung I WS 2008/09«, 2008/09Lehrstuhlbestand

#### **Veröffentlichungen:**

Die Lehmarchitektur der Pueblos: Eine Lektion in ökologischem Bauen. Köln: DuMont, 1983 Grundlagen der Gestaltung zu Bau und Stadtbau. Basel: Birkhäuser, 1985

#### **Bauwerke (Auswahl):**

Limes-Therme, Neubau, Aalen, 1985 Umbau des Stammgeländes der TUM zu einem innenliegenden Campus mit Institutsbau und Auditorium Maximum, 1987 Claudius-Therme, Neubau, Köln, 1996 Carolus-Therme, Neubau, Aachen, 1999 Titania-Therme, Neubau, Neusäß, 2001 Rupertus-Therme, Neubau, Bad Reichenhall, 2001-05 Neptunbad, Umbau und Sanierung Jugendstilbad, Köln, 2002-03 Bodensee-Therme, Neubau, Überlingen am Bodensee, 2003 Jean-Paul-Therme, Erweiterung, Bad Steben, 2003-04 Aquapark Atlantis, Neubau, Ljubljana, 2003-05 H2O, Neubau, Remscheid, 2005-11 Wellness-Hotel, Erweiterung, Bad Blumau, 2007-12 Parkhotel St. Leonhard, Saunabereich, Erweiterung, 2008-11 Aquabasilea, Umbau, Pratteln bei Basel, 2010-11

# **18. UTA GRAFF (\*1970)**

\* 10. Mai 1970 in Kiel

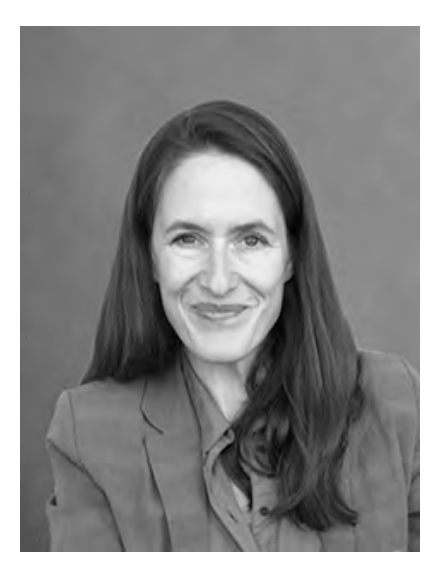

## **Studium/Werdegang:**

1989-90 Aufenthalt in Florenz zum Studium der Sprach- und Kunstgeschichte 1991-98 Studium der Architektur an der Technischen Universität Braunschweig 1994-95 Studium der Architektur an der Eidgenössischen Technischen Hochschule Zürich bei Prof. Ueli Zbinden und bei Prof. Hans Kollhoff 1995 Mitarbeit als Studentin im Architekturbüro von Prof. Hans Kollhoff, Berlin 1996 Teilnahme am 7. Wiener Architekturseminar in der Klasse von Prof. Adolf Krischanitz, Wien 1997-1998 Mitarbeit als Studentin im Architekturbüro von Prof. Max Dudler, Berlin 1998 Diplom an der Technischen Universität Braunschweig bei Prof. Meinhard von Gerkan 1999-2000 Projektleitende Architektin im Architekturbüro von Peter Zumthor in Haldenstein, Schweiz 2000-2002 freiberufliche Tätigkeit in Berlin 2002-2007 Mitarbeit bei gmp Architekten von Gerkan Marg und Partner in Berlin 2007 Arbeit als freischaffende Architektin in Berlin **Lehre:** 2003-06 Wissenschaftliche Mitarbeiterin bei Prof. Alfred Grazioli, Fachgebiet Entwerfen und Städtebau im Studiengang Architektur der Universität der Künste in Berlin 2006-09 Wissenschaftliche Mitarbeiterin bei Prof. Adolf Krischanitz, Fachgebiet Stadterneuerung und Entwerfen, im Studiengang Architektur der Universität der Künste in Berlin 2005-2008 Lehraufträge für Terminologie und Typologie im Städtebau im Studiengang Architektur der Universität der Künste in Berlin 2009 Gastprofessorin an der CDK im Chinesisch-Deutschen Masterstudiengang der China Academy of Art in Hangzhou, China

2009-10 Gastprofessorin im Studiengang Sound Studies am Studio für Klangkunst und Klangforschung der Universität der Künste in Berlin 2010-12 Professorin für Entwerfen und Gestalten an der Fakultät für Architektur und Bauingenieurswesen der Hochschule für angewandte Wissenschaften Würzburg seit 2012 Ordinaria des Lehrstuhls für Entwerfen und Gestalten an der Fakultät für Architektur der Technischen Universität München, Nachfolgerin von Rudolf Wienands

#### **Zeichenreisen:**

2013 Urbino 2014 Venedig 2015 Siena 2016 Lucca 2017 Ravenna 2018 Bologna 2019 Perugia

#### **Bestand Schülerarbeiten Skizzenbücher und Reisezeichnungen (Auswahl):**

Dokumentation der Grand Tour nach Urbino, Lehrstuhlbestand, 2013 Dokumentation der Grand Tour nach Venedig, Lehrstuhlbestand, 2014 Dokumentation der Grand Tour nach Siena, Lehrstuhlbestand, 2015 Dokumentation der Grand Tour nach Lucca, Lehrstuhlbestand, 2016 Dokumentation der Grand Tour nach Ravenna, Lehrstuhlbestand, 2017 Dokumentation der Grand Tour nach Bologna, Lehrstuhlbestand, 2018 Dokumentation der Grand Tour nach Perugia, Lehrstuhlbestand, 2019

#### **Bestand Lehrmaterial:**

Skript »Architekturzeichnen«, Lehrstuhlbestand, ausgegeben ab 2013 Skript »Aquarellieren«, Lehrstuhlbestand, ausgegeben ab 2013 Begleitheft zur großen Reise »Urbino«, Lehrstuhlbestand, 2013 Begleitheft zur großen Reise »Venedig«, Lehrstuhlbestand, 2014 Begleitheft zur großen Reise »Siena«, Lehrstuhlbestand, 2015 Vorlesungsmanuskript zum Fach »Architekturzeichnen«, Lehrstuhlbestand, 2015-18 Begleitheft zur großen Reise »Lucca«, Lehrstuhlbestand, 2016 Begleitheft zur großen Reise »Ravenna«, Lehrstuhlbestand, 2017 Begleitheft zur großen Reise »Bologna«, Lehrstuhlbestand, 2018 Vorlesungsmanuskript zum Fach »Architekturzeichnen«, Lehrstuhlbestand, 2018-19 Begleitheft zur großen Reise »Perugia«, Lehrstuhlbestand, 2019

## **Veröffentlichungen:**

*Raumkunst - Kunstraum: Ein Projekt. Eine Ausstellung*. München: Verlag der Technischen Universität München, 2013. Graff, Uta: *Konzeption der Architektur / conception of architecture*, in: Jahrbuch 2014, Fakultät für Architektur, Technische Universität München, München, 2014. Graff, Uta: *Struktur und Erscheinung – Transformation als Gestaltungsprinzip*, in: Über Form und Struktur –Geometrie in Gestaltungsprozessen, Cornelie Leopold [Hrsg.], Wiesbaden, 2014. S. 21-32 Graff, Uta: Beitrag zur Diskussion: *Rolle der Geometrie für die Gestaltung*, in: Über Form und Struktur –Geometrie in Gestaltungsprozessen, Cornelie Leopold [Hrsg.], Wiesbaden, 2014. S. 293-306 *Wort Klang Raum: Sign Spaces Sound.* München: Verlag der Technischen Universität München, 2015. *Räume: Spaces.* München: Verlag der Technischen Universität München, 2015. *Der Duktus der Reiseskizze.* in: Fromme, Patrick u.a. [Hrsg.]. Logbook Munich - Die Welt in Skizzen - Ein Zeichenprojekt. München: Eigenverlag der Technischen Universität München, Fakultät für Architektur, 2015. *Zeichnet, zeichnet!* in: Barcia Mas, Juan u.a. [Hrsg.]. Logbook Munich - Architekturzeichnen an der Technischen Universität München. München: Eigenverlag der Technischen Universität München, Fakultät für Architektur, 2017. *In Material gedacht: Thinking through Material.* München: Detail Business Information GmbH, 2018. *Skizze, Zeichnung, Modell: Elementare Werkzeuge des architektonischen Entwerfens.* in: Bayerisches Staatsministerium für Bildung und Kultur, Wissenschaft und Kunst [Hrsg.]. Skizze und Idee - Aviso - Zeitschrift für Wissenschaft und Kunst in Bayern. Paderborn: Druck | Buch | Verlag der Bonifatius GmbH, 2018. *Vorwort.* in: Fest, Leonie u.a. [Hrsg.]. Logbook Munich N° 03 - Die Welt in Skizzen: Dritte Generation. München: Eigenverlag der Technischen Universität München, Fakultät für Architektur, 2019.

Fink, Dietrich; Graff, Uta; u.a. [Hrsg.]: *Architects on Architects*. Hirmer Verlag München, 2019.

*Die Architektin Margarete Schütte-Lihotzky – Dimensionen und Wirkung*, Nachwort in: Mona Horncastle: Margarete Schütte-Lihotzky. Architektin. Widerstandskämpferin. Aktivistin. Molden Verlag, Wien 2019.

Graff, Uta; Nagel, Katleen; Zeitler, Felix [Hrsg.]: *Schwarze Räume. Ein architektonisches Phänomen / Black Spaces. An Architectural Phenomenon*. Mit Beiträgen von / With contributions by Donatella Fioretti, Astrid Staufer und/and Francesca Torzo, Edition Detail, München 2020.

**V**

#### **VORLESUNGSVERZEICHNIS**

**1.**

#### **Vorbemerkungen zum Vorlesungsverzeichnis**

#### **Tabellarische Erfassung der angebotenen Zeichenfächer**

Die Erfassung der angebotenen Zeichenstunden im Architekturfach wurde anhand der Vorlesungsankündigungen erstellt, die zum Anfang jedes Semesters herausgegeben wurden. Die gedruckte Version wurde zum Wintersemester 2008/09 eingestellt und durch das digitale Verzeichnis auf www.campus.tum.de ersetzt, in dem auch Kurse archivalisch recherchiert werden können. Die Vorlesungsankündigungen sind ab 1868, dem offiziellen Gründungsjahr der Technischen Universität München, verfügbar. Zu Beginn führte die Einrichtung den Namen »Polytechnische Schule« (1868-1877), die mit dem »Programm der Polytechnischen Hochschule München« ein umfangreiches Buch mit Jahreskalender, Aufnahmeregelungen, Prüfungen, Informationen für Hospitanten, Kursgebühren, einer Auflistung des Lehrpersonals, den Zugangsregelungen zu Lehrmittelsammlungen, und die speziellen Stundenpläne für die sieben Gründungsfakultäten herausgab. Die inhaltliche Struktur blieb im Grunde bis zur letzten Druckversion gleich, nur dass die Bücher durch die wachsende Zahl an neuen Studiengängen enorm umfangreich wurden. Für die Jahre zwischen 1877-1919 wurde das »Programm der Königlich Bayerischen Technischen Hochschule München« herausgegeben. Nach dem Niedergang der Monarchie der Wittelsbacher wurde die Schule in »Technische Hochschule München« (1919-1970) umbenannt und die Erhebung der Technischen Hochschulen im Jahr 1970 in den Rang von Universitäten führte zur vorerst letzten Namensänderung in »Technische Universität München«.

Obwohl zwischen 1902 und 1912 ein regulärer Unterricht stattgefunden hat, sind die Programme aus diesen Jahren leider verschollen. So konnte für diesen Zeitraum nicht geklärt werden, unter welchen Umständen zahlreiche Zeichenfächer verschiedener Lehrer an Paul Pfann übergeben wurden und wie es zu den Zusammenlegungen von Fächern kam.

In den Jahren des Zweiten Weltkriegs wurden von 1942 bis 1947 keine Unterrichtsprogramme ausgegeben. In vielen Fakultäten fand auch kein – oder ein drastisch reduzierter – Unterricht statt. In der Architekturfakultät beschränkte sich das Programm auf einen Notunterricht für kriegsversehrte Invaliden, der durch die permanente Anwesenheit von Prof. Hans Döllgast auf seine Lehrperson beschränkt gewesen sein dürfte. Seltsamerweise konnten auch die Programme der Jahre 1956 bis 1958 nicht mehr recherchiert werden. Ein Zeitraum, in dem die Übergabe von Döllgasts Fächern an seine Nachfolger stattfand, der aber durch weitere Quellen ausreichend belegt war.

Für die Vorgängerinstitutionen des Münchner Architekturunterrichts, der Akademie der Bildenden Künste und der Alten Polytechnischen Schule, sind keine festen Lehrpläne überliefert. In den betreffenden Kapiteln zu den Unterrichtsmethoden wurden alle verfügbaren Informationen dazu in den Text eingebunden.

#### **Angebotene Zeichenfächer**

In der tabellarischen Aufstellung zu den Vorlesungsankündigungen zwischen 1868-2018 wurde neben der Bezeichnung der Fächer auch die Anzahl der Zeichenlehrer und die angebotenen Vorlesungen und Übungen zum Zeichenfach erfasst, die rein quantitativ in Grafiken übersetzt wurden. Das Angebot an unterschiedlichen Zeichenfächern entwickelte sich ziemlich parallel zu der Anzahl an Zeichenlehrern. Im Gründungsjahr begann das Angebot in den »Zeichnenden Künsten« mit acht unterschiedlichen Fächern pro Woche und wuchs zum Höhepunkt der Ära Thiersch auf die nie wieder erreichte Zahl von 12 Fächern. Während des Ersten Weltkriegs und direkt danach macht sich die Zusammenfassung vieler kleiner Fächer unter der alleinigen Leitung von Prof. Pfann bemerkbar. Überraschenderweise bildet die Phase vor dem Zweiten Weltkrieg mit einem Anstieg der Fächer eine zunehmende Spezialisierung ab. Im weiteren Verlauf pendelt sich das Angebot relativ konstant auf sieben Zeichenfächer ein, zu denen heute »Bauaufnahme«, »Grundlagen der Gestaltung und Darstellung«, die »Exkursion Darstellen«, »Aquarellieren«, »Figürliches Zeichnen« und die »Angewandte Darstellungstechnik« zählt.

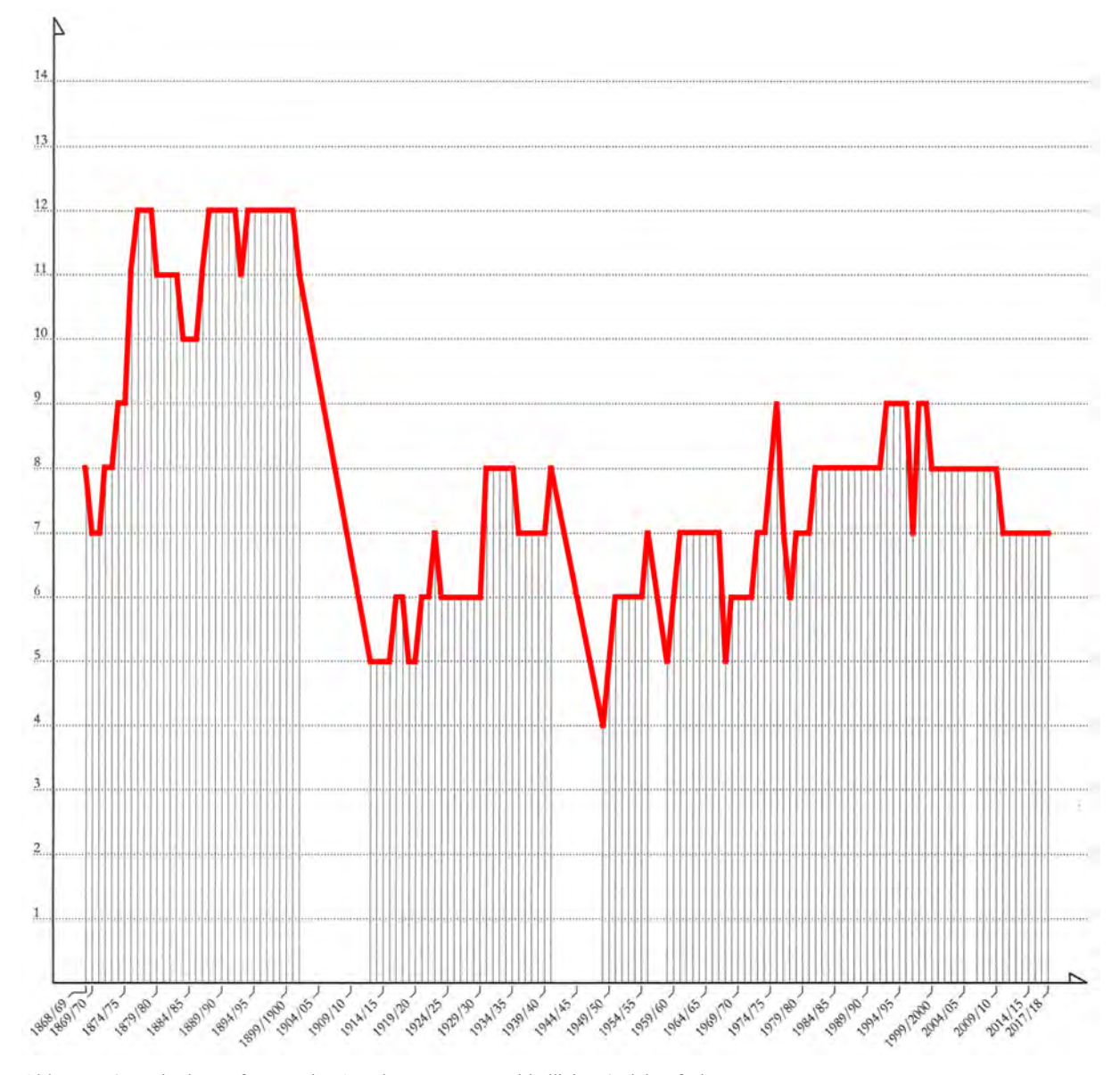

Abb. 246: Quantitative Erfassung des Angebotes an unterschiedlichen Zeichenfächern von 1868-2018

## **Anzahl der Professoren im Zeichenunterricht**

Beginnend mit vier Professoren für den Zeichenunterricht sticht auch hier quantitativ die Ära Thiersch mit bis zu sieben Lehrern hervor, die alle mit diversen Hilfsfächern zum Zeichenunterricht betraut waren. Die weiteren Architekturlehrer, die in ihren Vorträgen und Übungen ebenfalls mit der freien Handzeichnung gearbeitet hatten, sind hier noch gar nicht erfasst.

Der Erste Weltkrieg bildet für das gesamte Personal an der Technischen Hochschule einen deutlichen Einschnitt ab, so auch für das Zeichenfach.

Mit der endgültigen Umsetzung des neuen Hochschulgesetzes ab 1975 macht sich die zunehmende Spezialisierung der Professoren bemerkbar. Das Zeichenfach wird im Weiteren lediglich durch eine Professur verantwortet, die weiterhin mit dem »Aufnehmen von Architektur« durch die Baugeschichte ergänzt wird. Die Tätigkeit der Professoren beschränkt sich unwillkürlich auf die Vorträge, wobei die Betreuung der Studenten in den Verantwortungsbereich der Assistenten fällt.

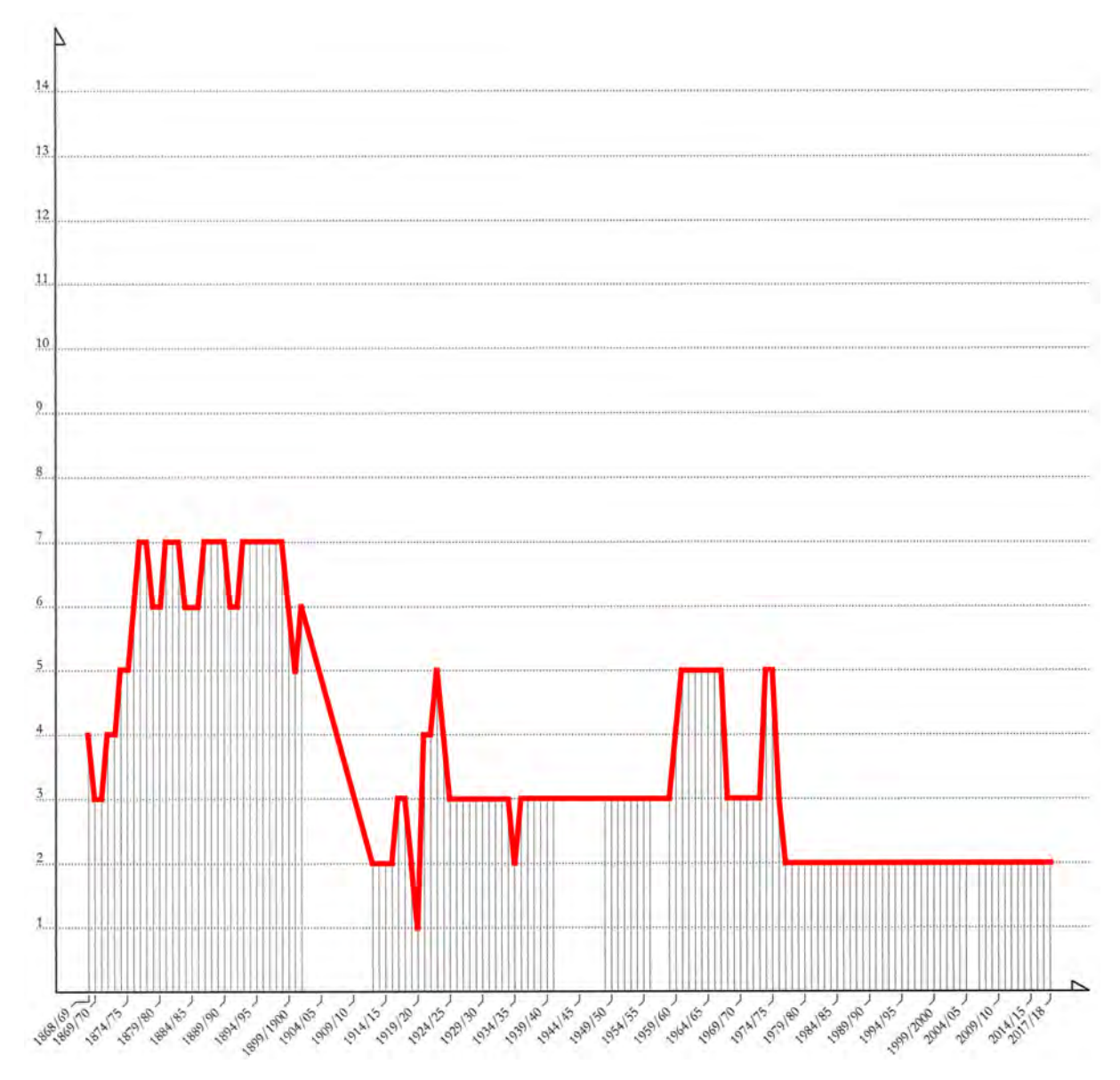

Abb. 247: Quantitative Erfassung der Anzahl an Professoren im Zeichenunterricht von 1868-2018

#### **Anzahl der Vorlesungen zum Zeichenunterricht**

Den Großteil des Zeitaufwands den die Studenten in den zeichnerischen Fächern zu leisten hatten nahmen selbstverständlich die Übungsstunden ein. Etliche der Übungen werden in den Vorlesungsverzeichnissen in Kombination mit einem vorausgehenden Vortrag angegeben. Erfasst wurde in dieser Grafik die Anzahl der Vorlesungsstunden (à 45 Minuten) pro Woche. In wieweit die Vorträge als rein gesprochene Vorlesungen zu betrachten sind, oder vielmehr als Vortragszeichnung zu bezeichnen wären, geht aus den Stundenplänen nicht hervor.

Ab etwa 1955, mit der Emeritierung Hans Döllgasts, verschwindet auch die Methode des Vortragszeichnens, denn die Vorlesungen zum Zeichenunterricht werden parallel zum gesprochenen Wort ausschließlich mit Dias von Zeichnungen illustriert.

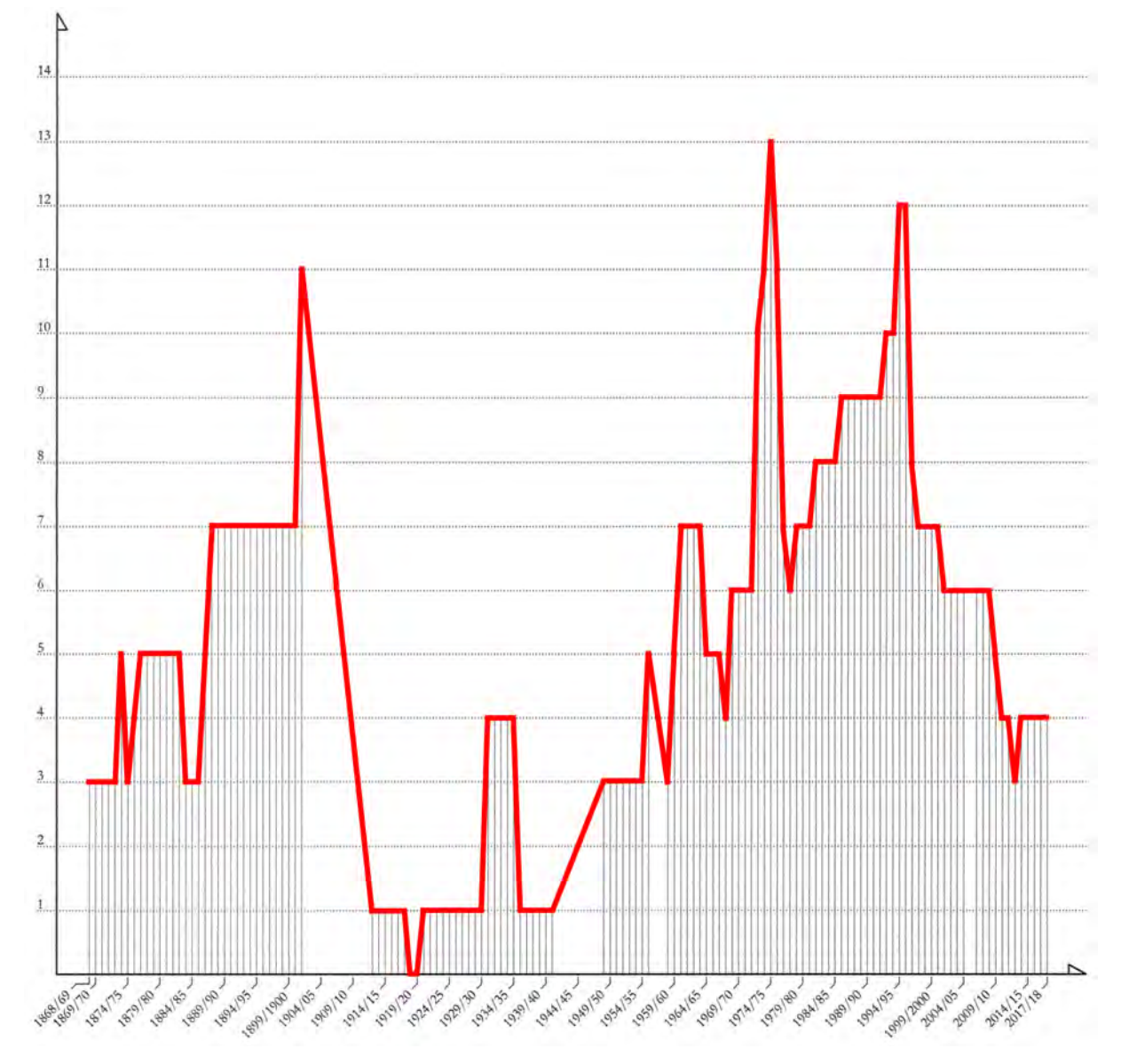

Abb. 248: Quantitative Erfassung der wöchentlichen Anzahl an Vorlesungen zum Zeichenunterricht von 1868-2018

#### **Anzahl der Übungen zum Zeichenunterricht**

Während der Ära Thiersch bestand der grundlegende Unterricht in den ersten vier Semestern fast ausschließlich aus zeichnerischen Fächern, für die eine enorme Wochenstundenzahl für die Übungen aufgewendet werden musste.

In der Zeit vor und nach dem Zweiten Weltkrieg reduziert sich der zeitliche Übungsaufwand im Gesamten äußerst drastisch auf lediglich ein Drittel. Für diese Phase ist ebenfalls ein Rückgang bei der Anzahl der Professoren für das Zeichenfach zu verzeichnen.

Mit dem neuen Hochschulgesetz von 1970 erreichen die zeichnerischen Übungen ihren absoluten Tiefstand. Durch die zunehmende Spezialisierung der Professoren auf Einzelthemen der Architektur waren nur noch zwei Kollegen für das Zeichenfach verantwortlich. Sie konnten die vorhergehende große Bandbreite in der Betreuung nicht mehr abdecken. Dennoch zeichnet sich in Weiteren ein schleichender Anstieg ab, der allerdings im Zuge der Einführung des Bachelorstudiengangs einen gleichbleibenden Tiefstand erreicht.

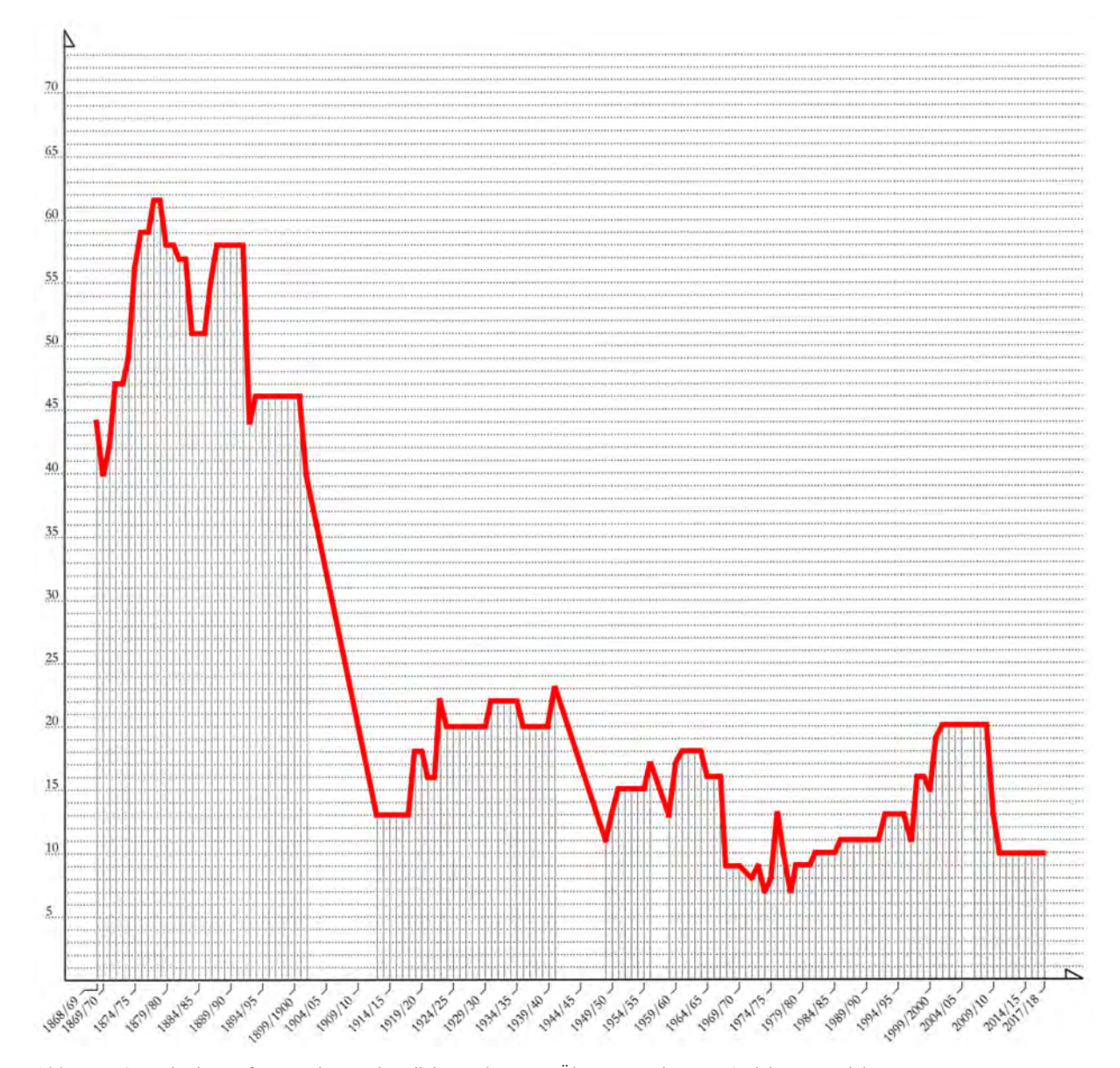

Abb. 249: Quantitative Erfassung der wöchentlich angebotenen Übungsstunden zum Zeichenunterricht von 1868-2018

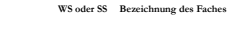

Jahrgang WS oder SS Bezeichnung des Faches Name und Titel des Lehrers SWS VL SWS UE Fächerbeschreibung/Untertitel Empfohlen für Sem. Quelle oder Vo

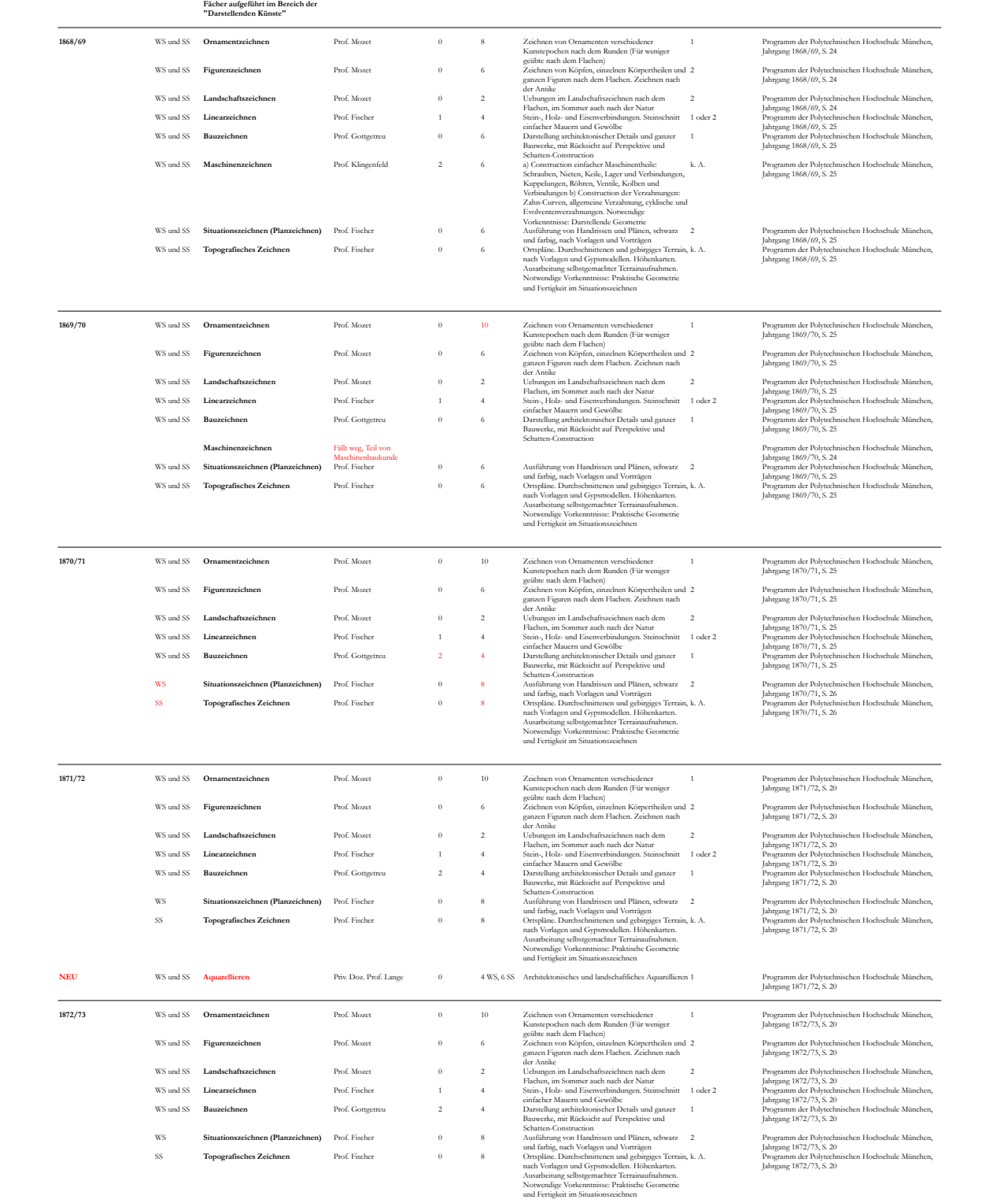

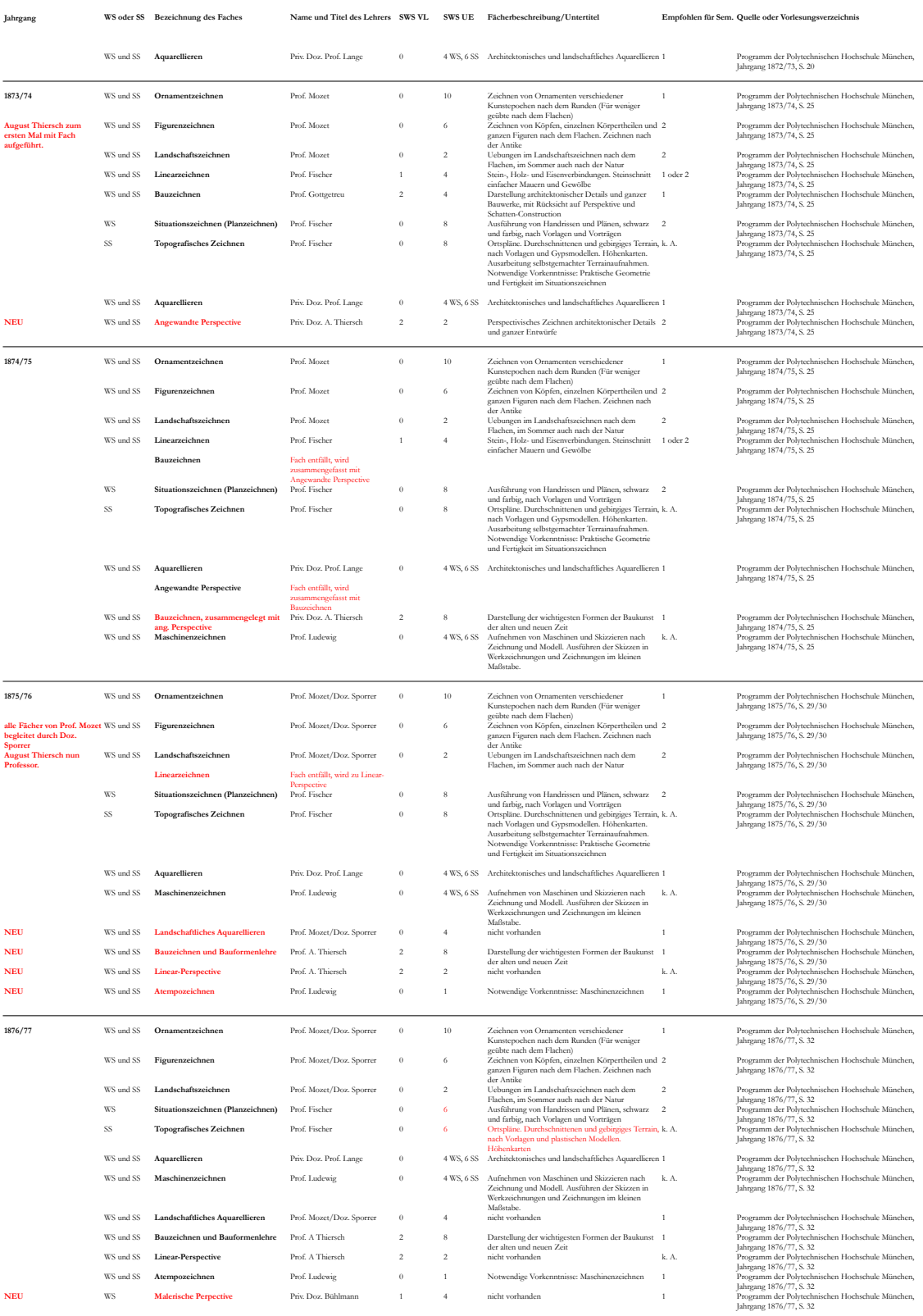

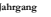

Jahrgang WS oder SS Bezeichnung des Faches Name und Titel des Lehrers SWS VL SWS UE Fächerbeschreibung/Untertitel Empfohlen für Sem. Quelle oder Vorlesungsverzeichnis

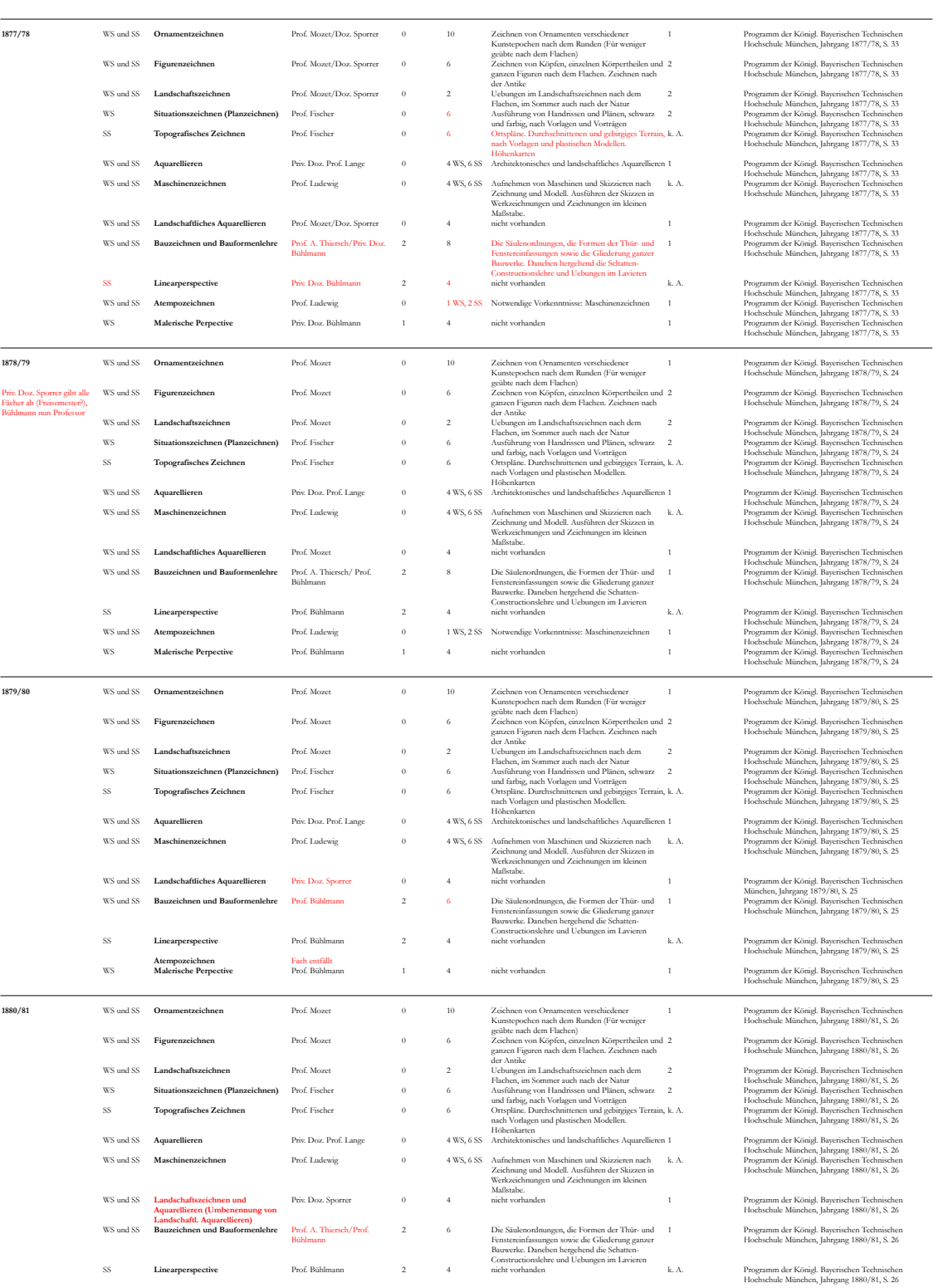

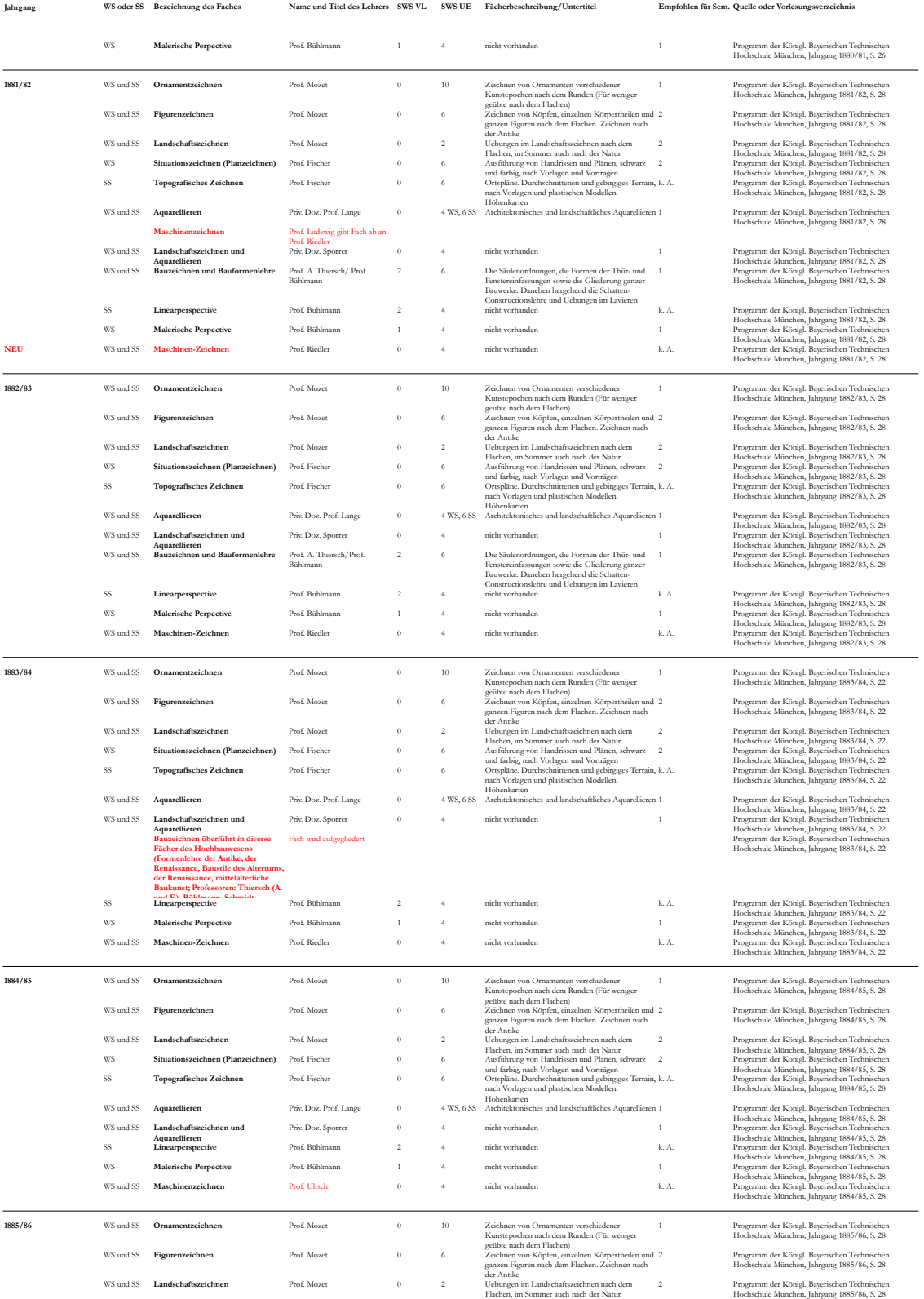

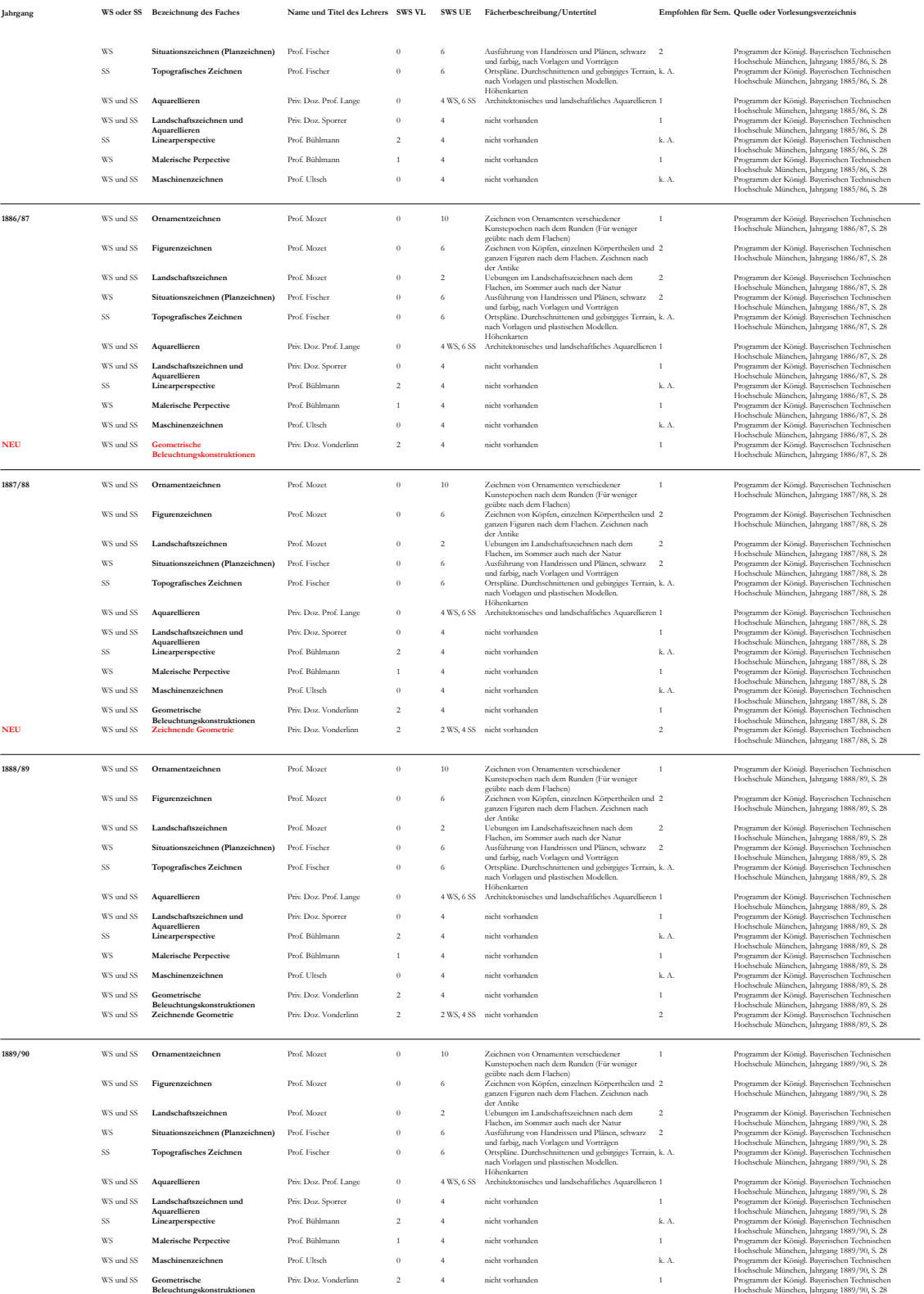

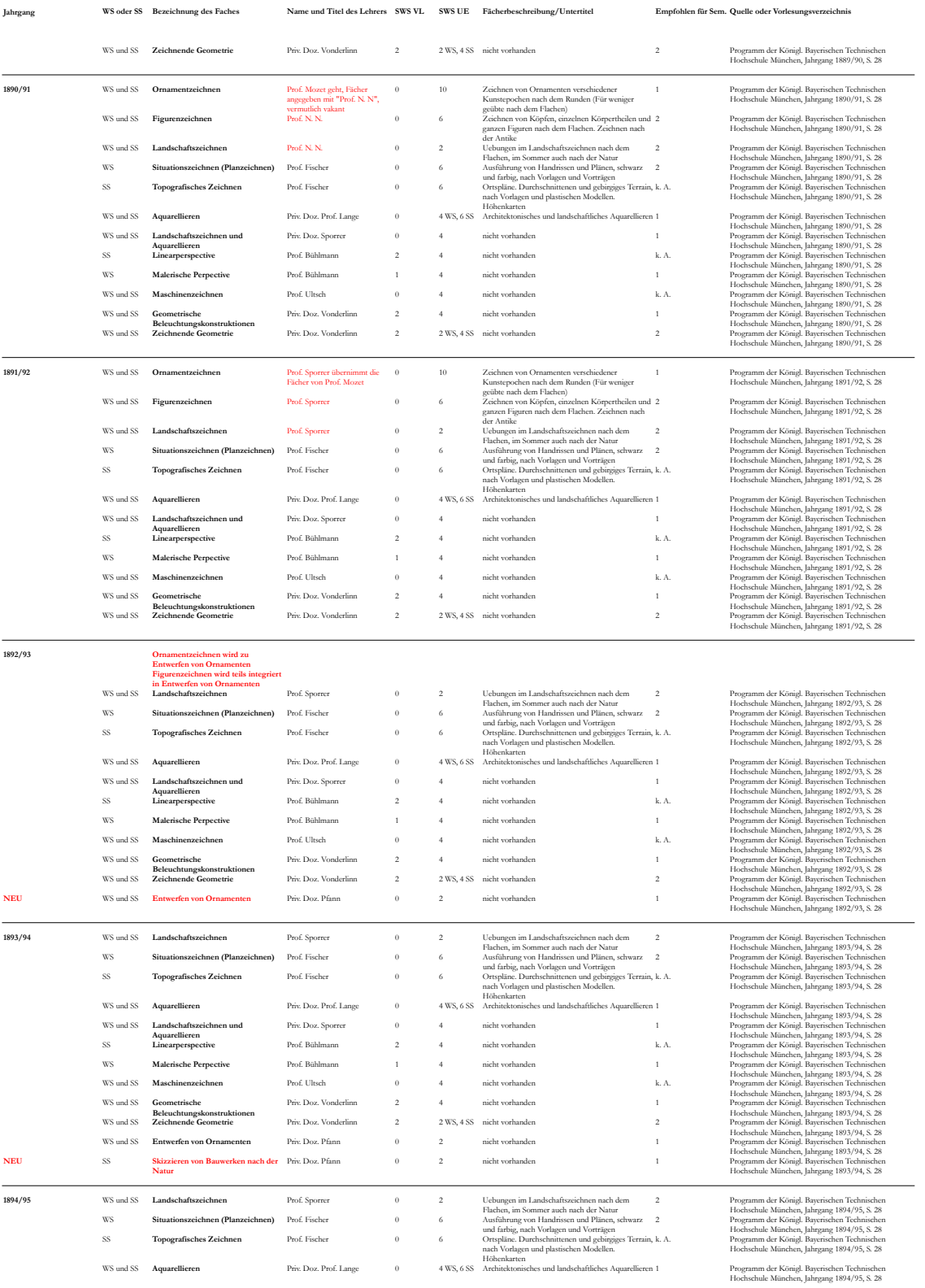

nm der Königl. Bayerischen Technischer<br>hule München, Jahrgang 1894/95, S. 28

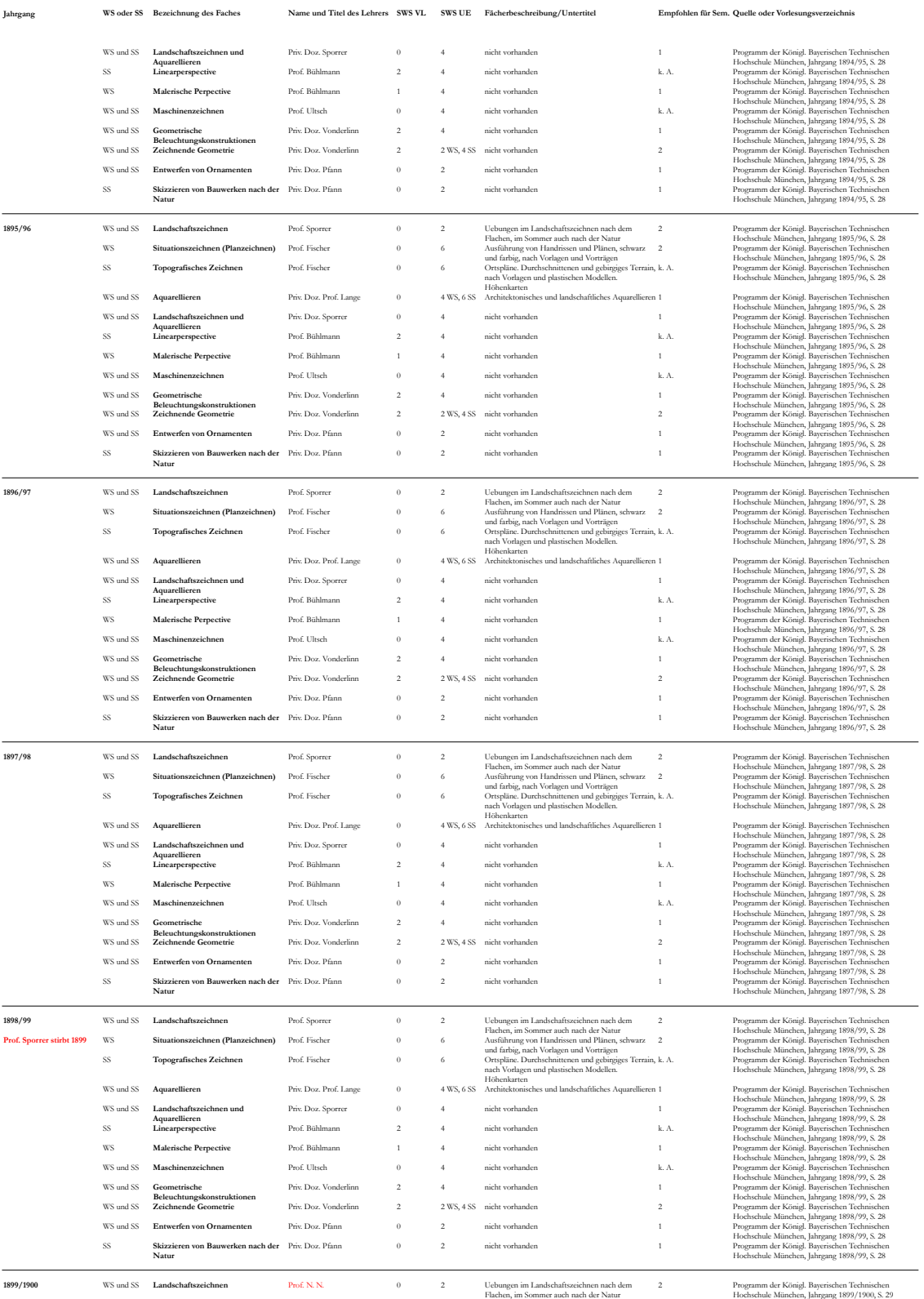

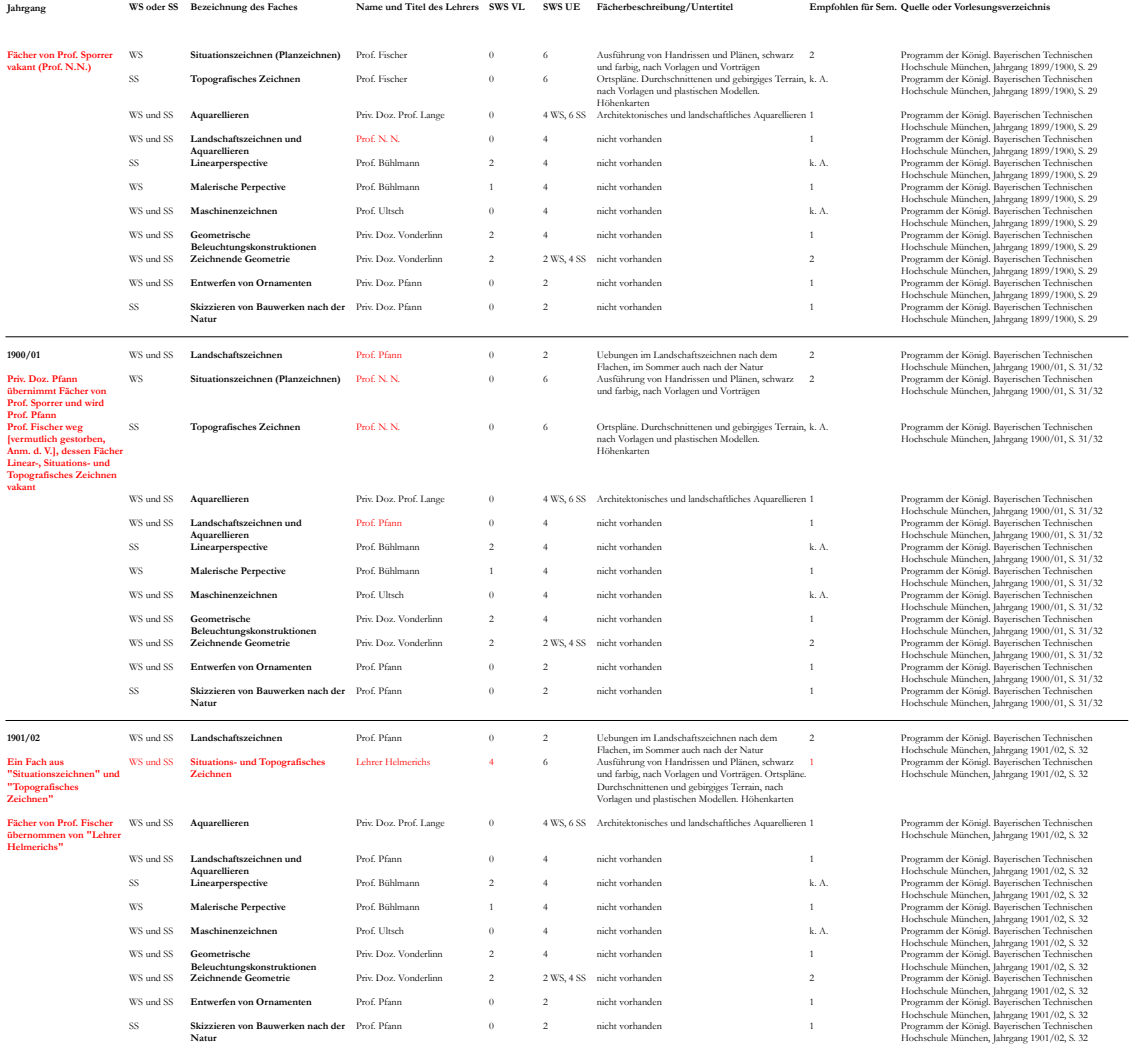

**1902-1912 verschollen**

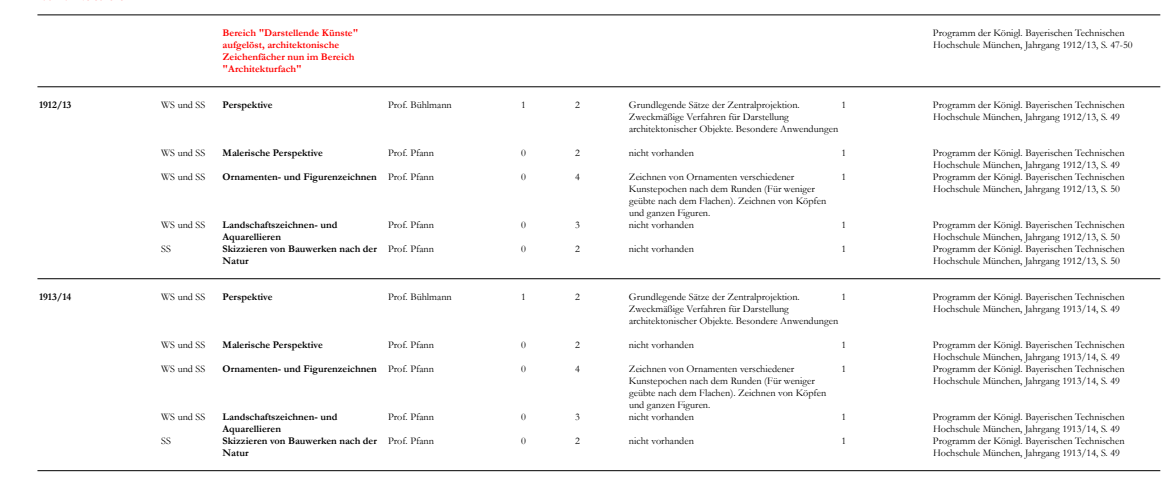
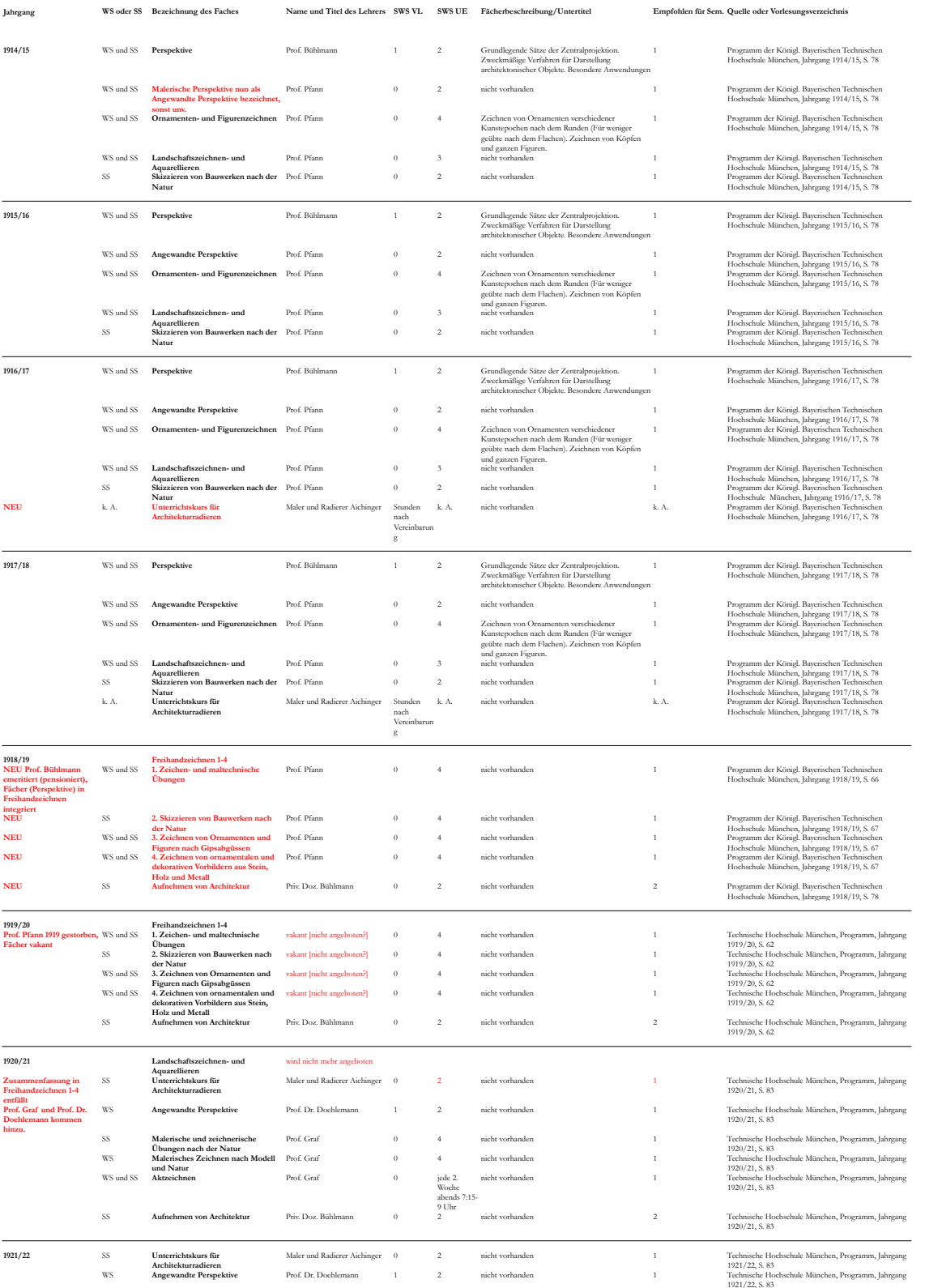

1921/22, S. 83

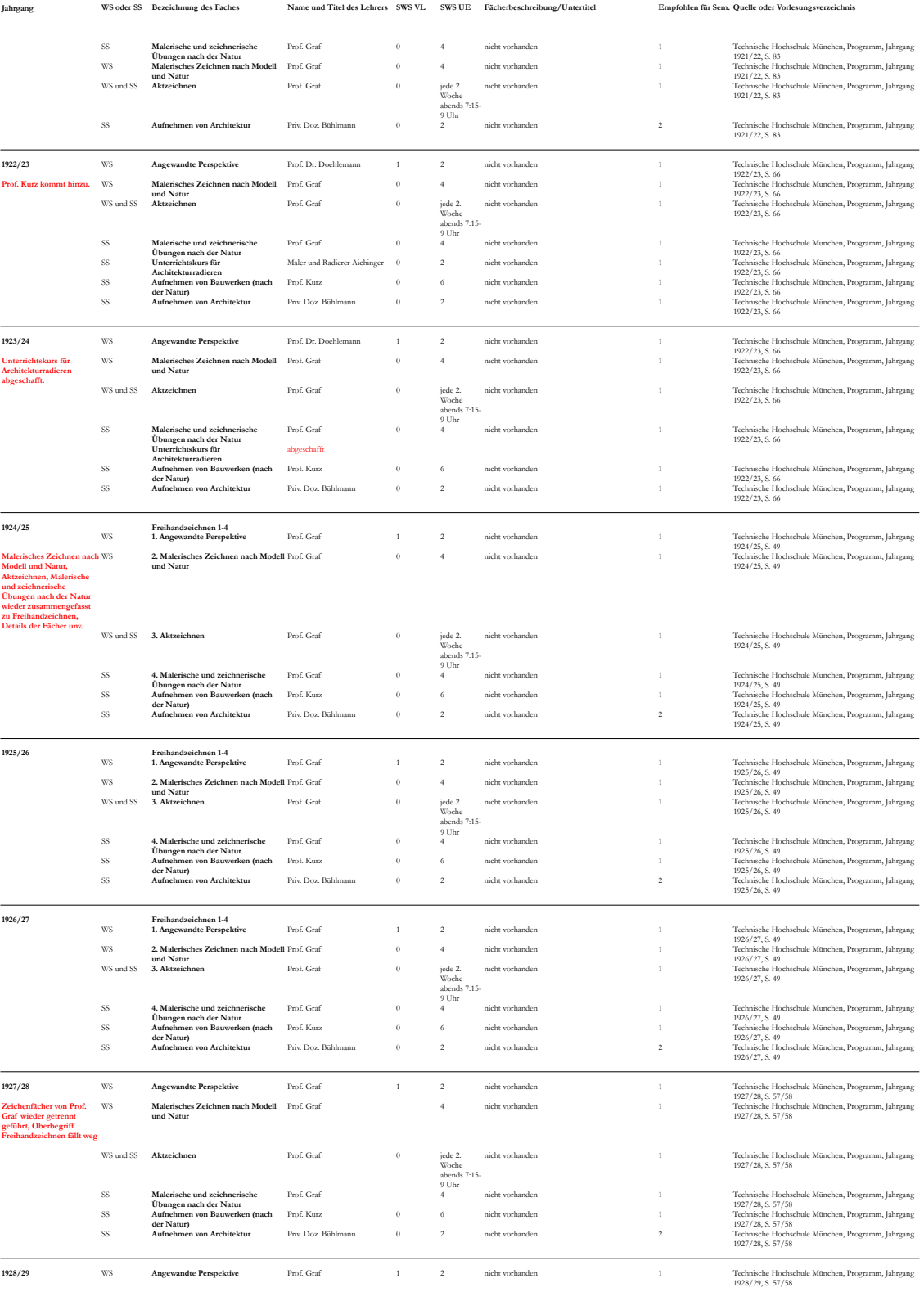

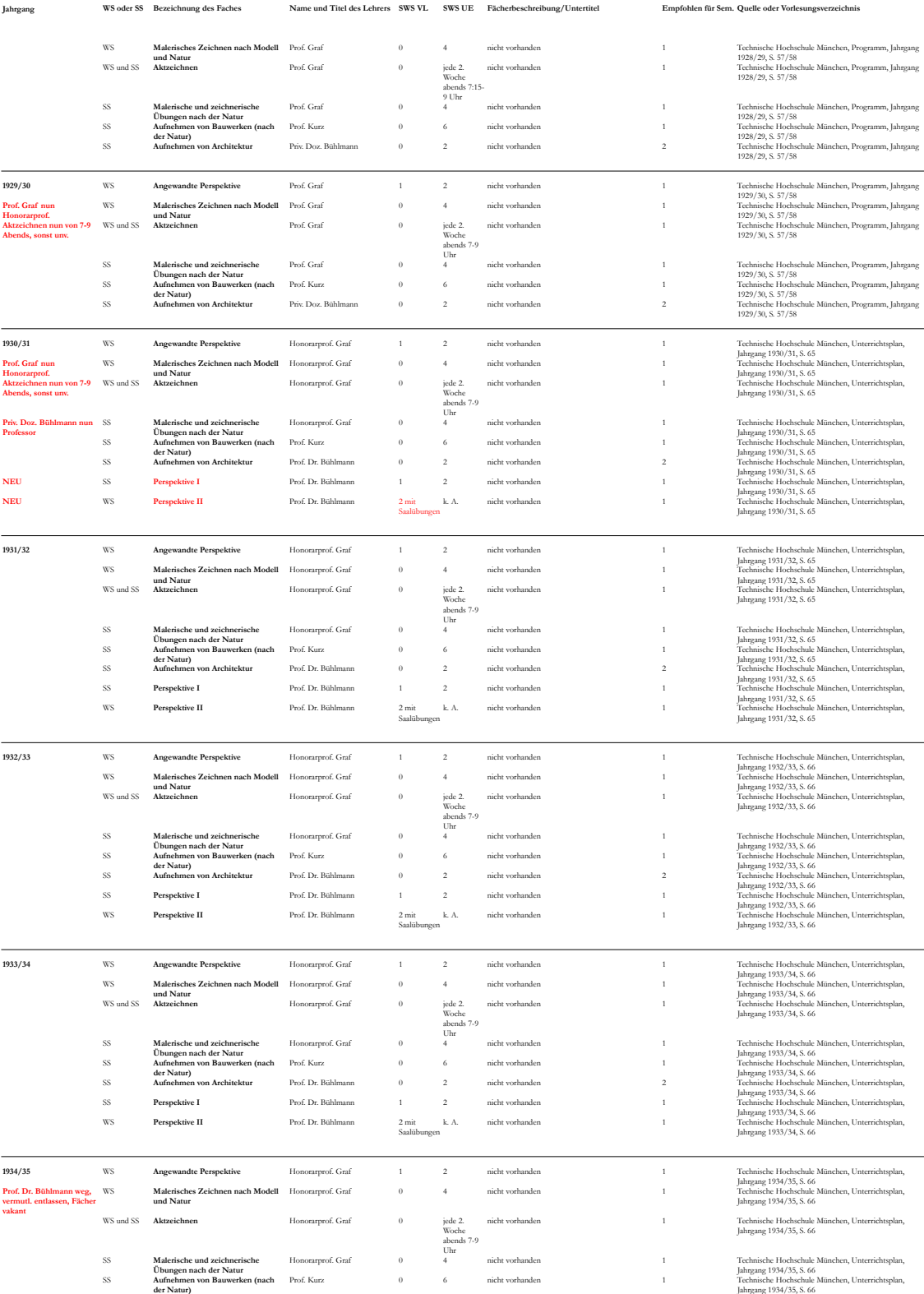

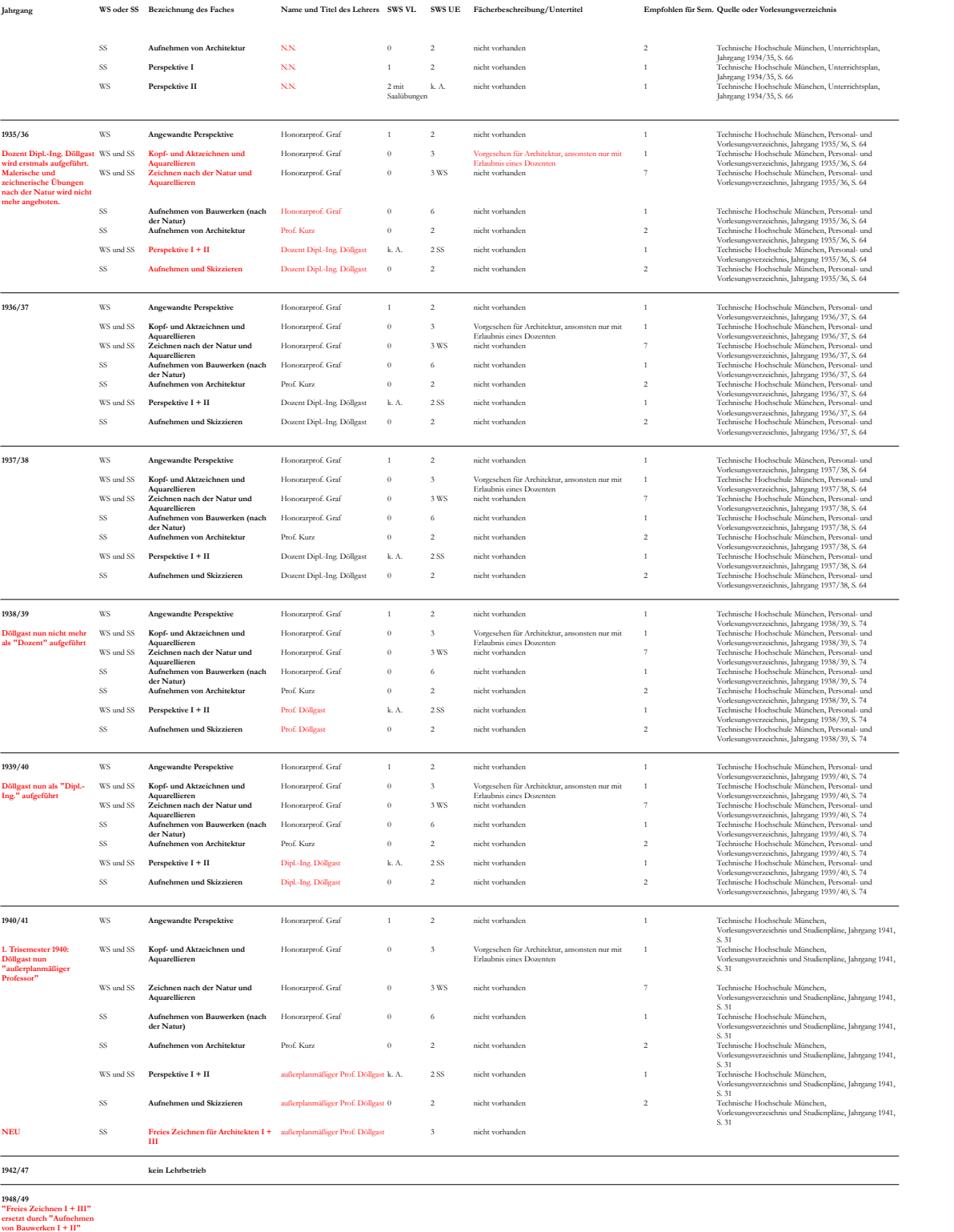

D**öllgast wieder "Prof."** SS **Aufnehmen von Architektur** Prof. Kurz 0 6 nicht vorhanden 1 Technische Hochschule München, Jahrgang 1948,<br>S. 21<br>S. 21

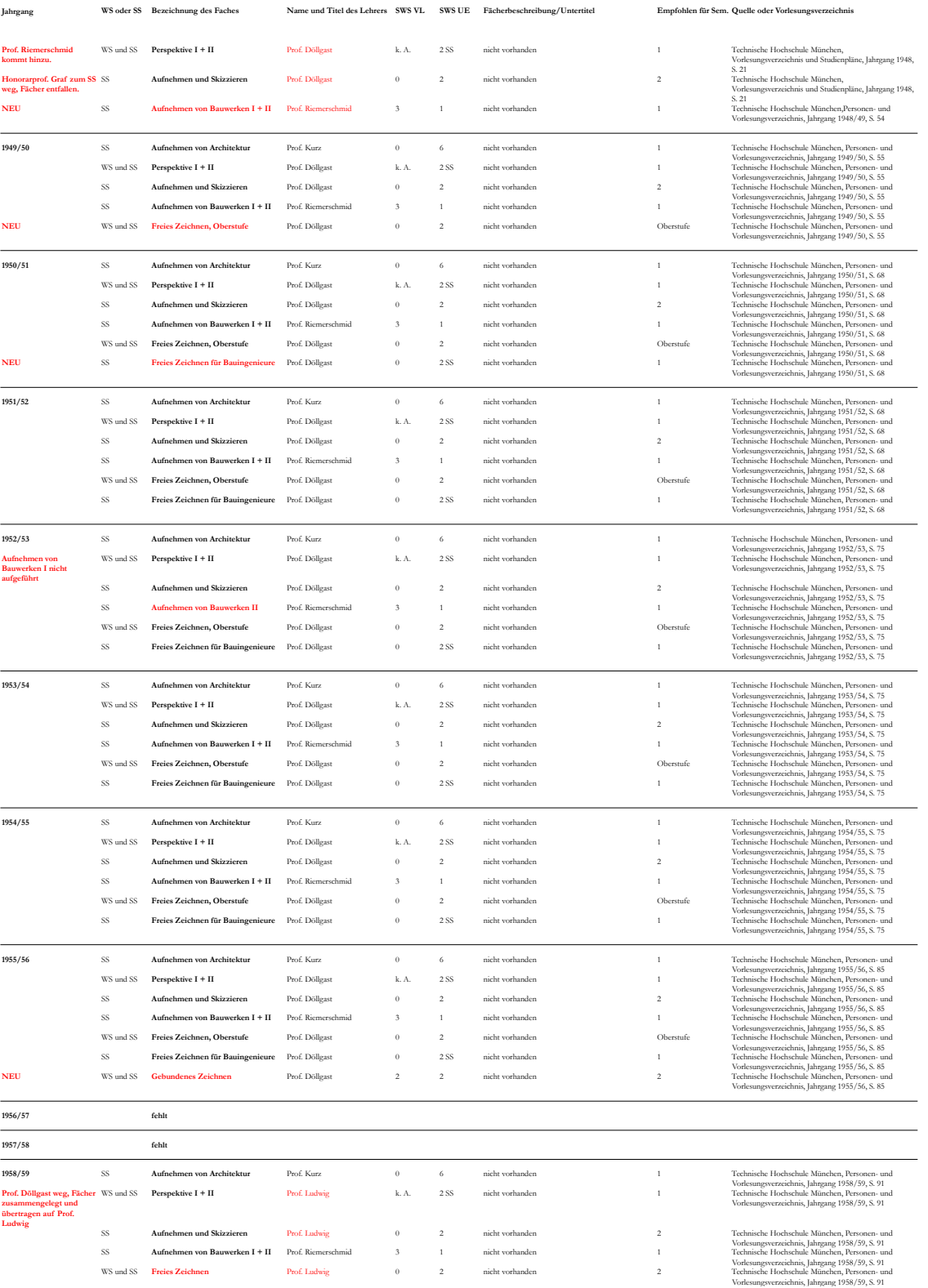

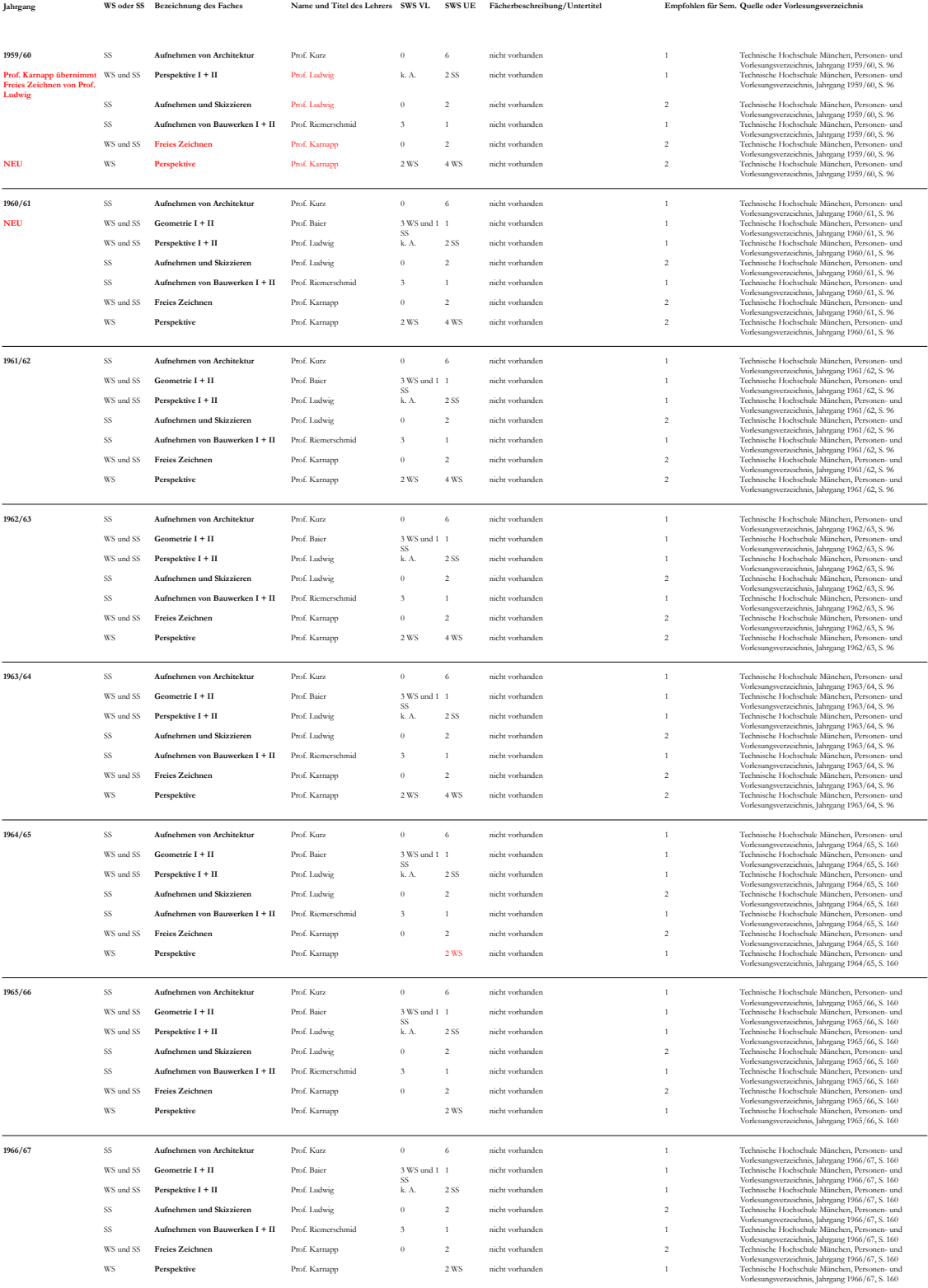

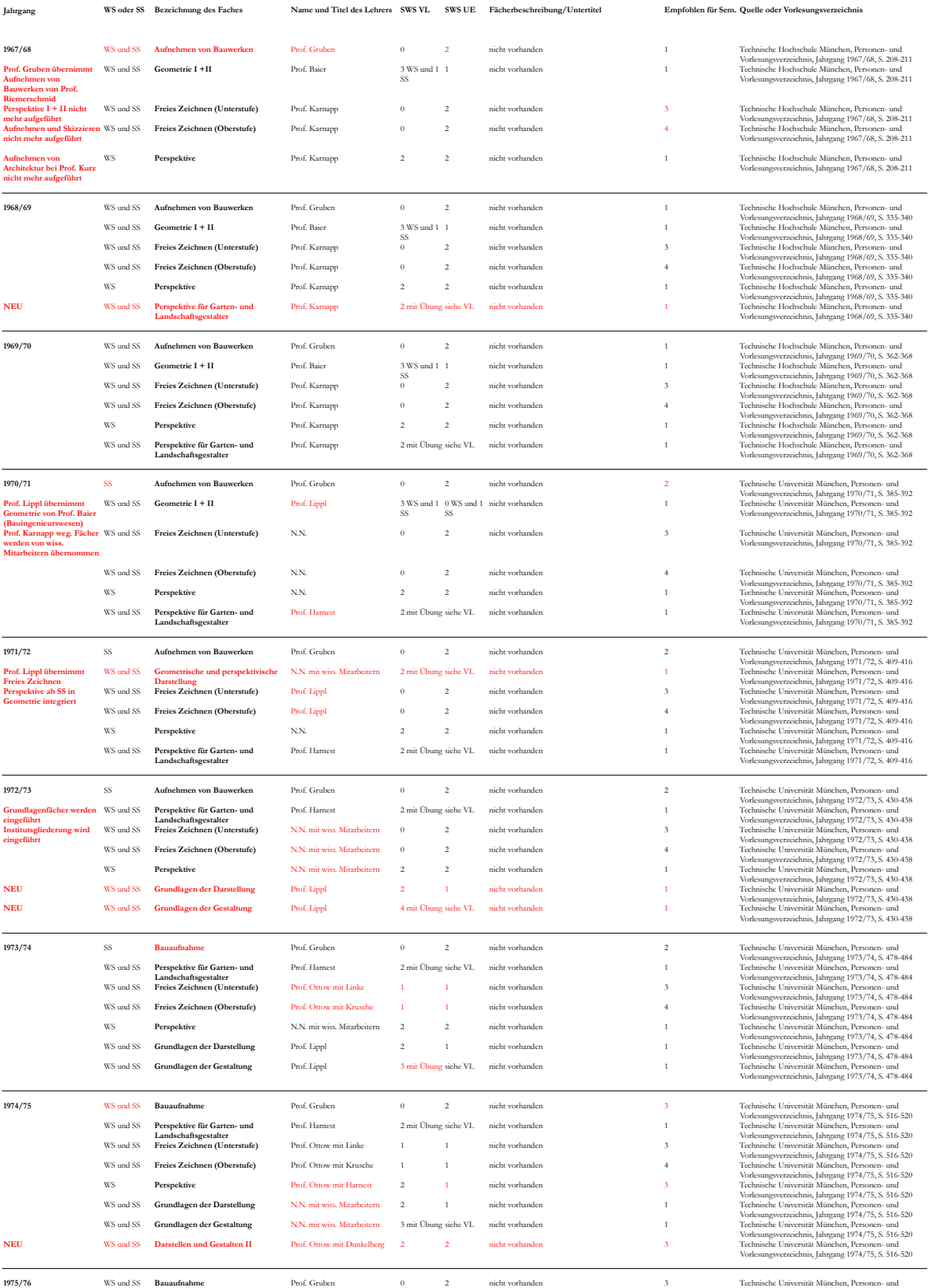

Vorlesungsverzeichnis, Jahrgang 1975/76, S. 559-569

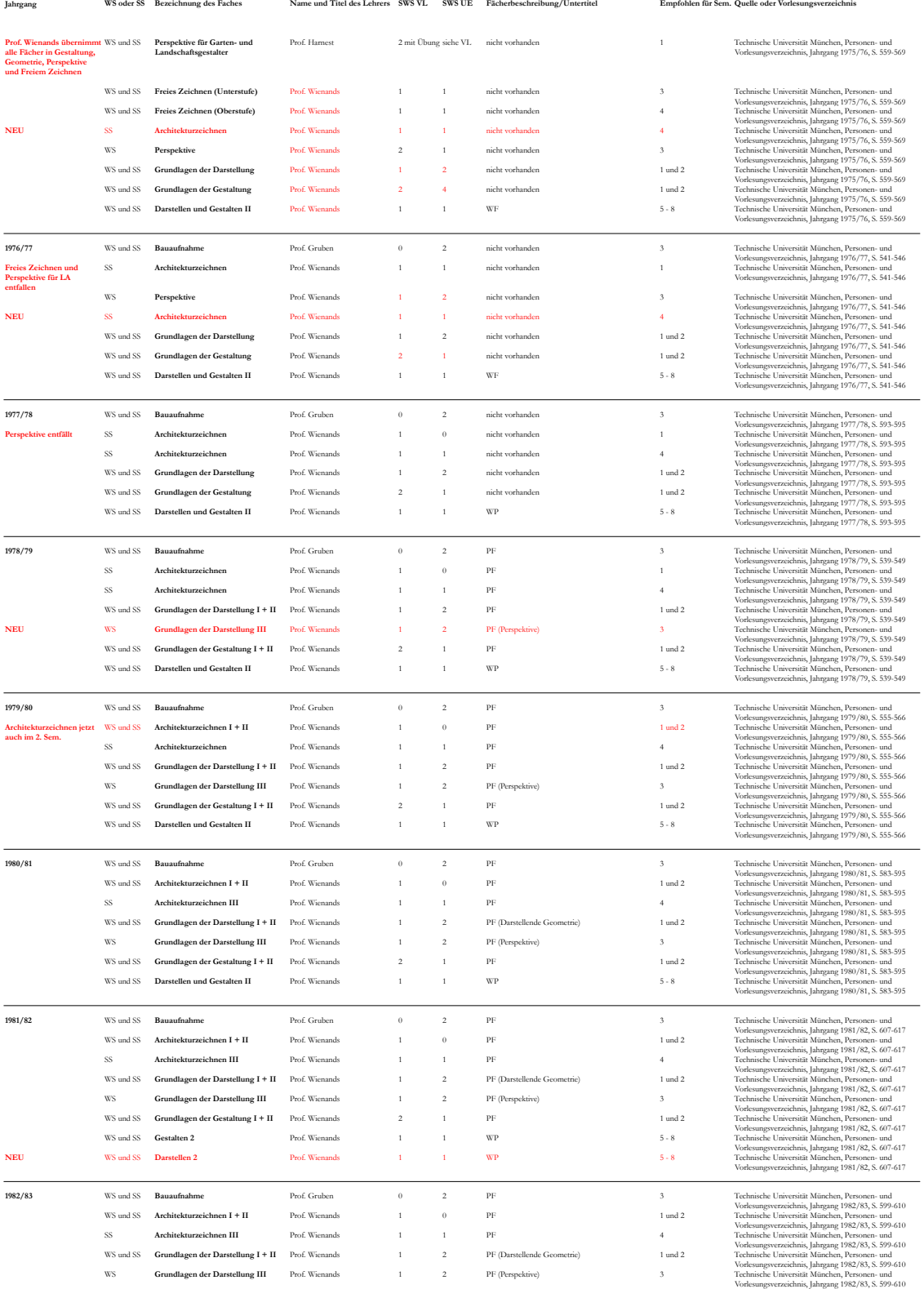

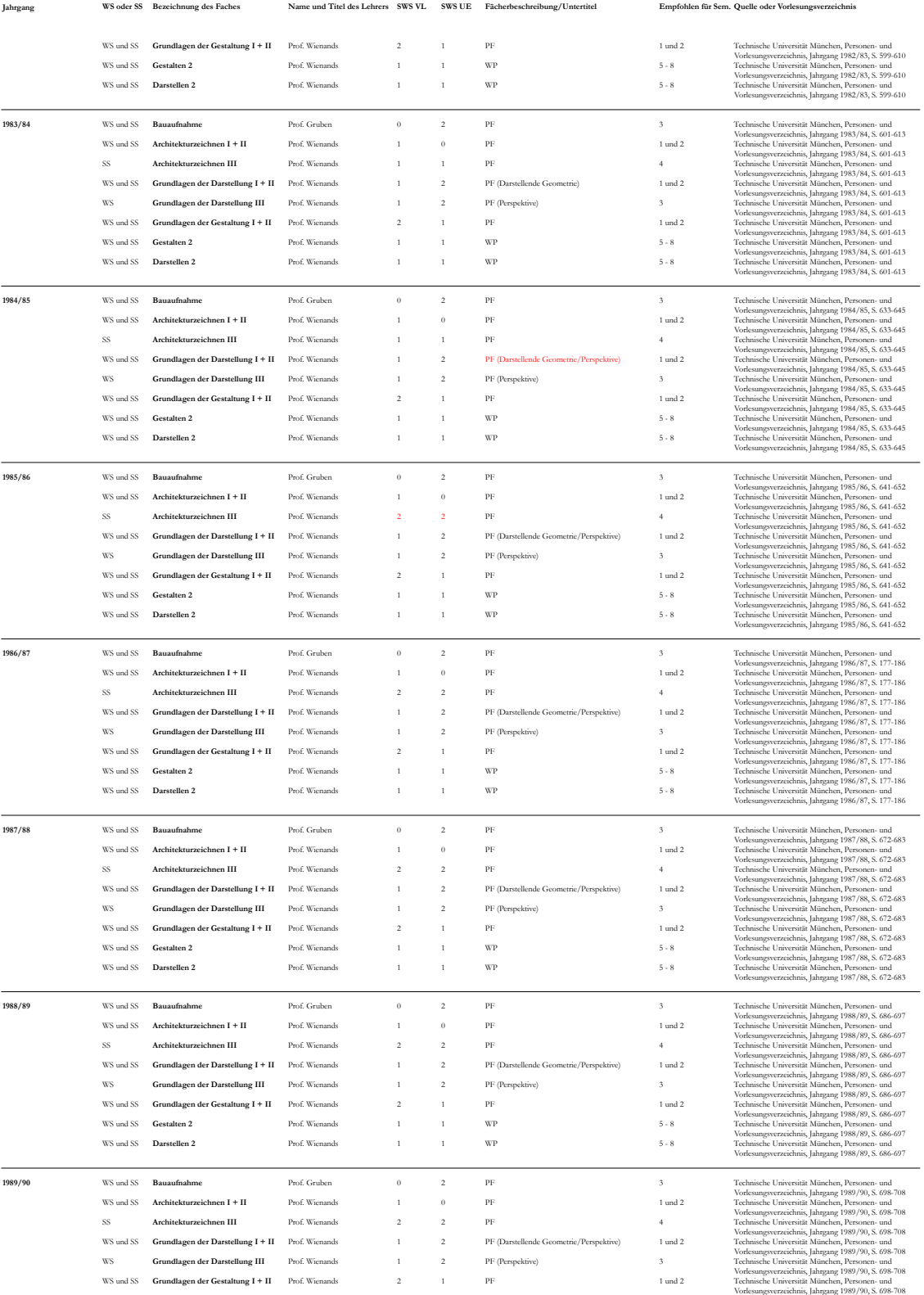

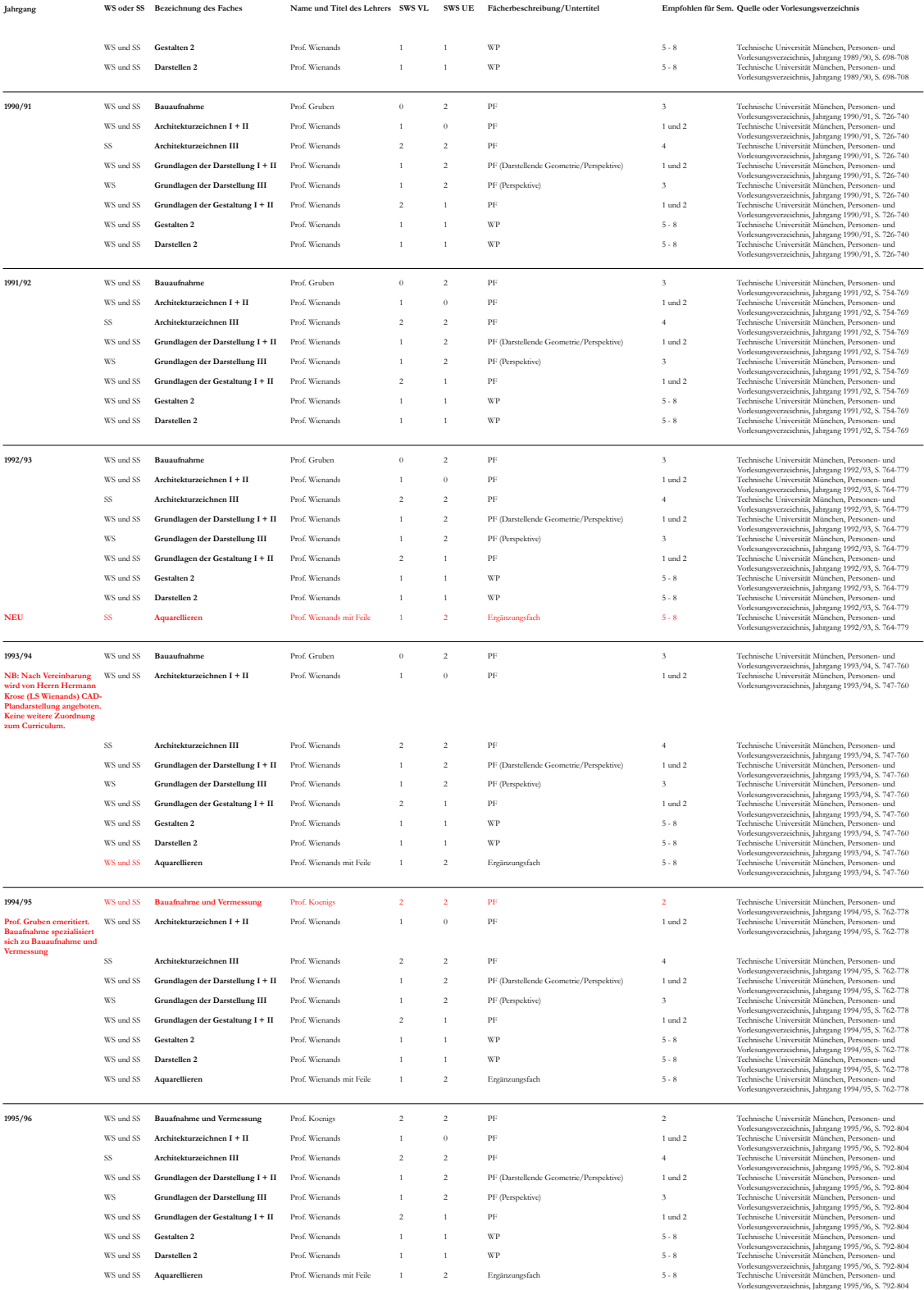

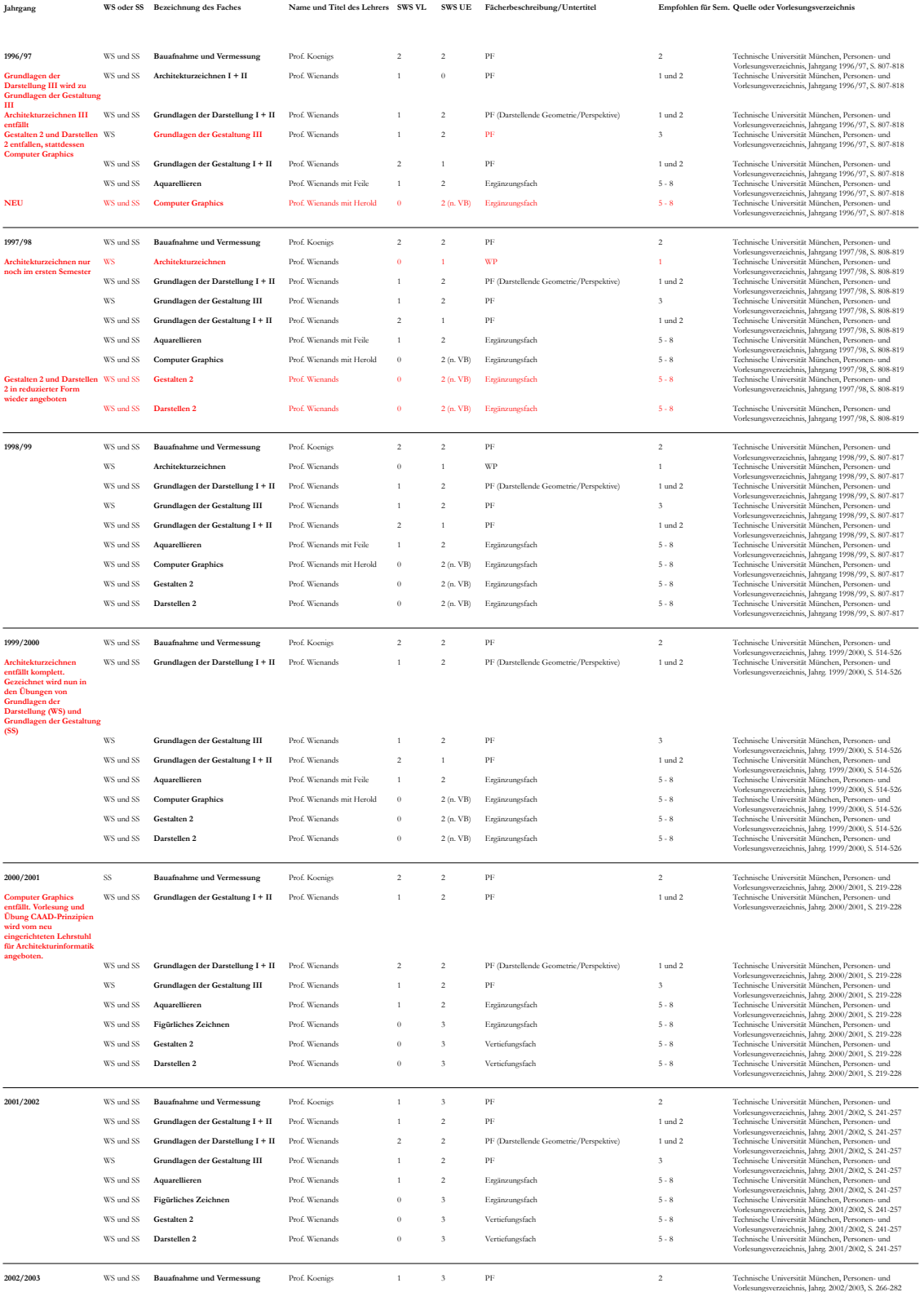

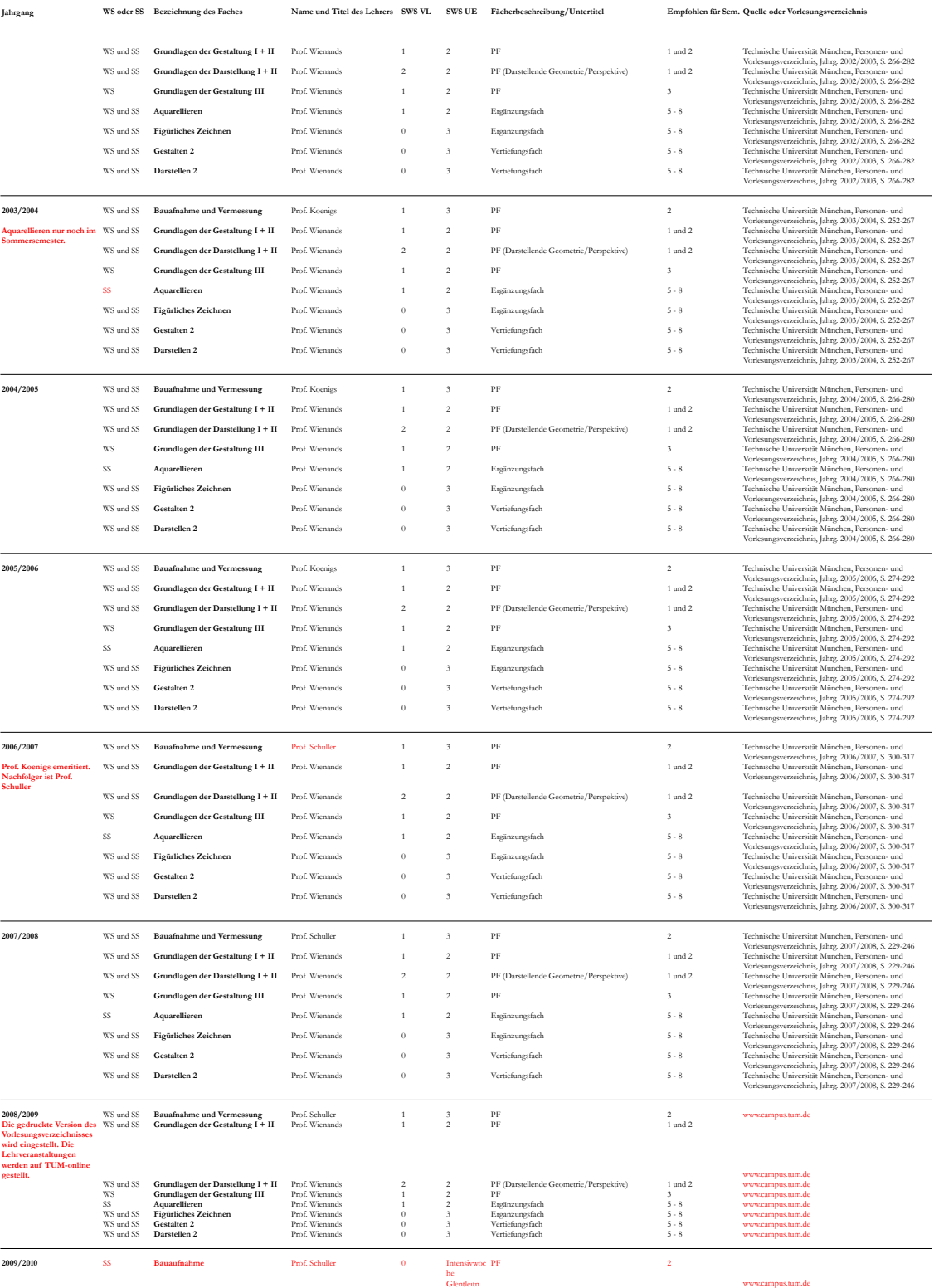

www.campus.tum.de

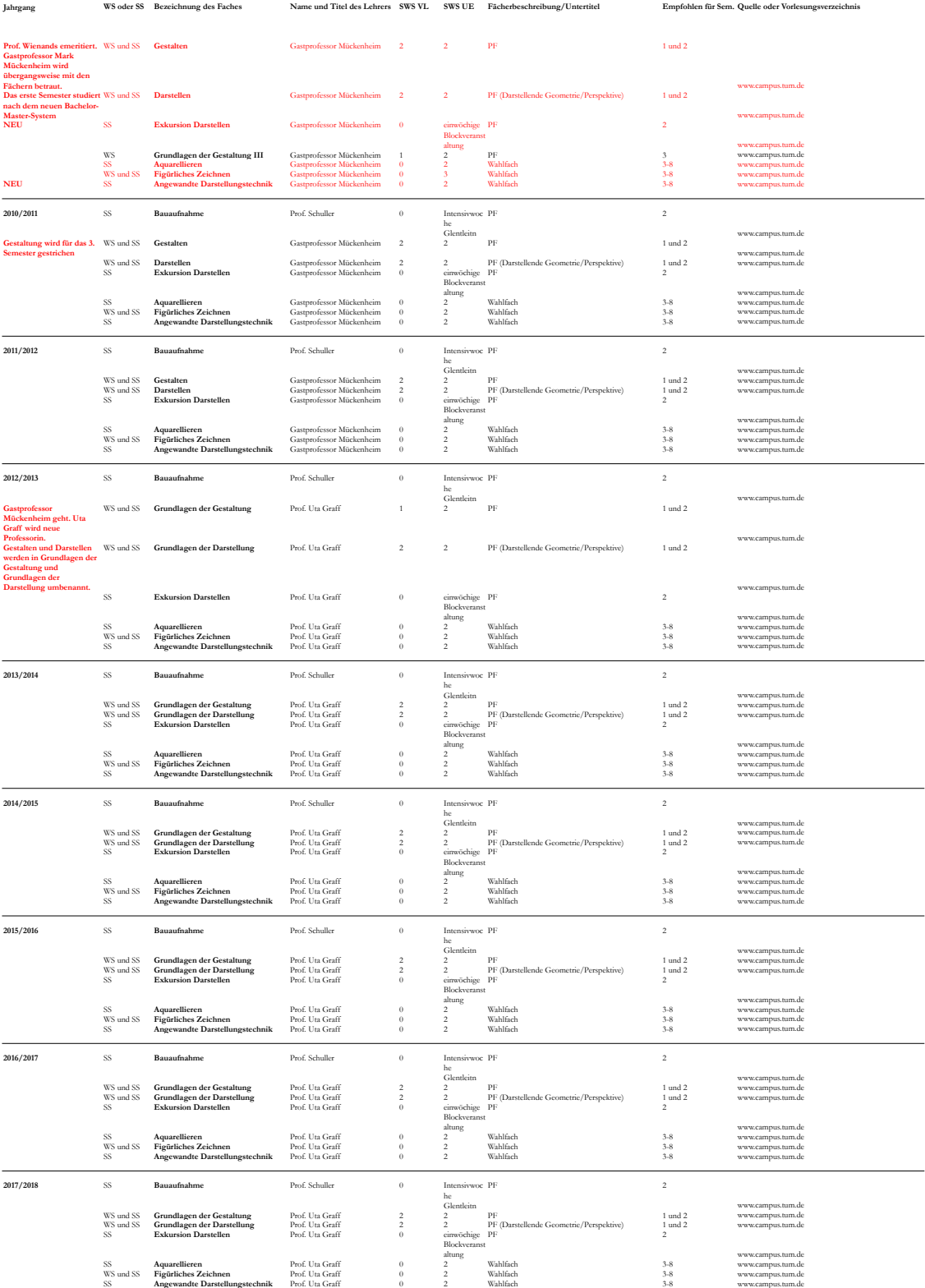

# **VI ERWEITERTE BIBLIOGRAPHIE**

#### **Vorbemerkungen**

Diese Bibliographie listet alle Quellen auf, die zur Bearbeitung des Themas herangezogen wurden. Die biographische Aufarbeitung der Münchner Zeichenlehrer ist hauptsächlich durch die wissenschaftliche Publikationsarbeit von Oswald Hederer und Winfried Nerdinger abgedeckt worden, die mit der Architektursammlung der TUM über eine hervorragende Quellenlage verfügen konnten. Sehr hilfreich erwiesen sich für die Bearbeitung auch zahlreiche Lebensbeschreibungen, die kurz nach dem Tod der Zeichenlehrer erschienen sind. Die verantwortlichen Verfasser standen in einem engen verwandtschaftlichen oder beruflichen Verhältnis zu den Lehrern und konnten anhand vollständiger Nachlässe und persönlichem Kontakt sehr direkte und konkrete Beschreibungen leisten. Hier sind besonders die Autoren Hermann Thiersch, Heinz Thiersch, Otto Meitinger und Friedrich Kurrent als verlässliche Quellen zu nennen. Weitere biographische Einblicke erlaubten die Promotionen von Florian Hufnagl (Neureuther) und Horst Karl Marschall (F. v. Thiersch), sowie die Transkription des gesamten schriftlichen Nachlasses von Friedrich von Thiersch durch Johann-Georg Fuchs.

Zum Thema der Methodik des Zeichenunterrichts erwies sich die nahegelegene Sammlung an Zeichenlehrbüchern und Vorlagesammlungen des Zentralinstituts für Kunstgeschichte der LMU als äußerst hilfreiche Quelle um die Besonderheiten des Münchner Unterrichts im Kontext der in Zentraleuropa praktizierten kunstpädagogischen Herangehensweisen auszumachen. Das zunehmende Interesse an Strategien zum Zeichenunterricht von Seiten der Kunstgeschichte und Kunstwissenschaft führte in den letzten Jahren zu zahlreichen Überblickswerken, die an der Universität Hamburg und am Zentralinstitut für Kunstgeschichte in München entstanden sind. Sie verfolgen nicht ausschließlich ein Geschichtsstudium, sondern nutzen die Kenntnisse der gefundenen Unterrichtsmethoden auch um gegenwärtige Konzepte kontrovers diskutieren zu können und Fragen an die Zukunft zu stellen.

Die primären Quellen der Zeichenlehrbücher und Vorlagesammlungen und die sekundären Quellen wurden nach dem MLA-Zitierstil (Modern Language Association) wiedergegeben, der in kunstpädagogischen Schriften und in der Kunstgeschichte weit verbreitet ist:

Nachname, Vorname [Hrsg.]. *Titel des Buches, Untertitel oder Band.* Erscheinungsort: Verlag, Jahr.

Für die Quellenangabe im Text wurde kein gekürzter MLA verwendet. Stattdessen verweisen Fußnoten auf die ungekürzte Literaturangabe mit Seitenangabe am Seitenende (Deutsche Zitierweise: vollständige Quelleneingabe mit Seitenangabe in der Fußnote).

Achenbach, Sigrid. Kunst um Humboldt: Reisestudien aus Mittel- und Südamerika von Rugendas, Bellermann und Hildebrandt im Berliner *Kupferstichkabinett.* München: Hirmer Verlag, 2009.

**Alberti**, Leon Battista. *Della Pittura - Über die Malkunst.* herausgegeben von Bätschmann, Oskar und Gianfreda, Sandra. 4. unveränderte Auflage. Darmstadt: Wissenschaftliche Buchgesellschaft, 2014.

**Amini**, Bijan. Heinrich Pestalozzi. *Einführung in Leben und Werk*. Pinneberg: Heseberg Verlag, 2018.

**Assisi**, Yadegar [Hrsg.]. *Rom CCCXII*. Ausstellungskatalog. Leipzig: Klingenberg Buchkunst, 2006.

**Barcia Mas**, Juan u.a. [Hrsg.]. Logbook Munich - Architekturzeichnen an der Technischen Universität München. München: Eigenverlag der Technischen Universität München, Fakultät für Architektur, 2017.

\_\_\_\_\_\_\_\_\_\_\_\_\_\_\_\_\_\_\_\_\_\_\_\_\_\_\_\_\_\_\_\_\_\_\_\_\_\_\_\_\_\_\_\_\_\_\_\_\_\_\_\_\_\_\_\_\_\_\_\_\_\_\_\_\_\_\_\_\_\_\_\_\_\_\_\_\_\_\_\_\_\_\_\_\_\_\_\_\_\_\_\_\_\_\_\_\_\_\_\_

**Barkhofen**, Eva-Maria [Hrsg.]. *Architekturwelten: Sergei Tchoban - Zeichner und Sammler.* Berlin: jovis Verlag GmbH, 2010.

Barr, Helen. Lektionen: Bronzino, Allori, Naldini: Studien Zum Lehrer-Schüler-Verhältnis in Der Florentiner Malerei Des Mittleren *Cinquecento*. 2006.

Barrow, John. Dictionarium Polygraphicum: Or, The Whole Body of Arts Regularly Digested: Illustrated With Fifty-six Copper-Plates. In Two *Volumes*. The Second Edition, Corrected and Improved. London: Hitch and Hawes, 1758.

**Basiner** Paul [Hrsg.]. *150 Jahre Rank: Fünf Generationen 1862-2012.* Koethen: Druckhaus Koethen, 2012.

**Baumgarten**, Alexander Gottlieb. *Aesthetica.* Traiecti cis Viadrum: Joannis Christiani Kleyb, 1750.

**Baxandall**, Michael. *Die Wirklichkeit der Bilder: Malerei und Erfahrung im Italien der Renaissance.* Berlin: Verlag Klaus Wagenbach, 2013.

**Benedik**, Christian [Hrsg.]. *Meisterwerke der Architekturzeichnung aus der Albertina.* Ausstellungskatalog. München, London, New York: Prestel, 2018.

**Berghahn**, Klaus L. [Hrsg.]. Friedrich Schiller: *Über die ästhetische Erziehung des Menschen in einer Reihe von Briefen.* Stuttgart: Reclam, 2000.

Bergmann, Leo. Die Schule Des Zeichners: Praktische Methode Zur Erlernung Des Zeichnens Für Schulen, so Wie Zum Selbstunterricht. Insbesondere Für Ausübende Künstler Im Fache Des Stahl- Und Kupferstichs, Der Lithographie Und Des Holzschnittes. Mit Mehr Als 300 *Abbildungen Als Vorlegeblätter Und Zur Veranschaulichung.* Zweite Auflage. Leipzig: Spamer, 1855.

**Bickham**, George. *The Oeconomy of Arts, Or, A Companion For the Ingenious of Either Sex.* London: Printed for G. Bickham, 1747.

**Biddulph**, Mike. *Drawing and Thinking: Representing Place in the Practice of Place-making. Journal* of Urban Design, 2014.

**Bingham**, Neil. *100 Years of Architectural Drawing: 1900-2000.* London: Laurence King Publishing Ltd, 2013.

**Bloemaert**, Abraham, Frederick Bloemaert, Louis Renard, and Bernard Picart. *Artis Apelleae Thesaurus Ou Tresor Des Arts Qui Ont Raport Au Dessein.* Amsterdam: Renard, 1723.

**Blondel**, Nicolas-François. *Parallelismus Architectorum Celebrium.* deutsche Ausgabe übersetzt von Johann Christian Seyler. Leipzig: Verlag des Auctoris, 1696.

**Blondel**, Nicolas-François. *Cours d'architecture: Enseigné dans l'academie royale d'architecture. Premiere Partie.* Paris und Amsterdam: Pierre Mortier, 1698.

**Borsche**, Tilman. *Wilhelm von Humboldt.* München: C. H. Beck-Verlag, 1990.

Breitkopf. Johann Gottlob Immanuel. Versuch. Den Ursprung Der Spielkarten. Die Einführung Des Leinenpapieres Und Den Anfang Der *Holzschneidekunst in Europa Zu Erforschen.* Leipzig: Breitkopf, 1784.

**Brillhart**, Jacob. *Voyage le Corbusier: Drawing on the Road.* London: W. W. Norton & Company, Inc., 2016.

**Bruns**, Ferdinand. *Die Zeichenkunst Im Dienst Der Beschreibenden Naturwissenschaften.* Jena: Fischer, 1922.

Buchotte, Nicolas. Les Régles Du Dessein, Et Du Lavis: Pour Les Plans Particuliers Des Ouvrages & Des Bâtimens, & Pour Leurs Coupes, Profils, Elévations & Facades, Tant De L'Architecture Militaire Que Civile. Comme Aussi Pour Le Plan En Entier D'une Place, Pour Sa Carte Particuliere, & Pour Celles Des Elections, Des Provinces & Des Royaumes. Nouvelle Edition. Revûë, corrigée & augmentée de la moitié par *l'Auteur.* Paris: Jombert, 1743.

Bühlmann, Joseph. Die Architektur des classischen Altertums und der Renaissance. 27 Tafeln in Stahlstich und 2 in Photolitographie mit Text. Stuttgart: Verlag von Ebner & Seubert (Paul Neff), 1872.

**Bühlmann**, Joseph und Wagner, Alexander. *Rom mit dem Triumphzuge Constantins im Jahre 312 n. Chr. - Rundgemälde.* München: Franz Hanfstaengl Kunstverlag, 1890.

Burg, Meno. Die Geometrische Zeichnenkunst Oder Vollständige Anweisung Zum Linearzeichnen, Zur Construction Der Schatten Und Zum Tuschen Für Künstler Und Technologen, Und Zum Selbstunterricht: Zunächst Zum Gebrauche Beim Unterricht in Den Königlich Preußischen *Artellirie-Schulen. Zweite, durchaus umgearbeitete und vermehrte Ausgabe.* Berlin: Duncker und Humblot, 1845.

Busch, Werner. Die Akademie Zwischen Autonomer Zeichnung Und Handwerksdesign: Zur Auffassung Der Linie Und Der Zeichen Im 18. *Jahrhundert.* In: Beck, Herbert [Hrsg.]: Ideal und Wirklichkeit der bildenden Kunst im späten 18. Jahrhundert. Berlin 1984, pp. 177- 192. Heidelberg: Universitätsbibliothek der Universität Heidelberg, 1984.

**Busen**, Tobias. *Baugeschichte, Bauforschung, Denkmalpflege an der Technischen Universität München 1868-2018.* München: TUM University Press, 2018. \_\_\_\_\_\_\_\_\_\_\_\_\_\_\_\_\_\_\_\_\_\_\_\_\_\_\_\_\_\_\_\_\_\_\_\_\_\_\_\_\_\_\_\_\_\_\_\_\_\_\_\_\_\_\_\_\_\_\_\_\_\_\_\_\_\_\_\_\_\_\_\_\_\_\_\_\_\_\_\_\_\_\_\_\_\_\_\_\_\_\_\_\_\_\_\_\_\_\_\_

Carlo, Tina di. Seven Early Sketchbooks: Álvaro Siza Vieira, Band I der Reibe Opening Lines: Sketchbooks of Ten Modern Architects. Somerset: Drawing Matter, 2018.

C. D. H. Theoretische Und Praktische Anweisung Zur Zeichen- Und Mahlerkunst: In Welcher Nicht Nur Das Zeichnen Und Mahlen Nach *Theoretischen Und Praktischen Grundsätzen, Sondern Auch Verschiedene Arten Der Mahlerey Abgehandelt Werden.* Mit Kupfern. Altona und Leipzig, 1788.

Canale, Giuseppe. Joseph Cannale's Gründliche Anweisung Zur Zeichnenkunst Für Lehrer Und Lernende: Enthält Eine Darstellung Der Theile Des Menschlichen Körpers Und Ihrer Verhältnisse Nach Guten Meistern Und Antiken. Mit 51 Kupfern. Verbesserte Auflage. Leipzig: Magazin für Industrie und Literatur, 1825.

**Ching**, Francis D. K. *Architecture: Form, Space and Order.* New Jersey: John Wiley & Sons, Inc., 2007.

**Cižek**, Franz, and Hermann Kastner. *Das Freie Zeichnen: Ein Weg Für Den Unterricht Im Zeichnen Nach Natur- Und Gebrauchsgegenständen.* Wien: Schroll, 1925.

**Cook**, Peter. *Drawing: the motive force of architecture.* Chichester: John Wiley & Sons Ltd, 2008.

Cousin, Jehan. L' Art De Dessiner. Revu, Corrigé, Et Augmenté De Plusieurs Morceaux D'Après L'Antique, Avec Leurs Mesures & *Proportions.* Paris: Chereau, 1788.

Day, Charles William. The Art Of Miniature Painting: Comprising Instructions Necessary For The Acquirement Of That Art. Third Edition. London: Winsor and Newton, 1854.

\_\_\_\_\_\_\_\_\_\_\_\_\_\_\_\_\_\_\_\_\_\_\_\_\_\_\_\_\_\_\_\_\_\_\_\_\_\_\_\_\_\_\_\_\_\_\_\_\_\_\_\_\_\_\_\_\_\_\_\_\_\_\_\_\_\_\_\_\_\_\_\_\_\_\_\_\_\_\_\_\_\_\_\_\_\_\_\_\_\_\_\_\_\_\_\_\_\_\_\_

De Vries, Vredemann. Perspective, Das ist Die weitberuembte khunst, eines scheinenden in oder durchsehenden augengesichts Puncten, auff vnd an eben stehender Wandt und Mauren, Taffelen oder gespannenen Tuech : in welchem anzuschewen sien mögen die gebewde der Kirchen, Tempeln ... auff die alte vnd newe manier, vnd mehe dergleichen gestaltnußen alhie furgestelt, alles auff seine eigene fundamental Linien, vnd das fundament der selben eigentlich außgelegt mit dere selben artlichen beschreibung; Allen Mahlern, Kupfferstechern .... zu ihrem Stvdiren sehr angenehm lieblich vnd nutzbar. Hondius, Lvgdvni Batavorvm, 1604.

Descartes, René. Discours de la Methode pour bien conduire sa raison, & chercher la verité dans les sciences. Plus la Dioptrique. Les Meteores. Et *la Geometrie. Qui sont des essais de cete methode.* Leyde: De l'imprimerie de Jan Maire, 1637.

**Descartes**, René. *Abhandlung über die Methode des richtigen Vernunftgebrauchs (1637).* Stuttgart: Reclam, 1961.

**Descartes**, René. *Über den Menschen (1632). Übersetzt und bearbeitet von K. E. Rothschuh.* Heidelberg: Lambert Schneider, 1969.

**De Taeye**, Edmond-Louis, and Louis De Taeye. *Méthode Intuitive Pour La Représentation Réelle Des Corps: Pratique Du Dessin Par* Projections, Avec Applications Élémentaires Aux Métiers Oui Dépendent De L'architecture, De La Sculpture Et De La Peinture. Namur: Wesmael-Charlier, 1884.

**Döllgast**, Hans. *Alte und Neue Bauernstuben (1. Aufl.).* München: Verlag F. Brauckmann, 1937.

**Döllgast**, Hans. *Unterweisung in der breiten Feder. 1. Folge.* Ravensburg: Otto Maier Verlag, 1941.

**Döllgast**, Hans. *Unterweisung in der breiten Feder. 2. Folge.* Ravensburg: Otto Maier Verlag, 1941.

**Döllgast**, Hans. *Baumeister.* 43. Jahrgang, 6 Hefte, Mai mit Dezember. München: Verlag Hermann Rinn, 1946.

**Döllgast**, Hans. *Heitere Baukunst.* München: Reindl-Verlag GmbH, 1951.

**Döllgast**, Hans. *Gebundenes Zeichnen.* München: Otto Maier Verlag, 1953.

**Döllgast**, Hans. *Häuser-Zeichnen.* Ravensburg: Otto Maier Verlag, 1957.

**Döllgast**, Hans. *Römer-Villen.* Heraklith Rundschau, Heft 29. Simbach am Inn: Selbstverlag der Deutschen Heraklith Aktiengesellschaft, 1960.

**Döllgast**, Hans und Güssow, Irmgard. *Häuser Malen.* Heraklith Rundschau, Ausgabe Weihnachten 1963. Simbach am Inn: Selbstverlag der Deutschen Heraklith Aktiengesellschaft, 1963.

**Döllgast**, Hans. *Journal Retour I.-III.* (3 Bände). München: Camillus Lehle, undatiert, erschienen zwischen 1970-73.

**Döllgast**, Hans. *Räume - Räume.* Reihe der Bayerischen Akademie der Schönen Künste 4. München: Verlag Georg D. W. Callwey, 1972.

**Dorigny**, Nicolas, Raffaello Sanzio, Gaspard Duchange, and Benjamin Ralph. *The School Of Raphael, Or, The Student's Guide to* Expression in Historical Painting: Ilustrated By Examples Engraved By Duchange, and Others, Under the Inspection of Sir Nicholas Dorigny, From His Own Drawings, After the Most Celebrated Heads in the Cartons At the Oueen's Palace. To Which Are Now Added, The Outlines of Each Head, And Also Several Plates of the Most Celebrated Antique Statutes, Skeletons, and Anatomical Figures, Engraved By an Eminent Artist. With Instructions for Young Students in the Art of Designing. And the Passions, As Characterised By Raphael in the Cartons, Described and Explained *By Benjamin Ralph.* London: Boydell, 1782.

Dougall, John. The Cabinet Of The Arts: Being a New and Universal Drawing Book, Forming A Complete System of Drawing, Painting in All Its Branches, Etching, Engraving, Perspective, Projection, & Surveying ... Containing The Whole Theory And Practice Of The Fine Arts In General, ... Illustrated With One Hundred & Thirty Elegant Engravings [from Drawings By Various Masters]. Second Edition with Additions. London: Ackermann.

Dupain de Montesson, Louis Charles. La Science Des Ombres, Par Rapport Au Dessin: Ouvrage Nécessaire À Ceux Oui Veulent Dessiner L'Architecture Civile & Militaire, Ou Qui Se Destinent À La Peinture. Dans Lequel Ils Trouveront Des Regles Démontrées Pour Connoître *L'espece, La Forme, La Longueur & La Largeur Des Ombres...* Paris: Cellot, 1786.

Durand, Jean-Nicolas-Louis; Legrand, Jacques Guillaume. Recueil et parallèle des édifices de tout genre anciens et modernes, remarquables par *leur beauté, par leur grandeur, ou par leur singularité, et dessinés sur une même échelle.* Paris: chez l'Auteur, 1801.

Dürer, Albrecht. Underweysung der Messung, mit dem Zirckel und Richtscheyt, in Linien, Ebenen unnd gantzen corporen, durch Albrecht Dürer zusamen getzogen, und zu nutz allen kunstlieb habenden mit zu gehörigen figuren, in truck gebracht, im jar M.D.XXV. Nürnberg: Selbstverlag, 1525. \_\_\_\_\_\_\_\_\_\_\_\_\_\_\_\_\_\_\_\_\_\_\_\_\_\_\_\_\_\_\_\_\_\_\_\_\_\_\_\_\_\_\_\_\_\_\_\_\_\_\_\_\_\_\_\_\_\_\_\_\_\_\_\_\_\_\_\_\_\_\_\_\_\_\_\_\_\_\_\_\_\_\_\_\_\_\_\_\_\_\_\_\_\_\_\_\_\_\_\_

**Fennell**, James Hamilton, and Elizabeth Steele Perkins. *Drawing-Room Botany.* London: Thomas, 1840.

**Ferry**, Luc. *Der Mensch als Ästhet.* Stuttgart, Weimar: L. B. Metzler, 1992.

**Fest**, Leonie u.a. [Hrsg.]. Logbook Munich N° 03 - Die Welt in Skizzen: Dritte Generation. München: Eigenverlag der Technischen Universität München, Fakultät für Architektur, 2019.

**Fromme**, Patrick u.a. [Hrsg.]. Logbook Munich - Die Welt in Skizzen - Ein Zeichenprojekt. München: Eigenverlag der Technischen Universität München, Fakultät für Architektur, 2015.

**Fuchs**, Johann-Georg. *Friedrich von Thiersch - Ein Münchner Maler und Zeichner 1852-1921.* Plaidt: Cardamina Verlag Susanne Breuel, 2012.  $\_$  , and the set of the set of the set of the set of the set of the set of the set of the set of the set of the set of the set of the set of the set of the set of the set of the set of the set of the set of the set of th

**Garson**, Victor René. *L'Art Du Dessin, Enseigné Par Correspondance.* Paris: Chez l'auteur, 1840.

Genlis, Stéphanie Félicité de. Neues Und Faßliches Lehrhuch Zum Zeichnen Und Mahlen Nach Richtiven Grundsätzen: Nebst Einer Neuen Methode, Kinder Zeichnen Und Mahlen Zu Lehren; Mit 30 Schwarzen Und 5 Colorirten Kupfertafeln. Neue vermehrte Auflage. Leipzig: Hinrichs, 1812.

**Gethmann**, Daniel [Hrsg.]; Hauser Susanne [Hrsg.]. *Kulturtechnik Entwerfen: Praktiken, Konzepte und Medien in Architektur und Design Science.* Bielefeld: transcript Verlag, 2009.

**Goettich**, Paul. *Ein Newes Reißbüchlein Für Die Jugent.* Augsburg: Göttich, 1621.

**Güse**, Ernst-Gerhard [Hrsg.]; Perrig, Alexander [Hrsg.]. *Zeichnungen aus der Toskana - Das Zeitalter Michelangelos.* München, New York: Prestel-Verlag, 1997.

**Gosling**, David [Hrsg.]. *Gordon Cullen. Visions of Urban Design.* London: Academy Editions, 1996.

**Gothe**, Wolfram. *Die Skizze: Motive erfassen und umsetzen.* Wiesbaden: Englisch Verlag, 2010.

**Graff**, Uta [Hrsg.]. *In Material gedacht: Thinking through Material.* München: Detail Business Information GmbH, 2018.

**Graff**, Uta. *Skizze, Zeichnung, Modell: Elementare Werkzeuge des architektonischen Entwerfens.* in: Bayerisches Staatsministerium für Bildung und Kultur, Wissenschaft und Kunst [Hrsg.]. Skizze und Idee - Aviso - Zeitschrift für Wissenschaft und Kunst in Bayern. Paderborn: Druck | Buch | Verlag der Bonifatius GmbH, 2018.

**Grammbitter**, Ulrike. *Josef Durm (1837–1919). Eine Einführung in das architektonische Werk.* Dissertation Universität Heidelberg 1982, München: tuduv, 1984.

 $\_$  , and the set of the set of the set of the set of the set of the set of the set of the set of the set of the set of the set of the set of the set of the set of the set of the set of the set of the set of the set of th

**Harding**, James Duffield. *Drawing Models, And Their Uses.* London: Winsor and Newton, 1854.

Hassell, John, and Charles Le Brun. Young Artists Assistant, or a Familiar Introduction To The Art Of Drawing: With Directions for *Colouring &c.* London: Lackington, 1810.

**Hatton**, Thomas. *Hints For Sketching In Water-Colours From Nature. Third Edition.* London: Winsor and Newton, 1854.

Hauck, Guido. Die subjektive Perspektive und die horizontalen Curvaturen des dorischen Styls: eine perspektivisch-ästhetische Studie; eine Festschrift *zur fünfzigjährigen Jubelfeier der Technischen Hochschule zu Stuttgart.* Stuttgart: Verlag von Konrad Wittwer, 1879.

**Hederer**, Oswald. *Friedrich von Gärtner 1792-1847: Leben - Werk - Schüler.* München: Prestel-Verlag, 1976.

**Heilmann**, Maria [Hrsg.]; Nanobashvili, Nino [Hrsg.]; Pfisterer, Ulrich [Hrsg.]; Teutenberg, Tobias [Hrsg.]. *Punkt, Punkt, Komma, Strich: Zeichenbücher in Europa, ca. 1525-1925.* Passau: Dietmar Klinger Verlag, 2014.

Herbart, Johann Friedrich. Pestalozzi's Idee Eines ABC Der Anschauung Als Ein Cyklus Von Vorübungen Im Auffassen Der Gestalten. *Zweyte, durch eine allgemein-pädagogische Abhandlung vermehrte, Ausgabe.* Göttingen: Röwer, 1804.

**Holder**, Eberhard. *Sketch and ScrapBook.* München: Deutsche Verlagsanstalt, 2009.

**Huet**, Jean-Baptiste, and Louis Marin Bonnet. *Fragmens Et De Principes De Desseins De Tous Les Genres: Dessinés D'une Maniere Nouvelle Et Facile Pour Les Éleves*. Paris: Bonnet, 1778.

**Hufnagl**, Florian. *Gottfried von Neureuther (1811-1887): Leben und Werk.* Promotion. Abgedruckt in: Neue Schriftenreihe des Stadtarchivs München, Band Nr. 112. München: Kommissionsbuchhandlung R. Wölfle, 1979.

**Hugger**, Florian, und Rampp, Thomas. *Skizzenbuch: Zeichnungen aus den Jahren 1997 bis 2009.* München: Franz Schiermeier Verlag, 2009.  $\_$  , and the set of the set of the set of the set of the set of the set of the set of the set of the set of the set of the set of the set of the set of the set of the set of the set of the set of the set of the set of th

**Institut für Kunst und Gestaltung**, Zeichnen und visuelle Sprachen [Hrsg.]. *Handbuch Zeichnen und Visuelle Sprachen*. Wien: Selbstverlag der TU Wien, 2009.

**Jahn**, Jan Jakub Quirin, and Johann Heinrich Balzer. *Zeichenbuch Für Künstler Und Liebhaber Der Freyen Handzeichnung, Insbesondere Als Ein Nöthiger Theil Der Erziehung Höherer Bestimmung Behandelt. dritte Auflage.* Prag: Balzer, 1792.

 $\_$  , and the set of the set of the set of the set of the set of the set of the set of the set of the set of the set of the set of the set of the set of the set of the set of the set of the set of the set of the set of th

**Jacques**, Annie; Miyake, Riichi. *Les Dessins d'Architecture de l'École des Beaux-Arts.* Paris: Les Editions Arthaud, 1988.

**Jenkins**, Eric J.. *Drawn to Design : Analyzing Architecture Through Freehand Drawing.* Basel: Birkhäuser Verlag GmbH, 2013.

Kilian, Philipp Andreas. Der Jugend Kan Dis Werck Die Anfangs-Gründe Zeigen, Wie Man Muß Stuffenweis Zur Edlen Kunst Aufsteigen. Der *Anfang Wird Damit Zwar Gliederweis Gemacht, Biß Endlich Die Figur Wird Völlig Hergebracht.* Augspurg: Will, 1750.

\_\_\_\_\_\_\_\_\_\_\_\_\_\_\_\_\_\_\_\_\_\_\_\_\_\_\_\_\_\_\_\_\_\_\_\_\_\_\_\_\_\_\_\_\_\_\_\_\_\_\_\_\_\_\_\_\_\_\_\_\_\_\_\_\_\_\_\_\_\_\_\_\_\_\_\_\_\_\_\_\_\_\_\_\_\_\_\_\_\_\_\_\_\_\_\_\_\_\_\_

Krizek, Donna. 225 Tipps, Tricks & Techniken Zeichnen: Das unenthehrliche Nachschlagewerk mit Antworten auf alle Fragen. Stuttgart: frechverlag, 2013.

**Kühn**, Manfred. *Kant. Eine Biographie.* München: Beck, 2004.

**Kurrent**, Friedrich [Hrsg.] und Fakultät für Architektur der Technischen Universität München [Hrsg.]. *Walter Karnapp: Bauhistorische Arbeiten, Reisezeichnungen, Aquarelle, Ölbilder.* München: Selbstverlag, undatiert.

**Kurrent**, Friedrich [Hrsg.]. *Johannes Ludwig: Bauten, Projekte, Möbel.* Ausstellungskatalog. München: Selbstverlag der Technischen Universität München, 1984.  $\_$  , and the set of the set of the set of the set of the set of the set of the set of the set of the set of the set of the set of the set of the set of the set of the set of the set of the set of the set of the set of th Lairesse, Gérard de. Grondlegginge Ter Teekenkonst: Zynde Een Korte En Zeekere Weg Om Door Middel Van De Geometrie of Meetkunde, De *Teeken-konst Volkomen Te Leeren.* Amsterdam: Coup, 1701.

Lairesse, Gérard de. Des Herrn Gerhard De Lairesse, Welt-berühmten Kunst-Mahlers, Grundlegung Zur Zeichen-Kunst: Das Ist, Kurtzer Und Sicherer Weg, Durch Welchen Das Zeichnen Vermittelst Der Geometrie Oder Meßkunst, Vollkömmlich Erlernet Werden Kan. Den Mahlern, Kupferstechern, Bildhauern, Land-Messern, Der Architectur Geflissenen fet]c. Und Allen Übrigen Curiosen Liebhabern Zum Besten. Nürnberg: Weigel, 1727.

Lairesse, Gérard de. Les Principes Du Dessein; Ou Methode Courte Et Facile Pour Aprendre Cet Art En Peu De Tems. Amsterdam und Leipzig: Arkstée et Merkus, 1746.

Lairesse, Gérard de. Gründliche Anleitung Zur Zeichnungskunst Oder Kurzer Und Sicherer Weg Durch Geometrische Regeln Diese Kunst *Vollkommen Zu Erlernen: Aus Dem Holländischen Übersezt, Mit Kupfern.* Nürnberg: Schneider und Weigels, 1804.

Lairesse, Gérard de. Kleines Zeichen- und Maler-Buch für die Jugend. Oder: Anweisung zum Zeichnen, nach Lairesse und zur Malerkunst nach Leonardo do Vinci, Nebst einem Anhange über Illuminiren, Miniatur- Seiden- Fresco- Pastell- Öl- Email- Porcellain- und Wachsfarben-Malerey; und *einer Anweisung zur Zubereitung und zur Mischung der Farben.* Altona und Leipzig, 1810.

**Landgrebe**, Christiane. *Ich bin nicht käuflich. Das Leben des Jean-Jacques Rousseau.* Weinheim, Basel: Beltz-Verlag, 2004.

**Langer**, Robert, Giotto di Bondone, and Johann N Muxel. *[Sammlung Von Zeichnungen Zum Nachbilden in Den Real- Und Gymnasial-Schulen Des Koenigreichs Baiern, Band 2]*. München: Königl. Schulbücher-Haupt-Verl., 1810.

**Leblanc**, Yves. *L'art du dessin en perspective.* Paris: Groupe Fleurus, 2009.

**Le Clerc**, Sébastien. *Principes De Dessein*. Paris: Jeaurat, 1700.

**Legler**, Wolfgang. *Kunstpädagogische Positionen, Band 6: Kunst und Kognition*. Hamburg: Hamburg University Press, 2005.

Legler, Wolfgang. Geschichte des Zeichen- und Kunstunterrichts von der Renaissance bis zum Ende des 20. Jahrhunderts. Oberhausen: Athena-Verlag, 2013.

Libert, Lambert. Traité Élémentaire Et Pratique Du Dessin Et De La Peinture, A L'Usage Des Jeunes Artistes: Contenant Des Observations Sur Les Différentes Manières De Dessiner; Les Règles De La Composition, Du Clair Obscur Et Du Coloris ...; Et Quatre Gravures Raisonnees. Lille: Blocquel, 1811.

**Lichtenstein**, ... *Ueber Zeichenunterricht*, in: Zeitschrift des Vereins zur Ausbildung der Gewerke in München 16 (1866), S. 1-3. 1866.

**Malcolm**, James Peller. *First Impressions Or Sketches From Art and Nature, Animate and Inanimate.* London: Longman, Hurst, Rees & Orme, 1807.

\_\_\_\_\_\_\_\_\_\_\_\_\_\_\_\_\_\_\_\_\_\_\_\_\_\_\_\_\_\_\_\_\_\_\_\_\_\_\_\_\_\_\_\_\_\_\_\_\_\_\_\_\_\_\_\_\_\_\_\_\_\_\_\_\_\_\_\_\_\_\_\_\_\_\_\_\_\_\_\_\_\_\_\_\_\_\_\_\_\_\_\_\_\_\_\_\_\_\_\_

**Mannlich**, Johann Christian von, Raffaello Sanzio, and Johann Nepomuk Strixner. *Zeichenbuch Für Zöglinge Der Kunst Und* Liebhaber: Aus Raphaels Besten Werken Gezogen. Der Academie Der Bildenden Künste In Der Kaiserlichen Freyen Reichsstadt Augsburg Gewimdet *Von I. C. Von Mannlich, Der Churfürstlichen Gallerieen Director*. München: Zängl, 1804.

**Meitinger**, Otto [Hrsg.] und Lehrstuhl für Entwerfen und Denkmalpflege der Technischen Universität München [Hrsg.]. *Hermann Leitenstorfer 1886-1972.* Katalog zur Ausstellung. Benediktbeuern: Rieß-Druck GmbH & Co KG, undatiert.

**Rubens**, Peter Paul, et al. *Théorie De La Figure Humaine*. Paris: Jombert, 1773.

Merken, Johann. Liber Artificiosvs Alphabeti Maioris, Oder: Neu Inventirtes Kunst- Schreib- Und Zeichenbuch: Bestehend in 56 Künstlich Gravirten Kupferstichen, Nebst Beigefügter Abhandlung Der Darinn Enthaltenen Nützlichen Und Angenehmen Wissenschaften, Zum Nutzen Und *Vergnügen Der Edlen Jugend in Zween Theile Vertheilet.* [Mülheim am Rhein]: [Eyrich], 1782.

**Merrifield**, Mary Philadelphia. *Practical Directions For Portrait Painting In Water-Colours.* Fifth Edition. London: Winsor and Newton, 1854.

Meyer, Franz Sales. Ornamentale Formenlehre: Eine systematische Zusammenstellung des Wichtigsten aus dem Gebiete der Ornamentik zum *Gebrauch für Schulen, Musterzeichner, Architekten und Gewerbetreibende.* Leipzig: Seemann, 1886.

**Meuser**, Natascha. *Handbuch und Planungshilfe: Architekturzeichnungen.* Berlin: DOM publishers, 2012

**Meynier**, Johann Heinrich, and Heinrich Jan-Penningh. *Theoretisch-practische Anleitung Zum Zeichnen Und Tuschen Der Landschaften: Mit 6. Kupfertafeln Und Einem Ausgetuschten Blatte.* Hof: Grau, 1796.

**Middleton**, Robin [Hrsg.]. *The Beaux-Arts: And Nineteenth-Century French Architecture.* London: Thames & Hudson, 1982.

**Monge**, Gaspard; Brisson, Barnabé [Hrsg.]. *Géometrie Descriptive.* Paris: Courcier, 1820.

**Mückenheim**, Mark; Demel, Juliane. *Inspiration: Contemporary Design Methods in Architecture.* Amsterdam: BIS Publishers, 2012.

**Nerdinger**, Winfried [Hrsg.]. *Friedrich von Thiersch: Ein Münchner Architekt des Späthistorismus: 1852-1921.* München: Verlag Karl M. Lipp, 1977.

\_\_\_\_\_\_\_\_\_\_\_\_\_\_\_\_\_\_\_\_\_\_\_\_\_\_\_\_\_\_\_\_\_\_\_\_\_\_\_\_\_\_\_\_\_\_\_\_\_\_\_\_\_\_\_\_\_\_\_\_\_\_\_\_\_\_\_\_\_\_\_\_\_\_\_\_\_\_\_\_\_\_\_\_\_\_\_\_\_\_\_\_\_\_\_\_\_\_\_\_

**Nerdinger**, Winfried [Hrsg.]. *Carl von Fischer.* Pullach: Druckkommunikation GmbH, 1982.

**Nerdinger**, Winfried [Hrsg.]. *Architekturschule München: 125 Jahre Technische Universität München.* München: Klinkhardt & Biermann Verlagsbuchhandlung GmbH, 1993.

**Nerdinger**, Winfried [Hrsg.]. *Die Architekturzeichnung: Vom barocken Idealplan zur Axonometrie.* München: Prestel-Verlag, 1986.

**Nerdinger**, Winfried und Hufnagl, Florian. *Gottfried von Neureuther: Architekt der Neorenaissance in Bayern 1811-1887.* München: Karl M. Lipp, 1978.

**Noetzel**, Wilfried. *Humanistische Ästhetische Erziehung. Friedrich Schillers moderne Umgangs- und Geschmackspädagogik.* Weinheim: Deutscher Studien Verlag, 1992.

**Oberer**, Hariolf; Verheyen, Egon [Hrsg.]. *Erwin Panofsky: Aufsätze zu Grundfragen der Kunstwissenschaft.* Berlin: Wissenschaftsverlag Volker Spiess GmbH, 1985.

\_\_\_\_\_\_\_\_\_\_\_\_\_\_\_\_\_\_\_\_\_\_\_\_\_\_\_\_\_\_\_\_\_\_\_\_\_\_\_\_\_\_\_\_\_\_\_\_\_\_\_\_\_\_\_\_\_\_\_\_\_\_\_\_\_\_\_\_\_\_\_\_\_\_\_\_\_\_\_\_\_\_\_\_\_\_\_\_\_\_\_\_\_\_\_\_\_\_\_\_

**Ostini**, Fritz. *Zum hundertsten Geburtstag von Franz Hanfstaengl.* in: Die Kunst unserer Zeit, XIV Band, 1. Halbband, Franz Hanfstaengl, München: Franz Hanfstaengl, 1904.

**Pehnt**, Wolfgang. *Architekturzeichnungen des Expressionismus.* Stuttgart: Verlag Gerd Hatje, 1985.

Penley, Aaron. A System Of Water-Colour Painting: Being A Complete Exposition Of The Present Advanced State Of The Art, As Exhibited *In The Works Of The Modern Water-Colour School.* Eighth Edition. London: Winsor and Newton, 1852.

 $\_$  , and the set of the set of the set of the set of the set of the set of the set of the set of the set of the set of the set of the set of the set of the set of the set of the set of the set of the set of the set of th

**Peter**, Franz und Wimmer, Franz. *Von den Spuren: Interpretierender Wiederaufbau im Werk von Hans Döllgast.* Salzburg und München: Verlag Anton Pustet, 1998.

**Pfann**, Prof. Paul. *Bilder aus Tyrol : 20 Federzeichnungen von Prof. Paul Pfann.* München: Georg D. W. Callwey, undatiert.

**Pfisterer**, Ulrich. *Der Kontrakt Des Zeichners: Barent Fabritius Und Die Disegno-Theorien Der Frühen Neuzeit.* Heidelberg: Universitätsbibliothek der Universität Heidelberg, 2007.

Piroli, Tommaso. Raccolta Di Studj Come Elementi Del Disegno Tratti Dall'Antico Da Raffaello E Michelangelo: Con Aggiunta Di Alcune *Tavole Anatomiche*. Roma: Presso l'Autore, 1801.

**Poser,** Hans. *René Descartes. Eine Einführung.* Stuttgart: Reclam, 2003.

Prange, Christian Friedrich. Christian Friedr. Prangens, Magisters Der Weltweisheit Und Der Freyen Künste Entwurf Einer Akademie Der *Bildenden Künste.* Halle im Magdeburgischen: Renger, 1778.

**Prange**, Christian Friedrich. *Geschichte Der Bildenden Künste*. Halle im Magdeburgischen: Renger, 1778.

Preißler, Johann Daniel. Die Durch Theorie Erfundene Practic, Oder Gründlich-verfasste Reguln, Deren Man Sich Als Einer Anleitung Zu *Berühmter Künstlere Zeichen-Wercken Bestens Bedienen Kan*. Nürnberg: Preißler.

Preißler. Johann Daniel. Die Durch Theorie Erfundene Practic. Oder Gründlich-verfasste Reguln. Derer Man Sich Als Einer Anleitung Zu *Berühmter Künstlere Zeichen-Wercken Bestens Bedienen Kan*. Nürnberg: Preißler, 1722.

Preißler, Johann Daniel. Die Durch Theorie Erfundene Practic, Oder Gründlich Verfaßte Reguln, Deren Man Sich Als Einer Anleitung Zu *Berühmter Künstlere Zeichen-Werken Bestens Bedienen Kan*. Nürnberg: Preißler, 1781.

Preißler, Johann Justin [Hrsg.]. Fortsetzung Der Durch Theorie Erfundenen Practic, Oder Gründlich-verfasste Reguln, Deren Man Sich Als *Einer Anleitung Zu Berühmter Künstlere Zeichen-Wercken Bestens Bedienen Kan*. Nürnberg: Preißler, 1789.

Preißler, Johann Daniel. Gründliche Anleitung Welcher Man Sich Im Nachzeichnen Schöner Landschafften Oder Prospecten Bedienen Kan: Den *Liebhabern Der Zeichen-Kunst Mitgetheilet Und Eigenhändig in Kupffer Gebracht*. 6. Aufl. Nürnberg: Preißler, 1766.

**Preißler**, Johann Daniel, and Albrecht Adam. *Der Figuren- Und Landschaftszeichner Nach Preißler Und Adam: Nebst Anleitung Zum* Entwerfen, Zeichnen, Tuschen Und Coloriren Der Landschaften, Auch Praktischen Bemerkungen Über Zeichnen Der Figuren. Mit 9 Kupfertafeln. Nürnberg: Bauer und Raspe, 1824.

Prout, Samuel. Easy Lessons In Landscape Drawing: Picturesque Old Houses, Cottages, Churches, Porches, Waterfalls, Bridges, Boats, Coats [1] *Scenery, Etc.* [London]: Ackerman's Repository, 1819.

**Pyne**, William H. *Etchings Of Rustic Figures For The Embellishment Of Landscape.* London: Ackermann, 1815.

Querfurt, Tobias. Handbuch für die Mahler, oder Auszüge aus Gerards de Lairesse, großem Mahlerbuche nebst dergleichen aus der Idee du Peintre *Parfait.* Prag: Felician Mangold und Sohne, 1776.  $\_$  , and the set of the set of the set of the set of the set of the set of the set of the set of the set of the set of the set of the set of the set of the set of the set of the set of the set of the set of the set of th

\_\_\_\_\_\_\_\_\_\_\_\_\_\_\_\_\_\_\_\_\_\_\_\_\_\_\_\_\_\_\_\_\_\_\_\_\_\_\_\_\_\_\_\_\_\_\_\_\_\_\_\_\_\_\_\_\_\_\_\_\_\_\_\_\_\_\_\_\_\_\_\_\_\_\_\_\_\_\_\_\_\_\_\_\_\_\_\_\_\_\_\_\_\_\_\_\_\_\_\_

Reinhold, Christian L. Christian Ludolph Reinhold Der Weltw. Dokt. Der Freyen Künste Mag. Und Mathemat. Am Gymnasium Zu Osnabrück System Der Zeichnenden Künste: Nebst Einer Anleitung Zu Den Antiken, Hieroglyphen Und Modernen Allegorischen Attributen. Nach Der Sulzerischen Theorie, Für Angehende Mahler, Bildhauer, Baumeister Und Dichter; Auch Zum Privat- Und Öffentlichen Gebrauch Auf Schulen *Eingerichtet. Mit XL. Kupfertafeln*. Münster und Osnabrück: Perrenon, 1784.

Reinhold, Christian L. Die Zeichen- Und Mahlerschule Oder Systematische Anleitung Zu Den Zeichen-, Mahler-, Kupferstecher-, Bildhauer- Und *Andern Verwandten Künsten: Zum Privat Und Öffentlichen Gebrauch Auf Schulen*. Münster und Osnabrück: Perrenon, 1786.

Reinhold, Christian L. Das Studium Der Zeichenkunst Und Mahlerey Für Anfänger: Nebst Der Terminologie in Diesen Beyden Künsten; Einem Verzeichnisse Der Berühmten Mahler; Der Verschiedenen Schulen; Der Jetzigen Academien Der Mahler, Bildhauer Und Baumeister in Europa, in *Alphabetischer Ordnung; Und Der Einem Künstler Nöthigen Bücher; Mit Fünf Und Vierzig Kupfern*. Göttingen und Gotha: Dieterich, 1773.

**Rieth**, Otto. *Architektur-Skizzen. 120 Handzeichnungen in Autotypie.* Berlin: Verlag von Georg Siemens, 1891.

**Robbins**, Edward. *Why Architects Draw.* Cambridge, London: The MIT Press, 1994.

**Rondelet**, Jean Baptiste. *Traité théoretique et pratique de l'art de bâtir.* Paris: chez l'auteur, 1827.

Roulliet, Amaranthe. Principes De Dessin: Divisions De La Tête Et De La Figure Académique, Suivies De Quelques Notions De Perspective; Pour Servir De Complément Au Procédé Du Même Auteur, Acquis Et Publié Par Le Gouvernement En 1844, Paris: Plon, 1857.

**Rowbotham**, Thomas Leeson, and Thomas Charles Leeson Rowbotham*. The Art Of Landscape Painting In Water Colours.* Eight Edition. London: Winsor and Newton, 1852.

**Ruskin**, John. *Grundlagen des Zeichnens in drei Briefen für Anfänger.* Aus dem Englischen von Helmut Moysich, Mainz: Dieterich'sche Verlagsbuchhandlung, 2019.  $\_$  , and the set of the set of the set of the set of the set of the set of the set of the set of the set of the set of the set of the set of the set of the set of the set of the set of the set of the set of the set of th

Salmon, William. Polygraphice: Or, The Arts of Drawing, Engraving, Etching, Limning, Painting, Washing, Varnishing, Gilding, Colouring, Dying, Beautifying and Perfuming: In Four Books ... To Which Is Added A Discourse of Perspective and Chiromancy. The Third Edition, with many large Additions: Adorned with Sculptures: The like never yet extant. London: Crumpe, 1675.

Salmon, William. Polygraphice; Or, The Art of Drawing, Engraving, Etching, Limning, Painting, Washing, Varnishing, Colouring and Dying: In *Three Books ...* London: Printed by E. T. and R. H. for Richard Jones, 1672.

Schachtner, Christiane. »Tag und Nacht reisefertig...« : Die Reiseskizzenbücher des Münchner Künstlers und Galeriedirektors Johann Georg von *Dillis (1759-1841).* St. Ottilien: EOS-Verlag, 2014.

**Schachtner**, Christiane und Strobl, Andreas [Hrsg.]. *SkizzenBuchGeschichte[n]: Skizzenbücher in der Staatlichen Graphischen Sammlung München: in der Pinakothek der Moderne.* Ausstellungskatalog. Berlin: Deutscher Kunstverlag GmbH, 2018.

**Schiermeier**, Franz. *Panorama München: Illusion und Wirklichkeit: München als Zentrum der Panoramenherstellung*. München: Verlag Franz Schiermeier, 2009.

**Schmid**, Joseph. *Die Elemente Des Zeichnens: Nach Pestalozzischen Grundsätzen bearbeitet*. Bern: Haller, 1809.

Schmid, Peter. Anleitung Zur Zeichenkunst: Besonders Für Diejenigen, Die Ohne Lehrer Dieselbe Lernen, so Auch Für Eltern, Die Ihre Kinder *Darin Selbst Unterrichten Wollen*. Berlin: Selbstverlag, 1813.

**Schmitt**, Professor Dr. Eduard [Hrsg.]. *Handbuch der Architektur. Vierter Teil: Entwerfen, Anlage und Einrichtung der Gebäude. 1. Halbband: Architektonische Komposition*. Stuttgart: Arnold Bergsträsser Verlagsbuchhandlung, 1904.

**Schumacher**, Andreas [Hrsg.]. *Canaletto: Bernardo Bellotto malt Europa*. München: Hirmer Verlag GmbH, 2014.

**Schulze-Altcappenberg**, Heinrich-Theodor; Johannsen, Rolf H. und Lange, Christiane [Hrsg.]. *Karl Friedrich Schinkel: Geschichte und Poesie.* München, Hirmer Verlag, 2012.

**Scolari**, Massimo. *Oblique Drawing: A History of Anti-Perspective.* Cambridge und London: The MIT Press, 2012.

**Staatliche Graphische Sammlung München** [Hrsg.]. *Johann Andreas Wolff: Zeichenkunst in München um 1700.* Berlin, München: Deutscher Kunstverlag GmbH, 2016.

Steiner, Karl Friedrich. Reißkunst Und Perspectiv: (Géométrie Descriptive); Für Künstler, Gewerke; Für Das Haus Und Für Das Leben; Vollständiger Theoretisch-praktischer Und Populärer Unterricht, Zur Entwickelung Aller Geometrischen Und Perspectivischen Darstellungen Durch *Linien; Ein Lehrbuch Zum Selbst- Und Lehrunterrichte*. Weimar: Hoffmann, 1828.

**Storch**, Ursula. *Wien-Illusion als Massenmedium.* in: Békési, Sándor und Doppler, Elke [Hrsg.]. Wien von oben. Die Stadt auf einen Blick (Katalog zur 414. Sonderausstellung des Wien Museums). Wien: Metro-Verlag, 2017, S. 30.

 $\_$  , and the set of the set of the set of the set of the set of the set of the set of the set of the set of the set of the set of the set of the set of the set of the set of the set of the set of the set of the set of th

**Strizel**, Gerhard. *Perspektive und Räumliches Zeichnen*. Freiburg: Christophorus Verlag GmbH & Co. KG, 2012.

**Strubecker**, Karl. *Vorlesungen über Darstellende Geometrie.* Göttingen: Vandenhoeck & Rupprecht, 1967.

**Tadd**, James Liberty. *Neue Wege zur künstlerischen Erziehung der Jugend. Zweiter Abdruck* Leipzig: R. Voigtländers Verlag, 1903.

**Tappe**, Casper H. *Das Bild Von Atma, Oder Grundlinien Der Zeichenkunst: Mit 12 Steintafeln*. Essen: Baedeker, 1824.

Taylor, Charles. A Familiar Treatise On Drawing, For Youth: Being An Elementary Introduction To The Fine Arts, Designed For The Instruction Of Young Persons Whose Genius Leads Them To Study This Elegant And Useful Branch Of Education. London: Printed for Sherwood, Gilbert and Piper [u.a.], 1827.

**Technische Universität München** [Hrsg.]. *Hans Döllgast 1891-1974.* München: Verlag Georg D. W. Callwey, 1987.

**Thiele**, Stephan. *Die Architekturskizze: "Eine Raumsprache"*. Berlin: Selbstverlag, 2004.

**Thiersch**, Heinz. *German Bestelmeyer: Sein Leben und Wirken für die Baukunst.* München: Verlag Georg D.W. Callwey, 1961.

**Thiersch**, Hermann. *Friedrich von Thiersch: Der Architekt 1852-1921.* München: Hugo Bruckmann Verlag, 1925.

**Thiersch**, Hermann. *August Thiersch als Architekt und Forscher.* München: Süddeutsche Verlagsanstalt, 1923.

**Thinnes**, F. J. *Die Elemente Des Zeichnens: Enthaltend: Das Freihandzeichnen Nebst Botanischer Formenlehre Und Ornamentik, Das Linearzeichnen, Wobei Geometrische Construktionen, Ornamente Und Die Orthographische Projektion, Ferner Die Jsometrie Und Die* Anfangsgründe Der Perspektive. Für Die Hand Der Schüler an Real-, Gewerb-, Bau-, Handwerker- Und Fortbildungsschulen. Freiburg im Breisgau: Herder, 1865.

Thon, Theodor, and Ferdinand Durand. Dr. Theodor Thon's Weiland Professor Der Philosophie Zu Jena Lehrbuch Der Reißkunst Oder Der Wahren Grundsätze Des Theoretischen Und Praktischen Zeichnens Sowohl Mit Lineal Und Zirkel, Als Auch Aus Freier Hand Nach Musterzeichnungen, Besonders Aber Nach Der Natur: Mit Specieller Rücksicht Auf Bauhandwerker Und Gewerbsschulen, Bildhauer Und Maler. *Mit Einem Neu Gezeichneten Atlas Von 40 Erklärenden Tafeln*. Zweite verbesserte Auflage. Weimar: Voigt, 1840.

 $\_$  , and the set of the set of the set of the set of the set of the set of the set of the set of the set of the set of the set of the set of the set of the set of the set of the set of the set of the set of the set of th

**Vasari**, Giorgio. *Einführung in die Künste der Architektur, Bildhauerei und Malerei.* Deutsche Erstausgabe. 2., verbesserte Ausgabe 2012, herausgegeben von Alessandro Nova. Berlin: Verlag Klaus Wagenbach, 2012.

**Vasari**, Giorgio. *Das Leben des Leonardo da Vinci.* Deutsche Erstausgabe. 2., verbesserte Auflage 2011, herausgegeben von Alessandro Nova. Berlin: Verlag Klaus Wagenbach, 2011.

**Vasari**, Giorgio. *Das Leben des Michelangelo.* Deutsche Erstausgabe. herausgegeben von Alessandro Nova. Berlin: Verlag Klaus Wagenbach, 2009.

**Vallée**, Louis Léger. *Traité De La Science Du Dessin*. Paris: Courcier, 1821.

Verband Deutscher Architekten- u. Ingenieur-Vereine. Das Bauernhaus im Deutschen Reiche und in seinen Grenzgehieten. Band 1: *Text, Band 2: Atlas*. Hannover: Schäfer, 1906.

**Vogtherr**, Heinrich, and Maria Heilmann. *Heinrich Vogtherr - Ein Frembds Und Wunderbars Kunstbüchlin Allen Molern, Bildschnitzern,* Goldschmiden, Steinmetzen, Schreinern, Platnern, Waffen Un Messerschmiden Hochnutzlich Zu Gebrauchen (Straßburg 1538, 1572). Heidelberg: Universitätsbibliothek der Universität Heidelberg, 2011.

Deutsche Volks-Zeichenschule: Enthaltend: Einfache Vorlagen, Ornamente, Pflanzen, Bäume Und Landschaften, Marine-Studien, Thiere, Vögel, *Perspectivisches Zeichnen*. Reudnitz bei Leipzig: Payne, 1885.

**Vollmer**, Hans [Hrsg.]. *Allgemeines Lexikon der Bildenden Künstler von der Antike bis zur Gegenwart.* Band 28. Leipzig: E. A. Seemann, 1934.

Volpato, Giovanni, and Raffaello Morghen. Principes Du Dessein Tirés D'Après Les Antiques Statues: Ouvrage Fort Interessant À Tous *Ceux Qui S'Appliquent Aux Beaux Arts.* Rome: Pagliarini, 1786. \_\_\_\_\_\_\_\_\_\_\_\_\_\_\_\_\_\_\_\_\_\_\_\_\_\_\_\_\_\_\_\_\_\_\_\_\_\_\_\_\_\_\_\_\_\_\_\_\_\_\_\_\_\_\_\_\_\_\_\_\_\_\_\_\_\_\_\_\_\_\_\_\_\_\_\_\_\_\_\_\_\_\_\_\_\_\_\_\_\_\_\_\_\_\_\_\_\_\_\_

Weigall, Charles Harvey, and Walter George Mason. The Art Of Figure Drawing: Containing Practical Instructions For A Course Of Study In This Branch Of Art; With Seventeen Illustrations, Drawn On Wood By The Author, And Engraved By Walter G. Mason. Sixth Edition. London: Winsor and Newton, 1853.

**Werner**, Georg Heinrich. *Gründliche Anweisung Zur Zeichenkunst Durch Die Geometrie: Mit Vielen Kupfern.* Zweite verbesserte Auflage. Göttingen: Schneider, 1796.

Werner, Georg Heinrich. Nöthigste Anweisung in Der Zeichenkunst, Wie Die Theile Des Menschen Durch Geometrische Regeln Und Nach Dem Vollkommensten Ebenmase Ganz Leicht Zu Zeichnen, Zusammen Zu Setzen, Und Die Gestalt Eines Ganzen Vorzustellen: Mit Kupfern. Wertheim und Leipzig: Wendler, 1783.

Werner, Georg Heinrich, and Gérard de Lairesse. G. H. Werners Anweisung Alle Arten Von Prospekten Nach Den Regeln Der Kunst Und Perspektiv Von Selbst Zeichnen Zu Lernen: Nebst Einer Anleitung Zum Plafond- Und Freskomalen Für Zeichner, Maler, Bildbauer, Und Alle *Arten Von Künstler; Mit Vielen Kupfern.* Erfurt: Keyser, 1781.

Werner, Georg Heinrich. Anweisung Zu Der Zeichenkunst Derer Vierfüsigen Thiere, Wie Solche Nach Bestimten Regeln Aus Der Geometrie U. *Perspectiv Auf Eine Leichte Art Zu Zeichnen Sind.* [Erfurt], 1766.

Werner, Georg Heinrich. Nöthige Anweisung in Der Zeichenkunst Wie Die Theile Des Menschen Durch Geometrische Regeln Und Nach Dem Vollkomnesten Ebenmaß Ganz Leicht Zu Zeichnen Zusammen Zusetzen Um Die Schönste Gestalt Eines Gantzen Vorzustellen. Erfurt: Straube, 1768.

Whittock, Nathaniel. The Art Of Drawing And Colouring, From Nature, Birds, Beasts, Fishes, And Insects: With Plain And Coloured *Drawings, From Original Paintings By Morland, Vernet, Howet, Le Cave, &c.* London: Hinton, 1830.

Whittock, Nathaniel. The Art Of Drawing And Colouring From Nature, Flowers, Fruit, And Shells: To Which Is Added, Correct Directions For Preparing The Most Brilliant Colours For Painting On Velvet, With The Mode Of Using Them, Also The New Method Of Oriental Tinting; *With Plain And Coloured Drawings.* London: Hinton, 1829.

**Wienands**, Rudolf. *Die Lehmarchitektur der Pueblos. Eine Lektion in ökologischem Bauen.* Köln: DuMont GmbH & Co. KG, 1983.

**Wienands**, Rudolf. *Grundlagen der Gestaltung zu Bau und Stadtbau.* Illustrationen unter Mitarbeit von Thomas Feile. Basel, Boston, Stuttgart: Birkhäuser Verlag, 1985.

**Wienands**, Rudolf; Walloschke, Hans und Wossnig, Peter. *Darstellende Geometrie. Skript.* München: Drucken + Binden GmbH, 1997.

**Wienands**, Rudolf; Mattes, Tobias; Schäfer, Christoph und Trakies, Paul. *Siena: Architektur Zeichnen.* München: bluemedia GmbH, 2007.

**Wienands**, Rudolf; Walloschke, Hans; Kretzer, Andreas und Müsseler, Andreas. *Perspektives Zeichnen.* Darmstadt: Verlag das Beispiel GmbH, 2000.

**Wunderlich**, Theodor. *Die Pädagogischen Kernfragen Der Neuzeit Und Der Zeichenunterricht.* in: Kunst und Jugend N.F. 2. 1922 S. 172- 176. 1922. \_\_\_\_\_\_\_\_\_\_\_\_\_\_\_\_\_\_\_\_\_\_\_\_\_\_\_\_\_\_\_\_\_\_\_\_\_\_\_\_\_\_\_\_\_\_\_\_\_\_\_\_\_\_\_\_\_\_\_\_\_\_\_\_\_\_\_\_\_\_\_\_\_\_\_\_\_\_\_\_\_\_\_\_\_\_\_\_\_\_\_\_\_\_\_\_\_\_\_\_

**Yerkes**, Carolyn. *Drawing after Architecture: Renaissance Architectural Drawings and Their Reception.* Vicenza: Marsilio, 2017.

# **VII**

### **ABBILDUNGSVERZEICHNIS**

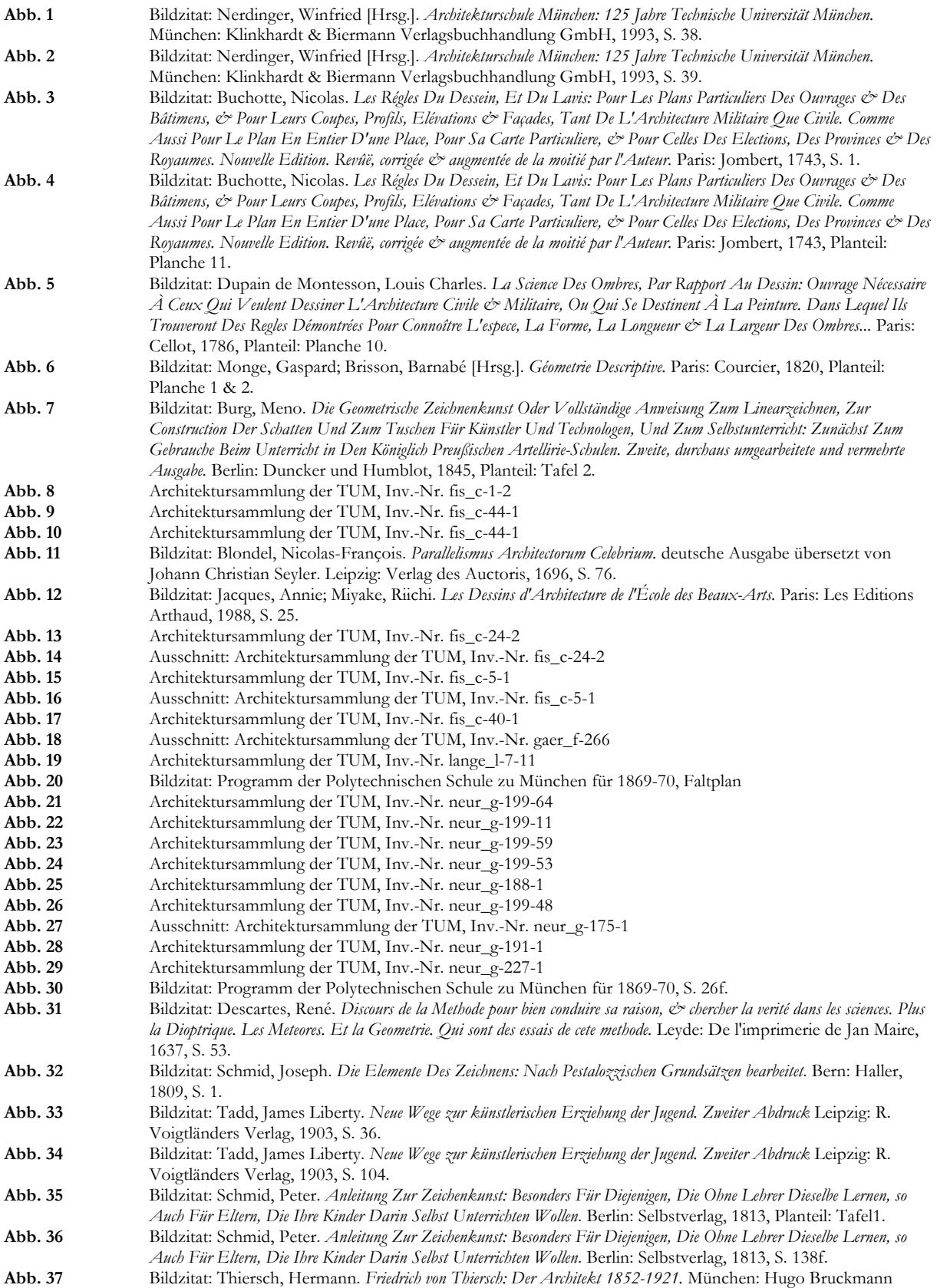

Verlag, 1925, S. 57.

**Abb. 38** Architektursammlung der TUM, Inv.-Nr. thie\_f-268-3 und thie\_f-268-4 **Abb. 39** Architektursammlung der TUM, Inv.-Nr. thie\_f-265-200<br> **Abb.** 40 Architektursammlung der TUM. Inv.-Nr. thie f-79-6 **Abb. 40** Architektursammlung der TUM, Inv.-Nr. thie\_f-79-6 **Abb. 41** Bildzitat: Thiersch, Hermann. *Friedrich von Thiersch: Der Architekt 1852-1921.* München: Hugo Bruckmann Verlag, 1925, S. 235. **Abb. 42** Architektursammlung der TUM, Inv.-Nr. thie\_f-265-200 **Abb. 43** Architektursammlung der TUM, Inv.-Nr. thie\_f-265-200 **Abb. 44** Architektursammlung der TUM, Inv.-Nr. thie\_f-265-200 **Abb. 45** Architektursammlung der TUM, Inv.-Nr. thie\_f-265-200 **Abb. 46** Bildzitat: Thiersch, Hermann. *Friedrich von Thiersch: Der Architekt 1852-1921.* München: Hugo Bruckmann Verlag, 1925, S. 70. **Abb. 47** Bildzitat: Thiersch, Hermann. *Friedrich von Thiersch: Der Architekt 1852-1921.* München: Hugo Bruckmann Verlag, 1925, S. 71. **Abb. 48** Bildzitat: Thiersch, Hermann. *Friedrich von Thiersch: Der Architekt 1852-1921.* München: Hugo Bruckmann Verlag, 1925, S. 74. **Abb. 49** Bildzitat: Thiersch, Hermann. *Friedrich von Thiersch: Der Architekt 1852-1921.* München: Hugo Bruckmann Verlag, 1925, S. 75. **Abb. 50** Bildzitat: Thiersch, Hermann. *Friedrich von Thiersch: Der Architekt 1852-1921.* München: Hugo Bruckmann Verlag, 1925, S. 113. **Abb. 51** Bildzitat: Kurrent, Friedrich [Hrsg.]. *Johannes Ludwig: Bauten, Projekte, Möbel.* Ausstellungskatalog. München: Selbstverlag der Technischen Universität München, 1984, S. 3. **Abb. 52** Architektursammlung der TUM, Inv.-Nr. thie\_a-240 **Abb. 53** Architektursammlung der TUM, Inv.-Nr. thie\_a-240 **Abb. 54** Architektursammlung der TUM, Inv.-Nr. thie\_a-240 **Abb. 55** Architektursammlung der TUM, Inv.-Nr. thie\_a-240 **Abb. 56** Architektursammlung der TUM, Inv.-Nr. thie\_a-240 **Abb. 57** Architektursammlung der TUM, Inv.-Nr. thie\_a-240 **Abb. 58** Bildzitat: De Vries, Vredemann. *Perspective, Das ist Die weitberuembte khunst, eines scheinenden in oder durchsehenden* augengesichts Puncten, auff und an eben stehender Wandt und Mauren, Taffelen oder gespannenen Tuech : in welchem anzuschewen sien mögen die gebewde der Kirchen, Tempeln ... auff die alte vnd newe manier, vnd mehe dergleichen gestaltnußen alhie furgestelt, alles auff seine eigene fundamental Linien, und das fundament der selben eigentlich außgelegt mit dere selben artlichen beschreibung ; Allen Mahlern, Kupfferstechern .... zu ihrem Stydiren sehr angenehm lieblich und nutzbar. Hondius, Lvgdvni Batavorvm, 1604, S. 25. **Abb. 59** Architektursammlung der TUM, Inv.-Nr. thie\_a-240 **Abb. 60** Architektursammlung der TUM, Inv.-Nr. thie\_a-240<br>**Abb. 61** Architektursammlung der TUM, Inv.-Nr. thie a-240 **Abb. 61** Architektursammlung der TUM, Inv.-Nr. thie\_a-240 **Abb. 62** Architektursammlung der TUM, Inv.-Nr. thie\_a-240 **Abb. 63** Architektursammlung der TUM, Inv.-Nr. thie\_a-240 **Abb. 64** Architektursammlung der TUM, Inv.-Nr. thie\_a-240 **Abb. 65** Architektursammlung der TUM, Inv.-Nr. thie\_a-240 **Abb. 66** Architektursammlung der TUM, Inv.-Nr. thie\_a-240 **Abb.** 67 Architektursammlung der TUM, Inv.-Nr. thie a-240 **Abb. 68** Architektursammlung der TUM, Inv.-Nr. thie\_a-240 **Abb. 69** Architektursammlung der TUM, Inv.-Nr. thie\_a-240 **Abb. 70** Architektursammlung der TUM, Inv.-Nr. thie\_a-240 **Abb. 71** Architektursammlung der TUM, Inv.-Nr. thie\_a-240 **Abb. 72** Bildzitat: Nerdinger, Winfried [Hrsg.]. *Architekturschule München: 125 Jahre Technische Universität München.* München: Klinkhardt & Biermann Verlagsbuchhandlung GmbH, 1993, S. 72. **Abb. 73** Architektursammlung der TUM, Inv.-Nr. thie\_a-53-1 **Abb. 74** Bildzitat: Nerdinger, Winfried [Hrsg.]. *Architekturschule München: 125 Jahre Technische Universität München.* München: Klinkhardt & Biermann Verlagsbuchhandlung GmbH, 1993, S. 69. **Abb. 75** Bildzitat: Schmitt, Professor Dr. Eduard [Hrsg.]. *Handbuch der Architektur. Vierter Teil: Entwerfen, Anlage und Einrichtung der Gebäude. 1. Halbband: Architektonische Komposition*. Stuttgart: Arnold Bergsträsser Verlagsbuchhandlung, 1904, S. 50. **Abb. 76** Bildzitat: Schmitt, Professor Dr. Eduard [Hrsg.]. *Handbuch der Architektur. Vierter Teil: Entwerfen, Anlage und Einrichtung der Gebäude. 1. Halbband: Architektonische Komposition*. Stuttgart: Arnold Bergsträsser Verlagsbuchhandlung, 1904, S. 65 (links), S. 67 (rechts). **Abb. 77** Bildzitat: Schmitt, Professor Dr. Eduard [Hrsg.]. *Handbuch der Architektur. Vierter Teil: Entwerfen, Anlage und Einrichtung der Gebäude. 1. Halbband: Architektonische Komposition*. Stuttgart: Arnold Bergsträsser Verlagsbuchhandlung, 1904, S. 85 (links), S. 86 (rechts) **Abb. 78** Bildzitat: Schmitt, Professor Dr. Eduard [Hrsg.]. *Handbuch der Architektur. Vierter Teil: Entwerfen, Anlage und Einrichtung der Gebäude. 1. Halbband: Architektonische Komposition*. Stuttgart: Arnold Bergsträsser Verlagsbuchhandlung, 1904, S. 73. **Abb. 79** Architektursammlung der TUM, Inv.-Nr. bueh\_j-53-1 **Abb. 80** Architektursammlung der TUM, Inv.-Nr. bueh\_j-17-6 **Abb. 81** Architektursammlung der TUM, Inv.-Nr. bueh\_j-49-186 **Abb. 82** Architektursammlung der TUM, Inv.-Nr. bueh\_j-49-187 **Abb. 83** Architektursammlung der TUM, Inv.-Nr. thie\_f-188-1

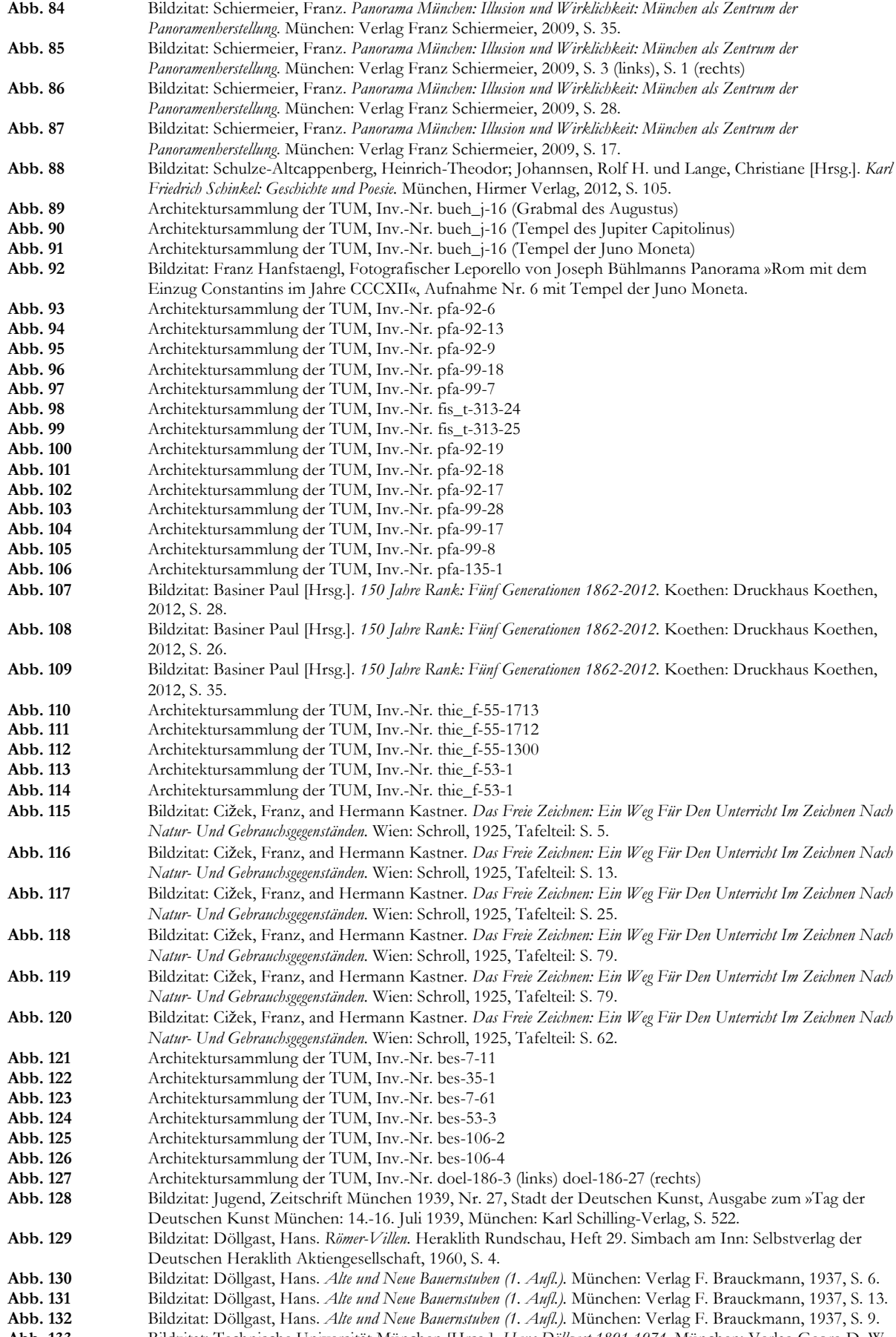

**Abb. 133** Bildzitat: Technische Universität München [Hrsg.]. *Hans Döllgast 1891-1974.* München: Verlag Georg D. W. Callwey, 1987, S. 186.

Callwey, 1987, S. 187. **Abb. 135** Bildzitat: Döllgast, Hans. *Unterweisung in der breiten Feder. 2. Folge.* Ravensburg: Otto Maier Verlag, 1941, S. 14 (links), S. 8 (rechts). **Abb. 136** Architektursammlung der TUM, Inv.-Nr. doel-303-200 **Abb. 137** Bildzitat: Döllgast, Hans. *Gebundenes Zeichnen.* München: Otto Maier Verlag, 1953, S. 62 (links), S. 63 (rechts). **Abb. 138** Bildzitat: Döllgast, Hans. *Gebundenes Zeichnen.* München: Otto Maier Verlag, 1953, S. 64 (links), S. 68 (rechts). **Abb. 139** Bildzitat: Döllgast, Hans. *Gebundenes Zeichnen.* München: Otto Maier Verlag, 1953, S. 82f. **Abb. 140** Bildzitat: Döllgast, Hans. *Gebundenes Zeichnen.* München: Otto Maier Verlag, 1953, S. 97. **Abb. 141** Architektursammlung der TUM, Inv.-Nr. doel-303-200 **Abb. 142** Bildzitat: Döllgast, Hans. *Gebundenes Zeichnen.* München: Otto Maier Verlag, 1953, S. 85 (links), S. 107 (rechts). **Abb. 143** Architektursammlung der TUM, Inv.-Nr. doel-303-200 **Abb. 144** Architektursammlung der TUM, Inv.-Nr. doel-303-200 **Abb. 145** Architektursammlung der TUM, Inv.-Nr. doel-303-200 (links) und Bildzitat: Bildzitat: Döllgast, Hans. *Gebundenes Zeichnen.* München: Otto Maier Verlag, 1953, S. 67 (rechts). **Abb. 146** Architektursammlung der TUM, Inv.-Nr. waltj-1 **Abb. 147** Architektursammlung der TUM, Inv.-Nr. waltj-1 **Abb. 148** Bildzitat: Döllgast, Hans. *Gebundenes Zeichnen.* München: Otto Maier Verlag, 1953, S. 4. **Abb. 149** Bildzitat: Döllgast, Hans. *Gebundenes Zeichnen.* München: Otto Maier Verlag, 1953, S. 10. **Abb. 150** Architektursammlung der TUM, Inv.-Nr. doel-283-1 **Abb. 151** Privatbesitz: Robert Brannekämper, München **Abb. 152** Privatbesitz: Robert Brannekämper, München **Abb. 153** Bildzitat: Baumeister, 43. Jahrgang, 1, Mai-Juni 1946 (links) und Baumeister, 43. Jahrgang, 6, Dezember 1946 (rechts) **Abb. 154** Architektursammlung der TUM, Inv.-Nr. fis\_t-233-2 **Abb. 155** Architektursammlung der TUM, Inv.-Nr. leit-5-1 **Abb. 156** Architektursammlung der TUM, Inv.-Nr. leit-9-1 **Abb. 157** Architektursammlung der TUM, Inv.-Nr. leit-9-1 **Abb. 158** Architektursammlung der TUM, Inv.-Nr. leit-51-1 **Abb. 159** Bildzitat: Schiermeier, Franz. *Panorama München: Illusion und Wirklichkeit: München als Zentrum der Panoramenherstellung*. München: Verlag Franz Schiermeier, 2009, Anlagenteil, Panorama 1858 von Georg Böttger **Abb. 160** Bildzitat: Gosling, David [Hrsg.]. *Gordon Cullen. Visions of Urban Design.* London: Academy Editions, 1996, S. 25. **Abb. 161** Bildzitat: Bingham, Neil. *100 Years of Architectural Drawing: 1900-2000.* London: Laurence King Publishing Ltd, 2013, S. 53. **Abb. 162** Bildzitat: Leporello zur Ausstellung im Frymburské muzeum Námêstí, ausgegeben 2016 **Abb. 163** Privatbesitz: Otto Schmidt, München **Abb. 164** Privatbesitz: Otto Schmidt, München **Abb. 165** Privatbesitz: Otto Schmidt, München **Abb. 166** Architektursammlung der TUM, Inv.-Nr. karn-2-1 **Abb. 167** Archiv des Lehrstuhls für Entwerfen und Gestalten, Vorlesungsmanuskript zur Darstellenden Geometrie von 1975 **Abb. 168** Archiv des Lehrstuhls für Entwerfen und Gestalten, Vorlesungsmanuskript zur Darstellenden Geometrie von 1975 **Abb. 169** Archiv des Lehrstuhls für Entwerfen und Gestalten, Vorlesungsmanuskript zur Darstellenden Geometrie von 1975 **Abb. 170** Bildzitat: Wienands, Rudolf; Walloschke, Hans; Kretzer, Andreas und Müsseler, Andreas. *Perspektives Zeichnen.* Darmstadt: Verlag das Beispiel GmbH, 2000, S. 23. **Abb. 171** Bildzitat: Wienands, Rudolf. *Grundlagen der Gestaltung zu Bau und Stadtbau.* Illustrationen unter Mitarbeit von Thomas Feile. Basel, Boston, Stuttgart: Birkhäuser Verlag, 1985, S. 34 (links) und S. 35 (rechts). **Abb. 172** Bildzitat: Wienands, Rudolf. *Grundlagen der Gestaltung zu Bau und Stadtbau.* Illustrationen unter Mitarbeit von Thomas Feile. Basel, Boston, Stuttgart: Birkhäuser Verlag, 1985, S. 88 (links) und S. 89 (rechts). **Abb. 173** Bildzitat: Wienands, Rudolf. *Grundlagen der Gestaltung zu Bau und Stadtbau.* Illustrationen unter Mitarbeit von Thomas Feile. Basel, Boston, Stuttgart: Birkhäuser Verlag, 1985, S. 128 (links) und S. 129 (rechts). **Abb. 174** Archiv des Lehrstuhls für Entwerfen und Gestalten, Schülerarbeiten Architekturzeichnen, 2005 **Abb. 175** Archiv des Lehrstuhls für Entwerfen und Gestalten, Schülerarbeiten Architekturzeichnen, 2005 **Abb. 176** Archiv des Lehrstuhls für Entwerfen und Gestalten, Vorlesungsmanuskript Freihandzeichnen von 1970 (links) und Schülerarbeiten Freihandzeichnen, um 1970 **Abb. 177** Bildzitat: Hugger, Florian, und Rampp, Thomas. *Skizzenbuch: Zeichnungen aus den Jahren 1997 bis 2009.* München: Franz Schiermeier Verlag, 2009, S. 156 (links) und S. 157 (rechts). **Abb. 178** Archiv des Lehrstuhls für Entwerfen und Gestalten, Schülerarbeiten Weißenburg, 1984 **Abb. 179** Archiv des Lehrstuhls für Entwerfen und Gestalten, Schülerarbeiten Weißenburg, 1984 **Abb. 180** Archiv des Lehrstuhls für Entwerfen und Gestalten, Schülerarbeiten Perugia, 2009 **Abb. 181** Archiv des Lehrstuhls für Entwerfen und Gestalten, Schülerarbeiten WS 2017/18, Digitalisat **Abb. 182** Archiv des Lehrstuhls für Entwerfen und Gestalten, Schülerarbeiten WS 2016/17, Digitalisat **Abb. 183** Archiv des Lehrstuhls für Entwerfen und Gestalten, Schülerarbeiten WS 2015/16, Digitalisat **Abb. 184** Archiv des Lehrstuhls für Entwerfen und Gestalten, Schülerarbeiten WS 2017/18, Digitalisat **Abb. 185** Archiv des Lehrstuhls für Entwerfen und Gestalten, Schülerarbeiten WS 2018/19, Digitalisat

**Abb. 134** Bildzitat: Technische Universität München [Hrsg.]. *Hans Döllgast 1891-1974.* München: Verlag Georg D. W.

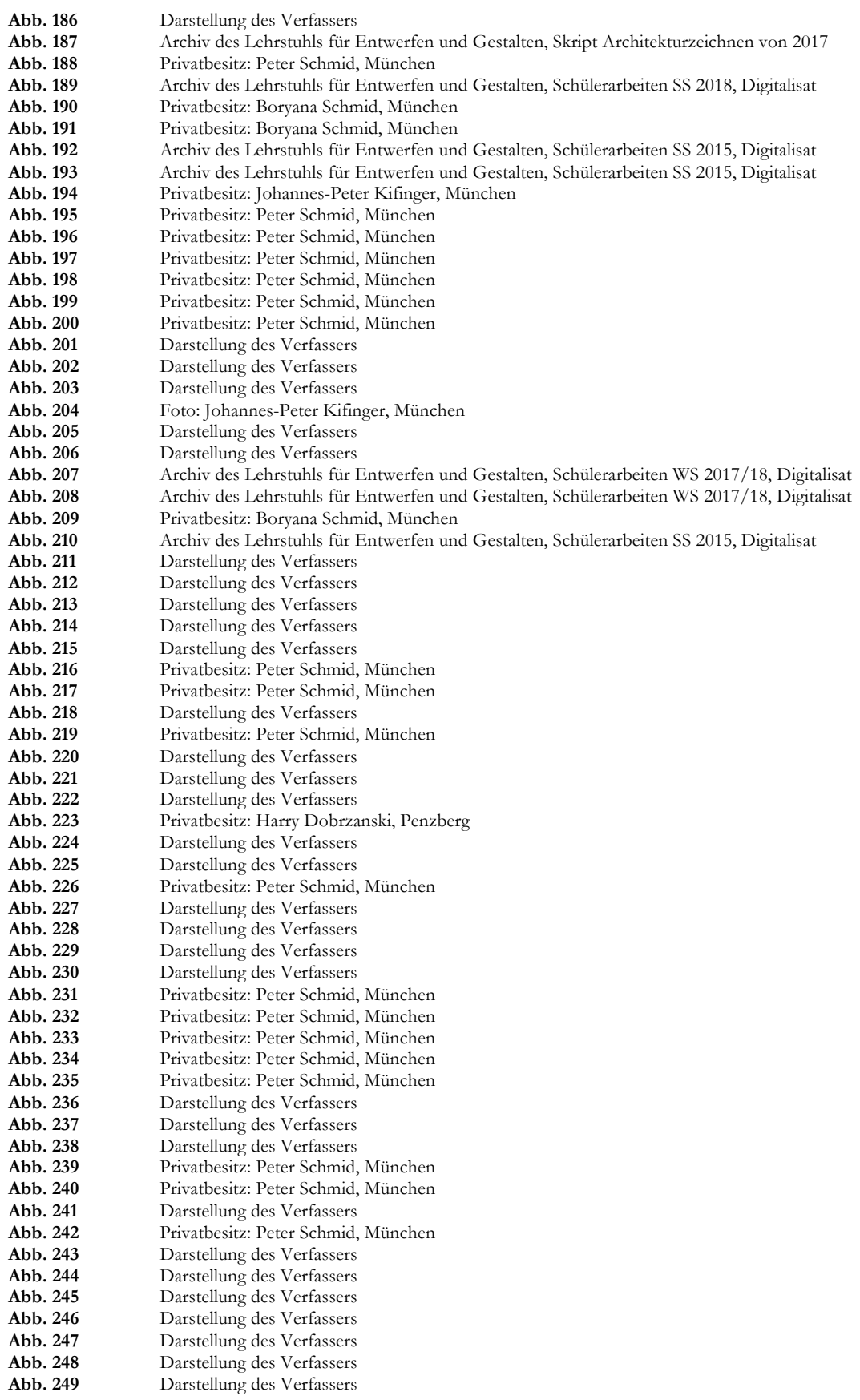

## **VIII**

## **ORTSREGISTER ZUM KATALOG**

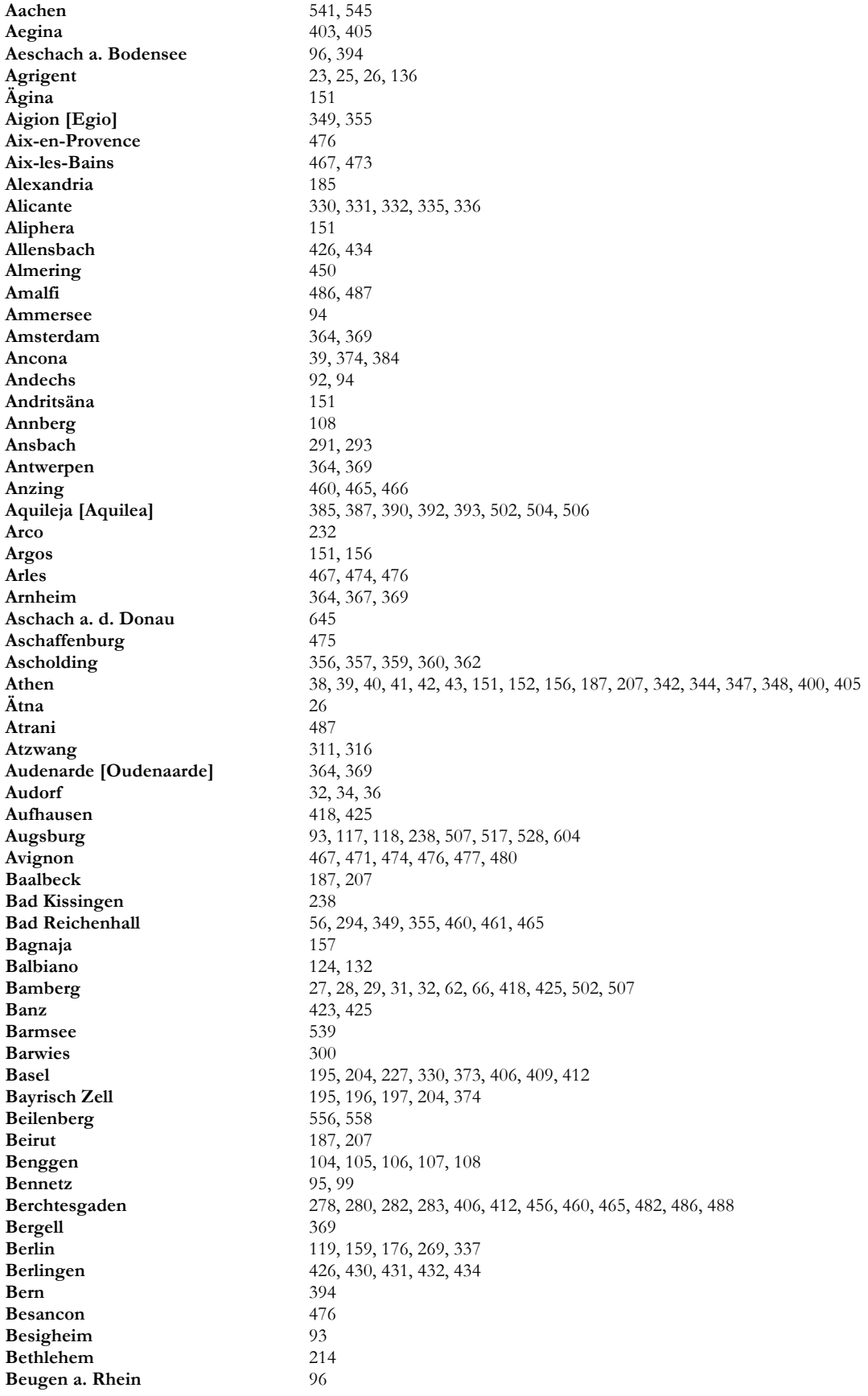

**Birkenstein** 108, 124, 132 **Bliemetsried** 294, 300<br> **Blutenburg** 204, 205 **Blutenburg Bologna** 46, 48, 50, 54, 227, 232, 250, 256, 418, 420, 424, 502, 503, 504, 506<br>**Bordeaux** 16, 20 **Bordeaux** 16, 20<br> **Botnang** 87, 93 **Botnang Bozen** 226, 232, 264, 265, 317, 328, 443, 446, 447, 449, 467, 473, 625, 629<br>**Brandis** 425, 435, 441 **Brandis** 425, 435, 441 **Brasilia** 528 **Breitbrunn** 412, 442<br>**Bremen** 545 **Bremen Brenner** 39, 467<br>**Breithrunn** 435, 440 **Breitbrunn Bregenz** 107 **Brescia** 502, 506 **Brindisi** 193 **Brixen** 260, 263, 265, 317, 328, 406, 411, 418, 424, 445, 449, 467, 468, 470, 473, 519, 527<br>**Brügge** 364, 369 **Brügge** 364, 369 **Buchendorf Budapest** 291, 293, 604<br> **Bueghausen** 529 **Bueghausen Bursa** 183 **Callosa** 336 **Cairo [Kairo]** 184, 185, 187, 189, 190, 191, 193, 194, 207, 210, 213, 214 **Camaldoli [Napoli]** 257 **Campill** 467, 468, 472 **Capri** 136 **Carcassone** 476, 479, 480 **Chiaramonte** 336 **Chiemsee** 69, 72, 434, 442, 539<br> **Chios** 187, 207 **Chios** 187, 207 **Chur** 96 **Comer See** 124, 126, 132 **Constantine** 330 **Cordoba** 330, 333, 336<br> **Cori** 136 **Cori** 136, **Courtrais [Courtrai, Kortrijk]** 364, 368, 369 **Curzras [Kurzras]** 301 **Cypern** 187, 207 **Damaskus** 187, 207, 208, 209, 213, 214, 224 **Danzig** 394, 399, 541, 545<br> **Degerndorf** 294, 295, 300 **Degerndorf** 294, 295, 300 **Deining** 244 **Deir el-Barkri [Bahari]** 214 **Deir el-Medinet** 193<br> **Deklia** 342 **Deklia** 342, 348 **Delft**<br>**Delphi Delphi** 349, 351, 352, 355<br> **Dendera** 186, 187, 188, 193 **Dendera** 186, 187, 188, 193 **Den Haag** 364, 369<br> **Dettelbach** 289, 293 **Dettelbach** 289, 293<br> **Diemtingen** 396, 399 **Diemtingen Diessen** 94<br>**Dikeli [Dikili]** 176 **Dikeli** [Dikili] **Dimitsana** 151 **Dresden** 341<br>**Donaustauf** 21, 124 **Donaustauf Doorwerth** 364<br>**Dornbirn** 369 **Dornbirn** 369<br> **Dünzelbach** 450, 702 **Dünzelbach** 450,<br> **Durazzo [Durres]** 347 **Durazzo** [Durres] **Düsseldorf** 176 **Ebenhausen** 406, 409, 412<br> **Egloffstein** 577, 578, 579, **Egloffstein** 577, 578, 579, 580, 581, 582, 583, 584 **Eichstätt** 196, 199, 205, 418, 425 **Eining** 197, 204<br> **Einsiedeln** 96, 107 Einsiedeln **Eleusis** 41, 43, 151, 347, 348<br>**Elman** 539 **Elmau** 

**Engedein [Engedey]** 455 **Engelhardszell** 645<br> **Enna** 23. **Enna** 23, 26 **Epidauros** 346, 348<br> **Ephesos** 176 **Ephesos** Eppan 443, 447, 449, 467, 468, 473, 625, 626, 627, 629 **Erlangen** 248, 249<br>**Erlenbach im Simmental** 294, 395, 399 **Erlenbach** im Simmental **Erriolsheim** 123 **Esneh [Esna]** 209, 214 **Essen** 545 **Évreux** 394, 397, 399 **Fendbach [Fentbach]** 238, 244 **Fertenbach** 294 **Fischhausen** 124, 127, 132, 294 **Flintsbach** 294, 296, 300 **Florenz** 50, 54, 80, 84, 136, 140, 141, 270, 275, 276, 277, 317, 323, 324, 328 **Forchheim** 577<br>**Formia** 136 Formia<br>Frankrurt **Frankrurt** 97, 117, 118, 119, 123, 135, 136, 137, 158, 159, 160, 175, 176, 284, 285, 292, 475 Frasdorf **Frauenchemsee** 270, 273, 277, 537, 539 **Freimdsheim** 294, 297, 300<br> **Freising** 349, 355, 434, **Freising** 349, 355, 434, 604 Fréjus 474<br>Friedberg 17, 18 **Friedberg Friedrichshafen** 107 **Froschhausen** 94<br>**Furnes** 369 **Furnes Fürstenfeld** 200, 205<br> **Fürstenfeldbruck** 257. 507 Fürstenfeldbruck<br>Füssen **Füssen** 236, 237, 238, 241, 242, 244 Garching 637 Gardasee 46, 48, 227, 232 **Garmisch** 337, 339, 340, 341, 363, 494<br> **Gauting** 205 **Gauting Geitau** 374, 384 **Gelnhausen** 123<br>**Gelsenhofen** 376, 383 Gelsenhofen **Genazon** 148<br>**Gent** 364. **Gent** 364, 369<br>**Genua** 136, 232 **Genua** 136, 232, 270, 274, 277, 331, 482, 483, 486 **Gibraltar** 334, 336 **Gioia** 502, 505, 506 Gizeh 77, 78, 663 **Gmund** 294, 300, 301<br> **Gögging** 195, 201, 202 **Gögging** 195, 201, 202, 205 **Golling a. d. Salzach** 456<br> **Goslar** 541, **Goslar** 541, 545 Grado 374, 379, 380, 384, 385, 387, 388, 392, 393 **Gräfenberg** 582, 583, 584<br> **Grafrath** 91, 94, 200, 2 **Grafrath** 91, 94, 200, 205, 588, 593, 653, 654 **Grainbach** 294, 299, 300, 301<br> **Grenoble** 467, 473, 476 **Grenoble** 467, 473, 476 **Gries bei Bozen** 625, 626, 629 **Gries** am **Sellrain** 473<br> **Grödner-Tal** 317 Grödner-Tal<br>Greiling **Greiling** 356, 363<br> **Grünwald** 195, 198 **Grünwald** 195, 198, 205, 418, 425<br> **Gstaad** 435, 442 **Gstaad** 435, 442 **Gütsch**<br>**Hadern Hadern** 198, 204 **Hallein** 456<br> **Hallthurn [Hallthurm]** 283, 492 **Hallthurn [Hallthurm] Hamburg** 119, 331 **Happberg** 244 Harburg 613 **Harlem [Haarlem]** 369<br> **Hausham** 539 **Hausham** 539

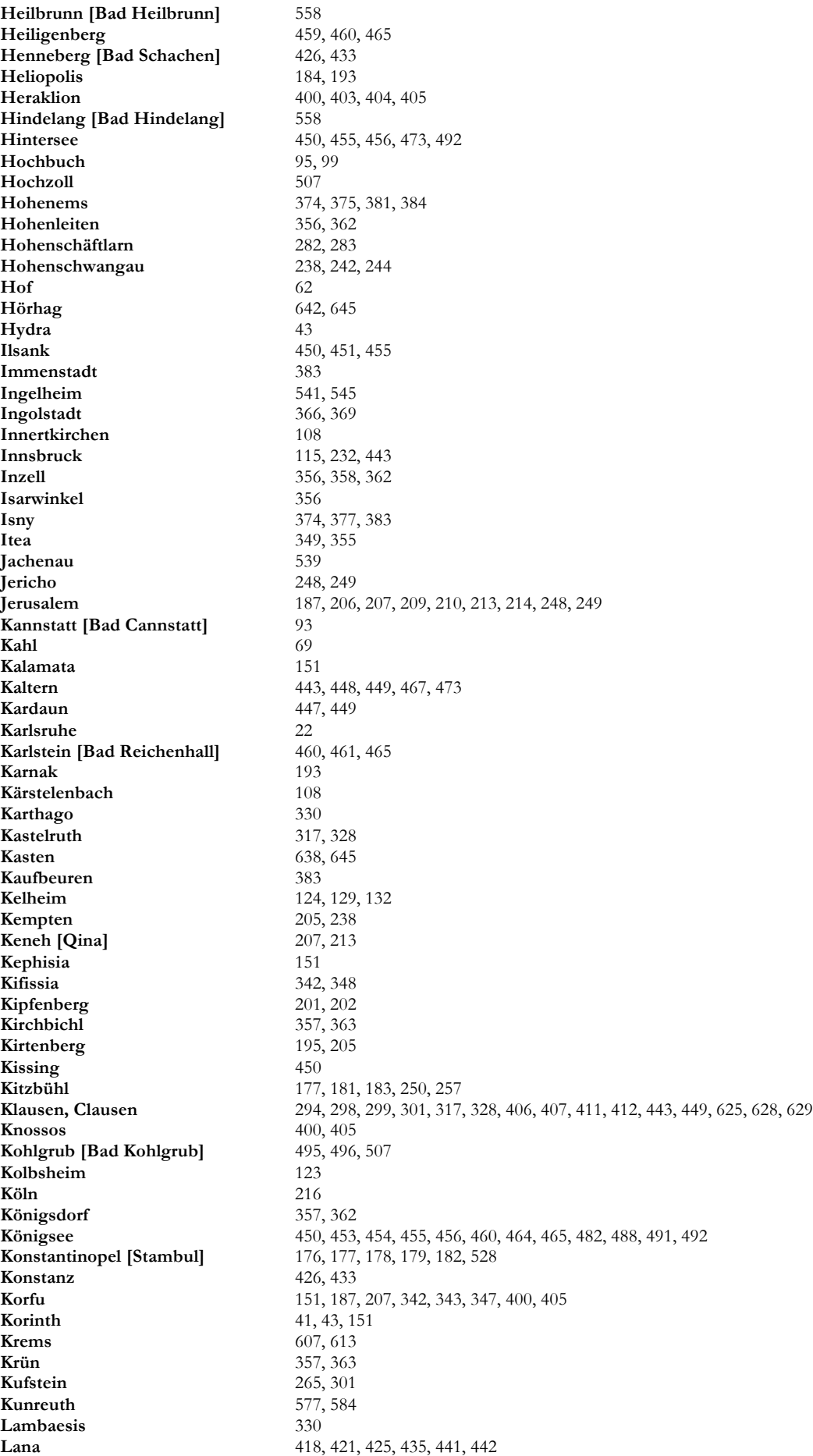

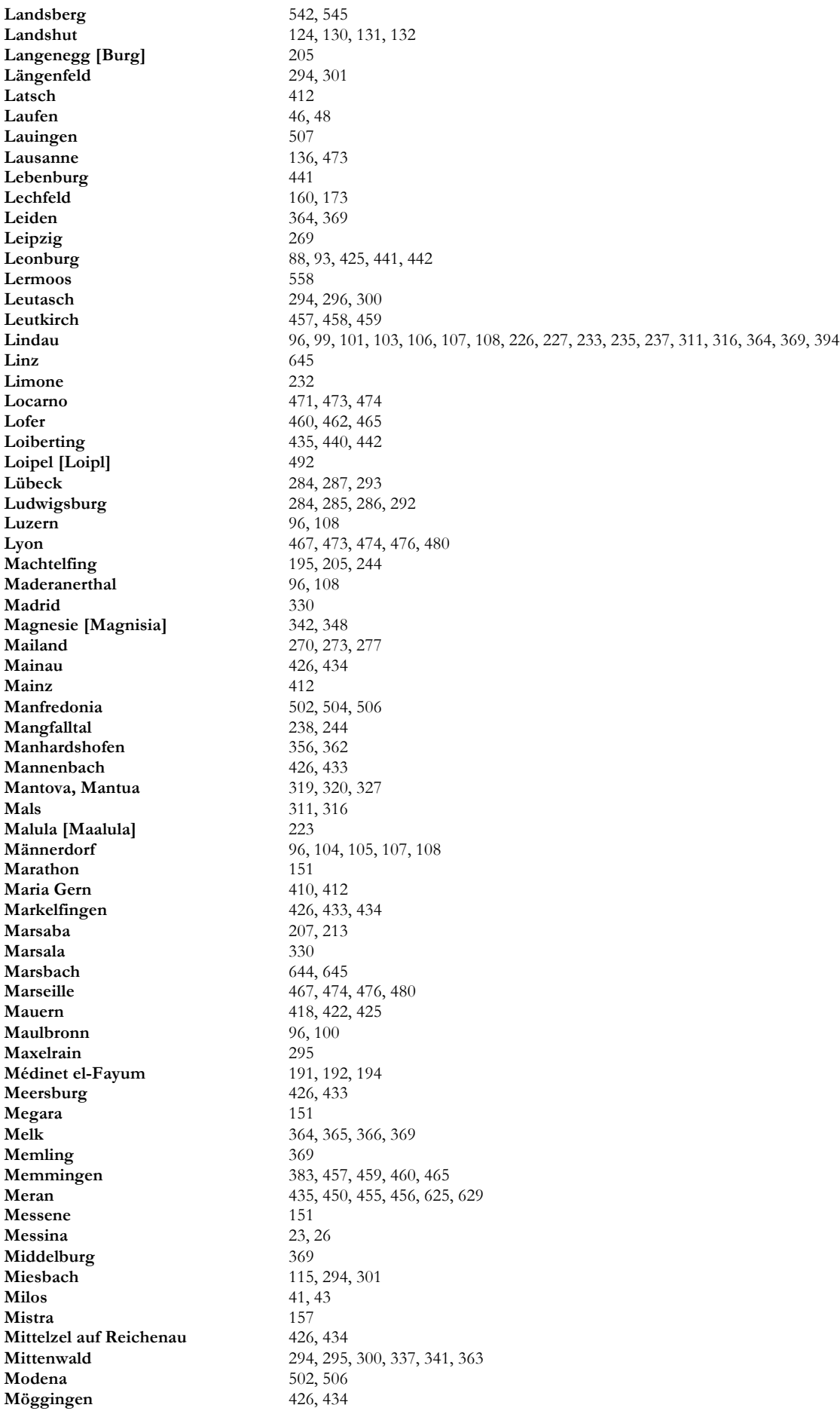

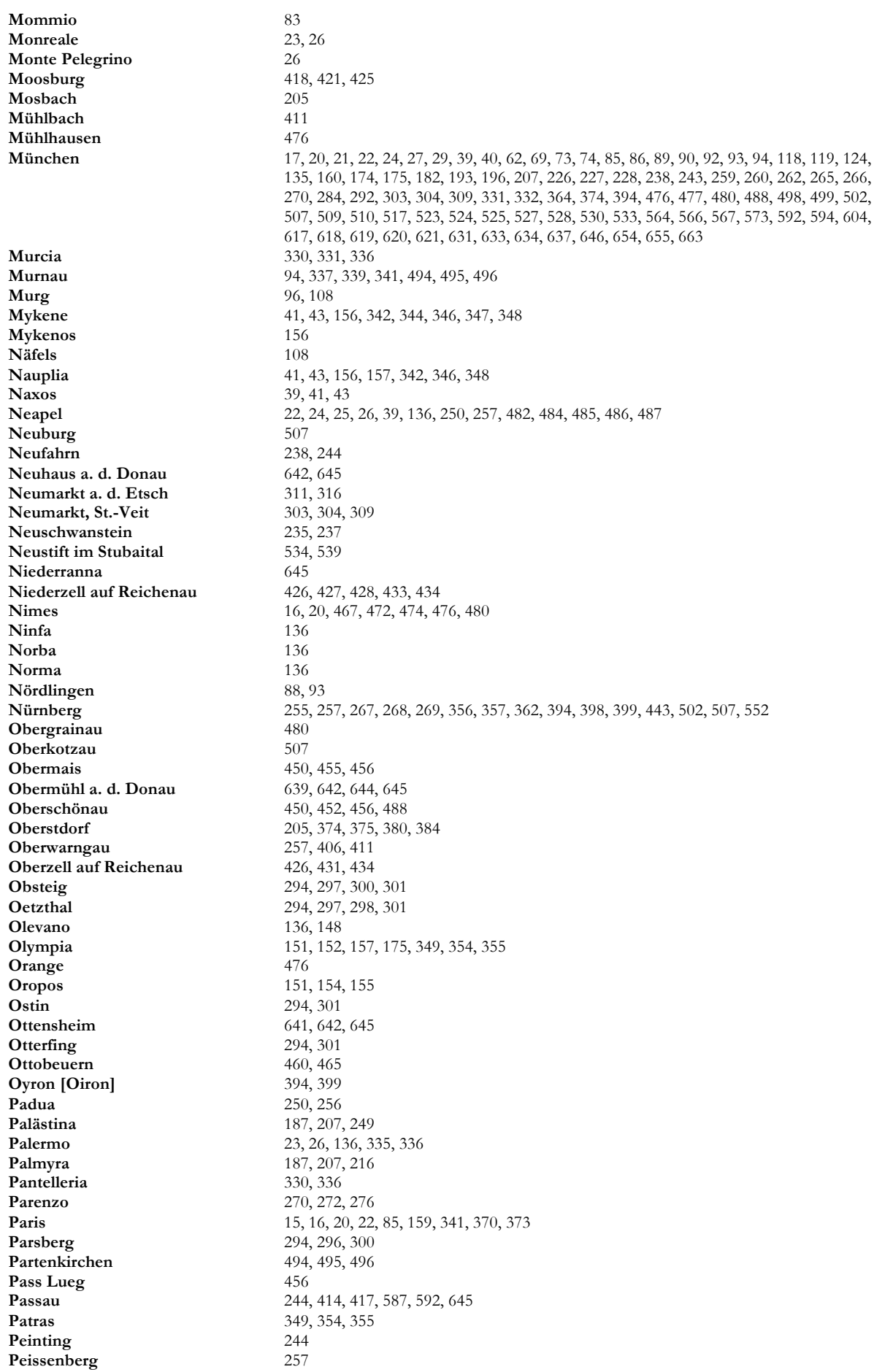

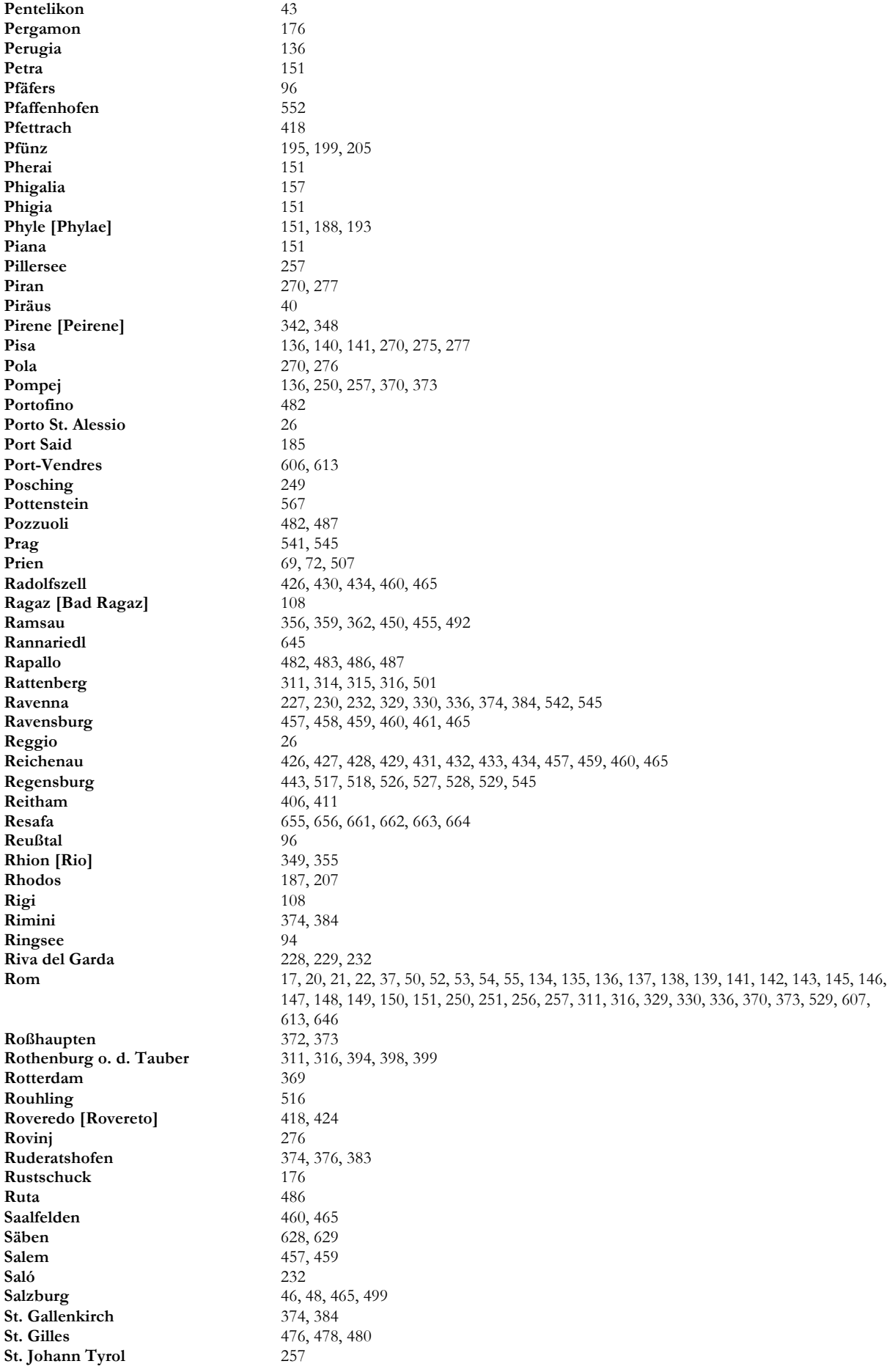

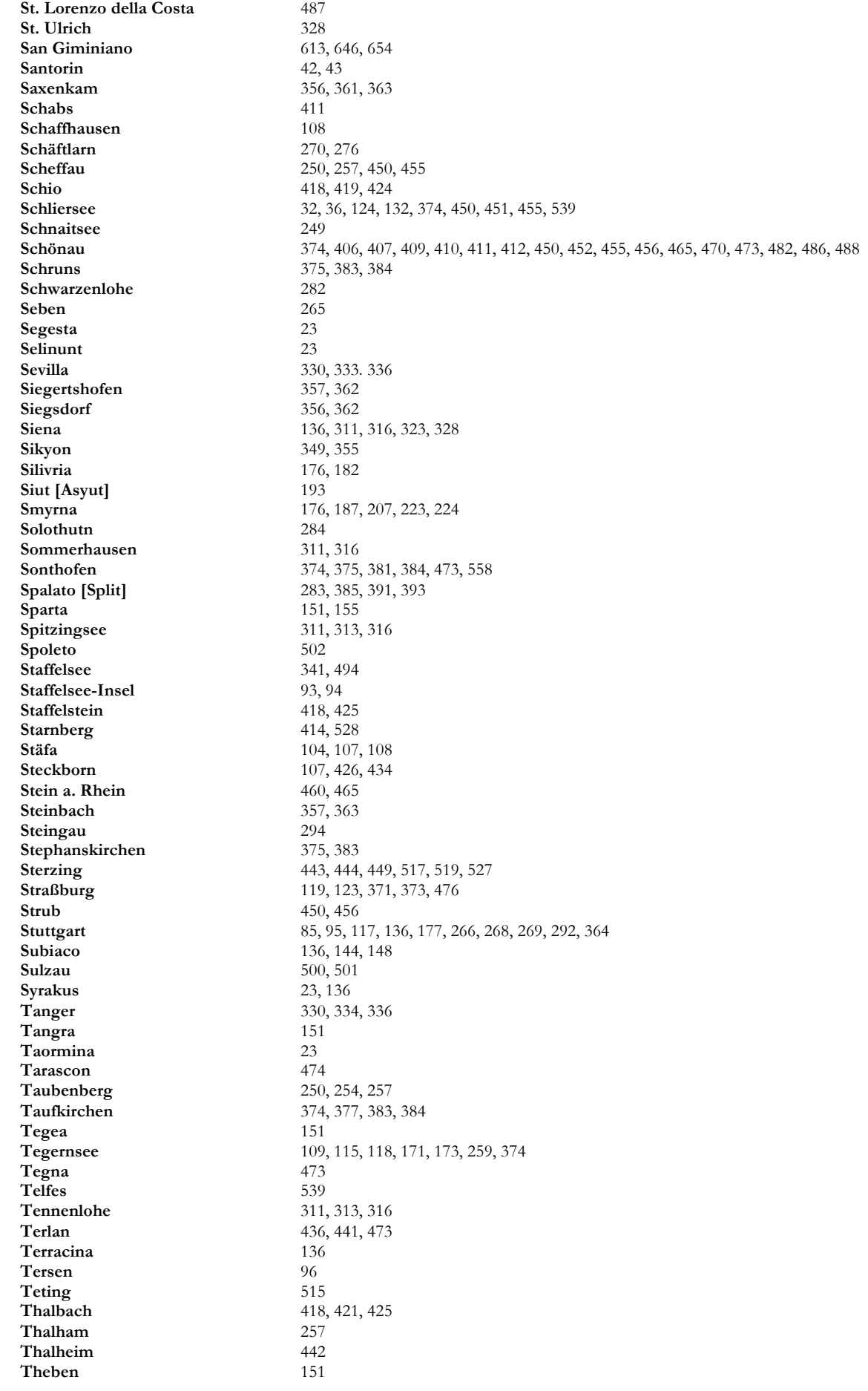
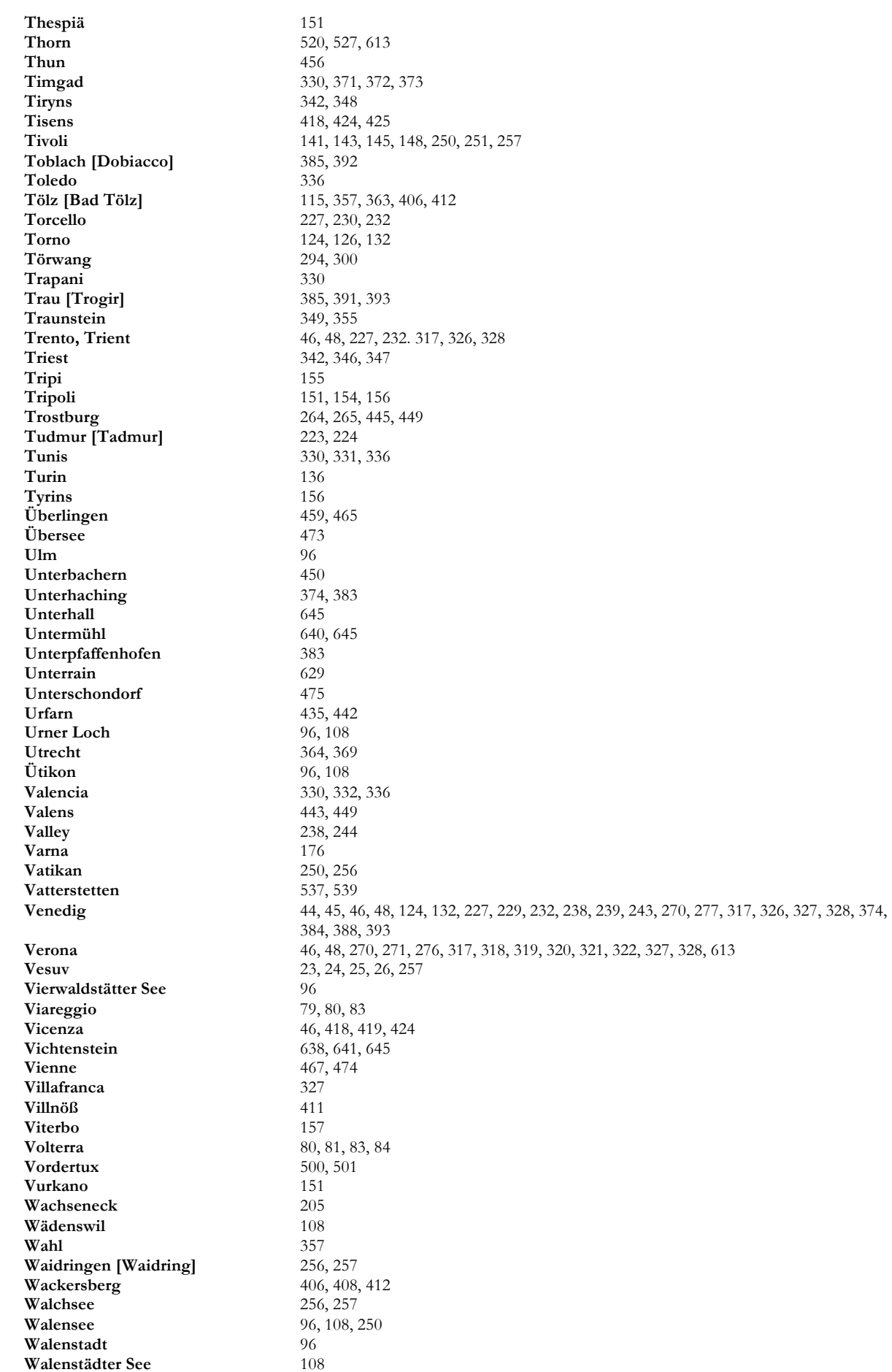

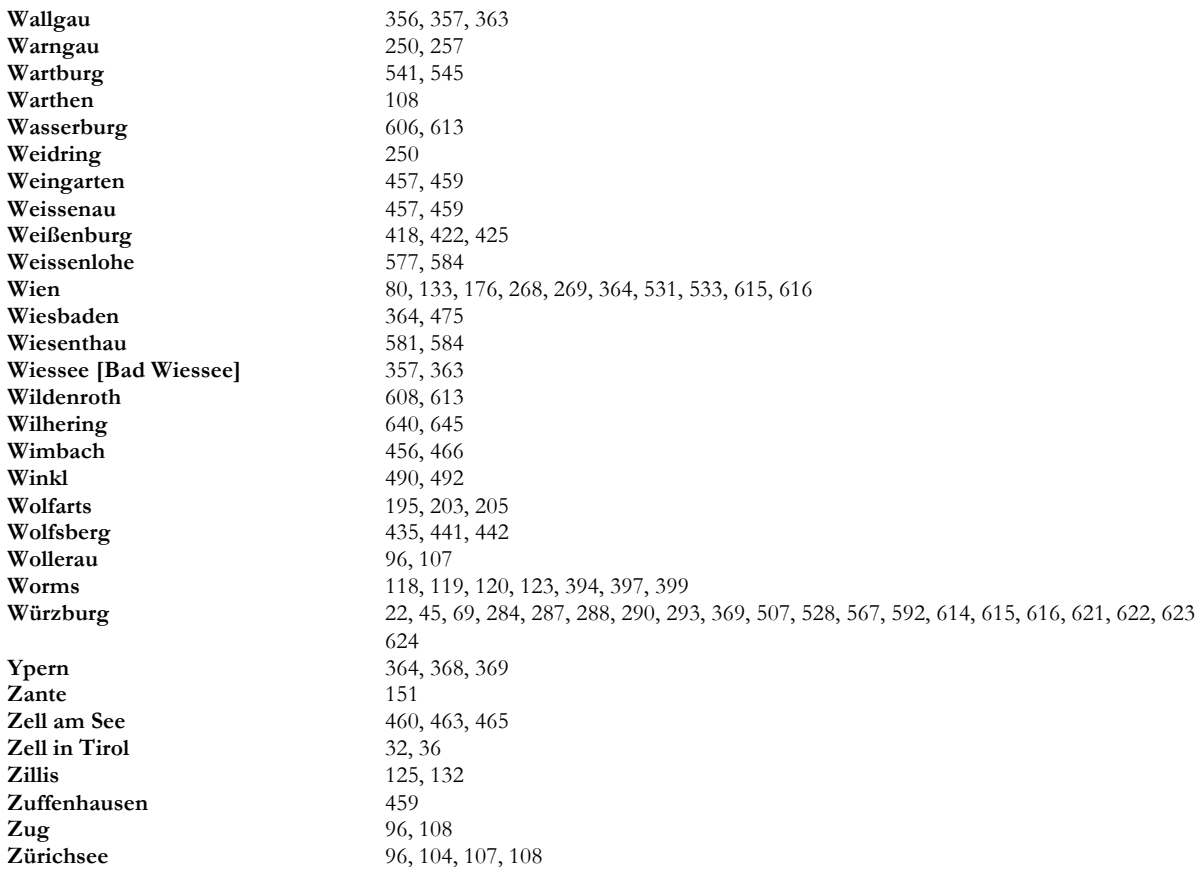